9.4

*Referência do IBM MQ .*

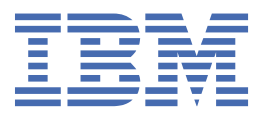

#### **Nota**

Antes de usar estas informações e o produto que elas suportam, leia as informações em ["Avisos" na](#page-1444-0) [página 1445](#page-1444-0).

Esta edição se aplica à versão 9, liberação 4 do IBM® MQ e a todas as liberações e modificações subsequentes, até que seja indicado de outra forma em novas edições

Ao enviar informações para a IBM, você concede à IBM um direito não exclusivo de usar ou distribuir as informações da maneira que julgar apropriada, sem incorrer em qualquer obrigação para com você

**© Copyright International Business Machines Corporation 2007, 2024.**

# Índice

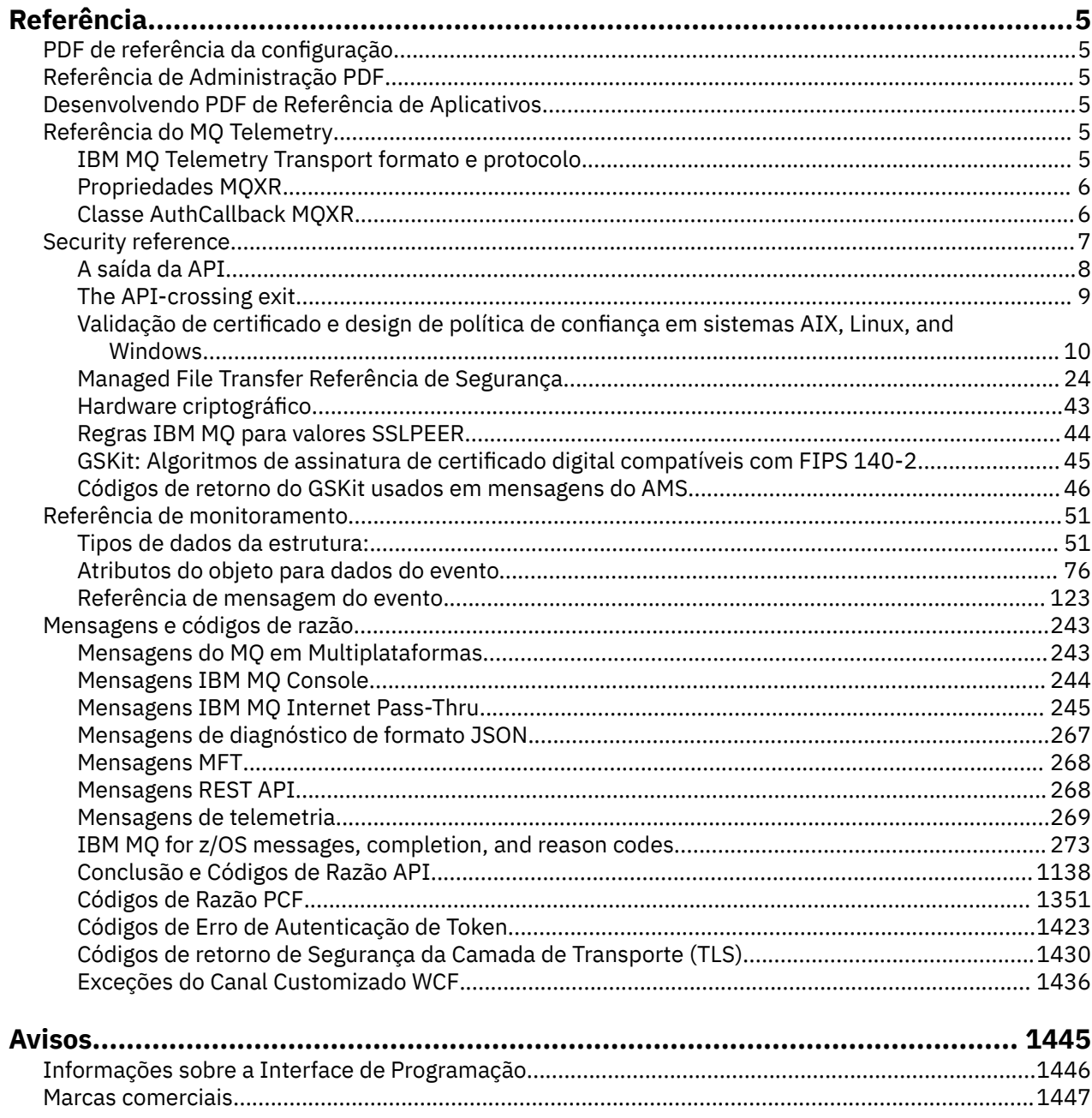

# <span id="page-4-0"></span>**Referência do IBM MQ**

Utilize as informações de referência desta seção para executar as tarefas que determinam as necessidades de negócios.

# **PDF de referência da configuração**

De maio de 2021, as informações de referência de configuração foram movidas para um PDF separado.

mq93.refconfig.pdf está disponível no mesmo diretório que mq93.reference.pdf.

# **Referência de Administração PDF**

A partir de maio de 2021, as informações de referência de administração mudaram para um PDF separado.

mq93.refadmin.pdf está disponível no mesmo diretório que mq93.reference.pdf.

# **Desenvolvendo PDF de Referência de Aplicativos**

A partir de maio de 2021, as informações de referência de aplicativos em desenvolvimento foram movidas para um PDF separado

mq93.refdev.pdf está disponível no mesmo diretório que mq93.reference.pdf.

#### **Referência do MQ Telemetry** Windows **Fig.**

Informações sobre o formato e o protocolo MQTT , as propriedades MQXR e a classe MQXR AuthCallback .

#### Windows **Linux** AIX **IBM MQ Telemetry Transport formato e protocolo**

IBM MQ Telemetry Transport (MQTT) é um protocolo de publicação/assinatura leve que flui sobre TCP/IP para conectar grandes números de sensores remotos e dispositivos de controle. O MQTT é usado por aplicativos especializados em dispositivos de área de cobertura pequena que devem tolerar baixa largura de banda e comunicação não confiável. É possível usar aplicativos clientes MQTT de um parceiro de negócios, ou escrever seus próprios aplicativos clientes para usar os protocolos publicados. É possível obter aplicativos clientes de amostra e bibliotecas de suporte do projeto do Eclipse Paho .

MQ Telemetry no IBM MQ suporta aplicativos clientes que usam o MQTT protocol. Existem atualmente dois das especificações desse protocolo:

- O padrão do [MQTT 3.1.1](https://docs.oasis-open.org/mqtt/mqtt/v3.1.1/os/mqtt-v3.1.1-os.html) Oasis
- O [Especificação do Protocolo MQTT.org](https://public.dhe.ibm.com/software/dw/webservices/ws-mqtt/mqtt-v3r1.html) de mqtt.org

O Oasis padrão é mais recente. A funcionalidade é quase idêntica à especificação de mqtt.org. O padrão do MQTT 3.1.1 Oasis é suportado no IBM MQ 8.0.0 Fix Pack 3 e versões mais recentes

Se seu cliente MQTT vier de uma origem diferente do projeto [Eclipse Paho](http://www.eclipse.org/paho) ou do (não mais disponível) IBM Messaging Telemetry Clients SupportPac, verifique a versão do MQTT protocol suportado pelo cliente. Se seu cliente suportar um nível diferente do MQTT protocol e não funcionar corretamente com o serviço do MQ Telemetry, uma camada de conversão thin será necessária. Verifique com a origem do seu cliente para ver se a camada de conversão está disponível como uma atualização para o cliente que pretende usar.

#### <span id="page-5-0"></span>**Propriedades MQXR** Windows **M**

As configurações de propriedade MQXR são armazenadas em um arquivo de propriedades específico da plataforma: mqxr\_win.properties ou mqxr\_unix.properties. Normalmente, você configura essas propriedades usando comandos do administrador do MQSC ou IBM MQ Explorer

Ao iniciar um gerenciador de filas pela primeira vez, a versão do modelo do arquivo de propriedades MQXR para sua plataforma é copiada do diretório *mqinstall*/mqxr/config para o diretório *mqinstall*/qmgrs/*qmgr\_name*/mqxr/config .

Normalmente, não é necessário editar o arquivo de propriedades MQXR diretamente, pois todas as propriedades, exceto uma, podem ser configuradas por meio de comandos de administração do MQSC ou IBM MQ Explorer Se você decidir editar o arquivo diretamente, pare o gerenciador de filas antes de fazer suas mudanças.

A propriedade que pode ser configurada apenas editando o arquivo diretamente é **webcontentpath** Se o seu aplicativo cliente de telemetria for um aplicativo da web, também será necessário atender o executável do aplicativo da web JavaScript para o navegador Esse requisito é explicado em O cliente de sistema de mensagens do MQTT para JavaScript(tm) e aplicativos da web. Você usa a propriedade **webcontentpath** para especificar o diretório a partir do qual os arquivos executáveis do aplicativo da web são entregues:

- Por padrão, o **webcontentpath** não está presente no arquivo de propriedades MQXR Se **webcontentpath** não estiver presente, o servidor de telemetria MQ entregará os arquivos executáveis do aplicativo da web a partir do local padrão a seguir: *mqinstall*/qmgrs/*qmgr\_name*/mqxr/ WebContent/*your\_client\_app*
- se **webcontentpath** especificar um caminho, o servidor de telemetria do MQ entregará os arquivos executáveis do aplicativo da web a partir desse local
- se **webcontentpath** estiver presente e em branco, o servidor de telemetria do MQ não atenda aos arquivos executáveis do aplicativo da Web

### **Conceitos relacionados**

Serviço de telemetria (MQXR)

### **Referências relacionadas**

"Classe AuthCallback MQXR" na página 6

AuthCallback é a única classe no pacote com.ibm.mq.mqxr Ele especifica a definição de interface que um administrador do servidor de telemetria precisa quando ele grava um AuthCallback no servidor MQXR

# Windows **Exercise 2018** AIX Classe AuthCallback MQXR

AuthCallback é a única classe no pacote com.ibm.mq.mqxr Ele especifica a definição de interface que um administrador do servidor de telemetria precisa quando ele grava um AuthCallback no servidor MQXR

# **Classe AuthCallback**

```
java.lang.Object
|| || ||
```
- com.ibm.mq.mqxr.AuthCallback

### Interface implementada:

javax.security.auth.callback.Callback

```
public class AuthCallback
extends java.lang.Object
implements javax.security.auth.callback.Callback
```
<span id="page-6-0"></span>Permite que um módulo de login JAAS (javax.security.auth.spi.LoginModule) acesse objetos do Servidor IBM MQ .

# **Métodos**

### **getSSLSession**

public javax.net.ssl.SSLSession getSSLSession()

Retorna o javax.net.ssl.SSLSession associado à conexão do cliente ou nulo se o cliente estiver conectado usando uma conexão de texto simples.

#### **setSSLSession**

public void setSSLSession(javax.net.ssl.SSLSession sslSession)

O parâmetro **sslSession** é configurado pelo servidor para ser o sslSession associado à conexão do cliente ou nulo se o cliente estiver conectado usando uma conexão de texto simples.

## **Construtores**

public AuthCallback()

#### **Conceitos relacionados**

Serviço de telemetria (MQXR) Configuração JAAS do Canal de Telemetria

### **Tarefas relacionadas**

Resolução do problema: o módulo de login JAAS não é chamado pelo serviço de telemetria

#### **Referências relacionadas**

["Propriedades MQXR" na página 6](#page-5-0)

As configurações de propriedade MQXR são armazenadas em um arquivo de propriedades específico da plataforma: mqxr\_win.properties ou mqxr\_unix.properties. Normalmente, você configura essas propriedades usando comandos do administrador do MQSC ou IBM MQ Explorer

# **Security reference**

Use as informações de referência nesta seção para ajudar a configurar a segurança para IBM MQ. **Conceitos relacionados**

#### ["A saída da API" na página 8](#page-7-0)

Uma *saída de API* é um módulo de programa que monitora ou modifica a função de chamadas MQI Uma saída de API inclui várias *funções de saída de API*, cada uma com seu próprio ponto de entrada no módulo

#### ["The API-crossing exit" na página 9](#page-8-0)

An *API-crossing exit* is a program that monitors or modifies the function of MQI calls issued by CICS applications on z/OS.

["Validação de certificado e design de política de confiança em sistemas AIX, Linux, and Windows" na](#page-9-0) [página 10](#page-9-0)

 $V$  9.4.0  $\sqrt{9.4.0}$  O IBM MQ valida certificados TLS de acordo com três tipos de política, básica, padrão e nenhum. A verificação de política padrão está em conformidade com o RFC 5280

### ["Hardware criptográfico" na página 43](#page-42-0)

A maneira como o IBM MQ fornece suporte para hardware criptográfico depende de qual plataforma você está usando.

["Regras IBM MQ para valores SSLPEER" na página 44](#page-43-0)

O atributo SSLPEER é usado para verificar o Nome Distinto (DN) do certificado do gerenciador de filas ou cliente peer na outra extremidade de um canal do IBM MQ . IBM MQ usa determinadas regras ao comparar esses valores

CipherSpec incompatibilidades

Falhas de autenticação

# <span id="page-7-0"></span>Visão geral da intercepção Advanced Message Security nos canais de mensagens

# **Referências relacionadas**

["GSKit: Algoritmos de assinatura de certificado digital compatíveis com FIPS 140-2" na página 45](#page-44-0) A lista de algoritmos de assinatura de certificado digital no IBM Global Security Kit (GSKit) que são compatíveis com FIPS 140-2

# **A saída da API**

Uma *saída de API* é um módulo de programa que monitora ou modifica a função de chamadas MQI Uma saída de API inclui várias *funções de saída de API*, cada uma com seu próprio ponto de entrada no módulo

**Nota:** As informações nesta seção não se aplicam a IBM MQ for z/OS

Há duas categorias de função de saída:

### **Uma função de saída que está associada a uma chamada MQI**

Há duas funções de saída nesta categoria para cada chamada MQI e uma adicional para uma chamada MQGET com a opção MQGMO\_CONVERT As chamadas MQCON e MQCONNX compartilham as mesmas funções de saída.

Para cada chamada MQI, uma das duas funções de saída é chamada antes que o gerenciador de filas comece a processar a chamada, e a outra é chamada após o gerenciador de filas ter concluído o processamento da chamada, A função de saída para uma chamada MQGET com a opção MQGMO\_CONVERT é chamado durante a chamada MQGET, após a mensagem ter sido recuperada da fila pelo gerenciador de filas, mas antes que qualquer conversão de dados ocorra... Isso permite, por exemplo, que uma mensagem seja descriptografada antes da conversão de dados.

Uma função de saída pode inspecionar e modificar quaisquer parâmetros em uma chamada MQI. Em uma chamada MQPUT, por exemplo, uma função de saída que é chamada antes do processamento da chamada ter sido iniciado pode:

- Inspecionar e modificar o conteúdo dos dados do aplicativo na mensagem sendo colocada
- Alterar o comprimento dos dados do aplicativo na mensagem
- Modificar o conteúdo dos campos na estrutura do descritor de mensagem, MQMD
- Modifique o conteúdo dos campos na estrutura de opções de mensagem put, MQPMO

Uma função de saída chamada antes do processamento de uma chamada MQI ter sido iniciado pode suprimir a chamada completamente. A função de saída para uma chamada MQGET com a opção MQGMO\_CONVERT pode suprimir a conversão de dados da mensagem sendo recuperada.

### **Funções de saída de inicialização e finalização**

Há duas funções de saída nesta categoria, a função de saída de inicialização e a função de saída de finalização...

A função de saída de inicialização é chamada pelo gerenciador de filas quando um aplicativo se conecta ao gerenciador de filas. Seu principal propósito é registrar funções de saída e seus pontos de entrada com o gerenciador de filas e executar qualquer processamento de inicialização. Não é necessário registrar todas as funções de saída, apenas aquelas necessárias para essa conexão. Quando o aplicativo se desconecta do gerenciador de filas, os registros são removidos automaticamente

A função de saída de inicialização também pode ser usada para adquirir qualquer armazenamento requerido pela saída e examinar os valores de quaisquer variáveis de ambiente.

A função de saída de finalização é chamada pelo gerenciador de filas quando um aplicativo se desconecta do gerenciador de filas. Seu propósito é liberar qualquer armazenamento usado pela saída e executar quaisquer operações de limpeza necessárias..

Uma saída API pode emitir chamadas para o MQI, mas, se isso acontecer, a saída API não será chamada recursivamente uma segunda vez. As seguintes funções de saída, no entanto, não são capazes de emitir

<span id="page-8-0"></span>chamadas MQI porque o ambiente correto não está presente no momento em que as funções de saída são chamadas:

- A função de saída de inicialização
- A função de saída para uma chamada MQCONN e MQCONNX que é chamada *antes* de o gerenciador de filas começar a processar a chamada
- A função de saída para a chamada MQDISC que é chamada *após* o gerenciador de filas ter concluído o processamento da chamada
- A função de saída de término

Uma saída de API também pode usar outras APIs que possam estar disponíveis; por exemplo, ela pode emitir chamadas para Db2

Uma saída API pode ser usada com um aplicativo cliente IBM MQ , mas é importante observar que a saída é chamada na extremidade do *servidor* de um canal MQI. Para obter mais informações, consulte Comparando a segurança de nível de link e a segurança de nível de aplicativo.

Uma saída de API é gravada usando a linguagem de programação C.

Para ativar uma saída de API, deve-se configurá-la, No IBM MQ for Multiplatforms, você faz isso editando o arquivo de configuração IBM MQ , mqs.ini, e o arquivo de configuração do gerenciador de filas, qm.ini, para cada gerenciador de filas

Para um cliente, modifique a sub-rotina ApiExitLocal no arquivo mqclient.ini para identificar rotinas de saída da API para um gerenciador de filas..

Configure uma saída de API fornecendo as informações a seguir:

- O nome descritivo da saída de API.
- O nome do módulo e seu local; por exemplo, o nome do caminho completo..
- O nome do ponto de entrada da função de saída de inicialização.
- A sequência na qual a saída API é chamada em relação a outras saídas de API. É possível configurar mais de uma saída de API para um gerenciador de fila.
- Opcionalmente, todos os dados a serem transmitidos para a saída de API

#### **Notas:**

- Uma saída de API não é chamada para puts para:
	- 1. Uma fila de fluxo.. Qualquer mensagem modificada de saída de API colocada na fila original, também é colocada em qualquer fila de fluxo associada
	- 2. A fila de destino para uma assinatura.. Qualquer publicação de mensagem modificada de saída de API no tópico original é colocado nos destinos de assinatura apropriados.
- Para colocar em listas de distribuição, as saídas de API são chamadas apenas uma vez antes e depois de colocar a mensagem na lista de filas..

Para obter mais informações sobre como configurar uma saída de API, consulte Configurando saídas de API

Para obter informações sobre como gravar uma saída API, consulte Usando e gravando saídas API.

# **The API-crossing exit**

An *API-crossing exit* is a program that monitors or modifies the function of MQI calls issued by CICS applications on z/OS.

**Note:** The information in this section applies only to CICS applications on z/OS.

The API-crossing exit program is invoked by the CICS adapter and runs in the CICS address space.

The API-crossing exit is invoked for the following MQI calls only:

MQBUFMH

<span id="page-9-0"></span>MQCB MQCB\_FUNCTION MQCLOSE MQCRTMH MQCTL MQDLTMH MQGET MQINQ MQOPEN MQPUT MQPUT1 MQSET MQSTAT MQSUB MQSUBRQ

For each MQI call, it is invoked once before the processing of the call has started and once after the processing of the call has been completed.

The exit program can determine the name of an MQI call and can inspect and modify any of the parameters on the call. If it is invoked before an MQI call is processed, it can suppress the call completely.

The exit program can use any of the APIs that a CICS task-related user exit can use; for example, the IMS, Db2, and CICS APIs. It can also use any of the MQI calls except MQCONN, MQCONNX, and MQDISC. However, any MQI calls issued by the exit program do not invoke the exit program a second time.

You can write an API-crossing exit in any programming language supported by IBM MQ for z/OS.

Before an API-crossing exit can be used, the exit program load module must be available when the CICS adapter connects to a queue manager. The load module is a CICS program that must be named CSQCAPX and reside in a library in the DFHRPL concatenation sequence. CSQCAPX must be defined in the CICS system definition file (CSD), and the program must be enabled.

An API-crossing exit can be managed using the CICS adapter control panels, CKQC. When CSQCAPX is loaded, a confirmation message is written to the adapter control panels or to the system console. The adapter control panels can also be used to enable or disable the exit program.

For more information about how to write and implement an API-crossing exit, see "The CICS-IBM MQ Adapter" section in the CICS Transaction Server for z/OS 4.1 product documentation. See CICS Transaction Server for z/OS 4.1, The CICS-IBM MQ adapter.

# **Validação de certificado e design de política de confiança em sistemas AIX, Linux, and Windows**

 $\triangleright$  V 9.4.0  $\triangleright$  V 9.4.0  $\blacksquare$  O IBM MQ valida certificados TLS de acordo com três tipos de política, básica, padrão e nenhum. A verificação de política padrão está em conformidade com o RFC 5280

As informações nestes tópicos se aplicam aos seguintes sistemas:

- IBM MO for AIX or Linux<sup>®</sup> sistemas
- IBM MQ for Windows sistemas

Os seguintes termos são usados nesta seção:

### **Política do certificado**

Determina quais campos em um certificado são entendidos e processados

#### **política do OCSP**

Determina quais campos em uma solicitação ou resposta do OCSP são entendidos e processados

### **política de CRL**

Determina quais campos em uma lista de revogação de certificado são entendidos e processados

#### **Política de validação de caminho**

Determina como os tipos de política de certificado, OCSP e CRL interagem entre si para determinar se uma cadeia de certificados (um ponto de confiança "RootCA" para uma entrada final "EE") é válida.

As políticas de validação de caminho básico e padrão são descritas separadamente porque refletem a implementação nos sistemas IBM MQ for UNIX, Linux e Windows . No entanto, as políticas OCSP e CRL padrão são as mesmas que as políticas básicas e a política de certificado padrão é uma versão estendida da política básica, portanto, essas políticas não são descritas separadamente.

Por padrão, o IBM MQ aplica a validação de política básica primeiro Se a validação de política básica falhar, o IBM MQ aplicará a validação de política padrão (RFC 5280) Se a validação de política básica for bem-sucedida, a validação de política padrão não será aplicada Assim, uma falha de validação significa que a validação de política básica e padrão falhou, possivelmente por diferentes razões: Um sucesso de validação significa que a validação de política básica foi bem-sucedida e, portanto, a validação de política padrão não foi aplicada, ou a validação de política básica falhou e a validação de política padrão foi bem-sucedida

# **Aplicando a conformidade estrita do RFC 5280**

Para forçar a conformidade estrita do RFC 5280, use a definição de configuração da política de validação de certificado. Essa configuração permite desativar a política básica, para que apenas a política RFC 5280 padrão seja usada.. Para obter mais informações sobre a definição de configuração da política de validação de certificado, consulte Políticas de validação de certificado em IBM MQ

Os exemplos a seguir são certificados digitais que são aceitos pela política de validação de certificado básico, mas que são rejeitados pela política padrão compatível com RFC 5280.. Para que uma cadeia de certificados digitais seja confiável, toda a cadeia deve satisfazer a política de validação configurada

Para visualizar os detalhes completos de um certificado digital, use o comando **runmqakm** :

runmqakm -cert -details -db key.kdb -pw *password* -label *certificate\_label*

Um certificado que tenha o status de confiança ativado na saída **runmqakm** não é necessariamente confiável para uso em um handshake TLS O status de confiança ativado significa que o certificado é elegível para ser usado como um certificado de autoridade de certificação para verificar outros certificados, se o certificado também atender às regras da política de validação de certificado. Para obter mais informações sobre a política de validação de certificado padrão compatível com o RFC 5280, consulte ["Política de validação de caminho padrão" na página 20](#page-19-0)

### **Exemplo de certificado 1-uso de chave incorreto**

Este exemplo mostra um certificado no qual o campo de uso de chave não está em conformidade com as regras de política de validação de certificado padrão para um certificado de autoridade de certificação (CA) Um dos requisitos para um certificado ser válido para uso como um certificado de autoridade de certificação é que o campo de uso de chave deve indicar que é permitido assinar outros certificados usando o sinalizador de assinatura keyCert. Um certificado sem esse sinalizador não pode ser usado como um certificado CA.

```
Label : root
Key Size : 1024
Version : X509 V3
Serial : 54cb6f740c7ee410
Issuer : CN=Example Root CA,O=Example,C=GB
Subject : CN=Example Root CA,O=Example,C=GB
Not Before : 9 February 2012 17:19:00 GMT
Not After : 1 October 2019 18:19:00 GMT+01:00
Public Key
 30 81 9F 30 0D 06 09 2A 86 48 86 F7 0D 01 01 01
 05 00 03 81 8D 00 30 81 89 02 81 81 00 CC 44 D9
     25 6D 26 1C 9D B9 FF DE B8 AC 44 AB E3 64 80 44
     AF BE E0 00 93 53 92 33 F8 7E BD D7 71 ED 21 52
     24 75 DF D6 EE 3C 54 97 84 29 EA 93 4C 4A D1 19
     5D C1 A0 82 F5 74 E1 AD D9 87 10 D5 6A 2B 6F 90
     04 0F 7E 6E 85 6D 32 99 33 9C D9 BB 57 86 DE 68
     23 C9 F2 6D 53 E3 F5 FF D1 0B E7 23 19 3A F6 70
     6B C8 C7 EB DB 78 8E 8C 9E 55 58 66 B6 31 DB 40
```

```
 5F 6A 97 AB 12 D7 E2 3E 2E 79 EE 78 7B 02 03 01
     00 01
Public Key Type : RSA (1.2.840.113549.1.1.1)
Fingerprint : SHA1 :
 EE 68 D4 4F 73 4F F4 21 DE 1A 01 11 5E DE B1 B8
 DF 40 AA D8
Fingerprint : MD5 :
     50 B5 E9 B2 D7 35 05 6A DC 6D 4B 1E B2 F2 DF A4
Fingerprint : SHA256 :
     B4 D7 6E C4 47 26 24 C7 4F 41 C3 83 03 6F 5C C7
     07 11 61 E0 0E 36 59 1F 1C E6 69 39 2D 18 05 D2
Extensions
     basicConstraints
        ca = true pathLen = 1239876
         critical
     key usage: encipherOnly
Signature Algorithm : SHA256WithRSASignature (1.2.840.113549.1.1.11)
Value
     9D AE 54 A9 9D 68 01 68 15 B5 53 9F 96 C9 5B D1
     52 40 DB CB 33 AF FD B9 26 D5 90 3F 1E 0B FC A6
     D9 8C 04 90 EB AA FD A8 7A 3C AB 60 5F 20 4F 0D
     7B 73 41 27 6A 2B BF 8C 99 91 B6 49 96 82 6A 24
     0A E8 B9 A5 AF 69 3D 2C A3 3C C8 12 39 FB 56 58
     4E 2A FE AC AC 10 89 53 B1 8F 0F C0 50 BF 5E 00
     91 64 B4 A1 4C 9A 4E D5 1F 38 7C AD 32 A9 8A E1
     91 16 2C 6D 1E 4A CA 99 8D CC 22 CD BF 90 49 FC
Trust Status : Enabled
```
Neste exemplo, o campo de uso de chave contém apenas o sinalizador encipherOnly O sinalizador de assinatura keyCertnão está configurado, portanto, esse certificado não tem permissão para assinar outros certificados Portanto, ele não pode ser usado como um certificado de autoridade de certificação.

#### **Exemplo de certificado 2-extensão de restrições básicas ausentes**

Este exemplo mostra um certificado que não possui a extensão de restrições básicas A extensão de restrições básicas é usada para indicar se esse certificado é permitido para uso como uma CA. Ele também é usado para indicar o comprimento máximo de qualquer cadeia de certificados que pode ser assinada pelo certificado A política de validação de certificado padrão requer que o certificado tenha uma extensão de restrições básicas com o sinalizador isCA configurado para ser usado como uma CA.

```
Label : root
Key Size : 1024
Version : X509 V3
Serial : 1c7dfea316570bf6
Issuer : CN=Second Example Root CA,O=Example,C=GB
Subject : CN=Second Example Root CA,O=Example,C=GB
Not Before : 9 February 2012 17:18:22 GMT
Not After : 1 October 2019 18:18:22 GMT+01:00
Public Key
     30 81 9F 30 0D 06 09 2A 86 48 86 F7 0D 01 01 01
     05 00 03 81 8D 00 30 81 89 02 81 81 00 B2 70 49
    7C AE 1B A7 B3 06 49 6C 99 19 BC A8 77 BE 86 33
     21 6B C9 26 CC A6 28 52 9F 7B CF 03 A4 37 A7 4D
     6B 06 AA ED 7D 58 E3 70 F3 F7 C1 06 DA E8 27 C6
     3D 1B AC FA EF AA 59 7A 9A AB C1 14 4E AF 13 14
     4B 71 CA 8D FE C3 F5 2F E8 AC AD EF 21 80 6D 12
 89 4A 2A 84 AA 9D E0 4F C1 93 B1 3E 16 E8 3C 75
 39 2A 74 1E 90 CC B1 C3 2B 1D 55 26 76 D2 65 C1
 06 47 2A BF 79 96 42 76 A9 6E 65 88 5F 02 03 01
    00 01
Public Key Type : RSA (1.2.840.113549.1.1.1)
Fingerprint : SHA1
     33 9F A1 81 43 F1 43 95 48 A5 66 B4 CD 98 E8 15
     9C B3 CA 90
Fingerprint : MD5 :
     91 EA D9 C0 2C 05 5B E2 CD 0B F6 DD 8A 11 44 23
Fingerprint : SHA256 :
     62 46 35 0B 0E A1 A7 2A D5 74 70 0F AA 47 9A 9C
     6B 80 1B F1 0B 4C 81 05 85 0E 91 11 A4 21 D2 34
Extensions
 key usage: digitalSignature, keyCertSign
Signature Algorithm : SHA256WithRSASignature (1.2.840.113549.1.1.11)
Value
     79 34 BA 5B 6F DC 06 A3 99 24 4E 8A 2B 27 05 47
     0D 4D BE 6A 77 D1 1D 5F 54 82 9D CC F6 92 D4 9A
```
 AB 4D B6 DD 6E AD 86 C3 6A A3 32 E3 B3 ED E0 62 4A EB 51 08 AC BE 49 9E 9C D7 FE AE C8 9D 17 16 68 31 6B F4 BA 74 1E 4F 5F 05 48 9F E7 46 BA DC 17 7A 60 88 F8 5B DB 3C 51 D4 98 97 28 82 CF 36 47 DA D2 0F 47 FF 70 EA 45 3A 49 66 E6 E2 F9 67 2C C8 3E 24 A2 3B EC 76 1F D6 31 2B BD A9 B5 08 Trust Status : Enabled

Neste exemplo, o certificado não possui o campo de restrições básicas inteiramente.. Portanto, esse certificado não pode ser usado como um certificado de autoridade de certificação.

#### **Exemplo de certificado 3-CA intermediária com versão antiga de X.509**

Este exemplo mostra um certificado de autoridade de certificação intermediário que está em X.509 versão 1. A política de validação de certificado padrão requer que todos os certificados de CA intermediários devem ser pelo menos X.509 versão 3. Os certificados de autoridade de certificação raiz estão isentos desse requisito, pois ainda existem alguns certificados de autoridade de certificação raiz da versão 1 comumente usados. No entanto, esta isenção poderá ser alterada no futuro

```
Label : intermediate
Key Size : 1024
Version : X509 V1
Serial : 02
Issuer : CN=Test Root CA,O=Example,C=GB
Subject : CN=Test Intermediate CA,O=Example,C=GB
Not Before : 10 February 2012 17:33:45 GMT
Not After : 11 April 2018 18:33:45 GMT+01:00
Public Key
 30 81 9F 30 0D 06 09 2A 86 48 86 F7 0D 01 01 01
 05 00 03 81 8D 00 30 81 89 02 81 81 00 C0 07 C2
    D0 9F 84 DB 7C 20 8F 51 F9 C2 1A 3F CF E2 D7 F2
    F1 56 F2 A4 8F 8F 06 B7 3B 01 31 DE
     AA D3 2F 1C 50 15 E3 56 80 40 7D FF 75 87 D3 F3
     00 89 9A 26 F5 57 05 FA 4F ED 3B DD 93 FA F2 DF
     38 26 D4 3A 92 51 CC F3 70 27 42 7A 9F AD 51 45
 67 B7 AE 11 AD 4F 2D AB D2 CF 73 E6 F0 45 92 F0
 47 16 66 7E 01 C7 76 A3 7B EC D2 76 3F E5 15 EC
     D7 72 2C FE 14 F5 78 83 AA C4 20 AB F7 02 03 01
     00 01
Public Key Type : RSA (1.2.840.113549.1.1.1)
Fingerprint : SHA1 :
 DE BB 75 4B 14 E1 44 B9 B6 44 33 97 49 D0 82 6D
 81 F2 2F DE
Fingerprint : MD5
     72 49 44 42 E2 E6 89 F1 CC 37 C9 F6 B5 8F F3 AE
Fingerprint : SHA256 :
 83 A4 52 AF 49 34 F1 DC 49 E6 95 AE 93 67 80 13
 C2 64 D9 26 22 A0 E8 0A 5A A9 71 EC E8 33 E1 D1
Signature Algorithm : SHA256WithRSASignature (1.2.840.113549.1.1.11)
Value
     40 4A 09 94 A0 18 07 5E 96 D7 A6 52 6B 8D 20 50
     E8 91 F7 7E EA 76 B4 08 DF 76 66 1F FA FF 91 79
     2E E0 66 8B 9F 40 FA 14 13 79 81 DB 31 A5 55 1D
     44 67 41 F4 EA 1A F7 83 4F 21 F4 43 78 4E F8 5E
     6F B2 B8 3A F7 6B B4 F5 C6 F8 EB 4C BF 62 6F 3E
     C7 20 EC 53 B3 40 51 36 C1 0A 4E 73 ED 74 D1 93
 02 C5 FB 61 F7 87 64 A5 94 06 7D 25 7C E3 73 DD
 08 D4 07 D0 A4 3F 77 88 12 59 DB A4 DB 68 8F C1
Trust Status : Enabled
```
Neste exemplo, o campo de versão é X.509 V1. Este certificado é um certificado X.509 versão 1 e, portanto, não pode ser usado como uma CA intermediária.

# **Políticas de certificado básico e padrão**

As políticas de certificado básico e padrão suportam os mesmos campos: a política padrão suporta extensões de certificado adicionais

Os campos suportados para as políticas básica e padrão são os seguintes:

• OuterSigAlgID $1$ 

<sup>1</sup> Esse campo é chamado de *signatureAlgorithm* no RFC 5280

- Assinatura<sup>2</sup>
- Versão
- SerialNumber
- InnerSigAlgID<sup>3</sup>
- Emissor
- validade
- SubjectName
- SubjectPublicKeyInfo
- IssuerUniqueID
- SubjectUniqueID

As extensões suportadas para a política básica são as seguintes: Quando uma entrada é marcada como "não suportada", o IBM MQ não tenta processar extensões contendo um campo desse tipo específico, mas processa outros tipos da mesma extensão.

- ID de AuthorityKey
- Acesso AuthorityInfo
- ID de SubjectKey
- IssuerAltNome
- SubjectAltNome
- KeyUsage
- BasicConstraints
- Uso de PrivateKey.
- CRLDistributionPoints
	- DistributionPoint
		- DistributionPointNome (X.500 Nome e URI do Formato LDAP apenas)
		- NameRelativeToCRLIssuer (não suportado)
		- Motivos (ignorado)
		- Campos CRLIssuer (não suportado)

As extensões suportadas para a política padrão são todas aquelas listadas para a política básica e aquelas na lista a seguir. Quando uma entrada é marcada como "não suportada", o IBM MQ não tenta processar extensões contendo um campo desse tipo específico, mas processa outros tipos da mesma extensão.

- NameConstraints
- ExtendedKeyUso
- CertificatePolicies
	- PolicyInformation
		- PolicyIdentifier
		- PolicyQualifiers (não suportado)
- PolicyMappings
- PolicyConstraints

<sup>2</sup> Esse campo é chamado de *signatureValue* no RFC 5280

<sup>3</sup> Esse campo é chamado de *assinatura* no RFC 5280

# **Políticas OCSP básicas e padrão**

As políticas básica e padrão do OCSP suportam os mesmos campos

Os campos suportados para uma solicitação são os seguintes. Quando uma entrada é marcada como "não suportada", o IBM MQ não tenta processar uma solicitação contendo um campo desse tipo específico, mas processa outras solicitações contendo o mesmo campo de nível superior.

- Assinatura (Opcional)
- Versão (Versão 1 Apenas).
- RequesterName (Opcional)
- RequestList (apenas solicitação única).
	- $-$  CertID<sup>4</sup>
	- Extensões singleRequest(não suportado)
- RequestExtensions
	- Nonce (se ativado)

Os campos suportados para uma resposta são os seguintes:

- ResponseStatus
- Resposta
	- responseType (id-pkix-ocsp-basic)
	- BasicOCSPResponse
		- Assinatura
		- Certificados
			- Extensões
			- Uso de extendedKey.
			- id-kp-OCSPSigning
			- id-pkix-ocsp-nocheck
		- ResponseData
			- Versão (Versão 1 Apenas).
			- ResponderID (por nome ou por hash)
			- ProducedAt (ignorado)
			- Respostas (múltiplas respostas suportadas).
				- SingleResponse
					- certID
					- certStatus
						- RevokedInfo (ignorado)
					- thisUpdate (ignorado)
					- nextUpdate
					- singleExtensions (ignorado)
			- responseExtensions
				- Nonce (se ativado)

<sup>4</sup> Esse campo é chamado reqCert no RFC 2560

# **Políticas de CRL básica e padrão**

<span id="page-15-0"></span>As políticas de CRL básica e padrão suportam os mesmos campos e extensões

Os campos suportados para essas políticas são os seguintes:

- OuterSigAlgID<sup>5</sup>
- Assinatura $6$
- Versão
- InnerSigAlgID<sup>7</sup>
- Emissor
- ThisUpdate
- NextUpdate
- RevokedCertificate
	- UserCertificate
	- RevocationDate

Não há extensões CRLEntry suportadas.

As extensões CRL suportadas para essas políticas são as seguintes. Quando uma entrada é marcada como "não suportada", o IBM MQ não tenta processar extensões contendo um campo desse tipo específico, mas processa outros tipos da mesma extensão.

- ID de AuthorityKey
- IssuerAltNome
- CRLNumber
- Ponto IssuingDistribution
	- DistributionPoint
	- DistributionPointNome
		- FullName (X.500 Nome e URI de Formato LDAP apenas)
		- NameRelativeToCRLIssuer (não suportado)
	- Motivos (ignorado)
	- CRLIssuer
	- OnlyContainsUserCerts (não suportado)
	- OnlyContainsCACerts (não suportado)
	- OnlySomeMotivos (não suportado).
	- IndirectCRL<sup>8</sup>(rejeitado)

#### **Política de validação de caminho básico ALW**

A política de validação de caminho básico determina como os tipos de política de certificado, OCSP, e CRL interagem entre si para determinar se uma cadeia de certificados é válida

A validação de uma cadeia é executada da seguinte maneira (mas não necessariamente na seguinte ordem):

<sup>5</sup> Esse campo é chamado de *signatureAlgorithm* no RFC 5280

<sup>6</sup> Esse campo é chamado de *signatureValue* no RFC 5280

<sup>7</sup> Esse campo é chamado de *assinatura* no RFC 5280

<sup>8</sup> As extensões IndirectCRL resultarão em uma falha na validação de CRL As extensões IndirectCRL não devem ser usadas porque elas fazem com que os certificados identificados não sejam rejeitadas

1. Assegure-se de que o nome do emissor do certificado seja igual ao nome do assunto no certificado anterior e que não haja um nome do emissor vazio nesse certificado ou no nome do assunto do certificado anterior. Se nenhum certificado anterior existir no caminho e esse for o primeiro certificado na cadeia, assegure-se de que o nome do emissor e do assunto sejam idênticos e que o certificado seja confiável.

**Nota:** Os sistemas IBM MQ for UNIX, Linux e Windows falharão na validação de caminho em situações em que o certificado anterior em um caminho tem o mesmo nome de assunto que o certificado atual

- 2. Assegure-se de que o algoritmo de assinatura usado para assinar realmente o certificado corresponda ao algoritmo de assinatura indicado no certificado, assegurando que o identificador do algoritmo de assinatura do emissor no certificado corresponda ao identificador do algoritmo nos dados de assinatura.
- 3. Assegure-se de que o certificado foi assinado pelo emissor, usando a chave pública de assunto do certificado anterior no caminho para verificar a assinatura no certificado. Se nenhum certificado anterior existir e esse for o primeiro certificado, use a chave pública de assunto do certificado para verificar a assinatura nele.. O IBM MQ suporta algoritmos de assinatura DSA e RSA; no entanto, ele não suporta Herança de Parâmetro DSA.
- 4. Assegure-se de que o certificado seja uma versão conhecida do X509 , que IDs exclusivos não estejam presentes para os certificados da versão 1 e que as extensões não estejam presentes para os certificados da versão 1 e da versão 2.
- 5. Assegure-se de que o certificado não tenha expirado ou não tenha sido ativado ainda e que seu período de validade seja válido<sup>9</sup>.
- 6. Assegure-se de que não haja extensões críticas desconhecidas ou extensões duplicadas.
- 7. Assegure-se de que o certificado não foi revogado. Aqui, as operações a seguir se aplicam:
	- a. Se a conexão OCSP estiver ativada e um Endereço do Respondente for configurado ou o Certificado tiver uma extensão de Acesso AuthorityInfoválida especificando um status de revogação de verificação de ID de GENERALNAME\_uniformResourcede formato HTTP com OCSP.
	- b. Se o status de revogação do "7.a" na página 17 acima for indeterminado, a extensão CRLDistributionPoints será verificada para uma lista de X.500 nome distinto GENERALNAME\_directoryname e URI GENERALNAME\_uniformResourceID. Apenas URIs de formato LDAP, HTTP e FILE são suportados Se a extensão não estiver presente ou o uso da extensão CRLDistributionPoints resultar em status indeterminado e a extensão não for Crítico, o nome do emissor do certificado será usado para consultar o status de revogação.. Um banco de dados CRL (LDAP) é então consultado para CRLs. Se o certificado não for o último certificado ou se o último certificado tiver a extensão de restrição básica com o sinalizador "isCA" ativado, o banco de dados será consultado para ARLs e CRLs. Se a verificação de CRL estiver ativada e nenhum banco de dados CRL puder ser consultado, o certificado será tratado como revogado. Atualmente, o formulário de nome do diretório X500 e os formulários de URI LDAP/HTTP/FILE são os únicos formulários de nome suportados usados para consultar CRLs e ARLs $^{\rm 10}$ .

**Nota:** RelativeDistinguishedOs nomes não são suportados

c. Se o status de revogação de "7.a" na página 17 e "7.b" na página 17 for indeterminado, IBM MQ verificará a definição de configuração *OCSPAuthentication* para decidir se deseja permitir a conexão.<sup>11</sup>

<sup>9</sup> Não há verificações para garantir que a validade do sujeito esteja dentro dos limites da validade do emissor... Isso não é necessário e foi demonstrado que os certificados de algumas autoridades de certificação não passam por tal verificação.

 $10$  Depois que eles são recuperados do banco de dados, as ARLs são avaliadas exatamente da mesma maneira que as CRLs Muitas autoridades de certificação não emitem ARLs No entanto, o IBM MQ procurará ARLs e CRLs se estiver verificando um certificado de CA para o status de revogação.

<sup>11</sup> Se *OCSPAuthentication* for configurado como WARN, o IBM MQ registrará o status de revogação desconhecido e permitirá que a conexão continue

- 8. Se a extensão de nome issuerAltestiver marcada como crítica, assegure-se de que os formulários de nome sejam reconhecidos. Os seguintes formulários de nome geral são reconhecidos atualmente:
	- rfc822
	- DENS
	- diretório
	- URI
	- IPAddress (v4/v6)
- 9. Se a extensão de Nome subjectAltestiver marcada como crítica, assegure-se de que os formulários de nome sejam reconhecidos. Os seguintes formulários de nome geral são reconhecidos atualmente:
	- rfc822
	- DENS
	- diretório
	- URI
	- IPAddress (v4/v6)
- 10. Se a extensão KeyUsage for crítica em um certificado não EE, assegure-se de que a sinalização keyCertSign esteja ativa e assegure-se de que se a extensão BasicConstraints estiver presente, a sinalização "isCA" seja verdadeira.
- 11. Se a extensão BasicConstraints estiver presente, as seguintes verificações serão feitas:
	- Se o sinalizador "isCA" for false, assegure-se de que o certificado seja o último certificado na cadeia e que o campo pathLength não esteja presente.
	- Se a sinalização "isCA" for true e o certificado NÃO for o último certificado na cadeia, assegure-se de que o número de certificados até o último certificado na cadeia não seja maior que o campo pathLength .
- 12. A extensão do ID AuthorityKeynão é usada para validação de caminho, mas é usada ao construir a cadeia de certificados.
- 13. A extensão do ID SubjectKeynão é usada para validação de caminho, mas é usada ao construir a cadeia de certificados.
- 14. A extensão PrivateKeyUsagePeriod é ignorada pelo mecanismo de validação, pois não é possível determinar quando a CA realmente assinou o certificado. A extensão é sempre não crítica e, portanto, pode ser ignorada com segurança

Uma Resposta OCSP também é validada para assegurar que a própria resposta seja válida. A validação é executada da seguinte maneira (mas não necessariamente da seguinte ordem):

- 1. Assegure-se de que o status da resposta seja Bem-sucedido e o tipo de resposta seja PKIX\_AD\_OCSP\_basic.r
- 2. Assegure-se de que os dados da versão de resposta estejam presentes e que a resposta seja a versão correta (Versão 1)
- 3. Assegure que a resposta esteja assinada corretamente. A assinatura será rejeitada se o signatário não atender a pelo menos um dos seguintes critérios:
	- $\bullet$  O assinante corresponde a uma configuração local da autoridade de assinatura do OCSP<sup>12</sup>para o certificado.
	- O assinante está usando a chave de CA para a qual a chave pública está contida no certificado de CA, ou seja, a própria CA está assinando diretamente a resposta.
	- O assinante é uma sub-ordenação direta da CA que assinou o certificado para o qual as informações de revogação estão sendo verificadas e é autorizado pela CA, incluindo o valor de id-ad-ocspSigning em uma extensão de uso ExtendedKey.

<sup>12</sup> Este é um Certificado no KeyStore que um usuário instalou e que possui o Status de Confiança configurado

**Nota:** A verificação de revogação do certificado de assinante de resposta não será executada se a extensão id-pkix-ocsp-nocheck estiver presente

- 4. Assegure-se de que o algoritmo hash de resposta, serialNumber, issuerNameHash e issuerKeyHash corresponda aos da solicitação.
- 5. Assegure-se de que a resposta não tenha expirado, ou seja, que o tempo nextUpdate seja maior que o horário atual.<sup>13</sup>
- 6. Assegure-se de que o certificado tenha status de revogação válido.

A validação de uma CRL também é executada para assegurar que a CRL em si seja válida e seja executada da maneira a seguir (mas não necessariamente na ordem a seguir):

- 1. Assegure-se de que o algoritmo de assinatura usado para realmente assinar a CRL corresponda ao algoritmo de assinatura indicado dentro da CRL, assegurando que o identificador do algoritmo de assinatura do emissor na CRL corresponda ao identificador do algoritmo nos dados de assinatura
- 2. Assegure-se de que a CRL foi assinada pelo emissor do certificado em questão, verificando se a CRL foi assinada com a chave do emissor do certificado.
- 3. Assegure-se de que a CRL não tenha expirado $14$ , ou não foi ativado ainda, e que seu período de validade é bom.
- 4. Assegure-se de que se o campo de versão estiver presente, ele será a versão 2. Caso contrário, a CRL será da versão 1 e não deverá ter nenhuma extensão.. No entanto, os sistemas IBM MQ for UNIX, Linux e Windows verificam apenas se nenhuma extensão crítica está presente para uma CRL versão 1.
- 5. Assegure que o certificado em questão esteja na lista de campos revokedCertificates e que a data de revogação não esteja no futuro.
- 6. Assegure que não haja extensões duplicadas.
- 7. Se extensões críticas desconhecidas, incluindo extensões de entrada críticas, forem detectadas na CRL, isso fará com que os certificados identificados sejam tratados como revogados<sup>15</sup>(desde que o CRL seja aprovado em todas as outras verificações).
- 8. Se a extensão do ID authorityKeyna CRL e o ID subjectKeyno certificado de CA estiverem presentes e se o campo keyIdentifier estiver presente no ID authorityKeyda CRL, corresponda-o com o ID subjectKeydo CACertificate.

Existe um cenário potencial em que a CA que emite uma CRL pode configurar uma extensão crítica desconhecida para indicar que, mesmo que todas as outras verificações de validação sejam bemsucedidas, um certificado identificado não deve ser considerado revogado e, portanto, não rejeitado pelo aplicativo. Neste cenário, os sistemas X.509, IBM MQ for UNIX, Linux e Windows funcionarão em um modo de operação com falha. Ou seja, eles podem rejeitar certificados que a CA não pretendia rejeitar e, portanto, podem negar o serviço para alguns usuários válidos. Um modo não seguro com falha ignora uma CRL porque ela possui uma extensão crítica desconhecida e, portanto, os certificados que a CA pretendia revogar ainda são aceitos. O administrador do sistema deve, então, consultar esse comportamento com a CA de emissão.

 $13$  Se nenhuma resposta OCSP atual for retornada do respondente, o IBM MQ tentará usar respostas desatualizadas na determinação do status de revogação de um certificado. O IBM MQ tenta usar Respostas desatualizadas para que a segurança não seja reduzida adversamente.

<sup>14</sup> Se nenhuma CRL atual for localizada, os sistemas IBM MQ for UNIX, Linux e Windows tentarão usar CRLs desatualizadas para determinar o status de revogação de um Certificado. Não está claramente especificado no RFC 5280 qual ação tomar no caso de nenhuma CRL atual. IBM MQ for UNIX, Os sistemas Linux e Windows tentam usar CRLs desatualizadas para que a segurança não seja negativamente reduzida.

<sup>15</sup> ITU X.509 e RFC 5280 estão em conflito neste caso porque o RFC exige que CRLs com extensões críticas desconhecidas falhem na validação No entanto, o ITU X.509 requer que os certificados identificados ainda devem ser tratados como revogados, desde que a CRL seja aprovada em todas as outras verificações IBM MQ for UNIX, Os sistemas Linux e Windows adotam a orientação X.509 da ITU para que a segurança não seja negativamente reduzida.

- <span id="page-19-0"></span>9. Se a extensão de nome issuerAltestiver marcada como crítica, assegure-se de que os formulários de nome sejam reconhecidos. Os seguintes formulários de nome geral são reconhecidos atualmente:
	- rfc822
	- DENS
	- diretório
	- URI
	- IPAddress (v4/v6)

10. Se a extensão do Ponto issuingDistributionestiver presente na CRL, processe da seguinte forma:

- Se o Ponto issuingDistributionespecificar uma CRL InDirect, a validação da CRL falhará.
- Se o Ponto issuingDistributionindicar que um CRLDistributionPoint está presente, mas nenhum Nome de DistributionPointfor localizado, falhará a validação de CRL
- Se o Ponto issuingDistributionindicar que um CRLDistributionPoint está presente e especificar um Nome DistributionPoint, assegure-se de que seja um URI de formato GeneralName ou LDAP que corresponda ao nome fornecido pelo CRLDistributionPoint do certificado ou pelo nome do emissor do certificado. Se o Nome do DistributionPointnão for um GeneralName , a validação de CRL falhará

**Nota:** Nomes RelativeDistinguishednão são suportados e falharão na validação de CRL se forem encontrados.

# **Política de validação de caminho padrão**

A política de validação de caminho padrão determina como os tipos de política de certificado, OCSP e CRL interagem entre si para determinar se uma cadeia de certificados é válida. A verificação de política padrão está em conformidade com o RFC 5280

A validação de caminho usa os seguintes conceitos:

- Um caminho de certificação de comprimento *n*, em que o ponto de confiança ou certificado raiz é o certificado 1 e o EE é *n*.
- Um conjunto de identificadores de política iniciais (cada um composto por uma sequência de identificadores de elementos de política), que identifica uma ou mais políticas de certificado, qualquer uma das quais é aceitável para fins de processamento de caminho de certificação ou o valor especial "any-policy". Atualmente, isso é sempre configurado como "any-policy".

**Nota:** Os sistemas IBM MQ for UNIX, Linux e Windows suportam apenas os identificadores de política que são criados pelos sistemas IBM MQ for UNIX, Linux e Windows

- Conjunto de política aceitável: um conjunto de identificadores de política de certificado que inclui a política ou políticas reconhecidas pelo usuário da chave pública, juntamente com políticas consideradas equivalentes por meio do mapeamento de política. O valor inicial do conjunto de políticas aceitável é o valor especial "any-policy".
- Subárvores restritas: um conjunto de nomes raiz que definem um conjunto de subárvores dentro do qual todos os nomes de assunto em certificados subsequentes no caminho de certificação podem cair.. O valor inicial é "sem limites".
- Subárvores excluídas: um conjunto de nomes raiz que definem um conjunto de subárvores dentro do qual nenhum nome de assunto em certificados subsequentes no caminho de certificação pode cair O valor inicial é "vazio".
- Política explícita: um número inteiro que indica se um identificador de política explícita é necessário. O número inteiro indica o primeiro certificado no caminho onde esse requisito é imposto. Quando configurada, esta variável pode ser diminuída, mas não pode ser aumentada. (Ou seja, se um certificado no caminho exigir identificadores de política explícitos, um certificado posterior não poderá remover esse requisito.) O valor inicial é *n*+ 1.
- Mapeamento de política: um número inteiro que indica se o mapeamento de política é permitido. O número inteiro indica o último certificado no qual o mapeamento de política pode ser aplicado Quando configurada, esta variável pode ser diminuída, mas não pode ser aumentada. (Ou seja, se um certificado

<span id="page-20-0"></span>no caminho especificar que o mapeamento de política não é permitido, ele não poderá ser substituído por um certificado posterior.). O valor inicial é *n*+ 1.

A validação de uma cadeia é executada da seguinte maneira (mas não necessariamente da seguinte ordem):

1. As informações no parágrafo a seguir são consistentes com a política de validação de caminho básica descrita em ["Política de validação de caminho básico" na página 16:](#page-15-0)

Assegure-se de que o nome do emissor do certificado seja igual ao nome do assunto no certificado anterior e que não haja um nome do emissor vazio nesse certificado ou no nome do assunto do certificado anterior. Se nenhum certificado anterior existir no caminho e esse for o primeiro certificado na cadeia, assegure-se de que o nome do emissor e do assunto sejam idênticos e que o certificado seja confiável.

Se o certificado não tiver um nome de assunto, a extensão de Nome subjectAltdeverá estar presente e crítica.

2. As informações no parágrafo a seguir são consistentes com a política de validação de caminho básica descrita em ["Política de validação de caminho básico" na página 16:](#page-15-0)

Assegure-se de que o algoritmo de assinatura usado para assinar realmente o certificado corresponda ao algoritmo de assinatura indicado no certificado, assegurando que o identificador do algoritmo de assinatura do emissor no certificado corresponda ao identificador do algoritmo nos dados de assinatura.

Se o ID issuersUniquedo certificado e o ID subjectUniquedo emissor estiverem presentes, assegurese de que eles correspondam.

3. As informações a seguir são consistentes com a política básica de validação de caminho descrita em ["Política de validação de caminho básico" na página 16.](#page-15-0):

Assegure-se de que o certificado foi assinado pelo emissor, usando a chave pública de assunto do certificado anterior no caminho para verificar a assinatura no certificado. Se nenhum certificado anterior existir e esse for o primeiro certificado, use a chave pública de assunto do certificado para verificar a assinatura nele..

4. As informações a seguir são consistentes com a política básica de validação de caminho descrita em ["Política de validação de caminho básico" na página 16.](#page-15-0):

Assegure-se de que o certificado seja uma versão conhecida do X509 , que os IDs exclusivos não estejam presentes para os certificados da versão 1 e que as extensões não estejam presentes para os certificados da versão 1 e da versão 2.

5. As informações a seguir são consistentes com a política básica de validação de caminho descrita em ["Política de validação de caminho básico" na página 16.](#page-15-0):

Assegure-se de que o certificado não tenha expirado ou não tenha sido ativado ainda e que seu período de validade seja válido<sup>16</sup>

6. As informações a seguir são consistentes com a política básica de validação de caminho descrita em ["Política de validação de caminho básico" na página 16.](#page-15-0):

Assegure-se de que não haja extensões críticas desconhecidas nem quaisquer extensões duplicadas.

7. As informações a seguir são consistentes com a política básica de validação de caminho descrita em ["Política de validação de caminho básico" na página 16.](#page-15-0):

Assegure-se de que o certificado não foi revogado. Aqui, as operações a seguir se aplicam:

a. Se a conexão OCSP estiver ativada e um Endereço do Respondente for configurado ou o Certificado tiver uma extensão de Acesso AuthorityInfoválida especificando um formato HTTP GENERALNAME\_uniformResourcestatus de revogação de verificação de ID com o OCSP.

<sup>16</sup> Não há verificações para garantir que a validade do sujeito esteja dentro dos limites da validade do emissor... Isso não é necessário e foi demonstrado que os certificados de algumas autoridades de certificação não passaram por tal verificação.

- i) Os sistemas IBM MQ for UNIX e Windows permitem que a Solicitação OCSP seja assinada opcionalmente para respondentes pré-configurados, mas isso não tem impacto no processamento da Resposta OCSP.
- b. Se o status de revogação de [7a](#page-20-0) for indeterminado, a extensão CRLDistributionPoints será verificada para uma lista de X.500 nome distinto GENERALNAME\_directoryname e URI GENERALNAME\_uniformResourceID. Se a extensão não estiver presente, o nome do emissor do certificado será usado Um banco de dados CRL (LDAP) é então consultado para CRLs. Se o certificado não for o último certificado ou se o último certificado tiver a extensão de restrição básica com o sinalizador "isCA" ativado, o banco de dados será consultado para ARL e CRL. Se a verificação de CRL estiver ativada e nenhum banco de dados CRL puder ser consultado, o certificado será tratado como revogado. Atualmente, o formulário de nome do diretório X500 e os formulários de URI LDAP/HTTP / FILE são os únicos formulários de nome suportados usados para consultar CRLs e ARLs15

**Nota:** RelativeDistinguishedOs nomes não são suportados

8. As informações a seguir são consistentes com a política básica de validação de caminho descrita em ["Política de validação de caminho básico" na página 16.](#page-15-0):

Se a extensão de Nome subjectAltestiver marcada como crítica, assegure-se de que os formulários de nome sejam reconhecidos. Os seguintes formulários de nome geral são reconhecidos atualmente:

- rfc822
- DENS
- diretório
- URI
- IPAddress (v4/v6)
- 9. Assegure-se de que o nome do assunto e a extensão de nome subjectAlt(crítico ou não crítico) sejam consistentes com as variáveis de estado de subárvores restritas e excluídas.
- 10. Se o OID EmailAddress estiver presente no campo de nome do assunto como uma cadeia IA5 e não houver nenhuma extensão de Nome subjectAlt, o EmailAddress deverá ser consistente com a variável de estado de subárvores restrita e excluída.
- 11. Certifique-se de que as informações de política sejam consistentes com o conjunto de políticas inicial :.
	- a. Se a variável de estado de política explícita for menor ou igual ao valor de seqüência numérica do certificado atual, um identificador de política no certificado deve estar no conjunto de política inicial...
	- b. Se a variável de mapeamento de política for menor ou igual ao valor de sequência numérica do certificado atual, o identificador de política não poderá ser mapeado..
- 12. Assegure-se de que as informações de política sejam consistentes com o conjunto de políticas aceitável:
	- a. Se a extensão de políticas de certificado estiver marcada como crítica, $17$ , a interseção da extensão de políticas e o conjunto de políticas aceitável é não nulo..
	- b. O conjunto de políticas aceitável é designado à interseção resultante como seu novo valor..
- 13. Assegure-se de que a interseção do conjunto de políticas aceitável e o conjunto de políticas inicial seja não nulo. Se a Política especial de anyPolicy estiver presente, permita-a somente se ela não tiver sido inibida pela extensão de Política inhibitAnynessa posição da cadeia
- 14. Se uma extensão de Política inhibitAnyestiver presente, assegure-se de que ela esteja marcada como Crítica e, se estiver, configure o estado da Política inhibitAnye a posição da cadeia para o valor do valor de número inteiro da extensão, desde que não seja maior que o valor atual. Esse é o número de certificados a serem permitidos com uma Política anyPolicy antes de desaprovar a Política anyPolicy
- 15. As etapas a seguir são executadas para todos os certificados, exceto o último:

 $17$  Isso é mantido como um requisito anterior de RFC2459 (6.1 (e) (1))

- a. Se a extensão de nome issuerAltestiver marcada como crítica, assegure-se de que os formulários de nome sejam reconhecidos. Os seguintes formulários de nome geral são reconhecidos atualmente:
	- rfc822
	- DENS
	- diretório
	- URI
	- IPAddress (v4/v6)
- b. i) Se a extensão BasicConstraints não estiver presente, o certificado será válido apenas como um certificado EE
	- ii) Se a extensão BasicConstraints estiver presente, assegure-se de que o sinalizador "isCA" seja true. Observe que "isCA" é sempre verificado para assegurar que seja verdadeiro como parte da própria construção de cadeia, no entanto, esse teste específico ainda é feito. Se o campo pathLength estiver presente, assegure-se de que o número de certificados até o último certificado não seja maior que o campo pathLength .
- c. Se a extensão KeyUsage for crítica, assegure-se de que o sinalizador de assinatura keyCertesteja ativado e assegure-se de que, se a extensão BasicConstraints estiver presente, o sinalizador "isCA" seja true<sup>18</sup>.
- d. Se uma extensão de restrições de política for incluída no certificado, modifique a política explícita e as variáveis de estado de mapeamento de política conforme a seguir:
	- i. Se a Política requireExplicitestiver presente e tiver valor *r*, a variável de estado de política explícita será configurada para o mínimo de seu valor atual e a soma de *r* e *i* (o certificado atual na sequência).
	- ii. Se o mapeamento de inhibitPolicyestiver presente e tiver o valor *q*, a variável de estado de mapeamento de política será configurada como o mínimo de seu valor atual e a soma de *q* e *i* (o certificado atual na sequência).
- e. Se a extensão policyMappings estiver presente (consulte 12 (b)), assegure-se de que ela não seja crítica e, se o mapeamento de política for permitido, esses mapeamentos serão usados para mapear entre as políticas desse certificado e as políticas de seu signatário.
- f. Se a extensão nameConstraints estiver presente , assegure-se de que ela seja crítica e que as subárvores permitidas e excluídas adiram às regras a seguir antes de atualizar o estado da subárvore da cadeia de acordo com o algoritmo descrito na seção 6.1.4 part (g) do RFC 5280:
	- i) O campo mínimo é configurado como zero.
	- ii) O campo máximo não está presente.
	- iii) Os formulários de nome do campo base são reconhecidos.. Os seguintes formulários de nome geral são reconhecidos atualmente:
		- rfc822
		- DENS
		- diretório
		- URI
		- IPAddress (v4/v6)
- 16. A extensão de uso ExtendedKeynão é verificada por IBM MQ
- 17. As informações a seguir são consistentes com a política básica de validação de caminho descrita em ["Política de validação de caminho básico" na página 16.](#page-15-0):

A extensão do ID AuthorityKeynão é usada para validação de caminho, mas é usada ao construir a cadeia de certificados.

 $18$  Essa verificação é de fato redundante por causa da etapa (b), mas a verificação ainda é feita.

<span id="page-23-0"></span>18. As informações a seguir são consistentes com a política básica de validação de caminho descrita em ["Política de validação de caminho básico" na página 16.](#page-15-0):

A extensão do ID SubjectKeynão é usada para validação de caminho, mas é usada ao construir a cadeia de certificados.

19. As informações a seguir são consistentes com a política básica de validação de caminho descrita em ["Política de validação de caminho básico" na página 16.](#page-15-0):

A extensão PrivateKeyUsagePeriod é ignorada pelo mecanismo de validação, pois não é possível determinar quando a CA realmente assinou o certificado. A extensão é sempre não crítica e, portanto, pode ser ignorada com segurança

# **Managed File Transfer Referência de Segurança**

Informações de referência para ajudar a configurar a segurança para o Managed File Transfer.

# **Permissões de Sistema de Arquivos para MFT no IBM MQ**

Quando você instala e configura o componente Managed File Transfer do IBM MQ, os diretórios configuration, installations e logs são criados com as permissões a seguir.

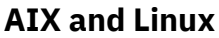

 $Linux \t MX$ 

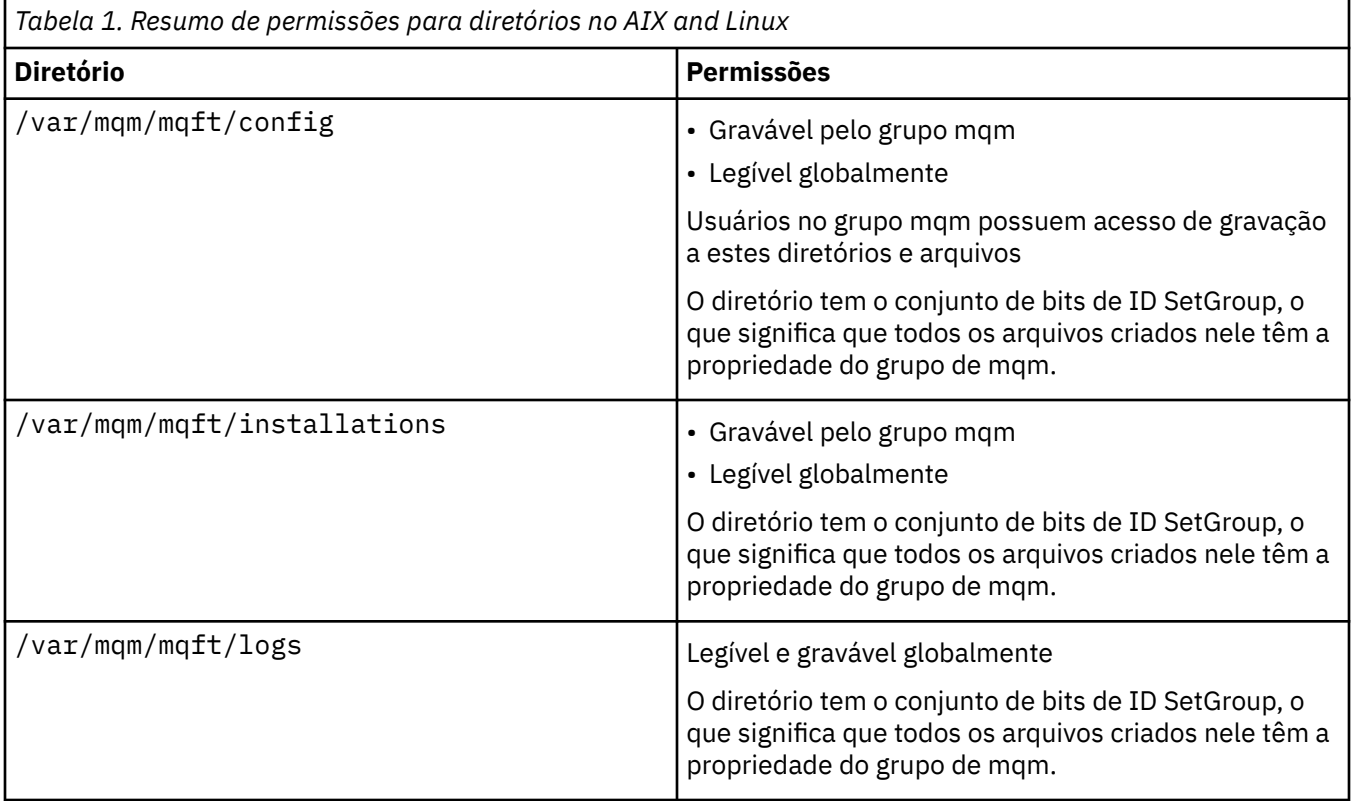

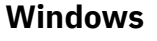

**Windows** 

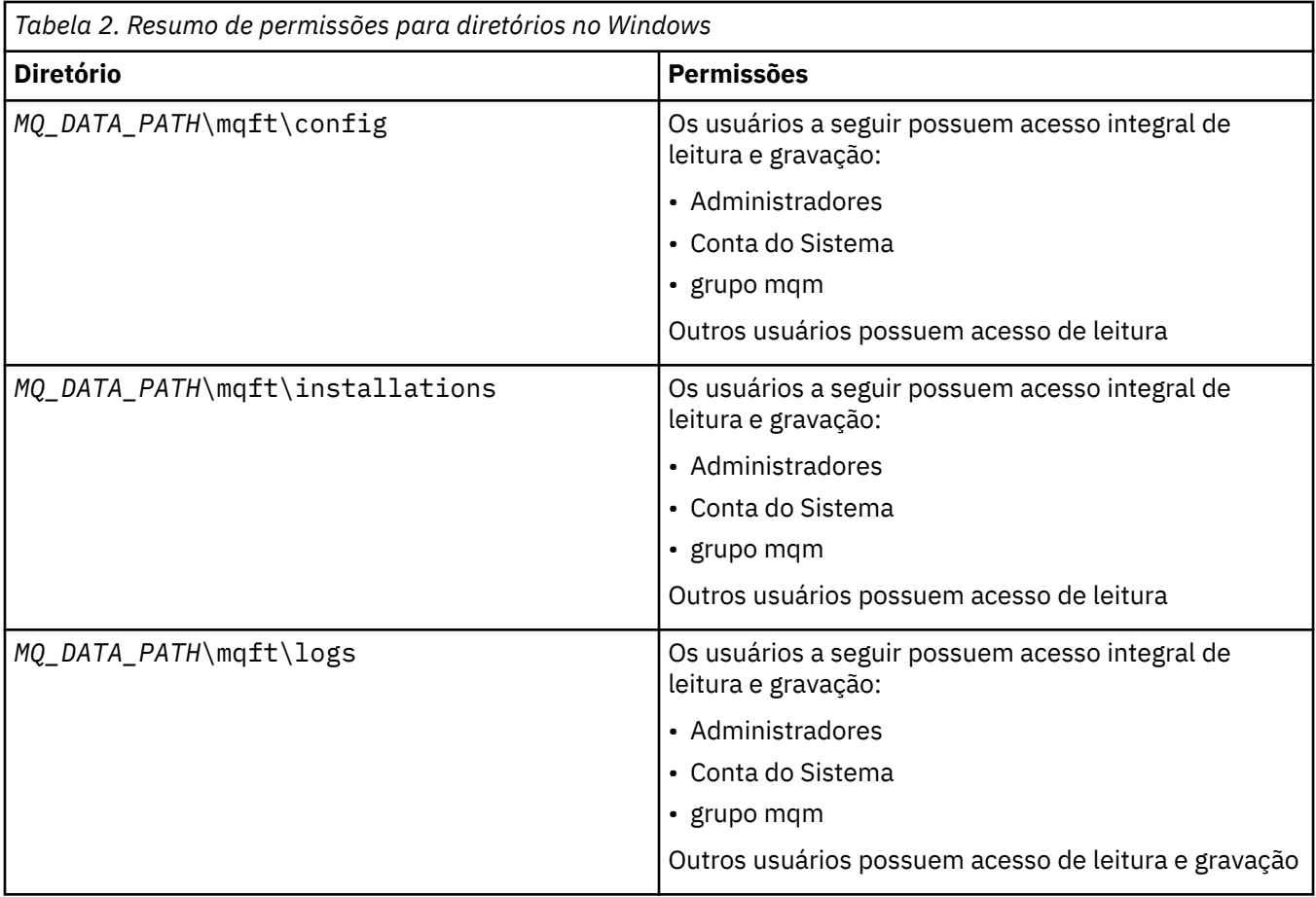

# **z/OS**

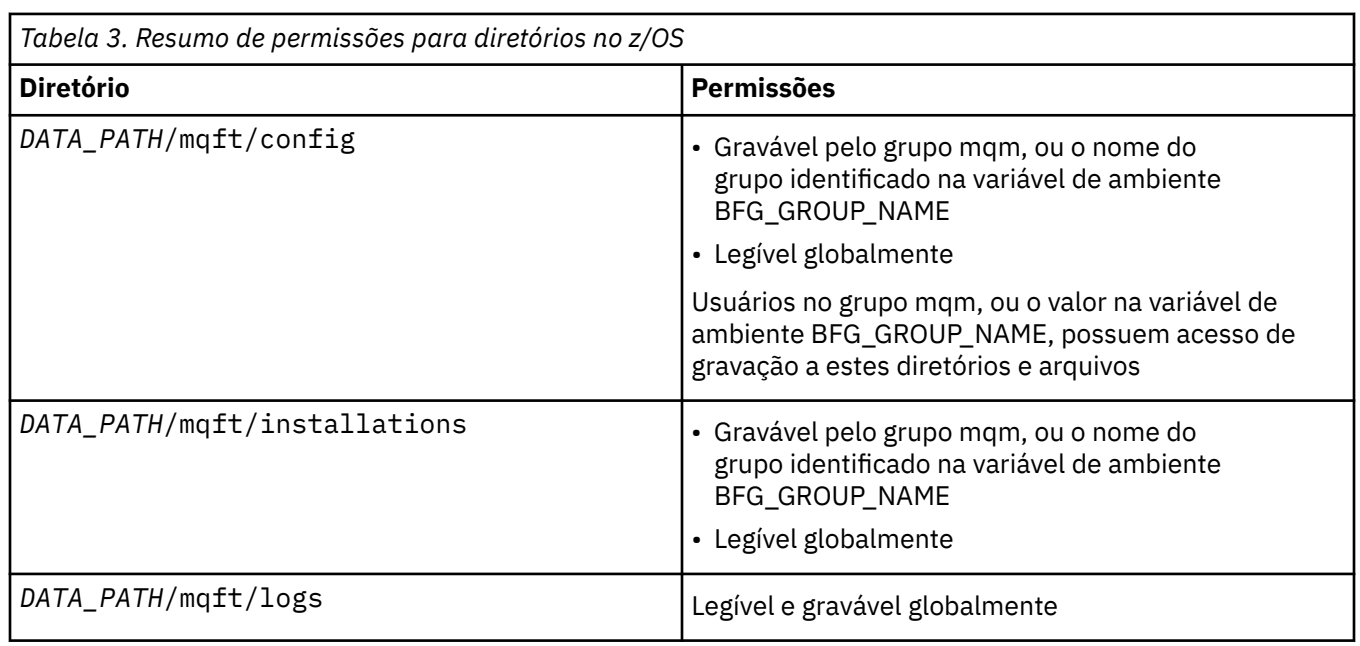

**Nota:** *DATA\_PATH* é derivado da variável de ambiente BFG\_DATA.

# **Gerenciando autoridades para recursos específicos do MFT**

Para qualquer solicitação de transferência de arquivos, os processos do agente Managed File Transfer requerem um nível de acesso a seus sistemas de arquivos locais. Além disso, o identificador de usuários associado ao processo do agente e os identificadores de usuários associados a usuários que executam operações de transferência de arquivos, devem ter a autoridade para usar determinados objetos do IBM MQ.

Os comandos são emitidos por usuários, que podem estar em uma função operacional na qual eles geralmente iniciam uma transferência de arquivos. Alternativamente, eles podem estar em uma função administrativa na qual podem controlar adicionalmente quando os agentes são criados, iniciados, excluídos ou limpos (ou seja, quando mensagens de todas as filas do sistema do agente são removidas). Mensagens contendo pedidos de comando são colocadas na fila SYSTEM.FTE.COMMAND de um agente quando um usuário emite um comando. O processo do agente recupera mensagens que contêm solicitações de comando a partir da fila SYSTEM.FTE.COMMAND. O processo do agente também usa outras filas do sistema, que são as seguintes:

- SYSTEM.FTE.DATA.*agent\_name*
- SYSTEM.FTE.EVENT.*agent\_name*
- SYSTEM.FTE.REPLY.*agent\_name*
- SYSTEM.FTE.STATE.*agent\_name*

Como os usuários que emitem comandos usam as filas listadas anteriormente de diferentes formas para o processo do agente, designe autoridades diferentes do IBM MQ aos identificadores de usuários ou grupos de usuários associados a cada um. Consulte o ["Restringindo autoridades grupo para recursos](#page-26-0) [específicos do MFT" na página 27](#page-26-0) para obter mais informações.

O agente possui filas adicionais que podem ser usadas para conceder aos usuários a autoridade para executar determinadas ações. Consulte ["Restringindo autoridades de usuário nas ações do agente MFT"](#page-31-0) [na página 32](#page-31-0) para obter informações sobre como usar as filas de autoridade. O agente não coloca ou obtém mensagens nessas filas. Porém, deve-se assegurar que as filas sejam designadas às autoridades corretas do IBM MQ para o identificador de usuários usado para executar o processo do agente, assim como os identificadores de usuários associados a usuários que estão sendo autorizados a executar determinadas ações. As filas de autoridade são as seguintes:

- SYSTEM.FTE.AUTHADM1.*agent\_name*
- SYSTEM.FTE.AUTHAGT1.*agent\_name*
- SYSTEM.FTE.AUTHMON1.*agent\_name*
- SYSTEM.FTE.AUTHOPS1.*agent\_name*
- SYSTEM.FTE.AUTHSCH1.*agent\_name*
- SYSTEM.FTE.AUTHTRN1.*agent\_name*

Se você estiver migrando de uma versão do Managed File Transfer anterior à Versão 7.0.2 para o IBM WebSphere MQ 7.5, ou posterior, e estiver mantendo as configurações do agente existentes, será necessário criar as filas de autoridade manualmente. Use o seguinte comando MQSC para criar as filas:

DEFINE QLOCAL(*authority\_queue\_name*) DEFPRTY(0) DEFSOPT(SHARED) GET(ENABLED) MAXDEPTH(0) + MAXMSGL(0) MSGDLVSQ(PRIORITY) PUT(ENABLED) RETINTVL(999999999) SHARE NOTRIGGER + USAGE(NORMAL) REPLACE

O processo do agente também publica mensagens no tópico SYSTEM.FTE no gerenciador de filas de coordenação utilizando a fila SYSTEM.FTE. Dependendo se o processo do agente estiver na função do agente de origem ou do agente de destino, o processo do agente poderá requerer autoridade para ler, gravar, atualizar e excluir arquivos.

É possível criar e modificar registros de autoridade para objetos do IBM MQ usando o IBM MQ Explorer. Clique com o botão direito do mouse no objeto e, em seguida, clique em **Autoridades de Objetos** >

<span id="page-26-0"></span>**Gerenciar Registros de Autoridade**. Também é possível criar registros de autoridade usando o comando **setmqaut**, que é descrito em comando setmqaut (conceder ou revogar autoridade).

### **Referências relacionadas**

"Restringindo autoridades grupo para recursos específicos do MFT" na página 27 Em vez de conceder autoridade a usuários individuais para todos os diversos objetos que podem estar envolvidos, configure dois grupos de segurança com o propósito de administrar o controle de acesso do Managed File Transfer: FTEUSER e FTEAGENT. É responsabilidade do administrador do IBM MQ criar e preencher esses grupos. O administrador pode escolher entre estender ou modificar a configuração proposta descrita aqui.

### ["Restringindo autoridades de usuário nas ações do agente MFT" na página 32](#page-31-0)

Além de usar grupos para gerenciar o acesso a recursos, é possível ativar um nível adicional de segurança para restringir as ações do agente Managed File Transfer que um usuário pode tomar. Conceda autoridades em uma fila de autoridade do agente a um usuário para conceder ao usuário permissão para executar ações específicas do agente.

Autoridades para o criador de logs do MFT

## *Restringindo autoridades grupo para recursos específicos do MFT*

Em vez de conceder autoridade a usuários individuais para todos os diversos objetos que podem estar envolvidos, configure dois grupos de segurança com o propósito de administrar o controle de acesso do Managed File Transfer: FTEUSER e FTEAGENT. É responsabilidade do administrador do IBM MQ criar e preencher esses grupos. O administrador pode escolher entre estender ou modificar a configuração proposta descrita aqui.

# **Autoridade para Conectar-se a Gerenciadores de Filas**

Os comandos executados por usuários operacionais, por usuários administrativos e pelo IBM MQ Explorer precisam ser capazes de conectar-se ao gerenciador de filas de comando e ao gerenciador de filas de coordenação. O processo e os comandos do agente que são executados para criar, alterar ou excluir o agente precisam conectar-se ao gerenciador de filas do agente.

• Conceda ao grupo FTEUSER a autoridade de conexão para o gerenciador de filas de comandos e o gerenciador de filas de coordenação. Por exemplo:

#### **ALW Para sistemas AIX, Linux, and Windows:**

```
setmqaut -m command_queue_manager -t qmgr -g FTEUSER +connect
setmqaut -m coordination_queue_manager -t qmgr -g FTEUSER +connect
```
# **Para IBM i:**

GRTMQMAUT OBJ('command\_queue\_manager') OBJTYPE(\*MQM) USER(FTEUSER) AUT(\*CONNECT) GRTMQMAUT OBJ('coordination\_queue\_manager') OBJTYPE(\*MQM) USER(FTEUSER) AUT(\*CONNECT)

#### $z/0S$ **Para z/OS:**

```
RDEFINE MQCONN command_queue_manager.BATCH UACC(NONE)
PERMIT command_queue_manager.BATCH CLASS(MQCONN) ID(FTEUSER) ACCESS(READ)
RDEFINE MQCONN coordination_queue_manager.BATCH UACC(NONE)
PERMIT coordination queue manager.BATCH CLASS(MQCONN) ID(FTEUSER) ACCESS(READ)
```
• Conceda ao grupo FTEAGENT autoridade de consulta e conexão para o gerenciador de filas do agente. Por exemplo:

#### ALW **Para sistemas AIX, Linux, and Windows:**

setmqaut -m *agent\_queue\_manager* -t qmgr -g FTEAGENT +connect +inq +setid

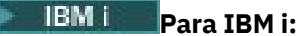

GRTMQMAUT OBJ('agent\_queue\_manager') OBJTYPE(\*MQM) USER(FTEAGENT) AUT(\*CONNECT)

**Para z/OS:**

```
RDEFINE MQCONN agent_queue_manager.BATCH UACC(NONE)
PERMIT agent_queue_manager.BATCH CLASS(MQCONN) ID(FTEAGENT) ACCESS(READ)
```
Para obter informações sobre qual comando se conecta diretamente a qual gerenciador de fila, consulte Qual MFT comando se conecta a qual gerenciador de filas .

### **Autoridade para colocar uma mensagem na fila COMMAND que pertence ao agente**

A fila de comandos do agente deve estar disponível para qualquer usuário que esteja autorizado a solicitar que o agente execute uma ação. Para satisfazer esse requisito,

• Conceda ao grupo FTEUSER somente o acesso put para a fila SYSTEM.FTE.COMMAND.*agent\_name*. Por exemplo:

#### **ALW**

**Para sistemas AIX, Linux, and Windows:**

setmqaut -m *QM1* -n SYSTEM.FTE.COMMAND.*agent\_name* -t queue -g FTEUSER +put

# **Para IBM i:**

```
GRTMQMAUT OBJ('SYSTEM.FTE.COMMAND.agent_name') OBJTYPE(*Q) USER(FTEUSER) AUT(*PUT) 
MQMNAME('QM1')
```
#### z/OS — **Para z/OS:**

RDEFINE MQQUEUE QM1.SYSTEM.FTE.COMMAND.agent\_name UACC(NONE) PERMIT QM1.SYSTEM.FTE.COMMAND.agent\_name CLASS(MQQUEUE) ID(FTEUSER) ACCESS(UPDATE)

• Conceda ao grupo FTEAGENT acesso put, get e setid à fila SYSTEM.FTE.COMMAND.*agent\_name*. Por exemplo:

#### ALW

#### **Para sistemas AIX, Linux, and Windows:**

```
setmqaut -m QM1 -n SYSTEM.FTE.COMMAND.agent_name -t queue -g FTEAGENT +browse +put +get 
+setid
```
# **Para IBM i:**

```
GRTMQMAUT OBJ('SYSTEM.FTE.COMMAND.agent_name') OBJTYPE(*Q) USER(FTEAGENT) AUT(*PUT) 
MQMNAME('QM1')
GRTMQMAUT OBJ('SYSTEM.FTE.COMMAND.agent_name') OBJTYPE(*Q) USER(FTEAGENT) AUT(*GET) 
MQMNAME('QM1')
GRTMQMAUT OBJ('SYSTEM.FTE.COMMAND.agent_name') OBJTYPE(*Q) USER(FTEAGENT) AUT(*SETID) 
MQMNAME('QM1')
```
# **Para z/OS:**

RDEFINE MQQUEUE QM1.SYSTEM.FTE.COMMAND.agent\_name UACC(NONE) PERMIT QM1.SYSTEM.FTE.COMMAND.agent\_name CLASS(MQQUEUE) ID(FTEAGENT) ACCESS(UPDATE) RDEFINE MQADMIN QM1.CONTEXT.SYSTEM.FTE.COMMAND.agent\_name UACC(NONE) PERMIT QM1.CONTEXT.SYSTEM.FTE.COMMAND.agent\_name CLASS(MQADMIN) ID(FTEAGENT) ACCESS(UPDATE)

Os agentes precisam de acesso para colocar mensagens em filas de comando de outros agentes. Se houver agentes conectados aos gerenciadores de filas remotas, você pode precisar conceder autorização adicional para permitir que o canal para colocar mensagens nesta fila.

# **Autoridade para colocar mensagens nas filas DATA, STATE, EVENT e REPLY que pertencem ao agente**

Apenas os agentes do Managed File Transfer precisam ser capazes de usar estas filas do sistema, portanto, conceda ao grupo FTEAGENT acesso de put, get e consulta. Os nomes destas filas do sistema são como a seguir:

- DATA SYSTEM.FTE.DATA.*agent\_name*
- STATE SYSTEM.FTE.STATE.*agent\_name*
- EVENT SYSTEM.FTE.EVENT.*agent\_name*
- REPLY SYSTEM.FTE.REPLY.*agent\_name*

Por exemplo, para a fila SYSTEM.FTE.DATA.*agent\_name*, use um comando como o seguinte:

# **ALW Para sistemas AIX, Linux, and Windows:** setmqaut -m *QM1* -n SYSTEM.FTE.DATA.*agent\_name* -t queue -g FTEAGENT +put +get +inq **Para IBM i:** GRTMQMAUT OBJ('SYSTEM.FTE.DATA.agent\_name') OBJTYPE(\*Q) USER(FTEAGENT) AUT(\*PUT) MQMNAME('QM1') GRTMQMAUT OBJ('SYSTEM.FTE.DATA.agent\_name') OBJTYPE(\*Q) USER(FTEAGENT) AUT(\*GET) MQMNAME('QM1') z/OS **Para z/OS:**

RDEFINE MQQUEUE QM1.SYSTEM.FTE.DATA.agent\_name UACC(NONE) PERMIT QM1.SYSTEM.FTE.DATA.agent\_name CLASS(MQQUEUE) ID(FTEAGENT) ACCESS(UPDATE)

Os agentes precisam de acesso para colocar mensagens em dados de outros agentes e filas de resposta. Se houver agentes conectados aos gerenciadores de filas remotas, você pode precisar conceder autorização adicional para permitir que o canal coloque mensagens nessas filas.

# **Autoridade sob a qual o Processo do Agente É Executado**

A autoridade sob a qual o processo do agente é executado afeta os arquivos que o agente pode ler e gravar no sistema de arquivos e as filas e os tópicos que o agente pode acessar. Como a autoridade é configurada depende do sistema. Inclua o ID do usuário sob o qual o processo do agente é executado no grupo FTEAGENT. Para obter mais informações sobre como incluir um ID de usuário em um grupo, veja Configurando a segurança e navegue para as informações de seu sistema operacional.

# **Autoridade com a qual os comandos e o IBM MQ Explorer são executados**

Comandos administrativos, por exemplo, o comando **fteStartAgent** e o plug-in Managed File Transfer para o IBM MQ Explorer precisam ser capazes de colocar mensagens no SYSTEM.FTE.COMMAND.*agent\_name* e recuperar informações publicadas a partir dessa fila. Inclua os IDs do usuário que estão autorizados a executar os comandos ou o IBM MQ Explorer no grupo FTEUSER. Esse ID do usuário originador é registrado no log de transferência. Para obter mais informações sobre como incluir um ID de usuário em um grupo, veja Configurando a segurança e navegue para as informações de seu sistema operacional.

# **Autoridade para Colocar Mensagens na Fila SYSTEM.FTE e no Tópico SYSTEM.FTE**

Apenas o processo do agente precisa colocar mensagens na fila SYSTEM.FTE e no tópico SYSTEM.FTE. Conceda autoridade de put, get e consulta ao grupo FTEAGENT na fila SYSTEM.FTE e conceda a autoridade de publicar e assinar ao grupo FTEAGENT no tópico SYSTEM.FTE. Por exemplo:

#### ALW **Para sistemas AIX, Linux, and Windows:**

setmqaut -m *QM1* -n SYSTEM.FTE -t queue -g FTEAGENT +put +inq setmqaut -m *QM1* -n SYSTEM.FTE -t topic -g FTEAGENT +pub +sub +resume

#### IBM i **Para IBM i:**

GRTMQMAUT OBJ('SYSTEM.FTE') OBJTYPE(\*Q) USER(FTEAGENT) AUT(\*PUT) MQMNAME('QM1') GRTMQMAUT OBJ('SYSTEM.FTE') OBJTYPE(\*TOPIC) USER(FTEAGENT) AUT(\*PUB) MQMNAME('QM1') GRTMQMAUT OBJ('SYSTEM.FTE') OBJTYPE(\*TOPIC) USER(FTEAGENT) AUT(\*SUB) MQMNAME('QM1')

#### z/OS: **Para z/OS:**

RDEFINE MQQUEUE QM1.SYSTEM.FTE UACC(NONE) PERMIT QM1.SYSTEM.FTE CLASS(MQQUEUE) ID(FTEAGENT) ACCESS(UPDATE) RDEFINE MXTOPIC QM1.PUBLISH.SYSTEM.FTE UACC(NONE) PERMIT QM1.PUBLISH.SYSTEM.FTE CLASS(MXTOPIC) ID(FTEAGENT) ACCESS(UPDATE)

Se houver agentes conectados aos gerenciadores de filas remotas, a autorização adicional também podem precisar ser concedidas para permitir que o canal coloque mensagens na fila SYSTEM.FTE.

Para que uma mensagem seja publicada no tópico SYSTEM.FTE, os registros de autoridade do tópico SYSTEM.FTE devem permitir a publicação pelo ID do usuário contido na estrutura do descritor de mensagens (MQMD) da mensagem. Isso é descrito no ["Autoridade para publicar mensagens de log e](#page-39-0) [de status dos agentes MFT" na página 40.](#page-39-0)

 $z/0S$ Permitir que um usuário publique no SYSTEM.FTE tópico em z/OS, você deve conceder o acesso de ID do usuário do inicializador de canais para publicar no SYSTEM.FTE Se o perfil de segurança RESLEVEL provoca dois IDs de usuário a ser verificado para a conexão do iniciador de canal, também deve-se conceder acesso ao ID do usuário contido na estrutura do descritor de mensagens (MQMD) da mensagem. Para obter mais informações, consulte O perfil de segurança RESLEVEL

# **Autoridade para Receber Publicações no Tópico SYSTEM.FTE**

As mensagens de log, mensagens de progresso e mensagens de status de transferência são destinadas ao uso geral, portando, conceda ao grupo FTEUSER a autoridade para associar-se ao tópico SYSTEM.FTE. Por exemplo:

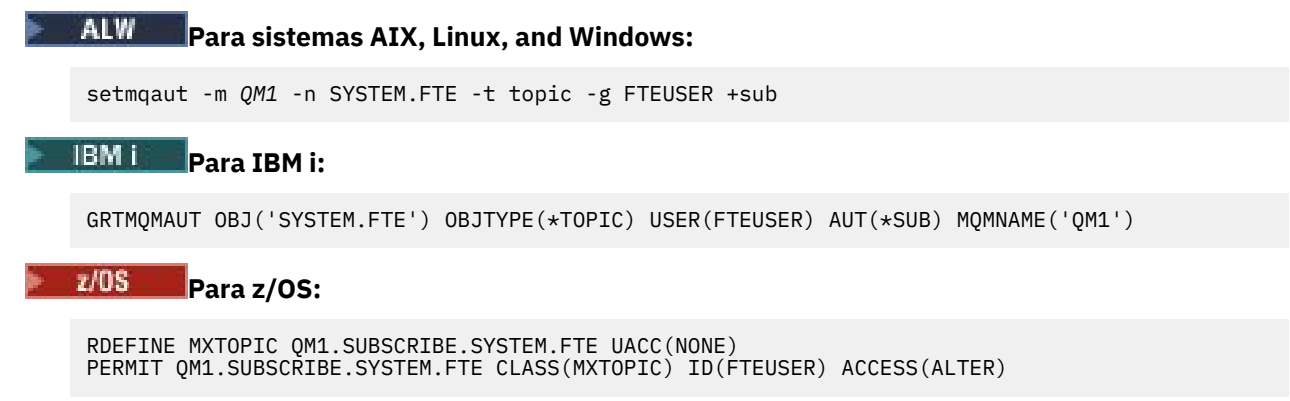

# **Autoridade para Conectar-se a Gerenciadores de Filas Usando Filas de Transmissão**

Em uma topologia de múltiplos gerenciadores de fila, o agente precisa colocar autoridade nas filas de transmissão usadas para se conectar aos gerenciadores de fila remotos.

# **Autoridade para criar uma fila de resposta temporária para transferências de arquivos**

Solicitações de transferência de arquivos esperam a conclusão da transferência e contam com uma fila de resposta provisória sendo criada e preenchida. Conceda ao grupo FTEUSER as autoridades DISPLAY, PUT, GET e BROWSE na definição de fila de modelo temporário. Por exemplo:

#### **ALW Para sistemas AIX, Linux, and Windows:**

setmqaut -m *QM1* -n SYSTEM.DEFAULT.MODEL.QUEUE -t queue -g FTEUSER +dsp +put +get +browse

# **Para IBM i:**

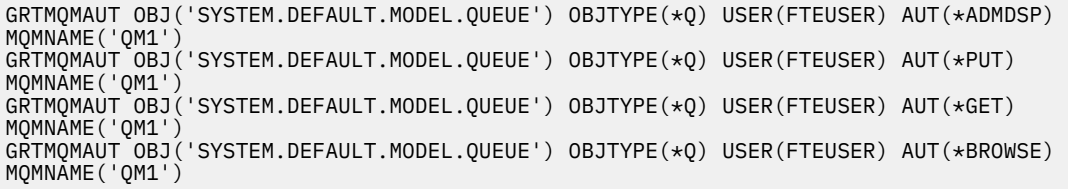

#### $z/0S$ **Para z/OS:**

RDEFINE MQQUEUE QM1.SYSTEM.DEFAULT.MODEL.QUEUE UACC(NONE) PERMIT QM1.SYSTEM.DEFAULT.MODEL.QUEUE CLASS(MQQUEUE) ID(FTEUSER) ACCESS(UPDATE)

Por padrão, esta fila é SYSTEM.DEFAULT.MODEL.QUEUE, mas é possível configurar o nome definindo valores para as propriedades 'modelQueueName' e 'dynamicQueuePrefix' no arquivo command.properties.

 $z/0S$ No z/OS, também deve-se conceder autoridade para acessar as filas temporárias para FTEUSER Por exemplo:

RDEFINE MQQUEUE QM1.WMQFTE.\*\* UACC(NONE) PERMIT QM1.WMQFTE.\*\* CLASS(MQQUEUE) ID(FTEUSER) ACCESS(UPDATE)

Por padrão, o nome de cada fila temporária no z/OS é iniciado com WMQFTE

A tabela a seguir resume a configuração de controle de acesso para FTEUSER e FTEAGENT no esquema de segurança descrito:

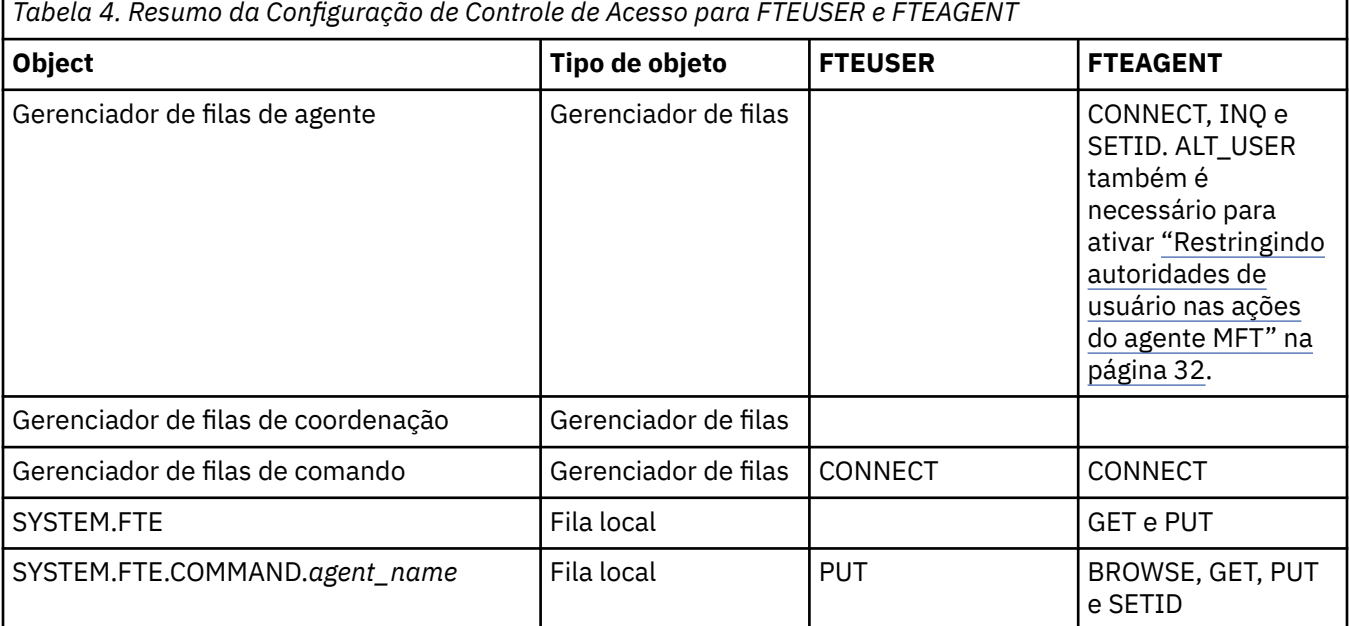

<span id="page-31-0"></span>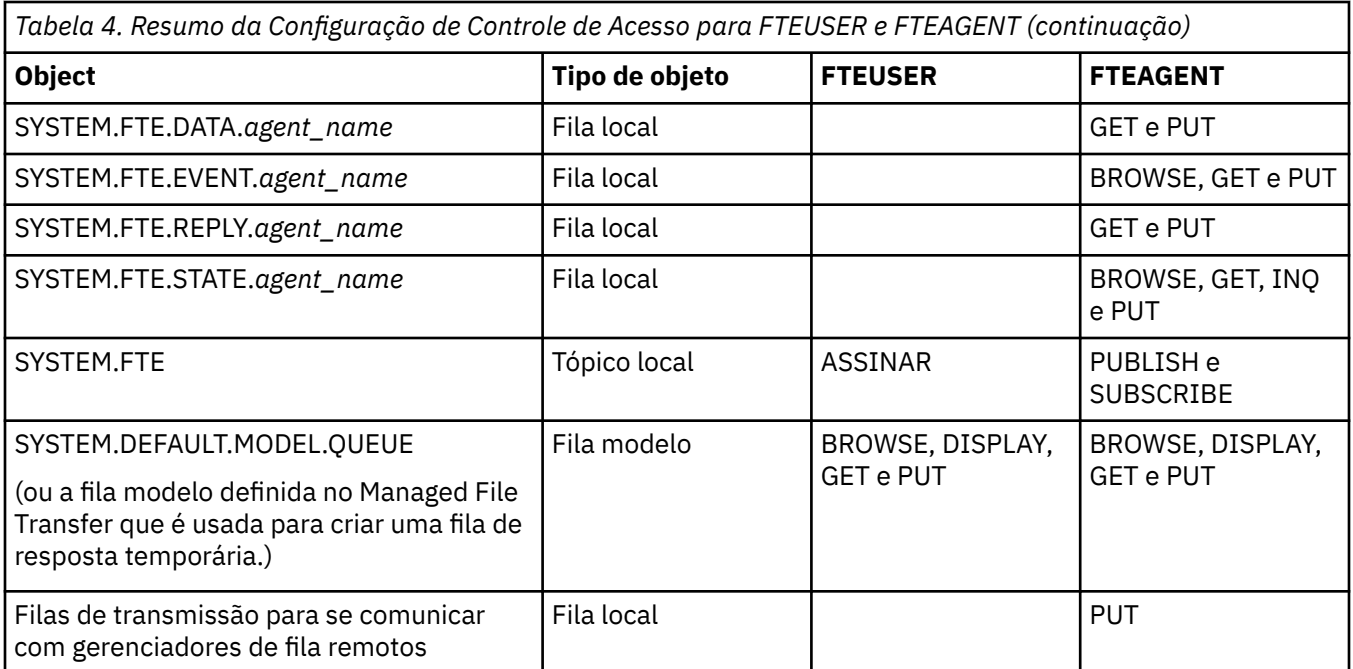

# **Autoridade para gerenciar transferências por meio do IBM MQ Explorer**

Além de conceder autoridades do MFT para usuários em situações já mencionados nesta página, autoridades adicionais precisam ser concedidas ao usuário do agente do MFT que administra e executa todas as operações do MFT por meio do IBM MQ Explorer. Para emitir comandos como criar, cancelar, planejar a transferência de arquivos, criar, excluir monitores de recursos e criar modelos de transferência, o usuário do IBM MQ Explorer deve ter autoridade conforme a seguir:

- Gerenciador de filas de coordenação: conectar, consultar, exibir
- Gerenciador de filas de comando: conectar, consultar, exibir
- Tópico SYSTEM.FTE: publicar, assinar
- SISTEMA SYSTEM.MQEXPLORER.REPLY.MODEL: exibir, consultar, obter, navegar, colocar
- SYSTEM.ADMIN.COMMAND.QUEUE: consultar, colocar, exibir
- SYSTEM.DEFAULT.MODEL.QUEUE: obter, colocar, consultar, exibir, procurar

Consulte também Qual MFT comando conecta a qual gerenciador de filas.

## **Referências relacionadas**

"Restringindo autoridades de usuário nas ações do agente MFT" na página 32

Além de usar grupos para gerenciar o acesso a recursos, é possível ativar um nível adicional de segurança para restringir as ações do agente Managed File Transfer que um usuário pode tomar. Conceda autoridades em uma fila de autoridade do agente a um usuário para conceder ao usuário permissão para executar ações específicas do agente.

Autoridades para o criador de logs do MFT

# *Restringindo autoridades de usuário nas ações do agente MFT*

Além de usar grupos para gerenciar o acesso a recursos, é possível ativar um nível adicional de segurança para restringir as ações do agente Managed File Transfer que um usuário pode tomar. Conceda autoridades em uma fila de autoridade do agente a um usuário para conceder ao usuário permissão para executar ações específicas do agente.

# **Ativando o gerenciamento de autoridade do usuário**

Para ativar a verificação de autoridade do usuário em ações do agente, conclua as seguintes etapas:

- 1. No arquivo agent.properties, configure o valor authorityChecking como true. Para obter mais informações, consulte O arquivo MFTagent.properties.
- 2. Assegure-se de que o usuário que executa o agente tenha a autoridade de usuário alternativo (ALT\_USER) do IBM MQ para o gerenciador de filas do agente.

 $z/0S$ Na plataforma z/OS, o usuário que executa o agente deve ter a autoridade ALT\_USER para os IDs de usuário que podem solicitar permissão para executar uma ação do agente.

Os dois agentes envolvidos em uma transferência devem ter o mesmo nível de segurança ativada, ou seja, authorityChecking deve ser configurado como o mesmo valor nos arquivos de propriedades dos dois agentes. As transferências entre agentes que possuem valores diferentes para a propriedade authorityChecking falharão.

# **Filas de autoridade do agente**

O agente possui filas de autoridade que são usadas para gerenciar os usuários que têm a autoridade para executar determinadas ações do agente. O agente não coloca ou obtém mensagens nessas filas. As filas de autoridade do agente são as seguintes:

- SYSTEM.FTE.AUTHADM1.*agent\_name*
- SYSTEM.FTE.AUTHAGT1.*agent\_name*
- SYSTEM.FTE.AUTHMON1.*agent\_name*
- SYSTEM.FTE.AUTHOPS1.*agent\_name*
- SYSTEM.FTE.AUTHSCH1.*agent\_name*
- SYSTEM.FTE.AUTHTRN1.*agent\_name*

Quando o gerenciamento de autoridade do usuário é ativado configurando a propriedade do agente **authorityChecking=true**, as autoridades que um usuário tem nas filas de autoridades do agente especificam as ações que o usuário está autorizado a tomar.

**Importante:** A permissão inquire é uma permissão necessária em todas as filas de autoridade do agente.

A tabela a seguir resume as autoridades de acesso do IBM MQ que os usuários ou grupos requerem, além da permissão inquire, em uma fila de autoridade do agente para executar ações específicas.

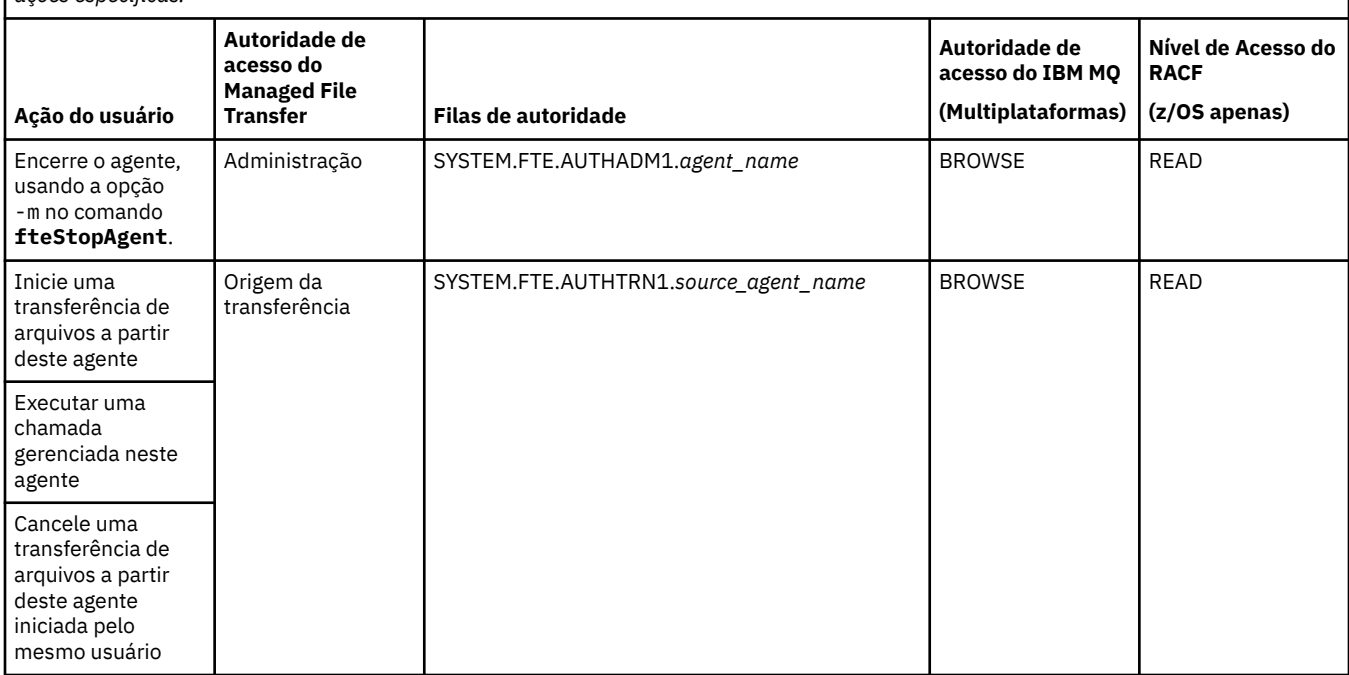

*Tabela 5. O nível de autoridade de acesso do IBM MQ que um usuário ou grupo requer em uma fila de autoridades do agente para executar ações específicas.*

*Tabela 5. O nível de autoridade de acesso do IBM MQ que um usuário ou grupo requer em uma fila de autoridades do agente para executar ações específicas. (continuação)*

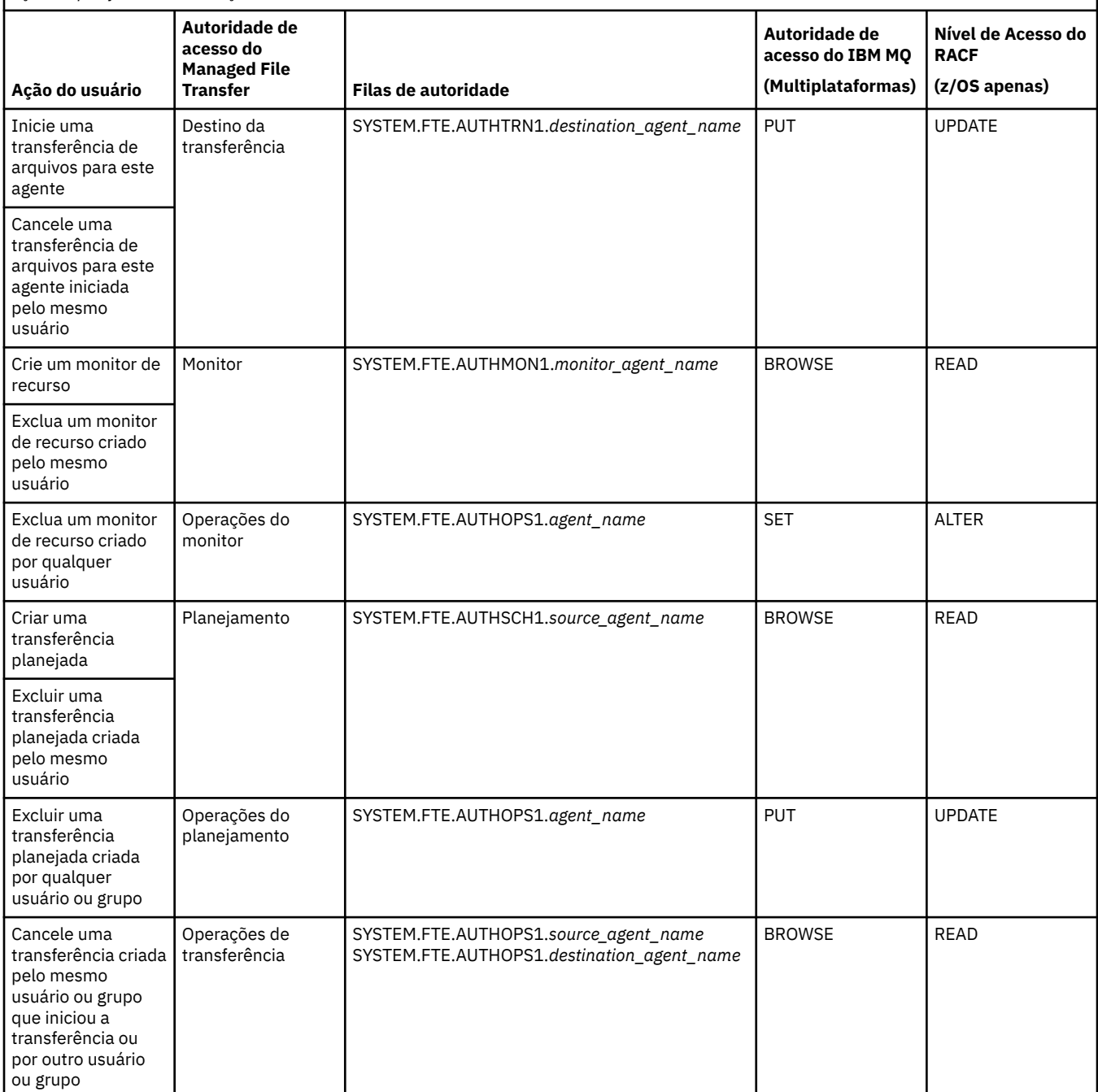

**Nota:** Para fornecer a um usuário ou grupo permissão para configurar um monitor de recursos ou uma transferência planejada que inicia uma transferência, o usuário precisa da autoridade Monitor ou Planejamento e das autoridades de origem Transferência e de destino Transferência .

Quando um agente recebe uma solicitação para cancelar uma transferência de arquivos, o agente primeiramente verifica se o usuário que está solicitando o cancelamento é o mesmo usuário que iniciou a transferência. Se o usuário que está cancelando a transferência não for o mesmo que a solicitou, o agente verificará se o usuário do cancelamento tem permissão de procura nas filas SYSTEM.FTE.AUTHOPS1.*agent\_name*. A verificação de autoridade nessa ordem evita erros inesperados nos logs de erro do agente e do gerenciador de filas quando o usuário que solicitou a transferência de arquivos e o usuário que solicitou o cancelamento são os mesmos.

Um usuário pode iniciar um agente e desejar que ele interaja com outro agente. A forma de interação dos agentes dependerá do nível de autoridade de acesso que o usuário possui na outra fila de autoridade do agente.

*Tabela 6. O nível de autoridade de acesso do IBM MQ que o usuário que inicia um agente requer em outra fila de autoridades do agente para que os arquivos possam ser transferidos entre os agentes.*

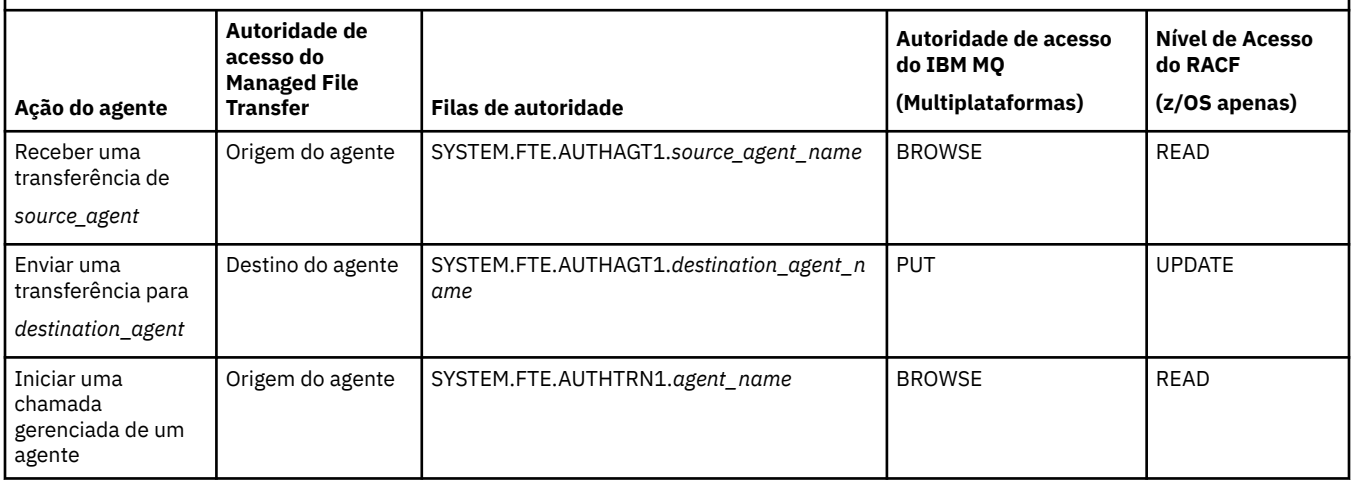

# **Configurando o gerenciamento de autoridade do usuário**

Para autorizar um usuário a poder executar uma ação em um agente, conceda ao usuário a autoridade apropriada na fila de autoridade relevante. Para conceder autoridades a um usuário, conclua as seguintes etapas:

- 1. Crie um usuário no sistema em que o gerenciador de filas do agente está localizado, que tenha o mesmo nome que o usuário ao qual você deseja conceder autoridade para executar ações do agente. Este usuário não tem de estar ativo.
- 2. Conceda ao usuário a autoridade adequada na fila de autoridade relevante. Se você estiver usando o AIX, Linux ou Windows, será possível usar o comando setmqaut.
- 3. Atualize a configuração de segurança do gerenciador de filas. É possível usar o comando do MQSC REFRESH SECURITY.

### **exemplo**

 $z/0S$ O comando **setmqaut** não é usado nos sistemas z/OS. Para z/OS, use RACF. Veja Configurando a segurança no z/OS para obter mais informações.

O comando **setmqaut** não é usado nos sistemas IBM i. Para o IBM i, consulte Autoridades de acesso para objetos do IBM MQ, que descreve como a autorização para objetos do IBM MQ é feita. Há três comandos CL relevantes disponíveis em IBM i: **Grant MQ Object Authority (GRTMQMAUT)**, **Revoke MQ Object Authority (RVKMQMAUT)**e **Refresh MQ Authority (RFRMQMAUT)**.

Um usuário, que é membro do grupo requestor\_group, deseja configurar um monitor de recurso no AGENT1 que transfere um arquivo de AGENT1, que está executando sob o usuário user1, que é um membro do grupo user1\_group, para AGENT2, que está executando sob o usuário user2, que é um membro do grupo user2\_group. O AGENT1 se conecta ao QM1; o AGENT2 se conecta ao QM2. Os dois agentes têm verificação de autoridade ativada. Para tornar isso possível, siga as seguintes etapas:

1. requestor deve ter autoridade **Monitor** no AGENT1. Configure esta autoridade executando o seguinte comando no sistema em que o QM1 está em execução:

setmqaut -m QM1 -t queue -n SYSTEM.FTE.AUTHMON1.AGENT1 -g requestor\_group +browse

2. requestor deve ter autoridade **Origem de transferência** no AGENT1. Configure esta autoridade executando o seguinte comando no sistema em que o QM1 está em execução:

setmqaut -m QM1 -t queue -n SYSTEM.FTE.AUTHTRN1.AGENT1 -g requestor\_group +browse

3. requestor deve ter autoridade **Destino de transferência** no AGENT2. Configure esta autoridade executando o seguinte comando no sistema em que o QM2 está em execução:

setmqaut -m QM2 -t queue -n SYSTEM.FTE.AUTHTRN1.AGENT2 -g requestor\_group +put

4. user2 deve ter autoridade **Origem do agente** no AGENT1. Configure esta autoridade executando o seguinte comando no sistema em que o QM1 está em execução:

setmqaut -m QM1 -t queue -n SYSTEM.FTE.AUTHAGT1.AGENT1 -g user2\_group +browse

5. user1 deve ter autoridade **Destino do agente** no AGENT2. Configure esta autoridade executando o seguinte comando no sistema em que o QM2 está em execução:

setmqaut -m QM2 -t queue -n SYSTEM.FTE.AUTHAGT1.AGENT2 -g user1\_group +put

# **Criação de Log**

Se a verificação de autoridade do usuário estiver ativada, as verificações de autoridade falhas fazem com que uma mensagem de log não autorizada seja publicada no gerenciador de filas da coordenação. Consulte Formatos de mensagens do MFT para a segurança para obter mais informações.

As mensagens sobre autoridade do usuário podem ser gravadas no log de eventos do agente. É possível configurar a quantidade de informações gravadas no log de eventos do agente definindo a propriedade logAuthorityChecks no arquivo de propriedades do agente. Por padrão, o nível de criação de log de verificação de autoridade é None Também é possível configurar o valor de logAuthorityChecks para Failures, que especifica que apenas verificações de autorização com falha são relatadas ou All que especifica que verificações de autorização com falha e bem-sucedidas são relatadas.

Para obter mais informações, consulte O arquivo MFT agent.properties.

#### **Referências relacionadas**

["Restringindo autoridades grupo para recursos específicos do MFT" na página 27](#page-26-0)

Em vez de conceder autoridade a usuários individuais para todos os diversos objetos que podem estar envolvidos, configure dois grupos de segurança com o propósito de administrar o controle de acesso do Managed File Transfer: FTEUSER e FTEAGENT. É responsabilidade do administrador do IBM MQ criar e preencher esses grupos. O administrador pode escolher entre estender ou modificar a configuração proposta descrita aqui.

Autoridades para o criador de logs do MFT

#### fteStopAgent

### *Permissões do MFT para acessar informações de configuração sensíveis*

Qualquer arquivo usado para armazenar informações de configuração sensíveis, o que significa qualquer arquivo referenciado da árvore de configuração do IBM MQ, não deve ter as permissões de leitura, gravação ou (onde aplicável) exclusão do sistema. Essas restrições também se aplicam a arquivos de armazenamento confiável e keystore.

Se um processo do Managed File Transfer detectar uma condição que um arquivo de configuração contém informações sensíveis, é um arquivo de keystore ou arquivo de armazenamento confiável e possui permissões de leitura, gravação ou exclusão de sistema, o processo toma uma das ações a seguir:

- Falha ao iniciar, se a condição for detectada no momento da inicialização.
- Gera uma mensagem de aviso e ignora o conteúdo do arquivo de configuração se a condição foi detectada no tempo de execução. Isto é relevante para a ponte de protocolo e a ponte do
Connect:Direct, que recarregam uma configuração se for alterada enquanto o processo estiver em execução.

### **Em sistemas com um sistema de arquivos do tipo UNIX**

Os critérios para determinar se um arquivo possui permissões do sistema inaceitáveis são:

- Foi concedida a permissão de leitura no arquivo à classe outros
- Foi concedida a permissão de gravação no arquivo à classe outros
- Foi concedida a permissão de gravação no permissão de gravação que contém o arquivo à classe outros

#### **em sistemas Windows**

Os critérios para determinar se um arquivo possui permissões do sistema inaceitáveis são:

- Qualquer um dos grupos Everyone, Guests ou Users possuem qualquer uma das permissões a seguir:
	- Permissão de leitura de dados no arquivo
	- Permissão de dados de anexação no arquivo
	- Permissão de dados de gravação no arquivo
- Qualquer um dos grupos Everyone, Guests ou Users possui a permissão Criar arquivos na pasta que contém o arquivo e eles também possuem uma das permissões a seguir:
	- Permissão de exclusão de subpastas e arquivos na pasta que contém o arquivo
	- Permissão de exclusão no arquivo

#### *Concedendo autoridades de usuário para recursos específicos do MFT*

Quais autoridades você precisa fornecer para usuários individuais, para todos os vários objetos, quando você estiver se conectando ao gerenciador de filas no transporte do cliente

Observe que nos exemplos a seguir, Bob é o nome do usuário que está tentando se conectar e o gerenciador de filas MQ2 age como os gerenciadores de filas de coordenação, comando e agente

#### **Autoridade para Conectar-se a Gerenciadores de Filas**

Os comandos que são executados por usuários operacionais, usuários administrativos e o IBM MQ Explorer precisam ser capazes de se conectar ao gerenciador de fila de comandos e ao gerenciador de fila de coordenação O processo e os comandos do agente que são executados para criar, alterar ou excluir o agente precisam conectar-se ao gerenciador de filas do agente. Consulte Quais MFT comandos e processos se conectam ao gerenciador de filas para obter mais detalhes.

O usuário executando os comandos e iniciando o processo do agente precisa ter autoridade para se conectar ao gerenciador de filas relevante.

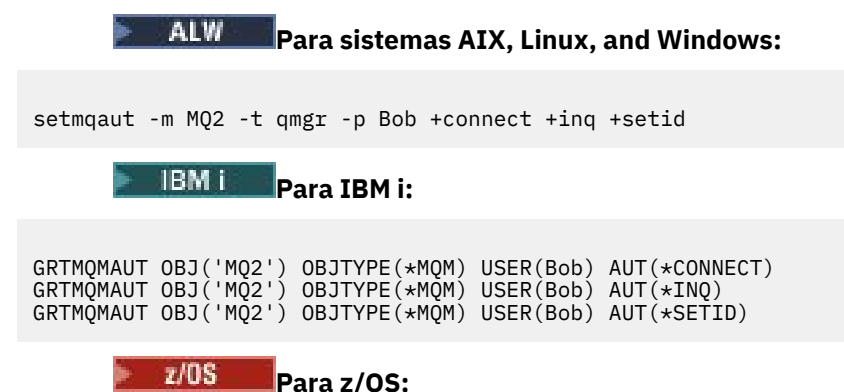

RDEFINE MQCONN MQ2.BATCH UACC(NONE) PERMIT MQ2.BATCH CLASS(MQCONN) ID(Bob) ACCESS(READ)

#### **Autoridades na fila de comandos que pertence ao agente**

O usuário como o qual o processo do agente está sendo executado e o usuário executando comandos que interagem com o agente, precisa de autoridades put, get, set identity e browse no SYSTEM.FTE.COMMAND.agent\_name no gerenciador de filas do agente

**Nota:** Nos exemplos a seguir, deve-se substituir agent\_name pelo nome real do agente que você está utilizando para as filas do sistema

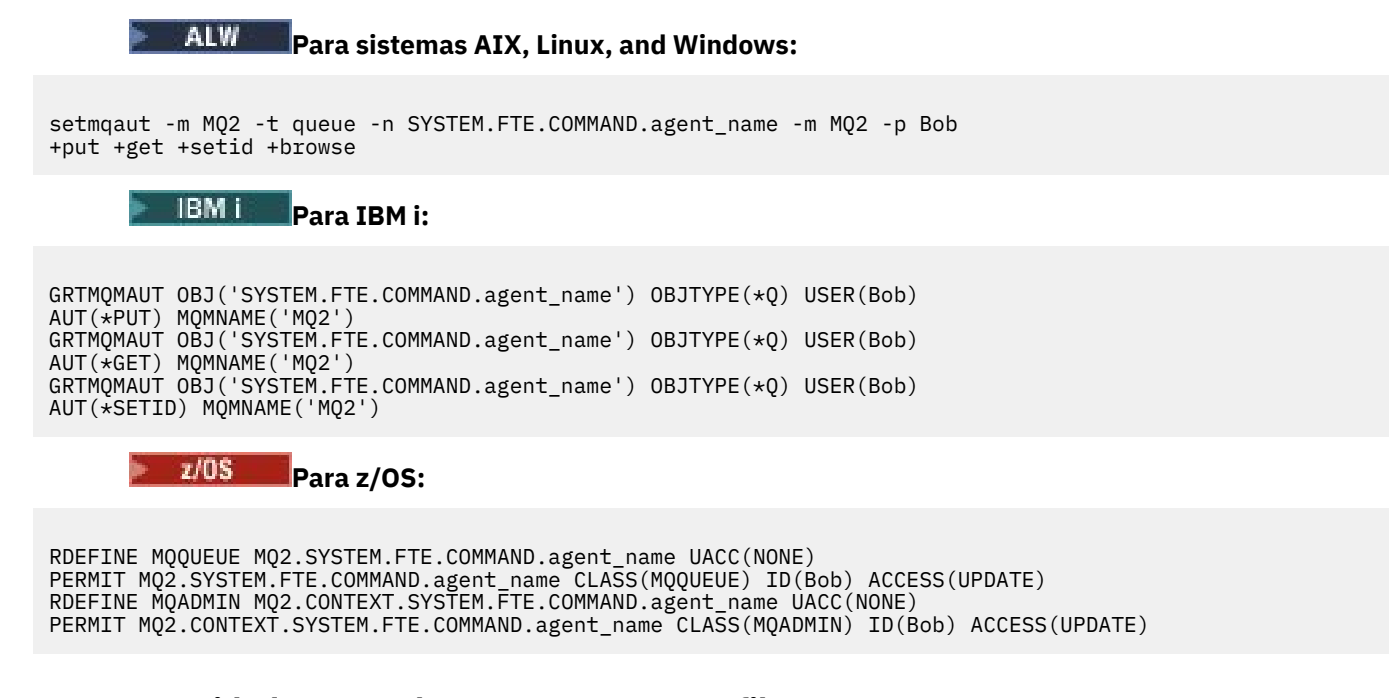

#### **Autoridade para colocar mensagens nas filas DATA, STATE, EVENT e REPLY que pertencem ao agente**

Os acessos Put, gete inquire são necessários na fila de estado e o acesso put e get às outras filas, no gerenciador de fila do agente

**Nota:** Nos exemplos a seguir, deve-se substituir agent\_name pelo nome real do agente que você está utilizando para as filas do sistema

```
Para sistemas AIX, Linux, and Windows:
```
setmqaut -m MQ2 -t queue -n SYSTEM.FTE.REPLY.agent\_name -m MQ2 -p Bob +put +get setmqaut -m MQ2 -t queue -n SYSTEM.FTE.EVENT.agent\_name -m MQ2 -p Bob +put +get +browse setmqaut -m MQ2 -t queue -n SYSTEM.FTE.DATA.agent\_name -m MQ2 -p Bob +put +get setmqaut -m MQ2 -t queue -n SYSTEM.FTE.STATE.agent\_name -m MQ2 -p Bob +put +get +inq

**Para IBM i:**

```
AUT(*PUT) MQMNAME('MQ2')
GRTMQMAUT OBJ('SYSTEM.FTE.DATA.agent_name') OBJTYPE(*Q) USER(Bob) AUT(*GET) MQMNAME('MQ2')
GRTMQMAUT OBJ('SYSTEM.FTE.REPLY.agent_name') OBJTYPE(*Q) USER(Bob) AUT(*PUT) MQMNAME('MQ2')
GRTMQMAUT OBJ('SYSTEM.FTE.REPLY.agent_name') OBJTYPE(*Q) USER(Bob) AUT(*GET) MQMNAME('MQ2')
GRTMQMAUT OBJ('SYSTEM.FTE.EVENT.agent_name') OBJTYPE(*Q) USER(Bob) AUT(*PUT) MQMNAME('MQ2')
GRTMQMAUT OBJ('SYSTEM.FTE.EVENT.agent_name') OBJTYPE(*Q) USER(Bob) AUT(*GET) MQMNAME('MQ2')
GRTMQMAUT OBJ('SYSTEM.FTE.EVENT.agent_name') OBJTYPE(*Q) USER(Bob) AUT(*BROWSE) MQMNAME('MQ2')
GRTMQMAUT OBJ('SYSTEM.FTE.STATE.agent_name') OBJTYPE(*Q) USER(Bob) AUT(*PUT) MQMNAME('MQ2')
GRTMQMAUT OBJ('SYSTEM.FTE.STATE.agent_name') OBJTYPE(*Q) USER(Bob) AUT(*GET) MQMNAME('MQ2')
GRTMQMAUT OBJ('SYSTEM.FTE.STATE.agent_name') OBJTYPE(*Q) USER(Bob) AUT(*INQ) MQMNAME('MQ2')
```
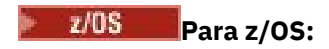

RDEFINE MQQUEUE MQ2.SYSTEM.FTE.REPLY.agent\_name UACC(NONE) PERMIT MQ2.SYSTEM.FTE.REPLY.agent\_name CLASS(MQQUEUE) ID(Bob) ACCESS(UPDATE) RDEFINE MQQUEUE MQ2.SYSTEM.FTE.DATA.agent\_name UACC(NONE) PERMIT MQ2.SYSTEM.FTE.DATA.agent\_name CLASS(MQQUEUE) ID(Bob) ACCESS(UPDATE) RDEFINE MQQUEUE MQ2.SYSTEM.FTE.EVENT.agent\_name UACC(NONE) PERMIT MQ2.SYSTEM.FTE.EVENT.agent\_name CLASS(MQQUEUE) ID(Bob) ACCESS(UPDATE) RDEFINE MQQUEUE MQ2.SYSTEM.FTE.STATE.agent\_name UACC(NONE) PERMIT MQ2.SYSTEM.FTE.STATE.agent\_name CLASS(MQQUEUE) ID(Bob) ACCESS(UPDATE)

### **Autoridade para criar uma fila de resposta temporária para transferências de arquivos**

Os comandos que se conectam ao gerenciador de fila de comandos criam uma fila temporária nesse gerenciador de filas Depois que o comando tiver enviado seu pedido, ele aguarda uma resposta para voltar na fila de resposta temporária

O usuário Bob precisa das autoridades display, put, gete browse na definição de fila de modelo temporária

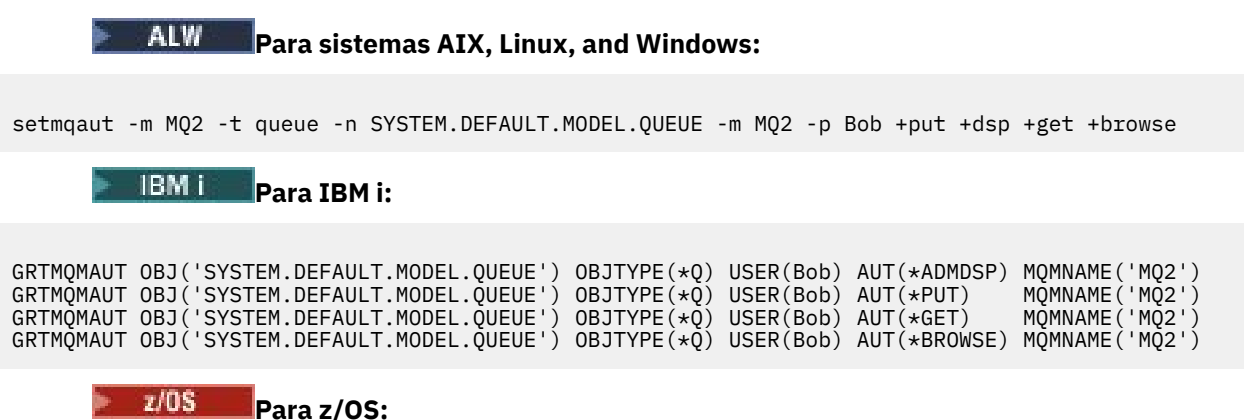

RDEFINE MQQUEUE MQ2.SYSTEM.DEFAULT.MODEL.QUEUE UACC(NONE) PERMIT MQ2.SYSTEM.DEFAULT.MODEL.QUEUE CLASS(MQQUEUE) ID(Bob) ACCESS(UPDATE)

### **Autoridade para Colocar Mensagens na Fila SYSTEM.FTE e no Tópico SYSTEM.FTE**

A permissão Put é necessária no SISTEMA SYSTEM.FTE e permissão publish e subscribe no SYSTEM.FTE , que são hospedados no gerenciador de filas de coordenação.

ALW. **Para sistemas AIX, Linux, and Windows:**

setmqaut -m MQ2 -t queue -n SYSTEM.FTE -m MQ2 -p Bob +put setmqaut -m MQ2 -t topic -n SYSTEM.FTE -m MQ2 -p Bob +pub setmqaut -m MQ2 -t topic -n SYSTEM.FTE -m MQ2 -p Bob +sub

#### IBM i **Para IBM i:**

GRTMQMAUT OBJ('SYSTEM.FTE') OBJTYPE(\*Q) USER(Bob) AUT(\*PUT) MQMNAME('MQ2')

GRTMQMAUT OBJ('SYSTEM.FTE') OBJTYPE(\*TOPIC) USER(Bob) AUT(\*PUB) MQMNAME('MQ2') GRTMQMAUT OBJ('SYSTEM.FTE') OBJTYPE(\*TOPIC) USER(Bob) AUT(\*SUB) MQMNAME('MQ2')

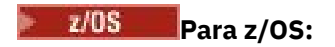

RDEFINE MQQUEUE MQ2.SYSTEM.FTE UACC(NONE) PERMIT MQ2.SYSTEM.FTE CLASS(MQQUEUE) ID(Bob) ACCESS(UPDATE)

RDEFINE MXTOPIC MQ2.PUBLISH.SYSTEM.FTE UACC(NONE) PERMIT MQ2.PUBLISH.SYSTEM.FTE CLASS(MXTOPIC) ID(Bob) ACCESS(UPDATE)

#### **Referências relacionadas**

["Restringindo autoridades grupo para recursos específicos do MFT" na página 27](#page-26-0)

Em vez de conceder autoridade a usuários individuais para todos os diversos objetos que podem estar envolvidos, configure dois grupos de segurança com o propósito de administrar o controle de acesso do Managed File Transfer: FTEUSER e FTEAGENT. É responsabilidade do administrador do IBM MQ criar e preencher esses grupos. O administrador pode escolher entre estender ou modificar a configuração proposta descrita aqui.

["Restringindo autoridades de usuário nas ações do agente MFT" na página 32](#page-31-0)

Além de usar grupos para gerenciar o acesso a recursos, é possível ativar um nível adicional de segurança para restringir as ações do agente Managed File Transfer que um usuário pode tomar. Conceda autoridades em uma fila de autoridade do agente a um usuário para conceder ao usuário permissão para executar ações específicas do agente.

Autoridades para o criador de logs do MFT

### **Autoridade para publicar mensagens de log e de status dos agentes MFT**

Os agentes Managed File Transfer emitem várias mensagens de log, progresso e status que são publicadas no gerenciador de filas de coordenação. A publicação dessas mensagens está sujeita ao modelo de segurança do IBM MQ e, em alguns casos, pode ser necessário executar uma configuração adicional para ativar a publicação.

Para obter mais informações sobre a segurança do IBM MQ , consulte a seção que começa com Protegendo IBM MQ

Managed File Transfer agentes fluem mensagens para publicação no SYSTEM.FTE no gerenciador de filas de coordenação. Cada mensagem transporta um ID de usuário em seu descritor de mensagens (MQMD). As mensagens são publicadas utilizando um objeto de tópico que também é chamado de SYSTEM.FTE. Para que a publicação de uma determinada mensagem ocorra, os registros de autoridade do tópico SYSTEM.FTE devem permitir a publicação pelo ID de usuário contido no MQMD da mensagem.

 $z/0S$ No z/OS, o ID do usuário inicializador de canais precisa de acesso para publicar no SYSTEM.FTE O ID do usuário no MQMD da mensagem também precisará de acesso para publicar nesse tópico se o perfil de segurança RESLEVEL fizer com que dois IDs de usuário sejam verificados para a conexão do inicializador de canais.

O ID do usuário contido inicialmente na mensagem depende de como o agente está conectado a seu próprio gerenciador de filas. As mensagens de agentes conectados por ligações contêm o ID do usuário sob o qual o agente está sendo executado. As mensagens de agentes conectados pelo cliente contêm um ID de usuário interno do IBM MQ.

É possível alterar o ID do usuário em uma mensagem. Para os agentes conectados por cliente e por ligações, você pode utilizar a propriedade publicationMDUser (no arquivo agent.properties) para especificar um ID de usuário, que é utilizado em todas as mensagens de log e de status desse agente. O agente deve receber permissão de seu próprio gerenciador de filas para utilizar esse ID de usuário alternativo; forneça essa permissão concedendo a autoridade setid ao ID do usuário sob o qual o agente é executado.

Também é possível alterar o ID do usuário contido em todas as mensagens de um agente conectado por cliente utilizando a propriedade MCAUSER no canal que o agente utiliza para conectar-se a seu gerenciador de filas.

É possível alterar o ID do usuário em mensagens que utilizam uma saída do canal, por exemplo, no canal receptor que traz mensagens para o gerenciador de filas de coordenação.

Dependendo da topologia e de políticas do IBM MQ, existem várias maneiras de um administrador do IBM MQ poder usar as informações neste tópico para assegurar que ocorra a publicação de mensagens de status e de log. Estes são dois exemplos:

- Determine todos os IDs de usuário utilizados por agentes na rede. Conceda explicitamente um registro de autoridade para cada um desses IDs.
- Crie um ou mais nomes de usuários comuns para publicar mensagens de log e de status. Crie registros de autoridade para esses nomes de usuários no gerenciador de filas de coordenação. Configure a propriedade publicationMDUser de cada agente para um nome de usuário comum. Em cada gerenciador de filas do agente, conceda a autoridade setid ao ID do usuário no qual o agente é executado para permitir que ele aceite a propriedade publicationMDUser.

## **Autoridades para que o MFT acesse sistemas de arquivos**

Para qualquer solicitação de transferência de arquivos, os processos do agente Managed File Transfer requerem um nível de acesso a seus sistemas de arquivos locais.

- Para transferir de um arquivo de origem, o ID do usuário sob o qual o agente de origem executa deve ter acesso de leitura ao arquivo de origem. Além disso, pode ser necessário fornecer ao agente de origem a autoridade de exclusão ou gravação, dependendo do atributo de disposição de origem.
- Para transferir para um arquivo ou diretório, o ID do usuário sob o qual o agente de destino executa deve ter autoridade de gravação para o caminho especificado. Além disso, pode ser necessário fornecer ao agente de destino a autoridade de atualização, dependendo do atributo exists de destino.
- Além da autoridade de acesso do arquivo que é concedida ao processo do agente, também é possível utilizar criação de ambiente de simulação para especificar e impor uma área de caminho de arquivo restrita. Para obter mais informações, consulte MFT sandboxes.
- Se os arquivos que deseja transferir não estiverem em um local acessível ao agente, por exemplo,

 $\sim$   $\frac{1}{208}$  um conjunto de dados VSAM ou em um local que está restrito pelo recurso de criação de ambiente de simulação, é possível usar saídas de usuário do Managed File Transfer para mover o arquivo de e para um local que possa ser acessado pelo agente. Para obter mais informações, consulte Customizando MFT com saídas de usuário..

## **Propriedade commandPath do MFT**

Use a propriedade **commandPath** para especificar os locais dos quais o Managed File Transfer pode executar comandos. Tome muito cuidado ao definir essa propriedade, porque qualquer comando em um dos commandPaths especificados pode efetivamente ser chamado de um sistema do cliente remoto que pode enviar comandos ao agente.

É possível especificar um comando para ser executado no sistema em que o agente está em execução a partir da transferência gerenciada e de funções de chamada gerenciada do Managed File Transfer. Consulte Elementos Aninhados de Chamadas de Programas para obter informações No entanto, os comandos devem estar nos caminhos referidos pela propriedade do agente **commandPath** .

Se o comando especificado não for completo, o Managed File Transfer tentará localizar um comando correspondente no caminho de comando. Se houver mais de um comando correspondente no caminho de comando, a primeira correspondência será usada.

Por padrão, a propriedade **commandPath** está vazia para que o agente não possa chamar nenhum comando

Especifique a propriedade do agente commandPath da seguinte forma:

```
commandPath=command_directory_name
separator...command_directory_name
```
Ou para z/OS apenas, especifique:

commandPath=*command\_directory\_name\_or\_data\_set\_name\_prefix separator*...*command\_directory\_name\_or\_data\_set\_name\_prefix*

em que:

- *command\_directory\_name* é um caminho do diretório para comandos que podem ser executados.
- *command\_directory\_name\_or\_data\_set\_name\_prefix* é um caminho do diretório z/OS UNIX System Services para comandos que podem ser executados ou um prefixo de nome do conjunto de dados, que começa com // É possível escolher usar um prefixo de nome do conjunto de dados completo ou não qualificado (ou seja, no formato: //'HLQ...' ou //HLQ...). Especifique os conjuntos de dados particionados no formato //'HLQ()...' ou //HLQ()... Use conjuntos de dados para especificar somente comandos de script JCL.
- *separator* é o separador específico da plataforma.

Por exemplo, em sistemas AIX and Linux , se você desejar executar comandos que estão localizados nos diretórios /home/user/cmds1 e /home/user/cmds2, configure a propriedade do agente **commandPath** da seguinte forma:

commandPath=/home/user/cmds1:/home/user/cmds2

Parênteses, vírgulas (,) e barras invertidas (\) são caracteres especiais em comandos MFT e devem

ser escapados com um caractere de barra invertida (\). **Caminhos de arquivo no Windows** podem ser especificados usando barras duplas (\\) como um separador ou usando barras simples (/).

**Windows P**or exemplo, em um sistema Windows se você deseja executar comandos que estão localizados nos diretórios C:\File Transfer\commands e C:\File Transfer\agent commands, configure a propriedade do agente **commandPath** da seguinte forma:

commandPath=C:\\File Transfer\\commands;C:\\File Transfer\\agent commands

 $z/0S$ Por exemplo, no z/OS se você desejar executar comandos que estão:

- Nos diretórios /home/user/cmds1 e /home/user/cmds2
- Em conjuntos de dados que iniciam com //'USER.CMD1', //CMD2,
- Membros de um PDS totalmente qualificado nomeado //'USER.CMDS'

definida a propriedade do agente commandPath da seguinte maneira:

commandPath=/home/user/cmds1:/home/user/cmds2://'USER.CMD1'://CMD2://'USER.CMDS()'

**Importante:** Tome muito cuidado ao configurar essa propriedade, porque qualquer comando em um dos commandPaths especificados pode ser chamado de um sistema do cliente remoto que pode enviar comandos ao agente. Por essa razão, por padrão, ao especificar um commandPath, o ambiente de simulação é configurado para que todos os diretórios commandPath (e seus subdiretórios) tenham o acesso negado automaticamente para uma transferência:

- Se o agente for configurado para usar um ambiente de simulação do agente, os diretórios commandPath serão incluídos automaticamente na lista de diretórios negado quando o agente for iniciado.
- Se o agente estiver configurado com um ou mais ambientes de simulação de usuário, os diretórios commandPath serão incluídos como elementos <exclude> nos elementos <read> e <write> para cada ambiente de simulação do usuário quando o agente for inicializado.

• Se o agente não estiver configurado para usar um ambiente de simulação do agente ou ambientes de simulação do usuário, quando o agente for iniciado, será criado um novo ambiente de simulação do agente que tenha os diretórios commandPath especificados como diretórios negados.

É possível substituir esse comportamento incluindo a propriedade a seguir no arquivo agent.properties:

addCommandPathToSandbox=false

Quando a propriedade addCommandPathToSandbox está presente e configurada como false, o comportamento a seguir ocorre:

- Se o agente for configurado para usar um ambiente de simulação do agente e o ambiente de simulação não tiver nenhum diretório permitido especificado, os diretórios commandPath serão incluídos automaticamente na lista de diretórios negados quando o agente for iniciado.
- Se o agente for configurado para usar um ambiente de simulação do agente e o ambiente de simulação tiver um ou mais diretórios permitidos especificados, os diretórios commandPath não serão incluídos na lista de diretórios negados quando o agente for iniciado.
- Se o agente estiver configurado com um ou mais ambientes de simulação do usuário, os ambientes de simulação do usuário não serão mudados, e os diretórios commandPath não serão incluídos como elementos <exclude> nos elementos <read> e <write> para cada ambiente de simulação do usuário.
- Se o agente não estiver configurado para usar um ambiente de simulação do agente ou ambientes de simulação do usuário, quando o agente for iniciado, será criado um novo ambiente de simulação do agente que tenha os diretórios commandPath especificados como diretórios negados.

#### **Referências relacionadas**

O arquivo MFT agent.properties

## **Hardware criptográfico**

A maneira como o IBM MQ fornece suporte para hardware criptográfico depende de qual plataforma você está usando.

**ALW** Em sistemas AIX, Linux, and Windows , o IBM MQ fornece suporte para uma variedade de hardware criptográfico usando a interface PKCS #11 .

IBM i No IBM i e z/OS, o sistema operacional fornece o suporte de hardware de  $z/0S$ criptografia.

Para obter uma lista dos cartões de criptografia suportados atualmente, consulte [Lista de cartões de](https://www.ibm.com/support/pages/node/435441) [criptografia para IBM MQ](https://www.ibm.com/support/pages/node/435441).

Em todas as plataformas, o hardware de criptografia é usado no estágio de handshake TLS e na reconfiguração de chave secreta.

No IBM i, ao usar o DCM para criar ou renovar certificados, é possível optar por armazenar a chave diretamente no coprocessador ou usar a chave mestra do coprocessador para criptografar a chave privada e armazená-la em um arquivo keystore especial.

 $z/0S$ No z/OS, quando você usa RACF para criar certificados, é possível optar por armazenar a chave usando ICSF (Integrated Cryptographic Service Facility) para obter desempenho melhorado e armazenamento de chave mais seguro. Durante o handshake TLS e as negociações de chave secreta, um cartão criptográfico expresso (se disponível) é usado para executar operações RSA. Depois que o handshake é concluído e os dados começam a fluir, os dados são decriptografados no CPACF e o cartão criptográfico expresso não é usado

 $\overline{\text{FLW}}$   $\blacksquare$   $\blacksquare$  Em sistemas AIX, Linux, and Windows , o suporte IBM MQ também é fornecido para operações de cifra simétrica de hardware criptográfico TLS. Ao usar operações de cifra simétrica

de hardware criptográfico TLS, os dados enviados por uma conexão TLS são criptografados / decriptografados pelo produto de hardware criptográfico.

No gerenciador de filas, isso é ativado configurando o atributo do gerenciador de filas SSLCryptoHardware apropriadamente (consulte ALTER QMGR e Change Queue Manager ). No cliente MQI do WebSphere MQ , variáveis equivalentes são fornecidas (consulte sub-rotina SSL do arquivo de configuração do cliente ). A configuração padrão é off..

Se este atributo for ativado, o IBM MQ tentará usar operações de cifras simétricas se o produto de hardware criptográfico as suportar para o algoritmo de criptografia especificado no CipherSpec atual ou não.. Se o produto de hardware criptográfico não fornecer esse suporte, o IBM MQ executará a criptografia e a decriptografia dos próprios dados e nenhum erro será relatado. Se o produto de hardware de criptografia suportar operações de cifra simétricas para o algoritmo de criptografia especificado no CipherSpecatual, essa função será ativada e o produto de hardware de criptografia executará a criptografia e a decriptografia dos dados enviados.

Em uma situação de baixo uso do processador, geralmente é mais rápido executar a criptografia / decriptografia no software, em vez de copiar os dados no cartão, criptografar / decriptografar e copiar de volta para o software de protocolo TLS. As operações de cifra simétricas de hardware se tornam mais úteis quando o uso do processador é alto.

 $\blacktriangleright$   $\blacktriangleright$   $\blacktriangler$ simétrica. Isso significa que os dados do usuário serão criptografados e decriptografados pelo hardware se o hardware tiver esse recurso para o CipherSpec escolhido e estiver configurado para suportar a criptografia e a decriptografia de dados

No IBM i, o hardware criptográfico não é usado para criptografia e decriptografia dos dados do usuário, mesmo se o hardware tiver a capacidade de executar essa criptografia para o algoritmo de criptografia especificado no CipherSpecatual

## **Regras IBM MQ para valores SSLPEER**

O atributo SSLPEER é usado para verificar o Nome Distinto (DN) do certificado do gerenciador de filas ou cliente peer na outra extremidade de um canal do IBM MQ . IBM MQ usa determinadas regras ao comparar esses valores

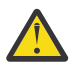

**Atenção:** Os únicos valores de peer permitidos para uso em um filtro SSLPEER são aqueles mostrados na tabela em Nomes Distintos.

Quando os valores SSLPEER são comparados com DNs, as regras para especificar e corresponder valores de atributo são as seguintes:

- 1. É possível usar uma vírgula ou um ponto e vírgula como um separador.
- 2. Os espaços antes ou depois do separador são ignoradas Por exemplo:

CN=John Smith, O=IBM ,OU=Test , C=GB

- 3. Os valores de tipos de atributos SERIALNUMBER, MAIL, E, UID OR USERID, CN, T, OU, DC, O, STREET, L, ST, SP, S, PC, C, UNSTRUCTUREDNAME, UNSTRUCTUREDADDRESS, DNQ são sequências de texto que geralmente incluem apenas o seguinte:
	- Caracteres alfabéticos maiúsculos e minúsculos A até Z e a até z
	- Caracteres numéricos 0 até 9
	- O caractere de espaço
	- Caracteres ,  $\cdot$  ; ' " ( ) / -

Para evitar problemas de conversão entre diferentes plataformas, não use outros caracteres em um valor de atributo.. Os tipos de atributos, por exemplo CN, devem estar em caracteres maiúsculos.

4. Sequências contendo os mesmos caracteres alfabéticos correspondem independentemente de maiúsculas e minúsculas.

- 5. Os espaços não são permitidos entre o tipo de atributo e o caractere =
- 6. Opcionalmente, é possível colocar valores de atributos entre aspas duplas, por exemplo CN="John Smith". As aspas são descartados ao corresponder valores.
- 7. Espaços em qualquer extremidade da sequência são ignorados, a menos que a sequência seja colocada entre aspas duplas.
- 8. Os caracteres separadores de atributo vírgula e ponto e vírgula são considerados parte da sequência quando colocados entre aspas duplas ou quando um caractere de escape de barra invertida (\) os precede.
- 9. Os nomes de tipos de atributos, por exemplo CN ou OU, são considerados parte da sequência quando colocados entre aspas duplas.
- 10. Qualquer um dos tipos de atributo ST, SPe S pode ser usado para o nome do Estado.
- 11. Qualquer valor de atributo pode ter um asterisco ( \*) como um caractere de correspondência padrão no início, no final ou em ambos os locais. O caractere asterisco substitui qualquer número de caracteres no início ou no final da cadeia a ser correspondida. Esse caractere permite que a sua especificação de valor SSLPEER corresponda a um intervalo de Nomes Distintos Por exemplo, OU=IBM\* corresponde cada Unidade Organizacional começando com IBM, como IBM Corporation.

O caractere asterisco também pode ser um caractere válido em um Nome distinto. Para obter uma correspondência exata com um asterisco no início ou no final da cadeia, o caractere de escape de barra invertida ( \) deve preceder o asterisco: \\*. Asteriscos no meio da sequência são considerados parte da sequência e não requerem o caractere de escape de barra invertida..

- 12. O DN pode conter diversos atributos OU e diversos atributos DC.
- 13. Quando vários atributos da OU são especificados, todos devem existir e estar em ordem hierárquica decrescente Para um exemplo, consulte DEFINE CHANNEL.
- 14. Um DN de Assunto do certificado digital pode, adicionalmente, conter vários atributos do mesmo tipo que OU ou DC, mas somente se o valor SSLPEER não filtrar no tipo de atributo repetido. Por exemplo, considere um certificado com o seguinte DN de Assunto:

CN=First, CN=Second, O=IBM, C=US

Um valor SSLPEER de O=IBM, C=US não é filtrado no CN, portanto, corresponde a esse certificado e permite a conexão Um valor SSLPEER de CN=First, O=IBM, C=US falha ao corresponder esse certificado porque o certificado contém vários atributos CN. Não é possível corresponder vários valores CN.

15. O valor do atributo SERIALNUMBER deve consistir em bytes separados por dois pontos como hexadecimal, por exemplo, A1:B2:C3.

#### **Conceitos relacionados**

Nomes Distintos Registros de Autenticação de Canal **Tarefas relacionadas** Mapeando um nome distinto TLS para um ID do usuário MCAUSER

## **GSKit: Algoritmos de assinatura de certificado digital compatíveis com FIPS 140-2**

A lista de algoritmos de assinatura de certificado digital no IBM Global Security Kit (GSKit) que são compatíveis com FIPS 140-2

**Nota:** No AIX, Linux, and Windows, IBM MQ fornece conformidade FIPS 140-2 por meio do módulo criptográfico IBM Crypto for C (ICC) . O certificado deste módulo foi movido para o status Histórico. Os clientes devem visualizar o [IBM Crypto for C \(ICC\) certificado](https://csrc.nist.gov/projects/cryptographic-module-validation-program/certificate/3064) e estar ciente de qualquer aviso fornecido pelo NIST Um módulo FIPS 140-3 de substituição está atualmente em andamento e seu status pode ser visualizado procurando por ele na [NIST CMVP modules in process list.](https://csrc.nist.gov/Projects/cryptographic-module-validation-program/modules-in-process/modules-in-process-list)

O IBM MQ Operator 3.2.0 e a imagem do contêiner do gerenciador de filas 9.4.0.0 em diante são baseados no UBI 9 A conformidade do FIPS 140-3 está pendente atualmente e seu status pode ser visualizado procurando "Red Hat Enterprise Linux 9- OpenSSL FIPS Provider" no [NIST CMVP modules in](https://csrc.nist.gov/Projects/cryptographic-module-validation-program/modules-in-process/modules-in-process-list) [process list](https://csrc.nist.gov/Projects/cryptographic-module-validation-program/modules-in-process/modules-in-process-list).

- RSA com SHA-1
- RSA com SHA-224
- RSA com SHA-256
- RSA com SHA-384
- RSA com SHA-512
- DSA com SHA-1
- ECDSA com SHA-1
- ECDSA com SHA-224
- ECDSA com SHA-256
- ECDSA com SHA-384
- ECDSA com SHA-512
- Curva P-192
- Curva P-224
- Curva P-256
- Curva P-384
- Curva P-521
- Curva K-163
- Curva K-233
- Curva K-283
- Curva K-409
- Curva K-571
- Curva B-163
- Curva B-233
- Curva B-283
- Curva B-409
- Curva B-571

#### **Conceitos relacionados**

Certificados digitais e compatibilidade de CipherSpec no IBM MQ

## **Códigos de retorno do GSKit usados em mensagens do AMS**

Este tópico descreve os códigos de retorno IBM Global Security Kit (GSKit) que aparecem em algumas mensagens Advanced Message Security (AMS).

Se você receber um código de retorno numérico gerado por GSKit, consulte a tabela a seguir para determinar o código da mensagem ou a explicação

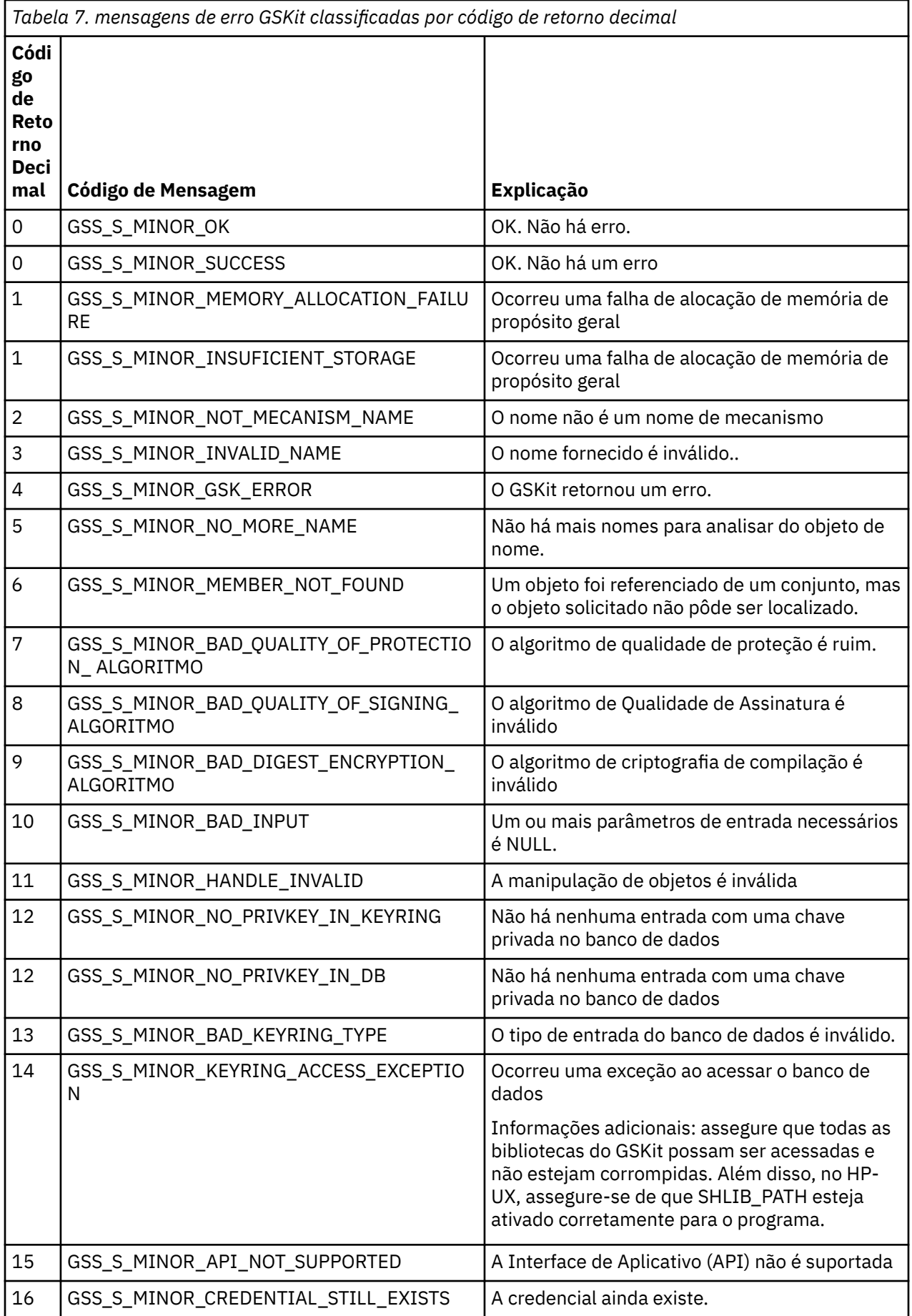

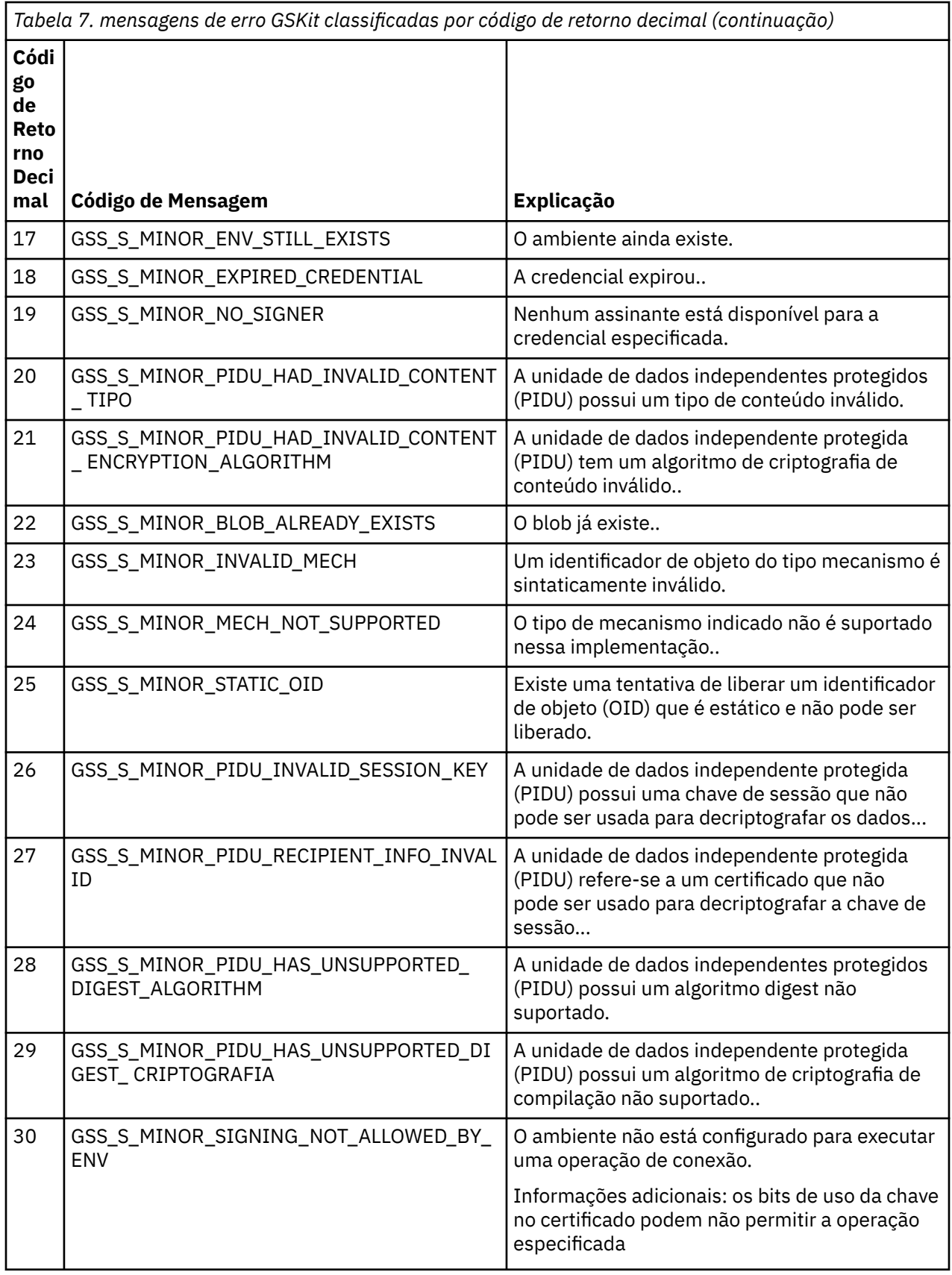

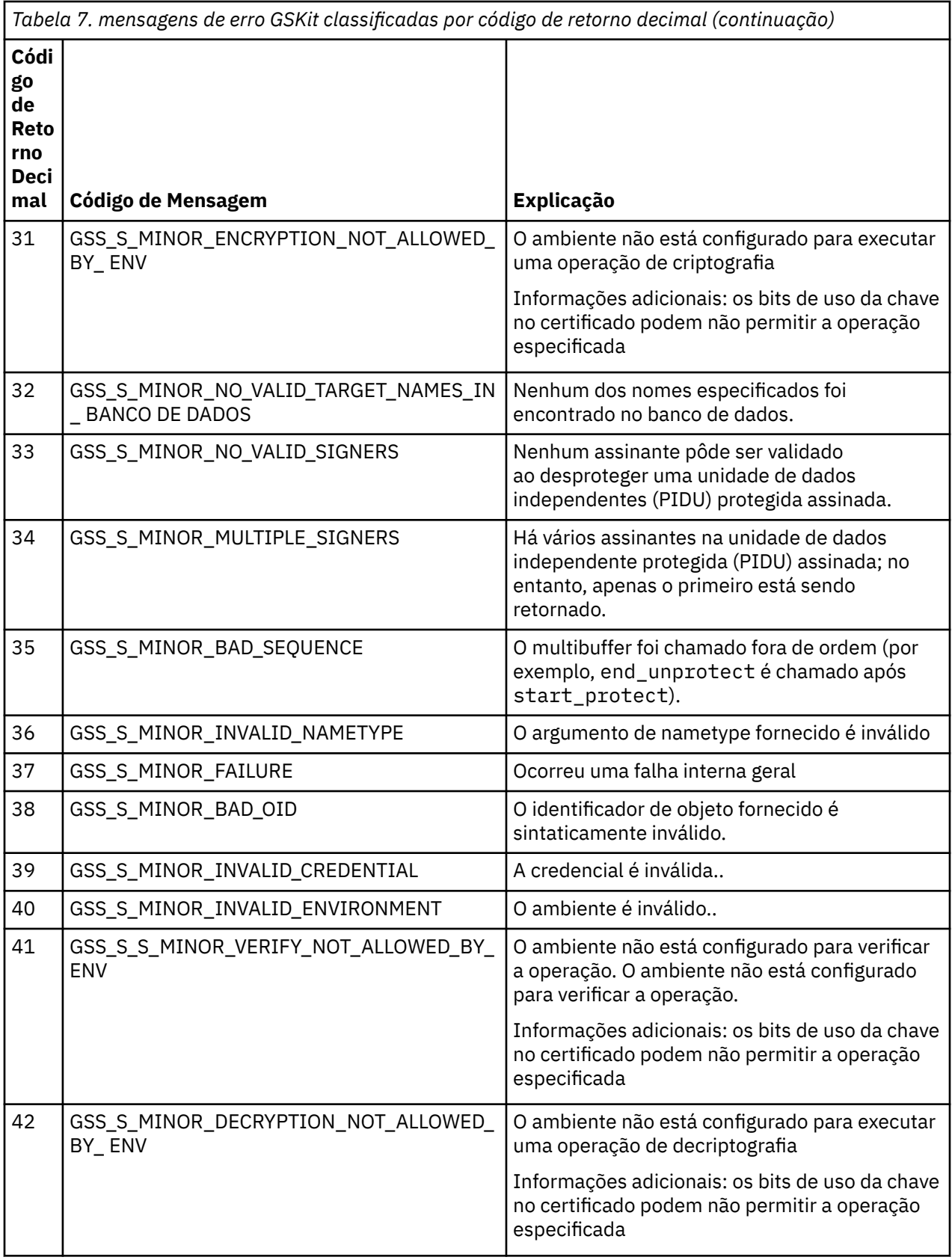

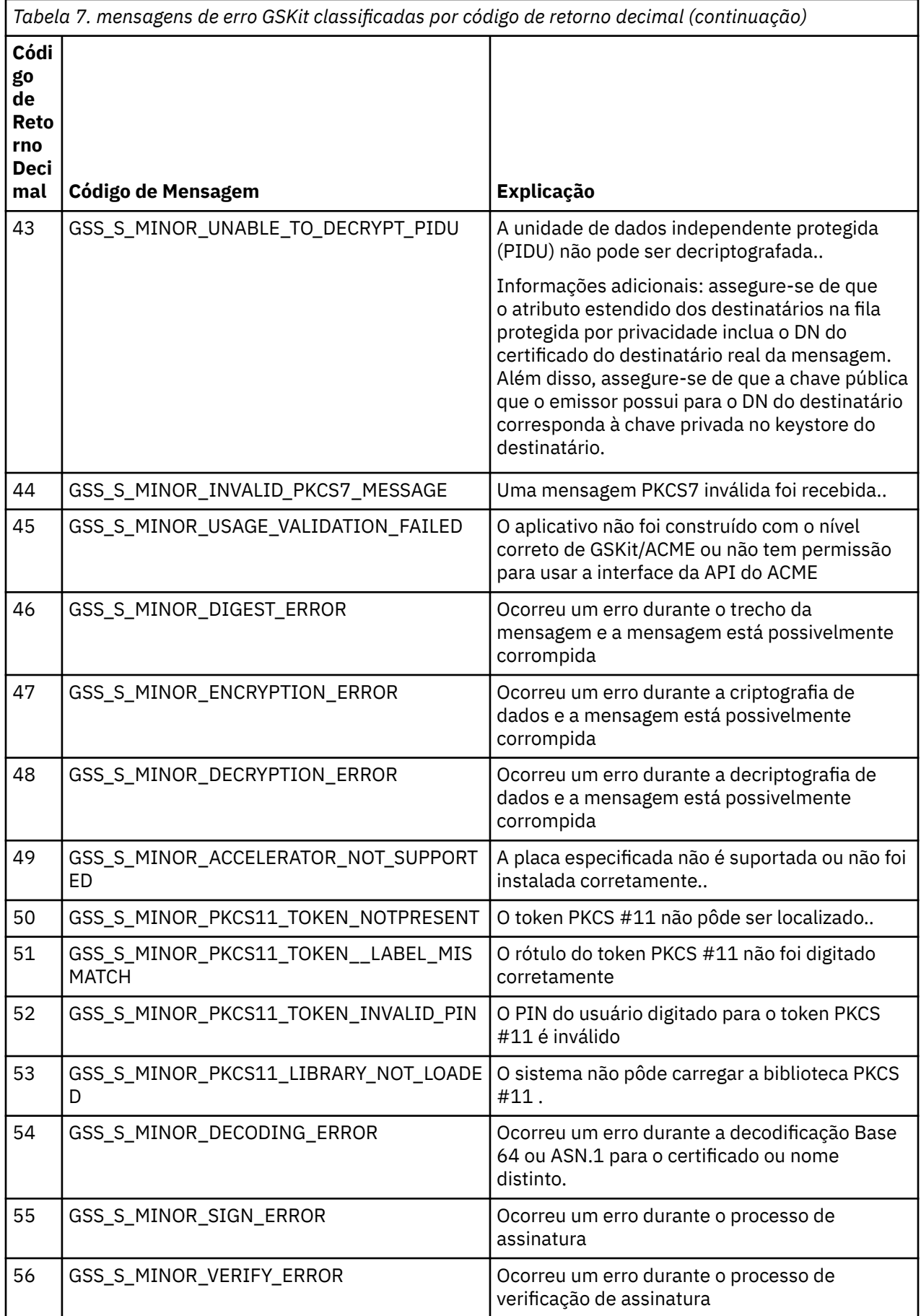

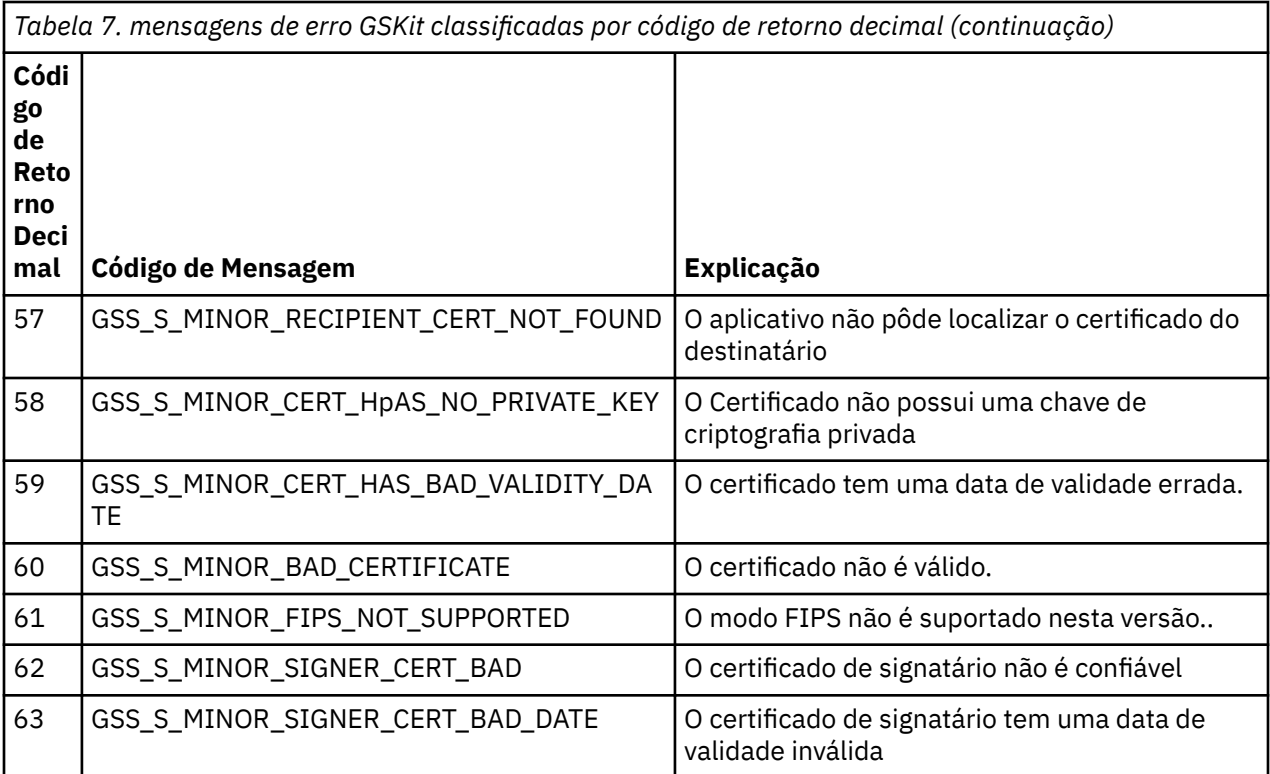

# **Referência de monitoramento**

Use as informações de referência nesta seção para ajudar a monitorar o IBM MQ.

- "Tipos de dados da estrutura:" na página 51
- • ["Atributos do objeto para dados do evento.." na página 76](#page-75-0)
- • ["Referência de mensagem do evento" na página 123](#page-122-0)

#### **Tarefas relacionadas**

Monitoração e desempenho

## **Tipos de dados da estrutura:**

Use este tópico para entender os tipos de dados de estrutura usados nos dados da mensagem que as técnicas de monitoramento do IBM MQ geram

Os subtópicos descrevem em um formulário independente de linguagem os tipos de dados de estrutura usados nos dados da mensagem do monitor

- • ["MQCFBS-Parâmetro de sequência de bytes" na página 52](#page-51-0)
- • ["MQCFGR-Parâmetro do grupo." na página 54](#page-53-0)
- • ["MQCFH-Cabeçalho PCF" na página 56](#page-55-0)
- • ["MQCFIL-Parâmetro da lista de números inteiros" na página 59](#page-58-0)
- • ["MQCFIL64 -parâmetro da lista de números inteiros de 64 bits" na página 62](#page-61-0)
- • ["MQCFIN-Parâmetro de número inteiro" na página 64](#page-63-0)
- • ["MQCFIN64 -parâmetro de número inteiro de 64 bits" na página 66](#page-65-0)
- • ["MQCFSL-Parâmetro da lista de sequências" na página 67](#page-66-0)
- • ["MQCFST-Parâmetro de sequência" na página 70](#page-69-0)
- • ["MQEPH cabeçalho PCF integrado" na página 73](#page-72-0)

As declarações são mostradas nas linguagens de programação a seguir:

- <span id="page-51-0"></span>• C
- COBOL
- PL/I
- $\bullet$  **IBM i** RPG (ILE) (somente IBM i ).
- **Ex/0S** S/390 assembler ( z/OS apenas)
- **Windows Visual Basic (apenas Windows)**

## **MQCFBS-Parâmetro de sequência de bytes**

Use esta página para visualizar a estrutura de um parâmetro MQCFBS e as declarações para as seguintes linguagens de programação: C, COBOL, PL/I, RPG/ILE e assembler S/390

A estrutura MQCFBS descreve um parâmetro de sequência de bytes.. A seguir os links para as declarações está uma descrição dos campos que compõe a estrutura MQCFBS:

- • [Linguagem C](#page-52-0)
- • [Linguagem COBOL](#page-52-0)
- • [linguagem PL/I \( z/OS apenas\)](#page-52-0)
- • [RPG/ILE language \( IBM i apenas\)](#page-52-0)
- • [S/390 linguagem assembler \( z/OS apenas\)](#page-52-0)

#### *Type*

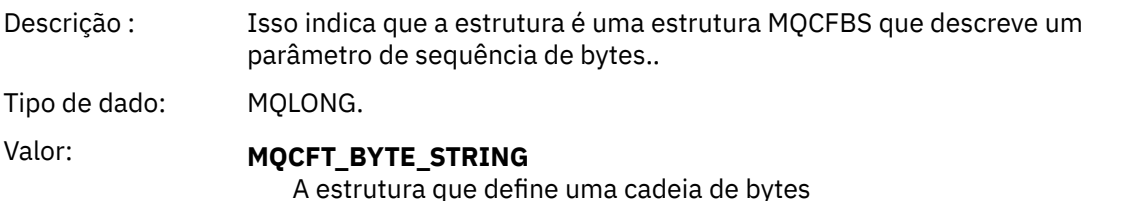

#### *StrucLength*

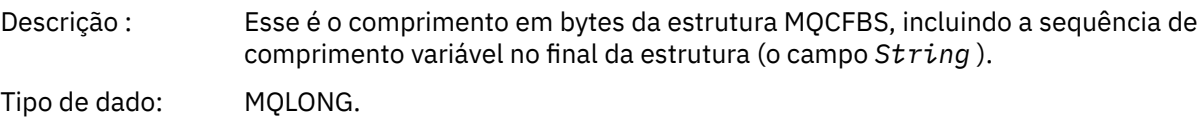

#### *Parameter*

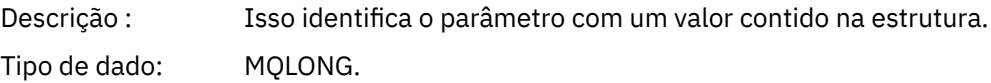

#### *StringLength*

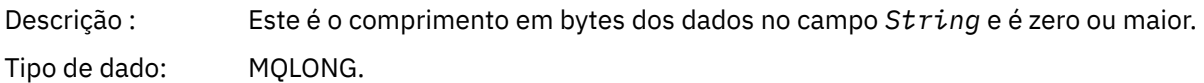

#### *String*

<span id="page-52-0"></span>Descrição : Esse é o valor do parâmetro identificado pelo campo *Parameter* . A cadeia é uma cadeia de bytes e, portanto, não está sujeita à conversão do conjunto de caracteres quando enviada entre sistemas diferentes **Nota:** Um byte nulo na sequência é tratado como dados normais e não atua como um delimitador para a sequência.

Tipo de dado: MQBYTE x *StringLength*.

#### **Declaração da língua C**

struct tagMQCFBS { MQLONG Type; /\* Structure type \*/ MQLONG StrucLength; /\* Structure length \*/ MQLONG Parameter; /\* Parameter identifier \*/ MQLONG StringLength; / $\star$  Length of string  $\star$ / MQBYTE String[1]; /\* String value -- first character \*/ } MQCFBS;

### **Declaração de linguagem COBOL**

```
** MQCFBS structure
  10 MQCFBS.
** Structure type
15 MQCFBS-TYPE<sup>"</sup> PIC S9(9) BINARY.<br>** Structure length
     Structure length
   15 MQCFBS-STRUCLENGTH PIC S9(9) BINARY.
** Parameter identifier
 15 MQCFBS-PARAMETER
     Length of string
   15 MQCFBS-STRINGLENGTH PIC S9(9) BINARY.
```
### **Declaração de idioma PL/I (somente z/OS )**

```
dcl
 1 MQCFBS based,
3 Type \qquad \qquad \text{fixed bin}(31), /* Structure type */
 3 StrucLength fixed bin(31), /* Structure length */
 3 Parameter fixed bin(31), /* Parameter identifier */
 3 StringLength fixed bin(31); /* Length of string */
```
### **Declaração de idioma RPG/ILE (somente IBM i )**

```
 D*..1....:....2....:....3....:....4....:....5....:....6....:....7..
     D* MQCFBS Structure
     D*
    D* Structure type<br>D BSTYP
                            1 4I 0 INZ(9)
    D* Structure length<br>D BSLEN
                            5 8I 0 INZ(16)
 D* Parameter identifier 
 D BSPRM 9 12I 0 INZ(0)
    D* Length of string<br>D BSSTL
                           13   16I 0 INZ(0)
     D* String value -- first byte 
    D BSSRA 2 17 17 INZ
```
### **Declaração de linguagem assembler S/390 (apenas z/OS )**

MQCFBS DSECT

<span id="page-53-0"></span>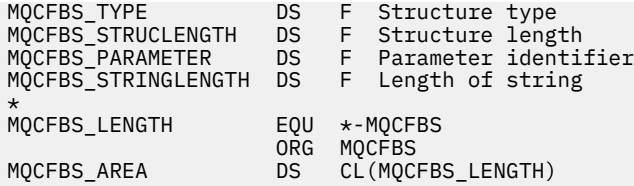

## **MQCFGR-Parâmetro do grupo.**

Use esta página para visualizar a estrutura de um parâmetro MQCFGR e as declarações para as seguintes linguagens de programação: C, COBOL, PL/I, RPG/ILE, assembler S/390 e Visual Basic

A estrutura MQCFGR descreve um parâmetro de grupo.. A seguir os links para as declarações está uma descrição dos campos que constituem a estrutura MQCFGR:

- • [Linguagem C](#page-54-0)
- • [Linguagem COBOL](#page-54-0)
- • [linguagem PL/I \( z/OS apenas\)](#page-54-0)
- • [RPG/ILE language \( IBM i apenas\)](#page-54-0)
- • [System/390 linguagem assembler \(z/OS apenas\)](#page-54-0)
- • [Linguagem do Visual Basic \(Windows somente\)](#page-54-0)

A estrutura MQCFGR é um parâmetro de grupo no qual as estruturas de parâmetros subsequentes são agrupadas como uma única unidade lógica. O número de estruturas subsequentes incluídas é fornecido por *ParameterCount*. Essa estrutura e as estruturas de parâmetros que ela inclui são contadas como uma estrutura apenas no parâmetro *ParameterCount* no cabeçalho PCF (MQCFH) e no parâmetro de grupo (MQCFGR).

#### *Type*

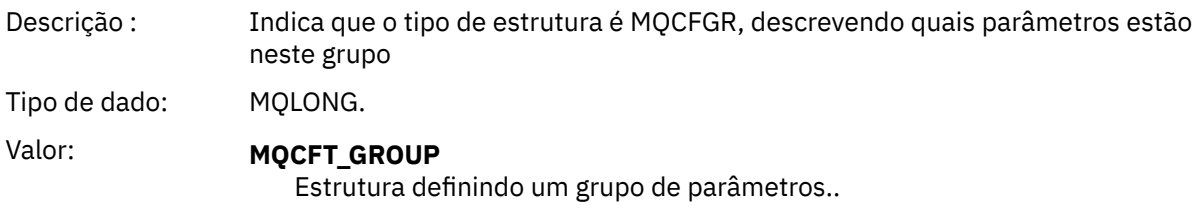

#### *StrucLength*

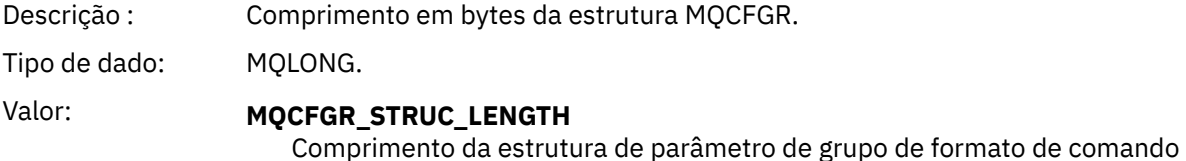

#### *Parameter*

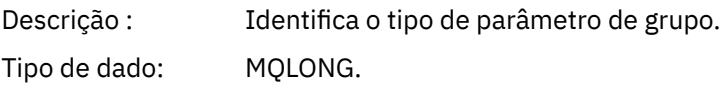

#### *ParameterCount*

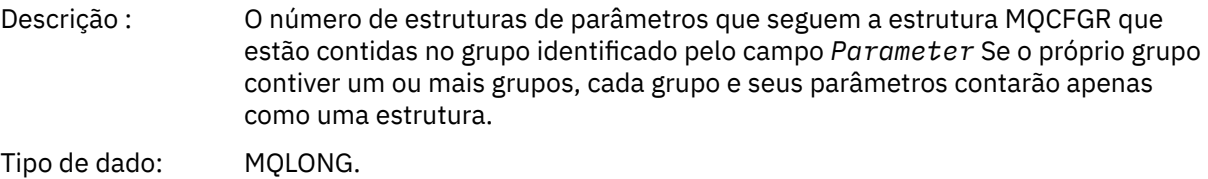

### <span id="page-54-0"></span>**Declaração da língua C**

typedef struct tagMQCFGR { <code>MQLONG Type;</code>  $/*$  Structure type  $*/$  MQLONG StrucLength; /\* Structure length \*/ MQLONG Parameter; /\* Parameter identifier \*/ MQLONG ParameterCount; / $\star$  Count of the grouped parameter structures  $\star$ / } MQCFGR;

### **Declaração de linguagem COBOL**

```
** MQCFGR structure
  10 MQCFGR.
** Structure type
                        PIC S9(9) BINARY.
** Structure length
 15 MQCFGR-STRUCLENGTH PIC S9(9) BINARY.
** Parameter identifier
  15 MQCFGR-PARAMETER PIC S9(9) BINARY.
** Count of grouped parameter structures
 15 MQCFGR-PARAMETERCOUNT PIC S9(9) BINARY.
```
### **declaração de idioma PL/I ( z/OS e Windows apenas)**

```
dcl
 1 MQCFGR based,
 3 Type fixed bin(31), /* Structure type */ 3 StrucLength fixed bin(31), /* Structure length */
3 Parameter fixed bin(31), /\star Parameter identifier \star/ 3 ParameterCount fixed bin(31), /* Count of grouped parameter structures */
```
### **Declaração RPG/ILE (somente IBM i )**

```
 D*..1....:....2....:....3....:....4....:....5....:....6....:....7..
 D* MQCFGR Structure
    D*D* Structure type<br>D GRTYP
                             1 4I INZ(20)
     D* Structure length
    D GRLEN 5 8I INZ(16)
    D* Parameter identifier<br>D GRPRM
                            9 12I INZ(0)
    D* Count of grouped parameter structures<br>D GRCNT 13 16I INZ(
                           13 16I INZ(0)
    D*
```
### **Declaração de linguagem assembler S/390 (apenas z/OS )**

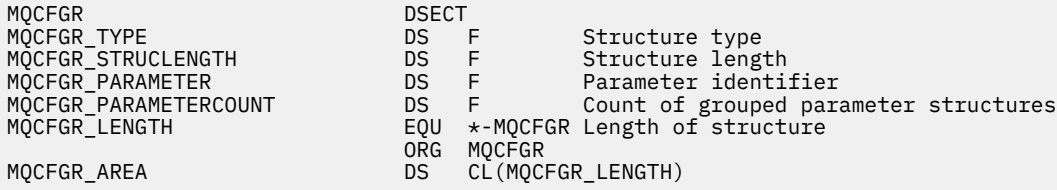

### **Declaração de idioma do Visual Basic (somente Windows ).**

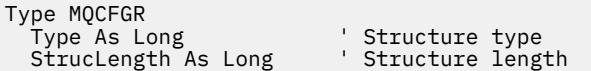

```
Parameter As Long ' Parameter identifier
 ParameterCount As Long ' Count of grouped parameter structures
 End Type
```
## **MQCFH-Cabeçalho PCF**

Use esta página para visualizar a estrutura de um cabeçalho MQCFH e as declarações para as seguintes linguagens de programação: C, COBOL, PL/I, RPG/ILE, assembler S/390 e Visual Basic

A estrutura MQCFH descreve as informações presentes no início dos dados da mensagem de uma mensagem de monitoramento. A seguir os links para as declarações está uma descrição dos campos que compõe a estrutura MQCFH:

- • [Linguagem C](#page-57-0)
- • [Linguagem COBOL](#page-57-0)
- • [linguagem PL/I \( z/OS apenas\)](#page-57-0)
- • [RPG/ILE language \( IBM i apenas\)](#page-58-0)
- • [S/390 linguagem assembler \( z/OS apenas\)](#page-58-0)
- • [Linguagem do Visual Basic \( Windows somente\)](#page-58-0)

#### *Type*

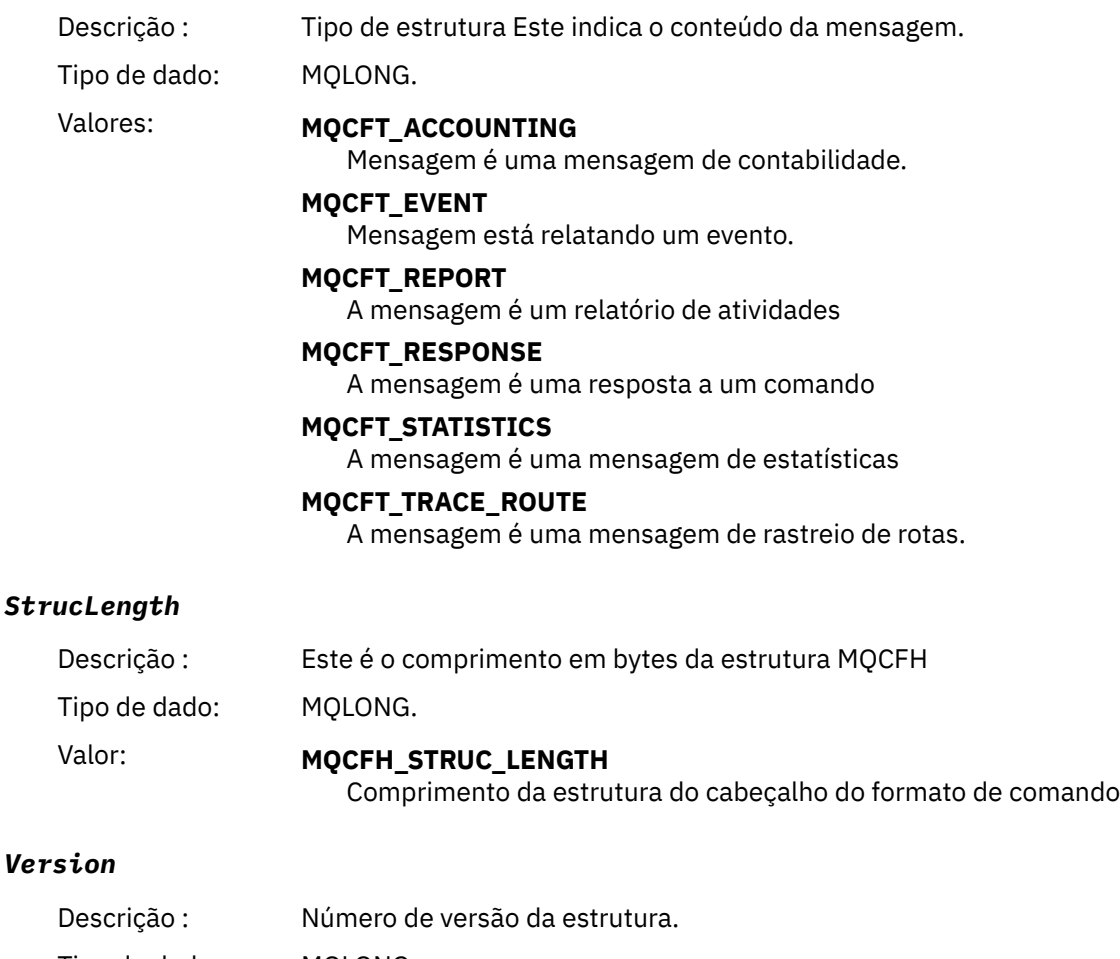

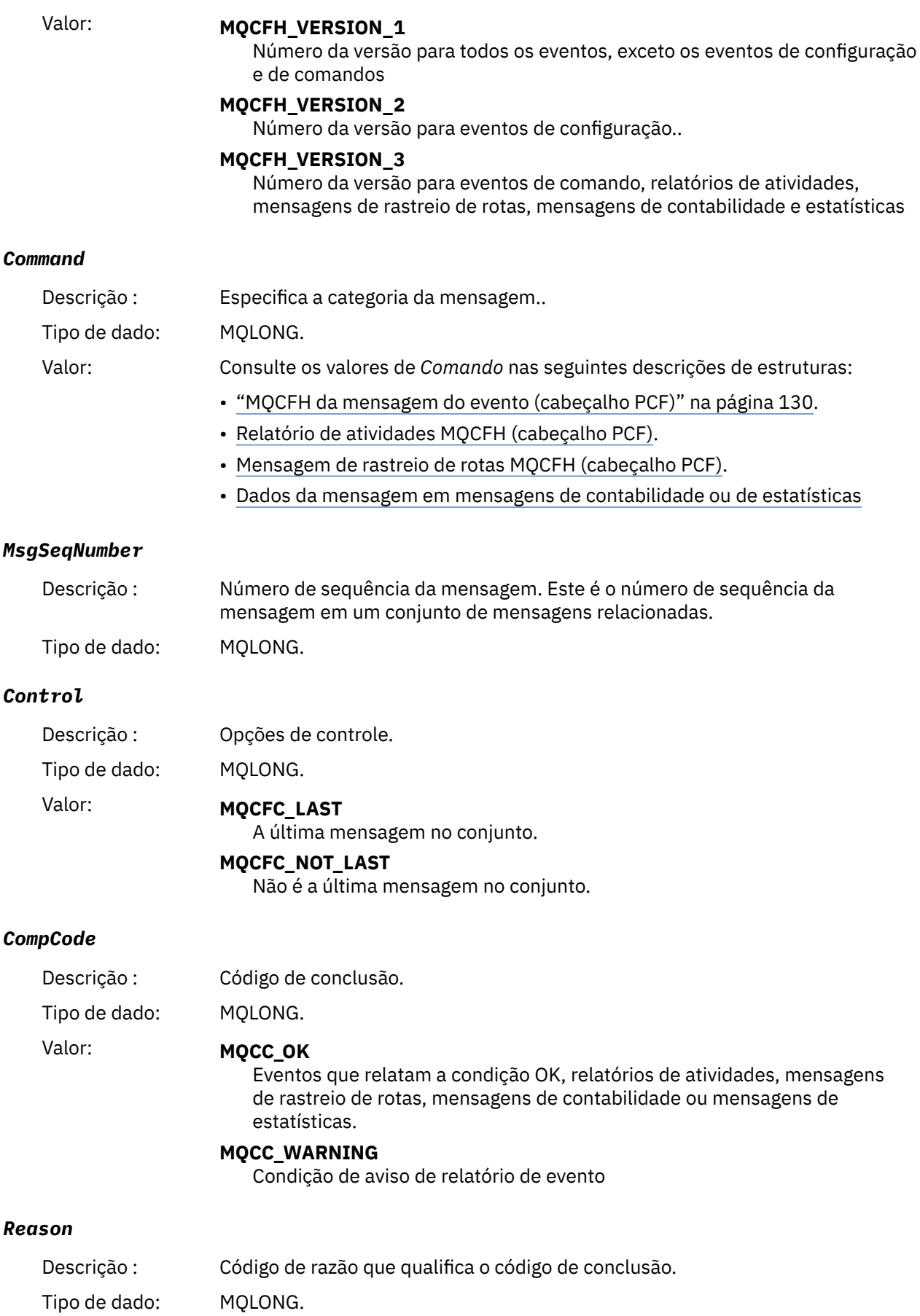

<span id="page-57-0"></span>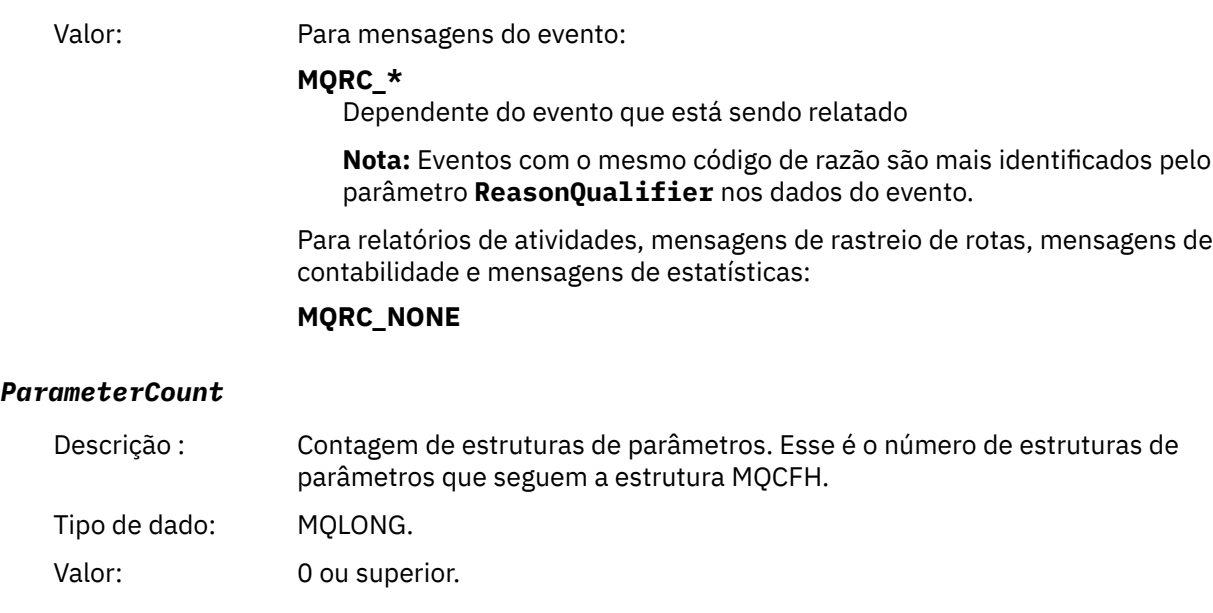

### **Declaração da língua C**

```
typedef struct tagMQCFH {
  MOLONG Type; \frac{1}{2} /* Structure type */<br>MQLONG StrucLength; /* Structure length */
 MQLONG StrucLength; /* Structure length */
 MQLONG Version; /* Structure version number */
 MQLONG Command; /* Command identifier */
 MQLONG MsgSeqNumber; /* Message sequence number */
 MQLONG Control; /* Control options */
 MQLONG CompCode; /* Completion code */
<code>MQLONG Reason;</code> \rightarrow <code>/\star Reason</code> code qualifying completion code \star/</code>
  MQLONG ParameterCount; /* Count of parameter structures */
  } MQCFH;
```
### **Declaração de linguagem COBOL**

```
** MQCFH structure
  10 MQCFH.
** Structure type
15 MQCFH-TYPE PIC S9(9) BINARY.<br>** Structure length
     Structure length
   15 MQCFH-STRUCLENGTH PIC S9(9) BINARY.
** Structure version number
  15 MQCFH-VERSION
** Command identifier
15 MQCFH-COMMAND PIC S9(9) BINARY.<br>** Message sequence number
     Message sequence number
15 MQCFH-MSGSEQNUMBER PIC S9(9) BINARY.<br>** Control options
      Control options
15 MQCFH-CONTROL PIC S9(9) BINARY.<br>** Completion code
     Completion code
15 MQCFH-COMPCODE PIC S9(9) BINARY.<br>** Reason code qualifying completion code
** Reason code qualifying completion code
 15 MQCFH-REASON PIC S9(9) BINARY.
** Count of parameter structures
 15 MQCFH-PARAMETERCOUNT PIC S9(9) BINARY.
```
### **Declaração de idioma PL/I ( z/OS e Windows )**

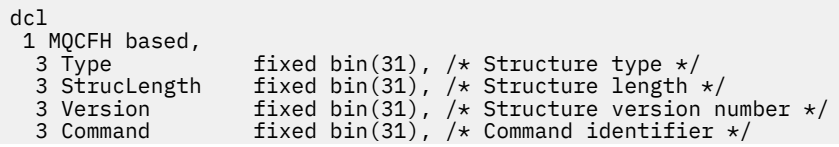

```
 3 MsgSeqNumber fixed bin(31), /* Message sequence number */
 3 Control fixed bin(31), /* Control options */
3 CompCode fixed bin(31), /* Completion code */ 3 Reason fixed bin(31), /* Reason code qualifying completion
\sim code \star/\sim code \star/\sim3 ParameterCount fixed bin(31); /\star Count of parameter structures \star/
```
### **Declaração de idioma RPG (somente IBM i )**

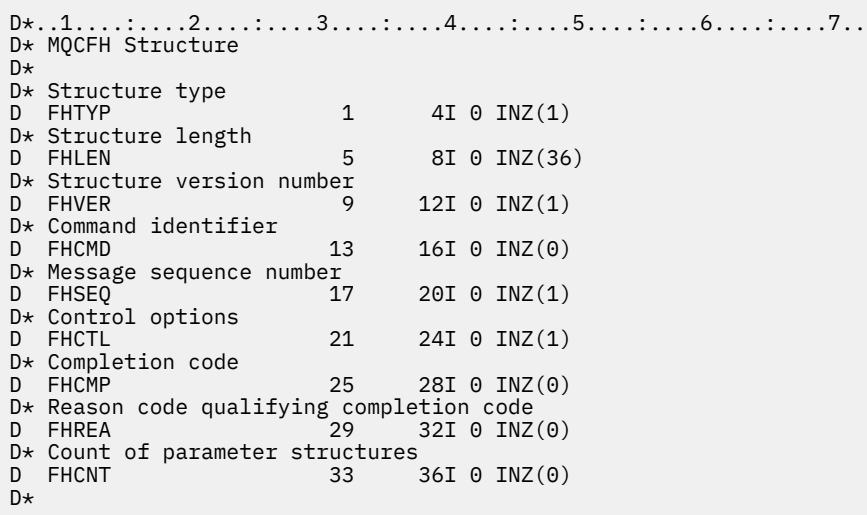

### **Declaração de linguagem assembler S/390 (apenas z/OS )**

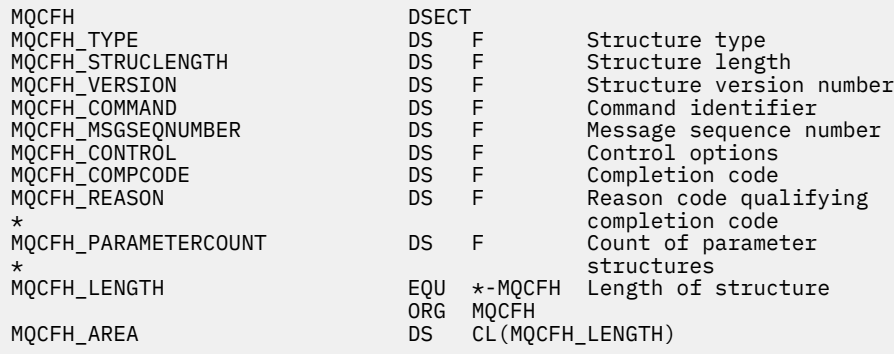

### **Declaração de idioma do Visual Basic (somente Windows ).**

Type MQCFH Type As Long 'Structure type StrucLength As Long 'Structure length Version As Long 'Structure version number Command As Long 'Command identifier MsgSeqNumber As Long 'Message sequence number Control As Long 'Control options CompCode As Long 'Completion code Reason As Long 'Reason code qualifying completion code ParameterCount As Long 'Count of parameter structures End Type

## **MQCFIL-Parâmetro da lista de números inteiros**

Use esta página para visualizar a estrutura de um parâmetro MQCFIL e as declarações para as seguintes linguagens de programação: C, COBOL, PL/I, RPG/ILE, assembler S/390 e Visual Basic

A estrutura MQCFIL descreve um parâmetro de lista inteira. A seguir os links para as declarações está uma descrição dos campos que compõe a estrutura MQCFIL:

- • [Linguagem C](#page-60-0)
- • [Linguagem COBOL](#page-60-0)
- • [linguagem PL/I \( z/OS apenas\)](#page-60-0)
- • [RPG/ILE language \( IBM i apenas\)](#page-60-0)
- • [System/390 linguagem assembler \( z/OS apenas\)](#page-60-0)
- • [Linguagem do Visual Basic \( Windows somente\)](#page-60-0)

#### *Type*

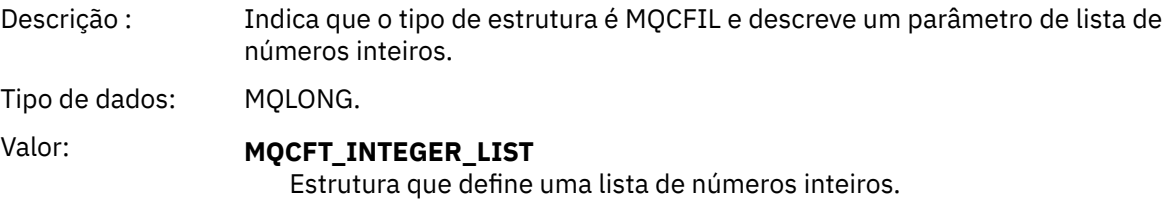

#### *StrucLength*

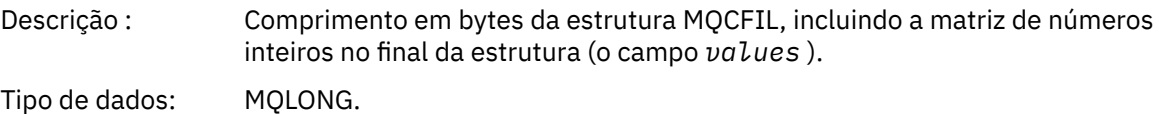

#### *Parameter*

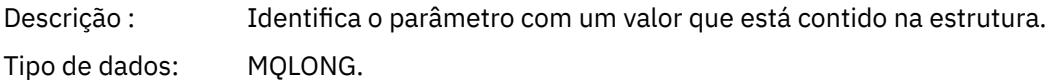

#### *Count*

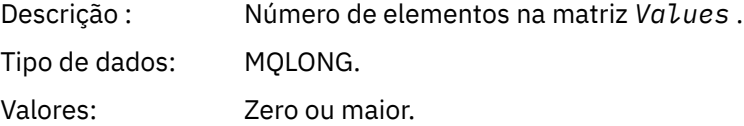

#### *Values*

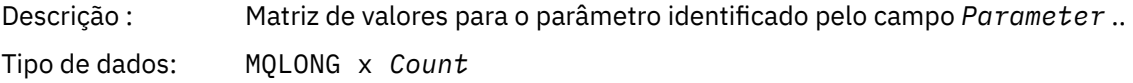

A maneira como esse campo é declarado depende da linguagem de programação:

- Para a linguagem de programação C, o campo é declarado como uma matriz com um elemento. O armazenamento para a estrutura deve ser alocado dinamicamente e ponteiros usados para endereçar os campos dentro dele.
- Para as linguagens de programação do assembler COBOL, PL/I, RPG e System/390 , o campo é omitido da declaração de estrutura Quando uma instância da estrutura é declarada, deve-se incluir MQCFIL em uma estrutura maior e declarar campos adicionais após MQCFIL para representar o campo Valores conforme necessário.

### <span id="page-60-0"></span>**Declaração da língua C**

```
typedef struct tagMQCFIL {
<code>MQLONG Type;</code> /* Structure type */ MQLONG StrucLength; /* Structure length */
 MQLONG Parameter; /* Parameter identifier */
MQLONG Count; \overline{\phantom{a}} /* Count of parameter values \overline{\phantom{a}}/<code>MQLONG Values[1]; /*</code> Parameter values - first element \star/ } MQCFIL;
```
#### **Declaração de linguagem COBOL**

```
** MQCFIL structure
 10 MQCFIL.
 ** Structure type
                        PIC S9(9) BINARY.
** Structure length
 15 MQCFIL-STRUCLENGTH PIC S9(9) BINARY.
** Parameter identifier
15 MQCFIL-PARAMETER PIC S9(9) BINARY.<br>** Count of parameter values
     Count of parameter values
   15 MQCFIL-COUNT PIC S9(9) BINARY.
```
### **Declaração de idioma PL/I**

```
dcl
 1 MQCFIL based,
3 Type \qquad \qquad \text{fixed bin}(31), /\star Structure type \star/ 3 StrucLength fixed bin(31), /* Structure length */
3 Parameter fixed bin(31), /* Parameter identifier */3 Count fixed bin(31); /\star Count of parameter values \star/
```
### **Declaração RPG/ILE (somente IBM i )**

```
 D*..1....:....2....:....3....:....4....:....5....:....6....:....7..
    D* MQCFIL Structure
    D*
   D* Structure type<br>D ILTYP
 D ILTYP 1 4I 0
 D* Structure length
 D ILLEN 5 8I 0
    D* Parameter identifier
    D ILPRM 9 12I 0
   D* Count of paramter valuee<br>D ILCNT 13
   D ILCNT 13 16I 0
```
### **Declaração de linguagem assembler S/390**

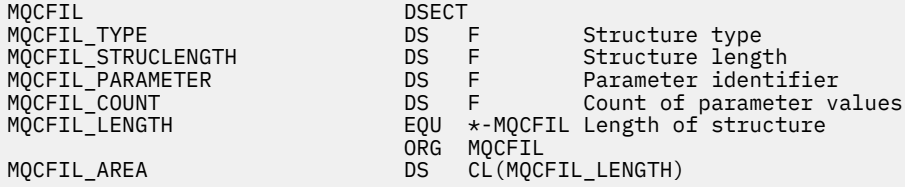

### **Declaração de linguagem do Visual Basic**

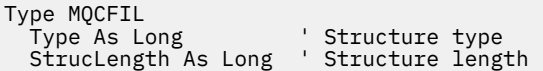

## <span id="page-61-0"></span>**MQCFIL64 -parâmetro da lista de números inteiros de 64 bits**

Use esta página para visualizar a estrutura de um parâmetro MQCFIL64 e as declarações para as seguintes linguagens de programação: C, COBOL, PL/I, RPG/ILE e assembler S/390

A estrutura MQCFIL64 descreve um parâmetro da lista de números inteiros de 64 bits. A seguir os links para as declarações está uma descrição dos campos que constituem a estrutura MQCFIL64 :

- • [Linguagem C](#page-62-0)
- • [Linguagem COBOL](#page-62-0)
- • [linguagem PL/I \( z/OS apenas\)](#page-62-0)
- • [RPG/ILE language \( IBM i apenas\)](#page-62-0)
- • [System/390 linguagem assembler \( z/OS apenas\)](#page-63-0)

#### *Type*

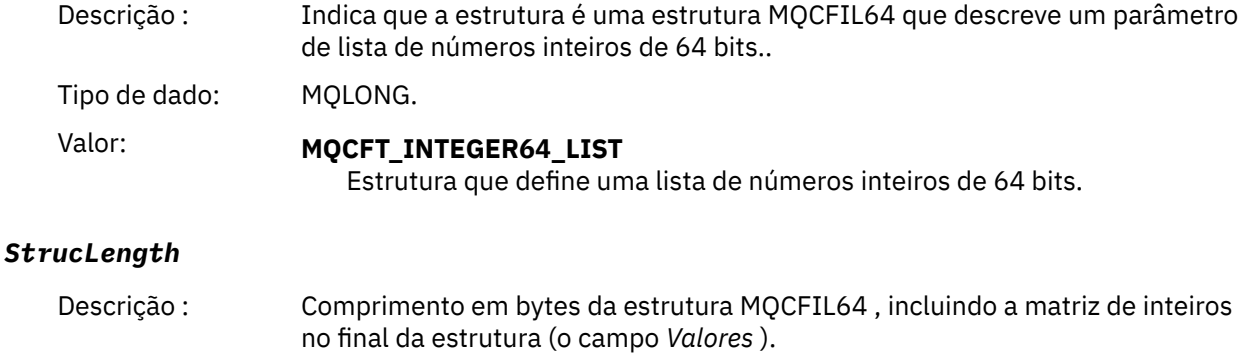

Tipo de dado: MQLONG.

#### *Parameter*

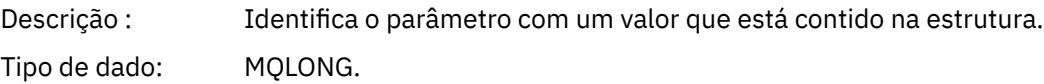

#### *Count*

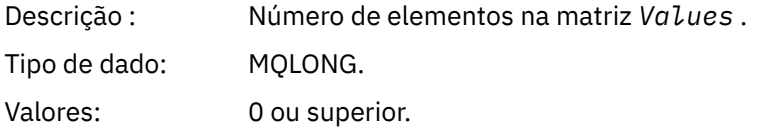

#### *Values*

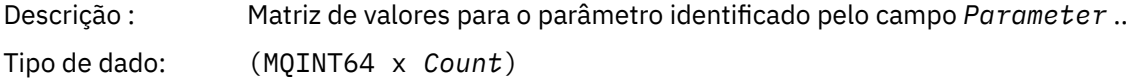

A maneira como esse campo é declarado depende da linguagem de programação:

- Para a linguagem de programação C, o campo é declarado como uma matriz com um elemento. O armazenamento para a estrutura deve ser alocado dinamicamente e ponteiros usados para endereçar os campos dentro dele.
- Para as linguagens de programação do assembler COBOL, PL/I, RPG e System/390 , o campo é omitido da declaração de estrutura Quando uma instância da estrutura é declarada, deve-se incluir

<span id="page-62-0"></span>MQCFIL64 em uma estrutura maior e declarar campos adicionais após MQCFIL64para representar o campo *Values* conforme necessário.

Para COBOL, campos adicionais devem ser declarados como:

PIC S9(18)

Para PL/I, campos adicionais devem ser declarados como FIXED BINARY SIGNED com uma precisão de 63.

Para o assembler System/390 , campos adicionais devem ser declarados D (palavra dupla) na declaração DS .

#### **Declaração da língua C**

```
typedef struct tagMQCFIN64 {
 MQLONG Type; /* Structure type */
 MQLONG StrucLength; /* Structure length */
 MQLONG Parameter; /* Parameter identifier */
MQLONG Count; \overline{\phantom{a}} /* Count of parameter values \overline{\phantom{a}}/ MQINT64 Values[1]; /* Parameter value */
 } MQCFIL64;
```
#### **Declaração de linguagem COBOL**

```
** MQCFIL64 structure
10 MQCFIL64.<br>** Structur
    Structure type
  15 MQCFIL64-TYPE PIC S9(9) BINARY.
** Structure length
 15 MQCFIL64-STRUCLENGTH PIC S9(9) BINARY.
** Parameter identifier
  15 MQCFIL64-PARAMETER PIC S9(9) BINARY.
** Count of parameter values
 15 MQCFIL64-COUNT PIC S9(9) BINARY.
```
### **Declaração de idioma PL/I**

```
dcl
 1 MQCFIL64 based,
              fixed bin(31), /* Structure type */ 3 StrucLength fixed bin(31), /* Structure length */
3 Parameter fixed bin(31), /* Parameter identifier */3 Count fixed bin(31) /\star Count of parameter values \star/
```
### **Declaração de idioma RPG/ILE (somente IBM i )**

```
 D*..1....:....2....:....3....:....4....:....5....:....6....:....7..
    D* MQCFIL64 Structure
     D*
    D* Structure type 
   D IL64TYP 1 4I 0 INZ(25)
    D* Structure length 
                         5 8I 0 INZ(16)
   D* Parameter identifier<br>D  IL64PRM
 D IL64PRM 9 12I 0 INZ(0)
 D* Count of parameter values 
D IL64CNT 13 16I 0 INZ(0)
   D* Parameter values -- first element<br>D IL64VAL 17 16
   D IL64VAL 17 16 INZ(0)
```
## <span id="page-63-0"></span>**Declaração de linguagem assembler S/390 (apenas z/OS )**

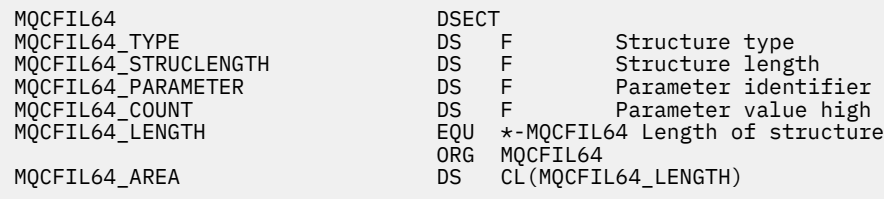

## **MQCFIN-Parâmetro de número inteiro**

Use esta página para visualizar a estrutura de um parâmetro MQCFIN e as declarações para as seguintes linguagens de programação: C, COBOL, PL/I, RPG/ILE, assembler S/390 e Visual Basic

A estrutura MQCFIN descreve um parâmetro de número inteiro. A seguir os links para as declarações está uma descrição dos campos que compõe a estrutura MQCFIN:

- Linguagem C
- • [Linguagem COBOL](#page-64-0)
- • [linguagem PL/I \( z/OS apenas\)](#page-64-0)
- • [RPG/ILE language \( IBM i apenas\)](#page-64-0)
- • [S/390 linguagem assembler \( z/OS apenas\)](#page-64-0)
- • [Linguagem do Visual Basic \( Windows somente\)](#page-64-0)

#### *Type*

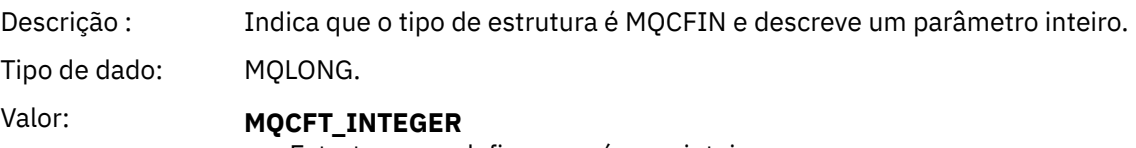

Estrutura que define um número inteiro.

#### *StrucLength*

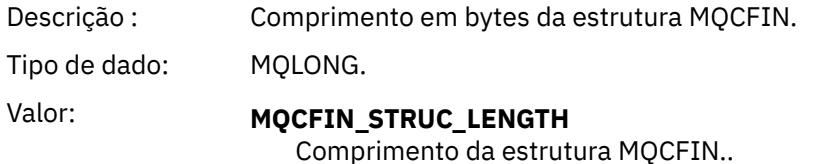

#### *Parameter*

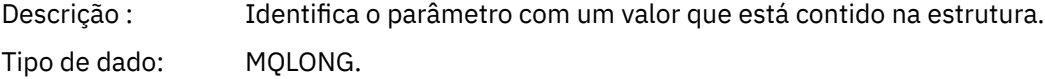

#### *Value*

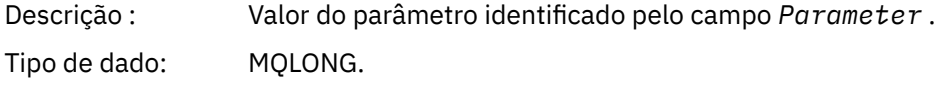

### **Declaração da língua C**

```
typedef struct tagMQCFIN {
 MQLONG Type; /* Structure type */
 MQLONG StrucLength; /* Structure length */
```
<span id="page-64-0"></span>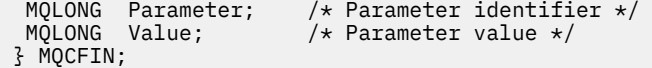

### **Declaração de linguagem COBOL**

```
** MQCFIN structure
 10 MOCFIN.
** Structure type
 15 MQCFIN-TYPE PIC S9(9) BINARY.
** Structure length
 15 MQCFIN-STRUCLENGTH PIC S9(9) BINARY.
** Parameter identifier
  15 MQCFIN-PARAMETER PIC S9(9) BINARY.
** Parameter value
 15 MQCFIN-VALUE PIC S9(9) BINARY.
```
### **Declaração de idioma PL/I**

```
dcl
 1 MQCFIN based,
3 Type \qquad \qquad \text{fixed bin}(31), /\star Structure type \star/ 3 StrucLength fixed bin(31), /* Structure length */
 3 Parameter fixed bin(31), /* Parameter identifier */
3 Value \qquad \qquad \text{fixed bin}(31); /\star Parameter value \star/
```
### **Declaração RPG/ILE (somente IBM i )**

```
 D*..1....:....2....:....3....:....4....:....5....:....6....:....7..
 D* MQCFIN Structure
  D* D* Structure type
D INTYP 1 4I 0
 D* Structure length
 D INLEN 5 8I 0
   D* Parameter identifier
 D INPRM 9 12I 0
 D* Parameter value
 D INVAL 13 16I 0
```
### **Declaração de linguagem assembler S/390**

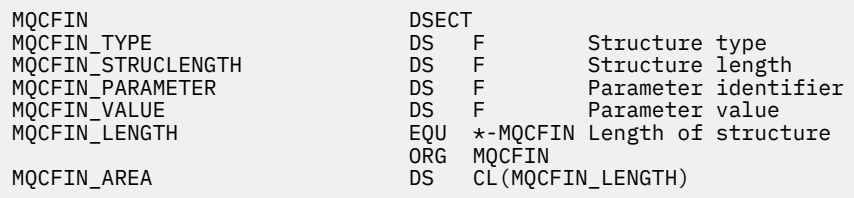

### **Declaração de linguagem do Visual Basic**

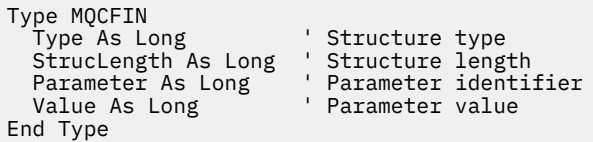

## <span id="page-65-0"></span>**MQCFIN64 -parâmetro de número inteiro de 64 bits**

Use esta página para visualizar a estrutura de um parâmetro MQCFIN64 e as declarações para as seguintes linguagens de programação: C, COBOL, PL/I, RPG/ILE e assembler S/390

A estrutura MQCFIN64 descreve um parâmetro de número inteiro de 64 bits. A seguir os links para as declarações há uma descrição dos campos que constituem a estrutura MQCFIN64 :

- Linguagem C
- Linguagem COBOL
- • [linguagem PL/I \( z/OS apenas\)](#page-66-0)
- • [RPG/ILE language \( IBM i apenas\)](#page-66-0)
- • [System/390 linguagem assembler \( z/OS apenas\)](#page-66-0)

#### *Type*

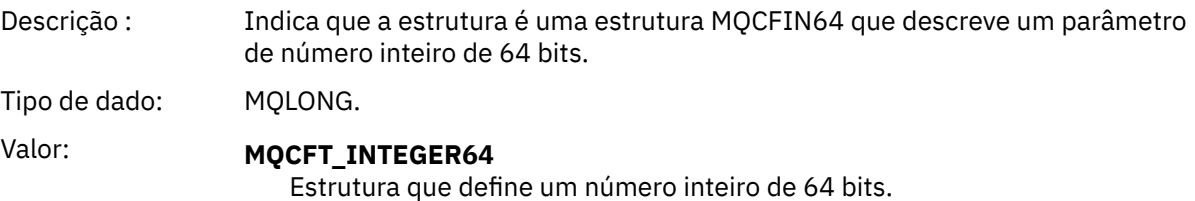

#### *StrucLength*

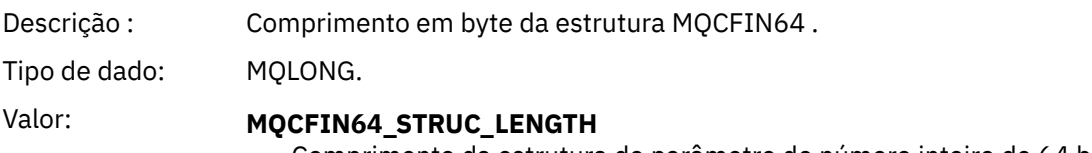

Comprimento da estrutura do parâmetro de número inteiro de 64 bits.

#### *Parameter*

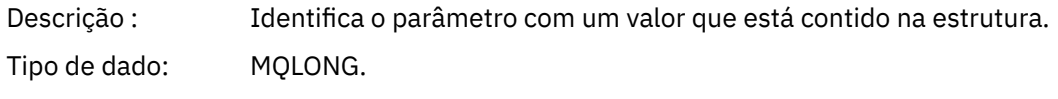

#### *Values*

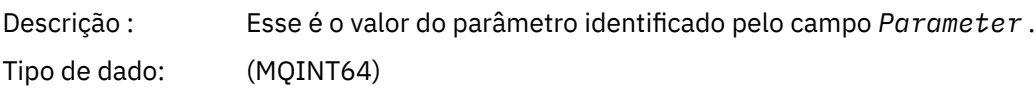

### **Declaração da língua C**

```
typedef struct tagMQCFIN64 {
 MQLONG Type; /* Structure type */
 MQLONG StrucLength; /* Structure length */
 MQLONG Parameter; /* Parameter identifier */
 MQLONG Reserved; /* Reserved */
 MQINT64 Value; /* Parameter value */
 } MQCFIN64;
```
### **Declaração de linguagem COBOL**

```
** MQCFIN64 structure
10 MQCFIN64.<br>** Structure
    Structure type
  15 MQCFIN64-TYPE PIC S9(9) BINARY.
** Structure length
```
<span id="page-66-0"></span>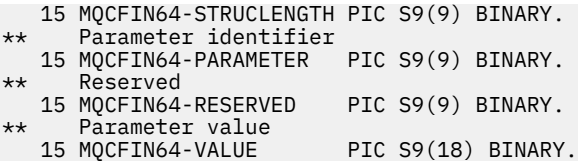

### **Declaração de idioma PL/I**

dcl 1 MQCFIN64 based,  $3$  Type fixed bin(31),  $/*$  Structure type  $*/$  3 StrucLength fixed bin(31), /\* Structure length \*/ 3 Parameter fixed bin(31), /\* Parameter identifier \*/ 3 Reserved fixed bin(31) /\* Reserved \*/ 3 Value  $\qquad \qquad \text{fixed bin}(63);$  / $\star$  Parameter value  $\star$ /

**Declaração de idioma RPG/ILE (somente IBM i )**

```
 D*..1....:....2....:....3....:....4....:....5....:....6....:....7..
     D* MQCFIN64 Structure
   \n  <i>D</i>D* Structure type<br>D IN64TYP
                         1 4I 0 INZ(23)
   D* Structure length<br>D  IN64LEN
                         5 8I 0 INZ(24)
 D* Parameter identifier 
 D IN64PRM 9 12I 0 INZ(0)
 D* Reserved field 
D IN64RSV 13 16I 0 INZ(0)
 D* Parameter value 
    D IN64VAL 17 16 INZ(0)
```
### **Declaração de linguagem assembler S/390 (apenas z/OS )**

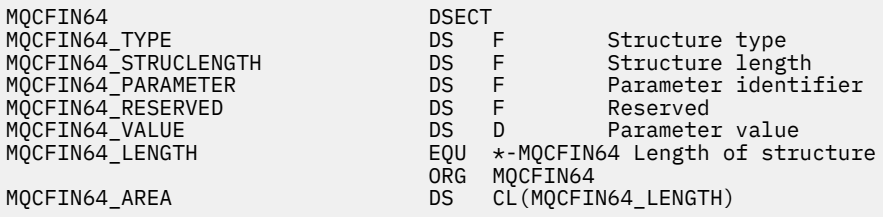

## **MQCFSL-Parâmetro da lista de sequências**

Use esta página para visualizar a estrutura de um parâmetro MQCFSL e as declarações para as seguintes linguagens de programação: COBOL, PL/I, RPG/ILE, assembler S/390 e Visual Basic

A estrutura MQCFSL descreve um parâmetro de lista de sequência. A seguir os links para as declarações está uma descrição dos campos que constituem a estrutura MQCFSL:

- • [Linguagem COBOL](#page-68-0)
- • [linguagem PL/I \( z/OS apenas\)](#page-68-0)
- • [RPG/ILE language \( IBM i apenas\)](#page-68-0)
- • [System/390 linguagem assembler \( z/OS apenas\)](#page-69-0)
- • [Linguagem do Visual Basic \( Windows somente\)](#page-69-0)

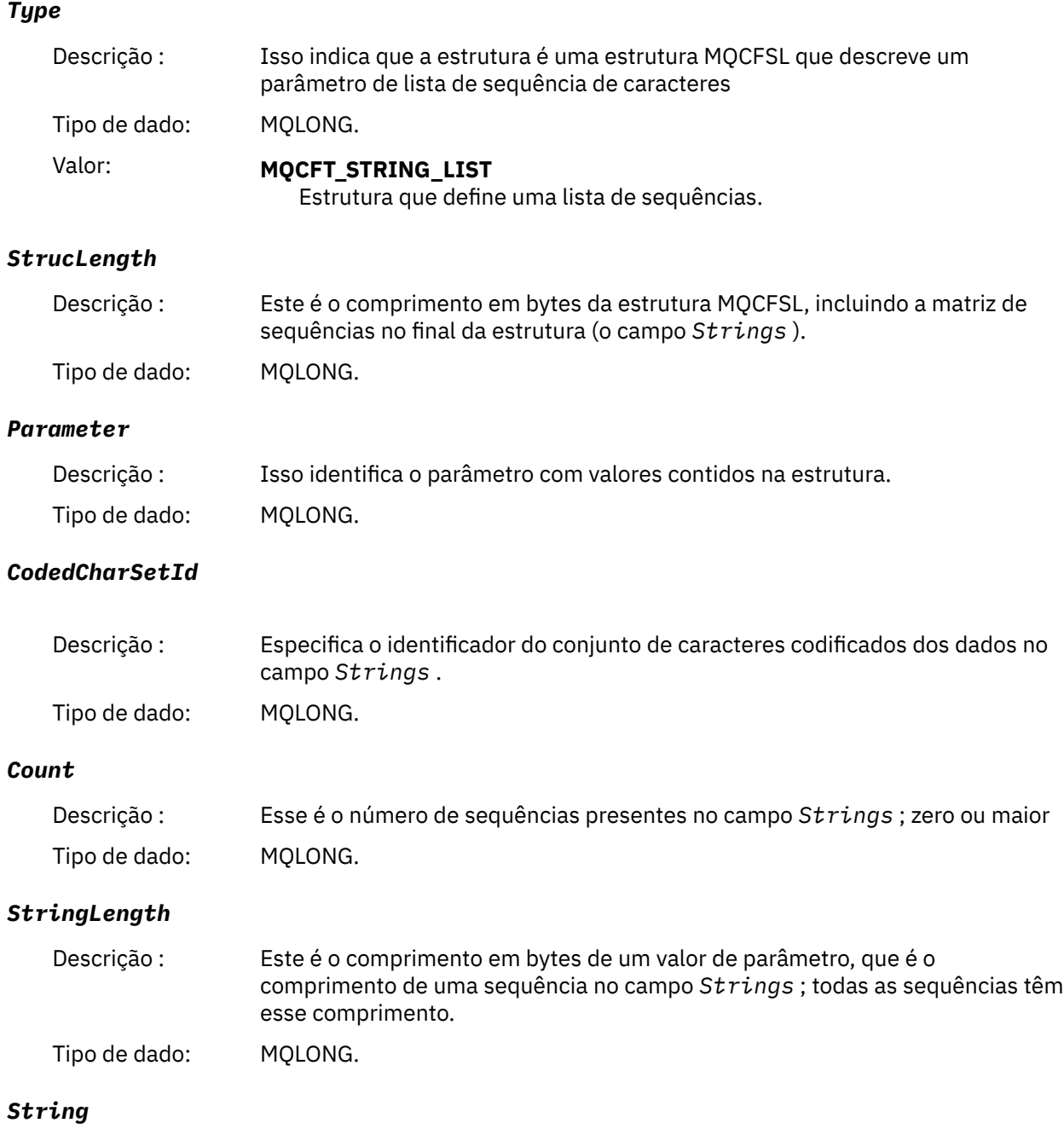

<span id="page-68-0"></span>Descrição : Este é um conjunto de valores de cadeia para o parâmetro identificado pelo campo *Parameter* .. O número de sequências é fornecido pelo campo *Count* e o comprimento de cada sequência é fornecido pelo campo *StringLength* .. As cadeias são concatenadas juntas, sem bytes ignorados entre as cadeias adjacentes. O comprimento total das sequências é o comprimento de uma sequência multiplicado pelo número de sequências presentes (ou seja, *StringLength* x *Count*) Nas mensagens MQFMT\_EVENT, os espaços em branco à direita podem ser omitidos dos parâmetros de sequência (ou seja, a sequência pode ser menor que o comprimento definido do parâmetro). *StringLength* fornece o comprimento da sequência realmente presente na mensagem. **Nota:** Na estrutura MQCFSL, um caractere nulo em uma sequência é tratado como dados normais e não atua como um delimitador para a sequência. Isso significa que quando um aplicativo de recebimento lê uma mensagem MQFMT\_EVENT, o aplicativo de recebimento recebe todos os dados especificados pelo aplicativo de envio.. Os dados podem, é claro, ter sido convertidos entre conjuntos de caracteres (por exemplo, pelo aplicativo de recebimento que especifica a opção MQGMO\_CONVERT na chamada MQGET).

Tipo de dado: MQCHAR x *StringLength* x *Count*

#### **Declaração de linguagem COBOL**

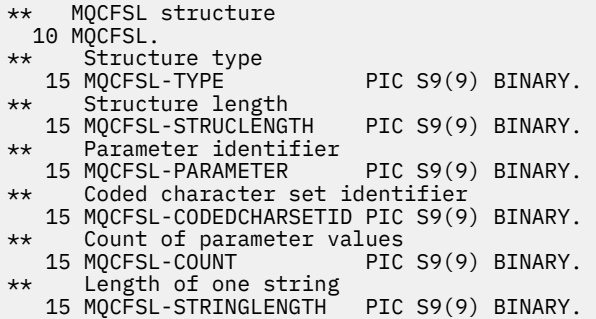

### **Declaração de idioma PL/I**

dcl 1 MQCFSL based, 3 Type  $\qquad \qquad \text{fixed bin}(31)$ , /\* Structure type \*/ 3 StrucLength fixed bin(31), /\* Structure length \*/ 3 Parameter fixed bin(31),  $/\star$  Parameter identifier  $\star/$  3 CodedCharSetId fixed bin(31), /\* Coded character set identifier \*/ 3 Count fixed bin(31), /\* Count of parameter values \*/ 3 StringLength fixed bin(31); /\* Length of one string \*/

### **Declaração RPG/ILE (somente IBM i )**

```
 D*..1....:....2....:....3....:....4....:....5....:....6....:....7..
 D* MQCFSL Structure
 D*
 D* Structure type
D SLTYP 1 4I 0
 D* Structure length
D SLLEN 5 8I 0
 D* Parameter identifier
D SLPRM 9 12I 0
D* Coded character set identifier<br>D SLCSI 13 16I 0
D SLCSI
```
<span id="page-69-0"></span>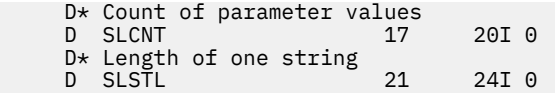

### **Declaração de linguagem assembler S/390 (apenas z/OS )**

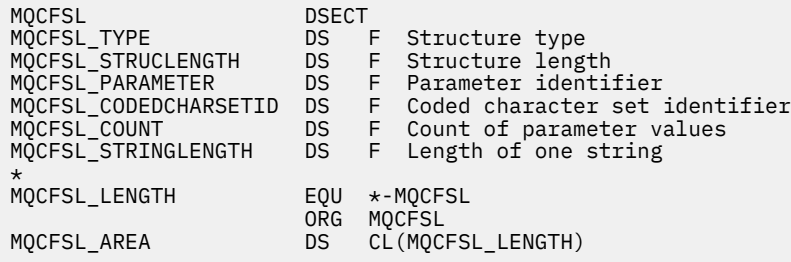

## **Declaração de idioma do Visual Basic (apenas sistemas Windows )**

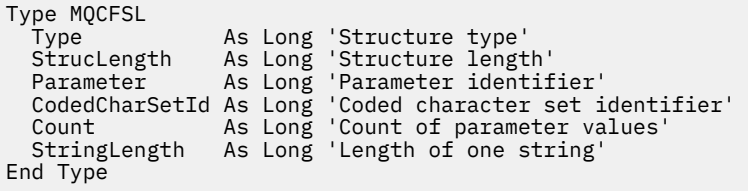

## **MQCFST-Parâmetro de sequência**

Use esta página para visualizar a estrutura de um parâmetro MQCFST e as declarações para as seguintes linguagens de programação: C, COBOL, PL/I, RPG/ILE, assembler S/390 e Visual Basic

A estrutura MQCFST descreve um parâmetro de sequência. A seguir os links para as declarações está uma descrição dos campos que constituem a estrutura MQCFST:

- • [Linguagem C](#page-70-0)
- • [Linguagem COBOL](#page-71-0)
- • [linguagem PL/I \( z/OS apenas\)](#page-71-0)
- • [RPG/ILE language \( IBM i apenas\)](#page-71-0)
- • [System/390 linguagem assembler \( z/OS apenas\)](#page-71-0)
- • [Linguagem do Visual Basic \( Windows somente\)](#page-71-0)

A estrutura MQCFST termina com uma sequência de caracteres de comprimento variável; consulte o campo *String* para obter detalhes adicionais..

#### *Type*

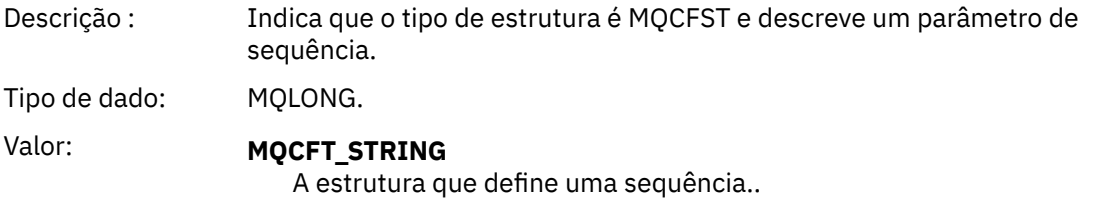

#### *StrucLength*

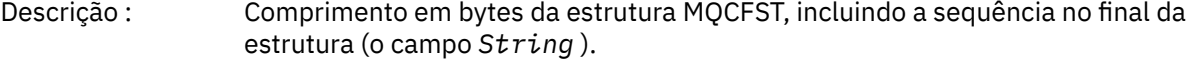

Tipo de dado: MQLONG.

#### <span id="page-70-0"></span>*Parameter*

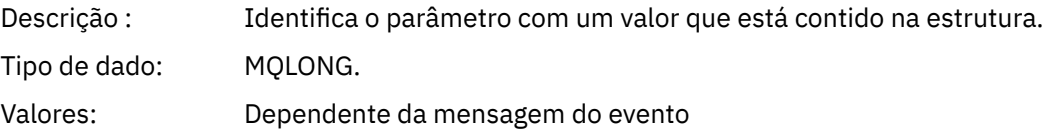

#### *CodedCharSetId*

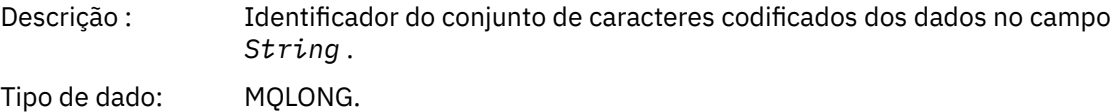

#### *StringLength*

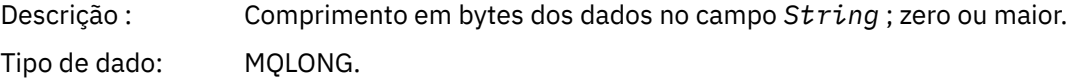

#### *String*

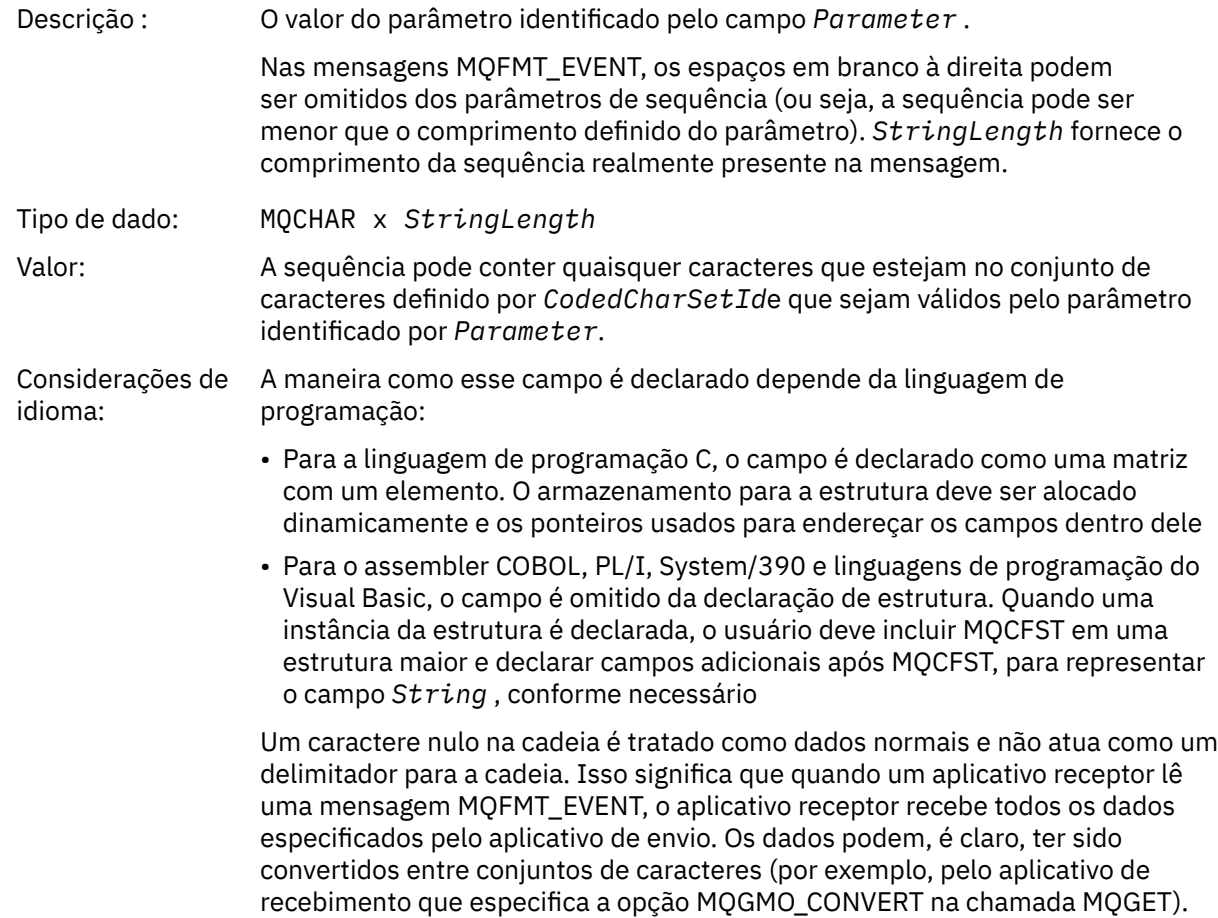

## **Declaração da língua C**

```
typedef struct tagMQCFST {
<code>MQLONG Type;</code> \rightarrow <code>/\star Structure type \star/</code>
 MQLONG StrucLength; /* Structure length */
 MQLONG Parameter; /* Parameter identifier */
```

```
<code>MQLONG</code> CodedCharSetId; /* Coded character set identifier */<code>MQLONG StringLength; /*</code> Length of string */ MQCHAR String[1]; /* String value - first
                             character */
 } MQCFST;
```
### **Declaração de linguagem COBOL**

```
** MQCFST structure
  10 MQCFST.
** Structure type
                        PIC S9(9) BINARY.
** Structure length
  15 MQCFST-STRUCLENGTH PIC S9(9) BINARY.
** Parameter identifier
   15 MQCFST-PARAMETER PIC S9(9) BINARY.
** Coded character set identifier
  15 MQCFST-CODEDCHARSETID PIC S9(9) BINARY.
** Length of string
 15 MQCFST-STRINGLENGTH PIC S9(9) BINARY.
```
### **Declaração de idioma PL/I**

dcl 1 MQCFST based, 3 Type  $\qquad \qquad \text{fixed bin}(31)$ , /\* Structure type \*/ 3 StrucLength fixed bin(31), /\* Structure length \*/ 3 Parameter fixed bin(31), /\* Parameter identifier \*/ 3 CodedCharSetId fixed bin(31), /\* Coded character set identifier \*/ 3 StringLength fixed bin(31); /\* Length of string \*/

### **Declaração RPG/ILE (somente IBM i )**

```
 D*..1....:....2....:....3....:....4....:....5....:....6....:....7..
    D* MQCFST Structure
   \mathsf{D}\star D* Structure type
   D STTYP 1 4I 0
    D* Structure length
   D STLEN 5 8I 0
    D* Parameter identifier
   D STPRM 9 12I 0
   D* Coded character set identifier<br>D STCSI 13 16
                   13 16I 0
 D* Length of string
 D STSTL 17 20I 0
```
#### **Declaração de linguagem assembler S/390**

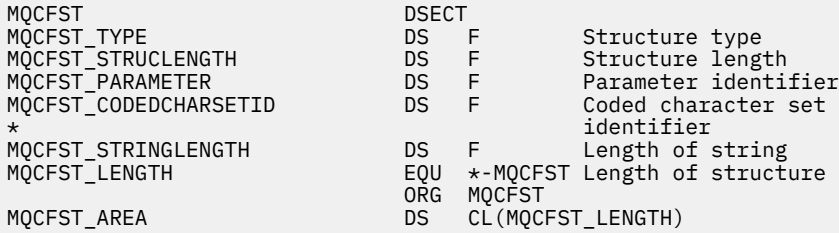

### **Declaração de linguagem do Visual Basic**

Type MQCFST

Type As Long ' Structure type
StrucLength As Long ' Structure length Parameter As Long ' Parameter identifier CodedCharSetId As Long ' Coded character set identifier StringLength As Long ' Length of string End Type

## **MQEPH - cabeçalho PCF integrado**

Use esta página para visualizar a estrutura de um cabeçalho PCF integrado MQEPH e as declarações para as seguintes linguagens de programação: C, COBOL, PL/I, RPG/ILE, assembler S/390 e Visual Basic

A estrutura MQEPH descreve os dados adicionais presentes em uma mensagem quando essa mensagem é uma mensagem de formato de comando programável (PCF). A seguir os links para as declarações está uma descrição dos campos que constituem a estrutura MQEPH:

- • [Linguagem C](#page-73-0)
- • [Linguagem COBOL](#page-73-0)
- • [linguagem PL/I \( z/OS apenas\)](#page-74-0)
- • [RPG/ILE language \( IBM i apenas\)](#page-74-0)
- • [S/390 linguagem assembler \( z/OS apenas\)](#page-75-0)
- • [Linguagem do Visual Basic \( Windows somente\)](#page-75-0)

Os dados adicionais consistem na estrutura MQEPH seguida por uma matriz de estruturas de parâmetros PCF.. Para incluir a estrutura MQEPH em uma mensagem, o parâmetro **Format** no descritor de mensagens é configurado como MQFMT\_EMBEDDED

## *StrucId*

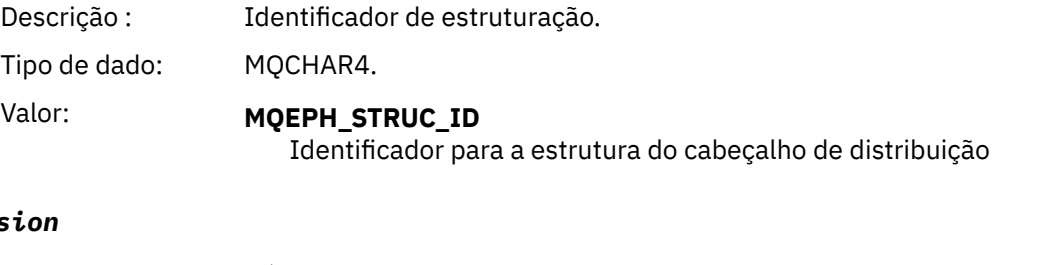

### *Version*

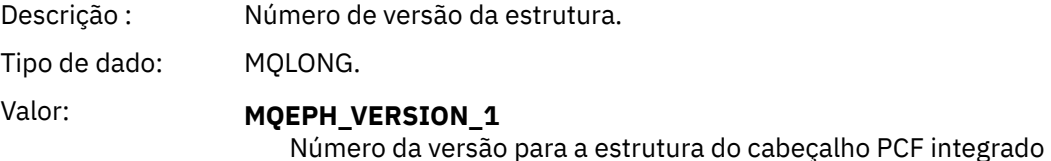

## *StrucLength*

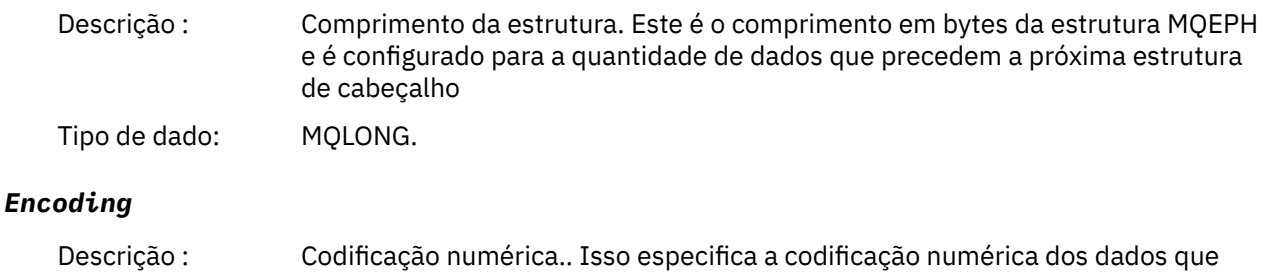

seguem a última estrutura do parâmetro PCF Tipo de dado: MQLONG.

## <span id="page-73-0"></span>*CodedCharSetId*

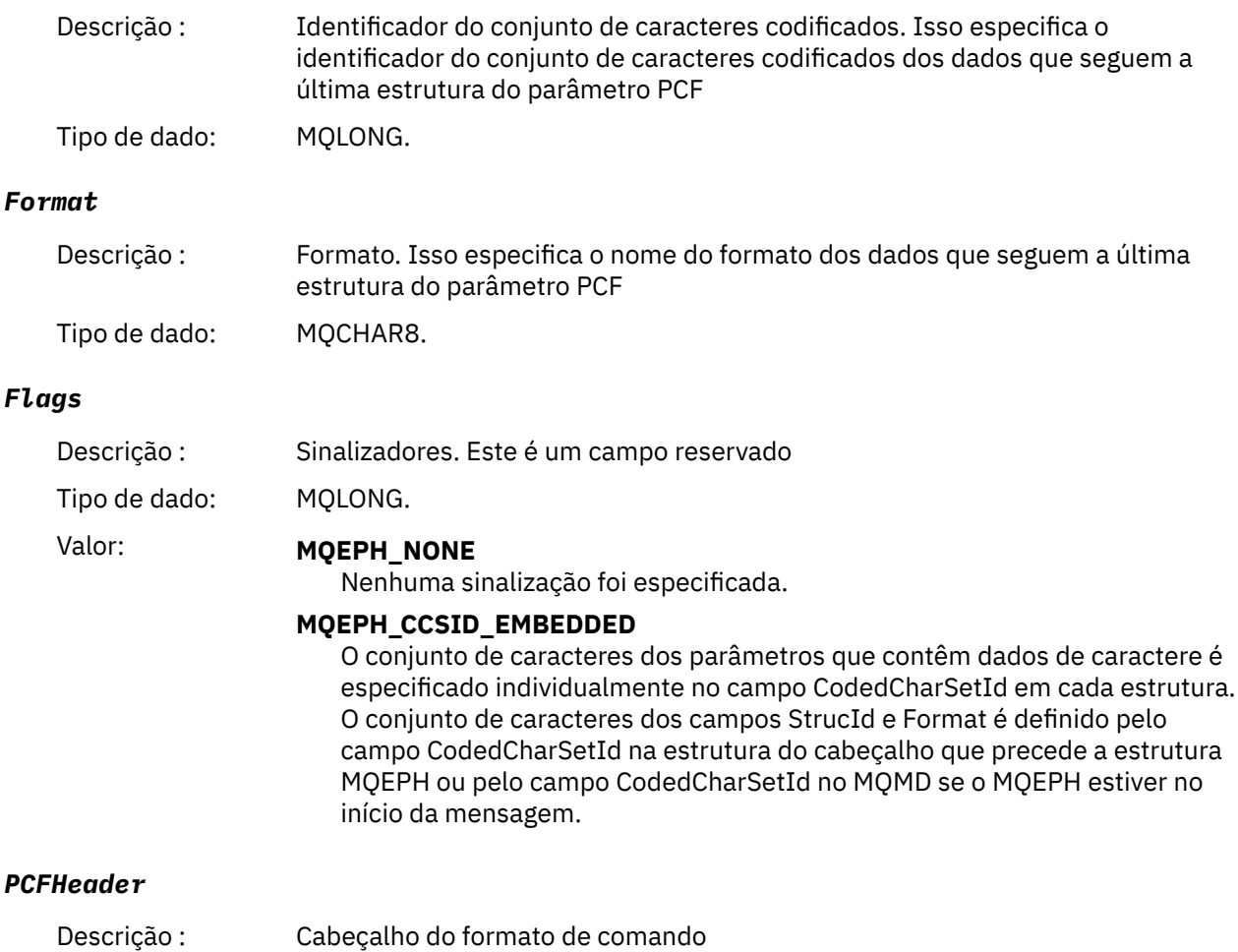

Tipo de dado: MQCFH.

## **Declaração da língua C**

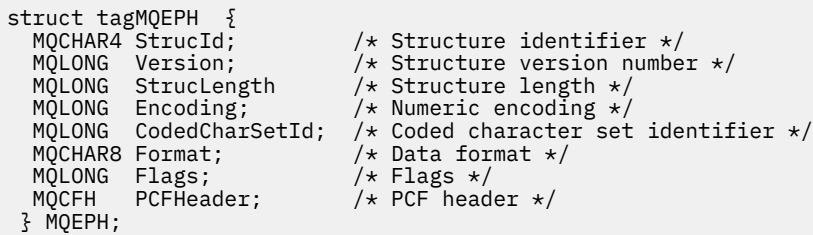

## **Declaração de linguagem COBOL**

```
** MQEPH structure
 10 MQEPH.
** Structure identifier
 15 MQEPH-STRUCID PIC X(4).
** Structure version number
 15 MQEPH-VERSION PIC S9(9) BINARY.
** Structure length
 15 MQEPH-STRUCLENGTH PIC S9(9) BINARY.
** Numeric encoding
 15 MQEPH-ENCODING PIC S9(9) BINARY.
```
<span id="page-74-0"></span>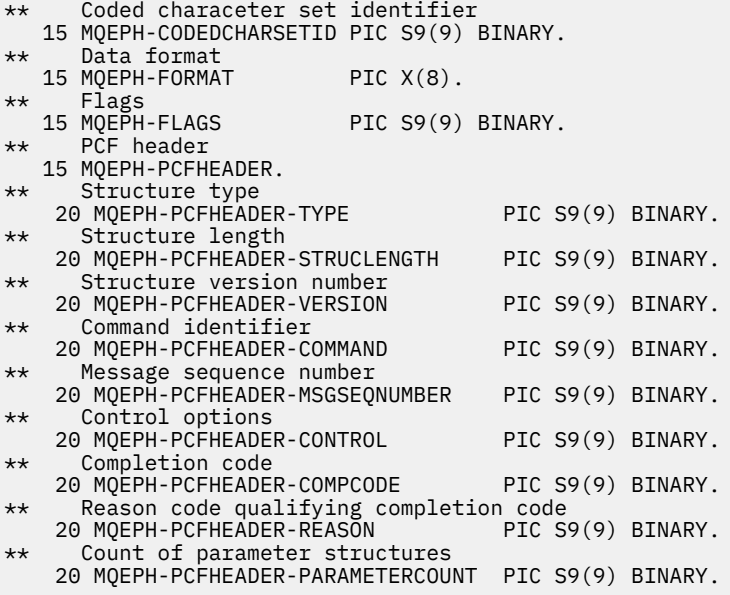

## **Declaração de idioma PL/I ( z/OS e Windows )**

```
dcl
1 MQEPH based,<br>3 StrucId<br>3 Version
3 StrucId char(4), \qquad /* Structure identifier */
3 Version fixed bin(31), /\star Structure version number \star/
 3 StrucLength fixed bin(31), /* Structure length */
3 Encoding \qquad \qquad \text{fixed bin}(31), /* Numeric encoding */
 3 CodedCharSetId fixed bin(31), \frac{1}{x} Coded character set identifier \frac{x}{x}<br>3 Format char(8), \frac{1}{x} Data format \frac{x}{x}3 Format char(8), \rightarrow Data format \star/
3 Flags \qquad \qquad \text{fixed bin}(31), /* Flags */
3 PCFHeader, \frac{1}{\sqrt{2}} PCF header \frac{1}{\sqrt{2}} 5 Type fixed bin(31), /* Structure type */
 5 StrucLength fixed bin(31), /* Structure length */
5 Version f fixed bin(31), /\star Structure version number \star/
5 Command fixed bin(31), /\star Command identifier \star/
 5 MsgSeqNumber fixed bin(31), /* Message sequence number */
 5 Control fixed bin(31), /* Control options */
 5 CompCode fixed bin(31), /* Completion code */
    5 Reason fixed bin(31), /* Reason code qualifying completion
                                        code */
    5 ParameterCount fixed bin(31); /* Count of parameter structures */
```
## **Declaração de idioma RPG (somente IBM i )**

D\*..1....:....2....:....3....:....4....:....5....:....6....:....7.. D\* MQEPH Structure D\* D\* Structure identifier<br>D EPSID 1 4 INZ('EPH ') D\* Structure version number<br>D EPVER 5  $8I \theta INZ(1)$ D\* Structure length D EPLEN 9 12I 0 INZ(68) D\* Numeric encoding<br>D EPENC 13 16I 0 INZ(0)  $D*$  Coded character set identifier<br>D EPCSI 17 20  $20I$  0 INZ(0) D\* Format name 21 28I 0 INZ(' ') D\* Flags<br>D EPFLG 29 32I 0 INZ(0) D\* Programmable Command Format Header  $D*$ D\* Structure type<br>D EP1TYPE 33 36I 0 INZ(0) D\* Structure length<br>D EP1LEN 37 40I 0 INZ(36)

<span id="page-75-0"></span>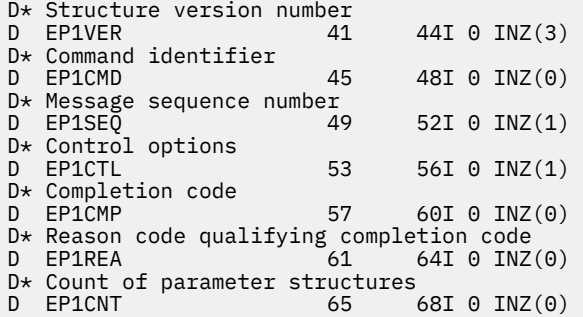

## **Declaração de linguagem assembler S/390 (apenas z/OS )**

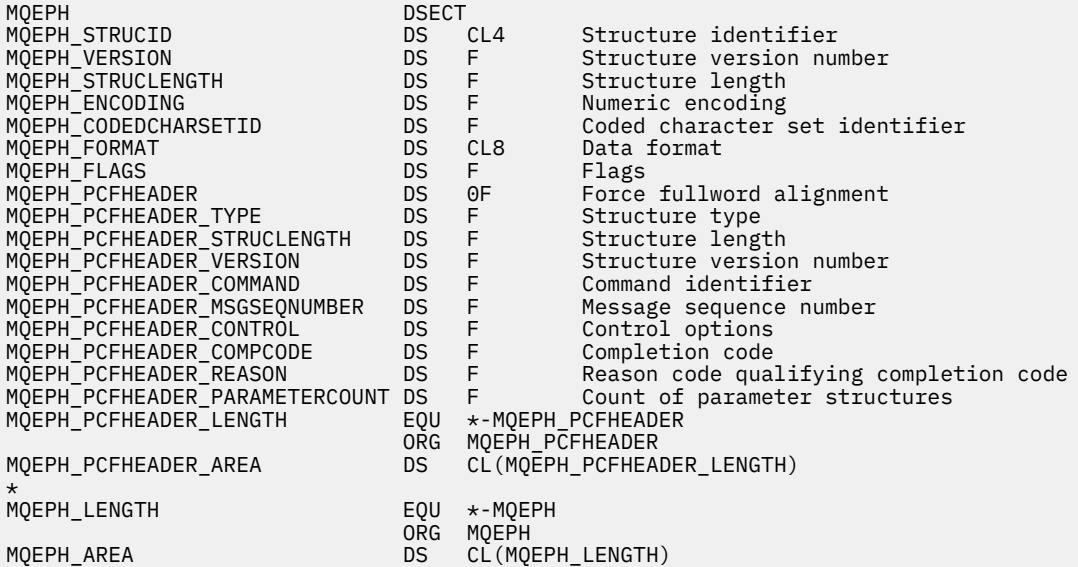

## **Declaração de idioma do Visual Basic (somente Windows ).**

Type MQEPH StrucId As String\*4 'Structure identifier Version As Long 'Structure version number StrucLength As Long 'Structure length Encoding As Long 'Numeric encoding CodedCharSetId As Long 'Coded characetr set identifier Format As String\*8 'Format name Flags As Long 'Flags Reason As Long 'Reason code qualifying completion code PCFHeader As MQCFH 'PCF header End Type

## **Atributos do objeto para dados do evento..**

Informações sobre os atributos do objeto que as técnicas de monitoramento do IBM MQ podem incluir nos dados do evento de configuração registrados nas mensagens do evento A quantia dos dados do evento depende do tipo de objeto ao qual o evento de configuração está relacionado..

## **Atributos de configurações de autenticação**

Mensagens de eventos relacionadas a objetos podem incluir atributos de configuração de autenticação

#### **Tipo AuthorityRecord(MQCFIN)**

Tipo de objeto (identificador de parâmetros: **MQIACF\_AUTH\_REC\_TYPE**)

Descreve o tipo de objeto cujo perfil está sendo atualizado, por exemplo MQOT\_Q.

## **AuthorizationList (MQCFIL)**

Lista de autorizações (identificador de parâmetros: **MQIACF\_AUTHORIZATION\_LIST**)

Exibe os valores MQAUTH\_ \*; consulte Consultar Registros de Autoridade (Resposta).

## **EntityName (MQCFST)**

Nome da entidade (identificador de parâmetro: **MQCACF\_ENTITY\_NAME**)

O nome da entidade pode ser um nome do principal ou um nome do grupo

O comprimento máximo da sequência é MQ\_ENTITY\_NAME\_LENGTH.

## **EntityType (MQCFIN)**

Tipo de entidade (identificador de parâmetro: **MQIACF\_ENTITY\_TYPE**)

Exibe os valores MQZAET\_ \*; consulte Consultar Registros de Autoridade (Resposta).

## **Atributos de informações sobre autenticação:.**

Mensagens de eventos relacionadas a objetos podem incluir atributos de informações sobre autenticação

## **AlterationDate (MQCF)**

Data de alteração (identificador de parâmetro: **MQCA\_ALTERATION\_DATE**)

A data em que as informações foram alteradas pela última vez

## **AlterationTime (MQCFST)**

Tempo de alteração (identificador de parâmetros: **MQCA\_ALTERATION\_TIME**)

O horário da última alteração das informações.

## **AuthInfoConnName (MQCFST).**

Nome da conexão de informações de autenticação (identificador de parâmetros: **MQCA\_AUTH\_INFO\_CONN\_NAME**)

O comprimento máximo da sequência é 48.

## **AuthInfoDesc (MQCFST)**

Descrição das informações sobre autenticação (identificador de parâmetro: **MQCA\_AUTH\_INFO\_DESC**)

O comprimento máximo da sequência é MQ\_AUTH\_INFO\_DESC\_LENGTH.

## **Tipo de AuthInfo(MQCFIN)**

Tipo de informações de autenticação (identificador de parâmetro: **MQIA\_AUTH\_INFO\_TYPE**)

O valor é MQAIT\_CRL\_LDAP.

## **LDAPPassword (MQCFST)**

Senha LDAP (identificador de parâmetros: **MQCA\_LDAP\_PASSWORD**).

O comprimento máximo da sequência é MQ\_LDAP\_PASSWORD\_LENGTH.

## **LDAPUserName (MQCFST).**

Nome do usuário LDAP (identificador de parâmetro: **MQCA\_LDAP\_USER\_NAME**)

O comprimento máximo da sequência é 256.

## **Atributos da estrutura CF**

As mensagens de eventos relacionadas a objetos podem incluir atributos de estrutura CF

## **AlterationDate (MQCF)**

Data de alteração (identificador de parâmetro: **MQCA\_ALTERATION\_DATE**)

A data em que as informações foram alteradas pela última vez

## **AlterationTime (MQCFST)**

Tempo de alteração (identificador de parâmetros: **MQCA\_ALTERATION\_TIME**)

O horário da última alteração das informações.

## **CFLevel (MQCFIN)**

Nível de CF (identificador de parâmetro: **MQIA\_CF\_LEVEL**)

#### **CFStrucDesc (MQCFST)**

Descrição da estrutura CF (identificador de parâmetros: **MQCA\_CF\_STRUC\_DESC**).

O comprimento máximo da sequência é MQCA\_CF\_STRUC\_DESC\_LENGTH

#### **Recuperação (MQCFIN)**

Recuperação (identificador de parâmetros: **MQIA\_CF\_RECOVER**).

## **Atributos de informações de comunicação.**

#### **AlterationDate (MQCF)**

Data de alteração (identificador de parâmetro: **MQCA\_ALTERATION\_DATE**)

A data em que as informações foram alteradas pela última vez, no formato *aaaa-mm-dd*.

#### **AlterationTime (MQCFST)**

Tempo de alteração (identificador de parâmetros: **MQCA\_ALTERATION\_TIME**)

O horário em que as informações foram alteradas pela última vez, no formato *hh.mm.ss*

#### **Ponte (MQCFIN)**

Ponte (identificador de parâmetros: **MQIA\_MCAST\_BRIDGE**)

Especifica se as publicações de aplicativos que não estão usando Multicast são vinculadas a aplicativos que usam multicast

O valor pode ser qualquer um dos seguintes valores:

#### **MQMCB\_DISABLED**

A vinculação está desativada

#### **MQMCB\_ENABLED**

A vinculação está ativada

## **CCSID (MQCFIN)**

Identificador do conjunto de caracteres codificados (identificador de parâmetros: **MQIA\_CODED\_CHAR\_SET\_ID**)

O CCSID no qual as mensagens são transmitidas..

#### **CommEvent (MQCFIN)**

Evento de comunicação (identificador de parâmetros: **MQIA\_COMM\_EVENT**)

Controla se as mensagens de eventos são geradas para manipulações Multicast que são criadas usando esse objeto COMMINFO.

O valor pode ser qualquer um dos seguintes valores:

## **MQEVR\_DISABLED**

As mensagens do evento não são geradas

### **MQEVR\_ENABLED**

As mensagens do evento são geradas

#### **MQEVR\_EXCEPTION**

As mensagens do evento serão geradas se a confiabilidade da mensagem estiver abaixo do limite de confiabilidade...

## **ComminfoName (MQCFST)**

Nome das informações de comunicação (identificador de parâmetro: **MQCA\_COMM\_INFO\_NAME**)

O nome da definição de informações de comunicação administrativa sobre quais informações devem ser retornadas.

## **Descrição (MQCFST)**

Descrição (identificador de parâmetro: **MQCA\_COMM\_INFO\_DESC**)

Comentário de texto simples que fornece informações descritivas sobre o objeto de informações de comunicação.

### **Codificação (MQCFIN)**

Codificação (identificador de parâmetro: **MQIACF\_ENCODING**).

A codificação na qual as mensagens são transmitidas.

O valor pode ser qualquer um dos seguintes valores:

**MQENC\_AS\_PUBLISHED**

**MQENC\_NORMAL**

**MQENC\_REVERTIDA**

**MQENC\_S390**

**MQENC\_TNS**

## **GrpAddress (MQCFST).**

Endereço do grupo (identificador de parâmetros: **MQCACH\_GROUP\_ADDRESS**)

O endereço IP ou o nome DNS do grupo.

## **MonitorInterval (MQCFIN)**

Frequência de monitoramento (identificador de parâmetro: **MQIA\_MONITOR\_INTERVAL**)

Com que frequência, em segundos, as informações de monitoramento são atualizadas e as mensagens de eventos são geradas

#### **MulticastHeartbeat (MQCFIN)**

Pulsação multicast (identificador de parâmetros: **MQIACH\_MC\_HB\_INTERVAL**).

Intervalo de pulsação medido em milissegundos.

#### **Controle de MulticastProp(MQCFIN)**

Controle de propriedades multicast (identificador de parâmetros: **MQIACH\_MULTICAST\_PROPERTIES**).

Controla quantas propriedades do MQMD e propriedades do usuário fluem com a mensagem.

O valor pode ser qualquer um dos seguintes valores:

#### **MQMCP\_ALL**

Todas as propriedades são transmitidas

#### **MQMCP\_REPLY**

Somente propriedades do usuário e campos MQMD que lidam com a resposta às mensagens são transmitidos.

## **MQMCP\_USER**

Apenas as propriedades do usuário são transmitidas

## **MQMCP\_NONE**

Nenhuma propriedade é transmitida

### **MQMCP\_COMPAT**

As propriedades são transmitidas em um formato compatível com clientes multicast IBM MQ anteriores.

#### **MsgHistory (MQCFIN).**

Histórico de mensagens (identificador de parâmetros: **MQIACH\_MSG\_HISTORY**)

A quantia de histórico de mensagem em kilobytes que é mantida pelo sistema para manipular retransmissões no caso de NACKs.

#### **NewSubHistórico (MQCFIN)**

Novo Histórico do Assinante (identificador de parâmetro: **MQIACH\_NEW\_SUBSCRIBER\_HISTORY**)

Controla quantos dados históricos um novo assinante recebe. O valor pode ser qualquer um dos seguintes valores:

## **MQNSH\_NONE**

Apenas publicações a partir do momento da assinatura são enviadas.

## **MQNSH\_ALL**

Toda a história conhecida é retransmitida.

## **PortNumber (MQCFIN)**

Número da Porta (identificador de parâmetro: **MQIACH\_PORT**)

O número da porta para transmissão.

### **Tipo (MQCFIN)**

Tipo (identificador de parâmetro: **MQIA\_COMM\_INFO\_TYPE**).

O tipo do objeto de informações de comunicação.

## **Atributos do Canal**

Mensagens de eventos relacionadas a objetos podem incluir atributos de canal

Apenas os atributos que se aplicam ao tipo de canal em questão são incluídos nos dados do evento..

#### **AlterationDate (MQCF)**

Data de alteração (identificador de parâmetro: **MQCA\_ALTERATION\_DATE**)

A data em que as informações foram alteradas pela última vez

## **AlterationTime (MQCFST)**

Tempo de alteração (identificador de parâmetros: **MQCA\_ALTERATION\_TIME**)

O horário da última alteração das informações.

### **BatchHeartbeat (MQCFIN)**

O valor sendo usado para a pulsação em lote (identificador de parâmetro: **MQIACH\_BATCH\_HB**).

O valor pode estar no intervalo de 0 a 999999. Um valor 0 indica que a pulsação não está em uso.

## **BatchInterval (MQCFIN)**

Intervalo em lote (identificador de parâmetros: **MQIACH\_BATCH\_INTERVAL**)

## **BatchSize (MQCFIN)**

Tamanho do lote (identificador de parâmetros: **MQIACH\_BATCH\_SIZE**)

#### *ChannelDesc* **(MQCFST)**

Descrição do canal (identificador do parâmetro: MQCACH\_DESC)

O comprimento máximo da sequência é MQ\_CHANNEL\_DESC\_LENGTH.

## **ChannelMonitoring (MQCFIN)**

Nível de coleta de dados de monitoramento para o canal (identificador de parâmetros: **MQIA\_MONITORING\_CHANNEL**)

O valor pode ser qualquer um dos seguintes valores:

## **MQMON\_OFF**

A coleta de dados de monitoramento está desativada

#### **MQMON\_LOW**

A coleção de dados de monitoramento é ativada com uma proporção baixa de coleção de dados.

#### **MQMON\_MEDIUM**

A coleta de dados de monitoramento é ativada com uma proporção média de coleta de dados

#### **MQMON\_HIGH**

A coleção de dados de monitoramento é ativada com uma proporção alta de coleção de dados.

## **MQMON\_Q\_MGR**

O nível de dados de monitoramento coletados baseia-se no atributo do gerenciador de filas **ChannelMonitoring**

#### **ChannelName (MQCFST)**

Nome do canal (identificador de parâmetros: **MQCACH\_CHANNEL\_NAME**)

O comprimento máximo da sequência é MQ\_CHANNEL\_NAME\_LENGTH.

### **ChannelStatistics (MQCFIN)**

Nível de coleta de dados estatísticos para o canal (identificador de parâmetros: **MQIA\_STATISTICS\_CHANNEL**).

O valor pode ser qualquer um dos seguintes valores:

#### **MQMON\_OFF**

A coleta de dados estatísticos está desativada..

#### **MQMON\_LOW**

A coleção de dados estatísticos é ativada com uma proporção baixa de coleção de dados.

#### **MQMON\_MEDIUM**

A coleta de dados estatísticos é ativada com uma proporção média de coleta de dados

#### **MQMON\_HIGH**

A coleção de dados estatísticos é ativada com uma proporção alta de coleção de dados.

#### **MQMON\_Q\_MGR**

O nível de dados estatísticos coletados é baseado no atributo do gerenciador de filas **ChannelStatistics**..

Para obter detalhes específicos da plataforma sobre esse atributo, consulte a descrição do atributo STATCHL, no comando ALTER QMGR

#### **ChannelType (MQCFIN)**

Tipo de canal (identificador de parâmetros: **MQIACH\_CHANNEL\_TYPE**)

O valor do pode ser:

**MQCHT\_SENDER** Emissor.

**MQCHT\_SERVER**

Servidor.

**MQCHT\_RECEIVER**

Receptor.

**MQCHT\_REQUESTER**

Solicitante.

## **MQCHT\_SVRCONN**

Conexão do servidor (para uso pelos clientes).

#### **MQCHT\_CLNTCONN**

Conexão do cliente..

#### **MQCHT\_CLUSRCVR**

Receptor de Cluster

**MQCHT\_CLUSSDR**

Emissor de cluster

#### **CipherSpec (MQCFST)**

Especificação de código SSL (identificador de parâmetro: **MQCACH\_SSL\_CIPHER\_SPEC**).

O comprimento máximo da sequência é MQ\_SSL\_CIPHER\_SPEC\_LENGTH.

#### **ClusterName (MQCFST)**

Nome do cluster (identificador de parâmetros: **MQCA\_CLUSTER\_NAME**).

## **ClusterNamelist (MQCFST)**

Lista de nomes do cluster (identificador de parâmetros: **MQCA\_CLUSTER\_NAMELIST**).

### **CLWLChannelPriority (MQCFIN)**

Prioridade do canal de carga de trabalho do cluster (identificador de parâmetros: **MQIACH\_CLWL\_CHANNEL\_PRIORITY**)

### **CLWLChannelRank (MQCFIN)**

Classificação do canal de carga de trabalho do cluster (identificador de parâmetros: **MQIACH\_CLWL\_CHANNEL\_RANK**).

## **CLWLChannelWeight (MQCFIN)**

Peso do canal de carga de trabalho do cluster (identificador de parâmetro: **MQIACH\_CLWL\_CHANNEL\_WEIGHT**)

## **ConnectionName (MQCFST)**

Nome da conexão (identificador de parâmetro: **MQCACH\_CONNECTION\_NAME**)..

O comprimento máximo da sequência é MQ\_CONN\_NAME\_LENGTH.

#### **DataConversion (MQCFIN)**

Se o emissor deve converter os dados do aplicativo (identificador de parâmetros: **MQIACH\_DATA\_CONVERSION**)

O valor pode ser qualquer um dos seguintes valores:

#### **MQCDC\_NO\_SENDER\_CONVERSION**

Nenhuma conversão pelo remetente

**MQCDC\_SENDER\_CONVERSION**

Conversão por emissor.

#### **DiscInterval (MQCFIN)**

Intervalo de desconexão (identificador de parâmetros: **MQIACH\_DISC\_INTERVAL**).

#### **HeaderCompression (MQCFIL)**

Técnicas de compactação de dados do cabeçalho suportadas pelo canal (identificador de parâmetro: **MQIACH\_HDR\_COMPRESSION**).

Para os canais emissor, servidor, emissor de cluster, receptor de cluster e conexão do cliente, os valores especificados estão em ordem de preferência.

O valor pode ser um ou mais dos seguintes:

#### **MQCOMPRESS\_NONE**

Nenhuma compactação de dados do cabeçalho é executada.

## **MQCOMPRESS\_SYSTEM**

A compactação de dados de cabeçalho é executada.

## **HeartbeatInterval (MQCFIN)**

Intervalo de pulsação (identificador de parâmetros: **MQIACH\_HB\_INTERVAL**).

## **Intervalo KeepAlive(MQCFIN)**

Intervalo de keep alive (identificador de parâmetro: **MQIACH\_KEEP\_ALIVE\_INTERVAL**).

#### **LocalAddress (MQCFST).**

Endereço de comunicações locais para o canal (identificador de parâmetro: **MQCACH\_LOCAL\_ADDRESS**).

O comprimento máximo da sequência é MQ\_LOCAL\_ADDRESS\_LENGTH.

#### **LongRetryContagem (MQCFIN)**

Contagem de novas tentativas longas (identificador de parâmetros: **MQIACH\_LONG\_RETRY**)

## **Intervalo LongRetry(MQCFIN)**

Cronômetro longo (identificador de parâmetro: **MQIACH\_LONG\_TIMER**)

### **Comprimento de MaxMsg(MQCFIN)**

Comprimento máximo da mensagem (identificador de parâmetros: **MQIACH\_MAX\_MSG\_LENGTH**).

## **MCAName (MQCFST)**

Nome do agente do canal de mensagem (identificador de parâmetros: **MQCACH\_MCA\_NAME**)

O comprimento máximo da sequência é MQ\_MCA\_NAME\_LENGTH.

### **MCAType (MQCFIN)**

Tipo de agente do canal de mensagens (identificador de parâmetros: **MQIACH\_MCA\_TYPE**)

O valor pode ser qualquer um dos seguintes valores:

**MQMCAT\_PROCESS** Processo

**MQMCAT\_THREAD**

Encadeamento

#### **MCAUserIdentifier (MQCFST).**

Identificador de usuário do agente do canal de mensagens (identificador de parâmetro: **MQCACH\_MCA\_USER\_ID**)

O comprimento máximo do identificador de usuários do MCA é MQ\_MCA\_USER\_ID\_LENGTH.

#### **MessageCompression (MQCFIL)**

Técnicas de compactação de dados da mensagem suportadas pelo canal (identificador de parâmetros: **MQIACH\_MSG\_COMPRESSION**)

Para os canais emissor, servidor, emissor de cluster, receptor de cluster e conexão do cliente, os valores especificados estão em ordem de preferência.

O valor pode ser um ou mais de:

#### **MQCOMPRESS\_NONE**

Nenhuma compactação de dados da mensagem é executada. Esse é o valor-padrão.

#### **MQCOMPRESS\_RLE**

A compactação de dados da mensagem é executada usando codificação run-length.

#### **MQCOMPRESS\_ZLIBFAST**

A compactação de dados da mensagem é executada usando a codificação ZLIB com a velocidade priorizada

## **MQCOMPRESS\_ZLIBHIGH**

A compactação de dados da mensagem é executada usando a codificação ZLIB com a compactação priorizada

### **MQCOMPRESS\_ANY**

Qualquer técnica de compactação suportada pelo gerenciador de filas é usada. Isso é válido apenas para canais de receptor, solicitante e conexão do servidor.

## **ModeName (MQCFST)**

Nome do modo (identificador de parâmetro: **MQCACH\_MODE\_NAME**)

O comprimento máximo da sequência é MQ\_MODE\_NAME\_LENGTH.

## **MsgExit (MQCFSL)**

Nome da saída de mensagem (identificador de parâmetros: **MQCACH\_MSG\_EXIT\_NAME**).

O número de nomes na lista é fornecido pelo campo **Count** na estrutura MQCFSL.. É igual à contagem para **MsgUserData**. Ela pode exceder o número de nomes de saída especificados para o canal, nesse caso, os nomes em excesso estão em branco; o mínimo é 1 O comprimento de cada nome é fornecido por um campo **StringLength** nessa estrutura.

O comprimento máximo do nome de saída é MQ\_EXIT\_NAME\_LENGTH.

## **Contagem de MsgRetry(MQCFIN)**

Contagem de novas tentativas de mensagem (identificador de parâmetros: **MQIACH\_MR\_COUNT**)

Especifica o número de vezes em que uma mensagem com falha deve ser tentada novamente

Esse parâmetro é válido apenas para os canais receptor, receptor de cluster e solicitante.

## **Saída de MsgRetry(MQCFST)**

Nome da saída de nova tentativa de mensagem (identificador de parâmetro: **MQCACH\_MR\_EXIT\_NAME**)

Esse parâmetro é válido apenas para os canais receptor, receptor de cluster e solicitante.

O comprimento máximo da sequência é MQ\_MAX\_EXIT\_NAME\_LENGTH.

## **Intervalo de MsgRetry(MQCFIN)**

Intervalo de nova tentativa de mensagem (identificador de parâmetro: **MQIACH\_MR\_INTERVAL**)

Especifica o intervalo de tempo mínimo em milissegundos entre novas tentativas de mensagens com falha.

Esse parâmetro é válido apenas para os canais receptor, receptor de cluster e solicitante.

#### **MsgRetryUserData (MQCFST).**

Os dados do usuário de saída de nova tentativa de mensagem (identificador de parâmetros: **MQCACH\_MR\_EXIT\_USER\_DATA**)..

Especifica os dados do usuário que são transmitidos para a saída de nova tentativa de mensagem

Esse parâmetro é válido apenas para os canais receptor, receptor de cluster e solicitante.

O comprimento máximo da sequência é MQ\_EXIT\_DATA\_LENGTH.

### **Dados de MsgUser(MQCFSL).**

Dados do usuário de saída de mensagem (identificador de parâmetro: **MQCACH\_MSG\_EXIT\_USER\_DATA**).

O número de nomes na lista é fornecido pelo campo **Count** na estrutura MQCFSL.. É igual à contagem para **MsgExit**. O comprimento de cada nome é fornecido por um campo **StringLength** nessa estrutura.

O comprimento máximo da sequência é MQ\_EXIT\_DATA\_LENGTH.

## **NetworkPriority (MQCFIN)**

Prioridade de rede (identificador de parâmetros: **MQIACH\_NETWORK\_PRIORITY**)

#### **NonPersistentMsgSpeed (MQCFIN)**

Velocidade na qual mensagens não persistentes devem ser enviadas (identificador de parâmetro: **MQIACH\_NPM\_SPEED**).

O valor pode ser qualquer um dos seguintes valores:

**MQNPMS\_NORMAL**

Velocidade normal.

#### **MQNPMS\_FAST**

Velocidade rápida.

#### **Senha (MQCFST)**

Senha (identificador de parâmetros: **MQCACH\_PASSWORD**).

O comprimento máximo da sequência é MQ\_PASSWORD\_LENGTH.

## **PeerName (MQCFST)**

Nome do peer SSL (identificador de parâmetro: **MQCACH\_SSL\_PEER\_NAME**).

O comprimento máximo da sequência é 256.

## **PutAuthority (MQCFIN)**

Autoridade put (identificador de parâmetros: **MQIACH\_PUT\_AUTHORITY**).

O valor do pode ser:

## **MQPA\_DEFAULT**

O identificador de usuário padrão é usado.

#### **MQPA\_CONTEXT**

O identificador de usuário de contexto é usado.

## **MQPA\_ALTERNATE\_OR\_MCA**

O identificador de usuário alternativo ou MCA é usado.

### **MQPA\_ONLY\_MCA**

Apenas o identificador de usuário MCA é usado.

## **QMgrName (MQCFST)**

Nome do gerenciador de filas (identificador de parâmetros: **MQCA\_Q\_MGR\_NAME**).

O comprimento máximo da sequência é MQ\_Q\_MGR\_NAME\_LENGTH.

## **ReceiveExit (MQCFSL)**

Nome de saída de recebimento (identificador de parâmetro: **MQCACH\_RCV\_EXIT\_NAME**)

O número de nomes na lista é fornecido pelo campo **Count** na estrutura MQCFSL.. É igual à contagem para **ReceiveUserData**. Ela pode exceder o número de nomes de saída especificados para o canal, nesse caso, os nomes em excesso estão em branco; o mínimo é 1 O comprimento de cada nome é fornecido por um campo **StringLength** nessa estrutura.

Para um canal de conexão do cliente, o comprimento máximo do nome de saída é MQ\_MAX\_EXIT\_NAME\_LENGTH. Para todos os outros canais, o comprimento máximo do nome da saída é MQ\_EXIT\_NAME\_LENGTH

### **Dados de ReceiveUser(MQCFSL).**

Receber dados do usuário de saída (identificador de parâmetros: **MQCACH\_RCV\_EXIT\_USER\_DATA**).

O número de nomes na lista é fornecido pelo campo **Count** na estrutura MQCFSL.. É igual à contagem para **ReceiveExit**. O comprimento de cada nome é fornecido por um campo **StringLength** nessa estrutura.

O comprimento máximo da sequência é MQ\_EXIT\_DATA\_LENGTH.

#### **SecurityExit (MQCFST).**

Nome da saída de segurança (identificador de parâmetro: **MQCACH\_SEC\_EXIT\_NAME**).

Para um canal de conexão do cliente, o comprimento máximo do nome de saída é MQ\_MAX\_EXIT\_NAME\_LENGTH. Para todos os outros canais, o comprimento máximo do nome da saída é MQ\_EXIT\_NAME\_LENGTH

## **Dados de SecurityUser(MQCFST)**

Dados do usuário de saída de segurança (identificador de parâmetro: **MQCACH\_SEC\_EXIT\_USER\_DATA**)

O comprimento máximo da sequência é MQ\_EXIT\_DATA\_LENGTH.

## **SendExit (MQCFSL).**

Nome de saída de envio (identificador de parâmetros: **MQCACH\_SEND\_EXIT\_NAME**)..

O número de nomes na lista é fornecido pelo campo **Count** na estrutura MQCFSL.. É igual à contagem para **SendUserData**. Ela pode exceder o número de nomes de saída especificados para o canal, nesse caso, os nomes em excesso estão em branco; o mínimo é 1 O comprimento de cada nome é fornecido por um campo *StringLength* nessa estrutura.

Para um canal de conexão do cliente, o comprimento máximo do nome de saída é MQ\_MAX\_EXIT\_NAME\_LENGTH. Para todos os outros canais, o comprimento máximo do nome da saída é MQ\_EXIT\_NAME\_LENGTH

#### **Dados de SendUser(MQCFSL).**

Envie dados do usuário de saída (identificador de parâmetro: **MQCACH\_SEND\_EXIT\_USER\_DATA**)

O número de nomes na lista é fornecido pelo campo **Count** na estrutura MQCFSL.. É igual à contagem para **SendExit**. O comprimento de cada nome é fornecido por um campo **StringLength** nessa estrutura.

O comprimento máximo da sequência é MQ\_EXIT\_DATA\_LENGTH.

## **Agrupamento de SeqNumber(MQCFIN)**

Número de agrupamento de sequência (identificador de parâmetros: **MQIACH\_SEQUENCE\_NUMBER\_WRAP**).

## **ShortRetryContagem (MQCFIN)**

Contagem de novas tentativas curtas (identificador de parâmetros: **MQIACH\_SHORT\_RETRY**)

## **ShortRetryIntervalo (MQCFIN)**

Cronômetro curto (identificador de parâmetros: **MQIACH\_SHORT\_TIMER**)

## **SSLClientAuthentication (MQCFIN)**

Autenticação de cliente SSL (identificador de parâmetros: **MQIACH\_SSL\_CLIENT\_AUTH**)

O valor do pode ser:

**MQSCA\_REQUIRED**

Certificado necessário.

## **MQSCA\_OPTIONAL**

Certificado opcional.

## **TpName (MQCFST).**

Nome do programa de transação (identificador de parâmetro: **MQCACH\_TP\_NAME**)

O comprimento máximo da sequência é MQ\_TP\_NAME\_LENGTH.

## **TransportType (MQCFIN)**

Tipo de protocolo de transmissão (identificador de parâmetro: **MQIACH\_XMIT\_PROTOCOL\_TYPE**).

O valor pode ser:

**MQXPT\_LU62** LU 6.2..

**MQXPT\_TCP** TCP.

**MQXPT\_NETBIOS**

NetBIOS.

**MQXPT\_SPX** SPX.

## **UserIdentifier (MQCFST)**

Identificador de usuário da tarefa (identificador de parâmetros: **MQCACH\_USER\_ID**)

O comprimento máximo da sequência é MQ\_USER\_ID\_LENGTH.

## **XmitQName (MQCFST)**

Nome da fila de transmissão (identificador de parâmetros: **MQCACH\_XMIT\_Q\_NAME**).

O comprimento máximo da sequência é MQ\_Q\_NAME\_LENGTH.

## **Atributos de autenticação de canal**

As mensagens de eventos relacionadas a objetos podem incluir atributos de autenticação de canais

Apenas os atributos que se aplicam ao tipo de canal em questão são incluídos nos dados do evento..

## **ChannelProfile (MQCFST)**

Perfil do Canal (identificador de parâmetros: **MQCACH\_CHANNEL\_NAME**)

O comprimento máximo é MQ\_CHANNEL\_NAME\_LENGTH.

Retornado: Sempre.

## **Tipo ChannelAuth(MQCFIN)**

Tipo de Autenticação de Canal (identificador de parâmetros: **MQIACF\_CHLAUTH\_TYPE**)

Retornado: Sempre.

## **Aviso (MQCFIN)**

Aviso (identificador de parâmetros: **MQIACH\_WARNING**).

Retornado: Sempre.

### **Lista connectionName(MQCFSL)**

Lista de Nomes de Conexão (identificador de parâmetro: **MQCACH\_CONNECTION\_NAME\_LIST**)

Comprimento do elemento: MQ\_CONN\_NAME\_LENGTH.

Retornado: Somente quando **ChannelAuthType** for MQAUT\_BLOCKADDR.

#### **Lista MCAUserId(MQCFSL)**

Lista de IDs do Usuário MCA (identificador de parâmetro: **MQCACH\_MCA\_USER\_ID\_LIST**).

Comprimento do elemento: MQ\_MCA\_USER\_ID\_LENGTH.

Retornado: Somente quando **ChannelAuthType** for MQAUT\_BLOCKUSER.

#### **MCAUser (MQCFST)**

Usuário MCA (identificador de parâmetros: **MQCACH\_MCA\_USER\_ID**).

Comprimento máximo: MQ\_MCA\_USER\_ID\_LENGTH.

Retornado: somente quando **ChannelAuthType** é de um tipo de mapeamento (MQCAUT\_SSLPEERMAP, MQCAUT\_ADDRESSMAP, MQCAUT\_USERMAP ou MQCAUT\_QMGRMAP).

#### **ConnectionName (MQCFST)**

Nome da Conexão (identificador de parâmetro: **MQCACH\_CONNECTION\_NAME**)...

Comprimento máximo: MQ\_CONN\_NAME\_LENGTH.

Retornado: somente quando **ChannelAuthType** é de um tipo de mapeamento (MQCAUT\_SSLPEERMAP, MQCAUT\_ADDRESSMAP, MQCAUT\_USERMAP ou MQCAUT\_QMGRMAP).

## **UserSource (MQCFIN)**

Origem do usuário (identificador de parâmetro: **MQIACH\_USER\_SOURCE**)

Retornado: somente quando **ChannelAuthType** é de um tipo de mapeamento (MQCAUT\_SSLPEERMAP, MQCAUT\_ADDRESSMAP, MQCAUT\_USERMAP ou MQCAUT\_QMGRMAP).

#### **SSLPeerName (MQCFST).**

Nome do peer SSL (identificador de parâmetros: **MQCACH\_SSL\_PEER\_NAME**).

Comprimento máximo: MQ\_SSL\_PEER\_NAME\_LENGTH..

Retornado: Somente quando **ChannelAuthType** for MQCAUT\_SSLPEERMAP

#### **ID do ClientUser(MQCFST)**

ID do usuário cliente (identificador de parâmetro: **MQCACH\_CLIENT\_USER\_ID**).

Comprimento máximo: MQ\_MCA\_USER\_ID\_LENGTH.

Retornado: Somente quando **ChannelAuthType** for MQCAUT\_USERMAP.

#### **RemoteQueueManagerName (MQCFST)**

Nome do gerenciador de filas remotas (identificador de parâmetro: **MQCA\_REMOTE\_Q\_MGR\_NAME**).

Comprimento máximo: MQ\_Q\_MGR\_NAME\_LENGTH.

Retornado: Somente quando **ChannelAuthType** for MQCAUT\_QMGRMAP.

## **Atributos do listener**

## **AlterationDate (MQCF)**

Data de alteração (identificador de parâmetro: **MQCA\_ALTERATION\_DATE**)

A data, no formato *aaaa-mm-dd*, na qual as informações foram alteradas pela última vez.

#### **AlterationTime (MQCFST)**

Tempo de alteração (identificador de parâmetros: **MQCA\_ALTERATION\_TIME**)

O horário, no formato *hh.mm.ss*, no qual as informações foram alteradas pela última vez

## **Mindows Adaptador (MQCIN)**

Número do adaptador (identificador de parâmetro: **MQIACH\_ADAPTER**)

O número do adaptador no qual o NetBIOS atende. Esse parâmetro é válido apenas em Windows

#### **Lista não processada (MQCIN)**

Lista não processada (identificador de parâmetros: **MQIACH\_BACKLOG**)

O número de pedidos de conexão simultâneos suportados pelo listener.

## **Windows** Comandos (MQCIN).

Número do adaptador (identificador de parâmetro: **MQIACH\_COMMAND\_COUNT**)

O número de comandos que o listener pode usar. Esse parâmetro é válido apenas em Windows

## **IPAddress (MQCFST)**

Endereço IP (identificador de parâmetro: **MQCACH\_IP\_ADDRESS**)

Endereço IP para o listener especificado no formato IPv4 decimal com ponto, IPv6 notação hexadecimal ou nome do host alfanumérico.

## **ListenerDesc (MQCFST).**

Descrição da definição do listener (identificador de parâmetros: **MQCACH\_LISTENER\_DESC**)

### **ListenerName (MQCFST)**

Nome da definição do listener (identificador de parâmetros: **MQCACH\_LISTENER\_NAME**)

## **LocalName (MQCFST).**

NetBIOS nome local (identificador de parâmetros: **MQCACH\_LOCAL\_NAME**).

O nome local do NETBIOS utilizado pelo listener. Esse parâmetro é válido apenas em Windows

## **Windows** NetbiosNames (MQCFIN)

Nomes NetBIOS (identificador de parâmetros: **MQIACH\_NAME\_COUNT**).

O número de nomes suportados pelo listener. Esse parâmetro é válido apenas em Windows

#### **Porta (MQCFIN)**

Número da Porta (identificador de parâmetro: **MQIACH\_PORT**)

O número da porta para TCP/IP. Esse parâmetro será válido apenas se o valor de **TransportType** for MQXPT\_TCP.

## Windows Sessões (MQCFIN)

Sessões NetBIOS (identificador de parâmetros: MQIACH\_SESSION\_COUNT)

O número de sessões que o listener pode usar. Esse parâmetro é válido apenas em Windows

### **Soquete (MQCFIN)**

Número do soquete SPX (identificador de parâmetros: **MQIACH\_SOCKET**)

O soquete SPX no qual atender. Esse parâmetro será válido somente se o valor de **TransportType** for MQXPT\_SPX.

## **StartMode (MQCFIN)**

Modo de serviço (identificador de parâmetro: **MQIACH\_LISTENER\_CONTROL**).

Especifica como o listener será iniciado e interrompido. O valor do pode ser:

## **MQSVC\_CONTROL\_MANUAL**

O listener é iniciado e interrompido manualmente, por comando do usuário

## **MQSVC\_CONTROL\_Q\_MGR**

O listener é iniciado e interrompido quando o gerenciador de filas é iniciado e interrompido

#### **MQSVC\_CONTROL\_Q\_MGR\_START**

O listener é iniciado quando o gerenciador de filas é iniciado, mas não é interrompido quando o gerenciador de filas é interrompido

## **Windows** TPName (MQCFST)

Nome do programa de transação (identificador de parâmetro: **MQCACH\_TP\_NAME**)

O nome do programa de transação da LU 6.2 Esse parâmetro é válido apenas em Windows

### **TransportType (MQCFIN)**

Protocolo de transmissão (identificador de parâmetro: **MQIACH\_XMIT\_PROTOCOL\_TYPE**).

O valor pode ser qualquer um dos seguintes valores:

**MQXPT\_TCP TCP MQXPT\_LU62** LU6.2 **MQXPT\_NETBIOS** NetBIOS

**MQXPT\_SPX** SPX

## **atributos de Lista de Nomes**

Mensagens de eventos relacionadas a objetos podem incluir atributos de lista de nomes

## **AlterationDate (MQCF)**

Data de alteração (identificador de parâmetro: **MQCA\_ALTERATION\_DATE**)

A data em que as informações foram alteradas pela última vez

#### **AlterationTime (MQCFST)**

Tempo de alteração (identificador de parâmetros: **MQCA\_ALTERATION\_TIME**)

O horário da última alteração das informações.

## **NameCount (MQCFIN)**

Número de nomes na lista de nomes (identificador de parâmetros: **MQIA\_NAME\_COUNT**).

O número de nomes contidos na lista de nomes

#### **NamelistDesc (MQCFST)**

Descrição da definição de lista de nomes (identificador de parâmetro: **MQCA\_NAMELIST\_DESC**)

O comprimento máximo da sequência é MQ\_NAMELIST\_DESC\_LENGTH.

#### **NamelistName (MQCFST)**

O nome da definição de lista de nomes (identificador de parâmetros: **MQCA\_NAMELIST\_NAME**).

O comprimento máximo da sequência é MQ\_NAMELIST\_NAME\_LENGTH.

## **NamelistType (MQCFIN)**

Tipo de lista de nomes (identificador de parâmetros: **MQIA\_NAMELIST\_TYPE**)

## **Nomes (MQCFSL)**

Os nomes contidos na lista de nomes (identificador de parâmetros: **MQCA\_NAMES**).

O número de nomes na lista é fornecido pelo campo **Count** na estrutura MQCFSL.. O comprimento de cada nome é fornecido por um campo **StringLength** nessa estrutura. O comprimento máximo de um nome é MQ\_OBJECT\_NAME\_LENGTH..

## **Atributos do processo**

Mensagens de eventos relacionadas a objetos podem incluir atributos de processo

#### **AlterationDate (MQCF)**

Data de alteração (identificador de parâmetro: **MQCA\_ALTERATION\_DATE**)

A data em que as informações foram alteradas pela última vez

## **AlterationTime (MQCFST)**

Tempo de alteração (identificador de parâmetros: **MQCA\_ALTERATION\_TIME**)

O horário da última alteração das informações.

#### **ApplId (MQCFST)**

Identificador do aplicativo (identificador de parâmetros: **MQCA\_APPL\_ID**)

O comprimento máximo da sequência é MQ\_PROCESS\_APPL\_ID\_LENGTH.

### **ApplType (MQCFIN)**

Tipo de aplicativo (identificador de parâmetros: **MQIA\_APPL\_TYPE**)

## **EnvData (MQCFST)**

Dados do ambiente (identificador de parâmetro: **MQCA\_ENV\_DATA**)

O comprimento máximo da sequência é MQ\_PROCESS\_ENV\_DATA\_LENGTH.

## **ProcessDesc (MQCFST)**

Descrição da definição de processo (identificador de parâmetro: **MQCA\_PROCESS\_DESC**)

O comprimento máximo da sequência é MQ\_PROCESS\_DESC\_LENGTH.

#### **ProcessName (MQCFST)**

O nome da definição de processo (identificador de parâmetro: **MQCA\_PROCESS\_NAME**)

O comprimento máximo da sequência é MQ\_PROCESS\_NAME\_LENGTH.

#### **UserData (MQCFST)**

Dados do usuário (identificador de parâmetros: **MQCA\_USER\_DATA**)

O comprimento máximo da sequência é MQ\_PROCESS\_USER\_DATA\_LENGTH.

## **Atributos da Fila**

Mensagens de eventos relacionadas a objetos podem incluir atributos de filas

Somente os atributos que se aplicam ao tipo de fila em questão são incluídos nos dados do evento..

## **AlterationDate (MQCF)**

Data de alteração (identificador de parâmetro: **MQCA\_ALTERATION\_DATE**)

A data em que as informações foram alteradas pela última vez

### **AlterationTime (MQCFST)**

Tempo de alteração (identificador de parâmetros: **MQCA\_ALTERATION\_TIME**)

O horário da última alteração das informações.

#### **Nome do BackoutRequeue(MQCFST)**

Nome de reenfileiramento de restauração excessivo (identificador de parâmetro: **MQCA\_BACKOUT\_REQ\_Q\_NAME**).

O comprimento máximo da sequência é MQ\_Q\_NAME\_LENGTH.

## **BackoutThreshold (MQCFIN)**

Limite de restauração (identificador de parâmetros: **MQIA\_BACKOUT\_THRESHOLD**)

### **BaseQName (MQCFST)**

Nome da fila para o qual o alias é resolvido (identificador de parâmetro: **MQCA\_BASE\_Q\_NAME**).

Este é o nome de uma fila definida para o gerenciador de fila local.

O comprimento máximo da sequência é MQ\_Q\_NAME\_LENGTH.

## **CFstructure (MQCFST)**

Nome da estrutura CF (identificador de parâmetros: **MQCA\_CF\_STRUC\_NAME**).

O comprimento máximo da sequência é MQ\_CF\_STRUC\_NAME\_LENGTH.

## **ClusterName (MQCFST)**

Nome do cluster (identificador de parâmetros: **MQCA\_CLUSTER\_NAME**).

#### **ClusterNamelist (MQCFST)**

Lista de nomes do cluster (identificador de parâmetros: **MQCA\_CLUSTER\_NAMELIST**).

#### **CLWLQueuePriority (MQCFIN)**

prioridade da fila (identificador de parâmetros: **MQIA\_CLWL\_Q\_PRIORITY**).

#### **CLWLQueueRank (MQCFIN)**

Classificação da fila (identificador de parâmetro: **MQIA\_CLWL\_Q\_RANK**).

#### **CLWLUseQ (MQCFIN)**

Isso define o comportamento de um MQPUT quando a fila de destino possui uma instância local e pelo menos uma instância de cluster remota (identificador de parâmetro: **MQIA\_CLWL\_USEQ**)...

O valor pode ser qualquer um dos seguintes valores:

### **MQCLWL\_USEQ\_ANY**

Use filas remotas e locais..

## **MQCLWL\_USEQ\_LOCAL**

Não use filas remotas..

### **MQCLWL\_USEQ\_AS\_Q\_MGR**

Herdar definição do atributo do gerenciador de filas **CLWLUseQ**.

## **CreationDate (MQCFST)**

Data de criação da fila (identificador de parâmetros: **MQCA\_CREATION\_DATE**)

O comprimento máximo da sequência é MQ\_CREATION\_DATE\_LENGTH.

#### **CreationTime (MQCFST)**

Horário de criação (identificador de parâmetros: **MQCA\_CREATION\_TIME**)

O comprimento máximo da sequência é MQ\_CREATION\_TIME\_LENGTH.

### **DefBind (MQCFIN)**

Ligação padrão (identificador de parâmetros: **MQIA\_DEF\_BIND**)

O valor do pode ser:

### **MQBND\_BIND\_ON\_OPEN**

Ligação fixa pela chamada MQOPEN.

### **MQBND\_BIND\_NOT\_FIXED**

Ligação não corrigida.

## **MQBND\_BIND\_ON\_GROUP**

Permite que um aplicativo solicite que um grupo de mensagens seja alocado na mesma instância de destino.

## **DefinitionType (MQCFIN)**

Tipo de definição de fila (identificador de parâmetros: **MQIA\_DEFINITION\_TYPE**)

O valor pode ser qualquer um dos seguintes valores:

#### **MQQDT\_PREDEFINED**

Fila permanente predefinida..

## **MQQDT\_PERMANENT\_DYNAMIC**

Fila permanente definida dinamicamente..

## **MQQDT\_SHARED\_DYNAMIC**

A fila permanente definida dinamicamente que é compartilhada

## **DefInputOpenOption (MQCFIN)**

Opção aberta de entrada padrão para definir se as filas podem ser compartilhadas (identificador de parâmetro: **MQIA\_DEF\_INPUT\_OPEN\_OPTION**).

O valor do pode ser:

## **MQOO\_INPUT\_EXCLUSIVE**

Abra a fila para obter mensagens com acesso exclusivo

### **MQOO\_INPUT\_SHARED**

Abrir fila para obter mensagens com acesso compartilhado.

#### **DefPersistence (MQCFIN)**

Persistência padrão (identificador de parâmetros: **MQIA\_DEF\_PERSISTENCE**).

O valor pode ser qualquer um dos seguintes valores:

### **MQPER\_PERSISTENT**

A mensagem é persistente

## **MQPER\_NOT\_PERSISTENT**

A mensagem não é persistente

#### **DefPriority (MQCFIN)**

Prioridade padrão (identificador de parâmetros: **MQIA\_DEF\_PRIORITY**).

#### **Restauração de HardenGet(MQCFIN)**

Se a restauração deve ser endurecida (identificador de parâmetro: **MQIA\_HARDEN\_GET\_BACKOUT**)

O valor pode ser qualquer um dos seguintes valores:

## **MQQA\_BACKOUT\_HARDENED**

Contagem de restauração lembrada.

## **MQQA\_BACKOUT\_NOT\_HARTEMPERADO**

A contagem de restaurações pode não ser lembrado.

#### **IndexType (MQCFIN)**

Tipo de índice (identificador de parâmetro: **MQIA\_INDEX\_TYPE**).

#### **InhibitGet (MQCFIN)**

Se operações get são permitidas (identificador de parâmetro: **MQIA\_INHIBIT\_GET**).

O valor pode ser qualquer um dos seguintes valores:

#### **MQQA\_GET\_ALLOWED**

As operações de obtenção são permitidas

### **MQQA\_GET\_INHIBITED**

As operações de obtenção são inibidas

#### **InhibitPut (MQCFIN)**

Se operações put são permitidas (identificador de parâmetro: **MQIA\_INHIBIT\_PUT**).

O valor pode ser qualquer um dos seguintes valores:

## **MQQA\_PUT\_ALLOWED**

Operações put são permitidas.

## **MQQA\_PUT\_INHIBITED**

Operações put são inibidas.

## **InitiationQName (MQCFST)**

Nome da fila de inicialização (identificador de parâmetros: **MQCA\_INITIATION\_Q\_NAME**).

O comprimento máximo da sequência é MQ\_Q\_NAME\_LENGTH.

#### **Comprimento de MaxMsg(MQCFIN)**

Comprimento máximo da mensagem (identificador de parâmetros: **MQIA\_MAX\_MSG\_LENGTH**).

#### **MaxQDepth (MQCFIN)**

Profundidade máxima da fila (identificador de parâmetros: **MQIA\_MAX\_Q\_DEPTH**)

## **Sequência de MsgDelivery(MQCFIN)**

Se a prioridade é relevante (identificador de parâmetro: **MQIA\_MSG\_DELIVERY\_SEQUENCE**).

O valor pode ser qualquer um dos seguintes valores:

## **MQMDS\_PRIORITY**

As mensagens são retornadas em ordem de prioridade

## **MQMDS\_FIFO**

Mensagens são retornadas na ordem FIFO (primeiro a entrar, primeiro a sair).

### **ProcessName (MQCFST)**

Nome da definição de processo para fila (identificador de parâmetro: **MQCA\_PROCESS\_NAME**).

O comprimento máximo da sequência é MQ\_PROCESS\_NAME\_LENGTH.

## **Evento QDepthHi(MQCFIN)**

Controla se os eventos de Alta Profundidade da Fila são gerados (identificador de parâmetro: **MQIA\_Q\_DEPTH\_HIGH\_EVENT**)

O valor pode ser qualquer um dos seguintes valores:

#### **MQEVR\_ENABLED**

Os eventos de alta profundidade da fila são ativados

#### **MQEVR\_DISABLED**

Os eventos de alta profundidade da fila são desativados

#### **Limite QDepthHigh(MQCFIN)**

Limite alto para profundidade da fila (identificador de parâmetros: **MQIA\_Q\_DEPTH\_HIGH\_LIMIT**).

O limite no qual a profundidade da fila é comparada para gerar um evento de Alta Profundidade da Fila.

#### **Evento QDepthLo(MQCFIN)**

Controla se os eventos de Baixa Profundidade da Fila são gerados (identificador de parâmetro: **MQIA\_Q\_DEPTH\_LOW\_EVENT**)

O valor pode ser qualquer um dos seguintes valores:

#### **MQEVR\_ENABLED**

Os eventos baixos de profundidade da fila são ativados

#### **MQEVR\_DISABLED**

Os eventos de baixa profundidade da fila são desativados

#### **Limite QDepthLow(MQCFIN)**

Limite baixo para profundidade da fila (identificador de parâmetros: **MQIA\_Q\_DEPTH\_LOW\_LIMIT**).

O limite com relação ao qual a profundidade da fila é comparada para gerar um evento de Baixa Profundidade da fila..

#### **Evento QDepthMax(MQCFIN)**

Controla se os eventos de Fila Cheia são gerados (identificador de parâmetro: **MQIA\_Q\_DEPTH\_MAX\_EVENT**)

O valor pode ser qualquer um dos seguintes valores:

#### **MQEVR\_ENABLED**

Os eventos de profundidade da fila cheia são ativados

## **MQEVR\_DISABLED**

Os eventos de profundidade da fila cheia estão desativados

## **QDesc (MQCFST)**

Descrição da fila (identificador de parâmetros: **MQCA\_Q\_DESC**)

O comprimento máximo da sequência é MQ\_Q\_DESC\_LENGTH.

## **QName (MQCFST)**

Nome da fila (identificador de parâmetro: **MQCA\_Q\_NAME**).

O comprimento máximo da sequência é MQ\_Q\_NAME\_LENGTH.

## **QServiceInterval (MQCFIN)**

Destino para intervalo de serviço da fila (identificador de parâmetros: **MQIA\_Q\_SERVICE\_INTERVAL**).

O intervalo de serviço usado para comparação para gerar eventos de Alto Intervalo de Serviço de Fila e de Intervalo de Serviço de Fila OK

## **QType (MQCFIN)**

Tipo de fila (identificador de parâmetro: **MQIA\_Q\_TYPE**)

O valor do pode ser:

## **MQQT\_ALIAS**

Definição de fila de alias

## **MQQT\_LOCAL**

Fila local.

#### **MQQT\_REMOTE**

A definição local de uma fila remota

#### **MQQT\_MODEL**

Definição de fila de modelo

## **QueueAccounting (MQCFIN)**

Especifica se as informações de contabilidade são coletados (identificador de parâmetro: **MQIA\_ACCOUNTING\_Q**).

O valor pode ser qualquer um dos seguintes valores:

#### **MQMON\_ON**

As informações de contabilidade são coletadas para a fila.

#### **MQMON\_OFF**

Informações de contabilidade não são coletadas para a fila.

## **MQMON\_Q\_MGR**

A coleta de informações de contabilidade para essa fila é baseada no atributo do gerenciador de filas **QueueAccounting**.

#### **QueueMonitoring (MQCFIN)**

Nível de coleta de dados de monitoramento para a fila (identificador de parâmetros: **MQIA\_MONITORING\_Q**)

O valor pode ser qualquer um dos seguintes valores:

#### **MQMON\_OFF**

A coleta de dados de monitoramento está desativada

#### **MQMON\_LOW**

A coleção de dados de monitoramento é ativada com uma proporção baixa de coleção de dados.

#### **MQMON\_MEDIUM**

A coleção de dados de monitoramento é ativada com uma proporção moderada de coleção de dados.

#### **MQMON\_HIGH**

A coleção de dados de monitoramento é ativada com uma proporção alta de coleção de dados.

#### **MQMON\_Q\_MGR**

O nível de dados de monitoramento coletados baseia-se no atributo do gerenciador de filas **QueueMonitoring**

## **RemoteQMgrNome (MQCFST)**

Nome do gerenciador de filas remotas (identificador de parâmetro: **MQCA\_REMOTE\_Q\_MGR\_NAME**)

O comprimento máximo da sequência é MQ\_Q\_MGR\_NAME\_LENGTH.

## **RemoteQName (MQCFST).**

Nome da fila remota conforme conhecido localmente no gerenciador de filas remotas (identificador de parâmetros: **MQCA\_REMOTE\_Q\_NAME**).

O comprimento máximo da sequência é MQ\_Q\_NAME\_LENGTH.

### **RetentionInterval (MQCFIN)**

Intervalo de retenção (identificador de parâmetros: **MQIA\_RETENTION\_INTERVAL**)..

#### **Evento ServiceInterval(MQCFIN)**

Controla se os eventos Service Interval High ou Service Interval OK são gerados.

O valor pode ser qualquer um dos seguintes valores:

#### **MQQSIE\_NONE**

Nenhum evento de intervalo de serviço é gerado.

#### **MQQSIE\_OK**

Eventos de intervalo de serviço OK são gerados.

## **MQQSIE\_HIGH**

Eventos de intervalo de serviço alto são gerados.

#### **Compartilhamento (MQCFIN)**

Se a fila pode ser compartilhada (identificador de parâmetro: **MQIA\_SHAREABILITY**).

O valor pode ser qualquer um dos seguintes valores:

## **MQQA\_SHAREABLE**

A fila é compartilhável

## **MQQA\_NOT\_SHAREABLE**

A fila não é compartilhável

#### **StorageClass (MQCFST)**

Nome da classe de armazenamento (identificador de parâmetro: **MQCA\_STORAGE\_CLASS**)

O comprimento máximo da sequência é MQ\_STORAGE\_CLASS\_LENGTH.

#### **TriggerControl (MQCFIN)**

Controle do acionador (identificador de parâmetros: **MQIA\_TRIGGER\_CONTROL**)

O valor pode ser qualquer um dos seguintes valores:

## **MQTC\_OFF**

Mensagens do acionador não necessárias.

## **MQTC\_ON**

Mensagens do acionador necessárias..

## **TriggerData (MQCFST).**

Dados do acionador (identificador de parâmetro: **MQCA\_TRIGGER\_DATA**)

O comprimento máximo da sequência é MQ\_TRIGGER\_DATA\_LENGTH.

## **TriggerDepth (MQCFIN)**

Profundidade do acionador (identificador de parâmetros: **MQIA\_TRIGGER\_DEPTH**).

## **TriggerMsgPrioridade (MQCFIN)**

Prioridade de mensagem limite para acionadores (identificador de parâmetros:

## **MQIA\_TRIGGER\_MSG\_PRIORITY**).

## **TriggerType (MQCFIN)**

Tipo de acionador (identificador de parâmetros: **MQIA\_TRIGGER\_TYPE**)

O valor do pode ser:

### **MQTT\_NONE**

Nenhuma mensagem do acionador..

## **MQTT\_FIRST**

Mensagem do acionador quando a profundidade da fila vai de 0 a 1.

#### **MQTT\_EVERY**

Mensagem do acionador para cada mensagem..

## **MQTT\_DEPTH**

Mensagem do acionador quando o limite de profundidade for excedido.

#### **Uso (MQCFIN)**

Uso (identificador de parâmetro: **MQIA\_USAGE**)

O valor pode ser qualquer um dos seguintes valores:

#### **MQUS\_NORMAL**

Utilização normal.

## **MQUS\_TRANSMISSION**

Fila de transmissão.

### **XmitQName (MQCFST)**

Nome da fila de transmissão (identificador de parâmetros: **MQCA\_XMIT\_Q\_NAME**).

O comprimento máximo da sequência é MQ\_Q\_NAME\_LENGTH.

## **atributos do gerenciador de filas**

As mensagens de eventos relacionadas a objetos podem incluir atributos do gerenciador de filas

## **AccountingConnSubstituição (MQCFIN)**

Especifica se os aplicativos podem substituir as configurações dos parâmetros do gerenciador de filas **QueueAccounting** e **MQIAccounting** (identificador de parâmetro: **MQIA\_ACCOUNTING\_CONN\_OVERRIDE**.

O valor pode ser qualquer um dos seguintes valores:

### **MQMON\_DISABLED**

Os aplicativos não podem substituir as configurações dos parâmetros **QueueAccounting** e **MQIAccounting** .

Esse valor é o valor padrão inicial do gerenciador de filas.

## **MQMON\_ENABLED**

Os aplicativos podem substituir as configurações dos parâmetros **QueueAccounting** e **MQIAccounting** usando o campo de opções da estrutura MQCNO da chamada API MQCONNX .

Esse parâmetro é válido apenas em IBM i, AIX, Linux, and Windows

## **AccountingInterval (MQCFIN)**

O intervalo de tempo, em segundos, no qual os registros de contabilidade intermediários são gravados (identificador de parâmetros: **MQIA\_ACCOUNTING\_INTERVAL**).

Especifique um valor no intervalo de 1 a 604.000

Esse parâmetro é válido apenas em IBM i, AIX, Linux, and Windows

#### **ActivityRecording (MQCFIN)**

Especifica se a gravação de atividade está ativada ou desativada (identificador de parâmetro: **MQIA\_ACTIVITY\_RECORDING**)..

O valor pode ser qualquer um dos seguintes valores:

#### **MQRECORDING\_MSG**

A gravação de atividade está ativada Os relatórios de atividades são entregues para a fila de resposta especificada no descritor de mensagem da mensagem

#### **MQRECORDING\_Q**

A gravação de atividade está ativada Os relatórios de atividades são entregues para uma fila de nomes fixos

## **MQRECORDING\_DISABLED**

A gravação de atividade está desativada

## **AdoptNewMCACheck (MQCFIN)**

Procedimento para determinar se um MCA receptor existente deve ser adotado quando um canal de entrada for detectado com o mesmo nome (identificador de parâmetro: **MQIA\_ADOPTNEWMCA\_CHECK**).

O valor pode ser qualquer um dos seguintes valores:

## **MQADOPT\_CHECK\_Q\_MGR\_NAME**

Compare o MCA receptor e o canal de entrada. Se os nomes do gerenciador de filas corresponderem, o MCA do receptor existente será adotado, desde que ele esteja ativo Se eles não corresponderem, o MCA do receptor existente será cancelado e um novo MCA será criado

## **MQADOPT\_CHECK\_NET\_ADDR**

Compare o MCA receptor e o canal de entrada. Se os endereços de rede corresponderem, o MCA receptor existente será adotado, desde que esteja ativo. Se eles não corresponderem, o MCA do receptor existente será cancelado e um novo MCA será criado

#### **MQADOPT\_CHECK\_ALL**

Compare o MCA receptor e o canal de entrada. Se os nomes do gerenciador de fila e os endereços de rede corresponderem, o MCA do receptor existente será adotado, desde que esteja ativo. Se eles não corresponderem, o MCA do receptor existente será cancelado e um novo MCA será criado

## **MQADOPT\_CHECK\_NONE**

Se o MCA receptor existente estiver ativo, ele será adotado sem verificações.

## **AdoptNewMCAType (MQCFIN)**

Especifica se MCAs do receptor órfão devem ser reiniciados quando um canal de entrada correspondente ao procedimento **AdoptNewMCACheck** for detectado (identificador de parâmetro: **MQIA\_ADOPTNEWMCA\_TYPE**).

O valor do pode ser:

#### **MQADOPT\_TYPE\_NO**

Não reiniciar e adotar MCAs do receptor órfão.

#### **MQADOPT\_TYPE\_ALL**

Reiniciar e adotar MCAs do receptor órfão.

## **AlterationDate (MQCF)**

Data de alteração (identificador de parâmetro: **MQCA\_ALTERATION\_DATE**)

A data em que as informações foram alteradas pela última vez

## **AlterationTime (MQCFST)**

Tempo de alteração (identificador de parâmetros: **MQCA\_ALTERATION\_TIME**)

O horário da última alteração das informações.

#### **AuthorityEvent (MQCFIN)**

Controla se eventos de autorização (Não Autorizado) são gerados (identificador de parâmetros: **MQIA\_AUTHORITY\_EVENT**).

O valor pode ser qualquer um dos seguintes valores:

## **MQEVR\_ENABLED**

Relatório de evento de autorização ativado.

#### **MQEVR\_DISABLED**

Relatório de evento de autorização desativado..

#### **BridgeEvent (MQCFIN)**

Determina se eventos de ponte IMS são gerados (identificador de parâmetro: **MQIA\_BRIDGE\_EVENT**).

O valor pode ser qualquer um dos seguintes valores:

## **MQEVR\_ENABLED**

Todos os eventos de ponte do IMS são ativados

## **MQEVR\_DISABLED**

Todos os eventos de ponte do IMS são desativados

### **CertificateLabel (MQCFST)**

Especifica o rótulo certificado para esse gerenciador de filas usar. O rótulo identifica qual certificado pessoal no repositório de chaves foi selecionado (identificador de parâmetros: **MQCA\_CERT\_LABEL**)

## **Política CertificateVal(MQCFIN)**

Especifica qual política de validação de certificado TLS é usada para validar certificados digitais recebidos de sistemas parceiros remotos (identificador de parâmetro: **MQIA\_CERT\_VAL\_POLICY**).

Esse atributo pode ser usado para controlar como a validação da cadeia de certificados está em conformidade com os padrões de segurança da indústria. Para obter mais informações, consulte Políticas de validação de certificado no IBM MQ

O valor pode ser qualquer um dos seguintes valores:

#### **MQ\_CERT\_VAL\_POLICY\_ANY**

Aplique cada uma das políticas de validação de certificado suportadas pela biblioteca de soquetes seguros e aceite a sequência de certificados se alguma das políticas considerar a sequência de certificados válida. Esta configuração pode ser usada para retrocompatibilidade máxima com certificados digitais mais antigos que não estão em conformidade com os padrões de certificados modernos.

## **MQ\_CERT\_VAL\_POLICY\_RFC5280**

Aplique apenas a política de validação de certificado em conformidade com RFC 5280. Esta configuração fornece validação mais estrita do que a configuração ANY, mas rejeita alguns certificados digitais mais antigos.

Esse parâmetro é válido somente no AIX, Linux, and Windows e pode ser usado apenas em um gerenciador de filas com um nível de comando de 711ou superior

As mudanças no **CertificateValPolicy** se tornam efetivas nos casos a seguir:

- Quando um novo processo de canal é iniciado.
- Para canais que são executados como encadeamentos do inicializador de canais, quando o inicializador de canais é reiniciado.
- Para canais executados como encadeamentos do listener, quando o listener é reiniciado.
- Para canais que são executados como encadeamentos de um processo de conjunto de processos, quando o processo de conjunto de processos é iniciado ou reiniciado e primeiro executa um canal TLS. Se o processo de conjunto de processos já tiver executado um canal TLS e você desejar que a mudança se torne efetiva imediatamente, execute o comando MQSC **REFRESH SECURITY TYPE(SSL)**. O processo de conjunto de processos é **amqrmppa** on AIX, Linux, and Windows.

• Quando um comando **REFRESH SECURITY TYPE(SSL)** é emitido..

## **Z/US** CFConlos (MQCFIN)

Especifica a ação a ser executada quando o gerenciador de filas perde conectividade com a estrutura de administração ou qualquer estrutura CF com **CFConlos** configurado como ASQMGR (identificador de parâmetro: **MQIA\_QMGR\_CFCONLOS**).

O valor do pode ser:

#### **MQCFCONLOS\_TERMINATE**

O gerenciador de filas é finalizado quando a conectividade com as estruturas do recurso de acoplamento for perdida.

## **MQCFCONLOS\_TOLERAR**

O gerenciador de filas tolera a perda de conectividade com estruturas CF sem finalizar.

Este parâmetro aplica-se apenas a z/OS

#### **Registros de ChannelAuthentication(MQCFIN)**

Controla se registros de autenticação de canal são usados (identificador de parâmetros: **MQIA\_CHLAUTH\_RECORDS**).

Os registros de autenticação de canal podem ser configurados e exibidos, independentemente do valor desse atributo

O valor pode ser qualquer um dos seguintes valores:

### **MQCHLA\_DISABLED**

Registros de autenticação de canal não são verificados.

## **MQCHLA\_ENABLED**

Os registros de autenticação de canal são verificados.

## **Multi ChannelAutoDef (MQCFIN)**

Controla se canais de conexão do receptor e do servidor podem ser definidos automaticamente (identificador de parâmetro: **MQIA\_CHANNEL\_AUTO\_DEF**).

A definição automática para os canais do emissor de clusters é sempre ativada

Esse parâmetro é válido apenas em IBM i, AIX, Linux, and Windows

O valor do pode ser:

## **MQCHAD\_DISABLED**

Definição automática de canal desativada.

## **MQCHAD\_ENABLED**

Definição automática de canal ativada.

## **ChannelAutoDefEvent (MQCFIN)**

Controla se os eventos de definição automática do canal são gerados (identificador de parâmetro: **MQIA\_CHANNEL\_AUTO\_DEF\_EVENT**), quando um canal do receptor, de conexão do servidor ou do emissor de clusters é definido automaticamente

Esse parâmetro é válido apenas em IBM i, AIX, Linux, and Windows

O valor do pode ser:

## **MQEVR\_DISABLED**

Relatório de eventos desativado.

## **MQEVR\_ENABLED**

Relatório de eventos ativado

#### **ChannelAutoDefExit (MQCFST)**

Nome da saída de definição automática do canal (identificador de parâmetros: **MQCA\_CHANNEL\_AUTO\_DEF\_EXIT**)

O comprimento máximo do nome da saída é **MQ\_EXIT\_NAME\_LENGTH**

Esse parâmetro é suportado apenas nos ambientes nos qual um produto MQSeries 5.1 ou mais recente está disponível

#### **ChannelEvent (MQCFIN)**

Determina se eventos do canal são gerados (identificador de parâmetros: **MQIA\_CHANNEL\_EVENT**).

O valor pode ser qualquer um dos seguintes valores:

### **MQEVR\_ENABLED**

Todos os eventos do canal são ativados.

## **MQEVR\_EXCEPTION**

Somente os eventos de canais a seguir são ativados:

- MQRC\_CHANNEL\_ACTIVATED
- MQRC\_CHANNEL\_CONV\_ERROR
- MQRC\_CHANNEL\_NOT\_ACTIVATED
- MQRC\_CHANNEL\_STOPPED

### **MQEVR\_DISABLED**

Todos os eventos do canal estão desativados.

## **Controle ChannelInitiator(MQCFIN)**

Especifica se o inicializador de canais deve ser iniciado quando o gerenciador de filas iniciar (identificador de parâmetro: **MQIA\_CHINIT\_CONTROL**).

O valor do pode ser:

#### **MQSVC\_CONTROL\_MANUAL**

O inicializador de canais não será iniciado automaticamente.

## **MQSVC\_CONTROL\_Q\_MGR**

O inicializador de canais deve ser iniciado automaticamente quando o gerenciador de filas for iniciado.

Esse parâmetro é válido apenas em IBM i, AIX, Linux, and Windows

## **ChannelMonitoring (MQCFIN)**

Nível de coleta de dados de monitoramento em tempo real para canais (identificador de parâmetros: **MQIA\_MONITORING\_CHANNEL**).

O valor pode ser qualquer um dos seguintes valores:

#### **MQMON\_NONE**

A coleta de dados de monitoramento é desativada independentemente da configuração do atributo do canal **ChannelMonitoring** .

### **MQMON\_OFF**

A coleta de dados de monitoramento é desativada para canais que especificam MQMON\_Q\_MGR no atributo do canal **ChannelMonitoring** ..

#### **MQMON\_LOW**

A coleta de dados de monitoramento é ativada com uma baixa proporção de coleta de dados para canais especificando MQMON\_Q\_MGR no atributo do canal **ChannelMonitoring** .

#### **MQMON\_MEDIUM**

A coleta de dados de monitoramento é ativada com uma razão moderada de coleta de dados para canais especificando MQMON\_Q\_MGR no atributo do canal **ChannelMonitoring** .

#### **MQMON\_HIGH**

A coleta de dados de monitoramento é ativada com uma alta razão de coleta de dados para canais especificando MQMON\_Q\_MGR no atributo do canal **ChannelMonitoring** .

#### **ChannelStatistics(MQCFIN)**

Controla se os dados estatísticos devem ser coletados para canais (identificador de parâmetro: **MQIA\_STATISTICS\_CHANNEL**).

O valor do pode ser:

### **MQMON\_NONE**

A coleta de dados estatísticos é desativada para canais independentemente da configuração de seu parâmetro **ChannelStatistics** . Esse valor é o valor padrão inicial do gerenciador de filas.

#### **MQMON\_OFF**

A coleta de dados estatísticos é desativada para canais que especificam um valor de MQMON\_Q\_MGR em seu parâmetro **ChannelStatistics** .

#### **MQMON\_LOW**

A coleta de dados estatísticos é ativada, com uma baixa proporção de coleta de dados, para canais especificando um valor de MQMON\_Q\_MGR em seu parâmetro **ChannelStatistics** .

#### **MQMON\_MEDIUM**

A coleta de dados estatísticos é ativada, com uma proporção moderada de coleta de dados, para canais que especificam um valor de MQMON\_Q\_MGR em seu parâmetro **ChannelStatistics** .

### **MQMON\_HIGH**

A coleta de dados estatísticos é ativada, com uma alta proporção de coleta de dados, para canais que especificam um valor de MQMON\_Q\_MGR em seu parâmetro **ChannelStatistics** .

 $z/0S$ Sobrez/OS sistemas, ativar esse parâmetro simplesmente ativa a coleta de dados estatísticos, independentemente do valor selecionado. Especificar LOW, MEDIUM, ou HIGH não faz diferença para seus resultados.Esse parâmetro deve ser ativado para coletar registros de contabilidade de canal.

### **ChinitAdapters (MQCFIN)**

Número de subtarefas do adaptador inicializador de canais a serem usadas para processar chamadas IBM MQ (identificador de parâmetro: **MQIA\_CHINIT\_ADAPTERS**).

Este valor deve estar no intervalo de 0 a 9999

#### **ChinitDispatchers (MQCFIN)**

Número de dispatchers para usar para o inicializador de canais (identificador de parâmetro: **MQIA\_CHINIT\_DISPATCHERS**).

#### **Parâmetro ChinitService(MQCFST)**

Esse atributo é reservado para uso por IBM (identificador de parâmetros: **MQCA\_CHINIT\_SERVICE\_PARM**)..

## **ChinitTraceAutoStart (MQCFIN).**

Especifica se o rastreio do inicializador de canais deve iniciar automaticamente (identificador de parâmetro: **MQIA\_CHINIT\_TRACE\_AUTO\_START**).

O valor do pode ser:

#### **MQTRAXSTR\_YES**

O rastreio do inicializador de canais é iniciado automaticamente.

#### **MQTRAXSTR\_NO**

O rastreio do inicializador de canais não é iniciado automaticamente.

## **ChinitTraceTableSize (MQCFIN)**

Tamanho do espaço para dados de rastreio do inicializador de canais, em MB (identificador de parâmetros: **MOIA CHINIT TRACE TABLE SIZE**)

#### **Monitoramento do ClusterSender(MQCFIN)**

Nível de coleta de dados de monitoramento em tempo real para canais do emissor de clusters definidos automaticamente (identificador de parâmetro: **MQIA\_MONITORING\_AUTO\_CLUSSDR**)..

Esse parâmetro pode ter qualquer um dos seguintes valores:

#### **MQMON\_Q\_MGR**

A coleta de dados de monitoramento é herdada da configuração do atributo **ChannelMonitoring** no objeto do Gerenciador de Filas.

#### **MQMON\_OFF**

A coleta de dados de monitoramento está desativada

### **MQMON\_LOW**

A coleção de dados de monitoramento é ativada com uma proporção baixa de coleção de dados.

## **MQMON\_MEDIUM**

A coleção de dados de monitoramento é ativada com uma proporção moderada de coleção de dados.

#### **MQMON\_HIGH**

A coleção de dados de monitoramento é ativada com uma proporção alta de coleção de dados.

## **ClusterSenderEstatísticas (MQCFIN)**

Controla se os dados estatísticos devem ser coletados para canais do emissor de clusters definidos automaticamente (identificador de parâmetros: **MQIA\_STATISTICS\_AUTO\_CLUSSDR**).

O valor do pode ser:

## **MQMON\_Q\_MGR**

A coleta de dados de estatísticas é herdada da configuração do parâmetro **ChannelStatistics** do gerenciador de filas Esse valor é o valor padrão inicial do gerenciador de filas.

#### **MQMON\_OFF**

A coleta de dados estatísticos para o canal está desativada.

#### **MQMON\_LOW**

A menos que **ChannelStatistics** seja MQMON\_NONE, esse valor especifica uma taxa baixa de coleta de dados com um efeito mínimo no desempenho do sistema.

#### **MQMON\_MEDIUM**

A menos que **ChannelStatistics** seja MQMON\_NONE, esse valor especifica uma taxa moderada de coleta de dados.

### **MQMON\_HIGH**

A menos que **ChannelStatistics** seja MQMON\_NONE, esse valor especifica uma alta taxa de coleta de dados.

**Z/08 Sobrez/OS** sistemas, ativar esse parâmetro simplesmente ativa a coleta de dados estatísticos, independentemente do valor selecionado. Especificar LOW, MEDIUM, ou HIGH não faz diferença para seus resultados.Esse parâmetro deve ser ativado para coletar registros de contabilidade de canal.

## **ClusterWorkLoadData (MQCFST).**

Dados transmitidos para a saída de carga de trabalho do cluster (identificador de parâmetros: **MQCA\_CLUSTER\_WORKLOAD\_DATA**)

## **ClusterWorkLoadExit (MQCFST)**

Nome da saída da carga de trabalho do cluster (identificador de parâmetros: **MQCA\_CLUSTER\_WORKLOAD\_EXIT**)

O comprimento máximo do nome de saída é MQ\_EXIT\_NAME\_LENGTH.

## **ClusterWorkLoadLength (MQCFIN)**

Comprimento da carga de trabalho do cluster (identificador de parâmetros: **MQIA\_CLUSTER\_WORKLOAD\_LENGTH**).

O comprimento máximo da mensagem transmitida para a saída de carga do cluster.

## **CLWLMRUChannels (MQCFIN)**

Número máximo de canais usados mais recentemente para balanceamento de carga de trabalho de cluster (identificador de parâmetro: **MQIA\_CLWL\_MRU\_CHANNELS**)...

#### **CLWLUseQ (MQCFIN)**

Isso define o comportamento de um MQPUT quando a fila de destino possui uma instância local e pelo menos uma instância de cluster remota (identificador de parâmetro: **MQIA\_CLWL\_USEQ**)...

Esse parâmetro pode ter qualquer um dos seguintes valores:

#### **MQCLWL\_USEQ\_ANY**

Use filas remotas e locais..

## **MQCLWL\_USEQ\_LOCAL**

Não use filas remotas..

#### **CodedCharSetId (MQCFIN)**

Identificador do conjunto de caracteres codificados (identificador de parâmetros:

## **MQIA\_CODED\_CHAR\_SET\_ID**)

## **CommandEvent (MQCFIN)**

Controla se eventos de comando são gerados (identificador de parâmetros: **MQIA\_COMMAND\_EVENT**).

O valor pode ser qualquer um dos seguintes valores:

## **MQEVR\_DISABLED**

Geração de eventos de comandos desativada.

## **MQEVR\_ENABLED**

Geração de eventos de comandos ativada

#### **MQEVR\_NO\_DISPLAY**

Eventos de comando são gerados para todos os comandos diferentes de comandos **MQSC DISPLAY** e PCF **Inquire** .

#### **CommandEvent (MQCFIN)**

Controla se eventos de comando são gerados (identificador de parâmetros: **MQIA\_COMMAND\_EVENT**).

O valor pode ser qualquer um dos seguintes valores:

## **MQEVR\_DISABLED**

Relatório de eventos desativado.

#### **MQEVR\_ENABLED**

Relatório de eventos ativado

## **MQEVR\_NO\_DISPLAY**

Relatório de eventos ativado para todos os comandos bem-sucedidos, exceto comandos Inquire.

#### **CommandInputQName (MQCFST)**

Nome da fila de entrada do comando (identificador de parâmetro: **MQCA\_COMMAND\_INPUT\_Q\_NAME**).

O comprimento máximo da sequência é MQ\_Q\_NAME\_LENGTH.

## **CommandLevel (MQCFIN)**

Nível de comando suportado pelo gerenciador de filas (identificador de parâmetro: **MQIA\_COMMAND\_LEVEL**).

# **Example 2/08 CommandScope (MQCFIN)**

Escopo do comando (identificador de parâmetros: **MQCACF\_COMMAND\_SCOPE**). Este parâmetro aplicase apenas a z/OS

Especifica como o comando é executado quando o gerenciador de filas é um membro de um grupo de filas compartilhadas É possível especificar um dos valores a seguir:

- em branco (ou omitir o parâmetro junto). O comando é executado no gerenciador de filas no qual ele foi inserido.
- um nome do gerenciador de filas. O comando é executado no gerenciador de filas que você especifica, contanto que esteja ativo no grupo de filas compartilhadas. Se você especificar um nome de gerenciador de filas diferente do gerenciador de filas no qual ele foi inserido, deverá estar usando um ambiente de grupo de filas compartilhadas. O servidor de comandos deve ser ativado
- Um asterisco (\*). O comando é executado no gerenciador de filas locais e também é transmitido para cada gerenciador de fila ativo no grupo de filas compartilhadas

O comprimento máximo é MQ\_QSG\_NAME\_LENGTH.

## **Multic Controle do CommandServer(MQCFIN)**

Especifica se o servidor de comando deve ser iniciado quando o gerenciador de filas iniciar (identificador de parâmetro: **MQIA\_CMD\_SERVER\_CONTROL**).

O valor do pode ser:

#### **MQSVC\_CONTROL\_MANUAL**

O servidor de comandos não deve ser iniciado automaticamente

#### **MQSVC\_CONTROL\_Q\_MGR**

O servidor de comando deve ser iniciado automaticamente quando o gerenciador de filas for iniciado

Esse parâmetro é válido apenas em IBM i, AIX, Linux, and Windows

#### **ConfigurationEvent (MQCFIN)**

Controla se eventos de configuração são gerados (identificador de parâmetros: **MQIA\_CONFIGURATION\_EVENT**).

O valor pode ser qualquer um dos seguintes valores:

## **MQEVR\_DISABLED**

Geração de evento de configuração desativada.

#### **MQEVR\_ENABLED**

Geração de evento de configuração ativada.

#### **ConnAuth (MQCFST).**

O nome de um objeto de informações sobre autenticação que é usado para fornecer o local de autenticação de ID do usuário e senha (identificador de parâmetro: **MQCA\_CONN\_AUTH**).

O comprimento máximo da sequência é MQ\_AUTH\_INFO\_NAME\_LENGTH. Apenas objetos de informações sobre autenticação com o tipo IDPWOS ou IDPWLDAP podem ser especificados; outros tipos resultam em uma mensagem de erro quando a configuração é lida por:

 $\blacktriangleright$  **ALW**  $\blacktriangleright$  0 OAM em AIX, Linux, and Windows

 $\frac{z}{108}$   $\frac{z}{108}$  componente de segurança no z/OS

#### **Customizado (MQCFST)**

Atributo customizado para novos recursos (identificador de parâmetros: **MQCA\_CUSTOM**)

Esse atributo é reservado para a configuração de novos recursos antes da introdução de atributos separados Ela pode conter os valores de zero ou mais atributos como pares de nome e valor de atributo, separados por pelo menos um espaço.. Os pares de nome-valor do atributo têm o formato NAME(VALUE). As aspas simples devem ser escapadas com outras aspas simples

Essa descrição é atualizada quando os recursos que usam esse atributo são introduzidos Não há valores possíveis para **Custom**..

O comprimento máximo da sequência é MQ\_CUSTOM\_LENGTH.

#### **CPILevel (MQCFIN)**

Nível de CPI (identificador de parâmetros: **MQIA\_CPI\_LEVEL**).

### **DeadLetterQName (MQCFST)**

Nome da fila de mensagens não entregues (identificador de parâmetro: **MQCA\_DEAD\_LETTER\_Q\_NAME**).

Especifica o nome da fila local que deve ser usada para mensagens não entregues. Mensagens são colocadas nessa fila se não puderem ser roteadas para o destino correto.

O comprimento máximo da sequência é MQ\_Q\_NAME\_LENGTH.

### **DefXmitQName (MQCFST)**

Nome da fila de transmissão padrão (identificador de parâmetros: **MQCA\_DEF\_XMIT\_Q\_NAME**)

Este é o nome da fila de transmissão padrão que é usada para a transmissão de mensagens para gerenciadores de fila remotos, se não houver outra indicação de qual fila de transmissão usar..

O comprimento máximo da sequência é MQ\_Q\_NAME\_LENGTH.

## **DNSGroup (MQCFST)**

Esse parâmetro não é mais utilizado. No IBM MQ for z/OS 8.0, o WLM/DNS não é mais suportado pelo z/OS Communications Server, portanto, os atributos do gerenciador de filas **DNSWLM** e **DNSGROUP** não são mais usados. (identificador de parâmetro: **MQCA\_DNS\_GROUP**)

O comprimento máximo desse nome é MQ\_DNS\_GROUP\_NAME\_LENGTH..

## **DNSWLM (MQCFIN)**

Esse parâmetro não é mais utilizado. No IBM MQ for z/OS 8.0, o WLM/DNS não é mais suportado pelo z/OS Communications Server, portanto, os atributos do gerenciador de filas **DNSWLM** e **DNSGROUP** não são mais usados. (identificador de parâmetro: **MQIA\_DNS\_WLM**)

O valor pode ser qualquer um dos seguintes valores:

## **MQDNSWLM\_YES**

Esse valor pode ser visto em um gerenciador de filas migrado de uma versão anterior.. O valor é ignorado.

## **MQDNSWLM\_NO**

Este é o único valor suportado pelo gerenciador de filas.

## **EncryptionPolicySuiteB (MQCFIL)**

Especifica se a criptografia compatível com Suite B é usada e qual nível de intensidade é empregado (identificador de parâmetro **MQIA\_SUITE\_B\_STRENGTH**).

O valor pode ser um ou mais de:

## **MQ\_SUITE\_B\_NONE**

A criptografia compatível com o conjunto B não é usada

## **MQ\_SUITE\_B\_128\_BIT**

A segurança de força do conjunto B de 128 bits é usada

## **MQ\_SUITE\_B\_192\_BIT**

A segurança de força do conjunto B de 192 bits é usada

Se as listas inválidas forem especificadas, como MQ\_SUITE\_B\_NONE com MQ\_SUITE\_B\_128\_BIT, o erro MQRCCF\_SUITE\_B\_ERROR será emitido

## **ExpiryInterval (MQCFIN)**

Intervalo de expiração (identificador de parâmetro: **MQIA\_EXPIRY\_INTERVAL**)

## **Forçar (MQCFIN)**

Forçar mudanças (identificador de parâmetros: **MQIACF\_FORCE**).

Especifica se o comando será forçado a concluir se ambos os itens a seguir forem verdadeiros:

- **DefXmitQName** é especificado e
- Um aplicativo possui uma fila remota aberta, cuja resolução é afetada por essa mudança

## **E Z/US GroupUR (MQCFIN)**

Controla se os aplicativos clientes XA podem estabelecer transações com uma unidade GROUP de disposição de recuperação (identificador de parâmetros: **MQIA\_GROUP\_UR**)...

O valor pode ser qualquer um dos seguintes valores:

#### **MQGUR\_DISABLED**

Os aplicativos clientes XA devem se conectar usando um nome do gerenciador de fila.

## **MQGUR\_ENABLED**

Os aplicativos clientes XA podem estabelecer transações com uma unidade de grupo de disposição de recuperação, especificando um nome do grupo de filas compartilhadas quando eles se conectam

## **IGQPutAuthority (MQCFIN)**

Autoridade put IGQ (identificador de parâmetro: **MQIA\_IGQ\_PUT\_AUTHORITY**).

## **IGQUserId (MQCFST)**

Identificador de usuário do agente de enfileiramento intragrupo (identificador de parâmetro: **MQCA\_IGQ\_USER\_ID**) Esse parâmetro é válido apenas no z/OS quando o gerenciador de fila é um membro de um grupo de filas compartilhadas

Especifica o identificador de usuários associado ao agente de enfileiramento intragrupo local. Este identificador é um dos identificadores de usuário que podem ser verificados para autorização quando o agente IGQ coloca mensagens em filas locais. Os identificadores de usuário reais verificados dependem da configuração do atributo **IGQPutAuthority** e das opções de segurança externas

O comprimento máximo é MQ\_USER\_ID\_LENGTH.

## **Multi ImageInterval (MQCFIN)**

A frequência de destino com a qual o gerenciador de filas grava automaticamente imagens de mídia, em minutos desde a imagem de mídia anterior para um objeto (identificador de parâmetro: **MQIA\_MEDIA\_IMAGE\_INTERVAL**). Esse parâmetro não é válido em z/OS

O valor do pode ser:

#### **Intervalo de tempo**

O tempo em minutos de 1 a 999 999 999, no qual o gerenciador de filas grava automaticamente imagens de mídia.

O valor padrão é de 60 minutos.

## **MQMEDIMGINTVL\_OFF**

Imagens de mídia automáticas não são gravadas em uma base de intervalo de tempo.

## **Multi** Comprimento do ImageLog(MQCFIN)

O tamanho de destino do log de recuperação, gravado antes do gerenciador de filas gravar automaticamente imagens de mídia, em número de megabytes desde a imagem de mídia anterior para um objeto. Isso limita a quantia de log a ser lida ao recuperar um objeto (identificador de parâmetro: **MQIA\_MEDIA\_IMAGE\_LOG\_LENGTH**). Esse parâmetro não é válido em z/OS

O valor do pode ser:

#### **Tamanho do log de destino.**

O tamanho de destino do log de recuperação em megabytes de 1 a 999 999 999.

## **MQMEDIMGLOGLN\_OFF**

Imagens de mídia automáticas não são gravadas com base no tamanho de log gravado.

MQMEDIMGLOGLN\_OFF é o valor padrão.

## **Multi** Objeto ImageRecover(MQCFST)

Especifica se as informações de autenticação, canal, conexão do cliente, listener, lista de nomes, processo, fila de alias, fila remota e objetos de serviço são recuperáveis a partir de uma imagem de mídia, se a criação de log linear estiver sendo usada (identificador de parâmetros: **MQIA\_MEDIA\_IMAGE\_RECOVER\_OBJ**).... Esse parâmetro não é válido em z/OS

O valor do pode ser:

#### **MQIMGRCOV\_NO**

Os comandos rcdmqimg e rcrmqobj não são permitidos para esses objetos e as imagens de mídia automática, se ativadas, não são gravadas para esses objetos.

## **MQIMGRCOV\_YES**

Esses objetos são recuperáveis.

MQIMGRCOV\_YES é o valor padrão.

## **Multi Cobjeto ImageRecover(MQCFST)**

Especifica se as informações de autenticação, canal, conexão do cliente, listener, lista de nomes, processo, fila de alias, fila remota e objetos de serviço são recuperáveis a partir de uma imagem de mídia, se a criação de log linear estiver sendo usada (identificador de parâmetros: **MQIA\_MEDIA\_IMAGE\_RECOVER\_OBJ**).... Esse parâmetro não é válido em z/OS

O valor do pode ser:

#### **MQIMGRCOV\_NO**

Os comandos rcdmqimg e rcrmqobj não são permitidos para esses objetos e as imagens de mídia automática, se ativadas, não são gravadas para esses objetos.

### **MQIMGRCOV\_YES**

Esses objetos são recuperáveis.

MQIMGRCOV\_YES é o valor padrão.

## **Multi** Fila ImageRecover(MQCFST)

Especifica o atributo **ImageRecoverQueue** padrão para objetos de fila dinâmica local e permanente, quando usado com este parâmetro (identificador de parâmetros: **MQIA\_MEDIA\_IMAGE\_RECOVER\_Q**)... Esse parâmetro não é válido em z/OS

O valor do pode ser:

#### **MQIMGRCOV\_NO**

O atributo **ImageRecoverQueue** para objetos da fila dinâmica local e permanente é configurado como MQIMGRCOV\_NO .

### **MQIMGRCOV\_YES**

O atributo **ImageRecoverQueue** para objetos da fila dinâmica local e permanente é configurado como MQIMGRCOV\_YES

MQIMGRCOV\_YES é o valor padrão.

## **ImageSchedule (MQCFST).**

Se o gerenciador de filas grava automaticamente imagens de mídia (identificador de parâmetros: **MQIA\_MEDIA\_IMAGE\_SCHEDULING**). Esse parâmetro não é válido em z/OS

O valor do pode ser:

### **MQMEDIMGSCHED\_AUTO**

O gerenciador de filas tenta gravar automaticamente uma imagem de mídia para um objeto, antes que **ImageInterval** minutos tenham decorrido ou **ImageLogLength** megabytes de log de recuperação tenham sido gravados, desde que a imagem de mídia anterior para o objeto foi obtida.

A imagem de mídia anterior pode ter sido obtida manualmente ou automaticamente, dependendo das configurações de **ImageInterval** ou **ImageLogLength**

#### **MQMEDIMGSCHED\_MANUAL**

Imagens de mídia automáticas não são gravadas.

MQMEDIMGSCHED\_MANUAL é o valor padrão.

#### **InhibitEvent (MQCFIN)**

Controla se eventos inibir (Inhibit Get e Inhibit Put) são gerados (identificador de parâmetro: **MQIA\_INHIBIT\_EVENT**).

O valor do pode ser:

#### **MQEVR\_DISABLED**

Relatório de eventos desativado.

#### **MQEVR\_ENABLED**

Relatório de eventos ativado

## **Enfileiramento IntraGroup(MQCFIN)**

Enfileiramento intragrupo (identificador de parâmetro: **MQIA\_INTRA\_GROUP\_QUEUING**)

### **IPAddressVersion (MQCFIN)**

Especifica a versão de IP a ser usada (identificador de parâmetro: **MQIA\_IP\_ADDRESS\_VERSION**)..

O valor pode ser qualquer um dos seguintes valores:

#### **MQIPADDR\_IPV4**

A pilha IPv4 é usada..

#### **MQIPADDR\_IPV6**

A pilha IPv6 é usada..

#### **ListenerTimer (MQCFIN)**

O intervalo de tempo, em segundos, entre tentativas de reiniciar um listener após uma falha de APPC ou TCP/IP (identificador de parâmetro: **MQCA\_LISTENER\_TIMER**).

### **LocalEvent (MQCFIN).**

Controla se eventos de erro locais são gerados (identificador de parâmetro: **MQIA\_LOCAL\_EVENT**).

O valor pode ser qualquer um dos seguintes valores:

#### **MQEVR\_DISABLED**

Relatório de eventos desativado.

#### **MQEVR\_ENABLED**

Relatório de eventos ativado

## **Multi** LoggerEvent (MQCFIN)

Controla se eventos de log de recuperação são gerados (identificador de parâmetros: **MQIA\_LOGGER\_EVENT**).

O valor do pode ser:

#### **MQEVR\_DISABLED**

Relatório de eventos desativado.

#### **MQEVR\_ENABLED**

Relatório de eventos ativado Esse valor é válido apenas nos gerenciadores de filas que usam a criação de log linear.

Esse parâmetro é válido apenas em IBM i, AIX, Linux, and Windows

#### $z/0S$ **LUGroupName (MQCFST).**

Nome da LU genérica para o listener LU 6.2 (identificador de parâmetro: **MQCA\_LU\_GROUP\_NAME**).

O nome da LU genérica a ser usado pelo listener da LU 6.2 que manipula transmissões de entrada para o grupo de filas compartilhadas..

Este parâmetro aplica-se apenas a z/OS

O comprimento máximo da sequência é MQ\_LU\_NAME\_LENGTH.

## **LUName (MQCFST)**

Nome da LU a ser utilizado para transmissões da LU de saída 6.2 (identificador de parâmetros: **MQCA\_LU\_NAME**)..

O nome da LU a usar para transmissões de LU 6.2 de saída. Configure esse parâmetro para ser igual ao nome da LU a ser usada pelo listener para transmissões de entrada.

Este parâmetro aplica-se apenas a z/OS

O comprimento máximo da sequência é MQ\_LU\_NAME\_LENGTH.

## **LU62ARMSuffix (MQCF)**

O sufixo do SYS1.PARMLIB membro APPCPMxx, que nomeia LUADD para este inicializador de canais (identificador de parâmetros: MQCA\_LU62\_ARM\_SUFFIX).

O comprimento máximo desse nome é MQ\_ARM\_SUFFIX\_LENGTH.

## **LU62Channels (MQCFIN)**

Número máximo de canais atuais que utilizam o protocolo de transmissão LU 6.2 , incluindo clientes conectados a canais de conexão do servidor (identificador de parâmetros: **MQIA\_LU62\_CHANNELS**)...

## **LUGroupName (MQCFST).**

O nome da LU genérica que o listener da LU 6.2 que manipula transmissões de entrada para o grupo de filas compartilhadas deve usar.. Esse nome deve ser igual a **LUName** (identificador de parâmetros: **MQCA\_LU\_GROUP\_NAME**).

O comprimento máximo desse nome é MQ\_LU\_NAME\_LENGTH..

## **LUName (MQCFST)**

O nome da LU que o listener LU 6.2 que manipula transmissões de saída deve usar. Esse nome deve ser igual a **LUGroupName** (identificador de parâmetros: **MQCA\_LU\_NAME**).
O comprimento máximo desse nome é MQ\_LU\_NAME\_LENGTH..

#### **Canais MaxActive(MQCFIN)**

Número máximo de canais que podem estar ativos ao mesmo tempo (identificador de parâmetros: **MQIA\_ACTIVE\_CHANNELS**).

#### **MaxChannels (MQCFIN)**

Número máximo de canais atuais, incluindo clientes conectados a canais de conexão do servidor (identificador de parâmetros: **MQIA\_MAX\_CHANNELS**)...

#### **MaxHandles (MQCFIN)**

Número máximo de identificadores (identificador de parâmetros: **MQIA\_MAX\_HANDLES**).

Especifica o número máximo de identificadores que qualquer tarefa pode ter aberto ao mesmo tempo.

#### **Comprimento de MaxMsg(MQCFIN)**

Comprimento máximo da mensagem (identificador de parâmetros: **MQIA\_MAX\_MSG\_LENGTH**).

#### **MaxPriority (MQCFIN)**

Prioridade máxima (identificador de parâmetro: MQIA\_MAX\_PRIORITY)

#### **MaxUncommittedMsgs (MQCFIN)**

Número máximo de mensagens não confirmadas em uma unidade de trabalho (identificador de parâmetros: **MQIA\_MAX\_UNCOMMITTED\_MSGS**).

Ou seja:

- O número de mensagens que podem ser recuperadas, mais
- O número de mensagens que podem ser colocadas em uma fila, mais
- Quaisquer mensagens do acionador geradas dentro desta unidade de trabalho

sob qualquer ponto de sincronização. Este limite não se aplica às mensagens que são recuperadas ou colocadas fora do ponto de sincronização.

# **Multi MQIAccounting (MQCFIN)**

Controla se as informações de contabilidade para dados MQI devem ser coletadas (identificador de parâmetro: **MQIA\_ACCOUNTING\_MQI**).

O valor do pode ser:

#### **MQMON\_OFF**

A coleta de dados de contabilidade de MQI está desativada. Esse valor é o valor padrão inicial do gerenciador de filas.

#### **MQMON\_ON**

A coleta de dados de contabilidade do MQI está ativada.

Esse parâmetro é válido apenas em IBM i, AIX, Linux, and Windows

# **Multical MOIStatistics (MQCFIN)**

Controla se dados de monitoramento de estatísticas devem ser coletados para o gerenciador de filas (identificador de parâmetros: **MQIA\_STATISTICS\_MQI**).

O valor do pode ser:

#### **MQMON\_OFF**

A coleção de dados para estatísticas da MQI está desativada. Esse valor é o valor padrão inicial do gerenciador de filas.

#### **MQMON\_ON**

A coleção de dados para estatísticas de MQI está ativada.

Esse parâmetro é válido apenas em IBM i, AIX, Linux, and Windows

#### **MsgMarkBrowseInterval(MQCFIN)**

Intervalo de procura de marca (identificador de parâmetros: **MQIA\_MSG\_MARK\_BROWSE\_INTERVAL**)

Especifica o intervalo de tempo em milissegundos após o qual o gerenciador de filas pode desmarcar mensagens automaticamente.

Esse parâmetro pode ter um valor no intervalo de 0 a 999.999.999 ou o valor especial MQMMBI\_UNLIMITED.

Um valor de 0 faz com que o gerenciador de filas desmarque mensagens imediatamente.

MQMMBI\_UNLIMITED indica que o gerenciador de filas não desmarca automaticamente as mensagens

#### **OutboundPortMáx. (MQCFIN)**

Intervalo máximo de portas de saída (identificador de parâmetros: **MQIA\_OUTBOUND\_PORT\_MAX**).

O limite superior para o intervalo de números de portas utilizado ao ligar os canais de saída

#### **OutboundPortMín. (MQCFIN)**

Intervalo de portas de saída mínimo (identificador de parâmetros: **MQIA\_OUTBOUND\_PORT\_MIN**).

O limite inferior para o intervalo de números de portas utilizado ao ligar canais de saída

#### **Pai (MQCFST)**

O nome do gerenciador de filas ao qual esse gerenciador de filas deve se conectar hierarquicamente como seu filho (identificador de parâmetros: **MQCA\_PARENT**)...

Um valor em branco indica que este gerenciador de filas não possui gerenciador de filas pai. Se houver um gerenciador de filas pai existente, ele será desconectado Esse valor é o valor padrão inicial do gerenciador de filas.

O comprimento máximo da sequência é MQ\_Q\_MGR\_NAME\_LENGTH.

#### **Nota:**

- O uso de IBM MQ conexões hierárquicas requer que o atributo do gerenciador de filas **PSMode** seja configurado para MQPSM\_ENABLED
- O valor de **Parent** poderá ser configurado para um valor em branco se **PSMode** for configurado para MQPSM\_DISABLED.
- Antes de se conectar a um gerenciador de filas hierarquicamente como seu filho, canais em ambas as direções devem existir entre o gerenciador de filas pai e o gerenciador de filas filho.
- Se um pai for definido, o comando **Change Queue Manager** se desconecta do pai original e envia um fluxo de conexão para o novo gerenciador de filas pai..
- A conclusão bem-sucedida do comando não significa que a ação foi concluída ou que será concluída com êxito. Use o comando **Inquire Pub/Sub Status** para controlar o status do relacionamento pai solicitado

#### **PerformanceEvent (MQCFIN).**

Controla se eventos relacionados ao desempenho são gerados (identificador de parâmetro: **MQIA\_PERFORMANCE\_EVENT**).

O valor pode ser qualquer um dos seguintes valores:

### **MQEVR\_DISABLED**

Relatório de eventos desativado.

### **MQEVR\_ENABLED**

Relatório de eventos ativado

#### **Plataforma (MQCFIN)**

Plataforma na qual o gerenciador de filas reside (identificador de parâmetros: **MQIA\_PLATFORM**).

#### **PubSubClus (MQCFIN)**

Controla se o gerenciador de filas participa do cluster de publicação / assinatura (identificador de parâmetro: **MQIA\_PUBSUB\_CLUSTER**).

O valor do pode ser:

#### **MQPSCLUS\_ENABLED**

A criação ou recebimento de definições de tópico em cluster e assinaturas de cluster é permitida.

**Nota:** A introdução de um tópico em cluster em um cluster grande do IBM MQ pode causar uma degradação no desempenho Essa degradação ocorre porque todos os repositórios parciais são notificados de todos os outros membros do agrupamento. As assinaturas inesperadas podem ser criadas em todos os outros nós; por exemplo, em que **proxysub(FORCE)** é especificado Grandes números de canais podem ser iniciados a partir de um gerenciador de filas; por exemplo, na ressincronização após uma falha do gerenciador de filas..

#### **MQPSCLUS\_DISABLED**

A criação ou recebimento de definições de tópico em cluster e assinaturas de cluster é inibida. As criações ou recebimentos são registrados como avisos nos logs de erro do gerenciador de filas

#### **PubSubMaxMsgRetryCount (MQCFIN)**

O número de tentativas de reprocessar uma mensagem ao processar uma mensagem de comando com falha no ponto de sincronização (identificador de parâmetros: **MQIA\_PUBSUB\_MAXMSG\_RETRY\_COUNT**).

O valor deste parâmetro deve ser um número no intervalo de 0 a 999 999 999. O valor inicial é 5.

#### **Modo PubSub(MQCFIN)**

Especifica se o mecanismo de publicação / assinatura e a interface de publicação / assinatura enfileirada estão em execução O mecanismo de publicação / assinatura permite que os aplicativos publiquem ou assinem usando a interface de programação de aplicativos A interface de publicação / assinatura monitora as filas usadas na interface de publicação / assinatura enfileirada (identificador de parâmetro: **MQIA\_PUBSUB\_MODE**).

O valor do pode ser:

#### **MQPSM\_COMPAT**

O mecanismo de publicação/assinatura está em execução. É, portanto, possível publicar ou assinar usando a interface de programação de aplicativos A interface de publicação/assinatura enfileirada não está em execução. Portanto, qualquer mensagem que é colocada nas filas que são monitoradas pela interface de publicação / assinatura enfileirada não age. MQPSM\_COMPAT é usado para compatibilidade com versões do IBM Integration Bus (anteriormente conhecido como WebSphere Message Broker) anteriores à versão 7 que usam esse gerenciador de filas...

#### **MQPSM\_DISABLED**

O mecanismo de publicação/assinatura e a interface de publicação/assinatura enfileirada não estão em execução. Portanto, não é possível publicar ou assinar usando a interface de programação de aplicativos.. Quaisquer mensagens de publicação / assinatura que são colocadas nas filas que são monitoradas pela interface de publicação / assinatura enfileirada não têm ação.

#### **MQPSM\_ENABLED**

O mecanismo de publicação/assinatura e a interface de publicação/assinatura enfileirada estão em execução. Portanto, é possível publicar ou assinar usando a interface de programação de aplicativos e as filas monitoradas pela interface de publicação / assinatura enfileirada. Esse valor é o valor padrão inicial do gerenciador de filas.

#### **PubSubNPInputMsg (MQCFIN).**

Se descartar (ou manter) uma mensagem de entrada não entregue (identificador de parâmetro: **MQIA\_PUBSUB\_NP\_MSG**).

O valor do pode ser:

#### **MQUNDELIVERED\_DISCARD**

As mensagens de entrada não persistentes serão descartadas se não puderem ser processada

#### **MQUNDELIVERED\_KEEP**

Mensagens de entrada não persistentes não serão descartadas se não puderem ser processadas. Nessa situação, a interface de publicação / assinatura enfileirada continua tentando o processo novamente em intervalos apropriados e não continua processando mensagens subsequentes.

#### **PubSubNPResponse (MQCFIN)**

Controla o comportamento de mensagens de resposta não entregues (identificador de parâmetros: **MQIA\_PUBSUB\_NP\_RESP**)

O valor do pode ser:

#### **MQUNDELIVERED\_NORMAL**

Respostas não persistentes que não podem ser colocadas na fila de resposta são colocadas na fila de devoluções. Se eles não puderem ser colocados na fila de devoluções, eles serão descartadas.

#### **MQUNDELIVERED\_SAFE**

Respostas não persistentes que não podem ser colocadas na fila de resposta são colocadas na fila de devoluções. Se a resposta não puder ser enviada e não puder ser colocada na fila de devoluções, a interface de publicação / assinatura enfileirada retrocederá a operação atual A operação é tentada novamente em intervalos apropriados e não continua o processamento de mensagens subsequentes

#### **MQUNDELIVERED\_DISCARD**

Respostas não persistentes que não são colocadas na fila de resposta são descartadas

#### **MQUNDELIVERED\_KEEP**

As respostas não persistentes não são colocadas na fila de devoluções ou descartados Em vez disso, a interface de publicação / assinatura enfileirada restaura a operação atual e, em seguida, tenta novamente em intervalos apropriados.

#### **PubSubSyncPoint (MQCFIN)**

Se apenas mensagens persistentes (ou todas) devem ser processadas no ponto de sincronização (identificador de parâmetro: **MQIA\_PUBSUB\_SYNC\_PT**).

O valor do pode ser:

#### **MQSYNCPOINT\_IFPER**

Esse valor faz a interface de publicação / assinatura enfileirada receber mensagens não persistentes fora do ponto de sincronização. Se a interface receber uma publicação fora do ponto de sincronização, a interface encaminhará a publicação para assinantes conhecidos dele fora do ponto de sincronização.

#### **MQSYNCPOINT\_YES**

Esse valor faz com que a interface de publicação / assinatura enfileirada receba todas as mensagens no ponto de sincronização.

#### **QMgrDesc (MQCFST)**

Descrição do gerenciador de filas (identificador de parâmetros: **MQCA\_Q\_MGR\_DESC**).

O comprimento máximo da sequência é MQ\_Q\_MGR\_DESC\_LENGTH.

#### **QMgrIdentifier (MQCFST)**

Identificador do gerenciador de fila (identificador de parâmetro: **MQCA\_Q\_MGR\_IDENTIFIER**).

O identificador exclusivo do gerenciador de filas.

#### **QMgrName (MQCFST)**

Nome do gerenciador de filas locais (identificador de parâmetro: **MQCA\_Q\_MGR\_NAME**)

O comprimento máximo da sequência é MQ\_Q\_MGR\_NAME\_LENGTH.

#### **QSGName (MQCFST)**

Nome do grupo de filas compartilhadas (identificador de parâmetro: **MQCA\_QSG\_NAME**).

O comprimento máximo da sequência é MQ\_QSG\_NAME\_LENGTH.

#### **z/OS QSGCertificateLabel (MQCFST).**

Especifica o rótulo do certificado para o grupo de filas compartilhadas a ser usado (identificador de parâmetros: **MQCA\_QSG\_CERT\_LABEL**)

#### **QueueAccounting (MQCFIN)**

Especifica se as informações de contabilidade são coletadas para filas (identificador de parâmetros: **MQIA\_ACCOUNTING\_Q**).

O valor pode ser qualquer um dos seguintes valores:

#### **MQMON\_ON**

Para todas as filas que possuem o parâmetro de fila **QueueAccounting** especificado como MQMON\_Q\_MGR, as informações de contabilidade são coletados

#### **MQMON\_OFF**

Para todas as filas que tiverem o parâmetro de fila **QueueAccounting** especificado como MQMON\_Q\_MGR, as informações de contabilidade não serão coletados

#### **MQMON\_NONE**

As informações de contabilidade não são coletadas para filas.

#### **QueueMonitoring (MQCFIN)**

Nível de coleta de dados de monitoramento em tempo real para filas (identificador de parâmetros: **MQIA\_MONITORING\_Q**)

O valor pode ser qualquer um dos seguintes valores:

#### **MQMON\_NONE**

A coleta de dados de monitoramento é desativada independentemente da configuração do atributo da fila **QueueMonitoring** .

#### **MQMON\_OFF**

A coleta de dados de monitoramento é desativada para filas que especificam MQMON\_Q\_MGR no atributo da fila **QueueMonitoring**

#### **MQMON\_LOW**

A coleta de dados de monitoramento é ativada com uma baixa razão de coleta de dados para filas especificando MQMON\_Q\_MGR no atributo da fila **QueueMonitoring** .

### **MQMON\_MEDIUM**

A coleta de dados de monitoramento é ativada com uma proporção moderada de coleta de dados para filas especificando MQMON\_Q\_MGR no atributo da fila **QueueMonitoring** .

#### **MQMON\_HIGH**

A coleta de dados de monitoramento é ativada com uma alta taxa de coleta de dados para filas especificando MQMON\_Q\_MGR no atributo da fila **QueueMonitoring** .

# **Multic QueueStatistics (MQCFIN)**

Controla se os dados estatísticos devem ser coletados para filas (identificador de parâmetros: **MQIA\_STATISTICS\_Q**).

O valor do pode ser:

#### **MQMON\_NONE**

A coleta de dados de estatísticas é desativada para filas, independentemente da configuração de seu parâmetro **QueueStatistics** Esse valor é o valor padrão inicial do gerenciador de filas.

#### **MQMON\_OFF**

A coleta de dados estatísticos é desativada para filas especificando um valor de MQMON\_Q\_MGR em seu parâmetro **QueueStatistics** .

#### **MQMON\_ON**

A coleta de dados estatísticos é ativada para filas especificando um valor de MQMON\_Q\_MGR em seu parâmetro **QueueStatistics** .

Esse parâmetro é válido apenas em IBM i, AIX, Linux, and Windows

#### **ReceiveTimeout(MQCFIN)**

Em conjunto com **ReceiveTimeoutType** especifica quanto tempo um canal TCP/IP aguardará para receber dados, incluindo pulsações, de seu parceiro antes de retornar para o estado inativo (identificador de parâmetro: **MQIA\_RECEIVE\_TIMEOUT**)

#### **ReceiveTimeoutMín. (MQCFIN)**

O tempo mínimo, em segundos, que um canal TCP/IP aguardará para receber dados, incluindo pulsações, de seu parceiro antes de retornar ao estado inativo (identificador de parâmetros: **MQIA\_RECEIVE\_TIMEOUT\_MIN**).

#### **Tipo ReceiveTimeout(MQCFIN)**

Em conjunto com **ReceiveTimeout** especifica quanto tempo um canal TCP/IP aguardará para receber dados, incluindo pulsações, de seu parceiro antes de retornar para o estado inativo (identificador de parâmetro: **MQIA\_RECEIVE\_TIMEOUT\_TYPE**)

O valor pode ser qualquer um dos seguintes valores:

#### **MQRCVTIME\_MULTIPLY**

O valor **ReceiveTimeout** é um multiplicador a ser aplicado ao valor negociado de **HeartbeatInterval** para determinar quanto tempo um canal aguardará. Este é o valor padrão inicial do gerenciador de filas.

#### **MQRCVTIME\_ADD**

**ReceiveTimeout** é um valor, em segundos, a ser incluído no valor negociado de **HeartbeatInterval** para determinar por quanto tempo um canal aguardará.

#### **MQRCVTIME\_EQUAL**

**ReceiveTimeout** é um valor, em segundos, representando quanto tempo um canal aguardará.

#### **RemoteEvent (MQCFIN)**

Controla se eventos de erro remotos são gerados (identificador de parâmetros: **MQIA\_REMOTE\_EVENT**).

### O valor pode ser qualquer um dos seguintes valores:

#### **MQEVR\_DISABLED**

Relatório de eventos desativado.

#### **MQEVR\_ENABLED**

Relatório de eventos ativado

#### **RepositoryName (MQCFST).**

Nome do repositório (identificador de parâmetro: **MQCA\_REPOSITORY\_NAME**)

O nome de um cluster para o qual este gerenciador de filas deve fornecer um serviço de repositório..

#### **RepositoryNamelist (MQCFST)**

Lista de nomes de repositório (identificador de parâmetros: **MQCA\_REPOSITORY\_NAMELIST**).

O nome de uma lista de clusters para os quais este gerenciador de filas deve fornecer um serviço de repositório

#### **RevDns (MQCFIN)**

Se a consulta reversa do nome do host de um Servidor de Nomes de Domínio é executada. (identificador de parâmetro: **MQIA\_REVERSE\_DNS\_LOOKUP**)

Este atributo tem um efeito apenas nos canais que utilizam um tipo de transporte (TRPTYPE) de TCP..

O valor do pode ser:

#### **MQRDNS\_DISABLED**

Os nomes de host DNS não são pesquisados reversos para os endereços IP de canais de entrada. Com essa configuração, quaisquer regras CHLAUTH usando nomes de hosts não são correspondidas.

#### **MQRDNS\_ENABLED**

Os nomes de host DNS são consultados reversos para os endereços IP de canais de entrada quando essas informações são necessárias. Essa configuração é necessária para correspondência com as regras CHLAUTH que contêm nomes de hosts e para gravar mensagens de erros.

# **EXAMPLE SECURITY CASE (MQCFIN)**

Caso de segurança suportado (identificador de parâmetro: **MQIA\_SECURITY\_CASE**).

Especifica se o gerenciador de filas suporta nomes de perfis de segurança em letras maiúsculas ou em letras maiúsculas. O valor é ativado quando um comando Atualizar Segurança é executado com **SecurityType(MQSECTYPE\_CLASSES)** especificado. Esse parâmetro é válido apenas em z/OS

O valor do pode ser:

#### **MQSCYC\_UPPER**

Os nomes do perfil de segurança devem estar em letras maiúsculas.

#### **MQSCYC\_MIXED**

Os nomes do perfil de segurança podem estar em maiúsculas ou em letras maiúsculas e minúsculas.

# **SharedQueueQueueManagerNome (MQCFIN)**

Especifica como as mensagens são colocadas em uma fila compartilhada que especifica outro gerenciador de fila de um grupo de filas compartilhadas como o gerenciador de filas de objeto (identificador de parâmetro: **MQIA\_SHARED\_Q\_Q\_MGR\_NAME**).

O valor do pode ser:

#### **MQSQQM\_USE**

As mensagens são entregues para o gerenciador de fila de objetos antes de serem colocadas na fila compartilhada

#### **MQSQQM\_IGNORE**

As mensagens são colocadas diretamente na fila compartilhada

#### **SSLCRLNameList (MQCF)**

Lista de nomes de CRL TLS (identificador de parâmetros: **MQCA\_SSL\_CRL\_NAMELIST**).

O comprimento máximo da sequência é MQ\_NAMELIST\_NAME\_LENGTH.

#### **SSLEvent (MQCFIN)**

Determina se eventos de ponte IMS são gerados (identificador de parâmetro: **MQIA\_SSL\_EVENT**).

O valor pode ser qualquer um dos seguintes valores:

#### **MQEVR\_ENABLED**

Todos os eventos do TLS são ativados

#### **MQEVR\_DISABLED**

Todos os eventos do TLS são desativados

#### ALW **SSLCryptoHardware(MQCFST).**

O hardware de criptografia TLS (identificador de parâmetro: **MQCA\_SSL\_CRYPTO\_HARDWARE**).

O comprimento da sequência é MQ\_SSL\_CRYPTO\_HARDWARE\_LENGTH.

Configura o nome da cadeia de parâmetros necessária para configurar o hardware de criptografia presente no sistema.

Esse parâmetro é válido apenas em AIX, Linux, and Windows

Todo o hardware criptográfico suportado suporta a interface PKCS #11 . Especifique uma sequência do seguinte formato:

```
GSK_PKCS11=PKCS_#11_driver_path_and_filename;PKCS_#11_token_label;PKCS_#11_token_password;sy
mmetric_cipher_setting;
```
O caminho do driver PKCS #11 é um caminho absoluto para a biblioteca compartilhada que fornece suporte para a placa PKCS #11 O nome do arquivo do driver PKCS #11 é o nome da Biblioteca Compartilhada Um exemplo do valor necessário para o caminho e nome do arquivo do driver PKCS #11 é /usr/lib/pkcs11/PKCS11\_API.so.

Para acessar operações de cifra simétrica por meio do IBM Global Security Kit (GSKit), especifique o parâmetro de configuração de cifra simétrica... O valor deste parâmetro é:

#### **SYMMETRIC\_CIPHER\_OFF**

Não acessa operações de código simétrico.

#### **SYMMETRIC\_CIPHER\_ON**

Acessa operações de código simétrico.

Se a configuração de cifra simétrica não for especificada, esse valor terá o mesmo efeito que especificar SYMMETRIC\_CIPHER\_OFF.

O comprimento máximo da sequência é de 256 caracteres. O valor padrão é em branco.

Se você especificar uma sequência no formato errado, você obterá um erro

Quando o valor **SSLCryptoHardware (MQCFST)** é mudado, os parâmetros de hardware criptográficos especificados se tornam aqueles usados para novos ambientes de conexão TLS. As novas informações tornam-se efetivas:

- Quando um novo processo de canal é iniciado.
- Para canais que são executados como encadeamentos do inicializador de canais, quando o inicializador de canais é reiniciado.
- Para canais executados como encadeamentos do listener, quando o listener é reiniciado.
- Quando um comando Refresh Security é emitido para atualizar o conteúdo do repositório de chaves TLS.

#### **SSLEvent (MQCFIN)**

Controla se eventos TLS são gerados (identificador de parâmetro: **MQIA\_SSL\_EVENT**).

O valor do pode ser:

#### **MQEVR\_DISABLED**

Relatório de eventos desativado.

#### **MQEVR\_ENABLED**

Relatório de eventos ativado

# z/0S **ALW SSLFipsRequired (MQCFIN)**

SSLFIPS especifica se apenas algoritmos certificados por FIPS devem ser usados se a criptografia for executada no IBM MQ, em vez de no hardware criptográfico (identificador de parâmetros: **MQIA\_SSL\_FIPS\_REQUIRED**)

Se o hardware de criptografia é configurado, os módulos de criptografia usados são aqueles módulos fornecidos pelo produto do hardware. Esses módulos podem ou não ser certificados pelo FIPS para um determinado nível, dependendo do produto de hardware em uso. Esse parâmetro aplica-se apenas às plataformas z/OS, AIX, Linux, and Windows

O valor pode ser qualquer um dos seguintes valores:

#### **MQSSL\_FIPS\_NO**

O IBM MQ fornece uma implementação de criptografia TLS que fornece alguns módulos certificados por FIPS em algumas plataformas Se você configurar **SSLFIPSRequired** como MQSSL\_FIPS\_NO, qualquer CipherSpec suportado em uma plataforma específica poderá ser usado Esse valor é o valor padrão inicial do gerenciador de filas.

Se o gerenciador de filas for executado sem usar o hardware de criptografia, consulte os CipherSpecs listados em Especificando CipherSpecs empregando a criptografia certificada FIPS 140-2:

#### **MQSSL\_FIPS\_YES**

Especifica que apenas os algoritmos certificados pelo FIPS devem ser usados nos CipherSpecs permitidos em todas as conexões TLS de e para esse gerenciador de filas

Para obter uma listagem de CipherSpecscertificados pelo FIPS 140-2 apropriados; consulte Especificando CipherSpecs

As mudanças no **SSLFIPS** se tornam efetivas nos casos a seguir:

- $\blacktriangleright$   $\blacksquare$   $\blacksquare$   $\bl$
- $\bullet$   $\blacktriangleright$   $\blacksquare$   $\blacksquare$   $\blacksquare$   $\blacksquare$   $\blacksquare$   $\blacksquare$   $\blacksquare$  and  $\bullet$  and  $\bullet$  are cutados como encadeamentos do inicializador de canais no AIX, Linux, and Windows, quando o inicializador de canais é reiniciado.

 $\text{F}$  **ALW**  $\blacksquare$  Para canais executados como encadeamentos do listener no AIX, Linux, and Windows, quando o listener é reiniciado.

• Para canais que são executados como encadeamentos de um processo de conjunto de processos, quando o processo de conjunto de processos é iniciado ou reiniciado e primeiro executa um canal TLS. Se o processo de conjunto de processos já tiver executado um canal TLS e você desejar que a mudança se torne efetiva imediatamente, execute o comando MQSC **REFRESH SECURITY TYPE(SSL)**. O processo de conjunto de processos é **amqrmppa** on AIX, Linux, and Windows.

- $\frac{1}{2708}$  No z/OS, quando o inicializador de canal é reiniciado.
- 2/08 and <sub>Quando</sub> um comando **REFRESH SECURITY TYPE(SSL)** é emitido, exceto em z/OS

#### **SSLKeyRepository (MQCFST).**

Repositório de chaves TLS (identificador de parâmetro: **MQCA\_SSL\_KEY\_REPOSITORY**)..

O comprimento máximo da sequência é MQ\_SSL\_KEY\_REPOSITORY\_LENGTH.

#### **SSLKeyResetContagem (MQCFIN)**

Contagem de reconfiguração de chave TLS (identificador de parâmetros: **MQIA\_SSL\_RESET\_COUNT**)

O comprimento máximo da sequência é MQ\_SSL\_KEY\_REPOSITORY\_LENGTH.

#### **SSLTasks (MQCFIN)**

Tarefas TLS (identificador de parâmetros: **MQIA\_SSL\_TASKS**).

#### **Evento StartStop(MQCFIN)**

Controla se eventos de início e parada são gerados (identificador de parâmetro: **MQIA\_START\_STOP\_EVENT**).

O valor pode ser qualquer um dos seguintes valores:

# **MQEVR\_DISABLED**

Relatório de eventos desativado.

### **MQEVR\_ENABLED**

Relatório de eventos ativado

# **Multi** StatisticsInterval (MQCFIN)

O intervalo de tempo, em segundos, no qual dados de monitoramento de estatísticas são gravados na fila de monitoramento (identificador de parâmetros: **MQIA\_STATISTICS\_INTERVAL**).

Especifique um valor no intervalo de 1 a 604.000

Esse parâmetro é válido apenas em IBM i, AIX, Linux, and Windows

#### **SyncPoint (MQCFIN)**

Disponibilidade do ponto de sincronização (identificador de parâmetros: **MQIA\_SYNCPOINT**)

#### **TCPChannels (MQCFIN)**

Número máximo de canais atuais que usam o protocolo de transmissão TCP/IP, incluindo clientes conectados a canais de conexão do servidor (identificador de parâmetro: **MQIA\_TCP\_CHANNELS**)

#### **TCPKeepAlive (MQCFIN)**

Especifica se usar o recurso TCP KEEPALIVE para verificar se o MCA na extremidade oposta de um canal está disponível (identificador de parâmetro: **MQIA\_TCP\_KEEP\_ALIVE**).

O valor pode ser qualquer um dos seguintes valores:

#### **MQTCPKEEP\_YES**

Use o recurso TCP KEEPALIVE, conforme especificado no conjunto de dados de configuração do perfil TCP

#### **MQTCPKEEP\_NO**

Não utilize o recurso TCP KEEPALIVE..

### **TCPName (MQCFST)**

Nome TCP (identificador de parâmetro: **MQIA\_TCP\_NAME**).

O nome do sistema TCP/IP atual em uso.

O comprimento máximo desse valor é MQ\_TCP\_NAME\_LENGTH.

#### **TCPStackType (MQCFIN)**

Tipo de pilha TCP (identificador de parâmetros: **MQIA\_TCP\_STACK\_TYPE**).

Especifica se o inicializador de canais utiliza o espaço de endereço TCP/IP especificado apenas no TCPNAME ou se pode ligar a qualquer endereço TCP/IP selecionado.

O valor do pode ser:

#### **MQTCPSTACK\_SINGLE**

O inicializador de canais utiliza apenas o espaço de endereço TCP/IP especificado em TCPNAME.

#### **MQTCPSTACK\_MULTIPLE**

O inicializador pode utilizar qualquer espaço de endereço TCP/IP disponível para ele. Se nenhum outro espaço de endereço estiver disponível, o espaço de endereço especificado em TCPNAME será utilizado

#### **Gravação de TraceRoute(MQCFIN)**

Especifica se o sistema de mensagens de rastreio de rotas está ativado ou desativado (identificador de parâmetros: **MQIA\_TRACE\_ROUTE\_RECORDING**)

O valor do pode ser:

#### **MQRECORDING\_MSG**

O sistema de mensagens de rastreio de rotas está ativado As mensagens de resposta de rastreio de rotas são entregues para a fila de respostas especificada no descritor de mensagens da mensagem

#### **MQRECORDING\_Q**

O sistema de mensagens de rastreio de rotas está ativado As mensagens de resposta de rastreio de rotas são entregues para uma fila de nomes fixos

#### **MQRECORDING\_DISABLED..**

O sistema de mensagens de rastreio de rotas está desativado

#### **TreeLifeTempo (MQCFIN)**

A duração, em segundos, de tópicos não administrativos (identificador de parâmetro: **MQIA\_TREE\_LIFE\_TIME**).

Tópicos não administrativos são aqueles tópicos criados quando um aplicativo publica ou assina uma sequência de tópicos que não existe como um nó administrativo. Quando esse nó não administrativo não tiver mais nenhuma assinatura ativa, esse parâmetro determina quanto tempo o gerenciador de filas aguarda antes de remover esse nó. Apenas tópicos não administrativos que estão em uso por uma assinatura durável permanecem após a reciclagem do gerenciador de filas.

Especifique um valor no intervalo de 0 a 604.000. Um valor 0 significa que tópicos não administrativos não são removidos pelo gerenciador de filas. O valor-padrão inicial do gerenciador de filas é 1800.

#### **TriggerInterval (MQCFIN)**

Intervalo do acionador (identificador de parâmetros: **MQIA\_TRIGGER\_INTERVAL**)

Especifica o intervalo de tempo do acionador, expresso em milissegundos, para uso apenas com filas em que TriggerType possui um valor de MQTT\_FIRST.

# **Atributos da classe de armazenamento:**

Mensagens de eventos relacionadas a objetos podem incluir atributos de classe de armazenamento

#### **AlterationDate (MQCF)**

Data de alteração (identificador de parâmetro: **MQCA\_ALTERATION\_DATE**)

A data em que as informações foram alteradas pela última vez

#### **AlterationTime (MQCFST)**

Tempo de alteração (identificador de parâmetros: **MQCA\_ALTERATION\_TIME**)

O horário da última alteração das informações.

#### **ID PageSet(MQCFIN)**

Identificador do conjunto de páginas (identificador de parâmetros: **MQIA\_PAGESET\_ID**)

#### **Aplicativo PassTicket(MQCFST)**

Nome do aplicativo usado para autenticar passagens de ponte IMS (identificador de parâmetro: **MQCA\_PASS\_TICKET\_APPL**).

O comprimento máximo da sequência é MQ\_PASS\_TICKET\_APPL\_LENGTH.

#### **StgClassDesc (MQCFST)**

Descrição da classe de armazenamento (identificador de parâmetros: **MQCA\_STORAGE\_CLASS\_DESC**)

O comprimento máximo da sequência é MQ\_STORAGE\_CLASS\_DESC\_LENGTH..

#### **XCFGroupName (MQCFST)**

Nome do grupo XCF (identificador de parâmetros: **MQCA\_XCF\_GROUP\_NAME**)

O comprimento máximo da sequência é MQ\_XCF\_GROUP\_NAME\_LENGTH.

#### **XCFMemberName (MQCFST)**

Nome do membro XCF (identificador de parâmetros: MQCA\_XCF\_MEMBER\_NAME).

O comprimento máximo da sequência é **MQ\_XCF\_MEMBER\_NAME\_LENGTH**.

# **Atributos do tópico:**

Mensagens de eventos relacionadas a objetos podem incluir atributos de tópico

#### **AlterationDate (MQCF)**

Data de alteração (identificador de parâmetro: **MQCA\_ALTERATION\_DATE**)

A data em que as informações foram alteradas pela última vez, no formato *aaaa-mm-dd*.

#### **AlterationTime (MQCFST)**

Tempo de alteração (identificador de parâmetros: **MQCA\_ALTERATION\_TIME**)

O horário em que as informações foram alteradas pela última vez, no formato *hh.mm.ss*

#### **ClusterName (MQCFST)**

O nome do cluster ao qual este tópico pertence. (identificador do parâmetro: **MQCA\_CLUSTER\_NAME**).

O comprimento máximo da sequência é MQ\_CLUSTER\_NAME\_LENGTH. A configuração desse parâmetro como um cluster do qual esse gerenciador de filas é um membro torna todos os gerenciadores de filas no cluster cientes deste tópico. Qualquer publicação para esse tópico ou uma cadeia de tópico a seguir é colocada em qualquer gerenciador de filas no cluster é propagada para assinaturas em qualquer outro gerenciador de filas no cluster. Para obter mais detalhes, consulte Redes de publicação/assinatura distribuídas.

O valor pode ser qualquer um dos seguintes valores:

#### **Em branco**

Se nenhum objeto do tópico acima deste na árvore de tópicos tiver definido esse parâmetro para um nome de cluster, então este tópico não pertence a um cluster. As publicações e assinaturas para este tópico não são propagadas para os gerenciadores de filas conectados por cluster de publicação/assinatura. Se um nó de tópico mais alto na árvore de tópicos possui um conjunto de nomes de cluster, publicações e assinaturas para este tópico também são propagadas por todo o cluster.

Este valor é o valor padrão para este parâmetro se nenhum valor for especificado.

#### **Sequência**

O tópico pertence a este cluster. Não é recomendado que este é configurado para um cluster diferente de um objeto do tópico acima deste objeto do tópico na árvore de tópicos. Outros gerenciadores de filas no cluster honrarão definição deste objeto, a menos que uma definição local com o mesmo nome existir no os gerenciadores de filas.

Além disso, se **PublicationScope** ou **SubscriptionScope** forem definidos como MQSCOPE\_ALL, este valor será o cluster a ser usado para a propagação de publicações e assinaturas, deste tópico, para publicar/assinar gerenciadores de filas conectados ao cluster.

#### **DefPersistence (MQCFIN)**

Persistência padrão (identificador de parâmetros: **MQIA\_TOPIC\_DEF\_PERSISTENCE**).

O valor do pode ser:

#### **MQPER\_PERSISTENCE\_AS\_PARENT**

A persistência padrão baseia-se na configuração do objeto do tópico administrativo pai mais próximo na árvore de tópicos

#### **MQPER\_PERSISTENT**

A mensagem é persistente

#### **MQPER\_NOT\_PERSISTENT**

A mensagem não é persistente

#### **DefPriority (MQCFIN)**

Prioridade padrão (identificador de parâmetros: **MQIA\_DEF\_PRIORITY**).

#### **Resposta DefPut(MQCFIN)**

Resposta put padrão (identificador de parâmetros: **MQIA\_DEF\_PUT\_RESPONSE\_TYPE**).

O valor do pode ser:

#### **MQPRT\_ASYNC\_RESPONSE**

A operação put é emitida assincronamente, retornando um subconjunto de campos MQMD.

#### **MQPRT\_RESPONSE\_AS\_PARENT**

A resposta put padrão baseia-se na configuração do objeto do tópico administrativo pai mais próximo na árvore de tópicos

#### **MQPRT\_SYNC\_RESPONSE**

A operação put é emitida de forma síncrona, retornando uma resposta..

#### **DurableModelQName (MQCFST)**

Nome da fila modelo a ser usada para assinaturas gerenciadas duráveis (identificador de parâmetros: **MQCA\_MODEL\_DURABLE\_Q**)..

O comprimento máximo da sequência é MQ\_Q\_NAME\_LENGTH.

#### **DurableSubscriptions (MQCFIN)**

Se os aplicativos podem fazer assinaturas duráveis (identificador de parâmetro: **MQIA\_DURABLE\_SUB**).

O valor do pode ser:

#### **MQSUB\_DURABLE\_AS\_PARENT**

Se as assinaturas duráveis são permitidas com base na configuração do objeto do tópico administrativo pai mais próximo na árvore de tópicos

#### **MQSUB\_DURABLE\_ALLOWED**

Assinaturas duráveis são permitidas.

#### **MQSUB\_DURABLE\_INHIBITED**

Assinaturas duráveis não são permitidas.

#### **InhibitPublications (MQCFIN)**

Se as publicações são permitidas para este tópico (identificador de parâmetros: **MQIA\_INHIBIT\_PUB**)

O valor do pode ser:

#### **MQTA\_PUB\_AS\_PARENT**

Se as mensagens podem ser publicadas para este tópico é baseado na configuração do objeto do tópico administrativo pai mais próximo na árvore de tópicos

#### **MQTA\_PUB\_INIBITED**

As publicações são inibidas para este tópico

#### **MQTA\_PUB\_ALLOWED**

As publicações são permitidas para este tópico

#### **InhibitSubscriptions (MQCFIN)**

Se assinaturas são permitidas para este tópico (identificador de parâmetro: **MQIA\_INHIBIT\_SUB**).

O valor do pode ser:

#### **MQTA\_SUB\_AS\_PARENT**

Se os aplicativos podem assinar este tópico é baseado na configuração do objeto do tópico administrativo pai mais próximo na árvore de tópicos

#### **MQTA\_SUB\_IBITED**

As assinaturas são inibidas para este tópico

#### **MQTA\_SUB\_ALLOWED**

Assinaturas são permitidas para este tópico.

#### **NonDurableModelQName (MQCFST)**

Nome da fila modelo a ser usada para assinaturas gerenciadas não duráveis (identificador de parâmetros: **MQCA\_MODEL\_NON\_DURABLE\_Q**)..

O comprimento máximo da sequência é MQ\_Q\_NAME\_LENGTH.

#### **NonPersistentMsgDelivery (MQCFIN)**

O mecanismo de entrega para mensagens não persistentes publicadas neste tópico (identificador de parâmetros: **MQIA\_NPM\_DELIVERY**).

O valor do pode ser:

#### **MQDLV\_AS\_PARENT**

O mecanismo de entrega usado baseia-se na configuração do primeiro nó administrativo pai localizado na árvore de tópicos relacionada a este tópico

#### **MQDLV\_ALL**

As mensagens não persistentes devem ser entregues a todos os assinantes, independentemente da durabilidade da chamada MQPUT para relatar sucesso. Se ocorrer uma falha de entrega para qualquer assinante, nenhum outro assinante receberá a mensagem e o MQPUT falhará

#### **MQDLV\_ALL\_DUR**

As mensagens não persistentes devem ser entregues a todos os assinantes duráveis A falha ao entregar uma mensagem não persistente a qualquer assinante não durável não retorna um erro para a chamada MQPUT. Se ocorrer uma falha na entrega para um assinante durável, nenhum outro assinante receberá a mensagem e MQPUT falhará.

#### **MQDLV\_ALL\_AVAIL**

As mensagens não persistentes são entregues a todos os assinantes que podem aceitar a mensagem A falha na entrega da mensagem a qualquer assinante não impede que outros assinantes a recebam.

#### **PersistentMsgEntrega (MQCFIN)**

O mecanismo de entrega para mensagens persistentes publicadas neste tópico (identificador de parâmetros: **MQIA\_PM\_DELIVERY**).

O valor do pode ser:

#### **MQDLV\_AS\_PARENT**

O mecanismo de entrega usado baseia-se na configuração do primeiro nó administrativo pai localizado na árvore de tópicos relacionada a este tópico

#### **MQDLV\_ALL**

As mensagens persistentes devem ser entregues a todos os assinantes, independentemente da durabilidade para a chamada MQPUT para relatar o sucesso Se ocorrer uma falha de entrega para qualquer assinante, nenhum outro assinante receberá a mensagem e o MQPUT falhará

#### **MQDLV\_ALL\_DUR**

As mensagens persistentes devem ser entregues a todos os assinantes duráveis A falha ao entregar uma mensagem persistente a qualquer assinante não durável não retorna um erro para a chamada MQPUT. Se ocorrer uma falha na entrega para um assinante durável, nenhum outro assinante receberá a mensagem e MQPUT falhará.

#### **MQDLV\_ALL\_AVAIL**

As mensagens persistentes são entregues a todos os assinantes que podem aceitar a mensagem A falha na entrega da mensagem a qualquer assinante não impede que outros assinantes a recebam.

#### **ProxySubscriptions (MQCFIN)**

Se uma assinatura de proxy deve ser enviada para este tópico, mesmo se não existir nenhuma assinatura local, para gerenciadores de filas conectados diretamente (identificador de parâmetro: **MQIA\_PROXY\_SUB**)

O valor do pode ser:

#### **MQTA\_PROXY\_SUB\_FORCE**

Uma assinatura de proxy é enviada para gerenciadores de fila conectados, mesmo se nenhuma assinatura local existir.

#### **MQTA\_PROXY\_SUB\_FIRSTUSE**

Uma assinatura de proxy é enviada para este tópico apenas quando uma assinatura local existe...

#### **PublicationScope (MQCFIN)**

Se este gerenciador de filas propaga publicações para gerenciadores de filas como parte de uma hierarquia ou como parte de um cluster de publicar / assinar (identificador de parâmetro: **MQIA\_PUB\_SCOPE**)...

O valor do pode ser:

#### **MQSCOPE\_ALL**

Publicações para este tópico são propagadas para gerenciadores de filas conectados hierarquicamente e para publicar / assinar gerenciadores de filas conectados por clusters.

#### **MQSCOPE\_AS\_PARENT**

Se esse gerenciador de filas propagará publicações para os gerenciadores de fila como parte de uma hierarquia ou como parte de um cluster de publicar / assinar é baseado na configuração do primeiro nó administrativo pai localizado na árvore de tópicos relacionada a este tópico

Este é o valor padrão para este parâmetro se nenhum valor for especificado..

#### **MQSCOPE\_QMGR**

As publicações para este tópico não são propagadas para outros gerenciadores de fila

**Nota:** É possível substituir esse comportamento em uma base publicação por publicação, usando MQPMO\_SCOPE\_QMGR nas Opções de Colocação de Mensagem.

#### **QMgrName (MQCFST)**

Nome do gerenciador de filas locais (identificador de parâmetro: **MQCA\_CLUSTER\_Q\_MGR\_NAME**)

O comprimento máximo da sequência é MQ\_Q\_MGR\_NAME\_LENGTH.

#### **SubscriptionScope (MQCFIN)**

Se esse gerenciador de filas propaga assinaturas para os gerenciadores de filas como parte de uma hierarquia ou como parte de um cluster de publicar / assinar (identificador de parâmetros: **MQIA\_SUB\_SCOPE**)

O valor do pode ser:

#### **MQSCOPE\_ALL**

Assinaturas para este tópico são propagadas para gerenciadores de fila conectados hierarquicamente e para publicar / assinar gerenciadores de fila conectados ao cluster.

#### **MQSCOPE\_AS\_PARENT**

Se este gerenciador de filas propagará assinaturas para gerenciadores de filas como parte de uma hierarquia ou como parte de um cluster de publicação / assinatura é baseado na configuração do primeiro nó administrativo pai localizado na árvore de tópicos relacionada a este tópico.

Este é o valor padrão para este parâmetro se nenhum valor for especificado..

#### **MQSCOPE\_QMGR**

As assinaturas para este tópico não são propagadas para outros gerenciadores de fila

**Nota:** É possível substituir esse comportamento em uma base assinatura por assinatura, usando MQSO\_SCOPE\_QMGR no Descritor de Assinatura ou **SUBSCOPE(QMGR)** em **DEFINE SUB**.

#### **TopicDesc (MQCFST).**

Descrição do tópico (identificador de parâmetro: **MQCA\_TOPIC\_DESC**)

O comprimento máximo é MQ\_TOPIC\_DESC\_LENGTH

#### **TopicName (MQCFST).**

Nome do objeto do tópico (identificador de parâmetros: **MQCA\_TOPIC\_NAME**)

O comprimento máximo da sequência é MQ\_TOPIC\_NAME\_LENGTH.

#### **TopicString (MQCFST)**

A sequência de tópicos (identificador de parâmetro: **MQCA\_TOPIC\_STRING**)

O caractere ' /' dentro dessa sequência tem significado especial. Ele delimita os elementos na árvore de tópicos. Uma sequência de tópicos pode iniciar com o caractere ' /', mas não é necessário. Uma sequência que inicia com o caractere '/' não é igual à sequência que inicia sem o caractere' /'. Uma sequência de tópicos não pode terminar com o caractere "/"..

O comprimento máximo da sequência é MQ\_TOPIC\_STR\_LENGTH.

#### **TopicType (MQCFIN)**

Se esse objeto é um tópico local ou de cluster (identificador de parâmetros: **MQIA\_TOPIC\_TYPE**)

O valor do pode ser:

#### **MQTOPT\_LOCAL**

Este objeto é um tópico local

#### **MQTOPT\_CLUSTER**

Este objeto é um tópico de cluster

#### **WildcardOperation (MQCFIN)**

Comportamento de assinaturas incluindo curingas feitas para este tópico (identificador de parâmetros: **MQIA\_WILDCARD\_OPERATION**).

O valor pode ser qualquer um dos seguintes valores:

#### **MQTA\_PASSTHRU**

Assinaturas feitas usando nomes de tópicos curingas que são menos específicos do que a sequência de tópicos neste objeto do tópico receberão publicações feitas para este tópico e para sequências de tópicos mais específicas do que este tópico. Esse é o padrão fornecido com o IBM MQ

#### **MQTA\_BLOCK**

As assinaturas feitas usando nomes de tópicos curingas que são menos específicos do que a sequência de tópicos neste objeto do tópico não receberão publicações feitas para este tópico ou para sequências de tópicos mais específicas do que este tópico

### **Referência de mensagem do evento**

Utilize esta página para obter uma visão geral das informações sobre o formato de mensagens de eventos

Para cada evento de instrumentação, as informações são retornadas no descritor de mensagens e nas partes de dados da mensagem das mensagens de eventos

#### **Conceitos relacionados**

["Descrições de mensagem do evento" na página 133](#page-132-0)

Os dados da mensagem do evento contêm informações específicas para o evento que foi gerado Esses dados incluem o nome do gerenciador de fila e, quando apropriado, o nome da fila

#### Eventos de Instrumentação

#### **Referências relacionadas**

"Formato da mensagem do evento" na página 124

Mensagens de eventos são mensagens padrão do IBM MQ que contêm um descritor de mensagens e dados da mensagem

["MQMD da mensagem do evento \(descritor de mensagens\)" na página 126](#page-125-0)

O descritor de mensagens para uma mensagem de evento contém informações que um aplicativo de monitoramento do sistema pode utilizar, como o tipo e o formato da mensagem, e a data e hora em que a mensagem foi colocada na fila de eventos

["MQCFH da mensagem do evento \(cabeçalho PCF\)" na página 130](#page-129-0)

Os dados da mensagem em mensagens de eventos estão no formato de comando programável (PCF), conforme usado em consultas e respostas de comandos PCF.. Os dados da mensagem consistem em duas partes: o cabeçalho do evento e os dados do evento

# **Formato da mensagem do evento**

Mensagens de eventos são mensagens padrão do IBM MQ que contêm um descritor de mensagens e dados da mensagem

[Tabela 8 na página 125](#page-124-0) mostra a estrutura básica de mensagens de eventos e, na coluna Dados do evento, os nomes dos campos em uma mensagem de evento para eventos de intervalo de serviço de fila.

<span id="page-124-0"></span>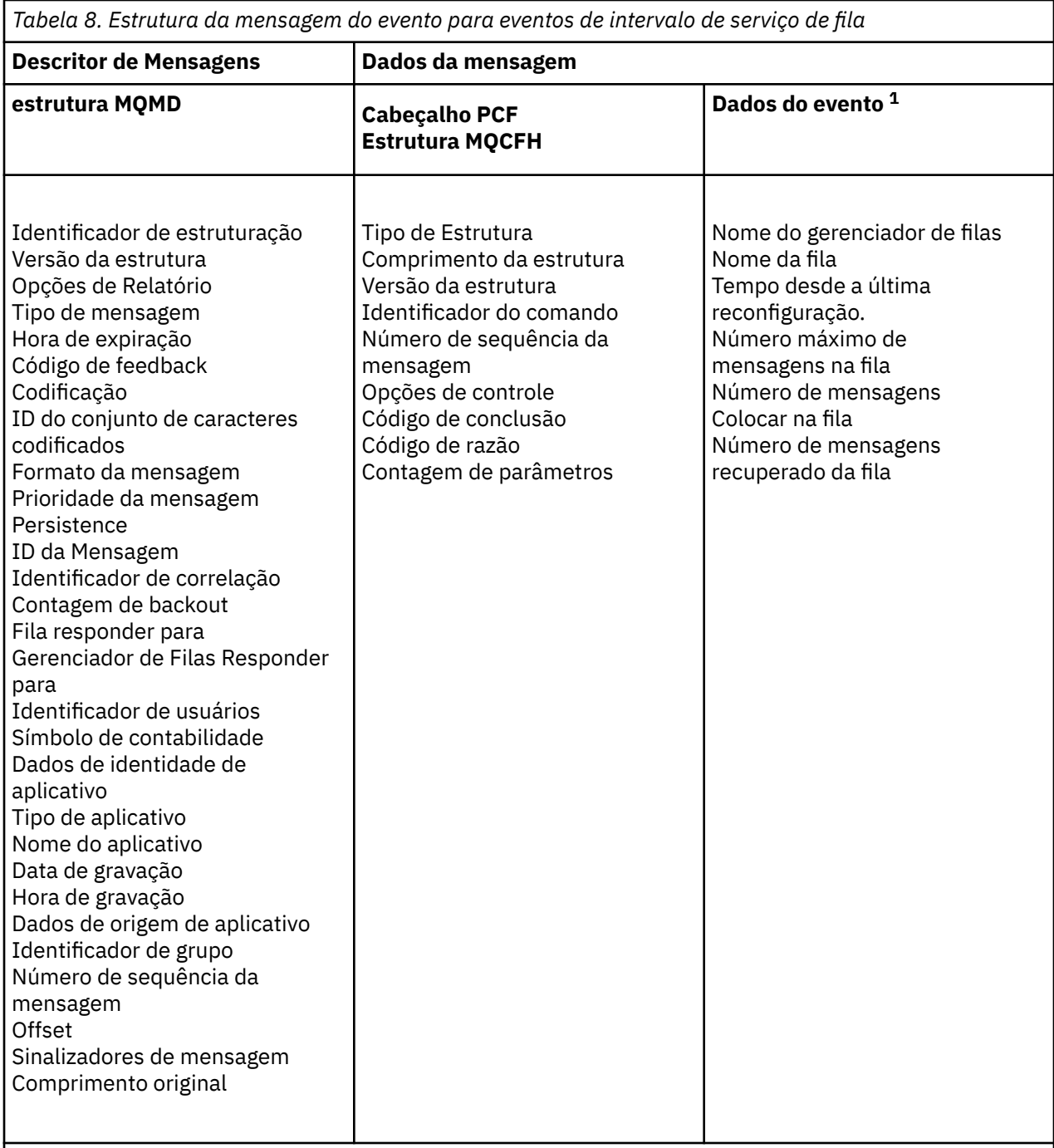

### **Nota:**

1. Os parâmetros mostrados são aqueles retornados para um evento de intervalo de serviço de fila. Os dados do evento real dependem de um evento específico

Em geral, é necessário apenas um subconjunto dessas informações para quaisquer programas de gerenciamento de sistemas gravados. Por exemplo, seu aplicativo pode precisar dos dados a seguir:

- O nome do aplicativo que causa o evento
- O nome do gerenciador de filas no qual o evento ocorreu
- A fila na qual o evento foi gerado..
- As estatísticas de eventos

# <span id="page-125-0"></span>**MQMD da mensagem do evento (descritor de mensagens)**

O descritor de mensagens para uma mensagem de evento contém informações que um aplicativo de monitoramento do sistema pode utilizar, como o tipo e o formato da mensagem, e a data e hora em que a mensagem foi colocada na fila de eventos

As informações no descritor informam um aplicativo de gerenciamento de sistemas de que o tipo de mensagens é MQMT\_DATAGRAM e o formato da mensagem é MQFMT\_EVENT

Muitos dos campos em uma mensagem do evento contêm dados fixos, que são fornecidos pelo gerenciador de filas que gerou a mensagem.. O MQMD também especifica o nome do gerenciador de filas (truncado para 28 caracteres) que coloca a mensagem..

Para uma mensagem de evento, a estrutura MQMD contém os valores a seguir:

### *StrucId*

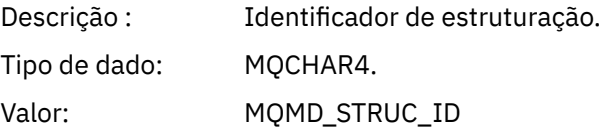

#### *Version*

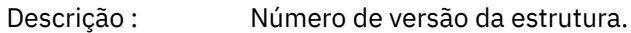

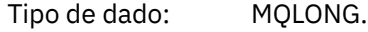

## Valores: **MQMD\_VERSION\_1**

Estrutura do descritor de mensagem versão-1, suportada em todos os ambientes.

#### **MQMD\_VERSION\_2**

Estrutura do descritor de mensagens Version-2, suportada nos seguintes ambientes:

- AIX ATX
- **IBM i** TRM i
- Linux | inux
- **Windows** Windows
- $\frac{z}{105}$   $\frac{z}{105}$

e todos os IBM MQ MQI clients conectados a esses sistemas.

#### *Report*

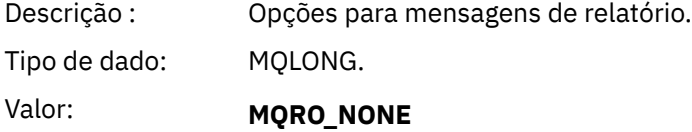

Nenhum relatório requerido.

### *MsgType*

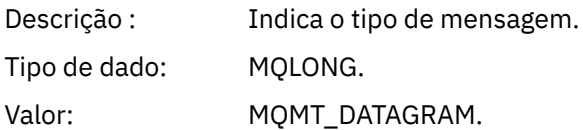

### *Expiry*

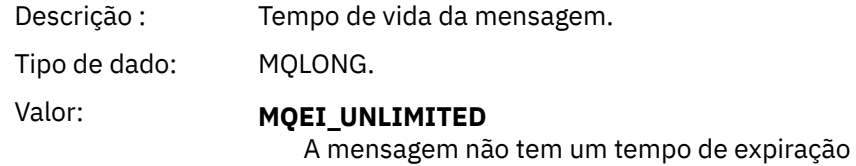

# *Feedback*

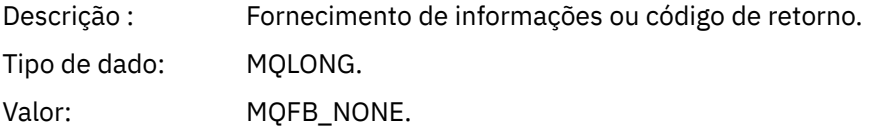

### *Encoding*

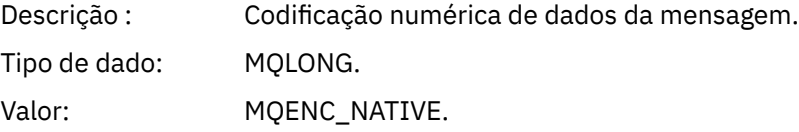

# *CodedCharSetId*

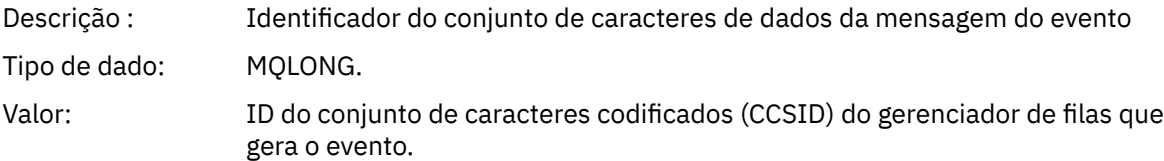

### *Format*

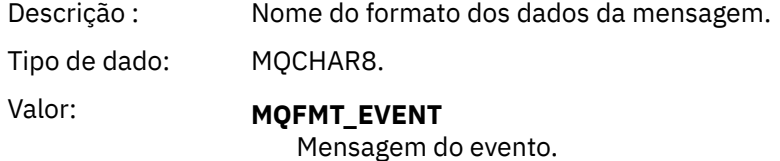

# *Priority*

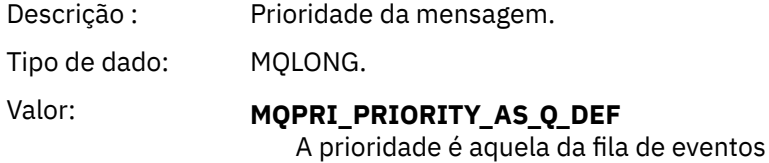

### *Persistence*

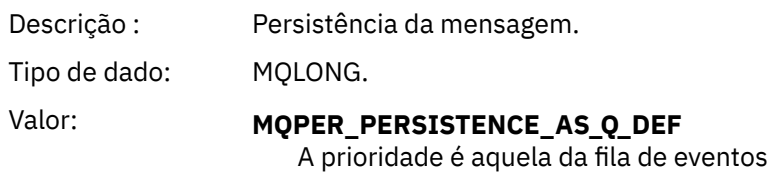

# *MsgId*

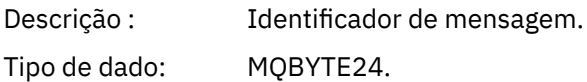

Valor: Um valor exclusivo gerado pelo gerenciador de filas.

# *CorrelId*

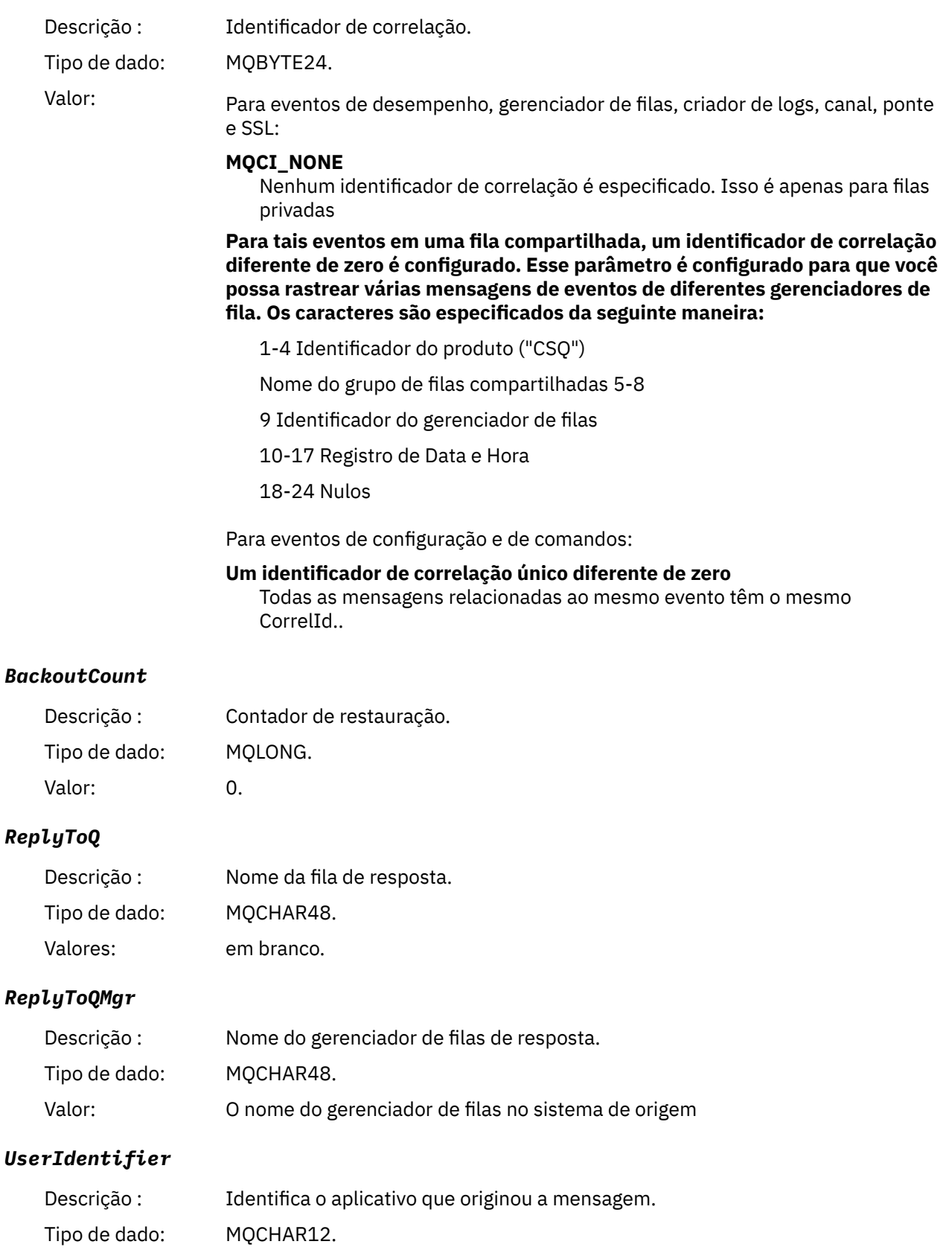

Valor: em branco.

### *AccountingToken*

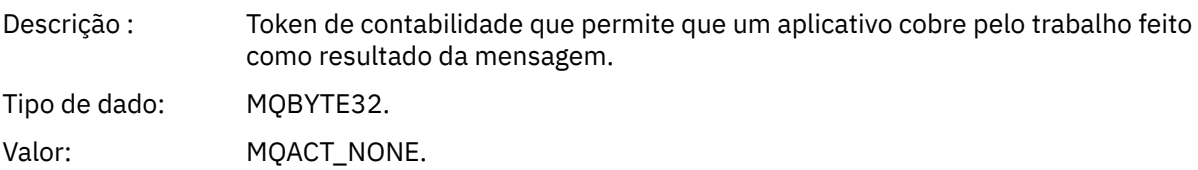

### *ApplIdentityData*

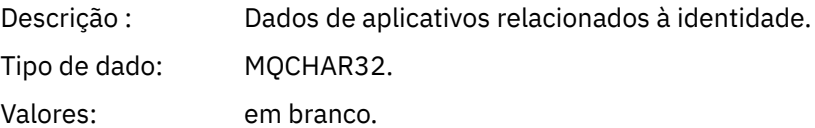

# *PutApplType*

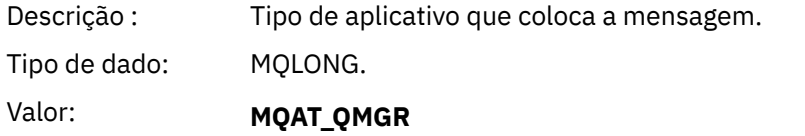

Mensagem gerada pelo gerenciador de filas.

### *PutApplName*

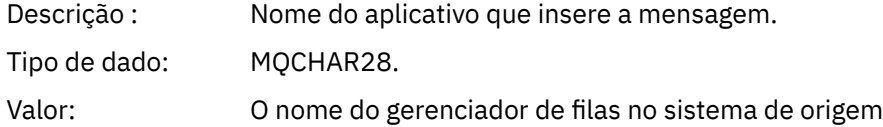

### *PutDate*

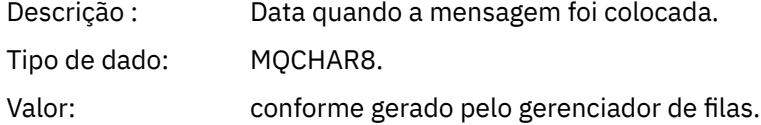

### *PutTime*

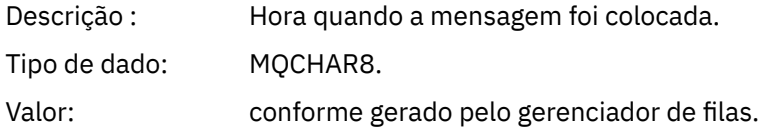

### *ApplOriginData*

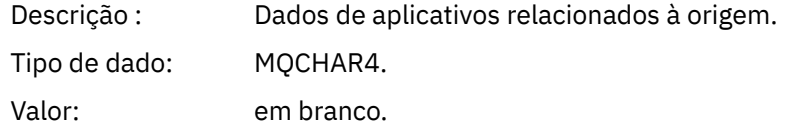

**Nota:** Se *Versão* for MQMD\_VERSION\_2, os seguintes campos adicionais estarão presentes:

### *GroupId*

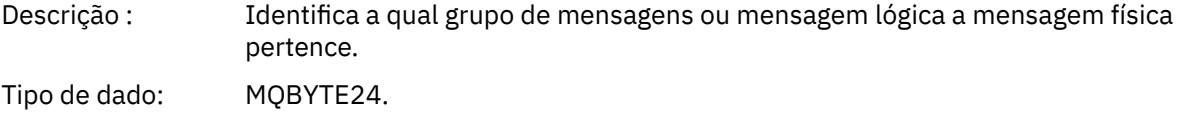

<span id="page-129-0"></span>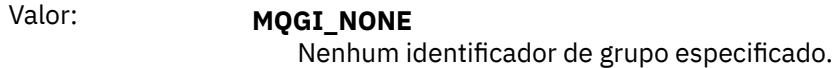

#### *MsgSeqNumber*

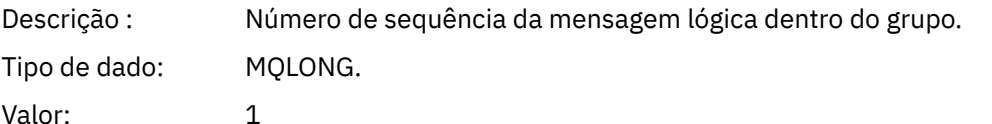

#### *Offset*

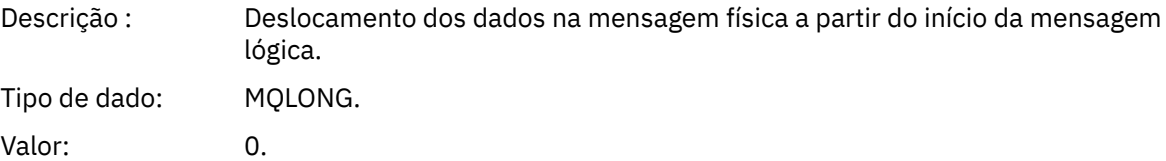

#### *MsgFlags*

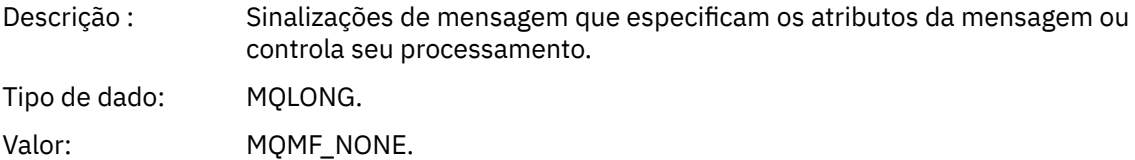

#### *OriginalLength*

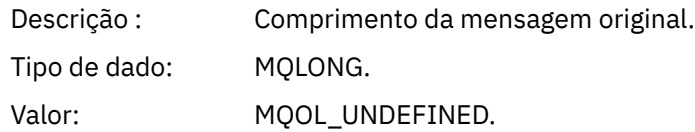

# **MQCFH da mensagem do evento (cabeçalho PCF)**

Os dados da mensagem em mensagens de eventos estão no formato de comando programável (PCF), conforme usado em consultas e respostas de comandos PCF.. Os dados da mensagem consistem em duas partes: o cabeçalho do evento e os dados do evento

O cabeçalho MQCFH especifica as informações a seguir:

- A categoria de evento: se o evento é um gerenciador de filas, desempenho, canal, configuração, comando ou evento do criador de log.
- Um código de razão que especifica a causa do evento Para eventos causados por chamadas MQI, esse código de razão é igual ao código de razão para a chamada MQI.

Os códigos de razão têm nomes que começam com os caracteres MQRC\_. Por exemplo, o código de razão MQRC\_PUT\_INHIBITED é gerado quando um aplicativo tenta colocar uma mensagem em uma fila que não está ativada para puts.

Para um evento, a estrutura MQCFH contém os valores a seguir:

*Type*

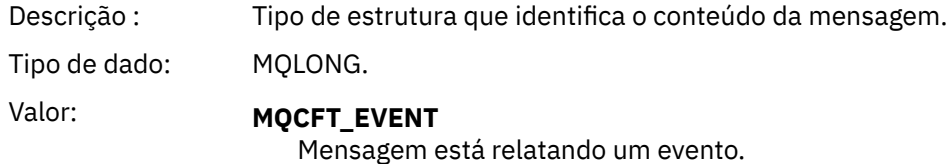

# *StrucLength*

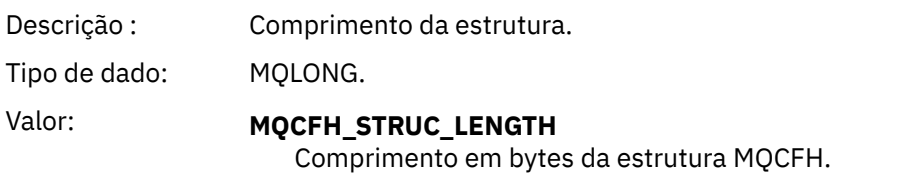

# *Version*

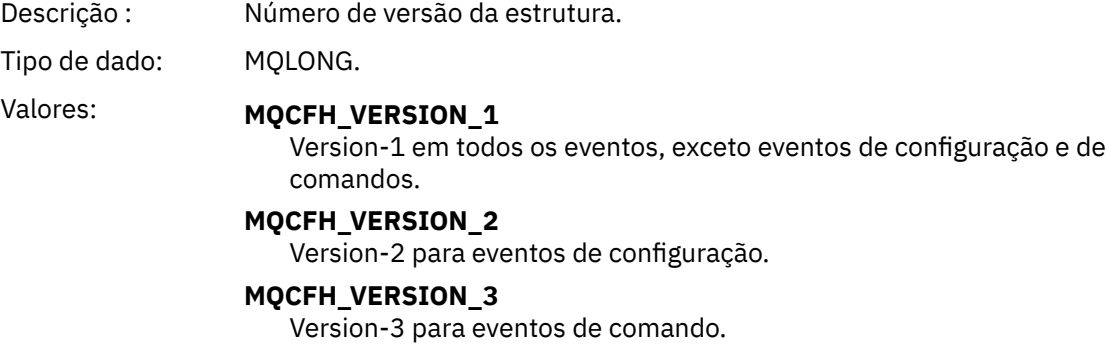

### *Command*

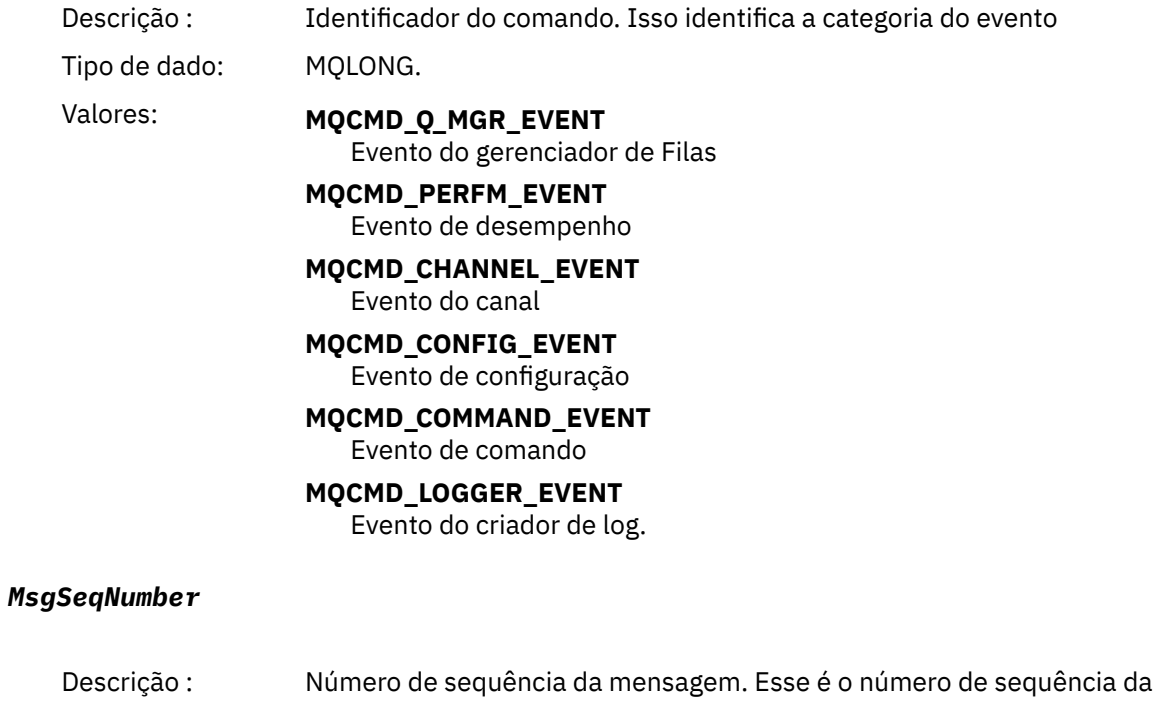

mensagem dentro de um grupo de mensagens relacionadas.

Tipo de dado: MQLONG.

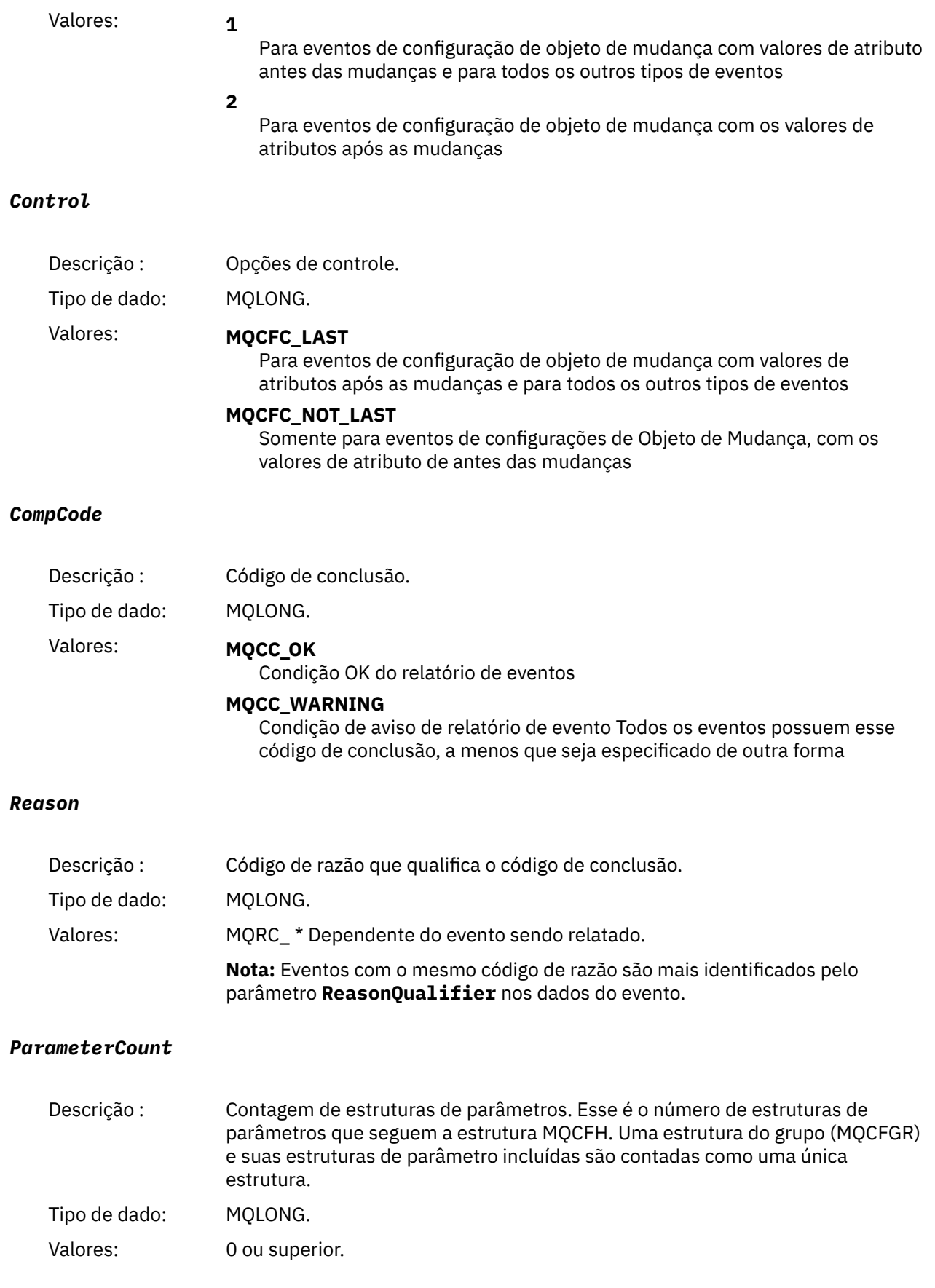

# <span id="page-132-0"></span>**Descrições de mensagem do evento**

Os dados da mensagem do evento contêm informações específicas para o evento que foi gerado Esses dados incluem o nome do gerenciador de fila e, quando apropriado, o nome da fila

As estruturas de dados retornadas dependem de qual evento específico foi gerado Além disso, para alguns eventos, determinados parâmetros das estruturas são opcionais, e são retornados apenas se eles contêm informações que são relevantes para as circunstâncias que dão origem ao evento.. Os valores nas estruturas de dados dependem das circunstâncias que causaram a geração do evento.

#### **Nota:**

- 1. As estruturas PCF nos dados da mensagem não são retornadas em uma ordem definida Eles devem ser identificados a partir dos identificadores de parâmetros mostrados na descrição
- 2. Eventos estão disponíveis em todas as plataformas, a menos que limitações específicas sejam mostradas no início de uma descrição de evento.

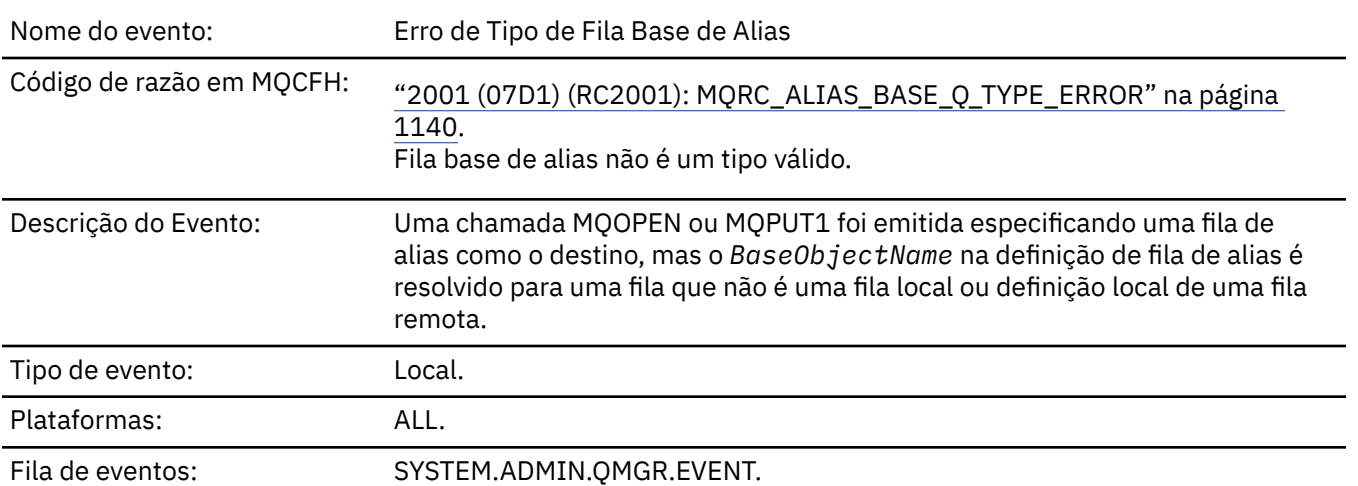

# *Erro de Tipo de Fila Base de Alias*

# **Dados do evento (Event data)**

#### *QMgrName*

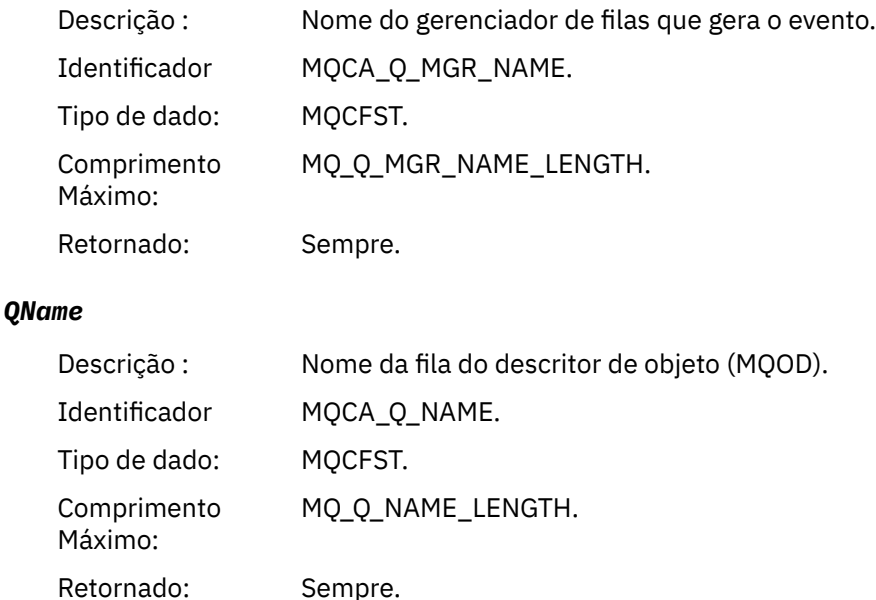

# *BaseObjectName*

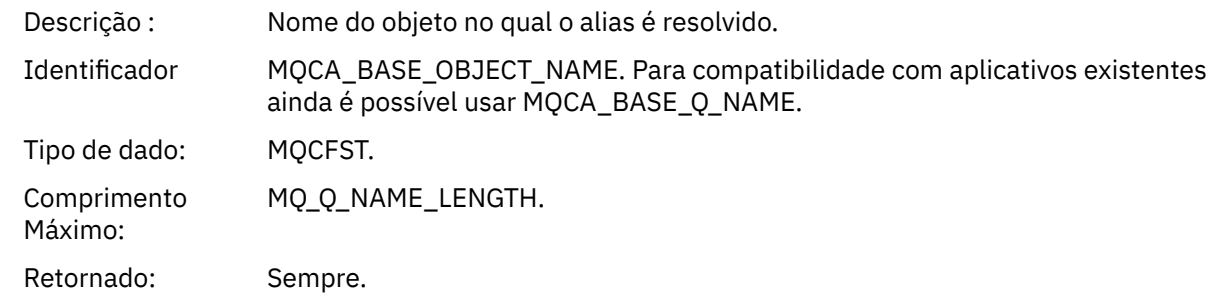

# *QType*

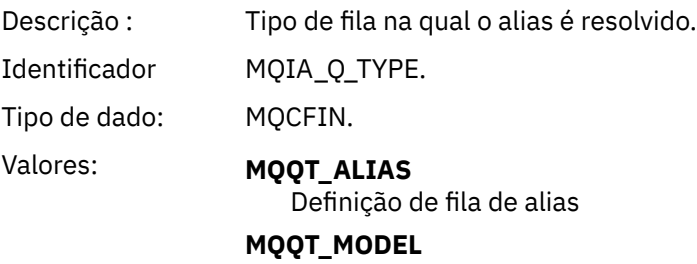

Definição de fila de modelo

Retornado: Sempre.

# *ApplType*

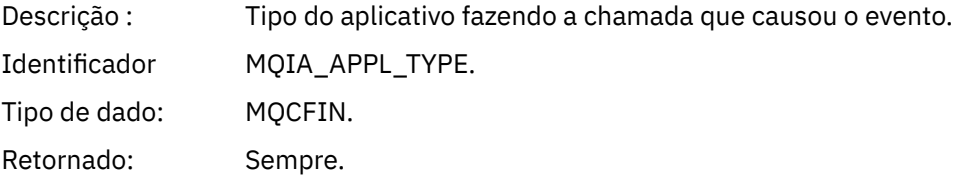

# *ApplName*

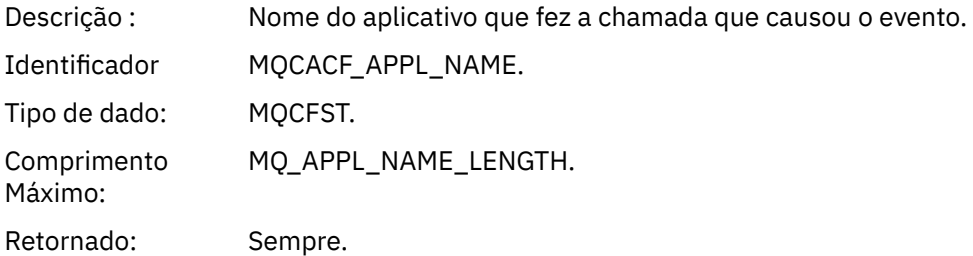

# *ObjectQMgrName*

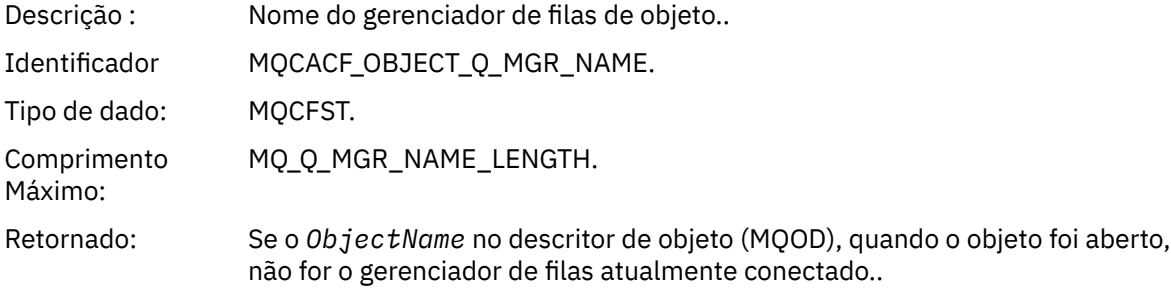

#### *ConnName*

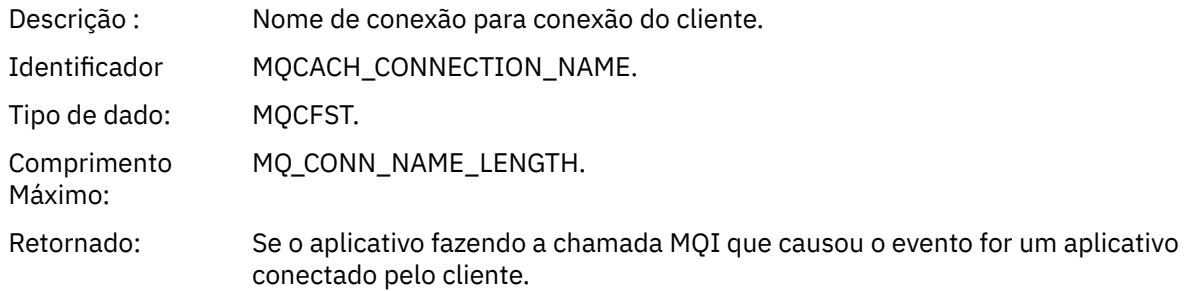

### *ChannelName*

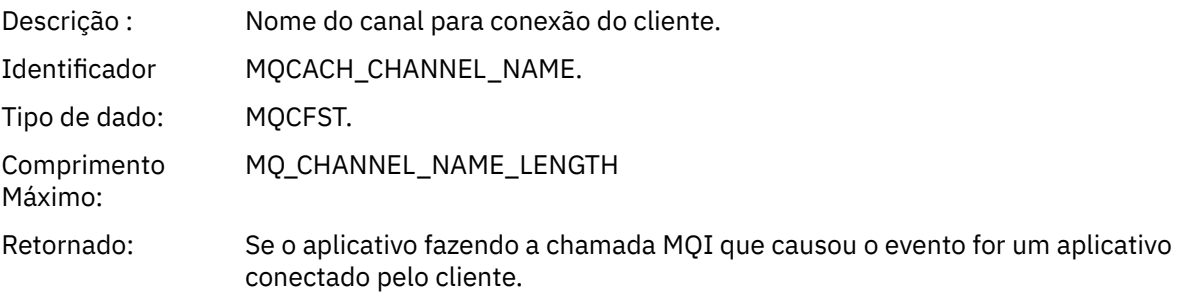

# *Ponte Iniciada*

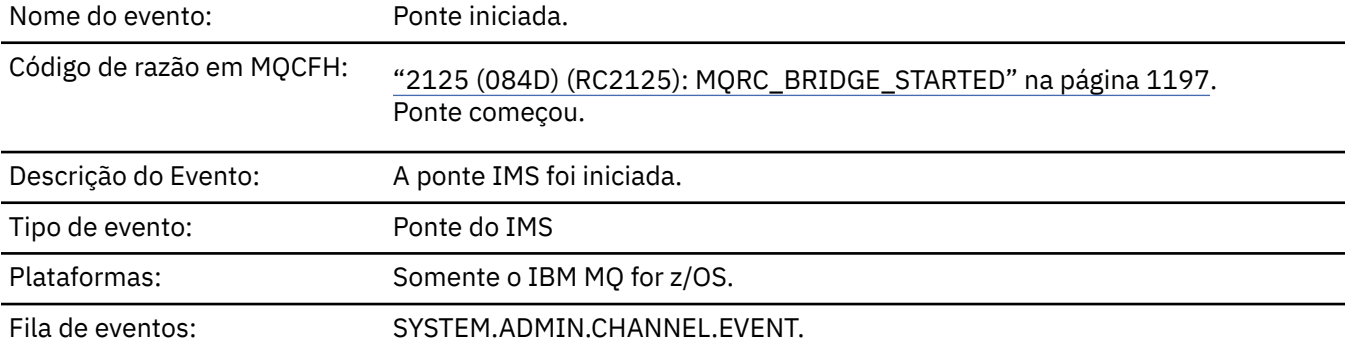

# **Dados do evento (Event data)**

# *QMgrName*

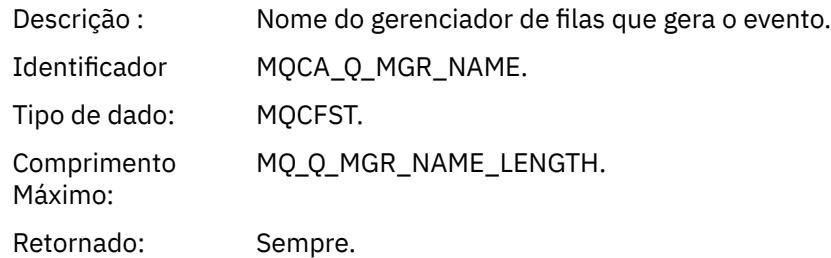

# *BridgeType*

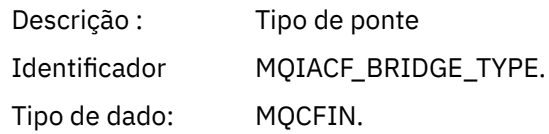

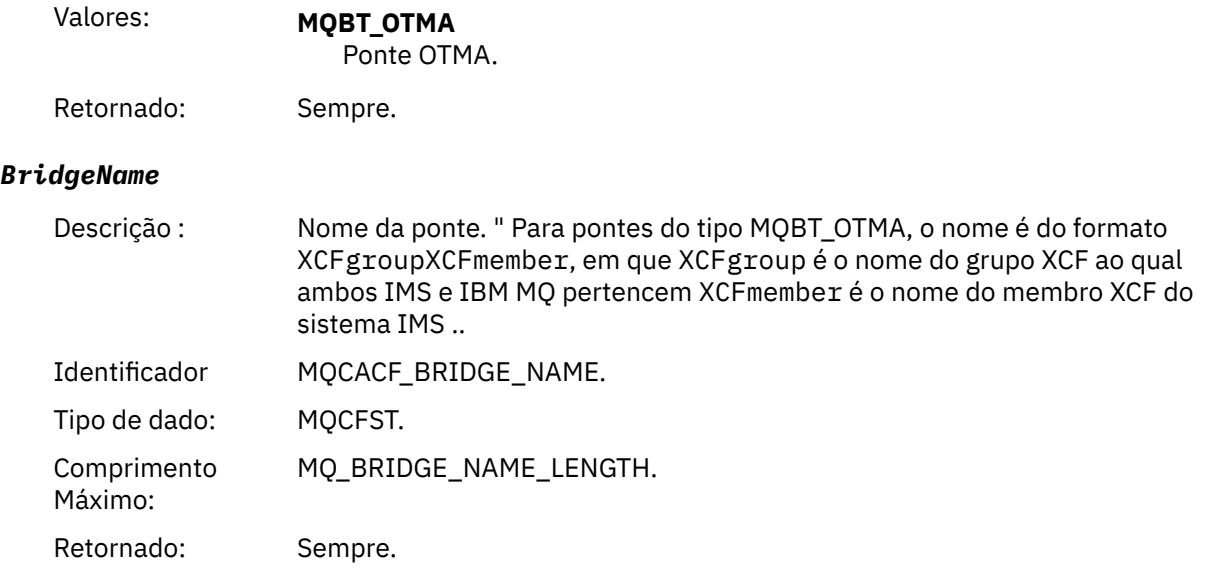

# *Ponte Parada*

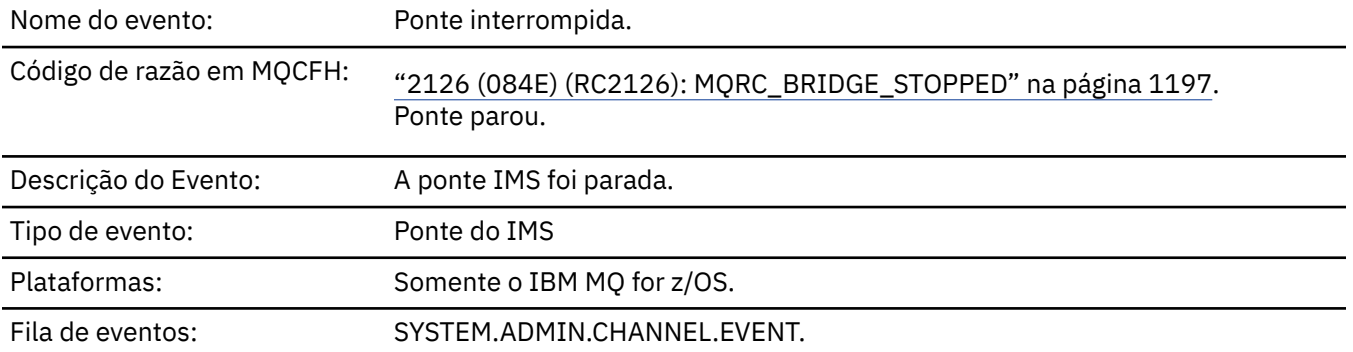

# **Dados do evento (Event data)**

# *QMgrName*

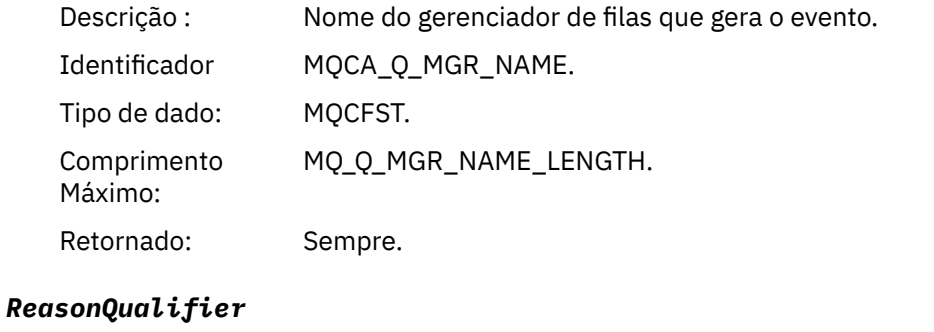

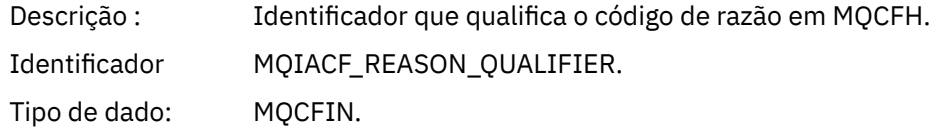

# Valores: **MQRQ\_BRIDGE\_STOPPED\_OK** A ponte foi parada com um código de retorno zero ou um código de retorno de aviso. Para pontes MQBT\_OTMA, um lado ou outro emitiu uma solicitação IXCLEAVE normal. **MQRQ\_BRIDGE\_STOPPED\_ERROR** A ponte foi interrompida, mas há um erro relatado Retornado: Sempre. *BridgeType* Descrição : Tipo de ponte Identificador MQIACF\_BRIDGE\_TYPE. Tipo de dado: MQCFIN. Valor: **MQBT\_OTMA** Ponte OTMA. Retornado: Sempre. *BridgeName* Descrição : Nome da ponte. " Para pontes do tipo MQBT\_OTMA, o nome é do formato

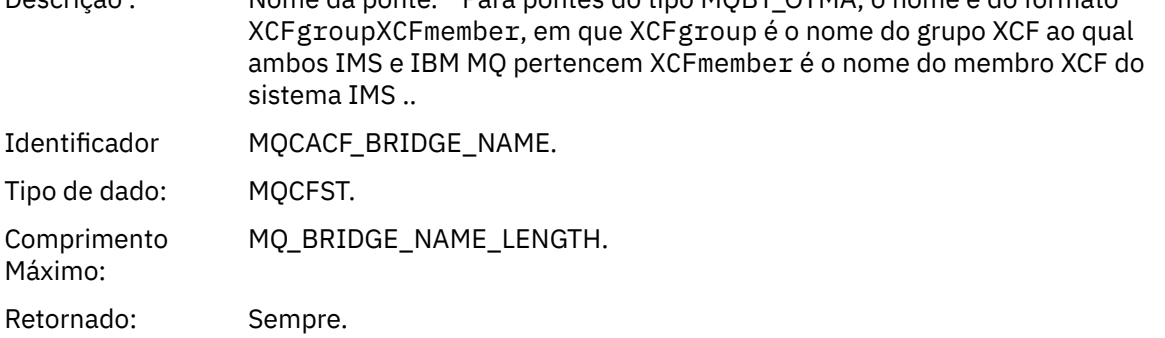

### *ErrorIdentifier*

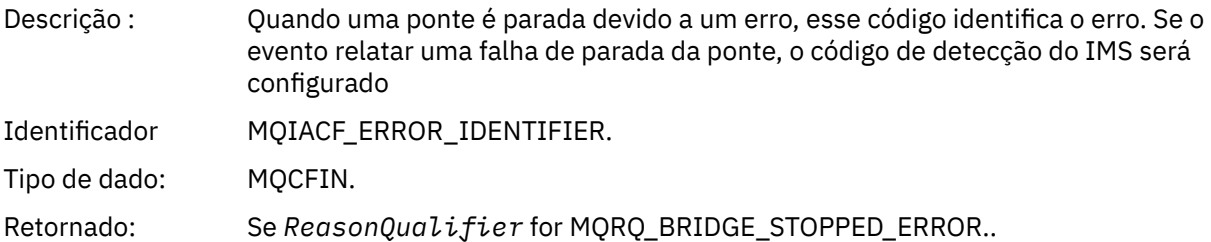

### *Alterar Registro de Autoridade*

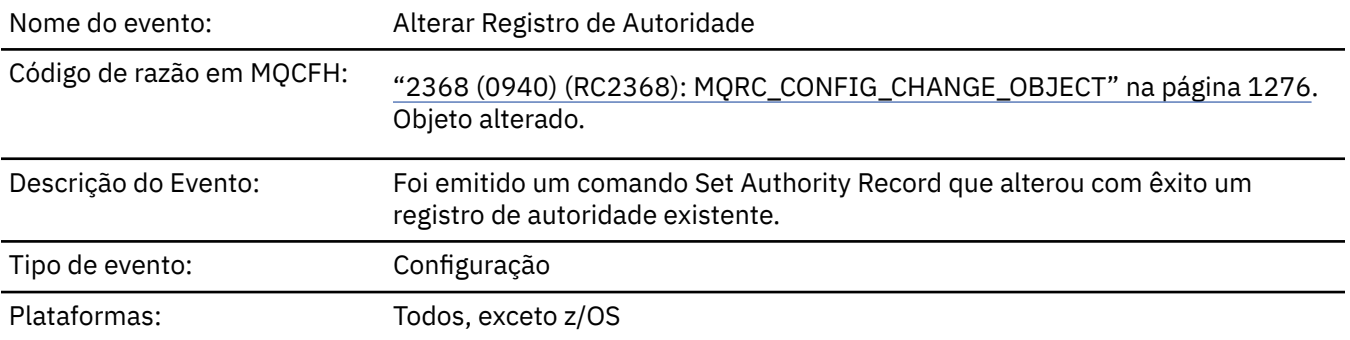

#### Fila de eventos: SYSTEM.ADMIN.CONFIG.EVENT.

Observe que duas mensagens de evento são geradas para o evento de registro de autoridade de alteração O primeiro possui os valores de atributo de registro de autoridade *antes* da mudança; o segundo possui os valores de atributos *após* a mudança

# **Dados do evento (Event data)**

### *EventQMgr*

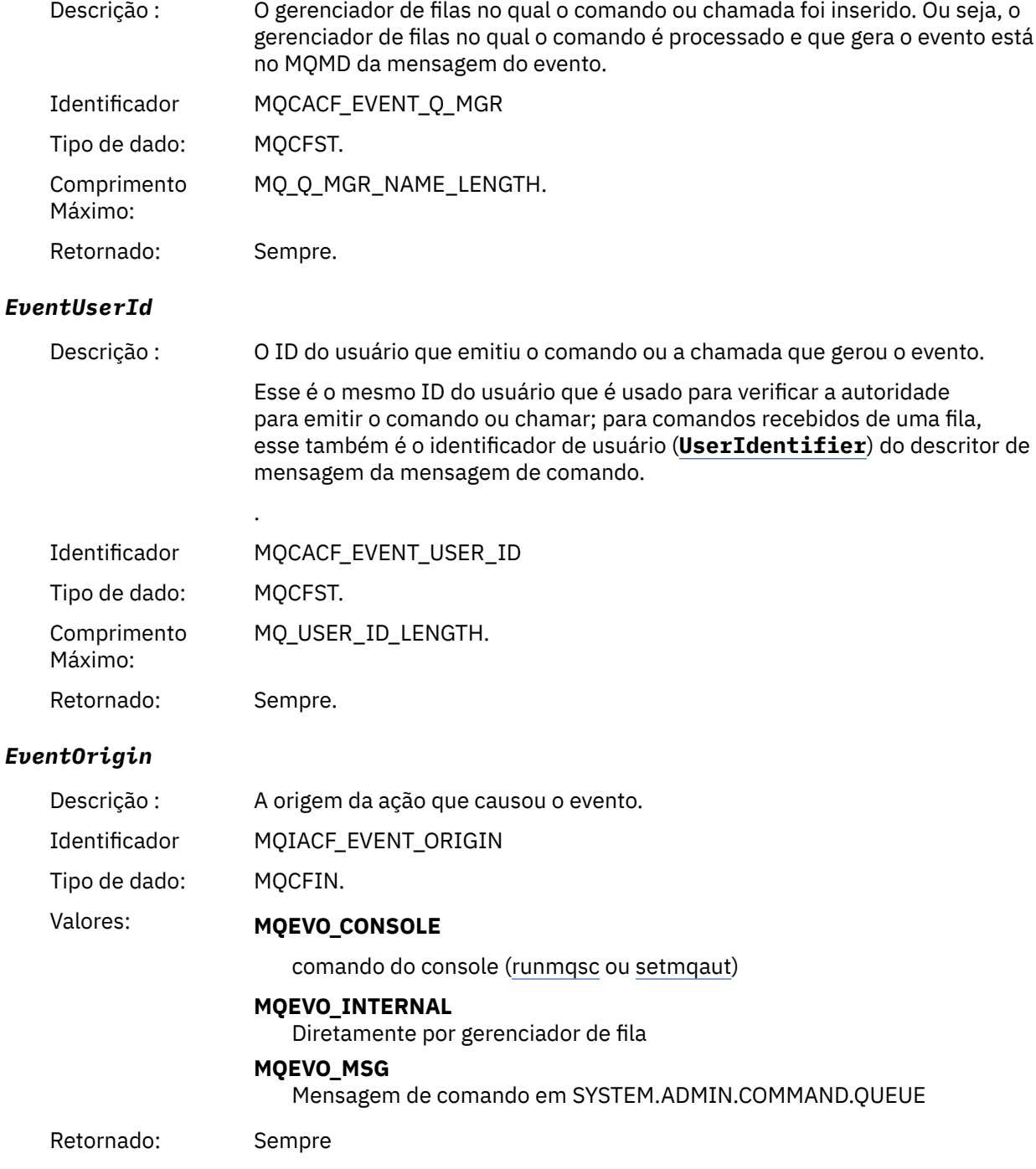

# *EventAccountingToken*

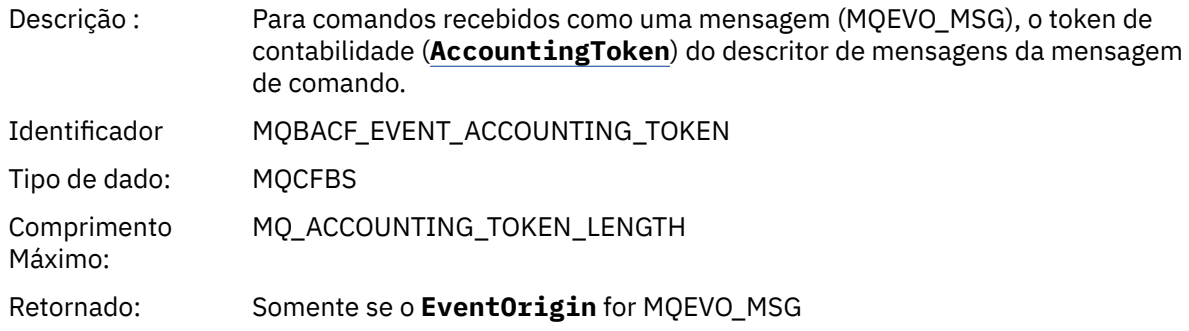

# *EventApplIdentity*

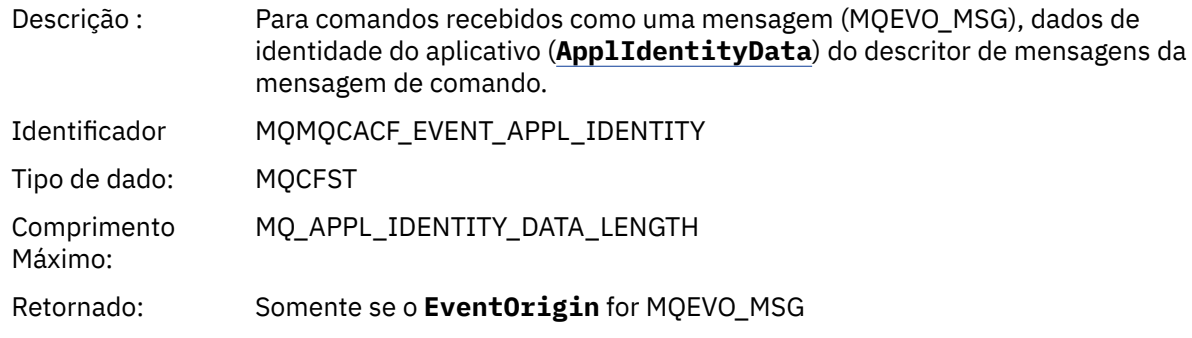

# *EventApplType*

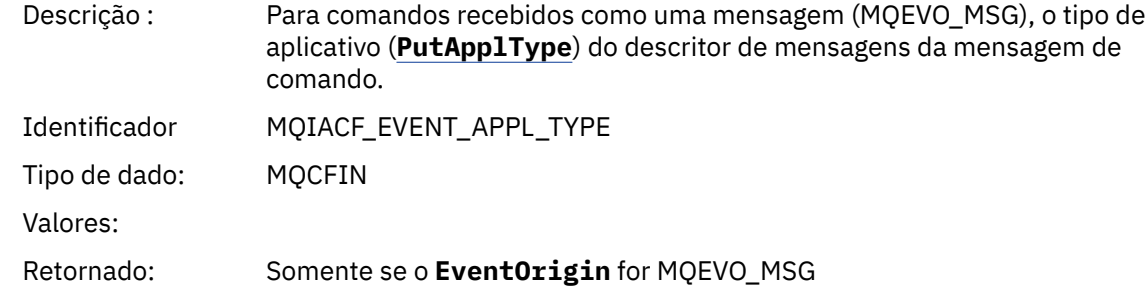

# *EventApplName*

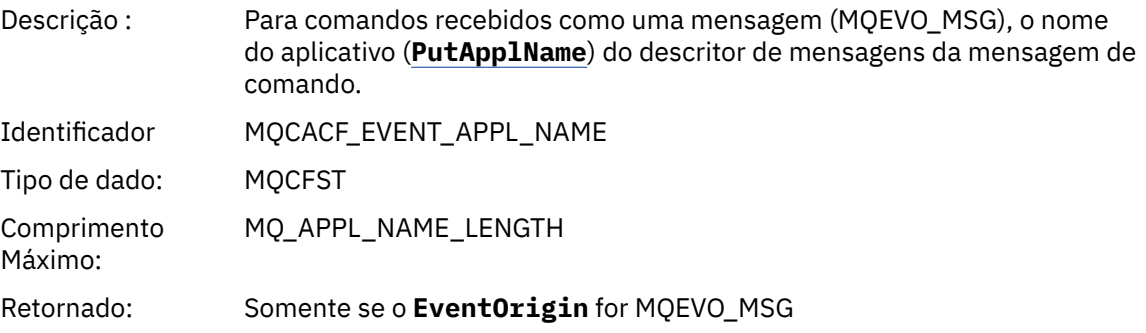

# *EventApplOrigin*

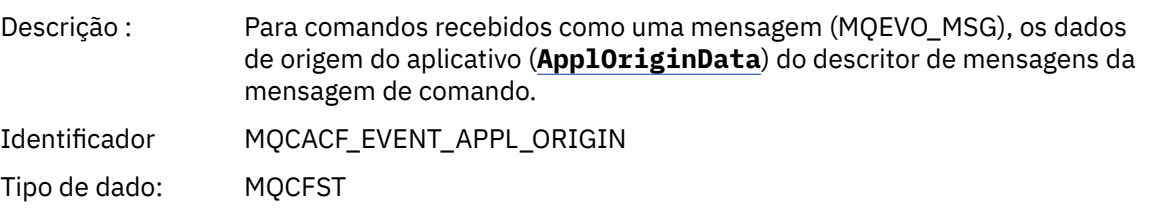

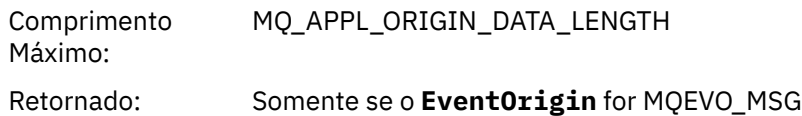

### *ObjectType*

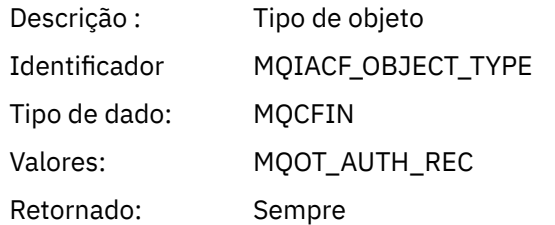

#### *ProfileName*

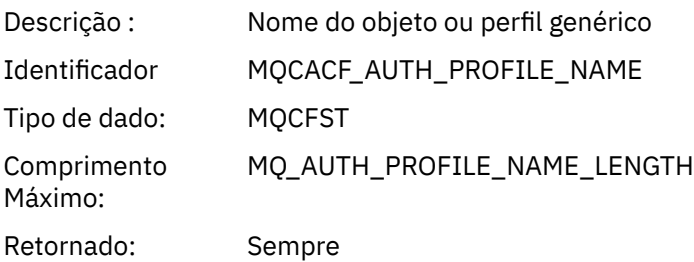

# **Atributos do Objeto**

Uma estrutura de parâmetro é retornada para cada atributo do objeto Os atributos retornados dependem do tipo de objeto.. Para obter mais informações, consulte ["Atributos do objeto para dados do evento.." na](#page-75-0) [página 76](#page-75-0).

### *Mudar objeto*

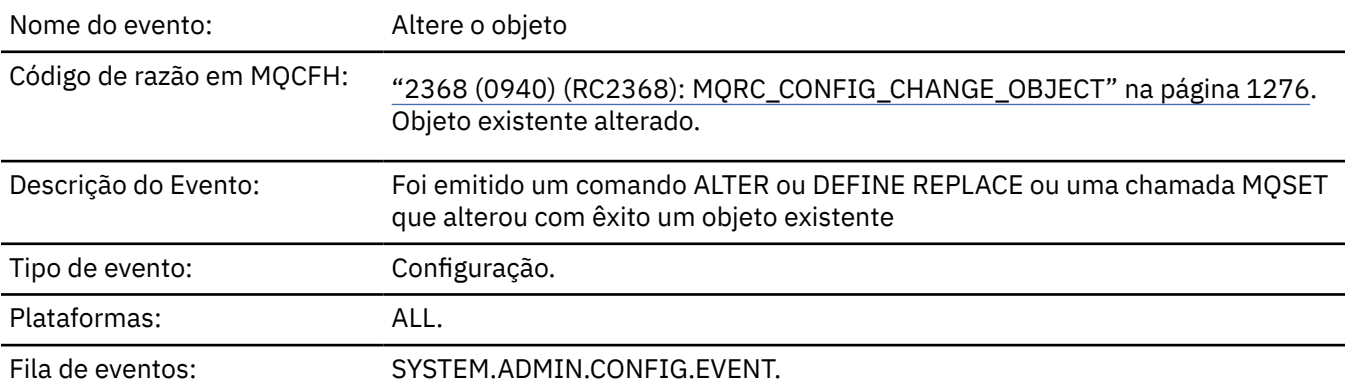

**Nota:** Duas mensagens de eventos são geradas para o evento do objeto de mudança O primeiro tem os valores de atributos do objeto **antes** da mudança, o segundo tem os valores de atributos **após** a mudança

### **Dados do evento (Event data)**

### *EventUserId*

Descrição : O ID do usuário que emitiu o comando ou a chamada que gerou o evento. (Este é o mesmo ID do usuário que é usado para verificar a autoridade para emitir o comando ou chamada; para comandos recebidos de uma fila, este também é o identificador de usuário (UserIdentifier) do MQMD da mensagem de comando.

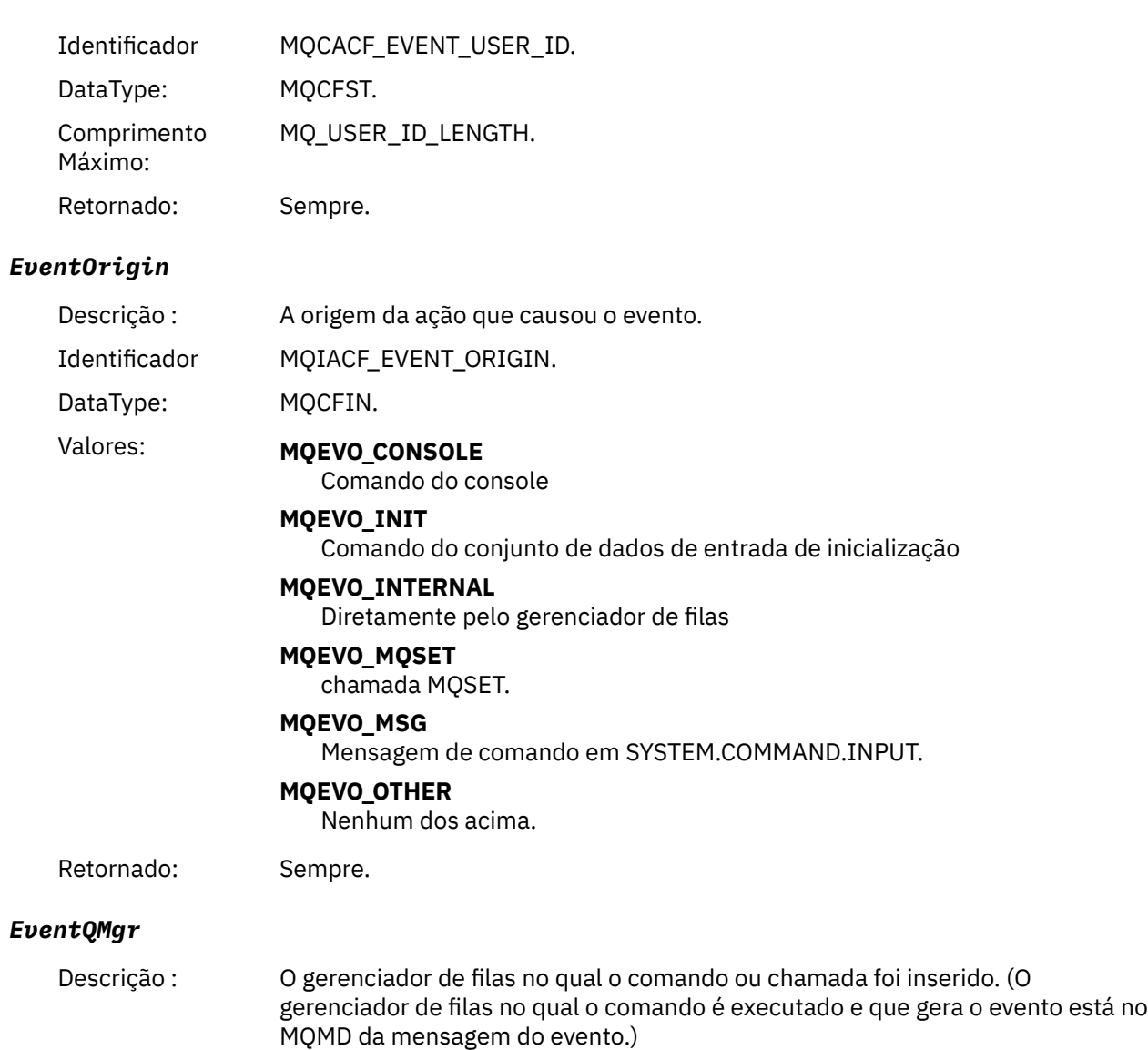

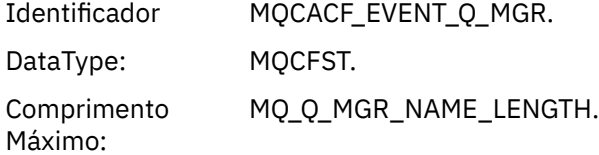

*EventAccountingToken*

Retornado: Sempre.

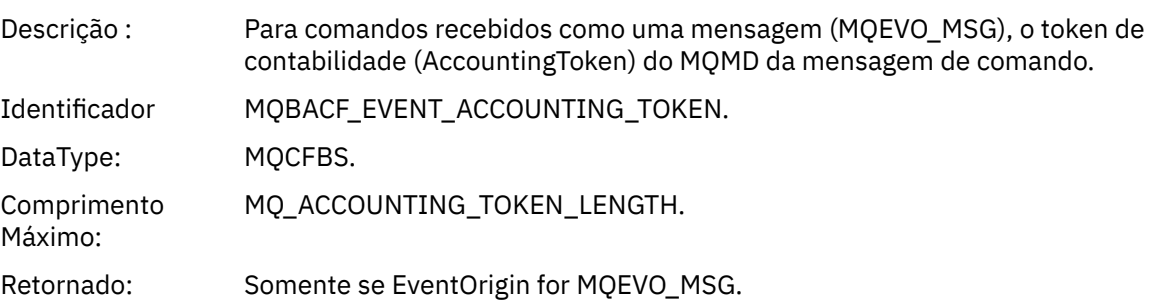

# *EventApplIdentity*

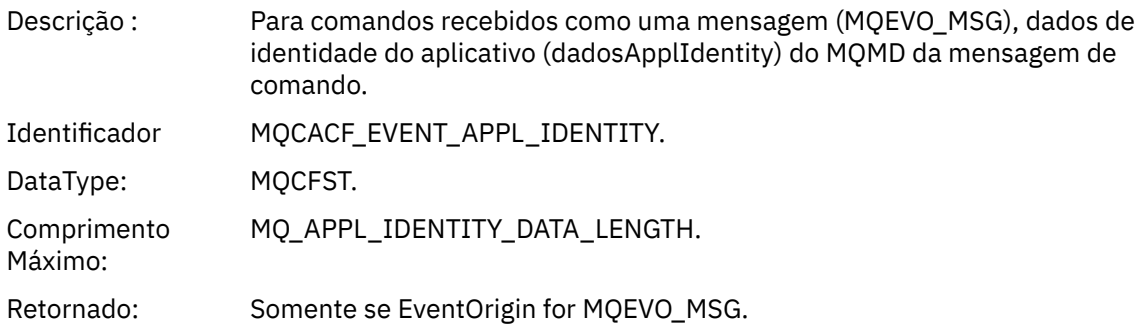

# *EventApplType*

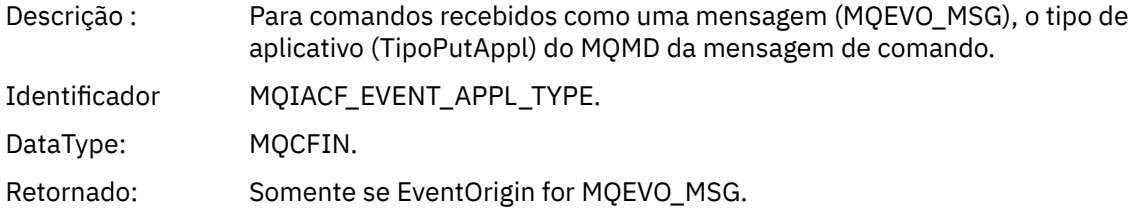

# *EventApplName*

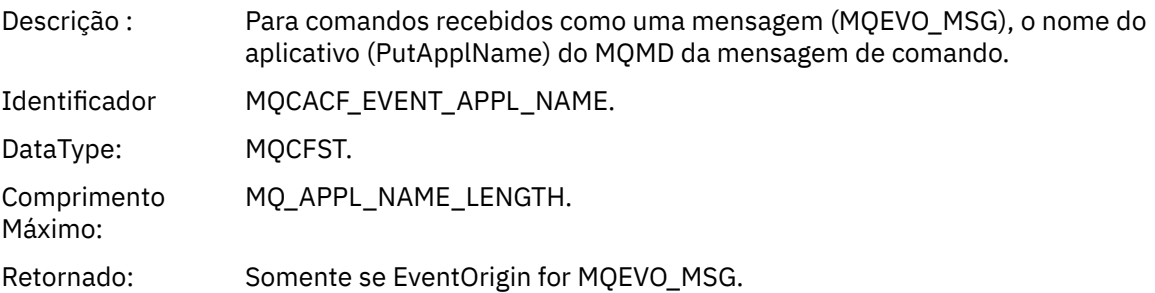

# *EventApplOrigin*

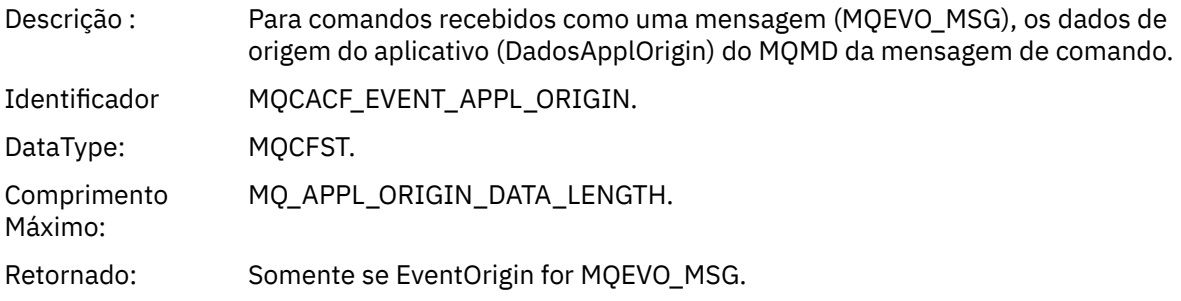

# *ObjectType*

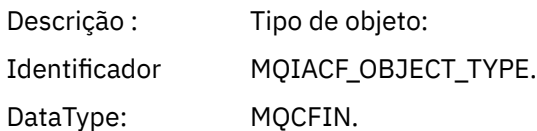

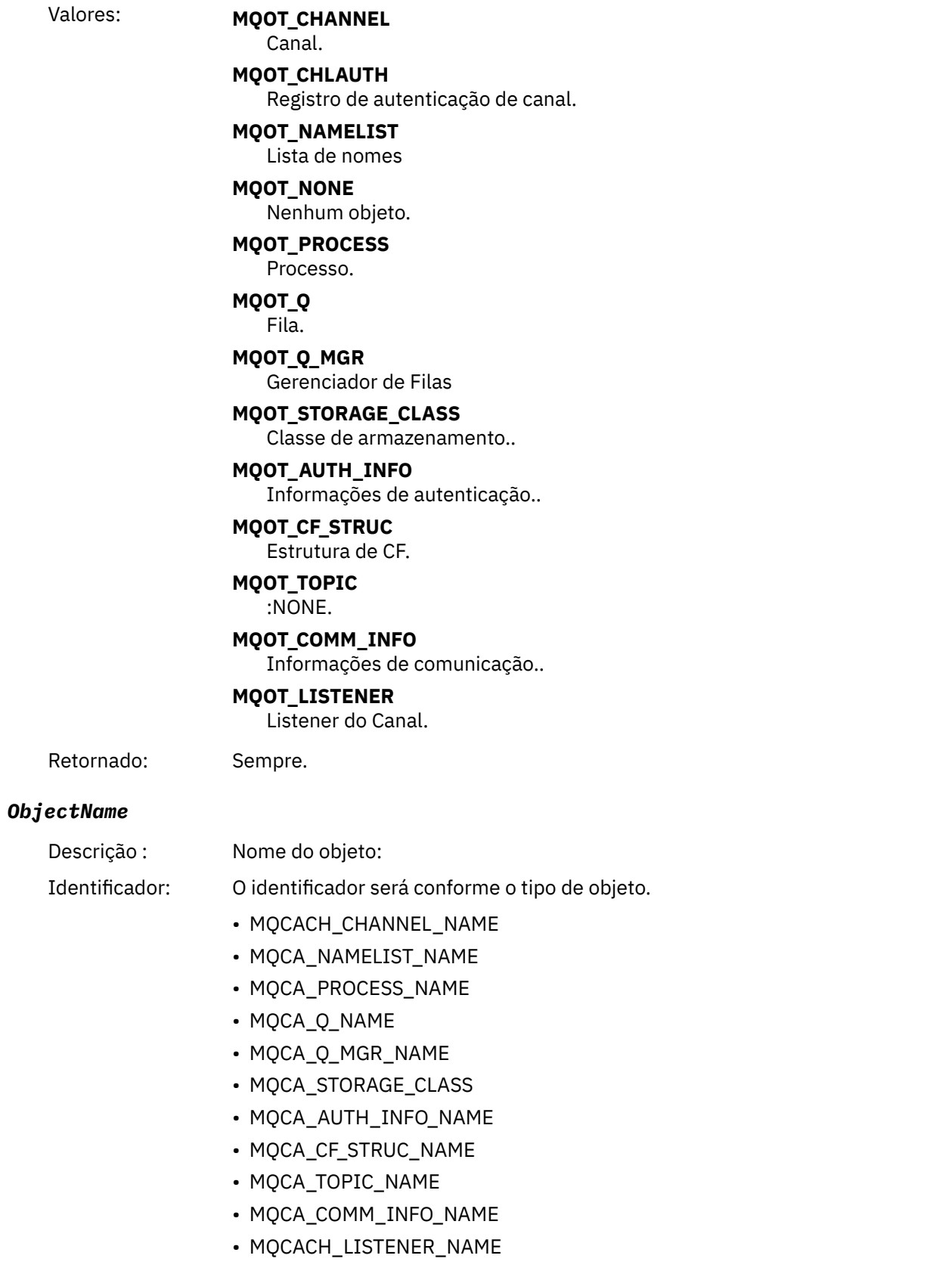

**Nota:** MQCACH\_CHANNEL\_NAME também pode ser usado para autenticação de canal.

DataType: MQCFST.

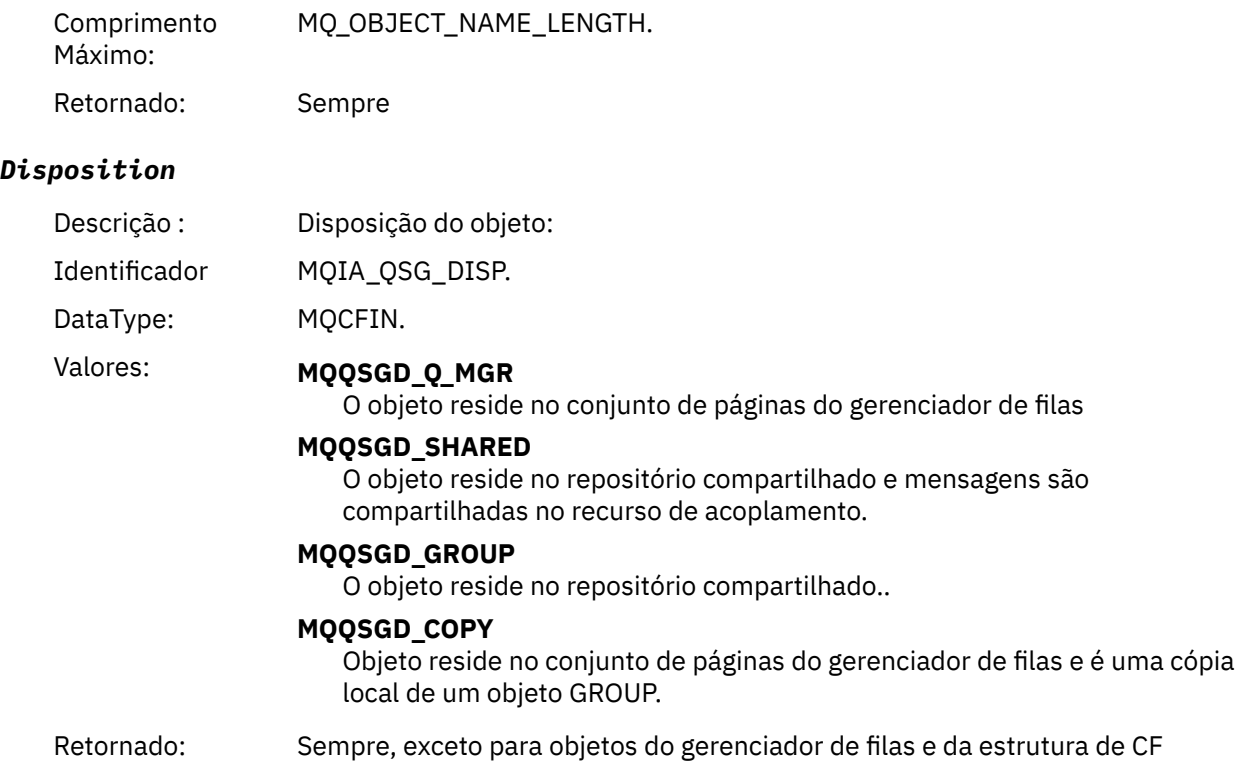

# **Atributos do Objeto**

Uma estrutura de parâmetro é retornada para cada atributo do objeto Os atributos retornados dependem do tipo de objeto.. Para obter mais informações, consulte ["Atributos do objeto para dados do evento.." na](#page-75-0) [página 76](#page-75-0)

# *Canal Ativado*

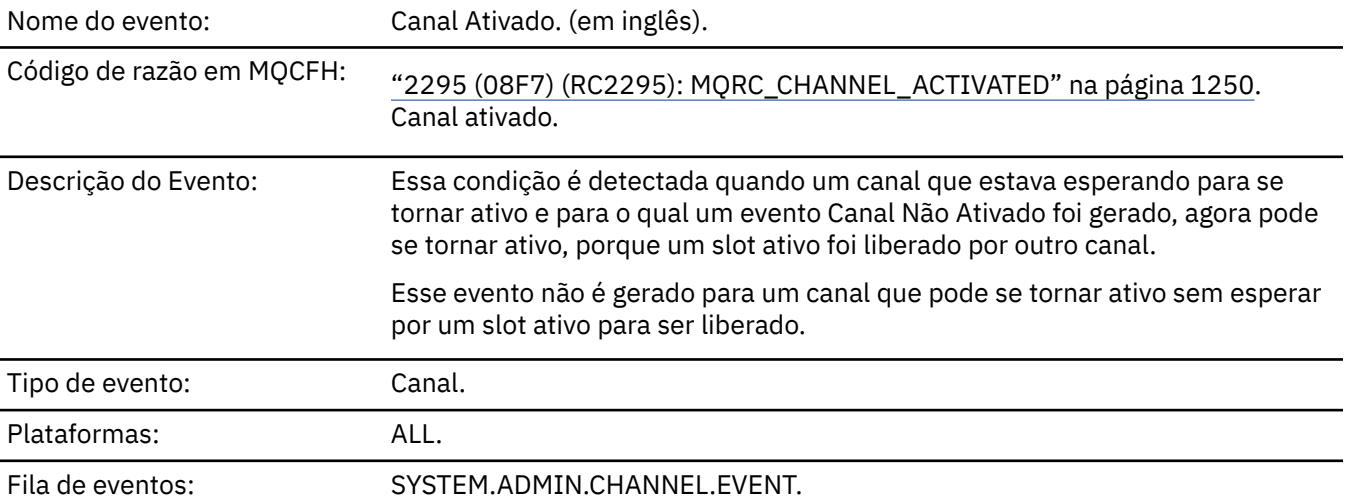

# **Dados do evento (Event data)**

### *QMgrName*

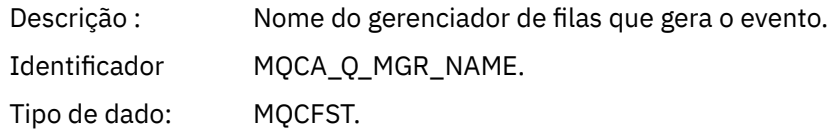

**144** Referência do IBM MQ .
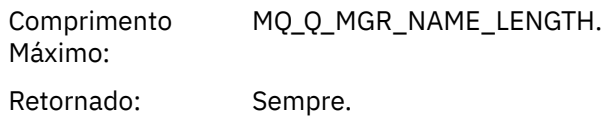

#### *ChannelName*

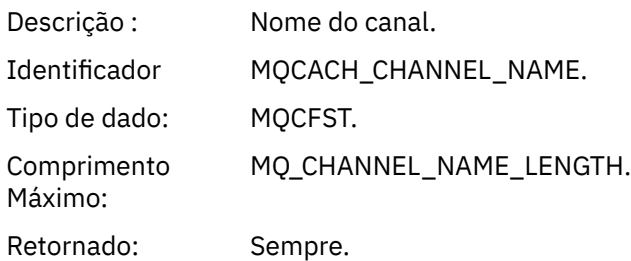

## *XmitQName*

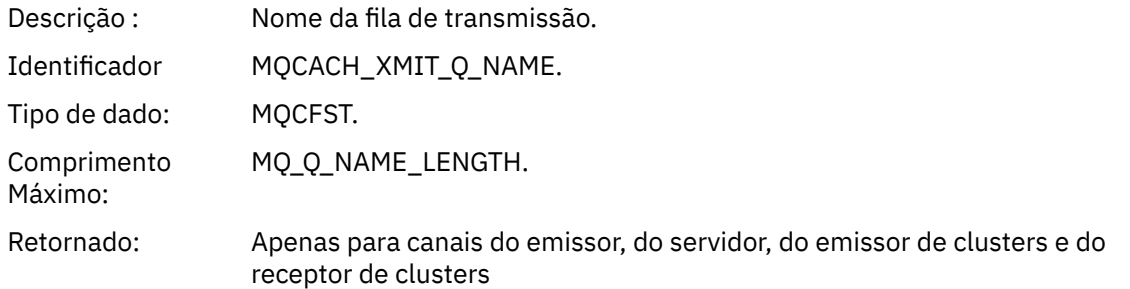

#### *ConnectionName*

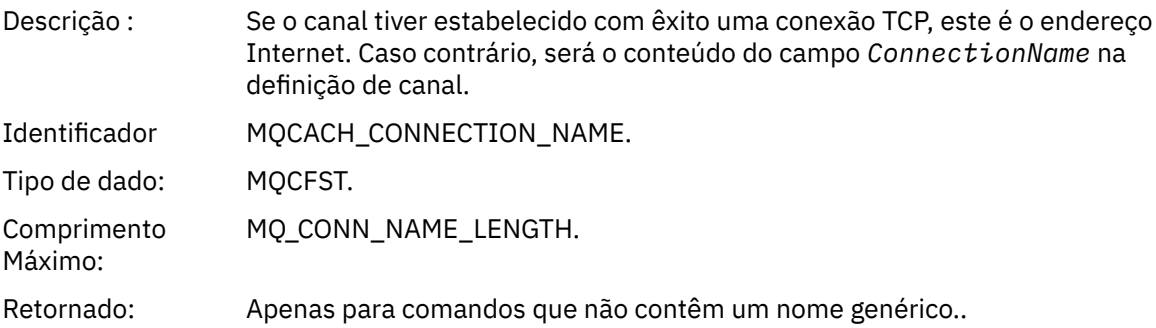

# *Erro de Auto-definição do Canal*

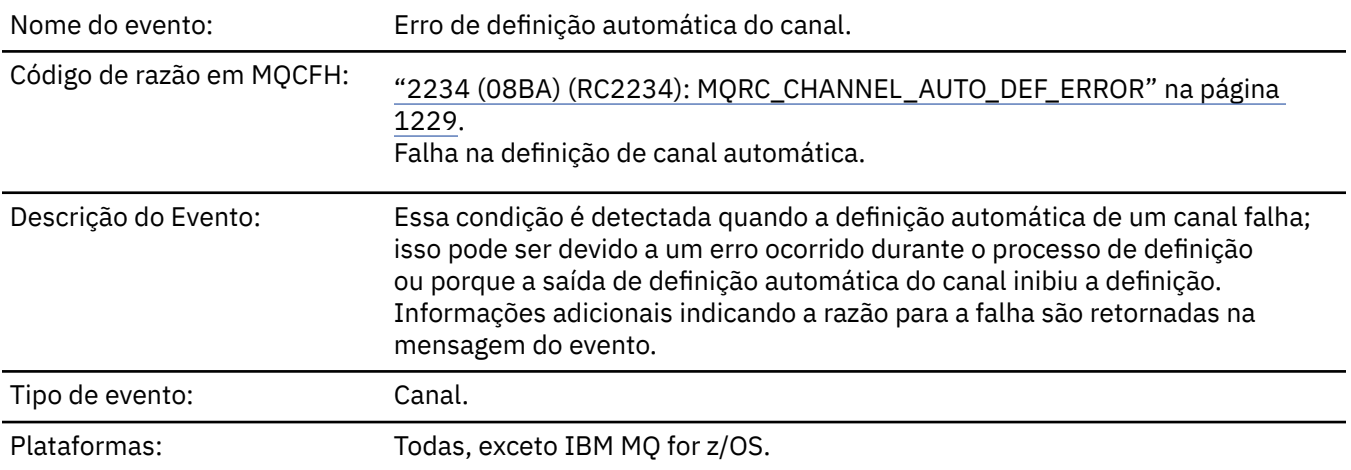

## **Dados do evento (Event data)**

### *QMgrName*

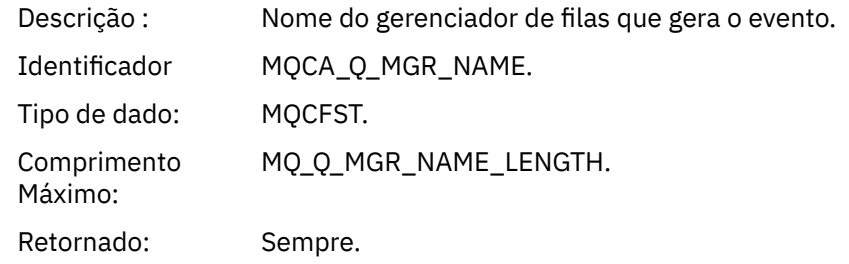

#### *ChannelName*

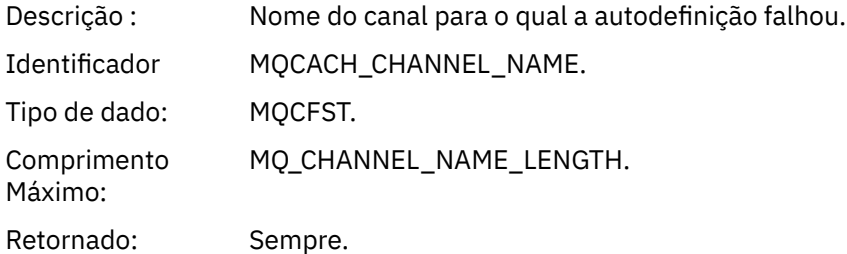

### *ChannelType*

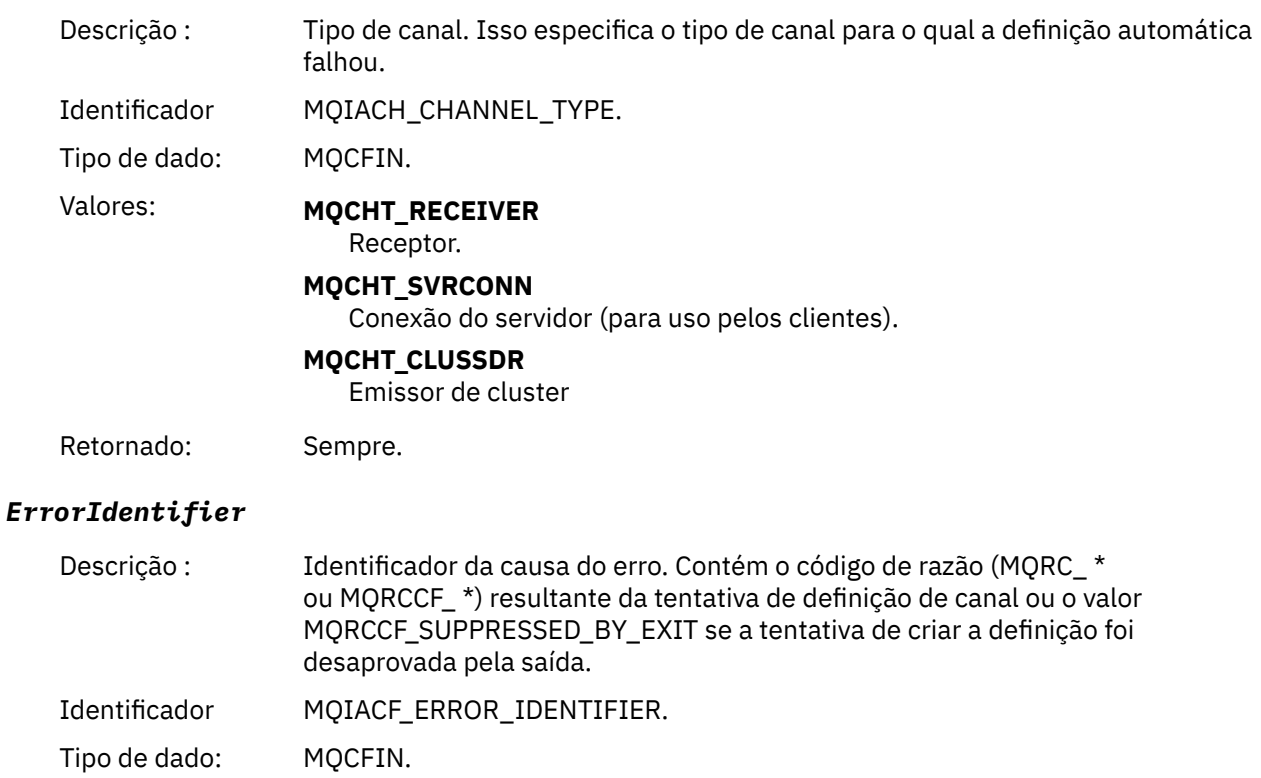

Retornado: Sempre.

#### *ConnectionName*

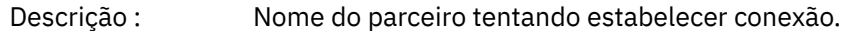

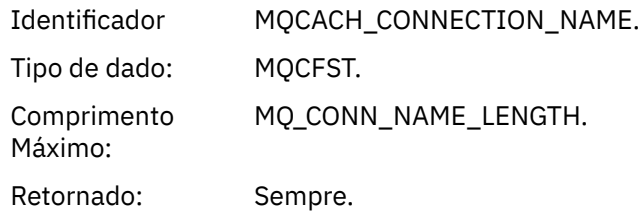

#### *AuxErrorDataInt1*

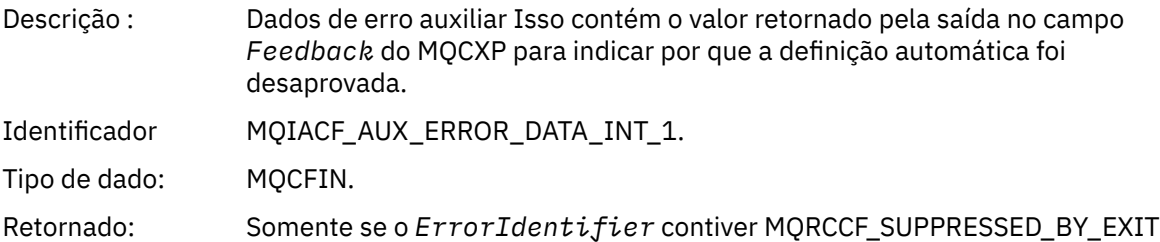

# *Definição automática de canal OK*

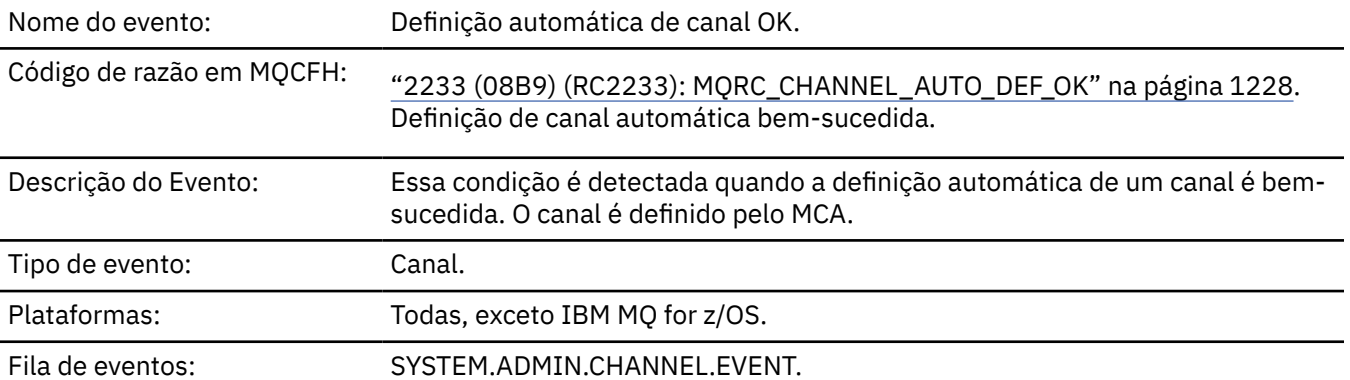

# **Dados do evento (Event data)**

### *QMgrName*

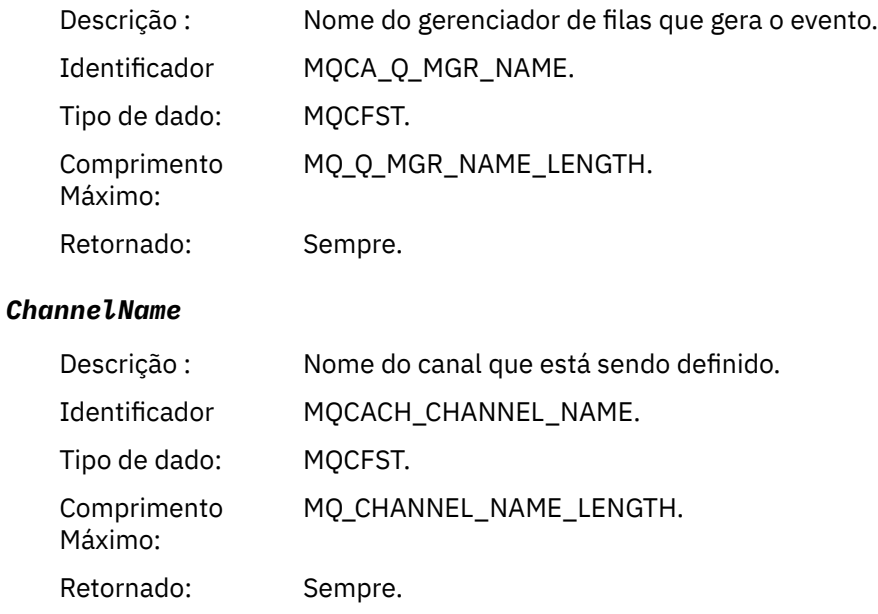

## *ChannelType*

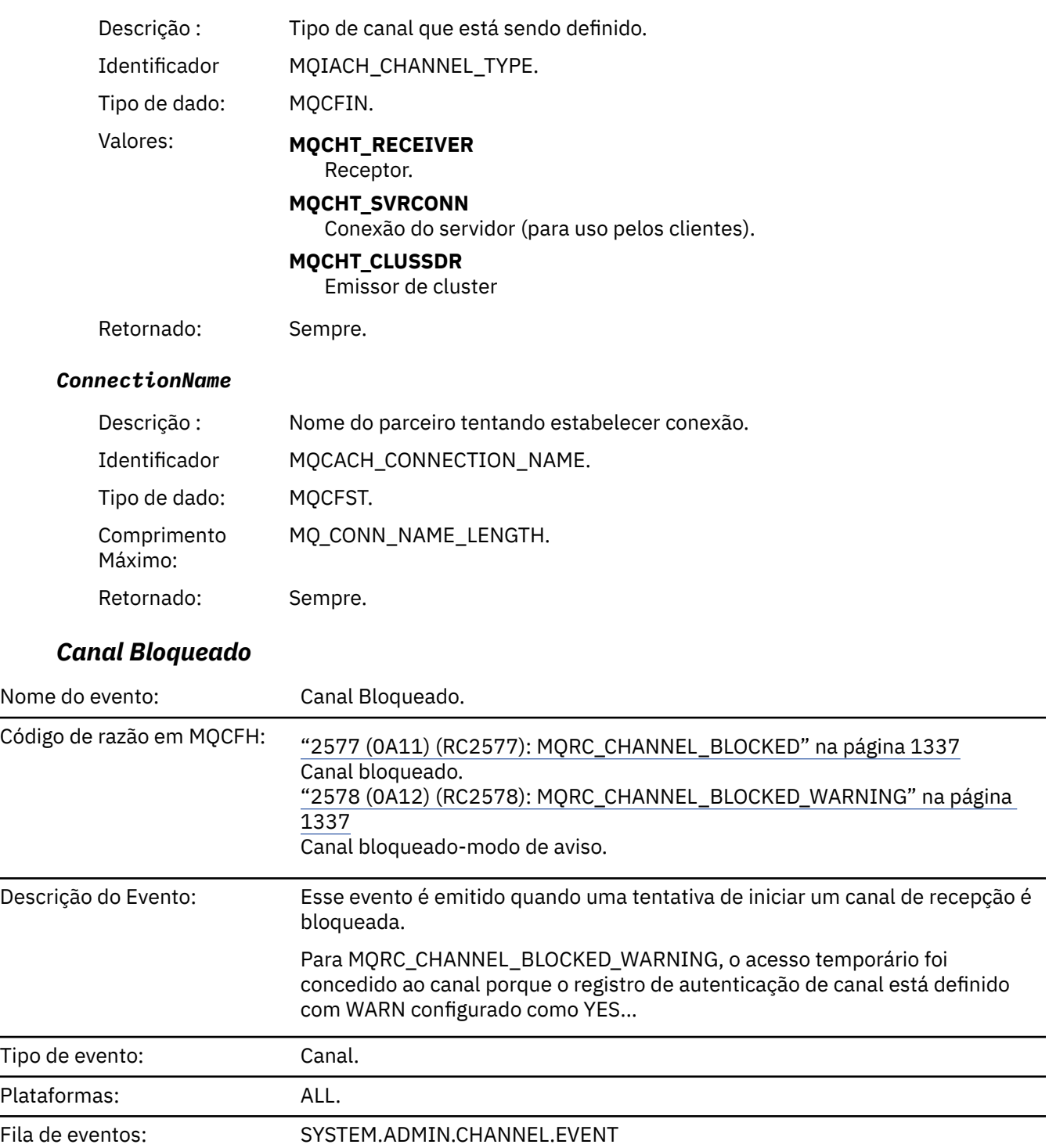

# **Dados do evento (Event data)**

## *QMgrName*

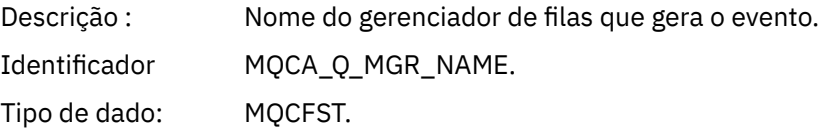

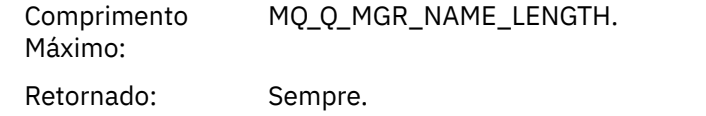

## *Reason qualifier*

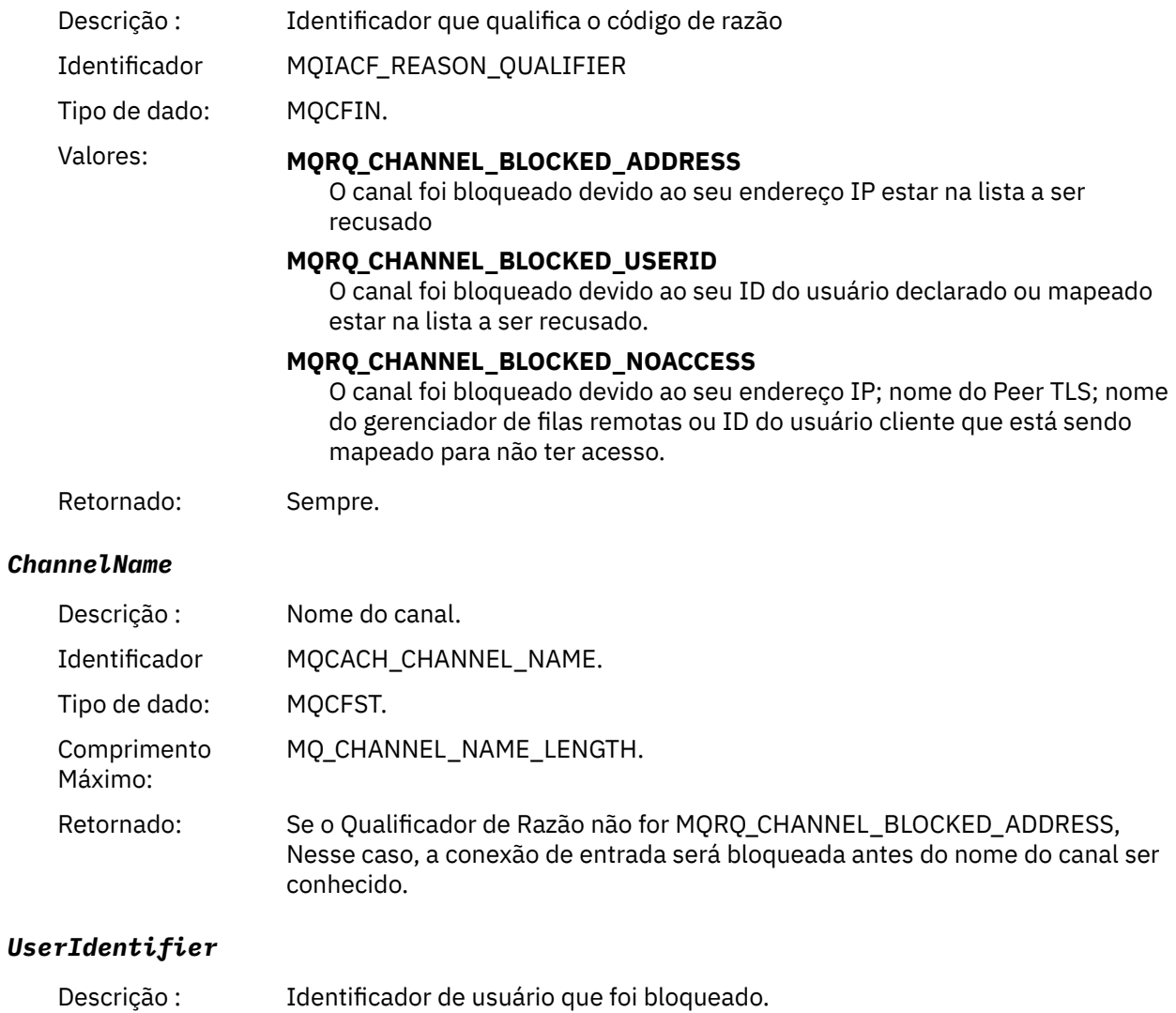

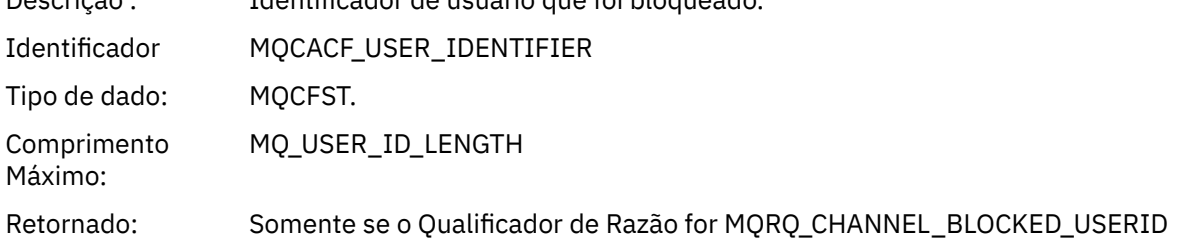

#### *ConnectionName*

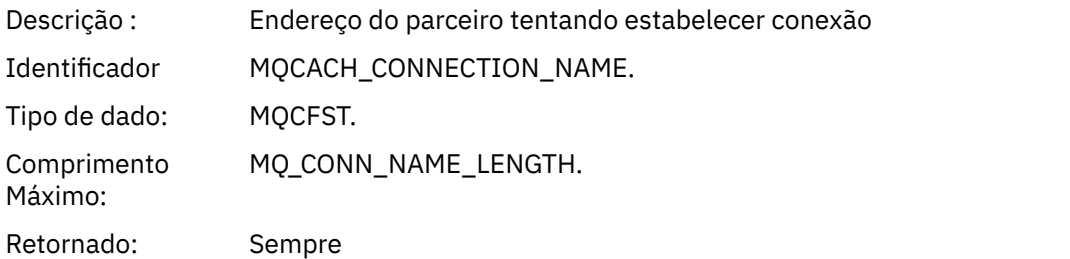

#### *RemoteQMgrName*

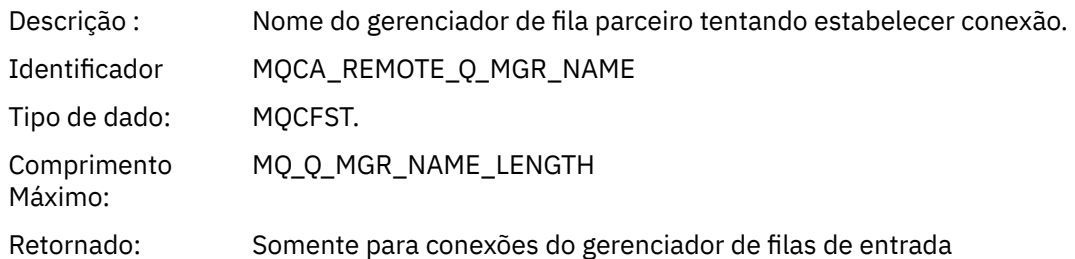

#### *SSLPeerName*

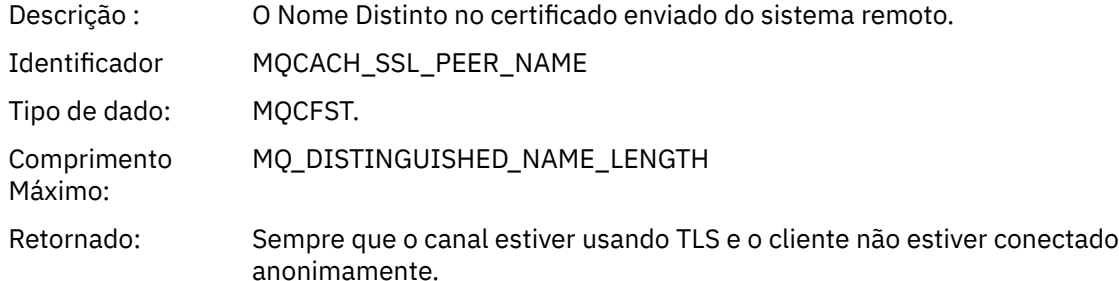

#### *SSLIssuerName*

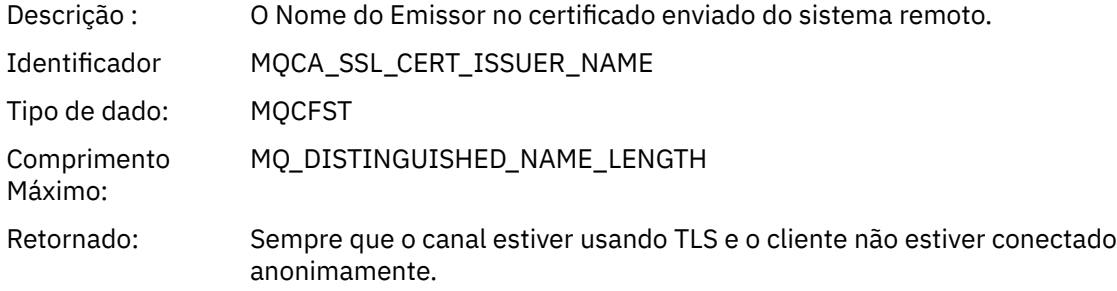

## *ClientUserIdentifier*

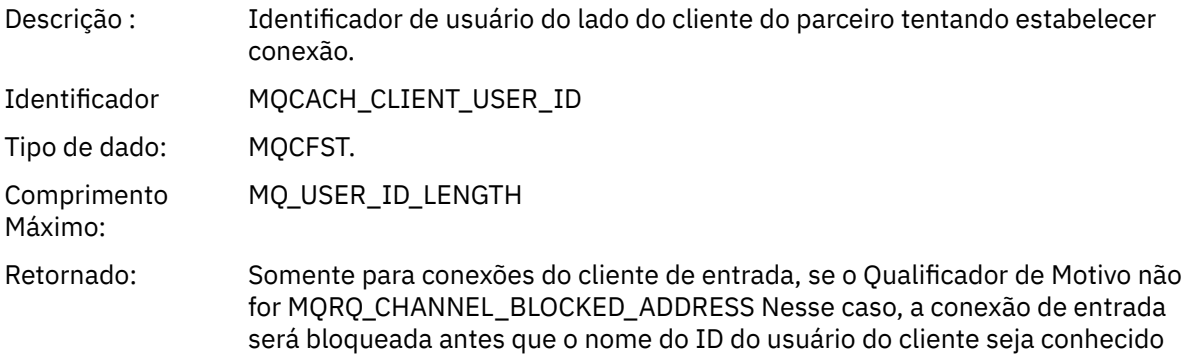

## *ApplType*

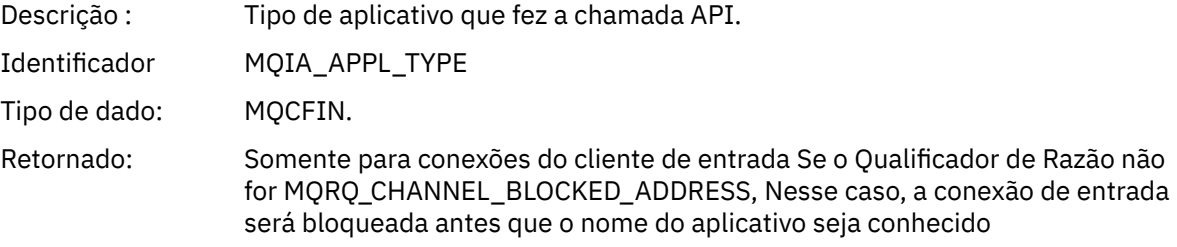

#### *ApplName*

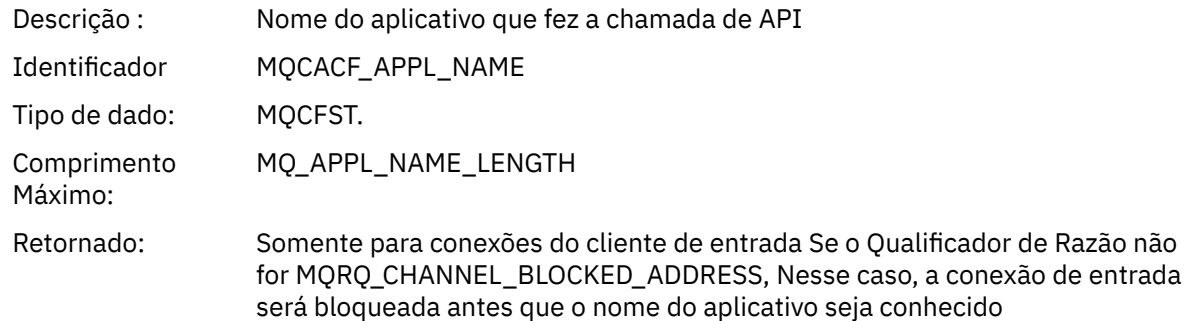

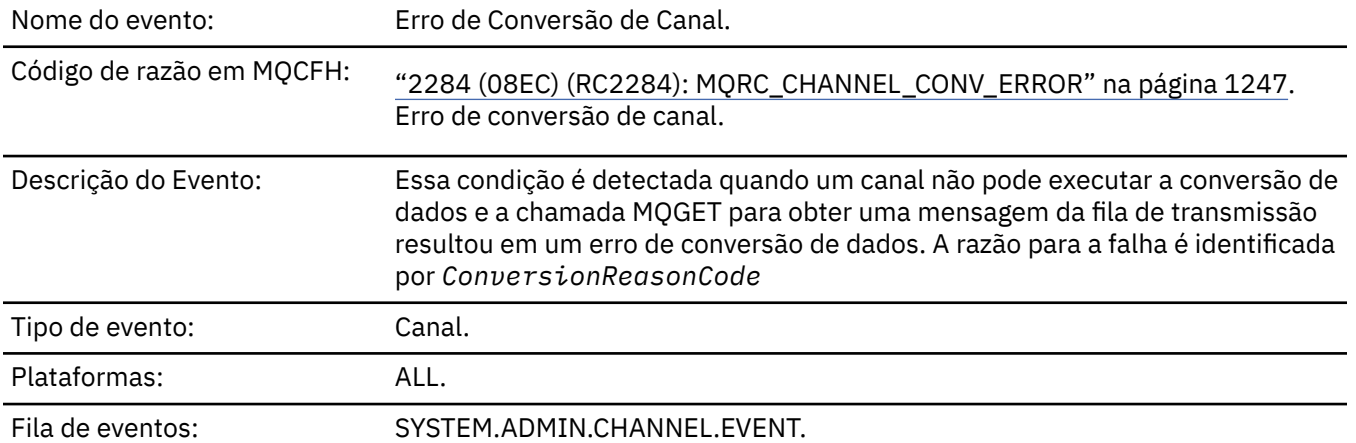

## *Erro na Conversão do Canal*

## **Dados do evento (Event data)**

### *QMgrName*

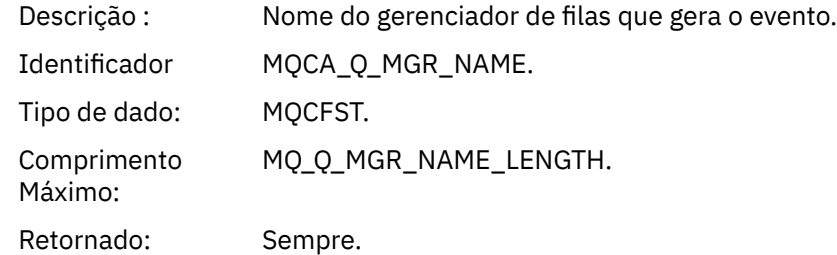

#### *ConversionReasonCode*

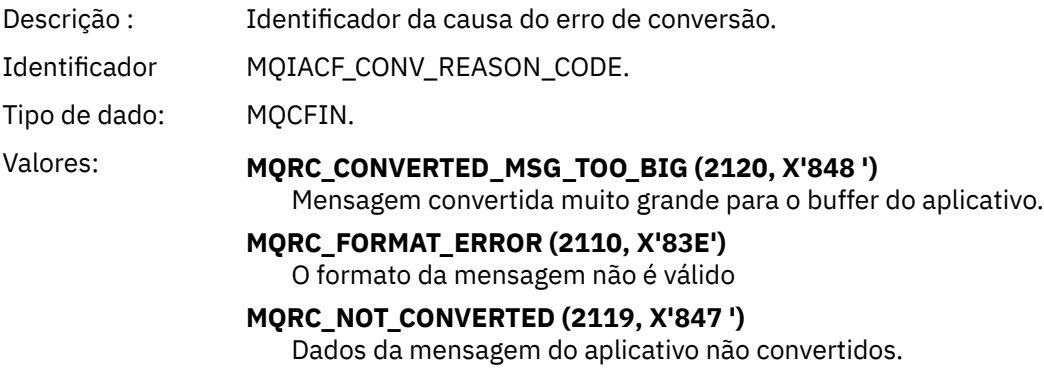

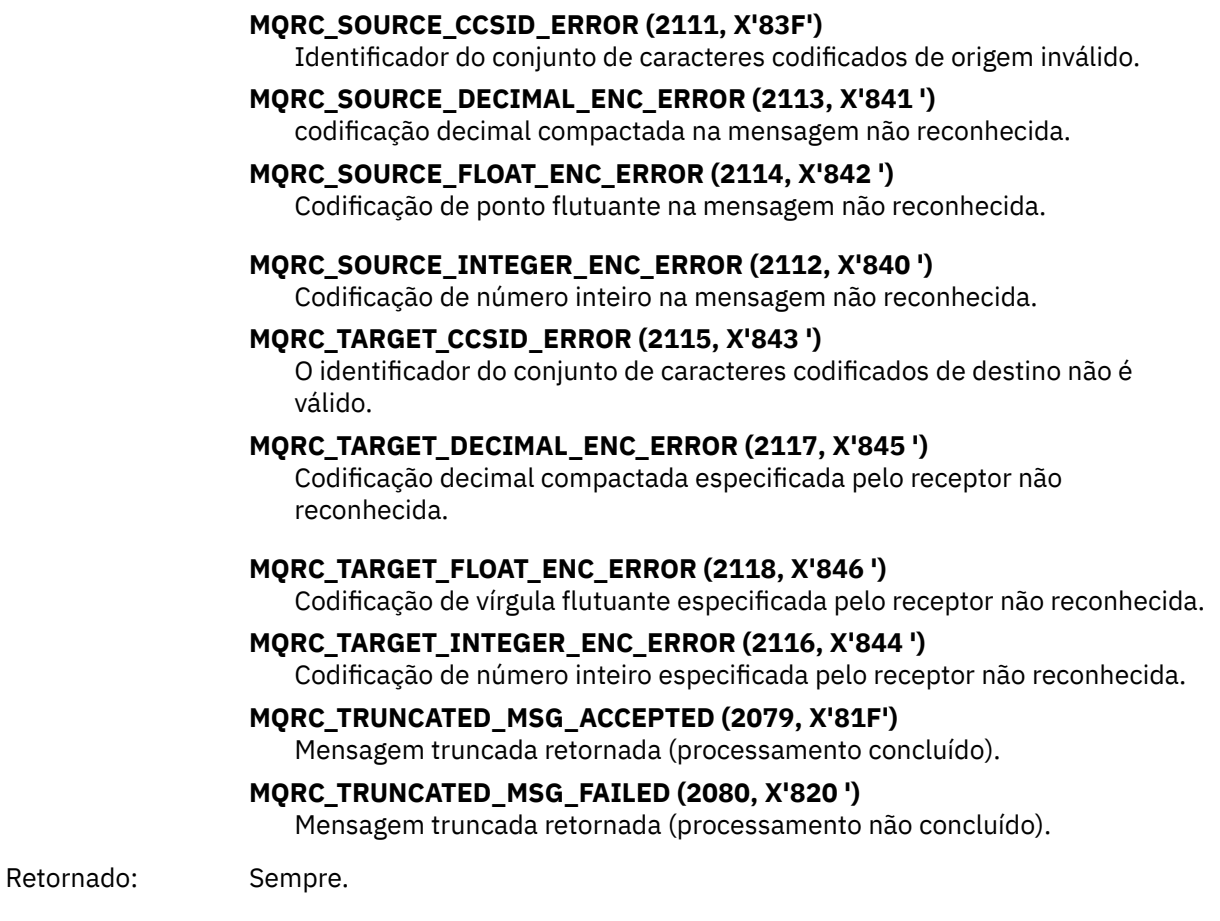

#### *ChannelName*

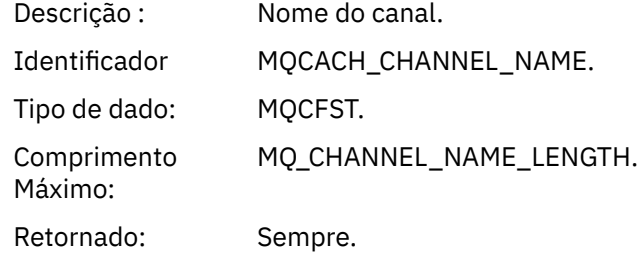

#### *Format*

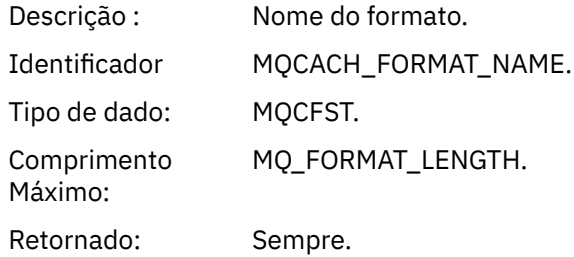

### *XmitQName*

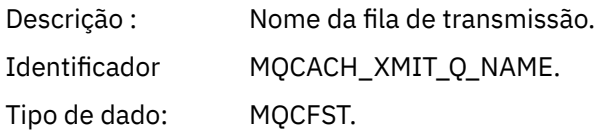

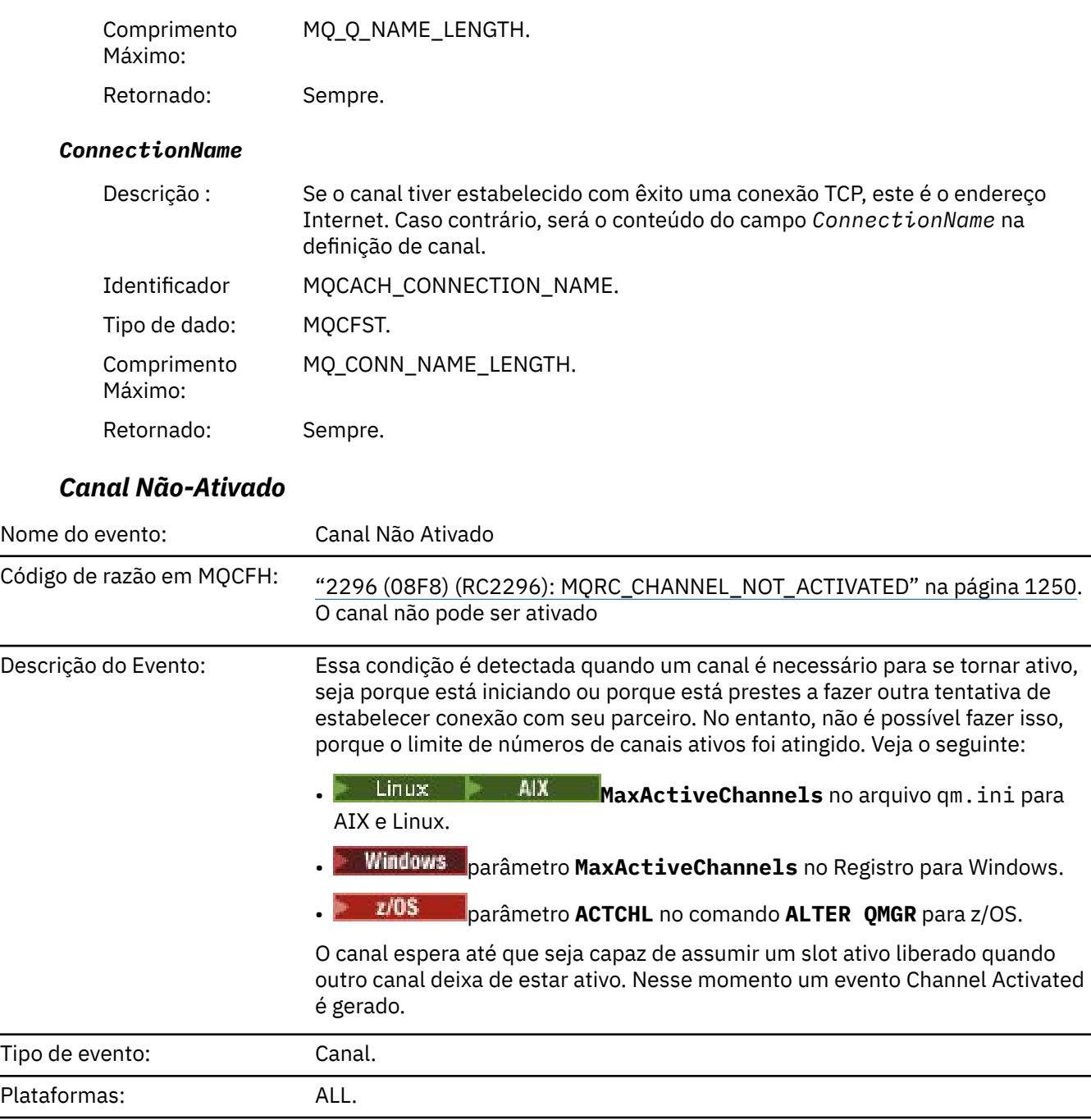

Fila de eventos: SYSTEM.ADMIN.CHANNEL.EVENT.

# **Dados do evento (Event data)**

## *QMgrName*

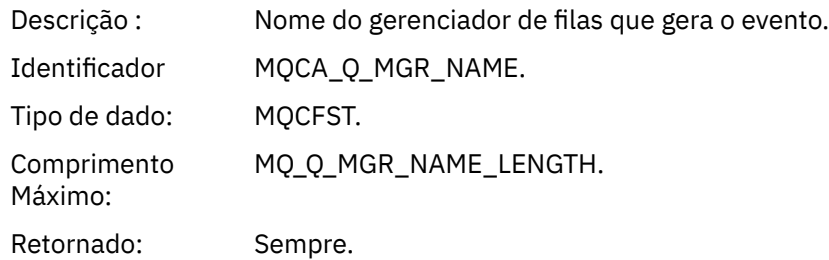

#### *ChannelName*

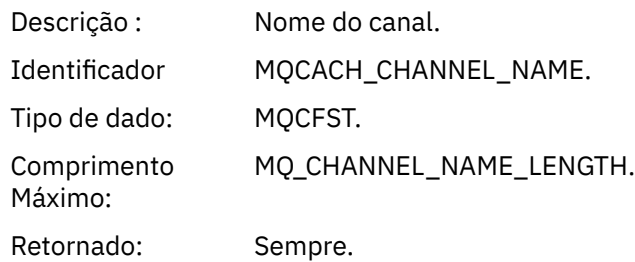

### *XmitQName*

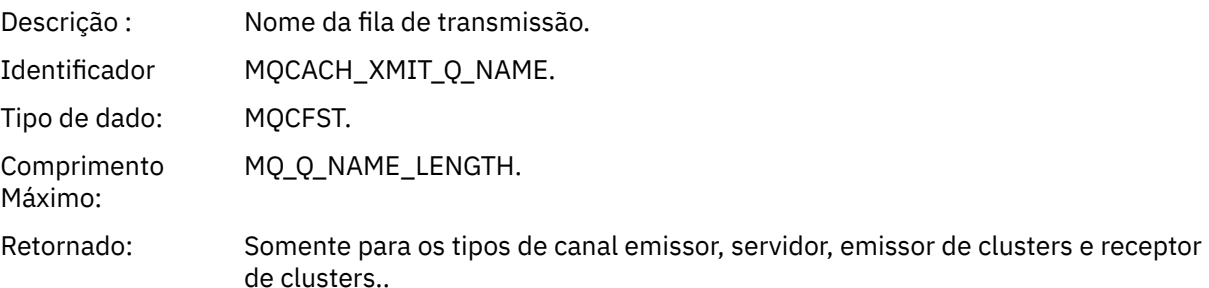

#### *ConnectionName*

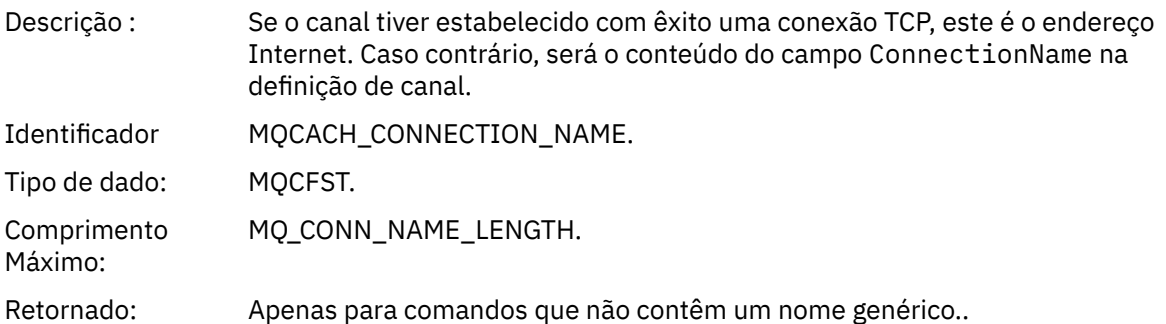

## *Canal Não Disponível*

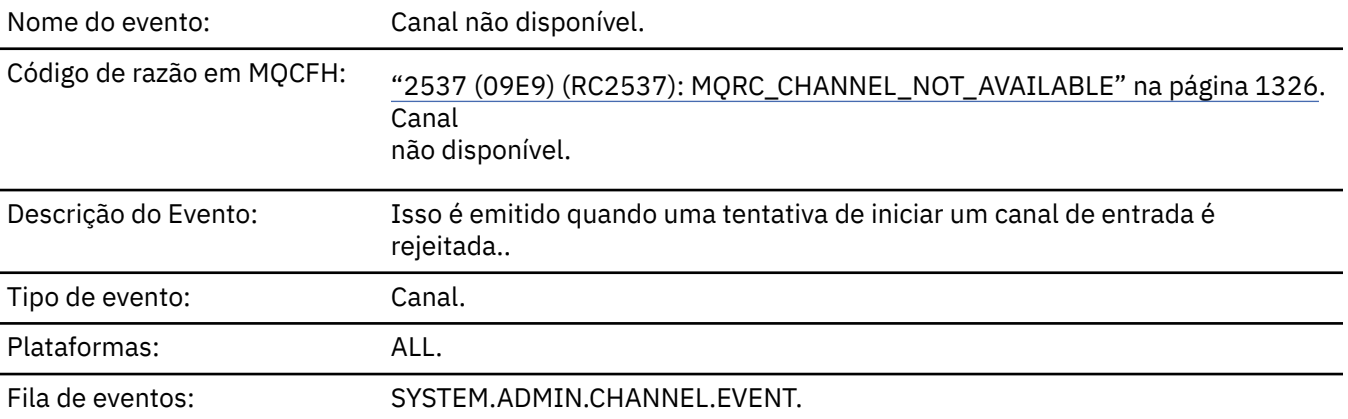

# **Dados do evento (Event data)**

## *QMgrName*

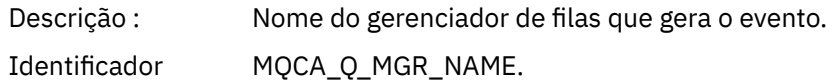

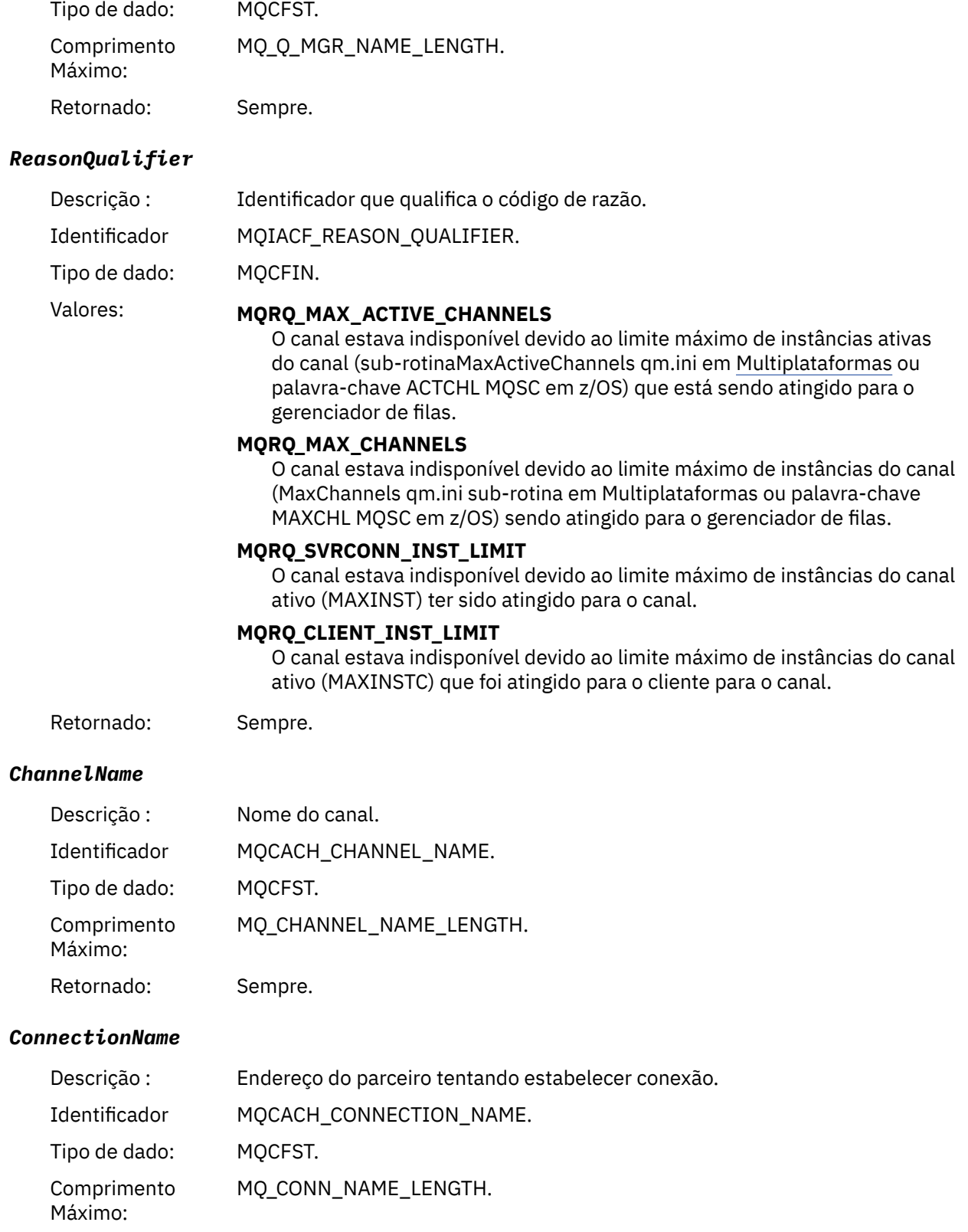

#### *MaximumActiveChannels*

Retornado: Sempre.

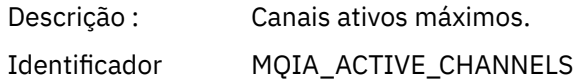

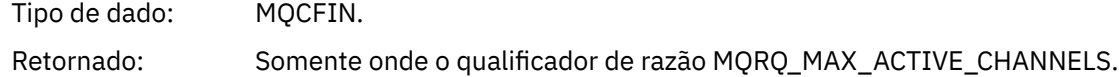

#### *MaximumChannels*

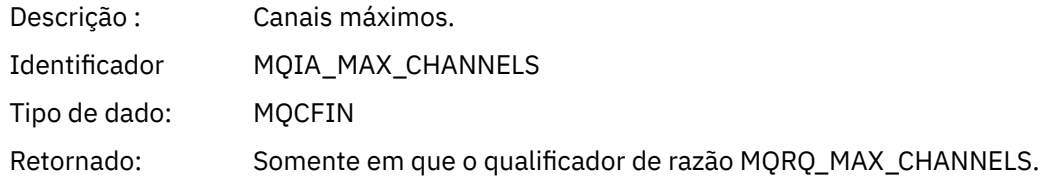

#### *MaximumInstances*

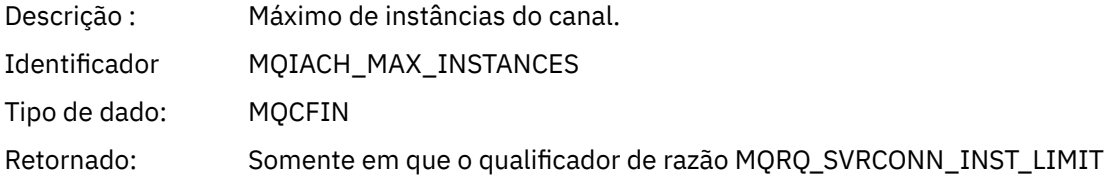

#### *MaximumClientInstances*

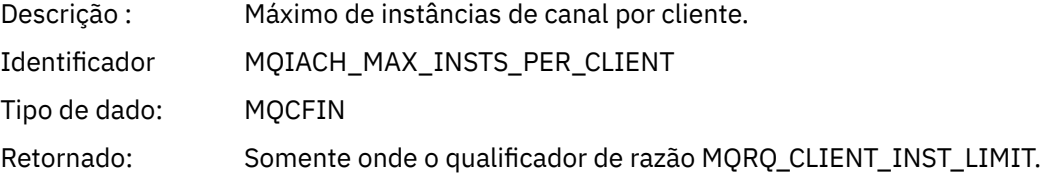

## *Erro de Canal SSL*

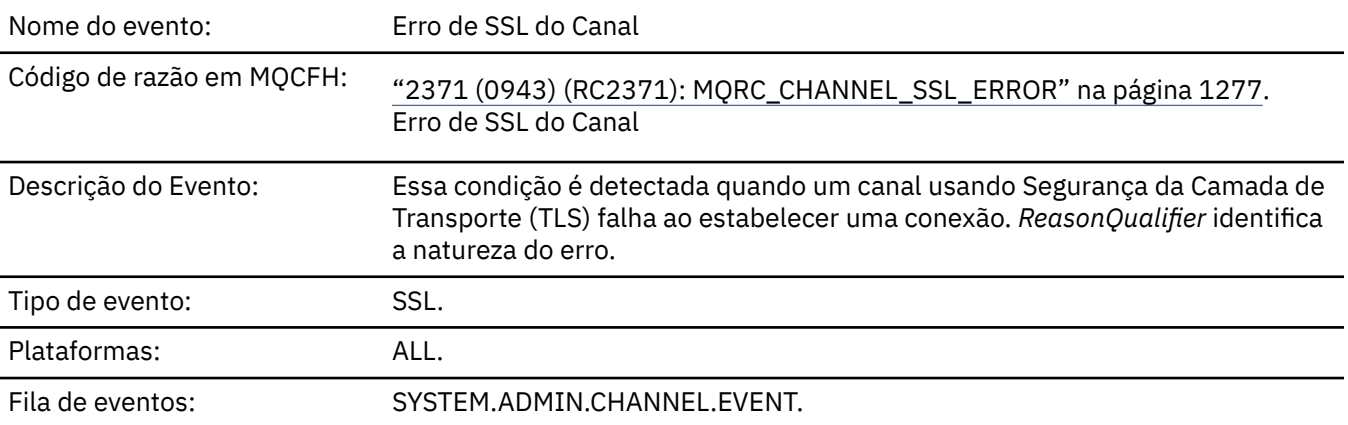

## **Dados do evento (Event data)**

## *QMgrName*

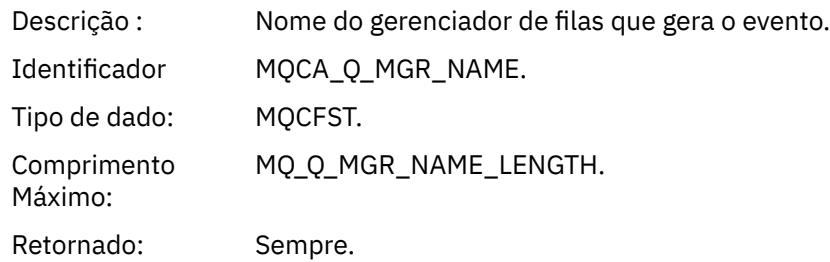

#### *ReasonQualifier*

Descrição : Identificador que qualifica o código de razão.

Identificador MQIACF\_REASON\_QUALIFIER.

Tipo de dado: MQCFIN.

### Valores: **MQRQ SSL HANDSHAKE ERROR**

A falha de troca / autenticação de chave surgiu durante o protocolo de reconhecimento TLS.

#### **MQRQ\_SSL\_CIPHER\_SPEC\_ERROR**

Esse erro pode significar qualquer um dos seguintes:

- O cliente TLS CipherSpec não corresponde à definição de canal do servidor TLS.
- Um CipherSpec inválido foi especificado
- Um CipherSpec foi especificado somente em uma extremidade do canal TLS.

#### **MQRQ\_SSL\_PEER\_NAME\_ERROR**

O Nome Distinto no certificado enviado por uma extremidade do canal TLS não corresponde ao nome do peer na extremidade da definição de canal na outra extremidade do canal TLS.

#### **MQRQ\_SSL\_CLIENT\_AUTH\_ERROR**

A definição de canal do servidor TLS especificou SSLCAUTH (REQUIRED) ou um valor SSLPEER que não estava em branco, mas o cliente TLS não forneceu um certificado.

Retornado: Sempre.

#### *ChannelName*

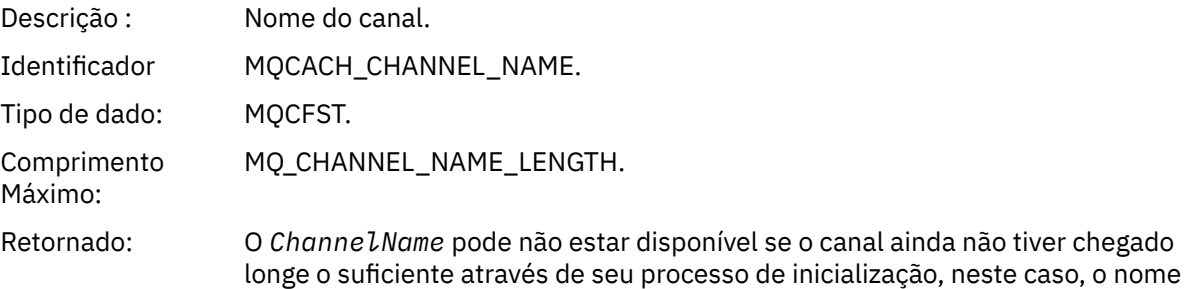

#### *XmitQName*

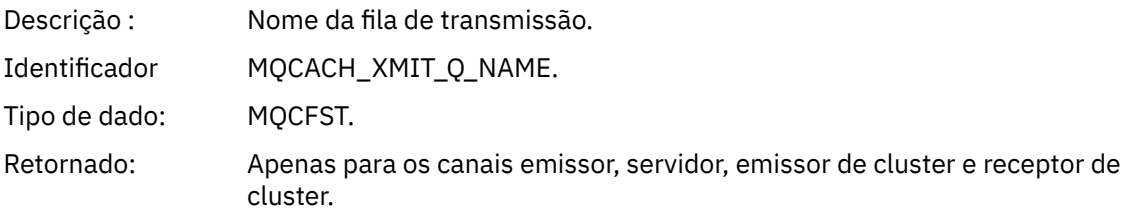

do canal não será retornado. Caso contrário, sempre.

#### *ConnectionName*

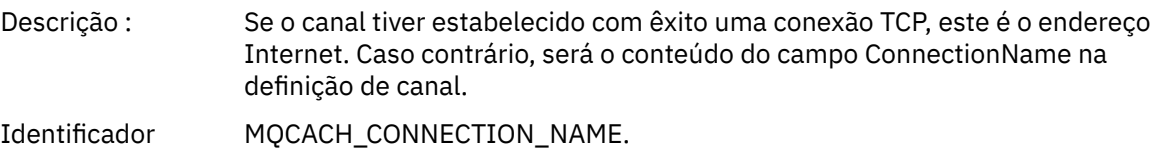

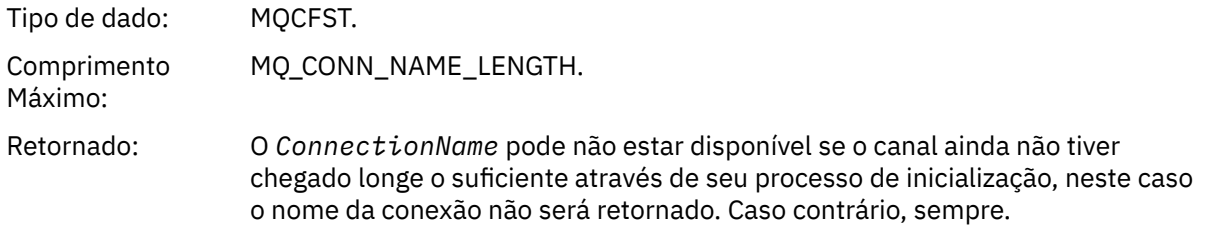

### *SSLHandshakeStage*

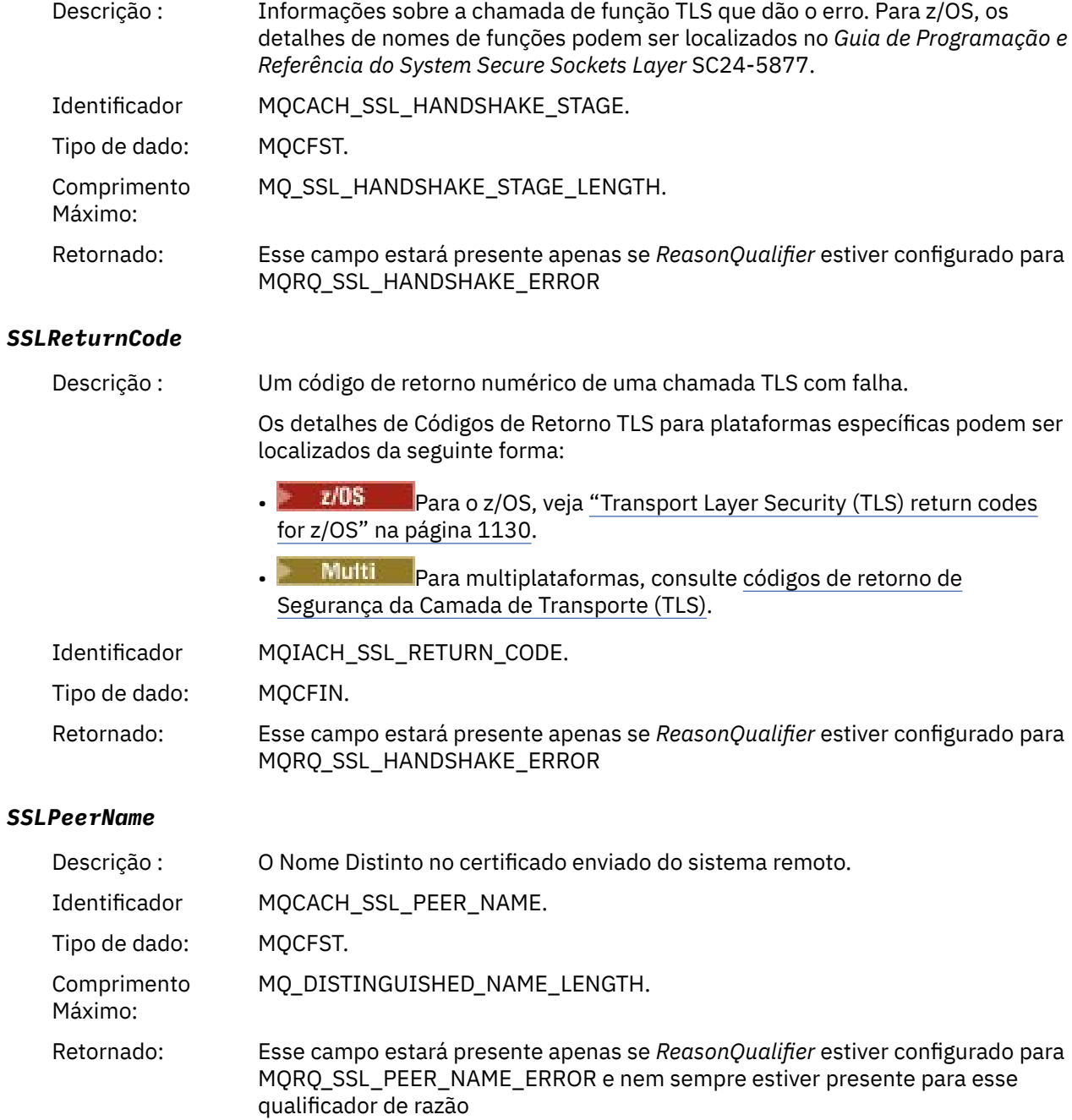

## *Aviso de SSL do Canal*

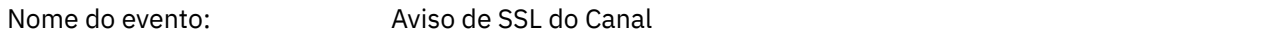

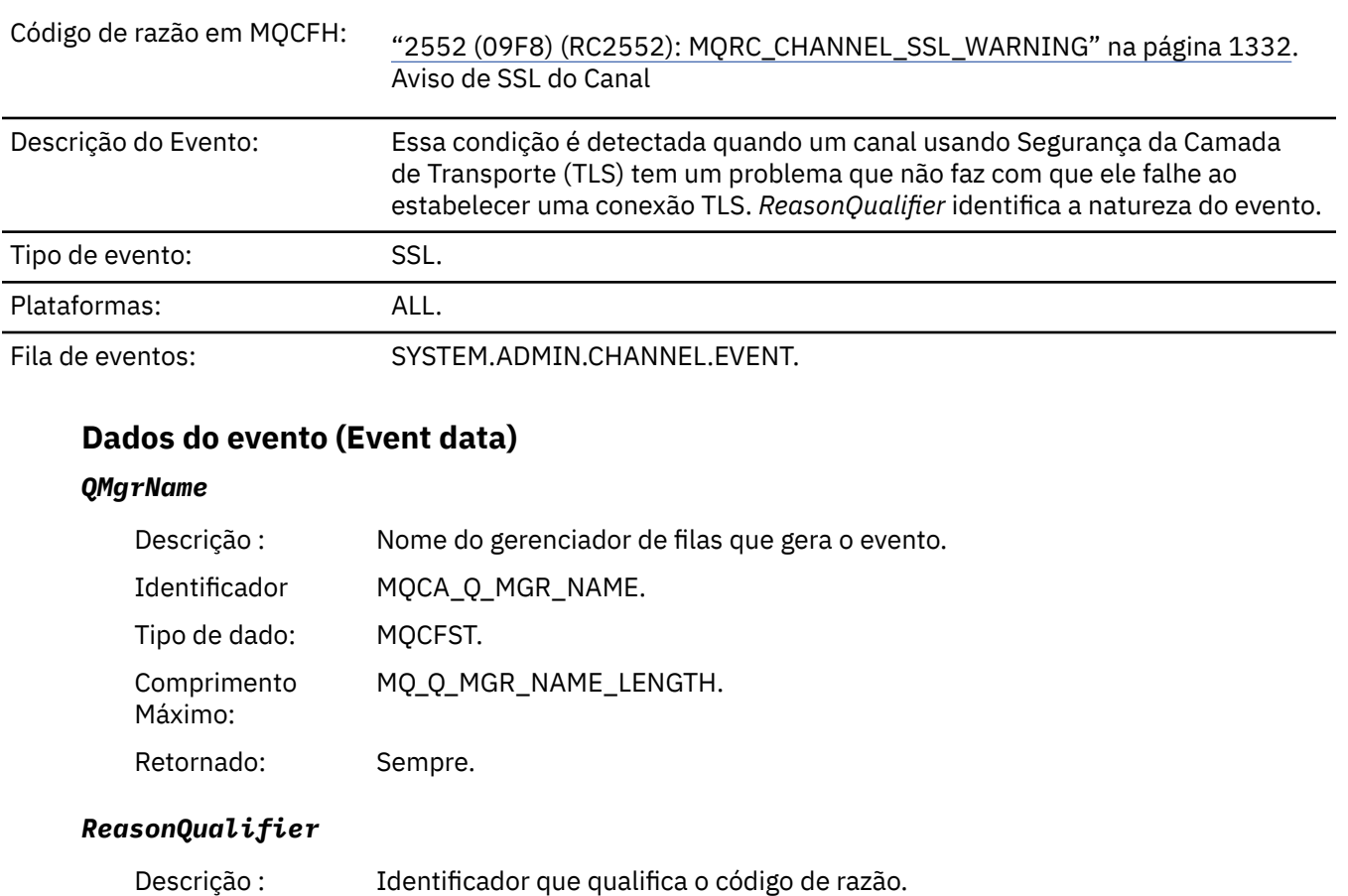

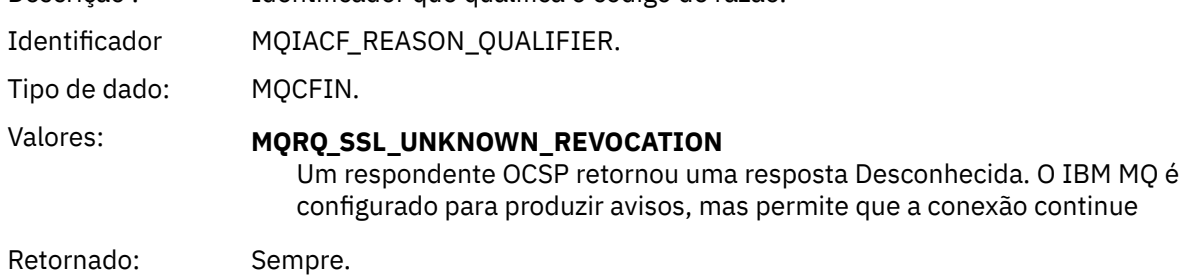

#### *ChannelName*

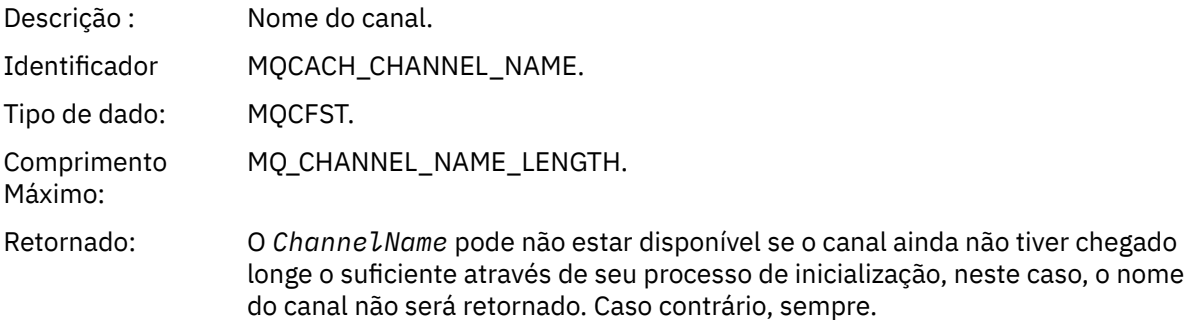

## *XmitQName*

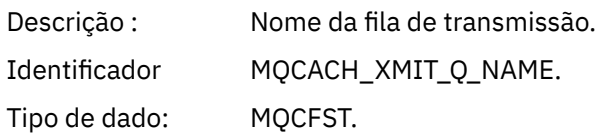

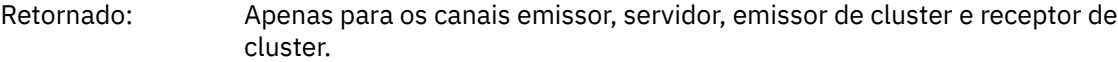

#### *ConnectionName*

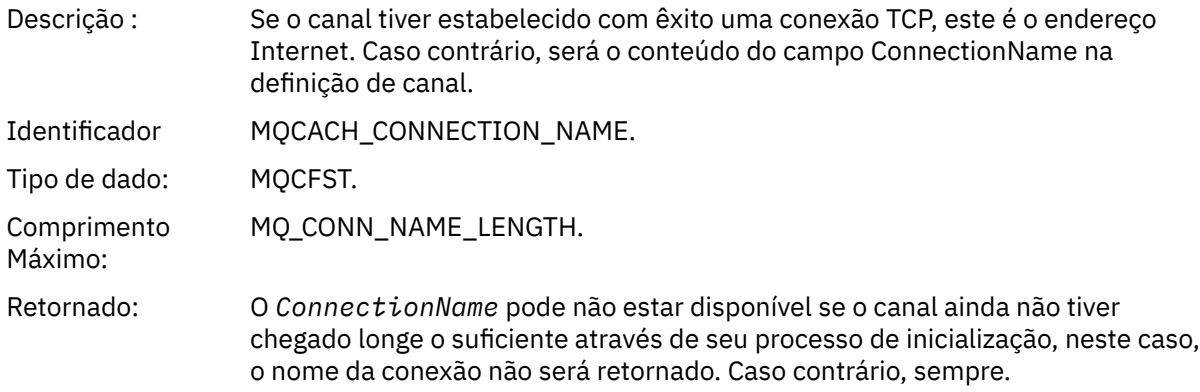

## *Canal Iniciado*

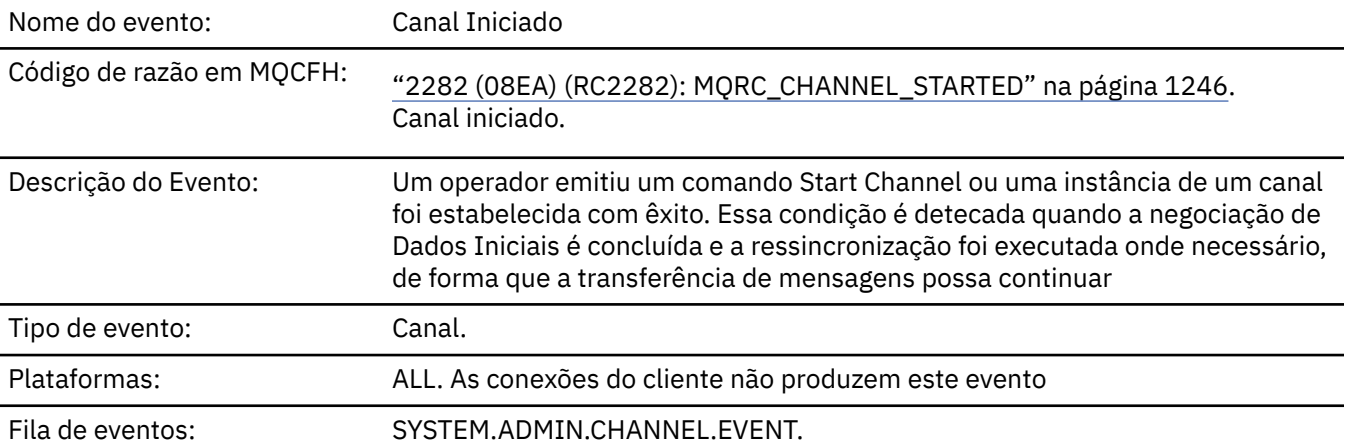

## **Dados do evento (Event data)**

### *QMgrName*

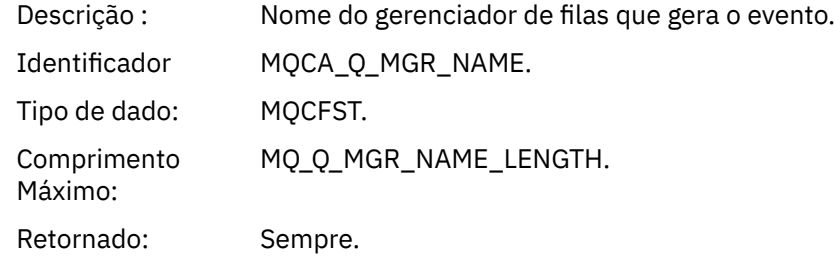

#### *ChannelName*

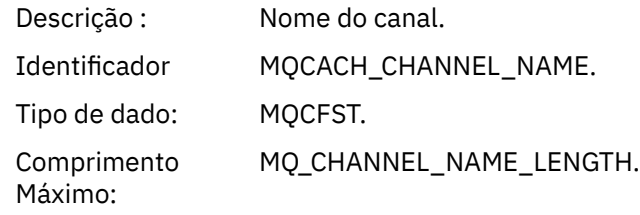

Retornado: Sempre.

# *XmitQName*

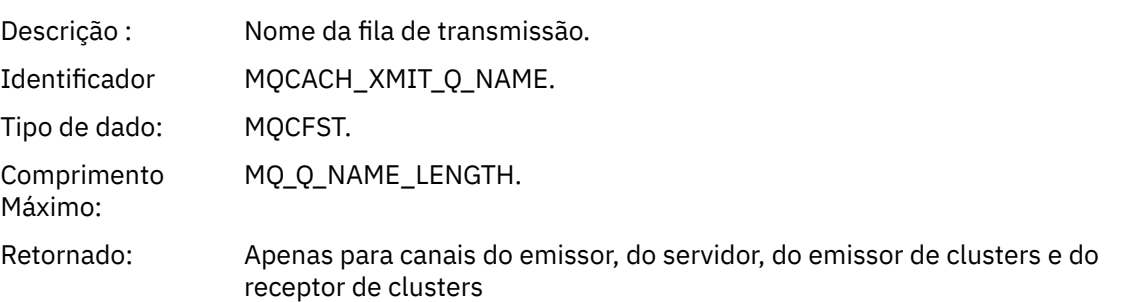

### *ConnectionName*

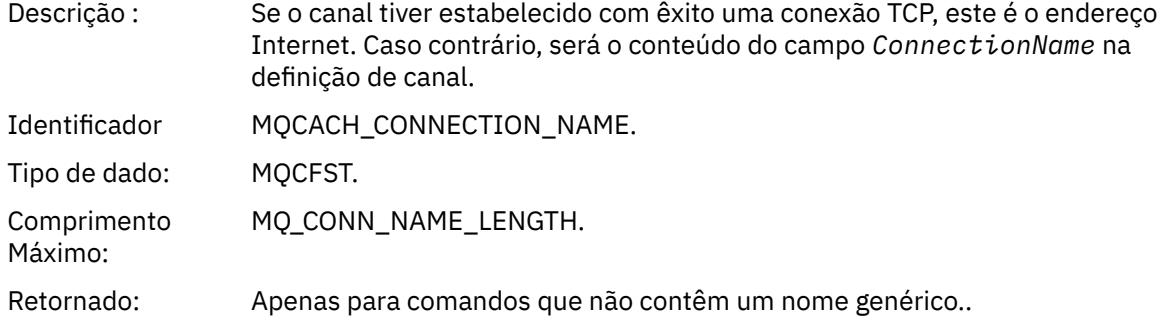

## *Canal Parado*

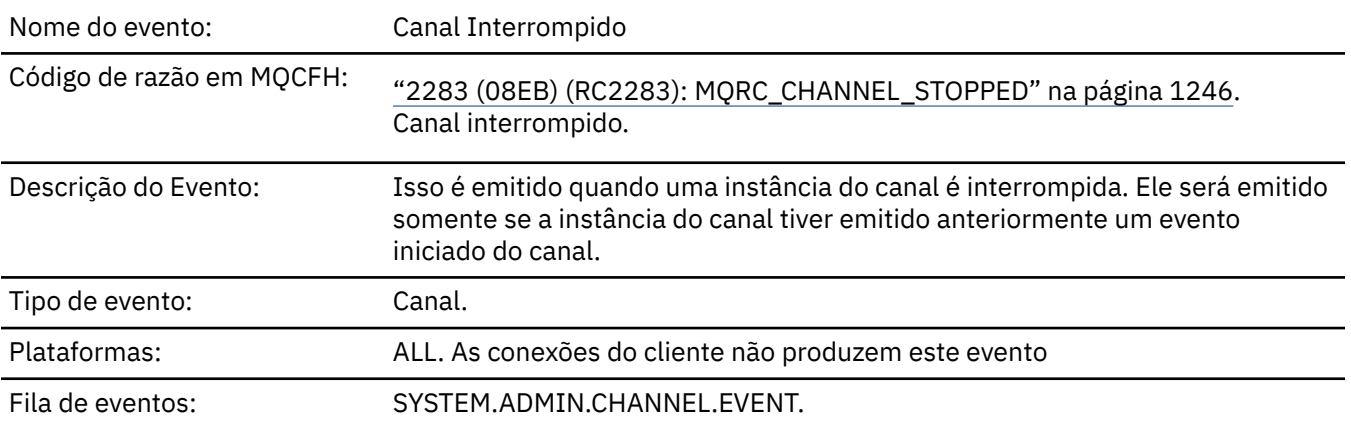

# **Dados do evento (Event data)**

### *QMgrName*

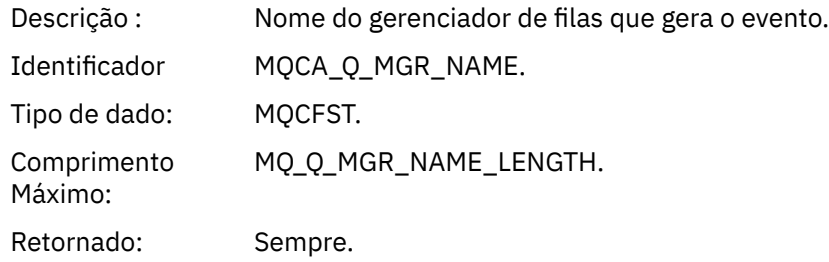

## *ReasonQualifier*

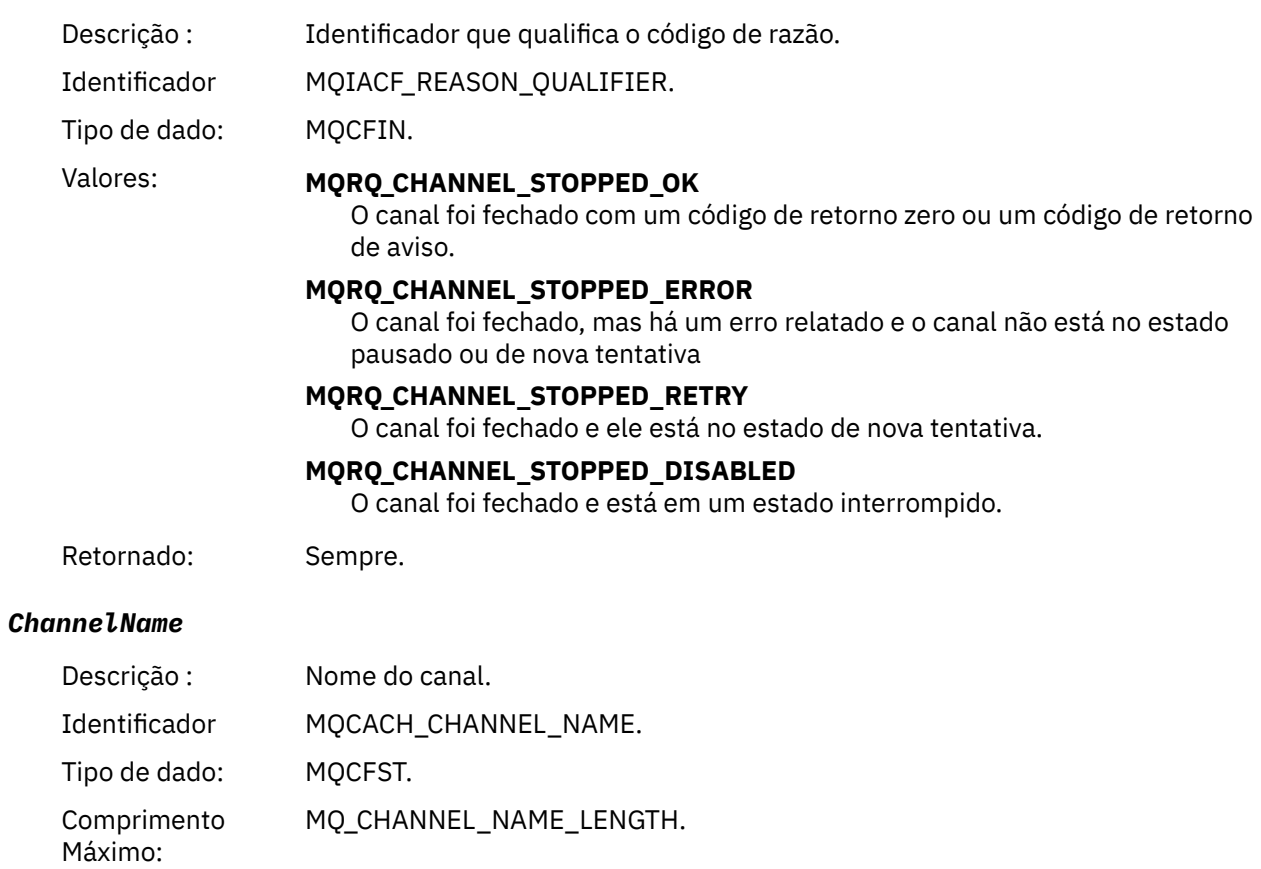

Retornado: Sempre.

## *ErrorIdentifier*

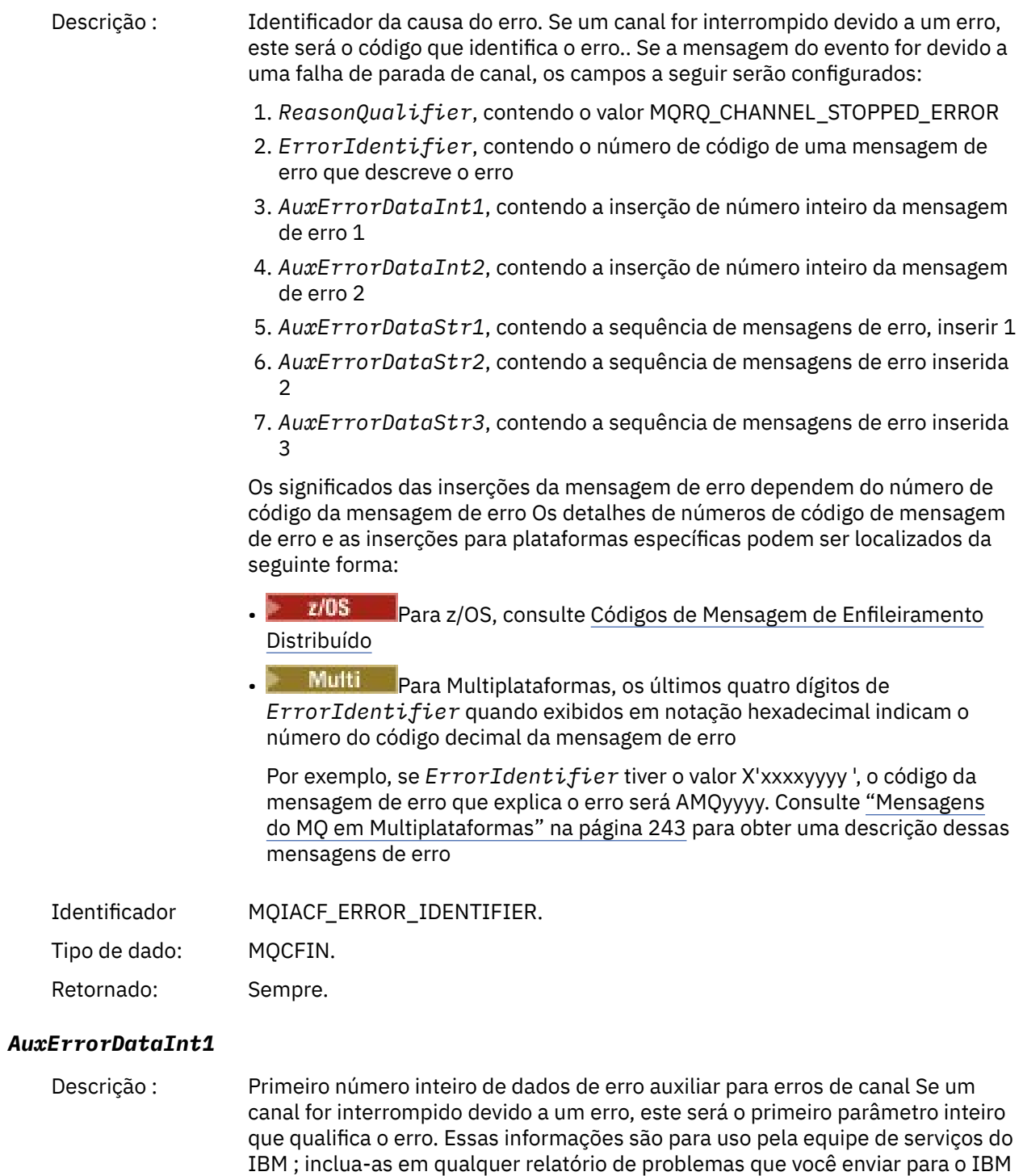

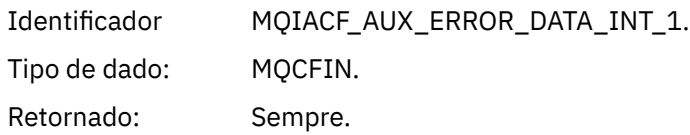

com relação a essa mensagem do evento

#### *AuxErrorDataInt2*

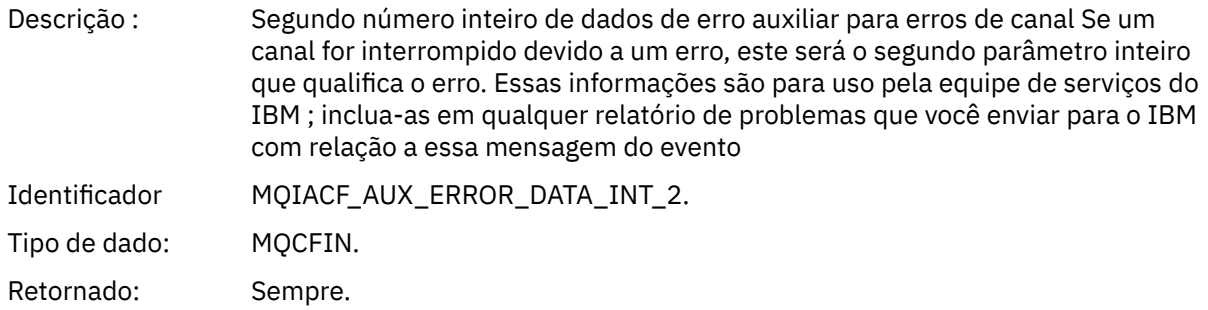

#### *AuxErrorDataStr1*

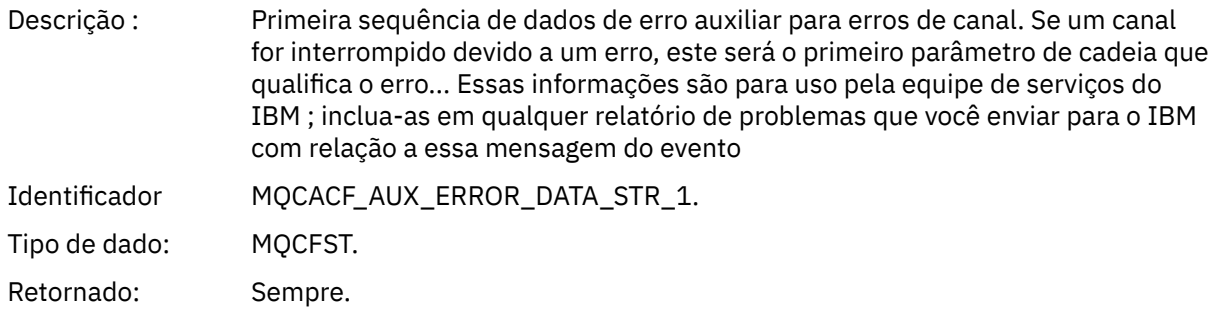

#### *AuxErrorDataStr2*

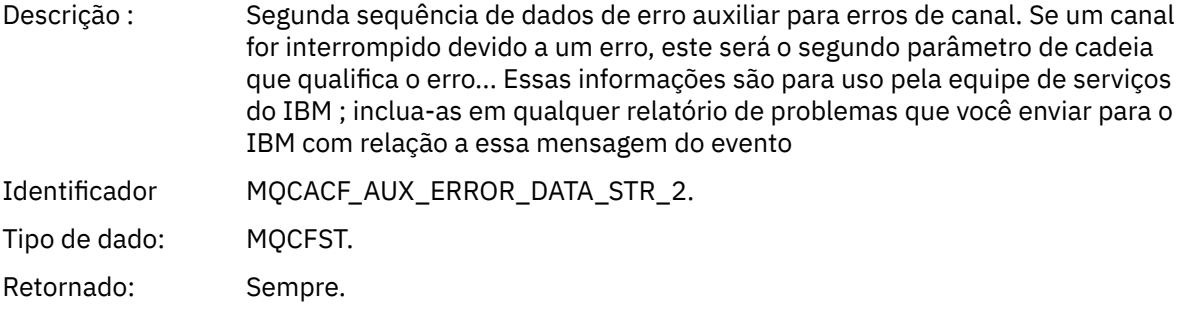

#### *AuxErrorDataStr3*

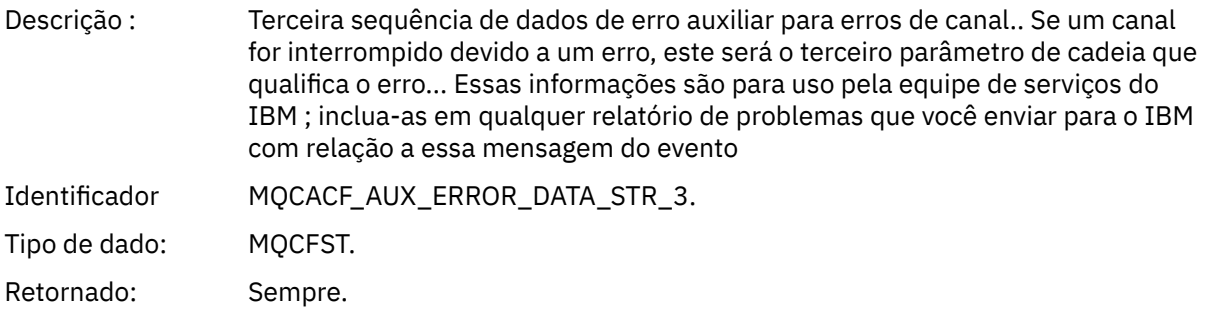

## *XmitQName*

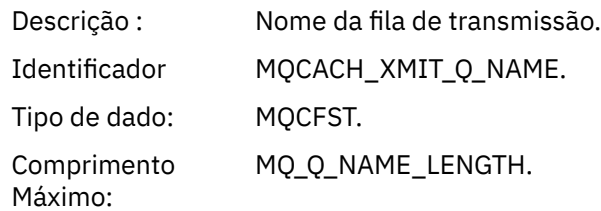

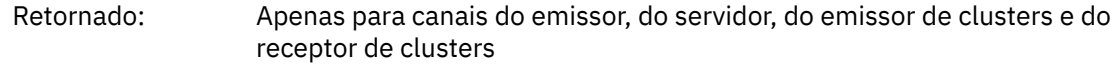

#### *ConnectionName*

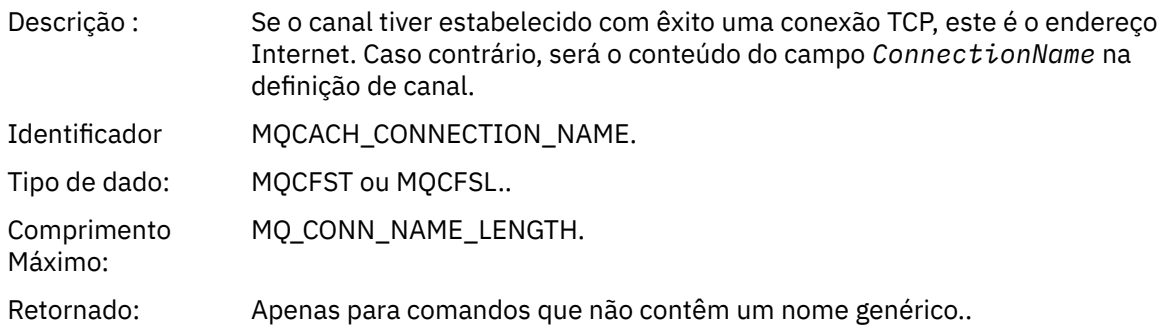

## *Canal Parado pelo Usuário*

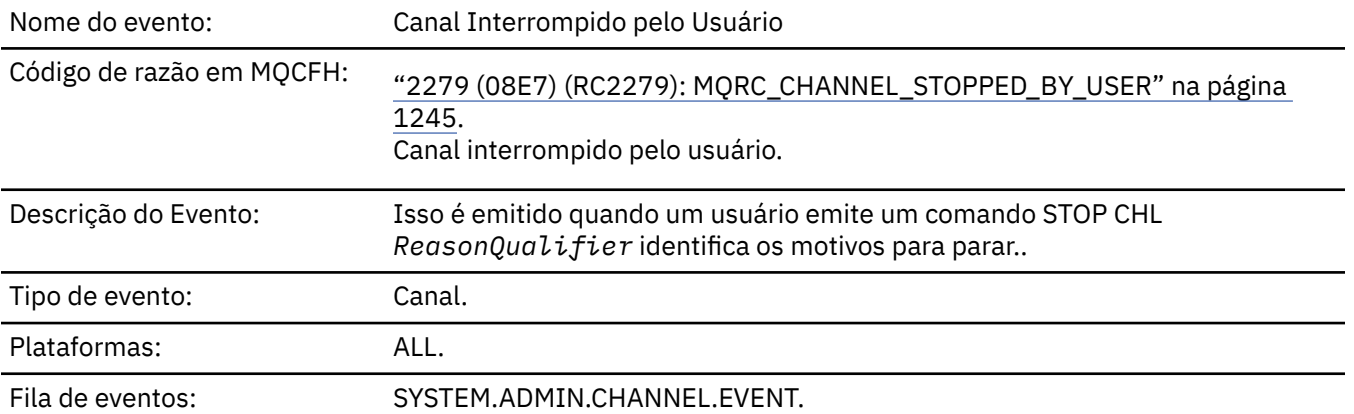

# **Dados do evento (Event data)**

## *QMgrName*

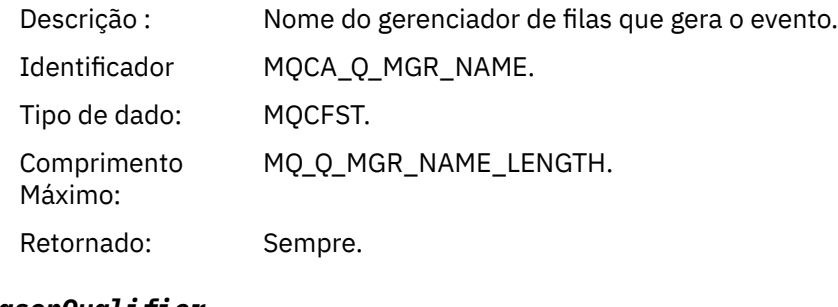

### *ReasonQualifier*

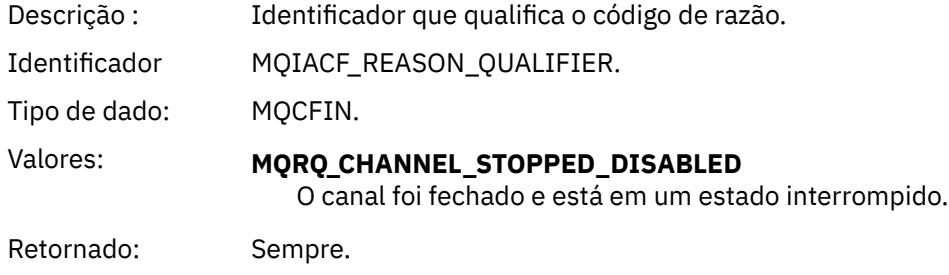

#### *ChannelName*

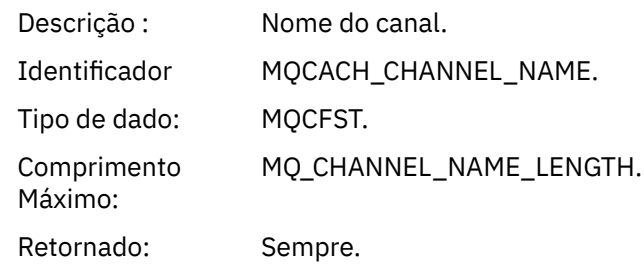

## *Comando:*

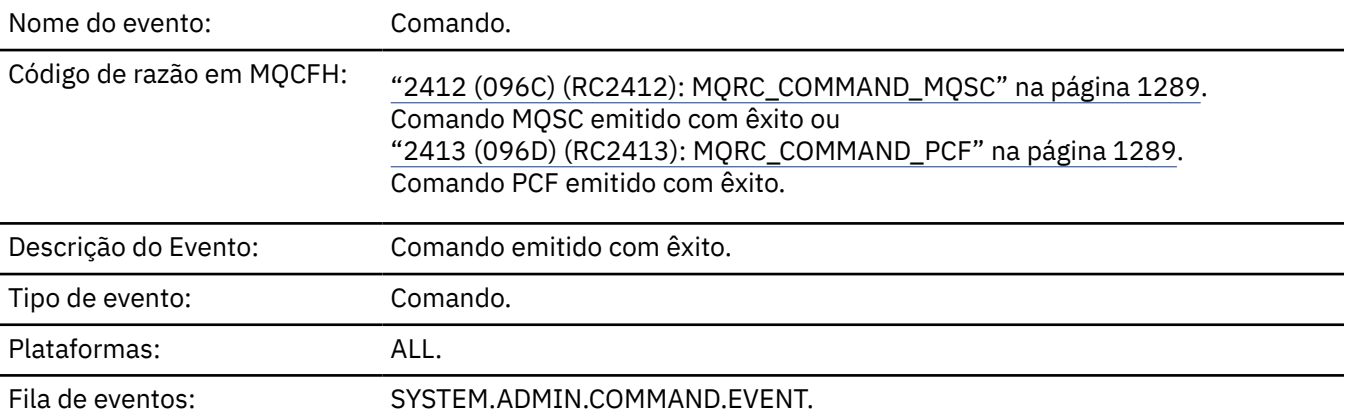

# **Dados do evento (Event data)**

Os dados do evento consistem em dois grupos, *CommandContext* e *CommandData*..

#### *CommandContext*

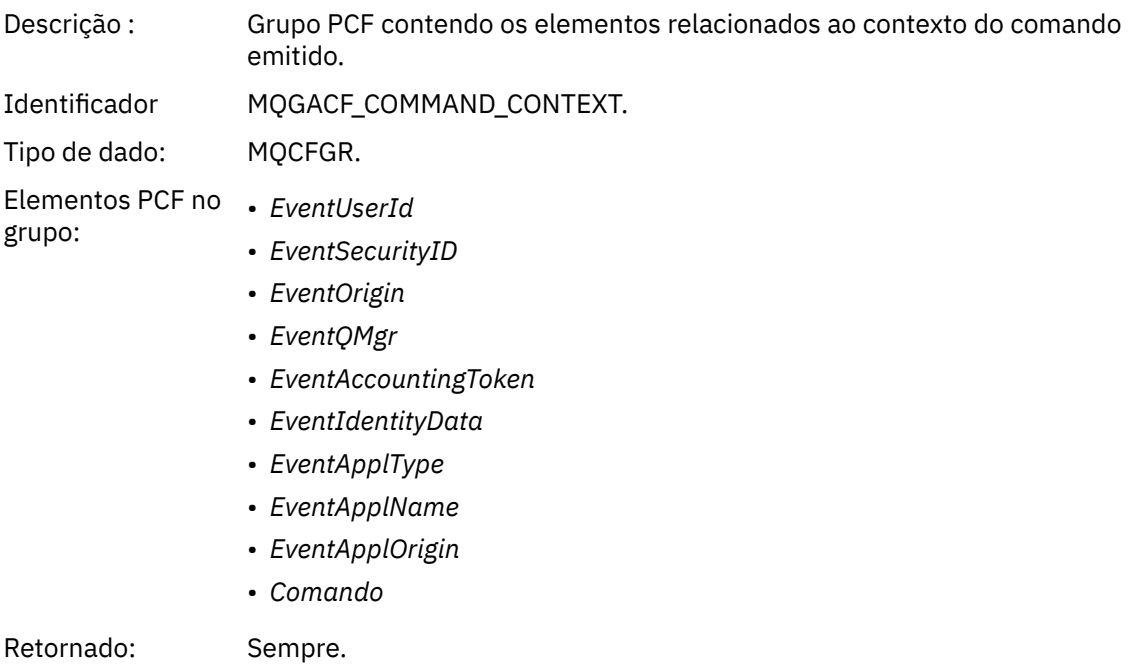

#### *EventUserId*

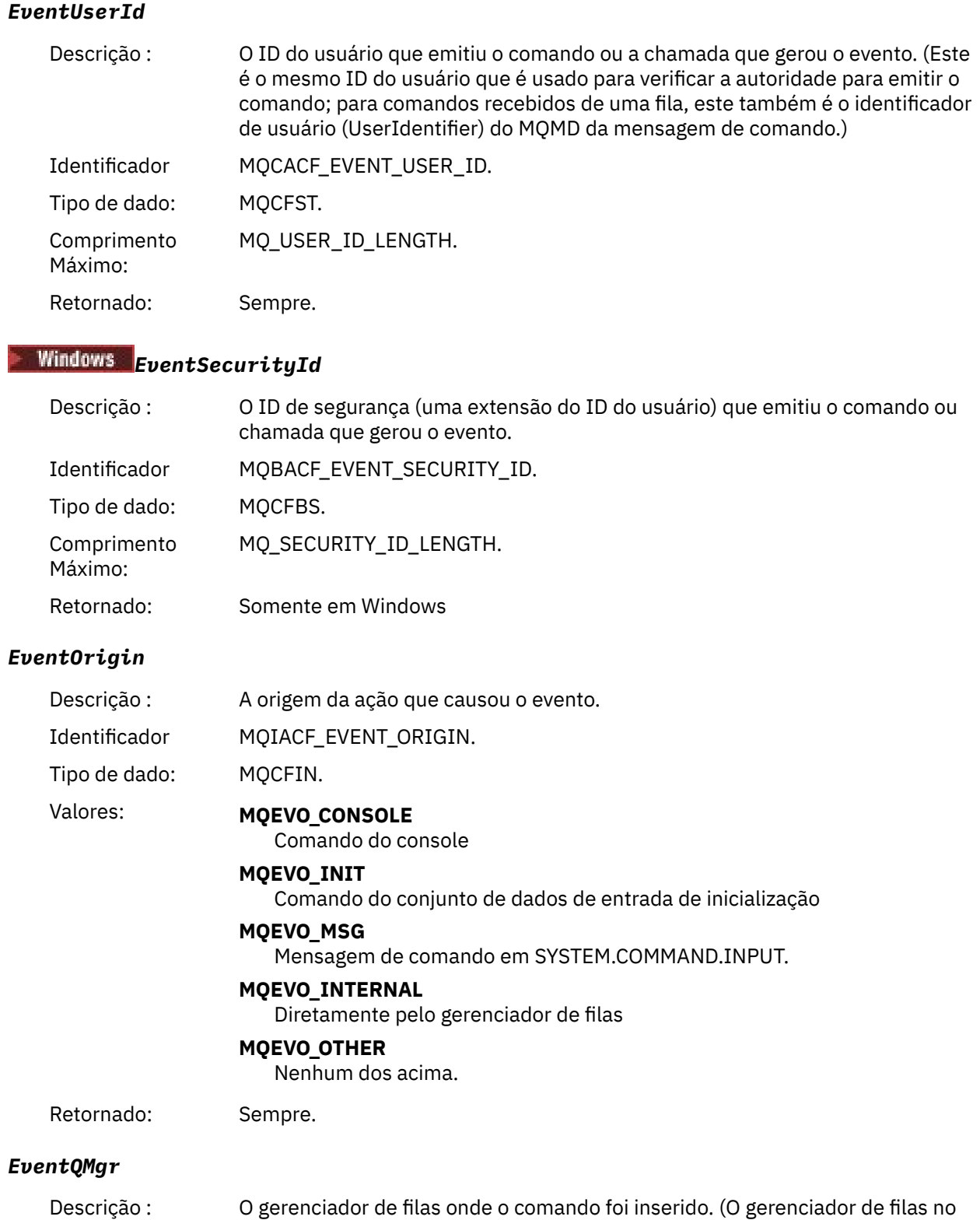

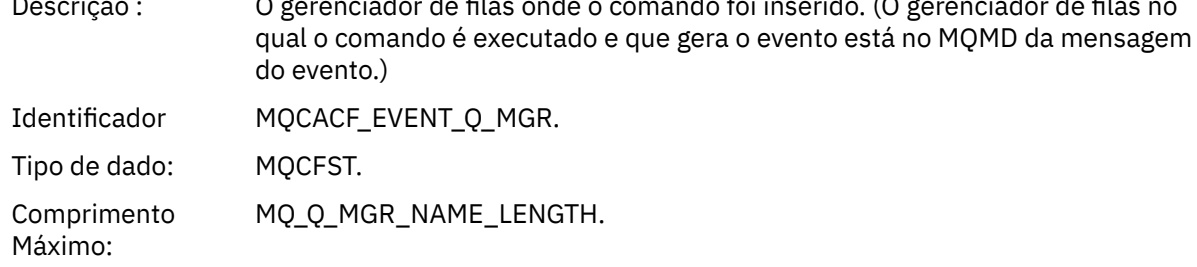

Retornado: Sempre.

## *EventAccountingToken*

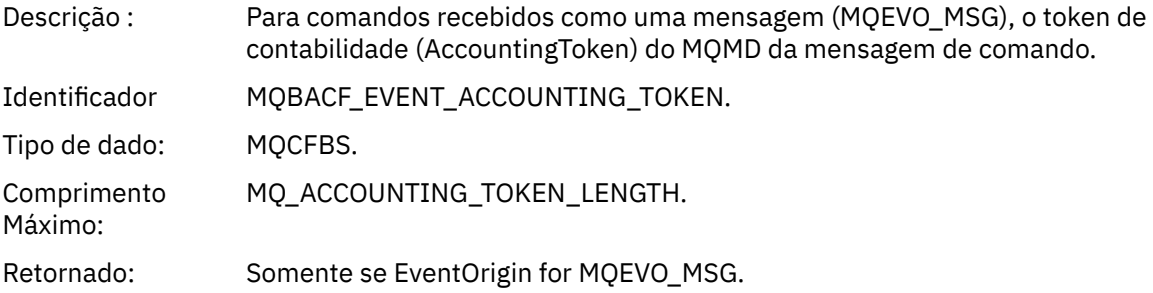

### *EventIdentityData*

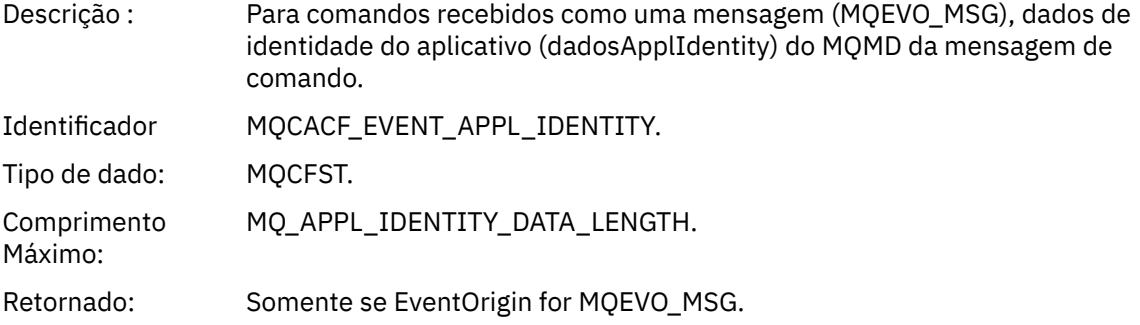

### *EventApplType*

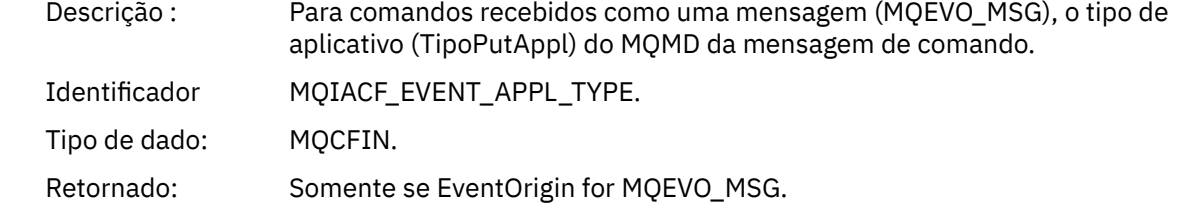

## *EventApplName*

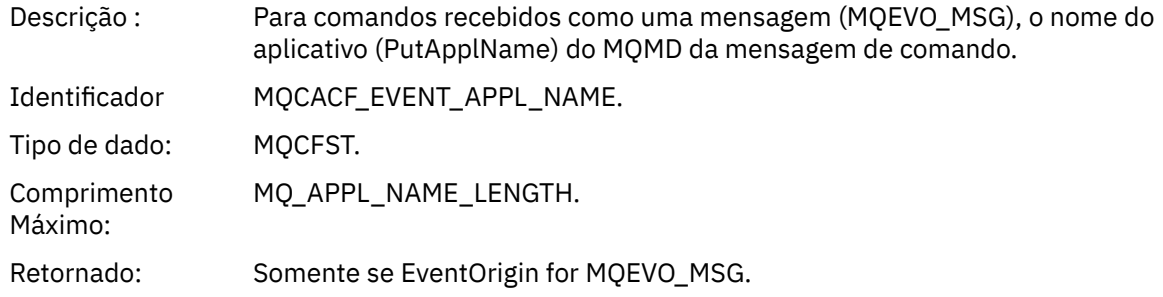

#### *EventApplOrigin*

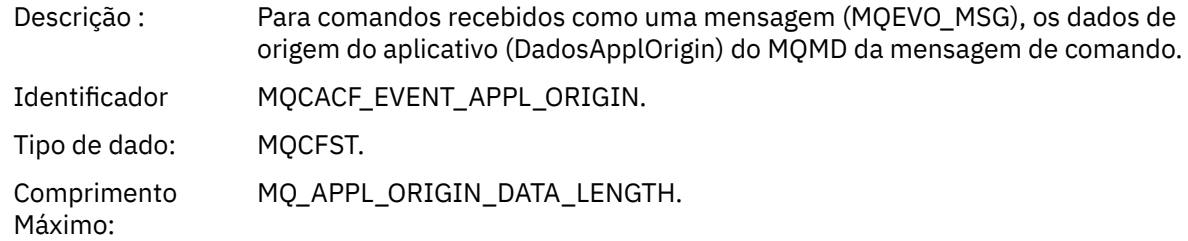

Retornado: Somente se EventOrigin for MQEVO\_MSG.

#### *Command*

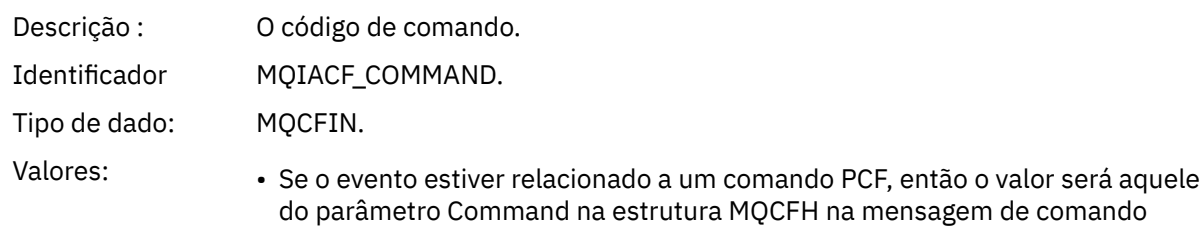

• Se o evento estiver relacionado a um comando MQSC, o valor será o seguinte:

**MQCMD\_ARCHIVE\_LOG** LOG DE ARCHIVE

**MQCMD\_BACKUP\_CF\_ESTRUTURA** BACKUP CFSTRUCT

**MQCMD\_CHANGE\_AUTH\_INFO** ALTER AUTHINFO

**MQCMD\_CHANGE\_BUFFER\_POOL** ALTER BUFFPOOL

**MQCMD\_CHANGE\_CF\_ESTRUTURA** ALTER CFSTRUCT

**MQCMD\_CHANGE\_CHANNEL** ALTER CHANNEL

**MQCMD\_CHANGE\_COMM\_INFO** ALTER COMMINFO

**MQCMD\_CHANGE\_LISTENER** ALTERAR LISTENER

**MQCMD\_CHANGE\_NAMELIST** ALTER NAMELIST

**MQCMD\_CHANGE\_PAGE\_SET** ALTER PSID

**MQCMD\_CHANGE\_PROCESS** ALTER PROCESS

**MQCMD\_CHANGE\_Q** ALTERAR QLOCAL/QREMOTE/QALIAS/QMODEL

**MQCMD\_CHANGE\_Q\_MGR** ALTER QMGR, DEFINE MAXSMSGS

**MQCMD\_CHANGE\_SECURITY** ALTER SECURITY

**MQCMD\_CHANGE\_SERVICE** ALTER SERVICE

**MQCMD\_CHANGE\_STG\_CLASS** ALTER STGCLASS

**MQCMD\_CHANGE\_SUBSCRIPTION** Alterar Assinatura

**MQCMD\_CHANGE\_TOPIC** ALTER TOPIC

**MQCMD\_CHANGE\_TRACE** ALTER TRACE

**MQCMD\_CLEAR\_Q** CLEAR QLOCAL

**MQCMD\_CLEAR\_TOPIC\_STRING** LIMPAR TOPICSTR

**MQCMD\_CREATE\_AUTH\_INFO** DEFINE AUTHINFO

**MQCMD\_CREATE\_BUFFER\_POOL** DEFINE BUFFPOOL

**MQCMD\_CREATE\_CF\_ESTRUTURA** DEFINE CFSTRUCT

**MQCMD\_CREATE\_CHANNEL** DEFINE CHANNEL

**MQCMD\_CREATE\_COMM\_INFO** DEFINE COMMINFO

**MQCMD\_CREATE\_LISTENER** Definir listener

**MQCMD\_CREATE\_NAMELIST** DEFINE NAMELIST

**MQCMD\_CREATE\_PAGE\_SET** DEFINE PSID

**MQCMD\_CREATE\_PROCESS** DEFINE PROCESS

**MQCMD\_CREATE\_Q** DEFINIR QLOCAL/QREMOTE/QALIAS/QMODEL

**MQCMD\_CREATE\_SERVICE** DEFINE SERVICE

**MQCMD\_CREATE\_STG\_CLASS** DEFINE STGCLASS

**MQCMD\_CREATE\_SUBSCRIPTION** DEFINE SUB

**MQCMD\_CREATE\_TOPIC** DEFINE TOPIC

**MQCMD\_DELETE\_AUTH\_INFO** DELETE AUTHINFO

**MQCMD\_DELETE\_CF\_STRUC** DELETE CFSTRUCT

**MQCMD\_DELETE\_CHANNEL** DELETE CHANNEL

**MQCMD\_DELETE\_COMM\_INFO** EXCLUIR COMMINFO

**MQCMD\_DELETE\_LISTENER** Excluir listener

**MQCMD\_DELETE\_NAMELIST** DELETE NAMELIST

**MQCMD\_DELETE\_PAGE\_SET** DELETE PSID

**MQCMD\_DELETE\_PROCESS** DELETE PROCESS

**MQCMD\_DELETE\_Q**

EXCLUIR QLOCAL/QREMOTE/QALIAS/QMODEL

**MQCMD\_DELETE\_SERVICE** excluir serviço

**MQCMD\_DELETE\_STG\_CLASS** DELETE STGCLASS

**MQCMD\_DELETE\_SUBSCRIPTION** Excluir assinatura

**MQCMD\_DELETE\_TOPIC** DELETE TOPIC

**MQCMD\_INQUIRE\_ARCHIVE** DISPLAY ARCHIVE

**MQCMD\_INQUIRE\_AUTH\_INFO** DISPLAY AUTHINFO

**MQCMD\_INQUIRE\_CF\_ESTRUTURA** DISPLAY CFSTRUCT

**MQCMD\_INQUIRE\_CF\_STRUC\_STATUS** DISPLAY CFSTATUS

**MQCMD\_INQUIRE\_CHANNEL** DISPLAY CHANNEL

**MQCMD\_INQUIRE\_CHANNEL\_INIT** DISPLAY CHINIT

**MQCMD\_INQUIRE\_CHANNEL\_STATUS** DISPLAY CHSTATUS

**MQCMD\_INQUIRE\_CHLAUTH\_RECS** DISPLAY CHLAUTH

**MQCMD\_INQUIRE\_CLUSTER\_Q\_MGR** EXIBIR CLUSQMGR

**MQCMD\_INQUIRE\_CMD\_SERVER** DISPLAY CMDSERV

**MQCMD\_INQUIRE\_COMM\_INFO** EXIBIR COMMINFO

**MQCMD\_INQUIRE\_CONNECTION** DISPLAY CONN

**MQCMD\_INQUIRE\_LISTENER** OUVINTE DE EXIBIÇÃO

**MQCMD\_INQUIRE\_LOG** DISPLAY LOG

**MQCMD\_INQUIRE\_NAMELIST** DISPLAY NAMELIST

**MQCMD\_INQUIRE\_PROCESS** DISPLAY PROCESS

**MQCMD\_INQUIRE\_PUBSUB\_STATUS** DISPLAY PUBSUB

**MQCMD\_INQUIRE\_Q** DISPLAY QUEUE

**MQCMD\_INQUIRE\_Q\_MGR** DISPLAY QMGR, DISPLAY MAXSMSGS

**MQCMD\_INQUIRE\_QSG** DISPLAY GROUP

**MQCMD\_INQUIRE\_Q\_STATUS** DISPLAY QSTATUS

**MQCMD\_INQUIRE\_SECURITY** DISPLAY SECURITY

**MQCMD\_INQUIRE\_SERVICE** SERVIÇO DE EXIBIÇÃO

**MQCMD\_INQUIRE\_STG\_CLASS** DISPLAY STGCLASS

**MQCMD\_INQUIRE\_SUBSCRIPTION** DISPLAY SUB

**MQCMD\_INQUIRE\_SUB\_STATUS** DISPLAY SBSTATUS

**MQCMD\_INQUIRE\_SYSTEM** EXIBIR SISTEMA

**MQCMD\_INQUIRE\_THREAD** DISPLAY THREAD

**MQCMD\_INQUIRE\_TOPIC** DISPLAY TOPIC

**MQCMD\_INQUIRE\_TOPIC\_STATUS** DISPLAY TPSTATUS

**MQCMD\_INQUIRE\_TRACE** DISPLAY TRACE

**MQCMD\_INQUIRE\_USAGE** DISPLAY USAGE

**MQCMD\_MOVE\_Q** MOVE QLOCAL

**MQCMD\_PING\_CHANNEL** PING CHANNEL

**MQCMD\_RECOVER\_BSDS** RECOVER BSDS

**MQCMD\_RECOVER\_CF\_ESTRUTURA** RECOVER CFSTRUCT

**MQCMD\_REFRESH\_CLUSTER** REFRESH CLUSTER

**MQCMD\_REFRESH\_Q\_MGR** REFRESH QMGR

**MQCMD\_REFRESH\_SECURITY** REFRESH SECURITY

**MQCMD\_RESET\_CHANNEL** RESET CHANNEL

**MQCMD\_RESET\_CLUSTER** RESET CLUSTER

**MQCMD\_RESET\_Q\_MGR** RESET QMGR

**MQCMD\_RESET\_Q\_STATS** RESET QSTATS

**MQCMD\_RESET\_TPIPE** RESET TPIPE

**MQCMD\_RESOLVE\_CHANNEL** RESOLVE CHANNEL **MQCMD\_RESOLVE\_INDOUBT** RESOLVE INDOUBT **MQCMD\_RESUME\_Q\_MGR** RESUME QMGR diferente de CLUSTER/CLUSNL **MQCMD\_RESUME\_Q\_MGR\_CLUSTER** RESUME QMGR CLUSTER/CLUSNL **MQCMD\_REVERIFY\_SECURITY** Reverificar segurança **MQCMD\_SET\_ARCHIVE** SET ARCHIVE **MQCMD\_SET\_CHLAUTH\_REC** SET CHLAUTH **MQCMD\_SET\_LOG** SET LOG **MQCMD\_SET\_SYSTEM** SET SYSTEM **MQCMD\_START\_CHANNEL** START CHANNEL **MQCMD\_START\_CHANNEL\_INIT** START CHINIT **MQCMD\_START\_CHANNEL\_LISTENER** START LISTENER **MQCMD\_START\_CMD\_SERVER** START CMDSERV **MQCMD\_START\_SERVICE** START SERVICE **MQCMD\_START\_TRACE** START TRACE **MQCMD\_STOP\_CHANNEL** STOP CHANNEL **MQCMD\_STOP\_CHANNEL\_INIT** STOP CHINIT **MQCMD\_STOP\_CHANNEL\_LISTENER** STOP LISTENER **MQCMD\_STOP\_CMD\_SERVER** STOP CMDSERV

**MQCMD\_STOP\_CONNECTION** STOP CONN

**MQCMD\_STOP\_SERVICE** STOP SERVICE

**MQCMD\_STOP\_TRACE** STOP TRACE

**MQCMD\_SUSPEND\_Q\_MGR** SUSPEND QMGR diferente de CLUSTER/CLUSNL

**MQCMD\_SUSPEND\_Q\_MGR\_CLUSTER** SUSPEND QMGR CLUSTER/CLUSNL Retornado: Sempre.

### *CommandData*

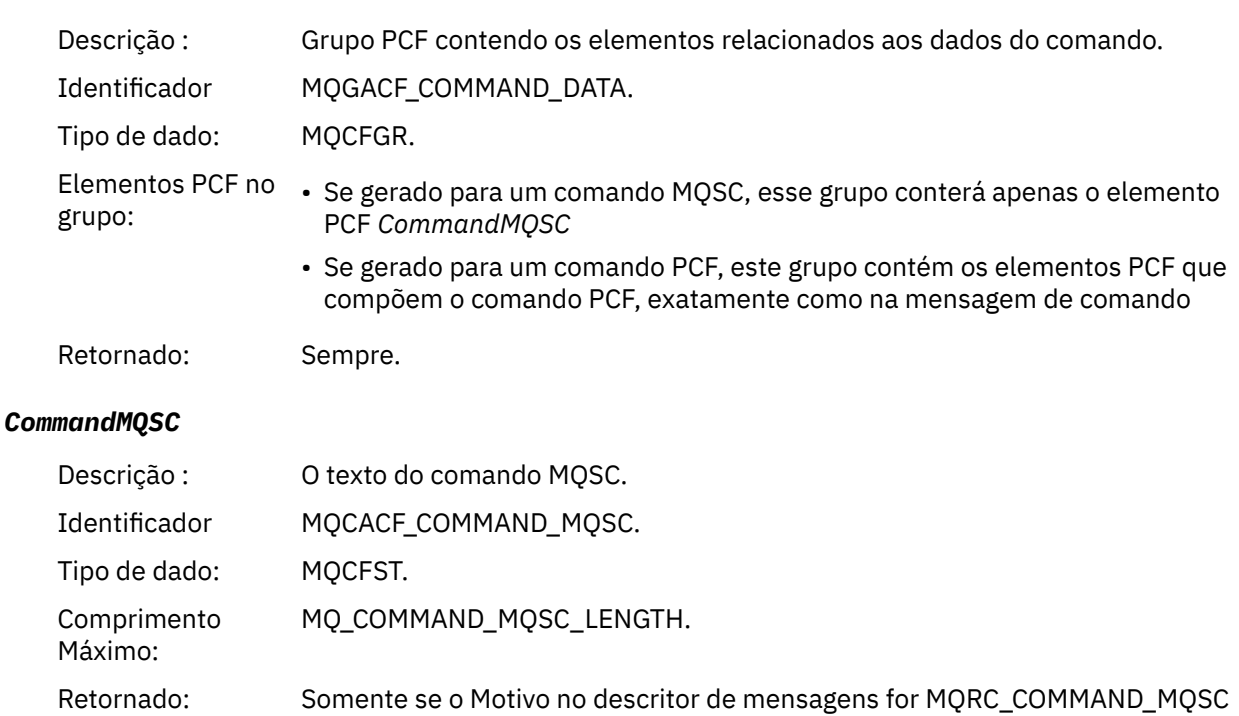

## *Criar objeto*

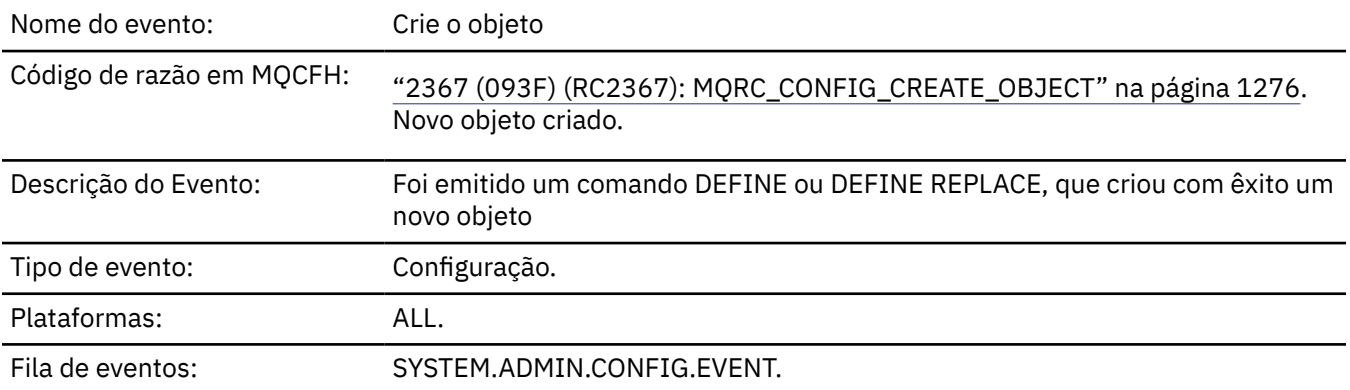

## **Dados do evento (Event data)**

## *EventUserId*

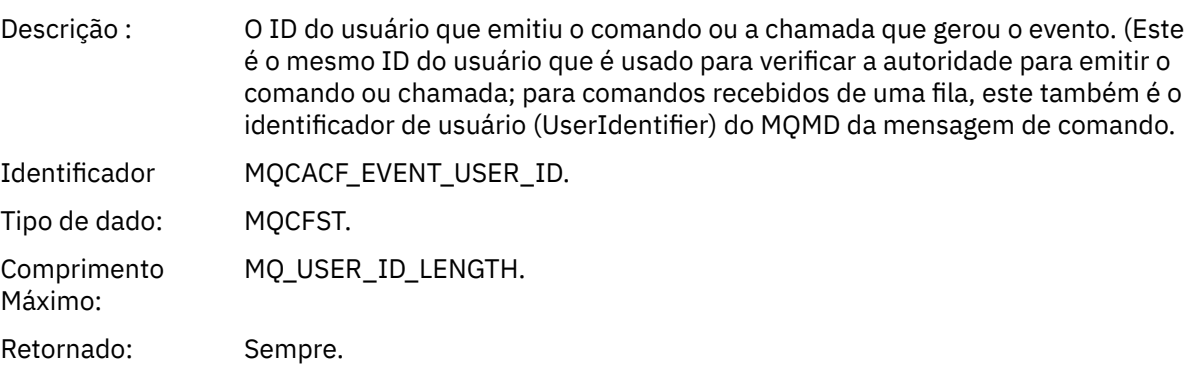

## *EventOrigin*

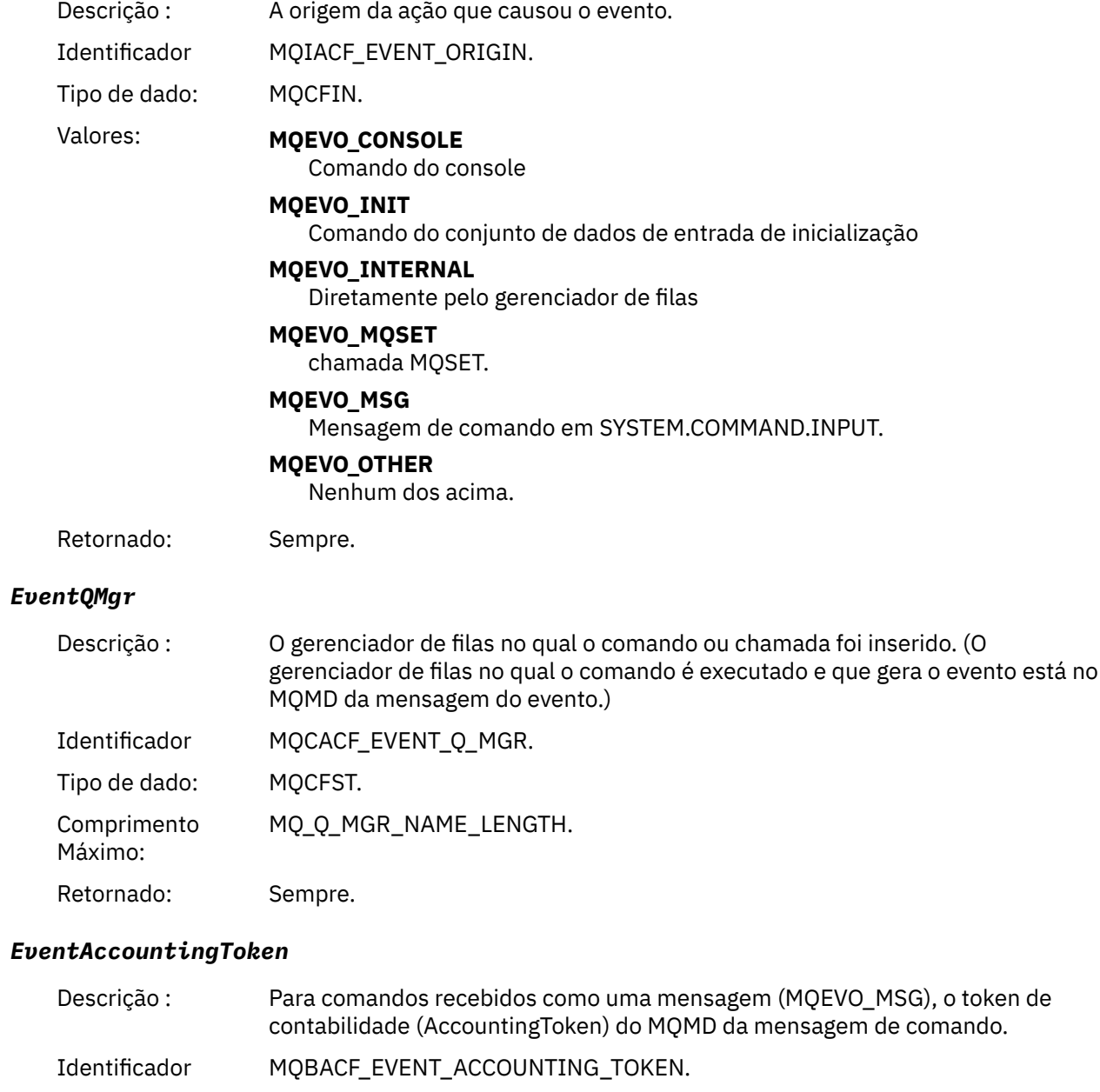

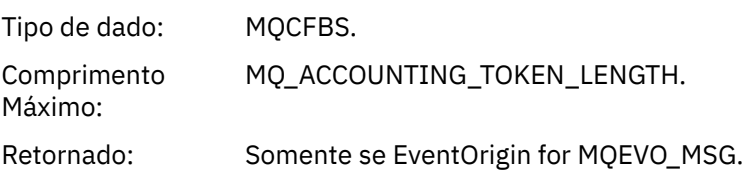

## *EventApplIdentity*

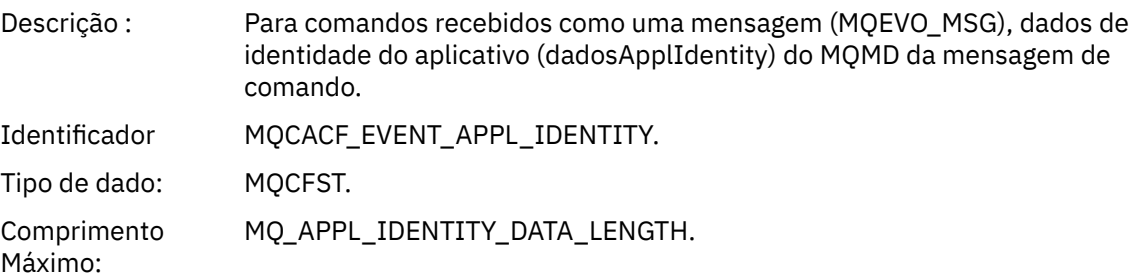

Retornado: Somente se EventOrigin for MQEVO\_MSG.

## *EventApplType*

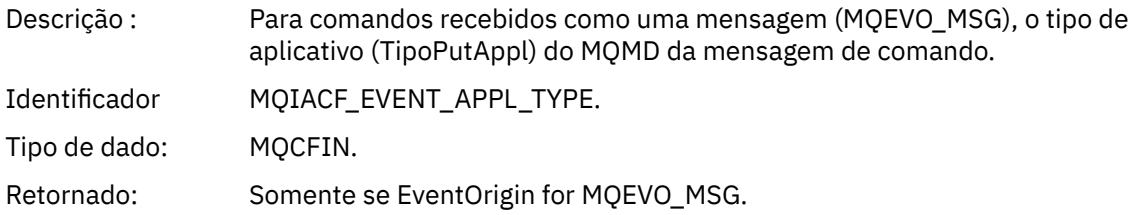

#### *EventApplName*

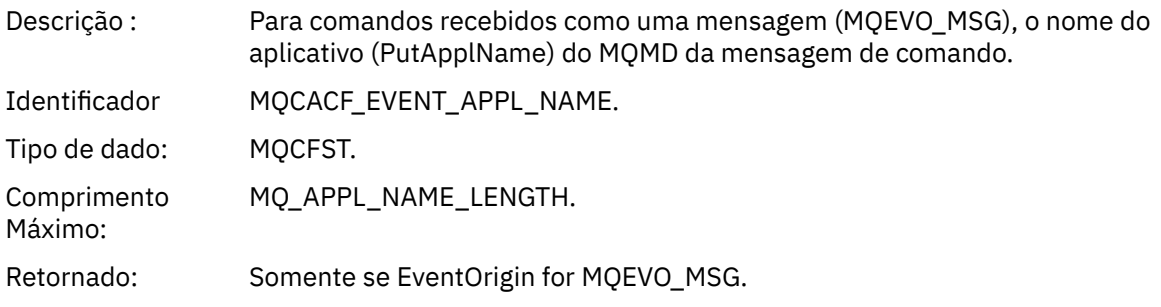

## *EventApplOrigin*

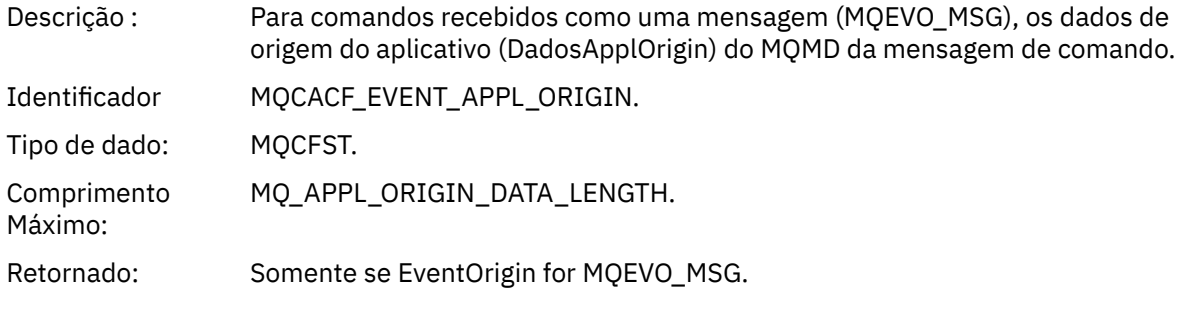

## *ObjectType*

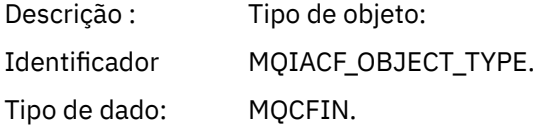

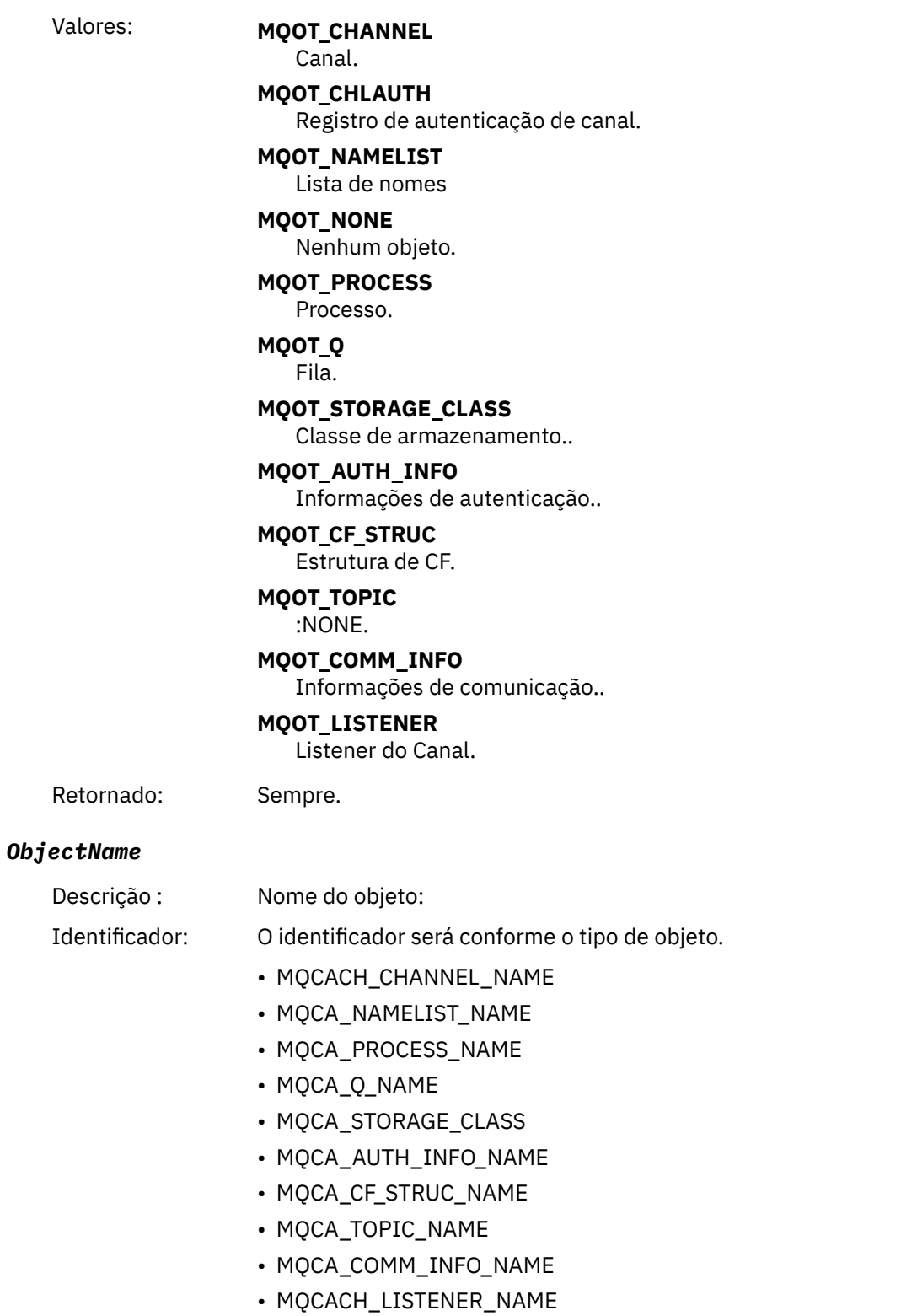

**Nota:** MQCACH\_CHANNEL\_NAME também pode ser usado para autenticação de

Comprimento Máximo:

canal.

MQ\_OBJECT\_NAME\_LENGTH.

Tipo de dado: MQCFST.

Retornado: Sempre

#### *Disposition*

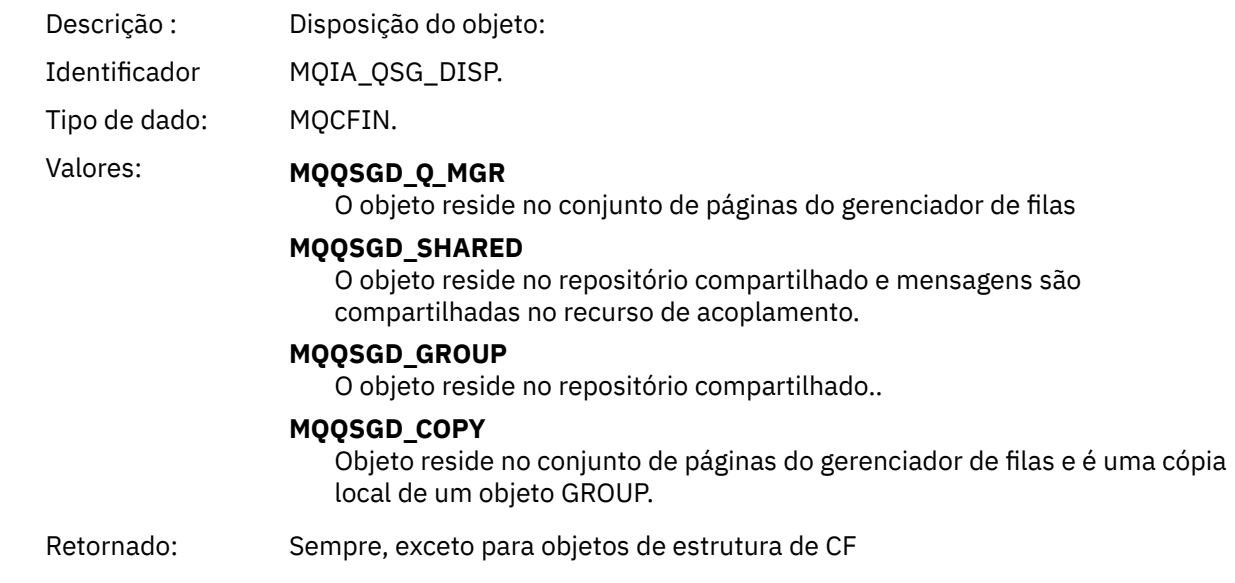

## **Atributos do Objeto**

Uma estrutura de parâmetro é retornada para cada atributo do objeto Os atributos retornados dependem do tipo de objeto.. Para obter mais informações consulte ["Atributos do objeto para dados do evento.." na](#page-75-0) [página 76](#page-75-0)

## *Erro de Tipo de Fila de Transmissão Padrão.*

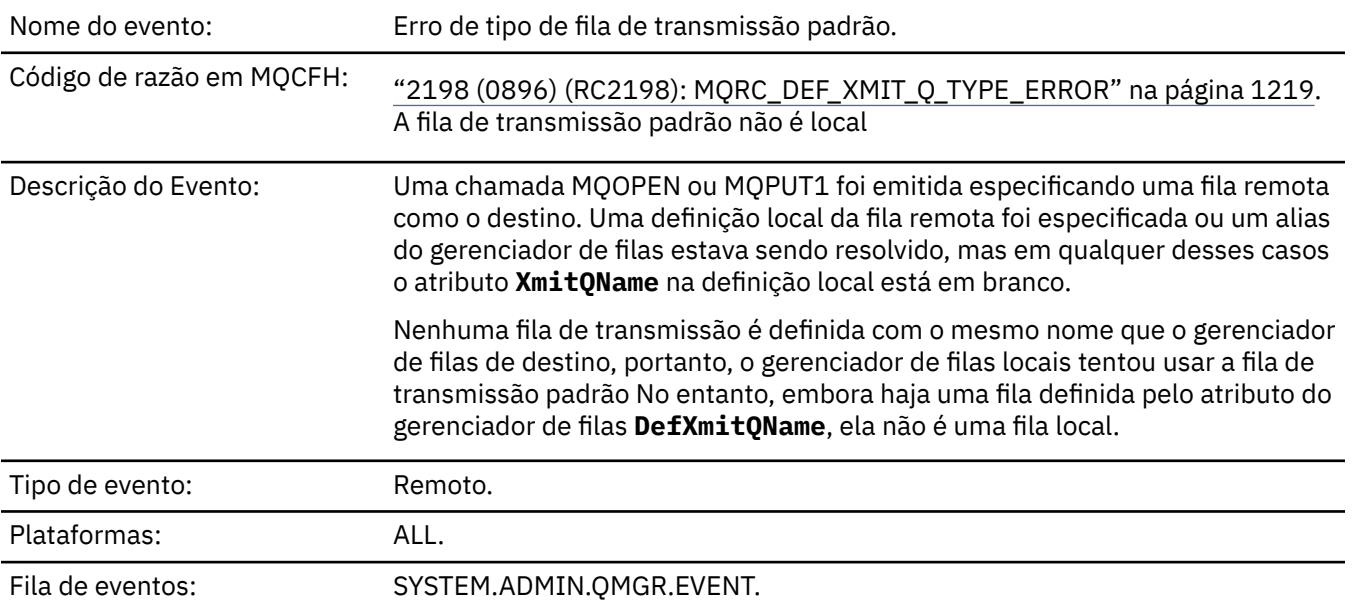

## **Dados do evento (Event data)**

#### *QMgrName*

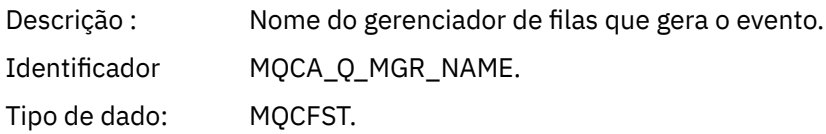

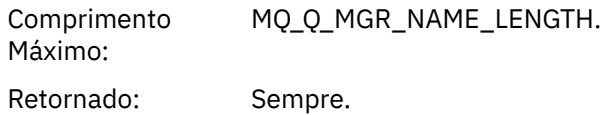

### *QName*

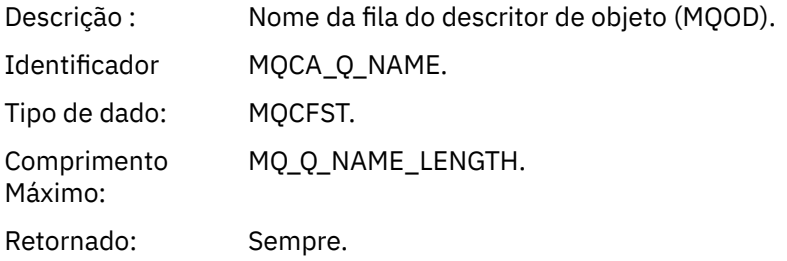

## *XmitQName*

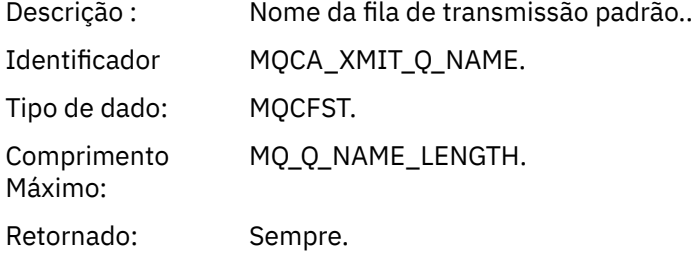

## *QType*

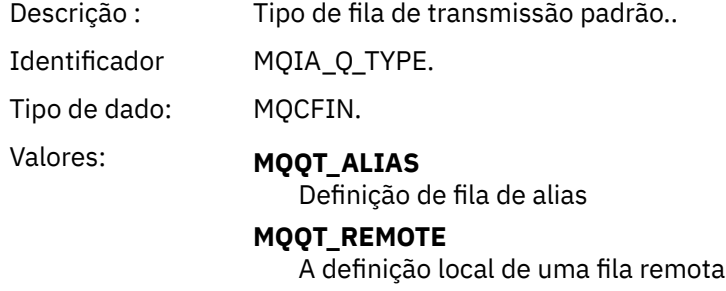

Retornado: Sempre.

## *ApplType*

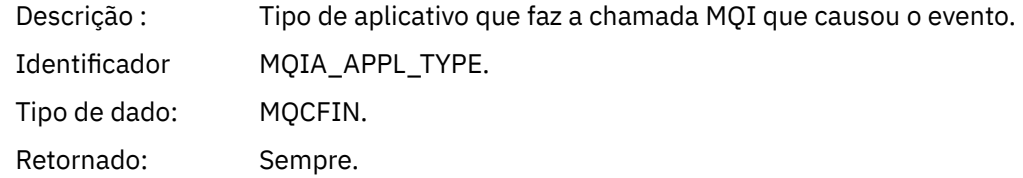

## *ApplName*

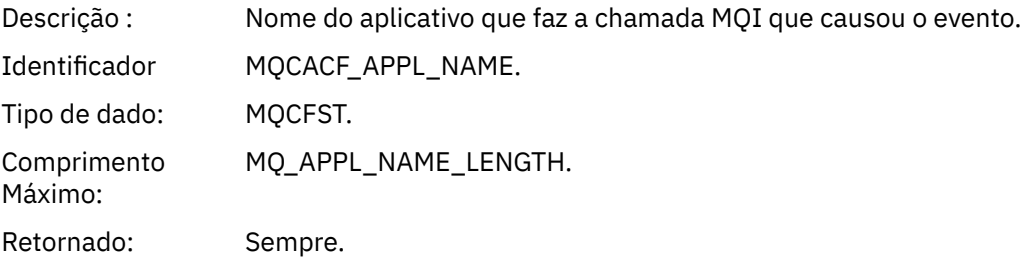
#### *ObjectQMgrName*

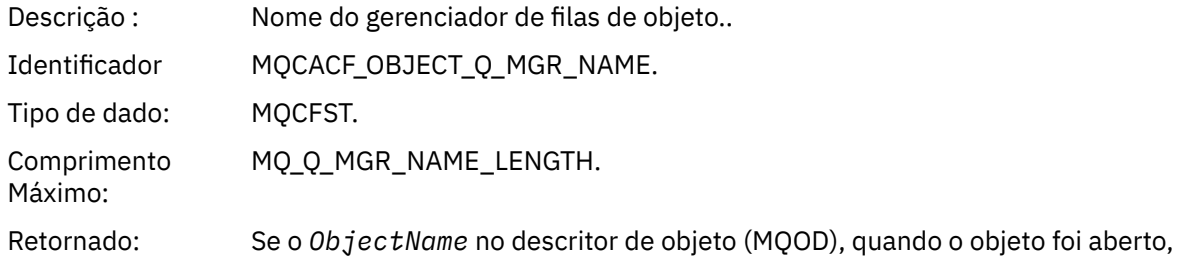

não for o gerenciador de filas atualmente conectado..

#### *ConnName*

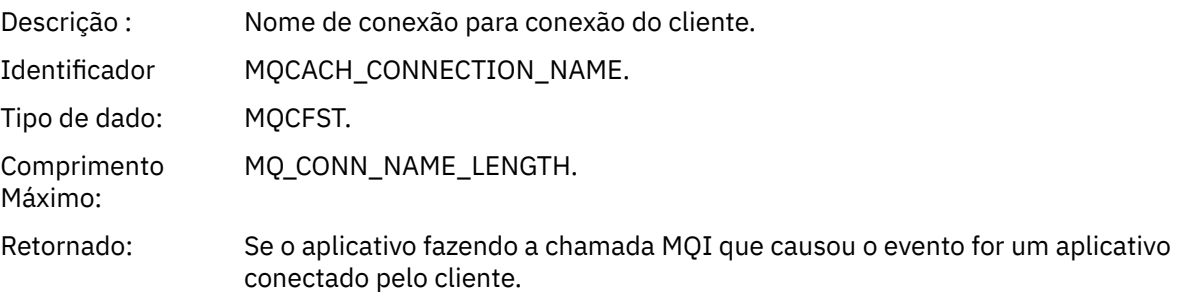

#### *ChannelName*

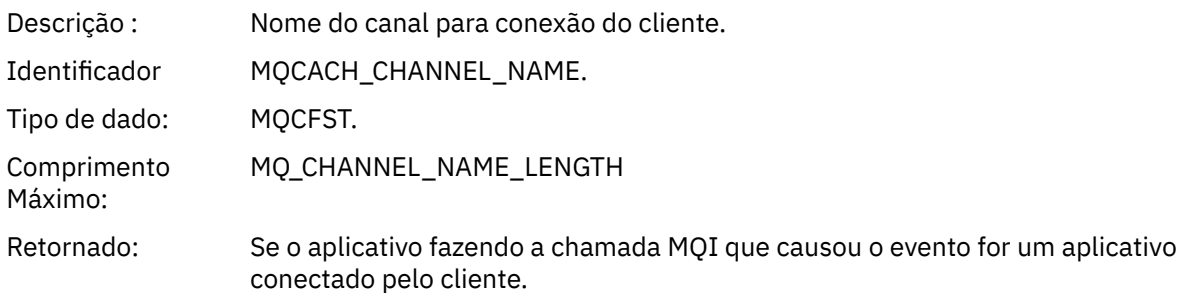

#### **Tarefas relacionadas**

Definindo Objetos do Sistema **Referências relacionadas** Definições de amostra fornecidas com o IBM MQ DefXmitQName (MQCHAR48) DefXmitQName (cadeia de caracteres de 48 bytes)

#### *Erro de Uso da Fila de Transmissão Padrão*

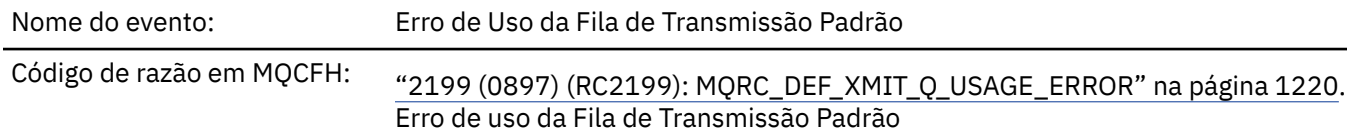

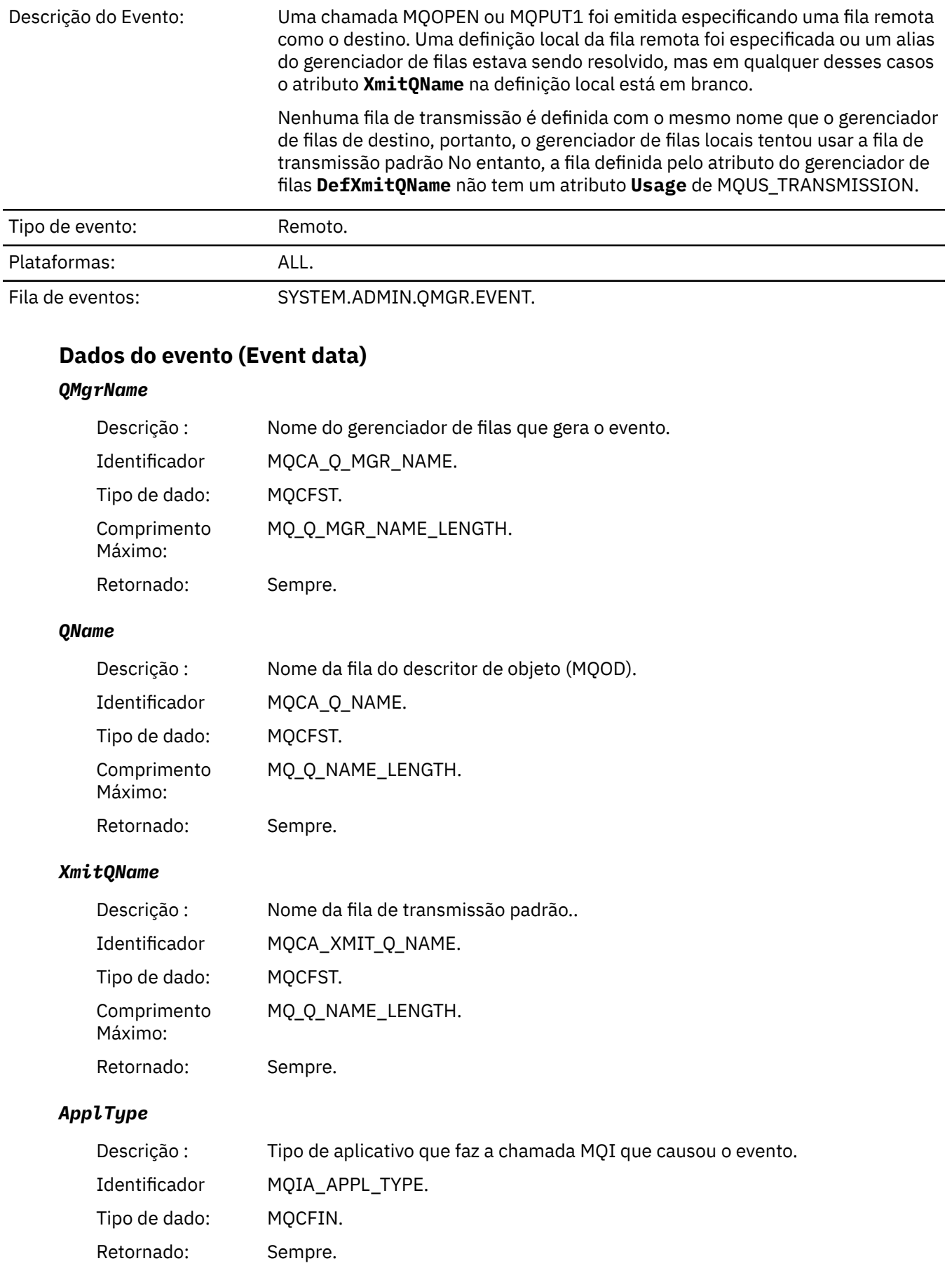

#### *ApplName*

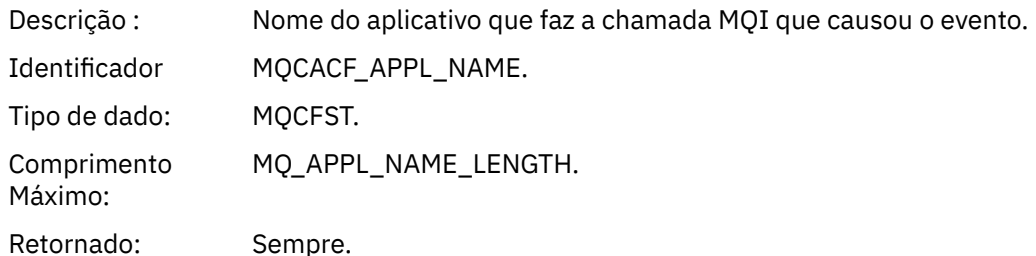

#### *ObjectQMgrName*

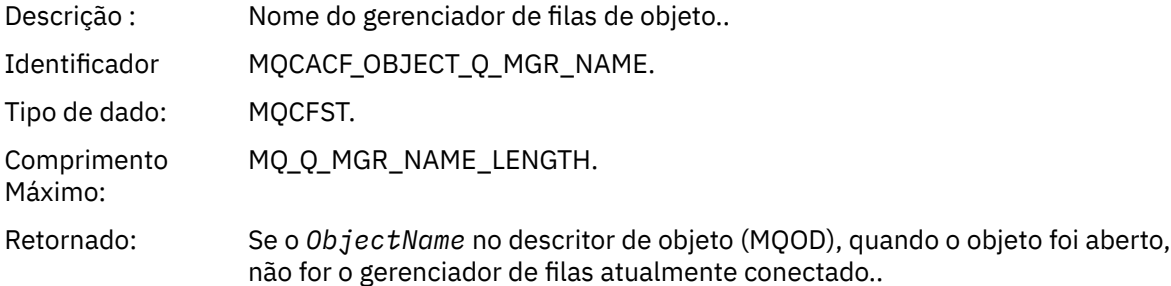

#### *ConnName*

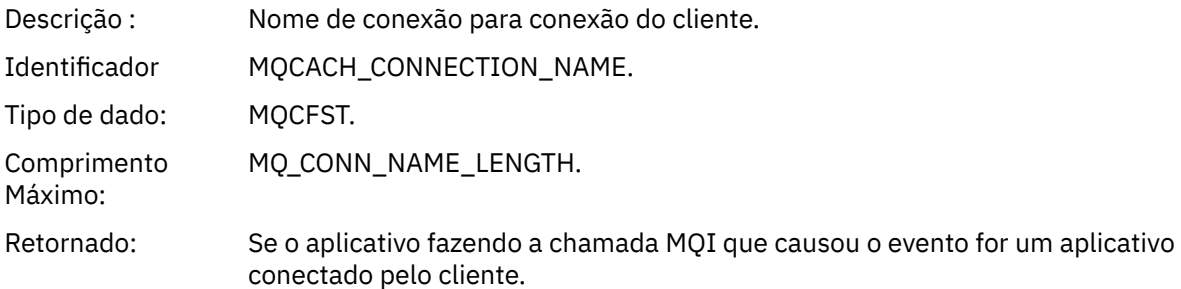

#### *ChannelName*

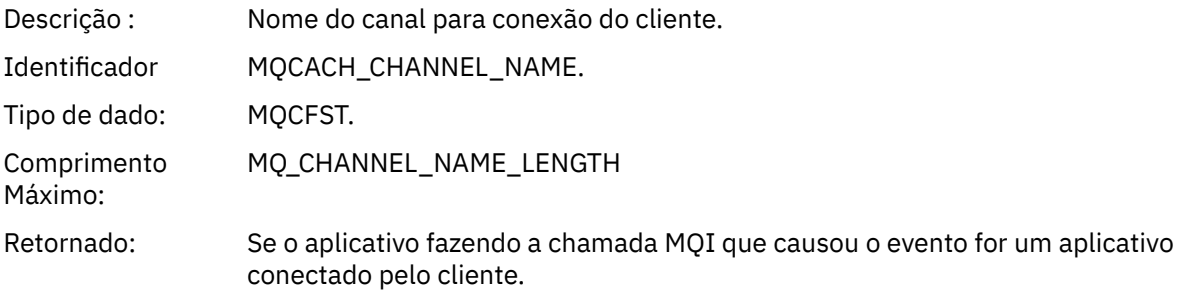

#### **Tarefas relacionadas**

Definindo Objetos do Sistema **Referências relacionadas** Definições de amostra fornecidas com o IBM MQ DefXmitQName (MQCHAR48) DefXmitQName (cadeia de caracteres de 48 bytes)

#### *Excluir Registro de Autoridade*

Nome do evento: Excluir Registro de Autoridade

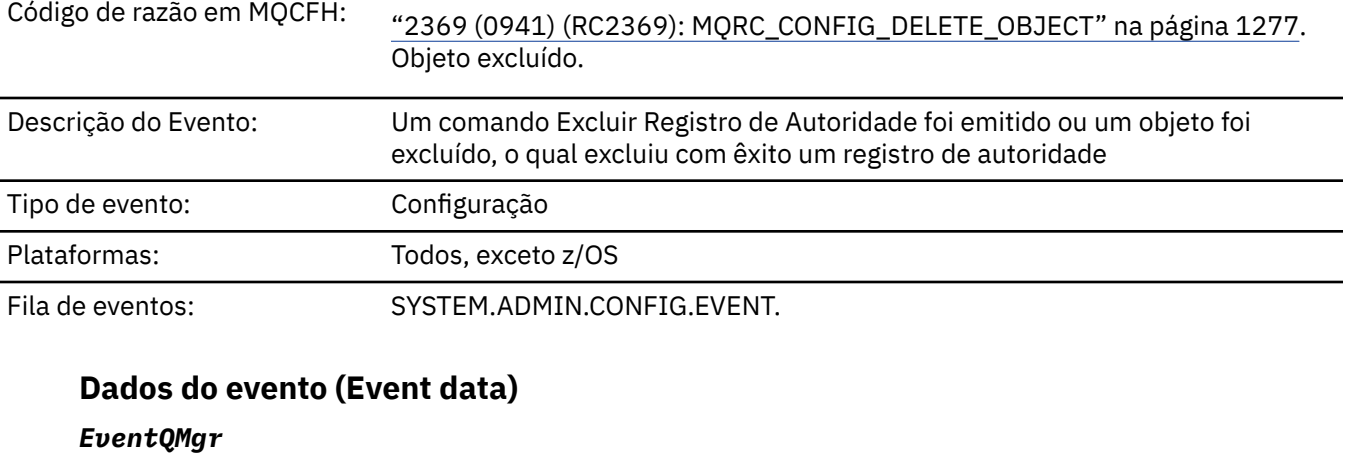

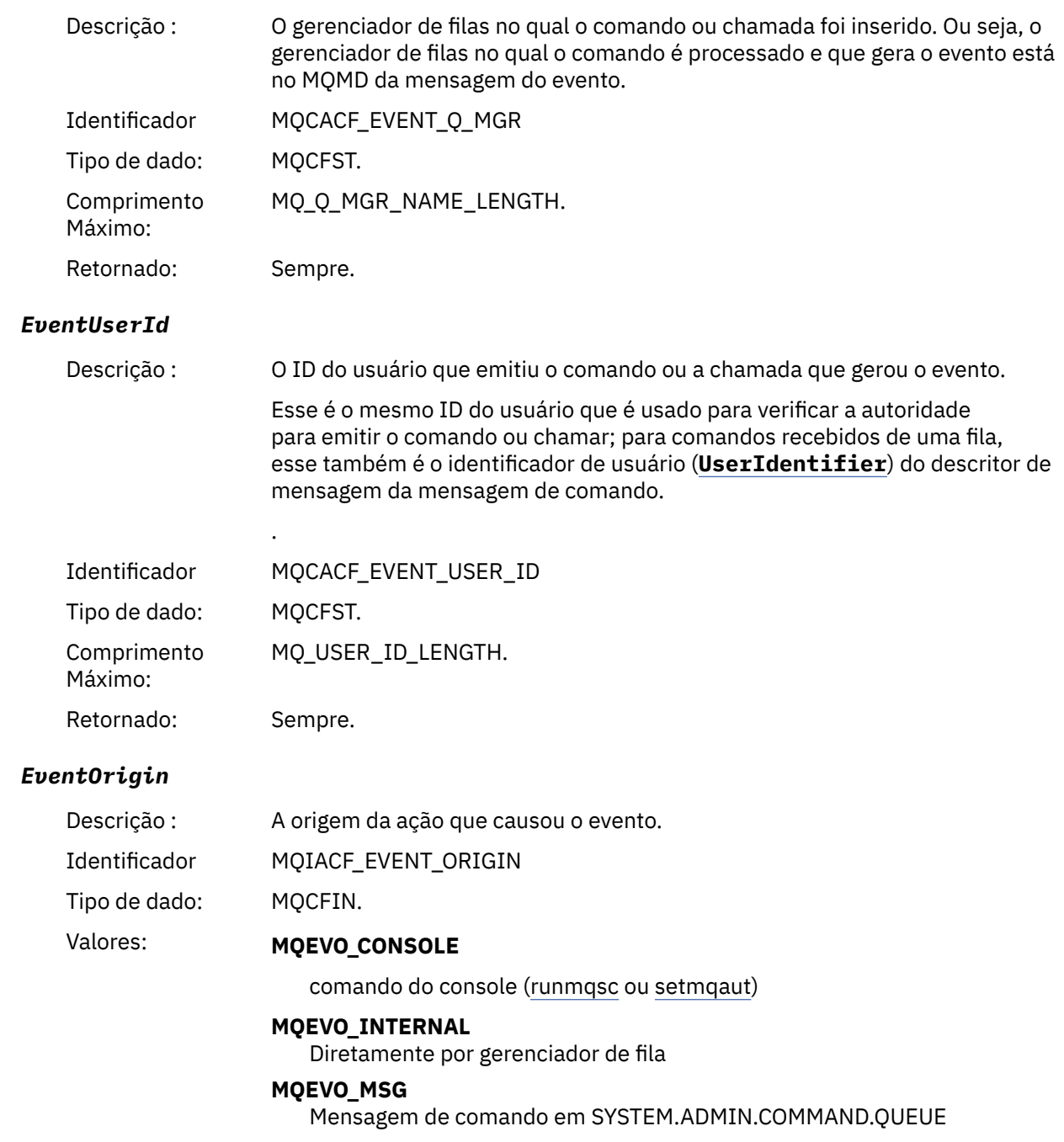

Retornado: Sempre

### *EventAccountingToken*

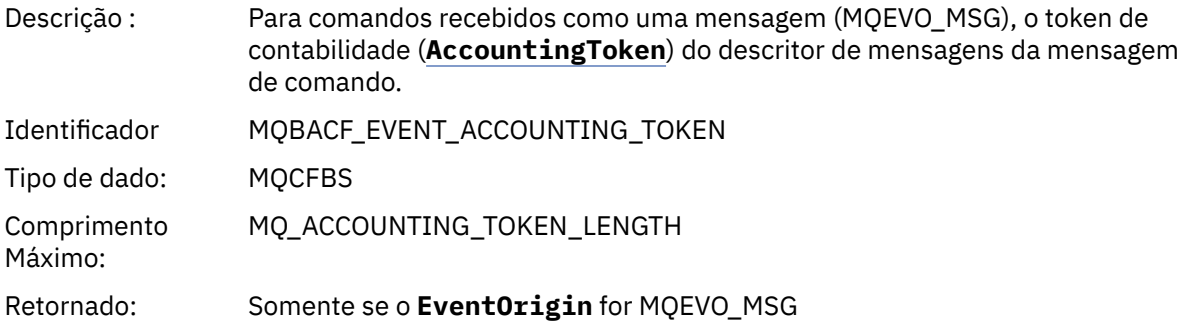

### *EventApplIdentity*

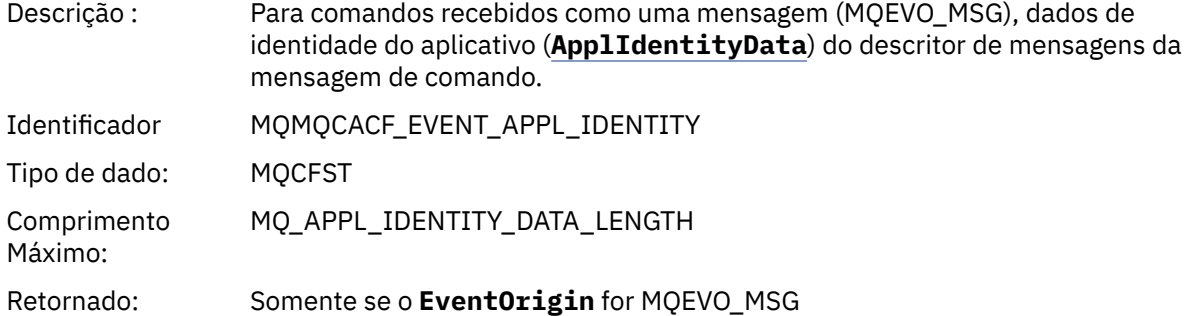

### *EventApplType*

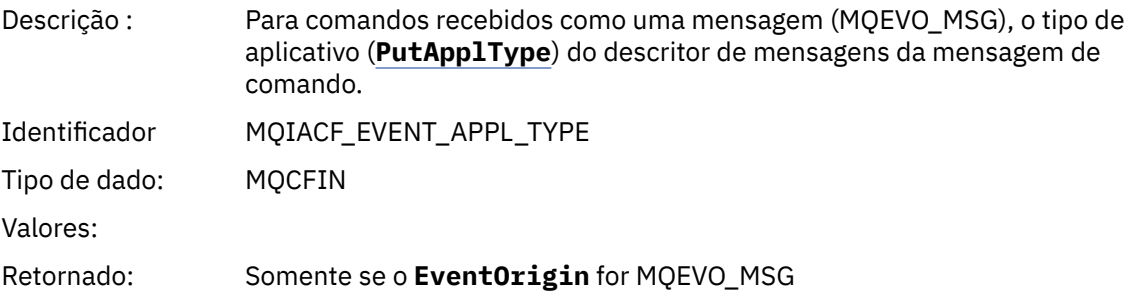

#### *EventApplName*

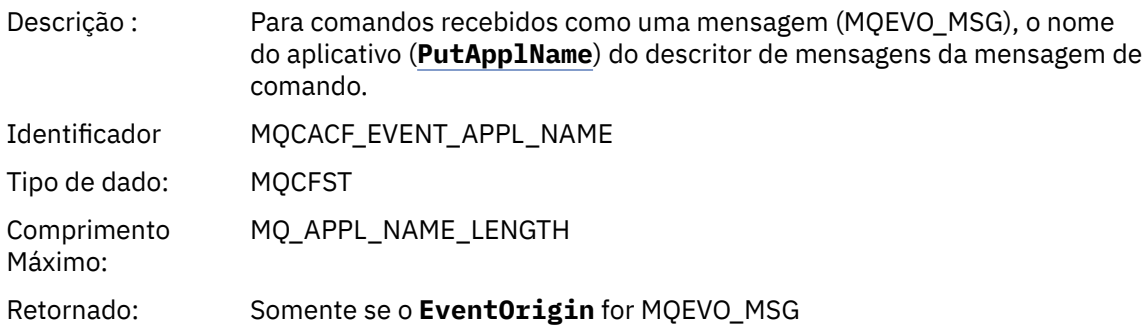

#### *EventApplOrigin*

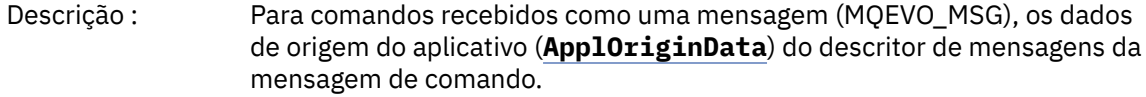

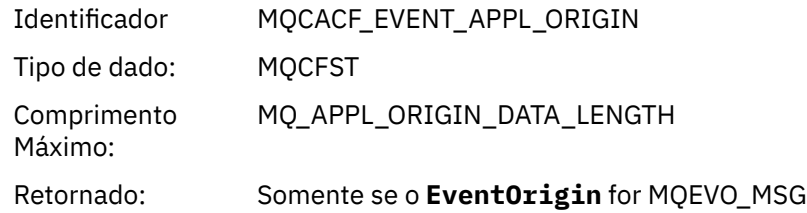

#### *ObjectType*

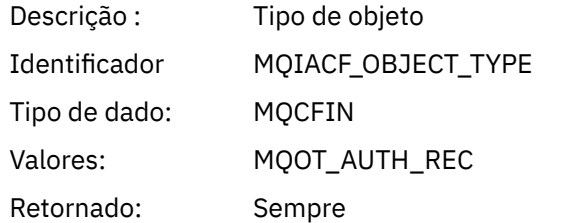

#### *ProfileName*

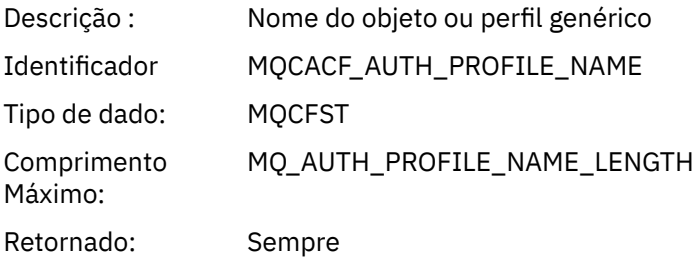

#### **Atributos do Objeto**

Uma estrutura de parâmetro é retornada para cada atributo do objeto Os atributos retornados dependem do tipo de objeto.. Para obter mais informações, consulte ["Atributos do objeto para dados do evento.." na](#page-75-0) [página 76](#page-75-0).

#### *Excluir objeto*

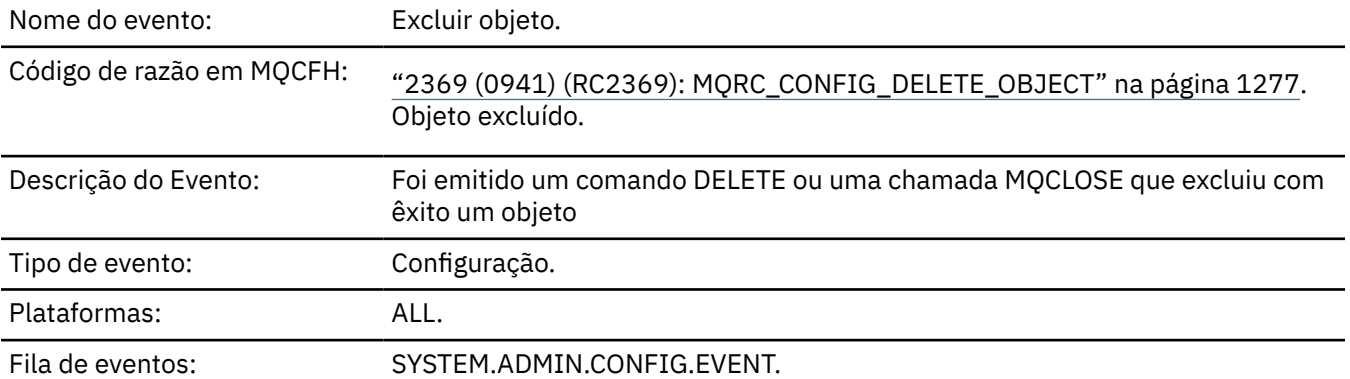

#### **Dados do evento (Event data)**

#### *EventUserId*

Descrição : O ID do usuário que emitiu o comando ou a chamada que gerou o evento. (Este é o mesmo ID do usuário que é usado para verificar a autoridade para emitir o comando ou chamada; para comandos recebidos de uma fila, este também é o identificador de usuário (UserIdentifier) do MQMD da mensagem de comando.

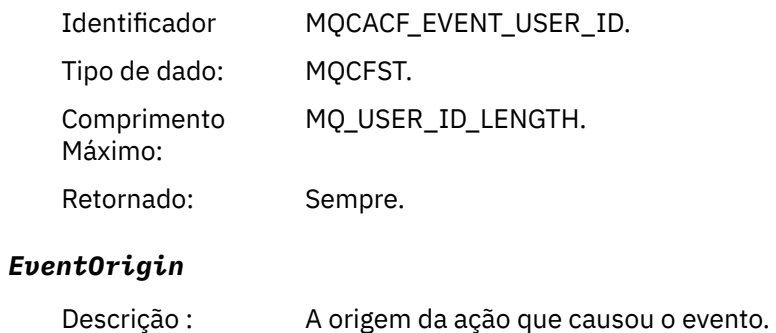

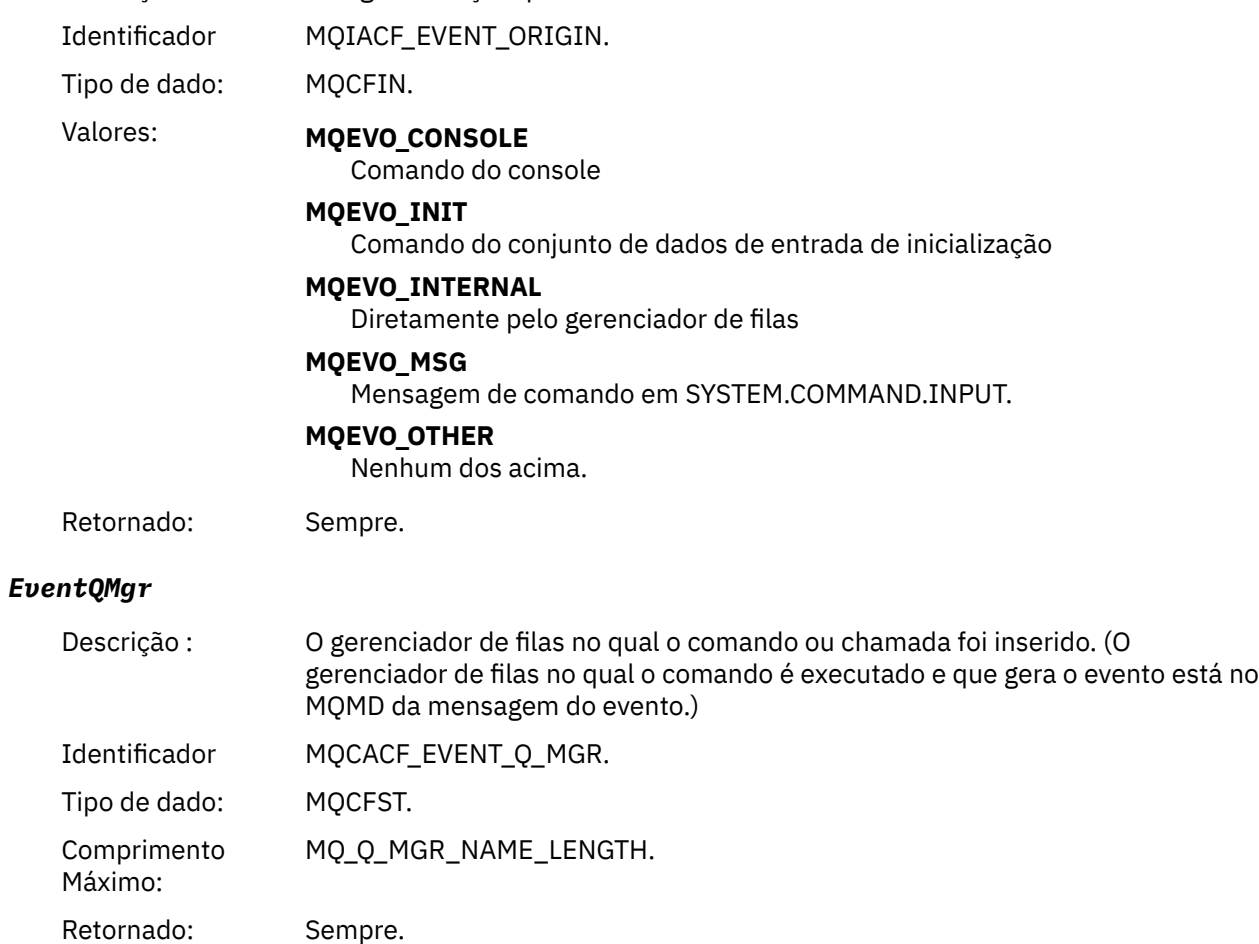

### *EventAccountingToken*

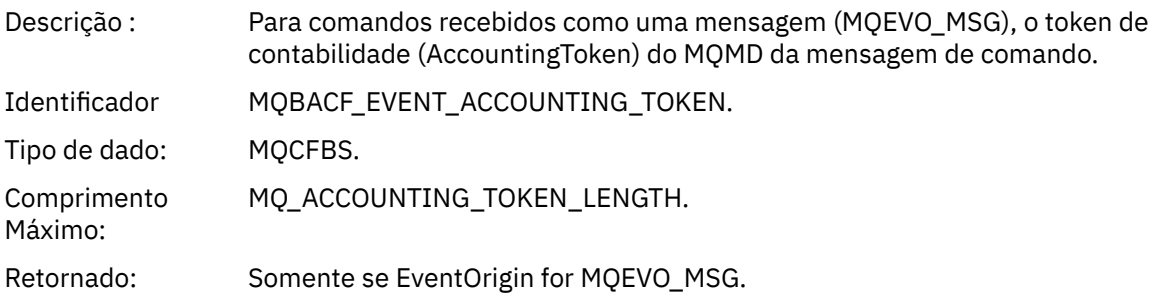

### *EventApplIdentity*

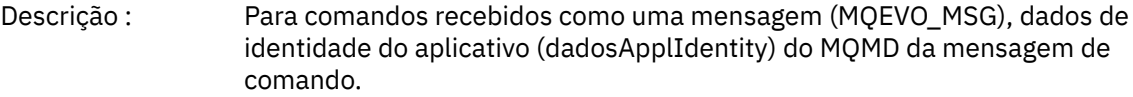

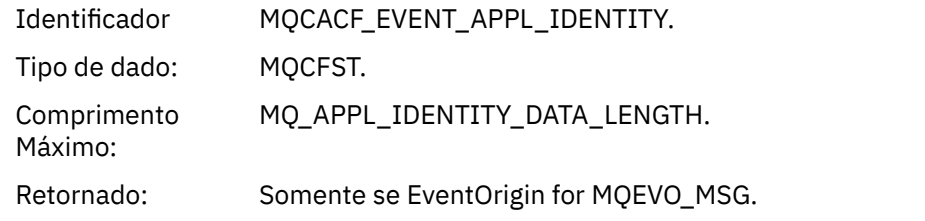

### *EventApplType*

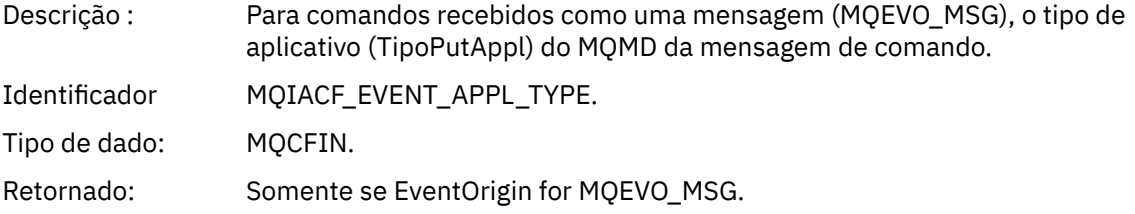

#### *EventApplName*

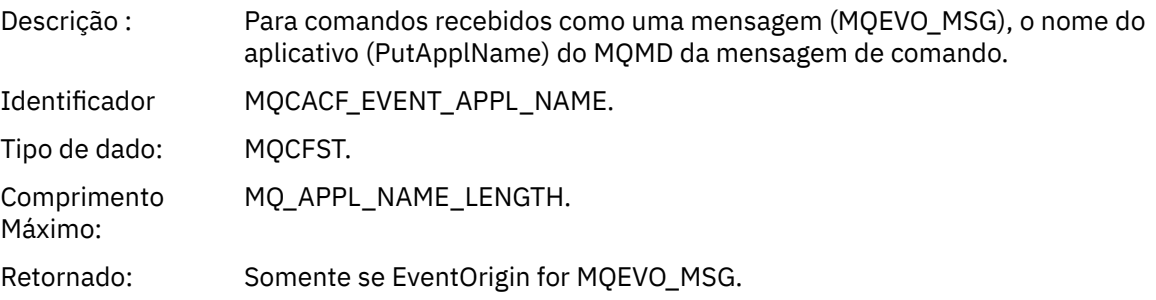

### *EventApplOrigin*

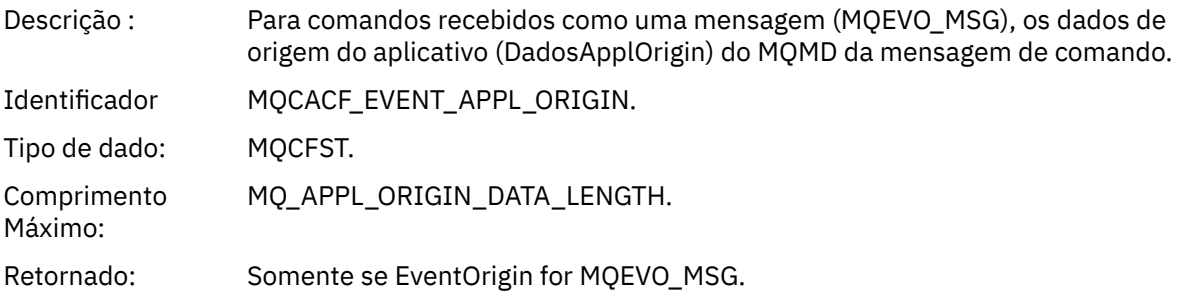

### *ObjectType*

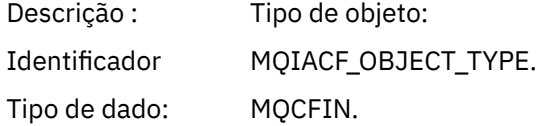

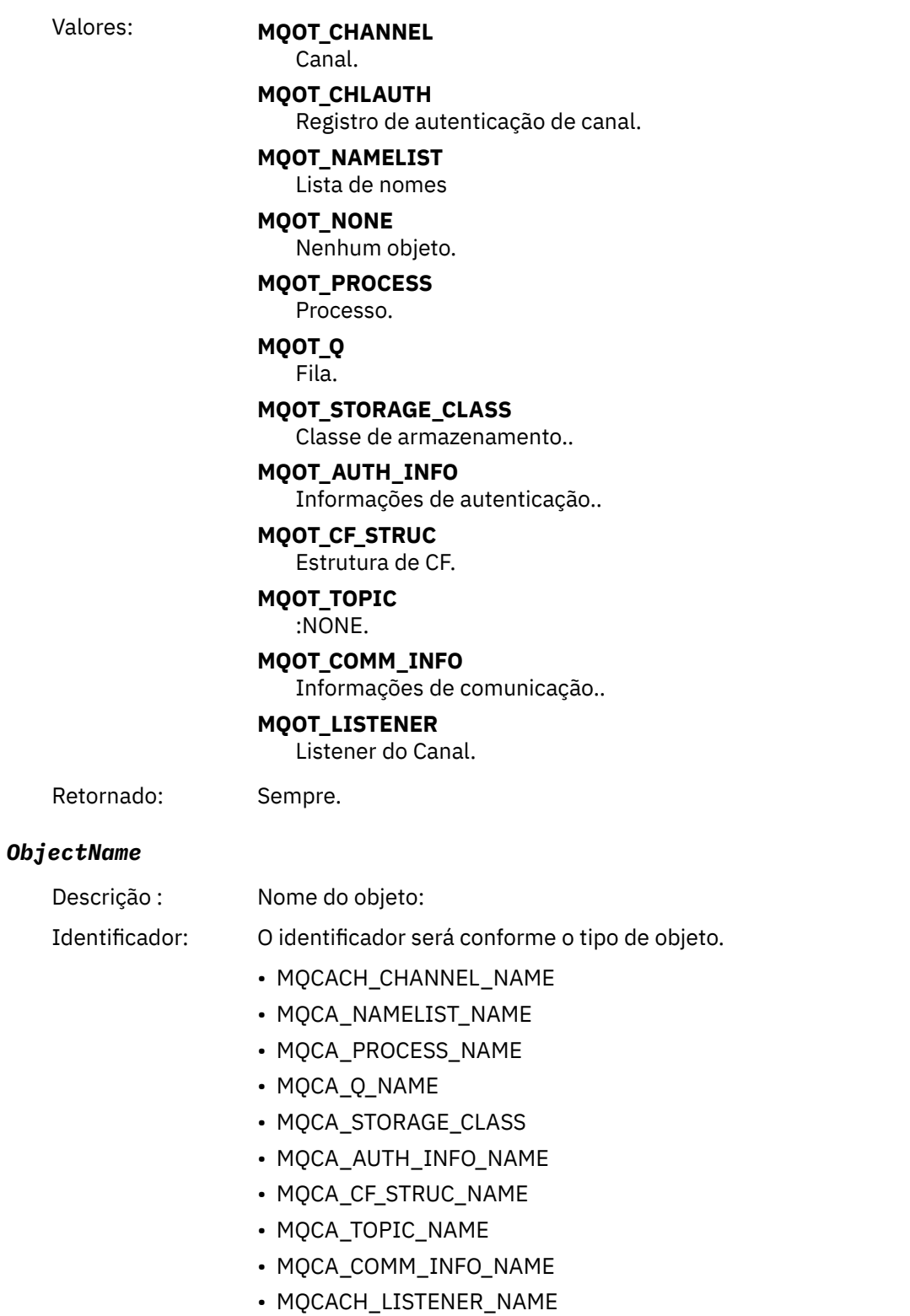

**Nota:** MQCACH\_CHANNEL\_NAME também pode ser usado para autenticação de canal.

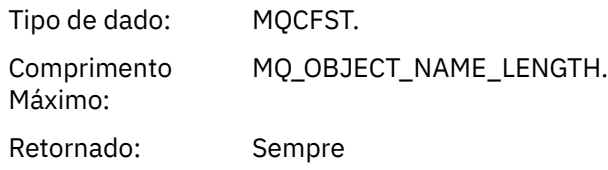

#### *Disposition*

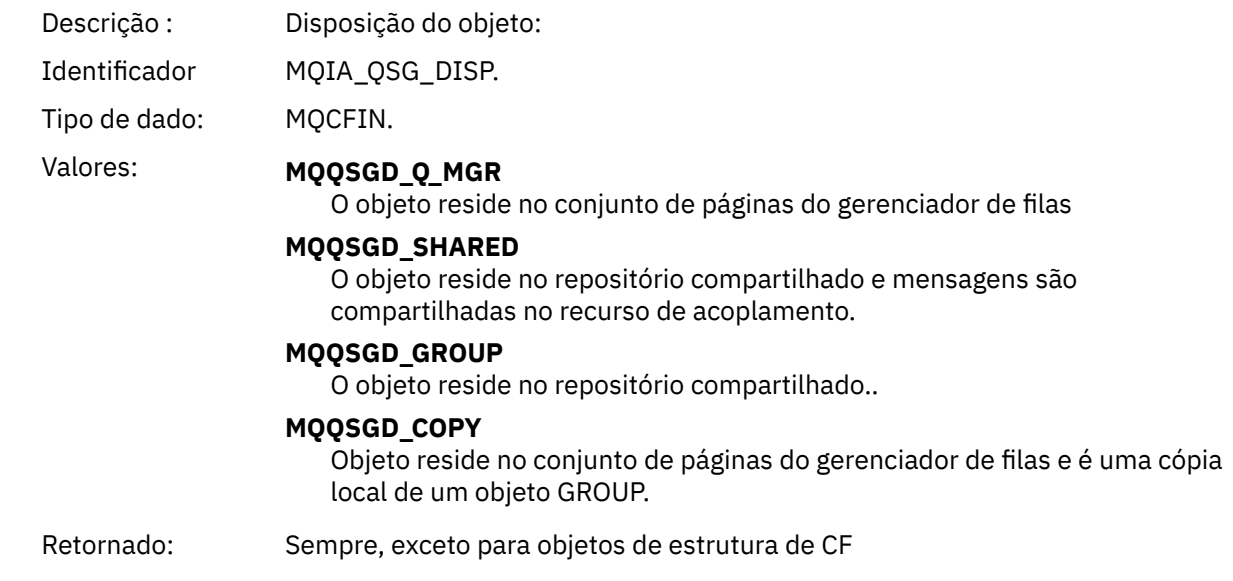

### **Atributos do Objeto**

Uma estrutura de parâmetro é retornada para cada atributo do objeto Os atributos retornados dependem do tipo de objeto.. Para obter mais informações, consulte ["Atributos do objeto para dados do evento.." na](#page-75-0) [página 76](#page-75-0)

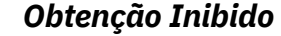

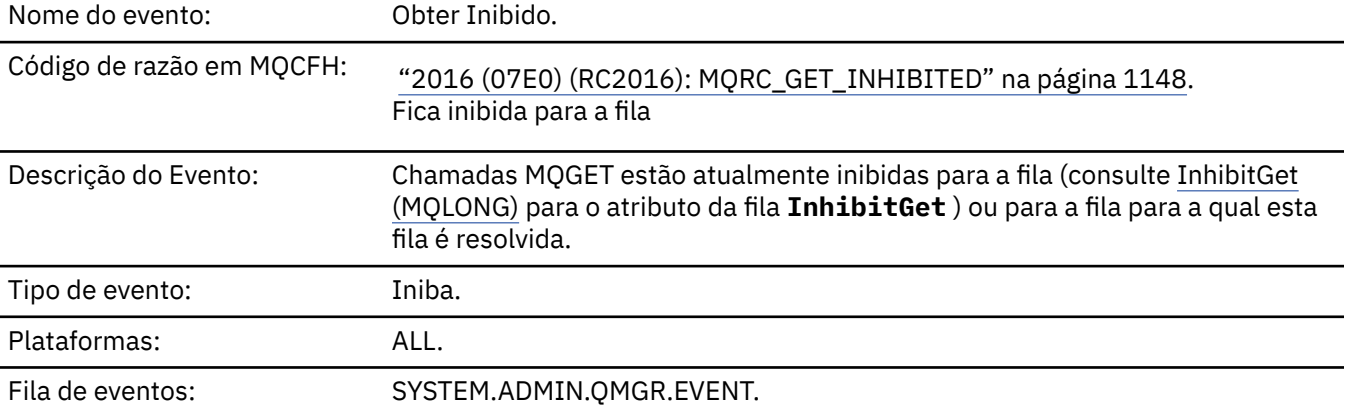

### **Dados do evento (Event data)**

#### *QMgrName*

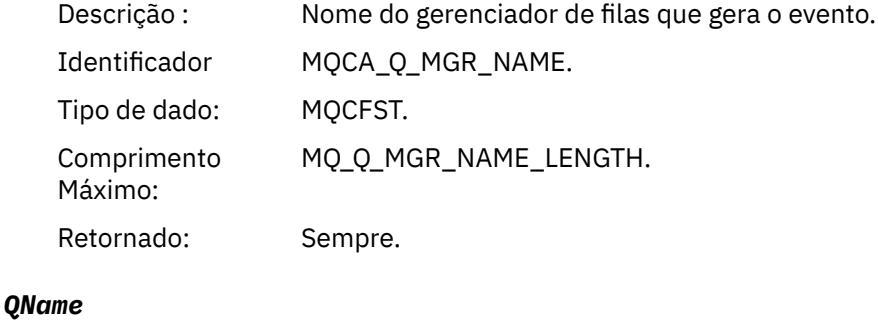

Descrição : Nome da fila do descritor de objeto (MQOD).

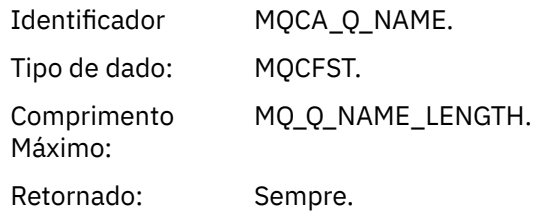

### *ApplType*

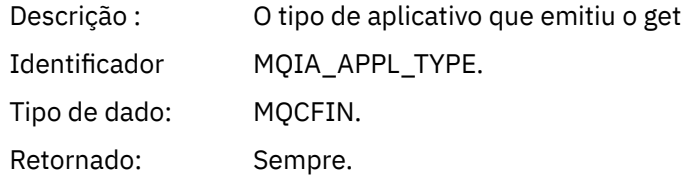

### *ApplName*

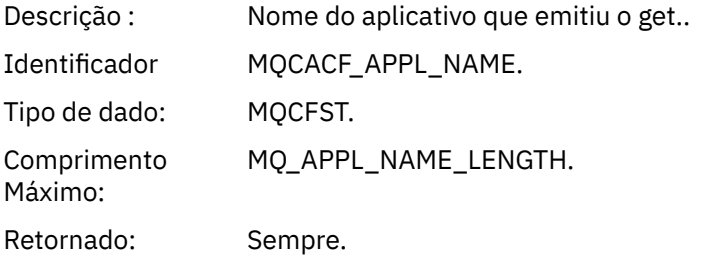

#### *ConnName*

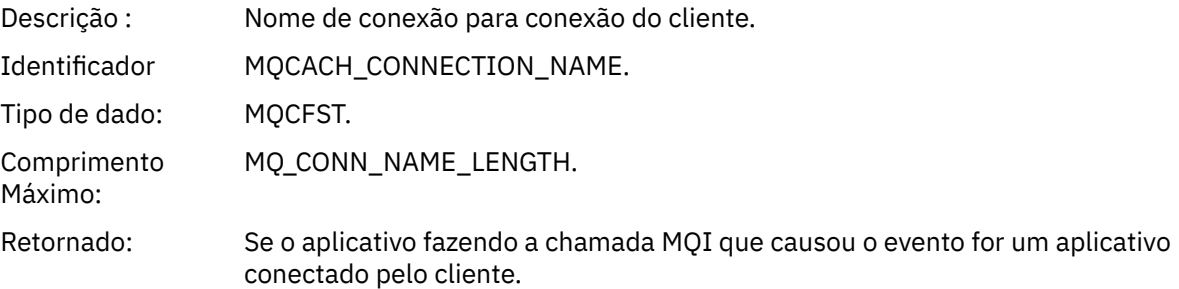

#### *ChannelName*

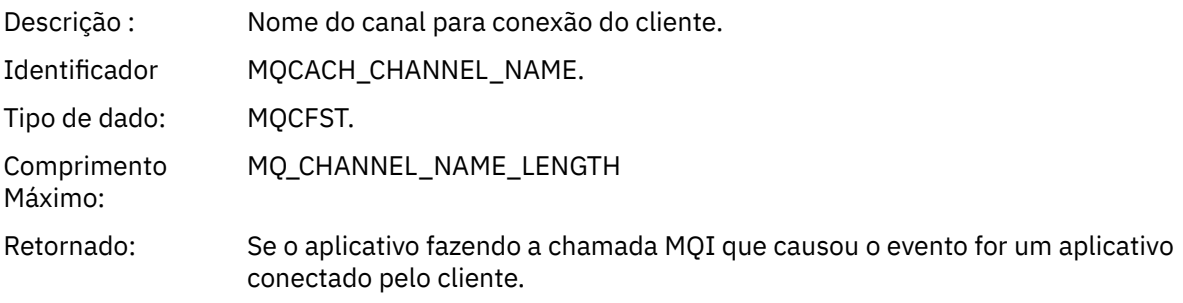

#### **Tarefas relacionadas**

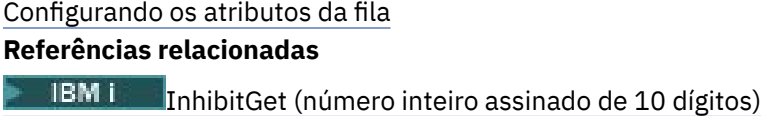

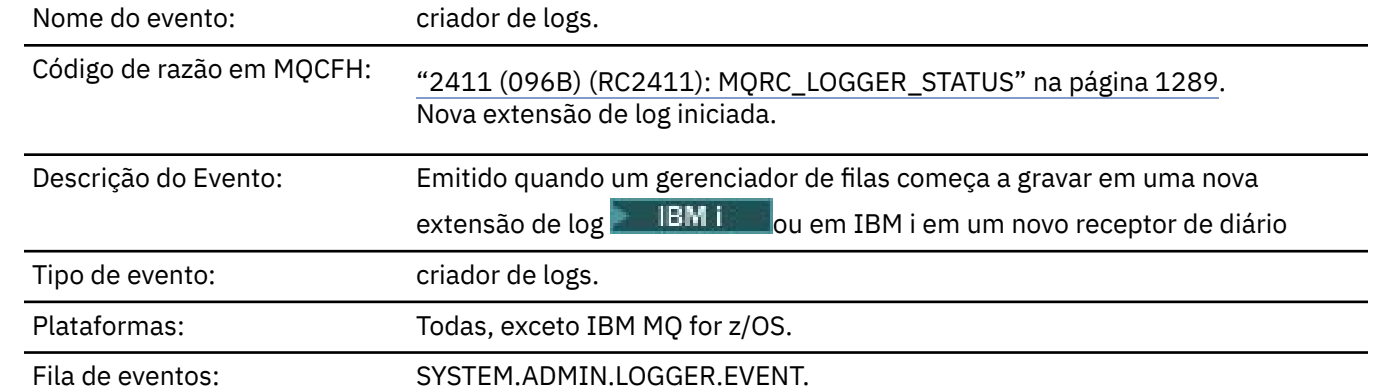

### **Dados do evento (Event data)**

#### *QMgrName*

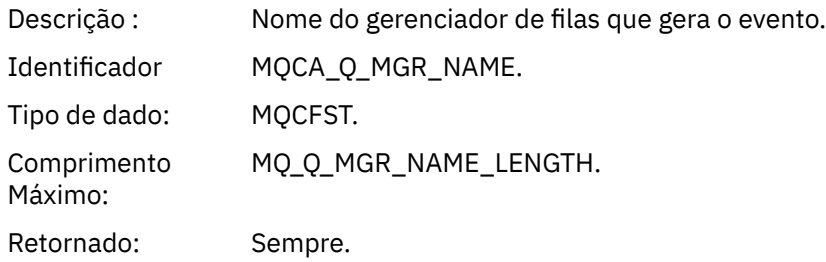

#### *CurrentLogExtent*

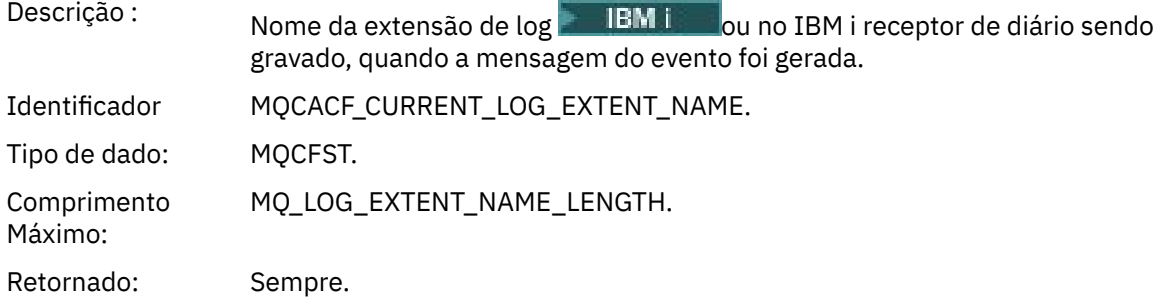

### *RestartRecoveryLogExtent*

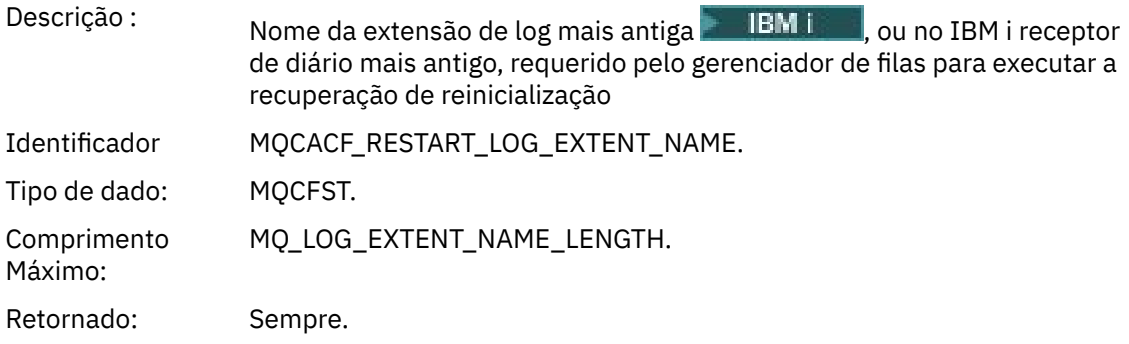

# *MediaRecoveryLogExtent*

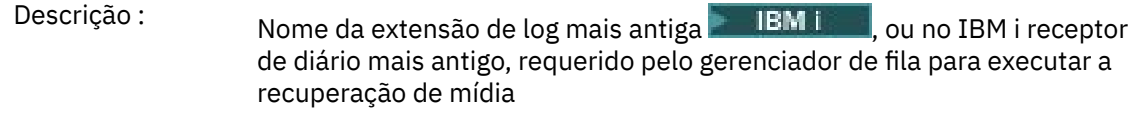

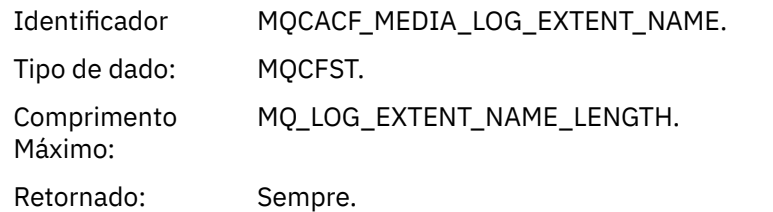

### *LogPath*

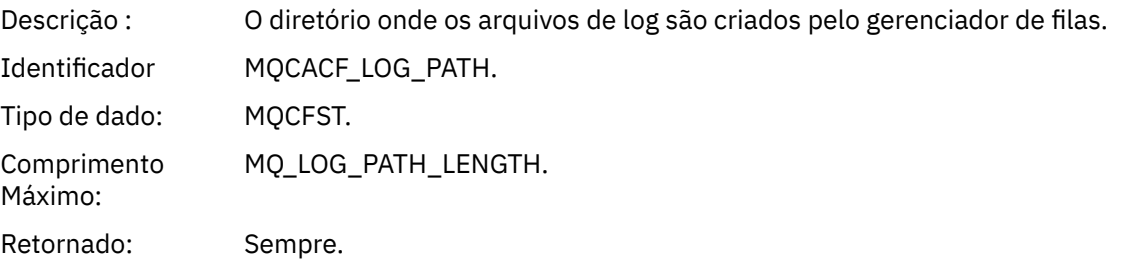

# *Não Autorizado (tipo 1)*

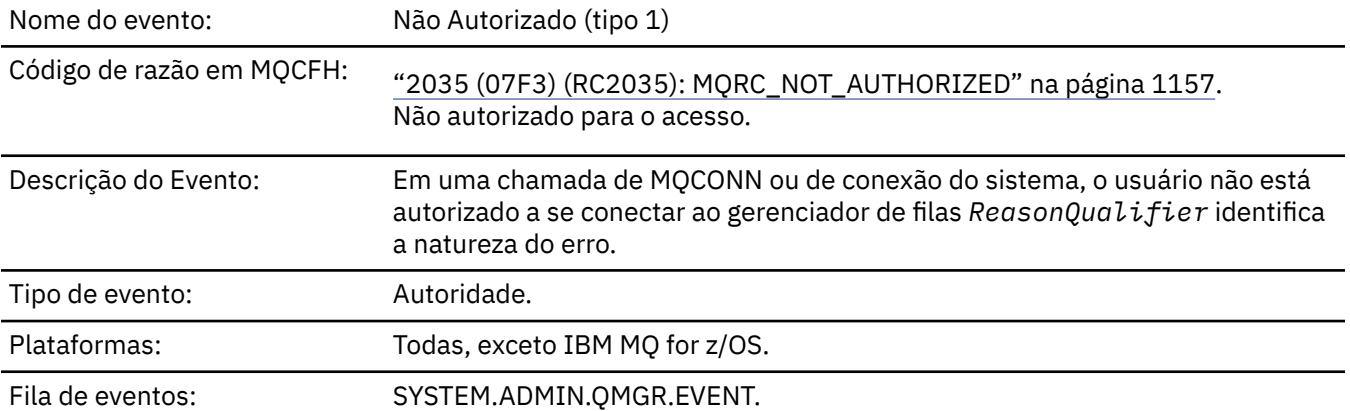

### **Dados do evento (Event data)**

#### *QMgrName*

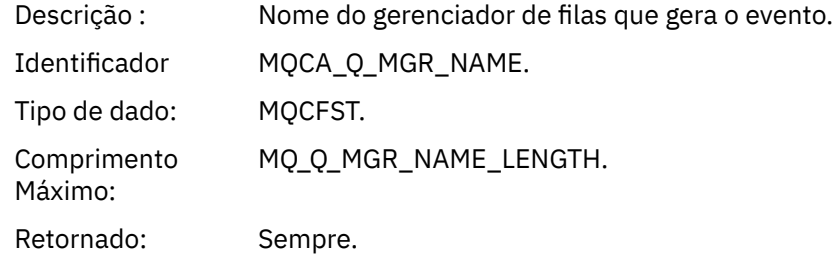

### *ReasonQualifier*

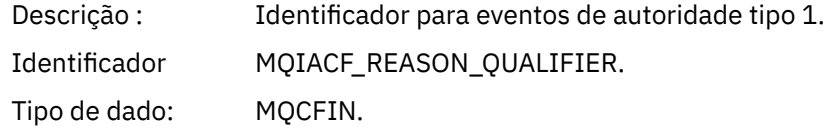

### Valores: **MQRQ\_CONN\_NOT\_AUTHORIZED**

Conexão não autorizada.

#### **MQRQ\_SYS\_CONN\_NOT\_AUTHORIZED**

Autoridade do sistema ausente.

#### **MQRQ\_CSP\_NOT\_AUTHORIZED**

Credenciais de autenticação MQCSP não autorizadas.

Retornado: Sempre.

#### *UserIdentifier*

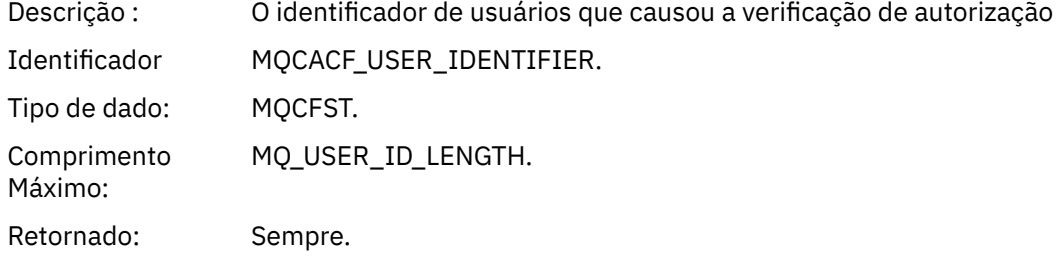

#### *ApplType*

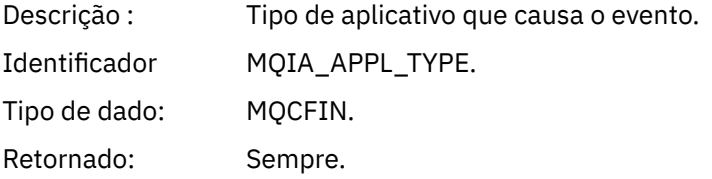

#### *ApplName*

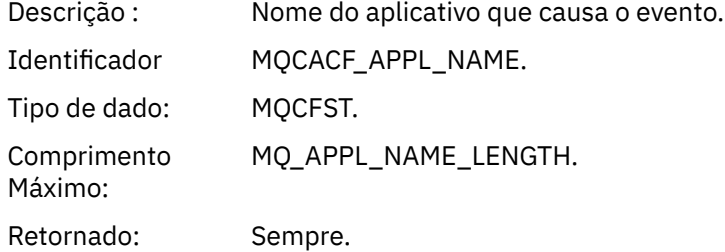

#### *ConnName*

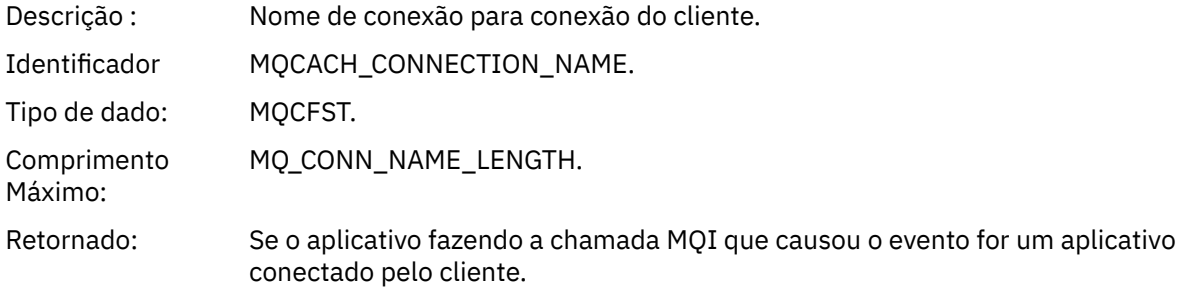

#### *ChannelName*

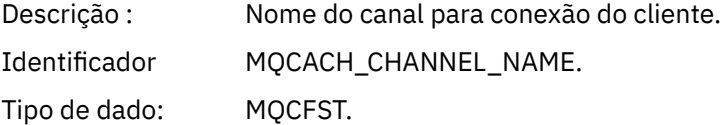

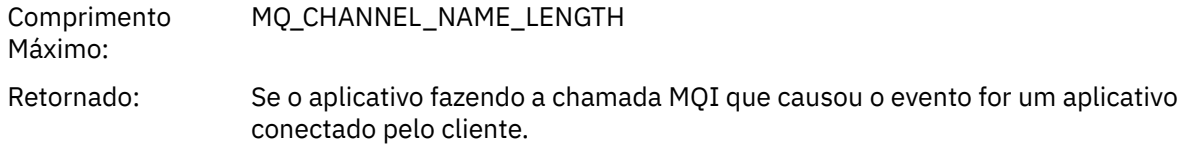

### *CSPUserIdentifier*

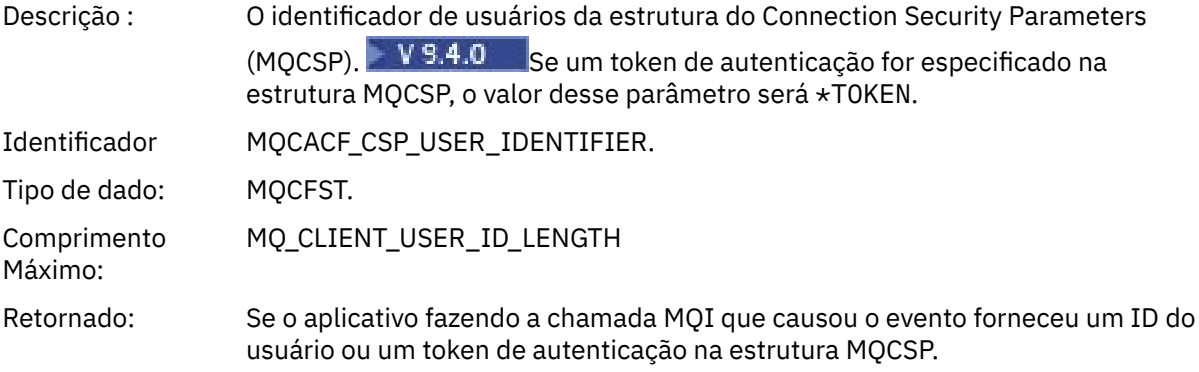

# *Não autorizado (tipo 2)*

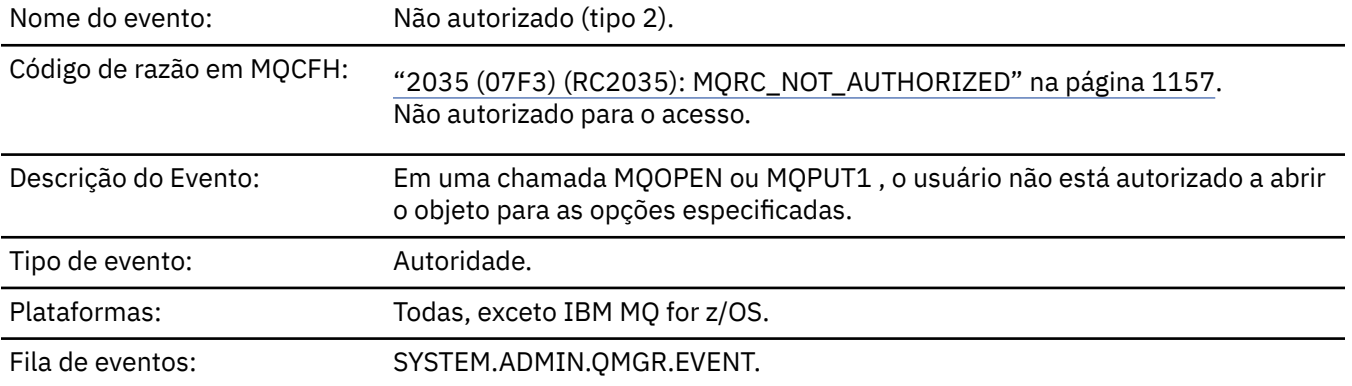

### **Dados do evento (Event data)**

#### *QMgrName*

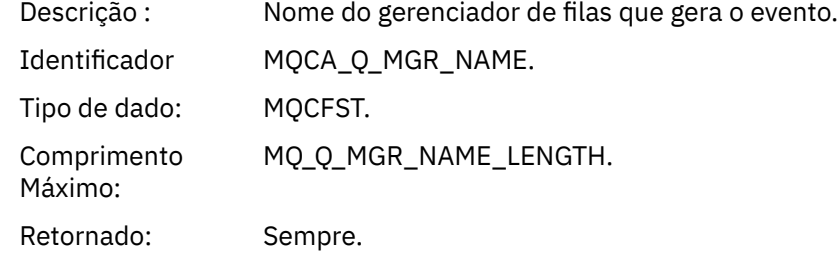

### *ReasonQualifier*

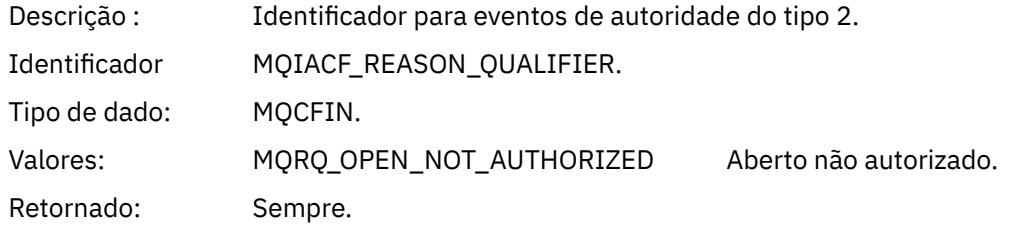

### *Options*

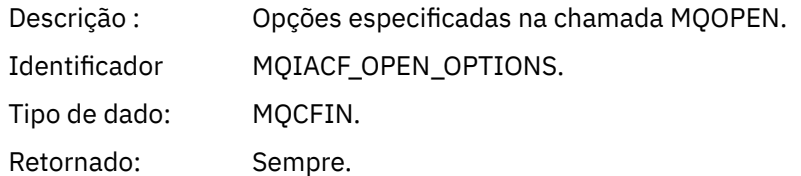

### *UserIdentifier*

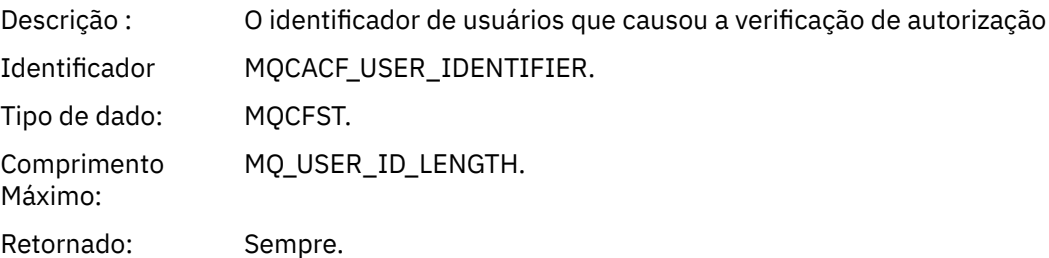

### *ApplType*

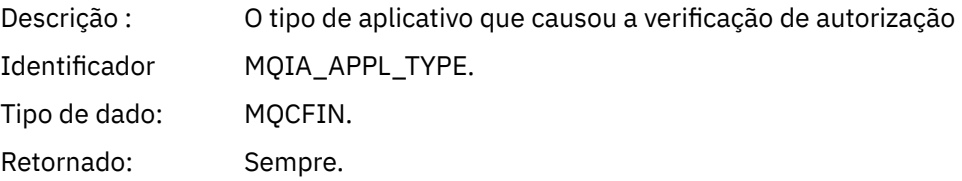

#### *ApplName*

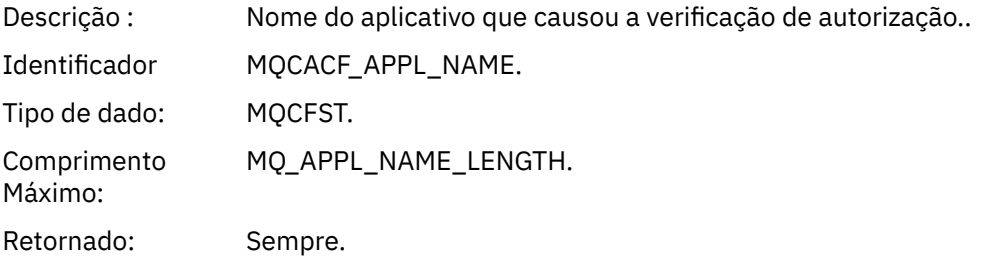

### *ObjectQMgrName*

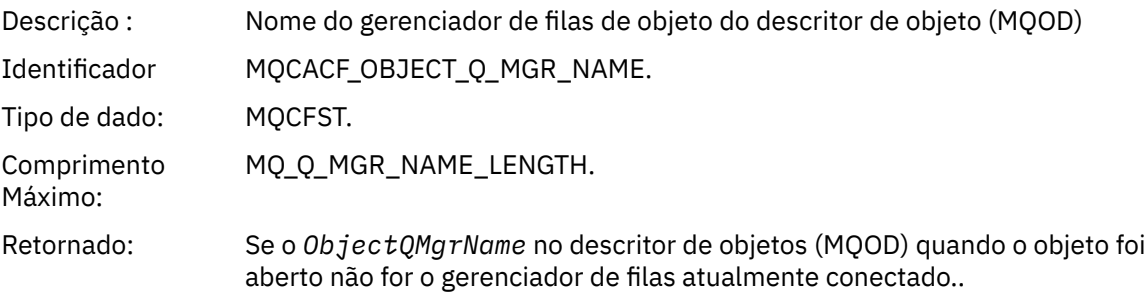

#### *QName*

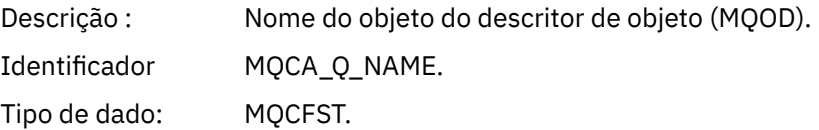

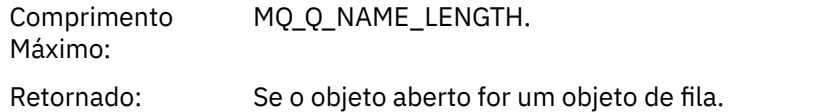

#### *ProcessName*

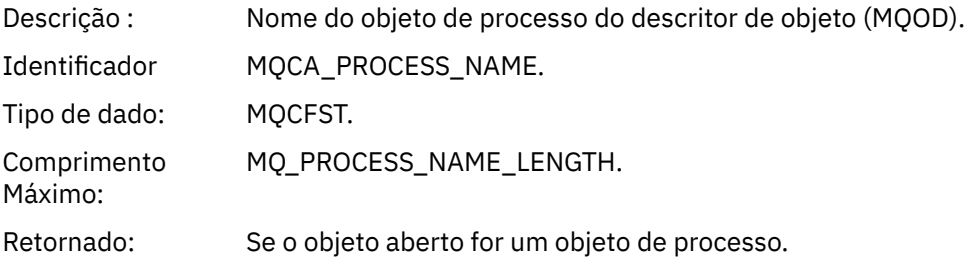

### *TopicString*

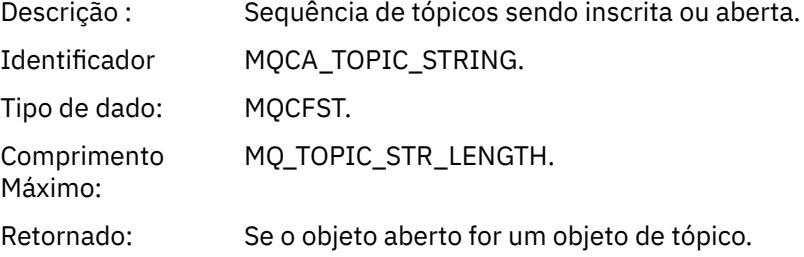

### *AdminTopicNames*

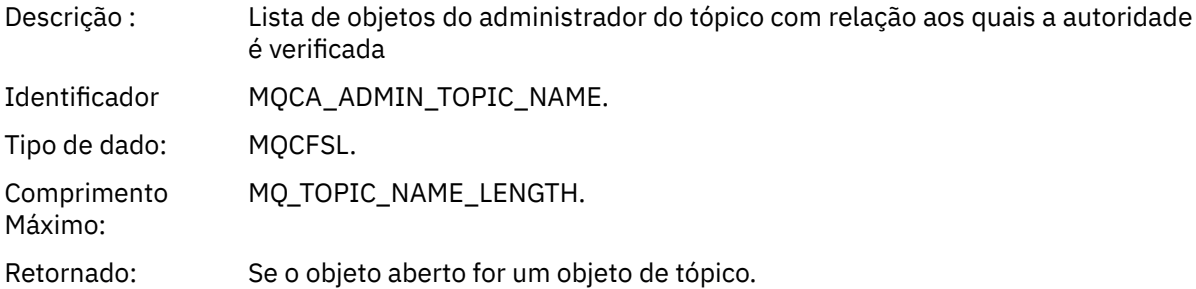

### *ObjectType*

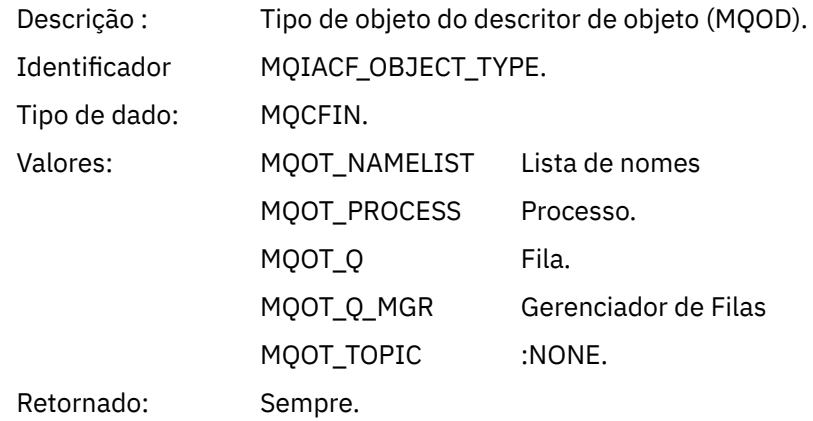

#### *NamelistName*

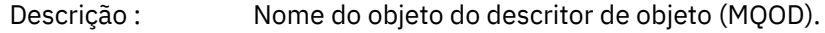

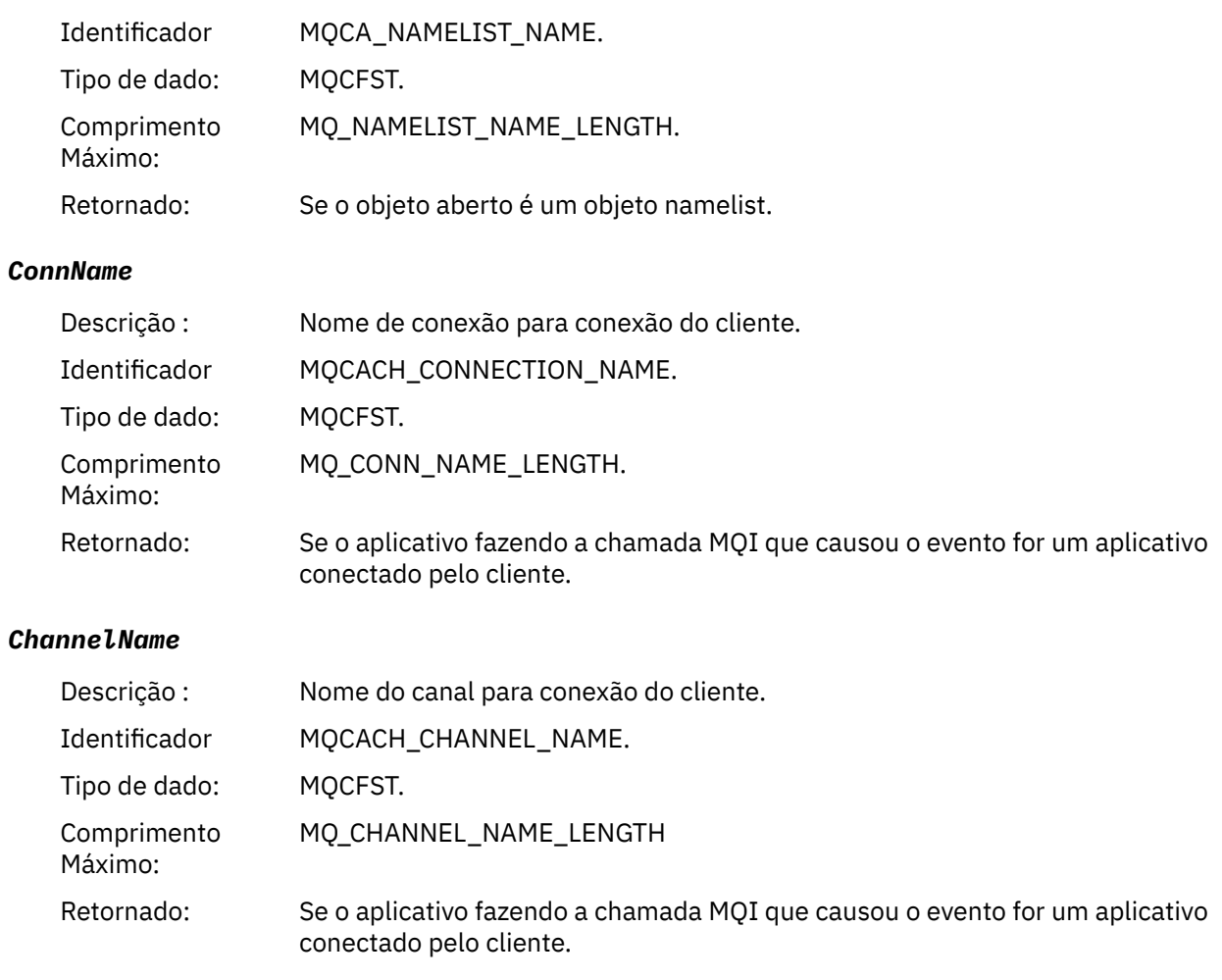

# *Não Autorizado (tipo 3)*

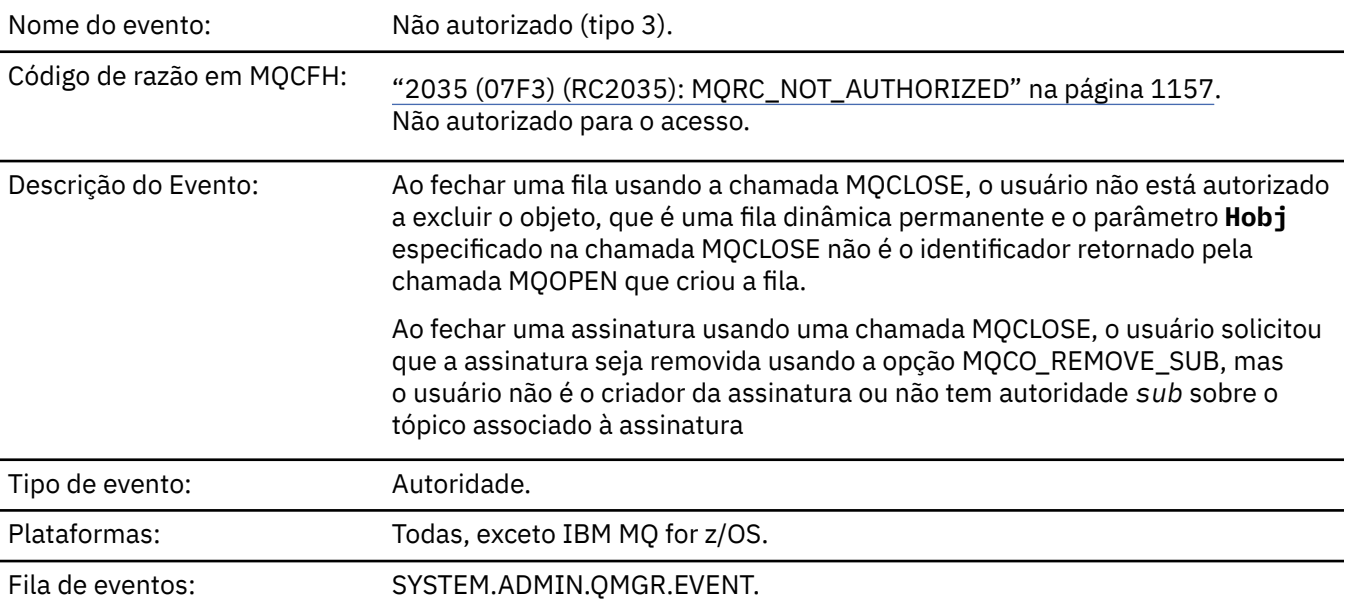

### **Dados do evento (Event data)**

### *QMgrName*

Descrição : Nome do gerenciador de filas que gera o evento.

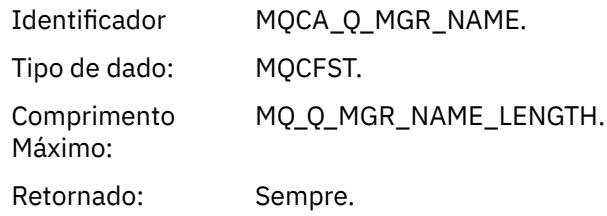

### *ReasonQualifier*

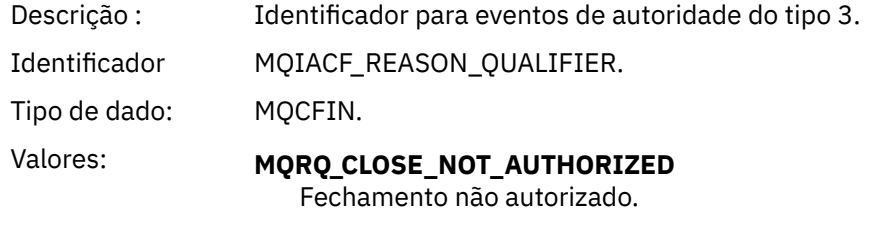

Retornado: Sempre.

### *UserIdentifier*

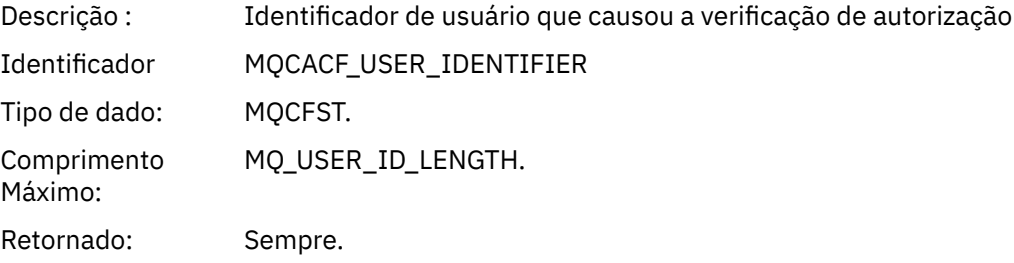

### *ApplType*

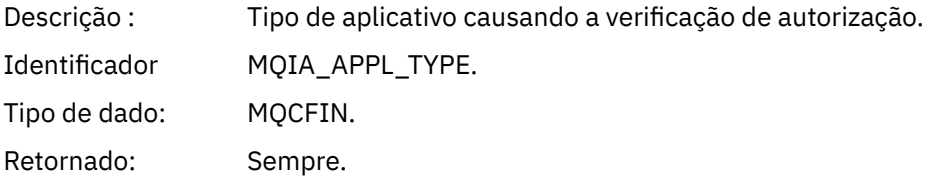

### *ApplName*

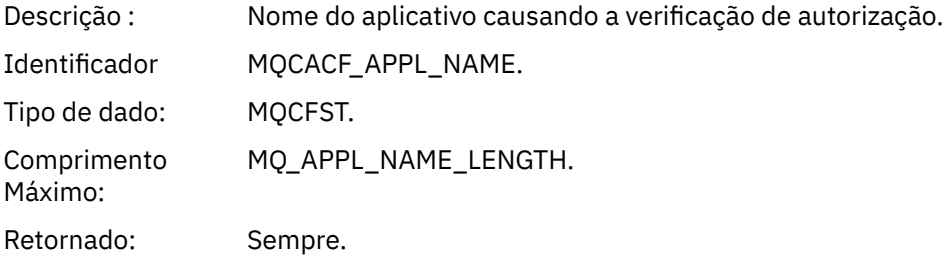

### *QName*

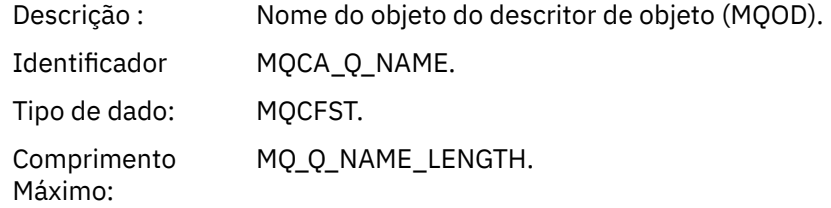

Retornado: Se a manipulação que está sendo fechada for uma fila

#### *SubName*

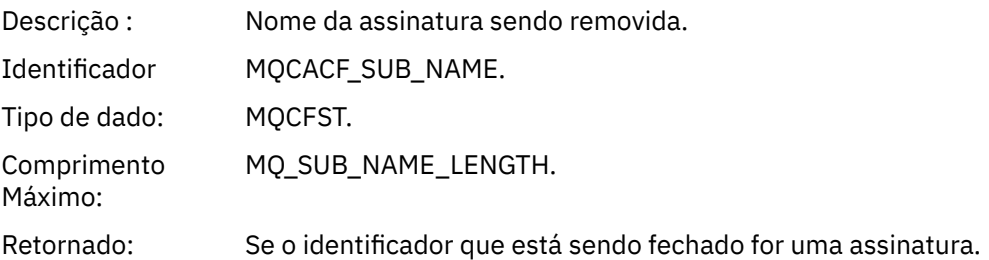

### *TopicString*

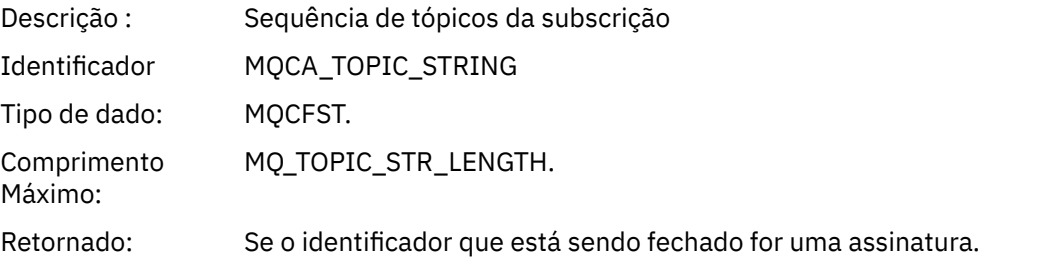

#### *AdminTopicNames*

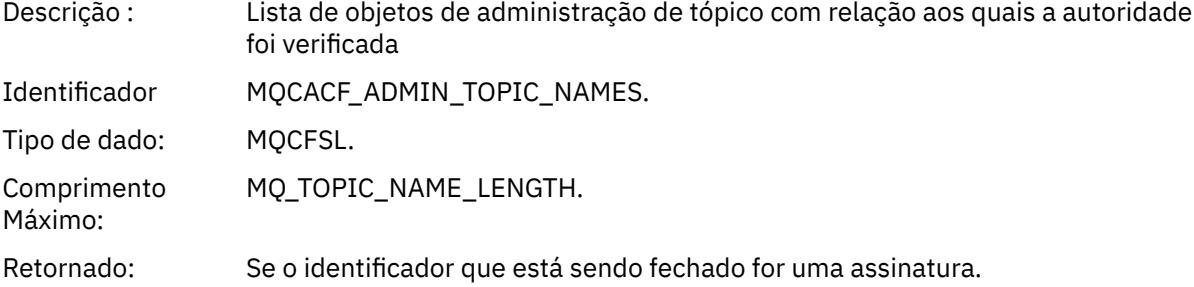

#### *ConnName*

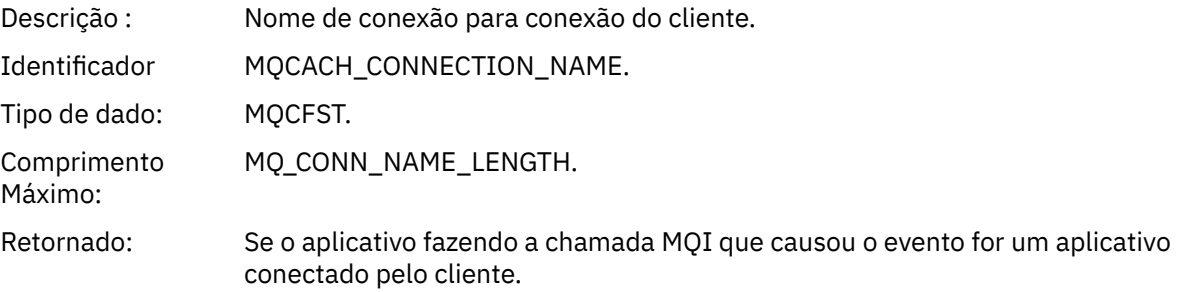

#### *ChannelName*

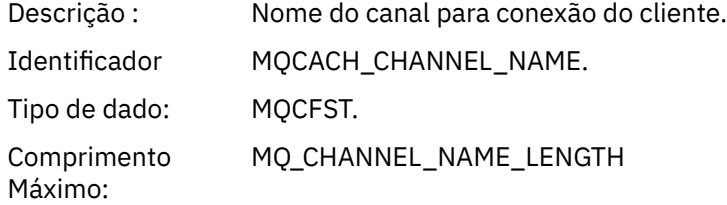

Retornado: Se o aplicativo fazendo a chamada MQI que causou o evento for um aplicativo conectado pelo cliente.

# *Não autorizado (tipo 4)*

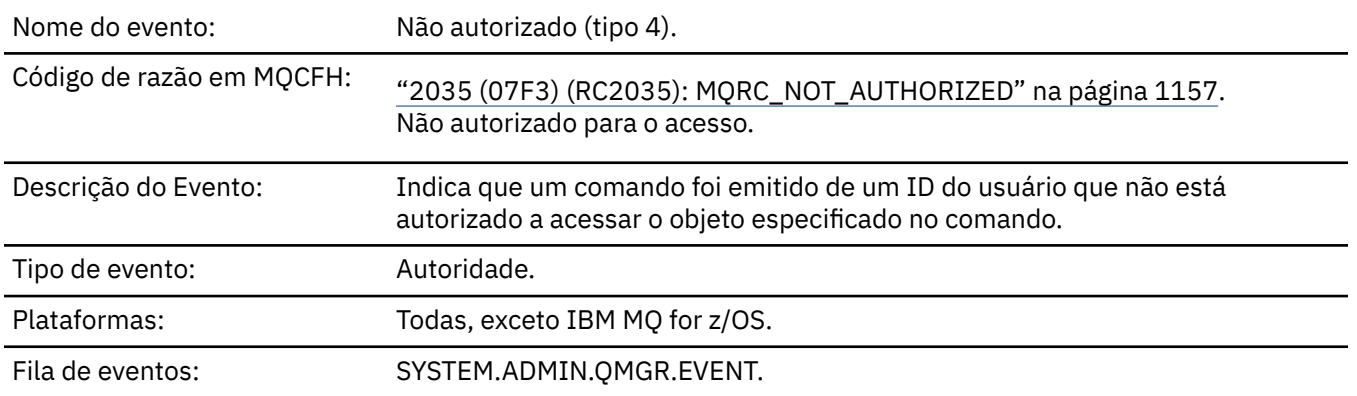

## **Dados do evento (Event data)**

#### *QMgrName*

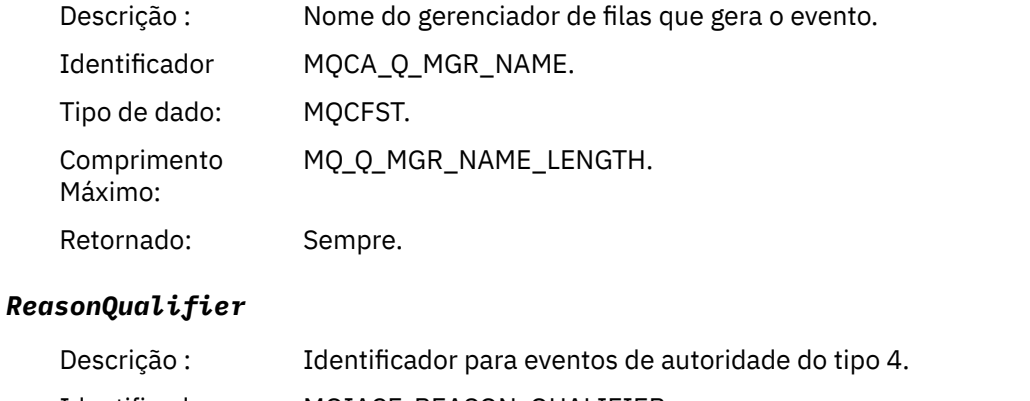

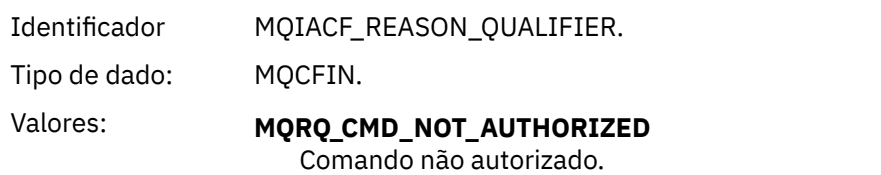

Retornado: Sempre.

#### *Command*

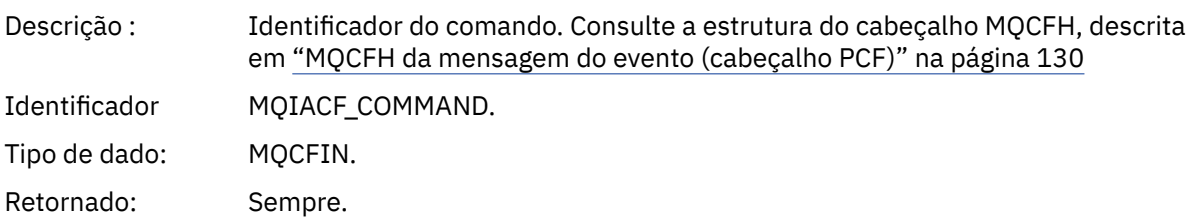

### *UserIdentifier*

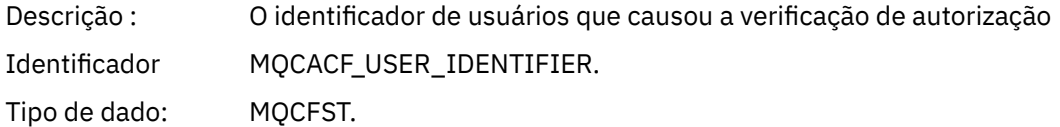

Comprimento Máximo: MQ\_USER\_ID\_LENGTH. Retornado: Sempre.

### *Não autorizado (tipo 5)*

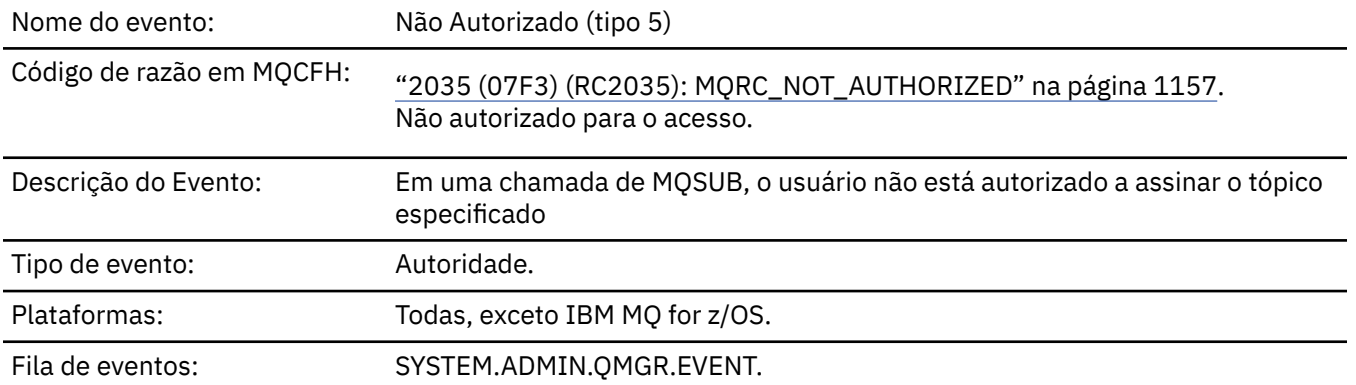

# **Dados do evento (Event data)**

#### *QMgrName*

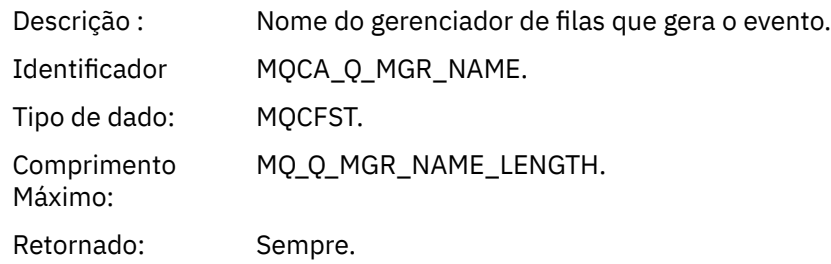

### *ReasonQualifier*

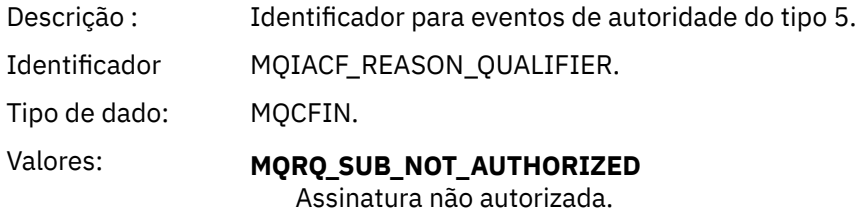

Retornado: Sempre.

#### *Options*

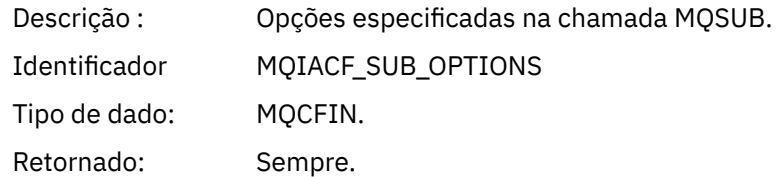

#### *UserIdentifier*

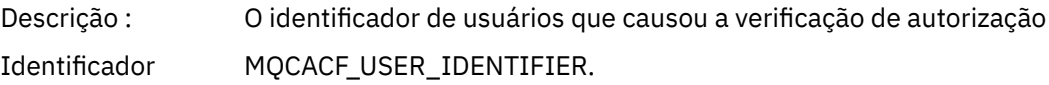

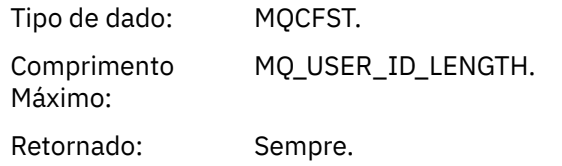

### *ApplType*

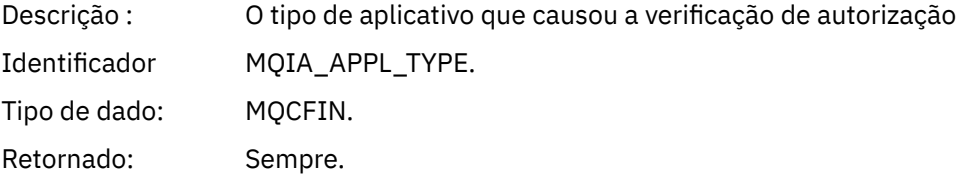

### *ApplName*

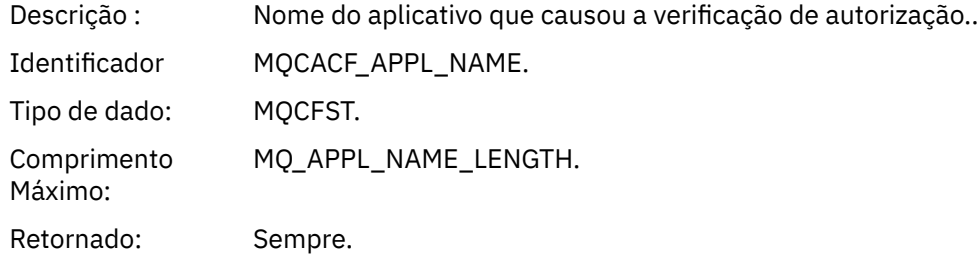

#### *TopicString*

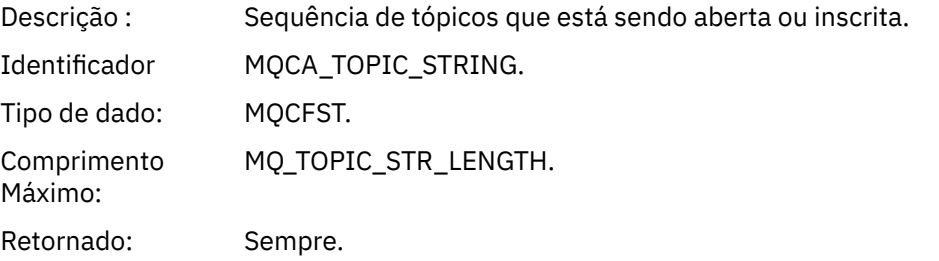

### *AdminTopicNames*

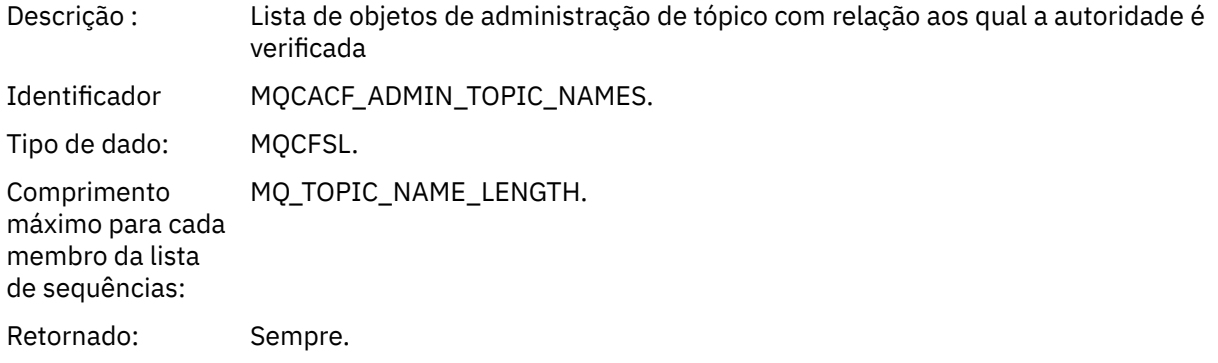

#### *ConnName*

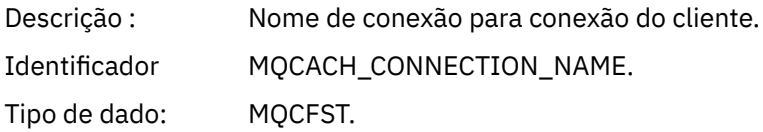

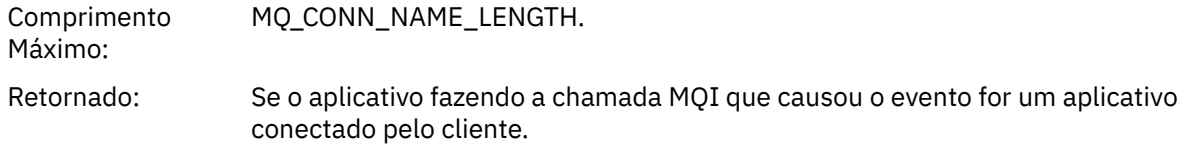

#### *ChannelName*

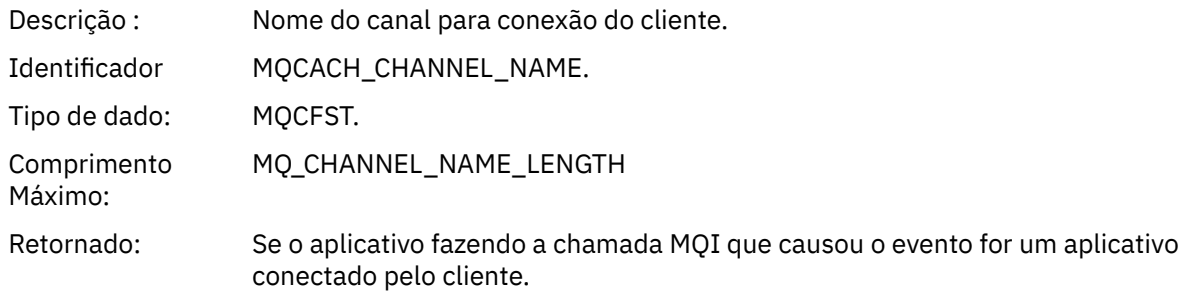

# *Não autorizado (tipo 6)*

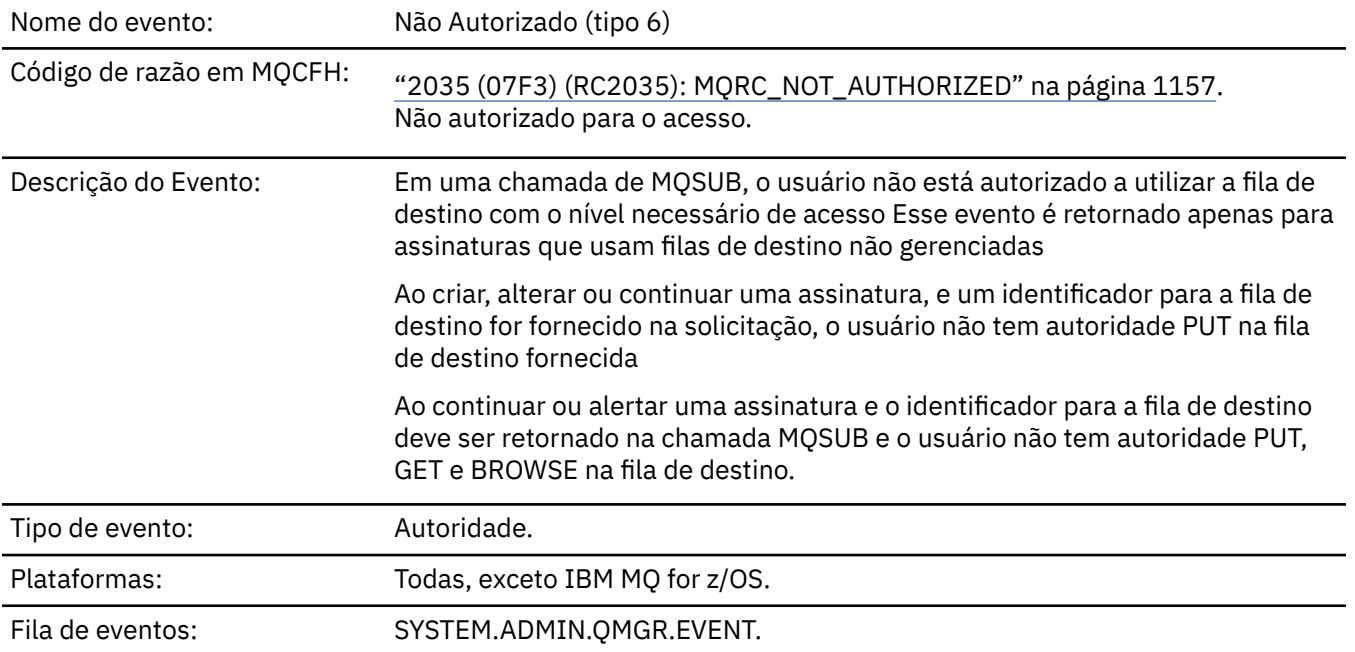

# **Dados do evento (Event data)**

### *QMgrName*

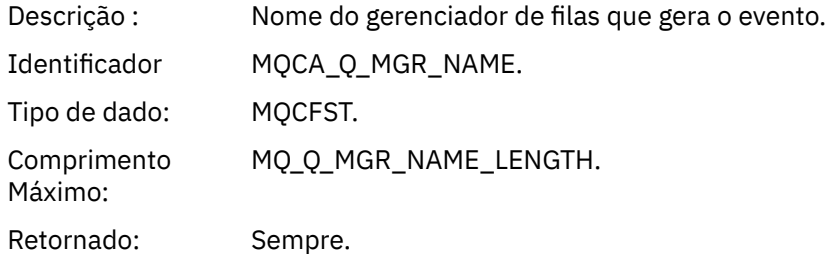

### *ReasonQualifier*

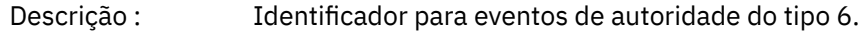

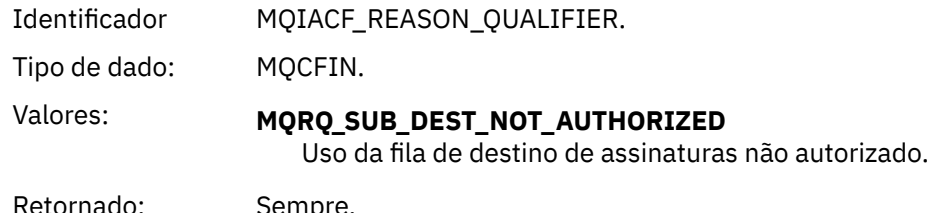

Retornado: Sempre.

## *Options*

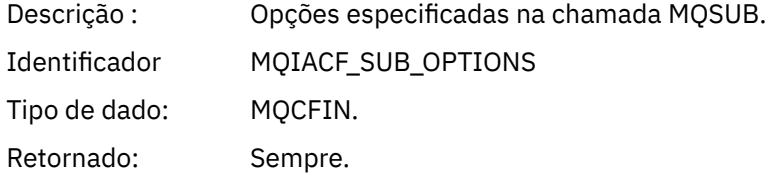

# *UserIdentifier*

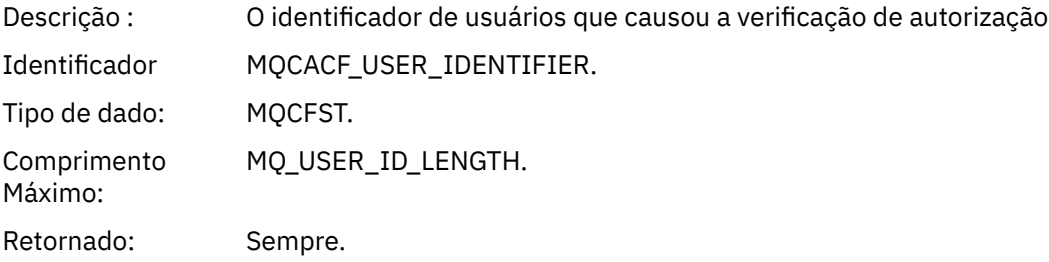

### *ApplType*

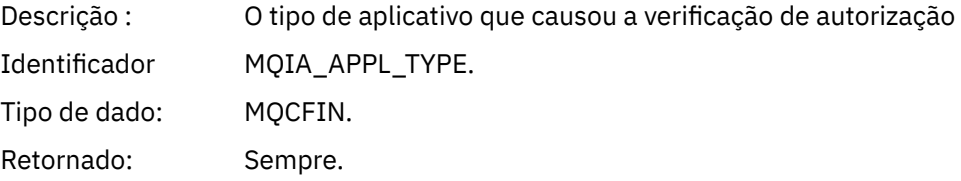

#### *ApplName*

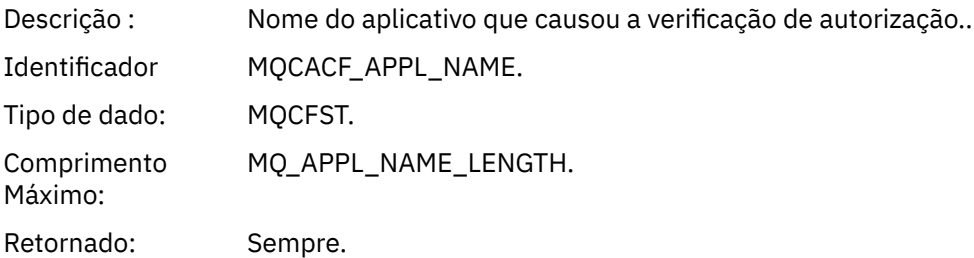

### *TopicString*

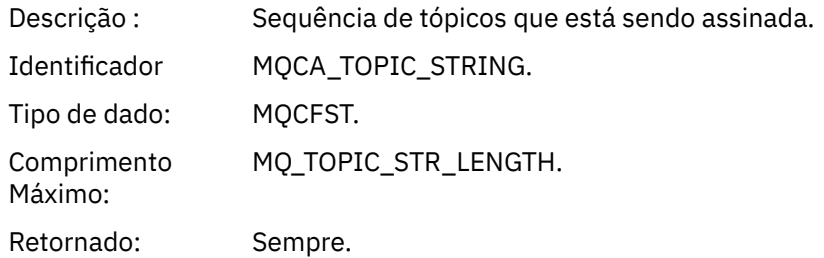

#### *DestQMgrName*

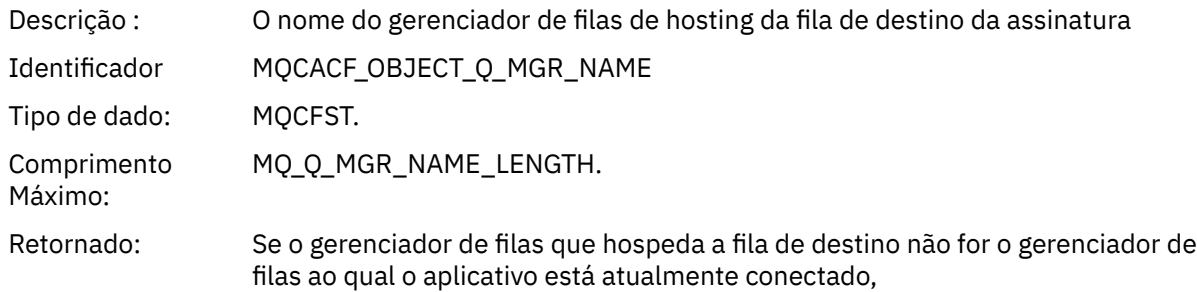

#### *DestQName*

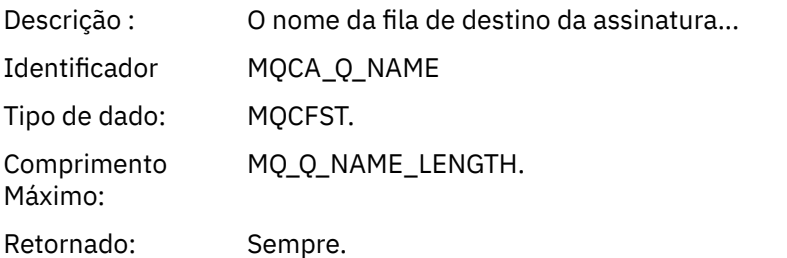

### *DestOpenOptions*

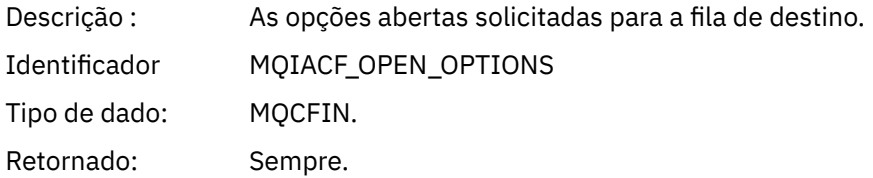

#### *ConnName*

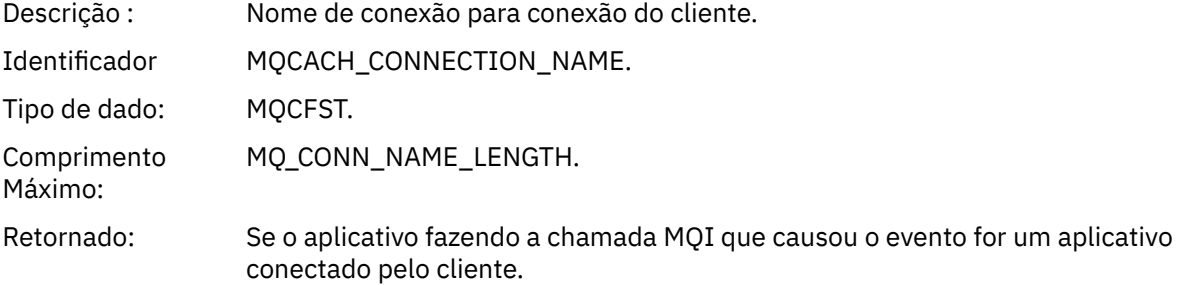

#### *ChannelName*

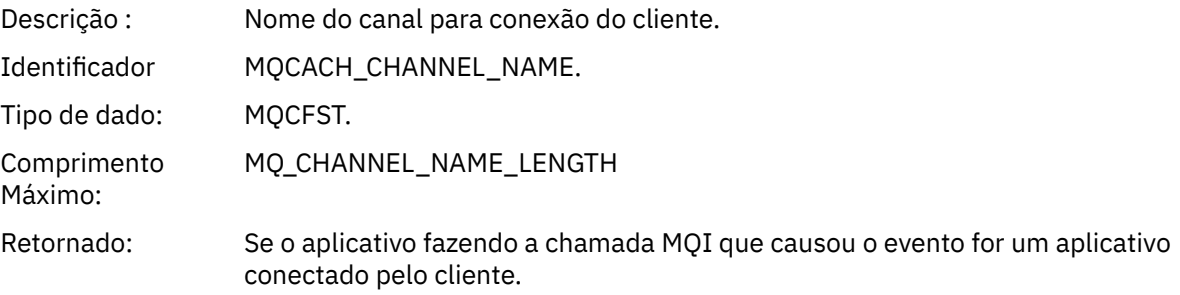

### *Colocação Inibida*

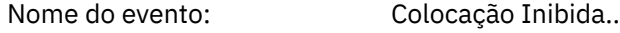

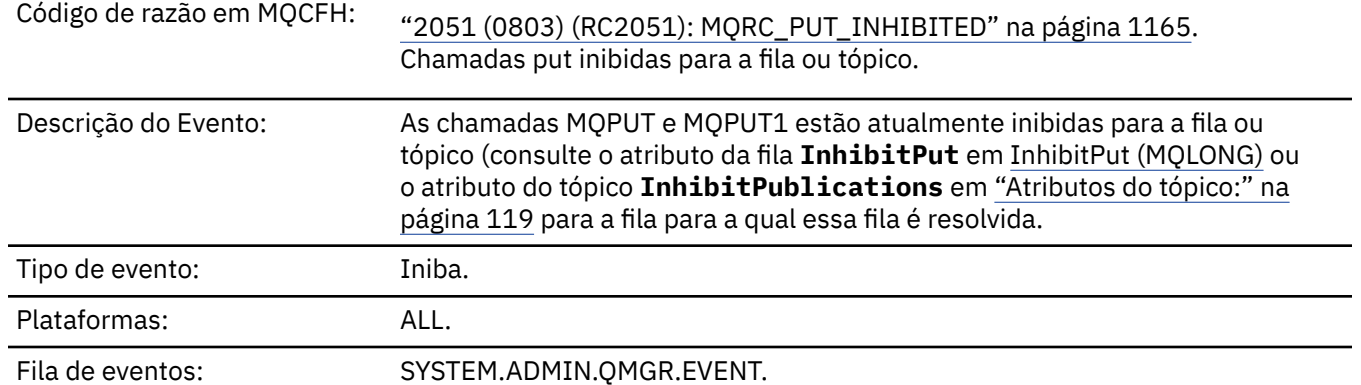

# **Dados do evento (Event data)**

### *QMgrName*

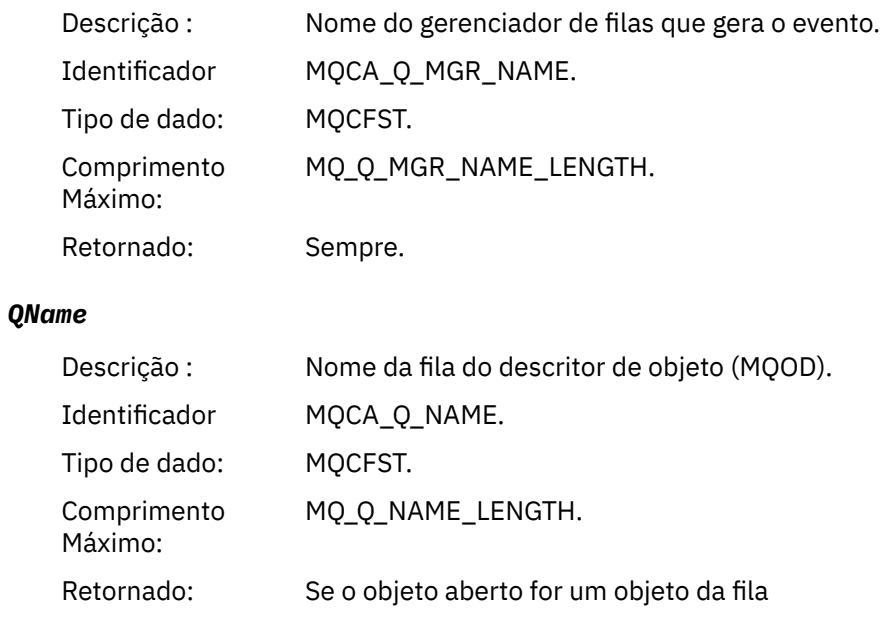

### *ApplType*

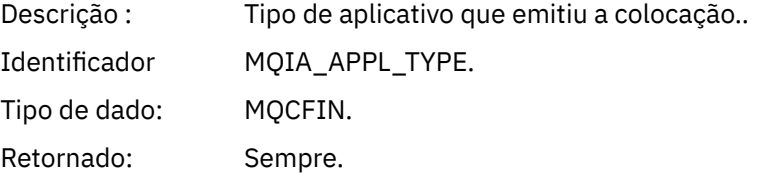

### *ApplName*

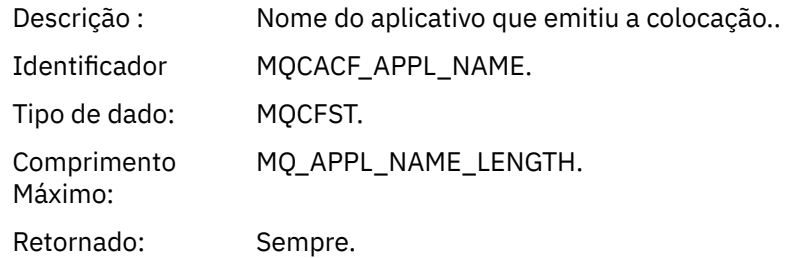

#### *ObjectQMgrName*

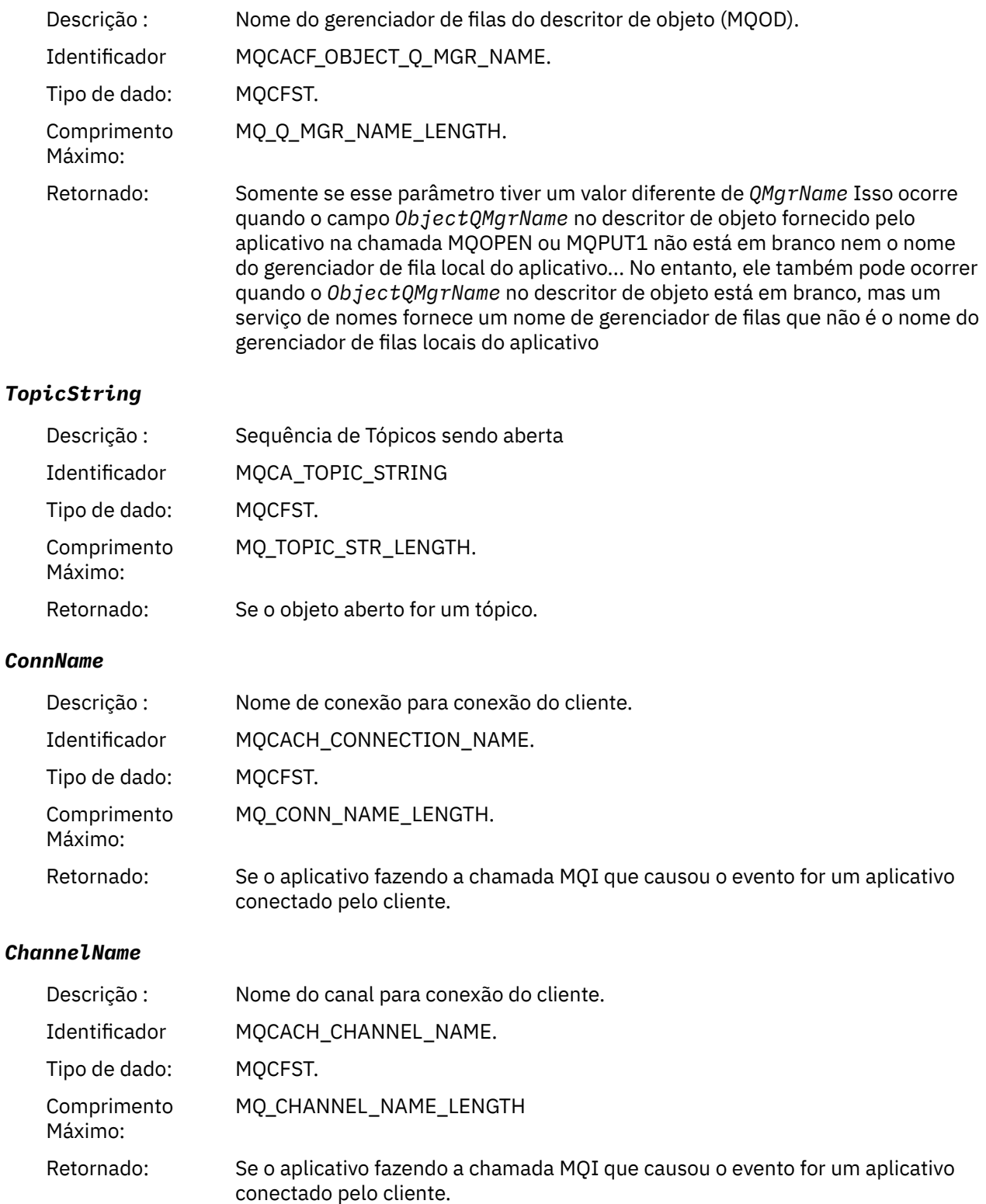

#### **Referências relacionadas**

 $\blacktriangleright$  IBM is a inhibitPut (número inteiro assinado de 10 dígitos) Consultar Fila (Resposta) Consultar tópico (Resposta) Consultar Status do Tópico (Resposta)

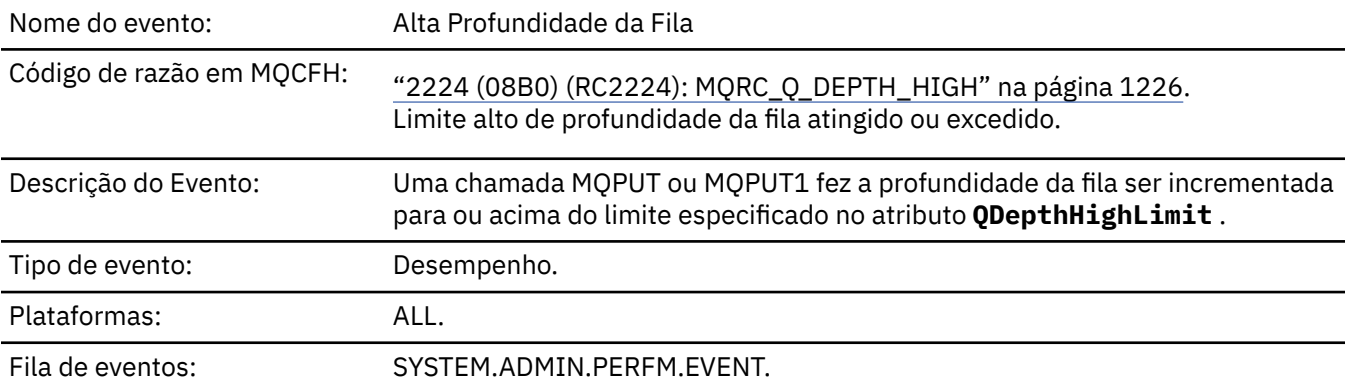

### *Profundidade Superior de Fila*

#### **Nota:**

- 1. O IBM MQ for z/OS suporta eventos de profundidade da fila em filas compartilhadas Você pode receber uma mensagem do evento NULL para uma fila compartilhada se um gerenciador da fila não tiver executado nenhuma atividade nessa fila compartilhada...
- 2. Para filas compartilhadas, o identificador de correlação *CorrelId* no descritor de mensagens (MQMD) é configurado. Consulte ["MQMD da mensagem do evento \(descritor de mensagens\)" na página 126](#page-125-0) para obter mais informações..

### **Dados do evento (Event data)**

#### *QMgrName*

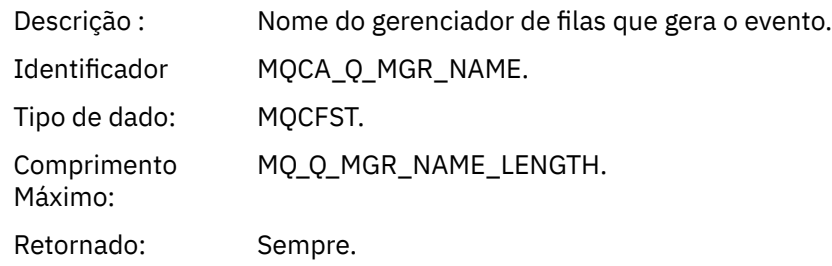

#### *QName*

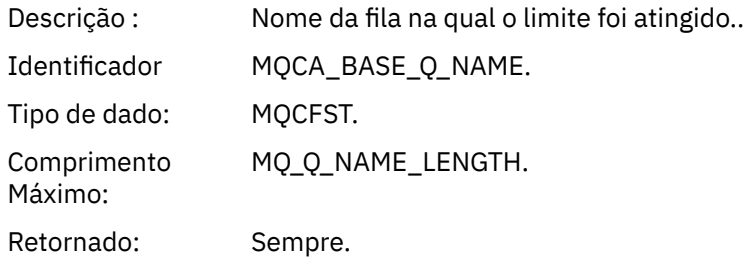

#### *TimeSinceReset*

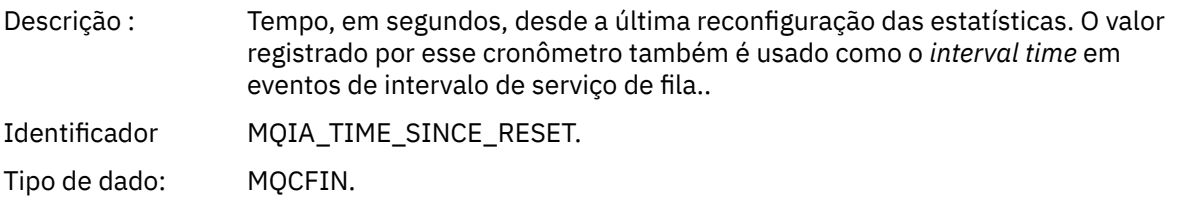

Retornado: Sempre.

#### *HighQDepth*

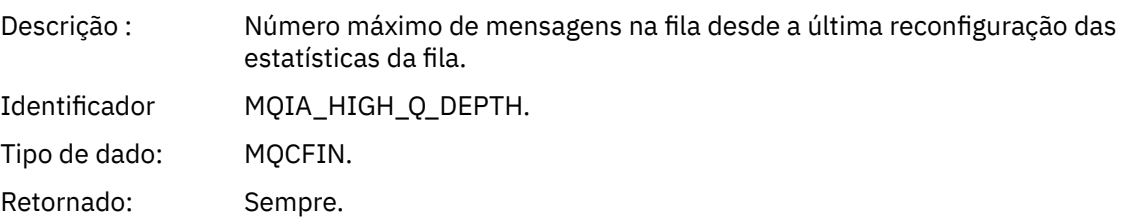

#### *MsgEnqCount*

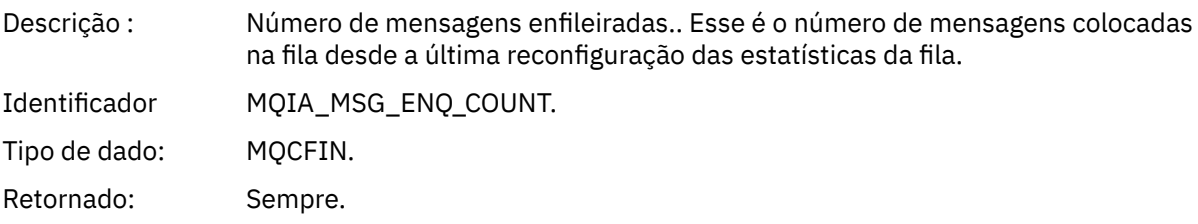

#### *MsgDeqCount*

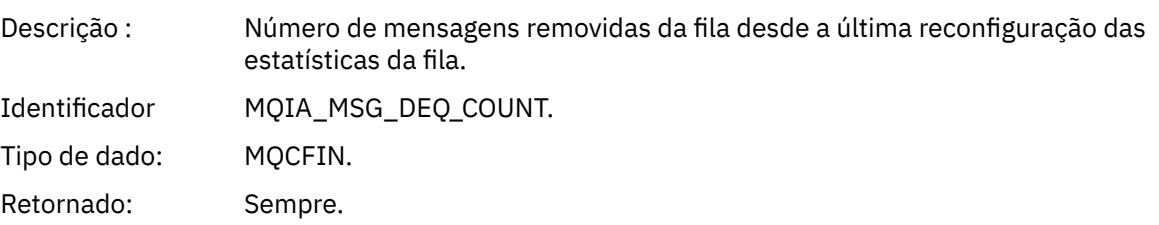

#### *Profundidade Baixa de Fila*

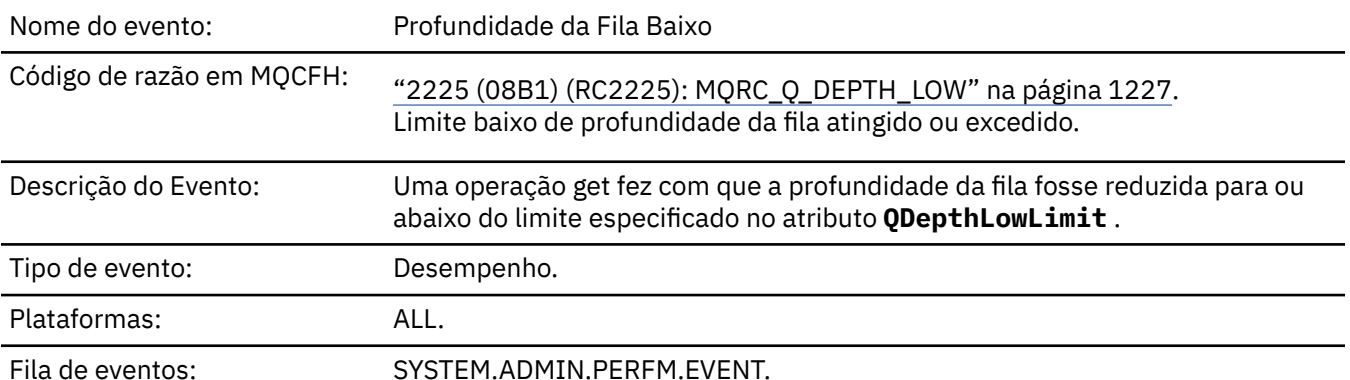

#### **Nota:**

- 1. O IBM MQ for z/OS suporta eventos de profundidade da fila em filas compartilhadas Você pode receber uma mensagem do evento NULL para uma fila compartilhada se um gerenciador da fila não tiver executado nenhuma atividade nessa fila compartilhada...
- 2. Para filas compartilhadas, o identificador de correlação *CorrelId* no descritor de mensagens (MQMD) é configurado. Consulte ["MQMD da mensagem do evento \(descritor de mensagens\)" na página 126](#page-125-0) para obter mais informações..

# **Dados do evento (Event data)**

#### *QMgrName*

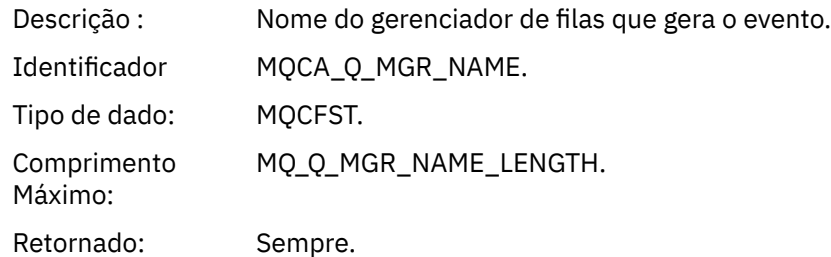

#### *QName*

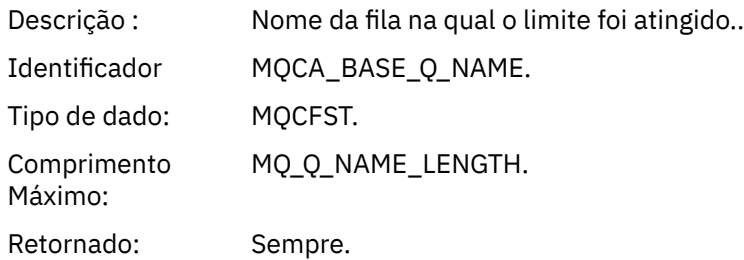

#### *TimeSinceReset*

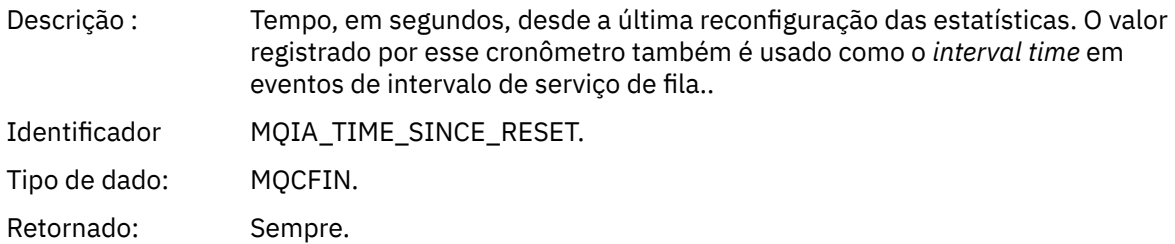

### *HighQDepth*

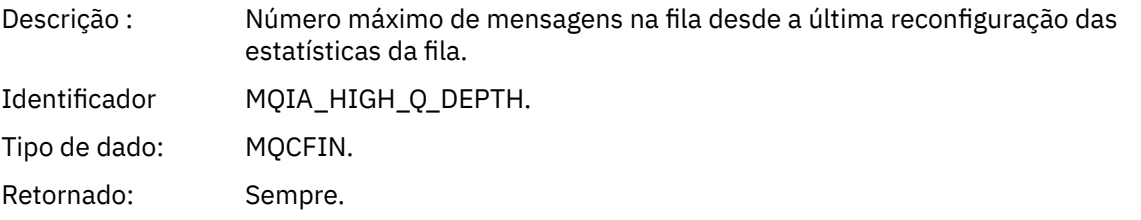

### *MsgEnqCount*

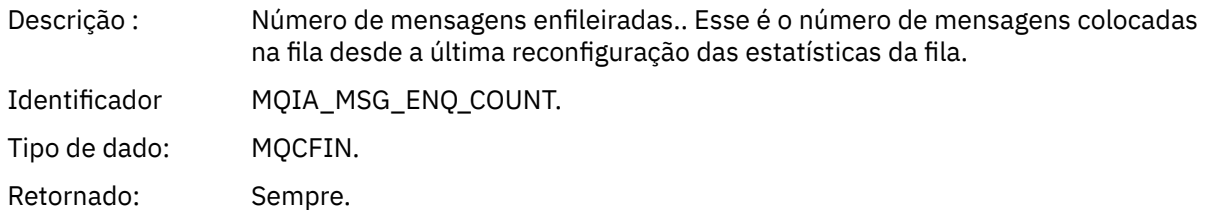

#### *MsgDeqCount*

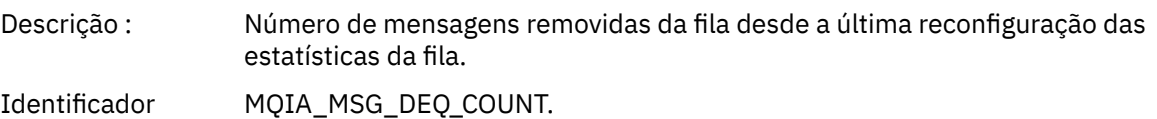

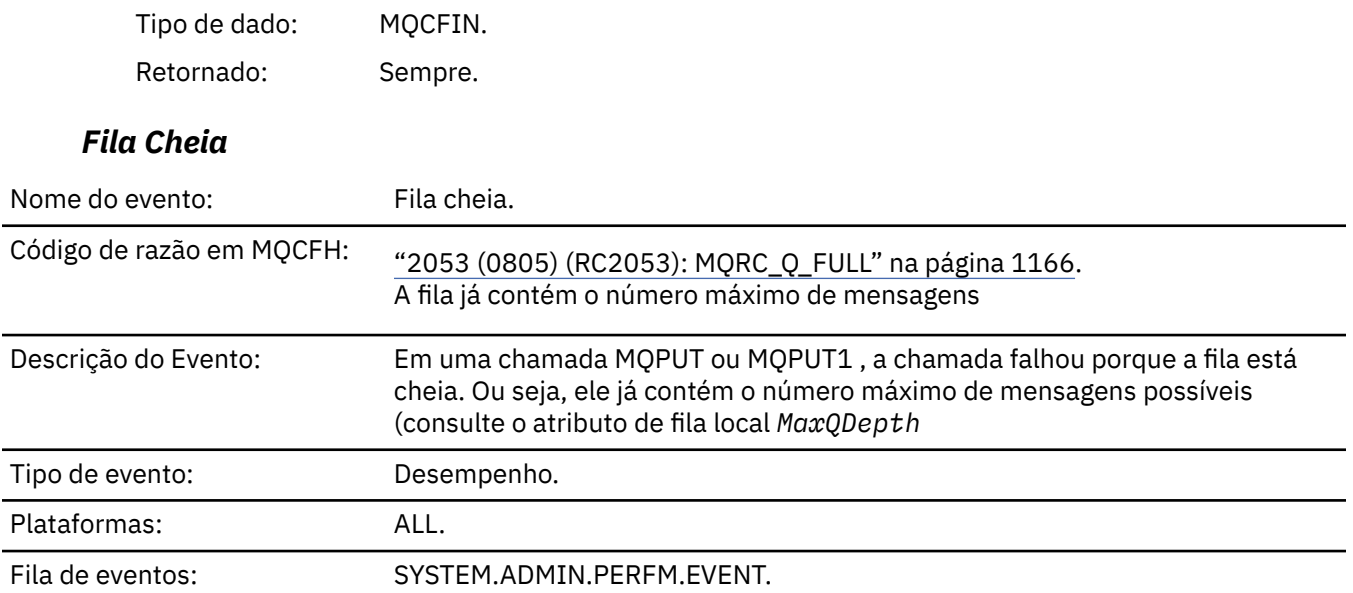

#### **Nota:**

- 1. O IBM MQ for z/OS suporta eventos de profundidade da fila em filas compartilhadas Você pode receber uma mensagem do evento NULL para uma fila compartilhada se um gerenciador da fila não tiver executado nenhuma atividade nessa fila compartilhada...
- 2. Para filas compartilhadas, o identificador de correlação *CorrelId* no descritor de mensagens (MQMD) é configurado. Consulte ["MQMD da mensagem do evento \(descritor de mensagens\)" na página 126](#page-125-0) para obter mais informações..

### **Dados do evento (Event data)**

#### *QMgrName*

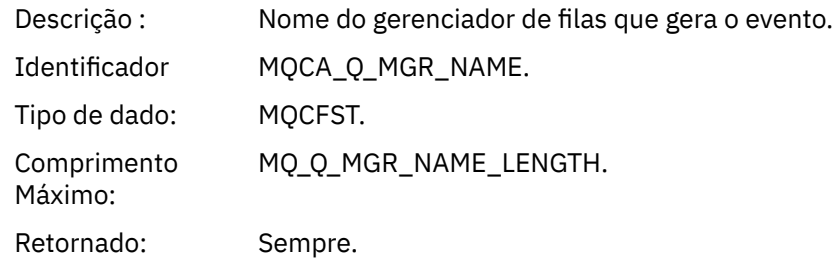

#### *QName*

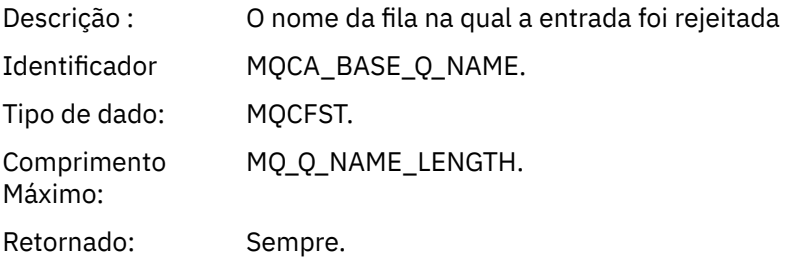

#### *TimeSinceReset*

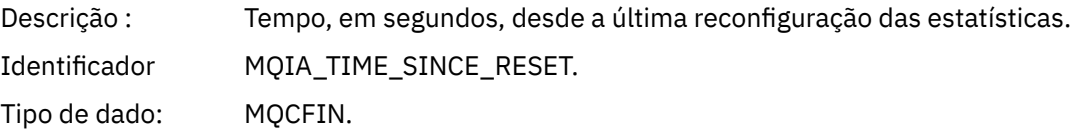

Retornado: Sempre.

### *HighQDepth*

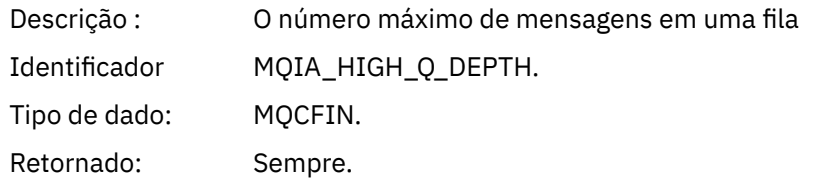

#### *MsgEnqCount*

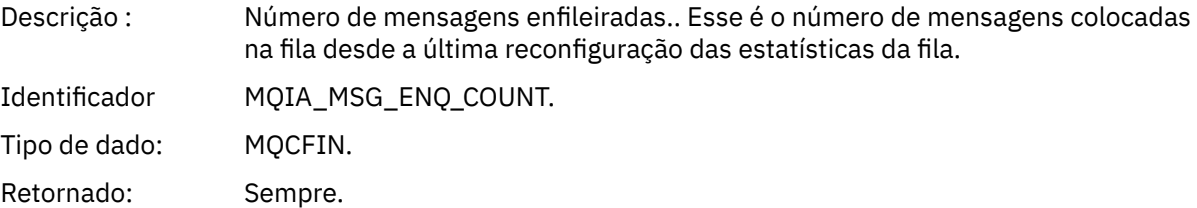

#### *MsgDeqCount*

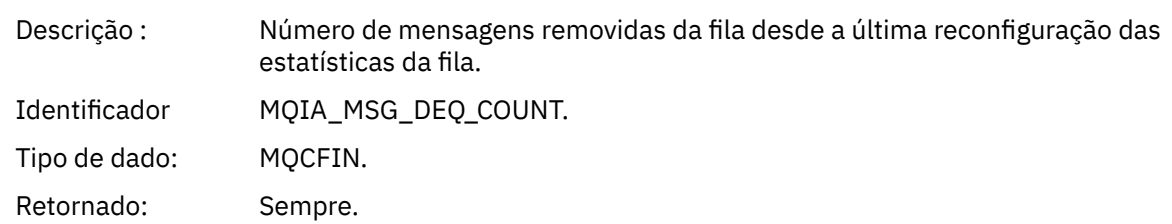

#### *Gerenciador de Filas Ativo*

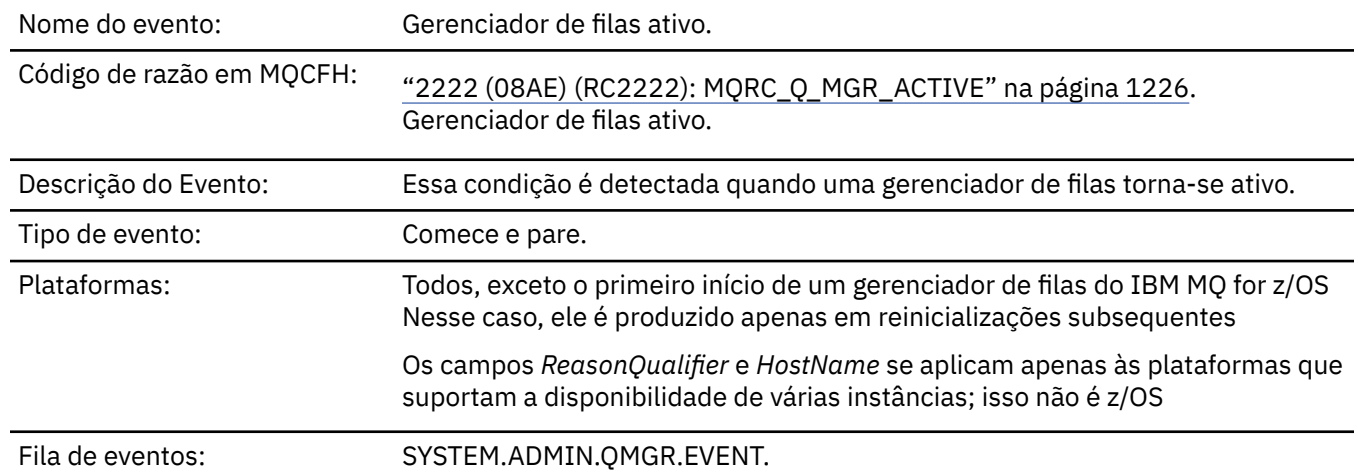

# **Dados do evento (Event data)**

#### *QMgrName*

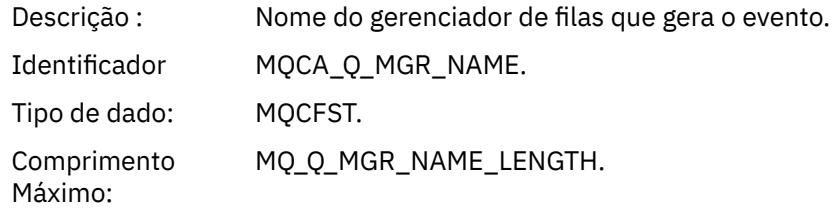

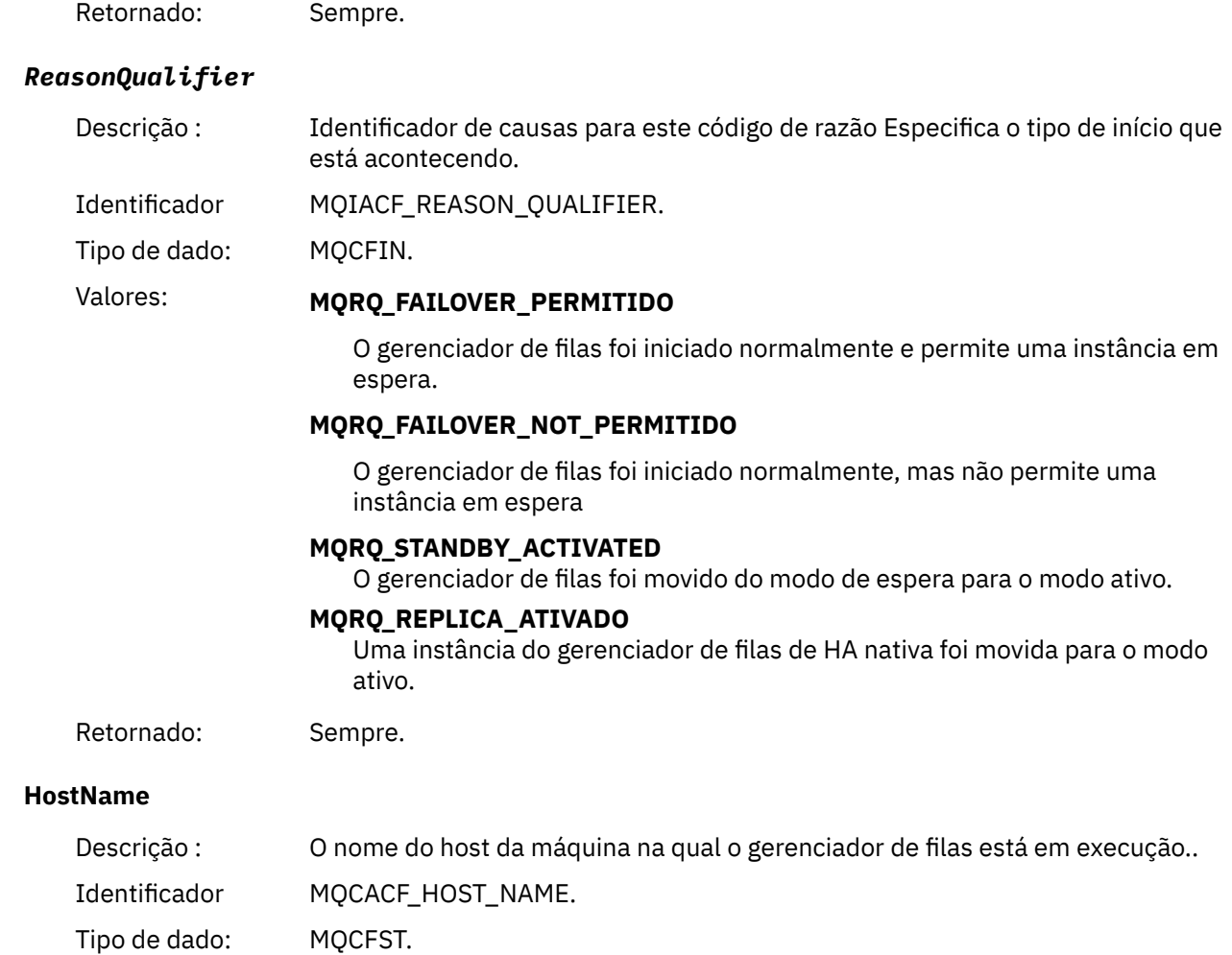

Retornado: Sempre.

### *Gerenciador de Filas Não Ativo*

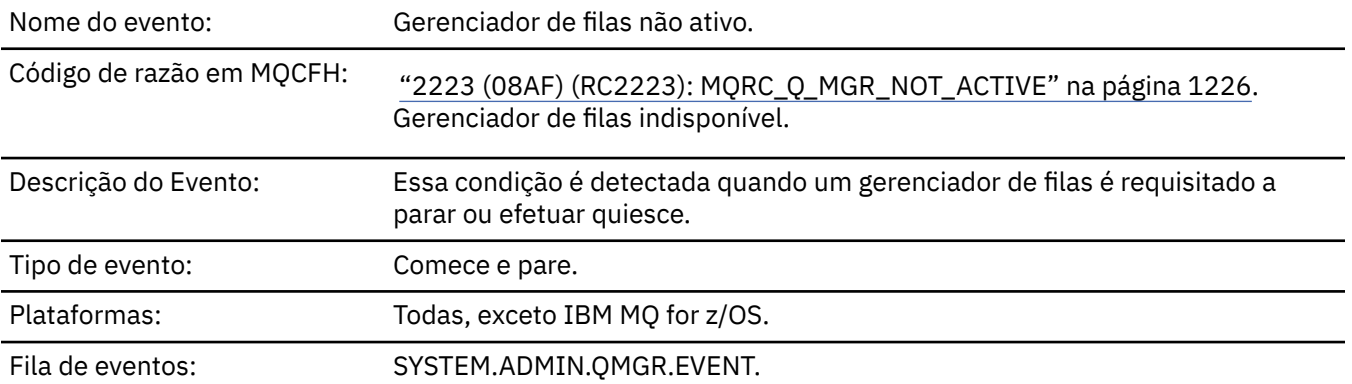

# **Dados do evento (Event data)**

### *QMgrName*

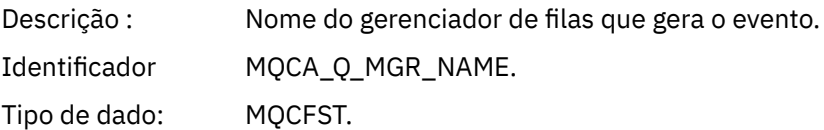

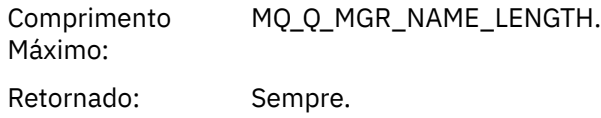

#### *ReasonQualifier*

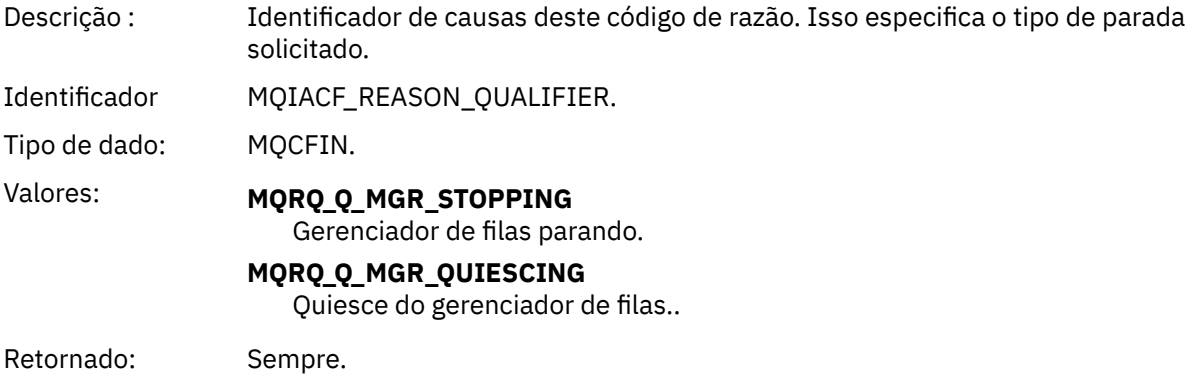

### *Intervalo Máximode Serviço de Fila*

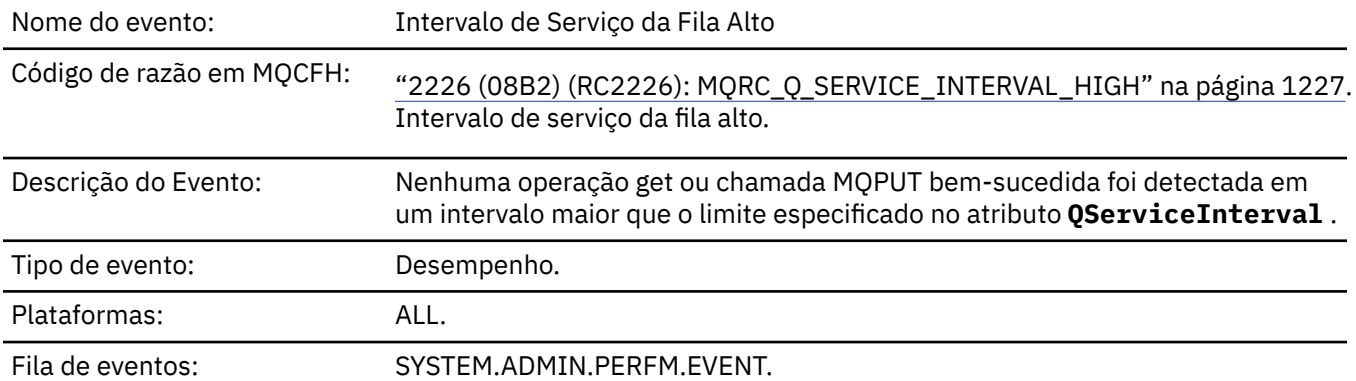

**Nota:** O IBM MQ for z/OS não suporta eventos de intervalo de serviço em filas compartilhadas..

### **Dados do evento (Event data)**

#### *QMgrName*

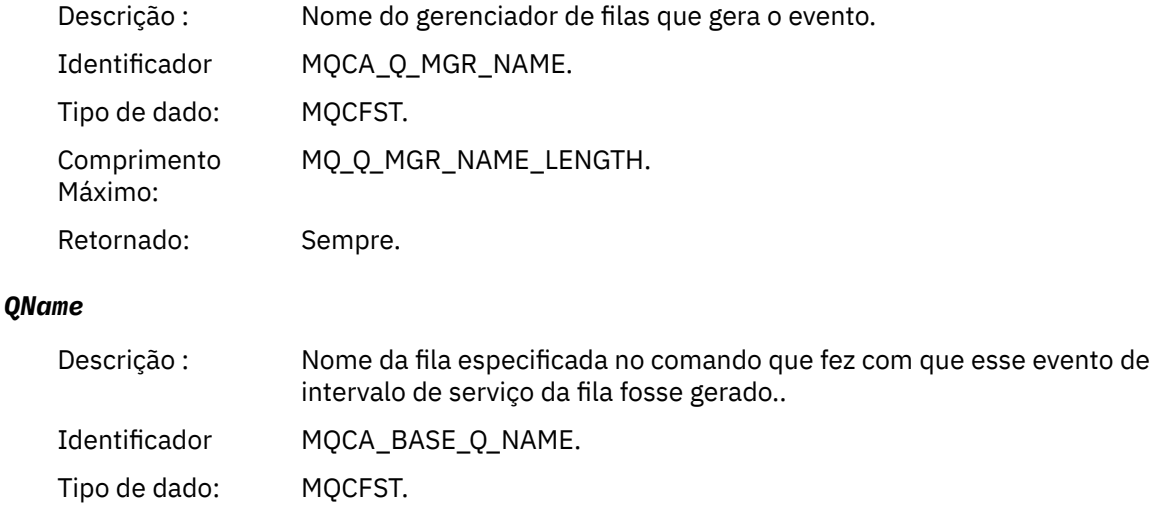

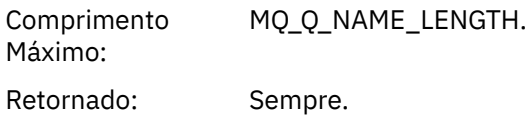

#### *TimeSinceReset*

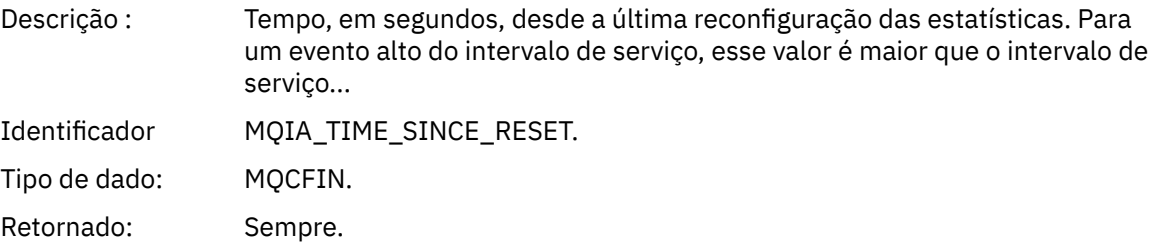

# *HighQDepth*

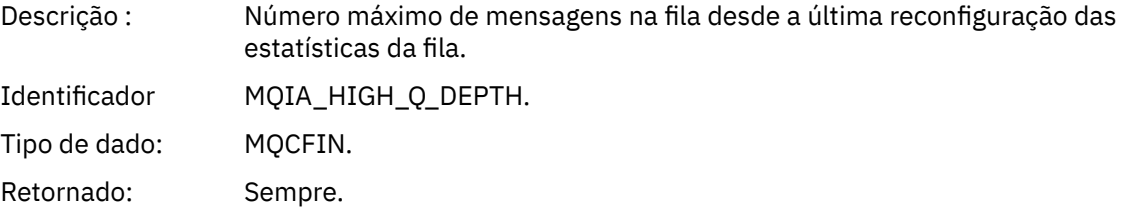

### *MsgEnqCount*

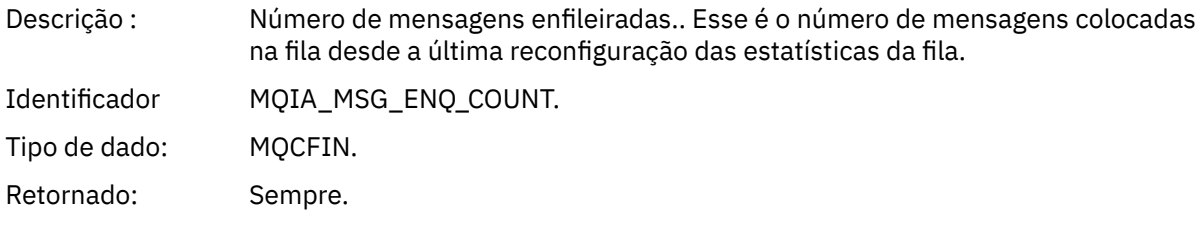

### *MsgDeqCount*

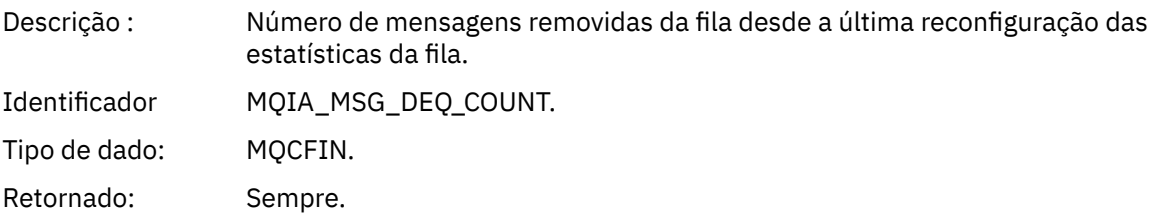

# *Intervalo OK de Serviço de Fila*

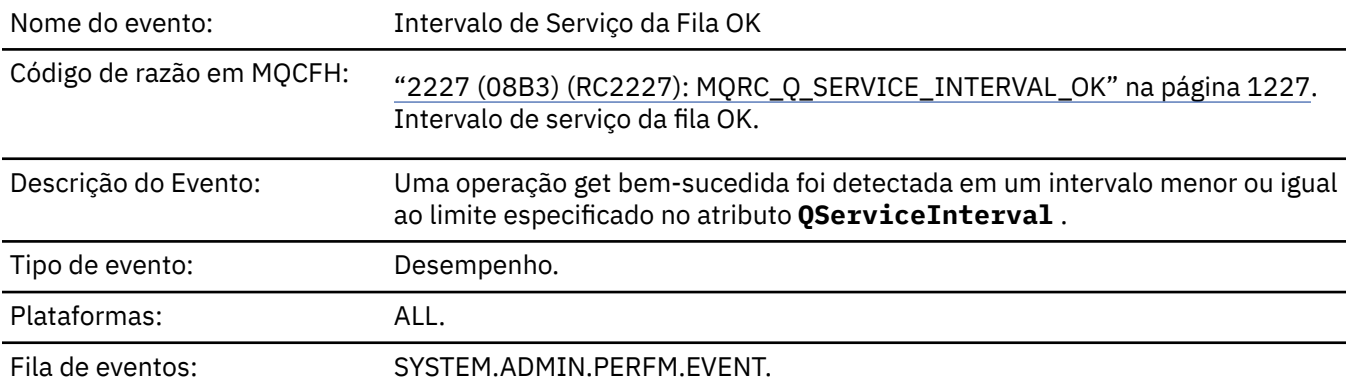
**Nota:** O IBM MQ for z/OS não suporta eventos de intervalo de serviço em filas compartilhadas..

# **Dados do evento (Event data)**

### *QMgrName*

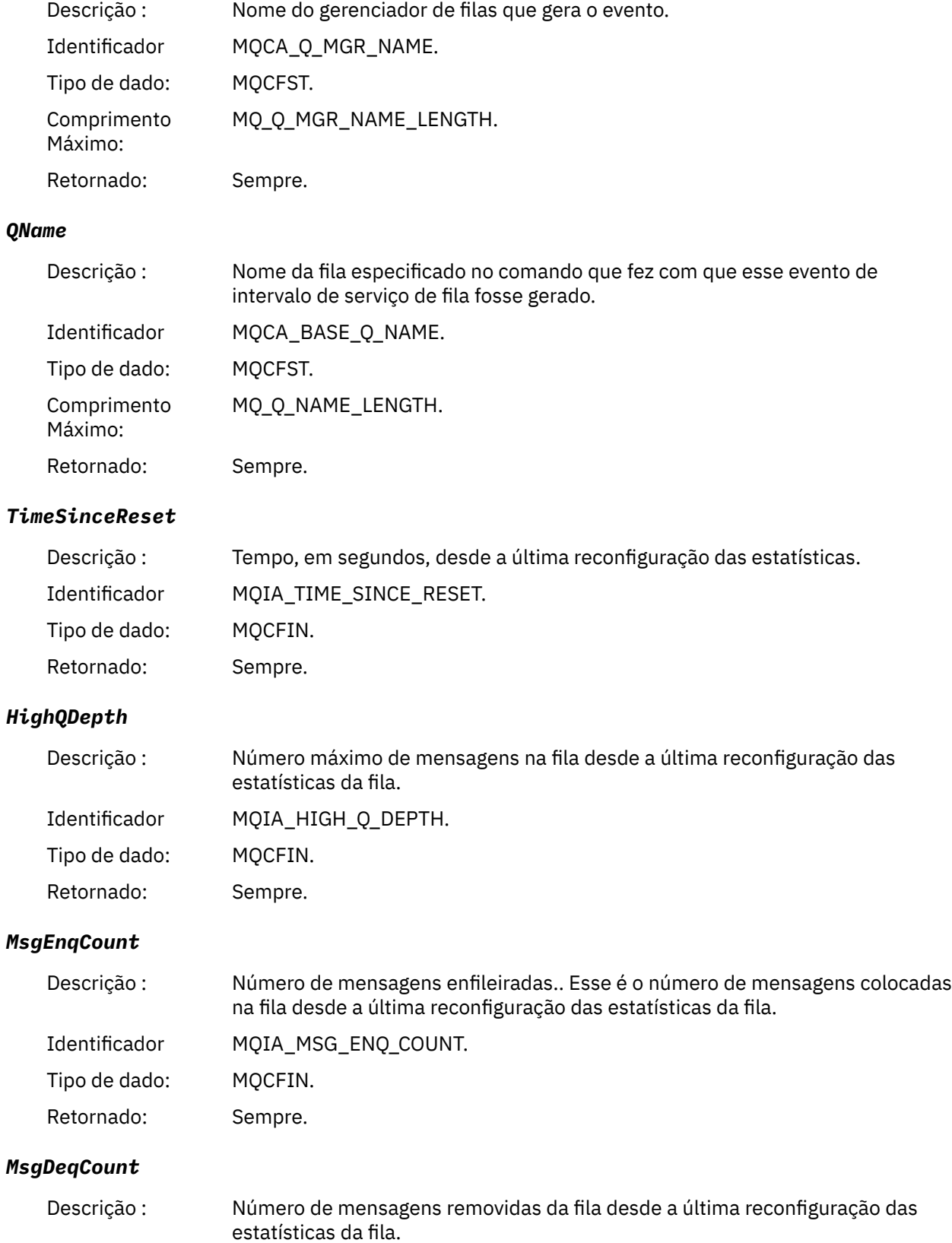

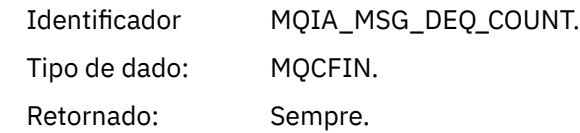

# *Erro de Tipo de Fila*

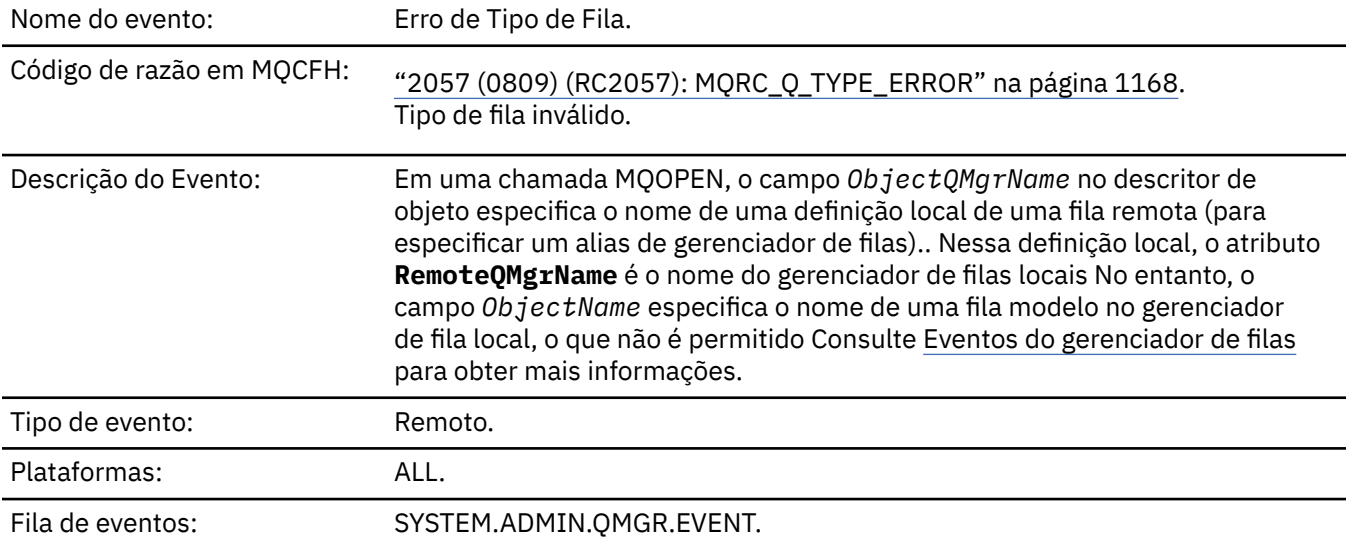

# **Dados do evento (Event data)**

# *QMgrName*

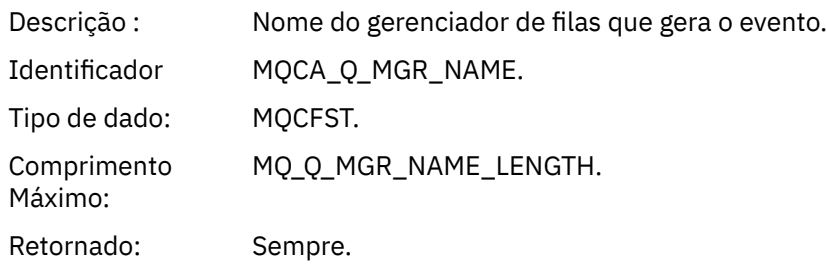

### *QName*

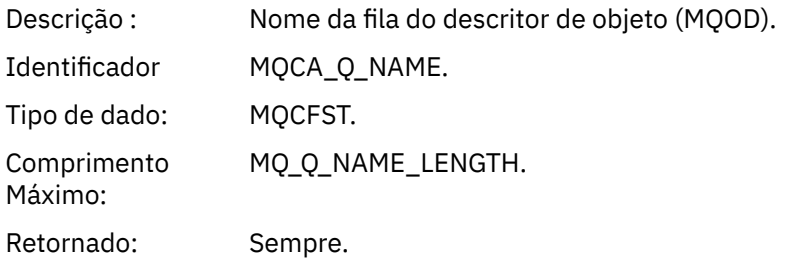

# *ApplType*

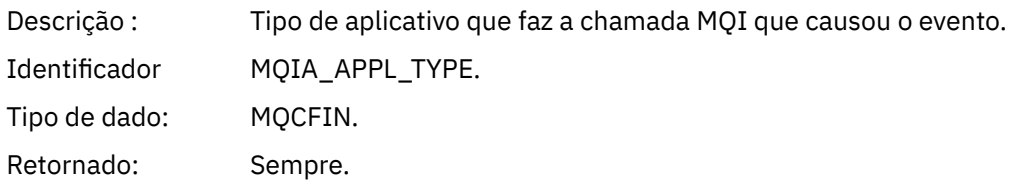

### *ApplName*

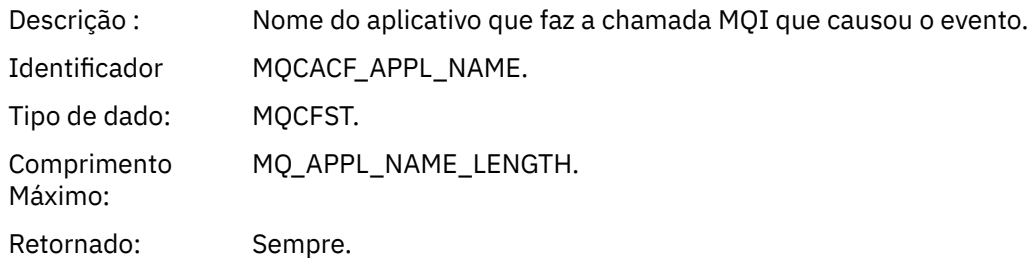

### *ObjectQMgrName*

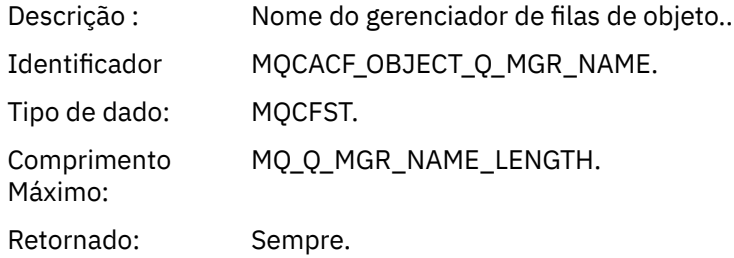

#### *ConnName*

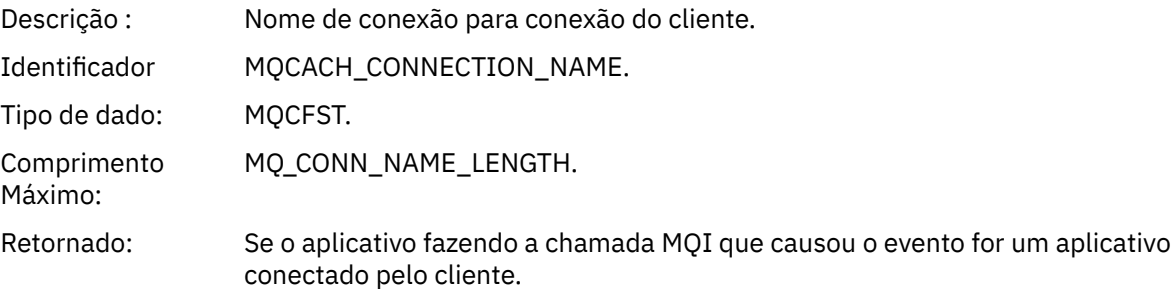

### *ChannelName*

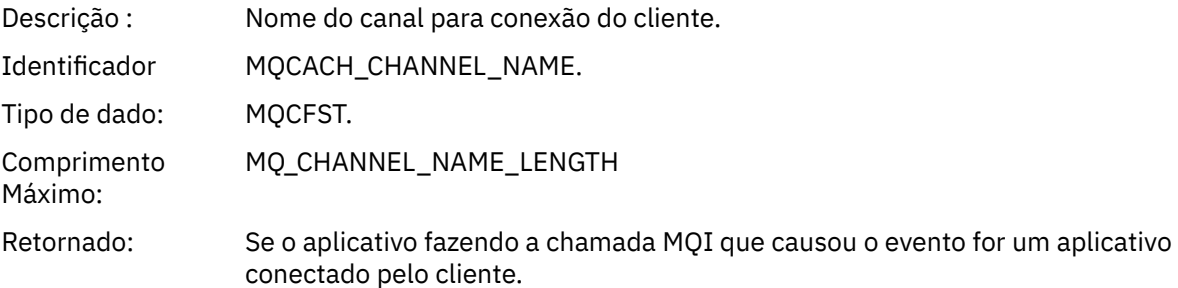

# *Atualizar Registro de Autoridade*

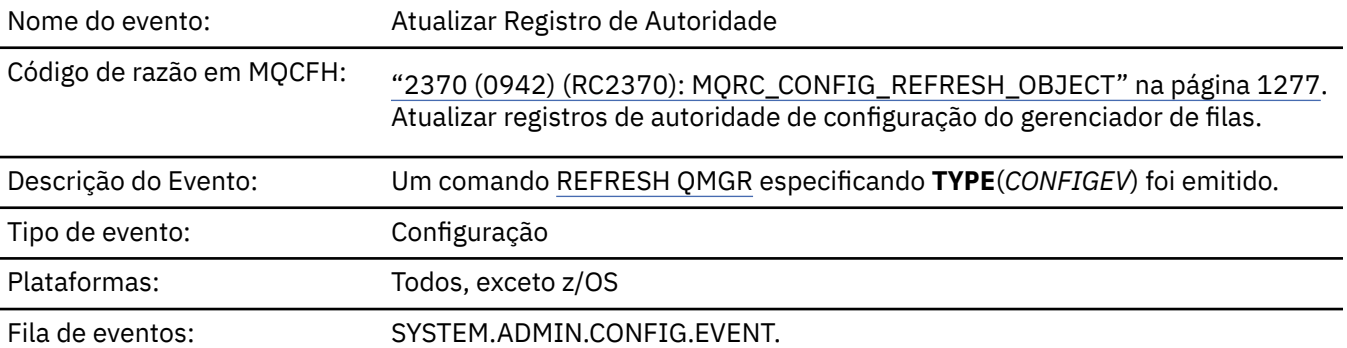

Observe que o comando REFRESH QMGR pode produzir muitos eventos de configuração; um evento é gerado para cada registro de autoridade selecionado pelo comando.

# **Dados do evento (Event data)**

### *EventQMgr*

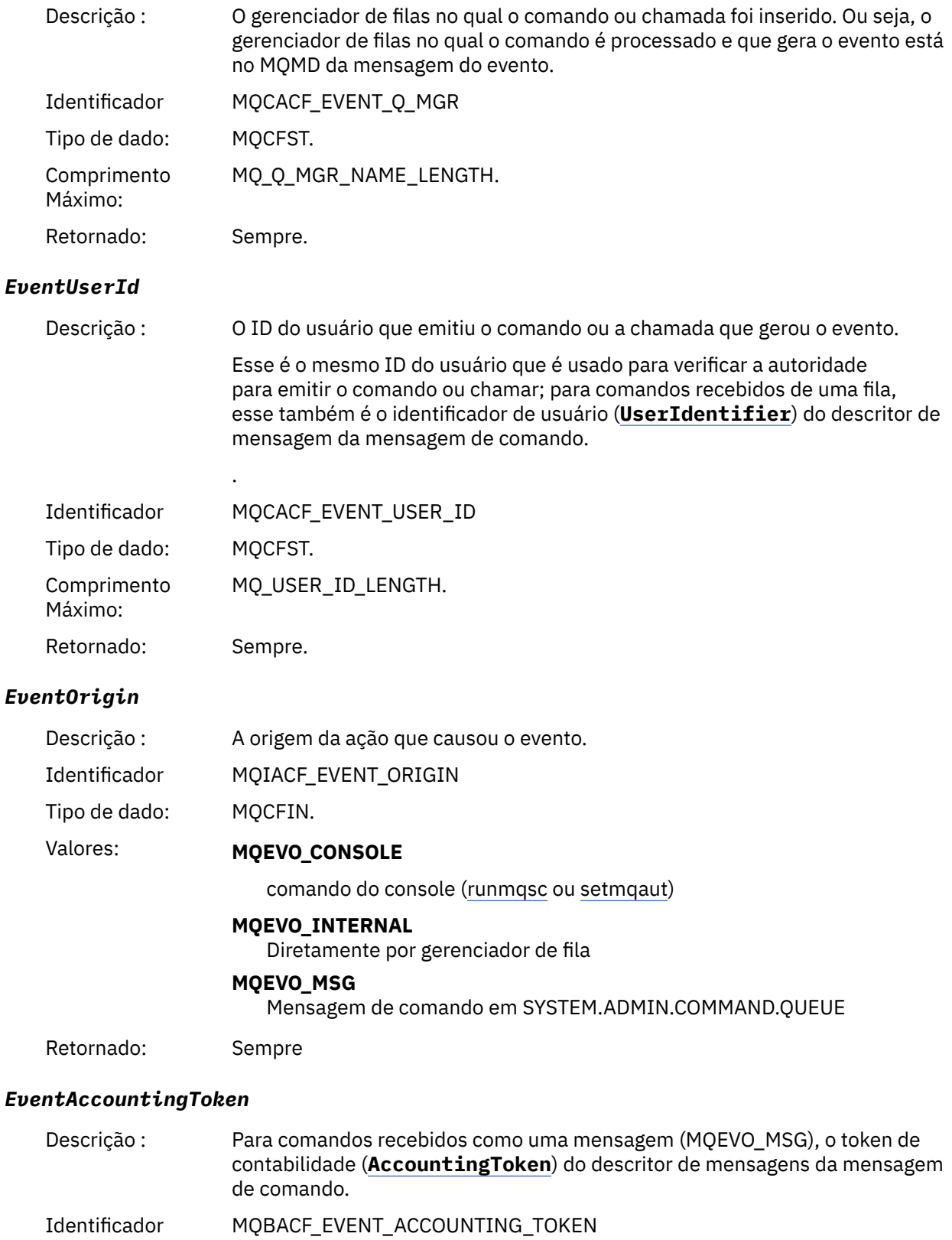

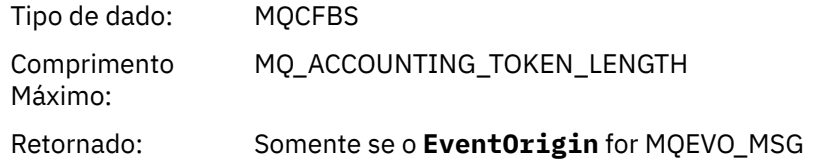

# *EventApplIdentity*

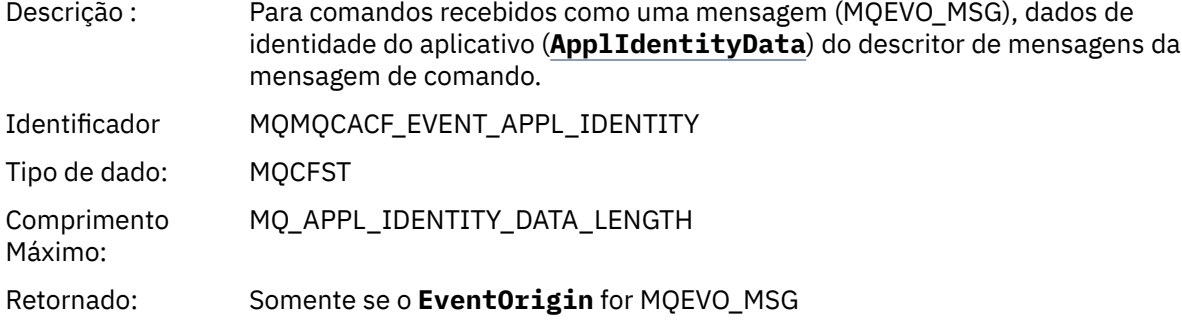

# *EventApplType*

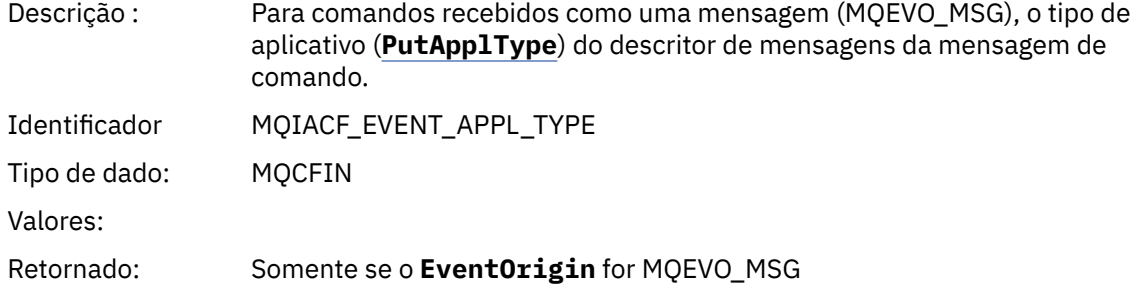

### *EventApplName*

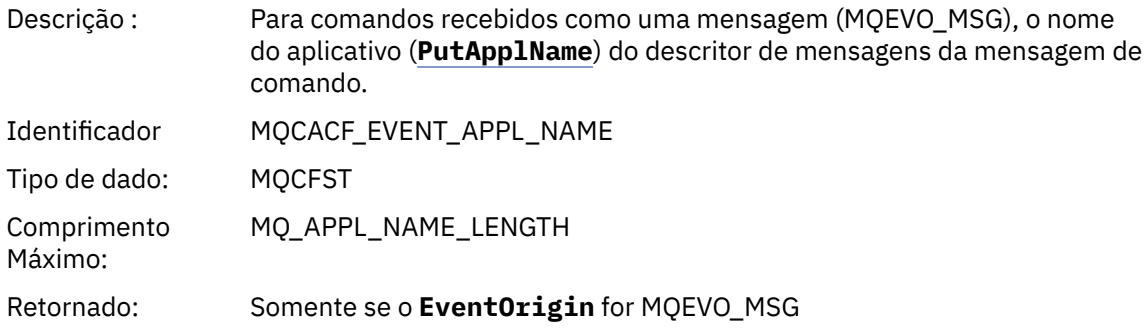

# *EventApplOrigin*

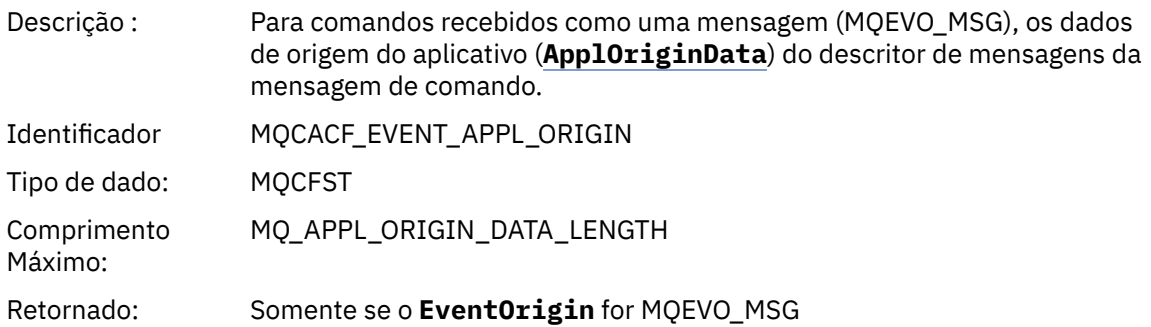

### *ObjectType*

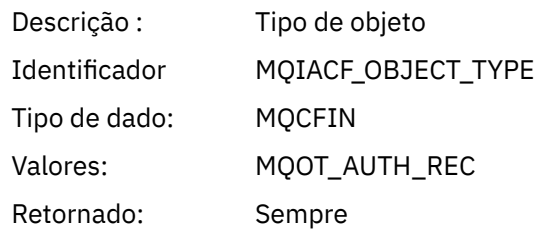

### *ProfileName*

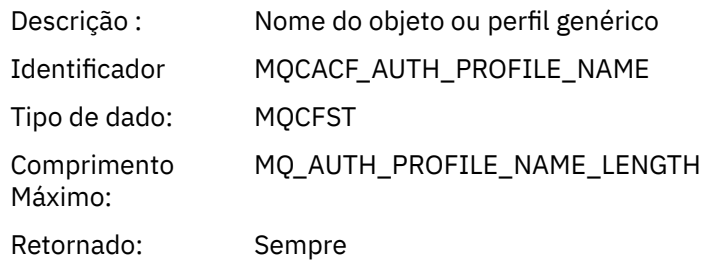

### **Atributos do Objeto**

Uma estrutura de parâmetro é retornada para cada atributo do objeto Os atributos retornados dependem do tipo de objeto.. Para obter mais informações, consulte ["Atributos do objeto para dados do evento.." na](#page-75-0) [página 76](#page-75-0).

# *Atualizar objeto*

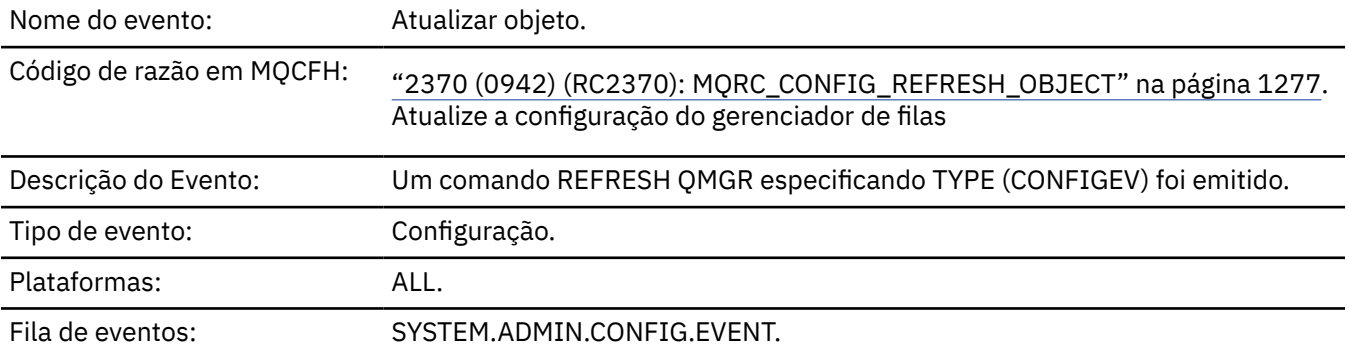

**Nota:** O comando REFRESH QMGR pode produzir muitos eventos de configuração; um evento é gerado para cada objeto selecionado pelo comando.

### **Dados do evento (Event data)**

### *EventUserId*

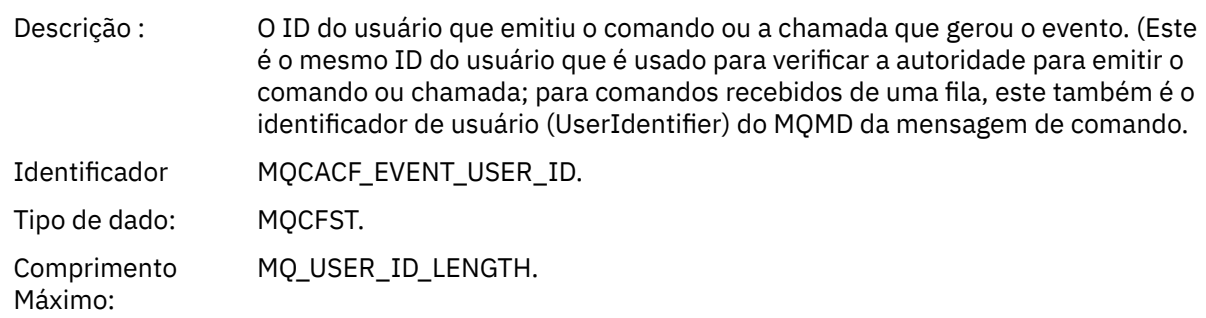

Retornado: Sempre.

### *EventOrigin*

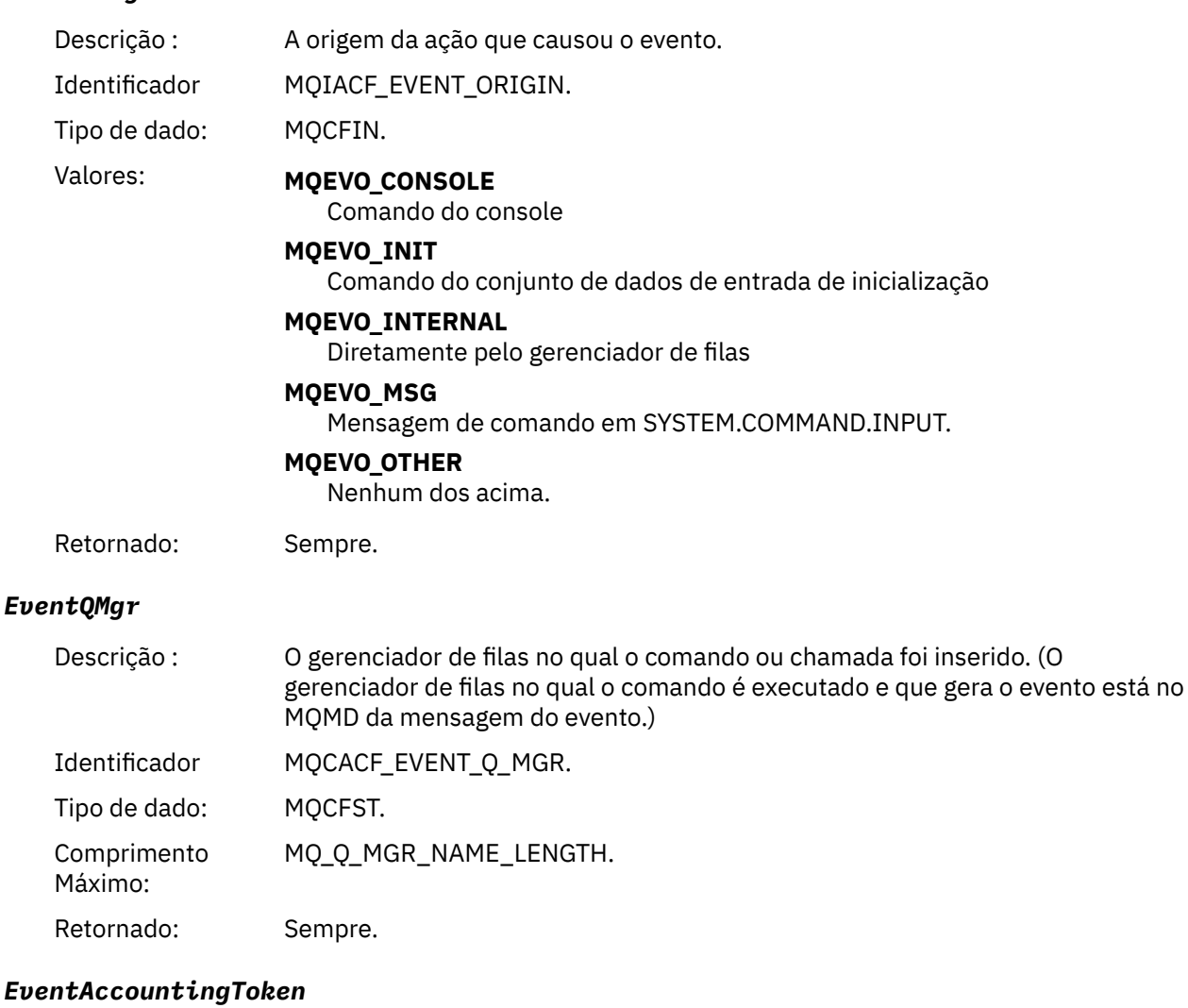

### Descrição : Para comandos recebidos como uma mensagem (MQEVO\_MSG), o token de contabilidade (AccountingToken) do MQMD da mensagem de comando. Identificador MQBACF\_EVENT\_ACCOUNTING\_TOKEN. Tipo de dado: MQCFBS. Comprimento Máximo: MQ\_ACCOUNTING\_TOKEN\_LENGTH. Retornado: Somente se EventOrigin for MQEVO\_MSG.

### *EventApplIdentity*

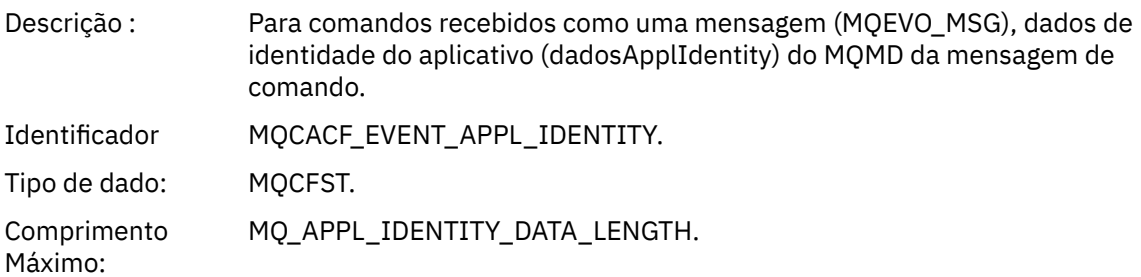

Retornado: Somente se EventOrigin for MQEVO\_MSG.

# *EventApplType*

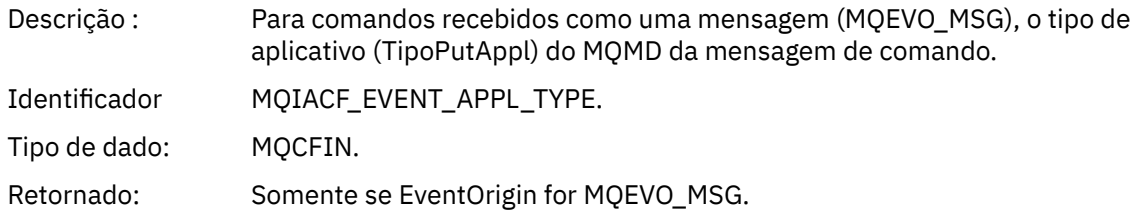

### *EventApplName*

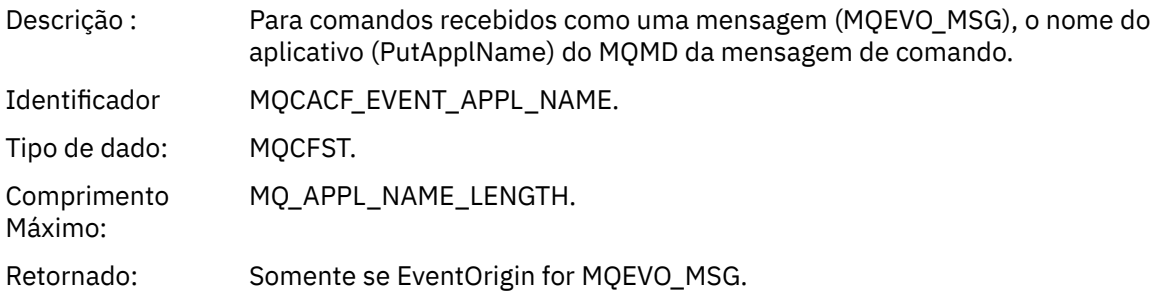

# *EventApplOrigin*

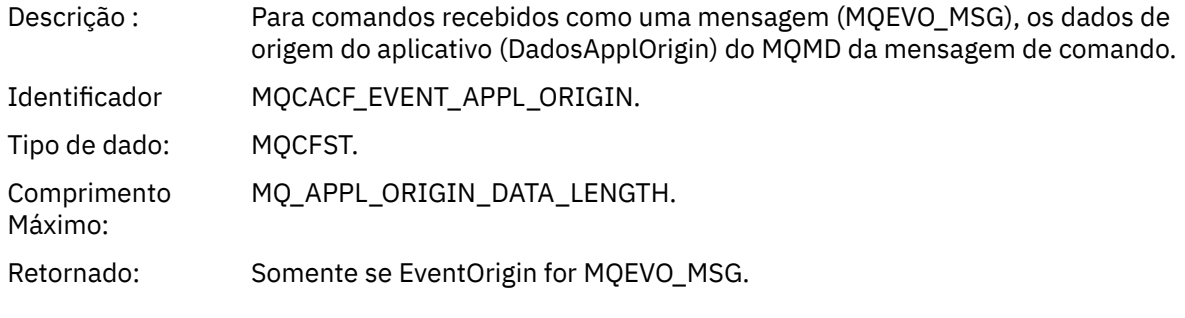

# *ObjectType*

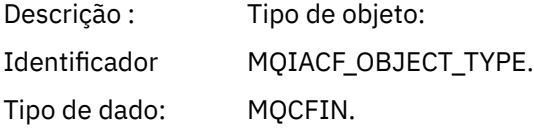

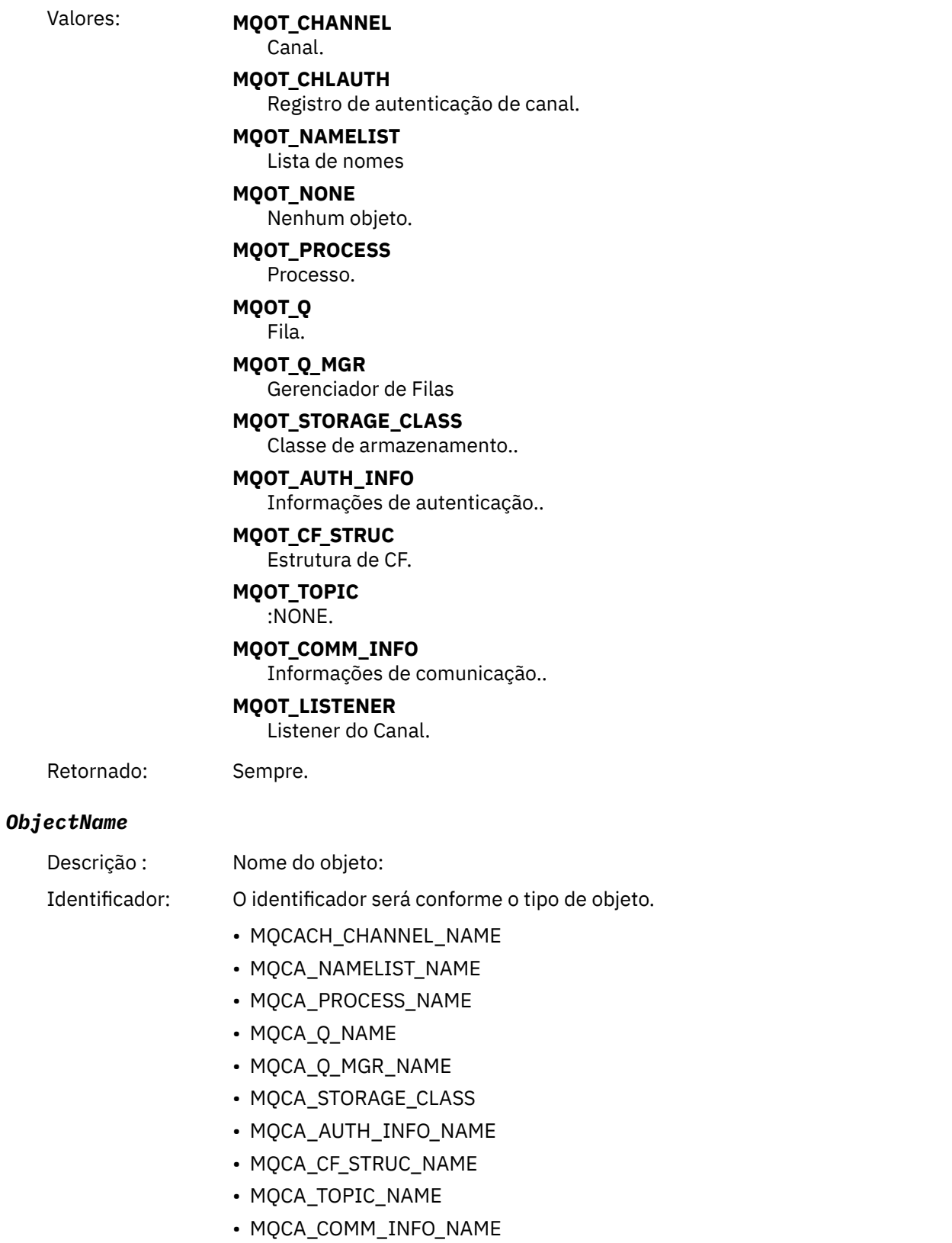

• MQCACH\_LISTENER\_NAME

**Nota:** MQCACH\_CHANNEL\_NAME também pode ser usado para autenticação de canal.

Tipo de dado: MQCFST.

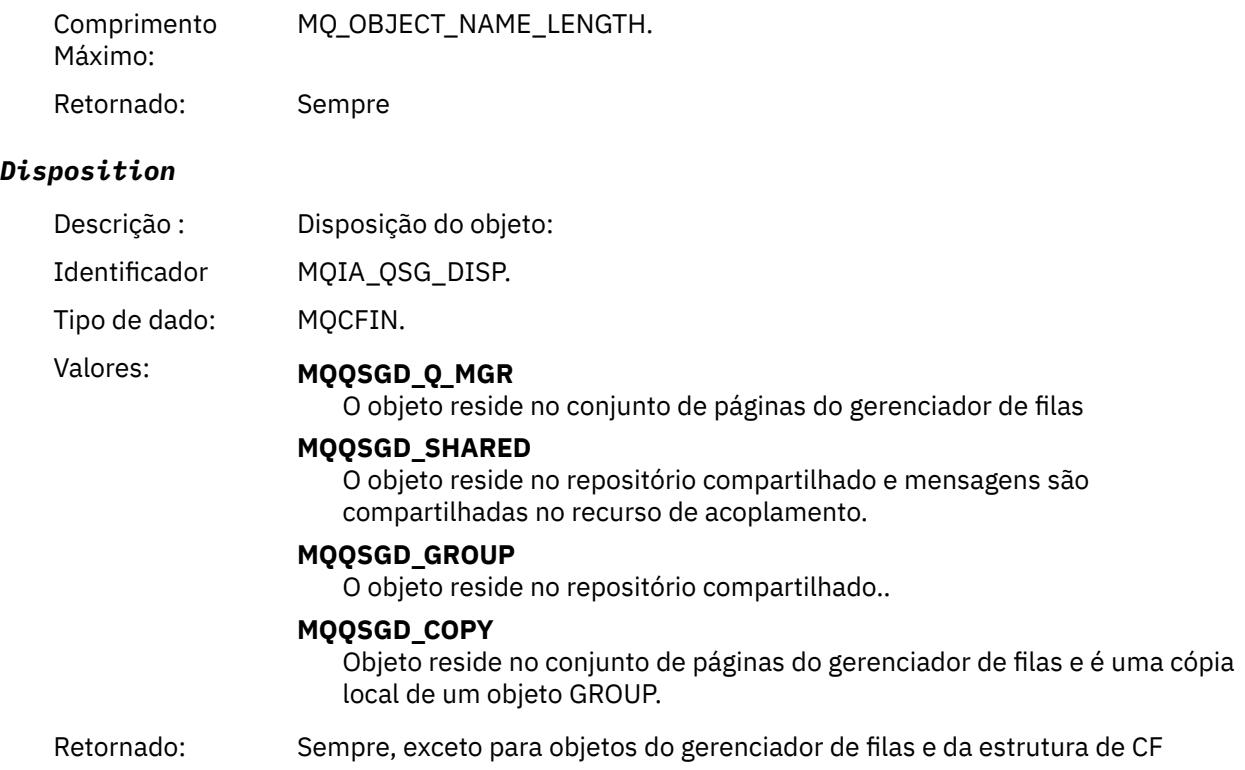

# **Atributos do Objeto**

Uma estrutura de parâmetro é retornada para cada atributo do objeto Os atributos retornados dependem do tipo de objeto.. Para obter mais informações, consulte ["Atributos do objeto para dados do evento.." na](#page-75-0) [página 76](#page-75-0)

# *Erro de Nome de Fila Remota*

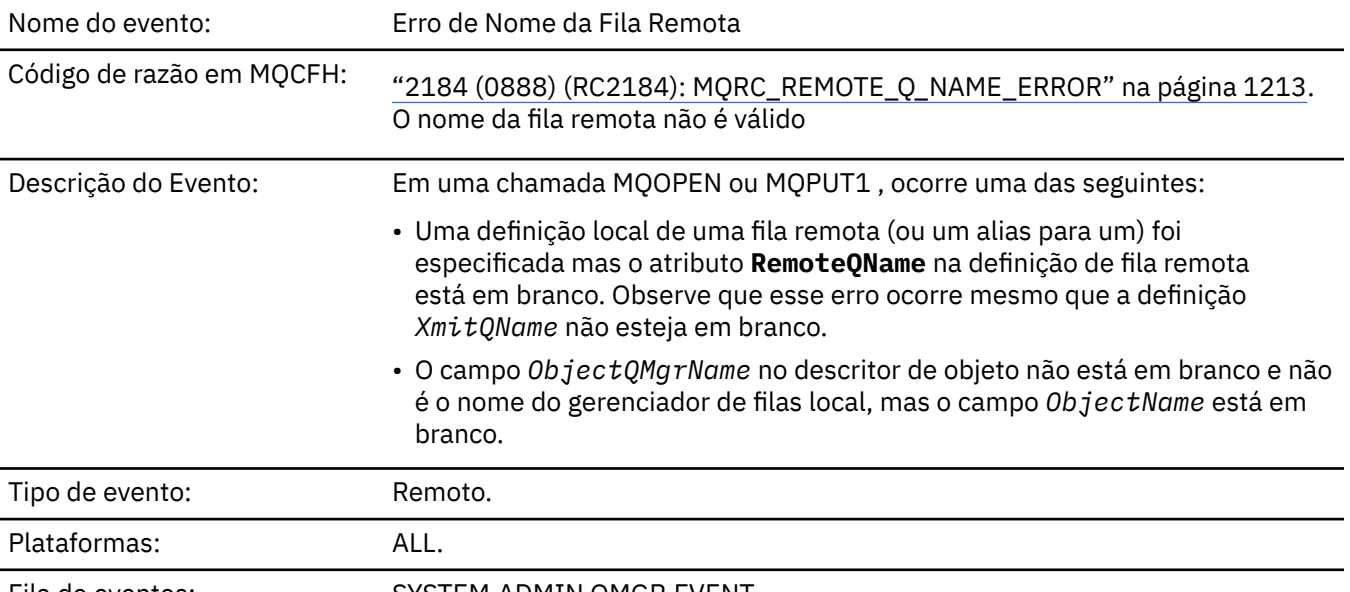

Fila de eventos: SYSTEM.ADMIN.QMGR.EVENT.

# **Dados do evento (Event data)**

### *QMgrName*

Descrição : Nome do gerenciador de filas que gera o evento.

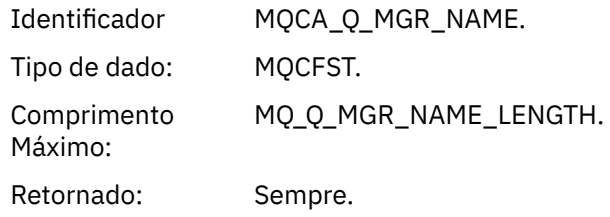

# *QName*

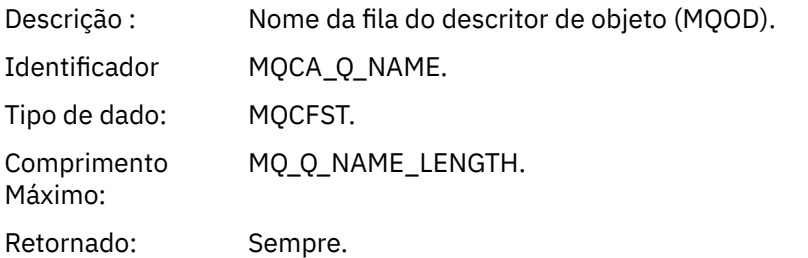

# *ApplType*

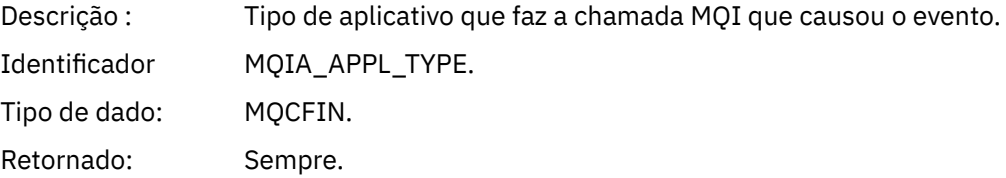

# *ApplName*

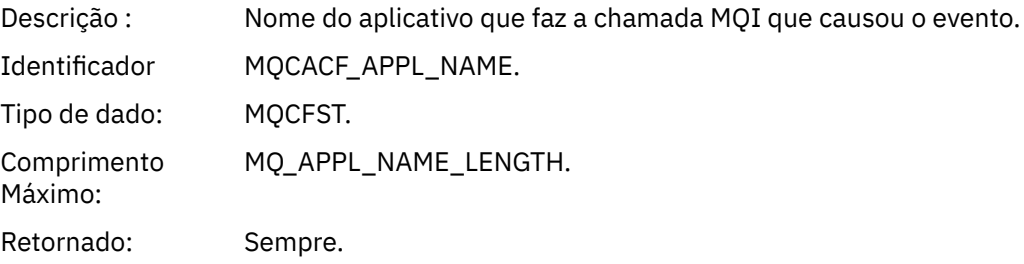

# *ObjectQMgrName*

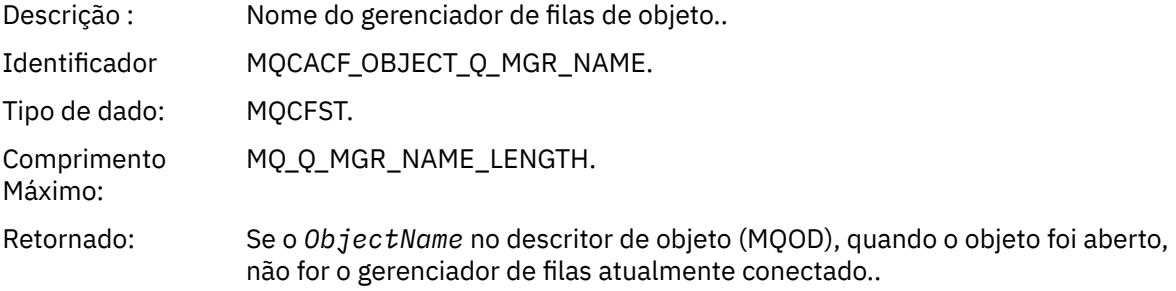

### *ConnName*

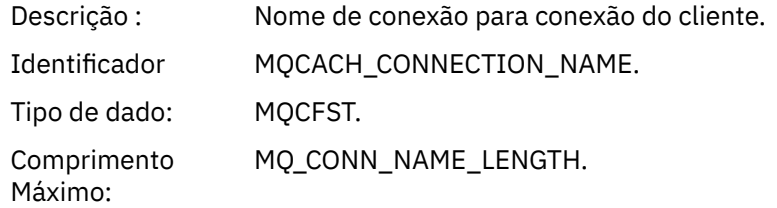

Retornado: Se o aplicativo fazendo a chamada MQI que causou o evento for um aplicativo conectado pelo cliente.

### *ChannelName*

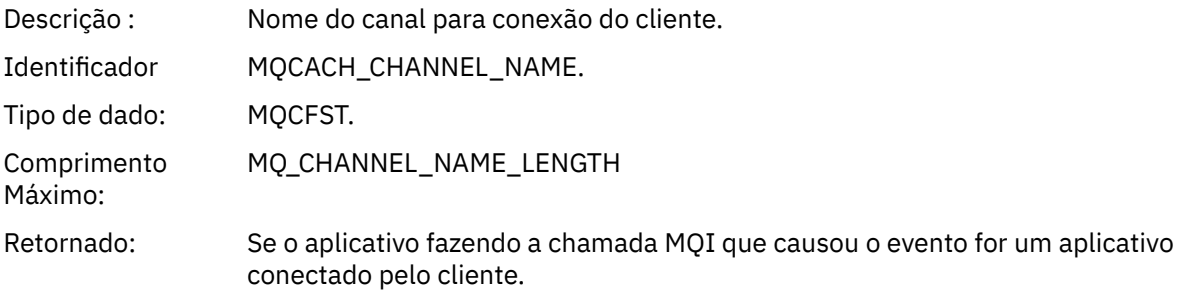

# *Erro de Tipo de Fila de Transmissão*

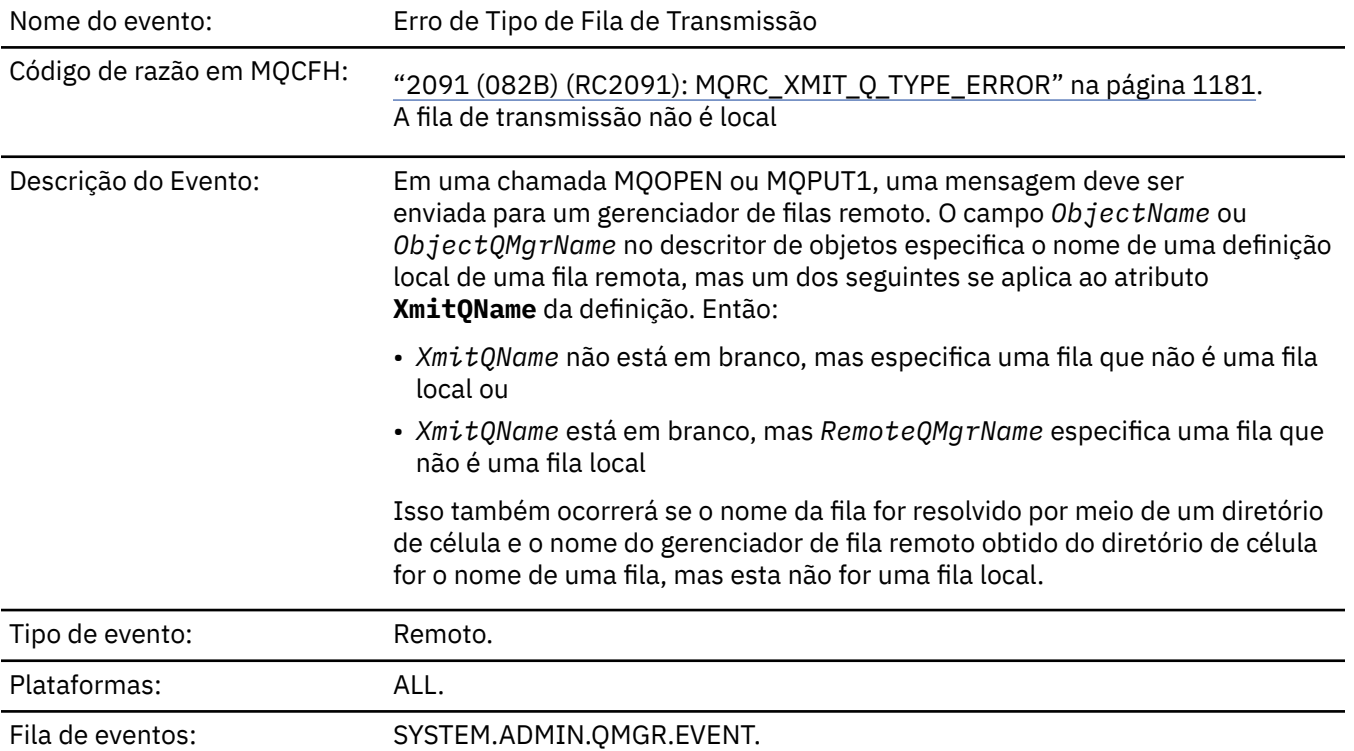

# **Dados do evento (Event data)**

# *QMgrName*

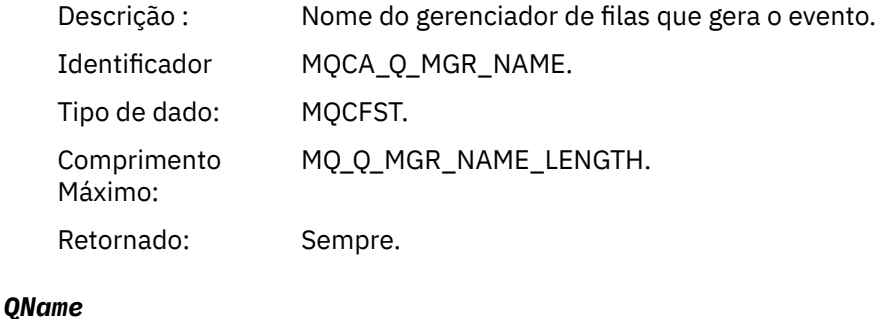

Descrição : Nome da fila do descritor de objeto (MQOD).

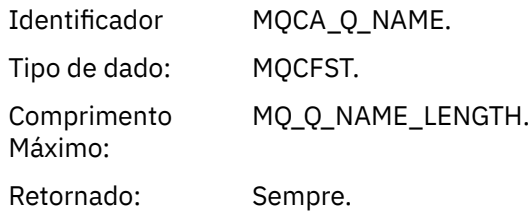

# *XmitQName*

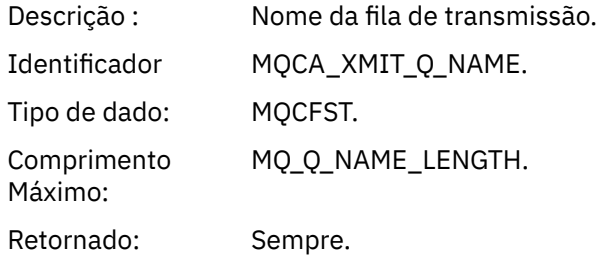

# *QType*

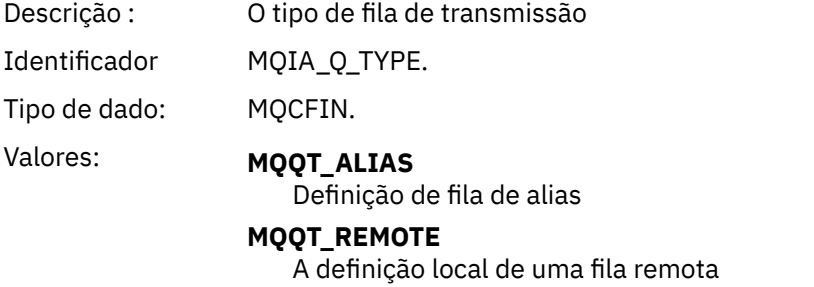

Retornado: Sempre.

# *ApplType*

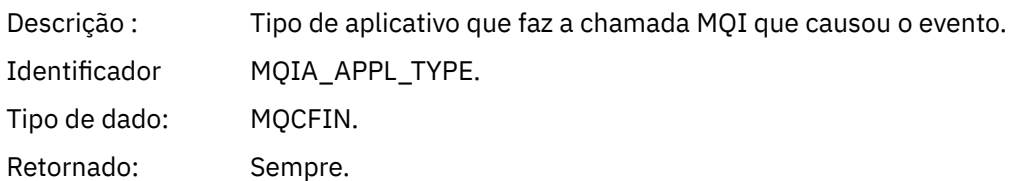

# *ApplName*

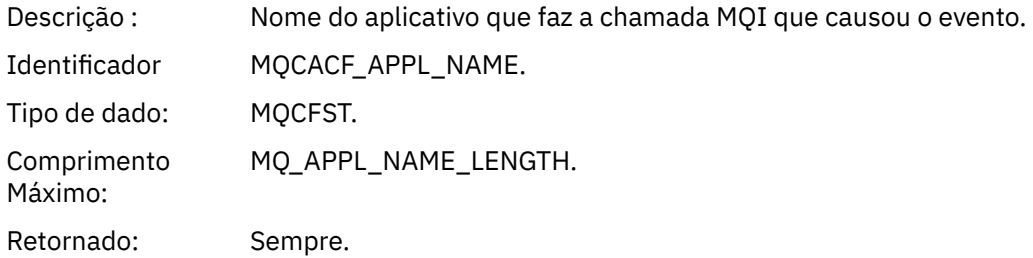

### *ObjectQMgrName*

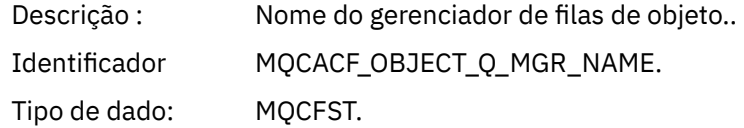

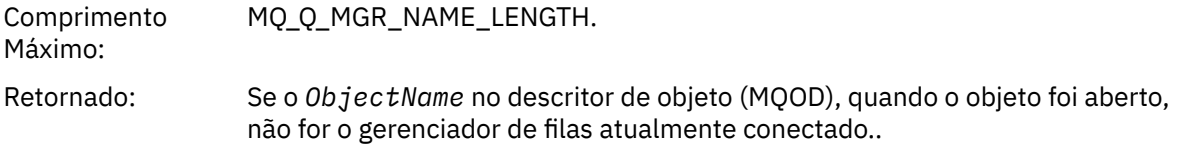

### *ConnName*

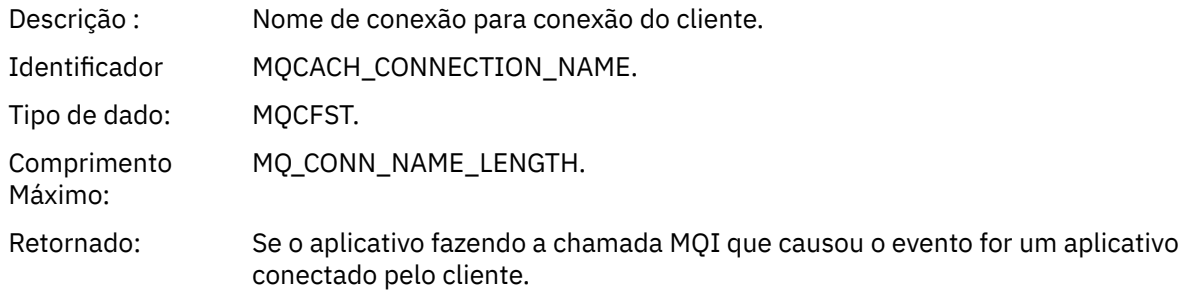

### *ChannelName*

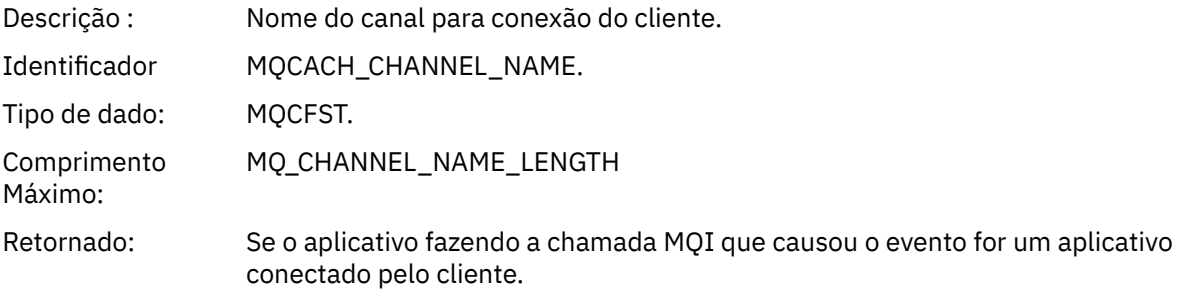

# *Erro de Uso de Fila de Transmissão*

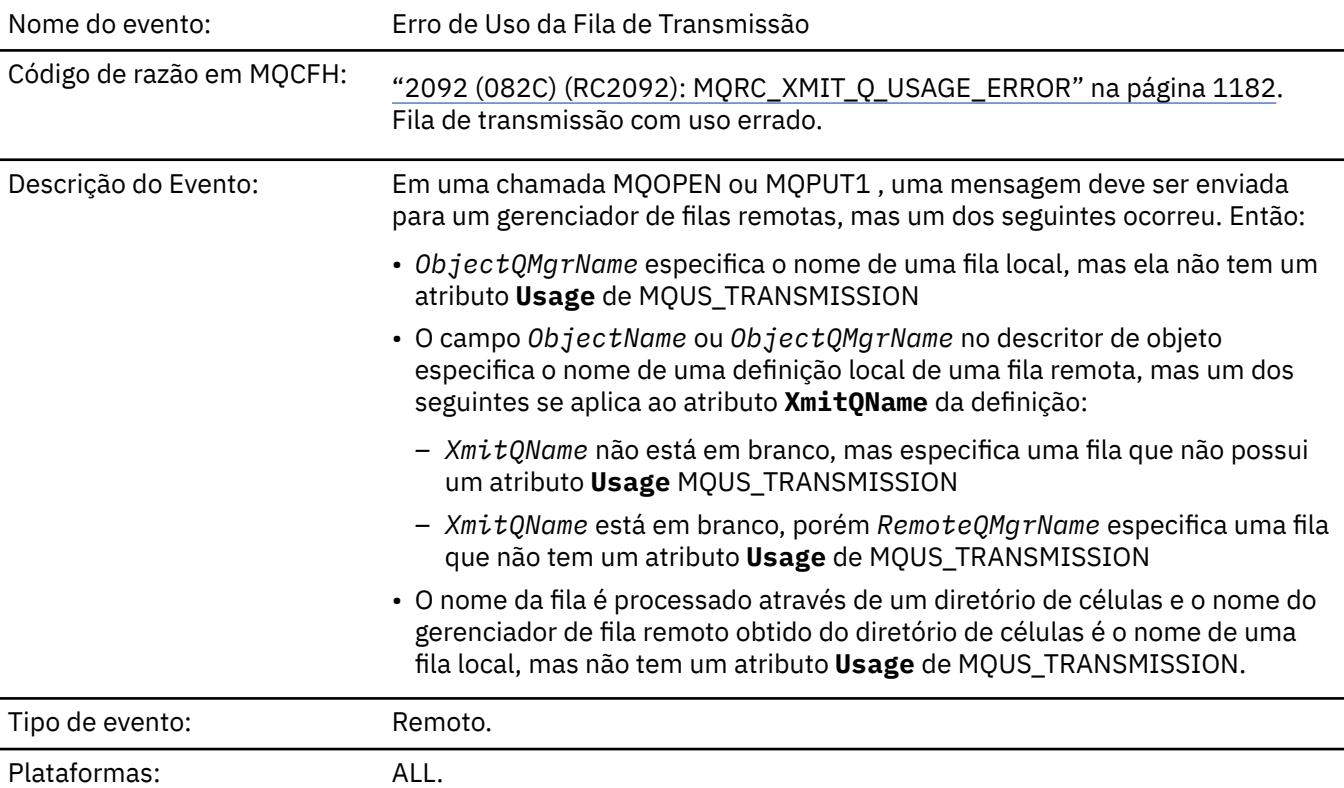

# **Dados do evento (Event data)**

### *QMgrName*

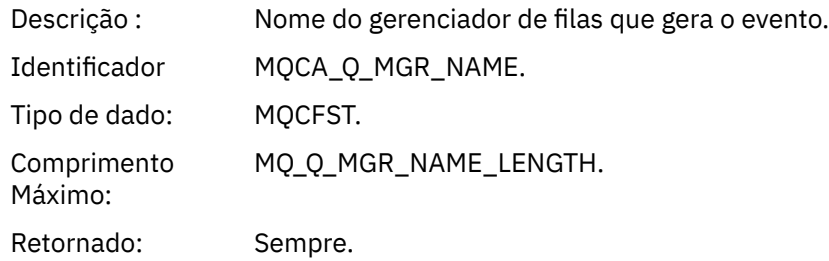

# *QName*

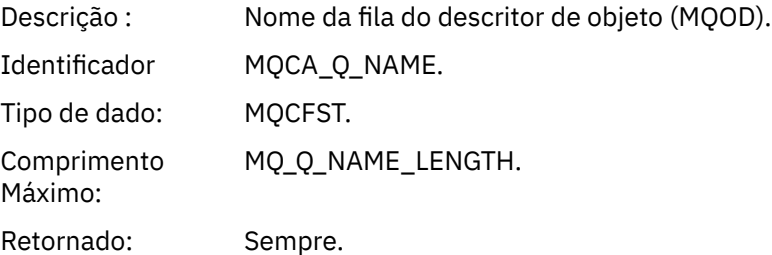

### *XmitQName*

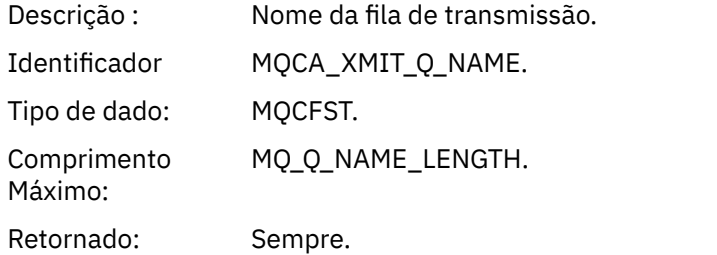

# *ApplType*

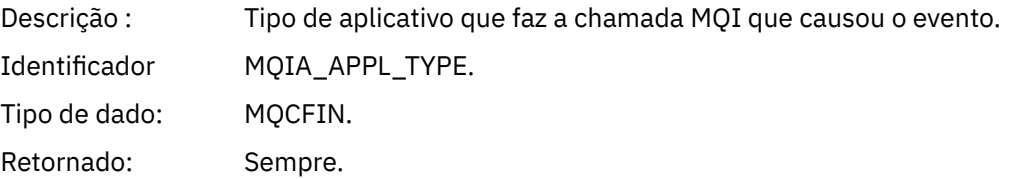

### *ApplName*

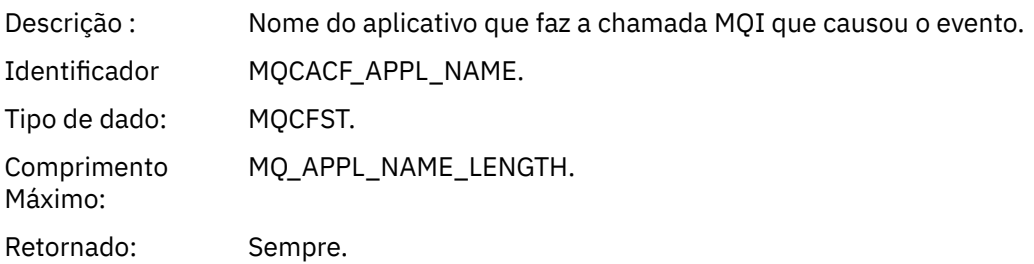

### *ObjectQMgrName*

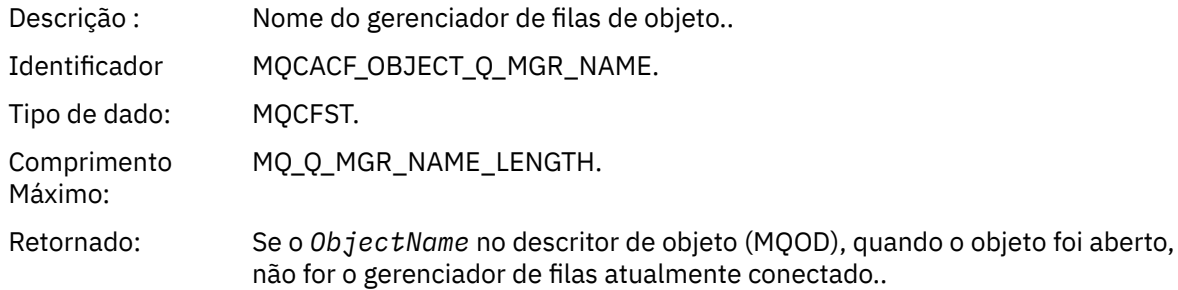

### *ConnName*

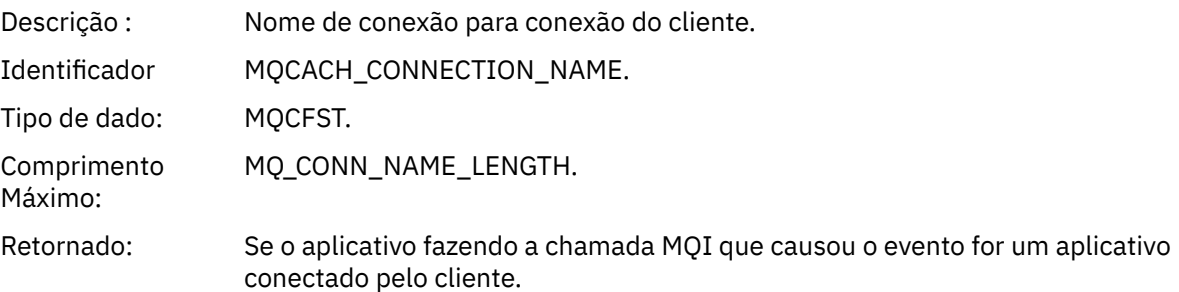

### *ChannelName*

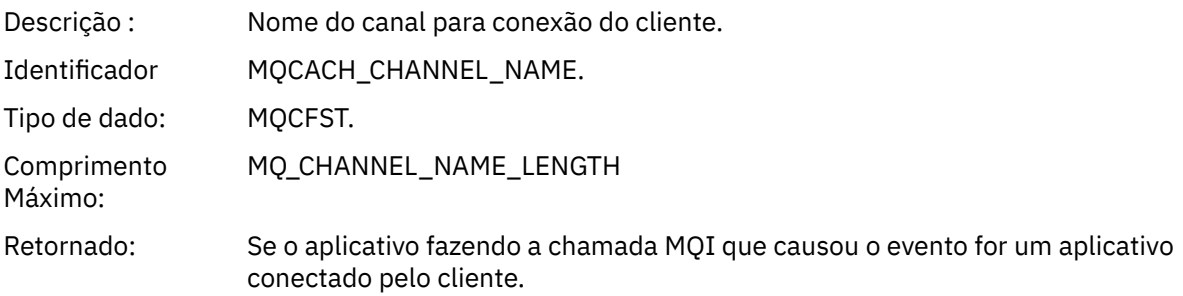

# *Fila Base de Alias Desconhecida*

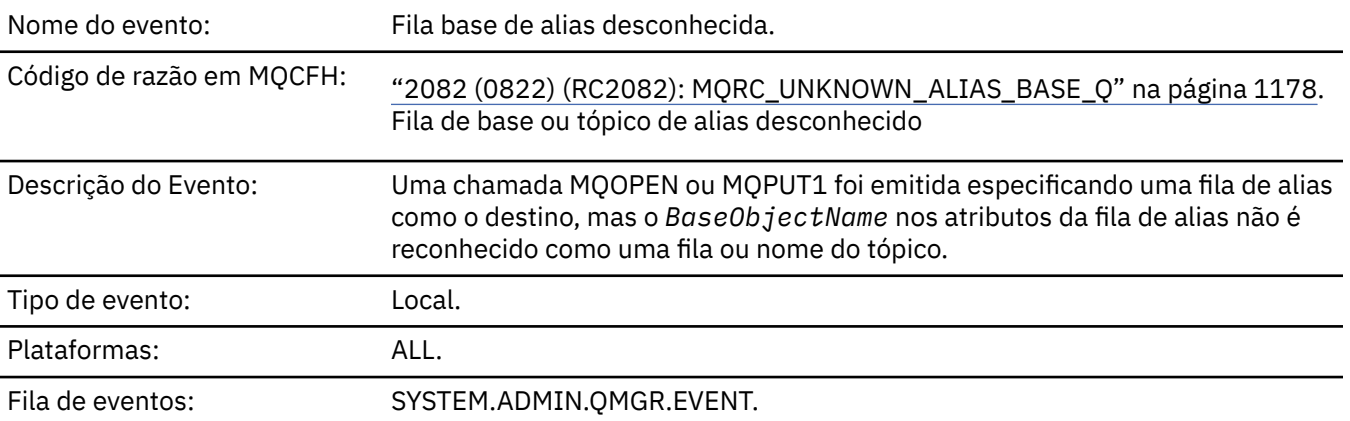

# **Dados do evento (Event data)**

# *QMgrName*

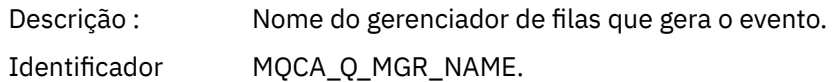

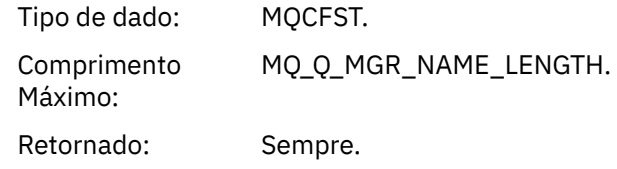

# *QName*

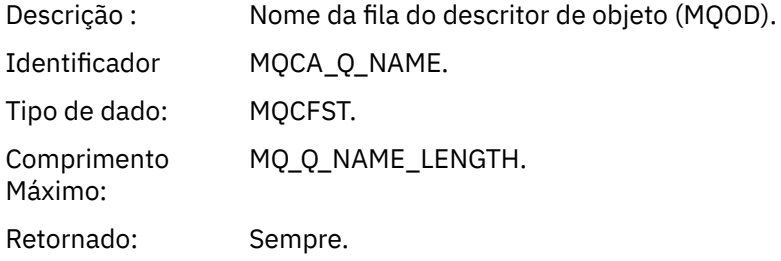

### *BaseObjectName*

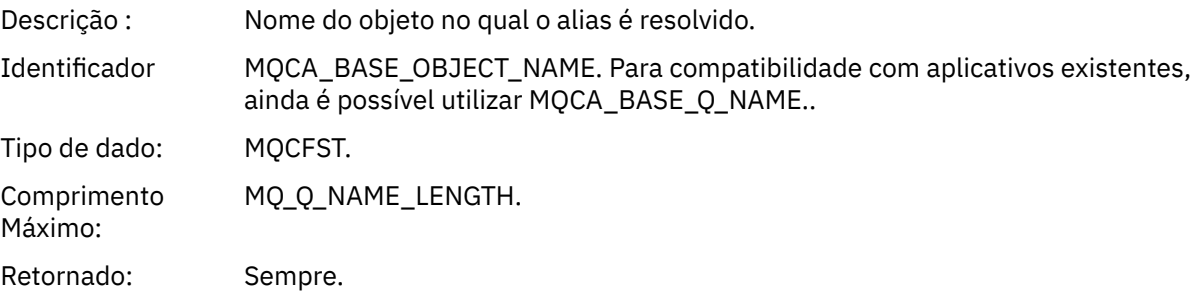

# *ApplType*

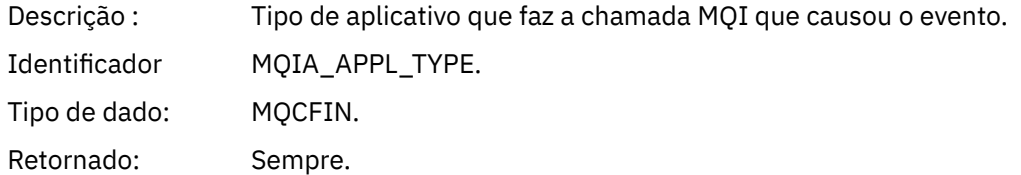

# *ApplName*

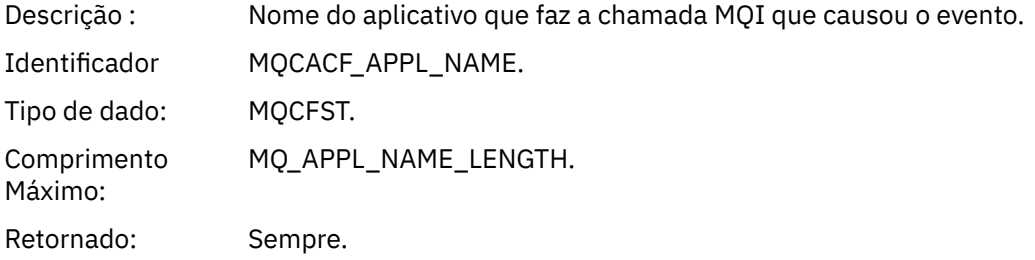

# *ObjectQMgrName*

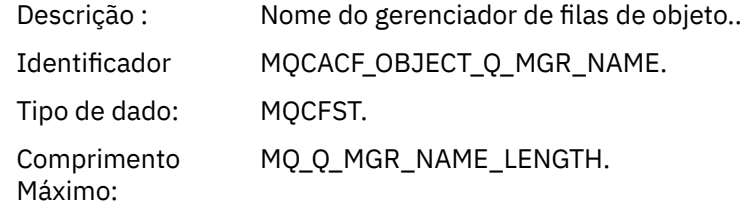

Retornado: Se o *ObjectName* no descritor de objeto (MQOD), quando o objeto foi aberto, não for o gerenciador de filas atualmente conectado..

### *BaseType*

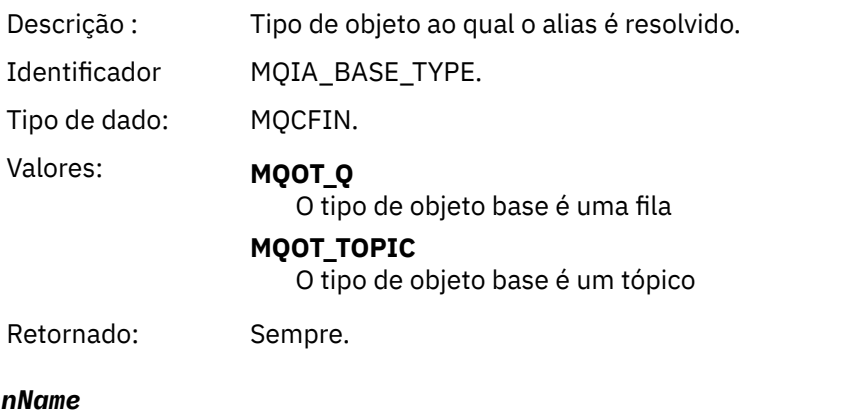

### Conn

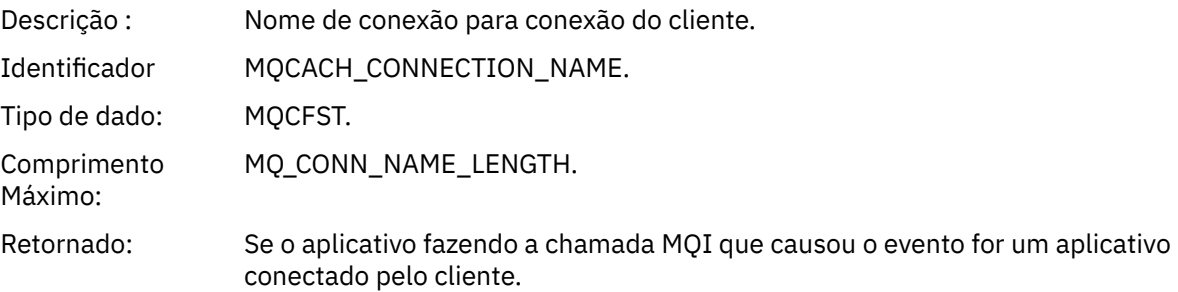

### *ChannelName*

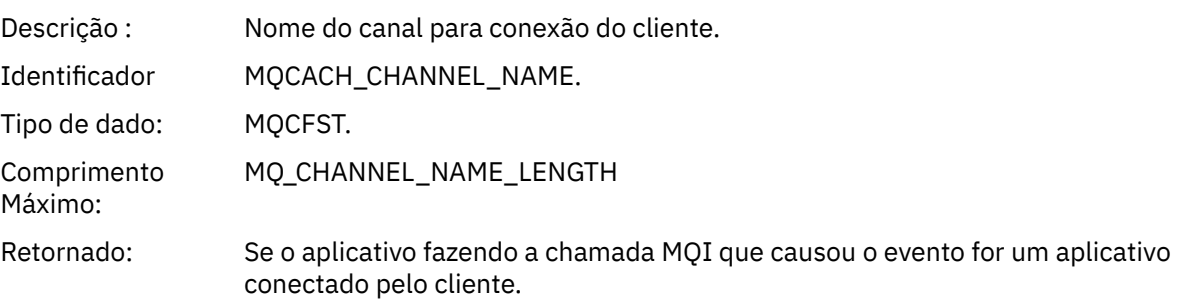

### *Fila de Transmissão Padrão Desconhecida*

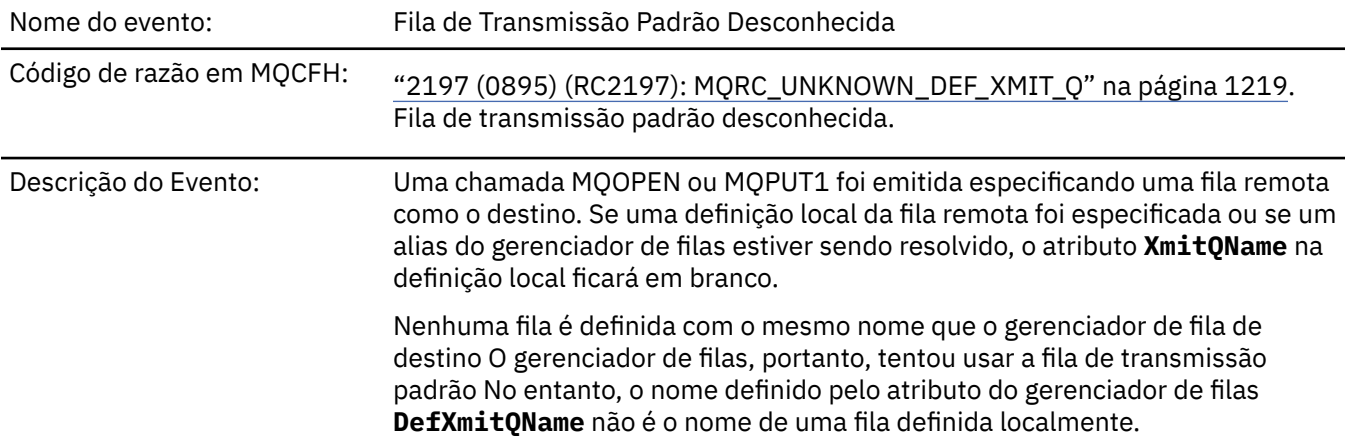

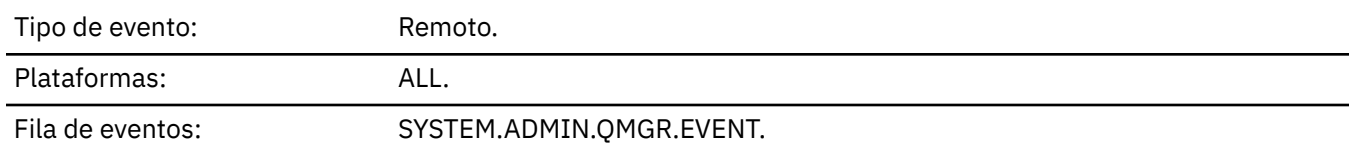

# **Dados do evento (Event data)**

# *QMgrName*

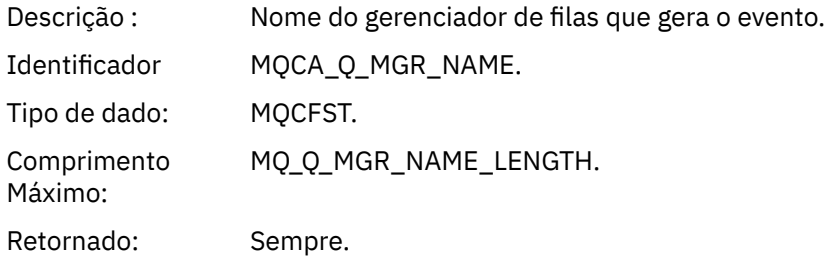

### *QName*

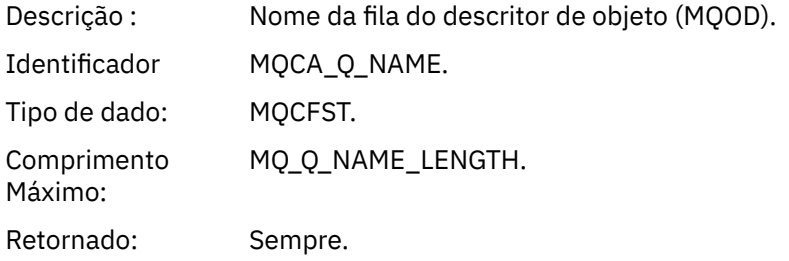

### *XmitQName*

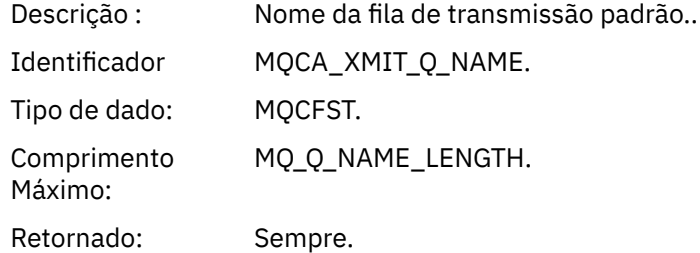

# *ApplType*

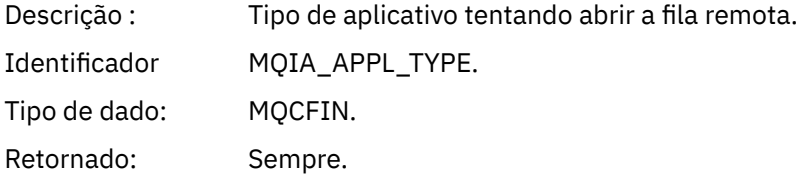

### *ApplName*

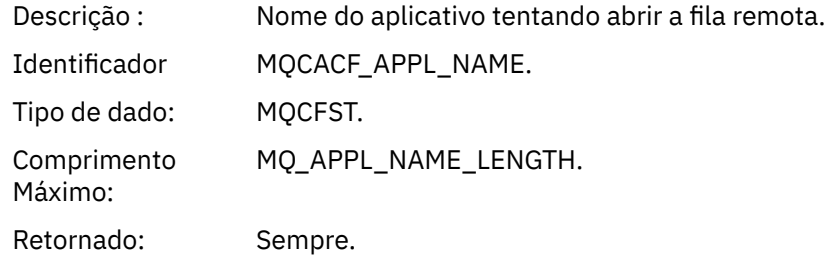

# *ObjectQMgrName*

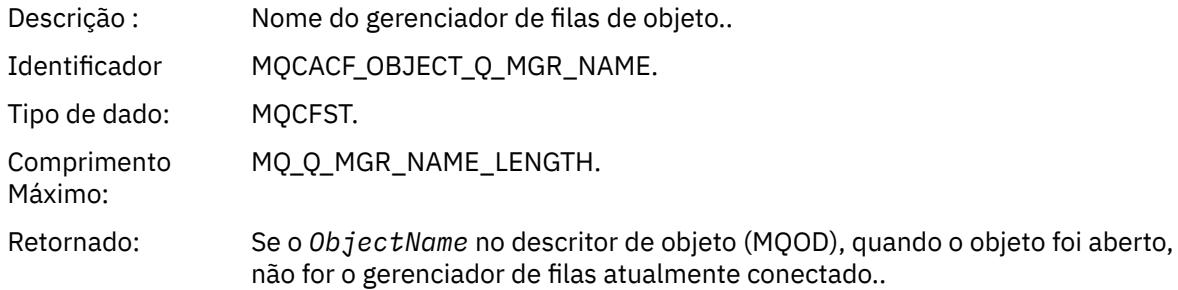

### *ConnName*

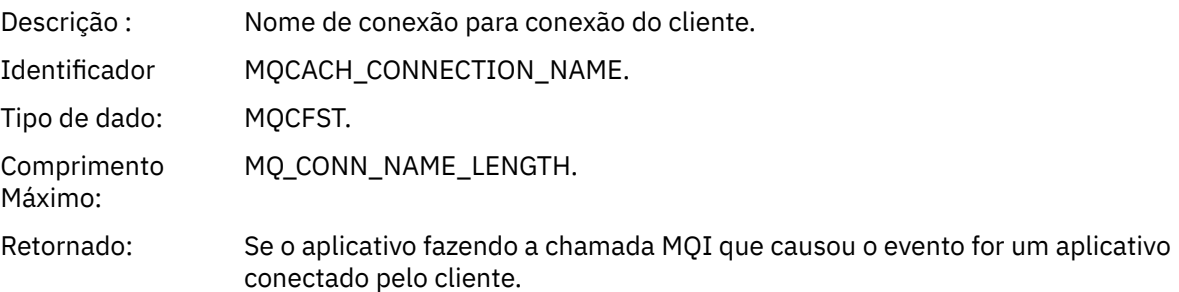

### *ChannelName*

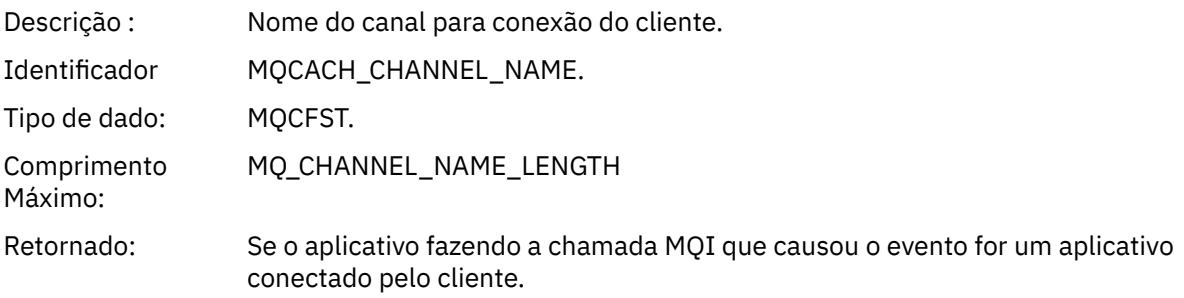

# *Nome do Objeto Desconhecido*

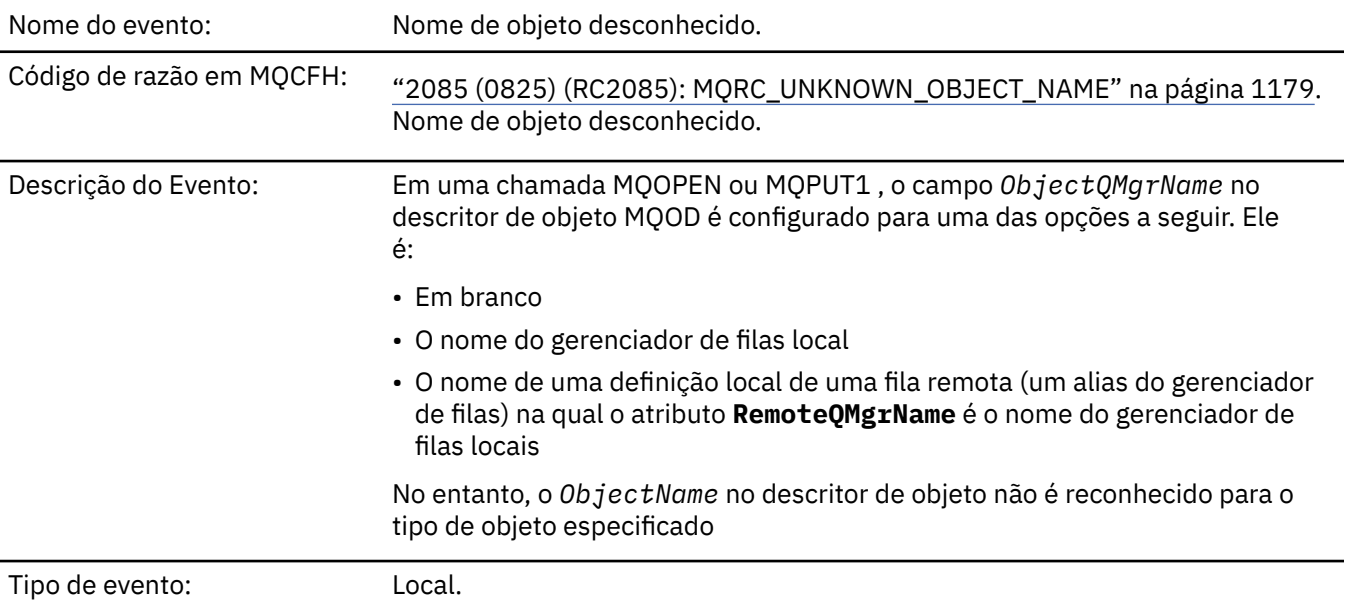

### Plataformas: ALL.

### Fila de eventos: SYSTEM.ADMIN.QMGR.EVENT.

# **Dados do evento (Event data)**

### *QMgrName*

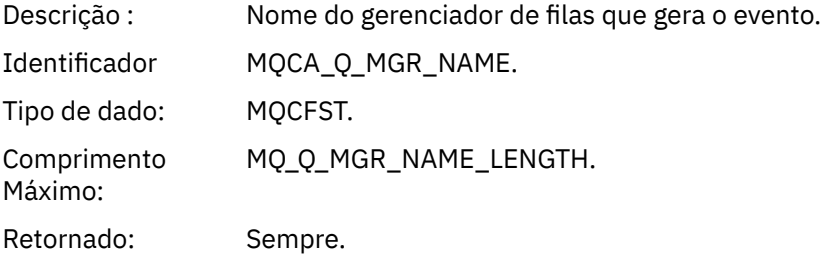

### *ApplType*

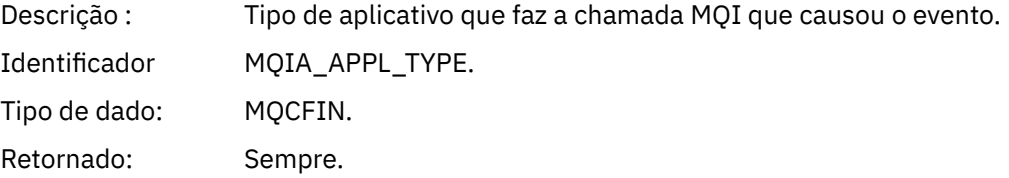

### *ApplName*

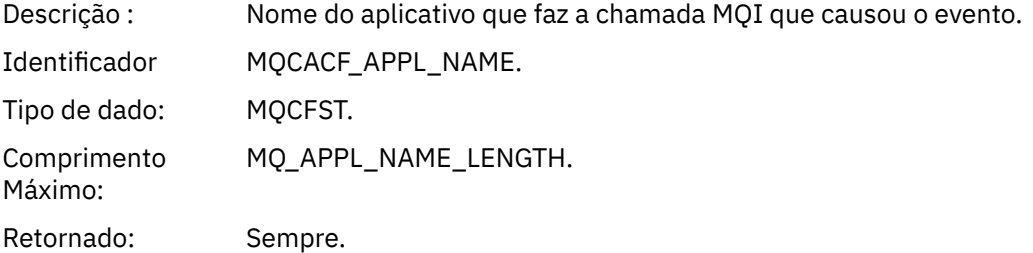

### *QName*

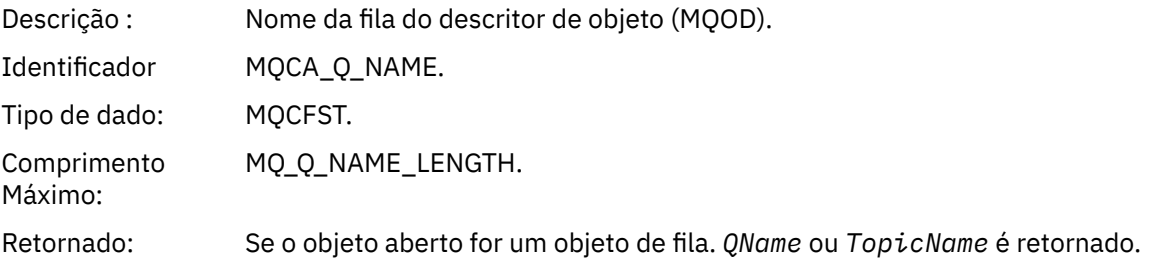

### *ProcessName*

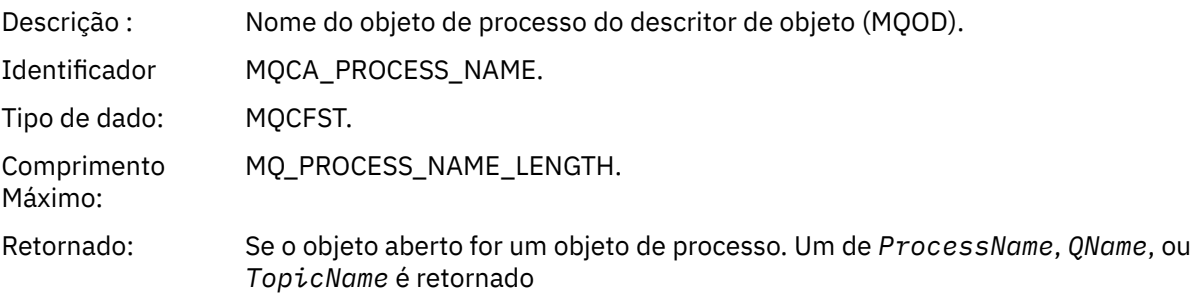

### *ObjectQMgrName*

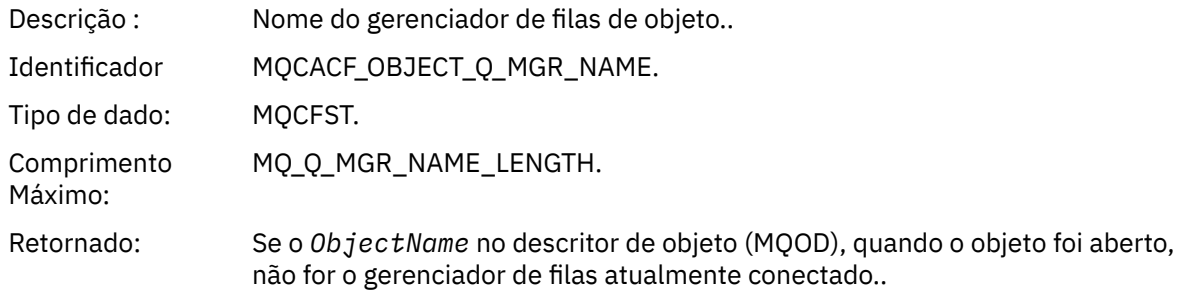

### *TopicName*

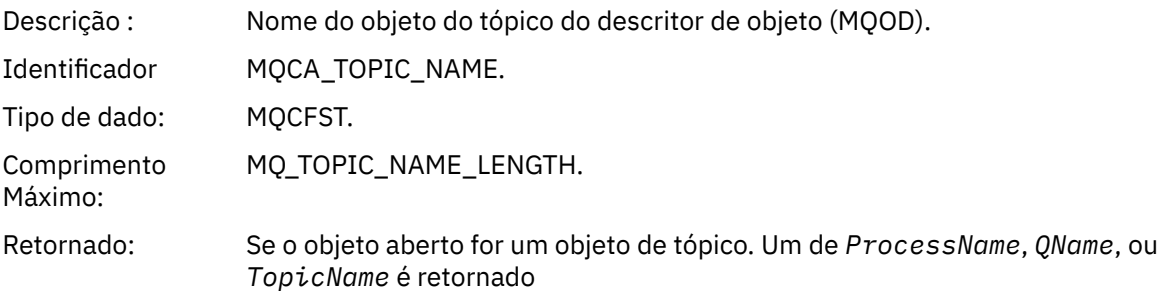

#### *ConnName*

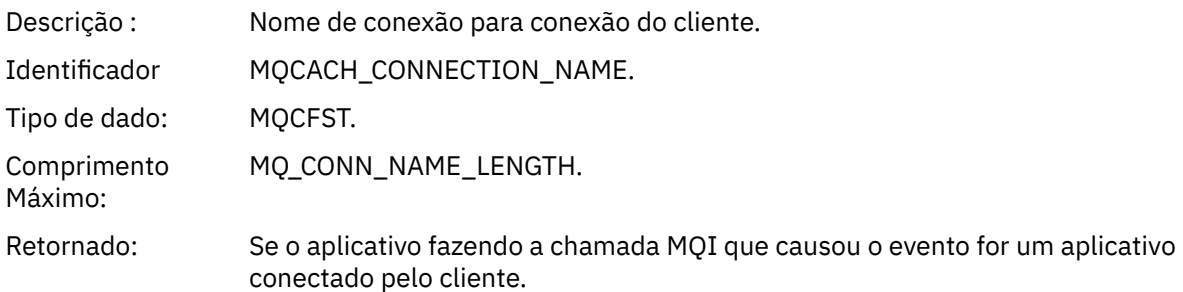

#### *ChannelName*

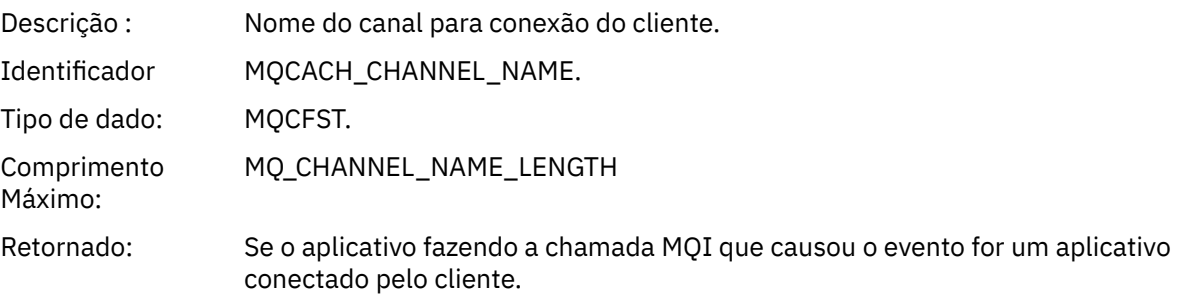

# *Gerenciador de Filas Remotas Desconhecidas*

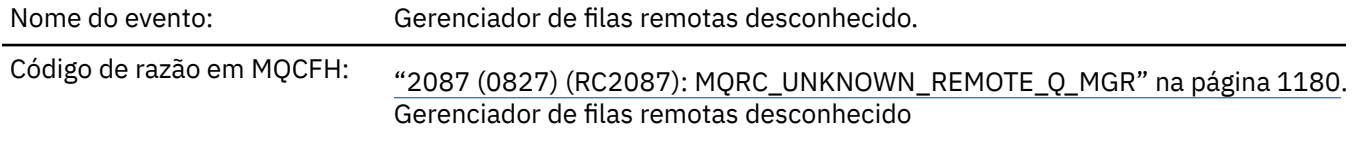

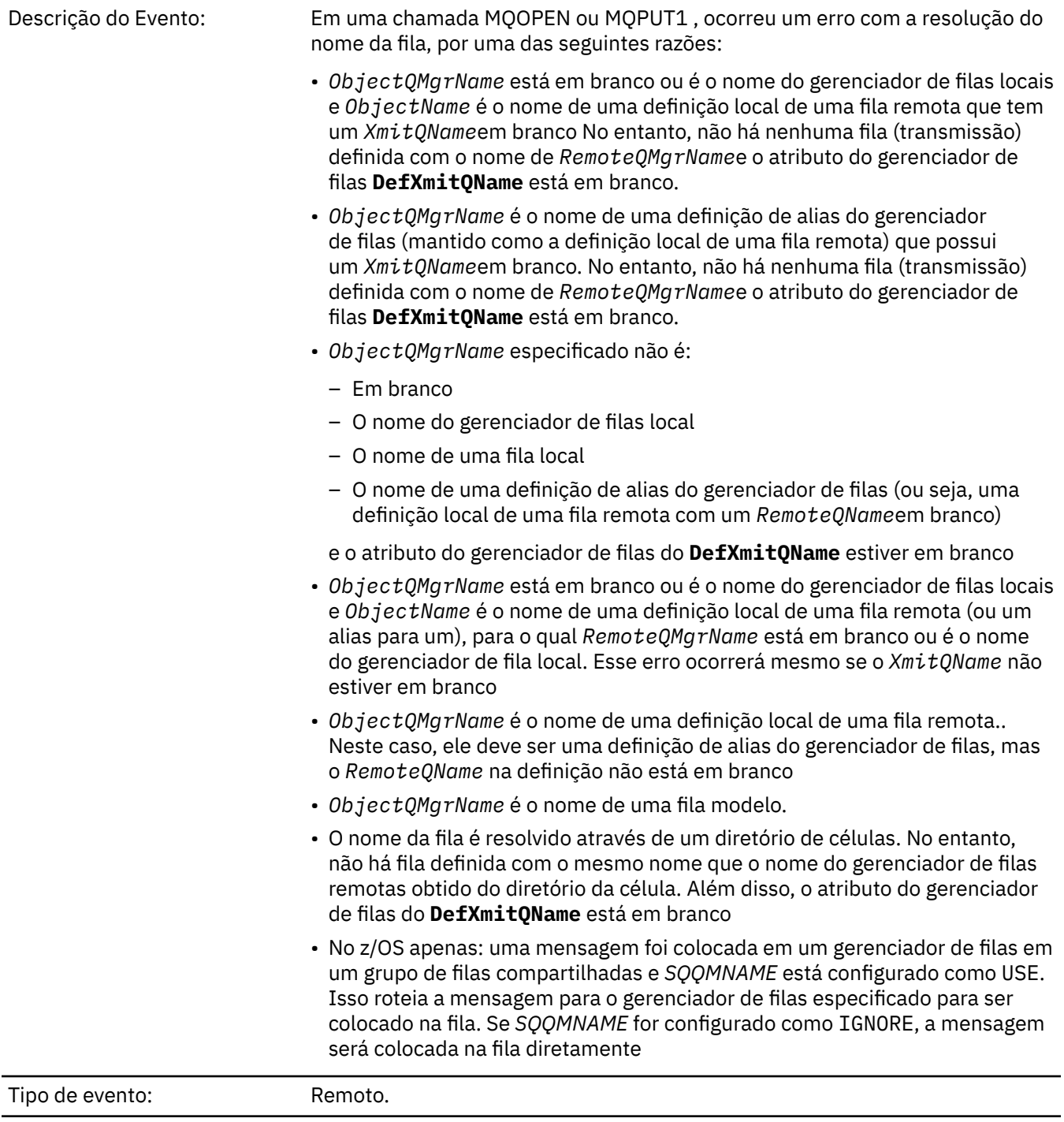

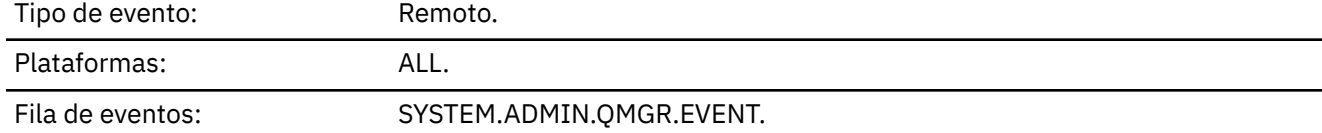

# **Dados do evento (Event data)**

# *QMgrName*

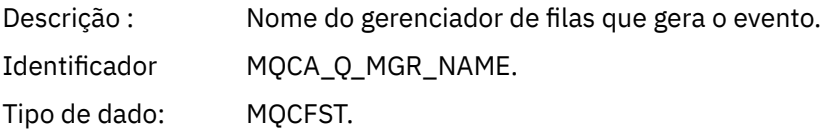

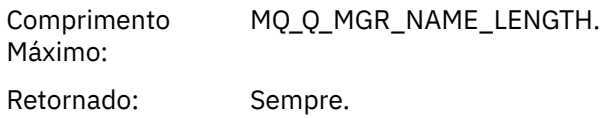

### *QName*

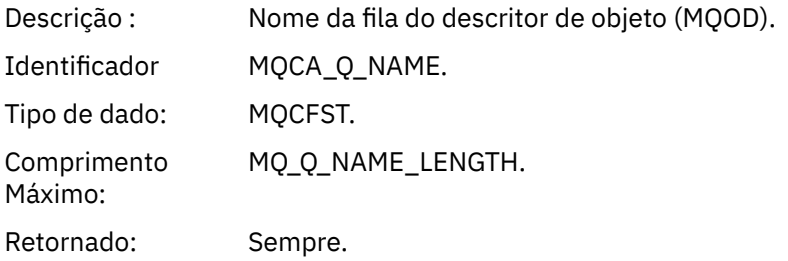

# *ApplType*

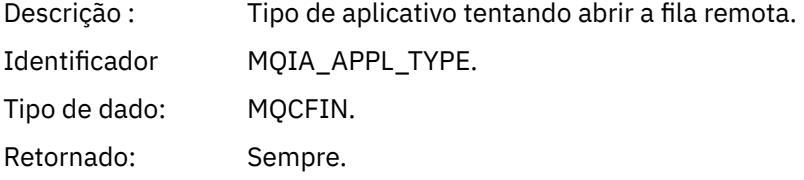

### *ApplName*

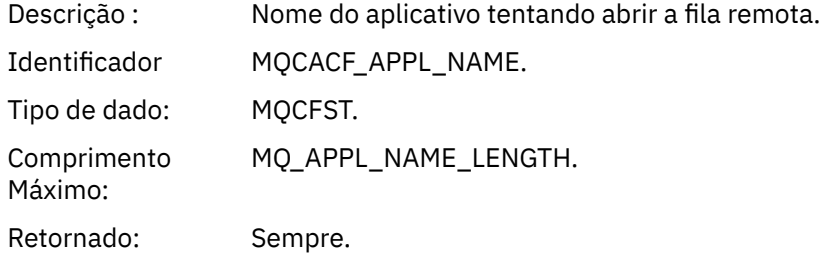

# *ObjectQMgrName*

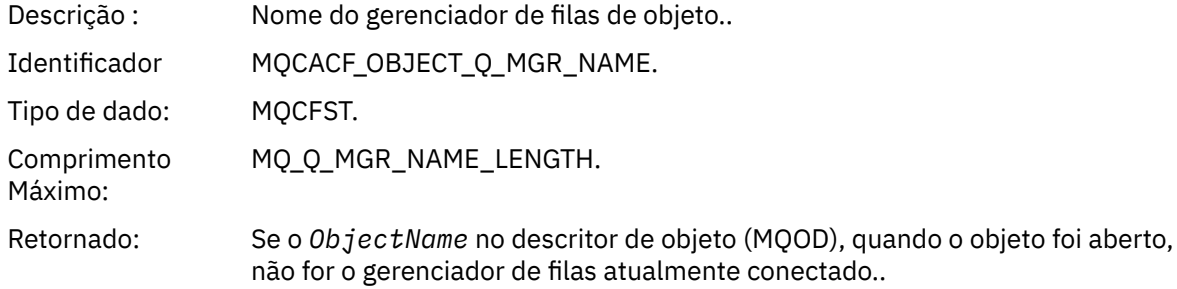

### *ConnName*

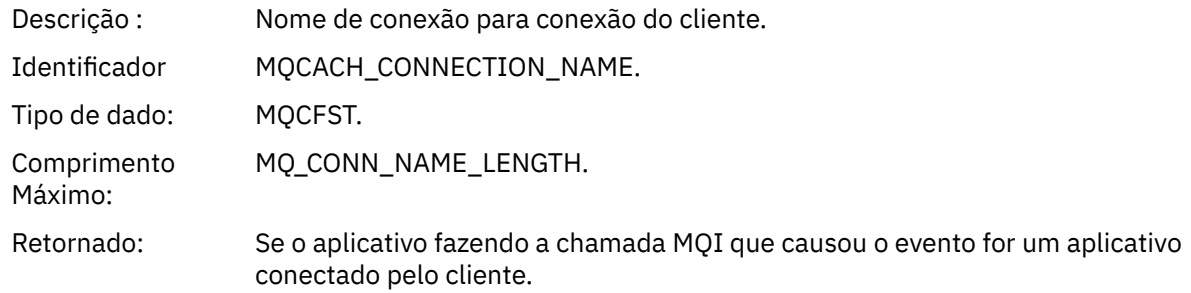

### *ChannelName*

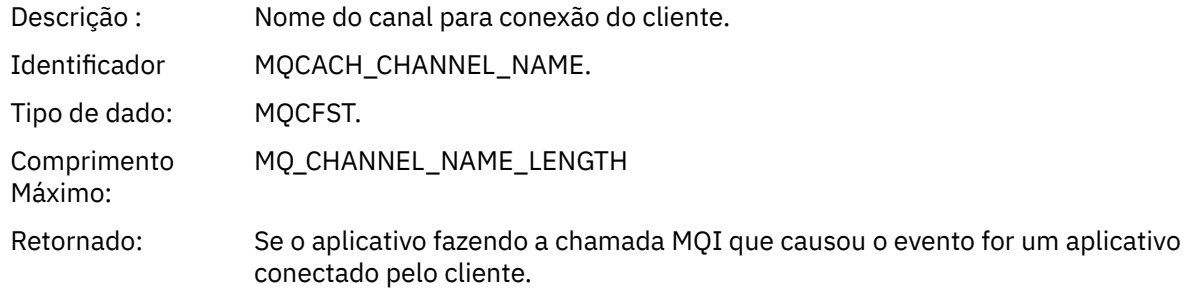

# *Fila de Transmissão Desconhecida*

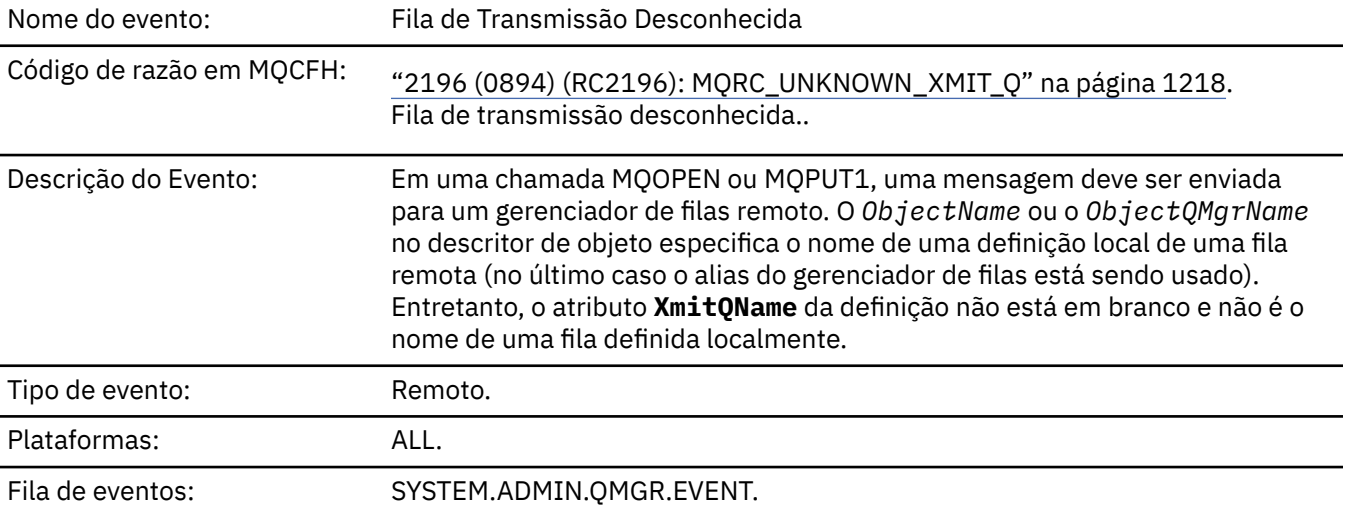

# **Dados do evento (Event data)**

### *QMgrName*

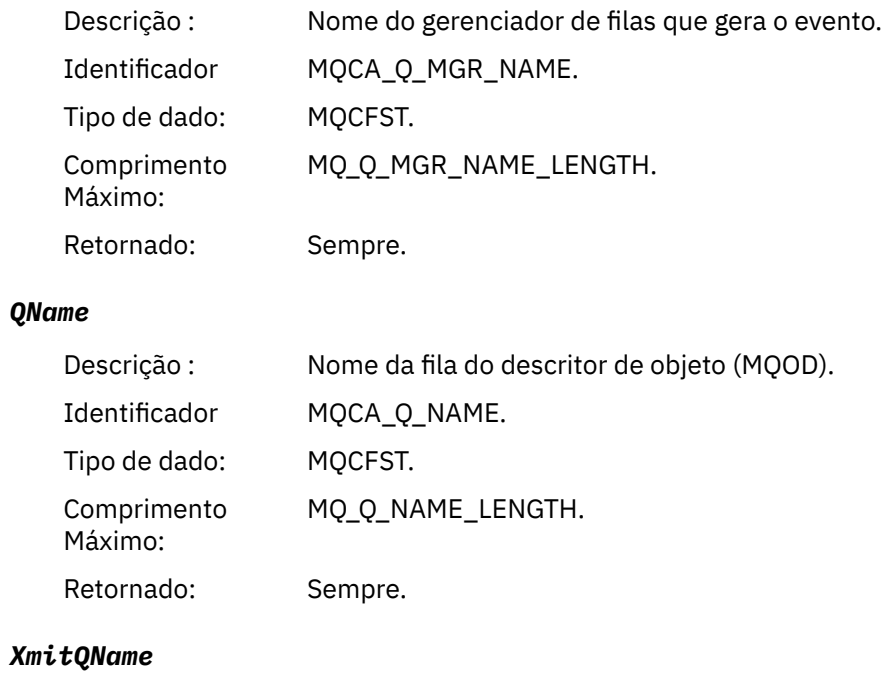

Descrição : Nome da fila de transmissão.

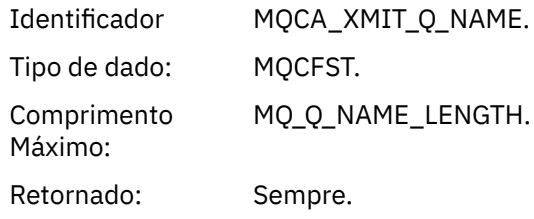

# *ApplType*

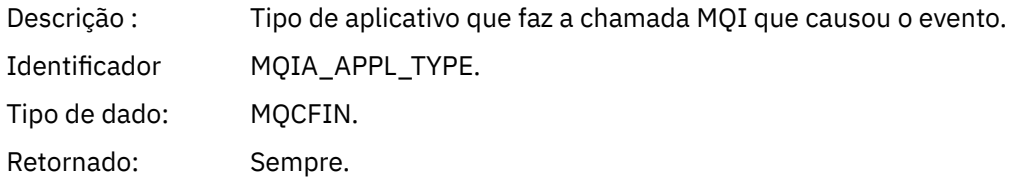

# *ApplName*

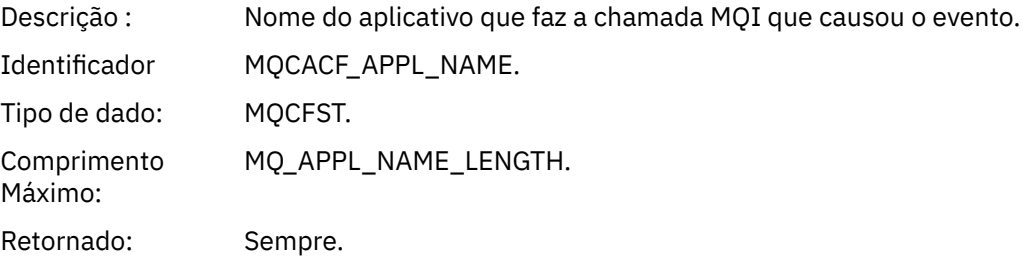

### *ObjectQMgrName*

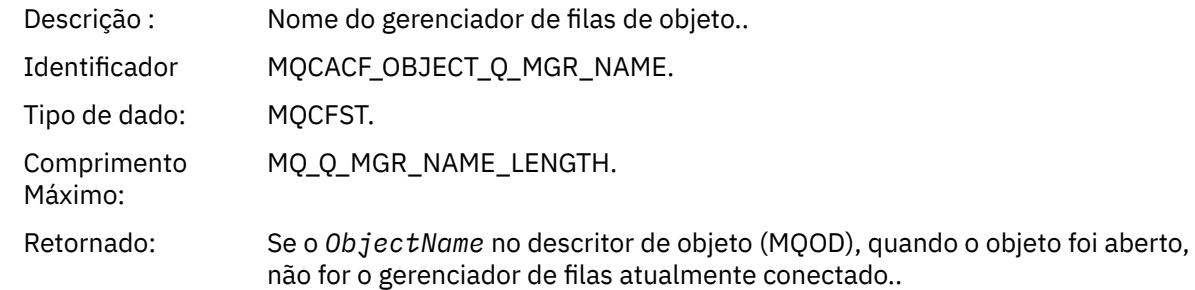

### *ConnName*

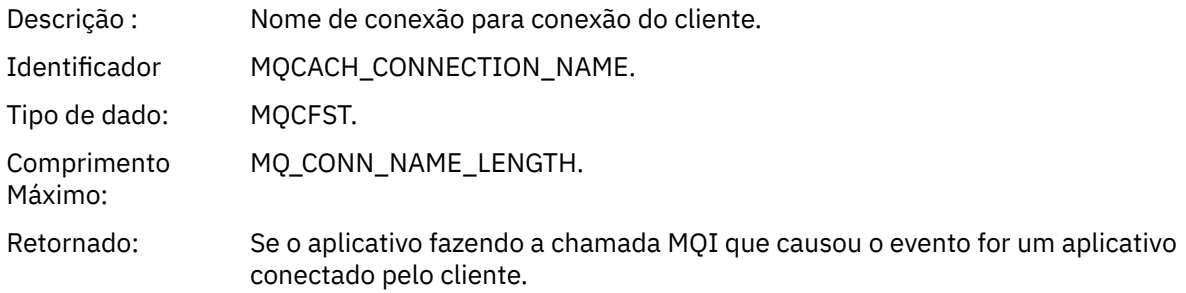

# *ChannelName*

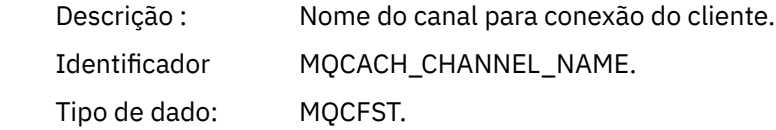

Comprimento Máximo: MQ\_CHANNEL\_NAME\_LENGTH Retornado: Se o aplicativo fazendo a chamada MQI que causou o evento for um aplicativo conectado pelo cliente.

# **Mensagens e códigos de razão**

É possível usar as mensagens e os códigos de razão a seguir para ajudá-lo a resolver problemas com seus componentes ou aplicativos do IBM MQ.

#### Multi **Mensagens do MQ em Multiplataformas**

A série AMQ de mensagens de diagnóstico são listadas nesta seção em ordem numérica, agrupadas de acordo com a parte do IBM MQ da qual elas se originam.

**Nota:** Se uma mensagem é específica para uma única plataforma, isso é indicado de acordo com o identificador da mensagem. Apesar de algumas mensagens serem listadas várias vezes, cada instância está relacionada a uma plataforma diferente. Se estiver presente, a versão comum de várias plataformas será listada primeiro, seguido pelas versões das plataformas individuais. Assegure-se de ler a versão apropriada.

Para obter detalhes dessas mensagens, consulte IBM Documentation:

- • [AMQ3xxx: utilitários e ferramentas](https://www.ibm.com/docs/SSFKSJ_9.4.0/reference/amq3.html)
- • [AMQ4xxx: mensagens da interface com o usuário \(sistemas Windows e Linux\)](https://www.ibm.com/docs/SSFKSJ_9.4.0/reference/amq4.html)
- • [AMQ5xxx: serviços instaláveis](https://www.ibm.com/docs/SSFKSJ_9.4.0/reference/amq5.html)
- • [AMQ6xxx: Serviços comuns](https://www.ibm.com/docs/SSFKSJ_9.4.0/reference/amq6.html)
- • [AMQ7xxx: produto IBM MQ](https://www.ibm.com/docs/SSFKSJ_9.4.0/reference/amq7.html)
- • [AMQ8xxx: administração](https://www.ibm.com/docs/SSFKSJ_9.4.0/reference/amq8.html)
- • [AMQ9xxx: remoto](https://www.ibm.com/docs/SSFKSJ_9.4.0/reference/amq9.html)

#### **Lendo uma mensagem**

As informações a seguir são fornecidas para cada mensagem:

#### **ID da Mensagem**

O identificador de mensagem está em três partes:

- 1. Os caracteres "AMQ", que identificam a mensagem como sendo de IBM MQ.
- 2. Um código decimal de quatro dígitos
- 3. Uma letra de sufixo, indicando a gravidade da mensagem (I, W, E, S ou T), conforme mostrado na Lista de Gravidades.

A letra do sufixo é incluída, por padrão,. É possível desativar a letra do sufixo, por exemplo, se você tiver scripts que são dependentes do formato de mensagem antigo que não incluíram a letra do sufixo, configurando a variável de ambiente AMQ\_DIAGNOSTIC\_MSG\_SEVERITY para 0.

#### **Texto da mensagem**

Um resumo da mensagem

#### **Gravidade**

0: Informativo  $10:$  Aviso 20: Erro 30: Erro 40: Grave 50: Terminação

### **Explicação**

Uma explicação da mensagem fornecendo informações adicionais.

### **Resposta**

A resposta necessária do usuário. Em alguns casos, particularmente para mensagens informativas, isso pode ser "Nenhuma ação é necessária".

### **Variáveis de Mensagens**

Algumas mensagens exibem texto ou números que variam de acordo com as circunstâncias, enfatizando a mensagem; elas são conhecidas como *variáveis de mensagens*. As variáveis de mensagem são indicadas como  $\lt$  insert  $1$   $>$ ,  $\lt$  insert  $2$   $>$ , e assim por diante.

Em alguns casos, uma mensagem pode ter variáveis na Explicação ou na Resposta. Encontre os valores das variáveis da mensagem consultando o registro de erros. A mensagem completa, incluindo a Explicação e a Resposta, é registrada aí.

### **Conceitos relacionados**

["IBM MQ for z/OS messages, completion, and reason codes" na página 273](#page-272-0) Use this topic to interpret and understand the messages and codes issued by IBM MQ for z/OS.

### **Tarefas relacionadas**

Usando logs de erro

### **Referências relacionadas**

["Conclusão e Códigos de Razão API" na página 1138](#page-1137-0)

Para cada chamada, um código de conclusão e um código de razão são retornados pelo gerenciador de filas ou por uma rotina de saída, para indicar o sucesso ou falha da chamada.

### ["Códigos de Razão PCF" na página 1351](#page-1350-0)

Os códigos de razão podem ser retornados por um broker em resposta a uma mensagem de comando no formato PCF, dependendo dos parâmetros usados nessa mensagem.

["Códigos de retorno de Segurança da Camada de Transporte \(TLS\)" na página 1430](#page-1429-0) O IBM MQ pode usar TLS com os vários protocolos de comunicação. Use este tópico para identificar os códigos de erro que podem ser retornados pelo TLS.

### ["Exceções do Canal Customizado WCF" na página 1436](#page-1435-0)

As mensagens de diagnóstico são listadas neste tópico em ordem numérica, agrupadas de acordo com a parte do canal customizado do Microsoft Windows Communication Foundation (WCF) do qual elas se originam.

# **Mensagens IBM MQ Console**

Informações de referência para ajudar a identificar e interpretar as mensagens para o IBM MQ Console.

Para obter detalhes dessas mensagens, consulte IBM Documentation:

• [MQWB20xx: mensagens da IBM MQ Console](https://www.ibm.com/docs/SSFKSJ_9.4.0/reference/mqwb20.html)

### **Lendo uma mensagem**

As informações a seguir são fornecidas para cada mensagem:

#### **ID da Mensagem**

O identificador de mensagem está em três partes:

- 1. Os caracteres "MQWB", que identificam a mensagem como sendo do IBM MQ Console
- 2. Um código decimal de quatro dígitos
- 3. Uma letra sufixo, indicando a gravidade da mensagem (I, W, E, S ou T). Consulte a lista de severidades a seguir:

#### **Texto da mensagem**

Um resumo da mensagem

#### **Gravidade**

0: Informativo  $10 \cdot$  Aviso 20: Erro 30: Erro 40: Grave 50: Terminação

#### **Explicação**

Uma explicação da mensagem fornecendo informações adicionais.

#### **Resposta**

A resposta necessária do usuário. Em alguns casos, particularmente para mensagens informativas, isso pode ser "Nenhuma ação é necessária".

### **Variáveis de Mensagens**

Algumas mensagens exibem texto ou números que variam de acordo com as circunstâncias, enfatizando a mensagem; elas são conhecidas como *variáveis de mensagens*. As variáveis de mensagem são indicadas como < insert\_1 >, < insert\_2 >, e assim por diante.

Em alguns casos, uma mensagem pode ter variáveis na Explicação ou na Resposta. Encontre os valores das variáveis da mensagem consultando o registro de erros. A mensagem completa, incluindo a Explicação e a Resposta, é registrada aí.

# **Mensagens IBM MQ Internet Pass-Thru**

Informações de referência para ajudar a identificar e interpretar as mensagens para IBM MQ Internet Pass-Thru.

Quando executado a partir da linha de comandos, IBM MQ Internet Pass-Thru (MQIPT) exibe informações, avisos e mensagens de erros no console.

MQIPT mensagens de diagnóstico são listadas nesta seção em ordem numérica, agrupadas de acordo com a parte de MQIPT da qual elas se originam.

- • ["MQCAxxxx: mensagens do cliente de administração" na página 246](#page-245-0)
- • ["MQCPxxxx: mensagens MQIPT" na página 248](#page-247-0)

#### **Lendo uma mensagem**

Todos os identificadores de mensagem seguem o mesmo formato:

MQC*psnnn*

em que:

- *p* é o produtor da mensagem:
	- A: O comando **mqiptAdmin**
	- P: MQIPT
- *s* é a gravidade da mensagem:
	- I: informações
	- W: aviso
	- E: erro
- *nnn* é o número da mensagem de três dígitos.

### <span id="page-245-0"></span>**Variáveis de Mensagens**

Algumas mensagens exibem texto ou números que variam de acordo com as circunstâncias, enfatizando a mensagem; elas são conhecidas como *variáveis de mensagens*. As variáveis de mensagem são indicadas como < insert\_1 >, < insert\_2 >, e assim por diante.

# **MQCAxxxx: mensagens do cliente de administração**

### **MQCAE001 Host desconhecido: <insert\_1>**

### **Explicação:**

O host MQIPT não pode ser localizado..

### **Resposta do Utilizador:**

Verifique se o nome do host foi especificado corretamente. Tente PING o nome do host ou use seu endereço IP.

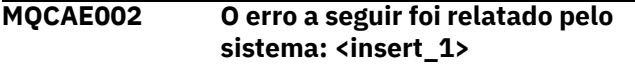

### **Explicação:**

Ocorreu um erro ao se comunicar com MQIPT.

### **Resposta do Utilizador:**

Revise o texto da mensagem de erro e execute a ação apropriada.

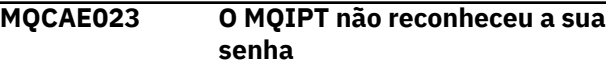

### **Explicação:**

Uma senha incorreta foi especificada ao emitir um comando administrativo para MQIPT.

### **Resposta do Utilizador:**

Assegure-se de que a senha correta seja inserida ao emitir comandos administrativos para MQIPT.

### **MQCAE024 MQIPT <insert\_1> não reconheceu o comando**

#### **Explicação:**

Foi detectado um erro ao comunicar-se com o MQIPT

### **Resposta do Utilizador:**

Assegure-se de que o comando **mqiptAdmin** esteja na mesma versão ou superior à instância MQIPT que está sendo administrada. Se a condição persistir, entre em contato com o Suporte de Software IBM .

### **MQCAE026 O encerramento remoto é desativado no MQIPT <insert\_1>**

### **Explicação:**

O MQIPT recebeu uma solicitação para encerrar, mas não pode continuar porque o encerramento remoto não está ativado

### **Resposta do Utilizador:**

Para ativar o encerramento remoto do MQIPT, edite o arquivo de configuração e configure a propriedade **RemoteShutDown** como true

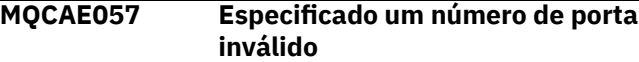

### **Explicação:**

Um número de porta inválido foi especificado como um parâmetro para um comando

### **Resposta do Utilizador:**

Especifique um número de porta válido nos parâmetros de comando

### **MQCAE058 Nenhuma instância local de MQIPT localizada com o nome <insert\_1>**

### **Explicação:**

Nenhuma instância local ativa de MQIPT com o nome especificado foi localizada pelo comando **mqiptAdmin**

### **Resposta do Utilizador:**

Especifique o nome de uma instância ativa de MQIPT como um parâmetro para o comando **mqiptAdmin** A instância do MQIPT deve estar em execução na máquina local sob o mesmo ID do usuário que o **mqiptAdmin**.. Como alternativa, em AIX and Linux, **mqiptAdmin** pode ser executado como root. Para listar as instâncias locais ativas do MQIPT, utilize a opção **-list** do comando **mqiptAdmin**

```
MQCAE059 MQIPT <insert_1> já está sendo
  encerrado
```
### **Explicação:**

Um comando foi enviado para MQIPT, mas a instância MQIPT já está sendo encerrada.

```
MQCAE060 A administração local está
  desativada
```
#### **Explicação:**

Um comando foi enviado para a instância local do MQIPT, mas a administração local está desativada

#### **Resposta do Utilizador:**

Ative a administração local usando a propriedade **LocalAdmin** ou administre o MQIPT usando a porta de comando

### **MQCAE061 Erro ao estabelecer conexão TLS com MQIPT: <insert\_1>**

### **Explicação:**

Ocorreu um erro quando o comando **mqiptAdmin** tentou estabelecer uma conexão TLS com o MQIPT Os detalhes da exceção lançada seguem esta mensagem.

# **Resposta do Utilizador**

Examine os detalhes da exceção na mensagem.. Assegure-se de que a configuração TLS para o comando **mqiptAdmin** esteja correta.

- O arquivo de propriedades deve conter o nome do armazenamento confiável a ser usado pelo **mqiptAdmin** para validar a identidade da instância remota do MQIPT e a senha para acessar o armazenamento confiável.
- O armazenamento confiável usado pelo **mqiptAdmin** deve conter o certificado de CA da CA que assinou o certificado do servidor MQIPT .

### **MQCAE062 O arquivo <insert\_1> especificado na propriedade <insert\_2> não existe ou não pode ser lido**

### **Explicação:**

Uma propriedade no arquivo de propriedades **mqiptAdmin** se refere a um arquivo ou diretório que não existe.

### **Resposta do Utilizador:**

Edite o arquivo de propriedades e especifique o local correto para o arquivo ou diretório..

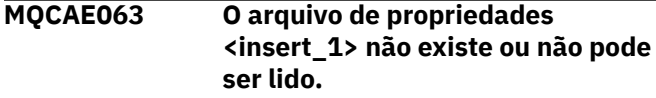

### **Explicação:**

O arquivo de propriedades especificado com o parâmetro **-p** para **mqiptAdmin** não existe ou não pode ser lido

### **Resposta do Utilizador:**

Assegure que o nome do arquivo de propriedades seja especificado corretamente com o parâmetro **-p** e que o arquivo possa ser lido pelo usuário que está executando o comando **mqiptAdmin** .

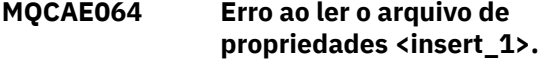

### **Explicação:**

Ocorreu um erro durante a leitura do arquivo de propriedades especificado com o parâmetro **-p** para **mqiptAdmin**

### **Resposta do Utilizador:**

Assegure que o nome do arquivo de propriedades seja especificado corretamente com o parâmetro **-p** e que o arquivo possa ser lido pelo usuário que está executando o comando **mqiptAdmin** .

#### **MQCAE065 MQIPT <insert\_1> foi encerrado.**

### **Explicação:**

MQIPT foi encerrado ao processar um comando emitido por **mqiptAdmin**.

### **MQCAE066 O nível de comando MQIPT <insert\_1> não é suportado pelo mqiptAdmin versão <insert\_2>.**

### **Explicação:**

O comando **mqiptAdmin** é conectado a uma instância do MQIPT que está em um nível de comando que não é suportado por esta versão do **mqiptAdmin**

### **Resposta do Utilizador:**

Assegure-se de que o comando **mqiptAdmin** esteja sempre na mesma versão, ou em uma versão superior, da instância de MQIPT à qual ele está conectado.

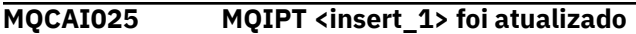

#### **Explicação:**

MQIPT foi atualizado lendo seu arquivo de configuração.

```
MQCAI026 MQIPT <insert_1> recebeu
  solicitação de encerramento
```
#### **Explicação:**

MQIPT reconheceu o recebimento de uma solicitação de encerramento e agora será encerrado.

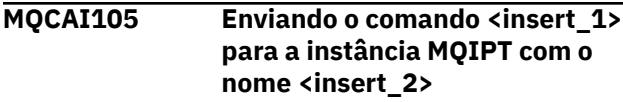

#### **Explicação:**

O **mqiptAdmin** está enviando o comando especificado para a instância local de MQIPT com o nome especificado

### **MQCAI106 Instâncias ativas locais do MQIPT:**

#### **Explicação:**

Esta mensagem é exibida pelo comando **mqiptAdmin** para listar as instâncias ativas locais de MQIPT.

**MQCAI107 Nenhuma instância ativa local do MQIPT**

### **Explicação:**

O comando **mqiptAdmin** não localizou nenhuma instância local ativa de MQIPT em execução sob o mesmo ID do usuário que o comando **mqiptAdmin** ..

**MQCAI108 Se a porta de comando estiver protegida com o TLS, o parâmetro -s deverá ser especificado para permitir uma conexão segura.**

### **Explicação:**

O comando **mqiptAdmin** conectado ao MQIPT usando uma conexão não segura, mas recebeu uma resposta que indicou que a porta do comando é protegida com TLS.

### **Resposta do Utilizador:**

Para se conectar ao MQIPT usando TLS, especifique o parâmetro **-s** para o comando **mqiptAdmin** .

<span id="page-247-0"></span>**MQCAI109 A conexão com MQIPT é protegida com <insert\_1>.**

### **Explicação:**

O comando **mqiptAdmin** foi conectado ao MQIPT. A conexão é protegida utilizando o protocolo indicado.

**MQCAW001 A conexão com o MQIPT está desprotegida.**

### **MQCPxxxx: mensagens MQIPT**

### **MQCPA104 Comando concluído do servidor MQIPT em <insert\_1>**

### **Explicação:**

Um comando enviado pelo comando **mqiptAdmin** foi aceito e executado por MQIPT..

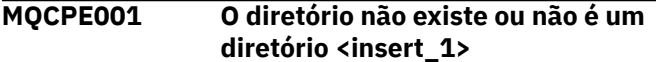

### **Explicação:**

Na inicialização do MQIPT , um diretório necessário não pôde ser localizado Essa mensagem referese a um diretório especificado no MQIPT arquivo de configuração mqipt.conf ou nas opções de inicialização da linha de comandos do MQIPT no diretório padrão

### **Resposta do Utilizador:**

Especifique o diretório correto e tente o comando novamente.

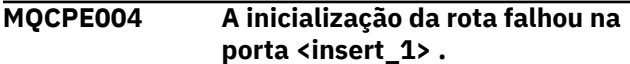

#### **Explicação:**

Não foi possível iniciar a rota com o número de **ListenerPort** especificado

#### **Resposta do Utilizador:**

Ocorreu um erro de E/S durante a inicialização da rota. Verifique se há outras mensagens de erro e registros de log adjacentes para fornecer mais explicações sobre o problema.

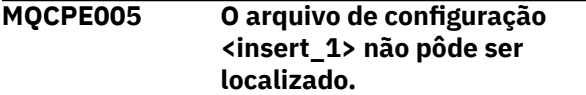

### **Explicação:**

O MQIPT arquivo de configuração mqipt.conf não pôde ser localizado no diretório especificado

### **Resposta do Utilizador:**

Especifique o diretório correto e tente o comando novamente.

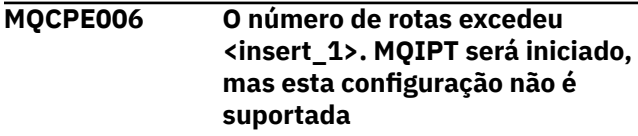

### **Explicação:**

### **Explicação:**

O comando **mqiptAdmin** foi conectado ao MQIPT usando uma conexão não segura.

### **Resposta do Utilizador:**

Nenhuma ação é necessária. Para se conectar ao MQIPT com segurança usando TLS, especifique o parâmetro **-s** para o comando **mqiptAdmin** .

A sua configuração excedeu o número máximo suportado de rotas para uma instância do MQIPT A operação não será interrompida, mas o sistema pode se tornar instável ou sobrecarregado como resultado. Configurações que excederem o número máximo determinado de rotas não serão suportadas.

### **Resposta do Utilizador:**

Considere iniciar instâncias adicionais do MQIPT com menos rotas por instância.

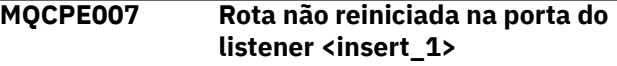

### **Explicação:**

Durante uma operação de atualização a rota que estava operando no **ListenerPort** especificado não foi reiniciada com a nova configuração.

### **Resposta do Utilizador:**

Verifique outras mensagens de erro adjacentes para obter uma explicação adicional sobre o problema.

### **MQCPE008 Rota duplicada definida para a porta do listener <insert\_1>**

### **Explicação:**

Mais de uma rota foi definida com o mesmo valor de **ListenerPort**

### **Resposta do Utilizador:**

Remova a rota duplicada a partir do arquivo de configuração e tente o comando novamente.

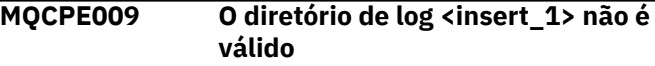

#### **Explicação:**

O diretório de log indicado não existe ou não está acessível.

### **Resposta do Utilizador:**

Verifique se o diretório existe e está acessível por MQIPT.

### **MQCPE010 O número da porta do listener ou do comando <insert\_1> não é válido**

### **Explicação:**

O endereço de porta fornecido para a porta do comando ou parâmetro da porta listener é inválido.

### **Resposta do Utilizador:**

Especifique um endereço de porta válido que esteja livre para uso. Para obter orientação sobre o uso de endereços de porta em sua rede, consulte o administrador da rede.

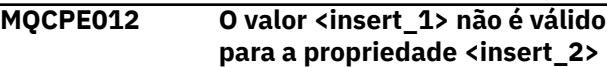

### **Explicação:**

Um valor de propriedade inválido foi especificado.

#### **Resposta do Utilizador:**

Consulte IBM MQ Internet Pass-Thru Configuration Reference para obter detalhes completos dos valores válidos para cada propriedade.

### **MQCPE013 A propriedade ListenerPort não foi localizada na rota <insert\_1> .**

### **Explicação:**

O MQIPT detectou uma rota no arquivo de configuração que não contém uma propriedade **ListenerPort** A propriedade **ListenerPort** é o identificador primário e exclusivo para cada rota e, portanto, é obrigatório..

#### **Resposta do Utilizador:**

Especifique uma propriedade **ListenerPort** válida para a rota fornecida..

**MQCPE014 O valor da propriedade ListenerPort <insert\_1> não é válido**

#### **Explicação:**

Um endereço de porta inválido foi especificado para a propriedade **ListenerPort** de uma rota..

### **Resposta do Utilizador:**

Um endereço de porta deve estar no intervalo de 1024 a 65535 Verifique cada **ListenerPort** no arquivo de configuração.

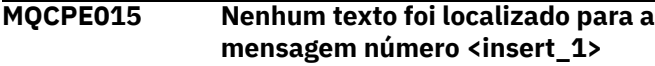

### **Explicação:**

Foi encontrado um erro interno para o qual nenhuma descrição está disponível.

### **Resposta do Utilizador:**

O arquivo mqipt.properties pode ter sido corrompido e o número de mensagem especificado não pôde ser localizado Verifique se o arquivo mqipt.properties está no arquivo com.ibm.mq.ipt.jar e se o número da mensagem está no arquivo mqipt.properties .. Se você estiver usando a variável de ambiente MQIPT\_PATH , assegure-se de que ela esteja configurada corretamente.

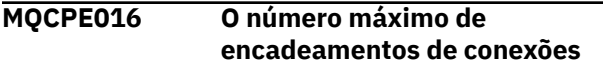

**é <insert\_1> , mas é menor que o número mínimo de encadeamentos de conexão, que é <insert\_2>**

### **Explicação:**

Seu arquivo de configuração especificou o número mínimo de encadeamentos de conexão com um valor maior que o número máximo de encadeamentos de conexão.

### **Resposta do Utilizador:**

Isso pode ser um erro em uma única rota, um conflito entre uma propriedade global e uma propriedade de rota, ou uma propriedade de rota que substitui os valores padrão do sistema. Consulte IBM MQ Internet Pass-Thru referência de configuração para obter detalhes completos dos valores válidos e padrões aplicáveis para cada propriedade.

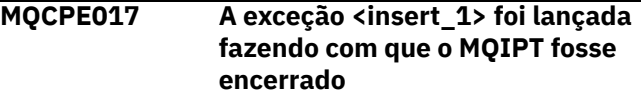

### **Explicação:**

O MQIPT foi finalizado de forma anormal e encerrado. Isso pode ter ocorrido devido a condições ambientais do sistema ou restrições, como estouro de memória.

### **Resposta do Utilizador:**

Se a condição persistir, entre em contato com o Suporte de Software IBM .

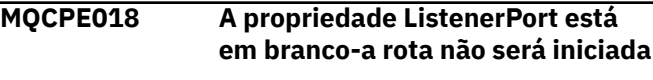

### **Explicação:**

O número de **ListenerPort** foi omitido em uma rota

#### **Resposta do Utilizador:**

Edite o arquivo de configuração e inclua um **ListenerPort**válido..

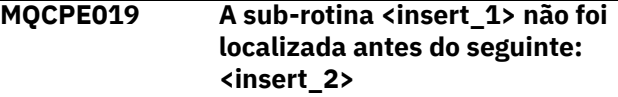

#### **Explicação:**

Ocorreu um erro de sequência no arquivo de configuração.

### **Resposta do Utilizador:**

Edite o arquivo de configuração e assegure-se de que todas as sub-rotinas [route] estejam após a subrotina [global] .

**MQCPE020 O novo valor para MaxConnectionEncadeamentos é <insert\_1>. Deve ser maior que o valor atual <insert\_2>**

#### **Explicação:**

Após a rota ter sido iniciada, a propriedade **MaxConnectionThread** pode ser aumentada apenas

### **Resposta do Utilizador:**

Edite o arquivo de configuração e altere a propriedade **MaxConnectionThread**

### **MQCPE021 A propriedade Destino não foi fornecida para a rota <insert\_1>**

### **Explicação:**

A propriedade **Destination** é obrigatória para uma rota, mas foi omitida na rota especificada..

### **Resposta do Utilizador:**

Edite o arquivo de configuração e inclua uma propriedade **Destination** para a rota especificada

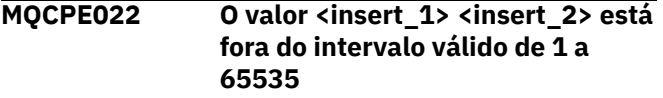

#### **Explicação:**

O valor da propriedade **CommandPort** ou **SSLCommandPort** está fora do intervalo de 1 a 65535.

#### **Resposta do Utilizador:**

Edite o arquivo de configuração e altere o valor da propriedade indicada para um número de porta válido..

**MQCPE023 A solicitação para encerrar o MQIPT do Cliente de Administração em <insert\_1> é ignorada porque o encerramento remoto está desativado**

### **Explicação:**

Uma tentativa de encerrar o MQIPT remotamente falhou, porque o encerramento remoto não foi ativado no arquivo de configuração

#### **Resposta do Utilizador:**

Para ativar o encerramento remoto do MQIPT, edite o arquivo de configuração e configure a propriedade **RemoteShutDown** como true

**MQCPE024 O comando recebido pelo controlador do MQIPT não foi reconhecido**

### **Explicação:**

A porta de comando MQIPT recebeu um comando que ele não reconhece

#### **Resposta do Utilizador:**

Verifique o arquivo mqipt.log para obter a identidade do comando

#### **MQCPE025 Falha ao se conectar ao servidor no host <insert\_1>, porta < insert\_2>: <insert\_3>**

#### **Explicação:**

O comando **mqiptAdmin** não pôde se conectar ao MQIPT no endereço de rede e número da porta indicados.

### **Resposta do Utilizador:**

Assegure-se de que a porta de comando MQIPT esteja configurada para atender na porta indicada e que o MQIPT esteja em execução no host indicado Verifique o log do console do MQIPT para obter quaisquer erros que ocorreram ao iniciar o servidor de comando

#### **MQCPE026 Nenhuma resposta recebida do servidor no host <insert\_1>, porta <insert\_2>**

#### **Explicação:**

O comando **mqiptAdmin** não recebeu uma resposta de MQIPT Isso pode ocorrer se a solicitação atingir o tempo limite ou se houver um problema com o MQIPT

#### **Resposta do Utilizador:**

Verifique o log do console e o log de conexão do MQIPT para obter mensagens de erro adicionais

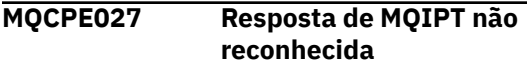

### **Explicação:**

O comando **mqiptAdmin** recebeu uma resposta de MQIPT que ele não reconheceu.

#### **Resposta do Utilizador:**

Assegure-se de que o comando **mqiptAdmin** esteja na mesma versão ou em uma versão superior à instância do MQIPT à qual ele está se conectando.

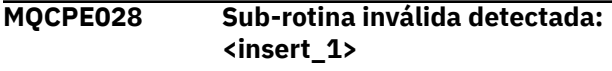

### **Explicação:**

A sub-rotina não reconhecida declarada foi localizada no arquivo de configuração.

### **Resposta do Utilizador:**

Apenas as sub-rotinas [global] e [route] são válidas no arquivo de configuração.

### **MQCPE029 Não foi possível esvaziar a saída de log**

### **Explicação:**

Algumas mensagens podem não ter sido gravadas no log porque o buffer de comunicação não pôde ser esvaziado.

#### **Resposta do Utilizador:**

Verifique se o sistema de arquivos do diretório inicial MQIPT não está cheio e se MQIPT ainda tem acesso para gravar no subdiretório logs .

### **MQCPE034 O Cliente de Administração em <insert\_1> não forneceu a senha correta**

### **Explicação:**

A propriedade **AccessPW** no arquivo de configuração não correspondeu àquela fornecida pelo Cliente de Administração

### **Resposta do Utilizador:**

Altere a propriedade **AccessPW** no arquivo de configuração ou a senha salva no Cliente de administração

### **MQCPE035 Falha ao iniciar o listener de** comandos na porta <insert\_1>.

### **Explicação:**

Ocorreu um erro de E/S ao iniciar o listener da Porta de Comando na Porta Especificada

### **Resposta do Utilizador:**

Verifique o número da porta utilizado para a propriedade **CommandPort** no arquivo de configuração

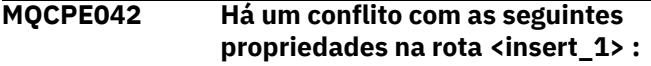

### **Explicação:**

Algumas propriedades não podem ser usadas com outras. Esta mensagem precede a lista de propriedades em conflito.

### **Resposta do Utilizador:**

Verifique as seguintes mensagens de erro e tome a ação apropriada.

### **MQCPE043 ....<insert\_1> e <insert\_2>**

### **Explicação:**

As duas propriedades especificadas não podem ser configuradas simultaneamente na mesma rota.

### **Resposta do Utilizador:**

Edite o arquivo de configuração e remova uma das propriedades especificadas na rota especificada..

### **MQCPE045 ....O nome do servidor ou proxy HTTP está ausente**

### **Explicação:**

A propriedade **HTTPProxy** ou **HTTPServer** deverá estar configurada se a propriedade **HTTP** tiver sido configurada como true

### **Resposta do Utilizador:**

Edite o arquivo de configuração e defina um **HTTPProxy** ou **HTTPServer** para a rota especificada

### **MQCPE048 A inicialização da rota falhou na porta <insert\_1>, a exceção foi: <insert\_2> .**

### **Explicação:**

Não foi possível iniciar a rota com o número de **ListenerPort** especificado

### **Resposta do Utilizador:**

Verifique se há outras mensagens de erro e registros de log adjacentes para fornecer mais explicações sobre o problema.

**MQCPE049 Erro ao iniciar ou parar o Java security manager <insert\_1>**

### **Explicação:**

Uma exceção foi lançada durante a tentativa de iniciar ou parar o Java security manager.

### **Resposta do Utilizador:**

O Java security manager foi ativado anteriormente, mas as permissões de tempo de execução não foram ativadas. Inclua um **RuntimePermission** para setSecurityManager em seu arquivo de políticas local MQIPT deve ser reiniciado para que as mudanças tenham efeito.

### **MQCPE050 Exceção de segurança na porta de comandos <insert\_1>. A permissão necessária é <insert\_2>**

### **Explicação:**

O servidor de comando MQIPT para a porta de comando especificada tentou atender na porta de comando ou aceitar uma conexão, mas uma exceção de segurança foi lançada, pois a permissão especificada não foi concedida na política Java security manager A exceção pode indicar que o MQIPT não tem permissão para atender na porta de comando especificada ou que o MQIPT não tem permissão para aceitar conexões do host especificado.

# **Resposta do Utilizador**

Assegure-se de que as permissões **java.net.SocketPermission** para as seguintes ações sejam concedidas na política Java security manager :

- listen no número da porta local da porta de comandos
- Conexões do accept de quaisquer hosts que você deseja permitir para se conectar à porta de comando.

O Java security manager deve ser reiniciado atualizando ou reiniciando o MQIPT para que quaisquer mudanças de política entrem em vigor

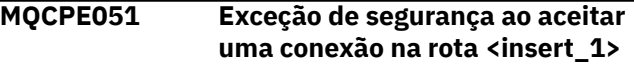

### **Explicação:**

Uma exceção de segurança foi lançada ao aceitar uma conexão na rota especificada.

### **Resposta do Utilizador:**

O Java security manager já foi ativado anteriormente, mas as permissões não foram concedidas para o host identificado na mensagem de erro. Para permitir que o host se conecte a essa rota, inclua um **SocketPermission** para aceitar / resolver conexões para a porta especificada pela propriedade **ListenerPort** da rota O Java security manager deve ser reiniciado para que quaisquer mudanças sejam efetivadas.

**MQCPE052 A solicitação de conexão na rota <insert\_1> falhou: <insert\_2>**

### **Explicação:**

Essa mensagem é emitida no log de conexão para registrar uma exceção de segurança para uma solicitação de conexão.

### **Resposta do Utilizador:**

O Java security manager já foi ativado anteriormente, mas as permissões não foram concedidas para o host identificado na mensagem de erro. Para permitir que o host se conecte a essa rota, inclua um **SocketPermission** para aceitar / resolver conexões para a porta especificada pela propriedade **ListenerPort** da rota O Java security manager deve ser reiniciado para que quaisquer mudanças sejam efetivadas.

**MQCPE053 Exceção de segurança ao fazer uma conexão com <insert\_1>(<insert\_2>)**

### **Explicação:**

Uma exceção de segurança foi lançada ao fazer uma conexão na rota especificada.

### **Resposta do Utilizador:**

O Java security manager já foi ativado anteriormente, mas as permissões não foram concedidas para o destino identificado na mensagem de erro. Para permitir que o MQIPT conecte-se ao destino nessa rota, inclua um **SocketPermission** para conectar / resolver conexões para a porta especificada pela propriedade **ListenerPort** da rota O Java security manager deve ser reiniciado para que quaisquer mudanças sejam efetivadas.

### **MQCPE054 Solicitação de conexão para <insert\_1>(<insert\_2>) com falha: <insert\_3> .**

### **Explicação:**

Esta mensagem é emitida no log de conexão para registrar uma exceção de segurança para uma solicitação de conexão a um host de destino.

### **Resposta do Utilizador:**

O Java security manager foi anteriormente ativado, mas as permissões não foram concedidas para fazer uma conexão com o host de destino identificado na mensagem de erro. Para permitir que MQIPT se conecte ao host de destino, inclua um **SocketPermission** para conectar / resolver conexões para a porta especificada pela propriedade **ListenerPort** da rota. O Java security manager deve ser reiniciado para que quaisquer mudanças sejam efetivadas.

**MQCPE055 ....O nome do proxy Socks está ausente**

### **Explicação:**

A propriedade **SocksProxy** deverá ser configurada se a propriedade **SocksClient** tiver sido configurada como true

### **Resposta do Utilizador:**

Edite o arquivo de configuração e defina um **SocksProxy** para a rota fornecida

### **MQCPE056 Conflito com propriedades de rota**

#### **Explicação:**

Algumas propriedades não podem ser usadas com outras.

### **Resposta do Utilizador:**

Verifique as mensagens do console para obter detalhes sobre o erro e tome a ação apropriada.

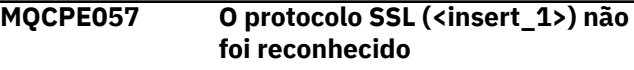

### **Explicação:**

A rota foi colocada no modo de proxy SSL/TLS e o fluxo de dados inicial não é reconhecido

### **Resposta do Utilizador:**

Certifique-se de que apenas as conexões SSL/TLS estejam sendo feitas para essa rota

### **MQCPE058 A solicitação CONNECT para <insert\_3>(<insert\_4>) por meio de <insert\_1>(<insert\_2>) falhou**

### **Explicação:**

Uma solicitação de HTTP CONNECT foi enviada para o proxy HTTP para criar um túnel SSL para o servidor HTTP. O proxy HTTP não enviou de volta uma resposta "200 OK" para essa solicitação.

### **Resposta do Utilizador:**

Isso pode ser causado por vários problemas. Ative o rastreio na rota e tente a conexão novamente. O arquivo de rastreio mostrará o erro real.

#### **MQCPE059 Não há arquivos de conjunto de chaves definidos**

### **Explicação:**

Um cliente SSL ou servidor foi definido sem especificar pelo menos um arquivo de conjunto de chaves.

### **Resposta do Utilizador:**

Use as propriedades **SSLClientKeyRing** e **SSLClientCAKeyRing** no lado do cliente ou **SSLServerKeyRing** e **SSLServerCAKeyRing** no lado do servidor, para definir um arquivo do conjunto de chaves e, em seguida, reiniciar a rota.

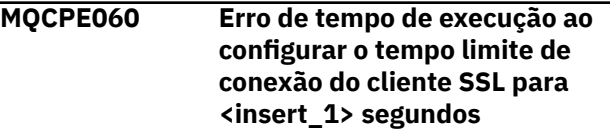

### **Explicação:**
Ocorreu um erro de tempo de execução SSL no lado do cliente configurando o valor de tempo limite.

## **Resposta do Utilizador:**

Verifique se o valor especificado na propriedade **SSLClientConnectTimeout** é válido. A execução de um rastreio na rota fornecida mostrará mais informações de erro.

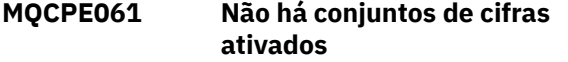

## **Explicação:**

Uma conexão do cliente ou do servidor SSL foi iniciada, mas o MQIPT não consegue determinar um conjunto de cifras válido.

## **Resposta do Utilizador:**

Verifique se existem certificados válidos no (s) arquivo (s) de conjunto de chaves definido (s). As chaves privadas e públicas usadas para gerar os certificados e os algoritmos de criptografia usados devem obedecer à lista de conjuntos de cifras suportados. Consulte CipherSuites suportados pelo MQIPT para obter a lista de conjuntos de cifras suportados pelo MQIPT

## **MQCPE062 Erro de tempo de execução ao configurar conjunto de cifras SSL <insert\_1>**

## **Explicação:**

Um conjunto de cifras SSL não suportado foi definido no lado do cliente ou do servidor.

## **Resposta do Utilizador:**

Verifique se o valor especificado

### no **SSLClientCipherSuites** ou

**SSLServerCipherSuites** é válido e suportado nesta conexão. A execução de um rastreio na rota fornecida mostrará a lista de conjuntos de cifras ativados. Consulte CipherSuites suportados pelo MQIP para obter a lista de conjuntos de cifras suportados pelo MQIP.

#### **MQCPE063 O arquivo <insert\_1> já existe-use a opção de substituição**

## **Explicação:**

O parâmetro file name especificado para o comando **mqiptPW** já existe.

## **Resposta do Utilizador:**

Escolha outro nome de arquivo ou use a opção de substituição.

## **MQCPE064 Erro de tempo de execução ao gerar chaves de decriptografia: \n <insert\_1>**

## **Explicação:**

Ocorreu um erro ao gerar as chaves de cifra para decriptografar a senha utilizada para abrir um arquivo de conjunto de chaves.

## **Resposta do Utilizador:**

O erro de tempo de execução listado na mensagem deve ser corrigido e o comando é executado novamente.

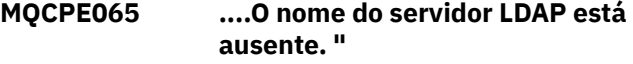

## **Explicação:**

A propriedade **LDAPServer1** ou **LDAPServer2** deverá estar configurada se a propriedade **LDAP** tiver sido configurada como true

### **Resposta do Utilizador:**

Edite o arquivo de configuração e defina um **LDAPServer\*** para a rota especificada

## **MQCPE066 ....A senha LDAP está ausente para o servidor LDAP <insert\_1>**

## **Explicação:**

Um ID do usuário LDAP foi especificado sem uma senha, para o servidor LDAP principal ou de backup.

## **Resposta do Utilizador:**

Edite o arquivo de configuração e defina uma senha LDAP para a rota fornecida. A propriedade **LDAPServer1Password** é para o servidor principal e a propriedade **LDAPServer2Password** é para o servidor de backup

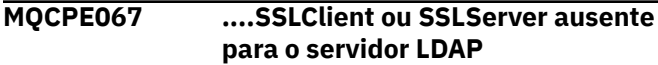

## **Explicação:**

A propriedade **SSLClient** ou **SSLServer** deve ser configurada se a propriedade LDAP tiver sido configurada como true

## **Resposta do Utilizador:**

Edite o arquivo de configuração e defina um **SSLClient** ou **SSLServer** para a rota especificada

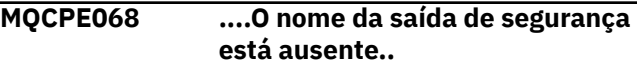

## **Explicação:**

A propriedade **SecurityExitName** deverá ser configurada se a propriedade **SecurityExit** tiver sido configurada como true

## **Resposta do Utilizador:**

Edite o arquivo de configuração e defina um **SecurityExitName** para a rota fornecida

## **MQCPE071 Erro ao gravar em <insert\_1> .**

## **Explicação:**

Ocorreu um erro ao criar ou atualizar o arquivo que contém a senha criptografada. A mensagem de erro também contém a exceção lançada.

## **Resposta do Utilizador:**

Esse erro é gerado a partir do comando **mqiptPW** O erro listado na exceção deve ser corrigido e a execução do comando novamente.

## **MQCPE072 Ocorreu um erro desconhecido na saída de segurança <insert\_1>**

## **Explicação:**

Ocorreu um erro em uma saída de segurança definida pelo usuário ao validar uma solicitação de conexão.

## **Resposta do Utilizador:**

Ative o rastreio na saída de segurança e tente o pedido de conexão novamente. O erro será registrado no arquivo de rastreio da saída de segurança.

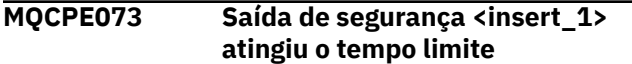

## **Explicação:**

Uma saída de segurança definida pelo usuário atingiu o tempo limite ao validar uma solicitação de conexão.

## **Resposta do Utilizador:**

Aumente o período de tempo limite para a saída de segurança e tente o pedido de conexão novamente.

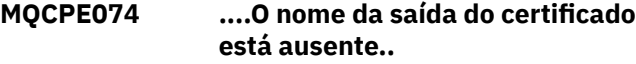

## **Explicação:**

A propriedade **SSLExitName** deverá ser configurada se a propriedade **SSLClientExit** ou **SSLServerExit** tiver sido configurada como true

#### **Resposta do Utilizador:**

Edite o arquivo de configuração e defina um **SSLExitName** para a rota fornecida

## **MQCPE075 ....SSLPlainConnections precisa de SSLServer ou SSLProxyMode ativado**

#### **Explicação:**

A propriedade **SSLExitName** deverá ser configurada se a propriedade **SSLClientExit** ou **SSLServerExit** tiver sido configurada como true

## **Resposta do Utilizador:**

Edite o arquivo de configuração e defina um **SSLExitName** para a rota fornecida

## **MQCPE076 A rota <insert\_1> property <insert\_2> contém CipherSuitesnão suportados. Os CipherSuites a seguir não são suportados: <insert\_3> .**

#### **Explicação:**

Pelo menos um conjunto de criptografia não suportado foi incluído na propriedade **SSLClientCipherSuites** ou **SSLServerCipherSuites** .

## **Resposta do Utilizador:**

Edite o arquivo de configuração e remova o conjunto de cifras não suportado da configuração de rota

## **MQCPE077 A rota <insert\_1> property <insert\_2> especifica o local do arquivo <insert\_3> que não existe.**

### **Explicação:**

Uma propriedade de rota se refere a um arquivo ou diretório que não existe.

### **Resposta do Utilizador:**

Edite o arquivo de configuração e especifique o local correto para o arquivo ou diretório.

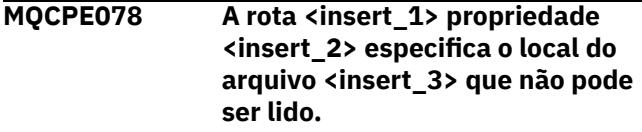

## **Explicação:**

Uma propriedade de rota se refere a um arquivo que não pode ser lido.

## **Resposta do Utilizador:**

Assegure-se de que as permissões de arquivo permitam que MQIPT a leia.

## **MQCPE079 A rota <insert\_1> rótulo de certificado do site <insert\_2> não foi localizada no arquivo do conjunto de chaves <insert\_3>.**

## **Explicação:**

Um rótulo de certificado do site foi especificado na definição do roteamento especificado, mas um certificado pessoal com esse rótulo não foi localizado no arquivo do conjunto de chaves

## **Resposta do Utilizador:**

Assegure-se de que o rótulo certificado do site correto seja especificado e que um certificado pessoal com o rótulo exista no conjunto de chaves apropriado.

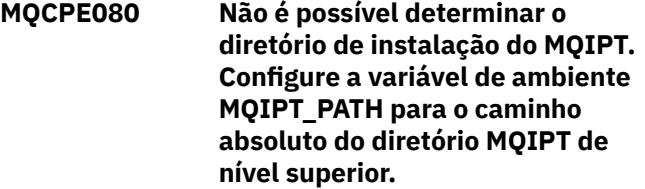

## **Explicação:**

O comando MQIPT não pôde determinar o diretório de instalação.

## **Resposta do Utilizador:**

Configure a variável de ambiente MQIPT\_PATH para o caminho absoluto do diretório MQIPT de nível superior.

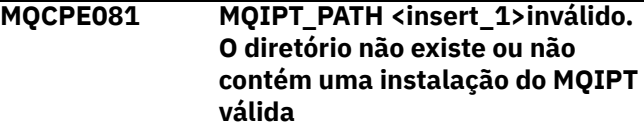

## **Explicação:**

A variável de ambiente MQIPT\_PATH está configurada incorretamente. O diretório não existe ou o diretório não é uma instalação MQIPT.

## **Resposta do Utilizador:**

Verifique se a variável de ambiente MQIPT\_PATH está configurada corretamente e execute novamente o comando..

**MQCPE082 Não é possível instalar o serviço MQIPT porque um serviço já está instalado. Apenas um serviço MQIPT pode ser instalado de cada vez.**

## **Explicação:**

O usuário tentou instalar o serviço MQIPT , mas um serviço MQIPT já está instalado. Somente um serviço MQIPT pode ser instalado no sistema por vez.

## **Resposta do Utilizador:**

Mescle as rotas necessárias na configuração do serviço MQIPT existente ou remova o serviço existente e instale o novo serviço em seu lugar.

**MQCPE083 Não é possível remover o serviço MQIPT porque o serviço instalado não foi instalado pela instalação MQIPT atual. Execute mqiptService a partir da instalação MQIPT que instalou o serviço.**

#### **Explicação:**

O serviço MQIPT só pode ser removido usando a instalação do MQIPT que o instalou originalmente. Esse erro ocorre quando você tem diversas instalações do MQIPT no sistema e tenta remover o serviço MQIPT usando uma instalação diferente daquela que o instalou originalmente no sistema.

#### **Resposta do Utilizador:**

Execute o comando **mqiptService -remove** a partir da instalação correta do MQIPT

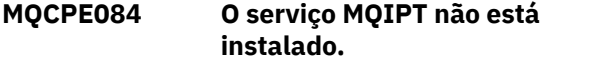

## **Explicação:**

O usuário tentou remover o serviço MQIPT , mas não há nenhum serviço MQIPT instalado.

#### **MQCPE085 Erro ao atualizar a política Java security manager policy\n<insert\_1>**

## **Explicação:**

Uma exceção foi lançada durante a tentativa de atualizar a política Java security manager .

## **Resposta do Utilizador:**

Investigue a causa do erro e assegure-se de que o arquivo de políticas atualizado tenha a sintaxe correta.

**MQCPE086 Falha na inicialização da saída de segurança <insert\_1> para a rota <insert\_2> devido ao erro <insert\_3>.**

## **Explicação:**

O método de inicialização da saída de segurança retornou um erro inesperado, o que impediu a rota inicial.

## **Resposta do Utilizador:**

Investigue a causa do erro e reinicie a rota.

**MQCPE087 A saída de segurança <insert\_1> para a rota <insert\_2> falhou ao carregar devido ao erro <insert\_3>.**

## **Explicação:**

A saída de segurança não pôde ser carregada, o que impediu a rota de iniciar.

## **Resposta do Utilizador:**

Investigue a causa do erro de carregamento da saída e reinicie a rota.

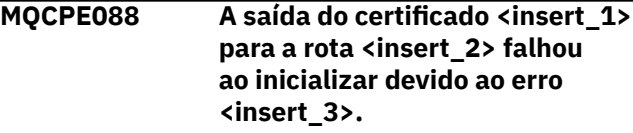

## **Explicação:**

O método de inicialização da saída de certificado retornou um erro inesperado, o que impediu a rota inicial.

## **Resposta do Utilizador:**

Investigue a causa do erro e reinicie a rota.

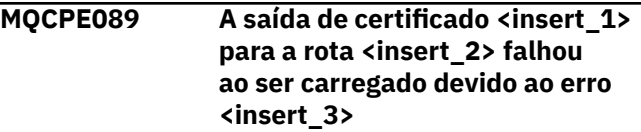

#### **Explicação:**

A saída do certificado não pôde ser carregada, o que impediu a rota de iniciar.

## **Resposta do Utilizador:**

Investigue a causa do erro de carregamento da saída e reinicie a rota.

```
MQCPE090 A saída de segurança rejeitou a
               conexão com o código de retorno
               <insert_1> e erro <insert_2>.
```
## **Explicação:**

A saída de segurança rejeitou uma conexão com a porta do listener de rota.

## **Resposta do Utilizador:**

Investigue o erro retornado pela saída.

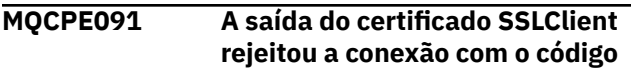

## **de retorno <insert\_1> e erro <insert\_2>.**

## **Explicação:**

A saída do certificado de cliente SSL rejeitou o certificado do servidor remoto

### **Resposta do Utilizador:**

Investigue o erro retornado pela saída.

## **MQCPE092 A saída de certificado SSLServer rejeitou a conexão com o código de retorno <insert\_1> e o erro <insert\_2>.**

## **Explicação:**

A saída do certificado do servidor SSL rejeitou o certificado de cliente remoto

## **Resposta do Utilizador:**

Investigue o erro retornado pela saída.

## **MQCPE093 A propriedade global <insert\_1> especifica o local do arquivo <insert\_2> que não existe.**

## **Explicação:**

Uma propriedade global refere-se a um arquivo ou diretório que não existe.

## **Resposta do Utilizador:**

Edite o arquivo de configuração e especifique o local correto para o arquivo ou diretório.

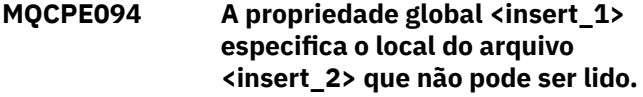

#### **Explicação:**

Uma propriedade global refere-se a um arquivo que não pode ser lido

#### **Resposta do Utilizador:**

Assegure-se de que as permissões de arquivo permitam que MQIPT a leia.

#### **MQCPE095 O MQIPT diretório de instalação <insert\_1> não deve conter um espaço nesta plataforma.**

## **Explicação:**

O diretório de instalação do MQIPT contém um caractere de espaço, que não é suportado em AIX ou Linux

## **Resposta do Utilizador:**

Renomeie o diretório de instalação para que ele não contenha um espaço.

#### **MQCPE096 Erro ao ativar o TCP keep-alive**

## **Explicação:**

A propriedade de rota de keep-alive de TCP está configurada, mas MQIPT não pôde ativar o TCP keepalive.

## **Resposta do Utilizador:**

Investigue a causa da falha ou desative o TCP keepalive.

## **MQCPE097 ....SSLClient precisa ser verdadeiro para comunicação HTTPS**

## **Explicação:**

A propriedade **SSLClient** deve ser configurada como true , se **HTTPS** tiver sido configurado como true

## **Resposta do Utilizador:**

Edite o arquivo de configuração e defina **SSLClient** como true para a rota fornecida

## **MQCPE098 ....HTTPS precisa ser verdadeiro quando SSLClient e HTTP são ambos configurados como true**

## **Explicação:**

A propriedade **HTTPS** deve ser configurada como true , se **HTTP** e **SSLClient** tiverem sido configurados como true

## **Resposta do Utilizador:**

Edite o arquivo de configuração e defina **HTTPS** como true para a rota fornecida

## **MQCPE099 <insert\_1> na rota <insert\_2> requer que os recursos do MQ Advanced sejam ativados**

## **Explicação:**

Uma propriedade especificada para uma rota requer recursos estendidos no IBM MQ Advanced.. Entretanto, esses recursos não estão ativados.

## **Resposta do Utilizador:**

Se você tiver autorização IBM MQ Advanced, IBM MQ Advanced for z/OS, IBM MQ Advanced for z/OS VUE, ou IBM MQ Appliance , ative os recursos estendidos em IBM MQ Advanced com a propriedade **EnableAdvancedCapabilities** . Para usar recursos do IBM MQ Advanced em uma rota, o gerenciador de fila local que está conectado usando a rota também é necessário para ter a autorização IBM MQ Advanced, IBM MQ Advanced for z/OS, IBM MQ Advanced for z/OS VUE ou IBM MQ Appliance .

**MQCPE100 A rota <insert\_1> rótulo do certificado do site <insert\_2> não foi localizada no armazenamento de chave de hardware de criptografia <insert\_3>.**

## **Explicação:**

Um rótulo de certificado do site foi especificado na definição da rota especificada, mas um certificado pessoal com esse rótulo não foi localizado no armazenamento de chaves de hardware criptográfico

## **Resposta do Utilizador:**

Certifique-se de que o rótulo do certificado do site correto seja especificado e que um certificado pessoal com o rótulo exista no armazenamento de chave..

## **MQCPE101 Modo de proteção de senha inválido especificado.**

## **Explicação:**

Um modo de proteção de senha inválido foi especificado como um parâmetro para o comando **mqiptPW**

## **Resposta do Utilizador:**

Execute novamente o comando **mqiptPW** , especificando um modo de proteção válido

**MQCPE102 O arquivo de chave de criptografia não pode ser especificado com o modo de proteção de senha <insert\_1>..**

## **Explicação:**

Um arquivo de chave de criptografia de senha foi especificado como um parâmetro para o comando **mqiptPW** , mas uma chave de criptografia não pode ser usada com o modo de proteção de senha especificado

## **Resposta do Utilizador:**

Execute o comando **mqiptPW** novamente, especificando uma combinação válida de parâmetros

## **MQCPE103 O arquivo de chave de criptografia <insert\_1> não existe ou não pode ser lido.**

## **Explicação:**

Um arquivo de chave de criptografia foi especificado para uso pelo comando MQIPT ou **mqiptPW** , mas o arquivo não existe ou não pode ser acessado.

## **Resposta do Utilizador:**

Assegure-se de que o arquivo de chave de criptografia exista, o usuário que está executando MQIPT ou o comando **mqiptPW** tenha acesso de leitura ao arquivo e que o arquivo de chave de criptografia correto seja especificado.

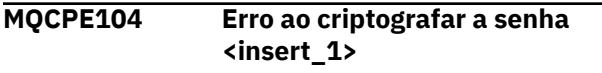

## **Explicação:**

Ocorreu um erro ao criptografar uma senha..

## **Resposta do Utilizador:**

Investigue a causa do erro na exceção após esta mensagem.

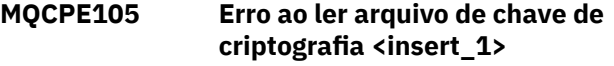

## **Explicação:**

Ocorreu um erro ao ler o arquivo de chave de criptografia de senha..

## **Resposta do Utilizador:**

Assegure-se de que o arquivo de chave de criptografia correto seja especificado e que o arquivo seja legível pelo usuário que está executando MQIPT ou o comando **mqiptPW** .

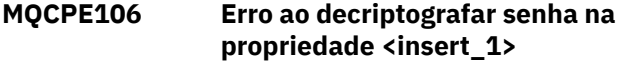

## **Explicação:**

A senha criptografada na propriedade especificada não pode ser decriptografada

## **Resposta do Utilizador:**

Assegure-se de que o valor da propriedade, ou o conteúdo do arquivo que a propriedade referencia, seja a saída da execução do comando **mqiptPW** com um modo de proteção de senha especificado que seja suportado por esta versão de MQIPT.

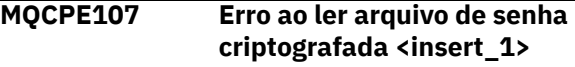

## **Explicação:**

Ocorreu um erro ao ler um arquivo contendo uma senha criptografada.

## **Resposta do Utilizador:**

Assegure-se de que o arquivo de senha correto seja especificado e que o arquivo seja legível pelo usuário executando MQIPT.

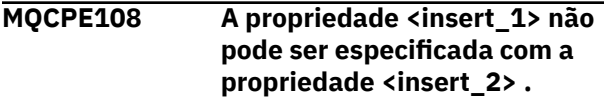

## **Explicação:**

As duas propriedades indicadas não podem ser especificadas na configuração MQIPT .

## **Resposta do Utilizador:**

Edite a configuração do MQIPT para especificar apenas uma das propriedades indicadas

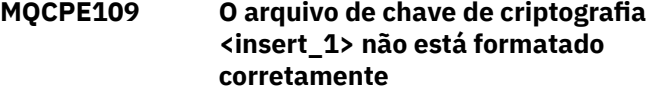

## **Explicação:**

O conteúdo do arquivo de chave de criptografia de senha especificado não está no formato correto.

## **Resposta do Utilizador:**

Assegure-se de que o arquivo de chave de criptografia de senha contenha pelo menos um caractere e apenas uma linha de texto.

## **MQCPE110 MQIPT com o nome <insert\_1> já está ativo**

## **Explicação:**

MQIPT não pode iniciar porque há uma instância de MQIPT com o mesmo nome já ativo na máquina local.

## **Resposta do Utilizador:**

Emita o comando para iniciar o MQIPT, especificando um nome exclusivo para a instância de MQIPT a ser iniciada

## **MQCPE111 A administração local está indisponível**

## **Explicação:**

A administração de instâncias locais do MQIPT sem usar a porta de comando está indisponível..

## **Resposta do Utilizador:**

Assegure-se de que a instalação do MQIPT não esteja corrompida e que o Java runtime environment usado ao iniciar MQIPT ou o comando **mqiptAdmin** seja aquele fornecido com MQIPT. Se o problema persistir, entre em contato com o representante de serviço do IBM

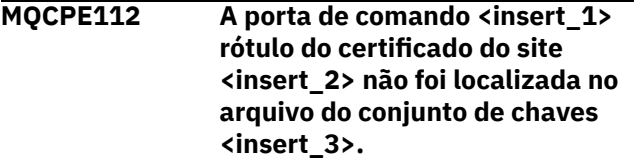

## **Explicação:**

Um rótulo de certificado de site foi especificado para o servidor de comandos que atende na porta especificada, mas um certificado pessoal com esse rótulo não foi localizado no arquivo do conjunto de chaves

## **Resposta do Utilizador:**

Assegure-se de que o rótulo certificado do site correto seja especificado e que um certificado pessoal com o rótulo exista no conjunto de chaves apropriado.

**MQCPE113 A porta de comando <insert\_1> rótulo do certificado do site <insert\_2> não foi localizada no armazenamento de chaves de hardware criptográfico <insert\_3>.**

## **Explicação:**

Um rótulo de certificado do site foi especificado para o servidor de comandos que atende na porta especificada, mas um certificado pessoal com esse rótulo não foi localizado no armazenamento de chaves de hardware criptográfico

## **Resposta do Utilizador:**

Certifique-se de que o rótulo do certificado do site correto seja especificado e que um certificado pessoal com o rótulo exista no armazenamento de chave..

## **MQCPE114 <insert\_1> requer que os recursos do MQ Advanced sejam ativados**

## **Explicação:**

Uma propriedade especificada requer recursos estendidos no IBM MQ Advanced.. Entretanto, esses recursos não estão ativados.

## **Resposta do Utilizador:**

Se você tiver autorização IBM MQ Advanced, IBM MQ Advanced for z/OS, IBM MQ Advanced for z/OS VUE, ou IBM MQ Appliance , ative os recursos estendidos em IBM MQ Advanced com a propriedade **EnableAdvancedCapabilities** .

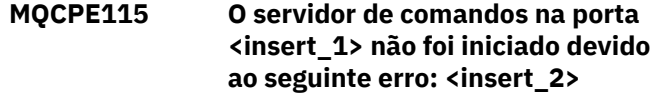

## **Explicação:**

O servidor de comandos para uma das portas de comando não foi iniciado por causa do erro especificado

## **Resposta do Utilizador:**

Corrija o problema indicado na mensagem de erro. Em seguida, emita o comando de atualização para reiniciar o servidor de comando

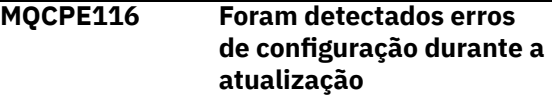

## **Explicação:**

O MQIPT detectou erros nos valores de algumas propriedades de configuração durante o processo de atualização Os valores efetivos para quaisquer propriedades afetadas pelos erros não foram alterados

## **Resposta do Utilizador:**

Corrija os problemas indicados nas mensagens anteriores e, em seguida, emita o comando de atualização novamente.

## **MQCPE117 Dados inválidos recebidos**

## **Explicação**

Uma rota MQIPT recebeu dados inválidos que não se adequam ao protocolo IBM MQ .

Esta mensagem é emitida no log de conexão para registrar a atividade de conexão.

## **Resposta do Utilizador:**

Assegure-se de que as conexões com a porta listener de rota MQIPT sejam conexões IBM MQ válidas.

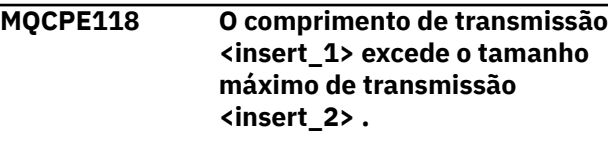

# **Explicação**

O comprimento de transmissão indicado nos dados recebidos por uma rota do MQIPT excede o tamanho máximo de transmissão para a rota Isso pode indicar que os dados são inválidos ou que não estão em conformidade com o protocolo IBM MQ

Esta mensagem é emitida no log de conexão para registrar a atividade de conexão.

## **Resposta do Utilizador:**

Assegure-se de que apenas clientes IBM MQ e gerenciadores de filas se conectem à porta do listener de rota MQIPT .

#### **MQCPE119 O serviço MQIPT não é suportado neste sistema operacional**

## **Explicação:**

O serviço MQIPT não é suportado neste sistema operacional porque o sistema operacional não suporta a inicialização do System V.

## **Resposta do Utilizador:**

Use outro método, como systemd on Linux, para iniciar o MQIPT automaticamente

## **MQCPE120 O conjunto de chaves <insert\_1> não pôde ser carregado devido ao seguinte erro: <insert\_2>**

## **Explicação:**

Um arquivo do conjunto de chaves não pôde ser carregado devido ao erro especificado..

## **Resposta do Utilizador:**

Assegure que o conjunto de chaves especificado seja um conjunto de chaves PKCS #12 , que o ID do usuário que iniciou o MQIPT tenha acesso de leitura ao arquivo e que a configuração MQIPT especifique a senha correta para o conjunto de chaves.

## **MQCPE121 O armazenamento de chaves de hardware criptográfico não pôde ser carregado devido ao seguinte erro: <insert\_1>**

## **Explicação:**

O armazenamento de chaves de hardware de criptografia PKCS #11 não pôde ser carregado devido ao erro especificado.

## **Resposta do Utilizador:**

Assegure-se de que o Java runtime environment (JRE) que executa MQIPT esteja configurado corretamente para acessar o armazenamento de chaves de hardware de criptografia e que a configuração MQIPT especifique a senha correta para o armazenamento de chaves de hardware de criptografia.

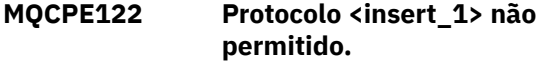

## **Explicação:**

Uma conexão é rejeitada, pois a rota não está configurada para aceitar o protocolo especificado

#### **Resposta do Utilizador:**

Use a propriedade **AllowedProtocols** para configurar os protocolos aceitos pela rota.

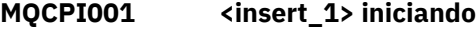

## **Explicação:**

Esta instância MQIPT está iniciando a execução. Mensagens adicionais de inicialização seguirão.

## **MQCPI002 <insert\_1> encerrando**

## **Explicação:**

MQIPT será encerrado. Isso pode resultar de um comando **STOP** ou automaticamente se um erro de configuração impedir uma inicialização bem-sucedida ou ação **REFRESH** .

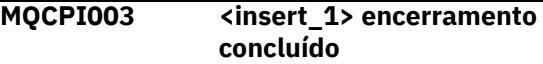

#### **Explicação:**

O processo de encerramento foi concluído. Todos os processos MQIPT agora são encerrados.

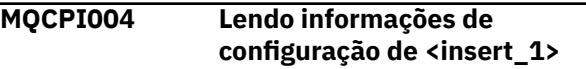

## **Explicação:**

O MQIPT arquivo de configuração **mqipt.conf** está sendo lido do diretório descrito nesta mensagem.

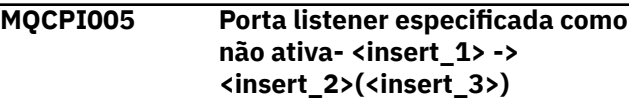

## **Explicação:**

A rota referenciada na mensagem foi marcada como inativa. Nenhuma solicitação de comunicação será aceita nesta rota.

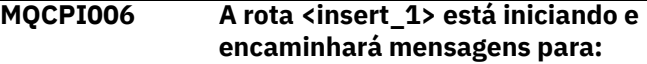

#### **Explicação:**

Uma rota foi iniciada na porta listener mostrada nesta mensagem. Essa mensagem é seguida por outras mensagens que listam quaisquer propriedades associadas a essa rota. A mensagem MQCPI078 será emitida quando a rota estiver pronta para aceitar conexões.

## **MQCPI007 A rota <insert\_1> foi interrompida**

#### **Explicação:**

A rota que estava operando na porta listener especificada está sendo encerrada. Essa ação normalmente ocorre quando um comando **REFRESH** é emitido para MQIPT e a configuração de rota foi alterada..

## **MQCPI008 Atendendo comandos de controle na porta <insert\_1> no endereço local <insert\_2>**

## **Explicação:**

Esta instância MQIPT está atendendo comandos de controle na porta e endereço local especificados. Um asterisco (\*) indica que o MQIPT está atendendo comandos em todas as interfaces de rede.

## **MQCPI009 Comando de controle recebido: <insert\_1>**

## **Explicação:**

Esta mensagem indica que um comando de controle foi recebido na porta do comando. Quando aplicável, os detalhes são incluídos na mensagem.

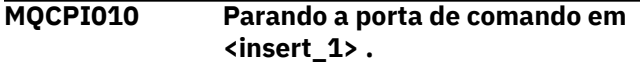

## **Explicação:**

Em uma operação **REFRESH** , a porta de comandos não está mais em uso na nova configuração Os comandos não serão mais aceitos na porta especificada.

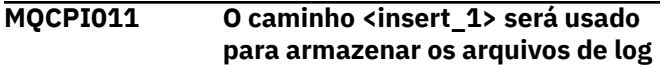

## **Explicação:**

A saída de criação de log será direcionada para o local descrito nesta mensagem, sob a configuração atual.

## **Resposta do Utilizador:**

Isso pode mudar se a configuração for alterada e uma operação **REFRESH** for solicitada.

#### **MQCPI012 Alterar o valor de MinConnectionThreads não tem efeito após o início da rota**

## **Explicação:**

O número mínimo de encadeamentos de conexão é designado na inicialização da rota e não pode ser alterado até que MQIPT seja reiniciado.

#### **MQCPI013 Conexão de <insert\_1> com o host <insert\_2> fechada**

#### **Explicação:**

Esta mensagem é emitida no log de conexão para registrar a atividade de conexão.

## **MQCPI014 Eyecatcher de protocolo (<insert\_1>) não reconhecido**

## **Explicação:**

Esta mensagem é emitida no log de conexão para registrar a atividade de conexão.

## **MQCPI015 O acesso do cliente foi desativado nesta rota**

## **Explicação:**

Esta mensagem é emitida no log de conexão para registrar a atividade de conexão.

## **MQCPI016 O acesso do gerenciador de filas foi desativado nesta rota**

## **Explicação:**

Esta mensagem é emitida no log de conexão para registrar a atividade de conexão.

# **MQCPI017 Um gerenciador de filas em**

**<insert\_1> foi conectado ao host <insert\_2>**

## **Explicação:**

Esta mensagem é emitida no log de conexão para registrar a atividade de conexão.

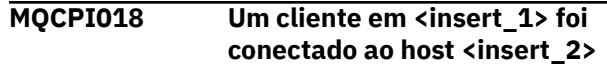

## **Explicação:**

Esta mensagem é emitida no log de conexão para registrar a atividade de conexão.

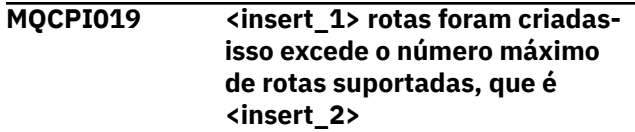

## **Explicação:**

O número máximo de rotas suportadas foi excedido.

## **Resposta do Utilizador:**

MQIPT continuará a operar, mas você pode desejar criar uma segunda instância MQIPT e dividir as rotas entre os dois.

### **MQCPI021 A verificação de senha foi ativada na porta do comando**

## **Explicação:**

Uma senha é necessária para acessar a porta de comandos

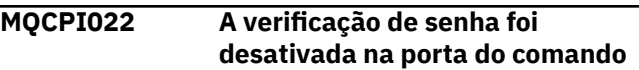

## **Explicação:**

Uma senha não é necessária para acessar a porta do comando Para configurar a autenticação de senha na porta de comando, configure as propriedades **RemoteCommandAuthentication** e **AccessPW** ..

## **MQCPI024 .... e proxy HTTP em <insert\_1>(<insert\_2>)**

## **Explicação:**

Esta mensagem indica que a conexão de saída para essa rota será feita usando esse proxy HTTP.

**MQCPI025 A atualização solicitada pelo cliente de administração <insert\_1> foi concluída**

## **Explicação:**

Como resultado de receber um comando **REFRESH** , MQIPT está lendo o arquivo de configuração e reiniciando.

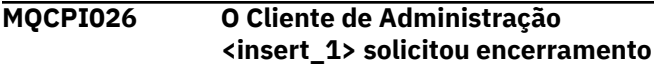

## **Explicação:**

Como resultado de receber um comando **STOP** , o MQIPT está sendo encerrado.

## **MQCPI027 <insert\_1> comando enviado para MQIPT em <insert\_2> na porta <insert\_3>**

## **Explicação:**

O comando especificado foi enviado pelo cliente de administração para MQIPT no endereço de rede e porta de comando especificados.

## **MQCPI031 ...... conjuntos de cifras <insert\_1>**

## **Explicação:**

Esta mensagem lista os conjuntos de cifras em uso para esta porta de rota ou de comandos

#### **MQCPI032 ...... arquivo do conjunto de chaves <insert\_1> .**

## **Explicação:**

Esta mensagem fornece o nome do arquivo do conjunto de chaves para esta rota ou porta do comando

## **MQCPI033 ...... autenticação de cliente configurada como <insert\_1> .**

## **Explicação:**

Esta mensagem define se um servidor SSL está solicitando autenticação de cliente para esta rota.

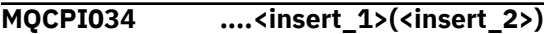

#### **Explicação:**

Esta mensagem mostra o endereço de destino e de porta de destino para esta rota.

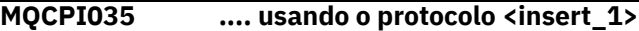

#### **Explicação:**

Esta mensagem mostra o protocolo que está sendo utilizado para o destino do roteamento

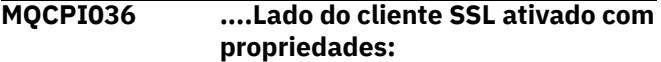

#### **Explicação:**

Essa mensagem mostra que a rota estará usando SSL/TLS para enviar dados para o host de destino

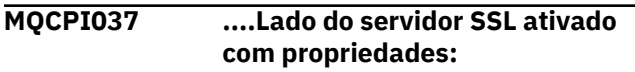

## **Explicação:**

Esta mensagem mostra que a rota estará usando SSL/TLS para receber dados do host de envio

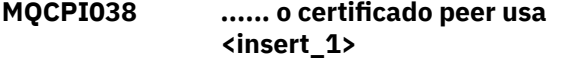

## **Explicação:**

Essa mensagem lista os nomes distintos usados para controlar a autenticação de certificados do peer.

## **MQCPI039 .... e proxy SOCKS em**

# **<insert\_1>(<insert\_2>)**

#### **Explicação:**

Esta mensagem mostra que a conexão de saída para esta rota será feita usando o proxy SOCKS especificado..

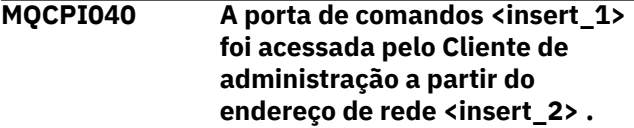

#### **Explicação:**

O servidor de comando MQIPT atendendo na porta especificada recebeu uma conexão do cliente de administração no endereço de rede remoto especificado.

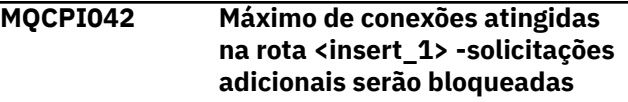

## **Explicação:**

Esta mensagem é gravada no console do sistema quando o número máximo de conexões tiver sido atingido para a rota fornecida. Solicitações adicionais serão bloqueadas até que uma conexão se torne livre ou o valor **MaxConnectionThreads** seja aumentado.

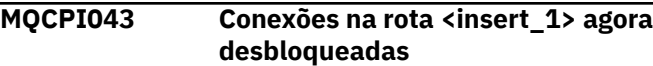

#### **Explicação:**

Esta mensagem é gravada no console do sistema quando a rota especificada está desbloqueada para solicitações de conexão.

#### **MQCPI047 ......Arquivo do conjunto de chaves da CA <insert\_1>**

## **Explicação:**

Esta mensagem fornece o nome de arquivo do conjunto de chaves de CA para esta rota.

```
MQCPI048 O ping pelo Cliente de
               Administração <insert_1> foi
               concluído.
```
## **Explicação:**

Mensagem de resposta do IPTController para o Cliente de Administração

**MQCPI050 Incluindo entrada na inittab para iniciar automaticamente MQIPT na inicialização do sistema**

## **Explicação:**

O usuário executou o script **mqiptService** para iniciar o MQIPT como um serviço do sistema

**MQCPI051 Removendo a entrada de inittab que inicia automaticamente MQIPT na inicialização do sistema**

## **Explicação:**

O usuário executou o script **mqiptService** para remover o MQIPT do início como um serviço do sistema

## **MQCPI052 ....Lado do servidor Socks ativado**

## **Explicação:**

Esta rota agirá como um servidor SOCKS (proxy) e aceitará conexões a partir de um aplicativo soksified.

## **MQCPI053 Iniciando o Java security manager**

## **Explicação:**

O padrão Java security manager será iniciado porque a propriedade **SecurityManager** foi configurada como true.

## **MQCPI054 Parando o Java security manager**

## **Explicação:**

O padrão Java security manager será interrompido porque a propriedade **SecurityManager** foi configurada como false.

### **MQCPI055 Configurando java.security.policy para <insert\_1>**

## **Explicação:**

O padrão Java security manager está prestes a ser iniciado e usará o arquivo de políticas fornecido.

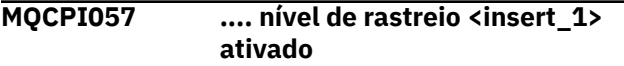

## **Explicação:**

Essa mensagem é gravada no console do sistema quando uma rota é iniciada para mostrar o nível de rastreio ativado nessa rota

## **MQCPI058 .... e um nome de URI de <insert\_1> .**

## **Explicação:**

Essa mensagem é gravada no console do sistema quando uma rota é iniciada para mostrar o nome do Uniform Resource Identifier nessa rota.

## **MQCPI060 Instalando arquivos para iniciar automaticamente MQIPT na inicialização do sistema**

## **Explicação:**

O usuário executou o script **mqiptService** para iniciar o MQIPT como um serviço do sistema

## **MQCPI061 Removendo arquivos que iniciam automaticamente MQIPT na inicialização do sistema**

## **Explicação:**

O usuário executou o script **mqiptService** para remover o MQIPT do início como um serviço do sistema

#### **MQCPI064 ......nenhuma autenticação SSL nesta rota**

### **Explicação:**

Esta mensagem é gravada no console do sistema quando uma rota é iniciada e mostra que não há nenhuma autenticação SSL está em uso para esta rota, como um conjunto de cifras anônimo foi especificado.

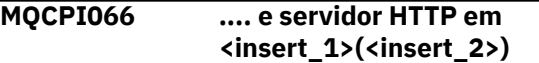

## **Explicação:**

Esta mensagem indica que a conexão de saída para esta rota será feita usando este servidor HTTP.

#### **MQCPI069 .... ligando ao endereço local <insert\_1> ao fazer novas conexões**

## **Explicação:**

Esta mensagem mostra o endereço IP local cada nova conexão está ligada ao endereço de destino. Ela deve ser usada apenas em um sistema multihomed.

## **MQCPI070 .... usando o intervalo de endereços de porta local <insert\_1>-<insert\_2> ao fazer novas conexões**

## **Explicação:**

Esta mensagem mostra os endereços de porta local que serão usados para novas conexões. Isso permitirá que os administradores de firewall restrinjam conexões de MQIPT.

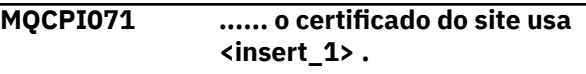

## **Explicação:**

Esta mensagem lista os nomes distintos utilizados para controlar a seleção de um certificado de site.

## **MQCPI072 ...... e rótulo certificado <insert\_1>**

## **Explicação:**

Esta mensagem lista o nome do rótulo usado para controlar a seleção de um certificado de site.

## **MQCPI073 Arquivo atualizado <insert\_1>**

## **Explicação:**

O arquivo especificado foi atualizado pelo comando **mqiptPW** .

## **MQCPI074 Arquivo <insert\_1> criado**

## **Explicação:**

O arquivo especificado foi criado pelo comando **mqiptPW** .

## **MQCPI075 ....Servidor principal LDAP em <insert\_1>(<insert\_2>)**

## **Explicação:**

Esta mensagem lista o nome do servidor LDAP principal usado para suporte CRL.

## **MQCPI076 ....Servidor de backup LDAP em <insert\_1>(<insert\_2>)**

## **Explicação:**

Esta mensagem lista o nome do servidor LDAP de backup usado para suporte CRL.

### **MQCPI077 ....Os erros LDAP serão ignorados**

## **Explicação:**

Esta mensagem significa que quaisquer erros recebidos do LDAP serão ignorados.

## **MQCPI078 Rota <insert\_1> pronto para solicitações de conexão**

## **Explicação:**

Esta mensagem é exibida quando uma rota está pronta para aceitar solicitações de conexão.

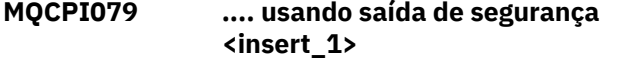

## **Explicação:**

Esta mensagem é gravada no console do sistema quando uma rota é iniciada para mostrar o nome completo da saída da segurança

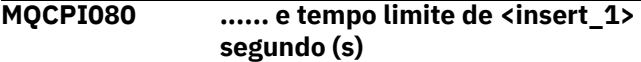

## **Explicação:**

Essa mensagem é gravada no console do sistema quando uma rota é iniciada para mostrar o valor de tempo limite da saída de segurança ou certificado.

## **MQCPI083 ....comandos de atualização não reiniciarão a rota**

#### **Explicação:**

Esta mensagem indica que quando um comando de atualização tiver sido emitido, a rota não será reiniciada.

## **MQCPI084 ......O tempo limite de expiração do cache de CRL é <insert\_1> hora (s)**

#### **Explicação:**

Essa mensagem do console exibe por quanto tempo uma CRL (ou ARL) permanecerá no cache MQIPT .

## **MQCPI085 ....CRLs serão salvos no (s) arquivo (s) do conjunto de chaves**

## **Explicação:**

Essa mensagem do console significa que quaisquer CRLs (ou ARLs) recuperadas de um servidor LDAP serão salvas no arquivo de conjunto de chaves, anexado ao certificado de CA associado.

```
MQCPI086 ...... tempo limite de <insert_1>
               segundo (s)
```
**Explicação:**

Essa mensagem é gravada no console do sistema quando uma rota é iniciada para mostrar o valor de tempo limite para conexão com o servidor LDAP.

## **MQCPI087 ...... ID do usuário é <insert\_1>**

## **Explicação:**

Essa mensagem é gravada no console do sistema quando uma rota é iniciada para mostrar o nome do ID do usuário para se conectar ao servidor LDAP

## **MQCPI088 .... tamanho do buffer <insert\_1>**

### **Explicação:**

Esta mensagem é gravada no console do sistema quando uma rota é iniciada para mostrar o tamanho dos buffers que estão sendo usados, mas apenas se não o valor de 65535. Esse valor será utilizado apenas se for maior que o valor padrão de 65535..

## **MQCPI090 ...... search baseDN usa <insert\_1>**

## **Explicação:**

Esta mensagem é gravada no console do sistema quando uma rota é iniciada para mostrar os nomes de chave baseDN do LDAP para recuperar CRLs (e ARLs)

## **MQCPI091 ....permitir conexões simples**

## **Explicação:**

Essa mensagem é gravada no console do sistema quando uma rota é iniciada para indicar que conexões simples são permitidas ao agir como um servidor SSL ou em execução no modo proxy SSL.

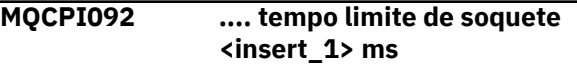

#### **Explicação:**

Essa mensagem mostra o valor de tempo limite do soquete (em milissegundos)

#### **MQCPI127 ....no modo full-duplex**

## **Explicação:**

Esta mensagem mostra que o protocolo HTTP que está sendo usado para o destino está funcionando no modo duplex completo.

**MQCPI128 ....no modo half duplex**

#### **Explicação:**

Esta mensagem mostra que o protocolo HTTP que está sendo usado para o destino está funcionando em modo half duplex.

## **MQCPI129 ...... usando saída de certificado <insert\_1>**

## **Explicação:**

Esta mensagem é gravada no console do sistema quando uma rota é iniciada. Utilizado para mostrar o nome completo da saída de certificado.

#### **MQCPI130 Conexão com o responsável pela chamada fechada devido à falha de conexão ao destino**

## **Explicação:**

Essa mensagem é gravada no log de conexão para a conexão fechada com o responsável pela chamada, quando o MQIPT falhou ao se conectar ao destino.

## **Resposta do Utilizador:**

Consulte a falha de conexão anterior para a razão do fechamento.

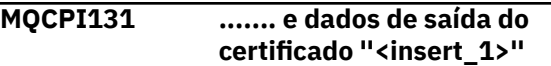

## **Explicação:**

Esta mensagem é gravada no console do sistema quando uma rota é iniciada. Usada para mostrar os dados da saída de certificado.

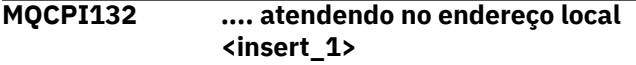

## **Explicação:**

Esta mensagem mostra o endereço IP local que a rota está atendendo. Ela deve ser usada apenas em um sistema multihomed.

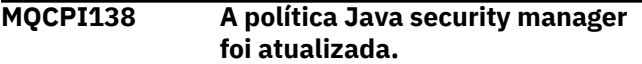

## **Explicação:**

O Java security manager ainda está ativado e a política foi relida. Quaisquer alterações na política de segurança serão agora efetivadas.

## **MQCPI139 ...... protocolos de soquete seguro <insert\_1>**

## **Explicação:**

Esta mensagem lista as versões de protocolo de soquete seguro ativadas para esta rota ou porta de comando

## **MQCPI140 ....TCP manter ativo ativado**

## **Explicação:**

Essa mensagem mostra que o parâmetro keep alive do TCP foi ativado

## **MQCPI141 ......armazenamento de chaves de hardware de criptografia**

## **Explicação:**

Esta rota ou porta de comandos utiliza hardware criptográfico que suporta a interface PKCS #11 para o armazenamento de chaves do servidor ou cliente.

```
MQCPI142 ......armazenamento de chaves de
               CA de hardware de criptografia
```
**Explicação:**

Essa rota usa o hardware criptográfico que suporta a interface PKCS #11 para o armazenamento de chaves de CA do servidor ou do cliente

## **MQCPI143 Recursos do MQ Advanced ativados**

### **Explicação:**

IBM MQ Advanced recursos estendidos estão ativados.

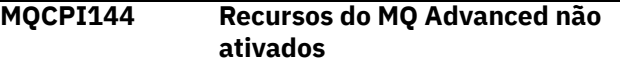

#### **Explicação:**

IBM MQ Advanced recursos estendidos não estão ativados.

## **MQCPI145 Digitar a senha**

## **Explicação:**

Prompt para inserir uma senha pelo comando **mqiptPW** .

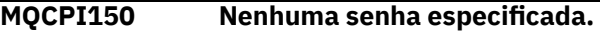

## **Explicação:**

Nenhuma senha foi especificada para o comando **mqiptPW** criptografar. O programa é encerrado.

## **MQCPI151 Lendo a chave de criptografia de senha de <insert\_1>**

## **Explicação:**

A chave de criptografia para senhas armazenadas pelo MQIPT está sendo lida no arquivo especificado.

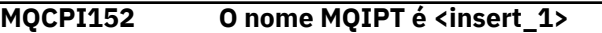

#### **Explicação:**

O nome para essa instância de MQIPT é exibido

## **MQCPI153 A verificação de senha é opcional na porta de comando**

## **Explicação:**

As conexões com a porta de comando podem opcionalmente fornecer uma senha para autenticação. A senha será verificada se ela for fornecida

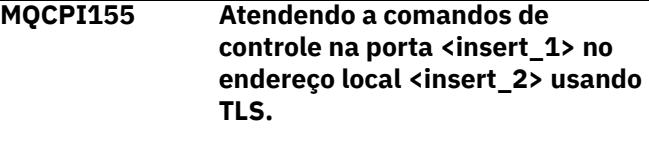

## **Explicação:**

Esta instância MQIPT está atendendo comandos de controle na porta e endereço local especificados. As conexões com essa porta são protegidas usando o TLS (TLS). Um asterisco (\*) indica que o MQIPT está atendendo comandos em todas as interfaces de rede.

**MQCPI158 .... protocolos de conexão aceitos: <insert\_1> .**

## **Explicação:**

A rota aceita conexões que usam protocolos especificados.

## **MQCPW001 CRL expirado para <insert\_1>**

## **Explicação:**

Esta mensagem é exibida quando uma CRL (ou ARL) é recuperada de um servidor LDAP.

## **Resposta do Utilizador:**

Atualize a CRL especificada no servidor LDAP.

## **MQCPW003 ....CRLs expiradas serão ignoradas**

### **Explicação:**

Essa mensagem do console significa que quaisquer CRLs expiradas (ou ARLs) serão ignoradas e a solicitação de conexão pode ser permitida.

## **MQCPW004 ......SSLServerAskClientAuth está desativado, saída de certificado pode não ser chamada**

## **Explicação:**

Essa mensagem do console é exibida durante a inicialização para mostrar um conflito com as propriedades **SSLServerExit** e **SSLServerAskClientAuth**

#### **Resposta do Utilizador:**

Com **SSLServerAskClientAuth** desativado, o cliente SSL não precisa enviar um certificado SSL, portanto, a saída do certificado pode não ser chamada.

**MQCPW005 A rota <insert\_1> <insert\_2> arquivo do conjunto de chave <insert\_3> certificate <insert\_4> serial number <insert\_5> ainda não é válida. O certificado não pode ser usado antes <insert\_6>.**

#### **Explicação:**

Esta mensagem do console será exibida na inicialização da rota se um dos arquivos do conjunto de chaves contiver um certificado que ainda não é válido porque sua data Não Antes está no futuro

## **Resposta do Utilizador:**

Verifique se o relógio do sistema está configurado corretamente. Se a sua organização operar sua própria CA, verifique o relógio do sistema no sistema de CA.

**MQCPW006 A rota <insert\_1> <insert\_2> arquivo do conjunto de chaves <insert\_3> certificate <insert\_4> serial number <insert\_5> expirou. O certificado não pode ser usado após <insert\_6>..**

## **Explicação:**

Essa mensagem do console será exibida na inicialização da rota se um dos arquivos do conjunto de chaves contiver um certificado que expirou.

#### **Resposta do Utilizador:**

Verifique se o relógio do sistema está configurado corretamente. Se o relógio estiver configurado corretamente, obtenha um certificado de substituição.

## **MQCPW007 A rota <insert\_1> property <insert\_2> é inválida.**

#### **Explicação:**

Uma propriedade especificada para esta rota é inválida para esta versão de MQIPT A propriedade será ignorada e a rota continuará iniciando.

### **Resposta do Utilizador:**

Remova a propriedade inválida da definição da rota..

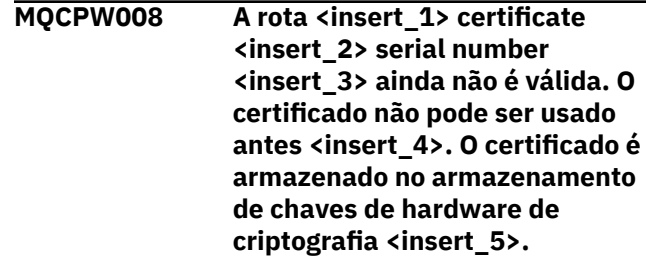

## **Explicação:**

Esta mensagem do console será exibida na inicialização da rota se o armazenamento de chave de hardware criptográfico contiver um certificado que ainda não é válido porque sua data Não Antes está no futuro

## **Resposta do Utilizador:**

Verifique se o relógio do sistema está configurado corretamente. Se a sua organização operar sua própria CA, verifique o relógio do sistema no sistema de CA.

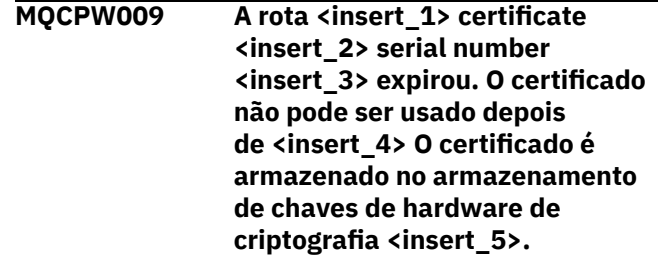

## **Explicação:**

Essa mensagem do console será exibida na inicialização da rota se o armazenamento de chaves de hardware criptográfico contiver um certificado que tenha expirado

#### **Resposta do Utilizador:**

Verifique se o relógio do sistema está configurado corretamente. Se o relógio estiver configurado corretamente, obtenha um certificado de substituição.

## **MQCPW010 Sintaxe de comando descontinuada usada.**

## **Explicação:**

Um comando foi emitido usando uma sintaxe descontinuada e que não oferece o intervalo completo de opções de comando. A sintaxe descontinuada do

comando **mqiptPW** não permite que as senhas sejam criptografadas usando o método mais seguro possível.

## **Resposta do Utilizador:**

Revise a sintaxe de comando e planeje a emissão do comando usando a sintaxe mais recente no futuro

#### **MQCPW011 Senha desprotegida ou fracamente protegida especificada na propriedade <insert\_1>**

## **Explicação:**

Um texto simples ou uma senha fracamente protegida é especificado na propriedade indicada

## **Resposta do Utilizador:**

Para armazenar a senha seguramente, use o comando **mqiptPW** para criptografar a senha com o modo de proteção mais recente.

## **MQCPW012 Senha desprotegida ou fracamente protegida especificada na propriedade <insert\_1> para a rota <insert\_2> .**

## **Explicação:**

Um texto simples ou senha fracamente protegida é especificado na propriedade indicada na rota especificada.

## **Resposta do Utilizador:**

Para armazenar a senha seguramente, use o comando **mqiptPW** para criptografar a senha com o modo de proteção mais recente.

## **MQCPW013 A porta de comando <insert\_1> está desprotegida.**

## **Explicação:**

O MQIPT é configurado para atender comandos na porta indicada, mas essa porta não é protegida com TLS Outros sistemas na rede podem ser capazes de visualizar dados enviados para essa porta pelo comando **mqiptAdmin** , incluindo dados sensíveis como a senha de acesso MQIPT .

## **Resposta do Utilizador:**

Use a propriedade **SSLCommandPort** para configurar uma porta de comandos que seja protegida com o TLS

**MQCPW014 A porta de comandos <insert\_1> certificate <insert\_2> serial number <insert\_3> ainda não é válida. O certificado não pode ser usado antes <insert\_4>. O certificado é armazenado no arquivo do conjunto de chaves <insert\_5>**

## **Explicação:**

O arquivo do conjunto de chaves usado pelo servidor de comandos para a porta de comandos especificada contém um certificado que ainda não é válido porque sua data Não Antes está no futuro

## **Resposta do Utilizador:**

Verifique se o relógio do sistema está configurado corretamente. Se a sua organização operar sua própria CA, verifique o relógio do sistema no sistema de CA.

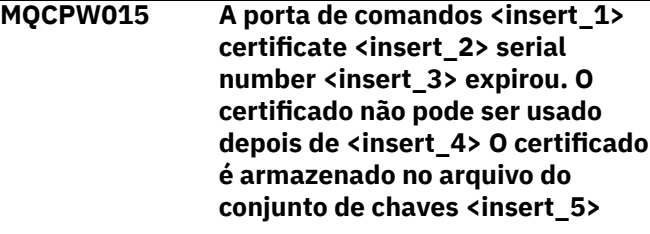

## **Explicação:**

O arquivo do conjunto de chaves utilizado pelo servidor de comandos para a porta de comando especificada contém um certificado que expirou

## **Resposta do Utilizador:**

Verifique se o relógio do sistema está configurado corretamente. Se o relógio estiver configurado corretamente, obtenha um certificado de substituição.

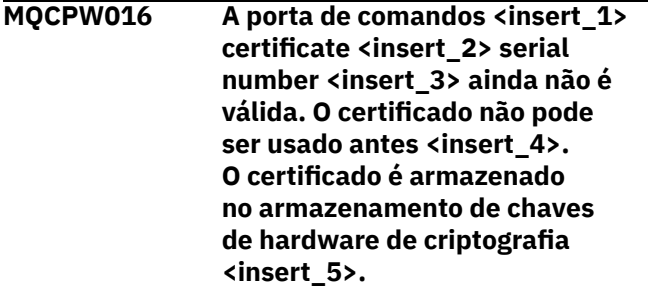

## **Explicação:**

O armazenamento de chaves de hardware criptográfico usado pelo servidor de comandos para a porta de comando especificada contém um certificado que ainda não é válido porque sua data Não Antes está no futuro

## **Resposta do Utilizador:**

Verifique se o relógio do sistema está configurado corretamente. Se a sua organização operar sua própria CA, verifique o relógio do sistema no sistema de CA.

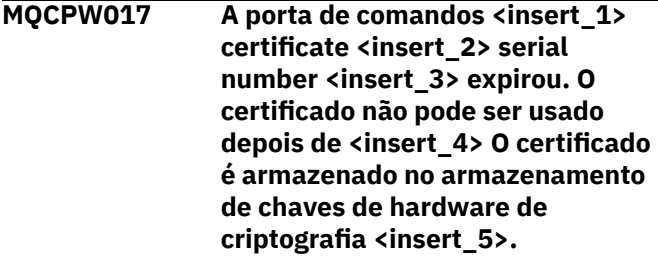

## **Explicação:**

O armazenamento de chaves de hardware criptográfico utilizado pelo servidor de comandos para a porta de comando especificada contém um certificado que expirou

## **Resposta do Utilizador:**

Verifique se o relógio do sistema está configurado corretamente. Se o relógio estiver configurado corretamente, obtenha um certificado de substituição.

# **Mensagens de diagnóstico de formato JSON**

Uma descrição tabular dos pares nome / valor que compõem cada mensagem de diagnóstico IBM MQ formato JSON.

Para obter mais informações sobre mensagens de diagnóstico, consulte o QMErrorLog

Se você gravar um arquivo de log de erros no formato JSON, cada mensagem de erro conterá linhas únicas de JSON

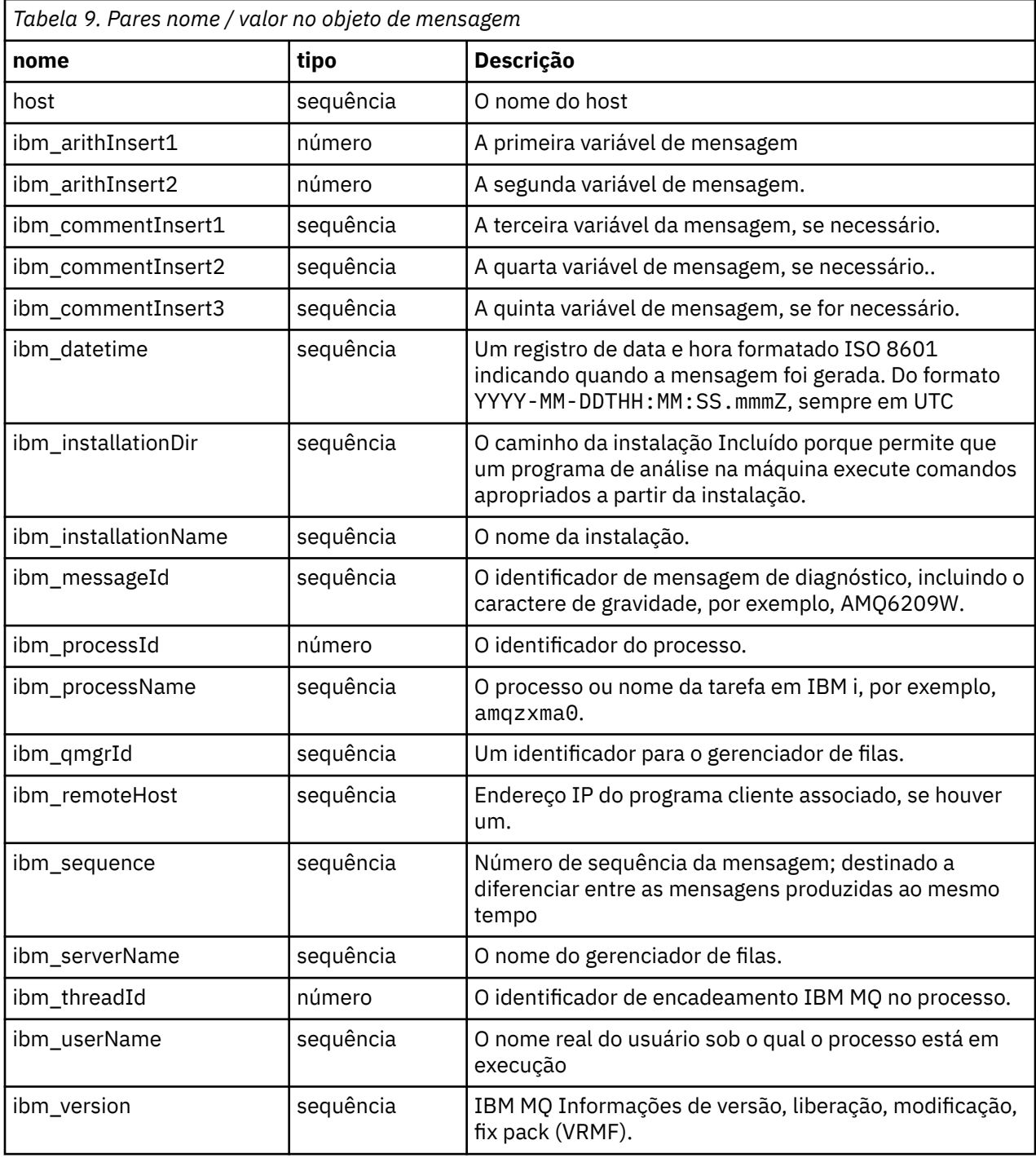

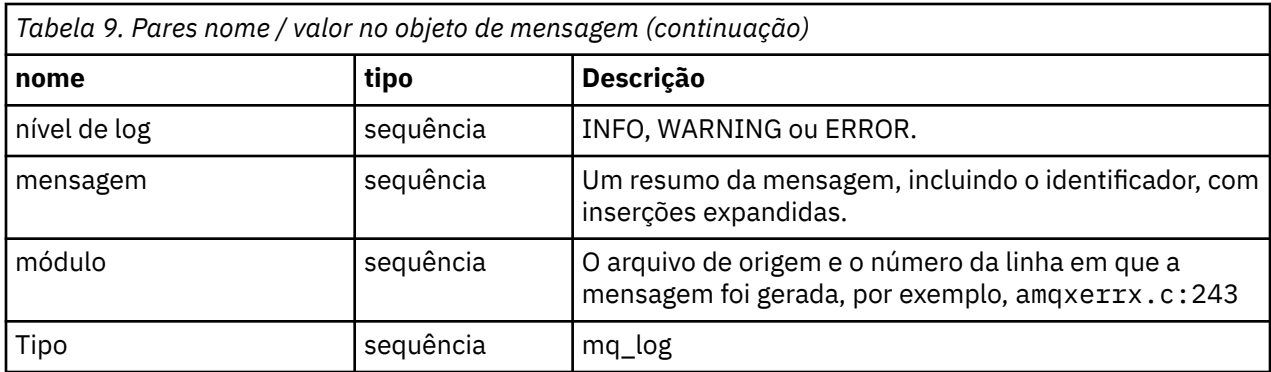

## **Mensagem de Exemplo**

A mensagem a seguir é exibida em várias linhas, mas o IBM MQ geralmente grava a mensagem em uma única linha

```
{
  "ibm_messageId":"AMQ9209E",
  "ibm_arithInsert1":0,
 "ibm_arithInsert2":0,
 "ibm_commentInsert1":"localhost (127.0.0.1)",
 "ibm_commentInsert2":"TCP/IP",
 "ibm_commentInsert3":"SYSTEM.DEF.SVRCONN",
  "ibm_datetime":"2018-02-22T06:54:53.942Z",
 "ibm_serverName":"QM1",
 "type":"mq_log",
 "host":"0df0ce19c711",
 "loglevel":"ERROR",
 "module":"amqccita.c:4214",
 "ibm_sequence":"1519282493_947814358",
 "ibm_remoteHost":"127.0.0.1",
 "ibm_qmgrId":"QM1_2018-02-13_10.49.57",
 "ibm_processId":4927,
  "ibm_threadId":4,
 "ibm_version":"9.0.5.0",
 "ibm_processName":"amqrmppa",
 "ibm_userName":"johndoe",
 "ibm_installationName":"Installation1",
 "ibm_installationDir":"/opt/mqm",
 "message":"AMQ9209E: Connection to host 'localhost (127.0.0.1)' for channel 
'SYSTEM.DEF.SVRCONN' closed."
}
```
## **Mensagens MFT**

As mensagens de diagnóstico estão disponíveis aqui em ordem numérica, agrupadas de acordo com a parte do Managed File Transfer da qual elas se originam.

Para obter detalhes dessas mensagens, consulte IBM Documentation: [https://www.ibm.com/docs/](https://www.ibm.com/docs/SSFKSJ_9.4.0/reference/mft_messages.html) [SSFKSJ\\_9.4.0/reference/mft\\_messages.html](https://www.ibm.com/docs/SSFKSJ_9.4.0/reference/mft_messages.html)

# **Mensagens REST API**

Informações de referência para ajudar a identificar e interpretar as mensagens para o IBM MQ REST API. As mensagens são listadas em ordem numérica, agrupadas de acordo com a parte da API da qual elas se originam.

Para obter detalhes dessas mensagens, consulte IBM Documentation:

- • [MQWB00xx: mensagens da REST API](https://www.ibm.com/docs/SSFKSJ_9.4.0/reference/mqwb00.html)
- • [MQWB01xx: mensagens da REST API](https://www.ibm.com/docs/SSFKSJ_9.4.0/reference/mqwb01.html)
- • [MQWB02xx: mensagens da REST API](https://www.ibm.com/docs/SSFKSJ_9.4.0/reference/mqwb02.html)
- • [MQWB03xx: mensagens da REST API](https://www.ibm.com/docs/SSFKSJ_9.4.0/reference/mqwb03.html)
- • [MQWB04xx: mensagens da REST API](https://www.ibm.com/docs/SSFKSJ_9.4.0/reference/mqwb04.html)
- • [MQWB09xx: mensagens da REST API](https://www.ibm.com/docs/SSFKSJ_9.4.0/reference/mqwb09.html)
- • [MQWB10xx: REST API mensagens](https://www.ibm.com/docs/SSFKSJ_9.4.0/reference/mqwb10.html)
- • [MQWB11xx: REST API mensagens](https://www.ibm.com/docs/SSFKSJ_9.4.0/reference/mqwb11.html)
- • [MQWB20xx: mensagens da REST API](https://www.ibm.com/docs/SSFKSJ_9.4.0/reference/mqwb20.html)

## **Lendo uma mensagem**

As informações a seguir são fornecidas para cada mensagem:

### **ID da Mensagem**

O identificador de mensagem está em três partes:

- 1. Os caracteres "MQWB", que identificam a mensagem como sendo do REST API
- 2. Um código decimal de quatro dígitos
- 3. Uma letra sufixo, indicando a gravidade da mensagem (I, W, E, S ou T). Consulte a lista de severidades a seguir:

## **Texto da mensagem**

Um resumo da mensagem

## **Gravidade**

0: Informativo 10 : Aviso 20: Erro 30: Erro 40: Grave 50: Terminação

## **Explicação**

Uma explicação da mensagem fornecendo informações adicionais.

#### **Resposta**

A resposta necessária do usuário. Em alguns casos, particularmente para mensagens informativas, isso pode ser "Nenhuma ação é necessária".

## **Variáveis de Mensagens**

Algumas mensagens exibem texto ou números que variam de acordo com as circunstâncias, enfatizando a mensagem; elas são conhecidas como *variáveis de mensagens*. As variáveis de mensagem são indicadas como < insert\_1 >, < insert\_2 >, e assim por diante.

Em alguns casos, uma mensagem pode ter variáveis na Explicação ou na Resposta. Encontre os valores das variáveis da mensagem consultando o registro de erros. A mensagem completa, incluindo a Explicação e a Resposta, é registrada aí.

# **Mensagens de telemetria**

Informações de referência para ajudar a identificar e interpretar as mensagens para o IBM MQ Telemetry.

- • [Mensagens de telemetria \(AMQAM\)](https://www.ibm.com/docs/SSFKSJ_9.4.0/reference/amqam.html) (em IBM Documentation)
- • ["Mensagens de telemetria \(AMQCO e AMQHT\)" na página 270](#page-269-0)
- • [Mensagens de telemetria \(AMQXR\)](https://www.ibm.com/docs/SSFKSJ_9.4.0/reference/amqxr.html) (em IBM Documentation)

## **Lendo uma mensagem**

As informações a seguir são fornecidas para cada mensagem:

#### **ID da Mensagem**

O identificador de mensagem está em três partes:

- <span id="page-269-0"></span>1. Cinco letras: "AMQAM", "AMQCO", "AMQHT" ou "AMQXR", que identificam a mensagem como sendo do IBM MQ Telemetry.
- 2. Um código decimal de quatro dígitos
- 3. Uma letra sufixo, indicando a gravidade da mensagem (I, W, E, S ou T). Consulte a lista de severidades a seguir:

## **Texto da mensagem**

Um resumo da mensagem

#### **Gravidade**

0: Informativo 10 : Aviso 20: Erro 30: Erro 40: Grave 50: Terminação

#### **Explicação**

Uma explicação da mensagem fornecendo informações adicionais.

#### **Resposta**

A resposta necessária do usuário. Em alguns casos, particularmente para mensagens informativas, isso pode ser "Nenhuma ação é necessária".

## **Variáveis de Mensagens**

Algumas mensagens exibem texto ou números que variam de acordo com as circunstâncias, enfatizando a mensagem; elas são conhecidas como *variáveis de mensagens*. As variáveis de mensagem são indicadas como < insert\_1 >, < insert\_2 >, e assim por diante.

Em alguns casos, uma mensagem pode ter variáveis na Explicação ou na Resposta. Encontre os valores das variáveis da mensagem consultando o registro de erros. A mensagem completa, incluindo a Explicação e a Resposta, é registrada aí.

#### **ALW Mensagens de telemetria (AMQCO e AMQHT)**

Informações de referência para ajudar a identificar e interpretar as mensagens AMQCO e AMQHT para o MQ Telemetry.

#### **AMQCO1001E**

O serviço MQXR capturou inesperadamente comunicações exception=<insert\_0>(Exception).

#### **Explicação**

Uma exceção foi capturada pelo Gerenciador de Comunicações e uma ação razoável não pôde ser tomada em resposta à exceção.

#### **Ação do usuário**

Investigue e resolva a causa da exceção subjacente.

#### **AMQCO1002E**

Uma seleção key=<insert\_0> foi localizada em um estado inesperado.

#### **Explicação**

Uma chave de seleção foi localizada em um estado que não era esperado.

#### **Ação do usuário**

Contate o centro de assistência IBM.

#### **AMQCO1003E**

Connection=<insert\_0>(Connection) tem dados insuficientes disponíveis para atender a uma solicitação get.

#### **Explicação**

O aplicativo tentou ler mais dados do que os que estavam disponíveis no momento. Depois que o aplicativo processar as informações disponíveis, ele deverá liberar o controle e aguardar uma nova chamada, quando mais dados estiverem disponíveis.

#### **Ação do usuário**

Altere o aplicativo para manipular esta exceção ou use Connection.available() antes que o método get () seja chamado para determinar se o método get () será bem-sucedido..

#### **AMQCO1004E**

Erro de Fechamento de conexão: <insert\_0>.

#### **Explicação**

Ocorreu um erro quando uma conexão foi encerrada A sessão pode não ter sido concluída normalmente.

#### **Ação do usuário**

Verifique se a sessão foi concluída normalmente.

#### **AMQCO1005E**

Arquivo de repositório de chaves SSL inválido ou não localizado para o canal "<insert\_1>". A seguinte exceção foi lançada: <insert\_0>

#### **Explicação**

O arquivo do repositório de chave SSL especificado para o canal não é válido..

#### **Ação do usuário**

Verifique a validade de um arquivo de repositório de chaves SSL especificado

## **AMQCO1006I**

O canal ''<insert\_0>'' parou.

#### **Explicação**

O canal foi interrompido Nenhuma comunicação adicional com clientes ocorrerá neste canal.

#### **Ação do usuário**

Nenhuma ação é necessária.

#### **AMQCO1007E**

A conexão ''<insert\_0>'' não enviou ou recebeu dados para ''<insert\_1>'' milissegundos e foi fechada..

#### **Explicação**

O aplicativo configurou o cronômetro inativo na conexão para <insert\_1> milissegundos, mas não enviou ou recebeu dados dentro desse tempo, portanto, a conexão foi encerrada.

#### **Ação do usuário**

Determine a razão pela qual a conexão não enviou ou recebeu dados e, se apropriado, configure o idleTimer com um valor mais longo.

#### **AMQCO1008E**

Ocorreu um erro de Handshake SSL quando um cliente em ''<insert\_1>'' tentou se conectar ao canal ''<insert\_0>'': <insert\_2>.

#### **Explicação**

Ocorreu um erro ao executar um handshake SSL com um aplicativo cliente. Isso geralmente ocorre porque o cliente está apresentando certificados nos quais o serviço MQXR não confia

#### **Ação do usuário**

Use as informações na exceção para diagnosticar e corrigir o problema.

#### **AMQCO1009E**

Um nome do keystore inválido = "<insert 1>" foi especificado.

#### **Explicação**

O nome do keystore ou a passphrase especificada não é válido.

#### **Ação do usuário**

Especifique um nome de arquivo keystore e uma senha válidos

#### **AMQCO1010E**

Ocorreu uma exceção de SSL quando um cliente em ''<insert\_1>'' tentou se conectar ao canal ''<insert\_0>'': <insert\_2>.

## **Explicação**

Ocorreu um erro ao executar uma operação SSL com um aplicativo cliente.

#### **Ação do usuário**

Use as informações na exceção para diagnosticar e corrigir o problema.

#### **AMQCO2001E**

Ocorreu um erro (análise: <insert\_0>) e um arquivo Failure Data Capture (FDC) foi gravado.

#### **Explicação**

Um problema foi detectado e um arquivo FDC foi gravado para auxiliar nos diagnósticos.

#### **Ação do usuário**

Consulte o arquivo FDC e tente resolver o problema. Se o problema não puder ser resolvido, entre em contato com o centro de suporte IBM.

#### **AMQCO2002I**

O rastreio está desativado..

#### **Explicação**

O rastreio do Serviço MQXR (usado para diagnosticar problemas) não está em execução atualmente.

#### **Ação do usuário**

Nenhuma ação é necessária.

#### **AMQCO2003I**

O rastreio está ativado..

#### **Explicação**

O rastreio do Serviço MQXR (usado para diagnosticar problemas) está em execução atualmente.

#### **Ação do usuário**

Nenhuma ação é necessária.

#### **AMQCO2004I**

''<insert\_0>'' instâncias da mensagem ''<insert\_1>'' foram suprimidas

#### **Explicação**

O número <insert\_0> do identificador de mensagens ''<insert\_1>'' foi suprimido do log desde que a última mensagem com esse identificador foi gravada..

#### **Ação do usuário**

Nenhuma ação adicional é necessária além daquela para a mensagem suprimida.

#### **AMQCO9999E**

<insert\_0>

#### **Explicação**

Se a mensagem não oferecer informações suficientes, verifique as mensagens anteriores para obter mais ajuda.

## **Ação do usuário**

Consulte as mensagens anteriores para obter informações adicionais.

#### **AMQHT1001E**

text=<insert\_0>(String) inválido foi localizado em uma solicitação ou resposta de HTTP.

## **Explicação**

Uma solicitação ou resposta HTTP continha dados inesperados não descritos em "https:// www.w3.org/Protocols/".

#### **Ação do usuário**

Verifique se o originador ou a origem do pedido ou resposta de HTTP está produzindo pedidos ou respostas válidas.

#### **AMQHT1002E**

O cabeçalho HTTP text=<insert\_0>(String) era inválido.

## **Explicação**

Um pedido ou resposta de HTTP continha texto inesperado.

#### **Ação do usuário**

Verifique se o originador ou a origem do pedido ou resposta de HTTP está produzindo pedidos ou respostas válidas.

### **AMQHT1003E**

Texto inválido em location=<insert\_0> em string=<insert\_1>(String).

#### **Explicação**

Uma sequência JSON (Script Object Notation) Java continha dados inesperados não descritos em "https://www.json.org/".

#### **Ação do usuário**

Verifique se o originador ou o JSON está produzindo dados válidos

#### **AMQHT2001E**

WebSocket Fechar, código de status = <insert\_0> .

#### **Explicação**

O websocket foi fechado pela extremidade remota.

## **Ação do usuário**

Examine o código de status do Websocket e determine por que o Websocket foi fechado, se isso não era esperado

#### **AMQHT9999E**

<insert\_0>

#### **Explicação**

Se a mensagem não oferecer informações suficientes, verifique as mensagens anteriores para obter mais ajuda.

#### **Ação do usuário**

Consulte as mensagens anteriores para obter informações adicionais.

#### $z/0S$ **IBM MQ for z/OS messages, completion, and reason codes**

Use this topic to interpret and understand the messages and codes issued by IBM MQ for z/OS.

The information in this topic can be used to understand a message or code produced by the IBM MQ for z/OS product. The topic is divided into the following parts:

## **["Messages for IBM MQ for z/OS" on page 275](#page-274-0)**

Describes all IBM MQ messages in alphanumeric order.

All IBM MQ message identifiers are eight characters long. The first three characters are always CSQ. If you get a message with a different prefix, find out which product issued the message. See ["Messages](#page-1136-0) [from other products" on page 1137.](#page-1136-0)

The fourth character is the component identifier; this identifies the component of IBM MQ that issued the message. These are shown in ["IBM MQ component identifiers" on page 1118.](#page-1117-0) The fifth through seventh characters represent the numeric identifier, which is unique within the component. The last character is the message type code; this indicates the type of response that the message requires. Table 10 on page 273 shows the four type codes used by IBM MQ for z/OS.

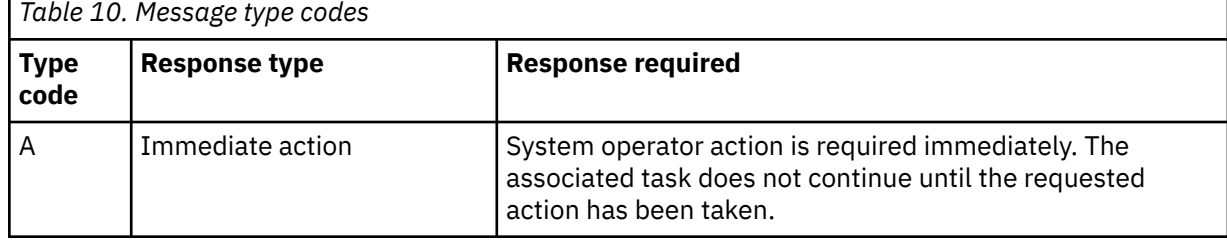

# Referência do IBM MQ **273**

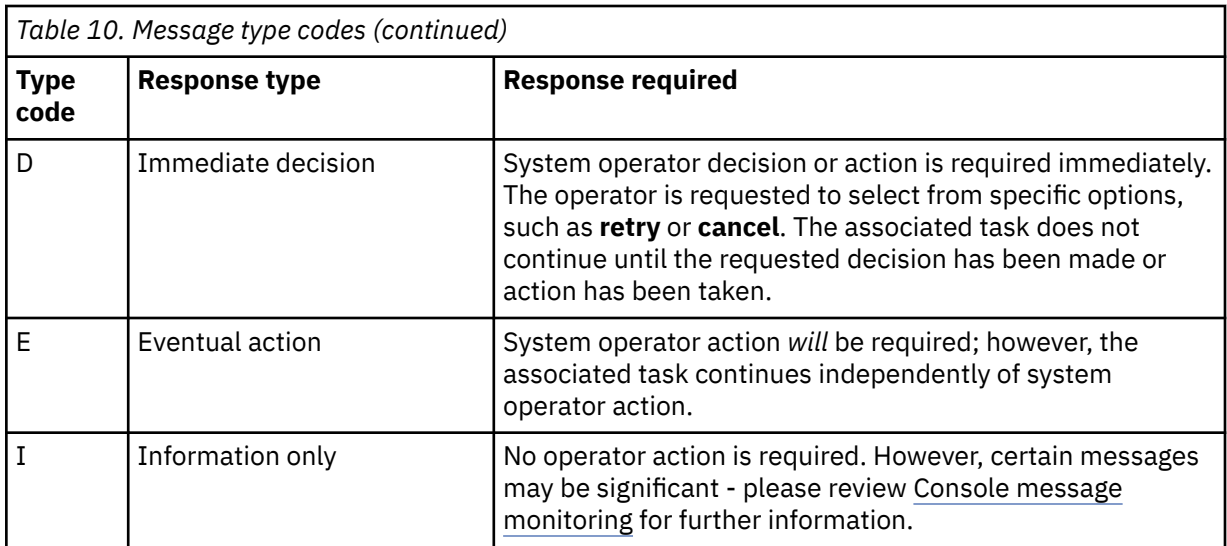

In messages issued by the queue manager itself and the mover, the message identifier is normally followed by the *command prefix* (CPF); this indicates which IBM MQ queue manager issued the message. These messages have prefixes starting CSQE, CSQH, CSQI, CSQM, CSQN, CSQP, CSQR, CSQV, CSQX, CSQY, CSQ2, CSQ3, CSQ5, and CSQ9; some messages with prefixes CSQJ and CSQW also have the CPF. In certain exceptional cases, the CPF might show as blank.

Messages from CICS-related components (CSQC) show the CICS application ID or transaction ID if applicable.

Messages from other components, that is messages with prefixes CSQO, CSQQ, CSQU, and CSQ1 (and some with prefixes CSQJ and CSQW) have no indicator.

#### **["IBM MQ for z/OS codes" on page 929](#page-928-0)**

Describes all IBM MQ abend reason codes, and subsystem termination reason codes, in alphanumeric order.

The codes are four bytes long. The first byte is always 00; this is the high-order byte. The second byte is the hexadecimal identifier (Hex ID) of the IBM MQ component. These are shown in ["IBM MQ](#page-1117-0) [component identifiers" on page 1118.](#page-1117-0) The last two bytes are the numeric identifier, which is unique within the component.

#### **["IBM MQ CICS adapter abend codes" on page 1117](#page-1116-0) and ["IBM MQ CICS bridge abend codes" on page](#page-1117-0) [1118](#page-1117-0)**

Describe the CICS abend codes issued by the IBM MQ CICS adapter, and the IBM MQ CICS bridge.

Accompanying each message and code is the following information, when applicable:

#### **Explanation:**

This section tells what the message or code means, why it occurred, and what caused it.

#### **Severity:**

Severity values have the following meanings:

**0**: An information message. No error has occurred.

**4**: A warning message. A condition has been detected of which the user should be aware. The user might need to take further action.

**8**: An error message. An error has been detected and processing could not continue.

**12**: A severe error message. A severe error has been detected and processing could not continue.

#### **System action:**

This part tells what is happening as a result of the condition causing the message or code. If this information is not shown, no system action is taken.

#### <span id="page-274-0"></span>**User response:**

If a response by the user is necessary, this section tells what the appropriate responses are, and what their effect is. If this information is not shown, no user response is required.

#### **Operator response:**

If an operator response is necessary, this section tells what the appropriate responses are, and what their effect is. If this information is not shown, no operator response is required.

#### **System programmer response:**

If a response by the system programmer is required, this part tells what the appropriate responses are, and what their effect is. If this information is not shown, no system programmer response is required.

#### **Programmer response:**

If a programmer response is necessary, this part tells what the appropriate responses are, and what their effect is. If this information is not shown, no programmer response is required.

#### **Problem determination:**

This section lists the actions that can be performed to obtain adequate data for support personnel to diagnose the cause of the error. If this information is not shown, no problem determination is required.

#### **Related reference**

["Mensagens do MQ em Multiplataformas" on page 243](#page-242-0)

A série AMQ de mensagens de diagnóstico são listadas nesta seção em ordem numérica, agrupadas de acordo com a parte do IBM MQ da qual elas se originam.

["Communications protocol return codes for z/OS" on page 1119](#page-1118-0)

The communication protocols used by IBM MQ for z/OS can issue their own return codes. Use these tables to identify the return codes used by each protocol.

["Distributed queuing message codes" on page 1134](#page-1133-0)

Distributed queuing is one of the components of IBM MQ for z/OS. Use this topic to interpret the message codes issued by the distributed queuing component.

["Conclusão e Códigos de Razão API" on page 1138](#page-1137-0)

Para cada chamada, um código de conclusão e um código de razão são retornados pelo gerenciador de filas ou por uma rotina de saída, para indicar o sucesso ou falha da chamada.

["Códigos de Razão PCF" on page 1351](#page-1350-0)

Os códigos de razão podem ser retornados por um broker em resposta a uma mensagem de comando no formato PCF, dependendo dos parâmetros usados nessa mensagem.

["Códigos de retorno de Segurança da Camada de Transporte \(TLS\)" on page 1430](#page-1429-0)

O IBM MQ pode usar TLS com os vários protocolos de comunicação. Use este tópico para identificar os códigos de erro que podem ser retornados pelo TLS.

["Transport Layer Security \(TLS\) return codes for z/OS" on page 1130](#page-1129-0)

IBM MQ for z/OS can use TLS with the various communication protocols. Use this topic to identify the error codes that can be returned by TLS.

["Exceções do Canal Customizado WCF" on page 1436](#page-1435-0)

As mensagens de diagnóstico são listadas neste tópico em ordem numérica, agrupadas de acordo com a parte do canal customizado do Microsoft Windows Communication Foundation (WCF) do qual elas se originam.

#### **Messages for IBM MQ for z/OS** z/0S

Each component of IBM MQ for z/OS can issue messages and each component uses a unique four character prefix for its messages. Use this topic to identify and interpret the messages for IBM MQ for z/OS components.

The following message types are described:

*Batch adapter messages (CSQB...)*

#### **CSQB001E**

Language environment programs running in z/OS batch or z/OS UNIX System Services must use the DLL interface to IBM MQ

#### **Severity**

4

#### **Explanation**

Application programs using IBM MQ and Language Environment® services from z/OS Batch or z/OS UNIX System Services must use the DLL interface to IBM MQ. This message is issued once per connection. The program which caused this message to be issued is using the stub interface to IBM MQ.

## **System action**

Processing continues. The Async Consume feature of IBM MQ is not supported when using the non-DLL stub interface to IBM MQ.

#### $z/0S$ *CICS adapter and Bridge messages (CSQC...)*

All the CICS versions supported by IBM MQ 9.0.0, and later, use the CICS supplied version of the bridge. See the [DFHMQnnnn messages](https://www.ibm.com/docs/en/cics-ts/6.1?topic=messages-dfhmqnnnn) section of the CICS documentation for these messages.

#### $z/0S$ *Coupling Facility manager messages (CSQE...)*

The value shown for *struc-name* in the coupling facility manager messages that follow is the 12-character name as used by IBM MQ. The external name of such CF structures for use by z/OS is formed by prefixing the IBM MQ name with the name of the queue sharing group to which the queue manager is connected.

#### **CSQE005I**

Structure *struc-name* connected as *conn-name*, version=*version*

#### **Explanation**

The queue manager has successfully connected to structure *struc-name*.

#### **System action**

Processing continues. The queue manager can now access the CF structure.

#### **CSQE006I**

Structure *struc-name* connection name *conn-name* disconnected

#### **Explanation**

The queue manager has disconnected from CF structure *struc-name*.

#### **System action**

Processing continues.

#### **CSQE007I**

event-type event received for structure *struc-name* connection name *conn-name*

#### **Explanation**

The queue manager has received XES event *event-type* for CF structure *struc-name*.

#### **System action**

Processing continues.

#### **System programmer response**

Examine the event code to determine what event was issued. The event codes are described in the *[z/OS MVS Programming: Sysplex Services Reference](https://www.ibm.com/docs/en/zos/3.1.0?topic=mvs-zos-programming-sysplex-services-reference)* manual.

#### **CSQE008I**

Recovery event from *qmgr-name* received for structure *struc-name*

#### **Explanation**

The queue manager issued a peer level recovery event for CF structure *struc-name*.

#### **System action**

Processing continues. The queue manager will begin peer level recovery processing.

#### **CSQE011I**

Recovery phase 1 started for structure *struc-name* connection name *conn-name*

#### **Explanation**

Peer level recovery has started phase one of its processing, following the failure of another queue manager in the queue sharing group.

#### **System action**

Processing continues.

#### **System programmer response**

Determine why a queue manager within the queue sharing group failed.

#### **CSQE012I**

Recovery phase 2 started for structure *struc-name* connection name *conn-name*

#### **Explanation**

Peer level recovery has started phase two of its processing.

#### **System action**

Processing continues.

#### **CSQE013I**

Recovery phase 1 completed for structure *struc-name* connection name *conn-name*

#### **Explanation**

Peer level recovery has completed phase one of its processing.

#### **System action**

Processing continues.

#### **CSQE014I**

Recovery phase 2 completed for structure *struc-name* connection name *conn-name*

#### **Explanation**

Peer level recovery has completed phase two of its processing.

#### **System action**

Processing continues.

#### **CSQE015I**

Recovery phase 2 not attempted for structure *struc-name* connection name *conn-name*

#### **Explanation**

Phase two of peer level recovery processing was not attempted because of a previous error in phase one on one of the participating queue managers.

#### **System action**

Processing continues. The connection will be recovered by the failed queue manager when it restarts.

#### **System programmer response**

Investigate the cause of the error, as reported in the preceding messages.

#### **CSQE016E**

Structure *struc-name* connection name *conn-name* disconnected, RC=*return-code* reason=reason

#### **Explanation**

The queue manager has disconnected from CF structure *struc-name*.

#### **System action**

Processing continues.

#### **System programmer response**

Examine the return and reason codes to determine why the CF structure was disconnected. The codes are described in the *[z/OS MVS Programming: Sysplex Services Reference](https://www.ibm.com/docs/en/zos/3.1.0?topic=mvs-zos-programming-sysplex-services-reference)* manual.

#### **CSQE018I**

Admin structure data building started

#### **Explanation**

The queue manager is building its own data for the administration structure.

#### **System action**

Processing continues.

#### **CSQE019I**

Admin structure data building completed

#### **Explanation**

The queue manager has built its own data for the administration structure.

#### **System action**

Processing continues.

#### **CSQE020E**

Structure *struc-name* connection as *conn-name* failed, RC=*return-code* reason= *reason* codes=*s1 s2 s3*

## **Explanation**

The queue manager failed to connect to CF structure *struc-name*.

#### **System action**

This depends on the component that caused the connection request (queue manager or channel initiator) and the reason for connecting to the CF structure. The component might terminate, or might continue processing but with functions that require the structure inhibited.

#### **System programmer response**

Examine the return and reason codes to determine why the connect failed. Codes *s1 s2 s3* are the XES IXLCONN diagnosis codes, which are described in the *[z/OS MVS Programming: Sysplex Services](https://www.ibm.com/docs/en/zos/3.1.0?topic=mvs-zos-programming-sysplex-services-reference) [Reference](https://www.ibm.com/docs/en/zos/3.1.0?topic=mvs-zos-programming-sysplex-services-reference)* manual.

#### **CSQE021I**

Structure *struc-name* connection as *conn-name* warning, RC=*return-code* reason=*reason* codes=*s1 s2 s3*

#### **Explanation**

The queue manager has successfully connected to CF structure *struc-name*, but the XES IXLCONN call returned with a warning.

#### **System action**

Processing continues.

#### **System programmer response**

Examine the return and reason codes to determine why the connect warning message was issued. Codes *s1 s2 s3* are the XES IXLCONN diagnosis codes, which are described in the *[z/OS MVS](https://www.ibm.com/docs/en/zos/3.1.0?topic=mvs-zos-programming-sysplex-services-reference) [Programming: Sysplex Services Reference](https://www.ibm.com/docs/en/zos/3.1.0?topic=mvs-zos-programming-sysplex-services-reference)* manual.

#### **CSQE022E**

Structure *struc-name* unusable, size is too small

#### **Explanation**

The queue manager cannot use the named (coupling facility) (CF) structure because its size is less than the minimum that IBM MQ requires.

#### **System action**

The queue manager disconnects from the coupling facility (CF) structure, which becomes unusable. If it is an application structure, the queues that use the structure are not usable. If it is the administration structure, the queue manager terminates with completion code X'6C6' and reason code X'00C53000'.

#### **System programmer response**

Increase the size of the CF structure to at least the minimum size required. See Planning your coupling facility and offload storage environment for guidance on required structure sizes.

If the structure is allocated and the coupling facility Resource Manager policy allows the size of it to be increased, use the z/OS command SETXCF START,ALTER,STRNAME=*ext-struc-name*,SIZE=*newsize*. If the policy does not so allow, or there is insufficient space in the coupling facility that hosts the structure, the policy must be altered; then the structure can be rebuilt using the z/OS command SETXCF START,REBUILD,STRNAME=*ext-struc-name*. (In these commands, *ext-struc-name* is formed by prefixing *struc-name* with the queue sharing group name.)

If the structure is not allocated, alter the policy to specify a larger INITSIZE for the structure.

#### **CSQE024E**

Incorrect coupling facility level *level1*, required *level2*

#### **Explanation**

The queue manager cannot join the queue sharing group because the version of z/OS being used supports only CF level *level1*, but IBM MO requires at least level *level2*.

#### **System action**

CF support is not active.

#### **System programmer response**

Upgrade z/OS and the coupling facility as necessary.

#### **CSQE025E**

Invalid UOW for *qmgr-name* in list *list-id* cannot be recovered, key=*uow-key*

#### **Explanation**

A unit-of-work descriptor was read during recovery processing that contained unexpected data. The descriptor was for the indicated queue manager; it was in the coupling facility list *list-id* and had key *uow-key* (shown in hexadecimal).

## **System action**

The unit-of-work in error cannot be processed and the descriptor is marked as being in error. Processing continues.

#### **System programmer response**

Take a memory dump of the indicated list in your coupling facility administration structure for queue manager *qmgr-name* and contact your IBM support center.

#### **CSQE026E**

Structure *struc-name* unusable, incorrect coupling facility level *level1*, required *level2*

#### **Explanation**

The queue manager cannot use the named CF structure because it has been allocated in a CF which supports level *level1*, but MQ requires at least level *level2*.

#### **System action**

The queues that use the CF structure are not usable.

#### **System programmer response**

Either upgrade the coupling facility, or use a CF structure which is in a CF running level *level2* or above.

## **CSQE027E**

Structure *struc-name* unusable, vector size *n1* incorrect, required *n2*

#### **Explanation**

The queue manager cannot use the named CF structure because it has been allocated a list notification vector of size *n1*, but IBM requires at least size *n2*. This is probably because there is not enough available hardware storage area (HSA) for the vector.

#### **System action**

The queues that use the CF structure are not usable.

#### **System programmer response**

You cannot adjust the amount of HSA defined for your processor. Instead, retry the application (or other process) which was attempting to open the shared queue. If the problem persists, contact your IBM support center for assistance.

#### **CSQE028I**

Structure *struc-name* reset, all messages discarded

#### **Explanation**

When it tried to connect to the named CF structure, the queue manager detected that the structure had been deleted, so a new empty structure has been created.

#### **System action**

All the messages on the queues that use the CF structure are deleted.

#### **CSQE029E**

Structure *struc-name* unusable, version *v1* differs from group version *v2*

#### **Explanation**

The queue manager cannot use the named CF structure because the version number of the structure differs from that of the queue sharing group.

#### **System action**

The queue manager disconnects from the CF structure, which becomes unusable. If it is an application structure, the queues that use the structure are not usable. If it is the administration structure, the queue manager terminates with completion code X'6C6' and reason code X'00C51057'.

#### **System programmer response**

Check that the configuration of your queue manager, queue sharing group, and data-sharing group is correct. If so, deallocate the CF structure using the z/OS commands **SETXCF FORCE,CON** and **SETXCF FORCE, STRUCTURE**. When you use these commands, the structure name is formed by prefixing *struc-name* with the queue sharing group name.

You might need to stop and restart the queue manager(s).

#### **Note:**

You can also use the **D XCF** command, for example **D XCF,STR,STRNAME=MQ7@CSQ\_ADMIN** to show information about the structure and any connections.

#### **CSQE030I**

Serialized application cannot start, admin structure data incomplete

#### **Explanation**

A serialized application attempted to start, but it could not do so because one or more queue managers in the queue sharing group has not completed building its data for the administration structure. Messages CSQE031I and CSQE032I precede this message to identify such queue managers.

#### **System action**

The application is not started. The MQCONNX call that it issued to connect to the queue manager fails with a completion code of MQCC\_FAILED and a reason code of MQRC\_CONN\_TAG\_NOT\_USABLE. (See ["Conclusão e Códigos de Razão API" on page 1138](#page-1137-0) for more information about these codes.)

#### **System programmer response**

The administration structure is automatically rebuilt. The rebuild can occur on any member of the QSG. Restart the application after the administration structure is successfully rebuilt, which is shown by message CSQE037I on the system performing the rebuild.

#### **CSQE031I**

Admin structure data from *qmgr-name* incomplete

#### **Explanation**

Some functions are not yet available because the indicated queue manager has not completed building its data for the administration structure.

#### **System action**

Processing continues. The functions will be available when all the queue managers identified by messages CSQE031I and CSQE032I have issued message CSQE019I.

#### **CSQE032I**

Admin structure data from *qmgr-name* unavailable

#### **Explanation**

Some functions are not yet available because the indicated queue manager is not active and therefore its data for the administration structure is not available.

#### **System action**

Processing continues.

#### **System programmer response**

The rebuild of the administration structure can occur on any member of the QSG. The functions will be available after the administration structures have been successfully rebuilt. Check the log for the messages CSQE036I and CSQE037I, which will indicate the start and completion of the administration structure rebuild.

#### **CSQE033E**

Recovery phase 1 failed for structure *struc-name* connection name *conn-name*, RC=*return-code* reason= *reason*

#### **Explanation**

An error occurred during phase one of peer level recovery processing. The recovery attempt is terminated. *return-code* and *reason* are the diagnosis codes (in hexadecimal) from an XES IXL call.

### **System action**

Processing continues. The connection will be recovered by the failed queue manager when it restarts.

#### **System programmer response**

See the *[z/OS MVS Programming: Sysplex Services Reference](https://www.ibm.com/docs/en/zos/3.1.0?topic=mvs-zos-programming-sysplex-services-reference)* manual for information about the XES IXL diagnosis codes. Restart the queue manager that failed; if it is unable to recover, contact your IBM support center.

#### **CSQE034E**

Recovery phase 2 failed for structure *struc-name* connection name *conn-name*, RC=*return-code* reason=*reason*

#### **Explanation**

An error occurred during phase two of peer level recovery processing. The recovery attempt is terminated. *return-code* and *reason* are the diagnosis codes (in hexadecimal) from an XES IXL call.

## **System action**

Processing continues. The connection will be recovered by the failed queue manager when it restarts.

#### **System programmer response**

See the *[z/OS MVS Programming: Sysplex Services Reference](https://www.ibm.com/docs/en/zos/3.1.0?topic=mvs-zos-programming-sysplex-services-reference)* manual for information about the XES IXL diagnosis codes. Restart the queue manager that failed; if it is unable to recover, contact your IBM support center.

#### **CSQE035E**

*csect-name* Structure *struc-name* in failed state, recovery needed

## **Explanation**

The queue manager attempted to use CF structure *struc-name*, but it is in a failed state. The failure occurred previously; it was not caused by the current use of the structure.

#### **System action**

Processing continues, but queues that use this CF structure will not be accessible.

#### **System programmer response**

Check the console for messages from XES relating to the earlier failure, and investigate the cause. See the *[z/OS MVS Programming: Sysplex Services Reference](https://www.ibm.com/docs/en/zos/3.1.0?topic=mvs-zos-programming-sysplex-services-reference)* manual for information about diagnosing problems in XES.

When the problem is resolved, issue a RECOVER CFSTRUCT command specifying TYPE(NORMAL) for this and any other failed CF structure.

#### **CSQE036I**

Admin structure data building started for *qmgr-name*

#### **Explanation**

The queue manager is building the indicated queue manager's data for the administration structure.

#### **System action**

Processing continues.

#### **CSQE037I**

Admin structure data building completed for *qmgr-name*

#### **Explanation**

The queue manager has built the indicated queue manager's data for the administration structure.

#### **System action**

Processing continues.

#### **CSQE038E**

Admin structure is full

The queue manager cannot write to the administration structure in the coupling facility (CF) because it is full.

#### **System action**

The queue manager periodically retries the write attempt. If after a number of retries the structure is still full, this message is reissued and the queue manager terminates with a completion code X'5C6' and a reason code [00C53002](#page-940-0).

#### **System programmer response**

Increase the size of the CF structure to at least the minimum size required. See the Defining coupling facility resources for guidance on required structure sizes.

If the structure is allocated and the coupling facility Resource Manager policy allows the size of it to be increased, use the z/OS command SETXCF START,ALTER,STRNAME=*ext-struc-name*,SIZE=*newsize*. If the policy does not allow this change, or there is insufficient space in the coupling facility that hosts the structure, the policy must be altered, then the structure can be rebuilt using the z/OS command SETXCF START,REBUILD,STRNAME=*ext-struc-name*. (In these commands, *ext-struc-name* is formed by prefixing CSQ\_ADMIN with the queue sharing group name.)

If the structure is not allocated, alter the policy to specify a larger INITSIZE for the structure.

#### **CSQE040I**

Structure *struc-name* should be backed up

#### **Explanation**

The latest backup for the named CF structure is more than two hours old. Unless backups are taken frequently, the time to recover persistent messages on shared queues may become excessive.

The message is issued at checkpoint time if the queue manager was the one that took the last backup, or if it has used the structure since the last backup was taken.

#### **System action**

Processing continues.

#### **System programmer response**

Use the BACKUP CFSTRUCT command (on any queue manager in the queue sharing group) to make a new CF structure backup. You are recommended to set up a procedure to take frequent backups automatically.

#### **CSQE041E**

Structure *struc-name* backup is more than a day old

#### **Explanation**

The latest backup for the named CF structure is more than one day old. Unless backups are taken frequently, the time to recover persistent messages on shared queues might become excessive.

The message is issued at checkpoint time if the queue manager was the one that took the last backup, or if it has used the structure since the last backup was taken.

#### **System action**

Processing continues.

#### **System programmer response**

Use the BACKUP CFSTRUCT command (on any queue manager in the queue sharing group) to make a new CF structure backup. It is suggested you set up a procedure to take frequent backups automatically.

#### **CSQE042E**

*csect-name* Structure *struc-name* unusable, no EMC storage available

The queue manager cannot use the named CF structure because its size is less than the minimum that IBM MQ requires. Specifically, the coupling facility allocation algorithms were unable to make any event monitor control (EMC) storage available during the allocation.

#### **System action**

The queue manager disconnects from the CF structure, and the CF structure becomes unusable. If it is an application structure, the queues that use the structure are not usable. If it is the administration structure, the queue manager terminates with completion code X'6C6' and reason code X'00C53003'.

#### **System programmer response**

Disconnect all connectors from the structure, and then issue

SETXCF FORCE, STR, STRNAMEname

to get the structure deallocated from the CF before you resize the structure.

Increase the size of the CF structure to at least the minimum size required. See Planning your coupling facility and offload storage environment for further information.

If the structure is allocated and the Coupling Facility Resource Manager policy allows the size of it to be increased, use the z/OS system command:

SETXCF START,ALTER,STRNAME=ext-struc-name,SIZE=newsize

If the CFRM policy does not allow an increase in size, or there is insufficient space in the coupling facility that hosts the structure, the policy must be altered. The structure can then be rebuilt using the z/OS system command:

```
SETXCF START,REBUILD,STRNAME=ext-struc-name
```
In these commands, *ext-struc-name* is formed by prefixing *struc-name* with the queue sharing group name.

If the structure is not allocated, alter the CFRM policy to specify a larger INITSIZE for the structure.

#### **CSQE101I**

*csect-name* Unable to back up or recover structure *struc-name*, structure in use

#### **Explanation**

A BACKUP or RECOVER CFSTRUCT command was issued, or automatic recovery started, for a CF structure that is in use by another process. The most likely cause is that another BACKUP or RECOVER CFSTRUCT command, or automatic recovery, is already in progress on one of the active queue managers in the queue sharing group.

This message can also be issued when new connections to the CF structure are being prevented by the system.

#### **System action**

Processing of the command, or automatic recovery for the identified structure, is terminated.

#### **System programmer response**

Check that the correct CF structure name was entered on the command. If so, wait until the current process ends before reissuing the command if required.

If there is no other BACKUP or RECOVER CFSTRUCT already in progress, check for previous messages that indicate why connections to the CF structure are being prevented.

#### **CSQE102E**

*csect-name* Unable to recover structure *struc-name*, not in failed state

A RECOVER CFSTRUCT command was issued for a CF structure that is not in a failed state. Only a CF structure that has previously failed can be recovered.

#### **System action**

Processing of the command is terminated.

#### **System programmer response**

Check that the correct CF structure name was entered on the command.

#### **CSQE103E**

*csect-name* Unable to recover structures, admin structure data incomplete

#### **Explanation**

A RECOVER CFSTRUCT command was issued, but recovery could not be performed because one or more queue managers in the queue sharing group has not completed building its data for the administration structure.

#### **System action**

Messages CSQE031I and CSQE032I are sent to the z/OS console to identify such queue managers. Processing of the command is terminated.

#### **System programmer response**

The administration structure is automatically rebuilt. The rebuild can occur on any member of the QSG. Reissue the command after the administration structure is successfully rebuilt, which is shown by message CSQE037I on the system performing the rebuild.

#### **CSQE104I**

*csect-name* RECOVER task initiated for structure *struc-name*

#### **Explanation**

The queue manager has successfully started a task to process the RECOVER CFSTRUCT command for the named CF structure.

#### **System action**

Processing continues.

#### **CSQE105I**

*csect-name* BACKUP task initiated for structure *struc-name*

#### **Explanation**

The queue manager has successfully started a task to process the BACKUP CFSTRUCT command for the named CF structure.

## **System action**

Processing continues.

## **CSQE106E**

*csect-name* Unable to back up structure *struc-name*, reason=*reason*

## **Explanation**

A BACKUP CFSTRUCT command was issued for a CF structure, but the backup could not be performed.

#### **System action**

Processing of the command is terminated.

#### **System programmer response**

Examine the reason code to determine why the CF structure could not be backed-up. The codes are described in ["IBM MQ for z/OS codes" on page 929](#page-928-0) and the *[z/OS MVS Programming: Sysplex Services](https://www.ibm.com/docs/en/zos/3.1.0?topic=mvs-zos-programming-sysplex-services-reference) [Reference](https://www.ibm.com/docs/en/zos/3.1.0?topic=mvs-zos-programming-sysplex-services-reference)* manual.

#### **CSQE107E**

*csect-name* Unable to back up or recover structure *struc-name*, structure has never been used

#### **Explanation**

A BACKUP or RECOVER CFSTRUCT command was issued, or automatic recovery started, for a CF structure that has never been used, and so does not contain any messages or data.

#### **System action**

Processing of the command, or automatic recovery for the identified structure, is terminated.

#### **System programmer response**

Check that the correct CF structure name was entered on the command.

#### **CSQE108E**

*csect-name* Unable to back up or recover structure *struc-name*, structure does not support recovery

#### **Explanation**

A BACKUP or RECOVER CFSTRUCT command was issued, or automatic recovery started, for a CF structure with a functional capability that is incompatible with this process; for example, the CF structure level is not high enough to support recovery, or the RECOVER attribute is set to NO.

#### **System action**

Processing of the command, or automatic recovery for the identified structure, is terminated.

#### **System programmer response**

Ensure that the CF structure is at a level of functional capability that allows the use of the BACKUP or RECOVER CFSTRUCT command and that its MQ RECOVER attribute is set to YES. You can check the values using the DIS CFSTRUCT(\*) ALL command. Check that the correct CF structure name was entered on the command.

#### **CSQE109E**

*csect-name* Unable to recover structure *struc-name*, no backup information available

#### **Explanation**

A RECOVER CFSTRUCT command was issued or automatic recovery started for a CF structure, but no backup information could be found.

## **System action**

Processing of the command, or automatic recovery for the identified structure, is terminated.

#### **System programmer response**

Check that the correct CF structure name was entered on the command. If so, issue a BACKUP CFSTRUCT command to ensure that backup information is available.

#### **CSQE110E**

*csect-name* PURGE not allowed for structure *struc-name*

#### **Explanation**

A RECOVER CFSTRUCT command was issued for CF structure *struc-name* using TYPE(PURGE). This CF structure is a system application structure. To prevent loss of messages on system queues TYPE(PURGE) is not allowed for system application structures.

## **System action**

Processing of the command is terminated.

#### **System programmer response**

Reissue the command without the TYPE(PURGE) option.

If structure recovery fails contact your IBM support center.

### **CSQE111I**

*csect-name* Structure *struct-name* will be set to failed state to allow recovery of failed SMDS data sets

#### **Severity**

0

## **Explanation**

The **RECOVER CFSTRUCT** command was issued for a structure which is not in the failed state, but at least one of the related SMDS data sets is currently marked as failed, requiring recovery. The structure will be put into the failed state to make it unavailable for normal use so recovery can proceed.

#### **System action**

The structure is marked as failed and recovery processing continues.

## **CSQE112E**

*csect-name* Unable to recover structure *struct-name*, failed to read required logs.

#### **Explanation**

A RECOVER CFSTRUCT command or automatic structure recovery was unable to read the logs required to recover a structure.

#### **System action**

Processing of the command is terminated.

Automatic recovery of the structure will not be attempted.

#### **System programmer response**

Check that the logs containing the RBA range indicated in message CSQE130I are available, and reissue the command.

Check for any prior errors or abends reporting problems using the logs.

Issue RECOVER CFSTRUCT(*struct-name*) to retry structure recovery.

#### **CSQE120I**

Backup of structure *struc-name* started at RBA=*rba*

#### **Explanation**

The named CF structure is being backed-up in response to a BACKUP CFSTRUCT command. The backup begins at the indicated RBA.

## **System action**

Processing continues.

## **CSQE121I**

*csect-name* Backup of structure *struc-name* completed at RBA=*rba*, size *n* MB

## **Explanation**

The named CF structure has been backed-up successfully. The backup ends at the indicated RBA, and *n* is its approximate size in megabytes.

#### **System action**

Processing continues.

#### **CSQE130I**

Recovery of structure *struc-name* started, using *qmgr-name* log range from RBA=*from-rba* to RBA=*torba*

CF structure recovery is starting in response to a RECOVER CFSTRUCT command. It must read the log range shown to determine how to perform recovery. The logs are read backwards, from the latest failure time of the structures to be recovered to the earliest last successful backup time of those structures.

#### **System action**

Processing continues.

## **CSQE131I**

*csect-name* Recovery of structure *struc-name* completed

#### **Explanation**

The named CF structure has been recovered successfully. The structure is available for use again.

CF structure recovery was started in response to a RECOVER CFSTRUCT command. The log range determined how to perform recovery. The logs are read backwards, from the latest failure time of the structures to be recovered to the earliest last successful backup time of those structures.

#### **System action**

Processing continues.

#### **CSQE132I**

Structure recovery started, using log range from LRSN=*from-lrsn* to LRSN=*to-lrsn*

#### **Explanation**

CF structure recovery is starting in response to a RECOVER CFSTRUCT command. It must read the log range shown to determine how to perform recovery. The logs are read backwards, from the latest failure time of the structures to be recovered to the earliest last successful backup time of those structures.

See Recovering a CF structure for more information.

#### **System action**

Processing continues.

### **CSQE133I**

Structure recovery reading log backwards, LRSN= *lrsn*

#### **Explanation**

This is issued periodically during log reading by CF structure recovery to show progress. The log range that needs to be read is shown in the preceding CSQE132I message.

CF structure recovery is starting in response to a RECOVER CFSTRUCT command. It must read the log range shown to determine how to perform recovery. The logs are read backwards, from the latest failure time of the structures to be recovered to the earliest last successful backup time of those structures.

#### **System action**

Processing continues.

#### **System programmer response**

If this message is issued repeatedly with the same LRSN value, investigate the cause; for example, IBM MQ might be waiting for a tape with an archive log data set to be mounted.

## **CSQE134I**

Structure recovery reading log completed

#### **Explanation**

CF structure recovery is started in response to a RECOVER CFSTRUCT command. It must read the log range shown to determine how to perform recovery. The logs are read backwards, from the latest
failure time of the structures to be recovered, to the earliest last successful backup time of those structures.

CF structure recovery has completed reading the logs. The individual structures can now be recovered.

#### **System action**

Each CF structure is recovered independently, as shown by messages CSQE130I and CSQE131I.

## **CSQE135I**

Recovery of structure *struc-name* reading log, RBA=*rba*

# **Explanation**

This is issued periodically during log reading for recovering the named CF structure to show progress. The log range that needs to be read is shown in the preceding CSQE130I message.

# **System action**

Processing continues.

#### **System programmer response**

If this message is issued repeatedly with the same RBA value, investigate the cause; for example, MQ might be waiting for a tape with an archive log data set to be mounted.

## **CSQE136I**

Error returned by Db2 when clearing queue *queue-name*, list header number=*list header number*, structure number=*strucnum*

## **Severity**

4

## **Explanation**

Shared queue messages greater than 63 KB in size have their message data held as one or more binary large objects (BLOBs) in a Db2 table. An error was returned by Db2 when clearing these messages from the table.

Note that the list header number, and structure number, are output in hexadecimal format.

#### **System action**

Processing continues.

#### **System programmer response**

The messages have been deleted from the coupling facility but message data might remain in Db2 as orphaned BLOBs. This message is normally preceded by message CSQ5023E. Examine the Db2 job log to determine why the error occurred. The orphaned messages can be deleted by issuing the '**DISPLAY GROUP OBSMSGS(YES)**' command after 24 hours.

# **CSQE137E**

*csect-name* Db2 and CF structure out of sync for queue *queue-name*, list header number=*list header number*, structure number=*strucnum*

#### **Severity**

4

#### **Explanation**

The queue manager has identified a discrepancy between the information stored about a queue in the coupling facility and the corresponding information in Db2.

Note that the list header number, and structure number, are output in hexadecimal format.

## **System action**

Processing continues, but applications are unable to open the affected queue until the discrepancy is resolved by the System Programmer.

## **System programmer response**

If the queue manager has recently been recovered from a backup then the recovery process should be reviewed to ensure that everything was correctly restored, including any Db2 tables associated with the queue manager.

If the cause of the problem cannot be determined then contact your IBM support center for assistance.

## **CSQE138I**

csect-name Structure struc-name is already in the failed state

# **Explanation**

A **RESET CFSTRUCT ACTION(FAIL)** command was issued for a CF structure that is already in the failed state.

## **System action**

Processing of the command is terminated.

#### **CSQE139I**

csect-name Unable to fail structure struc-name, structure in use

#### **Explanation**

A **RESET CFSTRUCT ACTION(FAIL)** command was issued for a CF structure that is in use by another process

#### **System action**

Processing of the command is terminated.

#### **System programmer response**

Check that the correct CF structure name was entered on the command. If so, wait until the process ends before reissuing the command if required.

#### **CSQE140I**

*csect-name* Started listening for ENF 35 events for structure *structure-name*

#### **Severity**

 $\Omega$ 

# **Explanation**

The queue manager has registered to receive ENF 35 events and will attempt to reconnect to the identified structure if it is notified that a coupling facility resource has become available.

# **System action**

Processing continues.

# **CSQE141I**

*csect-name* Stopped listening for ENF 35 events for structure *structure-name*

# **Explanation**

The queue manager has de-registered from receiving ENF 35 events for the identified structure, and will not attempt to reconnect to it if notified that a coupling facility resource has become available.

# **System action**

Processing continues.

# **CSQE142I**

*csect-name* Total loss of connectivity reported for structure *structure-name*

The queue manager has been notified that no systems in the sysplex have connectivity to the coupling facility in which the identified structure is allocated.

## **System action**

If automatic recovery has been enabled for the identified structure one of the queue managers in the queue sharing group will attempt to recover the structure in an alternative coupling facility, if one is available.

## **System programmer response**

Investigate and resolve the loss of connectivity to the coupling facility on which the structure is allocated.

# **CSQE143I**

*csect-name* Partial loss of connectivity reported for structure *structure-name*

## **Explanation**

The queue manager has lost connectivity to the coupling facility in which the identified structure is allocated, and has been notified that the coupling facility is still available on other systems in the sysplex.

## **System action**

A system-managed rebuild will be scheduled to rebuild the structure in an alternative coupling facility, if one is available.

#### **System programmer response**

Investigate and resolve the loss of connectivity to the coupling facility on which the structure is allocated.

#### **CSQE144I**

*csect-name* System-managed rebuild initiated for structure *structure-name*

#### **Explanation**

The queue manager has initiated a system-managed rebuild for the identified structure on an alternative coupling facility.

# **System action**

Processing continues and when the process has completed, you receive message CSQE005I.

# **CSQE145E**

*csect-name* Auto recovery for structure *structure-name* is not possible, no alternative CF defined in CFRM policy

#### **Severity**

8

# **Explanation**

The queue manager has lost connectivity to the coupling facility in which the identified structure is allocated, but cannot automatically recover the structure because there is no alternative coupling facility in the CFRM preference list.

# **System action**

Processing continues without connectivity to the structure. Any queues that reside on the application structure remain unavailable.

#### **System programmer response**

Investigate and resolve the loss of connectivity to the Coupling Facility on which the structure is allocated.

### **CSQE146E**

*csect-name* System-managed rebuild for structure *structure-name* failed, reason=*reason*

## **Severity**

8

## **Explanation**

The queue manager attempted to initiate a system-managed rebuild for the identified structure but the rebuild could not be performed.

## **System action**

Processing continues without connectivity to the structure. Any queues that reside on the application structure remain unavailable.

#### **System programmer response**

Examine the reason code to determine why the system-managed rebuild could not be completed. The codes are described in the *[z/OS MVS Programming: Sysplex Services Reference](https://www.ibm.com/docs/en/zos/3.1.0?topic=mvs-zos-programming-sysplex-services-reference)* manual.

## **CSQE147I**

*csect-name* System-managed rebuild for structure *structure-name* is already in progress

## **Explanation**

The queue manager attempted to initiate a system-managed rebuild for the identified structure but determined that another queue manager in the queue sharing group has initiated it already.

## **System action**

Processing continues.

## **CSQE148I**

*csect-name* Loss of connectivity processing for structure *structure-name* deferred

# **Explanation**

The queue manager has lost connectivity to the coupling facility in which the identified structure is allocated, but MVS™ has requested that the queue manager should not take action until a subsequent notification is received.

# **System action**

Processing continues without connectivity to the structure. Any queues that reside on the application structure remain unavailable.

#### **CSQE149I**

*csect-name* Waiting for other queue managers to disconnect from structure *structure-name*

#### **Explanation**

The queue manager has lost connectivity to the coupling facility, in which the identified structure is allocated, but cannot delete the structure or initiate a system-managed rebuild because one or more queue managers that also lost connectivity remain connected to it.

# **System action**

The queue manager will periodically retry the attempted operation until all of the queue managers have disconnected.

# **CSQE150I**

*csect-name* System-managed rebuild already completed for structure *structure-name*

#### **Explanation**

A system-managed rebuild for the identified structure is unnecessary as another request to rebuild the structure has been completed.

## **System action**

Processing continues.

# **CSQE151I**

*csect-name* Loss of admin structure connectivity toleration enabled

# **Explanation**

If any queue manager in the queue sharing group loses connectivity to the administration structure the structure will be rebuilt in an alternative CF, if one is available.

If the structure cannot be rebuilt, some shared queue functions on queue managers that have lost connectivity will be unavailable until connectivity to the structure has been restored. Access to private queues will not be affected.

# **System action**

Processing continues.

# **CSQE152I**

*csect-name* Loss of admin structure connectivity toleration disabled

# **Explanation**

If the queue manager loses connectivity to the administration structure no attempt to rebuild it is made. The queue manager terminates with abend code 5C6-00C510AB.

This can occur if the CFCONLOS queue manager attribute is set to TERMINATE.

# **System action**

Processing continues.

# **CSQE153I**

*csect-name* Auto recovery for structure *struct-name* has been scheduled

# **Explanation**

The queue manager has detected that the identified structure which has automatic recovery enabled, has failed, or connectivity to it has been lost on all systems in the sysplex.

The queue manager has scheduled an attempt to recover the structure.

# **System action**

One of the active queue managers in the queue sharing group will attempt to recover the identified structure.

# **CSQE154I**

*csect-name* Structure *struct-name* has been deleted

# **Explanation**

The queue manager has successfully deleted the identified structure from the coupling facility.

# **System action**

Processing continues.

# **CSQE155I**

*csect-name* Structure *struct-name* has already been deleted

# **Explanation**

The queue manager attempted to delete the identified structure from the coupling facility. It could not be deleted because it was not allocated.

# **System action**

Processing continues.

# **CSQE156I**

*csect-name* Structure *struct-name* has already been reallocated

## **Explanation**

The queue manager lost connectivity to the identified structure. When attempting to delete the structure the queue manager found that the structure had been reallocated since connectivity was lost.

## **System action**

Processing continues.

## **CSQE157E**

*csect-name* Unable to recover structure *struc-name*, no suitable CF available

## **Severity**

8

# **Explanation**

A RECOVER CFSTRUCT command was issued or automatic recovery started for the identified structure, but there was no suitable Coupling Facility available in which to allocate it.

## **System action**

Processing of the command, or automatic recovery for the identified structure, is terminated.

## **System programmer response**

Ensure that a suitable Coupling Facility in the CFRM preference list for the identified structure is available, then reissue the command.

# **CSQE158E**

*csect-name* Recovery of structure *struc-name* failed, reason=*reason*

#### **Severity**

8

# **Explanation**

Recovery of the identified (coupling facility) CF structure has failed.

# **System action**

Processing continues, but queues that use the identified (coupling facility) CF structure will not be accessible.

# **System programmer response**

Refer to coupling facility codes (X'C5') for information about the reason code. Use this information to solve the problem, then reissue the RECOVER CFSTRUCT command for structures that do not have automatic recovery enabled.

# **CSQE159I**

*csect-name* Waiting for structure rebuild to complete for structure *structure-name*

# **Explanation**

The queue manager has lost connectivity to the coupling facility, in which the identified structure is allocated, but cannot delete the structure or initiate a system-managed rebuild, because a structure rebuild is currently in progress.

# **System action**

The queue manager will periodically retry the attempted operation, until the structure rebuild is finished.

## **CSQE160I**

*csect-name* Auto recovery for structure *struc-name* is suspended

## **Explanation**

The queue manager detected that recovery for structure *struc-name* is not possible. Automatic recovery of the structure is suspended.

## **System action**

Automatic recovery for structure *struc-name* is suspended. Automatic recovery is resumed when a successful connection to the structure is established.

#### **System programmer response**

Check for any previous errors or abends reporting problems recovering the structure.

Issue RECOVER CFSTRUCT(*struct-name*) to retry structure recovery.

## **CSQE161E**

*csect-name* queue sharing group state is inconsistent; no XCF data for queue manager *qmgr-number*

# **Explanation**

A RECOVER CFSTRUCT command or automatic structure recovery could not read all the log data required for recovery, because there was no XCF data for one of the queue managers in the QSG. *qmgr-number* is the number of the affected queue manager in the MQ Db2 tables.

## **System action**

Processing of the command is terminated. Automatic recovery of the structure will not be attempted.

## **System programmer response**

If the queue manager with number *qmgr-number* in the MQ Db2 tables has been force removed from the queue sharing group then added back into the QSG, start the queue manager and issue the RECOVER CFSTRUCT command again. Otherwise, reset the structure to an empty state by issuing the RECOVER CFSTRUCT TYPE(PURGE) command.

# **CSQE162E**

*csect-name* Structure *struc-name* could not be deleted, RC=*return-code* reason=*reason*

# **Severity**

8

# **Explanation**

The queue manager failed to delete structure *struc-name* from the Coupling Facility when processing a DELETE CFSTRUCT command.

# **System action**

Processing continues.

#### **System programmer response**

Examine the return and reason codes to determine why the Coupling Facility structure could not be deleted by the IXLFORCE macro. The codes are described in the *[z/OS MVS Programming: Sysplex](https://www.ibm.com/docs/en/zos/3.1.0?topic=mvs-zos-programming-sysplex-services-reference) [Services Reference](https://www.ibm.com/docs/en/zos/3.1.0?topic=mvs-zos-programming-sysplex-services-reference)* manual.

Correct the problem that caused the failure, then delete the structure by issuing the SETXCF FORCE,STRUCTURE z/OS command.

# **CSQE201E**

Media manager request failed with return code *ccccffss* processing *req* request for control interval *rci* in SMDS(*qmgr-name*) CFSTRUCT(*struc-name*) data set *dsname*

```
Severity
   8
```
An error occurred when attempting the indicated media manager request (READ, UPDATE or FORMAT) for the data set.

## **ccccffss**

is the media manager return code in hexadecimal. The last byte *ss* indicates the overall type of error:

## **08**

Extent error

**0C** Logic error

**10**

Permanent I/O error

# **14**

Undetermined error

The *cccc* field identifies the specific error and the *ff* field identifies the function which returned the error. See the *[z/OS DFSMSdfp Diagnosis](https://www.ibm.com/docs/en/zos/3.1.0?topic=dfsms-zos-dfsmshsm-diagnosis)* manual for further details of media manager return codes.

# **req**

specifies the type of request:

# **READ**

Read one or more control intervals.

# **UPDATE**

Rewrite one or more control intervals.

## **FORMAT**

Format one or more control intervals.

#### **rci**

identifies the relative control interval (RCI) number of the control interval being accessed, in hexadecimal.

# **qmgr-name**

identifies the queue manager which owns the shared message data set.

# **struc-name**

identifies the application structure associated with the shared message data set.

# **dsname**

shows the full name of the shared message data set.

# **System action**

This typically results in the **SMDS** status being set to **FAILED** (if it is the data set owned by the current queue manager) or the **SMDSCONN** status being set to **ERROR** (if it is a data set owned by a different queue manager).

# **System programmer response**

If the problem is a permanent I/O error caused by damage to the data set and recovery logging was enabled, the data set can be recovered by the recreating it from a backup and reapplying the logged changes using the **RECOVER CFSTRUCT** command.

If the data set is temporarily unavailable (for example because of a device connectivity problem) but is not damaged, then when the data set is available again, it can be put back into normal use by using the **RESET SMDS** command to set the status to **RECOVERED**.

## **CSQE202E**

Media manager service failed with return code *ret-code*, feedback code *feedback-code*, processing *function* for SMDS(*qmgr-name*) CFSTRUCT(*struc-name*) data set *dsname*

## **Severity**

8

# **Explanation**

A media manager support services (MMGRSRV) function gave an unexpected error.

## **ret-code**

indicates the MMGRSRV return code, in hexadecimal.

#### **08**

Media Manager Services error.

## **14**

Indeterminate error

## **feedback-code**

indicates the 8-byte MMGRSRV internal feedback code, in hexadecimal.

For CONNECT processing, the first byte of this feedback code is the same as the VSAM OPEN error information returned in ACBERFLG.

## **function**

indicates the type of function requested, which can be any of the following:

#### **CONNECT**

Open the data set.

# **DISCONNECT**

Close the data set.

#### **EXTEND**

Extend the data set being written by the current queue manager, or obtain access to recently added extents for a data set which has been extended by another queue manager.

#### **CATREAD**

Obtain the highest allocated and highest used control interval numbers from the catalog entry for the current data set.

#### **CATUPDT**

Update the highest used control interval in the catalog entry for the current data set, after formatting new extents.

#### **qmgr-name**

identifies the queue manager which owns the shared message data set.

## **struc-name**

identifies the application structure associated with the shared message data set.

#### **dsname**

shows the full name of the shared message data set.

## **System action**

This typically results in the **SMDS** status being set to **FAILED** (if it is the data set owned by the current queue manager) or the **SMDSCONN** status being set to **ERROR** (if it is a data set owned by a different queue manager).

#### **System programmer response**

This message is normally preceded by a system message such as IEC161I from VSAM or DFP indicating the nature of the error.

If the problem is a permanent I/O error caused by damage to the data set and recovery logging was enabled, the data set can be recovered by the recreating it from a backup and reapplying the logged changes using the **RECOVER CFSTRUCT** command.

If the data set is temporarily unavailable (for example because of a device connectivity problem) but is not damaged, then when the data set is available again, it can be put back into normal use by using the **RESET SMDS** command to set the status to **RECOVERED**.

## **CSQE211I**

Formatting is in progress for *count* pages in SMDS(*qmgr-name*) CFSTRUCT(*struc-name*) data set *dsname*

## **Severity**

0

## **Explanation**

The data set is being formatted from the current highest used page to the highest allocated page. This message occurs either when a new extent has been allocated or immediately after opening an existing data set which has not been fully formatted (that is, the highest used page is less than the highest allocated page).

## **count**

indicates the number of pages which need to be formatted (in decimal).

#### **qmgr-name**

identifies the queue manager which owns the shared message data set.

#### **struc-name**

identifies the application structure associated with the shared message data set.

# **dsname**

shows the full name of the shared message data set.

# **System action**

Formatting continues.

# **CSQE212I**

Formatting is complete for SMDS(*qmgr-name*) CFSTRUCT(*struc-name*) data set *dsname*

#### **Severity**

 $\Omega$ 

# **Explanation**

Formatting of the data set has completed and the highest used page has been successfully updated in the catalog.

#### **dsname**

identifies the shared message data set.

#### **struc-name**

identifies the application structure associated with the shared message data set.

#### **System action**

The newly formatted space is made available for use.

# **CSQE213I**

SMDS(*qmgr-name*) CFSTRUCT(*struc-name*) data set *dsname* is now *percentage*% full

#### **Severity**

 $\Omega$ 

#### **Explanation**

The data set is nearly full.

#### **qmgr-name**

identifies the queue manager which owns the shared message data set.

#### **struc-name**

identifies the application structure associated with the shared message data set.

## **dsname**

shows the full name of the shared message data set.

## **percentage**

shows the percentage of data blocks in the data set which are currently in use.

This message is issued when the data set becomes 90% full, 92% full, and so on, up to 100%. After this message has been issued for a particular percentage, it is not issued again until the usage has changed in either direction by at least 2%. If the usage then decreases to 88% or less (as a result of messages being deleted or as a result of the data set being expanded) a final message is issued to indicate the new usage percentage.

# **System action**

If expansion is allowed, the data set is expanded. If the data set reaches 100% full, then requests to put new messages that require space in the data set are rejected with return code MQRC\_STORAGE\_MEDIUM\_FULL.

## **System programmer response**

You can check the usage in more detail using the **DISPLAY USAGE** command with the **SMDS** keyword.

## **CSQE215I**

Further expansion of SMDS(*qmgr-name*) CFSTRUCT(*struc-name*) data set *dsname* is not possible because the maximum number of extents have been allocated

#### **Severity**

 $\Omega$ 

## **Explanation**

The media manager interface has indicated that the data set has reached the maximum number of extents, and cannot be expanded any further.

#### **qmgr-name**

identifies the queue manager that owns the shared message data set.

# **struc-name**

identifies the application structure associated with the shared message data set.

#### **dsname**

shows the full name of the shared message data set.

This message can be issued when the data set is opened, or following an expansion attempt, which might have been successful, as indicated by previous messages.

#### **System action**

The expansion option for the data set is changed to **DSEXPAND(NO)** to prevent further expansion attempts.

#### **System programmer response**

The only way to expand the data set further is to make it temporarily unavailable by using the **RESET SMDS** command to mark the status as **FAILED**, copy it to a new location using larger extents, then make it available again using the **RESET SMDS** command to mark the status as **RECOVERED**.

# **CSQE217I**

Expansion of SMDS(*qmgr-name*) CFSTRUCT(*struc-name*) data set *dsname* was successful, *count* pages added, total pages *total*

#### **Severity**

 $\Omega$ 

# **Explanation**

The data set was expanded, and one or more new extents have been successfully added.

#### **qmgr-name**

identifies the queue manager, which owns the shared message data set.

#### **struc-name**

identifies the application structure associated with the shared message data set.

# **dsname**

shows the full name of the shared message data set.

#### **count**

indicates the number of new pages that have been allocated (in decimal).

#### **total**

indicates the total number of pages currently allocated (in decimal).

## **System action**

The queue manager formats the newly allocated space.

## **CSQE218E**

Expansion of SMDS(*qmgr-name*) CFSTRUCT(*struc-name*) data set *dsname* was unsuccessful

# **Severity**

8

#### **Explanation**

An attempt was made to expand the data set, but it was unsuccessful, typically because insufficient space was available.

#### **qmgr-name**

identifies the queue manager, which owns the shared message data set.

#### **struc-name**

identifies the application structure associated with the shared message data set.

#### **dsname**

shows the full name of the shared message data set.

#### **System action**

The expansion option for the data set is changed to **DSEXPAND(NO)** to prevent further expansion attempts.

#### **System programmer response**

Check for messages from VSAM or DFP that explain why the request was unsuccessful, and do the required actions.

If space is made available later, change the expansion option back to allow expansion to be tried again.

## **CSQE219I**

Extents refreshed for SMDS(*qmgr-name*) CFSTRUCT(*struc-name*) data set *dsname*, *count* pages added, total pages *total*

## **Severity**

 $\Omega$ 

#### **Explanation**

The data set was extended by another queue manager. The current queue manager used media manager services to update the extent information for the open data set to read message data within the new extents.

#### **qmgr-name**

identifies the queue manager that owns the shared message data set.

## **struc-name**

identifies the application structure associated with the shared message data set.

#### **dsname**

shows the full name of the shared message data set.

## **count**

indicates the number of new page that have been allocated (in decimal).

# **total**

indicates the total number of pages currently allocated (in decimal).

# **System action**

The new extents are made visible to the current queue manager.

## **CSQE222E**

Dynamic allocation of SMDS(*qmgr-name*) CFSTRUCT(*struc-name*) data set *dsname* failed with return code *ret-code*, reason code *eeeeiiii*

## **Severity**

8

## **Explanation**

An attempt was made to allocate the data set using the data set name formed by taking the generic **DSGROUP** name and inserting the queue manager name, but the DYNALLOC macro returned an error.

#### **qmgr-name**

identifies the queue manager which owns the shared message data set.

# **struc-name**

identifies the application structure associated with the shared message data set.

#### **dsname**

shows the full name of the shared message data set.

#### **ret-code**

shows the return code from DYNALLOC, in decimal.

## **eeeeiiii**

shows the reason code, consisting of the error and information codes returned by DYNALLOC, in hexadecimal.

# **System action**

This typically results in the **SMDS** status being set to **FAILED** (if it is the data set owned by the current queue manager) or the **SMDSCONN** status being set to **ERROR** (if it is a data set owned by a different queue manager).

#### **System programmer response**

Check the job log for dynamic allocation error messages giving more details about the problem.

After any changes, use the **START SMDSCONN** command to trigger a new attempt to use the data set.

When the reason code is '02540000', indicating that the allocation failed due to a required ENQ being unavailable, the queue manager will automatically retry the allocation request on subsequent attempts to access the SMDS.

When the reason code is '02380000', indicating that the allocation failed because there was not enough space in the MVS task I/O table (TIOT), increase the size of the TIOT using the ALLOCxx PARMLIB member.

 $\blacktriangleright$  V 3.4.0 Alternatively, from IBM MQ 9.4.0, specify NON\_VSAM\_XTIOT=YES in the DEVSUPxx PARMLIB member which allows use of the extended TIOT.

# **CSQE223E**

Dynamic deallocation of SMDS(*qmgr-name*) CFSTRUCT(*struc-name*) data set *dsname* failed with return code *ret-code*, reason code *eeeeiiii*

**Severity** 8

# **Explanation**

An attempt was made to deallocate the data set but the DYNALLOC macro returned an error.

## **qmgr-name**

identifies the queue manager which owns the shared message data set.

#### **struc-name**

identifies the application structure associated with the shared message data set.

## **dsname**

shows the full name of the shared message data set.

#### **ret-code**

shows the return code from DYNALLOC, in decimal.

#### **eeeeiiii**

shows the reason code, consisting of the error and information codes returned by DYNALLOC, in hexadecimal.

# **System action**

No further action is taken, but problems can occur if an attempt is made to use the data set, either from another job or from the same queue manager.

#### **System programmer response**

Check the job log for dynamic allocation error messages giving more details about the problem.

#### **CSQE230E**

*csect-name* SMDS(*qmgr-name*) CFSTRUCT(*struc-name*) data set *dsname* saved space map cannot be used the time stamp *time1* does not match the last CLOSE time stamp *time2* in the SMDS object

# **Severity**

8

#### **Explanation**

The shared message data set owned by this queue manager appears to have been closed normally last time it was used, with a saved space map, but the time stamp in the data set does not match the time stamp stored in the SMDS object in Db2 the last time this queue manager closed the data set. This means that the saved space map may not be consistent with the current messages in the coupling facility, so it needs to be rebuilt.

The most probable cause for this message is that the data set has been copied or restored from a copy which was not completely up to date.

### **qmgr-name**

identifies the queue manager that owns the shared message data set.

#### **struc-name**

identifies the application structure associated with the shared message data set.

## **dsname**

shows the full name of the shared message data set.

#### **time1**

shows the time stamp found in the data set header.

## **time2**

shows the time stamp found in the SMDS object in Db2.

## **System action**

The existing saved space map is ignored and the space map is rebuilt by scanning the messages in the coupling facility structure which refer to the data set.

The rebuild scan process keeps track of the most recent message in the coupling facility that refers to the data set, and at the end of the scan it checks that the matching message data is found in the data set. If so, it is assumed that all changes up to at least that time are present in the data set, so no data has been lost, and the data set can be opened normally. Otherwise, message CSQI034E is issued and the data set is marked as failed.

# **CSQE231E**

SMDS(*qmgr-name*) CFSTRUCT(*struc-name*) data set *dsname* cannot be used because it is not a VSAM linear data set with control interval size 4096 and SHAREOPTIONS(2 3)

## **Severity**

8

## **Explanation**

The specified data set is not a VSAM linear data set, or the control interval size is not the default value 4096, or the wrong sharing options have been specified.

#### **qmgr-name**

identifies the queue manager that owns the shared message data set.

#### **struc-name**

identifies the application structure associated with the shared message data set.

#### **dsname**

shows the full name of the shared message data set.

If the data set was initially empty, the sharing options are not checked until the data set has been initialized, closed, and reopened.

## **System action**

The data set is closed and the **SMDS** status is set to **FAILED**.

### **System programmer response**

Delete the incorrect data set, and create a one of the same name with the correct attributes.

After any changes, use the **START SMDSCONN** command to trigger a new attempt to use the data set.

# **CSQE232E**

*csect-name* SMDS(*qmgr-name*) CFSTRUCT(*struc-name*) data set *dsname* cannot be used because the identification information (*field-name*) in the header record is incorrect

# **Severity**

8

# **Explanation**

When the data set was opened, there was existing information in the header record (so the data set was not newly formatted) but the information did not match the expected data set identification. The identification information includes a marker "CSQESMDS" for a shared message data set followed by the names of the queue sharing group, the application structure and the queue manager which owns the shared message data set.

#### **qmgr-name**

identifies the queue manager that owns the shared message data set.

#### **struc-name**

identifies the application structure associated with the shared message data set.

#### **dsname**

shows the full name of the shared message data set.

#### **field-name**

identifies the first header identification field which did not have the expected value.

## **System action**

The data set is closed and the connection is marked as **AVAIL(ERROR)**. If the data set status is **ACTIVE** or **RECOVERED**, indicating that it was currently in use, the status is changed to **FAILED**.

## **System programmer response**

If the data set was already in use, this probably indicates that it has been overwritten in some way, in which case any persistent messages can be recovered using the **RECOVER CFSTRUCT** command.

If the data set was not yet in use, or was currently empty, ensure that it is either formatted or emptied before trying to use it again. After any changes, use the **START SMDSCONN** command to trigger a new attempt to use the data set.

To display the data set header record, you can use the Access Method Services **PRINT** command, for example as follows:

PRINT INDATASET('*dsname*') TOADDRESS(4095)

The format of the identification information within the data set header record is as follows:

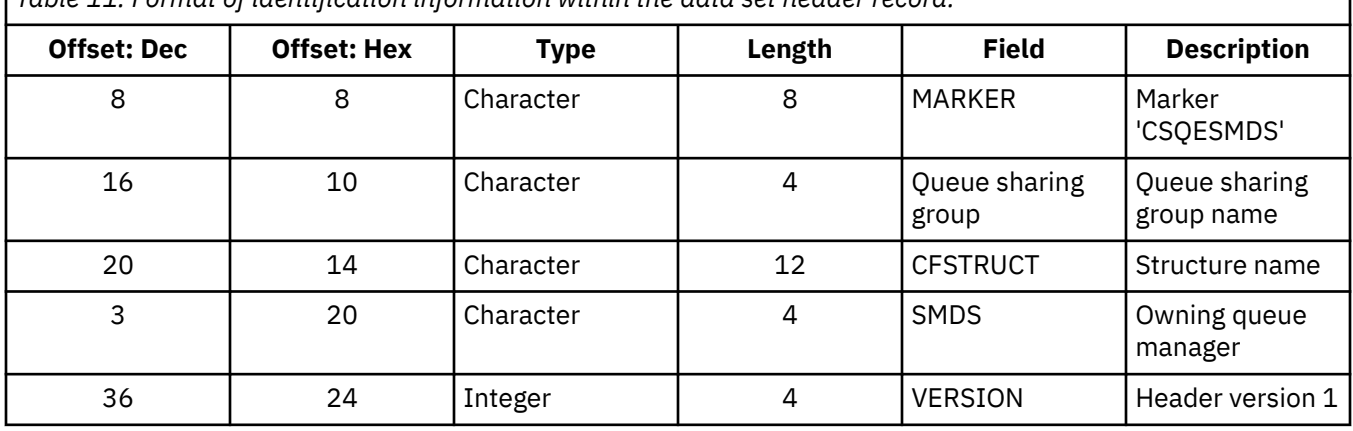

*Table 11. Format of identification information within the data set header record.*

#### **CSQE233E**

SMDS(*qmgr-name*) CFSTRUCT(*struc-name*) data set *dsname* cannot be used because the header record indicates a newly formatted data set but it was already being used

# **Severity**

8

# **Explanation**

When the data set was opened, the identification information in the header record was zero, indicating a new empty data set, but the data set was already in use, so it should not now be empty.

# **qmgr-name**

identifies the queue manager that owns the shared message data set.

#### **struc-name**

identifies the application structure associated with the shared message data set.

#### **dsname**

shows the full name of the shared message data set.

# **System action**

The data set is closed and marked as **FAILED**.

#### **System programmer response**

Any persistent messages can be recovered using the **RECOVER CFSTRUCT** command.

## **CSQE234I**

SMDS(*qmgr-name*) CFSTRUCT(*struc-name*) data set *dsname* was empty so it requires formatting

#### **Severity**

 $\Omega$ 

# **Explanation**

When the data set was opened, it was found to be empty, with no existing data and no pre-formatted space. In this case, VSAM does not allow shared access to the data set. The queue manager needs to initialize the data set.

## **qmgr-name**

identifies the queue manager that owns the shared message data set.

## **struc-name**

identifies the application structure associated with the shared message data set.

## **dsname**

shows the full name of the shared message data set.

## **System action**

The data set is pre-formatted up to the end of the existing extents. There is a short delay before the data set is fully available.

## **CSQE235I**

SMDS(*qmgr-name*) CFSTRUCT(*struc-name*) data set *dsname* was not fully formatted so it requires additional formatting

#### **Severity**

 $\Omega$ 

# **Explanation**

This occurs if the existing data set extents have not been fully formatted when the data set is opened.

#### **qmgr-name**

identifies the queue manager that owns the shared message data set.

#### **struc-name**

identifies the application structure associated with the shared message data set.

## **dsname**

shows the full name of the shared message data set.

# **System action**

The data set is formatted up to the end of the existing extents. There is a short delay before the data set is fully available.

# **CSQE236I**

SMDS(*qmgr-name*) CFSTRUCT( *struc-name*) data set *dsname* cannot be used because there is not enough main storage available to build the space map

## **Severity**

8

# **Explanation**

The queue manager needs to build a space map in main storage to manage the free space in the data set, but it was unable to obtain sufficient main storage.

#### **qmgr-name**

identifies the queue manager which owns the shared message data set.

## **struc-name**

identifies the application structure associated with the shared message data set.

#### **dsname**

shows the full name of the shared message data set.

# **System action**

The data set is not opened.

#### **System programmer response**

Consider increasing the queue manager's MEMLIMIT.

If necessary, use the START SMDSCONN command to request another attempt to open the data set.

For more details see Address space storage.

#### **CSQE237I**

SMDS(*qmgr-name*) CFSTRUCT( *struc-name*) data set *dsname* cannot be extended because there is not enough main storage available to build the space map

## **Severity**

8

#### **Explanation**

The queue manager needs to build space map blocks in main storage to manage the additional space in the extended data set, but it was unable to obtain sufficient main storage.

#### **qmgr-name**

identifies the queue manager which owns the shared message data set.

#### **struc-name**

identifies the application structure associated with the shared message data set.

## **dsname**

shows the full name of the shared message data set.

#### **System action**

The new extents of the data set are not available for use.

#### **System programmer response**

Consider increasing the queue manager's MEMLIMIT.

If necessary, use the START SMDSCONN command to request another attempt to open the data set.

For more details see Address space storage.

## **CSQE238I**

SMDS(*qmgr-name*) CFSTRUCT(*struc-name*) data set *dsname* is too small to use because the initial space allocation is less than two logical blocks

# **Severity**

8

# **Explanation**

The minimum supported data set size requires at least one logical block for control information and one logical block for data, but the data set is smaller than two logical blocks.

#### **qmgr-name**

identifies the queue manager which owns the shared message data set.

#### **struc-name**

identifies the application structure associated with the shared message data set.

# **dsname**

shows the full name of the shared message data set.

## **System action**

The data set is not opened.

#### **System programmer response**

Delete the data set and re-create it with a larger space allocation.

After making changes, use the **START SMDSCONN** command to request another attempt to open the data set.

# **CSQE239I**

SMDS(*qmgr-name*) CFSTRUCT(*struc-name*) data set *dsname* has become full so new large messages can no longer be stored in it

## **Severity**

8

## **Explanation**

A message written to a shared queue contains data which is large enough to require offloading to a data set, but there is insufficient space in the data set. Further requests are likely to fail until existing messages have been read and deleted from the data set.

#### **qmgr-name**

identifies the queue manager which owns the shared message data set.

## **struc-name**

identifies the application structure associated with the shared message data set.

## **dsname**

shows the full name of the shared message data set.

# **System action**

Any requests encountering this problem are rejected with MQRC\_STORAGE\_MEDIUM\_FULL. This message is not issued again until the data set has been below 90% full since the previous time it was issued.

#### **System programmer response**

This problem means that the backlog of unprocessed large shared messages exceeds the size of the data set, but the data set could not be extended in time to avoid the problem.

Ensure that applications to remove large messages from the shared queues are running. Check also for previous problems relating to extending the data set, for example if there was insufficient space on eligible volumes.

# **CSQE241I**

SMDS(*qmgr-name*) CFSTRUCT(*struc-name*) now has STATUS(*status*)

#### **Severity**

0

# **Explanation**

The status of the shared message data set for the specified queue manager and application structure has been changed to the indicated value, either by automatic status management or by a **RESET SMDS** command.

#### **qmgr-name**

identifies the queue manager that owns the shared message data set.

## **struc-name**

identifies the application structure associated with the shared message data set.

#### **status**

shows the new status value. For details of specific status values, see the DISPLAY CFSTATUS command with the **TYPE(SMDS)** option.

## **System action**

All queue managers connected to the structure are notified of the status change. The queue managers take appropriate action if necessary, for example opening or closing the data set.

# **CSQE242I**

SMDS(*qmgr-name*) CFSTRUCT(*struc-name*) now has ACCESS(*access*)

# **Severity**

 $\Omega$ 

# **Explanation**

The access availability setting for the shared message data set for the specified queue manager, and application structure has been changed to the indicated value, either by automatic status management or by a **RESET SMDS** command.

# **qmgr-name**

identifies the queue manager, which owns the shared message data set.

## **struc-name**

identifies the application structure associated with the shared message data set.

## **access**

shows the new access availability setting. For details of specific settings, see the **DISPLAY CFSTATUS** command with the **TYPE(SMDS)** option.

## **System action**

All queue managers connected to the structure are notified of the change. The queue managers take appropriate action if necessary, for example opening or closing the data set.

# **CSQE243I**

SMDS(*qmgr-name*) CFSTRUCT(*struc-name*) now has DSBUFS(*value*)

#### **Severity**

 $\Omega$ 

# **Explanation**

The number of shared message data set buffers to be used by the specified queue manager for this application structure has been changed to the indicated value. This message can either occur as a result of an **ALTER SMDS** command or when a previously specified **DSBUFS** target value cannot be achieved, in which case a warning message is issued, and the **DSBUFS** option is automatically set to the actual value achieved.

# **qmgr-name**

identifies the queue manager, which owns the shared message data set.

# **struc-name**

identifies the application structure associated with the shared message data set.

#### **value**

shows the new **DSBUFS** setting, which can either be a decimal number, giving the number of buffers to be used, or **DEFAULT**, indicating that the default **DSBUFS** value specified on the **CFSTRUCT** definition for the application structure is to be used. For more information, see the **ALTER SMDS** and **DISPLAY SMDS** commands.

# **System action**

The queue manager identified by the **SMDS** keyword is notified, if active, and adjusts the size of its buffer pool as indicated.

# **CSQE244I**

*csect-name* SMDS(*qmgr-name*) CFSTRUCT(*struc-name*) now has DSEXPAND(*value*)

#### **Severity**

 $\Omega$ 

The option to allow automatic expansion of a specific shared message data set has been changed as indicated. This message can occur either as a result of an **ALTER SMDS** command or when expansion was attempted but failed, in which case the option is automatically changed to **DSEXPAND(NO)** to prevent further expansion attempts. In the latter case, when the problem has been fixed, the **ALTER SMDS** command can be used to turn automatic expansion on again.

#### **qmgr-name**

identifies the queue manager which owns the shared message data set.

#### **struc-name**

identifies the application structure associated with the shared message data set.

#### **value**

shows the new **DSEXPAND** setting, which is **DEFAULT**, **YES** or **NO**. For more information, see the **ALTER SMDS** and **DISPLAY SMDS** commands.

#### **System action**

The queue manager identified by the **SMDS** keyword is notified, if that queue manager is active. If the change results in expansion being enabled, and the data set is already in need of expansion, an immediate expansion is attempted.

## **CSQE245I**

CFSTRUCT(*struc-name*) now has OFFLDUSE(*offload-usage*)

# **Severity**

0

## **Explanation**

The **OFFLOAD** method for an application structure was recently changed and the queue manager has now determined that there are no more messages stored using the old offload method, so there is no longer any need for the old offload method to remain active. The offload usage indicator, displayed as the **OFFLDUSE** keyword on the **DISPLAY CFSTATUS** command, has been updated to indicate that only the new offload method is now in use.

For a transition from **OFFLOAD(SMDS** to **OFFLOAD(DB2)**, this message occurs when all active data sets have been changed to the **EMPTY** state, which occurs if the data set is closed normally at a time when it does not contain any messages. In this case, the offload usage indicator is changed from **BOTH** to **DB2**, and the queue managers will no longer use the SMDS data sets, which can be deleted if no longer required.

For a transition from **OFFLOAD(DB2)** to **OFFLOAD(SMDS)**, this message occurs when the queue manager disconnects normally from the structure at a time when there are no large messages for the structure stored in Db2. In this case, the offload usage indicator is changed from **BOTH** to **SMDS**.

## **struc-name**

identifies the application structure.

#### **offload-usage**

shows the new offload usage indicator.

## **System action**

All queue managers connected to the structure are notified of the change. The queue managers take appropriate action if necessary, for example opening or closing data sets.

# **CSQE246I**

*csect-name* SMDSCONN(*qmgr-name*) CFSTRUCT(*struc-name*) now has STATUS(*status*)

# **Severity**

 $\Omega$ 

The current queue manager was unable to connect to a shared message data set, usually for reasons indicated by a previous message. The error status for the data set connection has now been set to indicate the type of problem which occurred. It will be reset next time an attempt is made to open the data set.

This message is only issued for error status values, which are shown instead of normal status if the data set has been closed because of an error. No message is issued for normal status values (**CLOSED**, **OPENING**, **OPEN** or **CLOSING**).

#### **qmgr-name**

identifies the queue manager that owns the shared message data set.

## **struc-name**

identifies the application structure associated with the shared message data set.

#### **status**

shows the new error status. For details of the possible status values, see the **STATUS** keyword on the **DISPLAY SMDSCONN** command.

# **System action**

The **SMDSCONN** availability is set to **AVAIL(ERROR)** and message CSQE247I is issued.

No further attempt is made to connect to the data set until the availability value is changed back to **AVAIL(NORMAL)**. This can occur as a result of the queue manager being restarted, or data set availability changing, or in response to the **START SMDSCONN** command. If this happens while the queue manager is running, another message CSQE247I is issued showing **AVAIL(NORMAL)**.

## **CSQE247I**

*csect-name* SMDSCONN(*qmgr-name*) CFSTRUCT(*struc-name*) now has AVAIL(*availability*)

#### **Severity**

 $\Omega$ 

# **Explanation**

The availability setting for the connection between the current queue manager and a shared message data set has been changed to the indicated value. This can be changed either by automatic status management, for example if the queue manager is unable to open the data set, or by one of the commands **STOP SMDSCONN** or **START SMDSCONN**.

#### **qmgr-name**

identifies the queue manager that owns the shared message data set.

#### **struc-name**

identifies the application structure associated with the shared message data set.

#### **availability**

shows the new availability setting. For details of the possible values, see the **AVAIL** keyword on the **DISPLAY SMDSCONN** command.

## **System action**

The current queue manager takes appropriate action if necessary, for example opening or closing the data set.

# **CSQE252I**

SMDS(*qmgr-name*) CFSTRUCT(*struc-name*) data set *dsname* space map will be rebuilt by scanning the structure

## **Severity**

0

The data set space map needs to be reconstructed either following queue manager abnormal termination or data set recovery, so there will be a delay while this scan is completed.

### **qmgr-name**

identifies the queue manager which owns the shared message data set.

# **struc-name**

identifies the application structure associated with the shared message data set.

#### **dsname**

shows the full name of the shared message data set.

# **System action**

The queue manager will scan the contents of the structure to determine which blocks in the data set are being referenced so that it can reconstruct the space map.

## **CSQE255I**

SMDS(*qmgr-name*) CFSTRUCT(*struc-name*) data set *dsname* space map has been rebuilt, message count *msg-count*

## **Severity**

## $\Omega$

# **Explanation**

The scan to rebuild the data set space map has completed.

## **qmgr-name**

identifies the queue manager which owns the shared message data set.

## **struc-name**

identifies the application structure associated with the shared message data set.

#### **dsname**

shows the full name of the shared message data set.

#### **msg-count**

indicates the number of large messages currently stored in the data set.

# **System action**

The data set is made available for use.

# **CSQE256E**

SMDS(*qmgr-name*) CFSTRUCT(*struc-name*) data set *dsname* space map rebuild processing failed because a referenced message data block is beyond the end of the data set

# **Severity**

#### 8

# **Explanation**

During the scan to rebuild the data set space map, a message was found in the structure which referenced a message data block with a control interval number greater than the size of the current data set. It is likely that the data set has been truncated.

# **qmgr-name**

identifies the queue manager that owns the shared message data set.

#### **struc-name**

identifies the application structure associated with the shared message data set.

#### **dsname**

shows the full name of the shared message data set.

# **System action**

The data set is closed and marked as **FAILED**.

### **System programmer response**

This message indicates that the data set has been damaged, for example by copying it to a smaller data set, causing one or more message data blocks to be lost.

If the original copy is still available, the problem can be fixed without loss of data by reallocating the data set at the original size, copying in the original data, and then using the **RESET SMDS** command to mark the data set as **RECOVERED**.

Otherwise, any persistent messages can be recovered by recreating the data set at the original size and recovering the structure and the data set using the **RECOVER CFSTRUCT** command.

# **CSQE257E**

SMDS(*qmgr-name*) CFSTRUCT(*struc-name*) data set *dsname* is smaller than the size recorded in the space map. The saved space map cannot be used

## **Severity**

8

# **Explanation**

The data set contained a saved space map, but the current size of the data set is smaller than the size recorded in the space map. It is likely that the data set has been truncated.

#### **qmgr-name**

identifies the queue manager that owns the shared message data set.

## **struc-name**

identifies the application structure associated with the shared message data set.

#### **dsname**

shows the full name of the shared message data set.

## **System action**

The saved space map is ignored and an attempt is made to rebuild the space map for the truncated data set. If all active message data is within the current extents of the data set the rebuild attempt will be successful, otherwise it will fail with message **CSQE256E**.

# **CSQE274E**

The SMDS buffer pool for CFSTRUCT(*struc-name*) could not be created because insufficient storage was available

#### **Severity**

8

# **Explanation**

Insufficient main storage was available to allocate the SMDS data buffer pool for the structure.

#### **struc-name**

identifies the application structure associated with the shared message data set.

# **System action**

The data sets for this structure cannot be opened.

# **System programmer response**

Consider increasing the queue manager's MEMLIMIT.

For more details about address space storage, see Address space storage.

# **CSQE275E**

The SMDS buffer pool for CFSTRUCT(*struc-name*) has been created with *actual-buffers* rather than the requested *buffer-count* because insufficient storage was available

# **Severity**

8

Insufficient main storage was available to allocate the requested number of buffers in the SMDS data buffer pool for the structure. A smaller number of buffers were successfully allocated.

#### **struc-name**

identifies the application structure associated with the shared message data set.

# **actual-buffers**

shows the number of buffers allocated.

# **buffer-count**

shows the requested number of buffers.

# **System action**

The buffer pool is created with a smaller number of buffers.

## **System programmer response**

If the specified number of buffers is enough, change the requested value to match, to avoid similar problems in future.

Consider increasing the queue manager's MEMLIMIT.

For more details see Address space storage.

# **CSQE276I**

The SMDS buffer pool for CFSTRUCT(*struc-name*) has been increased to *buffer-count* buffers

## **Severity**

 $\Omega$ 

# **Explanation**

The request to alter the **SMDS** buffer pool size has completed normally.

#### **struc-name**

identifies the application structure associated with the shared message data set.

#### **buffer-count**

shows the requested number of buffers.

# **System action**

The additional buffers are made available for use.

# **CSQE277I**

The SMDS buffer pool for CFSTRUCT(*struc-name*) has been increased to *actual-buffers* buffers rather than the requested *buffer-count* because insufficient storage was available

# **Severity**

0

# **Explanation**

The request to alter the **SMDS** buffer pool size has completed but the target number of buffers was not reached because insufficient main storage was available

## **struc-name**

identifies the application structure associated with the shared message data set.

# **actual-buffers**

shows the number of buffers allocated.

#### **buffer-count**

shows the requested number of buffers.

# **System action**

The additional buffers are made available for use.

# **CSQE278I**

The SMDS buffer pool for CFSTRUCT(*struc-name*) has been decreased to *buffer-count* buffers

## **Severity**

 $\Omega$ 

# **Explanation**

The request to reduce the **SMDS** buffer pool size has completed normally.

# **struc-name**

identifies the application structure associated with the shared message data set.

## **buffer-count**

shows the requested number of buffers.

# **System action**

The storage for the excess buffers is released back to the system.

# **CSQE279I**

The SMDS buffer pool for CFSTRUCT(*struc-name*) has been decreased to *actual-buffers* buffers rather than the requested *buffer-count* because the rest of the buffers are in use

## **Severity**

0

# **Explanation**

The request to reduce the **SMDS** buffer pool size could not reach the target number of buffers because the current number of buffers in use exceeded that number, and active buffers cannot be released.

## **struc-name**

identifies the application structure associated with the shared message data set.

#### **actual-buffers**

shows the number of buffers allocated.

# **buffer-count**

shows the requested number of buffers.

# **System action**

If the number of buffers was at least partly reduced, the storage for the excess buffers is released back to the system.

# **CSQE280I**

SMDS usage ...

# **Severity**

0

# **Explanation**

This message is issued in response to a **DISPLAY USAGE** command with **TYPE(SMDS)**. It shows the data set space usage information for the shared message data sets owned by the current queue manager for each application structure which is currently using SMDS support. The information is in the following format:

Application Offloaded Total Total data Used data Used Encrstructure messages blocks blocks blocks part ypt n n n n n% <mark>`</mark> n End of SMDS report

The columns of information are as follows:

# **Application structure**

This is the name of the application structure.

#### **Offloaded messages**

This shows the number of shared messages in the structure for which the message data has been stored in the data set owned by this queue manager.

### **Total blocks**

This is the current total size of the owned data set in logical blocks, including blocks used to store the space map.

## **Total data blocks**

This is the number of blocks in the owned data set which can be used to store data, excluding those used to store the space map.

## **Used data blocks**

This is the number of blocks in the owned data set which are currently in use (that is, one or more pages of those blocks contain active message data).

## **Used part**

This is the ratio of the number of used data blocks to the total data blocks, expressed as a percentage.

## **Encrypt**

This indicates whether the SMDS data set is encrypted (YES, or NO).

# **CSQE285I**

SMDS buffer usage ...

## **Severity**

 $\Omega$ 

## **Explanation**

This message is issued in response to a **DISPLAY USAGE** command with **TYPE(SMDS)**. It shows the shared message data set buffer pool usage information for each application structure which is currently using SMDS support. The information is in the following format:

```
Application Block --------- Buffers --------- Reads Lowest Wait 
structure size Total In use Saved Empty saved free rate _name 
nK n n n n n% n n% 
End of SMDS buffer report
```
The columns of information are as follows:

# **Application structure**

This is the name of the application structure.

#### **Block size**

This shows the size of each buffer in Kbytes. This is equal to the logical block size of the shared message data set.

#### **Buffers: Total**

This is the actual number of buffers in the pool.

#### **Buffers: In use**

This is the number of buffers which are currently being used by requests to transfer data to or from the data set.

#### **Buffers: Saved**

This is the number of buffers which are free but currently contain saved data for recently accessed blocks.

## **Buffers: Empty**

This is the number of buffers which are free and empty. When a new buffer is required, empty buffers are used first, but if there are no empty buffers, the least recently used saved buffer is reset to empty and used instead.

#### **Reads saved**

This is the percentage of read requests (during the current statistics interval) where the correct block was found in a saved buffer, avoiding the need to read the data from the data set.

#### **Lowest free**

This is the smallest number of free buffers during the current statistics interval, or zero if all buffers were used but no request had to wait for an empty buffer, or a negative number indicating the maximum number of requests which were waiting for a free buffer at the same time. If this value is negative, it indicates the number of additional buffers that would have been needed in order to avoid waits for a free buffer.

## **Wait rate**

This is the fraction of requests to acquire a buffer which had to wait for a free buffer, expressed as a percentage. The numbers are reset when statistics are collected.

#### *z/*0S *Security manager messages (CSQH...)*

# **CSQH001I**

Security using uppercase classes

## **Severity**

 $\Omega$ 

# **Explanation**

This message is issued to inform you that security is currently using the uppercase classes MQPROC, MQNLIST, MQQUEUE and MQADMIN.

# **CSQH002I**

Security using mixed case classes

## **Severity**

 $\Omega$ 

## **Explanation**

This message is issued to inform you that security is currently using the mixed case classes MXPROC, MXNLIST, MXQUEUE and MXADMIN.

# **CSQH003I**

Security refresh did not take place for class *class-name*

# **Severity**

4

# **Explanation**

This message follows message CSQH004I when an attempt to refresh class MQPROC, MQNLIST, or MQQUEUE was unsuccessful because of a return code from a SAF RACROUTE REQUEST=STAT call. The return code is given in message CSQH004I.

# **System action**

The refresh does not occur.

#### **System programmer response**

Check that the class in question (*class-name*) is set up correctly. See message CSQH004I for the reason for the problem.

# **CSQH004I**

*csect-name* STAT call failed for class *class-name*, SAF return code= *saf-rc*, ESM return code=*esm-rc*

#### **Severity**

8

# **Explanation**

This message is issued as a result of a SAF RACROUTE REQUEST=STAT call to your external security manager (ESM) returning a non-zero return code at one of the following times:

• During initialization, or in response to a REFRESH SECURITY command

If the return codes from SAF and your ESM are not zero, and are unexpected, this will cause abnormal termination with one of the following reason codes:

- X'00C8000D'
- X'00C80032'
- X'00C80038'
- In response to a REFRESH SECURITY command.

If the return codes from SAF and your ESM are not zero (for example, because a class is not active because you are not going to use it) this message is returned to the issuer of the command to advise that the STAT call failed.

Possible causes of this problem are:

- The class is not installed
- The class is not active
- The external security manager (ESM) is not active
- The RACF z/OS router table is incorrect

#### **System programmer response**

To determine if you need to take any action, see the *[Security Server External Security Interface](https://publibz.boulder.ibm.com/epubs/pdf/ich1c610.pdf) [\(RACROUTE\) Macro Reference](https://publibz.boulder.ibm.com/epubs/pdf/ich1c610.pdf)* for more information about the return codes.

## **CSQH005I**

*csect-name resource-type* In-storage profiles successfully listed

#### **Severity**

#### 0

# **Explanation**

This message is issued in response to a REFRESH SECURITY command that caused the in-storage profiles to be RACLISTED (that is, rebuilt); for example, when the security switch for a resource is set on, or a refresh for a specific class is requested that requires the in-storage tables to be rebuilt.

#### **System programmer response**

This message is issued so that you can check the security configuration of your queue manager.

#### **CSQH006I**

Error returned from CSQTTIME, security timer not started

#### **Severity**

8

# **Explanation**

An error was returned from the MQ timer component, so the security timer was not started.

# **System action**

The queue manager terminates abnormally, with a reason code of X'00C80042'.

## **System programmer response**

See ["Security manager codes \(X'C8'\)" on page 944](#page-943-0) for an explanation of the reason code.

# **CSQH007I**

Reverify flag not set for user-id *userid*, no entry found

# **Severity**

0

A user identifier (*user-id*) specified in the RVERIFY SECURITY command was not valid because there was no entry found for it in the internal control table. This could be because the identifier was entered incorrectly in the command, or because it was not in the table (for example, because it had timed-out).

## **System action**

The user identifier (*user-id*) is not flagged for reverify.

## **System programmer response**

Check that the identifier was entered correctly.

# **CSQH008I**

Subsystem security not active, no userids processed

# **Severity**

#### $\Omega$

# **Explanation**

The RVERIFY SECURITY command was issued, but the subsystem security switch is off, so there are no internal control tables to flag for reverification.

## **CSQH009I**

Errors occurred during security timeout processing

## **Severity**

8

## **Explanation**

This message is sent to the system log either:

- If an error occurs during security timeout processing (for example, a nonzero return code from the external security manager (ESM) during delete processing)
- Prior to a message CSQH010I if a nonzero return code is received from the timer (CSQTTIME) during an attempt to restart the security timer

# **System action**

Processing continues.

#### **System programmer response**

Contact your IBM support center to report the problem.

# **CSQH010I**

*csect-name* Security timeout timer not restarted

# **Severity**

8

# **Explanation**

This message is issued to inform you that the security timeout timer is not operational. The reason for this depends on which of the following messages precedes this one:

# **CSQH009I**

An error occurred during timeout processing

# **CSQH011I**

The timeout interval has been set to zero

## **System action**

If this message follows message CSQH009I, the queue manager ends abnormally with one of the following reason codes:

# *csect-name*

**Reason code**

# **CSQHTPOP**

X'00C80040'

# **CSQHPATC**

X'00C80041'

## **System programmer response**

See ["Security manager codes \(X'C8'\)" on page 944](#page-943-0) for information about the reason code.

## **CSQH011I**

*csect-name* Security interval is now set to zero

## **Severity**

 $\Omega$ 

# **Explanation**

The ALTER SECURITY command was entered with the INTERVAL attribute set to 0. This means that no user timeouts will occur.

## **System programmer response**

This message is issued to warn you that no security timeouts will occur. Check that this is what was intended.

## **CSQH012I**

Errors occurred during ALTER SECURITY timeout processing

#### **Severity**

8

## **Explanation**

This message is issued in response to an ALTER SECURITY command if errors have been detected during timeout processing (for example, a nonzero return code from the external security manager (ESM) during timeout processing).

# **System action**

Processing continues.

#### **System programmer response**

Contact your IBM support center to report the problem.

# **CSQH013E**

*csect-name* Case conflict for class *class-name*

# **Severity**

8

# **Explanation**

A REFRESH SECURITY command was issued, but the case currently in use for the class *class-name* differs from the system setting and if refreshed would result in the set of classes using different case settings.

# **System action**

The refresh does not occur.

## **System programmer response**

Check that the class in question (*class-name*) is set up correctly and that the system setting is correct. If a change in case setting is required, issue the REFRESH SECURITY(\*) command to change all classes.

## **CSQH015I**

Security timeout = *number* minutes

## **Severity**

 $\Omega$ 

## **Explanation**

This message is issued in response to the DISPLAY SECURITY TIMEOUT command, or as part of the DISPLAY SECURITY ALL command.

## **CSQH016I**

Security interval = *number* minutes

#### **Severity**

 $\Omega$ 

# **Explanation**

This message is issued in response to the DISPLAY SECURITY INTERVAL command, or as part of the DISPLAY SECURITY ALL command.

## **CSQH017I**

Security refresh completed with errors in signoff

## **Severity**

8

# **Explanation**

This message is issued when an error has been detected in refresh processing; for example, a nonzero return code from the external security manager (ESM) during signoff or delete processing.

#### **System action**

Processing continues.

#### **System programmer response**

Contact your IBM support center to report the problem.

## **CSQH018I**

*csect-name* Security refresh for *resource-type* not processed, security switch set OFF

# **Severity**

 $\Omega$ 

# **Explanation**

A REFRESH SECURITY command was issued for resource type *resource-type*. However, the security switch for this type or the subsystem security switch is currently set off.

**Note:** This message is issued only for resource types MQQUEUE, MQPROC, and MQNLIST, because MQADMIN is always available for refresh.

## **System programmer response**

Ensure that the REFRESH SECURITY request was issued for the correct resource type.

# **CSQH019I**

Keyword values are incompatible

#### **Severity** 8

# **Explanation**

The REFRESH SECURITY command was issued, but the command syntax is incorrect because a keyword value that is specified conflicts with the value for another keyword.

## **System action**

The command is not executed.

## **System programmer response**

See REFRESH SECURITY for more information.

## **CSQH021I**

*csect-name switch-type* security switch set OFF, profile '*profile-type*' found

#### **Severity**

 $\Omega$ 

# **Explanation**

This message is issued during queue manager initialization and in response to a REFRESH SECURITY command for each security switch that is set OFF because the named security profile has been found.

## **System action**

If the subsystem security switch is set off, you will get only one message (for that switch).

#### **System programmer response**

Messages CSQH021I through CSQH026I are issued so that you can check the security configuration of your queue manager. See Switch profiles for information about setting security switches.

#### **CSQH022I**

*csect-name switch-type* security switch set ON, profile '*profile-type*' found

#### **Severity**

 $\Omega$ 

# **Explanation**

This message is issued during queue manager initialization and in response to a REFRESH SECURITY command for each security switch that is set ON because the named security profile has been found.

#### **System programmer response**

Messages CSQH021I through CSQH026I are issued so that you can check the security configuration of your queue manager. See Switch profiles for information about setting security switches.

# **CSQH023I**

*csect-name switch-type* security switch set OFF, profile '*profile-type*' not found

# **Severity**

0

# **Explanation**

This message is issued during queue manager initialization and in response to a REFRESH SECURITY command for each security switch that is set OFF because the named security profile has not been found.

## **System action**

If the subsystem security switch is set off, you will get only one message (for that switch).

## **System programmer response**

Messages CSQH021I through CSQH026I are issued so that you can check the security configuration of your queue manager. See Switch profiles for information about setting security switches.

# **CSQH024I**

*csect-name switch-type* security switch set ON, profile '*profile-type*' not found

# **Severity**

 $\Omega$ 

# **Explanation**

This message is issued during queue manager initialization and in response to a REFRESH SECURITY command for each security switch that is set ON because the named security profile has not been found.

# **System programmer response**

Messages CSQH021I through CSQH026I are issued so that you can check the security configuration of your queue manager. See Switch profiles for information about setting security switches.

# **CSQH025I**

*csect-name switch-type* security switch set OFF, internal error

# **Severity**

 $\Omega$ 

# **Explanation**

This message is issued during queue manager initialization and in response to a REFRESH SECURITY command for each security switch that is set OFF because an error occurred.

# **System action**

The message might be issued with message CSQH004I when an unexpected setting is encountered for a switch.

# **System programmer response**

See message CSQH004I for more information.

Messages CSQH021I through CSQH026I are issued so that you can check the security configuration of your queue manager.

# **CSQH026I**

*csect-name switch-type* security switch forced ON, profile '*profile-type*' overridden

# **Severity**

 $\Omega$ 

# **Explanation**

This message is issued during queue manager initialization and in response to a REFRESH SECURITY command for each security switch that was forced ON. This happens when an attempt was made to turn off both the queue manager and queue sharing group security switches for the named profile, which is not allowed.

# **System programmer response**

Correct the profiles for the queue manager and queue sharing group security switches, and refresh security if required.

Messages CSQH021I through CSQH026I are issued so that you can check the security configuration of your queue manager. See Switch profiles for information about setting security switches.

# **CSQH030I**

Security switches ...

#### **Severity**  $\Omega$

# **Explanation**

This is issued in response to a DISPLAY SECURITY ALL or DISPLAY SECURITY SWITCHES command and is followed by messages CSQH031I through CSQH036I for each security switch to show its setting and the security profile used to establish it.

## **System action**

If the subsystem security switch is set off, you will get only one message (for that switch). Otherwise, a message is issued for each security switch.

## **CSQH031I**

*switch-type* OFF, '*profile-type*' found

# **Severity**

 $\Omega$ 

# **Explanation**

This message is issued in response to a DISPLAY SECURITY ALL or DISPLAY SECURITY SWITCHES command for each security switch that is set OFF because the named security profile has been found.

## **System action**

If the subsystem security switch is set off, you will get only one message (for that switch).

# **CSQH032I**

*switch-type* ON, '*profile-type*' found

#### **Severity**

 $\Omega$ 

# **Explanation**

This message is issued in response to a DISPLAY SECURITY ALL or DISPLAY SECURITY SWITCHES command for each security switch that is set ON because the named security profile has been found.

# **CSQH033I**

*switch-type* OFF, '*profile-type*' not found

#### **Severity**

 $\Omega$ 

# **Explanation**

This message is issued in response to a DISPLAY SECURITY ALL or DISPLAY SECURITY SWITCHES command for each security switch that is set OFF because the named security profile has not been found.

# **System action**

If the subsystem security switch is set off, you will get only one message (for that switch).

# **CSQH034I**

*switch-type* ON, '*profile-type*' not found

#### **Severity**  $\Omega$

# **Explanation**

This message is issued in response to a DISPLAY SECURITY ALL or DISPLAY SECURITY SWITCHES command for each security switch that is set ON because the named security profile has not been found.

# **CSQH035I**

*switch-type* OFF, internal error

# **Severity**

 $\Omega$ 

# **Explanation**

This message is issued in response to a DISPLAY SECURITY ALL or DISPLAY SECURITY SWITCHES command for each security switch that is set OFF because an error occurred during initialization or when refreshing security.

# **System action**

The message is be issued when an unexpected setting is encountered for a switch.

# **System programmer response**

Check all your security switch settings. Review the z/OS system log file for other CSQH messages for errors during IBM MQ startup or when running RUNMQSC security refresh commands.

If required, correct them and refresh your security.

# **CSQH036I**

*switch-type* ON, '*profile-type*' overridden

# **Severity**

# $\Omega$

# **Explanation**

This message is issued in response to a DISPLAY SECURITY ALL or DISPLAY SECURITY SWITCHES command for each security switch that was forced ON. This happens when an attempt was made to turn off both the queue manager and queue sharing group security switches for the named profile, which is not allowed.

# **System programmer response**

Correct the profiles for the queue manager and queue sharing group security switches, and refresh security if required.

# **CSQH037I**

Security using uppercase classes

# **Severity**

 $\Omega$ 

# **Explanation**

This message is issued in response to a DISPLAY SECURITY ALL or DISPLAY SECURITY SWITCHES command to inform you that security is currently using the uppercase classes MQPROC, MQNLIST, MQQUEUE and MQADMIN.

# **CSQH038I**

Security using mixed case classes

# **Severity**

 $\Omega$ 

# **Explanation**

This message is issued in response to a DISPLAY SECURITY ALL or DISPLAY SECURITY SWITCHES command to inform you that security is currently using the mixed case classes MXPROC, MXNLIST, MXQUEUE and MXADMIN.

# **CSQH040I**

Connection authentication ...
#### <span id="page-324-0"></span>**Severity**  $\Omega$

# **Explanation**

This message is issued during queue manager initialization, in response to a DISPLAY SECURITY command, and in response to a REFRESH SECURITY TYPE(CONNAUTH) command. It is followed by messages CSQH041I and CSQH042I to show the value of the connection authentication settings.

# **CSQH041I**

Client checks: *check-client-value*

# **Severity**

 $\Omega$ 

# **Explanation**

This message is issued during queue manager initialization, in response to a DISPLAY SECURITY command, and in response to a REFRESH SECURITY TYPE(CONNAUTH) command. It shows the current value of connection authentication client checks.

If the value shown is '????' this means that the connection authentication settings were not able to be read. Preceding error messages will explain why. Any applications which connect while the queue manager is in this state will result in error message CSQH045E.

# **CSQH042I**

Local bindings checks: *check-local-value*

# **Severity**

 $\Omega$ 

# **Explanation**

This message is issued during queue manager initialization, in response to a DISPLAY SECURITY command, and in response to a REFRESH SECURITY TYPE(CONNAUTH) command. It shows the current value of connection authentication local bindings checks.

If the value shown is '????' this means that the connection authentication settings were not able to be read. Preceding error messages will explain why. Any applications which connect while the queue manager is in this state will result in error message CSQH045E.

# **CSQH043E**

*csect-name* Object AUTHINFO(*object-name*) does not exist or has wrong type

### **Severity**

8

# **Explanation**

During queue manager initialization or while processing a REFRESH SECURITY TYPE(CONNAUTH) command, the authentication information object named in the queue manager's CONNAUTH field was referenced. It was found to either not exist, or not have AUTHTYPE(IDPWOS).

# **System action**

If this message is issued in response to a REFRESH SECURITY TYPE(CONNAUTH) command, the command fails and the connection authentication settings remain unchanged.

If this message is issued during queue manager initialization, all connection attempts are refused with reason ["2035 \(07F3\) \(RC2035\): MQRC\\_NOT\\_AUTHORIZED" on page 1157](#page-1156-0) until the connection authentication settings have been corrected.

# **System programmer response**

Ensure the authentication information object *object-name* has been defined correctly. Ensure the queue manager's CONNAUTH field is referencing the correct object name. Correct the configuration, then issue a REFRESH SECURITY TYPE(CONNAUTH) command for the changes to become active.

### **CSQH044E**

*csect-name* Access to AUTHINFO(*object-name*) object failed, reason=*mqrc (mqrc-text)*

#### **Severity**

8

### **Explanation**

During queue manager initialization or while processing a REFRESH SECURITY TYPE(CONNAUTH) command, the authentication information object named in the queue manager's CONNAUTH field could not be accessed for the reason given by *mqrc* (*mqrc-text* provides the MQRC in textual form).

### **System action**

If this message is issued in response to a REFRESH SECURITY TYPE(CONNAUTH) command, the command fails and the connection authentication settings remain unchanged.

If this message is issued during queue manager initialization, all connection attempts are refused with reason ["2035 \(07F3\) \(RC2035\): MQRC\\_NOT\\_AUTHORIZED" on page 1157](#page-1156-0) until the connection authentication settings have been corrected.

#### **System programmer response**

Ensure the authentication information object *object-name* has been defined correctly. Ensure the queue manager's CONNAUTH field is referencing the correct object name. Refer to ["Conclusão](#page-1137-0) [e Códigos de Razão API" on page 1138](#page-1137-0) for information about *mqrc* to determine why the object cannot be accessed. Correct the configuration, then issue a REFRESH SECURITY TYPE(CONNAUTH) command for the changes to become active.

#### **CSQH045E**

*csect-name application* did not provide a password

#### **Severity**

8

### **Explanation**

An application connected without supplying a user ID and password for authentication and the queue manager is configured to require this type of application to supply one.

If this is a client application, the configuration attribute CHCKCLNT is set to REQUIRED. *application* is identified by *channel name*/*connection details*.

If this is a locally bound application, the configuration attribute CHCKLOCL is set to REQUIRED. *application* is identified by *user id*/*application name*.

If the connection authentication configuration was unable to be read, this message will also be seen. See messages [CSQH041I](#page-324-0) and [CSQH042I](#page-324-0).

#### **System action**

The connection fails and the application is returned ["2035 \(07F3\) \(RC2035\):](#page-1156-0) [MQRC\\_NOT\\_AUTHORIZED" on page 1157](#page-1156-0).

#### **System programmer response**

Ensure all applications are updated to supply a user ID and password, or alter the connection authentication configuration to OPTIONAL instead of REQUIRED, to allow applications to connect that have not supplied a user ID and password.

If the connection authentication configuration was unable to be read, check for earlier error messages and make corrections based on what is reported.

After making configuration changes, issue a REFRESH SECURITY TYPE(CONNAUTH) command for the changes to become active.

If the application is a client application, the user ID and password can be supplied without changing the application code, by using a security exit, such as mqccred, which is supplied with the IBM MQ MQI client.

### **CSQH046E**

*csect-name application* supplied a password for user ID *userid* that has expired

# **Severity**

8

# **Explanation**

An application connected and supplied a user ID *userid* and password for authentication. The password supplied has expired.

If this is a client application, *application* is identified as 'channel name'/'connection details'.

If this is a locally bound application, *application* is identified as 'running user id'/'application name'.

# **System action**

The connection fails and the application is returned ["2035 \(07F3\) \(RC2035\):](#page-1156-0) [MQRC\\_NOT\\_AUTHORIZED" on page 1157](#page-1156-0).

# **System programmer response**

Set a new password for *userid* using O/S facilities and retry the connect from the application using the new password.

#### $z/0S$ *Data manager messages (CSQI...)*

# **CSQI002I**

*csect-name* Page set *psid* value out of range

### **Severity**

8

# **Explanation**

One of the following commands has been issued:

- DEFINE STGCLASS
- DISPLAY STGCLASS
- DISPLAY USAGE

The value given for the page-set identifier was not in the range 0 through 99.

### **System action**

The command is ignored.

### **System programmer response**

Reissue the command using the correct syntax. (See MQSC commands for information about the command.)

# **CSQI003I**

*csect-name* 'PSID' not allowed with TYPE (*usage-type*)

# **Severity**

8

### **Explanation**

A DISPLAY USAGE command was issued specifying both the PSID keyword and either TYPE(DATASET), or TYPE(SMDS), which is not allowed.

#### **System action**

The command is ignored.

# **System programmer response**

Reissue the command using the correct syntax; see DISPLAY USAGE for additional information.

# **CSQI004I**

*csect-name* Consider indexing *queue-name* by *index-type* for *connection-type* connection *connectionname*, *num-msgs* messages skipped

# **Severity**

 $\Omega$ 

# **Explanation**

The queue manager has detected an application receiving messages by message ID or correlation ID from a queue that does not have an index defined.

The type of index that should be established for the queue is indicated by *index-type*, and is either MSGID or CORRELID. The type of application that is affected is identified by *connection-type*, and is either BATCH, CHIN, CICS or IMS.

- For batch applications *connection-name* contains the job name.
- For the channel initiator *connection-name* contains the channel name.
- For CICS applications *connection-name* contains the region and transaction names.
- For IMS applications *connection-name* contains the IMS sysid, PSTID and PSB names.

The number of messages skipped while searching for the requested message, shown as *num-msgs*, is an indication of the impact of not having an index defined.

### **System action**

Processing continues.

# **System programmer response**

Investigate the application to determine whether an index is required for the queue.

The parameter to use with the DEFINE QLOCAL or ALTER QLOCAL command is **INDXTYPE**. Set it to *MSGID* or *CORRELID*, as indicated by the output you received for this message.

Applications that receive messages by message ID or correlation ID might encounter a performance degradation if an index is not defined and the depth of the queue is large.

### **CSQI005I**

*csect-name* PAGE SET *nn* OFFLINE. RECOVERY RBA = *rba*

### **Severity**

 $\Omega$ 

# **Explanation**

This message indicates that the page set *nn* is currently not accessible by the queue manager. This might be because the page set has not been defined to the queue manager with the DEFINE PSID command.

This message can also be issued if the page set has been marked suspended.

**Note:** *rba* is the restart RBA for page set *nn*.

This situation can cause problems, so you should take action to correct it as soon as possible.

### **System action**

Processing continues.

#### **System programmer response**

If the page set is required, bring it online; this can be done without stopping the queue manager. Use the FORMAT function of the utility program CSQUTIL, specifying TYPE(REPLACE). Then issue a DEFINE PSID command to bring the page set back into use. Note that all units of recovery (except those that are indoubt) that involved the offline page set will have been backed out by the queue manager when the page set was last used. These indoubt units of recovery may be resolved once the page set is back in use by the queue manager.

### **CSQI006I**

*csect-name* COMPLETED IN-STORAGE INDEX FOR QUEUE *q-name*

#### **Severity**

0

### **Explanation**

During restart, in-storage indexes are built for non-shared queues that have the INDXTYPE attribute, which might take some time. This message records that index-building has been completed for the specified queue.

#### **System action**

Processing continues.

# **CSQI007I**

*csect-name* BUILDING IN-STORAGE INDEX FOR QUEUE *q-name*

#### **Severity**

 $\Omega$ 

#### **Explanation**

During restart, in-storage indexes are built for non-shared queues that have the INDXTYPE attribute, which might take some time. This message records that an index is being built for the specified queue.

#### **System action**

The in-storage index is built.

### **CSQI010I**

Page set usage ...

#### **Severity**

 $\Omega$ 

### **Explanation**

This message is the response to the DISPLAY USAGE command. It provides information about the page set usage, as follows:

```
 Page ...
 set 
      _ n page-set-information ⋮
 End of page set report
```
where *n* is the page set identifier. The columns of *page-set-information* are:

#### *Buffer pool*

The buffer pool used by the page set.

#### *Total pages*

The total number of 4 KB pages in the page set (this relates to the records parameter on the VSAM definition of the page set).

#### *Unused pages*

The number of pages that are not used (that is, available page sets).

### *Persistent data pages*

The number of pages holding persistent data (these pages are being used to store object definitions and persistent message data).

#### *Nonpersistent data pages*

The number of pages holding nonpersistent data (these pages are being used to store nonpersistent message data).

### *Expansion count*

The type of expansion used for the page set (SYSTEM, USER, or NONE), and the number of times the page set has been dynamically expanded since restart. (The maximum number of times the page set can be expanded is constrained by the maximum number of extents allowable for the type of VSAM data set allocation and your operating system version.) If the count is large, your page set allocation might be wrong, or you might have some message processing problem.

#### **Encrypt**

The data set encryption status of the page set (YES, or NO).

**Note:** The page numbers are approximate because other threads might be altering the status of pages in this page set while the command is being processed.

If a page set is unavailable, *page-set-information* is one of:

#### **has never been online**

if the page set has been defined, but has never been used.

#### **OFFLINE, recovery RBA=***rba*

if the page set is currently not accessible by the queue manager, for example because the page set has not been defined to the queue manager with the DEFINE PSID command; *rba* is the restart RBA for the page set.

#### **is not defined**

if the command was issued for a specific page set that is not defined to the queue manager.

**is suspended, buffer pool** *buffer pool number***, recovery RBA=***rba* if the page set is suspended; *rba* is the restart RBA for the page set.

Exceptionally, the last line of the report might be:

#### **Page set report terminated**

if there was an error in obtaining the information. The error is described in the following messages.

### **CSQI012E**

*csect-name* COULD NOT COMPLETE COMMAND. STORAGE EXHAUSTED

# **Severity**

8

### **Explanation**

A display of page set usage could not complete because all the available storage was exhausted.

## **System action**

The output terminates at this point. There might be more information that has not been displayed. If this is in response to a DISPLAY USAGE command without the PSID keyword, try it again, specifying a page set identifier. This could decrease the amount of information produced, enabling it all to be displayed.

### **CSQI020I**

MAXSMSGS(*number*)

#### **Severity**

 $\Omega$ 

This message is issued in response to a DISPLAY MAXSMSGS command, and displays the maximum number of messages that a task can get or put within a single unit of recovery.

#### **CSQI021I**

*csect-name* PAGE SET *psid* IS EMPTY. MEDIA RECOVERY STARTED

### **Severity**

 $\Omega$ 

# **Explanation**

The queue manager has recognized a page set with a recovery RBA of zero. It will update the page set using information in the log data sets.

### **System action**

The queue manager rebuilds the page set.

#### **CSQI022I**

*csect-name* PAGE SET *psid* NEWLY ADDED

#### **Severity**

 $\Omega$ 

### **Explanation**

The queue manager has recognized that page set *psid* is new to the system.

#### **CSQI023I**

*csect-name* PAGE SET *psid* ONLINE AGAIN. MEDIA RECOVERY STARTED

#### **Severity**

 $\Omega$ 

#### **Explanation**

A page set has been redefined to the queue manager after a period offline or suspended.

#### **System action**

Any updates to the page set that are necessary are applied.

#### **CSQI024I**

*csect-name* Restart RBA for system as configured = *restart-rba*

#### **Severity**

0

### **Explanation**

This message gives the restart RBA (relative byte address) for the queue manager, but does not include any offline or suspended page sets in the calculation of this restart point.

This value can be used to determine where to truncate logs, if you have no offline or suspended page sets.

If you have offline or suspended page sets that you want to add to your system at some time in the future, you must use the restart RBA given in message CSQI025I. If you truncate your logs at *rba* you might make it impossible to add the offline or suspended page sets back to the system.

### **CSQI025I**

*csect-name* Restart RBA including offline page sets = *restart-rba*

#### **Severity**

 $\Omega$ 

This message gives the restart RBA (relative byte address) for the queue manager, including any offline or suspended page sets.

This value can be used to determine where to truncate logs, if you have offline or suspended page sets that you want to add to the system in the future.

### **CSQI026I**

*csect-name* PAGE SET *nn* DEFINED, BUT HAS NEVER BEEN ONLINE

#### **Severity**

0

### **Explanation**

This message indicates that the page set *nn* has been defined, but it has never been used. Consequently, there is no restart RBA for the page set.

### **System action**

Processing continues.

# **CSQI027I**

*csect-name* PAGE SET *nn* TREATED AS A NEW PAGE SET

#### **Severity**  $\Omega$

# **Explanation**

This message indicates that the page set *nn* has been formatted using TYPE(NEW). It is treated as if it has been newly-added to the system, so all historical information relating to this page set is discarded. In particular, all queues that use storage classes that reference the page set will be cleared of all messages.

#### **System action**

Processing continues.

### **CSQI028E**

*csect-name* PAGE SET CONFLICT FOR QUEUE queue

#### **Severity**

8

### **Explanation**

The named queue contains messages that are on a different page set from that associated with the storage class for the queue.

#### **System action**

This message might be issued more than once, each occurrence naming a different queue. The queue manager ends abnormally with reason code X'00C93800'.

#### **System programmer response**

Contact your IBM support center for assistance.

#### **CSQI029I**

*csect-name* PAGE SET *psid* IS AN OLD COPY. MEDIA RECOVERY STARTED

#### **Severity**

0

The queue manager has recognized that the media recovery RBA held within the page set is older than the media recovery RBA checkpointed for the page set. This is because the queue manager was started with an old copy of the page set.

#### **System action**

Any updates to the page set that are necessary are applied. Restart processing continues.

#### **CSQI030I**

*csect-name* PAGE SET *nn* TREATED AS A REPLACEMENT PAGE SET

#### **Severity**

0

#### **Explanation**

This message indicates that the page set *nn* has been formatted using TYPE(REPLACE). No media recovery will be performed on the page set.

#### **System action**

Processing continues.

#### **CSQI031I**

*csect-name* THE NEW EXTENT OF PAGE SET *psid* HAS FORMATTED SUCCESSFULLY

### **Severity**

0

#### **Explanation**

Following the dynamic extension of page set *psid*, the new extent has been formatted successfully.

#### **System action**

Processing continues.

#### **CSQI032I**

*csect-name* NEW EXTENT(S) OF *nnn* PAGES DISCOVERED ON PAGE SET *psid* WILL NOW BE FORMATTED

# **Severity**

0

#### **Explanation**

During restart, it was discovered that page set *psid* had been extended dynamically, but that *nnn* pages had not been formatted. This formatting will now be done.

### **System action**

Processing continues.

# **CSQI033E**

*csect-name* Block *block-number* of the message data for entry ID *entry-id* in CFSTRUCT(*struc-name*) was not found in Db2

#### **Severity**

8

### **Explanation**

A shared message was read which referred to message data in Db2, but the corresponding data was not found in the Db2 table.

### **block-number**

identifies the block number within the message of the data block which was not found.

### **entry-id**

identifies the coupling facility entry for the shared message.

#### **struc-name**

identifies the application structure.

### **System action**

If the message was persistent, the structure is marked as failed, requiring recovery, and messages CSQI036I and CSQE035E are issued.

If the message was nonpersistent, the damaged message is deleted and message CSQI037I is issued.

In both cases, a dump is produced.

#### **CSQI034E**

*csect-name* Block *block-number* of the message data for entry ID *entry-id* in CFSTRUCT(*struc-name*) refers to SMDS(*qmgr-id*) control interval *rci* but the stored data does not match the entry id

#### **Severity**

8

### **Explanation**

A shared message was read which referred to message data stored in a shared message data set (SMDS), but when the data was read from the referenced location in the data set, the entry ID in the block prefix did not match the entry ID of the message.

#### **block-number**

identifies the block number within the message of the data block which was not found.

#### **entry-id**

identifies the coupling facility entry for the shared message.

#### **struc-name**

identifies the application structure.

#### **qmgr-ide>**

identifies the queue manager which owns the shared message data set.

#### **rci**

identifies the relative control interval number within the data set where the message block was expected to start.

# **System action**

If the message was being retrieved for backup purposes, a dump is produced and the queue manager terminates.

Otherwise, action is taken as follows:

- If the message was persistent, the shared message data set and the structure are marked as failed, requiring recovery, and messages CSQI036I and CSQE035E are issued.
- If the message was nonpersistent, the damaged message is deleted and message CSQI037I is issued.

In both cases, a dump is produced.

#### **CSQI035E**

*csect-name* Block *block-number* of the message data for entry ID *entry-id* in CFSTRUCT(*struc-name*) refers to SMDS but the data set ID is not valid

#### **Severity**

8

A shared message was read which referred to message data stored in a shared message data set (SMDS), but the relevant queue manager id (identified by the last byte of the entry id) is not one which currently owns a shared message data set.

### **block-number**

identifies the block number within the message of the data block which could not be read.

#### **entry-id**

identifies the coupling facility entry for the shared message.

#### **struc-name**

identifies the application structure.

# **System action**

If the message was persistent, the structure is marked as failed, requiring recovery, and messages CSQI036I and CSQE035E are issued.

If the message was nonpersistent, the damaged message is deleted and message CSQI037I is issued.

In both cases, a dump is produced.

### **CSQI036I**

*csect-name* CFSTRUCT(*struc-name*) has been marked as failed because the data for persistent message with entry ID *entry-id* could not be retrieved

#### **Severity**

 $\Omega$ 

#### **Explanation**

A damaged persistent message was found, so the structure has been marked as failed, requiring recovery.

#### **struc-name**

identifies the application structure.

#### **entry-id**

identifies the coupling facility entry for the shared message.

#### **System action**

The structure is marked as failed and message CSQE035E is issued.

#### **CSQI037I**

*csect-name* The nonpersistent message with entry ID *entry-id* has been deleted from CFSTRUCT(*struc-name*) because the data could not be retrieved

### **Severity**

0

### **Explanation**

A damaged nonpersistent message was found which could not be successfully retrieved, so it has been deleted.

#### **entry-id**

identifies the coupling facility entry for the shared message.

#### **struc-name**

identifies the application structure.

# **System action**

The damaged message is deleted. No attempt is made to delete any associated SMDS message data.

### **CSQI038I**

*csect-name* The damaged message with entry id *entry-id* in CFSTRUCT(*struct-name*) is for queue *queue-name*

#### **Severity**

0

#### **Explanation**

A damaged shared message entry has been found, as indicated by a previous message, and this message indicates the corresponding queue name.

#### **struc-name**

identifies the application structure.

#### **entry-id**

identifies the coupling facility entry for the shared message.

#### **queue-name**

identifies the queue for which the message cannot be retrieved.

#### **System action**

Processing continues. This message will be followed by message CSQI036I or CSQI037I, depending on whether the damaged message was persistent or not.

### **CSQI039E**

*csect-name* LRSN required for structure recovery not available for one or more CF structures

#### **Explanation**

The LRSN required for structure recovery for one or more CF structures could not be located within the logs indexed in the BSDS.

Previous CSQE040I and CSQE041E messages might indicate which CF structures are causing this error to occur.

#### **System action**

Processing continues.

#### **System programmer response**

Use the **BACKUP CFSTRUCT** command, on any queue manager in the queue sharing group, to make a new CF structure backup. You might consider setting up a procedure to take frequent backups automatically.

### **CSQI041I**

*csect-name* JOB *jobname* USER *userid* HAD ERROR ACCESSING PAGE SET *psid*

#### **Severity**

 $\Omega$ 

# **Explanation**

This message is issued when there is an error on a page set. The message identifies the job name, user ID, and page set identifier associated with the error.

# **CSQI042E**

*csect-name* WLM IWMCONN request failed, rc=*rc* reason=*reason*

#### **Severity**

8

### **Explanation**

A Workload Management Services (WLM) connect call failed. *rc* is the return code and *reason* is the reason code (both in hexadecimal) from the call.

#### **System action**

Processing continues, but WLM services are not available.

#### **System programmer response**

See the *[z/OS MVS Programming: Workload Management Services](https://www.ibm.com/docs/en/zos/3.1.0?topic=mvs-zos-programming-workload-management-services)* manual for information about the return and reason codes from the WLM call. When you have resolved the problem, you will need to restart the queue manager. If you are unable to solve the problem, contact your IBM support center for assistance.

### **CSQI043E**

*csect-name* WLM *call-name* request for process *process-name* failed, rc=*rc* reason=*reason*

# **Severity**

8

# **Explanation**

A Workload Management Services (WLM) call failed. *rc* is the return code and *reason* is the reason code (both in hexadecimal) from the call.

#### **System action**

Processing continues, but WLM services are not available.

#### **System programmer response**

See the *[z/OS MVS Programming: Workload Management Services](https://www.ibm.com/docs/en/zos/3.1.0?topic=mvs-zos-programming-workload-management-services)* manual for information about the return and reason codes from the WLM call. When you have resolved the problem, you will need to restart the queue manager. If you are unable to solve the problem, contact your IBM support center for assistance.

#### **CSQI044I**

*csect-name* Process *process-name* used by queue *q-name* was not found

#### **Severity**

0

### **Explanation**

The named queue is indexed by message tokens. An action was being performed for the queue that required the use of the Workload Management Services (WLM) IWMCLSFY service. However, the process specified by the queue does not exist, so the service name for WLM cannot be determined.

### **System action**

A blank service name is passed to the Workload Management Services (WLM) IWMCLSFY service.

#### **System programmer response**

Correct the queue or process definitions.

### **CSQI045I**

*csect-name* Log RBA has reached *rba*. Plan a log reset

#### **Severity**

4

### **Explanation**

The current log RBA is approaching the end of the log RBA.

### **System action**

Processing continues, unless the RBA value reaches FFF800000000 (if 6-byte log RBAs are in use) or FFFFFFC000000000 (if 8-byte log RBAs are in use) when the queue manager terminates with reason code 00D10257.

#### **System programmer response**

Plan to stop the queue manager at a convenient time and reset the logs. See RESETPAGE for information on how to reset the logs using the CSQUTIL utility program and resetting the queue manager's log.

If your queue manager is using 6-byte log RBAs, consider converting the queue manager to use 8-byte log RBAs. See Planning to increase the maximum addressable log range for further information.

### **CSQI046E**

*csect-name* Log RBA has reached *rba*. Perform a log reset

#### **Severity**

8

# **Explanation**

The current log RBA is approaching the end of the log RBA.

### **System action**

Processing continues, unless the RBA value reaches FFF800000000 (if 6-byte log RBAs are in use) or FFFFFFC000000000 (if 8-byte log RBAs are in use) when the queue manager terminates with reason code 00D10257.

#### **System programmer response**

Stop the queue manager as soon as it is convenient and reset the logs. See RESETPAGE for information on how to reset the logs using the CSQUTIL utility program and resetting the queue manager's log.

If your queue manager is using 6-byte log RBAs, consider converting the queue manager to use 8-byte log RBAs. See Planning to increase the maximum addressable log range for further information.

### **CSQI047E**

*csect-name* Log RBA has reached *rba*. Stop queue manager and reset logs

### **Severity**

8

# **Explanation**

The current log RBA is too close to the end of the log RBA range.

### **System action**

Processing continues, unless the RBA value reaches FFF800000000 (if 6-byte log RBAs are in use) or FFFFFFC000000000 (if 8-byte log RBAs are in use) when the queue manager terminates with reason code 00D10257.

#### **System programmer response**

Stop the queue manager immediately and reset the logs. See RESETPAGE for information on how to reset the logs using the CSQUTIL utility program and resetting the queue manager's log.

If your queue manager is using 6-byte log RBAs, consider converting the queue manager to use 8-byte log RBAs. See Planning to increase the maximum addressable log range for further information.

#### **CSQI048I**

*csect-name* WLM reached maximum enclave limit

#### **Severity**

4

### **Explanation**

Workload Management Services (WLM) reported that no more enclaves could be created, so a message could not be notified to WLM. (An IWMECREA call gave a return code of 8 with a reason code of X'xxxx0836'.)

**Note:** This message might be issued repeatedly during the scan of the indexes for WLM-managed queues.

#### **System action**

The queue manager will attempt to notify the message to WLM again on the next scan of the indexes for WLM-managed queues. This will be after the interval specified by the WLMTIME system parameter. For information about the system parameters for the CSQ6SYSP macro, see Using CSQ6SYSP.

### **System programmer response**

See the *[z/OS MVS Programming: Workload Management Services](https://www.ibm.com/docs/en/zos/3.1.0?topic=mvs-zos-programming-workload-management-services)* manual for information about the return and reason codes from the WLM call.

### **CSQI049I**

Page set *psid* has media recovery RBA=*rcvry-rba*, checkpoint RBA= *chkpt-rba*

### **Severity**

 $\Omega$ 

### **Explanation**

During restart, the queue manager opened the indicated page set. The media recovery RBA from the page set itself and the check pointed RBA from the logs are as shown.

If the RBAs differ, it indicates that an old copy of the page set is being used. If the checkpoint RBA and the prior checkpoint RBA shown in message CSQR003I differ, it indicates that the page set has been offline or suspended.

### **System action**

Processing continues. Media recovery is performed if necessary to bring the page set up to date.

#### **CSQI050E**

*csect-name* Page set *psid value* RESETPAGE needed

### **Severity**

8

### **Explanation**

The queue manager has detected that a page set contains RBA values higher than the maximum logged.

### **System action**

During queue manager startup, restart is terminated abnormally with completion code X'5C6' and reason code X'00C94525'.

During DEFINE PSID command processing, the command fails.

#### **System programmer response**

Run CSQUTIL with the RESETPAGE utility against the page set or sets indicated in the messages and retry the failed operation.

### **CSQI051E**

*csect-name* QDEPTHHI less than QDEPTHLO for queue *queue*

#### **Severity**

8

### **Explanation**

At start up a queue was found to have QDEPTHHI set to a value less than the value of QDEPTHLO.

### **System action**

Processing continues.

### **System programmer response**

Correct the queue definition so that QDEPTHHI is greater than or equal to QDEPTHLO.

### **CSQI052E**

Invalid spacemap RBA found during restart for page set *psid*

### **Severity**

8

### **Explanation**

A space map page containing an invalid RBA was detected on the indicated page set during startup, indicating the page set is not in a consistent state.

This is normally as a result of the page set not being correctly processed during a past cold start operation or RESETPAGE operation.

### **System action**

The page set is suspended. Queues using the page set will be inaccessible until the queue manager is started with the page set in a consistent state.

#### **System programmer response**

When *psid* specifies page set 0, contact IBM Service.

For page sets other than 0, plan to stop the queue manager as soon as it is convenient, then follow the procedure to restore the page set or sets to a consistent state:

- Run CSQUTIL with SCOPY PSID(x) to save persistent messages on the page set to a data set
- Format the page set with TYPE(NEW)
- Start the queue manager and reload the messages from the data set using SCOPY LOAD

#### **CSQI053E**

Invalid page RBA found during restart for page set *psid*

### **Severity**

8

#### **Explanation**

A page containing an invalid RBA was detected on the indicated page set during startup, indicating the page set is not in a consistent state.

This is normally as a result of the page set not being correctly processed during a past cold start operation or RESETPAGE operation.

#### **System action**

The page set is suspended. Queues using the page set will be inaccessible until the queue manager is started with the page set in a consistent state.

#### **System programmer response**

When *psid* specifies page set 0, contact IBM Service.

For page sets other than 0, plan to stop the queue manager as soon as it is convenient, then follow the procedure to restore the page set or sets to a consistent state:

- Run CSQUTIL with SCOPY PSID(x) to save persistent messages on the page set to a data set
- Format the page set with TYPE(NEW)
- Start the queue manager and reload the messages from the data set using SCOPY LOAD

### **CSQI059E**

Unable to increase cluster cache

#### **Severity** 8

# **Explanation**

The dynamic cluster cache cannot be increased because the queue manager cluster cache task encountered an error.

#### **System action**

The cluster cache task terminates. The channel initiator will probably terminate.

#### **System programmer response**

Investigate the problem reported in any preceding messages.

### **CSQI060E**

QSG names differ, log=*log-name* queue manager=*qmgr-name*

#### **Severity**

8

#### **Explanation**

The queue sharing group name recorded in the log does not match the name being used by the queue manager.

Possible causes are:

- The queue manager was restarted using the log from another queue manager.
- The queue manager was restarted with the wrong QSGDATA system parameter.
- The queue manager was not removed correctly from its previous queue sharing group.

#### **System action**

Restart is terminated abnormally with completion code X'5C6' and reason code X'00C94505'.

#### **System programmer response**

Restart the queue manager using the correct logs and BSDS, or change the QSGDATA system parameter. Note that you cannot change the name of the queue sharing group that a queue manager uses, or remove it from a queue sharing group, unless it has been shut down normally and the further procedures for removal described in Managing queue sharing groups have been followed.

### **CSQI061E**

Queue manager queue sharing group numbers differ, log=*log-num* queue manager=*qmgr-num*

#### **Severity**

8

### **Explanation**

The queue manager was restarted using the log from another queue manager. The queue sharing group queue manager number recorded in the log does not match that being used by the queue manager.

#### **System action**

Restart is terminated abnormally with completion code X'5C6' and reason code X'00C94506'.

#### **System programmer response**

Restart the queue manager using the correct logs and BSDS. If the correct logs are being used, correct the entry for the queue manager in the Db2 CSQ.ADMIN\_B\_QMGR table. If you cannot resolve the problem, contact your IBM support center for assistance.

# **CSQI062I**

Queue *q-name* deleted by another queue manager during restart

#### **Severity**  $\Omega$

### **Explanation**

During restart processing the queue manager detected that the named queue has been deleted by another queue manager in the queue sharing group.

#### **System action**

Processing continues.

### **CSQI063E**

Queue *q-name* is both PRIVATE and SHARED

#### **Severity**

 $\Omega$ 

#### **Explanation**

During restart processing the queue manager detected that the named queue exists both as a locallydefined queue on this queue manager and as a shared queue in the queue sharing group. Opening a queue with this name will therefore not be allowed.

#### **System action**

Processing continues.

### **System programmer response**

Delete one of the instances of the queue. See Shared queue problems for more information.

#### **CSQI064E**

Cannot get information from Db2. *obj-type* COPY objects not refreshed

### **Severity**

8

# **Explanation**

During queue manager or channel initiator startup, objects of type *obj-type* with a disposition of COPY were being refreshed from those with a disposition of GROUP. However, the necessary information could not be obtained from Db2; this may be because Db2 is not available or no longer available, or because the connection to Db2 is suspended, or because there was an error in accessing Db2, or because a Db2 table was temporarily locked.

### **System action**

The COPY objects of type *obj-type* are not refreshed. Startup continues.

#### **System programmer response**

Refer to the console log for messages giving more information about the error.

When the error condition has cleared, refresh the objects manually, or restart the queue manager or channel initiator.

#### **CSQI065I**

Buffer pool attributes ...

### **Severity**

 $\Omega$ 

### **Explanation**

This message displays the current state of buffer pool attributes, based on the page set number passed into the **DISPLAY USAGE PSID** command. It provides information about the number of available buffers, buffers free (stealable), shown as a number and as a percentage of the buffers in the pool, and the memory LOCATION for the specified buffer pool.

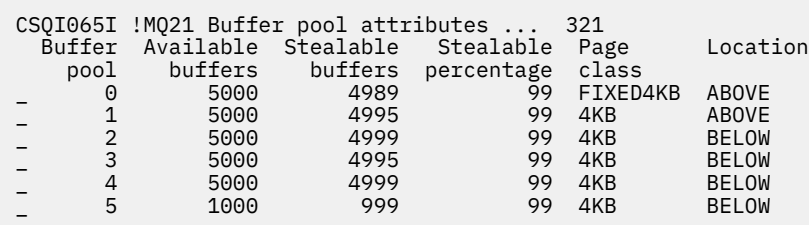

#### *Buffer pool*

The number of the buffer pool.

#### *Available buffers*

The total number of available buffers defined for a specified buffer pool.

If location is SWITCHING\_ABOVE or SWITCHING\_BELOW, the value is the sum of the numbers above and below.

#### *Stealable buffers*

The number of buffers free (stealable) for a defined buffer pool.

#### *Stealable percentage*

The amount of buffers free (stealable), as a percentage, for a defined buffer pool.

#### *Page class*

The type of virtual storage pages used for backing the buffers in the buffer pool. The page class value is one of the following:

#### **4KB**

Buffers are backed by standard pageable 4 KB pages

#### **FIXED4KB**

Buffers are backed by permanently page-fixed 4 KB page

#### *Location*

The location value of the memory used by individual buffer pools. The location value is one of the following:

### **ABOVE**

Memory is used above the bar for buffer pools.

#### **BELOW**

BELOW is the default. Memory is used below the bar for buffer pools.

### **SWITCHING\_ABOVE**

The buffer pool is in the process of switching to a location ABOVE the bar.

#### **SWITCHING\_BELOW**

The buffer pool is in the process of switching to a location BELOW the bar.

### **CSQI070I**

Data set usage ...

#### **Severity**

 $\Omega$ 

# **Explanation**

This message is the response to the DISPLAY USAGE command. It provides information about the data sets relating to various circumstances, as follows:

```
Data set RBA/LRSN DSName
data-set-type: 
rrr dsname
End of data set report
```
where:

#### *data-set-type*

The type of data set and circumstance, which can be:

### **Log, oldest with active unit of work**

The log data set containing the beginning RBA of the oldest active unit of work for the queue manager.

#### **Log, oldest for page set recovery**

The log data set containing the oldest restart RBA of any page set for the queue manager.

#### **Log, oldest for CF structure recovery**

The log data set containing the LRSN which matches the time of the oldest current backup of any CF structure in the queue sharing group. If the oldest current backup is not found, you must back up all of your structures.

#### *rrr*

The RBA or LRSN corresponding to the circumstance.

#### *dsname*

The name of the copy 1 data set. If no data set relates to a circumstance, this is shown as None; if the data set name cannot be determined, this is shown as Not found.

#### **System programmer response**

This information can be used to help manage data sets; see Tips for backup and recovery for more information.

# **CSQI090E**

RRS is not available.

#### **Severity**

8

#### **Explanation**

RRS was called to register interest on behalf of an IBM MQ application linked with an RRS stub, but RRS is not available.

# **System action**

The IBM application is terminated with completion code X'5C6' and reason code X'00C94201'. This message is issued unless it has been issued recently

#### **System programmer response**

Ensure RRS is available when using an IBM MQ application linked with the RRS stub.

#### **CSQI965I**

*modulename* Backward migration required for msgs on page set *ps-name*

#### **Explanation**

During queue manager restart it has been detected that one or more of the page sets that have been connected has been used at a higher version of queue manager code.

# **System action**

The queue manager will automatically perform special processing during restart to alter any messages stored on the indicated page set so they can be read by the current version of the queue manager.

#### **CSQI968I**

*modulename* Alias queue *aq-name* to TARGQ *tq-name* has TARGTYPE *ttype* which is not supported. *aq-name* has been deleted

#### **Explanation**

During object migration, an alias queue was found which had an invalid **TARGTYPE**, for example an alias queue to a topic object.

### **System action**

The alias queue indicated is deleted.

### **CSQI969I**

Data set *ds-name* for page set *ps-name* was used for a higher version of IBM MQ and cannot be added dynamically

# **Explanation**

During dynamic connection to a page set which was offline at queue manager restart, it has been detected that it requires backward migration processing.

The page set is not dynamically added.

# **CSQI970E**

*csect-name object-type*(*object-name*) COULD NOT BE MIGRATED

# **Explanation**

Migration of the identified object could not be performed because of locks held by in-doubt transactions.

Some functions will not be available until migration of the object can be performed. For example, the object cannot be altered or deleted, and if it is a transmission queue, the associated channel may not start.

# **System action**

The object is not migrated.

### **System programmer response**

Use the DISPLAY CONN or the DISPLAY THREAD command to identify the list of in-doubt transactions and then resolve them via either the transaction coordinator or the RESOLVE INDOUBT command. Once the in-doubt transactions are resolved, either restart the queue manager or issue an ALTER command against the object to re-attempt its migration.

Message CSQI971I will be issued when the object has been successfully migrated.

### **CSQI971I**

*csect-name object-type*(*object-name*) MIGRATED

### **Explanation**

The identified object could not be migrated when the queue manager was first started at the current version because of locks held by in-doubt transactions (see message CSQI970E for more information).

This message is issued during a subsequent restart of the queue manager, or when the object is subsequently altered, to indicate that migration of the object has now occurred.

### **System action**

The object is migrated.

### **System programmer response**

none.

#### $z/0S$ *Mensagens do gerenciador de log de recuperação (CSQJ...)*

### **CSQJ001I**

CURRENT COPY *n* ACTIVE LOG DATA SET IS DSNAME=*dsname*, STARTRBA=*sss* ENDRBA=*ttt*

### **Explicação**

Essa mensagem é gerada por uma das duas razões a seguir:

- 1. Quando o gerenciador de filas é iniciado, esta mensagem de informação é enviada para identificar os conjuntos de dados do log ativo atual (cópia 1 e, se forem usadas duas criações de log, cópia 2).
- 2. Quando o conjunto de dados do log ativo atual estiver cheio (ou quando um comando ARCHIVE LOG for emitido), MQ será alterado para o próximo conjunto de dados do log ativo disponível. Essa

mensagem identifica o próximo conjunto de dados do log ativo disponível que será utilizado para a criação de log.

O valor especificado por STARTRBA é o RBA do primeiro byte de dados do log no conjunto de dados nomeado. O valor especificado por ENDRBA é o RBA do último byte possível no conjunto de dados.

#### **Resposta do Programador de Sistema**

Nenhuma ação é necessária. No entanto, se a recuperação for necessária, as informações desta mensagem podem ser requeridas como entrada para o utilitário de inventário de log de mudanças (CSQJU003).

#### **CSQJ002I**

END OF ACTIVE LOG DATA SET DSNAME=*dsname*, STARTRBA=*sss* ENDRBA=*ttt*

#### **Explicação**

Esta mensagem é enviada quando a criação de log alterna para um novo conjunto de dados vazio. A mensagem mostra o nome e o intervalo de RBA do conjunto de dados completo.

#### **Resposta do Programador de Sistema**

Nenhuma ação é necessária. No entanto, se a recuperação for necessária, as informações desta mensagem podem ser requeridas como entrada para o utilitário de inventário de log de mudanças (CSQJU003).

#### **CSQJ003I**

FULL ARCHIVE LOG VOLUME DSNAME=*dsname*, STARTRBA=*sss* ENDRBA=*ttt*, STARTTIME=*ppp* ENDTIME=*qqq*, UNIT=*unitname*, COPY*n*VOL=*vvv* VOLSPAN=*xxx* CATLG=*yyy*

### **Explicação**

A transferência para o conjunto de dados de log de archive especificado foi concluída com êxito para o volume fornecido. Se o conjunto de dados abranger vários volumes de fita, esta mensagem será gerada para cada volume de fita.

#### **Ação do sistema**

Um conjunto de dados de log de archive foi criado e o inventário do conjunto de dados de log de archive no BSDS foi atualizado com as informações na mensagem:

### **DSNAME**

O nome do conjunto de dados de log de archive

### **STARTRBA**

O RBA inicial contido no volume

#### **ENDRBA**

O RBA final contido no volume

# **HORÁRIO DE INÍCIO**

O valor de relógio do armazenamento inicial dos registros de log no volume

#### **ENDTIME**

O valor de relógio do armazenamento final dos registros de log no volume

#### **UNIT**

A unidade de dispositivo para a qual o conjunto de dados foi alocado

#### **COPY***n***VOL**

O nome do volume; é exibido como COPY1VOL se este for o conjunto de dados de log de archive copy-1, e como COPY2VOL se este for o conjunto de dados de log de archive copy-2

#### **VOLSPAN**

Um indicador para denotar uma das quatro condições:

# **NÃO**

O conjunto de dados está inteiramente contido no volume especificado por COPYnVOL

#### **FIRST**

Esta é a primeira entrada de um conjunto de dados multivolume

# **INTERMEDIÁRIO**

Essa é a entrada do meio de um conjunto de dados multivolume

#### **ÚLTIMO**

Esta é a última entrada de um conjunto de dados multivolume

### **CATLG**

Um indicador para denotar uma das duas condições:

### **NÃO**

O conjunto de dados de log de archive não é catalogado

### **SIM**

O conjunto de dados de log de archive é catalogado

O BSDS é atualizado automaticamente com as informações contidas nessa mensagem; no entanto, se a recuperação for necessária, as informações desta mensagem podem ser requeridas como entrada para o utilitário de inventário de log de mudanças (CSQJU003).

### **CSQJ004I**

ACTIVE LOG COPY *n* INACTIVE, LOG IN SINGLE MODE, ENDRBA=*ttt*

#### **Explicação**

Esta mensagem é enviada quando a opção de criação de log ativo duplo está selecionada e a cópia *n* se torna inativa. Uma cópia de log torna-se inativa quando o próximo conjunto de dados do log ativo não está pronto quando necessário. ENDRBA é o último byte de dados do log gravado na cópia *n*. Isso geralmente é causado por um atraso na transferência.

#### **Ação do sistema**

O log é alternado para o modo único até que o próximo conjunto de dados da cópia *n* esteja pronto para criação de log.

Se o gerenciador de filas for encerrado ou finalizado de maneira anormal enquanto estiver no modo único com a opção do parâmetro do sistema ainda definida para dois conjuntos de dados ativos, o estado anterior dos conjuntos de dados do log ativo determina o que acontece quando o gerenciador de filas é iniciado, conforme a seguir:

- Se menos de dois conjuntos de dados estiverem disponíveis (não sinalizados como STOPPED) para cada conjunto de logs ativos, a inicialização do gerenciador de filas é finalizada e a mensagem CSQJ112E é emitida.
- Se um conjunto de dados do log ativo estiver no estado NOTREUSABLE, o gerenciador de filas pode ser iniciado no modo de criação de log único, mas o modo duplo entra em vigor quando o outro conjunto de dados do log ativo fica disponível após a transferência.

### **Resposta do Programador de Sistema**

Execute uma solicitação de exibição para assegurar que não há solicitações pendentes relacionadas ao processo de transferência de log. Execute a ação necessária para atender a todas as solicitações e permita que a transferência continue.

Se a comutação para o modo único foi causada pela falta de um recurso requerido para transferência, o recurso necessário deve ser disponibilizado para permitir que a transferência seja concluída e, assim, permitir que as duas criações de log continuem. Se a recuperação for necessária, as informações desta mensagem poderão ser requeridas como entrada para o utilitário de inventário de log de mudanças (CSQJU003).

#### **CSQJ005I**

ACTIVE LOG COPY *n* IS ACTIVE, LOG IN DUAL MODE, STARTRBA=*sss*

#### **Explicação**

Esta mensagem é enviada quando a cópia *n* do log fica ativa depois de ser sinalizada como inativa anteriormente. STARTRBA é o RBA do primeiro byte de dados do log gravados na cópia *n* depois que ela foi ativada.

### **Resposta do Programador de Sistema**

Nenhuma ação é necessária. No entanto, se a recuperação for necessária, as informações desta mensagem podem ser requeridas como entrada para o utilitário de inventário de log de mudanças (CSQJU003).

# **CSQJ006I**

ALLOCATION FOR NEW ARCHIVE LOG DATA SET HAS BEEN CANCELED BY OPERATOR

### **Explicação**

Esta mensagem é enviada se o operador responder 'N' para a mensagem CSQJ008E.

### **Ação do sistema**

Se a alocação for para a primeira cópia do conjunto de dados de log de archive, a transferência encerra o processamento até a próxima vez que for ativada. Se a primeira cópia já foi alocada e esta solicitação for para a segunda cópia, a transferência é alternada para o modo único de transferência apenas para este conjunto de dados.

# **CSQJ007I**

ALLOCATION FOR ARCHIVE VOL SER=*volser* HAS BEEN CANCELED BY OPERATOR

# **Explicação**

Se o operador responder 'N' para a mensagem CSQJ009E, essa mensagem será emitida. *volser* é o serial do volume de um volume de log de archive necessário para atender à solicitação de leitura. O nome do conjunto de dados de archive é fornecido pela mensagem CSQJ022I a seguir.

# **Ação do sistema**

A solicitação de leitura que precisava do volume de archive foi malsucedida. Se a solicitação tiver sido emitida com o parâmetro *COND=YES* , o gerenciador de log retornará para seu invocador com código de retorno 12 e código de razão X'00D1032B'. Caso contrário, invocador do gerenciador de log termina de forma anormal com o mesmo código de razão.

### **CSQJ008E**

*nn* OF *mm* ACTIVE LOGS ARE FULL, *qmgr-name* NEEDS ARCHIVE SCRATCH

### **Explicação**

O IBM MQ precisa de um volume de trabalho para transferir um conjunto de dados de log ativo. *qmgr-name* é o nome do gerenciador de filas. *nn* é o número de conjuntos de dados de logs ativos completos. *mm* é o número total de conjuntos de dados do log ativo.

### **Ação do sistema**

A tarefa de transferência emite a mensagem CSQJ021D e aguarda pela resposta do operador.

### **CSQJ009E**

*qmgr-name* NEEDS VOL SER= *nnnnnn*

### **Explicação**

MQ precisa do volume de archive especificado para uma operação de leitura. *qmgr-name* é o nome do gerenciador de filas.

### **Ação do sistema**

A tarefa de serviço de leitura do log de archive emite a mensagem CSQJ021D e aguarda pela resposta do operador. Esta espera afeta o agente para o qual a leitura do log foi emitida e quaisquer outros agentes que podem estar aguardando na fila de tarefa de serviço de leitura de log.

### **CSQJ010I**

INVALID RESPONSE - NOT Y OR N

### **Explicação**

Durante a alocação do conjunto de dados de archive, uma mensagem de resposta foi emitida. O usuário não respondeu corretamente à mensagem de resposta. O 'Y' ou 'N' devem ser inseridos.

#### **Ação do sistema**

A mensagem original é repetida.

### **CSQJ011D**

RESTART CONTROL *rrr* CREATED AT *date time* FOUND. REPLY Y TO USE, N TO CANCEL

# **Explicação**

Durante a inicialização do gerenciador de filas, um registro de controle de reinicialização condicional foi localizado no conjunto de dados BSDS. O identificador de registro (um número hexadecimal de 4 bytes) e o registro de data e hora da criação são exibidos para ajudar a identificar o registro de reinicialização condicional que será utilizado. Se você deseja uma reinicialização condicional usando esse registro, responda 'Y' para a mensagem. Caso contrário, responda 'N'.

# **Ação do sistema**

Se 'Y' for a resposta, o gerenciador de filas é iniciado condicionalmente, usando o registro localizado. Se 'N' for a resposta, a inicialização é finalizada.

### **Resposta do Programador de Sistema**

Responda conforme indicado.

Se uma reinicialização normal falhou e você criou um registro de reinicialização condicional com o utilitário de inventário de log de mudanças, verifique se a hora e a data nas mensagens estão de acordo com a hora e a data de quando esse registro foi criado. Se estiverem de acordo, responda 'Y'. Se não, responda 'N' e investigue a discrepância.

# **CSQJ012E**

ERROR *ccc* READING RBA *rrr* IN DATA SET *dsname*, CONNECTION-ID=*xxxx* THREAD-XREF=*yyyyyy*

# **Explicação**

Ao varrer registros de log lidos em um buffer, o IBM MQ detectou um erro lógico com o código de razão *ccc rrr* é o log RBA do segmento no buffer no qual o erro foi detectado. *dsname* é o nome do conjunto de dados do log de archive ou ativo a partir do qual o registro foi lido. Se *dsname* estiver em branco, os dados foram lidos a partir de um buffer de saída de log ativo.

O ID de conexão e o encadeamento xref identificam o usuário ou aplicativo que encontrou o problema. As mensagens que possuem o mesmo ID de conexão e encadeamento xref são relacionadas ao mesmo usuário.

### **Ação do sistema**

O programa de aplicativo é finalizado com o código de razão *ccc*. No entanto, as informações nessa mensagem podem ser úteis para diagnosticar o término anormal que se seguirá.

# **Resposta do Programador de Sistema**

Consulte Problemas com log ativo para obter informações sobre como lidar com problemas no log.

### **CSQJ013E**

TERMINAL ERROR *ccc* IN BUFFER *rrr* BEFORE ACTIVE LOG WRITE

# **Explicação**

Uma varredura do buffer de saída de log detectou uma inconsistência nos dados de log imediatamente antes de gravar o buffer. *ccc* é o código de razão associado ao SDUMP que é produzido. *rrr* é o log RBA no qual o erro foi detectado.

### **Ação do sistema**

O gerenciador de filas será finalizado com um dump, e não gravará o buffer danificado para o conjunto de dados do log ativo COPY 1 ou COPY 2.

### **Resposta do Programador de Sistema**

Reinicie o gerenciador de filas após ele ser finalizado.

Como o buffer danificado não foi gravado em um conjunto de dados de log, o gerenciador de filas pode ser reiniciado. Nenhuma ação corretiva é necessária.

### **CSQJ014E**

TERMINAL ERROR *ccc* IN BUFFER *rrr* AFTER ACTIVE LOG WRITE

# **Explicação**

Uma varredura do buffer de saída de log detectou uma inconsistência nos dados do log após gravar na primeira cópia do conjunto de dados do log ativo e antes de gravar na segunda cópia. *ccc* é o código de razão associado ao SDUMP que é produzido. *rrr* é o log RBA no qual o erro foi detectado.

### **Ação do sistema**

O gerenciador de filas é finalizado com um dump e não grava o buffer danificado no conjunto de dados COPY 2.

### **Resposta do Programador de Sistema**

O bloco que contém o RBA de log indicado pode estar danificado. O buffer foi localizado como estando em erro na conclusão da gravação no conjunto de dados COPY 1 do log ativo.

Se logs ativos duplos estiverem sendo usados, use o utilitário de mapa de log de impressão (CSQJU004) para listar os conjuntos de dados do log ativo para ambas as cópias do log ativo. Localize o conjunto de dados COPY 2 configurado com o RBA correspondente, e copie esse conjunto de dados (usando o Access Method Services REPRO) para o conjunto de dados COPY 1. Inicie o gerenciador de filas.

Se apenas um único log ativo for usado, entre em contato com o centro de suporte do IBM para obter assistência Uma tentativa de iniciar o gerenciador de filas pode obter êxito se o dano ao buffer ocorreu após a conclusão da gravação para o DASD.

### **CSQJ020I**

*csect-name* RECEIVED REPLY OF N TO *msg-num*. QUEUE MANAGER STARTUP IS TERMINATED

#### **Explicação**

O operador escolheu finalizar inicialização do gerenciador de filas respondendo 'N' para *msg-num*.

#### **Ação do sistema**

O gerenciador de filas não reiniciará.

# **CSQJ021D**

REPLY Y WHEN DEVICE READY OR N TO CANCEL

#### **Explicação**

Um conjunto de dados de log de archive precisa alocar, conforme indicado no CSQJ008E anterior ou na mensagem CSQJ009E.

#### **Ação do sistema**

A tarefa de serviço de log aguarda pela resposta do operador.

### **CSQJ022I**

DSNAME=*dsname*

# **Explicação**

*dsname* é o nome do conjunto de dados do archive para o qual a mensagem anterior se refere.

#### **CSQJ030E**

RBA RANGE *startrba* TO *endrba* NOT AVAILABLE IN ACTIVE LOG DATA SETS

# **Explicação**

Os erros anteriores tornaram os conjuntos de dados do log ativo (que contêm o intervalo de RBA relatado na mensagem) indisponíveis. O status desses logs é STOPPED no BSDS.

### **Ação do sistema**

O gerenciador de filas é finalizado com um dump.

### **Resposta do Programador de Sistema**

O intervalo de RBA de log deve estar disponível para o gerenciador de filas para ser recuperável. Corrija os erros anteriores e restaure os conjuntos de dados do log ativo que contêm o intervalo do RBA relatado na mensagem.

- Se os conjuntos de dados de log são recuperáveis, o inventário do conjunto de dados do log ativo no BSDS deve ser modificado para reconfigurar o status STOPPED. Use o utilitário de mapa de log de impressão (CSQJU004) para obter uma cópia do inventário de log do BSDS. Em seguida, use o utilitário de inventário de log de mudanças (CSQJU003) para excluir os conjuntos de dados do log ativo marcados como STOPPED (use a instrução DELETE), em seguida, inclua-os novamente (use a instrução NEWLOG). O RBA inicial e final para cada conjunto de dados do log ativo deve ser especificado na instrução NEWLOG quando os logs são incluídos de volta para o BSDS usando o utilitário de inventário de log de mudanças.
- Se os conjuntos de dados do log não forem recuperáveis, consulte Problemas com log ativo para obter informações sobre como lidar com problemas no log.

# **CSQJ031D**

*csect-name*, THE LOG RBA RANGE MUST BE RESET. REPLY 'Y' TO CONTINUE STARTUP OR 'N' TO SHUTDOWN.

# **Explicação**

Se, durante a inicialização do gerenciador de filas, o valor do RBA de log atual for igual ou maior que FF8000000000 (se os RBAs de log de 6 bytes estiverem em uso) ou FFFFFC0000000000 (se RBAs de log de 8 bytes estiverem em uso), esta mensagem será emitida para o operador para confirmar se a reinicialização do gerenciador de filas deve continuar.

# **Ação do sistema**

Se 'Y' for a resposta, a inicialização do gerenciador de filas continua.

Se 'N' for a resposta, a inicialização do gerenciador de filas será finalizada.

### **Resposta do Programador de Sistema**

Pare o gerenciador de filas e redefina os logs assim que possível. Consulte RESETPAGE para obter informações sobre como reconfigurar os logs usando o programa utilitário CSQUTIL e reconfigurando o log do gerenciador de filas

Se o gerenciador de filas estiver usando RBAs de log de 6 bytes, considere converter o gerenciador de filas para usar RBAs de log de 8 bytes. Consulte Planejando aumentar o intervalo de log endereçável máximo para obter informações adicionais.

# **CSQJ032E**

*csect-name alert-lvl* - APPROACHING END OF THE LOG RBA RANGE OF *max-rba*. CURRENT LOG RBA IS *current-rba*.

### **Explicação**

O RBA de log atual está abordando o final do intervalo de RBA de log. *current-rba* é o valor de RBA de log atual. O RBA de log atual não deve ter permissão para avançar para o valor de RBA de log máximo de *max-rba*.

Essa mensagem é emitida durante a inicialização do gerenciador de fila ou após o conjunto de dados do log ativo estar cheio e o gerenciador de filas alternar para o próximo conjunto de dados do log disponível

alert-lvl indica um dos seguintes:

### **Aviso**

Emitido quando o RBA de log atual atinge o valor F80000000000 (se RBAs de log de 6 bytes estiverem em uso) ou FFFFC00000000000 (se RBAs de log de 8 bytes estiverem em uso).

# **CRÍTICO**

Emitido após o valor de RBA de log atingir FF8000000000 (se RBAs de log de 6 bytes estiverem em uso) ou FFFFFC0000000000 (se RBAs de log de 8 bytes estiverem em uso).

# **Ação do sistema**

O processamento continua, a menos que o valor de RBA atinja FFF800000000 (se RBAs de log de 6 bytes estiverem em uso) ou FFFFFFC000000000 (se RBAs de log de 8 bytes estiverem em uso) quando o gerenciador de filas for finalizado com o código de razão 00D10257.

# **Resposta do Programador de Sistema**

Planeje parar o gerenciador de filas e reconfigurar os logs o mais rápido possível; consulte RESETPAGE para obter informações sobre como reconfigurar os logs usando o programa utilitário CSQUTIL e reconfigurando o log do gerenciador de filas

Se o gerenciador de filas estiver usando RBAs de log de 6 bytes, considere converter o gerenciador de filas para usar RBAs de log de 8 bytes. Consulte Planejando aumentar o intervalo de log endereçável máximo para obter informações adicionais.

# **CSQJ033I**

FULL ARCHIVE LOG VOLUME DSNAME=*dsname*, STARTRBA= *sss* ENDRBA=*ttt*, STARTLRSN=*ppp* ENDLRSN=*qqq*, UNIT=*unitname*, COPYnVOL=*vvv* VOLSPAN=*xxx* CATLG=*yyy*

### **Explicação**

A transferência para o conjunto de dados de log de archive especificado foi concluída com êxito para o volume fornecido. Se o conjunto de dados abranger vários volumes de fita, esta mensagem será gerada para cada volume de fita.

Essa mensagem é emitida no lugar de CSQJ003I para grupos de filas compartilhadas..

# **Ação do sistema**

Consulte a mensagem CSQJ003I. STARTTIME e ENDTIME são substituídos pelo seguinte:

# **STARTLRSN**

O LRSN de início contido no volume para grupos de filas compartilhadas

### **ENDLRSN**

O LRSN final contido no volume para grupos de filas compartilhadas.

### **CSQJ034I**

*csect-name* END OF LOG RBA RANGE IS *max-rba*

### **Explicação**

Essa mensagem é emitida durante a inicialização do gerenciador de filas, para indicar o final do intervalo de RBA de log que pode ser endereçado usando o tamanho de RBA de log atual.

Um valor de *max-rba* de 0000FFFFFFFFFFFF indica que o gerenciador de filas é configurado para usar RBAs de 6 bytes, enquanto um valor de FFFFFFFFFFFFFFFF indica que o gerenciador de filas está configurado para usar RBAs de 8 bytes.

Deve-se reconfigurar o log do gerenciador de filas antes de o RBA de log usado mais alto atingir o final do intervalo de RBA de log.

### **Ação do sistema**

Processamento continua

### **Resposta do Programador de Sistema**

Se o *max-rba* for 0000FFFFFFFFFFFF, considere converter o gerenciador de filas para usar um RBA de log de 8 bytes, para maximizar o período de tempo até que uma reconfiguração do log do gerenciador de filas seja necessário. Consulte Planejando aumentar o intervalo de log endereçável máximo para obter informações adicionais.

### **CSQJ060E**

Os parâmetros do sistema *parm-name* são inutilizáveis

### **Explicação**

O formato dos parâmetros definidos pelo *parm-name* no módulo de carregamento do parâmetro do sistema é inválido, portanto, eles não podem ser usados.

# **Ação do sistema**

O gerenciador de filas é finalizado de forma anormal com o código de razão X'00E80084'.

### **Resposta do Programador de Sistema**

Certifique-se de que o gerenciador de filas seja iniciado com um módulo de parâmetro do sistema correto, por exemplo CSQZPARM. Se necessário, remonte o módulo que usa os parâmetros indicados e faça uma relinkedição do seu módulo de carregamento de parâmetro do sistema.

# **CSQJ061I**

Os parâmetros do sistema *parm-name* são obsoletos

# **Explicação**

Os parâmetros configurados por *parm-name* no módulo de carregamento do parâmetro do sistema usam alguns valores que são agora obsoletos.

### **Ação do sistema**

O processamento continua. Os parâmetros obsoletos são ignorados e valores padrão são usados para novos parâmetros.

### **Resposta do Programador de Sistema**

Revise as configurações de parâmetro do sistema. Se necessário, remonte o módulo que usa os parâmetros indicados e faça uma relinkedição do seu módulo de carregamento de parâmetro do sistema.

### **CSQJ070E**

*csect-name* ARCHIVE LOG DSN PREFIX NOT IN PROPER FORMAT TO RECEIVE TIME STAMP DATA. TIME STAMPING OF *dsname* BYPASSED

### **Explicação**

Os parâmetros do sistema (definidos por CSQ6ARVP) especificam que a data e a hora de criação de um conjunto de dados de log de archive sejam incluídas como parte do nome do conjunto de dados de log de archive (DSN). Para fazer isso, o IBM MQ requer que o comprimento do prefixo do nome do conjunto de dados de archive seja limitado. Se o requisito do prefixo não for atendido, esta mensagem é emitida apenas antes da alocação do conjunto de dados de log de archive especificada na mensagem.

### **Ação do sistema**

O conjunto de dados de log de archive será alocado usando o prefixo do log de archive. No entanto, o DSN de log de archive não conterá a data e hora de quando usuário solicitou.

### **Resposta do Programador de Sistema**

Os parâmetros do sistema para a função de archive de log devem ser mudados. Especificamente, os campos TSTAMP e ARCPFXn não são consistentes entre si. Para obter informações sobre as ações necessárias para eliminar este problema, consulte Usando CSQ6ARVP.

### **CSQJ071E**

*csect-name* TIMER FAILURE CAUSED TIME STAMPING OF ARCHIVE *dsname* TO BE BYPASSED

### **Explicação**

Os parâmetros do sistema (definidos por CSQ6ARVP) especificam que a data e a hora de criação de um conjunto de dados de log de archive sejam incluídas como parte do nome do conjunto de dados de log de archive (DSN). No entanto, uma tentativa de obter a data e hora atuais do sistema foi malsucedida. Esta mensagem é emitida antes para a alocação do conjunto de dados de log de archive especificado na mensagem.

#### **Ação do sistema**

O conjunto de dados de log de archive será alocado usando o prefixo do log de archive. No entanto, o DSN de log de archive não conterá a data e hora de quando usuário solicitou.

### **CSQJ072E**

ARCHIVE LOG DATA SET *dsname* HAS BEEN ALLOCATED TO NON-TAPE DEVICE AND CATALOGED, OVERRIDING CATALOG PARAMETER

### **Explicação**

Os parâmetros do sistema (definidos por CSQ6ARVP) especificam que todos os conjuntos de dados de log de archive devem ser não catalogados (CATALOG=NO). No entanto, o MQ requer que todos os conjuntos de dados de log de archive alocados para dispositivos que não são fitas devem ser catalogados. O conjunto de dados de log de archive especificado por *dsname* foi alocado para um dispositivo que não é fita e foi catalogado. A configuração de NO do CATALOG do parâmetro do sistema do usuário foi substituída.

#### **Ação do sistema**

O conjunto de dados do log de archive foi alocado para um dispositivo que não é fita e foi catalogado. A configuração CATALOG=NO do parâmetro do sistema foi substituída. O BSDS reflete que o conjunto de dados foi catalogado.

#### **Resposta do Programador de Sistema**

Os parâmetros do sistema de archive devem ser mudados. Especificamente, os parâmetros CATALOG e UNIT não são consistentes entre si. Para obter informações sobre as ações necessárias para eliminar este problema, consulte Usando CSQ6ARVP.

#### **CSQJ073E**

LOG ARCHIVE UNIT ALLOCATION FAILED, REASON CODE= *ccc*. ALLOCATION OR OFFLOAD OF ARCHIVE LOG DATA SET MAY FAIL

#### **Explicação**

Ao construir as entradas de texto do SVC99 para alocar um novo conjunto de dados de log de archive dinamicamente, um erro de alocação de unidade foi detectado. O código de razão, indicado por *ccc* na mensagem, clarifica ainda mais o problema, como a seguir:

### **4-28 (X'4'-X'1C')**

Código de Retorno da macro z/OS IEFGB4UV Os valores comuns são:

### **4 (X'04')**

Nome da unidade inválido

### **8 (X'08')**

O nome da unidade tem unidades incorretas designadas

### **16 (X'10')**

Não existe armazenamento disponível

### **20 (X'14')**

Os números do dispositivo não são válidos

# **32 (X'20')**

O MQ foi capaz de obter uma lista de dispositivos correspondentes ao tipo de dispositivo (nome da unidade) especificado nos parâmetros do sistema. No entanto, foi determinado que essa lista contivesse uma mistura de dispositivos de fita e que não são de fita.

#### **36 (X'24')**

Não foi possível obter armazenamento protegido por não busca para construir uma lista de parâmetros para um serviço z/OS .

### **40 (X'28')**

O tipo de dispositivo (nome da unidade) especificado pelo usuário nos parâmetros do sistema é válido. No entanto, nenhum dispositivo está atualmente associado com o tipo de dispositivo fornecido (nome da unidade).

# **44 (X'2C')**

O tipo de dispositivo (nome da unidade) especificado pelo usuário nos parâmetros do sistema é válido. No entanto, nenhum volume DASD está disponível com um atributo de uso de volume de *armazenamento*..

### **Ação do sistema**

Essa mensagem é emitida após as entradas de texto SVC99 serem construídas, mas antes da alocação do novo conjunto de dados de log de archive. Como resultado do erro, a alocação dinâmica do conjunto de dados de log de archive será tentada usando valores padrão de norma. Os valores padrão são geralmente aceitáveis; no entanto, a alocação pode ser malsucedida ou o processamento de transferência subsequente pode produzir resultados indesejáveis. Por exemplo:

- Um código de razão 4 ou 44 (X'2C') indica um erro de alocação (CSQJ103E) quando o SVC99 é emitido para o conjunto de dados de archive.
- O processamento de transferência para fita poderá ser malsucedido. O IBM MQ usa uma contagem de volumes de 20 ao alocar para fita e usa a contagem de volumes padrão do z/OS de 5 volumes ao gravar em dispositivos não de fita. No caso da maioria dos erros acima, seria impossível para IBM MQ determinar o tipo de dispositivo no qual o conjunto de dados deve ser alocado. Portanto, o padrão padrão z/OS é assumido para a contagem de volume. Se o conjunto de dados for alocado com êxito para um dispositivo de fita, e o volume de dados for tal que mais de cinco volumes serão usados para o conjunto de dados de archive, o processamento de transferência receberá um z/OS código de conclusão X'837-08 ' com a mensagem IEC028I ao tentar gravar no sexto volume de fita.
- O processamento de transferência para um dispositivo de acesso direto pode ser malsucedido. Ao alocar um novo conjunto de dados de log de archive em um dispositivo de acesso direto, o IBM MQ usará uma contagem de unidades para facilitar conjuntos de dados de archive de vários volumes. Com a maioria dos erros acima, pode ser impossível para o IBM MQ determinar corretamente o tipo de dispositivo no qual o conjunto de dados será alocado. Portanto, o padrão (1) será assumido para a contagem de unidades. Se o conjunto de dados for alocado com sucesso para um dispositivo de acesso direto e durante o processamento de transferência, for necessário estender o conjunto de dados para outro dispositivo, o processamento de transferência receberá um código de conclusão z/OS X'B37' (falta de espaço) e o conjunto de dados do log de archive será desalocado.

### **Resposta do Programador de Sistema**

A ação requerida é baseada no código de razão indicado na mensagem:

### **4-28 (X'4'-X'1C')**

Consulte o *z/OS MVS Programação: Guia de Serviços do Assembler Autorizado* para obter mais informações sobre o código de retorno da macro z/OS [IEFGB4UV](https://www.ibm.com/docs/en/zos/3.1.0?topic=functions-callers-iefgb4uv-iefab4uv) As causas mais prováveis para os valores comuns são:

### **4 (X'04')**

Especificação incorretas nos parâmetros do sistema de archive. Corrija o parâmetro UNIT. Se o parâmetro UNIT dos parâmetros do sistema de archive parece estar correto, verifique o EDT para assegurar que o nome da unidade esotérica ou genérica especificado nos parâmetros esteja realmente no EDT. O processamento de transferência subsequente arquivará os dados de log que não puderam ser arquivados anteriormente devido ao erro de alocação (CSQJ103E).

### **8 (X'08')**

Especificação incorreta em parâmetros do sistema de archive, configuração operacional incorreta.

### **16 (X'10')**

Isso geralmente é um problema provisório. Se a alocação do conjunto de dados de log de archive for bem-sucedida, nenhuma ação será necessária para corrigir esta situação. Se esse for um problema recorrente, espaço de página suficiente não estará disponível e o tamanho da região para o espaço de endereço do gerenciador de fila poderá precisar ser aumentado ou os procedimentos de diagnóstico padrão do z/OS poderão ser usados para corrigir o problema.

### **20 (X'14')**

Especificação incorreta em parâmetros do sistema de archive, operacional incorreto

# **32 (X'20') ou 40 (X'28')**

Para corrigir essa situação, mude o parâmetro UNIT do sistema de archive para usar um tipo de dispositivo (nome da unidade) que contém dispositivos homogêneos, ou modifique a lista de dispositivos associados ao tipo de dispositivo (nome da unidade) usando uma geração de sistema para fornecer uma lista de dispositivos homogêneos.

# **44 (X'2C')**

Para corrigir essa situação, emita o comando z/OS MOUNT para alterar o atributo de uso do volume de um volume privado montado para o armazenamento Se este for um problema recorrente, uma das seguintes ações poderá ter que ser executada:

- Execute uma geração de sistema para incluir volumes permanentemente residentes com um atributo de uso do volume de armazenamento para a unidade esotérica ou genérica
- Mude os parâmetros do sistema de archive para usar um nome de unidade esotérica ou genérica diferente para o UNIT

### **CSQJ077E**

LOG OR BSDS READ ERROR FOR QMGR *qmgr-name*, REASON CODE=*ccc*

# **Explicação**

Esta mensagem identifica um gerenciador de filas com dados do log que não podem ser acessados. Os logs ou BSDSs de outros gerenciadores de fila em um grupo de filas compartilhadas podem ser acessados durante uma operação RECOVER CFSTRUCT ou durante a reconstrução de estruturas de administração peer que podem ocorrer em um gerenciador de fila em um grupo de filas compartilhadas.

# **Ação do sistema**

A unidade de execução grava um registro em SYS1.LOGREC e solicita um dump de SVC. A unidade de execução, então, é encerrada de forma anormal.

### **Resposta do Programador de Sistema**

Consulte as mensagens anteriores que podem identificar mais especificamente o conjunto de dados que está sendo acessado e o problema.

Para o código de razão:

- 00D10901, que indica que o registro do membro SCA peer do peer IBM MQ não pode ser localizado, é possível resolver o problema reiniciando o gerenciador de filas peer.
- • [00D10905](#page-999-0) , que indica que há uma incompatibilidade entre os dois registros de data e hora BSDS do gerenciador de filas de peer, é possível resolver o problema reiniciando o gerenciador de filas de peer.

O CÓDIGO DE RAZÃO também pode vir de Db2 Se este for o caso, consulte os [Db2 códigos de razão](https://www.ibm.com/docs/en/db2-for-zos/13?topic=codes-db2-reason) para obter mais informações

Se você não puder resolver o problema, observe o código de razão, colete os itens a seguir e entre em contato com o centro de suporte do IBM :

- Dump do sistema
- Saída de console para o gerenciador de filas que está emitindo
- Saída do console para o gerenciador de filas diferente
- Impressão de SYS1.LOGREC

### **CSQJ098E**

*csect-name* RESTART CONTROL ENDLRSN *rrr* IS NOT IN KNOWN LRSN RANGE. QUEUE MANAGER STARTUP IS TERMINATED

### **Explicação**

Um registro de controle de reinicialização condicional solicita o truncamento, mas ele não pode ocorrer porque o LRSN final não estava no intervalo de valores de LRSN conhecidos para os ativos ou de archive. *rrr* é o LRSN final especificado no registro ativo. O LRSN final é mais alto do que o LRSN

final do conjunto de dados do log ativo mais recente, ou menor do que o LRSN inicial do conjunto de dados de log de archive mais antigo.

#### **Ação do sistema**

A inicialização do gerenciador de filas é finalizada.

#### **Resposta do Programador de Sistema**

Verifique o valor ENDLRSN especificado no registro de controle de reinicialização condicional. Se não estiver correto, execute o utilitário de inventário de log de mudança (CSQJU003) usando CRESTART CANCEL para cancelar a reinicialização condicional e um novo CRESTART especificando o ENDLRSN correto.

### **CSQJ099I**

LOG RECORDING TO COMMENCE WITH STARTRBA= *sss*

### **Explicação**

Essa mensagem é gerada durante a inicialização do gerenciador de filas. O valor especificado por STARTRBA é o RBA do próximo byte de dados dos dados de log a serem registrados nos conjuntos de dados do log ativo.

Esta mensagem é precedida por uma (se for uma criação de log única) ou duas (se forem duas criações de log) mensagens CSQJ001I.

### **Resposta do Programador de Sistema**

Nenhuma ação é necessária. No entanto, se a recuperação for necessária, as informações desta mensagem podem ser requeridas como entrada para o utilitário de inventário de log de mudanças (CSQJU003).

#### **CSQJ100E**

*csect-name* ERRO AO ABRIR BSDS*n* DSNAME= *dsname*, ERROR STATUS=*ee, ii*

#### **Explicação**

Durante a inicialização ou durante o processamento de um comando RECOVER BSDS, o MQ não pôde abrir o BSDS especificado. BSDS*n* corresponde ao DDname no procedimento JCL da tarefa iniciada do gerenciador de filas (xxxxMSTR) do conjunto de dados que não pode ser aberto. O valor de *n* é 1 ou 2. O status do erro contém o código de retorno aberto do VSAM em *ee*e o código de razão aberto do VSAM em *ii*.

#### **Ação do sistema**

Quando esse erro ocorre no momento da inicialização, a inicialização deve ser finalizada, porque os conjuntos de dados de log não podem ser determinados e alocados sem o BSDS. Quando esse erro ocorre durante o processamento RECOVER BSDS, o comando é finalizado e o gerenciador de filas continua em modo BSDS único.

#### **Resposta do Programador de Sistema**

Recupere o BSDS que não pode ser aberto. Consulte Problemas com log ativo para obter informações sobre como lidar com problemas no conjunto de dados de autoinicialização ou no log.

#### **CSQJ101E**

*csect-name* RESTART CONTROL ENDRBA *rrr* IS NOT IN KNOWN RBA RANGE. QUEUE MANAGER STARTUP IS TERMINATED

### **Explicação**

Um registro de controle de reinicialização condicional solicita um truncamento, mas ele não pode ocorrer porque o RBA final não estava no intervalo de valores de RBA conhecidos para o logs ativos ou de archive. *rrr* é o RBA final especificado no registro ativo. O RBA final é mais alto do que o RBA final do conjunto de dados do log ativo mais recente, ou menor do que o RBA inicial do conjunto de dados de log de archive mais antigo.

### **Ação do sistema**

A inicialização do gerenciador de filas é finalizada.

### **Resposta do Programador de Sistema**

Verifique o valor ENDRBA especificado no registro de controle de reinicialização condicional. Se não estiver correto, execute o utilitário de inventário de log de mudanças (CSQJU003) usando CRESTART CANCEL para cancelar a reinicialização condicional e um novo CRESTART especificando o ENDRBA correto.

Caso contrário, provavelmente, o conjunto de dados de log de archive que continha o RBA solicitado foi excluído do conjunto de dados de BSDS pelo utilitário de inventário de log de mudanças. Localize a saída de um utilitário de mapa de log de impressão antigo e identifique o conjunto de dados que contém o RBA ausente. Se o conjunto de dados não foi reutilizado, execute o utilitário de inventário de log de mudanças para incluir este conjunto de dados de volta no inventário de conjuntos de dados de log. Reiniciar o gerenciador de filas.

### **CSQJ102E**

LOG RBA CONTENT OF LOG DATA SET DSNAME= *dsname*, STARTRBA= *sss* ENDRBA=*ttt*, DOES NOT AGREE WITH BSDS INFORMATION

### **Explicação**

O intervalo de RBA de log mostrado no BSDS para o conjunto de dados especificado não está de acordo com o conteúdo do conjunto de dados.

#### **Ação do sistema**

O processamento de inicialização é finalizado.

#### **Resposta do Programador de Sistema**

Use o mapa de log de impressão e os utilitários de inventário de log de mudanças para tornar o BSDS consistente com os conjuntos de dados de log.

### **CSQJ103E**

*csect-name* LOG ALLOCATION ERROR DSNAME=*dsname*, ERROR STATUS=*eeeeiiii*, SMS REASON CODE=*ssssssss*

### **Explicação**

Ocorreu um erro ao tentar alocar o conjunto de dados de log de archive ou ativo indicado por DSNAME. STATUS indica o código de razão do erro retornado por z/OS alocação dinâmica (SVC99)..

Essa mensagem pode ser precedida pela mensagem CSQJ073E.

### **Ação do sistema**

As ações subsequentes dependem do tipo de conjunto de dados envolvido.

Para conjuntos de dados do log ativo, se o erro for encontrado durante a inicialização do gerenciador de filas, a inicialização será finalizada. Se duas cópias dos conjuntos de dados do log ativo estiverem definidas, esta mensagem aparecerá apenas uma vez.

Para os conjuntos de dados de log de archive, se duas cópias dos conjuntos de dados de log de archive estiverem definidas, o processamento continuará no conjunto de dados de log de archive restante.

#### **Resposta do Programador de Sistema**

A parte do status de erro desta mensagem contém um código de erro de 2 bytes (*eeee*, S99ERROR) seguido pelo código de informações de 2 bytes (*iiii*, S99INFO) do bloco de solicitações SVC99. Se o código S99ERROR indica um erro de alocação de SMS ('97xx'), então, *ssssssss* contém informações adicionais do código de razão SMS obtidas a partir do S99ERSN.

Acesse o *z/OS MVS Programação: Guia de Serviços de Assembler Autorizados* e selecione o tópico [Interpretando códigos de retorno DYNALLOC](https://www.ibm.com/docs/en/zos/3.1.0?topic=functions-interpreting-dynalloc-return-codes) para obter informações sobre esses códigos.

Para conjuntos de dados do log ativo, se o problema ocorreu durante a inicialização do gerenciador de filas, será possível resolver o problema executando uma das ações a seguir:

- Resolva o erro associado ao conjunto de dados do log ativo conforme indicado pelo STATUS
- Forneça outra cópia do conjunto de dados do log ativo, usando o Access Method Services
- Atualize o BSDS com o utilitário de inventário de log de mudanças (CSQJU003)
- Reinicie o gerenciador de filas

Para os conjuntos de dados de log de archive:

- Se o problema ocorreu durante a alocação com a intenção de gravar o conjunto de dados, nenhuma ação imediata é necessária. No entanto, se o erro SVC99 (indicado pelo valor STATUS na mensagem) não for resolvido, o espaço disponível no log ativo poderá ser eventualmente esgotado (CSQJ111A), porque todas as transferências futuras podem ser malsucedidas devido ao mesmo erro.
- Se o problema ocorreu durante a alocação com a intenção de ler o conjunto de dados, determine o problema e use a função DELETE do utilitário de inventário de log de mudanças (CSQJU003) para excluir o conjunto de dados de log de archive do inventário de log de archive do BSDS. Então, use a função NEWLOG para incluir o conjunto de dados de volta ao inventário de log de archive, apontando para o volume e dispositivo corretos.

Consulte Problemas com log ativo para obter informações sobre como lidar com problemas no log.

Essa mensagem também pode ser emitida como resultado de um erro do usuário. Se STATUS exibe um valor de '17080000', é possível ter um ou mais conjuntos de dados do log ativo definidos no BSDS, mas eles não alocados no DASD. Para corrigir a situação, imprima o conteúdo do inventário do conjunto de dados do log ativo atual usando o utilitário de mapa de log de impressão (CSQJU004) e, em seguida:

- Use o Access Method Services para alocar o conjunto de dados do log ativo para cada conjunto de dados do log ativo listado no BSDS, mas não os realmente alocados no DASD. É possível localizar a sintaxe de comando do Access Method Services para conjuntos de dados do log ativo na JCL de amostra CSQ4BSDS.
- Use a instrução DELETE do utilitário de inventário de log de mudanças (CSQJU003) para excluir o nome do conjunto de dados do log ativo incorreto e a instrução NEWLOG para incluir o nome correto para o inventário do conjunto de dados do log ativo. O nome especificado na instrução NEWLOG deve ser o mesmo do conjunto de dados do log ativo real alocado no DASD.

### **CSQJ104E**

*csect-name* RECEIVED ERROR STATUS *nnn* FROM *macro-name* FOR DSNAME *dsname*

### **Explicação**

Ocorreu um erro ao emitir macro *macro-name*. O status do erro é o código de retorno da macro especificada:

- Para um OPEN de um conjunto de dados VSAM, o código de retorno no campo de erro do bloco de controle do Access Method Services é incluído nesta mensagem como o valor de status de erro. Consulte o manual *[z/OS DFSMS Instruções de Macro para Conjuntos de Dados](https://www.ibm.com/docs/en/zos/3.1.0?topic=dfsms-zos-macro-instructions-data-sets)* para obter uma descrição desses valores
- Se o OPEN foi para um conjunto de dados não VSAM, o status do erro será zero.
- Para erros de MMSRV, o status do erro contém as informações de erro retornadas por serviços do Media Manager. Se um erro CATUPDT MMSRV ocorrer ao tentar truncar um conjunto de dados do log ativo, o conjunto de dados do log estará indisponível e o status do conjunto de dados de log será sinalizado como STOPPED no BSDS.
- Para erros do VSAM OPEN e MMSRV, esta mensagem é precedida por uma mensagem IEC161I que define o erro que ocorreu.
- Para um PROTECT de um conjunto de dados de log de archive, o código de retorno é de DADSM PROTECT.

Consulte Problemas com log ativo para obter informações sobre como lidar com problemas no log.

### **Ação do sistema**

As ações subsequentes dependem de quando o erro ocorreu.

Durante a inicialização do gerenciador de filas, a inicialização é finalizada.

Ao usar o conjunto de dados para transferência ou para operações de entrada, o processamento continua. Se uma segunda cópia dos dados estiver disponível, o IBM MQ tentará alocar e abrir o segundo conjunto de dados

Ao usar o conjunto de dados como um conjunto de dados de log ativo, o IBM MQ tenta tentar novamente a solicitação Se a nova tentativa for malsucedida, o gerenciador de filas é finalizado.

Durante o processamento do ponto de verificação, em que o IBM MQ tenta localizar os conjuntos de dados ativos ou de log de archive mais antigos que são necessários para reiniciar a recuperação de conjuntos de páginas e reiniciar e a recuperação de mídia de estruturas CF, o processamento continua. A mensagem é um aviso de que a recuperação de reinicialização ou a recuperação de mídia de estruturas CF falharão. É mais provável que isso ocorra quando todas as estruturas do aplicativo CF não estão passando regularmente por backup, exigindo, assim, conjuntos de dados de log excessivamente antigos para recuperação.

#### **Resposta do Programador de Sistema**

Se o erro ocorreu durante a inicialização, corrija o problema para que o conjunto de dados esteja disponível ou forneça outra cópia do conjunto de dados e mude os BSDSs para apontar para o novo conjunto de dados.

Se o erro ocorreu após a inicialização, o código de retorno deve ser revisado, e a ação apropriada deve ser executada para corrigir o problema, de modo que o conjunto de dados possa ser usado posteriormente, ou a entrada do conjunto de dados possa ser removida do BSDS usando o utilitário de inventário de log de mudança.

Se o erro foi recebido de PROTECT, pode haver um problema com o conjunto de dados PASSWORD. Consulte a publicação de DADSM apropriada para determinar a causa do problema. Quando o problema tiver sido corrigido, assegure-se de que os conjuntos de dados de log de archive que estão recebendo o erro sejam incluídos no conjunto de dados PASSWORD. Se esses conjuntos de dados de log de archive não forem incluídos no conjunto de dados PASSWORD, a leitura de archive não será capaz de ABRIR esses conjuntos de dados. Se você não tiver informações sobre a macro nomeada, observe o nome da macro e o código de retorno e entre em contato com o centro de suporte IBM para obter ajuda.

Se o erro ocorreu durante o processamento de ponto de verificação, emita o comando DISPLAY USAGE TYPE(DATASET) para mostrar quais conjuntos de dados de log são realmente requeridos para o conjunto de páginas e recuperação de mídia, e assegure-se de que eles estejam disponíveis. Se aplicável, use o comando BACKUP CFSTRUCT para suas estruturas CF, e institua um procedimento para fazer backup de suas estruturas de CF com frequência.

#### **CSQJ105E**

*csect-name* LOG WRITE ERROR DSNAME= *dsname*, LOGRBA=*rrr*, ERROR STATUS=*ccccffss*

#### **Explicação**

Ocorreu um erro ao gravar um conjunto de dados do log. Se o *csect-name* for CSQJW107, o erro ocorreu ao gravar os buffers de log em um conjunto de dados do log ativo. Se *csect-name* for CSQJW207, o erro ocorreu ao pré-formatar a próxima área de controle antes de gravar dados do log nela.

O status de erro contém as informações de erro retornadas pelo gerenciador de mídia no formato *ccccffss*, em que *cccc* é um código de retorno de 2 bytes que descreve o erro, *ff* é um código de 1 byte que define a rotina funcional que detectou o erro, e *ss* é o código de status de 1 byte que define uma categoria geral de erro.
Se a opção de criação de log ativo dual for selecionada e, em seguida, o IBM MQ alternar para o próximo conjunto de dados para essa cópia Se o próximo conjunto de dados não estiver pronto, o IBM MQ entrará temporariamente no modo de criação de log único e alocará um conjunto de dados de substituição para aquele que encontrou o erro As duas criações de log são retomadas assim que possível.

Se a opção de criação de log ativa única for selecionada e o próximo conjunto de dados não estiver pronto, o IBM MQ aguardará esse conjunto de dados estar disponível. Neste caso, a gravação de log fica inibida até que a substituição esteja pronta para a saída.

#### **Resposta do Programador de Sistema**

Consulte o manual *z/OS DFSMSdfp Diagnosis* para obter informações sobre [Códigos de retorno do](https://www.ibm.com/docs/en/zos/3.1.0?topic=aids-media-manager-return-codes) [Media Manager](https://www.ibm.com/docs/en/zos/3.1.0?topic=aids-media-manager-return-codes). Se não for possível resolver o problema, anote o código de retorno e entre em contato com o centro de suporte do IBM

#### **CSQJ106E**

LOG READ ERROR DSNAME=*dsname*, LOGRBA=*rrr*, ERROR STATUS=*ccccffss*

#### **Explicação**

Ocorreu um erro ao ler um conjunto de dados do log ativo. O status de erro contém as informações de erro retornadas pelo Media Manager no formato *ccccffss*, em que *cccc* é um código de retorno de 2 bytes que descreve o erro, *ff* é um código de 1 byte que define a rotina funcional que detectou o erro, e *ss* é o código de status de 1 byte que define uma categoria geral de erro. (Consulte o manual *z/OS DFSMSdfp Diagnosis* para obter informações sobre [Códigos de retorno do Media Manager](https://www.ibm.com/docs/en/zos/3.1.0?topic=aids-media-manager-return-codes).)

#### **Ação do sistema**

Se outro conjunto de dados de log contiver os dados, o IBM MQ tentará ler os dados da origem alternativa. Se uma origem alternativa não estiver disponível, um código de retorno de erro de leitura é enviado ao programa solicitando os dados do log. Dependendo das circunstâncias em que a falha ocorreu, o gerenciador de filas pode continuar com o conjunto de dados de log alternativo se as duas criações de log forem usadas ou se ele terminar de forma anormal.

#### **Resposta do Programador de Sistema**

Se estiver usando as duas criações de log, o RBA solicitado provavelmente foi recuperado do conjunto de dados do log ativo duplo correspondente, e nenhuma resposta imediata é necessária. No entanto, se este erro ocorrer com frequência, ou se você estiver usando a criação de log única, pode ser necessária uma atenção imediata. Nesse caso, observe o conteúdo do campo de status do erro e entre em contato com o centro de suporte do IBM para obter ajuda.

Pode ser necessário substituir o conjunto de dados em erro por um novo conjunto de dados que contem os dados de log e atualizar os BSDSs para refletir o novo conjunto de dados que usa a operação NEWLOG inventário de log de mudanças (CSQJU003).

Consulte Problemas com log ativo para obter informações sobre como lidar com problemas no log.

Essa mensagem também pode ser emitida como resultado de um erro do usuário. Se o nome do conjunto de dados especificado por DSNAME estiver ausente e STATUS exibir um valor de '00180408' ou '00100408', você estará usando a criação de log dual, mas somente um conjunto de conjuntos de dados de log ativo será definido no BSDS. Para resolver essa condição, execute um dos seguintes procedimentos:

- Defina um segundo conjunto de conjuntos de dados de log ativo usando Access Method Services (se eles ainda não estiverem definidos) e atualize o inventário de log BSDS, usando a operação NEWLOG change log inventory (CSQJU003) .
- Reconfigure os parâmetros do sistema de log para indicar a criação de log única. É possível fazer isto configurando TWOACTV como 'NO' nos parâmetros do sistema CSQ6LOGP.

# **CSQJ107E**

READ ERROR ON BSDS DSNAME=*dsname* ERROR STATUS=*eee*

Ocorreu um erro ao ler o BSDS especificado. O status do erro contém o retorno de VSAM e códigos de feedback. É um campo de 2 bytes, com o primeiro byte contendo o código de retorno hexadecimal e o segundo contendo o código de feedback hexadecimal. Consulte o manual *[z/OS DFSMS Instruções de](https://www.ibm.com/docs/en/zos/3.1.0?topic=dfsms-zos-macro-instructions-data-sets) [Macro para Conjuntos de dados](https://www.ibm.com/docs/en/zos/3.1.0?topic=dfsms-zos-macro-instructions-data-sets)* para obter uma descrição dos códigos de retorno e de razão do VSAM

Consulte Problemas com log ativo para obter informações sobre como lidar com problemas no conjunto de dados de autoinicialização ou no log.

#### **Ação do sistema**

Se BSDSs duplos estiverem disponíveis, o MQ tenta ler a partir de outros BSDSs. Se a leitura do segundo BSDS falhar ou se houver apenas um BSDS, um código de erro será retornado para a solicitação de registro que causou o acesso ao BSDS.

Se o erro de leitura for detectado durante a inicialização, o gerenciador de filas será finalizado.

Se o código de erro for inesperado, um dump de diagnóstico poderá ser obtido

#### **Resposta do Programador de Sistema**

Pode ser necessário substituir ou reparar o BSDS, dependendo de que condições resultaram no erro de leitura. Para substituir um BSDS, primeiro exclua o BSDS em erro e, em seguida, defina o novo BSDS com o mesmo nome e atributos. Se um novo nome for usado para o novo BSDS, mude o gerenciador de filas que iniciou o procedimento da JCL da tarefa (xxxxMSTR) para especificar o nome do novo BSDS.

## **CSQJ108E**

WRITE ERROR ON BSDS DSNAME=*dsname* ERROR STATUS=*eee*

#### **Explicação**

Ocorreu um erro durante a gravação no BSDS especificado. O status do erro contém o retorno de VSAM e códigos de feedback. É um campo de 2 bytes, com o primeiro contendo o código de retorno hexadecimal e o segundo contendo o código de feedback hexadecimal. Consulte o manual *[z/OS](https://www.ibm.com/docs/en/zos/3.1.0?topic=dfsms-zos-macro-instructions-data-sets) [DFSMS Instruções de Macro para Conjuntos de dados](https://www.ibm.com/docs/en/zos/3.1.0?topic=dfsms-zos-macro-instructions-data-sets)* para obter uma descrição dos códigos de retorno e de razão do VSAM

## **Ação do sistema**

Se BSDSs duplos estiverem disponíveis, MQ entra em modo único do BSDS usando o BSDS correto restante. Caso contrário, um código de erro será retornado para a solicitação de log que causou o acesso ao BSDS.

Se o código de erro for inesperado, um dump de diagnóstico poderá ser obtido

## **Resposta do Programador de Sistema**

Se o BSDS duplo estiver sendo usado, execute uma tarefa Access Method Services off-line para renomear o BSDS em erro e defina um novo BSDS com o mesmo nome. Em seguida, insira o comando RECOVER BSDS para restabelecer o modo duplo do BSDS.

Se o modo o BSDS duplo não estiver sendo usado, o gerenciador de filas deve ser encerrado e o BSDS deverá ser recuperado a partir de uma cópia de backup. Para recuperar o BSDS, use o utilitário de inventário de log de mudança.

## **CSQJ109E**

OUT OF SPACE IN BSDS DSNAME=*dsname*

## **Explicação**

Não há mais espaço no BSDS especificado. A operação que encontrou a condição de falta de espaço não foi concluída corretamente.

Se BSDSs duais estiverem disponíveis, o IBM MQ entrará no modo BSDS único usando o BSDS restante. Caso contrário, um código de erro será retornado para a solicitação de log que causou o acesso ao BSDS.

## **Resposta do Programador de Sistema**

Se o modo duplo do BSDS estiver sendo usado, execute uma tarefa Access Method Services off-line para renomear o BSDS completo e defina um novo e maior BSDS com o mesmo nome. Insira o comando RECOVER BSDS para restabelecer o nodo duplo do BSDS.

Se o modo duplo do BSDS não estiver sendo usado, o gerenciador de filas deve ser encerrado e o BSDS recuperado off-line. Nesse caso, execute a mesma tarefa Access Method Services mencionada acima para renomear o conjunto de dados completo e defina um conjunto de dados maior. Em seguida, execute uma tarefa de Access Method Services REPRO para copiar o BSDS completo para o novo BSDS.

#### **CSQJ110E**

LAST COPY*n* ACTIVE LOG DATA SET IS *nnn* PERCENT FULL

#### **Explicação**

Esta mensagem é emitida quando o último conjunto de dados do log ativo disponível está 5% cheio, e será emitida novamente após cada 5% adicional do espaço do conjunto de dados ser preenchido.

#### **Ação do sistema**

Toda vez que a mensagem for emitida, o processamento de transferência fará uma nova tentativa. Se a situação não for corrigida, o conjunto de dados do log ativo será preenchido até a capacidade, a mensagem CSQJ111A será emitida e o processamento do IBM MQ será interrompido

#### **Resposta do Programador de Sistema**

Para limpar esta condição, deve-se executar etapas para concluir outras tarefas de transferência em espera. Depois que um conjunto de dados do log ativo é disponibilizado (reutilizável) concluindo o processo de transferência para ele, a atividade de criação de log do IBM MQ pode continuar.

Execute uma solicitação de exibição para determinar as solicitações pendentes relacionadas ao processo de transferência de log. Execute a ação necessária para atender a todas as solicitações e permita que a transferência continue.

Considere se existem conjuntos de dados do log ativo suficientes. Se necessário, conjuntos de dados de log adicionais podem ser incluídos dinamicamente, usando o comando DEFINE LOG.

Se a transferência não for concluída normalmente ou não puder ser iniciada, corrija o problema que está causando o erro do processo de transferência, aumente o tamanho dos conjuntos de dados alocados ou inclua mais conjuntos de dados de logs ativos. Observe que a última ação requer que o gerenciador de filas fique inativo e que o utilitário de inventário de log de mudanças seja executado.

As causas possíveis para a falta de espaço de dados do log ativo são:

- Criação de log em excesso. Por exemplo, há muita atividade de mensagem persistente.
- Transferência atrasada ou lenta. Por exemplo, falha ao montar volumes de archive, respostas incorretas para mensagens de transferência ou baixa velocidade do dispositivo.
- Uso excessivo do comando ARCHIVE LOG. Cada chamada desse comando faz com que IBM MQ alterne para um novo conjunto de dados do log ativo e inicie uma transferência do log ativo. Embora o comando não seja processado quando apenas um conjunto de dados do log ativo permanece em uma cópia do log ativo (consulte CSQJ319I), o uso excessivo do comando poderia ter consumido todos os espaços no log ativo, exceto os conjuntos de dados do log ativo atual.
- Transferências que foram malsucedidas.
- Espaço insuficiente no log ativo.

# **CSQJ111A**

OUT OF SPACE IN ACTIVE LOG DATA SETS

Devido a atrasos no processamento de transferência, todo o espaço disponível em todos os conjuntos de dados do log ativo foi esgotado. O log de recuperação não pode continuar.

## **Ação do sistema**

IBM MQ aguarda um conjunto de dados disponível. Quaisquer tarefas que executem chamadas API do IBM MQ que requeiram criação de log aguardarão.

## **Resposta do Programador de Sistema**

Execute uma solicitação de exibição para assegurar que não há solicitações pendentes relacionadas ao processo de transferência de log. Execute a ação necessária para atender a todas as solicitações e permita que a transferência continue.

Considere se existem conjuntos de dados do log ativo suficientes. Se necessário, conjuntos de dados de log adicionais podem ser incluídos dinamicamente, usando o comando DEFINE LOG.

Se o atraso foi causado pela falta de um recurso requerido para transferência, o recurso necessário deverá ser disponibilizado para permitir a transferência seja concluída e, assim, permitir que a criação de log continue. Para obter informações sobre a recuperação a partir desta condição, consulte Problemas com o log de archive.

Se o problema ocorreu porque o arquivamento foi configurado como desligado, porque os conjuntos de dados do archive não puderam ser alocados ou por qualquer outro motivo que requeira que os parâmetros do sistema sejam mudados, o gerenciador de filas deve ser cancelado, pois nem o comando STOP MODE(QUIESCE) nem o STOP MODE(FORCE) funcionarão.

Para liberar todas as tarefas que estão aguardando porque estavam executando chamadas API do MQ que requerem registro, deve-se resolver o problema subjacente ou cancelar o gerenciador de filas.

Se o processo de transferência foi interrompido porque alguns recursos não estão disponíveis ou por alguma outra razão, pode ser possível resolver o problema cancelando a tarefa de transferência atualmente em execução usando o comando ARCHIVE LOG CANCEL OFFLOAD, e, em seguida, iniciar outro. Se houver problemas de hardware, pode ser necessário usar comandos z/OS para cancelar os dispositivos com problemas..

## **CSQJ112E**

*csect-name* INSUFFICIENT ACTIVE LOG DATA SETS DEFINED IN BSDS

## **Explicação**

Não há conjuntos de dados do log ativo suficientes definidos no BSDS para iniciar o gerenciador de filas. Esta condição geralmente existe normalmente por uma das seguintes razões:

- Menos de dois conjuntos de dados são definidos para um dos conjuntos de cópias do log ativo.
- Os parâmetros do sistema CSQ6LOGP especificaram TWOACTV=YES, mas os conjuntos de dados para duas cópias de log ativo não são definidos no BSDS.
- Menos de dois conjuntos de dados estão disponíveis (não sinalizados como STOPPED) para um dos conjuntos de cópias do log ativo.

## **Ação do sistema**

A inicialização está finalizada.

## **Resposta do Programador de Sistema**

Use o utilitário de inventário de log de mudança para tornar o número de conjuntos de dados do log ativo definido no BSDS consistente com os parâmetros do sistema especificados no CSQ6LOGP, ou inclua conjuntos de dados do log ativo adicionais para que existam dois ou mais conjuntos de dados do log ativo disponíveis para uso em cada cópia do log ativo. Reiniciar o gerenciador de filas.

**Nota:** Conjuntos de dados do log sinalizados como STOPPED não serão reutilizados pelo IBM MQ. Depois que o gerenciador de filas foi reiniciado, você pode precisar recuperar os conjuntos de dados de log STOPPED. Para limpar o status STOPPED:

- 1. Pare o gerenciador de filas
- 2. Recupere o conjunto de dados de log (redefinido ou recuperado a partir da outra cópia do log)
- 3. Exclua e inclua novamente ao BSDS (usando o utilitário de inventário de log de mudanças) com os RBAs apropriados

## **CSQJ113E**

RBA *log-rba* NOT IN ANY ACTIVE OR ARCHIVE LOG DATA SET, CONNECTION-ID=*xxxx* THREAD-XREF=*yyyyyy*

# **Explicação**

Houve uma solicitação para ler o registro de log que inicia neste RBA. No entanto, esse registro de log não pode ser localizado em nenhum conjunto de dados do log ativo ou de archive. O ID de conexão e o encadeamento xref identificam o usuário ou aplicativo que encontrou o problema (isso pode ser uma tarefa interna do IBM MQ). Consulte Problemas com log ativo para obter informações sobre como lidar com problemas no log.

## **Ação do sistema**

Dependendo do registro de log que está sendo lido e por que, o solicitante pode terminar de forma anormal com um código de razão de X'00D1032A'.

## **Resposta do Programador de Sistema**

Erro provável do usuário. Provavelmente, o conjunto de dados de log de archive que continha o RBA solicitado foi excluído do BSDS pelo utilitário de inventário de log de mudanças. Localize a saída de uma execução do mapa de log de impressão antigo e identifique o conjunto de dados que contém o RBA ausente. Se o conjunto de dados não foi reutilizado, execute o utilitário de inventário de log de mudanças para incluir este conjunto de dados de volta no inventário de conjuntos de dados de log. Reiniciar o gerenciador de filas.

## **CSQJ114I**

ERROR ON ARCHIVE DATA SET, OFFLOAD CONTINUING WITH ONLY ONE ARCHIVE DATA SET BEING GENERATED

## **Explicação**

Ocorreu um erro ao acessar um dos conjuntos de dados de archive que está sendo criado pela transferência. Como a opção de archive duplo está especificada, a transferência continua com o outro conjunto de dados de archive. Para o intervalo de RBA ser transferido, há apenas uma cópia de archive em vez de duas cópias, como é normalmente.

# **Ação do sistema**

A transferência produz um conjunto de dados do archive único.

## **Resposta do Programador de Sistema**

Uma segunda cópia deste conjunto de dados de log de archive pode ser feita e os BSDSs podem ser atualizados com o utilitário de inventário de log de mudanças.

## **CSQJ115E**

OFFLOAD FAILED, COULD NOT ALLOCATE AN ARCHIVE DATA SET

## **Explicação**

A transferência não pôde alocar um conjunto de dados de log de archive. A transferência não foi executada. Esta mensagem é precedida pela mensagem [CSQJ103E](#page-357-0) ou `[CSQJ073E](#page-353-0)

**Nota:** Se estiver usando a opção de arquivamento duplo, nenhuma cópia será feita.

## **Ação do sistema**

A transferência será tentada em um momento posterior.

#### **Resposta do Programador de Sistema**

Revise as informações do status de erro da mensagem CSQJ103E ou CSQJ073E. Corrija a condição que causou o erro de alocação do conjunto de dados para que, na nova tentativa, a transferência possa ocorrer.

## **CSQJ116E**

ERROR ADDING ARCHIVE ENTRY TO BSDS

## **Explicação**

A transferência não pôde incluir uma entrada do archive no BSDS. A transferência é considerada incompleta. O conjunto de dados do log ativo não está marcado como reutilizáveis para novos dados do log. Esta mensagem é precedida pela mensagem CSQJ107E, CSQJ108E ou CSQJ109E.

# **Ação do sistema**

A transferência será tentada novamente posteriormente.

## **Resposta do Programador de Sistema**

Consulte a mensagem anterior específica para a ação.

# **CSQJ117E**

INITIALIZATION ERROR READING BSDS DSNAME= *dsname*, ERROR STATUS=*eee*

## **Explicação**

Ocorreu um erro durante a leitura da inicialização a partir do BSDS especificado. O status do erro contém o retorno de VSAM e códigos de feedback. É um campo de 2 bytes, com o primeiro contendo o código de retorno hexadecimal e o segundo byte contendo o código de feedback hexadecimal. Consulte o manual *[z/OS DFSMS Instruções de Macro para Conjuntos de dados](https://www.ibm.com/docs/en/zos/3.1.0?topic=dfsms-zos-macro-instructions-data-sets)* para obter uma descrição dos códigos de retorno e de razão do VSAM

## **Ação do sistema**

A inicialização está finalizada.

## **Resposta do Programador de Sistema**

Determine a causa do erro de leitura usando as informações do status de erro do VSAM fornecidos. Reiniciar o gerenciador de filas.

## **CSQJ118E**

MACRO *xxx* FAILED IN LOG INITIALIZATION, RC=*ccc*

## **Explicação**

A inicialização de log recebeu um código de retorno da macro nomeada.

## **Ação do sistema**

A inicialização está finalizada.

## **Resposta do Programador de Sistema**

Determine o problema a partir da documentação na macro nomeada e o código de retorno. Em seguida, execute as etapas apropriadas e reinicie o gerenciador de filas. Se você não tiver informações sobre a macro nomeada, observe o nome da macro e o código de retorno e entre em contato com o centro de suporte IBM para obter ajuda.

## **CSQJ119E**

BOOTSTRAP ACCESS INITIALIZATION PROCESSING FAILED

## **Explicação**

Durante a inicialização do gerenciador de filas, a função de acesso ao BSDS foi incapaz de concluir seu processo de inicialização. Consulte Problemas com log ativo para obter informações sobre como lidar com problemas no conjunto de dados de autoinicialização ou no log.

A inicialização está finalizada.

#### **Resposta do Programador de Sistema**

Uma ou mais mensagens de erro descrevendo o erro específico precederam esta mensagem. Consulte as mensagens específicas para análise de erro e a ação apropriada a tomar.

## **CSQJ120E**

DUAL BSDS DATA SETS HAVE UNEQUAL TIME STAMPS, SYSTEM BSDS1=*sys-bsds1*, BSDS2=*sysbsds2*, UTILITY BSDS1=*uty-bsds1*, BSDS2=*uty-bsds2*

# **Explicação**

Quando o gerenciador de filas foi inicializado, os registros de data e hora do BSDS duplo não concordaram. Os registros de data e hora do sistema e do utilitário de inventário de log de mudanças são mostrados para cada BSDS. Os registros de data e hora têm o formato date hh:mm:ss.th.

## **Ação do sistema**

O gerenciador de filas tenta sincronizar novamente os conjuntos de dados do BSDS para restaurar o modo duplo do BSDS. Se a ressincronização for bem-sucedida, a mensagem CSQJ130I será emitida e a inicialização continuará. Caso contrário, a inicialização será finalizada.

## **Resposta do Programador de Sistema**

Se a inicialização falhar, execute o utilitário de mapa de log de impressão em cada BSDS. Na saída, determine qual conjunto de dados está obsoleto, exclua-o, defina um substituto para ele e copie o BSDS restante para a substituição.

Se a saída do utilitário de mapa de log de impressão para ambos os conjuntos de dados for semelhante, exclua o conjunto de dados com o registro de data e hora mais antigo e copie o conjunto de dados com o registro de data e hora mais recente.

## **CSQJ121E**

INITIALIZATION ERROR READING JFCB, DDNAME=*ddd*

## **Explicação**

Durante a inicialização do gerenciador de fila (se dois conjuntos de dados BSDS forem especificados), o bloco de controle do arquivo de tarefa (JFCB) no z/OS será lido para obter os nomes do conjunto de dados associados a DDnames BSDS1 e BSDS2. Este erro é causado por uma instrução DD ausente.

## **Ação do sistema**

A inicialização está finalizada.

# **Resposta do Programador de Sistema**

Certifique-se de que uma instrução DD exista no procedimento xxxxMSTR de JCL da tarefa iniciada do gerenciador de filas para DDname BSDS1. Se dois conjuntos de dados do BSDS forem usados, assegure-se de que uma instrução DD também exista no procedimento xxxxMSTR de JCL da tarefa iniciada do gerenciador de filas para DDname BSDS2.

# **CSQJ122E**

DUAL BSDS DATA SETS ARE OUT OF SYNCHRONIZATION

## **Explicação**

Durante a inicialização do gerenciador de filas, ou durante a execução de um utilitário, foram encontrados conteúdos diferentes nos BSDSs duplos.

## **Ação do sistema**

A inicialização do programa ou do gerenciador de filas é finalizada.

## **Resposta do Programador de Sistema**

Se o erro ocorreu durante a inicialização do gerenciador de filas, execute o utilitário de mapa de log de impressão em cada BSDS para determinar qual conjunto de dados foi o último usado como a primeira

cópia. Exclua o segundo conjunto de dados de cópia, defina uma substituição para o conjunto de dados excluído e copie o BSDS restante para a substituição.

Se o erro ocorreu ao executar o utilitário de conversão do BSDS após o gerenciador de filas ser finalizado de forma anormal, primeiro, tente reiniciar o gerenciador de filas e encerre-o completamente antes de tentar executar o utilitário de conversão do BSDS novamente. Se isso não resolver o problema, execute o utilitário de mapa de log de impressão em cada BSDS para determinar qual conjunto de dados foi o último usado como a primeira cópia. Altere a JCL usada para chamar o utilitário de conversão do BSDS para especificar esse BSDS na instrução SYSUT1 DD e remova a instrução SYSUT2 DD , antes de enviar a tarefa novamente

#### **CSQJ123E**

CHANGE LOG INVENTORY FAILURE DETECTED

#### **Explicação**

Durante a inicialização do gerenciador de filas, foi descoberto que os BSDSs foram processados de forma incompleta pelo utilitário de inventário de log de mudanças.

#### **Ação do sistema**

A inicialização está finalizada.

#### **Resposta do Programador de Sistema**

Execute o utilitário de mapa de log de impressão para determinar qual operação em relação ao BSDS não foi concluída. Execute o utilitário de inventário de log de mudanças em relação ao BSDSs para permitir que qualquer processamento inacabado seja concluído.

#### **CSQJ124E**

OFFLOAD OF ACTIVE LOG SUSPENDED FROM RBA *xxxxxx* TO RBA *xxxxxx* DUE TO I/O ERROR

#### **Explicação**

Durante a transferência, um erro de entrada/saída irrecuperável foi encontrado em um conjunto de dados do log ativo. O conjunto de dados com o erro é marcado como inutilizável, e nenhum registro adicional é feito para esse conjunto de dados.

#### **Ação do sistema**

Os conjuntos de dados do log ativo continuam a ser transferidos conforme ficam cheios.

#### **Resposta do Programador de Sistema**

Recupere os dados manualmente a partir do conjunto de dados, copie-o para um conjunto de dados de archive, execute o utilitário de inventário de log de mudanças para tornar o novo conjunto de dados de archive disponível para o gerenciador de filas e remova o conjunto de dados do log ativo propenso a erro.

#### **CSQJ125E**

ERROR COPYING BSDS, OFFLOAD CONTINUING WITHOUT THE BSDS COPY

#### **Explicação**

Ocorreu um erro ao copiar o conjunto de dados do BSDS durante o processo de transferência. O conjunto de dados não é produzido e o volume que contém o conjunto de dados transferidos não contém um BSDS para uso de recuperação.

#### **Ação do sistema**

O gerenciador de filas continua o processo de transferência sem produzir uma cópia do BSDS.

## **Resposta do Programador de Sistema**

Quando o arquivamento ocorre, nesse momento, uma cópia do conjunto de dados do log ativo e o BSDS são copiados. O BSDS não é crítico porque ele será copiado novamente com o próximo log de archive (o ausente significa simplesmente o tempo de uma reinicialização estendida). No entanto, o problema de gerenciamento de dados subjacentes (por exemplo, não há espaço suficiente alocado) deve ser resolvido para transferências de BSDS subsequentes que vierem a ocorrer.

# **CSQJ126E**

BSDS ERROR FORCED SINGLE BSDS MODE

#### **Explicação**

Ocorreu um erro de entrada/saída ou um erro lógico de VSAM em um BSDS. Esta mensagem é precedida pela mensagem CSQJ107E ou CSQJ108E.

#### **Ação do sistema**

IBM MQ entra no modo único do conjunto de dados de autoinicialização usando o conjunto de dados de autoinicialização restante.

#### **Resposta do Programador de Sistema**

Execute uma tarefa Access Method Services off-line para renomear o BSDS de erro e defina um novo BSDS com o mesmo nome. Em seguida, insira o comando RECOVER BSDS para restabelecer o modo duplo do BSDS.

#### **CSQJ127I**

SYSTEM TIME STAMP FOR BSDS=*date time*

#### **Explicação**

Quando o gerenciador de filas é inicializado, o registro de data e hora do sistema para o BSDS é exibido. O registro de data e hora é do formato date hh:mm:ss.th. Este registro de data e hora deve estar próximo à última vez em que o gerenciador de filas foi interrompido. Se não, isso pode indicar que uma reinicialização está sendo tentada com o BSDS errado.

O registro de data e hora será exibido como '\*\*\*\*' se o BSDS não foi usado antes.

#### **Ação do sistema**

A inicialização continua.

## **Resposta do Programador de Sistema**

Se o horário exibido não estiver próximo ao horário que esse gerenciador de filas foi interrompido pela última vez, e não for possível explicar qualquer discrepância de tempo, cancele o gerenciador de filas. A partir do procedimento xxxxMSTR de JCL da tarefa iniciada do gerenciador de filas, determine os nomes dos conjuntos de dados dos BSDSs e execute o utilitário de mapa de log de impressão. Verifique se os dados de log ativo e de archive definem tudo o que pertence a esse gerenciador de filas. Se não, mude o procedimento xxxxMSTR de JCL da tarefa iniciada para o gerenciador de filas usar o BSDSs correto.

#### **CSQJ128E**

LOG OFFLOAD TASK FAILED FOR ACTIVE LOG *dsname*

#### **Explicação**

A tarefa de transferência terminou de forma anormal ao tentar transferir o intervalo de RBA no conjunto de dados do log ativo em *dsname*.

#### **Ação do sistema**

A tarefa de transferência termina e os conjuntos de dados de archive alocados para a tarefa de transferência são desalocados e excluídos. O status dos conjuntos de dados do log ativo envolvidos no processamento de transferência malsucedido permanece definido como 'não reutilizável'.

A tarefa de transferência de log será reiniciada por um dos diversos eventos. Os mais comuns são:

- Todo o espaço disponível no conjunto de dados do log ativo atual foi usado (caso normal)
- Uma mensagem CSQJ110E é emitida
- O espaço de endereço do gerenciador de filas é iniciado, mas os dados no log ativo não foram arquivados
- Um erro de E/S ocorre no log ativo, que forçará o gerenciador de filas a truncar e transferir o conjunto de dados do log ativo e comutar para um novo conjunto de dados do log ativo

#### **Resposta do Programador de Sistema**

Essa mensagem é resultado de um erro de transferência e será precedida por uma ou mais mensagens IBM MQ (por exemplo, CSQJ073E) e z/OS (por exemplo, IEC030I, IEC031I, IEC032I). Se o gerenciador de filas estiver operando com recursos de log ativo restritos (consulte a mensagem CSQJ110E), coloque o sistema em modo quiesce para restringir a atividade de criação de log até a finalização anormal ou até que a condição CSQJ110E possa ser resolvida.

Investigue e corrija a causa da finalização anormal antes que a transferência seja tentada novamente pelo gerenciador de filas.

## **CSQJ129E**

END OF LOG RBA *eol-rba* COULD NOT BE FOUND IN ANY ACTIVE LOG DATA SET, HIGHEST RBA FOUND WAS *hi-rba*

# **Explicação**

Houve uma solicitação para localizar *eol-rba*, o registro de log que tinha sido registrado no BSDS como RBA gravado o mais alto. Este RBA não pode ser localizado em nenhum conjunto de dados do log ativo. O RBA mais alto que pôde ser encontrado em qualquer conjunto de dados ativos foi *hi-rba*.

# **Ação do sistema**

O processamento de inicialização é finalizado.

## **Resposta do Programador de Sistema**

Mais provavelmente, o conjunto de dados do log ativo que contém o RBA solicitado foi excluído do BSDS pelo utilitário de inventário de log de mudanças. Se o conjunto de dados não foi reutilizado, execute o utilitário de inventário de log de mudanças para incluir este conjunto de dados de volta no BSDS. Reiniciar o gerenciador de filas.

Se o conjunto de dados não estiver disponível, entre em contato com o centro de suporte IBM .

#### **CSQJ130I**

DUAL BSDS MODE RESTORED FROM BSDS*n*

## **Explicação**

O modo BSDS dual foi restaurado usando a cópia BSDS *n*. Este é o conjunto de dados do BSDS com o registro de data e hora do sistema mais recente

## **Ação do sistema**

A inicialização continua.

## **CSQJ131E**

*csect-name* ERRO AO GRAVAR INFORMAÇÕES DO GERENCIADOR DE FILA EM Db2

## **Explicação**

Durante o processamento de comando, ocorreu uma falha ao tentar gravar as informações do gerenciador de filas no Db2

## **Ação do sistema**

O processamento do comando é finalizado.

## **Resposta do Programador de Sistema**

Verifique o console para obter mensagens relacionadas ao problema.

#### **CSQJ132E**

*csect-name* ERRO AO LER INFORMAÇÕES DO GERENCIADOR DE FILAS DE Db2

#### **Explicação**

Durante o processamento de comando, ocorreu uma falha ao tentar ler as informações do gerenciador de filas a partir do Db2

O processamento do comando é finalizado.

#### **Resposta do Programador de Sistema**

Verifique o console para obter mensagens relacionadas ao problema.

#### **CSQJ133E**

LRSN *rrr* NOT IN ANY ACTIVE OR ARCHIVE LOG DATA SET, CONNECTION-ID=*xxxx* THREAD-XREF= *yyyyyy*, QMGR=*qmgr-name*

#### **Explicação**

Houve uma solicitação para ler o registro de log a partir deste LRSN para o gerenciador de filas indicado (que pode não ser o emissor da mensagem). No entanto, esse registro de log não pode ser localizado em nenhum conjunto de dados do log ativo ou de archive. O ID de conexão e o encadeamento xref identificam o usuário ou aplicativo que encontrou o problema (isso pode ser uma tarefa interna do IBM MQ). Consulte Problemas com log ativo para obter informações sobre como lidar com problemas no log.

#### **Ação do sistema**

Dependendo do registro de log que está sendo lido e por que, o solicitante pode terminar de forma anormal com um código de razão de X'00D1032A'.

#### **Resposta do Programador de Sistema**

Trata-se provavelmente de um erro do usuário. Provavelmente, o conjunto de dados de log de archive que continha o RBA solicitado foi excluído do BSDS pelo utilitário de inventário de log de mudanças. Localize a saída a partir de uma execução do mapa de log de impressão antigo e identifique o conjunto de dados que contém o LRSN ausente. Se o conjunto de dados não foi reutilizado, execute o utilitário de inventário de log de mudanças para incluir este conjunto de dados de volta no inventário de conjuntos de dados de log. Reiniciar o gerenciador de filas.

#### **CSQJ134E**

RBA *log-rba* NOT IN ANY ACTIVE OR ARCHIVE LOG DATA SET, CONNECTION-ID=*xxxx* THREAD-XREF=*yyyyyy*, QMGR=*qmgr-name*

#### **Explicação**

Houve uma solicitação para ler o registro de log a partir deste RBA para o gerenciador de filas indicado. No entanto, esse registro de log não pode ser localizado em nenhum conjunto de dados do log ativo ou de archive. O ID de conexão e o encadeamento xref identificam o usuário ou aplicativo que encontrou o problema (isso pode ser uma tarefa interna do IBM MQ). Consulte Problemas com log ativo para obter informações sobre como lidar com problemas no log.

#### **Ação do sistema**

Dependendo do registro de log que está sendo lido e por que, o solicitante pode terminar de forma anormal com um código de razão de X'00D1032A'.

#### **Resposta do Programador de Sistema**

Esse problema pode ocorrer pelas seguintes razões:

- 1. A entrada com o intervalo de log no BSDS foi excluída do BSDS
- 2. A entrada com o intervalo de log está em BSDS, mas o conjunto de dados do log de archive foi excluído. Quando um log de archive é criado, o parâmetro ARCRETN de CSQ6ARVP é usado para especificar quando o conjunto de dados pode ser excluído. Quando essa data tiver passado MVS excluirá o conjunto de dados, portanto, se você estiver tentando usar esse conjunto de dados após essa data, o conjunto de dados não poderá ser localizado.

Consulte problemas BSDS para obter informações adicionais.

# **CSQJ136I**

UNABLE TO ALLOCATE TAPE UNIT FOR CONNECTION-ID=*xxxx* CORRELATION-ID= *yyyyyy*, *m* ALLOCATED *n* ALLOWED

Uma tentativa de alocar uma unidade de fita para o ID de conexão indicado falhou. O máximo de unidade de fita atual especificado é *n*, mas apenas *m* estão fisicamente disponíveis.

#### **Ação do sistema**

O processo para o ID de conexão e o ID de correlação é retido até que uma unidade de fita alocada fique livre ou mais unidades de fit se tornem on-line e sejam disponibilizadas para a tarefa de leitura de archive. Esta situação se retifica com o passar do tempo, assim que unidades de fita alocadas atualmente se tornarem disponíveis.

#### **CSQJ139I**

LOG OFFLOAD TASK ENDED

#### **Explicação**

O processamento da transferência de log ativo terminou.

#### **Ação do sistema**

Essa mensagem é gravada no console do z/OS

#### **CSQJ140I**

O *dsname* do conjunto de dados foi incluído com sucesso na cópia do log ativo *n*

#### **Explicação**

Um comando DEFINE LOG incluiu dinamicamente um novo conjunto de dados de log, *dsn* e o incluiu como o anel LOGCOPY1 ou LOGCOPY2 dos conjuntos de dados do log ativo, conforme indicado por *n*.

O novo conjunto de dados do log ativo é elegível para ser usado quando o conjunto de dados do log ativo atual é preenchido e a criação de log alterna para o próximo conjunto de dados do log ativo no anel.

As informações sobre o conjunto de dados são armazenadas no BSDS e persistirão durante uma reinicialização do gerenciador de filas.

#### **CSQJ141E**

Erro ao incluir o novo conjunto de dados do log ativo *dsname*

#### **Explicação**

Um comando DEFINE LOG falhou ao incluir um novo conjunto de dados do log. Informações adicionais sobre a falha são fornecidas nas mensagens anteriores.

#### **Resposta do Programador de Sistema**

Investigue e corrija a causa da falha, em seguida, insira o comando novamente.

#### **CSQJ142I**

O conjunto de dados *dsname* foi usado anteriormente

#### **Explicação**

O IBM MQ verifica se um conjunto de dados que está sendo incluído por um comando DEFINE LOG não foi usado anteriormente como um conjunto de dados de log, pois isso pode ser uma indicação de erro do operador. Foi descoberto que o conjunto de dados solicitado *dsname* foi usado anteriormente.

# **Ação do sistema**

O conjunto de dados é fechado e desalocado. A adição dinâmica de um novo conjunto de dados do log ativo falha.

#### **Resposta do Programador de Sistema**

Certifique-se de que o conjunto de dados que está sendo incluído como um conjunto de dados do log ativo seja recém-alocado, ou tenha sido formatado com o utilitário de pré-formatação do log ativo, CSQJUFMT.

# **CSQJ143I**

O registro do conjunto de dados do log ativo do BSDS está cheio

## **Explicação**

O número máximo de conjuntos de dados do log ativo é fixo. Nenhuma entrada adicional pode ser inserida no BSDS após o máximo ter sido atingido.

## **Ação do sistema**

A adição dinâmica de um novo conjunto de dados do log ativo falha.

# **CSQJ144I**

Erro de alocação do conjunto de dados do log ativo

# **Explicação**

Não foi possível para o IBM MQ alocar dinamicamente o conjunto de dados solicitado (nomeado na mensagem CSQJ141E a seguir) para uso como um novo conjunto de dados do log ativo.

## **Ação do sistema**

A adição dinâmica de um novo conjunto de dados do log ativo falha.

## **Resposta do Programador de Sistema**

Certifique-se de que o conjunto de dados que está sendo incluído como um novo conjunto de dados do log ativo seja um conjunto de dados linear de VSAM com SHAREOPTIONS(2 3) e que ele não esteja em uso por quaisquer outras tarefas.

# **CSQJ150E**

LOG CAPTURE EXIT ABEND, EXIT DEACTIVATED

# **Explicação**

Uma interrupção anormal do programa foi detectada durante a execução do código de saída de captura de log fornecido pela instalação (ou seja, o ponto de entrada CSQJW117 no módulo de carregamento CSQJL004). Como resultado disso, a saída de captura de log não estará mais ativa; os dados de log não estarão mais disponíveis para captura/processamento de saída.

Esta mensagem pode ocorrer apenas quando uma saída de captura de log *fornecida pela instalação* (entrada CSQJW117) está ativa para esse gerenciador de filas.

## **Ação do sistema**

A saída de captura de log (ponto de entrada CSQJW117) é finalizada. Nenhuma chamada adicional será tentada por este gerenciador de filas. Um dump completo é fornecido para propósitos de diagnóstico.

## **Resposta do Programador de Sistema**

Determine a causa do módulo de carregamento CSQJL004 (ponto de entrada CSQJW117) encerrar de forma anormal e execute a ação corretiva.

**Nota:** Uma cópia do módulo de carregamento CSQJL004/entry CSQJW117 deve estar disponível para iniciar o gerenciador de filas. Se o problema que causou esse erro não puder ser corrigido, assegure-se de que a entrada CSQJW117 padrão (módulo de carregamento CSQJL004 - fornecido com o IBM MQ) esteja disponível durante o próximo início do gerenciador de filas.

## **CSQJ151I**

*csect-name* ERROR READING RBA *rrr*, CONNECTION-ID=*xxxx* CORRELATION-ID=*yyyyyy* REASON CODE=*ccc*

## **Explicação**

O gerenciador de filas não pôde concluir com êxito a leitura do RBA indicado devido ao código de razão *ccc*. O usuário ou aplicativo que encontrou o erro é identificado pela conexão e pelos IDs de correlação. As mensagens que possuem o mesmo ID de conexão e ID de correlação são relacionadas ao mesmo aplicativo. Os IDs de correlação que começam com '0nn', em que nn é um número de 01 a 28, identificam os agentes do sistema.

O gerenciador de filas tenta se recuperar do erro.

#### **Resposta do Programador de Sistema**

Se o gerenciador de filas foi capaz de recuperar-se do erro e concluir com êxito o aplicativo, nenhuma ação adicional será necessária. Se o aplicativo terminou anormalmente ou o gerenciador de filas não pôde recuperar com êxito, esta mensagem será seguida por uma ou mais mensagens. Consulte as informações nesta mensagem e as mensagens subsequentes para determinar a ação corretiva apropriada.

## **CSQJ152I**

*csect-name* ERROR BUILDING ARCHIVE LOG VOLUME REPORT, CONNECTION-ID=*xxxx* CORRELATION-ID=*yyyyyy* REASON CODE=*ccc*

## **Explicação**

Ocorreu um erro ao tentar criar o relatório do volume de log de archive. Um intervalo de RBA não pôde ser mapeado com êxito em um ou mais conjuntos de dados de archive devido ao código de razão *ccc*. O usuário ou aplicativo que encontrou o erro é identificado pela conexão e pelos IDs de correlação. Essa mensagem pode ser precedida por uma ou mais mensagens de erro relacionadas. As mensagens que possuem o mesmo ID de conexão e ID de correlação são relacionadas ao mesmo aplicativo. Os IDs de correlação que começam com '0nn', em que nn é um número de 01 a 28, identificam os agentes do sistema.

Esta falha poderia ser causada por um ou mais conjuntos de dados de log de archive ausentes, ou um erro do sistema (por exemplo, um erro de E/S ao ler o BSDS).

## **Ação do sistema**

O relatório de volume de log de archive (consulte a mensagem CSQJ330I) não é produzido. Além disso, nenhuma pré-montagem de fitas é possível.

O usuário ou aplicativo continua o processamento. O processo de leitura física para o usuário ou aplicativo continua até que a tarefa seja concluída normalmente ou finalizada de forma anormal. A tarefa pode terminar de forma anormal se o erro for encontrado novamente quando o conjunto de dados for fisicamente necessário para o processo de leitura.

## **Resposta do Programador de Sistema**

Se o usuário ou aplicativo for concluído com êxito, nenhuma ação adicional será necessária. Se o usuário ou aplicativo não foi concluído com êxito, consulte as mensagens relacionadas à falha real para determinar a ação corretiva apropriada.

## **CSQJ153I**

*csect-name* ERROR READING LRSN *rrr*, CONNECTION-ID=*xxxx* CORRELATION-ID=*yyyyyy* REASON CODE=*ccc*, QMGR=*qmgr-name*

# **Explicação**

O gerenciador de filas não pôde concluir com êxito a leitura do LRSN indicado para o gerenciador de filas indicado (que pode não ser o emissor da mensagem) devido ao código de razão *ccc*. O usuário ou aplicativo que encontrou o erro é identificado pela conexão e pelos IDs de correlação. As mensagens que possuem o mesmo ID de conexão e ID de correlação são relacionadas ao mesmo aplicativo. Os IDs de correlação que começam com '0nn', em que nn é um número de 01 a 28, identificam os agentes do sistema.

## **Ação do sistema**

O gerenciador de filas tenta se recuperar do erro.

## **Resposta do Programador de Sistema**

Se o gerenciador de filas foi capaz de recuperar-se do erro e concluir com êxito o aplicativo, nenhuma ação adicional será necessária. Se o aplicativo terminou anormalmente ou o gerenciador de filas não pôde recuperar com êxito, esta mensagem será seguida por uma ou mais mensagens. Consulte

as informações nesta mensagem e nas mensagens subsequentes para determinar a ação corretiva apropriada.

## **CSQJ154I**

*csect-name* ERROR READING RBA *rrr*, CONNECTION-ID=*xxxx* CORRELATION-ID=*yyyyyy* REASON CODE=*ccc*, QMGR=*qmgr-name*

## **Explicação**

O gerenciador de filas não pôde concluir com êxito a leitura do RBA indicado para o gerenciador de filas indicado devido ao código de razão *ccc*. O usuário ou aplicativo que encontrou o erro é identificado pelo ID de conexão e o ID de correlação. As mensagens que possuem o mesmo ID de conexão e ID de correlação são relacionadas ao mesmo aplicativo. Os IDs de correlação que começam com '0nn', em que nn é um número de 01 a 28, identificam os agentes do sistema.

# **Ação do sistema**

O gerenciador de filas tenta se recuperar do erro.

## **Resposta do Programador de Sistema**

Se o gerenciador de filas foi capaz de recuperar-se do erro e concluir com êxito o aplicativo, nenhuma ação adicional será necessária. Se o aplicativo terminou anormalmente ou o gerenciador de filas não pôde recuperar com êxito, esta mensagem será seguida por uma ou mais mensagens. Consulte as informações nesta mensagem e nas mensagens subsequentes para determinar a ação corretiva apropriada.

## **CSQJ155E**

*csect-name* ACTIVE LOG DSNAME=*xxxxx* É MAIOR QUE 4GB

# **Explicação**

O gerenciador de filas abriu um conjunto de dados LOG que possui espaço alocado maior que 4GB. O tamanho máximo de LOG suportado é de 4GB

## **Ação do sistema**

O processamento continua. O conjunto de dados LOG continua a ser usado, mas o espaço usado é menor do que o espaço alocado O valor de RBA mais alto alocado estoura uma palavra 32bit e é truncado. O RBA mais alto truncado é usado resultando em um conjunto de dados LOG menor.

## **Resposta do Programador de Sistema**

O conjunto de dados LOG deve ser alocado com espaço não excedendo 4GB Use o Access Method Services para definir o conjunto de dados com um tamanho máximo de 4 GB. Consulte Definições de conjunto de dados de log para determinar o tamanho do conjunto de dados de LOG

Para realocar conjuntos de dados LOG com espaço menor ou igual a 4GB, execute estas etapas:

- 1. Aloque e formate novos COPY1e COPY2 se usados, conjuntos de dados do log ativo com um tamanho máximo de 4GBe execute CSQJUFMT se necessário.
- 2. Inclua dinamicamente os novos logs no gerenciador de filas com o comando DEFINE LOG
- 3. Use o comando ARCHIVE LOG para rolar para os novos logs
- 4. Encerre o gerenciador de filas quando um dos novos logs for o conjunto de dados do log ativo atual
- 5. Use o utilitário CSQJU003 para remover os logs ativos que são muito pequenos Primeiro execute CSQJU004 para exibir o status do log no BSDS para assegurar que aqueles a serem removidos sejam 'REUSÁVEIS', ou seja, que tenham sido arquivados com sucesso
- 6. Reiniciar o gerenciador de filas. Não deve haver mensagens CSQJ115E emitidas.

## **CSQJ160I**

LONG-RUNNING UOW FOUND, URID=*urid* CONNECTION NAME=*name*

Durante a comutação de log, o processamento de uma unidade de recuperação não confirmada, que abrange mais de dois comutadores de log ativo, foi encontrado. O identificador da unidade de recuperação *urid* juntamente com o nome da conexão *name* identifica o encadeamento associado.

# **Ação do sistema**

O processamento continua.

## **Resposta do Programador de Sistema**

Consulte o programador de aplicativo para determinar se há um problema com a unidade de recuperação e para assegurar que o aplicativo confirme o trabalho com a frequência suficiente. Unidades de recuperação não confirmadas podem levar a problemas mais tarde.

Se necessário, emita o comando DISPLAY CONN (\*) WHERE (QMURID EQ *urid*) ALL para exibir mais informações sobre a unidade de recuperação, incluindo o nome do canal para conexões remotas.

## **CSQJ161I**

```
UOW UNRESOLVED AFTER n OFFLOADS, URID=urid CONNECTION NAME=name
```
## **Explicação**

Durante o processamento de comutador de log, foi descoberto que uma unidade de recuperação não confirmada agora possui uma atividade que abrange vários conjuntos de dados de log. O identificador da unidade de recuperação *urid* juntamente com o nome da conexão *name* identifica o encadeamento associado.

## **Ação do sistema**

O processamento continua.

## **Resposta do Programador de Sistema**

Consulte o programador de aplicativo para determinar se há um problema com a unidade de recuperação e para assegurar que o aplicativo confirme o trabalho com a frequência suficiente. Unidades de recuperação não confirmadas podem levar a problemas mais tarde.

Se necessário, emita o comando DISPLAY CONN (\*) WHERE (QMURID EQ *urid*) ALL para exibir mais informações sobre a unidade de recuperação, incluindo o nome do canal para conexões remotas.

## **CSQJ163E**

COPY(2) especificado, mas TWOACTV(NO)

## **Explicação**

Um comando DEFINE LOG especificou o parâmetro COPY(2), mas o parâmetro de duas criações de log (TWOACTV=YES) não foi especificado no CSQ6LOGP na inicialização do gerenciador de filas.

## **Ação do sistema**

A adição dinâmica do novo conjunto de dados do log ativo falha.

## **Resposta do Programador de Sistema**

Especifique COPY(1) no comando DEFINE LOG ou configure o gerenciador de filas para usar duas criações de log.

## **CSQJ164I**

*csect-name* arquivamento de log atrasado, todas as tarefas de transferência disponíveis em uso

# **Explicação**

A transferência de um ou mais logs ativos foi atrasada porque todas as tarefas de transferência disponíveis estão em uso.

Um máximo de 31 tarefas de transferência podem gravar simultaneamente novos conjuntos de dados de log de archive. O número de tarefas de transferência pode ser ajustado usando o parâmetro MAXCNOFF, que é configurado usando CSQ6LOGP ou o comando SET LOG . MAXCNOFF é fornecido

para adaptar a transferência de logs do IBM MQ para corresponder às restrições do sistema, como o número de unidades de fita disponíveis.

#### **Ação do sistema**

O processamento continua. A transferência será concluída quando uma tarefa de transferência se tornar disponível. A mensagem [CSQJ168I](#page-377-0) será emitida quando a transferência de logs ativos não estiver mais sendo atrasada.

#### **Resposta do Programador de Sistema**

É mais provável que uma situação transitória como resultado de IBM MQ seja capaz, de repente, de arquivar um grande número de logs ativos completos, por exemplo, depois de problemas com arquivamento serem resolvidos.

Em outras circunstâncias, revise a definição do parâmetro MAXCNOFF.

Considere aumentar a capacidade do log ativo para corresponder às taxas de log ativo e de archive. O comando DEFINE LOG pode ser usado para fornecer capacidade de log ativo adicional

#### **CSQJ166E**

zHyperA configuração de gravação é inconsistente para cópia do log ativo *n*

#### **Explicação**

Os conjuntos de dados para cada cópia do log ativo devem ser consistentemente configurados para que possam ser usados com a gravação do zHyper.

Isso significa que todos os conjuntos de dados que compõem uma cópia de log ativa devem estar em volumes com capacidade de gravação zHyperou nenhum dos conjuntos de dados deve estar em volumes com capacidade de gravação zHyper.

O gerenciador de filas detectou uma inconsistência na configuração de gravação do zHyperpara os conjuntos de dados que compõem a cópia de log *n*.

#### **Ação do sistema**

O processamento continua, mas uma taxa de criação de log inconsistente pode ser observada devido à configuração inconsistente dos volumes de log ativo.

#### **Resposta do Programador de Sistema**

Revise a configuração para os volumes de log ativo.

 $\rightarrow$  <code>V 9.4.0</code>  $\equiv$  <code>O</code> status do recurso de log de gravação do zHyperé declarado na inicialização do gerenciador de filas e, portanto, pode ser antigo se o recurso for alterado

## **CSQJ167E**

ZHYWRITE(YES) especificado, mas nenhum log ativo tem capacidade para zHyperWrite

# **Explicação**

 $\blacktriangleright$  V 9.4.0 Antes de IBM MQ 9.3.5, o parâmetro do sistema ZHYWRITE foi configurado como YES, mas o gerenciador de filas não pode explorar a Gravação do zHyperporque nenhuma das cópias de log ativas está em volumes com capacidade de gravação do zHyper

 $\blacktriangleright$   $\blacktriangleright$   $\blacktriangleright$   $\blacktriangleright$   $\blacktriangleleft$   $\blacktriangleleft$  and  $\blacktriangleright$   $\blacktriangleleft$   $\blacktriangleleft$   $\$ YES, mas o gerenciador de filas detecta que nenhuma das cópias de log ativas está em volumes com capacidade de gravação do zHyper O status do recurso de log de gravação do zHyperé declarado na inicialização do gerenciador de filas e, portanto, pode ser antigo se o recurso for alterado O gerenciador de filas emitirá gravações de log com zHyperWrite enabled. independentemente se as cópias do log ativo estão em volumes com capacidade de gravação zHyper. Consulte Usando zHyperGravar com IBM MQ logs ativos para obter mais informações

<span id="page-377-0"></span> $\cdot$  <code>V 9.4.0</code>  $\equiv$  <code>Em IBM MQ 9.4.0,</code> essa mensagem pode ser emitida porque ZHYWRITE foi ativado, devido ao ZHYLINK estar configurado no gerenciador de filas.

## **Ação do sistema**

O processamento continua sem que zHyperWrite seja ativado para gravações de log.

 $\blacktriangleright$  V 3.4.0 Antes de IBM MQ 9.3.5, o processamento continua sem que as gravações de log sejam ativadas para zHyperWrite. A partir do IBM MQ 9.3.5, o processamento continua com as gravações de log ativadas para a gravação do zHyper.

## **Resposta do Programador de Sistema**

Revise a configuração para os volumes de log ativo e o recurso zHyperWrite.

# **CSQJ168I**

*csect-name* o arquivamento de log não está mais atrasado

# **Explicação**

A transferência de logs ativos não está mais sendo atrasada por uma falta de tarefas de transferência disponíveis.

# **Ação do sistema**

O processamento continua.

# **CSQJ169E**

ÚLTIMO PONTO DE VERIFICAÇÃO NÃO LOCALIZADO NA CÓPIA DO LOG ATIVO E COM STARTRBA=*&*, CHECKPOINT RBA=*&*.

## **Explicação**

Durante o processamento do comutador de log ativo, o último ponto de verificação não foi localizado em nenhum log ativo.. Isso pode deixar o gerenciador de filas em uma posição irrecuperável se não houver logs de archive suficientes disponíveis para localizar o ponto de recuperação necessário durante o processamento de reinicialização

Isso pode ser uma indicação de que o processamento do ponto de verificação pode ter parado ou não estar sendo concluído em tempo hábil e deve ser investigado.

## **Ação do sistema**

O processamento da comutação de log continua

## **Resposta do Programador de Sistema**

Você pode conseguir restabelecer o ponto de verificação parando e reiniciando o gerenciador de filas. Se o ponto de verificação estiver paralisado, o comando STOP QMGR poderá não conseguir encerrar o gerenciador de filas normalmente. Se isso acontecer, poderá ser necessário cancelar o gerenciador de filas Antes de fazer isso, assegure-se de que os logs do RBA de reinicialização em diante estejam disponíveis. É possível localizar o RBA de reinicialização usando o comando DISPLAY USAGE

Se parecer que o ponto de verificação foi paralisado, efetue um dump do espaço de endereço do gerenciador de filas e entre em contato com o centro de suporte do IBM para obter assistência para ajudar a entender por que o ponto de verificação pode ter sido paralisado

Se o ponto de verificação não parecer paralisado, uma razão alternativa para essa situação poderá ser que os logs ativos para os gerenciadores de filas sejam muito pequenos para a carga de trabalho atual, e o processamento do ponto de verificação não será concluído durante o escopo do tempo de vida de um log ativo..

# **CSQJ200I**

*csect-name* UTILITY PROCESSING COMPLETED SUCCESSFULLY

O utilitário foi concluído com êxito.

# **CSQJ201I**

*csect-name* UTILITY PROCESSING WAS UNSUCCESSFUL

# **Explicação**

O utilitário foi incapaz de concluir o processamento com êxito.

# **Ação do sistema**

O utilitário atual está finalizado.

## **Resposta do Programador de Sistema**

Revise outras mensagens produzidas pelo utilitário para determinar a ação apropriada a ser executada.

# **CSQJ202E**

INSUFFICIENT STORAGE AVAILABLE TO CONTINUE

# **Explicação**

Uma solicitação por armazenamento foi malsucedida porque não há mais armazenamentos disponíveis.

## **Ação do sistema**

O utilitário atual está finalizado.

# **Resposta do Programador de Sistema**

Execute novamente o utilitário depois de aumentar o armazenamento disponível.

## **CSQJ203E**

*oper* OPERATION IS INVALID

## **Explicação**

O usuário inseriu uma operação de instrução de controle de utilitário (*oper*) que é inválida.

## **Ação do sistema**

O utilitário atual está finalizado.

## **Resposta do Programador de Sistema**

Corrija a instrução de controle e execute novamente o utilitário.

## **CSQJ204E**

*xxxx* PARAMETER IS INVALID

# **Explicação**

O usuário especificou um parâmetro de instrução de controle de utilitário (*xxxx*) que é inválido.

# **Ação do sistema**

O utilitário atual está finalizado.

## **Resposta do Programador de Sistema**

Corrija a instrução de controle e execute novamente o utilitário.

## **CSQJ205E**

*xxxx* PARAMETER HAS NO ARGUMENT

## **Explicação**

*xxxx* contém o nome de um parâmetro que requer um argumento.

O utilitário atual está finalizado.

#### **Resposta do Programador de Sistema**

Especifique um argumento para o parâmetro identificado e, em seguida, execute novamente o utilitário.

## **CSQJ206E**

*xxxx* PARAMETER REQUIRES NO ARGUMENT

#### **Explicação**

*xxxx* contém o nome do parâmetro que estava sendo incorretamente seguido por um símbolo =.

#### **Ação do sistema**

O utilitário atual está finalizado.

#### **Resposta do Programador de Sistema**

Corrija a instrução de controle e execute novamente o utilitário.

#### **CSQJ207E**

PARAMETERS INCONSISTENT WITH SPECIFIED OPERATION

#### **Explicação**

O usuário especificou parâmetros de instrução de controle de utilitário que são inconsistentes com a operação do utilitário especificada.

## **Ação do sistema**

O utilitário atual está finalizado.

#### **Resposta do Programador de Sistema**

Corrija a instrução de controle e execute novamente o utilitário.

#### **CSQJ211E**

UNEXPECTED END OF DATA ON SYSIN DATA SET

#### **Explicação**

Instruções de controle adicionais eram esperadas, mas não puderam ser localizadas.

#### **Ação do sistema**

O utilitário atual está finalizado.

#### **Resposta do Programador de Sistema**

Corrija as instruções de controle e execute novamente o utilitário.

#### **CSQJ212E**

ERROR RETURNED FROM BSDS READ, RPLERRCD= *yy*, DDNAME=*ddd*

#### **Explicação**

Um VSAM GET foi emitido, o que resultou em um código de retorno diferente de zero. *yy* contém o código de erro retornado pelo VSAM. *ddd* contém o DDname do BSDS que encontra o erro.

#### **Ação do sistema**

O utilitário atual está finalizado.

#### **Resposta do Programador de Sistema**

A ação executada é determinada pelo código de razão. Consulte [RPLERRCD](https://www.ibm.com/docs/en/zos/3.1.0?topic=codes-reason-rplerrcd) para obter informações sobre o código de razão em RPLERRCD O BSDS pode ser recuperado pelo uso de uma cópia de backup.

# **CSQJ213E**

ERROR RETURNED FROM BSDS WRITE, RPLERRCD= *yy*, DDNAME=*ddd*

## **Explicação**

Um PUT VSAM foi emitido, o que resultou em um código de retorno diferente de zero. *yy* contém o código de erro retornado pelo VSAM. *ddd* contém o DDname do BSDS que encontra o erro.

## **Ação do sistema**

O utilitário atual está finalizado.

## **Resposta do Programador de Sistema**

A ação a ser executada é ditada pelo código de razão Consulte [RPLERRCD](https://www.ibm.com/docs/en/zos/3.1.0?topic=codes-reason-rplerrcd) para obter informações sobre o código de razão em RPLERRCD O BSDS pode ser recuperado pelo uso de uma cópia de backup.

Se esse erro ocorrer durante a execução do utilitário de conversão do BSDS (CSQJUCNV) e RPLERRCD indicar que a razão foi uma tentativa de armazenar um registro com uma chave duplicada, assegurese de que o BSDS de saída esteja vazio antes de executar o utilitário.

# **CSQJ214E**

SPECIFIED DSNAME ALREADY EXISTS IN BSDS, DDNAME=*ddd*

## **Explicação**

Você tentou uma operação NEWLOG com um nome de conjunto de dados que já existe no BSDS. Uma entrada nunca é feita em um BSDS se o DSNAME especificado existir atualmente nos registros ativos ou de archive deste BSDS. *ddd* contém o DDname do BSDS do assunto.

# **Ação do sistema**

O utilitário atual está finalizado.

# **Resposta do Programador de Sistema**

Corrija a instrução de controle e execute novamente o utilitário, ou exclua o DSNAME existente do BSDS e execute novamente o utilitário.

## **CSQJ215I**

Registros de data e hora *modname* formatados sem correção local

# **Explicação**

O parâmetro TIME(RAW) foi especificado na chamada do utilitário *modname*. Onde possível, os registros de data e hora formatados como data e hora na saída não terão fuso horário local ou o ajuste de segundo bissexto executado será o horário UTC do evento no sistema de origem.

Este modo de processamento é mais útil quando o log ou BSDS que está sendo formatado foi produzido em um sistema remoto em um fuso horário diferente, ou em um regime de horário de verão diferente.

## **Ação do sistema**

O processamento continua.

## **Resposta do Programador de Sistema**

Corrija a instrução de controle e execute novamente o utilitário, ou exclua o DSNAME existente do BSDS e execute novamente o utilitário.

## **CSQJ216E**

BSDS ACTIVE LOG DATA SET RECORD IS FULL, DDNAME=*ddd*

## **Explicação**

O número máximo de conjuntos de dados do log ativo é fixo. Nenhuma entrada adicional pode ser inserida no BSDS após o máximo ter sido atingido. *ddd* contém o DDname do BSDS do assunto.

O utilitário atual está finalizado.

#### **Resposta do Programador de Sistema**

Execute o utilitário de mapa de log de impressão para determinar o status atual do BSDS. As ações subsequentes podem, então, ser formuladas, dependendo do status do BSDS.

## **CSQJ217E**

SPECIFIED DSNAME DOES NOT EXIST IN BSDS, DDNAME=*ddd*

#### **Explicação**

A operação DELETE especifica um DSNAME que não pode ser localizado no BSDS. *ddd* contém o DDname do BSDS do assunto.

#### **Ação do sistema**

O utilitário atual está finalizado.

#### **Resposta do Programador de Sistema**

Corrija a instrução de controle e execute novamente o utilitário.

#### **CSQJ218E**

SPECIFIED VOLUME DOES NOT EXIST IN BSDS, DDNAME=*ddd*

#### **Explicação**

A operação DELETE especifica um argumento COPY1VOL ou COPY2VOL que não pode ser localizado no BSDS. *ddd* contém o DDname do BSDS do assunto.

#### **Ação do sistema**

O utilitário atual está finalizado.

#### **Resposta do Programador de Sistema**

Corrija a instrução de controle e execute novamente o utilitário.

## **CSQJ219E**

OPEN ERROR, DDNAME=*ddd*

#### **Explicação**

Ocorreu um erro quando o *csect-name* tentou abrir um conjunto de dados denominado *ddd*.

Este erro pode ser causado por várias condições diferentes. As condições mais prováveis são:

- 1. O DDname do SYSPRINT, SYSIN ou conjunto de dados SYSUT1 não foi especificado na linguagem de controle da tarefa de usuário (JCL)
- 2. O gerenciador de filas está ativo atualmente
- 3. O BSDS foi alocado por outra tarefa com uma disposição (DISP) que entra em conflito com o DISP especificado na JCL do usuário
- 4. O conjunto de dados associado a *ddd* já está aberto, possivelmente devido a um erro anterior
- 5. O usuário não está autorizado a acessar o conjunto de dados associado a *ddd*
- 6. Um armazenamento insuficiente está disponível para executar a operação OPEN
- 7. O catálogo indica que o conjunto de dados associado a *ddd* tem um tamanho de registro físico inválido

#### **Ação do sistema**

O utilitário atual está finalizado.

## **Resposta do Programador de Sistema**

A ação do usuário depende da condição que causou o erro OPEN. A seguir há uma lista de ações apropriadas correspondentes às condições listadas na explicação:

- 1. Forneça as instruções de definição de dados (DD) ausente e, em seguida, execute novamente o utilitário. Consulte a seção Preparando seu programa para execução para obter informações adicionais.
- 2. Aguarde até que o gerenciador de filas esteja inativo antes de executar o utilitário novamente, já que o utilitário de log não pode ser executado enquanto estiver ativo.
- 3. Corrija o conflito de disposição e, em seguida, execute novamente o utilitário.
- 4. Envie uma tarefa VERIFY do Access Method Services (IDCAMS) com relação ao conjunto de dados associado a *ddd*. Execute a tarefa de utilitário de log novamente.
- 5. No caso de um problema de autorização, uma mensagem separada geralmente é gerada do recurso de autorização (RACF, por exemplo). Investigue as mensagens de autorização e obtenha a autorização apropriada antes de executar o utilitário novamente.
- 6. O armazenamento insuficiente é geralmente acompanhado por um erro separado de z/OS Aumente o armazenamento disponível e execute novamente o utilitário.
- 7. Realoque o conjunto de dados com um tamanho de registro físico adequado.

## **CSQJ220E**

BSDS IN CREATE MODE. NO DATA TO MAP, DDNAME=*ddd*

## **Explicação**

Um utilitário verificou que o BSDS está no modo de criação, portanto, ele não pode conter dados para mapear. *ddd* contém o DDname do conjunto de dados.

## **Ação do sistema**

O utilitário atual está finalizado.

## **Resposta do Programador de Sistema**

Corrija a JCL de forma que um conjunto de dados não nulo possa ser processado.

## **CSQJ221I**

PREVIOUS ERROR CAUSED *oper* OPERATION TO BE BYPASSED

## **Explicação**

Foram encontrados erros durante o processamento do utilitário. Estes erros fizeram com que *oper* subsequentemente fosse ignorado.

Esta mensagem é apenas um aviso e é exibida após as mensagens que especificam o erro ou erros que ocorreram. Observe que o erro ou erros não podem ser associados à operação *oper* atual; em vez disso, no processamento do utilitário de log, um erro significativo em qualquer operação faz com que as instruções de controle para estas e quaisquer operações subsequentes sejam verificadas apenas para sintaxe. As atualizações do BSDS não ocorrem para nenhuma operação especificada nesta mensagem.

## **Ação do sistema**

O utilitário de log continua a processar. No entanto, para esta e todas as operações subsequentes, o BSDS não será atualizado e o utilitário somente verificará a sintaxe das instruções de controle.

#### **Resposta do Programador de Sistema**

Consulte as mensagens anteriores e corrija quaisquer erros que fizeram com que essa mensagem fosse gerada. Reenvie a tarefa de utilitário de log para todas as operações que foram ignoradas.

## **CSQJ222E**

INVALID SPECIFICATION OF *xxxx* PARAMETER ARGUMENT

## **Explicação**

Você especificou o parâmetro *xxxx*. Este parâmetro não é válido para o argumento.

## **Ação do sistema**

O utilitário atual está finalizado.

#### **Resposta do Programador de Sistema**

Corrija o argumento de parâmetro na instrução de controle e execute novamente o utilitário.

#### **CSQJ223E**

*xxxx* PARAMETER ARGUMENT EXCEEDS MAXIMUM ALLOWABLE LENGTH

#### **Explicação**

*xxxx* especifica o nome do parâmetro com um valor do argumento que excedeu o comprimento máximo permitido.

#### **Ação do sistema**

O utilitário atual está finalizado.

#### **Resposta do Programador de Sistema**

Corrija o argumento de parâmetro na instrução de controle e execute novamente o utilitário.

#### **CSQJ224E**

*xxxx* PARAMETER APPEARS TOO OFTEN

#### **Explicação**

*xxxx* fornece o nome do parâmetro que você especificou mais de uma vez na mesma instrução de controle.

## **Ação do sistema**

O utilitário atual está finalizado.

#### **Resposta do Programador de Sistema**

Remova o parâmetro redundante e execute novamente o utilitário.

#### **CSQJ225I**

*oper* OPERATION SUCCESSFULLY COMPLETED

#### **Explicação**

O *oper* especificado na mensagem identifica o nome da operação do utilitário de inventário de log de mudanças que foi concluído com êxito.

## **CSQJ226E**

SPECIFIED VOLUME ALREADY EXISTS IN BSDS, DDNAME=*ddd*

# **Explicação**

O volume especificado atualmente existe nos registros de log de archive do BSDS. *ddd* especifica o DDname do BSDS do assunto.

#### **Ação do sistema**

O utilitário atual está finalizado.

## **Resposta do Programador de Sistema**

Corrija o argumento de parâmetro na instrução de controle ou exclua o volume especificado e execute novamente o utilitário.

# **CSQJ227E**

NO SPACE IN BSDS FOR ADDITIONAL ARCHIVE ENTRIES, DDNAME=*ddd*

## **Explicação**

O número máximo de volumes de archive foi excedido e não há mais espaço disponível para entradas de volumes na cópia especificada.

# **Ação do sistema**

O utilitário atual está finalizado.

#### **Resposta do Programador de Sistema**

Exclua algumas das entradas de archive no número de cópias especificado e execute novamente o utilitário.

#### **CSQJ228E**

*csect-name* LOG DEALLOCATION ERROR DSNAME=*dsname*, ERROR STATUS=*eeeeiiii*, SMS REASON CODE=*ssssssss*

#### **Explicação**

Ocorreu um erro ao tentar desalocar dinamicamente o conjunto de dados. Status do erro é o código de razão do erro retornado pela alocação dinâmica z/OS .

#### **Ação do sistema**

O processamento continua.

## **Resposta do Programador de Sistema**

A parte do status de erro desta mensagem contém um código de erro de 2 bytes (*eeee*, S99ERROR) seguido pelo código de informações de 2 bytes (*iiii*, S99INFO) do bloco de solicitações SVC99. Se o código S99ERROR indica um erro de alocação de SMS ('97xx'), então, *ssssssss* contém informações adicionais do código de razão SMS obtidas a partir do S99ERSN.

Consulte o tópico [Interpretando códigos de retorno DYNALLOC](https://www.ibm.com/docs/en/zos/3.1.0?topic=functions-interpreting-dynalloc-return-codes) do *z/OS MVS Authorized Assembler Services Guide* para obter informações sobre esses códigos.

#### **CSQJ230E**

LOG OFFLOAD INITIALIZATION PROCESSING FAILED

#### **Explicação**

Durante a inicialização do gerenciador de filas, a função de transferência foi incapaz de concluir seu processo de inicialização.

#### **Ação do sistema**

A inicialização está finalizada.

#### **Resposta do Programador de Sistema**

Uma ou mais mensagens de erro descrevendo o erro específico que precedeu essa mensagem. Consulte as mensagens específicas para análise de erro e as ações apropriadas a serem executadas.

#### **CSQJ231E**

LOG COMMAND INITIALIZATION PROCESSING FAILED

#### **Explicação**

Durante a inicialização do gerenciador de filas, a função de comando foi incapaz de concluir seu processo de inicialização.

#### **Ação do sistema**

A inicialização está finalizada.

## **Resposta do Programador de Sistema**

Uma ou mais mensagens de erro descrevendo o erro específico que precedeu essa mensagem. Consulte as mensagens específicas para análise de erro e a ação apropriada a tomar.

#### **CSQJ232E**

OUTPUT DATA SET CONTROL INITIALIZATION PROCESSING FAILED

#### **Explicação**

Durante a inicialização do gerenciador de filas, a função de controle do conjunto de dados de saída foi incapaz de concluir seu processo de inicialização.

A inicialização está finalizada.

#### **Resposta do Programador de Sistema**

Uma ou mais mensagens de erro descrevendo o erro específico que precedeu essa mensagem. Consulte a mensagem específica para análise de erro e a ação apropriada a ser executada.

## **CSQJ233E**

ARCHIVE LOG READ INITIALIZATION PROCESSING FAILED

## **Explicação**

Durante a inicialização do gerenciador de filas, a função de leitura do log de archive foi incapaz de concluir seu processo de inicialização.

## **Ação do sistema**

A inicialização está finalizada.

## **Resposta do Programador de Sistema**

Uma ou mais mensagens de erro descrevendo o erro específico que precedeu essa mensagem. Consulte as mensagens específicas para análise de erro e a ação apropriada a tomar.

## **CSQJ234E**

ARCHIVE LOG COMMAND QUIESCE INITIALIZATION PROCESSING FAILED

# **Explicação**

Durante a inicialização do gerenciador de filas, a função de colocar em modo quiesce, que suporta o processamento do comando ARCHIVE LOG MODE(QUIESCE) não pôde concluir seu processo de inicialização.

#### **Ação do sistema**

A inicialização está finalizada.

## **Resposta do Programador de Sistema**

Uma ou mais mensagens de erro descrevendo o erro específico que precedeu essa mensagem. Consulte as mensagens específicas para análise de erro e a ação apropriada a tomar.

## **CSQJ235E**

OUTPUT BUFFER WRITER INITIALIZATION PROCESSING FAILED

## **Explicação**

Durante a inicialização do gerenciador de filas, a função de gravador de buffer de saída foi incapaz de concluir seu processo de inicialização.

## **Ação do sistema**

A inicialização está finalizada.

## **Resposta do Programador de Sistema**

Uma ou mais mensagens de erro descrevendo o erro específico que precedeu essa mensagem. Consulte as mensagens específicas para análise de erro e a ação apropriada a tomar.

## **CSQJ236E**

BOOTSTRAP ACCESS TERMINATION PROCESSING FAILED

#### **Explicação**

Durante a finalização do gerenciador de filas, a função de acesso ao BSDS foi incapaz de concluir seu processo de finalização.

#### **Ação do sistema**

Processo de finalização continua.

#### **Resposta do Programador de Sistema**

Uma ou mais mensagens de erro descrevendo o erro específico que precedeu essa mensagem. Consulte as mensagens específicas para análise de erro e a ação apropriada a tomar.

## **CSQJ238E**

LOG OFFLOAD TERMINATION PROCESSING FAILED

#### **Explicação**

Durante a finalização do gerenciador de filas, a função de transferência foi incapaz de concluir seu processo de finalização.

#### **Ação do sistema**

Processo de finalização continua.

#### **Resposta do Programador de Sistema**

Uma ou mais mensagens de erro descrevendo o erro específico que precedeu essa mensagem. Consulte as mensagens específicas para análise de erro e a ação apropriada a tomar.

#### **CSQJ239E**

LOG COMMAND TERMINATION PROCESSING FAILED

#### **Explicação**

Durante a finalização do gerenciador de filas, a função de comando não pôde concluir seu processo de finalização.

#### **Ação do sistema**

Processo de finalização continua.

#### **Resposta do Programador de Sistema**

Uma ou mais mensagens de erro descrevendo o erro específico que precedeu essa mensagem. Consulte as mensagens específicas para análise de erro e a ação apropriada a tomar.

#### **CSQJ240E**

OUTPUT DATA SET CONTROL TERMINATION PROCESSING FAILED

#### **Explicação**

Durante a finalização do gerenciador de filas, a função de controle do conjunto de dados de saída foi incapaz de concluir seu processo de finalização.

#### **Ação do sistema**

Processo de finalização continua.

#### **Resposta do Programador de Sistema**

Uma ou mais mensagens de erro descrevendo o erro específico que precedeu essa mensagem. Consulte as mensagens específicas para análise de erro e a ação apropriada a tomar.

#### **CSQJ241E**

ARCHIVE LOG READ TERMINATION PROCESSING FAILED

#### **Explicação**

Durante a finalização do gerenciador de filas, a função de leitura do log de archive não pôde concluir seu processo de finalização.

#### **Ação do sistema**

Processo de finalização continua.

#### **Resposta do Programador de Sistema**

Uma ou mais mensagens de erro descrevendo o erro específico que precedeu essa mensagem. Consulte as mensagens específicas para análise de erro e a ação apropriada a tomar.

## **CSQJ242E**

ARCHIVE LOG COMMAND QUIESCE TERMINATION PROCESSING FAILED

## **Explicação**

Durante a finalização do gerenciador de filas, a função de colocar em modo quiesce, que suporta o processamento do comando ARCHIVE LOG MODE(QUIESCE) não pôde concluir seu processo de finalização.

## **Ação do sistema**

Processo de finalização continua.

## **Resposta do Programador de Sistema**

Uma ou mais mensagens de erro descrevendo o erro específico que precedeu essa mensagem. Consulte as mensagens específicas para análise de erro e a ação apropriada a tomar.

# **CSQJ243E**

OUTPUT BUFFER WRITER TERMINATION PROCESSING FAILED

# **Explicação**

Durante a finalização do gerenciador de filas, a função de gravador buffer de saída foi incapaz de concluir seu processo de finalização.

# **Ação do sistema**

Processo de finalização continua.

# **Resposta do Programador de Sistema**

Uma ou mais mensagens de erro descrevendo o erro específico que precedeu essa mensagem. Consulte as mensagens específicas para análise de erro e a ação apropriada a tomar.

## **CSQJ244E**

MACRO *xxx* FAILED IN LOG TERMINATION, RC=*ccc*

## **Explicação**

Durante a finalização, houve um código de retorno vindo da macro nomeada que indicou um erro.

## **Ação do sistema**

Processo de finalização continua.

## **Resposta do Programador de Sistema**

Se o problema persistir, entre em contato com o centro de suporte IBM para obter assistência.

## **CSQJ245D**

RESTART CONTROL INDICATES TRUNCATION AT RBA *rrr*. REPLY Y TO CONTINUE, N TO CANCEL

## **Explicação**

O registro de controle de reinicialização condicional em uso indica que o log deve ser truncado no RBA especificado.

## **Ação do sistema**

Se 'Y', a inicialização do gerenciador de filas continua. Se 'N', a inicialização é finalizada.

## **Resposta do Programador de Sistema**

Execute o utilitário de inventário de log de mudanças (CSQJU003) para modificar o registro de reinicialização condicional.

## **CSQJ246D**

RESTART CONTROL INDICATES COLD START AT RBA *rrr*. REPLY Y TO CONTINUE, N TO CANCEL

O registro de controle de reinicialização condicional em uso indica que o gerenciador de filas deve ser reiniciado e que a criação de log deve começar pelo RBA especificado.

## **Ação do sistema**

Se 'Y', a inicialização do gerenciador de filas continua. Se 'N', a inicialização é finalizada.

## **Resposta do Programador de Sistema**

Execute o utilitário de inventário de log de mudanças (CSQJU003) para modificar o registro de reinicialização condicional.

## **CSQJ247E**

*csect-name* I/O ERROR PROCESSING BSDS ARCHIVE LOG RECORD, RC=*rc* REASON=*reason*

# **Explicação**

Ocorreu um erro de entrada/saída ao processar um registro do BSDS. *rc* indica o código de retorno recebido da operação de entrada/saída. *reason* indica o código de razão recebido da operação.

O código de retorno 4 indica que o IBM MQ detectou um problema. O código de retorno 8 indica um erro de VSAM.

# **Ação do sistema**

A inicialização está finalizada.

# **Resposta do Programador de Sistema**

Para um código de retorno 4, se o problema persistir, entre em contato com o centro de suporte do IBM para obter assistência. Para obter um código de retorno 8, execute uma tarefa off-line do Access Method Services para determinar a causa do erro de VSAM.

# **CSQJ250I**

*csect-name* DATA SET *dsname* HAS SHAREOPTIONS LESS THAN (2 3) - CF STRUCTURE RECOVERY NOT POSSIBLE

## **Explicação**

Um conjunto de dados de log ativo foi detectado com opções de compartilhamento que não permitem a recuperação da estrutura de CF em um ambiente do grupo de filas compartilhadas Todos os conjuntos de dados do log ativo devem ter SHAREOPTIONS(2 3) pelo menos para permitir a recuperação da estrutura de CF.

Isso pode ocorrer quando os conjuntos de dados do gerenciador de filas são verificados durante a inicialização, ou quando um comando RECOVER CFSTRUCT é emitido requerendo acesso aos conjuntos de dados de log de outro gerenciador de filas.

## **Ação do sistema**

Se esse for o resultado de um comando RECOVER CFSTRUCT, o comando será finalizado. Caso contrário, a inicialização continua, mas a recuperação de estrutura CF não será possível.

# **Resposta do Programador de Sistema**

Se você deseja a recuperação da estrutura de CF, use a função ALTER do Access Method Services para corrigir o SHAREOPTIONS para o conjunto de dados; por exemplo

ALTER *dsname*.DATA SHAREOPTIONS(2 3)

Em seguida, reinicie o gerenciador de filas que possui o conjunto de dados.

# **CSQJ295D**

RESTART CONTROL INDICATES TRUNCATION AT LRSN *rrr*. REPLY Y TO CONTINUE, N TO CANCEL

O registro de controle de reinicialização condicional em uso indica que o log deve ser truncado no LRSN especificado.

# **Ação do sistema**

Se 'Y', a inicialização do gerenciador de filas continua. Se 'N', a inicialização é finalizada.

## **Resposta do Programador de Sistema**

Execute o utilitário de inventário de log de mudanças (CSQJU003) para modificar o registro de reinicialização condicional.

## **CSQJ301E**

*csect-name* ERROR USING ONLINE BOOTSTRAP DATA SET (ACTION CODE *a*)

## **Explicação**

Durante o processamento de comando para o comando RECOVER BSDS ou para o comando ARCHIVE LOG, ocorreu um erro ao executar uma operação no BSDS. O tipo de operação é especificado pelo código de *a*:

**1**

Não é possível ABRIR o BSDS

**2**

Não é possível ler um registro requerido a partir do BSDS

**3**

Não é possível gravar um registro requerido para o BSDS

**4**

O conteúdo do BSDS estável foi copiado com êxito para a substituição do BSDS; no entanto, o gerenciador de filas foi incapaz de restaurar com êxito a operação duplo do BSDS

## **Ação do sistema**

Se esta mensagem foi recebida durante o processamento do comando RECOVER BSDS, então o gerenciador de filas continuará no modo único do BSDS. Se esta mensagem foi recebida durante o processamento do comando ARCHIVE LOG, o registro de histórico de log de archive no BSDS não será atualizado para refletir a ocorrência de um comando ARCHIVE LOG; a criação de log e o processamento de transferência continuarão.

## **Resposta do Programador de Sistema**

Se esta mensagem foi recebida durante o processamento do comando RECOVER BSDS, a ação de recuperação deve ser executada no BSDS antes de inserir o comando novamente. Se esta mensagem foi recebida durante o processamento do comando ARCHIVE LOG, nenhuma ação será necessária.

## **CSQJ302E**

ALLOCATION ERROR ON REPLACEMENT BSDS DSNAME=*dsname* ERROR STATUS=*eee*

# **Explicação**

O comando RECOVER BSDS encontrou um erro ao tentar alocar o conjunto de dados especificado dinamicamente. DSNAME é o nome do conjunto de dados. Status do Erro é o código de erro e o código de informações retornado pela alocação dinâmica z/OS .

## **Ação do sistema**

O processamento do comando é finalizado. O gerenciador de filas continua em modo BSDS único.

## **Resposta do Programador de Sistema**

Determine a causa do erro a partir do status do erro contido na mensagem e corrija a condição. Em seguida, insira novamente o comando RECOVER BSDS.

A parte do status do erro desta mensagem contém o código de erro de 2 bytes (S99ERROR) seguido pelo código de informações de 2 bytes (S99INFO) a partir do bloco de solicitações de SVC.

Consulte o tópico [Interpretando códigos de retorno DYNALLOC](https://www.ibm.com/docs/en/zos/3.1.0?topic=functions-interpreting-dynalloc-return-codes) do *z/OS MVS Authorized Assembler Services Guide* para obter informações sobre esses códigos.

# **CSQJ303E**

WRITE ERROR ON REPLACEMENT BSDS DSNAME=*dsname* ERROR STATUS=*eee*

# **Explicação**

O comando RECOVER BSDS encontrou um erro ao tentar gravar no BSDS especificado. O status do erro contém o retorno de VSAM e códigos de feedback. É um campo de 2 bytes, com o primeiro contendo o código de retorno hexadecimal e o segundo contendo o código de feedback hexadecimal.

## **Ação do sistema**

O processamento do comando é finalizado. O gerenciador de filas continua em modo BSDS único.

## **Resposta do Programador de Sistema**

Execute uma tarefa off-line do Access Method Services para excluir ou renomear o BSDS de substituição e defina um novo BSDS com o mesmo nome. Insira novamente o comando RECOVER BSDS para restabelecer o modo duplo do BSDS.

## **CSQJ304E**

ERROR CLOSING REPLACEMENT BSDS DSNAME=*dsname* ERROR STATUS=*eee*

## **Explicação**

O comando RECOVER BSDS encontrou um erro ao tentar fechar o BSDS especificado. O status do erro contém o retorno de VSAM e códigos de feedback. É um campo de 2 bytes, com o primeiro contendo o código de retorno hexadecimal e o segundo contendo o código de feedback hexadecimal.

## **Ação do sistema**

O processamento do comando é finalizado. O gerenciador de filas continua em modo BSDS único.

#### **Resposta do Programador de Sistema**

Execute uma tarefa off-line do Access Method Services para excluir ou renomear o BSDS de substituição e defina um novo BSDS com o mesmo nome. Insira novamente o comando RECOVER BSDS para restabelecer o modo duplo do BSDS.

## **CSQJ305E**

REPLACEMENT BSDS NOT EMPTY DSNAME=*dsname*

## **Explicação**

O comando RECOVER BSDS foi emitido, mas o BSDS de substituição não estava vazio; isto é, ele continha dados.

## **Ação do sistema**

O processamento do comando é finalizado. O gerenciador de filas continua em modo BSDS único.

## **Resposta do Programador de Sistema**

Execute uma tarefa off-line do Access Method Services para excluir ou renomear o BSDS de erro e defina um novo BSDS com o mesmo nome. Insira novamente o comando RECOVER BSDS para restabelecer o modo duplo do BSDS.

# **CSQJ306I**

DUAL BSDS MODE ALREADY ESTABLISHED

## **Explicação**

O comando RECOVER BSDS foi emitido, mas o gerenciador de filas já estava no modo duplo do BSDS.

## **Ação do sistema**

O comando será ignorado.

## **CSQJ307I**

LOG INITIALIZED IN SINGLE BSDS MODE

O comando RECOVER BSDS foi emitido, mas o gerenciador de filas foi inicializado no modo único do BSDS.

# **Ação do sistema**

O processamento do comando é finalizado. O gerenciador de filas continua em modo BSDS único.

# **CSQJ308I**

LOG NOT OFFLOADED FOR ARCHIVE LOG COMMAND, ARCHIVING IS OFF

## **Explicação**

O comando ARCHIVE LOG foi emitido, mas o arquivamento está desativado (ou seja, OFFLOAD é configurado como 'NO' nos parâmetros do sistema CSQ6LOGP).

## **Ação do sistema**

O conjunto de dados do log ativo atual não é transferido. No entanto, ele será truncado e a criação de log continuará usando o próximo conjunto de dados do log ativo.

# **CSQJ309I**

QUIESCING FOR ARCHIVE LOG COMMAND WITH WAIT(YES) STARTED FOR MAXIMUM OF *xxx* **SECONDS** 

# **Explicação**

Um comando ARCHIVE LOG com as opções MODE(QUIESCE) e WAIT(YES) foi aceito pelo gerenciador de filas. O processamento de quiesce foi iniciado.

WAIT(YES) significa que o processamento de desativação será síncrono para o usuário; ou seja, o usuário pode inserir comandos adicionais, mas eles não serão processados até que o processamento de quiesce tenha finalizado.

## **Ação do sistema**

O gerenciador de filas tenta parar todas as atualizações para os recursos do IBM MQ dentro do período especificado na mensagem. Os usuários e as tarefas que usam o gerenciador de filas têm permissão para atingir um ponto de consistência (ponto de confirmação) antes de serem bloqueados a partir da atividade de atualização adicional. Os usuários e tarefas são suspensos até serem liberados pelo gerenciador de filas após o início do processamento de transferência. Se o gerenciador de filas puder bloquear efetivamente todos os usuários de executar atualizações antes do horário máximo especificado, a transferência é iniciada imediatamente e o processamento normal é retomado.

Essa mensagem será seguida pelas mensagens CSQJ311I ou CSQJ317I.

# **CSQJ310I**

QUIESCING FOR ARCHIVE LOG COMMAND WITH WAIT(NO) STARTED FOR MAXIMUM OF *xxx* **SECONDS** 

# **Explicação**

Um comando ARCHIVE LOG com o MODE(QUIESCE) e o WAIT(NO) pelo gerenciador de filas. O processamento de quiesce foi iniciado.

WAIT(NO) significa que o processamento de quiesce será assíncrono para o usuário, ou seja, o controle será retornado para o invocador assim que a tarefa de quiesce for iniciada. Assim, o gerenciador de filas aceitará e processará quaisquer novos comandos enquanto a tarefa de quiesce estiver em execução.

## **Ação do sistema**

O gerenciador de filas tenta parar todas as atualizações para os recursos do IBM MQ dentro do período especificado na mensagem. Os usuários e as tarefas que usam o gerenciador de filas têm permissão para atingir um ponto de consistência (ponto de confirmação) antes de serem bloqueados a partir da atividade de atualização adicional. Os usuários e tarefas são suspensos até serem liberados pelo gerenciador de filas após o início do processamento de transferência. Se o

gerenciador de filas puder bloquear efetivamente todos os usuários de executar atualizações antes do horário máximo especificado, a transferência é iniciada imediatamente e o processamento normal é retomado.

Essa mensagem será seguida pelas mensagens CSQJ311I ou CSQJ317I.

## **CSQJ311I**

*csect-name* LOG ARCHIVE (OFFLOAD) TASK INITIATED

## **Explicação**

Um comando ARCHIVE LOG iniciado pelo usuário foi aceito pelo gerenciador de filas. Uma tarefa para arquivar (transferência) o conjunto de dados do log ativo foi iniciada.

## **Ação do sistema**

Os conjuntos de dados do log ativo atuais serão truncados e alternados para os próximos conjuntos de dados do log ativo disponíveis. A tarefa que foi iniciada arquivará os conjuntos de dados do log ativo de maneira assíncrona, permitindo que o gerenciador de fila continue o processamento.

Essa mensagem será seguida pela mensagem CSQJ312I se a opção MODE(QUIESCE) foi usada com o comando ARCHIVE LOG.

## **CSQJ312I**

ARCHIVE LOG QUIESCE ENDED. UPDATE ACTIVITY IS NOW RESUMED

# **Explicação**

Um comando ARCHIVE LOG com a opção MODE(QUIESCE) foi processado pelo gerenciador de filas. Como parte do processamento MODE(QUIESCE), foi feita uma tentativa de parar toda nova atividade de atualização com relação aos recursos do IBM MQ. Esta mensagem sinaliza o final do processamento de quiesce e a continuação da atividade normal para todos os usuários e tarefas que foram bloqueados durante o período de quiesce.

Essa mensagem seguirá a mensagem CSQJ311I ou a mensagem CSQJ317I.

## **Ação do sistema**

O gerenciador de filas agora continuou todas as atividades normais para todos os usuários e tarefas que foram bloqueados durante o período de quiesce.

## **CSQJ314E**

'*kwd1*' requer que '*kwd2*' seja especificado também

## **Explicação**

Um comando que especificou a palavra-chave *kwd1* foi inserido. No entanto, o uso desta palavrachave requer que a palavra-chave *kwd2* também seja usada.

## **Ação do sistema**

O processamento para o comando é finalizado.

## **CSQJ315I**

STOP QMGR MODE(FORCE) IN PROGRESS

## **Explicação**

Foi feita uma tentativa de emitir um comando ARCHIVE LOG quando um comando STOP QMGR MODE(FORCE) já estava em andamento.

## **Ação do sistema**

O processamento de comando terminará para o comando ARCHIVE LOG. O processamento STOP QMGR MODE(FORCE) continuará.

## **CSQJ316I**

SYSTEM QUIESCE ALREADY IN PROGRESS

Um comando ARCHIVE LOG com a opção MODE(QUIESCE) ou um comando SUSPEND QMGR LOG foi emitido quando um quiesce do sistema já estava em andamento. O quiesce do sistema pode ser o resultado do processamento por outro comando ARCHIVE LOG MODE(QUIESCE) ou por um comando STOP QMGR MODE(QUIESCE).

# **Ação do sistema**

O processamento de comando finalizará. O quiesce do sistema atualmente em progresso continuará.

## **CSQJ317I**

QUIESCE PERIOD EXPIRED WITH *nn* OUTSTANDING URS AT *time*. ARCHIVE LOG PROCESSING TERMINATED

# **Explicação**

Um comando ARCHIVE LOG MODE(QUIESCE) foi processado pelo gerenciador de filas. No entanto, o gerenciador de filas não foi capaz de colocar toda a atividade de atualização em modo quiesce no intervalo de tempo de quiesce especificado pelo usuário.

# **Ação do sistema**

Esta mensagem é apenas informativa. O gerenciador de filas determinou que as unidades de recuperação *nn* não atingiram um ponto de consistência durante o período de quiesce, e, portanto, não podem ser paradas depois de continuar seu processamento de atualização associado.

Consequentemente, o processamento ARCHIVE LOG será encerrado. Os conjuntos de dados do log ativo atuais não serão truncados e não serão alternados para os próximos conjuntos de dados do log ativo disponíveis. A tarefa de archive de log (transferência) não será criada. Todas as tarefas e usuários suspensos durante o quiesce serão retomados e a atividade de atualização normal com relação aos recursos do IBM MQ será iniciada.

Essa mensagem será seguida pela mensagem CSQJ312I.

## **Resposta do Programador de Sistema**

Deve-se decidir se as unidades de recuperação pendentes (não colocadas em modo quiesce) representam um trabalho significativo.

Cada usuário no sistema terá uma unidade de recuperação, se estiverem modificando recursos do IBM MQ. As unidades de recuperação também são criadas pelo próprio gerenciador de filas para processamento interno. Como o propósito da opção MODE (QUIESCE) é ter todas as unidades de recuperação atingindo um ponto de consistência (ponto de confirmação) antes que o conjunto de dados do log ativo seja truncado e transferido, determine todas as tarefas e usuários pendentes não enfileirados usando DISPLAY THREAD e o comando z/OS DISPLAY ACTIVE, LIST.

Observe que as unidades de recuperação podem estar pendentes devido à contenção de bloqueio entre um usuário ou tarefa que retém um recurso (e atingiu um ponto de consistência) e um usuário ou tarefa que desejam um bloqueio (e, portanto, não podem atingir um ponto de consistência).

Antes de reenviar o comando ARCHIVE LOG com a opção MODE(QUIESCE):

- Aguarde até que os encadeamentos tenham sido desalocados
- Aguarde até que o gerenciador de filas esteja menos ocupado
- Force os encadeamentos ofensivos a finalizar
- Use a opção TIME para substituir e estender o período máximo de quiesce especificado nos parâmetros do sistema
- Se todas as unidades de recuperação estão atingindo um ponto de consistência no log ativo que não é mais crítico, emita o comando ARCHIVE LOG sem a opção MODE(QUIESCE)

**Nota:** Se decidir usar o comando ARCHIVE LOG sem a opção MODE(QUIESCE), os conjuntos de dados do log ativo serão truncados sem considerar a atividade de quiesce no gerenciador de filas. Se o conjunto de dados de log de archive resultante for usado para recuperação, será possível

que algumas unidades de recuperação possam ser localizadas como estando em andamento, em devolução, em confirmação ou em dúvida durante a inicialização do gerenciador de filas.

Se expiração do período de quiesce antes de todas as unidades de recuperação atingirem um ponto consistente for um problema, você pode ter que ajustar o valor QUIESCE nos parâmetros do sistema CSQ6ARVP. Para obter mais informações, consulte Usando CSQ6ARVP.

# **CSQJ318I**

ARCHIVE LOG COMMAND ALREADY IN PROGRESS

## **Explicação**

Foi feita uma tentativa de emitir um comando ARCHIVE LOG quando outro comando ARCHIVE LOG já estava em andamento.

#### **Ação do sistema**

O processamento de comando finalizará. O comando ARCHIVE LOG atualmente em progresso continuará.

#### **CSQJ319I**

*csect-name* CURRENT ACTIVE LOG DATA SET IS THE LAST AVAILABLE ACTIVE LOG DATA SET. ARCHIVE LOG PROCESSING WILL BE TERMINATED

#### **Explicação**

O comando ARCHIVE LOG foi rejeitado porque o log ativo atual é o último conjunto de dados do log ativo disponível. Processar o comando quando estas condições existem faria com que o gerenciador de filas esgotasse os seus recursos de log ativo disponíveis e imediatamente parasse o processamento.

#### **Ação do sistema**

O processamento para o comando é finalizado.

Se a situação não for corrigida, o gerenciador de filas emitirá a mensagem CSQJ110E (se ele ainda não tiver feito isso) quando o espaço para dados do log ativo disponível atingir níveis criticamente baixos. Por fim, a mensagem CSQJ111A será emitida quando o espaço para dados do log ativo disponível for esgotado, e o processamento será parado até que o espaço do log ativo seja disponibilizado.

#### **Resposta do Programador de Sistema**

Para limpar essa condição, algumas etapas devem ser executadas para concluir outras tarefas de transferência em espera. Depois que outro log ativo for disponibilizado (reutilizável) concluindo o processo de transferência para ele, o comando de processamento para o log ativo atual poderá continuar.

Execute uma solicitação de exibição para determinar as solicitações pendentes relacionadas ao processo de transferência de log. Execute a ação necessária para atender a todas as solicitações e permita que a transferência continue.

Se a transferência não for concluída normalmente, ou não puder ser iniciada, corrija o problema que está atrapalhando a transferência, ou considere se existem conjuntos de dados do log ativo suficientes. Se necessário, conjuntos de dados de log adicionais podem ser incluídos dinamicamente, usando o comando DEFINE LOG.

As causas possíveis para a falta de espaço de dados do log ativo são:

- Criação de log em excesso. Por exemplo, há muita atividade de mensagem persistente.
- Transferência atrasada ou lenta. Por exemplo, falha ao montar volumes de archive, respostas incorretas para mensagens de transferência ou baixa velocidade do dispositivo.
- Uso excessivo do comando ARCHIVE LOG. Cada chamada do comando faz com que o gerenciador de filas alterne para um novo conjunto de dados do log ativo. O uso excessivo poderia consumir o espaço para dados do log ativo disponível se as transferências resultantes não foram processadas de maneira oportuna.
- Transferências malsucedidas.
- Espaço insuficiente no log ativo.

#### **CSQJ320E**

*csect-name* UNABLE TO PROCESS LOG TRUNCATION REQUEST DUE TO INTERNAL ERROR. (ERROR DATA=*ddd*)

## **Explicação**

Ao processar um comando ARCHIVE LOG, uma solicitação interna foi feita da rotina de saída do buffer do log para forçar a gravação dos buffers do log e para truncar e alternar o log ativo para os próximos conjuntos de dados do log ativo disponíveis.

#### **Ação do sistema**

O processamento para o comando é finalizado.

#### **Resposta do Programador de Sistema**

Este é um erro interno detectado pelo gerenciador de fila. O erro pode ser causado por um erro não relacionado no componente gravador do buffer de log (CSQJWxxx), por um comando STOP QMGR MODE(FORCE) ou pela finalização anormal. Consulte qualquer mensagem que preceda esta mensagem.

#### **CSQJ321E**

UNABLE TO CONTINUE ARCHIVE LOG QUIESCE DUE TO INTERNAL ERROR. ARCHIVE LOG PROCESSING TERMINATED

#### **Explicação**

Um comando ARCHIVE LOG com a opção MODE(QUIESCE) foi processado pelo gerenciador de filas. Como parte do processamento MODE(QUIESCE), foi feita uma tentativa de parar toda nova atividade de atualização com relação aos recursos do IBM MQ. Durante o processamento, ocorreu um erro interno.

#### **Ação do sistema**

O processamento de ARCHIVE LOG MODE(QUIESCE) é finalizado. Esta mensagem será seguida pela mensagem CSQJ312I após todos os usuários e tarefas colocados em modo quiesce pelo processamento MODE(QUIESCE) serem retomados.

#### **Resposta do Programador de Sistema**

Este erro é um erro interno detectado pelo gerenciador de filas. Tente o comando ARCHIVE LOG MODE(QUIESCE) novamente. Se o erro persistir, os conjuntos de dados do log ativo podem ser comutados usando o comando ARCHIVE LOG sem a opção MODE(QUIESCE).

#### **CSQJ322I**

DISPLAY parm-type report ...

## **Explicação**

Essa mensagem faz parte da resposta para os comandos DISPLAY e SET *parm-type* (em que *parm-type* é SYSTEM, LOG ou ARCHIVE). Ele fornece informações sobre os parâmetros do sistema correspondentes. Por exemplo:

```
 Parameter Initial value SET value
 LOGLOAD 500000 400000 
CMDUSER<br>EXCLMSG
             EXCLMSG X500,X501,X528,X208, 
               X519,X599 
 End of parm-type report
```
em que:

#### *LOGLOAD*

Foi configurado em CSQ6SYSP e mudado usando o comando SET SYSTEM LOGLOAD.
# *CMDUSER*

Foi configurado em CSQ6SYSP e não foi mudado.

## *EXCLMSG*

Foi configurado para o padrão em CSQ6SYSP e foi mudado usando o comando SET SYSTEM EXCMSG.

#### **Ação do sistema**

O processamento continua.

# **CSQJ325I**

Relatório de unidade de fita de ARCHIVE...

#### **Explicação**

Essa mensagem faz parte da resposta para os comandos DISPLAY e SET ARCHIVE. Ela fornece informações sobre as unidades de fita usadas para criação de log de archive, conforme a seguir:

**Addr St CorrelID VolSer DSName** *addr st correlid volser dsname*| **End of tape unit report**

#### em que:

#### *addr*

O endereço físico de uma unidade de fita alocada para ler o log de archive.

#### *st*

O status da unidade de fita:

## **B**

Ocupada, processando ativamente um conjunto de dados de log de archive.

**P**

Pré-montagem, ativa e alocada para pré-montagem;.

#### **A**

Disponível, inativa e aguardando trabalho.

#### **\***

Desconhecido.

#### *correlid*

O ID de correlação associado ao usuário da fita que está sendo processado; '\*\*\*\*\*' se não houver um usuário atual.

## *volser*

O número de série de volume da fita que é montada.

## *dsname*

O nome do conjunto de dados no volume da fita que está sendo processada ou foi processada por último.

Se nenhuma unidade de fita for alocada, a lista será substituída por:

**No tape archive reading activity**

## **Ação do sistema**

O processamento continua.

#### **CSQJ330I**

ARCHIVE LOG VOLUMES required for connection-ID *xxxx*, correlation-ID *yyyyyy*:

## **Explicação**

Esta mensagem lista os nomes dos volumes de log de archive necessários pelo ID de correlação indicada para o ID de conexão fornecido. Os volumes de log de archive são listados com um máximo de seis em cada linha. Ele é gerado automaticamente pelo processo de leitura de archive na primeira montagem da fita do log de archive para esse ID de correlação. O ID de conexão é um identificador

que representa o nome da conexão usada para estabelecer o encadeamento; o ID de correlação é um identificador associado a um encadeamento especificado, como um nome de tarefa.

Um nome de volume prefixado com um '\*' significa que os dados no volume de log de archive também são mapeados por um conjunto de dados do log ativo. Sendo assim, o volume pode não ser necessário para o processo de leitura, já que os dados são lidos a partir do log ativo, se possível.

A seguir é apresentado um exemplo da saída produzida pela mensagem CSJ330I:

```
CSQJ330I: ARCHIVE LOG VOLUMES required for connection-ID xxxx, 
 correlation-ID yyyyyy: volume1, volume2, volume3, volume4, volume5, volume6 End of ARCHIVE 
LOG VOLUMES report
```
#### **Ação do sistema**

O processamento continua.

# **CSQJ334E**

O valor de parâmetro é inaceitável para ' *kwd*'

# **Explicação**

O valor de parâmetro especificado não é um valor aceitável para a palavra-chave nomeada, ou é incompatível com os valores configurados para outras palavras-chave.

#### **Ação do sistema**

O processamento para o comando é finalizado.

## **CSQJ335E**

Sintaxe de comando inválida

## **Explicação**

Nenhuma palavra-chave ou uma combinação de palavras-chave inaceitável foi especificada em um comando.

# **Ação do sistema**

O processamento para o comando é finalizado.

#### **CSQJ337I**

parm-type parameters set

#### **Explicação**

O comando SET foi concluído com êxito, configurando valores de parâmetro do sistema para o *parm-type* indicado (SYSTEM, LOG, ou ARCHIVE).

#### **CSQJ364I**

IMS Instalação de ponte suspensa para XCFGNAME=*gname* XCFMNAME=*mname*

#### **Explicação**

Isso será emitido como parte da resposta para um comando DISPLAY SYSTEM se o recurso IBM MQ-IMS Bridge para o sistema IMS parceiro identificado por *gname* e *mname* for suspenso.

#### **Resposta do Programador de Sistema**

Use o comando RESUME QMGR FACILITY (IMSBRIDGE) quando estiver pronto para continuar a Ponte IBM MQ-IMS

#### **CSQJ365I**

Db2 conexão suspensa

# **Explicação**

Isso será emitido como parte da resposta para um comando DISPLAY SYSTEM se a conexão com o Db2 for suspensa

Use o comando RESUME QMGR FACILITY (Db2) quando estiver pronto para continuar a conexão com o Db2

## **CSQJ366I**

Criação de log já suspensa

# **Explicação**

Um comando SUSPEND QMGR LOG foi emitido, mas a criação de log já havia sido suspensa por um comando anterior.

# **Ação do sistema**

O comando será ignorado.

# **CSQJ367I**

Queue manager stopping

## **Explicação**

Um comando SUSPEND QMGR LOG foi emitido, mas o gerenciador de filas está parando.

## **Ação do sistema**

O comando será ignorado.

# **CSQJ368I**

Criação de log não suspensa

# **Explicação**

Um comando RESUME QMGR LOG foi emitido, mas a criação de log não foi suspensa.

#### **Ação do sistema**

O comando será ignorado.

## **CSQJ369E**

*csect-name* Falha ao suspender criação de log

# **Explicação**

Um comando SUSPEND QMGR LOG foi emitido, mas terminou de forma anormal.

#### **Ação do sistema**

O comando é ignorado e a criação de log não é suspensa.

#### **Resposta do Programador de Sistema**

Verifique a entrada de comando e emita o comando novamente. Se ele falhar novamente, colete os itens listados na seção Determinação de Problema e entre em contato com o centro de suporte do IBM

## **CSQJ370I**

Relatório de status do LOG...

## **Explicação**

Essa mensagem faz parte da resposta para os comandos DISPLAY e SET LOG. Ela fornece informações sobre o status dos conjuntos de dados de log, conforme a seguir:

```
Copy %Full zHyperWrite DSName
    1 k p dsname 
2 k p dsname 
Restarted at date time using RBA=sss 
Latest RBA=rrr 
Offload task is xxx 
Full logs to offload - m of n
```

```
Copy %Full zHyperWrite Encrypted DSName
        p e dsname
2 k p e dsname 
Restarted at date time using RBA=sss 
Latest RBA=rrr 
Offload task is xxx 
Full logs to offload - m of n
```
em que:

**1, 2**

Informações para os conjuntos de dados de cópia 1 e cópia 2 do log ativo atual.

*k*

A porcentagem do conjunto de dados de log ativo que foi utilizado.

*p*

Indica se este conjunto de dados tem capacidade de gravação zHyperou não.

**NÃO**

Este conjunto de dados do log não tem capacidade de gravação do zHyper

#### **capaz**

Este conjunto de dados do log tem capacidade de gravação do zHyper Se o parâmetro do sistema **ZHYWRITE** foi configurado como *YES*, as gravações de log serão feitas com a gravação zHyperativada.

# $\sqrt{9.4.0}$  SIM

Todas as gravações nesse conjunto de dados são executadas com a gravação zHyperativada.

 $V$  9.4.0 Antes de IBM MQ 9.3.5:

- Se os logs forem capazes e o valor for configurado como ZHYWRITE (YES) ou ZHYWRITE (NO), *p* mostrará o valor CAPABLE
- Se os logs não forem compatíveis e o valor for configurado como ZHYWRITE (YES) ou ZHYWRITE (NO), *p* mostrará o valor NO

 $\blacktriangleright$  V 9.4.0 Em IBM MQ 9.3.5:

- Se os logs forem capazes e o valor for configurado como ZHYWRITE (YES), *p* mostrará o valor YES
- Se os logs não forem compatíveis e o valor for configurado como ZHYWRITE (YES), *p* mostrará o valor YES
- Se o valor for configurado como ZHYWRITE (NO), o valor de *p* refletirá a capacidade dos logs como antes de IBM MQ 9.3.5.

*E*

Indica se o conjunto de dados é criptografado ou não.

## **NÃO**

Este conjunto de dados não está criptografado

#### **SIM**

Este conjunto de dados é criptografado

#### *dsname*

O nome do conjunto de dados de log ativo. Se a cópia não estiver ativa atualmente, isso é mostrado como Inativo.

#### *data hora*

A hora em que o gerenciador de filas foi iniciado.

*sss*

O RBA a partir do qual a criação de log começou quando o gerenciador de filas foi iniciado.

*rrr*

O RBA do registro de log gravado mais recentemente. Se a criação de log estiver suspensa, esta linha será substituída por

**Logging suspended at RBA=***rrr*

#### *xxx*

O status da tarefa de transferência, que pode ser:

#### **BUSY, alocando conjunto de dados do archive**

Isso pode indicar que uma solicitação de montagem de fita está pendente.

#### **BUSY, copiando BSDS**

Copiando o conjunto de dados do BSDS.

#### **BUSY, copiando o log ativo**

Copiando o conjunto de dados do log ativo.

## **OCUPADO**

Outro processamento.

## **AVAILABLE**

Aguardando trabalho.

#### *m***,** *n*

O número de conjuntos de dados do log ativo completos que ainda não foram arquivados e o número total de conjuntos de dados do log ativo.

#### **Ação do sistema**

O processamento continua.

## **CSQJ372I**

Logging suspended for *qmgr-name* at RBA=*rrr*

## **Explicação**

Isto é emitido em resposta a um comando SUSPEND QMGR LOG se ele tiver sido concluído com êxito.

Também é emitido em resposta a outros comandos se a criação de log estiver suspensa, indicando que o comando não pode ser processado enquanto a criação de log estiver suspensa.

## **Ação do sistema**

Toda as atividades de atualização de log estão suspensas para o gerenciador de filas nomeado. *rrr* é o RBA do registro de log gravado pela última vez.

Para comandos diferentes de SUSPEND QMGR LOG, o comando será ignorado.

#### **Resposta do Programador de Sistema**

Use o comando RESUME QMGR LOG quando estiver pronto para retomar a criação de log.

## **CSQJ373I**

Criação de log retomada para o *qmgr-name*

# **Explicação**

O comando RESUME QMGR LOG foi concluído com êxito.

# **Ação do sistema**

Todas as atividades de atualização de log são retomadas para o gerenciador de filas nomeado.

## **CSQJ401E**

RECORD NOT FOUND - *rrr*

# **Explicação**

Foi feita uma tentativa de ler o registro *rrrr* a partir do BSDS. Ao fazer isso, a rotina de leitura (CSQJU01B) não pôde localizar o registro.

Isso não é necessariamente um erro; por exemplo, se você nunca usou o CSQJU003 CRESTART, não haverá nenhum registro CRCR, então, você obterá essa mensagem a partir dos registros CSQJU004 para o RESTART CONTROL.

## **Ação do sistema**

O processamento do utilitário continua.

# **CSQJ404E**

*kwd* NOT ALLOWED FOR *oper* OPERATION

# **Explicação**

Uma palavra-chave inválida foi usada durante a operação *oper*.

# **Ação do sistema**

O processamento do utilitário atual está finalizado.

# **CSQJ405E**

KEYWORDS *kwd1* AND *kwd2* CANNOT BOTH BE SPECIFIED

# **Explicação**

As palavras-chave *kwd1* e *kwd2* não podem aparecer na mesma instrução de controle.

# **Ação do sistema**

O processamento do utilitário atual está finalizado.

# **CSQJ406E**

EITHER KEYWORD *kwd1* OR *kwd2* MUST BE SPECIFIED

# **Explicação**

Uma palavra-chave requerida não foi usada na instrução de controle. Use *kwd1* ou *kwd2* com esse tipo de instrução de controle.

## **Ação do sistema**

O processamento do utilitário atual está finalizado.

# **CSQJ407E**

NO VALID CHECKPOINT RBA FOUND

## **Explicação**

Depois de concluir sua procura através da tabela de status do gerenciador de recursos e da fila de ponto de verificação, nenhum ponto de verificação RBA válido foi localizado dentro do intervalo especificado.

## **Ação do sistema**

O processamento do utilitário atual está finalizado.

# **Resposta do Programador de Sistema**

Os últimos 100 pontos de verificação são registrados no BSDS, incluindo o log STARTRBA e o log ENDRBA do intervalo do ponto de verificação. O utilitário tenta localizar um ponto de verificação válido no intervalo. Neste caso, o utilitário foi malsucedido em localizar um ponto de verificação válido.

Use o Utilitário de Mapa de Registro de Impressão (CSQJU004) para determinar os intervalos de RBA válidos, e execute novamente a tarefa com uma especificação de RBA adequada.

## **CSQJ408I**

CHECKPOINT RBA FOUND, RBA=*rba*, TIME=*date time*

## **Explicação**

Depois de concluir sua procura através da tabela de status do gerenciador de recursos e da fila de ponto de verificação, *rba* foi o RBA de ponto de verificação mais recente no intervalo especificado, e *date time* foi a hora do ponto de verificação.

# **Ação do sistema**

O processamento do utilitário continua.

# **CSQJ409E**

I/O ERROR DURING READ PROCESSING OF RECORD - *yyy*

# **Explicação**

Um erro de entrada/saída ocorreu durante um READ de um registro. *yyy* especifica o registro em questão.

# **Ação do sistema**

O processamento do utilitário atual está finalizado. Esta mensagem é acompanhada pela mensagem CSQJ212E.

## **Resposta do Programador de Sistema**

Determine a causa do erro com base nas informações de status do erro fornecidas na mensagem CSQJ212E.

## **CSQJ410E**

I/O ERROR DURING WRITE PROCESSING OF RECORD - *yyy*

# **Explicação**

Ocorreu um erro de entrada/saída durante um WRITE de um registro. *yyy* especifica o registro em questão.

# **Ação do sistema**

O processamento do utilitário atual está finalizado. Esta mensagem é acompanhada pela mensagem CSQJ213E.

## **Resposta do Programador de Sistema**

Determine a causa do erro com base nas informações de status de erro fornecidas na mensagem do CSQJ213E.

## **CSQJ411I**

CRESTART CREATE FOR CRCRID=*yyyy*, DDNAME=*ddd*

## **Explicação**

Uma solicitação CRESTART CREATE acabou de ser concluída. *yyyy* é o identificador hexadecimal de registro de controle de reinicialização, e *ddd* é o conjunto de dados de BSDS (SYSUT1 ou SYSUT2) associado à solicitação.

## **Ação do sistema**

O processamento do utilitário atual continua.

## **Resposta do Programador de Sistema**

Anote o identificador de registro para referência futura.

# **CSQJ412E**

RESTART CONTROL RECORD NOT FOUND IN BSDS

## **Explicação**

Uma palavra-chave CRESTART CANCEL foi especificada, mas o registro de controle de reinicialização condicional não existe no conjunto de dados do BSDS.

#### **Ação do sistema**

O processamento do utilitário atual é finalizado

#### **Resposta do Programador de Sistema**

Nenhuma é necessária, se CANCEL foi a ação pretendida. Caso contrário, corrija a instrução de controle e execute novamente o utilitário.

## **CSQJ413E**

INVALID LOG RANGE SCOPE OR CHECKPOINT SPECIFIED

# **Explicação**

Os valores especificados através das palavras-chave STARTRBA e ENDRBA são inválidos.

# **Ação do sistema**

O processamento do utilitário atual é finalizado

## **Resposta do Programador de Sistema**

Certifique-se de que os valores do intervalo de log estejam corretos e correspondam aos outros valores de intervalo de log especificados ou padronizados. O STARTRBA deve ser menor ou igual ao ENDRBA.

## **CSQJ414I**

COLD START WILL RESULT FROM THIS RESTART CONTROL RECORD. FORWARD AND BACKOUT SET TO NO

# **Explicação**

STARTRBA e ENDRBA são iguais. Um cold start irá ocorrer se este registro de controle de reinicialização for usado durante a reinicialização. Nenhum processamento de redirecionamento ou de restauração será executado.

## **Ação do sistema**

O processamento CRESTART continua.

## **Resposta do Programador de Sistema**

Nenhuma ação adicional será necessária se um cold start do gerenciador de filas for necessário Se um cold start não for necessário, emita novamente CRESTART e CANCEL o registro de controle de reinicialização atual ou CREATE um novo registro de controle de reinicialização.

## **CSQJ415E**

ENDRBA=*rba* IS INVALID, MUST BE A MULTIPLE OF 4K

## **Explicação**

O ENDRBA especificado em *rba* não é um múltiplo de 4K.

## **Ação do sistema**

O processamento CRESTART é finalizado.

## **Resposta do Programador de Sistema**

Corrija o valor de ENDRBA na instrução CRESTART e execute novamente o utilitário.

# **CSQJ416I**

WARNING - BSDS UTILITY TIME STAMP MISMATCH DETECTED. PROCESSING CONTINUES

## **Explicação**

Como resultado de uma atualização de inventário de log de mudanças, foi descoberto que os registros de data e hora do SYSUT1 BSDS e do SYSUT2 BSDS são desiguais. A desigualdade indica a possibilidade de uma incompatibilidade de BSDS.

## **Ação do sistema**

O processamento do utilitário atual continua.

Execute o utilitário de mapa de log de impressão com relação ao SYSUT1 BSDS e SYSUT2 BSDS. Determine se cada BSDS é atual. Se cada BSDS for atual, este aviso poderá ser ignorado. Se qualquer BSDS não for atual, exclua o conjunto de dados obsoleto e defina um conjunto de dados de substituição, em seguida, copie o BSDS atual no conjunto de dados de substituição.

## **CSQJ417E**

REQUIRED *xxxx* PARAMETER FOR *oper* OPERATION IS MISSING

# **Explicação**

O parâmetro *xxxx* necessário para uma operação do utilitário de log estava ausente na instrução de controle do utilitário de log. A tentativa de operação é *oper*.

## **Ação do sistema**

A operação *oper* do utilitário de log não executa sua função. Todas as instruções de controle do utilitário de log subsequentes são processadas. Um código de retorno diferente de zero será emitido pelo utilitário.

## **Resposta do Programador de Sistema**

Inclua o parâmetro ausente nas instruções de controle associadas à operação especificada e execute novamente o utilitário.

## **CSQJ418I**

NOTREUSABLE ACTIVE LOG DELETED FROM THE BSDS LOG INVENTORY, STARTRBA=*sss* ENDRBA=*ttt*

## **Explicação**

O nome do conjunto de dados especificado no parâmetro DSNAME da instrução DELETE do utilitário de inventário de log de mudanças era um log ativo NOTREUSABLE.

## **Ação do sistema**

O processamento do utilitário de inventário de log de mudanças continua. Ele será finalizado com um código de retorno 4.

## **Resposta do Programador de Sistema**

Nenhuma ação adicional é necessária se você desejar excluir um log ativo NOTREUSABLE. Se não, recrie o log excluído usando a instrução NEWLOG com os valores de RBA especificados na mensagem de aviso.

## **CSQJ421I**

CRESTART CANCEL FOR CRCRID=*yyyy*, DDNAME=*ddd*

## **Explicação**

Uma solicitação CRESTART CANCEL acabou de ser concluída. *yyyy* é o identificador hexadecimal de registro de controle de reinicialização, e *ddd* é o conjunto de dados de BSDS (SYSUT1 ou SYSUT2) associado à solicitação.

## **Ação do sistema**

O processamento do utilitário atual continua.

## **Resposta do Programador de Sistema**

Anote o identificador de registro para referência futura.

## **CSQJ425E**

INVALID VALUE OR FORMAT FOR *xxxx* PARAMETER (YYYYDDDHHMMSST)

# **Explicação**

O parâmetro *xxxx* contém um valor ou formato incorreto para a data e hora.

## **Ação do sistema**

O utilitário atual está finalizado.

Corrija a instrução de controle e execute novamente o utilitário.

## **CSQJ426E**

ENDTIME VALUE CANNOT BE LESS THAN STARTIME VALUE

#### **Explicação**

Os parâmetros STARTIME e ENDTIME especificam um intervalo de tempo. Portanto, o valor ENDTIME deve ser igual ou maior que o valor STARTIME.

#### **Ação do sistema**

O utilitário atual está finalizado.

#### **Resposta do Programador de Sistema**

Corrija a instrução de controle e execute novamente o utilitário.

#### **CSQJ427I**

CHECKPOINT RECORD ADDED TO QUEUE

#### **Explicação**

O registro de ponto de verificação especificado foi incluído na fila de ponto de verificação no BSDS.

#### **Ação do sistema**

O processamento continua.

#### **CSQJ428I**

CHECKPOINT RECORD DELETED FROM QUEUE, STARTRBA= *ssss* ENDRBA=*ttt*

#### **Explicação**

O registro de ponto de verificação especificado foi excluído da fila do ponto de verificação no BSDS. *sss* e *ttt* era o intervalo de RBA indicado no registro de ponto de verificação excluído.

#### **Ação do sistema**

O processamento continua.

#### **CSQJ429E**

RBA RANGE CONFLICTS WITH EXISTING CHECKPOINT RECORD RBA RANGE

#### **Explicação**

O intervalo de RBA especificado para o novo registro de ponto de verificação já existe ou sobrepõe um intervalo de RBA existente na fila do ponto de verificação no BSDS.

## **Ação do sistema**

O utilitário atual está finalizado.

#### **Resposta do Programador de Sistema**

Execute o utilitário de mapa de log de impressão com relação ao SYSUT1 BSDS e SYSUT2 BSDS. Determine o intervalo de RBA correto, corrija os parâmetros STARTRBA e ENDRBA e execute novamente o utilitário.

## **CSQJ430E**

SPECIFIED ENTRY CANNOT BE ADDED WITHOUT OVERLAYING EXISTING LOWEST ENTRY

## **Explicação**

O intervalo de RBA especificado para o novo registro de ponto de verificação é menor do que a menor entrada existente. A fila do ponto de verificação no BSDS atualmente está cheia e não pode incluir a nova entrada sem sobrepor a entrada mais baixa.

## **Ação do sistema**

O utilitário atual está finalizado.

Execute o utilitário de mapa de log de impressão com relação ao SYSUT1 BSDS e SYSUT2 BSDS. Determine as entradas existentes mais baixas, mude os parâmetros STARTRBA e ENDRBA ou exclua a menor entrada existente, inclua uma nova entrada de ponto de verificação baixa e execute novamente o utilitário.

#### **CSQJ431E**

STARTRBA SPECIFIED CANNOT BE FOUND IN CHECKPOINT QUEUE

# **Explicação**

O STARTRBA especificado não pôde ser localizado na fila de ponto de verificação no BSDS.

#### **Ação do sistema**

O utilitário atual está finalizado.

# **Resposta do Programador de Sistema**

Execute o utilitário de mapa de log de impressão com relação ao SYSUT1 BSDS e SYSUT2 BSDS. Determine o valor de STARTRBA correto, corrija o parâmetro STARTRBA e execute novamente o utilitário.

#### **CSQJ432E**

*kwd* VALUE MUST END WITH ' *xxx*'

#### **Explicação**

O valor especificado para a palavra-chave *kwd* não é válido. Ele deve terminar com '*xxx*'.

#### **Ação do sistema**

O utilitário atual está finalizado.

#### **Resposta do Programador de Sistema**

Corrija a instrução de controle e execute novamente o utilitário.

#### **CSQJ440I**

*csect-name* IBM MQ for z/OS versão

#### **Explicação**

Esta mensagem é emitida como parte do cabeçalho dos relatórios emitidos pelos programas utilitários.

#### **CSQJ443I**

*csect-name* CHANGE LOG INVENTORY UTILITY - *date time*

#### **Explicação**

Essa mensagem é emitida como um cabeçalho do relatório emitido pelo programa utilitário.

#### **CSQJ444I**

*csect-name* PRINT LOG MAP UTILITY - *date time*

# **Explicação**

Essa mensagem é emitida como um cabeçalho do relatório emitido pelo programa utilitário.

## **CSQJ445I**

*csect-name* BSDS CONVERSION UTILITY - *date time*

#### **Explicação**

Essa mensagem é emitida como um cabeçalho do relatório emitido pelo programa utilitário.

## **CSQJ451E**

*csect-name* BSDS CI SIZE NOT CORRECT, DDNAME=*ddd*

## **Explicação**

Um conjunto de dados fornecido para o utilitário de conversão de BSDS é inutilizável porque o tamanho do CI não está correto. O tamanho do CI do BSDS deve ser 4096. A variável *ddd* contém o nome DD do conjunto de dados.

#### **Ação do sistema**

O utilitário atual é finalizado sem executar nenhuma ação.

#### **Resposta do Programador de Sistema**

Certifique-se de que a instrução DD refere-se a um BSDS válido. Se o nome de DD se referir a um conjunto de dados de saída, exclua e redefina o BSDS de saída e, em seguida, execute novamente o utilitário.

#### **CSQJ452E**

*csect-name* BSDS UTILITY TIMESTAMP MISMATCH DETECTED

#### **Explicação**

Uma incompatibilidade foi detectada nos registros de data e hora para as cópias do BSDS SYSUT1 e SYSUT2 durante a execução do utilitário de conversão do BSDS. Essa incompatibilidade indica a possibilidade de que os BSDSs duais estão fora de sincronização.

#### **Ação do sistema**

O utilitário atual é finalizado sem executar nenhuma ação.

#### **Resposta do Programador de Sistema**

Execute o utilitário de mapa de log de impressão (CSQJU004) com relação a cada BSDS. Na saída, determine qual conjunto de dados é obsoleto, exclua-o e defina uma substituição para ele. Em seguida, copie o conjunto de dados restante para a substituição e tente executar o utilitário novamente.

Se a saída do utilitário de mapa de log de impressão para ambos os conjuntos de dados for semelhante, exclua o conjunto de dados com o registro de data e hora mais antigo e, em seguida, copie o conjunto de dados com o registro de data e hora mais recente para a substituição.

## **CSQJ453E**

*csect-name* INPUT BSDS NOT IN CORRECT FORMAT, DDNAME=*ddd*

#### **Explicação**

O utilitário de conversão do BSDS detectou que o BSDS de entrada não estava no formato correto para ser convertido. O BSDS de entrada deve estar no formato da versão 1. A variável *ddd* contém o nome DD do conjunto de dados.

#### **Ação do sistema**

O utilitário atual é finalizado sem executar nenhuma ação.

#### **Resposta do Programador de Sistema**

Execute o utilitário de mapa de log de impressão (CSQJU004) com relação ao BSDS para determinar a sua versão. Certifique-se de que a instrução de DD se refira a um BSDS de entrada no formato da versão 1, em seguida, execute novamente o utilitário, se necessário.

#### **CSQJ454E**

*csect-name* UNRECOGNIZED BSDS RECORD, KEY=*key-value*

#### **Explicação**

Durante a conversão do BSDS, um registro que foi localizado não está em um formato conhecido. O *key-value* é a chave VSAM KSDS do registro BSDS que não foi reconhecido.

## **Ação do sistema**

O utilitário atual está finalizado.

Para determinar a operação que inseriu o registro no BSDS, use IDCAMS PRINT e especifique esse valor da chave. Se o registro não for necessário, exclua-o e, em seguida, execute novamente a conversão do BSDS.

#### **CSQJ455E**

INVALID BSDS CONVERSION

#### **Explicação**

Esta mensagem é emitida quando um utilitário, que tenta acessar o conjunto de dados do BSDS, encontra um BSDS inválido. Um BSDS inválido é o resultado de uma falha durante uma tentativa anterior de executar o utilitário de conversão do BSDS.

#### **Ação do sistema**

O utilitário atual é finalizado sem executar nenhuma ação.

#### **Resposta do Programador de Sistema**

O procedimento para executar o utilitário de conversão do BSDS envolve renomear o BSDS original. Restaure o BSDS para a cópia original de antes da conversão renomeando os conjuntos de dados, em seguida, tente a conversão novamente.

#### **CSQJ456E**

*xxxx* PARAMETER ARGUMENT EXCEEDS MAXIMUM VALUE FOR BSDS VERSION *n*

# **Explicação**

O parâmetro *xxxx* especifica o nome do parâmetro com um valor que excede o máximo que pode ser especificado para uma versão de BSDS no formato *n* .

#### **Ação do sistema**

O utilitário atual está finalizado.

## **Resposta do Programador de Sistema**

Corrija o argumento de parâmetro na instrução de controle e, em seguida, execute novamente o utilitário.

#### **CSQJ491I**

*csect-name* Log Data Set Preformatter Utility - *date time*

#### **Explicação**

Essa mensagem é emitida como um cabeçalho do relatório emitido pelo programa utilitário.

#### **CSQJ492I**

Log data set name = *dsname*

#### **Explicação**

Isso identifica o nome do conjunto de dados de log a ser pré-formatado.

## **CSQJ493I**

O conjunto de dados de log não é VSAM

#### **Explicação**

O conjunto de dados de log de entrada não é um conjunto de dados do VSAM.

## **Ação do sistema**

O processamento do utilitário é finalizado.

## **Resposta do Programador de Sistema**

Verifique se a instrução SYSUT1 DD e o nome do conjunto de dados estão especificados corretamente. Use o Access Method Services para definir o conjunto de dados como um conjunto de dados linear do VSAM.

## **CSQJ494E**

VSAM OPEN com falha, ACBERRFLG=*ee*

# **Explicação**

A abertura do conjunto de dados de log falhou com o código de erro do ACB indicado.

# **Ação do sistema**

O processamento de utilitário será finalizado se o código de erro for 128 ou mais; caso contrário, o processamento continua.

# **Resposta do Programador de Sistema**

Consulte o manual *[z/OS DFSMS Instruções de macro para conjuntos de dados](https://www.ibm.com/docs/en/zos/2.5.0?topic=dfsms-zos-macro-instructions-data-sets)* para obter informações sobre o código de erro VSAM.

# **CSQJ495E**

VSAM PUT com falha, RPLERREG=*ee* reason code=*reason*

# **Explicação**

A gravação do conjunto de dados de log falhou com o código de erro de RPL indicado e código de razão.

# **Ação do sistema**

O processamento do utilitário é finalizado.

# **Resposta do Programador de Sistema**

Consulte o manual *[z/OS DFSMS Instruções de macro para conjuntos de dados](https://www.ibm.com/docs/en/zos/3.1.0?topic=dfsms-zos-macro-instructions-data-sets)* para obter informações sobre o código de erro VSAM.

## **CSQJ496I**

A pré-formatação de log foi concluída com sucesso, registros *n* formatados

# **Explicação**

O conjunto de dados do log ativo foi pré-formatado com sucesso.

## **Ação do sistema**

O processamento do utilitário é concluído.

# **CSQJ497I**

Pré-formatação de log finalizado

## **Explicação**

A pré-formatação do conjunto de dados do log ativo não foi concluída com êxito.

## **Ação do sistema**

O processamento do utilitário é finalizado.

## **Resposta do Programador de Sistema**

Consulte as mensagens de erro anteriores para obter mais informações.

# **CSQJ498I**

O conjunto de dados do log não está vazio

# **Explicação**

O conjunto de dados do log de entrada não é um conjunto de dados vazio.

# **Ação do sistema**

O processamento do utilitário é finalizado.

Verifique se a instrução SYSUT1 DD e o nome do conjunto de dados estão especificados corretamente. Use o Access Method Services para definir o conjunto de dados como um conjunto de dados linear do VSAM.

#### **CSQJ499I**

O conjunto de dados do log é maior que 4 GB

#### **Explicação**

O utilitário de pré-formatação de log, CSQJUFMT, detectou que o conjunto de dados VSAM a ser formatado é maior que 4 GB.

#### **Ação do sistema**

O processamento continua. O conjunto de dados inteiro será pré-formatada, mas os conjuntos de dados de log do IBM MQ for z/OS são restritos a um máximo de 4 GB Qualquer espaço adicional no conjunto de dados não é usado para conter dados do log.

Se um SMDS estiver sendo pré-formatado que deve ser maior que 4 GB, se ele for definido usando uma classe de dados SMS que tenha o atributo de endereçabilidade estendida do VSAM, ele não será restrito a um máximo de 4 GB

#### **Resposta do Programador de Sistema**

Verifique se o nome do conjunto de dados está especificado corretamente. Use o Access Method Services para definir o conjunto de dados com um tamanho máximo de 4 GB.

# **V** 9.4.0 CSQJ600E

ZHYLINK (YES) especificado, mas nenhum log ativo é zHyperLink capaz.

#### **Explicação**

O parâmetro do sistema ZHYLINK foi configurado como YES, mas o gerenciador de filas detecta que nenhuma das cópias de log ativas está nos volumes compatíveis com zHyperLink. O status do recurso de log do Link zHyperé declarado na inicialização do gerenciador de filas e, portanto, pode ser antigo se o recurso for alterado

O gerenciador de filas emite gravações de log com o link zHyperativado independentemente se as cópias de log ativas estão nos volumes aptos para zHyperLink.

Consulte Usando zHyperLink com IBM MQ para obter mais informações.

#### **Ação do sistema**

O processamento continua sem que o link zHyperseja ativado para gravações de log

#### **Resposta do Programador de Sistema**

Revise a configuração para os volumes de log ativos e o recurso de link zHyper Considere verificar o recurso de gravação zHyper.

Consulte Resolução de problemas do zHyperLink para obter mais informações

# **V** 9.4.0 CSOJ601E

A configuração do link do zHyperé inconsistente para conjuntos de dados do log ativo

# **Explicação**

O gerenciador de filas detectou uma inconsistência na configuração do Link do zHyperpara os conjuntos de dados do log ativo

Os conjuntos de dados para cada cópia do log ativo devem ser configurados consistentemente para que possam ser usados com o zHyperLink.

Isso significa que todos os conjuntos de dados que compõem uma cópia de log ativa devem estar em volumes com capacidade de link zHyperou nenhum dos conjuntos de dados deve estar em volumes com capacidade de link zHyper.

#### **Ação do sistema**

O processamento continua, mas uma taxa de criação de log inconsistente pode ser observada devido à configuração inconsistente dos volumes de log ativo.

#### **Resposta do Programador de Sistema**

Revise a configuração para os volumes de log ativo.

Consulte Resolução de problemas do zHyperLink para obter mais informações

# **CSQJ602I**

ZHYLINK (YES) requer que ZHYWRITE (YES) seja definido.

#### **Explicação**

Um comando SET LOG especificou o parâmetro ZHYWRITE (NO), mas ZHYLINK (YES) está especificado no gerenciador de filas.

#### **Ação do sistema**

O processamento do comando é encerrado.

#### **Resposta do Programador de Sistema**

Considere se deseja desativar o zHyperWrite. Se você fizer isso, também será necessário desativar o link do zHyperao mesmo tempo

# **E** V 9.4.0 **CSQJ603I**

ZHYWRITE (YES) configurado devido a ZHYLINK (YES) sendo configurado..

#### **Explicação**

Um comando SET LOG especificou ZHYLINK (YES), mas ZHYWRITE (NO) foi especificado no gerenciador de filas.. ZHYLINK requer ZHYWRITE para ser ativado.

#### **Ação do sistema**

O parâmetro ZHYWRITE é configurado como YES

# **L** V S.4.0 **CSQJ604E**

Falha ao desconectar a sessão de link zHyperpara *dsname* RC=*ret*

## **Explicação**

Um erro inesperado foi encontrado ao desconectar uma sessão de link do zHyperpara o conjunto de dados de log *dsname* A sessão do Link zHyperpode ser deixada aberta.

# **Ação do sistema**

O processamento continua.

## **Resposta do Programador de Sistema**

Verifique zHyperLink para quaisquer sessões remanescentes com o comando DS QD,MACH=nnnnxxxxx,ZHL, em que nnnn é o scu e xxxxx é o número de série. Consulte Resolução de problemas zHyperLink para obter mais informações..

Se o problema persistir, entre em contato com seu centro de suporte IBM.

# **CSOJ605E**

Não houve gravações de link zHyperpara o conjunto de dados *dsname*

## **Explicação**

Durante o ciclo de vida do log ativo, nenhuma gravação de link zHyperbem-sucedida foi registrada enquanto ZHYLINK (YES) foi especificado. Isso pode ser uma indicação de um problema de configuração ou de desempenho em sua configuração do Link zHyper

## **Ação do sistema**

O processamento continua.

#### **Resposta do Programador de Sistema**

Avalie o motivo ou motivos para as gravações de link do zHyperretornando para gravações assíncronas.

Consulte Resolução de problemas do zHyperLink para obter mais informações Se você não conseguir resolver o problema, entre em contato com o centro de suporte do IBM

*Message manager messages (CSQM...)*

## **CSQM001E**

 $z/0S$ 

*csect-name* MSTR user ID cannot invoke USS callable services

# **Severity**

#### 8

## **Explanation**

The IBM MQ queue manager MSTR address space is running under a user ID that has not been configured with authority to execute callable z/OS UNIX System Services (z/OS UNIX).

In RACF, the user ID requires an OMVS segment with a UID assigned.

#### **System action**

This message is issued and the process of z/OS UNIX calls, for reverse DNS host name lookup, are disabled in the MSTR address space.

#### **System programmer response**

Refer to Planning your z/OS UNIX environment, where queue manager MSTR and CHIN address spaces require user IDs with OMVS segments defined with a valid UID.

Correct the configuration of the queue manager MSTR address space user ID and restart the queue manager.

## **CSQM050I**

*csect-name* Intra-group queuing agent starting, TCB=*tcb-name*

#### **Severity**

 $\Omega$ 

## **Explanation**

The intra-group queuing (IGQ) agent was started during the initialization of a queue manager that is in a queue sharing group. The agent uses TCB *tcb-name*.

The IGQ agent handles SYSTEM.QSG.TRANSMIT.QUEUE.

## **System action**

Processing continues. The IGQ agent starts asynchronously.

## **CSQM051I**

*csect-name* Intra-group queuing agent stopping

#### **Severity**

 $\Omega$ 

## **Explanation**

The intra-group queuing (IGQ) agent is stopping because:

- the queue manager is stopping
- it has retried a failing request repeatedly without success
- it was unable to recover from an abnormal ending

## **System action**

The IGQ agent stops.

## **System programmer response**

If the queue manager is not stopping, investigate the cause of the error as reported in the preceding messages. To restart the IGQ agent, issue an ALTER QMGR command specifying IGQ(ENABLED).

#### **CSQM052I**

*csect-name* Shared channel recovery completed for *qmgr-name*, *n* channels found, *p* FIXSHARED, *r* recovered

# **Severity**

#### 0

#### **Explanation**

The queue manager successfully recovered some shared channels that were owned by queue manager *qmgr-name* in the queue sharing group when it or its channel initiator terminated abnormally. This recovery process might occur when:

- another queue manager or its channel initiator terminates abnormally
- the channel initiator is started, for channels that were owned by other queue managers
- the channel initiator is started, for channels that were owned by itself

*n* channels were found that needed recovery, of which *p* were originally started as FIXSHARED. The number recovered, *r*, might be less than *n* (or even 0) because other active queue managers are also recovering the channels and because FIXSHARED channels cannot be recovered by another queue manager.

For more information about shared channel recovery, see Shared channels.

#### **System action**

Processing continues.

#### **CSQM053E**

*csect-name* Shared channel recovery terminated, DB2 not available

#### **Severity**

#### 8

## **Explanation**

Because Db2 is not available or no longer available, the queue manager was unable to recover some shared channels that were owned by a queue manager in the queue sharing group when it or its channel initiator terminated abnormally. This recovery process might occur when:

- another queue manager or its channel initiator terminates abnormally
- the channel initiator is started, for channels that were owned by other queue managers
- the channel initiator is started, for channels that were owned by itself

## **System action**

The recovery process is terminated; some channels might have been recovered, while others have not.

#### **System programmer response**

Use the preceding messages on the z/OS console to investigate why Db2 is not available, and resume the connection or restart Db2 if necessary. Any channels that were not recovered will be recovered when the recovery process next runs; alternatively, they can be restarted manually.

#### **CSQM054E**

*csect-name* Shared channel recovery terminated, error accessing DB2

#### **Severity**

8

# **Explanation**

Because there was an error in accessing Db2, the queue manager was unable to recover some shared channels that were owned by a queue manager in the queue sharing group when it or its channel initiator terminated abnormally. This recovery process might occur when:

- another queue manager or its channel initiator terminates abnormally
- the channel initiator is started, for channels that were owned by other queue managers
- the channel initiator is started, for channels that were owned by itself

#### **System action**

The recovery process is terminated; some channels might have been recovered, while others have not.

#### **System programmer response**

Resolve the error reported in the preceding messages. Any channels that were not recovered will be recovered when the recovery process next runs; alternatively, they can be restarted manually.

#### **CSQM055E**

*csect-name* Shared channel recovery terminated, error putting command, MQRC=*mqrc (mqrc-text)*

#### **Severity**

8

#### **Explanation**

Because there was an error putting a message on the system-command input queue, the queue manager was unable to recover some shared channels that were owned by a queue manager in the queue sharing group when it or its channel initiator terminated abnormally. This recovery process might occur when:

- another queue manager or its channel initiator terminates abnormally
- the channel initiator is started, for channels that were owned by other queue managers
- the channel initiator is started, for channels that were owned by itself

#### **System action**

The recovery process is terminated; some channels might have been recovered, while others have not.

#### **System programmer response**

Refer to ["Conclusão e Códigos de Razão API" on page 1138](#page-1137-0) for information about *mqrc* (*mqrc-text* provides the MQRC in textual form), and resolve the error. Any channels that were not recovered will be recovered when the recovery process next runs; alternatively, they can be restarted manually.

#### **CSQM056E**

*csect-name mqapi-call* failed for queue *q-name*, MQRC=*mqrc (mqrc-text)*

# **Severity**

8

## **Explanation**

The indicated IBM MQ API call for the named queue, failed for the specified reason, which might be an IBM MQ reason code (MQRC\_) or a signal completion code (MQEC\_).

# **System action**

If the queue is SYSTEM.ADMIN.CONFIG.EVENT or SYSTEM.ADMIN.COMMAND.EVENT, processing continues but events are not generated; message CSQM071E follows to show how many event messages have not been generated since the problem first occurred. These messages are generated on the first occurrence of the problem, and at intervals thereafter while the problem persists.

Depending on the queue involved and the type of error, it might continue processing, try the request again at regular intervals until the error is corrected, or terminate.

#### **System programmer response**

For more information, see ["Conclusão e Códigos de Razão API" on page 1138](#page-1137-0). For information about signal completion codes, see Signaling. Correct the problem with the queue, or use the ALTER QMGR command to disable the events.

#### **CSQM057E**

*csect-name* MQPUT of trigger message failed for queue *q-name*, MQRC=*mqrc (mqrc-text)*

#### **Severity**

8

# **Explanation**

The queue manager could not deliver a trigger message to the indicated initiation queue for the specified IBM MQ reason code (MQRC\_).

# **System action**

The queue manager attempts to put the trigger message on to the dead-letter queue if one has been defined.

#### **System programmer response**

For more information about IBM MQ reason codes, and what action to take to correct the problem with the initiation queue, see ["Conclusão e Códigos de Razão API" on page 1138](#page-1137-0).

#### **CSQM058E**

*csect-name* Unable to start channel *channel-name*

#### **Severity**

8

#### **Explanation**

An attempt was made to start cluster channel *channel-name* because a message was placed on the SYSTEM.CLUSTER.TRANSMIT.QUEUE. If the channel could not be started because of an internal queuing error this message is preceded by CSQM056E. This message is also issued if the queue manager encounters a storage shortage.

#### **System action**

The message remains queued on the SYSTEM.CLUSTER.TRANSMIT.QUEUE queue and the original MQPUT completes successfully. If the cluster channel is not already running it is not automatically started.

#### **System programmer response**

If required, manually start the channel using the START CHANNEL command. Stopping and restarting the channel initiator or the queue manager, or placing another message on the transmission queue for this cluster destination triggers another START request.

If message CSQM056E is issued because of an internal queuing error, action might be needed to ensure that future start channel requests can be processed correctly.

If there is a lack of storage and the problem persists, you might need to increase the region size used by your queue manager, or you might need to reduce the number of jobs running in your system.

#### **CSQM059E**

*csect-name* Queue *q-name* has incorrect attributes

#### **Severity**

8

The named queue, used by the intra-group queuing (IGQ) agent, has incorrect attributes. For example, SYSTEM.QSG.TRANSMIT.QUEUE must have attributes USAGE(XMITQ), INDXTYPE(CORRELID), QSGDISP(SHARED).

#### **System action**

The IGQ agent retries at regular intervals until the error is corrected.

#### **System programmer response**

Redefine the queue with the correct attributes.

#### **CSQM060E**

*csect-name* Cluster cache is full

#### **Severity**

8

#### **Explanation**

No more space is available in the cluster cache area.

#### **System action**

The application call that resulted in the need for more space will fail with MQRC\_CLUSTER\_RESOURCE\_ERROR. Processing continues, and existing users of clustering will be unaffected unless their actions are such as to need more cluster cache space.

#### **System programmer response**

The problem may be temporary. If it persists, the queue manager must be restarted; this will cause more space to be allocated for the cluster cache area.

Consider changing the cluster cache type system parameter CLCACHE to dynamic, so that more space for the cache will be obtained automatically as required. (If you are using a cluster workload exit, ensure that it supports a dynamic cluster cache.) For information about the system parameters for the CSQ6SYSP macro, see Using CSQ6SYSP.

## **CSQM061E**

*csect-name* Cluster workload exit *exit-name* does not support dynamic cache

#### **Severity**

8

## **Explanation**

In response to the initialization call (using ExitReason MQXR\_INIT), the cluster workload exit returned the value MQCLCT\_STATIC in the ExitResponse2 field, indicating that it does not support a dynamic cluster cache.

# **System action**

The cluster workload exit is suppressed.

#### **System programmer response**

Either change the cluster cache type system parameter CLCACHE to static, or rewrite the exit to be compatible with a dynamic cache. For information about the system parameters for the CSQ6SYSP macro, see Using CSQ6SYSP.

#### **CSQM062I**

*csect-name* INDXTYPE(*index-type*) not allowed for shared transmission queue *shared-xmitq*

#### **Severity**

4

A shared transmission queue is a queue that is defined with both USAGE(XMITQ) and QSGDISP(SHARED). To support recovery of messages that are in-doubt after a channel failure, the index type (INDXTYPE) for shared transmission queues must be either NONE or MSGID.

#### **System action**

Processing continues.

#### **System programmer response**

Modify the INDXTYPE attribute for the shared transmission queue to NONE or MSGID.

#### **CSQM063E**

csect-name Specified dead-letter queue name is unacceptable

#### **Severity**

4

# **Explanation**

The intra-group queuing (IGQ) agent has attempted to put a persistent message on the deadletter queue that is defined to the queue manager. The dead-letter queue specified is either SYSTEM.QSG.TRANSMIT.QUEUE or there is no dead-letter queue name specified.

#### **System action**

The put of the message to the dead-letter queue does not take place, the get of the message from the SYSTEM.QSG.TRANSMIT.QUEUE is backed out and the intra-group queuing (IGQ) agent goes into retry.

#### **System programmer response**

Ensure the queue manager has a dead-letter queue defined which is neither blank nor SYSTEM.QSG.TRANSMIT.QUEUE. Examine the message to determine the reason for its placement on the dead-letter queue.

#### **CSQM064I**

*csect-name* Intra-group queuing agent put messages to dead-letter queue

## **Severity**

 $\Lambda$ 

## **Explanation**

The intra-group queuing (IGQ) agent was unable to deliver some messages to the required destination queue, so has put them on the dead-letter queue.

#### **System action**

Processing continues.

#### **System programmer response**

Examine the contents of the dead-letter queue. Each message is contained in a structure that describes why the message was put to the queue, and to where it was originally addressed.

#### **CSQM065E**

*csect-name mqapi-call* failed, MQRC=*mqrc (mqrc-text)*

## **Severity**

8

# **Explanation**

The indicated MQ API call failed for the specified reason, which is an IBM MQ reason code *mqrc* (mqrc-text provides the MQRC in textual form).

#### **System action**

It is the intra-group queuing (IGQ) agent that issued the call; it was unable to commit or backout a batch of messages for the specified reason. Depending on the type of error, it may retry the request at regular intervals until the error is corrected, or terminate.

#### **System programmer response**

Refer to ["Conclusão e Códigos de Razão API" on page 1138](#page-1137-0) for information about MQ reason codes. Correct the problem if required.

#### **CSQM067E**

*csect-name* Intra-group queuing agent ended abnormally. Restarting

#### **Severity**

8

## **Explanation**

The intra-group queuing (IGQ) agent has ended abnormally because a severe error occurred, as reported in the preceding messages.

#### **System action**

The IGQ agent attempts to restart a number of times. If it fails persistently, it terminates.

#### **System programmer response**

Investigate the reason for the abnormal termination, as reported in the preceding messages.

#### **CSQM068I**

*csect-name* Failed to rebuild *n* retained publications

#### **Severity**

 $\Lambda$ 

#### **Explanation**

While rebuilding the retained publications, *n* messages were found on the SYSTEM.RETAINED.PUB.QUEUE without any message properties.

#### **System action**

The associated retained publications were not rebuilt.

#### **System programmer response**

If messages were recently moved to the SYSTEM.RETAINED.PUB.QUEUE, then ensure that the PROPCTL value of the source queue does not result in any message properties being lost.

If no messages were recently moved to the SYSTEM.RETAINED.PUB.QUEUE, then note this message and contact your IBM support center.

#### **CSQM070E**

*csect-name* Queue *q-name* available again, *n* events not generated

#### **Severity**

4

## **Explanation**

An earlier problem with putting messages on the configuration or command event queue has been corrected. *n* is the number of event messages that have not been generated since the problem first occurred.

#### **System action**

Processing continues and event messages for that queue will be generated again.

#### **System programmer response**

If the queue is SYSTEM.ADMIN.CONFIG.EVENT, and complete configuration information is required, use the REFRESH QMGR TYPE(CONFIGEV) command to generate events to replace those that were not generated; specify the INCLINT parameter to cover the period when the problem was occurring.

If the queue is SYSTEM.ADMIN.COMMAND.EVENT, a limited number of the missed event messages may be recovered automatically, as reported by message CSQM072I.

#### **CSQM071E**

*csect-name* Queue *q-name* unavailable, *n* events not generated

#### **Severity**

8

# **Explanation**

There was an error putting a message on the configuration or command event queue, as reported in the preceding CSQM056E message; *n* is the number of event messages that have not been generated since the problem first occurred.

## **System action**

Processing continues but event messages for that queue are not generated. This message is issued on the first occurrence of the problem, and at intervals thereafter while the problem persists.

#### **System programmer response**

Correct the problem with the event queue, or use the ALTER QMGR command to set the CONFIGEV or CMDEV attribute to DISABLED if events are not required.

#### **CSQM072I**

*csect-name* Queue *q-name*, *n* events recovered

# **Severity**

0

## **Explanation**

An earlier problem with putting messages on the command event queue has been corrected. *n* event messages that were not generated have been automatically recovered and generated.

Only a limited number of the missed event messages can be recovered in this way. If *n* is less than the value reported in message CSQM070E, the remaining event messages are lost, and there is no way to recover them.

## **System action**

Processing continues.

#### **CSQM073I**

*csect-name* Loading of durable subscribers started

## **Severity**

 $\Omega$ 

## **Explanation**

Information about the durable subscribers on a queue manager is stored on the SYSTEM.DURABLE.SUBSCRIBER.QUEUE queue. During the restart of the queue manager the durable subscriptions are remade on the queue manager.

#### **System action**

Processing continues.

## **CSQM074I**

*csect-name* Loading of durable subscribers finished

#### **Severity**  $\Omega$

# **Explanation**

The queue manager has finished reloading all of the durable subscribers.

# **System action**

Processing continues.

# **CSQM075I**

*csect-name* Consolidation of durable subscribers started

# **Severity**

 $\Omega$ 

# **Explanation**

Information about the durable subscribers on a queue manager is stored on the SYSTEM.DURABLE.SUBSCRIBER.QUEUE queue. To aid in restart processing and to speed up the time it takes to reload all of the durable subscribers, these messages are consolidated into fewer messages.

## **System action**

Processing continues.

# **CSQM076I**

*csect-name* Consolidation of durable subscribers finished

# **Severity**

 $\Omega$ 

# **Explanation**

The queue manager has finished consolidating the messages on the SYSTEM.DURABLE.SUBSCRIBER.QUEUE queue. The processing might be restarted at a later stage if there is a change in the number of durable subscribers.

# **System action**

Processing continues

## **CSQM077I**

*csect-name* PUBLISH/SUBSCRIBE ENGINE HAS SHUTDOWN

## **Severity**

0

# **Explanation**

The publish/subscribe engine has been shutdown.

## **System action**

The publish/subscribe engine has shutdown.

# **System programmer response**

No action is required if the queue manager is stopping. If the publish/subscribe engine has shutdown because you have disabled it, updating the PSMODE queue manager attribute from the value DISABLED will restart it.

## **CSQM078E**

*csect-name* Unable to create thread structures for connection-type *connection* from *jobname*, insufficient ACE storage

```
Severity
   8
```
*jobname* attempted to create a new connection to IBM MQ as the result of issuing the first IBM MQ API call on a new thread. The connection-type is likely to be RRSBATCH.

There was insufficient common storage available to build the control blocks to represent the connection and the connect attempt failed.

There might be a system wide ECSA shortage, or the storage available for creating new queue manager connections might be limited by the ACELIM system parameter.

This message can be seen for CICS and the channel initiator, as well as for RRS applications; for example, Db2 stored procedures and WebSphere Application Server.

#### **System action**

IBM MQ API request fails with return code MQRC\_STORAGE\_NOT\_AVAILABLE 2071

Queue manager processing continues

#### **CSQM079I**

*csect-name* Policy access attempt rejected due to incompatible AMS version, jobname *jobname*

#### **Severity**

4

#### **Explanation**

An incompatible version of Advanced Message Security (AMS), identified by *jobname*, attempted to open the policy queue, SYSTEM.PROTECTION.POLICY.QUEUE.

#### **System action**

The request to open the policy queue is rejected.

#### **System programmer response**

Update the incompatible version of AMS so it does not attempt to connect to the queue manager. From IBM MQ 8.0, AMS is provided as an integrated feature of IBM MQ for z/OS. For information about how to configure AMS as an integrated feature, see Installing IBM MQ Advanced for z/OS or Installing IBM MQ Advanced for z/OS Value Unit Edition.

#### **CSQM084I**

*csect-name* COMMAND INHIBITED DURING RESTART/TERMINATION

# **Severity**

8

#### **Explanation**

A command that will affect a recoverable object was requested either too early in queue manager startup, or too late in termination.

The usual reason for receiving this message is that some prohibited command was issued in the initialization input data set CSQINP1.

#### **System action**

Message CSQM085I is also issued and the command is ignored.

#### **System programmer response**

Wait until the queue manager is in a state where it is possible to reissue the prohibited commands. If appropriate, remove the command from CSQINP1, and place it in CSQINP2, to ensure that this problem does not recur.

#### **CSQM085I**

*csect-name* ABNORMAL COMPLETION

**Severity**

8

## **Explanation**

This message is issued with message CSQM084I, and indicates that the command requested has not been actioned.

## **System action**

The command is not actioned.

## **System programmer response**

Wait until the queue manager is in a state where it is possible to use the prohibited commands.

# **CSQM086E**

QUEUE MANAGER CREATE ERROR, CODE=*reason-code*, RESTART UNSUCCESSFUL

## **Severity**

8

## **Explanation**

During restart, the creation of the queue manager object has failed. The reason code is of the form '00D44xxx'.

# **System action**

The queue manager fails to restart.

## **System programmer response**

See ["Message manager codes \(X'D4'\)" on page 1002](#page-1001-0) for an explanation of the reason code, and what action to take. Reissue the START QMGR command to restart the queue manager. If the error persists note this reason code, and contact your IBM support center.

# **CSQM090E**

*csect-name* FAILURE REASON CODE *reason-code*

## **Severity**

8

## **Explanation**

A command has failed. The reason code is of the form '00D44xxx'. This message is accompanied by one or more other more specific messages, which indicate the reason for the failure.

# **System action**

The command is ignored.

## **System programmer response**

See the explanations of the accompanying messages for more information. See ["Message manager](#page-1001-0) [codes \(X'D4'\)" on page 1002](#page-1001-0) for an explanation of the reason code, and what action to take. If the reason code is not one of those listed, make a note of it and contact your IBM support center.

# **CSQM091E**

*csect-name* FAILURE MQRC=*mqrc (mqrc-text)*

## **Severity**

8

A command has failed. The reason code is an IBM MQ reason code. This message is accompanied by one or more other more specific messages, which indicate the reason for the failure.

#### **System action**

The command is ignored.

## **System programmer response**

See the explanations of the accompanying messages for more information. Refer to ["Conclusão e](#page-1137-0) [Códigos de Razão API" on page 1138](#page-1137-0) for an explanation of *mqrc*, (*mqrc-text* provides the MQRC in textual form), and what action to take.

#### **CSQM092I**

*csect-name keyword*(*value*) VALUE INVALID OR OUT OF RANGE

## **Severity**

8

#### **Explanation**

Either:

- A keyword was entered that takes a bounded numeric value but the value specified is outside the bounds.
- A keyword was entered that takes a pair of numeric values defining a range, but only one value is specified or the values are not in ascending order.

#### **System action**

The command is ignored.

#### **System programmer response**

Reissue the command with the parameter specified correctly. For more information about the command, see MQSC commands.

## **CSQM093I**

*csect-name keyword(value)* NAME CONTAINS INVALID CHARACTERS

#### **Severity**

8

## **Explanation**

A name was specified that contains one or more invalid characters. See MQSC commands for information about validation required for the name in question to correct this.

## **System action**

The command is ignored.

## **System programmer response**

Reissue the command with the correct name. For more information about the command, see MQSC commands.

## **CSQM094I**

*csect-name keyword(value)* WAS NOT FOUND

#### **Severity**

8

A command was issued that refers to an object that does not exist. That is, no object could be found with the specified name and type (and subtype, for queues and channels) and with any disposition in the queue sharing group.

#### **System action**

The command is ignored.

#### **System programmer response**

Check that you specified the correct name for the object, and the correct subtype (for queues and channels). If a queue sharing group is in use, check that Db2 is available and not suspended. Define the object if necessary.

#### **Note:**

- 1. If you are dealing with a queue or channel object, an object of the same name, but of a different subtype, might already exist.
- 2. Remember that the object might have recently been deleted by someone else, or from another queue manager in the queue sharing group.

#### **CSQM095I**

*csect-name keyword(value) existing-disposition* ALREADY EXISTS

#### **Severity**

8

#### **Explanation**

A DEFINE command was issued, but an object of that type with the specified name already exists, although it might not necessarily have the same subtype, or the same disposition in the queue sharing group. (You cannot have a locally-defined object and a local copy of a group object with the same name; for local queues, you cannot have a shared queue with the same name as a queue with any other disposition.) Where applicable, *existing-disposition* identifies the queue sharing group disposition of the existing object.

#### **System action**

The command is ignored.

#### **System programmer response**

Reissue the command with another name or with the REPLACE option, or use the existing object, as appropriate.

#### **CSQM096I**

*csect-name keyword(value)* NAME HAS INVALID LENGTH

#### **Severity**

8

## **Explanation**

A name was specified that is of an incorrect length.

#### **System action**

The command is ignored.

#### **System programmer response**

Reissue the command with a name of the correct length. For more information about the command, see MQSC commands.

#### **CSQM097I**

*csect-name keyword(value)* NAME CANNOT BE COMPLETELY BLANK

```
Severity
   8
```
A name was specified that is blank. This is not allowed.

#### **System action**

The command is ignored.

## **System programmer response**

Reissue the command with a non-blank name. For more information about the command, see MQSC commands.

## **CSQM098I**

*csect-name keyword(value)* FIELD TOO LONG

#### **Severity**

8

#### **Explanation**

Either a numeric or character parameter was specified but it is too long, or (if *value* is blank) a list of character parameters was specified with a total length that is too long.

#### **System action**

The command is ignored.

#### **System programmer response**

Reissue the command with the correct field length. For more information about the command, see MQSC commands.

#### **CSQM099I**

*csect-name keyword(value)* NAME IN USE AS A DIFFERENT TYPE

#### **Severity**

8

## **Explanation**

An object was specified as one particular subtype, but it already exists as another subtype, although it might not necessarily have the same disposition in the queue sharing group. (You cannot have a locally-defined object and a local copy of a group object with the same name; for local queues, you cannot have a shared queue with the same name as a queue with any other disposition.)

#### **System action**

The command is ignored.

#### **System programmer response**

Reissue the command with the correct name and subtype. For more information about the command, see MQSC commands.

#### **CSQM100I**

*csect-name keyword(value)* VALUE INVALID OR OUT OF RANGE

#### **Severity**

8

# **Explanation**

A value is invalid or out of range. This could be because:

• A keyword was entered that takes a series of character values, but the value specified is not one of them.

- A keyword was entered that takes a series of character values, but the value specified is not valid for the particular subtype of object.
- A keyword was entered that takes a bounded numeric value, but the value specified is outside the bounds.
- A keyword was entered that takes a character or hexadecimal value, but the value specified is invalid for that keyword.

#### **System action**

The command is ignored.

#### **System programmer response**

Reissue the command with the parameter specified correctly. For more information about the command, see MQSC commands.

#### **CSQM101I**

*csect-name keyword(value)* IS CURRENTLY IN USE

#### **Severity**

8

## **Explanation**

The object specified is in use. This could be because:

- It is open through the API.
- A trigger message is presently being written to it.
- It is in the process of being deleted.
- When it is a storage class, there is a queue defined as using the storage class, and there are messages currently on the queue.
- When it is a CF structure, there is a queue defined as using the CF structure, and there are messages currently on the queue or the queue is open.
- When altering the index type of a queue, the necessary conditions regarding messages and uncommitted activity are not satisfied.
- When altering the default transmission queue, the old queue is currently being used as a transmission queue by default.
- Although the FORCE option was specified to overcome the object being open through the API, the object was created with a previous version of IBM MQ.
- There is no connection from the queue manager to the structure.

#### **System action**

The command is ignored.

#### **System programmer response**

Either:

• Wait until the object has been closed or deleted.

**Note:** MCAs for receiver channels, or the intra-group queuing (IGQ) agent, can keep the destination queues open for a while even when messages are not being transmitted, and so such queues might appear to be in use.

- Wait until all the queues that use a storage class are empty
- Wait until the queue is empty
- Wait until use of the queue as a default transmission queue has ended

It is not possible to use the FORCE option of the ALTER command to overcome the situations that cause this message.

For more information about the command, see MQSC commands.

# **CSQM102E**

*csect-name* SSLCIPH *sslciph* IS A WEAK OR BROKEN CIPHERSPEC

#### **Severity**

8

# **Explanation**

A channel could not be defined or altered, because the specified SSLCIPH parameter contains a CipherSpec that is potentially insecure.

## **System action**

The named channel is not defined or altered

## **System programmer response**

Examine the CipherSpec specified in the SSLCIPH parameter and consider using a more secure CipherSpec.

If you want to re-enable the use of weak or deprecated CipherSpecs, see Enabling deprecated CipherSpecs on z/OS.

There are alternative mechanisms that can be used to forcibly re-enable weak CipherSpecs, and SSLv3 support, if the Data Definition change is unsuitable. Contact IBM Service for further information.

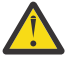

**Attention:** Re-enabling CipherSpecs in this manner leaves systems exposed to possible security problems. You should use CipherSpecs that use only the TLS protocol, rather than SSLv3.

# **CSQM103I**

*csect-name keyword(value)* QSGDISP(*disposition*) HAS MESSAGES ASSOCIATED WITH IT

## **Severity**

8

## **Explanation**

A local queue specified for deletion has messages associated with it, and the DELETE request did not include the PURGE option.

## **System action**

The command is ignored.

## **System programmer response**

Either delete the local queue when it is empty, or reissue the request specifying the PURGE option. If the queue is a local copy of a group object, you must issue the request specifying PURGE explicitly for the local copy; specifying PURGE on the request to delete the group object has no effect.

# **CSQM104I**

*csect-name keyword(value)* FLAGGED FOR DEFERRED DELETION

## **Severity**

8

## **Explanation**

A local dynamic queue specified on a DEFINE, ALTER, or DELETE request has been flagged for deferred deletion because it was found to be in use at the time of deletion.

## **System action**

The queue is no longer available to new users, and will be deleted when all existing users of it have relinquished access.

#### **CSQM105I**

*csect-name* '*keyword*' VALUE IS SAME AS QALIAS NAME

# **Severity**

8

# **Explanation**

An attempt was made to DEFINE or ALTER an alias queue so that the queue itself was named on the TARGQ keyword. Unless the queue is a cluster queue, this is not allowed because an alias queue can only resolve to a local or remote queue.

# **System action**

The command is ignored.

## **System programmer response**

Reissue the command with a different name for the TARGQ keyword.

# **CSQM106I**

*csect-name* DEFXMITQ( *q-name*) IS NOT ALLOWED

# **Severity**

8

# **Explanation**

The specified queue is not allowed to be used as the default transmission queue because it is reserved for use exclusively by clustering.

# **System action**

The command is ignored.

## **System programmer response**

Reissue the command with a different DEFXMITQ name.

## **CSQM107I**

*csect-name* STGCLASS ACTIVE OR QUEUE IN USE

## **Severity**

8

# **Explanation**

A request to ALTER or DEFINE REPLACE a local queue involving a change to the STGCLASS field is not allowed because there are messages on the queue, or other threads have the queue open.

## **System action**

The command is ignored.

## **System programmer response**

If there are messages on the queue, you must remove them before changing the storage class.

**Note:** If you remove all the messages from the queue, there might be a short delay before the command can be processed successfully.

If other threads have the queue open, wait until they have closed the queue before reissuing the command.

# **CSQM108I**

*csect-name keyword(value)* NOT ALLOWED, INCOMPATIBLE NAME AND TYPE

## **Severity**

8

An attempt was made to issue a DEFINE command on a reserved object name, using an incorrect object type or subtype. The object is only allowed to be of the predetermined type listed in this topic:

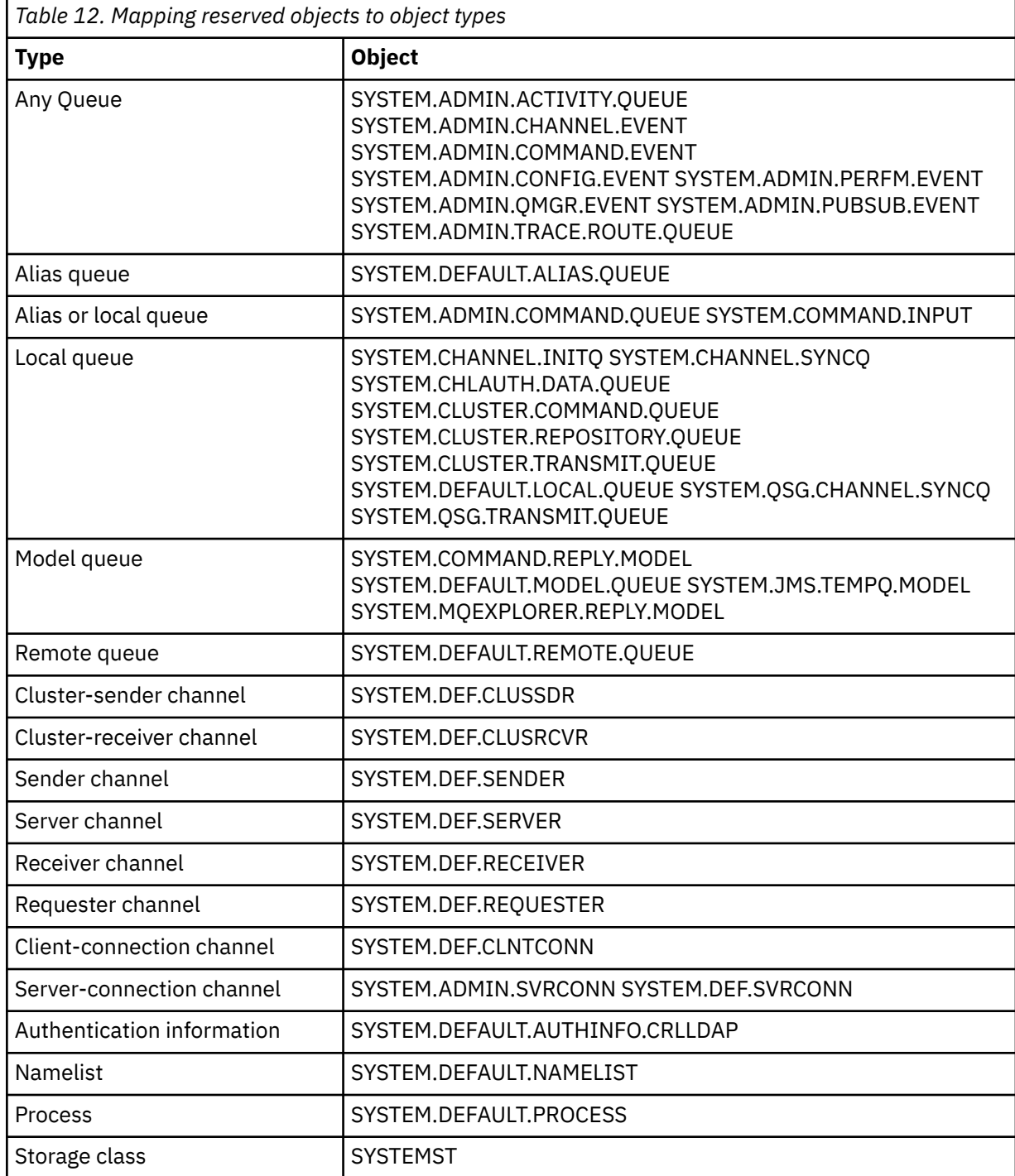

#### **System action**

The command is ignored.

## **System programmer response**

Ensure that reserved objects are defined with the correct object type or subtype.

# **CSQM109E**

*csect-name* DYNAMIC QUEUE *value* NOT DELETED, MQRC=*mqrc (mqrc-text)*

#### **Severity** 8

# **Explanation**

A dynamic queue could not be deleted during normal close processing, thread termination, or the end of queue manager restart, because an error occurred whilst attempting to delete it. *mqrc* gives the reason code for the error.

# **System action**

The named dynamic queue is not deleted.

# **System programmer response**

Refer to ["Conclusão e Códigos de Razão API" on page 1138](#page-1137-0) for information about the reason code to determine why the queue could not be deleted, and take the appropriate action as necessary. The most likely reason codes are:

- MQRC\_OBJECT\_IN\_USE
- MQRC\_PAGESET\_ERROR
- MQRC\_Q\_NOT\_EMPTY

# **CSQM110I**

*csect-name keyword(value)* QSGDISP(*disposition*) HAS INCOMPLETE UNITS OF RECOVERY

# **Severity**

8

## **Explanation**

A command was issued that refers to a local queue that has incomplete units of recovery outstanding for it.

## **System action**

The command is ignored.

## **System programmer response**

Wait until all units of recovery for this queue are complete before attempting to issue the command again.

# **CSQM111E**

*csect-name* COULD NOT PUT TO THE DEAD QUEUE, MQRC=*mqrc (mqrc-text)*

## **Severity**

4

# **Explanation**

An attempt to put a message to the dead letter queue was unsuccessful. *mqrc* gives the reason code for the error.

## **System action**

Processing continues.

## **System programmer response**

Refer to ["Conclusão e Códigos de Razão API" on page 1138](#page-1137-0) for information about *mqrc* (*mqrc-text* provides the MQRC in textual form) to determine the cause of the problem.

## **CSQM112E**

*csect-name* ERROR ACCESSING *keyword(value)*

## **Severity**

4

While processing a command for an object, object information could not be accessed. This may be because of an error on page set zero, or in the coupling facility information, or because a coupling facility structure has failed, or because Db2 is not available or is suspended. This message is issued with message CSQM090E or CSQM091E, which include a reason code that gives more information about the error.

# **System action**

The command is ignored.

# **System programmer response**

Check for error messages on the console log that might relate to the problem. Verify that page set zero is set up correctly; for information about this, see Page sets. If a queue sharing group is in use, check whether the coupling facility structure has failed and check that Db2 is available and not suspended. If the accompanying message is CSQM091E, an explanation of the *mqrc* in that message, and what action to take, is given in ["Conclusão e Códigos de Razão API" on page 1138.](#page-1137-0)

# **CSQM113E**

*csect-name* NO SPACE FOR *keyword(value)* QSGDISP(*disposition*)

## **Severity**

8

# **Explanation**

A command failed because page set zero is full, or because the application structure is full, or because no more application structures are available in the coupling facility (the limit is 63).

# **System action**

The command is not actioned.

## **System programmer response**

Do one of the following, depending on the cause of the error:

- Increase the size of page set zero or the application structure. Refer to Managing page sets for information about how to do this.
- Reduce the number of application structures you are using.

## **CSQM114E**

*csect-name keyword(value)* EXCEEDED LOCAL QUEUE LIMIT

## **Severity**

8

# **Explanation**

A command failed because no more local queues could be defined. There is an implementation limit of 524 287 for the total number of local queues that can exist. For shared queues, there is a limit of 512 queues in a single coupling facility structure.

## **System action**

The command is not actioned.

## **System programmer response**

Delete any existing queues that are no longer required.

# **CSQM115I**

*csect-name keyword(value)* IS CURRENTLY IN USE, ALTER WITH FORCE NEEDED

# **Severity**

8
The object specified is in use. This could be because:

- It is open through the API.
- When altering the USAGE attribute of a local queue, there are messages currently on the queue.
- When altering the default transmission queue, the old queue is currently being used as a transmission queue by default.

## **System action**

The command is ignored.

## **System programmer response**

Either:

• Wait until the object has been closed or deleted.

**Note:** MCAs for receiver channels, or the intra-group queuing (IGQ) agent, can keep the destination queues open for a while even when messages are not being transmitted, and so such queues might appear to be in use.

- Wait until the queue is emptied.
- Wait until use of the queue as a default transmission queue has ended.
- Use the ALTER command with the FORCE option.

**Note:** Any subsequent API calls referencing the object will fail with a reason code of MQRC\_OBJECT\_CHANGED.

For more information about the command, see MQSC commands.

## **CSQM117E**

*csect-name* ERROR ACCESSING *keyword(value)* QSGDISP(*disposition*)

## **Severity**

4

## **Explanation**

While processing a command for an object, object information could not be accessed. This may be because of an error on page set zero, or in the coupling facility information, or because a coupling facility structure has failed, or because Db2 is not available or is suspended. This message is issued with message CSQM090E or CSQM091E, which include a reason code that gives more information about the error.

## **System action**

The command is ignored.

## **System programmer response**

Check for error messages on the console log that might relate to the problem. If *disposition* is QMGR, COPY, or PRIVATE, verify that page set zero is set up correctly; for information about this, see Page sets. If *disposition* is GROUP or SHARED, check whether the coupling facility structure has failed and check that Db2 is available and is not suspended. If the accompanying message is CSQM091E, see ["Conclusão e Códigos de Razão API" on page 1138](#page-1137-0) for an explanation of the *mqrc* in that message, and what action to take.

## **CSQM118I**

*csect-name keyword(value)* QSGDISP(*disposition*) LEVEL IS INCOMPATIBLE

## **Explanation**

The definition level of the specified object is incompatible with that of the queue manager or other members of the queue sharing group.

Processing of the command is terminated.

#### **System programmer response**

For information about migration and compatibility between releases, see Maintaining and migrating.

## **CSQM119I**

*csect-name keyword(value)* LEVEL IS INCOMPATIBLE

## **Explanation**

The definition level of the specified object is incompatible with that of the queue manager or other members of the queue sharing group.

## **System action**

Processing of the command is terminated.

#### **System programmer response**

For information about migration and compatibility between releases, see Maintaining and migrating.

## **CSQM120I**

*csect-name keyword(value)* NOT ALLOWED FOR SHARED QUEUE

#### **Severity**

8

## **Explanation**

The specified value for the object name or attribute is not allowed for a local queue with a disposition that is shared or a model queue used to create a dynamic queue that is shared.

#### **System action**

Processing of the command is terminated.

## **System programmer response**

Reissue the command correctly.

## **CSQM121I**

*csect-name keyword(value)* NOT ALLOWED, NOT IN QUEUE SHARING GROUP

## **Severity**

8

## **Explanation**

The specified value for the attribute requires a queue sharing group, but the queue manager is not in a group.

## **System action**

Processing of the command is terminated.

## **System programmer response**

Reissue the command correctly.

## **CSQM122I**

*csect-name* '*verb-name object*' COMPLETED FOR QSGDISP(*disposition*)

## **Severity**

 $\Omega$ 

## **Explanation**

Processing for the specified command that refers to an object with the indicated disposition has completed successfully.

A command is generated specifying CMDSCOPE(\*) to perform further processing on all queue managers in the queue sharing group. For example, if *disposition* is GROUP, the corresponding processing must be performed for local copies of the group object.

#### **CSQM123I**

*csect-name* '*keyword*' VALUE CANNOT BE CHANGED

#### **Severity**

8

## **Explanation**

The value for the specified attribute cannot be changed.

#### **System action**

Processing of the command is terminated.

#### **System programmer response**

To change the attribute, the object must be deleted and then redefined with the new value.

## **CSQM124I**

*csect-name keyword(value)* ALLOWED ONLY WITH QSGDISP(*disposition*)

#### **Severity**

8

#### **Explanation**

The specified value for the attribute is allowed only for an object that has the indicated disposition.

#### **System action**

Processing of the command is terminated.

#### **System programmer response**

Reissue the command correctly.

#### **CSQM125I**

*csect-name keyword(value)* QSGDISP(*disposition*) WAS NOT FOUND

#### **Severity**

8

## **Explanation**

A command was issued that refers to an object that does not exist. That is, no object could be found with the specified name and type (and subtype, for queues and channels) and disposition in the queue sharing group.

#### **System action**

The command is ignored.

#### **System programmer response**

Check that you specified the correct name for the object, and the correct subtype (for queues and channels) or channel definition table (for deleting channels). If *disposition* is GROUP or SHARED, check that Db2 is available and is not suspended. Define the object if necessary.

## **Note:**

- 1. An object of the same name and type, but of a different disposition, might already exist.
- 2. If you are dealing with a queue or channel object, an object of the same name, but of a different subtype, might already exist.

3. Remember that the object might have recently been deleted by someone else, or from another queue manager in the queue sharing group.

## **CSQM126I**

*csect-name* '*keyword*' ONLY APPLICABLE TO LU62 PROTOCOL

## **Severity**

8

## **Explanation**

The named keyword can only be specified when TRPTYPE(LU62) is specified.

#### **System action**

Processing of the command is terminated.

## **System programmer response**

Reissue the command without the named keyword.

#### **CSQM127I**

*csect-name keyword(value)* IS EMPTY OR WRONG TYPE

#### **Severity**

8

## **Explanation**

A namelist used to specify a list of clusters has no names in it or does not have type CLUSTER or NONE.

## **System action**

Processing of the command is terminated.

#### **System programmer response**

Reissue the command specifying a namelist that is not empty and has type CLUSTER or NONE.

#### **CSQM128E**

*csect-name* MQPUT FAILED FOR QUEUE *q-name*, MQRC=*mqrc (mqrc-text)*

#### **Severity**

8

## **Explanation**

During the processing of a command, an attempt to put a message to the named queue failed for the specified reason.

#### **System action**

In general, the command is not actioned. If the command was REFRESH QMGR for configuration events, it might be partially completed as indicated by the preceding CSQM169I messages.

## **System programmer response**

Refer to ["Conclusão e Códigos de Razão API" on page 1138](#page-1137-0) for information about *mqrc* (*mqrc-text* provides the MQRC in textual form). If *mqrc* is 2003, the message could not be committed.

#### **CSQM129I**

*csect-name keyword(value)* HAS WRONG CHANNEL TYPE

#### **Severity**

8

The command (or the command with the particular disposition) cannot be used with the named channel because it cannot be used for channels of that type.

#### **System action**

The command is not actioned.

#### **System programmer response**

Check that the correct channel name and disposition was specified on the command. For more information about the command, see MQSC commands.

#### **CSQM130I**

*csect-name* CLUSTER REQUEST QUEUED

#### **Severity**

 $\Omega$ 

## **Explanation**

Initial processing for a command completed successfully. The command requires further action by the cluster repository manager, for which a request was queued.

This message is followed by message CSQ9022I to indicate that the command has completed successfully, in that a request has been sent. It does **not** indicate that the cluster request has completed successfully. Such requests are processed asynchronously by the cluster repository manager; any errors are reported to the z/OS console, not to the command issuer.

## **System action**

A request was queued for the cluster repository manager, which will process it asynchronously.

#### **CSQM131I**

*csect-name* CHANNEL INITIATOR NOT ACTIVE, CLUSTER AND CHANNEL COMMANDS INHIBITED

## **Severity**

8

## **Explanation**

A command was issued that required the channel initiator to be started.

## **System action**

The command is not actioned.

#### **System programmer response**

Issue the START CHINIT command to start the channel initiator, and reissue the command.

#### **CSQM132I**

*csect-name* CHANNEL INITIATOR ALREADY ACTIVE

## **Severity**

8

## **Explanation**

The START CHINIT command was issued but the channel initiator is already active.

#### **System action**

The command is not actioned.

## **CSQM133I**

*csect-name* UNABLE TO START CHANNEL INITIATOR

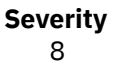

A START CHINIT command was issued but the channel initiator could not be started.

This could be for one of the following reasons:

- The system did not allow the channel initiator address space to be created at this time due to a heavy system workload
- There was not enough storage to start the channel initiator address space
- The system tried to obtain more address spaces than the maximum number supported
- The queue manager was quiescing or shutting down.

#### **System action**

The command is not actioned.

#### **System programmer response**

Reissue the command when the system workload is reduced and when the queue manager is not shutting down.

#### **CSQM134I**

*csect-name command keyword(value)* COMMAND ACCEPTED

#### **Severity**

0

#### **Explanation**

Initial processing for a command has completed successfully. The command requires further action by the channel initiator, for which a request has been queued. Messages reporting the success or otherwise of the action will be sent to the command issuer subsequently.

#### **System action**

A request was queued for the channel initiator. Further messages will be produced when the command has been completed.

#### **CSQM135I**

*csect-name* NO CHANNEL INITIATOR AVAILABLE

#### **Severity**

8

#### **Explanation**

A command was issued for a shared channel, but there was no suitable channel initiator available for any active queue manager in the queue sharing group. This could be because:

- no channel initiators are running
- the channel initiators that are running are too busy to allow any channel, or a channel of the particular type, to be started

#### **System action**

The command is not actioned.

#### **System programmer response**

Start a new channel initiator (on an active queue manager where there is no channel initiator running), or try again when there are fewer channels running.

#### **CSQM136I**

COMMAND NOT ALLOWED, COMMAND SERVER UNAVAILABLE

A command for the channel initiator was entered, but the command server is not running and not enabled so the command cannot be processed.

#### **System action**

The command is not actioned.

#### **System programmer response**

Use the START CMDSERV command to start the command server, and reissue the command.

#### **CSQM137I**

*csect-name command keyword* COMMAND ACCEPTED

#### **Severity**

0

## **Explanation**

Initial processing for a command has completed successfully. The command requires further action by the channel initiator, for which a request has been queued. Messages reporting the success or otherwise of the action will be sent to the command issuer subsequently.

#### **System action**

A request was queued for the channel initiator. Further messages will be produced when the command has been completed.

#### **CSQM138I**

*csect-name* CHANNEL INITIATOR STARTING

#### **Severity**  $\Omega$

## **Explanation**

A START CHINIT command was issued and the channel initiator address space has been started successfully.

## **System action**

Further messages will be produced when the channel initiator itself has started.

## **CSQM139I**

*csect-name* INDXTYPE(MSGTOKEN) NOT ALLOWED FOR TEMPORARY DYNAMIC QUEUE

## **Severity**

8

## **Explanation**

An attempt was made to define or alter a temporary-dynamic queue from which messages could be retrieved using message tokens. This combination is not allowed.

## **System action**

Processing of the command is terminated.

#### **System programmer response**

Reissue the command with correct values.

## **CSQM140I**

*csect-name* '*keyword*' NOT ALLOWED WITH TRPTYPE(*value*)

## **Severity**

8

The named keyword cannot be used on a START LISTENER command for the transport type shown.

#### **System action**

The command is not actioned.

## **System programmer response**

Reissue the command with the correct keywords.

#### **CSQM141I**

*csect-name* 'LUNAME' REQUIRED WITH TRPTYPE(LU62)

## **Severity**

8

# **Explanation**

A START LISTENER command was issued specifying TRPTYPE(LU62) but without the LUNAME keyword. The LUNAME keyword is required with TRPTYPE(LU62).

#### **System action**

The command is not actioned.

#### **System programmer response**

Reissue the command with the correct keywords.

#### **CSQM142I**

*csect-name* CLUSTER( *cluster-name*) REPOSITORY IS NOT ON THIS QUEUE MANAGER

#### **Severity** 8

# **Explanation**

A RESET CLUSTER command was issued, but the queue manager does not provide a full repository management service for the specified cluster. That is, the REPOS attribute of the queue manager is not *cluster\_name*, or the namelist specified by the REPOSNL attribute of the queue manager does not contain *cluster\_name* or is not of type CLUSTER or NONE.

## **System action**

Processing of the command is terminated.

#### **System programmer response**

Reissue the command with the correct values or on the correct queue manager.

## **CSQM143I**

*csect-name* CLUSTER TOPICS INHIBITED DUE TO PSCLUS(DISABLED)

## **Severity**

8

## **Explanation**

An attempt was made to define a cluster topic when the PSCLUS queue manager attribute is set to DISABLED.

## **System action**

Processing of the command is terminated.

## **System programmer response**

To enable publish/subscribe clustering, alter the PSCLUS attribute on all queue managers in the cluster to ENABLED.

#### **CSQM144I**

*csect-name keyword(value)* CANNOT BE A CLUSTER QUEUE

## **Severity**

8

## **Explanation**

An attempt was made to define or alter a queue to make it part of a cluster. This is not allowed if the queue is dynamic or is one of the following reserved queues:

- SYSTEM.CHANNEL.INITQ
- SYSTEM.CHANNEL.SYNCQ
- SYSTEM.CLUSTER.COMMAND.QUEUE
- SYSTEM.CLUSTER.REPOSITORY.QUEUE
- SYSTEM.COMMAND.INPUT
- SYSTEM.QSG.CHANNEL.SYNCQ
- SYSTEM.QSG.TRANSMIT.QUEUE

## **System action**

Processing of the command is terminated.

#### **System programmer response**

Reissue the command with the correct values.

## **CSQM145I**

*csect-name* '*keyword*' VALUE REQUIRED FOR SHARED QUEUE

#### **Severity**

8

## **Explanation**

A non-blank value must be specified for the named keyword for a local queue with a disposition that is shared or a model queue used to create a dynamic queue that is shared.

#### **System action**

Processing of the command is terminated.

## **System programmer response**

Reissue the command with a value for the keyword added.

#### **CSQM146I**

*csect-name keyword(value)* VALUE IS REPEATED

#### **Severity**

8

## **Explanation**

A keyword was entered that takes a list of values, and the named value appears more than once in the list.

## **System action**

The command is ignored.

## **System programmer response**

Reissue the command with the parameter specified correctly. For more information about the command, see MQSC commands.

#### **CSQM147I**

*csect-name* '*keyword1*' AND '*keyword2*' VALUES MUST BOTH BE BLANK OR NON-BLANK

#### **Severity**

8

#### **Explanation**

An attempt was made to define or alter an object so that it had a blank value for one of the specified keywords and a non-blank value for the other. Both of those values must either be blank or non-blank.

#### **System action**

Processing of the command is terminated.

#### **System programmer response**

Reissue the command with correct values.

#### **CSQM148I**

*csect-name* '*keyword*' NOT ALLOWED WITH TYPE '*value*'

#### **Severity**

8

## **Explanation**

The named keyword cannot be specified for queues or channels of the type shown.

#### **System action**

Processing of the command is terminated.

#### **System programmer response**

Reissue the command without the named keyword.

## **CSQM149I**

*csect-name* '*keyword*' REQUIRED WITH TYPE '*value*'

#### **Severity**

8

## **Explanation**

The named keyword was not specified but is required for queues or channels of the type shown.

#### **System action**

Processing of the command is terminated.

#### **System programmer response**

Reissue the command with the named keyword added.

## **CSQM150I**

*csect-name* '*keyword1*' AND '*keyword2*' VALUES ARE INCOMPATIBLE

#### **Severity**

8

#### **Explanation**

An attempt was made to define or alter an object so that it had incompatible values for the specified keywords.

## **System action**

Processing of the command is terminated.

#### **System programmer response**

Reissue the command with correct values. For information about the restrictions on the values for the keywords, see MQSC commands.

## **CSQM151I**

*csect-name* '*keyword1*' AND '*keyword2*' VALUES CANNOT BOTH BE NON-BLANK

## **Severity**

8

## **Explanation**

An attempt was made to define or alter an object so that it had non-blank values for both of the specified keywords. At most one of those values can be non-blank.

#### **System action**

Processing of the command is terminated.

#### **System programmer response**

Reissue the command with correct values.

#### **CSQM152I**

*csect-name* USAGE(XMITQ) NOT ALLOWED FOR CLUSTER QUEUE

#### **Severity**

8

#### **Explanation**

An attempt was made to define or alter a queue so that it was both a transmission queue and in a cluster. This is not allowed.

#### **System action**

Processing of the command is terminated.

#### **System programmer response**

Reissue the command with correct values.

#### **CSQM153E**

*csect-name* Db2 NOT AVAILABLE

#### **Severity**

8

## **Explanation**

Because Db2 is not available or no longer available, the queue manager cannot handle the command for a CF structure or shared channel.

#### **System action**

Processing of the command is terminated.

#### **System programmer response**

Use the preceding messages on the z/OS console to investigate why Db2 is not available, and resume the connection or restart Db2 if necessary.

## **CSQM154E**

*csect-name* ERROR ACCESSING Db2

#### **Severity**

8

Because there was an error in accessing Db2, the queue manager cannot handle the command for a CF structure or shared channel.

#### **System action**

Processing of the command is terminated.

## **System programmer response**

Resolve the error reported in the preceding messages.

#### **CSQM155I**

*csect-name* STATUS(STOPPED) NOT ALLOWED WITH QMNAME OR CONNAME

#### **Severity**

8

## **Explanation**

An attempt was made to stop a channel using STATUS(STOPPED), but a queue manager name or connection name was also specified. This is not allowed.

## **System action**

Processing of the command is terminated.

#### **System programmer response**

Reissue the command with correct values.

#### **CSQM156I**

*csect-name* INDXTYPE(GROUPID) NOT ALLOWED FOR *keyword(value)*

#### **Severity**

8

## **Explanation**

An attempt was made to define or alter a queue with a reserved name so that it had an index type of GROUPID. This is not allowed.

## **System action**

Processing of the command is terminated.

#### **System programmer response**

Reissue the command with correct values.

## **CSQM157E**

*csect-name* NO SPACE FOR *keyword(value)*

## **Severity**

8

## **Explanation**

An IBM MQ DEFINE CFSTRUCT command failed because no more application structures are available in the coupling facility (the limit is 63).

## **System action**

The command is not actioned.

## **System programmer response**

Reduce the number of application structures you are using.

#### **CSQM158I**

*csect-name* RECOVER(YES) NOT ALLOWED WITH CFLEVEL(*value*)

#### **Severity**

8

#### **Explanation**

An attempt was made to define or alter a CF structure to support recovery, but the level of the CF structure was less than 3. This is not allowed.

#### **System action**

Processing of the command is terminated.

#### **System programmer response**

Reissue the command with correct values. You cannot alter the level of a CF structure; you must delete the structure and then redefine it.

#### **CSQM159I**

*csect-name verb-name object(obj-name)* NOT ALLOWED, INCOMPATIBLE QUEUE MANAGER CMDLEVELS

#### **Severity**

8

## **Explanation**

An attempt was made to alter the CF level of a CF structure, or to delete the structure. This action requires that all queue managers in the queue sharing group must have a certain command level. Some of the queue managers have a lower level.

#### **System action**

Processing of the command is terminated.

#### **System programmer response**

Ensure all the queue managers in the queue sharing group have the appropriate command level. For information about restrictions on the command, see MQSC commands.

#### **CSQM160I**

*csect-name keyword(value)* IS NOT UNIQUE

#### **Severity**

8

## **Explanation**

A command was issued that refers to an object that exists with more that one disposition in the queue sharing group, so the object to be used cannot be determined.

## **System action**

The command is not executed.

#### **System programmer response**

Delete one of the objects.

#### **CSQM161I**

*csect-name* QUEUE ATTRIBUTES ARE INCOMPATIBLE

**Severity**

8

A MOVE QLOCAL command was issued, but the queues involved have different values for one or more of these attributes: DEFTYPE, HARDENBO, INDXTYPE, USAGE. Messages cannot be moved safely if these attributes differ.

#### **System action**

The command is not executed.

#### **System programmer response**

Check that the queue names have been entered correctly. Change the queue attributes as necessary.

#### **CSQM162I**

*csect-name keyword(value)* MAXDEPTH IS TOO SMALL

#### **Severity**

8

#### **Explanation**

A MOVE QLOCAL command was issued, but the MAXDEPTH attribute value for the target queue is too small to allow all the messages to be moved.

#### **System action**

The command is not executed.

#### **System programmer response**

Change the MAXDEPTH value for the queue.

## **CSQM163I**

*csect-name* ERROR USING *keyword(value)*, MQRC=*mqrc (mqrc-text)*

#### **Severity**

8

## **Explanation**

During the processing of a MOVE QLOCAL command, an attempt to open the named queue or to get or put a message for it failed for the specified reason. For example, a put to the target queue will fail if a message is too long.

#### **System action**

The command stops processing. If some messages have already been moved and committed, they will remain on the target queue; the rest of the messages will not be moved.

#### **System programmer response**

Refer to ["Conclusão e Códigos de Razão API" on page 1138](#page-1137-0) for information about *mqrc* (*mqrc-text* provides the MQRC in textual form), and take the appropriate action to resolve the problem.

## **CSQM164I**

*csect-name keyword(value)* HAS MESSAGES ASSOCIATED WITH IT

## **Severity**

8

## **Explanation**

A MOVE QLOCAL command was issued specifying TYPE(MOVE), the target queue already has messages associated with it.

## **System action**

The command is not executed.

#### **System programmer response**

Check that the queue name was entered correctly. Determine if it is safe to add messages to the queue, then reissue the command using the TYPE(ADD) option.

#### **CSQM165I**

*csect-name n* MESSAGES MOVED

## **Severity**

 $\Omega$ 

## **Explanation**

A MOVE QLOCAL command was issued, and moved the indicated number of messages.

If the command completed successfully and moved all the messages on the queue, this confirms the number moved. If an error occurred while moving the messages, this shows how many messages were successfully moved to the target queue and committed.

## **System action**

Processing continues.

#### **System programmer response**

If the command did not complete successfully, as shown by the following CSQ9023E message, investigate the problem reported in the preceding messages.

#### **CSQM166I**

*csect-name keyword(value)* NOT AUTHORIZED

#### **Severity**

8

## **Explanation**

You do not have proper authorization to use the command for the specified object.

#### **System action**

The command is not executed for that object.

#### **System programmer response**

Check that the object name was entered correctly. If required, arrange for someone who is authorized to use the object to issue the command for you, or get the necessary authority granted to you.

#### **CSQM167I**

*csect-name* PERFORMANCE EVENTS DISABLED

## **Severity**

8

## **Explanation**

A command was issued that required performance events to be enabled.

#### **System action**

The command is not executed.

#### **System programmer response**

Use the ALTER QMGR command to set the PERFMEV attribute to ENABLED if performance events are required.

## **CSQM168I**

*csect-name* CONFIGURATION EVENTS DISABLED

**Severity** 8

#### **Explanation**

A command was issued that required configuration events to be enabled.

#### **System action**

The command is not executed.

#### **System programmer response**

Use the ALTER QMGR command to set the CONFIGEV attribute to ENABLED if configuration events are required.

#### **CSQM169I**

*csect-name object-type* OBJECTS: *m* FOUND, *n* EVENTS GENERATED

#### **Severity**

 $\Omega$ 

#### **Explanation**

A REFRESH QMGR command was issued for configuration events. *m* objects of the indicated type were found that matched the specified selection criteria (such as name or time of alteration), and *n* event messages were generated. The number of event messages might be less than the number of objects found because certain objects might be excluded, such as temporary dynamic queues or objects in the process of being deleted. It might also be less than the number of objects found if there was a problem with the event queue.

#### **System action**

Processing continues.

#### **System programmer response**

If *n* is less than *m*, but message CSQ9022I follows these messages to indicate that the command completed successfully, no action is needed. Otherwise, investigate the problem with the event queue as reported in the preceding messages.

#### **CSQM170I**

*csect-name* REFRESHING CONFIGURATION EVENTS SINCE *date time*

#### **Severity**

 $\Omega$ 

## **Explanation**

A REFRESH QMGR command was issued for configuration events specifying a refresh interval with the INCLINT keyword. Event messages will be generated for all objects with an alteration date and time later than *date time* (provided they match any other specified selection criteria, such as name or type). However, event messages will not be generated for objects deleted after that time.

#### **CSQM171I**

*csect-name* CONFIGURATION EVENTS REFRESH NEEDED

## **Severity**

0

#### **Explanation**

An ALTER QMGR command was issued that enables configuration events. Event messages need to be generated to ensure that the configuration information is complete and up to date.

## **System action**

Processing continues.

#### **System programmer response**

If complete configuration information is required, do one of the following, as appropriate:

- If this is the first time that configuration events have been enabled, use the REFRESH QMGR TYPE(CONFIGEV) command to generate configuration events for **all** objects. If you have many objects, it may be preferable to use several such commands each with a different selection of objects, but such that all are included.
- Otherwise, use the REFRESH QMGR TYPE(CONFIGEV) command to generate events to replace those that were not generated while configuration events were disabled; specify the INCLINT parameter to cover this period.

#### **CSQM172I**

*csect-name* '*keyword*' NOT ALLOWED WITH TYPE(*value*)

#### **Severity**

8

#### **Explanation**

The named keyword cannot be specified with the TYPE value shown.

#### **System action**

Processing of the command is terminated.

#### **System programmer response**

Reissue the command without the named keyword.

#### **CSQM173I**

*csect-name* EXPIRED MESSAGE SCAN REQUESTED FOR *m* QUEUES

#### **Severity**

 $\Omega$ 

#### **Explanation**

A REFRESH QMGR command was issued for expired message scanning. *m* queues were found that matched the specified selection criteria.

#### **System action**

Processing continues.

#### **CSQM174E**

*csect-name* '*keyword*' is not allowed with CFLEVEL(*cflevel*) - this keyword requires CFLEVEL(5)

#### **Severity**

8

## **Explanation**

An attempt was made to define or alter the value of a structure attribute related to SMDS, but the level of the structure was less than CFLEVEL(5). This is not allowed.

## **System action**

Processing for the command is terminated.

#### **System programmer response**

Issue the command again with correct values. You cannot alter the level of a CF structure; you must delete the structure, and then define it again.

#### **CSQM175E**

*csect-name* '*keyword*' cannot be altered because a data set is currently active for this structure

```
Severity
8
```
The keywords DSGROUP and DSBLOCK can only be altered before the first data set has been allocated for the structure. Once an SMDS data set has become active for this structure then these attribute values cannot be changed.

#### **System action**

Processing for the command is terminated.

#### **System programmer response**

Verify the command entry and reissue the command correctly.

#### **CSQM176E**

*csect-name* SMDS cannot currently be reset to *keyword*(*value*)

#### **Severity**

# 8

# **Explanation**

A **RESET SMDS** command requested a change of status which is not compatible with the existing status.

- The option **STATUS(FAILED)** is only allowed when the current status is **ACTIVE** or **RECOVERED** (or already **FAILED**, in which case the command has no effect).
- The option **STATUS(RECOVERED)** is only allowed when the current status is **FAILED** (or already **RECOVERED**).

#### **System action**

Processing for the command is terminated.

#### **System programmer response**

Verify the command entry, and reissue the command correctly.

## **CSQM177I**

*csect-name* '*keyword*' NOT ALLOWED WITH ACTION '*value*'

## **Severity**

#### 8

## **Explanation**

The named keyword cannot be specified for channel authentication settings of the action shown.

## **System action**

Processing for the command is terminated.

#### **System programmer response**

Reissue the command without the named keyword.

## **CSQM178I**

*csect-name* ACTION NOT ALLOWED FOR CHANNEL *channel-type*(*channel-name*)

## **Severity**

8

## **Explanation**

The MATCH(RUNCHECK) action that you requested cannot be performed on the channel with the specified parameters. This may be because either: -

- The channel is a SVRCONN and the QMNAME parameter was supplied.
- The channel is not a SVRCONN and the CLNTUSER parameter was supplied

Processing of the command is terminated.

#### **System programmer response**

Either correct the specified parameters or alter the channel to the appropriate channel type and then reissue the command.

#### **CSQM179I**

*csect-name* CHANNEL WILL RUN USING MCAUSER(*userid*)

#### **Severity**

0

## **Explanation**

No matching channel authentication (CHLAUTH) records were found that match the given fields.

#### **Note:**

- 1. The returned MCAUSER value does not take into account possible actions by a channel security exit.
- 2. Channel authentication rules that match the host name apply only if the queue manager REVDNS attribute is enabled and the DNS server returns a valid host name for the IP address.

#### **CSQM181I**

*csect-name* INSUFFICIENT STORAGE TO COMPLETE COMMAND

## **Severity**

#### 8

## **Explanation**

There was insufficient storage available to complete processing for the command.

#### **System action**

The command terminates. Any processing already completed may be retained or backed out.

#### **System programmer response**

Refer to the accompanying messages to determine what processing has been done. Retry the command, if appropriate, when your queue manager is less busy. If the problem persists, you might need to increase the region size used by your queue manager, or you might need to reduce the number of jobs running in your system.

## **CSQM182E**

*csect-name* DURABLE SUBSCRIPTIONS NOT ALLOWED

## **Severity**

8

## **Explanation**

A DEFINE SUB command was issued, but it was not possible to make a durable subscription.

This could be for one of the following reasons:

- The topic subscribed to is defined as DURSUB(NO)
- The queue named SYSTEM.DURABLE.SUBSCRIBER.QUEUE is not available
- The CSQINP2 data sets are in the wrong order, the order is:

//CSQINP2 DD DSN=*hlq*.SCSQPROC(CSQ4INYS),DISP=SHR // DD

The command is not executed.

#### **System programmer response**

Durable subscriptions are stored on the SYSTEM.DURABLE.SUBSCRIBER.QUEUE. Ensure that this queue is available for use. Possible reasons for failure include the queue being full, the queue being put inhibited, or the queue not existing.

If the topic subscribed to is defined as DURSUB(NO) then it is not possible to administratively define a subscription. The topic can be altered to DURSUB(YES) to enable the subscription to be defined.

## **CSQM183E**

*csect-name* SUBSCRIPTION INHIBITED

#### **Severity**

8

## **Explanation**

A DEFINE SUB command was issued, but it was not possible to make a subscription because the topic subscribed to is defined as SUB(DISABLED).

#### **System action**

The command is not executed.

## **System programmer response**

If the topic subscribed to is defined as SUB(DISABLED) then it is not possible to administratively define a subscription. The topic can be altered to SUB(ENABLED) to enable the subscription to be defined.

#### **CSQM184I**

*csect-name* '*keyword1*' AND '*keyword2*' VALUES CANNOT BOTH BE BLANK

#### **Severity**

8

## **Explanation**

An attempt was made to define or alter an object so that it had blank values for both of the specified keywords. One of those values must be provided.

#### **System action**

Processing of the command is terminated.

#### **System programmer response**

Reissue the command with correct values.

## **CSQM185E**

*csect-name* SUBSCRIPTION HAS FIXED SUBUSER

#### **Severity**

8

## **Explanation**

An ALTER SUB command was issued, but it was not possible to ALTER the target subscription because the userid performing the ALTER did not match the SUBUSER attribute of the subscription and the subscription has had the VARUSER(FIXED) attribute set.

The command is not executed.

## **System programmer response**

The subscription can be altered only by the owning userid that is displayed in the SUBUSER attribute.

## **CSQM186E**

*csect-name* DESTCLAS VALUE CANNOT BE ALTERED

## **Severity**

8

## **Explanation**

An ALTER SUB command was issued, but it was not possible to ALTER the target subscription because the DESTCLAS attribute specified on the request did not match the one in the existing subscription. DESTCLAS cannot be altered.

## **System action**

The command is not executed.

## **System programmer response**

Ensure that the DESTCLAS attribute matches the existing subscription and rerun the request.

## **CSQM187E**

*csect-name* GROUPING VALUE CANNOT BE ALTERED

## **Severity**

8

## **Explanation**

An ALTER SUB command was issued, but it was not possible to ALTER the target subscription because the GROUPING attribute specified on the request did not match the one in the existing subscription. GROUPING attributes cannot be altered.

## **System action**

The command is not executed.

## **System programmer response**

Ensure that the GROUPING attribute matches the existing subscription and rerun the request.

## **CSQM188E**

*csect-name* SUBSCOPE VALUE CANNOT BE ALTERED

## **Severity**

8

## **Explanation**

An ALTER SUB command was issued, but it was not possible to ALTER the target subscription because the SUBSCOPE attribute specified on the request did not match the one in the existing subscription. SUBSCOPE cannot be altered.

## **System action**

The command is not executed.

## **System programmer response**

Ensure that the SUBSCOPE attribute matches the existing subscription and rerun the request.

## **CSQM189E**

*csect-name* SELECTOR VALUE CANNOT BE ALTERED

#### **Severity** 8

#### **Explanation**

An ALTER SUB command was issued, but it was not possible to ALTER the target subscription because the SELECTOR attribute specified on the request did not match the one in the existing subscription. SELECTOR cannot be altered.

#### **System action**

The command is not executed.

#### **System programmer response**

Ensure that the SELECTOR attribute matches the existing subscription and rerun the request.

#### **CSQM190E**

*csect-name* TOPIC STRING IS INVALID

#### **Severity** 8

# **Explanation**

A DEFINE SUB command was issued, but it was not possible to make a subscription because the topic string was invalid.

This could be because the WSCHEMA attribute was set to CHAR and either:

- The TOPICSTR attribute contains an invalid escape character, or
- The TOPICOBJ attribute refers to a TOPIC object with a TOPICSTR attribute that contains an invalid escape character.

#### **System action**

The command is not executed.

#### **System programmer response**

Correct the TOPICSTR attribute on the **DEFINE SUB** command to correctly use escape characters. If the problem is with the TOPICSTR in a TOPIC object, correct that TOPIC object or refer to a different TOPIC object. If the TOPICSTR needs to use the characters in that way, set the WSCHEMA attribute to *TOPIC* to avoid errors with escape characters.

#### **CSQM191E**

*csect-name* TOPIC STRING CANNOT BE ALTERED

#### **Severity**

8

## **Explanation**

A DEFINE TOPIC command using the REPLACE keyword was issued, providing a value for TOPICSTR that was different from the value in the existing object. This is not allowed.

#### **System action**

The command is not executed.

#### **System programmer response**

Reissue the command with correct values. You cannot alter the topic string in a topic object; you must delete the object and then redefine it.

## **CSQM192I**

*csect-name* Address '*address*' is invalid.

```
Severity
8
```
The IP address or host name *address* contains invalid characters.

#### **System action**

Processing of the command is terminated.

#### **System programmer response**

Reissue the command with the parameter specified correctly. Note that the BLOCKADDR list may contain only IP addresses: host name addresses are not permitted.

## **CSQM193I**

*csect-name* IP address '*ipaddress*' contains an invalid range.

#### **Severity**

8

## **Explanation**

The IP address *ipaddress* contains an invalid range. For example, the lower number is greater than or equal to the upper number for the range.

## **System action**

Processing of the command is terminated.

#### **System programmer response**

Reissue the command with the parameter specified correctly.

#### **CSQM194I**

*csect-name* IP address '*ipaddress1*' overlaps existing IP address '*ipaddress2*'.

#### **Severity**

8

#### **Explanation**

The IP address *ipaddress1* overlaps with an existing IP address *ipaddress2*. For example, addresses 1.2.3.4-7 and 1.2.3.6-8 overlap.

#### **System action**

Processing of the command is terminated.

#### **System programmer response**

Reissue the command with the parameter specified correctly.

#### **CSQM195I**

*csect-name* MATCH RUNCHECK FOUND A GENERIC VALUE IN *field-name*

## **Severity**

8

#### **Explanation**

A DISPLAY **CHLAUTH** command was issued using the MATCH(RUNCHECK) parameter and the *fieldname* parameter was found to contain a generic value, which is not allowed.

## **System action**

Processing of the command is terminated.

#### **System programmer response**

Reissue the command with a value in *field-name* which is not generic.

#### **CSQM196I**

*csect-name* REQUIRED KEYWORD MISSING FOR *keyword*(*value*)

#### **Severity**

8

#### **Explanation**

A required additional keyword was not specified in conjunction with *keyword* (*value*).

This message can be returned in the following scenarios:

- A **DISPLAY CHLAUTH** command, specifying **MATCH(RUNCHECK)** did not specify the **ADDRESS** keyword or one of the keywords **CLNTUSR** or **QMNAME**.
- A **SET CHLAUTH** command, the **MCAUSER** is missing when **USERSRC(MAP)** is specified or **USERSRC** is missing as **USERSRC(MAP)** is the default.

#### **System action**

Processing of the command is terminated.

#### **System programmer response**

Reissue the command specifying one of the required keywords

#### **CSQM197I**

*csect-name* '*keyword*' NOT ALLOWED WITH MATCH '*value*'

#### **Severity**

8

#### **Explanation**

The named keyword cannot be specified for **DISPLAY CHLAUTH** in conjunction with the identified value for the **MATCH** keyword.

#### **System action**

Processing of the command is terminated.

#### **System programmer response**

Reissue the command without the named keyword.

#### **CSQM198I**

*csect-name* CHANNEL AUTHENTICATION PROFILE NAME IS INVALID

#### **Severity**

8

## **Explanation**

The channel profile name used in the command was not valid.

#### **System action**

Processing of the command is terminated.

#### **System programmer response**

Check that the characters entered for the profile are valid and reissue the command. If TYPE(BLOCKADDR) is specified, check that CHLAUTH('\*') is also specified

#### **CSQM199I**

*csect-name* CFCONLOS (TOLERATE) NOT ALLOWED, INCOMPATIBLE QUEUE MANAGER CMDLEVELS

#### **Severity**

8

An attempt was made to change the **CFCONLOS** queue manager attribute to a value of **TOLERATE**, which enables toleration of loss of connectivity to Coupling Facility structures. This action requires that all queue managers in the queue sharing group must have a command level of at least 710. Some of the queue managers have a lower level.

## **System action**

Processing of the command is terminated.

## **System programmer response**

Ensure all the queue managers in the queue sharing group have the appropriate command level. For information about restrictions on the command, see MQSC commands.

## **CSQM201I**

*csect-name* verb-name *obj-type* DETAILS

## **Severity**

 $\Omega$ 

## **Explanation**

This message is the response to a command that displays attributes or other information about objects, when that command was entered from either the console, or the command server initialization server. It shows the attributes requested for *obj-type*, as follows:

*obj-type***(***name***)** *attribute-value attribute-value* ⋮ **END** *obj-type* **DETAILS**

See the specific command for details of the attributes and values.

*csect-name* might include the command prefix (CPF), depending on how the command was entered.

Exceptionally, the last line might be:

## *obj-type* **TERMINATED WITH MAX LINES**

if the number of lines allowed in a multiple line WTO to be issued on the console (255) was exceeded. This figure includes the first and last lines of the display. The only object that might cause this message is namelist because displaying a complete namelist would require 263 lines in total. (This only occurs when the command was issued from the console.) For details of the fields reported, see the command description.

## **CSQM224I**

csect-name verb-name obj-type DETAILS - CURRENTLY DISABLED

## **Severity**

 $\Omega$ 

# **Explanation**

This message is issued instead of CSQM201I for channel authentication (CHLAUTH) records if the CHLAUTH queue manager attribute has been set to DISABLED.

See the explanation of message CSQM201I for more information.

## **CSQM292I**

*csect-name* PUBLISH/SUBSCRIBE ENGINE IS DISABLED

## **Severity**

 $\Omega$ 

## **Explanation**

The publish/subscribe engine is unavailable because it has been disabled.

The command is actioned, but no results are returned because the publish/subscribe engine has been disabled.

#### **System programmer response**

This message occurs because you are attempting to query the publish/subscribe engine but you have disabled it. To use the publish/subscribe engine, set the PSMODE queue manager attribute to a value other than DISABLED.

## **CSQM293I**

*csect-name m obj-type* FOUND MATCHING REQUEST CRITERIA

## **Severity**

0

## **Explanation**

A command that displays attributes or other information about objects has been issued. *m* objects were found that matched the specified selection criteria.

#### **System action**

For each object found, a message follows giving its details.

#### **CSQM294I**

*csect-name* CANNOT GET INFORMATION FROM DB2

#### **Severity**

8

#### **Explanation**

While processing a command that displays attributes or other information about objects with a disposition of GROUP or SHARED, information could not be obtained from Db2. This might be because Db2 is not available or no longer available, or because it is suspended, or because there was an error in accessing Db2, or because a Db2 table was temporarily locked.

#### **System action**

Information about objects with a disposition of GROUP or SHARED is not displayed, so the information displayed might therefore be incomplete.

#### **System programmer response**

Refer to the console log for messages giving more information about the error.

## **CSQM295I**

*csect-name* UNEXPECTED ERROR DURING DISPLAY

#### **Severity**

8

## **Explanation**

A severe error occurred while processing a command that displays attributes or other information about objects.

## **System action**

The command is terminated.

#### **System programmer response**

Refer to the console log for messages giving more information about the error.

## **CSQM297I**

*csect-name* NO *item* FOUND MATCHING REQUEST CRITERIA

```
Severity
  \Omega
```
A command that displays attributes or other information about objects or runtime status found that there are no items that match the specified name and satisfy any other criteria requested (such as subtype or disposition in a queue sharing group).

## **CSQM298I**

*csect-name* TOTAL MESSAGE LENGTH ALLOWED ON CONSOLE EXCEEDED

#### **Severity**

8

## **Explanation**

The total message length for the command allowed on the console (32 K) was exceeded.

## **System action**

The command is actioned, but the display of the command is terminated.

## **System programmer response**

This error occurs if a command that displays attributes or other information about objects is entered using a generic name (for example, DIS  $Q(*)$  ALL), and the total amount of data to be displayed exceeds 32 K. To avoid this problem, try to be more selective about the information requested (for example, DIS Q(PAY\*) ALL).

## **CSQM299I**

*csect-name* INSUFFICIENT STORAGE TO COMPLETE DISPLAY

## **Severity**

8

## **Explanation**

There was insufficient storage available to complete processing of a command that displays attributes or other information about objects.

## **System action**

The command is actioned, but the display of the information is terminated before completion. The data returned is a subset of the requested information. Refer to message CSQM293I, which indicates how many objects have information returned. The message does not indicate how many matching objects were found.

## **System programmer response**

If this error occurs when a generic name is used in the command (for example, DIS QUEUE(\*) ALL), try to be more selective about the information requested (for example, DIS QUEUE(PAY\*) ALL). If the problem persists, you might need to increase the region size used by your queue manager or channel initiator, or you might need to reduce the number of jobs running in your system.

## **CSQM4nnI**

object details

## **Severity**

 $\Omega$ 

## **Explanation**

This message consists of the entire object or object status details formatted for use by applications. It is issued in response to commands entered from the command server. Message CSQ9022I follows this message.

The message number depends on the object or object status type, as follows:

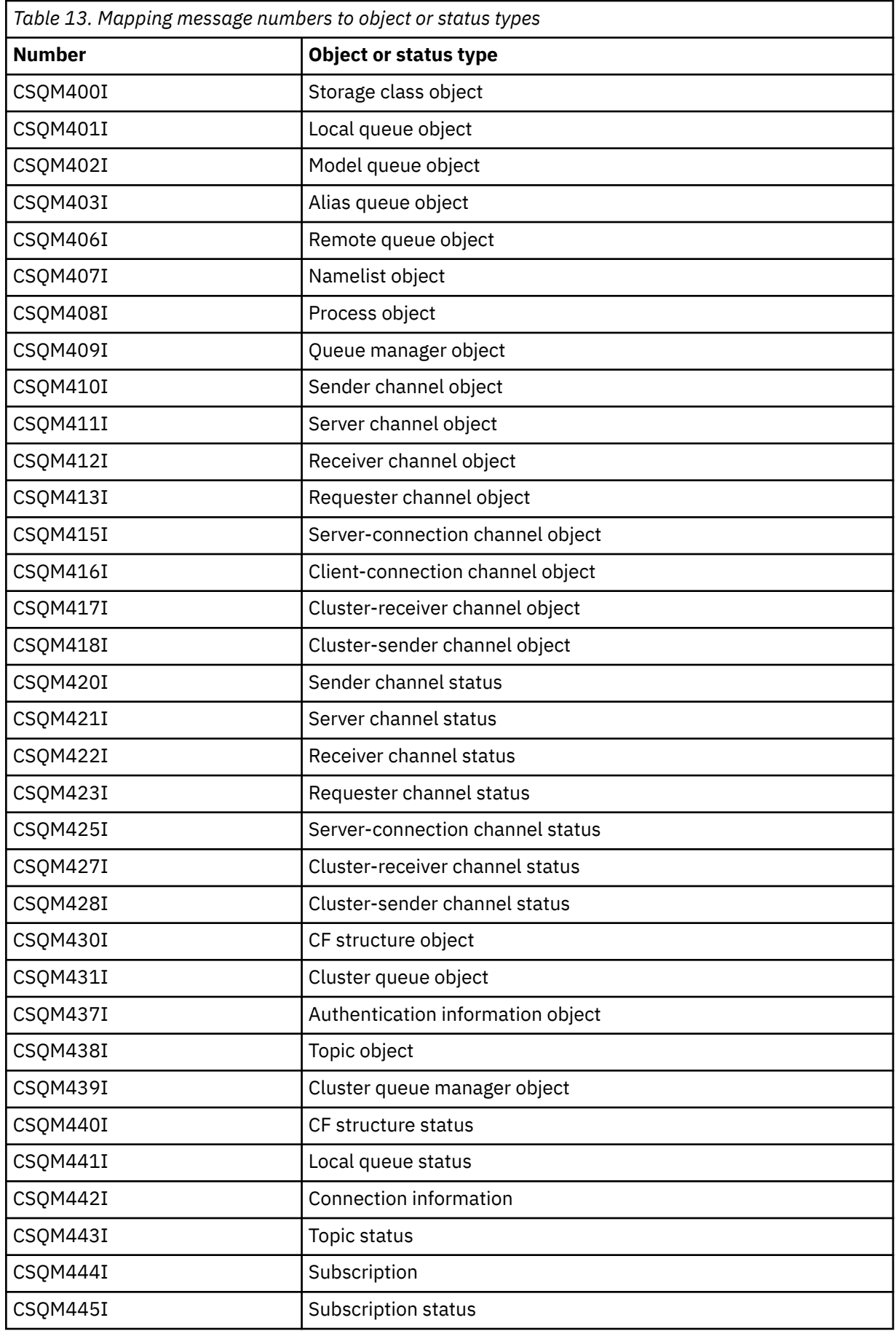

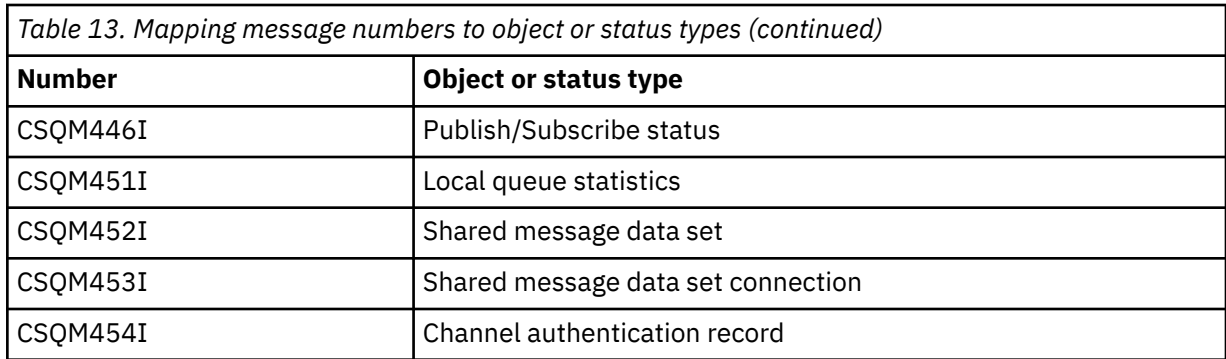

## **CSQM500I**

*csect-name* GROUPUR agent starting TCB=*tcb-name*

## **Severity**

#### $\Omega$

## **Explanation**

The group unit of recovery (GROUPUR) agent was started during the initialization of a queue manager that is in a queue sharing group. The agent uses TCB *tcb-name*.

The GROUPUR agent monitors the SYSTEM.QSG.UR.RESOLUTION.QUEUE to process requests from other queue managers within the QSG.

## **System action**

Processing continues. The GROUPUR agent is started.

## **CSQM501I**

*csect-name* GROUPUR agent stopping

## **Severity**

4

## **Explanation**

The group unit of recovery (GROUPUR) agent is stopping because of one the following reasons:

- the queue manager is stopping
- it was unable to recover from an IBM MQ API error or an abnormal ending

## **System action**

The GROUPUR agent stops.

If the agent has stopped due to an error it will be automatically restarted.

## **System programmer response**

If the queue manager is not stopping, investigate the cause of the error as reported in the preceding messages.

## **CSQM502I**

*csect-name* processed BACKOUT request from *qmgr-name* for in-doubt UOW, URID=*urid*, CONNECTION-NAME=*name*

## **Severity**

 $\Omega$ 

## **Explanation**

This message is generated during queue manager startup when the GROUPUR agent has processed a message on the SYSTEM.QSG.UR.RESOLUTION.QUEUE from another queue manager in the queue sharing group requesting that the specified UOW be backed out.

Processing continues.

## **CSQM503I**

*csect-name* processed COMMIT request from *qmgr-name* for in-doubt UOW, URID=*urid*, CONNECTION-NAME=*name*

## **Severity**

 $\Omega$ 

## **Explanation**

This message is generated during queue manager startup when the GROUPUR agent has processed a message on the SYSTEM.QSG.UR.RESOLUTION.QUEUE from another queue manager in the queue sharing group requesting that the specified UOW be committed.

## **System action**

Startup continues.

## **CSQM504I**

*csect-name* GROUPUR support enabled

## **Severity**

 $\Omega$ 

## **Explanation**

This message is generated during queue manager startup, or in response to an ALTER QMGR command, if the GROUPUR queue manager attribute is enabled and all of the configuration checks performed by the GROUPUR agent are satisfied.

## **System action**

The queue manager permits applications to establish transactions with a GROUP unit of recovery disposition.

## **CSQM505I**

*csect-name* GROUPUR support disabled

## **Severity**

 $\Omega$ 

## **Explanation**

This message is generated during queue manager startup or in response to an ALTER QMGR command if the GROUPUR queue manager attribute is disabled.

## **System action**

The queue manager inhibits applications from establishing transactions with a GROUP unit of recovery disposition.

## **CSQM506I**

*csect-name* GROUPUR qmgr attribute has been disabled CODE=*code*

## **Severity**

4

## **Explanation**

This message is generated at queue manager startup if the GROUPUR queue manager attribute is enabled but one of the configuration checks performed by the GROUPUR agent failed. CODE=*code* contains an identifier indicating which configuration check failed.

## **System action**

The GROUPUR queue manager attribute is disabled.

#### **System programmer response**

The system programmer should use the code specified to identify what configuration check failed. If support for group units of recovery is required, they should take corrective action and then re-enable the GROUPUR queue manager attribute.

#### **CSQM507E**

*csect-name* GROUPUR qmgr attribute was not enabled CODE=*code*

#### **Severity**

8

## **Explanation**

This message is generated in response to an ALTER QMGR command if an attempt to enable the GROUPUR queue manager attribute fails because one of the configuration checks performed by the GROUPUR agent are not satisfied. CODE=*code* contains an identifier indicating which configuration check failed.

#### **System action**

The GROUPUR queue manager attribute remains disabled and the ALTER QMGR command fails.

#### **System programmer response**

The system programmer should use the code specified to identify what configuration check failed. They should then take corrective action and then re-issue the ALTER QMGR command.

When you enable group units of recovery (GROUPUR support) a number of configuration checks are performed to ensure the configuration steps have been completed. You cannot enable this support if any of these checks fail.

These checks are also performed at queue manager startup if GROUPUR queue manager attribute is enabled. If one of these checks fails during startup then group units of recovery will be disabled until you correct the error and re-enable the GROUPUR queue manager attribute.

If a check fails it will be identified with a return code (number). You can use this code to identify the failing check using the following list:

- 1. This queue manager is not a member of a queue sharing group.
- 2. The SYSTEM.QSG.UR.RESOLUTION.QUEUE does not exist.
- 3. The SYSTEM.QSG.UR.RESOLUTION.QUEUE does not support persistent messages.
- 4. The SYSTEM.QSG.UR.RESOLUTION.QUEUE is not indexed by correlation ID.
- 5. The SYSTEM.QSG.UR.RESOLUTION.QUEUE does not reside on the system application coupling facility structure, CSQSYSAPPL.
- 6. The queue manager name is the same as the name of the queue sharing group.

#### **CSQM508E**

*csect-name* GROUPUR agent ended abnormally. Restarting

## **Severity**

8

## **Explanation**

The group unit of recovery (GROUPUR) agent has ended abnormally because a severe error occurred, as reported in the preceding messages.

#### **System action**

The group unit of recovery (GROUPUR) agent attempts to restart a number of times. If it fails persistently, it terminates.

#### **System programmer response**

Ensure the CFSTRUCT called CSQSYSAPPL is configured for GROUPUR operation. See Enabling GROUP units of recovery.

Investigate the reason for the abnormal termination, as reported in the preceding messages.

#### **CSQM520I**

*csect-name* PSCLUS CANNOT BE ALTERED, CLUSTER TOPICS EXIST

## **Severity**

8

## **Explanation**

An attempt was made to set the PSCLUS queue manager attribute to DISABLED, indicating that Publish/Subscribe activity is not expected in this cluster between queue managers, but a cluster topic exists so the setting cannot be modified.

## **System action**

Processing of the command is terminated.

#### **System programmer response**

To disable publish/subscribe clustering delete all cluster topic objects before altering the PSCLUS attribute on all queue managers in the cluster to DISABLED.

#### **CSQM521I**

*csect-name* CLCHNAME MUST BE BLANK FOR DYNAMIC QUEUE

#### **Severity**

8

## **Explanation**

An attempt was made to define or alter a dynamic queue with a non blank value for the CLCHNAME attribute, which is not allowed.

## **System action**

Processing of the command is terminated.

#### **System programmer response**

Reissue the command with compatible attribute values.

#### **CSQM522I**

*csect-name* NOSHARE NOT ALLOWED WITH NON-BLANK CLCHNAME

## **Severity**

8

## **Explanation**

An attempt was made to define or alter a queue with a non-blank value for the CLCHNAME attribute, but NOSHARE was specified or implied.

#### **System action**

Processing of the command is terminated.

#### **System programmer response**

Reissue the command, specifying either SHARE or a blank value for the CLCHNAME attribute.

## **CSQM523I**

*csect-name* CLUSTER OR CLROUTE CANNOT CURRENTLY BE ALTERED

#### **Severity** 8

## **Explanation**

An attempt was made to alter an administered topic that is currently in a named cluster. While a topic is in a cluster it is not permitted to modify the CLROUTE attribute, or to modify the CLUSTER attribute to an alternative cluster name if CLROUTE is set to TOPICHOST.

## **System action**

Processing of the command is terminated.

## **System programmer response**

To alter the CLROUTE or CLUSTER attribute, perform the following actions:

- 1. Quiesce publish/subscribe messaging for the topic.
- 2. Remove the topic from the cluster by setting the value of the CLUSTER attribute to blank.
- 3. Set the CLROUTE and CLUSTER attributes to their required value once the topic has been removed from the cluster.
- 4. Resume publish/subscribe messaging once the change is visible in the cluster and the queue manager has received proxy subscriptions for any remote subscriptions.

## **CSQM524I**

*csect-name* CLROUTE CONFLICT DETECTED FOR CLUSTER TOPIC

## **Severity**

8

## **Explanation**

An attempt was made to define a cluster topic but the value of the CLROUTE attribute conflicts with an existing topic, either above or below it, in the topic tree.

## **System action**

Processing of the command is terminated.

## **System programmer response**

Review the cluster routing requirements for the topic tree, then correct and reissue the command.

## **CSQM525I**

*csect-name obj-type(obj-name)* DOES NOT EXIST OR IS DEFINED INCORRECTLY

## **Severity**

8

## **Explanation**

The queue manager could not complete a requested operation because an object named *obj-name* of type *obj-type* does not exist or is defined incorrectly.

## **System action**

Processing of the operation is terminated.

## **System programmer response**

Check the object has been defined correctly, then try the operation again.

For information on how to define system objects, see Sample definitions supplied with IBM MQ.

If this message has been issued for the model queue SYSTEM.CLUSTER.TRANSMIT.MODEL.QUEUE, and the queue has been defined, ensure it has the following attributes:

- The **USAGE** attribute must be set to **XMITQ**
- The **QSGDISP** attribute must not be **SHARED**
- The **DEFTYPE** attribute must be set to **PERMDYN**
- The **INDXTYPE** attribute must be set to **CORRELID**
- The **SHARE** attribute must be set

## **CSQM526I**

*csect-name* CERTIFICATE LABEL NOT ALLOWED FOR SSLv3 CHANNEL

#### **Severity**

8

## **Explanation**

An attempt was made to specify a certificate label for an inbound channel that uses a SSL v3 CipherSpec, which is not allowed. Certificate labels for inbound channels are only supported for TLS channels.

## **System action**

Processing of the command is terminated.

## **System programmer response**

If you need to configure a certificate label, alter the channel to use a TLS CipherSpec.

## **CSQM527E**

*csect-name attribute(value)* NOT ALLOWED WITH CHANNEL TYPE *channel-type*

#### **Severity**

8

#### **Explanation**

An attempt was made to specify a channel attribute value combination which is not applicable for the specified channel type.

Either SPLPROT(ASPOLICY) was specified on a channel with CHLTYPE SDR or SVR, or SPLPROT(REMOVE) was specified on a channel with CHLTYPE RCVR or RQSTR. These combinations are not valid.

## **System action**

Processing of the command is terminated.

## **System programmer response**

Ensure a valid attribute and value combination is specified for the respective channel type. For more information, see SPLPROT under the DEFINE CHANNEL command.

## **CSQM528E**

SSLCIPH(*cipher specification name*) is not supported

## **Severity**

8

## **Explanation**

The specified cipher specification name is not supported by the queue manager.

## **System action**

An attempt to define or alter a channel definition fails.

## **System programmer response**

Refer to CipherSpecs order in TLS handshake for a list of supported cipher specifications, and specify one of these.

#### **CSQM529E**

SSLCIPH(*cipher specification name*) is not in the AllowedCipherSpecs list

#### **Severity**

8

## **Explanation**

The specified cipher specification name is not in the list of AllowedCipherSpecs defined in the QMINI data set specified in the queue manager start up procedure.

#### **System action**

An attempt to define or alter a channel definition fails.

#### **System programmer response**

Define a cipher specification that is in the list of AllowedCipherSpecs, or add the cipher specification to AllowedCipherSpecs and restart the queue manager.

#### **CSQM530E**

Unsupported cipher specification in AllowedCipherSpecs list.

#### **Severity**

8

## **Explanation**

The AllowedCipherSpecs list in the QMINI data set names a cipher specification that is not supported by the queue manager. It is possible that the named cipher specification is a TLS V1.3 cipher specification and the version of z/OS that the queue manager is running on does not support TLS V1.3 function.

To be able to use TLS V1.3 function, the z/OS operating system must be at V2.4 or higher.

## **System action**

An attempt to define or alter a channel definition fails.

#### **System programmer response**

Stop the queue manager. Remove or comment out TLS V1.3 cipher specifications from the AllowedCipherSpecs list in the QMINI data set, or upgrade to a version of the z/OS operating system that supports TLS V1.3. Restart the queue manager and redefine the channel with a supported cipher specification.

# **V** 9.4.0 **CSOM531I**

Cannot set CAPEXPRY as both a first-class and custom attribute.

#### **Severity**

 $\Omega$ 

## **Explanation**

A command was issued that would result in both the first-class CAPEXPRY and CUSTOM CAPEXPRY being populated with non-default values. This is not allowed.

## **System action**

The command is ignored.

#### **System programmer response**

If this is a new object, adjust the command to define only one of the two CAPEXPRY parameters.

If the object is already defined, check to see which CAPEXPRY value is set to a non-default value. Then, adjust the command to provide non-conflicting values.

If you are attempting to set CAPEXPRY, ensure the CUSTOM value is not set, or is set to the default. If you are attempting to set the CUSTOM value, ensure that CAPEXPRY is set to the default.

# **CSQM532I**

Queue manager *queue manager* is at version *v.r.m* and does not support attribute *attribute*.

## **Severity**

0

## **Explanation**

A command was issued that would result in a shared queue, or object with a QSGDISP value of GROUP or COPY, accessed by *queue manager*, holding a non-default value for *attribute*. IBM MQ for z/OS version *v.r.m* does not support this attribute, so it cannot be set.

## **System action**

The command is ignored.

## **System programmer response**

Upgrade the listed queue manager to a version of IBM MQ for z/OS that supports *attribute*.

CAPEXPRY is supported from IBM MQ for z/OS 9.4.0.

# **VS.4.0** VS.4.0 CSQM533I

Cannot set *attribute*, as there are incompatible queue manager versions in this queue-sharing group.

## **Severity**

 $\Omega$ 

## **Explanation**

A command was issued that would set *attribute*, when one or more queue managers in the queue sharing group do not support it.

## **System action**

The command is ignored.

## **System programmer response**

Upgrade all queue managers listed in the CSQM532I messages to a version of IBM MQ for z/OS that supports *attribute*.

CAPEXPRY is supported from IBM MQ for z/OS 9.4.0.

## **CSQM550I**

*csect-name* Switch of transmission queue for channel *channel-name* from *old-xmitq* to *new-xmitq* started

## **Severity**

 $\Omega$ 

## **Explanation**

A switch of transmission queue for the channel identified by *channel-name* is required due to a change to the default cluster transmission queue configuration of the queue manager, or to the cluster channel name attribute of a cluster transmission queue. This message is issued by the queue manager when the process of switching the transmission queue from *old-xmitq* to *new-xmitq* is started.

## **System action**

Processing continues.

## **System programmer response**

None.
### **CSQM551I**

*csect-name* Switch of transmission queue for channel *channel-name* completed - *num-msgs* messages moved from *old-xmitq* to *new-xmitq*

### **Severity**

#### 0

### **Explanation**

A switch of transmission queue for the channel identified by *channel-name* was required due to a change to the default cluster transmission queue configuration of the queue manager, or to the cluster channel name attribute of a cluster transmission queue. This message is issued by the queue manager when the process of switching the transmission queue from *old-xmitq* to *new-xmitq* has completed.

During the switching process the queue manager moved *num-msgs* messages from *old-xmitq* to *new-xmitq*.

#### **System action**

Processing continues.

### **System programmer response**

None.

### **CSQM552E**

*csect-name* Switch of transmission queue for channel *channel-name* from *old-xmitq* to *new-xmitq* failed

### **Severity**

### 4

### **Explanation**

A switch of transmission queue for the channel identified by *channel-name* is required due to a change to the default cluster transmission queue configuration of the queue manager, or to the cluster channel name attribute of a cluster transmission queue. This message is issued if an error occurs when attempting to start the process of switching the transmission queue from *old-xmitq* to *new-xmitq*.

### **System action**

The process of switching the transmission queue is not started and the channel continues to use the transmission queue *old-xmitq*.

The queue manager will retry to start the switching process the next time the channel starts.

#### **System programmer response**

Investigate why the process of switching the transmission queue could not be started, as reported in the preceding messages.

### **CSQM553I**

*csect-name* Moving messages for channel *channel-name* from transmission queue *old-xmitq* to *newxmitq*

#### **Severity**

 $\Omega$ 

## **Explanation**

A switch of transmission queue for the channel identified by *channel-name* is required due to a change to the default cluster transmission queue configuration of the queue manager, or to the cluster channel name attribute of a cluster transmission queue. This message is issued when the process of moving messages from the old transmission queue, *old-xmitq*, to the new transmission queue, *new-xmitq*, is started.

### **System action**

Processing continues.

### **System programmer response**

None.

## **CSQM554I**

*csect-name* Moved *num-msgs* messages for channel *channel-name* from transmission queue *oldxmitq* to *new-xmitq* - *remaining-msgs* messages remaining

## **Severity**

 $\Omega$ 

## **Explanation**

A switch of transmission queue for the channel identified by *channel-name* is required due to a change to the default cluster transmission queue configuration of the queue manager, or to the cluster channel name attribute of a cluster transmission queue. The switch of transmission queue requires that messages be moved from the old transmission queue, *old-xmitq*, to the new transmission queue, *new-xmitq*. This message is periodically issued to report the progress of this operation.

## **System action**

Processing continues.

## **System programmer response**

If this message is repeatedly issued it might indicate the old transmission queue cannot be drained of messages for the channel, which means the switching process can not complete. Applications continue to put messages to the old transmission queue during the switching process to preserve ordering. If the switching process cannot complete this might indicate that messages are being put to the old transmission queue faster than they can be moved by the switching process, or uncommitted messages remain on the old transmission queue for the channel.

### **CSQM555E**

*csect-name* Moving of messages for channel *channel-name* from transmission queue *old-xmitq* to *new-xmitq* failed

## **Severity**

8

## **Explanation**

A switch of transmission queue for the channel identified by *channel-name* is required due to a change to the default cluster transmission queue configuration of the queue manager, or to the cluster channel name attribute of a cluster transmission queue. The switch of transmission queue requires that messages for the channel be moved from the old transmission queue, *old-xmitq*, to the new transmission queue, *new-xmitq*. This message is issued if an error occurs while moving these messages.

## **System action**

Moving of messages from the old transmission queue to the new transmission queue is stopped. Any existing messages on the old transmission queue and any new messages put by applications remain on the old transmission queue and are not available to be sent by the cluster-sender channel until action is taken to restart the switching process.

### **System programmer response**

You can use preceding messages to identify and resolve the cause of the error, then restart the switching process by either stopping and starting the channel, or by using the CSQUTIL utility to restart the switching operation.

### **CSQM556E**

*csect-name* Unable to open transmission queue *xmitq-name* for channel *channel-name*, MQRC=*mqrc (mqrc-text)*

#### **Severity**

8

### **Explanation**

The switch of transmission queue requires that messages for the channel be moved from the old transmission queue to the new transmission queue. This message is issued if the old transmission queue, *xmitq-name*, cannot be opened due to reason *mqrc* when attempting to perform this operation (*mqrc-text* provides the MQRC in textual form).

### **System action**

The switching operation fails because the moving of messages from the old transmission queue to the new transmission queue cannot be completed.

#### **System programmer response**

You can use the reason code to identify and resolve the cause of the error, then restart the switching process by either stopping and starting the channel, or by using the CSQUTIL utility to restart the switching operation. If the error cannot be resolved, or the old transmission queue has been deleted, the CSQUTIL utility can be used to perform the switching operation without moving messages from the old transmission queue to the new transmission queue. If this option is used it is the responsibility of the IBM MQ administrator to deal with any messages for this channel on the old transmission queue.

### **CSQM557E**

*csect-name* Unable to open new transmission queue *xmitq-name* for channel *channel-name*, MQRC=*mqrc (mqrc-text)*

#### **Severity**

8

### **Explanation**

The switch of transmission queue requires that messages for the channel be moved from the old transmission queue to the new transmission queue. This message is issued if the new transmission queue, *xmitq-name*, cannot be opened due to reason *mqrc* when attempting to perform this operation (*mqrc-text* provides the MQRC in textual form).

### **System action**

The switching operation fails because the moving of messages from the old transmission queue to the new transmission queue cannot be completed.

#### **System programmer response**

You can use the reason code to identify and resolve the cause of the error, then restart the switching process by either stopping and starting the channel, or by using the CSQUTIL utility to restart the switching operation.

### **CSQM558E**

*csect-name* Unable to persist transmission queue state for channel *channel-name*, MQRC=*mqrc (mqrc-text)*

### **Severity**

8

#### **Explanation**

The queue manager uses persistent messages on the queue SYSTEM.CHANNEL.SYNCQ to track which transmission queue is used by each cluster-sender channel. This message is issued if state information cannot be updated on this queue due to reason *mqrc* (*mqrc-text* provides the MQRC in textual form).

#### **System action**

The operation requiring the persisted transmission queue state to be updated fails.

#### **System programmer response**

You can use the reason code to identify and resolve the cause of the error, then review subsequent messages to identify any additional actions that are required.

### **CSQM559I**

*csect-name* Loading of cluster transmission queue state started

#### **Severity**

 $\Omega$ 

#### **Explanation**

The queue manager uses persistent messages on the queue SYSTEM.CHANNEL.SYNCQ to track which transmission queue is used by each cluster-sender channel. This message is issued during queue manager startup to indicate that loading of this information has started.

### **System action**

Processing continues.

#### **System programmer response**

None.

### **CSQM560I**

*csect-name* Loading of cluster transmission queue state completed - *num-records* records processed

### **Severity**

 $\Omega$ 

#### **Explanation**

The queue manager uses persistent messages on the queue SYSTEM.CHANNEL.SYNCQ to track which transmission queue is used by each cluster-sender channel. This message is issued during queue manager startup to indicate loading of this information has completed. The number of cluster-sender channel records that were processed is identified by *num-records*.

#### **System action**

Processing continues.

#### **System programmer response**

None.

### **CSQM561E**

*csect-name* Loading of cluster transmission queue state failed

#### **Severity**

8

#### **Explanation**

The queue manager uses persistent messages on the queue SYSTEM.CHANNEL.SYNCQ to track which transmission queue is used by each cluster-sender channel. This message is issued during queue manager startup to indicate that an error has occurred when loading this information.

### **System action**

Processing continues with restricted clustering function. The queue manager is unable to determine which transmission queue should be used by each cluster-sender channel, so these channels

are unable to start. Any requests to put a message to a remote cluster queue will fail with MQRC\_CLUSTER\_RESOURCE\_ERROR.

### **System programmer response**

Investigate why the transmission queue state information could not be loaded, as reported in preceding messages. Resolve the error, then restart the queue manager to restore clustering function. If you are unable to resolve the error contact your IBM support center.

### **CSQM562E**

*csect-name* Duplicate cluster transmission queue record found for channel *channel-name*

### **Severity**

8

### **Explanation**

The queue manager uses persistent messages on the queue SYSTEM.CHANNEL.SYNCQ to track which transmission queue is used by each cluster-sender channel. This message is issued during queue manager startup if a duplicate record is found for a channel.

### **System action**

The duplicate record is ignored and processing continues, but the channel may use an incorrect transmission queue if the duplicated record should not have been used.

### **System programmer response**

This condition should not occur. Contact your IBM support center.

### **CSQM563E**

*csect-name* Failed to create dynamic cluster transmission queue *xmitq-name*, MQRC=*mqrc (mqrc-text)*

#### **Severity**

4

### **Explanation**

A channel is required to switch to a permanent-dynamic transmission queue due to a change to the default cluster transmission queue configuration of the queue manager, or to the cluster channel name attribute of a cluster transmission queue. The queue manager could not create the permanentdynamic transmission queue, *xmitq-name*, due to reason *mqrc*.

The cluster-sender channel that is affected can be identified from the name of the transmission queue because the queue name is in the format SYSTEM.CLUSTER.TRANSMIT*channel\_name*.

### **System action**

Processing continues.

### **System programmer response**

You can use the reason code to identify and resolve the error that has prevented the permanentdynamic cluster transmission queue from being created. Additional messages might be issued to provide further information. If the reason code is MQRC\_UNKNOWN\_OBJECT\_NAME this means the model queue SYSTEM.CLUSTER.TRANSMIT.MODEL.QUEUE has not been defined. The definition for this model queue can be found in the supplied sample **CSQ4INSX**.

Refer to ["Conclusão e Códigos de Razão API" on page 1138](#page-1137-0) for information about *mqrc* (*mqrc-text* provides the MQRC in textual form).

### **CSQM564E**

*csect-name* Cluster transmission model queue *model-xmitq* has incorrect attributes

#### **Severity**

4

### **Explanation**

The queue manager failed to create a permanent-dynamic transmission queue for a cluster-sender channel because the model queue *model-xmitq* has been defined incorrectly.

The model queue must have the following attributes:

- The **USAGE** attribute must be set to **XMITQ**
- The **QSGDISP** attribute must not be **SHARED**
- The **DEFTYPE** attribute must be set to **PERMDYN**
- The **INDXTYPE** attribute must be set to **CORRELID**
- The **SHARE** attribute must be set

### **System action**

Processing continues.

### **System programmer response**

Review and correct the definition of the model transmission queue. The definition for the model queue can be found in the supplied sample **CSQ4INSX**.

### **CSQM565E**

*csect-name* Delivery delay processor initialization failed, reason *reason-code*

### **Severity**

8

### **Explanation**

Initialization of the delivery delay processor task failed with the specified *reason-code*. As a result, any messages sent with delivery delay, using JMS 2.0, will not be processed and will be left on the delivery delay staging queue.

## **System action**

The delivery delay processor task will end and will not restart. Messages can still be sent to the delivery delay staging queue by JMS 2.0 applications, however, the messages will not be processed until the delivery delay task is restarted. See system programmer response for instructions on how to restart the delivery delay processor.

#### **System programmer response**

The most likely reason for this message is a shortage of storage below the bar, in which case *reasoncode* will be 4. Review the amount of storage used below the bar, and if possible try and reduce it. You can attempt to restart the delivery delay processor by altering the delivery delay staging queue state from 'get enabled' to 'get inhibited', and back to the 'get enabled' state again.

### **CSQM566I**

*csect-name* Delivery delay processor started

### **Severity**

 $\Omega$ 

### **Explanation**

The delivery delay processor has started and is available to process messages from the delivery delay staging queue.

### **System action**

Processing continues.

### **System programmer response**

None.

### **CSQM567I**

*csect-name* Delivery delay processor stopped

## **Severity**

 $\Omega$ 

## **Explanation**

The delivery delay processor has stopped and is no longer available to process messages from the delivery delay staging queue. This message is output in the following situations:

- The queue manager is shutting down.
- The delivery delay staging queue has been deleted, or does not exist.

### **System action**

Processing continues.

### **System programmer response**

None.

## **CSQM568E**

*csect-name* Delivery delay processor ended abnormally, MQRC=*mqrc*

## **Severity**

4

## **Explanation**

The delivery delay processor has detected an error, indicated by *mqrc*, and has shut down.

## **System action**

The delivery delay processor task ends and will not restart. Messages can still be sent to the delivery delay staging queue by JMS 2 applications, however, they will not be processed until the delivery delay task is restarted. See system programmer response for instructions on how to restart the delivery delay processor.

### **System programmer response**

This message is output for many reasons, some of which will be expected and some will not. For example, if the delivery delay staging queue state is altered to 'get inhibited' this message will be output, and *mqrc* will be *MQRC\_GET\_INHIBITED*. If the message is expected then no action is required. If the message is unexpected use the value of *mqrc*, and any other messages to attempt to rectify the situation. You can attempt to restart the delivery delay processor by altering the delivery delay staging queue state from 'get enabled' to' get inhibited', and back to the 'get enabled' state again.

## **CSQM569I**

*csect-name* Delivery delay processor failed to get a message with correlation ID *correlid*, MQRC=*mqrc* (*mqrc-text*)

### **Severity**

4

## **Explanation**

The delivery delay processor attempted to perform a destructive MQGET for the message with the specified correlation ID from the delivery delay staging queue, SYSTEM.DDELAY.LOCAL.QUEUE. The message was no longer on the queue.

### **System action**

Processing continues.

### **System programmer response**

Investigate whether the message was taken off the delivery delay staging queue for a valid reason, for example, it was put there by mistake. Validate the security settings for the delivery delay staging queue to ensure that only authorized users have access to it.

### **CSQM570E**

*csect-name* Delivery delay processor failed to process a message with correlation ID *correlid*, for queue *q-name*, according to its report options *report-options*, MQRC=*mqrc* (*mqrc-text*)

### **Severity**

8

### **Explanation**

The delivery delay processor could not put the specified message to the specified queue and, so, was attempting to either send the message to the dead-letter-queue or discard the message according to the disposition options specified in the report field of the message.

The message might have also requested an exception report. Some part of the processing of the disposition options, or the report, failed with the specified return code.

### **System action**

The message is rolled back to the delivery delay staging queue, SYSTEM.DDELAY.LOCAL.QUEUE, and reprocessed at a time decided by the system.

#### **System programmer response**

Use the information from the message to establish the cause of the problem. Some possible explanations are:

- The specified queue might no longer exist, be full, or be put disabled.
- If the message should have been put to the dead-letter-queue, check that the dead-letter-queue is defined, is not full, and is put enabled.
- If an exception report message was to be generated, check that the queue the report was to be put to is defined, is not full, is put enabled, and that the user ID in the message has access to the queue.

Otherwise, check that the dead-letter-queue is defined, is not full, and is put enabled.

### **CSQM571I**

*csect-name* Delivery delay processor received an unexpected message with message ID *msgid*

#### **Severity**

4

### **Explanation**

The delivery delay processor received a message from the delivery delay staging queue, SYSTEM.DDELAY.LOCAL.QUEUE, that was not in the correct format.

The delivery delay processor either sends the message to the dead-letter-queue, or discards it according to the disposition options specified in the report field of the message.

### **System action**

The delivery delay processor either sends the message to the dead-letter-queue, or discards it according to the disposition options specified in the report field of the message. If the message specified an exception report, this will be generated.

#### **System programmer response**

Investigate why unexpected messages are being sent to the delivery delay staging queue. Validate the security settings for the delivery delay staging queue to ensure that only authorized users have access to it.

### **CSQM572E**

Insufficient storage to parse data set *data set*

### **Severity**

8

### **Explanation**

The queue manager could not obtain sufficient storage to parse the specified data set.

### **System action**

The queue manager terminates during start up.

#### **System programmer response**

Investigate and resolve the reason for storage shortage and restart the queue manager

### **CSQM573E**

Unable to parse line *line* in data set *data set*

### **Severity**

8

### **Explanation**

The queue manager could not parse the specified line in the specified data set.

### **System action**

The queue manager is unable to parse the specified data set but continues with initialization. It will not be possible to start TLS/SSL enabled channels.

### **System programmer response**

Stop the queue manager and resolve any issues with the contents of the specified data set. Restart the queue manager and ensure that the queue manager is able to successfully parse the data set.

#### **CSQM574E**

Incorrect value *value* for key *key* in stanza *stanza*, data set *data set*, around line *line*

### **Severity**

8

### **Explanation**

The specified key (keyword) in the specified stanza and data set is not valid.

### **System action**

The queue manager is unable to parse the specified data set but continues with initialization. It will not be possible to start TLS/SSL enabled channels.

### **System programmer response**

Stop the queue manager and resolve any issues with the contents of the specified data set. Restart the queue manager and ensure that the queue manager is able to successfully parse the data set.

### **CSQM575E**

Incorrect or duplicate key *key* in stanza *stanza*, data set *data set*, around line *line*

## **Severity**

### 8

## **Explanation**

The specified key (keyword) in the specified stanza and data set is either not valid or has been entered more than once.

#### **System action**

The queue manager is unable to parse the specified data set but continues with initialization. It will not be possible to start TLS/SSL enabled channels.

### **System programmer response**

Stop the queue manager and resolve any issues with the contents of the specified data set. Restart the queue manager and ensure that the queue manager is able to successfully parse the data set.

### **CSQM576E**

Incorrect cipher specification name *name* in key *key*, stanza *stanza* data set *data set*, around line *line*

#### **Severity**

8

### **Explanation**

The specified cipher specification in the specified key, stanza and data set is not valid.

### **System action**

The queue manager is unable to parse the specified data set but continues with initialization. It will not be possible to start TLS/SSL enabled channels.

#### **System programmer response**

Stop the queue manager and resolve any issues with the contents of the specified data set. Restart the queue manager and ensure that the queue manager is able to successfully parse the data set.

### **CSQM577E**

Cipher specification name *name* in key *key*, in stanza *stanza*, data set *data set*, around line *line* is not supported

#### **Severity**

8

#### **Explanation**

The specified cipher specification in the specified key, stanza and data set is not supported.

#### **System action**

The queue manager is unable to parse the specified data set but continues with initialization. It will not be possible to start TLS/SSL enabled channels.

### **System programmer response**

Stop the queue manager and define only supported cipher specification names in the specified data set. Restart the queue manager and ensure that the queue manager is able to successfully parse the data set.

### **CSQM578I**

Data set *data set* read and parsed successfully

#### **Severity**

 $\Omega$ 

### **Explanation**

The queue manager has successfully read and parsed the specified data set.

#### **System action**

The queue manager continues with initialization.

### **System programmer response**

None.

### **CSQM579E**

Version of z/OS does not support TLS V1.3, in key *key*, stanza *stanza*, data set *data set*, around line *line*

### **Severity**

8

#### **Explanation**

TLS V1.3 properties have been defined in the specified key, stanza and data set however, the version of z/OS that the queue manager is being run on does not support TLS V1.3 function. To be able to use TLS V1.3 function, the z/OS operating system must be at V2.4 or higher.

### **System action**

The queue manager is unable to parse the specified data set but continues with initialization. It will not be possible to start TLS/SSL enabled channels.

### **System programmer response**

Stop the queue manager and remove or comment out TLS V1.3 properties from the specified data set, or upgrade to a version of the z/OS operating system that supports TLS V1.3. Restart the queue manager and ensure that the queue manager is able to successfully parse the data set.

### **CSQM580I**

*csect-name* Cluster object name *object\_name* located at QMID *qmid\_name* is resolved using old cached information.

#### **Severity**

 $\Omega$ 

### **Explanation**

The cluster object referenced has been resolved using old cached information.

#### **System action**

Processing continues.

#### **System programmer response**

None.

### **CSQM581E**

Error getting data from data set *data set*

#### **Severity**

8

### **Explanation**

The queue manager has not been able to read data from the specified data set.

### **System action**

The queue manager is unable to parse the specified data set but continues with initialization. It will not be possible to start TLS/SSL enabled channels.

#### **System programmer response**

Stop the queue manager and resolve any issues with the contents of the data set. Restart the queue manager and ensure that the queue manager is able to successfully parse the data set.

#### **CSQM582E**

Unexpected error when accessing data set *data set*, reason *reason*

## **Severity**

8

### **Explanation**

The queue manager has encountered an unexpected error while accessing the specified data set.

#### **System action**

The queue manager is unable to parse the specified data set but continues with initialization. It will not be possible to start TLS/SSL enabled channels.

### **System programmer response**

Investigate and resolve the reason for the failure. Restart the queue manager and ensure that the queue manager is able to successfully parse the data set.

If necessary, collect and gather diagnostic data, and contact your IBM support center.

### **CSQM583E**

Error during open or close of data set *data set*

#### **Severity**

8

### **Explanation**

The queue manager encountered an error while attempting to open or close the specified data set.

### **System action**

The queue manager is unable to parse the specified data set but continues with initialization. It will not be possible to start TLS/SSL enabled channels.

### **System programmer response**

Stop the queue manager and ensure that the data set is defined and valid. Restart the queue manager and ensure that the queue manager is able to successfully parse the data set.

### **CSQM584E**

Unsupported stanza skipped, stanza *stanza*, in data set *data set*

#### **Severity**

8

### **Explanation**

The queue manager encountered an unsupported stanza in the specified data set. The stanza has been ignored.

#### **System action**

The queue manager ignores the stanza and continues to parse the remainder of the specified data set.

#### **System programmer response**

At some point, you might want to stop the queue manager, remove or comment out the unsupported stanza, restart the queue manager and ensure that the queue manager is able to successfully parse the data set.

#### **CSQM586E**

*csect-name* Unable to open streaming queue *streamqname* for queue *queuename*, mqrc= *mqrc (mqrctext)*

## **Severity**

8

#### **Explanation**

An attempt to perform an MQOPEN on the specified streaming queue failed for the specified reason, which is an IBM MQ reason code *mqrc* (*mqrc-text* provides the MQRC in textual form).

### **System action**

The open of the streaming queue specified by the queue attribute STREAMQ does not occur.

### **System programmer response**

For more information, see ["Conclusão e Códigos de Razão API" on page 1138](#page-1137-0). Correct the problem if required.

For a given application, the queue manager issues this message on the first failed attempt only to open the streaming queue. Subsequent failures to open the streaming queue do not result in this message being issued, unless the reason code is different.

### **CSQM587E**

*csect-name* Unable to put to streaming queue *streamqname* for queue *queuename*, mqrc= *mqrc (mqrc-text)*

### **Severity**

8

## **Explanation**

An attempt to perform either an MQPUT or an MQPUT1 to the specified streaming queue failed for the specified reason, which is an IBM MQ reason code *mqrc* (*mqrc-text* text provides the MQRC in textual form).

### **System action**

The put to the streaming queue specified by the queue attribute STREAMQ does not occur. Depending on the rules set by the queue attribute STRMQOS the original put might or might not have failed.

#### **System programmer response**

For more information, see ["Conclusão e Códigos de Razão API" on page 1138](#page-1137-0). Correct the problem if required.

For a given application, the queue manager issues this message on the first failed attempt only to put to the streaming queue. Subsequent failures to open the streaming queue do not result in this message being issued, unless the reason code is different.

### **CSQM588I**

*csect-name* Streaming queue *qname* not supported.

#### **Severity**

4

### **Explanation**

A command was issued to define or alter a queue with streaming enabled, and that queue does not support streaming to another queue from it.

#### **System action**

The command issued fails and does not take effect.

#### **System programmer response**

Refer to Streaming Queue Restrictions. Correct the problem if required and reissue the command.

#### **CSQM589I**

*csect-name* Incompatible attributes for streaming queue *qname*.

#### **Severity**

4

### **Explanation**

A command was issued to define or alter a queue with streaming enabled, and that queue has incompatible attributes to stream from.

### **System action**

The command issued fails and does not take effect.

### **System programmer response**

Refer to Streaming Queue Restrictions and check the attributes of the queue. Correct the problem if required and reissue the command.

### **CSQM590I**

*csect-name* STREAMQ(*streamqname*) not allowed.

#### **Severity**

4

## **Explanation**

A command was issued to define a queue where streaming to the queue name provided in STREAMQ it is not allowed, based on its name.

### **System action**

The command issued fails and does not take effect.

### **System programmer response**

Refer to Streaming Queue Restrictions and check the name of the queue being used in the STREAMQ attribute. Correct the problem if required and reissue the command.

### **CSQM591I**

*csect-name* Queue attributes are incompatible for use as a streaming queue.

#### **Severity**

4

### **Explanation**

A command was issued to define or alter a queue where the queue name set in STREAMQ refers to a queue that has incompatible attributes to function as a streaming queue.

## **System action**

The command issued fails and does not take effect.

#### **System programmer response**

Refer to Streaming Queue Restrictions and check the attributes of the queue referred to in the STREAMQ attribute. Correct the problem if required and reissue the command.

#### **CSQM999E**

*csect-name* UNRECOGNIZED RETURN CODE *ret-code* FOR '*keyword*'

#### **Severity**

8

### **Explanation**

An unexpected return code was issued from a command, relating to the named keyword.

### **System action**

The command is ignored.

#### **System programmer response**

Note the return code *ret-code* (which is shown in hexadecimal) and contact your IBM support center.

#### $z/0S$ *Command server messages (CSQN...)*

### **CSQN001I**

COMMAND SERVER STARTED

### **Severity**

 $\Omega$ 

## **Explanation**

A request to start the command server with the START CMDSERV command has been accepted.

## **System action**

The command server is triggered to start.

## **CSQN002I**

COMMAND SERVER ALREADY STARTED

## **Severity**

0

## **Explanation**

A START CMDSERV command has been entered, but the command server is already running.

### **System action**

The command is ignored.

## **CSQN003I**

COMMAND SERVER ENABLED

## **Severity**

 $\Omega$ 

## **Explanation**

In response to a START CMDSERV command in an initialization file, the command server has been put in to an enabled state.

### **System action**

The command server will be started automatically when initialization finishes.

## **CSQN004I**

COMMAND SERVER ALREADY ENABLED

### **Severity**

 $\Omega$ 

## **Explanation**

A START CMDSERV command has been entered, but the command server was already enabled.

### **System action**

The command is ignored.

### **CSQN005I**

COMMAND SERVER STOPPED

#### **Severity**  $\Omega$

# **Explanation**

A request to stop the command server with a STOP CMDSERV command has been accepted.

### **System action**

The command server shuts down when it finishes processing the current command (or immediately if it is not processing a command). This message is followed by message CSQN201I to confirm that the stop has started.

## **CSQN006I**

COMMAND SERVER ALREADY STOPPED

### **Severity**

 $\Omega$ 

### **Explanation**

A STOP CMDSERV command was entered, but the command server was not running.

### **System action**

The command is ignored.

### **CSQN007I**

COMMAND SERVER DISABLED

### **Severity**

 $\Omega$ 

### **Explanation**

In response to a STOP CMDSERV command in an initialization file, the command server has been put in to a disabled state.

### **System action**

The command server will not start automatically when initialization finishes.

#### **CSQN008I**

COMMAND SERVER ALREADY DISABLED

#### **Severity**

 $\Omega$ 

### **Explanation**

A STOP CMDSERV command has been entered, but the command server was already disabled.

#### **System action**

The command is ignored.

### **CSQN009I**

*csect-nameverb-namepkw-name* COMMAND DISABLED

#### **Severity**

4

## **Explanation**

The command was not processed because it was not allowed during this stage of initialization or termination. *verb-name* might include the command prefix (CPF). This depends on how the command was entered.

#### **System action**

The command is ignored.

## **CSQN011I**

COMMAND SERVER STATUS IS ENABLED

#### **Severity** 0

### **Explanation**

The command server is in an enabled state; that is, the command server will be started automatically when initialization finishes.

### **CSQN012I**

COMMAND SERVER STATUS IS DISABLED

### **Severity**

0

## **Explanation**

The command server is in a disabled state; that is, the command server will not be started automatically when initialization finishes.

### **CSQN013I**

COMMAND SERVER STATUS IS RUNNING

#### **Severity**

 $\Omega$ 

## **Explanation**

The command server is in a running state; that is, the command server is currently processing a command.

### **CSQN014I**

COMMAND SERVER STATUS IS WAITING

#### **Severity**

 $\Omega$ 

### **Explanation**

The command server is in a waiting state; that is, the command server is waiting for a message to be put onto the system-command input queue.

### **CSQN015I**

COMMAND SERVER STATUS IS STOPPED

#### **Severity**

 $\Omega$ 

### **Explanation**

The command server is in a stopped state; that is, the command server will not process any commands until a START CMDSERV command is entered.

## **CSQN016I**

COMMAND SERVER STATUS IS STARTING

## **Severity**

 $\Omega$ 

### **Explanation**

The command server is in a starting state; that is, a START CMDSERV command has been entered, but the command server has not yet started up.

### **CSQN017I**

COMMAND SERVER STATUS IS STOPPING

#### **Severity**

0

### **Explanation**

The command server is in a stopping state; that is, a STOP CMDSERV command has been entered, but the command server has not yet stopped.

### **CSQN018E**

*csect-name* INTERNAL ERROR FOR *identifier*, RETURN CODE=*rc*

### **Severity**

8

### **Explanation**

This message could be caused by the following:

### **Identifier**

**Description**

### **INSSRV01**

During the early part of initialization, the queue manager was unable to start the task that processes commands in CSQINP1.

### **INSSRV02**

During the later part of initialization, the queue manager was unable to start the task that processes commands in CSQINP2.

### **RTSSRV01**

After initialization has completed with the command server enabled, or in response to a START CMDSERV command, the queue manager was unable to start the command server task that processes commands in the system-command input queue.

### **GRSSRV01**

After initialization has completed with the command server enabled, or in response to a START CMDSERV command, the queue manager was unable to start the command server task that processes commands using CMDSCOPE.

#### **System action**

The task is not started.

#### **System programmer response**

Stop and restart the queue manager. Check the console for other messages regarding this error, and note the message number, *identifier*, and *rc*. Also collect the system dump (if one was produced). Contact your IBM support center to report the problem.

### **CSQN019E**

*csect-name* INTERNAL ERROR FOR *identifier*, RETURN CODE=*rc*

### **Severity**

8

## **Explanation**

This message could be caused by the following:

### **Identifier**

**Description**

### **INSSRV01**

During the early part of initialization an error occurred when trying to delete the task that processes commands in CSQINP1.

### **INSSRV02**

During the later part of initialization an error occurred when trying to delete the task that processes commands in CSQINP2.

### **RTSSRV01**

During termination with the command server running, or in response to a START CMDSERV command, an error occurred when trying to delete the command server task that processes commands in the system-command input queue.

## **GRSSRV01**

During termination with the command server running, or in response to a START CMDSERV command, an error occurred when trying to delete the command server task that processes commands using CMDSCOPE.

## **System action**

If the value of *identifier* was INSSRV01 or INSSRV02, the error is ignored, and startup continues.

If the value of *identifier* was RTSSRV01 or GRSSRV01 and *csect-name* was CSQNESTP, the command server could have terminated while processing a command.

### **System programmer response**

Check the console for other messages regarding this error. If you are unable to resolve the problem, note the message number, *identifier*, and *rc*, collect the system dump (if one was produced), and contact your IBM support center.

## **CSQN020E**

*csect-name* UNABLE TO START COMMAND SERVER *identifier*

## **Severity**

8

## **Explanation**

*csect-name* was unable to start the command server task *identifier*.

## **System action**

If *identifier* is INSSRV01 or INSSRV02, initialization is not completed and a dump might be produced. In other cases, the command server is not started.

### **System programmer response**

Stop and restart the queue manager. Contact your IBM support center with details of this message, any previous messages pertaining to this error, and the dump (if applicable).

### **CSQN021E**

*csect-name* COMMAND SERVER *identifier* ABNORMAL COMPLETION

### **Severity**

8

## **Explanation**

The command server task *identifier* was unable to complete its processing during startup.

### **System action**

Queue manager startup continues.

### **System programmer response**

Check the z/OS console for related messages (probably concerning the CSQINPx data sets). The CSQOUTx data sets should also be checked to determine how much command processing was done before the error occurred. If required, reissue any unprocessed commands, or resolve the problem and restart the queue manager.

## **CSQN100I**

COMMAND EXCEEDS MAXIMUM SIZE, COMMAND IGNORED

### **Severity**

4

### **Explanation**

The command string was too long.

### **System action**

The command is ignored, and processing of CSQINP1 or CSQINP2 continues.

### **System programmer response**

The command in question precedes this message in the CSQOUT1 or CSQOUT2 data set. For details about forming a command string, see Initialization commands.

### **CSQN101I**

COMMAND ENDS WITH A CONTINUATION MARK, COMMAND IGNORED

### **Severity**

4

### **Explanation**

The last command in the CSQINP1 or CSQINP2 data set ended with a continuation mark.

### **System action**

The command is ignored.

### **System programmer response**

The command in question precedes this message in the CSQOUT1 or CSQOUT2 data set. For details about forming a command string, see Initialization commands.

### **CSQN102I**

COMMAND BUFFER INVALID, ERROR UNKNOWN, COMMAND IGNORED

#### **Severity**

4

### **Explanation**

An internal error has occurred.

### **System action**

This command is ignored, and the next command is processed.

### **System programmer response**

The command in question precedes this message in the CSQOUT1 or CSQOUT2 data set. If you are unable to solve the problem, contact your IBM support center.

### **CSQN103I**

COMMAND PROCESSOR RETURN CODE=*rc*, REASON CODE=*reason*

### **Severity**

4

### **Explanation**

An error occurred while processing the command preceding this message in the CSQOUT1 or CSQOUT2 data set. The possible values of *rc* are as follows:

### **Return code**

## **Description**

#### **00000004**

Internal error

#### **00000008**

Syntax or command preprocessor error, see the following lines in the CSQOUTx data set

### **0000000C**

Command processor error, see the following lines in the CSQOUTx data set

#### **00000010**

Command processor abnormal termination

### **00000014**

Command completed, but there is insufficient storage for the messages

### **00000018**

Command preprocessor has insufficient storage (there could be further messages about this error)

### **0000001C**

The command processor has insufficient storage (the command could be partially completed)

### **00000020**

Security check

### **00D50102**

See ["Command server codes \(X'D5'\)" on page 1021](#page-1020-0)

**Note:** If the return code is '00000010', the reason code has no meaning.

If *reason* is 00000004 and *return code* is 00000000, the command has been accepted and will be completed later. Further messages will be produced when the command has been completed.

Otherwise the reason code indicates the command result as follows:

### **Reason**

**Description**

### **00000000**

Command completed

### **00000004**

Partial completion

#### **00000008**

Command not actioned

### **0000000C** Command processor abend

**FFFFFFFF**

Command not actioned

### **System action**

The next command is processed, if possible.

### **System programmer response**

If *reason* indicates that the command did not complete, examine the command and all associated messages. See ["IBM MQ for z/OS messages, completion, and reason codes" on page 273](#page-272-0) for further information about the commands.

If you are unable to solve the problem, collect the input and output data sets and contact your IBM support center.

### **CSQN104I**

INITIALIZATION RETURN CODE=*rc*, REASON CODE=*reason*

#### **Severity**

8

### **Explanation**

An error occurred while processing one of the initialization data sets.

### **System action**

The system action depends on the reason code (*reason*). See ["Command server codes \(X'D5'\)" on](#page-1020-0) [page 1021](#page-1020-0) for information the code you have received.

### **System programmer response**

The response you should make depends on the reason code (*reason*). See ["Command server codes](#page-1020-0) [\(X'D5'\)" on page 1021](#page-1020-0) for information about the code you have received.

### **CSQN105I**

Commands from *ddname* for queue manager *qmgr-name* - *date time*

#### **Severity**

0

### **Explanation**

This message forms the header for the output data sets CSQOUT1 and CSQOUT2.

### **CSQN121I**

'*verb-namepkw-name*' command responses from *qmgr-name*

### **Explanation**

The following messages are responses from queue manager *qmgr-name* to the indicated command either entered or generated by another command - that specified CMDSCOPE.

### **CSQN122I**

'*verb-namepkw-name*' command for CMDSCOPE(*qmgr-name*) normal completion

### **Explanation**

Processing for the indicated command that specified CMDSCOPE(*qmgr-name*) - either entered or generated by another command - has completed successfully on all requested queue managers.

### **CSQN123E**

'*verb-name pkw-name*' command for CMDSCOPE(*qmgr-name*) abnormal completion

#### **Explanation**

Processing for the indicated command that specified CMDSCOPE(*qmgr-name*) - either entered or generated by another command - has completed, but not successfully. If the command was sent to more than one queue manager, it might have completed successfully on some and not on others.

### **System programmer response**

Examine the preceding responses from the command. Reissue the command correctly if necessary for the queue managers where it failed.

### **CSQN127E**

Queue sharing group error, reason=*reason*

### **Severity**

8

## **Explanation**

While processing a command that specified CMDSCOPE, the command server experienced an error while trying to send data to the coupling facility.

### **System action**

The command is not processed.

#### **System programmer response**

The response you should make depends on the reason code (*reason*). See ["Coupling Facility codes](#page-932-0) [\(X'C5'\)" on page 933](#page-932-0) for information about the code.

### **CSQN128E**

Insufficient storage for CMDSCOPE(*qmgr-name*)

### **Explanation**

While processing a command that specified CMDSCOPE, the command server was unable to obtain storage needed.

### **System action**

The command is not processed.

### **System programmer response**

If the problem persists, you might need to restart the queue manager after making more storage available.

### **CSQN129E**

Error saving command reply information

#### **Severity** 8

# **Explanation**

While processing a command that specified CMDSCOPE or a command for the channel initiator, the command server experienced an error while trying to save information about the command.

### **System action**

The command is not processed.

### **System programmer response**

The most likely cause is insufficient storage. If the problem persists, you may need to restart the queue manager after making more storage available.

### **CSQN130E**

Command exceeds maximum size for CMDSCOPE( *qmgr-name*)

### **Explanation**

A command that specified CMDSCOPE(*qmgr-name*) was too long.

## **System action**

The command is not processed.

#### **System programmer response**

Reissue the command correctly.

### **CSQN131E**

CMDSCOPE(qmgr-name) not allowed during restart

### **Explanation**

A command that specified CMDSCOPE(*qmgr-name*) was issued in the initialization input data set CSQINP1. This is not allowed.

### **System action**

The command is not processed.

#### **System programmer response**

Reissue the command later.

### **CSQN132E**

CMDSCOPE(*qmgr-name*) not allowed with disposition *disposition*

### **Explanation**

A command that specified CMDSCOPE(*qmgr-name*) with QSGDISP(*disposition*) or CHLDISP(*disposition*) was issued. This combination of values is not allowed.

### **System action**

The command is not processed.

### **System programmer response**

Reissue the command correctly.

### **CSQN133E**

CMDSCOPE(*qmgr-name*) not allowed, command server unavailable

### **Explanation**

A command that specified CMDSCOPE(*qmgr-name*) was entered or generated by another command, but the command server is not running and not enabled.

### **System action**

The command is not processed.

### **System programmer response**

Use the START CMDSERV command to start the command server, and reissue the command.

### **CSQN135E**

Queue manager *qmgr-name* not active in queue sharing group

### **Explanation**

A command specifying CMDSCOPE(*qmgr-name*) was entered or generated by another command, but that queue manager is not currently active in the group.

### **System action**

The command is not processed.

#### **System programmer response**

Start the queue manager and reissue the command if required.

### **CSQN136E**

Not in queue sharing group

#### **Explanation**

A command that requires a queue sharing group was entered, but the queue manager is not in a group.

#### **System action**

The command is not processed.

#### **System programmer response**

Reissue the command correctly.

#### **CSQN137I**

'*verb-name pkw-name*' accepted for CMDSCOPE(*qmgr-name*), sent to *n*

#### **Explanation**

A command that specified CMDSCOPE was entered. It has been passed to the requested queue manager(s) for processing; *n* is the number of queue managers.

### **System action**

Processing continues.

### **CSQN138I**

'*verb-name pkw-name*' generated for CMDSCOPE(*qmgr-name*), sent to *n*

### **Explanation**

A command that specified CMDSCOPE was generated in response to the command originally entered. It has been passed to the indicated queue manager(s) for processing; *n* is the number of queue managers.

### **System action**

Processing continues.

### **CSQN201I**

COMMAND SERVER IS SHUTTING DOWN

**Severity**

 $\Omega$ 

## **Explanation**

This message confirms that the command server is shutting down after an error.

### **System action**

The command server shuts down and will not process any more commands.

### **System programmer response**

Correct the errors reported in the preceding messages, and use the START CMDSERV command to restart the command server.

### **CSQN202I**

COMMAND SERVER RETURN CODE=*rc*, REASON=*reason*

### **Severity**

8

### **Explanation**

An error occurred in the command server, as indicated by the preceding messages.

#### **System action**

The system action depends on the reason code (*reason*). See ["Command server codes \(X'D5'\)" on](#page-1020-0) [page 1021](#page-1020-0) or ["Coupling Facility codes \(X'C5'\)" on page 933](#page-932-0) for information about the code.

#### **System programmer response**

The response you should make depends on the reason code (*reason*).

The return code *rc* is dependent on *reason*, and is of use to IBM service personnel.

### **CSQN203I**

QUEUE *queuename*, MQCC=*mqcc* MQRC=*mqrc (mqrc-text)*

#### **Severity**

8

### **Explanation**

An API call, as indicated in the preceding message, did not complete successfully. The completion code is *mqcc*, and the reason code is *mqrc* (*mqrc-text* provides the MQRC in textual form).

#### **System programmer response**

For more information, see ["Conclusão e Códigos de Razão API" on page 1138](#page-1137-0).

If you are unable to resolve the problem, note the numbers of any messages and codes associated with the error, and contact your IBM support center.

Reason codes above 8000 are internal queue manager error codes. If such a code persists, report it to your IBM support centre.

### **CSQN205I**

COUNT=*count*, RETURN=*rc*, REASON=*reason*

### **Severity**

 $\Omega$ 

### **Explanation**

This message reports the results from the command processor (refer to the section Writing programs to administer IBM MQ for further information). *count* is the number of messages (including this one) to be written to the reply-to queue in response to the command. Possible values of *rc* are as follows:

### **Return code**

**Description**

#### **00000000**

Normal completion

## **00000004**

Internal error

### **00000008**

Syntax or command preprocessor error, see the following messages

#### **0000000C**

Command processor error, see the following messages

#### **00000010**

Command processor abnormal termination

### **00000014**

Command completed, but there is insufficient storage for the messages

#### **00000018**

Command preprocessor has insufficient storage, (there could be further messages about this error)

#### **0000001C**

The command processor has insufficient storage (the command could be partially completed)

#### **00000020**

Security check, check userid authority

#### **00000024**

Command too long, see the following messages

## **00000028**

Queue sharing group error, see the following messages

#### **00D5xxxx**

See ["Command server codes \(X'D5'\)" on page 1021](#page-1020-0)

**Note:** If the return code is '00000010', the reason code has no meaning.

If *reason* is 00000004 and *return code* is 00000000, the set of reply messages is incomplete. Further sets of messages, each including another CSQN205I message, will be produced later. The results of the command will be shown by the codes in the CSQN205I message included with the final set of messages.

Otherwise the reason code indicates the command result as follows:

#### **Reason**

### **Description**

### **00000000**

Command completed

### **00000004**

Partial completion

### **00000008**

Command not actioned

### **0000000C**

Command processor abend

### **FFFFFFFF**

Command not actioned

### **System action**

The next command is processed, if possible.

### **System programmer response**

If *reason* indicates that the command did not complete, examine the command and all associated messages. See ["IBM MQ for z/OS messages, completion, and reason codes" on page 273](#page-272-0) for further information about the commands.

If you are unable to solve the problem, collect the input and output data sets and contact your IBM support center.

### **CSQN206I**

COMMAND SERVER ECBLIST, STOP=*ecb1*, WAIT=*ecb2*

## **Severity**

8

### **Explanation**

This message reports the ECB values associated with an error in the command server.

### **System action**

The command server terminates.

#### **System programmer response**

This message is usually preceded by a CSQN202I message. Refer to the preceding messages for more information about the cause of the problem.

### **CSQN207I**

COMMAND SERVER UNABLE TO OPEN REPLY TO QUEUE

### **Explanation**

The command server was unable to open the reply-to queue while processing a command.

### **System action**

Message CSQN203I is sent to the z/OS console reporting the completion and reason codes from the MQOPEN request.

If possible, the command server sends the response message to the dead-letter queue, otherwise the response is discarded.

### **System programmer response**

For more information, see ["Conclusão e Códigos de Razão API" on page 1138](#page-1137-0). Use this information to solve the problem, and restart the command server. If this does not help you to solve the problem, collect the following items, and contact your IBM support center.

- Return and reason codes from the message produced
- Any trace information collected

### **CSQN208E**

COMMAND SERVER UNABLE TO OPEN COMMAND INPUT QUEUE

### **Explanation**

The command server was unable to open the system-command input queue while starting.

#### **System action**

Message CSQN203I is sent to the z/OS console reporting the completion and reason codes from the MQOPEN request. The command server stops, without processing any commands.

### **System programmer response**

For more information, see ["Conclusão e Códigos de Razão API" on page 1138](#page-1137-0). Use this information to solve the problem, and restart the command server. If this does not help you to solve the problem, collect the following items, and contact your IBM support center.

- Return and reason codes from the message produced
- Any trace information collected

### **CSQN209E**

COMMAND SERVER ERROR CLOSING COMMAND INPUT QUEUE

### **Explanation**

While the command server was shutting down, an error occurred when closing the system-command input queue.

### **System action**

Message CSQN203I is sent to the z/OS console reporting the completion and reason codes from the MQCLOSE request. The shutdown procedure continues.

#### **System programmer response**

For more information, see ["Conclusão e Códigos de Razão API" on page 1138](#page-1137-0). If this does not help you to solve the problem, collect the following items, and contact your IBM support center:

- Return and reason codes from the message produced
- Any trace information collected

#### **CSQN210E**

COMMAND SERVER ERROR CLOSING REPLY TO QUEUE

#### **Explanation**

The command server was unable to close the reply-to queue while processing a command.

### **System action**

Message CSQN203I is sent to the z/OS console reporting the completion and reason codes from the MQCLOSE request.

The command server continues.

#### **System programmer response**

For more information, see ["Conclusão e Códigos de Razão API" on page 1138](#page-1137-0).

## **CSQN211E**

COMMAND SERVER ERROR GETTING FROM COMMAND INPUT QUEUE

### **Explanation**

The command server experienced an error while trying to get a message from the system-command input queue.

#### **System action**

Message CSQN203I is sent to the z/OS console, reporting the completion and reason codes from the MQGET request.

The command server terminates.

#### **System programmer response**

For more information, see ["Conclusão e Códigos de Razão API" on page 1138](#page-1137-0). Use this information to solve the problem, and restart the command server. If this does not help you to solve the problem, collect the following items, and contact your IBM support center:

- Return and reason codes from the console message
- Any trace information collected

## **CSQN212E**

## COMMAND SERVER ERROR PUTTING TO REPLY TO QUEUE

### **Explanation**

The command server was unable to put a response message onto a reply-to queue while processing a command.

## **System action**

Message CSQN203I is sent to the z/OS console reporting the completion and reason codes from the MQPUT request. If possible, the command server sends the response message to the dead-letter queue, otherwise the response is discarded.

The command server continues.

### **System programmer response**

For more information, see ["Conclusão e Códigos de Razão API" on page 1138](#page-1137-0). If this does not help you to solve the problem, collect the following items, and contact your IBM support center:

- Return and reason codes from the message produced
- Any trace information collected

### **CSQN213E**

COMMAND SERVER ERROR, COMMAND INPUT QUEUE DISABLED

#### **Explanation**

While waiting for a command the system-command input queue has been disabled.

#### **System action**

Message CSQN203I is sent to the console containing the return and reason codes from the request function. The command server terminates.

### **System programmer response**

Change the system-command input queue to be enabled, and issue the START CMDSERV command.

If the problem persists, collect the following items, and contact your IBM support center:

- Return and reason codes
- Any trace data collected
- Printout of SYS1.LOGREC

### **CSQN219E**

Unable to find command reply information

#### **Severity**

8

### **Explanation**

While processing responses from a command that specified CMDSCOPE or a command for the channel initiator, the command server could not find the information to determine where to send the responses.

### **System action**

The command might not be processed; any command responses are discarded. The command server continues.

### **System programmer response**

If the problem persists, contact your IBM support center with details of this message, any previous messages pertaining to this error, and the dump (if applicable).

### **CSQN220E**

Error monitoring CMDSCOPE command data

## **Explanation**

The command server experienced an error while monitoring command data in the coupling facility.

#### **System action**

Message CSQN202I is sent to the z/OS console, reporting the return and reason codes from the request.

The command server terminates.

#### **System programmer response**

See ["Coupling Facility codes \(X'C5'\)" on page 933](#page-932-0) for information about the reason code. Use this information to solve the problem, and restart the command server. If this does not help you to solve the problem, collect the following items, and contact your IBM support center:

- Return and reason codes from the console message
- Any trace information collected

### **CSQN221E**

Error receiving CMDSCOPE command data

#### **Explanation**

The command server experienced an error while trying to get command data from the coupling facility.

#### **System action**

Message CSQN202I is sent to the z/OS console, reporting the return and reason codes from the request.

The command server terminates.

#### **System programmer response**

See ["Coupling Facility codes \(X'C5'\)" on page 933](#page-932-0) for information about the reason code. Use this information to solve the problem, and restart the command server. If this does not help you to solve the problem, collect the following items, and contact your IBM support center:

- Return and reason codes from the console message
- Any trace information collected

### **CSQN222E**

Error sending CMDSCOPE command data

### **Explanation**

The command server experienced an error while trying to send command data to the coupling facility.

#### **System action**

Message CSQN202I is sent to the z/OS console, reporting the return and reason codes from the request.

The command server terminates.

### **System programmer response**

See ["Coupling Facility codes \(X'C5'\)" on page 933](#page-932-0) for information about the reason code. Use this information to solve the problem, and restart the command server. If this does not help you to solve the problem, collect the following items, and contact your IBM support center:

- Return and reason codes from the console message
- Any trace information collected

### **CSQN223E**

Insufficient storage for CMDSCOPE command data

## **Explanation**

The command server was unable to obtain storage needed for command data in the coupling facility.

## **System action**

The command server terminates.

### **System programmer response**

Use the START CMDSERV command to restart the command server. If the problem persists, you might need to restart the queue manager after making more storage available.

### **CSQN224E**

GROUP COMMAND SERVER ENDED ABNORMALLY. RESTARTING

## **Severity**

8

### **Explanation**

The Group Command Server has ended abnormally because a severe error occurred.

### **System action**

The Group Command Server is automatically restarted.

### **System programmer response**

Investigate the reason for abnormal termination. If the problem persists contact your IBM support center.

#### $z/0S$ *Operations and control messages (CSQO...)*

### **CSQO001I**

'\*' may only be final character.

## **Severity**

8

## **Explanation**

A character string entered in the Name field contains an asterisk character that is not in the last position. This is not allowed.

### **System action**

The main menu is redisplayed.

### **CSQO002I**

Action *action* is not allowed.

## **Severity**

8

### **Explanation**

An incorrect action number was entered in the action code field. The number must be in the range shown on the panel.

### **System action**

The panel is redisplayed.

### **CSQO003I**

Use the ISPF command PFSHOW to display F-key settings

### **Severity**

0

## **Explanation**

On entry to Operations and Control, F-key settings are not being displayed. This tells you how to display the settings; you need to use F-keys to use the Operations and Control panels.

### **System action**

None.

### **CSQO004I**

Object *object-type* is not allowed.

### **Severity**

8

### **Explanation**

The value entered in the Object type field was invalid.

### **System action**

The main menu is redisplayed.

#### **CSQO005I**

Multiple replies returned. Press F10 to view.

### **Severity**

4

### **Explanation**

Several error messages were returned by the queue manager in response to an action from Operations and Control.

### **System action**

The main menu is redisplayed.

#### **CSQO006I**

Blank name is not allowed with action queue manager \*.

### **Severity**

8

### **Explanation**

The Define action was selected and the Name field was left blank to define a new object using default attributes. However, an asterisk (\*) was entered for the action queue manager, which is not allowed in this case.

## **System action**

The main menu is redisplayed.

## **CSQO007I**

'*field*' must be supplied.

## **Severity**

8

## **Explanation**

Nothing was entered in the named field. This value is required to continue.

## **System action**

The current panel is displayed again.

## **CSQO008I**

F-key is not active.

## **Severity**

4

## **Explanation**

A function key that is not currently available was pressed.

## **System action**

The current panel is redisplayed.

## **CSQO009I**

Action *action* is not allowed for object type *object-type*.

## **Severity**

## 8

## **Explanation**

The action number that you entered is not allowed for *object-type* objects.

## **System action**

The current panel is redisplayed.

## **CSQO010I**

Queue manager or group is not available.

## **Severity**

8

## **Explanation**

An attempt to connect to a queue manager was unsuccessful. If a queue manager name was specified, the queue manager is not running. If a queue sharing group name was specified, there are no queue managers running in that group.

## **System action**

None, the panel is redisplayed.

## **CSQO011E**

MQCONN unsuccessful. Reason code=*mqrc*.

## **Severity**

8

## **Explanation**

An attempt to connect to a queue manager or queue sharing group was unsuccessful for one of the following reasons:

1. Insufficient storage is available

### 2. A severe error has occurred

## **System action**

None, the panel is redisplayed.

### **System programmer response**

Refer to ["Conclusão e Códigos de Razão API" on page 1138](#page-1137-0) for information about *mqrc*.

### **CSQO012I**

Connect name is invalid or unknown.

### **Severity**

8

### **Explanation**

An attempt to connect to a queue manager or queue sharing group was unsuccessful because the name specified is not known, or not valid. If a blank name was specified, this means that there was no default queue manager or group defined for your installation.

### **System action**

None, the panel is redisplayed.

### **CSQO013I**

Not authorized to use queue manager.

### **Severity**

8

### **Explanation**

An attempt to connect to a queue manager was unsuccessful because the connection security failed, or you are not authorized to do so.

### **System action**

None, the panel is redisplayed.

### **CSQO014E**

MQOPEN of *q-name* unsuccessful. Reason code=*mqrc*.

### **Severity**

8

### **Explanation**

An attempt to open *q-name* was unsuccessful. *mqrc* is the reason code returned by MQOPEN; see["Conclusão e Códigos de Razão API" on page 1138](#page-1137-0) for more information. *q-name* is one of the following:

- SYSTEM.COMMAND.INPUT
- SYSTEM.COMMAND.REPLY.MODEL; the requested dynamic queue name is appended in parentheses.
- The name of a transmission queue (if you are attempting to send commands to a remote system)

Likely causes of this problem are:

- One or both of the required queues is not defined on the queue manager that you have connected to.
- An attempt was made to send commands to a remote system, but no transport queue is defined.
- You are not authorized to open one of the required queues. If the message indicates that it is the SYSTEM.COMMAND.REPLY.MODEL queue that you are not authorized to open, it could be that you are not authorized to open the SYSTEM.CSQOREXX.\* dynamic queue.

• There is insufficient storage available.

## **System action**

The main menu is redisplayed.

## **CSQO015E**

Command issued but no reply received.

## **Severity**

8

## **Explanation**

The reply to a command could not be retrieved from the reply-to queue using MQGET because the response wait time was exceeded.

## **System action**

The panel is redisplayed. The command was sent to the queue manager, but it might not have been executed successfully.

## **CSQO016E**

MQPUT to *q-name* unsuccessful. Reason code=*mqrc*.

### **Severity**

8

### **Explanation**

An attempt to put a command on a queue (*q-name*) using MQPUT was unsuccessful. *q-name* is the name of either the system-command input queue, or a transmission queue if you are sending commands to a remote queue manager. *mqrc* is the reason code returned from MQPUT; see ["Conclusão e Códigos de Razão API" on page 1138](#page-1137-0) for more information.

The most likely causes of this problem are:

- 1. Put requests are inhibited for the system-command input queue or the transmission queue.
- 2. The system-command input queue or transmission queue is full, because the command server is not running.
- 3. There is insufficient storage available.

### **System action**

The command is not sent to the queue manager and the panel is redisplayed.

## **CSQO017E**

MQGET from *reply-q* unsuccessful. Reason code=*mqrc*.

### **Severity**

8

## **Explanation**

The reply to a command could not be retrieved from the reply-to queue using MQGET. (The reply-to queue is a local queue generated from the model queue SYSTEM.COMMAND.REPLY.MODEL.) *mqrc* is the reason code returned from MQGET; see ["Conclusão e Códigos de Razão API" on page 1138](#page-1137-0) for more information.

A possible cause of this problem is that get requests are inhibited on the reply-to queue.

### **System action**

The panel is redisplayed. The command was sent to the queue manager, but it might not have been executed successfully.

### **CSQO018E**

Queue manager is invalid or unknown or unavailable.

### **Severity**

8

### **Explanation**

An attempt to send a command was unsuccessful because the target or action queue manager was not known or not valid or not running.

### **System action**

The command is not sent the queue manager and the panel is redisplayed.

## **CSQO019E**

Queue manager is no longer available.

### **Severity**

8

## **Explanation**

The queue manager that you were using is no longer running. The action that you requested might not have been actioned.

### **System action**

The main menu is redisplayed.

## **CSQO020I**

'*field*' truncated due to quotes. Press Enter to continue.

### **Severity**

 $\Omega$ 

### **Explanation**

The value in field *field* contains one or more quotation marks. In order that these are treated as quotation marks instead of indicators of the beginning or end of a string, each quotation mark is converted into two quotation marks (doubling up) in the command for the queue manager. However, this conversion has made the string too long, and it has been truncated.

### **System action**

The value is truncated. The panel may be displayed again with *field-name* set to the truncated value.

## **CSQO021I**

Generic name not allowed.

### **Severity**

8

## **Explanation**

You entered a name ending with an asterisk, but generic names are only allowed on the Main Menu panel.

### **System action**

The panel is redisplayed.

### **CSQO022I**

Filter value invalid.

### **Severity**

8
You asked to list objects with filtering, but the value entered for the attribute to be used was invalid.

## **System action**

The main menu panel or an empty list panel is displayed.

## **CSQO023I**

Command *command* not recognized.

## **Severity**

4

## **Explanation**

The command entered in the panel command area (or using a function key) is not valid.

# **System action**

The panel is redisplayed.

## **CSQO025I**

There are no messages to view.

## **Severity**

 $\Omega$ 

# **Explanation**

The MSGVIEW panel command was entered in the command area, or the messages function key was pressed, but there are no messages from the queue manager to view.

# **System action**

The panel is redisplayed.

## **CSQO027I**

Function *function* not allowed for object type *object-type*.

## **Severity**

8

# **Explanation**

The function number that you entered is not allowed for *object-type* objects.

## **System action**

The current panel is redisplayed.

## **CSQO028I**

One of '*field1*' or '*field2*' but not both must be supplied.

## **Severity**

0

## **Explanation**

Nothing was entered in the two named fields, or something was entered in both of them. Either one or the other must have a value.

## **System action**

The current panel is redisplayed.

## **CSQO029I**

Command exceeds maximum allowable length of 32762 bytes.

#### **Severity** 4

# **Explanation**

While defining or altering a namelist, too many names are added causing the necessary command to exceed the maximum allowable length.

## **System action**

The panel is redisplayed.

## **CSQO030I**

No objects of type *objtype* match *name*.

# **Severity**

 $\Omega$ 

# **Explanation**

You asked to display or list the objects of type *objtype* and name *name*, but no matching objects were found.

## **System action**

The current panel is redisplayed.

## **CSQO031E**

ALLOCATE of data set *dsname* unsuccessful. Return code = *rc*.

## **Severity**

## 8

## **Explanation**

An ALLOCATE error occurred when processing the data set allocated during an attempt to edit the names in a namelist. *dsname* is the name of the data set, and is of the form *userid*.NAMELIST.NAMES*n* (where *userid* is the TSO userid involved, and *n* is a number). *rc* is the return code from the TSO command ALLOCATE.

The most likely cause of this problem is that another data set with the same name already exists, or that DDname CSQONL*n* is in use.

## **System action**

The panel is redisplayed.

## **System programmer response**

This message will be accompanied by one or more messages from TSO, giving more information about the cause of the problem. The return code is documented in the *TSO/E Command Reference* manual.

If you are unable to resolve the problem, contact your IBM support center.

# **CSQO032E**

Serious error returned. Press F10 to view.

## **Severity**

## 12

# **Explanation**

A command was sent to the queue manager, but message CSQN205I was received in reply, indicating a severe error.

## **System action**

Message CSQN205I is saved. The current panel is redisplayed.

#### **System programmer response**

Look up message CSQN205I and take the appropriate action.

## **CSQO033E**

Format of first reply not recognized. Press F10 to view.

# **Severity**

8

## **Explanation**

A command was sent to the queue manager, but the first reply message received is not CSQN205I.

## **System action**

The messages received are saved. If it is not possible to continue, the current panel is redisplayed.

## **CSQO034E**

Reply format not recognized. Press F10 to view.

## **Severity**

8

## **Explanation**

A command was sent to the queue manager. The first reply message received was CSQN205I as expected, but a subsequent message was not as expected.

## **System action**

The message that caused the problem, and any subsequent messages are saved. If it is not possible to continue, the current panel is redisplayed.

## **CSQO035E**

Unable to get storage (return code = *rc*).

## **Severity**

12

## **Explanation**

An attempt to get storage was unsuccessful.

## **System action**

The system is unable to acquire enough storage.

## **System programmer response**

Determine why there was insufficient storage available to satisfy the request.

## **CSQO036I**

List is not filtered.

## **Severity**

 $\Omega$ 

# **Explanation**

You asked for a secondary list from a list that was filtered (for example, status from a list of queues or channels). The filter condition is not applied to the secondary list; all items that match the originally requested name, type, and disposition are included.

## **CSQO037I**

Locally-defined channel will be used.

## **Severity**

4

You selected an action from the List Cluster queue manager Channels panel for an auto-defined cluster channel, but there is a locally-defined channel of the same name. In such a case, if you decide to take the action, it will be performed against the locally-defined channel instead.

#### **System action**

The action panel is displayed.

#### **CSQO038I**

Function is recursive.

#### **Severity**

4

#### **Explanation**

The function you requested would cause recursion; that is, it would take you to a panel that you have previously come from. This is not allowed.

#### **System action**

The current panel is redisplayed.

#### **CSQO039E**

EDIT of data set *dsname* failed. Return code = *rc*.

## **Severity**

8

#### **Explanation**

An EDIT error occurred when processing the data set allocated during an attempt to edit the names in a namelist. *dsname* is the name of the data set, and is of the form *userid*.NAMELIST.NAMES*n* (where *userid* is the TSO userid involved, and *n* is a number). *rc* is the return code from the ISPF command EDIT.

#### **System action**

The panel is redisplayed.

#### **System programmer response**

This message will be accompanied by one or more messages from TSO, giving more information about the cause of the problem. The return code is documented in the *TSO/E Command Reference* manual.

If you are unable to resolve the problem, contact your IBM support center.

# **CSQO040I**

No open queues with disposition *disptype* match *name*.

#### **Severity**

 $\Omega$ 

## **Explanation**

You asked to list the open queues with disposition (or dispositions) *disptype* and name *name*, but no matching objects were found.

#### **System action**

The empty list panel is displayed.

## **CSQO041I**

Action requires a specific object type.

**Severity**

4

A define request was issued for object type QUEUE or CHANNEL.

## **System action**

The secondary window or main panel is redisplayed.

## **CSQO042I**

On the first panel.

## **Severity**

 $\Omega$ 

## **Explanation**

A function key was pressed that requests scrolling back to the previous panel, but the first panel is already being displayed.

## **System action**

The panel is redisplayed.

## **CSQO043I**

On the last panel.

## **Severity**

 $\Omega$ 

## **Explanation**

A function key was pressed that requests scrolling forward to the next panel, but the last panel is already being displayed.

## **System action**

The panel is redisplayed.

## **CSQO044I**

Function not available for objects with type *objtype*.

## **Severity**

0

## **Explanation**

The function you requested (for example, status or cluster information) is not available for objects with type *objtype*.

## **System action**

The panel is redisplayed.

## **CSQO045I**

Name too long for object type *type*.

# **Severity**

8

# **Explanation**

You specified a name that was longer than 20 characters for a channel object or longer than 16 characters for a connection object or longer than 8 characters or longer than 12 characters for a CF structure object or longer than 8 characters for a storage class object.

## **System action**

The panel is redisplayed.

## **CSQO046I**

No channels with saved status for *name*.

## **Severity**

 $\Omega$ 

# **Explanation**

You asked to list the saved status for channel *name*, but there was none.

## **System action**

The empty list panel is displayed.

# **CSQO047I**

No current channels for *name*.

# **Severity**

0

## **Explanation**

You asked to list the current instances for channel *name*, but there were none.

## **System action**

The empty list panel is displayed.

# **CSQO048I**

Channel initiator is not active.

# **Severity**

 $\Omega$ 

## **Explanation**

The action you requested needs the channel initiator to be active on the action queue manager, but it is not.

## **System action**

The panel is redisplayed.

# **CSQO049I**

*EXEC* cannot be invoked as a TSO command.

**Severity**

4

# **Explanation**

An attempt was made to issue one of the Operations and Control execs as a TSO command.

# **System action**

The request is ignored.

## **System programmer response**

Use CSQOREXX to invoke the Operations and Control panels.

## **CSQO050I**

No objects of type *objtype* disposition *disptype* match *name*.

# **Severity**

 $\Omega$ 

You asked to display or list the objects of type *objtype*, with disposition (or dispositions) *disptype* and name *name*, but no matching objects were found.

#### **System action**

The current panel is redisplayed or the empty list panel is displayed.

#### **CSQO051I**

Like object name with disposition *disptype* not found. Name assumed to be for defining new object with default attributes.

#### **Severity**

0

#### **Explanation**

You asked to define an object of type *objtype*, using as a basis an object with disposition *disptype* and name *name*, but no such object was found.

(In earlier releases, you could specify the name of a new object to define on the Main Menu panel, and a 'like' name to use as a basis for your definition. Now, only the 'like' name can be specified for Define on the Main Menu panel; you specify the new object name on the Define panel.)

#### **System action**

The Define panel is displayed, initialized with the name you specified and the default attributes for that type of object, on the assumption that you intended to define a new object with default attributes.

#### **CSQO052I**

Queue manager names changed because connect name changed.

#### **Severity**

 $\Omega$ 

## **Explanation**

The Connect name field was changed but the Target queue manager field was not, and the new connect name was different from the target queue manager name. It is assumed you have forgotten to change the target queue manager.

#### **System action**

The target queue manager is changed to the queue manager you are connected to; the action queue manager might also be changed. The 'Queue Manager Names' secondary window is displayed, showing the new names that will be used.

#### **CSQO053I**

Blank connect or queue manager names specified.

#### **Severity**

 $\Omega$ 

## **Explanation**

One or more of Connect name, Target queue manager, or Action queue manager fields was blank, specifying that the default name should be used.

#### **System action**

The Queue Manager Names secondary window is displayed, showing the actual names that will be used.

#### **CSQO054I**

Function not available for objects with disposition *disptype*.

#### **Severity**  $\Omega$

## **Explanation**

The function you requested (for example, status or cluster information) is not available for objects with disposition (or dispositions) *disptype*.

## **System action**

The panel is redisplayed.

## **CSQO055I**

Connect name is a queue sharing group.

## **Severity**

0

## **Explanation**

The Connect name field specified the name of a queue sharing group, to connect to any queue manager in the group.

## **System action**

The Queue Manager Names secondary window is displayed, showing the queue manager you are connected to.

## **CSQO056I**

Queue sharing group is needed.

# **Severity**

#### $\Omega$

# **Explanation**

The action you requested needs the queue manager to be part of a queue sharing group, but it is not.

## **System action**

The panel is redisplayed.

# **CSQO057I**

Function *function* is not allowed for disposition *disposition*.

# **Severity**

8

## **Explanation**

The function number that you entered is not allowed with the specified disposition. This is the disposition of the object you are working with if you are using the Manage action, or the disposition you chose if you are performing a channel function.

## **System action**

The current panel is redisplayed.

## **CSQO058I**

Action *action* is not allowed for channels with disposition *disposition*.

## **Severity**

8

# **Explanation**

The action number that you entered is not allowed for channel objects with the specified disposition.

## **System action**

The current panel is redisplayed.

# **CSQO059I**

Disposition *disposition* is not allowed for object type *object-type*.

## **Severity**

8

# **Explanation**

The disposition that you entered is not allowed for *object-type* objects.

## **System action**

The current panel is redisplayed.

## **CSQO060I**

Platform for target queue manager *qmgr-name* is not z/OS or OS/390®.

## **Severity**

 $\Lambda$ 

## **Explanation**

The target queue manager is running on a plaform that is not z/OS or OS/390. With such a queue manager, it is likely that actions will work only partially, incorrectly, or not at all, and that the replies from the queue manager will not be recognized.

## **System action**

The Confirm Target Queue Manager secondary window is displayed.

## **CSQO061I**

Target queue manager *qmgr-name* command level is not supported.

## **Severity**

4

## **Explanation**

The target queue manager has a command level which is not one of those supported by the Operations and Control panels. With such a queue manager, it is likely that actions will work only partially, incorrectly, or not at all, and that the replies from the queue manager will not be recognized.

## **System action**

The Confirm Target Queue Manager secondary window is displayed.

# **CSQO062I**

Action queue manager *qmgr-name* command level is not the current level.

## **Severity**

4

## **Explanation**

The action queue manager has a command level which is not the current level supported by the Operations and Control panels. If an action is directed to such a queue manager most actions will work, but some fields will be ignored; a few objects and actions will be disallowed.

## **System action**

The Confirm Action Queue Manager secondary window is displayed.

## **CSQO063I**

Command level of some queue managers in the queue sharing group is not the current level.

#### **Severity** 4

## **Explanation**

The action queue manager is \* and one or more queue managers in the queue sharing group has a command level which is not the current level supported by the Operations and Control panels. If an action is directed to such a queue manager or to all queue managers in the queue sharing group, most actions will work, but some fields will be ignored; a few objects and actions will be disallowed.

## **System action**

The Confirm Action Queue Manager secondary window is displayed.

## **CSQO064I**

Object type *object-type* is not allowed with command level of action or target queue manager.

## **Severity**

4

## **Explanation**

The action or target queue manager has a command level which does not support *object-type* objects.

## **System action**

The 'Confirm Action Queue Manager' secondary window is displayed.

## **CSQO065I**

Object name *name* is invalid.

## **Severity**

#### 8

## **Explanation**

The value entered in the Name field was invalid.

## **System action**

The panel is redisplayed.

## **CSQO066I**

No status of this type for CF structures matching *name*.

# **Severity**

## 0

## **Explanation**

You asked to list status for CF structures with name *name*, but there were none with status of that type.

## **System action**

The empty list panel is displayed.

## **CSQO067I**

Some channel initiators not active in queue sharing group. List may be incomplete.

#### **Severity** 4

# **Explanation**

The action you requested requires information from the channel initiators on all the queue managers in the queue sharing group, but some of those channel initiators are not active. The information might therefore be incomplete.

#### **System action**

The list panel is displayed, but might be incomplete.

## **CSQO068I**

No channel initiators active in queue sharing group.

## **Severity**

4

## **Explanation**

The action you requested requires information from the channel initiators on all the queue managers in the queue sharing group, but none of those channel initiators are active. No information can therefore be displayed.

## **System action**

The empty list panel is displayed.

## **CSQO069I**

Action or function or object type is not allowed because of queue manager command level.

# **Severity**

 $\Lambda$ 

## **Explanation**

The action queue manager has a command level which is not the current level supported by the Operations and Control panels. The action, function, or object type you chose is not allowed at that command level.

## **System action**

The panel is redisplayed.

# **CSQO070I**

No field value supplied.

## **Severity**

 $\Omega$ 

# **Explanation**

You asked to list objects with filtering, but no value was entered into any of the fields on the filter panels. A value must be entered into one (and only one) field to specify the filtering you want.

# **System action**

The panel is redisplayed.

## **CSQO071I**

More than one field value supplied.

# **Severity**

 $\Omega$ 

# **Explanation**

You asked to list objects with filtering, but a value was entered into more than one of the fields on the filter panels. Only one field value may be entered to specify the filtering you want.

## **System action**

The panel is redisplayed.

## **CSQO072I**

No current channels for *name* match filter condition.

#### **Severity**  $\Omega$

## **Explanation**

You asked to list the current instances for channel *name* with a filter condition, but there were none that satisfied the condition.

#### **System action**

The empty list panel is displayed.

#### **CSQO073I**

No channels with saved status for *name* match filter condition.

## **Severity**

0

## **Explanation**

You asked to list the saved status for channel *name* with a filter condition, but there were none with saved status that satisfied the condition.

#### **System action**

The empty list panel is displayed.

#### **CSQO074I**

No objects of type *objtype* match *name* and filter condition.

#### **Severity**

 $\Omega$ 

#### **Explanation**

You asked to display or list the objects of type *objtype* and name *name*, with a filter condition, but no matching objects were found that satisfied the condition.

## **System action**

The current panel is redisplayed.

## **CSQO075I**

No objects of type *objtype* disposition *disptype* match *name* and filter condition.

## **Severity**

#### 0

#### **Explanation**

You asked to display or list the objects of type *objtype*, with disposition (or dispositions) *disptype* and name *name*, with a filter condition, but no matching objects were found that satisfied the condition.

#### **System action**

The current panel is redisplayed or the empty list panel is displayed.

## **CSQO076I**

No connections match *name*.

# **Severity**

# $\Omega$

# **Explanation**

You asked to list connections with name *name*, but there were none.

# **System action**

The empty list panel is displayed.

## **CSQO077I**

No open handles for connection name match *name*.

## **Severity**

 $\Omega$ 

## **Explanation**

You asked to list the open handles for the connection *name*, but no such handles were found.

## **System action**

The empty list panel is displayed.

## **CSQO078I**

No connections match *name* and filter condition.

## **Severity**

0

## **Explanation**

You asked to list connections with name *name*, but there were none that satisfied the condition.

## **System action**

The empty list panel is displayed.

## **CSQO079I**

No open queues with disposition *disptype* match *name* and filter condition.

# **Severity**

#### $\Omega$

# **Explanation**

You asked to list the open queues with disposition (or dispositions) *disptype* and name *name* with a filter condition, but no matching objects were found that satisfied the condition.

## **System action**

The empty list panel is displayed.

# **CSQO085E**

Error in *pgm-name*. TBCREATE *table-name* failed, return code = *rc*.

## **Severity**

12

# **Explanation**

An attempt by *pgm-name* to call the ISPF TBCREATE service was unsuccessful. *table-name* is the name of the table that *pgm-name* was attempting to create.

## **System action**

An internal error has occurred. The current panel is redisplayed. An ISPF message giving more details about the error might be shown first.

## **System programmer response**

An internal error has occurred, note the message number and the values contained in it, together with any associated ISPF message, and contact your IBM support center to report the problem.

## **CSQO086E**

Error in *pgm-name*. TBDISPL *panel-name* failed, return code = *rc*.

## **Severity**

12

An attempt by *pgm-name* to call the ISPF TBDISPL service was unsuccessful. *panel-name* is the name of the panel that *pgm-name* was attempting to display.

#### **System action**

The system is unable to display the panel, and the last panel is redisplayed (if applicable). An ISPF message giving more details about the error might be shown first.

#### **System programmer response**

If *rc*=12, the system is unable to find the panel. If you receive this message when you are trying to display the 'Main Menu' panel it could be that you do not have the data set containing the panels in your library concatenation. Find the name of the data set containing the panels, then check your ISPPLIB library definitions. This will probably be in your TSO logon procedure unless you are calling CSQOREXX from a higher level exec or CLIST that has the ISPF LIBDEF calls in it.

If you are already using the panels when you get this message, either a panel is missing from your ISPPLIB library, or an internal error has occurred. If you are unable to solve the problem, contact your IBM support center for assistance.

If *rc*=20, the most likely cause of the problem is that the system was unable to find the key-list which goes with the panel that it is trying to display. All the key lists are in an ISPF table (CSQOKEYS) that should be in a library in your ISPTLIB concatenation.

#### **CSQO087E**

Error in *pgm-name*. SELECT *program* failed, return code = *rc*.

#### **Severity**

12

#### **Explanation**

An attempt by *pgm-name* to call the ISPF SELECT service was unsuccessful. *program* is the name of the program that *pgm-name* was attempting to select.

## **System action**

The current panel is redisplayed. An ISPF message giving more details about the error might be shown first.

#### **System programmer response**

The system is unable to find a load module. Check your ISPLLIB library concatenation.

#### **CSQO088E**

Error in *pgm-name*. DISPLAY *panel-name* failed, return code = *rc*.

## **Severity**

12

## **Explanation**

An attempt by *pgm-name* to call the ISPF DISPLAY service was unsuccessful. *panel-name* is the name of the panel that *pgm-name* was attempting to display.

#### **System action**

The system is unable to display the panel, and the last panel is redisplayed (if applicable). An ISPF message giving more details about the error might be shown first.

#### **System programmer response**

If *rc*=12, the system is unable to find the panel. If you receive this message when you are trying to display the 'Main Menu' panel it could be that you do not have the data set containing the panels in your library concatenation. Find the name of the data set containing the panels, then check your ISPPLIB library definitions. This will probably be in your TSO logon procedure unless you are calling CSQOREXX from a higher level exec or CLIST that has the ISPF LIBDEF calls in it.

If you are already using the panels when you get this message, either a panel is missing from your ISPPLIB library, or an internal error has occurred. If you are unable to solve the problem, contact your IBM support center for assistance.

If *rc*=20, the most likely cause of the problem is that the system was unable to find the key-list which goes with the panel that it is trying to display. All the key lists are in an ISPF table (CSQOKEYS) that should be in a library in your ISPTLIB concatenation.

#### **CSQO089E**

Error in *pgm-name*. *service* failed, return code = *rc*.

#### **Severity**

12

## **Explanation**

An attempt by *pgm-name* to call the ISPF service (*service*) was unsuccessful.

#### **System action**

The current panel is redisplayed. An ISPF message giving more details about the error might be shown first.

#### **System programmer response**

#### *service***=VDEFINE, VPUT, or TBADD**

An internal error has occurred, note the message number and the values contained in it, and contact your IBM support center for assistance.

If *service* is anything else, note the message number and the values contained in it, together with any associated ISPF message, and contact your IBM support center to report the problem.

#### **CSQO090E**

Internal error in *program*. Action field is not valid.

#### **Severity**

12

#### **Explanation**

An internal error has occurred.

## **System action**

The current panel is redisplayed.

#### **System programmer response**

Collect the following items, and contact your IBM support center:

- The number of the message, and the value of *program*
- The name of the panel involved
- A description of the actions that led to the problem

#### **CSQO091E**

Internal error in *program*. Object field is not valid.

**Severity**

12

#### **Explanation**

An internal error has occurred.

## **System action**

The last panel is redisplayed.

## **System programmer response**

Collect the following items, and contact your IBM support center:

- The number of the message, and the value of *program*
- The name of the panel involved
- A description of the actions that led to the problem

# **CSQO092E**

Internal error in *program*. Error in reply translation.

# **Severity**

12

# **Explanation**

An internal error has occurred.

## **System action**

The last panel is redisplayed.

## **System programmer response**

Collect the following items, and contact your IBM support center:

- The number of the message, and the value of *program*
- The name of the panel involved
- A description of the actions that led to the problem

## **CSQO093E**

Internal error in *program*. Command request is not valid.

## **Severity**

12

## **Explanation**

An internal error has occurred.

## **System action**

The last panel is redisplayed.

## **System programmer response**

Collect the following items, and contact your IBM support center:

- The number of the message, and the value of *program*
- The name of the panel involved
- A description of the actions that led to the problem

## **CSQO095E**

Internal error in *program*. *service* failed, return code = *rc*.

## **Severity**

12

## **Explanation**

An internal error has occurred.

# **System action**

The last panel is redisplayed.

#### **System programmer response**

Collect the following items, and contact your IBM support center:

- The number of the message, and the values of *program* and *service*
- The name of the panel involved
- A description of the actions that led to the problem
- Any associated ISPF message shown

#### **CSQO096E**

Internal error in *program*. *att-name* not in keyword table.

# **Severity**

12

## **Explanation**

An internal error has occurred.

## **System action**

The last panel is redisplayed.

## **System programmer response**

Collect the following items, and contact your IBM support center:

- The number of the message, and the values of *program* and *att-name*
- The name of the panel involved
- A description of the actions that led to the problem

## **CSQO097E**

Internal error in *program*. No handle for required system queue.

#### **Severity**

12

## **Explanation**

An internal error has occurred.

#### **System action**

The last panel is redisplayed.

## **System programmer response**

Collect the following items, and contact your IBM support center:

- The number of the message
- The name of the panel involved
- A description of the actions that led to the problem

#### z/0S *Buffer manager messages (CSQP...)*

## **CSQP002I**

BUFFPOOL VALUE OUT OF RANGE

## **Severity**

8

## **Explanation**

One of the following commands has been issued incorrectly:

• DEFINE BUFFPOOL(n)

- ALTER BUFFPOOL(n)
- DELETE BUFFPOOL(n)
- DEFINE PSID(x) BUFFPOOL(n)

The value of n is in the range 0 to 99.

## **System action**

The command is ignored.

## **System programmer response**

See MQSC commands for information about the command, and reissue the command correctly.

## **CSQP003I**

PSID VALUE OUT OF RANGE

# **Severity**

8

# **Explanation**

One of the following commands has been issued incorrectly:

- DEFINE PSID(x)
- ALTER PSID(x)
- DELETE PSID(x)

The value of x must be in the range 0 through 99.

## **System action**

The command is ignored.

## **System programmer response**

See MQSC commands for information about the command, and reissue the command correctly.

## **CSQP004E**

*csect-name* I/O ERROR STATUS *ret-code* PSID *psid* RBA *rba*

## **Severity**

8

# **Explanation**

An I/O error has occurred. *ret-code* is the return code from the Media Manager. *psid* is the identifier of the page set for which the error occurred and *rba* is the RBA (in hexadecimal) of the record on which the error occurred.

## **System action**

The queue manager can be abended. For example, in the case of a failing MQGET or MQPUT, the queue manager is not terminated if the CSQP004E I/O error occurs during an IBM MQ API call. However, if the I/O error occurs during checkpoint processing, the queue manager is terminated.

## **System programmer response**

See the *z/OS DFSMSdfp Diagnosis* manual for information about [Media manager return codes.](https://www.ibm.com/docs/en/zos/3.1.0?topic=aids-media-manager-return-codes) If you do not have access to the required manual, contact your IBM support center, quoting the return code from the Media Manager.

# **CSQP005I**

BUFFERS VALUE OUT OF RANGE

**Severity** 8

One of the following commands has been issued incorrectly:

- DEFINE BUFFPOOL(n) BUFFERS(x)
- ALTER BUFFPOOL(n) BUFFERS(x)

If the value of the LOCATION parameter is BELOW, the minimum value of buffers is 100 and the maximum value is 500,000. If the value of the LOCATION parameter is ABOVE then valid values are in the range of 100 to 999999999 (nine nines).

## **System action**

The command is ignored.

## **System programmer response**

Reissue the command correctly. The total number of buffers that it is possible to define in all the buffer pools is determined by the amount of storage available in the queue manager address space.

## **CSQP006I**

LOG CHECKPOINT NAME *log-name* DOES NOT MATCH QUEUE MANAGER NAME *qmgr-name*

## **Severity**

8

## **Explanation**

An attempt to restart with a log from another queue manager was detected. The name recorded in the log during checkpoint does not match the name of the queue manager using that log for restart.

## **System action**

Restart is abnormally terminated with completion code X'5C6' and reason code X'00D70102'.

## **System programmer response**

Change the started task JCL procedure xxxxMSTR for the queue manager to name the appropriate bootstrap and log data sets.

## **CSQP007I**

Page set *x* uses buffer pool *n*

## **Severity**

 $\Omega$ 

## **Explanation**

This message gives the buffer pool used by the specified page set.

It is sent in response to a DEFINE  $PSID(x)$  command.

## **CSQP009I**

PAGE RECOVERY STARTED FOR PAGE SET *psid* PAGE *page-number*

## **Severity**

 $\Omega$ 

# **Explanation**

An incomplete update operation was detected for page *page-number* of page set *psid*. The page is being restored to a consistent state from information on the log.

Message CSQP010I will be issued when the page recovery operation has completed.

# **CSQP010I**

PAGE RECOVERY COMPLETE FOR PAGE SET *psid* PAGE *page-number*

#### <span id="page-523-0"></span>**Severity**  $\Omega$

## **Explanation**

An incomplete update operation was detected for page *page-number* of page set *psid*. The page has been restored to a consistent state from information on the log.

#### **CSQP011E**

CONNECT ERROR STATUS *ret-code* FOR PAGE SET *psid*

#### **Severity**

8

## **Explanation**

An attempt to open a page set was unsuccessful. *psid* is the page set identifier and *ret-code* is the return code from the Data Facilities Product (DFP) CONNECT function.

This can occur during queue manager startup, where the most likely cause is that there is no DD statement for the page set included in the queue manager started task JCL, or in response to a DEFINE PSID command used to add a page set dynamically.

## **System action**

If this occurs during queue manager startup, MQ attempts to dynamically allocate the page set and retry the open, on the assumption that the DD statement for the page set is missing. Messages following message CSQI010I at the end of restart indicate whether the dynamic page set allocation was successful, or whether such page sets still remain offline.

If the page set cannot be opened, the queue manager continues running, but you will be unable to access the data in that page set. You could encounter problems during restart, or when attempting to open a queue.

#### **System programmer response**

If applicable, ensure that there is a DD statement for the page set included in the queue manager started task JCL.

If the page set cannot be opened, see the *z/OS DFSMSdfp Diagnosis* manual for information about [Media manager return codes](https://www.ibm.com/docs/en/zos/3.1.0?topic=aids-media-manager-return-codes). If you do not have access to the required manual, contact your IBM support center, quoting the return code from the Media Manager.

#### **CSQP012I**

DISCONNECT ERROR STATUS *ret-code* FOR PAGE SET *psid*

#### **Severity**

8

## **Explanation**

An attempt to close a page set was unsuccessful. *psid* is the page set identifier and *ret-code* is the return code from the Media Manager.

## **System action**

Queue manager shutdown continues, but some information might be missing from the page set. This will be corrected from the log during restart.

#### **System programmer response**

See the *z/OS DFSMSdfp Diagnosis* manual for information about [Media manager return codes.](https://www.ibm.com/docs/en/zos/3.1.0?topic=aids-media-manager-return-codes) If you do not have access to the required manual, contact your IBM support center, quoting the return code from the Media Manager.

## **CSQP013I**

*csect-name* NEW EXTENT CREATED FOR PAGE SET psid. NEW EXTENT WILL NOW BE FORMATTED

```
Severity
     \Omega
```
Page set *psid* has been successfully dynamically expanded by creating a new extent.

#### **System action**

The new extent is formatted; message CSQI031I will be issued when formatting completes successfully.

## **System programmer response**

The page set can only be expanded 123 times. After this you will have to reallocate the page set using larger primary and secondary extents. For information about managing page sets, see Managing page sets.

## **CSQP014E**

*csect-name* EXPANSION FAILED FOR PAGE SET psid. FUTURE REQUESTS TO EXTEND IT WILL BE REJECTED

#### **Severity**

8

#### **Explanation**

An attempt to expand a page set dynamically was unsuccessful.

#### **System action**

Processing continues.

#### **System programmer response**

Look for messages from VSAM or DFP that explain why the request was unsuccessful, and do the required actions.

Determine why the page set needs to expand:

- Review Planning your page sets and buffer pools to make sure your page set allocation is large enough for your application queues.
- If there is a large depth on the Dead Letter Queue (DLQ) either implement the DLQ Handler, CSQUDLQH, or clear the queue with CLEAR QLOCAL command if you don't need to take further action with the messages. Similarly, SYSTEM.EVENT.\* queues can fill a page set.
- Look in joblogs or application logs to see if an error is preventing the getting application from running.
- See if an application is failing to commit its gets or puts. You can tell if there are uncommitted messages by using the following command:

DISPLAY QSTATUS(qname) UNCOM CURDEPTH

#### **Notes:**

- 1. The display does not show how many messages are uncommitted, and whether they are for gets or puts.
- 2. A message that is subject to an uncommitted MQGET still takes up space on the page set, although the message no longer contributes to the depth of the queue.
- If the getting application is a channel, is the channel starting, and is the channel able to successfully move messages? Use the command

```
DISPLAY CHSTATUS(channelname) ALL
```
to verify the channel status attributes including STATUS, SUBSTATE, and INDOUBT.

• If the messages use an integer in MQMD.EXPIRY, there might be expired messages that need to be cleaned up. If EXPRYINT is set to OFF in the QMGR definition, the command

REFRESH QMGR TYPE(EXPIRY) NAME(big.queue)

causes an EXPIRY scan of the queue that matches the name provided in the NAME() field. This command can take some time to process. Issue the command

DISPLAY USAGE PSID(n)

where n is the page set number, at regular intervals, to monitor progress.

• Check for any third party products on the system that get involved with EOV or EXTEND processing.

If you have received message IEC070I, and the *return code* (the first value in that message) is:

#### **034(004):**

End of volume - Non-extended addressable. The new allocation amount would exceed 4 GB.

If the message volume or size requires a larger page set , follow the instructions at Defining a page set to be larger than 4 GB

#### **104**

No more volumes are available on which to allocate space (no more candidate volumes).

Use the following commands to add space and switch off the internal "page not expandable" flag:

- The ALTER ADDVOLUME command; see [Extending data sets on new volumes](https://www.ibm.com/docs/en/zos/3.1.0?topic=sets-extending-data-new-volumes) in the *z/OS DFSMS Implementing System-Managed Storage* manual for more information.
- ALTER PSID() EXPAND()

You must supply valid syntax, that is, a page set number and expand value. See ALTER PSID for more information.

**203**

An extend was attempted, but no secondary space allocation quantity was specified.

**204**

An extend was attempted, but the maximum number of extents was reached.

The maximum number of extents for a VSAM data set cataloged in an ICF catalog is between 119 and 123, depending upon the number of extents (1-5) allocated by DADSM per allocate/extend request.

#### **209**

- An extend was attempted, but no space was available on user volume.
- No secondary space quantity was specified and no candidate volumes are available.

You can follow the directions in How to increase the size of a page set as IBM MQ for z/OS allows you to enable dynamic page set expansion, or add candidate volumes using IDCAMS ALTER ADDVOL.

The data set then needs to be closed and reopened so that the TIOT is rebuilt; otherwise IEC070I 211(8,306)-221 and IGD306I UNEXPECTED ERROR DURING IEFAB4C2 PROCESSING RETURN CODE 24 REASON CODE 0 might occur.

The close can be done without a recycle of the queue manager by using the following JCL:

```
//STEP1 EXEC PGM=IDCAMS
//DSFILE DD DSN=your.dataset.name,DISP=SHR
//SYSPRINT DD SYSOUT=*
//SYSIN DD \starVERIFY FILE(DSFILE)
/*
```
You might need to run the JCL twice to complete with a non-zero return code. Some flags might not be reset during the first run.

**Note:** DFP uses up to five non-contiguous areas of disk to satisfy the total space requirements of a primary or secondary extent. This means, in the worst case of badly fragmented disk space, that you might only get around 22 times the secondary space allocated before you reach the maximum space limit.

If you believe that there is sufficient free space that could be used by another secondary extent, contact your IBM support center for assistance.

#### **220-220**

IBM MQ for z/OS requested that Media Manager extend the page set (a linear data set) and passed Media Manager extend parameters that are not valid.

One cause for this is that the page set has reached the 64GB limit. Formatting page sets (FORMAT) equates a 64 GB page set with a maximum of 16,777,213 4K pages. You can observe the size of the page set using the DISPLAY USAGE command.

#### **CSQP016E**

*csect-name* PAGE SET *psid* HAS REACHED THE MAXIMUM NUMBER OF EXTENTS. IT CANNOT BE EXTENDED AGAIN

#### **Severity**

8

## **Explanation**

An attempt to expand page set *psid* dynamically was unsuccessful because the maximum number of extents had been used.

#### **System action**

The page set cannot be extended again. When the messages on the full page set are retrieved, the existing space will be reused.

## **System programmer response**

Copy the page set to a new page set with larger primary and secondary extents. By defining the page set as a multivolume data set, you can take advantage of the free space on as many disk volumes as possible. See Planning your IBM MQ environment on z/OS. For more information about page set organization and management, see Managing page sets.

## **CSQP017I**

*csect-name* EXPANSION STARTED FOR PAGE SET *psid*

## **Severity**

0

## **Explanation**

Page set *psid* is being expanded dynamically, by creating a new extent.

#### **System action**

All threads that are currently adding message to page set *psid* are suspended until the page set expansion completes (this is indicated by message [CSQP013I](#page-523-0)).

## **CSQP018I**

*csect-name* CHECKPOINT STARTED FOR ALL BUFFER POOLS

## **Severity**

 $\Omega$ 

#### **Explanation**

A checkpoint is being taken for all defined buffer pools.

## **CSQP019I**

*csect-name* CHECKPOINT COMPLETED FOR BUFFER POOL *n*, *pages* PAGES WRITTEN

## **Severity**

 $\Omega$ 

## **Explanation**

A checkpoint has been successfully taken for buffer pool *n*.

## **CSQP020E**

*csect-name* Buffer pool *n* is too small

## **Severity**

8

## **Explanation**

Contention is taking place for buffers in a buffer pool. Messages will have to be read from and written to the page sets, which increases the time to process an application request and increases the amount of processor time used.

## **System action**

Processing continues.

## **System programmer response**

If required, use the ALTER BUFFPOOL command to add more buffers to the buffer pool. Consider first altering other buffer pools to reduce the total number of buffers in use. Refer to the latest CSQY220I message on the z/OS console to see how much virtual storage is free, and hence how many extra buffers may be safely added to a buffer pool. If you do change the number of buffers in the buffer pool, you should also change the DEFINE BUFFPOOL commands in the CSQINP1 initialization input data set used by the queue manager.

Alternatively, specify DEFINE BUFFPOOL(X) REPLACE as this option does not use the log checkpoint record.

If the buffer pool has a LOCATION value of BELOW and there is insufficient storage below the bar then consider moving the buffer above the bar by setting its LOCATION value to ABOVE. This might require altering the value of the MEMLIMIT parameter. For more information, see Address space storage.

# **CSQP021I**

Page set *psid* new media recovery RBA=*rcvry-rba*, checkpoint RBA=*chkpt-rba*

## **Severity**

 $\Omega$ 

# **Explanation**

During checkpoint processing, buffers have been flushed from the buffer pools to the indicated page set, establishing a new media recovery RBA. This RBA is the point from which log data would be required to perform media recovery for the page set. It should be the same as the checkpoint RBA.

# **System action**

Processing continues.

## **System programmer response**

If the media recovery and checkpoint RBAs differ, contact your IBM support center.

## **CSQP022I**

Buffer pool *n* is not defined

# **Severity**

8

A command has been issued specifying a buffer pool that is not defined.

#### **System action**

The command is ignored.

## **System programmer response**

See MQSC commands for information about the command, and reissue the command correctly.

## **CSQP023I**

Request completed for buffer pool *n*, now has *k* buffers

# **Severity**

0

# **Explanation**

The size of the specified buffer pool has been successfully changed.

## **CSQP024I**

Request initiated for buffer pool *n*

## **Severity**

 $\Omega$ 

# **Explanation**

The request to change the buffer pool has been accepted. One of the messages CSQP023I, CSQP052I, or CSQP053I will be sent to the z/OS console when the change is complete,

## **CSQP025I**

Page set *n* is not defined or offline

## **Severity**

8

# **Explanation**

A command has been issued specifying a page set that is not available to the queue manager.

# **System action**

The command is ignored.

## **System programmer response**

See MQSC commands for information about the command, and reissue the command correctly.

## **CSQP026I**

Page set *n* is in use by a storage class

## **Severity**

8

# **Explanation**

The page set specified is referenced by a storage class, and so cannot be deleted.

## **System action**

The command is ignored.

## **System programmer response**

Change or delete all the storage classes that reference the page set, and then reissue the command.

# **CSQP027I**

Page set *n* has buffers in use

**Severity** 8

## **Explanation**

The page set specified has buffers that are still in use, and so cannot be deleted.

#### **System action**

The command is ignored.

## **System programmer response**

Wait until three checkpoints have been completed, and then reissue the command.

#### **CSQP028I**

Request initiated for page set *n*

## **Severity**

 $\Omega$ 

## **Explanation**

The request to define or delete the page set has been accepted. Message [CSQP042I](#page-532-0) or [CSQP032I](#page-530-0) will be sent to the z/OS console when the change is complete. If the change fails, messages [CSQP041E](#page-532-0) or CSQP031E will be sent.

#### **CSQP030E**

Deallocation failed for data set *dsname*, error status=*eeeeiiii*, SMS reason code=*ssssssss*

#### **Severity**

8

#### **Explanation**

An error occurred when trying to dynamically deallocate the page set data set. Error status is the error reason code returned by z/OS dynamic allocation.

#### **System action**

The page set is deleted and is no longer available for use.

#### **System programmer response**

The error status portion of this message contains a 2-byte error code (*eeee*, S99ERROR) followed by the 2-byte information code (*iiii*, S99INFO) from the SVC99 request block. If the S99ERROR code indicates an SMS allocation error ('97xx'), then *ssssssss* contains additional SMS reason code information obtained from S99ERSN.

Go to the *z/OS MVS Authorized Assembler Services Guide* and select the [Interpreting DYNALLOC return](https://www.ibm.com/docs/en/zos/3.1.0?topic=functions-interpreting-dynalloc-return-codes) [codes](https://www.ibm.com/docs/en/zos/3.1.0?topic=functions-interpreting-dynalloc-return-codes) topic for information about these codes .

#### **CSQP031E**

Page set *n* deletion failed

#### **Severity**

8

#### **Explanation**

An error occurred while deleting the specified page set.

#### **System action**

Processing continues.

#### **System programmer response**

See the preceding error messages for more information about the error.

## <span id="page-530-0"></span>**CSQP032I**

Page set *n* deletion completed

# **Severity**

 $\Omega$ 

# **Explanation**

The specified page set has been successfully deleted.

# **CSQP033E**

Error deleting page set *n*, code=*rrr*

## **Severity**

8

# **Explanation**

An error occurred while deleting the specified page set.

## **System action**

The page set is not deleted, and is still available for use.

## **System programmer response**

Note the error code and contact your IBM support center.

# **CSQP034E**

Page set *n* is already defined

# **Severity**

8

## **Explanation**

The specified page set is already in use by the queue manager, and so cannot be dynamically defined.

## **System action**

The command is ignored.

## **System programmer response**

See MQSC commands for information about the command, and reissue the command correctly.

# **CSQP035E**

Allocation failed for data set *dsname*, error status=*eeeeiiii*, SMS reason code=*ssssssss*

## **Severity**

8

# **Explanation**

An error occurred when trying to dynamically allocate the page set data set. Error status is the error reason code returned by z/OS dynamic allocation.

## **System action**

The page set is not defined.

## **System programmer response**

The error status portion of this message contains a 2-byte error code (*eeee*, S99ERROR) followed by the 2-byte information code (*iiii*, S99INFO) from the SVC99 request block. If the S99ERROR code indicates an SMS allocation error ('97xx'), then *ssssssss* contains additional SMS reason code information obtained from S99ERSN.

Go to the *z/OS MVS Authorized Assembler Services Guide* and select the [Interpreting DYNALLOC return](https://www.ibm.com/docs/en/zos/3.1.0?topic=functions-interpreting-dynalloc-return-codes) [codes](https://www.ibm.com/docs/en/zos/3.1.0?topic=functions-interpreting-dynalloc-return-codes) topic for information about these codes .

## **CSQP036I**

Data set *dsname* for page set *n* is not formatted with RECOVER or REPLACE

## **Severity**

8

## **Explanation**

The named page set data set was not formatted correctly. A data set that is to be used for adding a page set dynamically must be one that is newly formatted (using TYPE(RECOVER)), or one that has previously been used to hold messages and has been formatted using TYPE(REPLACE).

# **System action**

The page set is not defined.

## **System programmer response**

Format the data set as required. If you are adding a previously unused page set to the queue manager, use the FORMAT function of the utility program CSQUTIL, specifying TYPE(RECOVER). If the page set was previously used to hold messages, use the FORMAT function specifying TYPE(REPLACE).

In the latter case, if the queue manager terminated abnormally, the formatting may fail, and message CSQU160E will be issued. It is not possible to add such a page set data set dynamically, but the page set can be brought into use again by including it in the started task JCL procedure xxxxMSTR for the queue manager, and then restarting the queue manager.

## **CSQP037E**

OPEN failed for page set *n*, VSAM return code=*rc* reason code=*reason*

## **Severity**

8

## **Explanation**

A VSAM error occurred when trying to open the page set data set.

## **System action**

The page set is not defined.

## **System programmer response**

See the *[z/OS DFSMS Macro Instructions for Data Sets](https://www.ibm.com/docs/en/zos/3.1.0?topic=dfsms-zos-macro-instructions-data-sets)* manual for information about the return and reason codes from VSAM. If necessary, reissue the request.

## **CSQP038E**

GET failed for page set *n*, VSAM return code=*rc* reason code=*reason*

# **Severity**

8

# **Explanation**

A VSAM error occurred when trying to get a record from the page set data set.

## **System action**

The page set is not defined.

## **System programmer response**

See the *[z/OS DFSMS Macro Instructions for Data Sets](https://www.ibm.com/docs/en/zos/3.1.0?topic=dfsms-zos-macro-instructions-data-sets)* manual for information about the return and reason codes from VSAM.

# **CSQP039E**

CLOSE failed for page set *n*, VSAM return code=*rc* reason code=*reason*

## **Severity**

8

A VSAM error occurred when trying to close the page set data set.

#### <span id="page-532-0"></span>**System action**

The page set is not defined.

## **System programmer response**

See the *[z/OS DFSMS Macro Instructions for Data Sets](https://www.ibm.com/docs/en/zos/3.1.0?topic=dfsms-zos-macro-instructions-data-sets)* manual for information about the return and reason codes from VSAM. If necessary, reissue the request.

#### **CSQP041E**

Page set *n* definition failed

#### **Severity**

8

## **Explanation**

An error occurred while defining the specified page set.

#### **System action**

Processing continues.

# **System programmer response**

See the preceding error messages for more information about the error.

#### **CSQP042I**

Page set *n* definition completed

## **Severity**

# $\Omega$

## **Explanation**

The specified page set has been successfully defined.

# **CSQP043I**

Buffer pool *n* is in use by a page set

## **Severity**

8

## **Explanation**

The buffer pool specified is in use by a page set, and so cannot be deleted.

## **System action**

The command is ignored.

## **System programmer response**

Change or delete all the page sets that reference the buffer pool, and then reissue the command.

## **CSQP045I**

Buffer pool *n* is not in use by any page set

## **Severity**

8

## **Explanation**

The buffer pool specified is not in use by any page set, and so cannot have buffers added or removed.

## **System action**

The command is ignored.

## **System programmer response**

Define at least one page set that references the buffer pool, and then reissue the command, or delete the buffer pool.

## **CSQP046I**

Request already in progress for buffer pool *n*

## **Severity**

8

## **Explanation**

The buffer pool specified is being altered or deleted by another command.

## **System action**

The command is ignored.

#### **System programmer response**

Wait until the other command has completed processing, and then reissue the command if appropriate.

#### **CSQP047E**

Unavailable page sets can cause problems - take action to correct this situation

## **Severity**

4

#### **Explanation**

One or more page sets are unavailable, as reported in the preceding messages; they are either offline having been used previously, not defined, suspended, or otherwise inaccessible. For example, MQ may have attempted to open a page set at restart, but failed perhaps because it was in use by another application.

This situation can cause problems, so you should take action to correct it as soon as possible.

## **System action**

Processing continues.

#### **System programmer response**

Use the DISPLAY USAGE command to get a list of the unavailable page sets.

If a previously-used page set is required, bring it online; this can be done without stopping the queue manager. Use the FORMAT function of the utility program CSQUTIL, specifying TYPE(REPLACE). Then issue a DEFINE PSID command to bring the page set back into use. Note that all units of recovery (except those that are indoubt) that involved the offline page set will have been backed out by the queue manager when the page set was last used. These indoubt units of recovery may be resolved once the page set is back in use by the queue manager.

If a page set is not required, issue a DELETE PSID command to remove it. Also remove any DEFINE PSID command for it from the CSOINP1 initialization input data set.

## **CSQP048E**

PUT failed for page set *n*, VSAM return code=*rc* reason code=*reason*

#### **Severity**

8

## **Explanation**

A VSAM error occurred when trying to get a record from the page set data set.

## **System action**

The page set is not defined.

#### **System programmer response**

See the *[z/OS DFSMS Macro Instructions for Data Sets](https://www.ibm.com/docs/en/zos/3.1.0?topic=dfsms-zos-macro-instructions-data-sets)* manual for information about the return and reason codes from VSAM. If necessary, reissue the request.

## **CSQP049I**

Data set *dsname* is formatted for a different page set *n*

## **Severity**

8

# **Explanation**

The page set data set was formatted using TYPE(REPLACE), and as such may contain messages for a specific page set *n*. It cannot be added dynamically with a different page set identifier.

## **System action**

The page set is not defined.

## **System programmer response**

Reissue the command specifying the correct data set and page set. If you intended adding a previously unused page set, reformat the data set with use the FORMAT function of the utility program CSQUTIL, specifying TYPE(RECOVER).

## **CSQP051I**

Insufficient storage for buffer pool *n* request

## **Severity**

4

## **Explanation**

The size of the specified buffer pool has not been changed as requested because insufficient storage is available.

## **System programmer response**

The DISPLAY USAGE command can be used to determine the current sizes of all buffer pools defined to the system. It may be possible to reduce the size of other buffer pools, so freeing storage, which can then be assigned to this buffer pool by reissuing the command.

Message CSQY220I shows the storage information. Refer to Managing buffer pools for more information on how to alter your buffer pool.

## **CSQP052I**

Request partially completed for buffer pool *n*, now has *k* buffers

## **Severity**

4

## **Explanation**

The size of the specified buffer pool has been changed. The number of buffers is not that requested because, for example, insufficient storage is available.

## **CSQP053I**

Request completed for buffer pool *n*, buffers not changed

# **Severity**

 $\Omega$ 

# **Explanation**

The size of the specified buffer pool has not been changed. This could be because the number of buffers requested was the same as the existing size, or because there was insufficient storage available to change the size or location of the buffer pool (as shown by preceding message CSQP051I).

## **CSQP054I**

Buffer pool *n* is now located above the bar

# **Severity**

 $\Omega$ 

## **Explanation**

The specified buffer pool has now been moved so that it is located above the bar.

#### **CSQP055I**

Buffer pool *n* is now located below the bar

#### **Severity**

 $\Omega$ 

## **Explanation**

The specified buffer pool has now been moved so that it is located below the bar.

#### **CSQP056E**

The ALTER BUFFPOOL command for buffer pool *n* has failed

#### **Severity**

8

#### **Explanation**

An unexpected error occurred while processing the ALTER BUFFPOOL command. The buffer pool will be left with the number of buffers that were in it at the time the error occurred.

#### **System action**

Processing continues.

#### **System programmer response**

Use the DISPLAY USAGE PSID(\*) command to view the current state of the buffer pool. If necessary reissue the ALTER BUFFPOOL command again.

If any abends have been issued, look at the abend code to see if the error is caused by the queue manager being short of storage. Changing the LOCATION parameter from BELOW to ABOVE for a buffer pool might require you to increase the MEMLIMIT parameter in the JCL of the queue manager stored procedure, xxxxMSTR. For more details, see Address space storage.

If switching a buffer pool from above to below the bar you might need to decrease the number of buffers in the buffer pool.

#### **CSQP060E**

Page set 0 must use one of buffer pools 0 to 15

#### **Severity**

12

#### **Explanation**

Page set 0 must be defined so that it uses buffer pool 0 to 15.

#### **System action**

Queue manager startup fails.

#### **System programmer response**

Define page set 0 so that it uses buffer pool 0 to 15. Generally, use buffer pool 0.

## **CSQP061I**

ALTER BUFFPOOL *n* in progress, elapsed time *m* minutes

## **Severity**

4

## **Explanation**

The ALTER BUFFPOOL command has been issued for the specified buffer pool. If the command takes longer than approximately five minutes to process, this message is output approximately every five minutes until the command is complete.

Once the command is complete one or more of the following messages is output: CSQP023I, CSQP051I, CSQP052I, or CSQP053I.

This message might be output in the following scenarios:

- The specified buffer pool has had its LOCATION parameter changed from ABOVE to BELOW
- The specified buffer pool had its LOCATION parameter set to ABOVE and the number of buffers has been reduced by a large number

In most cases the ALTER BUFFPOOL command completes very quickly, and this message is not output. If this message is output, it should not be a cause for concern unless the value of the elapsed time becomes a large value - more than 30 minutes.

## **System action**

Processing continues.

## **System programmer response**

Monitor the job log for further output of this message, or a message indicating that the ALTER BUFFPOOL command has completed.

If this message is continually output and the elapsed time grows to a large value (more than 30 minutes) this might indicate a problem, so contact your IBM Service representative.

## **CSQP062I**

Buffer pool *n* PAGECLAS changed, restart required to take effect

## **Severity**

4

## **Explanation**

The PAGECLAS attribute of the specified buffer pool has changed.

This change does not dynamically affect the type of pages used by the buffer pool, unless the LOCATION attribute is changed from BELOW to ABOVE at the same time. However the change is logged, and is applied when the queue manager is restarted.

## **System action**

Processing continues. The buffer pool uses the previous value of the PAGECLAS attribute.

## **System programmer response**

None, unless you require that the new PAGECLAS attribute of the specified buffer pool takes immediate effect.

In this case, either restart the queue manager or perform both of the following steps:

- 1. Buffer pool so that its LOCATION attribute is BELOW and its PAGECLAS is 4KB, and
- 2. Change the LOCATION attribute of the buffer pool to ABOVE, at the same time as changing the PAGECLAS attribute.

# **CSQP063E**

PAGECLAS value must be 4KB if specified with LOCATION(BELOW)

#### **Severity** 8

## **Explanation**

A buffer pool with a LOCATION value of ABOVE and PAGECLAS attribute that is not 4KB has been altered so that its LOCATION value is BELOW.

The only value of PAGECLAS that is valid with a LOCATION value of BELOW is 4KB.

#### **System action**

The command is ignored.

#### **System programmer response**

In addition to altering the LOCATION attribute to the value BELOW, alter the PAGECLAS attribute to the value 4KB.

#### **CSQP064I**

Buffer pool *n* definition in CSQINP1 data set used

# **Severity**

4

#### **Explanation**

This message is issued at startup when the queue manager reads its log.

A buffer pool has been defined in the CSQINP1 data set, with the REPLACE attribute specified, so the definition for the buffer pool in the log of the queue manager is ignored.

Changes made to the buffer pool, using the ALTER BUFFPOOL command, when the queue manager was previously running have not occurred.

This message is only output if there is a difference between the definition for the buffer pool in the CSQINP1 data set and the log of the queue manager.

#### **System action**

The attribute values for the specified buffer pool are taken from the CSQINP1 data set rather than using the values stored in the log of the queue manager.

#### **System programmer response**

If the buffer pool definition in the CSQINP1 data set is the one you require, ignore the message.

Otherwise:

- Use the ALTER BUFFPOOL command to change the definition of the buffer pool, and also change its definition in CSQINP1 to match, or
- Remove the REPLACE attribute on the buffer pool definition in the CSQINP1 data set.

Note, that instead of removing the REPLACE attribute you can specify the NOREPLACE attribute instead.

# *IMS adapter messages (CSQQ...)*

## **CSQQ000I**

IMS/TM *iiii* connected to queue manager *qqqq*

## **Severity**

 $\Omega$ 

## **Explanation**

This message is produced at the IMS master terminal when the IMS control region for IMS system *iiii* has successfully connected to queue manager *qqqq*.

## **CSQQ001I**

IMS/TM *iiii* not connected to queue manager *qqqq*. Notify message accepted

#### **Severity**

 $\Omega$ 

## **Explanation**

This message is produced at the IMS master terminal when the IMS control region for IMS system *iiii* has tried to connect to queue manager *qqqq* but the queue manager is not yet ready to make connections.

## **System action**

The queue manager has accepted the notify message from IMS and when it is ready to make connections it will issue the z/OS command **MODIFY IMS** to cause IMS to attempt to make the connection again. IMS applications cannot access IBM MQ resources until the connection is made.

#### **System programmer response**

Resolve any other IBM MQ problems.

## **CSQQ002E**

IMS/TM *iiii* failed to connect to queue manager *qqqq*, MQRC=*mqrc*

#### **Severity**

12

## **Explanation**

This message is produced at the IMS master terminal when the IMS control region for IMS system *iiii* has failed to connect to queue manager *qqqq*. *mqrc* is the IBM MQ reason code for the failure.

#### **System action**

The IMS control region, and dependent regions are not connected to the queue manager. Any request from IMS applications for IBM MQ resources will fail.

#### **System programmer response**

Refer to ["Conclusão e Códigos de Razão API" on page 1138](#page-1137-0) for information about *mqrc* to determine the nature of the error.

## **CSQQ003E**

IMS/TM *iiii* create thread failed while connecting to queue manager *qqqq*, MQRC=*mqrc*

#### **Severity**

12

## **Explanation**

This message is produced at the IMS master terminal when the IMS control region for IMS system *iiii* has failed to connect to queue manager *qqqq*. *mqrc* is the IBM MQ reason code for the failure from theIBM MQ create thread function.

## **System action**

The IMS control region, and dependent regions are not connected to the queue manager. Any request from IMS applications for IBM MQ resources will fail.

## **System programmer response**

Refer to ["Conclusão e Códigos de Razão API" on page 1138](#page-1137-0) for information about *mqrc* to determine the cause of the problem.

## **CSQQ004E**

IMS/TM *iiii* inquire indoubt failed while connecting to queue manager *qqqq*, MQRC=*mqrc*

#### **Severity** 12

## **Explanation**

This message is produced at the IMS master terminal when the IMS control region for IMS system *iiii* has failed to connect to queue manager *qqqq*. *mqrc* is the IBM MQ reason code for the failure from the IBM MQ inquire indoubt function.

#### **System action**

The IMS control region, and dependent regions are not connected to the queue manager. Any request from IMS applications for IBM MQ resources will fail.

#### **System programmer response**

Refer to ["Conclusão e Códigos de Razão API" on page 1138](#page-1137-0) for information about *mqrc* to determine the nature of the error.

## **CSQQ005E**

IMS/TM *iiii* establish exit failed while connecting to queue manager *qqqq*, MQRC=*mqrc*

#### **Severity**

12

## **Explanation**

This message is produced at the IMS master terminal when the IMS control region for IMS system *iiii* has failed to connect to queue manager *qqqq*. *mqrc* is the IBM MQ reason code for the failure from IBM MQ establish exit function.

#### **System action**

The IMS control region, and dependent regions are not connected to the queue manager. Any request from IMS applications for IBM MQ resources will fail.

#### **System programmer response**

Refer to ["Conclusão e Códigos de Razão API" on page 1138](#page-1137-0) for information about *mqrc* to determine the cause of the error.

## **CSQQ007E**

IMS/TM *iiii* resolve indoubt failed while connecting to queue manager *qqqq*, MQRC=*mqrc*

## **Severity**

4

## **Explanation**

This message is produced at the IMS master terminal when the queue manager has failed to resolve indoubt units of recovery during the connection process. *mqrc* is the IBM MQ reason code for the resolve in-doubt function failure.

## **System action**

The IMS control region, and dependent regions are connected to the queue manager. IMS applications can access IBM MQ resources.

#### **System programmer response**

For information about resolving the IBM MQ unit of recovery associated with the in-doubt IMS unit of work, see Recovering IMS units of recovery manually.

## **CSQQ008I**

*nn* units of recovery are still in doubt in queue manager *qqqq*

## **Severity**

4
This message is produced at the IMS master terminal when the queue manager has units of recovery still in doubt after all the IMS units of work have been resolved.

#### **System action**

The IMS control region, and dependent regions are connected to the queue manager. IMS applications can access IBM MQ resources.

#### **System programmer response**

See How in-doubt units of recovery are resolved from IMS for information about resolving the IBM MQ unit of recovery associated with the in-doubt IMS unit of work.

## **CSQQ010E**

Error resolving unit of recovery *uuuu* (OASN *nnnn*) in queue manager *qqqq*, MQRC=*mqrc*

## **Severity**

#### 4

## **Explanation**

This message is produced at the IMS master terminal when the queue manager is unable to resolve an indoubt unit of recovery. *uuuu* is the unit of work identifier in the same format as the reply from the DISPLAY THREAD command. *nnnn* is the IMS OASN (origin application sequence number), in decimal format.

## **System action**

The IMS control region, and dependent regions are connected to the queue manager. IMS applications can access IBM MQ resources.

#### **System programmer response**

See the How in-doubt units of recovery are resolved from IMS for information about resolving the IBM MQ unit of recovery associated with the in-doubt IMS unit of work.

## **CSQQ011E**

IMS/TM *iiii* terminate identify failed for connection to queue manager *qqqq*, MQRC=*mqrc*

#### **Severity**

12

## **Explanation**

This message is produced at the IMS master terminal when the IMS control region for IMS system *iiii* has failed to disconnect from the queue manager *qqqq*. *mqrc* is the return code for the failure from the IBM MQ terminate identify function.

#### **System action**

The IMS control region, and dependent regions are not connected to the queue manager. Any request from IMS applications for IBM MQ resources will fail.

#### **System programmer response**

Refer to ["Conclusão e Códigos de Razão API" on page 1138](#page-1137-0) for information about *mqrc* to determine the cause of the error.

## **CSQQ013I**

MQ commands cannot be issued using the /SSR command

#### **Severity**

This message is produced at the IMS master terminal when the /SSR IMS command is used to issue an IBM MQ command; IBM MQ commands cannot be issued in this way.

#### **System action**

None

# **CSQQ014E**

Unit of recovery *uuuu* (OASN *nnnn*) was not committed in queue manager *qqqq*

#### **Severity**

4

## **Explanation**

This message is produced at the IMS master terminal when, following the abnormal termination of an application, the queue manager is unable to commit an indoubt unit of recovery as requested by IMS. *uuuu* is the unit of work identifier in the same format as the reply from the DISPLAY THREAD command. *nnnn* is the IMS OASN (origin application sequence number), in decimal format.

#### **System action**

The IMS control region, and dependent regions are connected to the queue manager. IMS applications can access IBM MQ resources.

#### **System programmer response**

See How in-doubt units of recovery are resolved from IMS for information about resolving the IBM MQ unit of recovery associated with the in-doubt IMS unit of work.

#### **CSQQ015E**

Unit of recovery *uuuu* (OASN *nnnn*) was not backed out in queue manager *qqqq*

#### **Severity**

4

## **Explanation**

This message is produced at the IMS master terminal when, following the abnormal termination of an application, the queue manager is unable to back out an indoubt unit of recovery as requested by IMS. *uuuu* is the unit of work identifier in the same format as the reply from the DISPLAY THREAD command. *nnnn* is the IMS OASN (origin application sequence number), in decimal format.

#### **System action**

The IMS control region, and dependent regions are connected to the queue manager. IMS applications can access IBM MQ resources.

#### **System programmer response**

See How in-doubt units of recovery are resolved from IMS for information about resolving the IBM MQ unit of recovery associated with the in-doubt IMS unit of work.

# **CSQQ100I**

*psb-name region-id* Processing queue manager *name*

## **Severity**

 $\Omega$ 

## **Explanation**

This message identifies the queue manager that this instance of the IMS trigger monitor is connected to. *region-id* is the last four digits of the region identifier, or blank. This message is followed by message CSQQ110I, indicating the name of the initiation queue.

## **CSQQ101E**

*psb-name region-id* Cannot open the initiation queue, MQCC=*mqcc* MQRC=*mqrc*

## **Severity**

8

## **Explanation**

CSQQTRMN has attempted to open an initiation queue, but the attempt was unsuccessful (for example, because the queue was not defined). *mqcc* and *mqrc* give the reason for the problem. *region-id* is the last four digits of the region identifier, or blank.

# **System action**

CSQQTRMN ends.

## **System programmer response**

Refer to ["Conclusão e Códigos de Razão API" on page 1138](#page-1137-0) for information about *mqcc* and *mqrc*, determine the cause of the problem, and restart CSQQTRMN.

# **CSQQ102E**

*psb-name region-id* An IMS dl1-function call returned *pcb-status*

# **Severity**

4

# **Explanation**

A trigger message has been retrieved from the initiation queue which defines an IMS transaction to be started. However, the transaction cannot be started (for example, it cannot be found). *region-id* is the last four digits of the region identifier, or blank. *pcb-status* is the status code returned by IMS from the last *dl1-function* call.

## **System action**

The trigger message is sent to the dead-letter queue. CSQQTRMN processes the next message.

## **System programmer response**

See the [IMS documentation](https://www.ibm.com/docs/en/ims/15.4.0) for information about *pcb-status*. Examine the trigger message on the dead-letter queue to find the IMS transaction name. Determine the reason for the problem, and restart the transaction.

## **CSQQ103E**

*psb-name region-id* CSQQTRMN read a trigger message with an incorrect MQTM-StrucId of *struc-id*

# **Severity**

4

## **Explanation**

A trigger message has been retrieved, but the structure identifier of the message is not MQTM\_STRUC\_ID and so is not compatible with this version of CSQQTRMN. *region-id* is the last four digits of the region identifier, or blank.

# **System action**

The trigger message is sent to the dead-letter queue. CSQQTRMN processes the next message.

## **System programmer response**

Check the header of the message on the dead-letter queue. This will tell you where the trigger message came from. Correct the process that created the trigger message.

## **CSQQ104E**

*psb-name region-id* CSQQTRMN does not support version *version*

#### **Severity** 4

## **Explanation**

A trigger message has been retrieved, but the version identifier in MQTM is not version 1, and so is not compatible with this version of CSQQTRMN. *region-id* is the last four digits of the region identifier, or blank.

#### **System action**

The trigger message is sent to the dead-letter queue. CSQQTRMN processes the next message.

#### **System programmer response**

Check the header of the message on the dead-letter queue. This will tell you where the trigger message came from. Correct the process that created the trigger message.

## **CSQQ105E**

*psb-name region-id* CSQQTRMN cannot start a process type of *type*

#### **Severity**

4

#### **Explanation**

A trigger message has been retrieved, but the process type in MQTM is not IMS, and so cannot be processed by this version of CSQQTRMN. *region-id* is the last four digits of the region identifier, or blank.

## **System action**

The trigger message is sent to the dead-letter queue. CSQQTRMN processes the next message.

#### **System programmer response**

Check the header of the message on the dead-letter queue. This will tell you where the trigger message came from. Correct the process that created the trigger message.

## **CSQQ106E**

*psb-name region-id* MQGET error, MQCC=*mqcc* MQRC=*mqrc*. CSQQTRMN will end

#### **Severity**

8

## **Explanation**

An attempt to issue an MQGET call on the initiation queue has been unsuccessful. *region-id* is the last four digits of the region identifier, or blank. This message is followed by message CSQQ110I, indicating the name of the queue.

# **System action**

CSQQTRMN ends.

#### **System programmer response**

Refer to ["Conclusão e Códigos de Razão API" on page 1138](#page-1137-0) for information about *mqcc* and *mqrc* to determine the cause of the problem. Restart CSQQTRMN.

## **CSQQ107E**

*psb-name region-id* Cannot connect to the queue manager, MQCC=*mqcc* MQRC=*mqrc*

## **Severity**

8

# **Explanation**

An attempt by the trigger monitor to connect to the queue manager identified in message CSQQ100I was unsuccessful. *region-id* is the last four digits of the region identifier, or blank.

#### **System action**

CSQQTRMN ends.

## **System programmer response**

Refer to ["Conclusão e Códigos de Razão API" on page 1138](#page-1137-0) for information about *mqcc* and *mqrc* to determine the cause of the problem.

# **CSQQ108I**

*psb-name region-id* LTERM *lterm-name* not available. Switched to MASTER

## **Severity**

4

# **Explanation**

The LTERM specified to receive diagnostic messages cannot be used.

## **System action**

Messages are sent to the master terminal.

## **System programmer response**

Resolve why *lterm-name* was not available.

## **CSQQ109E**

*psb-name region-id* MQCLOSE error, MQCC=*mqcc* MQRC=*mqrc*

#### **Severity**

8

## **Explanation**

An attempt has been made to close a dead-letter queue, but the MQCLOSE call was unsuccessful. *region-id* is the last four digits of the region identifier, or blank. This message is followed by message CSQQ110I, indicating the name of the queue.

## **System action**

CSQQTRMN ends.

## **System programmer response**

Refer to ["Conclusão e Códigos de Razão API" on page 1138](#page-1137-0) for information about *mqcc* and *mqrc* to determine the cause of the problem.

## **CSQQ110I**

Queue name = *q-name*

## **Severity**

 $\Omega$ 

## **Explanation**

This message follows other messages and identifies the name of the queue in question. The accompanying messages indicate the event or problem associated with the queue.

## **CSQQ111E**

*psb-name region-id* CSQQTRMN read a trigger message with an incorrect length of length

## **Severity**

4

# **Explanation**

This message is issued if the transaction CSQQTRMN receives a trigger message that does not match the MQTM control block. *region-id* is the last four digits of the region identifier, or blank.

#### **System action**

The message is sent to the dead-letter queue.

#### **System programmer response**

Look at the message on the dead-letter queue to establish why it did not match MQTM.

## **CSQQ112E**

*psb-name region-id* MQOPEN error, MQCC=*mqcc* MQRC=*mqrc*

## **Severity**

8

# **Explanation**

An **MQOPEN** call has been unable to open a queue. *region-id* is the last four digits of the region identifier, or blank. This message is followed by message CSQQ110I indicating the name of the queue.

## **System action**

CSQQTRMN ends.

## **System programmer response**

Refer to ["Conclusão e Códigos de Razão API" on page 1138](#page-1137-0) for information about *mqcc* and *mqrc* to determine the cause of the problem.

# **CSQQ113I**

*psb-name region-id* This message cannot be processed

## **Severity**

0

# **Explanation**

When an attempt to process a message using an IBM MQ API call was unsuccessful, an attempt was made to put the message on the dead-letter queue. This was also unsuccessful and the *message-id* has been sent to the LTERM. *region-id* is the last four digits of the region identifier, or blank. This message is followed by message CSQ118I, indicating the message identifier.

## **System action**

Processing continues.

## **System programmer response**

Check for previous messages explaining why the dead-letter queue was not available (if a dead-letter queue has not been defined, no other messages relating to the problem will have been issued).

## **CSQQ114E**

*psb-name region-id* MQINQ error, MQCC=*mqcc* MQRC=*mqrc*

## **Severity**

8

# **Explanation**

An attempt to use the MQINQ call to inquire about the attributes of a queue was unsuccessful. *region-id* is the last four digits of the region identifier, or blank. This message is followed by message CSQQ110I indicating the name of the queue.

# **System action**

CSQQTRMN ends.

## **System programmer response**

Refer to ["Conclusão e Códigos de Razão API" on page 1138](#page-1137-0) for information about *mqcc* and *mqrc* to determine why an MQINQ call could not be made on the queue.

# **CSQQ115I**

*psb-name region-id* Ending following termination of queue manager connection

**Severity**

 $\Omega$ 

## **Explanation**

CSQQTRMN has terminated because the connection to the queue manager is no longer available.

# **CSQQ116E**

*psb-name region-id* Cannot open the queue manager, MQCC=*mqcc* MQRC=*mqrc*

## **Severity**

8

# **Explanation**

An MQOPEN call to the queue manager was unsuccessful. *region-id* is the last four digits of the region identifier, or blank.

## **System action**

CSQQTRMN ends.

#### **System programmer response**

Refer to ["Conclusão e Códigos de Razão API" on page 1138](#page-1137-0) for information about *mqcc* and *mqrc* to determine the cause of the problem.

# **CSQQ117E**

*psb-name region-id* Cannot query the queue manager, MQCC=*mqcc* MQRC=*mqrc*

#### **Severity**

8

## **Explanation**

An MQINQ call to the queue manager was unsuccessful. *region-id* is the last four digits of the region identifier, or blank.

## **System action**

CSQQTRMN ends.

## **System programmer response**

Refer to ["Conclusão e Códigos de Razão API" on page 1138](#page-1137-0) for information about *mqcc* and *mqrc* to determine the cause of the problem.

## **CSQQ118I**

MsgID=*msg-id*

#### **Severity**

0

# **Explanation**

This message follows message CSQQ113I, indicating the hexadecimal identifier of the message that could not be processed.

## **CSQQ119E**

*psb-name region-id* Error *rc* from STORAGE OBTAIN

#### **Severity**

CSQQTRMN tried to obtain storage, but received return code *rc* from z/OS.

## **System action**

CSQQTRMN ends.

## **System programmer response**

Determine the reason for the return code from the STORAGE OBTAIN request, and restart CSQQTRMN.

## **CSQQ120E**

*psb-name region-id* MQPUT error, MQCC=*mqcc* MQRC=*mqrc*

#### **Severity**

8

# **Explanation**

An attempt was made to put a message on a queue with an MQPUT call, but the attempt was unsuccessful. *region-id* is the last four digits of the region identifier, or blank. This message is followed by message CSQQ110I indicating the name of the queue.

## **System action**

CSQQTRMN ends.

#### **System programmer response**

Refer to ["Conclusão e Códigos de Razão API" on page 1138](#page-1137-0) for information about *mqcc* and *mqrc* to determine why an MQPUT call could not be made for the queue.

## **CSQQ121E**

*psb-name region-id* Dead-letter queue is not defined for the queue manager

#### **Severity**

4

# **Explanation**

A dead-letter queue has not been defined for the queue manager. *region-id* is the last four digits of the region identifier, or blank.

## **System action**

The trigger message is discarded, and the process cannot be started.

#### **System programmer response**

Define a dead-letter queue if one is required.

## **CSQQ122E**

*psb-name region-id* Cannot close the queue manager, MQCC=*mqcc* MQRC=*mqrc*

#### **Severity**

8

## **Explanation**

CSQQTRMN was unable to close the queue manager after inquiring about the dead-letter queue. *region-id* is the last four digits of the region identifier, or blank.

## **System action**

CSQQTRMN ends.

#### **System programmer response**

Refer to ["Conclusão e Códigos de Razão API" on page 1138](#page-1137-0) for information about *mqcc* and *mqrc* to determine the cause of the problem.

## **CSQQ123E**

*psb-name region-id* The dead-letter queue type is not QLOCAL

## **Severity**

4

# **Explanation**

The dead-letter queue defined was not of type local. *region-id* is the last four digits of the region identifier, or blank. This message is followed by message CSQQ110I, indicating the name of the queue.

# **System action**

The message is not put to the dead-letter queue.

## **System programmer response**

Define the dead-letter queue as a local queue.

# **CSQQ124E**

*psb-name region-id* The dead-letter queue usage is not NORMAL

# **Severity**

4

## **Explanation**

The dead-letter queue defined is not of usage type normal. *region-id* is the last four digits of the region identifier, or blank. This message is followed by message CSQQ110I, indicating the name of the queue.

## **System action**

The message is not put to the dead-letter queue.

## **System programmer response**

Define the dead-letter queue to have usage type normal.

# **CSQQ125E**

*psb-name region-id* No initiation queue identified

# **Severity**

8

# **Explanation**

CSQQTRMN did not find the initiation queue name in the input parameters.

# **System action**

CSQQTRMN ends.

## **System programmer response**

Examine the input parameters and look for other error messages to determine the reason for the failure. Restart CSQQTRMN.

# **CSQQ126E**

*psb-name region-id* An IMS *call* call returned *pcb-status*

**Severity**

A status code of *pcb-status* was returned from a DLI call.

#### **System action**

CSQQTRMN ends.

## **System programmer response**

Determine the reason for the status code, and restart CSQQTRMN.

# **CSQQ150I**

*csect-name* IBM MQ for z/OS V*n*

**Severity**

0

# **Explanation**

This message is issued as part of the header to the report issued by the IMS trigger monitor program.

## **CSQQ151I**

*csect-name* Trigger Monitor Input Report - *date time*

## **Severity**

 $\Omega$ 

# **Explanation**

This message is issued as part of the header to the report issued by the IMS trigger monitor program.

#### **CSQQ152I**

*csect-name* Unable to OPEN CSQQUT1 data set

#### **Severity**

8

# **Explanation**

The IMS trigger monitor was unable to open the data set containing input control statements.

## **System action**

Default values are used for the options.

#### **System programmer response**

Examine the error message that has been sent to the JES log to determine the reason for the error. Check that the data set has been correctly specified.

## **CSQQ153I**

*csect-name* First token is not a valid keyword

#### **Severity**

8

#### **Explanation**

The input control statement does not start with a valid keyword.

## **System action**

The statement is ignored.

# **System programmer response**

Correct the syntax for the statement.

## **CSQQ159I**

*csect-name* Trigger monitor options:

#### <span id="page-550-0"></span>**Severity**  $\Omega$

## **Explanation**

The IMS trigger monitor has finished processing input control statements. The options that will be used follow.

#### *z/*08 *Recovery manager messages (CSQR...)*

#### **CSQR001I**

RESTART INITIATED

#### **Explanation**

This message delimits the beginning of the restart process within startup. The phases of restart are about to begin. These phases are necessary to restore the operational environment to that which existed at the time of the previous termination and to perform any recovery actions that might be necessary to return IBM MQ-managed resources to a consistent state.

#### **CSQR002I**

RESTART COMPLETED

# **Explanation**

This message delimits the completion of the restart process within startup.

#### **System action**

Startup continues.

#### **CSQR003I**

RESTART - PRIOR CHECKPOINT RBA=*rba*

#### **Explanation**

The message indicates the first phase of the restart process is in progress and identifies the log positioning RBA of the checkpoint from which the restart process will obtain its initial recovery information.

#### **System action**

Restart processing continues.

#### **CSQR004I**

RESTART - UR COUNTS - IN COMMIT=*nnnn*, INDOUBT=*nnnn*, INFLIGHT=*nnnn*, IN BACKOUT=*nnnn*

#### **Explanation**

This message indicates the completion of the first phase of the restart process. The counts indicate the number of units of recovery with an execution state during a previous queue manager termination that indicates (to ensure MQ resource consistency) some recovery action must be performed during this restart process. The counts might provide an indication of the time required to perform the remaining two phases of restart (forward and backward recovery).

The IN COMMIT count specifies the number that had started, but not completed, phase-2 of the commit process. These must undergo forward recovery to complete the commit process.

The INDOUBT count specifies the number that were interrupted between phase-1 and phase-2 of the commit process. These must undergo forward recovery to ensure that resources modified by them are unavailable until their INDOUBT status is resolved.

The INFLIGHT count specifies the number that neither completed phase-1 of the commit process nor began the process of backing out. These must undergo backward recovery to restore resources modified by them to their previous consistent state.

The IN BACKOUT count specifies the number that were in the process of backing out. These must undergo backward recovery to restore resources modified by them to their previous consistent state.

## **System action**

Restart processing continues.

## **CSQR005I**

```
RESTART - FORWARD RECOVERY COMPLETE - IN COMMIT= nnnn, INDOUBT=nnnn
```
# **Explanation**

The message indicates the completion of the forward recovery restart phase. The counts indicate the number of units of recovery with recovery actions that could not be completed during the phase. Typically, those in an IN COMMIT state remain because the recovery actions of some subcomponents have not been completed. Those units of recovery in an INDOUBT state will remain until connection is made with the subsystem that acts as their commit coordinator.

# **System action**

Restart processing continues.

# **CSQR006I**

```
RESTART - BACKWARD RECOVERY COMPLETE - INFLIGHT= nnnn, IN BACKOUT=nnnn
```
# **Explanation**

The message indicates the completion of the backward recovery restart phase. The counts indicate the number of units of recovery with recovery actions that could not be completed during the phase. Typically, those in either state remain because the recovery actions of some subcomponents have not been completed.

# **System action**

Restart processing continues.

# **CSQR007I**

UR STATUS

# **Explanation**

This message precedes a table showing the status of units of recovery (URs) after each restart phase. The message and the table will accompany the CSQR004I, CSQR005I, or CSQR006I message after each nested phase. At the end of the first phase, it shows the status of any URs that require processing. At the end of the second (forward recovery) and third (backout) phases, it shows the status of only those URs which needed processing but were not processed. The table helps to identify the URs that were active when the queue manager stopped, and to determine the log scope required to restart.

The format of the table is:

T CON-ID THREAD-XREF S URID TIME

The columns contain the following information:

**T**

Connection type. The values can be:

# **B**

Batch: From an application using a batch connection

**R**

RRS: From an RRS-coordinated application using a batch connection

**C**

CICS: From CICS

**I**

IMS: From IMS

**S**

System: From an internal function of the queue manager or from the channel initiator.

## **CON-ID**

Connection identifier for related URs. Batch connections are not related to any other connection. Subsystem connections with the same identifier indicate URs that originated from the same subsystem.

#### **THREAD-XREF**

The recovery thread cross-reference identifier associated with the thread; see Connecting from the IMS control region for more information.

**S**

Restart status of the UR. When the queue manager stopped, the UR was in one of these situations:

**B**

INBACKOUT: the UR was in the must-complete phase of backout, and is yet to be completed

**C**

INCOMMIT: the UR was in the must-complete phase of commit, and is yet to be completed

**D**

INDOUBT: the UR had completed the first phase of commit, but IBM MQ had not received the second phase instruction (the UR must be remembered so that it can be resolved when the owning subsystem reattaches)

**F**

INFLIGHT: the UR had not completed the first phase of commit, and will be backed out.

#### **URID**

UR identifier, the log RBA of the beginning of this unit of recovery. It is the earliest RBA required to process the UR during restart.

#### **TIME**

The time the UR was created, in the format *yyyymmdd hhmmss*. It is approximately the time of the first IBM MQ API call of the application or the first IBM MQ API call following a commit point.

#### **CSQR009E**

NO STORAGE FOR UR STATUS TABLE, SIZE REQUESTED= *xxxx*, REASON CODE=*yyyyyyyy*

#### **Explanation**

There was not enough storage available during the creation of the recoverable UR (unit of recovery) display table.

#### **System action**

Restart continues but the status table is not displayed.

#### **System programmer response**

Increase the region size of the xxxxMSTR region before restarting the queue manager.

#### **CSQR010E**

ERROR IN UR STATUS TABLE SORT/TRANSLATE, ERROR LOCATION CODE=*xxxx*

#### **Explanation**

An internal error has occurred.

#### **System action**

Restart continues but the status table is not displayed.

#### **System programmer response**

Note the error code in the message and contact your IBM support center.

#### **CSQR011E**

ERROR IN UR STATUS TABLE DISPLAY, ERROR LOCATION CODE=*xxxx*

#### **Explanation**

An internal error has occurred.

#### **System action**

Restart continues but the status table is not displayed.

#### **System programmer response**

Note the error code in the message and contact your IBM support center.

## **CSQR015E**

CONDITIONAL RESTART CHECKPOINT RBA *rba* NOT FOUND

# **Explanation**

The checkpoint RBA in the conditional restart control record, which is deduced from the end RBA or LRSN value that was specified, is not available. This is probably because the log data sets available for use at restart do not include that end RBA or LRSN.

#### **System action**

Restart ends abnormally with reason code X'00D99001' and the queue manager terminates.

#### **System programmer response**

Run the change log inventory utility (CSQJU003) specifying an ENDRBA or ENDLRSN value on the CRESTART control statement that is in the log data sets that are to be used for restarting the queue manager.

## **CSQR020I**

OLD UOW FOUND

#### **Explanation**

During restart, a unit of work was found that predates the oldest active log. Information about the unit of work is displayed in a table in the same format as in message CSQR007I.

Old units of work can lead to extended restart times, as restart processing need to read archive logs to correctly process the unit of work. IBM MQ offers the opportunity to avoid this delay by allowing old units of work to be force committed.

**Note:** Force committing a unit of work can break the transactional integrity of updates between IBM MQ, and other resource managers involved in the original unit of work described in this message.

## **System action**

Message CSQR021D is issued and the operator's reply is awaited.

## **CSQR021D**

REPLY Y TO COMMIT OR N TO CONTINUE

#### **Explanation**

An old unit of work was found, as indicated in the preceding CSQR020I message.

#### **System action**

The queue manager waits for the operator's reply.

## **CSQR022I**

OLD UOW COMMITTED, URID=*urid*

## **Explanation**

This message is sent if the operator answers 'Y' to message CSQR021D.

#### **System action**

The indicated unit of work is committed.

## **CSQR023I**

OLD UOW UNCHANGED, URID=*urid*

<span id="page-554-0"></span>This message is sent if the operator answers 'N' to message CSQR021D.

CSQR023I is also sent when an old unit of work which is already in the 'in-backout' state is identified. Units of work in the 'in-backout' state are ineligible for force commit processing as it can lead to a queue becoming unusable. For such units of work, the message CSQR021D is not issued, and no choice is possible.

# **System action**

The indicated unit of work is left for handling by the normal restart recovery process.

## **CSQR026I**

Long-running UOW shunted to RBA=*rba*, URID=*urid* connection name=*name*

# **Explanation**

During checkpoint processing, an uncommitted unit of recovery was encountered that has been active for at least 3 checkpoints. The associated log records have been rewritten ('shunted') to a later point in the log, at RBA *rba*. The unit of recovery identifier *urid* together with the connection name *name* identify the associated thread.

## **System action**

Processing continues.

# **System programmer response**

Uncommitted units of recovery can lead to difficulties later, so consult with the application programmer to determine if there is a problem that is preventing the unit of recovery from being committed, and to ensure that the application commits work frequently enough.

# **CSQR027I**

Long-running UOW shunting failed, URID=*urid* connection name=*name*

## **Explanation**

During checkpoint processing, an uncommitted unit of recovery was encountered that has been active for at least 3 checkpoints. However, the associated log records could not be rewritten ('shunted') to a later point in the log. The unit of recovery identifier *urid* together with the connection name *name* identify the associated thread.

# **System action**

The unit of recovery is not shunted, and will not participate in any future log shunting.

## **System programmer response**

The most likely cause is insufficient active log data sets being available, in which case you should add more log data sets for the queue manager to use. Use the DISPLAY LOG command or the print log map utility (CSQJU004) to determine how many log data sets there are and what their status is.

Uncommitted units of recovery can lead to difficulties later, so consult with the application programmer to determine if there is a problem that is preventing the unit of recovery from being committed, and to ensure that the application commits work frequently enough.

# **CSQR029I**

INVALID RESPONSE - NOT Y OR N

## **Explanation**

The operator did not respond correctly to the reply message CSQR021D. Either 'Y' or 'N' must be entered.

## **System action**

The original message is repeated.

# **CSQR030I**

Forward recovery log range from RBA=*from-rba* to RBA=*to-rba*

This indicates the log range that must be read to perform forward recovery during restart.

#### **System action**

Restart processing continues.

## **CSQR031I**

Reading log forwards, RBA=*rba*

# **Explanation**

This is issued periodically during restart recovery processing to show the progress of the forward recovery phase and the current status rebuild phase. For the forward recovery phase the log range that needs to be read is shown in the preceding [CSQR030I](#page-554-0) message.

For the current status rebuild phase, the starting log RBA is shown in the preceding [CSQR003I](#page-550-0) message and the end log RBA is shown in the preceding [CSQJ099I](#page-356-0) message. The RBA represents the position in the recovery log during the forward recovery phase of current status rebuild.

#### **System action**

Restart processing continues.

# **CSQR032I**

Backward recovery log range from RBA=*from-rba* to RBA=*to-rba*

#### **Explanation**

This indicates the log range that must be read to perform backward recovery during restart.

#### **System action**

Restart processing continues.

#### **CSQR033I**

Reading log backwards, RBA=*rba*

#### **Explanation**

This is issued periodically during restart recovery processing to show the progress of the backward recovery phase. The log range that needs to be read is shown in the preceding CSQR032I message.

#### **System action**

Restart processing continues.

#### **CSQR034I**

Backward migration detected

#### **Explanation**

During queue manager restart it has been detected that one or more of the page sets that have been connected has been used at a higher version of queue manager code.

#### **System action**

The queue manager will automatically perform special processing during restart to alter any messages stored on those page sets so they can be read by the current version of the queue manager. This special processing is dependent on there being no unresolved units of work found at the end of restart, so you might be prompted by way of further messages during restart to force commit these.

Restart processing continues.

#### $z/0S$ *Topic manager messages (CSQT...)*

#### **CSQT806I**

*csect-name* Queued Pub/Sub Daemon started

**Severity**

 $\Omega$ 

# **Explanation**

Queued Pub/Sub Daemon started

## **System action**

None

#### **System programmer response**

None

# **CSQT807I**

*csect-name* Queued Pub/Sub Daemon ended

# **Severity**

0

## **Explanation**

The Queued Pub/Sub Daemon has ended.

# **System programmer response**

None

## **CSQT809E**

*csect-name* Unable to process publication, Queued Pub/Sub stream queue *queue-name* is GET(DISABLED)

## **Severity**

8

## **Explanation**

The stream queue, *queue-name*, has been GET(DISABLED) preventing the Queued Pub/Sub Daemon from processing publication messages.

# **System action**

The Queued Pub/Sub Daemon will continue to process publication messages on other stream queues and subscriptions on all streams.

## **System programmer response**

To resume processing publication messages alter the stream queue to be GET(ENABLED).

To quiesce the stream remove its name from SYSTEM.QPUBSUB.QUEUE.NAMELIST.

To quiesce the Queued Pub/Sub Daemon alter the queue manager to have PSMODE(COMPAT).

## **CSQT810E**

*csect-name* Unable to process subscription requests, Queued Pub/Sub control queue is GET(DISABLED)

# **Severity**

8

## **Explanation**

The SYSTEM.BROKER.CONTROL.QUEUE has been GET(DISABLED) preventing the Queued Pub/Sub Daemon from processing subscription requests.

# **System action**

The Queued Pub/Sub Daemon will continue to process publication messages on stream queues.

## **System programmer response**

To resume processing subscription requests alter the SYSTEM.BROKER.CONTROL.QUEUE to be GET(ENABLED).

To quiesce the Queued Pub/Sub Daemon alter the queue manager to have PSMODE(COMPAT).

## **CSQT814E**

*csect-name* Unable to resolve parent *queue\_manager\_name*

## **Severity**

8

# **Explanation**

In establishing a publish/subscribe hierarchy, the Queued Pub/Sub Daemon has been unable to resolve the parent *queue\_manager\_name*.

## **System action**

The status of the publish/subscribe parent connection will be set to error.

## **System programmer response**

Check that the parent queue manager is correctly specified.

Ensure that broker is able to resolve the queue manager name of the parent broker.

To resolve the queue manager name, at least one of the following resources must be configured:

- A transmission queue with the same name as the parent queue manager name.
- A queue manager alias definition with the same name as the parent queue manager name.
- A cluster with the parent queue manager a member of the same cluster as this queue manager.
- A cluster queue manager alias definition with the same name as the parent queue manager name.
- A default transmission queue, modify the parent queue manager name to blank, then set with the parent queue manager name.

## **CSQT816E**

*csect-name* Unable to open Queued Pub/Sub control queue MQCC=*mqcc* MQRC=*mqrc (mqrc-text)*

#### **Severity**

8

## **Explanation**

The queue manager failed to open the Queued Publish/Subscribe control queue, SYSTEM.BROKER.CONTROL.QUEUE. The attempt to open the queue failed with completion code *mqcc* and reason *mqrc*. The most likely reasons for this error are that an application program has opened the control queue for exclusive access, or that the control queue has been defined incorrectly.

## **System action**

The Queued Publish/Subscribe Daemon terminates.

## **System programmer response**

Refer to ["Conclusão e Códigos de Razão API" on page 1138](#page-1137-0) for information about *mqcc* and *mqrc* (*mqrc-text* provides the MQRC in textual form), then correct the problem and restart the Queued Publish/Subscribe interface.

## **CSQT817E**

*csect-name* An invalid stream queue has been detected, queue *queue-name*

#### **Severity**

The Pub/Sub Daemon attempted to use queue *queue-name* as a stream queue. The most likely reason for this error is that the queue is:

- Not a local queue.
- A shareable queue.
- A temporary dynamic queue.

## **System programmer response**

Correct the problem with the queue *queue-name* or, if you do not intend to use it as a stream queue, remove it from the namelist SYSTEM.QPUBSUB.QUEUE.NAMELIST.

## **CSQT818E**

*csect-name* Unable to open Queued Pub/Sub stream, queue *queue-name* MQCC=*mqcc* MQRC=*mqrc* (*mqrc-text*)

# **Severity**

#### 8

# **Explanation**

The queue manager has failed to open a stream queue *queue-name*. The attempt to open the queue failed with completion code *mqcc* and reason *mqrc*. The most likely reasons for this error are:

- 1. A new stream name has been added to SYSTEM.QPUBSUB.QUEUE.NAMELIST but the stream queue does not exist.
- 2. An application has the queue open for exclusive access.

## **System programmer response**

Refer to ["Conclusão e Códigos de Razão API" on page 1138](#page-1137-0) for information about *mqcc* and *mqrc* (*mqrc-text* provides the MQRC in textual form).

## **CSQT819E**

*csect-name* Queued Pub/Sub stream *stream-name* ended abnormally, reason=*mqrc*

## **Severity**

8

## **Explanation**

The Pub/Sub Daemon stream (*stream-name*) has ended abnormally for reason *mqrc*. The *mqrc* could be an internal return code. The queue manager will attempt to restart the stream. If the stream should repeatedly fail then the Pub/Sub Daemon will progressively increase the time between attempts to restart the stream.

## **System programmer response**

Investigate why the problem occurred and take appropriate action to correct the problem. If the problem persists, save any generated output files and use the MQ Support site to see whether a solution is already available. If you are unable to find a match, contact your IBM support center.

# **CSQT820E**

*csect-name* Queued Pub/Sub stream *stream-name* restarted

## **Severity**

8

## **Explanation**

The queue manager has restarted a stream that ended abnormally. This message will frequently be preceded by message CSQT819E indicating why the stream ended.

## **System programmer response**

Correct the problem.

# **CSQT821E**

*csect-name* Unable to contact parent *queue\_manager\_name*, reason=*mqrc*

# **Severity**

8

# **Explanation**

In establishing a publish/subscribe hierarchy, the Queued Pub/Sub Daemon is unable to send a message to the parent *queue\_manager\_name* for reason *mqrc*.

# **System action**

The status of the publish/subscribe parent connection will be set to error.

## **System programmer response**

Investigate why the problem occurred and determine a resolution.

To reattempt a parent queue manager connection:

- Set the parent queue manager name to blank.
- Take appropriate action to correct the problem.
- Re-specify the parent queue manager name

# **CSQT822E**

*csect-name* Failed to register with parent *queue\_manager\_name*, reason *mqrc (mqrc-text)*

## **Severity**

8

# **Explanation**

The Queued Pub/Sub Daemon started and the PARENT queue manager was set to *queue\_manager\_name* in a queue manager attribute. The queue manager attempted to register as a child of the parent, but received an exception response indicating that it was not possible. The queue manager will retry to register periodically as a child. The child may not be able to process global publications or subscriptions correctly until this registration process has completed normally.

## **System programmer response**

Investigate why the problem occurred and take appropriate action to correct the problem. The problem is likely to be caused by the parent queue manager not yet existing, or a problem with the transmission queue at the parent queue manager.

## **CSQT824I**

*csect-name* Topic *topic-1* is dependent on PROXYSUB(FORCE) of topic *topic-2* from a different Pub/Sub hierarchy stream

# **Severity**

 $\Lambda$ 

# **Explanation**

Topic object *topic-1* is a publish/subscribe hierarchy stream. Topic object *topic-2* is higher in the topic tree and has been configured with **PROXYSUB(FORCE)**, which results in a single wildcard proxy subscription being sent to the neighboring queue managers in the publish/subscribe hierarchy that support the *topic-2* stream. No further individual proxy subscriptions will be sent for any subscriptions made below *topic-2* in the topic tree, including below topic object *topic-1*. If a neighboring queue manager supports the *topic-1* stream, but not the *topic-2* stream, publications will not be sent to subscriptions to topic *topic-1* on this queue manager from that neighbor.

## **System programmer response**

If the behavior described in the explanation is intended then no action is required. If not, alter the **PROXYSUB** attribute on topic *topic-1*, or *topic-2*, so both, or neither topics, are configured with the value **FORCE**.

## **CSQT826E**

*csect-name* Failed to propagate subscription, stream *stream-name*, to queue manager *qm-name*, MQCC=*mqcc* MQRC=*mqrc* (*mqrc-text*)

#### **Severity**

8

## **Explanation**

The queue manager failed to propagate subscription to stream *stream-name* at queue manager *queue\_manager\_name* with reason code *mqrc*. An application has either registered or unregistered a subscription to stream *stream-name*. The queue manager has attempted to propagate the subscription change to the queue manager, but the request has not been successful. Messages published on the stream through the queue manager might not reach this queue manager.

#### **System programmer response**

Refer to ["Conclusão e Códigos de Razão API" on page 1138](#page-1137-0) for information about *mqcc* and *mqrc* (*mqrc-text* provides the MQRC in textual form).

Investigate why the problem occurred and take appropriate action to correct the problem.

Use the following command to refresh proxy subscriptions:

REFRESH QMGR TYPE(PROXYSUB)

#### **CSQT827E**

*csect-name* Queued Pub/Sub internal subscription failed. Stream *stream-name* to queue manager *queue\_manager\_name* reason=*reason* MQRC= *mqrc*

#### **Severity**

8

## **Explanation**

The queue manager failed to subscribe to stream *stream-name* at queue manager *queue\_manager\_name* with reason code *mqrc*. Related queue managers learn about each others configuration by subscribing to information published by each other. A queue manager discovered that one of these internal subscriptions has failed. The queue manager will reissue the subscription immediately. The queue manager cannot function correctly without knowing some information about neighboring queue managers. The information that this broker has about queue manager *queue\_manager\_name* is not complete and this could lead to subscriptions and publications not being propagated around the network correctly.

#### **System programmer response**

Investigate why the problem occurred and take appropriate action to correct the problem. The most likely cause of this failure is a problem with the transmission queue at the queue manager *queue\_manager\_name* or a problem with the definition of the route between this queue manager and queue manager *queue\_manager\_name*

#### **CSQT831E**

*csect-name* Unable to make subscription, reason=*mqrc* (*mqrc-text*), subscription name *sub-name*, topic *topic-string*

#### **Severity**

A failure occurred while attempting to create a subscription to topic string *topic-string* using the subscription name *sub-name*. The associated reason code is *mqrc*. The *mqrc* could be an internal return code.

#### **System programmer response**

Refer to ["Conclusão e Códigos de Razão API" on page 1138](#page-1137-0) for information about *mqcc* and *mqrc* (*mqrc-text* provides the MQRC in textual form).

#### **CSQT833E**

*csect\_name* Queue manager *queue\_manager\_name* introduced a loop into the Pub/Sub hierarchy

## **Severity**

8

# **Explanation**

The queue manager *queue\_manager\_name* introduced a loop in the Pub/Sub hierarchy. The Queued Publish/Subscribe Daemon on this queue manager will terminate immediately.

#### **System programmer response**

Remove queue manager *queue\_manager\_name* from the hierarchy, either by deleting the queue manager, or by removing knowledge of the queue manager's parent, using the ALTER QMGR PARENT(' ') command, or in exceptional circumstances, RESET QMGR TYPE(PUBSUB) PARENT( *queue\_manager\_name*).

#### **CSQT834E**

*csect-name* Conflicting queue manager names in the Pub/Sub hierarchy

## **Severity**

# 8

# **Explanation**

The names of the queue managers (*queue\_manager\_name*) and (*queue\_manager\_name*) in the Pub/Sub hierarchy both start with the same 12 characters. The first 12 characters of a queue manager name should be unique to ensure that no confusion arises within the hierarchy, and to guarantee unique message ID allocation.

## **CSQT835E**

*csect-name* Unable to inform parent *parent-name* of new relation *queue\_manager\_name*, reason=*mqrc (mqrc-text)*

## **Severity**

8

## **Explanation**

The queue manager failed to notify its parent queue manager *parent-name* of the relation *queue\_manager\_name* in the Pub/Sub hierarchy. The notification message will be put to the parent's dead-letter queue. A failure to notify a queue manager of a new relation will mean that no loop detection can be performed for the new relation.

#### **System programmer response**

Diagnose and correct the problem on the parent queue manager. One possible reason for this is that the parent queue manager does not yet exist.

## **CSQT836E**

*csect-name* Duplicate queue manager name *queue\_manager\_name* located in the Pub/Sub hierarchy

#### **Severity**

Multiple instances of the queue manager name *queue\_manager\_name* have been located. This could either be the result of a previously resolved loop in the Pub/Sub hierarchy, or multiple queue managers in the Pub/Sub hierarchy having the same name.

#### **System programmer response**

If this queue manager introduced a loop in the hierarchy (typically identified by message CSQT833E), this message can be ignored. It is strongly recommended that every queue manager in a Pub/Sub hierarchy has a unique name. It is not recommended that multiple queue managers use the same name.

#### **CSQT839E**

*csect-name* Unexpected topology information received from queue manager *queue\_manager\_name*

#### **Severity**

8

#### **Explanation**

A queue manager has received a distributed publish/subscribe communication that it did not expect. The message was sent by queue manager *queue\_manager\_name*. The message will be processed according to the report options in that message. The most likely reason for this message is that the queue manager topology has been changed while distributed publish/subscribe communication messages were in transit (for example, on a transmission queue) and that a message relating to the previous queue manager topology has arrived at a queue manager in the new topology. This message may be accompanied by an informational FFST including details of the unexpected communication.

## **System programmer response**

If the queue manager topology has changed and the queue manager named in the message is no longer related to the queue manager issuing this message, this message can be ignored. If the **RESET QMGR TYPE(PUBSUB)** command was issued to unilaterally remove knowledge of queue manager *queue\_manager\_name* from this queue manager, the **RESET QMGR TYPE(PUBSUB)** command should also be used to remove knowledge of this queue manager from queue manager *queue\_manager\_name*.

## **CSQT844E**

*csect-name* The relation with *queue\_manager\_name* is unknown

#### **Severity**

8

## **Explanation**

The RESET QMGR TYPE(PUBSUB) command has been issued in an attempt to remove a queue manager's knowledge of a relation of that queue manager. The relative *queue\_manager\_name* is unknown at queue manager *queue\_manager\_name*. If the parent KEYWORD was specified, the queue manager does not currently have a parent. If the CHILD keyword was specified, the queue manager does not recognize the named child.

#### **System programmer response**

Investigate why the queue manager is unknown.

## **CSQT848E**

*csect-name* Failed to register proxy subscription for queue manager *qmgr-name*, stream *stream-name*, topic string *topic-string*, reason=*mqrc* (*mqrc-text*)

#### **Severity**

The queue manager received a proxy subscription request for stream *stream-name* and topic *topicstring* from queue manager *qmgr-name*. The attempt to register the subscription was unsuccessful for reason *mqrc* (*mqrc-text* provides the MQRC in textual form). Messages published upon this topic will not be delivered to subscriptions on the relation queue manager.

#### **System programmer response**

Use the reason code to investigate why the failure occurred and take appropriate action to correct the problem. Use the command REFRESH QMGR TYPE(PROXYSUB) on the relation queue manager to refresh it's proxy subscriptions.

#### **CSQT852E**

*csect-name* Unable to propagate delete publication command, topic *topic-name*, stream *streamname*, to queue manager *queue\_manager\_name*, reason=*mqrc* (*mqrc-text*)

#### **Severity**

8

#### **Explanation**

The queue manager failed to propagate delete publication command for stream *stream-name* to related queue manager *queue\_manager\_name* for reason *mqrc*. When an application issues a delete publication command to delete a global publication, the command has to be propagated to all queue managers in the sub-hierarchy supporting the stream. The queue manager reporting the error has failed to forward a delete publication command to a related queue manager *queue\_manager\_name* who supports stream *stream-name*. Delete publication commands are propagated without MQRO\_DISCARD\_MSG and the command message might have been written to a dead-letter queue. The topic for which the delete publication has failed is *topic-name*.

#### **System programmer response**

Refer to ["Conclusão e Códigos de Razão API" on page 1138](#page-1137-0) for information about *mqcc* and *mqrc* (*mqrc-text* provides the MQRC in textual form).

If the delete publication has failed because the stream has been deleted at the related queue manager, this message can be ignored. Investigate why the delete publication has failed and take the appropriate action to recover the failed command.

## **CSQT853E**

*csect-name* Unable to propagate delete publication command, topic *topic-name*, stream *streamname*, relation *relation-name*, reason = *mqrc* (*mqrc-text*)

## **Severity**

8

## **Explanation**

The queue manager failed to propagate a delete publication command for stream *stream-name* to a previously related queue manager *relation-name*. In some cases the stream or the relation cannot be determined and so is shown as '????'.

When an application issues a delete publication command to delete a global publication, the command is propagated to all queue managers in the sub-hierarchy supporting the stream. The queue manager topology was changed after deleting the publication, but before a queue manager removed by the topology change processed the propagated delete publication message. The topic for which the delete publication has failed is *topic-name*. In some cases the topic cannot be determined and so is shown as '????'.

## **System programmer response**

Refer to ["Conclusão e Códigos de Razão API" on page 1138](#page-1137-0) for information about *mqcc* and *mqrc* (*mqrc-text* provides the MQRC in textual form).

It is the user's responsibility to quiesce queue manager activity before changing the queue manager topology using the RESET QMGR TYPE(PUBSUB) command. Investigate why this delete publication activity was not quiesced. The delete publication command will have been written to the dead-letter queue at the queue manager that was removed from the topology. In this case, further action might be necessary to propagate the delete publication command that was not quiesced before the RESET QMGR TYPE(PUBSUB) command was issued.

# **CSQT854E**

*csect-name* Unable to propagate delete publication command, topic *topic-name*, stream *stream-name* to queue manager *queue\_manager\_name*

## **Severity**

8

# **Explanation**

When an application issues a delete publication command, the command has to be propagated to all queue managers in the sub-hierarchy supporting the stream. At the time the delete publication was propagated, queue manager *queue manager name* was a known relation of this message queue manager supporting stream *stream-name*. Before the delete publication command arrived at the related queue manager, the queue manager topology was changed so that queue manager *queue\_manager\_name* no longer supported stream *stream-name*. The topic for which the delete publication has failed is *topic-name*.

## **System programmer response**

It is the user's responsibility to quiesce queue manager activity before changing the stream topology of the queue manager. Investigate why this delete publication activity was not quiesced. The delete publication command will have been written to the dead-letter queue at queue manager *queue\_manager\_name*.

# **CSQT855E**

*csect-name* Queued Pub/Sub Daemon failed, reason=*mqrc*

# **Severity**

8

# **Explanation**

An attempt has been made to run the queued publish/subscribe interface (Queued Pub/Sub Daemon) but the interface has ended for reason *mqrc*.

If *mqrc* is a number in the range of 2000 - 3000, it is an API reason code. If it is of the form 5*nnn*, it is a queued publish/subscribe message code associated with the message CSQT *nnn*E, which is normally issued previously.

## **System programmer response**

If *mqrc* is an API reason code, see ["Conclusão e Códigos de Razão API" on page 1138](#page-1137-0) for more information about the *mqrc*. If *mqrc* is a queued publish/subscribe message code, see the corresponding message explanation for more information. Where no such message exists, see ["Queued Publish/Subscribe message codes" on page 1137](#page-1136-0) for the corresponding message number.

Determine why the queued publish/subscribe daemon ended. The message logs for the Channel Initiator might contain more detailed information about why the queued publish/subscribe daemon cannot be started. Resolve the problem that is preventing the daemon from completing and restart the Channel Initiator.

## **CSQT856E**

*csect-name* Unable to process publish command message for stream *stream-name*, reason=*mqrc (mqrc-text)*

**Severity**

The Queued Pub/Sub Daemon failed to process a publish message for stream *stream-name*. The queue manager was unable to write the publication to the dead-letter queue and was not permitted to discard the publication. The queue manager will temporarily stop the stream and will restart the stream and consequently retry the publication after a short interval.

#### **System programmer response**

Investigate why the error has occurred and why the publication cannot be written to the dead-letter queue. Either manually remove the publication from the stream queue, or correct the problem that is preventing the queue manager from writing the publication to the dead-letter queue.

#### **CSQT857E**

*csect-name* Unable to process control command message, reason=*mqrc (mqrc-text)*

#### **Severity**

8

## **Explanation**

The Queued Pub/Sub Daemon failed to process a command message on the SYSTEM.BROKER.CONTROL.QUEUE. The queue manager was unable to write the command message to the dead-letter queue and was not permitted to discard the command message. The queue manager will temporarily stop the stream and will restart the stream and consequently retry the command message after a short interval. Other queue manager control commands cannot be processed until this command message has been processed successfully or removed from the control queue.

## **System programmer response**

Investigate why the error has occurred and why the command message cannot be written to the dead-letter queue. Either, manually remove the command message from the stream queue, or correct the problem that is preventing the broker from writing the command message to the dead-letter queue.

## **CSQT858E**

*csect-name* Unable to send publication to subscriber queue, queue *queue-name*, to queue manager *queue\_manager\_name*, reason=*mqrc* (*mqrc-text*)

#### **Severity**

8

## **Explanation**

A failure has occurred sending a publication to subscriber queue *queue-name* at queue manager *queue\_manager\_name* for reason *mqrc*. The broker configuration options prevent it from recovering from this failure by discarding the publication or by sending it to the dead-letter queue. Instead the queue manager will back out the unit of work under which the publication is being sent and retry the failing command message a fixed number of times. If the problem still persists, the queue manager will then attempt to recover by failing the command message with a negative reply message. If the issuer of the command did not request negative replies, the queue manager will either discard or send to the dead-letter queue the failing command message. If the queue manager configuration options prevent this, the queue manager will restart the affected stream, which will reprocess the failing command message again. This behavior will be repeated until such time as the failure is resolved. During this time the stream will be unable to process further publications or subscriptions.

## **System programmer response**

Refer to ["Conclusão e Códigos de Razão API" on page 1138](#page-1137-0) for information about *mqcc* and *mqrc* (*mqrc-text* provides the MQRC in textual form).

Usually the failure will be due to a transient resource problem, for example, the subscriber queue, or an intermediate transmission queue, becoming full. Use reason code *mqrc* to determine what remedial action is required. If the problem persists for a long time, you will notice the stream being continually restarted by the queue manager. Evidence of this occurring will be a large number of CSQT820E messages, indicating stream restart, being written to the Channel Initiator log. In such circumstances, manual intervention will be required to allow the queue manager to dispose of the failing publication. To do this, you will need to end the Queued Pub/Sub Daemon using the ALTER QMGR PSMODE(COMPAT), change the appropriate queue manager attributes; PSNPMSG, PSNPRES, PSSYNCPT, and restart it using ALTER QMGR PSMODE(ENABLED). This will allow the publication to be sent to the rest of the subscribers, while allowing the Queued Pub/Sub Daemon to discard or send to the dead-letter queue the publication that could not be sent.

## **CSQT859E**

*csect-name* Queued Pub/Sub stream *stream-name* terminating, reason=*mqrc (mqrc-text)*

#### **Severity**

8

## **Explanation**

The stream *stream-name* has run out of internal resources and will terminate with reason code *mqrc* (*mqrc-text* provides the MQRC in textual form). If the command in progress was being processed under syncpoint control, it will be backed out and retried when the stream is restarted by the queue manager. If the command was being processed out of syncpoint control, it will not be able to be retried when the stream is restarted.

#### **System programmer response**

This message should only be issued in very unusual circumstances. If this message is issued repeatedly for the same stream, and the stream is not especially large in terms of subscriptions, topics, and retained publications, save all generated diagnostic information and use either the IBM MQ Support site, or IBM Support Assistant (ISA) to see whether a solution is already available. If you are unable to find a match, contact your IBM support center.

## **CSQT864E**

*csect-name* Unable to put a reply message, queue *queue-name* queue manager(*qm-name*) MQCC=*mqcc* MQRC=*mqrc* (*mqrc-text*)

#### **Severity**

8

## **Explanation**

While processing a publish/subscribe command, the queue manager could not send a reply message to the queue *queue-name* at the queue manager *qm-name* for MQRC=*mqrc*. The queue manager was also unable to write the message to the dead-letter queue. Since the command is being processed under syncpoint control, the queue manager will attempt to retry the command in the hope that the problem is only of a transient nature. If, after a set number of retries, the reply message still could not be sent, the command message will be discarded if the report options allow it. If the command message cannot be discarded, the stream will be restarted, and processing of the command message recommenced.

## **System programmer response**

Refer to ["Conclusão e Códigos de Razão API" on page 1138](#page-1137-0) for information about *mqcc* and *mqrc* (*mqrc-text* provides the MQRC in textual form).

Use reason code *mqrc* to determine what remedial action is required. If the failure is due to a resource problem (for example, a queue being full), you might find that the problem has already cleared itself. If not, this message will be issued repeatedly each time the command is retried. In this case you are strongly advised to define a dead-letter queue to receive the reply message so that the Queued Pub/Sub Daemon can process other commands while the problem is being investigated. Check the application from which the command originated and ensure that it is specifying its reply-to queue correctly.

## **CSQT866E**

*csect-name* Queued Pub/Sub command message discarded. Reason=*mqrc (mqrc-text)*

#### **Severity**

8

## **Explanation**

The queue manager failed to process a publish/subscribe command message, which has now been discarded. The queue manager will begin to process new command messages again.

#### **System programmer response**

Look for previous error messages to indicate the problem with the command message. Correct the problem to prevent the failure from happening again.

#### **CSQT875E**

*csect-name* Unable to put message to the dead-letter-queue, reason=*mqrc (mqrc-text)* (DLH reason=*mqrc2 (mqrc2-text)*)

#### **Severity**

8

#### **Explanation**

The queue manager attempted to put a message to the dead-letter queue *queue-name* but the message could not be written to the dead-letter queue for reason *mqrc (mqrc-text* provides the MQRC in textual form). The message was being written to the dead-letter-queue with a reason of *mqrc2* (*mqrc2-text* provides the MQRC in textual form).

#### **System programmer response**

Determine why the message cannot be written to the dead-letter-queue. Also, if the message was not deliberately written to the dead-letter-queue, for example by a channel exit, determine why the message was written to the dead-letter-queue and resolve the problem that is preventing the message from being sent to its destination.

## **CSQT876E**

*csect-name* Parent conflict detected in Pub/Sub hierarchy with queue manager *queue\_manager\_name*

#### **Severity**

8

## **Explanation**

The queue manager *queue\_manager\_name* has been started, naming this queue manager as its parent. This queue manager has already named queue manager *queue\_manager\_name* as its parent. The queue manager will send an exception message to the queue manager *queue\_manager\_name* indicating that a conflict has been detected. The most likely reason for this message is that the queue manager topology has been changed while distributed publish/subscribe communication messages were in transit (for example, on a transmission queue) and that a message relating to the previous queue manager topology has arrived at a queue manager in the new topology. This message might be accompanied by an informational FFST including details of the unexpected communication.

## **System programmer response**

If the queue manager topology has changed and the queue manager named in the message no longer identifies this queue manager as its parent, this message can be ignored - for example, if the command ALTER QMGR PARENT(' ') was issued. If queue manager *queue\_manager\_name* has been defined as this queue manager's parent, and this queue manager has been defined as queue manager *queue\_manager\_name*'s parent, the ALTER QMGR command should be used to resolve the conflict by specifying the correct PARENT.

## **CSQT882E**

*csect-name* Message written to the dead-letter queue, for reason=*mqrc (mqrc-text)*

```
Severity
8
```
The queue manager has written a message to the dead-letter queue for reason *mqrc* (*mqrc-text* provides the MQRC in textual form). Note. After the first occurrence of this message for a stream, it will only be written periodically.

#### **System programmer response**

Determine why the message was written to the dead-letter queue, and resolve the problem that is preventing the message from being sent to its destination.

# **CSQT883E**

*csect-name* Queued Pub/Sub state not recorded

## **Severity**

 $\Omega$ 

# **Explanation**

The Queued Pub/Sub state on stream *stream-name* not recorded while processing a publication outside of syncpoint. A nonpersistent publication has requested a change to either a retained message or a publisher registration. This publication is being processed outside of syncpoint because the queue manager has been configured with the queue manager attribute PSSYNCPT set to IFPER. A failure has occurred hardening either the publisher registration or the retained publication to the queue manager's local queue. All state changes attempted as a result of this publication will be backed-out. Processing of the publication will continue and the queue manager will attempt to deliver it to all subscribers.

## **System programmer response**

Investigate why the failure occurred. It is probably due to a resource problem occurring on the queue manager. The most likely cause is 'queue full' on a queue. If your publications also carry state changes, you are advised to send them either as persistent publications or set the queue manager attribute PSSYNCPT to YES. In this way, they will be carried out under syncpoint and the queue manager can retry them in the event of a failure such as this.

## **CSQT884E**

*csect-name* Queued Pub/Sub control queue is not a local queue

## **Severity**

8

# **Explanation**

The queue manager has detected that the queue SYSTEM.BROKER.CONTROL.QUEUE exists and is not a local queue. This makes the queue unsuitable for use as the control queue. The Pub/Sub Daemon task will terminate immediately.

## **System programmer response**

Delete the definition of the existing queue and, if required, re-create the queue to be of type MQQT\_LOCAL.

## **CSQT895I**

*csect-name* Queued Pub/Sub Daemon detected missing retained messages

## **Severity**

4

## **Explanation**

The Queued Pub/Sub Daemon uses retained messages to communicate with other members of publish subscribe hierarchies.

The retained message was missing and has been republished.

## **System action**

Retained messages seem to have been removed from the SYSTEM.RETAINED.PUB.QUEUE. The Queued Pub/Sub Daemon has attempted to recover by republishing retained messages.

#### **System programmer response**

If you are unaware of a reason why retained messages have been removed this might be a symptom of a more serious problem that requires further investigation.

#### **CSQT899E**

*csect-name* Unable to establish parent relationship to child queue manager *qmname*

#### **Severity**

8

## **Explanation**

The queue manager is unable to establish the requested parent relationship to queue manager *qmname* because that queue manager is already a child.

#### **System action**

The existing child relationship to queue manager *qmname* remains unaffected.

#### **System programmer response**

To prevent this message being issued, the parent definition on the queue manager must be removed by issuing the **ALTER QMGR PARENT(' ')** MQSC command. To ensure that the required topology is established, review the existing parent definitions and update appropriately.

#### **CSQT960I**

*csect-name* Distributed Pub/Sub command processor stopped

## **Severity**

 $\Omega$ 

## **Explanation**

The distributed Pub/Sub command processor stopped. This may be for one of three reasons:

- The channel initiator is stopping.
- The channel initiator is starting and the queues used by the distributed Pub/Sub command processor have not been defined because distributed Pub/Sub command processor is not required.
- An error has occurred

#### **System action**

Processing continues, but distributed Pub/Sub is not available.

#### **System programmer response**

If an error has occurred, investigate the problem reported in the preceding messages.

## **CSQT961I**

*csect-name* Distributed Pub/Sub publication processor stopped

#### **Severity**  $\Omega$

# **Explanation**

The distributed Pub/Sub publication processor stopped. This can be for one of three reasons:

- The channel initiator is stopping.
- The channel initiator is starting and the queues used by the distributed Pub/Sub command processor have not been defined because distributed Pub/Sub publication processor is not required.

• An error has occurred

## **System action**

Processing continues, but distributed Pub/Sub is not available.

## **System programmer response**

If an error has occurred, investigate the problem reported in the preceding messages.

# **CSQT962I**

*csect-name* Distributed Pub/Sub proxy-subscription fan out processor stopped

## **Severity**

 $\Omega$ 

# **Explanation**

The distributed Pub/Sub proxy-subscription stopped. This can be for one of three reasons:

- The channel initiator is stopping.
- The channel initiator is starting and the queues used by the distributed pub/sub proxy-subscription fan out processor have not been defined because distributed pub/sub proxy-subscription fan out processor is not required.
- An error has occurred

## **System action**

Processing continues, but distributed Pub/Sub is not available.

## **System programmer response**

If an error has occurred, investigate the problem reported in the preceding messages.

# **CSQT963E**

*csect-name* Queued pub/sub daemon unavailable

## **Severity**

8

# **Explanation**

The Distributed publish/subscribe process was unable to contact the Queued Pub/Sub Daemon. The problem will be reported in preceding messages.

## **System action**

Hierarchical connections cannot be processed until the problem is rectified.

## **System programmer response**

Investigate the problem reported in the preceding messages. When the Daemon becomes available, it might be necessary to issue the REFRESH QMGR TYPE(PROXYSUB) command to resynchronize subscriptions.

# **CSQT964I**

*csect-name* Pub/Sub hierarchy relation connected, (queue manager *qmgr-name*)

## **Severity**

 $\Omega$ 

# **Explanation**

A publish/subscribe hierarchy connection has been established with child or parent queue manager *qmgr-name*.

# **CSQT965I**

*csect-name* Pub/Sub hierarchy relation disconnected, (queue manager *qmgr-name*)

#### **Severity**  $\Omega$

## **Explanation**

A publish/subscribe hierarchy connection has ended with child or parent queue manager *qmgr-name*.

## **CSQT966E**

*csect-name* A previous publication is being incorrectly processed again

## **Severity**

8

# **Explanation**

A publication, previously processed by this queue manager, has been received.

This is caused by an invalid configuration of a hierarchy and a pub/sub cluster.

## **System action**

This message will not be re-published and will be processed according to the message's report options. Additional messages might be written if this publication is sent to the dead-letter queue.

## **System programmer response**

Correct the configuration to remove the loop. Check the message properties in the dead-letter queue to determine the route taken.

# **CSQT967E**

*csect-name* Unable to deliver proxy subscription to queue manager *queue\_manager\_name*, reason=*mqrc (mqrc-text)*

# **Severity**

#### 8

# **Explanation**

Unable to deliver proxy subscription to queue manager *queue\_manager\_name*. Reason code: *mqrc* (*mqrc-text* provides the MQRC in textual form).

This might result in subscriptions not receiving publications from *queue\_manager\_name*.

# **System programmer response**

Correct the configuration to allow proxy subscriptions to be delivered to *queue\_manager\_name*. When the problem has been resolved, it will be necessary to perform a **REFRESH QMGR TYPE(PROXYSUB)** to resynchronize subscriptions.

# **CSQT968I**

*csect-name* Topic *topic-1* in cluster *cluster\_name* is dependent on PROXYSUB(FORCE) of topic *topic-2*

## **Severity**

4

# **Explanation**

Topic object *topic-1* is defined in cluster *cluster\_name*, and is below topic object *topic-2* in the topic tree. Topic object *topic-2* has been configured with **PROXYSUB(FORCE)** to generate a wildcard proxy subscription, so no further individual proxy subscriptions are sent for any subscriptions made below *topic-2* in the topic tree. However, *topic-2* is not in the same cluster as *topic-1*, and the wildcard proxy subscription is not sent to neighboring queue managers in the cluster in which *topic-1* is defined. Therefore, publications from cluster *cluster\_name* might not be sent to subscriptions to *topic-1* on this queue manager.

#### **System programmer response**

If the behavior described in the explanation is intended no action is required. If not, alter the **PROXYSUB** attribute on topic *topic-1*, or *topic-2*, so both, or neither topics, are configured with the value **FORCE**.

## **CSQT971E**

*csect-name task* failed to quiesce

#### **Severity**

8

## **Explanation**

The indicated Distributed Publish/Subscribe task was requested to quiesce but failed to do so within the timeout interval.

There are four classes of task:

#### **Distributed Pub/Sub Publish Task**

Receives publications from remote queue managers in a Publish/Subscribe cluster and republishes into the local queue manager

#### **Distributed Pub/Sub Command Task**

Receives command messages from remote queue managers in a Publish/Subscribe cluster to create or cancel proxy subscriptions on behalf of remote queue managers.

## **Distributed Pub/Sub Fan Out Task**

Sends command messages to remote queue managers in Publish/Subscribe clusters and Publish/ Subscribe hierarchies in response to changes in the local queue manager state.

#### **Distributed Pub/Sub Controller**

Controls the starting and stopping of the Distributed Publish/Subscribe tasks during channel initiator startup and shutdown and also when enabling and disabling Publish/Subscribe.

## **System action**

The Queued Pub/Sub Daemon will be forcibly closed.

#### **System programmer response**

Check the job log for additional messages, or an FFST™, that might explain why the task has failed to quiesce.

#### **CSQT972E**

*csect-name* Unable to put Distributed Pub/Sub fan-out request to *q-name*, reason=*mqrc (mqrc-text)*

#### **Severity**

8

## **Explanation**

An attempt to put a subscription fan-out request on the distributed publish/subscribe fan-out request queue *q-name* failed with reason code *mqrc (mqrc-text* provides the MQRC in textual form).

## **CSQT973E**

*csect-name* Distributed Pub/Sub subscribing inhibited, topic string *topic-string*, (queue manager *qmname*)

#### **Severity**

8

#### **Explanation**

Topic *topic-string* has been disabled for subscribe. This prevents distributed publish/subscribe from creating a subscription on behalf of another queue manager *qm-name* within the topology.

#### **CSQT974E**

*csect-name* Distributed Pub/Sub publication inhibited, topic string *topic-string*

#### **Severity**

8

## **Explanation**

Topic *topic-string* has been disabled for publish. This prevents distributed publish/subscribe from publishing a message received from another queue manager within the topology. This message will not be re-published and will be processed according to the report options in the message. Additional messages will be written if this publication is sent to the dead-letter queue.

# **CSQT975I**

*csect-name task* has started

## **Severity**

0

## **Explanation**

The indicated Distributed Publish/Subscribe task has started. This message typically occurs during channel initiator startup, or when enabling Publish/Subscribe.

There are four classes of task:

## **Distributed Pub/Sub Publish Task**

Receives publications from remote queue managers in a Publish/Subscribe cluster and republishes into the local queue manager

#### **Distributed Pub/Sub Command Task**

Receives command messages from remote queue managers in a Publish/Subscribe cluster to create or cancel proxy subscriptions on behalf of remote queue managers.

#### **Distributed Pub/Sub Fan Out Task**

Sends command messages to remote queue managers in Publish/Subscribe clusters and Publish/ Subscribe hierarchies in response to changes in the local queue manager state.

## **Distributed Pub/Sub Controller**

Controls the starting and stopping of the Distributed Publish/Subscribe tasks during channel initiator startup and shutdown, and also when enabling and disabling Publish/Subscribe.

## **System action**

None.

#### **System programmer response**

None.

# **CSQT976I**

*csect-name task* has stopped

## **Severity**

 $\Omega$ 

## **Explanation**

The indicated Distributed Publish/Subscribe task has stopped. This message typically occurs during channel initiator shutdown, or when disabling Publish/Subscribe.

There are four classes of task:

# **Distributed Pub/Sub Publish Task**

Receives publications from remote queue managers in a Publish/Subscribe cluster and republishes into the local queue manager

#### **Distributed Pub/Sub Command Task**

Receives command messages from remote queue managers in a Publish/Subscribe cluster to create or cancel proxy subscriptions on behalf of remote queue managers.

#### **Distributed Pub/Sub Fan Out Task**

Sends command messages to remote queue managers in Publish/Subscribe clusters and Publish/ Subscribe hierarchies in response to changes in the local queue manager state.

#### **Distributed Pub/Sub Controller**

Controls the starting and stopping of the Distributed Publish/Subscribe tasks during channel initiator startup and shutdown and also when enabling and disabling Publish/Subscribe.

#### **System action**

None.

#### **System programmer response**

None.

# **CSQT977I**

*csect-name* Establishing Pub/Sub hierarchy relation, (queue manager *qmgr-name*)

#### **Severity**

 $\Omega$ 

#### **Explanation**

The queue manager is establishing a Publish/Subscribe hierarchy connection with a child or parent queue manager *qmgr-name*.

#### **System action**

None.

#### **System programmer response**

None.

## **CSQT978E**

*csect-name* Unable to create/cancel proxy subscription, for queue manager *queue\_manager\_name*, topic string *topic-string*, reason=*mqrc* (*mqrc-text*)

#### **Severity**

8

#### **Explanation**

The Distributed Pub/Sub Command Task is unable to create or cancel a proxy subscription for queue manager *queue\_manager\_name* on topic *topic-string* for reason code *mqrc* (*mqrc-text* provides the MQRC in textual form).

A failure to create or cancel a proxy subscription will result in this queue manager not having a correct knowledge of subscriptions on other queue managers in the Publish/Subscribe topology. This may result in this queue manager not delivering publications to other queue managers.

#### **System programmer response**

Correct the cause of the indicated reason code.

Once the problem has been resolved it may be necessary to perform a REFRESH QMGR TYPE(PROXYSUB) command to resynchronise any subscriptions.

## **CSQT979E**

*csect-name* Distributed Pub/Sub proxy subscription from qmgr-name rejected due to PSCLUS(DISABLED)

A cluster subscription has been sent to this queue manager over a channel from qmgr-name but the queue manager attribute PSCLUS has been set to DISABLED, indicating that Publish/Subscribe activity is not expected between queue managers in this cluster.

#### **System action**

The proxy subscription request is ignored and no subscription is locally registered.

#### **System programmer response**

To enable publish/subscribe clustering, alter the PSCLUS attribute on all queue managers in the cluster to ENABLED. You may also need to issue **REFRESH CLUSTER** and **REFRESH QMGR** commands as detailed in the documentation for the PSCLUS attribute. If you are not using publish/subscribe clusters you should delete the clustered topic object, and ensure PSCLUS is DISABLED on all queue managers.

#### **CSQT980I**

*csect-name* Distributed Pub/Sub proxy subscription re-synchronization completed

#### **Severity**

0

## **Explanation**

During restart processing the Distributed Pub/Sub process was unable to determine that the proxy subscription state was consistent so a re-synchronization with remote queue managers has been performed.

This is usually seen when a queue manager was not quiesced cleanly during its previous shutdown, or when the system was particularly busy at that time.

## **System action**

Processing continues.

## **System programmer response**

None.

## **CSQT981E**

*csect-name* Distributed Pub/Sub disabled whilst in a Pub/Sub cluster

## **Severity**

4

## **Explanation**

This queue manager is a member of a Publish/Subscribe cluster but Publish/Subscribe has been disabled.

#### **System action**

Other queue managers within the Publish/Subscribe Cluster will continue to send publications and proxy subscriptions to this queue manager. They will accumulate on the Publish/Subscribe Cluster system queues and will not be processed until Publish/Subscribe is enabled. If these queues become full channel failure may occur, which will affect the operation of Publish/Subscribe on other queue managers in the cluster. This will also affect the delivery of other messages, unrelated to Publish/ Subscribe, that are sent to this queue manager from other queue managers within the cluster.

#### **System programmer response**

Enable Publish/Subscribe by setting **PSMODE** to **ENABLED** or **COMPAT** with the **ALTER QMGR** command then the **REFRESH QMGR TYPE(PROXYSUB)** command should be issued to resynchronise subscriptions.
## **CSQT982E**

*csect-name* Queued Pub/Sub disabled whilst in a Pub/Sub hierarchy

#### **Severity**

4

## **Explanation**

This queue manager is a member of a Publish/Subscribe hierarchy but Queued Publish/Subscribe has been disabled.

## **System action**

Any parent-child relations within the Publish/Subscribe hierarchy will continue to send publications and proxy subscriptions to this queue manager. They will accumulate on the Queued Publish/ Subscribe system queues and will not be processed until Queued Publish/Subscribe is enabled. If the Queued Publish/Subscribe system queues become full channel failure may occur, which will affect the operation of Publish/Subscribe on parent-child relations sending messages to this queue manager. This will also affect the delivery of other messages, unrelated to Publish/Subscribe, that are to be delivered using the same channels.

## **System programmer response**

Enable Queued Publish/Subscribe by setting **PSMODE** to **ENABLED** with the **ALTER QMGR** command. Once Queued Publish/Subscribe has been restarted, use the **DISPLAY PUBSUB ALL** command to confirm this has completed, the **REFRESH QMGR TYPE(PROXYSUB)** command must be issued to resynchronize

## **CSQT983E**

*csect-name task* failed, reason *mqrc (mqrc-text)*, retry in *n* minutes

#### **Severity** 4

## **Explanation**

The *task* encountered a problem and will retry the command in *n* minutes. Earlier messages might have been issued in the queue manager or system error logs providing additional detail.

This message might be issued by a number of tasks:

## **Distributed Pub/Sub Publish Task**

Other queue managers within the cluster will continue to send publications to this queue manager. The publications will accumulate on the Publish/Subscribe Cluster system queue (SYSTEM.INTER.QMGR.PUBS) and will not be processed until the problem is resolved. If these queues become full channel failure might occur, which will affect the operation of Publish/ Subscribe on other queue managers in the cluster. This will also affect the delivery of other messages, unrelated to Publish/Subscribe, that are sent to this queue manager from other queue managers in the cluster.

## **Distributed Pub/Sub Command Task**

Other queue managers within the cluster will continue to send proxy subscriptions to this queue manager. Subscriptions will accumulate on the Publish/Subscribe Cluster system queue (SYSTEM.INTER.QMGR.CONTROL) and will not be processed until the problem is resolved. Other queue managers will not receive publications from this queue manager on topics for which proxy subscriptions have yet to be processed. If the Publish/Subscribe Cluster system queue becomes full channel failure might occur, which will affect the operation of Publish/Subscribe on other queue managers in the cluster. This will also affect the delivery of other messages, unrelated to Publish/Subscribe, that are sent to this queue manager from other queue managers in the cluster.

## **Distributed Pub/Sub Fan Out Task**

This task will not send proxy subscription messages to other queue managers in a Publish/ Subscribe Cluster or parent-child relations within a Publish/Subscribe hierarchy until the problem is rectified. On topics for which proxy subscriptions have yet to be sent, this queue manager

will not receive publications from other queue managers in a Publish/Subscribe Cluster, or parentchild relations in a Publish/Subscribe hierarchy.

#### **System action**

None

#### **System programmer response**

If possible, rectify the identified problem, or contact your IBM support center.

When the problem has been rectified wait for *task* to retry the command.

#### **CSQT984E**

*csect-name task* has encountered *n* occurrences of reason *mqrc (mqrc-text)* while attempting to process a message.

#### **Severity**

4

#### **Explanation**

The *task* is currently unable to process a message due to reason *mqrc* (*mqrc-text* provides the MQRC in textual form). The task has encountered this *n* times; it will continue to retry the command until the problem has been rectified.

This message might be issued by a number of tasks:

#### **Distributed Pub/Sub Publish Task**

Other queue managers within the cluster will continue to send publications to this queue manager. Publications will accumulate on the Publish/Subscribe Cluster system queue (SYSTEM.INTER.QMGR.PUBS) and will not be processed until the problem is resolved. If these queues become full channel failure might occur, which will affect the operation of Publish/ Subscribe on other queue managers in the cluster. This will also affect the delivery of other messages, unrelated to Publish/Subscribe, that are sent to this queue manager from other queue managers within the cluster.

## **Distributed Pub/Sub Command Task**

Other queue managers within the cluster will continue to send proxy subscriptions to this queue manager. Subscriptions will accumulate on the Publish/Subscribe Cluster system queue (SYSTEM.INTER.QMGR.CONTROL) and will not be processed until the problem is resolved. Other queue managers will not receive publications from this queue manager on topics for which proxy subscriptions have yet to be processed. If the Publish/subscriber Cluster system queue becomes full channel failure might occur, which will affect the operation of Publish/Subscribe on other queue managers in the cluster. This will also affect the delivery of other messages, unrelated to Publish/Subscribe, that are sent to this queue manager from other queue managers within the cluster.

## **Distributed Pub/Sub Fan Out Task**

This task will not send proxy subscription messages to other queue managers in a Publish/ Subscribe Cluster or parent-child relations within a Publish/Subscribe hierarchy until the problem is rectified. On topics for which proxy subscriptions have yet to be sent this queue manager will not receive publications from other queue managers in a Publish/Subscribe Cluster or parent-child relations within a Publish/Subscribe hierarchy.

#### **System action**

None

#### **System programmer response**

If possible, rectify the identified problem, or contact your IBM support center.

When the problem has been rectified wait for *task* to retry the command.

#### **CSQT987E**

*csect-name task* failed due to reason *mqrc (mqrc-text)* Retry in *n* minutes

```
Severity
4
```
## **Explanation**

The *task* encountered a problem. Earlier messages might have been issued in the queue manager or system error logs providing additional detail. The task will retry the command in *n* minutes.

Other queue managers within the cluster will continue to send proxy subscriptions to this queue manager. They will accumulate on the Publish/Subscribe cluster system queue and will not be processed until the problem is resolved.

Other queue managers will not receive publications from this queue manager on topics for which proxy subscriptions have yet to be processed.

If the Publish/subscriber cluster system queue becomes full, channel failure might occur, which will affect the operation of Publish/Subscribe on other queue managers in the cluster. This will also affect the delivery of other messages, unrelated to Publish/Subscribe, that are sent to this queue manager from other queue managers within the cluster.

#### **System action**

None

## **System programmer response**

If possible, rectify the identified problem, or contact your IBM support center.

When the problem has been rectified wait for *task* to retry the command.

#### **CSQT988E**

*csect-name task* failed due to reason *mqrc (mqrc-text)* Retry in *n* minutes

#### **Severity** 4

## **Explanation**

The *task* encountered a problem. Earlier messages might have been issued in the queue manager or system error logs providing additional detail. The task will retry the command in *n* minutes.

This task will not send proxy subscription messages to other queue managers in a Publish/Subscribe cluster or parent-child relations within a Publish/Subscribe hierarchy until the problem is rectified.

On topics for which proxy subscriptions have yet to be sent, this queue manager will not receive publications from other queue managers in a Publish/Subscribe cluster or parent-child relations within a Publish/Subscribe hierarchy.

#### **System action**

None

#### **System programmer response**

If possible, rectify the identified problem, or contact your IBM support center.

When the problem has been rectified wait for *task* to retry the command.

#### **CSQT989E**

*csect-name task* has encountered *n* occurrences of reason *mqrc (mqrc-text)* while attempting to process a message.

#### **Severity**

4

## **Explanation**

The *task* is currently unable to process a message due to reason *mqrc (mqrc-text)*. Note that (*(mqrctext)* provides the MQRC in textual form).

The task has encountered this *n* times. The task continues to retry the command until the problem has been rectified.

Other queue managers within the cluster continue to send proxy subscriptions to this queue manager. The subscriptions will accumulate on the Publish/Subscribe cluster system queue and will not be processed until the problem is resolved.

Other queue managers will not receive publications from this queue manager on topics for which proxy subscriptions have yet to be processed.

If the Publish/subscriber cluster system queue becomes full, channel failure might occur, which will affect the operation of Publish/Subscribe on other queue managers in the cluster.

This will also affect the delivery of other messages, unrelated to Publish/Subscribe, that are sent to this queue manager from other queue managers within the cluster.

#### **System action**

None

#### **System programmer response**

If possible, rectify the identified problem, or contact your IBM support center.

When the problem has been rectified wait for *task* to retry the command.

#### **CSQT990E**

*csect-name task* has encountered *n* occurrences of reason *mqrc (mqrc-text)* while attempting to process a message.

#### **Severity**

4

#### **Explanation**

The *task* is currently unable to process a message due to reason *mqrc (mqrc-text)*. Note that (*(mqrctext)* provides the MQRC in textual form).

The task has encountered this *n* times. The task continues to retry the command until the problem has been rectified.

This task will not send proxy subscription messages to other queue managers in a Publish/Subsccribe Cluster or parent-child relations within a Publish/Subscribe hierarchy until the problem is rectified.

On topics for which proxy subscriptions have yet to be sent this queue manager will not receive publications from other queue managers in a Publish/Subscribe cluster or parent-child relations within a Publish/Subscribe hierarchy.

#### **System action**

None

#### **System programmer response**

If possible, rectify the identified problem, or contact your IBM support center.

When the problem has been rectified wait for *task* to retry the command.

## **CSQT991I**

*csect-name task* has recovered from previous error condition

#### **Severity**

 $\Omega$ 

## **Explanation**

The *task* has recovered from the previously reported error condition.

#### **System action**

Processing continues.

## **System programmer response**

None.

## **CSQT992E**

*csect-name task* has written a message to the dead-letter queue, reason *mqrc (mqrc-text)*

## **Severity**

8

## **Explanation**

The *task* has written a message to the dead-letter queue due to reason *mqrc* (*mqrc-text* provides the MQRC in textual form).

If *task* is the Distributed Pub/Sub Command Task, other queue managers will not receive publications from this queue manager on any topics for which this message is requesting proxy subscriptions be created.

If *task* is the Distributed Pub/Sub Fan Out Task, this queue manager will not receive publications from other queue managers on any topics for which this is requesting a proxy subscription be created.

## **System programmer response**

Determine why the message was written to the dead-letter queue, and resolve the problem that is preventing the message from being sent to its destination.

If *task* is the Distributed Pub/Sub Command Task, or the Distributed Pub/Sub Fan Out Task, it may be necessary to issue the **REFRESH QMGR TYPE(PROXYSUB)** command when the problem has been resolved to resynchronize the subscription state with other queue managers.

## **CSQT996E**

*csect-name* Creation of proxy subscription failed on queue manager *qmgr-name*, cluster *cluster\_name*, topic string *topic-string*, reason=*mqrc (mqrc-text)*

## **Severity**

8

## **Explanation**

The proxy subscription in publish/subscribe cluster *cluster\_name* on topic *topic-string* could not be created on queue manager *qmgr-name* due to reason *mqrc* (*mqrc-text* provides the MQRC in textual form). The failure to create the proxy subscription will prevent publications made on queue manager *qmgr-name* to topic *topic-string* being delivered to subscriptions on this queue manager. If this queue manager is also participating as a member of a publish/subscribe hierarchy any subscriptions to topic *topic-string* on other members of the publish/subscribe hierarchy will not receive publications from queue manager *qmgr-name*.

## **System programmer response**

Correct the cause of the indicated reason code on queue manager *qmgr-name*. When the problem has been resolved issue the **REFRESH QMGR TYPE(PROXYSUB)** command on the remote queue manager to resynchronize the subscription state with other queue managers.

## **CSQT997E**

*csect-name* Cancellation of proxy subscription failed on queue manager *qmgr-name*, cluster *cluster\_name*, topic string *topic-string*, reason=*mqrc (mqrc-text)*

## **Severity**

8

#### **Explanation**

The proxy subscription in publish/subscribe cluster *cluster\_name* on topic *topic-string* could not be canceled on queue manager *qmgr-name* due to reason *mqrc* (*mqrc-text* provides the MQRC in textual form). The failure to cancel the proxy subscription will result in publications made on queue manager *qmgr-name* to topic *topic-string* to continue being delivered to this queue manager.

#### **System programmer response**

Correct the cause of the indicated reason code on queue manager *qmgr-name*. When the problem has been resolved issue the **REFRESH QMGR TYPE(PROXYSUB)** command on the remote queue manager to resynchronize the subscription state with other queue managers.

#### **CSQT998E**

*csect-name* Proxy subscription re-synchronization failed on queue manager *qmgr-name*, cluster *cluster\_name*, reason=*mqrc (mqrc-text)*

## **Severity**

8

## **Explanation**

The request to resynchronize the subscription state with other queue managers in publish/subscribe cluster *cluster\_name* failed on queue manager *qmgr-name* due to reason *mqrc* (*mqrc-text* provides the MQRC in textual form). There might be topic strings for which proxy subscriptions have not been created. Publications made on queue manager *qmgr-name* to those topics will not be delivered to subscriptions on this queue manager. If this queue manager is also participating as a member of a publish/subscribe hierarchy any subscriptions to those topics on other members of the publish/ subscribe hierarchy will not receive publications from queue manager *qmgr-name*. There might also be topic strings for which proxy subscriptions have not been canceled on queue manager *qmgr-name*. Any publications made on that queue manager will continue to be delivered to this queue manager.

#### **System programmer response**

Correct the cause of the indicated reason code on queue manager *qmgr-name*. When the problem has been resolved issue the **REFRESH QMGR TYPE(PROXYSUB)** command on the remote queue manager to resynchronize the subscription state with other queue managers.

## **CSQT999E**

*csect-name* task has encountered a message that is not valid on queue *queue*

#### **Severity**

#### $\Lambda$

## **Explanation**

The queue *queue* is for exclusive use by the internal queue manager task *task*, and is used to maintain a distributed publish/subscribe topology. The task has encountered a message on the queue that is not valid

#### **System action**

The message is processed according to its report options. Additional console messages might be output if the message is put to the dead-letter queue.

An informational FFST, including details of the message that is not valid, might also be generated.

#### **System programmer response**

Ensure no applications put messages directly to the named queue, and ensure message exits do not alter system messages put to the queue. If the problem persists contact your IBM support center.

#### $z/0S$ *Mensagens de utilitários (CSQU...)*

## **CSQU000I**

*csect-name* IBM MQ para z/OS V*n*

## **Explicação**

Isso faz parte do cabeçalho do relatório emitido pelo programa utilitário.

## **CSQU001I**

*csect-name* Utilitário do Gerenciador de Filas- *data e hora*

## **Explicação**

Isso faz parte do cabeçalho do relatório emitido pelo programa utilitário.

## **Ação do sistema**

A mensagem é seguida por uma cópia das instruções de função do conjunto de dados SYSIN.

## **CSQU002E**

Não é possível obter armazenamento de tamanho *n* bytes, código de retorno =*ret-code*

## **Explicação**

Uma falha na tentativa de obter algum armazenamento

## **Ação do sistema**

A função é finalizada e todas as atualizações de fila são restauradas.

## **Resposta do Programador de Sistema**

Se você encontrar esse erro ao enviar JCL para executar funções CSQUTIL, certifique-se de ter definido um valor adequado para o parâmetro de tamanho **REGION** ou configure o tamanho **REGION** para 0M na JCL. Por exemplo:

//SCOPY EXEC PGM=CSQUTIL,REGION=0M //STEPLIB DD DISP=SHR,DSN=thlqual.SCSQANLE //DD DISP=SHR,DSN=thlqual.SCSQAUTH ...

Para obter mais detalhes sobre como configurar o parâmetro **REGION** , consulte Copiando filas em um conjunto de dados enquanto o gerenciador de filas está em execução (COPY)...

Consulte as solicitações [STORAGE](https://www.ibm.com/docs/en/zos/3.1.0?topic=xct-storage-obtain-release-storage) ou [GETMAIN](https://www.ibm.com/docs/en/zos/3.1.0?topic=hsp-getmain-allocate-virtual-storage) para obter informações sobre os códigos de retorno, no volume apropriado do manual *z/OS MVS Programming: Assembler Services Reference* .

## **CSQU003E**

Não é possível liberar armazenamento em *address*, código de retorno =*ret-code*

## **Explicação**

Uma tentativa de liberar o armazenamento no endereço *address* de volta para o sistema falhou

## **Ação do sistema**

O programa geralmente ignora o erro e continua com sua função.

## **Resposta do Programador de Sistema**

Consulte as solicitações [STORAGE](https://www.ibm.com/docs/en/zos/3.1.0?topic=xct-storage-obtain-release-storage) ou [FREEMAIN](https://www.ibm.com/docs/en/zos/3.1.0?topic=hsp-freemain-free-virtual-storage) para obter informações sobre os códigos de retorno, no volume apropriado do manual *z/OS MVS Programming: Assembler Services Reference* .

## **CSQU005I**

COMENTÁRIO concluído com êxito

## **Explicação**

Uma chamada MQCMIT retornou um código de conclusão MQCC\_OK.

## **CSQU006I**

RESTAURAÇÃO concluída com êxito

## **Explicação**

Uma chamada MQBACK retornou um código de conclusão MQCC\_OK.

#### **Ação do sistema**

A função é finalizada

#### **Resposta do Programador de Sistema**

Investigue o erro que causou a restauração.

## **CSQU007E**

MQCMIT com falha MQCC=*mqcc* MQRC=*mqrc (mqrc-text)*

## **Explicação**

O programa utilitário não pôde confirmar o último conjunto de mudanças.

#### **Ação do sistema**

As atualizações são restauradas e a função é encerrada.

#### **Resposta do Programador de Sistema**

Consulte ["Conclusão e Códigos de Razão API" na página 1138](#page-1137-0) para obter informações sobre *mqcc* e *mqrc* (*mqrc-text* fornece o MQRC em forma textual).. Reenvie a tarefa se necessário.

#### **CSQU008E**

MQBACK falhou. MQCC=*mqcc* MQRC=*mqrc (mqrc-text)*

#### **Explicação**

O programa utilitário não pôde recuperar o último conjunto de mudanças.

#### **Ação do sistema**

Nenhum, a função já está sendo finalizada por causa do erro que levou à tentativa de restauração.

#### **Resposta do Programador de Sistema**

Consulte ["Conclusão e Códigos de Razão API" na página 1138](#page-1137-0) para obter informações sobre *mqcc* e *mqrc* (*mqrc-text* fornece o MQRC em forma textual).. Reenvie a tarefa se necessário.

#### **CSQU009E**

MQCONN falhou para *conn-id* MQCC=*mqcc* MQRC=*mqrc (mqrc-text)*

## **Explicação**

Uma tentativa de conectar a um gerenciador de filas ou grupo de filas compartilhadas denominado *conn-id* foi malsucedida.

#### **Ação do sistema**

A função solicitada não é executada.

#### **Resposta do Programador de Sistema**

Consulte ["Conclusão e Códigos de Razão API" na página 1138](#page-1137-0) para obter informações sobre *mqcc* e *mqrc* (*mqrc-text* fornece o MQRC em forma textual).. Reenvie a tarefa se necessário.

#### **CSQU010E**

MQDISC falhou para *conn-id*. MQCC=*mqcc* MQRC=*mqrc (mqrc-text)*

## **Explicação**

Uma tentativa de desconectar de um gerenciador de filas ou grupo de filas compartilhadas denominado *conn-id* foi malsucedida.

#### **Ação do sistema**

O programa utilitário é encerrado. (Isto não é um erro, porque a solicitação de desconexão é a última função que o programa utilitário processa.)

## **Resposta do Programador de Sistema**

Consulte ["Conclusão e Códigos de Razão API" na página 1138](#page-1137-0) para obter informações sobre *mqcc* e *mqrc* (*mqrc-text* fornece o MQRC em forma textual)..

## **CSQU011I**

Comandos de CSQINPX- *data e hora*

#### **Explicação**

Segue a mensagem CSQU000I como parte do cabeçalho para as mensagens que indicam o progresso do programa utilitário.

É produzido quando o utilitário é chamado pelo enfileiramento distribuído para manipular o conjunto de dados CSQINPX.

## **CSQU012I**

Manipulação do comando de inicialização concluída

#### **Explicação**

O manipulador de comando de inicialização, que processa o conjunto de dados do comando CSQINPX.

#### **CSQU013E**

A manipulação do comando de inicialização falhou, RC=*return-code* .

#### **Explicação**

O manipulador de comando de inicialização, que processa o conjunto de dados de comando CSQINPX, não foi concluído com êxito... *return-code* mostra o tipo de erro:

#### **00000008**

Alguns ou todos os comandos não foram processados..

#### **0000000C**

Erro grave; isso é mais provável porque os conjuntos de dados CSQINPX ou CSQOUTX são definidos incorretamente.

#### **Ação do sistema**

O manipulador do comando de inicialização termina, mas o inicializador de canais continua.

#### **Resposta do Programador de Sistema**

Consulte o conjunto de dados CSQOUTX e as mensagens anteriores para obter mais informações sobre o erro.

Para obter informações sobre o manipulador de comando de inicialização e os conjuntos de dados CSQINPX ou CSQOUTX, consulte Arquivos de inicialização e configuração. Para obter informações sobre a instrução COMMAND, consulte Emitindo comandos para IBM MQ (COMMAND).

#### **CSQU020E**

Não é possível OPEN *ddname* conjunto de dados

## **Explicação**

O programa não pôde abrir o conjunto de dados *ddname*.

#### **Ação do sistema**

Se os conjuntos de dados SYSPRINT ou SYSIN não puderem ser abertos, o programa utilitário será finalizado Para outros conjuntos de dados, a função que os solicita não é executada

#### **Resposta do Programador de Sistema**

Examine a mensagem de erro que foi enviada para o registro do job para determinar a razão do erro Verifique se o conjunto de dados foi especificado corretamente. Certifique-se de que o comprimento do registro do conjunto de dados seja válido

## **CSQU021E**

O conjunto de dados *ddname* não tem um formato de registro de VBS

## **Explicação**

O programa abriu o conjunto de dados *ddname*, mas o conjunto de dados não tinha um formato de registro VBS.

#### **Ação do sistema**

Se o conjunto de dados de entrada LOAD não puder ser aberto, o programa utilitário será encerrado.

#### **Resposta do Programador de Sistema**

Examine a mensagem de erro que foi enviada para o registro do job para determinar a razão do erro Verifique se o conjunto de dados foi especificado corretamente e se está no formato de registro correto

## **CSQU023E**

Não é possível FECHAR conjunto de dados *ddname*

## **Explicação**

O conjunto de dados de entrada *ddname* ainda está aberto após uma solicitação ter sido feita para fechá-lo,

## **Ação do sistema**

O programa continua com seus procedimentos de encerramento.

#### **Resposta do Programador de Sistema**

Examine a mensagem de erro que foi enviada para o registro do job para determinar a razão do erro Verifique se o conjunto de dados foi especificado corretamente.

## **CSQU030E**

*csect-name* Página *nn* no conjunto de dados *ddname* é inválido

#### **Explicação**

O programa utilitário encontrou uma página inválida no conjunto de dados do conjunto de páginas *ddname*. Se o número da página for 0, pode ser que o conjunto de dados não seja o conjunto de páginas implícito por *ddname*.

#### **Ação do sistema**

A função é finalizada

## **Resposta do Programador de Sistema**

Verifique se o conjunto de páginas não foi corrompido, e se o número do conjunto de páginas corresponde ao DDname.

#### **CSQU031E**

A fila *q-name* com a disposição QMGR ou COPY não existe.

## **Explicação**

A fila especificada não existe com a disposição QMGR ou COPY (Pode haver tal fila com disposição SHARED, mas a função SCOPY não opera em filas compartilhadas.)

## **Ação do sistema**

A função é finalizada

#### **Resposta do Programador de Sistema**

Verifique o nome da fila especificado.

## **CSQU032E**

Conjunto de páginas *psid* é inválido

#### **Explicação**

O programa utilitário encontrou um conjunto de páginas inválido. O conjunto de páginas está em um estado inconsistente e, portanto, as funções de utilitário independentes não podem processá-lo..

## **Ação do sistema**

A função é finalizada

Isso pode ser o resultado da execução de um backup difuso (conforme descrito em Como fazer backup e recuperar conjuntos de página) ou porque o gerenciador de filas foi finalizado de forma anormal. Reinicie o gerenciador de filas e, em seguida, finalize-o normalmente

## **CSQU036E**

Utilitário não disponível-funcionalidade restrita

## **Explicação**

O utilitário não pode operar porque as opções de instalação e customização escolhidas para IBM MQ não permitem que todas as funções sejam usadas.

## **Ação do sistema**

O utilitário é finalizado

## **CSQU037I**

*function* foi estabilizado com a função *version*

## **Explicação**

A função de utilitário identificada por *function* foi estabilizada com os recursos funcionais da versão *version*..

## **Ação do sistema**

O processamento continua e mensagens adicionais podem ser geradas fornecendo informações adicionais

## **Resposta do Programador de Sistema**

Revise o uso da função de utilidade.

## **CSQU038I**

Use runmqsc -n em sua máquina cliente para definições de canal do cliente do IBM MQ 8.0.

## **Explicação**

A função de utilitário MAKECLNT de CSQUTIL, que gera uma tabela de definições de canal de cliente (CCDT), foi estabilizada...

Em IBM MQ 8.0, use o utilitário runmqsc na máquina cliente para gerar a CCDT em vez disso.

## **CSQU040E**

Não é possível GET do conjunto de dados *ddname*

## **Explicação**

O programa não pôde ler um registro do conjunto de dados *ddname* .

## **Ação do sistema**

A função é finalizada e todas as atualizações de fila são restauradas.

## **Resposta do Programador de Sistema**

Examine a mensagem de erro que foi enviada para o registro do job para determinar a razão do erro Verifique se o conjunto de dados foi especificado corretamente.

## **CSQU043E**

Não é possível efetuar PUT no conjunto de dados *ddname*

## **Explicação**

O programa não conseguiu gravar o próximo registro para o conjunto de dados *ddname* O conjunto de dados não foi aberto ou houve um erro de QSAM

## **Ação do sistema**

A função é finalizada e todas as atualizações de fila são restauradas.

Examine a mensagem de erro que foi enviada para o registro do job para determinar a razão do erro Verifique se o conjunto de dados foi especificado corretamente.

## **CSQU044I**

Comandos não podem ser feitos para gerenciadores de filas diferentes do destino, *qmgr-name*

#### **Explicação**

Alguns dos comandos do objeto DISPLAY para a função COMMAND com MAKEDEF, MAKEREP, MAKEALT ou MAKEDEL usaram a opção CMDSCOPE e, portanto, informações sobre objetos para gerenciadores de filas diferentes do gerenciador de filas de destino *qmgr-name* foram recebidas. Os comandos não são gerados para tais objetos

#### **Resposta do Programador de Sistema**

Evite usar CMDSCOPE em conjunto com as opções MAKEDEF, MAKEREP, MAKEALT ou MAKEDEL. Use uma função COMMAND separada para cada gerenciador de filas de destino, com conjuntos de dados separados para cada conjunto de comandos gerados...

#### **CSQU045I**

*n* registros de dados lidos

#### **Explicação**

Isso indica quantos registros de dados foram lidos do conjunto de dados de entrada especificado pela palavra-chave DATA para a função atual.

#### **CSQU046I**

Criando definições de canal do cliente no conjunto de dados *ddname* usando CCSID *ccsid*

#### **Explicação**

Isso indica que a função COMMAND construirá definições de canal do cliente no conjunto de dados *ddname*e que os dados terão um identificador do conjunto de caracteres codificados de *ccsid*.

#### **CSQU047E**

Não é possível converter dados para definições de canal do cliente. MQCC=*mqcc* MQRC=*mqrc (mqrctext)*

#### **Explicação**

Ao construir um arquivo de definição de canal de cliente, os dados para um objeto de informações de canal ou de autenticação não puderam ser convertidos do conjunto de caracteres usado pelo gerenciador de filas para aquele solicitado pela palavra-chave CCSID

#### **Ação do sistema**

A definição de informações sobre canal ou autenticação não é construída.

#### **Resposta do Programador de Sistema**

Consulte ["Conclusão e Códigos de Razão API" na página 1138](#page-1137-0) para obter informações sobre *mqcc* e *mqrc* (*mqrc-text* fornece o MQRC em forma textual).. Reenvie a tarefa se necessário.

#### **CSQU048I**

*n* objetos de autenticação incluídos, *m* excluídos

#### **Explicação**

Isso indica, para a função atual, quantos conjuntos de informações de autenticação foram incluídos no arquivo de definição de canal do cliente e quantos foram excluídos.. As informações sobre autenticação podem ser excluídas porque:

- os atributos LDAPUSER e LDAPPWD não estão em branco
- há muitos conjuntos de informações
- Houve um erro de conversão de dados

Se algumas informações foram excluídas, verifique se os objetos de informações sobre autenticação foram selecionados corretamente..

## **CSQU049I**

*n* definições de canal do cliente feitas.

## **Explicação**

Indica quantas definições de canal do cliente foram feitas pela função atual.

## **CSQU050E**

O comando de comprimento *length* é muito longo Comando rejeitado

## **Explicação**

Na função COMMAND, o comando montado tinha mais de 32.762 caracteres.

## **Ação do sistema**

O comando é ignorado e nenhum outro comando é processado

## **Resposta do Programador de Sistema**

Verifique se o comando está formado corretamente de acordo com as regras de concatenação

## **CSQU051E**

Respostas de comando não recebidas após *n* segundos

## **Explicação**

Na função COMMAND, o processamento de obtenção para uma resposta atingiu o tempo limite enquanto mais respostas eram esperadas.

## **Ação do sistema**

O próximo comando será processado, a menos que haja muitos tempos limites.

## **Resposta do Programador de Sistema**

Aumente o valor de RESPTIME, especialmente se o comando estiver sendo enviado para um gerenciador de filas remotas e verifique as definições de filas remotas..

Se o problema persistir, verifique as definições da fila de entrada de comando do sistema e da fila de respostas de comandos do sistema; assegure que elas estejam ativadas para MQGET e MQPUT. Se as definições estiverem corretas, pare e reinicie o servidor de comando..

## **CSQU052E**

Muitos tempos limite

## **Explicação**

Na função COMMAND, o processamento de uma resposta atingiu o tempo limite quatro vezes.

## **Ação do sistema**

Mais nenhum comando é processado

## **Resposta do Programador de Sistema**

Consulte a mensagem CSQU051E..

## **CSQU053E**

Resposta do comando DISPLAY não reconhecida

## **Explicação**

Na função COMMAND, as respostas para um comando DISPLAY não foram as esperadas..

## **Ação do sistema**

A resposta do comando DISPLAY é mostrada como está, em vez de ser formatado. O próximo comando é processado..

Verifique se as bibliotecas de carregamento usadas são consistentes com o gerenciador de filas sendo usado.

Entre em contato com o centro de suporte IBM para relatar o problema.

## **CSQU054I**

Executando função para o tipo de objeto *objtyp*

#### **Explicação**

O programa utilitário está executando a função *function* para processar objetos do tipo indicado.

## **CSQU055I**

O gerenciador de filas de destino é *qmgr-name*

#### **Explicação**

Isso indica para qual gerenciador de filas seus comandos são direcionados.

## **CSQU056I**

Criando comandos no conjunto de dados *ddname*

## **Explicação**

Isso indica que os comandos para a função COMMAND com MAKEDEF, MAKEREP, MAKEALT ou MAKEDEL ou para a função SDEFS serão construídos no conjunto de dados *ddname*.

## **CSQU057I**

*n* comandos lidos

## **Explicação**

Isso indica quantos comandos foram lidos do conjunto de dados de entrada de comando pela função atual.

#### **CSQU058I**

*n* comandos emitidos e respostas recebidas, *m* com falha

#### **Explicação**

Isso indica, para a função atual, quantos comandos foram enviados e respostas produzidas, e quantos deles não foram executados com êxito

#### **CSQU059I**

*n cmd* comandos feitos

#### **Explicação**

Isso indica quantos comandos (chamados *cmd*) foram feitos para a função atual.

## **CSQU060E**

Comprimento de dados incorreto para a mensagem *msg-no*. *act-length* bytes localizados, *exp-length* bytes esperados..

## **Gravidade**

8

## **Explicação**

Na função LOAD ou SLOAD, ao tentar ler o registro para o número da mensagem *msg-no* para a fila que está sendo processada, a duração real do registro foi diferente da duração esperada do registro.

#### **Ação do sistema**

O processamento para o comando é finalizado.

#### **Resposta do Programador de Sistema**

Verifique se o conjunto de dados foi criado pela função COPY.

## **CSQU061E**

Ocorreu um erro ao acessar o conjunto de dados *in-ddname* para mensagem *msg-no*. Razão =*razãocódigo*

## **Explicação**

Ao executar a função LOAD, SLOAD ou ANALYZE e tentar ler a mensagem *msg-no* para a fila que está sendo processada, foi detectado um erro. O código de razão especifica o erro específico, conforme a seguir:

**4**

O primeiro registro no conjunto de dados não identifica uma fila

**8**

Fim de arquivo inesperado

**12**

Tipo de registro desconhecido

## **Ação do sistema**

O processamento para o comando é finalizado.

## **Resposta do Programador de Sistema**

Verifique se o conjunto de dados foi criado pela função COPY e não está corrompido.

## **CSQU062E**

Registro de dados de formato incorreto

## **Explicação**

Na função LOAD, o programa utilitário encontrou um registro que ele não reconhece durante a leitura do conjunto de dados de entrada.

## **Ação do sistema**

A função é finalizada e todas as atualizações de fila são restauradas.

## **Resposta do Programador de Sistema**

Verifique se o conjunto de dados foi criado pela função COPY e não está corrompido.

## **CSQU063E**

O conjunto de dados *in-ddname* está vazio..

## **Gravidade**

8

## **Explicação**

Ao executar a função LOAD, SLOAD ou ANALYZE, o conjunto de dados de entrada (DDname *inddname*) estava vazio.

## **Ação do sistema**

O processamento para o comando é finalizado.

## **Resposta do Programador de Sistema**

Verifique se o conjunto de dados foi criado com sucesso pela função COPY.

## **CSQU070I**

Processamento de comando interrompido

## **Explicação**

Na função COMMAND, com FAILURE (STOP) especificado, um comando não foi executado com êxito

## **Ação do sistema**

Mais nenhum comando é processado

## **CSQU071E**

Comando incompleto

## **Explicação**

Na função COMMAND, o término dos dados no conjunto de dados de entrada foi atingido antes da construção de um comando ser concluída.

## **Ação do sistema**

O comando será ignorado. Não há mais comandos a serem processados

## **Resposta do Programador de Sistema**

Verifique se o comando está formado corretamente, de acordo com as regras de concatenação

## **CSQU080E**

MQCLOSE falhou para a fila *q-name*. MQCC=*mqcc* MQRC=*mqrc (mqrc-text)*

## **Explicação**

A chamada MQCLOSE para *q-name* foi malsucedida. Se isto for para a fila de entrada de comando do sistema ao usar a função COMMAND, a mensagem CSQU055I mostrará a seguir o gerenciador de filas de destino que estava sendo usado.

## **Ação do sistema**

A função é finalizada

## **Resposta do Programador de Sistema**

Consulte ["Conclusão e Códigos de Razão API" na página 1138](#page-1137-0) para obter informações sobre *mqcc* e *mqrc* (*mqrc-text* fornece o MQRC em forma textual).. Reenvie a tarefa se necessário.

## **CSQU082E**

MQGET falhou para a fila *q-name*. MQCC=*mqcc* MQRC=*mqrc (mqrc-text)*

## **Explicação**

A chamada MQGET para *q-name* foi malsucedida.

## **Ação do sistema**

A função é finalizada e todas as atualizações de fila são restauradas.

## **Resposta do Programador de Sistema**

Consulte ["Conclusão e Códigos de Razão API" na página 1138](#page-1137-0) para obter informações sobre *mqcc* e *mqrc* (*mqrc-text* fornece o MQRC em forma textual).. Reenvie a tarefa se necessário.

## **CSQU083E**

MQOPEN falhou para a fila *q-name*. MQCC=*mqcc* MQRC=*mqrc (mqrc-text)*

## **Explicação**

A chamada MQOPEN para *q-name* foi malsucedida. Se a fila for uma fila modelo, o nome da fila dinâmica solicitada será anexado entre parênteses.. Se isto for para a fila de entrada de comando do sistema ao usar a função COMMAND, a mensagem CSQU055I mostrará a seguir o gerenciador de filas de destino que estava sendo usado.

## **Ação do sistema**

A função é finalizada e todas as atualizações da fila são restauradas..

## **Resposta do Programador de Sistema**

Consulte ["Conclusão e Códigos de Razão API" na página 1138](#page-1137-0) para obter informações sobre *mqcc* e *mqrc* (*mqrc-text* fornece o MQRC em forma textual).. Reenvie a tarefa se necessário.

## **CSQU085E**

MQPUT falhou para a fila *q-name*. MQCC=*mqcc* MQRC=*mqrc (mqrc-text)*

## **Explicação**

A chamada MQPUT para *q-name* foi malsucedida. Se isto for para a fila de entrada de comando do sistema ao usar a função COMMAND, a mensagem CSQU055I mostrará a seguir o gerenciador de filas de destino que estava sendo usado.

## **Ação do sistema**

A função é finalizada e todas as atualizações da fila são restauradas..

#### **Resposta do Programador de Sistema**

Consulte ["Conclusão e Códigos de Razão API" na página 1138](#page-1137-0) para obter informações sobre *mqcc* e *mqrc* (*mqrc-text* fornece o MQRC em forma textual).. Reenvie a tarefa se necessário.

## **CSQU087I**

MAXUMSGS foi alcançado Um ponto de sincronização foi forçado

## **Explicação**

Como MAXUMSGS foi atingido, foi obtido um ponto de sincronização que confirma as mudanças de fila feitas até o momento

#### **Ação do sistema**

A função continua, mas nenhuma outra função será processada

#### **Resposta do Programador de Sistema**

Nenhum, a menos que a função falhe por alguma razão após esta mensagem.. Nesse caso, observe que algumas mudanças de fila terão sido confirmados e você deve fazer os ajustes apropriados antes de executar a tarefa novamente.

#### **CSQU090E**

O OPEN falhou para o conjunto de dados *ddname* Código de retorno VSAM =*rc* código de razão =*motivo*

## **Explicação**

O programa utilitário recebeu um erro VSAM OPEN para o conjunto de páginas que estava tentando processar (apontado por *ddname*).

## **Ação do sistema**

O conjunto de páginas não é processado

#### **Resposta do Programador de Sistema**

Consulte o manual *[z/OS DFSMS Instruções da macro para conjuntos de dados](https://www.ibm.com/docs/en/zos/3.1.0?topic=dfsms-zos-macro-instructions-data-sets)* para obter informações sobre os códigos de retorno e de razão do VSAM. Se necessário, reenvie a tarefa..

#### **CSQU091E**

O conjunto de dados *ddname* não está vazio Conjunto de páginas não formatado

#### **Explicação**

O conjunto de dados *ddname* foi aberto, mas ele não está vazio

## **Ação do sistema**

O conjunto de páginas não está formatada

#### **Resposta do Programador de Sistema**

Assegure-se de que os conjuntos de dados especificados estejam vazios e reenvie a tarefa se necessário.

## **CSQU092I**

*função* concluída para o conjunto de dados *ddname*

## **Explicação**

O processamento do conjunto de dados *ddname* para a função *function* foi concluído.

#### **Ação do sistema**

O processamento continua com o próximo conjunto de páginas.

#### **CSQU093E**

PUT com falha para o conjunto de dados *ddname* Código de retorno do VSAM = código de razão*rc* =*código*

## **Explicação**

O programa utilitário recebeu um erro VSAM PUT para o conjunto de páginas que estava tentando processar (apontado por *ddname*).

#### **Ação do sistema**

O processamento para o conjunto de páginas é finalizado e a função continua com o próximo conjunto de páginas.

#### **Resposta do Programador de Sistema**

Consulte o manual *[z/OS DFSMS Instruções da macro para conjuntos de dados](https://www.ibm.com/docs/en/zos/3.1.0?topic=dfsms-zos-macro-instructions-data-sets)* para obter informações sobre os códigos de retorno e de razão do VSAM. Se necessário, reenvie a tarefa..

#### **CSQU094E**

CLOSE falhou para o conjunto de dados *ddname* . Código de retorno VSAM =*rc* código de razão =*motivo*

## **Explicação**

O programa utilitário recebeu um erro VSAM CLOSE para o conjunto de páginas que estava tentando processar (apontado por *ddname*).

#### **Ação do sistema**

O processamento para o conjunto de páginas é finalizado e a função continua com o próximo conjunto de páginas.

## **Resposta do Programador de Sistema**

Consulte o manual *[z/OS DFSMS Instruções da macro para conjuntos de dados](https://www.ibm.com/docs/en/zos/3.1.0?topic=dfsms-zos-macro-instructions-data-sets)* para obter informações sobre os códigos de retorno e de razão do VSAM. Se necessário, reenvie a tarefa..

## **CSQU095E**

Nenhum conjunto de páginas identificado.. *função* finalizada

#### **Explicação**

Uma solicitação para formatar ou reconfigurar um conjunto de páginas foi malsucedida porque não havia nenhum conjunto de dados do conjunto de página com nomes DD no intervalo de CSQP0000 a CSQP0099

#### **Ação do sistema**

O processamento está terminado.

## **Resposta do Programador de Sistema**

Inclua instruções DD para os conjuntos de dados do conjunto de páginas necessários e reenvie a tarefa..

## **CSQU096I**

*csect-name* FORMAT TYPE (*type*) ignorado para conjunto de páginas *psid*

#### **Explicação**

O *tipo* de formatação do conjunto de páginas *psid* foi ignorado porque não é permitido.

FORMAT TYPE (REINTRODUZIR) nunca é permitido para o conjunto de páginas zero. Para outros valores, será emitida uma mensagem anterior que explica o problema.

#### **Ação do sistema**

Este conjunto de páginas é ignorado, mas o processamento do FORMAT continua com o próximo conjunto de páginas

#### **Resposta do Programador de Sistema**

Use o comando START QMGR BACKMIG para migrar o conjunto de páginas zero se necessário e se ele for permitido. Investigue mensagens anteriores se necessário.

#### **CSQU097E**

*csect-name* FORMAT TYPE (type) TARGVER (*target-vrm*) falhou para o conjunto de páginas *psid*. Último conjunto de páginas usado em *old-vrm*

#### **Explicação**

Foi feita uma tentativa de usar o comando FORMAT para reintroduzir o conjunto de páginas *psid* na versão *target-vrm*.. O conjunto de páginas foi usado pela última vez na versão *old-vrm* e essa migração não é suportada pelo utilitário. Consulte FORMAT para obter uma descrição das conversão suportadas.

#### **Ação do sistema**

Este conjunto de páginas é ignorado, mas o processamento do FORMAT continua com o próximo conjunto de páginas

#### **Resposta do Programador de Sistema**

Use a versão correta do utilitário, se isso for suportado Caso contrário, pode ser possível incluir o conjunto de páginas com FORMAT TYPE (NEW) ou FORMAT TYPE (RECOVER) usando a versão *target-vrm* do utilitário..

#### **CSQU100E**

Instrução DD *ddname* ausente

#### **Explicação**

O conjunto de dados *ddname* não possui uma instrução DD na JCL (linguagem de controle de tarefas)

#### **Ação do sistema**

O utilitário é finalizado

#### **Resposta do Programador de Sistema**

Inclua a instrução necessária na JCL e reenvie a tarefa..

#### **CSQU101E**

Instrução DD ausente para o conjunto de páginas *psid*

## **Explicação**

Um conjunto de páginas é referido, mas não há nenhuma instrução DD para ele na JCL. O nome DD necessário é CSQP00*nn*, em que *nn* é o número do conjunto de páginas.

#### **Ação do sistema**

O utilitário é finalizado

#### **Resposta do Programador de Sistema**

Inclua a instrução necessária na JCL e reenvie a tarefa..

#### **CSQU102E**

Nenhuma função solicitada

## **Explicação**

Não há nenhuma instrução de função no conjunto de dados SYSIN.

## **Ação do sistema**

O utilitário é finalizado

#### **CSQU103E**

A palavra-chave *keyword1* ou *keyword2* deve ser especificada

#### **Explicação**

A sintaxe da instrução está incorreta porque requer que uma das palavras-chave *keyword1* ou *keyword2* seja especificada, mas não ambas.

#### **Ação do sistema**

O utilitário é finalizado

## **Resposta do Programador de Sistema**

Consulte Comandos MQSC para obter informações sobre a sintaxe correta necessária para a instrução, em seguida, reenvie a tarefa.

#### **CSQU104E**

Valor inválido *value* para palavra-chave *keyword*

## **Explicação**

A sintaxe da instrução está incorreta porque o valor fornecido para a palavra-chave *keyword* não é válido.

## **Ação do sistema**

O utilitário é finalizado

#### **Resposta do Programador de Sistema**

Consulte Comandos MQSC para obter informações sobre a sintaxe correta necessária para a instrução e reenvie a tarefa..

#### **CSQU105E**

Palavras-chave ou valores incompatíveis para a função *function*

## **Explicação**

A sintaxe da instrução está incorreta porque uma palavra-chave ou seu valor especificado entra em conflito com outra palavra-chave ou com seu valor.

#### **Ação do sistema**

O utilitário é finalizado

#### **Resposta do Programador de Sistema**

Consulte Comandos MQSC para obter informações sobre a sintaxe correta necessária para a instrução e reenvie a tarefa..

## **CSQU106E**

Função inválida *function*

#### **Explicação**

A sintaxe da instrução está incorreta porque a função *function* não é reconhecida.

#### **Ação do sistema**

O utilitário é finalizado

#### **Resposta do Programador de Sistema**

Consulte Comandos MQSC para obter uma lista de funções válidas e reenvie a tarefa..

#### **CSQU107E**

Sintaxe de instrução *function* inválida

#### **Explicação**

A sintaxe da instrução *function* está incorreta:

• há muitas palavras-chave ou valores

- as palavras-chave necessárias estão ausentes
- não pode ser analisado.

#### **Ação do sistema**

O utilitário é finalizado

#### **Resposta do Programador de Sistema**

Consulte Comandos MQSC para obter informações sobre a sintaxe correta necessária para a instrução e reenvie a tarefa..

#### **CSQU108E**

Valor ausente para a palavra-chave *keyword*

## **Explicação**

Palavra-chave *keyword* deve ser seguida por um valor, mas o valor está ausente.

#### **Ação do sistema**

O utilitário é finalizado

## **Resposta do Programador de Sistema**

Consulte Comandos MQSC para obter informações sobre a sintaxe correta necessária para a instrução e reenvie a tarefa..

#### **CSQU109E**

Valor não permitido para a palavra-chave *keyword*

#### **Explicação**

A palavra-chave *keyword* não deve ser seguida por um valor, mas um valor é especificado.

#### **Ação do sistema**

O utilitário é finalizado

## **Resposta do Programador de Sistema**

Consulte Configurando z/OS para obter informações sobre a sintaxe correta necessária para a instrução e reenvie a tarefa..

## **CSQU110E**

Palavra-chave necessária ausente para a palavra-chave *keyword*

#### **Explicação**

A sintaxe da instrução está incorreta porque a palavra-chave *keyword* pode ser especificada apenas se alguma outra palavra-chave também for especificada, mas essa outra palavra-chave estiver ausente

#### **Ação do sistema**

O utilitário é finalizado

#### **Resposta do Programador de Sistema**

Consulte Comandos MQSC para obter informações sobre a sintaxe correta necessária para a instrução, em seguida, reenvie a tarefa.

## **CSQU111E**

Palavra-chave *keyword* inválida para a função *function*

#### **Explicação**

A sintaxe da instrução está incorreta porque a palavra-chave *keyword* não é válida para a função *function*.

## **Ação do sistema**

O utilitário é finalizado

Consulte Comandos MQSC para obter informações sobre a sintaxe correta necessária para a instrução e reenvie a tarefa..

## **CSQU112E**

Instrução incompleta

## **Explicação**

O término dos dados no conjunto de dados de entrada foi atingido antes que a construção de uma instrução fosse concluída

## **Ação do sistema**

O utilitário é finalizado

#### **Resposta do Programador de Sistema**

Verifique se a instrução está formada corretamente, de acordo com as regras de concatenação

#### **CSQU113E**

Muitas continuações de instruções.

#### **Explicação**

A instrução tem mais de 10 continuações.

#### **Ação do sistema**

O utilitário é finalizado

#### **Resposta do Programador de Sistema**

Verifique se a instrução está formada corretamente, de acordo com as regras de concatenação

#### **CSQU114E**

Palavra-chave *keyword* repetida

#### **Explicação**

A sintaxe da instrução está incorreta porque uma palavra-chave é repetida..

## **Ação do sistema**

O programa utilitário é encerrado.

#### **Resposta do Programador de Sistema**

Verifique a Sintaxe no conjunto de dados de entrada Consulte CSQUTIL , para obter informações adicionais sobre o programa utilitário

## **CSQU115E**

Não é possível localizar filas para o conjunto de páginas *psid* -respostas de comando não recebidas..

#### **Explicação**

Na função COPY ou EMPTY, o gerenciador de filas não pôde determinar quais filas estão no conjunto de páginas *psid* porque a resposta a um comando não foi recebida a tempo.

#### **Ação do sistema**

A função é finalizada

#### **Resposta do Programador de Sistema**

Verifique as definições da fila de entrada de comando do sistema e da fila de resposta de comando do sistema; assegure que elas estejam ativadas para MQGET e MQPUT. Se as definições estiverem corretas, pare e reinicie o servidor de comando..

#### **CSQU116I**

Nenhuma classe de armazenamento localizada para o conjunto de páginas *psid*

## **Explicação**

O conjunto de páginas especificado não possui classes de armazenamento associadas a ele..

## **Ação do sistema**

A função é finalizada

## **Resposta do Programador de Sistema**

Defina uma classe de armazenamento para o conjunto de páginas e execute novamente a tarefa, se necessário

## **CSQU117I**

Nenhuma fila localizada para o conjunto de páginas *psid*

## **Explicação**

O conjunto de páginas especificado não possui filas associadas a ele elegíveis para a função solicitada. Para as funções COPY e EMPTY, não há filas locais; para a função SCOPY, não há filas locais com mensagens.

## **Ação do sistema**

A função é finalizada

## **Resposta do Programador de Sistema**

Se necessário, corrija o conjunto de páginas especificado e execute novamente a tarefa..

## **CSQU120I**

Conectando-se ao *conn-id*

## **Explicação**

O programa utilitário está se conectando ao gerenciador de filas ou grupo de filas compartilhadas nomeado.

## **CSQU121I**

Conectado ao gerenciador de filas *qmgr-name*

## **Explicação**

O programa utilitário foi conectado com êxito ao gerenciador de filas *qmgr-name*.

## **CSQU122I**

Executando *function-name*

## **Explicação**

O programa utilitário está executando a função *function-name*.

## **CSQU123I**

Processando o conjunto de dados *ddname* , modo FORCE

## **Explicação**

A função atual do programa utilitário é manipular o conjunto de dados *ddname* usando a opção FORCE.

## **CSQU124I**

Processando o conjunto de dados *ddname*

## **Explicação**

A função atual do programa utilitário é manipular o conjunto de dados *ddname*.

## **CSQU125I**

*n* tentativas de conjuntos de páginas

## **Explicação**

Isto indica quantos conjuntos de páginas a função atual tentou processar.

## **CSQU126I**

*n* conjuntos de páginas processados com êxito

## **Explicação**

Indica quantos conjuntos de páginas foram processados com êxito pela função atual.

## **CSQU127I**

Executando *função* usando a entrada do conjunto de dados *ddname*

## **Explicação**

O programa utilitário está executando a função *function* usando a entrada de *ddname*.

## **CSQU128I**

Executando *função* de saída para o conjunto de dados *ddname*

## **Explicação**

O programa utilitário está executando a função *function*e gravando a saída em *ddname*.

## **CSQU129I**

Copiando o conjunto de páginas *psid* .

## **Explicação**

O programa utilitário está copiando o conjunto de páginas *psid*..

## **CSQU130I**

Copiando a fila *q-name*

## **Explicação**

O programa utilitário está copiando a fila *q-name*.

## **CSQU131I**

*n* mensagens copiadas com sucesso

## **Explicação**

Isso indica quantas mensagens foram copiadas com êxito ao copiar uma fila

## **CSQU133I**

*n* filas tentadas

## **Explicação**

Isso indica quantas filas o programa tentou copiar ao copiar um conjunto de páginas.

## **CSQU134I**

*n* filas copiadas com sucesso.

## **Explicação**

Isso indica quantas filas foram copiadas com êxito ao copiar um conjunto de páginas.

## **CSQU135I**

Carregando a fila *sourceq* para *targetq*

## **Gravidade**

 $\Omega$ 

## **Explicação**

Ao executar a função LOAD ou SLOAD, identifica o nome da fila de destino que está sendo carregada e o nome da fila no conjunto de dados de entrada do qual as mensagens estão sendo copiadas.

## **CSQU136I**

*msg-count* mensagens (*msg-from*-*msg-to*) foram carregadas (tamanho total *text-length*)

## **Gravidade**

 $\Omega$ 

## **Explicação**

Ao executar a função LOAD ou SLOAD, esse código de erro indica que várias mensagens foram carregadas com êxito na fila de destino a partir do conjunto de dados de entrada.

- *msg-count* é o número de mensagens carregadas
- *msg-from*-*msg-to* é o intervalo de número de mensagens nas mensagens para a fila no conjunto de dados de entrada
- *text-length* é o comprimento total dos textos de mensagens carregados (em MB ou KB)

#### **CSQU137I**

Ignorando a fila *q-name* .

## **Explicação**

Isso indica que a fila *q-name* está sendo ignorada devido à opção SKIPQS ou FROMQ usada com a função LOAD.

#### **CSQU138I**

*n* filas carregadas com sucesso.

#### **Explicação**

Isso indica quantas filas foram carregadas com êxito

#### **CSQU139I**

Esvaziando conjunto de páginas *psid*

#### **Explicação**

O programa utilitário está limpando o conjunto de páginas *psid*.

#### **CSQU140I**

Esvaziando a fila *q-name* .

## **Explicação**

O programa utilitário está esvaziando a fila *q-name*.

## **CSQU141I**

*n* mensagens excluídas com êxito

## **Explicação**

Isso indica quantas mensagens foram excluídas ao esvaziar uma fila.

## **CSQU142I**

*n* filas esvaziadas com sucesso.

## **Explicação**

Isso indica quantas filas foram vazias.

## **CSQU143I**

*n função* instruções tentadas

## **Explicação**

Isso indica o número de instruções *function* tentadas pelo programa utilitário.

## **CSQU144I**

*n função* instruções executadas com sucesso

## **Explicação**

Isso indica o número de instruções *function* executadas com êxito pelo programa utilitário.

## **CSQU145I**

A instrução *function* falhou

## **Explicação**

O programa utilitário teve um erro ao executar a função *function*.

## **Ação do sistema**

O programa utilitário é encerrado.

#### **Resposta do Programador de Sistema**

Verifique as outras mensagens emitidas para determinar onde o erro ocorreu e o que o causou

## **CSQU146I**

*msg-count* mensagens (*msg-from*-*msg-to*) ignoradas (tamanho total *text-length*). Razão =*razão-código*

## **Gravidade**

 $\Omega$ 

## **Explicação**

Ao executar a função LOAD ou SLOAD, indica que várias mensagens foram ignoradas do conjunto de dados de entrada.

- *msg-count* é o número de mensagens ignoradas..
- *msg-from*-*msg-to* é o intervalo de número de mensagens nas mensagens para a fila no conjunto de dados de entrada
- *text-length* é o comprimento total dos textos de mensagens ignorados (em MB ou KB)

O código de razão indica por que as mensagens foram ignoradas:

#### **4**

mensagens ignoradas devido ao parâmetro *skipmsgs* no comando LOAD ou SLOAD

## **8**

mensagens ignoradas devido a um erro MQPUT

#### **12**

mensagens ignoradas devido a um erro em MQOPEN

#### **16**

mensagens ignoradas devido a um erro MQPUT imediatamente após um ponto de sincronização

# **20**

mensagens ignoradas devido a um erro em MQCLOSE

## **24**

mensagens ignoradas devido a um erro ao obter um ponto de sincronização

## **28**

mensagens ignoradas devido ao limite de *MSGCOUNT* (no comando LOAD ou SLOAD) ter sido atingido

## **CSQU147I**

*csect-name* Utilitário encerrado, código de retorno =*ret-code*

## **Explicação**

O utilitário foi finalizado porque ocorreu um erro grave ou um ponto de sincronização forçado, o que significa que nenhuma função adicional deve ser executada *ret-code* é o código de retorno do utilitário.

## **Ação do sistema**

O utilitário termina.

#### **Resposta do Programador de Sistema**

Consulte ["IBM MQ for z/OS codes" na página 929](#page-928-0) para obter informações sobre o código de retorno do utilitário.

## **CSQU148I**

*csect-name* Utilitário concluído, código de retorno=*ret-code*

## **Explicação**

O utilitário foi concluído, todas as funções necessárias foram tentadas.. *ret-code* é o código de retorno do utilitário.

## **Ação do sistema**

O utilitário termina.

## **Resposta do Programador de Sistema**

Verifique qualquer função que falhou.

## **CSQU150I**

*função* concluída para o conjunto de dados *ddname1* para o conjunto de dados *ddname2* .

## **Explicação**

O processamento do conjunto de dados *ddname1* foi concluído, com saída para *ddname2*.

## **Ação do sistema**

O processamento continua com o próximo conjunto de páginas.

## **CSQU151I**

Nenhuma instrução CSQSnnnn e CSQTnnn DD correspondente. *função* finalizada

## **Explicação**

Uma função COPYPAGE ou RESETPAGE foi malsucedida porque não havia pares correspondentes de conjuntos de dados do conjunto de páginas com nomes CSQS0000 até CSQS0099 e CSQT0000 até CSQT0099.

## **Ação do sistema**

A função é finalizada

## **Resposta do Programador de Sistema**

Inclua instruções DD para os conjuntos de dados do conjunto de páginas necessários e reenvie a tarefa..

## **CSQU152I**

*ddname1* instrução DD ausente. Nenhuma ação executada para o conjunto de dados *ddname2*

## **Explicação**

Somente um dos pares de origem-destino de conjuntos de dados do conjunto de páginas (CSQSnnnn e CSQTnnnn) foi especificado..

## **Ação do sistema**

A função continua.

## **Resposta do Programador de Sistema**

Inclua instruções DD para os conjuntos de dados do conjunto de páginas necessários e reenvie a tarefa..

## **CSQU154E**

O conjunto de dados de destino *ddname* é menor do que o conjunto de dados de origem Função finalizada

## **Explicação**

Uma função COPYPAGE ou RESETPAGE não pôde processar um conjunto de dados do conjunto de páginas porque o conjunto de dados de destino *ddname* era muito pequeno..

## **Ação do sistema**

O processamento continua com o próximo conjunto de páginas.

#### **CSQU155I**

Fila de processamento *queue-name*

#### **Gravidade**

 $\Omega$ 

## **Explicação**

Ao executar a função ANALYZE, indica o início da fila de processamento *queue-name* do conjunto de dados de entrada.

## **CSQU156E**

GET com falha para o conjunto de dados *ddname* Código de retorno do VSAM = código de razão*rc* =*código*

## **Explicação**

O programa utilitário recebeu um erro GET VSAM para o conjunto de páginas que estava tentando processar (apontado por *ddname*).

## **Ação do sistema**

O processamento para o conjunto de páginas é finalizado e a função continua com o próximo conjunto de páginas.

## **Resposta do Programador de Sistema**

Consulte o manual *[z/OS DFSMS Instruções da macro para conjuntos de dados](https://www.ibm.com/docs/en/zos/3.1.0?topic=dfsms-zos-macro-instructions-data-sets)* para obter informações sobre os códigos de retorno e de razão do VSAM. Se necessário, reenvie a tarefa..

## **CSQU157I**

Processando o conjunto de dados *ddname1* para *ddname2*

## **Explicação**

A função atual é manipular o conjunto de dados *ddname1*, com saída para *ddname2*.

## **CSQU158E**

O conjunto de dados de destino *ddname2* não está formatado recentemente..

## **Explicação**

As funções COPYPAGE e RESETPAGE podem ser usadas apenas com um conjunto de páginas de destino recém-formatado

## **Ação do sistema**

O processamento continua com o próximo conjunto de páginas.

## **Resposta do Programador de Sistema**

Especifique um conjunto de páginas de destino válido e reenvie a tarefa..

## **CSQU159E**

O conjunto de dados de origem *ddname1* não é um conjunto de páginas

## **Explicação**

As funções CSQUTIL COPYPAGE ou RESETPAGE não puderam reconhecer o conjunto de dados como um IBM MQ Page set. Isso pode ser devido a um conjunto de dados inválido ou a uma versão de nível anterior das bibliotecas do IBM MQ sendo usadas.

## **Ação do sistema**

O processamento continua com o próximo conjunto de páginas.

## **Resposta do Programador de Sistema**

Verifique se o conjunto de dados é um conjunto de páginas IBM MQ válido.

Verifique se as bibliotecas IBM MQ que estão sendo usadas são iguais às bibliotecas usadas pelo gerenciador de filas.

## **CSQU160E**

O conjunto de dados *ddname* não é adequado para uso com a função

## **Explicação**

A função deve ser usada apenas com conjuntos de páginas para um gerenciador de fila que foi finalizado normalmente..

## **Ação do sistema**

O processamento continua com o próximo conjunto de páginas.

#### **Resposta do Programador de Sistema**

Especifique um conjunto de páginas válido, e reenvie o job.

## **CSQU161I**

*ddname* contém páginas *pp* e foi formatado como conjunto de páginas *nn*

## **Explicação**

Isso faz parte da resposta à função PAGEINFO para o conjunto de dados *ddname*.

Ele mostra o tamanho do conjunto de páginas e o número do conjunto de páginas que foi assumido quando foi formatado.. O número é derivado do nome DD usado ao formatar, que era CSQP00*nn*.

## **CSQU162I**

*ddname* é usado como o conjunto de páginas *psid* para o gerenciador de filas *qmgr-name*

## **Explicação**

Isso faz parte da resposta à função PAGEINFO para o conjunto de dados *ddname*.

O conjunto de páginas foi usado pelo gerenciador de filas mostrado O número do conjunto de páginas não é necessariamente o mesmo com o qual foi formatado, conforme mostrado na mensagem CSQU161I.

## **CSQU163I**

*ddname* possui RBA de recuperação do conjunto de páginas = *rba*

## **Explicação**

Isso faz parte da resposta à função PAGEINFO para o conjunto de dados *ddname*.

## **CSQU164I**

*ddname* RBA de recuperação do sistema para todos os conjuntos de páginas processados com êxito = *rba*

## **Explicação**

Isso faz parte da resposta à função PAGEINFO. Observe que esse RBA está relacionado apenas a esses conjuntos de páginas processados; ele não está relacionado a todo o gerenciador de filas, a menos que todos os conjuntos de páginas para o gerenciador de filas estejam incluídos

## **CSQU165I**

Processando conjunto de dados *ddname* , TYPE ( *tipo*)

## **Explicação**

Essa função atual do programa utilitário é manipular o conjunto de dados *ddname* com as opções mostradas.

## **CSQU166I**

Conjunto de dados *ddname* de processamento, TYPE ( *type*), modo FORCE

## **Explicação**

Essa função atual do programa utilitário é manipular o conjunto de dados *ddname* com as opções mostradas.

## **CSQU167I**

*ddname* nunca foi inicializado por um gerenciador de filas

## **Explicação**

Isso faz parte da resposta à função PAGEINFO para o conjunto de dados *ddname*.

## **CSQU168E**

Os conjuntos de páginas solicitados são para mais de um gerenciador de filas

## **Explicação**

Os conjuntos de páginas para os quais as informações foram solicitadas estão associados a mais de um gerenciador de filas Nenhum RBA de recuperação do sistema pode, portanto, ser determinado

## **Ação do sistema**

O processamento continua.

## **Resposta do Programador de Sistema**

Especifique um conjunto de páginas para um único gerenciador de filas e reenvie a tarefa.

## **CSQU169E**

MQPUT da mensagem *msg-no* com falha MQCC=*mqcc* MQRC=*mqrc (mqrc-text)*

## **Gravidade**

8

## **Explicação**

Ao executar a função LOAD ou SLOAD, um MQPUT falhou para o número da mensagem *msg-no* na fila sendo processada atualmente nos dados de entrada. O *mqcc* e o *mqrc* (*mqrc-text* fornece o MQRC no formato textual) indicam o motivo da falha.

## **Ação do sistema**

O processamento para o comando é finalizado.

## **Resposta do Programador de Sistema**

Usando o código de finalização e o código de razão do MQ na mensagem, determine a causa do erro e corrija o problema Em seguida, execute novamente o LOAD ou SLOAD, iniciando com a fila sendo processada no momento do erro. Se alguma mensagem tiver sido carregada com sucesso a partir da fila de entrada antes da falha, use o parâmetro *SKIPMSGS* no comando LOAD ou SLOAD para ignorar essas mensagens.

## **CSQU170I**

*msg-count* mensagens (*msg-from*-*msg-to*) localizadas (tamanho total *text-length*)

## **Gravidade**

 $\Omega$ 

## **Explicação**

Ao executar a função ANALYZE, essa mensagem é exibida para a fila que está sendo processada a partir do conjunto de dados de entrada. O número de mensagens e o comprimento total do texto da mensagem são mostrados

## **CSQU171E**

A fila *queue-name* não foi localizada no conjunto de dados de saída

## **Gravidade**

8

## **Explicação**

A função LOAD ou SLOAD sendo executada especificou um nome da fila de origem de *queue-name* que não foi localizado no conjunto de dados de entrada.

## **Ação do sistema**

O processamento para o comando é finalizado.

Especifique o arquivo de entrada correto, corrija o nome da fila no comando e tente novamente

#### **CSQU172I**

Processando *function-name* para o conjunto de dados *ddname*, *current-page* de *total-pages* páginas processadas, *percentage*concluído

#### **Explicação**

Se uma função CSQUTIL para processar um conjunto de páginas for de longa execução, essa mensagem será emitida periodicamente para indicar quantas páginas foram processadas até agora.

#### **CSQU179E**

A fila de transmissão não pode ser alternada porque o inicializador de canais não está ativo.

#### **Gravidade**

8

#### **Explicação**

O programa utilitário não consegue iniciar um comutador de fila de transmissão para o canal identificado na mensagem CSQU183I anterior porque o inicializador de canais não está ativo..

#### **Ação do sistema**

O processamento continua, no entanto, a fila de transmissão para o canal afetado não é alternada.

#### **Resposta do Programador de Sistema**

Inicie o inicializador de canais, em seguida, reinicie o canal ou execute novamente o comando para iniciar o comutador da fila de transmissão.

#### **CSQU182E**

Ocorreu um erro ao obter a lista de canais, razão *mqrc (mqrc-text)*

#### **Gravidade**

8

#### **Explicação**

O programa utilitário não conseguiu identificar a lista de canais a serem processados.

#### **Ação do sistema**

O processamento para o comando é finalizado.

#### **Resposta do Programador de Sistema**

Use o código de razão para identificar e resolver o erro e, em seguida, execute novamente o comando, se necessário,

Consulte ["Conclusão e Códigos de Razão API" na página 1138](#page-1137-0) para obter informações sobre *mqrc* (*mqrc-text* fornece o MQRC em forma textual).

## **CSQU183I**

Canal *channel-name*

#### **Gravidade**

 $\Omega$ 

## **Explicação**

O programa utilitário está processando a função solicitada para o canal denominado *channel-name*.

#### **Ação do sistema**

O processamento continua.

Verifique as mensagens subsequentes para determinar se a função solicitada foi processada com êxito.

## **CSQU184I**

*n* canais processados

## **Gravidade**

 $\Omega$ 

## **Explicação**

Esta mensagem identifica o número de canais que foram processados pela função solicitada

#### **Ação do sistema**

O processamento continua.

#### **Resposta do Programador de Sistema**

Nenhuma ação é necessária.

## **CSQU185I**

Um comutador de fila de transmissão não é necessário para este canal

#### **Gravidade**

 $\cap$ 

#### **Explicação**

Essa mensagem identifica que um comutador da fila de transmissão não é necessário para o canal identificado na mensagem CSQU183I anterior. Isso indica que o canal usa a fila de transmissão configurada atualmente

#### **Ação do sistema**

O processamento continua.

## **Resposta do Programador de Sistema**

Nenhuma ação é necessária.

## **CSQU186I**

Um comutador de fila de transmissão está pendente para este canal

#### **Gravidade**

 $\Omega$ 

## **Explicação**

Esta mensagem identifica que um comutador de fila de transmissão está pendente para o canal identificado na mensagem anterior CSQU183I . Isso indica que a fila de transmissão configurada para o canal foi mudada, atualizando o atributo do gerenciador de filas **DEFCLXQ** ou alterando o valor do atributo **CLCHNAME** de uma fila de transmissão, desde que o canal foi iniciado pela última vez.

O comutador da fila de transmissão ocorrerá na próxima vez que o canal for iniciado ou se o comutador for iniciado usando a função CSQUTIL **SWITCH CHANNEL**.

Uma operação de comutação também é relatada como pendente se a operação foi iniciada anteriormente, mas o gerenciador de filas foi interrompido enquanto as mensagens estavam sendo movidas da fila de transmissão antiga para a nova fila de transmissão Para continuar a operação do comutador, inicie o canal ou use CSQUTIL para iniciar o comutador...

## **Ação do sistema**

O processamento continua.

Nenhuma ação é necessária.

## **CSQU187I**

Um comutador de fila de transmissão está em andamento para este canal

## **Gravidade**

 $\Omega$ 

## **Explicação**

Esta mensagem identifica que um comutador da fila de transmissão está em andamento para o canal identificado na mensagem CSQU183I anterior.

## **Ação do sistema**

O processamento continua.

## **Resposta do Programador de Sistema**

Use mensagens do console emitidas pelo gerenciador de fila para determinar o status da operação do comutador, se necessário.

## **CSQU188I**

Da fila de transmissão *xmit-qname*

## **Gravidade**

 $\Omega$ 

## **Explicação**

Essa mensagem é emitida com outras mensagens, como CSQU186I, CSQU187Ie CSQU195I. Ele identifica o nome da fila de transmissão da qual um canal está alternando, ou irá alternar.

## **Ação do sistema**

O processamento continua.

## **Resposta do Programador de Sistema**

Nenhuma ação é necessária.

## **CSQU189I**

Para fila de transmissão *xmit-qname*

## **Gravidade**

 $\Omega$ 

## **Explicação**

Essa mensagem é emitida com outras mensagens, como CSQU186I, CSQU187Ie CSQU195I. Ele identifica o nome da fila de transmissão para a qual um canal está alternando ou irá alternar.

## **Ação do sistema**

O processamento continua.

## **Resposta do Programador de Sistema**

Nenhuma ação é necessária.

## **CSQU190I**

Há *num-msgs* mensagens enfileiradas para este canal em *xmitq-name*

## **Gravidade**

 $\Omega$ 

## **Explicação**

Essa mensagem é emitida com CSQU186I e identifica que há atualmente mensagens *num-msgs* enfileiradas para o canal na fila de transmissão *xmitq-name*, que precisam ser movidas quando a fila de transmissão é alternada.

## **Ação do sistema**

O processamento continua.

## **Resposta do Programador de Sistema**

Nenhuma ação é necessária.

## **CSQU191E**

Impossível acessar a fila de transmissão *xmitq-name*, razão *mqrc (mqrc-text)*

## **Gravidade**

8

## **Explicação**

Essa mensagem será emitida com CSQU186I se a fila de transmissão, *xmitq-name*, que é usada atualmente pelo canal, não puder ser acessada pela razão *mqrc* (*mqrc-text* fornece o MQRC no formato textual).... Esta fila de transmissão deve estar acessível para mover mensagens do canal para a nova fila de transmissão.

## **Ação do sistema**

O processamento para o comando é finalizado.

#### **Resposta do Programador de Sistema**

Use o código de razão para identificar e resolver o erro e, em seguida, execute novamente o comando, se necessário,

Consulte ["Conclusão e Códigos de Razão API" na página 1138](#page-1137-0) para obter informações sobre *mqrc* (*mqrc-text* fornece o MQRC em forma textual).

Como alternativa, use a função CSQUTIL **SWITCH CHANNEL** com a opção **MOVEMSGS(NO)** para alternar a fila de transmissão sem mover mensagens. Se essa opção for selecionada, será responsabilidade do programador de sistema resolver qualquer mensagem para o canal na fila de transmissão, *xmitq-name*após a conclusão do comutador.

## **CSQU192E**

O status desse canal é indisponível, motivo *mqrc (mqrc-text)*

## **Gravidade**

8

## **Explicação**

O programa utilitário não pôde identificar o status atual do canal identificado na mensagem CSQU183I anterior para determinar se um comutador de fila de transmissão está pendente ou em andamento.

## **Ação do sistema**

O processamento continua, mas a fila de transmissão para o canal afetado não será alternada se isso for solicitado.

## **Resposta do Programador de Sistema**

Use o código de razão para identificar e resolver o erro e, em seguida, execute novamente o comando, se necessário,

Consulte ["Conclusão e Códigos de Razão API" na página 1138](#page-1137-0) para obter informações sobre *mqrc* (*mqrc-text* fornece o MQRC em forma textual).

## **CSQU193E**

A fila de transmissão não pode ser comutada porque o canal está ativo

#### **Gravidade**

8

#### **Explicação**

O programa utilitário não pôde iniciar um comutador de fila de transmissão para o canal identificado na mensagem anterior CSQU183I porque o status do canal não era nem **STOPPED** nem **INACTIVE**

Se o canal emissor de cluster estiver mostrando o status STOPPED, mas a mensagem CSQU193E ainda estiver relatando, o canal não poderá parar imediatamente. A realocação de mensagem está ocorrendo enquanto uma solicitação para STOP CHANNEL *channel-name* é feita..

O canal continua a realocar mensagens e para quando esse processo é concluído. Esse processo pode levar algum tempo se houver um grande número de mensagens na fila designada a esse canal..

Você deve aguardar tempo suficiente para assegurar que a realocação de mensagens seja concluída, em seguida, alternar a fila de transmissão.

#### **Ação do sistema**

O processamento continua, mas a fila de transmissão para o canal afetado não é alternada.

#### **Resposta do Programador de Sistema**

Pare o canal, em seguida, reinicie o canal ou execute novamente o comando para iniciar o comutador da fila de transmissão.

#### **CSQU194E**

O comutador da fila de transmissão falhou, razão *mqrc (mqrc-text)*

#### **Gravidade**

8

## **Explicação**

O programa utilitário não pôde alternar a fila de transmissão para o canal identificado na mensagem CSQU183I anterior..

#### **Ação do sistema**

O processamento continua, mas a fila de transmissão para o canal afetado não é alternada.

#### **Resposta do Programador de Sistema**

Use o código de razão para identificar e resolver o erro e, em seguida, execute novamente o comando, se necessário,

Consulte ["Conclusão e Códigos de Razão API" na página 1138](#page-1137-0) para obter informações sobre *mqrc* (*mqrc-text* fornece o MQRC em forma textual).

## **CSQU195I**

Alternando a fila de transmissão para este canal

#### **Gravidade**

 $\Omega$ 

## **Explicação**

Um comutador de fila de transmissão foi iniciado para o canal identificado na mensagem anterior CSQU183I .

#### **Ação do sistema**

O processamento continua.

Use mensagens subsequentes para determinar se o comutador da fila de transmissão é concluído com êxito

## **CSQU196I**

Movendo mensagens para este canal-mensagens *num-msgs* movidas

## **Gravidade**

 $\Omega$ 

## **Explicação**

Um comutador de fila de transmissão requer que as mensagens para um canal sejam movidas da fila de transmissão antiga para a nova fila de transmissão.. Essa mensagem é emitida periodicamente durante um comutador de fila de transmissão para relatar o progresso dessa operação para o canal identificado na mensagem anterior CSQU183I .

## **Ação do sistema**

O processamento continua.

## **Resposta do Programador de Sistema**

Se essa mensagem for emitida repetidamente, poderá indicar que a fila de transmissão antiga não pode ser drenada de mensagens para o canal, o que significa que o processo de comutação não pode ser concluído. Os aplicativos continuam a colocar mensagens na fila de transmissão antiga durante o processo de comutação para preservar a ordem.

Se o processo de comutação não puder ser concluído, isso pode indicar que as mensagens estão sendo colocadas na fila de transmissão antiga mais rapidamente do que podem ser movidas pelo processo de comutação ou as mensagens não confirmadas permanecem na fila de transmissão antiga para o canal.

Use mensagens do console emitidas pelo gerenciador de fila, como CSQM554Ie comandos como **DISPLAY QSTATUS**, para determinar por que a operação de comutador não pode ser concluída.

## **CSQU197I**

Movimentação de mensagens concluída- *num-msgs* mensagens movidas

## **Gravidade**

 $\Omega$ 

## **Explicação**

Um comutador de fila de transmissão requer que as mensagens para um canal sejam movidas da fila de transmissão antiga para a nova fila de transmissão.. Esta mensagem indica o processo de movimentação de mensagens para o canal identificado na mensagem anterior CSQU183I concluída. O número de mensagens que foram movidas para a nova fila de transmissão é identificado por *num-msgs*.

## **Ação do sistema**

O processamento continua.

## **Resposta do Programador de Sistema**

Nenhuma ação é necessária.

## **CSQU198I**

A fila de transmissão foi alternada com êxito..

## **Gravidade**

 $\Omega$
Um comutador da fila de transmissão para o canal identificado na mensagem anterior CSQU183I foi concluído com êxito..

### **Ação do sistema**

O processamento continua.

# **Resposta do Programador de Sistema**

Nenhuma ação é necessária.

## **CSQU199E**

*Função* requer nível de comando *required-cmdlevel*, o nível de comando do gerenciador de filas é *qmgr-cmdlevel*

### **Gravidade**

8

## **Explicação**

O programa utilitário não pôde executar a função solicitada, identificada por *function*, porque isso não é suportado pelo gerenciador de filas ao qual ele está conectado Para executar a função solicitada, o nível de comandos do gerenciador de filas deve ser *required-cmdlevel* ou superior, mas o nível de comando do gerenciador de filas é *qmgr-cmdlevel*.

## **Ação do sistema**

O processamento para o comando é finalizado.

## **Resposta do Programador de Sistema**

Certifique-se de que o programa utilitário esteja conectado ao gerenciador de filas necessário Se isso estava correto, o gerenciador de filas deve ser atualizado antes que a função solicitada possa ser usada

### **CSQU200I**

*csect-name* Utilitário do Manipulador de Fila de Devoluções- *date time*

### **Explicação**

Isso faz parte do cabeçalho do relatório emitido pelo programa utilitário.

### **CSQU201I**

Fila de processamento *q-name*

### **Explicação**

O manipulador da fila de mensagens não entregues analisou a tabela de regras sem detectar quaisquer erros e está prestes a iniciar o processamento da fila identificada na mensagem

### **CSQU202I**

Término do manipulador da fila de devoluções. Ações bem-sucedidas: *n1* novas tentativas, *n2* encaminhamentos, *n3* descartes

### **Explicação**

O manipulador da fila de mensagens não entregues está terminando porque não há mais mensagens na fila de mensagens não entregues ou porque o gerenciador de fila está sendo encerrado ou porque o manipulador da fila de mensagens não entregues detectou um erro.. A mensagem indica quantas mensagens da fila de mensagens não entregues foram manipuladas com sucesso

### **Ação do sistema**

O utilitário será cancelado.

### **Resposta do Programador de Sistema**

Se o utilitário terminou devido a um erro, investigue o problema relatado nas mensagens anteriores.

### **CSQU203I**

*n* mensagens permanecem na fila de mensagens não entregues

#### **Explicação**

A mensagem indica quantas mensagens são deixadas na fila de mensagens não entregues quando o manipulador da fila de mensagens não entregues é encerrado

#### **CSQU210I**

A mensagem não tem um MQDLH válido

#### **Explicação**

O manipulador de fila de devoluções recuperou uma mensagem da fila de devoluções, mas a mensagem não foi prefixada por um cabeçalho da fila de devoluções válido (MQDLH)... Isso geralmente ocorre porque um aplicativo está gravando diretamente na fila de devoluções, mas não está prefixando as mensagens com um MQDLH válido

#### **Ação do sistema**

A mensagem é deixada na fila de mensagens não entregues e o manipulador da fila de mensagens não entregues continua a processar a fila de mensagens não entregues.

Esta mensagem é emitida apenas uma vez na primeira vez em que tal mensagem for encontrada

#### **Resposta do Programador de Sistema**

Remova todas as mensagens inválidas da fila de mensagens não entregues Não grave mensagens na fila de mensagens não entregues, a menos que sejam prefixadas por um MQDLH válido.

#### **CSQU211I**

Não é possível colocar mensagem, linha *n* MQRC=*mqrc (mqrc-text)*

#### **Explicação**

O manipulador da fila de mensagens não entregues tentou redirecionar uma mensagem para outra fila, conforme solicitado, mas a chamada MQPUT foi malsucedida

#### **Ação do sistema**

A contagem de novas tentativas para a mensagem é incrementada; o processamento continua

### **Resposta do Programador de Sistema**

Consulte ["Conclusão e Códigos de Razão API" na página 1138](#page-1137-0) para obter informações sobre *mqrc* (*mqrc-text* fornece o MQRC no formato textual). O número da linha *n* da tabela de regras utilizada para determinar a ação para a mensagem ajudará a identificar a fila para a qual a mensagem estava sendo colocada

#### **CSQU212I**

Impossível consultar a fila de devoluções, MQCC=*mqcc* MQRC=*mqrc (mqrc-text)*

### **Explicação**

Uma chamada de MQINQ para a fila de mensagens não entregues foi malsucedida

#### **Ação do sistema**

O processamento continua.

#### **Resposta do Programador de Sistema**

Consulte ["Conclusão e Códigos de Razão API" na página 1138](#page-1137-0) para obter informações sobre *mqcc* e *mqrc* (*mqrc-text* fornece o MQRC em forma textual)..

### **CSQU213I**

Impossível converter a mensagem, MQCC=*mqcc* MQRC=*mqrc (mqrc-text)*

### **Explicação**

Uma chamada MQGET encontrou um problema de conversão de dados

#### **Ação do sistema**

A mensagem é revertida e permanece na fila. O processamento das mensagens restantes na fila continua Utilize um meio alternativo para remover esta mensagem da fila de mensagens não entregues.

#### **Resposta do Programador de Sistema**

Consulte ["Conclusão e Códigos de Razão API" na página 1138](#page-1137-0) para obter informações sobre *mqcc* e *mqrc* (*mqrc-text* fornece o MQRC em forma textual)..

### **CSQU220E**

Não é possível se conectar ao gerenciador de filas qmgr-name, MQCC=*mqcc* MQRC=*mqrc (mqrc-text)*

#### **Explicação**

O manipulador da fila de mensagens não entregues não pôde se conectar com o gerenciador de filas solicitado

#### **Ação do sistema**

O utilitário é finalizado

#### **Resposta do Programador de Sistema**

Consulte ["Conclusão e Códigos de Razão API" na página 1138](#page-1137-0) para obter informações sobre *mqcc* e *mqrc* (*mqrc-text* fornece o MQRC em forma textual)..

#### **CSQU221E**

Não é possível abrir o gerenciador de filas, MQCC=*mqcc* MQRC=*mqrc (mqrc-text)*

#### **Explicação**

Uma chamada MQOPEN para o gerenciador de filas foi malsucedida..

#### **Ação do sistema**

O utilitário é finalizado

#### **Resposta do Programador de Sistema**

Consulte ["Conclusão e Códigos de Razão API" na página 1138](#page-1137-0) para obter informações sobre *mqcc* e *mqrc* (*mqrc-text* fornece o MQRC em forma textual)..

#### **CSQU222E**

Não é possível consultar o gerenciador de filas, MQCC=*mqcc* MQRC=*mqrc (mqrc-text)*

#### **Explicação**

Uma chamada MQINQ para o gerenciador de filas foi malsucedida..

#### **Ação do sistema**

O utilitário é finalizado

### **Resposta do Programador de Sistema**

Consulte ["Conclusão e Códigos de Razão API" na página 1138](#page-1137-0) para obter informações sobre *mqcc* e *mqrc* (*mqrc-text* fornece o MQRC em forma textual)..

#### **CSQU223E**

Impossível fechar o gerenciador de filas, MQCC=*mqcc* MQRC=*mqrc (mqrc-text)*

#### **Explicação**

Uma chamada de MQCLOSE para o gerenciador de filas foi malsucedida

### **Ação do sistema**

O utilitário é finalizado

Consulte ["Conclusão e Códigos de Razão API" na página 1138](#page-1137-0) para obter informações sobre *mqcc* e *mqrc* (*mqrc-text* fornece o MQRC em forma textual)..

### **CSQU224E**

Não é possível procurar fila de devoluções *q-name*, MQCC=*mqcc* MQRC=*mqrc (mqrc-text)*

### **Explicação**

Uma chamada MQOPEN para a procura da fila de mensagens não entregues foi malsucedida Isso geralmente ocorre por uma das seguintes razões:

- Um outro processo abriu a fila para acesso exclusivo.
- Um nome de fila inválido foi especificado
- O nome alternativo para um dos seguintes módulos foi perdido:
	- CSQBSRV
	- CSQAPEPL
	- CSQBCRMH
	- CSQBAPPL

### **Ação do sistema**

O utilitário é finalizado

### **Resposta do Programador de Sistema**

Consulte ["Conclusão e Códigos de Razão API" na página 1138](#page-1137-0) para obter informações sobre *mqcc* e *mqrc* (*mqrc-text* fornece o MQRC em forma textual)..

#### **CSQU225E**

Não é possível fechar fila de devoluções, MQCC=*mqcc* MQRC=*mqrc (mqrc-text)*

### **Explicação**

Uma chamada de MQCLOSE para a fila de mensagens não entregues foi malsucedida

### **Ação do sistema**

O utilitário é finalizado

## **Resposta do Programador de Sistema**

Consulte ["Conclusão e Códigos de Razão API" na página 1138](#page-1137-0) para obter informações sobre *mqcc* e *mqrc* (*mqrc-text* fornece o MQRC em forma textual)..

### **CSQU226E**

Linha *n*: *palavra-chave*(*valor*) inválida ou fora do intervalo permitido

### **Explicação**

O valor fornecido para a palavra-chave especificada na linha *n* da tabela de regras estava fora do intervalo válido de valores ou era inválido.

### **Ação do sistema**

O utilitário é finalizado

### **Resposta do Programador de Sistema**

Corrija a tabela de regra e reinicie o manipulador da fila de mensagens não entregues

### **CSQU227E**

Não é possível obter mensagem da fila de devoluções, MQCC=*mqcc* MQRC=*mqrc (mqrc-text)*

### **Explicação**

Uma chamada MQGET para a fila de mensagens não entregues foi malsucedida

#### **Ação do sistema**

O utilitário é finalizado

### **Resposta do Programador de Sistema**

Consulte ["Conclusão e Códigos de Razão API" na página 1138](#page-1137-0) para obter informações sobre *mqcc* e *mqrc* (*mqrc-text* fornece o MQRC em forma textual)..

### **CSQU228E**

Não é possível confirmar ou voltar a ação da fila de devoluções, MQCC=*mqcc* MQRC=*mqrc (mqrc-text)*

### **Explicação**

Uma chamada de MQCMIT ou MQBACK para a fila de mensagens não entregues foi malsucedida

### **Ação do sistema**

O utilitário é finalizado

#### **Resposta do Programador de Sistema**

Consulte ["Conclusão e Códigos de Razão API" na página 1138](#page-1137-0) para obter informações sobre *mqcc* e *mqrc* (*mqrc-text* fornece o MQRC em forma textual)..

#### **CSQU229E**

A tabela de regras é inválida ou está ausente

#### **Explicação**

A tabela de regras não continha modelos de mensagens válidos ou não foi fornecida.

#### **Ação do sistema**

O utilitário é finalizado

#### **Resposta do Programador de Sistema**

Corrija a tabela de regras conforme indicado nas mensagens anteriores e reinicie o manipulador da fila de mensagens não entregues

#### **CSQU230E**

Não é possível obter armazenamento

#### **Explicação**

O manipulador da fila de mensagens não entregues não pôde obter armazenamento

Esse problema normalmente surgiria como resultado de algum problema mais amplo. Por exemplo, se houver um problema persistente que esteja fazendo com que as mensagens sejam gravadas na fila de mensagens não entregues e o mesmo problema (por exemplo, fila cheia) estiver impedindo que o manipulador da fila de mensagens não entregues tome a ação solicitada com a mensagem, quantidades crescentes de armazenamento serão necessárias.

### **Ação do sistema**

O utilitário é finalizado

### **Resposta do Programador de Sistema**

Aumente o armazenamento disponível para o utilitário Investigue se existe algum problema mais amplo e se a fila de mensagens não entregues contém um grande número de mensagens...

### **CSQU231E**

Linha *n*: a palavra-chave *do parâmetro* excede o comprimento máximo

### **Explicação**

O valor para o parâmetro especificado na linha *n* da tabela de regras é muito longo.

### **Ação do sistema**

O utilitário é finalizado

Corrija a tabela de regra e reinicie o manipulador da fila de mensagens não entregues

### **CSQU232E**

Linha *n*: a palavra-chave *do parâmetro* está duplicada.

## **Explicação**

Dois ou mais parâmetros do mesmo tipo foram fornecidos na linha *n* da tabela de regras.

### **Ação do sistema**

O utilitário é finalizado

### **Resposta do Programador de Sistema**

Corrija a tabela de regra e reinicie o manipulador da fila de mensagens não entregues

# **CSQU233E**

Linha *n*: erro de sintaxe

# **Explicação**

Há um erro de sintaxe na linha *n* da tabela de regra.

#### **Ação do sistema**

O utilitário é finalizado

### **Resposta do Programador de Sistema**

Corrija a tabela de regra e reinicie o manipulador da fila de mensagens não entregues

#### **CSQU234E**

Não é possível liberar armazenamento

#### **Explicação**

O manipulador da fila de mensagens não entregues não pôde liberar o armazenamento

# **Ação do sistema**

O utilitário é finalizado

### **Resposta do Programador de Sistema**

Investigue o problema relatado nas mensagens anteriores

# **CSQU235E**

Linha *n*: *keyword* valor inválido ou fora do intervalo permitido

#### **Explicação**

O valor fornecido para o parâmetro especificado na linha *n* da tabela de regras estava fora do intervalo válido de valores ou era inválido.

### **Ação do sistema**

O utilitário é finalizado

### **Resposta do Programador de Sistema**

Corrija a tabela de regra e reinicie o manipulador da fila de mensagens não entregues

### **CSQU236E**

*n* erro (s) na tabela de regras

#### **Explicação**

Erros foram detectados na tabela de regras..

### **Ação do sistema**

O utilitário é finalizado

Corrija a tabela de regras conforme indicado nas mensagens anteriores e reinicie o manipulador da fila de mensagens não entregues

### **CSQU237E**

Linha *n*: combinação de palavra-chave inválida

### **Explicação**

Há uma combinação inválida de parâmetros na linha *n* da tabela de regras. Por exemplo: nenhum ACTION especificado, ACTION (FWD) especificado sem FWDQ, HEADER especificado sem ACTION (FWD).

#### **Ação do sistema**

O utilitário é finalizado

#### **Resposta do Programador de Sistema**

Corrija a tabela de regra e reinicie o manipulador da fila de mensagens não entregues

#### **CSQU249E**

Não é possível desconectar do gerenciador de filas, MQCC=*mqcc* MQRC=*mqrc (mqrc-text)*

#### **Explicação**

Uma chamada de MQDISC para o gerenciador de filas foi malsucedida

#### **Ação do sistema**

O utilitário é finalizado

#### **Resposta do Programador de Sistema**

Consulte ["Conclusão e Códigos de Razão API" na página 1138](#page-1137-0) para obter informações sobre *mqcc* e *mqrc* (*mqrc-text* fornece o MQRC em forma textual)..

### **CSQU300I**

Parâmetros incorretos foram fornecidos. Informações de uso a seguir:

CSQUDSPM (-m QMgrName) (-o status | -s) (-o all) (-su) (-a)

- -m QMgrName: Exibir informações somente para este gerenciador de filas
- -o status: Exibir status operacional do gerenciador de filas ou gerenciadores de filas
- -s: Exibir status operacional do gerenciador de filas ou gerenciadores de filas
- -o all: Exibir todos os detalhes do gerenciador de fila ou gerenciadores de filas
- -su: Não mostrar informações para gerenciadores de filas que possuem uma versão desconhecida
- -a: Exibir informações apenas para executar gerenciadores de filas

### **Explicação**

Os parâmetros incorretos foram transmitidos para CSUDSPM

### **Ação do sistema**

O utilitário interrompe o processamento.

#### **Resposta do Programador de Sistema**

Corrija os parâmetros e reenvie o utilitário..

### **CSQU307I**

Não existe nenhum gerenciador de filas com o nome especificado

### **Explicação**

O utilitário CSQUDSPM foi executado, especificando um nome de gerenciador de filas que não pôde ser localizado

#### **Ação do sistema**

O utilitário interrompe o processamento.

#### **Resposta do Programador de Sistema**

Corrija o nome do gerenciador de filas ou execute o utilitário sem especificar um gerenciador de filas específico..

### **CSQU500I**

*csect-name* Utilitário do Grupo de Compartilhamento de Fila- *date time*

### **Explicação**

Isso faz parte do cabeçalho do relatório emitido pelo programa utilitário.

## **CSQU501I**

Função solicitada

## **Explicação**

Isso identifica a função de utilitário solicitada

## **CSQU502I**

Gerenciador=*qmgr-name*

### **Explicação**

Identifica o nome do gerenciador de filas para o qual a função é solicitada.

## **CSQU503I**

QSG=*qsg-name*, Db2 DSG=*dsg-name*, Db2 ssid=*db2-name* .

# **Explicação**

Isso identifica o grupo de filas compartilhadas, o grupo de dados do Db2 e os nomes do subsistema Db2 para os quais a função é solicitada.

### **CSQU504E**

Não é possível LOAD *module-name*, reason=*ssssrrrr*

### **Explicação**

O utilitário não pôde carregar um módulo necessário. *ssss* é o código de conclusão e *rrrr* é o código de razão (ambos em hexadecimal) do serviço z/OS LOAD.

### **Ação do sistema**

O utilitário será cancelado.

### **Resposta do Programador de Sistema**

Verifique o console para obter mensagens indicando por que o módulo não foi carregado. Consulte o manual *z/OS MVS Programação: Referência de Serviços do Assembler* Volume 2 para obter informações sobre os códigos da solicitação [LOAD](https://www.ibm.com/docs/en/zos/3.1.0?topic=xct-load-bring-load-module-into-virtual-storage) .

Certifique-se de que o módulo esteja na biblioteca necessária e que seja referenciado corretamente. O utilitário tenta carregar esse módulo a partir dos conjuntos de dados da biblioteca sob a instrução STEPLIB DD

### **CSQU505E**

Nenhum parâmetro EXEC PARM

### **Explicação**

Nenhum parâmetro do utilitário foi especificado no campo EXEC PARM.

### **Ação do sistema**

O programa utilitário é encerrado.

### **Resposta do Programador de Sistema**

Especifique os parâmetros necessários e execute novamente a tarefa..

## **CSQU506E**

Parâmetro de função EXEC PARM inválido

### **Explicação**

A função solicitada para o utilitário, como o primeiro parâmetro no campo EXEC PARM, era inválida.

### **Ação do sistema**

O programa utilitário é encerrado.

### **Resposta do Programador de Sistema**

Corrija o parâmetro e execute novamente a tarefa

### **CSQU507E**

Número incorreto de parâmetros EXEC PARM para a função

### **Explicação**

O número de parâmetros do utilitário especificado no campo EXEC PARM estava incorreto para a função solicitada.

## **Ação do sistema**

O programa utilitário é encerrado.

### **Resposta do Programador de Sistema**

Corrija os parâmetros e execute novamente a tarefa

## **CSQU508E**

Parâmetro EXEC PARM inválido *n*

### **Explicação**

O *n*th parâmetro para o utilitário especificado no campo EXEC PARM era inválido para a função solicitada ou omitido, mas requerido pela função solicitada.

### **Ação do sistema**

O programa utilitário é encerrado.

### **Resposta do Programador de Sistema**

Corrija o parâmetro e execute novamente a tarefa

### **CSQU509E**

Parâmetros EXEC PARM em excesso

### **Explicação**

O número de parâmetros para o utilitário especificado no campo EXEC PARM era muito para a função solicitada.

### **Ação do sistema**

O programa utilitário é encerrado.

### **Resposta do Programador de Sistema**

Corrija os parâmetros e execute novamente a tarefa

### **CSQU510I**

Informações de erro SQL

## **Explicação**

Ocorreu um erro de SQL. As informações de diagnóstico seguem na mensagem [CSQU511I](#page-621-0).

### **Ação do sistema**

Consulte a mensagem de erro do utilitário anterior

Consulte as informações na mensagem CSQU511I para determinar a razão do erro SQL.

<span id="page-621-0"></span>**CSQU511I**

DSNT408I SQLCODE = -sql-code, explicação

#### **Explicação**

Esta mensagem fornece informações de diagnóstico adicionais diretamente de Db2 Ele é seguido por mensagens CSQU511I adicionais, semelhantes ao bloco de exemplo a seguir:

```
CSQU511I DSNT408I SQLCODE = -805, ERROR: DBRM OR PACKAGE NAME DSNV11P1..CSQ5B9-<br>CSQU511I 00.1A47B13F08B31B99 NOT FOUND IN PLAN CSQ5B900. REASON 03
CSQU511I 00.1A47B13F08B31B99 NOT FOUND IN PLAN CSQ5B900. REASON 03 
CSQU511I DSNT418I SQLSTATE = 51002 SQLSTATE RETURN CODE 
CSQU511I DSNT415I SQLERRP = DSNXEPM SQL PROCEDURE DETECTING ERROR 
CSQU511I DSNT416I SQLERRD = -251 0 0 -1 0 0 SQL DIAGNOSTIC INFORMATION 
CSQU511I DSNT416I SQLERRD = X'FFFFFF05' X'00000000' X'00000000' 
CSQU511I X'FFFFFFFF' X'00000000' X'00000000' SQL DIAGNOSTIC 
CSQU511I INFORMATION
```
#### **Ação do sistema**

O programa utilitário é encerrado.

#### **Resposta do Programador de Sistema**

Utilize as informações de diagnóstico para determinar o motivo do erro de SQL e corrigir o problema.

### **CSQU512E**

Utilitário finalizado, tabelas Db2 em uso

#### **Explicação**

O utilitário do grupo de filas compartilhadas não pode ser executado porque as tabelas Db2 que ele usa são reservadas por outra tarefa.. O motivo mais provável é que outra instância do utilitário está em execução ou que um gerenciador de filas no grupo de filas compartilhadas está no processo de início

#### **Ação do sistema**

O programa utilitário é encerrado.

#### **Resposta do Programador de Sistema**

Execute novamente a tarefa mais tarde

#### **CSQU513E**

Utilitário encerrado, não autorizado pelo APF

#### **Explicação**

O utilitário do grupo de filas compartilhadas não está autorizado pelo APF

#### **Ação do sistema**

O programa utilitário é encerrado.

#### **Resposta do Programador de Sistema**

Assegure-se de que os conjuntos de dados da biblioteca sob a instrução STEPLIB DD estejam em conformidade com as regras para autorização APF e execute novamente a tarefa.

#### **CSQU514E**

A função RRSAF *call-name* falhou, RC=*rc*

### **Explicação**

A função RRS especificada por *call-name* retornou um código de razão inesperado especificado por *rc*.

### **Ação do sistema**

O programa utilitário é encerrado.

Consulte o *[Db2para z/OS](https://www.ibm.com/docs/en/db2-for-zos/13)* informações para obter uma explicação do código de razão RRSAF.

Execute a ação corretiva se necessário e reenvie a tarefa.

#### **CSQU515E**

Não é possível acessar tabelas Db2 , razão RC=*rc* =

#### **Explicação**

A chamada para o módulo CSQ5ARO2 falhou com um código de retorno especificado por *rc* e código de razão especificado por *reason*.

#### **Ação do sistema**

O programa utilitário é encerrado.

#### **Resposta do Programador de Sistema**

Submeta novamente a tarefa. Se o problema persistir, anote os códigos de erro na mensagem e entre em contato com o centro de suporte do IBM

### **CSQU517I**

Grupo XCF *xcf-name* já definido

#### **Explicação**

Mensagem informativa indicando que o nome do grupo XCF especificado por *xcf-name* já existe.

### **CSQU518E**

Erro do membro XCF IXCQUERY, RC=*rc* razão=*motivo*

#### **Explicação**

Um código de retorno inesperado especificado por *rc* com o código de razão especificado por *reason* foi retornado de uma solicitação IXCQUERY

#### **Ação do sistema**

O programa utilitário é encerrado.

#### **Resposta do Programador de Sistema**

Consulte o manual *z/OS MVS Sysplex Services Reference* para obter uma explicação dos códigos de retorno e de razão de [IXCQUERY](https://www.ibm.com/docs/en/zos/3.1.0?topic=reference-ixcquery-obtain-xcf-information)

Execute a ação corretiva se necessário e reenvie a tarefa.

#### **CSQU520I**

Informações de resumo para o grupo XCF *xcf-name*

#### **Explicação**

Mensagem informativa indicando que os dados de resumo para o grupo XCF especificado por *xcfname* seguem.

#### **CSQU521I**

O grupo contém *n* membros:

#### **Explicação**

Mensagem informativa indicando que o grupo especificado pela mensagem CSQU517I contém *n* membros.

### **CSQU522I**

Membro =*xcf-name*, state=*sss*, system=*sys-name*

### **Explicação**

Mensagem informativa indicando que o membro do grupo XCF especificado por *xcf-name* possui um estado de *sss* e executado pela última vez no sistema *sys-name*.

### **CSQU523I**

Dados do usuário=*xxx*

### **Explicação**

Mensagem informativa contendo 32 bytes de dados do usuário XCF para acompanhar a mensagem informativa CSQU522I.

#### **CSQU524I**

QMGR número=nn

### **Explicação**

Mensagem informativa contendo o número do QMGR no grupo de filas compartilhadas para acompanhar a mensagem informativa CSQU522I. O número de QMGR é armazenado nas tabelas Db2 , no membro do grupo XCF e nas conexões com as estruturas CF É gerado quando um QMGR é incluído em um grupo de filas compartilhadas usando CSQ5PQSG.

#### **CSQU525E**

Db2 *db2-name* não é um membro do grupo de compartilhamento de dados *dsg-name*

### **Explicação**

Houve uma inconsistência entre o nome do grupo ssid Db2 e de compartilhamento de dados fornecido no campo EXEC PARM. Db2 ssid especificado por *db2-name* não é um membro do grupo de compartilhamento de dados Db2 especificado por *dsg-name*.

#### **Ação do sistema**

O programa utilitário é encerrado.

#### **Resposta do Programador de Sistema**

Assegure que o ssid Db2 especificado seja um membro do grupo de compartilhamento de dados Db2 especificado.

Emita o seguinte comando para localizar o nome do membro do grupo: DISPLAY XCF, GROUP

#### **CSQU526I**

Conectado ao Db2 *db2-name*

#### **Explicação**

O programa utilitário foi conectado com êxito ao Db2 subsistema *db2-name*.

#### **CSQU527E**

Nenhum Db2 elegível atualmente ativo

#### **Explicação**

Se um ssid Db2 foi especificado no campo EXEC PARM, isso indicará que o subsistema Db2 não está atualmente ativo no sistema z/OS no qual a tarefa de utilitário foi executada

Se um nome do grupo de compartilhamento de dados Db2 foi especificado no campo EXEC PARM, nenhum subsistema Db2 elegível estava ativo no sistema z/OS no qual a tarefa de utilitário foi executada.

### **Ação do sistema**

O programa utilitário é encerrado.

#### **Resposta do Programador de Sistema**

Se um ssid Db2 foi especificado no campo EXEC PARM, assegure que ele esteja ativo no sistema z/OS no qual a tarefa do utilitário será executada.

Se um nome do grupo de compartilhamento de dados do Db2 foi especificado no campo EXEC PARM, assegure-se de que pelo menos um subsistema Db2 elegível esteja ativo no sistema z/OS no qual a tarefa de utilitário será executada

### **CSQU528I**

Desconectado do Db2 *db2-name*

#### **Explicação**

O programa utilitário foi desconectado com êxito do Db2 subsistema *db2-name*.

#### **CSQU529E**

A entrada QSG *qsg-name* não pode ser removida, *n* membros ainda estão definidos

#### **Explicação**

Uma solicitação para remover o nome do grupo de filas compartilhadas em *qsg-name* falhou porque os membros *n* ainda estão definidos para ele.

#### **Ação do sistema**

O programa utilitário é encerrado.

#### **Resposta do Programador de Sistema**

Todos os membros do grupo de filas compartilhadas devem ser removidos dele antes que o próprio grupo de filas compartilhadas possa ser excluído.. Use a mensagem CSQU522I anterior para identificar quais membros do grupo de filas compartilhadas ainda estão definidos para o grupo de filas compartilhadas

**Nota:** Os membros em um estado ACTIVE ou FAILED não podem ser removidos de um grupo de filas compartilhadas.

#### **CSQU530E**

A entrada QMGR *qmgr-name* não pode ser removida do grupo de filas compartilhadas *qsg-name*, o status é *sss*

#### **Explicação**

O gerenciador de filas nomeado por *qmgr-name* não pode ser removido do grupo de filas compartilhadas nomeado por *qsg-name* porque ele está em um estado de membro XCF incorreto, conforme especificado por *sss*

#### **Ação do sistema**

O programa utilitário é encerrado.

#### **Resposta do Programador de Sistema**

Para remover um gerenciador de filas do grupo de filas compartilhadas, ele deve ter o estado do membro XCF CREATED ou QUIESCED

Se o estado do membro XCF for ACTIVE, pare o gerenciador de filas com um comando STOP QMGR e reenvie a tarefa..

Se o estado do membro XCF for FAILED, inicie o gerenciador de filas e pare-o normalmente usando o comando STOP QMGR e reenvie a tarefa.

#### **CSQU531E**

A entrada QSG *qsg-name* não pode ser removida, não foi localizada em Db2 table *table-name*

#### **Explicação**

Uma tentativa de remover o grupo de filas compartilhadas *qsg-name* falhou porque nenhuma entrada foi localizada na Db2 table *table-name*.

#### **Ação do sistema**

O programa utilitário é encerrado.

#### **Resposta do Programador de Sistema**

Assegure-se de que o grupo de filas compartilhadas *qsg-name* foi originalmente definido na tabela *table-name*.

Verifique se a tarefa do utilitário está conectada ao grupo de compartilhamento de dados Db2 correto. Se necessário, reenvie a tarefa..

### **CSQU532E**

A entrada QSG *qsg-name* não pode ser excluída, Db2 entradas ainda existem para ela

### **Explicação**

Uma tentativa de remover o grupo de filas compartilhadas *qsg-name* retornou uma falha de restrição Db2 porque ainda existem entradas do gerenciador de filas no CSQ CSQ.ADMIN\_B\_QMGR de ADMIN\_B\_QMGR

#### **Ação do sistema**

O programa utilitário é encerrado.

#### **Resposta do Programador de Sistema**

Examine o CSQ CSQ.ADMIN\_B\_QMGR para determinar quais gerenciadores de filas ainda estão definidos para o grupo de filas compartilhadas *qsg-name*.

Use a função REMOVE QMGR do utilitário CSQ5PQSG para remover as entradas e, em seguida, reenvie a tarefa

#### **CSQU533E**

Erro de SQL Db2 table=*table-name*, code=*sqlcode*, state=*sss*, data=*sqlerrcd*

### **Explicação**

Um erro de SQL inesperado foi retornado de Db2 Uma operação na tabela denominada *table-name* retornou um SQLCODE especificado por *sqlcode* com STATE especificado por *sss* e valores SQLERRCD especificados por *sqlerrcd*.

#### **Ação do sistema**

O programa utilitário é encerrado.

#### **Resposta do Programador de Sistema**

Consulte o *[Db2para z/OS](https://www.ibm.com/docs/en/db2-for-zos/13)* informações para obter uma explicação dos códigos SQL.

Reenvie a tarefa se necessário.

#### **CSQU534E**

Erro de serviços SQL, Db2 table=*table-name* RC=rc

# **Explicação**

Ocorreu um erro de SQL durante uma operação na tabela especificada por *table-name*, conforme relatada na mensagem CSQU533E anterior Um código de retorno de *rc* foi retornado da rotina de serviço interna.

#### **Ação do sistema**

O programa utilitário é encerrado.

#### **Resposta do Programador de Sistema**

Consulte a mensagem CSQU533E.

#### **CSQU535I**

Entrada QSG *qsg-name* removida com sucesso da Db2 table *table-name*

#### **Explicação**

A mensagem informativa indicando que o grupo de filas compartilhadas nomeado por *qsg-name* foi removido com êxito

#### **CSQU536E**

Não é possível incluir a entrada *qsg-name* do grupo de filas compartilhadas, a entrada já existe na Db2 table *table-name*

Uma tentativa de incluir o grupo de filas compartilhadas *qsg-name* falhou porque uma entrada já existe na Db2 table *table-name*.

#### **Ação do sistema**

O programa utilitário é encerrado.

### **CSQU537I**

Entrada do grupo de filas compartilhadas *csect-name qsg-name* incluída com êxito na Db2 tabela *table-name*

### **Explicação**

A solicitação para incluir o grupo de filas compartilhadas *qsg-name* no Db2 table *table-name* foi concluída com êxito.

### **CSQU538E**

Registro de membro localizado para QMGR *qmgr-name* grupo XCF *xcf-name*

#### **Explicação**

Mensagem informativa indicando que um registro de membro para o gerenciador de filas nomeado em *qmgr-name* já existe no grupo XCF nomeado por *xcf-name*

#### **CSQU539E**

Nenhuma entrada QMGR *qmgr-name* localizada no grupo de filas compartilhadas *qsg-name*

#### **Explicação**

Uma tentativa de remover o gerenciador de filas nomeado por *qmgr-name* do grupo de filas compartilhadas nomeado por *qsg-name* falhou porque nenhuma entrada foi localizada nas tabelas Db2

#### **Ação do sistema**

O programa utilitário é encerrado.

#### **CSQU540E**

Não é possível remover QMGR *qmgr-name* -não finalizado normalmente ou necessário para recuperação

### **Explicação**

O gerenciador de filas nomeado por *qmgr-name* não pode ser removido do grupo de filas compartilhadas porque está atualmente ativo ou porque foi finalizado de forma anormal durante sua última execução ou porque é necessário para propósitos de backup e recuperação.

### **Ação do sistema**

O programa utilitário é encerrado.

#### **Resposta do Programador de Sistema**

Se o gerenciador de filas estiver ativo, pare o gerenciador de filas com um comando STOP QMGR e reenvie a tarefa.

Se o gerenciador de filas foi finalizado de forma anormal durante sua última execução, inicie o gerenciador de filas e pare-o normalmente usando o comando STOP QMGR e reenvie a tarefa.

Se nenhum desses casos se aplicar ou se ainda não puder ser removido, ele deverá ser necessário para fins de backup e recuperação. Consulte Gerenciando grupos de filas compartilhadas para obter informações sobre como remover esse gerenciador de filas de um grupo de filas compartilhadas.

### **CSQU541E**

Erro de manipulação da matriz QSG, RC=rc

Ocorreu um erro interno durante a manipulação dos dados da matriz do grupo de filas compartilhadas..

Uma rotina interna retornou um código de conclusão especificado por *rc*..

#### **Ação do sistema**

O programa utilitário é encerrado.

#### **Resposta do Programador de Sistema**

Submeta novamente a tarefa. Se o problema persistir, anote os códigos de erro na mensagem e entre em contato com o centro de suporte do IBM

### **CSQU542E**

Atualização malsucedida para o grupo de filas compartilhadas *qsg-name*, RC=*rc*

#### **Explicação**

Uma tentativa de atualizar a linha Db2 para o grupo de filas compartilhadas denominado por *qsgname* falhou com o código de retorno *rc*.

*rc* mostra o tipo de falha:

### **00F5000C**

A linha do grupo de filas compartilhadas não existe mais

### **00F50010**

Erro interno

# **00F50018**

Falha na restrição referencial

#### **00F50028**

Erro interno

### **Ação do sistema**

O programa utilitário é encerrado.

#### **Resposta do Programador de Sistema**

Submeta novamente a tarefa. Se o problema persistir, entre em contato com o centro de suporte do IBM

# **CSQU543E**

Exclusão malsucedida para QMGR *qmgr-name*, RC=*rc*

### **Explicação**

A tentativa de excluir o gerenciador de filas *qmgr-name* falhou com código de retorno *rc*.

*rc* mostra o tipo de falha: 00F5000C, a linha do gerenciador de filas não existe mais.

#### **Ação do sistema**

O processamento continua.

#### **Resposta do Programador de Sistema**

Isso pode ser uma indicação de que a solicitação foi feita com relação ao grupo de compartilhamento de dados Db2 errado ou que uma tentativa anterior foi encerrada prematuramente. Para o primeiro, o utilitário deve ser executado no grupo de compartilhamento de dados Db2 correto. Para este último, não é necessário tomar outras medidas.

### **CSQU544E**

Solicitação IXCDELET para QMGR *qmgr-name* malsucedida, RC=*rc* razo=*reason*

Durante uma tentativa de excluir o gerenciador de filas *qmgr-name*, uma solicitação IXCDELET retornou um código de retorno IXC de *rc* e o código de razão de *reason*.

#### **Ação do sistema**

O programa utilitário é encerrado.

#### **Resposta do Programador de Sistema**

Consulte o manual *z/OS MVS Sysplex Services Reference* para obter uma explicação dos códigos de razão e retorno [IXCDELET](https://www.ibm.com/docs/en/zos/3.1.0?topic=reference-ixcdelet-change-xcf-members-state-not-defined) .

Execute a ação corretiva se necessário e reenvie a tarefa.

#### **CSQU545E**

Solicitação IXCCREAT para QMGR *qmgr-name* malsucedida, RC=*rc* reason=*reason*

#### **Explicação**

Durante uma tentativa de incluir o gerenciador de filas *qmgr-name*, uma solicitação IXCCREAT retornou um código de retorno IXC de *rc* e o código de razão de *reason*.

#### **Ação do sistema**

O programa utilitário é encerrado.

#### **Resposta do Programador de Sistema**

Consulte o manual *z/OS MVS Sysplex Services Reference* para obter uma explicação dos códigos de retorno e razão [IXCCREAT](https://www.ibm.com/docs/en/zos/3.1.0?topic=reference-ixccreat-define-member-xcf) .

Execute a ação corretiva se necessário e reenvie a tarefa.

#### **CSQU546E**

Não é possível incluir a entrada QMGR *qmgr-name* , já existe na Db2 table *table-name*

### **Explicação**

A tentativa de incluir uma entrada para o gerenciador de filas *qmgr-name* na Db2 table *table tablename* falhou porque uma linha já existe para o gerenciador de filas..

### **Ação do sistema**

O programa utilitário é encerrado.

#### **Resposta do Programador de Sistema**

Examine a tabela Db2 especificada por *table-name* e determine se a entrada para o gerenciador de filas especificado por *qmgr-name* é para o grupo de compartilhamento de filas correto Se for, nenhuma ação adicional será necessária.

#### **CSQU547E**

Não é possível incluir a entrada QMGR *qmgr-name* , nenhuma entrada *qsg-name* do grupo de filas compartilhadas existe na Db2 table *table-name*

### **Explicação**

A tentativa de incluir o gerenciador de filas *qmgr-name* falhou porque não há nenhuma entrada do grupo de filas compartilhadas para o grupo de filas compartilhadas *qsg-name* na Db2 table *tablename*

#### **Ação do sistema**

O programa utilitário é encerrado.

#### **Resposta do Programador de Sistema**

Para incluir um gerenciador de filas em um grupo de filas compartilhadas no CSQ do Db2 CSQ.ADMIN\_B\_QSG deve conter um registro do grupo de filas compartilhadas para o grupo de filas compartilhadas denominado por *qsg-name*..

Examine as tabelas do Db2 e, se necessário, execute a função ADD QSG do utilitário CSQ5PQSG antes de reenviar essa tarefa.

#### **CSQU548E**

QMGR *qmgr-name* não pode ser incluído no grupo de filas compartilhadas *qsg-name*, nenhum número de QMGR não designado

#### **Explicação**

A tentativa de incluir o gerenciador de filas *qmgr-name* no grupo de filas compartilhadas *qsg-name* falhou porque todos os números do Gerenciador de Filas estão em uso

#### **Ação do sistema**

O programa utilitário é encerrado.

#### **Resposta do Programador de Sistema**

Um máximo de 32 gerenciadores de filas pode ser definido para um grupo de filas compartilhadas a qualquer momento. Se o grupo de filas compartilhadas nomeado por *qsg-name* já contiver 32 gerenciadores de filas, então o único curso de ação será criar um novo grupo de filas compartilhadas ou remover um gerenciador de filas existente

#### **CSQU549I**

Entrada QMGR *qmgr-name* incluída com sucesso no QSG *qsg-name*

#### **Explicação**

A solicitação para incluir o gerenciador de filas *qmgr-name* no grupo de filas compartilhadas *qsgname* foi concluída com êxito..

### **CSQU550I**

Entrada QMGR *qmgr-name* removida com êxito do QSG *qsg-name*

#### **Explicação**

A solicitação para remover o gerenciador de filas *qmgr-name* do grupo de filas compartilhadas *qsgname* foi concluída com êxito..

#### **CSQU551I**

Entrada QSG *qsg-name* incluída com êxito

#### **Explicação**

A solicitação para incluir o grupo de filas compartilhadas *qsg-name* foi concluída com êxito

#### **CSQU552I**

Entrada QSG *qsg-name* removida com sucesso

#### **Explicação**

A solicitação para remover o grupo de filas compartilhadas *qsg-name* foi concluída com êxito..

### **CSQU553E**

QMGR *qmgr-name* existe em Db2 table *table-name* como um membro de um grupo de filas compartilhadas diferente *qsg-name*

### **Explicação**

Uma tentativa de incluir o gerenciador de filas especificado por *qmgr-name* em um grupo de filas compartilhadas falhou porque a tabela Db2 especificada por *table-name* indica que o gerenciador de filas já é um membro de um grupo de filas compartilhadas diferente identificado por *qsg-name*

### **Ação do sistema**

O programa utilitário é encerrado.

#### **Resposta do Programador de Sistema**

Um gerenciador de filas pode ser um membro de apenas um grupo de filas compartilhadas a qualquer momento.

Remova o gerenciador de filas do grupo de filas compartilhadas no qual ele está e reenvie a tarefa ou não execute nenhuma ação adicional

#### **CSQU554E**

A entrada QMGR *qmgr-name* não pode ser removida do grupo de filas compartilhadas *qsg-name*, necessário para o backup da estrutura *structure-name*

#### **Explicação**

O gerenciador de filas nomeado por *qmgr-name* não pode ser removido do grupo de filas compartilhadas nomeado por *qsg-name* porque possui informações sobre backups para a estrutura *structure-name*. (O valor mostrado para *nome de estrutura* é o nome de 12 caracteres conforme usado por IBM MQ não o nome externo usado por z/OS , que inclui o nome do grupo de filas compartilhadas.)

Se o gerenciador de filas for necessário para mais de uma estrutura, essa mensagem será emitida para cada uma..

#### **Ação do sistema**

O programa utilitário é encerrado.

#### **Resposta do Programador de Sistema**

Utilizando outro gerenciador de filas no grupo de filas compartilhadas, faça um backup da estrutura. Assegure-se de que o valor de tempo EXCLINT usado no comando BACKUP CFSTRUCT seja menor que o tempo desde que o gerenciador de filas que você está tentando remover foi interrompido pela última vez. Em seguida, reenvie a tarefa..

Ao remover o último gerenciador de filas em um grupo de filas compartilhadas, deve-se usar a opção FORCE, em vez de REMOVE Isso remove o gerenciador de fila do grupo de filas compartilhadas, enquanto não está executando as verificações de consistência dos logs do gerenciador de filas que estão sendo necessários para a recuperação Você deve executar essa ação apenas se for excluir o grupo de filas compartilhadas; consulte Removendo um gerenciador de filas de um grupo de filas compartilhadas para obter mais informações sobre o gerenciamento de grupos de filas compartilhadas

#### **CSQU555E**

QMGR *qmgr-name release* nível é incompatível com o grupo de filas compartilhadas *qsg-name* na Db2 tabela *table-name*

#### **Explicação**

Uma tentativa de incluir o gerenciador de filas especificado por *qmgr-name* em um grupo de filas compartilhadas falhou porque a tabela Db2 especificada por *table-name* indica que outro gerenciador de filas no grupo de filas compartilhadas está em um nível de liberação incompatível

#### **Ação do sistema**

O programa utilitário é encerrado.

#### **Resposta do Programador de Sistema**

Somente os gerenciadores de fila com níveis de liberação compatíveis podem ser membros do mesmo grupo de filas compartilhadas Para obter informações sobre migração e compatibilidade entre liberações, consulte Mantendo e Migrando.

#### **CSQU556I**

QSG *qsg-name* pode conter caracteres inesperados

#### **Explicação**

O grupo de filas compartilhadas *qsg-name* sendo incluído especifica um nome do grupo de filas compartilhadas que contém o caractere '@' ou é menor que quatro caracteres e, portanto, possui caracteres '@' anexados ao nome abreviado para tornar o nome quatro caracteres de comprimento.

#### **Ação do sistema**

O processamento para incluir o grupo de compartilhamento de filas continua. O utilitário será concluído com o código de retorno 4

### **Resposta do Programador de Sistema**

Verifique se o nome do grupo de filas compartilhadas especificado por *qsg-name* é o nome pretendido a ser utilizado para o grupo de filas compartilhadas Se não, use o utilitário para remover o grupo de filas compartilhadas, corrija o nome do grupo de filas compartilhadas e reenvie a solicitação para incluir o grupo de filas compartilhadas

O caractere '@', embora permitido no *qsg-name*, é desaconselhável, pois ele não é suportado como um caractere em um nome de objeto IBM MQ Qualquer definição, como definições de alias do gerenciador de fila ou outros objetos que precisam fazer referência ao *qsg-name*, não será possível fazer referência ao *qsg-name* Se possível, evite utilizar esses caracteres.

#### **CSQU557E**

Os nomes do QMGR e do grupo de filas compartilhadas devem ser diferentes

### **Explicação**

A tentativa de incluir um gerenciador de filas em um grupo de filas compartilhadas falhou porque os gerenciadores de filas não podem ter o mesmo nome que o grupo de filas compartilhadas ao qual eles pertencem

#### **Ação do sistema**

O programa utilitário é encerrado.

#### **CSQU558E**

A entrada QMGR *qmgr-name* não pode ser removida do grupo de filas compartilhadas *qsg-name*, o SMDS para a estrutura *structure-name* não está vazio

#### **Explicação**

O gerenciador de filas nomeado por *qmgr-name* não pode ser removido do grupo de filas compartilhadas nomeado por *qsg-name* porque ele possui um conjunto de dados de mensagem compartilhada para a estrutura *estrutural-name* que não está marcado como vazio, portanto, ele ainda pode conter dados da mensagem atual (O valor mostrado para *nome de estrutura* é o nome de 12 caracteres conforme usado por IBM MQ, não o nome externo usado por z/OS que inclui o nome do grupo de filas compartilhadas.)

#### **Ação do sistema**

O programa utilitário é encerrado.

### **Resposta do Programador de Sistema**

O gerenciador de filas não pode ser removido até que o conjunto de dados de mensagem compartilhada de propriedade tenha sido marcado como vazio, indicando que ele foi fechado normalmente pelo gerenciador de filas de propriedade em um momento em que ele não contém nenhum dado de mensagem. Todas as mensagens compartilhadas com dados da mensagem no conjunto de dados devem ter sido lidas ou marcadas como excluídas primeiro e o gerenciador de filas de propriedade deve ser conectado à estrutura para remover as mensagens excluídas e liberar o espaço do conjunto de dados

O status atual de cada conjunto de dados de mensagem compartilhada para a estrutura pode ser exibido usando o comando **DISPLAY CFSTATUS(struc-name) TYPE(SMDS)**

#### **CSQU559I**

Conexão CSQ\_ADMIN excluída para QMGR *qmgr-name*.

#### **Explicação**

Mensagem informativa indicando que uma conexão persistente com falha para a estrutura do administrador foi excluída com sucesso

### **CSQU560I**

O nome completo da estrutura admin é *admin-strname*

#### **Explicação**

Isso mostra o nome externo completo da estrutura de administração, conforme usado pelo z/OS, que inclui o nome do grupo de filas compartilhadas

#### **CSQU561E**

Não é possível obter atributos para a estrutura do administrador, IXLMG RC=*rc* código da razão =*razão*

#### **Explicação**

Uma tentativa de incluir um gerenciador de filas em um grupo de filas compartilhadas falhou; não foi possível verificar os atributos da estrutura de administração porque houve um erro de serviço XES IXLMG.. O nome completo da estrutura de administração é fornecido na mensagem CSQ570I a seguir:

#### **Ação do sistema**

O programa utilitário é encerrado. O gerenciador de filas não é incluído no grupo de filas compartilhadas..

#### **Resposta do Programador de Sistema**

Investigue os códigos de retorno e de razão do serviço [IXLMG](https://www.ibm.com/docs/en/zos/3.1.0?topic=reference-ixlmg-coupling-facility-measurement) (ambos mostrados em hexadecimal), que são descritos no manual *z/OS MVS Programming: Sysplex Services Reference* . Se não conseguir resolver o problema, entre em contato com o centro de suporte do IBM .

### **CSQU562E**

Atributos de estrutura administrativa temporariamente indisponíveis

#### **Explicação**

Uma tentativa de incluir um gerenciador de filas em um grupo de filas compartilhadas falhou; não foi possível verificar os atributos da estrutura de administração porque eles estavam indisponíveis no momento O nome completo da estrutura de administração é fornecido na mensagem CSQ570I a seguir:

### **Ação do sistema**

O programa utilitário é encerrado. O gerenciador de filas não é incluído no grupo de filas compartilhadas..

#### **Resposta do Programador de Sistema**

Execute novamente a tarefa mais tarde

### **CSQU563I**

A estrutura do administrador é definida no CF *cf-name*, tamanho alocado *mm* KB, entradas máximas *nn*

### **Explicação**

Isso mostra os atributos atuais da estrutura de administração do grupo de filas compartilhadas. Ele é definido no recurso de acoplamento denominado *cf-name*

### **CSQU564E**

Os gerenciadores de filas não podem ser incluídos no grupo de filas compartilhadas *qsg-name*, estrutura do administrador muito pequena

#### **Explicação**

Uma tentativa de incluir um gerenciador de filas em um grupo de filas compartilhadas com falha; a alocação da estrutura de administração atual é muito pequena para um grupo de filas compartilhadas com o número solicitado de gerenciadores de filas O nome completo da estrutura de administração é fornecido na mensagem CSQ570I a seguir:

### **Ação do sistema**

O programa utilitário é encerrado. O gerenciador de filas não é incluído no grupo de filas compartilhadas..

#### **Resposta do Programador de Sistema**

Consulte Especificando opções de transferência para mensagens compartilhadas para obter informações sobre tamanhos da estrutura do recurso de acoplamento para uso com grupos de filas compartilhadas.

A alocação da estrutura de administração deve ser aumentada antes que um novo gerenciador de filas possa ser incluído no grupo de filas compartilhadas Isso pode envolver uma ou mais das seguintes etapas:

- Atualize a definição de estrutura de administração usando o utilitário IXLMIAPU
- Atualize a política de CFRM atualmente ativa
- Altere dinamicamente a alocação atual da estrutura de administração usando o comando SETXCF START, ALTER do z/OS

Execute novamente a tarefa quando a alocação da estrutura de administração tiver aumentado.

#### **CSQU565E**

Não é possível obter atributos para a estrutura admin, CF no estado com falha

#### **Explicação**

Uma tentativa de incluir um gerenciador de fila em um grupo de filas compartilhadas falhou. Não foi possível verificar os atributos da estrutura de administração porque ele está em um estado com falha O nome completo da estrutura de administração é fornecido na mensagem CSQ570I a seguir:

#### **Ação do sistema**

O programa utilitário é encerrado. O gerenciador de filas não é incluído no grupo de filas compartilhadas..

#### **Resposta do Programador de Sistema**

Use o comando DISPLAY XCF, STRUCTURE do z/OS para exibir o status de todas as estruturas na política CFRM atualmente ativa

Se a estrutura de administração tiver falhado, iniciar um gerenciador de filas no grupo de filas compartilhadas fará com que a estrutura seja alocada de acordo com a política CFRM atual.

### **CSQU566I**

Não é possível obter atributos para a estrutura do administrador, CF não localizado ou não alocado

#### **Explicação**

Ao tentar incluir um gerenciador de filas em um grupo de filas compartilhadas, não foi possível verificar os atributos da estrutura de administração porque ele ainda não foi definido para a política do CFRM ou não está alocado atualmente em um recurso de acoplamento O nome completo da estrutura de administração é fornecido na mensagem CSQ570I a seguir: Se a estrutura não for alocada, ela será alocada quando o primeiro gerenciador de filas for iniciado.

#### **Ação do sistema**

O processamento continua.

#### **Resposta do Programador de Sistema**

Use o comando z/OS DISPLAY XCF, STRUCTURE, STRNAME= < CFSTRNAME> para exibir o status (incluindo o tamanho) de todas as estruturas na política CFRM atualmente ativa.

Assegure que uma definição de estrutura exista na política CFRM. Ele será necessário antes que o gerenciador de filas possa ser iniciado

### **CSQU567E**

QMGR *qmgr-name* não foi incluído na tabela Db2 devido a uma incompatibilidade de número

O QMGR qmgr-name não pôde ser incluído nas tabelas Db2 devido a uma incompatibilidade nos números QMGR, conforme indicado pela mensagem CSQU568E emitida anteriormente.

### **Ação do sistema**

O utilitário será cancelado.

# **Resposta do Programador de Sistema**

Inclua os QMGRs na ordem correspondente aos seus valores de número do QMGR no grupo XCF, como pode ser visto pela mensagem CSQU524I ao executar o utilitário do grupo de filas compartilhadas CSQ5PQSG com o parâmetro "VERIFY QSG".

Se o problema estiver vinculado a uma conexão com falha persistente para a estrutura CSQ\_ADMIN, o problema poderá ser resolvido limpando a estrutura de CF usando o comando SETXCF FORCE

## **CSQU568E**

Incompatibilidade de número de QMGR para QMGR *qmgr-name* no grupo de filas compartilhadas *qsg-name*: Db2 value=*nn*, valor do membro XCF =*nn*, valor da conexão CSQ\_ADMIN =*nn*, valor do grupo SMDS =*nn*

## **Explicação**

O número QMGR é armazenado noDb2 tabelas, o membro do grupo XCF e as conexões com as estruturas CF, e cada valor armazenado é exibido na mensagem. O número QMGR é criado quando um QMGR é incluído em um grupo de filas compartilhadas usando o utilitário do grupo de filas compartilhadas (CSQ5PQSG).

Essa mensagem indica que há uma incompatibilidade nos valores armazenados para QMGR *qmgrname* no grupo de filas compartilhadas *qsg-name* que evitará que o QMGR seja iniciado

## **Ação do sistema**

O utilitário termina após todos os membros no grupo XCF terem sido processados.

### **Resposta do Programador de Sistema**

Se o valor do número QMGR for -1, a entrada não existe. Use o utilitário CSQ5PQSG com o parâmetro "ADD QMGR" para incluir a entrada ausente.

Se o valor do número QMGR for 0, o valor não foi inicializado (somente valores de membro do grupo XCF e de conexão CSQ\_ADMIN). Inicie o QMGR para inicializar o valor.

Se o valor do número QMGR for maior que 0, reúna os itens listados no guia de determinação de problemas do Coupling Facility e entre em contato com seuIBM Centro de Apoio.

Se o número do Grupo SMDS for -2, as informações de estado SMDS existem para o número QMGR para um gerenciador de filas diferente. Use o utilitário CSQ5PQSG com o parâmetro VERIFY QMGR para identificar o gerenciador de filas associado ao estado SMDS, seguido por ADD QMGR para incluir novamente o QMGR associado e, em seguida, tente novamente o comando ADD QMGR original.

Se o número do Grupo SMDS for -1, existem informações de estado SMDS para um gerenciador de filas com vários qmids. Colete os itens listados no guia de determinação de problema do Coupling Facility e entre em contato com o centro de suporte do IBM .

# **CSQU569E**

Conexão CSQ\_ADMIN inesperada localizada para QMGR *qmgr-name*

### **Explicação**

Para cada QMGR no grupo de filas compartilhadas, deve haver apenas uma conexão com a estrutura CSQ\_ADMIN Esta mensagem é emitida para cada conexão adicional localizada

### **Ação do sistema**

O utilitário termina após todos os membros no grupo XCF terem sido processados.

Esta situação não deve ocorrer As conexões podem ser exibidas usando o comando display XCF para a estrutura CSQ\_ADMIN.

Colete os itens listados no guia de determinação de problema do Coupling Facility e entre em contato com o centro de suporte do IBM .

### **CSQU570I**

QSG *qsg-name* verificado com êxito

### **Explicação**

A solicitação para verificar informações do grupo de filas compartilhadas *qsg-name* foi concluída com êxito. Todas as informações são consistentes.

#### **CSQU571E**

A entrada QSG *qsg-name* não pode ser verificada, não localizada na Db2 table *table-name*

#### **Explicação**

Uma tentativa de verificar o grupo de filas compartilhadas *qsg-name* falhou porque nenhuma entrada foi localizada na Db2 table *table-name*.

#### **Ação do sistema**

O programa utilitário é encerrado.

#### **Resposta do Programador de Sistema**

Assegure-se de que o grupo de filas compartilhadas *qsg-name* foi originalmente definido na tabela *table-name*. Verifique se a tarefa do utilitário está conectada ao grupo de compartilhamento de dados Db2 correto.

Se necessário, reenvie a tarefa..

#### **CSQU572E**

Mapa de uso *map-name* e Db2 table *table-name* inconsistente

### **Explicação**

Ao verificar um grupo de filas compartilhadas, foi localizada uma inconsistência entre as informações no mapa de uso *map=name* e a Db2 table *table-name*. As mensagens a seguir fornecem mais detalhes sobre a inconsistência.

#### **Ação do sistema**

O processamento continua.

#### **Resposta do Programador de Sistema**

Verifique se a tarefa do utilitário está conectada ao grupo de compartilhamento de dados Db2 correto. Se necessário, reenvie a tarefa..

Entre em contato com o centro de suporte IBM para obter assistência.

#### **CSQU573E**

QMGR *qmgr-name* na entrada da tabela *entry-number* não configurado no mapa de uso...

### **Explicação**

Ao verificar um grupo de filas compartilhadas, foi localizada uma inconsistência entre as informações em um mapa de uso e a tabela Db2 correspondente. A inconsistência é descrita na mensagem; a mensagem anterior CSQU572E identifica o mapa de uso e tabela.

#### **Ação do sistema**

O processamento continua.

#### **Resposta do Programador de Sistema**

Consulte a mensagem CSQU572E

# **CSQU574E**

QMGR *qmgr-name* no mapa de uso não tem entrada na tabela

### **Explicação**

Ao verificar um grupo de filas compartilhadas, foi localizada uma inconsistência entre as informações em um mapa de uso e a tabela Db2 correspondente. A inconsistência é descrita na mensagem; a mensagem anterior CSQU572E identifica o mapa de uso e tabela.

### **Ação do sistema**

O processamento continua.

### **Resposta do Programador de Sistema**

Consulte a mensagem CSQU572E

## **CSQU575E**

Estrutura *nome da estrutura* na entrada da tabela *número da entrada* não configurada no mapa de uso

## **Explicação**

Ao verificar um grupo de filas compartilhadas, foi localizada uma inconsistência entre as informações em um mapa de uso e a tabela Db2 correspondente. A inconsistência é descrita na mensagem; a mensagem anterior CSQU572E identifica o mapa de uso e tabela. (O valor mostrado para *nome de estrutura* é o nome de 12 caracteres conforme usado por IBM MQ, não o nome externo usado por z/OS que inclui o nome do grupo de filas compartilhadas.)

# **Ação do sistema**

O processamento continua.

## **Resposta do Programador de Sistema**

Consulte a mensagem CSQU572E

# **CSQU576E**

A estrutura *nome de estrutura* no mapa de uso não tem entrada na tabela

### **Explicação**

Ao verificar um grupo de filas compartilhadas, foi localizada uma inconsistência entre as informações em um mapa de uso e a tabela Db2 correspondente. A inconsistência é descrita na mensagem; a mensagem anterior CSQU572E identifica o mapa de uso e tabela. (O valor mostrado para *nome de estrutura* é o nome de 12 caracteres conforme usado por IBM MQ, não o nome externo usado por z/OS que inclui o nome do grupo de filas compartilhadas.)

### **Ação do sistema**

O processamento continua.

### **Resposta do Programador de Sistema**

Consulte a mensagem CSQU572E

### **CSQU577E**

Fila *q-name* na entrada da tabela *entry-number* não configurada no mapa de uso para a estrutura *structure-name*

### **Explicação**

Ao verificar um grupo de filas compartilhadas, foi localizada uma inconsistência entre as informações em um mapa de uso e a tabela Db2 correspondente. A inconsistência é descrita na mensagem; a mensagem anterior CSQU572E identifica o mapa de uso e tabela. (O valor mostrado para *nome de estrutura* é o nome de 12 caracteres conforme usado por IBM MQ, não o nome externo usado por z/OS que inclui o nome do grupo de filas compartilhadas.)

### **Ação do sistema**

O processamento continua.

Consulte a mensagem CSQU572E

### **CSQU578E**

A fila *q-name* no mapa de uso para a estrutura *nome de estrutura* não tem entrada na tabela

## **Explicação**

Ao verificar um grupo de filas compartilhadas, foi localizada uma inconsistência entre as informações em um mapa de uso e a tabela Db2 correspondente. A inconsistência é descrita na mensagem; a mensagem anterior CSQU572E identifica o mapa de uso e tabela. (O valor mostrado para *nome de estrutura* é o nome de 12 caracteres conforme usado por IBM MQ, não o nome externo usado por z/OS que inclui o nome do grupo de filas compartilhadas.)

## **Ação do sistema**

O processamento continua.

### **Resposta do Programador de Sistema**

Consulte a mensagem CSQU572E

## **CSQU580I**

O DSG *dsg-name* está pronto para migração

### **Explicação**

A solicitação para migrar o grupo de compartilhamento de dados *dsg-name* para usar novas tabelas do Db2 verificou com êxito que o grupo de compartilhamento de dados está pronto para ser migrado

### **Resposta do Programador de Sistema**

Executar a migração.

## **CSQU581E**

DSG *dsg-name* possui níveis de QMGR incompatíveis no QSG *qsg-name*

### **Explicação**

O grupo de compartilhamento de dados *dsg-name* não pode ser migrado para usar novas tabelas Db2 porque os níveis dos gerenciadores de fila no grupo de filas compartilhadas *qsg-name*, que usa o grupo de compartilhamento de dados, são incompatíveis.

### **Ação do sistema**

O programa utilitário é encerrado.

### **Resposta do Programador de Sistema**

Para executar a migração, todos os gerenciadores de filas em todos os grupos de filas compartilhadas que usam o grupo de compartilhamento de dados devem ter instalado uma PTF e iniciado, para trazê-los ao nível necessário. Examine o CSQ CSQ.ADMIN\_B\_QMGR Db2 para determinar os níveis dos gerenciadores de filas e aqueles que precisam ser atualizados. Consulte os campos QMGRNAME, MVERSIONL, MVERSIONH e investigue os gerenciadores de fila com os valores inferiores em MVERSIONH..

Para obter informações sobre migração e compatibilidade entre liberações, consulte Mantendo e Migrando.

### **CSQU582E**

DSG *dsg-name* já foi migrado

# **Explicação**

O grupo de compartilhamento de dados *dsg-name* não pode ser migrado para usar novas tabelas Db2 porque ele já foi migrado..

### **Ação do sistema**

O programa utilitário é encerrado.

Como parte da migração, o CSQ do CSQ.OBJ\_B\_CHANNEL Db2 a tabela terá seu tamanho da linha aumentado acima de 4 KB. O utilitário descobriu que esse tamanho de linha slready existe. Examine o CSQ CSQ.OBJ\_B\_CHANNEL Db2 para verificar se a migração já ocorreu.

Para obter informações sobre migração e compatibilidade entre liberações, consulte Mantendo e Migrando.

# **CSQU583I**

QSG *qsg-name* no DSG *dsg-name* está pronto para migração

#### **Explicação**

A solicitação para migrar o grupo de filas compartilhadas *qsg-name* no grupo de compartilhamento de dados *dsg-name* para usar novas tabelas do Db2 verificou com êxito que o grupo de filas compartilhadas está pronto para ser migrado

#### **Resposta do Programador de Sistema**

Executar a migração. Você deve fazer isso como uma etapa condicional na mesma tarefa que a solicitação de migração do utilitário, conforme mostrado nas tarefas de amostra CSQ4570T e CSQ4571T na biblioteca SCSQPROC..

#### **CSQU584E**

QSG *qsg-name* no DSG *dsg-name* possui níveis de QMGR incompatíveis

### **Explicação**

O grupo de filas compartilhadas *qsg-name* no grupo de compartilhamento de dados *dsg-name* não pode ser migrado para usar novas tabelas Db2 porque os níveis dos gerenciadores de filas usando o grupo de compartilhamento de dados são incompatíveis.

#### **Ação do sistema**

O programa utilitário é encerrado.

#### **Resposta do Programador de Sistema**

Para executar a migração, todos os gerenciadores de filas em todos os grupos de filas compartilhadas que usam o grupo de compartilhamento de dados devem ter instalado uma PTF e iniciado, para trazê-los ao nível necessário. Examine o CSQ CSQ.ADMIN\_B\_QMGR Db2 para determinar os níveis dos gerenciadores de filas e aqueles que precisam ser atualizados.

Para obter informações sobre migração e compatibilidade entre liberações, consulte Mantendo e Migrando.

#### **CSQU585E**

A entrada QSG *qsg-name* não pode ser migrada, não localizada na Db2 table *table-name*

#### **Explicação**

O grupo de filas compartilhadas, *qsg-name*, não pode ser migrado porque nenhuma entrada foi localizada para ele na tabela Db2 *table-name*.

#### **Ação do sistema**

O programa utilitário é encerrado.

#### **Resposta do Programador de Sistema**

Assegure-se de que o grupo de filas compartilhadas *qsg-name* foi originalmente definido na tabela *table-name*.

Verifique se a tarefa de utilitário está conectada ao grupo correto de compartilhamento de dados do Db2 Se necessário, reenvie a tarefa..

#### **CSQU586I**

Entrada QMGR *qmgr-name* que está sendo removida do grupo de filas compartilhadas *qsg-name*, necessária para o backup da estrutura *structure-name*

O gerenciador de filas nomeado por *qmgr-name* está sendo removido à força do grupo de filas compartilhadas nomeado por *qsg-name* e possui informações sobre backups para a estrutura *structure-name*. (O valor mostrado para *nome de estrutura* é o nome de 12 caracteres conforme usado por IBM MQ, não o nome externo usado por Db2 que inclui o nome do grupo de filas compartilhadas.)

Se o gerenciador de filas *qmgr-name* for incluído de volta ao grupo de filas compartilhadas, ele causará um estado inconsistente que poderia evitar que a estrutura *struct-name* fosse recuperada, caso falhasse antes que um backup da estrutura fosse feito

Se o gerenciador de filas for necessário para mais de uma estrutura, essa mensagem será emitida para cada uma..

### **Ação do sistema**

O gerenciador de filas é removido do grupo de filas compartilhadas e o programa utilitário termina com o código de retorno 4.

#### **Resposta do Programador de Sistema**

Se a estrutura CF *nome de estrutura* for utilizável, faça um backup da estrutura CF *nome de estrutura* assim que possível usando outro gerenciador de filas no grupo de filas compartilhadas. Caso contrário, se o gerenciador de filas *qmgr-name* for incluído novamente no grupo de filas compartilhadas, ele deverá ser reiniciado antes de recuperar a estrutura *structure-name*..

#### **CSQU587I**

A entrada QMGR *qmgr-name* que está sendo removida do grupo de filas compartilhadas *qsg-name*, SMDS para a estrutura *structure-name* não está vazia

#### **Explicação**

O gerenciador de filas nomeado por *qmgr-name* está sendo removido do grupo de filas compartilhadas denominado por *qsg-name* enquanto ele possui um conjunto de dados de mensagem compartilhada para a estrutura *estrutural-name* que não está marcado como vazio, portanto, ele ainda pode conter dados da mensagem atual (O valor mostrado para *nome de estrutura* é o nome de 12 caracteres conforme usado por IBM MQ, não o nome externo usado por z/OS que inclui o nome do grupo de filas compartilhadas.)

### **Ação do sistema**

O gerenciador de filas é removido do grupo de filas compartilhadas e o programa utilitário termina com o código de retorno 4.

As mensagens no SMDS para o gerenciador de filas *qmgr-name* permanecerão acessíveis desde que o SMDS seja retido

### **CSQU599I**

QSG *qsg-name* contém gerenciadores de filas abaixo do nível de liberação *nível mínimo*. O QSG não suporta o nível de release *nível atual*

### **Explicação**

O grupo de filas compartilhadas contém gerenciadores de filas abaixo do nível mínimo suportado pela liberação do IBM MQ for z/OS usado para executar CSQ5PQSG. Não é possível iniciar um Gerenciador de Filas no *nível atual* neste grupo de filas compartilhadas

#### **Resposta do Programador de Sistema**

Localize os gerenciadores de fila no grupo de filas compartilhadas que estão abaixo do *nível mínimo* especificado na mensagem e faça upgrade deles para pelo menos *nível mínimo* antes de incluir quaisquer gerenciadores de fila de *nível atual* no grupo de filas compartilhadas..

### **CSQU680E**

Db2 e estrutura CF fora de sincronização para o cabeçalho da lista *list-header-number* na estrutura *nome da estrutura*

### **Gravidade** 8

## **Explicação**

A linha para a fila compartilhada em Db2 representa uma fila diferente daquela localizada na estrutura CF para a lista *header-header-number* na estrutura *structure-name*.. Essa inconsistência faz o gerenciador de filas encerrar de forma anormal com 5C6-00C51053 e emitir a mensagem CSQE137E. As mensagens CSQU681I e CSQU682I também são emitidas, fornecendo detalhes adicionais

### **Ação do sistema**

A incompatibilidade é relatada e o utilitário continua o processamento..

### **Resposta do Programador de Sistema**

Colete os itens listados na determinação de problema do recurso de Acoplamento e na determinação de problemas do gerenciador do Db2 e entre em contato com o centro de suporte do Db2

## **CSQU681I**

Db2 entrada para cabeçalho da lista *list-header-number* na estrutura *struc-name: queue-name*

### **Gravidade**

 $\cap$ 

## **Explicação**

Esta mensagem é emitida com a mensagem CSQU680E *Nome da fila* é o nome da fila localizado em Db2 para cabeçalho da lista *número do cabeçalho da lista* na estrutura *nome da estrutura*.

### **Ação do sistema**

A incompatibilidade é relatada e o utilitário continua o processamento..

### **Resposta do Programador de Sistema**

Colete os itens listados na determinação de problema do recurso de Acoplamento e na determinação de problemas do gerenciador do Db2 e entre em contato com o centro de suporte do Db2

# **CSQU682I**

Entrada CF para cabeçalho da lista *list-header-number* na estrutura *struc-name: queue-name*

### **Gravidade**

 $\Omega$ 

# **Explicação**

Esta mensagem é emitida com a mensagem CSQU680E *Nome da fila* é o nome da fila localizada no CF para o cabeçalho da lista *list-header-number* na estrutura *estrutura-nome*

### **Ação do sistema**

A incompatibilidade é relatada e o utilitário continua o processamento..

### **Resposta do Programador de Sistema**

Colete os itens listados na determinação de problema do recurso de Acoplamento e na determinação de problemas do gerenciador do Db2 e entre em contato com o centro de suporte do Db2

# **CSQU683E**

Entrada CF ausente para o cabeçalho da lista *list-header-number* na estrutura *nome de estrutura*

# **Gravidade**

8

A Db2 entrada para o cabeçalho da lista *list-header-number* na estrutura *nome de estrutura* indica que uma cópia atual está disponível no CF, no entanto, a cópia não foi localizada Essa inconsistência causa o código de retorno 2085 para aplicativos que estão tentando usar essa fila

## **Ação do sistema**

A incompatibilidade é relatada e o utilitário continua o processamento..

#### **Resposta do Programador de Sistema**

Iniciar ou reiniciar um dos gerenciadores de filas no grupo de filas compartilhadas resolverá o problema. Se o problema persistir, colete os itens listados na determinação de problemas do recurso de Acoplamento e na determinação de problema do gerenciador do Db2 e entre em contato com o centro de suporte do IBM

### **CSQU684I**

A estrutura *nome da estrutura* ainda não foi alocada por um gerenciador de filas..

#### **Gravidade**

 $\Omega$ 

### **Explicação**

A estrutura CF *nome de estrutura* não está alocada Isso acontece quando o primeiro **IXLCONN** para a estrutura é emitido e deve ser emitido apenas por um gerenciador de fila no QSG..

#### **Ação do sistema**

O utilitário continua o processamento.

#### **Resposta do Programador de Sistema**

Nenhum.

### **CSQU685I**

Estrutura *nome da estrutura* conectada

#### **Gravidade**

 $\Omega$ 

# **Explicação**

O utilitário foi conectado com sucesso à estrutura CF *nome de estrutura*.

# **Ação do sistema**

O utilitário continua o processamento.

# **Resposta do Programador de Sistema**

Nenhum.

# **CSQU686E**

A conexão da estrutura *nome da estrutura* falhou, **IXLCONN** RC=*código de retorno* motivo =*razão*

# **Gravidade**

8

### **Explicação**

O utilitário falhou ao se conectar à estrutura CF *nome de estrutura*.

### **Ação do sistema**

O utilitário ignora quaisquer filas adicionais para essa estrutura e continua o processamento..

Examine os códigos de retorno e de razão para determinar por que o comando **IXLCONN** connect falhou.

# **CSQU687I**

Estrutura *nome da estrutura* desconectada

### **Gravidade**

 $\Omega$ 

## **Explicação**

O utilitário foi desconectado da estrutura CF *estrutural-name*.

#### **Ação do sistema**

O utilitário continua o processamento.

#### **Resposta do Programador de Sistema**

Nenhum.

### **CSQU688E**

Db2 entrada ausente para o cabeçalho da lista *list-header-number* na estrutura *nome de estrutura*

#### **Gravidade**

 $\cap$ 

### **Explicação**

A entrada do CF para o cabeçalho da lista *list-header-number* na estrutura *nome de estrutura* indica que uma cópia atual está disponível no Db2, no entanto, a cópia não foi localizada Essa inconsistência causará um problema se uma nova fila for definida para o mesmo cabeçalho da lista

#### **Ação do sistema**

A incompatibilidade é relatada e o utilitário continua o processamento..

#### **Resposta do Programador de Sistema**

Colete os itens listados na determinação de problema do recurso de Acoplamento e na determinação de problemas do gerenciador do Db2 e entre em contato com o centro de suporte do IBM

### **CSQU689E**

Código de retorno inesperado para a estrutura *nome da estrutura*, **IXLLSTE** RC=*código de retorno* motivo =*razão*

#### **Gravidade** 8

# **Explicação**

O utilitário falhou ao ler uma entrada de lista da estrutura CF *nome de estrutura*.

### **Ação do sistema**

O utilitário ignora quaisquer filas adicionais para essa estrutura e continua o processamento..

### **Resposta do Programador de Sistema**

Examine os códigos de retorno e de razão para determinar por que a leitura do **IXLLSTE** falhou.

### **CSQU950I**

*csect-name* IBM MQ for z/OS V*n*

### **Explicação**

Isso faz parte do cabeçalho do relatório emitido pelo programa utilitário.

### **CSQU951I**

*csect-name* Data Conversion Exit Utility- *data hora*

#### **Explicação**

Isso faz parte do cabeçalho do relatório emitido pelo programa utilitário.

#### **CSQU952I**

*csect-name* Utilitário concluído, código de retorno=*ret-code*

### **Explicação**

O utilitário foi concluído O código de retorno será 0 se toda a entrada foi processada com êxito ou 8 se algum erro foi localizado.

### **Ação do sistema**

O utilitário termina.

#### **Resposta do Programador de Sistema**

Se o código de retorno for diferente de zero, investigue os erros relatados.

### **CSQU954I**

*n* estruturas processadas

### **Explicação**

Indica quantas estruturas de dados foram processadas pelo programa utilitário.

# **CSQU956E**

Linha *line-number*: o campo de matriz de estrutura possui dimensão incorreta

# **Explicação**

A dimensão especificada para um campo de matriz de estrutura não estava correta

#### **Ação do sistema**

O processamento é interrompido.

#### **Resposta do Programador de Sistema**

Corrija a especificação do campo e reenvie a tarefa..

### **CSQU957E**

Linha *line-number*: a estrutura possui um campo após um campo de comprimento variável

### **Explicação**

Ocorreu um erro na linha indicada Um campo de comprimento variável deve ser o último campo de uma estrutura..

#### **Ação do sistema**

O processamento continua.

### **Resposta do Programador de Sistema**

Corrija a especificação do campo e reenvie a tarefa..

### **CSQU958E**

Linha *line-number*: o nome do campo de estrutura possui tipo não suportado 'float'

### **Explicação**

Ocorreu um erro na linha indicada Um campo tinha um tipo 'float', que não é suportado.

### **Ação do sistema**

O processamento continua.

Corrija a especificação de campo e reenvie a tarefa, ou forneça sua própria rotina para converter esses campos

### **CSQU959E**

Linha *line-number*: o nome do campo de estrutura possui o tipo 'double' não suportado

#### **Explicação**

Ocorreu um erro na linha indicada Um campo tinha um tipo 'double', que não é suportado.

#### **Ação do sistema**

O processamento continua.

#### **Resposta do Programador de Sistema**

Corrija a especificação de campo e reenvie a tarefa, ou forneça sua própria rotina para converter esses campos

### **CSQU960E**

Linha *line-number*: o nome do campo de estrutura possui o tipo 'ponteiro' não suportado

#### **Explicação**

Ocorreu um erro na linha indicada Um campo tinha um tipo 'ponteiro', que não é suportado.

#### **Ação do sistema**

O processamento continua.

#### **Resposta do Programador de Sistema**

Corrija a especificação de campo e reenvie a tarefa, ou forneça sua própria rotina para converter esses campos

# **CSQU961E**

Linha *line-number*: o nome do campo de estrutura possui o tipo 'bit' não suportado

#### **Explicação**

Ocorreu um erro na linha indicada Um campo tinha um tipo 'bit', que não é suportado.

#### **Ação do sistema**

O processamento continua.

#### **Resposta do Programador de Sistema**

Corrija a especificação de campo e reenvie a tarefa, ou forneça sua própria rotina para converter esses campos

# **CSQU965E**

EXEC PARM inválido

#### **Explicação**

O campo EXEC PARM não estava em branco..

#### **Ação do sistema**

O utilitário é finalizado

#### **Resposta do Programador de Sistema**

Altere a JCL e reenvie a tarefa

### **CSQU968E**

Não é possível OPEN *ddname* conjunto de dados

### **Explicação**

O programa não pôde abrir o conjunto de dados *ddname*.

#### **Ação do sistema**

O utilitário é finalizado

### **Resposta do Programador de Sistema**

Examine a mensagem de erro que foi enviada para o registro do job para determinar a razão do erro Verifique se o conjunto de dados foi especificado corretamente.

### **CSQU970E**

Linha line-number: erro de sintaxe

### **Explicação**

Houve um erro de sintaxe na linha indicada

### **Ação do sistema**

O processamento é interrompido.

### **Resposta do Programador de Sistema**

Corrija o erro e reenvie a tarefa..

### **CSQU971E**

Não é possível GET do conjunto de dados *ddname*

#### **Explicação**

O programa não pôde ler um registro do conjunto de dados *ddname* .

#### **Ação do sistema**

O utilitário é finalizado

#### **Resposta do Programador de Sistema**

Examine a mensagem de erro que foi enviada para o registro do job para determinar a razão do erro Verifique se o conjunto de dados foi especificado corretamente.

#### **CSQU972E**

Não é possível efetuar PUT no conjunto de dados *ddname*

### **Explicação**

O programa não conseguiu gravar o próximo registro para o conjunto de dados *ddname*

### **Ação do sistema**

O utilitário é finalizado

### **Resposta do Programador de Sistema**

Examine a mensagem de erro que foi enviada para o registro do job para determinar a razão do erro Verifique se o conjunto de dados foi especificado corretamente.

#### **CSQU999E**

Código de mensagem *ccc* não reconhecido

#### **Explicação**

Um código de mensagem de erro inesperado foi emitido pelo utilitário..

### **Ação do sistema**

O processamento continua.

#### **Resposta do Programador de Sistema**

Observe o código *ccc* (mostrado em hexadecimal) e entre em contato com o centro de suporte do IBM para relatar o problema.

 $z/0S$ *Agent services messages (CSQV...)*

### **CSQV086E**

### QUEUE MANAGER ABNORMAL TERMINATION REASON= *reason-code*

#### **Explanation**

The queue manager is ending abnormally, because an error that cannot be corrected has occurred. This message, which is not automatically deleted from the operator console, is issued during abnormal termination. *reason-code* is the termination reason code. If this abnormal termination is invoked multiple times, the termination reason code that accompanies this message is the reason associated with the first invocation.

### **System action**

Abnormal termination processing continues.

#### **System programmer response**

For additional information, look up the reason code in ["IBM MQ for z/OS codes" on page 929.](#page-928-0)

This message is accompanied by one or more dumps. Obtain a copy of SYS1.LOGREC after the queue manager completely terminates, and the dumps. If you suspect an error in IBM MQ, see Troubleshooting and support for information about identifying and reporting the problem.

### **CSQV400I**

ARCHIVE LOG QUIESCE CURRENTLY ACTIVE

### **Explanation**

An ARCHIVE LOG MODE(QUIESCE) command is currently active. This message is part of the DISPLAY LOG or DISPLAY THREAD command report.

#### **System action**

This message is issued as information only. It indicates that the ARCHIVE LOG MODE(QUIESCE) command has not completed and, consequently, updates against IBM MQ resources have been temporarily suspended. This might result in active threads being suspended awaiting termination of the quiesce period. Processing otherwise continues normally.

### **CSQV401I**

DISPLAY THREAD REPORT FOLLOWS -

### **Explanation**

This message is issued as the title for the DISPLAY THREAD command report output. It precedes the other messages generated by this command:

- Message CSQV402I provides the formatted report when the detailed status of active threads is requested using TYPE(ACTIVE).
- Message CSQV432I provides the formatted report when the summary status of active threads is requested using TYPE(REGIONS).
- Message CSQV406I provides the formatted report when the status of in-doubt threads is requested using TYPE(INDOUBT).
- Message CSQV436I provides the formatted report when the status of in-doubt threads on another queue manager is requested using TYPE(INDOUBT) with QMNAME.

#### **System action**

Processing continues normally.

#### **CSQV402I**

ACTIVE THREADS -

#### **Explanation**

This message is the response to the DISPLAY THREAD TYPE(ACTIVE) command. It provides the status information for each active thread, as follows:

 **NAME S T REQ THREAD-XREF USERID ASID URID** *name s t req thread-xref userid asid urid* ⋮ **DISPLAY ACTIVE REPORT COMPLETE**

where:

### *name*

The connection name, which is one of the following:

- z/OS batch job name
- TSO user ID
- CICS APPLID
- IMS region name
- Channel initiator job name

### *s*

Connection status code:

## **N**

The thread is in IDENTIFY status.

# **T**

The thread has issued CREATE THREAD.

## **Q**

The CREATE THREAD request has been queued. The associated allied task is placed in a wait state.

**C**

The thread is queued for termination as a result of the termination of the associated allied task. If this thread is also the last (or only) IBM MQ thread for the address space, the associated allied task is placed in a wait state.

### **D**

The thread is in the process of termination as a result of the termination of the associated allied task. If this thread is also the last (or only) IBM MQ thread for the address space, the associated allied task is placed in a wait state.

An asterisk is appended if the thread is active within IBM MQ.

# *t*

Connection type code:

# **B**

Batch: From an application using a batch connection

# **R**

RRS: From an RRS-coordinated application using a batch connection

# **C**

CICS: From CICS

# **I**

IMS: From IMS

### **S**

System: From an internal function of the queue manager or from the channel initiator.

### *req*

A wraparound counter to show the number of IBM MQ requests.

# *thread-xref*

The recovery thread cross-reference identifier associated with the thread.

### *userid*

The user ID associated with a connection. If not signed-on, this field is blank.
## *asid*

A hexadecimal number representing the ASID of the home address space.

*urid*

Unit of recovery identifier. This is the log RBA of the current unit of recovery associated with the thread. If there is no current unit of recovery, it is shown as 0000000000000000.

Exceptionally, the last line might be:

### **DISPLAY ACTIVE TERMINATED WITH MAX LINES**

if the report was generated in response to a command from a z/OS console and more than 252 response messages were generated. Only 252 response messages are returned.

## **System action**

Processing continues normally.

## **CSQV406I**

INDOUBT THREADS -

## **Explanation**

This message is the response to the DISPLAY THREAD TYPE(INDOUBT) command. It provides the status information for each in-doubt thread, as follows:

```
 NAME THREAD-XREF URID NID name thread-xref urid origin-id ⋮ DISPLAY INDOUBT REPORT 
COMPLETE
```
where:

### *name*

The connection name, which is one of the following:

- z/OS batch job name
- TSO user ID
- CICS APPLID
- IMS region name
- Channel initiator job name

### *thread-xref*

The recovery thread cross-reference identifier associated with the thread. See Connecting from the IMS control region for more information.

### *urid*

Unit of recovery identifier. This is the log RBA of the current unit of recovery associated with the thread. (This is omitted if the command was issued from a z/OS console with a non-specific connection name.)

### *origin-id*

The origin identifier, a unique token identifying the unit of recovery within the queue manager. This has the form *origin-node*.*origin-urid*, where:

### *origin-node*

A name that identifies the originator of the thread. (This is omitted for batch RRS connections.)

### *origin-urid*

The hexadecimal number assigned to the unit of recovery for this thread by the originating system.

Exceptionally, the last line might be:

### **DISPLAY INDOUBT TERMINATED WITH MAX LINES**

if the report was generated in response to a command from a z/OS console and more than 252 in-doubt threads were eligible for display.

### **System action**

Processing continues normally.

# **CSQV410I**

NO ACTIVE CONNECTION FOUND FOR NAME=*connection-name*

## **Explanation**

The DISPLAY THREAD command was unable to find any active connection associated with *connection-name*.

## **System action**

Command processing continues.

## **CSQV411I**

NO ACTIVE THREADS FOUND FOR NAME=*connection-name*

# **Explanation**

The DISPLAY THREAD command was unable to locate any active threads associated with *connectionname*.

## **System action**

Command processing continues.

## **CSQV412I**

*csect-name* NO INDOUBT THREADS FOUND FOR NAME=connection name

## **Explanation**

The DISPLAY THREAD command was unable to locate any in-doubt threads associated with *connection name*.

### **System action**

Command processing continues.

# **CSQV413E**

*csect-name* CONNECTION NAME MISSING

# **Explanation**

A connection name was not supplied with the command, and a default connection name cannot be determined.

## **System action**

Command processing terminates.

## **CSQV414I**

THREAD NID=*origin-id* COMMIT SCHEDULED

### **Explanation**

The thread specified by the recovery origin identifier *origin-id* is scheduled for COMMIT recovery action.

## **System action**

Processing continues.

## **CSQV415I**

THREAD NID=*origin-id* BACKOUT SCHEDULED

## **Explanation**

The thread specified by the recovery origin identifier *origin-id* is scheduled for BACKOUT recovery action.

Processing continues.

# **CSQV416E**

THREAD NID=*origin-id* IS INVALID

# **Explanation**

The RESOLVE INDOUBT command determined that the input format for the specified thread *origin-id* is invalid.

# **System action**

Command processing continues.

# **CSQV417I**

THREAD NID=*origin-id* NOT FOUND

# **Explanation**

The RESOLVE INDOUBT command was unable to locate the thread specified by the recovery origin identifier *origin-id* to be scheduled for recovery. Either the thread identifier is incorrect, or the thread is no longer in an in-doubt state.

# **System action**

Command processing continues.

# **CSQV419I**

NO ACTIVE CONNECTIONS FOUND

## **Explanation**

A DISPLAY THREAD(\*) TYPE(ACTIVE) or TYPE(REGIONS) command was issued for all threads, but no active connections were found.

# **System action**

Command processing continues.

# **CSQV420I**

NO INDOUBT THREADS FOUND

## **Explanation**

A DISPLAY THREAD(\*) TYPE(INDOUBT) command was issued for all threads, but no in-doubt threads were found.

## **System action**

Command processing continues.

## **CSQV423I**

*cmd* MESSAGE POOL SIZE EXCEEDED

## **Explanation**

The storage requirement needed to generate responses for the command *cmd* exceeded the maximum size of the message buffer pool.

## **System action**

Processing is terminated.

# **CSQV424I**

THREAD ID=*thread-xref* COMMIT SCHEDULED

## **Explanation**

The thread specified by the recovery thread cross-reference identifier *thread-xref* is scheduled for COMMIT recovery action.

Processing continues.

# **CSQV425I**

THREAD ID=*thread-xref* BACKOUT SCHEDULED

# **Explanation**

The thread specified by the recovery thread cross-reference identifier *thread-xref* is scheduled for BACKOUT recovery action.

# **System action**

Processing continues.

# **CSQV427I**

THREAD ID=*thread-xref* NOT FOUND

# **Explanation**

The RESOLVE INDOUBT command was unable to locate the thread specified by the recovery thread cross-reference identifier *thread-xref* to be scheduled for recovery. Either the thread identifier is incorrect, or the thread is no longer in an in-doubt state.

# **System action**

Command processing continues.

# **CSQV428I**

CURRENT THREAD LIMIT OF *nnn* EXCEEDED. CREATE THREAD FOR JOB *jobname* DEFERRED

# **Explanation**

A job requested a connection to the queue manager, but the current number of connections is the maximum allowed.

# **System action**

The request for a connection is suspended, and waits until another connection ends.

## **System programmer response**

If this situation occurs frequently, contact your IBM support center for assistance.

# **CSQV432I**

ACTIVE THREADS -

## **Explanation**

This message is the response to the DISPLAY THREAD TYPE(REGIONS) command. It provides the status information for each active connection, as follows:

 **NAME TYPE USERID ASID THREADS** *name type userid asid threads* ⋮ **DISPLAY ACTIVE REPORT COMPLETE**

where:

## *name*

The connection name, which is one of the following:

- z/OS batch job name
- TSO user ID
- CICS APPLID
- IMS region name
- Channel initiator job name

## *type*

The connection type:

# **CICS**

From CICS.

# **IMS**

From IMS.

# **BATCH**

From an application using a batch connection.

# **RRSBATCH**

From an RRS-coordinated application using a batch connection.

# **CHINIT**

From the channel initiator.

# *userid*

The user ID associated with a connection. If not signed-on, this field is blank.

# *asid*

A hexadecimal number representing the ASID of the home address space.

# *threads*

The number of active threads associated with the connection. This excludes fixed internal threads, such as those for the CICS adapter tasks, or the channel initiator listeners.

Exceptionally, the last line might be:

## **DISPLAY ACTIVE TERMINATED WITH MAX LINES**

if the report was generated in response to a command from a z/OS console and more than 252 response messages were generated. Only 252 response messages are returned.

# **System action**

Processing continues normally.

# **CSQV433I**

'QMNAME' NOT ALLOWED, NOT IN QUEUE SHARING GROUP

## **Explanation**

A DISPLAY THREAD TYPE(INDOUBT) or RESOLVE INDOUBT command specifying the QMNAME keyword was issued, but the requesting queue manager *qmgr-name* is not in a queue sharing group or the requested queue manager *qmgr-name* is not a member of the queue sharing group.

## **System action**

Processing for the command is terminated.

# **CSQV434E**

'QMNAME' ALLOWED ONLY WITH TYPE(INDOUBT)

## **Explanation**

A DISPLAY THREAD command specifying the QMNAME keyword was issued, but TYPE(INDOUBT) was not specified.

# **System action**

Processing for the command is terminated.

# **CSQV435I**

QMNAME(qmgr-name) IS ACTIVE, COMMAND IGNORED

## **Explanation**

A DISPLAY THREAD TYPE(INDOUBT) or RESOLVE INDOUBT command specifying the QMNAME keyword was issued, but the requested queue manager *qmgr-name* is active.

Processing for the command is terminated.

## **CSQV436I**

INDOUBT THREADS FOR *qmgr-name* -

## **Explanation**

This message comprises the response to the DISPLAY THREAD TYPE(INDOUBT) command when the QMNAME keyword was specified. It provides the status information for each in-doubt unit-of-work on the requested queue manager; the information is displayed in the same format as in message CSQV406I.

## **System action**

Processing continues normally.

# **CSQV437I**

CANNOT RESOLVE THREAD NID=*origin-id*, SOME RESOURCES UNAVAILABLE

## **Explanation**

The RESOLVE INDOUBT command was unable to schedule the thread specified by the recovery origin identifier *origin-id* for recovery, because not all the resources necessary for recovery were available.

## **System action**

The identified thread will remain in-doubt.

# **CSQV450I**

*csect-name* Unable to open *ddname* data set

## **Explanation**

The *ddname* data set could not be opened, as reported in the preceding messages.

### **System action**

Processing continues, but functions that require the data set will be inhibited.

### **System programmer response**

Investigate the problem reported in the preceding messages.

## **CSQV451I**

*csect-name* Unable to get storage for exits, RC=*return-code*

### **Explanation**

An attempt to obtain some storage for use by exits failed. *return-code* is the return code (in hexadecimal) from the z/OS STORAGE service.

## **System action**

Processing continues, but cluster workload user exits will not be available.

### **System programmer response**

Go to the appropriate volume of the *z/OS MVS Programming: Assembler Services Reference* documentation for information about the return code from the [STORAGE](https://www.ibm.com/docs/en/zos/3.1.0?topic=xct-storage-obtain-release-storage) request.

### **CSQV452I**

*csect-name* Cluster workload exits not available

### **Explanation**

Cluster workload user exit functions will not be available, because:

- There is no CSQXLIB DD statement in the started task JCL procedure for the queue manager, xxxxCHIN
- The EXITTCB system parameter is zero.

Processing continues, but cluster workload user exits will not be available.

### **System programmer response**

If you want to use cluster workload exits, add the required statement to the queue manager started task JCL procedure and specify a non-zero value for the EXITTCB system parameter. For more information about cluster workload exits, see Cluster workload exit programming.

## **CSQV453I**

*csect-name* Unable to load *module-name*, reason=*ssssrrrr*

# **Explanation**

The queue manager was unable to load a module required for exits. *ssss* is the completion code and *rrrr* is the reason code (both in hexadecimal) from the z/OS LOAD service.

# **System action**

Processing continues, but cluster workload user exits will not be available.

## **System programmer response**

Check the console for messages indicating why the module was not loaded.

Go to the appropriate volume of the *z/OS MVS Programming: Assembler Services Reference* documentation for information about the codes from the [LOAD](https://www.ibm.com/docs/en/zos/3.1.0?topic=xct-load-bring-load-module-into-virtual-storage) request.

Ensure that the module is in the required library, and that it is referenced correctly. The queue manager attempts to load this module from the library data sets under the STEPLIB DD statement of its started task JCL procedure xxxxMSTR.

## **CSQV455E**

*csect-name* Cluster workload exit exit-name timed out

### **Explanation**

A cluster workload user exit did not return to the queue manager within the allowed time, as specified by the EXITLIM system parameter.

### **System action**

The exit is disabled until its load module in the CSQXLIB data set is refreshed.

### **System programmer response**

Investigate why your exit is not returning in time.

### **CSQV456E**

*csect-name* Cluster workload exit error, TCB=*tcb-name* reason=*sssuuu-reason*

### **Explanation**

The exit subtask using TCB *tcb-name* is ending abnormally because an error that cannot be corrected has occurred in a cluster workload user exit. *sss* is the system completion code, *uuu* is the user completion code, and *reason* is the associated reason code (all in hexadecimal).

## **System action**

The subtask ends abnormally, and a dump is normally issued. The exit is disabled until its load module in the CSQXLIB data set is refreshed.

### **System programmer response**

User completion codes are generally the result of errors detected by the exit itself. If a system completion code is shown, see the *[z/OS MVS System Codes](https://www.ibm.com/docs/en/zos/3.1.0?topic=mvs-zos-system-codes)* documentation for information about the problem in your exit.

# **CSQV457E**

*csect-name* Unable to establish ESTAE, RC=*return-code*

#### **Severity** 8

# **Explanation**

During startup processing, the recovery environment for a cluster workload user exit task could not be set up. *return-code* is the return code (in hexadecimal) from the z/OS ESTAE service.

### **System action**

The task does not start. Cluster workload user exits will be available providing at least one task starts.

### **System programmer response**

Go to the appropriate volume of the *z/OS MVS Programming: Assembler Services Reference* documentation for information about the return code from the [ESTAE](https://www.ibm.com/docs/en/zos/3.1.0?topic=hsp-estae-estaex-extended-specify-task-abnormal-exit) request. If you are unable to solve the problem, contact your IBM support center for assistance.

## **CSQV459I**

*csect-name* Unable to free storage for exits, RC=*return-code*

## **Explanation**

An attempt to release some storage that was used by exits failed. *return-code* is the return code (in hexadecimal) from the z/OS STORAGE service.

## **System action**

Processing continues.

### **System programmer response**

Go to the appropriate volume of the *z/OS MVS Programming: Assembler Services Reference* documentation for information about the return code from the [STORAGE](https://www.ibm.com/docs/en/zos/3.1.0?topic=xct-storage-obtain-release-storage) request.

## **CSQV460I**

*csect-name* Cluster workload exits are disabled but **CLWLEXIT** is set.

### **Explanation**

A **CLWLEXIT** value is on the queue manager when it is started, however cluster workload exits are not enabled, and are prevented from operating.

### **System action**

Message CSQV461D is issued, but **CLWLEXITs** are not enabled.

## **CSQV461D**

*csect-name*

Reply Y to continue startup with CLWLEXIT not enabled, or N to shutdown.

## **Explanation**

Issued after message CSQV460I. Due to a **CLWLEXIT** being set in the queue manager with cluster workload exits not enabled, a reply is required to continue startup with cluster workload exits not enabled.

## **System action**

Queue manager startup waits for the reply from the operator. Replying Y allows the queue manager to continue startup with cluster workload exists not enabled. Replying N shuts down the queue manager with abend reason [00D40039.](#page-1005-0)

While cluster workload exits are not enabled, the **CLWLEXIT** value can only be changed to a blank value, and the exit will not function. You should use the IBM MQ supplied workload balancing algorithm and attributes, to alter how objects are selected, and remove the **CLWLEXIT** value. See Workload balancing in clusters for more information.

For further information contact IBM Support.

#### $z/0S$ *Instrumentation facilities messages (CSQW...)*

## **CSQW001I**

ASYNCHRONOUSLY GATHERED DATA IS BEING FORMATTED

# **Explanation**

The dump formatting exit is not using summary dump records for formatting. The formatted control blocks might not contain the same values as they did at the time of the error.

# **System action**

Dump formatting continues.

# **System programmer response**

If you want summary dump records to be used, do not specify the 'SUMDUMP=NO' operand on the MQ DUMP DISPLAY MAIN MENU (if you are using the dump display panels), or in the CSQWDMP verbexit (if you are using line mode IPCS).

# **CSQW002I**

SUMMARY DUMP RECORDS ARE BEING FORMATTED

# **Explanation**

The dump formatting exit is using MQ summary dump record information to format its control blocks.

# **System action**

Dump formatting continues.

## **System programmer response**

If you do not want IBM MQ summary dump records to be used in formatting, specify the 'SUMDUMP=NO' and 'SUBSYS=subsystem name' on the MQ DUMP DISPLAY MAIN MENU (if you are using the dump display panels), or in the CSQWDMP verbexit (if you are using line mode IPCS). Both operands are required.

## **CSQW004E**

ONE OR MORE OPERANDS ARE NOT VALID. FORMATTING TERMINATED

## **Explanation**

An invalid operand was specified on the MQ DUMP DISPLAY MAIN MENU (if you are using the dump display panels), or in the CSQWDMP verbexit (if you are using line mode IPCS).

## **System action**

The dump formatting exit terminates.

## **System programmer response**

Correct the operand specified by message CSQW007E.

## **CSQW006E**

THE ERLY BLOCK CANNOT BE ACCESSED OR IT IS INVALID

## **Explanation**

The dump formatting exit could not locate its anchor block.

## **System action**

The dump formatting exit terminates.

## **System programmer response**

Specify 'SUBSYS=subsystem name', and 'SUMDUMP=NO' on the MQ DUMP DISPLAY MAIN MENU (if you are using the dump display panels), or in the CSQWDMP verbexit if you are using line mode IPCS.

# **CSQW007E**

OPERAND IS NOT VALID: *xxxx*

The specified operand was not a valid dump formatting operand.

## **System action**

The dump formatting exit terminates.

## **System programmer response**

Check the dump formatting operands.

## **CSQW008E**

THE SCOM CANNOT BE ACCESSED OR IT IS INVALID

## **Explanation**

An error was encountered while trying to retrieve the SCOM.

# **System action**

The dump formatting exit terminates.

## **System programmer response**

If 'SUMDUMP=NO' was specified on the MQ DUMP DISPLAY MAIN MENU (if you are using the dump display panels), or in the CSQWDMP verbexit (if you are using line mode IPCS) omit it and resubmit the request. Otherwise, specify this operand, and resubmit the request.

## **CSQW009E**

THE ADDRESS SPACE REQUESTED IS NOT AVAILABLE

## **Explanation**

The MQ control blocks for the address space specified could not be located.

## **System action**

Formatting continues of any other requested dump segment.

### **System programmer response**

Check the ASID specified. The ASID must be specified in hexadecimal.

## **CSQW010E**

THE TRACE RMFT CANNOT BE ACCESSED OR IT IS INVALID

### **Explanation**

The MQ trace table could not be located.

## **System action**

Formatting of the MQ trace table is bypassed, and formatting continues of any other requested dump segment.

### **System programmer response**

If 'SUMDUMP=NO' was specified try formatting the dump again using the summary dump because it could contain the information required to access this data.

If 'SUMDUMP=NO' was not specified, and the summary dump was used, try formatting the dump again specifying this option because the summary dump data could have been corrupted.

# **CSQW011I**

A LARGER REGION SIZE IS REQUIRED FOR THIS JOB

### **Explanation**

The dump formatting exit could not obtain a large enough work buffer to process the summary dump records.

The dump formatting exit terminates.

## **System programmer response**

Rerun the job, specifying a larger TSO region size (or a larger region size if running in batch).

## **CSQW013I**

DMPW NOT FOUND IN SUMMARY DUMP

# **Explanation**

The dump formatting exit was unable to locate the DMPW control block in the summary record portion of the dump data set. Because the DMPW provides the main anchor block for the dump formatter, processing is terminated.

# **System action**

The dump formatting exit terminates.

## **System programmer response**

Specify 'SUBSYS=xxxx' to identify which address space to format information for.

## **CSQW014I**

REQUIRED SUMMARY DUMP RECORDS ARE NOT IN THIS DUMP. WILL ATTEMPT TO FORMAT FROM NON-SUMMARY DUMP

# **Explanation**

Expected data could not be found in the summary dump. This message is issued for information only. Dump formatting continues.

## **System action**

Formatting is attempted using information found from the full dump instead of the summary dump.

## **CSQW015I**

SSCVT NOT LOCATED, CHECK THE SUBSYSTEM NAME SPECIFIED

## **Explanation**

In a search through the SSCVT chain, a match of the subsystem name in the SSCVTs and the subsystem name specified was not found.

## **System action**

Formatting for the named subsystem is not done.

## **System programmer response**

Specify the subsystem name correctly.

## **CSQW016I**

THE RMVT CANNOT BE ACCESSED OR IT IS INVALID

## **Explanation**

The dump formatting exit could not locate the RMVT. The RMVT is required for formatting the MQ trace table and a number of other MQ control blocks.

## **System action**

Formatting of the MQ trace table is bypassed, and formatting of other requested dump segments continues.

## **System programmer response**

If 'SUMDUMP=NO' was specified try formatting the dump again using the summary dump because it could contain the information required to access this data.

If 'SUMDUMP=NO' was not specified, and the summary dump was used, try formatting the dump again specifying this option because the summary dump data could have been corrupted.

# **CSQW017E**

MAXIMUM STACK LEVEL EXCEEDED

# **Explanation**

This condition is usually caused by the MQ control block formatter looping. The stack array is depleted and can no longer accommodate control blocks.

## **System action**

Dump formatting is terminated.

### **System programmer response**

Contact your IBM support center.

## **CSQW018I**

SUBSYS= SPECIFIED INCORRECTLY OR MISSING. REQUIRED IF SUMDUMP=NO SPECIFIED

# **Explanation**

The 'SUMDUMP=NO' option was specified, but either the 'SUBSYS=' operand is missing, or it was incorrectly specified.

## **System action**

Dump formatting is terminated.

## **System programmer response**

Specify the name of the subsystem in the 'SUBSYS=' operand, and resubmit the request.

## **CSQW020I**

UNSUCCESSFUL SEARCH FOR THE ERLY CONTROL BLOCK

# **Explanation**

A key control block could not be located in the dump.

### **System action**

Dump formatting is terminated.

### **System programmer response**

Check that the 'SUBSYS=' operand was correctly specified, and resubmit the request.

### **CSQW022I**

THE RESIDENT TRACE WAS NOT ACTIVE AT THE TIME OF DUMP

## **Explanation**

Trace table formatting has been attempted, but no trace table existed at the time of the dump.

## **System action**

Dump formatting continues with any other control blocks that were to be formatted.

## **CSQW023I**

THE TRACE TABLE ENTRY IS OUT OF SEQUENCE OR OVERLAID

### **Explanation**

A trace entry is overlaid by another trace entry of a different time stamp. This message is issued to flag an unrecognized trace entry. This error can occur if the dump is initiated by operator command, because the MQ address space continues to run while the dump is being taken.

# **System action**

Formatting of the trace table continues.

# **CSQW024I**

TRACE TABLE

# **Explanation**

This identifies the start of the formatted trace table.

## **System action**

Trace table formatting follows.

## **CSQW025I**

ERROR ACCESSING THE TRACE TABLE

## **Explanation**

A nonzero return code was returned from the storage access routine when accessing the trace table.

## **System action**

Trace table formatting is bypassed.

## **CSQW026I**

CONTROL BLOCK SUMMARY (ALL ADDRESS SPACES)

## **Explanation**

This messages provides descriptive information about the type of formatting being produced.

## **System action**

Dump formatting continues.

## **CSQW027I**

CONTROL BLOCK SUMMARY (SINGLE ADDRESS SPACE)

## **Explanation**

This messages provides descriptive information about the type of formatting being produced.

# **System action**

Dump formatting continues.

## **CSQW028I**

CONTROL BLOCK SUMMARY (LONG FORM GLOBAL)

### **Explanation**

This messages provides descriptive information about the type of formatting being produced.

# **System action**

Dump formatting continues.

## **CSQW029I**

CONTROL BLOCK SUMMARY (SHORT FORM GLOBAL)

### **Explanation**

This messages provides descriptive information about the type of formatting being produced.

## **System action**

Dump formatting continues.

# **CSQW030E**

DUMP ACCESS ERROR ACCESSING THE CONTROL BLOCK STRUCTURE TABLE IN THE DUMP

# **Explanation**

A control block identifying the structure of MQ control blocks could not be found.

# **System action**

Control block formatting is terminated.

### **System programmer response**

Check the z/OS console to see if any messages were produced to indicate that there was a problem when the dump was taken. If you suspect an error in IBM MQ, see Troubleshooting and support for information about reporting the problem.

# **CSQW032E**

ERROR ACCESSING ANCHOR CONTROL BLOCK

## **Explanation**

A control block cannot be accessed from the dump.

## **System action**

Control block formatting is terminated.

## **System programmer response**

Check the z/OS console to see if any messages were produced to indicate that there was a problem when the dump was taken. If you suspect an error in IBM MQ, see Troubleshooting and support for information about reporting the problem.

## **CSQW033I**

BEGINNING FORMATTING

## **Explanation**

Formatting of MQ control blocks is beginning.

## **CSQW034I**

TRACE TABLE AND GLOBAL BLOCKS ALREADY FORMATTED

## **Explanation**

An indicative dump is being requested. The MQ trace table and the global blocks have already been formatted with first dump (full dump) for this abend dump (SNAP) invocation. These are, therefore, not formatted for this task.

## **CSQW035I**

WARNING - NO TASK RELATED CONTROL BLOCKS FOR THIS TASK

## **Explanation**

The task for which the dump is being requested is not identified to MQ. Task-related control blocks are not dumped. The MQ trace table and global blocks are dumped only if the SYSABEND DD statement is present and only if this is the first of the dumps (full dump) for this abend dump (SNAP) invocation.

## **System action**

No MQ formatting is done for the specified task.

## **CSQW036I**

CONTROL BLOCKS FOR TASKS ASSOCIATED WITH THE ABOVE RECOVERY COORDINATOR TASK

### **Explanation**

The formatted blocks following this message are associated with tasks that have been identified to MQ with the 'recovery coordinator = no' option. These tasks might not have invoked SNAP, but they are associated with the task that did.

## **System action**

The appropriate control blocks are formatted.

## **System programmer response**

Examine the control blocks for relevant information.

## **CSQW037I**

TASK RELATED CONTROL BLOCKS FOR THIS TASK

The formatted blocks following this message are associated with the current task.

## **System action**

The appropriate control blocks are formatted.

## **System programmer response**

Examine the control blocks for relevant information.

## **CSQW038I**

END OF FORMATTING

## **Explanation**

Formatting of MQ control blocks is completed.

## **CSQW039I**

FORMATTING COMPLETE FOR THIS DUMP

## **Explanation**

The dump formatting exit has completed its processing for this dump data set.

## **CSQW041E**

THE TAB CANNOT BE ACCESSED OR IT IS INVALID

## **Explanation**

The MQ trace table anchor block could not be located.

## **System action**

Formatting of the MQ trace table is bypassed, and formatting of any other requested dump segment continues.

## **System programmer response**

If 'SUMDUMP=NO' was specified try formatting the dump again using the summary dump because it could contain the information required to access this data.

If 'SUMDUMP=NO' was not specified, and the summary dump was used, try formatting the dump again specifying this option because the summary dump data could have been corrupted.

Check the z/OS console to see if any messages were produced to indicate that there was a problem when the dump was taken. If you suspect an error in IBM MQ, see Troubleshooting and support for information about reporting the problem.

### **CSQW042E**

REQUIRED SUMMARY DUMP RECORDS ARE NOT IN THIS DUMP. RERUN SPECIFYING SUBSYS= PARAMETER

## **Explanation**

The summary dump records were not found in the dump. When this occurs the dump formatter needs the subsystem name to be able to identify which address space is to be formatted.

### **System action**

Dump formatting is terminated.

### **System programmer response**

Rerun the formatting specifying the parameter the subsystem name (using 'SUBSYS=').

## **CSQW049I**

OLDEST SLOT ADDRESS INVALID, FORMATTING TRACE TABLE FROM FIRST ENTRY

There are several pointers in the control block that defines the trace. One points to the start of the storage that contains the trace data, one to the end, and one to the next free record. The formatter has detected that the pointer to the next free record is outside the range indicated by the pointers to the start and end of the storage.

## **System action**

Dump formatting continues, but from the physical start of the trace table, not the oldest record.

### **System programmer response**

If the time of day values are meaningful, and in sequence, scan down the formatted trace to find the latest trace record written.

## **CSQW050I**

ssnm NO SDWA/LOGREC, ABN=*comp-reason*, U=*userid*, M=*module*, C=*compid.vrm.comp-function*

## **Explanation**

This message provides the default SVC dump title (SDUMP) associated with the SYS1.DUMP data set, when an SDWA was unavailable during recovery processing. The individual variable fields contain:

### **Field**

**Contents**

*ssnm*

MQ subsystem name

**ABN**

The abend completion code, followed by the abend reason code

**U**

The user ID for the individual subsystem user

**M**

The function recovery routine responsible for the dump

**C**

The component-ID

### *vrm*

The MQ version, release number, and modification level

### *comp-function*

The component-ID function

## **System action**

Dump processing continues.

### **System programmer response**

Since the SDWA provides important diagnostic information to assist in problem determination, the recovery environment at time of error should be examined to determine why an SDWA was not provided for this ABEND.

In a non-recovery environment, there might be valid reasons for the lack of an SDWA (for example, the operator could have initiated the dump).

### **CSQW051E**

ERROR DURING DUMP PROCESSING

### **Explanation**

This message is generated by the recovery routine of the SDUMP dump data gathering service when an error is encountered during dump processing.

Processing of the SUMLSTA user storage areas is terminated, an SVC dump is requested, and control is returned to RTM.

### **System programmer response**

This error is documented in a SYS1.LOGREC record. This message can be issued because of an error in the invocation of SDUMP, or because of an error in SDUMP itself, or during control block examination and access.

## **CSQW053I**

VRA DIAGNOSTIC INFORMATION REPORT

### **Explanation**

The variable recording area (VRA) is part of the system diagnostic work area (SDWA) and contains MQ diagnostic information. The VRA is extracted and displayed in this report.

For information about this report, see Troubleshooting and support .

### **System action**

Dump formatting continues.

## **CSQW054I**

NO VRA DATA RECORDED IN SDWA

## **Explanation**

The SDWA obtained from the SYS1.DUMP data set contained no diagnostic information in the VRA.

## **System action**

VRA report generation is bypassed, dump format processing continues.

### **CSQW055I**

UNABLE TO LOCATE SDWA

### **Explanation**

The z/OS summary dump data access service routine (IEAVTFRD) was unable to locate the SDWA in the summary data portion of the SYS1.DUMP data set. SVC dumps only contain an SDWA if they are initiated by MQ. If the dump was initiated by any other means (such as the operator) the SDWA will not be present.

## **System action**

No VRA is produced, and dump formatting continues.

# **CSQW056I**

VRA DIAGNOSTIC REPORT COMPLETE

# **Explanation**

The dump formatter has completed processing of the VRA diagnostic report.

## **System action**

Dump formatting continues.

## **CSQW059I**

SUMMARY OF CONNECTED JOBS

# **Explanation**

A summary of information about connected jobs follows.

### **System action**

Job summary information follows.

# **CSQW060I**

BEGIN SAVE AREA TRACE

## **Explanation**

This message identifies the start of the MQ register save area trace report which appears in the formatted section of an MQ SVC dump. This report is useful for problem determination because it contains the save areas for the agent execution block (EB) in error, and all associated agent EBs, traced from the point of error and displayed in order of invocation.

## **System action**

Save area trace format processing continues for the agent EB in error, and all associated agent EBs.

## **CSQW061I**

SAVE AREA TRACE COMPLETE

## **Explanation**

This message indicates that the MQ formatted save area trace report (CSQW060I) is complete.

## **System action**

Dump formatting continues.

# **CSQW062I**

R6 (*R6-contents*) DOES NOT CONTAIN A VALID EB ADDRESS

## **Explanation**

During dump format processing of the MQ formatted save area trace report (CSQW060I), register 6 (R6) did not contain the address of a valid agent execution block (EB).

## **System action**

Save area trace format processing is terminated for the current agent EB, and all prior EBs.

## **CSQW063E**

*name* (*address*) ASID (*asid*) NOT FOUND IN DUMP

### **Explanation**

During processing of the save area trace report (CSQW060I), a control block or save area was not found in the dump data set.

Because the dump formatter uses the MQ and z/OS control blocks defined under the *name* field of this message to locate individual register save areas, subsequent save areas located using the *named* control block or save area will not be displayed in the report.

### *name*

Identifies the name of the control block or save area that was not found in the dump data set:

## **SA**

Indicates a save area

## **ASCE**

MQ address space control element

## **EB**

MQ execution block

## **TCB**

z/OS task control block

## **RB**

z/OS request block

### **XSB**

z/OS extended status block

## **PSA**

z/OS prefix save area

## **SDWA**

z/OS system diagnostic work area

## **STSV**

z/OS SRB status save area

## **STKE**

z/OS cross memory stack element

# *address*

The address of the named control block or save area.

## *asid*

The address space identifier associated with the control block or save area.

Due to the execution structures and environmental restrictions of selected MQ and z/OS control structures, some control blocks and save areas associated with these execution environments will not be included in the dump data set.

## **System action**

Register save area trace format processing for the current save area chains is terminated. Subsequent save area processing will vary depending on the specific control block or save area that was available, and the MQ agent execution environments at the time of the error.

## **CSQW064I**

\*ERROR\* BLOCK NOT FOUND IN DUMP

# **Explanation**

The dump formatter was unable to format a control block because the storage could not be found.

## **System action**

Dump formatting continues.

## **CSQW065I**

\*ERROR\* BLOCK LENGTH INCORRECT

## **Explanation**

During the formatting of a control block, a mismatch was found between the expected length and the value determined from the dump.

# **System programmer response**

You might find this message helpful when solving a more serious problem because it might indicate that a control block has been corrupted.

## **CSQW066I**

\*ERROR\* BLOCK ID INCORRECT

# **Explanation**

Each control block type has a unique identifier for verification. During the formatting of the control block, a mismatch occurred between the value expected and the value found in the control block in the dump.

## **System programmer response**

This message could indicate that storage has been overlaid, and you might find it helpful when solving a more serious problem because it might indicate that a control block has been corrupted.

### **CSQW067I**

\*ERROR\* BLOCK CHAINED FROM THIS BLOCK NOT FOUND IN DUMP

## **Explanation**

Control blocks can contain pointers to other control blocks. A control block pointed to by the current control block could not be found in the dump.

### **System programmer response**

This message could indicate that storage has been overlaid, and you might find it helpful when solving a more serious problem. The control block pointed to will have error message CSQW064I associated with it.

## **CSQW068I**

\*ERROR\* BLOCK CHAINED FROM THIS BLOCK HAS INCORRECT ID

# **Explanation**

Each control block type has a unique identifier for verification. During the formatting of a control block pointed to by the current control block, a mismatch occurred between the value expected and the value found in the control block in the dump.

## **System programmer response**

This message could indicate that storage has been overlaid, and you might find it helpful when solving a more serious problem because it might indicate that a control block has been corrupted. The control block in error has error message CSQW066I associated with it.

## **CSQW069I**

\*ERROR\* BLOCK EYECATCHER INCORRECT

# **Explanation**

Each control block type has a unique eyecatcher for verification. During the formatting of the control block, a mismatch occurred between the value expected and the value found in the control block in the dump.

## **System programmer response**

This message could indicate that storage has been overlaid, and you might find it helpful when solving a more serious problem because it might indicate that a control block has been corrupted.

# **CSQW070I**

DUMP TITLE *dump-title*

## **Explanation**

This shows the title of the dump.

# **CSQW072I**

ENTRY: MQ user parameter trace

# **Explanation**

This message is inserted into the formatted MQ trace to indicate that the control block was traced on entry to MQ.

## **CSQW073I**

EXIT: MQ user parameter trace

## **Explanation**

This message is inserted into the formatted MQ trace to indicate that the control block was traced on exit from MQ.

## **CSQW074I**

ERROR: MQ user parameter trace

## **Explanation**

This message is inserted into the formatted MQ trace to indicate that the control block was traced because it was determined to be in error.

# **CSQW075I**

WARNING - data was truncated at 256 bytes

This message is inserted into the formatted MQ trace when a control block has exceeded a 256 byte length limit.

## **CSQW076I**

Return code was *mqrc*

## **Explanation**

This message is inserted into the formatted MQ trace when an error has been detected. *mqrc* is the return code. Refer to ["Conclusão e Códigos de Razão API" on page 1138](#page-1137-0) for information about this code.

## **CSQW105E**

ERROR DURING LOAD OR VALIDATION OF A CONTROL BLOCK STRUCTURE TABLE MODULE

## **Explanation**

The MQ dump formatting facility cannot be used to format control blocks. An error occurred during the startup process while attempting to LOAD one of the Control Block Structures Table modules (CSQWDST1, CSQWDST2, CSQWDST3, and CSQWDST4) from the MQ program library.

### **System action**

Queue manager startup processing continues.

### **System programmer response**

If you expect to experience problems, stop your queue manager, resolve the problem, and restart. If you do not anticipate that this error will cause problems, you can stop and restart the queue manager at a convenient time.

### **CSQW108E**

UNABLE TO AUTOMATICALLY START '*type*' TRACE

## **Explanation**

System parameters indicated that an MQ trace should be started automatically during queue manager initialization, but the queue manager was unable to start the trace.

### **System action**

Queue manager initialization continues.

### **System programmer response**

Start the trace with the START TRACE command after queue manager initialization is complete.

### **CSQW109E**

TRACE INITIALIZATION PARAMETERS UNAVAILABLE, DEFAULTS USED FOR '*type*' TRACE

## **Explanation**

The trace function was unable to access the trace initialization parameters defined by the CSQ6SYSP macro. Default values as defined by that macro are assumed for trace parameters.

### **System action**

Queue manager initialization continues.

### **System programmer response**

Determine if the system parameter load module (the default version is called CSQZPARM) is missing or inaccessible. Trace can be started with the START TRACE command.

## **CSQW120E**

DEST VALUE IS INVALID FOR '*type*' TRACE

A trace command has been entered, but the specified destination value is not valid for the trace type requested.

## **System action**

Processing for the TRACE command is terminated.

### **System programmer response**

If a START TRACE command was entered, specify a valid destination for the trace. Otherwise, a DISPLAY TRACE command can be issued to determine what traces are currently active. See MQSC commands for information about valid destinations.

# **CSQW121E**

CLASS VALUE IS INVALID FOR '*type*' TRACE

## **Explanation**

A trace command has been entered, but the specified class value is not valid for the trace type requested.

## **System action**

Processing for the TRACE command is terminated.

## **System programmer response**

If a START TRACE command was entered, specify a valid class for the trace. Otherwise, a DISPLAY TRACE command can be issued to determine what options are currently active. See MQSC commands for information about valid classes.

# **CSQW122E**

'*keyword*' IS NOT VALID FOR '*type*' TRACE

### **Explanation**

A trace command has been entered, but *keyword* is not valid for the trace type specified.

### **System action**

Processing for the TRACE command is terminated.

### **System programmer response**

Either the named keyword must be omitted from the command, or a different type of trace must be specified. See MQSC commands for information about valid combinations of keywords and trace types.

# **CSQW123I**

*csect-name* TRACE RECORDING HAS BEEN RESUMED ON *dest*

### **Explanation**

*dest* destination has resumed acceptance of trace data after an error.

### **System action**

Data recording is resumed.

## **CSQW124E**

*csect-name* '*type*' TRACE TERMINATED RC=*code* RMID=*nn*

### **Explanation**

During processing *type* trace, processing ended due to an error. A trace type of blank indicates all tracing has stopped. RMID, displayed in decimal, identifies the resource manager. For information on IBM MQ RMIDs, see the TRACE commands in MQSC commands.

*code*, displayed in hexadecimal, specifies the return, reason, or abend code associated with the action. Refer to ["IBM MQ for z/OS codes" on page 929](#page-928-0) for information about these codes.

For codes caused by errors that are not generated by IBM MQ for z/OS, see the [z/OS System](https://www.ibm.com/docs/en/zos/3.1.0?topic=zmsc-system-completion-codes) [completion codes](https://www.ibm.com/docs/en/zos/3.1.0?topic=zmsc-system-completion-codes) for further information.

Further collection of the named trace is stopped. If it is necessary to resume collection of the trace, a START TRACE command can be issued. However if another error is experienced, the problem should be resolved before starting the trace collection again.

## **System action**

Processing for the named trace type is stopped. The message is not externalized by the functional recovery routine, but is output whenever an IFC event is driven at a later time. A trace type of blank indicates all tracing has stopped.

### **System programmer response**

Investigate the reasons for the error. If necessary to collect the named trace, issue a START TRACE command to resume processing.

## **CSQW125E**

MULTIPLE VALUES NOT ALLOWED FOR *keyword* AND *keyword*

## **Explanation**

Multiple values were specified for both of the named keywords. At most one of these keywords is allowed multiple values on a single command.

## **System action**

Processing for the command is terminated.

## **System programmer response**

Reenter a valid command. See MQSC commands for additional information.

## **CSQW126E**

'*type*' TRACE NOT ALLOWED, ACTIVE TRACE TABLE FULL

## **Explanation**

The *type* trace cannot be started because the active trace table has reached the maximum number of active traces allowed.

# **System action**

Processing for the command is terminated.

### **System programmer response**

Use the DISPLAY TRACE command to see if an active trace could be stopped. An active trace must be stopped before any other start trace command will be processed.

# **CSQW127I**

CURRENT TRACE ACTIVITY IS -

### **Explanation**

This message is issued in response to the DISPLAY TRACE command. For each trace that is active, the message indicates the trace number, the type of trace, the class(es) within type, the destination(s) for the trace entries, the user ID, and the RMID(s), as follows:

**TNO TYPE CLASS DEST USERID RMID** *tno type class dest userid rmid* ⋮ **END OF TRACE REPORT**

The trace number *tno* can be:

## **01-03**

A trace started automatically when the queue manager started, or a trace started by a START TRACE command.

### **04-32**

A trace started by a START TRACE command.

## **00**

The global trace started automatically when the channel initiator started.

## **Notes:**

- 1. For TRACE(S) CLASS(4) (channel initiator statistics), the traces will only be gathered when the channel initiator is active and message [CSQX128I](#page-704-0) has been output.
- 2. For TRACE(A) CLASS(4) (channel accounting), the traces will only be gathered when the channel initiator is active and message [CSQX126I](#page-704-0) has been output.

## **CSQW130I**

'*type*' TRACE STARTED, ASSIGNED TRACE NUMBER *tno*

# **Explanation**

In response to a command, or automatically during queue manager initialization, a *type* trace has been started and assigned the trace number *tno*. Multiple messages are possible when the start command specifies multiple user identifiers.

## **System action**

Processing for the request continues. If the specified trace applies to the channel initiator, a request will be queued: see message CSQW152I.

## **CSQW131I**

STOP TRACE SUCCESSFUL FOR TRACE NUMBER(S) *tno*,...

# **Explanation**

In response to a command, the trace number(s), *tno,...*, have been stopped. Up to five trace numbers can be listed. If more than five traces have been stopped, another CSQW131I message is sent.

## **System action**

Processing for the request continues. If the specified trace applies to the channel initiator, a request will be queued: see message CSQW152I.

### **CSQW132I**

ALTER TRACE SUCCESSFUL FOR TRACE NUMBER *tno*

## **Explanation**

The trace number *tno* has been altered.

# **System action**

Processing for the request continues.

### **CSQW133E**

*csect-name* TRACE DATA LOST, *dest* NOT ACCESSIBLE RC=*code*

## **Explanation**

The destination specified stopped accepting trace data during a trace. Some external condition caused the data rejection. The reason for the error is defined by the return code (RC). The value of *code* can be:

- The hexadecimal return code from SMF. See the *[z/OS MVS System Management Facilities \(SMF\)](https://www.ibm.com/docs/en/zos/3.1.0?topic=mvs-zos-system-management-facilities-smf)* documentation for the specific value.
- The hexadecimal return code from the GTF request

**04**

GTF trace and/or USR tracing is not active

• The hexadecimal return code from the SRV request

### **10**

The serviceability routine is absent

**xx**

The serviceability routine return code

Trace processing continues, although data is lost.

## **System programmer response**

Investigate the GTF or SMF facility to determine why data is not being accepted. You can issue a START TRACE command to record the data at another destination. The DISPLAY TRACE command shows what types of data were recorded at the specified destination.

See the *[z/OS MVS System Management Facilities \(SMF\)](https://www.ibm.com/docs/en/zos/3.1.0?topic=mvs-zos-system-management-facilities-smf)* documentation for an explanation of the return code value.

## **CSQW135I**

'*type*' TRACE ALREADY ACTIVE, TRACE NUMBER *tno*

## **Explanation**

*type* trace was already active with trace number *tno*.

## **System action**

Processing for the trace already in progress will continue.

## **CSQW137I**

SPECIFIED TRACE NOT ACTIVE

## **Explanation**

Either:

- A command requested action for a specific trace, but that trace could not be found in the active trace table.
- A command requested action for all traces, but there are no traces active.

## **System action**

Processing for the command continues.

### **System programmer response**

Issue an unqualified DISPLAY TRACE command (that is, DISPLAY TRACE(\*) without any other keywords) to determine all the active trace entries.

# **CSQW138E**

IFCID *ifcid-number* IS INVALID

### **Explanation**

The specified IFCID number is outside the range of valid IFCID numbers or is an IFCID number which is not allowed on a trace command.

## **System action**

Processing of the trace command is terminated before any trace functions are performed.

### **System programmer response**

See the TRACE commands in MQSC commands and Line trace for more information.

## **CSQW144E**

CHANNEL INITIATOR NOT ACTIVE

## **Explanation**

TRACE(CHINIT) was specified, but the channel initiator is not active.

### **System action**

The command is not actioned.

### **System programmer response**

Issue the START CHINIT command to start the channel initiator, and reissue the command.

## **CSQW149E**

RMID 231 IS OBSOLETE - USE TRACE(CHINIT)

## **Explanation**

The command specifies RMID 231, which was formerly used for channel initiator traces, but is now obsolete. For channel initiator traces, specify TRACE(CHINIT).

## **System action**

The command is not actioned.

# **System programmer response**

Issue the command correctly. If both queue manager and channel initiator tracing is required, issue two separate commands.

## **CSQW152I**

TRACE REQUEST FOR CHANNEL INITIATOR QUEUED

## **Explanation**

Initial processing for a trace command has completed successfully. The command requires further action by the channel initiator, for which a request has been queued.

# **System action**

A request has been queued for the channel initiator. Further messages will be produced when the command has been completed.

## **CSQW153E**

*csect-name* STORAGE NOT AVAILABLE FOR NEW TRACE TABLE

### **Explanation**

There is insufficient storage in ECSA for a new global trace table as requested by a previous SET SYSTEM TRACTBL command.

### **System action**

Processing continues using the existing global trace table.

### **System programmer response**

Investigate how ECSA storage is being used. Issue a further SET SYSTEM TRACTBL command to set the trace table size to an acceptable value.

## **CSQW200E**

Error during STORAGE OBTAIN macro. Return code= *rc*

### **Explanation**

The z/OS STORAGE macro was issued to obtain storage for the trace formatter. The request failed with return code *rc*.

### **System action**

Formatting of control blocks stops, and a hexadecimal dump of the record is produced. (This might be only part of the logical record.)

### **System programmer response**

See the appropriate volume of the *z/OS MVS Assembler Services Reference* manual for information about the [STORAGE](https://www.ibm.com/docs/en/zos/3.1.0?topic=xct-storage-obtain-release-storage) *rc*. You can usually resolve this problem by increasing the size of your TSO or batch region. When the problem has been solved, retry the operation.

### **CSQW201E**

Error during STORAGE RELEASE macro. Return code= *rc*

The z/OS STORAGE macro was issued to release some storage. The request failed with return code *rc*.

## **System action**

Formatting of control blocks stops, and a hexadecimal dump of the record is produced. (This might be only part of the logical record.)

## **System programmer response**

Try processing the dump again. If the problem persists, note the value of *rc*, and contact your IBM support center.

## **CSQW202E**

Incomplete trace record detected

## **Explanation**

A long trace record has been segmented, and the start record for the record currently being processed has not been processed.

This usually occurs when records within a time range have been selected for processing. The record with the start of segment flag is probably before the start of the selected time interval. This can also occur if the Generalized Trace Facility (GTF) is unable to write all records to the GTF data set.

## **System action**

A hexadecimal dump of the record is produced, and formatting continues with the next record. (You will receive this message for each subsequent part of this logical record.)

# **System programmer response**

Select a slightly earlier start time for your time interval (one tenth of a second for example) and retry the operation. If this is not successful, it is possible that your trace table has wrapped, and the start record has been overwritten.

## **CSQW204E**

Internal error

## **Explanation**

An internal error has occurred.

### **System action**

A hexadecimal dump of the record is produced, and formatting continues with the next record. This message might be followed by message CSQW202E.

## **System programmer response**

Try processing the dump again. If the problem persists, contact your IBM support center.

## **CSQW205E**

Internal error

## **Explanation**

An internal error has occurred.

### **System action**

This, and all subsequent records are displayed in hexadecimal. IBM MQ trace formatting is suppressed.

## **System programmer response**

Try processing the dump again. If the problem persists, contact your IBM support center.

## **CSQW206I**

Accounting record

This message identifies this record as an accounting record.

## **System action**

A hexadecimal dump of the record is produced, and formatting continues with the next record.

## **CSQW207I**

A Null Self Defining section was detected

# **Explanation**

The MQ trace formatter has detected a self-defining section of zero length.

## **System action**

Formatting continues with the next self-defining section.

# **CSQW208E**

Invalid address detected

## **Explanation**

The MQ trace formatter has been passed an invalid address. The address is in low storage.

# **System action**

Formatting of the record is suppressed. Formatting continues with the next record.

# **CSQW209I**

A null length data item was detected

## **Explanation**

The MQ trace formatter detected a data item of zero length.

# **System action**

Formatting continues with the next data item.

## **CSQW210E**

Invalid record detected

# **Explanation**

The format of a record was different from the format expected by the IBM MQ trace formatter.

# **System action**

A hexadecimal dump is produced, and formatting continues with the next record.

## **System programmer response**

Try processing the dump again. If the problem persists, contact your z/OS support center.

# **CSQW701E**

*csect-name* ENFREQ request failed, RC=*rc*

# **Explanation**

A z/OS ENFREQ request failed. *rc* is the return code (in hexadecimal) from the request.

# **System action**

Processing continues.

# **System programmer response**

See the appropriate volume of the *z/OS MVS Authorized Assembler Services Reference* documentation for information about the return codes from the [ENFREQ](https://www.ibm.com/docs/en/zos/3.1.0?topic=ixg-enfreq-listen-system-events) command.

# *Distributed queuing messages (CSQX...)*

# **CSQX000I**

IBM MQ for z/OS V*n*

# **Severity**

 $\Omega$ 

# **Explanation**

This message is issued when the channel initiator starts, and shows the release level.

# **CSQX001I**

*csect-name* Channel initiator starting

# **Severity**

 $\Omega$ 

# **Explanation**

The channel initiator address space is starting, in response to a START CHINIT command.

# **System action**

Channel initiator startup processing begins. Message [CSQX022I](#page-682-0) is sent when the startup process has completed.

## **CSQX002I**

*csect-name* Queue sharing group is *qsg-name*

## **Severity**

 $\Omega$ 

# **Explanation**

This is issued during channel initiator startup processing or in response to the DISPLAY CHINIT command if the queue manager that the channel initiator uses is in a queue sharing group.

## **System action**

Processing continues.

## **CSQX003I**

*csect-name* Obsolete parameter module ignored

## **Severity**

 $\Omega$ 

# **Explanation**

The START CHINIT command specified a parameter module name using the PARM keyword. The use of a channel initiator parameter module is obsolete, so the name is ignored.

## **System action**

Processing continues.

## **System programmer response**

Channel initiator parameters are specified by queue manager attributes. Use the ALTER QMGR command to set the values you want.

## **CSQX004I**

 $V$  9.4.0 Channel initiator storage usage :

Local storage: used 31-*used* MB, free 31-*free* MB Above bar: used 64-*used*, free 64-*free*

 $V$  9.4.0 Displays the amount of virtual storage currently used and available in the extended private region, and above the bar. Values are approximate.

This message is logged at channel initiator start and then either every hour if the usage does not change or when the memory usage changes (up or down) by more than 2%.

 $\blacksquare$  V 3.4.0 The amount of currently used extended private region storage is also given in the *qcctstus* field in the SMF 115, subtype 231, record. 64-bit storage can be obtained from RMF, and is given in the *qcctstab* field in the SMF 115, subtype 231, record.

### **System action**

Processing continues.

## **System programmer response**

No action is required at this time. However, a frequent occurrence of this message might be an indication that the system is operating beyond the optimum region for the current configuration.

## **CSQX005E**

*csect-name* Channel initiator failed to start

#### **Severity**

8

## **Explanation**

A severe error, as reported in the preceding messages, occurred during channel initiator startup processing.

## **System action**

The channel initiator started task ends.

#### **System programmer response**

Investigate the problem reported in the preceding messages.

### **CSQX006E**

*csect-name* Channel initiator failed while stopping

### **Severity**

8

## **Explanation**

A severe error, as reported in the preceding messages, occurred during channel initiator termination processing.

# **System action**

The channel initiator started task ends.

### **System programmer response**

Investigate the problem reported in the preceding messages.

## **CSQX007E**

*csect-name* Unable to connect to queue manager *qmgr-name*, MQCC=*mqcc* MQRC=*mqrc* (*mqrc-text*)

### **Severity**

8

### **Explanation**

An attempt by the channel initiator to connect to the queue manager was unsuccessful.

If the error occurred during the channel initiator startup procedure, the channel initiator does not start. In other cases, the component where the error occurred (message channel agent, dispatcher, adapter subtask, SSL server subtask, repository manager, or listener) does not start and the function it provides is unavailable; in most cases, the end result is that the channel initiator ends.

## **System programmer response**

Refer to ["Conclusão e Códigos de Razão API" on page 1138](#page-1137-0) for information about *mqcc* and *mqrc* (*mqrc-text* provides the MQRC in textual form).

If you are unable to solve the problem, contact your IBM support center.

## **CSQX008E**

*csect-name* Unable to disconnect from queue manager *qmgr-name*, MQCC=*mqcc* MQRC=*mqrc* (*mqrctext*)

## **Severity**

4

## **Explanation**

An attempt by the channel initiator to disconnect from the queue manager was unsuccessful.

## **System action**

Processing continues.

### **System programmer response**

Refer to ["Conclusão e Códigos de Razão API" on page 1138](#page-1137-0) for information about *mqcc* and *mqrc* (*mqrc-text* provides the MQRC in textual form).

If you are unable to solve the problem, contact your IBM support center.

## **CSQX009I**

*csect-name* Channel initiator stopping

### **Severity**

8

## **Explanation**

A severe error, as reported in the preceding messages, occurred during channel initiator processing; the channel initiator is unable to continue.

# **System action**

The channel initiator ends.

### **System programmer response**

Investigate the problem reported in the preceding messages.

## **CSQX010I**

*csect-name* Channel initiator stopped

## **Severity**

 $\Omega$ 

# **Explanation**

The channel initiator ended following an error, as reported in the preceding messages.

## **System action**

None.

## **CSQX011I**

*csect-name* Client attachment available

# **Severity**

 $\Omega$ 

# **Explanation**

Clients can be attached to and MQI channels can be used with the channel initiator.

# **System action**

The channel initiator startup processing continues.

# **CSQX012E**

*csect-name* Unable to open *ddname* data set

# **Severity**

4

# **Explanation**

The *ddname* data set could not be opened, as reported in the preceding messages.

# **System action**

Processing continues, but functions that require the data set will be inhibited. For example, if the exit library data set CSQXLIB cannot be opened, user channel and channel auto-definition exits will not be available, and channels that use them will not start. If the error information data set CSQSNAP cannot be opened, the error information will be lost.

# **System programmer response**

Investigate the problem reported in the preceding messages.

# **CSQX013I**

*csect-name* Address conflict for listener, port *port* address *ip-address*, TRPTYPE=TCP INDISP=*disposition*

## **Severity**

4

# **Explanation**

A STOP LISTENER or START LISTENER command was issued specifying TRPTYPE(*trptype*) and INDISP(*disposition*), but that listener was already active for a port and IP address combination that conflicted with the requested port and IP address. If *ip-address* is '\*', all IP addresses were requested.

The port and IP address combination specified must match a combination for which the listener is active. It cannot be a superset or a subset of that combination.

## **System action**

None.

## **System programmer response**

Reissue the command correctly if necessary.

## **CSQX014E**

*csect-name* Listener exceeded channel limit, TRPTYPE=*trptype* INDISP=*disposition*

## **Severity**

8

# **Explanation**

The number of current channels using the indicated communications system *trptype* is the maximum allowed. The listener cannot accept an incoming request to start another channel; if the maximum is

0, the listener itself cannot start. (The name of the channel requested cannot be determined because the listener could not accept the request.) Current channels include stopped and retrying channels as well as active channels.

*disposition* shows which type of incoming requests the listener was handling:

# **QMGR**

those directed to the target queue manager

# **GROUP**

those directed to the queue sharing group.

The maximum allowed is specified in the TCPCHL or LU62CHL queue manager attribute, but may be reduced if a dispatcher fails, or if TCP/IP resources are restricted (as reported by message [CSQX118I\)](#page-702-0).

# **System action**

The channel or listener does not start.

## **System programmer response**

If the maximum allowed is zero, communications using the indicated system *trptype* are not allowed, and no such channels can be started. The listener also cannot be started. If the maximum allowed is non-zero, wait for some of the operating channels to end before restarting the remote channel, or use the ALTER QMGR command to increase TCPCHL or LU62CHL.

# **CSQX015I**

*csect-name* started dispatchers started, *failed* failed

## **Severity**

0

## **Explanation**

The channel initiator startup procedure has started the requested number of dispatchers; *started* dispatchers started successfully and *failed* dispatchers did not start.

## **System action**

The channel initiator startup processing continues. The number of current TCP/IP and LU 6.2 channels allowed will be reduced proportionately if some dispatchers did not start.

## **System programmer response**

If the message indicates that some dispatchers failed, investigate the problem reported in the preceding messages.

# **CSQX016I**

*csect-name* Listener already started, TRPTYPE=*trptype* INDISP=*disposition*

## **Severity**

0

# **Explanation**

A START LISTENER command was issued specifying TRPTYPE(*trptype*) and INDISP(*disposition*), but that listener was already active.

## **System action**

None.

## **CSQX017I**

*csect-name* Listener already started, port *port* address *ip-address*, TRPTYPE=TCP TRPTYPE=TCP INDISP=*disposition*

## **Severity**

 $\Omega$ 

A START LISTENER command was issued specifying TRPTYPE(TCP) and INDISP(*disposition*), but that listener was already active for the requested port and IP address. If *ip-address* is '\*', all IP addresses were requested.

### **System action**

None.

## **CSQX018I**

*csect-name* Listener already stopped or stopping, TRPTYPE=*trptype* INDISP=*disposition*

### **Severity**

0

### **Explanation**

A STOP LISTENER or START LISTENER command was issued specifying TRPTYPE(*trptype*) and INDISP(*disposition*), but that listener was already stopped or in the process of stopping.

### **System action**

None.

### **CSQX019I**

*csect-name* Listener already stopped or stopping, port *port* address *ip-address*, TRPTYPE=TCP INDISP=*disposition*

### **Severity**

 $\Omega$ 

# **Explanation**

A STOP LISTENER or START LISTENER command was issued specifying TRPTYPE(*trptype*) and INDISP(*disposition*), but that listener was already stopped or in the process of stopping for the requested port and IP address. If *ip-address* is '\*', all IP addresses were requested.

### **System action**

None.

## **CSQX020I**

*csect-name* Shared channel recovery completed

### **Severity**

0

# **Explanation**

The channel initiator startup procedure has successfully completed the shared channel recovery process, for channels that were owned by itself and for channels that were owned by other queue managers.

## **System action**

Processing continues.

### **System programmer response**

See message [CSQM052I](#page-413-0) issued by the queue manager for more details.

# **CSQX021E**

*csect-name* Shared channel recovery error

# **Severity**

0

<span id="page-682-0"></span>The channel initiator startup procedure did not complete the shared channel recovery process, because an error occurred.

## **System action**

The recovery process is ended; some channels might have been recovered, while others have not.

## **System programmer response**

See the error messages (such as [CSQM053E](#page-413-0)) issued by the queue manager for more details. When the problem has been resolved, either start any unrecovered channels manually, or restart the channel initiator.

# **CSQX022I**

*csect-name* Channel initiator initialization complete

## **Severity**

 $\Omega$ 

## **Explanation**

Initialization of the channel initiator completed normally, and the channel initiator is ready for use. Note, however, that processing of the CSQINPX command data set might still be in progress; its completion is shown by message [CSQU012I.](#page-584-0)

## **System action**

None.

## **CSQX023I**

*csect-name* Listener started, port *port* address *ip-address* TRPTYPE=*trptype* INDISP=*disposition*

### **Severity**

 $\Omega$ 

## **Explanation**

A listener has been started specifying TRPTYPE(*trptype*) and INDISP(*disposition*). This could either be because a START LISTENER command was issued, or because the listener was retrying. That listener is now active for the requested port and IP address. If *ip-address* is \*, all IP addresses were requested.

## **System action**

None.

## **CSQX024I**

*csect-name* Listener stopped, port *port* address *ip-address* TRPTYPE=*trptype* INDISP=*disposition*

### **Severity**

 $\Omega$ 

# **Explanation**

A STOP LISTENER command was issued specifying TRPTYPE(*trptype*) and INDISP(*disposition*), or IBM MQ has tried to stop a listener because of a failure. That listener is no longer active for the requested port and IP address. If *ip-address* is \*, all IP addresses were requested.

# **System action**

None.

## **CSQX026E**

*csect-name* Unable to locate the trace header, RC=12

### **Severity**

8

The trace formatting routine was unable to locate the trace control information in the trace data space in a dump of the channel initiator address space.

## **System action**

Formatting ends.

## **System programmer response**

The most likely cause is that the dump has not been produced correctly. Re-create the dump, and try again.

## **CSQX027E**

*csect-name* Unable to get storage, RC=*return-code*

## **Severity**

8

## **Explanation**

An attempt to obtain some storage failed. *return-code* is the return code (in hexadecimal) from the z/OS STORAGE service.

## **System action**

The component where the error occurred (message channel agent, dispatcher, adapter subtask, SSL server subtask, listener, repository manager, supervisor, or trace formatter) usually ends; in many cases, the end result will be that the channel initiator ends.

## **System programmer response**

Go to the appropriate volume of the *z/OS MVS Programming: Assembler Services Reference* manual for information about the return code from the [STORAGE](https://www.ibm.com/docs/en/zos/3.1.0?topic=xct-storage-obtain-release-storage) request.

## **CSQX028E**

*csect-name* Unable to free storage, RC=*return-code*

### **Severity**

8

## **Explanation**

An attempt to release some storage failed. *return-code* is the return code (in hexadecimal) from the z/OS STORAGE service.

### **System action**

The component where the error occurred (message channel agent, dispatcher, adapter subtask, SSL server subtask, repository manager, or listener) usually ignores the error and continues processing.

## **System programmer response**

Go to the appropriate volume of the *z/OS MVS Programming: Assembler Services Reference* manual for information about the return code from the [STORAGE](https://www.ibm.com/docs/en/zos/3.1.0?topic=xct-storage-obtain-release-storage) request.

# **CSQX029I**

*csect-name* Queue manager *qmgr-name* stopping, MQCC=*mqcc* MQRC=*mqrc* (*mqrc-text*)

### **Severity**

 $\Omega$ 

### **Explanation**

In response to an MQ API call, the queue manager notified the channel initiator that it is stopping.

## **System action**

The channel initiator ends.
Refer to ["Conclusão e Códigos de Razão API" on page 1138](#page-1137-0) for information about *mqcc* and *mqrc* (*mqrc-text* provides the MQRC in textual form).

## **CSQX030I**

*csect-name* '*type*' trace started, assigned trace number *tno*

#### **Explanation**

During channel initiator initialization, a *type* trace has been started automatically and assigned the trace number *tno*.

## **System action**

Processing continues.

#### **CSQX031E**

*csect-name* Initialization command handler ended abnormally, reason=*00sssuuu*

#### **Severity** 8

# **Explanation**

The initialization command handler, which processes the CSQINPX command data set, is ending abnormally. *sss* is the system completion code, and *uuu* is the user completion code (both in hexadecimal).

#### **System action**

The initialization command handler ends abnormally, but the channel initiator continues.

#### **System programmer response**

If a system completion code is shown, see the appropriate *System codes* manual for information about the problem; the message will normally be preceded by other messages giving additional information.

The most likely cause is erroneous definition of the CSQINPX and CSQOUTX data sets. For information about the initialization command handler and these data sets, see Initialization commands. If you are unable to solve the problem, contact your IBM support center.

## **CSQX032I**

*csect-name* Initialization command handler ended

#### **Severity**

4

#### **Explanation**

The initialization command handler, which processes the CSQINPX command data set, was terminated before completing all the commands because the channel initiator is stopping, and so cannot process any more commands.

#### **System action**

The initialization command handler ends.

#### **System programmer response**

Refer to the CSQOUTX data set for information about the commands that were processed. If the channel initiator is not stopping because of a STOP command, refer to the preceding messages for information about the problem causing it to stop.

For information about the initialization command handler, see Initialization commands.

## **CSQX033E**

*csect-name* Channel initiator stopping because of errors

#### **Severity** 8

## **Explanation**

A severe error, as reported in the preceding messages, occurred during channel initiator processing; the channel initiator is unable to continue.

#### **System action**

The channel initiator terminates.

#### **System programmer response**

Investigate the problem reported in the preceding messages.

## **CSQX034I**

*csect-name* Channel initiator stopping because queue manager is stopping

#### **Severity**

 $\Omega$ 

## **Explanation**

The queue manager notified the channel initiator that it is stopping.

#### **System action**

The channel initiator terminates.

## **CSQX035I**

*csect-name* Connection to queue manager *qmgr-name* stopping or broken, MQCC=*mqcc* MQRC=*mqrc* (*mqrc-text*)

#### **Severity**

 $\Omega$ 

#### **Explanation**

In response to an MQ API call, the channel initiator found that its connection to the queue manager was no longer available.

## **System action**

The channel initiator terminates.

#### **System programmer response**

Refer to ["Conclusão e Códigos de Razão API" on page 1138](#page-1137-0) for information about *mqcc* and *mqrc* (*mqrc-text* provides the MQRC in textual form).

## **CSQX036E**

*csect-name* Unable to open *object-type*(*name*), MQCC=*mqcc* MQRC=*mqrc* (*mqrc-text*)

#### **Severity**

8

## **Explanation**

An MQOPEN call for *name* was unsuccessful; *object-type* indicates whether *name* is a queue name, queue manager name, namelist name, channel name, topic name, or authentication information name. (The channel initiator can access channel definitions and authentication information as objects using the MQ API.)

#### **System action**

The component where the error occurred (message channel agent, dispatcher, adapter subtask, SSL server subtask, repository manager, listener, or supervisor) terminates. In the case of a message channel agent, the associated channel will be stopped.

Refer to ["Conclusão e Códigos de Razão API" on page 1138](#page-1137-0) for information about *mqcc* and *mqrc* (*mqrc-text* provides the MQRC in textual form).

The most common cause of the problem will be that the channel and queue definitions are incorrect.

#### **CSQX037E**

*csect-name* Unable to get message from *name*, MQCC=*mqcc* MQRC=*mqrc* (*mqrc-text*)

## **Severity**

8

## **Explanation**

An MQGET call for queue *name* was unsuccessful.

## **System action**

The component where the error occurred (message channel agent, dispatcher, adapter subtask, SSL server subtask, repository manager, listener, or supervisor) terminates. In the case of a message channel agent, the associated channel will be stopped.

#### **System programmer response**

Refer to ["Conclusão e Códigos de Razão API" on page 1138](#page-1137-0) for information about *mqcc* and *mqrc* (*mqrc-text* provides the MQRC in textual form).

#### **CSQX038E**

*csect-name* Unable to put message to *name*, MQCC=*mqcc* MQRC=*mqrc* (*mqrc-text*)

#### **Severity**

8

## **Explanation**

An MQPUT call for queue *name* was unsuccessful.

#### **System action**

The component where the error occurred (message channel agent, dispatcher, adapter subtask, SSL server subtask, repository manager, listener, or supervisor) terminates. In the case of a message channel agent, the associated channel will be stopped.

#### **System programmer response**

Refer to ["Conclusão e Códigos de Razão API" on page 1138](#page-1137-0) for information about *mqcc* and *mqrc* (*mqrc-text* provides the MQRC in textual form).

## **CSQX039E**

*csect-name* Unable to close *name*, MQCC=*mqcc* MQRC=*mqrc* (*mqrc-text*)

#### **Severity**

4

## **Explanation**

An MQCLOSE call for *name* was unsuccessful; *name* can be a queue name, queue manager name, namelist name, channel name, or authentication information name. (The channel initiator can access channel definitions and authentication information as objects using the IBM MQ API.)

## **System action**

Processing continues.

#### **System programmer response**

Refer to ["Conclusão e Códigos de Razão API" on page 1138](#page-1137-0) for information about *mqcc* and *mqrc* (*mqrc-text* provides the MQRC in textual form).

#### **CSQX040E**

*csect-name* Unable to inquire attributes for *name*, MQCC=*mqcc* MQRC=*mqrc* (*mqrc-text*)

#### **Severity**

8

#### **Explanation**

An MQINQ call for *name* was unsuccessful; *name* may be a queue name, queue manager name, namelist name, channel name, or authentication information name. (The channel initiator can access channel definitions and authentication information as objects using the MQ API.)

## **System action**

The component where the error occurred (message channel agent, dispatcher, adapter subtask, SSL server subtask, repository manager, listener, or supervisor) terminates. In the case of a message channel agent, the associated channel will be stopped.

#### **System programmer response**

Refer to ["Conclusão e Códigos de Razão API" on page 1138](#page-1137-0) for information about *mqcc* and *mqrc* (*mqrc-text* provides the MQRC in textual form).

#### **CSQX041E**

*csect-name* Unable to set attributes for *name*, MQCC=*mqcc* MQRC=*mqrc* (*mqrc-text*)

#### **Severity**

8

#### **Explanation**

An MQSET call for queue *name* was unsuccessful.

#### **System action**

The component where the error occurred (message channel agent, dispatcher, adapter subtask, SSL server subtask, listener, or supervisor) terminates. In the case of a message channel agent, the associated channel will be stopped.

#### **System programmer response**

Refer to ["Conclusão e Códigos de Razão API" on page 1138](#page-1137-0) for information about *mqcc* and *mqrc* (*mqrc-text* provides the MQRC in textual form).

## **CSQX042E**

*csect-name* Unable to define *comp* to CTRACE, RC=*rc* reason=*reason*

## **Severity**

8

## **Explanation**

The CTRACE component definitions (for component *comp*) required by the channel initiator could not be defined. *rc* is the return code and *reason* is the reason code (both in hexadecimal) from the z/OS CTRACE service.

#### **System action**

The channel initiator does not start.

#### **System programmer response**

Go to the appropriate volume of the *z/OS MVS Programming: Authorized Assembler Services Reference* manual for information about the return code from the [CTRACE](https://www.ibm.com/docs/en/zos/3.1.0?topic=dyn-ctrace-define-user-application-component-trace-service) request.

If you are unable to solve the problem, contact your IBM support center.

## **CSQX043E**

*csect-name* Unable to delete *comp* from CTRACE, RC=*rc* reason=*reason*

#### **Severity** 4

## **Explanation**

The CTRACE component definitions (for component *comp*) used by the channel initiator could not be deleted. *rc* is the return code and *reason* is the reason code (both in hexadecimal) from the z/OS CTRACE service.

#### **System action**

Channel initiator termination processing continues.

#### **System programmer response**

Go to the appropriate volume of the *z/OS MVS Programming: Authorized Assembler Services Reference* manual for information about the return code from the [CTRACE](https://www.ibm.com/docs/en/zos/3.1.0?topic=dyn-ctrace-define-user-application-component-trace-service) request.

If you are unable to solve the problem, contact your IBM support center.

#### **CSQX044E**

*csect-name* Unable to initialize PC routines, RC=*rc* reason=*reason*

#### **Severity**

8

## **Explanation**

The PC routines required by the channel initiator could not be defined. The reason code *reason* shows which z/OS service failed:

#### **00E74007**

LXRES failed

## **00E74008**

ETCRE failed

## **00E74009**

ETCON failed

*rc* is the return code (in hexadecimal) from the indicated z/OS service.

## **System action**

The channel initiator does not start.

#### **System programmer response**

Go to the appropriate volume of the *z/OS MVS Programming: Authorized Assembler Services Reference* manual for information about the return codes from:

- • [LXRES](https://www.ibm.com/docs/en/zos/3.1.0?topic=sdu-lxres-reserve-linkage-index)
- • [ETCRE](https://www.ibm.com/docs/en/zos/3.1.0?topic=ixg-etcre-create-entry-table)
- • [ETCON](https://www.ibm.com/docs/en/zos/3.1.0?topic=ixg-etcon-connect-entry-table)

If you are unable to solve the problem, contact your IBM support center.

## **CSQX045E**

*csect-name* Unable to load *module-name*, reason=*ssssrrrr*

## **Explanation**

The channel initiator was unable to load a required module. *ssss* is the completion code and *rrrr* is the reason code (both in hexadecimal) from the z/OS LOAD service.

## **System action**

The component where the error occurred (message channel agent, dispatcher, adapter subtask, SSL server subtask, repository manager, or listener) does not start and the function it provides is unavailable; in many cases, the end result is that the channel initiator terminates.

Check the console for messages indicating why the module was not loaded.

Go to the appropriate volume of the *z/OS MVS Programming: Authorized Assembler Services Reference* manual for information about the return code from the [LOAD](https://www.ibm.com/docs/en/zos/3.1.0?topic=sdu-load-bring-load-module-into-virtual-storage) request.

Ensure that the module is in the required library, and that it is referenced correctly. The channel initiator attempts to load this module from the library data sets under the STEPLIB DD statement of its started task JCL procedure xxxxCHIN.

#### **CSQX046E**

*csect-name* Unable to initialize data conversion services, reason=*reason*

## **Severity**

8

## **Explanation**

The data conversion services required by the channel initiator could not be initialized. The reason code *reason* shows why:

#### **00C10002**

Unable to load modules

#### **00C10003**

Insufficient storage

# **other**

Internal error

## **System action**

The channel initiator does not start.

#### **System programmer response**

Check the console for messages indicating that a module was not loaded. Ensure that the module is in the required library, and that it is referenced correctly. The channel initiator attempts to load this module from the library data sets under the STEPLIB DD statement of its started task JCL procedure xxxxCHIN.

If you are unable to solve the problem, contact your IBM support center.

## **CSQX047E**

*csect-name* Unable to commit messages for *name*, MQCC=*mqcc* MQRC=*mqrc* (*mqrc-text*)

#### **Severity**

8

## **Explanation**

An MQCMIT call involving messages for queue *name* was unsuccessful.

## **System action**

The component where the error occurred (supervisor) terminates.

## **System programmer response**

Refer to ["Conclusão e Códigos de Razão API" on page 1138](#page-1137-0) for information about *mqcc* and *mqrc* (*mqrc-text* provides the MQRC in textual form).

## **CSQX048I**

*csect-name* Unable to convert message for *name*, MQCC=*mqcc* MQRC=*mqrc* (*mqrc-text*)

#### **Severity**

0

#### **Explanation**

A message being put to an IMS bridge queue *name* required data conversion, but the conversion was not successful.

#### **System action**

The message is put without conversion, and processing continues.

#### **System programmer response**

Refer to ["Conclusão e Códigos de Razão API" on page 1138](#page-1137-0) for information about *mqcc* and *mqrc* (*mqrc-text* provides the MQRC in textual form).

#### **CSQX049E**

*csect-name* Unable to retrieve token for name *name*, RC=*rc*

#### **Severity**

8

#### **Explanation**

A token in a name/token pair required by the channel initiator could not be retrieved. *rc* is the return code (in hexadecimal) from the z/OS IEANTRT service.

#### **System action**

The channel initiator does not start.

#### **System programmer response**

Go to the appropriate volume of the *z/OS MVS Programming: Authorized Assembler Services Reference* manual for information about the return code from the [IEANTRT](https://www.ibm.com/docs/en/zos/3.1.0?topic=ixg-ieantrt-retrieve-token-from-nametoken-pair) request.

If you are unable to solve the problem, contact your IBM support center.

#### **CSQX050E**

*csect-name* Unable to create access list for queue manager, RC=*rc*

#### **Severity**

8

#### **Explanation**

The channel initiator could not create the necessary storage access list for the queue manager to use. *rc* is the return code (in hexadecimal) from the z/OS ALESERV service.

#### **System action**

The channel initiator does not start.

#### **System programmer response**

Go to the appropriate volume of the *z/OS MVS Programming: Authorized Assembler Services Reference* manual for information about the return code from the [ALESERV](https://www.ibm.com/docs/en/zos/3.1.0?topic=hsp-aleserv-control-entries-in-access-list) request.

If you are unable to solve the problem, contact your IBM support center.

## **CSQX051E**

*csect-name* Unable to share storage with the queue manager, RC=*rc*

#### **Severity**

8

#### **Explanation**

A request by the channel initiator to allow the queue manager to share some storage failed. *rc* is the return code (in hexadecimal) from the z/OS IARVSERV service.

#### **System action**

The channel initiator does not start.

#### **System programmer response**

Go to the appropriate volume of the *z/OS MVS Programming: Assembler Services Reference* manual for information about the return code from the [IARVSERV](https://www.ibm.com/docs/en/zos/3.1.0?topic=ixg-iarvserv-request-share-virtual-storage) request.

If you are unable to solve the problem, contact your IBM support center.

## **CSQX052E**

*csect-name* Timer task attach failed, RC=*return-code*

## **Severity**

8

## **Explanation**

The repository manager task could not be attached. *return-code* is the return code (in hexadecimal) from the z/OS ATTACH service.

## **System action**

The channel initiator terminates.

## **System programmer response**

See the appropriate volume of the *z/OS MVS Programming: Authorized Assembler Services Reference* manual for information about the return code from the [ATTACH](https://www.ibm.com/docs/en/zos/3.1.0?topic=ixg-iarvserv-request-share-virtual-storage) request. If you are unable to solve the problem, contact your IBM support center.

## **CSQX053E**

*csect-name* Error information recorded in CSQSNAP data set

## **Severity**

8

## **Explanation**

An internal error has occurred. Information about the error is written to the data set identified by the CSQSNAP DD statement of the channel initiator started task JCL procedure, xxxxCHIN.

## **System action**

Processing continues.

## **System programmer response**

Collect the items listed in the Problem Determination section and contact your IBM support center.

## **CSQX054E**

*csect-name* Repository manager ended abnormally, reason=*sssuuu-reason*

## **Severity**

8

## **Explanation**

The repository manager is ending abnormally because an error that cannot be corrected has occurred. *sss* is the system completion code, *uuu* is the user completion code, and *reason* is the associated reason code (all in hexadecimal).

## **System action**

The repository manager ends abnormally, and a dump is normally issued. The channel initiator will attempt to restart it.

User completion codes are generally the result of errors detected by the Language Environment; see the *[z/OS Language Environment Runtime Messages](https://www.ibm.com/docs/en/zos/3.1.0?topic=environment-zos-language-runtime-messages)* manual for information about these codes. Otherwise, contact your IBM support center to report the problem.

## **CSQX055E**

*csect-name* Repository manager attach failed, RC=*return-code*

## **Severity**

8

## **Explanation**

The repository manager task could not be attached. *return-code* is the return code (in hexadecimal) from the z/OS ATTACH service.

## **System action**

The channel initiator terminates.

#### **System programmer response**

See the appropriate volume of the *z/OS MVS Programming: Authorized Assembler Services Reference* manual for information about the return code from the [ATTACH](https://www.ibm.com/docs/en/zos/3.1.0?topic=dyn-attach-attachx-create-subtask) request. If you are unable to solve the problem, contact your IBM support center.

## **CSQX056E**

*csect-name* Preinitialization services request failed, function code=*func*, RC=*rc*

#### **Severity**

8

#### **Explanation**

A preinitialization services (CEEPIPI) call failed. *func* is the function code used (in decimal) and *rc* is the return code (in hexadecimal) from the call.

## **System action**

The component where the error occurred (message channel agent or SSL server subtask) terminates. In the case of a message channel agent, the associated channel will be stopped.

## **System programmer response**

See *z/OS Language EnvironmentVendor Interfaces* for information about the return code from the [CEEPIPI](https://www.ibm.com/docs/en/zos/3.1.0?topic=preinitialization-ceepipi-invocation-subroutine-by-address) call. If you are unable to solve the problem, contact your IBM support center.

## **CSQX057E**

*csect-name* Cluster cache task attach failed, RC=*return-code*

#### **Severity**

8

## **Explanation**

The channel initiator cluster cache task could not be attached. *return-code* is the return code (in hexadecimal) from the z/OS ATTACH service.

## **System action**

The channel initiator terminates.

#### **System programmer response**

See the appropriate volume of the *z/OS MVS Programming: Authorized Assembler Services Reference* manual for information about the return code from the [ATTACH](https://www.ibm.com/docs/en/zos/3.1.0?topic=dyn-attach-attachx-create-subtask) request. If you are unable to solve the problem, contact your IBM support center.

#### **CSQX058E**

*csect-name* Pause service *service-name* failed, RC=*return-code*

#### **Severity**

8

## **Explanation**

An error occurred processing a pause element. *return-code* is the return code (in hexadecimal) from the z/OS pause service *service-name*.

#### **System action**

The component where the error occurred (message channel agent, repository manager, cluster cache extension task,) usually terminates; in many cases, the end result will be that the channel initiator terminates. This can also be issued without a subsequent abend and therefore without termination, as the error has been tolerated.

#### **System programmer response**

See the appropriate volume of the *z/OS MVS Programming: Authorized Assembler Services Reference* manual for information about the return code from the [IEAVPSE pause service](https://www.ibm.com/docs/en/zos/3.1.0?topic=ixg-ieavpse-pause-service) request. If you are unable to solve the problem, contact your IBM support center. No action is required when CSQX058E is issued during channel initiator startup, if the channel initiator had previously terminated abnormally.

#### **CSQX059E**

*csect-name* Unable to increase cluster cache

#### **Severity**

8

#### **Explanation**

The dynamic cluster cache cannot be increased because the channel initiator cluster cache task encountered an error.

#### **System action**

The channel initiator probably terminates.

#### **System programmer response**

Investigate the problem reported in any preceding messages.

## **CSQX060E**

*csect-name* Queued Pub/Sub task attach failed, RC=*reason-code*

## **Severity**

8

## **Explanation**

The queued Publish/Subscribe task could not be attached. The *return-code* is the return code (in hexadecimal) from the z/OS ATTACH service.

## **System action**

The channel initiator terminates.

#### **System programmer response**

See the appropriate volume of the *z/OS MVS Programming: Authorized Assembler Services Reference* manual for information about the return code from the [ATTACH](https://www.ibm.com/docs/en/zos/3.1.0?topic=dyn-attach-attachx-create-subtask) request. If you are unable to solve the problem, contact your IBM support center.

## **CSQX061E**

*csect-name* Distributed Pub/Sub Offloader task attach failed, RC=*return-code*

#### **Severity** 8

## **Explanation**

The Distributed Pub/Sub Offloader task could not be attached. *Return-code* is the return code (in hexadecimal) from the z/OS ATTACH service.

#### **System action**

The channel initiator terminates.

#### **System programmer response**

See the appropriate volume of the *z/OS MVS Programming: Authorized Assembler Services Reference* manual for information about the return code from the [ATTACH](https://www.ibm.com/docs/en/zos/3.1.0?topic=dyn-attach-attachx-create-subtask) request. If you are unable to solve the problem, contact your IBM support center.

#### **CSQX062E**

*csect-name* Distributed Pub/Sub tasks have insufficient command authority

#### **Severity**

8

## **Explanation**

The PSMODE queue manager attribute has a value other than DISABLED but the channel initiator has insufficient authority to issue the DISPLAY PUBSUB command. Until such authority is granted, distributed publish/subscribe is unavailable.

## **System action**

The channel initiator attempts to restart the distributed Pub/Sub tasks at 1 minute intervals. This message is issued on each subsequent attempt until the required authority has been granted or publish/subscribe is disabled.

#### **System programmer response**

Grant the channel initiator the required authority to access the command server queues and issue the DISPLAY PUBSUB command. For the required security definitions, see Security considerations for the channel initiator on z/OS . Alternatively, if no publish subscribe operation is required, setting the PSMODE queue manager attribute to DISABLED prevents this message from being issued.

## **CSQX063I**

*csect-name* Distributed Pub/Sub Offloader started

#### **Severity**

 $\Omega$ 

## **Explanation**

The Distributed Pub/Sub Offloader task has started successfully.

## **System programmer response**

None

## **CSQX064I**

*csect-name* Distributed Pub/Sub Offloader stopped

#### **Severity**

 $\Omega$ 

## **Explanation**

The Distributed Pub/Sub command Offloader task has stopped. This can be for one of three reasons:

• The channel initiator is stopping.

- The channel initiator is starting and the queues used by the distributed pub/sub offloader have not been defined because distributed pub/sub command processing is not required.
- An error has occurred.

## **System action**

Processing continues, but distributed pub/sub is not available.

## **System programmer response**

If an error has occurred, investigate the problem reported in the preceding messages.

#### **CSQX065E**

*csect-name* Unexpected error in distributed pub/sub Offloader

#### **Severity**

8

## **Explanation**

The Distributed Pub/Sub command Offloader encountered an unexpected error

#### **System action**

Distributed publish/subscribe might no longer be available.

## **System programmer response**

Investigate the problem reported in the preceding messages. If there are none or this does not resolve the problem contact IBM support.

#### **CSQX066E**

*csect-name* Refresh proxy subscriptions failed

## **Severity**

8

## **Explanation**

A REFRESH QMGR TYPE(PROXYSUB) was issued, but could not complete. This could be because the Channel Initiator is shutting down, or as a result of an error.

## **System action**

Processing continues, but remote subscriptions are not resynchronized.

#### **System programmer response**

If an error has occurred, investigate the problem reported in the preceding messages.

## **CSQX067E**

*csect-name* Error removing non durable remote subscriptions

## **Severity**

8

## **Explanation**

The Pub/Sub Offloader task is ending but was unable to remove one or more remote proxy subscriptions. If no previous error has occurred, this is likely to have been triggered by Queue Manager shut down.

#### **System action**

Processing continues, but remote subscriptions might continue to exist which are no longer valid. This could cause a build-up of publications for this Queue Manager on remote transmission queues.

If the Queue Manager is to be restarted immediately, these subscriptions will be cleaned up when initial resynchronization with the cluster occurs. If this is not the case, proxy subscriptions might need to be manually removed using DELETE SUB on other Queue Managers in the cluster. Investigate the problem reported in the preceding messages to see why resynchronization failed.

#### **CSQX068I**

*csect-name* Channel initiator has scavenged *mm* MB of transmission buffers

## **Explanation**

Displays the amount of virtual storage that has been freed by the channel initiator transmission buffer scavenger task. This virtual storage value is displayed in megabytes (1048576 bytes), and is an approximation.

This message is logged when the amount of virtual storage used by the channel initiator is more than 75%. If storage has been freed the [CSQX004I](#page-676-0) message is issued.

## **System action**

Processing continues.

#### **System programmer response**

No action is required at this time. However, a frequent occurrence of this message might indicate the system is operating beyond the optimum region for the current configuration.

#### **CSQX069E**

*csect-name* Distributed Pub/Sub Offloader ended abnormally, reason=*sssuuu-reason*

#### **Severity**

#### 8

#### **Explanation**

The Distributed Pub/Sub Offloader task is ending abnormally because an error that cannot be corrected has occurred. *sss* is the system completion code, *uuu* is the user completion code, and *reason* is the associated reason code (all in hexadecimal).

## **System action**

The Distributed Pub/Sub Offloader task ends abnormally, and a dump is normally issued. Distributed publish/subscribe is no longer available.

#### **System programmer response**

User completion codes are generally the result of errors detected by the Language Environment; see the *[z/OS Language Environment Programming Guide](https://www.ibm.com/docs/en/zos/3.1.0?topic=environment-zos-language-programming-guide)* for information about these codes. Otherwise, contact your IBM support center to report the problem.

## **CSQX070I**

*csect-name* CHINIT parameters ...

## **Severity**

 $\Omega$ 

## **Explanation**

The channel initiator is being started with the parameter values shown in the following messages: CSQX071I, CSQX072I, CSQX073I, CSQX074I, CSQX075I, CSQX076I, CSQX078I, CSQX079I, CSQX080I, CSQX081I, CSQX082I, CSQX085I, CSQX090I, CSQX091I, CSQX092I, CSQX094I, CSQX099I.

## **System action**

The channel initiator startup processing continues.

Channel initiator parameters are specified by queue manager attributes. Use the ALTER QMGR command to set the values you want.

#### **CSQX093I**

*csect-name* WLM/DNS is no longer supported

## **Severity**

4

## **Explanation**

The QMGR attribute DNSWLM is set to YES. This feature is no longer supported by z/OS Communications Server.

#### **System action**

Processing continues, but registration to the WLM/DNS server will not be attempted.

#### **System programmer response**

Issue the command

ALTER QMGR DNSWLM(NO)

and consider using Sysplex Distributor instead. See Establishing a TCP connection Using Sysplex Distributor.

#### **CSQX100E**

*csect-name* Dispatcher failed to start, TCB=*tcb-name*

#### **Severity**

8

## **Explanation**

A severe error, as reported in the preceding messages, occurred during dispatcher startup processing.

## **System action**

The channel initiator will attempt to restart the dispatcher. The number of current TCP/IP and LU 6.2 channels allowed will be reduced proportionately.

#### **System programmer response**

Investigate the problem reported in the preceding messages.

## **CSQX101E**

*csect-name* Dispatcher unable to schedule essential process *process*

**Severity**

8

## **Explanation**

During dispatcher startup processing, one of the essential dispatcher processes (named *process*) could not be scheduled.

## **System action**

The dispatcher does not start.

## **System programmer response**

The most likely cause is insufficient storage. If increasing the available storage does not solve the problem, contact your IBM support center.

## **CSQX102E**

*csect-name* Dispatcher linkage stack error, TCB=*tcb-name*

## **Severity**

8

## **Explanation**

The dispatcher using TCB *tcb-name* found an inconsistency in the linkage stack.

## **System action**

The dispatcher ends abnormally with completion code X'5C6' and reason code X'00E7010E', and a dump is issued. The channel initiator will attempt to restart it.

## **System programmer response**

The most likely cause is incorrect use of the linkage stack by a user channel exit; exits must issue any MQ API calls and return to the caller at the same linkage stack level as they were entered. If exits are not being used, or if they do not use the linkage stack, contact your IBM support center to report the problem.

## **CSQX103E**

*csect-name* Dispatcher unexpected error, TCB=*tcb-name* RC=*return-code*

## **Severity**

8

## **Explanation**

The dispatcher using TCB *tcb-name* had an internal error.

## **System action**

The dispatcher ends abnormally with completion code X'5C6' and reason code X'00E7010F', and a dump is issued. The channel initiator will attempt to restart it.

## **System programmer response**

Contact your IBM support center to report the problem.

## **CSQX104E**

*csect-name* Unable to establish ESTAE, RC=*return-code*

## **Severity**

8

## **Explanation**

During startup processing, the recovery environment could not be set up. *return-code* is the return code (in hexadecimal) from the z/OS ESTAE service.

## **System action**

The component that was starting (dispatcher, adapter subtask, SSL server subtask, supervisor, repository manager, or channel initiator itself) does not start.

## **System programmer response**

See the *Description* of [ESTAE](https://www.ibm.com/docs/en/zos/3.1.0?topic=ixg-estae-estaex-specify-task-abnormal-exit-extended) in the appropriate volume of the *z/OS MVS Programming: Assembler Services Reference* manual for information about the return code from the ESTAE request. If you are unable to solve the problem, contact your IBM support center.

## **CSQX106E**

*csect-name* Unable to connect to TCP/IP using USS, service '*serv*' RC=*return-code* reason=*reason*

## **Severity**

4

## **Explanation**

Use of TCP/IP with the z/OS UNIX System Services (z/OS UNIX) sockets interface was requested, but an error occurred. *return-code* and *reason* are the return and reason codes (both in hexadecimal) from the z/OS UNIX service *serv* that gave the error.

The most likely causes are:

- The user ID that the channel initiator uses is not set up correctly for use with z/OS UNIX. For example, it may not have a valid OMVS segment defined or its security profile may be incomplete.
- The TCPNAME queue manager attribute does not specify a valid TCP/IP stack name. These stack names are defined in the SUBFILESYSTYPE NAME parameter in member BPXPRMxx for SYS1.PARMLIB.
- The MAXFILEPROC or MAXPROCUSER parameter in member BPXPRMxx for SYS1.PARMLIB is too small.

#### **System action**

Processing continues, but communications using TCP/IP with the z/OS UNIX sockets interface will not be available.

#### **System programmer response**

See the *[z/OS UNIX System Services Messages and Codes](https://www.ibm.com/docs/en/zos/3.1.0?topic=services-zos-unix-system-messages-codes)* manual for information about the codes from the service request.

#### **CSQX110E**

*csect-name* User data conversion exit error, TCB=*tcb-name* reason=*sssuuu-reason*

#### **Severity**

#### 8

#### **Explanation**

A process for the dispatcher using TCB *tcb-name* is ending abnormally because an error that cannot be corrected has occurred in a user data conversion exit. *sss* is the system completion code, *uuu* is the user completion code, and *reason* is the associated reason code (all in hexadecimal).

## **System action**

The process ends abnormally, and a dump is normally issued. The channel is stopped, and must be restarted manually.

#### **System programmer response**

User completion codes are generally the result of errors detected by the Language Environment; see the *[Language Environment for z/OS Runtime Messages](https://www.ibm.com/docs/en/zos/3.1.0?topic=environment-zos-language-runtime-messages)* manual for information about these codes. If a system completion code is shown, see the *[z/OS MVS System Codes](https://www.ibm.com/docs/en/zos/3.1.0?topic=mvs-zos-system-codes)* manual for information about the problem in your exit.

#### **CSQX111E**

*csect-name* User channel exit error, TCB=*tcb-name* reason=*sssuuu-reason*

#### **Severity**

8

#### **Explanation**

A process for the dispatcher using TCB *tcb-name* is ending abnormally because an error that cannot be corrected has occurred in a user channel exit. *sss* is the system completion code, *uuu* is the user completion code, and *reason* is the associated reason code (all in hexadecimal).

#### **System action**

The process ends abnormally, and a dump is normally issued. The channel is stopped, and must be restarted manually. For auto-defined channels, the channel does not start.

User completion codes are generally the result of errors detected by the Language Environment; see the *[Language Environment for z/OS Runtime Messages](https://www.ibm.com/docs/en/zos/3.1.0?topic=environment-zos-language-runtime-messages)* manual for information about these codes. If a system completion code is shown, see the *[z/OS MVS System Codes](https://www.ibm.com/docs/en/zos/3.1.0?topic=mvs-zos-system-codes)* manual for information about the problem in your exit.

## **CSQX112E**

*csect-name* Dispatcher process error, TCB=*tcb-name* reason=*sssuuu-reason*

## **Severity**

8

## **Explanation**

A process run by the dispatcher using TCB *tcb-name* is ending abnormally because an error that cannot be corrected has occurred. *sss* is the system completion code, *uuu* is the user completion code, and *reason* is the associated reason code (all in hexadecimal).

## **System action**

The process ends abnormally, and a dump is normally issued. If the process is a message channel agent, the channel is stopped, and will need to be restarted manually.

## **System programmer response**

User completion codes are generally the result of errors detected by the Language Environment; see the *[Language Environment for z/OS Runtime Messages](https://www.ibm.com/docs/en/zos/3.1.0?topic=environment-zos-language-runtime-messages)* manual for information about these codes. If a system completion code is shown, and you are using user channel exits, check that your exit is setting its parameter lists correctly; otherwise, contact your IBM support center.

## **CSQX113E**

*csect-name* Dispatcher ended abnormally, TCB=*tcb-name* reason=*sssuuu-reason*

## **Severity**

8

## **Explanation**

The dispatcher using TCB *tcb-name* is ending abnormally because an error that cannot be corrected has occurred. *sss* is the system completion code, *uuu* is the user completion code, and *reason* is the associated reason code (all in hexadecimal).

## **System action**

The dispatcher ends abnormally, and a dump is normally issued. The channel initiator terminates.

## **System programmer response**

User completion codes are generally the result of errors detected by the Language Environment; see the *[Language Environment for z/OS Runtime Messages](https://www.ibm.com/docs/en/zos/3.1.0?topic=environment-zos-language-runtime-messages)* manual for information about these codes. If a system completion code is shown, and you are using user channel exits, check that your exit is setting its parameter lists correctly; otherwise, contact your IBM support center.

## **CSQX114E**

*csect-name* Dispatcher failed, reason=*reason*

## **Severity**

8

## **Explanation**

A dispatcher ended abnormally, as reported in the preceding messages, and could not be restarted. *reason* shows the type of failure:

## **0000000A**

Startup error

#### **0000000B**

Linkage stack error

#### **0000000D**

Uncorrectable error

#### **other**

Completion code in the form 00*sssuuu*, where *sss* is the system completion code and *uuu* is the user completion code (both in hexadecimal).

#### **System action**

The channel initiator will attempt to restart the dispatcher. The number of current TCP/IP and LU 6.2 channels allowed will be reduced proportionately.

#### **System programmer response**

Investigate the problem reported in the preceding messages.

#### **CSQX115E**

*csect-name* Dispatcher not restarted - too many failures

#### **Severity**

8

## **Explanation**

A dispatcher failed; because it had already failed too many times, the channel initiator did not attempt to restart it.

#### **System action**

The dispatcher is not restarted. The number of current TCP/IP and LU 6.2 channels allowed is reduced proportionately, and other processing capacity might be reduced.

#### **System programmer response**

Investigate the problems causing the dispatcher failures.

#### **CSQX116I**

*csect-name* Dispatcher restarted, *number* dispatchers active

#### **Severity**

 $\Omega$ 

## **Explanation**

A dispatcher failed, but was successfully restarted by the channel initiator. *number* dispatchers are now active.

#### **System action**

Processing continues. The number of current TCP/IP and LU 6.2 channels allowed will be increased proportionately.

## **CSQX117I**

*csect-name* Outgoing shared channels are restricted from starting for TCP communication

## **Severity**

0

## **Explanation**

A CHISERVP() service parm flag has been set which restricts the ability for this queue manager from being able to start an outgoing shared TCP channel. For more details on this flag contact IBM support. .

## **System action**

Processing continues. This queue manager is unable to start outgoing shared TCP channels, and will not be selected during IBM MQ workload balanced start of a shared channel. This restriction persists until the flag is disabled and the channel initiator is restarted.

## **CSQX118I**

*csect-name* TCP/IP channel limit reduced to *nn*

#### **Severity**

0

## **Explanation**

This is issued during channel initiator startup processing and in response to the DISPLAY CHINIT command if the maximum number of current TCP/IP channels allowed is less than is specified in the TCPCHL queue manager attribute. This error can occur because:

- TCP/IP resources are restricted. The UNIX Systems Services MAXFILEPROC parameter (specified in the BPXPRMxx member of SYS1.PARMLIB) controls how many sockets each task is allowed: that is, how many channels each dispatcher is allowed
- Some dispatchers have failed and not been restarted; the number of current TCP/IP channels allowed is reduced proportionately

#### **System programmer response**

If TCP/IP resources are restricted, consider increasing either the UNIX Systems Services MAXFILEPROC parameter or the number of dispatchers if you need more current TCP/IP channels.

#### **CSQX119I**

*csect-name* LU 6.2 channel limit reduced to *nn*

#### **Severity**

0

## **Explanation**

This is issued during channel initiator startup processing and in response to the DISPLAY CHINIT command if the maximum number of current LU 6.2 channels allowed is less than is specified in the LU62CHL queue manager attribute. This can occur because some dispatchers have failed and not been restarted; the number of current LU 6.2 channels allowed will be reduced proportionately.

## **CSQX120I**

*csect-name* Shared channel recovery started for channels owned by this queue manager

## **Severity**

 $\Omega$ 

## **Explanation**

The channel initiator startup procedure is starting the shared channel recovery process, for channels that are owned by itself.

## **System action**

Processing continues

## **System programmer response**

See message [CSQM052I](#page-413-0) issued by the queue manager for more details.

## **CSQX121I**

*csect-name* Shared channel recovery started for channels owned by other queue managers in the same QSG

#### **Severity**

 $\Omega$ 

#### **Explanation**

The channel initiator startup procedure is starting the shared channel recovery process, for channels that are owned by other queue managers.

#### **System action**

Processing continues

## **System programmer response**

See message [CSQM052I](#page-413-0) issued by the queue manager for more details.

#### **CSQX122E**

*csect-name* Failed to process channel accounting, RC=*retcode*

#### **Severity**

8

## **Explanation**

The channel initiator SMF task encountered an error processing channel accounting data. *retcode* contains the hexadecimal return code.

#### **System action**

Processing continues.

#### **System programmer response**

Contact your IBM support center.

#### **CSQX123E**

*csect-name* Failed to process channel initiator statistics, RC=*retcode*

#### **Severity**

8

#### **Explanation**

The channel initiator SMF task encountered an error processing channel initiator statistics data. *retcode* contains the hexadecimal return code.

#### **System action**

Processing continues.

#### **System programmer response**

Contact your IBM support center.

## **CSQX124E**

*csect-name* SMF task ended abnormally, RC=*retcode*, reason=*reason*

## **Severity**

8

## **Explanation**

The channel initiator SMF task ended abnormally. Possible values for *reason* are:

## **C59592**

The channel initiator failed to notify the SMF task to shutdown. *retcode* is the return code from the z/OS IEAVRLS service.

#### **C59593**

The SMF task encountered an error entering, or resuming from, the paused state. *retcode* is the return code from the z/OS IEAVPSE service.

## **C59594**

During initialization of the SMF task an error occurred obtaining a pause element token (PET). *retcode* is the return code from the z/OS IEAVAPE service.

## **C59595**

During initialization of the SMF task an error occurred obtaining storage.

## **System action**

The channel initiator attempts to reattach the SMF task, unless the error occurred during:

- Channel initiator shutdown
- Obtaining storage (reason C59595)

## **System programmer response**

For reason C59595, check MEMLIMIT for the channel initiator, or refer to the 256MB recommended limit.

For the other reasons, contact your IBM support center.

## **CSQX126I**

*csect-name* Channel accounting collection started

## **Severity**

 $\Omega$ 

## **Explanation**

The channel initiator has started collecting channel accounting data.

## **System action**

Channel accounting data for channels with STATCHL (HIGH|MED|LOW) is collected and written to the System Management Facility (SMF).

## **CSQX127I**

*csect-name* Channel accounting collection stopped

## **Severity**

 $\Omega$ 

## **Explanation**

The channel initiator has stopped collecting channel accounting data.

## **System action**

Channel accounting data that has been collected for channels with STATCHL (HIGH|MED|LOW) is written to the System Management Facility (SMF).

## **CSQX128I**

*csect-name* Channel initiator statistics collection started

## **Severity**

 $\Omega$ 

## **Explanation**

The channel initiator has started collecting channel initiator statistics data.

## **System action**

Channel initiator statistics data is collected and written to the System Management Facility (SMF).

## **CSQX129I**

*csect-name* Channel initiator statistics collection stopped

```
Severity
\Omega
```
## **Explanation**

The channel initiator has stopped collecting channel initiator statistics data.

#### **System action**

Channel initiator statistics data that has been collected is written to the System Management Facility (SMF).

## **CSQX130E**

*csect-name queue-name* is defined on a non-recoverable CF structure

#### **Severity**

8

#### **Explanation**

The shared channel synchronization queue *queue-name* is defined on a Coupling Facility (CF) structure that does not support recovery. This means that if the structure fails, shared channels might report message sequence errors, and might also lose messages.

#### **System action**

Processing continues.

## **System programmer response**

Alter the CFSTRUCT object for the CF structure, where the shared channel synchronization queue is defined to RECOVER(YES), or plan to move the shared channel synchronization queue to the CSQSYSAPPL structure, which should be defined with RECOVER(YES).

#### **CSQX140E**

*csect-name* Adapter failed to start

#### **Severity**

8

#### **Explanation**

A severe error, as reported in the preceding messages, occurred during adapter subtask startup processing.

#### **System action**

The channel initiator will attempt to restart the adapter subtask.

#### **System programmer response**

Investigate the problem reported in the preceding messages.

#### **CSQX141I**

*csect-name started* adapter subtasks started, *failed* failed

## **Severity**

0

## **Explanation**

The channel initiator startup procedure has started the requested number of adapter subtasks; *started* adapter subtasks started successfully and *failed* adapter subtasks did not start.

## **System action**

The channel initiator startup processing continues.

If the message indicates that some adapter subtasks failed, investigate the problem reported in the preceding messages.

#### **CSQX142E**

*csect-name* Adapter subtask failed to start, TCB=*tcb-name*

## **Severity**

8

## **Explanation**

A severe error, as reported in the preceding messages, occurred during adapter subtask startup processing.

## **System action**

The channel initiator will attempt to restart the adapter subtask.

#### **System programmer response**

Investigate the problem reported in the preceding messages.

#### **CSQX143E**

*csect-name* Adapter subtask ended abnormally, TCB=*tcb-name* reason=*sssuuu-reason*

#### **Severity**

8

#### **Explanation**

The adapter subtask using TCB *tcb-name* is ending abnormally because an error that cannot be corrected has occurred. *sss* is the system completion code, *uuu* is the user completion code, and *reason* is the associated reason code (all in hexadecimal).

#### **System action**

The adapter subtask ends abnormally, and a dump is normally issued. The channel initiator will attempt to restart it.

#### **System programmer response**

User completion codes are generally the result of errors detected by the Language Environment; see the *[Language Environment for z/OS Runtime Messages](https://www.ibm.com/docs/en/zos/3.1.0?topic=environment-zos-language-runtime-messages)* manual for information about these codes. If a system completion code is shown, and you are using user channel exits, check that your exit is setting its parameter lists correctly; otherwise, contact your IBM support center.

## **CSQX144E**

*csect-name* Adapter subtask attach failed, RC=*return-code*

#### **Severity**

8

## **Explanation**

An adapter subtask could not be attached. *return-code* is the return code (in hexadecimal) from the z/OS ATTACH service.

## **System action**

The adapter subtask is not restarted.

#### **System programmer response**

See the appropriate volume of the *z/OS MVS Programming: Authorized Assembler Services Reference* manual for information about the return code from the [ATTACH](https://www.ibm.com/docs/en/zos/3.1.0?topic=dyn-attach-attachx-create-subtask) request. If you are unable to solve the problem, contact your IBM support center.

#### **CSQX145E**

*csect-name* Adapter subtask not restarted - too many failures

**Severity**

8

#### **Explanation**

An adapter subtask failed; because it had already failed too many times, the channel initiator did not attempt to restart it.

#### **System action**

The adapter subtask is not restarted; processing capacity might therefore be reduced.

#### **System programmer response**

Investigate the problems causing the adapter subtask failures.

#### **CSQX146I**

*csect-name* Adapter subtask restarted, *active* subtasks active

#### **Severity**

0

#### **Explanation**

A adapter subtask failed, but was successfully restarted by the channel initiator. *active* adapter subtasks are now active.

## **System action**

Processing continues.

#### **CSQX150E**

*csect-name* SSL server failed to start

## **Severity**

8

## **Explanation**

A severe error, as reported in the preceding messages, occurred during SSL server subtask startup processing.

#### **System action**

The channel initiator will attempt to restart the SSL server subtask.

#### **System programmer response**

Investigate the problem reported in the preceding messages.

#### **CSQX151I**

*csect-name started* SSL server subtasks started, *failed* failed

#### **Severity**

0

## **Explanation**

The channel initiator startup procedure has started the requested number of SSL server subtasks; *started* SSL server subtasks started successfully and *failed* SSL server subtasks did not start.

## **System action**

The channel initiator startup processing continues.

If the message indicates that some SSL server subtasks failed, investigate the problem reported in the preceding messages.

## **CSQX152E**

*csect-name* SSL server subtask failed to start, TCB=*tcb-name*

## **Severity**

8

## **Explanation**

A severe error, as reported in the preceding messages, occurred during SSL server subtask startup processing.

## **System action**

The channel initiator will attempt to restart the SSL server subtask.

#### **System programmer response**

Investigate the problem reported in the preceding messages.

#### **CSQX153E**

*csect-name* SSL server subtask ended abnormally, TCB=*tcb-name* reason=*sssuuu-reason*

#### **Severity**

8

#### **Explanation**

The SSL server subtask using TCB *tcb-name* is ending abnormally because an error that cannot be corrected has occurred. *sss* is the system completion code, *uuu* is the user completion code, and *reason* is the associated reason code (all in hexadecimal).

#### **System action**

The SSL server subtask ends abnormally, and a dump is normally issued. The channel initiator will attempt to restart it.

#### **System programmer response**

User completion codes are generally the result of errors detected by the Language Environment; see the *[Language Environment for z/OS Runtime Messages](https://www.ibm.com/docs/en/zos/3.1.0?topic=environment-zos-language-runtime-messages)* manual for information about these codes. If a system completion code is shown, and you are using user channel exits, check that your exit is setting its parameter lists correctly; otherwise, contact your IBM support center.

## **CSQX154E**

*csect-name* SSL server subtask attach failed, RC=*return-code*

#### **Severity**

8

## **Explanation**

An SSL server subtask could not be attached. *return-code* is the return code (in hexadecimal) from the z/OS ATTACH service.

## **System action**

The SSL server subtask is not restarted.

#### **System programmer response**

See the appropriate volume of the *z/OS MVS Programming: Authorized Assembler Services Reference* manual for information about the return code from the [ATTACH](https://www.ibm.com/docs/en/zos/3.1.0?topic=dyn-attach-attachx-create-subtask) request. If you are unable to solve the problem, contact your IBM support center.

#### **CSQX155E**

*csect-name* SSL server subtask not restarted - too many failures

**Severity**

8

#### **Explanation**

An SSL server subtask failed; because it had already failed too many times, the channel initiator did not attempt to restart it.

#### **System action**

The SSL server subtask is not restarted; processing capacity might therefore be reduced.

#### **System programmer response**

Investigate the problems causing the SSL server subtask failures.

#### **CSQX156I**

*csect-name* SSL server subtask restarted, *active* subtasks active

#### **Severity**

0

#### **Explanation**

A SSL server subtask failed, but was successfully restarted by the channel initiator. *active* SSL server subtasks are now active.

## **System action**

Processing continues.

#### **CSQX160E**

*csect-name* SSL communications unavailable

## **Severity**

4

#### **Explanation**

SSLKEYR is required when communicating with the service.

SSL communications are requested but an error, as reported in the preceding messages, occurred during channel initiator startup processing.

#### **System action**

Processing continues.

#### **System programmer response**

Investigate the problem reported in the preceding messages. If you do not want to use SSL communications, set the SSLTASKS queue manager attribute to 0.

## **CSQX161E**

*csect-name* SSL key repository name not specified

#### **Severity**

 $\Delta$ 

## **Explanation**

SSLKEYR is required when communicating with the service.

SSL communications are requested but no SSL key repository name (SSLKEYR) is specified; that is, the SSLTASKS queue manager attribute is non-zero, but the SSLKEYR queue manager attribute is blank.

#### **System action**

Processing continues, but communications using SSL will not be available.

#### **System programmer response**

Use the ALTER QMGR command to specify a name for the SSL key repository with the SSLKEYR attribute, and restart the channel initiator. If you do not want to use SSL communications, set the SSLTASKS queue manager attribute to 0.

#### **CSQX162E**

*csect-name* SSL CRL namelist is empty or wrong type

#### **Severity**

4

#### **Explanation**

SSL communications are requested but the SSL authentication namelist specified by the SSLCRLNL queue manager attribute is empty or not of type AUTHINFO.

#### **System action**

If this message is displayed during CHINIT startup, then MQ communications using SSL are not available.

If the message is displayed after a change to the existing MQ SSL configuration and issuing the REFRESH SECURITY TYPE(SSL) command, then the changed MQ SSL configuration is rejected and the current MQ SSL configuration remains in force. This is to prevent a set of valid and working MQ SSL definitions being inadvertently deactivated by an incorrect change.

Processing continues.

#### **System programmer response**

Correct the definitions of the namelist, and start the channel initiator again. If you do not want to use SSL communications, set the SSLTASKS queue manager attribute to 0.

## **CSQX163I**

*csect-name* SSL CRL namelist has too many names - first *n* used

## **Severity**

4

## **Explanation**

The SSL authentication namelist specified by the SSLCRLNL queue manager attribute has more names than are supported. The number supported is *n*.

#### **System action**

Processing continues; the excess names are ignored.

#### **System programmer response**

Correct the definitions of the namelist.

## **CSQX164E**

*csect-name* Unable to access SSL key repository

#### **Severity**

4

## **Explanation**

The SSL key repository, with a name that is specified by the SSLKEYR queue manager attribute, could not be accessed.

The most likely causes are:

- The specified key repository does not exist.
- The channel initiator does not have permission to read the specified key repository.
- The channel initiator was unable to connect to the LDAP server specified in an authentication information object listed in the SSL CRL namelist.
- When using shared key rings, the name is not prefixed with 'userid/'.

#### **System action**

Processing continues, but communications using SSL will not be available. Channels using SSL communications will not start.

#### **System programmer response**

Check that:

- the SSL key repository name is specified correctly; if using a shared key ring, it is prefixed with 'userid/'
- the key ring specified as the SSL key repository exists, and the channel initiator has permission to read it
- the LDAP name is specified correctly and that it is available.

For more information, refer to [SSL function return code 202](https://www.ibm.com/docs/en/zos/3.1.0?topic=sfrc-1#idg27438) in the *z/OS Cryptographic Services System SSL Programming* manual.

## **CSQX165I**

*csect-name* SSL key repository refresh already in progress

#### **Severity**

0

#### **Explanation**

A REFRESH SECURITY TYPE(SSL) command was issued, but an SSL key repository refresh was already in progress.

## **System action**

The command is ignored. The refresh currently in progress continues.

## **CSQX166E**

*csect-name* AuthInfo *auth-info-name* has wrong type

#### **Severity**

4

## **Explanation**

The SSL authentication namelist specified by the SSLCRLNL queue manager attribute contains the name of an authentication information object that has an AUTHTYPE of OCSP.

## **System action**

Processing continues, but communications using SSL will not be available.

#### **System programmer response**

Correct the definitions supplied in the namelist so that only authentication information objects with AUTHTYPE of CRLLDAP are named, and restart the channel initiator. If you do not want to use SSL communications, set the SSLTASKS queue manager attribute to 0.

## **CSQX179I**

*csect-name* Channel *channel-name* message reallocation is in progress, *msg-progress* messages of *msg-total* processed

#### **Severity**

 $\Omega$ 

#### **Explanation**

The channel *channel-name* is currently in message reallocation and the progression of this processing is *msg-progress* message processed out of *msg-total* number of messages total to be processed.

#### **System action**

The channel continues to reallocate messages. This process can take some time to complete if there are a large number of messages assigned to the channel on its transmission queue. An increase in CPU utilization might be observed during this time. Upon completion of the reallocation process the channel ends.

#### **System programmer response**

If reallocation is not required, for example because the destination queue manager is now available, reallocation can be interrupted using the command STOP CHANNEL MODE(FORCE).

#### **CSQX180I**

*csect-name* Channel *channel-name* completed message reallocation, *msg-processed* messages processed

#### **Severity**

 $\Omega$ 

## **Explanation**

The channel *channel-name* has completed message reallocation processing, and processed *msgprocessed* number of messages during this processing.

#### **System action**

The channel reallocation for this channel has finished and the channel ends.

#### **System programmer response**

Determine if messages have been successfully reallocated, and if the channel can be started again.

#### **CSQX181E**

*csect-name* Invalid response *response* set by exit *exit-name*

#### **Severity**

8

## **Explanation**

The user exit *exit-name* returned an invalid response code (*response*, shown in hexadecimal) in the *ExitResponse* field of the channel exit parameters (MQCXP).

#### **System action**

Message [CSQX190E](#page-714-0) is issued giving more details, and the channel stops. For auto-defined channels, the channel does not start.

#### **System programmer response**

Investigate why the user exit program set an invalid response code.

## **CSQX182E**

*csect-name* Invalid secondary response *response* set by exit *exit-name*

#### **Severity**

8

## **Explanation**

The user exit *exit-name* returned an invalid secondary response code (*response*, shown in hexadecimal) in the *ExitResponse2* field of the channel exit parameters (MQCXP).

#### **System action**

Message [CSQX190E](#page-714-0) is issued giving more details, and the channel stops. For auto-defined channels, the channel does not start.

#### **System programmer response**

Investigate why the user exit program set an invalid secondary response code.

#### **CSQX184E**

*csect-name* Invalid exit buffer address *address* set by exit *exit-name*

#### **Severity**

8

## **Explanation**

The user exit *exit-name* returned an invalid address for the exit buffer when the secondary response code in the *ExitResponse2* field of the channel exit parameters (MQCXP) is set to MQXR2\_USE\_EXIT\_BUFFER.

#### **System action**

Message [CSQX190E](#page-714-0) is issued giving more details, and the channel stops. For auto-defined channels, the channel does not start.

#### **System programmer response**

Investigate why the user exit program set an invalid exit buffer address. The most likely cause is failing to set a value, so that it is 0.

#### **CSQX187E**

*csect-name* Invalid header compression value set by exit *exit-name*

#### **Severity**

8

#### **Explanation**

The user exit *exit-name* returned a header compression value that was not one of those which were negotiated as acceptable when the channel started.

#### **System action**

Message [CSQX190E](#page-714-0) is issued giving more details, and the channel stops. For auto-defined channels, the channel does not start.

#### **System programmer response**

Investigate why the user exit program set an invalid value. If necessary, alter the channel definitions so that the required compression value is acceptable.

#### **CSQX188E**

*csect-name* Invalid message compression value set by exit *exit-name*

#### **Severity**

8

## **Explanation**

The user exit *exit-name* returned a message compression value that was not one of those which were negotiated as acceptable when the channel started.

#### **System action**

Message [CSQX190E](#page-714-0) is issued giving more details, and the channel stops. For auto-defined channels, the channel does not start.

<span id="page-714-0"></span>Investigate why the user exit program set an invalid value. If necessary, alter the channel definitions so that the required compression value is acceptable.

## **CSQX189E**

*csect-name* Invalid data length *length* set by exit *exit-name*

## **Severity**

8

## **Explanation**

The user exit *exit-name* returned a data length value that was not greater than zero.

## **System action**

Message CSQX190E is issued giving more details, and the channel stops. For auto-defined channels, the channel does not start.

#### **System programmer response**

Investigate why the user exit program set an invalid data length.

#### **CSQX190E**

*csect-name* Channel *channel-name* stopping because of error in exit *exit-name*, Id=*ExitId* reason=*ExitReason*

## **Severity**

8

#### **Explanation**

The user exit *exit-name* invoked for channel *channel-name* returned invalid values, as reported in the preceding messages. *ExitId* shows the type of exit:

**11**

MQXT\_CHANNEL\_SEC\_EXIT, security exit

## **12**

MOXT CHANNEL MSG EXIT, message exit

## **13**

MQXT\_CHANNEL\_SEND\_EXIT, send exit

MQXT\_CHANNEL\_RCV\_EXIT, receive exit

# **14**

**15** MQXT\_CHANNEL\_MSG\_RETRY\_EXIT, message retry exit

# **16**

MQXT\_CHANNEL\_AUTO\_DEF\_EXIT, auto-definition exit

and *ExitReason* shows the reason for invoking it:

## **11**

MQXR\_INIT, initialization

## **12**

MQXR\_TERM, termination

## **13**

MQXR\_MSG, process a message

## **14**

MQXR\_XMIT, process a transmission

## **15**

MQXR\_SEC\_MSG, security message received

**16**

MQXR\_INIT\_SEC, initiate security exchange

## **17**

MQXR\_RETRY, retry a message

## **18**

MQXR\_AUTO\_CLUSSDR, auto-definition of cluster-sender channel

## **28**

MQXR\_AUTO\_CLUSRCVR, auto-definition of cluster-receiver channel

## **System action**

The channel stops. The associated transmission queue may be set to GET(DISABLED) and triggering turned off. For auto-defined channels, the channel does not start.

## **System programmer response**

Investigate why the user exit program set invalid values.

## **CSQX191I**

*csect-name* Channel *channel-name* beginning message reallocation

## **Severity**

0

## **Explanation**

The channel *channel-name* is entering message reallocation because it cannot currently deliver messages to the destination queue manager.

## **System action**

Messages that are not bound to a particular queue manager will be workload balanced. This may take some time if there are a large number of messages assigned to this channel. Check how many using the **DISPLAY CHSTATUS(***channel-name***) XQMSGSA** command.

## **System programmer response**

If reallocation is not required, for example because the destination queue manager is now available, reallocation can be interrupted using **STOP CHANNEL MODE(FORCE)**.

## **CSQX192E**

*csect-name* Channel *channel-name* unable to stop, message reallocation in progress

## **Severity**

8

## **Explanation**

A request to stop channel *channel-name* was made, but the channel cannot stop immediately because message reallocation is taking place.

## **System action**

The channel continues to reallocate messages. This process can take some time to complete if there are a large number of messages assigned to the channel on its transmission queue. An increase in CPU utilization might be observed during this time. Upon completion of the reallocation process the channel ends.

## **System programmer response**

The number of messages to be reallocated can be determined using the **DISPLAY CHSTATUS(***channel-name***) XQMSGSA** command.

Turn on the **MONCHL** attribute of the channel and check how many users are using the **DISPLAY CHSTATUS(***channel-name***) XQMSGSA** command. The value of **MONCHL** should be LOW,MEDIUM or HIGH. See MONCHL for further information.

If reallocation is not required, for example because the destination queue manager is not available, reallocation can be interrupted using the **STOP CHANNEL MODE(FORCE)** command.

#### **CSQX196E**

*csect-name* Data length *data-length* set by exit *exit-name* is larger than agent buffer length *ab-length*

## **Severity**

8

## **Explanation**

The user exit *exit-name* returned data in the supplied agent buffer, but the length specified is greater than the length of the buffer.

#### **System action**

Message [CSQX190E](#page-714-0) is issued giving more details, and the channel stops. For auto-defined channels, the channel does not start.

#### **System programmer response**

Investigate why the user exit program set an invalid data length.

## **CSQX197E**

*csect-name* Data length *data-length* set by exit *exit-name* is larger than exit buffer length *eb-length*

#### **Severity** 8

# **Explanation**

The user exit *exit-name* returned data in the supplied exit buffer, but the length specified is greater than the length of the buffer.

#### **System action**

Message [CSQX190E](#page-714-0) is issued giving more details, and the channel stops. For auto-defined channels, the channel does not start.

#### **System programmer response**

Investigate why the user exit program set an invalid data length.

#### **CSQX199E**

*csect-name* Unrecognized message code *ccc*

## **Severity**

8

## **Explanation**

An unexpected error message code has been issued by the channel initiator.

#### **System action**

Another upload attempt will be made at the next upload interval.

#### **System programmer response**

Use the error codes and explanation to identify the issue. Check the following:

- The APIKey and ServiceURL are specified in the ReportingService stanza in the CSQMQINI DD card of the queue manager.
- The channel initiator has network access to the IBM Cloud® service.
- The channel initiator has a SSL key ring (SSLKEYR), and the IBM Cloud certificates are connected to the key ring.

#### **CSQX201E**

*csect-name* Unable to allocate conversation, channel *channel-name* connection *conn-id* TRPTYPE=*trptype* RC=*return-code* (*return-text*) reason=*reason*

#### **Severity**

8

## **Explanation**

An attempt to allocate a conversation on connection *conn-id* was not successful. The associated channel is *channel-name*; in some cases its name cannot be determined and so is shown as '????'. *trptype* shows the communications system used:

## **TCP**

TCP/IP

## **LU62**

APPC/MVS

The return code from it was: (in hexadecimal) *return-code*, (in text) *return-text*. For some errors, there may also be an associated reason code *reason* (in hexadecimal) giving more information.

#### **System action**

The channel is not started.

#### **System programmer response**

The error may be due to an incorrect entry in the channel definition or some problems in the APPC setup. Correct the error and try again

It could also be that the listening program at the remote end is not running. If so, perform the necessary operations to start the listener for *trptype*, and try again.

See ["Communications protocol return codes for z/OS" on page 1119](#page-1118-0) for information about the cause of the return code from the communications system. If using TCP/IP, see the *[z/OS UNIX System](https://www.ibm.com/docs/en/zos/3.1.0?topic=services-zos-unix-system-messages-codes) [Services Messages and Codes](https://www.ibm.com/docs/en/zos/3.1.0?topic=services-zos-unix-system-messages-codes)* manual for information about the reason code.

#### **CSQX202E**

*csect-name* Connection or remote listener unavailable, channel channel-name connection *connid*TRPTYPE=*trptype* RC=*return-code* (*return-text*) reason=*reason*

#### **Severity**

8

#### **Explanation**

An attempt to allocate a conversation was not successful because the connection *conn-id* was unavailable. The associated channel is *channel-name*; in some cases its name cannot be determined and so is shown as '????'. *trptype* shows the communications system used:

## **TCP**

TCP/IP

## **LU62**

APPC/MVS

The return code from it was: (in hexadecimal) *return-code*, (in text) *return-text*. For some errors, there might also be an associated reason code *reason* (in hexadecimal) giving more information.

#### **System action**

The attempt to start the channel is retried.

## **System programmer response**

Try again later.

A likely cause is that the listener at the remote end was not running or has been started using the wrong port or LU name. If this is the case, perform the necessary operations to start the appropriate listener, and try again.

See ["Communications protocol return codes for z/OS" on page 1119](#page-1118-0) for information about the cause of the return code from the communications system. If using TCP/IP, see the *[z/OS UNIX System](https://www.ibm.com/docs/en/zos/3.1.0?topic=services-zos-unix-system-messages-codes) [Services Messages and Codes](https://www.ibm.com/docs/en/zos/3.1.0?topic=services-zos-unix-system-messages-codes)* manual for information about the reason code.

If you receive reason code 468:

- You are not using the correct IP address.
- The listener for the port might not be active.
- A firewall does not allow the connection.

When there are multiple links defined on a z/OS image, the image can have multiple host names depending on the link. You need to ensure that the correct host name is used as the sender end. Use the NETSTAT HOSTs command to display the host names on the image.

#### **CSQX203E**

*csect-name* Error in communications configuration, channel channel-name connection *conn-id* TRPTYPE=*trptype* RC=*return-code* (*return-text*) reason=*reason*

#### **Severity**

8

## **Explanation**

An attempt to allocate a conversation on connection *conn-id* was not successful because of a communications configuration error. The associated channel is *channel-name*; in some cases its name cannot be determined and so is shown as '????'. *trptype* shows the communications system used:

## **TCP**

TCP/IP

## **LU62**

APPC/MVS

The return code from it was: (in hexadecimal) *return-code*, (in text) *return-text*. For some errors, there might also be an associated reason code *reason* (in hexadecimal) giving more information.

#### **System action**

The channel is not started.

#### **System programmer response**

See ["Communications protocol return codes for z/OS" on page 1119](#page-1118-0) for information about the cause of the return code from the communications system.

Probable causes are:

- If the communications protocol is TCP/IP:
	- The connection name specified is incorrect, or that it cannot be resolved to a network address, or the name may not be in the name server. Correct the error and try again.
	- If the return code is zero, there is a name server problem. The OMVS command OPING usually fails in the same way. Resolve this failure and restart the channel. Check the /etc/ resolv.conf file and check that the correct name server address is specified in the NSINTERADDR statement.
- If the communications protocol is LU 6.2:
	- One of the transmission parameters (MODENAME or TPNAME or PARTNER\_LU) in the side information is incorrect, or that there is no side information for the symbolic destination name specified as the connection name. Correct the error and try again.

– An LU 6.2 session has not been established, perhaps because the LU has not been enabled. Issue the z/OS command VARY ACTIVE if this is the case.

See the *[z/OS UNIX System Services Messages and Codes](https://www.ibm.com/docs/en/zos/3.1.0?topic=services-zos-unix-system-messages-codes)* manual for information about the reason code.

#### **CSQX204E**

*csect-name* Connection attempt rejected, channel channel-name connection *conn-id* TRPTYPE=*trptype* RC=*return-code* (*return-text*) reason=*reason*

#### **Severity**

8

## **Explanation**

An attempt to connect on connection *conn-id* was rejected. The associated channel is *channelname*; in some cases its name cannot be determined and so is shown as '????'. *trptype* shows the communications system used:

#### **TCP**

TCP/IP

## **LU62**

APPC/MVS

The return code from it was: (in hexadecimal) *return-code*, (in text) *return-text*. For some errors, there might also be an associated reason code *reason* (in hexadecimal) giving more information.

#### **System action**

The channel is not started.

#### **System programmer response**

Check the appropriate listener has been started on the remote end.

See ["Communications protocol return codes for z/OS" on page 1119](#page-1118-0) for information about the cause of the return code from the communications system.

If the communications protocol is LU 6.2, it is possible that either the user ID or password supplied at the remote LU is incorrect. The remote host or LU may not be configured to allow connections from the local host or LU.

If the communications protocol is TCP/IP, it is possible that the remote host does not recognize the local host. See the *[z/OS UNIX System Services Messages and Codes](https://www.ibm.com/docs/en/zos/3.1.0?topic=services-zos-unix-system-messages-codes)* manual for information about the reason code.

#### **CSQX205E**

*csect-name* Unable to resolve network address, channel channel-name connection *conn-id* TRPTYPE=TCP RC=*return-code* (*return-text*) reason=*reason*

#### **Severity**

8

## **Explanation**

The supplied connection name *conn-id* could not be resolved into a TCP/IP network address. The associated channel is *channel-name*; in some cases its name cannot be determined and so is shown as '????'. *trptype* shows the communications system used:

# **TCP**

TCP/IP

#### **LU62**

APPC/MVS

The return code from it was: (in hexadecimal) *return-code*, (in text) *return-text*. For some errors, there might also be an associated reason code *reason* (in hexadecimal) giving more information.
The channel is not started.

# **System programmer response**

Check the local TCP/IP configuration. Either the name server does not contain the host or LU name, or the name server was not available.

See ["Communications protocol return codes for z/OS" on page 1119](#page-1118-0) for information about the cause of the return code from TCP/IP. See the *[z/OS UNIX System Services Messages and Codes](https://www.ibm.com/docs/en/zos/3.1.0?topic=services-zos-unix-system-messages-codes)* manual for information about the reason code.

# **CSQX206E**

*csect-name* Error sending data, channel *channel-name* connection *conn-id* (queue manager *qmgrname*) TRPTYPE=*trptype* RC=*return-code* (*return-text*) reason=*reason*

# **Severity**

8

# **Explanation**

An error occurred sending data to *conn-id*, which might be due to a communications failure. The associated channel is *channel-name* and the associated remote queue manager is *qmgr-name*; in some cases the names cannot be determined and so are shown as '????'. *trptype* shows the communications system used:

# **TCP**

TCP/IP

# **LU62**

APPC/MVS

The return code from it was: (in hexadecimal) *return-code*, (in text) *return-text*. For some errors, there might also be an associated reason code *reason* (in hexadecimal) giving more information.

# **System action**

The channel is stopped. The associated transmission queue might be set to GET(DISABLED) and triggering turned off.

# **System programmer response**

See ["Communications protocol return codes for z/OS" on page 1119](#page-1118-0) for information about the cause of the return code from the communications system. If using TCP/IP, see the *[z/OS UNIX System](https://www.ibm.com/docs/en/zos/3.1.0?topic=services-zos-unix-system-messages-codes) [Services Messages and Codes](https://www.ibm.com/docs/en/zos/3.1.0?topic=services-zos-unix-system-messages-codes)* manual for information about the reason code.

Note that the error might have occurred because the channel at the other end has stopped for some reason, for example an error in a receive user exit.

# **CSQX207E**

*csect-name* Invalid data received, connection *conn-id* (queue manager *qmgr-name*) TRPTYPE=*trptype*

# **Severity**

8

# **Explanation**

Data received from connection *conn-id* was not in the required format. The associated remote queue manager is *qmgr-name*; in some cases its name cannot be determined and so is shown as '????'. The data that has been sent may come from something other than a queue manager or client. *trptype* shows the communications system used:

# **TCP**

TCP/IP

# **LU62**

APPC/MVS

The data is ignored.

# **System programmer response**

A likely cause is that an unknown host or LU is attempting to send data.

# **CSQX208E**

*csect-name* Error receiving data, channel *channel-name* connection *conn-id* (queue manager *qmgrname*) TRPTYPE=*trptype* RC=*return-code* (*return-text*) reason=*reason*

# **Severity**

8

# **Explanation**

An error occurred receiving data from connection *conn-id*, which may be due to a communications failure. The associated channel is *channel-name* and the associated remote queue manager is *qmgrname*; in some cases the names cannot be determined and so are shown as '????'. *trptype* shows the communications system used:

# **TCP**

TCP/IP

**LU62**

APPC/MVS

The return code from it was: (in hexadecimal) *return-code*, (in text) *return-text*. For some errors, there might also be an associated reason code *reason* (in hexadecimal) giving more information.

# **System action**

The channel is stopped. The associated transmission queue may be set to GET(DISABLED) and triggering turned off.

# **System programmer response**

See ["Communications protocol return codes for z/OS" on page 1119](#page-1118-0) for information about the cause of the return code from the communications system. If using TCP/IP, see Return code 00000461 for more information about the reason code.

# **CSQX209E**

*csect-name* Connection unexpectedly terminated, channel *channel-name* connection *conn-id* (queue manager *qmgr-name*) TRPTYPE=*trptype* RC=*return-code* (*return-text*)

# **Severity**

8

# **Explanation**

An error occurred receiving data from connection *conn-id*. The connection to the remote host or LU has unexpectedly terminated. The associated channel is *channel-name* and the associated remote queue manager is *qmgr-name*; in some cases the names cannot be determined and so are shown as '????'. *trptype* shows the communications system used:

# **TCP**

TCP/IP

# **LU62**

APPC/MVS

However, this message can also occur in cases where there is no error; for example, if the TCP/IP command TELNET is issued that is directed at the port which the channel initiator is using.

The return code from it was: (in hexadecimal) *return-code*, (in text) *return-text*. For some errors, there might also be an associated reason code *reason* (in hexadecimal) giving more information.

If a channel is involved, it is stopped. The associated transmission queue may be set to GET(DISABLED) and triggering turned off.

#### **System programmer response**

Review the local and remote console logs for reports of network errors.

See["Communications protocol return codes for z/OS" on page 1119](#page-1118-0) for information about the cause of the return code from the communications system. If using TCP/IP, see the *[z/OS UNIX System](https://www.ibm.com/docs/en/zos/3.1.0?topic=services-zos-unix-system-messages-codes) [Services Messages and Codes](https://www.ibm.com/docs/en/zos/3.1.0?topic=services-zos-unix-system-messages-codes)* manual for information about the reason code.

#### **CSQX210E**

*csect-name* Unable to complete bind, channel *channel-name* connection *conn-id* TRPTYPE=LU62 RC=*return-code* (*return-text*) reason=*reason*

#### **Severity**

8

# **Explanation**

An incoming attach request arrived on connection *conn-id*, but the local host or LU was unable to complete the bind. The associated channel is *channel-name*; in some cases its name cannot be determined and so is shown as '????'.

The return code from APPC/MVS allocate services was: (in hexadecimal) *return-code*, (in text) *returntext*. For some errors, there might also be an associated reason code *reason* (in hexadecimal) giving more information.

# **System action**

The channel is not started.

#### **System programmer response**

Check the APPC/MVS configuration.

See ["APPC/MVS return codes" on page 1123](#page-1122-0) for the cause of the return code from APPC/MVS allocate services, and the *[z/OS MVS programming: Writing Servers for APPC/MVS](https://www.ibm.com/docs/en/zos/3.1.0?topic=mvs-zos-programming-writing-servers-appcmvs)* manual for more information.

# **CSQX212E**

*csect-name* Unable to allocate socket, channel *channel-name* TRPTYPE=TCP RC=*return-code* (*returntext*) reason=*reason*

#### **Severity**

8

# **Explanation**

A TCP/IP socket could not be created, possibly because of a storage problem. The associated channel is *channel-name*; in some cases its name cannot be determined and so is shown as '????'.

The return code from TCP/IP was: (in hexadecimal) *return-code*, (in text) *return-text*. For some errors, there might also be an associated reason code *reason* (in hexadecimal) giving more information.

# **System action**

The channel is not started.

#### **System programmer response**

See ["Communications protocol return codes for z/OS" on page 1119](#page-1118-0) for information about the cause of the return code from TCP/IP. See the *[z/OS UNIX System Services Messages and Codes](https://www.ibm.com/docs/en/zos/3.1.0?topic=services-zos-unix-system-messages-codes)* manual for information about the reason code.

#### **CSQX213E**

*csect-name* Communications error, channel *channel-name* TRPTYPE=*trptype* function *func* RC=*returncode* (*return-text*) reason=*reason*

#### **Severity**

8

#### **Explanation**

An unexpected communications error occurred for a listener or a channel. If it was for a listener, the *csect-name* is CSQXCLMA, and the channel name is shown as '????'. If it was for a channel, the channel is *channel-name*; in some cases its name cannot be determined and so is shown as '????'.

*trptype* shows the communications system used:

#### **TCP**

TCP/IP

# **LU62**

APPC/MVS

*func* is the name of the TCP/IP or APPC/MVS function that gave the error. In some cases the function name is not known and so is shown as '????'.

#### *return-code* is

- normally, the return code (in hexadecimal) from the communications system function
- for an LU 6.2 listener, it might be the reason code (in hexadecimal) from APPC/MVS allocate services
- if it is of the form 10009*nnn* or 20009*nnn*, it is a distributed queuing message code.

*return-text* is the text form of the return code.

For some errors, there might also be an associated reason code *reason* (in hexadecimal) giving more information.

#### **System action**

If the error occurred for a channel, the channel is stopped. For a listener, the channel is not started or, in some cases, the listener terminates.

#### **System programmer response**

See ["Communications protocol return codes for z/OS" on page 1119](#page-1118-0) for information about the cause of the return code from the communications system.

For the ioctl function, if the return-code is 0000007A and the reason is 12B20381, the problem might be that the queue manager has been configured with TCPSTACK(MULTIPLE) and the TCPIP stack named in the TCPNAME parameter does not exist.

If this is the case, either start the specified TCPIP stack, or change the value of the TCPNAME parameter on the queue manager.

A distributed queuing message code *nnn* is generally associated with message CSQX*nnn*E, which will normally be issued previously. See that message explanation for more information. Where no such message is described, see ["Distributed queuing message codes" on page 1134](#page-1133-0) for the corresponding message number.

Check for error messages on the partner system that might indicate the cause of the problem.

#### **CSQX215E**

*csect-name* Communications network not available, TRPTYPE=*trptype*

#### **Severity**

8

#### **Explanation**

An attempt was made to use the communications system, but it has not been started or has stopped. *trptype* shows the communications system used:

#### **TCP**

TCP/IP

**LU62**

APPC/MVS

# **System action**

The channel or listener is not started.

#### **System programmer response**

Start the communications system, and try again.

#### **CSQX218E**

*csect-name* Listener not started - unable to bind, port *port* address *ip-address* TRPTYPE=TCP INDISP=*disposition* RC=*return-code*

#### **Severity**

8

## **Explanation**

An attempt to bind the TCP/IP socket to the indicated listener port was not successful. *ip-address* is the IP address used, or '\*' if the listener is using all IP addresses. The return code (in hexadecimal) from TCP/IP was *return-code*.

*disposition* shows which type of incoming requests the listener was handling:

#### **QMGR**

those directed to the target queue manager

#### **GROUP**

those directed to the queue sharing group.

# **System action**

The listener is not started.

#### **System programmer response**

The failure could be due to another program using the same port number.

See ["Communications protocol return codes for z/OS" on page 1119](#page-1118-0) for information about the return code from TCP/IP.

# **CSQX219E**

*csect-name* Listener stopped - error creating new connection, TRPTYPE=TCP INDISP=*disposition*

# **Severity**

#### 8

#### **Explanation**

An attempt was made to create a new TCP/IP socket because an attach request was received, but an error occurred.

*disposition* shows which type of incoming requests the listener was handling:

# **QMGR**

those directed to the target queue manager

#### **GROUP**

those directed to the queue sharing group.

The listener stops. The channel initiator will attempt to restart it, at the intervals specified by the LSTRTMR queue manager attribute.

#### **System programmer response**

The failure might be transitory, try again later. If the problem persists, it might be necessary to stop some other jobs that use TCP/IP, or to restart TCP/IP.

#### **CSQX220E**

*csect-name* Communications network not available, channel *channel-name* TRPTYPE=*trptype*

#### **Severity**

8

#### **Explanation**

An attempt was made to use the communications system by a channel or a listener, but it has not been started or has stopped. If it was for a channel, the channel is *channel-name*; in some cases its name cannot be determined and so is shown as '????'. If it was for a listener, the channel name is again shown as '????'. *trptype* shows the communications system used:

#### **TCP**

TCP/IP

# **LU62**

APPC/MVS

# **System action**

The channel or listener is not started.

#### **System programmer response**

Start the communications system, and try again.

# **CSQX228E**

*csect-name* Listener unable to start channel, channel *channel-name* TRPTYPE=*trptype* INDISP=*disposition* connection=*conn-id*

# **Severity**

8

# **Explanation**

An incoming attach request arrived from *conn-id*, but the listener for *trptype* could not start an instance of a channel to respond to it. The associated channel is *channel-name*; in some cases its name cannot be determined and so is shown as '????'.

*disposition* shows which type of incoming requests the listener was handling:

# **QMGR**

those directed to the target queue manager

# **GROUP**

those directed to the queue sharing group.

However, this message can also occur in cases where there is no error; for example, if the TCP/IP command TELNET is issued that is directed at the port which the channel initiator is using.

# **System action**

If a channel is involved, it is not started.

#### **System programmer response**

The failure could be because the channel initiator is currently too busy; try again when there are fewer channels running. If the problem persists, increase the number of dispatchers used by the channel initiator.

## **CSQX234I**

*csect-name* Listener stopped, TRPTYPE=*trptype* INDISP=*disposition*

#### **Severity**

 $\Omega$ 

# **Explanation**

The specified listener terminated. This could be for a number of reasons including, but not limited to, those in the following list:

- a STOP command was issued
- the listener was retrying
- an error occurred in the communications system

*trptype* is the transport type.

*disposition* shows which type of incoming requests the listener was handling:

# **QMGR**

those directed to the target queue manager

# **GROUP**

those directed to the queue sharing group.

#### **System action**

Processing continues. If the listener was not deliberately stopped, the channel initiator will attempt to restart the listener, at the intervals specified by the LSTRTMR queue manager attribute.

#### **System programmer response**

If the listener was not deliberately stopped, look at any preceding messages relating to the channel initiator or to the TCP/IP, OMVS, or APPC address spaces to determine the cause.

#### **CSQX235E**

*csect-name* Invalid local address *local-addr*, channel *channel-name* TRPTYPE=*trptype* RC=*return-code* (*return-text*) reason=*reason*

# **Severity**

8

# **Explanation**

The supplied local address *local-addr* could not be resolved to a TCP/IP network address. The associated channel is *channel-name*; in some cases its name cannot be determined and so is shown as '????'. *trptype* shows the communications system used:

# **TCP**

TCP/IP

**LU62**

APPC/MVS

The return code from it was: (in hexadecimal) *return-code*, (in text) *return-text*. For some errors, there might also be an associated reason code *reason* (in hexadecimal) giving more information.

# **System action**

The channel is not started.

# **System programmer response**

Check the local TCP/IP configuration. Either the name server does not contain the host name, or the name server was not available.

See ["Communications protocol return codes for z/OS" on page 1119](#page-1118-0) for information about the cause of the return code from TCP/IP.

#### **CSQX239E**

*csect-name* Unable to determine local host name, channel *channel-name* TRPTYPE=TCP RC=*returncode* (*return-text*) reason=*reason*

#### **Severity**

8

#### **Explanation**

An attempt was made to start a channel or listener using TCP/IP, but the TCP/IP gethostname call failed. If it was for a channel, the channel is *channel-name*; in some cases its name cannot be determined and so is shown as '????'. If it was for a listener, the channel name is again shown as '????'.

The return code from it was: (in hexadecimal) *return-code*, (in text) *return-text*. For some errors, there might also be an associated reason code *reason* (in hexadecimal) giving more information.

## **System action**

The channel or listener is not started.

#### **System programmer response**

See ["Communications protocol return codes for z/OS" on page 1119](#page-1118-0) for information about the cause of the return code from TCP/IP.

#### **CSQX250E**

*csect-name* Listener ended abnormally, TRPTYPE=*trptype* INDISP=disposition, reason=*sssuuu-reason*

#### **Severity**

8

#### **Explanation**

The specified listener is ending abnormally because an error that cannot be corrected has occurred. *sss* is the system completion code, *uuu* is the user completion code, and *reason* is the associated reason code (all in hexadecimal).

*disposition* shows which type of incoming requests the listener was handling:

# **QMGR**

those directed to the target queue manager

#### **GROUP**

those directed to the queue sharing group.

#### **System action**

The listener ends abnormally, and a dump is normally issued. The channel initiator will attempt to restart the listener, at the intervals specified by the LSTRTMR queue manager attribute.

#### **System programmer response**

User completion codes are generally the result of errors detected by the Language Environment; see the *[z/OS Language Environment Programming Guide](https://www.ibm.com/docs/en/zos/3.1.0?topic=environment-zos-language-programming-guide)* for information about these codes. Otherwise, contact your IBM support center.

## **CSQX251I**

*csect-name* Listener started, TRPTYPE=*trptype* INDISP=*disposition*

#### **Severity**  $\Omega$

# **Explanation**

The specified listener started successfully. This may be as a result of a START LISTENER command, or because the listener restarted automatically following an error.

*disposition* shows which type of incoming requests the listener was handling:

# **QMGR**

those directed to the target queue manager

# **GROUP**

those directed to the queue sharing group.

# **System action**

Processing continues.

# **CSQX256E**

*csect-name* Listener stopped - error selecting new connection, TRPTYPE=TCP INDISP=*disposition*

#### **Severity** 8

# **Explanation**

An error occurred in the listener select processing. The listener was notified by TCP/IP, but no attach request was received.

*disposition* shows which type of incoming requests the listener was handling:

# **QMGR**

those directed to the target queue manager

# **GROUP**

those directed to the queue sharing group.

# **System action**

The listener stops. The channel initiator will attempt to restart it, at the intervals specified by the LSTRTMR queue manager attribute.

# **System programmer response**

The failure might be transitory, try again later. If the problem persists, it might be necessary to stop some other jobs that use TCP/IP, or to restart TCP/IP.

# **CSQX257I**

*csect-name* Listener unable to create new connection, TRPTYPE=TCP INDISP=*disposition*

# **Severity**

4

# **Explanation**

An attempt was made to create a new TCP/IP socket because an attach request was received, but an error occurred.

*disposition* shows which type of incoming requests the listener was handling:

# **QMGR**

those directed to the target queue manager

# **GROUP**

those directed to the queue sharing group.

# **System action**

The listener continues to run, but the connection is not created.

# **System programmer response**

The failure might be transitory, try again later. If the problem persists, it might be necessary to stop some other jobs that use TCP/IP, or to restart TCP/IP.

# **CSQX258E**

*csect-name* Listener stopped - error accepting new connection, TRPTYPE=TCP INDISP=*disposition*

```
Severity
8
```
# **Explanation**

An error occurred in the listener accept processing. The listener was notified by TCP/IP, but no attach request was received.

*disposition* shows which type of incoming requests the listener was handling:

#### **QMGR**

those directed to the target queue manager

#### **GROUP**

those directed to the queue sharing group.

# **System action**

The listener stops. The channel initiator will attempt to restart it, at the intervals specified by the LSTRTMR queue manager attribute.

#### **System programmer response**

The failure might be transitory, try again later. If the problem persists, it might be necessary to stop some other jobs that use TCP/IP, or to restart TCP/IP.

#### **CSQX259E**

*csect-name* Connection timed out, channel *channel-name* connection *conn-id* (queue manager *qmgrname*) TRPTYPE=*trptype*

#### **Severity**

#### 8

#### **Explanation**

The connection *conn-id* timed out. The associated channel is *channel-name* and the associated remote queue manager is *qmgr-name*; in some cases the names cannot be determined and so are shown as '????'. *trptype* shows the communications system used:

#### **TCP**

TCP/IP

#### **LU62**

APPC/MVS

Probable causes are:

- A communications failure.
- For a message channel, if the Receive Timeout function is being used (as set by the RCVTIME, RCVTTYPE, and RCVTMIN queue manager attributes) and no response was received from the partner within this time.
- For an MQI channel, if the Client Idle function is being used (as set by the DISCINT serverconnection channel attribute) and the client application did not issue an MQI call within this time.

## **System action**

The channel stops.

#### **System programmer response**

For a message channel, check the remote end to see why the time out occurred. Note that, if retry values are set, the remote end will restart automatically. If necessary, set the receive wait time for the queue manager to be higher.

For an MQI channel, check that the client application behavior is correct. If so, set the disconnect interval for the channel to be higher.

#### **CSQX261E**

*csect-name* No suitable IP stack available, channel *channel-name*, connection *conn-id*

#### **Severity**

8

# **Explanation**

An attempt to allocate a conversation on connection *conn-id* for channel *channel-name* using TCP/IP communications was not successful because the IP stack used did not support the IP address family required for the connection.

# **System action**

The channel is not started.

#### **System programmer response**

If the channel's CONNAME attribute resolves to an IPv6 address, then ensure the stack being used by the combination of the TCPNAME queue manager attribute and the channel's LOCLADDR attribute supports IPv6. If the channel's CONNAME attribute resolves to an IPv4 address, then ensure the stack being used by the combination of the TCPNAME queue manager attribute and the channel's LOCLADDR attribute supports IPv4.

#### **CSQX262E**

*csect-name* Communications canceled, channel *channel-name* TRPTYPE=*trptype*

# **Severity**

8

#### **Explanation**

An unexpected communications error occurred for a listener or a channel. This error occurs if the channel was stopped with mode FORCE and the communications session was canceled.

The channel is *channel-name*; in some cases its name cannot be determined and so is shown as '????'. *trptype* shows the communications system used:

# **TCP**

TCP/IP

#### **LU62**

APPC/MVS

#### **System action**

The channel is stopped.

#### **System programmer response**

Restart the channel if appropriate.

#### **CSQX293I**

*csect-name* Channel *channel-name* has initiated a switch of transmission queue from *old-xmitq* to *new-xmitq*

# **Severity**

0

#### **Explanation**

A switch of transmission queue for the channel identified by *channel-name* is required due to a change to the default cluster transmission queue configuration of the queue manager, or to the cluster channel name attribute of a cluster transmission queue. This message is issued by the channel initiator when the process of switching the transmission queue from *old-xmitq* to *new-xmitq* is started.

# **System action**

The queue manager is notified to start the switching process for the channel.

The channel continues to run after closing the old transmission queue and switching to use the new transmission queue instead.

#### **System programmer response**

None.

# **CSQX294E**

*csect-name* Transmission queue status unavailable, channel *channel-name*

#### **Severity**

8

#### **Explanation**

The transmission queue for the cluster-sender channel identified by *channel-name* cannot be determined because when the queue manager started it was unable to load the persisted transmission queue state from the queue SYSTEM.CHANNEL.SYNCQ.

# **System action**

The channel ends abnormally.

#### **System programmer response**

If the queue manager is unable to load the persisted transmission queue state during startup it issues message [CSQM561E](#page-471-0).

#### **CSQX296E**

*csect-name* Password protection negotiation failed for channel *channel-name*, connection *conn-id*

#### **Severity**

#### 8

# **Explanation**

The channel *channel-name* could not be established because it failed to agree a password protection algorithm with the remote machine *conn-id*.

# **System action**

The channel does not start.

#### **System programmer response**

Check whether password protection settings prevent interoperability with the remote machine.

Alternatively, consider using SSL or TLS to protect passwords instead. You must use a non-null CipherSpec to protect passwords.

#### **CSQX298E**

*csect-name* AMS not available, required for channel *channel-name*

#### **Severity**

8

# **Explanation**

SPLPROT values of REMOVE and ASPOLICY require AMS to be active for this queue manager. If these values are specified without AMS being active, the channel cannot be started.

# **System action**

The channel does not start.

#### **System programmer response**

Ensure AMS is active for this queue manager or alter the channel to SPLPROT(PASSTHRU), and try again.

#### **CSQX403I**

*csect-name* Auto-definition of channel *channel-name* suppressed by exit *exit-name*

#### **Severity**

 $\Omega$ 

# **Explanation**

In response to a request to start a channel that was not defined, an attempt was made to define it automatically. The channel auto-definition exit *exit-name* prevented it being defined.

# **System action**

The channel is not started.

#### **CSQX404I**

*csect-name* Phase one of REFRESH CLUSTER REPOS(YES) has completed, cluster *cluster\_namen* objects changed

#### **Severity**  $\Omega$

# **Explanation**

Phase one of REFRESH CLUSTER has completed.

Applications attempting to access cluster resources may see failures to resolve cluster resources until phase two of REFRESH CLUSTER is complete.

Phase two is complete once all new information has been received from other members of the cluster.

Monitor your SYSTEM.CLUSTER.COMMAND.QUEUE to determine when it has reached a consistently empty state to indicate that the refresh process has completed.

#### **System action**

None.

# **CSQX405I**

*csect-name* FORCEREMOVE QUEUES(YES) command processed, cluster *cluster\_name* target *target*

# **Severity**

 $\Omega$ 

# **Explanation**

The repository manager successfully processed a RESET CLUSTER ACTION(FORCEREMOVE) command with the QUEUES(YES) option for the indicated cluster and target queue manager.

# **System action**

None.

# **CSQX406E**

*csect-name* REFRESH CLUSTER REPOS(YES) command failed, cluster *cluster\_name* - *qmgr-name* is a full repository

# **Severity**

8

# **Explanation**

The repository manager could not process a REFRESH CLUSTER command with the REPOS(YES) option for the indicated cluster, because the local queue manager provides full repository management service for the cluster.

# **System action**

The command is ignored.

#### **System programmer response**

Reissue the command with the correct values or on the correct queue manager. It might be necessary to change the queue manager so that it is not a full repository for the cluster.

# **CSQX407I**

*csect-name* Cluster queue *q-name* definitions inconsistent

# **Severity**

4

# **Explanation**

The definition of a cluster queue has different values for the DEFPRTY, DEFPSIST, DEFPRESP, and DEFBIND attributes on the various queue managers in the cluster.

All definitions of the same cluster queue must be identical. Problems might arise if your applications rely on one of these attributes to determine messaging behavior. For example, if an application opens a cluster queue with the option MQOO\_BIND\_AS\_Q\_DEF, and the different instances of the queue have different DEFBIND values, the behavior of the message transfer depends on which instance of the queue happens to be selected when it is opened.

# **System action**

None.

# **System programmer response**

Alter the definitions of the queue on the various queue managers so that they have identical values for these attributes.

# **CSQX410I**

*csect-name* Repository manager started

# **Severity**

0

# **Explanation**

The repository manager started successfully.

# **System action**

None.

# **CSQX411I**

*csect-name* Repository manager stopped

# **Severity**

 $\Omega$ 

# **Explanation**

The repository manager stopped. This may be for one of three reasons:

- The channel initiator is stopping.
- The channel initiator is starting and the queues used by the repository manager have not been defined because clustering is not required.
- An error has occurred.

# **System action**

Processing continues, but clustering is not available.

# **System programmer response**

If an error has occurred, investigate the problem reported in the preceding messages.

#### **CSQX412E**

*csect-name* Misdirected repository command, target *target-id* sender *sender-id*

#### **Severity**

8

# **Explanation**

The repository manager received a command intended for some other queue manager, with an identifier that is *target-id*. The command was sent by the queue manager with identifier *sender-id*.

# **System action**

The command is ignored, and the error is reported to the sender.

#### **System programmer response**

Check the channel and cluster definitions of the sending queue manager.

#### **CSQX413E**

*csect-name* Repository command format error, command code *command*

#### **Severity**

8

# **Explanation**

An internal error has occurred.

#### **System action**

The command is ignored, and the error is reported to the sender; the repository manager continues processing. Information about the error is written to the data set identified by the CSQSNAP DD statement of the channel initiator started task JCL procedure, xxxxCHIN.

#### **System programmer response**

Collect the items listed in the Problem Determination section and contact your IBM support center.

#### **CSQX415E**

*csect-name* Repository command state error, command code *command* cluster object *object-name* sender *sender-id*

#### **Severity**

8

# **Explanation**

An internal error has occurred.

#### **System action**

The command is ignored; the repository manager continues processing. Information about the error is written to the data set identified by the CSQSNAP DD statement of the channel initiator started task JCL procedure, xxxxCHIN.

# **System programmer response**

Collect the items listed in the Problem Determination section and contact your IBM support center.

# **CSQX416E**

*csect-name* Repository command processing error, RC=*return-code* command code *command* cluster object *object-name* sender *sender-id*

# **Severity**

8

# **Explanation**

An internal error has occurred.

The command is ignored; the repository manager continues processing. Information about the error is written to the data set identified by the CSQSNAP DD statement of the channel initiator started task JCL procedure, xxxxCHIN.

#### **System programmer response**

Collect the items listed in the Problem Determination section and contact your IBM support center.

#### **CSQX417I**

*csect-name* Cluster-senders remain for removed queue manager *qmgr-name*

#### **Severity**

0

#### **Explanation**

The indicated queue manager has been deleted or forcibly removed from a cluster, but there are manually-defined cluster-sender channels that refer to it. This means that the repository manager will continue to send cluster information to the removed queue manager.

#### **System programmer response**

Delete the manually-defined cluster-sender channels that refer to *qmgr-name*.

#### **CSQX418I**

*csect-name* Only one repository for cluster *cluster\_name*

#### **Severity**

 $\Omega$ 

#### **Explanation**

The repository manager has received information about a cluster for which it is the only full repository.

#### **System action**

None.

#### **System programmer response**

If you require a second full repository, alter the REPOS or REPOSNL attribute of the second queue manager that is to have a full repository for the cluster to specify the cluster name.

#### **CSQX419I**

*csect-name* No cluster-receivers for cluster *cluster\_name*

# **Severity**

 $\Omega$ 

# **Explanation**

The repository manager has received information about a cluster for which no cluster-receiver channels are known.

#### **System action**

None.

#### **System programmer response**

Define cluster-receiver channels for the cluster on the local queue manager.

#### **CSQX420I**

*csect-name* No repositories for cluster *cluster\_name*

#### **Severity**

0

#### **Explanation**

The repository manager has received information about a cluster for which no full repositories are known.

#### **System action**

None.

#### **System programmer response**

Define a cluster-sender channel for connecting to the queue manager that is the full repository for the cluster, or alter the REPOS or REPOSNL attribute of the queue manager that is to have a full repository for the cluster to specify the cluster name.

#### **CSQX422E**

*csect-name* Repository manager error, RC=*return-code*

# **Severity**

8

#### **Explanation**

An internal error has occurred.

#### **System action**

The repository manager attempts to continue processing. Information about the error is written to the data set identified by the CSQSNAP DD statement of the channel initiator started task JCL procedure, xxxxCHIN.

#### **System programmer response**

Collect the items listed in the Problem Determination section and contact your IBM support center.

#### **CSQX425E**

*csect-name* Repository command merge error, command code *command* cluster object *object-name* sender *sender-id*

# **Severity**

8

# **Explanation**

An internal error has occurred.

# **System action**

The command is ignored; the repository manager continues processing. Information about the error is written to the data set identified by the CSQSNAP DD statement of the channel initiator started task JCL procedure, xxxxCHIN.

#### **System programmer response**

Collect the items listed in the Problem Determination section and contact your IBM support center.

# **CSQX426E**

*csect-name* Undeliverable repository command, channel *channel-name* target *target-id* command code *command*

# **Severity**

8

# **Explanation**

The repository manager tried to send a command to another queue manager using channel *channelname*. The other queue manager, with identifier *target-id*, could not be found.

The command is ignored.

# **System programmer response**

Check the channel and cluster definitions of the sending and receiving queue managers.

# **CSQX427E**

*csect-name* Cluster-sender not connected to repository, cluster *cluster\_name* channel *channel-name* target *target-id*

**Severity**

8

# **Explanation**

A cluster-sender channel must be connected to a queue manager that is a full repository for all the clusters for the channel, and the corresponding cluster-receiver channel must be in the same clusters. Channel *channel-name* in cluster *cluster\_name* does not satisfy this. *target-id* is the identifier of the target queue manager for the channel.

# **System action**

The command is ignored.

# **System programmer response**

Check the definition of the channel on both queue managers to ensure that it is connected to a full repository for the clusters, and that it is in the same clusters on both queue managers.

# **CSQX428E**

*csect-name* Unexpected publication of a cluster queue, cluster *cluster\_name* cluster queue *q-name* sender *sender-id*

# **Severity**

8

# **Explanation**

The repository manager received a publication for cluster queue *q-name* from another queue manager, with an identifier *sender-id*, relating to cluster *cluster\_name*. The local queue manager cannot accept the command because it is not a full repository for the cluster and thus it does not have an interest in the cluster queue.

This can also occur because a command destined for the local repository manager is delayed in the network and is out of date when it arrives, for example because a REFRESH CLUSTER command has been issued on the local repository manager and caused its view of the cluster to change.

# **System action**

The command is ignored.

# **System programmer response**

If the local partial repository queue manager is supposed to be a full repository for the cluster, use the ALTER QMGR command to specify a repository or repository namelist which contains the cluster. If the local queue manager is correctly a partial repository for the cluster, ensure that the remote queue manager does not have a manually defined cluster sender directed at the local partial repository.

If the message occurs because a command is out of date, the message can be ignored.

# **CSQX429E**

*csect-name* Unexpected deletion of a cluster queue, cluster *cluster\_name* cluster queue *q-name*

# **Severity**

8

# **Explanation**

The repository manager received a deletion for cluster queue *q-name* from another queue manager, with an identifier *sender-id*, relating to cluster *cluster\_name*. The local queue manager cannot accept the command because it is not a full repository for the cluster and thus it does not have an interest in the cluster queue.

This can also occur because a command destined for the local repository manager is delayed in the network and is out of date when it arrives, for example because a REFRESH CLUSTER command has been issued on the local repository manager and caused its view of the cluster to change.

#### **System action**

The command is ignored.

#### **System programmer response**

If the local partial repository queue manager is supposed to be a full repository for the cluster, use the ALTER QMGR command to specify a repository or repository namelist which contains the cluster. If the local queue manager is correctly a partial repository for the cluster, ensure that the remote queue manager does not have a manually defined cluster sender directed at the local partial repository.

If the message occurs because a command is out of date, the message can be ignored.

#### **CSQX430E**

*csect-name* Unexpected queue manager repository command, cluster *cluster\_name* channel *channelname* sender *sender-id*

#### **Severity**

8

#### **Explanation**

The repository manager received a command from another queue manager, with an identifier that is *sender-id*, relating to cluster *cluster\_name*. The local queue manager cannot accept the command because it is not a full repository for the cluster, it does not have an interest in the cluster channel, and it does not have any matching cluster-sender channels. The cluster-sender channel used by the other queue manager was *channel-name*.

This message might appear on a queue manager that has defined a cluster-sender channel to another queue manager that does not host a full repository, if the other queue manager is later modified to host a full repository.

#### **System action**

The command is ignored.

#### **System programmer response**

Check the definition of the channel on the sending queue manager to ensure that it is connected to a full repository for the cluster.

Ensure the CLUSTER and CLUSNL values are consistent, and that you have not specified a *cluster\_name* when you meant a *cluster-namelist*.

## **CSQX431I**

*csect-name* Repository unavailable, cluster *cluster\_name* channel *channel-name* sender *sender-id*

#### **Severity**  $\Omega$

# **Explanation**

The repository manager received a command from another queue manager, with identifier *sender-id*, reporting that it is no longer a full repository for cluster *cluster\_name*.

The cluster-sender channel *channel-name* is changed so that it can no longer be used to access the other queue manager in relation to the cluster.

#### **CSQX432I**

*csect-name* Unexpected cluster query received, cluster *cluster\_name* cluster object *object-name* sender *sender-id*

#### **Severity**

8

# **Explanation**

The repository manager received a query for cluster object *object-name* from another queue manager, with an identifier *sender-id*, relating to cluster *cluster\_name*. The local queue manager cannot accept the command because it is not a full repository for the cluster.

This can also occur because a command destined for the local repository manager is delayed in the network and is out of date when it arrives, for example because a REFRESH CLUSTER command has been issued on the local repository manager and caused its view of the cluster to change.

#### **System action**

The command is ignored.

#### **System programmer response**

If the local partial repository queue manager is supposed to be a full repository for the cluster, use the ALTER QMGR command to specify a repository or repository namelist which contains the cluster. If the local queue manager is correctly a partial repository for the cluster, ensure that the remote queue manager does not have a manually defined cluster sender directed at the local partial repository.

If the message occurs because a command is out of date, the message can be ignored.

# **CSQX433E**

*csect-name* Cluster-receiver and cluster-sender differ, cluster *cluster\_name* channel *channel-name* sender *sender-id*

#### **Severity**

8

#### **Explanation**

The repository manager received a command from another queue manager, with identifier *sender-id*. The cluster-sender channel *channel-name* on that queue manager is in cluster *cluster\_name*, but the corresponding cluster-receiver channel on the local queue manager is not.

#### **System action**

The command is ignored.

#### **System programmer response**

Change the definition of the channel so that it is in the same clusters on both queue managers.

# **CSQX434E**

*csect-name* Unrecognized message on *name*

#### **Severity**

8

# **Explanation**

The channel initiator found a message on one of its queues that either had a format that could not be recognized or did not come from a queue manager or channel initiator.

The message is put on the dead-letter queue.

#### **System programmer response**

Examine the message on the dead-letter queue to determine the originator of the message.

#### **CSQX435E**

*csect-name* Unable to put repository manager message, target *target-id* MQCC=*mqcc* MQRC=*mqrc* (*mqrc-text*)

**Severity**

 $\Delta$ 

# **Explanation**

The repository manager tried to send a message to SYSTEM.CLUSTER.COMMAND.QUEUE on another queue manager with an identifier that is *target-id*, but the MQPUT call was unsuccessful.

# **System action**

Processing continues, but repository information may be out of date.

# **System programmer response**

Refer to ["Conclusão e Códigos de Razão API" on page 1138](#page-1137-0) for information about *mqcc* and *mqrc* (*mqrc-text* provides the MQRC in textual form).

Check the channel and cluster definitions on the local and target queue managers, and ensure that the channels between them are running.

When the problem is corrected, the repository information will normally be updated automatically. The REFRESH CLUSTER command can be used to be sure that the repository information is up to date.

This error may occur if the REFRESH CLUSTER REPOS(YES) command is issued against a full repository, as the full repository will then be temporarily unable to fulfil requests from other repositories until it has rebuilt the cluster. If there is more than one full repository for the cluster, the problem will resolve itself. If there is only a single full repository for the cluster, the REFRESH CLUSTER command will need to be run against all the other queue managers in the cluster to make them contact the full repository again.

# **CSQX436E**

*csect-name* Unable to put repository manager message, cluster *cluster\_name* MQCC=*mqcc* MQRC=*mqrc* (*mqrc-text*)

# **Severity**

4

# **Explanation**

The repository manager tried to send a message to SYSTEM.CLUSTER.COMMAND.QUEUE on a queue manager that has the full repository for the specified cluster, but the MQPUT was unsuccessful.

# **System action**

Processing continues, but repository information may be out of date.

# **System programmer response**

Refer to ["Conclusão e Códigos de Razão API" on page 1138](#page-1137-0) for information about *mqcc* and *mqrc* (*mqrc-text* provides the MQRC in textual form).

Check the channel and cluster definitions on the local and target queue managers, and ensure that the channels between them are running.

When the problem is corrected, the repository information will normally be updated automatically. The REFRESH CLUSTER command can be used to be sure that the repository information is up to date.

# **CSQX437E**

*csect-name* Unable to commit repository changes

#### **Severity**

4

# **Explanation**

The repository manager tried to commit some updates to the repository but was unsuccessful.

# **System action**

Processing continues, but local repository information might be out of date.

#### **System programmer response**

If this occurs when the channel initiator is stopping, it can be ignored because the local repository information will normally be updated automatically when the channel initiator is restarted. If there is an isolated occurrence at other times, use the REFRESH CLUSTER command to bring the local repository information up to date.

If the problem persists, contact your IBM support center.

#### **CSQX438E**

*csect-name* Unable to reallocate messages, channel *channel-name* MQCC=*mqcc* MQRC=*mqrc* (*mqrctext*)

#### **Severity**

8

#### **Explanation**

The repository manager was unable to reallocate messages for the specified channel to another destination.

#### **System action**

The messages remain on the transmission queue.

# **System programmer response**

Refer to ["Conclusão e Códigos de Razão API" on page 1138](#page-1137-0) for information about *mqcc* and *mqrc* (*mqrc-text* provides the MQRC in textual form).

Use this information in conjunction with any preceding error messages to determine the cause of the problem. When the problem is corrected, restart the channel.

#### **CSQX439E**

*csect-name* Repository error for channel *channel-name*

#### **Severity**

8

# **Explanation**

An internal error has occurred.

#### **System action**

The repository manager attempts to continue processing. Information about the error is written to the data set identified by the CSQSNAP DD statement of the channel initiator started task JCL procedure, xxxxCHIN.

#### **System programmer response**

Collect the items listed in the Problem Determination section and contact your IBM support center.

#### **CSQX440E**

*csect-name* FORCEREMOVE command failed, cluster *cluster\_name* target *target* - repository is not on *qmgr-name*

#### **Severity**

8

#### **Explanation**

The repository manager could not process a RESET CLUSTER ACTION(FORCEREMOVE) command for the indicated cluster and target queue manager, because the local queue manager does not provide a full repository management service for the cluster.

#### **System action**

The command is ignored.

# **System programmer response**

Reissue the command with the correct values or on the correct queue manager.

#### **CSQX441I**

*csect-name* FORCEREMOVE command processed, cluster *cluster\_name* target *target*

#### **Severity**

 $\Omega$ 

# **Explanation**

The repository manager successfully processed a RESET CLUSTER ACTION(FORCEREMOVE) command for the indicated cluster and target queue manager.

# **System action**

None.

# **CSQX442I**

*csect-name* Phase one of REFRESH CLUSTER has completed, cluster *cluster\_namen* objects changed

# **Severity**

 $\Omega$ 

# **Explanation**

Phase one of REFRESH CLUSTER has completed.

Applications attempting to access cluster resources may see failures to resolve cluster resources until phase two of **REFRESH CLUSTER** is complete.

Phase two is complete once all new information has been received from other members of the cluster.

Monitor your SYSTEM.CLUSTER.COMMAND.QUEUE to determine when it has reached a consistently empty state to indicate that the refresh process has completed.

# **System action**

None.

# **CSQX443I**

*csect-name* SUSPEND QMGR command processed, cluster *cluster\_namen* objects changed

**Severity**

 $\Omega$ 

# **Explanation**

The repository manager successfully processed a SUSPEND QMGR command for the indicated cluster. (Where the command specified a namelist of clusters, the message is issued only for the first cluster in the namelist.)

None.

# <span id="page-743-0"></span>**CSQX444I**

*csect-name* RESUME QMGR command processed, cluster *cluster\_namen* objects changed

# **Severity**

0

# **Explanation**

The repository manager successfully processed a RESUME QMGR command for the indicated cluster. (Where the command specified a namelist of clusters, the message is issued only for the first cluster in the namelist.)

# **System action**

None.

# **CSQX447E**

*csect-name* Unable to backout repository changes

# **Severity**

8

# **Explanation**

Following an error, the repository manager tried to backout some updates to the local repository but was unsuccessful.

# **System action**

The repository manager terminates.

#### **System programmer response**

If the repository manager subsequently restarts successfully, or if on restarting the channel initiator the repository manager subsequently starts successfully, this can be ignored.

If not, contact your IBM support center.

# **CSQX448E**

*csect-name* Repository manager stopping because of errors. Restart in *n* seconds

# **Severity**

8

# **Explanation**

A severe error, as reported in the preceding messages, occurred during repository manager processing; the repository manager is unable to continue.

# **System action**

The repository manager terminates. The channel initiator will try to restart it after the specified interval.

# **System programmer response**

Correct the problem reported in the preceding messages.

# **CSQX449I**

*csect-name* Repository manager restarted

# **Severity**

0

#### **Explanation**

The repository manager restarted successfully following an error.

## **System action**

None.

# **CSQX453E**

*csect-name* FORCEREMOVE command failed, cluster *cluster\_name* target *target* is not unique

#### **Severity**

8

# **Explanation**

The repository manager could not process a RESET CLUSTER ACTION(FORCEREMOVE) command for the indicated cluster and target queue manager, because there is more than one queue manager with the specified name in the cluster.

# **System action**

The command is ignored.

# **System programmer response**

Reissue the command specifying the identifier (QMID) of the queue manager to be removed, rather than its name.

#### **CSQX455E**

*csect-name* FORCEREMOVE command failed, cluster *cluster\_name* target *target* not found

#### **Severity**

8

#### **Explanation**

The repository manager could not process a RESET CLUSTER ACTION(FORCEREMOVE) command for the indicated cluster and target queue manager, because no information about that queue manager was found in the local repository.

# **System action**

The command is ignored.

#### **System programmer response**

Reissue the command specifying the correct queue manager name or identifier.

# **CSQX456E**

*csect-name* Full repository update not received, cluster *cluster\_name* cluster object *object\_name* (queue manager *qmgr\_uuid*)

# **Severity**

4

# **Explanation**

The repository manager found a cluster object that had been used in the last 30 days, and for which updated information should have been received. However, no such information has been received. The cluster object is *object\_name* in *cluster\_name*, and its queue manager is *qmgr\_uuid*.

If the queue manager is a partial repository for the object, the updated information should have been sent from a full repository. If the queue manager is a full repository, the updated information should have been sent from the queue manager on which the object is defined.

The repository manager keeps information about this object for a further 60 days from when the error first occurred. If information has not been sent to a full repository then this object is not used to satisfy any new requests for cluster resources made to this full repository.

#### **System programmer response**

If the cluster object is still required, check that:

- The cluster channels to and from the queue manager that is the full repository for the cluster, and between there and the queue manager where the object is located, are able to run.
- The repository managers on those queue managers have not ended abnormally.
- There is not a long-running problem with the cluster receiver channel to the local queue manager in cluster *cluster\_name*. If there is a problem, correct the problem urgently, to ensure that updates for the cluster are received.
- There is not a long-running problem on the cluster sender channel of the remote queue manager in cluster *cluster\_name*. If there is a problem, correct the problem urgently, to ensure that updates for the cluster are sent.
- The remote queue manager is not out of step with this queue manager, potentially due to a restore of the remote queue manager from a backup. If the remote queue manager is out of step, issue a REFRESH CLUSTER command on the remote queue manager to synchronize with other queue managers in the cluster.
- The remote queue manager is not out of step with this queue manager, potentially due to a disaster recovery exercise in which a replacement queue manager with the same cluster receiver channel name was created, was run for a while, then ended. If this has happened, then the remote queue manager *qmgr\_uuid* must now issue a REFRESH CLUSTER command to synchronize with other queue managers in the cluster.
- If the above items have been checked, and this problem persists over several days (causing repeats of this error message in the error logs of the local queue manager) contact your IBM support center.

# **CSQX457I**

*csect-name* Repository available, cluster *cluster\_name* channel *channel-name* sender *sender-id*

#### **Severity**

0

# **Explanation**

The repository manager received a command from another queue manager, with identifier *sender-id*, reporting that it is once again a full repository for cluster *cluster\_name*.

#### **System action**

The cluster-sender channel *channel-name* is changed so that it can be used to access the other queue manager in relation to the cluster.

#### **CSQX458E**

*csect-name* Unable to access repository cache exclusively, TCB= *tcb-name* has *num-registrations* outstanding registrations

#### **Severity**

8

# **Explanation**

During an operation that requires exclusive access to the cache, another task was found to be registered. If the queue manager finds registrations still exist after waiting for the task to remove its registrations, the queue manager issues this message. The task preventing exclusive access to the repository cache has *num-registrations* outstanding registrations.

# **System action**

Processing continues.

#### **System programmer response**

Determine if this task is still running or terminated. If the task is not running or if the problem persists collect the items listed in the Problem determination on z/OS section and contact your IBM support center.

# **CSQX459E**

*csect-name* Cluster topic topic-name from qmgr-name rejected due to PSCLUS(DISABLED)

#### **Severity**

8

# **Explanation**

Information regarding cluster topic topic-name has been sent to this queue manager over a channel from qmgr-name but the queue manager attribute PSCLUS has been set to DISABLED, indicating that Publish/Subscribe activity is not expected between queue managers in this cluster.

#### **System action**

The cluster topic definition is ignored and will not be visible from this queue manager.

#### **System programmer response**

To enable publish/subscribe clustering, alter the PSCLUS attribute on all queue managers in the cluster to ENABLED. You may also need to issue REFRESH CLUSTER and REFRESH QMGR commands as detailed in the documentation for the PSCLUS attribute. If you are not using publish/subscribe clusters you should delete the clustered topic object, and ensure PSCLUS is DISABLED on all queue managers.

## **CSQX460E**

*csect-name* Cluster cache is full

#### **Severity**

8

#### **Explanation**

No more space is available in the cluster cache area.

#### **System action**

The repository manager terminates. The channel initiator will try to restart it after the specified interval.

#### **System programmer response**

The problem may be temporary. If it persists, the queue manager must be restarted; this will cause more space to be allocated for the cluster cache area.

Consider changing the cluster cache type system parameter CLCACHE to dynamic, so that more space for the cache will be obtained automatically as required. (If you are using a cluster workload exit, ensure that it supports a dynamic cluster cache.) For information about the system parameters for the CSQ6SYSP macro, see Using CSQ6SYSP.

# **CSQX461I**

*csect-name* Cluster cache entry corrected, cluster queue manager *clusqmgr-name* channel *channelname* connection *conn-id*

#### **Severity**

4

#### **Explanation**

At channel initiator restart, the repository manager found a corrupted entry in the cluster cache. The entry has been corrected.

<span id="page-747-0"></span>Processing continues. The cluster channel to which the entry refers, *channel-name* using connection *conn-id*, will be available for use.

#### **System programmer response**

None. You can verify that the entry was successfully corrected by issuing the command DISPLAY CLUSQMGR(*clusqmgr-name*) on the queue manager where this message was issued.

#### **CSQX462E**

*csect-name* Cluster cache entry is unusable, cluster queue manager *clusqmgr-name* channel *channelname* connection *conn-id*

#### **Severity**

8

# **Explanation**

At channel initiator restart, the repository manager found a corrupted entry in the cluster cache which could not be corrected.

#### **System action**

The corrupted entry is ignored. The cluster channel to which it refers, *channel-name* using connection *conn-id*, will not be usable.

#### **System programmer response**

The corrupted entry must be corrected and reintroduced by issuing the command

```
 ALTER CHANNEL(channel-name) CHLTYPE(CLUSRCVR)
```
on the cluster queue manager *clusqmgr-name*. You can verify that the entry was successfully reintroduced by issuing the command DISPLAY CLUSQMGR(*clusqmgr-name*) on the queue manager where this message was issued.

# **CSQX463E**

*csect-name* Error accessing cluster cache entry

#### **Severity**

8

# **Explanation**

There was an internal error when accessing a cluster cache entry.

#### **System action**

Information about the error is written to the data set identified by the CSQSNAP DD statement of the channel initiator started task JCL procedure, xxxxCHIN. The component where the error occurred (message channel agent, repository manager) usually terminates; in some cases, the end result will be that the channel initiator terminates.

#### **System programmer response**

Collect the items listed in the Problem Determination section and contact your IBM support center.

# **CSQX465I**

*csect-name* New cluster topic definition inconsistent, topic *topic-name*, queue manager identifier *qmid*, attribute *attr*

#### **Severity**

4

# **Explanation**

The definition of the cluster topic *topic-name*, defined on queue manager identifier *qmid* has different *attr* attribute values than one or more cluster topics that already exist in the cluster cache. The existing topic objects are reported by message CSQX466I.

All definitions of the same cluster topic should be identical; otherwise, problems may arise if your applications rely on one of these attributes to determine messaging behavior. For example, if an application opens a cluster topic and the different instances of the topic have different TOPICSTR values, the behavior of the message transfer depends on which instance of the topic happens to be selected when it is opened.

#### **System action**

None.

#### **System programmer response**

Alter the definitions of the topic on the various queue managers so that they have identical values for all attributes.

#### **CSQX466I**

*csect-name* Cluster topic definitions inconsistent, topic *topic-name*, queue manager identifier *qmid* attribute *attr*

#### **Severity**

4

#### **Explanation**

The definition of the cluster topic *topic-name*, defined on queue manager identifier *qmid* has different *attr* attribute value than a cluster topic being added to the cluster cache. The topic object being added is reported by message [CSQX465I.](#page-747-0)

All definitions of the same cluster topic should be identical; otherwise, problems may arise if your applications rely on one of these attributes to determine messaging behavior. For example, if an application opens a cluster topic and the different instances of the topic have different TOPICSTR values, the behavior of the message transfer depends on which instance of the topic happens to be selected when it is opened.

# **System action**

None.

# **System programmer response**

Alter the definitions of the topic on the various queue managers so that they have identical values for all attributes.

# **CSQX467E**

Repository error for topic *topic-name*, MQCC=*mqcc* MQRC=*mqrc* (*mqrc-text*)

#### **Severity**

8

# **Explanation**

The cluster repository was unable to insert or delete topic *topic-name* due to an unexpected error in the queue manager.

#### **System action**

The repository manager terminates. The channel initiator tries to restart the repository manager after an interval. See message [CSQX448E](#page-743-0) for more information.

#### **System programmer response**

For more information about *mqcc* and *mqrc* completion codes (*mqrc-text* provides the MQRC in textual form), see ["Conclusão e Códigos de Razão API" on page 1138](#page-1137-0).

Contact your IBM support center with the reason code provided for this failure.

# **CSQX468I**

*csect-name* Queue manager *qmgr-uuid1* has replaced queue manager *qmgr-uuid2* in a cluster due to reuse of channel *channel-name*

# **Severity**

 $\Omega$ 

# **Explanation**

Queue manager *qmgr-uuid1* has joined a cluster using a cluster receiver channel with the same name as one that has already been defined by queue manager *qmgr-uuid2*. All cluster receiver channels used within a cluster must be uniquely named.

# **System action**

Queue manager *qmgr-uuid1* uses channel *channel-name*. Queue manager *qmgr-uuid2* cannot successfully participate in the cluster while queue manager *qmgr-uuid1* is a member.

#### **System programmer response**

The use of a channel name currently associated with a different queue manager in the cluster can be intentional, for example it is possible the original queue manager has been deleted and re-created as a new queue manager. However, accidental duplication of a channel name across multiple queue managers would also result in this behavior. If this action was not intended review the configuration of the queue managers.

#### **CSQX469E**

*csect-name* Update not received for CLUSRCVR channel *channel-name* hosted on queue manager *qmid* in cluster *cluster\_name*, expected *n* days ago, *m* days remaining

#### **Severity**

8

# **Explanation**

The repository manager detected that the CLUSRCVR channel has not been republished by its owning queue manager. This republish action should have happened automatically *n* days ago, or in the time between then and now.

# **System action**

The repository manager will check for this condition approximately every hour, continuing for a period of approximately *m* days from now. If an update for the CLUSRCVR channel is received during this period, these messages will stop. If no update is received, these messages will continue to be written. However, after this period has elapsed, if no update has been received, the local queue manager will discard its knowledge of this channel, and these messages will stop. You should be aware that Partial Repository queue managers in this cluster will cease to be able to use the channel at about that time.

#### **System programmer response**

There are several possible responses:

- 1. If the channel had been removed intentionally, and is no longer required, you should consider removing it fully via the RESET CLUSTER command.
- 2. There is a long-running problem with the local queue manager's CLUSRCVR in cluster *cluster\_name*. If this is true, then correct the problem urgently, to ensure that updates for the cluster are received.
- 3. There is a long-running problem on the remote queue manager's CLUSSDR in cluster *cluster\_name*. If this is true, then correct the problem urgently, to ensure that updates for the cluster are sent.
- 4. Check that the repository manager on the remote queue manager has not ended abnormally.
- 5. The remote queue manager is out of step with this queue manager, potentially due to a restore of the queue manager from a backup, potentially due to a restore of either the local or remote queue manager from backup data, including situations in which a duplicate instance of a queue manager has been introduced to the cluster even if only temporarily, for example under disaster recovery testing.

See Clustering: Availability, multi-instance, and disaster recovery for more information, and the affected queue manager must issue REFRESH CLUSTER to synchronize with other queue managers in the cluster.

If the above items have been checked, and this problem persists over several days, causing repeats of this error message in the local queue manager's error logs, contact your IBM support center.

# **CSQX470E**

*csect-name* Channel *channel-name* has the wrong disposition *disposition*

# **Severity**

8

# **Explanation**

The action you requested cannot be performed on channel *channel-name* because it has the wrong disposition. For example, the action asked for a shared channel, but its disposition is private.

# **System action**

The requested action is not performed.

# **System programmer response**

Check whether the channel name is specified correctly. If it is, check that:

- The channel has been defined correctly
- The transmission queue name identifies the correct queue, and that queue has the required disposition.

The disposition of an instance of a channel is **not** related to that specified by QSGDISP in the channel definition:

- A sending channel is *shared* if its transmission queue is shared, and *private* if it is not.
- A receiving channel is *shared* if it was started in response to an inbound transmission directed to the queue sharing group, and *private* if it was started in response to an inbound transmission directed to the queue manager.

# **CSQX471I**

*csect-name nn* shared channels to restart, *nn* requests issued

# **Severity**

0

# **Explanation**

The channel initiator is shutting down; it owns some active shared sending channels, and they have not been requested to stop. Requests to restart these channels on another queue manager have been issued as shown.

# **System action**

The channel initiator shutdown processing continues.

# **System programmer response**

If the numbers in the message differ, the channel initiator was not able to issue restart requests for all the channels. In this case, use the DISPLAY CHSTATUS command to determine which channels are

still owned by the queue manager for the channel initiator that is shutting down, and which therefore have not been restarted, and restart them manually as required.

#### **CSQX475I**

*csect-name* Channel *channel-name* adopted, connection *conn-id*

# **Severity**

 $\Omega$ 

#### **Explanation**

Channel *channel-name*, which was orphaned because of a communications error, has been adopted by a new instance of the channel, from connection *conn-id*.

#### **System action**

Processing continues.

#### **CSQX476E**

*csect-name* Channel *channel-name* is active on *qmgr-name*, shared status entry found

#### **Severity**

8

#### **Explanation**

An operation was requested on a channel that is active. Because the channel is shared, it might be active on another queue manager. If the channel is a receiver, a previous instance of it might have been orphaned and therefore still be active.

#### **System action**

The request fails.

#### **System programmer response**

For operations other than starting the channel, either stop the channel manually, or wait for it to terminate, and try the operation again. It might be necessary to use MODE(FORCE) to stop the channel manually if the Adopt MCA function is not being used. Using the Adopt MCA function avoids the need for manual intervention to handle orphaned receiver channels.

If the channel is not running on the named queue manager, then there is an orphaned shared status entry, which might be because a loss of connectivity to Db2 occurred. If the problem persists, contact your IBM support center.

# **CSQX477E**

*csect-name* Channel *channel-name* is active, transmission queue *queue-name* in use on *qmgr-name*

#### **Severity**

8

# **Explanation**

An operation was requested on a channel that is active. While starting, a sender channel has detected that its transmission queue, *queue-name*, is already in use on the specified queue manager.

# **System action**

The request fails.

#### **System programmer response**

Do the following, which might need to be done on a different queue manager other than the one the channel was started on, as appropriate:

- Check if the channel is already running
- Check if another channel is using the queue by using the DISPLAY QSTATUS command
- Ensure the queue name is specified correctly in the channel definition

• Alter the queue usage attribute of the queue to that of a transmission queue.

If the channel is already running, for operations other than starting the channel, either stop the channel manually, or wait for it to terminate, and retry the operation. It may be necessary to use MODE(FORCE) to stop the channel manually if the Adopt MCA function is not being used. Using the Adopt MCA function will avoid the need for manual intervention to handle orphaned receiver channels.

# **CSQX478E**

*csect-name* Channel *channel-name* is active on *qmgr-name*, connection tag in use

# **Severity**

8

# **Explanation**

An operation was requested on a channel that is active. The connection tag used to serialize the channel within the queue sharing group is currently in use. Because the channel is shared, it might be active on another queue manager. If the channel is a receiver, a previous instance of it might have been orphaned and therefore still be active.

In addition to the CSQX478E for a shared channel, another possible symptom is [CSQX514E:](#page-761-0) *csectname* [Channel channel-name is active on qmgr-name.](#page-761-0) The new instance of the channel is starting with a different IP address from the running instance. If the sender's IP address changed or might translate into more than one address, set ADOPTCHK to QMNAME using the ALTER QMGR command. For example, /cpf ALTER QMGR ADOPTCHK(QMNAME) where "cpf" is the command prefix for the queue manager subsystem.

# **System action**

The request fails.

# **System programmer response**

For operations other than starting the channel, either stop the channel manually, or wait for it to terminate, and try the operation again. It might be necessary to use MODE(FORCE) to stop the channel manually if the Adopt MCA function is not being used. Using the Adopt MCA function avoids the need for manual intervention to handle orphaned receiver channels.

# **CSQX479E**

*csect-name* Channel *channel-name* is active on *qmgr-name*, shared channel adoption failed

# **Severity**

8

# **Explanation**

An attempt was made to adopt channel *channel-name*, which was orphaned because of a communications error. It failed, either because the channel could not be stopped or because a response was not received from the queue manager *qmgr-name*.

# **System action**

The request fails, and the orphaned channel might remain active.

# **System programmer response**

Investigate any preceding error messages to discover why the adopt failed. Either stop the channel manually, or wait for it to terminate, and try the operation again. It might be necessary to use MODE(FORCE) to stop the channel manually.

# **CSQX482E**

*csect-name* Shared channel function not available

# **Severity**

8

#### **Explanation**

During the execution of a channel command, or during shared channel processing, an internal function required by the channel initiator was found to be unavailable.

#### **System action**

The channel command fails or the channel stops.

# **System programmer response**

Check that the Db2 tables required by IBM MQ are correctly defined, and restart the queue manager and Db2 if necessary. If these appear to be running correctly, display the information in the shared channel status (CSQ.ADMIN\_B\_SCST) and the shared synchronization key (CSQ.ADMIN\_B\_SSKT) Db2 tables, and contact your IBM support center for further assistance. For further information, and for details of a sample job (CSQ45STB) which shows the information in the Db2 tables, see Problem determination on z/OS.

#### **CSQX483E**

*csect-name* Db2 not available

#### **Severity**

8

# **Explanation**

Because Db2 is not available, or is no longer available, the channel initiator cannot do processing for a shared channel.

#### **System action**

The channel command fails or the channel stops.

#### **System programmer response**

Use the preceding messages on the z/OS console to investigate why Db2 is not available, and restart it if necessary.

#### **CSQX484E**

*csect-name* Error accessing Db2

# **Severity**

8

# **Explanation**

Because there was an error in accessing Db2, the channel initiator cannot do processing for a shared channel.

#### **System action**

The channel command fails or the channel stops.

#### **System programmer response**

Resolve the error reported in the preceding messages.

# **CSQX485E**

*csect-name* Shared channel status error

#### **Severity**

8

# **Explanation**

During the execution of a channel command, or during shared channel processing, shared channel status or shared synchronization key information, held in Db2, was found to be corrupted.

The channel command fails or the channel stops.

#### **System programmer response**

Check that the Db2 tables required by IBM MQ are correctly defined, and restart Db2 if necessary. If Db2 appears to be running correctly, display the information in the shared channel status (CSQ.ADMIN\_B\_SCST) and the shared synchronization key (CSQ.ADMIN\_B\_SSKT) Db2 tables, and contact your IBM support center for further assistance. For further information, and for details of a sample job (CSQ45STB) which shows the information in the Db2 tables, see Problem determination on z/OS.

#### **CSQX486E**

*csect-name* Shared channel *channel-name* definitions inconsistent

#### **Severity**

8

# **Explanation**

The definition of a shared channel has differing attribute values on the various queue managers in the queue sharing group. For example, if the type of the channel differs start or stop requests cannot operate correctly.

#### **System action**

The request fails.

#### **System programmer response**

Change the definitions of the channel so that they are the same on all the queue managers. If the channel type needs changing, you must delete and then redefine the channel.

#### **CSQX489E**

*csect-name* Maximum instance limit *limit* exceeded, channel *channel-name* connection *conn-id*

# **Severity**

8

# **Explanation**

There are too many instances of the channel *channel-name* running to be able to start another. The maximum number allowed is *limit* and is specified in the MAXINST channel attribute.

# **System action**

The channel does not start.

#### **System programmer response**

Wait for some of the operating channels to terminate before restarting the channel, or use the ALTER CHANNEL command to increase MAXINST.

# **CSQX490E**

*csect-name* Maximum client instance limit *limit* exceeded, channel *channel-name* connection *conn-id*

# **Severity**

8

# **Explanation**

There are too many instances of the channel *channel-name* running from the connection *conn-id* to be able to start another. The maximum number allowed is *limit* and is specified in the MAXINSTC channel attribute.

# **System action**

The channel does not start.

#### **System programmer response**

Wait for some of the operating channels to terminate before restarting the channel, or use the ALTER CHANNEL command to increase MAXINSTC.

# **CSQX496I**

*csect-name* Channel *channel-name* stopping because of request by remote exit

# **Severity**

 $\Omega$ 

# **Explanation**

The channel is closing because the user channel exit at the remote end requested it.

# **System action**

The channel stops. The associated transmission queue might be set to GET(DISABLED) and triggering turned off. For auto-defined channels, the channel does not start.

#### **System programmer response**

Note that this puts the channel into STOPPED state. A START CHANNEL command must be issued to restart it.

#### **CSQX498E**

*csect-name* Invalid MQCD field *field-name*, value=*nnn* (X*xxx*)

# **Severity**

8

#### **Explanation**

The MQCD structure returned by the channel auto-definition exit had an invalid value in the indicated field. The value is shown in decimal (*nnn*) and hexadecimal (*xxx*).

#### **System action**

The channel is not defined.

#### **System programmer response**

Correct the channel auto-definition exit.

#### **CSQX500I**

*csect-name* Channel *channel-name* started connection *conn-id*

#### **Severity**

 $\Omega$ 

# **Explanation**

The specified channel has been started.

If *channel-name* is an inbound channel (indicated by *csect-name* containing CSQXRESP) then it was started from connection *conn-id*. If *channel-name* is an outbound channel then *conn-id* will be omitted.

# **System action**

Processing continues.

# **CSQX501I**

*csect-name* Channel *channel-name* no longer active connection *conn-id*

#### **Severity**

0
Channel *channel-name* terminated. It is now inactive if it terminated normally when the disconnect interval expired, or stopped if it terminated because of an error or a STOP CHANNEL command.

If *channel-name* was an inbound channel (indicated by *csect-name* containing CSQXRESP) then it was started from connection *conn-id*. If *channel-name* was an outbound channel then *conn-id* will be omitted.

## **System action**

Processing continues.

### **System programmer response**

If the channel is stopped, resolve any error, and issue a START CHANNEL command to restart the channel.

### **CSQX502E**

*csect-name* Action not allowed for channel *chl-type*(*channel-name*)

#### **Severity** 8

# **Explanation**

The action you requested cannot be performed on channel *channel-name*. Some actions are only valid for certain channel types. This channel is a *chl-type* channel type. For example, you can only ping a channel from the end sending the message.

## **System action**

The requested action is not performed.

### **System programmer response**

Check whether the channel name is specified correctly. If it is, check that:

- The channel has been defined correctly
- The connection name identifies the remote end correctly
- For a cluster-receiver channel, the connection name does not specify a generic address or a shared listener port (INDISP=GROUP).
- For TCP/IP connections, the port number specified by the local channel matches that used by the listener at the remote queue manager.

You can use the *csect-name* to determine the action that failed:

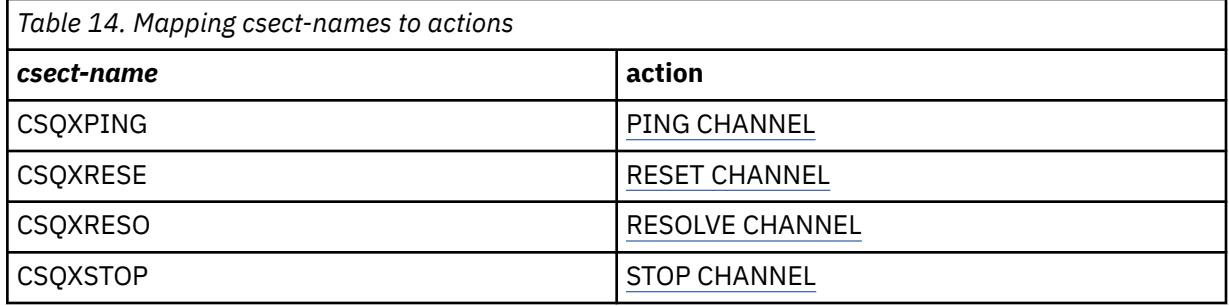

# **CSQX503E**

*csect-name* Negotiation failed, channel *channel-name* type=*last-segment-type* data=*xxx* connection *conn-id*

### **Severity**

Channel *channel-name* could not be established due to a negotiation failure between the local queue manager and the remote end using connection *conn-id*. The last control data received was of type *last-segment-type* and is accompanied by data indicating the error.

A value of FFFFFFFF (-1) indicates that no error data was sent by the remote end.

### **System action**

The channel is not started.

### **System programmer response**

Examine the console log for the remote end for messages explaining the cause of the negotiation failure.

### **CSQX504E**

*csect-name* Local protocol error, channel *channel-name* type=*type* data=*xxx*

### **Severity**

8

### **Explanation**

During communications with the remote end, the local message channel agent for channel *channelname* detected a protocol error.

*type* shows the type of error that occurred and the incorrect value is shown by *xxx*.

#### **00000001**

Missing channel. Define a remote channel. See message [CSQX520E](#page-762-0) for more information.

#### **00000002**

Incorrect channel type. Check your definitions. See message [CSQX547E](#page-768-0) for more information.

#### **00000003**

Queue manager unavailable. Check the queue manager. See message [CSQX524E](#page-763-0) for more information.

### **00000004**

Message sequence error. Investigate the problem and reset the channel. See message [CSQX526E](#page-764-0) for more information.

#### **00000005**

Queue manager terminating. This message might be for information only. See message [CSQX525E](#page-764-0) for more information.

### **00000006**

Unable to store. This message might be for information only. See messages [CSQX527E](#page-764-0) and [CSQX544E](#page-767-0) for more information. Also, check the error log for the remote system. Messages might end up on the remote dead-letter queue.

### **00000007**

User closed. This message might be for information only. See message [CSQX528I](#page-765-0) for more information. The channel is stopping, either because of a STOP CHANNEL command, or the channel initiator is stopping.

### **00000008**

Timeout expired. This message might be for information only. During an MQGET\_WAIT the DISCINT times out, so the channel is closed.

### **00000009**

Target queue unknown - contact your IBM support center.

### **0000000A**

Incorrect segment type - contact your IBM support center.

### **0000000B**

Incorrect segment length. Check the remote client. Either the client has sent a segment larger than the buffer it requested, or the requested buffer exceeds the combined payload and header limits.

# **0000000C**

Data not valid - contact your IBM support center.

### **0000000D**

Unexpected segment - contact your IBM support center.

## **0000000E**

Unexpected ID - contact your IBM support center.

### **0000000F**

Unexpected MSH - contact your IBM support center.

### **00000010**

General protocol problem - contact your IBM support center.

#### **00000011**

Batch failure - contact your IBM support center.

#### **00000012**

Incorrect message length - contact your IBM support center.

#### **00000013**

Incorrect segment number - contact your IBM support center.

### **00000014**

Security failure - contact your IBM support center.

## **00000015**

Wrap value error. Use the command ALTER CHANNEL SEQWRAP to align the local or remote channel sequence wrap values. See message [CSQX505E](#page-759-0) for more information.

### **00000016**

Channel unavailable. Check if the remote channel is STOPPED, or otherwise unavailable. See message [CSQX558E](#page-769-0) for more information.

#### **00000017**

Closed by exit - contact your IBM support center.

### **00000018**

Cipher spec error. Confirm the SSLCIPH of the channel, and its compatibility if the remote side has been set to SSLFIPS(YES). See message [CSQX635E](#page-780-0) for more information.

### **00000019**

Peer name error. Confirm that SSLPEERNAME on this channel, matches the distinguished name in the certificate of the remote side. See message [CSQX636E](#page-780-0) for more information.

### **0000001A**

SSL/TLS client certificate error. Check the remote channel and see if a certificate has been supplied for SSL/TLS negotiation. See message [CSQX637E](#page-781-0) for more information.

### **0000001B**

RMT RSRCS in recovery. This message is for information only; the condition is transient.

### **0000001C**

SSL/TLS refreshing. This message is for information only; the condition is transient.

#### **0000001D**

HOBJ not valid - contact your IBM support center.

#### **0000001E**

Conversion ID error - contact your IBM support center.

#### **0000001F**

Socket action type not valid - contact your IBM support center.

#### **00000020**

Standby queue manager not valid - contact your IBM support center.

### <span id="page-759-0"></span>**00000021**

Maximum transmission size not valid. Increase the remote RECEIVER attributes for transmission unit size.

# **00000022**

FAP level not valid - contact your IBM support center.

### **00000023**

Maximum permitted conversions exceeded. The SHARECNV limit has been exceeded. Investigate the remote client and increase the value of SHARECNV.

### **00000024**

Password protection error - contact your IBM support center.

### **System action**

The channel stops. The associated transmission queue might be set to GET(DISABLED) and triggering turned off.

### **System programmer response**

Examine the console log to determine the cause of the failure. This might occur after the channel initiator or queue manager is stopped forcibly or ends abnormally. If it occurs in other cases, contact your IBM support center to report the problem.

### **CSQX505E**

*csect-name* Sequence wrap values differ, channel *channel-name* local=*local-seqno* remote=*remoteseqno*

### **Severity**

8

## **Explanation**

The sequence number wrap value for channel *channel-name* is *local-seqno*, but the value specified at the remote end is *remote-seqno*. The two values must be the same before the channel can be started.

# **System action**

The channel does not start.

## **System programmer response**

Change either the local or remote channel definition so that the values specified for the message sequence number wrap value are the same.

### **CSQX506E**

*csect-name* Message receipt confirmation not received for channel *channel-name*

## **Severity**

8

## **Explanation**

The remote end did not accept the last batch of messages.

## **System action**

Channel *channel-name* stops. The associated transmission queue may be set to GET(DISABLED) and triggering turned off.

### **System programmer response**

Determine why the remote end did not accept the last batch of messages. Resolve the problem and restart the channel.

## **CSQX507E**

*csect-name* Channel *channel-name* is in-doubt, connection *conn-id* (queue manager *qmgr-name*)

### **Severity** 8

# **Explanation**

Channel *channel-name* is in-doubt with the remote end using connection *conn-id*. The associated remote queue manager is *qmgr-name*; in some cases its name cannot be determined and so is shown as '????'.

### **System action**

The requested operation does not complete.

### **System programmer response**

Examine the status of the channel, and either restart a channel to resolve the in-doubt state, or use the RESOLVE CHANNEL command to correct the problem manually.

## **CSQX511I**

*csect-name* Channel *channel-name* started, connection *conn-id*

### **Severity**

 $\Omega$ 

## **Explanation**

The specified SVRCONN channel has been started from connection *conn-id*.

# **System action**

Processing continues.

### **CSQX512I**

*csect-name* Channel *channel-name* no longer active, connection *conn-id*

### **Severity**

0

## **Explanation**

SVRCONN Channel *channel-name* terminated. It is now inactive if it terminated normally when the disconnect interval expired, or stopped if it terminated because of an error or a STOP CHANNEL command.

The SVRCONN *channel-name* was started from connection *conn-id*.

## **System action**

Processing continues.

### **System programmer response**

If the SVRCONN channel is stopped, resolve any error, and issue a START CHANNEL command to restart the channel.

## **CSQX513E**

*csect-name* Current channel limit exceeded channel *channel-name* connection *conn-id*

## **Severity**

8

## **Explanation**

There are too many channels current to be able to start another. The maximum number allowed is specified in the MAXCHL queue manager attribute. Current channels include stopped and retrying channels as well as active channels.

If *channel-name* was an inbound channel (indicated by *csect-name* containing CSQXRESP) then it was started from connection *conn-id*. If *channel-name* was an outbound channel then *conn-id* will be omitted.

### **System action**

The channel does not start.

# **System programmer response**

Wait for some of the operating channels to terminate before restarting the channel, or use the ALTER QMGR command to increase **MAXCHL**. A change that increases **MAXCHL** will not be effective until the channel initiator has been stopped and restarted. If many of the currently operating channels are server-connection channels, consider limiting the number of those using **MAXINST** or **MAXINSTC** attributes of a server-connection channel. See Server-connection channel limits for more details.

# **CSQX514E**

*csect-name* Channel *channel-name* is active on *qmgr-name*

# **Severity**

8

# **Explanation**

An operation was requested on a channel that is active. If the channel is shared, it might be active on another queue manager. If the channel is a receiver, a previous instance of it might have been orphaned and therefore still be active.

# **System action**

The request fails.

# **System programmer response**

For operations other than starting the channel, either stop the channel manually, or wait for it to terminate, and try the operation again. It might be necessary to use MODE(FORCE) to stop the channel manually if the Adopt MCA function is not being used. Using the Adopt MCA function avoids the need for manual intervention to handle orphaned receiver channels.

# **CSQX515I**

*csect-name* Channel *channel-name* changed

## **Severity**

 $\Omega$ 

# **Explanation**

The channel for which information has been requested is a new instance of the channel. The previous channel instance has ended.

# **System action**

The information shown is for the new channel instance.

## **CSQX516E**

*csect-name* Error accessing synchronization data, RC=*return-code*

# **Severity**

8

# **Explanation**

There was an error when accessing the channel synchronization data.

If the return code is of the form 10009*nnn* or 20009*nnn*, it is a distributed queuing message code. This is generally associated with message CSQX*nnn*E, which will normally be issued previously.

Otherwise the most likely cause is a shortage of storage.

# **System action**

The channel stops. The associated transmission queue may be set to GET(DISABLED) and triggering turned off.

In some cases, the channel initiator will stop as well.

## <span id="page-762-0"></span>**System programmer response**

If the return code is a distributed queuing message code, see the corresponding message explanation for more information. Where no such message is described, see ["Distributed queuing message codes"](#page-1133-0) [on page 1134](#page-1133-0) for the corresponding message number.

Restart the channel or the channel initiator. If the problem persists, contact your IBM support center.

### **CSQX517E**

*csect-name* Error in *q-name* - channel *channel-name* repeated

### **Severity**

8

### **Explanation**

There was more than one set of synchronization information in *q-name* for an instance of channel *channel-name*. This is probably because the channel is a receiver channel, and there are two sender channels with the same name on different queue managers within the same network address that have communicated with it.

### **System action**

The first set of synchronization information for the channel instance is used, and any others are ignored. Errors may occur if the channel is used.

### **System programmer response**

Avoid using the channel. Remove the extra sets of information from the channel synchronization queue, and rename channels so that they have unique names.

If this does not resolve the problem, contact your IBM support center.

### **CSQX519E**

*csect-name* Channel *channel-name* not defined connection *remote-conn-id*

### **Severity**

8

## **Explanation**

The channel initiator could not find a definition of channel *channel-name*.

The associated remote connection name is *remote-conn-id*. If the request to use the channel is not from an inbound connection, or the remote connection name cannot be determined, *remote-conn-id* will be shown as '????'.

### **System action**

The requested operation fails.

### **System programmer response**

Ensure that the name is specified correctly and the channel definition is available.

The message can also be issued if an automatically defined cluster sender channel (CLUSSDRA) has been deleted as a result of issuing a REFRESH CLUSTER command and a putting application still has a queue object open which is using the channel.

### **CSQX520E**

*csect-name* Remote channel *channel-name* not defined

**Severity**

8

# **Explanation**

There is no definition of channel *channel-name* at the remote end.

### <span id="page-763-0"></span>**System action**

The channel does not start.

### **System programmer response**

Add an appropriate channel definition at the remote end, and retry the operation.

### **CSQX523E**

*csect-name* Remote protocol error, channel *channel-name* type=*type* data=*xxx*

### **Severity**

8

# **Explanation**

During communications with the remote end, the remote message channel agent for channel *channelname* detected a protocol error. *type* shows the type of error that occurred:

### **0000000A**

Incorrect segment type

## **0000000B**

Incorrect length

### **0000000C**

Invalid data

# **0000000D**

Invalid segment

### **0000000E**

Invalid ID

### **0000000F**

Invalid MSH

# **00000010**

General error

### **00000011**

**00000012**

Batch failure

# Incorrect message length

### **00000013**

Incorrect segment number

The data associated with the error (for example, the incorrect value) is shown by *xxx*.

## **System action**

The channel stops. The associated transmission queue might be set to GET(DISABLED) and triggering turned off.

### **System programmer response**

Examine the console log for the remote end to determine the cause of the failure. This might occur after the channel initiator or queue manager is stopped forcibly or ends abnormally. If it occurs in other cases, contact your IBM support center.

# **CSQX524E**

*csect-name* Remote queue manager unavailable for channel *channel-name*

## **Severity**

8

## **Explanation**

Channel *channel-name* cannot start because the remote queue manager is not currently available.

### <span id="page-764-0"></span>**System action**

The channel does not start

### **System programmer response**

Either start the remote queue manager, or retry the operation later.

# **CSQX525E**

*csect-name* Channel *channel-name* closing because remote queue manager *qmgr-name* is stopping

# **Severity**

8

# **Explanation**

Channel *channel-name* is closing because the remote queue manager *qmgr-name* is stopping. In some cases, the remote queue manager name cannot be determined and so is shown as '????'.

# **System action**

The channel stops. The associated transmission queue might be set to GET(DISABLED) and triggering turned off.

## **System programmer response**

Investigate why the remote queue manager is stopping, if it was not expected.

# **CSQX526E**

*csect-name* Message sequence error for channel *channel-name*, sent=*msg-seqno* expected=*expseqno*

### **Severity**

8

## **Explanation**

The local queue manager does not agree with the remote end on the next message sequence number for channel *channel-name*. The message is normally issued at both the sending and receiving end: at the sending end, *msg-seqno* and *exp-seqno* are unpredictable; at the receiving end, a message had sequence number *msg-seqno* but sequence number *exp-seqno* was expected.

## **System action**

The channel stops. The associated transmission queue might be set to GET(DISABLED) and triggering turned off.

## **System programmer response**

Determine the cause of the inconsistency. It could be that the synchronization information has become damaged, or has been backed out to a previous version. If the problem cannot be resolved, the sequence number can be reset manually at the sending end of the channel using the RESET CHANNEL command. (For some queue managers, it might be necessary to issue the RESET CHANNEL command at the receiving end as well.)

## **CSQX527E**

csect-name Unable to send message for channel *channel-name*

## **Severity**

8

# **Explanation**

The remote end cannot receive the message that is being sent for channel *channel-name*.

## **System action**

The channel stops. The associated transmission queue may be set to GET(DISABLED) and triggering turned off.

### <span id="page-765-0"></span>**System programmer response**

Examine the console log for the remote end to determine why the message cannot be received, and then restart the channel.

## **CSQX528I**

*csect-name* Channel *channel-name* stopping

# **Severity**

 $\Omega$ 

# **Explanation**

The channel is closing because a STOP CHANNEL command was issued, or because the channel initiator is stopping.

### **System action**

The channel stops. The associated transmission queue may be set to GET(DISABLED) and triggering turned off.

### **System programmer response**

Note that a STOP CHANNEL command puts the channel into STOPPED state. A START CHANNEL command must be issued to restart it.

### **CSQX531E**

*csect-name* Transmission queue *q-name* for *channel-name* has wrong usage type

### **Severity**

8

### **Explanation**

Queue *q-name* is named as a transmission queue in the channel definition for *channel-name*, but it is not a transmission queue.

### **System action**

The channel does not start.

### **System programmer response**

Ensure the queue name is specified correctly in the channel definition. If it is, alter the queue usage attribute of the queue to that of a transmission queue.

## **CSQX533I**

*csect-name* Channel *channel-name* is already in requested state

### **Severity**

 $\Omega$ 

## **Explanation**

A request to stop channel *channel-name* was made, but the channel was already in the specified state, or in the process of reaching that state.

## **System action**

The request is ignored.

# **CSQX534E**

*csect-name* Channel *channel-name* is stopped

## **Severity**

4

## **Explanation**

The operation requested cannot be performed because the channel is currently stopped.

### **System action**

The request is ignored.

## **System programmer response**

Issue a START CHANNEL command to restart the channel.

# **CSQX535E**

*csect-name* Channel *channel-name* stopping because exit *exit-name* is not valid

# **Severity**

8

# **Explanation**

The user exit *exit-name* specified for channel *channel-name* is not valid.

# **System action**

The channel stops. The associated transmission queue might be set to GET(DISABLED) and triggering turned off. For auto-defined channels, the channel does not start.

## **System programmer response**

Ensure that the user exit name is specified correctly in the channel definition, and that the user exit program is correct and available. The channel initiator loads exits from the library data sets under the CSQXLIB DD statement of its started task JCL procedure xxxxCHIN.

# **CSQX536I**

*csect-name* Channel *channel-name* stopping because of request by exit *exit-name*

## **Severity**

 $\Omega$ 

# **Explanation**

The channel is closing because the user channel exit *exit-name* requested it.

## **System action**

The channel stops. The associated transmission queue may be set to GET(DISABLED) and triggering turned off. For auto-defined channels, the channel does not start.

## **System programmer response**

Note that this puts the channel into STOPPED state. A START CHANNEL command must be issued to restart it.

# **CSQX539E**

*csect-name* Channel *channel-name* for queue *q-name* is not available

## **Severity**

8

# **Explanation**

A trigger message was received to start a channel *channel-name* to process the transmission queue *q-name*. However, the channel initiator could not find a defined and available channel to start.

# **System action**

The channel does not start.

## **System programmer response**

Ensure that there is a channel defined to process the transmission queue, and that it is not stopped.

# **CSQX540E**

*csect-name* Unable to commit batch, channel *channel-name* MQCC=*mqcc* MQRC=*mqrc* (*mqrc-text*)

```
Severity
8
```
An MQCMIT call for the queue associated with channel *channel-name* was unsuccessful.

# **System action**

The channel stops. The associated transmission queue might be set to GET(DISABLED) and triggering turned off.

### **System programmer response**

Refer to ["Conclusão e Códigos de Razão API" on page 1138](#page-1137-0) for information about *mqcc* and *mqrc* (*mqrc-text* provides the MQRC in textual form).

### **CSQX541E**

*csect-name* Invalid CCSIDs for data conversion, *ccsid1* and *ccsid2*

#### **Severity** 8

### **Explanation**

Either the local coded character set identifier (CCSID) or the target CCSID is not valid, or is not currently supported, or conversion between the two CCSIDs involved is not supported. (The name of the channel cannot be determined because the invalid CCSID prevents the necessary data conversion being done.)

## **System action**

The channel stops. The associated transmission queue may be set to GET(DISABLED) and triggering turned off.

### **System programmer response**

Ensure that the CCSIDs are valid and that conversion between them is supported. For information about the CCSIDs that are supported, see Codeset names and CCSIDs.

### **CSQX544E**

*csect-name* Messages for channel *channel-name* sent to remote dead-letter queue

#### **Severity**

4

### **Explanation**

During the processing of channel *channel-name*, one or more messages have been put the dead-letter queue at the remote queue manager.

# **System action**

Processing continues.

### **System programmer response**

Examine the contents of the dead-letter queue. Each message is contained in a structure that describes why the message was put to the queue, and to where it was originally addressed.

### **CSQX545I**

*csect-name* Channel *channel-name* closing because disconnect interval expired

### **Severity**

 $\Omega$ 

### **Explanation**

The channel is closing because no messages arrived on the transmission queue within the disconnect interval.

## <span id="page-768-0"></span>**System action**

The channel ends normally.

# **CSQX547E**

*csect-name* Remote channel *channel-name* has the wrong type

## **Severity**

8

# **Explanation**

The operation requested cannot be performed because channel *channel-name* on the remote end is not of a suitable type. For example, if the local channel is defined as a sender the remote queue manager must define its corresponding channel as either a receiver or requester.

# **System action**

The requested operation is not performed.

### **System programmer response**

Check that the channel name is specified correctly. If it is, check that:

- The channel definition on the remote end has an appropriate channel type
- The connection name of the local channel identifies the remote end correctly
- For a cluster-receiver channel, the connection name does not specify a generic address or a shared listener port (INDISP=GROUP).
- For TCP/IP connections, the port number specified by the local channel matches that used by the listener at the remote queue manager.

## **CSQX548E**

*csect-name* Messages sent to local dead-letter queue, channel *channel-name* reason=*mqrc* (*mqrctext*)

# **Severity**

4

## **Explanation**

During the processing of channel *channel-name*, one or more messages have been put the dead-letter queue at the local queue manager. *mqrc* shows why, and is one of the following:

- an MQRC\_\* reason code from an MQPUT or MQPUT1 call
- an MQFB\_\* feedback code.

# **System action**

Processing continues.

## **System programmer response**

Examine the contents of the dead-letter queue. Each message is contained in a structure that describes why the message was put to the queue, and to where it was originally addressed.

Refer to ["Conclusão e Códigos de Razão API" on page 1138](#page-1137-0) for information about *mqcc* and *mqrc* (*mqrc-text* provides the MQRC in textual form).

For information about MQFB\_\* feedback codes see the MQMD description in MQMD - Message descriptor.

## **CSQX549E**

*csect-name* Queue *q-name* for channel *channel-name* is get-inhibited

# **Severity**

An MQGET failed because the transmission queue had been previously inhibited for gets.

### <span id="page-769-0"></span>**System action**

The channel stops. The associated transmission queue might have triggering turned off.

## **System programmer response**

Change the definition of the transmission queue so that it is not inhibited for MQGET calls.

## **CSQX551E**

*csect-name* Action not supported, channel *channel-name* connection *conn-id* (queue manager *qmgrname*)

### **Severity**

8

## **Explanation**

The operation requested for channel *channel-name* is not supported by the remote end using the connection *conn-id*. The associated remote queue manager is *qmgr-name*; in some cases its name cannot be determined and so is shown as '????'.

## **System action**

The channel stops. The associated transmission queue may be set to GET(DISABLED) and triggering turned off.

### **System programmer response**

Check that the connection name parameter is specified correctly and that the levels of the queue managers in use are compatible.

### **CSQX552E**

*csect-name* Security exit data for channel *channel-name* not received, connection *conn-id*

## **Severity**

8

# **Explanation**

The local security user channel exit for channel *channel-name* requested data from the remote security user channel exit, but no data was received. The remote connection was *conn-id*.

# **System action**

The channel stops. The associated transmission queue may be set to GET(DISABLED) and triggering turned off.

## **System programmer response**

Ensure that the security exit for the channel on the remote end has been defined correctly and is available. If it is, check that the exit program operates correctly.

## **CSQX558E**

*csect-name* Remote channel *channel-name* not available

# **Severity**

8

# **Explanation**

The channel *channel-name* at the remote end is currently stopped or is otherwise unavailable. For example, there might be too many channels current to be able to start it.

## **System action**

The channel does not start.

### **System programmer response**

This might be a temporary situation, and the channel will try again. If not, check the status of the channel at the remote end. If it is stopped, issue a START CHANNEL command to restart it. If there are too many channels current, either wait for some of the operating channels to terminate, or stop some channels manually, before restarting the channel.

# **CSQX565E**

*csect-name* No dead-letter queue for *qmgr-name*, channel *channel-name*

# **Severity**

8

# **Explanation**

A message could not be delivered normally and there is no dead-letter queue defined for queue manager *qmgr-name*.

You can get this message with a cluster sender channel during message reallocation. During reallocation, the message is got from the transmission queue and put back again. If the transmission queue is full, then the put fails and tries writing the message to the dead letter queue. If the dead letter queue does not exist, message CSQX565E is produced, and the reallocation changes are rolled back. Reallocation does not happen until the queue full problem is resolved.

# **System action**

The channel stops, except in the case where nonpersistent messages are being sent and the NPMCLASS attribute of the channel is set to FAST, when processing continues. The associated transmission queue may be set to GET(DISABLED) and triggering turned off.

## **System programmer response**

Correct the problem that prevented the message from being delivered normally, or define a deadletter queue for the remote queue manager.

## **CSQX567E**

*csect-name* Listener unable to register to APPC/MVS, TRPTYPE=LU62 INDISP=*disposition* RC=*returncode* reason=*reason*

## **Severity**

8

## **Explanation**

While starting, the specified LU 6.2 listener could not register as an APPC/MVS server. The return code from APPC/MVS allocate services was *return-code* and the associated reason code was *reason* (both in hexadecimal).

## **System action**

The listener is not started.

## **System programmer response**

See ["Communications protocol return codes for z/OS" on page 1119](#page-1118-0) for the cause of the return code from APPC/MVS allocate services, and the *[z/OS MVS Programming: Writing Servers for APPC/MVS](https://www.ibm.com/docs/en/zos/3.1.0?topic=mvs-zos-programming-writing-servers-appcmvs)* manual for more information. Check that the LUNAME queue manager attribute is the same as the PARTNER\_LU value for the APPC/MVS symbolic destination used by the listener.

## **CSQX568E**

*csect-name* Listener unable to unregister from APPC/MVS, TRPTYPE=LU62 INDISP=*disposition* RC=*return-code* reason=*reason*

## **Severity**

While stopping, the specified LU 6.2 listener could not unregister as an APPC/MVS server. The return code from APPC/MVS allocate services was *return-code* and the associated reason code was *reason* (bothin hexadecimal).

### **System action**

The listener stops. It may not be possible to restart it.

### **System programmer response**

See ["Communications protocol return codes for z/OS" on page 1119](#page-1118-0) for the cause of the return code from APPC/MVS allocate services and the *[z/OS MVS Programming: Writing Servers for APPC/MVS](https://www.ibm.com/docs/en/zos/3.1.0?topic=mvs-zos-programming-writing-servers-appcmvs)* manual for more information.

## **CSQX569E**

*csect-name* Channel *channel-name* exceeded TCP/IP channel limit

### **Severity**

8

## **Explanation**

The number of current TCP/IP channels is the maximum allowed; another channel cannot be started. Current channels include stopped and retrying channels as well as active channels. The maximum allowed is specified in the TCPCHL queue manager attribute, but may be reduced if a dispatcher fails, or if TCP/IP resources are restricted (as reported by message [CSQX118I](#page-702-0)).

### **System action**

The channel does not start.

### **System programmer response**

If the maximum allowed is zero, TCP/IP communications are not allowed, and no TCP/IP channels can be started. If the maximum allowed is non-zero, wait for some of the operating channels to terminate before restarting the channel, or use the ALTER QMGR command to increase TCPCHL.

## **CSQX570E**

*csect-name* Channel *channel-name* exceeded LU 6.2 channel limit

### **Severity**

8

## **Explanation**

The number of current LU 6.2 channels is the maximum allowed; another channel cannot be started. Current channels include stopped and retrying channels as well as active channels. The maximum allowed is specified in the LU62CHL queue manager attribute, but may be reduced if a dispatcher fails.

## **System action**

The channel does not start.

## **System programmer response**

If the maximum allowed is zero, LU 6.2 communications are not allowed, and no LU 6.2 channels can be started. If the maximum allowed is non-zero, wait for some of the operating channels to terminate before restarting the channel, or use the ALTER QMGR command to increase LU62CHL.

## **CSQX571E**

*csect-name* Error from PKCS #11 callable service '*func*', RC=*return-code*, reason=*reason*

**Severity**

An attempt to use PKCS #11 callable service *func* failed.

### **System action**

The component where the error occurred (message channel agent, supervisor) will continue but the feature being used will be unavailable.

If *func* is CSFPPRF (Pseudo-random function) the feature affected is password protection. If this feature is not being used then this error can be ignored. If this occurs at channel initiator startup, the password protection algorithm uses STCK instead.

### **System programmer response**

For information about the *return-code* and *reason* from the PKCS #11 callable service, see the section on [ICSF and cryptographic coprocessor return/reason codes](https://www.ibm.com/docs/en/zos/3.1.0?topic=guide-icsf-cryptographic-coprocessor-returnreason-codes) in the *z/OS Cryptographic Services ICSF Application Programmer's Guide*.

For more information about Integrated Cryptographic Service Facility (ICSF), see Using ICSF.

### **CSQX572E**

*csect-name* Channel *channel-name* stopping because message header is not valid

### **Severity**

8

# **Explanation**

During the processing of channel *channel-name*, a message was found that had an invalid header. The dead-letter queue was defined as a transmission queue, so a loop would have been created if the message had been put there.

### **System action**

The channel stops. The associated transmission queue may be set to GET(DISABLED) and triggering turned off.

### **System programmer response**

Correct the problem that caused the invalid message header.

### **CSQX573E**

*csect-name* Channel *channel-name* exceeded active channel limit

### **Severity**

8

## **Explanation**

There are too many channels active (transmitting messages) to be able to start another. The maximum number allowed is specified in the ACTCHL queue manager attribute.

## **System action**

The channel does not start.

### **System programmer response**

Either wait for some of the operating channels to terminate, or stop some channels manually, before restarting the channel, or use the ALTER QMGR command to increase ACTCHL. A change that increases ACTCHL will not be effective until the channel inititator has been stopped and restarted.

### **CSQX574I**

*csect-name* Channel *channel-name* can now start

## **Severity**

The specified channel was waiting to start, because there were too many channels active (transmitting messages) to be able to start another. One or more of the active channels has terminated, so this channel can now start.

**Note:** This message is not itself issued, although the corresponding event is generated.

### **CSQX575E**

*csect-name* Negotiation failed for channel

### **Severity**

8

### **Explanation**

A channel between the local queue manager and the remote end could not be established due to a negotiation failure. The failure was such that the channel name could not be determined: for example, data conversion between the coded character set identifiers (CCSIDs) used by the local and remote ends might not have been possible.

# **System action**

The channel is not started.

### **System programmer response**

Examine the console log for the remote end for messages explaining the cause of the negotiation failure.

## **CSQX576E**

*csect-name* ICSF is not available

### **Severity**

8

## **Explanation**

In order to generate entropy for the password protection algorithm, a call to CSFPPRF (Pseudorandom function) is made which requires the Integrated Cryptographic Service Facility (ICSF) to be available. ICSF was found not to be available.

## **System action**

The password protection algorithm uses STCK instead.

### **System programmer response**

If password protection is being used, start ICSF. If it is not being used, this error message can be ignored.

### **CSQX578E**

*csect-name* Unable to save status for channel *channel-name*

## **Severity**

8

## **Explanation**

An internal error has occurred.

### **System action**

The channel stops. The associated transmission queue may be set to GET(DISABLED) and triggering turned off.

Information about the error is written to the data set identified by the CSQSNAP DD statement of the channel initiator started task JCL procedure, xxxxCHIN.

## **System programmer response**

Collect the items listed in the Problem Determination section and contact your IBM support center.

## **CSQX599E**

*csect-name* Channel *channel-name* ended abnormally connection *conn-id*

## **Severity**

8

# **Explanation**

Channel *channel-name* ended abnormally because of a severe problem, as reported in the preceding messages.

If *channel-name* is an inbound channel (indicated by *csect-name* containing CSQXRESP) then it was started from connection *conn-id*. If *channel-name* is an outbound channel then *conn-id* will be omitted. The *conn-id* may be followed by the resolved hostname or the network address in parentheses following the *conn-id* but this is dependent on whether it can be resolved and if there is sufficient space remaining to report it.

# **System action**

The channel stops. The associated transmission queue might be set to GET(DISABLED) and triggering turned off.

## **System programmer response**

Investigate the problem reported in the preceding messages. For more information see, Problem determination in DQM.

# **CSQX608E**

*csect-name* Remote resources in recovery for channel *channel-name*

### **Severity**

8

## **Explanation**

Channel *channel-name* cannot start because resources at the remote queue manager are being recovered.

# **System action**

The channel does not start.

## **System programmer response**

Restart the channel at a later time. If the problem persists examine the console log for the remote end for messages explaining the cause of the problem. This includes an instance of CSQX609E with more details.

## **CSQX609E**

*csect-name* Resources in recovery, channel *channel-name* MQCC=*mqcc* MQRC=*mqrc* (*mqrc-text*)

## **Severity**

8

## **Explanation**

The message channel agent for the channel could not connect to the queue manager because resources are being recovered.

## **System action**

The channel does not start.

## **System programmer response**

Refer to ["Conclusão e Códigos de Razão API" on page 1138](#page-1137-0) for information about *mqcc* and *mqrc* (*mqrc-text* provides the MQRC in textual form), which come from an MQCONNX request.

# **CSQX613I**

*csect-name* Channel *channel-name* instance is already in requested state

## **Severity**

 $\Omega$ 

# **Explanation**

A request to stop a particular instance of channel *channel-name* was made (by specifying a connection name or a remote queue manager name), but the channel instance was already in the specified state, or in the process of reaching that state.

This error will also apply if an attempt is made to stop a SVRCONN channel using the QMNAME parameter. In this case do not use the QMNAME parameter. In order to stop a specific SVRCONN instance use the CONNAME parameter

## **System action**

The request is ignored.

## **CSQX616E**

*csect-name* The proposed CipherSpec is not enabled. CipherSpec *cipherspec* channel *channel* connection *conn-id*

### **Severity**

8

### **Explanation**

A channel has failed to start because the other end has proposed a CipherSpec that is not enabled on the local channel initiator.

## **System action**

The channel is prevented from starting.

### **System programmer response**

Check that you have the correct digital certificate public key type for the CipherSpec you are trying to use; see Digital certificates and CipherSpec compatibility in IBM MQ for more information.

Examine the CipherSpec specified in the SSLCIPH channel attribute and consider using a more secure CipherSpec.

If the CipherSpec is for TLS 1.3 and TLS 1.3 is not enabled, enable TLS 1.3 by setting **AllowTLSV13**=*TRUE* in the TransportSecurity stanza in the QMINI data set in your queue manager start up procedure.

If you want to re-enable the use of weak or deprecated CipherSpecs, see Enabling deprecated CipherSpecs on z/OS.

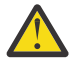

**Attention:** Re-enabling CipherSpecs in this manner leaves systems exposed to possible security problems. You should use CipherSpecs that use only the TLS protocol, rather than SSLv3.

## **CSQX617I**

*csect-name* SSL key repository refresh not processed, SSL communications unavailable

**Severity**

 $\Omega$ 

The cached SSL key repository cannot be refreshed in response to a REFRESH SECURITY TYPE(SSL) command because SSL communications are currently unavailable.

## **System action**

0

# **System programmer response**

Investigate why SSL is not available and take action as appropriate. It may be necessary to restart the channel initiator to allow SSL to be used.

**Note:** Ensure that SSLTASKS is set to a nonzero value.

# **CSQX618I**

*csect-name* SSL key repository refresh started

## **Severity**

0

# **Explanation**

The cached SSL key repository is being refreshed in response to a REFRESH SECURITY TYPE(SSL) command.

# **System action**

Message CSQX619I will be issued when the refresh is complete.

# **CSQX619I**

*csect-name* SSL key repository refresh processed

## **Severity**

 $\Omega$ 

# **Explanation**

The refresh of the cached SSL key repository is complete.

# **System action**

Channels will be restarted as required.

## **CSQX620E**

*csect-name* System SSL error, channel *channel-name* connection *conn-id* function '*func*' RC=*returncode*

## **Severity**

8

# **Explanation**

An unexpected SSL communications error occurred for a channel. The channel is *channel-name*; in some cases its name cannot be determined and so is shown as '????'. The remote connection is *conn-id*. *func* is the name of the System SSL function that gave the error, and *return-code* is the return code (in decimal unless *func* is 'gsk\_fips\_state\_set' in which case it is in hexadecimal).

## **System action**

The channel is stopped.

# **System programmer response**

See ["Transport Layer Security \(TLS\) return codes for z/OS" on page 1130](#page-1129-0) for the cause of the return code from System SSL and refer to [SSL Function Return Codes](https://www.ibm.com/docs/en/zos/3.1.0?topic=codes-ssl-function-return) in the *z/OS Cryptographic Services System SSL Programming* manual for more information.

### **CSQX625E**

*csect-name* System SSL error, function '*func*' RC=*return-code*

### **Severity**

8

## **Explanation**

An unexpected SSL communications error occurred for an SSL server subtask. *func* is the name of the System SSL function that gave the error, and *return-code* is the return code (in decimal).

## **System action**

The SSL server subtask terminates.

## **System programmer response**

See ["Transport Layer Security \(TLS\) return codes for z/OS" on page 1130](#page-1129-0) for the cause of the return code from System SSL and refer to [SSL Function Return Codes](https://www.ibm.com/docs/en/zos/3.1.0?topic=codes-ssl-function-return) in the *z/OS Cryptographic Services System SSL Programming* manual for more information.

### **CSQX629E**

*csect-name* Channel *channel-name* requires ICSF for SSLCIPH(*ciph*)

### **Severity**

8

## **Explanation**

Channel *channel-name* is using a cipherspec *ciph* that requires Integrated Cryptographic Service Facility (ICSF) callable services, but ICSF is not available. Sometimes the channel name and cipherspec are unknown and so are shown as "????".

The 4-character hexadecimal codes are listed in Table 1 of *Enabling CipherSpecs* and Table 1 of *Deprecated CipherSpecs*.

If the CipherSpec is shown in the message as a 4-character hexadecimal code, the name can be obtained from CipherSpecs order in TLS handshake.

The cipherspecs that use GCM or ephemeral elliptic curve algorithms require ICSF.

### **System action**

The channel will not start.

### **System programmer response**

Ensure ICSF is available, or change the cipherspec that the channel is using to one that does not require ICSF. If you are using ICSF and running the queue manager with SSLFIPS(YES), ensure that ICSF is configured to run in FIPS mode.

For more information, see [System SSL function return code 455](https://www.ibm.com/docs/en/zos/3.1.0?topic=sfrc-1#idg27805) in the *z/OS Cryptographic Services System SSL Programming* manual.

## **CSQX630E**

*csect-name* Channel *channel-name* requires SSL

## **Severity**

8

# **Explanation**

Channel *channel-name* cannot start because it requires SSL, but SSL communications are not currently available.

## **System action**

The channel does not start.

## **System programmer response**

If SSL is required, investigate why it is not available and take action as appropriate. One possible cause, is that there is no certificate available owned by the user who initiated the channel address space. If this is the case, you need to re-configure the user ID to have a certificate with the correct value, by issuing the command **RACDCERT ID(xxxx)**, where *xxxx* is the user ID.

Check that you have the SSL queue manager properties set, for example SSLTASKS must be greater than 0.

If SSL is not required, change the channel definition so that SSL is not used.

### **CSQX631E**

*csect-name* Cipher specifications differ, channel *channel-name* local=*local-ciph* remote=*remote-ciph* connection *conn-id*

### **Severity**

8

### **Explanation**

The SSL cipher specification value for channel *channel-name* is *local-ciph*, but the value specified at the remote end (from connection *conn-id*) is *remote-ciph*.

Supported alias CipherSpecs are listed in CipherSpecs you can use with IBM MQ TLS support, and supported CipherSpecs and protocols are listed in CipherSpecs order in TLS handshake

### **System action**

The channel does not start.

# **System programmer response**

Change either the local or remote channel definition so that the values specified for the SSL cipher specification are the same.

If ANY\_\* alias CipherSpec values are being used, ensure that compatible CipherSpec values are used at both ends of the channel so that a suitable CipherSpec can be negotiated.

### **CSQX632I**

*csect-name* SSL certificate has no associated user ID, remote channel *channel-name*, connection *conn-id* - channel initiator user ID used

### **Severity**

 $\Omega$ 

### **Explanation**

The certificate sent from the remote end (from connection *conn-id*) during SSL handshaking was accepted, but no user ID could be found associated with it. The channel is *channel-name*; in some cases its name cannot be determined and so is shown as '????'.

Likely causes are that the certificate or a matching certificate name filter are not defined to the external security manager (ESM), or that the certificate contains fields that are not understood by the ESM.

## **System action**

The user ID of the channel initiator address space is used as the channel user ID for the channel.

### **System programmer response**

If you are using certificate name filtering, you can create a filter that matches this certificate. See Working with Certificate Name Filters (CNFs) for details on associating a user ID with a certificate.

If the security you want on your channel does not require the use of the SSL mapped certificate user ID, you can define the channel to use Put Authority (**PUTAUT**) with a value of **ONLYMCA** instead of **DEF**, or **ALTMCA** instead of **CTX** and this message is not issued as no security checking for the channel is using the SSL mapped certificate user ID that could not be found. See Receiving channels using

TCP/IP for more details about which user IDs are used for security checking on a receiving channel using TCP/IP.

Alternatively, change the **SSLPEER** channel attribute or create a **CHLAUTH** record to prevent this certificate being accepted from the remote channel. See Channel authentication records for more details.

## **CSQX633E**

*csect-name* SSL certificate for remote channel *channel-name* failed local check, connection *conn-id*

### **Severity**

8

### **Explanation**

The certificate sent from the remote end (from connection *conn-id*) during SSL handshaking could not be validated. The channel is *channel-name*; in some cases its name cannot be determined and so is shown as '????'.

### **System action**

The channel will not start.

## **System programmer response**

Ensure that the SSL certificate connected to the key repository at the remote end is valid, and that the signing certificate(s) have been connected to the key ring on the local queue manager so that the certificate sent can be authenticated.

For full details about SSL certificates and key repositories see Securing.

This error might indicate that the remote end of the channel is configured to send the wrong certificate. Check the certificate label configuration at the remote end of the channel and ensure that the local key repository contains all of the necessary CA certificates.

For more information, refer to [System SSL Function Return Code 8](https://www.ibm.com/docs/en/zos/3.1.0?topic=sfrc-1#idg27344) in the *z/OS Cryptographic Services System SSL Programming* manual.

### **CSQX634E**

*csect-name* SSL certificate failed remote check, channel *channel-name* connection *conn-id*

### **Severity**

8

## **Explanation**

The certificates sent to the remote end using the connection *conn-id* during SSL handshaking could not be validated. The channel is *channel-name*; in some cases its name cannot be determined and so is shown as '????'.

### **System action**

The channel will not start.

### **System programmer response**

Firstly, you need to check that the SSL certificate in the key ring at the local queue manager *qmgrname* is valid, for example, in TRUST status and not expired.

Secondly, you also need to check that both the signing certificate (for example the certificate from the certificate authority) and the signed certificate have been connected to the key repository on the remote end, so that the certificate sent can be verified at the remote end.

The certificate used is either named on the channel in the CERTLABL attribute, or named on the queue manager in the CERTLABL attribute or CERTQSGL attribute (for a shared channel). If no certificate label is found in any of these attributes, then the certificate is named 'ibmMQ*qsg-name*' (for a shared channel) or 'ibmMQ*qmgr-name*', or a default certificate in the key ring is used.

<span id="page-780-0"></span>For full details about SSL certificates and key repositories see Securing.

For more information, refer to [System SSL Function return code 414](https://www.ibm.com/docs/en/zos/3.1.0?topic=sfrc-1#idg27559) in the *z/OS Cryptographic Services System SSL Programming*manual.

# **CSQX635E**

*csect-name* Invalid cipher specification *ciph* for channel *channel-name* connection *conn-id*

# **Severity**

8

# **Explanation**

The SSL cipher specification value for channel *channel-name* is not valid. The value is shown in the message as the full cipher string.

Supported CipherSpecs are listed in CipherSpecs order in TLS handshake.

This error can occur if the remote end is configured to use SSLFIPS(YES). Check the errors at the remote end to determine if this is the case.

This error can also occur if SSLFIPS is configured at either end and an attempt was made to start a channel with a TLS 1.3 CipherSpec. TLS 1.3 CipherSpecs have not been FIPS certified yet.

# **System action**

The channel will not start.

## **System programmer response**

Correct the SSL cipher specification for the channel. If the remote end is configured to only accept FIPS-certified cipher specifications, change the channel to use a FIPS-certified cipher spec. See Specifying CipherSpecs for details on which cipher specifications are FIPS-certified.

For more information, refer to [System SSL Function Return Code 402](https://www.ibm.com/docs/en/zos/3.1.0?topic=sfrc-1#id402), [System SSL Function Return](https://www.ibm.com/docs/en/zos/3.1.0?topic=sfrc-1#idg27544) [Code 412](https://www.ibm.com/docs/en/zos/3.1.0?topic=sfrc-1#idg27544), and [System SSL Function Return Code 422](https://www.ibm.com/docs/en/zos/3.1.0?topic=sfrc-1#idg27602) in the *z/OS Cryptographic Services System SSL Programming* manual.

If the CipherSpec is for TLS 1.3 and TLS 1.3 is not enabled, enable TLS 1.3 by setting **AllowTLSV13**=*TRUE* in the **TransportSecurity** stanza in the QMINI data set in your queue manager start up procedure. However, if the queue manager attribute SSLFIPS is set to YES, TLS V1.3 cipher specifications cannot be used because TLS V1.3 CipherSpecs are not yet FIPS certified. In this case, consider setting SSLFIPS to NO.

# **CSQX636E**

*csect-name* Distinguished name does not match peer name, channel *channel-name* name='*dist-name*' connection *conn-id*

# **Severity**

8

# **Explanation**

The distinguished name, *dist-name*, specified in the SSL certificate at the remote end (from connection *conn-id*) does not match the SSL peer name for channel *channel-name*. The distinguished name at the remote end must match the peer name specified (which can be generic) before the channel can be started. In some cases the channel name cannot be determined and so is shown as '????'.

# **System action**

The channel will not start.

## **System programmer response**

This error might indicate that the remote end of the channel is configured to send the wrong certificate. Check the certificate label configuration at the remote end of the channel and ensure that the local key repository contains all of the necessary CA certificates.

<span id="page-781-0"></span>To allow this remote end to connect, change the SSL peer name specification for the channel so that it matches the distinguished name in the SSL certificate at the remote end, or obtain the correct certificate for the remote end, as appropriate.

If the SSL Peer name specification needs to match a number of different distinguished names for multiple different remote SSL certificates, consider using channel authentication records to define rules to allow or block specific SSL peer names instead of the SSL Peer name specification on the channel definition. See Channel authentication records for more details.

## **CSQX637E**

*csect-name* No SSL certificate for remote channel *channel-name*, connection *conn-id*

## **Severity**

8

## **Explanation**

The remote channel (from connection *conn-id*) did not supply a certificate to use during SSL handshaking, but a certificate is required. The channel is *channel-name*; in some cases its name cannot be determined and so is shown as '????'.

### **System action**

The channel will not start.

### **System programmer response**

Ensure that the SSL certificate is connected to the key repository of the remote end, and the certificate is marked as "TRUST" by RACF, and not expired. Alternatively, if appropriate, change the local channel definition so that its **SSLCAUTH** attribute is set to **OPTIONAL**.

For full details about SSL certificates and key repositories see Securing.

For more information, refer to [System SSL Function Return Code 403](https://www.ibm.com/docs/en/zos/3.1.0?topic=sfrc-1#idg27491) in the *z/OS Cryptographic Services System SSL Programming* manual.

## **CSQX638E**

*csect-name* SSL communications error for channel *channel-name*, connection *conn-id*

### **Severity**

8

# **Explanation**

An unexpected SSL communications error occurred for a channel, as reported in the preceding messages. The channel is *channel-name*; in some cases its name cannot be determined and so is shown as '????'. The remote connection is *conn-id*.

### **System action**

The channel will not start.

### **System programmer response**

Investigate the problem reported in the preceding messages. Review the local and remote console logs for reports of network errors.

For more information, refer to [System SSL Function Return Code 406](https://www.ibm.com/docs/en/zos/3.1.0?topic=sfrc-1#idg27505) in the *z/OS Cryptographic Services System SSL Programming* manual.

# **CSQX639E**

*csect-name* No cipher specification for remote channel *channel-name*, connection *conn-id*

### **Severity**

No SSL cipher specification was supplied by the remote channel *channel-name* (from connection *conn-id*), but one was required. In some cases the channel name cannot be determined and so is shown as '????'.

### **System action**

The channel will not start.

### **System programmer response**

Change the remote channel definition so that the value specified for the SSL cipher specification is the same as that of the local channel.

## **CSQX640E**

*csect-name* Invalid peer name, channel *channel-name* attribute=*key-name*

## **Severity**

8

### **Explanation**

The SSL peer name for channel *channel-name* includes a distinguished name attribute key *key-name* which is invalid or unsupported. In some cases the channel name cannot be determined and so is shown as '????'.

### **System action**

The channel will not start.

## **System programmer response**

Correct the SSL peer name for the channel.

### **CSQX641E**

*csect-name* Cipher specification error for remote channel, channel *channel-name*, local=*local-cipher*, remote=*remote-cipher*, connection *connection-id*

### **Severity**

8

## **Explanation**

An error occurred with the CipherSpec for remote channel *channel-name* (from connection *connection-id*). In some cases, the channel name cannot be determined and so is shown as '????'.

# **System action**

The channel will not start.

### **System programmer response**

Review the CipherSpecs at both ends of the channel and ensure that they match.

If the CipherSpec is for TLS 1.3 and TLS 1.3 is not enabled, enable TLS 1.3 by setting **AllowTLSV13**=*TRUE* in the TransportSecurity stanza in the QMINI data set in your queue manager start up procedure.

If ANY\_\* alias CipherSpec values are being used, ensure that compatible CipherSpec values are used at both ends of the channel so that a suitable CipherSpec can be negotiated.

## **CSQX642E**

*csect-name* No SSL certificate for channel *channel-name*

### **Severity**

The channel *channel-name* did not supply a certificate to use during SSL handshaking, but a certificate is required by the remote end. In some cases the channel name cannot be determined and so is shown as '????'.

### **System action**

The channel does not start.

### **System programmer response**

Ensure that the key ring of the local queue manager *qmgr-name* has an SSL certificate connected to it which is associated with the queue manager. If you have configured a certificate label, check that the certificate exists, is marked as "TRUST" by RACF, and not expired.

The certificate used is either named on the channel in the CERTLABL attribute, or named on the queue manager in the CERTLABL attribute or CERTQSGL attribute (for a shared channel). If no certificate label is found in any of these attributes, then the certificate is named 'ibmMQ*qsg-name*' (for a shared channel) or 'ibmMQ*qmgr-name*', or a default certificate in the key ring is used.

Alternatively, if appropriate, change the remote channel definition so that its SSLCAUTH attribute is set to OPTIONAL.

For full details about SSL certificates and key repositories, see Securing.

### **CSQX643E**

*csect-name* Peer name error for remote channel *channel-name*, connection *conn-id*

### **Severity**

#### 8

### **Explanation**

An error occurred with the SSL peer name for remote channel *channel-name* (from connection *connid*). In some cases the channel name cannot be determined and so is shown as '????'.

# **System action**

The channel will not start.

### **System programmer response**

Review the remote console log to determine the peer name error.

## **CSQX644E**

*csect-name* Unable to determine peer name for remote channel *channel-name*

# **Severity**

### $\Lambda$

## **Explanation**

The peer name associated with the certificate sent from the remote end during SSL handshaking could not be determined. The channel is *channel-name*; in some cases its name cannot be determined and so is shown as '????'.

# **System action**

If the local channel has a peer name specified it does not start.

## **System programmer response**

Ensure that the SSL certificate in the key ring at the local queue manager *qmgr-name* is valid, and that the signing certificate has been connected to the key repository on the remote end so that the certificate sent can be authenticated.

The certificate used is either named on the channel in the CERTLABL attribute, or named on the queue manager in the CERTLABL attribute or CERTQSGL attribute (for a shared channel). If no certificate

label is found in any of these attributes, then the certificate is named 'ibmMQ*qsg-name*' (for a shared channel) or 'ibmMQ*qmgr-name*', or a default certificate in the key ring is used.

Check that the local and remote channel definitions are correct.

For full details about SSL certificates and key repositories, see Securing.

## **CSQX645E**

*csect-name* Certificate *cert-label* missing for channel *channel-name*

# **Severity**

4

# **Explanation**

An SSL/TLS certificate *cert-label*, or the default certificate cannot be found in the key ring or the certificate is not trusted. The channel is *channel-name*; in some cases its name cannot be determined and so is shown as '????'.

In some cases this message will appear multiple times, once for each affected channel.

## **System action**

The channel does not start.

## **System programmer response**

Ensure that the SSL/TLS certificate named *cert-label* is in the key ring and that it is valid.

Alternatively, change the certificate label configuration so that the channel uses a valid certificate.

The certificate used is either named on the channel in the CERTLABL attribute, or named on the queue manager in the CERTLABL attribute or CERTQSGL attribute (for a shared channel). If no certificate label is found in any of these attributes, then the certificate is named 'ibmMQ*qsg-name*' (for a shared channel) or 'ibmMQ*qmgr-name*', or a default certificate in the key ring is used.

To verify which key ring is in use, issue the following MQSC command:

DISPLAY QMGR SSLKEYR

To list the certificates that are present in the key ring in use, issue the following RACF command, or an equivalent command in your External Security Manager:

```
RACDCERT ID(chinit-user-id) LISTRING(key-ring-name)
```
For more information, refer to return codes [System SSL Function Return Code 6](https://www.ibm.com/docs/en/zos/3.1.0?topic=sfrc-1#idg27331) and [System SSL](https://www.ibm.com/docs/en/zos/3.1.0?topic=sfrc-1#idg27512) [Function Return Code 407](https://www.ibm.com/docs/en/zos/3.1.0?topic=sfrc-1#idg27512) in the *z/OS Cryptographic Services System SSL Programming* manual.

## **CSQX646E**

*csect-name* Error accessing LDAP server for channel *channel-name*

## **Severity**

4

# **Explanation**

While checking CRLs for a channel, an error occurred in setting up the LDAP environment or retrieving an LDAP directory entry. The channel is *channel-name*; in some cases its name cannot be determined and so is shown as '????'.

## **System action**

The channel will not start.

## **System programmer response**

Ensure that the LDAP server is specified and set up correctly, and is running.

For more information, refer to [System SSL Function Return Code 11](https://www.ibm.com/docs/en/zos/3.1.0?topic=sfrc-1#idg27374)in the *z/OS Cryptographic Services System SSL Programming* manual.

### **CSQX658E**

*csect-name* SSL certificate has expired, channel *channel-name* connection *conn-id*

# **Severity**

4

### **Explanation**

The current time is either before the SSL certificate start time or or after the end time. The channel is *channel-name*; in some cases its name cannot be determined and so is shown as '????'. The connection is *conn-id*.

### **System action**

The channel will not start.

### **System Programmer response**

Obtain a new certificate if the certificate has expired, or wait until the certificate becomes valid if it is not valid yet.

For more information, refer to [System SSL Function Return Code 401](https://www.ibm.com/docs/en/zos/3.1.0?topic=sfrc-1#idg27468) in the *z/OS Cryptographic Services System SSL Programming* manual.

### **CSQX663E**

*csect-name* SSL certificate signature is incorrect, channel *channel-name* connection *conn-id*

### **Severity**

4

## **Explanation**

In the SSL certificate sent from the remote end using the connection *conn-id*, the certificate signature is not correct. The channel is *channel-name*; in some cases its name cannot be determined and so is shown as '????'.

# **System action**

The channel will not start.

### **System programmer response**

Ensure that the SSL certificate connected to the key repository at the remote end is valid.

For more information, refer to [System SSL Function Return Code 413](https://www.ibm.com/docs/en/zos/3.1.0?topic=sfrc-1#idg27552) in the *z/OS Cryptographic Services System SSL Programming* manual.

### **CSQX665E**

*csect-name* Channel *channel-name* stopping because remote SSL socket closed, connection *conn-id*

### **Severity**

4

## **Explanation**

The remote end of a channel using SSL communications (from connection *conn-id*) closed the socket or sent a close notification alert. The channel is *channel-name*; in some cases its name cannot be determined and so is shown as '????'.

## **System action**

The channel stops.

### **System programmer response**

Examine the console log for the remote end to determine the cause of the failure.

For more information, refer to [System SSL Function Return Code 420](https://www.ibm.com/docs/en/zos/3.1.0?topic=sfrc-1#idg27588) in the *z/OS Cryptographic Services System SSL Programming* manual.

### **CSQX666E**

*csect-name* LDAP server unavailable for channel *channel-name*

### **Severity**

4

### **Explanation**

While checking CRLs for a channel, the required LDAP server was not available. The channel is *channel-name*; in some cases its name cannot be determined and so is shown as '????'.

### **System action**

The channel does not start.

### **System programmer response**

Ensure that the LDAP server is running.

For more information, refer to [System SSL Function return Code 427](https://www.ibm.com/docs/en/zos/3.1.0?topic=sfrc-1#idg27610) in the *z/OS Cryptographic Services System SSL Programming* manual.

### **CSQX668I**

*csect-name* Cipher specifications based on the TLS V1.2 protocol are disabled

# **Severity**

4

### **Explanation**

Cipher specifications that use the TLS V1.2 protocol are not enabled. Channels configured to use those cipher specifications fail when started.

### **System action**

Processing continues.

### **System programmer response**

If you do not need to use cipher specifications based on the TLS V1.2 protocol, no action is required.

If you want to enable the use of cipher specifications based on the TLS V1.2 protocol, either stop the queue manager and remove or comment out the list of AllowedCipherSpecs defined in the QMINI dataset at queue manager start up, or add cipher specifications based on the TLS V1.2 protocol to the list of AllowedCipherSpecs. Restart the queue manager.

### **CSQX669I**

*csect-name* Cipher specifications based on the TLS V1.2 protocol are enabled

### **Severity**

4

# **Explanation**

Cipher specifications based on the TLS V1.2 protocol are enabled, and channels can be configured to use those cipher specifications.

### **System action**

Processing continues.

## **System programmer response**

If you do not need to use cipher specifications based on the TLS V1.2 protocol, stop the queue manager and define an AllowedCipherSpecs list in the QMINI data that does not contain any cipher specifications based on the TLS V1.2 protocol. Restart the queue manager.

## **CSQX670I**

*csect-name* Cipher specifications based on the TLS V1.3 protocol are disabled

## **Severity**

4

# **Explanation**

Cipher specifications that use the TLS V1.3 protocol are not enabled. Channels configured to use those cipher specifications fail when started.

# **System action**

Processing continues.

# **System programmer response**

If you do not need to use cipher specifications based on the TLS V1.3 protocol, no action is required.

If you want to enable cipher specifications based on the TLS V1.3 protocol, confirm that the queue manager is running z/OS 2.4 or later. If not the version of z/OS will need to be upgraded.

If the queue manager is already running on a version of the z/OS operating system that supports TLS 1.3, stop the queue manager and set the **AllowTLSV13** property in the **TransportSecurity** stanza in the QMINI dataset to *TRUE*. By default, TLS 1.3 is disabled on queue managers that have been migrated to IBM MQ 9.2.0 or later and enabled on queue managers that have been newly created to run at IBM MQ 9.2.0 or later. Also, if you have defined an AllowedCipherSpecs list in the QMINI dataset, add cipher specifications based on the TLS 1.3 protocol to the list. Restart the queue manager.

If the queue manager attribute SSLFIPS is set to YES, TLS 1.3 cipher specifications cannot be used because TLS 1.3 CipherSpecs are not yet FIPS certified. Consider setting SSLFIPS to NO.

If the queue manager attribute **SSLKEYR** contains a blank value, ensure that **SSLKEYR** references the defined keyring.

## **CSQX671I**

*csect-name* Cipher specifications based on the TLS V1.3 protocol are enabled

## **Severity**

4

# **Explanation**

Cipher specifications based on the TLS V1.3 protocol are enabled, and channels can be configured to use those cipher specifications.

## **System action**

Processing continues.

## **System programmer response**

None, unless you want to use a cipher specification that has been disabled because of TLS 1.3 being enabled. If so, see Note 3 in Deprecated CipherSpecs.

## **CSQX673E**

*csect-name* Certificate label *cert-label* not used on channel *channel-name*, remote connection *conn-id*

### **Severity**

8

## **Explanation**

The SSL or TLS channel *channel-name* is configured to use certificate label *cert-label*. However, the remote peer did not send the necessary information to allow the local channel to use the correct certificate. The remote host is *conn-id*.

This error occurs when the local channel definition has a certificate label and the remote peer does not support selection of certificates.

### **System action**

The channel will not start.

### **System programmer response**

Ensure that the remote peer supports certificate label configuration. Refer to Digital certificate labels, understanding the requirements for details of certificate label requirements. Alternatively, alter the local channel definition so that it does not specify a certificate label.

### **CSQX674E**

*csect-name* Channel *channel-name* specified a weak or broken SSL CipherSpec *sslciph*

**Severity**

8

# **Explanation**

The channel is unable to start because it is configured to use a CipherSpec that is potentially insecure.

### **System action**

The channel is prevented from starting.

### **System programmer response**

Examine the CipherSpec specified in the SSLCIPH channel attribute and consider using a more secure CipherSpec.

If the CipherSpec is for TLS 1.3 and TLS 1.3 is not enabled, enable TLS 1.3 by setting **AllowTLSV13**=*TRUE* in the TransportSecurity stanza in the QMINI data set in your queue manager start up procedure.

If you want to re-enable the use of weak or deprecated CipherSpecs, see Enabling deprecated CipherSpecs on z/OS.

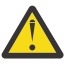

**Attention:** Re-enabling CipherSpecs in this manner leaves systems exposed to possible security problems. You should use CipherSpecs that use only the TLS protocol, rather than SSLv3.

## **CSQX675E**

*csect-name* Unable to complete SSL key repository refresh

### **Severity**

4

# **Explanation**

The refresh of the cached SSL key repository could not be completed because of errors.

### **System action**

The refresh is incomplete.

## **System programmer response**

Examine the console log for messages that might indicate why the refresh could not be started.

### **CSQX676E**

*csect-name* SSL key repository refresh completed, but some channels not restarted

### **Severity**

The refresh of the cached SSL key repository has completed, so the latest values and certificates are in use for all SSL channels. However, not all the outbound SSL channels which were running when the refresh was initiated could be restarted after the refresh had completed.

### **System action**

Processing continues.

### **System programmer response**

Examine the console log for messages identifying the channels that did not restart.

### **CSQX677E**

*csect-name* SSL key repository refresh terminated, waiting for channel *channel-name*

### **Severity**

4

### **Explanation**

The cached SSL key repository is being refreshed, which involves stopping all the channels that use SSL communications. One or more of the channels is taking too long to stop. The channel is *channel-name*; in some cases its name cannot be determined and so is shown as '????'.

### **System action**

The refresh is terminated. Some channels using SSL will have been stopped.

### **System programmer response**

Stop any SSL channels that have not already stopped and issue the REFRESH SECURITY TYPE(SSL) command again.

#### **CSQX678E**

*csect-name* Channel *channel-name* not started, refreshing SSL key repository

### **Severity**

4

# **Explanation**

A channel using SSL communications could not be started because the cached SSL key repository is currently being refreshed. The channel is *channel-name*; in some cases its name cannot be determined and so is shown as '????'.

# **System action**

The channel does not start.

### **System programmer response**

Wait until the refresh has completed and start the channel again.

### **CSQX679E**

*csect-name* Channel *channel-name* not started, refreshing remote SSL key repository

### **Severity**

4

### **Explanation**

A channel using SSL communications could not be started because the cached SSL key repository is currently being refreshed at the remote end. The channel is *channel-name*; in some cases its name cannot be determined and so is shown as '????'.

### **System action**

The channel does not start.

### **System programmer response**

Wait until the refresh has completed and start the channel again.

### **CSQX683E**

*csect-name* SSL key repository has no certificates

# **Severity**

4

## **Explanation**

The SSL key repository (that is, the key ring in the external security manager) does not contain any valid certificates.

# **System action**

Channels using SSL communications will not start.

### **System programmer response**

Add the user certificate and any necessary certificate authority (CA) certificates to the key repository. Ensure that existing certificates are valid, have not expired, and are marked as trusted.

For more information, refer to [System SSL Function Return Code 7](https://www.ibm.com/docs/en/zos/3.1.0?topic=sfrc-1#idg27338) in the *z/OS Cryptographic Services System SSL Programming* manual.

### **CSQX684E**

*csect-name* SSL key repository has no CA certificates

### **Severity**

4

## **Explanation**

The SSL key repository (that is, the key ring in the external security manager) does not contain any valid certificate authority (CA) certificates. A channel using SSL communications needs at least one CA or self-signed certificate to perform client authentication.

## **System action**

Channels using SSL communications will not start.

### **System programmer response**

Add the user certificate and any necessary certificate authority (CA) certificates to the key repository. Ensure that existing certificates are valid, have not expired, and are marked as trusted.

For more information, refer to [System SSL Function Return Code 109](https://www.ibm.com/docs/en/zos/3.1.0?topic=sfrc-1#idg27423) in the *z/OS Cryptographic Services System SSL Programming* manual.

## **CSQX685E**

*csect-name* No self-signed certificate for channel *channel-name*, connection *conn-id*

## **Severity**

4

## **Explanation**

A self-signed certificate cannot be validated as it is not in the SSL key repository. The channel is *channel-name*; in some cases its name cannot be determined and so is shown as '????'. The remote connection is *conn-id*.

### **System action**

The channel is not started.

## **System programmer response**

Add the self-signed certificate to the key repository.

**Note:** Changes to the key repository do not take effect immediately, see When changes to certificates or the key repository become effective on z/OS. If you have already added the self-signed certificate to the key repository, issue a REFRESH SECURITY TYPE(SSL) command or recycle the CHINIT address space.

For more information, refer to [System SSL Function Return Code 417](https://www.ibm.com/docs/en/zos/3.1.0?topic=sfrc-1#idg27580) in the *z/OS Cryptographic Services System SSL Programming* manual.

# **CSQX686E**

*csect-name* SSL private key error for channel *channel-name*

## **Severity**

4

# **Explanation**

The SSL certificate used has no associated private key, or the private key is not available because it key is stored in ICSF and ICSF services are not available. The channel is *channel-name*; in some cases its name cannot be determined and so is shown as '????'.

The certificate used is either named on the channel in the CERTLABL attribute, or named on the queue manager in the CERTLABL attribute or CERTQSGL attribute (for a shared channel). If no certificate label is found in any of these attributes, then the certificate is named 'ibmMQ*qsg-name*' (for a shared channel) or 'ibmMQ*qmgr-name*', or a default certificate in the key ring is used.

# **System action**

The channel is not started.

## **System programmer response**

Ensure that the private key associated with the SSL certificate used is available. Ensure that the ICSF started task is running if the private key is stored in ICSF. See Giving the channel initiator the correct access rights on z/OS for information on how to actually give the CHINIT the proper accesses to get to its keys (if in ICSF).

For more information, refer to [System SSL Function Return Code 428](https://www.ibm.com/docs/en/zos/3.1.0?topic=sfrc-1#id428) in the *z/OS Cryptographic Services System SSL Programming* manual.

## **CSQX687E**

*csect-name* SSL certificate revoked by CA for channel *channel-name*, connection *conn-id*

## **Severity**

 $\Lambda$ 

## **Explanation**

The SSL certificate has been revoked by the certificate authority (CA). The channel is *channel-name*; in some cases its name cannot be determined and so is shown as '????'. The remote connection is *conn-id*.

## **System action**

The channel is not started.

## **System programmer response**

Obtain a new certificate and add it to the key repository.

For more information, refer to [System SSL Function Return Code 431](https://www.ibm.com/docs/en/zos/3.1.0?topic=sfrc-1#idg27636) in the *z/OS Cryptographic Services System SSL Programming* manual.

## **CSQX688E**

*csect-name* No SSL CA certificate for channel *channel-name*, connection *conn-id*

## **Severity**
<span id="page-792-0"></span>The SSL key repository does not contain a certificate for the certificate authority (CA). The channel is *channel-name*; in some cases its name cannot be determined and so is shown as '????'. The remote connection is *conn-id*.

### **System action**

The channel is not started.

#### **System programmer response**

Obtain a certificate for the certificate authority (CA) and add it to the key repository.

For more information, refer to [System SSL Function Return Code 435](https://www.ibm.com/docs/en/zos/3.1.0?topic=sfrc-1#id435) in the *z/OS Cryptographic Services System SSL Programming* manual.

#### **CSQX689E**

*csect-name* CRL cannot be processed for channel *channel-name*, connection *conn-id*

### **Severity**

4

### **Explanation**

A Certificate Revocation List (CRL) is not valid and cannot be processed. The channel is *channel-name*; in some cases its name cannot be determined and so is shown as '????'. The remote connection is *conn-id*.

### **System action**

The channel is not started.

#### **System programmer response**

Contact the certificate authority and obtain a replacement CRL.

For more information, refer to [System SSL Function Return Code 436](https://www.ibm.com/docs/en/zos/3.1.0?topic=sfrc-1#idg27670) in the *z/OS Cryptographic Services System SSL Programming* manual.

#### **CSQX690I**

*csect-name* Cipher specifications based on the SSLv3 protocol are disabled.

#### **Severity**

4

### **Explanation**

Cipher specifications based on the SSLv3 protocol are not enabled, and channels configured to use those cipher specifications fail when started.

#### **System action**

Processing continues.

#### **System programmer response**

If you do not need to use cipher specifications based on the SSLv3 protocol, then no action is required.

If you want to re-enable the use of weak or deprecated CipherSpecs, see Enabling deprecated CipherSpecs on z/OS.

By default, cipher specifications based on the SSLv3 protocol are disabled when the TLS V1.3 protocol is enabled. If you really do need to use cipher specifications based on SSLv3, consider disabling the TLS V1.3 protocol. Refer to message [CSQX671I,](#page-787-0) although you should enable the stronger TLS V1.3 protocol.

<span id="page-793-0"></span>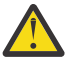

**Attention:** Re-enabling CipherSpecs in this manner leaves systems exposed to possible security problems. You should use CipherSpecs that utilize only the TLS V1.3 or V1.2 protocols, rather than the SSLv3 protocol.

### **CSQX691I**

*csect-name* Cipher specifications based on the SSLv3 protocol are enabled.

#### **Severity** 4

# **Explanation**

Cipher specifications based on the SSLv3 protocol are enabled, and channels can be configured to use those cipher specifications.

### **System action**

Processing continues.

### **System programmer response**

If you need to use cipher specifications based on the SSLv3 protocol, then no action is required.

If you do not need to use cipher specifications based on the SSLv3 protocol, you should remove the override that enables the use of SSLv3.

See message [CSQX690I](#page-792-0) for information on enabling SSLv3.

### **CSQX692I**

*csect-name* Weak or broken SSL cipher specifications are disabled.

### **Severity**

#### 4

### **Explanation**

Cipher specifications that are known to be weak or broken are not enabled, This includes all SSLv3 based cipher specifications. Channels configured to use those cipher specifications fail when started.

### **System action**

Processing continues.

#### **System programmer response**

If you do not need to use broken or weak cipher specifications, no action is required.

If you want to re-enable the use of weak or deprecated CipherSpecs, see Enabling deprecated CipherSpecs on z/OS.

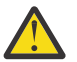

**Attention:** Re-enabling CipherSpecs in this manner leaves systems exposed to possible security problems. You should use CipherSpecs that utilize only the TLS V1.3 or V1.2 protocols, rather than the SSLv3 protocol.

### **CSQX693I**

*csect-name* Weak or broken SSL cipher specifications are enabled.

#### **Severity**

4

#### **Explanation**

Cipher specifications known to be weak or broken are enabled, and channels can be configured to use those cipher specifications.

### **System action**

Processing continues.

### **System programmer response**

If you need to use weak or broken cipher specifications, no action is required.

If you do not need to use weak or broken cipher specifications, you should remove the override that enables the use of weak or broken cipher specifications.

See message [CSQX692I](#page-793-0) for information on enabling weak or broken cipher specifications.

### **CSQX694I**

*csect-name* Cipher specifications based on the TLS V1.0 protocol are disabled.

#### **Severity**

4

## **Explanation**

Cipher specifications that use the TLS V1.0 protocol are not enabled. Channels configured to use those cipher specifications fail when started.

### **System action**

Processing continues.

### **System programmer response**

If you do not need to use cipher specifications based on the TLS V1.0 protocol, no action is required.

If you want to re-enable the use of weak or deprecated CipherSpecs, see Enabling deprecated CipherSpecs on z/OS.

By default, weak or deprecated cipher specifications are disabled when protocol TLS V1.3 is enabled. If you really do need to use cipher specifications based on SSLv3, consider disabling the TLS V1.3 protocol. Refer to message [CSQX671I,](#page-787-0) although you should enable the stronger TLS V1.3 protocol.

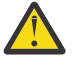

**Attention:** Re-enabling CipherSpecs in this manner leaves systems exposed to possible security problems. You should use CipherSpecs that use only the TLS V1.3 or TLS V1.2 protocols, rather than the SSLv3 protocol.

### **CSQX695I**

*csect-name* Cipher specifications based on the TLS V1.0 protocol are enabled.

#### **Severity**

4

### **Explanation**

Cipher specifications based on the TLS V1.0 protocol are enabled, and channels can be configured to use those cipher specifications.

### **System action**

Processing continues.

#### **System programmer response**

If you need to use weak or broken cipher specifications, no action is required.

If you do not need to use cipher specifications based on the TLS V1.0 protocol, you should remove the override that enables the use of TLS 1.0 cipher specifications.

See message CSQX694I for information on enabling cipher specifications based on TLS V1.0.

### **CSQX697I**

*csect-name* Listener will only negotiate System SSL default cipher specifications.

#### **Severity**

4

The listener will only negotiate with cipher specifications that are listed by default on the **System SSL** default cipher specification list.

### **System action**

Processing continues.

### **System programmer response**

If you only want to be able to negotiate with the listener using the cipher specifications listed on the **System SSL** default cipher specification list, then you can enable this behavior by adding a dummy Data Definition (DD) statement named **GSKDCIPS** to the channel initiator JCL; see Enabling deprecated CipherSpecs on z/OS.

### **CSQX705E**

*csect-name* Remote channel exit load error.

### **Severity**

8

### **Explanation**

A channel exit specified on the remote host could not be loaded.

### **System action**

The channel ends abnormally .

#### **System programmer response**

Check the error logs on the remote host and ensure that the user exit is specified correctly in the channel definition.

### **CSQX772E**

*csect-name mqapi-call* failed, MQRC=*mqrc* (*mqrc-text*)

### **Severity**

8

### **Explanation**

The indicated IBM MQ *mqapi-call* failed for the specified reason code *mqrc*, (*mqrc-text*).

### **System action**

Typically the component in which the error occurs terminates. When the component is a message channel agent, the associated channel is stopped.

#### **System programmer response**

Refer to ["Conclusão e Códigos de Razão API" on page 1138](#page-1137-0) for information about *mqrc* (*mqrc-text* provides the MQRC in textual form).

# **CSQX774E**

*csect-name* CHLAUTH cache load failed, all inbound channels blocked

### **Severity**

8

### **Explanation**

The CHLAUTH cache has failed to load. All inbound channels has been blocked from starting until the problem has been fixed. See previous message for the cause of the problem.

### **System action**

All inbound channels are blocked from starting.

### **System programmer response**

Look for the previous related message for the cause of the problem.

### **CSQX775I**

*csect-name* Channel *channel-name* from *ipaddress* would have been blocked due to userid, Detail: *detail*

# **Severity**

4

### **Explanation**

The inbound channel *channel-name* would have been blocked from address *ipaddress* because the active values of the channel were mapped to a userid that should be blocked. Access is allowed as the channel authentication record is in warning mode.

The active values of the channel were *detail*.

### **System action**

The channel is started.

### **System programmer response**

Examine the channel authentication records to ensure that the correct settings have been configured. If the channel authentication record was not in warning mode the channel would be blocked. The ALTER QMGR **CHLAUTH** switch is used to control whether the channel authentication records are used. The DISPLAY CHLAUTH command can be used to query the channel authentication records.

### **CSQX776E**

*csect-name* Channel *channel-name* from *ipaddress* has been blocked due to userid, Detail: *detail*

#### **Severity**

8

#### **Explanation**

The inbound channel *channel-name* was blocked from address *ipaddress* because the active values of the channel were mapped to a userid that should be blocked.

The active values of the channel were *detail*.

#### **System action**

The channel is not started.

#### **System programmer response**

Examine the channel authentication records to ensure that the correct settings have been configured. The ALTER QMGR **CHLAUTH** switch is used to control whether the channel authentication records are used. The DISPLAY CHLAUTH command can be used to query the channel authentication records.

### **CSQX777E**

*csect-name* Channel *channel-name* from *ipaddress* has been blocked due to USERSRC(NOACCESS), Detail: *detail*

#### **Severity**

8

#### **Explanation**

The inbound channel *channel-name* was blocked from address *ipaddress* because the active values of the channel matched a channel authentication record configured with USERSRC(NOACCESS).

The active values of the channel were *detail*.

The channel is not started.

### **System programmer response**

Examine the channel authentication records to ensure that the correct settings have been configured.

The ALTER QMGR **CHLAUTH** switch is used to control whether the channel authentication records are used. The DISPLAY CHLAUTH can be used to query the channel authentication records.

If no host name is shown in the message next to the IP address, and CHLAUTH rules using host names are in place, ensure that your Domain Name Servers can correctly resolve the IP address to a host name and that your queue manager is configured with REVDNS(ENABLED).

# **CSQX782E**

*csect-name* Connection from address *ipaddress* has been blocked due to matching rule *ip-addresspattern*

### **Severity**

8

# **Explanation**

The inbound connection from the address was blocked because it matches one of the blocked addresses, *ip-address-pattern*, in the channel authentication table.

# **System action**

The channel is not started.

# **System programmer response**

Examine the channel authentication records to ensure that the correct settings have been configured. The ALTER QMGR **CHLAUTH** switch is used to control whether the channel authentication records are used. The DISPLAY CHLAUTH can be used to query the channel authentication records.

### **CSQX785E**

*csect-name* Channel *channel-name* is configured to not use the dead-letter queue

### **Severity**

8

# **Explanation**

Channel *channel-name* failed to deliver a message to its destination. The report option MQRO\_DISCARD\_MSG was not specified for the message and the channel has been configured to not use the dead-letter queue through the attribute setting USEDLQ(NO).

### **System action**

The channel either discards the message, or the channel ends, in accordance with the NPMSPEED attribute setting.

### **System programmer response**

Investigate the cause of this error, then either correct the problem that prevented the channel delivering the message, or enable the channel to use the dead-letter queue.

# **CSQX786I**

*csect-name* Connection from address *ipaddress* would have been blocked due to matching rule *ipaddress-pattern*

### **Severity**

4

The inbound connection from the address *ipaddress* would have been blocked because it matches one of the blocked addresses, *ip-address-pattern*, in the channel authentication table. Access is allowed as the channel authentication table is in warning mode.

### **System action**

The channel is started.

### **System programmer response**

Examine the channel authentication records to ensure that the correct settings have been configured. If the channel authentication record was not in warning mode the channel would be blocked. The ALTER QMGR **CHLAUTH** switch is used to control whether the channel authentication records are used. The DISPLAY CHLAUTH command can be used to query the channel authentication records.

### **CSQX787I**

*csect-name* Channel *channel-name* from *ipaddress* would have been blocked due to USERSRC(NOACCESS), Detail: *detail*

### **Severity**

4

### **Explanation**

The inbound channel *channel-name* would have been blocked from address *ipaddress* because the active values of the channel matched a channel authentication record configured with USERSRC(NOACCESS). It was not blocked due to the channel authentication record being in warning mode.

The active values of the channel were *detail*.

### **System action**

The channel is started.

#### **System programmer response**

Examine the channel authentication records to ensure that the correct settings have been configured. If the channel authentication record was not in warning mode the channel would be blocked. The ALTER QMGR **CHLAUTH** switch is used to control whether the channel authentication records are used. The DISPLAY CHLAUTH command can be used to query the channel authentication records.

### **CSQX788I**

*csect-name* DNS lookup for address *address* using function '*func*' took *n* seconds

### **Severity**

4

## **Explanation**

An attempt to resolve address *address* using the '*func*' function call took *n* seconds to complete. This might indicate a problem with the DNS configuration.

### **System action**

Processing continues.

# **System programmer response**

Ensure that the DNS is correctly configured on the local system.

If the address was an IP address then the slow operation was a reverse DNS lookup. Some DNS configurations are not capable of reverse DNS lookups and some IP addresses have no valid reverse DNS entries.

If the problem persists, consider disabling reverse DNS lookups until the issue with the DNS can be resolved.

#### **CSQX790I**

*csect-name* Connection authentication failed for user *user-id* due to CHLAUTH with CHCKCLNT(*chckclnt-value*), Detail: *detail*

### **Severity**

4

# **Explanation**

The user ID *user-id* and its password were checked because the inbound connection matched a channel authentication record with CHCKCLNT(*chckclnt-value*).

The active values of the channel were *detail*. The MATCH(RUNCHECK) mode of the DISPLAY CHLAUTH command can be used to identify the relevant CHLAUTH record.

This message accompanies a previous error to clarify the reason for the user ID and password check.

#### **System action**

The channel is not started.

### **System programmer response**

Refer to the previous error for more information.

Ensure that a password is specified by the client application and that the password is correct for the User ID.

Alternatively, to avoid the authentication check you can amend the CHLAUTH record CHCKCLNT attribute. However, allowing unauthenticated remote access is not recommended.

### **CSQX791E**

*csect-name* Client application *appl-name* from address *ip-address* did not supply a user ID and password, Detail: *detail*

#### **Severity**

8

### **Explanation**

The client application *appl-name* running on host *ip-address* did not supply a user ID and password. The channel authentication (CHLAUTH) record for the connection requires a user ID and password, but none was supplied.

The active values of the channel were *detail*. The MATCH(RUNCHECK) mode of the DISPLAY CHLAUTH command can be used to identify the relevant CHLAUTH record.

#### **System action**

The channel is not started.

### **System programmer response**

Ensure that the application provides a valid user ID and password, or change the queue manager connection authority (CONNAUTH) configuration to OPTIONAL to allow client applications to connect which have not supplied a user ID and password.

#### **CSQX793E**

*csect-name* The user ID and password for client application *appl-name* from address *ip-address* cannot be checked, Detail: *detail*

#### **Severity**

8

The user ID and password for the client application *appl-name* running on host *ip-address* cannot be checked. The channel authentication (CHLAUTH) record for the connection requires an authentication check, but the queue manager is not configured to use connection authentication for clients.

The active values of the channel were *detail*. The MATCH(RUNCHECK) mode of the DISPLAY CHLAUTH command can be used to identify the relevant CHLAUTH record.

### **System action**

The channel is not started.

### **System programmer response**

Change the CHLAUTH configuration so that client authentication is not required, or alter the queue manager connection authority (CONNAUTH) configuration to enable client authentication checks.

# **CSQX797E**

*csect-name* Unable to send message for channel *channel-name*, MQCC=*mqcc* MQRC=*mqrc (mqrc-text)*

# **Severity**

8

# **Explanation**

The send on channel *channel-name* could not be completed and the message could not be redirected to the dead-letter queue.

# **System action**

The channel stops.

# **System programmer response**

Refer to API completion and reason codes for information about *mqcc* and *mqrc* (*mqrc-text* provides the MQRC in textual form) to determine why the send failed.

Refer to previous messages to determine why the dead-letter queue is not available.

# **CSQX830I**

*csect-name* Channel initiator active

### **Severity**

 $\Omega$ 

# **Explanation**

This is issued in response to the DISPLAY CHINIT command if the channel initiator is active.

# **CSQX831I**

*csect-name nn* adapter subtasks started, *nn* requested

# **Severity**

 $\Omega$ 

# **Explanation**

This is issued in response to the DISPLAY CHINIT command, and shows how many adapter subtasks are currently active, and how many were requested by the CHIADAPS queue manager attribute. If the numbers differ, some adapter subtasks have failed and not been restarted, which could reduce processing capacity.

### **CSQX832I**

*csect-name nn* dispatchers started, *nn* requested

### **Severity**

0

This is issued in response to the DISPLAY CHINIT command, and shows how many dispatchers are currently active, and how many were requested by the CHIDISPS queue manager attribute. If the numbers differ, some dispatchers have failed and not been restarted. The number of current TCP/IP and LU 6.2 channels allowed will be reduced proportionately, and other processing capacity may be reduced.

# **CSQX833I**

*csect-name nn* SSL server subtasks started, *nn* requested

### **Severity**

 $\Omega$ 

# **Explanation**

This is issued in response to the DISPLAY CHINIT command, and shows how many SSL server subtasks are currently active, and how many were requested by the SSLTASKS queue manager attribute. If the numbers differ, some SSL server subtasks have failed and not been restarted, which could reduce processing capacity.

### **CSQX836I**

*csect-name nn* Maximum channels - TCP/IP nn, LU 6.2 *nn*

### **Severity**

 $\Omega$ 

### **Explanation**

This is issued in response to the DISPLAY CHINIT command. It shows the maximum numbers of each type of channel that are allowed.

### **CSQX840I**

*csect-name nn* channels current, maximum *nn*

#### **Severity**

 $\Omega$ 

# **Explanation**

This is issued in response to the DISPLAY CHINIT command. It shows how many channels are current, and how many are allowed altogether, as requested by the MAXCHL queue manager attribute.

### **CSQX841I**

*csect-name nn* channels active, maximum nn, including *nn* paused

### **Severity**

 $\Omega$ 

### **Explanation**

This is issued in response to the DISPLAY CHINIT command. Of the channels that are current, it shows how many are active (transmitting messages), and how many are allowed altogether to be active, by the ACTCHL queue manager attribute. It also shows how many of the active channels are paused, waiting to retry putting a message.

# **CSQX842I**

*csect-name nn* channels starting, *nn* stopped, *nn* retrying

#### **Severity**

0

### **Explanation**

This is issued in response to the DISPLAY CHINIT command. Of the channels that are current, it show how many are:

- waiting to become active, because the limit for active channels has been reached
- stopped, requiring manual intervention
- attempting to reconnect following a temporary error.

### **CSQX843I**

*csect-name* TCP/IP listener INDISP=*disposition* retrying, for port *port* address *ip-address*

### **Severity**

 $\Omega$ 

# **Explanation**

This is issued in response to the DISPLAY CHINIT command for each TCP/IP listener that is trying to restart after an error. The channel initiator will attempt to restart the listener, at the intervals specified by the LSTRTMR queue manager attribute.

*port* and *ip-address* show the port and IP address combination on which it listens; if *ip-address* is '\*', it listens on all available IP addresses. *disposition* shows which type of incoming requests the listener handles:

# **QMGR**

those directed to the target queue manager

### **GROUP**

those directed to the queue sharing group.

### **CSQX844I**

*csect-name* LU 6.2 listener INDISP=*disposition* retrying, for LU name *name*

# **Severity**

0

### **Explanation**

This is issued in response to the DISPLAY CHINIT command for each LU 6.2 listener that is trying to restart after an error. The channel initiator will attempt to restart the listener at the intervals specified by the LSTRTMR queue manager attribute.

*disposition* shows which type of incoming requests the listener handles:

### **QMGR**

those directed to the target queue manager

### **GROUP**

those directed to the queue sharing group.

### **CSQX845I**

*csect-name* TCP/IP system name is *name*

### **Severity**

0

### **Explanation**

This is issued in response to the DISPLAY CHINIT command, and shows the TCP/IP system name that is being used, as specified in the TCPNAME queue manager attribute.

### **CSQX846I**

*csect-name* TCP/IP listener INDISP=*disposition* started, for port *port* address *ip-address*

### **Severity**

 $\Omega$ 

### **Explanation**

This is issued in response to the DISPLAY CHINIT command for each TCP/IP listener that is active.

*port* and *ip-address* show the port and IP address combination on which it listens; if *ip-address* is '\*', it listens on all available IP addresses. *disposition* shows which type of incoming requests the listener handles:

### **QMGR**

those directed to the target queue manager

### **GROUP**

those directed to the queue sharing group.

#### **CSQX847I**

*csect-name* LU 6.2 listener INDISP=*disposition* started, for LU name *name*

#### **Severity**

0

#### **Explanation**

This is issued in response to the DISPLAY CHINIT command for each LU 6.2 listener that is active.

*disposition* shows which type of incoming requests the listener handles:

#### **QMGR**

those directed to the target queue manager

#### **GROUP**

those directed to the queue sharing group.

### **CSQX848I**

*csect-name* TCP/IP listener INDISP=*disposition* not started

#### **Severity**

#### $\Omega$

### **Explanation**

This is issued in response to the DISPLAY CHINIT command for each TCP/IP listener that is not active.

*disposition* shows which type of incoming requests the listener handles:

#### **QMGR**

those directed to the target queue manager

### **GROUP**

those directed to the queue sharing group.

#### **System programmer response**

If the listener had been started, and was not deliberately stopped, this might be because there was an error in the communications system. The channel initiator will attempt to restart the listener, at the intervals specified by the LSTRTMR queue manager attribute.

#### **CSQX849I**

*csect-name* LU 6.2 listener INDISP=*disposition* not started

#### **Severity**

 $\Omega$ 

#### **Explanation**

This is issued in response to the DISPLAY CHINIT command for each LU 6.2 listener that is not active.

*disposition* shows which type of incoming requests the listener handles:

#### **QMGR**

those directed to the target queue manager

#### **GROUP**

those directed to the queue sharing group.

#### **System programmer response**

If the listener had been started, and was not deliberately stopped, this might be because there was an error in the communications system. The channel initiator will attempt to restart the listener, at the intervals specified by the LSTRTMR queue manager attribute.

### **CSQX871I**

*csect-name* Cluster maintenance has been running for *num-mins* minutes, phase *maintenance-phase* has so far processed *num-records* records

#### **Severity**

 $\Omega$ 

### **Explanation**

A queue manager will periodically perform a maintenance cycle to refresh and remove state associated with the clusters it is a member of. This message gives an indication of the progress being made.

### **System action**

For large clusters this maintenance process may take a significant period of time. In such situations this message will be periodically repeated until maintenance has completed, at which time message CSQX872I will be output.

### **CSQX872I**

*csect-name* Cluster maintenance has completed after *num-mins* minutes, *num-records* records were processed

#### **Severity**

 $\Omega$ 

### **Explanation**

A queue manager will periodically perform a maintenance cycle to refresh and remove state associated with the clusters it is a member of. This message follows one or more instances of message CSQX871I and indicates the cycle has completed.

### **System action**

None

### **CSQX875I**

*csect-name* REFRESH CLUSTER processing started for cluster cluster-name

#### **Severity**

 $\Omega$ 

### **Explanation**

A REFRESH CLUSTER command has been issued on this queue manager.

In phase one this will discard all locally cached information for the cluster and request new information from other members of the cluster when necessary. Phase two processes the information received. For large cluster configurations this process can take a significant amount of time, especially on full repository queue managers. During this time applications attempting to access cluster resources may see failures to resolve cluster resources. In addition, cluster configuration changes made on this queue manager may not be processed until the refresh process has completed.

### **System action**

Defer any cluster related work on this queue manager until both phases are complete.

Message [CSQX442I](#page-742-0) or [CSQX404I](#page-732-0) will be issued at the end of phase one.

Completion of phase two can be determined when the SYSTEM.CLUSTER.COMMAND.QUEUE has reached a consistently empty state.

### **CSQX876I**

*csect-name* Cluster cache compression started

# **Severity**

 $\Omega$ 

# **Explanation**

Periodically cluster management will compress its local cache. Compression can take a significant period of time for certain operations, such as performing a CLUSTER REFRESH. During the compression task, cluster management commands will not be processed.

Once the compression task has completed message CSQX877I will be issued.

# **CSQX877I**

*csect-name* Cluster cache compression completed

# **Severity**

0

# **Explanation**

The cluster cache compression activity, indicated by message CSQX876I, has now completed.

# **CSQX878I**

*csect-name* Repository command error, command *command*, cluster object *object-name*, sender *sender-id*, reason *reason*

# **Severity**

8

# **Explanation**

An internal cluster repository command failed to complete successfully. Earlier messages in the log will contain details of the problem. Failure to successfully process a command can leave a cluster in an inconsistent state.

### **System action**

Processing continues

### **System programmer response**

If the problem cannot be resolved, collect the items listed in the Problem Determination section and contact your IBM® support center.

The *reason* is undocumented as it is intended for IBM support only.

### **CSQX879E**

*csect-name* Conflicting clustered topic *topic-name* from queue manager *qmgr-name*

# **Severity**

8

# **Explanation**

A conflict has been detected for clustered topic *topic-name*.

Two clustered topics conflict if any of the following conditions are true:

- 1. They have the same topic string but have a different topic name
- 2. They have the same topic string, or one is an ancestor of the other in the topic tree, and they have a different cluster name
- 3. They have the same topic string, or one is an ancestor of the other in the topic tree, and they have incompatible values for the cluster route attribute

The CLSTATE attribute of the clustered topic identified by *topic-name* is set to INVALID and the topic is no longer used by the queue manager.

#### **System programmer response**

Review the clustered topics visible to the queue manager and correct any conflicts by modifying or deleting the definitions in error. After updating the topic definitions, ensure all clustered topics have a CLSTATE of ACTIVE on all queue managers in the same cluster.

### $V$  9.4.0

#### **CSQX888E**

*csect-name* Cluster object *object-name* in cluster *cluster-name* (QMID *qmid*) expiring due to definition mismatch.

### **Severity**

8

### **Explanation**

Object *object-name* shared in cluster *cluster-name* (QMID *qmid*) has not been updated for at least 30 days but an alternative instance remains active in the cluster.

This often indicates an administrative error, such as recovery from backup of a cluster queue manager without REFRESH CLUSTER being issued.

If no action is taken the alternative definition will be accepted in place of the current definition before it expires.

### **System action**

None

### **System programmer response**

Review administrative procedures to ensure only a single instance of the queue manager with this QMID is active in the cluster at any given time.

If only the 'correct' host for this object is now active, you can optionally issue REFRESH CLUSTER on that queue manager to ensure its definitions are used from this point onwards and suppress further error messages.

#### $V$  S.4.0

#### **CSQX889E**

*csect-name* Cluster object *object-name* in cluster *cluster-name* (QMID *qmid*) replaced with 'older' definition.

### **Severity**

8

#### **Explanation**

Object *object-name* shared in cluster *cluster-name* (QMID *qmid*) was due to expire, but publications from an alternative instance were received. To prevent expiry these definitions will be used, but this might indicate an operational error in the cluster has occurred.

#### **System action**

None

#### **System programmer response**

No action is required as the 'visible' definition will now be used, but you might want to review administrative procedures to ensure that only a single instance of the queue manager with this QMID is active in the cluster at any given time.

#### $z/0S$ *Initialization procedure and general services messages (CSQY...)*

# **CSQY000I**

IBM MQ for z/OS V*n release\_type*

### **Explanation**

This message is issued when the queue manager starts, and shows the release level and release type.

### **CSQY002I**

QUEUE MANAGER STOPPING

### **Explanation**

The STOP QMGR command is accepted. Message CSQ9022I is issued when the queue manager shutdown process has completed. The message is issued either to the originator of the STOP QMGR command, or to the z/OS console from which the START QMGR command was received.

### **System action**

Queue manager shutdown is initiated.

### **CSQY003I**

QUEUE MANAGER IS ALREADY ACTIVE

### **Explanation**

The START QMGR command has not been accepted, because the queue manager is active. Message CSQ9023E is issued after this message.

# **CSQY004I**

QUEUE MANAGER IS ALREADY STOPPING

### **Explanation**

The STOP QMGR command has not been accepted either because the queue manager shutdown is in progress for the specified option (QUIESCE or FORCE), or because the QUIESCE option was specified after a FORCE option had been accepted previously. Message CSQ9023E is issued after this message.

#### **System action**

Queue manager shutdown continues.

### **CSQY005E**

QUEUE MANAGER STARTUP TERMINATED, INVALID START COMMAND

### **Explanation**

The queue manager can be started only by a START QMGR command.

#### **System action**

Queue manager startup is terminated.

#### **CSQY006E**

*csect-name* INVALID AMODE OR RMODE ATTRIBUTE FOUND FOR LOAD MODULE *module-name*

### **Explanation**

The queue manager initialization procedures found that a module had an invalid AMODE or RMODE attribute when it was loaded. *module-name* is the name of the load module with an invalid addressing or residency mode.

#### **System action**

Queue manager startup terminates abnormally.

#### **System programmer response**

Verify that all installation and maintenance activities against IBM MQ have been done correctly. If you are unable to correct the problem, contact your IBM support center.

#### **CSQY007E**

csect-name QUEUE MANAGER STARTUP TERMINATED, INVALID OPERATING SYSTEM LEVEL

### **Explanation**

The queue manager initialization procedures found that the level of the operating system did not have the function required for correct queue manager operation.

### **System action**

Queue manager startup terminates abnormally.

#### **System programmer response**

Verify that the prerequisite, or later, level of the operating system is installed. If you are unable to correct the problem, contact your IBM support center.

### **CSQY008I**

QUEUE MANAGER SHUTDOWN REQUEST NOT ACCEPTED

### **Explanation**

The STOP QMGR command has not been accepted because startup has not completed to the point where shutdown can occur. Message CSQ9023E is issued after this message.

### **System action**

Queue manager startup continues, and the STOP QMGR command is ignored.

### **CSQY009I**

*verb-name pkw-name* COMMAND ACCEPTED FROM USER(*userid*), STOP MODE(*mode*)

### **Explanation**

This message is issued to record who issued the command to stop IBM MQ, and what type of stop it was. *verb-name* might include the command prefix (CPF). This depends on how the command was entered.

### **CSQY010E**

*csect-name* LOAD MODULE *module-name* IS NOT AT THE CORRECT RELEASE LEVEL

### **Explanation**

The named load module is not at the correct level for the version of the queue manager that was being used.

### **System action**

If detected by the queue manager, startup terminates abnormally with reason code X'00E80161'. If detected by the channel initiator (*module-name* is CSQXJST), it does not start.

If detected by the AMS enablement module (DRQ0NABL), the queue manager only fails to start if SPLCAP=YES is specified in the system parameters. In this case message [CSQY029E](#page-813-0) is issued.

#### **System programmer response**

Verify that the correct IBM MQ program libraries are being used (for the queue manager or channel initiator as appropriate) and that all installation and maintenance activities againstIBM MQ have been done correctly. If the early processing program is incorrect (*module-name* is CSQ3EPX), refresh it by issuing the REFRESH QMGR TYPE(EARLY) command.

If you are unable to correct the problem, contact your IBM support center.

#### **CSQY011E**

*csect-name* COMMAND PREFIX REGISTRATION FAILED. INVALID CHARACTER(S) IN CPF

### **Explanation**

Command prefix registration failed because the command prefix (CPF) contains invalid characters.

The queue manager does not start.

#### **System programmer response**

Reissue the z/OS command SETSSI ADD with the correct CPF parameter. Correct the CPF parameter in the record of SYS1.PARMLIB member IEFSSNxx. For information about the parameters, see Updating the subsystem name table.

### **CSQY012E**

*csect-name* COMMAND PREFIX REGISTRATION FAILED. INVALID CHARACTER(S) IN QUEUE MANAGER NAME

### **Explanation**

Command prefix registration failed because the queue manager name used as the owner of the command prefix (CPF) contains invalid characters.

### **System action**

The queue manager does not start.

### **System programmer response**

Reissue the z/OS command SETSSI ADD with the correct CPF parameter. Correct the CPF parameter in the record of SYS1.PARMLIB member IEFSSNxx. For information about the parameters, see Updating the subsystem name table.

### **CSQY013E**

*csect-name* COMMAND PREFIX REGISTRATION FAILED. CPF ALREADY DEFINED

### **Explanation**

Command prefix registration failed because the command prefix (CPF) was already defined to z/OS.

#### **System action**

The queue manager does not start.

#### **System programmer response**

Reissue the z/OS command SETSSI ADD with the correct CPF parameter. Correct the CPF parameter in the record of SYS1.PARMLIB member IEFSSNxx. For information about the parameters, see Updating the subsystem name table.

#### **CSQY014E**

*csect-name* COMMAND PREFIX REGISTRATION FAILED. CPF IS A SUBSET OF A CPF ALREADY DEFINED

### **Explanation**

Command prefix registration failed because the command prefix (CPF) is a subset of a CPF already defined to z/OS.

### **System action**

The queue manager does not start.

#### **System programmer response**

Reissue the z/OS command SETSSI ADD with the correct CPF parameter. Correct the CPF parameter in the record of SYS1.PARMLIB member IEFSSNxx. For information about the parameters, see Updating the subsystem name table.

### **CSQY015E**

*csect-name* COMMAND PREFIX REGISTRATION FAILED. CPF IS A SUPERSET OF A CPF ALREADY DEFINED

Command prefix registration failed because the command prefix (CPF) is a superset of a CPF already defined to z/OS.

#### **System action**

The queue manager does not start.

### **System programmer response**

Reissue the z/OS command SETSSI ADD with the correct CPF parameter. Correct the CPF parameter in the record of SYS1.PARMLIB member IEFSSNxx. For information about the parameters, see Updating the subsystem name table.

### **CSQY016E**

*csect-name* SYSTEM ERROR DURING COMMAND PREFIX REGISTRATION

# **Explanation**

A z/OS error occurred during command prefix (CPF) registration.

### **System action**

The queue manager does not start.

### **System programmer response**

Check the z/OS console for other messages relating to the problem.

### **CSQY017E**

*csect-name* INCORRECT STORAGE PROTECT KEY

### **Explanation**

The queue manager initialization procedures found that the storage protect key was not 7. The most likely causes are that the program properties table (PPT) entry for CSQYASCP has not been specified correctly, or that the IBM MQ program libraries or other libraries in the IBM MQ STEPLIB are not APF authorized.

### **System action**

Queue manager startup terminates abnormally with reason code X'00E80162'.

#### **System programmer response**

Check that all the libraries you include in the IBM MQ STEPLIB have been APF-authorized. Also, ensure that you use the actual library name and not the data set alias of the libraries in APF list.

For information about specifying the PPT entry for CSQYASCP and about APF authorization for the IBM MQ program libraries, see Updating the z/OS program properties table.

### **CSQY018E**

*csect-name* INCORRECT APF AUTHORIZATION

#### **Explanation**

The queue manager initialization procedures found that they were not APF authorized. The most likely cause is that one or more of the data sets in the //STEPLIB concatenation is not APF authorized.

### **System action**

Queue manager startup terminates abnormally with reason code X'00E80163'.

#### **System programmer response**

Check all the libraries that you include in the IBM MQ STEPLIB are APF-authorized. Also, check that you do not use a data set alias of the libraries in the APF list, use the actual library name instead.

For information about APF authorization for the IBM MQ program libraries, see APF authorize the IBM MQ load libraries.

### **CSQY019E**

csect-name QUEUE MANAGER STARTUP TERMINATED, INVALID PARAMETER MODULE LEVEL, REBUILD *macro-name*

### **Explanation**

The queue manager initialization procedures found that the level of the parameter module (named in the preceding CSQY001I message) is not at the correct level for this version of the queue manager.

### **System action**

Queue manager startup terminates abnormally with reason code 00E80051.

### **System programmer response**

Rebuild the parameter module ensuring that *macro-name* is recompiled with the same level of code that the queue manager is running with.

For more information about the macros used to build the parameter module see, Task 17: Tailor your system parameter module.

### **CSQY020E**

*csect-name* CHANNEL INITIATOR STARTUP TERMINATED, INVALID START COMMAND

### **Explanation**

The channel initiator can be started only by a **START CHINIT** command.

### **System action**

Channel initiator startup is terminated.

### **System programmer response**

Start the channel initiator using the **START CHINIT** command

### **CSQY021E**

csect-name QUEUE MANAGER STARTUP TERMINATED, INSUFFICIENT MEMLIMIT

#### **Explanation**

The queue manager initialization procedures found that the configured MEMLIMIT is less than 512MB.

### **System action**

Queue manager startup terminates abnormally.

### **CSQY022I**

QUEUE MANAGER INITIALIZATION COMPLETE

#### **Explanation**

This message is issued when the initialization of the queue manager completes normally, and it is ready for use.

#### **CSQY023A**

SOME OBJECTS COULD NOT BE MIGRATED, MANUAL RESOLUTION REQUIRED. REPLY TO ACKNOWLEDGE AND CONTINUE STARTUP

#### **Explanation**

The queue manager has detected that it was previously running at an earlier version and forward migration has been performed. However, some objects could not be migrated because of locks held by in-doubt transactions. Message CSQI970E is also issued for each object that could not be migrated.

This message is not issued during subsequent restarts of the queue manager whilst it is running at the same version.

# **System action**

Startup is suspended and the queue manager waits for the operator to reply with any single character.

### **System programmer response**

Reply to acknowledge this message and allow queue manager startup to proceed.

Thereafter, additional action is required to complete forward migration of each identified object.

For more information see the description of message CSQI970E.

### **CSQY024I**

AMS not started, product usage is not set.

# **Severity**

8

### **Explanation**

The system parameter SPLCAP is set to YES in the queue manager's ZPARM, however, AMSPROD has not been set or QMGRPROD not set to ADVANCEDVUE.

### **System action**

Queue manager startup is terminated.

#### **System programmer response**

If Advanced Message Security is required, set the appropriate value for AMSPROD or QMGRPROD, based on your product entitlement. See product usage recording with IBM MQ for z/OS products.

Alternatively, if IBM MQ Advanced Message Security is not required, update the queue manager's ZPARM, to set SPLCAP to NO.

#### **CSQY025I**

AMS is enabled.

### **Severity**

0

### **Explanation**

This message indicates that IBM MQ Advanced Message Security is enabled.

#### **System action**

Queue manager startup continues.

#### **System programmer response**

None.

**CSQY027I**

*csect-name* AMS STARTING

### **Severity**

 $\Omega$ 

### **Explanation**

The Advanced Message Security (AMS) address space has been started because the system parameter SPLCAP is set to YES in the queue manager's ZPARM.

#### **System action**

Connections to the queue manager are permitted, but MQI calls that might require AMS function are suspended until AMS is available. Further messages are output when the AMS feature initializes.

### **CSQY028I**

*csect-name* AMS HAS STARTED

#### **Severity**

0

Advanced Message Security (AMS) initialization has completed successfully.

### <span id="page-813-0"></span>**System action**

Applications waiting for AMS function are resumed.

### **CSQY029E**

*csect-name* QUEUE MANAGER STARTUP TERMINATED, AMS INITIALIZATION FAILED

#### **Severity**

12

### **Explanation**

A severe error occurred during initialization of Advanced Message Security (AMS).

### **System action**

The queue manager abnormally terminates with abend code 6C6 and reason 00F00003.

### **System programmer response**

Investigate the problem reported by preceding messages in the job log for the AMS address space (xxxxAMSM). Resolve the problem, then restart the queue manager. If you are unable to resolve the error, contact your IBM support center.

### **CSQY030E**

*csect-name* QUEUE MANAGER TERMINATING, AMS NOT AVAILABLE

### **Severity**

12

### **Explanation**

The Advanced Message Security (AMS) address space has ended abnormally due to an unrecoverable error.

### **System action**

The queue manager abnormally terminates with abend code 6C6 and reason 00F00003.

#### **System programmer response**

Investigate the problem reported by preceding messages in the job log for the AMS address space (xxxxAMSM). Resolve the problem, then restart the queue manager. If you are unable to resolve the error, contact your IBM support center.

### **CSQY031I**

*csect-name* QUEUE MANAGER WAITING FOR AMS INITIALIZATION

**Severity**

 $\Omega$ 

### **Explanation**

The Advanced Message Security (AMS) address space has been started because the system parameter SPLCAP is set to YES in the queue manager's ZPARM. This message is periodically issued until AMS initialization completes.

### **System action**

Processing continues. Connections to the queue manager are permitted, but MQI requests that might require AMS function are suspended until AMS is available.

#### **System programmer response**

Investigate the delay in initializing Advanced Message Security by reviewing the messages output in the job log for the AMS address space (xxxxAMSM).

### **CSQY032E**

*csect-name* QUEUE MANAGER STARTUP TERMINATED, UNABLE TO START AMS

#### **Severity** 12

### **Explanation**

The queue manager attempted to start the Advanced Message Security (AMS) address space because the system parameter SPLCAP is set to YES in the queue manager's ZPARM. The AMS address space (xxxxAMSM) failed to start, which might be because another job with the same name is active, or there is an error in the started task JCL.

#### **System action**

The queue manager abnormally terminates with abend code 6C6 and reason 00F00003.

### **System programmer response**

Investigate why the AMS address space could not be started. Resolve the problem by terminating an existing address space if one is active, or correct the started task JCL if required, then restart the queue manager.

### **CSQY033A**

*csect-name* QUEUE MANAGER NOT AVAILABLE, AMS INITIALIZATION ERROR

**Severity**

12

### **Explanation**

A severe error occurred during initialization of Advanced Message Security (AMS).

### **System action**

Queue manager startup is interrupted. The queue manager accepts commands, but MQI requests that might require AMS function fail with reason code 2063 (MQRC\_SECURITY\_ERROR).

#### **System programmer response**

Investigate the problem reported by preceding messages in the job log for the AMS address space (xxxxAMSM). Resolve the problem, then shutdown and restart the queue manager. If you are unable to resolve the error, contact your IBM support center.

#### **CSQY034I**

*csect-name* QUEUE MANAGER WAITING FOR AMS TO SHUTDOWN

#### **Severity**

 $\Omega$ 

### **Explanation**

The queue manager is stopping and has requested the Advanced Message Security (AMS) address space (xxxxAMSM) ends. This message is periodically issued until AMS shutdown completes.

#### **System action**

The queue manager continues to wait for the AMS address space to end.

#### **System programmer response**

If this message is repeatedly issued examine the job log for the AMS address space to determine why it has not ended. If the problem cannot be resolved terminate the address space to allow queue manager shutdown to continue.

### **CSQY035I**

*csect-name* AMS HAS SHUTDOWN

### **Severity**

0

### **Explanation**

The Advanced Message Security (AMS) address space (xxxxAMSM) has ended.

Queue manager shutdown continues.

# <span id="page-815-0"></span>**CSQY036I**

QMGRPROD= *prod-value*, recording product usage for *product-name*, product ID *product-id*

# **Explanation**

This message is issued when the queue manager starts if SMF 89 product usage records are to be recorded by the queue manager. *product-name* is the descriptive name of the product, and *product-id* is the product ID that is to be used in the SMF 89 data. For example:

- QMGRPROD=MQ, recording product usage for IBM MQ for z/OS, product ID 5655-MQ9 this indicates that usage data is to be collected for the IBM MQ for z/OS product.
- QMGRPROD=ADVANCEDVUE, recording product usage for IBM MQ Advanced for z/OS Value Unit Edition, product ID 5655-AV1 - this indicates that usage data is to be collected for the IBM MQ Advanced for z/OS Value Unit Edition product.

See *[z/OS MVS Product Management](https://www.ibm.com/docs/en/zos/3.1.0?topic=mvs-zos-product-management)* for more information on product usage recording.

# **CSQY037I**

Product usage data is not being recorded for *product-name*, product ID *product-id*

### **Explanation**

This message is issued when the queue manager starts, if SMF 89 product usage data is not being recorded by the queue manager. This might be because SMF 89 collection is not activated for the system.

See *[z/OS MVS Product Management](https://www.ibm.com/docs/en/zos/3.1.0?topic=mvs-zos-product-management)* for more information on product usage recording.

### **CSQY038E**

*csect-name* QUEUE MANAGER STARTUP TERMINATED, *product* is not valid for *prod-keyword* in *prodsource*

### **Explanation**

The queue manager initialization procedures found a value *product* for *prod-keyword* in *prod-source* that is not valid.

*prod-keyword* can be QMGRPROD or AMSPROD, and *prod-source* can be START COMMAND, JCL PARM or CSQ6USGP.

The message can be issued more than once, if more than one value, that is not valid, is found.

### **System action**

Queue manager startup terminates abnormally with reason code [00E80010.](#page-1072-0)

### **System programmer response**

Correct the value that is not valid:

- If prod-source is START COMMAND, see START QMGR for further information.
- If prod-source is JCL PARM, see Using MQSC to start and stop a queue manager on z/OS for information on coding the JCL parameter for the queue manager JCL.
- If prod-source is CSQ6USGP, see Using CSQ6USGP for information on configuring values using CSQ6USGP.

### **CSQY039I**

Backwards migration is supported to Version  $v \cdot r \cdot m$ 

### **Explanation**

The queue manager has previously been started up using the indicated earlier version of IBM MQ. If required it is possible to start the queue manager up again using that earlier version if the START QMGR BACKMIG(VRM) command has first been run against the current version.

### **CSQY040I**

Backwards migration not supported

### **Explanation**

The queue manager cannot be started using an earlier version of IBM MQ. This message is output if the queue manager:

- Has been created using the current version.
- Was previously started, using a Continuous Delivery version with a non-zero modification number, for example, IBM MQ 9.2.4, before being migrated to the current version.
- Was previously started using a version of IBM MQ to which the current version does not support backwards migration.

# **CSQY041D**

Starting queue manager at a CD release will prevent backward migration. Reply Y to continue, N to cancel

# **Explanation**

This message is issued as a write to operator with reply (WTOR) when the queue manager detects that it is being migrated from an LTS release, such as IBM MQ 9.2.0, or a CD release, with a modifier value of 0 such as IBM MQ 9.3.0 CD, to a CD release with a non-zero modifier value, such as IBM MQ 9.3.1

CD releases with non zero modifiers do not support backwards migration, so this message is issued to confirm that the IBM MQ administrator is aware of this, and does want to migrate from LTS to CD.

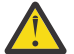

**Attention:** Once the queue manager starts at CD it will not be able to migrate back to the earlier release.

The queue manager will not complete start up until you reply to the WTOR.

To confirm that the queue manager should migrate to CD, reply to the WTOR with the letter Y. The queue manager then starts up as normal and issues message CSQY040I.

To cancel migration, reply to the WTOR with the letter N. The queue manager will abend with abend code 5C6 and reason code [00E80171,](#page-1080-0) and shutdown. You can then start up the queue manager using the libraries that it was previously using.

If you reply to the WTOR with anything other than the letter N or Y, the message is reissued until a correct reply is received.

### **System action**

The queue manager waits until a valid response to the WTOR is provided, at which point it will either continue startup or terminate.

### **System programmer response**

Reply to the WTOR with either the letter Y or N.

### **CSQY042E**

Backward migration to v.r.m not supported

### **Explanation**

The queue manager was started with parameter BACKMIG(vrm), but backward migration to the earlier version is not supported.

### **System action**

Queue manager start up terminates abnormally with reason code [X'00E80084'](#page-1075-0).

### **System programmer response**

Check for message [CSQY039I](#page-815-0) or message CSQY040I to determine if backward migration is permitted.

### **CSQY043E**

Backward migration to v.r.m failed

The queue manager was started with parameter BACKMIG(vrm).

Backward migration to the earlier version was attempted, but failed unexpectedly.

### **System action**

Queue manager start up terminates abnormally with a reason code indicating the problem.

#### **System programmer response**

Investigate and correct the cause of failure and retry the command.

### **CSQY044D**

Page set or sets offline during backward migration. Reply Y to continue backward migration or N to cancel.

# **Explanation**

The queue manager was started with parameter BACKMIG(vrm).

Backward migration to the earlier version was attempted, but at least one page set that has been used is currently offline. This message is proceeded by an instance of message [CSQI005I](#page-327-0) for each offline page set.

The queue manager will not be able to access any corresponding page set after it has been backward migrated without manual intervention.

### **System action**

The queue manager waits until a valid response to the WTOR is provided, at which point it will either continue backward migration or end.

#### **System programmer response**

Reply N to cancel backward migration and end the queue manager. Resolve the offline page set or page sets and retry the command.

Reply Y to continue backward migration without the page set or sets. You might be able to migrate the page set or sets manually, or recover each to a new data set later using the CSQUTIL FORMAT command.

### **CSQY045I**

Backward migration to v.r.m completed

### **Explanation**

The queue manager was started with parameter BACKMIG(vrm), and has completed backward migration to the earlier release.

#### **System action**

The queue manager is shutdown.

#### **System programmer response**

Restart the queue manager at the earlier release.

#### **CSQY100I**

*csect-name* SYSTEM parameters ...

#### **Explanation**

The queue manager is being started with the system parameter values shown in the following messages.

#### **System action**

Queue manager startup processing continues.

### **CSQY101I**

CSQY102I, CSQY103I, CSQY104I, CSQY105I, CSQY106I, CSQY107I, CSQY108I, CSQY109I, CSQY130I: *csect-name* parms

# **Explanation**

This series of messages shows the system parameter values that the queue manager is using. (Some values are followed by their internal hexadecimal representation in parentheses.) For information about the system parameters for the CSQ6SYSP macro, see Using CSQ6SYSP.

### **System action**

Queue manager startup processing continues.

# **CSQY110I**

*csect-name* LOG parameters ...

### **Explanation**

The queue manager is being started with the log parameter values shown in the following messages.

### **System action**

Queue manager startup processing continues.

# **CSQY111I**

CSQY112I, CSQY113I, CSQY114I: *csect-name* parms

# **Explanation**

This series of messages shows the log parameter values that the queue manager is using. For information about the log parameters in the CSQ6LOGP macro, see Using CSQ6LOGP.

# **System action**

Queue manager startup processing continues.

### **CSQY120I**

*csect-name* ARCHIVE parameters ...

### **Explanation**

The queue manager is being started with the archive parameter values shown in the following messages.

### **System action**

Queue manager startup processing continues.

### **CSQY121I**

CSQY122I, CSQY123I, CSQY124I: *csect-name* parms

### **Explanation**

This series of messages shows the archive parameter values that the queue manager is using. For information about the archive parameters in the CSQ6ARVP macro, see Using CSQ6ARVP.

### **System action**

Queue manager startup processing continues.

### **CSQY140I**

*csect-name* USAGE parameters

### **Explanation**

The queue manager is being started with the usage parameter values shown in the following messages.

These values can be overridden by values provided in the queue manager JCL or on the START QMGR command. The resolved values are shown in message [CSQY037I](#page-815-0) and [CSQ0619I](#page-859-0).

### **CSQY141I**

*csect-name* No USAGE parameters provided

### **Explanation**

No queue manager usage parameters are provided, and the defaults are assumed.

These values can be overridden by values provided in the queue manager JCL or on the START QMGR command. The resolved values are shown in message [CSQY037I](#page-815-0) and [CSQ0619I](#page-859-0).

### **CSQY142I**

*csect-name* **parms**

# **Explanation**

This message shows the usage parameter values that the queue manager is using. For information about the usage parameters for the CSQ6USGP macro, see Using CSQ6USGP.

### **CSQY200E**

*csect-name* ARM *request-type* for element *arm-element* type *arm-element-type* failed, rc=*rc* reason=*reason*

### **Explanation**

An ARM request (IXCARM REQUEST=*request-type*) for the specified element failed. *rc* is the return code and *reason* is the reason code (both in hexadecimal) from the call.

### **System action**

None.

#### **System programmer response**

See the *z/OS MVS Programming Sysplex Services Reference* manual for information about the [Return](https://www.ibm.com/docs/en/zos/3.1.0?topic=irarms-return-reason-codes) [and reason](https://www.ibm.com/docs/en/zos/3.1.0?topic=irarms-return-reason-codes) codes from the IXCARM call.

If you are unable to solve the problem, contact your IBM support center.

### **CSQY201I**

*csect-name* ARM REGISTER for element *arm-element* type *arm-element-type* successful

#### **Explanation**

The specified element was successfully registered with ARM.

#### **System action**

None.

### **CSQY202E**

*csect-name* ARM registration failed

#### **Explanation**

An attempt to register with ARM failed.

#### **System action**

Processing continues, but automatic restart is not available.

#### **System programmer response**

See the preceding CSQY200E message for more information about the failure.

#### **CSQY203E**

*csect-name* ARM *request-type* for element *arm-element* type *arm-element-type* timed out, rc=*rc* reason=*reason*

#### **Explanation**

An ARM request (IXCARM REQUEST=*request-type*) was issued but some predecessor element specified in the ARM policy did not issue an ARM READY request within its specified time interval.

Processing continues.

### **System programmer response**

None required. However, if your program cannot run without the predecessor element, some installation-defined action might be necessary.

### **CSQY204I**

*csect-name* ARM DEREGISTER for element *arm-element* type *arm-element-type* successful

### **Explanation**

The specified element was successfully deregistered from ARM.

### **System action**

None.

### **CSQY205I**

*csect-name* ARM element *arm-element* is not registered

### **Explanation**

A STOP QMGR command requested ARM restart, but the queue manager was not registered for ARM.

### **System action**

The queue manager stops normally, but will not be automatically restarted.

### **System programmer response**

Restart the queue manager manually.

### **CSQY210E**

*csect-name call-name* call for name name-token failed, rc=*rc*

# **Explanation**

During processing for a group connect, a name token services call failed. *rc* is the return code (in hexadecimal) from the call.

### **System action**

If the failure occurs in the batch adapter (*csect-name* CSQBCON or CSQBDSC), the application call will fail with a reason code of MQRC\_UNEXPECTED\_ERROR. Otherwise (*csect-name* CSQYGRA1), processing continues, but the group connect facility will not be available.

#### **System programmer response**

Go to the appropriate volume of the *z/OS MVS Programming: Assembler Services Reference* manual for information about the return codes:

- • [IEANTRT](https://www.ibm.com/docs/en/zos/3.1.0?topic=ixg-ieantrt-retrieve-token-from-nametoken-pair)
- • [IEANTCR](https://www.ibm.com/docs/en/zos/3.1.0?topic=ixg-ieantcr-create-nametoken-pair)
- • [IEANTDL](https://www.ibm.com/docs/en/zos/3.1.0?topic=ixg-ieantdl-delete-nametoken-pair)

from the name token services call.

If you are unable to solve the problem, take a stand-alone system dump and contact your IBM support center.

### **CSQY211I**

*csect-name* Unable to add entry to group connect name table (at *table-addr*)

### **Explanation**

During initialization for the group connect facility, a new entry could not be added to the name table for this queue manager. The most likely cause is that there is already the maximum of 32 queue managers active in the group.

Processing continues, but this queue manager will not be available for group connection.

#### **System programmer response**

Reduce the number of active queue managers and restart this queue manager. If this does not solve the problem, contact your IBM support center.

### **CSQY212E**

*csect-name* Unable to find the group attach table

### **Explanation**

During initialization for the group connect facility, the group attach table could not be found. The most likely causes are that an error occurred during subsystem initialization, or that the subsystem was not initialized with the latest version of the IBM MQ early code.

### **System action**

Processing continues, but the group connect facility will not be available to CICS.

### **System programmer response**

Ensure that the libraries with the latest version, release, or maintenance level of the IBM MQ early code are in the libraries used for the z/OS LPA, and refresh the early code for the queue manager using the IBM MQ command REFRESH QMGR TYPE(EARLY). See the Task 3: Update the z/OS link list and LPA.

### **CSQY220I**

csect-name Queue manager storage usage : local storage : used *mm*MB, free *nn*MB : above bar : used *aabb*,free *cc*

### **Explanation**

This message displays the amount of virtual storage currently used and available:

- in the extended private region (local storage).
- above the Bar (64 bit storage).

The amount of storage used is displayed in the most appropriate unit (MB / GB) according to the number of bytes, and are approximations. If the amount of storage available exceeds 10 GB, ' >10 GB' is displayed. In all other cases the amount of storage available is displayed in the most appropriate unit. For the amount of storage space available, the total is rounded down to a whole number in the appropriate unit (MB /GB). For example, if the value of 3 GB is displayed the amount of free storage is greater than or equal to 3 GB and less than 4 GB.

This message is logged at queue manager start and then either every hour if the usage does not change or when the memory usage changes (up or down) by more than 2%.

The message is also generated if the ALTER BUFFPOOL command makes a change to the value either for LOCATION, or BUFFERS.

#### **System action**

Processing continues. Any special actions taken by IBM MQ or that are required, are indicated by the CSQY221I and [CSQY222E](#page-822-0) messages.

#### **System programmer response**

No action is required at this time. However, a frequent occurrence of this message might be an indication that the system is operating beyond the optimum region for the current configuration.

### **CSQY221I**

csect-name Queue manager is short of local storage

### **Explanation**

The queue manager is running short of virtual storage in the extended private region.

<span id="page-822-0"></span>Processing continues. Storage contraction processing is performed, which attempts to remove unused storage from internal subpools so that it can be reused in other subpools. This might be necessary after a temporary need for a large amount of storage; for example, an unusually large unit of work being performed.

### **System programmer response**

If only a few of these messages are output then no action is required at this time. However, a frequent occurrence of this message may be an indication that the system is operating beyond the optimum region for the current configuration and should be investigated.

### **CSQY222E**

csect-name Queue manager is critically short of local storage - take action

### **Explanation**

The queue manager is running critically short of virtual storage in the extended private region. Action should be taken to relieve the situation, and to avoid the possible abnormal termination of the queue manager.

### **System action**

Processing continues. Storage contraction processing has been performed, but the remaining unallocated virtual storage is less than a predetermined safe amount. If storage use continues to increase, the queue manager might terminate abnormally in an unpredictable way.

### **System programmer response**

Virtual storage is over-allocated for the current configuration. The following actions can reduce the virtual storage requirement:

- For buffer pools that have the LOCATION parameter set to BELOW, you can reduce buffer pool sizes with the ALTER BUFFPOOL command. Buffer pool statistics can be used to determine buffer pools which are over-allocated.
- Reduce the number of concurrent connections to the queue manager. The DISPLAY CONN command can be used to determine connections which are consuming queue manager resources.

If the problem persists after taking actions described above, it might be an indication of an internal error where storage is not freed (a 'storage leak'). If you suspect this, then collect at least two system dumps of the queue manager, separated by an interval of time, and contact your IBM support center.

#### **CSQY223I**

csect-name Queue manager is no longer short of local storage

### **Explanation**

The queue manager is no longer short of virtual storage in the extended private region.

#### **System action**

Processing continues. Storage contraction processing has been performed, and the remaining unallocated virtual storage is more than a predetermined safe amount.

#### **CSQY224I**

csect-name Queue manager is short of local storage above the bar

### **Explanation**

The queue manager is running short of virtual storage above the bar.

#### **System action**

Processing continues. Storage contraction processing is performed, which attempts to remove unused storage from internal subpools so that it can be reused in other subpools. This might be necessary after a temporary need for lots of storage; for example, more than the usual number of messages held on an indexed queue, or an unusually large unit of work being performed.

#### **CSQY225E**

csect-name Queue manager is critically short of local storage above the bar - take action

#### **Explanation**

The queue manager is running critically short of virtual storage above the bar. Action should be taken to relieve the situation, and to avoid the possible abnormal termination of the queue manager.

#### **System action**

Processing continues. Storage contraction processing has been performed, but the remaining unallocated virtual storage is less than a predetermined safe amount. If storage use continues to increase, the queue manager might terminate abnormally in an unpredictable way.

#### **CSQY226I**

csect-name Queue manager is no longer short of local storage above the bar

#### **Explanation**

The queue manager is no longer short of virtual storage above the bar.

### **System action**

Processing continues. Storage contraction processing has been performed, and the remaining unallocated virtual storage is more than a predetermined safe amount.

#### **CSQY227E**

csect-name Unable to allocate storage above the bar using IARV64, RC=rc, reason=reason

#### **Explanation**

A request by the queue manager to allocate storage above the bar failed. rc is the return code and reason is the reason code (both in hexadecimal) from the z/OS IARV64 service.

#### **System action**

The queue manager will attempt to recover from the error. If recovery is not possible an application or queue manager abend, for example 5C6-00A30042, 5C6-00A31000 or 5C6-00E20045, will occur.

#### **CSQY228E**

ACE pool cannot be extended, ACELIM reached

### **Explanation**

The internal storage pool used to manage control blocks representing new connections to the queue manager has reached the limit defined by the ACELIM system parameter.

#### **System action**

Queue manager processing continues. New connection requests might have failed, message [CSQ3202E](#page-903-0) or [CSM078E](#page-420-0) give further information about the affected jobs.

#### **System programmer response**

Review the configured ACELIM value. It might be useful to use a STATISTICS CLASS(2) trace to establish the normal size of the ACE pool.

See Address space storage for more information.

### **CSQY270E**

*csect-name* UNRECOGNIZED MESSAGE NUMBER *message-id*

#### **Severity**

8

#### **Explanation**

An unsuccessful attempt has been made to issue the message *message-id*. This message is issued only if the requested message could not be found in the IBM MQ message directory.

Processing continues as though the requested message had been issued.

#### **System programmer response**

Use the message number (*message-id*) and look up the message in this product documentation. If you are using a language other than US English, ensure that you have installed the language feature correctly and that you have the appropriate load library data set concatenations in your job. Apart from that possibility, this might be an MQ system problem; see Troubleshooting and support.

**Note:** Messages are also used to provide text for constructing panels and reports. If such a message cannot be found, message CSQY270E will appear on the panel or report, generally in truncated form.

### **CSQY271I**

MESSAGE GENERATOR INITIALIZATION PARAMETERS NOT FOUND. DEFAULTS ASSUMED

### **Severity**

4

### **Explanation**

The message generator was unable to access the routing code initialization parameter defined by the CSQ6SYSP macro. Default values defined by that macro are assumed.

### **System action**

Queue manager initialization continues.

#### **System programmer response**

It might be necessary to change the CSQ6SYSP macro. For information about the system parameters for the CSQ6SYSP macro, see Using CSQ6SYSP.

### **CSQY290E**

*csect-name* NO STORAGE AVAILABLE

## **Severity**

4

### **Explanation**

There was insufficient storage available for a system routine. *csect-name* shows the system routine function:

### **CSQAXDPS, CSQVXDPS**

User exits (other than channel)

#### **CSQXARMY**

Channel initiator automatic restart

### **CSQXDCTS, CSQXTRPG**

Channel initiator trace

### **CSQXDMPS**

Channel initiator system dump

#### **CSQXLDXS**

User channel exits

### **CSQ2GFRR, CSQ2MFRR**

IMS bridge system dump

#### **System action**

Processing continues, but the function provided by the system routine will be inhibited. For example, if the routine is CSQXLDXS, then user channel exits will not be available, and channels that use them will not start.

#### **System programmer response**

If the problem occurs in the queue manager, increase the size of the its address space, or reduce the number of queues, messages, and threads being used.

If the problem occurs in the channel initiator, increase the size of the its address space, or reduce the number of dispatchers, adapter subtasks, SSL server subtasks, and active channels being used.

### **CSQY291E**

*csect-name* SDUMPX FAILED, RC=0000*ssrr*, *dump-identifier*

# **Severity**

4

# **Explanation**

The system dump routine was unable to issue a dump; the dump identifier was as shown in the message. *rr* is the return code and *ss* is the reason code (both in hexadecimal) from the z/OS [SDUMPX](https://www.ibm.com/docs/en/zos/3.1.0?topic=sdu-sdumpx-dump-virtual-storage) service.

Usually the return code is 08. The most common [reason codes for return code 08](https://www.ibm.com/docs/en/zos/3.1.0?topic=sdvs-description-1#rsncdsx) are:

**02**

An SVC dump was suppressed because the capture phase of another SVC dump was in progress.

**04**

An SVC dump was suppressed by a SLIP NODUMP command.

**0B**

An SVC dump was suppressed by DAE.

### **System action**

Processing continues.

### **System programmer response**

Select the appropriate volume of the *z/OS MVS Authorized Assembler Services Reference* manual for information about the return code and reason code from the [SDUMPX](https://www.ibm.com/docs/en/zos/3.1.0?topic=sdu-sdumpx-dump-virtual-storage) request.

For reason code OB, that is, in the case of DAE suppression, see [generating a suppressed dump.](https://www.ibm.com/docs/en/zos/3.1.0?topic=set-generating-suppressed-dump)

To summarize, use IPCS option 3.5 , that is, Utilities -> DAE to set the T (TAKEDUMP) option for the dump symptom, or symptoms, you want to allow.

# **CSQY330I**

Queue manager has restricted functionality

### **Explanation**

The installation and customization options chosen for IBM MQ do not allow all functions to be used.

### **System action**

Queue manager startup processing continues.

# **CSQY331E**

parm value not allowed - restricted functionality

#### **Explanation**

The value specified for the *parm* system parameter is not allowed because the installation and customization options chosen for IBM MQ do not allow all functions to be used.

# **System action**

The queue manager does not start.

#### **CSQY332I**

IMS Bridge not available - restricted functionality

The IBM MQ-IMS bridge cannot operate because the installation and customization options chosen for IBM MQ do not allow all functions to be used.

### **System action**

The MQ-IMS bridge does not start.

### **CSQY333E**

Command not allowed - restricted functionality

### **Explanation**

The command that was issued is not allowed because the installation and customization options chosen for IBM MQ do not allow all functions to be used.

#### **System action**

The command is ignored.

### **CSQY334E**

*csect-name keyword*(*value*) not allowed - restricted functionality

### **Explanation**

The value specified for the keyword is not allowed because the installation and customization options chosen for IBM MQ do not allow all functions to be used.

# **System action**

The command is ignored.

### **System programmer response**

### **CSQY335E**

*csect-name* Channel *channel-name* unusable - restricted functionality

### **Explanation**

The channel cannot be used because the installation and customization options chosen for IBM MQ do not allow all functions to be used.

#### **System action**

The requested operation fails.

### **CSQY336E**

*csect-name keyword* not allowed - restricted functionality

#### **Explanation**

The keyword is not allowed because the installation and customization options chosen for IBM MQ do not allow all functions to be used.

### **System action**

The command is ignored.

### **CSQY337E**

*csect-name keyword* value length not allowed - restricted functionality

### **Explanation**

The length of the value specified for the keyword is not allowed because the installation and customization options chosen for IBM MQ do not allow all functions to be used.

### **System action**

The command is ignored.

### **CSQY340E**

Queue manager has restricted functionality, but previously had full functionality. Unsupported objects will be deleted (losing messages), invalid attributes will be changed

### **Explanation**

The installation and customization options chosen for IBM MQ do not allow all functions to be used. However, the queue manager has run previously without any functional restriction, and so might have objects and attribute settings that are not allowed with the restricted functionality.

In order to continue, these objects must be deleted (which might mean that messages are lost) and the attributes must be changed. The queue manager does this automatically.

### **System action**

Message CSQY341D is issued and the operator's reply is awaited.

### **System programmer response**

The operator has two options:

- Allow the queue manager to delete the objects and change the attributes, by replying 'Y'.
- Cancel the queue manager, by replying 'N'.

### **CSQY341D**

Reply Y to continue or N to cancel

### **Explanation**

The installation and customization options chosen for IBM MQ have changed, as indicated in the preceding CSQY340E message.

#### **System action**

The queue manager waits for the operator's reply

#### **System programmer response**

See message CSQY340E.

#### **CSQY342I**

Deleting objects and changing attributes - restricted functionality

#### **Explanation**

This message is sent if the operator answers 'Y' to message CSQY341D.

#### **System action**

The queue manager deletes the objects and changes the attributes that are not allowed with the restricted functionality.

# **CSQY343I**

Queue manager terminating - restricted functionality not accepted

### **Explanation**

This message is sent if the operator answers 'N' to message CSQY341D.

### **System action**

The queue manager does not start.

#### $z/0S$ *Advanced Message Security (CSQ0...)*

### **CSQ0101E**

*csect-name* Internal message protection error, reason *reason*, diagnostics: *value1*,*value2*

# **Severity**

8
An internal error occurred during message protection processing.

### **System action**

For a put operation, the message is rejected.

For a get operation, the message is moved to the error queue, **SYSTEM.PROTECTION.ERROR.QUEUE**.

### **System programmer response**

You should check that the message has valid IBM MQ headers, if not, contact your IBM support center.

### **CSQ0105E**

*csect-name* Internal error occurred, reason *reason*, diagnostics: *value*

## **Severity**

8

### **Explanation**

An internal error occurred during message protection processing.

### **System action**

The message queue interface (MQI) call fails.

#### **System programmer response**

Contact your IBM support center.

### **CSQ0109E**

*csect-name* SDUMP failed, return code *rc*, reason *reason*

## **Severity**

8

### **Explanation**

An attempt to issue an SDUMP during abend processing failed.

### **System action**

SDUMP diagnostics are not generated.

#### **System programmer response**

Review the return code and reason in conjunction with [SDUMP](https://www.ibm.com/docs/en/zos/3.1.0?topic=dumps-issuing-sdump-macro) documentation to resolve the problem.

#### **CSQ0110I**

*csect-name* AMS abend *abend*, reason *reason*

### **Severity**

8

## **Explanation**

An abend has occurred during message protection processing of type *abend* for reason *reason*.

## **System action**

The message queue interface (MQI) call fails and the IBM MQ subsystem might terminate.

### **System programmer response**

Use the abend and reason code information to resolve the issue.

If the problem cannot be resolved contact your IBM support center.

### **CSQ0111I**

*csect-name* Module offset *offset*, level *level*

### **Severity**

 $\Omega$ 

### **Explanation**

The *module* and *level* are reported for diagnostic purposes following an abend during message protection processing.

### **System action**

Processing continues.

#### **System programmer response**

None.

### **CSQ0112I**

*csect-name* PSW SDWAEC1, *SDWAEC1*, SDWAAEC1, *SDWAAEC1*

#### **Severity**

0

### **Explanation**

Relevant Program Status Word (PSW) fields are reported following an abend during message protection processing.

### **System action**

Processing continues.

### **System programmer response**

None.

### **CSQ0113I**

*csect-name* CAB *value1*, *value2*, *value3*, *value4*

## **Severity**

0

### **Explanation**

Relevant internal fields are reported following an abend during message protection processing.

#### **System action**

Processing continues.

#### **System programmer response**

None.

## **CSQ0114I**

*csect-name* R0-R3 *gpr0*, *gpr1*, *gpr2*, *gpr3*

## **Severity**

#### 0

## **Explanation**

General purpose registers 0 through 3 are reported following an abend during message protection processing.

### **System action**

Processing continues.

#### **System programmer response**

None.

### **CSQ0115I**

*csect-name* R4-R7 *gpr4*, *gpr5*, *gpr6*, *gpr7*

### **Severity**

0

### **Explanation**

General purpose registers 4 through 7 are reported following an abend during message protection processing.

### **System action**

Processing continues.

### **System programmer response**

None.

## **CSQ0116I**

*csect-name* R8-R11 *gpr8*, *gpr9*, *gpr10*, *gpr11*

#### **Severity**

 $\Omega$ 

### **Explanation**

General purpose registers 8 through 11 are reported following an abend during message protection processing.

## **System action**

Processing continues.

### **System programmer response**

None.

### **CSQ0117I**

*csect-name* R12-R15 *gpr12*, *gpr13*, *gpr14*, *gpr15*

### **Severity**

 $\Omega$ 

### **Explanation**

General purpose registers 12 through 15 are reported following an abend during message protection processing.

### **System action**

Processing continues.

### **System programmer response**

None.

## **CSQ0118I**

*csect-name* A0-A3 *ar0*, *ar1*, *ar2*, *ar3*

### **Severity**

 $\Omega$ 

### **Explanation**

Access registers 0 through 3 are reported following an abend during message protection processing.

Processing continues.

#### **System programmer response**

None.

### **CSQ0119I**

*csect-name* A4-A7 *ar4*, *ar5*, *ar6*, *ar7*

### **Severity**

 $\Omega$ 

## **Explanation**

Access registers 4 through 7 are reported following an abend during message protection processing.

## **System action**

Processing continues.

### **System programmer response**

None.

## **CSQ0120I**

*csect-name* A8-A11 *ar8*, *ar9*, *ar10*, *ar11*

## **Severity**

0

## **Explanation**

Access registers 8 through 11 are reported following an abend during message protection processing.

### **System action**

Processing continues.

### **System programmer response**

None.

### **CSQ0121I**

*csect-name* A12-A15 *ar12*, *ar13*, *ar14*, *ar15*

### **Severity**

0

### **Explanation**

Access registers 12 through 15 are reported following an abend during message protection processing.

## **System action**

Processing continues.

### **System programmer response**

None.

## **CSQ0137I**

*csect-name* SDUMP not taken, suppressed by DAE

### **Severity**

0

### **Explanation**

An SDUMP was suppressed due to Dump Analysis and Elimination (DAE).

Processing continues.

### **System programmer response**

None.

## **CSQ0151E**

*csect-name* Failed to allocate storage

### **Severity**

8

## **Explanation**

An attempt to allocate storage during message protection processing failed.

## **System action**

The message queue interface (MQI) call fails.

## **System programmer response**

Increase the amount of storage available.

## **CSQ0174E**

*csect-name* Failed to load module *module*, return code *abncode*, reason *rsncode*

#### **Severity** 8

## **Explanation**

An attempt to load a module into storage failed.

### **System action**

The IBM MQ subsystem fails to start.

### **System programmer response**

Use the abend and reason code in conjunction with documentation for the **LOAD** macro to resolve the problem.

## **CSQ0175E**

*csect-name* Failed to delete module *module*, return code *rc*

### **Severity**

8

## **Explanation**

An attempt to delete a loaded module failed.

### **System action**

The module remains loaded.

### **System programmer response**

Use the return code in conjunction with documentation for the **DELETE** macro to resolve the problem.

### **CSQ0201E**

*csect-name* Message table not available

## **Severity**

8

## **Explanation**

An attempt to load the message protection component message file failed.

The IBM MQ subsystem fails to start.

### **System programmer response**

Verify that the IBM MQ subsystem has been installed correctly. If the problem persists contact your IBM support center.

## **CSQ0204I**

*csect-name* AMS is using *use-size* MB of local storage, *free-size* MB free

### **Severity**

 $\Omega$ 

## **Explanation**

The amount of storage currently used for message protection services is currently *use-size* MB, and a further *free-size* remains free.

## **System action**

Processing continues.

### **System programmer response**

None.

## **CSQ0209E**

*csect-name* Message for *qname* sent to error queue, MQRC=*mqrc (mqrc-text)*

## **Severity**

4

## **Explanation**

During get processing a protected message on queue *qname* could not be processed for reason *mqrc*, and has been sent to the error queue, **SYSTEM.PROTECTION.ERROR.QUEUE** (*mqrc-text* provides the MQRC in textual form).

### **System action**

The message is placed on the error queue and an error is returned to the requesting application.

### **System programmer response**

Examine the message on the error queue and the reason code to determine why the message could not be processed.

You should check the sender and receiver policies. For example, when setting the policy:

- Specify the State or Province using ST=
- The following special characters need escape characters:

```
 , (comma) 
 + (plus) 
 " (double quote) 
\setminus (backslash)
 < (less than) 
 > (greater than) 
 ; (semicolon)
```
• If the Distinguished Name contains embedded blanks, you should enclose the DN in double quotation marks.

## **CSQ0210E**

*csect-name* Failed to redirect message to error queue, MQRC=*mqrc (mqrc-text)*

#### **Severity** 8

### **Explanation**

During get procesing, message protection processing failed for reason *mqrc* (*mqrc-text* provides the MQRC in textual form). An attempt to put the message to the error queue, **SYSTEM.PROTECTION.ERROR.QUEUE**, failed.

### **System action**

The get request fails and the message remains on the target queue.

#### **System programmer response**

Examine the message on the target queue and the reason code to determine why the message could not be processed or placed on the error queue.

Check the queue manager and Advanced Message Security task error logs for error messages relating to the failure to put the message to the error queue.

#### **CSQ0213E**

*csect-name* Internal queue close failed MQCC=*mqcc* MQRC=*mqrc (mqrc-text)*

### **Severity**

8

### **Explanation**

During open processing for a protected queue protection initialization failed and an attempt to internally close the queue failed.

### **System action**

The open request fails.

#### **System programmer response**

Examine the completion and reason codes to determine the cause of the failure.

### **CSQ0214E**

*csect-name* Message protection initialization failed, return code *rc*, reason *reason*

#### **Severity**

8

### **Explanation**

During open processing for a protected queue protection initialization failed.

### **System action**

The open request fails.

### **System programmer response**

Examine the completion and reason codes to determine the cause of the failure. For more information, see [Messages and codes](https://www.ibm.com/docs/en/zos/3.1.0?topic=programming-messages-codes) in the *z/OS Cryptographic Services System SSL Programming* documentation.

### **CSQ0215E**

*csect-name* Message protection failed, return code *rc*, reason *reason*

#### **Severity**

8

### **Explanation**

An attempt to protect a message failed during put processing.

The message is not put to the queue.

### **System programmer response**

Examine the completion and reason codes to determine the cause of the failure. For more information, see [Messages and codes](https://www.ibm.com/docs/en/zos/3.1.0?topic=programming-messages-codes) in the *z/OS Cryptographic Services System SSL Programming* documentation.

### **CSQ0216E**

*csect-name* Message unprotection failed, return code *rc*, reason *reason*

### **Severity**

8

### **Explanation**

An attempt to process a protected message during get processing failed.

## **System action**

If the operation that failed was a destructive get, the message is moved to the error queue, **SYSTEM.PROTECTION.ERROR.QUEUE**, if possible.

### **System programmer response**

Examine the completion and reason codes to determine the cause of the failure. For more information, see [Messages and codes](https://www.ibm.com/docs/en/zos/3.1.0?topic=programming-messages-codes) in the *z/OS Cryptographic Services System SSL Programming* documentation.

### **CSQ0217E**

*csect-name* Failed to process object *'objname'*

#### **Severity**

8

### **Explanation**

An attempt to initialize, protect, or process a protected message failed for the object named by *objname*.

### **System action**

The open, get or put request fails.

### **System programmer response**

Examine preceding or subsequent console messages for more information.

### **CSQ0218E**

*csect-name* Privacy policy for *qname* invalid. No recipients

## **Severity**

8

## **Explanation**

During open or put1 processing, a privacy policy was stipulated for the object *qname*, but the policy failed to identify any recipients.

## **System action**

The open or put1 request fails.

### **System programmer response**

Modify or delete the protection policy for the object *qname*.

### **CSQ0219E**

*csect-name* Message verification error for *qname*

**Severity**

8

### **Explanation**

During put or get processing an attempt to process a message failed due to unexpected header values or offsets.

## **System action**

The put or get operation fails.

For get processing the message is moved to the error queue, **SYSTEM.PROTECTION.ERROR.QUEUE**.

### **System programmer response**

Examine the failing message to determine the cause of the problem.

### **CSQ0220E**

*csect-name* Encryption strength not available

### **Severity**

8

### **Explanation**

During get processing a protected message did not specify an encryption strength.

#### **System action**

The get request fails and the message is moved to the error queue, **SYSTEM.PROTECTION.ERROR.QUEUE**.

#### **System programmer response**

Examine the message on the error queue to determine its origin and why it is not correctly protected.

#### **CSQ0221E**

*csect-name* Message encryption strength *encstr* not valid

#### **Severity**

8

### **Explanation**

During get processing a protected message did not have a recognized encryption strength.

### **System action**

The get request fails and the message is moved to the error queue, **SYSTEM.PROTECTION.ERROR.QUEUE**.

#### **System programmer response**

Examine the message on the error queue to determine its origin and why it does not have a valid encryption strength.

Some encryption algorithms are supported on some platforms, however, not on others.

### **CSQ0222E**

*csect-name* Message encryption strength *encstr* inconsistent with policy

#### **Severity**

During get processing a protected message did not use an encryption algorithm that matches the expected encryption strength.

#### **System action**

The get request fails and the message is moved to the error queue, **SYSTEM.PROTECTION.ERROR.QUEUE**.

#### **System programmer response**

Examine the message on the error queue to determine its origin and why the encryption algorithm does not match the expected encryption strength.

Some encryption algorithms are supported on some platforms, however, not on others.

#### **CSQ0223E**

*csect-name* Message size *m-size* inconsistent with header size *h-size* or original size *o-size*

#### **Severity**

8

### **Explanation**

During get processing a protected message was found to have a header or overall message size that did not match the original unprotected message.

#### **System action**

The get request fails and the message is moved to the error queue, **SYSTEM.PROTECTION.ERROR.QUEUE**.

#### **System programmer response**

Examine the message on the error queue to determine why its lengths are inconsistent with the original unprotected message.

#### **CSQ0224E**

*csect-name* Message buffer length of *m-size* too small

#### **Severity**

8

#### **Explanation**

During get processing a protected message was of insufficient length to contain a standard protection header and could not be processed.

#### **System action**

The get request fails and the message is moved to the error queue, **SYSTEM.PROTECTION.ERROR.QUEUE**.

#### **System programmer response**

Examine the message on the error queue to determine why it is of insufficient length.

#### **CSQ0225E**

*csect-name* Message header not acceptable, structure identifier is *'strucid'*

#### **Severity**

8

### **Explanation**

During get processing a protected message did not have the expected protection header eye-catcher, but instead had *strucid*.

The get request fails and the message is moved to the error queue, **SYSTEM.PROTECTION.ERROR.QUEUE**.

### **System programmer response**

Examine the message on the error queue to determine why it has an invalid protection header.

### **CSQ0226E**

*csect-name* Header version not supported

#### **Severity**

8

### **Explanation**

During get processing a protected message did not have the expected protection header version.

#### **System action**

The get request fails and the message is moved to the error queue, **SYSTEM.PROTECTION.ERROR.QUEUE**.

#### **System programmer response**

Examine the message on the error queue to determine why it has an invalid protection header.

#### **CSQ0227E**

*csect-name* Message signature algorithm *sig-alg* not valid

### **Severity**

8

#### **Explanation**

During get processing a protected message did not have a recognized signature algorithm.

#### **System action**

The get request fails and the message is moved to the error queue, **SYSTEM.PROTECTION.ERROR.QUEUE**.

#### **System programmer response**

Examine the message on the error queue to determine its origin and why it does not have a valid signature algorithm. Some signature algorithms are supported on some platforms, however, not on others.

### **CSQ0228E**

*csect-name* Message signature algorithm *sig-alg* inconsistent with policy

#### **Severity**

8

### **Explanation**

During get processing a protected message did not use a signature algorithm that matches the expected signature strength.

### **System action**

The get request fails and the message is moved to the error queue, **SYSTEM.PROTECTION.ERROR.QUEUE**.

#### **System programmer response**

Examine the message on the error queue to determine its origin and why the signature algorithm does not match the expected signature strength. Some signature algorithms are supported on some platforms, however, not on others.

#### **CSQ0229E**

*csect-name* Unable to verify sender distinguished name

### **Severity**

8

### **Explanation**

During get processing the distinguished name of the message sender was not present to be verified.

### **System action**

The get request fails and the message is moved to the error queue, **SYSTEM.PROTECTION.ERROR.QUEUE**.

### **System programmer response**

Examine the message on the error queue to determine why it does not have a distinguished name for the sender of the message.

## **CSQ0230E**

*csect-name* Structure identifier *strucid* invalid for format name *format*

### **Severity**

8

## **Explanation**

During message protection processing a message header did not have the expected value for the message format indicated.

### **System action**

The MQI call fails. For a get request the message is moved to the error queue, **SYSTEM.PROTECTION.ERROR.QUEUE**.

### **System programmer response**

Examine the failing message formats and headers to determine the cause of the problem.

### **CSQ0231E**

*csect-name* Unrecognized version *version* for structure *strucid*, format name *format*

### **Severity**

8

### **Explanation**

During message protection processing a message header version did not have the expected value for the message format and header indicated.

## **System action**

The MQI call fails. For a get request the message is moved to the error queue, **SYSTEM.PROTECTION.ERROR.QUEUE**.

### **System programmer response**

Examine the failing message formats and headers to determine the cause of the problem.

## **CSQ0232E**

*csect-name* Buffer length insufficient for format name *format*

## **Severity**

8

### **Explanation**

During message protection processing a message length was insufficient to account for the length of a header indicated by the message format.

The MQI call fails. For a get request the message is moved to the error queue, **SYSTEM.PROTECTION.ERROR.QUEUE**.

### **System programmer response**

Examine the failing message formats and headers to determine the cause of the problem.

### **CSQ0233E**

*csect-name* Message *msg-size* of size does not match original size of *orig-size*

#### **Severity**

8

### **Explanation**

During get processing a protected message length does not resolve to the original length of the message before it was protected.

#### **System action**

The get request fails and the message is moved to the error queue, **SYSTEM.PROTECTION.ERROR.QUEUE**.

#### **System programmer response**

Examine the message on the error queue to determine why it has a different length than expected.

#### **CSQ0234I**

*csect-name* Policy for *queue-name* not defined, message protection will not be removed

#### **Severity**

 $\Omega$ 

#### **Explanation**

SPLPROT(REMOVE) was specified on a channel with CHLTYPE SDR or SVR, but an AMS policy has not been defined for the transmission queue.

The channel will start up, but protection will not be removed from messages retrieved from the transmission queue.

#### **System action**

Processing continues.

#### **System programmer response**

If message protection is to be removed, define an AMS policy for the transmission queue, refresh AMS policies, and stop and restart the channel.

### **CSQ0240E**

*csect-name* No storage for error queue processing for *qname*

### **Severity**

8

## **Explanation**

During get processing a message that failed protection processing could not be put to the error queue, **SYSTEM.PROTECTION.ERROR.QUEUE**, due to insufficient storage.

#### **System action**

The get request fails and the message remains on the queue *qname*.

#### **System programmer response**

Determine the cause of storage shortage and retry the get operation.

### **CSQ0400I**

CSQ0UTIL IBM MQ AMS for z/OS *vrm*

**Severity**

 $\Omega$ 

## **Explanation**

The Advanced Message Security policy utility, CSQ0UTIL, is starting for utility version *v*, release *r*, and modlevel *m*.

## **System action**

Processing continues.

### **System programmer response**

None.

## **CSQ0401I**

Queue Manager Protection Policy Utility

### **Severity**

0

### **Explanation**

The Advanced Message Security policy utility, CSQ0UTIL, has started.

### **System action**

Processing continues.

### **System programmer response**

None.

### **CSQ0402I**

Command Name: *command*

### **Severity**

 $\Omega$ 

## **Explanation**

The Advanced Message Security policy utility is processing the policy command *command*.

### **System action**

Processing continues.

### **System programmer response**

None.

### **CSQ0403I**

Arguments: args

### **Severity**

 $\Omega$ 

### **Explanation**

The Advanced Message Security policy utility is processing arguments *args* for the current policy command.

### **System action**

Processing continues.

### **System programmer response**

None.

### **CSQ0404E**

Insufficient storage available to perform command

### **Severity**

8

## **Explanation**

The Advanced Message Security policy utility could not allocate storage to process the input command.

## **System action**

The Advanced Message Security policy utility terminates without executing the current input command.

### **System programmer response**

Determine why there is insufficient storage for the policy utility then rerun the utility when the problem has been resolved.

## **CSQ0405E**

An error occurred running command *cmd-number* on line *line number*

## **Severity**

8

## **Explanation**

The Advanced Message Security policy utility encountered an error during the processing of command *cmd-number* at line *line-number* of the input.

### **System action**

The Advanced Message Security policy utility processing fails for the command identified by *cmdnumber* at line *line-number*.

### **System programmer response**

Examine the failing command and related messages to determine the cause of the failure.

## **CSQ0406E**

Invalid command found on line *line-number*. Valid commands are SETMQSPL and DSPMQSPL

## **Severity**

8

## **Explanation**

The Advanced Message Security policy utility did not recognize the input command at line *line-number* of the input.

## **System action**

The Advanced Message Security policy utility does not process the command at line *line-number*.

### **System programmer response**

Change the input command to either **SETMQSPL** or **DSPMQSPL**.

## **CSQ0407E**

Quoted string on line *line-number* does not have a terminating quote

## **Severity**

The Advanced Message Security policy utility could not align matching quotes when processing the input command at line *line-number*.

#### **System action**

The Advanced Message Security policy utility does not process the command at line *line-number*.

### **System programmer response**

Change the command at line *line-number* to use consistent and matching quotes in the arguments.

### **CSQ0408I**

*cmd-count* policy commands have been completed successfully

#### **Severity**

0

### **Explanation**

The Advanced Message Security policy utility has successfully processed *cmd-count* commands.

#### **System action**

Processing continues.

#### **System programmer response**

None.

### **CSQ0409I**

Reached end of input, *num-line* lines read

### **Severity**

# $\Omega$

## **Explanation**

The Advanced Message Security policy utility reached end of input after *num-line* lines.

### **System action**

Processing continues.

#### **System programmer response**

None.

### **CSQ0410E**

Error opening SYSIN data set

### **Severity**

8

### **Explanation**

The Advanced Message Security policy utility could not open the standard input (SYSIN DD) to read input commands.

#### **System action**

No commands are processed.

### **System programmer response**

Determine why the SYSIN DD is unavailable and resolve the problem, then rerun the policy utility.

### **CSQ0411E**

Unexpected internal error

**Severity** 8

## **Explanation**

The Advanced Message Security policy utility did not recognize the input command.

### **System action**

The input command is not processed.

### **System programmer response**

Examine the command input and verify that the input expresses a valid command with valid parameters.

### **CSQ0412I**

Policy name: *policy-name*

#### **Severity**

 $\Omega$ 

### **Explanation**

The Advanced Message Security policy utility is displaying information about the policy identified by *policy-name*.

### **System action**

Processing continues.

### **System programmer response**

None.

### **CSQ0413I**

Encryption algorithm: *enc-alg*

### **Severity**

 $\Omega$ 

### **Explanation**

The Advanced Message Security policy utility is displaying the encryption algorithm *enc-alg* for a given policy.

### **System action**

Processing continues.

### **System programmer response**

None.

## **CSQ0414I**

Recipient DNs: *recipient-dns*

## **Severity**

0

### **Explanation**

The Advanced Message Security policy utility is displaying the recipient distinguished names, *recipient-dns*, for a given policy.

### **System action**

Processing continues.

#### **System programmer response**

None.

### **CSQ0415I**

Signature algorithm: *sig-alg*

## **Severity**

 $\Omega$ 

## **Explanation**

The Advanced Message Security policy utility is displaying the signature algorithm, *sig-alg*, for a given policy.

## **System action**

Processing continues.

## **System programmer response**

None.

## **CSQ0416I**

Signer DNs: *signer-dns*

## **Severity**

0

## **Explanation**

The Advanced Message Security policy utility is displaying the signer distinguished names, *signer-dns*, for a given policy.

## **System action**

Processing continues.

## **System programmer response**

None.

## **CSQ0417I**

Quality of protection: *qop*

## **Severity**

0

## **Explanation**

The Advanced Message Security policy utility is displaying the quality of protection, *qop*, for a given policy.

## **System action**

Processing continues.

## **System programmer response**

None.

## **CSQ0418I**

Toleration: *toleration-flag*

## **Severity**

0

## **Explanation**

The Advanced Message Security policy utility is displaying the toleration flag, *toleration-flag*, for a given policy.

## **System action**

Processing continues.

#### **System programmer response**

None.

### **CSQ0447E**

Failed to open EXPORT DD, exporting to STDOUT

## **Severity**

8

## **Explanation**

The Advanced Message Security policy utility could not open the EXPORT DD to process a -export request.

## **System action**

The policy export is sent to STDOUT.

## **System programmer response**

Determine why the EXPORT DD is unavailable and resolve the problem, then rerun the policy utility.

## **CSQ0448E**

Command failed

**Severity**

8

## **Explanation**

The Advanced Message Security policy utility failed to successfully process an input command.

## **System action**

The current command is not processed and the Advanced Message Security policy utility attempts to process the next input command, if any.

### **System programmer response**

Determine the reason for the failing command by examining related messages, and correct the failing input command.

### **CSQ0449I**

Command successful

### **Severity**

0

## **Explanation**

The Advanced Message Security policy utility successfully processed an input command.

### **System action**

Processing continues.

## **System programmer response**

None.

### **CSQ0450E**

Syntax error. Usage: setmqspl -m (qm) -p (policy) -s (sigalg) -a (signer DN) -e (encalg) -r (receiver DN)

## **Severity**

8

### **Explanation**

The Advanced Message Security policy utility failed to interpret a command due to bad command syntax.

The current command is not processed and the Advanced Message Security policy utility attempts to process the next input command, if any.

### **System programmer response**

Correct the syntax of the failing command then retry.

### **CSQ0451E**

Invalid queue manager name: *qmgr-name*

#### **Severity**

8

### **Explanation**

The Advanced Message Security policy utility encountered an invalid queue manager name value*, qmgr-name*, when processing an input command.

### **System action**

The current command is not processed and the Advanced Message Security policy utility attempts to process the next input command, if any.

#### **System programmer response**

Correct the queue manager name value in the input command then retry.

#### **CSQ0452E**

Invalid policy name: *policy-name*

#### **Severity**

8

### **Explanation**

The Advanced Message Security policy utility encountered an invalid policy name when processing an input command.

#### **System action**

The current command is not processed and the Advanced Message Security policy utility attempts to process the next input command, if any.

#### **System programmer response**

Correct the policy name value in the input command then retry.

### **CSQ0453E**

Invalid encryption algorithm

#### **Severity**

8

### **Explanation**

The Advanced Message Security policy utility encountered an invalid encryption algorithm when processing an input command.

### **System action**

The current command is not processed and the Advanced Message Security policy utility attempts to process the next input command, if any.

#### **System programmer response**

Correct the encryption algorithm value in the input command then retry.

### **CSQ0454E**

Invalid signature algorithm

## **Severity**

8

## **Explanation**

The Advanced Message Security policy utility encountered an invalid signature algorithm when processing an input command.

## **System action**

The current command is not processed and the Advanced Message Security policy utility attempts to process the next input command, if any.

### **System programmer response**

Correct the signature algorithm value in the input command and retry.

## **CSQ0455E**

Encryption requires the use of a signature algorithm

## **Severity**

8

## **Explanation**

The Advanced Message Security policy utility encountered an invalid command that identified an encryption algorithm, but did not also identify a valid signature algorithm.

## **System action**

The current command is not processed and the Advanced Message Security policy utility attempts to process the next input command, if any.

### **System programmer response**

Provide both a valid encryption algorithm and a valid signature algorithm when defining privacy protection policies.

### **CSQ0456E**

Encryption requires a receiver DN to be specified (-r)

## **Severity**

8

## **Explanation**

The Advanced Message Security policy utility encountered an invalid command that identified an encryption algorithm, but did not also identify at least one recipient DN via the -r parameter.

### **System action**

The current command is not processed and the Advanced Message Security policy utility attempts to process the next input command, if any.

### **System programmer response**

Provide both an encryption algorithm and at least one recipient DN when defining privacy protection policies.

## **CSQ0457E**

Invalid receiver DN specified: *receiver-dn*

### **Severity**

The Advanced Message Security policy utility encountered an invalid receiver distinguished name, *receiver-dn*, when processing an input command.

#### **System action**

The current command is not processed and the Advanced Message Security policy utility attempts to process the next input command, if any.

#### **System programmer response**

Correct the receiver distinguished name in the input command then retry.

### **CSQ0458E**

Receiver DN is specified while no encryption is enabled

#### **Severity**

8

### **Explanation**

The Advanced Message Security policy utility encountered an invalid command that identified at least one recipient DN, however, did not also identify an encryption algorithm when processing the -e parameter.

#### **System action**

The current command is not processed and the Advanced Message Security policy utility attempts to process the next input command, if any.

### **System programmer response**

Provide both an encryption algorithm and at least one recipient DN when defining privacy protection policies.

### **CSQ0459E**

Invalid signer DN specified: *signer-dn*

### **Severity**

8

### **Explanation**

The Advanced Message Security policy utility encountered an invalid signer distinguished name, *signer-dn*, when processing an input command.

### **System action**

The current command is not processed and the Advanced Message Security policy utility attempts to process the next input command, if any.

#### **System programmer response**

Correct the signer distinguished name value in the input command then retry.

### **CSQ0460E**

Signer DN is specified while no signing is enabled

### **Severity**

8

### **Explanation**

The Advanced Message Security policy utility encountered an invalid command that identified at least one signer DN using the -a parameter, however, did not also identify a signature algorithm using the -s parameter.

The current command is not processed and the Advanced Message Security policy utility attempts to process the next input command, if any.

#### **System programmer response**

Provide both an encryption algorithm and at least one recipient DN when defining privacy protection policies.

### **CSQ0461E**

Queue **SYSTEM.PROTECTION.POLICY.QUEUE** unavailable, MQCC=*mqcc* MQRC=*mqrc (mqrc-text)*

#### **Severity**

8

### **Explanation**

The Advanced Message Security policy utility could not open the policy queue, **SYSTEM.PROTECTION.POLICY.QUEUE**, due to an error identified by *mqcc* and *mqrc* (*mqrc-text* provides the MQRC in textual form).

### **System action**

Processing ends.

#### **System programmer response**

Determine the reason the policy queue is unavailable using the *mqcc* and *mqrc*, then resolve the problem.

#### **CSQ0462E**

Failed to retrieve protection policy, MQCC=*mqcc* MQRC=*mqrc (mqrc-text)*

#### **Severity**

8

#### **Explanation**

The Advanced Message Security policy utility could not retrieve a policy from the policy queue, **SYSTEM.PROTECTION.POLICY.QUEUE**, due to an error identified by *mqcc* and *mqrc* (*mqrc-text* provides the MQRC in textual form).

#### **System action**

The current command is not processed and the Advanced Message Security policy utility attempts to process the next input command, if any.

#### **System programmer response**

Determine the reason the policy could not be retrieved from the policy queue, then resolve the problem.

## **CSQ0463E**

Policy update failed due to concurrent update, MQCC=*mqcc* MQRC=*mqrc (mqrc-text)*

#### **Severity**

8

### **Explanation**

The Advanced Message Security policy utility detected that a policy was changed by another process when it was trying to update or create the same policy, due to an error identified by *mqcc* and *mqrc* (*mqrc-text* provides the MQRC in textual form).

### **System action**

The current command is not processed and the Advanced Message Security policy utility attempts to process the next input command, if any.

#### **System programmer response**

Verify the policy is correct, then update the policy again if necessary.

### **CSQ0464E**

Policy definition not found, MQCC=*mqcc* MQRC=*mqrc (mqrc-text)*

### **Severity**

8

### **Explanation**

The Advanced Message Security policy utility could not find a policy on the policy queue, **SYSTEM.PROTECTION.POLICY.QUEUE**, when a policy was expected, due to an error identified by *mqcc* and *mqrc* (*mqrc-text* provides the MQRC in textual form).

### **System action**

The current command is not processed and the Advanced Message Security policy utility attempts to process the next input command, if any.

#### **System programmer response**

Determine the reason the policy could not be retrieved from the policy queue, then resolve the problem.

#### **CSQ0465E**

An unexpected error occurred, MQCC=*mqcc* MQRC=*mqrc (mqrc-text)*

#### **Severity**

8

### **Explanation**

The Advanced Message Security policy utility encountered an unexpected MQI error when processing an input command, identified by *mqcc* and *mqrc* (*mqrc-text* provides the MQRC in textual form).

#### **System action**

The current command is not processed and the Advanced Message Security policy utility attempts to process the next input command, if any.

#### **System programmer response**

Determine the reason the for the MQI error, then resolve the problem.

### **CSQ0466E**

Invalid value specified for toleration flag, specify one of (0, 1)

#### **Severity**

8

### **Explanation**

The Advanced Message Security policy utility encountered an invalid value for the toleration parameter.

#### **System action**

The current command is not processed and the Advanced Message Security policy utility attempts to process the next input command, if any.

### **System programmer response**

Use a value of 0 (false) or 1 (true) for the toleration parameter when creating or modifying a policy.

### **CSQ0467E**

Failed to connect to the queue manager, MQCC=*mqcc* MQRC=*mqrc (mqrc-text)*

#### **Severity** 8

### **Explanation**

The Advanced Message Security policy utility could not connect to the input queue manager to process further input commands, due to an error identified by *mqcc* and *mqrc* (*mqrc-text* provides the MQRC in textual form).

#### **System action**

Processing ends.

#### **System programmer response**

Determine the reason the queue manager is unavailable, then resolve the problem.

#### **CSQ0468I**

No policies found

### **Severity**

 $\Omega$ 

### **Explanation**

The Advanced Message Security policy utility found no policies matching the specified parameters.

#### **System action**

Processing continues.

#### **System programmer response**

None.

### **CSQ0469E**

Invalid value specified for key reuse argument

### **Severity**

8

#### **Explanation**

The Advanced Message Security policy utility encountered an invalid value for the key reuse parameter.

#### **System action**

The current command is not processed and the Advanced Message Security policy utility attempts to process the next input command, if any.

#### **System programmer response**

Use a valid value for the key reuse parameter when creating or modifying a policy.

#### **CSQ0470E**

Syntax error. Usage: dspmqspl -m (qm) -p (policy) -export

#### **Severity**

8

#### **Explanation**

The Advanced Message Security policy utility failed to interpret a command due to incorrect syntax.

### **System action**

The current command is not processed and the Advanced Message Security policy utility attempts to process the next input command, if any.

#### **System programmer response**

Correct the syntax of the failing command then retry.

### **CSQ0471E**

Key reuse not valid for policy

### **Severity**

8

## **Explanation**

The Advanced Message Security policy utility encountered an invalid command that specified a nonzero value for the key reuse parameter for a policy that does not allow symmetric key reuse.

## **System action**

The current command is not processed and the Advanced Message Security policy utility attempts to process the next input command, if any.

### **System programmer response**

Either specify a value of 0 for the key reuse parameter (key reuse disabled), or change the policy to use a quality of protection that allows symmetric key reuse, for example, confidentiality.

## **CSQ0499I**

CSQ0UTIL Utility completed return code=*retcode*

## **Severity**

0

## **Explanation**

The Advanced Message Security policy utility, CSQ0UTIL, has completed with return code *retcode*.

### **System action**

Processing continues.

### **System programmer response**

If the utility did not complete successfully refer to other messages in the output to determine the cause of any errors.

### **CSQ0501I**

*csect-name* SMF recording enabled for record type *record-type*

### **Severity**

 $\Omega$ 

## **Explanation**

Advanced Message Security has enabled SMF record generation for record type *record-type*.

### **System action**

Processing continues.

### **System programmer response**

None.

## **CSQ0502I**

*csect-name* SMF recording disabled

## **Severity**

 $\Omega$ 

## **Explanation**

Advanced Message Security has disabled SMF record generation.

Processing continues.

### **System programmer response**

None.

## **CSQ0503I**

*csect-name* SMF record write failed, return code *retcode*

## **Severity**

8

## **Explanation**

An attempt the generate an SMF audit record using SMFEWTM failed during message protection processing with return code *retcode*.

## **System action**

The SMF record is not generated.

## **System programmer response**

Examine the *retcode* and documentation for the SMFEWTM macro to determine the cause of the failure.

## **CSQ0600I**

*csect-name* IBM MQ AMS for z/OS , *version*, *service-level*

## **Severity**

0

## **Explanation**

The Advanced Message Security task is running at version *version* and service level *service-level*.

### **System action**

Processing continues.

### **System programmer response**

None.

## **CSQ0601I**

csect-name Environment variable *varname* has an invalid value, using default *'value'*

## **Severity**

8

### **Explanation**

A Advanced Message Security environment variable, *varname*, was set to an invalid value, resulting in the use of a default value, *value*, for the variable.

## **System action**

Processing continues with the default value for the named environment variable.

### **System programmer response**

Change the environment variable assignment to a valid value if the default is not acceptable.

## **CSQ0602I**

*csect-name* AMS initialization complete

### **Severity**

The Advanced Message Security task initialization is complete.

### **System action**

Processing continues.

### **System programmer response**

None.

### **CSQ0603I**

*csect-name* AMS shutdown requested

**Severity**

0

## **Explanation**

The Advanced Message Security task has received a shutdown request.

### **System action**

Processing continues.

## **System programmer response**

None.

### **CSQ0604I**

*csect-name* LOG option processed: *log-option*

### **Severity**

 $\Omega$ 

### **Explanation**

The Advanced Message Security task processed a LOG command for log option *log-option*.

### **System action**

Processing continues with the new log option.

### **System programmer response**

None.

### **CSQ0605E**

*csect-name* Incorrect LOG option specified

#### **Severity**

8

### **Explanation**

An attempt by the Advanced Message Security task to process a LOG command failed due to an invalid log option.

## **System action**

The LOG command does not take effect.

### **System programmer response**

Correct the LOG option and retry the LOG command.

### **CSQ0606E**

*csect-name* Unrecognized command: specify **DISPLAY**, **REFRESH**, **LOG**, **SMFTYPE**, **SMFAUDIT** or **STOP**

#### **Severity**

An attempt by the Advanced Message Security task to process a command failed because the command was not recognized.

#### **System action**

The command is not executed.

### **System programmer response**

Select a valid command and retry.

Valid commands include **DISPLAY**, **REFRESH**, **LOG**, **SMFTYPE**, **SMFAUDIT** and **STOP**.

#### **CSQ0607E**

*csect-name* Insufficient storage available

#### **Severity**

8

### **Explanation**

The Advanced Message Security task failed to allocate storage.

#### **System action**

The function being performed by the Advanced Message Security task fails.

### **System programmer response**

Determine the reason there is insufficient storage and correct or increase, as appropriate.

### **CSQ0608E**

*csect-name* Failed to load policy configuration, MQRC=*mqrc (mqrc-text)*

### **Severity**

8

### **Explanation**

The Advanced Message Security task failed to load the policy configuration for reason *mqrc* (*mqrc-text* provides the MQRC in textual form).

### **System action**

The Advanced Message Security task cannot start.

#### **System programmer response**

Use the reason code, *mqrc*, to determine why the policy configuration could not be loaded from the policy queue, **SYSTEM.PROTECTION.POLICY.QUEUE**.

If the queue manager cannot start, you can define the queue in the CSQINP2 concatenation. Definitions for queues required by Advanced Message Security are provided in SCSQPROC member CSQ4INSM.

### **CSQ0609I**

*csect-name* AMS for z/OS starting, version *version*, level *service-level*

### **Severity**

 $\Omega$ 

## **Explanation**

Advanced Message Security task has started for product version *version* and service level *servicelevel*.

### **System action**

Processing continues.

#### **System programmer response**

None.

## **CSQ0610E**

*csect-name* Failed to start policy subtask, error *errcode*, reason *reason*

### **Severity**

8

## **Explanation**

An attempt by the Advanced Message Security task to start the policy configuration subtask failed with errno *errcode* and errno2 *reason*.

## **System action**

The Advanced Message Security task cannot start.

## **System programmer response**

Use the error and reason codes to determine why the policy configuration subtask could not be started, then take corrective action.

## **CSQ0611E**

*csect-name* Failed to make AMS address space non-swapable, error *errcode*

## **Severity**

8

## **Explanation**

An attempt by the Advanced Message Security task to make itself non-swapable failed with error code *errcode*.

### **System action**

The Advanced Message Security task cannot start.

### **System programmer response**

The error identified by *errcode* is likely to be the return code from the SYSEVENT macro. Use macro documentation to determine the cause of the SYSEVENT failure.

### **CSQ0612E**

*csect-name* System function *'function'* failed

### **Severity**

8

## **Explanation**

An attempt by the Advanced Message Security task to use a run-time call, *function*, failed.

## **System action**

The Advanced Message Security task cannot continue to process the service it was providing at the time of the failure.

### **System programmer response**

This message is associated with other messages that are generated at the time of failure. Examine these messages for more information, including error codes that might identify the cause of the failure.

## **CSQ0613E**

*csect-name* AMS initialization error *errno*, reason *errno2*

### **Severity**

The Advanced Message Security task failed to initialize due to a run-time call failure.

#### **System action**

The Advanced Message Security task cannot start.

#### **System programmer response**

This message is associated with other messages that are generated at the time of failure. Examine these messages for more information, and use the error codes to determine the cause of the failure.

#### **CSQ0614E**

*csect-name* AMS termination error *errno*, reason *reason*

#### **Severity**

8

### **Explanation**

The Advanced Message Security task failed during termination due to a run-time call failure.

#### **System action**

The Advanced Message Security task termination continues.

#### **System programmer response**

This message is associated with other messages that are generated at the time of failure. Examine these messages for more information, and use the error codes to determine the cause of the failure.

#### **CSQ0615E**

*csect-name* AMS post/wait request failed, reason *reason*

#### **Severity**

8

### **Explanation**

An attempt by the Advanced Message Security task to issue a post or wait request failed for reason *reason*.

#### **System action**

The Advanced Message Security task cannot continue to process the service it was providing at the time of the failure.

#### **System programmer response**

The error identified by *reason* is likely to be the return code from the POST or WAIT macro. Use macro documentation to determine the cause of the failure.

#### **CSQ0616E**

*csect-name* AMS runtime environment initialization failed

#### **Severity**

8

### **Explanation**

The Advanced Message Security task failed to initialize.

### **System action**

The Advanced Message Security task cannot start.

#### **System programmer response**

Examine associated messages for more information about the failure, then take corrective action.

### **CSQ0617E**

*csect-name* AMS already active

### **Severity**

8

### **Explanation**

An attempt to start the Advanced Message Security task failed because it was already running.

### **System action**

The Advanced Message Security task cannot start while it is already running.

### **System programmer response**

None.

### **CSQ0618E**

*csect-name* AMS initialization failed, program not APF authorized

#### **Severity**

8

### **Explanation**

An attempt to start the Advanced Message Security task failed because the module, CSQ0DSRV, is not APF authorized.

#### **System action**

The Advanced Message Security task cannot start.

#### **System programmer response**

Ensure that the AMS task module is APF authorized and retry.

### **CSQ0619I**

*csect-name* AMSPROD=*prod-value*, recording product usage for *product-name* product ID *product-id*

### **Explanation**

This message is issued when AMS starts, and if SMF 89 product usage records are to be recorded by AMS:

*prod-value* is the value defined for AMSPROD, and is allowed to be blank ( see START QMGR for information on how to set prod-value.

*product-name* is the descriptive name of the product

*product-id* is the product ID that is to be used in the SMF 89 data

For example:

- AMSPROD=AMS, recording product usage for IBM MQ for z/OS AMS product ID 5655-AM9 this indicates that usage data will be collected for the IBM MQ for z/OS AMS product.
- AMSPROD=ADVANCEDVUE, recording product usage for IBM MQ Advanced for z/OS Value Unit Edition product ID 5655-AV1 - this indicates that usage data is to be collected for the IBM MQ Advanced for z/OS Value Unit Edition product.

See *[z/OS MVS Product Management](https://www.ibm.com/docs/en/zos/3.1.0?topic=mvs-zos-product-management)* for more information on product usage recording.

### **CSQ0624E**

*csect-name* SMF audit option invalid, defaulting to 'failure'

#### **Severity**

An attempt to process the \_AMS\_SMF\_AUDIT environment variable or an SMFAUDIT command failed because the variable or command value was not recognized.

### **System action**

The variable assignment or command is ignored and the default value 'failure' is used.

### **System programmer response**

Provide a valid variable or command value. Valid values include 'success', 'failure', and 'all'.

#### **CSQ0625E**

*csect-name* SMF record type invalid

## **Severity**

8

### **Explanation**

An attempt to process the AMS\_SMF\_TYPE environment variable or an SMFTYPE command failed because the variable or command value was not valid.

### **System action**

The variable assignment or command is ignored.

#### **System programmer response**

Provide a valid variable or command value. Valid values include numeric values between 0 and 255 inclusive. The SMFTYPE value represents the SMF record type for SMF record generation. A value of 0 means no SMF record generation is required. The recommended value is 180.

#### **CSQ0626I**

*csect-name* SMF audit type is *audit-type*

#### **Severity**

 $\Omega$ 

### **Explanation**

The Advanced Message Security SMF audit type has been set to *audit-type*.

### **System action**

The new SMF audit type takes effect immediately. If *audit-type* is 'failure', all failing puts/gets to a protected queue are audited. If *audit-type* is 'success', all successful puts/gets to a protected queue are audited. If *audit-type* is 'all', both successful and failing puts/gets to a protected queue are audited.

#### **System programmer response**

None.

### **CSQ0629E**

*csect-name* Unable to create security environment for user *'userid'*, reason *errno*

### **Severity**

8

### **Explanation**

An attempt by the Advanced Message Security task to create a thread-level security environment using pthread\_security\_np() for user *userid* failed for the reasons indicated by *errno* and *errno2*.

### **System action**

The thread-level security environment is not created, and the AMS function being processed cannot be completed. The MQI call fails.

#### **System programmer response**

Examine the *errno* and *errno2* values in conjunction with pthread\_security\_np() documentation to determine the cause of the failure.

### **CSQ0630E**

*csect-name* Unable to delete security environment, reason *errno*

### **Severity**

8

## **Explanation**

An attempt by the Advanced Message Security task to delete a thread-level security environment using pthread\_security\_np() failed for the reason indicated by *errno*.

### **System action**

The thread-level security environment is not deleted. AMS processing continues.

#### **System programmer response**

Examine the *errno* value in conjunction with pthread\_security\_np() documentation to determine the cause of the failure.

#### **CSQ0631E**

*csect-name* AMS not started, product is not enabled

## **Severity**

8

#### **Explanation**

An attempt by the Advanced Message Security task to register itself using macro IFAEDREG failed.

#### **System action**

The Advanced Message Security task cannot start.

#### **System programmer response**

Verify that the PARMLIB IFAPRDxx member has been built with the provided AMS product information, then retry.

#### **CSQ0632E**

*csect-name* AMS deregistration failed, reason *reason*

#### **Severity**

8

### **Explanation**

An attempt by the Advanced Message Security task to deregister itself using macro IFAEDDRG failed.

### **System action**

The Advanced Message Security task cannot deregister. Processing continues.

#### **System programmer response**

Examine the reason returned by the IFAEDDRG macro in conjunction with macro documentation to determine the cause of the failure.

### **CSQ0633I**

*csect-name* AMS environment variable values:

#### **Severity**

The Advanced Message Security task identifies its environment variables and their values immediately following this message.

### **System action**

Processing continues.

### **System programmer response**

None.

### **CSQ0634I**

*csect-namevariable*=*value*

#### **Severity**

0

### **Explanation**

During startup, the Advanced Message Security task issues this message to report an environment variable *variable*, and its value *value*.

### **System action**

Processing continues.

#### **System programmer response**

None.

## **CSQ0635I**

*csect-name* POLICY refresh complete

#### **Severity**

 $\Omega$ 

### **Explanation**

The Advanced Message Security task has refreshed its policy configuration in response to a **REFRESH** command.

### **System action**

Processing continues.

### **System programmer response**

None.

### **CSQ0636I**

*csect-name* POLICY refresh failed

### **Severity**

8

### **Explanation**

An attempt by the Advanced Message Security task to refresh its policy configuration failed.

### **System action**

The policy configuration is not refreshed.

### **System programmer response**

Examine the console for associated error messages to determine the cause of the failure.

### **CSQ0637I**

*csect-name* KEYRING refresh complete

# **Severity**

### $\Omega$

## **Explanation**

The Advanced Message Security task has refreshed its keyring configuration in response to a **REFRESH** command.

### **System action**

Processing continues.

#### **System programmer response**

None.

### **CSQ0638E**

*csect-name* KEYRING refresh failed, return code *errno*

#### **Severity**

8

### **Explanation**

An attempt by the Advanced Message Security task to refresh its keyring configuration failed for the reason indicated by *errno*.

#### **System action**

The keyring configuration is not refreshed.

#### **System programmer response**

Examine the console for associated error message to determine the cause of the failure. Use the *errno*, which might represent a System SSL gsk\_status to further diagnose the problem.

### **CSQ0639E**

*csect-name* Incorrect **REFRESH** option, specify KEYRING, POLICY or ALL

#### **Severity**

8

### **Explanation**

An attempt by the Advanced Message Security task to process a **REFRESH** command failed because the refresh option was not recognized.

### **System action**

The **REFRESH** command is not processed.

#### **System programmer response**

Ensure the **REFRESH** option is KEYRING, POLICY or ALL, depending on which option should be refreshed.

## **CSQ0640E**

*csect-name* AMS not started correctly

### **Severity**

8

#### **Explanation**

The Advanced Message Security task has started incorrectly.

#### **System action**

The Advanced Message Security task fails to start.
#### **System programmer response**

The Advanced Message Security task can only be started internally by IBM MQ.

#### **CSQ0641I**

csect-name **REFRESH** command completed successfully

### **Severity**

0

### **Explanation**

The Advanced Message Security task has successfully processed a **REFRESH** command.

### **System action**

Processing continues.

### **System programmer response**

None.

### **CSQ0642I**

*csect-name***REFRESH** command failed

### **Severity**

8

### **Explanation**

The Advanced Message Security task has failed to successfully process a **REFRESH** command.

### **System action**

The requested **REFRESH** command is not processed.

### **System programmer response**

Examine the console for associated error messages to determine the cause of the problem.

### **CSQ0648E**

*csect-name* Failed to open AMS key ring, reason *gsk-status*

### **Severity**

8

## **Explanation**

An attempt by the Advanced Message Security task to open its keyring failed for the reason indicated by *gsk-status*.

### **System action**

The AMS keyring is not opened, and the AMS task cannot start.

### **System programmer response**

Examine System SSL documentation related to the gsk\_open\_keyring() call in conjunction with the *gsk-status* code to determine the cause of the failure.

### **CSQ0649E**

*csect-name* CRL initialization failed

### **Severity**

8

### **Explanation**

An attempt by the Advanced Message Security task to connect to an LDAP server, based on configuration provided in the CRLFILE DD, failed.

The Advanced Message Security task cannot perform Certificate Revocation List (CRL) checking. The behavior of certificate validation is determined by the System SSL environment variable GSK\_CRL\_SECURITY\_LEVEL. See System SSL documentation for more information.

### **System programmer response**

Check the configuration provided via the CRLFILE DD in the AMS started task JCL and verify that the configuration details are correct.

### **CSQ0651E**

*csect-name* Failed to open CRL LDAP, *ldap-name*

### **Severity**

8

### **Explanation**

An attempt by the Advanced Message Security task to open an LDAP directory, *ldap-name*, failed.

#### **System action**

The Advanced Message Security task cannot perform Certificate Revocation List (CRL) checking against the named LDAP directory. The behavior of certificate validation is determined by the System SSL environment variable GSK\_CRL\_SECURITY\_LEVEL. See System SSL documentation for more information.

#### **System programmer response**

Check the configuration provided in the CRLFILE DD in the AMS started task JCL and verify that the configuration details are correct. Verify that the failing directory is available.

#### **CSQ0652I**

*csect-name* CRL checking enabled

### **Severity**

0

### **Explanation**

The Advanced Message Security task has successfully enabled Certificate Revocation List (CRL) checking.

### **System action**

Processing continues.

#### **System programmer response**

None.

### **CSQ0653I**

*csect-name* CRL checking disabled

### **Severity**

 $\Omega$ 

### **Explanation**

The Advanced Message Security task has successfully disabled Certificate Revocation List (CRL) checking.

#### **System action**

Processing continues.

### **System programmer response**

None.

### **CSQ0660E**

*csect-name* Internal version mismatch

**Severity**

8

#### **Explanation**

The Advanced Message Security task has received a request for data protection services with an unrecognized request version value.

#### **System action**

The data protection service cannot be provided.

#### **System programmer response**

This error implies that a task other than the Advanced Message Security Interceptor is attempting to exploit AMS data protection services. AMS data protection services are only available by using the AMS Interceptor.

#### **CSQ0699I**

*csect-name* AMS shutdown complete

#### **Severity**

 $\Omega$ 

### **Explanation**

The Advanced Message Security task has shutdown.

#### **System action**

Processing continues.

#### **System programmer response**

None.

### **CSQ0996I**

*csect-name char-diag1, char-diag2, char-diag3, char-diag4, hex-diag1, hex-diag2*

#### **Severity**

 $\Omega$ 

### **Explanation**

This message is generated when Advanced Message Security is running in DEBUG mode, as directed by IBM support center, and provides character and hexadecimal diagnostic values to aid in problem resolution.

#### **System action**

Processing continues.

#### **System programmer response**

None.

### **CSQ0997I**

*csect-name char-diag1, char-diag2, char-diag3, hex-diag1, hex-diag2, hex-diag3*

#### **Severity**

0

### **Explanation**

This message is generated when Advanced Message Security is running in DEBUG mode, as directed by IBM support center, and provides character and hexadecimal diagnostic values to aid in problem resolution.

Processing continues.

### **System programmer response**

None.

## **CSQ0998I**

*csect-name char-diag1, char-diag2, hex-diag1, hex-diag2, hex-diag3, hex-diag4*

## **Severity**

 $\Omega$ 

## **Explanation**

This message is generated when Advanced Message Security is running in DEBUG mode, as directed by IBM support center, and provides character and hexadecimal diagnostic values to aid in problem resolution.

### **System action**

Processing continues.

### **System programmer response**

None.

### **CSQ0999I**

*csect-name char-diag1, hex-diag1, hex-diag2, hex-diag3, hex-diag4, hex-diag5*

### **Severity**

0

### **Explanation**

This message is generated when Advanced Message Security is running in DEBUG mode, as directed by IBM support center, and provides character and hexadecimal diagnostic values to aid in problem resolution.

### **System action**

Processing continues.

## **System programmer response**

None.

#### $z/0S$ *Service facilities messages (CSQ1...)*

The value shown for severity in the service facility messages that follow is the value returned as the job-step condition code from the job-step during which the message is issued. If additional messages having higher severity values are issued during the same job-step, the higher value is reflected as the job-step condition code.

# **Log services return codes**

The return codes set by log services are:

**0**

Successful completion

**4**

Exception condition (for example, end of file), not an error.

**8**

Unsuccessful completion due to parameter errors.

### **12**

Unsuccessful completion. Error encountered during processing of a valid request.

### **CSQ1000I**

*csect-name* IBM MQ for z/OS V*n*

## **Severity**

 $\Omega$ 

## **Explanation**

This message is issued as the first part of the header to the report issued by the log print utility program.

## **CSQ1100I**

*csect-name* LOG PRINT UTILITY - *date time*

## **Severity**

# 0

## **Explanation**

This message is issued as the second part of the header to the report issued by the log print utility program.

## **CSQ1101I**

*csect-name* UTILITY PROCESSING COMPLETED, RETURN CODE=*rc*

## **Severity**

 $\Omega$ 

## **Explanation**

The log print utility completed with the return code *rc* indicated. 0 indicates successful completion.

## **CSQ1102I**

SEARCH CRITERIA

**Severity**

 $\Omega$ 

## **Explanation**

The search criteria specified for printing the log follow.

## **CSQ1105I**

LOG PRINT UTILITY SUMMARY - *date time*

## **Severity**

 $\Omega$ 

## **Explanation**

This is issued as a header to the summary data set written by the log print utility.

## **CSQ1106I**

END OF SUMMARY

## **Severity**

0

## **Explanation**

This marks the end of the summary data set written by the log print utility.

## **CSQ1110E**

LIMIT OF 50 STATEMENTS EXCEEDED

#### **Severity** 8

## **Explanation**

The limit of 50 input statements allowed by CSQ1LOGP has been exceeded.

### **System action**

Processing is terminated.

### **System programmer response**

Resubmit the job using no more than 50 statements.

## **CSQ1111E**

LIMIT OF 80 TOKENS EXCEEDED

### **Severity**

8

## **Explanation**

The limit of 80 keywords and corresponding value specifications allowed by CSQ1LOGP has been exceeded. A keyword with its value is considered as two tokens.

### **System action**

Processing is terminated.

#### **System programmer response**

Resubmit the job using no more than 80 tokens.

### **CSQ1112E**

TOKEN *xxx*... EXCEEDS 48 CHARACTERS

### **Severity**

8

### **Explanation**

An input statement contains the character string beginning *xxx*. This string is not valid because it exceeds 48 characters in length.

### **System action**

Processing is terminated.

### **System programmer response**

Resubmit the job with a valid token.

### **CSQ1113E**

INVALID SYNTAX FOR KEYWORD *kwd*

### **Severity**

8

## **Explanation**

An input statement contains the keyword *kwd*. The value specified for this keyword is not valid, because it is not of the form *kwd*(*value*).

### **System action**

Processing is terminated.

### **System programmer response**

Resubmit the job with the correct form of the keyword.

### **CSQ1127E**

KEYWORD *kwd* UNKNOWN

### **Severity**

8

### **Explanation**

CSQ1LOGP does not recognize the keyword *kwd*.

### **System action**

Processing is terminated.

### **System programmer response**

Check to make sure all keywords are valid and resubmit the job.

### **CSQ1128E**

END OF LOG RANGE SPECIFIED WITHOUT START

### **Severity**

8

### **Explanation**

You cannot specify the end of a search range (RBAEND or LRSNEND) without specifying a beginning of the search range (RBASTART or LRSNSTART).

### **System action**

Processing is terminated.

### **System programmer response**

Resubmit the job providing an RBASTART or LRSNSTART value to correspond to the RBAEND or LRSNEND value given to specify a valid search range.

### **CSQ1129E**

LIMIT OF 10 *kwd* KEYWORDS EXCEEDED

## **Severity**

8

### **Explanation**

The *kwd* keyword appears too many times in the control statements. The limit is 10.

## **System action**

Processing is terminated.

### **System programmer response**

Resubmit the job providing no more than 10 of these keywords.

## **CSQ1130E**

INVALID VALUE FOR KEYWORD *kwd* NUMBER *n*

## **Severity**

8

### **Explanation**

The value for the *n*th occurrence of keyword *kwd* is invalid because it has invalid characters, it is not one of a list of permitted values, or it is too long.

## **System action**

Processing is terminated.

#### **System programmer response**

Resubmit the job providing a correct value specification.

### **CSQ1131E**

INVALID VALUE FOR KEYWORD *kwd*

## **Severity**

8

### **Explanation**

The value for the keyword *kwd* is invalid because it has invalid characters, it is not one of a list of permitted values, or it is too long.

### **System action**

Processing is terminated.

### **System programmer response**

Resubmit the job providing a correct value specification.

### **CSQ1132E**

NO VALUE FOR KEYWORD *kwd* NUMBER *n*

#### **Severity**

8

### **Explanation**

The *n*th occurrence of keyword *kwd* is not followed by a value.

### **System action**

Processing is terminated.

### **System programmer response**

Resubmit the job providing a correct value specification.

## **CSQ1133E**

NO VALUE FOR KEYWORD *kwd*

### **Severity**

8

#### **Explanation**

The keyword *kwd* is not followed by a value.

#### **System action**

Processing is terminated.

### **System programmer response**

Resubmit the job providing a correct value specification.

### **CSQ1134E**

KEYWORD EXTRACT REQUIRES AT LEAST ONE OUTPUT DDNAME

### **Severity**

4

### **Explanation**

The keyword extract requires at least one output DDNAME for log records to be extracted.

## **System action**

Processing continues, however, no log records are extracted .

### **System programmer response**

Remove EXTRACT(YES), or alternatively add a DDNAME from the following list: **CSQBACK**, **CSQCMT**, **CSQBOTH**, **CSQINFLT**, **CSQOBJS**. Resubmit the job. For more information see, The log print utility (CSQ1LOGP).

#### **CSQ1135E**

KEYWORD *kwd* SPECIFIED MORE THAN ONCE

#### **Severity**

8

## **Explanation**

The keyword *kwd* can only be specified once.

#### **System action**

Processing is terminated.

#### **System programmer response**

Resubmit the job providing only one of these keywords.

#### **CSQ1137I**

FIRST PAGE SET CONTROL RECORD AFTER RESTART = *r-rba*

#### **Severity**

 $\Omega$ 

#### **Explanation**

*r-rba* is the log RBA of a record that serves as an implicit indication that a restart occurred just prior to this point.

#### **System action**

Processing continues.

#### **CSQ1138E**

*kwd1* AND *kwd2* CANNOT BOTH BE SPECIFIED

#### **Explanation**

*kwd1* and *kwd2* cannot both appear in the control statements.

#### **System action**

Processing is terminated.

#### **System programmer response**

Correct the control statements and rerun the job.

#### **CSQ1139E**

SYSSUMRY DD STATEMENT MISSING

## **Severity**

8

### **Explanation**

You requested the SUMMARY option, but did not include the SYSSUMRY DD statement in your JCL.

#### **System action**

Processing terminates.

#### **System programmer response**

Resubmit the job with a SYSSUMRY DD statement included in the JCL.

#### **CSQ1145E**

CURRENT RESTART TIME STAMP OUT OF SEQUENCE - TIME=*date time* LOG RBA=*t-rba*

### **Severity**

4

### **Explanation**

This message indicates that the current log record has a time stamp that is less than the greatest time stamp processed so far. This might be a potential problem.

This message is followed by messages CSQ1147I and CSQ1148I which give the latest time stamp seen.

### **System action**

Processing continues.

#### **System programmer response**

Examine the current log to determine whether multiple queue managers are writing to the same log. (Data might be being overwritten.) This might lead to data inconsistencies.

### **CSQ1146E**

CURRENT END CHECKPOINT TIME STAMP OUT OF SEQUENCE - TIME=*date time* LOG RBA=*t-rba*

#### **Severity**

## 4

#### **Explanation**

This message indicates that the current log record has a time stamp that is less than the previous time stamp processed. This might be a potential problem.

This message is followed by messages CSQ1147I and CSQ1148I which give the latest time stamp seen.

#### **System action**

Processing continues.

#### **System programmer response**

Examine the current log to determine whether multiple queue managers are writing to the same log. (Data might be being overwritten.) This might lead to data inconsistencies.

### **CSQ1147I**

LATEST TIME STAMP SEEN SO FAR - TIME=*date time* LOG RBA=*t-rba*

#### **Severity**

 $\Delta$ 

### **Explanation**

This message follows message CSQ1145I or CSQ1146I and gives the latest time stamp seen.

## **CSQ1148I**

MULTIPLE QUEUE MANAGERS MAY BE WRITING TO THE SAME LOG

### **Severity**

4

### **Explanation**

This message follows message CSQ1145I or CSQ1146I to indicate a possible cause of the time stamp problem.

### **CSQ1150I**

SUMMARY OF COMPLETED EVENTS

#### **Severity**  $\Omega$

## **Explanation**

This message heads the summary of completed units of recovery (URs) and checkpoints.

## **System action**

Processing continues.

### **CSQ1151I**

UR CONNID=*cc* THREAD-XREF=*bb* USERID=*aa* TIME=*date time* START=*s-rba* END=*e-rba* DISP=*xx* INFO=*ii*

### **Severity**

0

## **Explanation**

This message describes a unit of recovery that terminated.

### *cc*

Connection ID (for example, BATCH)

# *bb*

Thread cross-reference ID (for example, JOB xxx)

### *aa*

User ID executing the UR

### *date time*

Starting time of the UR

### *s-rba*

Log RBA of the first log record associated with the UR (that is, the URID)

### *e-rba*

Log RBA of the last log record associated with the UR If the UR is not complete, *e-rba* is shown as '\*\*\*'

### *xx*

Disposition of the UR, values include:

- INFLIGHT
- IN BACKOUT
- IN COMMIT
- INDOUBT
- COMMITTED
- BACKED OUT

*ii*

Status of the data, one of the following:

- COMPLETE, indicating that all page sets modified by this UR have been identified
- PARTIAL, indicating that the list of page sets modified by this UR is incomplete (this is shown if all records associated with a UR are not available, and no checkpoint is found prior to the UR's completion)

If the UR identifying information is not available, it will be shown as '\*\*\*'.

## **System action**

Processing continues.

## **CSQ1153I**

CHECKPOINT START=*s-rba* END=*e-rba* TIME=*date time*

#### **Severity**  $\Omega$

### **Explanation**

This message describes a complete checkpoint on the log starting at RBA *s-rba* and ending at RBA *e-rba*. If the information is available, CSQ1LOGP also returns the date and time that the checkpoint was completed.

When this message follows message CSQ1157I, it identifies the checkpoint that would be used at restart. If no checkpoint is available, message CSQ1158I is printed instead.

#### **System action**

Processing continues.

### **CSQ1154I**

RESTART AT r-*rba* TIME=*date time*

#### **Severity**

 $\Omega$ 

### **Explanation**

A normal restart occurred at log RBA *r-rba*. CSQ1LOGP also returns the date and time of that restart.

#### **System action**

Processing continues.

#### **CSQ1155I**

CONDITIONAL RESTART AT *r-rba* TIME=*date time*

#### **Severity**

#### 0

## **Explanation**

A conditional restart occurred at log RBA *r-rba*. CSQ1LOGP also returns the date and time of that restart.

## **System action**

Processing continues.

### **CSQ1156I**

ALL URS COMPLETE

### **Severity**

 $\Omega$ 

### **Explanation**

There are no URs outstanding for restart.

### **System action**

Processing continues.

### **CSQ1157I**

RESTART SUMMARY

**Severity**

 $\Omega$ 

### **Explanation**

This message heads the summary of the description of work to be performed at restart. Restart information that follows is based on the scope of the log scanned. If you suspect an error in IBM MQ, see Problem determination on z/OS for information about identifying and reporting the problem.

Processing continues.

### **CSQ1158I**

NO CHECKPOINT AVAILABLE - RESTART SUMMARY INCOMPLETE

### **Severity**

0

## **Explanation**

No checkpoint is available within the scope of the log scanned. The information following this message includes:

- URs that have not completed
- Page sets modified by these URs
- Page sets with writes pending

The information cannot be considered complete.

### **System action**

Processing continues.

### **CSQ1161E**

INVALID URE FOUND AT *x-rba*

### **Severity**

 $\Delta$ 

### **Explanation**

While processing the SUMMARY option, an invalid URE checkpoint record was encountered in the log.

### **System action**

Processing continues.

### **System programmer response**

If the checkpoint record identified in the message is used to restart the queue manager, the restart will be unsuccessful because it will not be able to process the unit of recovery presented by the invalid URE.

Look for other messages that indicate the cause of the problem. If you are unable to resolve the problem, contact your IBM support center.

### **CSQ1162E**

```
INVALID RURE FOUND AT x-rba
```
### **Severity**

4

## **Explanation**

While processing the SUMMARY option, an invalid RURE checkpoint record was encountered in the log.

### **System action**

Processing continues.

### **System programmer response**

If the checkpoint record identified in the message is used to restart the queue manager, the restart will be unsuccessful because it will not be able to process the unit of recovery presented by the invalid RURE.

Look for other messages that indicate the cause of the problem. If you are unable to resolve the problem, contact your IBM support center.

### **CSQ1163E**

```
NO CHECKPOINT AVAILABLE DUE TO LOG ERROR - RESTART SUMMARY INCOMPLETE
```
#### **Severity**

4

### **Explanation**

A log error was encountered. CSQ1LOGP marked any checkpoints encountered before the log error as invalid. There were no complete checkpoints following the log error in the specified log range. The information following this message includes:

- URs that have not completed
- Page set modified by these URs
- Page sets with writes pending

This information cannot be considered complete.

### **System action**

Processing continues.

#### **CSQ1165E**

UR REQUIRES LOG WHICH IS IN ERROR

#### **Severity**

 $\Omega$ 

### **Explanation**

While processing a UR, information was required from the log, but the log was in error, as indicated by previous messages.

### **System action**

Processing continues.

#### **CSQ1166I**

INFORMATION INCOMPLETE FOR UR - LOG TRUNCATED AT *xx*

### **Severity**

 $\Omega$ 

### **Explanation**

Complete information for the UR is not available within the scope of the log scanned.

#### **System action**

Processing continues.

### **CSQ1209E**

END OF LOG RANGE IS LESS THAN START

#### **Severity**

8

### **Explanation**

The end log range value (specified by RBAEND or LRSNEND) is less than or equal to the start range value (specified by RBASTART or LRSNSTART).

### **System action**

Processing is terminated.

#### **System programmer response**

Resubmit the job providing an RBASTART or LRSNSTART value and a corresponding RBAEND or LRSNEND value to specify a valid search range.

### **CSQ1210E**

LOG READ ERROR RETCODE=*rc* REASON CODE=*reason*

### **Severity**

8

### **Explanation**

An error was detected while attempting to read the log.

### **System action**

Processing is terminated.

### **CSQ1211E**

BAD LOG RBA RETURNED

#### **Severity**

8

### **Explanation**

One of the three problems listed in this topic exists:

- The recovery log data set is damaged
- You identified a data set that is not a recovery log data set
- There is a problem with the log print utility

### **System action**

Processing terminates, and a dump is produced.

### **System programmer response**

A common error is to specify the first data set on an archive tape (the Bxxxxxxx data set) as a log data set; it is actually a bootstrap data set (BSDS).

Determine if the problem is your error by dumping the data set and determining if it is a log data set.

#### **CSQ1212I**

FIRST LOG RBA ENCOUNTERED = *s-rba*

#### **Severity**

0

### **Explanation**

This identifies the RBA of the first log record read.

## **System action**

Processing continues.

### **CSQ1213I**

LAST LOG RBA ENCOUNTERED = *e-rba*

**Severity**

0

### **Explanation**

This identifies the RBA of the last log record read.

Processing continues.

## **CSQ1214I**

*nn* LOG RECORDS READ

## **Severity**

0

## **Explanation**

This identifies the number (in decimal) of logical log records read during CSQ1LOGP processing.

## **System action**

Processing continues.

## **CSQ1215I**

NO LOG RECORDS READ

## **Severity**

 $\Omega$ 

## **Explanation**

CSQ1LOGP read no log records.

Possible explanations are:

- An error has prevented CSQ1LOGP from continuing, therefore no log records have yet been processed (if this is so, an error message should precede this message)
- You specified the active log data sets or archive log data sets out of RBA sequence
- You specified an RBASTART or LRSNSTART value that is greater than any RBA or LRSN in the active and archive data sets available
- You specified a log range using LRSNs, but the queue manager is not in a queue sharing group.

## **System action**

Processing continues.

## **CSQ1216E**

LOG READ ERROR, RETCODE=*rc*, REASON CODE=*reason*, RBA=*x-rba*

## **Severity**

4

## **Explanation**

An error was encountered while attempting to read the log, indicating that either the log has an error in one of the control intervals (CI), or a data set containing the requested RBA cannot be located. The RBA specification in the message indicates where the error was detected and gives the requested RBA. It will point to:

- The start of the CI if there is a problem with the log control interval definition (LCID), or with any of the general control information within a CI
- The log record in the CI if there is a problem with a log record header (LRH)

If this is the first log record read during this execution of the Log Extractor, and if there is a problem with the LCID, the RBA specification will be all zeros.

Before returning any records, the utility checks the control information (LCID) at the end of a CI, and analyzes the LRH to ensure that all records are properly chained together within the CI. If an error is detected while performing this process, CSQ1LOGP will issue this message, before dumping the entire CI. It will not format individual records within the CI, but will, if possible, continue processing by reading the next CI.

Processing continues.

### **CSQ1217E**

RBA RANGE WARNING, RETCODE=*rc*, REASON CODE=*reason*, PRIOR RBA=*p-rba*, CURRENT RBA=*crba*

RBA RANGE WARNING, REASON CODE=*reason*, PRIOR RBA=*p-rba*, CURRENT RBA=*c-rba*

### **Severity**

4

### **Explanation**

A gap in the log RBA range has been encountered. PRIOR RBA *p-rba* indicates the last good log RBA prior to the gap. CURRENT RBA *c-rba* indicates the log record following the gap, and will be formatted following this message.

### **System action**

Processing continues.

### **CSQ1218I**

*nn* LOG ERROR MESSAGES

#### **Severity**  $\Omega$

### **Explanation**

CSQ1LOGP distinguishes three classes of errors:

- Code problems existing in the MQ or system code used for CSQ1LOGP. In such cases, abnormal termination with a user completion code of U0153 occurs.
- Incorrect invocation of CSQ1LOGP caused, perhaps, by your having used an incorrect keyword or missed a DD statement. Under these circumstances, CSQ1LOGP issues appropriate error messages, and the program is terminated.
- An error in a particular log CI under the scrutiny of CSQ1LOGP. Such scrutiny is performed before any of the records within the CI are processed. This is an indication of logical damage, and error messages are issued by the utility. The CI or log record in error is printed, and CSQ1LOGP continues to the next CI or log record.

The count *nn* provided summarizes the number (in decimal) of errors CSQ1LOGP detected while accessing the log.

### **System action**

Processing continues.

### **CSQ1219I**

LOG RECORDS CONTAIN *n* BYTE RBA - QSG(*in-qsg*)

### **Severity**

 $\Omega$ 

### **Explanation**

This message is issued by CSQ1LOGP to indicate the format of the log records being processed, and whether the queue manager was a member of a queue sharing group (QSG). The message is issued before any log records are printed, and whenever the format of the log records change.

The value of *n* identifies the log RBA format of the log records being processed, and can be either 6 or 8.

The value of *in-qsg* identifies whether the log records were written by a queue manager that was a member of a QSG, and can be one of the following values:

### **YES**

The log records were written by a queue manager that was a member of a QSG

### **NO**

The log records were written by a queue manager that was not a member of a QSG

## **System action**

Processing continues

### **CSQ1220E**

ARCHIVE LOG TRUNCATED AT *xxxx* - INVALID LOG RECORDS READ

### **Severity**

4

### **Explanation**

At a restart of the queue manager, an archive log was truncated. This archive log data set could not be physically altered to reflect this truncation, and invalid log records therefore still exist. CSQ1LOGP has already reported this information in the summary report, and cannot retract it. Nor can it disregard the invalid log information already read in order adequately to summarize what has occurred. Therefore, all information up to this point in the log will be summarized, and a new summary report initiated. Consequently, the same UR might be reported twice with different dispositions and different page sets modified.

### **System action**

Processing continues.

#### **System programmer response**

To avoid this condition, use the BSDS DD statement instead of the ARCHIVE DD statement.

### **CSQ1221E**

VSAM ERROR, RETCODE=*rc*, REASON CODE=*reason*,VSAM RETURN CODE=*aaaa*, ERROR CODE=*bbbb*

### **Severity**

8

### **Explanation**

A VSAM error was encountered while attempting to read the log.

### **System action**

Processing continues.

### **CSQ1222E**

LOG ALLOCATION ERROR, RETCODE=*rc*, REASON CODE=*reason*, DYNALLOC INFO CODE=*aaaa*, ERROR CODE=*bbbb*

**Severity**

8

### **Explanation**

An error occurred while dynamically allocating a log data set.

### **System action**

Processing terminates.

### **CSQ1223E**

JFCB READ ERROR, RETCODE=rc, REASON CODE=*reason*, RDJFCB RETURN CODE=*aaaa*

### **Severity**

8

#### **Explanation**

An error occurred while trying to read the job file control block.

### **System action**

Processing continues.

### **CSQ1224I**

INFORMATION INCOMPLETE FOR LOG RECORD, CURRENT RBA=*c-rba*, CURRENT URID=*c-urid*

### **Severity**

 $\Omega$ 

## **Explanation**

Incomplete information for the log record was found within the scope of the logs scanned. An end of log condition was encountered before all segments of a spanned record could be found. CURRENT RBA *c-rba* indicates the log RBA of the record in question. CURRENT URID *c-urid* indicates the UR to which the spanned log record is related. If there is no URID associated with the log record (for instance, a checkpoint record), then this will show zeros.

### **System action**

Processing continues.

### **System programmer response**

If complete information for the identified log record is required, extend the RBA range to be processed until the required log data is available.

#### **CSQ1271I**

START OF LOG RANGE SET TO LRSN=*s-lrsn*

#### **Severity**

0

### **Explanation**

The LRSN value you specified for the start of the log range is less than the lowest possible LRSN value, which is *s-lrsn*.

### **System action**

Processing continues, using an LRSNSTART value of *s-lrsn*.

### **CSQ1272I**

FIRST LOG LRSN ENCOUNTERED = *s-lrsn*

#### **Severity**

 $\Omega$ 

### **Explanation**

This identifies the LRSN of the first log record read.

## **System action**

Processing continues.

### **CSQ1273I**

LAST LOG LRSN ENCOUNTERED = *e-lrsn*

### **Severity**

 $\Omega$ 

### **Explanation**

This identifies the LRSN of the last log record read.

Processing continues.

### **CSQ1275I**

LRSN RANGE CAN BE USED ONLY WITH A QUEUE SHARING GROUP

#### **Severity**

0

### **Explanation**

You specified a log range using LRSNs, but CSQ1LOGP read no log records. This could be because the queue manager is not in a queue sharing group, in which case you cannot use LRSN specifications.

### **System action**

Processing continues.

### **System programmer response**

If the queue manager is not in a queue sharing group, rerun the job using RBA specifications for the log range.

### **CSQ1276E**

LOG READ ERROR, RETCODE=*rc*, REASON CODE=*reason*, LRSN=*x-lrsn*

### **Severity**

4

### **Explanation**

An error was encountered while attempting to read the log, indicating that either the log has an error in one of the control intervals (CI), or a data set containing the requested LRSN cannot be located. The LRSN specification in the message indicates where the error was detected and gives the requested LRSN. It will point to:

- The start of the CI if there is a problem with the log control interval definition (LCID), or with any of the general control information within a CI
- The log record in the CI if there is a problem with a log record header (LRH)

If this is the first log record read during this execution of the Log Extractor, and if there is a problem with the LCID, the LRSN specification will be all zeros.

Before returning any records, the utility checks the control information (LCID) at the end of a CI, and analyzes the LRH to ensure that all records are properly chained together within the CI. If an error is detected while performing this process, CSQ1LOGP will issue this message, before dumping the entire CI. It will not format individual records within the CI, but will, if possible, continue processing by reading the next CI.

### **System action**

Processing continues.

### **CSQ1277E**

LRSN RANGE WARNING, RETCODE=*rc*, REASON CODE=*reason*, PRIOR LRSN=p-lrsn, CURRENT LRSN=*c-lrsn*

### **Severity**

4

### **Explanation**

A gap in the log LRSN range has been encountered. The PRIOR LRSN specification indicates the last good log LRSN prior to the gap. The CURRENT LRSN specification indicates the log record following the gap, and will be formatted following this message.

Processing continues.

#### $z/0S$ *IBM MQ-IMS bridge Messages (CSQ2...)*

### **CSQ2001I**

*csect-name* OTMA REJECTED MESSAGE - APPLICATION ERROR, SENSE CODE=*code*, XCFGNAME=*gname* XCFMNAME=*mname* TPIPE=*tpipename*

### **Explanation**

Because of an application error, the IBM MQ-IMS bridge received a negative acknowledgment (NAK) from OTMA when sending a message. The information provided in the message is:

### *gname*

The XCF group to which the partner belongs.

### *mname*

The member name of the partner.

### *tpipename*

The name of the Tpipe used by the partner.

### *code*

The IMS sense code returned by the partner (the first four characters are the sense code).

### **System action**

The message is put to the dead-letter queue, and processing continues.

### **System programmer response**

For information about the sense code from IMS, see the [IMS product documentation](https://www.ibm.com/docs/en/ims/15.4.0).

### **CSQ2002E**

*csect-name* OTMA CLIENT BID REJECTED, XCFGNAME=*gname* XCFMNAME=*mname*, SENSE CODE=*code*

### **Explanation**

An OTMA client bid command from the IBM MQ-IMS bridge was rejected. *code* is the associated IMS sense code. *gname* and *mname* identify the partner IMS system to which the command was directed.

### **System action**

No connection is made to the IMS system. Connections to other OTMA partners are unaffected.

### **System programmer response**

For information about IMS-OTMA sense codes, see [OTMA sense codes for NAK messages](https://www.ibm.com/docs/en/ims/15.4.0?topic=codes-otma-sense-nak-messages).

### **CSQ2003E**

*csect-name* OTMA REJECTED MESSAGE - SYSTEM ERROR, SENSE CODE=*code*, XCFGNAME=*gname* XCFMNAME=*mname* TPIPE=*tpipename*

### **Explanation**

Because of a system-related error, the IBM MQ-IMS bridge received a negative acknowledgment (NAK) from OTMA when sending a message. The information provided in the message is:

#### *gname*

The XCF group to which the partner belongs.

### *mname*

The member name of the partner.

### *tpipename*

The name of the Tpipe used by the partner.

#### *code*

The IMS sense code returned by the partner (the first four characters are the sense code).

If the problem was caused by an environmental error, the IMS bridge returns the message to the queue. Depending on the error described by the sense code, the message send is retried or the queue is closed.

If a severe error occurred, the message is returned to the queue, and the IMS bridge ends abnormally with completion code X'5C6' and reason code X'00F20059'.

#### **System programmer response**

For information about IMS-OTMA sense codes, see [OTMA sense codes for NAK messages](https://www.ibm.com/docs/en/ims/15.4.0?topic=codes-otma-sense-nak-messages).

#### **CSQ2004E**

*csect-name* ERROR USING QUEUE *q-name*, MQRC=*mqrc (mqrc-text)*

#### **Explanation**

The IBM MQ-IMS bridge was unable to open, close, get from, put to, or inquire about a queue.

If *csect-name* is CSQ2QCP0, the problem was with the message queue associated with IMS or the reply-to queue. If *csect-name* is CSQ2QCP1, the problem was with the reply-to queue. If *csect-name* is CSQ2PUTD, the problem was with the dead-letter queue.

If CSQ2PUTD fails to put a message in the dead-letter queue for some reason, the process which gets messages from the IMS bridge queue ends, and is only restarted by disabling and re-enabling the IMS Bridge queue, or by restarting the queue-manager.

If the reason code received is 2042, it is because the IBM MQ-IMS bridge requires exclusive input access (MQOO\_INPUT\_EXCLUSIVE) to the bridge queue if it is defined with QSGDISP(QMGR), or if it is defined with QSGDISP(SHARED) together with the NOSHARE option.

#### **System action**

If the problem was caused by an environmental error, processing continues.

If a severe error occurred, the IMS bridge ends abnormally with completion code X'5C6' and a reason code which shows the particular error.

#### **System programmer response**

Refer to ["Conclusão e Códigos de Razão API" on page 1138](#page-1137-0) for information about *mqrc* (*mqrc-text* provides the MQRC in textual form).

If *csect-name* is CSQ2PUTD, disable and re-enable the IMS bridge queue, and if that does not work, restart the queue-manager.

### **CSQ2005I**

*csect-name* ERROR PROCESSING MESSAGE, FEEDBACK=*code*, XCFGNAME=*gname* XCFMNAME=*mname* TPIPE=*tpipename*

### **Explanation**

The IBM MQ-IMS bridge encountered an error while processing a message. *code* is the associated feedback code that will be set in the message descriptor. The information provided in the message is:

#### *gname*

The XCF group to which the partner belongs.

### *mname*

The member name of the partner.

### *tpipename*

The name of the Tpipe used by the partner.

#### *code*

The IMS sense code returned by the partner.

If there is a loop of CSQ2005I messages causing FEEDBACK=292, see if there is a:

• Looping application that is putting badly-formed messages.

• Queue, for example the dead letter queue (DEADQ), that is not intended to be read by the IMS Bridge, but is using a STGCLASS with non-blank XCFGNAME and XCFMNAME parameters.

### **System action**

The message is not processed.

#### **System programmer response**

*code* is one of the following:

### **291 (MQFB\_DATA\_LENGTH\_ZERO)**

A segment length field was zero in the application data of the message.

#### **292 (MQFB\_DATA\_LENGTH\_NEGATIVE)**

A segment length field was negative in the application data of the message.

### **293 (MQFB\_DATA\_LENGTH\_TOO\_BIG)**

A segment length field was too big in the application data of the message.

#### **294 (MQFB\_BUFFER\_OVERFLOW)**

The value of one of the length fields would overflow the MQ message buffer.

### **295 (MQFB\_LENGTH\_OFF\_BY\_ONE)**

The length field was one byte too short.

#### **296 (MQFB\_IIH\_ERROR)**

The MQMD specified MQFMT\_IMS, but the message does not begin with a valid MQIIH structure.

#### **298 (MQFB\_NOT\_AUTHORIZED\_FOR\_IMS)**

The user ID specified in the MQMD was denied access.

### **299 (MQFB\_DATA\_LENGTH\_TOO\_SHORT)**

A segment length field was too short in the application data of the message.

#### **3xx**

IMS sense code xx (where xx is the decimal representation of the IMS sense code). For information about IMS-OTMA sense codes, see [OTMA sense codes for NAK messages](https://www.ibm.com/docs/en/ims/15.4.0?topic=codes-otma-sense-nak-messages).

#### **CSQ2006I**

*csect-name* DEAD-LETTER QUEUE UNAVAILABLE, MQRC=*mqrc (mqrc-text)*

#### **Explanation**

The IBM MQ-IMS bridge was unable to put a message to the dead-letter queue.

#### **System action**

If the message was being sent to IMS, it will be retained on the local IMS queue, and the queue will be disabled. If the message was coming from IMS, a NAK will be sent to IMS so that IMS will retain it and stop sending messages on the Tpipe.

#### **System programmer response**

If *mqrc* is 0, there is no dead-letter queue defined; you are strongly recommended not to use the IBM MQ-IMS bridge unless you have a dead-letter queue defined. Otherwise, there is a problem obtaining the name of the queue from the queue manager; refer to ["Conclusão e Códigos de Razão API" on page](#page-1137-0) [1138](#page-1137-0) for information about *mqrc* (*mqrc-text* provides the MQRC in textual form).

#### **CSQ2007I**

*csect-name* PROCESSING HAS STOPPED FOR IMS BRIDGE QUEUE *q-name*, XCFGNAME=*gname* XCFMNAME=*mname* TPIPE=*tpipename*

#### **Explanation**

This message follows message CSQ2004E, for *csect name* CSQ2PUTD failing to put a message in the dead-letter queue. The process which gets messages from the IMS bridge queue ends. The information provided in the message is:

#### *q-name*

The name of the IMS bridge queue.

#### *gname*

The XCF group to which the partner belongs.

#### *mname*

The member name of the partner

### *tpipename*

The name of the Tpipe used by the partner

### **System action**

Messages on this queue are no longer processed by the IMS bridge on this member.

### **System programmer response**

To resume processing, GET-disable, and re-enable the IMS bridge queue or restart the Tpipe for the queue.

## **CSQ2009I**

*csect-name* PREREQUISITE PRODUCTS FOR IMS BRIDGE NOT AVAILABLE

### **Explanation**

The IBM MQ-IMS bridge cannot operate because:

- The version of z/OS being used is not correct
- The version of IMS being used is not correct
- OTMA support has not been enabled on IMS.
- An incorrect version of the system parameter module (CSQZPARM) is being used.

### **System action**

The MQ-IMS bridge does not start.

### **System programmer response**

Refer to Planning your IBM MQ environment on z/OS for information about what product levels are required.

If required, recompile CSQZPARM with the correct libraries.

### **CSQ2010I**

*csect-name* CONNECTED TO PARTNER, XCFGNAME=*gname* XCFMNAME=*mname*

### **Explanation**

The MQ-IMS bridge successfully established a connection to the partner IMS system identified by *gname* and *mname*.

### **System action**

Processing continues; messages can be sent to the partner.

### **CSQ2011I**

*csect-name* DISCONNECTED FROM PARTNER, XCFGNAME=*gname* XCFMNAME=*mname*

### **Explanation**

The partner IMS system identified by *gname* and *mname* is no longer available, and the connection from the IBM MQ-IMS bridge has ended.

## **System action**

Processing continues; messages can no longer be sent to the partner.

## **CSQ2012I**

*csect-name* NO UTOKEN SECURITY REQUESTED FOR IMS SIGNON, XCFGNAME=*gname* XCFMNAME=*mname*

#### **Explanation**

The IBM MQ-IMS bridge signed-on to the partner IMS system identified by *gname* and *mname*. No UTOKEN security was requested for this session.

#### **System action**

Processing continues.

#### **CSQ2013E**

*csect-name* NOT AUTHORIZED FOR IMS SIGNON, XCFGNAME=*gname* XCFMNAME=*mname*

#### **Explanation**

The IBM MQ-IMS bridge tried to sign on to the partner IMS system identified by *gname* and *mname*. However, the queue manager not authorized to establish a connection to this IMS system.

#### **System action**

No connection is made to the IMS system. Connections to other OTMA partners are unaffected.

#### **CSQ2015I**

*csect-name* IMS BRIDGE ALREADY SUSPENDED, XCFGNAME=*gname* XCFMNAME=*mname*

#### **Explanation**

A SUSPEND QMGR FACILITY(IMSBRIDGE) command was issued, but the IBM MQ-IMS bridge to the partner IMS system identified by *gname* and *mname* is already suspended.

#### **System action**

None.

#### **CSQ2016I**

*csect-name* IMS BRIDGE NOT SUSPENDED, XCFGNAME=*gname* XCFMNAME=*mname*

#### **Explanation**

A RESUME QMGR FACILITY(IMSBRIDGE) command was issued, but the IBM MQ-IMS bridge to the partner IMS system identified by *gname* and *mname* is not suspended.

#### **System action**

None.

### **CSQ2020E**

*csect-name* RESYNCHRONIZATION ERROR

#### **Explanation**

A resynchronization error has occurred. The information provided by this message is:

 **IN TPIPE** *tpipename* **FOR QUEUE** *q-name***, BY PARTNER, XCFGNAME=***gname* **XCFMNAME=***mname***, QMGR SEND=***sendseq* **PARTNER RECEIVE=***otmarecvseq***,QMGR RECEIVE=***recvseq*  **PARTNER SEND=***otmasendseq***, INDOUBT UNIT OF RECOVERY** *urid*

#### where:

#### *tpipename*

The name of the Tpipe which cannot be resynchronized

#### *q-name*

The name of the queue for this Tpipe

#### *gname*

The name of the XCF group to which the Tpipe belongs

#### *mname*

The name of the XCF member to which the Tpipe belongs

#### *sendseq*

The recoverable sequence number of the message last sent by IBM MQ to the partner, in hexadecimal

#### *otmasendseq*

The recoverable sequence number of the message last sent by the partner to IBM MQ, in hexadecimal

#### *recvseq*

The recoverable sequence number of the message last received by IBM MQ from the partner, in hexadecimal

#### *otmarecvseq*

The recoverable sequence number of the message last received by the partner from IBM MQ, in hexadecimal

#### *urid*

The identifier of an in-doubt unit of recovery; a value of 0 means that there is no in-doubt unit of recovery.

#### **System action**

No messages are sent on the Tpipe.

### **System programmer response**

Use the RESET TPIPE command to reset recoverable sequence numbers, to restart the Tpipe, and, if required, to resolve the unit of recovery.

#### **CSQ2023E**

*csect-name* PARTNER, XCFGNAME=*gname* XCFMNAME=*mname*, CANNOT RESYNCHRONIZE, SENSE CODE=*code*

#### **Explanation**

IBM MQ was unable to resynchronize with the partner. The information provided in the message is:

#### *gname*

The name of the XCF group to which the partner belongs.

#### *mname*

The member name of the partner who cannot resynchronize.

#### *code*

The IMS sense code returned by the partner (the first four characters are the sense code).

### **System action**

The connection to OTMA is stopped

#### **System programmer response**

For information about IMS-OTMA sense codes, see [OTMA sense codes for NAK messages](https://www.ibm.com/docs/en/ims/15.4.0?topic=codes-otma-sense-nak-messages). Resolve the problem and restart the OTMA connection.

### **CSQ2024E**

*csect-name* TPIPE *tpipename* IS UNKNOWN TO PARTNER, XCFGNAME=*gname* XCFMNAME=*mname*

#### **Explanation**

The Tpipe name was unknown to the partner. The information provided in the message is:

#### *tpipename*

The name of the Tpipe which the partner no longer recognizes.

#### *gname*

The XCF group to which the partner belongs.

#### *mname*

The member name of the partner who is resynchronizing

The associated unit of recovery is backed out and processing continues.

#### **System programmer response**

If the partner IMS system has been cold started then this message can be considered normal. If the IMS system has not been cold started consider this message as an alert and investigate the partner IMS system.

#### **CSQ2025E**

*csect-name* PARTNER, XCFGNAME=*gname* XCFMNAME=*mname*, CANNOT RESYNCHRONIZE TPIPE *tpipename*, SENSE CODE=*code*

#### **Explanation**

The partner was unable to resynchronize the Tpipe. The information provided in the message is:

#### *gname*

The XCF group to which the partner belongs.

#### *mname*

The member name of the partner who is resynchronizing.

#### *tpipename*

The name of the Tpipe which the partner cannot resynchronize.

#### *code*

The IMS sense code returned by the partner.

#### **System action**

The Tpipe is stopped.

#### **System programmer response**

See [OTMA sense codes for NAK messages](https://www.ibm.com/docs/en/ims/15.4.0?topic=codes-otma-sense-nak-messages) for information about the sense code from IMS. Resolve the problem and restart or reset the Tpipe.

#### **CSQ2026I**

*csect-name* PARTNER, XCFGNAME=*gname* XCFMNAME=*mname*, HAS COLD-STARTED TPIPE *tpipename*

### **Explanation**

The partner has cold started a Tpipe. The information provided in the message is:

### *gname*

The XCF group of which the partner is a member.

#### *mname* The member name of the partner who is resynchronizing.

### *tpipename*

The name of the Tpipe which the partner has cold started.

### **System action**

All recoverable sequence numbers are reset to 1, and processing continues.

### **System programmer response**

None.

## **CSQ2027I**

*csect-name* TPIPE *tpipename* FOR PARTNER, XCFGNAME=*gname* XCFMNAME=*mname*, DOES NOT HAVE AN INDOUBT UNIT OF RECOVERY

### **Explanation**

MQ expected a Tpipe to have an in-doubt unit of recovery. The information provided by the message is:

#### *tpipename*

The name of the Tpipe for which there should be a unit of recovery still in doubt

#### *gname*

The XCF group to which the partner belongs.

### *mname*

The member name of the partner for the Tpipe.

#### **System action**

Processing continues.

### **System programmer response**

Collect the following items, and contact your IBM support center.

- Console log
- MQ job log
- IMS job log

#### **CSQ2028I**

*csect-name* QUEUE MANAGER IS NOT CONNECTED TO PARTNER, XCFGNAME=*gname* XCFMNAME=*mname*

#### **Explanation**

MQ is not connected to the partner. The information provided in the message is:

#### *gname*

The group name of the partner.

#### *mname*

The member name of the partner.

### **System action**

The command is rejected.

#### **System programmer response**

Resubmit the command using the correct XCF group name when IBM MQ is connected to the partner.

#### **CSQ2029I**

*csect-name* TPIPE *tpipename* NOT FOUND FOR PARTNER, XCFGNAME=*gname* XCFMNAME=*mname*

### **Explanation**

The Tpipe could not be found. The information provided in this message is:

### *tpipename*

The name of the Tpipe which could not be found.

### *gname*

The XCF group of which the partner is a member.

#### *mname*

The member name of the partner for the Tpipe.

### **System action**

The command is rejected.

#### **System programmer response**

Resubmit the RESET TPIPE command with the correct Tpipe name.

### **CSQ2030I**

*csect-name* TPIPE *tpipename* IS STILL OPEN FOR PARTNER, XCFGNAME=*gname* XCFMNAME=*mname*

#### **Explanation**

The Tpipe is still open. The information provided by this message is:

#### *tpipename*

The name of the Tpipe which is still open.

#### *gname*

The XCF group name.

#### *mname*

The member name of the partner for the Tpipe.

#### **System action**

The command is rejected.

#### **System programmer response**

The most likely cause of this message is that the RESET TPIPE command was issued with an incorrect Tpipe name or that the command was issued on the wrong queue manager in a queue sharing group. Resubmit the RESET TPIPE command with the correct Tpipe name.

#### **CSQ2031I**

*csect-name* TPIPE *tpipename* FOR PARTNER, XCFGNAME=*gname* XCFMNAME=*mname*, ACTION REQUIRED FOR INDOUBT UNIT OF RECOVERY

### **Explanation**

A Tpipe has an in-doubt unit of recovery, but no recovery action was specified. The information provided by the message is:

#### *tpipename*

The name of the Tpipe which has a unit of recovery still in doubt

#### *gname*

The XCF group to which the partner belongs.

#### *mname*

The member name of the partner for the Tpipe.

### **System action**

Processing continues.

#### **System programmer response**

Resubmit the RESET TPIPE command specifying an action (COMMIT or BACKOUT) for the in-doubt unit of recovery.

### **CSQ2040I**

*csect-name* OTMA MESSAGE FLOOD STATUS=WARNING FOR PARTNER, XCFGNAME=*gname* XCFMNAME=*mname*

#### **Severity**

4

### **Explanation**

This message is issued by the IBM MQ-IMS bridge in response to a notification from the partner IMS system, identified by *gname* and *mname*, that an OTMA message flood warning condition exists.

This message indicates that the IMS partner is currently unable to process the volume of transaction requests being sent to it via the IBM MQ-IMS bridge.

### **System action**

Processing continues but the IBM MQ-IMS bridge will slow down the rate at which transaction requests are sent to allow the partner IMS system to process the accumulated backlog.

### **System programmer response**

Review the status of the partner IMS system to determine if any action is required. You can use the **/DISPLAY OTMA** and **/DISPLAY TMEMBER** commands to do this.

Perform a check on the partner IMS system to determine if the message DFS1988W has been issued, identifying the severity of the warning condition.

#### **CSQ2041I**

*csect-name* OTMA MESSAGE FLOOD STATUS=FLOODED FOR PARTNER, XCFGNAME=*gname* XCFMNAME=*mname*

#### **Severity** 8

## **Explanation**

This message is issued by the IBM MQ-IMS bridge in response to a notification from the partner IMS system, identified by *gname* and *mname*, that an OTMA message flood condition exists.

This indicates that the IMS partner is currently unable to process the volume of transaction requests being sent to it through the IBM MQ-IMS bridge. No further requests can be sent until the flood condition in IMS has been relieved.

#### **System action**

All TPIPEs to the identified partner IMS system are suspended until a notification is received from IMS indicating that the flood condition has been relieved.

Messages can still be put to any IBM MQ-IMS bridge queue with a storage class specifying the identified IMS partner but will remain there until the TPIPES can be resumed.

IBM MQ-IMS bridge queues for other IMS partners are unaffected.

#### **System programmer response**

Review the status of the partner IMS system and determine what action is required to relieve the IMS flood condition. You can use the **/DISPLAY OTMA** and **/DISPLAY TMEMBER** commands to do this.

Perform a check on the partner IMS system to determine if the message DFS1989E has been issued, identifying the flood condition.

#### **CSQ2042I**

*csect-name* OTMA MESSAGE FLOOD RELIEVED FOR PARTNER, XCFGNAME=*gname* XCFMNAME=*mname*

#### **Severity**

 $\Omega$ 

#### **Explanation**

This message is issued by the IBM MQ-IMS bridge in response to a notification from the partner IMS system, identified by *gname* and *mname*, that an OTMA message flood, or flood warning, condition no longer exists.

#### **System action**

If this message follows CSQ2041I, all TPIPEs to the identified partner IMS system that were suspended in response to the flood condition are resumed. The IBM MQ-IMS bridge will gradually increase the rate at which transaction requests are sent until the maximum rate is achieved, or a subsequent flood condition is reported by the partner IMS system.

#### **System programmer response**

None required.

#### *z/OS Subsystem support messages (CSQ3...)*

#### **CSQ3001E**

*csect-name* - ABNORMAL DISCONNECT FROM SUBSYSTEM INTERFACE

#### **Explanation**

An online routine was still supporting SSI calls (IEFSSREQ) even though the queue manager had nearly completed termination or was no longer executing. This occurs with *csect-name* CSQ3RS00 or CSQ3RS0X when the queue manager address space has reached end-of-memory and neither normal termination nor online error recovery routines have successfully completed termination of the queue manager. This occurs with *csect-name* CSQ3SSTM when this condition is discovered during online termination.

#### **System action**

The connection is terminated. All IEFSSREQ requests are handled by the IBM MQ early processing program until the queue manager is restarted. An SVC dump is requested.

### **CSQ3002I**

INDOUBT RECOVERY BY *connection-name* STILL IN PROGRESS

## **Explanation**

There might be IBM MQ units of recovery (URs), related to an identified subsystem (*connection-name*), still in doubt after restart synchronization has taken place. (Indoubt URs are those for which commit has been voted by IBM MQ but which have not yet been acknowledged by *connection-name*.)

This message might appear if the *connection-name* subsystem has begun to do new work before having resolved all in-doubt URs. The *connection-name* subsystem is still in the process of resolving the in-doubt URs.

### **System action**

Resources held (locked) by these in-doubt URs are unavailable to any other work units until their status is resolved.

#### **System programmer response**

The system programmer or system administrator must determine the correct recovery action to resolve the in-doubt situations. This involves either ensure-commit or backout decisions for all indoubt URs.

The DISPLAY THREAD command should be used to see the URs still in doubt. It will normally show that all in-doubt URs have now been resolved. If not, the RESOLVE INDOUBT command should be used to resolve the in-doubt URs and to release the resources they hold.

### **CSQ3004E**

SSI DESCRIPTOR GET FAILURE, RC=*rc* REASON=*reason*

#### **Explanation**

An internal error has occurred during initialization or termination.

#### **System action**

The queue manager terminates.

#### **System programmer response**

Ensure that all maintenance has been applied to the IBM MQ program libraries, and then restart the queue manager.

#### **CSQ3006E**

'*rmid*' SSI FUNCTION WAS ALREADY ACTIVE WHEN ACTIVATE WAS ATTEMPTED

### **Explanation**

An initialization sequence error has occurred.

#### **System action**

The queue manager terminates.

#### **System programmer response**

Ensure that all maintenance has been applied to the IBM MQ program libraries, and then restart the queue manager.

### **CSQ3007E**

'*rmid*' SSI FUNCTION WAS ALREADY INACTIVE WHEN DEACTIVATE WAS ATTEMPTED

#### **Explanation**

A termination sequence error has occurred.

#### **System action**

Termination continues.

#### **System programmer response**

Ensure that all maintenance has been applied to the IBM MQ program libraries.

#### **CSQ3008E**

*csect-name* - ABNORMAL DISCONNECT FOR PROGRAM REQUEST HANDLER(S)

#### **Explanation**

One or more resource managers are still supporting application program calls through their program request handler, even though the queue manager had almost completed termination, or was no longer executing. This occurs when the queue manager address space has gone to end of memory and neither normal termination nor online error recovery routines have successfully completed termination.

## **System action**

The connection is terminated. All application program support requests are rejected with an indication that the queue manager is not active. An SVC dump is requested.

#### **System programmer response**

If the problem persists, collect the following items, and contact your IBM support center:

- System dump
- Printout of SYS1.LOGREC

#### **CSQ3009E**

error-info

#### **Explanation**

An internal error has occurred in RRS exit processing. The message contains error information that will be needed to resolve the problem.

#### **System action**

Processing continues, but RRS coordination is no longer available to the queue manager. It will probably be necessary to restart the queue manager or RRS.

#### **CSQ3011I**

*csect-name* Coordinator RRS is cold-starting and has lost its log. In-doubt IBM MQ threads need manual resolution

#### **Explanation**

IBM MQ has participant responsibility for in-doubt threads. RRS, the commit coordinator, has informed the queue manager that it lost all knowledge of IBM MQ in-doubt threads. The in-doubt threads at this queue manager must be manually resolved with the RESOLVE INDOUBT command.

#### **System action**

Processing continues.

#### **System programmer response**

A list of in-doubt threads where RRS is the coordinator can be displayed using the DISPLAY THREAD command for in-doubt type threads by specifying RRSBATCH as the connection name.

The decision to commit or back out the logical unit of work should be coordinated with any other participant RRS Recoverable Resource Managers. The existence of other participants might not be easy to determine. The information might be available in the RRS recovery log even though information has been lost.

At this queue manager, all in-doubt threads coordinated by RRS must be resolved with the RESOLVE INDOUBT command. Locked data remains unavailable until resolution. Threads that were already resolved with this command are discarded. Threads not yet resolved are discarded after resolution with the command.

The commit or back out decision provided using the RESOLVE INDOUBT command for a logical unit of work is propagated to all downstream participants, if any.

### **CSQ3013I**

*csect-name* Queue manager was restarted on the wrong system so cannot connect to RRS. There are unresolved URs where IBM MQ is a participant

#### **Explanation**

The queue manager has one or more in-doubt threads and is unable to connect to RRS to resolve these in-doubt units of recovery (URs).

#### **System action**

Processing continues.

#### **CSQ3014I**

*csect-name* In-doubt RRS URID=rrs-*urid* is unknown to IBM MQ. URID recorded for IBM MQ by RRS=mq-*urid*

#### **Explanation**

The queue manager is restarting with RRS where IBM MQ is a participant and RRS is the coordinator. RRS has a unit of recovery (UR) that the queue manager should be a participant in, but it has no knowledge of the RRS unit of recovery, with an ID of *rrs-urid*. RRS has recorded the IBM MQ URID as *mq-urid*.

#### **System action**

Restart with RRS continues.

#### **System programmer response**

This message might indicate a problem in IBM MQ or RRS, or it might be produced because of one of the following prior actions:

- A conditional restart was performed that resulted in the loss of part or all of the IBM MQ log. This conditional restart might have happened at any time in the past.
- The RESOLVE INDOUBT command was used to resolve the IBM MQ UR with ID *mq-urid*.

If one of these occurred, the message can be ignored. If neither occurred, there might be a problem in IBM MQ or RRS.

If the *mq-urid* appears to be a valid log RBA, use the log print utility (CSQ1LOGP) with the SUMMARY option and URID options using the *mq-urid* value. If this finds the UR, the disposition will indicate whether it was committed or backed out. If possible, use the RRS ISPF interface to commit or back out the RRS URID so that they match.

If you suspect an error in IBM MQ, collect the items listed in the Problem Determination section and contact your IBM support center.

### **CSQ3016I**

*csect-name* RRS has lost data from its log

#### **Explanation**

The queue manager is restarting with RRS and RRS has lost some portion of its log.

#### **System action**

Restart with RRS continues.

#### **System programmer response**

IBM MQ might not be able to resolve in-doubt units of recovery successfully with RRS because of the loss of RRS log data.

#### **CSQ3017I**

*csect-name* RRS function *call-name* failed, RC=*rc*

#### **Explanation**

During queue manager restart, the RRS function specified by *call-name* issued a return code *rc* indicating a failure.

### **System action**

Processing continues, but RRS functions will not be available. For example, connections using the RRS adapter will not be allowed, and queue sharing group facilities will not work.

#### **System programmer response**

Investigate the RRS return code from the function specified and resolve the problem. Then restart the queue manager.

#### **CSQ3018I**

*csect-name* RRS function synchronization complete

#### **Explanation**

The queue manager has completed synchronization processing with RRS, and RRS functions are available.

#### **System action**

None.

#### **System programmer response**

None.

### **CSQ3100I**

*csect-name* - SUBSYSTEM *ssnm* READY FOR START COMMAND

### **Explanation**

The queue manager has terminated, and can be restarted when required.

### **CSQ3101E**

*csect-name* - INVALID EARLY PROCESSING PARAMETER

### **Explanation**

The z/OS command SETSSI ADD or the subsystem definition record in the IEFSSNxx member of SYS1.PARMLIB for the IBM MQ subsystem specified the early processing initialization parameter incorrectly. The name must be CSQ3EPX.

The failing subsystem name is provided in message IEF759I, which follows this message.

## **System action**

The IBM MQ subsystem with the indicated name is not available.

### **System programmer response**

Correct the parameter fields in the record of SYS1.PARMLIB member IEFSSNxx. For information about the parameters, see Update SYS1.PARMLIB members.

#### **CSQ3102E**

*csect-name* - INVALID COMMAND PREFIX

#### **Explanation**

The z/OS command SETSSI ADD or the subsystem definition record in the IEFSSNxx member of SYS1.PARMLIB for the IBM MQ subsystem specified the command prefix initialization parameter incorrectly.

The failing subsystem name is provided in message IEF759I, which follows this message.

#### **System action**

The IBM MQ subsystem with the indicated name is not available.

#### **System programmer response**

Correct the parameter fields in the record of SYS1.PARMLIB member IEFSSNxx. For information about the parameters, see Update SYS1.PARMLIB members.

### **CSQ3104I**

*csect-name* - TERMINATION COMPLETE

#### **Explanation**

The queue manager has terminated. The actual z/OS termination of the queue manager address spaces might have completed earlier. This message is presented for every termination, normal or abnormal.

#### **CSQ3105E**

*csect-name* - UNABLE TO LOAD EARLY PROCESSING PROGRAM 'CSQ3EPX'. *ssnm* IS NOT AVAILABLE

#### **Explanation**

Subsystem initialization or early processing refreshing for the IBM MQ subsystem failed because the initialization program (CSQ3INI) could not locate the early processing program (CSQ3EPX).

For subsystem initialization, the program must be either in the linkpack area (LPA) or in a library which is in the link list. For early processing refreshing, the program must be in the LPA.

#### **System action**

Subsystem initialization or early processing refreshing ends abnormally. IBM MQ subsystem *ssnm* is not available.

#### **CSQ3106E**

*csect-name* - QUEUE MANAGER STOPPED. COMMAND NOT PROCESSED - *command-text*

#### **Explanation**

A command was received which cannot be processed due to one of the following:

- The queue manager has not been started (this could be because the START QMGR command was not entered correctly)
- The command was queued for processing while the queue manager was starting, but startup terminated with an error
- The queue manager terminated before the command could be processed

### **System action**

The command is not processed.

### **CSQ3107E**

*csect-name* - COMMAND REJECTED. REQUESTER NOT AUTHORIZED

## **Explanation**

A command was received from a console that does not have the correct authority.

The command is not processed. This message is sent to the console that entered the command.

#### **System programmer response**

Verify that this console should be used for entering IBM MQ commands. If so, authorize it for IBM MQ commands by using z/OS services.

**Note:** If IBM MQ security is not activated, this check is still performed. This authorization is the z/OS console authority, and is not related to the external security manager. The user ID that entered the IBM MQ command must have OPERPARM AUTH with SYS, ALL, or MASTER console authority.

#### **CSQ3108E**

*csect-name* - COMMAND REJECTED. COMMAND FACILITY PATH UNAVAILABLE

#### **Explanation**

A command was received, but the path from z/OS consoles to the IBM MQ command processor is unavailable. It might still be possible to enter commands in other ways. You can also receive this message if the early code for the queue manager was being refreshed when the command was issued.

#### **System action**

The command is not processed. This message is delivered to the console that entered the command.

#### **System programmer response**

The console command facility is available again the next time the queue manager is started.

If the command was rejected because the early code for the queue manager was being refreshed when you issued it, wait until message CSQ3110I is issued to indicate that the early code has successfully refreshed before you issue the command again.

#### **CSQ3109E**

*csect-name* - UNABLE TO OBTAIN SUBSYSTEM AFFINITY TABLE INDEX FOR SUBSYSTEM *ssnm*. IEFSSREQ RC=*nn*

#### **Explanation**

IBM MQ was unable to obtain a subsystem affinity table index for the named subsystem. z/OS did not recognize the named subsystem name as a known subsystem. If this message is issued, a serious error has occurred in z/OS or IBM MQ.

In the message, *nn* is the return code from the IEFSSREQ z/OS service. *ssnm* is the name of the IBM MQ subsystem undergoing IPL-time initialization.

#### **System action**

IBM MQ ends abnormally with completion code X'5C6' and reason code X'00F30104'. The IBM MQ subsystem with the indicated name is not available for this IPL of z/OS.

#### **System programmer response**

Try to perform an IPL of the z/OS system. If the problem persists, see Problem determination on z/OS for information about identifying and reporting the problem.

### **CSQ3110I**

*csect-name* - SUBSYSTEM *ssnm* INITIALIZATION COMPLETE

#### **Explanation**

Either:

- IBM MQ subsystem initialization is complete, following z/OS IPL processing or the z/OS command SETSSI ADD.
- The IBM MQ early processing program has been successfully refreshed, following a REFRESH QMGR TYPE(EARLY) command.
### **CSQ3111I**

*csect-name* - EARLY PROCESSING PROGRAM IS V*n* LEVEL *l*

#### **Explanation**

This message shows the level of the early processing program that is being used.

The level is of the form *nnn-mmm* and indicates the capability of the early code.

*nnn* is incremented for each new release of the product and *mmm* can be incremented from time to time when PTFs add maintenance to the early code.

The early code level used must have a capability level corresponding with the highest release of the product you intend to run on an LPAR. You can use the *nnn* value to confirm the level installed.

Corresponding values of *nnn* are:

- **006**: IBM WebSphere MQ for z/OS 7.1
- **007**: IBM MQ for z/OS 8.0
- **008**: IBM MQ for z/OS 9.0
- **009**: IBM MQ for z/OS 9.1
- **010**: IBM MQ for z/OS 9.2
- **010**: IBM MQ for z/OS 9.3

#### **CSQ3112E**

*csect-name* - INVALID CPF SCOPE

#### **Explanation**

The z/OS command SETSSI ADD or the subsystem definition record in the IEFSSNxx member of SYS1.PARMLIB for the IBM MQ subsystem specified the CPF scope initialization parameter incorrectly.

The failing subsystem name is provided in message IEF759I, which follows this message.

### **System action**

The IBM MQ subsystem with the indicated name is not available.

#### **System programmer response**

Correct the parameter fields in the record of SYS1.PARMLIB member IEFSSNxx. For information about the parameters, see Update SYS1.PARMLIB members.

#### **CSQ3113E**

*csect-name* - COMMAND PREFIX REGISTRATION FAILED. INVALID CHARACTER(S) IN CPF

#### **Explanation**

Command prefix registration failed because the command prefix (CPF) contains invalid characters.

#### **System action**

The IBM MQ subsystem with the indicated name is not available.

#### **System programmer response**

Correct the CPF parameter in the record of SYS1.PARMLIB member IEFSSNxx. For information about the parameters, see Update SYS1.PARMLIB members.

#### **CSQ3114E**

*csect-name* - COMMAND PREFIX REGISTRATION FAILED. INVALID CHARACTER(S) IN SUBSYSTEM NAME

#### **Explanation**

Command prefix registration failed because the subsystem name used as the owner of the command prefix (CPF) contains invalid characters.

#### **System action**

The IBM MQ subsystem with the indicated name is not available.

#### **System programmer response**

Correct the CPF parameter in the record of SYS1.PARMLIB member IEFSSNxx. For information about the parameters, see Update SYS1.PARMLIB members.

### **CSQ3115E**

*csect-name* - COMMAND PREFIX REGISTRATION FAILED. CPF ALREADY DEFINED

#### **Explanation**

Command prefix registration failed because the command prefix (CPF) was already defined to z/OS.

#### **System action**

The IBM MQ subsystem with the indicated name is not available.

#### **System programmer response**

Correct the CPF parameter in the record of SYS1.PARMLIB member IEFSSNxx. For information about the parameters, see Update SYS1.PARMLIB members.

### **CSQ3116E**

*csect-name* - COMMAND PREFIX REGISTRATION FAILED. CPF IS A SUBSET OF A CPF ALREADY DEFINED

### **Explanation**

Command prefix registration failed because the command prefix (CPF) is a subset of a CPF already defined to z/OS.

### **System action**

The IBM MQ subsystem with the indicated name is not available.

#### **System programmer response**

Correct the CPF parameter in the record of SYS1.PARMLIB member IEFSSNxx. For information about the parameters, see Update SYS1.PARMLIB members.

### **CSQ3117E**

*csect-name* - COMMAND PREFIX REGISTRATION FAILED. CPF IS A SUPERSET OF A CPF ALREADY DEFINED

#### **Explanation**

Command prefix registration failed because the command prefix (CPF) is a superset of a CPF already defined to z/OS.

#### **System action**

The IBM MQ subsystem with the indicated name is not available.

#### **System programmer response**

Correct the CPF parameter in the record of SYS1.PARMLIB member IEFSSNxx. For information about the parameters, see Update SYS1.PARMLIB members.

### **CSQ3118E**

*csect-name* - SYSTEM ERROR DURING COMMAND PREFIX REGISTRATION

#### **Explanation**

A z/OS error occurred during command prefix (CPF) registration.

#### **System action**

The MQ subsystem with the indicated name is not available.

#### **System programmer response**

Check the z/OS console for other messages relating to the problem.

### **CSQ3119E**

*csect-name call-name* call for group attach table failed, rc=*rc*

### **Explanation**

During initialization for the group connect facility, a name token services call failed. *rc* is the return code (in hexadecimal) from the call.

### **System action**

Processing continues, but the group connect facility will not be available to CICS.

### **System programmer response**

See the *z/OS MVS Authorized Assembler Services Reference* manual for information about the return codes from the [IEANTCR](https://www.ibm.com/docs/en/zos/3.1.0?topic=xct-ieantcr-create-nametoken-pair) name token services call. If you are unable to solve the problem, take a stand-alone system dump and contact your IBM support center.

### **CSQ3120E**

*csect-name* - IXCQUERY ERROR FOR XCF GROUP *group-name* APPLID= *applid*, RC= *rc* REASON= *reason*

### **Explanation**

A CICS region with APPLID *applid* attempted to connect to a queue sharing group. During processing of the request an IXCQUERY call failed with return code *rc* and reason code *reason*.

The XCF group for which the IXCQUERY request was performed is identified by *group-name*.

### **System action**

The request by CICS to connect to the queue sharing group fails with the reason code MQRC\_UNEXPECTED\_ERROR.

### **System programmer response**

See the *z/OS MVS Sysplex Services Reference* manual for an explanation of the [IXCQUERY](https://www.ibm.com/docs/en/zos/3.1.0?topic=reference-ixcquery-obtain-xcf-information) return and reason codes. If you are unable to solve the problem, contact your IBM support center.

## **CSQ3201E**

ABNORMAL EOT IN PROGRESS FOR USER=*user* CONNECTION-ID=*conn-id* THREAD-XREF=*threadxref* JOBNAME=*jobname* ASID=*asid* TCB=*tcb*

### **Explanation**

Abnormal termination processing has been started for the agent with the values for the USER, CONNECTION-ID, THREAD-XREF, JOBNAME, ASID and TCB shown. These values are the last known set of identifiers for the terminating agent.

The abnormal termination might be the result of an error in the allied agent's address space or the result of the z/OS command CANCEL issued by the operator.

The value for the USER, the THREAD-XREF or both might be blank. The values for the USER, CONNECTION-ID, THREAD-XREF, JOBNAME and ASID are the last values established to IBM MQ for this connection and might represent the current activity of the agent. The TCB value is the address of the TCB that is terminating. Previous IBM MQ work by this agent might have completed successfully.

This message, CSQ3201E, is written to the z/OS console after the agent has been removed from the service task work queue at the time that termination processing begins.

### **System action**

The agent was previously queued to a service task for termination processing. This message indicates that the agent has been taken from the queue for processing. Any uncommitted changes will be backed out.

#### **System programmer response**

See the Problem Determination section of this message. The z/OS commands CANCEL and FORCE will have no effect. Do not cancel IBM MQ. If an extensive backout is in progress, the subsequent queue manager restart might take a very long time due to additional log activity.

### **CSQ3202E**

CONNECTION FOR *jobname* FAILED, INSUFFICIENT ECSA STORAGE TO CREATE ACE

#### **Explanation**

*jobname* attempted to connect to IBM MQ using the MQCONN, or MQCONNX, API call.

There was insufficient common storage available to build the control blocks to represent the connection and to the connection attempt failed.

There might be a system wide ECSA shortage, or the storage available for creating new queue manager connections might be limited by the ACELIM system parameter.

This message can be seen for batch applications, including RRS applications; for example, Db2 stored procedures and WebSphere Application Server.

### **System action**

The MQCONN or MQCONNX API call, used by *jobname* returns MQCC\_FAILED, together with reason code MQRC\_Q\_MGR\_NOT\_AVAILABLE 2059

Queue manager processing continues.

#### **CSQ3580E**

CONNECTION FOR '*ssi-call*' GAVE RC=*rc*, REASON=*reason*

#### **Explanation**

A nonzero return code has been returned to CSQ3AMI2 from the connect to subsystem interface (SSI) call. The variables in the message indicate which SSI call is involved and the actual return and reason codes associated with it.

#### **System action**

The current task is ended abnormally with a system completion code of X'5C6' and a reason code of X'00F30580'. The queue manager terminates.

#### **System programmer response**

Restart the queue manager. Note the values contained in the message, and contact your IBM support center.

#### $z/0S$ *Mensagens do gerenciador do Db2 (CSQ5...)*

#### **CSQ5001I**

*csect-name* Conectado a Db2 *db2-name*

#### **Explicação**

O gerenciador de filas estabeleceu com êxito uma conexão com o subsistema Db2 denominado

#### **Ação do sistema**

O processamento continua.

#### **Resposta do Programador de Sistema**

Nenhum.

#### **CSQ5002E**

*csect-name* A conexão com Db2 usando *connect-name* falhou, RC=*return-code* reason=*reason*

### **Explicação**

A tentativa do gerenciador de filas de estabelecer uma conexão com o subsistema Db2 denominado falhou

### **Ação do sistema**

A inicialização do gerenciador de filas é finalizada.

### **Resposta do Programador de Sistema**

Normalmente é um erro de autorização.

Consulte [Db2 codes](https://www.ibm.com/docs/en/db2-for-zos/13?topic=db2-codes) na documentação do *Db2 para z/OS* para obter uma explicação dos códigos e tentar resolver o problema

### **CSQ5003A**

*csect-name* Conexão com Db2 usando *connect-name* pendente, nenhum Db2 ativo

### **Explicação**

O gerenciador de filas está aguardando que um subsistema Db2 elegível se torne ativo para que uma conexão possa ser estabelecida Como alternativa, o RRS está inativo ou foi iniciado após os subsistemas Db2

### **Ação do sistema**

O gerenciador de filas espera que um subsistema Db2 elegível se torne ativo

### **Resposta do Programador de Sistema**

Verifique se o (s) subsistema (s) Db2 estão ativos. Se não, inicie-os. Se eles estiverem ativos, assegure-se de que o RRS esteja ativo e verifique se foi iniciado antes dos subsistemas Db2 .

### **CSQ5004E**

A entrada da tabela *csect-name* Db2 para o gerenciador de filas no grupo de filas compartilhadas *qsg-name* está ausente ou incorreta

### **Explicação**

Durante a inicialização, o gerenciador de filas não conseguiu localizar sua entrada nas tabelas de administração do Db2 , ou a entrada estava incorreta

### **Ação do sistema**

O gerenciador de filas é finalizado com o código de conclusão X'6C6'e o código de razão X'00F50013'.

### **Resposta do Programador de Sistema**

Verifique se um registro do gerenciador de filas existe nas tabelas Db2 para o grupo de compartilhamento de dados Db2 especificado. Verifique se o parâmetro do sistema QSGDATA especifica o grupo de compartilhamento de dados do Db2 correto Em caso afirmativo, verifique se existe uma entrada do gerenciador de filas no CSQ CSQ.ADMIN\_B\_QMGR de ADMIN\_B\_QMGR

Se você estiver migrando de uma liberação anterior do IBM MQ, verifique também se você atualizou as tabelas Db2 para o formato da liberação atual. Para obter informações sobre migração e compatibilidade entre liberações, consulte Mantendo e Migrando.

### **CSQ5005E**

*csect-name* O nível de liberação do gerenciador de filas é incompatível com o grupo de filas compartilhadas

### **Explicação**

O nível de liberação do gerenciador de filas que está sendo iniciado é incompatível com aquele de outros membros do grupo de compartilhamento de fila

### **Ação do sistema**

O gerenciador de filas é finalizado com código de conclusão X'6C6'e código de razão X'00F50029'.

Para obter informações sobre migração e compatibilidade entre liberações, consulte Migração do grupo de filas compartilhadas.

Localize os gerenciadores de filas no grupo de filas compartilhadas que estão abaixo do nível suportado pelo gerenciador de filas que emite a mensagem e atualize-os para pelo menos o nível suportado antes de tentar iniciar o gerenciador de filas novamente

Para obter informações sobre compatibilidade entre liberações, consulte Coexistência do grupo de filas compartilhadas no z/OS.

Se os resultados da opção MIGRATE QSG do utilitário CSQ5PQSG mostrarem gerenciadores de fila que não existem mais mas ainda estão nas tabelas Db2 , use a opção REMOVE QMGR ou, se necessário, a opção FORCE QMGR.

### **CSQ5006E**

*csect-name* Grupos de compartilhamento de dados diferentes

### **Explicação**

Uma incompatibilidade foi detectada entre o grupo de compartilhamento de dados Db2 especificado no parâmetro do sistema QSGDATA e a entrada do gerenciador de filas no CSQ CSQ.ADMIN\_B\_QMGR de ADMIN\_B\_QMGR

### **Ação do sistema**

O gerenciador de filas é finalizado com o código de conclusão X'6C6'e código de razão X'00F50006'.

#### **Resposta do Programador de Sistema**

O nome do grupo de filas compartilhadas especificado no parâmetro do sistema QSGDATA deve corresponder àquele no qual o gerenciador de filas está definido no CSQ do Db2 CSQ.ADMIN\_B\_QMGR de ADMIN\_B\_QMGR

### **CSQ5007E**

*função csect-name* RRSAF function falhou para o plano *plan-name*, RC=*return-code* reason=*reason* syncpoint code=*sync-code*

### **Explicação**

Um código de retorno diferente de zero ou inesperado foi retornado de uma solicitação RRSAF. O plano Db2 envolvido era *plan-name*..

#### **Ação do sistema**

Se o erro ocorrer durante a inicialização do gerenciador de filas ou o processamento de reconexão, o gerenciador de fila poderá ser finalizado com o código de conclusão X'6C6'e o código de razão X'00F50016' Caso contrário, uma mensagem de erro será emitida e o processamento será tentado novamente..

#### **Resposta do Programador de Sistema**

Determine a causa do erro usando o retorno de RRS e o código de razão da mensagem.

Consulte [Db2 codes](https://www.ibm.com/docs/en/db2-for-zos/13?topic=db2-codes) na documentação do *Db2 para z/OS* para obter uma explicação dos códigos e tentar resolver o problema

#### **CSQ5008E**

*csect-name* Db2 *db2-name* não é membro do grupo de compartilhamento de dados *dsg-name*

### **Explicação**

O subsistema Db2 ao qual o gerenciador de filas se conectou não é membro do grupo de compartilhamento de dados Db2 especificado no parâmetro do sistema QSGDATA.

### **Ação do sistema**

O gerenciador de filas é finalizado com o código de conclusão X'6C6'e o código de razão X'00F50007'.

Assegure-se de que o subsistema Db2 ao qual o gerenciador de filas foi conectado seja um membro do grupo de compartilhamento de dados especificado no parâmetro do sistema QSGDATA.

Emita o comando Db2 DIS GROUP para o subsistema Db2 e verifique se o nome do grupo de compartilhamento de dados corresponde ao nome do grupo de compartilhamento de dados no parâmetro do sistema QSGDATA

## **CSQ5009E**

*csect-name* Erro SQL para a tabela *table-name*, code=*SQL-code* state=*SQL-state*, data=*d1 d2 d3 d4 d5*

#### **Explicação**

Um código de retorno SQL diferente de zero ou inesperado foi retornado de uma solicitação SQL Db2 .

#### **Ação do sistema**

A operação solicitada falha O processamento continua, mas a solicitação com falha pode resultar em erros adicionais. Em algumas circunstâncias, o gerenciador de filas é finalizado com o código de conclusão X'6C6'e código de razão X'00F50014'.

#### **Resposta do Programador de Sistema**

Determine a razão do erro SQL e corrija o problema.

Consulte [Db2 codes](https://www.ibm.com/docs/en/db2-for-zos/13?topic=db2-codes) na documentação do *Db2 for z/OS* para obter uma explicação do erro de SQL

#### **CSQ5010E**

*csect-name* Erro do membro XCF IXCQUERY, RC=*motivo do código de retorno* =

#### **Explicação**

O gerenciador de filas recebeu um código de retorno inesperado de uma solicitação IXCQUERY.

#### **Ação do sistema**

O gerenciador de filas é finalizado com o código de conclusão X'6C6'e código de razão X'00F50017'.

#### **Resposta do Programador de Sistema**

Determine a razão para o erro inesperado e corrija o problema

Consulte o manual *z/OS MVS Programação: Sysplex Services Reference* para obter uma explicação do retorno e do código de razão da solicitação [IXCQUERY](https://www.ibm.com/docs/en/zos/3.1.0?topic=reference-ixcquery-obtain-xcf-information) .

Essa mensagem poderá ocorrer se um ou mais dos gerenciadores de fila em um grupo de filas compartilhadas (QSG) não tiverem uma entrada de membro no grupo XCF para o QSG..

Insira o comando z/OS a seguir substituindo o nome QSG por xxxx:

D XCF,GRP,CSQGxxxx,ALL

Listará os membros do grupo XCF. Se algum gerenciador de fila for definido como um membro do QSG, mas não tiver uma entrada no Grupo XCF, use o comando ADD QMGR do utilitário CSQ5PQSG para restaurar a entrada do grupo XCF para esse gerenciador de filas O utilitário deve ser executado para cada gerenciador que não possui uma entrada no grupo XCF.

### **CSQ5011E**

*csect-name* Erro do grupo XCF IXCJOIN, RC=*motivo do código de retorno* =

### **Explicação**

O gerenciador de filas recebeu um código de retorno inesperado de uma solicitação IXCJOIN.

### **Ação do sistema**

O gerenciador de filas é finalizado com o código de conclusão X'6C6'e código de razão X'00F50019'.

Determine a razão para o erro inesperado e corrija o problema

Consulte o manual *z/OS MVS Programação: Sysplex Services Reference* para obter uma explicação do retorno e do código de razão da solicitação [IXCJOIN](https://www.ibm.com/docs/en/zos/3.1.0?topic=reference-ixcjoin-place-xcf-member-in-active-state) .

#### **CSQ5012E**

*csect-name* Erro do grupo XCF IXCQUIES, RC=*motivo do código de retorno* =

#### **Explicação**

O gerenciador de filas recebeu um código de retorno inesperado de uma solicitação IXCQUIES.

#### **Ação do sistema**

O gerenciador de filas é finalizado com o código de conclusão X'6C6'e código de razão X'00F50021'.

### **Resposta do Programador de Sistema**

Determine a razão para o erro inesperado e corrija o problema

Consulte o manual *z/OS MVS Programação: Sysplex Services Reference* para obter uma explicação do código de retorno e de razão da solicitação [IXCQUIES](https://www.ibm.com/docs/en/zos/3.1.0?topic=reference-ixcquies-place-xcf-member-in-quiesced-state) .

### **CSQ5013E**

*csect-name* Erro XCF IXCSETUS, RC=*código de retorno* razão=*motivo*

#### **Explicação**

O gerenciador de filas recebeu um código de retorno inesperado de uma solicitação IXCSETUS.

#### **Ação do sistema**

O gerenciador de filas é finalizado com o código de conclusão X'6C6'e código de razão X'00F50018'.

#### **Resposta do Programador de Sistema**

Determine a razão para o erro inesperado e corrija o problema

Consulte o manual *z/OS MVS Programação: Sysplex Services Reference* para obter uma explicação do retorno e do código de razão da solicitação [IXCSETUS](https://www.ibm.com/docs/en/zos/3.1.0?topic=reference-ixcsetus-update-user-state-field) .

#### **CSQ5014I**

*csect-name* Conexão com *db2-name* perdida, Db2 finalizada de forma anormal

#### **Explicação**

O gerenciador de filas recebeu uma notificação de finalização anormal do subsistema Db2 ao qual está conectado.

#### **Ação do sistema**

O gerenciador de filas limpará sua conexão com o subsistema Db2 e tentará se reconectar. Se um nome de conexão do grupo Db2 tiver sido especificado no parâmetro do sistema QSGDATA, poderá ocorrer uma conexão com um Db2 diferente

### **Resposta do Programador de Sistema**

Determine o motivo para a finalização anormal do Db2 Corrija o problema e tente reiniciar o subsistema Db2 ..

#### **CSQ5015I**

*csect-name* Conexão com *db2-name* perdida, Db2 encerrada forçosamente.

#### **Explicação**

O gerenciador de filas recebeu uma notificação de finalização STOP FORCE do subsistema Db2 ao qual está conectado.

#### **Ação do sistema**

O gerenciador de filas limpará sua conexão com o subsistema Db2 e tentará se reconectar. Se um nome de conexão do grupo Db2 tiver sido especificado no parâmetro do sistema QSGDATA, poderá ocorrer uma conexão com um Db2 diferente

#### **Resposta do Programador de Sistema**

Determine o motivo da parada forçada Db2 . Reinicie o subsistema do Db2.

#### **CSQ5016I**

*csect-name* Conexão com *db2-name* quiesce, Db2 finalizando

## **Explicação**

O gerenciador de filas recebeu uma notificação de finalização STOP QUIESCE do subsistema Db2 ao qual está conectado.

### **Ação do sistema**

O gerenciador de filas fará quiesce de todas as tarefas do servidor Db2 e se desconectará do subsistema Db2 para que ele possa ser encerrado. Em seguida, ele tentará reconectar. Se um nome de conexão do grupo Db2 tiver sido especificado no parâmetro do sistema QSGDATA, poderá ocorrer uma conexão com um Db2 diferente

#### **Resposta do Programador de Sistema**

Reinicie o subsistema Db2 para que as operações de fila compartilhada possam continuar.

#### **CSQ5019I**

*csect-name* Desconectado do Db2 *db2-name* .

#### **Explicação**

O gerenciador de filas foi desconectado com sucesso do subsistema Db2 ..

#### **Ação do sistema**

Se a desconexão for devido a um Db2 STOP MODE (QUIESCE), o gerenciador de filas tentará se reconectar ao subsistema Db2 .

### **Resposta do Programador de Sistema**

Nenhum.

### **CSQ5020E**

Erro SQL *csect-name* , tabela *table-name* não definida em Db2

### **Explicação**

O gerenciador de filas tentou acessar uma de suas tabelas do Db2 O Db2 retornou um código SQL indicando que a tabela não existe

### **Ação do sistema**

A solicitação falha e o processamento continua..

#### **Resposta do Programador de Sistema**

Verifique se todas as tarefas do MQ para configurar o ambiente do Db2 foram concluídas com êxito e se o nome correto do grupo de compartilhamento de dados do Db2 foi especificado no parâmetro do sistema QSGDATA

#### **CSQ5021E**

*csect-name* Erro de SQL, tabela *table-name* índice não construído em Db2

### **Explicação**

O gerenciador de filas tentou acessar uma de suas tabelas do Db2 Db2 retornou um código SQL indicando que o índice da tabela especificada não foi construído.

#### **Ação do sistema**

A solicitação falha e o processamento continua..

#### **Resposta do Programador de Sistema**

Verifique se todas as tarefas IBM MQ para configurar o ambiente Db2 foram concluídas com êxito e se o nome do grupo de compartilhamento de dados do Db2 correto foi especificado no parâmetro do sistema QSGDATA.

### **CSQ5022I**

*csect-name* Conexão pendente para Db2 usando *connect-name* finalizada, gerenciador de filas finalizando

### **Explicação**

A solicitação pendente de conexão pendente para o Db2 foi finalizada devido a uma solicitação STOP QMGR

#### **Ação do sistema**

A conexão pendente com o Db2 é cancelada e a finalização do gerenciador de filas continua

#### **Resposta do Programador de Sistema**

Nenhum.

### **CSQ5023E**

Erro SQL *csect-name* , falha ao acessar a tabela *table-name*

#### **Explicação**

Uma tentativa do gerenciador de filas de acessar uma de suas tabelas retornou um código SQL indicando que o acesso ao recurso nomeado falhou.

#### **Ação do sistema**

A solicitação falha e o processamento continua..

#### **Resposta do Programador de Sistema**

Essa mensagem será seguida pela mensagem CSQ5009E , que contém detalhes completos das informações retornadas de Db2 que devem ser usadas em conjunto com mensagens no log Db2 para diagnosticar o problema.

A causa mais provável desse problema é a contenção de um recurso do Db2 , especialmente em um sistema muito utilizado Se sim, o problema é temporário; tente novamente a ação que forneceu o erro.

Se não, e o problema persistir, determine a partir da mensagem e o Db2 registre o recurso em questão e execute as ações de recuperação necessárias para desbloquear o recurso.. Esse problema pode ser causado por uma falha de Db2 ao atualizar uma das tabelas Db2 , que será indicada no log Db2

#### **CSQ5024E**

*csect-name* Não é possível atualizar o status do gerenciador de filas, RC=*return-code* .

#### **Explicação**

Durante o processamento de inicialização e encerramento, o gerenciador de filas tenta atualizar seu status no CSQ do CSQ.ADMIN\_B\_QMGR de ADMIN\_B\_QMGR Esta tentativa falhou.

### **Ação do sistema**

Nenhum. O processamento de inicialização / encerramento continua.

### **Resposta do Programador de Sistema**

Nenhum.

### **CSQ5025E**

Erro SQL *csect-name* , função *function* code=*SQL-code*

### **Explicação**

Uma chamada para a função SQL especificada por *function* retornou um código diferente de zero especificado por *SQL-code*....

#### **Ação do sistema**

O processamento continua.

### **Resposta do Programador de Sistema**

Observe os valores contidos na mensagem e entre em contato com o centro de suporte IBM .

Consulte [Db2 codes](https://www.ibm.com/docs/en/db2-for-zos/13?topic=db2-codes) na documentação do *Db2 for z/OS* para obter mais informações sobre o código de erro

### **CSQ5026E**

*csect-name* Não é possível acessar Db2, o RRS não está disponível

#### **Explicação**

O gerenciador de filas tentou acessar Db2, mas RRS não está disponível.

#### **Ação do sistema**

Se isso ocorrer durante a inicialização do gerenciador de filas, o gerenciador de filas aguarda o RRS se tornar disponível.

Se isso ocorrer em outros momentos, o gerenciador de filas finalizará sua conexão com o Db2e, em seguida, tentará se reconectar Algumas funções do grupo de filas compartilhadas não estarão disponíveis até que o RRS seja reiniciado e a conexão com o Db2 seja restabelecida

#### **Resposta do Programador de Sistema**

Iniciar (ou reiniciar) RRS.

#### **CSQ5027E**

*csect-name* Ocorreu um erro de SQL para a tabela *table-name*, conflito ou tempo limite (code=*SQLcode*)

#### **Explicação**

Uma chamada SQL retornou um código diferente de zero indicando que ocorreu um conflito ou uma condição de tempo limite

#### **Ação do sistema**

A solicitação falha e o processamento continua..

#### **Resposta do Programador de Sistema**

Tente o comando ou o aplicativo envolvido novamente. Se o problema persistir, entre em contato com o centro de suporte IBM .

Consulte [Db2 codes](https://www.ibm.com/docs/en/db2-for-zos/13?topic=db2-codes) na documentação do *Db2 for z/OS* para obter mais informações sobre o código de erro

### **CSQ5028E**

*csect-name* Não é possível acessar Db2, limite de conexão RRS excedido

#### **Explicação**

O gerenciador de filas tentou acessar Db2, mas o RRS atingiu o limite de conexões simultâneas permitidas (IDENTIFYs).

#### **Ação do sistema**

Se essa mensagem ocorrer durante a inicialização do gerenciador de filas, o gerenciador de filas aguarda uma conexão RRS se tornar disponível.

Se essa mensagem ocorrer em outros momentos, o gerenciador de filas finalizará sua conexão com o Db2e, em seguida, tentará se reconectar Algumas funções do grupo de filas compartilhadas não estão disponíveis até que o RRS seja reiniciado e a conexão com o Db2 seja restabelecida

### **Resposta do Programador de Sistema**

Ajuste o limite de conexão do RRS, se necessário, em seguida, inicie (ou reinicie) RRS.

Assegure que o parâmetro do sistema Db2 que controla o número máximo de usuários e conexões simultânea esteja correto. O parâmetro Db2 é Max Batch connect (CTHREAD) no painel de gerenciamento de encadeamento DSNTIPE.

Consulte a documentação do *Db2 para z/OS* para obter uma explicação desse parâmetro Db2 para resolver o problema

### **CSQ5029E**

*csect-name* Operação na Db2 tabela *table-name* falhou

#### **Explicação**

Falha em uma operação solicitada para a tabela Db2 nomeada. Por exemplo, a tabela pode estar cheia, ou pode haver armazenamento insuficiente disponível para executar a solicitação

É mais provável que isso ocorra ao gravar dados em uma das tabelas que o IBM MQ usa para armazenar mensagens compartilhadas grandes.

### **Ação do sistema**

A mensagem CSQ5009E é emitida, fornecendo detalhes dos códigos de erro SQL associados A operação solicitada falha e o processamento continua.. A mensagem ou outros dados não são gravados na tabela..

#### **Resposta do Programador de Sistema**

Investigue a causa do problema conforme indicado pelos códigos SQL na mensagem CSQ5009E.

Se a tabela for uma das tabelas usadas para armazenar mensagens compartilhadas grandes e o problema for devido a armazenamento insuficiente, tente a operação novamente mais tarde, já que a condição pode ser temporária Se o problema for porque a tabela está cheia, remova algumas das mensagens; por exemplo, inicie um aplicativo que recupera e processa as mensagens. Use o comando MQ DISPLAY GROUP para verificar se há mensagens obsoletas no espaço de tabela e excluí-las. Se for necessário, aumente o tamanho da tabela.

#### **CSQ5032I**

*csect-name* A conexão com o Db2 *db2-name* no grupo de compartilhamento de dados *dsg-name* está suspensa.

### **Explicação**

Isso é emitido em resposta a um comando SUSPEND QMGR FACILITY ( Db2) se tiver sido concluído com êxito.

#### **Ação do sistema**

Toda a atividade Db2 é suspensa para o gerenciador de filas nomeado e a conexão com o Db2 é interrompida

### **Resposta do Programador de Sistema**

Use o comando RESUME QMGR FACILITY ( Db2) quando estiver pronto para continuar a atividade do  $Db2$ .

### **CSQ5033I**

*csect-name* A conexão com Db2 *db2-name* no grupo de compartilhamento de dados *dsg-name* é retomada

#### **Explicação**

O comando RESUME QMGR FACILITY ( Db2) foi concluído com êxito, restabelecendo a conexão com Db2.

### **Ação do sistema**

A atividade Db2 é retomada para o gerenciador de filas nomeado.

### **CSQ5034I**

*csect-name* Suspender ou continuar Db2 solicitação pendente

### **Explicação**

Foi emitido um comando SUSPEND ou RESUME QMGR FACILITY ( Db2), mas esse pedido já está pendente..

### **Ação do sistema**

Nenhum.

#### **Resposta do Programador de Sistema**

Aguarde até que a solicitação pendente seja concluída e, em seguida, emita novamente o comando, se necessário,

#### **CSQ5035I**

*csect-name* Conexão com Db2 *db2-name* no grupo de compartilhamento de dados *dsg-name* já suspenso

#### **Explicação**

Um comando SUSPEND QMGR FACILITY ( Db2) foi emitido, mas a conexão com o sistema Db2 denominado já está suspensa..

#### **Ação do sistema**

Nenhum.

### **CSQ5036I**

*csect-name* Conexão com Db2 *db2-name* no grupo de compartilhamento de dados *dsg-name* não suspenso

### **Explicação**

Um comando RESUME QMGR FACILITY ( Db2) foi emitido, mas a conexão com o subsistema Db2 nomeado não está suspensa...

### **Ação do sistema**

Nenhum.

### **CSQ5038I**

*csect-name* A tarefa de serviço da tarefa de serviço não está respondendo desde hh.mm.ss.nnnnnn. Verifique se há problemas com Db2

### **Explicação**

O gerenciador de filas detectou uma tarefa de serviço *service-task* que está demorando muito para processar uma solicitação iniciada em hh.mm.ss.nnnnnn.

### **Ação do sistema**

O processamento continua, mas determinadas funções podem estar indisponíveis

### **Resposta do Programador de Sistema**

Investigue se há algum problema com Db2 ou RRS que os impeça de responder a solicitações IBM MQ . Por exemplo, o limite de Db2 CTHREAD foi excedido ou Db2 está sendo executado lentamente porque falta recursos como CPU, capacidade de E/S ou armazenamento; ou Db2 está aguardando espaço de log.

### **CSQ5039I**

csect-name Informações de erro de SQL

### **Explicação**

Ocorreu um erro de SQL. Informações de diagnóstico adicionais diretas de Db2 seguem.

### **Ação do sistema**

Consulte a mensagem de erro anterior do gerenciador do Db2

### **Resposta do Programador de Sistema**

Determine a razão do erro SQL e corrija o problema.

### **CSQ5040E**

O conjunto de dados do log ativo xxx.DS01 é criptografado mas a criptografia do conjunto de dados do log ativo não é suportada por todos os membros do QSG

## **Explicação**

O conjunto de dados do log ativo nomeado foi protegido pela criptografia, e um gerenciador de fila no mesmo grupo de filas compartilhadas está em execução em uma versão do IBM MQ que não suporta a criptografia do conjunto de dados do log ativo

A criptografia do conjunto de dados do log ativo é suportada a partir do IBM MQ for z/OS 9.1.4

Cada gerenciador de filas em um QSG precisa ser capaz de ler os conjuntos de dados do log de cada outro gerenciador de filas no mesmo QSG

### **Ação do sistema**

A inicialização do Gerenciador de Filas é finalizada de forma anormal

### **Resposta do Programador de Sistema**

Assegure-se de que todos os gerenciadores de filas no QSG tenham sido iniciados em uma versão do IBM MQ que suporte a criptografia do conjunto de dados do log ativo antes da configuração da criptografia do conjunto de dados ativo para qualquer gerenciador de fila no QSG

Inicie cada gerenciador de filas no QSG no nível correto ou reconfigure logs ativos sem criptografia do conjunto de dados.

### **CSQ5041E**

csect-name Sobrecarga de notificação de QSG detectada de qmgr-name (solicitações pendentes = num)

## **Explicação**

O gerenciador de filas está recebendo notificações do qmgr-name em uma taxa mais rápida do que eles podem ser processados e a lista não processada atingiu 10.000 solicitações pendentes.

### **Ação do sistema**

A mensagem é repetida a cada minuto até a lista não processada de qmgr-name estar abaixo de 10000.

Se a lista não processada continuar a crescer, ocorrerá eventual esgotamento de armazenamento e finalização anormal do gerenciador de filas.

## **Resposta do Programador de Sistema**

Determine quais aplicativos no gerenciador de filas especificado são responsáveis por acionar as notificações..

Considere a atualização do aplicativo para usar designs que geram menos notificações

Exemplos de designs de aplicativo que geralmente geram altos números de notificações QSG incluem:

• Usando filas de aplicativos compartilhadas configuradas com TRIGTYPE (EVERY).

Considere usar TRIGTYPE (FIRST) em vez disso.

• Os aplicativos fecham repetidamente o último identificador de entrada para uma fila compartilhada

Considere manter a manipulação para a fila compartilhada aberta até que não seja mais necessária, em vez de abrir e fechá-la repetidamente.

### **CSQ5100I**

Relatório do grupo de exibição...

### **Explicação**

Esta mensagem é a resposta inicial para o comando DISPLAY GROUP É seguido pela mensagem CSQ5102I que é um relatório formatado dos gerenciadores de filas no grupo.

### **Ação do sistema**

O processamento continua normalmente.

#### **CSQ5102I**

Gerenciadores de filas no grupo *group-name*

#### **Explicação**

Esta mensagem faz parte das respostas para o comando DISPLAY GROUP Ele fornece informações sobre cada gerenciador de filas no grupo, conforme a seguir::

 **Name Num Prefix Status Ver Db2 Connection** *name num cpf qmgr-stat vrm db2-id conn-stat* ⋮ **End of queue managers report**

#### em que:

#### *nome*

O nome do gerenciador de filas.

#### *Número*

O número gerado internamente do gerenciador de filas no grupo

#### *CPF*

O prefixo de comando do gerenciador de filas.

#### *qmgr-stat*

O status atual do gerenciador de filas:

#### **ATIVO**

O gerenciador de filas está sendo executado.

#### **INATIVO**

O gerenciador de filas não está em execução, tendo terminado normalmente.

#### **FAILED**

O gerenciador de filas não está em execução, tendo terminado de forma anormal.

#### **CRIADO**

O gerenciador de filas foi definido para o grupo, mas ainda não foi iniciado

#### **DESCONHECIDO**

O status não pode ser determinado.

#### *VRM (módulo do regulador de voltagem)*

O nível de função do gerenciador de filas. O valor é um número de 3 dígitos, em que:

### *V*

é o número da versão

#### *R*

é o número da liberação

*m*

é o número da modificação

#### *db2-id*

O nome do subsistema ou anexo do grupo do Db2 ao qual o gerenciador de filas se conecta

#### *conn-stat*

O status atual da conexão com Db2:

### **ATIVO**

O gerenciador de filas está em execução e conectado ao Db2..

### **PENDENTE**

O gerenciador de filas está em execução, mas não conectado porque Db2 foi finalizado normalmente.

#### **FAILED**

O gerenciador de filas está em execução, mas não conectado porque o Db2 foi encerrado de forma anormal.

#### **INATIVO**

O gerenciador de filas não está em execução e não conectado ao Db2.

#### **DESCONHECIDO**

O status não pode ser determinado.

Excepcionalmente, a última linha pode ser:

```
 Report terminated, too many lines
```
se o relatório foi gerado em resposta a um comando a partir de um console do z/OS e mais de 253 linhas de resposta foram geradas. Apenas 253 linhas de resposta são retornados

**Report terminated**

se tiver havido um erro na obtenção das informações. O erro é descrito nas mensagens a seguir:

#### **Ação do sistema**

O processamento continua normalmente.

### **CSQ5103I**

Mensagens obsoletas em Db2 para o grupo *group-name*

### **Explicação**

As mensagens são normalmente excluídas automaticamente do Db2, mas em circunstâncias excepcionais, as mensagens obsoletas podem permanecer. Isso identifica tais mensagens, da seguinte forma:

LEID *msg-id* ⋮ **End of messages report**

em que:

*msg-id*

é o identificador da mensagem.

Excepcionalmente, a última linha pode ser:

**Report terminated, too many lines**

se o relatório foi gerado em resposta a um comando a partir de um console do z/OS e mais de 253 linhas de resposta foram geradas. Apenas 253 linhas de resposta são retornados

**Report terminated**

se tiver havido um erro na obtenção das informações.

### **Ação do sistema**

O processamento continua normalmente.

Exclua as mensagens obsoletas do Db2 Por exemplo, use SPUFI para emitir o comando SQL

```
 DELETE FROM CSQ.ADMIN_B_MESSAGES WHERE QSGNAME = 'group-name' AND LEID = 'msg-
id';
```
Consulte [Executando SQL usando SPUFI](https://www.ibm.com/docs/en/db2-for-zos/13?topic=zos-executing-sql-by-using-spufi) para obter mais informações

#### **CSQ5113I**

O gerenciador de filas não está em um grupo de filas compartilhadas

#### **Gravidade**

 $\Omega$ 

#### **Explicação**

Um comando que requer um grupo de filas compartilhadas foi inserido, mas o gerenciador de fila não está em um grupo..

#### **Ação do sistema**

O comando não é acionado

#### **CSQ5116E**

A chamada *call-name* falhou, rc=*rc* reason=*reason*

#### **Gravidade**

8

#### **Explicação**

Durante o processamento para um comando DISPLAY GROUP, uma chamada de serviços do recurso de acoplamento utilizada para obter informações falhou *rc* é o código de retorno e *reason* é o código de razão (ambos em hexadecimal) da chamada.

#### **Ação do sistema**

O processamento está terminado. Uma mensagem a seguir é emitida para identificar que tipo de informações estava sendo obtido

#### **Resposta do Programador de Sistema**

Consulte o *[z/OS MVS Programming Sysplex Services Reference.](https://www.ibm.com/docs/en/zos/3.1.0?topic=mvs-zos-programming-sysplex-services-reference)* manual para obter informações sobre os códigos de retorno e de razão da chamada.

### **CSQ5117E**

Informações não disponíveis para grupo *group-name* -motivo

#### **Gravidade**

8

### **Explicação**

Durante o processamento de um comando DISPLAY GROUP, não foi possível obter informações para o grupo, pelo *motivo* indicado:

#### **ERRO**

Uma chamada de serviços do recurso de acoplamento falhou, conforme indicado na mensagem anterior CSQ5116E

#### **MUDADO**

O tamanho do grupo foi mudado

### **Ação do sistema**

O processamento está terminado.

Resolva o problema adequadamente.

#### $z/0S$ *Generalized command preprocessor messages (CSQ9...)*

### **CSQ9000E**

'*keyword*' appears more than once

#### **Explanation**

The named keyword appears more than once in the command. This message will be issued for each occurrence of the keyword after the first.

#### **System action**

Processing for the command is terminated.

### **System programmer response**

Verify the command entry, and reissue the command correctly. See Running MQSC commands from text files for information about the rules for building commands.

#### **CSQ9001E**

'*keyword*' is invalid

#### **Explanation**

The named keyword is unknown or undefined. It might be misspelled, or it might not be applicable to the command being processed.

#### **System action**

Processing for the command is terminated.

#### **System programmer response**

Verify the command entry, and reissue the command correctly. See MQSC commands for information about the command.

#### **CSQ9002E**

Unbalanced parentheses following '*keyword*'

#### **Explanation**

An invalid combination of parentheses has been found following the keyword *keyword*. A closing parenthesis must follow an opening parenthesis before any other opening parenthesis occurs.

### **System action**

Processing for the command is terminated.

#### **System programmer response**

Verify the command entry, and reissue the command correctly. See Running MQSC commands from text files for information about the rules for building commands.

### **CSQ9003E**

'*keyword*' parameter contains unbalanced apostrophes

#### **Explanation**

An odd number of apostrophes is present in a parameter value of keyword *keyword*. If the parameter is a quoted string, it must have one apostrophe at each end of the string. If an apostrophe is to appear within the string, two adjacent apostrophes must be entered. If the parameter is a hexadecimal value, it must be entered as X'hex-characters'.

### **System action**

Processing for the command is terminated.

#### **System programmer response**

Verify the command entry, and reissue the command correctly. See Running MQSC commands from text files for information about the rules for building commands.

### **CSQ9004E**

'*keyword*' parameter specifies range (:) incorrectly

#### **Explanation**

A parameter of keyword *keyword* specifies a range of values incorrectly. The character used to denote a range is a colon (:); the format is *lower-limit*:*upper-limit*.

## **System action**

Processing for the command is terminated.

#### **System programmer response**

See MQSC commands to verify that the command you are using allows a range for the given keyword. Correct the error, and reissue the command.

### **CSQ9005E**

'*keyword*' parameter does not satisfy generic rules

#### **Explanation**

For the keyword *keyword*, parameter values can be generic, but the value specified does not conform to the rules for a generic value. The value does not conform to these rules due to one of the following reasons:

- The value contains an asterisk (\*) which is not the last character.
- The value contains a question mark (?) or colon (:).
- The keyword is WHERE and the value is a single asterisk.

#### **System action**

Processing for the command is terminated.

#### **System programmer response**

Verify the command entry, correct the keyword parameter, and reenter the command. See MQSC commands for a description of the keyword and how to enter the command.

#### **CSQ9006E**

'*keyword*' parameter uses asterisk (\*) incorrectly

#### **Explanation**

For the keyword *keyword*, an asterisk (\*) was used in a parameter value. Either:

- The asterisk was not the last or only character in the value. Incorrect examples are NAME(BL\*CK) and NAME(\*LUE); a correct specification is NAME(BL\*) or NAME(\*).
- There is a list of parameter values, for example  $DEFAL(1,*)$ .

#### **System action**

Processing for the command is terminated.

#### **System programmer response**

See MQSC commands to verify that the command you are using allows specification of '\*' for the given keyword. Correct the error, and reissue the command.

### **CSQ9007E**

Either '*keyword1*' or '*keyword2*' must be specified

### **Explanation**

The command requires that either keyword *keyword1* or keyword *keyword2* is specified, but neither keyword was entered on the command. One of the two keywords must be present in order for the command to be processed.

#### **System action**

Processing for the command is terminated.

#### **System programmer response**

Reissue the command and include whichever keyword is appropriate. See MQSC commands for descriptions of the two keywords. See Running MQSC commands from text files for information about the rules for building commands.

### **CSQ9008E**

'*keyword*' may not be negated

#### **Explanation**

The negation characters (NO) appear in front of the keyword *keyword*, but negating this keyword is not allowed.

### **System action**

Processing for the command is terminated.

#### **System programmer response**

Verify the command entry, and reissue the command correctly. See Running MQSC commands from text files for further information about this command.

### **CSQ9009E**

'*keyword*' not specified

### **Explanation**

The keyword *keyword* must be present, but it was not entered. This keyword must be present in order for the command to process properly.

#### **System action**

Processing for the command is terminated.

#### **System programmer response**

Verify the command entry, and reissue the command including the specified keyword. See MQSC commands for further information about this command.

### **CSQ9010E**

Required parameter for '*keyword*' not specified

#### **Explanation**

For the keyword *keyword*, either:

- One or more parameters must be specified, but no parameter was entered.
- A fixed number of parameters must be specified, but fewer parameters were entered.

For example, the keyword USERDATA must have a parameter that is a character string. Entering USERDATA() is meaningless; you must either enter a string (for example, USERDATA(MY\_DATA)), or if you want to remove this attribute, you must enter USERDATA(' ').

#### **System action**

Processing for the command is terminated.

#### **System programmer response**

Verify the command entry, supply appropriate parameters for the specified keyword, and reissue the command. See MQSC commands for further information about this command.

### **CSQ9011E**

Parameter(s) not allowed for '*keyword*'

#### **Explanation**

No parameters can be specified for the keyword *keyword*. This message is issued for each invalid parameter, so it can be issued more than once for a command.

#### **System action**

Processing for the command is terminated.

#### **System programmer response**

Verify the command entry, correct the error, and reissue the command. See Running MQSC commands from text files for details on how to enter the command.

#### **CSQ9012E**

'*keyword*' parameter is not hexadecimal

### **Explanation**

Parameter values for the keyword *keyword* must be hexadecimal values. Hexadecimal characters are the numeric digits 0 through 9 and the letters A through F, in either uppercase or lowercase. The value can optionally be specified using the hexadecimal string notation X'hex characters'; for example, *keyword*(123ABC) and *keyword*(X'123ABC') are synonymous.

#### **System action**

Processing for the command is terminated.

#### **System programmer response**

Verify the command entry, and reissue the command, ensuring that the parameters for the named keyword are hexadecimal values.

### **CSQ9013E**

'*keyword*' parameter '*parameter-value*' length is more than *nn*

#### **Explanation**

The parameter value *parameter-value* for keyword *keyword* exceeds the limit of *nn* characters in length.

### **System action**

Processing for the command is terminated.

#### **System programmer response**

Verify the command entry. See MQSC commands for a list of acceptable parameters. Correct the error, and reissue the command.

#### **CSQ9014E**

More than *nn* parameters for '*keyword*'

#### **Explanation**

Too many parameters have been specified for the keyword *keyword*. At most *nn* parameters can be specified. In addition to entering too many parameters, this could also be caused by a missing closing parenthesis that has not yet been detected.

#### **System action**

Processing for the command is terminated.

### **System programmer response**

Verify the command entry, and reissue the command, using no more than the specified limit of parameters for the given keyword. See MQSC commands for further details. See Running MQSC commands from text files for information about the rules for building commands.

If this error occurs while you are using connection names with the CSQUTIL program you must enclose certain variables within single quotation marks. See CSQUTIL for more information.

### **CSQ9015E**

Parameter '*parameter-value*' is unacceptable for '*keyword*'

### **Explanation**

The parameter value *parameter-value* is not an acceptable value for keyword *keyword*. Either:

- The keyword parameter can be one of a set of character values, but the value specified is not one of them.
- The keyword parameter can be a bounded numeric value, but the value specified is outside the bounds.
- The keyword parameter can be either numeric or one of a set of character values, but the value specified is neither numeric nor one of the set.
- The keyword is WHERE and the first parameter (the filter keyword) is not one of the acceptable keywords for the command.

#### **System action**

Processing for the command is terminated.

#### **System programmer response**

Verify the command entry, and reissue the command correctly. See MQSC commands for a list of acceptable values. See Running MQSC commands from text files for information about the rules for building commands.

#### **CSQ9016E**

'*cmd*' command request not authorized

#### **Explanation**

The command requires a level of authorization that you do not have, either for the command itself, or for the resource that it is operating on.

#### **System action**

The command is not executed. Processing is terminated.

#### **System programmer response**

Contact the system programmer responsible for system security, and request that this person grant you authorization to use the command. Otherwise, you must have someone who is authorized issue the command for you.

### **CSQ9017E**

Failure while processing '*cmd*' command

### **Explanation**

The command preprocessor ended abnormally while processing the command shown in the message. The error is recorded in SYS1.LOGREC, and an SVC dump is requested. The command might have partially completed. Look at any previous response messages to determine what has been done.

#### **System action**

Processing for the command is terminated.

#### **System programmer response**

Verify the command entry, and reissue the command. If it fails again, collect the items listed in the Problem Determination section, and contact your IBM support center.

#### **CSQ9018E**

*csect-name* Insufficient storage to process '*cmd*' command

### **Explanation**

The command preprocessor was unable to obtain sufficient storage to complete processing of any response messages generated by the command.

#### **System action**

Processing for the command is terminated abnormally.

#### **System programmer response**

If the problem persists, you might need to increase the region size used by your queue manager or channel initiator, or you might need to reduce the number of jobs running in your system.

### **CSQ9019E**

'*cmd*' command is invalid

#### **Explanation**

The command, which starts with *cmd*, is invalid. This could be because:

- the command verb is unknown
- no keywords were specified, or none were specified that are valid as a secondary keyword for the command
- there is syntax error at the start of the command

#### **System action**

Processing for the command is terminated.

#### **System programmer response**

Verify the command entry, and reissue the command correctly. See MQSC commands for the correct command format. See Running MQSC commands from text files for information about the rules for building commands.

### **CSQ9020E**

'*keyword1*' and '*keyword2*' cannot both be specified

#### **Explanation**

The command does not allow keyword *keyword1* and keyword *keyword2* to be specified together.

### **System action**

Processing for the command is terminated.

#### **System programmer response**

Verify the command entry, and reissue the command, omitting the inappropriate keyword. See MQSC commands for descriptions of the two keywords. See Running MQSC commands from text files for information about the rules for building commands.

#### **CSQ9022I**

*csect-name* '*cmd*' NORMAL COMPLETION

### **Explanation**

All synchronous processing for the command completed successfully. Any tasks executing asynchronously on behalf of the command might still be executing when this message is displayed.

### **System action**

Synchronous processing for the command is complete.

### **CSQ9023E**

*csect-name* '*cmd*' ABNORMAL COMPLETION

### **Explanation**

The command has not completed successfully. The command has issued one or more error messages prior to this message.

### **System action**

Processing for the command has ended.

#### **System programmer response**

Follow the instructions for the other messages associated with the error.

### **CSQ9025E**

'*parameter-value*' is unacceptable with 'WHERE' parameter '*filter-keyword*'

### **Explanation**

The parameter values for the WHERE keyword are incompatible. The WHERE keyword must have three parameters, *filter-keyword*, *operator*, and *filter-value*. The error is one of the following:

- The operator parameter is not appropriate for the type of parameter values that the filter keyword requires. For example, the filter keyword requires one of a set of parameter values, but the operator is not EQ or NE.
- The filter value parameter exceeds the length limit for parameter values of the filter keyword.
- The filter value parameter is not a value that is valid as a value of the filter keyword. For example:
	- The filter keyword requires a numeric parameter value but the filter value parameter is not numeric.
	- The filter keyword requires one of a set of parameter values but the filter value parameter is not one of them.
	- The filter keyword requires a bounded numeric parameter value but the filter value parameter is outside the bounds.
	- The filter keyword requires an object or system name, but the filter value parameter does not consist only of characters that are valid for such a name.

Depending on the error, *parameter-value* may be the operator parameter or the filter value parameter.

### **System action**

Processing for the command is terminated.

#### **System programmer response**

Verify the command entry, and reissue the command correctly. See MQSC commands for information about the parameters for the WHERE keyword.

### **CSQ9026E**

'*keyword*' parameter does not satisfy name rules

### **Explanation**

Parameter values for the keyword *keyword* are names, and therefore must consist only of characters that are valid for the particular type of name, object name or system name. The valid object name characters are uppercase A-Z, lowercase a-z, numerics 0-9, period (.), forward slash (/), underscore (\_), and percent sign (%). The valid system name characters are uppercase A-Z, and numerics 0-9; the first character must not be numeric.

This message is issued if the name specified contains invalid characters, or if the name is all blank in cases where an all-blank name is not allowed.

### **System action**

Processing for the command is terminated.

### **System programmer response**

Verify the command entry, and reissue the command ensuring that the parameters for the named keyword are of the required type. See MQSC commands for a description of the keyword. See Running MQSC commands from text files for information about the rules for building commands.

### **CSQ9028E**

'*keyword*' parameter is not numeric

#### **Explanation**

Parameter values for the keyword *keyword* must consist of numeric values only.

#### **System action**

Processing for the command is terminated.

### **System programmer response**

Verify the command entry, and reissue the command ensuring that the parameters for the named keyword are of the required type. See MQSC commands for a description of the keyword. See Running MQSC commands from text files for information about the rules for building commands.

### **CSQ9029E**

*csect-name* Failure while processing a command

### **Explanation**

An error occurred while processing a command. The command might or might not have been executed. The error has been recorded in the system error log (the SYS1.LOGREC data set), and an SVC dump was attempted.

You can get this message if you have insufficient ECSA.

#### **System action**

Processing for the command is terminated.

#### **System programmer response**

Verify the command entry, and reissue the command. If you cannot resolve the problem, collect the items listed in the Problem Determination section, and contact your IBM support center.

#### **CSQ9030E**

'*keyword*' parameter may not be generic

#### **Explanation**

The parameter for the keyword *keyword* specifies a generic value using an asterisk (for example, ABC\*), but a generic value is not allowed for that keyword.

#### **System action**

Processing for the command is terminated.

#### **System programmer response**

Verify the command entry, correct the keyword parameter, and reenter the command. See MQSC commands for a description of the keyword. See Running MQSC commands from text files for information about the rules for building commands.

#### **CSQ9031E**

Syntax error following '*keyword*'

#### **Explanation**

The text that follows the named keyword contains invalid syntax. This is typically caused by specifying an incorrect sequence of special characters, such as equals (=), comma (,), colon (:), or parentheses.

#### **System action**

Processing for the command is terminated.

#### **System programmer response**

Verify the command entry, examining the text following the named keyword. Ensure that you have followed the rules for command entry, and reenter the command. Running MQSC commands from text files for information about the rules for building commands.

### **CSQ9032E**

Requested function is not available

### **Explanation**

An attempt was made to invoke a command processor that was not loaded.

### **System action**

The requested function is not performed.

### **System programmer response**

Verify the command entry, to determine which command caused the error.

### **CSQ9033E**

Command exceeds allowable length

### **Severity**

8

### **Explanation**

The command is so large that its internal form has exceeded the maximum length allowed. The size of the internal form of the command is affected by both the length, and the complexity of the command. (For example, an attempt has been made to use the operations and control panels to create a namelist containing too many names.)

This message could also be caused by commands entered through one of the following:

- the initialization input data sets
- the COMMAND function of the utility program CSQUTIL
- a user-written program that puts commands onto the system-command input queue, SYSTEM.COMMAND.INPUT

### **System action**

Processing of the command is terminated.

### **System programmer response**

If you are using the operations and control panels to define a namelist, use the edit facility to reduce the number of names in the list. If you are entering a command from elsewhere, determine which command caused the error, and verify the syntax of that command from MQSC commands. Correct the command.

### **CSQ9034E**

Command cannot be issued using command server

### **Severity**

8

## **Explanation**

An attempt was made to issue a command using the command server. The command cannot be issued in that way.

The command server is used by commands entered through one of the following:

- the COMMAND function of CSQUTIL
- the CSQINPX initialization input data set of the channel initiator
- a user-written program that puts commands onto the system-command input queue, SYSTEM.COMMAND.INPUT

### **System action**

The command is ignored.

### **CSQ9035E**

*csect-name* Required keyword not specified

### **Severity**

8

### **Explanation**

The command requires one of a set of alternative keywords to be specified, but none was.

### **System action**

Processing for the command is terminated.

#### **System programmer response**

Verify the command entry, and reissue the command correctly. See MQSC commands for the proper format of the command. See Running MQSC commands from text files for information about the rules for building commands.

### **CSQ9036E**

Command with '*keyword*(*parameter-value*)' not allowed when queue manager is active

#### **Severity**

8

### **Explanation**

The command has the specified parameter value for keyword *keyword*. The command with this keyword and value can be issued only when the queue manager is not active.

#### **System action**

The command is ignored.

#### **System programmer response**

See MQSC commands for information about how to use the command.

#### **CSQ9037E**

Command must be issued from *ddname*

#### **Severity**

8

### **Explanation**

An attempt was made to issue a command from the specified initialization input data set. The command cannot be issued from that data set.

#### **System action**

The command is ignored.

### **System programmer response**

See MQSC commands for information about how to use the command.

#### **CSQ9038E**

Command must be issued from console

### **Severity**

8

### **Explanation**

An attempt was made to issue a command from other than the z/OS console or its equivalent. The command can only be issued in that way.

### **System action**

The command is ignored.

### **System programmer response**

Issue the command from the z/OS console; it cannot be issued from elsewhere.

If you issued the **DEFINE PSID** command from the console, you must include the additional DSN parameter for the command to complete successfully.

See MQSC commands for information about how to use the command.

### **CSQ9039E**

Command cannot be issued from console

### **Severity**

8

### **Explanation**

An attempt was made to issue a command from the z/OS console or its equivalent. The command cannot be issued in that way.

### **System action**

The command is ignored.

### **System programmer response**

See MQSC commands for information about how to use the command.

### **CSQ9040E**

Command cannot be issued from *ddname*

#### **Severity**

8

### **Explanation**

An attempt was made to issue a command from the specified initialization input data set. The command cannot be issued from that data set.

### **System action**

The command is ignored.

### **System programmer response**

See MQSC commands for information about how to use the command.

## **CSQ9041E**

Command not allowed during restart

## **Severity**

8

## **Explanation**

An attempt was made to issue a command before restart had completed, but the command cannot be issued at that time. This could be because the command was in the CSQINP1 initialization input data set.

# **System action**

The command is ignored.

### **System programmer response**

If the command was in the CSQINP1 initialization input data set, delete it.

### <span id="page-928-0"></span>**CSQ9042E**

Command with '*keyword*()' cannot be issued from *ddname*

### **Severity**

8

### **Explanation**

The command was issued with the specified keyword from an initialization input data set. The command with this keyword cannot be issued from that data set.

### **System action**

The command is ignored.

### **System programmer response**

See MQSC commands for information about how to use the command.

### **CSQ9045E**

'*keyword*' has parameter(s) and is a 'WHERE' parameter

### **Explanation**

The command specifies the WHERE keyword with a filter keyword parameter *keyword*. That keyword is also specified explicitly with with parameters, which is not allowed.

### **System action**

Processing for the command is terminated.

### **System programmer response**

Verify the command entry, and reissue the command correctly. See MQSC commands for information about the parameters for the WHERE keyword.

#### $z/0S$ **IBM MQ for z/OS codes**

Each component of IBM MQ for z/OS can issue codes and each component uses a unique two character hexadecimal identifier for its messages. Use this topic to identify and interpret the codes for IBM MQ for z/OS components.

The following code types are described:

#### $z/0S$ *Connection manager codes (X'94')*

If a connection manager reason code occurs that is not listed here, an internal error has occurred. Collect the following diagnostic items and contact IBM Support.

# **Diagnostics**

- A description of the actions that led to the error or, if applicable, either a listing of the application program or the input string to a utility program that was being run at the time of the error.
- The console output for the period leading up to the error.
- The queue manager job log.
- The system dump resulting from the error.
- If you are using CICS, the CICS transaction dump output.
- Appropriate IBM MQ, z/OS, Db2, CICS, and IMS service levels.
- If you are using the IBM MQ Operations and Control panels, the ISPF panel name.

### **00940001**

An internal error has occurred.

### **System action**

The current execution unit terminates with completion code X'5C6', and the queue manager terminates.

#### **System programmer response**

Collect the items listed in ["Diagnostics" on page 929](#page-928-0) and contact IBM Support.

Restart your queue manager.

### **00940003**

An internal error has occurred.

### **System action**

The current execution unit terminates with completion code X'5C6'.

#### **System programmer response**

Collect the items listed in ["Diagnostics" on page 929](#page-928-0) and contact IBM Support.

### **00940004**

An internal error has occurred.

#### **System action**

The current execution unit terminates with completion code X'5C6'.

#### **System programmer response**

Collect the items listed in ["Diagnostics" on page 929](#page-928-0) and contact IBM Support.

### **00940007**

An internal error has occurred.

### **System action**

The current execution unit terminates with completion code X'5C6'.

#### **System programmer response**

Collect the items listed in ["Diagnostics" on page 929](#page-928-0) and contact IBM Support.

### **00940008**

An internal error has occurred.

#### **System action**

The current execution unit terminates with completion code X'5C6', and the queue manager terminates.

#### **System programmer response**

Collect the items listed in ["Diagnostics" on page 929](#page-928-0) and contact IBM Support.

Restart your queue manager.

### **00940028**

A requested diagnostic trap has occurred.

### **System action**

The current execution unit terminates with completion code X'5C6'.

#### **System programmer response**

This should only occur if IBM Support have requested that a dump be captured to aid in problem diagnosis

Collect the items listed in ["Diagnostics" on page 929](#page-928-0) and contact IBM Support.

#### <span id="page-930-0"></span>**0094002B**

An internal error has occurred during ALESERV processing.

### **System action**

The current execution unit terminates with completion code X'5C6'. The failing return code from ALESERV will be in register 2 of the dump.

### **System programmer response**

Collect the items listed in ["Diagnostics" on page 929](#page-928-0) and contact IBM Support.

Restart the queue manager.

### **Related tasks**

Contacting IBM Support

#### $z/0S$ *Topic Manager codes ('X'A3')*

If a topic manager reason code occurs that is not listed here, an internal error has occurred. Collect the following diagnostic items and contact IBM Support.

# **Diagnostics**

- A description of the actions that led to the error or, if applicable, either a listing of the application program or the input string to a utility program that was being run at the time of the error.
- The console output for the period leading up to the error.
- The queue manager job log.
- The system dump resulting from the error.
- If you are using CICS, the CICS transaction dump output.
- Appropriate IBM MQ, z/OS, Db2, CICS, and IMS service levels.
- If you are using the IBM MQ Operations and Control panels, the ISPF panel name.

### **00A30001, 00A30002,00A30052, 00A30053, 00A30054, 00A30061, 00A30062, 00A30064, 00A30065, 00A30066, 00A31000**

An internal error has occurred while processing a command.

### **System action**

The current execution unit terminates with completion code X'5C6'.

### **System programmer response**

Collect the items listed in "Diagnostics" on page 931 and contact IBM Support.

### **00A30042**

An internal error has occurred while processing a command.

If this error occurs in conjunction with a CSQY227E message then the problem is a lack of 64 bit storage.

### **System action**

The current execution unit terminates with completion code X'5C6'.

## **System programmer response**

Collect the items listed in "Diagnostics" on page 931 and contact IBM Support.

You should consider raising the value of the MEMLIMIT parameter. For more information, see Address space storage.

### **00A30072, 00A30073, 00A30074, 00A30075, 00A30076, 00A30077**

An internal error occurred during commit processing.

#### **System action**

The current execution unit terminates with completion code X'5C6'.

### **System programmer response**

Collect the items listed in ["Diagnostics" on page 931](#page-930-0) and contact IBM Support.

### **Related tasks**

Contacting IBM Support

#### $z/0S$ *Batch adapter codes (X'C2')*

## **00C20001**

The CSQBSRV program has detected a request for a nonexistent function. CSQBSRV is invoked from batch and RRS-batch applications via a stub such as CSQBSTUB, CSQBRRSI, or CSQBRSTB.

### **System action**

The application program ends abnormally, but IBM MQ continues processing.

### **System programmer response**

The most likely cause of this problem is incompatible versions of CSQBSRV and the stub. If this is not the cause of the problem, obtain the diagnostic items listed in this topic, and contact IBM Support.

- Application program listing
- Queue manager job log
- PSW and registers at point of failure

### **00C20009**

The task which started an asynchronous IBM MQ thread (for asynchronous message consumption or asynchronous event listening) has ended before the asynchronous thread which it started had ended. This abend is raised on the asynchronous IBM MQ thread, because processing cannot continue after the resources allocated by the original thread have been released.

### **System action**

The application program ends abnormally, but IBM MQ continues processing.

### **System programmer response**

Ensure that an MQDISC is called for all connections which are used to start asynchronous threads before termination of the task which created the connection.

### **00C2000A, 00C2000B, 00C2000C, 00C2000D, 00C2000E, 00C2000F**

An internal error has occurred while processing an MQCRTMH call.

### **System action**

The current execution unit terminates with completion code X'5C6'.

### **System programmer response**

Obtain the diagnostic items listed in this topic, and contact IBM Support.

- An application program listing.
- The queue manager job log.
- The PSW and registers at point of failure.

### **Related tasks**

Contacting IBM Support

#### <span id="page-932-0"></span> $z/0S$ *Coupling Facility codes (X'C5')*

If a coupling facility reason code occurs that is not listed here, an internal error has occurred. Collect the following diagnostic items and contact IBM Support. Restart the queue manager if necessary.

# **Diagnostics**

- A description of the actions that led to the error or, if applicable, either a listing of the application program or the input string to a utility program that was being run at the time of the error.
- The console output for the period leading up to the error.
- The queue manager job log.
- The system dump resulting from the error.
- If you are using CICS, the CICS transaction dump output.
- Appropriate IBM MQ, z/OS, Db2, CICS, and IMS service levels.
- If you are using the IBM MQ Operations and Control panels, the ISPF panel name.
- A dump of the coupling facility structure.

### **00C50006**

A backup or recovery of a CF structure failed because the queue manager is not connected to a Db2 subsystem.

### **System action**

CF structure backup or recovery processing is terminated.

### **System programmer response**

Configure the Db2 subsystem so that the queue manager can connect to it.

### **00C50012**

CF structure processing failed, because the CF structure became full during the action.

### **System action**

CF structure processing is terminated.

### **System programmer response**

Increase the size of the CF structure.

### **00C50014**

An unexpected reason code was returned by the Db2 subsystem that the queue manager is connected to.

### **System action**

The current operation is terminated.

### **System programmer response**

Investigate the cause of the error, as reported in the preceding messages.

### **00C50050**

The CF structure is being recovered and cannot be used until the recovery is complete.

### **System action**

Processing of the command is terminated.

#### **System programmer response**

Wait for the recovery of the structure to complete, then reissue the command. Use the **DISPLAY CFSTATUS** command to view the status of the CF structures.

#### **00C50064**

A backup or recovery of a CF structure failed either because the installation and customization options chosen for IBM MQ do not allow the queue manager to use structures at the required level, or because the level of the structure is not supported by the current command level.

### **System action**

CF structure backup or recovery processing is terminated.

### **00C5004F**

This reason code is issued in message CSQM090E when a command has failed. It indicates that a request has been issued for a CF structure, but the request cannot be performed, as explained in the accompanying more specific message.

#### **Severity**

4

#### **System action**

The command is ignored.

#### **System programmer response**

Refer to the description of the accompanying message.

#### **00C5005B**

CF structure recovery failed because an error occurred when reading the BSDS of another queue manager in the queue sharing group.

#### **System action**

CF structure recovery processing is terminated.

#### **System programmer response**

Check the log for recovery log manager messages that indicate the reason for the error.

#### **00C50D00**

A backup of a CF structure failed because a required SMDS data set is not available.

### **System action**

CF structure backup processing is terminated.

#### **System programmer response**

Ensure that all SMDS data sets used for the CF structure are available, then reissue the backup command. A **RECOVER CFSTRUCT** command can be used to restore these data sets if this is required.

### **00C51001, 00C51004, 00C51005, 00C51006, 00C5100A, 00C51019, 00C5101A, 00C5101B, 00C5101C, 00C5001D**

An internal error has occurred.

### **System action**

The current execution unit terminates with completion code X'5C6'. In some cases, the queue manager might terminate with completion code X'6C6'.

#### **System programmer response**

Collect the items listed in ["Diagnostics" on page 933](#page-932-0) and contact IBM Support.

Restart the queue manager if necessary.

### **00C51021, 00C51022, 00C51023, 00C51024, 00C50025, 00C51026, 00C51027, 00C51028, 00C51029, 00C5002A, 00C5102B, 00C5102C, 00C5102D, 00C5102E, 00C5002F**

An internal error has occurred.

### **System action**

The current execution unit terminates with completion code X'5C6'. In some cases, the queue manager might terminate with completion code X'6C6'.

#### **System programmer response**

Collect the items listed in ["Diagnostics" on page 933](#page-932-0) and contact IBM Support.

Restart the queue manager if necessary.

#### **00C5102F**

The queue manager failed to connect to the administration structure.

#### **System action**

The current execution unit terminates with completion code X'5C6', and the queue manager attempts to connect to the administration structure if it becomes available again. In some cases, the queue manager might terminate with completion code X'6C6'.

#### **System programmer response**

Investigate the configuration for the administration structure. This abend code might be seen if the queue manager is running on an LPAR with no connectivity to the administration structure, or if the administration structure has been encrypted, but the LPAR does not have access to a cryptographic coprocessor.

### **00C50030, 00C51031, 00C51032, 00C51033, 00C51034, 00C50035, 00C51036, 00C51037, 00C51038, 00C51039, 00C5003A, 00C5103A, 00C5103B, 00C5103C, 00C5103D, 00C5103E, 00C5003F**

An internal error has occurred.

### **System action**

The current execution unit terminates with completion code X'5C6'. In some cases, the queue manager might terminate with completion code X'6C6'.

#### **System programmer response**

Collect the items listed in ["Diagnostics" on page 933](#page-932-0) and contact IBM Support.

Restart the queue manager if necessary.

### **00C50040, 00C51041, 00C51042, 00C51043, 00C51044, 00C50045, 00C51046, 00C51047**

An internal error has occurred.

### **System action**

The current execution unit terminates with completion code X'5C6'. In some cases, the queue manager may terminate with completion code X'6C6'.

#### **System programmer response**

Collect the items listed in ["Diagnostics" on page 933](#page-932-0) and contact IBM Support.

Restart the queue manager if necessary.

### **00C51051, 00C51052, 00C51053, 00C51054, 00C50055, 00C51056**

An internal error has occurred.

#### **System action**

The current execution unit terminates with completion code X'5C6'. In some cases, the queue manager may terminate with completion code X'6C6'.

#### **System programmer response**

Collect the items listed in ["Diagnostics" on page 933](#page-932-0) and contact IBM Support.

Restart the queue manager if necessary.

### **00C51090, 00C51092, 00C51093**

An internal error has occurred.

#### **System action**

The current execution unit terminates with completion code X'5C6'. In some cases, the queue manager might terminate with completion code X'6C6'.

#### **System programmer response**

Collect the items listed in ["Diagnostics" on page 933](#page-932-0) and contact IBM Support.

Restart the queue manager if necessary.

#### **00C51094, 00C51095, 00C51096, 00C51097**

An internal error has occurred.

#### **System action**

The current execution unit terminates with completion code X'5C6'. In some cases, the queue manager might terminate with completion code X'6C6'.

#### **System programmer response**

Collect the items listed in ["Diagnostics" on page 933](#page-932-0) and contact IBM Support.

### **00C510A1, 00C510A2, 00C510A3, 00C510A4, 00C500A5, 00C510A6, 00C510A7, 00C510A8, 00C510A9, 00C500AA**

An internal error has occurred.

#### **System action**

The current execution unit terminates with completion code X'5C6'. In some cases, the queue manager might terminate with completion code X'6C6'.

#### **System programmer response**

Collect the items listed in ["Diagnostics" on page 933](#page-932-0) and contact IBM Support.

Restart the queue manager if necessary.

### **00C510AB**

The CF structure has failed or connection to it has been lost.

#### **System action**

This might be issued in response to a command, in which case processing of the command is terminated. Otherwise, the current execution unit terminates with completion code X'5C6'. In some cases, the queue manager might terminate with completion code X'6C6'.

#### **System programmer response**

Restart the queue manager if necessary. Recover the structure; if the error occurred in response to a command, reissue it.

#### **00C510AC, 00C510AD**

An internal error has occurred.

#### **System action**

The current execution unit terminates with completion code X'5C6'. In some cases, the queue manager might terminate with completion code X'6C6'.

### **System programmer response**

Collect the items listed in ["Diagnostics" on page 933](#page-932-0) and contact IBM Support.
Restart the queue manager if necessary.

## **00C51100, 00C51101, 00C51102, 00C51103, 00C51104, 00C51105, 00C51106, 00C51107, 00C51108, 00C51109, 00C5110A, 00C5110B, 00C5110C, 00C5110D, 00C5110E, 00C5110F**

An internal error has occurred.

## **System action**

The current execution unit terminates with completion code X'5C6'. In some cases, the queue manager may terminate with completion code X'6C6'.

### **System programmer response**

Collect the items listed in ["Diagnostics" on page 933](#page-932-0) and contact IBM Support.

Restart the queue manager if necessary.

## **00C51110, 00C51111, 00C51112, 00C51113, 00C51114, 00C51115, 00C51116, 00C51117, 00C51118, 00C51119, 00C5111A, 00C5111B, 00C5111C, 00C5111D, 00C5111E, 00C5111F**

An internal error has occurred.

## **System action**

The current execution unit terminates with completion code X'5C6'. In some cases, the queue manager might terminate with completion code X'6C6'.

### **System programmer response**

Collect the items listed in ["Diagnostics" on page 933](#page-932-0) and contact IBM Support.

Restart the queue manager if necessary.

# **00C51120, 00C51121, 00C51122, 00C51123, 00C51124, 00C51125, 00C51126, 00C51127, 00C51128, 00C51129, 00C5112A, 00C5112B, 00C5112C, 00C5112D, 00C5112E, 00C5112F**

An internal error has occurred.

### **System action**

The current execution unit terminates with completion code X'5C6'. In some cases, the queue manager might terminate with completion code X'6C6'.

## **System programmer response**

Collect the items listed in ["Diagnostics" on page 933](#page-932-0) and contact IBM Support.

Restart the queue manager if necessary.

# **00C51130, 00C51131, 00C51132, 00C51133, 00C51134, 00C51135, 00C51136, 00C51137, 00C51138, 00C51139, 00C5113A, 00C5113B, 00C5113C, 00C5113D, 00C5113E, 00C5113F**

An internal error has occurred.

### **System action**

The current execution unit terminates with completion code X'5C6'. In some cases, the queue manager may terminate with completion code X'6C6'.

### **System programmer response**

Collect the items listed in ["Diagnostics" on page 933](#page-932-0) and contact IBM Support.

Restart the queue manager if necessary.

# **00C51140, 00C51141, 00C51142, 00C51143, 00C51144, 00C51145, 00C51146, 00C51147, 00C51148, 00C51149, 00C5114A, 00C5114B, 00C5114C, 00C5114D, 00C5114E, 00C5114F**

An internal error has occurred.

The current execution unit terminates with completion code X'5C6'. In some cases, the queue manager may terminate with completion code X'6C6'.

## **System programmer response**

Collect the items listed in ["Diagnostics" on page 933](#page-932-0) and contact IBM Support.

Restart the queue manager if necessary.

# **00C51150, 00C51151, 00C51152, 00C51153, 00C51154, 00C51155, 00C51156, 00C51157, 00C51158, 00C51159, 00C5115A, 00C5115B, 00C5115C, 00C5115D, 00C5115E, 00C5115F**

An internal error has occurred.

## **System action**

The current execution unit terminates with completion code X'5C6'. In some cases, the queue manager might terminate with completion code X'6C6'.

## **System programmer response**

Collect the items listed in ["Diagnostics" on page 933](#page-932-0) and contact IBM Support.

Restart the queue manager if necessary.

# **00C51160, 00C51161, 00C51162, 00C51163, 00C51164, 00C51165, 00C51166, 00C51167, 00C51168, 00C51169, 00C5116A, 00C5116B, 00C5116C, 00C5116D, 00C5116E, 00C5116F**

An internal error has occurred.

## **System action**

The current execution unit terminates with completion code X'5C6'. In some cases, the queue manager might terminate with completion code X'6C6'.

### **System programmer response**

Collect the items listed in ["Diagnostics" on page 933](#page-932-0) and contact IBM Support.

Restart the queue manager if necessary.

# **00C51170, 00C51171, 00C51172, 00C51174, 00C51175, 00C51176, 00C51177, 00C51178, 00C51179, 00C5117A, 00C5117B, 00C5117C, 00C5117D, 00C5117E, 00C5117F**

An internal error has occurred.

# **System action**

The current execution unit terminates with completion code X'5C6'. In some cases, the queue manager might terminate with completion code X'6C6'.

# **System programmer response**

Collect the items listed in ["Diagnostics" on page 933](#page-932-0) and contact IBM Support.

Restart the queue manager if necessary.

# **00C51173**

An internal error has occurred.

# **System action**

The internal task performing recovery of a CFSTRUCT terminates with completion code x'5C6'.

# **System programmer response**

This error is often, but not exclusively, associated with space issues in the coupling facility.

Ensure that sufficient space is available in the cfstructure.

A common source of error is that the INITSIZE and SIZE values do not match in the CFRM policy. During normal use, the structure has expanded through AUTOALTER processing and the structure backup being restored reflects this size.

However, a new structure has been allocated with the INITSIZE attribute that is too small.

If storage issues are not indicated, then collect the items listed in ["Diagnostics" on page 933](#page-932-0) and contact IBM Support.

# **00C51180, 00C51181, 00C51182, 00C51184, 00C51185, 00C51186, 00C51187, 00C51188, 00C51189, 00C5118A, 00C5118B, 00C5118C, 00C5118D, 00C5118E, 00C5118F**

An internal error has occurred.

## **System action**

The current execution unit terminates with completion code X'5C6'. In some cases, the queue manager may terminate with completion code X'6C6'.

### **System programmer response**

Collect the items listed in ["Diagnostics" on page 933](#page-932-0) and contact IBM Support.

Restart the queue manager if necessary.

## **00C51183**

An internal error has occurred.

## **System action**

The internal task performing recovery of a CFSTRUCT terminates with completion code x'5C6'.

### **System programmer response**

This error is often, but not exclusively, associated with space issues in the coupling facility.

Ensure that sufficient space is available in the cfstructure.

A common source of error is that the INITSIZE and SIZE values do not match in the CFRM policy. During normal use, the structure has expanded through AUTOALTER processing and the structure backup being restored reflects this size.

However, a new structure has been allocated with the INITSIZE attribute that is too small.

If storage issues are not indicated, then collect the items listed in ["Diagnostics" on page 933](#page-932-0) and contact IBM Support.

# **00C51190, 00C51191, 00C51192, 00C51193, 00C51194, 00C51195, 00C51196, 00C51197, 00C51198, 00C51199, 00C5119A, 00C5119B, 00C5119C, 00C5119D, 00C5119E, 00C5119F**

An internal error has occurred.

# **System action**

The current execution unit terminates with completion code X'5C6'. In some cases, the queue manager may terminate with completion code X'6C6'.

## **System programmer response**

Collect the items listed in ["Diagnostics" on page 933](#page-932-0) and contact IBM Support.

Restart the queue manager if necessary.

# **00C511A0, 00C511A1, 00C511A2, 00C511A3, 00C511A4, 00C511A5, 00C511A6, 00C511A7, 00C511A8, 00C511A9, 00C511AA, 00C511AB, 00C511AC, 00C511AD, 00C511AE, 00C511AF**

An internal error has occurred.

# **System action**

The current execution unit terminates with completion code X'5C6'. In some cases, the queue manager may terminate with completion code X'6C6'.

Collect the items listed in ["Diagnostics" on page 933](#page-932-0) and contact IBM Support.

Restart the queue manager if necessary.

# **00C511B0, 00C511B1, 00C511B2, 00C511B3, 00C511B4, 00C511B5, 00C511B6, 00C511B7, 00C511B8, 00C511B9, 00C511BA, 00C511BB, 00C511BC, 00C511BD, 00C511BE, 00C511BF**

An internal error has occurred.

### **System action**

The current execution unit terminates with completion code X'5C6'. In some cases, the queue manager may terminate with completion code X'6C6'.

# **System programmer response**

Collect the items listed in ["Diagnostics" on page 933](#page-932-0) and contact IBM Support.

Restart the queue manager if necessary.

# **00C511C0, 00C511C1, 00C511C2, 00C511C3, 00C511C4, 00C511C5, 00C511C6, 00C511C7, 00C511C8, 00C511C9, 00C511CA, 00C511CB, 00C511CC, 00C511CD, 00C511CE, 00C511CF**

An internal error has occurred.

### **System action**

The current execution unit terminates with completion code X'5C6'. In some cases, the queue manager may terminate with completion code X'6C6'.

### **System programmer response**

Collect the items listed in ["Diagnostics" on page 933](#page-932-0) and contact IBM Support.

Restart the queue manager if necessary.

# **00C511D0, 00C511D1, 00C511D2, 00C511D3, 00C511D4, 00C511D5, 00C511D6, 00C511D7, 00C511D8, 00C511D9, 00C511DA, 00C511DB, 00C511DC, 00C511DD, 00C511DE, 00C511DF**

An internal error has occurred.

## **System action**

The current execution unit terminates with completion code X'5C6'. In some cases, the queue manager might terminate with completion code X'6C6'.

### **System programmer response**

Collect the items listed in ["Diagnostics" on page 933](#page-932-0) and contact IBM Support.

Restart the queue manager if necessary.

## **00C511E0, 00C511E1, 00C511E2, 00C511E3, 00C511E4, 00C511E5, 00C511E6, 00C511E7, 00C511E8, 00C511E9, 00C511EA, 00C511EB, 00C511EC, 00C511ED, 00C511EE, 00C511EF**

An internal error has occurred.

# **System action**

The current execution unit terminates with completion code X'5C6'. In some cases, the queue manager might terminate with completion code X'6C6'.

### **System programmer response**

Collect the items listed in ["Diagnostics" on page 933](#page-932-0) and contact IBM Support.

Restart the queue manager if necessary.

# **00C511F0, 00C511F1, 00C511F2, 00C511F3, 00C511F4, 00C511F5, 00C511F6, 00C511F7, 00C511F8, 00C511F9, 00C511FA, 00C511FB, 00C511FC, 00C511FD, 00C511FE, 00C511FF**

An internal error has occurred.

The current execution unit terminates with completion code X'5C6'. In some cases, the queue manager might terminate with completion code X'6C6'.

## **System programmer response**

Collect the items listed in ["Diagnostics" on page 933](#page-932-0) and contact IBM Support.

Restart the queue manager if necessary.

## **00C53000**

The queue manager cannot use the administration structure because its size is less than the minimum that IBM MQ requires.

# **System action**

The queue manager terminates with completion code X'6C6'.

## **System programmer response**

Increase the size of the administration structure. See message CSQE022E for more information.

# **00C53001**

The queue manager has detected a mismatch between the queue sharing group creation timestamp in the Db2 tables and the creation timestamp associated with the structure name in message CSQE029E.

## **System action**

The queue manager terminates, a record is written to SYS1.LOGREC and a dump is taken.

### **System programmer response**

Verify the queue manager, queue sharing group and data-sharing group configuration and determine whether a queue manager has configured to connect to a different Db2 data-sharing group.

If the queue manager and queue sharing group configuration is correct then the structure should be deallocated. Having verified that there are only failed-persistent connections remaining to the structure, deallocate it with the z/OS command

SETXCF FORCE,STRUCTURE,STRNAME=*ext-struc-name*

(In this command, *ext-struc-name* is formed by prefixing the IBM MQ structure name from message CSQE029E with the queue sharing group name.)

# **00C53002**

The queue manager cannot use the administration structure because the administration structure is full and remains full despite repeated attempts to wait for space to become available.

### **System action**

The queue manager terminates with completion code X'5C6'.

### **System programmer response**

Increase the size of the administration structure. See message [CSQE038E](#page-281-0) for more information.

# **Related tasks**

Contacting IBM Support

*Message generator codes (X'C6')* z/OS

## **00C60001**

IBM MQ received return code X'20' when issuing a WTO request to display a console message. This means that there are no message buffers for either Multiple Console Support (MCS) or JES3, or there is a JES3 WTO staging area excess. The WTO request is terminated. The current console message and all subsequent informational console messages are ignored until the problem is corrected.

## **System action**

A record is written to SYS1.LOGREC. A retry is requested and execution continues. IBM MQ resumes issuing console messages when the condition is corrected.

## **00C60004**

The queue manager was unable to load the message table (CSQFMTAB).

## **System action**

The queue manager terminates.

### **System programmer response**

Ensure that the message table is in the required library (SCSQANLx, where x is your national language letter), that it is referenced correctly, and that all the libraries in the concatenation are APF authorized. Restart the queue manager.

# **00C60005**

An internal error has occurred.

## **System action**

The queue manager is terminated, and a dump is produced.

## **System programmer response**

Restart the queue manager.

Collect the following diagnostic items and contact IBM Support:

- Queue manager job log
- System dump resulting from the error

### **00C60006**

The MQ utility program was unable to load its message table (CSQFSTAB).

# **System action**

The utility program ends abnormally.

### **System programmer response**

Check the console for messages indicating why CSQFSTAB was not loaded. Ensure that the message table is in the required library (SCSQANLx, where x is your national language letter), and that it is referenced correctly, and resubmit the job.

The utility program attempts to load this module from the library data sets under the STEPLIB DD statement of the utility address space.

### **00C60007**

The IBM MQ CICS adapter was unable to load its message table (CSQFCTAB).

# **System action**

The IBM MQ CICS adapter server task terminates.

### **System programmer response**

Check the console for messages indicating why CSQFCTAB was not loaded. Ensure that the message table is in the required library (SCSQANLx or SCSQSNLx, where x is your national language letter), and that it is referenced correctly.

CSQCSERV attempts to load this module from the library data sets under the STEPLIB DD statement of the CICS address space.

## **00C60008**

The IBM MQ utility program was unable to load its message table (CSQFLTAB).

# **System action**

The utility program ends abnormally.

## **System programmer response**

Check the console for messages indicating why CSQFLTAB was not loaded. Ensure that the message table is in the required library (SCSQANLx, where x is your national language letter), and that it is referenced correctly, and resubmit the job.

The utility program attempts to load this module from the library data sets under the STEPLIB DD statement of the utility address space.

## **00C6000A**

The IBM MQ early processing program was unable to load its message table (CSQ3ECMX).

# **System action**

The queue manager terminates.

## **System programmer response**

Ensure that the message table in the required library (SCSQSNLx, where x is your national language letter), and that it is referenced correctly, and perform an IPL of your z/OS system or use the z/OS command SETSSI ADD to restart the queue manager.

## **00C6000B**

The distributed queuing component was unable to load its message table (CSQFXTAB).

## **System action**

The channel initiator ends.

### **System programmer response**

Check the console for messages indicating why CSQFXTAB was not loaded. Ensure that the message table is in the required library (SCSQANLx, where x is your national language letter), that it is referenced correctly, and that all the libraries in the concatenation are APF authorized. Restart the channel initiator.

# **00C6000C**

The IMS trigger monitor was unable to load its message table (CSQFSTAB).

### **System action**

The trigger monitor ends.

### **System programmer response**

Check the console for messages indicating why CSQFSTAB was not loaded. Ensure that the message table is in the required library (SCSQANLx, where x is your national language letter), and that it is referenced correctly, and restart the trigger monitor.

# **00C600F0**

The Advanced Message Security component was unable to load its message table (CSQF0TAB).

### **System action**

The Advanced Message Security component fails to start during queue manager startup.

### **System programmer response**

Check the console for messages indicating why CSQF0TAB was not loaded. Ensure that the message table is in the required library (SCSQANLx, where x is your national language letter), that it is

referenced correctly, and that all the libraries in the concatenation are APF authorized. Restart the queue manager.

# **Related tasks**

Contacting IBM Support

#### $z/0S$ *Functional recovery manager codes (X'C7')*

# **00C70010**

While trying to recover from an error, an internal consistency check indicated a storage overlay, or an internal error.

## **System action**

Control is percolated to the z/OS recovery termination manager, and a dump is requested.

## **System programmer response**

Retain the dump, and contact IBM Support for assistance.

Restart the queue manager if necessary.

# **00C70020**

A critical procedure recovery routine has ended abnormally, causing a secondary abnormal end.

## **System action**

Control is percolated to the z/OS recovery termination manager, and in some cases the queue manager terminates abnormally. A dump is produced for both the primary and secondary errors.

### **System programmer response**

Retain both dumps, and contact IBM Support for assistance.

Restart the queue manager if necessary.

## **00C70030**

A request to z/OS to establish an ESTAE produced a non-zero return code.

# **System action**

A dump is requested.

## **System programmer response**

The return code from z/OS is captured in register 14.

Go to the [z/OSMVS Programming: Assembler Services Reference, Volume 1 \(ABEND-HSPSERV\)](https://www.ibm.com/docs/en/zos/2.4.0?topic=zm-zos-mvs-programming-assembler-services-reference-abe-hsp) manual for an explanation of the return code.

# **00C70040**

This abnormal end reason code was caused by an internal IBM MQ error.

### **System action**

Control is percolated to the z/OS recovery termination manager, and a dump is requested.

### **System programmer response**

Retain the dump, and contact IBM Support for assistance.

Restart the queue manager if necessary.

### **Related tasks**

Contacting IBM Support

*Security manager codes (X'C8')*

<span id="page-944-0"></span>If a security manager reason code occurs that is not listed here, an internal error has occurred. Collect the following diagnostic items and contact your IBM support center.

# **Diagnostics**

- A description of the actions that led to the error or, if applicable, either a listing of the application program or the input string to a utility program that was being run at the time of the error.
- The console output for the period leading up to the error.
- The queue manager job log.
- The system dump resulting from the error.
- If you are using CICS, the CICS transaction dump output.
- Appropriate IBM MQ, z/OS, Db2, CICS, and IMS service levels.
- If you are using the IBM MQ Operations and Control panels, the ISPF panel name.
- The security command issued before the error.

# **00C80001**

An attempt to obtain storage for the security manager was unsuccessful.

**Note:** This could indicate a system-wide storage problem.

# **System action**

The queue manager is terminated, and a dump is produced. Register 2 contains the return code from the storage failure.

# **System programmer response**

Check that you are running with the recommended region size, and if not, reset your system and restart the queue manager. If this is not the cause of the problem, use these items to diagnose the cause of the problem:

- Queue manager job log
- Information about any other storage-related problems
- System dump resulting from the error

## **00C80002**

An attempt to obtain storage for the security manager was unsuccessful.

**Note:** This error code could indicate a system-wide storage problem.

### **System action**

The queue manager is terminated, and a dump is produced. Register 2 contains the return code from the storage failure.

### **System programmer response**

Check that you are running with the suggested region size, and if not, reset your system and restart the queue manager. If this is not the cause of the problem, use these items to diagnose the cause of the problem:

- Queue manager job log
- Information about any other storage-related problems
- System dump resulting from the error

### **00C80003**

An attempt to obtain a storage subpool for the security manager was unsuccessful.

**Note:** This error code could indicate a system-wide storage problem.

The queue manager is terminated, and a dump is produced. Register 2 contains the return code from the storage failure.

## **System programmer response**

Check that you are running with an appropriate region size, and if not, reset your system and restart the queue manager. If the region size is not the cause of the problem, use these items to diagnose the cause of the problem:

- Queue manager job log
- Information about any other storage-related problems
- System dump resulting from the error

# **00C80004**

An internal error has occurred.

# **System action**

The queue manager is terminated, and a dump is produced.

## **System programmer response**

Collect the items listed in ["Diagnostics" on page 945](#page-944-0) and contact your IBM support center.

Restart the queue manager.

# **00C8000A**

A severe error has occurred during a SAF RACROUTE REQUEST=STAT call to the external security manager (ESM) during security switch processing at queue manager initialization time.

## **System action**

The queue manager is terminated, and a dump is produced. Register 2 contains the address of the class being checked at the time of the error.

### **System programmer response**

See your ESM documentation for information about any return codes that appear in the job log. Check your security configuration (for example, that the required classes are installed and active). If you are unable to resolve the problem, collect the items listed in ["Diagnostics" on page 945](#page-944-0) and contact your IBM support center.

### **00C8000B**

A severe error has occurred during a SAF RACROUTE REQUEST=EXTRACT call to the external security manager (ESM) during security switch processing at queue manager initialization time.

# **System action**

The queue manager is terminated, and a dump is produced. Register 2 contains the address of the entity being checked at the time of the error.

### **System programmer response**

See your ESM documentation for information about any return codes that appear in the job log. For information about setting IBM MQ security switches, see Switch profiles. If you are unable to resolve the problem, collect the items listed in ["Diagnostics" on page 945](#page-944-0) and contact your IBM support center.

### **00C8000C**

A severe error has occurred during a SAF RACROUTE REQUEST=LIST (create) call to the external security manager (ESM) during security switch processing at queue manager initialization time.

The queue manager is terminated, and a dump is produced. Register 2 contains the address of the class, and register 3 the address of the entity, being checked at the time of the error.

## **System programmer response**

See your ESM documentation for information about any return codes that appear in the job log. If you are unable to resolve the problem, collect the items listed in ["Diagnostics" on page 945](#page-944-0) and contact your IBM support center.

## **00C8000D**

An unexpected return code has been received from one of the following SAF calls to the external security manager (ESM) during security switch processing at queue manager initialization time:

- RACROUTE REQUEST=EXTRACT
- RACROUTE REQUEST=LIST
- RACROUTE REQUEST=STAT

# **System action**

Message CSQH004I is produced containing the return codes from SAF and the ESM. The queue manager is terminated, and a dump is produced. Register 2 contains the address of the return codes.

# **System programmer response**

See your ESM documentation for information about the return codes that appear in message CSQH004I (in the job log) or the dump. For information about setting IBM MQ security switches, see Switch profiles. If you are unable to resolve the problem, collect the items listed in ["Diagnostics"](#page-944-0) [on page 945](#page-944-0) and contact your IBM support center.

# **00C8000E**

An unexpected setting for the subsystem security switch was encountered.

### **System action**

The queue manager is terminated, and a dump is produced. Register 2 contains the address of the control block containing the switch setting.

### **System programmer response**

Collect the items listed in ["Diagnostics" on page 945](#page-944-0), together with a note of what you expected the switch to be set to, and whether you had defined a profile for it or not, and contact your IBM support center.

### **00C8000F**

An internal error has occurred.

### **System action**

The queue manager is terminated, and a dump is produced. Register 2 contains the address of the class involved at the time of the error.

### **System programmer response**

Collect the items listed in ["Diagnostics" on page 945](#page-944-0) and contact your IBM support center.

Restart the queue manager.

# **00C80010**

An attempt to obtain storage for the security manager was unsuccessful.

**Note:** This error code could indicate a system-wide storage problem.

The current execution unit terminates with a completion code of X'5C6', and a dump is produced. Register 2 contains the return code from the storage failure.

## **System programmer response**

Check that you are running with the suggested region size, and if not, reset your system and restart the queue manager. If this is not the cause of the problem, use the items listed in ["Diagnostics" on](#page-944-0) [page 945](#page-944-0), together with information about any other storage-related problems, to diagnose the cause of the problem. If you are unable to resolve the problem, contact your IBM support center.

## **00C80011**

An attempt to obtain a storage subpool for the security manager was unsuccessful.

**Note:** This error code could indicate a system-wide storage problem.

## **System action**

The current execution unit terminates with a completion code of X'5C6', and a dump is produced. Register 2 contains the return code from the storage failure.

# **System programmer response**

Check that you are running with the suggested region size, and if not, reset your system and restart the queue manager. If this is not the cause of the problem, use the items listed in ["Diagnostics" on](#page-944-0) [page 945](#page-944-0), together with information about any other storage-related problems, to diagnose the cause of the problem. If you are unable to resolve the problem, contact your IBM support center.

# **00C80012**

An attempt to obtain storage for the security manager was unsuccessful.

**Note:** This error code could indicate a system-wide storage problem.

## **System action**

The current execution unit terminates with a completion code of X'5C6', and a dump is produced. Register 2 contains the return code from the storage failure.

## **System programmer response**

Check that you are running with the suggested region size, and if not, reset your system and restart the queue manager. If this is not the cause of the problem, use the items listed in ["Diagnostics" on](#page-944-0) [page 945](#page-944-0), together with information about any other storage-related problems, to diagnose the cause of the problem. If you are unable to resolve the problem, contact your IBM support center.

## **00C80013**

An internal error has occurred while processing a security request.

### **System action**

The current execution unit terminates with a completion code of X'5C6', and a dump is produced.

## **System programmer response**

Collect the items listed in ["Diagnostics" on page 945](#page-944-0) and contact your IBM support center.

## **00C80020**

An attempt to obtain storage for the security manager was unsuccessful.

**Note:** This error code could indicate a system-wide storage problem.

# **System action**

The current execution unit terminates with a completion code of X'5C6', and a dump is produced. Register 2 contains the return code from the storage failure.

Check that you are running with the suggested region size, and if not, reset your system and restart the queue manager. If this is not the cause of the problem, use the items listed in ["Diagnostics" on](#page-944-0) [page 945](#page-944-0), together with information about any other storage-related problems, to diagnose the cause of the problem. If you are unable to resolve the problem, contact your IBM support center.

## **00C80024**

An internal error has occurred while processing a command.

## **System action**

The current execution unit terminates with a completion code of X'5C6', and a dump is produced.

## **System programmer response**

Collect the items listed in ["Diagnostics" on page 945](#page-944-0) and contact your IBM support center.

## **00C80025**

An internal error has occurred while processing a command.

# **System action**

The current execution unit terminates with a completion code of X'5C6', and a dump is produced.

## **System programmer response**

Collect the items listed in ["Diagnostics" on page 945](#page-944-0) and contact your IBM support center.

## **00C80026**

An internal error has occurred while processing a command.

## **System action**

The current execution unit terminates with a completion code of X'5C6', and a dump is produced.

### **System programmer response**

Collect the items listed in ["Diagnostics" on page 945](#page-944-0) and contact your IBM support center.

## **00C80027**

An unrecognized keyword was encountered whilst processing a REFRESH SECURITY command.

# **System action**

The current execution unit terminates with a completion code of X'5C6', and a dump is produced. Register 2 contains the address of the keyword causing the problem.

# **System programmer response**

Collect the items listed in ["Diagnostics" on page 945](#page-944-0) and contact your IBM support center.

### **00C80028**

An attempt to obtain a storage subpool for the security manager was unsuccessful. This might have occurred during the processing of an ALTER SECURITY command, a REFRESH SECURITY command, or during the automatic security timeout processing.

**Note:** This could indicate a system-wide storage problem.

### **System action**

The current execution unit terminates with a completion code of X'5C6', and a dump is produced. Register 2 contains the return code from the storage failure.

# **System programmer response**

Use the items listed in ["Diagnostics" on page 945](#page-944-0), together with information about any other storagerelated problems, to diagnose the cause of the problem. If you are unable to resolve the problem, contact your IBM support center.

### **00C80029**

A severe error has occurred during a SAF RACROUTE REQUEST=STAT call to the external security manager (ESM) during security switch processing for a REFRESH SECURITY command.

# **System action**

The current execution unit terminates with a completion code of X'5C6', and a dump is produced. Register 2 contains the address of the class being checked at the time of the error.

## **System programmer response**

See your ESM documentation for information about any return codes that appear in the job log. Check your security configuration (for example, that the required classes are installed and active). If you are unable to resolve the problem, collect the items listed in ["Diagnostics" on page 945](#page-944-0) and contact your IBM support center.

## **00C80031**

A severe error has occurred during a SAF RACROUTE REQUEST=LIST (create) call to the external security manager (ESM) during the processing for a REFRESH SECURITY command.

# **System action**

The current execution unit terminates with a completion code of X'5C6', and a dump is produced. Register 2 contains the address of the class, and register 3 the address of the entity, being checked at the time of the error.

## **System programmer response**

See your ESM documentation for information about any return codes that appear in the job log. Check your security configuration (for example, that the required classes are installed and active). If you are unable to resolve the problem, collect the items listed in ["Diagnostics" on page 945](#page-944-0) and contact your IBM support center.

## **00C80032**

An unexpected return code has been received from one of the following SAF calls to the external security manager (ESM) during the processing of a REFRESH SECURITY command:

- RACROUTE REQUEST=LIST (create)
- RACROUTE REQUEST=LIST (delete)
- RACROUTE REQUEST=STAT

# **System action**

The current execution unit terminates with a completion code of X'5C6', and a dump is produced. Register 2 contains the address of the return codes from SAF, and the ESM.

**Note:** If the error occurred on a STAT call, the error is preceded by a CSQH004I message containing the return codes from SAF, and the ESM.

### **System programmer response**

See your ESM documentation for information about the return codes from SAF and the ESM. For information about setting IBM MQ security switches, see Switch profiles. If you are unable to resolve the problem, collect the items listed in ["Diagnostics" on page 945](#page-944-0) and contact your IBM support center.

## **00C80033**

An unexpected setting for the subsystem security switch was encountered during the processing of a REFRESH SECURITY command.

# **System action**

The current execution unit terminates with a completion code of X'5C6', and a dump is produced.

Collect the items listed in ["Diagnostics" on page 945](#page-944-0), together with a note of what you expected the switch to be set to, and whether you had defined a profile for it or not, and contact your IBM support center.

## **00C80034**

An internal error has occurred.

## **System action**

The current execution unit terminates with a completion code of X'5C6', and a dump is produced. Register 2 contains the address of the class invoked at the time of the check.

## **System programmer response**

Collect the items listed in ["Diagnostics" on page 945](#page-944-0) and contact your IBM support center.

## **00C80035**

A severe error has occurred during a SAF RACROUTE REQUEST=STAT call to the external security manager (ESM) during security switch processing for a REFRESH SECURITY command.

## **System action**

The current execution unit terminates with a completion code of X'5C6', and a dump is produced. Register 2 contains the address of the class being checked at the time of the error.

## **System programmer response**

See your ESM documentation for information about any return codes that appear in the job log. Check your security configuration (for example, that the required classes are installed and active). If you are unable to resolve the problem, collect the items listed in ["Diagnostics" on page 945](#page-944-0) and contact your IBM support center.

## **00C80036**

A severe error has occurred during a SAF RACROUTE REQUEST=EXTRACT call to the external security manager (ESM) during security switch processing for a REFRESH SECURITY command.

# **System action**

The current execution unit terminates with a completion code of X'5C6', and a dump is produced. Register 2 contains the address of the entity being checked at the time of the error.

### **System programmer response**

See your ESM documentation for information about any return codes that appear in the job log. For information about setting IBM MQ security switches, see Switch profiles. If you are unable to resolve the problem, collect the items listed in ["Diagnostics" on page 945](#page-944-0) and contact your IBM support center.

### **00C80037**

A severe error has occurred during a SAF RACROUTE REQUEST=LIST (create) call to the external security manager (ESM) during the processing for a REFRESH SECURITY command.

## **System action**

The current execution unit terminates with a completion code of X'5C6', and a dump is produced. Register 2 contains the address of the class, and register 3 the address of the entity, being checked at the time of the error.

### **System programmer response**

See your ESM documentation for information about any return codes that appear in the job log. If you are unable to resolve the problem, collect the items listed in ["Diagnostics" on page 945](#page-944-0) and contact your IBM support center.

## **00C80038**

An unexpected return code has been received from one of the following SAF calls to the external security manager (ESM) during the processing of a REFRESH SECURITY command.

- RACROUTE REQUEST=LIST (create)
- RACROUTE REQUEST=LIST (delete)
- RACROUTE REQUEST=EXTRACT
- RACROUTE REQUEST=STAT

## **System action**

The current execution unit terminates with a completion code of X'5C6', and a dump is produced. Register 2 contains the address of the return codes from SAF, and the ESM.

**Note:** If the error occurred on a STAT call, the error is preceded by a CSQH004I message containing the return codes from SAF, and the ESM.

### **System programmer response**

See your ESM documentation for information about the return codes from SAF and the ESM. For information about setting IBM MQ security switches, see Switch profiles. If you are unable to resolve the problem, collect the items listed in ["Diagnostics" on page 945](#page-944-0) and contact your IBM support center.

### **00C80039**

An attempt to obtain a storage subpool for a security manager user entry block was unsuccessful. This could have occurred during either security timeout processing, or REFRESH SECURITY command processing.

**Note:** This could indicate a system-wide storage problem.

### **System action**

The current execution unit terminates with a completion code of X'5C6', and a dump is produced. Register 2 contains the return code from the storage failure.

## **System programmer response**

Use the items listed in ["Diagnostics" on page 945](#page-944-0), together with information about any other storagerelated problems, to diagnose the cause of the problem. If you are unable to resolve the problem, contact your IBM support center.

### **00C80040**

A severe error has occurred during security timeout processing. An unexpected return code has been received from the IBM MQ timer component.

**Note:** This could indicate a system-wide problem with the timer component, or the system timer.

### **System action**

Messages CSQH009I and CSQH010I are issued. The current execution unit terminates with a completion code of X'5C6', and a dump is produced. Register 2 contains the return code from the timer component that caused the problem.

### **System programmer response**

Use the items listed in ["Diagnostics" on page 945](#page-944-0), together with information about any other timerrelated problems, to diagnose the cause of the problem. If you are unable to resolve the problem, contact your IBM support center.

## **00C80041**

A severe error has occurred during security timeout processing for an ALTER SECURITY command. An unexpected return code has been received from the IBM MQ timer component.

**Note:** This could indicate a system-wide problem with the timer component, or the system timer.

Message CSQH010I is issued. The current execution unit terminates with a completion code of X'5C6' and a dump is produced. Register 2 contains the return code from the timer component that caused the problem.

## **System programmer response**

Use the items listed in ["Diagnostics" on page 945](#page-944-0), together with information about any other timerrelated problems, to diagnose the cause of the problem. If you are unable to resolve the problem, contact your IBM support center.

## **00C80042**

A severe error has occurred during security initialization when trying to start the security timer. An unexpected return code has been received from the IBM MQ timer component.

**Note:** This could indicate a system-wide problem with the timer component, or the system timer.

## **System action**

Message CSQH010I is issued. The queue manager terminates and a dump is produced. Register 2 contains the return code from the timer component that caused the problem.

### **System programmer response**

Use the items listed in ["Diagnostics" on page 945](#page-944-0), together with information about any other timerrelated problems, to diagnose the cause of the problem. If you are unable to resolve the problem, contact your IBM support center.

# **00C80043**

A severe error has occurred whilst processing a DISPLAY SECURITY command. A parameter has been entered on the SECURITY keyword, but this is invalid.

## **System action**

The current execution unit terminates with a completion code of X'5C6', and a dump is produced.

### **System programmer response**

Collect the items listed in ["Diagnostics" on page 945](#page-944-0) and contact your IBM support center.

## **00C80044**

A severe error has occurred whilst processing an ALTER SECURITY command. A parameter has been entered on the SECURITY keyword, but this is invalid.

### **System action**

The current execution unit terminates with a completion code of X'5C6', and a dump is produced.

### **System programmer response**

Collect the items listed in ["Diagnostics" on page 945](#page-944-0) and contact your IBM support center.

### **00C80045**

A severe error has occurred because the last security refresh did not complete successfully.

# **System action**

The current execution unit terminates with error reason code X'5C6', and a dump is produced.

## **System programmer response**

If you are able to fix the cause of the problem, you must refresh the security again before you can continue. If you are unable to solve the problem, collect the items listed in ["Diagnostics" on page 945](#page-944-0) and contact your IBM support center.

## **00C80046**

An attempt to obtain a storage subpool for the security manager Utoken blocks was unsuccessful.

This indicates that there could be a wider ranging problem relating to storage availability.

# **System action**

The queue manager is terminated and a dump is produced.

## **System programmer response**

Use the items listed in ["Diagnostics" on page 945](#page-944-0), together with information about any other storagerelated problems, to diagnose the cause of the problem.

## **00C80047**

An attempt to obtain a storage block for a security manager Utoken block was unsuccessful.

This indicates that there could be a wider ranging problem relating to storage availability.

## **System action**

The current execution unit terminates with X'5C6' and a dump is produced.

### **System programmer response**

Use the items listed in ["Diagnostics" on page 945](#page-944-0), together with information about any other storagerelated problems, to diagnose the cause of the problem. Contact your IBM support center if you need help.

# **00C80050**

A severe error has occurred during a SAF RACROUTE REQUEST=STAT call to the External Security Manager (ESM) during security switch processing at queue manager initialization time.

## **System action**

The queue manager is terminated, and a dump is produced. Register 2 contains the address of the class being checked at the time of the error.

### **System programmer response**

See your ESM documentation for information about any return codes that appear in the job log. Check your security configuration (for example, that the required classes are installed and active). If you are unable to resolve the problem, collect the items listed in ["Diagnostics" on page 945](#page-944-0) and contact your IBM support center.

# **00C80051**

A severe error has occurred during a SAF RACROUTE REQUEST=EXTRACT call to the External Security Manager (ESM) during security switch processing at queue manager initialization time.

# **System action**

The queue manager is terminated, and a dump is produced. Register 2 contains the address of the entity being checked at the time of the error.

### **System programmer response**

See your ESM documentation for information about any return codes that appear in the job log. For information about setting IBM MQ security switches, see Switch profiles. If you are unable to resolve the problem, collect the items listed in ["Diagnostics" on page 945](#page-944-0) and contact your IBM support center.

# **00C80052**

A severe error has occurred during a SAF RACROUTE REQUEST=LIST (create) call to the External Security Manager (ESM) during security switch processing at queue manager initialization time.

### **System action**

The queue manager is terminated, and a dump is produced. Register 2 contains the address of the class, and register 3 the address of the entity, being checked at the time of the error.

See your ESM documentation for information about any return codes that appear in the job log. If you are unable to resolve the problem, collect the items listed in ["Diagnostics" on page 945](#page-944-0) and contact your IBM support center.

## **00C80053**

An unexpected return code has been received from one of the following SAF calls to the External Security Manager (ESM) during security switch processing at queue manager initialization time.

- RACROUTE REQUEST=EXTRACT
- RACROUTE REQUEST=LIST
- RACROUTE REQUEST=STAT

## **System action**

Message CSQH004I is produced containing the return codes from SAF and the ESM. The queue manager is terminated, and a dump is produced. Register 2 contains the address of the return codes.

# **System programmer response**

See your ESM documentation for information about the return codes that appear in message CSQH004I (in the job log) or the dump. For information about setting IBM MQ security switches, see Switch profiles. If you are unable to resolve the problem, collect the items listed in ["Diagnostics"](#page-944-0) [on page 945](#page-944-0) and contact your IBM support center.

## **00C80054**

An unexpected setting for the subsystem security switch was encountered.

## **System action**

The queue manager is terminated, and a dump is produced. Register 2 contains the address of the control block containing the switch setting.

### **System programmer response**

Collect the items listed in ["Diagnostics" on page 945](#page-944-0), together with a note of what you expected the switch to be set to, and whether you had defined a profile for it or not, and contact your IBM support center.

Restart the queue manager.

# **00C80055**

An internal loop count was exceeded during security switch processing at queue manager initialization time.

# **System action**

The queue manager is terminated, and a dump is produced. Register 2 contains the address of the class being checked at the time of the error.

### **System programmer response**

Collect the items listed in ["Diagnostics" on page 945](#page-944-0) and contact your IBM support center.

Restart the queue manager.

# **00C80060**

A severe error has occurred during a SAF RACROUTE REQUEST=STAT call to the External Security Manager (ESM) during security switch processing at queue manager initialization time.

# **System action**

The queue manager is terminated, and a dump is produced. Register 2 contains the address of the class being checked at the time of the error.

See your ESM documentation for information about any return codes that appear in the job log. Check your security configuration (for example, that the required classes are installed and active). If you are unable to resolve the problem, collect the items listed in ["Diagnostics" on page 945](#page-944-0) and contact your IBM support center.

## **00C80061**

A severe error has occurred during a SAF RACROUTE REQUEST=EXTRACT call to the External Security Manager (ESM) during security switch processing at queue manager initialization time.

## **System action**

The queue manager is terminated, and a dump is produced. Register 2 contains the address of the entity being checked at the time of the error.

## **System programmer response**

See your ESM documentation for information about any return codes that appear in the job log. For information about setting IBM MQ security switches, see Switch profiles. If you are unable to resolve the problem, collect the items listed in ["Diagnostics" on page 945](#page-944-0) and contact your IBM support center.

## **00C80062**

A severe error has occurred during a SAF RACROUTE REQUEST=LIST (create) call to the External Security Manager (ESM) during security switch processing at queue manager initialization time.

# **System action**

The queue manager is terminated, and a dump is produced. Register 2 contains the address of the class, and register 3 the address of the entity, being checked at the time of the error.

## **System programmer response**

See your ESM documentation for information about any return codes that appear in the job log. If you are unable to resolve the problem, collect the items listed in ["Diagnostics" on page 945](#page-944-0) and contact your IBM support center.

### **00C80063**

An unexpected return code has been received from one of the following SAF calls to the External Security Manager (ESM) during security switch processing at queue manager initialization time.

- RACROUTE REQUEST=EXTRACT
- RACROUTE REQUEST=LIST
- RACROUTE REQUEST=STAT

# **System action**

Message CSQH004I is produced containing the return codes from SAF and the ESM. The queue manager is terminated, and a dump is produced. Register 2 contains the address of the return codes.

### **System programmer response**

See your ESM documentation for information about the return codes that appear in message CSQH004I (in the job log) or the dump. For information about setting IBM MQ security switches, see Switch profiles. If you are unable to resolve the problem, collect the items listed in ["Diagnostics"](#page-944-0) [on page 945](#page-944-0) and contact your IBM support center.

## **00C80064**

An unexpected setting for the subsystem security switch was encountered.

## **System action**

The queue manager is terminated, and a dump is produced. Register 2 contains the address of the control block containing the switch setting.

Collect the items listed in ["Diagnostics" on page 945](#page-944-0), together with a note of what you expected the switch to be set to, and whether you had defined a profile for it or not, and contact your IBM support center.

Restart the queue manager.

## **00C80065**

An internal loop count was exceeded during security switch processing at queue manager initialization time.

### **System action**

The queue manager is terminated, and a dump is produced. Register 2 contains the address of the class being checked at the time of the error.

### **System programmer response**

Collect the items listed in ["Diagnostics" on page 945](#page-944-0) and contact your IBM support center.

Restart the queue manager.

# **00C80070**

A severe error has occurred during a SAF RACROUTE REQUEST=STAT call to the External Security Manager (ESM) during security switch processing at queue manager initialization time.

# **System action**

The queue manager is terminated, and a dump is produced. Register 2 contains the address of the class being checked at the time of the error.

### **System programmer response**

See your ESM documentation for information about any return codes that appear in the job log. Check your security configuration (for example, that the required classes are installed and active). If you are unable to resolve the problem, collect the items listed in ["Diagnostics" on page 945](#page-944-0) and contact your IBM support center.

### **00C80071**

A severe error has occurred during a SAF RACROUTE REQUEST=EXTRACT call to the External Security Manager (ESM) during security switch processing at queue manager initialization time.

### **System action**

The queue manager is terminated, and a dump is produced. Register 2 contains the address of the entity being checked at the time of the error.

### **System programmer response**

See your ESM documentation for information about any return codes that appear in the job log. For information about setting IBM MQ security switches, see Switch profiles. If you are unable to resolve the problem, collect the items listed in ["Diagnostics" on page 945](#page-944-0) and contact your IBM support center.

## **00C80072**

A severe error has occurred during a SAF RACROUTE REQUEST=LIST (create) call to the External Security Manager (ESM) during security switch processing at queue manager initialization time.

## **System action**

The queue manager is terminated, and a dump is produced. Register 2 contains the address of the class, and register 3 the address of the entity, being checked at the time of the error.

See your ESM documentation for information about any return codes that appear in the job log. If you are unable to resolve the problem, collect the items listed in ["Diagnostics" on page 945](#page-944-0) and contact your IBM support center.

## **00C80073**

An unexpected return code has been received from one of the following SAF calls to the External Security Manager (ESM) during security switch processing at queue manager initialization time.

- RACROUTE REQUEST=EXTRACT
- RACROUTE REQUEST=LIST
- RACROUTE REQUEST=STAT

## **System action**

Message CSQH004I is produced containing the return codes from SAF and the ESM. The queue manager is terminated, and a dump is produced. Register 2 contains the address of the return codes.

# **System programmer response**

See your ESM documentation for information about the return codes that appear in message CSQH004I (in the job log) or the dump. For information about setting IBM MQ security switches, see Switch profiles. If you are unable to resolve the problem, collect the items listed in ["Diagnostics"](#page-944-0) [on page 945](#page-944-0) and contact your IBM support center.

## **00C80074**

An unexpected setting for the subsystem security switch was encountered.

# **System action**

The queue manager is terminated, and a dump is produced. Register 2 contains the address of the control block containing the switch setting.

### **System programmer response**

Collect the items listed in ["Diagnostics" on page 945](#page-944-0), together with a note of what you expected the switch to be set to, and whether you had defined a profile for it or not, and contact your IBM support center.

# **00C80075**

An internal loop count was exceeded during security switch processing at queue manager initialization time.

# **System action**

The queue manager is terminated, and a dump is produced. Register 2 contains the address of the class being checked at the time of the error.

# **System programmer response**

Collect the items listed in ["Diagnostics" on page 945](#page-944-0) and contact your IBM support center.

Restart the queue manager.

## **00C80080**

A severe error has occurred during a SAF RACROUTE REQUEST=STAT call to the External Security Manager (ESM) during security switch processing at queue manager initialization time.

# **System action**

The queue manager is terminated, and a dump is produced. Register 2 contains the address of the class being checked at the time of the error.

See your ESM documentation for information about any return codes that appear in the job log. Check your security configuration (for example, that the required classes are installed and active). If you are unable to resolve the problem, collect the items listed in ["Diagnostics" on page 945](#page-944-0) and contact your IBM support center.

## **00C80081**

A severe error has occurred during a SAF RACROUTE REQUEST=EXTRACT call to the External Security Manager (ESM) during security switch processing at queue manager initialization time.

## **System action**

The queue manager is terminated, and a dump is produced. Register 2 contains the address of the entity being checked at the time of the error.

## **System programmer response**

See your ESM documentation for information about any return codes that appear in the job log. For information about setting IBM MQ security switches, see Switch profiles. If you are unable to resolve the problem, collect the items listed in ["Diagnostics" on page 945](#page-944-0) and contact your IBM support center.

## **00C80082**

A severe error has occurred during a SAF RACROUTE REQUEST=LIST (create) call to the External Security Manager (ESM) during security switch processing at queue manager initialization time.

## **System action**

The queue manager is terminated, and a dump is produced. Register 2 contains the address of the class, and register 3 the address of the entity, being checked at the time of the error.

## **System programmer response**

See your ESM documentation for information about any return codes that appear in the job log. If you are unable to resolve the problem, collect the items listed in ["Diagnostics" on page 945](#page-944-0) and contact your IBM support center.

### **00C80083**

An unexpected return code has been received from one of the following SAF calls to the External Security Manager (ESM) during security switch processing at queue manager initialization time.

- RACROUTE REQUEST=EXTRACT
- RACROUTE REQUEST=LIST
- RACROUTE REQUEST=STAT

# **System action**

Message CSQH004I is produced containing the return codes from SAF and the ESM. The queue manager is terminated, and a dump is produced. Register 2 contains the address of the return codes.

### **System programmer response**

See your ESM documentation for information about the return codes that appear in message CSQH004I (in the job log) or the dump. For information about setting IBM MQ security switches, see Switch profiles. If you are unable to resolve the problem, collect the items listed in ["Diagnostics"](#page-944-0) [on page 945](#page-944-0) and contact your IBM support center.

## **00C80084**

An unexpected setting for the subsystem security switch was encountered.

## **System action**

The queue manager is terminated, and a dump is produced. Register 2 contains the address of the control block containing the switch setting.

Collect the items listed in ["Diagnostics" on page 945](#page-944-0), together with a note of what you expected the switch to be set to, and whether you had defined a profile for it or not, and contact your IBM support center.

## **00C80090**

A severe error has occurred during a SAF RACROUTE REQUEST=STAT call to the External Security Manager (ESM) during security switch processing at queue manager initialization time.

# **System action**

The queue manager is terminated, and a dump is produced. Register 2 contains the address of the class being checked at the time of the error.

## **System programmer response**

See your ESM documentation for information about any return codes that appear in the job log. Check your security configuration (for example, that the required classes are installed and active). If you are unable to resolve the problem, collect the items listed in ["Diagnostics" on page 945](#page-944-0) and contact your IBM support center.

# **00C80091**

A severe error has occurred during a SAF RACROUTE REQUEST=EXTRACT call to the External Security Manager (ESM) during security switch processing at queue manager initialization time.

# **System action**

The queue manager is terminated, and a dump is produced. Register 2 contains the address of the entity being checked at the time of the error.

### **System programmer response**

See your ESM documentation for information about any return codes that appear in the job log. For information about setting IBM MQ security switches, see Switch profiles. If you are unable to resolve the problem, collect the items listed in ["Diagnostics" on page 945](#page-944-0) and contact your IBM support center.

### **00C80092**

A severe error has occurred during a SAF RACROUTE REQUEST=LIST (create) call to the External Security Manager (ESM) during security switch processing at queue manager initialization time.

### **System action**

The queue manager is terminated, and a dump is produced. Register 2 contains the address of the class, and register 3 the address of the entity, being checked at the time of the error.

### **System programmer response**

See your ESM documentation for information about any return codes that appear in the job log. If you are unable to resolve the problem, collect the items listed in ["Diagnostics" on page 945](#page-944-0) and contact your IBM support center.

### **00C80093**

An unexpected return code has been received from one of the following SAF calls to the External Security Manager (ESM) during security switch processing at queue manager initialization time.

- RACROUTE REQUEST=EXTRACT
- RACROUTE REQUEST=LIST
- RACROUTE REQUEST=STAT

# **System action**

Message CSQH004I is produced containing the return codes from SAF and the ESM. The queue manager is terminated, and a dump is produced. Register 2 contains the address of the return codes.

See your ESM documentation for information about the return codes that appear in message CSQH004I (in the job log) or the dump. For information about setting IBM MQ security switches, see Switch profiles. If you are unable to resolve the problem, collect the items listed in ["Diagnostics"](#page-944-0) [on page 945](#page-944-0) and contact your IBM support center.

# **00C80094**

An unexpected setting for the subsystem security switch was encountered.

# **System action**

The queue manager is terminated, and a dump is produced. Register 2 contains the address of the control block containing the switch setting.

## **System programmer response**

Collect the items listed in ["Diagnostics" on page 945](#page-944-0), together with a note of what you expected the switch to be set to, and whether you had defined a profile for it or not, and contact your IBM support center.

Restart the queue manager.

## **00C80095**

An internal loop count was exceeded during security switch processing at queue manager initialization time.

# **System action**

The queue manager is terminated, and a dump is produced. Register 2 contains the address of the class being checked at the time of the error.

## **System programmer response**

Collect the items listed in ["Diagnostics" on page 945](#page-944-0) and contact your IBM support center.

Restart the queue manager.

### **00C80100**

A severe error has occurred during a SAF RACROUTE REQUEST=STAT call to the External Security Manager (ESM) during security switch processing at queue manager initialization time.

### **System action**

The queue manager is terminated, and a dump is produced. Register 2 contains the address of the class being checked at the time of the error.

## **System programmer response**

See your ESM documentation for information about any return codes that appear in the job log. Check your security configuration (for example, that the required classes are installed and active). If you are unable to resolve the problem, collect the items listed in ["Diagnostics" on page 945](#page-944-0) and contact your IBM support center.

# **00C80101**

A severe error has occurred during a SAF RACROUTE REQUEST=EXTRACT call to the External Security Manager (ESM) during security switch processing at queue manager initialization time.

# **System action**

The queue manager is terminated, and a dump is produced. Register 2 contains the address of the entity being checked at the time of the error.

# **System programmer response**

See your ESM documentation for information about any return codes that appear in the job log. For information about setting IBM MQ security switches, see Switch profiles. If you are unable to resolve

the problem, collect the items listed in ["Diagnostics" on page 945](#page-944-0) and contact your IBM support center.

# **00C80102**

A severe error has occurred during a SAF RACROUTE REQUEST=LIST (create) call to the External Security Manager (ESM) during security switch processing at queue manager initialization time.

### **System action**

The queue manager is terminated, and a dump is produced. Register 2 contains the address of the class, and register 3 the address of the entity, being checked at the time of the error.

## **System programmer response**

See your ESM documentation for information about any return codes that appear in the job log. If you are unable to resolve the problem, collect the items listed in ["Diagnostics" on page 945](#page-944-0) and contact your IBM support center.

# **00C80103**

An unexpected return code has been received from one of the following SAF calls to the External Security Manager (ESM) during security switch processing at queue manager initialization time.

- RACROUTE REQUEST=EXTRACT
- RACROUTE REQUEST=LIST
- RACROUTE REQUEST=STAT

## **System action**

Message CSQH004I is produced containing the return codes from SAF and the ESM. The queue manager is terminated, and a dump is produced. Register 2 contains the address of the return codes.

### **System programmer response**

See your ESM documentation for information about the return codes that appear in message CSQH004I (in the job log) or the dump. For information about setting IBM MQ security switches, see Switch profiles. If you are unable to resolve the problem, collect the items listed in ["Diagnostics"](#page-944-0) [on page 945](#page-944-0) and contact your IBM support center.

## **00C80104**

An unexpected setting for the subsystem security switch was encountered.

### **System action**

The queue manager is terminated, and a dump is produced. Register 2 contains the address of the control block containing the switch setting.

### **System programmer response**

Collect the items listed in ["Diagnostics" on page 945](#page-944-0), together with a note of what you expected the switch to be set to, and whether you had defined a profile for it or not, and contact your IBM support center.

Restart the queue manager.

## **00C80105**

An internal loop count was exceeded during security switch processing at queue manager initialization time.

## **System action**

The queue manager is terminated, and a dump is produced. Register 2 contains the address of the class being checked at the time of the error.

### **System programmer response**

Collect the items listed in ["Diagnostics" on page 945](#page-944-0) and contact your IBM support center.

## Restart the queue manager.

# **00C80200**

A severe error has occurred during a SAF RACROUTE REQUEST=STAT call to the External Security Manager (ESM) during security switch processing at queue manager initialization time.

## **System action**

The queue manager is terminated, and a dump is produced. Register 2 contains the address of the class being checked at the time of the error.

## **System programmer response**

See your ESM documentation for information about any return codes that appear in the job log. Check your security configuration (for example, that the required classes are installed and active). If you are unable to resolve the problem, collect the items listed in ["Diagnostics" on page 945](#page-944-0) and contact your IBM support center.

# **00C80201**

A severe error has occurred during a SAF RACROUTE REQUEST=EXTRACT call to the External Security Manager (ESM) during security switch processing at queue manager initialization time.

## **System action**

The queue manager is terminated, and a dump is produced. Register 2 contains the address of the entity being checked at the time of the error.

### **System programmer response**

See your ESM documentation for information about any return codes that appear in the job log. For information about setting IBM MQ security switches, see Switch profiles. If you are unable to resolve the problem, collect the items listed in ["Diagnostics" on page 945](#page-944-0) and contact your IBM support center.

## **00C80202**

A severe error has occurred during a SAF RACROUTE REQUEST=LIST (create) call to the External Security Manager (ESM) during security switch processing at queue manager initialization time.

## **System action**

The queue manager is terminated, and a dump is produced. Register 2 contains the address of the class, and register 3 the address of the entity, being checked at the time of the error.

### **System programmer response**

See your ESM documentation for information about any return codes that appear in the job log. If you are unable to resolve the problem, collect the items listed in ["Diagnostics" on page 945](#page-944-0) and contact your IBM support center.

### **00C80203**

An unexpected return code has been received from one of the following SAF calls to the External Security Manager (ESM) during security switch processing at queue manager initialization time.

- RACROUTE REQUEST=EXTRACT
- RACROUTE REQUEST=LIST
- RACROUTE REQUEST=STAT

### **System action**

Message CSQH004I is produced containing the return codes from SAF and the ESM. The queue manager is terminated, and a dump is produced. Register 2 contains the address of the return codes.

See your ESM documentation for information about the return codes that appear in message CSQH004I (in the job log) or the dump. For information about setting MQ security switches, see Switch profiles. If you are unable to resolve the problem, collect the items listed in ["Diagnostics" on](#page-944-0) [page 945](#page-944-0) and contact your IBM support center.

## **00C80204**

An unexpected setting for the subsystem security switch was encountered.

## **System action**

The queue manager is terminated, and a dump is produced. Register 2 contains the address of the control block containing the switch setting.

## **System programmer response**

Collect the items listed in ["Diagnostics" on page 945](#page-944-0), together with a note of what you expected the switch to be set to, and whether you had defined a profile for it or not, and contact your IBM support center.

Restart the queue manager.

## **00C80205**

An internal loop count was exceeded during security switch processing at queue manager initialization time.

# **System action**

The queue manager is terminated, and a dump is produced. Register 2 contains the address of the class being checked at the time of the error.

# **System programmer response**

Collect the items listed in ["Diagnostics" on page 945](#page-944-0) and contact your IBM support center.

Restart the queue manager.

### **00C80206**

An unexpected setting for the request type was encountered on an authentication request.

# **System action**

The current execution unit terminates with a completion code of X'5C6' and a dump is produced. Register 2 contains the request type in error.

# **System programmer response**

Collect the items listed in ["Diagnostics" on page 945](#page-944-0) and contact your IBM support center.

Restart the queue manager.

## **00C80207**

An unexpected setting for the request type was encountered on an authentication request.

### **System action**

The queue manager terminates and a dump is produced. Register 2 contains the request type in error.

### **System programmer response**

Collect the items listed in ["Diagnostics" on page 945](#page-944-0) and contact your IBM support center.

Restart the queue manager.

# **00C81000**

A severe error has occurred while processing a REFRESH SECURITY command.

<span id="page-964-0"></span>The current execution unit terminates with error reason code X'5C6', and a dump is produced. Register 2 contains the address of the control block involved in the error.

# **System programmer response**

Collect the items listed in ["Diagnostics" on page 945](#page-944-0) and contact your IBM support center.

#### $z/0S$ *Data manager codes (X'C9')*

If a data manager reason code occurs that is not listed here, an internal error has occurred. Collect the following diagnostic items and contact IBM Support.

# **Diagnostics**

- A description of the actions that led to the error or, if applicable, either a listing of the application program or the input string to a utility program that was being run at the time of the error.
- The console output for the period leading up to the error.
- The queue manager job log.
- The system dump resulting from the error.
- If you are using CICS, the CICS transaction dump output.
- Appropriate IBM MQ, z/OS, Db2, CICS, and IMS service levels.
- If you are using the IBM MQ Operations and Control panels, the ISPF panel name.

# **00C90100**

The object IBM MQ was trying to create was too large to be stored.

## **System action**

The current execution unit terminates with completion code X'5C6', and a dump is produced.

# **System programmer response**

Collect the items listed in "Diagnostics" on page 965 and contact IBM Support.

# **00C90200**

A page set page retrieved was not valid.

## **System action**

The current execution unit terminates with completion code X'5C6', and a dump is produced.

### **System programmer response**

Collect the items listed in "Diagnostics" on page 965 and contact IBM Support.

# **00C90201**

A page set page retrieved was not valid. The page was not a header page.

## **System action**

The current execution unit terminates with completion code X'5C6', and a dump is produced.

### **System programmer response**

Collect the items listed in "Diagnostics" on page 965 and contact IBM Support.

# **00C90202**

A page set page retrieved was not valid. The page was not a data page.

## **System action**

The current execution unit terminates with completion code X'5C6', and a dump is produced.

Collect the items listed in ["Diagnostics" on page 965](#page-964-0) and contact IBM Support.

## **00C90300**

MQ was unable to start a unit of recovery for this execution unit.

# **System action**

The current execution unit terminates with completion code X'5C6', and a dump is produced.

## **System programmer response**

Collect the items listed in ["Diagnostics" on page 965](#page-964-0) and contact IBM Support.

# **00C90301**

An internal logging error has occurred for the current execution unit.

## **System action**

The current execution unit terminates with completion code X'5C6', and a dump is produced.

### **System programmer response**

Collect the items listed in ["Diagnostics" on page 965](#page-964-0) and contact IBM Support.

# **00C90400**

The data manager has detected in invalid log record.

# **System action**

The current execution unit terminates with completion code X'5C6', and a dump is produced.

### **System programmer response**

Collect the items listed in ["Diagnostics" on page 965](#page-964-0) and contact IBM Support.

# **00C90401**

The data manager has detected an invalid log record subtype.

# **System action**

The current execution unit terminates with completion code X'5C6', and a dump is produced.

### **System programmer response**

Collect the items listed in ["Diagnostics" on page 965](#page-964-0) and contact IBM Support.

### **00C90500**

The data manager was asked to make a change to some data in a page, but the change would have extended beyond the specific data item.

### **System action**

The current execution unit terminates with completion code X'5C6', and a dump is produced.

## **System programmer response**

Collect the items listed in ["Diagnostics" on page 965](#page-964-0) and contact IBM Support.

# **00C90600**

The data manager was unable to locate a specific logical record within a data page. The record was required for an update, or to insert a new record immediately after.

# **System action**

The current execution unit terminates with completion code X'5C6', and a dump is produced.

Collect the items listed in ["Diagnostics" on page 965](#page-964-0) and contact IBM Support.

## **00C90700**

The data manager was unable to locate its *resource access list entry* (RALE).

# **System action**

The current execution unit terminates with completion code X'5C6', and a dump is produced.

# **System programmer response**

Collect the items listed in ["Diagnostics" on page 965](#page-964-0) and contact IBM Support.

# **00C90800**

The data manager was requested to put a message on a queue, but told to give the message an invalid priority.

## **System action**

The current execution unit terminates with completion code X'5C6', and a dump is produced.

## **System programmer response**

Collect the items listed in ["Diagnostics" on page 965](#page-964-0) and contact IBM Support.

## **00C90900**

The data manager was asked to retrieve a logical record from a page, but on retrieving it discovered that the record is invalid.

## **System action**

The current execution unit terminates with completion code X'5C6', and a dump is produced.

### **System programmer response**

Collect the items listed in ["Diagnostics" on page 965](#page-964-0) and contact IBM Support.

### **00C90A00**

The data manager was asked to carry out a value logging operation with an invalid length field.

# **System action**

The current execution unit terminates with completion code X'5C6', and a dump is produced.

### **System programmer response**

Collect the items listed in ["Diagnostics" on page 965](#page-964-0) and contact IBM Support.

# **00C90B00**

The space reclamation routines have been asked to deallocate a page that is not in a state to be deallocated.

# **System action**

The current execution unit terminates with completion code X'5C6', and a dump is produced.

# **System programmer response**

Collect the items listed in ["Diagnostics" on page 965](#page-964-0) and contact IBM Support.

# **00C90C00**

An object type description passed to the data manager is not valid.

# **System action**

The current execution unit terminates with completion code X'5C6', and a dump is produced.

Collect the items listed in ["Diagnostics" on page 965](#page-964-0) and contact IBM Support.

# **00C90D00**

A page set that was originally page set n is being presented as being a different page set, probably because the started task JCL procedure for the queue manager has been changed. Register 0 contains the identifier of the page set in error, and register 2 contains the identifier it was previously associated with.

# **System action**

The current execution unit terminates with completion code X'5C6', and a dump is produced.

## **System programmer response**

Check the started task JCL procedure for the queue manager, and undo any changes to the CSQPnnnn DD statements that specify the page sets. Restart the queue manager. If the problem persists, or no changes have been made to these statements, collect the items listed in ["Diagnostics" on page 965](#page-964-0) and contact IBM Support.

# **00C90D01**

Your data set is not recognized as an IBM MQ page set. This may be for one of the following reasons.

- The data set has not been formatted
- You are attempting to backwards migrate from a newer version of IBM MQ to an older version of IBM MQ without first running START QMGR BACKMIG(*target-vrm*) at the newer version of IBM MQ.

Register 0 contains the identifier of the page set in error.

## **System action**

The current execution unit terminates with completion code X'5C6', and a dump is produced.

### **System programmer response**

Investigate the reason code and take one of the following actions:

- Format the page set
- Run START QMGR BACKMIG(*target-vrm*) at the newer version of IBM MQ before performing the backwards migration
- Start the queue manager with the correct level of code

### **00C90D02**

This reason code is caused by one of the following:

- An attempt to use a page set that is a valid IBM MQ page set, but does not belong to this queue manager
- An attempt to change the subsystem name

Neither of these actions is allowed.

Register 0 contains the identifier of the page set in error.

# **System action**

The current execution unit terminates with completion code X'5C6', and a dump is produced.

### **System programmer response**

If you were attempting to use a page set from another queue manager, correct the error. Do not attempt to change the name of your queue manager.

### **00C90D03**

An internal error has occurred during processing of an MQGET call with the Mark Skip Backout option.

The current execution unit terminates with completion code X'5C6', and a dump is produced.

## **System programmer response**

Collect the items listed in ["Diagnostics" on page 965](#page-964-0) and contact IBM Support.

## **00C90D04**

During restart, the queue manager detected that a page set has been truncated. This is probably because the data set allocated during restoration of a backup was smaller than required to hold the backed up data, and so the data has been truncated. It might also occur if page set 0 is larger than the maximum supported page set size.

# **System action**

The identifier of the page set in error is put in register 0. Restart is terminated.

## **System programmer response**

Reallocate the data set correctly, restore the backed up data if necessary, and restart the queue manager.

# **00C90E00**

The data manager was passed an invalid parameter describing the location of a logical record within a data page and page set.

# **System action**

The current execution unit terminates with completion code X'5C6', and a dump is produced.

### **System programmer response**

Collect the items listed in ["Diagnostics" on page 965](#page-964-0) and contact IBM Support.

### **00C90F00**

The data manager was requested to update a logical record within a page, but the record had been deleted previously.

# **System action**

The current execution unit terminates with completion code X'5C6', and a dump is produced.

### **System programmer response**

Collect the items listed in ["Diagnostics" on page 965](#page-964-0) and contact IBM Support.

### **00C91000**

The data manager was asked to retrieve a message from an object that was not a local queue.

# **System action**

The current execution unit terminates with completion code X'5C6', and a dump is produced.

## **System programmer response**

Collect the items listed in ["Diagnostics" on page 965](#page-964-0) and contact IBM Support.

# **00C91094, 00C91095, 00C91096, 00C91097**

An internal error has occurred.

## **System action**

The current execution unit terminates with completion code X'5C6'. In some cases, the queue manager might terminate with completion code X'6C6'.

### **System programmer response**

Collect the items listed in ["Diagnostics" on page 965](#page-964-0) and contact IBM Support.

## **00C91101**

An internal error has occurred.

# **System action**

The current execution unit terminates with completion code X'5C6', and a dump is produced.

# **System programmer response**

Collect the items listed in ["Diagnostics" on page 965](#page-964-0) and contact IBM Support.

# **00C91102**

MQ received a return code indicating an error from the RRS ATRSROI service.

# **System action**

The current execution unit terminates with completion code X'5C6', and a dump is produced.

# **System programmer response**

The return code from ATRSROI is in register 15. See the *[z/OS MVS Programming: Resource Recovery](https://www.ibm.com/docs/en/zos/2.5.0?topic=mvs-zos-programming-resource-recovery)* manual for information about the return code.

# **00C91104**

The data manager was requested to carry out a browse message operation, but the required lock was not held.

# **System action**

The current execution unit terminates with completion code X'5C6', and a dump is produced.

# **System programmer response**

Collect the items listed in ["Diagnostics" on page 965](#page-964-0) and contact IBM Support.

# **00C91200**

The internal data manager locate-object routine could not find the object it was seeking during UNDO processing.

# **System action**

The current execution unit terminates with completion code X'5C6', and a dump is produced.

# **System programmer response**

Collect the items listed in ["Diagnostics" on page 965](#page-964-0) and contact IBM Support.

# **00C91300**

During queue manager startup, an attempt was made to recover an object, the length of which exceeds a single data page. However, one of the intermediate data pages was not available, and IBM MQ was unable to recover the object.

# **System action**

The current execution unit terminates with completion code X'5C6', and a dump is produced.

# **System programmer response**

Collect the items listed in ["Diagnostics" on page 965](#page-964-0) and contact IBM Support.

# **00C91400**

The data manager was unable to access the header page (page 0) of one of the page sets.

# **System action**

The current execution unit terminates with completion code X'5C6', and a dump is produced. The number of the page set with a header page that was unreadable is held in register 2.

- 1. Check for a preceding IEC161I, CSQP060E, or CSQP011E message relating to page set mentioned in register 2.
- 2. Check the following:
	- For the page set mentioned in register 2, is the appropriate CSQPnnnn DD statement present in the started task JCL procedure for the queue manager, xxxxMSTR?
	- Does this DD statement reference a genuine data set? DD DUMMY statements are not allowed for page sets.
	- Is DEFINE PSID(nn) present in the CSQINP1 initialization input data set?
- 3. If you are still unable to resolve the problem, collect the items listed in ["Diagnostics" on page 965](#page-964-0) and contact IBM Support.

## **00C91500**

During queue manager startup, the data manager was following a chain of objects on disk, and requested the next data page in the chain from the buffer manager. However, the buffer manager could not supply this page.

# **System action**

The current execution unit terminates with completion code X'5C6', and a dump is produced.

## **System programmer response**

Collect the items listed in ["Diagnostics" on page 965](#page-964-0) and contact IBM Support.

## **00C91600**

During restart, the data manager rebuilds its in-storage structures from page set data. On rebuilding an object, data manager discovered that the object already exists.

## **System action**

The current execution unit terminates with completion code X'5C6', and a dump is produced.

### **System programmer response**

Collect the items listed in ["Diagnostics" on page 965](#page-964-0) and contact IBM Support.

# **00C91700, 00C91800**

An internal error has occurred.

# **System action**

The current execution unit terminates with completion code X'5C6', and a dump is produced.

### **System programmer response**

Collect the items listed in ["Diagnostics" on page 965](#page-964-0) and contact IBM Support.

# **00C91900**

During restart, data manager has detected an error in the rebuild of its in-storage object structures.

# **System action**

The current execution unit terminates with completion code X'5C6', and a dump is produced.

### **System programmer response**

Collect the items listed in ["Diagnostics" on page 965](#page-964-0) and contact IBM Support.

# **00C91B01**

During restart, the data manager found a queue with messages that are apparently located in a newly added page set. This is probably because the queue manager was run with a page set offline, and a new page set was formatted to replace the original one. This will lead to data loss.

The current execution unit terminates with completion code X'5C6', and a dump is produced.

## **System programmer response**

Collect the items listed in ["Diagnostics" on page 965](#page-964-0) and contact IBM Support.

## **00C91C00**

A delete purge request has been issued but the object type is not a local queue.

## **System action**

The current execution unit terminates with completion code X'5C6', and a dump is produced.

## **System programmer response**

Collect the items listed in ["Diagnostics" on page 965](#page-964-0) and contact IBM Support.

## **00C91D00**

A lock request has failed during an attempt to lock all pages associated with a long catalog object, or a long message.

## **System action**

The current execution unit terminates with completion code X'5C6', and a dump is produced.

## **System programmer response**

Collect the items listed in ["Diagnostics" on page 965](#page-964-0) and contact IBM Support.

## **00C91E00**

During a request issued by CSQIPUT5 or CSQIPUT6, an attempt to obtain a page level lock was unsuccessful.

# **System action**

The current execution unit terminates with completion code X'5C6', and a dump is produced.

### **System programmer response**

Collect the items listed in ["Diagnostics" on page 965](#page-964-0) and contact IBM Support.

# **00C91F00**

During a request issued by CSQIPUT5 or CSQIPUT6, an attempt to obtain a record level lock was unsuccessful.

# **System action**

The current execution unit terminates with completion code X'5C6', and a dump is produced.

# **System programmer response**

Collect the items listed in ["Diagnostics" on page 965](#page-964-0) and contact IBM Support.

# **00C92000**

An attempt to obtain a page level lock on the owner page relating to an object or message was unsuccessful.

# **System action**

The current execution unit terminates with completion code X'5C6', and a dump is produced.

### **System programmer response**

Collect the items listed in ["Diagnostics" on page 965](#page-964-0) and contact IBM Support.

# **00C92100**

An attempt to obtain a page level lock while trying to insert data was unsuccessful.
## **System action**

The current execution unit terminates with completion code X'5C6', and a dump is produced.

## **System programmer response**

Collect the items listed in ["Diagnostics" on page 965](#page-964-0) and contact IBM Support.

## **00C92200**

An attempt to obtain a record level lock while trying to insert data was unsuccessful.

## **System action**

The current execution unit terminates with completion code X'5C6', and a dump is produced.

#### **System programmer response**

Collect the items listed in ["Diagnostics" on page 965](#page-964-0) and contact IBM Support.

## **00C92300**

An attempt to obtain a record level lock while trying to amend data was unsuccessful.

## **System action**

The current execution unit terminates with completion code X'5C6', and a dump is produced.

## **System programmer response**

Collect the items listed in ["Diagnostics" on page 965](#page-964-0) and contact IBM Support.

## **00C92400**

An attempt to get a lock on object type concatenated with object name within CSQIMGE1 was unsuccessful.

# **System action**

The current execution unit terminates with completion code X'5C6', and a dump is produced.

#### **System programmer response**

Collect the items listed in ["Diagnostics" on page 965](#page-964-0) and contact IBM Support.

# **00C92500, 00C92600, 00C92700, 00C92800, 00C92900, 00C92A00, 00C92B00, 00C92C00, 00C92D00, 00C92E00, 00C92F00, 00C93000**

An internal error has occurred.

# **System action**

The current execution unit terminates with completion code X'5C6', and a dump is produced.

#### **System programmer response**

Collect the items listed in ["Diagnostics" on page 965](#page-964-0) and contact IBM Support.

# **00C93100**

A keyed read queue has encountered an error. A problem has occurred in the hash-table structure for the queue.

# **System action**

The current execution unit terminates with completion code X'5C6', and a dump is produced.

# **System programmer response**

Collect the items listed in ["Diagnostics" on page 965](#page-964-0) and contact IBM Support.

#### **00C93200, 00C93300**

An internal error has occurred.

## **System action**

The current execution unit terminates with completion code X'5C6', and a dump is produced.

#### **System programmer response**

Collect the items listed in ["Diagnostics" on page 965](#page-964-0) and contact IBM Support.

## **00C93500**

IBM MQ was extending a page set at startup, based on log records from earlier dynamic page set extend operations. (IBM MQ does this so that any media recovery operation will have the required number of pages available in the page set.)

The page set could not be extended to the required RBA value.

The contents of the relevant registers are as follows:

#### **R0**

The number of the page set that could no longer be extended

## **R2**

The logged page number that IBM MQ was trying to extend to

## **R3**

The high page number at restart. This is the base from which IBM MQ was extending.

## **System action**

The current execution unit terminates with completion code X'5C6', and a dump is produced.

#### **System programmer response**

Create a larger page set, using multiple disk volumes if required, with a larger secondary extent value. The high page number of the page set should at least match that shown in register 2 in the dump.

## **00C93700**

A queue contains messages, but the storage class named in the queue definition does not exist. This is an error.

This reason code is issued on queue manager restart if it is **not** the first time the queue manager has been started after migration to a new version.

Register 2 contains the first 4 characters of the storage class name, and register 3 contains characters 5 through 8.

#### **System action**

The current execution unit terminates with completion code X'5C6', and a dump is produced.

## **System programmer response**

Collect the dump and a listing of your page set 0 and contact IBM Support.

#### **00C93800**

A queue contains messages, which are on a page set other than that defined by the storage class named by the queue.

This reason code is issued on queue manager restart if it is **not** the first time the queue manager has been started after migration to a new version. It is preceded by one or more instances of message CSQI028E.

## **System action**

The current execution unit terminates with completion code X'5C6', and a dump is produced.

# **System programmer response**

Collect the dump and a listing of your page set 0 and contact IBM Support.

During MQPUT processing, IBM MQ was unable to acquire a lock on the storage class of the queue.

#### **System action**

The current execution unit terminates with completion code X'5C6', and a dump is produced.

## **System programmer response**

Collect the items listed in ["Diagnostics" on page 965](#page-964-0) and contact IBM Support.

# **00C93A00**

During MQGET processing, IBM MQ was unable to acquire a lock on the queue it was processing.

# **System action**

The current execution unit terminates with completion code X'5C6', and a dump is produced.

#### **System programmer response**

Collect the items listed in ["Diagnostics" on page 965](#page-964-0) and contact IBM Support.

## **00C93B00**

During MQPUT processing, IBM MQ was unable to acquire a lock on the queue it was processing.

#### **System action**

The current execution unit terminates with completion code X'5C6', and a dump is produced.

#### **System programmer response**

Collect the items listed in ["Diagnostics" on page 965](#page-964-0) and contact IBM Support.

## **00C93C00**

During MQGET processing, IBM MQ was unable to retrieve a message page from a queue it was processing.

# **System action**

The current execution unit terminates with completion code X'5C6', and a dump is produced.

#### **System programmer response**

Collect the items listed in ["Diagnostics" on page 965](#page-964-0) and contact IBM Support.

# **00C93D00, 00C93E00, 00C93F00, 00C94000, 00C94100**

An internal error has occurred.

## **System action**

The current execution unit terminates with completion code X'5C6', and a dump is produced.

#### **System programmer response**

Collect the items listed in ["Diagnostics" on page 965](#page-964-0) and contact IBM Support.

## **00C94200**

MQ received a return code indicating an error from the RRS ATREINT service.

## **System action**

The current execution unit terminates with completion code X'5C6', and a dump is produced.

#### **System programmer response**

The return code from ATREINT is in register 15. See the *[z/OS MVS Programming: Resource Recovery](https://www.ibm.com/docs/en/zos/2.5.0?topic=mvs-zos-programming-resource-recovery)* manual for information about the return code.

MQ received a return code indicating that RRS is not available from the RRS ATREINT service. This can occur if RRS is stopped when running an IBM MQ application linked with an RRS stub.

## **System action**

The current execution unit terminates with completion code X'5C6', and a dump is produced.

#### **System programmer response**

Ensure RRS is running when using an IBM MQ application linked with an RRS stub

#### **00C94300**

MQ received a return code indicating an error from the RRS ATRSIT service.

## **System action**

The current execution unit terminates with completion code X'5C6', and a dump is produced.

#### **System programmer response**

The return code from ATRSIT is in register 15. See the *[z/OS MVS Programming: Resource Recovery](https://www.ibm.com/docs/en/zos/2.5.0?topic=mvs-zos-programming-resource-recovery)* manual for information about the return code.

## **00C94400**

MQ received a return code indicating an error from the RRS ATRSPID service.

#### **System action**

The current execution unit terminates with completion code X'5C6', and a dump is produced.

#### **System programmer response**

The return code from ATRSPID is in register 15. See the *[z/OS MVS Programming: Resource Recovery](https://www.ibm.com/docs/en/zos/2.5.0?topic=mvs-zos-programming-resource-recovery)* manual for information about the return code.

# **00C94500, 00C94501, 00C94502**

An internal error has occurred.

#### **System action**

The current execution unit terminates with completion code X'5C6', and a dump is produced.

#### **System programmer response**

Collect the items listed in ["Diagnostics" on page 965](#page-964-0) and contact IBM Support.

#### **00C94503**

A page set that has been the subject of the RESETPAGE function had not previously been through a clean shutdown of the queue manager. Using this page set for subsequent IBM MQ processing would lead to data integrity problems.

#### **System action**

The current execution unit terminates with completion code X'5C6', and a dump is produced.

#### **System programmer response**

Check the page sets that are defined to the queue manager. One or more of the page sets has been the subject of a RESETPAGE operation. Do not run the RESETPAGE operation against page sets that are either of the following:

- Fuzzy page set backups
- From a queue manager that has terminated abnormally

If you are unable to solve the problem, collect the items listed in ["Diagnostics" on page 965](#page-964-0) and contact IBM Support.

An internal error has occurred.

An attempt to restart with a log from another queue manager was detected. The queue sharing group name recorded in the log during checkpoint does not match the name of the queue sharing group in the queue manager using that log. If the correct log is being used, you can perform the change only after a clean shutdown of the queue manager, that is, after a quiesce.

Message CSQI060E is issued before this error occurs.

## **System action**

Restart is terminated abnormally with completion code X'5C6' and a dump is produced.

#### **System programmer response**

Restart the queue manager using the correct logs and BSDS, or change the QSGDATA system parameter. Note that you cannot change the name of the queue sharing group that a queue manager uses unless it has been shut down normally.

The following registers in the dump contain helpful values:

- R0 = the queue sharing group name recorded in the log
- R2 = the queue sharing group name in the running queue manager

## **00C94506**

An internal error has occurred.

An attempt to restart with a log from another queue manager was detected. The shared queue manager identifier recorded in the log during checkpoint does not match the shared queue manager identifier in the queue manager using that log. If the correct log is being used, the entry in the Db2 CSQ.ADMIN\_B\_QMGR table for this queue manager has been corrupted.

Message CSQI061E is issued before this error occurs.

## **System action**

Restart is terminated abnormally with completion code X'5C6' and a dump is produced.

#### **System programmer response**

Restart the queue manager using the correct logs and BSDS. If the correct logs are being used, correct the entry for the queue manager in the Db2 CSQ.ADMIN\_B\_QMGR table. If you cannot resolve the problem, contact IBM Support for assistance.

The following registers in the dump contain helpful values:

- R0 = the queue manager identifier recorded in the log
- R2 = the queue manager identifier in the running queue manager

#### **00C94507**

An internal error has occurred during processing of Mark Skip Backout.

#### **System action**

The current execution unit terminates with completion code X'5C6', and a dump is produced.

# **System programmer response**

Collect the items listed in ["Diagnostics" on page 965](#page-964-0) and contact IBM Support.

#### **00C94510**

A request was made to a coupling facility resource manager service within IBM MQ. The coupling facility resource manager service returned an unexpected return code.

## **System action**

The current execution unit terminates with completion code X'5C6', and a dump is produced.

## **System programmer response**

Collect the items listed in ["Diagnostics" on page 965](#page-964-0) and contact IBM Support.

## **00C94511**

An attempt to obtain storage for the data manager's use was unsuccessful. This indicates there could be a wider-ranging problem relating to storage availability.

## **System action**

The queue manager is terminated and a dump is produced.

## **System programmer response**

Check that you are running with the recommended region size, and if not, reset your system and restart the queue manager. If this is not the cause, use these items to diagnose the cause of the problem:

- Queue manager job log
- Information about any other storage-related problems
- System dump resulting from the error

## **00C94512**

A request was made to a Db2 resource manager service within IBM MQ. The Db2 resource manager service returned an unexpected return code.

#### **System action**

The current execution unit terminates with completion code X'5C6', and a dump is produced.

#### **System programmer response**

Collect the items listed in ["Diagnostics" on page 965](#page-964-0) and contact IBM Support.

#### **00C94513**

A request was made to a coupling facility resource manager service within IBM MQ. The coupling facility resource manager service returned an unexpected return code.

#### **System action**

The current execution unit terminates with completion code X'5C6', and a dump is produced.

# **System programmer response**

Collect the items listed in ["Diagnostics" on page 965](#page-964-0) and contact IBM Support.

## **00C9451A**

A request was made to a Db2 resource manager service within IBM MQ during restart. The Db2 resource manager service returned an unexpected return code related to a locked table condition.

# **System action**

The queue manager terminates with completion code X'5C6', and a dump is produced.

#### **System programmer response**

Restart the queue manager. If you started several queue managers at the same time, try restarting them one at a time to alleviate this condition.

If the problem persists, collect the items listed in ["Diagnostics" on page 965](#page-964-0) and contact IBM Support.

<span id="page-978-0"></span>An internal error has occurred.

An attempt to restart with a page set that has not had RESETPAGE run was detected.

Message CSQI050E is issued before this error occurs.

# **System action**

Restart is terminated abnormally with completion code X'5C6' and a dump is produced.

# **System programmer response**

Restart the queue manager, after running CSQUTIL, with the RESETPAGE option for the page set or sets indicated in the CSQI050E messages

# **00C94526**

During MQOPEN processing, IBM MQ detected the presence of duplicate queue control blocks.

# **System action**

The MQOPEN call fails with reason code MQRC\_OBJECT\_NOT\_UNIQUE and a dump is produced.

# **System programmer response**

Collect the items listed in ["Diagnostics" on page 965](#page-964-0) and contact IBM Support.

# **00C9FEEE**

An internal error has occurred.

# **System action**

The current execution unit terminates with completion code X'5C6', and a dump is produced.

# **System programmer response**

Collect the items listed in ["Diagnostics" on page 965](#page-964-0) and contact IBM Support.

# **Related tasks**

Contacting IBM Support

#### $z/0S$ *Códigos do gerenciador do log de recuperação (X'D1')*

Se ocorrer um código de razão do gerenciador de log de recuperação que não esteja listado aqui, ocorreu um erro interno Colete os seguintes itens de diagnóstico e entre em contato com o Suporte IBM .

# **Diagnósticos**

- A saída do console para o período que leva ao erro.
- O dump do sistema resultante do erro..
- Se estiver usando CICS , a saída de dump de transação CICS .
- Níveis de serviço IBM MQ, z/OS, Db2 CICSe IMS apropriados.
- Uma impressão de SYS1.LOGREC, se o código de razão for emitido por um gerenciador de fila ativo
- Se o código de razão for emitido por um gerenciador de filas ativo, um relatório de detalhes CSQ1LOGP contendo os registros de log associados ao problema
- Conteúdo do BSDS. Obtenha uma listagem executando o utilitário Print Log Map (CSQJU004).
- As informações de diagnóstico padrão do gerenciador do log de recuperação, que são fornecidas no SYS1.LOGREC variable recording area (VRA) da área de trabalho de diagnóstico do sistema (SDWA) para muitos dos códigos de razão:

# **MODID**

Nome do módulo que emite o erro.

# **NÍVEL**

Nível de mudança

# **Componente**

Identificador do subcomponente do gerenciador do registro de recuperação.

# **Registros**

Registros de propósito geral (GPRs) 0-15 no momento do encerramento de forma anormal.

# **00D10010**

O valor do intervalo de log de término especificado em uma chamada do utilitário de impressão de log (CSQ1LOGP) é menor ou igual ao valor do intervalo inicial.

# **Ação do sistema**

Nenhum erro é emitido pelos serviços de log e nenhuma informação é gravada em SYS1.LOGREC .

# **Resposta do Programador de Sistema**

Corrija os parâmetros de controle de entrada do intervalo de log especificados na chamada do utilitário de impressão do log

Para obter mais informações sobre os serviços de log, consulte CSQ1LOGP

# **00D10011**

Uma chamada do utilitário de impressão de log (CSQ1LOGP) não pôde obter o armazenamento necessário para executar a solicitação...

# **Ação do sistema**

Nenhum erro é emitido pelos serviços de log e nenhuma informação é gravada em SYS1.LOGREC .

# **Resposta do Programador de Sistema**

É provável que o parâmetro REGION na instrução EXEC da linguagem de controle de tarefa (JCL) para esta chamada seja muito pequeno. Aumente o tamanho de REGION e reenvie a solicitação de impressão de registro.

Para obter mais informações sobre os serviços de log, consulte Armazenamento de espaço de endereço

# **00D10012**

Uma chamada do utilitário de impressão de log (CSQ1LOGP) foi malsucedida porque a linguagem de controle de tarefa (JCL) para essa chamada não especificou o uso do conjunto de dados de autoinicialização (BSDS) ou, na ausência do BSDS, os conjuntos de dados do log de archive ou ativo.

# **Ação do sistema**

Nenhum erro é emitido pelos serviços de log e nenhuma informação é gravada em SYS1.LOGREC .

# **Resposta do Programador de Sistema**

Corrija a JCL e reenvie a solicitação de impressão do log

Para obter mais informações sobre o BSDS, consulte Gerenciando o BSDS

# **00D10013**

Uma chamada do utilitário de impressão de log (CSQ1LOGP) resultou em um erro VSAM ao tentar abrir o conjunto de dados de autoinicialização (BSDS).

Esse código de razão e o código de retorno VSAM são emitidos com mensagem CSQ1221E.

# **Ação do sistema**

Nenhum erro é emitido pelos serviços de log e nenhuma informação é gravada em SYS1.LOGREC .

## **Resposta do Programador de Sistema**

Consulte *[z/OS DFSMS Instruções da macro para conjuntos de dados](https://www.ibm.com/docs/en/zos/2.5.0?topic=dfsms-zos-macro-instructions-data-sets)* para determinar o significado do erro VSAM OPEN. Execute a ação apropriada e reenvie a solicitação de impressão de registro.

## **00D10014**

A linguagem de controle de tarefa (JCL) para uma chamada do utilitário de impressão de log (CSQ1LOGP) especificou o uso do conjunto de dados de autoinicialização (BSDS), mas as instruções de controle do utilitário não especificaram valores para RBASTART e RBAEND.

Os valores RBASTART e RBAEND devem ser especificados ao usar o BSDS, embora eles não sejam necessários ao usar os logs ativos ou de archive

#### **Ação do sistema**

Nenhum erro é emitido pelos serviços de log e nenhuma informação é gravada em SYS1.LOGREC .

## **Resposta do Programador de Sistema**

Então:

- Continue usando o BSDS, mas altere as instruções de controle do utilitário para especificar valores para RBASTART e RBAEND
- Altere a JCL para usar os conjuntos de dados ativos e de archive no lugar

Para obter mais informações, consulte CSQ1LOGP..

## **00D10015**

Uma chamada do utilitário de impressão de registro (CSQ1LOGP) foi malsucedida porque o formato de registro do conjunto de dados de autoinicialização é incompatível com esta liberação dos serviços de impressão de log...

## **Ação do sistema**

Nenhum erro é emitido pelos serviços de log e nenhuma informação é gravada em SYS1.LOGREC .

# **Resposta do Programador de Sistema**

Certifique-se de que a liberação correta dos serviços de impressão de log seja usada com o formato de registro BSDS apropriado

Para obter mais informações, consulte CSQ1LOGP..

# **00D10019**

Uma chamada do utilitário de impressão de log (CSQ1LOGP) resultou em um erro VSAM ao tentar abrir o conjunto de dados de autoinicialização (BSDS). O erro foi determinado para ser um que poderia ser corrigido pelo uso de uma chamada de serviços de método de acesso VSAM (AMS) VERIFY, mas a chamada VERIFY também foi malsucedida.

# **Ação do sistema**

Nenhum erro é emitido pelos serviços de log e nenhuma informação é gravada em SYS1.LOGREC .

#### **Resposta do Programador de Sistema**

Colete os itens a seguir e entre em contato com o Suporte IBM :

- Uma cópia da linguagem de controle de tarefa (JCL) do usuário que foi usada para chamar o utilitário de impressão de registro (CSQ1LOGP)
- Os conjuntos de dados do log que o usuário estava tentando imprimir

#### **00D10020**

O utilitário de impressão de log (CSQ1LOGP) emitiu essa mensagem porque o término dos dados foi atingido (ou seja, o término do log ou o término dos conjuntos de dados especificados pelo usuário ou o valor RBAEND especificado pelo usuário foi atingido).

## **Ação do sistema**

Nenhum erro é emitido pelos serviços de log e nenhuma informação é gravada em SYS1.LOGREC .

# **Resposta do Programador de Sistema**

Isso não é um erro. Este código de razão denota uma condição de término de dados normal Nenhuma ação é requerida.

Para obter mais informações, consulte CSQ1LOGP..

# **00D10021**

Uma chamada do utilitário de impressão de log (CSQ1LOGP) encontrou uma diferença no intervalo de RBA do log ao alternar conjuntos de dados do log. Isso indica que os registros de log podem estar ausentes

Normalmente, um conjunto contínuo de registros de log é fornecido como entrada pelos DDnames ACTIVE e ARCHIVE (ou BSDS DDName se você estiver usando o conjunto de dados de autoinicialização (BSDS) para acessar os conjuntos de dados de log) na linguagem de controle de tarefa (JCL) usada para chamar o utilitário. Se um conjunto de dados de log tiver sido removido da JCL, essa condição surgirá

# **Ação do sistema**

Nenhum erro é emitido pelos serviços de log e nenhuma informação é gravada em SYS1.LOGREC .

# **Resposta do Programador de Sistema**

Se o conjunto de dados do log não foi removido intencionalmente, verifique a JCL para assegurar que os conjuntos de dados do log sejam especificados na ordem de valor RBA ascendente. Se você estiver usando o BSDS para acessar os conjuntos de dados de registro, use o utilitário de mapa de registro de impressão (CSQJU004) para examinar os intervalos de RBA conforme registrado no BSDS e observe quaisquer diferenças de RBA que possam ter resultado da exclusão de um conjunto de dados de log ativo ou de archive.

Se parecer que ocorreu um erro de log, consulte Problemas de log ativo para obter informações sobre como lidar com problemas no log.

# **00D10022**

Uma chamada do utilitário de impressão de log (CSQ1LOGP) encontrou uma diferença no intervalo de RBA do log ao alternar conjuntos de dados do log. Isso indica que os registros de log podem estar ausentes O RBA do log do próximo registro após a diferença é maior que o valor RBAEND especificado nas instruções de controle do utilitário.

Normalmente, um conjunto contínuo de registros de log é fornecido como entrada pelos DDnames ACTIVE e ARCHIVE (ou BSDS DDname se estiver usando o conjunto de dados de autoinicialização (BSDS) para acessar os conjuntos de dados de log) na linguagem de controle de tarefa (JCL) utilizada para chamar o utilitário. Se um conjunto de dados de log tiver sido removido da JCL, essa condição surgirá

# **Ação do sistema**

Nenhum erro é emitido pelos serviços de log e nenhuma informação é gravada em SYS1.LOGREC .

# **Resposta do Programador de Sistema**

Verifique o JCL e o valor RBAEND especificado nas instruções de controle do utilitário.

Se um conjunto de dados de log não foi removido intencionalmente, verifique se os conjuntos de dados de log estão especificados na ordem de valor RBA ascendente. Se estiver usando o BSDS para acessar conjuntos de dados de log, use o utilitário de mapa de log de impressão (CSQJU004) para examinar os intervalos de RBA conforme registrado no BSDS e observe quaisquer diferenças de RBA que possam ter resultado da exclusão de um conjunto de dados de log ativo ou de archive....

Se parecer que ocorreu um erro de log, consulte Problemas de log ativo para obter informações sobre como lidar com problemas no log.

Uma chamada do utilitário de impressão de log (CSQ1LOGP) encontrou um erro de sequência de RBA do log... O RBA do registro de log anterior é maior que o RBA do registro de log atual.

Normalmente, um conjunto contínuo de registros de log é fornecido como entrada pelos DDnames ACTIVE e ARCHIVE (ou BSDS DDname se estiver usando o conjunto de dados de autoinicialização (BSDS) para acessar os conjuntos de dados de log) na linguagem de controle de tarefa (JCL) utilizada para chamar o utilitário. Se um conjunto de dados do log aparecer fora de sequência, essa condição surgirá

# **Ação do sistema**

Nenhum erro é emitido pelos serviços de log e nenhuma informação é gravada em SYS1.LOGREC .

# **Resposta do Programador de Sistema**

Verifique a JCL para assegurar que os conjuntos de dados do log sejam especificados em ordem de valor RBA ascendente. Se estiver usando o BSDS para acessar os conjuntos de dados do registro, use o utilitário de mapa de log de impressão (CSQJU004) para examinar os intervalos de RBA associados a cada archive e conjunto de dados do log ativo... Se ambos os conjuntos de dados do log de archive e ativo forem usados, o primeiro conjunto de dados do log de archive deverá conter o menor valor de RBA do log. Se necessário, ajuste a concatenação dos conjuntos de dados de archive e de log ativo na JCL para assegurar que os registros de log sejam lidos em sequência de RBA ascendente e reenvie a solicitação de impressão de log

Se parecer que ocorreu um erro de log, consulte Problemas de log ativo para obter informações sobre como lidar com problemas no log.

#### **00D10025**

Uma chamada do utilitário de impressão de log (CSQ1LOGP) resultou em um erro VSAM GET ao tentar ler o conjunto de dados do log ativo.

Esse código de razão e os códigos de retorno e de razão VSAM são emitidos na mensagem CSQ1221E.

#### **Ação do sistema**

Nenhum erro é emitido pelos serviços de log e nenhuma informação é gravada em SYS1.LOGREC .

## **Resposta do Programador de Sistema**

Consulte *[z/OS DFSMS Instruções de macro para conjuntos de dados](https://www.ibm.com/docs/en/zos/2.5.0?topic=dfsms-zos-macro-instructions-data-sets)* para determinar o significado do erro VSAM GET e do código de erro RPL. Execute a ação apropriada para corrigir o erro e reenvie a solicitação de impressão de log

## **00D10026**

Uma chamada do utilitário de impressão de log (CSQ1LOGP) foi malsucedida porque um valor de RBA dentro do intervalo especificado por RBASTART e RBAEND não pôde ser localizado em um conjunto de dados do log...

Esse código de razão e o valor RBA que não pôde ser localizado são emitidos com a mensagem CSQ1216E

# **Ação do sistema**

Nenhum erro é emitido pelos serviços de log e nenhuma informação é gravada em SYS1.LOGREC .

#### **Resposta do Programador de Sistema**

Verifique as instruções de controle do utilitário para assegurar que os valores RBASTART e RBAEND não tenham excedido os limites inferior ou superior dos RBAs disponíveis em todos os conjuntos de dados de log ativos ou de archive definidos por DDnames na JCL (linguagem de controle).

Se estiver usando o BSDS para acessar os conjuntos de dados do log, use o utilitário de mapa de log de impressão (CSQJU004) para examinar os intervalos de RBA associados a cada archive e conjunto de dados do log ativo...

Corrija a JCL e as instruções de controle do utilitário conforme necessário e reenvie a solicitação de impressão de log.

Para obter mais informações, consulte CSQ1LOGP..

## **00D10027**

Uma chamada do utilitário de impressão de log (CSQ1LOGP) resultou em um erro VSAM GET ao tentar ler o conjunto de dados de autoinicialização (BSDS).

Esse código de razão e os códigos de retorno e de razão do VSAM são emitidos com a mensagem CSQ1221E.

## **Ação do sistema**

Nenhum erro é emitido pelos serviços de log e nenhuma informação é gravada em SYS1.LOGREC .

## **Resposta do Programador de Sistema**

Consulte *[z/OS DFSMS Instruções de macro para conjuntos de dados](https://www.ibm.com/docs/en/zos/2.5.0?topic=dfsms-zos-macro-instructions-data-sets)* para determinar o significado do erro VSAM GET e do código de erro RPL. Execute a ação apropriada para corrigir o erro e reenvie a solicitação de impressão do log

# **00D1002A**

Uma chamada do utilitário de impressão de log (CSQ1LOGP) foi malsucedida porque um valor RBA foi solicitado em um conjunto de dados de log ativo que não foi aberto anteriormente. Ocorreu um erro VSAM OPEN ao tentar abrir o conjunto de dados do log ativo.

Esse código de razão e os códigos de retorno e de razão do VSAM são emitidos na mensagem CSQ1221E.

## **Ação do sistema**

Nenhum erro é emitido pelos serviços de log e nenhuma informação é gravada em SYS1.LOGREC .

## **Resposta do Programador de Sistema**

Consulte *[z/OS DFSMS Instruções da macro para conjuntos de dados](https://www.ibm.com/docs/en/zos/2.5.0?topic=dfsms-zos-macro-instructions-data-sets)* para determinar o significado do erro VSAM OPEN e do código de erro ACB. Execute a ação apropriada para corrigir o erro e reenvie a solicitação de impressão de log

# **00D1002B**

Uma chamada do utilitário de impressão de log (CSQ1LOGP) foi malsucedida porque um valor RBA foi solicitado em um conjunto de dados de log ativo que não foi aberto anteriormente. Ocorreu um erro VSAM OPEN ao tentar abrir o conjunto de dados do log ativo. O erro VSAM OPEN foi determinado como um que poderia ser corrigido, no entanto, ocorreu um erro do sistema ao executar uma macro z/OS TESTCB para determinar se o conjunto de dados do log ativo em questão era um VSAM ESDS (conjunto de dados sequenciados de entrada) ou um VSAM LDS (conjunto de dados linear).

Esse código de razão e os códigos de retorno e de razão VSAM são emitidos na mensagem CSQ1221E.

#### **Ação do sistema**

Nenhum erro é emitido pelos serviços de log e nenhuma informação é gravada em SYS1.LOGREC .

#### **Resposta do Programador de Sistema**

Consulte *[z/OS DFSMS Instruções da macro para conjuntos de dados](https://www.ibm.com/docs/en/zos/2.5.0?topic=dfsms-zos-macro-instructions-data-sets)* para determinar o significado do erro VSAM OPEN e do código de erro ACB. Execute a ação apropriada para corrigir o erro e reenvie a solicitação de impressão de log

Se o problema persistir, colete os itens a seguir e entre em contato com o Suporte IBM :

- Uma cópia da linguagem de controle de tarefa (JCL) usada para chamar o utilitário de impressão de log (CSQ1LOGP)
- Os conjuntos de dados do log que o usuário estava tentando imprimir

## **00D1002C**

Uma chamada do utilitário de impressão de log (CSQ1LOGP) foi malsucedida porque um valor RBA foi solicitado em um conjunto de dados do log ativo que não foi aberto anteriormente. Ocorreu um erro VSAM OPEN ao tentar abrir o conjunto de dados do log ativo. O erro VSAM OPEN foi determinado para ser um que poderia ser corrigido pelo uso de uma chamada AMS VERIFY de serviços de método de acesso VSAM, mas a chamada VERIFY foi malsucedida.

Esse código de razão e os códigos de retorno e de razão VSAM são emitidos com a mensagem CSQ1221E..

## **Ação do sistema**

Nenhum erro é emitido pelos serviços de log e nenhuma informação é gravada em SYS1.LOGREC .

## **Resposta do Programador de Sistema**

Consulte *[z/OS DFSMS Instruções da macro para conjuntos de dados](https://www.ibm.com/docs/en/zos/2.5.0?topic=dfsms-zos-macro-instructions-data-sets)* para determinar o significado do erro VSAM OPEN e do código de erro ACB. Execute a ação apropriada para corrigir o erro e reenvie a solicitação de impressão de log

# **00D1002D**

Uma chamada do utilitário de impressão de log (CSQ1LOGP) foi malsucedida porque um valor RBA foi solicitado em um conjunto de dados de log ativo que não foi aberto anteriormente. Ocorreu um erro VSAM OPEN ao tentar abrir o conjunto de dados do log ativo. O erro VSAM OPEN foi corrigido pelo uso de uma chamada VSAM access method services (AMS) VERIFY, mas uma tentativa subsequente de reposicionar o ponteiro VSAM de volta ao início do conjunto de dados do log ativo (usando a chamada VSAM AMS POINT) foi malsucedida.

Esse código de razão e os códigos de retorno e de razão do VSAM são emitidos com a mensagem CSQ1221E

## **Ação do sistema**

Nenhum erro é emitido pelos serviços de log e nenhuma informação é gravada em SYS1.LOGREC .

#### **Resposta do Programador de Sistema**

Consulte *[z/OS DFSMS Instruções da macro para conjuntos de dados](https://www.ibm.com/docs/en/zos/2.5.0?topic=dfsms-zos-macro-instructions-data-sets)* para determinar o significado do erro VSAM OPEN e do código de erro ACB. Execute a ação apropriada para corrigir o erro e reenvie a solicitação de registro de impressão.

#### **00D10030**

Uma chamada do utilitário de impressão de log resultou em um erro interno

#### **Ação do sistema**

Nenhum erro é emitido pelos serviços de log e nenhuma informação é gravada em SYS1.LOGREC .

#### **Resposta do Programador de Sistema**

Colete os itens a seguir e entre em contato com o Suporte IBM :

- Uma cópia da linguagem de controle de tarefa (JCL) usada para chamar o utilitário de impressão de log
- Os conjuntos de dados do log que o usuário estava tentando imprimir

#### **00D10031**

Uma chamada do utilitário de impressão de registro (CSQ1LOGP) foi malsucedida porque um valor RBA foi solicitado em um conjunto de dados de log que não foi aberto anteriormente. A linguagem de controle de tarefa (JCL) especificou que o conjunto de dados de autoinicialização (BSDS) seja usado como o guia para determinar quais conjuntos de dados são necessários. Uma tentativa de alocar o conjunto de dados apropriado dinamicamente (usando z/OS SVC 99) foi malsucedida.

Esse código de razão e as informações de alocação dinâmica e códigos de erro (S99INFO e S99ERROR) são emitidos com a mensagem CSQ1222E.

## **Ação do sistema**

Nenhum erro é emitido pelos serviços de log e nenhuma informação é gravada em SYS1.LOGREC .

#### **Resposta do Programador de Sistema**

Acesse o tópico [Interpretando códigos de retorno DYNALLOC](https://www.ibm.com/docs/en/zos/2.4.0?topic=functions-interpreting-dynalloc-return-codes) do *MVS Guia de Serviços de Assembler Autorizados* para obter informações sobre esses códigos. Execute a ação apropriada para corrigir o erro e, em seguida, reenvie o pedido de impressão de registro.

## **00D10040**

Uma chamada do utilitário de impressão do log (CSQ1LOGP) foi malsucedida porque um valor RBA foi solicitado em um conjunto de dados do log de archive (em fita) que não foi aberto anteriormente. Foi feita uma tentativa de abrir o segundo arquivo na fita de log de archive (o primeiro arquivo normalmente contém o conjunto de dados de autoinicialização), mas isso foi malsucedido porque o conjunto de dados de log de archive não era o segundo arquivo na fita de log de archive. A macro read job file control block (RDJFCB) foi então chamada para tentar alterar o número de sequência do conjunto de dados do valor padrão de 2 para um valor de 1, antes de tentar abrir o segundo arquivo novamente, mas a chamada da macro resultou em um erro.

Este código de razão e o código de retorno RDJFCB são emitidos na mensagem CSQ1223E.

## **Ação do sistema**

Nenhum erro é emitido pelos serviços de log e nenhuma informação é gravada em SYS1.LOGREC .

## **Resposta do Programador de Sistema**

Consulte o manual *z/OS DFSMSdfp Advanced Services* para determinar o significado do código de erro [RDJFCB](https://www.ibm.com/docs/en/zos/2.5.0?topic=macro-rdjfcb-specification) . Execute a ação apropriada para corrigir o erro e reenvie a solicitação de impressão do registro.

## **00D10044**

Uma chamada do utilitário de impressão de log (CSQ1LOGP) foi malsucedida porque um valor RBA foi solicitado em um conjunto de dados de log de archive que não foi aberto anteriormente. Uma tentativa de abrir o conjunto de dados do log de archive resultou em um erro QSAM (método de acesso sequencial na fila).

## **Ação do sistema**

Nenhum erro é emitido pelos serviços de log e nenhuma informação é gravada em SYS1.LOGREC .

## **Resposta do Programador de Sistema**

Verifique o console para obter mensagens indicando a causa do erro QSAM. Execute a ação apropriada para corrigir o erro e reenvie a solicitação de impressão do registro.

# **00D10048**

Uma chamada do utilitário de impressão de log (CSQ1LOGP) foi malsucedida porque ocorreu um erro GET QSAM (método de acesso sequencial enfileirado) ao ler um conjunto de dados do log de archive.

# **Ação do sistema**

Nenhum erro é emitido pelos serviços de log e nenhuma informação é gravada em SYS1.LOGREC .

# **Resposta do Programador de Sistema**

Verifique o console para obter mensagens indicando a causa do erro QSAM. Execute a ação apropriada para corrigir o erro e reenvie a solicitação de impressão do registro.

# **00D10050**

Uma chamada do utilitário de impressão de log (CSQ1LOGP) foi malsucedida porque o conjunto de dados de autoinicialização (BSDS) foi erroneamente especificado como um dos conjuntos de dados de archive na linguagem de controle de tarefa (JCL)...

## **Ação do sistema**

Nenhum erro é emitido pelos serviços de log e nenhuma informação é gravada em SYS1.LOGREC .

## **Resposta do Programador de Sistema**

Examine a JCL e remova a ocorrência do conjunto de dados BSDS como um dos conjuntos de dados ARCHIVE concatenados.. Reenvie a solicitação de impressão de log

Para obter mais informações, consulte Problemas de log de archive

## **00D10061**

Uma chamada do utilitário de impressão de log (CSQ1LOGP) foi bem-sucedida, mas um comprimento de registro físico inesperado foi encontrado para o intervalo de controle de registro de log (CI) para um conjunto de dados do log de archive ou ativo..

Os dados no conjunto de dados do log podem ter sido corrompidos após serem gravados por IBM MQ. Os dados no conjunto de dados do log ainda podem ser utilizáveis, mas com cuidado

Espera-se que o comprimento de um IC de log em um conjunto de dados de log ativo seja de 4096 bytes O comprimento de um IC de log em um conjunto de dados de log de archive deve ser 4089 bytes.

## **Ação do sistema**

Nenhum erro é emitido pelos serviços de log e nenhuma informação é gravada em SYS1.LOGREC . A solicitação de impressão de log foi concluída Esse código de razão é emitido como um aviso

## **Resposta do Programador de Sistema**

Assegure-se de que ACTIVE e ARCHIVE DDDnames na linguagem de controle de tarefa (JCL) se referem a logs ativos e de archive corretamente.

Se o problema persistir, colete os itens a seguir e entre em contato com o Suporte IBM :

- Uma cópia da linguagem de controle de tarefa (JCL) usada para chamar o utilitário de impressão de log (CSQ1LOGP)
- O conjunto de dados do log que o usuário estava tentando imprimir

#### **00D10062**

Uma chamada do utilitário de impressão de log (CSQ1LOGP) foi bem-sucedida, mas o primeiro segmento de registro de log não pôde ser localizado para um segmento de registro de log do meio estendido.

#### **Ação do sistema**

Nenhum erro é emitido pelos serviços de log e nenhuma informação é gravada em SYS1.LOGREC . A solicitação de impressão de log foi concluída Esse código de razão é emitido como um aviso

## **Resposta do Programador de Sistema**

Existem várias possibilidades para a causa desta condição:

- O componente do gerenciador do log de recuperação do IBM MQ não construiu originalmente o cabeçalho do registro de log (LRH) corretamente
- O LRH para o segmento do registro de log foi danificado após ter sido gravado por IBM MQ
- O programa de aplicativo continuou a ser processado após ser informado sobre uma diferença nos valores de RBA do log (código de razão X'00D10021')

Determine se o LRH do segmento do registro de log está verdadeiramente em erro, consultando os segmentos de registro diretamente antes e após o segmento de registro em questão...

Execute a ação apropriada para corrigir o erro e reenvie a solicitação de impressão do registro. Se o problema persistir, colete os itens a seguir e entre em contato com o Suporte IBM :

• Uma cópia da linguagem de controle de tarefa (JCL) usada para chamar o utilitário de impressão lop (CSQ1LOGP)

• O conjunto de dados do log que o usuário estava tentando imprimir

# **00D10063**

Uma chamada do utilitário de impressão de log (CSQ1LOGP) foi bem-sucedida mas o primeiro segmento de registro de log não pôde ser localizado para um último segmento de registro de log ampliado.

# **Ação do sistema**

Nenhum erro é emitido pelos serviços de log e nenhuma informação é gravada em SYS1.LOGREC . A solicitação de impressão de log foi concluída Esse código de razão é emitido como um aviso

# **Resposta do Programador de Sistema**

Existem várias possibilidades para a causa desta condição:

- O componente do gerenciador do log de recuperação do IBM MQ não construiu originalmente o cabeçalho do registro de log (LRH) corretamente
- O LRH para o segmento do registro de log foi danificado após ter sido gravado por IBM MQ
- O programa de aplicativo continuou a ser processado após ser informado sobre uma diferença nos valores de RBA do log (código de razão X'00D10021')

Determine se o LRH do segmento de registro de log está verdadeiramente em erro, consultando os segmentos de registro diretamente antes e após o segmento de registro em questão..

Execute a ação apropriada para corrigir o erro e reenvie a solicitação de impressão do registro. Se o problema persistir, colete os itens a seguir e entre em contato com o Suporte IBM :

- Uma cópia da linguagem de controle de tarefa (JCL) usada para chamar o utilitário de impressão lop (CSQ1LOGP)
- O conjunto de dados do log que o usuário estava tentando imprimir

# **00D10114**

O IBM MQ falhou ao ler ou gravar informações do membro na tabela do grupo de filas compartilhadas, CSQ.ADMIN\_B\_QSG.

# **Ação do sistema**

A inicialização do gerenciador de filas é finalizada

# **Resposta do Programador de Sistema**

Investigue Db2 erros SQL relatados no log da tarefa do gerenciador de filas imediatamente antes desse erro, para determinar a causa. É mais provável que seja devido à configuração de tabela incorreta, planos não ligados ou autoridade insuficiente para executar planos Db2 .

# **00D10121**

O BSDS não é válido. Um BSDS inválido é o resultado de uma falha durante uma tentativa anterior de executar o utilitário de conversão BSDS.

# **Ação do sistema**

A inicialização do gerenciador de filas é finalizada

# **Resposta do Programador de Sistema**

O procedimento para executar o utilitário de conversão do BSDS envolve renomear o BSDS original. Restaure o BSDS para a cópia de pré-conversão original renomeando os conjuntos de dados, em seguida, tente a conversão novamente.

Quando a conversão for bem sucedida, tente o programa que emitiu a mensagem de erro novamente.

# **00D10122**

A versão do BSDS não é suportada por esta liberação do IBM MQ

## **Ação do sistema**

A inicialização do gerenciador de filas ou o processo que estava acessando o BSDS é finalizado.

## **Resposta do Programador de Sistema**

Inicie o gerenciador de filas em uma versão do IBM MQ que suporte a versão do BSDS

É possível determinar a versão de um BSDS executando o utilitário de mapa de log de impressão (CSQJU004)

# **00D10250**

Ocorreu um erro irrecuperável ao atualizar o BSDS ou o catálogo z/OS para refletir as mudanças nos conjuntos de dados do log ativo.

#### **Ação do sistema**

Uma unidade de execução grava um registro em SYS1.LOGREC e solicita um dump do SVC O gerenciador de filas então finaliza de maneira anormal.

#### **Resposta do Programador de Sistema**

Obtenha o SYS1.LOGREC e dump de SVC Corrija o erro e reinicie o Gerenciador de Filas

Você pode achar os itens listados em ["Diagnósticos" na página 979](#page-978-0) úteis na resolução do problema. Além disso, consulte a descrição do código de razão X'00D10252' para obter detalhes das informações registradas na área de gravação de variáveis (VRA) da área de trabalho de diagnóstico do sistema (SDWA)..

Examine o log do console para obter uma mensagem CSQJxxxx que precede esse erro para determinar se o erro era um erro de BSDS ou um erro de atualização do catálogo do z/OS Se não puder resolver o problema, entre em contato com o Suporte.

## **00D10251**

Ocorreu um erro irrecuperável no gravador de buffer do log

# **Ação do sistema**

Uma unidade de execução grava um registro em SYS1.LOGREC e solicita um dump do SVC O gerenciador de filas então finaliza de maneira anormal.

#### **Resposta do Programador de Sistema**

Obtenha o SYS1.LOGREC e o dump do SVC Esse erro geralmente é causado por um erro anterior que foi registrado no SYS1.LOGREC produziu um dump SVC. O SYS1.LOGREC e o dump SVC devem ser examinados para determinar o erro primário ocorrido.

Você pode achar os itens listados em ["Diagnósticos" na página 979](#page-978-0) úteis na resolução do problema. Além disso, consulte a descrição do código de razão X'00D10252' para obter detalhes das informações registradas na área de gravação de variáveis (VRA) da área de trabalho de diagnóstico do sistema (SDWA)..

Se não puder resolver o problema, entre em contato com o Suporte.

# **00D10252**

Esse código de motivo é usado para definir o formato das informações registradas na área de registro de variáveis (VRA) da área de trabalho de diagnóstico do sistema (SDWA)...

# **Ação do sistema**

Uma unidade de execução grava um registro em SYS1.LOGREC e solicita um dump do SVC

# **Resposta do Programador de Sistema**

Obtenha o SYS1.LOGREC e dump de SVC

Você pode achar os itens listados em ["Diagnósticos" na página 979](#page-978-0) úteis na resolução do problema. Além disso, as informações a seguir estão contidas no VRA do SDWA:

- Código de razão X'00D10252' armazenado com a chave 6 do VRA.
- A área de rastreamento de recuperação do gravador de buffer do log é armazenada com a chave 10 do VRA

Ocorreu uma verificação do programa de aplicativo em uma instrução MVCP que tentou mover uma lista de parâmetros ou outros dados do espaço de endereço do responsável pela chamada para o espaço de endereço do gerenciador de filas

## **Ação do sistema**

Uma unidade de execução grava um registro em SYS1.LOGREC e solicita um dump do SVC

## **Resposta do Programador de Sistema**

Obtenha o SYS1.LOGREC e dump de SVC Você pode achar os itens listados em ["Diagnósticos" na](#page-978-0) [página 979](#page-978-0) úteis na resolução do problema.

Examine a área da qual os dados deveriam ser movidos. Pode estar na chave errada ou o endereço pode ser a causa do problema. A instrução incorreta possui um opcode DA e indica os registros que mostram o endereço e o comprimento a serem movidos.

#### **00D10254**

Ocorreu uma verificação de programa de aplicativo em uma instrução MVCS que tentou mover dados do espaço de endereço do gerenciador de filas para o espaço de endereço do responsável pela chamada

## **Ação do sistema**

Uma unidade de execução grava um registro em SYS1.LOGREC e solicita um dump do SVC

#### **Resposta do Programador de Sistema**

Obtenha o SYS1.LOGREC e dump de SVC Você pode achar os itens listados em ["Diagnósticos" na](#page-978-0) [página 979](#page-978-0) úteis na resolução do problema.

Examine a área para a qual os dados deveriam ser movidos Pode estar na chave errada ou o endereço pode ser a causa do problema. A instrução incorreta possui um código de opção DB e indica os registros que mostram o endereço e o comprimento a serem movidos.

# **00D10257**

O RBA de log atingiu ou excedeu o valor FFF800000000 (se RBAs de log de 6 bytes estiverem em uso) ou FFFFFFC000000000 (se RBAs de log de 8 bytes estiverem em uso). O gerenciador de filas é finalizado porque o intervalo de RBA do log atingiu um nível CRÍTICO no qual o intervalo disponível é muito pequeno para que o gerenciador de filas continue

#### **Ação do sistema**

O gerenciador de filas é encerrado com o código de razão 00D10257.

#### **Resposta do Programador de Sistema**

É necessário reconfigurar os registros antes que o gerenciador de filas possa ser reiniciado Se você não executar essa ação, o gerenciador de filas será encerrado de forma anormal novamente após o próximo comutador do conjunto de dados do registro.

Para obter informações sobre como reconfigurar os logs usando o programa utilitário CSQUTIL, consulte RESETPAGE

Se o gerenciador de filas estiver usando RBAs de log de 6 bytes, considere converter o gerenciador de filas para usar RBAs de log de 8 bytes. Consulte Planejando aumentar o intervalo de log endereçável máximo para obter informações adicionais.

Durante a varredura dos registros e segmentos de registro em um intervalo de controle de log (IC), foi descoberto que a cadeia de registro de encaminhamento foi interrompida. Esta condição é o resultado de um comprimento de registro incorreto no cabeçalho do registro de log de algum registro no IC do registro.

## **Ação do sistema**

Esse código de razão pode ser emitido por um gerenciador de fila ativo, já que os buffers de log são varridos antes de serem gravados no log ativo ou pelo processador GET de serviço de log do IBM MQ , pois um IC é recuperado de um conjunto de dados do log ativo ou de archive especificado pelo usuário

Se o código de razão for emitido por um gerenciador de filas ativo, um registro de diagnóstico será gravado em SYS1.LOGREC, e um dump SVC é solicitado

- Se o erro foi detectado por CSQJOFF1, o arquivamento do conjunto de dados do log ativo será finalizado e o conjunto de dados do log ativo com falha será marcado como 'interrompido'
- Se o erro foi detectado por CSQJR005, a mensagem CSQJ012E será emitida e o agente de chamada será finalizado
- Se o erro foi detectado por CSQJW009, a mensagem CSQJ012E será emitida e o gerenciador de filas será encerrado
- Se o erro foi detectado por CSQJW107, o gerenciador de filas é finalizado

Se esse código de razão for emitido como resultado do processamento GET dos serviços de log do IBM MQ , nenhum erro será emitido e nenhuma informação será gravada no SYS1.LOGREC .

#### **Resposta do Programador de Sistema**

Você pode achar os itens listados em ["Diagnósticos" na página 979](#page-978-0) úteis na resolução do problema. Se não conseguir resolver o problema, entre em contato com o Suporte IBM .

## **00D10262**

Durante a varredura de um intervalo de controle de log (IC), o deslocamento para o último registro ou segmento de registro no IC foi considerado incorreto..

## **Ação do sistema**

Esse código de razão pode ser emitido por um gerenciador de fila ativo, já que os buffers de log são varridos antes de serem gravados no log ativo ou pelo processador GET de serviço de log do IBM MQ , pois um IC é recuperado de um conjunto de dados do log ativo ou de archive especificado pelo usuário

Se o código de razão for emitido por um gerenciador de filas ativo, um registro de diagnóstico será gravado em SYS1.LOGREC, e um dump SVC é solicitado

- Se o erro foi detectado por CSQJOFF1, o arquivamento do conjunto de dados do log ativo será finalizado e o conjunto de dados do log ativo com falha será marcado como 'interrompido'
- Se o erro foi detectado por CSQJR005, a mensagem CSQJ012E será emitida e o agente de chamada será finalizado
- Se o erro foi detectado por CSQJW009, a mensagem CSQJ012E será emitida e o gerenciador de filas será encerrado
- Se o erro foi detectado por CSQJW107, o gerenciador de filas é finalizado

Se esse código de razão for emitido como resultado do processamento GET dos serviços de log do IBM MQ , nenhum erro será emitido e nenhuma informação será gravada no SYS1.LOGREC .

#### **Resposta do Programador de Sistema**

Durante a varredura de um intervalo de controle de log (CI), as informações de controle VSAM RDF/ CIDF foram incorretas.

# **Ação do sistema**

Esse código de razão pode ser emitido por um gerenciador de fila ativo, já que os buffers de log são varridos antes de serem gravados no log ativo ou pelo processador GET de serviço de log do IBM MQ , pois um IC é recuperado de um conjunto de dados do log ativo ou de archive especificado pelo usuário

Se o código de razão for emitido por um gerenciador de filas ativo, um registro de diagnóstico será gravado em SYS1.LOGREC, e um dump SVC é solicitado

- Se o erro foi detectado por CSQJOFF1, o arquivamento do conjunto de dados do log ativo será finalizado e o conjunto de dados do log ativo com falha será marcado como 'interrompido'
- Se o erro foi detectado por CSQJR005, a mensagem CSQJ012E será emitida e o agente de chamada será finalizado
- Se o erro foi detectado por CSQJW009, a mensagem CSQJ012E será emitida e o gerenciador de filas será encerrado
- Se o erro foi detectado por CSQJW107, o gerenciador de filas é finalizado

Se esse código de razão for emitido como resultado do processamento GET dos serviços de log do IBM MQ , nenhum erro será emitido e nenhuma informação será gravada no SYS1.LOGREC .

## **Resposta do Programador de Sistema**

Você pode achar os itens listados em ["Diagnósticos" na página 979](#page-978-0) úteis na resolução do problema. Se não conseguir resolver o problema, entre em contato com o Suporte IBM .

#### **00D10264**

Durante a varredura de um intervalo de controle de log (CI), o RBA do log inicial do CI não era o RBA esperado..

# **Ação do sistema**

Esse código de razão pode ser emitido por um gerenciador de fila ativo, já que os buffers de log são varridos antes de serem gravados no log ativo ou pelo processador GET de serviço de log do IBM MQ , pois um IC é recuperado de um conjunto de dados do log ativo ou de archive especificado pelo usuário

Se o código de razão for emitido por um gerenciador de filas ativo, um registro de diagnóstico será gravado em SYS1.LOGREC, e um dump SVC é solicitado

- Se o erro foi detectado por CSQJOFF1, o arquivamento do conjunto de dados do log ativo será finalizado e o conjunto de dados do log ativo com falha será marcado como 'interrompido'
- Se o erro foi detectado por CSQJR005, a mensagem CSQJ012E será emitida e o agente de chamada será finalizado
- Se o erro foi detectado por CSQJW009, a mensagem CSQJ012E será emitida e o gerenciador de filas será encerrado
- Se o erro foi detectado por CSQJW107, o gerenciador de filas é finalizado

Se esse código de razão for emitido como resultado do processamento GET dos serviços de log do IBM MQ , nenhum erro será emitido e nenhuma informação será gravada no SYS1.LOGREC .

## **Resposta do Programador de Sistema**

Durante a varredura dos registros e segmentos de registro em um intervalo de controle de log (CI), foi descoberto que a cadeia de registro de retrocesso foi interrompida. Esta condição é o resultado de um comprimento de registro incorreto no cabeçalho do registro de log de algum registro no IC do registro.

## **Ação do sistema**

Esse código de razão pode ser emitido por um gerenciador de fila ativo, já que os buffers de log são varridos antes de serem gravados no log ativo ou pelo processador GET de serviço de log do IBM MQ , pois um IC é recuperado de um conjunto de dados do log ativo ou de archive especificado pelo usuário

Se o código de razão for emitido por um gerenciador de filas ativo, um registro de diagnóstico será gravado em SYS1.LOGREC, e um dump SVC é solicitado

- Se o erro foi detectado por CSQJOFF1, o arquivamento do conjunto de dados do log ativo será finalizado
- Se o erro foi detectado por CSQJR005, a mensagem CSQJ012E será emitida e o agente de chamada será finalizado
- Se o erro foi detectado por CSQJW009, a mensagem CSQJ012E será emitida e o gerenciador de filas será encerrado
- Se o erro foi detectado por CSQJW107, o gerenciador de filas é finalizado

Se esse código de razão for emitido como resultado do processamento GET dos serviços de log do IBM MQ , nenhum erro será emitido e nenhuma informação será gravada no SYS1.LOGREC .

#### **Resposta do Programador de Sistema**

Você pode achar os itens listados em ["Diagnósticos" na página 979](#page-978-0) úteis na resolução do problema. Se não conseguir resolver o problema, entre em contato com o Suporte IBM .

## **00D10266**

Durante a varredura de um intervalo de controle de log (CI), um ID de unidade de recuperação ou RBA LINK em algum registro foi considerado inconsistente com o RBA do log inicial do CI..

# **Ação do sistema**

Esse código de razão pode ser emitido por um gerenciador de fila ativo, já que os buffers de log são varridos antes de serem gravados no log ativo ou pelo processador GET de serviço de log do IBM MQ , pois um IC é recuperado de um conjunto de dados do log ativo ou de archive especificado pelo usuário

Se o código de razão for emitido por um gerenciador de filas ativo, um registro de diagnóstico será gravado em SYS1.LOGREC, e um dump SVC é solicitado

- Se o erro foi detectado por CSQJOFF1, o arquivamento do conjunto de dados do log ativo será finalizado e o conjunto de dados do log ativo com falha será marcado como 'interrompido'
- Se o erro foi detectado por CSQJR005, a mensagem CSQJ012E será emitida e o agente de chamada será finalizado
- Se o erro foi detectado por CSQJW009, a mensagem CSQJ012E será emitida e o gerenciador de filas será encerrado
- Se o erro foi detectado por CSQJW107, o gerenciador de filas é finalizado

Se esse código de razão for emitido como resultado do processamento GET dos serviços de log do IBM MQ , nenhum erro será emitido e nenhuma informação será gravada no SYS1.LOGREC .

#### **Resposta do Programador de Sistema**

Durante a varredura de um intervalo de controle de log (IC), um segmento de registro do meio ou do último registro estendido não era o primeiro segmento contido no IC de log...

## **Ação do sistema**

Esse código de razão pode ser emitido por um gerenciador de fila ativo porque os buffers de log são varridos antes de serem gravados no log ativo ou pelo processador GET de serviços de log do IBM MQ porque um IC é recuperado de um conjunto de dados do log ativo ou de archive especificado pelo usuário.

Se o código de razão for emitido por um gerenciador de filas ativo, um registro de diagnóstico será gravado em SYS1.LOGREC, e um dump SVC é solicitado

- Se o erro foi detectado por CSQJOFF1, o arquivamento do conjunto de dados do log ativo será finalizado e o conjunto de dados do log ativo com falha será marcado como 'interrompido'
- Se o erro foi detectado por CSQJR005, a mensagem CSQJ012E será emitida e o agente de chamada será finalizado
- Se o erro foi detectado por CSQJW009, a mensagem CSQJ012E será emitida e o gerenciador de filas será encerrado
- Se o erro foi detectado por CSQJW107, o gerenciador de filas é finalizado

Se esse código de razão for emitido como resultado do processamento GET dos serviços de log do IBM MQ , nenhum erro será emitido e nenhuma informação será gravada no SYS1.LOGREC .

## **Resposta do Programador de Sistema**

Você pode achar os itens listados em ["Diagnósticos" na página 979](#page-978-0) úteis na resolução do problema. Se não conseguir resolver o problema, entre em contato com o Suporte IBM .

#### **00D10268**

Durante a varredura de um intervalo de controle de log (CI), um primeiro ou médio segmento de registro estendido não era o último segmento contido no IC de log...

# **Ação do sistema**

Esse código de razão pode ser emitido por um gerenciador de fila ativo, já que os buffers de log são varridos antes de serem gravados no log ativo ou pelo processador GET de serviço de log do IBM MQ , pois um IC é recuperado de um conjunto de dados do log ativo ou de archive especificado pelo usuário

Se o código de razão for emitido por um gerenciador de filas ativo, um registro de diagnóstico será gravado em SYS1.LOGREC, e um dump SVC é solicitado

- Se o erro foi detectado por CSQJOFF1, o arquivamento do conjunto de dados do log ativo será finalizado e o conjunto de dados do log ativo com falha será marcado como 'interrompido'
- Se o erro foi detectado por CSQJR005, a mensagem CSQJ012E será emitida e o agente de chamada será finalizado
- Se o erro foi detectado por CSQJW009, a mensagem CSQJ012E será emitida e o gerenciador de filas será encerrado
- Se o erro foi detectado por CSQJW107, o gerenciador de filas é finalizado

Se esse código de razão for emitido como resultado do processamento GET dos serviços de log do IBM MQ , nenhum erro será emitido e nenhuma informação será gravada no SYS1.LOGREC .

## **Resposta do Programador de Sistema**

Um erro irrecuperável foi localizado em um dos buffers, ao mover o buffer do log atual para o buffer de gravação estático em preparação para a gravação física no log ativo.

## **Ação do sistema**

Uma unidade de execução grava um registro em SYS1.LOGREC e solicita um dump do SVC O gerenciador de filas então é finalizado.

#### **Resposta do Programador de Sistema**

Você pode achar os itens listados em ["Diagnósticos" na página 979](#page-978-0) úteis na resolução do problema. Se não conseguir resolver o problema, entre em contato com o Suporte IBM .

# **00D10270**

Uma solicitação LOG WRITE foi concluída sem êxito porque o comprimento do cabeçalho de registro de log não era conforme o esperado Isso é um erro interno.

## **Ação do sistema**

Uma unidade de execução grava um registro em SYS1.LOGREC e solicita um dump do SVC A unidade de execução, então, é encerrada de forma anormal.

## **Resposta do Programador de Sistema**

Você pode achar os itens listados em ["Diagnósticos" na página 979](#page-978-0) úteis na resolução do problema.

Examine o SYS1.LOGREC, log do console e dump SVC para obter informações sobre erros anteriores durante o processamento de LOG WRITE

Se não conseguir resolver o problema, entre em contato com o Suporte IBM .

## **00D10327**

Uma LEITURA DE LOG foi concluída sem êxito devido a um LOGRBA de log inválido Uma leitura de log, MODE (DIRECT) com um RBA solicitado não corresponde ao início de um registro de log.

#### **Ação do sistema**

Um dump SVC é solicitado e a unidade de execução termina de forma anormal. Se o erro de leitura de log ocorrer durante a inicialização do gerenciador de filas, o gerenciador de filas será encerrado de forma anormal

# **Resposta do Programador de Sistema**

A leitura de log com MODE (DIRECT) é mais comumente usada no gerenciador de filas para verificar se o RBA de início de uma unidade de trabalho pode ser localizado no log, antes de uma leitura sequencial (talvez retroativa) dos dados do log para recuperar bloqueios em uma unidade de trabalho indeterminada ou para restaurar uma unidade de trabalho... Ele indica que o gerenciador de filas está sendo iniciado com dados do log incompletos disponíveis

Se você suspeitar de um erro no IBM MQ, colete os dados a seguir e entre em contato com o suporte IBM :

- O BSDS
- Todos os logs ativos e de archive
- O dump SVC criado por este erro

## **00D1032A**

Ocorreu uma conclusão malsucedida de um LOG READ. O BSDS não mapeia o RBA especificado em um conjunto de dados do log O BSDS está com erro ou o conjunto de dados do log foi excluído.

# **Ação do sistema**

Uma unidade de execução grava um registro em SYS1.LOGREC e solicita um dump do SVC A unidade de execução, então, é encerrada de forma anormal.

## **Resposta do Programador de Sistema**

Você pode achar os itens listados em ["Diagnósticos" na página 979](#page-978-0) úteis na resolução do problema.

## **00D1032B**

A conclusão de um LOG READ foi malsucedida, pois ocorreu um erro ao tentar alocar um conjunto de dados do log

# **Ação do sistema**

Uma unidade de execução grava um registro em SYS1.LOGREC e solicita um dump do SVC A unidade de execução, então, é encerrada de forma anormal.

## **Resposta do Programador de Sistema**

Você pode achar os itens listados em ["Diagnósticos" na página 979](#page-978-0) úteis na resolução do problema.

Examine as informações de dump de LOGREC e SVC Além disso, examine quaisquer mensagens anteriores com um prefixo CSQJ do processamento de alocação do gerenciador de log de recuperação.

## **00D1032C**

Um LOG READ foi concluído sem êxito, porque ocorreu um erro ao abrir ou fechar um conjunto de dados do log

## **Ação do sistema**

Uma unidade de execução grava um registro em SYS1.LOGREC e solicita um dump do SVC A unidade de execução, então, é encerrada de forma anormal.

#### **Resposta do Programador de Sistema**

Você pode achar os itens listados em ["Diagnósticos" na página 979](#page-978-0) úteis na resolução do problema.

Examine as informações de dump de LOGREC e SVC Além disso, examine as mensagens anteriores do processamento de abertura / fechamento do gerenciador de log de recuperação Essas mensagens têm um prefixo de CSQJ

#### **00D1032E**

Uma LEITURA DE LOG foi concluída sem êxito devido a um erro interno

# **Ação do sistema**

Uma unidade de execução grava um registro em SYS1.LOGREC e solicita um dump do SVC A unidade de execução, então, é encerrada de forma anormal.

#### **Resposta do Programador de Sistema**

Você pode achar os itens listados em ["Diagnósticos" na página 979](#page-978-0) úteis na resolução do problema. Examine o SYS1.LOGREC e informações de dump do SVC

#### **00D10340**

Ocorreu uma conclusão malsucedida de um LOG READ. Isso reflete um erro de lógica do gerenciador de log de recuperação interna (RLM)...

#### **Ação do sistema**

Uma unidade de execução grava um registro em SYS1.LOGREC e solicita um dump do SVC A unidade de execução, então, é encerrada de forma anormal.

## **Resposta do Programador de Sistema**

Você pode achar os itens listados em ["Diagnósticos" na página 979](#page-978-0) úteis na resolução do problema.

Examine o SYS1.LOGREC, log do console e dump SVC para obter informações sobre erros anteriores durante o processamento de LOG READ.

Se não puder resolver o problema, entre em contato com o Suporte IBM .

Um LOG READ foi concluído sem êxito porque um erro foi detectado durante um READ de Encaminhamento do registro de log Isso é um erro interno.

## **Ação do sistema**

Uma unidade de execução grava um registro em SYS1.LOGREC e solicita um dump do SVC A unidade de execução, então, é encerrada de forma anormal.

## **Resposta do Programador de Sistema**

Você pode achar os itens listados em ["Diagnósticos" na página 979](#page-978-0) úteis na resolução do problema.

Examine o SYS1.LOGREC, log do console e dump SVC para obter informações sobre erros anteriores durante o processamento de LOG READ.

Se não puder resolver o problema, entre em contato com o Suporte IBM .

#### **00D10342**

Um LOG READ foi concluído sem êxito porque um erro foi detectado durante um READ de retrocesso de um registro de registro... Isso é um erro interno.

## **Ação do sistema**

Uma unidade de execução grava um registro em SYS1.LOGREC e solicita um dump do SVC A unidade de execução, então, é encerrada de forma anormal.

## **Resposta do Programador de Sistema**

Você pode achar os itens listados em ["Diagnósticos" na página 979](#page-978-0) úteis na resolução do problema.

Examine o SYS1.LOGREC, log do console e dump SVC para obter informações sobre erros anteriores durante o processamento de LOG READ.

Se não puder resolver o problema, entre em contato com o Suporte IBM .

#### **00D10343**

Um LOG READ foi concluído sem êxito porque um erro foi detectado durante um READ de um registro de log devido a um deslocamento de IC inválido Isso é um erro interno.

# **Ação do sistema**

Uma unidade de execução grava um registro em SYS1.LOGREC e solicita um dump do SVC A unidade de execução, então, é encerrada de forma anormal.

#### **Resposta do Programador de Sistema**

Você pode achar os itens listados em ["Diagnósticos" na página 979](#page-978-0) úteis na resolução do problema.

Examine o SYS1.LOGREC, log do console e dump SVC para obter informações sobre erros anteriores durante o processamento de LOG READ.

Se não puder resolver o problema, entre em contato com o Suporte IBM .

# **00D10345**

Um LOG READ foi concluído sem êxito porque foi recebido um erro de uma solicitação CATALOG LOCATE para um conjunto de dados do log de archive O conjunto de dados do log de archive solicitado pode ter sido não catalogado ou excluído

## **Ação do sistema**

Uma unidade de execução grava um registro em SYS1.LOGREC e solicita um dump do SVC A unidade de execução, então, é encerrada de forma anormal.

# **Resposta do Programador de Sistema**

Você pode achar os itens listados em ["Diagnósticos" na página 979](#page-978-0) úteis na resolução do problema. Examine o SYS1.LOGREC e dump de SVC

A contagem máxima de novas tentativas foi excedida ao tentar ler um RBA de log.

#### **Ação do sistema**

Uma unidade de execução grava um registro em SYS1.LOGREC e solicita um dump do SVC A unidade de execução, então, é encerrada de forma anormal.

## **Resposta do Programador de Sistema**

Verifique o log do console para erros relacionados. Esse problema poderá ocorrer se o usuário tiver especificado um conjunto de dados de archive ou de log ativo para o BSDS com um intervalo de RBA incorreto

Se não puder resolver o problema, entre em contato com o Suporte IBM .

#### **00D10354**

Uma solicitação LOG READ foi concluída com êxito, mas o comprimento do cabeçalho do registro de log não era conforme o esperado Isso é um erro interno.

## **Ação do sistema**

Uma unidade de execução grava um registro em SYS1.LOGREC e solicita um dump do SVC A unidade de execução, então, é encerrada de forma anormal.

#### **Resposta do Programador de Sistema**

Você pode achar os itens listados em ["Diagnósticos" na página 979](#page-978-0) úteis na resolução do problema.

Examine o SYS1.LOGREC, log do console e dump SVC para obter informações sobre erros anteriores durante o processamento de LOG READ

Se não conseguir resolver o problema, entre em contato com o Suporte IBM .

#### **00D10406**

O serviço de acesso ao conjunto de dados de autoinicialização recebeu uma solicitação com um código de função inválido.

#### **Ação do sistema**

Uma unidade de execução grava um registro em SYS1.LOGREC e solicita um dump do SVC A unidade de execução, então, é encerrada de forma anormal.

#### **Resposta do Programador de Sistema**

Você pode achar os itens listados em ["Diagnósticos" na página 979](#page-978-0) úteis na resolução do problema. Se não puder resolver o problema, entre em contato com o Suporte IBM .

# **00D10410**

Ocorreu uma conclusão malsucedida de um READ BSDS RECORD. Um erro foi retornado do VSAM.

#### **Ação do sistema**

Uma unidade de execução grava um registro em SYS1.LOGREC e solicita um dump do SVC A unidade de execução, então, é encerrada de forma anormal.

#### **Resposta do Programador de Sistema**

Verifique o log do console para códigos de retorno do VSAM.

Se não for possível resolver o problema, anote esses valores, colete os itens listados em ["Diagnósticos" na página 979e](#page-978-0) entre em contato com o Suporte IBM

#### **00D10411**

Ocorreu uma conclusão malsucedida de um WRITE UPDATE BSDS RECORD. Um erro foi retornado do VSAM.

## **Ação do sistema**

Uma unidade de execução grava um registro em SYS1.LOGREC e solicita um dump do SVC A unidade de execução, então, é encerrada de forma anormal.

## **Resposta do Programador de Sistema**

Verifique o log do console para códigos de retorno do VSAM.

Se não for possível resolver o problema, anote esses valores, colete os itens listados em ["Diagnósticos" na página 979e](#page-978-0) entre em contato com o Suporte IBM

## **00D10412**

Ocorreu uma conclusão malsucedida de um WRITE INSERT BSDS RECORD. Um erro foi retornado do VSAM.

## **Ação do sistema**

Uma unidade de execução grava um registro em SYS1.LOGREC e solicita um dump do SVC A unidade de execução, então, é encerrada de forma anormal.

## **Resposta do Programador de Sistema**

Verifique o log do console para códigos de retorno do VSAM.

Se não for possível resolver o problema, anote esses valores, colete os itens listados em ["Diagnósticos" na página 979e](#page-978-0) entre em contato com o Suporte IBM

## **00D10413**

Ocorreu uma conclusão malsucedida de um DELETE BSDS RECORD.. Um erro foi retornado do VSAM.

## **Ação do sistema**

Uma unidade de execução grava um registro em SYS1.LOGREC e solicita um dump do SVC A unidade de execução, então, é encerrada de forma anormal.

#### **Resposta do Programador de Sistema**

Verifique o log do console para códigos de retorno do VSAM.

Se não for possível resolver o problema, anote esses valores, colete os itens listados em ["Diagnósticos" na página 979e](#page-978-0) entre em contato com o Suporte IBM

#### **00D10419**

Um erro foi retornado do serviço GETDSAB do z/OS

#### **Ação do sistema**

O utilitário atual é finalizado de forma anormal

#### **Resposta do Programador de Sistema**

Entre em contato com o suporte do IBM

#### **00D1041A**

Um erro foi retornado do serviço SWAREQ do z/OS

#### **Ação do sistema**

O utilitário atual é finalizado de forma anormal

#### **Resposta do Programador de Sistema**

Entre em contato com o suporte do IBM

## **00D1041B**

O subsistema Db2 ao qual um utilitário se conectou não atende aos requisitos mínimos do sistema para esta versão do IBM MQ for z/OS

## **Ação do sistema**

O utilitário atual é finalizado de forma anormal

## **Resposta do Programador de Sistema**

Certifique-se de que o nome do grupo de compartilhamento de dados Db2 e o ID do subsistema fornecidos nos parâmetros para o utilitário estejam corretos e que o subsistema Db2 atenda aos requisitos do sistema para esta versão do IBM MQ for z/OS.

Consulte IBM MQ pré-requisitos para obter um link para a página da web de requisitos do IBM MQ for z/OS

# **00D10700**

Um código de conclusão de erro foi retornado por SETLOCK OBTER

## **Ação do sistema**

Uma unidade de execução grava um registro em SYS1.LOGREC e solicita um dump do SVC A unidade de execução, então, é encerrada de forma anormal.

# **Resposta do Programador de Sistema**

Você pode achar os itens listados em ["Diagnósticos" na página 979](#page-978-0) úteis na resolução do problema. No dump, o registro 0 contém o código de retorno de SETLOCK OBTER.

## **00D10701**

Um código de conclusão de erro foi retornado por SETLOCK RELEASE.

## **Ação do sistema**

Uma unidade de execução grava um registro em SYS1.LOGREC e solicita um dump do SVC A unidade de execução, então, é encerrada de forma anormal.

## **Resposta do Programador de Sistema**

Você pode achar os itens listados em ["Diagnósticos" na página 979](#page-978-0) úteis na resolução do problema. No dump, o registro 0 contém o código de retorno de SETLOCK RELEASE.

# **00D10901**

Durante a recuperação de um gerenciador de filas de mesmo nível, o registro do membro SCA do gerenciador de filas de mesmo nível não pode ser localizado.

#### **Ação do sistema**

Isso geralmente resulta na recuperação do gerenciador de filas no mesmo nível que não pode continuar.

## **Resposta do Programador de Sistema**

Reiniciando manualmente o gerenciador de filas peer, que então tenta resolver o problema.

# **00D10905**

Durante a recuperação de um gerenciador de filas peer, uma discrepância foi detectada entre os registros de data e hora do sistema BSDS do gerenciador de filas peer. Isso pode ocorrer apenas se o gerenciador de fila de peer estava usando BSDS dual..

#### **Ação do sistema**

Isso geralmente resulta na recuperação do gerenciador de filas no mesmo nível que não pode continuar.

#### **Resposta do Programador de Sistema**

O utilitário de mapa do log de impressão (CSQJU004) pode ser usado para confirmar a discrepância de registro de data e hora do sistema do gerenciador de filas de peer..

<span id="page-1000-0"></span>É possível resolver a discrepância reiniciando manualmente o gerenciador de filas peer, que, em seguida, tenta resolver o problema.

## **Tarefas relacionadas**

Entrando o contato com o Suporte do IBM

#### $z/0S$ *Lock manager codes (X'D3')*

If a lock manager reason code occurs that is not listed here, an internal error has occurred. Collect the following diagnostic items and contact IBM Support.

# **Diagnostics**

- A description of the actions that led to the error or, if applicable, either a listing of the application program or the input string to a utility program that was being run at the time of the error.
- The console output for the period leading up to the error.
- The queue manager job log.
- The system dump resulting from the error.
- If you are using CICS, the CICS transaction dump output.
- Appropriate IBM MQ, z/OS, Db2, CICS, and IMS service levels.

# **00D301F1**

An attempt to obtain storage was unsuccessful. This is probably because there is insufficient storage in your region.

## **System action**

The current execution unit terminates with completion code X'5C6'.

#### **System programmer response**

Check that you are running in a region that is large enough. If not, reset your system and restart the queue manager. If this is not the cause of the problem, collect the items listed in "Diagnostics" on page 1001 and contact IBM Support.

# **00D301F2**

An attempt to obtain storage was unsuccessful. This is probably because there is insufficient storage in your region.

# **System action**

The current execution unit terminates with completion code X'5C6'.

#### **System programmer response**

Check that you are running in a region that is large enough. If not, reset your system and restart the queue manager. If this is not the cause of the problem, collect the items listed in "Diagnostics" on page 1001 and contact IBM Support.

# **00D301F3**

An attempt to obtain storage was unsuccessful. This is probably because there is insufficient storage in your region.

# **System action**

The current execution unit terminates with completion code X'5C6'.

# **System programmer response**

Check that you are running in a region that is large enough. If not, reset your system and restart the queue manager. If this is not the cause of the problem, collect the items listed in "Diagnostics" on page 1001 and contact IBM Support.

## <span id="page-1001-0"></span>**00D301F4**

An attempt to obtain storage was unsuccessful. This is probably because there is insufficient storage in your region.

## **System action**

The current execution unit terminates with completion code X'5C6'.

## **System programmer response**

Check that you are running in a region that is large enough. If not, reset your system and restart the queue manager. If this is not the cause of the problem, collect the items listed in ["Diagnostics" on](#page-1000-0) [page 1001](#page-1000-0) and contact IBM Support.

# **00D301F5**

An attempt to obtain storage was unsuccessful. This is probably because there is insufficient storage in your region.

## **System action**

The current execution unit terminates with completion code X'5C6'.

## **System programmer response**

Check that you are running in a region that is large enough. If not, reset your system and restart the queue manager. If this is not the cause of the problem, collect the items listed in ["Diagnostics" on](#page-1000-0) [page 1001](#page-1000-0) and contact IBM Support.

# **00D302F1, 00D302F2, 00D302F3, 00D302F4, 00D302F5, 00D303F1, 00D303F2, 00D303F3, 00D304F1, 00D305F1, 00D306F1**

An internal error has occurred.

## **System action**

The current execution unit terminates with completion code X'5C6'.

#### **System programmer response**

Collect the items listed in ["Diagnostics" on page 1001](#page-1000-0) and contact IBM Support.

# **00D31094, 00D31095, 00D31096, 00D31097**

An internal error has occurred.

#### **System action**

The current execution unit terminates with completion code X'5C6'. In some cases, the queue manager might terminate with completion code X'6C6'.

#### **System programmer response**

Collect the items listed in ["Diagnostics" on page 1001](#page-1000-0) and contact IBM Support.

# **Related tasks**

Contacting IBM Support

#### $z/0S$ *Message manager codes (X'D4')*

If a message manager reason code occurs that is not listed here, an internal error has occurred. Collect the following diagnostic items and contact IBM Support.

# **Diagnostics**

- A description of the actions that led to the error or, if applicable, either a listing of the application program or the input string to a utility program that was being run at the time of the error.
- The console output for the period leading up to the error.
- The queue manager job log.
- The system dump resulting from the error.
- If you are using CICS , the CICS transaction dump output.
- Appropriate IBM MQ, z/OS, Db2, CICS, and IMS service levels.
- If you are using the IBM MQ Operations and Control panels, the ISPF panel name.

# **00D40001, 00D40002**

An internal error has occurred while processing a command.

## **System action**

The current execution unit terminates with completion code X'5C6'.

## **System programmer response**

Collect the items listed in ["Diagnostics" on page 1002](#page-1001-0) and contact IBM Support.

## **00D40003, 00D40004, 00D40007**

An internal error has occurred while processing a DEFINE or ALTER command for a queue.

# **System action**

The current execution unit terminates with completion code X'5C6'.

## **System programmer response**

Collect the items listed in ["Diagnostics" on page 1002](#page-1001-0) and contact IBM Support.

# **00D40008**

An internal error has occurred while processing a DEFINE or ALTER command for a process.

## **System action**

The current execution unit terminates with completion code X'5C6'.

# **System programmer response**

Collect the items listed in ["Diagnostics" on page 1002](#page-1001-0) and contact IBM Support.

# **00D40009**

An internal error has occurred while processing a DEFINE or ALTER command for a queue.

# **System action**

The current execution unit terminates with completion code X'5C6'.

#### **System programmer response**

Collect the items listed in ["Diagnostics" on page 1002](#page-1001-0) and contact IBM Support.

# **00D4000A, 00D4000B, 00D4000C**

An internal error has occurred while processing a command.

#### **System action**

The current execution unit terminates with completion code X'5C6'.

## **System programmer response**

Collect the items listed in ["Diagnostics" on page 1002](#page-1001-0) and contact IBM Support.

## **00D4000D**

An internal error has occurred while attempting to establish a processing environment for the command processors.

## **System action**

The current execution unit terminates with completion code X'5C6'.

#### **System programmer response**

Collect the items listed in ["Diagnostics" on page 1002](#page-1001-0) and contact IBM Support.

## **00D4000E, 00D4000F**

An internal error has occurred while attempting to establish a processing environment.

## **System action**

The current execution unit terminates with completion code X'5C6'

#### **System programmer response**

Collect the items listed in ["Diagnostics" on page 1002](#page-1001-0) and contact IBM Support.

## **00D40010**

An internal error has occurred while processing a command.

## **System action**

The current execution unit terminates with completion code X'5C6'.

## **System programmer response**

Collect the items listed in ["Diagnostics" on page 1002](#page-1001-0) and contact IBM Support.

## **00D40011, 00D40012, 00D40013, 00D40014**

An internal error has occurred.

## **System action**

The current execution unit terminates with completion code X'5C6'.

#### **System programmer response**

Collect the items listed in ["Diagnostics" on page 1002](#page-1001-0) and contact IBM Support.

## **00D40015**

An attempt to write a trigger message to the initiation queue or the dead-letter queue was unsuccessful because of an internal error (for example, a storage overwrite).

#### **System action**

The current execution unit terminates with completion code X'5C6'.

#### **System programmer response**

Collect the items listed in ["Diagnostics" on page 1002](#page-1001-0) and contact IBM Support.

# **00D40016, 00D40017, 00D40018, 00D4001A, 00D4001B, 00D4001C, 00D4001D, 00D4001E, 00D4001F**

An internal error has occurred.

#### **System action**

The current execution unit terminates with completion code X'5C6'.

#### **System programmer response**

Collect the items listed in ["Diagnostics" on page 1002](#page-1001-0) and contact IBM Support.

# **00D40020, 00D40021, 00D40022, 00D40023, 00D40024, 00D40025**

An internal error has occurred.

## **System action**

The current execution unit terminates with completion code X'5C6'.

#### **System programmer response**

Collect the items listed in ["Diagnostics" on page 1002](#page-1001-0) and contact IBM Support.

## **00D40026**

An internal error has occurred while processing a DEFINE CHANNEL or ALTER command for a channel.

## **System action**

The current execution unit terminates with completion code X'5C6'.

#### **System programmer response**

Collect the items listed in ["Diagnostics" on page 1002](#page-1001-0) and contact IBM Support.

# **00D40027, 00D40028, 00D40029, 00D4002A, 00D4002B, 00D4002C**

An internal error has occurred.

# **System action**

The current execution unit terminates with completion code X'5C6'.

## **System programmer response**

Collect the items listed in ["Diagnostics" on page 1002](#page-1001-0) and contact IBM Support.

# **00D4002D**

An attempt to write a message to a queue was unsuccessful because of an internal error (for example, a storage overwrite).

# **System action**

The current execution unit terminates with completion code X'5C6'.

#### **System programmer response**

Collect the items listed in ["Diagnostics" on page 1002](#page-1001-0) and contact IBM Support.

# **00D4002E**

An internal error has occurred.

# **System action**

The current execution unit terminates with completion code X'5C6'

## **System programmer response**

Collect the items listed in ["Diagnostics" on page 1002](#page-1001-0) and contact IBM Support.

#### **00D4002F**

An internal error has occurred while processing a channel command.

# **System action**

The current execution unit terminates with completion code X'5C6'.

#### **System programmer response**

Collect the items listed in ["Diagnostics" on page 1002](#page-1001-0) and contact IBM Support.

# **00D40030**

The report option requested in a message was not recognized.

# **System action**

The current execution unit terminates with completion code X'5C6'. A dump is produced.

#### **System programmer response**

Correct the value of the report option field (the value specified is given in register 2).

## **00D40031, 00D40032**

An internal error has occurred.

# **System action**

The current execution unit terminates with completion code X'5C6'.

# **System programmer response**

Collect the items listed in ["Diagnostics" on page 1002](#page-1001-0) and contact IBM Support.

# **00D40033**

An internal error has occurred while processing a STGCLASS command.

# **System action**

The current execution unit terminates with completion code X'5C6'.

# **System programmer response**

Collect the items listed in ["Diagnostics" on page 1002](#page-1001-0) and contact IBM Support.

# **00D40034, 00D40035, 00D40036, 00D40037, 00D40038, 00D40039**

An internal error has occurred.

# **System action**

The current execution unit terminates with completion code X'5C6'.

# **System programmer response**

Collect the items listed in ["Diagnostics" on page 1002](#page-1001-0) and contact IBM Support.

# **00D4003B**

An internal error has occurred.

# **System action**

The current execution unit terminates with completion code X'5C6'.

# **System programmer response**

Collect the items listed in ["Diagnostics" on page 1002](#page-1001-0). Also collect details of the queue sharing group (QSG) and of the queue managers active, as well as the queue managers defined to the queue sharing group at the time of the error. This information can be obtained by entering the following z/OS commands:

D XCF,GRP

to display a list of all QSGs in the coupling facility.

D XCF,GRP,qsg-name,ALL

to display status about the queue managers defined to queue sharing group qsg-name. contact IBM Support.

# **00D4003C, 00D4003D**

An internal error has occurred while processing a DEFINE CFSTRUCT or ALTER CFSTRUCT or DELETE CFSTRUCT command.

# **System action**

The current execution unit terminates with completion code X'5C6'.

#### **System programmer response**

Collect the items listed in ["Diagnostics" on page 1002](#page-1001-0) and contact IBM Support.

## **00D4003E**

An internal error has occurred while processing an AUTHINFO command.

# **System action**

The current execution unit terminates with completion code X'5C6'.

## **System programmer response**

Collect the items listed in ["Diagnostics" on page 1002](#page-1001-0) and contact IBM Support.

# **00D4003F**

An internal error has occurred while processing a DEFINE MAXSMSGS or ALTER QMGR command.

## **System action**

The current execution unit terminates with completion code X'5C6'.

## **System programmer response**

Collect the items listed in ["Diagnostics" on page 1002](#page-1001-0) and contact IBM Support.

# **00D40040**

An internal error has occurred.

# **System action**

The current execution unit terminates with completion code X'5C6'.

#### **System programmer response**

Collect the items listed in ["Diagnostics" on page 1002](#page-1001-0) and contact IBM Support.

# **00D40042**

An internal processing error has occurred. The repository cannot locate an object that it has been asked to release.

# **System action**

The current execution unit terminates with completion code X'5C6'.

#### **System programmer response**

Collect the items listed in ["Diagnostics" on page 1002](#page-1001-0) and contact IBM Support.

# **00D40043, 00D40044, 00D40045, 00D40046, 00D40047, 00D40048**

An internal error has occurred.

#### **System action**

The current execution unit terminates with completion code X'5C6'.

#### **System programmer response**

Collect the items listed in ["Diagnostics" on page 1002](#page-1001-0) and contact IBM Support.

# **00D40049**

An internal processing error has occurred while attempting to create the queue manager object during end restart processing.

# **System action**

The current execution unit terminates with completion code X'5C6'.

#### **System programmer response**

Collect the items listed in ["Diagnostics" on page 1002](#page-1001-0) and contact IBM Support.

## **00D40050**

An internal error has occurred.

# **System action**

The current execution unit terminates with completion code X'5C6'. The IGQ agent then attempts to recover.

# **System programmer response**

If the IGQ agent fails to recover properly, an attempt could be made to disable the SYSTEM.QSG.TRANSMIT.QUEUE to force the IGQ agent to enter retry, or if this fails, the IGQ agent task can be restarted by issuing an ALTER QMGR IGQ(ENABLED) command or by restarting the queue manager.

Collect the items listed in ["Diagnostics" on page 1002](#page-1001-0) and contact IBM Support.

# **00D40051, 00D40052**

An internal error has occurred.

# **System action**

The current execution unit terminates with completion code X'5C6'.

# **System programmer response**

Collect the items listed in ["Diagnostics" on page 1002](#page-1001-0) and contact IBM Support.

# **00D40053**

An internal error has occurred.

# **System action**

The current execution unit terminates with completion code X'5C6'.

# **System programmer response**

Collect the items listed in ["Diagnostics" on page 1002](#page-1001-0) together with a dump of the coupling facility list structure that the shared queue is defined to use, and contact IBM Support.

# **00D40054**

An internal error has occurred.

# **System action**

The current execution unit terminates with completion code X'5C6'.

# **System programmer response**

Collect the items listed in ["Diagnostics" on page 1002](#page-1001-0). Also collect details of the queue sharing group (QSG) and of the queue managers active, as well as the queue managers defined to the queue sharing group at the time of the error. This information can be obtained by entering the following z/OS commands:

D XCF,GRP

to display a list of all QSGs in the coupling facility.

D XCF,GRP,qsg-name,ALL

to display status about the queue managers defined to queue sharing group qsg-name. contact IBM Support.
#### **00D40055, 00D40056**

An internal error has occurred.

## **System action**

The current execution unit terminates with completion code X'5C6'.

## **System programmer response**

Collect the items listed in ["Diagnostics" on page 1002](#page-1001-0) and contact IBM Support.

## **00D40060**

While performing Shared Channel Recovery Processing, Db2 was found to be inactive.

## **System action**

The current execution unit terminates with completion code X'5C6'.

## **System programmer response**

Check why Db2 related tasks are unavailable.

The recovery process is terminated; some channels might have been recovered, while others have not. Any channels that were not recovered will be recovered when the recovery process next runs; alternatively, they can be restarted manually. For more information about recovery and restart mechanisms used by IBM MQ, see Recovery and restart.

## **00D40062, 00D40064, 00D40065, 00D40066**

An internal error has occurred during shared channel recovery.

## **System action**

The current execution unit terminates with completion code X'5C6'.

## **System programmer response**

Collect the items listed in ["Diagnostics" on page 1002](#page-1001-0) and contact IBM Support.

The recovery process is terminated; some channels may have been recovered, while others have not. Any channels that were not recovered will be recovered when the recovery process next runs; alternatively, they can be restarted manually. For more information about recovery and restart mechanisms used by IBM MQ, see Recovery and restart.

## **00D40067**

An internal error has occurred.

## **System action**

The current execution unit terminates with completion code X'5C6'.

## **System programmer response**

Collect the items listed in ["Diagnostics" on page 1002](#page-1001-0) and contact IBM Support.

## **00D40068**

An internal error has occurred.

## **System action**

The current execution unit terminates with completion code X'5C6'. In some cases, the queue manager might terminate with completion code X'6C6'.

## **System programmer response**

Collect the items listed in ["Diagnostics" on page 1002](#page-1001-0) and contact IBM Support.

Restart the queue manager if necessary.

An internal error has occurred.

## **System action**

The current execution unit terminates with completion code X'5C6'.

#### **System programmer response**

Collect the items listed in ["Diagnostics" on page 1002](#page-1001-0). Also collect details of the queue sharing group (QSG) and of the queue managers active, as well as the queue managers defined to the queue sharing group at the time of the error. This information can be obtained by entering the following z/OS commands:

D XCF,GRP

to display a list of all QSGs in the coupling facility.

D XCF,GRP,qsg-name,ALL

to display status about the queue managers defined to queue sharing group qsg-name. contact IBM Support.

#### **00D40070**

An internal error has occurred involving the cluster cache.

#### **System action**

The current execution unit terminates with completion code X'5C6'.

#### **System programmer response**

Collect the items listed in ["Diagnostics" on page 1002](#page-1001-0) and the channel initiator job log, and contact IBM Support.

## **00D40071, 00D40072, 00D40073, 00D40074, 00D40075, 00D40076, 00D40077, 00D40078, 00D40079, 00D4007A, 00D4007B, 00D4007C, 00D4007D, 00D4007E, 00D4007F**

An internal error has occurred.

## **System action**

The current execution unit terminates with completion code X'5C6'.

#### **System programmer response**

Collect the items listed in ["Diagnostics" on page 1002](#page-1001-0) and contact IBM Support.

Restart the queue manager if necessary.

#### **00D40080**

An internal error has occurred invloving the cluster cache.

#### **System action**

The current execution unit terminates with completion code X'5C6'.

#### **System programmer response**

Collect the items listed in ["Diagnostics" on page 1002](#page-1001-0) and the channel initiator job log, and contact IBM Support.

#### **00D40081**

An internal error has occurred.

The current execution unit terminates with completion code X'5C6'.

#### **System programmer response**

Collect the items listed in ["Diagnostics" on page 1002](#page-1001-0) and contact IBM Support.

Restart the queue manager if necessary.

## **00D40082**

An internal error has occurred invloving the cluster cache.

#### **System action**

The current execution unit terminates with completion code X'5C6'.

#### **System programmer response**

Collect the items listed in ["Diagnostics" on page 1002](#page-1001-0) and the channel initiator job log, and contact IBM Support.

## **00D40083**

An internal error has occurred.

#### **System action**

The current execution unit terminates with completion code X'5C6'.

#### **System programmer response**

Collect the items listed in ["Diagnostics" on page 1002](#page-1001-0) and contact IBM Support.

Restart the queue manager if necessary.

#### **00D40084**

An internal error has occurred when opening a managed destination queue.

#### **System action**

The current execution unit terminates with completion code X'5C6'.

#### **System programmer response**

Collect the items listed in ["Diagnostics" on page 1002](#page-1001-0) and contact IBM Support.

Restart the queue manager if necessary.

#### **00D40085**

An internal error has occurred.

#### **System action**

The current execution unit terminates with completion code X'5C6'.

## **System programmer response**

Collect the items listed in ["Diagnostics" on page 1002](#page-1001-0) and contact IBM Support.

Restart the queue manager if necessary.

## **00D40086, 00D40087**

An internal error has occurred while processing a DEFINE or ALTER command for a subscription.

#### **System action**

The current execution unit terminates with completion code X'5C6'.

#### **System programmer response**

Collect the items listed in ["Diagnostics" on page 1002](#page-1001-0) and contact IBM Support.

An internal error has occurred.

## **System action**

The current execution unit terminates with completion code X'5C6'.

## **System programmer response**

Collect the items listed in ["Diagnostics" on page 1002](#page-1001-0) and contact IBM Support.

Restart the queue manager if necessary.

## **00D4009C**

An internal error has occurred while processing an **ALTER SMDS** or **RESET SMDS** command.

## **System action**

The current execution unit terminates with completion code X'5C6'.

## **System programmer response**

Collect the items listed in ["Diagnostics" on page 1002](#page-1001-0) and contact IBM Support.

## **00D4009D**

An internal error has occurred while processing a **START SMDSCONN** or **STOP SMDSCONN** command.

## **System action**

The current execution unit terminates with completion code X'5C6'.

## **System programmer response**

Collect the items listed in ["Diagnostics" on page 1002](#page-1001-0) and contact IBM Support.

## **00D400B1**

While putting a message, an error was detected in the chaining of message headers.

## **System action**

The current execution unit terminates with completion code X'5C6'.

## **System programmer response**

Check the chaining fields (**CodedCharSetId**, **Encoding**, and **Format**) in the MQMD and headers for the problem message to determine which values are invalid or inconsistent.

At each point in the header chain, the field values must correctly describe the data in the next header:

- The **Format** field identifies the correct format of the next header
- The **CodedCharSetId** field identifies the character set of text fields in the next header
- The **Encoding** field identifies the numeric encoding of numeric fields in the next header

## **00D400B9**

A cluster cache allocation request exceeded the maximum allowed size.

## **System action**

The current execution unit terminates with completion code X'5C6'.

## **System programmer response**

Collect the items listed in ["Diagnostics" on page 1002](#page-1001-0) and contact IBM Support.

## **00D400D0**

Unable to get below the line storage for data control blocks when attempting to open the QM INI (CSQMQMIN) data set.

The current execution unit terminates with completion code X'5C6'.

#### **System programmer response**

Collect the items listed in ["Diagnostics" on page 1002](#page-1001-0) and contact IBM Support.

## **00D401F1**

Whilst processing a get message request, the specified search type (message identifier or correllation identifier) was found to be in error. This indicates a data corruption error.

## **System action**

The current execution unit terminates with completion code X'5C6'.

#### **System programmer response**

Collect the items listed in ["Diagnostics" on page 1002](#page-1001-0) and contact IBM Support.

#### **00D44001**

This reason code is issued in message CSQM090E when a command has failed. This code indicates that an object of the specified name exists, but is of a different subtype; it might not necessarily have the same disposition in the queue sharing group. This can only occur with subtypes of queues or channels. Message CSQM099I is also issued, indicating the object in error.

#### **Severity**

8

#### **System action**

The command is ignored.

#### **System programmer response**

Reissue the command, ensuring that all object subtypes are correct.

#### **00D44002**

This reason code is issued in message CSQM090E when a command has failed. This code indicates that the object specified on the request could not be located. Message CSQM094I or message CSQM125I is also issued, indicating the object in error.

It is also issued in message CSQM086E, indicating that the queue manager object could not be located.

#### **Severity**

8

## **System action**

For CSQM090E, the command is ignored. For CSQM086E, the queue manager fails to restart.

#### **System programmer response**

If you are using a queue sharing group, check that Db2 is available and not suspended. Define the object in question. For the queue manager, reissue the START QMGR command to restart the queue manager.

**Note:** An object of the same name and type, but of a different disposition, might already exist. If you are dealing with a queue or channel object, an object of the same name, but of a different subtype, might already exist.

## **00D44003**

This reason code is issued in message CSQM090E when a command has failed. This code indicates that the object specified on the request already exists. This will only arise when trying to define a new object. Message CSQM095I is also issued.

#### **Severity**

8

## **System action**

The command is ignored.

## **System programmer response**

Use the object in question.

## **00D44004**

This reason code is issued in message CSQM090E when a command has failed. This code indicates that one or more of the keywords on the command failed the parameter validation rules that apply to them. One or more other more specific messages are also issued, indicating the reason for the validation failure.

#### **Severity**

8

## **System action**

The command is ignored.

#### **System programmer response**

Refer to the more specific associated message to determine what the error is.

## **00D44005**

This reason code is issued in message CSQM090E when a command has failed. This code indicates that one of the following situations has occurred:

- The object specified on the request is currently open. This typically happens when an object is in use through the API or a trigger message is being written to it, but it could also arise because the object specified is in the process of being deleted. For a local queue, it can occur because there are messages currently on the queue. Message CSQM101I or CSQM115I is also issued.
- A request has been issued for a local queue, but this queue has incomplete units of recovery outstanding for it. Message CSQM110I is also issued.
- An alter, delete, or define request was made against a storage class that is in use (that is, there is a queue defined as using the storage class, and there are messages currently on the queue. Message CSQM101I is also issued.
- An ALTER CFSTRUCT command was issued and an associated shared queue has messages or uncommitted message activity.

## **Severity**

8

## **System action**

The command is ignored.

## **System programmer response**

Refer to the description of message CSQM101I, CSQM110I, or CSQM115I as appropriate.

#### **00D44006**

This reason code is issued in message CSQM090E when a command has failed. This code indicates that a request has been issued to delete a local queue. The PURGE option has not been specified, but there are messages on the queue. Message CSQM103I is also issued.

## **Severity**

8

The command is ignored.

## **System programmer response**

If the local queue must be deleted, even though there are messages on it, reissue the command with the PURGE option.

## **00D44007**

This reason code is issued in message CSQM090E when a command has failed. This code indicates that a request has been issued for a local queue that is dynamic, but this queue has been flagged for deletion. Message CSQM104I is also issued.

## **Severity**

8

## **System action**

The command is ignored.

## **System programmer response**

None, the local queue will be deleted as soon as possible.

## **00D44008**

This reason code is issued in message CSQM090E when a command has failed. This code indicates that the object specified on the request needs updating because the IBM MQ version has changed, but that this cannot be done because the object is currently open. Message CSQM101I is also issued.

#### **Severity**

8

## **System action**

The command is ignored.

## **System programmer response**

Wait until the object is closed and reissue the command.

## **00D44009**

This reason code is issued in message CSQM090E when a command has failed, and is accompanied by message CSQM112E or message CSQM117E indicating the object in error. It is also issued in message CSQM086E during queue manager restart.

This code indicates that a request has been issued for an object, but the object information could not be accessed because of an error on page set zero.

#### **Severity**

8

## **System action**

The command is ignored or the queue manager fails to restart.

### **System programmer response**

Check for error messages on the console log that might relate to the problem. Verify that page set zero is set up correctly; refer to Managing page sets for information about this.

## **00D4400A**

This reason code is issued in message CSQM090E when a command has failed, and is accompanied by message CSQM113E indicating the object in error. It is also issued in message CSQM086E during queue manager restart. This code indicates that a request has been issued for an object, but page set zero is full.

#### **Severity**

8

## **System action**

The command is ignored or the queue manager fails to restart.

## **System programmer response**

Increase the size of page set zero. Refer to Managing page sets for information about how to do this.

## **00D4400B**

This reason code is issued in message CSQM090E when a command has failed, and is accompanied by message CSQM114E. This code indicates that a request has been issued for a local queue, but no more local queues could be defined. There is an implementation limit of 524 287 for the total number of local queues that can exist. For shared queues, there is a limit of 512 queues in a single coupling facility structure, and 512 structures altogether.

For the indexes used by shared queues (OBJ\_QUEUE\_IX1 and OBJ\_QUEUE\_IX2), 48 KB of space allocation is sufficient for 512 queues.

## **Severity**

4

## **System action**

The command is ignored.

## **System programmer response**

Delete any existing queues that are no longer required.

## **00D4400C**

This reason code is issued in message CSQM090E when a command has failed. It indicates that the command is not allowed for a particular subtype of an object, as shown in the accompanying more specific message.

## **Severity**

4

## **System action**

The command is ignored.

## **System programmer response**

Reissue the command with the object name specified correctly.

## **00D4400D**

This reason code is issued in message CSQM090E when a command has failed, and is accompanied by message CSQM127I. This code indicates that a request was issued specifying a namelist as a list of cluster names, but there are no names in the namelist.

## **Severity**

8

## **System action**

The command is ignored.

## **System programmer response**

Specify a namelist that is not empty.

#### **00D4400E**

This reason code is issued in message CSQM090E when a command has failed, and is accompanied by message CSQM112E or message CSQM117E indicating the object in error. It is also issued in message CSQM086E during queue manager restart. This code indicates that a request has been issued for an object, but that a page set that it requires is not defined.

## **Severity**

8

## **System action**

The command is ignored or the queue manaager fails to restart.

#### **System programmer response**

Ensure that the necessary page set is defined in the initialization input data set CSQINP1, and has a DD statement in the queue manager started task JCL procedure. Restart the queue manager.

#### **00D4400F**

This reason code is issued in message CSQM090E when a command has failed, and is accompanied by message CSQM112E or message CSQM117E indicating the object in error. It is also issued in message CSQM086E during queue manager restart. This code indicates that a request has been issued for an object, but that a page set that it requires is not open.

#### **Severity**

8

#### **System action**

The command is ignored or the queue manager fails to restart.

#### **System programmer response**

Ensure that the necessary page set is defined in the initialization input data set CSQINP1, and has a DD statement in the queue manager started task JCL procedure. Restart the queue manager.

#### **00D44010**

This reason code is issued in message CSQM090E when a command has failed. This code indicates that a request was issued to change the default transmission queue for the queue manager, but the queue is already in use.

#### **Severity**

8

## **System action**

The command is ignored.

#### **System programmer response**

Wait until the queue is no longer in use, or choose another queue.

#### **00D44011**

This reason code is issued in message CSQM090E when a command has failed, and is accompanied by message CSQM128E. This code indicates that a request was issued that required a message to be sent to a command queue, but the message could not be put.

## **Severity**

8

## **System action**

The command is ignored.

## **System programmer response**

Resolve the problem with the command queue.

#### **00D44013**

This reason code is issued in message CSQM090E when a command has failed, and is accompanied by message CSQM160I indicating the object in error.

#### **Severity**

8

## **System action**

The command is ignored.

## **System programmer response**

See message CSQM160I for more information.

## **00D44014**

This reason code is issued in message CSQM090E when a command has failed, and is accompanied by message CSQM161I.

#### **Severity**

8

## **System action**

The command is ignored.

#### **System programmer response**

See message CSQM161I for more information.

## **00D44015**

This reason code is issued in message CSQM090E when a command has failed, and is accompanied by message CSQM164I indicating the object in error.

#### **Severity**

8

## **System action**

The command is ignored.

#### **System programmer response**

See message CSQM164I for more information.

#### **00D44016**

This reason code is issued in message CSQM090E when a command has failed, and is accompanied by message CSQM163I indicating the object in error.

## **Severity**

8

## **System action**

The command stops processing.

#### **System programmer response**

See message CSQM163I for more information.

This reason code is issued in message CSQM090E when a command has failed, and is accompanied by message CSQM112E or message CSQM117E indicating the object in error. It is also issued in message CSQM086E during queue manager restart.

This code indicates that a request has been issued for an object, but the object information could not be accessed because coupling facility structure has failed.

## **Severity**

8

## **System action**

The command is ignored or the queue manager fails to restart.

#### **System programmer response**

Check for error messages on the console log that might relate to the problem. Use the RECOVER CFSTRUCT command to recover the coupling facility structure.

#### **00D44018**

This reason code is issued in message CSQM090E when a command has failed, and is accompanied by message CSQM112E or message CSQM117E indicating the object in error. It is also issued in message CSQM086E during queue manager restart.

This code indicates that a request has been issued for an object, but the object information could not be accessed because there is an error or inconsistency in the coupling facility information.

This code might also occur as a result of the coupling facility structure for the queue being full.

#### **Severity**

8

## **System action**

The command is ignored or the queue manager fails to restart.

#### **System programmer response**

Check for error messages on the console log that might relate to the problem.

Check that the coupling facility structure for the queue is not full.

Check that Db2 is available and not suspended. If the problem persists, it might be necessary to restart the queue manager.

#### **00D44019**

This reason code is issued in message CSQM090E when a command has failed, and is accompanied by message CSQM112E or message CSQM117E indicating the object in error. It is also issued in message CSQM086E during queue manager restart.

This code indicates that a request has been issued for an object, but the object information could not be accessed because Db2 is not available or is suspended.

## **Severity**

8

## **System action**

The command is ignored or the queue manager fails to restart.

#### **System programmer response**

Check for error messages on the console log that might relate to the problem. Check that Db2 is available and not suspended.

This reason code is issued in message CSQM090E and is accompanied by message CSQM117E when a command cannot be executed because a CF structure is not available.

#### **System action**

The command is ignored.

## **System programmer response**

See reason code ["2346 \(092A\) \(RC2346\): MQRC\\_CF\\_STRUC\\_IN\\_USE" on page 1267](#page-1266-0) for more information.

#### **00D4001B**

This reason code is issued in message CSQM090E when a command has failed, and is accompanied by message CSQM182E.

#### **Severity**

8

## **System action**

The command is ignored.

#### **System programmer response**

See message [CSQM182E](#page-450-0) for more information.

## **00D4001C**

This reason code is issued in message CSQM090E when a command has failed, and is accompanied by message CSQM183E.

#### **Severity**

8

#### **System action**

The command is ignored.

#### **System programmer response**

See message [CSQM183E](#page-451-0) for more information.

## **00D4001D**

This reason code is issued in message CSQM090E when a command has failed, and is accompanied by message CSQM185E.

## **Severity**

8

#### **System action**

The command is ignored.

#### **System programmer response**

See message [CSQM185E](#page-451-0) for more information.

#### **00D4001E**

This reason code is issued in message CSQM090E when a command has failed, and is accompanied by message CSQM186E.

#### **Severity**

8

The command is ignored.

## <span id="page-1020-0"></span>**System programmer response**

See message [CSQM186E](#page-452-0) for more information.

## **00D4401F**

This reason code is issued in message CSQM090E when a command has failed, and is accompanied by message CSQM190E.

## **Severity**

8

## **System action**

The command is ignored.

## **System programmer response**

See message CSQM190E for more information.

## **00D44020**

This reason code is issued in message CSQM090E when a PUBSUB command cannot be executed because PUBSUB is disabled.

## **System action**

The command is ignored.

## **System programmer response**

See message CSQM292I for more information.

## **00D4F001**

An internal error has occurred.

## **System action**

The current execution unit terminates with completion code X'5C6'.

## **System programmer response**

Collect the items listed in ["Diagnostics" on page 1002](#page-1001-0) and contact IBM Support.

## **Related tasks**

Contacting IBM Support

# *Command server codes (X'D5')*

If a command server reason code occurs that is not listed here, an internal error has occurred. Collect the following diagnostic items and contact IBM Support.

## **Diagnostics**

- A description of the actions that led to the error or, if applicable, either a listing of the application program or the input string to a utility program that was being run at the time of the error.
- The console output for the period leading up to the error.
- The queue manager job log.
- The system dump resulting from the error.
- Appropriate IBM MQ, z/OS, Db2, CICS, and IMS service levels.
- Any trace information collected.
- If message [CSQN104I](#page-488-0) or [CSQN202I](#page-492-0) was issued was issued, return and reason codes from the message.

During initialization, the command server was unable to obtain storage. This is probably because there is insufficient storage in your region.

## **System action**

Message CSQN104I is sent to the console containing this reason code and the return code from the internal storage macro. None of the commands in the initialization data set currently being processed are performed. Queue manager startup continues.

**Note:** If there is a storage problem, startup might not be successful.

#### **System programmer response**

Check that you are running in a region that is large enough, and if not, reset your system and restart the queue manager. If this is not the cause of the problem, collect the following items and contact IBM Support:

- Return and reason codes from CSQN104I message
- Trace of startup (if available)

#### **00D50102**

The command preprocessor ended abnormally while processing a command in the initialization input data set.

#### **System action**

Message CSQ9029E is produced, followed by message CSQN103I with this code as the return code, and a reason code of -1 indicating that the command was not processed, and a dump is produced. The next command is processed.

#### **System programmer response**

Look in the output data set to determine the command in error. Check that the command is correctly formed, that it applies to a valid object.

If the command is correct, collect the items listed in ["Diagnostics" on page 1021](#page-1020-0) and contact IBM Support.

#### **00D50103**

During initialization, an internal error occurred.

#### **System action**

Message CSQN104I is sent to the z/OS console, indicating the return and reason codes from the internal macro. The command server stops, without processing any commands.

#### **System programmer response**

Review the job log for messages about other errors that might be related. If you are unable to solve the problem, collect the items listed in ["Diagnostics" on page 1021,](#page-1020-0) and contact IBM Support.

#### **00D50104**

An internal error occurred during initialization.

#### **System action**

Message CSQN104I is sent to the z/OS console, indicating the return and reason codes from the internal macro. The command server stops, without processing any commands.

#### **System programmer response**

Stop and restart the queue manager.

Collect the items listed in ["Diagnostics" on page 1021](#page-1020-0) and contact IBM Support.

An internal error has occurred.

## **System action**

The command server terminates, and a dump is produced.

## **System programmer response**

Stop and restart the queue manager.

Collect the items listed in ["Diagnostics" on page 1021](#page-1020-0) and contact IBM Support.

## **00D50201**

The command server was unable to obtain storage while starting. This return code typically occurs because there is insufficient storage in your region.

## **System action**

Message [CSQN202I](#page-492-0) is sent to the z/OS console, indicating the return code from the internal storage macro. The command server stops, without processing any commands.

## **System programmer response**

Check that you are running in a region that is large enough, and if not, reset your system and restart the queue manager. If this is not the cause of the problem, collect the items listed in ["Diagnostics" on](#page-1020-0) [page 1021](#page-1020-0) and contact IBM Support.

## **00D50202**

An internal error has occurred.

## **System action**

Message [CSQN202I](#page-492-0) is sent to the z/OS console, indicating the return code from the internal macro. The command server stops, without processing any commands.

## **System programmer response**

Review the job log for messages about other errors that might be related. If you are unable to solve the problem, collect the items listed in ["Diagnostics" on page 1021](#page-1020-0) and contact IBM Support.

## **00D50203**

An internal error has occurred.

## **System action**

Message [CSQN202I](#page-492-0) is sent to the z/OS console, indicating the return code from the internal macro. The command server stops, without processing any commands.

## **System programmer response**

Issue the START CMDSERV command to restart the command server.

Collect the items listed in ["Diagnostics" on page 1021](#page-1020-0) and contact IBM Support.

## **00D50208**

The command server was unable to obtain storage during startup.

## **System action**

Message [CSQN202I](#page-492-0) is sent to the z/OS console, indicating the return code from the internal macro. The command server stops, without processing any commands.

## **System programmer response**

Check that you are running in a region that is large enough, and if not, reset your system and restart the queue manager. If this is not the cause of the problem, collect the items listed in ["Diagnostics" on](#page-1020-0) [page 1021](#page-1020-0) and contact IBM Support.

The command preprocessor ended abnormally while processing a command from the command server.

## **System action**

Message CSQN205I is put onto the reply-to queue with COUNT=1, RETURN=00D50209, and REASON=-1 indicating that the command has not been processed. The command server processes the next command.

#### **System programmer response**

Check that the command is correctly formed, that it applies to a valid object.

If the command is correct, collect the items listed in ["Diagnostics" on page 1021](#page-1020-0) and contact IBM Support.

## **00D5020C**

While waiting for a command, the command server did not recognize the reason for the end of the wait. This is because it was not one of the following:

- The arrival of a message
- The **STOP CMDSERV** command

#### **System action**

Messages CSQN203I and CSQN206I are sent to the console, containing the return and reason codes from the request function, and the ECB list.

The command server is terminated and a dump is produced.

#### **System programmer response**

Issue the **START CMDSERV** command to restart the command server.

Collect the items listed in ["Diagnostics" on page 1021](#page-1020-0) and contact IBM Support.

## **00D5020E**

The command processor attempted to get a command from the system-command-input queue, but the attempt was unsuccessful because of an internal error.

### **System action**

The command server continues processing. Message CSQN203I is written to the console containing the return and reason codes from the API call.

#### **System programmer response**

Collect the items listed in ["Diagnostics" on page 1021](#page-1020-0) and contact IBM Support.

## **00D5020F**

The command processor got a command from the system-command-input queue, but was unable to process it because the message was not of type MQMT\_REQUEST.

#### **System action**

The command processor processes the next command message.

#### **00D50210**

The command processor got a command from the system-command-input queue, but was unable to process it because the command message was of length zero.

#### **System action**

The command processor processes the next command message.

<span id="page-1024-0"></span>The command processor got a command from the system-command-input queue, but was unable to process it because the command message consisted of blank characters only.

## **System action**

The command processor processes the next command message.

#### **00D50212**

The command processor got a command from the system-command-input queue, but was unable to process it because the command message was greater than 32 762 characters long.

#### **System action**

The command processor processes the next command message.

#### **00D54000**

An internal error has occurred.

#### **System action**

The command server is terminated and a dump is produced.

#### **System programmer response**

Issue the **START CMDSERV** command to restart the command server.

Collect the items listed in ["Diagnostics" on page 1021](#page-1020-0) and contact IBM Support.

## **00D54nnn**

The command processor got a command from the system-command-input queue, but was unable to process it because the command message indicated that data conversion was required and an error occurred during conversion. *nnn* is the reason code (in hexadecimal) returned by the MQGET call.

## **System action**

The command processor processes the next command message.

#### **System programmer response**

Refer to ["Conclusão e Códigos de Razão API" on page 1138](#page-1137-0) for information about the reason code *nnn*.

## **Related tasks**

Contacting IBM Support

#### $z/0S$ *Buffer manager codes (X'D7')*

If a buffer manager reason code occurs that is not listed here, an internal error has occurred. Collect the following diagnostic items and contact IBM Support.

## **Diagnostics**

- A description of the actions that led to the error or, if applicable, either a listing of the application program or the input string to a utility program that was being run at the time of the error.
- The console output for the period leading up to the error.
- The queue manager job log.
- The IBM MQ active log data set.
- The system dump resulting from the error.
- If you are using CICS , the CICS transaction dump output.
- Appropriate IBM MQ, z/OS, Db2, CICS, and IMS service levels.

An attempt to obtain storage for a buffer manager control block (the PANC) was unsuccessful. This is probably because there is insufficient storage in your region.

## **System action**

The queue manager is terminated, an entry is written to SYS1.LOGREC, and a dump is produced. Registers 2 and 0 contain the return and reason codes from the STORAGE or GETMAIN request.

#### **System programmer response**

Check that you are running in a region that is large enough, and if not, reset your system and restart the queue manager. If this does not resolve the problem, note the register values, and contact IBM Support.

## **00D70102**

The name of the queue manager being restarted does not match the name recorded in a prior checkpoint log record.

## **System action**

The queue manager is terminated, an entry is written to SYS1.LOGREC, and a dump is produced. This is preceded by message CSQP006I. Register 0 contains the name found in the log record. Register 2 contains the name of the queue manager being restarted.

#### **System programmer response**

Change the started task JCL procedure xxxxMSTR for the queue manager to name the appropriate bootstrap and log data sets.

The print log utility, CSQ1LOGP, can be used to view checkpoint records. You might also find the MQ active log data set useful for problem determination.

#### **00D70103**

An attempt to obtain storage for a buffer manager control block (a PSET) was unsuccessful.

#### **System action**

The queue manager is terminated, an entry is written to SYS1.LOGREC, and a dump is produced. Registers 2 and 0 contain the return and reason codes from the STORAGE or GETMAIN request.

#### **System programmer response**

Restart the queue manager.

Note the register values, and contact IBM Support.

#### **00D70104**

An attempt to obtain storage for a buffer manager control block (a BHDR) was unsuccessful.

#### **System action**

The queue manager is terminated, an entry is written to SYS1.LOGREC, and a dump is produced. Registers 2 and 0 contain the return and reason codes from the STORAGE or GETMAIN request.

#### **System programmer response**

Restart the queue manager.

Note the register values, and contact IBM Support.

## **00D70105**

An internal error has occurred during dynamic page set expansion.

The current page set extend task is terminated, an entry is written to SYS1.LOGREC, and a dump is produced. No further attempt will be made to expand the page set until the queue manager is restarted. Subsequent dynamic page set extend requests for other page sets are processed.

#### **System programmer response**

Collect the items listed in ["Diagnostics" on page 1025](#page-1024-0) and contact IBM Support.

#### **00D70106**

An internal error has occurred.

## **System action**

An entry is written to SYS1.LOGREC, and a dump is produced.

#### **System programmer response**

Collect the items listed in ["Diagnostics" on page 1025](#page-1024-0) and contact IBM Support.

#### **00D70108**

An attempt to obtain storage for the buffer pool was unsuccessful.

#### **System action**

The queue manager is terminated, an entry is written to SYS1.LOGREC, and a dump is produced. Register 2 contains the return code from the STORAGE, GETMAIN or IARV64 GETSTOR request. Register 3 contains the buffer pool number.

#### **System programmer response**

Provide sufficient storage for the number of buffers specified in the DEFINE BUFFPOOL command.

If the buffer pool is backed by page fixed storage, that is it has a PAGECLAS of FIXED4KB, check that there is enough real storage available on the system. For more information, see Address space storage.

If it is not possible to rectify the problem:

- Alter the definition of the buffer pool in the CSQINP1 data set, to include the REPLACE attribute, and specify a smaller number of buffers, or
- Change the PAGECLAS attribute to 4KB.

## **00D7010A**

An internal storage error has occurred.

#### **System action**

The queue manager is terminated, an entry is written to SYS1.LOGREC, and a dump is produced. Registers 2 and 3 contain the return and reason codes from the IARV64 GETSTOR request. Register 4 contains the buffer pool number.

#### **System programmer response**

Increase the value of the MEMLIMIT parameter.

## **00D70112**

A critical process could not be started during queue manager initialization. This could be because there is insufficient storage in your region.

### **System action**

The queue manager is terminated, an entry is written to SYS1.LOGREC, and a dump is produced. Register 0 contains the reason code for the error.

## **System programmer response**

Check that you are running in a region that is large enough. If not, reset your system and restart the queue manager. If this does not resolve the problem, note the completion code and the reason code and contact IBM Support.

## **00D70113**

A critical process could not be started during queue manager initialization. This could be because there is insufficient storage in your region.

## **System action**

The queue manager is terminated, an entry is written to SYS1.LOGREC, and a dump is produced. Register 0 contains the reason code for the error.

#### **System programmer response**

Check that you are running in a region that is large enough. If not, reset your system and restart the queue manager. If this does not resolve the problem, note the completion code and the reason code and contact IBM Support.

#### **00D70114**

An internal cross-component consistency check failed.

#### **System action**

The request is terminated, an entry is written to SYS1.LOGREC, and a dump is produced. Register 0 contains the value in error.

#### **System programmer response**

Note the completion code and the reason code, collect the MQ active log data set, and contact IBM Support.

## **00D70116**

An I/O error has occurred.

#### **System action**

An entry is written to SYS1.LOGREC, and a dump is produced. Register 0 contains the Media Manager reason code from an MMCALL call. In some circumstances, the queue manager will terminate. (This depends on the nature of the error, and the page set on which the error occurred.)

#### **System programmer response**

Restart the queue manager if necessary.

See the *[z/OS DFSMSdfp Diagnosis](https://www.ibm.com/docs/en/zos/2.5.0?topic=dfsms-zos-dfsmsdfp-diagnosis)* manual for information about return codes from the Media Manager. If you do not have access to the required manual, contact IBM Support, quoting the Media Manager reason code.

You might also find the MQ active log data set useful for problem determination.

## **00D70118**

A page was about to be written to a page set, but was found to have improper format. The executing thread is terminated. (If this is the deferred write processor, the queue manager is terminated)

## **System action**

The current execution unit terminates with completion code X'5C6', and a dump is produced.

#### **System programmer response**

Restart the queue manager. If the problem persists collect the items listed in ["Diagnostics" on page](#page-1024-0) [1025](#page-1024-0) and contact IBM Support.

No buffers are available to steal. An executing thread needed a buffer in a buffer pool to bring a page in from the page set. The buffer pool is over-committed, and despite attempts to make more buffers available, including writing pages to the page set, no buffers could be released.

#### **System action**

The current execution unit terminates with completion code X'5C6'. The API request is terminated with reason code MQRC\_UNEXPECTED\_ERROR, with the aim of reducing demand for the buffer pool.

#### **System programmer response**

Determine the problem buffer pool from preceding CSQP019I and CSQP020E messages. Review the size of the buffer pool with the DISPLAY USAGE command. Consider increasing the size of the buffer pool using the ALTER BUFFPOOL command.

#### **00D70122**

An unrecoverable error has occurred during check point.

#### **System action**

The queue manager is terminated, an entry is written to SYS1.LOGREC, and a dump is produced. Register 0 contains the reason code for the error.

#### **System programmer response**

Restart the queue manager.

Note the completion code and the reason code, collect the MQ active log data set, and contact IBM Support.

#### **00D70133**

An internal consistency check failed.

## **System action**

The request is terminated, an entry is written to SYS1.LOGREC, and a dump is produced.

## **System programmer response**

Note the completion code and the reason code, collect the MQ active log data set, and contact IBM Support.

#### **00D70136**

A critical process could not be started during queue manager initialization. This could be because there is insufficient storage in your region.

## **System action**

The queue manager is terminated, an entry is written to SYS1.LOGREC, and a dump is produced. Register 0 contains the reason code for the error.

#### **System programmer response**

Check that you are running in a region that is large enough. If not, reset your system and restart the queue manager. If this does not resolve the problem, note the completion code and the reason code and contact IBM Support.

#### **00D70137**

A critical process could not be started during queue manager initialization. This could be because there is insufficient storage in your region.

## **System action**

The queue manager is terminated, an entry is written to SYS1.LOGREC, and a dump is produced. Register 0 contains the reason code for the error.

## <span id="page-1029-0"></span>**System programmer response**

Check that you are running in a region that is large enough. If not, reset your system and restart the queue manager. If this does not resolve the problem, note the completion code and the reason code and contact IBM Support.

## **00D70139**

An attempt to allocate 64 bit storage for internal use failed.

#### **System action**

The queue manager is terminated.

#### **System programmer response**

Raise the value of the MEMLIMIT parameter. For more information, see Address space storage.

#### **00D7013A**

An attempt to allocate storage for internal use failed. Register 2 contains the return code from the STORAGE request.

## **System action**

The queue manager is terminated.

#### **System programmer response**

Provide sufficient storage. For more information, see Address space storage.

## **00D7013B**

An internal consistency check failed.

#### **System action**

The current execution unit terminates with completion code X'5C6'.

#### **System programmer response**

Collect buffer manager problem determination information, and contact IBM Support.

## **Related tasks**

#### Contacting IBM Support

#### $z/0S$ *Recovery manager codes (X'D9')*

If a recovery manager reason code occurs that is not listed here, an internal error has occurred. Collect the following diagnostic items and contact IBM Support.

## **Diagnostics**

- A description of the actions that led to the error or, if applicable, either a listing of the application program or the input string to a utility program that was being run at the time of the error.
- The console output for the period leading up to the error.
- The queue manager job log.
- The system dump resulting from the error.
- A printout of SYS1.LOGREC.
- If you are using CICS , the CICS transaction dump output.
- Appropriate IBM MQ, z/OS, Db2, CICS, and IMS service levels.

## **00D90000**

A recovery manager module received control from its FRR for retry and found an invalid retry point identifier. The name of the module in which the error occurred appears in the SYS1.LOGREC entry showing this reason code in register 15.

Standard diagnostic information is provided. The error is recorded in SYS1.LOGREC, an SVC dump is scheduled, and queue manager termination is requested. The termination reason code reflects the function for which retry was unsuccessfully attempted.

#### **System programmer response**

This is a secondary error. Obtain a copy of SYS1.LOGREC and the SVC dump for this error and for the original problem that resulted in the retry attempt. Examine the SYS1.LOGREC information and the dumps from both the original and the secondary error to determine if the recovery parameter area was damaged or if retry incorrectly restored registers for the mainline module.

Restart the queue manager.

#### **00D90002**

The recovery manager startup notification routine received an error return code from the recovery log manager when attempting to read a recovery manager status table (RMST) record from the bootstrap data set (BSDS) in one of the following cases:

- When reading the record containing the RMST header. The first copy was successfully read, but the second copy could not be found.
- When reading records containing the RMST entries. A *no record found* condition was encountered before all entries were read.
- When reading either a header record or an entry record. The record exceeded its expected length.

This is an IBM MQ error.

#### **System action**

The recovery manager has no functional recovery routine (FRR) in place when this error occurs. It relies on its invoker, the facility startup function, to perform SYS1.LOGREC recording and to request a dump. The queue manager terminates with a X'00E80100' reason code.

#### **System programmer response**

The queue manager determined that the BSDS that it was reading has been corrupted. If you are running in a dual BSDS environment, determine which BSDS is corrupt, and follow the procedures described in Recovering the BSDS to recover it from the valid BSDS.

Similarly, if you are running in a single BSDS environment, refer to Recovering the BSDS, which describes the procedures needed to recover your BSDS from an archived BSDS.

## **00D92001**

The checkpoint/restart serial controller FRR invoked queue manager termination, because an unrecoverable error was detected while processing a request.

This is a queue manager termination reason code.

## **System action**

Queue manager termination is initiated. Standard diagnostic information is recorded in SYS1.LOGREC, and an SVC dump is requested for the associated error.

#### **System programmer response**

Obtain a copy of the SYS1.LOGREC and the SVC dump for the original error, and follow the instructions associated with it.

Restart the queue manager.

#### **00D92003**

The restart request servicer FRR invoked queue manager termination, because an unrecoverable error was detected while processing a restart request.

This is a queue manager termination reason code.

Standard diagnostic information is recorded in SYS1.LOGREC, and an SVC dump is requested for the original error before queue manager termination is initiated.

#### **System programmer response**

Obtain a copy of SYS1.LOGREC and the SVC dump for the original error and follow the instructions associated with it.

Restart the queue manager.

#### **00D92004**

The shutdown checkpoint controller FRR invoked queue manager termination, because an unrecoverable error was detected while processing a shutdown checkpoint request.

This is a queue manager termination reason code.

#### **System action**

Standard diagnostic information is recorded in SYS1.LOGREC, and an SVC dump is requested for the original error before queue manager termination is initiated.

#### **System programmer response**

Obtain a copy of SYS1.LOGREC and the SVC dump for the original error and follow the instructions associated with it.

Restart the queue manager.

## **00D92011**

An internal error has occurred.

#### **System action**

The checkpoint process will end abnormally to prevent a damaged URE from being written out to the log, and the queue manager will be terminated. This is to prevent the loss or incorrect processing of an IBM MQ unit of recovery (UR). Restart will use the previous checkpoint and apply all the IBM MQ log records up to the point of the problem. Standard diagnostic information is recorded in SYS1.LOGREC, and an SVC dump is scheduled.

#### **System programmer response**

Restart the queue manager.

Collect the items listed in ["Diagnostics" on page 1030](#page-1029-0) and contact IBM Support.

## **00D92012**

An internal error has occurred.

#### **System action**

The checkpoint process will end abnormally to prevent a damaged RURE from being written out to the log, and the queue manager will be terminated. This is to prevent the loss or incorrect processing of an IBM MQ unit of recovery. Restart will use the previous checkpoint and apply all the IBM MQ log records up to the point of the problem. Standard diagnostic information is recorded in SYS1.LOGREC, and an SVC dump is scheduled.

#### **System programmer response**

Restart the queue manager.

Collect the items listed in ["Diagnostics" on page 1030](#page-1029-0) and contact IBM Support.

#### **00D92021**

An internal error has occurred.

The restart processing ends abnormally, which terminates the queue manager. This is to prevent the loss or incorrect processing of an IBM MQ unit of recovery.

#### **System programmer response**

Do not attempt to restart the queue manager until the error is resolved.

The log has become corrupted. If you are running with dual logging, try to start the queue manager from the undamaged log.

If you are unable to do achieve this, use the following procedure (you will lose all updates since your last back up):

- 1. Restore your page sets from the last set of full backups. The queue manager must have been shut down cleanly before taking the backup copies of the page sets.
- 2. Clear the logs by following the procedure detailed in Resetting the queue manager's log.

See Using the CSQUTIL utility for IBM MQ for z/OS for information about restarting the queue manager from one log when using dual logging. If you are unable to resolve the problem, contact IBM Support.

#### **00D92022**

An internal error has occurred.

#### **System action**

The restart processing ends abnormally, which terminates the queue manager. This is to prevent the loss or incorrect processing of an IBM MQ unit of recovery.

## **System programmer response**

Do not attempt to restart the queue manager until the error is resolved.

The log has become corrupted. If you are running with dual logging, try to start the queue manager from the undamaged log.

If you are unable to do achieve this, use the following procedure (you will lose all updates since your last back up):

- 1. Restore your page sets from the last set of full backups. The queue manager must have been shut down cleanly before taking the backup copies of the page sets.
- 2. Clear the logs by following the procedure detailed in Resetting the queue manager's log.

See Using the CSQUTIL utility for IBM MQ for z/OS for information about restarting the queue manager from one log when using dual logging. If you are unable to resolve the problem, contact IBM Support.

## **00D92023**

During queue manager restart in 6 byte log RBA mode, a log record has been encountered that is written with an 8 byte log RBA.

## **System action**

The restart processing ends abnormally, which terminates the queue manager. This is to prevent the loss, or incorrect processing, of an IBM MQ unit of recovery.

#### **System programmer response**

Do not attempt to restart the queue manager until the error is resolved.

The queue manager might have been started with an incorrect log or BSDS. Ensure that the queue manager is started with the correct log and BSDS data sets. If this was not the cause of the problem, the log or BSDS has become corrupted.

To recover from a corrupted log or BSDS, if you are running with dual logging or dual BSDS, try to start the queue manager from the undamaged log.

If you are unable to do achieve this, use the following procedure. Note, that by carrying out this procedure, you will lose all updates since your last back up:

- 1. Restore your page sets from the last set of full backups. The queue manager must have been shut down cleanly before taking the backup copies of the page sets.
- 2. Clear the logs by following the procedure detailed in Resetting the queue manager's log.

If necessary, when clearing the logs ensure that you convert the BSDS to the previous version, using the BSDS conversion utility CSQJUCNV.

See Using the CSQUTIL utility for IBM MQ for z/OS. If you are unable to resolve the problem, contact IBM Support.

## **00D93001**

The commit/backout FRR invoked queue manager termination, because an unrecoverable error was detected during 'must-complete' processing for phase 2 of a commit-UR request.

This is a queue manager termination reason code.

#### **System action**

Standard diagnostic information is recorded in SYS1.LOGREC, and an SVC dump is requested for the original error before queue manager termination is initiated.

#### **System programmer response**

Obtain a copy of SYS1.LOGREC and the SVC dump for the original error and follow the instructions associated with it.

Restart the queue manager.

#### **00D93011**

A subcomponent of IBM MQ invoked commit when the agent state was invalid for commit-UR invocation. Commit-UR was requested for an agent that was modifying data. Either commit-UR or backout-UR was already in process, or the recovery structure (URE) was damaged.

#### **System action**

Abnormal termination of the agent results, including backing out (backout-UR) of its activity to the previous point of consistency. This releases all locks held by the agent for its resources.

Standard diagnostic information is recorded in SYS1.LOGREC, and an SVC dump is scheduled. Additional information, identified in the SDWA variable recording area (VRA) by reason code X'00D9CCCC', is added to the VRA.

If the agent was in a 'must-complete' state (in-commit or in-backout), the queue manager is also terminated with reason code X'00D93001'. When the queue manager is next restarted, recoverable activity for this agent (such as an ensure-backout or ensure-commit UR) is handled to complete the commit or backout process.

#### **System programmer response**

This is an IBM MQ error. Examine the SYS1.LOGREC data and the dump to establish whether either commit-UR was invoked incorrectly or the control structure that reflects the state was damaged.

## **00D93012**

A subcomponent of IBM MQ invoked commit when the agent state was invalid for commit-UR invocation. Commit-UR was invoked for an agent that was only retrieving data. Either commit-UR or backout-UR was already in process, or the ACE progress state field was damaged.

#### **System action**

Abnormal termination of the agent results, including backing out (backout-UR) of its activity to the previous point of consistency. This releases all locks held by the agent for its resources.

Standard diagnostic information is recorded in SYS1.LOGREC, and an SVC dump is scheduled. Additional information, identified in the SDWA variable recording area (VRA) by reason code X'00D9CCCC', is added to the SDWA VRA.

#### **System programmer response**

This is an IBM MQ error. Examine the SYS1.LOGREC data and the dump to establish whether either commit-UR was invoked incorrectly or the control structure was damaged.

## **00D93100**

This reason code indicates that an IBM MQ allied agent does not need to participate in the Phase-2 (Continue Commit) call, because all required work has been accomplished during the Phase-1 (Prepare) call.

This reason code is generated by the recovery manager when it is determined that an IBM MQ allied agent has not updated any IBM MQ resource since its last commit processing occurred.

#### **System action**

The 'yes' vote is registered with the commit coordinator.

#### **System programmer response**

None should be required because this is not an error reason code. This reason code is used for communication between components of IBM MQ.

#### **00D94001**

The commit/backout FRR invoked queue manager termination, because an unrecoverable error was detected during 'must-complete' processing for a backout-UR request.

This is a queue manager termination reason code.

#### **System action**

Standard diagnostic information is recorded in SYS1.LOGREC, and an SVC dump is requested for the original error before queue manager termination is initiated.

#### **System programmer response**

Obtain a copy of SYS1.LOGREC and the SVC dump for the original error and follow the instructions associated with it.

Restart the queue manager.

#### **00D94011**

A subcomponent of IBM MQ invoked backout at a point when the agent state is invalid for invoking the function that backs out units of recovery. Either backout-UR or commit-UR phase-2 was already in process, or the agent structure was damaged.

## **System action**

Abnormal termination of the agent results and, because the agent is in a 'must-complete' state, the queue manager is terminated with reason code X'00D94001'. When the queue manager is restarted, recoverable activity for this agent is handled to complete the commit or backout process.

Standard diagnostic information is recorded in SYS1.LOGREC, and an SVC dump is scheduled. Additional information, identified in the SDWA variable recording area (VRA) by reason code X'00D9AAAA', is added to the SDWA VRA.

#### **System programmer response**

This is an IBM MQ error. Examine the SYS1.LOGREC data and the dump to establish whether commit-UR was invoked incorrectly or the control structure was damaged.

## **00D94012**

During backout, the end of the log was read before all the expected log ranges had been processed. The error is accompanied by an abnormal termination with reason code X'00D94001'.

This could be because the queue manager has been started with a system parameter load module that specifies OFFLOAD=NO rather than OFFLOAD=YES.

#### **System action**

The agent is abnormally terminated with completion code X'5C6'. Because the agent is in a mustcomplete state, the queue manager is terminated with reason code X'00D94001' and message CSQV086E.

Standard diagnostic information is recorded in SYS1.LOGREC. and an SVC dump is requested.

#### **System programmer response**

Run the print log map utility to print the content of both BSDSs. Obtain a copy of the SYS1.LOGREC and the SVC dump for the original error. At the time of the error, registers 3 and 4 contain the 8-byte relative byte address (RBA) of the beginning of this unit of recovery. IBM MQ must read the log back to this point to complete the backout of this unit of recovery.

To restart the queue manager, you must add the missing archive log data sets back to the BSDS with the change log inventory utility, and increase the MAXARCH parameter in the CSQ6LOGP macro (the system parameter module log initialization macro) to complete the backout.

If the missing archive log is not available, or if archiving was not active, the queue manager cannot be restarted unless the log data sets and page sets are all reinitialized or restored from backup copies. Data will be lost as a result of this recovery action.

#### **00D95001**

The recovery manager's common FRR invoked queue manager termination, because an unrecoverable error was detected during checkpoint processing.

This is a queue manager termination reason code.

#### **System action**

Standard diagnostic information is recorded in SYS1.LOGREC, and an SVC dump is requested for the original error before queue manager termination is initiated.

#### **System programmer response**

Obtain a copy of SYS1.LOGREC and the SVC dump for the original error and follow the instructions associated with it.

Restart the queue manager.

#### **00D95011**

The recovery manager checkpoint FRR invoked queue manager termination, because an unrecoverable error was detected while performing its checkpoint functions.

This is a queue manager termination reason code.

#### **System action**

Standard diagnostic information is recorded in SYS1.LOGREC, and an SVC dump is requested for the original error before queue manager termination is initiated.

#### **System programmer response**

Obtain a copy of the SYS1.LOGREC and the SVC dump for the original error and follow the instructions associated with it.

Restart the queue manager.

## **00D96001**

The recovery manager's restart FRR invoked queue manager termination, because an unrecoverable error was detected during the restart processor processing.

This is a queue manager termination reason code.

Standard diagnostic information is recorded in SYS1.LOGREC, and an SVC dump is requested for the original error before queue manager termination is initiated.

#### **System programmer response**

Obtain a copy of the SYS1.LOGREC and the SVC dump for the original error and follow the instructions associated with it.

Restart the queue manager.

## **00D96011**

The restart participation FRR invoked queue manager termination, because an unrecoverable error was detected while processing log records during restart.

This is a queue manager termination reason code.

#### **System action**

Standard diagnostic information is recorded in SYS1.LOGREC, and an SVC dump is requested for the original error before queue manager termination is initiated.

#### **System programmer response**

Obtain a copy of the SYS1.LOGREC and the SVC dump for the original error and follow the instructions associated with it.

Restart the queue manager when the problem has been corrected.

#### **00D96021**

The queue manager was terminated during restart because an error occurred while attempting to read the log forward MODE(DIRECT). It is accompanied by a recovery log manager error X'5C6' with a reason code describing the specific error.

Each time a portion of the log is skipped, a 'read direct' is used to validate the beginning RBA of the portion that is read.

This is a queue manager termination reason code.

## **System action**

Standard diagnostic information is recorded in SYS1.LOGREC, and an SVC dump is requested for the original error before queue manager termination is initiated.

#### **System programmer response**

Run the print log map utility to print the contents of both BSDSs. Obtain a copy of the SYS1.LOGREC and the SVC dump for the original error. Follow instructions for the accompanying recovery log manager error. If possible, remove the cause of original error and restart the queue manager. If you cannot correct the error, contact IBM Support.

#### **00D96022**

The restart FRR invoked abnormal termination, because, while reading the log forward during restart, the end-of-log was read before all recovery log scopes had been processed. It is followed by an abnormal termination with the same reason code (X'00D96022').

This is a queue manager termination reason code.

## **System action**

Standard diagnostic information is recorded in SYS1.LOGREC, and an SVC dump is requested for the error before queue manager termination is initiated.

#### **System programmer response**

Run the print log map utility to print the contents of both BSDSs. Obtain a copy of the SYS1.LOGREC and the SVC dump for the original error. At the time of the error, registers 2 and 3 (as shown in the

dump or in SYS1.LOGREC) contain the relative byte address (RBA) of the last log record that was read before end-of-log was encountered. Follow instructions for the accompanying recovery log manager error. If you cannot correct the error, contact IBM Support.

## **00D96031**

The restart FRR invoked queue manager termination, because an error occurred while attempting to read the log backward MODE(DIRECT). It is accompanied by a recovery log manager error X'5C6' with a reason code describing the specific error.

Each time a portion of the log is skipped, a 'read direct' is used to validate the beginning RBA of the portion that is read.

This is a queue manager termination reason code.

## **System action**

Standard diagnostic information is recorded in SYS1.LOGREC, and an SVC dump is requested for the original error before queue manager termination is initiated.

#### **System programmer response**

Run the print log map utility to print the contents of both BSDSs. Obtain a copy of the SYS1.LOGREC and the SVC dump for the original error. Follow instructions for the accompanying recovery log manager error. See the accompanying error reason code.

Restart the queue manager.

## **00D96032**

During restart, the end of the log was read before all the expected log ranges had been processed. The error is accompanied by an abnormal termination with the same reason code (X'00D96032').

This is a queue manager termination reason code.

## **System action**

Standard diagnostic information is recorded in SYS1.LOGREC. An SVC dump is requested. The queue manager is terminated with message CSQV086E.

#### **System programmer response**

Run the print log map utility to print the contents of both BSDSs. See Finding out what the BSDS contains for more information.

Obtain a copy of the SYS1.LOGREC and the SVC dump for the original error. At the time of the error, registers 2 and 3 contain the relative byte address (RBA) of the last log record that was read before end-of-log was encountered. Determine where the log went.

## **00D97001**

The agent concerned was canceled while waiting for the RECOVER-UR service to complete.

#### **System action**

The RECOVER-UR function is completed. Abnormal termination of the requesting agent occurs. Standard diagnostic information is recorded in SYS1.LOGREC, and an SVC dump is requested.

The condition that caused cancellation of the agent was installation initiated (for example, a *forced* termination of the queue manager).

#### **00D97011**

The queue manager was terminated during RECOVER-UR because an unrecoverable error was detected during RECOVER-UR (CSQRRUPR) recovery processing.

This is a queue manager termination reason code.

Standard diagnostic information is recorded in SYS1.LOGREC, and an SVC dump is requested. queue manager terminates with message CSQV086E and return code X'00D97011'.

#### **System programmer response**

Determine the original error. If the error is log-related, see Active log problems before restarting the queue manager.

#### **00D97012**

The RECOVER-UR request servicer FRR invoked queue manager termination, because an unrecoverable error was detected while attempting to recover a unit of recovery.

This is a queue manager termination reason code.

#### **System action**

Standard diagnostic information is recorded in SYS1.LOGREC, and an SVC dump is requested for the original error before queue manager termination is initiated.

#### **System programmer response**

Obtain a copy of the SYS1.LOGREC and the SVC dump for the original error and follow the instructions associated with it.

Restart the queue manager.

## **00D97021**

The RECOVER-UR FRR invoked queue manager termination, because an error occurred while attempting to read the log MODE(DIRECT) during forward processing. It is accompanied by a recovery log manager error X'5C6' with a reason code describing the specific error.

Each time a portion of the log is skipped, a 'read direct' is used to validate the beginning RBA of the portion that is read.

This is a queue manager termination reason code.

## **System action**

Standard diagnostic information is recorded in SYS1.LOGREC, and an SVC dump is requested for the original error before queue manager termination is initiated.

#### **System programmer response**

Run the print log map utility to print the contents of both BSDSs. Obtain a copy of the SYS1.LOGREC and the SVC dump for the original error. Follow instructions for the accompanying recovery log manager error. See the accompanying error reason code.

Restart the queue manager.

### **00D97022**

The RECOVER-UR invoked abnormal termination because end-of-log was reached before all ranges had been processed for forward recovery. This error is accompanied by an abnormal termination with the same reason code (X'00D97022').

This is a queue manager termination reason code.

#### **System action**

Standard diagnostic information is recorded in SYS1.LOGREC, and an SVC dump is requested for the original error before queue manager termination is initiated.

#### **System programmer response**

Run the print log map utility to print the contents of both BSDSs. Obtain a copy of the SYS1.LOGREC and the SVC dump for the original error. At the time of the error, registers 2 and 3 contain the relative byte address (RBA) of the last log record that was read before end-of-log was encountered. Follow instructions for the accompanying recovery log manager error.

Restart the queue manager.

#### **00D97031**

The RECOVER-UR FRR invoked queue manager termination, because an error occurred during an attempt to read the log MODE(DIRECT) while reading the log backward. It is accompanied by a recovery log manager error X'5C6' with a reason code describing the specific error.

Each time a portion of the log is skipped, a 'read direct' is used to validate the begin-scope RBA of the portion that is read.

This is a queue manager termination reason code.

## **System action**

Standard diagnostic information is recorded in SYS1.LOGREC, and an SVC dump is requested for the original error before queue manager termination is initiated.

## **System programmer response**

Run the print log map utility to print the contents of both BSDSs. Obtain a copy of the SYS1.LOGREC and the SVC dump for the original error. See the accompanying error reason code. Follow instructions for the accompanying recovery log manager error.

Restart the queue manager.

#### **00D97032**

The RECOVER-UR invoked abnormal termination because end-of-log was reached before all ranges had been processed for backward recovery. This error is accompanied by an abnormal termination with the same reason code (X'00D97032').

This is a queue manager termination reason code.

#### **System action**

Standard diagnostic information is recorded in SYS1.LOGREC, and an SVC dump is requested for the original error before queue manager termination is initiated.

#### **System programmer response**

Run the print log map utility to print the contents of both BSDSs. Obtain a copy of the SYS1.LOGREC and the SVC dump for the original error. At the time of the error, registers 2 and 3 contain the relative byte address (RBA) of the last log record that was read before end-of-log was encountered. Follow instructions for the accompanying recovery log manager error.

Restart the queue manager.

#### **00D98001**

The recovery manager's common FRR invoked queue manager termination, because an unrecoverable error was detected during indoubt-UR processing.

This is a queue manager termination reason code.

#### **System action**

Standard diagnostic information is recorded in SYS1.LOGREC, and an SVC dump is requested for the original error before queue manager termination is initiated.

## **System programmer response**

Obtain a copy of the SYS1.LOGREC and the SVC dump for the original error and follow the instructions associated with it.

Restart the queue manager.

The FRR for the resolved-indoubt-UR request servicer invoked queue manager termination, because an unrecoverable error was detected processing a request.

This is a queue manager termination reason code.

#### **System action**

Standard diagnostic information is recorded in SYS1.LOGREC, and an SVC dump is requested for the original error before queue manager termination is initiated.

#### **System programmer response**

Obtain a copy of the SYS1.LOGREC and the SVC dump for the original error. See the accompanying error reason code.

Restart the queue manager.

#### **00D98021**

The resolved indoubt FRR invoked queue manager termination because of an error while attempting to read the log MODE(DIRECT) during forward recovery. It is accompanied by a recovery log manager error X'5C6' with a reason code describing the specific error.

Each time a portion of the log is skipped, a 'read direct' is used to validate the beginning RBA of the portion that is read.

This is a queue manager termination reason code.

#### **System action**

Standard diagnostic information is recorded in SYS1.LOGREC, and an SVC dump is requested for the original error before queue manager termination is initiated.

#### **System programmer response**

Run the print log map utility to print the contents of both BSDSs. Obtain a copy of the SYS1.LOGREC and the SVC dump for the original error. See the accompanying error reason code. Follow instructions for the accompanying recovery log manager error.

Restart the queue manager.

## **00D98022**

Resolved indoubt invoked abnormal termination when end-of-log was reached before all ranges had been processed for forward recovery. This error is accompanied by abnormal termination with the same reason code (X'00D98022').

This is a queue manager termination reason code.

#### **System action**

Standard diagnostic information is recorded in SYS1.LOGREC, and an SVC dump is requested for the original error before queue manager termination is initiated.

#### **System programmer response**

Run the print log map utility to print the contents of both BSDSs. Obtain a copy of the SYS1.LOGREC and the SVC dump for the original error. At the time of the error, registers 2 and 3 contain the relative byte address (RBA) of the last log record that was read before end-of-log was encountered. Follow instructions for the accompanying recovery log manager error.

Restart the queue manager.

#### **00D98031**

The resolved indoubt FRR invoked queue manager termination, because an error occurred during an attempt to read the log MODE(DIRECT) while reading the log backward. It is accompanied by a recovery log manager error X'5C6' with a reason code describing the specific error.

Each time a portion of the log is skipped, a 'read direct' is used to validate the begin-scope RBA of the portion that is read.

This is a queue manager termination reason code.

## **System action**

Standard diagnostic information is recorded in SYS1.LOGREC, and an SVC dump is requested for the original error before queue manager termination is initiated.

#### **System programmer response**

Run the print log map utility to print the contents of both BSDSs. Obtain a copy of the SYS1.LOGREC and the SVC dump for the original error. See the accompanying error reason code. Follow instructions for the accompanying recovery log manager error.

Restart the queue manager.

#### **00D98032**

The resolved indoubt FRR invoked abnormal termination when end-of-log was reached before all ranges had been processed for backward recovery. This error is accompanied by abnormal termination with the same reason code (X'00D98032').

This is a queue manager termination reason code.

#### **System action**

Standard diagnostic information is recorded in SYS1.LOGREC, and an SVC dump is requested for the original error before queue manager termination is initiated.

#### **System programmer response**

Run the print log map utility to print the contents of both BSDSs. Obtain a copy of the SYS1.LOGREC and the SVC dump for the original error. At the time of the error, registers 2 and 3 contain the relative byte address (RBA) of the last log record that was read before end-of-log was encountered. Follow instructions for the accompanying recovery log manager error.

Restart the queue manager.

## **00D99001**

The checkpoint RBA in the conditional restart control record, which is deduced from the end RBA or LRSN value that was specified, is not available. This is probably because the log data sets available for use at restart do not include that end RBA or LRSN.

## **System action**

The queue manager terminates.

#### **System programmer response**

See message CSQR015E.

## **00D99104**

Queue manager restart detected that backward migration of messages was required. For backward migration to be possible, there must be no uncommitted units of recovery present at the end of restart. During restart, however, a decision was made not to force commit a detected indoubt unit of work. The decision is based on the response to message CSQR021D, or by the presence of a service parm which prevents the CSQR021D WTOR from being issued.

## **System action**

Queue manager restart is terminated.

#### **System programmer response**

Either restart the queue manager with a higher level of code so that backward migration is not required, or, allow indoubt units of work to be force committed during restart.

#### <span id="page-1042-0"></span>**00D9AAAA**

This reason code identifies additional data stored in the system diagnostic work area (SDWA) variable recording area (VRA) following an error during backout-UR.

#### **System action**

Data is stored in the field indicated by VRA key 38 following the EBCDIC string 'RMC-COMMIT/ BACKOUT'. This information is useful for IBM service personnel.

#### **System programmer response**

Quote this code, and the contents of the VRA field indicated by key 38 when contacting IBM Support.

#### **00D9BBBB**

This reason code identifies additional data stored in the system diagnostic work area (SDWA) variable recording area (VRA) following an error during begin-UR.

#### **System action**

Data is stored in the field indicated by VRA key 38. This information is useful for IBM service personnel.

#### **System programmer response**

Quote this code, and the contents of the VRA field indicated by key 38 when contacting IBM Support.

#### **00D9CCCC**

This reason code identifies additional data stored in the system diagnostic work area (SDWA) variable recording area (VRA) following an error during commit-UR.

## **System action**

Data is stored in the field indicated by VRA key 38 following the EBCDIC string 'RMC-COMMIT/ABORT'. This information is useful for IBM service personnel.

#### **System programmer response**

Quote this code, and the contents of the VRA field indicated by key 38 when contacting IBM Support.

#### **00D9EEEE**

This reason code identifies additional data stored in the system diagnostic work area (SDWA) variable recording area (VRA) following an error during end-UR.

#### **System action**

Data is stored in the field indicated by VRA key 38. This information is useful for IBM service personnel.

#### **System programmer response**

Quote this code, and the contents of the VRA field indicated by key 38 when contacting IBM Support.

#### **Related tasks**

#### Contacting IBM Support

#### $z/0S$ *Storage manager codes (X'E2')*

If a storage manager reason code occurs that is not listed here, an internal error has occurred. Collect the following diagnostic items and contact IBM Support.

## **Diagnostics**

- A description of the actions that led to the error or, if applicable, either a listing of the application program or the input string to a utility program that was being run at the time of the error.
- The console output for the period leading up to the error.
- The queue manager job log.
- The system dump resulting from the error.
- A printout of SYS1.LOGREC.
- If you are using CICS , the CICS transaction dump output.
- Appropriate IBM MQ, z/OS, Db2, CICS, and IMS service levels.

## **00E20001, 00E20002**

An internal error has occurred.

## **System action**

The invoker is abnormally terminated. Diagnostic information is recorded in SYS1.LOGREC, and a dump is requested.

## **System programmer response**

Collect the items listed in ["Diagnostics" on page 1043](#page-1042-0) and contact IBM Support.

## **00E20003**

A request for storage indicated that sufficient storage in the private area was not available.

## **System action**

The invoker is abnormally terminated. Diagnostic information is recorded in SYS1.LOGREC, and a dump is requested.

## **System programmer response**

Increase region size.

If you are unable to solve the problem by increasing the region size, collect the items listed in ["Diagnostics" on page 1043](#page-1042-0) and contact IBM Support.

## **00E20004**

A request for storage indicated that sufficient storage was not available because of pool size limits.

## **System action**

The invoker is abnormally terminated. Diagnostic information is recorded in SYS1.LOGREC, and a dump is requested.

## **System programmer response**

Increase pool sizes.

If you are unable to solve the problem by increasing the pool sizes, collect the items listed in ["Diagnostics" on page 1043](#page-1042-0) and contact IBM Support.

## **00E20005, 00E20006, 00E20007, 00E20008, 00E20009**

An internal error has occurred.

## **System action**

The invoker is abnormally terminated. Diagnostic information is recorded in SYS1.LOGREC, and a dump is requested.

## **System programmer response**

Collect the items listed in ["Diagnostics" on page 1043](#page-1042-0) and contact IBM Support.

## **00E2000A**

A request to get storage was unsuccessful.
The invoker is abnormally terminated. Diagnostic information is recorded in SYS1.LOGREC, and a dump is requested.

### **System programmer response**

Increase the region size.

If increasing the region size does not help you solve the problem, collect the items listed in ["Diagnostics" on page 1043](#page-1042-0) and contact IBM Support.

### **00E2000B**

A request to get storage was unsuccessful.

#### **System action**

The invoker is abnormally terminated. Diagnostic information is recorded in SYS1.LOGREC, and a dump is requested.

### **System programmer response**

Increase region size.

If increasing the region size does not help you solve the problem, collect the items listed in ["Diagnostics" on page 1043](#page-1042-0) and contact IBM Support.

### **00E2000C**

A request for storage indicated that sufficient storage was not available because of pool size limits.

### **System action**

The invoker is abnormally terminated. Diagnostic information is recorded in SYS1.LOGREC, and a dump is requested.

# **System programmer response**

Increase pool sizes.

If increasing the pool size does not help you solve the problem, collect the items listed in ["Diagnostics" on page 1043](#page-1042-0) and contact IBM Support.

# **00E2000D, 00E2000E**

An internal error has occurred.

#### **System action**

The invoker is abnormally terminated. Diagnostic information is recorded in SYS1.LOGREC, and a dump is requested.

#### **System programmer response**

The most likely cause of the problem is a storage overlay or an invalid storage request from a queue manager component. A product other than MQ could cause the storage overlay problem.

Collect the items listed in ["Diagnostics" on page 1043](#page-1042-0) and contact IBM Support.

# **00E2000F, 00E20010, 00E20011, 00E20012**

An internal error has occurred.

#### **System action**

The invoker is abnormally terminated. Diagnostic information is recorded in SYS1.LOGREC, and a dump is requested.

#### **System programmer response**

Collect the items listed in ["Diagnostics" on page 1043](#page-1042-0) and contact IBM Support.

### **00E20013**

A request to get storage was unsuccessful.

# **System action**

The invoker is abnormally terminated. Diagnostic information is recorded in SYS1.LOGREC, and a dump is requested.

# **System programmer response**

Increase region size.

If increasing the region size does not help you to solve the problem, collect the items listed in ["Diagnostics" on page 1043](#page-1042-0) and contact IBM Support.

# **00E20014**

An internal error has occurred.

### **System action**

The invoker is abnormally terminated. Diagnostic information is recorded in SYS1.LOGREC, and a dump is requested.

### **System programmer response**

Collect the items listed in ["Diagnostics" on page 1043](#page-1042-0) and contact IBM Support.

# **00E20015**

A request for storage indicated that 8K bytes of private area storage in subpool 229 was not available.

### **System action**

The invoker is abnormally terminated. Diagnostic information is recorded in SYS1.LOGREC, and a dump is requested.

# **System programmer response**

There is probably a shortage of private area storage in the address space in which the problem occurred. Increase maximum private storage.

If increasing the maximum private storage does not solve the problem, collect the items listed in ["Diagnostics" on page 1043](#page-1042-0) and contact IBM Support.

# **00E20016**

A request for storage indicated that sufficient storage in subpool 229 was not available.

# **System action**

The invoker is abnormally terminated. Diagnostic information is recorded in SYS1.LOGREC, and a dump is requested.

# **System programmer response**

Increase region size.

If increasing the region size does not help you resolve the problem, collect the items listed in ["Diagnostics" on page 1043](#page-1042-0) and contact IBM Support.

# **00E20017, 00E20018, 00E20019**

An internal error has occurred.

# **System action**

The invoker is abnormally terminated. Diagnostic information is recorded in SYS1.LOGREC, and a dump is requested.

#### **System programmer response**

Collect the items listed in ["Diagnostics" on page 1043](#page-1042-0) and contact IBM Support.

### **00E2001A**

An error has occurred with the z/OS ESTAE.

# **System action**

The invoker is abnormally terminated. Diagnostic information is recorded in SYS1.LOGREC, and a dump is requested. Register 15 contains the return code from the z/OS ESTAE.

# **System programmer response**

Collect the items listed in ["Diagnostics" on page 1043](#page-1042-0) and contact IBM Support.

### **00E2001B**

The 'setlock obtain' function issued a nonzero return code.

### **System action**

The invoker is abnormally terminated. Diagnostic information is recorded in SYS1.LOGREC, and a dump is requested.

### **System programmer response**

Collect the items listed in ["Diagnostics" on page 1043](#page-1042-0) and contact IBM Support.

### **00E2001D, 00E2001E**

An internal error has occurred.

### **System action**

The invoker is abnormally terminated. Diagnostic information is recorded in SYS1.LOGREC, and a dump is requested.

### **System programmer response**

Collect the items listed in ["Diagnostics" on page 1043](#page-1042-0) and contact IBM Support.

# **00E2001F**

There was insufficient storage in the common service area (CSA) to satisfy a request for storage.

# **System action**

The invoker is abnormally terminated. Diagnostic information is recorded in SYS1.LOGREC, and a dump is requested.

#### **System programmer response**

Run the monitoring tools available at your installation to review your CSA usage.

Increase the CSA size.

If increasing the CSA size does not solve the problem, collect the items listed in ["Diagnostics" on page](#page-1042-0) [1043](#page-1042-0) and contact IBM Support.

### **00E20020**

There was insufficient storage in the private area to satisfy a request for storage.

### **System action**

The invoker is abnormally terminated. Diagnostic information is recorded in SYS1.LOGREC, and a dump is requested.

#### **System programmer response**

Increase region size.

If increasing the region size does not solve the problem, collect the items listed in ["Diagnostics" on](#page-1042-0) [page 1043](#page-1042-0) and contact IBM Support.

### **00E20021**

There was insufficient storage in the common service area (CSA) to satisfy a request for storage.

### **System action**

The invoker is abnormally terminated. Diagnostic information is recorded in SYS1.LOGREC, and a dump is requested.

### **System programmer response**

Run the monitoring tools available at your installation to review your CSA usage.

Increase the CSA size.

If increasing the size of the CSA does not solve the problem, collect the items listed in ["Diagnostics"](#page-1042-0) [on page 1043](#page-1042-0) and contact IBM Support.

### **00E20022**

There was insufficient storage in the common service area (CSA) to satisfy a request for storage.

### **System action**

The invoker is abnormally terminated. Diagnostic information is recorded in SYS1.LOGREC, and a dump is requested.

### **System programmer response**

Run the monitoring tools available at your installation to review your CSA usage.

Increase the CSA size.

If increasing the size of the CSA does not solve the problem, collect the items listed in ["Diagnostics"](#page-1042-0) [on page 1043](#page-1042-0) and contact IBM Support.

### **00E20023**

There was insufficient storage in the private area was to satisfy a request for storage.

# **System action**

The invoker is abnormally terminated. Diagnostic information is recorded in SYS1.LOGREC, and a dump is requested.

# **System programmer response**

Increase region size.

If increasing the region size does not solve the problem, collect the items listed in ["Diagnostics" on](#page-1042-0) [page 1043](#page-1042-0) and contact IBM Support.

#### **00E20024**

There was insufficient storage in the common service area (CSA) to satisfy a request for storage.

# **System action**

The invoker is abnormally terminated. Diagnostic information is recorded in SYS1.LOGREC, and a dump is requested.

#### **System programmer response**

Run the monitoring tools available at your installation to review your CSA usage.

Increase the CSA size.

If increasing the CSA size does not solve the problem, collect the items listed in ["Diagnostics" on page](#page-1042-0) [1043](#page-1042-0) and contact IBM Support.

# **00E20025**

There was insufficient storage in the common service area (CSA) to satisfy a request for storage.

The invoker is abnormally terminated. Diagnostic information is recorded in SYS1.LOGREC, and a dump is requested.

# **System programmer response**

Run the monitoring tools available at your installation to review your CSA usage.

Increase the CSA size.

If increasing the CSA size does not solve the problem, collect the items listed in ["Diagnostics" on page](#page-1042-0) [1043](#page-1042-0) and contact IBM Support.

### **00E20026**

A request for storage indicated that 4K bytes of private area storage in subpool 229 was not available.

### **System action**

The invoker is abnormally terminated. Diagnostic information is recorded in SYS1.LOGREC, and a dump is requested.

#### **System programmer response**

There is probably a shortage of private area storage in the address space in which the problem occurred. Increase region size.

If increasing the region size does not solve the problem, collect the items listed in ["Diagnostics" on](#page-1042-0) [page 1043](#page-1042-0) and contact IBM Support.

# **00E20027, 00E20028, 00E20029, 00E2002A**

An internal error has occurred.

### **System action**

The invoker is abnormally terminated. Diagnostic information is recorded in SYS1.LOGREC, and a dump is requested.

#### **System programmer response**

Collect the items listed in ["Diagnostics" on page 1043](#page-1042-0) and contact IBM Support.

### **00E2002B**

This reason code code is used to force percolation when an error is encountered while in storage manager code and the storage manager has been called recursively.

#### **System programmer response**

Refer to the originating error code.

# **00E20042, 00E20043, 00E20044, 00E20045**

An internal error has occurred.

# **System action**

The invoker is abnormally terminated. Diagnostic information is recorded in SYS1.LOGREC, and a dump is requested.

# **System programmer response**

Collect the items listed in ["Diagnostics" on page 1043](#page-1042-0) and contact IBM Support.

#### **00E20046**

There was insufficient storage in a 64-bit storage pool to satisfy a request.

# **System action**

The invoker is abnormally terminated. Diagnostic information is recorded in SYS1.LOGREC, and a dump is requested.

<span id="page-1049-0"></span>Increase the MEMLIM for the queue manager and restart it. If the problem persists collect the items listed in ["Diagnostics" on page 1043](#page-1042-0) and contact IBM Support.

### **00E20047**

An internal error has occurred.

# **System action**

The invoker is abnormally terminated. Diagnostic information is recorded in SYS1.LOGREC, and a dump is requested.

# **System programmer response**

Collect the items listed in ["Diagnostics" on page 1043](#page-1042-0) and contact IBM Support.

# **Related tasks**

Contacting IBM Support

#### $z/0S$ *Timer services codes (X'E3')*

# **00E30001**

An internal error has occurred.

### **System programmer response**

Collect the system dump, any trace information gathered and the related SYS1.LOGREC entries, and contact IBM Support.

### **00E30002**

This reason code was issued because an attempt to call the z/OS macro STIMERM was unsuccessful. The return code from STIMERM is in register 9.

#### **System programmer response**

Analyze the system dump, correct the problem from the information contained in the dump, and restart the queue manager.

See *z/OS MVS Programming: Assembler Services Reference* Volume 2 For information about the [STIMERM](https://www.ibm.com/docs/en/zos/2.5.0?topic=xct-stimerm-set-test-cancel-multiple-interval-timer) macro.

# **Related tasks**

Contacting IBM Support

#### $z/0S$ *Agent services codes (X'E5')*

If an agent services reason code occurs that is not listed here, an internal error has occurred. Collect the following diagnostic items and contact IBM Support.

# **Diagnostics**

- A description of the actions that led to the error or, if applicable, either a listing of the application program or the input string to a utility program that was being run at the time of the error.
- The console output for the period leading up to the error.
- The queue manager job log.
- The system dump resulting from the error.
- A printout of SYS1.LOGREC.
- If you are using CICS , the CICS transaction dump output.
- Appropriate IBM MQ, z/OS, Db2, CICS, and IMS service levels.

### **00E50001, 00E50002**

An internal error has occurred.

### **System action**

The requesting execution unit is ended abnormally.

# **System programmer response**

Collect the items listed in ["Diagnostics" on page 1050](#page-1049-0) and contact IBM Support.

# **00E50004, 00E50005, 00E50006, 00E50007, 00E50008, 00E50009, 00E50012**

An internal error has occurred.

### **System action**

The requesting execution unit is ended abnormally. A record is written to SYS1.LOGREC and an SVC dump is requested.

### **System programmer response**

Collect the items listed in ["Diagnostics" on page 1050](#page-1049-0) and contact IBM Support.

# **00E50013**

An MQ execution unit has been ended abnormally.

### **System action**

The agent CANCEL processing continues.

### **System programmer response**

This reason code might be issued as a result of any abnormal termination of a connected task, or a STOP QMGR MODE(FORCE) command. No further action is required in such cases.

If the error results in the termination of the queue manager, and you are unable to resolve the problem, collect the items listed in ["Diagnostics" on page 1050](#page-1049-0) and contact IBM Support.

# **00E50014**

An internal error has occurred.

# **System action**

An entry is written to SYS1.LOGREC, and an SVC dump is requested.

# **System programmer response**

Collect the items listed in ["Diagnostics" on page 1050](#page-1049-0) and contact IBM Support.

# **00E50015**

An internal error has occurred.

# **System action**

The operation is retried once. If this is not successful, the queue manager is terminated with reason code X'00E50054'.

A SYS1.LOGREC entry and an SVC dump are taken.

#### **System programmer response**

Restart the queue manager if necessary.

Collect the items listed in ["Diagnostics" on page 1050](#page-1049-0) and contact IBM Support.

### **00E50029**

The agent services function which establishes the MQ tasking structure ends abnormally with this reason code following the detection of a load module which was loaded without the 31-bit addressing capability. This is preceded by message CSQV029E.

Queue manager start-up is terminated.

### **System programmer response**

See message CSQV029E.

# **00E50030, 00E50031, 00E50032, 00E50035, 00E50036**

An internal error has occurred.

# **System action**

The requesting execution unit is ended abnormally. The error is recorded on SYS1.LOGREC, and an SVC dump is requested.

# **System programmer response**

Collect the items listed in ["Diagnostics" on page 1050](#page-1049-0) and contact IBM Support.

# **00E50039**

An attempt was made to free an ACE while it was still on a VLCAAACE chain.

### **System action**

An SVC dump is requested specifying a completion code of X'5C6' and this reason code. Processing continues.

### **System programmer response**

Collect the items listed in ["Diagnostics" on page 1050](#page-1049-0) and contact IBM Support.

# **00E50040**

Queue manager termination was invoked following an unrecoverable error while processing a terminate allied agent request at the *thread*, or *identify* level.

# **System action**

The queue manager is terminated.

# **System programmer response**

Restart the queue manager.

Scan the system log and the contents of SYS1.LOGREC for MQ errors occurring immediately before the system termination message CSQV086E. Follow the problem determination procedures for the specific errors. If you are unable to resolve the problem, collect the items listed in ["Diagnostics" on](#page-1049-0) [page 1050](#page-1049-0) and contact IBM Support.

# **00E50041**

Queue manager termination was invoked following an unrecoverable error while processing a terminate agent request.

# **System action**

The queue manager is terminated.

#### **System programmer response**

Restart the queue manager.

Scan the system log and the contents of SYS1.LOGREC for MQ errors occurring immediately before the system termination message CSQV086E. Follow the problem determination procedures for the specific errors. If you are unable to resolve the problem, collect the items listed in ["Diagnostics" on](#page-1049-0) [page 1050](#page-1049-0) and contact IBM Support.

# **00E50042, 00E50044**

The current execution unit is ended abnormally. A record is written to SYS1.LOGREC and an SVC dump is requested.

### **System programmer response**

Collect the items listed in ["Diagnostics" on page 1050](#page-1049-0) and contact IBM Support.

### **00E50045**

Queue manager termination was invoked following an unrecoverable error while processing a create allied agent service request at the *thread*, or *identify* level.

### **System action**

The queue manager is terminated.

### **System programmer response**

Restart the queue manager.

Scan the system log and the contents of SYS1.LOGREC for MQ errors occurring immediately before the termination message CSQV086E. Follow the problem determination procedures for the specific errors. If you are unable to resolve the problem, collect the items listed in ["Diagnostics" on page 1050](#page-1049-0) and contact IBM Support.

### **00E50046**

Queue manager termination was invoked following an unrecoverable error while processing a create agent structure request.

#### **System action**

The queue manager is terminated.

#### **System programmer response**

Restart the queue manager.

Scan the system log and the contents of SYS1.LOGREC for MQ errors occurring immediately before the termination message CSQV086E. Follow the problem determination procedures for the specific errors. If you are unable to resolve the problem, collect the items listed in ["Diagnostics" on page 1050](#page-1049-0) and contact IBM Support.

#### **00E50047**

An internal error has occurred.

#### **System action**

The queue manager is terminated.

#### **System programmer response**

Restart the queue manager.

Scan the system log and the contents of SYS1.LOGREC for MQ errors occurring immediately before the termination message CSQV086E. Follow the problem determination procedures for the specific errors. If you are unable to resolve the problem, collect the items listed in ["Diagnostics" on page 1050](#page-1049-0) and contact IBM Support.

#### **00E50050**

An internal error has occurred.

#### **System action**

The requesting execution unit is ended abnormally.

An X'00E50054' recovery reason code is placed in the SDWACOMU field of the SDWA, indicating that synchronization services was responsible for queue manager termination.

Restart the queue manager.

Collect the items listed in ["Diagnostics" on page 1050](#page-1049-0) and contact IBM Support.

### **00E50051**

An internal error has occurred.

# **System action**

The queue manager is ended abnormally with a X'5C6' completion code and this reason code.

An X'00E50054' recovery reason code is placed in the SDWACOMU field of the SDWA indicating that synchronization services was responsible for queue manager termination.

### **System programmer response**

Restart the queue manager.

Collect the items listed in ["Diagnostics" on page 1050](#page-1049-0) and contact IBM Support.

# **00E50052**

The z/OS cross-memory lock (CML) could not be released.

### **System action**

The queue manager is ended abnormally with a X'5C6' completion code and this reason code.

An X'00E50054' recovery reason code is placed in the SDWACOMU field of the SDWA indicating that synchronization services was responsible for queue manager termination.

A record is written to SYS1.LOGREC and an SVC dump is produced.

### **System programmer response**

Restart the queue manager.

Collect the items listed in ["Diagnostics" on page 1050](#page-1049-0) and contact IBM Support.

#### **00E50054**

The queue manager is ended abnormally by the synchronization services recovery routine when an unrecoverable error is encountered during recovery processing for the SUSPEND, CANCEL, RESUME, or SRB REDISPATCH functions. This is a queue manager termination reason code.

One of the following conditions was encountered during recovery processing for the requested function:

- Unable to complete resume processing for an SRB mode execution unit that was suspended at time of error
- Errors were encountered during primary recovery processing causing entry to the secondary recovery routine
- Recovery initiated retry to mainline suspend/resume code caused retry recursion entry into the functional recovery routine
- Unable to obtain or release the cross-memory lock (CML) of the queue manager address space either during mainline processing or during functional recovery processing (for example, reason code X'00E50052')

# **System action**

The queue manager is terminated. This reason code is associated with a X'6C6' completion code indicating that synchronization services was responsible for termination.

### **System programmer response**

Restart the queue manager.

Scan the system log and the contents of SYS1.LOGREC for IBM MQ errors occurring immediately before the system termination message CSQV086E. Follow the problem determination procedures for the specific errors. If you are unable to resolve the problem, collect the items listed in ["Diagnostics"](#page-1049-0) [on page 1050](#page-1049-0) and contact IBM Support.

### **00E50055**

The synchronization services functional recovery routine was unable to successfully complete resume processing for a suspended TCB mode execution unit. The resume processing was requested by the CANCEL or RESUME functions.

### **System action**

Because the suspended TCB mode execution unit must not be permitted to remain in a suspended state, the recovery routine invokes the z/OS CALLRTM (TYPE=ABTERM) service to end the execution unit abnormally with a X'6C6' completion code. Depending upon which execution unit was terminated, the queue manager might be ended abnormally.

### **System programmer response**

Restart the queue manager if necessary.

Scan the system log and the contents of SYS1.LOGREC for MQ errors occurring immediately before the end of the execution unit. Follow the problem determination procedures for the specific errors. If you are unable to resolve the problem, collect the items listed in ["Diagnostics" on page 1050](#page-1049-0) and contact IBM Support.

# **00E50059**

An internal error has occurred.

### **System action**

If the module detecting the error is CSQVSDC0, it will be retried once. If validation is unsuccessful, the queue manager is terminated abnormally with a X'00E50054' reason code.

A SYS1.LOGREC entry and an SVC dump are requested.

# **System programmer response**

Restart the queue manager.

Collect the items listed in ["Diagnostics" on page 1050](#page-1049-0) and contact IBM Support.

#### **00E50062**

An internal error has occurred.

### **System action**

The allied task is ended abnormally.

# **System programmer response**

Collect the items listed in ["Diagnostics" on page 1050](#page-1049-0) and contact IBM Support.

# **00E50063**

An internal error has occurred.

# **System action**

The task is ended abnormally.

#### **System programmer response**

Collect the items listed in ["Diagnostics" on page 1050](#page-1049-0) and contact IBM Support.

### **00E50065**

The execution unit is ended abnormally.

### **System programmer response**

Collect the items listed in ["Diagnostics" on page 1050](#page-1049-0) and contact IBM Support.

### **00E50069**

This reason code is issued during recovery processing for the suspend function when executing in SRB mode under the recovery routine established by the z/OS SRBSTAT(SAVE) service. Because the recovery routine established by this service is the only routine in the FRR stack at the time of error, normal RTM percolation to the invoking resource manager recovery routine is not possible.

After recovery processing for the initial error has successfully completed, the RTM environment is exited through retry to a routine that restores the original FRR stack. This routine terminates abnormally with completion code X'5C6' and this reason code. This causes entry into the original recovery routine established during suspend initialization.

### **System action**

After this is intercepted by the original suspend recovery routine, a SYS1.LOGREC entry and SVC dump are requested to document the original error. The original recovery reason code is placed in the SDWACOMU field of the SDWA indicating the actions performed during recovery processing of the initial error. Control is then returned to the invoking resource manager's recovery routine through RTM percolation.

### **System programmer response**

Because this is used only to permit the transfer of the initial recovery reason code to the invoking resource manager's recovery routine, no further recovery actions are required for this reason code. Diagnostic information for the initial error encountered can be obtained through the SYS1.LOGREC and SVC dump materials provided.

### **00E50070**

To enable an internal task to terminate itself, the task has ended abnormally. This is not necessarily an error.

# **System action**

The task is ended abnormally.

If the service task is ended abnormally with a completion code of X'6C6', no SVC dump is taken.

#### **System programmer response**

The error should be ignored if it happens in isolation, however, if it occurs in conjunction with other problems, these problems should be resolved.

If you are unable to resolve the problem, collect the items listed in ["Diagnostics" on page 1050](#page-1049-0) and contact IBM Support.

### **00E50071**

An internal error has occurred.

# **System action**

The internal task is ended abnormally.

#### **System programmer response**

Collect the items listed in ["Diagnostics" on page 1050](#page-1049-0) and contact IBM Support.

# **00E50072**

The queue manager is ended abnormally.

### **System programmer response**

Restart the queue manager.

Collect the items listed in ["Diagnostics" on page 1050](#page-1049-0) and contact IBM Support.

# **00E50073**

An internal error has occurred.

# **System action**

The current execution unit is ended abnormally. A record is written to SYS1.LOGREC, and an SVC dump is requested.

# **System programmer response**

Collect the items listed in ["Diagnostics" on page 1050](#page-1049-0) and contact IBM Support.

# **00E50074**

This reason code is issued in response to a nonzero return code from ATTACH during an attempt to create an internal task.

# **System action**

The ATTACH is retried. A record is written to SYS1.LOGREC, and an SVC dump is requested. If a problem occurs again, the queue manager is terminated.

# **System programmer response**

Restart the queue manager if necessary.

Register 2, in the SDWA, contains the return code from the ATTACH request. If you are unable to resolve the problem, collect the items listed in ["Diagnostics" on page 1050](#page-1049-0) and contact IBM Support.

# **00E50075, 00E50076, 00E50077, 00E50078**

An internal error has occurred.

# **System action**

The requesting execution unit is terminated. The queue manager might also be terminated. A record is written to SYS1.LOGREC, and an SVC dump is requested.

# **System programmer response**

Restart the queue manager if necessary.

Collect the items listed in ["Diagnostics" on page 1050](#page-1049-0) and contact IBM Support.

# **00E50079**

An internal error has occurred. This can occur if the allied address space is undergoing termination.

# **System action**

The requesting execution unit is ended abnormally. A record is written to SYS1.LOGREC, and an SVC dump is requested.

# **System programmer response**

If you are unable to resolve the problem, collect the items listed in ["Diagnostics" on page 1050](#page-1049-0) and contact IBM Support.

# **00E50080, 00E50081**

An SVC dump is requested specifying a completion code of X'5C6' and this reason code. No record is written to SYS1.LOGREC. Execution continues.

### **System programmer response**

Collect the items listed in ["Diagnostics" on page 1050](#page-1049-0) and contact IBM Support.

### **00E50094, 00E50095, 00E50096, 00E50097, 00E50100**

An internal error has occurred.

### **System action**

The requesting recovery routine is ended abnormally. A record is written to SYS1.LOGREC, and an SVC dump is requested.

#### **System programmer response**

Collect the items listed in ["Diagnostics" on page 1050](#page-1049-0) and contact IBM Support.

### **00E50101**

MQ was unable to establish an ESTAE.

### **System action**

The error is passed on to a subsystem support subcomponent (SSS) ESTAE. Probably, the queue manager is ended abnormally. A record is written to SYS1.LOGREC, and an SVC dump is requested.

### **System programmer response**

The inability to establish an ESTAE is normally due to insufficient free space in the local system queue area (LSQA) for an ESTAE control block (SCB). If necessary, increase the size of the queue manager address space.

Restart the queue manager.

Review the associated SVC dump for usage and free areas in the LSQA subpools belonging to the system services address space. If you are unable to solve the problem, collect the items listed in ["Diagnostics" on page 1050](#page-1049-0) and contact IBM Support.

#### **00E50102**

An unrecoverable error occurred while canceling all active agents during processing of the STOP QMGR MODE(FORCE) command. This is a queue manager termination reason code.

# **System action**

The queue manager is ended abnormally. A record is written to SYS1.LOGREC.

#### **System programmer response**

Restart the queue manager.

You might find the items listed in ["Diagnostics" on page 1050](#page-1049-0) useful in resolving the problem. Review the SYS1.LOGREC entries for errors immediately preceding queue manager termination.

### **00E50500**

A z/OS LOCAL or CML lock could not be obtained during queue manager abnormal termination processing.

### **System action**

The execution unit is ended abnormally. The error is recorded on SYS1.LOGREC, and abnormal queue manager termination is completed under a different execution unit if possible.

#### **System programmer response**

Restart the queue manager if necessary.

You might find the items listed in ["Diagnostics" on page 1050](#page-1049-0) useful in resolving the problem.

### **00E50501**

A z/OS LOCAL or CML lock could not be released during queue manager abnormal termination processing.

#### **System action**

The execution unit is ended abnormally. The error is recorded on SYS1.LOGREC. Queue manager termination is completed under a different execution unit if possible.

#### **System programmer response**

Restart the queue manager.

You might find the items listed in ["Diagnostics" on page 1050](#page-1049-0) useful in resolving the problem.

#### **00E50502**

A z/OS LOCAL lock could not be obtained during queue manager abnormal termination processing.

#### **System action**

The execution unit is ended abnormally. The error is recorded on SYS1.LOGREC, and abnormal queue manager termination is completed under a different execution unit if possible.

#### **System programmer response**

Restart the queue manager.

You might find the items listed in ["Diagnostics" on page 1050](#page-1049-0) useful in resolving the problem.

#### **00E50503**

A z/OS LOCAL lock could not be released during queue manager abnormal termination processing.

#### **System action**

The execution unit is ended abnormally. The error is recorded on SYS1.LOGREC, and abnormal queue manager termination is completed under a different execution unit if possible.

#### **System programmer response**

Restart the queue manager.

You might find the items listed in ["Diagnostics" on page 1050](#page-1049-0) useful in resolving the problem.

#### **00E50504**

This reason code is used to define the format of the information recorded in the SDWA variable recording area (VRA) by the queue manager termination processor. The code identifies additional information provided in the VRA for errors encountered in module CSQVATRM.

### **System action**

Recording of the error encountered during queue manager termination continues.

### **System programmer response**

None.

### **00E50505**

This reason code is used to define the format of the information recorded in the SDWA variable recording area (VRA). The code identifies additional information provided in the VRA for errors encountered in module CSQVATR4.

#### **System action**

Recording of the error encountered during queue manager termination continues.

None.

# **00E50701**

A problem occurred during Commit Phase-1. This is used to effect backout, deallocation, and end-UR processing.

# **System action**

The queue manager is ended abnormally. A record is written to SYS1.LOGREC, and an SVC dump is requested.

# **System programmer response**

Restart the queue manager.

If you are unable to resolve the problem, collect the items listed in ["Diagnostics" on page 1050](#page-1049-0) and contact IBM Support.

# **00E50702**

An error occurred while processing in SRB mode which could not be recovered.

SRB mode processing is often used internally by the queue manager to ensure data integrity and consistency of internal state. Where recovery is not possible, the queue manager is terminated with this reason code.

Most occurrences are due to internal errors which should be reported to IBM service for further investigation.

The error is also known to occur where log data sets have been reformatted, without reformatting the page sets (so they still contain active data). This situation can be resolved by user action.

# **System action**

The queue manager is ended abnormally with this reason code. An SVC dump of the original error was requested by the recovery routine for CSQVEUS2 and a record written to SYS1.LOGREC.

# **System programmer response**

Restart the queue manager.

Scan the SYS1.LOGREC entries looking for one or more MQ errors immediately prior to the queue manager termination. If you are unable to resolve the problem, collect the items listed in ["Diagnostics" on page 1050](#page-1049-0) and contact IBM Support.

# **00E50703**

This queue manager termination reason code is used following an error while attempting to resume a suspended execution unit. The successful completion of resume processing was 'indoubt'.

# **System action**

The queue manager is ended abnormally. A record is written to SYS1.LOGREC, and an SVC dump is requested.

# **System programmer response**

Restart the queue manager.

You might find the items listed in ["Diagnostics" on page 1050](#page-1049-0) useful in resolving the problem.

# **00E50704**

An internal error has occurred.

# **System action**

The queue manager is terminated with this reason code. Additionally, if no SDWA was provided to the recovery routine, a dump is requested.

Restart the queue manager.

Scan the SYS1.LOGREC entries looking for one or more MQ errors immediately prior to the queue manager termination. If you are unable to resolve the problem, collect the items listed in ["Diagnostics" on page 1050](#page-1049-0) and contact IBM Support.

# **00E50705**

An internal error has occurred.

### **System action**

The queue manager is ended abnormally.

### **System programmer response**

Restart the queue manager.

Collect the items listed in ["Diagnostics" on page 1050](#page-1049-0) and contact IBM Support.

### **00E50706**

An internal error has occurred.

# **System action**

The queue manager is terminated with this reason code. Additionally, if no SDWA was provided to the recovery routine, a dump is requested. A record is written to SYS1.LOGREC.

# **System programmer response**

Restart the queue manager.

Scan the SYS1.LOGREC entries looking for one or more IBM MQ errors immediately prior to the queue manager termination. If you are unable to resolve the problem, collect the items listed in ["Diagnostics" on page 1050](#page-1049-0) and contact IBM Support.

# **00E50707**

An ESTAE could not be established.

# **System action**

The queue manager is ended abnormally. A record is written to SYS1.LOGREC.

# **System programmer response**

Review the usage and the free areas in the LSQA subpool of the queue manager address space. If necessary, increase the private area size of the address space.

Restart the queue manager.

If queue manager termination was requested by module CSQVRCT, a standard SVC dump was requested. If insufficient private storage is the cause of the problem, other MQ resource managers might have ended abnormally.

If you are unable to resolve the problem, collect the items listed in ["Diagnostics" on page 1050](#page-1049-0) and contact IBM Support.

### **00E50708**

An error occurred while connecting an allied agent to the queue manager address space. The connection must complete so that the allied agent can be terminated.

### **System action**

The queue manager is terminated with this reason code. An SVC dump of the original error was requested and a record entered into SYS1.LOGREC.

Restart the queue manager.

Scan the SYS1.LOGREC entries looking for one or more IBM MQ errors immediately prior to the queue manager termination.

### **00E50709**

An internal error has occurred.

### **System action**

The queue manager is ended abnormally.

### **System programmer response**

Restart the queue manager.

Scan the SYS1.LOGREC entries for one or more IBM MQ errors occurring immediately prior to the queue manager termination. If you are unable to resolve the problem, collect the items listed in ["Diagnostics" on page 1050](#page-1049-0) and contact IBM Support.

# **00E50710**

An internal error has occurred.

### **System action**

The queue manager is terminated with this reason code. An SVC dump of the original error was requested and a record entered into SYS1.LOGREC.

### **System programmer response**

Restart the queue manager.

Scan the SYS1.LOGREC entries looking for one or more IBM MQ errors immediately prior to the queue manager termination. If you are unable to resolve the problem, collect the items listed in ["Diagnostics" on page 1050](#page-1049-0) and contact IBM Support.

### **00E50711**

An internal error has occurred.

# **System action**

The queue manager is terminated with this reason code. An SVC dump of the original error was requested and a record entered into SYS1.LOGREC.

#### **System programmer response**

Restart the queue manager.

Scan the SYS1.LOGREC entries looking for one or more IBM MQ errors immediately prior to the queue manager termination. If you are unable to resolve the problem, collect the items listed in ["Diagnostics" on page 1050](#page-1049-0) and contact IBM Support.

# **00E50712**

An error occurred in a latch manager function attempting to terminate the holder of an IBM MQ latch. The holder's task has been set nondispatchable by z/OS and a CALLRTM to terminate this task was unsuccessful.

# **System action**

The queue manager is terminated with this reason code. An SVC dump of the error is requested and a record entered into SYS1.LOGREC. Register 3 at time of error contains the latch-holder's TCB address in the home address space and register 4 contains the return code from CALLRTM.

# **System programmer response**

Restart the queue manager.

You might find the items listed in ["Diagnostics" on page 1050](#page-1049-0) useful in resolving the problem. Scan the SYS1.LOGREC entries for one or more MQ errors immediately prior to the queue manager termination.

### **00E50713**

An internal error has occurred.

### **System action**

The queue manager is ended abnormally. An SVC dump is requested by the queue manager termination processor and a record is written to SYS1.LOGREC.

### **System programmer response**

Restart the queue manager.

Scan the SYS1.LOGREC entries for one or more IBM MQ errors occurring immediately prior to the queue manager termination. It might be necessary to analyze the SVC dump requested. If you are unable to resolve the problem, collect the items listed in ["Diagnostics" on page 1050](#page-1049-0) and contact IBM Support.

### **00E50715**

Queue manager termination was requested following an unrecoverable error in an SRB mode execution unit.

#### **System action**

The SRB-related task was ended abnormally as a result of SRB to TCB percolation. The queue manager is ended abnormally.

#### **System programmer response**

Restart the queue manager.

You might find the items listed in ["Diagnostics" on page 1050](#page-1049-0) useful in resolving the problem. Scan the SYS1.LOGREC entries for one or more IBM MQ errors occurring immediately prior to the queue manager termination.

# **00E50717**

An internal error has occurred.

#### **System action**

The queue manager is ended abnormally.

#### **System programmer response**

Restart the queue manager.

Scan the SYS1.LOGREC entries for one or more IBM MQ errors occurring immediately prior to the queue manager termination. If an error preceded the queue manager termination request, diagnostic information can be obtained through SYS1.LOGREC and SVC dump materials. If you are unable to resolve the problem, collect the items listed in ["Diagnostics" on page 1050](#page-1049-0) and contact IBM Support.

# **00E50719**

An internal error has occurred.

# **System action**

The queue manager is ended abnormally.

#### **System programmer response**

Restart the queue manager.

Scan the SYS1.LOGREC entries for one or more IBM MQ errors occurring immediately prior to the queue manager termination. If you are unable to resolve the problem, collect the items listed in ["Diagnostics" on page 1050](#page-1049-0) and contact IBM Support.

### <span id="page-1063-0"></span>**00E50725**

Queue manager termination was requested because of an unrecovered error in a scheduled SRBmode execution unit.

### **System action**

The SRB-related task was ended abnormally, due to SRB to TCB percolation. The queue manager is ended abnormally.

### **System programmer response**

Restart the queue manager.

You might find the items listed in ["Diagnostics" on page 1050](#page-1049-0) useful in resolving the problem. Scan the SYS1.LOGREC entries for one or more IBM MQ errors occurring immediately prior to the queue manager termination. If necessary, analyze the SVC dump requested by queue manager termination.

### **00E50727**

A secondary error occurred during agent services functional recovery processing. This is a queue manager termination reason code.

# **System action**

The queue manager is ended abnormally.

### **System programmer response**

Restart the queue manager.

You might find the items listed in ["Diagnostics" on page 1050](#page-1049-0) useful in resolving the problem. Scan the SYS1.LOGREC entries for one or more IBM MQ errors occurring immediately prior to the queue manager termination.

### **Related tasks**

Contacting IBM Support

#### $z/0S$ *Instrumentation facilities codes (X'E6')*

If an instrumentation facilities reason code occurs that is not listed here, an internal error has occurred. Collect the following diagnostic items and contact IBM Support.

# **Diagnostics**

- The console output for the period leading up to the error.
- The system dump resulting from the error.
- A printout of SYS1.LOGREC.
- Appropriate IBM MQ, z/OS, Db2, CICS, and IMS service levels.

# **00E60008**

An internal error has occurred.

# **System action**

The function being traced is ended abnormally. The queue manager remains operational.

# **System programmer response**

Collect the items listed in "Diagnostics" on page 1064 and contact IBM Support.

# **00E60017**

This code is an internal code used by the dump formatter.

# **System action**

The request is ended abnormally.

Collect the items listed in ["Diagnostics" on page 1064](#page-1063-0) and contact IBM Support.

### <span id="page-1064-0"></span>**00E60085, 00E60086, 00E60087, 00E60088, 00E60089**

An internal error has occurred.

# **System action**

The request is end abnormally.

### **System programmer response**

Collect the items listed in ["Diagnostics" on page 1064](#page-1063-0) and contact IBM Support.

### **00E60100 through 00E60199**

The reason codes X'00E60100' through X'00E60199' are used by the instrumentation facility component (IFC) when a trace event occurs for which IBM service personnel have requested a dump using the IFC selective dump service aid.

# **System action**

The agent might be retried or terminated, depending upon the serviceability dump request.

### **System programmer response**

The reason code is issued on the occurrence of a specified trace event. An SVC dump is taken to the SYS1.DUMPxx data set. Problem determination methods depend on the condition that IBM service personnel are attempting to trap.

### **00E60701**

An internal error has occurred.

### **System action**

The current execution unit terminates with completion code X'5C6'.

#### **System programmer response**

Collect the items listed in ["Diagnostics" on page 1064](#page-1063-0) and contact IBM Support.

# **00E60702, 00E60703**

An internal error has occurred.

# **System action**

The current execution unit terminates with completion code X'5C6'.

### **System programmer response**

Collect the items listed in ["Diagnostics" on page 1064](#page-1063-0) and contact IBM Support.

### **Related tasks**

Contacting IBM Support

#### *z/*OS *Distributed queuing codes (X'E7')*

If a distributed queuing reason code occurs that is not listed here, an internal error has occurred. Collect the following diagnostic items and contact IBM Support.

# **Diagnostics**

- A description of the actions that led to the error or, if applicable, either a listing of the application program or the input string to a utility program that was being run at the time of the error.
- The channel definitions being used
- If the error affected a message channel agent, a listing of any user channel exit programs used by the message channel agent.
- The console output for the period leading up to the error.
- The queue manager job log.
- The channel initiator job log.
- The system dump resulting from the error.
- Appropriate IBM MQ, z/OS, Db2, CICS, and IMS service levels.

### **00E70001**

An internal error has occurred.

# **System action**

The current execution unit terminates with completion code X'5C6'.

#### **System programmer response**

Collect the items listed in ["Diagnostics" on page 1065](#page-1064-0) and contact IBM Support.

### **00E70002**

No adapter subtasks are active. They have failed many times and so have not been restarted.

# **System action**

The channel initiator terminates.

### **System programmer response**

Investigate the adapter subtask failure problems, as reported in the messages associated with each failure.

# **00E70003**

No dispatchers are active. Either all the dispatchers failed to start, or all the dispatchers have failed many times and so have not been restarted.

# **System action**

The channel initiator terminates.

### **System programmer response**

Investigate the dispatcher failure problems, as reported in the messages associated with each failure.

# **00E70004**

An internal error has occurred.

#### **System action**

The current execution unit terminates with completion code X'5C6'.

#### **System programmer response**

Collect the items listed in ["Diagnostics" on page 1065](#page-1064-0) and contact IBM Support.

# **00E70007**

An attempt by an adapter subtask to obtain some storage failed.

# **System action**

The current execution unit terminates with completion code X'5C6'.

### **System programmer response**

Increase the size of the channel initiator address space, or reduce the number of dispatchers, adapter subtasks, SSL server subtasks, and active channels being used.

### **00E70008, 00E70009, 00E7000A**

An internal error has occurred.

### **System action**

The current execution unit terminates with completion code X'5C6'.

# **System programmer response**

Collect the items listed in ["Diagnostics" on page 1065](#page-1064-0) and contact IBM Support.

# **00E70011**

The channel initiator was unable to load the module CSQXBENT.

### **System action**

The current execution unit terminates with completion code X'5C6'.

### **System programmer response**

Check the console for messages indicating why CSQXBENT was not loaded. Ensure that the module is in the required library, and that it is referenced correctly.

The channel initiator attempts to load this module from the library data sets under the STEPLIB DD statement of its started task JCL procedure xxxxCHIN.

### **00E70013**

Some adapter subtasks were requested, but none could be attached.

#### **System action**

The current execution unit terminates with completion code X'5C6'.

### **System programmer response**

Investigate the adapter subtask attach problems, as reported in the messages associated with each failure. If you cannot resolve the problems, collect the items listed in ["Diagnostics" on page 1065](#page-1064-0) and contact IBM Support.

# **00E70015**

An internal error has occurred.

#### **System action**

The current execution unit terminates with completion code X'5C6'.

#### **System programmer response**

Collect the items listed in ["Diagnostics" on page 1065](#page-1064-0) and contact IBM Support.

# **00E7001D**

During startup, the channel initiator was unable obtain some storage below 16M.

# **System action**

The channel initiator ends.

# **System programmer response**

Investigate the cause of the problem.

# **00E7001E, 00E7001F**

An internal error has occurred.

# **System action**

The channel initiator terminates with completion code X'5C6'.

Restart the channel initiator.

Collect the items listed in ["Diagnostics" on page 1065](#page-1064-0) and contact IBM Support.

### **00E70020**

An internal error has occurred.

### **System action**

The current execution unit terminates with completion code X'5C6'.

### **System programmer response**

Check the console for preceding error messages. If the problem cannot be resolved, collect the items listed in ["Diagnostics" on page 1065](#page-1064-0) and contact IBM Support.

### **00E70021, 00E70022, 00E70023, 00E70024, 00E70025**

An internal error has occurred.

# **System action**

The current execution unit terminates with completion code X'5C6'.

### **System programmer response**

Collect the items listed in ["Diagnostics" on page 1065](#page-1064-0) and contact IBM Support.

### **00E70031**

An internal error has occurred. A lock is currently held by a task that has terminated.

### **System action**

The current execution unit terminates with completion code X'5C6'.

# **System programmer response**

Determine why the terminated task did not free the lock. This might be due to a previous error. If you are unable to resolve the problem, collect the items listed in ["Diagnostics" on page 1065](#page-1064-0) and contact IBM Support.

# **00E70032**

An internal error has occurred. An attempt to update information held in the coupling facility failed.

# **System action**

The current execution unit terminates with completion code X'5C6'.

# **System programmer response**

Collect the items listed in ["Diagnostics" on page 1065](#page-1064-0), together with details of the queue sharing group and of the queue managers active, as well as the queue managers defined to the queue sharing group at the time. This information can be obtained by entering the following z/OS commands:

D XCF,GRP

to display a list of all queue sharing groups in the coupling facility

D XCF,GRP,qsg-name,ALL

to display status about the queue managers defined to the queue sharing group.

contact IBM Support.

### **00E70033**

The current execution unit terminates with completion code X'5C6'.

### **System programmer response**

Collect the items listed in ["Diagnostics" on page 1065](#page-1064-0) and contact IBM Support.

### **00E70052**

No SSL server subtasks are active. They have failed many times and so have not been restarted.

### **System action**

The channel initiator terminates.

### **System programmer response**

Investigate the SSL server subtask failure problems, as reported in the messages associated with each failure.

### **00E70053**

Some SSL server subtasks were requested, but none could be attached.

### **System action**

The current execution unit terminates with completion code X'5C6'.

### **System programmer response**

Investigate the SSL server subtask attach problems, as reported in the messages associated with each failure. If you cannot resolve the problems, collect the items listed in ["Diagnostics" on page](#page-1064-0) [1065](#page-1064-0) and contact IBM Support.

### **00E7010C**

An internal error has occurred.

#### **System action**

The current execution unit terminates with completion code X'5C6'.

#### **System programmer response**

Collect the items listed in ["Diagnostics" on page 1065](#page-1064-0) and contact IBM Support.

### **00E7010E**

The dispatcher detected an inconsistency in the linkage stack.

# **System action**

The current execution unit terminates with completion code X'5C6'.

#### **System programmer response**

The most likely cause is incorrect use of the linkage stack by a user exit; exits must issue any IBM MQ API calls and return to the caller at the same linkage stack level as they were entered. If exits are not being used, or if they do not use the linkage stack, collect the items listed in ["Diagnostics" on page](#page-1064-0) [1065](#page-1064-0) and contact IBM Support.

# **00E7010F, 00E7014A**

An internal error has occurred.

### **System action**

The current execution unit terminates with completion code X'5C6'.

#### **System programmer response**

Collect the items listed in ["Diagnostics" on page 1065](#page-1064-0) and contact IBM Support.

### **00E7014C**

An internal error has occurred. This can be caused by the channel initiator failing to stop when running against a previous instance of the queue manager and attempting to connect to a later instance of the queue manager.

### **System action**

The current execution unit terminates with completion code X'5C6'.

### **System programmer response**

Collect the items listed in ["Diagnostics" on page 1065](#page-1064-0), terminate then restart the channel initiator and contact IBM Support.

# **00E7014D**

An internal error has occurred.

### **System action**

The current execution unit terminates with completion code X'5C6'.

### **System programmer response**

Collect the items listed in ["Diagnostics" on page 1065](#page-1064-0) and contact IBM Support.

### **00E7014F**

An internal error has occurred. This is normally as a result of some previous error.

### **System action**

The current execution unit terminates with completion code X'5C6'.

### **System programmer response**

Check the console for preceding error messages reporting a previous error, and take the appropriate action for resolving that error. If there is no previous error, collect the items listed in ["Diagnostics" on](#page-1064-0) [page 1065](#page-1064-0) and contact IBM Support.

# **00E7015A, 00E70214, 00E70216, 00E70226, 00E70231, 00E70232, 00E70233, 00E70501, 00E70522, 00E70543, 00E70546, 00E70553**

An internal error has occurred.

#### **System action**

The current execution unit terminates with completion code X'5C6'.

#### **System programmer response**

Collect the items listed in ["Diagnostics" on page 1065](#page-1064-0) and contact IBM Support.

# **00E70054, 00E70055, 00E70056**

An internal error has occurred.

# **System action**

The current execution unit terminates with completion code X'5C6'.

#### **System programmer response**

Collect the items listed in ["Diagnostics" on page 1065](#page-1064-0) and contact IBM Support.

### **00E70057, 00E70058**

An internal error has occurred.

# **System action**

The current execution unit terminates with completion code X'5C6'.

Collect the items listed in ["Diagnostics" on page 1065](#page-1064-0) and contact IBM Support.

### <span id="page-1070-0"></span>**00E70708**

An internal error has occurred.

# **System action**

The current execution unit terminates with completion code X'5C6'.

# **System programmer response**

Collect the items listed in ["Diagnostics" on page 1065](#page-1064-0) and contact IBM Support.

# **00E70802**

No cluster workload exit server subtasks are active. They have failed many times, and so have not been restarted.

# **System action**

Cluster workload exit services are disabled.

# **System programmer response**

Investigate the cluster workload exit server subtask failure problems, as reported in the messages associated with each failure.

# **00E7080B**

A cluster workload user exit did not return to the queue manager within the allowed time, as specified by the **EXITLIM** system parameter. The task running the exit is terminated with this reason. This code is preceded by message CSQV445E.

# **System action**

Processing continues. The cluster destination is chosen using the usual algorithm.

# **System programmer response**

Investigate why the user exit did not complete in time. Message [CSQV445E](#page-654-0) displays the name of the exit program.

# **Related tasks**

# Contacting IBM Support

# $z/0S$

# *Initialization procedure and general services codes (X'E8')*

If an initialization procedure reason code occurs that is not listed here, an internal error has occurred. Collect the following diagnostic items and contact IBM Support.

# **Diagnostics**

- The console output for the period leading up to the error.
- The queue manager job log.
- The system dump resulting from the error.
- A printout of SYS1.LOGREC.
- The system parameter load module.
- The initialization procedure.
- The started task JCL procedure for this queue manager.
- Appropriate IBM MQ, z/OS, Db2, CICS, and IMS service levels.

### **00E80001**

An internal error has occurred.

# **System action**

The queue manager is terminated. A record is written to SYS1.LOGREC, and an SVC dump is requested.

# **System programmer response**

Restart the queue manager.

Collect the items listed in ["Diagnostics" on page 1071](#page-1070-0) and contact IBM Support.

# **00E80002**

The queue manager address space was not started correctly or an error occurred during z/OS IEFSSREQ processing.

# **System action**

The queue manager is terminated. A record is written to SYS1.LOGREC, and an SVC dump is requested. Register 9 contains the address of an 8-byte field that contains the following diagnostic information:

- Bytes 1 through 4 subsystem name
- Bytes 5 through 8 contents of register 15 that contains the return code set by the z/OS IEFSSREQ macro

# **System programmer response**

You might find the items listed in ["Diagnostics" on page 1071](#page-1070-0) useful in resolving the problem.

# **00E80003, 00E80004, 00E80005, 00E80006**

An internal error has occurred.

# **System action**

A record is written to SYS1.LOGREC, and an SVC dump is requested.

# **System programmer response**

Collect the items listed in ["Diagnostics" on page 1071](#page-1070-0) and contact IBM Support.

# **00E8000E**

An ESTAE could not be established for the queue manager address space control task.

# **System action**

The queue manager is terminated. A record is written to SYS1.LOGREC, and an SVC dump is requested. Register 9 contains the address of a 4-byte field that contains the ESTAE macro return code.

# **System programmer response**

Restart the queue manager.

You might find the items listed in ["Diagnostics" on page 1071](#page-1070-0) useful in resolving the problem.

# **00E8000F**

Invalid startup parameters were specified. This was probably caused by an attempt to start the queue manager by some means other than a **START QMGR** command.

# **System action**

The queue manager is terminated. A record is written to SYS1.LOGREC, and an SVC dump is requested.

Restart the queue manager.

If you are unable to resolve the problem, collect the items listed in ["Diagnostics" on page 1071](#page-1070-0) and contact IBM Support.

### **00E80010**

An invalid product was specified. This abend is preceded by one or more instances of message [CSQY038E.](#page-815-0) See this message for more details.

### **System action**

The queue manager is terminated.

### **System programmer response**

Locate the related CSQY038E messages for the queue manager, and correct the issue described in each of those messages.

### **00E80011**

The address space could not be made non-swappable.

### **System action**

The queue manager is terminated. A record is written to SYS1.LOGREC, and an SVC dump is requested.

### **System programmer response**

Restart the queue manager.

You might find the items listed in ["Diagnostics" on page 1071](#page-1070-0) useful in resolving the problem.

### **00E80012**

An internal error has occurred.

# **System programmer response**

Collect the items listed in ["Diagnostics" on page 1071](#page-1070-0) and contact IBM Support.

# **00E80013, 00E8001F, 00E8002F**

An internal error has occurred.

# **System action**

The queue manager is terminated. A record is written to SYS1.LOGREC, and an SVC dump is requested.

#### **System programmer response**

Restart the queue manager.

Collect the items listed in ["Diagnostics" on page 1071](#page-1070-0) and contact IBM Support.

# **00E80031**

An unsupported input parameter was detected for allied address space initialization.

# **System action**

The caller's task is ended abnormally. A record is written to SYS1.LOGREC, and an SVC dump is requested.

#### **System programmer response**

Collect the items listed in ["Diagnostics" on page 1071](#page-1070-0) and contact IBM Support.

# **00E80032**

An unsupported input parameter was detected for allied address space termination.

The caller's task is ended abnormally. A record is written to SYS1.LOGREC, and an SVC dump is requested.

### **System programmer response**

Collect the items listed in ["Diagnostics" on page 1071](#page-1070-0) and contact IBM Support.

### **00E80033**

This reason code accompanies a X'6C6' completion code. This module detected that the queue manager was terminating.

### **System action**

The caller's task is ended abnormally with code X'6C6'. A record is written to SYS1.LOGREC, and an SVC dump is requested.

### **System programmer response**

You might find the items listed in ["Diagnostics" on page 1071](#page-1070-0) useful in resolving the problem.

### **00E8003C**

An internal error has occurred.

### **System action**

The caller's task is ended abnormally. A record is written to SYS1.LOGREC, and an SVC dump is requested.

### **System programmer response**

Collect the items listed in ["Diagnostics" on page 1071](#page-1070-0) and contact IBM Support.

### **00E8003D**

An internal error has occurred.

#### **System action**

Abnormal termination of the queue manager is initiated. A record is written to SYS1.LOGREC, and an SVC dump is requested.

# **System programmer response**

Restart the queue manager.

Collect the items listed in ["Diagnostics" on page 1071](#page-1070-0) and contact IBM Support.

# **00E8003E**

An ESTAE could not be established in an address space about to be initialized as an IBM MQ allied address space.

# **System action**

The caller's task is ended abnormally. A record is written to SYS1.LOGREC, and an SVC dump is requested.

# **System programmer response**

If you are unable to resolve the problem, collect the items listed in ["Diagnostics" on page 1071](#page-1070-0) and contact IBM Support.

# **00E8003F**

An internal error has occurred.

# **System action**

The caller's task is ended abnormally. A record is written to SYS1.LOGREC, and an SVC dump is requested.

Collect the items listed in ["Diagnostics" on page 1071](#page-1070-0) and contact IBM Support.

### **00E80041**

An internal error has occurred.

# **System action**

The queue manager is terminated. A record is written to SYS1.LOGREC, and an SVC dump is requested.

# **System programmer response**

Restart the queue manager.

Collect the items listed in ["Diagnostics" on page 1071](#page-1070-0) and contact IBM Support.

# **00E80042, 00E8004F**

An internal error has occurred.

# **System action**

The queue manager is terminated. A record is written to SYS1.LOGREC, and an SVC dump is requested.

# **System programmer response**

Restart the queue manager.

Collect the items listed in ["Diagnostics" on page 1071](#page-1070-0) and contact IBM Support.

# **00E80051**

An error was detected in the command that was used to start the queue manager.

# **System action**

The queue manager is terminated.

# **System programmer response**

Reenter the command if it was entered incorrectly.

If you are unable to resolve the problem, contact IBM Support.

# **00E80052, 00E80053, 00E80054, 00E80055**

An internal error has occurred.

# **System action**

The queue manager is terminated. A record is written to SYS1.LOGREC, and an SVC dump is requested.

# **System programmer response**

Restart the queue manager.

Collect the items listed in ["Diagnostics" on page 1071](#page-1070-0) and contact IBM Support.

# **00E80057**

An error occurred while trying to start a queue manager address space. One possible cause of this problem is an error in the started task JCL procedure for the queue manager.

# **System action**

The queue manager is terminated. A record is written to SYS1.LOGREC, and an SVC dump is requested.

Restart the queue manager.

You might find the items listed in ["Diagnostics" on page 1071](#page-1070-0) useful in resolving the problem.

### **00E80058**

An error occurred during command prefix registration.

# **System action**

The queue manager ends abnormally.

### **System programmer response**

See the accompanying CSQYxxx messages for information about the cause of the problem.

Restart the queue manager after correcting the problem.

### **00E8005F, 00E80061, 00E8006F, 00E8007F**

An internal error has occurred.

# **System action**

The queue manager is terminated. A record is written to SYS1.LOGREC, and an SVC dump is requested.

### **System programmer response**

Restart the queue manager.

Collect the items listed in ["Diagnostics" on page 1071](#page-1070-0) and contact IBM Support.

# **00E80081**

An invalid load module was detected.

# **System action**

The queue manager is terminated. A record is written to SYS1.LOGREC, and an SVC dump is requested. Register 9 contains the address of an 8-byte field that contains the name of the module in error.

#### **System programmer response**

Check that the installation process was successful.

Restart the queue manager after resolving the problem.

If you are unable to resolve the problem, collect the items listed in ["Diagnostics" on page 1071](#page-1070-0) and contact IBM Support.

#### **00E80084**

A resource manager provided notification of an error during queue manager startup notification processing.

# **System action**

The queue manager is terminated. A record is written to SYS1.LOGREC, and an SVC dump is requested. Register 9 contains the address of a 4-byte field that contains the RMID of the resource manager that requested queue manager termination.

# **System programmer response**

Look for error messages indicating the cause of the problem.

Restart the queue manager after resolving the problem.

If you are unable to solve the problem, collect the items listed in ["Diagnostics" on page 1071](#page-1070-0), together with the contents of the BSDS and a GTF trace, and contact IBM Support.

### **00E8008F, 00E80091, 00E8009F, 00E800AF, 00E800B1**

An internal error has occurred.

### **System action**

The queue manager is terminated. A record is written to SYS1.LOGREC, and an SVC dump is requested.

# **System programmer response**

Restart the queue manager.

Collect the items listed in ["Diagnostics" on page 1071](#page-1070-0) and contact IBM Support.

### **00E800B2**

The queue manager initialization procedure found that the version of ZPARM loaded was compiled for a higher release of IBM MQ.

### **System action**

Startup is terminated.

### **System programmer response**

Check whether the correct ZPARM has been loaded at initialization.

The existence of this version of ZPARM implies that the queue manager has been running at a higher release of the product.

Check to see if the queue manager has been started on a higher release of the product. If this is the case, you have inadvertently started IBM MQ with the wrong version of the product libraries.

It might still be possible to rebuild ZPARM using the macros from SCSQMACS for the current release of the product.

### **00E800CE**

An ESTAE could not be established.

#### **System action**

The queue manager is terminated. A record is written to SYS1.LOGREC, and an SVC dump is requested. Register 9 contains the address of a 4-byte field that contains the ESTAE macro return code.

#### **System programmer response**

Restart the queue manager.

You might find the items listed in ["Diagnostics" on page 1071](#page-1070-0) useful in resolving the problem.

### **00E800D1**

An internal error has occurred.

# **System action**

The queue manager is terminated. A record is written to SYS1.LOGREC, and an SVC dump is requested.

# **System programmer response**

Restart the queue manager.

Collect the items listed in ["Diagnostics" on page 1071](#page-1070-0) and contact IBM Support.

# **00E800D2**

An error was encountered while attempting to obtain the z/OS LOCAL lock.

The queue manager is terminated. A record is written to SYS1.LOGREC, and an SVC dump is requested.

### **System programmer response**

Restart the queue manager.

You might find the items listed in ["Diagnostics" on page 1071](#page-1070-0) useful in resolving the problem.

### **00E800D3**

An error was encountered while attempting to release the z/OS LOCAL lock.

### **System action**

The queue manager is terminated. A record is written to SYS1.LOGREC, and an SVC dump is requested.

#### **System programmer response**

Restart the queue manager.

You might find the items listed in ["Diagnostics" on page 1071](#page-1070-0) useful in resolving the problem.

#### **00E800DF**

An internal error has occurred.

### **System action**

The queue manager is terminated. A record is written to SYS1.LOGREC, and an SVC dump is requested.

#### **System programmer response**

Restart the queue manager.

Collect the items listed in ["Diagnostics" on page 1071](#page-1070-0) and contact IBM Support.

### **00E80100**

The queue manager was ended abnormally because the queue manager address space control task ESTAE was entered. This reason code is issued for all completion codes, except for the X'5C6' completion code.

The queue manager is unable to determine the cause of the error.

#### **System action**

Termination of the queue manager is initiated. A record is written to SYS1.LOGREC, and an SVC dump is requested.

#### **System programmer response**

Restart the queue manager after resolving the problem.

The subcomponent that caused the error is unknown. This reason code might be returned if the queue manager is unable to find the system parameter load module you specified on the **START QMGR** command (the default name is CSQZPARM). Check that the module you specified is available.

This reason code is also issued if the queue manager is canceled by the z/OS command **CANCEL**. If this is the case, determine why the queue manager was canceled.

You might find the items listed in ["Diagnostics" on page 1071](#page-1070-0), together with the contents of the BSDS and a GTF trace, useful in resolving the problem.

# **00E8011D**

Termination of queue manager is initiated. A record is written to SYS1.LOGREC, and an SVC dump is requested.

### **System programmer response**

Restart the queue manager.

Collect the items listed in ["Diagnostics" on page 1071](#page-1070-0) and contact IBM Support.

### **00E8011E**

The allied address space task primary ESTAE detected that the secondary ESTAE could not be established.

# **System action**

Abnormal termination of allied address space is continued. A record is written to SYS1.LOGREC, and an SVC dump is requested.

### **System programmer response**

You might find the items listed in ["Diagnostics" on page 1071](#page-1070-0) useful in resolving the problem.

### **00E8011F**

The allied address space task primary ESTAE was entered without a subsystem diagnostic work area (SDWA) provided by z/OS RTM.

# **System action**

Abnormal termination of the allied address space is continued. A record is written to SYS1.LOGREC, and an SVC dump is requested.

### **System programmer response**

You might find the items listed in ["Diagnostics" on page 1071](#page-1070-0) useful in resolving the problem.

### **00E8012D**

An internal error has occurred.

### **System action**

Abnormal termination of queue manager is initiated. A record is written to SYS1.LOGREC, and an SVC dump is requested.

### **System programmer response**

Restart the queue manager.

Collect the items listed in ["Diagnostics" on page 1071](#page-1070-0) and contact IBM Support.

### **00E8012F**

The allied address space task secondary ESTAE was entered without a subsystem diagnostic work area (SDWA) provided by z/OS .

# **System action**

Continue with the abnormal termination of the allied address space. A record is written to SYS1.LOGREC, and an SVC dump is requested.

#### **System programmer response**

You might find the items listed in ["Diagnostics" on page 1071](#page-1070-0) useful in resolving the problem.

### **00E80130**

The FRR that protects the **START QMGR**/**STOP QMGR** command processor function was entered while a valid **STOP QMGR** command was being processed.

The queue manager is terminated. A record is written to SYS1.LOGREC, and an SVC dump is requested.

### **System programmer response**

You might find the items listed in ["Diagnostics" on page 1071](#page-1070-0) useful in resolving the problem.

# **00E80140**

An internal error has occurred.

### **System action**

The queue manager is terminated. A record is written to SYS1.LOGREC, and an SVC dump is requested.

#### **System programmer response**

Restart the queue manager.

Collect the items listed in ["Diagnostics" on page 1071](#page-1070-0) and contact IBM Support.

### **00E80150, 00E80151**

An invalid module was detected.

### **System action**

The queue manager is terminated. A record is written to SYS1.LOGREC, and an SVC dump is requested. Register 9 contains the address of a 12-byte field that contains the following diagnostic information:

• Bytes 1 through 8 contain the name of the load module that contains the initialization entry point list with the invalid entry

### **System programmer response**

Restart the queue manager after resolving the problem.

Check that the installation process was successful. If you are unable to resolve the problem, collect the items listed in ["Diagnostics" on page 1071](#page-1070-0) and contact IBM Support.

### **00E8015F**

An internal error has occurred.

#### **System action**

The queue manager is terminated. A record is written to SYS1.LOGREC, and an SVC dump is requested.

#### **System programmer response**

Restart the queue manager.

Collect the items listed in ["Diagnostics" on page 1071](#page-1070-0) and contact IBM Support.

### **00E80160**

The queue manager initialization procedures found that a load module had an invalid AMODE or RMODE attribute.

### **System action**

Queue manager startup is terminated.

# **System programmer response**

See message CSQY006E.
### **00E80161**

The queue manager initialization procedures found that a load module was not at the correct level for the version of the queue manager that was being started.

### **System action**

Queue manager startup is terminated.

### **System programmer response**

See message CSQY010E.

### **00E80162**

The queue manager initialization procedures found that the storage protect key was not 7. The most likely cause is that the program properties table (PPT) entry for CSQYASCP has not been specified correctly.

### **System action**

Queue manager startup is terminated.

### **System programmer response**

Restart the queue manager after resolving the problem.

For information about specifying the PPT entry for CSQYASCP, see Update the z/OS program properties table.

### **00E80163**

The queue manager initialization procedures found that they were not APF authorized. The most likely cause is that one or more of the data sets in the //STEPLIB concatenation is not APF authorized.

### **System action**

Queue manager startup is terminated.

### **System programmer response**

Restart the queue manager after resolving the problem.

For information about APF authorization for the IBM MQ load libraries, see APF authorize the IBM MQ load libraries

### **00E80170**

An internal error has occurred.

### **System action**

The request is ignored.

### **System programmer response**

Collect the items listed in ["Diagnostics" on page 1071](#page-1070-0) and contact IBM Support.

### **00E80171**

The queue manager terminated because you replied to the message CSQY041D WTOR with the letter N.

### **System programmer response**

See message [CSQY041D](#page-816-0) for more information.

### **00E80172**

The queue manager terminated because you replied to the message CSQY044D WTOR with the letter N.

### <span id="page-1081-0"></span>**System programmer response**

See message [CSQY044D](#page-817-0) for more information.

### **Related tasks**

Contacting IBM Support

#### $z/0S$ *System parameter manager codes (X'E9')*

If a system parameter manager reason code occurs that is not listed here, an internal error has occurred. Collect the following diagnostic items and contact IBM Support.

## **Diagnostics**

- The console output for the period leading up to the error.
- The queue manager job log.
- The system dump resulting from the error.
- A printout of SYS1.LOGREC.
- The system parameter load module.
- The initialization procedure.
- The started task JCL procedure for this queue manager.
- Appropriate IBM MQ, z/OS, Db2, CICS, and IMS service levels.

### **00E90101**

An error has occurred while trying to open IBM MQ resources. The most likely cause is that a customized system parameter load module specified on the **START QMGR** command is not available.

### **System action**

A record is written to SYS1.LOGREC, and an SVC dump is requested.

### **System programmer response**

Check that the system parameter load module you specified on the **START QMGR** command (the default name is CSQZPARM) is available for use. If it is, collect the items listed in "Diagnostics" on page 1082 and contact IBM Support.

### **00E90201**

An internal error has occurred while attempting to open IBM MQ resources.

### **System action**

A record is written to SYS1.LOGREC, and an SVC dump is requested.

### **System programmer response**

Collect the items listed in "Diagnostics" on page 1082 and contact IBM Support.

### **00E90202**

An error has occurred while attempting to open IBM MQ resources. The most likely cause is that a customized system parameter load module specified on the START QMGR command (the default name is CSQZPARM) has been built incorrectly.

### **System action**

A record is written to SYS1.LOGREC, and an SVC dump is requested.

### **System programmer response**

Check that the system parameter load module that you specified is available, and that it was linked correctly. See CSQ4ZPRM for sample link-edit JCL. and for information about the system parameter modules, see Tailor your system parameter module.

Restart the queue manager. If the problem persists, collect the items listed in ["Diagnostics" on page](#page-1081-0) [1082](#page-1081-0) and contact IBM Support.

### **00E90203**

An internal error has occurred while attempting to verify descriptor control information in IBM MQ resources.

### **System action**

A record is written to SYS1.LOGREC, and an SVC dump is requested.

### **System programmer response**

Collect the items listed in ["Diagnostics" on page 1082](#page-1081-0) and contact IBM Support.

### **00E90301**

An internal error has occurred while attempting to close IBM MQ resources.

### **System action**

A record is written to SYS1.LOGREC, and an SVC dump is requested.

### **System programmer response**

Collect the items listed in ["Diagnostics" on page 1082](#page-1081-0) and contact IBM Support.

### **Related tasks**

Contacting IBM Support

#### $z/0S$ *Service facilities codes (X'F1')*

# **00F10001, 00F10002, 00F10003, 00F10004, 00F10005, 00F10006, 00F10007, 00F10008, 00F10009, 00F10010, 00F10011, 00F10012, 00F10013, 00F10014, 00F10015, 00F10016,**

# **00F10017, 00F10018 , 00F10019, 00F1001B, 00F1001C**

An internal error has been detected in the CSQ1LOGP log print utility.

### **System action**

A dump is requested. The utility ends abnormally with completion code X'5C6'.

### **System programmer response**

Collect the following diagnostic items and contact IBM Support:

- Utility report output
- System dump resulting from the error, if any
- Appropriate IBM MQ, z/OS, Db2, CICS, and IMS service levels.

# **00F1001A**

The IBM MQ utility program was unable to initialize the required data conversion services. The reason for the failure is in register 0:

### **00C10002, 00C1000E**

Unable to load modules

### **00C10003**

Insufficient storage

**Other**

Internal error

### **System action**

A dump is requested. The utility ends abnormally with completion code X'5C6'.

### <span id="page-1083-0"></span>**System programmer response**

Check the console for messages indicating that a module was not loaded. Ensure that the module is in the required library (SCSQAUTH), that it is referenced correctly, and resubmit the job.

The utility program attempts to load this module from the library data sets under the STEPLIB DD statement of the utility address space.

If you are unable to resolve the problem, contact IBM Support.

# **00F1001D**

The IBM MQ utility program was unable to allocate storage required to perform the request.

### **System action**

A dump is requested. The utility ends abnormally with completion code X'5C6'.

### **System programmer response**

It is probable that the REGION parameter on the EXEC statement of the job control language (JCL) for this invocation is too small. Increase the REGION size, and resubmit the request.

If you are unable to resolve the problem, contact IBM Support.

### **00F10100**

An internal error has been detected in the CSQ1LOGP log print utility.

### **System action**

A dump is requested. The utility ends abnormally with completion code X'5C6'.

### **System programmer response**

Resubmit the job.

contact IBM Support if the problem persists.

### **00F10101**

The stand-alone log read function returned an invalid RBA. See the explanation for message CSQ1211E.

### **System action**

A dump is requested. The utility ends abnormally with completion code X'5C6'.

### **System programmer response**

If you determine that the data set is a log data set and that it is not damaged, contact IBM Support.

### **Related tasks**

Contacting IBM Support

#### $z/0S$ *IBM MQ-IMS bridge codes (X'F2')*

If an IBM MQ-IMS bridge reason code occurs that is not listed here, an internal error has occurred. Collect the following diagnostic items and contact IBM Support.

# **Diagnostics**

- A description of the actions that led to the error or, if applicable, either a listing of the application program or the input string to a utility program that was being run at the time of the error.
- The console output for the period leading up to the error.
- The queue manager job log.
- The IMS job logs.
- The system dump resulting from the error.

• Appropriate IBM MQ, z/OS, Db2, CICS, and IMS service levels.

### **00F20001, 00F20002, 00F20003, 00F20004, 00F20005, 00F20006, 00F20007, 00F20008, 00F20009, 00F2000A, 00F2000B, 00F2000C, 00F2000D, 00F2000E, 00F2000F, 00F20010, 00F20011**

An internal error has occurred.

### **System action**

The current execution unit terminates with completion code X'5C6', and a dump is produced.

### **System programmer response**

Collect the items listed in ["Diagnostics" on page 1084](#page-1083-0) and contact IBM Support.

### **00F20012**

The IBM MQ-IMS bridge received a bad return code from IXCQUERY macro.

### **System action**

The current execution unit terminates with completion code X'5C6', and a dump is produced.

### **System programmer response**

Registers 3 and 4 contain the return and reason codes from XCF. Refer to the *MVS Programming: Sysplex Services Reference* for information about these codes.

### **00F20013**

The IBM MQ-IMS bridge received a bad return from IXCJOIN macro.

### **System action**

The current execution unit terminates with completion code X'5C6', and a dump is produced.

### **System programmer response**

Registers 3 and 4 contain the return and reason codes from XCF. Refer to the *MVS Programming: Sysplex Services Reference* for information about these codes.

### **00F20014**

The IBM MQ-IMS bridge received a bad return from IXCCREAT macro.

### **System action**

The current execution unit terminates with completion code X'5C6', and a dump is produced.

### **System programmer response**

Registers 3 and 4 contain the return and reason codes from XCF. Refer to the *MVS Programming: Sysplex Services Reference* for information about these codes.

Use the IMS DIS OTMA command to see if the OTMACON member name is already in use. This can be caused by specifying the IMS system instead of the queue manager name in the OTMACON member name.

### **00F20015, 00F20016**

An internal error has occurred.

### **System action**

The current execution unit terminates with completion code X'5C6', and a dump is produced.

### **System programmer response**

Collect the items listed in ["Diagnostics" on page 1084](#page-1083-0) and contact IBM Support.

### **00F20017**

The IBM MQ-IMS bridge received a bad return from IXCLEAVE macro.

The current execution unit terminates with completion code X'5C6', and a dump is produced.

### **System programmer response**

Registers 3 and 4 contain the return and reason codes from XCF. Refer to the *MVS Programming: Sysplex Services Reference* for information about these codes.

### **00F20018**

The IBM MQ-IMS bridge received a bad return from IXCDELET macro.

### **System action**

The current execution unit terminates with completion code X'5C6', and a dump is produced.

### **System programmer response**

Registers 3 and 4 contain the return and reason codes from XCF. Refer to the *MVS Programming: Sysplex Services Reference* for information about these codes. contact IBM Support to report the problem.

### **00F20019, 00F2001A, 00F2001B, 00F2001C, 00F2001D, 00F2001E, 00F2001F, 00F20020, 00F20021, 00F20022**

An internal error has occurred.

### **System action**

The current execution unit terminates with completion code X'5C6', and a dump is produced.

### **System programmer response**

Collect the items listed in ["Diagnostics" on page 1084](#page-1083-0) and contact IBM Support.

### **00F20023**

The IBM MQ-IMS bridge received a bad return code from IXCMSGO.

### **System action**

The current execution unit terminates with completion code X'5C6', and a dump is produced.

### **System programmer response**

Registers 2 and 3 contain the return and reason codes from XCF. Refer to the *MVS Programming: Sysplex Services Reference* for information about these codes.

### **00F20024, 00F20026, 00F20027, 00F20029, 00F2002A, 00F2002B**

An internal error has occurred.

### **System action**

The current execution unit terminates with completion code X'5C6', and a dump is produced.

### **System programmer response**

Collect the items listed in ["Diagnostics" on page 1084](#page-1083-0) and contact IBM Support.

### **00F2002C**

The IBM MQ-IMS bridge received a bad return code from IXCMSGO.

### **System action**

The current execution unit terminates with completion code X'5C6', and a dump is produced.

### **System programmer response**

Registers 2 and 3 contain the return and reason codes from XCF. Refer to the *MVS Programming: Sysplex Services Reference* for information about these codes.

### **00F2002D, 00F2002E**

An internal error has occurred.

### **System action**

The current execution unit terminates with completion code X'5C6', and a dump is produced.

### **System programmer response**

Collect the items listed in ["Diagnostics" on page 1084](#page-1083-0) and contact IBM Support.

### **00F20030**

The IBM MQ-IMS bridge received a bad return code from IXCMSGO.

### **System action**

The current execution unit terminates with completion code X'5C6', and a dump is produced.

### **System programmer response**

Registers 2 and 3 contain the return and reason codes from XCF. Refer to the *MVS Programming: Sysplex Services Reference* for information about these codes.

### **00F20031**

An internal error has occurred.

### **System action**

The current execution unit terminates with completion code X'5C6', and a dump is produced.

### **System programmer response**

Collect the items listed in ["Diagnostics" on page 1084](#page-1083-0) and contact IBM Support.

### **00F20032**

The IBM MQ-IMS bridge received a bad return code from IXCMSGO.

### **System action**

The current execution unit terminates with completion code X'5C6', and a dump is produced.

### **System programmer response**

Registers 2 and 3 contain the return and reason codes from XCF. Refer to the *MVS Programming: Sysplex Services Reference* for information about these codes.

### **00F20035, 00F20036, 00F20037, 00F20038, 00F20039, 00F2003A, 00F2003B, 00F2003D, 00F2003E, 00F2003F, 00F20040**

An internal error has occurred.

### **System action**

The current execution unit terminates with completion code X'5C6', and a dump is produced.

### **System programmer response**

Collect the items listed in ["Diagnostics" on page 1084](#page-1083-0) and contact IBM Support.

### **00F20041**

The IBM MQ-IMS bridge received an MQOPEN error.

### **System action**

The current execution unit terminates with completion code X'5C6', and a dump is produced.

### **System programmer response**

contact IBM Support to report the problem.

### **00F20042**

The IBM MQ-IMS bridge received an MQCLOSE error.

### **System action**

The current execution unit terminates with completion code X'5C6', and a dump is produced.

### **System programmer response**

contact IBM Support to report the problem.

### **00F20043**

The IBM MQ-IMS bridge received an MQGET error.

### **System action**

The current execution unit terminates with completion code X'5C6', and a dump is produced.

### **System programmer response**

contact IBM Support to report the problem.

### **00F20044**

The IBM MQ-IMS bridge received an MQPUT error.

### **System action**

The current execution unit terminates with completion code X'5C6', and a dump is produced.

### **System programmer response**

contact IBM Support to report the problem.

### **00F20045**

The IBM MQ-IMS bridge received an MQOPEN error.

### **System action**

The current execution unit terminates with completion code X'5C6', and a dump is produced.

### **System programmer response**

contact IBM Support to report the problem.

### **00F20046**

The IBM MQ-IMS bridge received an MQCLOSE error.

### **System action**

The current execution unit terminates with completion code X'5C6', and a dump is produced.

### **System programmer response**

contact IBM Support to report the problem.

## **00F20047**

The IBM MQ-IMS bridge received an MQGET error.

### **System action**

The current execution unit terminates with completion code X'5C6', and a dump is produced.

### **System programmer response**

contact IBM Support to report the problem.

### **00F20048**

The IBM MQ-IMS bridge received an MQPUT error.

The current execution unit terminates with completion code X'5C6', and a dump is produced.

### **System programmer response**

contact IBM Support to report the problem.

### **00F20049**

The IBM MQ-IMS bridge received an MQPUT1 error.

### **System action**

The current execution unit terminates with completion code X'5C6', and a dump is produced.

### **System programmer response**

contact IBM Support to report the problem.

### **00F2004A, 00F2004B, 00F2004C, 00F2004D, 00F2004E, 00F2004F, 00F20050, 00F20051, 00F20052, 00F20053, 00F20054, 00F20055, 00F20056, 00F20057**

An internal error has occurred.

### **System action**

The current execution unit terminates with completion code X'5C6', and a dump is produced.

### **System programmer response**

Collect the items listed in ["Diagnostics" on page 1084](#page-1083-0) and contact IBM Support.

### **00F20058**

The IBM MQ-IMS bridge received an MQPUT1 error.

### **System action**

The current execution unit terminates with completion code X'5C6', and a dump is produced.

### **System programmer response**

contact IBM Support to report the problem.

### **00F20059**

The IBM MQ-IMS bridge received a severe sense code in an IMS negative response.

### **System action**

The current execution unit terminates with completion code X'5C6', and a dump is produced.

### **System programmer response**

The IMS sense code is given in message CSQ2003I..

### **00F20069**

The IBM MQ-IMS bridge received an error when trying to resolve an in-doubt unit of recovery.

### **System action**

The current execution unit terminates with completion code X'5C6', and a dump is produced.

### **System programmer response**

contact IBM Support to report the problem.

### **Related tasks**

Contacting IBM Support

*Subsystem support codes (X'F3')*

<span id="page-1089-0"></span>Many of the following reason codes are returned in register 15 at the time of an abnormal termination with completion code X'0Cx', and not as the reason code for a completion code of X'5C6'. This is indicated in the descriptions that follow.

If a subsystem support reason code occurs that is not listed here, an internal error has occurred. Collect the following diagnostic items and contact IBM Support.

# **Diagnostics**

- A description of the actions that led to the error or, if applicable, either a listing of the application program or the input string to a utility program that was being run at the time of the error.
- The console output for the period leading up to the error.
- The queue manager job log.
- The system dump resulting from the error.
- A printout of SYS1.LOGREC.
- Appropriate IBM MQ, z/OS, Db2, CICS, and IMS service levels.

### **00F30003, 00F30004, 00F30005**

An internal error has occurred.

### **System action**

The request is not processed. A dump is taken, and an entry is written in SYS1.LOGREC.

### **System programmer response**

Collect the items listed in "Diagnostics" on page 1090 and contact IBM Support.

### **00F30006**

An internal error has occurred.

### **System action**

The request is not processed.

### **System programmer response**

Collect the items listed in "Diagnostics" on page 1090 and contact IBM Support.

### **00F30007, 00F30008**

An internal error has occurred.

### **System action**

The request is not processed. A dump is taken, and an entry is written in SYS1.LOGREC.

### **System programmer response**

Collect the items listed in "Diagnostics" on page 1090 and contact IBM Support.

### **00F30014**

An internal error has occurred.

### **System action**

The requester's task is ended abnormally with completion code X'5C6'. A dump is taken, and an entry is written in SYS1.LOGREC.

### **System programmer response**

Collect the items listed in "Diagnostics" on page 1090 and contact IBM Support.

### **00F30027, 00F30030 ,00F30032, 00F30033, 00F30038**

An internal error has occurred.

The request is not processed. A dump is taken, and an entry is written in SYS1.LOGREC.

### **System programmer response**

Collect the items listed in ["Diagnostics" on page 1090](#page-1089-0) and contact IBM Support.

### **00F30042**

An internal error has occurred.

### **System action**

A dump is taken, and an entry is written in SYS1.LOGREC.

### **System programmer response**

Collect the items listed in ["Diagnostics" on page 1090](#page-1089-0) and contact IBM Support.

### **00F30048**

An internal error has occurred.

### **System action**

The request is not processed. A dump is taken, and an entry is written in SYS1.LOGREC.

### **System programmer response**

Collect the items listed in ["Diagnostics" on page 1090](#page-1089-0) and contact IBM Support.

### **00F30052**

The recovery coordinator for the caller has already terminated, so the connection from the caller to IBM MQ has been terminated.

### **System action**

The request is not processed. The connection from the caller to IBM MQ is terminated.

The caller might reconnect to IBM MQ when the recovery coordinator has been restarted.

### **System programmer response**

Identify and restart the recovery coordinator.

This abnormal termination is most commonly associated with a termination of RRS. There might be additional CSQ3009E messages on the console log associated with the termination of RRS.

### **00F30053**

An internal error has occurred.

### **System action**

The request is not processed. A dump is taken, and an entry is written in SYS1.LOGREC.

### **System programmer response**

Collect the items listed in ["Diagnostics" on page 1090](#page-1089-0) and contact IBM Support.

### **00F30067**

An internal error has occurred.

### **System action**

The connection request is not processed. A dump is taken, and an entry is written in SYS1.LOGREC.

### **System programmer response**

Collect the items listed in ["Diagnostics" on page 1090](#page-1089-0) and contact IBM Support.

### **00F30070**

Functional recovery for the connection processing could not be established. The executing module could not establish its ESTAE. This can occur if the current address space has insufficient storage. This might lead to an abnormal termination of the queue manager.

### **System action**

The connection request is not processed. The caller is ended abnormally with completion code X'5C6' and this reason code.

### **System programmer response**

Restart the queue manager if necessary. A dump should be taken for problem analysis.

Examine the usage and free areas in the LSQA portion of the current address space private area. If necessary, have the size of the private areas expanded.

The caller should produce a SYS1.LOGREC entry and an SVC dump, so that you can examine the LSQA area. You might find the items listed in ["Diagnostics" on page 1090](#page-1089-0) useful in resolving the problem.

### **00F30071**

An internal error has occurred.

### **System action**

The connection request is not processed. A dump is taken, and an entry is written in SYS1.LOGREC.

### **System programmer response**

Collect the items listed in ["Diagnostics" on page 1090](#page-1089-0) and contact IBM Support.

### **00F30075**

An internal error has occurred.

### **System action**

A dump is taken, and an entry is written in SYS1.LOGREC.

### **System programmer response**

Collect the items listed in ["Diagnostics" on page 1090](#page-1089-0) and contact IBM Support.

### **00F30078**

An internal error has occurred.

### **System action**

The request is not processed. A dump is taken, and an entry is written in SYS1.LOGREC.

### **System programmer response**

Collect the items listed in ["Diagnostics" on page 1090](#page-1089-0) and contact IBM Support.

### **00F30080**

An internal error has occurred.

### **System action**

The application program is ended abnormally with completion code X'5C6' and this reason code. A dump is taken, and an entry is written in SYS1.LOGREC.

### **System programmer response**

Collect the items listed in ["Diagnostics" on page 1090](#page-1089-0) and contact IBM Support.

### **00F30091**

The application program issued an RRSAF IDENTIFY function request, but RRS is not available.

The IDENTIFY request is not processed.

### **00F30093**

The application program issued an RRSAF TERMINATE THREAD or TERMINATE IDENTIFY function request, but the application has issued an IBM MQ API request since the last invocation of SRRCMIT or SRRBACK and therefore is not at a point of consistency.

### **System action**

The function request is not processed.

### **00F30095**

An internal error was detected in either MQ or RRS.

### **System action**

The application is ended abnormally. The error is recorded in the SYS1.LOGREC data set and an SVC dump is requested.

This error might, in many cases, eventually cause the queue manager to terminate abnormally.

### **System programmer response**

This is probably either an error in IBM MQ or in RRS.

Collect the items listed in ["Diagnostics" on page 1090](#page-1089-0) and contact IBM Support.

### **00F30096**

An internal error was detected in either IBM MQ or RRS Context Services.

### **System action**

The application is ended abnormally. The error is recorded in the SYS1.LOGREC data set and an SVC dump is requested.

This error might, in many cases, eventually cause the queue manager to terminate abnormally.

### **System programmer response**

This is probably either an error in IBM MQ or in RRS.

Collect the items listed in ["Diagnostics" on page 1090](#page-1089-0) and contact IBM Support.

### **00F30101**

The parameter contained in the IEFSSNxx member used to initialize IBM MQ (and other subsystems) is in error. See message CSQ3101E for details.

### **System action**

See message CSQ3101E.

### **System programmer response**

See message CSQ3101E.

You might find the items listed in ["Diagnostics" on page 1090](#page-1089-0) useful in resolving the problem.

### **00F30102**

The parameter contained in the IEFSSNxx member used to initialize IBM MQ (and other subsystems) is in error. The IBM MQ command prefix (CPF) must not be blank. For details, see message CSQ3102E.

### **System action**

See message CSQ3102E.

### **System programmer response**

See message CSQ3102E.

You might find the items listed in ["Diagnostics" on page 1090](#page-1089-0) useful in resolving the problem.

### **00F30103**

The parameter contained in the IEFSSNxx member used to initialize IBM MQ (and other subsystems) is in error or the named module is not resident in a library available during IPL. See message CSQ3103E for details.

### **System action**

See message CSQ3103E.

### **System programmer response**

See message CSQ3103E.

You might find the items listed in ["Diagnostics" on page 1090](#page-1089-0) useful in resolving the problem.

### **00F30104**

Module CSQ3UR00 was unable to obtain the affinity table index for the named subsystem. z/OS did not recognize the named subsystem. See message CSQ3109E for details.

### **System action**

See message CSQ3109E.

### **System programmer response**

See message CSQ3109E.

You might find the items listed in ["Diagnostics" on page 1090](#page-1089-0) useful in resolving the problem.

### **00F30105**

Module CSQ3UR00 was unable to load Early module CSQ3EPX. Either there was an I/O error, or the named module is not resident in a library available during IPL. See message CSQ3105E for details.

### **System action**

See message CSQ3105E.

### **System programmer response**

See message CSQ3105E.

You might find the items listed in ["Diagnostics" on page 1090](#page-1089-0) useful in resolving the problem.

### **00F30106**

The parameter contained in the IEFSSNxx member used to initialize IBM MQ (and other subsystems) is in error. The scope of the IBM MQ command prefix (CPF) is not valid. For details, see message CSQ3112E.

### **System action**

See message CSQ3112E.

### **System programmer response**

See message CSQ3112E.

You might find the items listed in ["Diagnostics" on page 1090](#page-1089-0) useful in resolving the problem.

### **00F30107**

An error occurred during command prefix registration.

### **System action**

The IBM MQ subsystem ends abnormally.

### **System programmer response**

See the accompanying CSQ3xxx messages for information about the cause of the problem.

### **00F30210, 00F30211, 00F30212, 00F30213, 00F30214**

An internal error has occurred.

### **System action**

The caller is ended abnormally. An SVC dump and associated SYS1.LOGREC entries are produced.

### **System programmer response**

Collect the items listed in ["Diagnostics" on page 1090](#page-1089-0) and contact IBM Support.

### **00F30216**

An attempt to create a queue manager address space failed. This is probably because the user who issued the **START QMGR** command has insufficient authority.

### **System action**

The current **START** command processing is terminated. An SVC dump and associated SYS1.LOGREC entries are produced.

### **System programmer response**

Check the authority of users and consoles to issue commands. Retry the command.

You might find the items listed in ["Diagnostics" on page 1090](#page-1089-0) useful in resolving the problem.

### **00F30217**

The console ID for the z/OS console that entered the current command is not found in the z/OS unit control module (UCM) structure. An internal z/OS command might have been incorrectly issued by an application program that provided invalid input parameters.

### **System action**

The caller is ended abnormally.

### **System programmer response**

Retry the START QMGR command. If the command was unsuccessful, collect the items listed in ["Diagnostics" on page 1090](#page-1089-0) and contact IBM Support.

### **00F30218**

An internal error has occurred.

### **System action**

The current task is ended abnormally. The calling task might have requested an SVC dump or created associated SYS1.LOGREC entries.

### **System programmer response**

Collect the items listed in ["Diagnostics" on page 1090](#page-1089-0) and contact IBM Support.

### **00F30219**

An internal error has occurred.

### **System action**

The calling task is ended abnormally. The calling task might have requested an SVC dump or created associated SYS1.LOGREC entries.

### **System programmer response**

Cancel the queue manager. End-of-task processing might still work, and it does a more complete clean-up than end-of-memory processing does. If this does not work, issue the z/OS command **FORCE** for the queue manager. If the problem is still unresolved, it might be necessary to perform an IPL of your z/OS system.

Collect the items listed in ["Diagnostics" on page 1090](#page-1089-0) and contact IBM Support.

### **00F3021A**

An internal error has occurred.

### **System action**

The calling task is ended abnormally. An SVC dump and associated SYS1.LOGREC entries are produced.

### **System programmer response**

Stop the queue manager and reissue the **START QMGR** command.

Collect the items listed in ["Diagnostics" on page 1090](#page-1089-0) and contact IBM Support.

### **00F3021C**

An ESTAE could not be established. This can occur if the z/OS system address space that is broadcasting the command has insufficient storage.

### **System action**

The caller is ended abnormally (without a dump). The current START command processing is terminated.

### **System programmer response**

Retry the command. If the error persists, it might be necessary to perform an IPL of your z/OS system.

Examine the LOGREC entries, and the console log for indications of a z/OS error, and try increasing the storage.

If you are unable to resolve the problem, collect the items listed in ["Diagnostics" on page 1090](#page-1089-0) and contact IBM Support.

### **00F3021D**

An ESTAE could not be established during either the initialization or termination of the queue manager.

This can occur during initialization if the z/OS system address space that is broadcasting the first command (assumed to be the **START** command) has insufficient storage.

This can occur during termination if the current address space (usually the queue manager, or in the case of EOM broadcast, a z/OS system address space) has insufficient storage.

### **System action**

The caller is ended abnormally without taking a system dump. The initialization stops, but termination proceeds.

### **System programmer response**

Retry the command after the queue manager has terminated. If the problem persists, it might be necessary to perform an IPL of your z/OS system.

Examine the LOGREC entries, and the console log for indications of a z/OS error, and try increasing the storage.

If you are unable to resolve the problem, collect the items listed in ["Diagnostics" on page 1090](#page-1089-0) and contact IBM Support.

### **00F3021E**

An ESTAE could not be established while in the process of routing control to the actual ESTAE routine. The caller (RTM) is ended abnormally. This causes the original error to percolate to a higher-level recovery routine and causes this reason code to be shown in an RTM recovery environment.

This can occur if the current address space (usually an allied address space) has insufficient storage.

The caller is ended abnormally and a dump is produced.

### **System programmer response**

Examine the usage and free areas in the LSQA portion of the current address space private area. If necessary, have the size of the private area expanded.

You might find the items listed in ["Diagnostics" on page 1090](#page-1089-0) useful in resolving the problem.

### **00F3021F, 00F30220**

An internal error has occurred.

### **System action**

The caller is not ended abnormally. A dump is taken, and an entry is written in SYS1.LOGREC.

### **System programmer response**

Collect the items listed in ["Diagnostics" on page 1090](#page-1089-0) and contact IBM Support.

### **00F30230**

An internal error has occurred.

### **System action**

The connection between the allied address space and the queue manager terminated. A dump is taken, and an entry is written in SYS1.LOGREC.

### **System programmer response**

Collect the items listed in ["Diagnostics" on page 1090](#page-1089-0) and contact IBM Support.

### **00F30310**

An internal error has occurred.

### **System action**

The invoker is ended abnormally. A dump is taken, and an entry is written in SYS1.LOGREC.

### **System programmer response**

Collect the items listed in ["Diagnostics" on page 1090](#page-1089-0) and contact IBM Support.

### **00F30311**

An ESTAE could not be established during the processing of a resolve-indoubt request. This can occur if the current address space has insufficient storage. This will probably cause an abnormal termination of the queue manager.

### **System action**

The caller is ended abnormally.

### **System programmer response**

Restart the queue manager if necessary.

Examine the usage and free areas in the local system queue area (LSQA) portion of the current address space private area. If necessary, have the size of the private area expanded.

The caller should produce a SYS1.LOGREC entry and an SVC dump, so that you can examine the LSQA area.

You might find the items listed in ["Diagnostics" on page 1090](#page-1089-0) useful in resolving the problem.

### **00F30312**

An ESTAE could not be established during the processing of a resolve-indoubt-UR request. This can occur if the current address space has insufficient storage.

The caller is ended abnormally.

### **System programmer response**

Examine the usage and free areas in the local system queue area (LSQA) portion of the current address space private area. If necessary, have the size of the private area expanded.

The caller should produce a SYS1.LOGREC entry and an SVC dump.

You might find the items listed in ["Diagnostics" on page 1090](#page-1089-0) useful in resolving the problem.

### **00F30313**

A control block could not be allocated. This could occur when the storage pool has no more free space available.

### **System action**

The request is not processed. The application program is ended abnormally with completion code X'5C6' and this reason code.

### **System programmer response**

A dump should be taken for problem analysis.

Check that you are running with the recommended region size, and if not, reset your system and retry. If you are unable to resolve the problem, collect the items listed in ["Diagnostics" on page 1090](#page-1089-0) and contact IBM Support.

### **00F30400, 00F30401, 00F30402**

An internal error has occurred.

### **System action**

The program which made the request might produce diagnostics to report the error.

### **System programmer response**

Collect the diagnostics produced by the application program reporting the error, if any, and contact IBM Support.

### **00F30406**

The queue manager has gone to EOM (end-of-memory). This is probably because the z/OS command **FORCE** has been issued.

### **System action**

The queue manager is terminated, and a dump is taken.

### **System programmer response**

The queue manager can be restarted after termination completes.

Determine why the z/OS command **FORCE** was issued.

### **00F30409, 00F3040A**

An internal error has occurred.

### **System action**

The queue manager is terminated with an SVC dump.

### **System programmer response**

The queue manager can be started again after it terminates.

Collect the items listed in ["Diagnostics" on page 1090](#page-1089-0) and contact IBM Support.

### **00F3040B**

See message CSQ3001E.

### **System action**

See message CSQ3001E.

### **System programmer response**

See message CSQ3001E.

You might find the items listed in ["Diagnostics" on page 1090](#page-1089-0) useful in resolving the problem.

### **00F3040C, 00F3040D**

An internal error has occurred.

### **System action**

The queue manager is terminated with an SVC dump.

### **System programmer response**

The queue manager can be started again after it terminates.

Collect the items listed in ["Diagnostics" on page 1090](#page-1089-0) and contact IBM Support.

### **00F3040E**

An internal error has occurred.

### **System action**

The queue manager is terminated.

### **System programmer response**

The queue manager should be restarted.

Collect the items listed in ["Diagnostics" on page 1090](#page-1089-0) and contact IBM Support.

### **00F3040F, 00F30410**

An internal error has occurred.

### **System action**

The queue manager is terminated.

### **System programmer response**

The queue manager can be started again after it terminates.

Collect the items listed in ["Diagnostics" on page 1090](#page-1089-0) and contact IBM Support.

### **00F30411, 00F30412, 00F30413**

An internal error has occurred.

### **System action**

The queue manager is terminated.

### **System programmer response**

The queue manager can be started again after it terminates.

Collect the items listed in ["Diagnostics" on page 1090](#page-1089-0) and contact IBM Support.

### **00F30414**

An internal error has occurred.

### **System action**

The queue manager is terminated.

### **System programmer response**

The queue manager can be started again after it terminates. If the problem persists, request a stand-alone dump, and perform an IPL of your z/OS system.

Collect the items listed in ["Diagnostics" on page 1090](#page-1089-0) and contact IBM Support.

### **00F30415**

An ESTAE could not be established during the processing of an EOM SSI broadcast. This is probably a z/OS problem, because these modules are executing in the z/OS master scheduler address space.

### **System action**

The queue manager is terminated.

### **System programmer response**

The queue manager can be started again after it terminates. If the problem persists, it might be necessary to perform an IPL of your z/OS system.

This can occur if the z/OS master scheduler address space has insufficient free storage. If such is the case, IBM MQ is unable to write a SYS1.LOGREC record or request a dump. The z/OS master scheduler should have produced these diagnostic aids. Examine the dump to determine whether the problem is in z/OS or IBM MQ. Other unrelated errors in the z/OS Master Scheduler address space would indicate a z/OS problem.

If the problem appears to be an IBM MQ problem, collect the items listed in ["Diagnostics" on page](#page-1089-0) [1090](#page-1089-0) and contact IBM Support.

### **00F30416**

An ESTAE could not be established during the processing of an EOM for an allied address space.

### **System action**

The queue manager is terminated.

### **System programmer response**

The queue manager can be started again after it terminates. If the problem persists, it might be necessary to perform an IPL of your z/OS system.

This can occur if the z/OS master scheduler address space has insufficient free storage. If such is the case, IBM MQ is unable to write a SYS1.LOGREC record or request a dump. The z/OS master scheduler should have produced these diagnostic aids. Examine the dump to determine whether the problem is in z/OS or IBM MQ. Other unrelated errors in the z/OS Master Scheduler address space would indicate a z/OS problem.

If the problem appears to be an IBM MQ problem, collect the items listed in ["Diagnostics" on page](#page-1089-0) [1090](#page-1089-0) and contact IBM Support.

### **00F30417, 00F30418**

An internal error has occurred.

### **System action**

The queue manager is terminated.

### **System programmer response**

The queue manager can be started again after it terminates.

Collect the items listed in ["Diagnostics" on page 1090](#page-1089-0) and contact IBM Support.

### **00F30419**

An internal error has occurred.

The queue manager is terminated with an SVC dump.

### **System programmer response**

The queue manager can be started again after it terminates.

Collect the items listed in ["Diagnostics" on page 1090](#page-1089-0) and contact IBM Support.

### **00F3041A**

An ESTAE could not be established by the deferred end-of-task (EOT) processor. This error could occur only during queue manager startup. Probably, an ESTAE could not be established because of a shortage of LSQA space.

### **System action**

The queue manager is terminated.

### **System programmer response**

Restart the queue manager.

If the problem persists, increase the size of the queue manager address space private area.

You might find the items listed in ["Diagnostics" on page 1090](#page-1089-0) useful in resolving the problem.

### **00F3041B, 00F30420**

An internal error has occurred.

### **System action**

The queue manager is terminated. A SYS1.LOGREC entry and associated SVC dump were requested.

### **System programmer response**

Restart the queue manager.

Collect the items listed in ["Diagnostics" on page 1090](#page-1089-0) and contact IBM Support.

### **00F30429**

An internal error has occurred.

### **System action**

The queue manager is terminated with an SVC dump.

### **System programmer response**

Restart the queue manager.

Collect the items listed in ["Diagnostics" on page 1090](#page-1089-0) and contact IBM Support.

### **00F30450**

An ESTAE could not be established during the processing of an identify SSI call. This can occur if the current address space has insufficient storage.

### **System action**

The allied address space is ended abnormally (without a dump). A dump should be produced by the allied task.

### **System programmer response**

The user can retry the identify request. If a dump is available, review the storage manager's control blocks to determine if all of the private area has been allocated. If necessary, increase the private area size of the allied address space.

You might find the items listed in ["Diagnostics" on page 1090](#page-1089-0) useful in resolving the problem.

### **00F30451**

An ESTAE could not be established during the processing of an identify SSI call. This can occur if the current address space has insufficient storage.

### **System action**

The allied task is ended abnormally (without a dump). A dump should be produced by the allied task.

### **System programmer response**

The user can retry the identify request. If a dump is available, review the storage manager's control blocks to determine if all of the private area has been allocated. If necessary, increase the private area size of the allied address space.

You might find the items listed in ["Diagnostics" on page 1090](#page-1089-0) useful in resolving the problem.

### **00F30452**

An ESTAE could not be established during the processing of an identify SSI call. This can occur if the current address space has insufficient storage.

### **System action**

The allied task is ended abnormally (without a dump). A dump should be produced by the allied task.

### **System programmer response**

The user can retry the identify request. If a dump is available, review the storage manager's control blocks to determine if all of the private area has been allocated. If necessary, increase the private area size of the allied address space.

You might find the items listed in ["Diagnostics" on page 1090](#page-1089-0) useful in resolving the problem.

### **00F30453**

ESTAEs could not be established during the processing of a n SSI call other than FEOT, EOM, HELP, COMMAND, and IDENTIFY. This can occur if the current address space has insufficient storage.

### **System action**

The allied task is ended abnormally (without a dump). A dump should be produced by the allied task.

### **System programmer response**

The user can retry the request. If a dump is available, review the storage manager's control blocks to determine if all of the private area has been allocated. If necessary, increase the private area size of the allied address space.

You might find the items listed in ["Diagnostics" on page 1090](#page-1089-0) useful in resolving the problem.

### **00F30454**

An internal error has occurred.

### **System action**

The allied task is ended abnormally.

### **System programmer response**

Collect the items listed in ["Diagnostics" on page 1090](#page-1089-0) and contact IBM Support.

### **00F30455**

An ESTAE could not be established during the processing of an identify termination request. This can occur if the current address space has insufficient storage.

### **System action**

The allied task is ended abnormally (without a dump). A dump should be produced by the allied task.

### **System programmer response**

The user can retry the request. If a dump is available, review the storage manager's control blocks to determine if all of the private area has been allocated. If necessary, increase the private area size of the allied address space.

You might find the items listed in ["Diagnostics" on page 1090](#page-1089-0) useful in resolving the problem.

### **00F30456**

An internal error has occurred.

### **System action**

The calling task is ended abnormally.

### **System programmer response**

Collect the items listed in ["Diagnostics" on page 1090](#page-1089-0) and contact IBM Support.

### **00F30457**

An internal error has occurred.

### **System action**

The caller is ended abnormally. The error might, in many cases, eventually terminate the queue manager.

### **System programmer response**

Restart the queue manager if necessary.

Collect the items listed in ["Diagnostics" on page 1090](#page-1089-0) and contact IBM Support.

### **00F30459**

An internal error has occurred.

### **System action**

The queue manager is terminated with a reason code of X'00F30420'.

### **System programmer response**

Restart the queue manager.

Collect the items listed in ["Diagnostics" on page 1090](#page-1089-0) and contact IBM Support.

### **00F30461**

The queue manager was unable to successfully restart with RRS because of an internal error in either IBM MQ or RRS.

### **System action**

The queue manager is not connected to RRS and all services dependent on that connection are unavailable. This means that applications might not connect to the queue manager using RRSAF and that WLM-established address spaces might not be used for IBM MQ stored procedures until the queue manager successfully restarts with RRS.

### **System programmer response**

Stop and then start RRS. Stop and then start the queue manager. If the problem persists, perform an RRS cold start.

Collect the items listed in ["Diagnostics" on page 1090](#page-1089-0) and contact IBM Support.

### **00F30501, 00F30502**

An internal error has occurred.

The requester is ended abnormally, and the request is not processed.

### **System programmer response**

Collect the items listed in ["Diagnostics" on page 1090](#page-1089-0) and contact IBM Support.

### **00F30503**

CSQ6SYSP is missing from the system parameter load module.

### **System action**

Queue manager start-up is terminated.

### **System programmer response**

Re-create your system parameter load module (if a customized version is being used) and restart the queue manager. For information about the system parameter modules, see Tailor your system parameter module.

### **00F30573, 00F30574**

An internal error has occurred.

### **System action**

The requester is ended abnormally, and the request is not processed. A dump is taken, and an entry is written in SYS1.LOGREC.

### **System programmer response**

Collect the items listed in ["Diagnostics" on page 1090](#page-1089-0) and contact IBM Support.

### **00F30580**

An internal error has occurred.

### **System action**

The requester is ended abnormally.

### **System programmer response**

Collect the items listed in ["Diagnostics" on page 1090](#page-1089-0) and contact IBM Support.

### **00F30581**

An internal error has occurred.

### **System action**

The queue manager ends abnormally. The startup/shutdown ESTAE creates a SYS1.LOGREC entry and takes an SVC dump.

### **System programmer response**

Restart the queue manager.

Collect the items listed in ["Diagnostics" on page 1090](#page-1089-0) and contact IBM Support.

### **00F30597, 00F30598**

An internal error has occurred.

### **System action**

The allied task is ended abnormally, and the request is not processed.

### **System programmer response**

Collect the items listed in ["Diagnostics" on page 1090](#page-1089-0) and contact IBM Support.

### **00F30599**

An internal error has occurred.

### **System action**

The connection name associated with the error is probably unable to continue communication with IBM MQ until the queue manager is terminated and restarted.

### **System programmer response**

If necessary, stop and restart the queue manager.

Collect the items listed in ["Diagnostics" on page 1090](#page-1089-0) and contact IBM Support.

### **00F30601**

Asynchronous events occurred which caused the premature termination of the thread. The thread could not be recovered.

There might be other errors or messages concerning this allied user indicating what the asynchronous events were.

### **System action**

The allied user is ended abnormally with completion code X'5C6' and this reason code.

### **System programmer response**

You might find the items listed in ["Diagnostics" on page 1090](#page-1089-0) useful in resolving the problem.

### **00F30610**

An ESTAE could not be established during the processing of an 'end stop-work force' notification. This can occur if there is insufficient storage. This might lead to abnormal termination of the queue manager.

### **System action**

The caller is ended abnormally. An SVC dump and related SYS1.LOGREC entry are requested.

### **System programmer response**

If necessary, restart the queue manager.

If necessary, increase the private area size of the address space.

You might find the items listed in ["Diagnostics" on page 1090](#page-1089-0) useful in resolving the problem.

### **00F30801**

An internal error has occurred.

### **System action**

The queue manager is terminated. An SVC dump is requested.

### **System programmer response**

Restart the queue manager.

Collect the items listed in ["Diagnostics" on page 1090](#page-1089-0) and contact IBM Support.

### **00F30802**

An internal error has occurred.

### **System action**

The task is not ended abnormally.

### **System programmer response**

Collect the items listed in ["Diagnostics" on page 1090](#page-1089-0) and contact IBM Support.

### **00F30803**

An ESTAE could not be established during the processing of an application program support call. This can occur if the current address space has insufficient storage.

### **System action**

The allied task is ended abnormally. The allied task might have requested an SVC dump.

### **System programmer response**

The user can retry the request. If necessary, increase the private area size of the application address space.

You might find the items listed in ["Diagnostics" on page 1090](#page-1089-0) useful in resolving the problem.

### **00F30805**

An internal error has occurred.

### **System action**

The request might have been processed or rejected.

### **System programmer response**

Collect the items listed in ["Diagnostics" on page 1090](#page-1089-0) and contact IBM Support.

### **00F30901**

IBM MQ has lost its cross-memory authority to an allied address space because the ally has released its authorization index.

### **System action**

The allied address space is terminated.

### **System programmer response**

You might find the items listed in ["Diagnostics" on page 1090](#page-1089-0) useful in resolving the problem.

### **00F30902**

MQ has detected a recursive error condition while processing End-of-Task for a task in an allied address space.

### **System action**

The allied address space is terminated.

### **System programmer response**

You might find the items listed in ["Diagnostics" on page 1090](#page-1089-0) useful in resolving the problem.

### **00F30903**

An error has occurred while processing End-of-Task for the queue manager address space.

### **System action**

The address space is forced to 'end-of-memory' with this reason code.

### **System programmer response**

You might find the items listed in ["Diagnostics" on page 1090](#page-1089-0) useful in resolving the problem.

### **00F30904**

End-of-Task occurred for the queue manager address space, and IBM MQ could not establish an ESTAE to protect its processing. Insufficient storage might be the reason the ESTAE could not be established.

### **System action**

The address space is forced to 'end-of-memory' with this reason code.

### <span id="page-1106-0"></span>**System programmer response**

You might find the items listed in ["Diagnostics" on page 1090](#page-1089-0) useful in resolving the problem.

Attempt to determine if one or more IBM MQ address spaces is storage-constrained. Examination of the console output for the time period preceding this condition might reveal other messages or indications that the terminating address space was storage-constrained.

### **00F30905**

End-of-Task occurred for the job step task in an allied address space. IBM MQ would normally attempt to terminate the address space's connection to the queue manager but was unable to protect its processing by establishing an ESTAE. Insufficient storage might be the reason the ESTAE could not be established.

### **System action**

The address space is forced to 'end-of-memory' with this reason code.

### **System programmer response**

You might find the items listed in ["Diagnostics" on page 1090](#page-1089-0) useful in resolving the problem.

Attempt to determine if one or more allied address spaces is storage-constrained. Examination of the console output for the time period preceding this condition might reveal other messages or indications that the terminating allied address space was storage-constrained.

### **00F33100**

The IBM MQ thread is read-only.

### **System action**

A prepare issued by the application program was processed through Phase-1. IBM MQ discovered there were no resources modified and no need for COMMIT or BACKOUT to be subsequently issued.

### **System programmer response**

This might create a path length saving by not issuing the subsequent commit or backout which normally follows prepare. No further action is required to complete the unit of recovery; the unit of recovery is complete.

### **Related tasks**

### Contacting IBM Support

# *Db2 manager codes (X'F5')*

If a Db2 manager reason code occurs that is not listed here, an internal error has occurred. Collect the following diagnostic items and contact IBM Support.

### **Diagnostics**

- A description of the actions that led to the error or, if applicable, either a listing of the application program or the input string to a utility program that was being run at the time of the error.
- The console output for the period leading up to the error.
- The queue manager job log.
- The system dump resulting from the error.
- A printout of SYS1.LOGREC.
- Appropriate IBM MQ, z/OS, Db2, CICS, and IMS service levels.

### **00F50000**

An internal error has occurred.

The queue manager terminates, a record is written to SYS1.LOGREC and a dump is taken.

### **System programmer response**

Ensure that the QSGDATA system parameter is specified correctly and restart the queue manager.

If the problem persists, collect the items listed in ["Diagnostics" on page 1107](#page-1106-0) and contact IBM Support.

### **00F50001**

An internal error has occurred.

### **System action**

The queue manager terminates, a record is written to SYS1.LOGREC and a dump is taken.

### **System programmer response**

Restart the queue manager.

If the problem persists, collect the items listed in ["Diagnostics" on page 1107](#page-1106-0) and contact IBM Support.

### **00F50002**

An internal error has occurred.

### **System action**

The task ends abnormally. Queue manager processing continues but the queue manager might not terminate normally and might not register Db2 termination.

### **System programmer response**

Refer to *Db2 for z/OS Messages and Codes* for information about the completion and reason code in the accompanying message and collect the diagnostic data requested in the manual. In addition, collect the items listed in ["Diagnostics" on page 1107](#page-1106-0) and contact IBM Support.

### **00F50003**

An internal error has occurred.

### **System action**

The task ends abnormally. Queue manager processing continues.

### **System programmer response**

Collect the items listed in ["Diagnostics" on page 1107](#page-1106-0) and contact IBM Support.

### **00F50004**

An internal error has occurred.

### **System action**

The queue manager terminates, a record is written to SYS1.LOGREC and a dump is taken.

### **System programmer response**

Ensure that the following modules are available through the linklist or the steplib concatenation: DSNRLI, DSNHLIR, DSNWLIR, ATRCMIT and ATRBACK. Restart the queue manager.

If the problem persists, collect the items listed in ["Diagnostics" on page 1107](#page-1106-0) and contact IBM Support.

### **00F50006**

An internal error has occurred.

The queue manager terminates, a record is written to SYS1.LOGREC and a dump is taken.

### **System programmer response**

All queue managers that are members of the same queue sharing group must connect to the same Db2 data-sharing group. Check that all queue managers in the queue sharing group have the same Db2 data-sharing group specified in the QSGDATA system parameter. Restart the queue manager.

Collect the items listed in ["Diagnostics" on page 1107](#page-1106-0) and contact IBM Support.

### **00F50007**

An internal error has occurred.

### **System action**

The queue manager terminates, a record is written to SYS1.LOGREC and a dump is taken.

### **System programmer response**

Ensure that the Db2 subsystem(s) specified on the QSGDATA system parameter are members of the Db2 data-sharing group that is also specified on the QSGDATA system parameter. Restart the queue manager.

If the problem persists, refer to *Db2 for z/OS Messages and Codes* for information about the completion and reason code in the accompanying message and collect the diagnostic data requested in the manual. In addition, collect the items listed in ["Diagnostics" on page 1107](#page-1106-0) and contact IBM Support.

### **00F50008**

An internal error has occurred.

### **System action**

The task ends abnormally and processing continues.

### **System programmer response**

Collect the items listed in ["Diagnostics" on page 1107](#page-1106-0) and contact IBM Support.

### **00F50009**

An internal error has occurred.

### **System action**

The queue manager terminates, a record is written to SYS1.LOGREC and a dump is taken.

### **System programmer response**

Restart the queue manager.

Refer to *Db2 for z/OS Messages and Codes* for information about the completion and reason code in the accompanying message and collect the diagnostic data requested in the manual. In addition, collect the items listed in ["Diagnostics" on page 1107](#page-1106-0) and contact IBM Support.

### **00F50010**

An internal error has occurred.

### **System action**

The queue manager terminates, a record is written to SYS1.LOGREC and a dump is taken.

### **System programmer response**

Restart the queue manager.

See [z/OS MVS Programação: Referência de Serviços Sysplex](https://www.ibm.com/docs/en/zos/2.4.0?topic=mvs-zos-programming-sysplex-services-reference) for an explanation of the error and the diagnostic information, if any, that you must collect. In addition, collect the items listed in ["Diagnostics" on page 1107](#page-1106-0) and contact IBM Support.

### **00F50013**

No queue manager entry was found in the CSQ.ADMIN\_B\_QMGR table for this combination of queue manager and queue sharing group, or the entry was incorrect.

### **System action**

The queue manager terminates, a record is written to SYS1.LOGREC and a dump is taken.

### **System programmer response**

Check the CSQ.ADMIN\_B\_QMGR table in the Db2 data-sharing group and ensure that an entry has been defined for the queue manager and it relates to the correct queue sharing group.

If you are migrating from a previous release of MQ, check also that you have updated the Db2 tables to the format for the current release. See Maintaining and migrating, for information about migration and compatibility between releases.

Restart the queue manager. If the problem persists, collect the items listed in ["Diagnostics" on page](#page-1106-0) [1107](#page-1106-0) and contact IBM Support.

### **00F50014**

An internal error has occurred.

### **System action**

The queue manager terminates, a record is written to SYS1.LOGREC and a dump is taken.

### **System programmer response**

Check that the Db2 related installation and customization tasks have all completed successfully. Restart the queue manager.

If the problem persists, refer to *Db2 for z/OS Messages and Codes* for information about the completion and reason code in the accompanying message and collect the diagnostic data requested in the manual. In addition, collect the items listed in ["Diagnostics" on page 1107](#page-1106-0) and contact IBM Support.

### **00F50015**

An internal error has occurred.

### **System action**

The queue manager terminates, a record is written to SYS1.LOGREC and a dump is taken.

### **System programmer response**

Restart the queue manager.

If the problem persists, refer to *Db2 for z/OS Messages and Codes* for information about the completion and reason code in the accompanying message and collect the diagnostic data requested in the manual. In addition, collect the items listed in ["Diagnostics" on page 1107](#page-1106-0) and contact IBM Support.

### **00F50016**

An internal error has occurred.

### **System action**

The queue manager terminates, a record is written to SYS1.LOGREC and a dump is taken.

### **System programmer response**

Restart the queue manager.

If the problem persists, refer to *Db2 for z/OS Messages and Codes* for information about the completion and reason code in the accompanying message and collect the diagnostic data requested in the manual. In addition, collect the items listed in ["Diagnostics" on page 1107](#page-1106-0) and contact IBM Support.

### **00F50017**

An internal error has occurred.

### **System action**

The queue manager terminates, a record is written to SYS1.LOGREC and a dump is taken.

### **System programmer response**

See [z/OS MVS Programação: Referência de Serviços Sysplex](https://www.ibm.com/docs/en/zos/2.4.0?topic=mvs-zos-programming-sysplex-services-reference) for information about the completion and reason code in the accompanying message.

Restart the queue manager. If the problem persists, collect the items listed in ["Diagnostics" on page](#page-1106-0) [1107](#page-1106-0) and contact IBM Support.

This error may occur if one or more of the queue managers in a queue sharing group (QSG) do not have a member entry in the XCF group for the QSG.

Enter the following z/OS command substituting the queue sharing group name for xxxx:

D XCF,GRP,CSQGxxxx,ALL

This will list the members of the XCF group. If any queue managers are defined as a member of the QSG, but do not have an entry in the XCF Group, use the ADD QMGR command of the CSQ5PQSG utility to restore the XCF group entry for that queue manager. The utility should be run for each queue manager which does not have an entry in the XCF group.

### **00F50018**

An internal error has occurred.

### **System action**

The queue manager terminates, a record is written to SYS1.LOGREC and a dump is taken.

### **System programmer response**

See [z/OS MVS Programação: Referência de Serviços Sysplex](https://www.ibm.com/docs/en/zos/2.4.0?topic=mvs-zos-programming-sysplex-services-reference) for information about the completion and reason code in the accompanying message.

Restart the queue manager. If the problem persists, collect the items listed in ["Diagnostics" on page](#page-1106-0) [1107](#page-1106-0) and contact IBM Support.

### **00F50019**

An internal error has occurred.

### **System action**

The queue manager terminates, a record is written to SYS1.LOGREC and a dump is taken.

### **System programmer response**

See [z/OS MVS Programação: Referência de Serviços Sysplex](https://www.ibm.com/docs/en/zos/2.4.0?topic=mvs-zos-programming-sysplex-services-reference) for information about the completion and reason code in the accompanying message.

Restart the queue manager. If the problem persists, collect the items listed in ["Diagnostics" on page](#page-1106-0) [1107](#page-1106-0) and contact IBM Support.

### **00F5001C**

CSQ5\_DB2\_UNAVAILABLE

The queue manager terminates, a record is written to SYS1.LOGREC and a dump is taken.

### **System programmer response**

See [z/OS MVS Programação: Referência de Serviços Sysplex](https://www.ibm.com/docs/en/zos/2.4.0?topic=mvs-zos-programming-sysplex-services-reference) for information about the completion and reason code in the accompanying message.

Restart the queue manager. If the problem persists, collect the items listed in ["Diagnostics" on page](#page-1106-0) [1107](#page-1106-0) and contact IBM Support.

### **00F50021**

An internal error has occurred.

### **System action**

The queue manager terminates, a record is written to SYS1.LOGREC and a dump is taken.

### **System programmer response**

See [z/OS MVS Programação: Referência de Serviços Sysplex](https://www.ibm.com/docs/en/zos/2.4.0?topic=mvs-zos-programming-sysplex-services-reference) for information about the completion and reason code in the accompanying message.

Restart the queue manager. If the problem persists, collect the items listed in ["Diagnostics" on page](#page-1106-0) [1107](#page-1106-0) and contact IBM Support.

### **00F50024**

An internal error has occurred.

### **System action**

The task ends abnormally and a dump is taken.

### **System programmer response**

If the problem persists, collect the items listed in ["Diagnostics" on page 1107](#page-1106-0) and contact IBM Support.

### **00F50025**

An internal error has occurred.

### **System action**

The task ends abnormally and a dump is taken.

### **System programmer response**

Collect the items listed in ["Diagnostics" on page 1107](#page-1106-0) and contact IBM Support.

### **00F50026**

An internal error has occurred.

### **System action**

The task ends abnormally and a dump is taken.

### **System programmer response**

Collect the items listed in ["Diagnostics" on page 1107](#page-1106-0) and contact IBM Support.

### **00F50027**

An internal error has occurred.

### **System action**

The task ends abnormally and a dump is taken.

### **System programmer response**

Collect the items listed in ["Diagnostics" on page 1107](#page-1106-0) and contact IBM Support.

### **00F50028**

An internal error has occurred.

### **System action**

The task ends abnormally and a dump is taken.

### **System programmer response**

This might be a temporary condition if Db2 or RRS has failed. If the problem persists, collect the items listed in ["Diagnostics" on page 1107,](#page-1106-0) together with output from Db2 command **DISPLAY THREAD(\*)**, and contact IBM Support.

### **00F50029**

The queue manager has detected a mismatch between its supported versions of MQ and those of other members of the queue sharing group.

### **System action**

The queue manager terminates, a record is written to SYS1.LOGREC and a dump is taken.

### **System programmer response**

Locate the queue managers in the queue-sharing group that are below the level supported by the queue manager issuing the message, and upgrade them to at least the supported level before trying to start the queue manager again.

For information about compatibility between releases, see Queue sharing group coexistence on z/OS.

If the correct version is being run, collect the items listed in Db2, together with a printout of the CSQ.ADMIN\_B\_QMGR table from the Db2 data-sharing group to which the queue manager connected, and contact IBM Support.

### **00F50033**

The queue manager detected that one or more active log datasets is encrypted, and active log encryption is not supported by one or more other members of the queue sharing group.

This abend is preceded by message [CSQ5040E](#page-913-0). See the explanation of that message for more details of the failure

### **System action**

The queue manager terminates, a record is written to SYS1.LOGREC and a dump is taken.

### **00F50901**

An internal error has occurred.

### **System action**

The job ends abnormally with a X'5C6' completion code and a dump is taken.

### **System programmer response**

Collect the items listed in ["Diagnostics" on page 1107](#page-1106-0) and contact IBM Support.

### **00F51030**

An internal error has occurred.

### **System action**

The task ends abnormally and a dump is taken.

### <span id="page-1113-0"></span>**System programmer response**

Restart RRS if it has terminated. If RRS has not terminated, collect the items listed in ["Diagnostics" on](#page-1106-0) [page 1107](#page-1106-0) and contact IBM Support.

### **00F51031**

An internal error has occurred on a Db2 connection thread.

### **System action**

The task ends abnormally and a new task is created. A dump is taken if there is an 'in-flight' Db2 request.

### **System programmer response**

None. A new Db2 server task is automatically re-created to replace the task that was terminated. If the problem persists, collect the items listed in ["Diagnostics" on page 1107](#page-1106-0) and contact IBM Support.

### **Related tasks**

Contacting IBM Support

### $z/0S$

### *Generalized command preprocessor codes (X'F9')*

If a command preprocessor reason code occurs that is not listed here, an internal error has occurred. Collect the following diagnostic items and contact IBM Support.

### **Diagnostics**

- A description of the actions that led to the error or, if applicable, either a listing of the application program or the input string to a utility program that was being run at the time of the error.
- The console output for the period leading up to the error.
- The queue manager job log.
- The system dump resulting from the error.
- Appropriate IBM MQ, z/OS, Db2, CICS, and IMS service levels.
- If you are using the IBM MQ Operations and Control panels, the ISPF panel name.
- The command issued before the error occurred.

### **00F90000**

An internal error has occurred.

### **System action**

Command execution was ended abnormally. If the command was properly entered, it might have been partially or completely executed.

### **System programmer response**

Collect the items listed in "Diagnostics" on page 1114 and contact IBM Support.

It might be necessary to restart the CICS or IMS adapter.

### **00F90001**

An internal error has occurred.

### **System action**

Command execution was ended abnormally. If the command was properly entered, it might have been partially or completely executed.

### **System programmer response**

Collect the items listed in "Diagnostics" on page 1114 and contact IBM Support.

It might be necessary to restart the CICS or IMS adapter.

### **00F90002**

The routines of the multiple console support (MCS) service of z/OS. were unable to initialize. This condition might indicate an error in the address space.

### **System action**

Initialization is stopped, causing the queue manager to terminate.

### **System programmer response**

Collect the items listed in ["Diagnostics" on page 1114](#page-1113-0) and contact IBM Support.

Restart the queue manager.

### **00F90003**

The routines of the multiple console support (MCS) service of z/OS were unable to initialize.

### **System action**

If the error was issued by module CSQ9SCNM, queue manager initialization is stopped, causing the queue manager to terminate. If the error was issued by module CSQ9SCN6, the command from the associated console is executed, and should proceed normally.

### **System programmer response**

Collect the items listed in ["Diagnostics" on page 1114](#page-1113-0) and contact IBM Support.

### **00F90004**

The routines of the multiple console support (MCS) service of z/OS detected a logic error.

### **System action**

The command was not executed.

### **System programmer response**

Collect the items listed in ["Diagnostics" on page 1114](#page-1113-0) and contact IBM Support.

### **00F90005**

A routine of the multiple console support (MCS) service of z/OS was not able to create an ESTAE recovery environment. This condition is detected when the ESTAE service of z/OS returns a nonzero return code. The command from the associated z/OS console is not executed. See *[z/OS MVS](https://www.ibm.com/docs/en/zos/2.5.0?topic=zm-zos-mvs-programming-assembler-services-reference-abe-hsp) [Programming: Assembler Services Reference](https://www.ibm.com/docs/en/zos/2.5.0?topic=zm-zos-mvs-programming-assembler-services-reference-abe-hsp)* Volume 1 for an explanation of ESTAE return codes.

### **System action**

Command processing is terminated.

### **System programmer response**

Collect the items listed in ["Diagnostics" on page 1114](#page-1113-0) and contact IBM Support.

### **00F90006**

An internal error has occurred.

### **System action**

Agent allocation is terminated.

### **System programmer response**

Collect the items listed in ["Diagnostics" on page 1114](#page-1113-0) and contact IBM Support.

## **00F90007**

An internal error has occurred.

The statistical update is not completed. The statistics block address is cleared from the CGDA to prevent future problems. No further command statistical counts are maintained. Processing for the command is retried and should complete normally.

### **System programmer response**

Collect the items listed in ["Diagnostics" on page 1114](#page-1113-0) and contact IBM Support.

### **00F90008**

An internal error has occurred.

### **System action**

The function is ended abnormally.

### **System programmer response**

Collect the items listed in ["Diagnostics" on page 1114](#page-1113-0) and contact IBM Support.

### **00F90009**

This reason code is used to document that module CSQ9SCN9 has added information to the SDWA variable recording area (VRA) following the data provided by the CSQWRCRD service. If CSQ9SCN9 records an error in SYS1.LOGREC and the reason code in the VRA is not of the form X'00F9xxxx', the reason code is changed to X'00F90009'. This is done so that anyone examining a SYS1.LOGREC entry can determine, from the reason code, what additional data has been placed in the VRA. The reason code is the first data item in the VRA, as mapped by macro IHAVRA.

### **System programmer response**

Collect the items listed in ["Diagnostics" on page 1114](#page-1113-0) and contact IBM Support.

### **00F9000A**

An internal error has occurred.

### **System action**

Command execution was ended abnormally. The command was not executed.

### **System programmer response**

Collect the items listed in ["Diagnostics" on page 1114](#page-1113-0) and contact IBM Support.

### **00F9000B**

An internal error occurred while attempting to obtain CSA storage. The storage request could not be satisfied, either because no CSA storage was available or because an unreasonably large amount of storage was requested. The amount of storage requested is determined by the length of the command being parsed. Normally, it is several hundred bytes.

### **System action**

Command execution is ended abnormally.

### **System programmer response**

It might be necessary to restart the CICS or IMS adapter, or the queue manager.

If the problem persists, collect the items listed in ["Diagnostics" on page 1114](#page-1113-0) and contact IBM Support.

### **00F9000C**

An internal error has occurred.

The command processor invoked attempted to return a message formatted for inclusion in a z/OS multiple line WTO (write to operator).
#### **System action**

Command execution is ended abnormally.

#### **System programmer response**

The command in error is identified by message CSQ9017E. It might be necessary to restart the CICS or IMS adapter, or the queue manager.

Collect the items listed in ["Diagnostics" on page 1114](#page-1113-0) and contact IBM Support.

#### **00F9000D**

An internal error has occurred.

#### **System action**

The queue manager start-up is terminated.

#### **System programmer response**

Restart the queue manager.

Collect the items listed in ["Diagnostics" on page 1114](#page-1113-0) and contact IBM Support.

#### **00F9000E**

An internal error has occurred.

#### **System action**

The current execution unit terminates with completion code X'5C6'.

#### **System programmer response**

Collect the items listed in ["Diagnostics" on page 1114](#page-1113-0) and contact IBM Support.

#### **00F9000F**

MQ was unable to locate the default userid to be used on a command check. This indicates that CSQ6SYSP is not in the system parameter load module.

#### **System action**

The current execution unit terminates with completion code X'5C6'.

#### **System programmer response**

Ensure that CSQ6SYSP is in the system parameter load module. Restart the queue manager if necessary.

#### **00F90010**

An internal error has occurred while processing a command.

#### **System action**

Command execution was ended abnormally. The command was not executed.

#### **System programmer response**

Collect the items listed in ["Diagnostics" on page 1114](#page-1113-0) and contact IBM Support.

#### **Related tasks**

Contacting IBM Support

#### $z/0S$ **IBM MQ CICS adapter abend codes**

All the CICS versions supported by IBM MQ 9.0.0, and later, use the CICS supplied version of the adapter. See the Transaction abend codes section of the CICS documentation for further information.

# **IBM MQ CICS bridge abend codes**

All the CICS versions supported by IBM MQ 9.0.0, and later, use the CICS supplied version of the bridge. See the Transaction abend codes section of the CICS documentation for further information.

## **IBM MQ component identifiers**

IBM MQ for z/OS has a component-based architecture and each component uses a unique identifier code. These identifier codes are displayed in some of the informational messages.

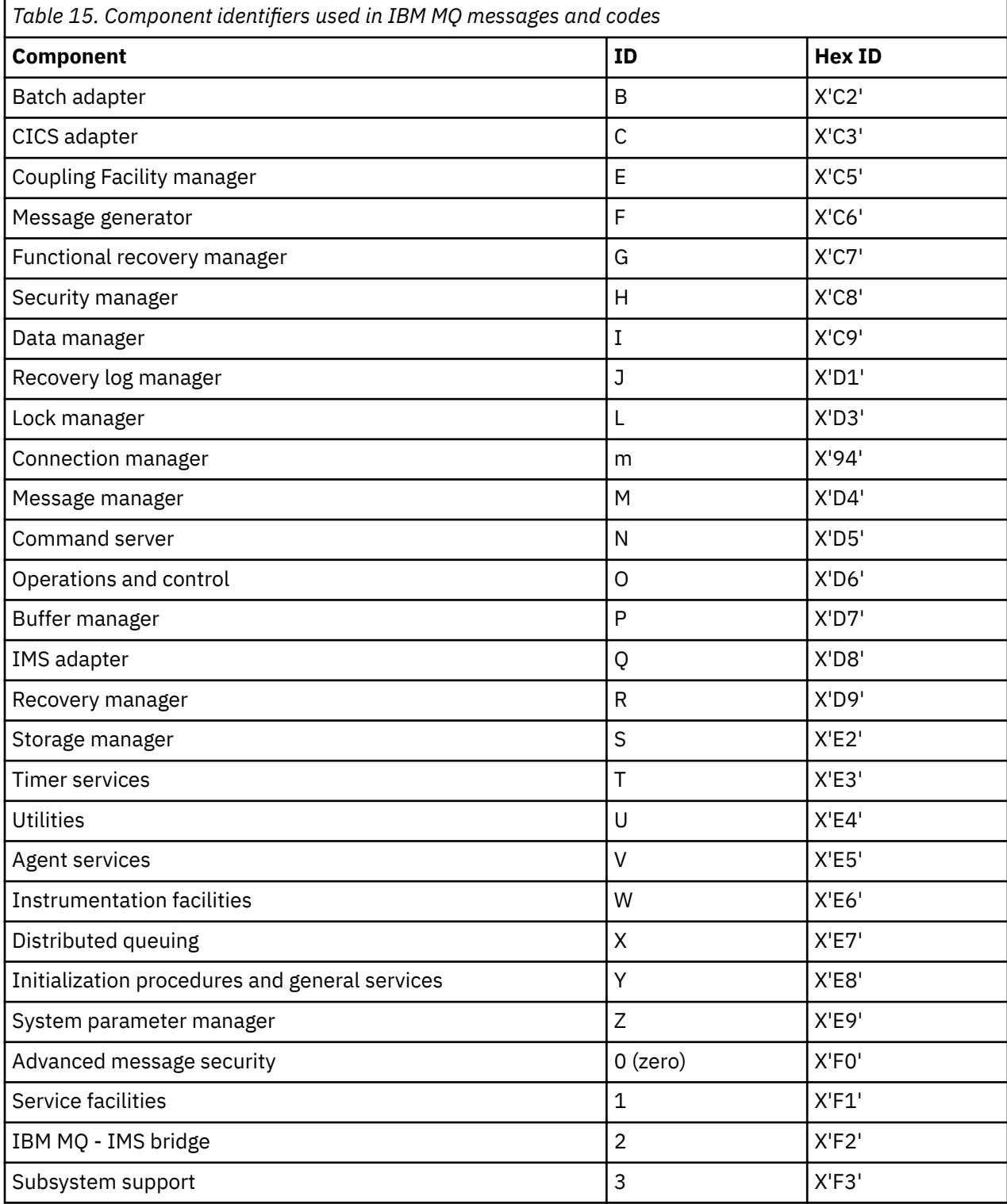

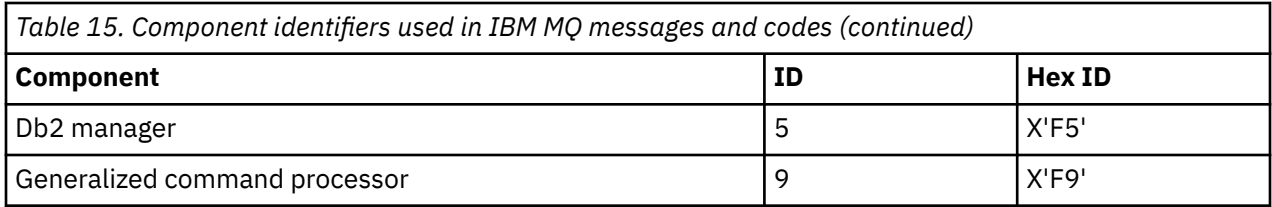

#### $z/0S$ **Communications protocol return codes for z/OS**

The communication protocols used by IBM MQ for z/OS can issue their own return codes. Use these tables to identify the return codes used by each protocol.

The tables in this topic show the common return codes from TCP/IP and APPC/MVS returned in messages from the distributed queuing component:

- "TCP/IP z/OS UNIX System Services Sockets return codes" on page 1119
- • [APPC/MVS return codes](#page-1122-0)

If the return code is not listed, or if you want more information, see to the documentation mentioned in each table.

If the return code you received is X'7D0' or more, it is one of the MQRC\_\* return codes issued by IBM MQ. These codes are listed in ["Conclusão e Códigos de Razão API" on page 1138.](#page-1137-0)

#### **TCP/IP z/OS UNIX System Services Sockets return codes**

See the *[z/OS UNIX System Services Messages and Codes](https://www.ibm.com/docs/en/zos/2.5.0?topic=services-zos-unix-system-messages-codes)* manual for more information and for further return codes.

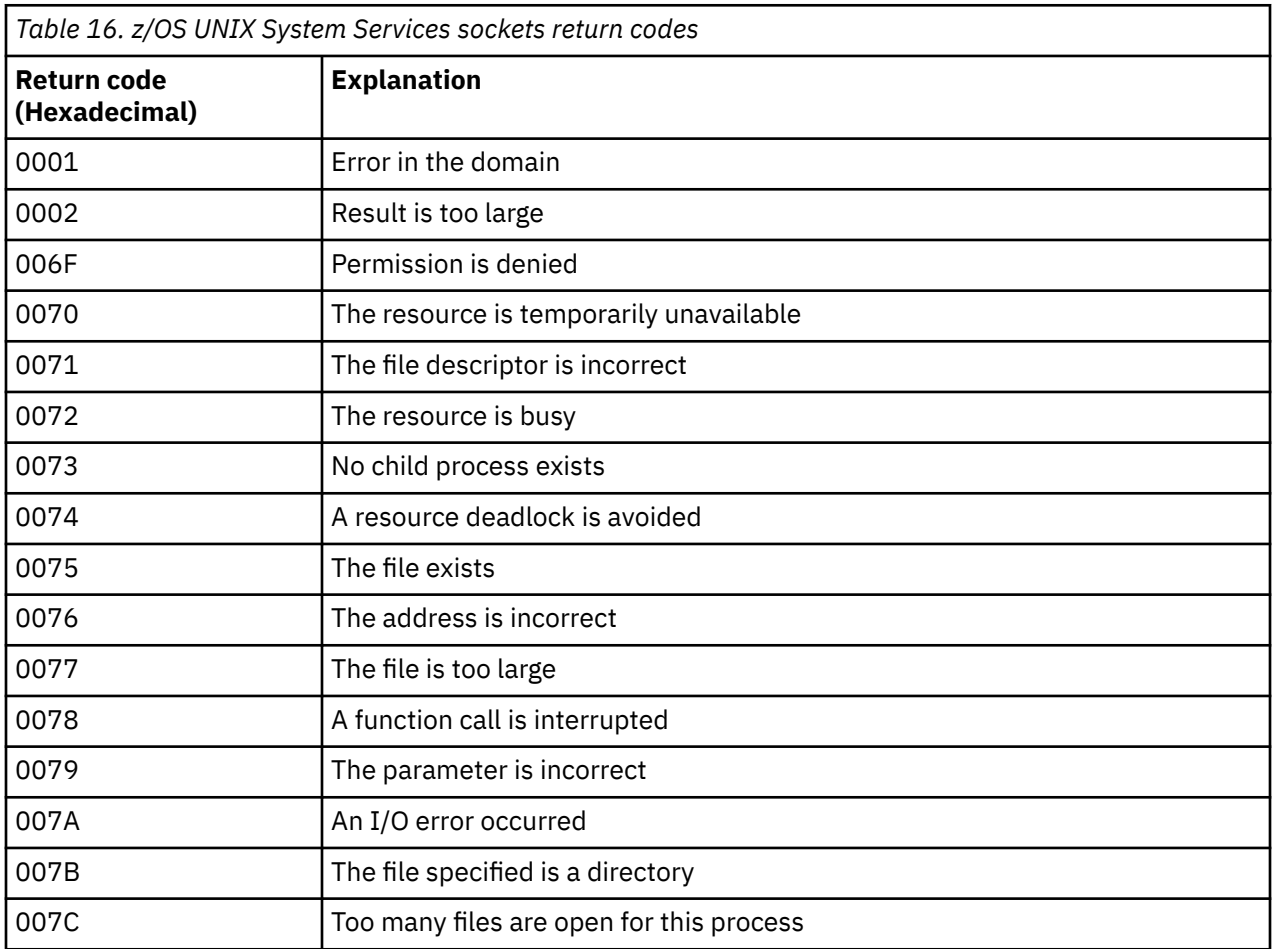

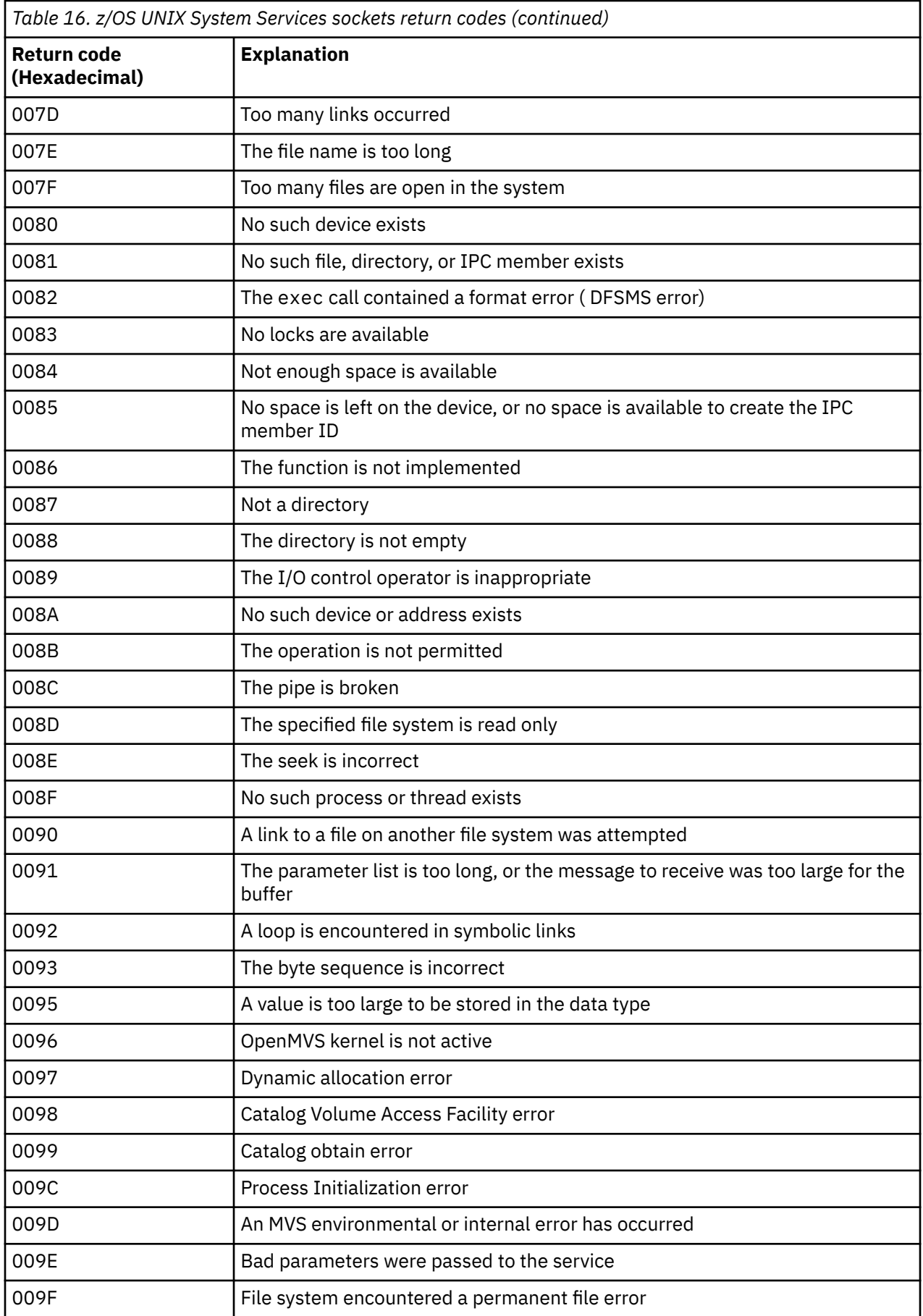

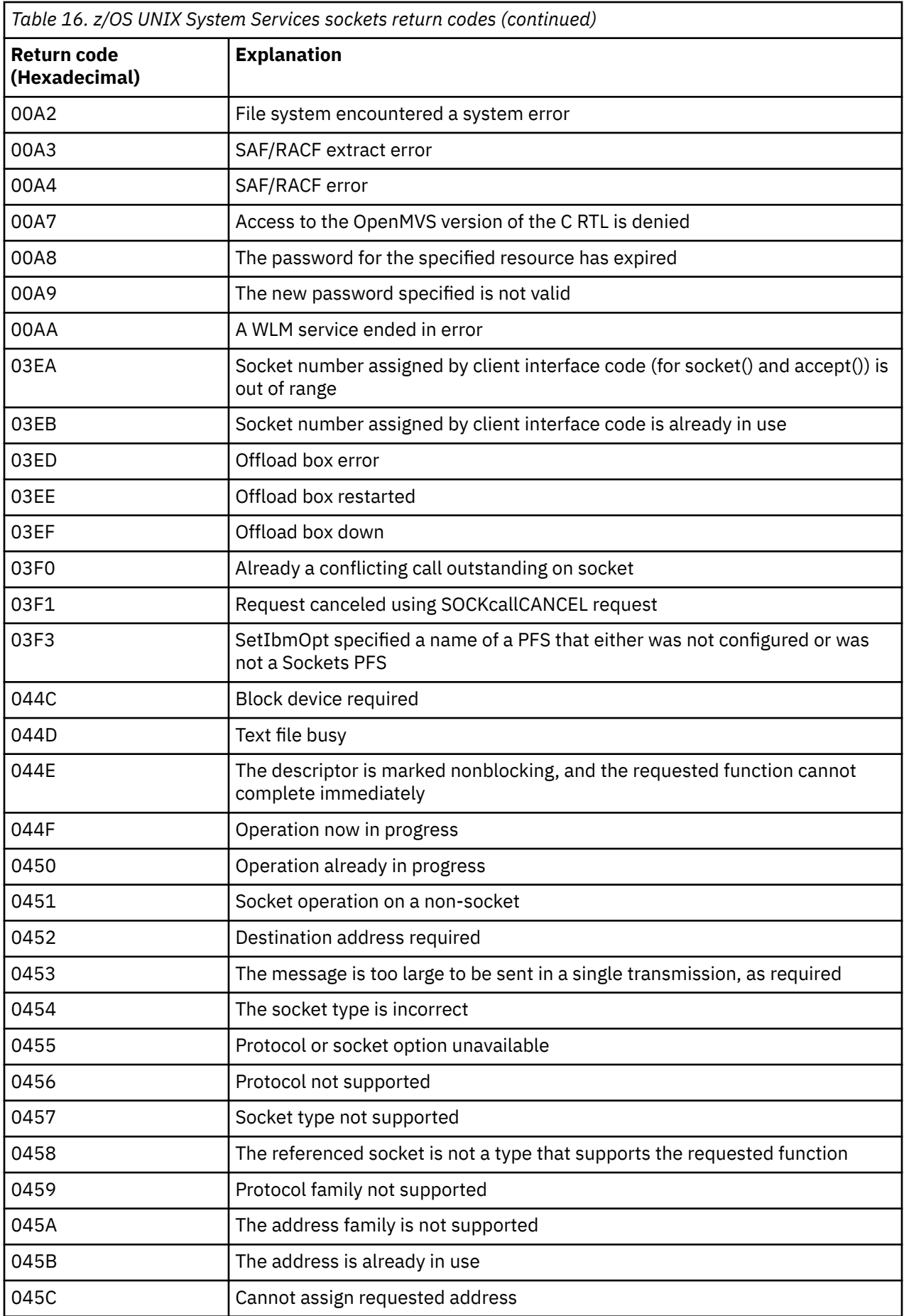

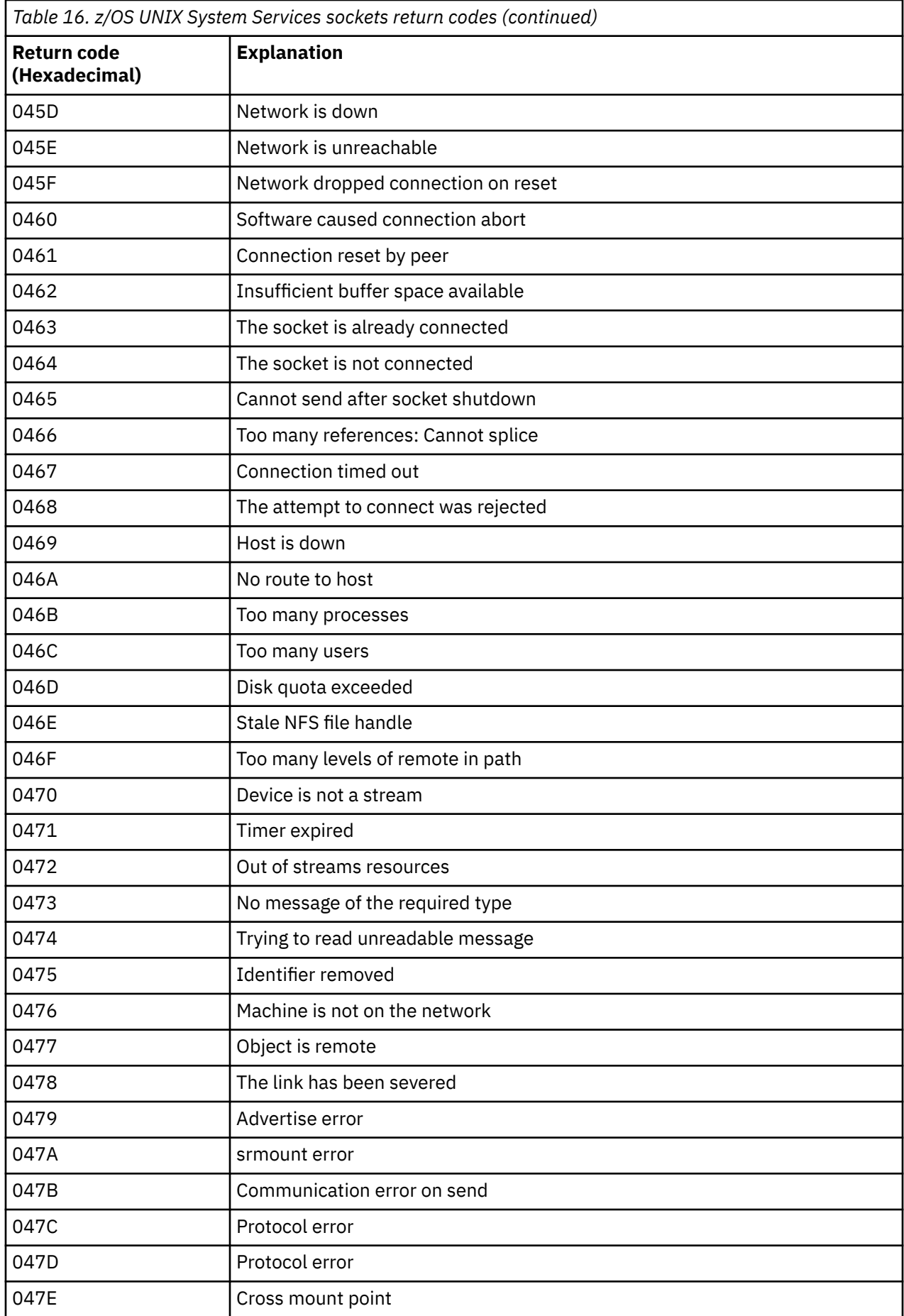

<span id="page-1122-0"></span>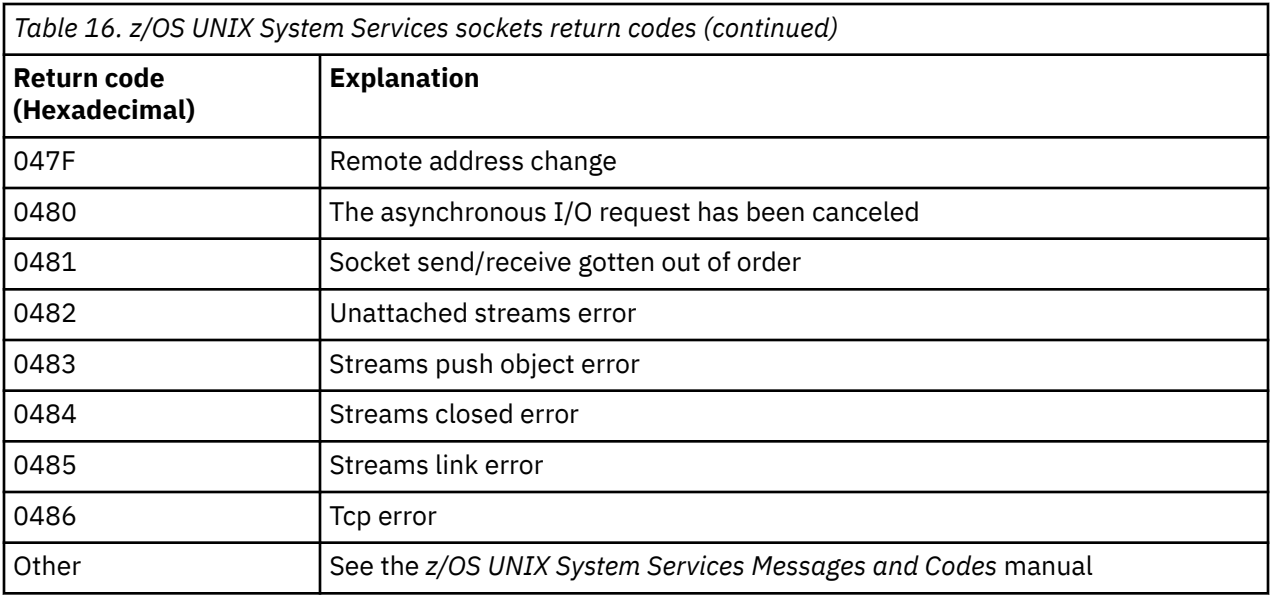

### **APPC/MVS return codes**

The tables in this section document the following return codes:

- APPC return codes
- • [APPC allocate services return codes](#page-1127-0)
- • [APPC reason codes](#page-1128-0)

See the *[z/OS MVS Programming: Writing Transaction Programs for APPC/MVS](https://www.ibm.com/docs/en/zos/2.5.0?topic=mvs-zos-programming-writing-transaction-programs-appcmvs)* and *[z/OS MVS Programming:](https://www.ibm.com/docs/en/zos/2.5.0?topic=mvs-zos-programming-writing-servers-appcmvs) [Writing Servers for APPC/MVS](https://www.ibm.com/docs/en/zos/2.5.0?topic=mvs-zos-programming-writing-servers-appcmvs)* documentation for more information.

#### **APPC return codes**

This table documents the return codes that can be returned from APPC/MVS in messages from the distributed queuing component if you are using APPC/MVS as your communications protocol. These return codes can be returned to the local program in response to a call.

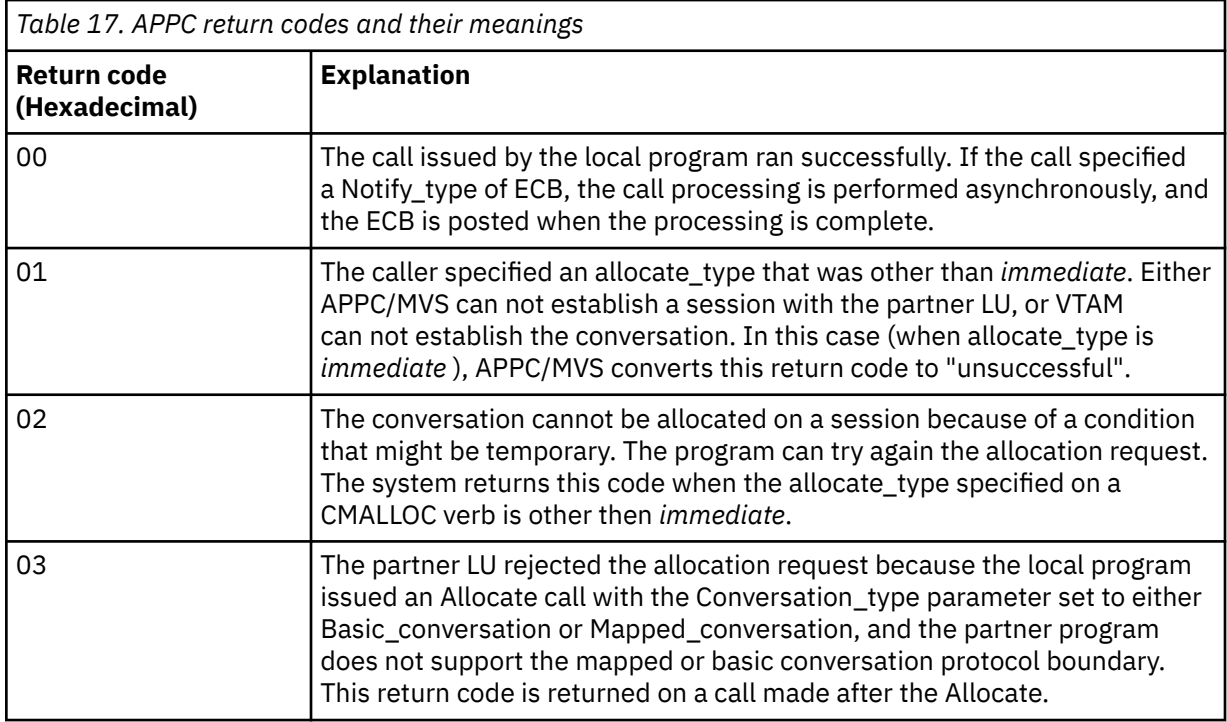

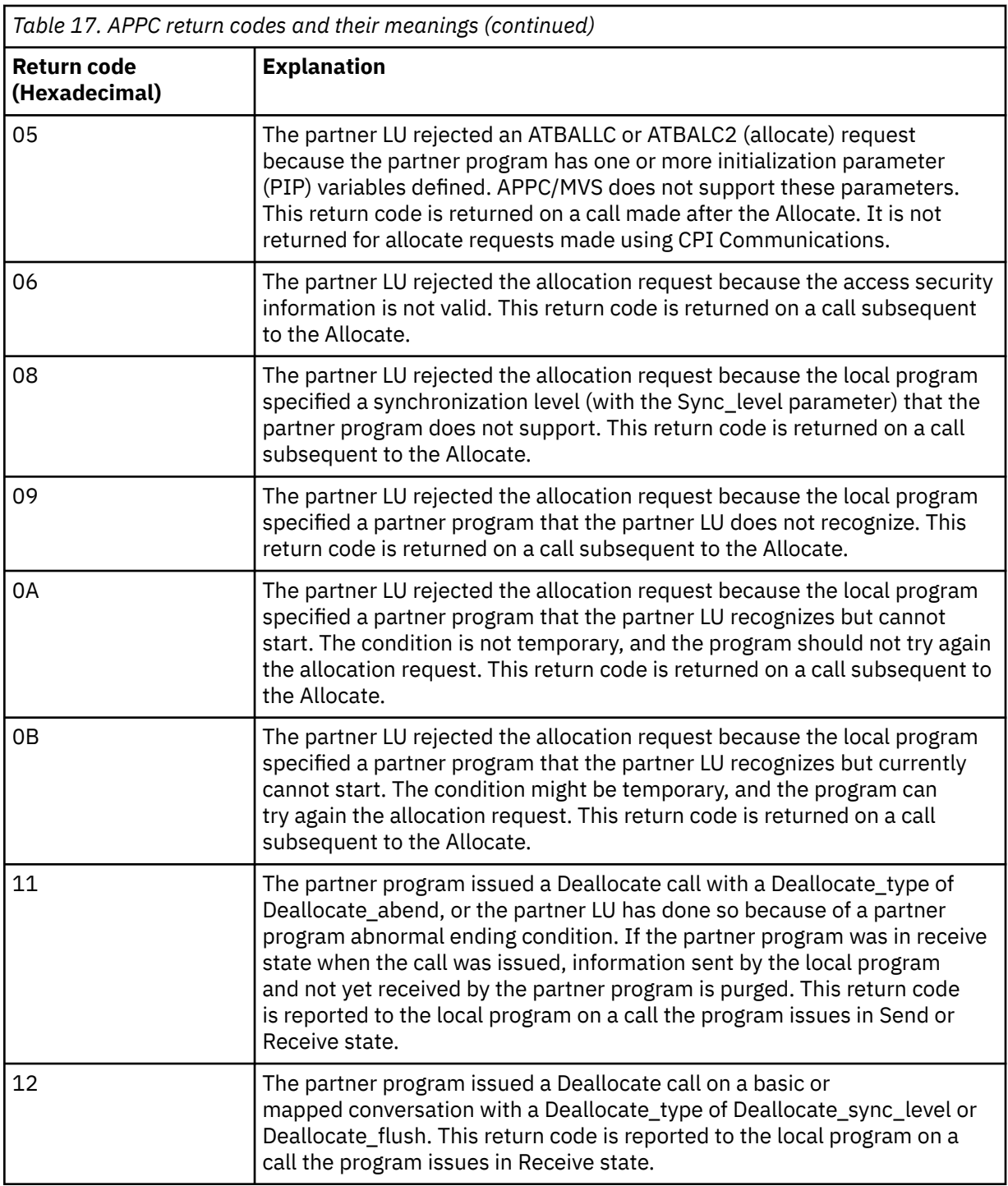

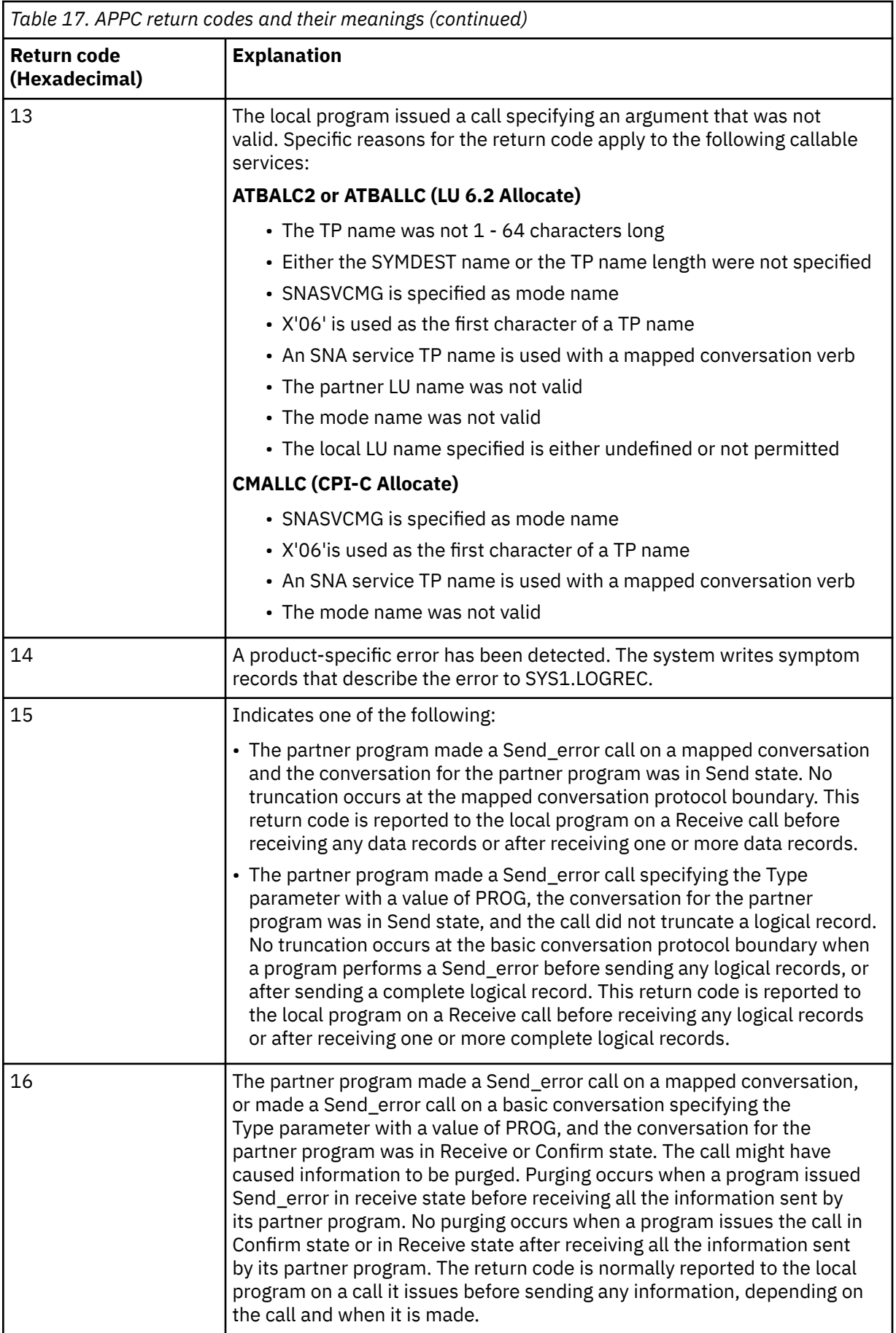

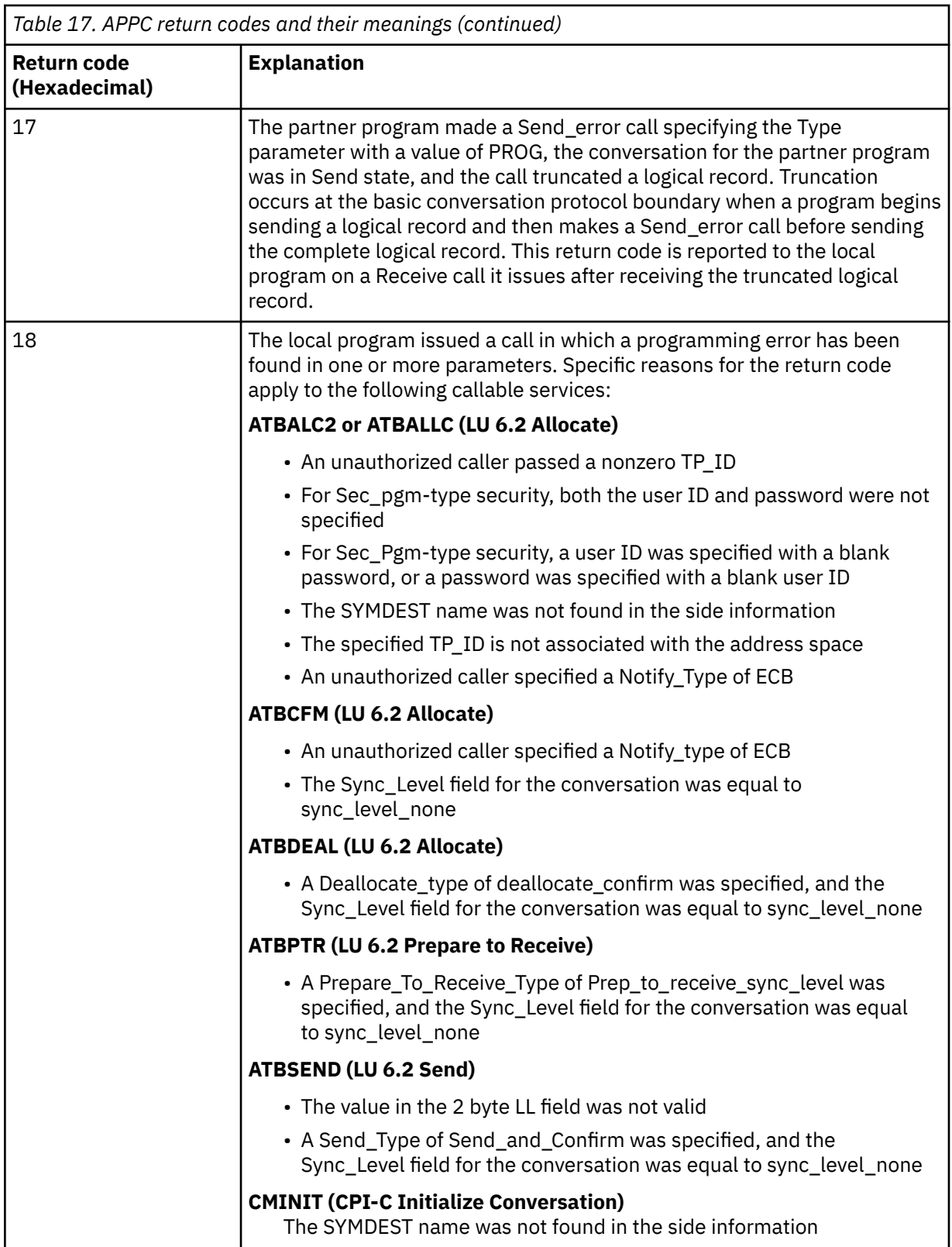

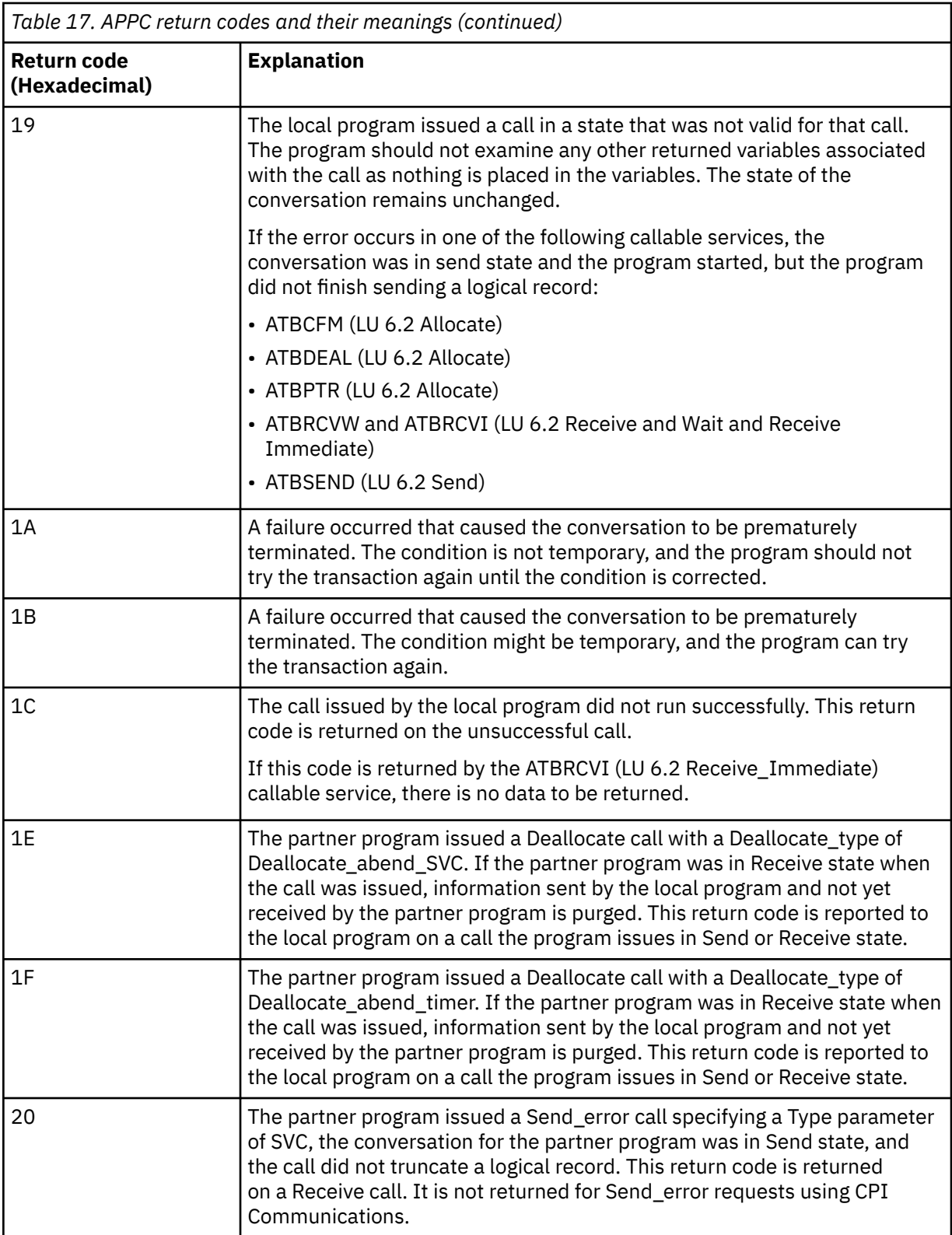

<span id="page-1127-0"></span>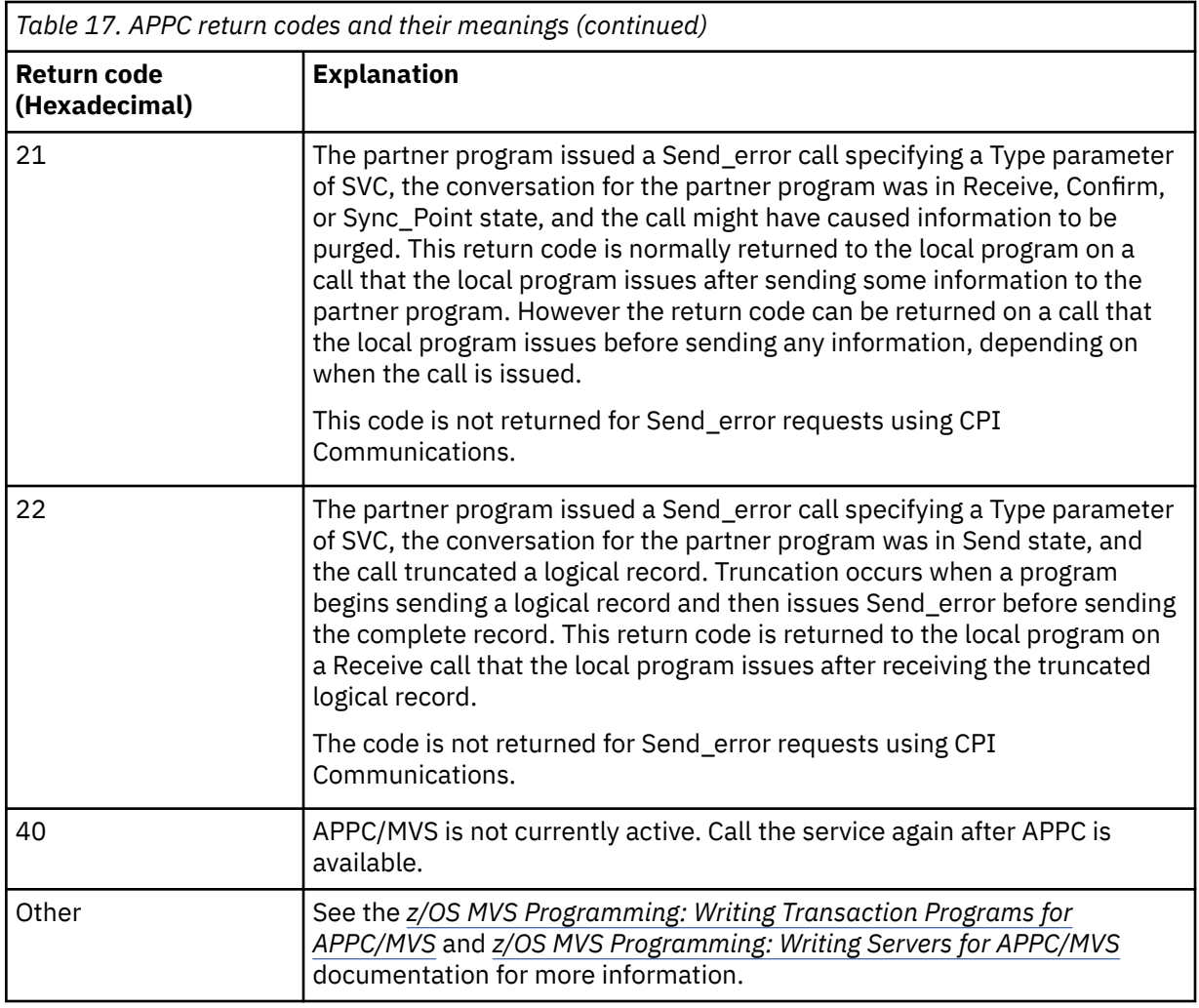

#### **APPC allocate services return codes**

This table documents the return codes that can be returned from APPC/MVS allocate queue services in messages from the distributed queuing component if you are using APPC/MVS as your communications protocol.

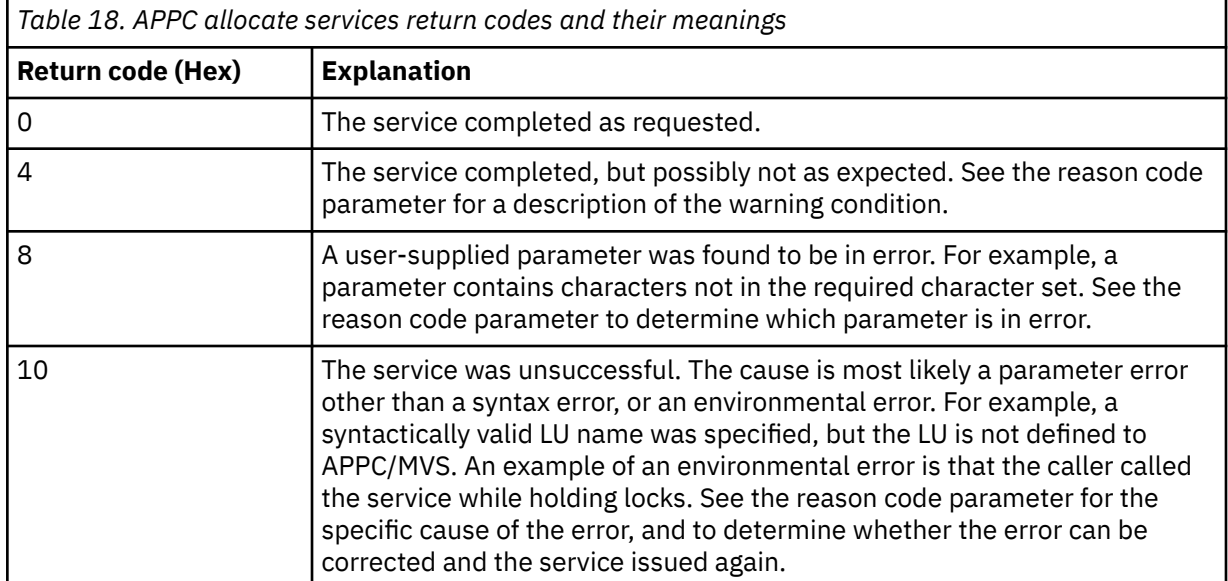

<span id="page-1128-0"></span>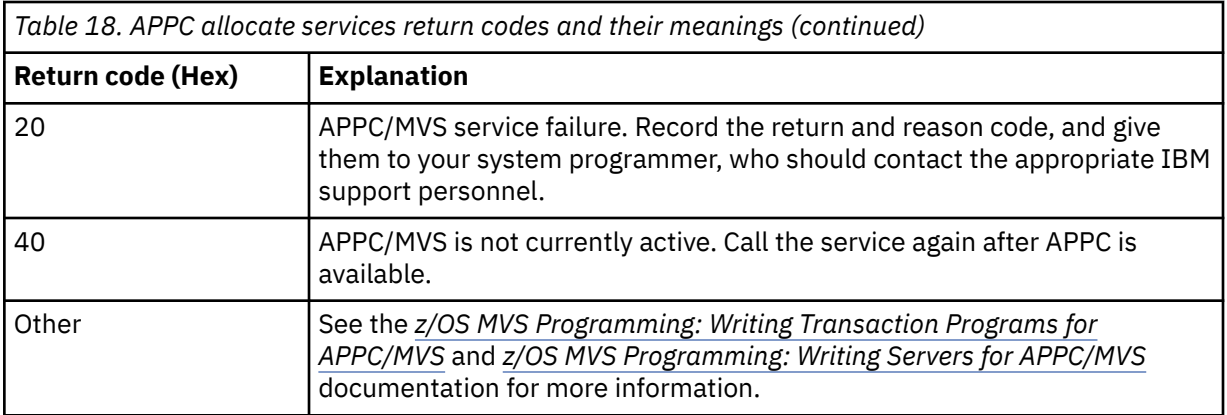

#### **APPC reason codes**

This table documents the reason codes that can be returned from APPC/MVS allocate queue services in messages from the distributed queuing component if you are using APPC/MVS as your communications protocol.

**Note:** Some of the APPC return codes are not accompanied by a reason code; in these cases, the value in the reason code field can be ignored. See the documentation shown in ["APPC/MVS return](#page-1122-0) [codes" on page 1123](#page-1122-0) for more information.

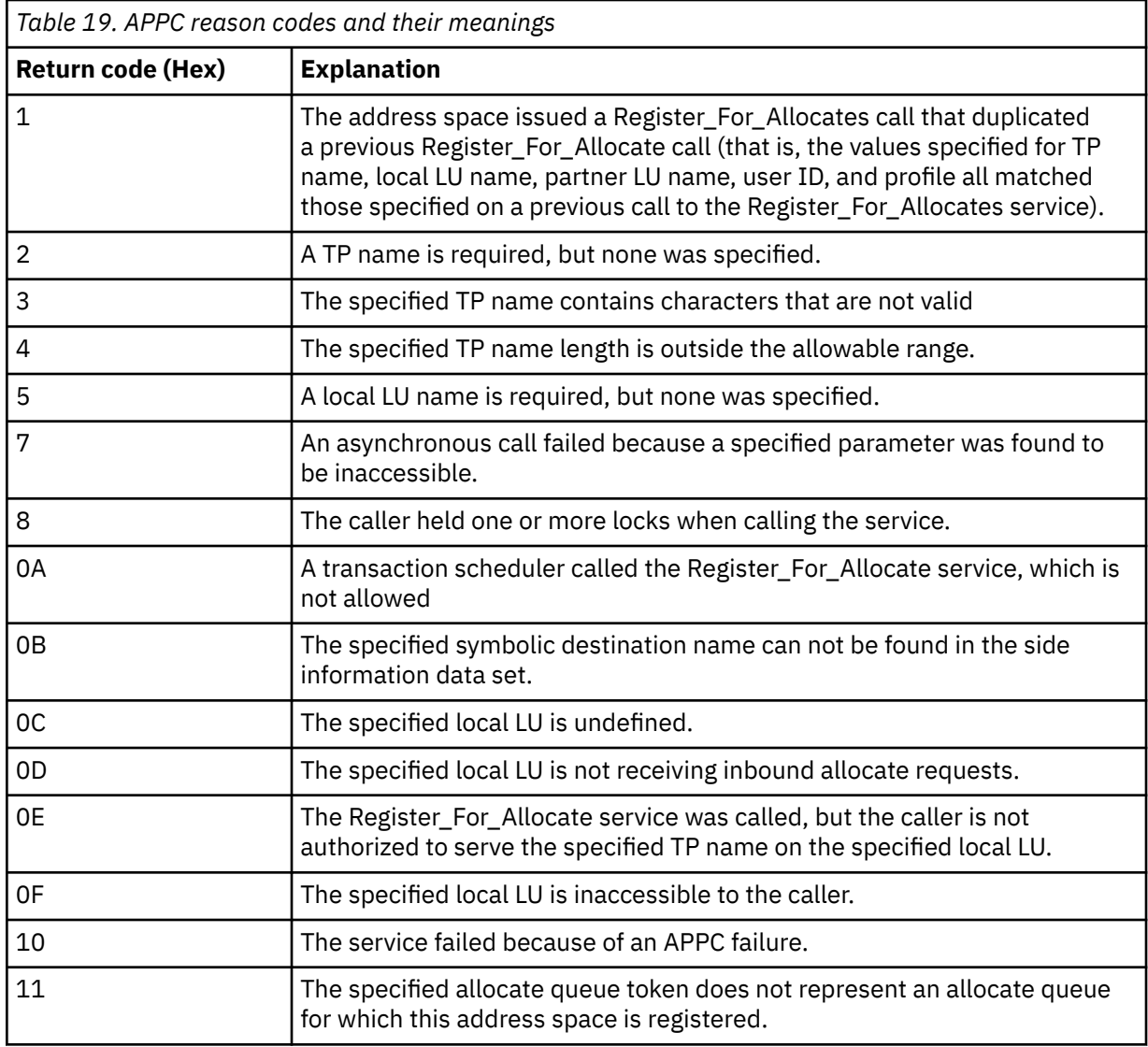

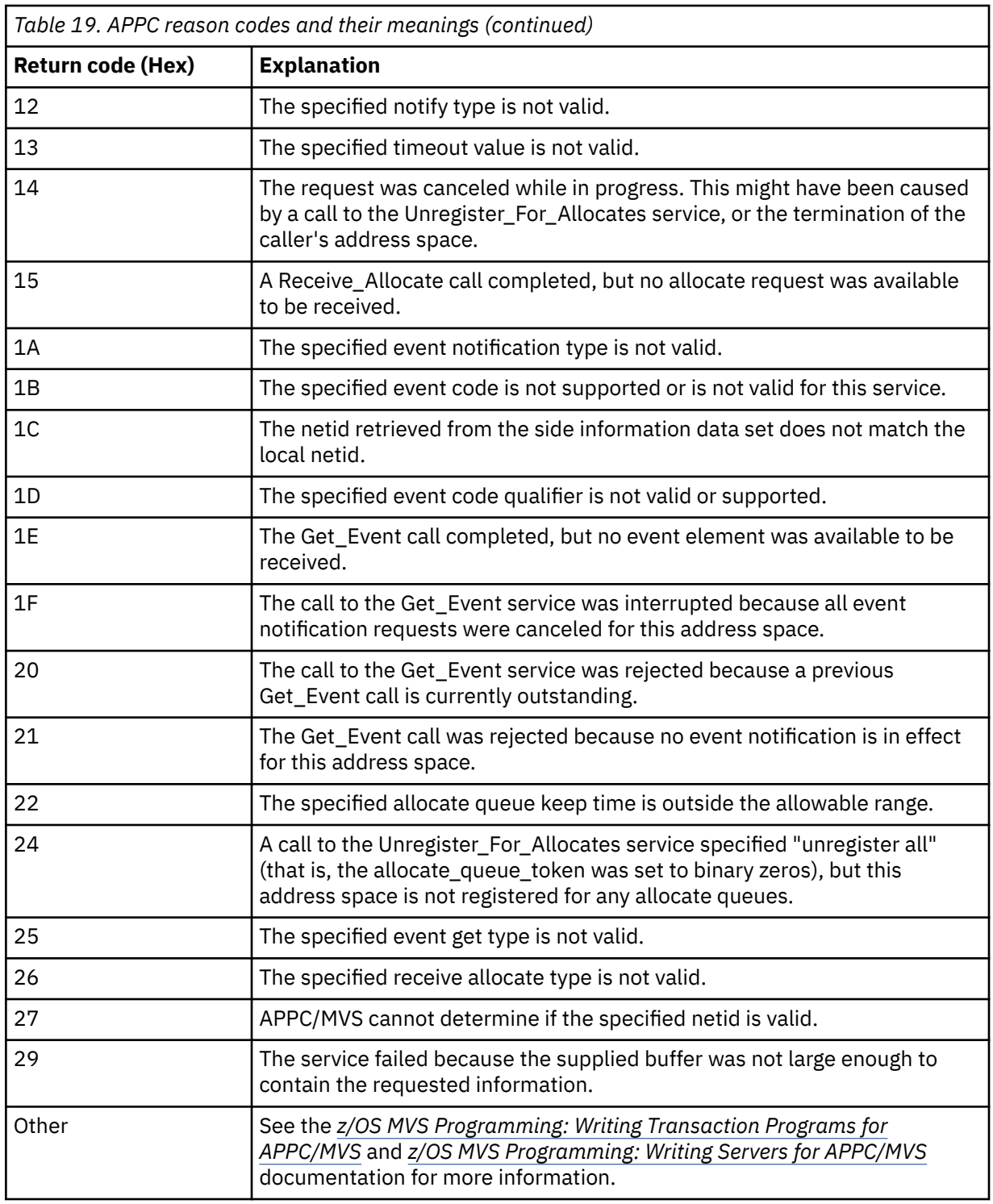

#### **Transport Layer Security (TLS) return codes for z/OS** ⊫

IBM MQ for z/OS can use TLS with the various communication protocols. Use this topic to identify the error codes that can be returned by TLS.

[Table 20 on page 1131](#page-1130-0) in this appendix documents the return codes, in decimal form, from the TLS that can be returned in messages from the distributed queuing component.

[Table 21 on page 1133](#page-1132-0) in this appendix documents the return codes, in hexadecimal form, from the TLS function 'gsk\_fips\_state\_set' that can be returned in messages from the distributed queuing component. <span id="page-1130-0"></span>If the return code is not listed, or if you want more information, see [SSL Function Return Codes](https://www.ibm.com/docs/en/zos/2.4.0?topic=codes-ssl-function-return) in *z/OS Cryptographic Services System SSL Programming*.

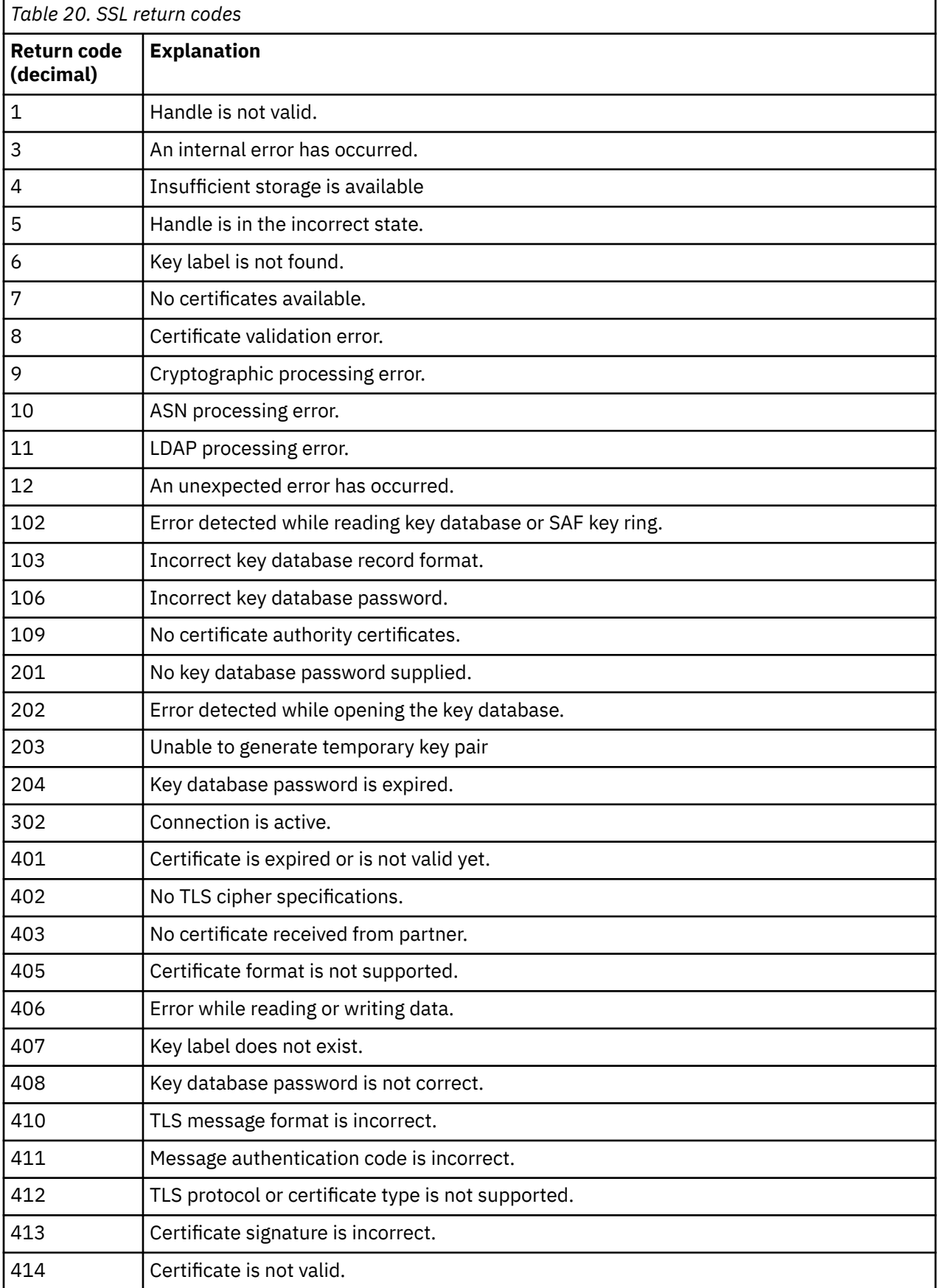

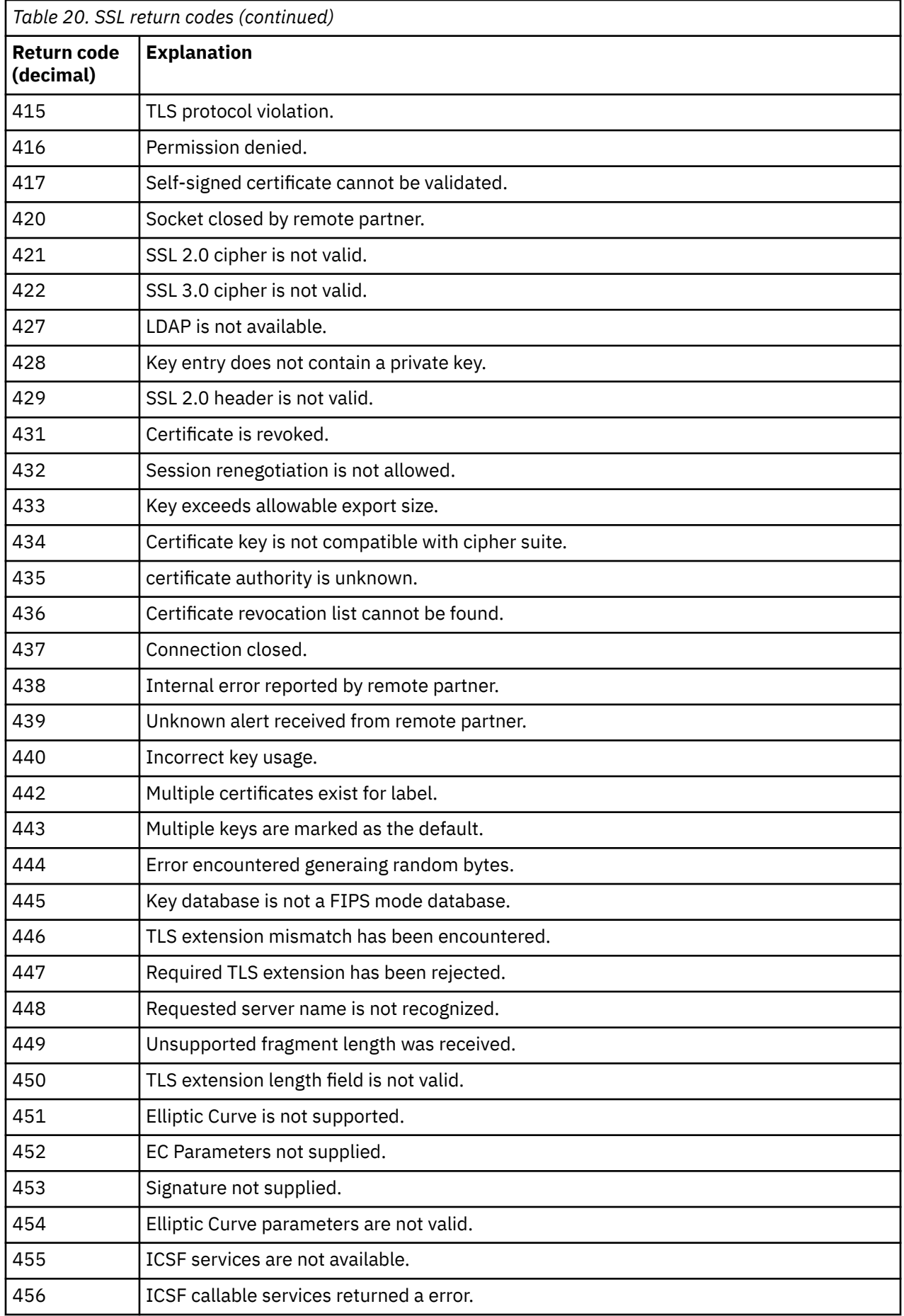

<span id="page-1132-0"></span>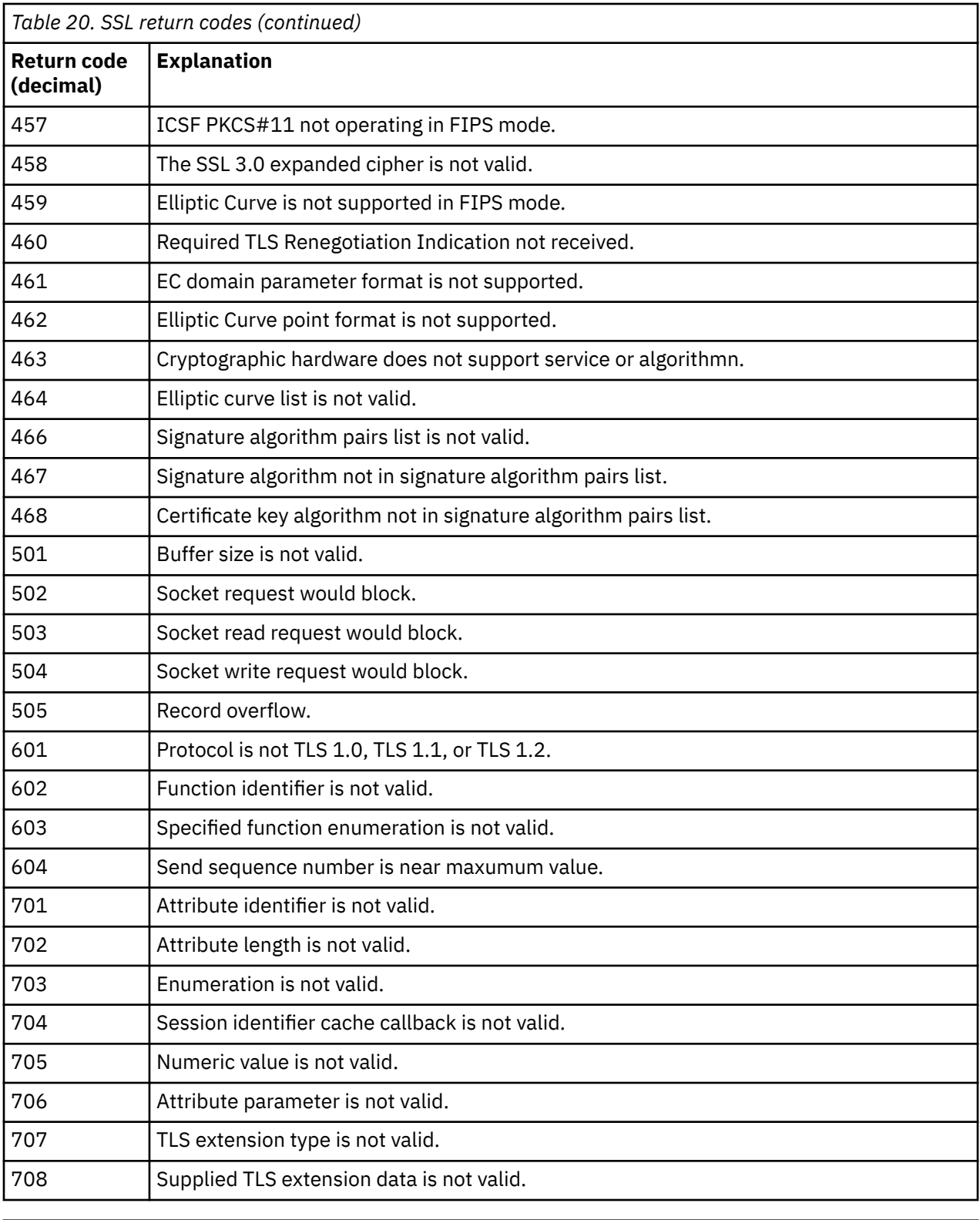

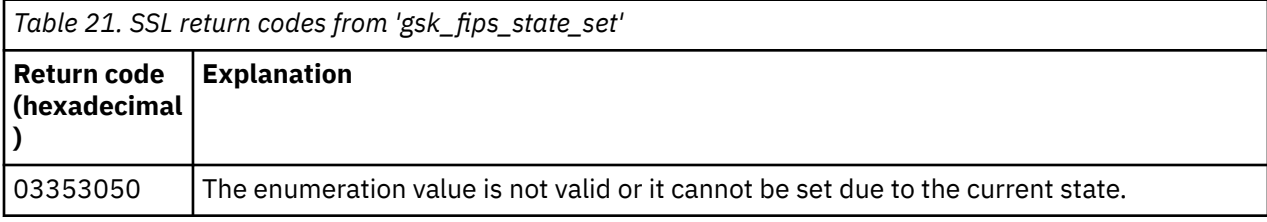

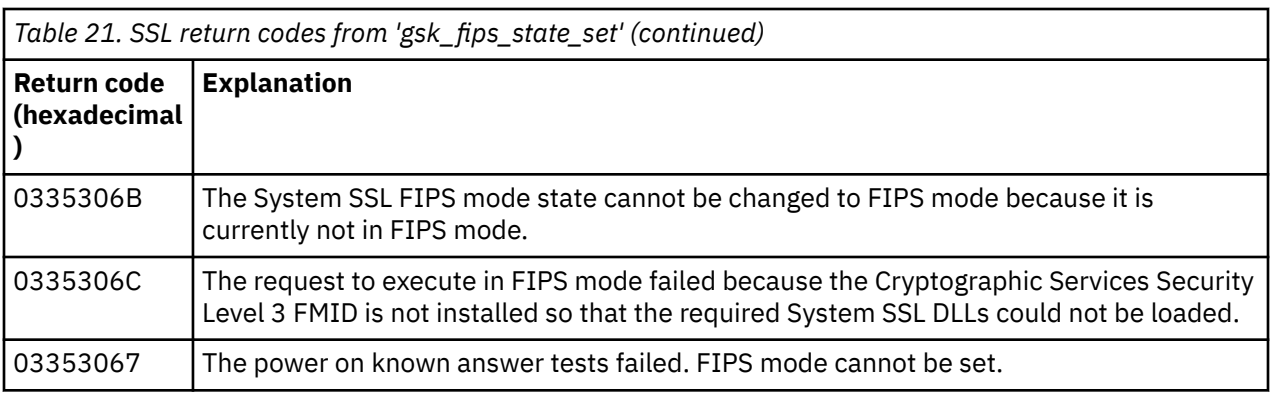

# **Z/08** Distributed queuing message codes

Distributed queuing is one of the components of IBM MQ for z/OS. Use this topic to interpret the message codes issued by the distributed queuing component.

Distributed queuing message codes are in the form *s* 0009 *nnn* (in hexadecimal). The error they identify is described in detail by error message CSQX *nnn*, although there are some exceptions. The following table shows the full correspondence. Distributed queuing message codes are used in some error messages, and in the event data for the MQRC\_CHANNEL\_STOPPED event. The event data also contains message inserts. The meanings of the inserts depend on the message code, and are shown in the following table, in the form in which they are given in the message explanation. Where no meaning is shown, the insert is not relevant to the message code, and the value set in the event message is unpredictable.

**Note:** *trptype* can be shown in various forms:

### **Message insert Event data**

**TCP**

TCP/IP

#### **LU62**

LU 6.2, APPC, CPI-C

*Table 22. Distributed queuing message codes, and their corresponding message numbers, integer inserts, and character inserts.*

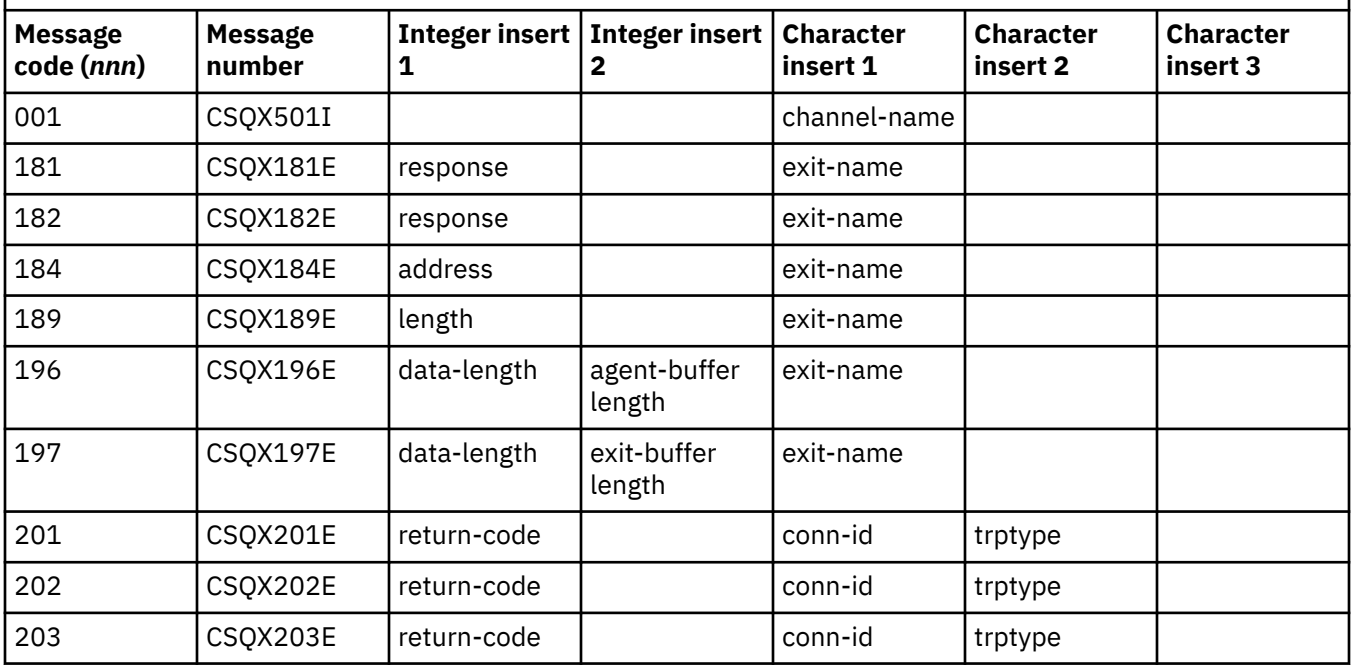

*Table 22. Distributed queuing message codes, and their corresponding message numbers, integer inserts, and character inserts. (continued)*

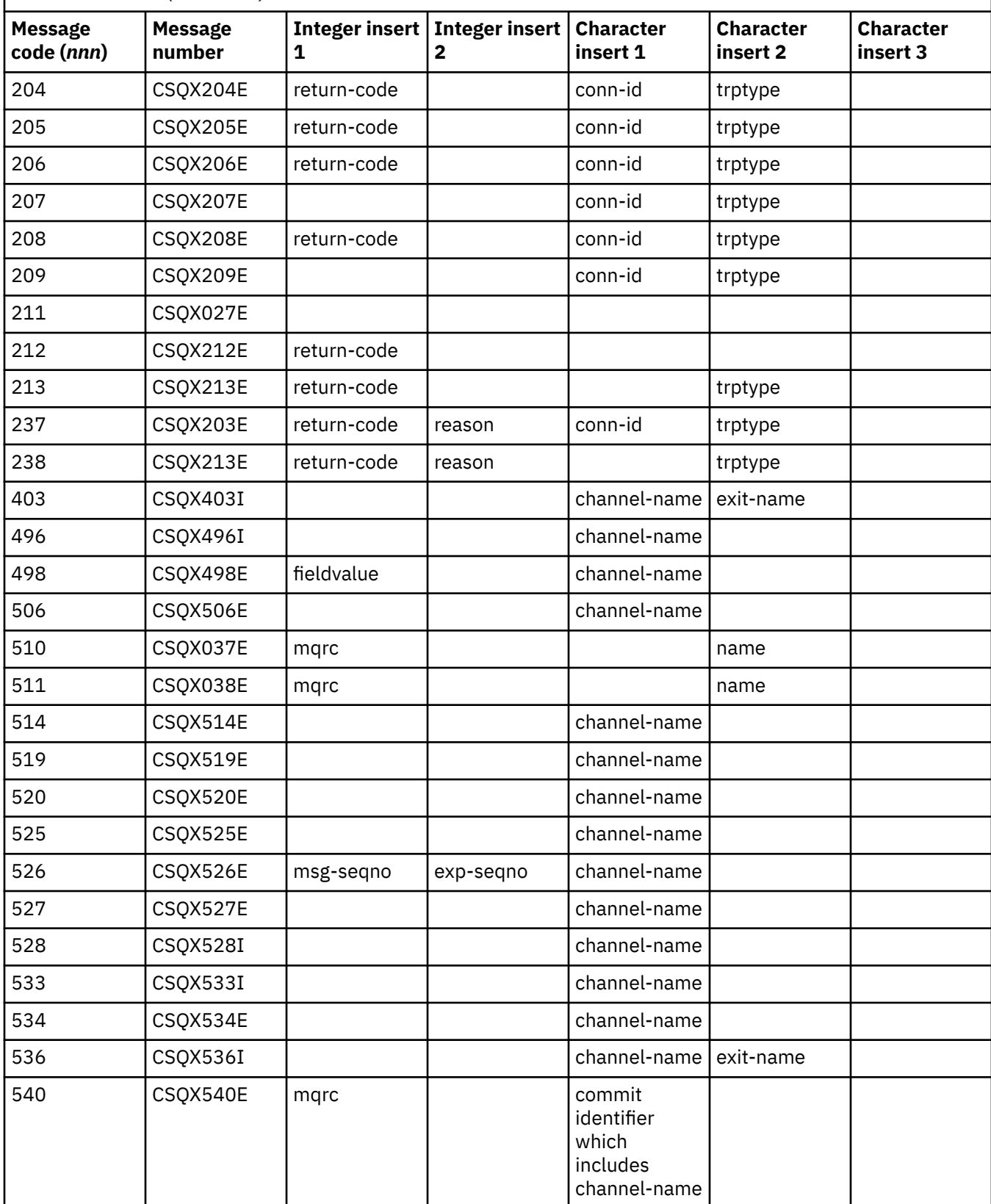

*Table 22. Distributed queuing message codes, and their corresponding message numbers, integer inserts, and character inserts. (continued)*

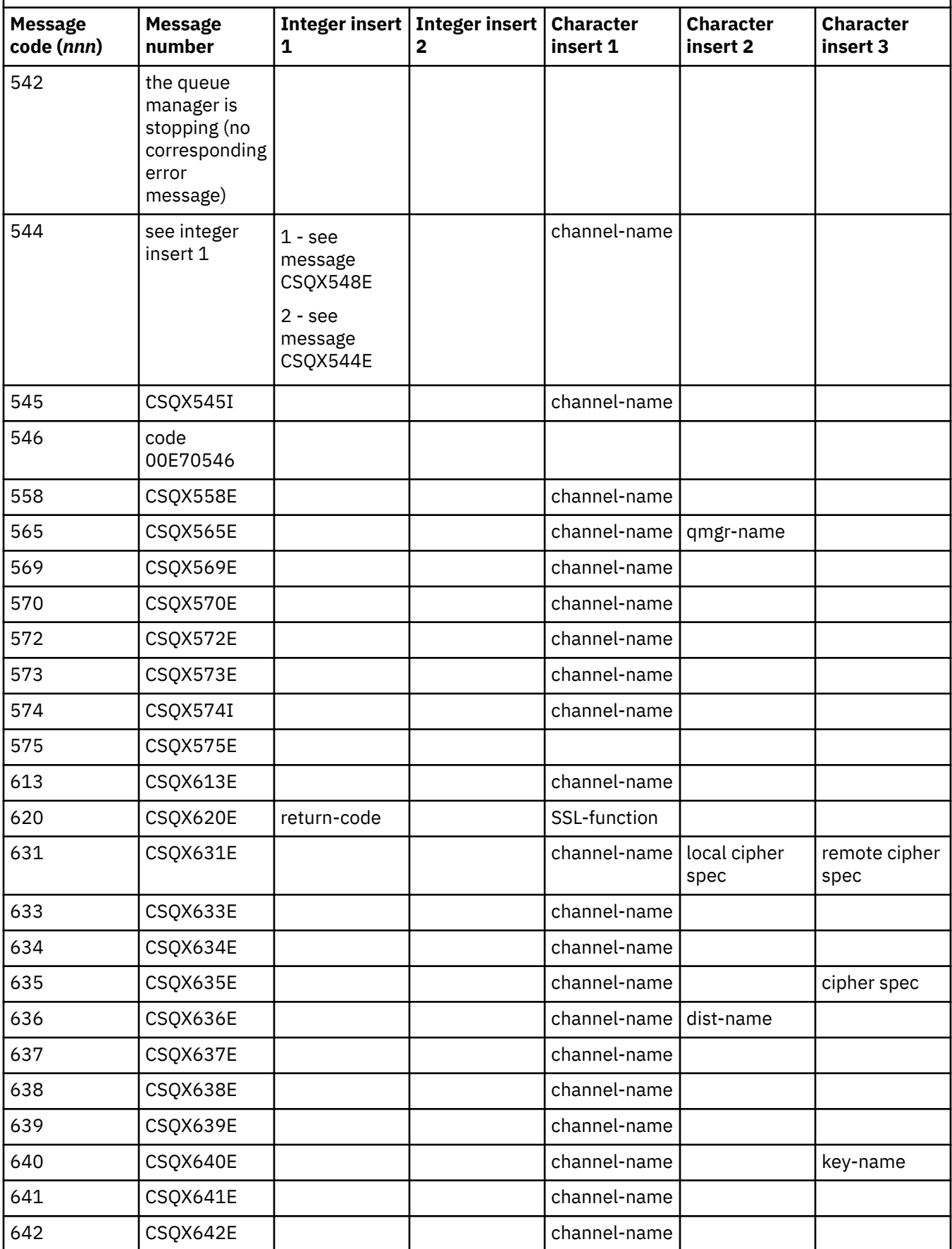

**1136** Referência do IBM MQ .

*Table 22. Distributed queuing message codes, and their corresponding message numbers, integer inserts, and character inserts. (continued)*

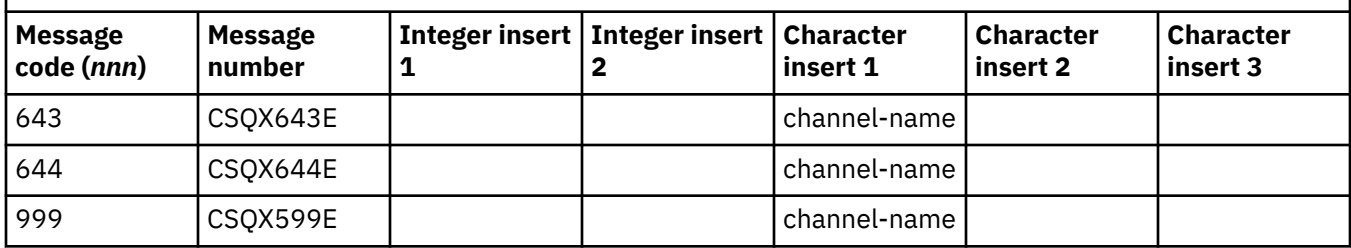

#### $z/0S$ **Queued Publish/Subscribe message codes**

Queued Publish/Subscribe is a component of IBM MQ for z/OS. Use this topic to interpret the message codes issued by the queued Publish/Subscribe component.

Queued publish/subscribe message codes are in the form 5 *nnn* (in hexadecimal), and the error they identify is described in detail by error message CSQT *nnn*, although there are some exceptions. The following table shows the full correspondence. Queued publish/subscribe message codes are used in some error messages.

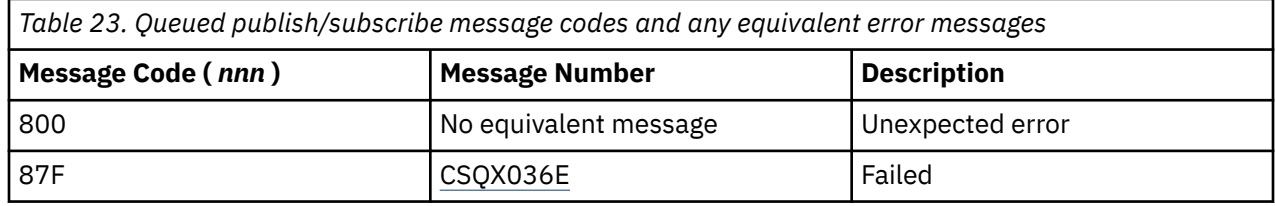

#### $z/0S$ **Messages from other products**

Software products on the z/OS platform issue messages and each product uses a unique identifier. Use this topic to identify the different z/OS products using the unique identifier.

The following table shows the message prefixes for other products that you might receive while using IBM MQ for z/OS.

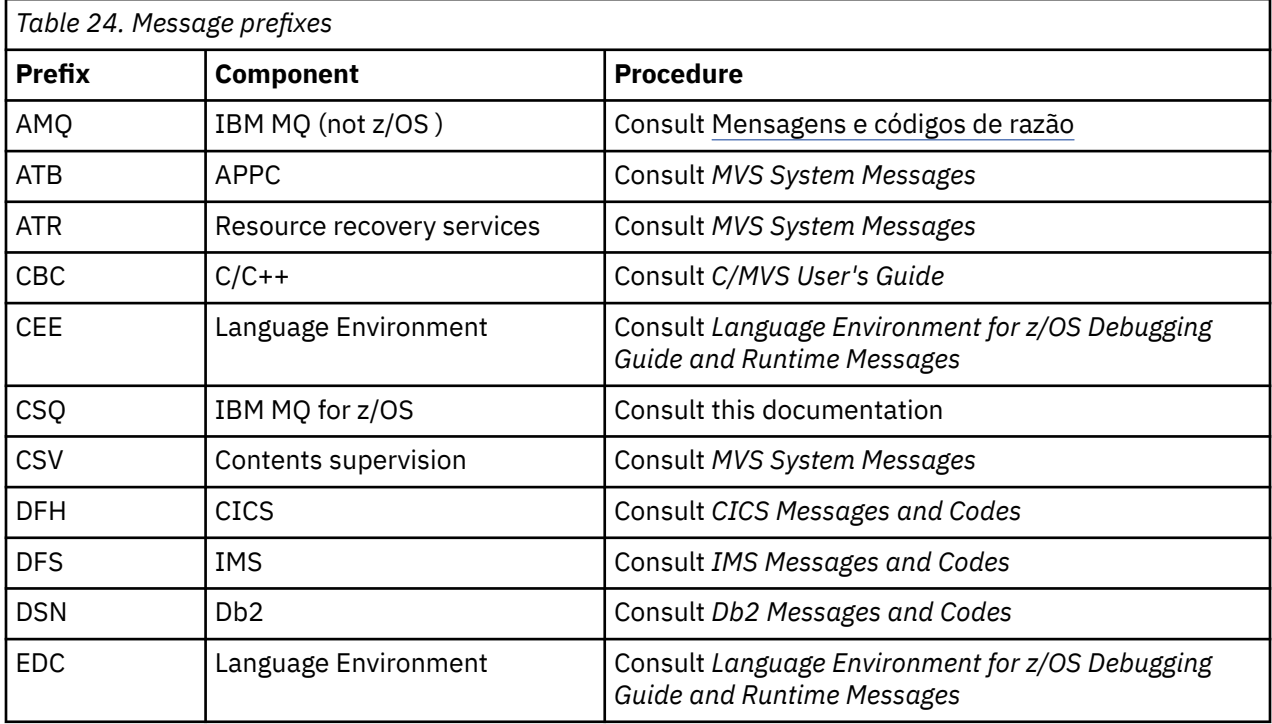

<span id="page-1137-0"></span>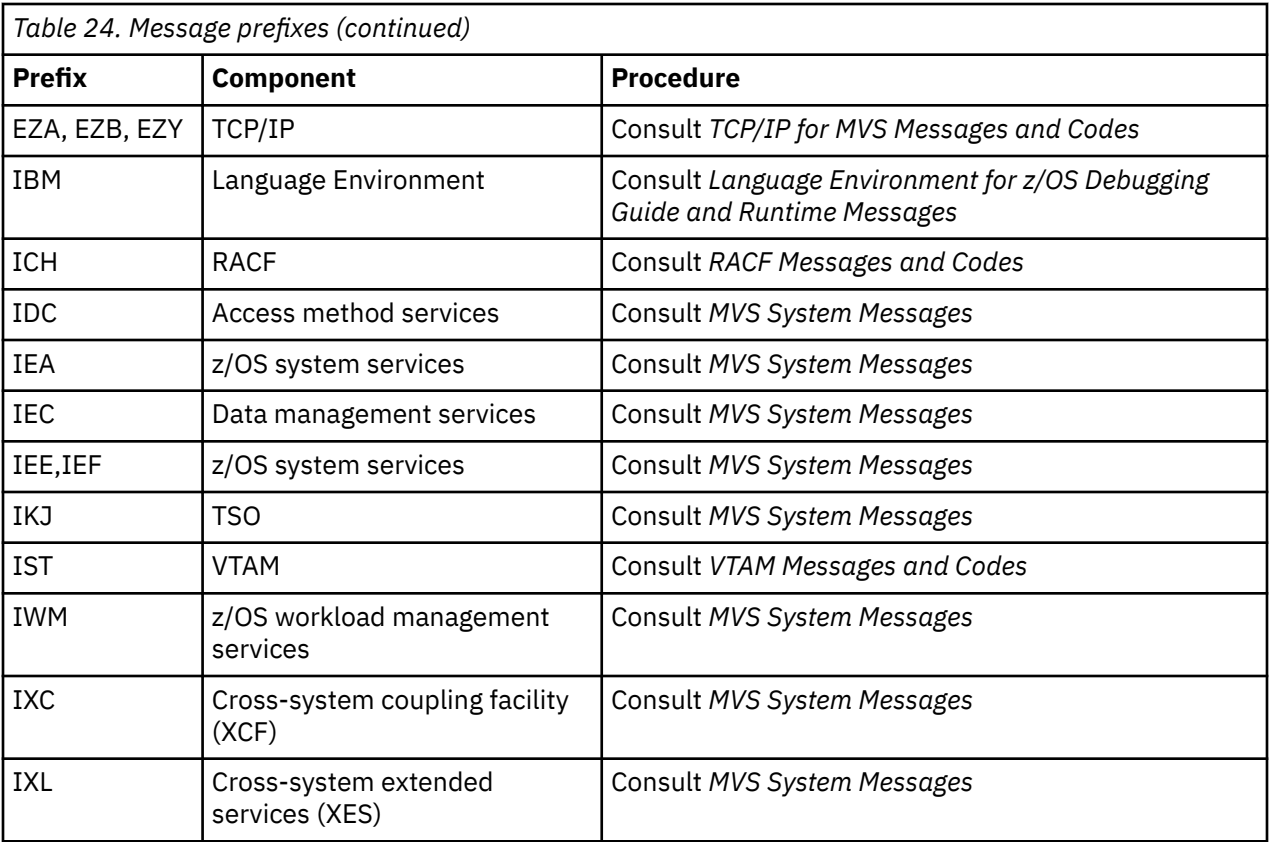

See the [Message directory](https://www.ibm.com/docs/en/zos/2.5.0?topic=introduction-message-directory) for a full list of the z/OS message code prefixes.

# **Conclusão e Códigos de Razão API**

Para cada chamada, um código de conclusão e um código de razão são retornados pelo gerenciador de filas ou por uma rotina de saída, para indicar o sucesso ou falha da chamada.

Para obter informações adicionais sobre a API do IBM MQ, consulte Desenvolvendo aplicativos e as informações de referência em Desenvolvendo aplicativos de referência.

### **Códigos de conclusão da API**

A seguir, há uma lista de códigos de conclusão (MQCC) retornados pelo IBM MQ

#### **0: Conclusão bem-sucedida (MQCC\_OK)**

A chamada foi concluída completamente; todos os parâmetros de saída foram definidos.

O parâmetro **Reason** sempre tem o valor MQRC\_NONE nesse caso.

#### **1: Aviso (conclusão parcial) (MQCC\_WARNING)**

A chamada foi parcialmente concluída. Alguns parâmetros de saída foram definidos além dos parâmetros de saída *CompCode* e *Reason*.

O parâmetro **Reason** fornece informações adicionais

#### **2: Falha na chamada (MQCC\_FAILED)**

O processamento da chamada não foi concluído e o estado do gerenciador de filas normalmente é inalterado; exceções são especificamente observadas. Apenas os parâmetros de saída *CompCode* e *Reason* foram definidos; todos os outros parâmetros permanecem inalterados.

A razão pode ser uma falha no programa de aplicativo ou pode ser o resultado de alguma situação externa ao programa, por exemplo, a autoridade do programa pode ter sido revogada. O parâmetro **Reason** fornece informações adicionais

### **Códigos de razão de API**

O parâmetro do código de razão (**Reason**) é uma qualificação para o parâmetro do código de conclusão (**CompCode**).

Se não houver razão especial a ser relatada, MQRC\_NONE será retornado. Uma chamada bem-sucedida retorna MQCC\_OK e MQRC\_NONE.

Se o código de conclusão for MQCC\_WARNING ou MQCC\_FAILED, o gerenciador de filas sempre relatará uma razão de qualificação; os detalhes serão fornecidos em cada descrição da chamada.

Em que as rotinas de saída de usuário configuram os códigos de conclusão e razões, eles devem aderir a essas regras. Além disso, quaisquer valores de razão especiais definidos pelas saídas de usuário devem ser menores que zero, para assegurar-se de que não entrem em conflito com os valores definidos pelo gerenciador de filas. As saídas podem configurar razões já definidas pelo gerenciador de filas, quando isso for apropriado.

Códigos de razão também ocorrem em:

- O campo *Reason* da estrutura MQDLH
- O campo *Feedback* da estrutura MQMD

Quando várias tentativas de conexão do cliente são feitas, por exemplo, com um canal com um nome de conexão separado por vírgula e a sequência de conexões falha, os códigos de razão diferentes de MQRC\_HOST\_NOT\_AVAILABLE e MQRC\_STANDBY\_Q\_MGR recebem prioridade quando são retornados para um aplicativo. Em versões anteriores do produto, o último código de razão encontrado na sequência de conexão sempre é retornado. Isso pode levar a erros de configuração, como MQRC\_NOT\_AUTHORIZED encontrado anteriormente na tentativa de conexão para não ser retornado ao aplicativo.

Cada código de razão em sua totalidade é suportado em todas as plataformas que o IBM MQ suporta, a menos que:

- Haja um ou mais ícones de plataforma na parte superior de um código de razão, em cujo caso esse código de razão se aplicará apenas a essas plataformas mostradas.
- Haja um ícone de plataforma exibido com relação a uma instrução específica, em cujo caso essa instrução se aplicará apenas a essa plataforma.

Consulte ícones de plataforma para obter uma descrição dos ícones.

Os tópicos filhos são um conjunto de códigos de razão, em ordem numérica, fornecendo informações detalhadas para ajudá-lo a entendê-los, incluindo:

- Uma explicação das circunstâncias que causaram o surgimento do código
- O código de conclusão associado
- Ações sugeridas do programador em resposta ao código

## **0 (0000) (RC0): MQRC\_NONE**

#### **Explicação**

A chamada foi concluída normalmente. O código de conclusão (*CompCode*) é MQCC\_OK.

#### **Código de conclusão**

MQCC\_OK

#### **Resposta do programador**

Nenhum.

# **900 (0384) (RC900): MQRC\_APPL\_FIRST**

### **Explicação**

Esse é o valor mais baixo para um código de razão definido pelo aplicativo retornado por uma saída de conversão de dados. Saídas e conversão de dados podem retornar códigos de razão no intervalo de MQRC\_APPL\_FIRST por meio de MQRC\_APPL\_LAST para indicar condições específicas que a saída detectou.

### **Código de conclusão**

MQCC\_WARNING ou MQCC\_FAILED

### **Resposta do programador**

Conforme definida pelo escritor da saída de conversão de dados.

# **999 (03E7) (RC999): MQRC\_APPL\_LAST**

### **Explicação**

Esse é o valor mais alto para um código de razão definido pelo aplicativo retornado por uma saída de conversão de dados. Saídas e conversão de dados podem retornar códigos de razão no intervalo de MQRC\_APPL\_FIRST por meio de MQRC\_APPL\_LAST para indicar condições específicas que a saída detectou.

### **Código de conclusão**

MQCC\_WARNING ou MQCC\_FAILED

#### **Resposta do programador**

Conforme definida pelo escritor da saída de conversão de dados.

## **2001 (07D1) (RC2001): MQRC\_ALIAS\_BASE\_Q\_TYPE\_ERROR**

### **Explicação**

Uma chamada MQOPEN ou MQPUT1 foi emitida especificando uma fila de alias como o destino, mas o **BaseQName** na definição de fila de alias é resolvido para uma fila que não é uma fila local, uma definição local de uma fila remota ou uma fila de clusters.

Uma fila em uma lista de distribuição contém uma fila de alias que aponta para um objeto do tópico.

Esse código de razão pode ocorrer ao executar o comando REFRESH CLUSTER. Consulte Problemas do aplicativo vistos ao executar REFRESH CLUSTER

#### **Código de conclusão**

MQCC\_FAILED

### **Resposta do programador**

Corrija as definições da fila.

Esse código de razão também é usado para identificar a mensagem do evento correspondente ["Erro de](#page-132-0) [Tipo de Fila Base de Alias" na página 133](#page-132-0)

# **2002 (07D2) (RC2002): MQRC\_ALREADY\_CONNECTED**

### **Explicação**

Uma chamada MQCONN ou MQCONNX foi emitida, mas o aplicativo já está conectado ao gerenciador de filas.

- No z/OS, esse código de razão ocorre somente para lote e aplicativos do IMS; ele não  $\blacksquare$ ocorre para aplicativos do CICS.
- Multi $\blacksquare$ No Multiplataformas, este código de razão ocorrerá se o aplicativo tentar criar uma manipulação não compartilhada quando uma já existir para o encadeamento. Um encadeamento não pode ter mais de um identificador não compartilhado.
- Multi $\blacksquare$ No Multiplataformas, este código de razão ocorrerá se uma chamada MQCONN for emitida de dentro de uma saída de canal do MQ, saída cruzada da API ou função de retorno de chamada de consumo assíncrono e um hConn compartilhado estiver ligado a este encadeamento.
- Multi No Multiplataformas, este código de razão ocorrerá se uma chamada MQCONNX que não especifica uma das opções MQCNO\_HANDLE\_SHARE\_ \* for emitida de dentro de uma saída de canal do MQ, saída cruzada da API ou função de retorno de chamada de consumo assíncrono e um hConn compartilhado estiver ligado a este encadeamento
- Mindows, No Windows, os objetos MTS não recebem este código de razão, já que as conexões adicionais com o gerenciador de filas são permitidas.

### **Código de conclusão**

MQCC\_WARNING

### **Resposta do programador**

Nenhum. O parâmetro **Hconn** retornado tem o mesmo valor que foi retornado para a chamada MQCONN ou MQCONNX anterior.

Uma chamada MQCONN ou MQCONNX que retorna esse código de razão não significa que uma chamada MQDISC adicional deve ser emitida para se desconectar do gerenciador de filas. Se esse código de razão for retornado porque o aplicativo foi chamado em uma situação em que a MQCONN já foi feita, não emita um MQDISC correspondente, porque isso faz com que o aplicativo que emitiu a chamada MQCONN ou MQCONNX original também seja desconectado.

# **2003 (07D3) (RC2003): MQRC\_BACKED\_OUT**

## **Explicação**

A unidade de trabalho atual encontrou um erro irrecuperável ou foi restaurada. Esse código de razão é emitido nos casos a seguir:

• Em uma chamada MQCMIT ou MQDISC, quando a operação de confirmação falha e a unidade de trabalho é restaurada. Todos os recursos que participaram da unidade de trabalho são retornados para seu estado no início da unidade de trabalho. A chamada MQCMIT ou MQDISC é concluída com MQCC\_WARNING neste caso.

– **108 – N**o z/OS, esse código de razão ocorre somente para aplicativos em lote.

• Em uma chamada MQGET, MQPUT ou MQPUT1, que está operando em uma unidade de trabalho, quando a unidade de trabalho já tiver encontrado um erro que impeça que a unidade de trabalho seja confirmada (por exemplo, quando o espaço de log estiver esgotado). O aplicativo deve emitir a chamada apropriada para recuperar a unidade de trabalho. (Para uma unidade de trabalho coordenada pelo

gerenciador de filas, essa é a chamada MQBACK, embora a chamada MQCMIT tenha o mesmo efeito nessas circunstâncias.) A chamada MQGET, MQPUT ou MQPUT1 é concluída com MQCC\_FAILED neste caso.

- <mark>1/05 No z/OS, este caso não ocorre.</mark>
- Em um retorno de chamada de consumo assíncrono (registrado por uma chamada MQCB), a unidade de trabalho será restaurada e o consumidor assíncrono deve chamar MQBACK. O consumidor assíncrono também deve interrogar o campo Estado do MQCBC (call back context) fornecido, para ver se a conexão foi suspensa e continuar, se necessário.

**2/0S** No z/OS, este caso não ocorre.

### **Código de conclusão**

MQCC\_WARNING ou MQCC\_FAILED

### **Resposta do programador**

Verifique os retornos das chamadas anteriores para o gerenciador de filas. Por exemplo, uma chamada MQPUT anterior pode ter falhado.

# **2004 (07D4) (RC2004): MQRC\_BUFFER\_ERROR**

### **Explicação**

O parâmetro **Buffer** não é válido por uma das seguintes razões:

- O ponteiro de parâmetro não é válido. (Não é sempre possível detectar os ponteiros de parâmetro que não são válidos; se eles não forem detectados, resultados imprevisíveis ocorrem.)
- O indicador de parâmetro aponta para uma memória que não pode ser acessada para todo o comprimento especificado por **BufferLength**.
- Para chamadas em que **Buffer** é um parâmetro de saída: o ponteiro do parâmetro aponta para um armazenamento de leitura.

### **Código de conclusão**

MQCC\_FAILED

#### **Resposta do programador**

Corrija o parâmetro.

# **2005 (07D5) (RC2005): MQRC\_BUFFER\_LENGTH\_ERROR**

### **Explicação**

O parâmetro **BufferLength** não é válido ou o indicador do parâmetro não é válido. (Não é sempre possível detectar os ponteiros de parâmetro que não são válidos; se eles não forem detectados, resultados imprevisíveis ocorrem.)

Essa razão também pode ser retornada a um programa cliente MQ MQI na chamada MQCONN ou MQCONNX, se o tamanho máximo da mensagem negociado para o canal é menor que a parte fixa de qualquer estrutura da chamada.

Essa razão também deve ser retornada pelo componente de serviço instalável MQZ\_ENUMERATE\_AUTHORITY\_DATA quando o **AuthorityBuffer** for pequeno demais para acomodar os dados que serão retornados para o invocador do componente de serviço.

Esse código de razão também pode ser retornado quando uma mensagem multicast comprimento zero foi fornecido em que um comprimento positivo é requerido.

#### **Código de conclusão**

MQCC\_FAILED

#### **Resposta do programador**

Especifique um valor que seja zero ou maior. Para as chamadas mqAddString e mqSetString, o valor especial MQBL\_NULL\_TERMINATED também é válido.

## **2006 (07D6) (RC2006): MQRC\_CHAR\_ATTR\_LENGTH\_ERROR**

#### **Explicação**

**CharAttrLength** é negativo (para chamadas MQINQ ou MQSET) ou não é grande o suficiente para reter todos os atributos selecionados (somente para chamadas MQSET). Esse motivo também ocorre se o ponteiro de parâmetro não é válido. (Não é sempre possível detectar os ponteiros de parâmetro que não são válidos; se eles não forem detectados, resultados imprevisíveis ocorrem.)

#### **Código de conclusão**

MQCC\_FAILED

#### **Resposta do programador**

Especifique um valor grande o suficiente para manter as sequências concatenadas para todos os atributos selecionados.

## **2007 (07D7) (RC2007): MQRC\_CHAR\_ATTRS\_ERROR**

### **Explicação**

**CharAttrs** não é válido. O indicador de parâmetro não é válido ou aponta para um armazenamento de leitura para as chamadas MQINQ ou para um armazenamento que não é tão extenso quanto o indicado por **CharAttrLength**. (Não é sempre possível detectar os ponteiros de parâmetro que não são válidos; se eles não forem detectados, resultados imprevisíveis ocorrem.)

#### **Código de conclusão**

MQCC\_FAILED

#### **Resposta do programador**

Corrija o parâmetro.

## **2008 (07D8) (RC2008): MQRC\_CHAR\_ATTRS\_TOO\_SHORT**

#### **Explicação**

Para chamadas MQINQ, **CharAttrLength** não é grande o suficiente para conter todos os atributos de caracteres para os quais seletores MQCA\_\* são especificados no parâmetro **Selectors**.

A chamada é concluída mesmo assim, com a sequência de parâmetro **CharAttrs** preenchida com tantos caracteres de atributos quantos couberem. Somente sequências de atributos completas são retornadas:

se houver espaço suficiente sobrando para acomodar um atributo em sua totalidade, esse atributo e os atributos de caracteres subsequentes serão omitidos. Qualquer espaço no final da sequência que não utilizado para conter um atributo permanece inalterado.

Um atributo que represente um conjunto de valores (por exemplo, o atributo **Names** da lista de nomes) é tratado como uma única entidade: todos os seus valores são retornados ou nenhum valor é retornado.

#### **Código de conclusão**

MQCC\_WARNING

#### **Resposta do programador**

Especifique um valor grande o suficiente, a não ser que somente um subconjunto dos valores seja necessário.

## **2009 (07D9) (RC2009): MQRC\_CONNECTION\_BROKEN**

### **Explicação**

A conexão com o gerenciador de filas foi perdida. Isso pode ocorrer porque o gerenciador de filas foi encerrado. Se a chamada for uma chamada MQGET com a opção MQGMO\_WAIT, a espera foi cancelada. Todas as manipulações de objeto e conexão agora são inválidas.

Para aplicativos clientes MQ MQI, é possível que a chamada não tenha sido concluída com êxito, apesar desse código de razão ser retornado com um CompCode do MQCC\_FAILED.

#### **Código de conclusão**

MQCC\_FAILED

#### **Resposta do programador**

Os aplicativos podem tentar se conectar novamente com o gerenciador de filas emitindo a chamada MQCONN ou MQCONNX. Pode ser necessário escolher até uma resposta bem-sucedida é recebida.

• No z/OS Para aplicativos CICS, não é necessário emitir a chamada MQCONN ou MQCONNX, pois os aplicativos CICS são conectados automaticamente.

Qualquer mudança não confirmada em uma unidade de trabalho deve passar por backup. Uma unidade de trabalho que é coordenada pelo gerenciador de filas é retrocedida automaticamente.

 $z/0S$ Para o z/OS IMS, verifique se o subsistema foi iniciado usando o comando IMS DIS SUBSYS e, se necessário, inicie-o usando o comando IMS STA SUBSYS.

# **Conceitos relacionados**

IBM MQ e IMS

# **2010 (07DA) (RC2010): MQRC\_DATA\_LENGTH\_ERROR**

#### **Explicação**

O parâmetro **DataLength** não é válido. O ponteiro de parâmetro não é válido ou ele aponta para armazenamento de leitura. (Não é sempre possível detectar os ponteiros de parâmetro que não são válidos; se eles não forem detectados, resultados imprevisíveis ocorrem.)

Essa razão também pode ser retornada a um programa cliente MQ MQI na chamada MQGET, MQPUT ou MQPUT1 se o parâmetro **BufferLength** exceder o tamanho máximo da mensagem que era negociada para o canal cliente. Isso pode ocorrer porque MAXMSGL não está configurado corretamente para a definição de canal (consulte Comprimento máximo da mensagem (MAXMSGL)) ou, se estiver usando MQCONNX e fornecendo uma MQCD, o **MaxMsgLength** dessa estrutura de dados precisará ser configurado com um valor mais alto (consulte Usando MQCONNX).

#### **Código de conclusão**

MQCC\_FAILED

#### **Resposta do programador**

Corrija o parâmetro.

Se o erro ocorrer para um programa cliente do MQ MQI, verifique também se o tamanho máximo da mensagem para o canal é grande o suficiente para acomodar a mensagem que está sendo enviada; se não for grande o suficiente, aumente o tamanho máximo da mensagem para o canal.

## **2011 (07DB) (RC2011): MQRC\_DYNAMIC\_Q\_NAME\_ERROR**

### **Explicação**

Na chamada MQOPEN, uma fila modelo é especificada no campo ObjectName do parâmetro **ObjDesc**, mas o campo DynamicQName não é válido por uma das razões a seguir:

- DynamicQName está completamente em branco (ou em branco até o primeiro caractere nulo no campo).
- Há caracteres presentes que não são válidos para um nome de fila.
- Há um asterisco depois da 33º posição (e antes de qualquer caractere nulo).
- Um asterisco está presente, seguido pelos caracteres que não são nulos e não em branco.

Esse código de razão pode ocorrer também algumas vezes quando um aplicativo do servidor abre a fila de resposta especificada pelo ReplyToQ e ReplyToQMgr campos no MQMD de uma mensagem que o servidor acaba de receber. Nesse caso, o código de razão indica que o aplicativo que enviou a mensagem original colocou valores incorretos nos campos ReplyToQ e ReplyToQMgr no MQMD da mensagem original

### **Código de conclusão**

MQCC\_FAILED

#### **Resposta do programador**

Especifique um nome válido.

## **2012 (07DC) (RC2012): MQRC\_ENVIRONMENT\_ERROR**

### **Explicação**

A chamada não é válida para o ambiente atual.

 $\frac{1}{\sqrt{10}}$   $\frac{1}{\sqrt{10}}$   $\frac{1}{\sqrt{10}}$ 

– Uma chamada MQCONN ou MQCONNX foi emitida, mas o aplicativo foi vinculado a um adaptador que não é suportado no ambiente no qual o aplicativo está em execução. Por exemplo, isso pode surgir quando o aplicativo está vinculado ao adaptador RRS do IBM MQ classes for Java, mas o aplicativo está sendo executado em um espaço de endereço de procedimento armazenado do Db2. RRS não é suportado neste ambiente. Os Procedimentos armazenados que pretendem usar o adaptador MQ

RRS deverão ser executados em um espaço de endereço de Procedimento armazenado gerenciado por WLM do Db2.

- Uma chamada MQCMIT ou MQBACK foi emitida, mas o aplicativo foi vinculado ao adaptador em lote RRS CSQBRSTB. Esse adaptador não suporta as chamadas MQCMIT e MQBACK.
- Uma chamada MQCMIT ou MQBACK foi emitida no ambiente CICS ou IMS.
- O subsistema RRS não está operacional no sistema z/OS que executou o aplicativo.
- Uma chamada MQCTL com MQOP\_START ou uma chamada MQCB que registra um Listener de eventos foi emitida, mas o aplicativo não tem permissão para criar um encadeamento POSIX.
- Um aplicativo IBM MQ classes for Java instanciou um objeto MQQueueManager usando o transporte CLIENT em um ambiente no qual ele não é suportado.

O ambiente do z/OS suporta apenas classes IBM MQ 9.0.4 (e posteriores) para aplicativos Java, que usam o transporte CLIENT para se conectar a um gerenciador de filas do IBM MQ 9.0.4 (e posterior) em execução no z/OS, que possui **ADVCAP(ENABLED)**.

Veja DISPLAY QMGR para obter mais informações sobre **ADVCAP**.

- Um aplicativo IBM MQ classes for Java ou IBM MQ classes for JMS usando o transporte CLIENT acessou uma fila que é protegida por uma política do Advanced Message Security for z/OS. O ambiente do z/OS não suporta o Advanced Message Security for z/OS ao usar o transporte CLIENT.
- Um aplicativo IBM MQ classes for Java ou IBM MQ classes for JMS usando o transporte do cliente forneceu uma senha com mais de 12 caracteres ao usar o modo de compatibilidade para autenticar com o gerenciador de filas.
- Multi $\blacksquare$ No Multiplataformas, quando uma das seguintes situações se aplica:
	- O aplicativo está vinculado a bibliotecas não suportadas.
	- O aplicativo está vinculado a bibliotecas erradas (encadeadas ou não encadeadas). Os aplicativos clientes do IBM MQ classes for Java que estão configurados para usar reconexão automática devem ser executados em um ambiente encadeado.
	- Uma chamada MQBEGIN, MQCMIT ou MQBACK foi emitida, mas um gerenciador externo de unidade de trabalho está sendo usado. Por exemplo, esse código de razão ocorre no Windows quando um objeto MTS está sendo executado como uma transação DTC. Esse código de razão ocorre também se o gerenciador de filas não suporta unidades de trabalho.
	- A chamada MQBEGIN foi emitida em um ambiente do cliente MQI do IBM MQ.
	- Uma chamada MQXCLWLN foi emitida, mas a chamada não originou de uma saída de carga de trabalho do cluster.
	- Uma chamada MQCONNX foi emitida especificando a opção MQCNO\_HANDLE\_SHARE\_NONE a partir de uma saída do canal do MQ, uma saída de API ou uma função de retorno de chamada. O código de razão ocorre somente se um hConn compartilhado estiver ligado ao encadeamento de aplicativos.
	- Um Objeto IBM MQ é incapaz de se conectar por atalho.
	- Um aplicativo IBM MQ classes for Java criou um objeto MQQueueManager que usa o transporte CLIENT e, em seguida, chamado MQQueueManager.begin (). Esse método pode ser chamado somente em objetos MQQueueManager que usam o transporte BINDINGS...
	- Um aplicativo cliente do MQ que foi configurado para usar reconexão automática tentou se conectar usando um canal definido com SHARECNV(0).
	- Um aplicativo IBM MQ classes for Java ou IBM MQ classes for JMS usando o transporte do cliente forneceu uma senha com mais de 12 caracteres ao usar o modo de compatibilidade para autenticar com o gerenciador de filas.
	- Uma chamada MQCTL ou uma chamada MQCB foi emitida em um ambiente cliente de MQI usando um canal definido com SHARECNV (0).

• No Windows No Windows, ao usar o cliente .NET gerenciado, foi feita uma tentativa de usar um dos recursos não suportados:

- Saídas do canal não gerenciadas
- Transações XA
- Comunicações diferentes de TCP/IP
- Compactação de canal

#### **Código de conclusão**

MQCC\_FAILED

#### **Resposta do programador**

Tome uma das ações a seguir:

- No z/OS:
	- Vincule o aplicativo com o adaptador correto.
	- Modifique o aplicativo para usar as chamadas SRRCMIT e SRRBACK em vez das chamadas MQCMIT e MQBACK. Como alternativa, vincule o aplicativo ao adaptador em lote RRS CSQBRRSI. Esse adaptador suporta MQCMIT e MQBACK além de SRRCMIT e SRRBACK.
	- Para um aplicativo CICS ou IMS, emita a chamada CICS ou IMS apropriada para confirmar ou restaurar a unidade de trabalho.
	- Inicie o subsistema RRS no sistema z/OS que está executando o aplicativo.
	- Se o seu aplicativo usar Ambiente de linguagem (LE), assegure que ele use a interface DLL e seja executado com POSIX(ON).
	- Assegure-se de que seu aplicativo tenha permissão para usar o z/OS UNIX System Services (z/OS UNIX).
	- Assegure que as definições de Connection Factory para aplicativos z/OS locais e aplicativos WebSphere Application Server usem Tipo de transporte com conexões do modo de ligações.

Assegure-se de que quaisquer conexões do modo cliente sejam feitas para os gerenciadores de filas suportados e não acessem qualquer fila protegida por uma política do IBM MQ Advanced Message Security for z/OS.

- Em um aplicativo IBM MQ classes for Javaou IBM MQ classes for JMS que está usando ligações de cliente, use o modo de autenticação MQCSP para fornecer uma senha maior que 12 caracteres ao autenticar com um gerenciador de filas. Para obter mais informações sobre autenticação de conexão com os aplicativos clientes do Java, consulte Autenticação de conexão com o cliente do Java.
- Nos outros ambientes:
	- Vincule o aplicativo às bibliotecas corretas (encadeadas ou não encadeadas).
	- Remova do aplicativo a chamada ou o recurso que não é suportado.
	- Mude seu aplicativo para executar setuid, se desejar executar o atalho.

# **2013 (07DD) (RC2013): MQRC\_EXPIRY\_ERROR**

### **Explicação**

Em uma chamada MQPUT ou MQPUT1, o valor especificado para o campo Expiry no MQMD do descritor da mensagem não é válido.

Esse código de razão também é gerado pelos aplicativos do JMS que especificam um valor de atraso de entrega maior que o:

- o tempo de expiração da mensagem especificada pelo aplicativo ou
- O tempo de validade configurado pelo atributo **CUSTOM(CAPEXPRY)** dos objetos usados na resolução da fila ou do tópico de destino.

• <mark>• V 9.4.0  $\degree$  o</mark> tempo de validade configurado pelo atributo **CAPEXPRY** dos objetos usados na resolução da fila ou do tópico de destino.

### **Código de conclusão**

MQCC\_FAILED

### **Resposta do programador**

Especifique um valor que seja maior que zero ou o valor especial MQEI\_UNLIMITED.

Assegure-se de que o atraso na entrega especificado por aplicativos JMS seja menor que:

- o tempo de expiração da mensagem especificada pelo aplicativo ou
- O tempo de validade configurado pelo atributo **CUSTOM(CAPEXPRY)** dos objetos usados na resolução da fila ou do tópico de destino.
- V 9.4.0 O tempo de validade configurado pelo atributo **CAPEXPRY** dos objetos usados na resolução da fila ou do tópico de destino.

# **2014 (07DE) (RC2014): MQRC\_FEEDBACK\_ERROR**

### **Explicação**

Em uma chamada MQPUT ou MQPUT1, o valor especificado para o campo Feedback no descritor de mensagem MQMD não é válido. O valor não é MQFB\_NONE e está fora do intervalo definido para os códigos de feedback do sistema e do intervalo definido para os códigos de feedback do aplicativo.

### **Código de conclusão**

MQCC\_FAILED

### **Resposta do programador**

Especifique MQFB\_NONE ou um valor no intervalo de MQFB\_SYSTEM\_FIRST a MQFB\_SYSTEM\_LAST ou de MQFB\_APPL\_FIRST a MQFB\_APPL\_LAST.

# **2016 (07E0) (RC2016): MQRC\_GET\_INHIBITED**

### **Explicação**

Chamadas MQGET são atualmente inibidas para a fila ou para a fila para a qual esta fila é resolvida.

### **Código de conclusão**

MQCC\_FAILED

### **Resposta do programador**

Se o design do sistema permitir que pedidos get sejam inibidos durante curtos períodos, tente a operação mais tarde.

Esse código de razão também é usado para identificar a mensagem do evento correspondente ["Obtenção](#page-189-0) [Inibido" na página 190](#page-189-0)

### **Ação do programador de sistema**

Use ALTER QLOCAL(...) GET(ENABLED) para permitir que mensagens sejam recebidas.

# **2017 (07E1) (RC2017): MQRC\_HANDLE\_NOT\_AVAILABLE**

### **Explicação**

Uma chamada MQOPEN, MQPUT1 ou MQSUB foi emitida, mas o número máximo de identificadores abertos permitidos para a tarefa atual já foi atingido. Esteja ciente de que quando uma lista de distribuição é especificada na chamada MQOPEN ou MQPUT1, cada fila na lista de distribuição usa um identificador.

• 108 No z/OS, "task` significa uma tarefa CICS, uma tarefa z/OS ou uma região dependente de IMS.

Além disso, a chamada MQSUB aloca dois manipuladores quando você não fornece uma manipulação de objetos na entrada.

### **Código de conclusão**

MQCC\_FAILED

#### **Resposta do programador**

Verifique se o aplicativo está emitindo chamadas MQOPEN sem chamadas MQCLOSE correspondentes. Se estiver, modifique o aplicativo para emitir a chamada MQCLOSE para cada objeto aberto assim que o objeto não for mais necessário.

Além disso, verifique se o aplicativo está especificando uma lista de distribuição que contém um grande número de filas que estão consumindo todos os identificadores disponíveis. Se for isso, aumente o número máximo de identificadores que a tarefa pode usar ou reduza o tamanho da lista de distribuição. O número máximo de indicadores abertos que uma tarefa pode usar é fornecido pelo atributo do gerenciador de filas **MaxHandles**.

# **2018 (07E2) (RC2018): MQRC\_HCONN\_ERROR**

### **Explicação**

A manipulação de conexões Hconn não é válida, por uma das razões a seguir:

- O ponteiro de parâmetro não é válido ou (para a chamada MQCONN ou MQCONNX) aponta para o armazenamento somente leitura. (Não é sempre possível detectar os ponteiros de parâmetro que não são válidos; se eles não forem detectados, resultados imprevisíveis ocorrem.)
- O valor especificado não foi retornado por uma chamada precedente MQCONN ou MQCONNX.
- O valor especificado foi invalidado por uma chamada MQDISC anterior.
- O identificador é um identificador compartilhado que foi invalidado por outro encadeamento ao emitir a chamada MQDISC.
- O identificador é um identificador compartilhado que está sendo usado na chamada MQBEGIN (apenas identificadores não compartilhados são válidos em MQBEGIN).
- O identificador é um identificador não compartilhado que está sendo usado por um encadeamento que não criou o identificador.
- A chamada foi emitida no ambiente MTS em uma situação em que o identificador não é válido (por exemplo, passar o identificador entre processos ou pacotes; observe que passar o identificador entre os pacotes de biblioteca é suportado).

• O programa de conversão não está definido como OPENAPI, quando a chamada MQXCNVC é feita executando um programa de saída de conversão de caracteres com o CICS TS 3.2 ou superior. Quando o processo de conversão é executado, o TCB é alternado para o TCB Quasi Reentrant (QR), tornando a conexão incorreta.

### **Código de conclusão**

MQCC\_FAILED

### **Resposta do programador**

Certifique-se de que uma chamada MQCONN ou MQCONNX bem-sucedida seja executada para o gerenciador de filas e que uma chamada MQDISC ainda não tenha sido executada para ele. Certifique-se de que o identificador esteja sendo usado dentro de seu escopo válido (consulte a descrição de MQCONN em MQCONN para obter informações adicionais sobre MQCONN).

• 7/05 No z/OS, verifique também se o aplicativo foi vinculado com o stub correto; este é CSQCSTUB para os aplicativos CICS, CSQBSTUB para os aplicativos em lote e CSQQSTUB para os aplicativos IMS. Além disso, o stub usado não deve pertencer a uma liberação do gerenciador de filas que seja mais recente que a liberação na qual o aplicativo será executado.

Certifique-se de que o programa de saída de conversão de caracteres executado pelo aplicativo CICS TS 3.2 ou superior, que faz a chamada MQXCNVC, seja definido como OPENAPI. Essa definição evita o erro 2018 MQRC\_HCONN\_ERROR causado por uma conexão incorreta e permite que o MQGET seja concluído.

# **2019 (07E3) (RC2019): MQRC\_HOBJ\_ERROR**

### **Explicação**

A manipulação de objetos Hobj não é válida, por uma das razões a seguir:

- O ponteiro do parâmetro não é válido ou (para a chamada MQOPEN) aponta ao armazenamento somente leitura. (Não é sempre possível detectar os ponteiros de parâmetro que não são válidos; se eles não forem detectados, resultados imprevisíveis ocorrem.)
- O valor especificado não foi retornado por uma chamada MQOPEN anterior.
- O valor especificado foi invalidado por uma chamada MQCLOSE anterior.
- O identificador é um identificador compartilhado que foi invalidado por outro encadeamento emitindo a chamada MQCLOSE.
- O identificador é um identificador não compartilhado que está sendo usado por um encadeamento que não criou o identificador.
- A chamada é MQGET ou MQPUT, mas o objeto representado pelo identificador não é uma fila.

### **Código de conclusão**

MQCC\_FAILED

### **Resposta do programador**

Assegure-se de que uma chamada MQOPEN bem-sucedida seja executada para esse objeto, e que uma chamada MQCLOSE ainda não tenha sido executada para ele. Verifique se o identificador está sendo usado dentro de seu escopo válido (consulte a descrição de MQOPEN em MQOPEN para obter mais informações).

# **2020 (07E4) (RC2020): MQRC\_INHIBIT\_VALUE\_ERROR**

### **Explicação**

Em uma chamada MQSET, o valor especificado para o atributo MQIA\_INHIBIT\_GET ou para o atributo MQIA\_INHIBIT\_PUT não é válido.

### **Código de conclusão**

MQCC\_FAILED

#### **Resposta do programador**

Especifique um valor válido para o atributo de fila **InhibitGet** ou **InhibitPut**.

## **2021 (07E5) (RC2021): MQRC\_INT\_ATTR\_COUNT\_ERROR**

### **Explicação**

Em uma chamada MQINQ ou MQSET, o parâmetro **IntAttrCount** é negativo (MQINQ ou MQSET) ou menor que o número de seletores de atributos inteiros (MQIA\_\*) especificado no parâmetro **Selectors** (somente MQSET). Esse motivo também ocorre se o ponteiro de parâmetro não é válido. (Não é sempre possível detectar os ponteiros de parâmetro que não são válidos; se eles não forem detectados, resultados imprevisíveis ocorrem.)

### **Código de conclusão**

MQCC\_FAILED

#### **Resposta do programador**

Especifique um valor grande o suficiente para todos os atributos inteiros selecionados.

# **2022 (07E6) (RC2022): MQRC\_INT\_ATTR\_COUNT\_TOO\_SMALL**

### **Explicação**

Em uma chamada MQINQ, o parâmetro **IntAttrCount** é menor que o número de seletores de atributos inteiros (MQIA\_\*) especificado no parâmetro **Selectors**.

A chamada é concluída com MQCC\_WARNING, com a matriz **IntAttrs** preenchida com tantos atributos de número inteiro quantos couberem no espaço.

### **Código de conclusão**

MQCC\_WARNING

### **Resposta do programador**

Especifique um valor grande o suficiente, a não ser que somente um subconjunto dos valores seja necessário.

## **2023 (07E7) (RC2023): MQRC\_INT\_ATTRS\_ARRAY\_ERROR**

### **Explicação**

Em uma chamada MQINQ ou MQSET, o parâmetro **IntAttrs** não é válido. O indicador de parâmetro não é válido (MQINQ e MQSET) ou aponta para um armazenamento de leitura ou um armazenamento que não é tão extenso quanto indicado pelo parâmetro **IntAttrCount** (somente MQINQ). (Não é

sempre possível detectar os ponteiros de parâmetro que não são válidos; se eles não forem detectados, resultados imprevisíveis ocorrem.)

#### **Código de conclusão**

MQCC\_FAILED

#### **Resposta do programador**

Corrija o parâmetro.

# **2024 (07E8) (RC2024): MQRC\_SYNCPOINT\_LIMIT\_REACHED**

#### **Explicação**

Uma chamada MQGET, MQPUT ou MQPUT1 falhou porque teria feito com que o número de mensagens não confirmadas na unidade de trabalho atual excedesse o limite definido para o gerenciador de filas (consulte o atributo do gerenciador de filas **MaxUncommittedMsgs**). O número de mensagens não confirmadas é a soma do seguinte, desde o início da unidade de trabalho atual:

- Mensagens colocadas pelo aplicativo com a opção MQPMO\_SYNCPOINT
- Mensagens recuperadas pelo aplicativo com a opção MQGMO\_SYNCPOINT
- Mensagens do acionador e mensagens de relatório COA geradas pelo gerenciador de filas para mensagens enviadas com a opção MQPMO\_SYNCPOINT
- Mensagens de relatório COD geradas pelo gerenciador de filas para mensagens recuperadas com a opção MQGMO\_SYNCPOINT

Ao publicar mensagens fora de ponto de sincronização em tópicos é possível receber este código de razão; consulte Publicações sob o ponto de sincronização para obter mais informações.

### **Código de conclusão**

MQCC\_FAILED

#### **Resposta do programador**

Verifique se o aplicativo está em loop. Se não estiver, considere a redução da complexidade do aplicativo. Como alternativa, aumente o limite do gerenciador de filas para o número máximo de mensagens não confirmadas dentro de uma unidade de trabalho.

- 1/05 No z/OS, o limite do número máximo de mensagens não confirmadas pode ser mudado usando o comando ALTER QMGR.
- **IBM i, se la posta** no IBM i, o limite do número máximo de mensagens não confirmadas pode ser mudado usando o comando CHGMQM.

# **2025 (07E9) (RC2025): MQRC\_MAX\_CONNS\_LIMIT\_REACHED**

### **Explicação**

A chamada de MQCONN ou MQCONNX foi rejeitada porque o número máximo de conexões simultâneas foi excedido.

- **1998 No z/OS, os limites de conexão são 32767 para TSO e Batch.**
- $\blacktriangleright$  Multi $\blacktriangleright$ No Multiplataformas, esse código de razão também pode ocorrer na chamada MQOPEN
• Ao usar aplicativos do Java, o gerenciador de conexão pode definir um limite para o número de conexões simultâneas.

**Nota:** O aplicativo que está usando IBM MQ pode ter delegado o gerenciamento de conexões para uma estrutura ou um conjunto de conexões, por exemplo, um servidor de aplicativos Java EE, uma estrutura de aplicativo, como Spring, um Contêiner IBM (para o IBM Cloud) ou uma combinação desses. Para obter mais informações, consulte Classes do IBM MQ para agrupamento de objetos JMS.

#### **Código de conclusão**

MQCC\_FAILED

#### **Resposta do programador**

Aumente o tamanho do valor do parâmetro apropriado ou reduza o número de conexões simultâneas.

#### **Conceitos relacionados**

Conjunto de conexões em classes do IBM MQ para Java

# **2026 (07EA) (RC2026): MQRC\_MD\_ERROR**

### **Explicação**

A estrutura MQMD não é válida, por uma das razões a seguir:

- O campo StrucId não é MQMD\_STRUC\_ID.
- O campo Version especifica um valor que não é válido ou não é suportado.
- O ponteiro de parâmetro não é válido. (Não é sempre possível detectar os ponteiros de parâmetro que não são válidos; se eles não forem detectados, resultados imprevisíveis ocorrem.)
- O gerenciador de filas não pode copiar a estrutura mudada para armazenamento de aplicativo, apesar de a chamada ser bem-sucedida. Isso pode ocorrer, por exemplo, se o ponteiro apontar para armazenamento de leitura.

#### **Código de conclusão**

MQCC\_FAILED

#### **Resposta do programador**

Assegure-se de que os campos de entrada na estrutura MQMD estejam configurados corretamente.

# **2027 (07EB) (RC2027): MQRC\_MISSING\_REPLY\_TO\_Q**

#### **Explicação**

Em uma chamada MQPUT ou MQPUT1, o campo ReplyToQ no descritor de mensagem MQMD está em branco, mas um ou ambos os itens a seguir são verdadeiros:

- Uma resposta foi pedida (ou seja, MQMT\_REQUEST foi especificado no campo MsgType do descritor de mensagem).
- Uma mensagem de relatório foi solicitada no campo Report do descritor de mensagens.

### **Código de conclusão**

MQCC\_FAILED

#### **Resposta do programador**

Especifique o nome da fila para a qual a mensagem de resposta ou mensagem de relatório deve ser enviada.

# **2029 (07ED) (RC2029): MQRC\_MSG\_TYPE\_ERROR**

### **Explicação**

Então:

- Em uma chamada MQPUT ou MQPUT1, o valor especificado para o campo MsgType no descritor de mensagem (MQMD) não é válido.
- Um programa de processamento de mensagens recebeu uma mensagem que não possui o tipo de mensagem esperado. Por exemplo, se o servidor de comandos IBM MQ receber uma mensagem que não seja uma mensagem de solicitação (MQMT\_REQUEST), ele rejeitará a solicitação com esse código de razão.

#### **Código de conclusão**

MQCC\_FAILED

#### **Resposta do programador**

Especifique um valor válido para o campo MsgType. No caso em que um pedido é rejeitado por um programa de processamento de mensagens, consulte a documentação para esse programa para obter detalhes dos tipos de mensagens suportados.

# **2030 (07EE) (RC2030): MQRC\_MSG\_TOO\_BIG\_FOR\_Q**

#### **Explicação**

Uma chamada MQPUT ou MQPUT1 foi emitida para colocar uma mensagem em uma fila, mas a mensagem era muito longa para a fila e MQMF\_SEGMENTATION\_ALLOWED não foi especificado no campo MsgFlags no MQMD. Se a segmentação não for permitida, o comprimento da mensagem não poderá exceder o mínimo do atributo **MaxMsgLength** da fila e do atributo **MaxMsgLength** do gerenciador de filas.

 $\cdot$   $\blacksquare$  1/05 No z/OS, o gerenciador de filas não suporta a segmentação de mensagens; se MQMF\_SEGMENTATION\_ALLOWED for especificado, ele será aceito, mas será ignorado.

Esse código de razão também pode ocorrer quando MQMF\_SEGMENTATION\_ALLOWED é especificado, mas a natureza dos dados presentes na mensagem evita que o gerenciador de filas o divida em segmentos que sejam pequenos o suficiente para colocar na fila:

- Para um formato definido pelo usuário, o menor segmento que o gerenciador de filas pode criar é de 16 bytes.
- Para um formato integrado, o menor segmento que o gerenciador de filas pode criar dependerá do formato específico, mas é maior que 16 bytes em todos os casos a não ser o MQFMT\_STRING (para o MOFMT\_STRING o tamanho do segmento mínimo é 16 bytes).

MQRC\_MSG\_TOO\_BIG\_FOR\_Q também pode ocorrer no campo Feedback no descritor de mensagem de uma mensagem de relatório; nesse caso, indica que o erro foi encontrado por um agente de canal de mensagem quando tentou colocar a mensagem em uma fila remota.

#### **Código de conclusão**

MQCC\_FAILED

#### **Resposta do programador**

Verifique se o parâmetro **BufferLength** está especificado corretamente; se estiver, siga um dos seguintes passos:

- Aumente o valor do atributo **MaxMsgLength** da fila; o atributo **MaxMsgLength** do gerenciador de filas também pode precisar de aumento.
- Quebre a mensagem em várias mensagens menores.
- Especifique MQMF\_SEGMENTATION\_ALLOWED no campo MsgFlags no MQMD; isso permitirá que o gerenciador de filas quebre a mensagem em segmentos.

# **2031 (07EF) (RC2031): MQRC\_MSG\_TOO\_BIG\_FOR\_Q\_MGR**

#### **Explicação**

Uma chamada MQPUT ou MQPUT1 foi emitida para colocar uma mensagem em uma fila mas a mensagem era muito longa para o gerenciador de filas e o MQMF\_SEGMENTATION\_ALLOWED não foi especificado no campo MsgFlags no MQMD. Se a segmentação não for permitida, o comprimento da mensagem não poderá exceder o mínimo do atributo **MaxMsgLength** do gerenciador de filas e do atributo **MaxMsgLength** da fila.

Esse código de razão também pode ocorrer quando MQMF\_SEGMENTATION\_ALLOWED é especificado, mas a natureza dos dados presentes na mensagem evita que o gerenciador de filas o divida em segmentos que sejam pequenos o suficiente para o limite do gerenciador de filas:

- Para um formato definido pelo usuário, o menor segmento que o gerenciador de filas pode criar é de 16 bytes.
- Para um formato integrado, o menor segmento que o gerenciador de filas pode criar dependerá do formato específico, mas é maior que 16 bytes em todos os casos a não ser o MQFMT\_STRING (para o MQFMT\_STRING o tamanho do segmento mínimo é 16 bytes).

MQRC\_MSG\_TOO\_BIG\_FOR\_Q\_MGR também pode ocorrer no campo Feedback no descritor de mensagens de uma mensagem de relatório; neste caso, isso indica que o erro foi encontrado por um agente de canal de mensagens quando tentou colocar a mensagem em uma fila remota.

Essa razão também ocorre se um canal através do qual a mensagem deve passar tiver restringido o comprimento máximo da mensagem para um valor que na verdade é menor que o suportado pelo gerenciador de filas e o comprimento da mensagem for maior que esse valor.

#### **Código de conclusão**

MQCC\_FAILED

#### **Resposta do programador**

Verifique se o parâmetro **BufferLength** está especificado corretamente; se estiver, siga um dos seguintes passos:

- Aumente o valor do atributo **MaxMsgLength** do gerenciador de filas; o atributo **MaxMsgLength** da fila também pode precisar de aumento.
- Quebre a mensagem em várias mensagens menores.
- Especifique MQMF\_SEGMENTATION\_ALLOWED no campo MsgFlags no MQMD; isso permitirá que o gerenciador de filas quebre a mensagem em segmentos.
- Verifique as definições de canal.

# **2033 (07F1) (RC2033): MQRC\_NO\_MSG\_AVAILABLE**

### **Explicação**

Uma chamada MQGET foi emitida, mas há nenhuma mensagem na fila que satisfaça os critérios de seleção especificados no MQMD (os campos MsgId e CorrelId) e no MQGMO (os campos Options e MatchOptions). A opção MQGMO\_WAIT não foi especificada ou o intervalo de tempo especificado pelo campo WaitInterval em MQGMO expirou. Essa razão também é retornada para uma chamada MQGET para procura, quando o fim da fila tiver sido atingido.

Esse código de razão também pode ser retornado pelas chamadas mqGetBag e mqExecute. mqGetBag é semelhante a MQGET. Para a chamada mqExecute, o código de conclusão pode ser MQCC\_WARNING ou MQCC\_FAILED:

- Se o código de conclusão for MQCC\_WARNING, algumas mensagens de respostas foram recebidas durante o intervalo de espera especificado, mas não todas. O pacote de respostas contém pacotes aninhados gerados pelo sistema para as mensagens que foram recebidas.
- Se o código de conclusão for MQCC\_FAILED, nenhuma mensagem de resposta foi recebida durante o intervalo de espera especificado.

### **Código de conclusão**

MQCC\_WARNING ou MQCC\_FAILED

### **Resposta do programador**

Se essa for uma condição esperada, nenhuma ação corretiva será necessária.

Se essa for uma condição inesperada, verifique se:

- A mensagem foi colocada na fila com sucesso.
- A unidade de trabalho (se houver uma) usada para a chamada MQPUT ou MQPUT1 foi confirmada com sucesso.
- As opções que controlam os critérios de seleção foram especificadas corretamente. Todos os itens a seguir podem afetar a elegibilidade de uma mensagem para retorno na chamada MQGET:
	- MQGMO\_LOGICAL\_ORDER
	- MQGMO\_ALL\_MSGS\_AVAILABLE
	- MQGMO\_ALL\_SEGMENTS\_ AVAILABLE
	- MQGMO\_COMPLETE\_MSG
	- MQMO\_MATCH\_MSG\_ID
	- MQMO\_MATCH\_CORREL\_ID
	- MQMO\_MATCH\_GROUP\_ID
	- MQMO\_MATCH\_MSG\_SEQ\_NUMBER
	- MQMO\_MATCH\_OFFSET
	- Valor do campo MsgId em MQMD
	- Valor do campo CorrelId em MQMD

Considere esperar mais tempo pela mensagem.

# **2034 (07F2) (RC2034): MQRC\_NO\_MSG\_UNDER\_CURSOR**

#### **Explicação**

Uma chamada MQGET foi emitida com o a opção MQGMO\_MSG\_UNDER\_CURSOR ou MQGMO\_BROWSE\_MSG\_UNDER\_CURSOR. No entanto, o cursor de procura não está posicionado em uma mensagem recuperável. Isso é causado por uma das seguintes ações:

- O cursor é posicionado logicamente antes da primeira mensagem (pois ele está antes da primeira chamada MQGET com uma opção de pesquisa que foi executada com êxito).
- A mensagem em que o cursor de procura foi posicionado foi bloqueada ou removida da fila (provavelmente, por algum outro aplicativo) desde que a operação de pesquisa foi executada.
- A mensagem na qual o cursor de procura foi posicionado expirou.

MQCC\_FAILED

#### **Resposta do programador**

Verifique a lógica do aplicativo. Essa pode ser uma razão esperada se o design do aplicativo permitir que vários servidores compitam por mensagens após uma pesquisa. Considere também usar a opção MQGMO\_LOCK com a chamada MQGET da procura anterior.

# **2035 (07F3) (RC2035): MQRC\_NOT\_AUTHORIZED**

#### **Explicação geral**

#### **Explicação**

O usuário do aplicativo ou canal que produziu o erro não está autorizado a executar a operação tentada:

- Em uma chamada MQCONN ou MQCONNX, o usuário não está autorizado a se conectar ao gerenciador de filas. Isso pode ser devido a um dos motivos a seguir:
	- Para aplicativos de limite local, o ID do usuário do aplicativo não recebeu autoridade para se conectar ao gerenciador de filas.
	- Uma senha ou um ID do usuário inválido foi especificado na estrutura do MQCSP em uma chamada do MQCONNX.
	- <mark>– V 9.4.0 U</mark>m token de autenticação inválido foi especificado na estrutura MQCSP em uma chamadas MQCONNX.
	- O gerenciador de filas é configurado para requerer que aplicativos forneçam credenciais de autenticação em uma estrutura MQCSP ao se conectar, mas o aplicativo não forneceu nenhuma credencial.

**No z/OS, Para aplicativos CICS, MQRC\_CONNECTION\_NOT\_AUTHORIZED é emitido em** vez disso.

- Em uma chamada MQCONNX, o comprimento do ID do usuário ou da senha é maior que o comprimento máximo permitido. O comprimento máximo do ID do usuário depende da plataforma. Para obter mais informações, consulte IDs do usuário.
- Em uma tentativa de conexão com o gerenciador de filas em um aplicativo IBM MQ classes for Java ou IBM MQ classes for JMS que está usando transporte do cliente. Isso pode ser devido a um dos motivos a seguir:
	- O aplicativo está usando o modo de compatibilidade para autenticar com o gerenciador de filas e o comprimento do ID do usuário é maior que o comprimento máximo permitido de 12 caracteres.
	- O modo de autenticação que é usado pelo aplicativo foi alterado após o upgrade do IBM MQ classes for Java ou IBM MQ classes for JMS para IBM MQ 9.3.0 ou posterior. Para obter mais informações sobre o modo de autenticação usado pelos clientes do Java, consulte Autenticação de conexão com o cliente do Java.
- Em uma chamada MQOPEN ou MQPUT1, o usuário não está autorizado a abrir o objeto para a(s) opção(ões) especificada(s).

**2/08 – N**o z/OS, se o objeto que está sendo aberto for uma fila modelo, essa razão também surgirá se o usuário não estiver autorizado a criar uma fila dinâmica com o nome necessário.

- Em uma chamada MQCLOSE, o usuário não está autorizado a excluir o objeto, que é uma fila dinâmica permanente e o parâmetro **Hobj** especificado na chamada MQCLOSE não é o identificador retornado pela chamada MQOPEN que criou a fila.
- Em um comando, o usuário não está autorizado a emitir o comando ou acessar o objeto que ele especifica.
- Em uma chamada MQSUB, o usuário não está autorizado a assinar o tópico.
- Em uma chamada MQSUB, usando as filas de destino não gerenciadas, o usuário não está autorizado a usar a fila de destino.
- A presença de uma política de segurança do Advanced Message Security

Esse código de razão também pode ocorrer no campo Feedback no descritor de mensagem de uma mensagem de relatório; neste caso, ele indica que o erro foi encontrado por um agente do canal de mensagens quando tentou colocar a mensagem em uma fila remota.

# **Código de conclusão**

MQCC\_FAILED

### **Resposta do programador**

Assegure-se de que o gerenciador de filas ou objeto correto seja especificado e que a autoridade apropriada exista.

Se o aplicativo especificar um ID do usuário e senhaou um token de autenticação, quando ele se conectar, assegure-se de que as credenciais sejam válidas.

Peça ao seu programador de sistema ou administrador de segurança para verificar os logs do gerenciador

de filas para obter mensagens que fornecem informações adicionais.  $\sim$  V 9.4.0  $\sim$  As mensagens de erro relacionadas a problemas do token de autenticação podem conter um código de erro que descreve a causa do erro. Para obter mais informações, consulte ["Códigos de Erro de Autenticação de Token" na](#page-1422-0) [página 1423](#page-1422-0).

Esse código de razão também é usado para identificar a mensagem do evento correspondente A mensagem do evento que é produzida depende da operação que falhou e é uma das mensagens a seguir:

- MQCONN ou MQCONNX ["Não Autorizado \(tipo 1\)" na página 193](#page-192-0).
- MQOPEN ou MQPUT1 ["Não autorizado \(tipo 2\)" na página 195](#page-194-0).
- MQCLOSE ["Não Autorizado \(tipo 3\)" na página 198](#page-197-0).
- Comando ["Não autorizado \(tipo 4\)" na página 201](#page-200-0)..
- MQSUB ["Não autorizado \(tipo 5\)" na página 202.](#page-201-0)
- Destino MQSUB ["Não autorizado \(tipo 6\)" na página 204](#page-203-0).

#### **Problemas específicos ao gerar RC2035**

#### **JMSWMQ2013 autenticação de segurança inválida**

Consulte [Autenticação de segurança inválida](https://www.ibm.com/support/pages/node/331191) para obter informações quando o seu aplicativo IBM MQ JMS falhar com os erros de autenticação de segurança.

### **MQRC\_NOT\_AUTHORIZED em uma fila ou canal**

Consulte [MQRC\\_NOT\\_AUTHORIZED no WMQ](https://www.ibm.com/support/pages/node/707669) para obter informações sobre quando o MQRC 2035 (MQRC\_NOT\_AUTHORIZED) é retornado quando um usuário não está autorizado a executar a função. Determine qual objeto o usuário não pode acessar e forneça o acesso de usuário ao objeto.

### **MQRC\_NOT\_AUTHORIZED (AMQ4036 em um cliente) como um administrador**

Consulte [MQRC\\_NOT\\_AUTHORIZED como um administrador](https://www.ibm.com/support/pages/node/196563) para obter informações quando MQRC 2035 (MQRC\_NOT\_AUTHORIZED) é retornado se você tentar usar um ID do usuário que é um Administrador do IBM MQ para acessar remotamente o gerenciador de filas por meio de uma conexão do cliente.

### **MQS\_REPORT\_NOAUTH**

Consulte [MQS\\_REPORT\\_NOAUTH](https://www.ibm.com/support/pages/node/97457) para obter informações sobre como usar essa variável de ambiente para diagnosticar melhor o código de retorno 2035 (MQRC\_NOT\_AUTHORIZED). O uso dessa variável de ambiente gera erros no log de erros do gerenciador de filas, mas não gera uma Captura de dados com falha (FDC).

### **MQSAUTHERRORS**

Consulte [MQSAUTHERRORS](https://www.ibm.com/support/pages/node/622223) para obter informações sobre como usar essa variável de ambiente para gerar arquivos FDC relacionados com código de retorno 2035 (MQRC\_NOT\_AUTHORIZED). O uso desta variável de ambiente gera uma FDC, mas não gera erros no log de erros do gerenciador de filas.

#### **Aplicativos que se conectam ao IBM MQ por meio do WebSphere Application Server**

Consulte 2035 MQRC\_NOT\_AUTHORIZED ao se conectar ao IBM MQ por meio do WebSphere Application Server para obter informações sobre resolução de problemas dos erros MQRC 2035 (MQRC\_NOT\_AUTHORIZED) em um aplicativo que está conectando ao IBM MQ por meio do WebSphere Application Server.

#### **Referências relacionadas**

Código de retorno= 2035 MQRC\_NOT\_AUTHORIZED

# **2036 (07F4) (RC2036): MQRC\_NOT\_OPEN\_FOR\_BROWSE**

### **Explicação**

Uma chamada MQGET foi emitida com uma das seguintes opções:

- MQGMO\_BROWSE\_FIRST
- MOGMO BROWSE NEXT
- MQGMO\_BROWSE\_MSG\_UNDER\_CURSOR
- MOGMO MSG UNDER CURSOR

mas a fila não havia sido aberta para pesquisa ou você está usando o sistema de mensagens IBM MQ Multicast.

#### **Código de conclusão**

MQCC\_FAILED

#### **Resposta do programador**

Especifique MQOO\_BROWSE quando a fila for aberta.

Se você estiver usando o sistema de mensagens IBM MQ Multicast, não será possível especificar opções de procura com uma chamada MQGET.

# **2037 (07F5) (RC2037): MQRC\_NOT\_OPEN\_FOR\_INPUT**

### **Explicação**

Uma chamada MQGET foi emitida para recuperar uma mensagem de uma fila, mas a fila não havia sido aberta para entrada.

### **Código de conclusão**

MQCC\_FAILED

#### **Resposta do programador**

Especifique um dos seguintes quando a fila for aberta:

- MQOO\_INPUT\_SHARED
- MQOO\_INPUT\_EXCLUSIVE
- MQOO\_INPUT\_AS\_Q\_DEF

# **2038 (07F6) (RC2038): MQRC\_NOT\_OPEN\_FOR\_INQUIRE**

### **Explicação**

Uma chamada MQINQ foi emitida para solicitar atributos de objetos, mas o objeto não havia sido aberto para solicitação.

Uma chamada MQINQ foi emitida para um manipulador de tópico em IBM MQ Multicast.

### **Código de conclusão**

MQCC\_FAILED

#### **Resposta do programador**

Especifique MQOO\_INQUIRE quando o objeto for aberto.

MQINQ não é suportado para manipulações de tópico em IBM MQ Multicast.

# **2039 (07F7) (RC2039): MQRC\_NOT\_OPEN\_FOR\_OUTPUT**

#### **Explicação**

Uma chamada MQPUT foi emitida para colocar uma mensagem em uma fila, mas a fila não havia sido aberta para saída.

#### **Código de conclusão**

MQCC\_FAILED

#### **Resposta do programador**

Especifique MQOO\_OUTPUT quando a fila for aberta.

# **2040 (07F8) (RC2040): MQRC\_NOT\_OPEN\_FOR\_SET**

### **Explicação**

Uma chamada MQSET foi emitida para definir atributos de fila, mas a fila não havia sido aberta para definição.

Uma chamada MQSET foi emitida para um manipulador de tópico em IBM MQ Multicast.

### **Código de conclusão**

MQCC\_FAILED

#### **Resposta do programador**

Especifique MQOO\_SET quando o objeto for aberto.

MQSET não é suportado para manipulações de tópico em IBM MQ Multicast.

# **2041 (07F9) (RC2041): MQRC\_OBJECT\_CHANGED**

### **Explicação**

Definições de objetos que afetam esse objeto foram mudadas, pois o manipulador Hobj usado nesta chamada foi retornado pela chamada MQOPEN. Para obter mais informações sobre a chamada MQOPEN, consulte MQOPEN.

Esse código de razão pode ocorrer ao executar o comando REFRESH CLUSTER. Consulte Problemas do aplicativo vistos ao executar REFRESH CLUSTER

Essa razão não ocorre se o manipulador de objeto for especificado no campo Context do parâmetro **PutMsgOpts** na chamada MQPUT ou MQPUT1.

#### **Código de conclusão**

MQCC\_FAILED

#### **Resposta do programador**

Emita uma chamada MQCLOSE para retornar o manipulador ao sistema. Em geral, é suficiente reabrir o objeto e tentar a operação novamente. No entanto, se as definições de objetos forem críticas para a lógica do aplicativo, uma chamada MQINQ pode ser usada após a reabertura do objeto, para obter os novos valores dos atributos do objeto.

# **2042 (07FA) (RC2042): MQRC\_OBJECT\_IN\_USE**

### **Explicação**

Uma chamada MQOPEN foi emitida, mas o objeto em questão já foi aberto por ela ou por outro aplicativo com as opções em conflito com aquelas especificadas no parâmetro **Options**. Isso ocorre se a solicitação for para entrada compartilhada, mas o objeto já estiver aberto para entrada exclusiva. Isso ocorre também se a solicitação for para entrada exclusiva, mas o objeto já estiver aberto para entrada (de qualquer tipo).

MCAs para canais receptores ou o agente de enfileiramento intragrupo (agente IGQ), podem manter as filas de destino abertas mesmo quando mensagens não estão sendo transmitidas. Isso faz com que as filas pareçam estar *em uso*. Use o comando do MQSC, DISPLAY QSTATUS, para descobrir o que está mantendo as filas abertas.

O IBM MQ abre uma fila para entrada compartilhada se o aplicativo usa a opção aberta MQOO\_INPUT\_SHARED ou se o aplicativo usa MQOO\_INPUT\_AS\_Q\_DEF e o atributo da fila de opções de compartilhamento padrão é configurado como DEFSOPT(SHARED). No entanto, há uma substituição administrativa no formato da opção SHARE/NOSHARE.

Se a definição de fila mostrar NOSHARE, o IBM MQ tornará a manipulação de entrada exclusiva, independentemente das opções configuradas pelo aplicativo.

- No z/OS, essa razão também pode ocorrer para uma chamada MQOPEN ou MQPUT1, se o objeto a ser aberto (que pode ser uma fila ou, para MQOPEN, um lista de nomes ou objeto de processo) está no processo de ser excluído.
- **z/0S** A configuração padrão no z/OS é NOSHARE.

MQCC\_FAILED

#### **Resposta do programador**

O design do sistema deve especificar se um aplicativo deve aguardar e tentar novamente ou executar outra ação.

# **2043 (07FB) (RC2043): MQRC\_OBJECT\_TYPE\_ERROR**

### **Explicação**

Na chamada MQOPEN ou MQPUT1, o campo ObjectType no descritor de objeto MQOD especifica um valor que não é válido. Para a chamada MQPUT1, o tipo de objeto precisa ser MQOT\_Q.

#### **Código de conclusão**

MQCC\_FAILED

#### **Resposta do programador**

Especifique um tipo de objeto válido.

# **2044 (07FC) (RC2044): MQRC\_OD\_ERROR**

#### **Explicação**

Na chamada MQOPEN ou MQPUT1, o MQOD do descritor de objeto não é válido, por uma das razões a seguir:

- O campo StrucId não é MQOD\_STRUC\_ID.
- O campo Version especifica um valor que não é válido ou não é suportado.
- O ponteiro de parâmetro não é válido. (Não é sempre possível detectar os ponteiros de parâmetro que não são válidos; se eles não forem detectados, resultados imprevisíveis ocorrem.)
- O gerenciador de filas não pode copiar a estrutura mudada para armazenamento de aplicativo, apesar de a chamada ser bem-sucedida. Isso pode ocorrer, por exemplo, se o ponteiro apontar para armazenamento de leitura.

#### **Código de conclusão**

MQCC\_FAILED

#### **Resposta do programador**

Assegure-se de que os campos de entrada na estrutura MQOD estejam configurados corretamente.

# **2045 (07FD) (RC2045): MQRC\_OPTION\_NOT\_VALID\_FOR\_TYPE**

### **Explicação**

Em uma chamada MQOPEN ou MQCLOSE, é especificada uma opção que não é válida para o tipo de objeto ou fila que está sendo aberto ou fechado.

Para a chamada MQOPEN, isso inclui os seguintes casos:

- Uma opção que é inapropriada para o tipo de objeto (por exemplo, MQOO\_OUTPUT para um objeto MOOT\_PROCESS).
- Uma opção que não é suportada para o tipo de fila (por exemplo, MQOO\_INQUIRE para uma fila remota que não tem definição local).
- Uma ou mais das opções a seguir:
	- MQOO\_INPUT\_AS\_Q\_DEF
	- MQOO\_INPUT\_SHARED
	- MQOO\_INPUT\_EXCLUSIVE
	- MQOO\_BROWSE
	- MQOO\_INQUIRE
	- MQOO\_SET

quando:

- o nome da fila é resolvido através de um diretório de células ou
- ObjectQMgrName no descritor de objeto especifica o nome de uma definição local de uma fila remota (para especificar um alias de gerenciador de filas) e a fila denominada no atributo RemoteQMgrName da definição é o nome do gerenciador de filas locais.

Para a chamada MQCLOSE, isso inclui o seguinte caso:

• A opção MQCO\_DELETE ou MQCO\_DELETE\_PURGE quando a fila não for uma fila dinâmica.

Esse código de razão também pode ocorrer na chamada MQOPEN quando o objeto que está sendo aberto for do tipo MQOT\_NAMELIST, MQOT\_PROCESS ou MQOT\_Q\_MGR, mas o campo ObjectQMgrName no MQOD não estiver em branco nem for o nome do gerenciador de filas local.

#### **Código de conclusão**

MQCC\_FAILED

#### **Resposta do programador**

Especifique a opção correta. Para a chamada MQOPEN, certifique-se de que o campo ObjectQMgrName esteja configurado corretamente. Para a chamada MQCLOSE, corrija a opção ou mude o tipo de definição da fila modelo que é usada para criar a nova fila.

# **2046 (07FE) (RC2046): MQRC\_OPTIONS\_ERROR**

#### **Explicação**

O parâmetro ou campo **Options** contém opções que não são válidas ou uma combinação de opções que não é válida.

• Para as chamadas MQOPEN, MQCLOSE, MQXCNVC, mqBagToBuffer, mqBufferToBag, mqCreateBag e mqExecute, **Options** é um parâmetro separado da chamada.

Esse motivo também ocorre se o ponteiro de parâmetro não é válido. (Não é sempre possível detectar os ponteiros de parâmetro que não são válidos; se eles não forem detectados, resultados imprevisíveis ocorrem.)

- Para as chamadas MQBEGIN, MQCONNX, MQGET, MQPUT e MQPUT1, Options é um campo na estrutura das opções relevantes (MQBO, MQCNO, MQGMO ou MQPMO).
- Para obter mais informações sobre erros de opção para o IBM MQ Multicast veja: conceitos de MQI e como eles se relacionam a multicast.

MQCC\_FAILED

#### **Resposta do programador**

Especifique as opções válidas. Verifique a descrição do parâmetro ou do campo **Options** para determinar quais opções e combinações de opções são válidas. Se várias opções estiverem sendo definidas, incluindo-se as opções individuais conjuntamente, assegure-se de que a mesma opção não seja incluída duas vezes. Para obter mais informações, consulte Regras para validar opções do MQI.

# **2047 (07FF) (RC2047): MQRC\_PERSISTENCE\_ERROR**

#### **Explicação**

Em uma chamada MQPUT ou MQPUT1, o valor especificado para o campo Persistence no descritor de mensagens MQMD não é válido.

#### **Código de conclusão**

MQCC\_FAILED

#### **Resposta do programador**

Especifique um dos seguintes valores:

- MQPER\_PERSISTENT
- MQPER\_NOT\_PERSISTENT
- MQPER\_PERSISTENCE\_AS\_Q\_DEF

# **2048 (0800) (RC2048): MQRC\_PERSISTENT\_NOT\_ALLOWED**

#### **Explicação**

Em uma chamada MQPUT ou MQPUT1, o valor especificado para o campo Persistence no MQMD (ou obtido do atributo de fila DefPersistence) especifica MQPER\_PERSISTENT, mas a fila na qual a mensagem está sendo colocada não suporta mensagens persistentes. Mensagens persistentes não podem ser colocadas em filas dinâmicas temporárias.

Esse código de razão também pode ocorrer no campo Feedback no descritor de mensagem de uma mensagem de relatório; neste caso, ele indica que o erro foi encontrado por um agente do canal de mensagens quando tentou colocar a mensagem em uma fila remota.

#### **Código de conclusão**

MQCC\_FAILED

#### **Resposta do programador**

Especifique MQPER\_NOT\_PERSISTENT se a mensagem tiver que ser colocada em uma fila dinâmica temporária. Se persistência for requerida, use uma fila dinâmica permanente ou uma fila predefinida no lugar de uma fila dinâmica temporária.

Esteja ciente de que os aplicativos do servidor são recomendados para enviar mensagens de resposta (tipo de mensagem MQMT\_REPLY) com a mesma persistência da mensagem de solicitação original (tipo de mensagem MQMT\_REQUEST). Se a mensagem de solicitação for persistente, a fila de resposta especificada no campo ReplyToQ no descritor de mensagem MQMD não poderá ser uma fila dinâmica temporária. Use a fila dinâmica permanente ou a fila predefinida como fila de resposta nesta situação.

 $\approx$  2/08 No z/OS, não será possível colocar mensagens persistentes em uma fila compartilhada se o CFSTRUCT que a fila usa for definido com RECOVER(NO). Coloque apenas mensagens não persistentes nesta fila ou mude a definição CFSTRUCT para RECOVER(YES). Se você colocar uma mensagem persistente em um fila que usa um CFSTRUCT com RECOVER(NO), a inserção falhará com MQRC\_PERSISTENT\_NOT\_ALLOWED.

# **2049 (0801) (RC2049): MQRC\_PRIORITY\_EXCEEDS\_MAXIMUM**

### **Explicação**

Uma chamada MQPUT ou MQPUT1 foi emitida, mas o valor do campo Priority no descritor de mensagens MQMD excede a prioridade máxima suportada pelo gerenciador de filas locais, conforme mostrado pelo atributo do gerenciador de filas MaxPriority. A mensagem é aceita pelo gerenciador de filas, mas é colocada na fila de prioridade máxima do gerenciador de filas. O campo Priority do descritor de mensagem retém o valor especificado pelo aplicativo que colocou a mensagem.

#### **Código de conclusão**

MQCC\_WARNING

#### **Resposta do programador**

Nenhuma requerida, a não ser que esse código de razão não era esperado pelo aplicativo que colocou a mensagem.

# **2050 (0802) (RC2050): MQRC\_PRIORITY\_ERROR**

#### **Explicação**

Uma chamada MQPUT ou MQPUT1 foi emitida, mas o valor do campo Priority no descritor de mensagens MQMD não é válido. A prioridade máxima suportada pelo gerenciador de filas é fornecida pelo atributo do gerenciador de filas MaxPriority.

#### **Código de conclusão**

MQCC\_FAILED

#### **Resposta do programador**

Especifique um valor no intervalo entre zero e MaxPriority, ou o valor especial MQPRI\_PRIORITY\_AS\_Q\_DEF.

# **2051 (0803) (RC2051): MQRC\_PUT\_INHIBITED**

### **Explicação**

chamadas MQPUT e MQPUT1 são atualmente inibidas para a fila ou para a fila para a qual essa fila processa.

Esse código de razão também pode ocorrer no campo Feedback no descritor de mensagem de uma mensagem de relatório; neste caso, ele indica que o erro foi encontrado por um agente do canal de mensagens quando tentou colocar a mensagem em uma fila remota.

### **Código de conclusão**

MQCC\_FAILED

#### **Resposta do programador**

Se o design do sistema permitir que pedidos put sejam inibidos durante períodos curtos, tente a operação novamente mais tarde.

Esse código de razão também é usado para identificar a mensagem do evento correspondente ["Colocação Inibida" na página 206](#page-205-0)

### **Ação do programador de sistema**

Use ALTER QLOCAL(...) PUT(ENABLED) para permitir que as mensagens sejam colocadas

# **2052 (0804) (RC2052): MQRC\_Q\_DELETED**

### **Explicação**

Um manipulador de filas Hobj especificado em uma chamada refere-se a uma fila dinâmica que foi excluída desde que a fila foi aberta. Para obter mais informações sobre a exclusão de filas dinâmicas, consulte a descrição de MQCLOSE em MQCLOSE.

• 105 No z/OS, isso também pode ocorrer com as chamadas MQOPEN e MQPUT1, se uma fila dinâmica estiver sendo aberta, mas a fila estiver em um estado de exclusão lógica. Consulte MQCLOSE para obter mais informações sobre isso.

#### **Código de conclusão**

MQCC\_FAILED

#### **Resposta do programador**

Emita uma chamada MQCLOSE para retornar o manipulador e os recursos associados ao sistema (a chamada MQCLOSE será bem-sucedida nesse caso). Verifique o design do aplicativo que causou o erro.

# **2053 (0805) (RC2053): MQRC\_Q\_FULL**

#### **Explicação**

Uma chamada MQPUT ou MQPUT1 ou um comando falhou porque a fila está cheia, ou seja, ela já contém o número máximo de mensagens possíveis, como especificado pelo atributo de fila **MaxQDepth**.

Esse código de razão também pode ocorrer no campo Feedback no descritor de mensagem de uma mensagem de relatório; neste caso, ele indica que o erro foi encontrado por um agente do canal de mensagens quando tentou colocar a mensagem em uma fila remota.

MQCC\_FAILED

#### **Resposta do programador**

Tente novamente a operação mais tarde. Considere aumentar a profundidade máxima dessa fila ou organizar de mais instâncias do aplicativo para servir a fila.

Esse código de razão também é usado para identificar a mensagem do evento correspondente ["Fila](#page-211-0) [Cheia" na página 212](#page-211-0)

# **2055 (0807) (RC2055): MQRC\_Q\_NOT\_EMPTY**

### **Explicação**

Uma chamada MQCLOSE foi emitida para uma fila dinâmica permanente, mas a chamada falhou porque a fila não está vazia ou ainda está em uso. Um dos seguintes se aplica:

- A opção MQCO\_DELETE foi especificada, mas há mensagens na fila.
- A opção MQCO\_DELETE ou MQCO\_DELETE\_PURGE foi especificada, mas há chamadas get ou put não confirmadas pendentes na fila.

Consulte as observações de uso pertencentes às filas dinâmicas para a chamada MQCLOSE para obter mais informações.

Esse código de razão também é retornado a partir de um comando para limpar ou excluir ou mover uma fila, se a fila contiver mensagens não confirmadas (ou mensagens confirmadas no caso de excluir a fila sem a opção de limpeza).

### **Código de conclusão**

MQCC\_FAILED

#### **Resposta do programador**

Verifique por que pode haver mensagens na fila. Esteja ciente de que o atributo da fila **CurrentQDepth** pode ser zero, apesar de haver uma ou mais mensagens na fila. Isso pode ocorrer se as mensagens tiverem sido recuperadas como parte de uma unidade de trabalho que ainda não tenha sido confirmada. Se as mensagens puderem ser descartadas, tente usar a chamada MQCLOSE com a opção MQCO\_DELETE\_PURGE. Considere repetir a chamada mais tarde.

# **2056 (0808) (RC2056): MQRC\_Q\_SPACE\_NOT\_AVAILABLE**

# **Explicação**

Uma chamada MQPUT ou MQPUT1 foi emitida, mas não há espaço disponível para a fila no disco ou em outro dispositivo de armazenamento.

Esse código de razão também pode ocorrer no campo Feedback no descritor de mensagem de uma mensagem de relatório; neste caso, ele indica que o erro foi encontrado por um agente do canal de mensagens quando tentou colocar a mensagem em uma fila remota.

**z/0S** Em z/OS, esse código de razão não ocorre.

# **Código de conclusão**

MQCC\_FAILED

#### **Resposta do programador**

Verifique se um aplicativo está colocando mensagens em um loop infinito. Caso contrário, faça com que mais espaço em disco fique disponível para a fila.

# **2057 (0809) (RC2057): MQRC\_Q\_TYPE\_ERROR**

### **Explicação**

Ocorreu uma das opções a seguir:

- Em uma chamada MQOPEN, o campo ObjectQMgrName no descritor de objeto MQOD ou no registro de objeto MQOR especifica o nome de uma definição local de uma fila remota (para especificar um alias de gerenciador de fila), e nessa definição local o atributo **RemoteQMgrName** é o nome do gerenciador de filas locais... No entanto, o campo ObjectName em MQOD ou MQOR especifica o nome de uma fila modelo no gerenciador de filas local; isso não é permitido. Para obter informações adicionais, consulte MQOPEN.
- Se a variável de ambiente AMQ\_BLOCK\_RECONN\_DYN\_QUEUES tiver sido configurada em um gerenciador de filas em um cluster uniforme, esse código de retorno poderá ocorrer em uma chamada MQOPEN quando a chamada resultar na criação de uma nova fila dinâmica, caso a conexão com o gerenciador de filas tenha sido feita usando a opção de conexão MQCNO\_RECONNECT.
- Em uma chamada MQPUT1, o descritor de objeto MQOD ou o registro de objeto MQOR especifica o nome de uma fila modelo.
- Em uma chamada MQPUT ou MQPUT1 anterior, o campo ReplyToQ no descritor de mensagem especificou o nome de uma fila modelo, mas uma fila modelo não pode ser especificada como o destino para mensagens de resposta ou de relatório. Apenas o nome de uma fila predefinida ou o nome da fila dinâmica criada da fila modelo pode ser especificado como o destino. Nessa situação, o código de razão MQRC\_Q\_TYPE\_ERROR é retornado no campo Reason da estrutura MQDLH quando a mensagem de resposta ou a mensagem de relatório é colocada na fila de mensagens não entregues.

#### **Código de conclusão**

MQCC\_FAILED

#### **Resposta do programador**

Especifique uma fila válida.

Esse código de razão também é usado para identificar a mensagem do evento correspondente ["Erro de](#page-217-0) [Tipo de Fila" na página 218](#page-217-0)

# **2058 (080A) (RC2058): MQRC\_Q\_MGR\_NAME\_ERROR**

#### **Explicação**

Em uma chamada MQCONN ou MQCONNX, o valor especificado para o parâmetro **QMgrName** não é válido ou não é conhecido. Esse motivo também ocorre se o ponteiro de parâmetro não é válido. (Não é sempre possível detectar os ponteiros de parâmetro que não são válidos; se eles não forem detectados, resultados imprevisíveis ocorrem.)

• **108 Em aplicativos z/OS para CICS, essa razão poderá ocorrer em qualquer chamada se a** conexão original tiver especificado um nome incorreto ou não reconhecido.

z/0S Para CICS, essa razão pode ser causada pelo valor de ressincronização errado. Por exemplo, Groupresync é especificado e o gerenciador de filas não está em um grupo de filas compartilhadas.

Esse código de razão também poderá ocorrer se um aplicativo cliente do MQ MQI tentar se conectar a um gerenciador de filas dentro de um grupo de gerenciadores de filas do cliente MQ (consulte o parâmetro **QMgrName** de MQCONN) e:

- Grupos de gerenciadores de filas não são suportados.
- Não há nenhum grupo de gerenciadores de filas com o nome especificado.

 $z/0S$ Para o adaptador IMS no z/OS, MQRC\_Q\_MGR\_NAME\_ERROR ocorre quando CSQQDEFV é carregado e um de:

- A chamada MQCONN especificou um nome de gerenciador de filas em branco e não há nenhuma entrada CSQQDEFX TYPE=DEFAULT.
- O nome do gerenciador de filas especificado para a chamada MQCONN não foi localizado na tabela CSQQDEFV carregada.
- um módulo CSQQDEFV diferente do desejado foi carregado, como o padrão enviado com o produto. Essa situação pode ser causada pela biblioteca que contém o módulo CSQQDEFV depois do conjunto de dados SCSQAUTH na STEPLIB ou JOBLIB da região dependente. Mova sua biblioteca antes do conjunto de dados SCSQAUTH na concatenação. Se não houver um módulo de carregamento CSQQDEFV em STEPLIB/JOBLIB, verifique o que é carregado por meio do LINKLIST.

**2/08 Para o adaptador CICS, MQRC\_Q\_MGR\_NAME\_ERROR ocorre quando:** 

• A definição do MQCONN especifica Resyncmember(Groupresync) e o MQNAME especifica um nome do gerenciador de filas em vez de um nome de grupo de filas compartilhadas.

 $\approx$  z/OS MQRC\_Q\_MGR\_NAME\_ERROR é retornado quando é feita uma tentativa de conectar o mesmo espaço de endereço usando um tipo diferente de adaptador daquele usado por uma conexão existente do IBM MQ. Os casos específicos incluem:

- Uma saída em execução em uma região do tipo CICS, IMS ou RRSBATCH tenta um MQCONN por meio do adaptador BATCH.
- Um aplicativo de perfil CICS Padrão Liberty tenta se conectar ao IBM MQ com connection factory de ligações e já existe um CICS MQCONN existente estabelecido da região CICS para o mesmo gerenciador de filas.

#### **Código de conclusão**

MQCC\_WARNING ou MQCC\_FAILED

#### **Resposta do programador**

Use um nome todo em branco, se possível, ou verifique se o nome usado é válido.

Se você estiver usando o CICS Resyncmember(Groupresync), use o nome do grupo de filas compartilhadas (QSG) no MQNAME em vez de o nome do gerenciador de filas.

# **2059 (080B) (RC2059): MQRC\_Q\_MGR\_NOT\_AVAILABLE**

#### **Explicação**

Este erro ocorre:

- 1. Em uma chamada MQCONN ou MQCONNX, o gerenciador de filas identificado pelo parâmetro **QMgrName** não está disponível para conexão.
	- $\bullet$   $\blacksquare$   $\blacksquare$ 
		- Para aplicativos em lote, essa razão pode ser retornada para aplicativos que estão sendo executados em LPARs que não têm um gerenciador de filas instalado.
- Para aplicativos CICS, essa razão poderá ocorrer em qualquer chamada se a conexão original tiver especificado um gerenciador de filas com um nome que foi reconhecido, mas que não está disponível.
- Pode haver uma insuficiência de ECSA em todo o sistema ou o armazenamento disponível para criar novas conexões do gerenciador de filas pode ser limitado pelo parâmetro do sistema ACELIM. Consulte a mensagem [CSQ3202E](#page-903-0) para obter mais informações.
- HBM i, No IBM i, essa razão também pode ser retornada pelas chamadas MQOPEN e MQPUT1, quando MQHC\_DEF\_HCONN for especificado para o parâmetro **Hconn** por um aplicativo em execução no modo de compatibilidade.
- 2. Em uma chamada MQCONN ou MQCONNX de um aplicativo IBM MQ MQI client:
	- Tentando se conectar a um gerenciador de filas dentro de um grupo de gerenciadores de filas do cliente MQ quando nenhum dos gerenciadores de filas no grupo está disponível para conexão (consulte o parâmetro **QMgrName** da chamada MQCONN).
	- Se o canal do cliente falhar ao se conectar, possivelmente devido a um erro com a conexão do cliente ou com as definições de canal de conexão do servidor correspondentes.
- 3. Se um comando usar o parâmetro **CommandScope** especificando um gerenciador de filas que não esteja ativo no grupo de filas compartilhadas.

MQCC\_FAILED

#### **Resposta do programador**

Certifique-se de que o gerenciador de filas tenha sido iniciado. Se a conexão for de um aplicativo cliente, verifique as definições de canal, o status de canal e os logs de erro.

Em um ambiente de instalação múltipla, assegure-se de que as bibliotecas IBM MQ sejam carregadas pelo sistema operacional. Para obter informações adicionais, consulte Conectando aplicativos em um ambiente com diversas instalações.

# **2061 (080D) (RC2061): MQRC\_REPORT\_OPTIONS\_ERROR**

#### **Explicação**

Uma chamada MQPUT ou MQPUT1 foi emitida, mas o campo Report no descritor de mensagens MQMD contém uma ou mais opções que não são reconhecidas pelo gerenciador de filas locais. As opções que fazem com que este código de razão seja retornado dependem do destino da mensagem; consulte a descrição de REPORT em Opções de relatório e sinalizadores de mensagem para obter mais detalhes.

Esse código de razão também pode ocorrer no campo Feedback no MQMD de uma mensagem de relatório ou no campo Reason na estrutura MQDLH de uma mensagem na fila de mensagens inativas; nos dois casos, indica que o gerenciador da fila de destino não suporta uma ou mais das opções de relatório especificadas pelo emissor da mensagem.

#### **Código de conclusão**

MQCC\_FAILED

#### **Resposta do programador**

Faça o seguinte:

• Assegure-se de que o campo Report no descritor de mensagens seja inicializado com um valor quando o descritor de mensagens é declarado ou seja designado a um valor antes da chamada MQPUT ou MQPUT1. Especifique MQRO\_NONE se nenhuma opção de relatório for requerida.

- Verifique se as opções de relatório especificadas são válidas; consulte o campo Report descrito na descrição do MQMD em Opções de relatório e sinalizadores de mensagem para obter as opções de relatório válidas.
- Se várias opções de relatório estiverem sendo configuradas incluindo-se as opções de relatório individuais conjuntamente, certifique-se de que a mesma opção de relatório não seja incluída duas vezes.
- Verifique se não há opções de relatório conflitantes especificadas. Por exemplo, não inclua MORO\_EXCEPTION e MORO\_EXCEPTION\_WITH\_DATA no campo Report; apenas uma delas pode ser especificada.

#### z/0S **2062 (080E) (RC2062): MQRC\_SECOND\_MARK\_NOT\_ALLOWED**

#### **Explanation**

An MQGET call was issued specifying the MQGMO\_MARK\_SKIP\_BACKOUT option in the Options field of MQGMO, but a message has already been marked within the current unit of work. Only one marked message is allowed within each unit of work.

This reason code occurs only on z/OS.

#### **Completion code**

MQCC\_FAILED

#### **Programmer response**

Modify the application so that no more than one message is marked within each unit of work.

# **2063 (080F) (RC2063): MQRC\_SECURITY\_ERROR**

#### **Explicação**

Uma chamada MQCONN, MQCONNX, MQOPEN, MQSUB, MQPUT1 ou MQCLOSE foi emitida, mas falhou porque ocorreu um erro de segurança.

- 108 No z/OS, há duas razões possíveis para isso:
	- Uma chamada MQCONN ou MQCONNX foi emitida para conectar ao gerenciador de filas usando o transporte BINDINGS de um aplicativo JMS em execução dentro de um ambiente WebSphere Application Serverou WebSphere Liberty Profile , passando um nome de usuário ou senha, ou ambos, que tinham mais de 8 caracteres.
	- O erro de segurança foi retornado pelo Gerenciador de Segurança Externa.
- Se estiver usando Advanced Message Security (AMS), isso pode ser um problema de configuração.

 $U$ <sup>OS de</sup>luma chamada da API IBM MQ foi emitida enquanto AMS foi ativado, mas a chamada falhou porque ocorreu um erro de segurança durante o processamento de AMS

 $z/0S$ Uma chamada MQOPEN poderá falhar se um certificado válido não existir, por exemplo.

z/OS  $\blacksquare$ Uma chamada MOGET pode falhar devido a certificados ou políticas que estão sendo configurados incorretamente, por exemplo. Para uma chamada MQGET com falha, as mensagens podem ser entregues para o SYSTEM.PROTECTION.ERROR.QUEUE.

• Se você estiver usando a autenticação de conexão com um servidor LDAP, isso pode ser resultado de uma falha de conectividade com o servidor LDAP ou de um erro do servidor LDAP.

 $\bullet$  <code>V 9.4.0  $\bullet$  Se</code> o aplicativo forneceu um token de autenticação em uma chamada MQCONNX, pode haver um erro na configuração do token de autenticação do gerenciador de filas.

### **Código de conclusão**

MQCC\_FAILED

#### **Resposta do programador**

Anote o erro do gerenciador de segurança e entre em contato com seu programador de sistema ou administrador de segurança.

- Se estiver usando Advanced Message Security, verifique os logs de erro do gerenciador de filas.
- $\frac{1}{108}$  No z/OS, assegure-se de que o nome do usuário especificado tenha um comprimento máximo de 8 caracteres e a senha especificada tenha um comprimento máximo de 100 caracteres.

Peça ao programador de sistema ou administrador de segurança para:

- Verificar os logs de tarefas do gerenciador de filas e do AMS para obter mensagens adicionais
- Verificar se os certificados são válidos e foram configurados corretamente
- Confirmar se as políticas são válidas e também foram configuradas corretamente
- Verificar se há mensagens no SYSTEM.PROTECTION.ERROR.QUEUE.
- **IBM i No IBM** i, o log do FFST conterá as informações de erro.
- Se você estiver usando LDAP, use o comando DISPLAY QMSTATUS para verificar o status da conexão com o servidor LDAP e verifique os logs de erro do gerenciador de filas para obter quaisquer mensagens de erro
- <mark>• V 9.4.0 Se o aplicativo tiver fornecido um token de autenticação em uma chamada MQCONNX, </mark> peça ao seu programador de sistema ou administrador de segurança para verificar os logs de erros do gerenciador de filas para mensagens que fornecem informações adicionais. As mensagens de erro relacionadas a problemas do token de autenticação podem conter um código de erro que descreve a causa do erro. Para obter informações adicionais, consulte ["Códigos de Erro de Autenticação de Token"](#page-1422-0) [na página 1423](#page-1422-0).

# **2064 (0810) (RC2064):** Linux **P** V 9.4.0 **MQRC\_TOKEN\_TIMESTAMP\_NOT\_VALID**

#### **Explicação**

Foi emitida uma chamada MQCONNX que incluía um token de autenticação, mas falhou porque o token ainda não é válido ou está expirado

#### **Código de conclusão**

MQCC\_FAILED

#### **Resposta do programador**

Peça ao seu administrador para verificar os registros de erros do gerenciador de filas para obter mensagens adicionais Obtenha outro token que não esteja expirado e se ele tiver uma solicitação 'not before', conecte e apresente o token após o tempo 'not before' ter passado. Para obter mais informações, consulte Requisitos para tokens de autenticação

#### **Conceitos relacionados**

MQCONNX - Conectar Gerenciador de Filas (Estendido)

Trabalhando com tokens de autenticação. Resolução de problemas do token de autenticação **Tarefas relacionadas** Usando tokens de autenticação em um aplicativo **Referências relacionadas** Códigos de Erro de Autenticação de Token

# **2065 (0811) (RC2065): MQRC\_SELECTOR\_COUNT\_ERROR**

### **Explicação**

Em uma chamada MQINQ ou MQSET, o parâmetro **SelectorCount** especifica um valor que não é válido. Esse motivo também ocorre se o ponteiro de parâmetro não é válido. (Não é sempre possível detectar os ponteiros de parâmetro que não são válidos; se eles não forem detectados, resultados imprevisíveis ocorrem.)

#### **Código de conclusão**

MQCC\_FAILED

#### **Resposta do programador**

Especifique um valor no intervalo de 0 a 256.

# **2066 (0812) (RC2066): MQRC\_SELECTOR\_LIMIT\_EXCEEDED**

### **Explicação**

Em uma chamada MQINQ ou MQSET, o parâmetro **SelectorCount** especifica um valor que é maior que o máximo suportado (256).

#### **Código de conclusão**

MQCC\_FAILED

#### **Resposta do programador**

Reduza o número de seletores especificados na chamada; o intervalo válido é de 0 a 256.

# **2067 (0813) (RC2067): MQRC\_SELECTOR\_ERROR**

#### **Explicação**

Uma chamada MQINQ ou MQSET foi emitida, mas a matriz Selectors contém um seletor que não é válido por uma das razões a seguir:

- O seletor não é suportado ou está fora do intervalo.
- O seletor não se aplica ao tipo de objeto com atributos que estão sendo solicitados ou definidos no.
- O seletor é para um atributo que não pode ser definido.

Esse motivo também ocorre se o ponteiro de parâmetro não é válido. (Não é sempre possível detectar os ponteiros de parâmetro que não são válidos; se eles não forem detectados, resultados imprevisíveis ocorrem.)

Uma chamada MQINQ foi emitida para um manipulador gerenciado no IBM MQ Multicast, consultando um valor diferente de **Current Depth**.

MQCC\_FAILED

#### **Resposta do programador**

Assegure-se de que o valor especificado para o seletor seja válido para o tipo de objeto representado por Hobj. Para a chamada MQSET, assegure também que o seletor represente um atributo inteiro que possa ser definido.

MQINQ para manipulações gerenciadas em Multicast IBM MQ podem consultar apenas na *Current Depth*.

# **2068 (0814) (RC2068): MQRC\_SELECTOR\_NOT\_FOR\_TYPE**

### **Explicação**

Na chamada MQINQ, um ou mais seletores na matriz Selectors não é aplicável ao tipo da fila com atributos que estão sendo consultados.

Essa razão também ocorre quando a fila é uma fila de cluster que foi resolvida para uma instância remota da fila. Neste caso, apenas um subconjunto dos atributos que são válidos para filas locais pode ser consultado. Consulte as observações de uso na descrição de MQINQ em MQINQ-Consultar atributos do objeto para obter informações adicionais sobre o MQINQ.

A chamada é concluída com MQCC\_WARNING, com os valores de atributos para os seletores não aplicáveis configurados da seguinte maneira:

- Para atributos de número inteiro, os elementos correspondentes de **IntAttrs** são configurados como MOIAV\_NOT\_APPLICABLE.
- Para atributos de caracteres, as partes apropriadas da sequência **CharAttrs** são configuradas para uma sequência de caractere que consiste inteiramente de asteriscos (\*).

### **Código de conclusão**

MQCC\_WARNING

#### **Resposta do programador**

Verifique se o seletor especificado é o pretendido.

Se a fila for uma fila de cluster, especificar uma das opções MQOO\_BROWSE, MQOO\_INPUT\_\* ou MQOO\_SET além de MQOO\_INQUIRE força a fila a resolver para a instância local da fila. No entanto, se não houver nenhuma instância local da fila, a chamada MQOPEN falhará.

# **2069 (0815) (RC2069): MQRC\_SIGNAL\_OUTSTANDING**

### **Explicação**

Uma chamada MQGET foi emitida com a opção MQGMO\_SET\_SIGNAL ou MQGMO\_WAIT, mas já há um sinal pendente para o identificador de fila *Hobj*.

Esse código de razão ocorre apenas no z/OS e no Windows

### **Código de conclusão**

MQCC\_FAILED

#### **Resposta do programador**

Verifique a lógica do aplicativo. Se for necessário definir um sinal ou aguardar quando houver um sinal pendente para a mesma fila, uma manipulação de objetos diferente deve ser utilizada.

# Windows **2008 2070 (0816) (RC2070): MQRC\_SIGNAL\_REQUEST\_ACCEPTED**

### **Explicação**

Uma chamada MQGET foi emitida, especificando MQGMO\_SET\_SIGNAL no parâmetro **GetMsgOpts**, mas nenhuma mensagem adequada estava disponível; a chamada é retornada imediatamente. O aplicativo pode, agora, esperar que o sinal seja enviado.

- No z/OS, o aplicativo deve aguardar no Bloco de Controle de Eventos indicado pelo campo *Signal1*.
- Windows No Windows, o aplicativo deve aguardar a mensagem Windows de sinal a ser entregue

Esse código de razão ocorre apenas no z/OS e no Windows

#### **Código de conclusão**

MQCC\_WARNING

#### **Resposta do programador**

Aguarde o sinal; quando for distribuído, verifique o sinal para assegurar que uma mensagem agora está disponível. Se estiver, emita novamente a chamada MQGET.

- No z/OS, aguarde o ECB indicado pelo campo *Signal1* e, quando for postado, verifique para assegurar que uma mensagem agora está disponível.
- No Windows 95, o Windows 98, o aplicativo (encadeamento) deve continuar executando o loop de mensagem.

# **2071 (0817) (RC2071): MQRC\_STORAGE\_NOT\_AVAILABLE**

#### **Explicação**

A chamada falhou, porque a memória principal disponível é insuficiente.

#### **Código de conclusão**

MQCC\_FAILED

#### **Resposta do programador**

Assegure-se de que os aplicativos ativos estejam se comportando corretamente, por exemplo, que não estão em loop inesperadamente. Se nenhum problema for encontrado, disponibilize mais memória principal disponível.

- $\sim$   $\sqrt{208}$  No z/OS, se nenhum problema de aplicativo for encontrado, peça ao seu programador de sistema aumentar o tamanho da região na qual o gerenciador de filas é executado.
- **z/08** No z/OS, esse código de retorno pode ser visto como resultado de esgotar todo o armazenamento no espaço de endereço do aplicativo.

# **2072 (0818) (RC2072): MQRC\_SYNCPOINT\_NOT\_AVAILABLE**

### **Explicação**

A opção MQGMO\_SYNCPOINT foi usada com uma chamada MQGET ou a opção MQPMO\_SYNCPOINT foi usada com uma chamada MQPUT ou MQPUT1, mas o gerenciador de filas local não conseguiu honrar a solicitação. Se o gerenciador de filas não suportar unidades de trabalho, o atributo do gerenciador de filas **SyncPoint** terá o valor MQSP\_NOT\_AVAILABLE.

Esse código de razão também pode ocorrer nas chamadas MQGET, MQPUT e MQPUT1 quando um coordenador de unidade de trabalho externo é usado. Se esse coordenador exigir uma chamada explícita para iniciar a unidade de trabalho, mas o aplicativo não tiver emitido essa chamada antes da chamada MQGET, MQPUT ou MQPUT1, o código de razão MQRC\_SYNCPOINT\_NOT\_AVAILABLE será retornado.

No IBM i, esse código de razão significa que o Controle de Compromisso do IBM i não foi iniciado ou está indisponível para uso pelo gerenciador de filas.

Esse código de razão também pode ser retornado se a opção MQGMO\_SYNCPOINT ou MQPMO\_SYNCPOINT foi usada para o sistema de mensagens IBM MQ Multicast. Transações não são suportadas para multicast.

### **Código de conclusão**

MQCC\_FAILED

#### **Resposta do programador**

Remova a especificação de MQGMO\_SYNCPOINT ou MQPMO\_SYNCPOINT, conforme apropriado.

 $\blacktriangleright$  IBM i, certifique-se de que o Controle de Compromisso tenha sido iniciado. Se esse código de razão ocorrer após o Controle de Compromisso ser iniciado, entre em contato com seu programador de sistema.

# **2075 (081B) (RC2075): MQRC\_TRIGGER\_CONTROL\_ERROR**

#### **Explicação**

Em uma chamada MQSET, o valor especificado para o seletor de atributo MQIA\_TRIGGER\_CONTROL não é válido.

#### **Código de conclusão**

MQCC\_FAILED

#### **Resposta do programador**

Especifique um valor válido.

# **2076 (081C) (RC2076): MQRC\_TRIGGER\_DEPTH\_ERROR**

#### **Explicação**

Em uma chamada MQSET, o valor especificado para o seletor de atributo MQIA\_TRIGGER\_DEPTH não é válido.

MQCC\_FAILED

### **Resposta do programador**

Especifique um valor que seja maior que zero.

# **2077 (081D) (RC2077): MQRC\_TRIGGER\_MSG\_PRIORITY\_ERR**

### **Explicação**

Em uma chamada MQSET, o valor especificado para o seletor de atributo MQIA\_TRIGGER\_MSG\_PRIORITY não é válido.

### **Código de conclusão**

MQCC\_FAILED

### **Resposta do programador**

Especifique um valor no intervalo entre zero e o valor do atributo de gerenciador de filas **MaxPriority**.

# **2078 (081E) (RC2078): MQRC\_TRIGGER\_TYPE\_ERROR**

### **Explicação**

Em uma chamada MQSET, o valor especificado para o seletor de atributo MQIA\_TRIGGER\_TYPE não é válido.

#### **Código de conclusão**

MQCC\_FAILED

#### **Resposta do programador**

Especifique um valor válido.

# **2079 (081F) (RC2079): MQRC\_TRUNCATED\_MSG\_ACCEPTED**

### **Explicação**

Em uma chamada MQGET, o comprimento da mensagem era muito grande para caber no buffer fornecido. A opção MQGMO\_ACCEPT\_TRUNCATED\_MSG foi especificada, portanto, a chamada será concluída. A mensagem é removida da fila (sujeita a considerações da unidade de trabalho) ou, se essa foi uma operação de pesquisa, o cursor de pesquisa avança para essa mensagem.

O parâmetro **DataLength** é configurado para o comprimento da mensagem antes do truncamento, o parâmetro **Buffer** contém tanto da mensagem quanto couber e a estrutura MQMD é preenchida.

#### **Código de conclusão**

MQCC\_WARNING

#### **Resposta do programador**

Nenhuma, porque o aplicativo esperava essa situação.

# **2080 (0820) (RC2080): MQRC\_TRUNCATED\_MSG\_FAILED**

### **Explicação**

Em uma chamada MQGET, o comprimento da mensagem era muito grande para caber no buffer fornecido. A opção MQGMO\_ACCEPT\_TRUNCATED\_MSG não foi especificada, portanto, a mensagem não foi removida da fila. Se essa foi uma operação de pesquisa, o cursor de pesquisa permanece onde se encontrava antes dessa chamada, mas se MQGMO\_BROWSE\_FIRST tiver sido especificado, o cursor de pesquisa é posicionado logicamente antes da mensagem de prioridade na fila.

O campo DataLength é definido para o comprimento da mensagem antes do truncamento, o parâmetro **Buffer** contém tanto da mensagem quanto couber e a estrutura MQMD é preenchida.

#### **Código de conclusão**

MQCC\_WARNING

#### **Resposta do programador**

Forneça um buffer que seja pelo menos tão grande quanto DataLength ou especifique MQGMO\_ACCEPT\_TRUNCATED\_MSG se nem todos os dados da mensagem forem necessários.

# **2082 (0822) (RC2082): MQRC\_UNKNOWN\_ALIAS\_BASE\_Q**

#### **Explicação**

Uma chamada MQOPEN ou MQPUT1 foi emitida especificando uma fila de alias como o destino, mas o **BaseQName** nos atributos da fila de alias não é reconhecido como um nome de fila.

Esse código de razão poderá ocorrer quando **BaseQName** for o nome de uma fila de clusters que não pode ser resolvida com êxito.

Esse código de razão também pode ocorrer ao executar o comando REFRESH CLUSTER. Consulte Problemas do aplicativo vistos ao executar REFRESH CLUSTER

MQRC\_UNKNOWN\_ALIAS\_BASE\_Q pode indicar que o aplicativo está especificando o **ObjectQmgrName** do gerenciador de filas ao qual ele está se conectando e o gerenciador de filas que está hospedando a fila de alias. Isso significa que o gerenciador de filas procura pela fila de destino de alias no gerenciador de filas especificado e falha porque a fila de destino de alias não está no gerenciador de filas locais. Deixe o parâmetro **ObjectQmgrName** em branco para que o cluster decida para qual gerenciador de filas rotear.

#### **Código de conclusão**

MQCC\_FAILED

#### **Resposta do programador**

Corrija as definições da fila.

Esse código de razão também é usado para identificar a mensagem do evento correspondente ["Fila Base](#page-231-0) [de Alias Desconhecida" na página 232](#page-231-0)

Se o código de razão for visto por um aplicativo que está usando IBM MQ classes for JMS, modifique a definição de objeto de fila JMS que é usada pelo aplicativo para que a propriedade **QMANAGER** seja configurada para a sequência vazia (""). Essa configuração assegura que o armazenamento em cluster decida para qual gerenciador de filas rotear.

Se a fila estiver no cluster, verifique se você usou as opções de abertura apropriadas. Não é possível obter mensagens a partir de uma fila de clusters remota, portanto certifique-se de que as opções de abertura sejam apenas para saída.

# **2085 (0825) (RC2085): MQRC\_UNKNOWN\_OBJECT\_NAME**

### **Explicação**

Uma chamada MQOPEN, MQPUT1 ou MQSUB foi emitida, mas o objeto identificado pelos campos ObjectName e ObjectQMgrName no descritor de objeto MQOD não pode ser localizado. Um dos seguintes se aplica:

- O campo ObjectQMgrName é um dos seguintes:
	- Em branco
	- O nome do gerenciador de filas local
	- O nome de uma definição local de uma fila remota (um alias do gerenciador de filas) na qual o atributo **RemoteQMgrName** é o nome do gerenciador de filas locais

mas nenhum objeto com o ObjectName e ObjectType especificados existe no gerenciador de filas locais.

- O objeto que está sendo aberto é uma fila de clusters que é hospedada em um gerenciador de filas remoto, mas o gerenciador de filas local não tem uma rota definida para o gerenciador de filas remoto.
- O objeto que está sendo aberto é uma definição de fila que tem QSGDISP(GROUP). Essas definições não podem ser usadas com as chamadas MQOPEN, MQPUT1 ou MQSUB.
- O MQOD no aplicativo de falha especifica o nome do gerenciador de filas locais no ObjectQMgrName. O gerenciador de filas locais não hospeda a fila de clusters específica especificada em ObjectName.

A solução nesse ambiente é deixar o ObjectQMgrName do MQOD em branco.

Esse código de razão pode ocorrer ao executar o comando REFRESH CLUSTER. Consulte Problemas do aplicativo vistos ao executar REFRESH CLUSTER

Esse código de razão também pode ocorrer em resposta a um comando que especifica o nome de um objeto ou de outro item que não existe.

#### **Código de conclusão**

MQCC\_FAILED

#### **Resposta do programador**

Especifique um nome de objeto válido. Certifique-se de que o nome seja preenchido com espaços em branco no final, se necessário. Se estiver correto, verifique as definições de objeto.

Esse código de razão também é usado para identificar a mensagem do evento correspondente ["Nome do](#page-235-0) [Objeto Desconhecido" na página 236](#page-235-0)

Se a fila estiver no cluster, verifique se você usou as opções de abertura apropriadas. Não é possível obter mensagens a partir de uma fila de clusters remota, portanto certifique-se de que as opções de abertura sejam apenas para saída.

#### **Referências relacionadas**

Código de retorno= 2085 MQRC\_UNKNOWN\_OBJECT\_NAME ao tentar abrir uma fila no cluster

# **2086 (0826) (RC2086): MQRC\_UNKNOWN\_OBJECT\_Q\_MGR**

### **Explicação**

Em uma chamada MQOPEN ou MQPUT1, o campo ObjectQMgrName no descritor de objeto MQOD não satisfaz as regras de nomenclatura de objetos. Para obter mais informações, consulte ObjectQMgrName (MQCHAR48).

Essa razão também ocorrerá se o campo ObjectType no descritor de objeto tiver o valor MQOT\_Q\_MGR e o campo ObjectQMgrName não estiver em branco, mas o nome especificado não for o nome do gerenciador de filas local.

#### **Código de conclusão**

MQCC\_FAILED

#### **Resposta do programador**

Especifique um nome de gerenciador de filas válido. Para referir-se ao gerenciador de filas local, um nome consistindo inteiramente de espaços em branco ou começando por um caractere nulo pode ser usado. Certifique-se de que o nome seja preenchido com espaços em branco no final ou terminado com um caractere nulo, se necessário.

# **2087 (0827) (RC2087): MQRC\_UNKNOWN\_REMOTE\_Q\_MGR**

#### **Explicação**

Em uma chamada MQOPEN ou MQPUT1, ocorreu um erro com a resolução do nome da fila por uma das razões a seguir:

- ObjectQMgrName está em branco ou é o nome do gerenciador de fila local, ObjectName é o nome da definição local de uma fila remota (ou um alias de uma) e um dos seguintes itens é verdadeiro:
	- RemoteQMgrName está em branco ou é o nome do gerenciador de filas local. Observe que esse erro ocorre mesmo que XmitQName não estiver em branco.
	- XmitQName está em branco, mas não há fila de transmissão definida com o nome de RemoteQMgrName e o atributo do gerenciador de filas **DefXmitQName** está em branco.
	- RemoteQMgrName e RemoteQName especificam uma fila de clusters que não pode ser resolvida com êxito e o atributo de gerenciador de filas **DefXmitQName** está em branco.
	- <mark>1/0S apenas, o RemoteQMgrName é o nome de um gerenciador de filas no grupo de</mark> filas compartilhadas, mas o enfileiramento intragrupo está desativado.
- ObjectQMgrName é o nome de uma definição local de uma fila remota (contendo uma definição de alias do gerenciador de filas) e um dos seguintes itens é verdadeiro:
	- RemoteQName não está em branco.
	- XmitQName está em branco, mas não há fila de transmissão definida com o nome de RemoteQMgrName e o atributo do gerenciador de filas **DefXmitQName** está em branco.
- ObjectQMgrName não é:
	- Em branco
	- O nome do gerenciador de filas local
	- O nome de uma fila de transmissão
	- O nome de uma definição de alias do gerenciador de filas (ou seja, uma definição local de uma fila remota com um RemoteQName em branco)

mas o atributo do gerenciador de filas **DefXmitQName** está em branco e o gerenciador de filas não faz parte de um grupo de filas compartilhadas com o enfileiramento intragrupo ativado.

• ObjectQMgrName é o nome de uma fila modelo.

• O nome da fila é resolvido através de um diretório de células. No entanto, não há nenhuma fila definida com o mesmo nome que o nome do gerenciador de filas remoto obtido do diretório de células e o atributo de gerenciador de filas DefXmitQName está em branco.

#### **Código de conclusão**

MQCC\_FAILED

#### **Resposta do programador**

Verifique os valores especificados para ObjectQMgrName e ObjectName. Se estiverem corretos, verifique as definições da fila.

Esse código de razão também é usado para identificar a mensagem do evento correspondente ["Gerenciador de Filas Remotas Desconhecidas" na página 238](#page-237-0)

# **2090 (082A) (RC2090): MQRC\_WAIT\_INTERVAL\_ERROR**

#### **Explicação**

Na chamada MQGET, o valor especificado para o campo WaitInterval no parâmetro **GetMsgOpts** não é válido.

#### **Código de conclusão**

MQCC\_FAILED

#### **Resposta do programador**

Especifique um valor maior ou igual a zero ou o valor especial MQWI\_UNLIMITED, se uma espera indefinida for necessária.

# **2091 (082B) (RC2091): MQRC\_XMIT\_Q\_TYPE\_ERROR**

#### **Explicação**

Em uma chamada MQOPEN ou MQPUT1, uma mensagem deve ser enviada para um gerenciador de filas remoto. O campo ObjectName ou ObjectQMgrName no descritor de objeto especifica o nome de uma definição local de uma fila remota, mas um dos seguintes se aplica ao atributo XmitQName da definição:

- XmitQName não está em branco, mas especifica uma fila que não é uma fila local
- XmitQName está em branco, mas RemoteQMgrName especifica uma fila que não é uma fila local

Essa razão também ocorre se o nome da fila for processado através de um diretório de células e se o nome do gerenciador de filas remoto obtido do diretório de células for o nome de uma fila, mas essa não for uma fila local.

#### **Código de conclusão**

MQCC\_FAILED

#### **Resposta do programador**

Verifique os valores especificados para ObjectName e ObjectQMgrName. Se estiverem corretos, verifique as definições da fila.

Esse código de razão também é usado para identificar a mensagem do evento correspondente ["Erro de](#page-227-0) [Tipo de Fila de Transmissão" na página 228](#page-227-0)

# **2092 (082C) (RC2092): MQRC\_XMIT\_Q\_USAGE\_ERROR**

### **Explicação**

Em uma chamada MQOPEN ou MQPUT1, uma mensagem deve ser enviada a um gerenciador de filas remoto, mas ocorreu uma das alternativas a seguir:

- ObjectQMgrName especifica o nome de uma fila local, mas não tem um atributo Usage de MQUS\_TRANSMISSION.
- O campo ObjectName ou ObjectQMgrName no descritor de objeto especifica o nome de uma definição local de uma fila remota, mas um dos seguintes se aplica ao atributo **XmitQName** da definição:
	- **XmitQName** não está em branco, mas especifica uma fila que não possui um atributo **Usage** MQUS\_TRANSMISSION
	- **XmitQName** está em branco, porém RemoteQMgrName especifica uma fila que não tem um atributo **Usage** de MQUS\_TRANSMISSION
	- *XmitQName* especifica a fila SYSTEM.QSG.TRANSMIT.QUEUE; o atributo do gerenciador de filas IGQ indica que IGQ está DISABLED.
- O nome da fila é processado através de um diretório de células e o nome do gerenciador de fila remoto obtido do diretório de células é o nome de uma fila local, mas não tem um atributo **Usage** de MQUS\_TRANSMISSION.

#### **Código de conclusão**

MQCC\_FAILED

#### **Resposta do programador**

Verifique os valores especificados para ObjectName e ObjectQMgrName. Se estiverem corretos, verifique as definições da fila.

Esse código de razão também é usado para identificar a mensagem do evento correspondente ["Erro de](#page-229-0) [Uso de Fila de Transmissão" na página 230](#page-229-0)

# **2093 (082D) (RC2093): MQRC\_NOT\_OPEN\_FOR\_PASS\_ALL**

#### **Explicação**

Uma chamada MQPUT foi emitida com a opção MQPMO\_PASS\_ALL\_CONTEXT especificada no parâmetro **PutMsgOpts**, mas a fila não tinha sido aberta com a opção MQOO\_PASS\_ALL\_CONTEXT.

#### **Código de conclusão**

MQCC\_FAILED

#### **Resposta do programador**

Especifique MQOO\_PASS\_ALL\_CONTEXT (ou outra opção que a subentenda) quando a fila for aberta.

# **2094 (082E) (RC2094): MQRC\_NOT\_OPEN\_FOR\_PASS\_IDENT**

#### **Explicação**

Uma chamada MQPUT foi emitida com a opção MQPMO\_PASS\_IDENTITY\_CONTEXT especificada no parâmetro **PutMsgOpts**, mas a fila não tinha sido aberta com a opção MQOO\_PASS\_IDENTITY\_CONTEXT.

MQCC\_FAILED

### **Resposta do programador**

Especifique MQOO\_PASS\_IDENTITY\_CONTEXT (ou outra opção que a subentenda) quando a fila for aberta.

# **2095 (082F) (RC2095): MQRC\_NOT\_OPEN\_FOR\_SET\_ALL**

### **Explicação**

Uma chamada MQPUT foi emitida com a opção MQPMO\_SET\_ALL\_CONTEXT especificada no parâmetro **PutMsgOpts**, mas a fila não tinha sido aberta com a opção MQOO\_SET\_ALL\_CONTEXT.

#### **Código de conclusão**

MQCC\_FAILED

#### **Resposta do programador**

Especifique MQOO\_SET\_ALL\_CONTEXT quando a fila for aberta.

# **2096 (0830) (RC2096): MQRC\_NOT\_OPEN\_FOR\_SET\_IDENT**

#### **Explicação**

Uma chamada MQPUT foi emitida com a opção MQPMO\_SET\_IDENTITY\_CONTEXT especificada no parâmetro **PutMsgOpts**, mas a fila não tinha sido aberta com a opção MQOO\_SET\_IDENTITY\_CONTEXT.

#### **Código de conclusão**

MQCC\_FAILED

#### **Resposta do programador**

Especifique MQOO\_SET\_IDENTITY\_CONTEXT (ou outra opção que a subentenda) quando a fila for aberta.

# **2097 (0831) (RC2097): MQRC\_CONTEXT\_HANDLE\_ERROR**

#### **Explicação**

Em uma chamada MQPUT ou MQPUT1, MQPMO\_PASS\_IDENTITY\_CONTEXT ou MQPMO\_PASS\_ALL\_CONTEXT foi especificado, mas o identificador especificado no campo Context do parâmetro **PutMsgOpts** não é um identificador de fila válido ou é um identificador de fila válido, mas a fila não foi aberta com MQOO\_SAVE\_ALL\_CONTEXT.

#### **Código de conclusão**

MQCC\_FAILED

#### **Resposta do programador**

Especifique MQOO\_SAVE\_ALL\_CONTEXT quando a fila referida for aberta.

# **2098 (0832) (RC2098): MQRC\_CONTEXT\_NOT\_AVAILABLE**

### **Explicação**

Em uma chamada MQPUT ou MQPUT1, MQPMO\_PASS\_IDENTITY\_CONTEXT ou MQPMO\_PASS\_ALL\_CONTEXT foi especificado, mas o identificador especificado no campo Context do parâmetro **PutMsgOpts** não tem contexto associado. Isso ocorre se nenhuma mensagem já tiver sido recuperada com êxito com o identificador de fila referido ou se a última chamada MQGET bem-sucedida tiver sido uma pesquisa.

Essa condição não ocorre se a mensagem que foi recuperada por último não tinha contexto associado a ela.

• TIOS No z/OS, se a mensagem for recebida por um agente do canal de mensagem que está colocando mensagens com a autoridade de identificador de usuários na mensagem, este código será retornado no campo *Feedback* de um relatório de exceção se a mensagem não tiver um contexto associado a ela.

#### **Código de conclusão**

MQCC\_FAILED

#### **Resposta do programador**

Assegure-se de que uma chamada get bem-sucedida que não seja de pesquisa tenha sido emitida com o identificador de fila referido.

#### Windows  $\blacktriangleright$  z/OS **2099 (0833) (RC2099): MQRC\_SIGNAL1\_ERROR**

### **Explicação**

Uma chamada MQGET foi emitida, especificando MQGMO\_SET\_SIGNAL no parâmetro **GetMsgOpts**, mas o campo Signal1 não é válido.

- $\cdot$   $\cdot$   $\cdot$   $\cdot$   $\cdot$   $\cdot$   $\cdot$  No z/OS, o endereço contido no campo Signal1 não é válido ou aponta para um armazenamento de leitura. (Não é sempre possível detectar os ponteiros de parâmetro que não são válidos; se eles não forem detectados, resultados imprevisíveis ocorrem.)
- Windows No Windows, a manipulação de janela no campo Signal1 não é válida

Esse código de razão ocorre apenas no z/OSe no Windows

#### **Código de conclusão**

MQCC\_FAILED

#### **Resposta do programador**

Corrija a configuração do campo Signal1.

# **2100 (0834) (RC2100): MQRC\_OBJECT\_ALREADY\_EXISTS**

#### **Explicação**

Uma chamada MQOPEN foi emitida para criar uma fila dinâmica, mas uma fila com o mesmo nome que o da fila dinâmica já existe.

• No z/OS, uma rara *condição de disputa* também pode dar origem a esse código de razão; consulte a descrição do código de razão MQRC\_NAME\_IN\_USE para obter mais detalhes.

#### **Código de conclusão**

MQCC\_FAILED

#### **Resposta do programador**

Se estiver fornecendo o nome de uma fila dinâmica completo, assegure-se de que ele obedeça as convenções de nomenclatura de filas dinâmicas; se atender, forneça um nome diferente ou exclua a fila existente se não for mais necessária. alternativa, permita que o gerenciador de filas gere o nome.

Se o gerenciador de filas estiver gerando o nome (, em parte ou na totalidade), emita novamente a chamada MQOPEN.

# **2101 (0835) (RC2101): MQRC\_OBJECT\_DAMAGED**

### **Explicação**

O objeto acessado pela chamada está danificado e não pode ser usado. Por exemplo, isso pode ser porque a definição do objeto no armazenamento principal não está consistente ou porque difere da definição do objeto no disco ou porque a definição no disco não pode ser lida. O objeto pode ser excluído, apesar de não ser possível excluir o espaço de usuário associado.

• 108 No z/OS, esta razão ocorre quando o cabeçalho da lista Db2 ou o número da estrutura associado a uma fila compartilhada é zero. Esta situação surge como resultado do uso do comando MQSC DELETE CFSTRUCT para excluir a definição da estrutura Db2. O comando redefine o cabeçalho da lista e o número da estrutura para zero para cada uma das filas compartilhadas que fazem referência à estrutura CF excluída.

### **Código de conclusão**

MQCC\_FAILED

### **Resposta do programador**

Talvez seja necessário parar e reiniciar o gerenciador de filas ou restaurar os dados do gerenciador de filas do armazenamento de backup.

• Nas plataformas a seguir, consulte o registro do FFST para obter mais detalhes sobre o problema:

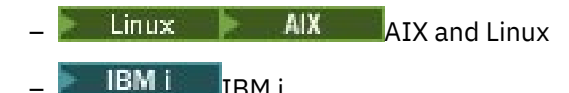

• No z/OS, exclua a fila compartilhada e a redefina usando o comando DEFINE QLOCAL do MQSC. Isso define automaticamente uma estrutura CF e aloca cabeçalhos da lista para ela.

 $\triangleright$  OpenShift  $\triangleright$  V 9.4.0  $\blacksquare$  Os gerenciadores de filas de HA nativos, que usam a criação de log replicada, tentam automaticamente a recuperação de mídia assíncrona de objetos danificados que são configurados como recuperáveis de mídia. Se a recuperação automática for inicialmente malsucedida, o processamento de recuperação assíncrona tentará novamente periodicamente Se o problema que impediu a recuperação puder ser resolvido, o objeto será recuperado na próxima tentativa ou o objeto poderá ser recuperado manualmente, usando o comando **rcrmqobj** . Para gerenciadores de fila de criação de log circular ou para objetos que não estão configurados como recuperáveis de mídia, nenhuma recuperação de mídia é possível, portanto, o objeto deve ser excluído.

# **2102 (0836) (RC2102): MQRC\_RESOURCE\_PROBLEM**

### **Explicação**

Os recursos de sistema são insuficientes para concluir a chamada com êxito.

 $z/0S$ No z/OS, isso pode indicar que ocorreram erros do Db2 ao usar filas compartilhadas ou que o número máximo de filas compartilhadas que podem ser definidas em uma estrutura de lista do recurso de acoplamento única foi atingido.

#### **Código de conclusão**

MQCC\_FAILED

#### **Resposta do programador**

Execute o aplicativo quando a máquina estiver menos carregada.

- No z/OS, verifique o console do operador para mensagens que possam fornecer informações adicionais.
- Nas plataformas a seguir, consulte o registro do FFST para obter mais detalhes sobre o problema:
	- 1BM i TBM i
	- $L$ inux AIX  $AIX$  and Linux

# **2103 (0837) (RC2103): MQRC\_ANOTHER\_Q\_MGR\_CONNECTED**

#### **Explicação**

Uma chamada MQCONN ou MQCONNX foi emitida, mas o encadeamento ou o processo já está conectado a um gerenciador de filas diferente. O encadeamento ou o processo podem conectar apenas um gerenciador de filas por vez.

- $\frac{2708}{27000}$ Em z/OS, esse código de razão não ocorre.
- $\bullet$  Windows, No Windows, os objetos MTS não recebem esse código de razão, pois são permitidas conexões com outros gerenciadores de filas.

### **Código de conclusão**

MQCC\_FAILED

#### **Resposta do programador**

Use a chamada MQDISC para desconectar do gerenciador de filas que já está conectado e depois emita a chamada MQCONN ou MQCONNX para conectar-se ao novo gerenciador de filas.

Desconectando do gerenciador de filas existente fechará quaisquer filas que estão atualmente abertas; é que as unidades de trabalho são confirmadas sugerida consolidadas ou retrocedidas antes da chamada MQDISC ser emitida.

# **2104 (0838) (RC2104): MQRC\_UNKNOWN\_REPORT\_OPTION**

### **Explicação**

Uma chamada MQPUT ou MQPUT1 foi emitida, mas o campo Report no descritor de mensagens MQMD contém uma ou mais opções que não são reconhecidas pelo gerenciador de filas locais. As opções são aceitas.

As opções que fazem com que este código de razão seja retornado dependem do destino da mensagem; consulte a descrição de REPORT em Opções de relatório e sinalizadores de mensagem para obter informações adicionais.

### **Código de conclusão**

MQCC\_WARNING

#### **Resposta do programador**

Se esse código de razão for esperado, nenhuma ação corretiva será necessária. Se este código de razão não for esperado, faça o seguinte:

- Assegure-se de que o campo Report no descritor de mensagens seja inicializado com um valor quando o descritor de mensagens é declarado ou seja designado a um valor antes da chamada MQPUT ou MOPUT1.
- Certifique-se de que as opções de relatório especificadas sejam válidas; consulte o campo Report descrito na descrição do MQMD em MQMD – Descritor de mensagens para obter as opções de relatório válidas.
- Se várias opções de relatório estiverem sendo configuradas incluindo-se as opções de relatório individuais conjuntamente, certifique-se de que a mesma opção de relatório não seja incluída duas vezes.
- Verifique se não há opções de relatório conflitantes especificadas. Por exemplo, não inclua MQRO\_EXCEPTION e MQRO\_EXCEPTION\_WITH\_DATA no campo Report; apenas uma delas pode ser especificada.

#### z/0S **2105 (0839) (RC2105): MQRC\_STORAGE\_CLASS\_ERROR**

### **Explanation**

The MQPUT or MQPUT1 call was issued, but the storage-class object defined for the queue does not exist.

This reason code occurs only on z/OS.

#### **Completion code**

MQCC\_FAILED

#### **Programmer response**

Create the storage-class object required by the queue, or modify the queue definition to use an existing storage class. The name of the storage-class object used by the queue is given by the **StorageClass** queue attribute.

#### **2106 (083A) (RC2106): MQRC\_COD\_NOT\_VALID\_FOR\_XCF\_Q** z/OS:

#### **Explanation**

An MQPUT or MQPUT1 call was issued, but the Report field in the message descriptor MQMD specifies one of the MQRO\_COD\_\* options and the target queue is an XCF queue. MQRO\_COD\_\* options cannot be specified for XCF queues.

This reason code occurs only on z/OS.

#### **Completion code**

MQCC\_FAILED

#### **Programmer response**

Remove the relevant MQRO\_COD\_\* option.

# **2107 (083B) (RC2107): MQRC\_XWAIT\_CANCELED**

#### **Explicação**

Uma chamada MQXWAIT foi emitida, mas a chamada foi cancelada porque um comando **STOP CHINIT** foi emitido (ou o gerenciador de filas foi interrompido, o que causa o mesmo efeito). Consulte MQXWAIT para obter mais informações sobre a chamada MQXWAIT.

O código de retorno MQRC\_XWAIT\_CANCELED também pode ser usado internamente pelo IBM MQ em plataformas Distribuídas

#### **Código de conclusão**

MQCC\_FAILED

#### **Resposta do programador**

Organize e finalize.

#### $z/0S$ **2108 (083C) (RC2108): MQRC\_XWAIT\_ERROR**

#### **Explanation**

An MQXWAIT call was issued, but the invocation was not valid for one of the following reasons:

- The wait descriptor MQXWD contains data that is not valid.
- The linkage stack level is not valid.
- The addressing mode is not valid.
- There are too many wait events outstanding.

This reason code occurs only on z/OS.

#### **Completion code**

MQCC\_FAILED

#### **Programmer response**

Obey the rules for using the MQXWAIT call. For more information about MQWAIT, see MQXWAIT.

# **2109 (083D) (RC2109): MQRC\_SUPPRESSED\_BY\_EXIT**

#### **Explicação**

Em qualquer chamada diferente de MQCONN ou MQDISC, a saída cruzada da API suprimiu a chamada.
## **Código de conclusão**

MQCC\_FAILED

### **Resposta do programador**

Obedeça as regras para as chamadas MQI que a saída reforça. Para procurar as regras, consulte o escritor da saída.

## **2110 (083E) (RC2110): MQRC\_FORMAT\_ERROR**

## **Explicação**

Uma chamada MQGET foi emitida com a opção MQGMO\_CONVERT especificada no parâmetro **GetMsgOpts**, mas a mensagem não pode ser convertida com êxito devido a um erro associado ao formato da mensagem. Erros possíveis incluem:

- O nome do formato na mensagem é MQFMT\_NONE.
- Uma saída gravada pelo usuário com o nome especificado pelo campo Format na mensagem não pode ser encontrada.
- A mensagem contém dados que não são consistentes com a definição de formato.

A mensagem é retornada não convertida para o aplicativo que está emitindo a chamada MQGET, os valores dos campos CodedCharSetId e Encoding no parâmetro **MsgDesc** são aqueles definidos para os da mensagem retornada e a chamada é concluída com MQCC\_WARNING.

Se a mensagem consistir em diversas partes, cada uma das quais descrita pelos seus próprios campos CodedCharSetId e Encoding (por exemplo, uma mensagem com nome do formato MQFMT\_DEAD\_LETTER\_HEADER), algumas partes poderão ser convertidas e outras partes, não. Porém, os valores retornados nos vários campos CodedCharSetId e Encoding sempre descrevem corretamente os dados da mensagem relevantes.

## **Código de conclusão**

MQCC\_WARNING

### **Resposta do programador**

Verifique o nome do formato que foi especificado quando a mensagem foi colocada. Se esse não for um dos formatos internos, verifique se uma saída adequada com o mesmo nome do formato está disponível para o gerenciador de filas carregar. Certifique-se de que os dados da mensagem correspondam ao formato esperado pela saída.

# **2111 (083F) (RC2111): MQRC\_SOURCE\_CCSID\_ERROR**

## **Explicação**

O identificador do conjunto de caracteres codificados a partir do qual os dados de caracteres deverão ser convertidos não é válido ou não é suportado.

Isso pode ocorrer na chamada MQGET quando a opção MQGMO\_CONVERT for incluída no parâmetro **GetMsgOpts**; o identificador de conjunto de caracteres codificado em erro é o campo CodedCharSetId na mensagem que está sendo recuperada. Nesse caso, os dados da mensagem são retornados não convertidos, os valores dos campos CodedCharSetId e Encoding no parâmetro **MsgDesc** são configurados para aqueles da mensagem retornada e a chamada se completa com MQCC\_WARNING.

Essa razão também pode ocorrer na chamada MQGET quando a mensagem contém uma ou mais estruturas de cabeçalho do MQ (MQCIH, MQDLH, MQIIH, MQRMH) e o campo CodedCharSetId na mensagem especifica um conjunto de caracteres que não possui caracteres SBCS para os caracteres que são válidos nos nomes de filas. Estruturas de cabeçalhos do MQ que contêm esses caracteres não são válidas e, portanto, a mensagem é retornada não convertida. O conjunto de caracteres Unicode UTF-16 é um exemplo de tal conjunto de caracteres.

Se a mensagem consistir em diversas partes, cada uma das quais descrita pelos seus próprios campos CodedCharSetId e Encoding (por exemplo, uma mensagem com nome do formato MQFMT\_DEAD\_LETTER\_HEADER), algumas partes poderão ser convertidas e outras partes, não. Porém, os valores retornados nos vários campos CodedCharSetId e Encoding sempre descrevem corretamente os dados da mensagem relevantes.

Essa razão também pode ocorrer na chamada MQXCNVC; o identificador de conjunto de caracteres codificado em erro é o parâmetro **SourceCCSID**. O parâmetro **SourceCCSID** especifica um valor que não é válido ou não é suportado ou o indicador do parâmetro **SourceCCSID** não é válido. (Não é sempre possível detectar os ponteiros de parâmetro que não são válidos; se eles não forem detectados, resultados imprevisíveis ocorrem.)

Essa razão também pode ocorrer em uma chamada MQSETMP/MQINQMP/MQDLTMP quando o aplicativo emitindo as chamadas não usar LE (Language Environment) e definir valores CCSID do MQCCSI\_APPL (-3) para nomes de propriedade de mensagem e valores de propriedade da sequência.

## **Código de conclusão**

MQCC\_WARNING ou MQCC\_FAILED

### **Resposta do programador**

Verifique o identificador do conjunto de caracteres que foi especificado quando a mensagem foi colocada ou que foi especificado para o parâmetro **SourceCCSID** na chamada MQXCNVC. Se isso estiver correto, verifique se ele é um para o qual a conversão do gerenciador de filas é suportada. Se a conversão do gerenciador de filas não for suportada para o conjunto de caracteres especificado, ela deverá ser executada pelo aplicativo.

Se essa razão ocorrer como resultado de uma chamada MQSETMP/MQINQMP/MQDLTMP emitida em um programa de aplicativo não LE com CCSID especificado como MQCCSI\_APPL (-3), os aplicativos deverão ser mudados para especificar o valor de CCSID usado pelo aplicativo para codificar os nomes de propriedade ou valores de sequência de propriedade.

Seus aplicativos devem substituir o valor de MQCCSI\_APPL (-3) com o CCSID correto usado conforme descrito em Redefinição de MQCCSI\_APPL ou configurar o valor CCSID explícito usado para codificar sequências de texto em MQCHARV ou estruturas semelhantes.

# **2112 (0840) (RC2112): MQRC\_SOURCE\_INTEGER\_ENC\_ERROR**

## **Explicação**

Em uma chamada MQGET, com a opção MQGMO\_CONVERT incluída no parâmetro **GetMsgOpts**, o valor Encoding da mensagem que está sendo recuperada especifica uma codificação de número inteiro que não é reconhecida. Os dados da mensagem são retornados não convertidos, os valores dos campos CodedCharSetId e Encoding no parâmetro **MsgDesc** são definidos para os da mensagem retornada e a chamada é concluída com MQCC\_WARNING.

Se a mensagem consistir em diversas partes, cada uma das quais descrita pelos seus próprios campos CodedCharSetId e Encoding (por exemplo, uma mensagem com nome do formato MQFMT\_DEAD\_LETTER\_HEADER), algumas partes poderão ser convertidas e outras partes, não. Porém, os valores retornados nos vários campos CodedCharSetId e Encoding sempre descrevem corretamente os dados da mensagem relevantes.

Esse código de razão também pode ocorrer na chamada MQXCNVC quando o parâmetro **Options** contém um valor MQDCC\_SOURCE\_\* não suportado ou quando MQDCC\_SOURCE\_ENC\_UNDEFINED é especificado para uma página de códigos UTF-16.

### **Código de conclusão**

MQCC\_WARNING ou MQCC\_FAILED

### **Resposta do programador**

Verifique a codificação de número inteiro que foi especificada quando a mensagem foi colocada. Se isso estiver correto, verifique se ele é um para o qual a conversão do gerenciador de filas é suportada. Se a conversão do gerenciador de filas não for suportada para a codificação de número inteiro necessária, ela deverá ser executada pelo aplicativo.

## **2113 (0841) (RC2113): MQRC\_SOURCE\_DECIMAL\_ENC\_ERROR**

## **Explicação**

Em uma chamada MQGET com a opção MQGMO\_CONVERT incluída no parâmetro **GetMsgOpts**, o valor *Encoding* da mensagem sendo recuperada especifica uma codificação decimal que não é reconhecida. Os dados da mensagem são retornados não convertidos, os valores dos campos CodedCharSetId e Encoding no parâmetro **MsgDesc** são definidos para os da mensagem retornada e a chamada é concluída com MQCC\_WARNING.

Se a mensagem consistir em diversas partes, cada uma das quais descrita pelos seus próprios campos CodedCharSetId e Encoding (por exemplo, uma mensagem com nome do formato MQFMT\_DEAD\_LETTER\_HEADER), algumas partes poderão ser convertidas e outras partes, não. Porém, os valores retornados nos vários campos CodedCharSetId e Encoding sempre descrevem corretamente os dados da mensagem relevantes.

## **Código de conclusão**

MQCC\_WARNING

### **Resposta do programador**

Verifique a codificação decimal que foi especificada quando a mensagem foi colocada. Se isso estiver correto, verifique se ele é um para o qual a conversão do gerenciador de filas é suportada. Se a conversão do gerenciador de filas não for suportada para a codificação decimal necessária, ela deverá ser executada pelo aplicativo.

# **2114 (0842) (RC2114): MQRC\_SOURCE\_FLOAT\_ENC\_ERROR**

## **Explicação**

Em uma chamada MQGET, com a opção MQGMO\_CONVERT incluída no parâmetro **GetMsgOpts**, o valor de Encoding da mensagem sendo recuperada especifica uma codificação de vírgula flutuante que não é reconhecida. Os dados da mensagem são retornados não convertidos, os valores dos campos CodedCharSetId e Encoding no parâmetro **MsgDesc** são definidos para os da mensagem retornada e a chamada é concluída com MQCC\_WARNING.

Se a mensagem consistir em diversas partes, cada uma das quais descrita pelos seus próprios campos CodedCharSetId e Encoding (por exemplo, uma mensagem com nome do formato MQFMT\_DEAD\_LETTER\_HEADER), algumas partes poderão ser convertidas e outras partes, não. Porém, os valores retornados nos vários campos CodedCharSetId e Encoding sempre descrevem corretamente os dados da mensagem relevantes.

## **Código de conclusão**

MQCC\_WARNING

#### **Resposta do programador**

Verifique a codificação de vírgula flutuante que foi especificada quando a mensagem foi colocada. Se isso estiver correto, verifique se ele é um para o qual a conversão do gerenciador de filas é suportada. Se a conversão do gerenciador de filas não for suportada para a codificação de ponto flutuante necessária, ela deverá ser executada pelo aplicativo.

## **2115 (0843) (RC2115): MQRC\_TARGET\_CCSID\_ERROR**

### **Explicação**

O identificador do conjunto de caracteres codificado para o qual os dados de caracteres devem ser convertidos não é válido ou não é suportado.

Isso pode ocorrer na chamada MQGET quando a opção MQGMO\_CONVERT for incluída no parâmetro **GetMsgOpts**; o identificador de conjunto de caracteres codificado em erro é o campo CodedCharSetId no parâmetro **MsgDesc**. Nesse caso, os dados da mensagem são retornados não convertidos, os valores dos campos CodedCharSetId e Encoding no parâmetro **MsgDesc** são configurados para aqueles da mensagem retornada e a chamada se completa com MQCC\_WARNING.

Essa razão também pode ocorrer na chamada MQGET quando a mensagem contiver uma ou mais estruturas de cabeçalho do MQ (MQCIH, MQDLH, MQIIH, MQRMH) e o campo CodedCharSetId no parâmetro **MsgDesc** especificar um conjunto de caracteres que não possui caracteres SBCS para os caracteres válidos nos nomes de filas. O conjunto de caracteres Unicode UTF-16 é um exemplo de tal conjunto de caracteres.

Essa razão também pode ocorrer na chamada MQXCNVC; o identificador de conjunto de caracteres codificado em erro é o parâmetro **TargetCCSID**. O parâmetro **TargetCCSID** especifica um valor que não é válido ou não é suportado, ou o indicador de parâmetro **TargetCCSID** não é válido. (Não é sempre possível detectar os ponteiros de parâmetro que não são válidos; se eles não forem detectados, resultados imprevisíveis ocorrem.)

## **Código de conclusão**

MQCC\_WARNING ou MQCC\_FAILED

### **Resposta do programador**

Verifique o identificador do conjunto de caracteres que foi especificado para o campo CodedCharSetId no parâmetro **MsgDesc** na chamada MQGET ou para o parâmetro **SourceCCSID** na chamada MQXCNVC. Se isso estiver correto, verifique se ele é um para o qual a conversão do gerenciador de filas é suportada. Se a conversão do gerenciador de filas não for suportada para o conjunto de caracteres especificado, ela deverá ser executada pelo aplicativo.

# **2116 (0844) (RC2116): MQRC\_TARGET\_INTEGER\_ENC\_ERROR**

## **Explicação**

Em uma chamada MQGET com a opção MQGMO\_CONVERT incluída no parâmetro **GetMsgOpts**, o valor Encoding no parâmetro **MsgDesc** especifica uma codificação de número inteiro que não é reconhecida. Os dados da mensagem são retornados não convertidos, os valores dos campos CodedCharSetId e Encoding no parâmetro **MsgDesc** são configurados para aqueles da mensagem que está sendo recuperada e a chamada é concluída com MQCC\_WARNING.

Esse código de razão também pode ocorrer na chamada MQXCNVC quando o parâmetro **Options** contém um valor MQDCC\_TARGET\_\* não suportado ou quando MQDCC\_TARGET\_ENC\_UNDEFINED é especificado para uma página de códigos UTF-16.

### **Código de conclusão**

MQCC\_WARNING ou MQCC\_FAILED

### **Resposta do programador**

Verifique a codificação de número inteiro que foi especificada. Se isso estiver correto, verifique se ele é um para o qual a conversão do gerenciador de filas é suportada. Se a conversão do gerenciador de filas não for suportada para a codificação de número inteiro necessária, ela deverá ser executada pelo aplicativo.

## **2117 (0845) (RC2117): MQRC\_TARGET\_DECIMAL\_ENC\_ERROR**

### **Explicação**

Em uma chamada MQGET com a opção MQGMO\_CONVERT incluída no parâmetro **GetMsgOpts**, o valor Encoding no parâmetro **MsgDesc** especifica uma codificação decimal que não é reconhecida. Os dados da mensagem são retornados não convertidos, os valores dos campos CodedCharSetId e Encoding no parâmetro **MsgDesc** são definidos para os da mensagem retornada e a chamada é concluída com MQCC\_WARNING.

### **Código de conclusão**

MQCC\_WARNING

### **Resposta do programador**

Verifique a codificação decimal que foi especificada. Se isso estiver correto, verifique se ele é um para o qual a conversão do gerenciador de filas é suportada. Se a conversão do gerenciador de filas não for suportada para a codificação decimal necessária, ela deverá ser executada pelo aplicativo.

# **2118 (0846) (RC2118): MQRC\_TARGET\_FLOAT\_ENC\_ERROR**

## **Explicação**

Em uma chamada MQGET com a opção MQGMO\_CONVERT incluída no parâmetro **GetMsgOpts**, o valor Encoding no parâmetro **MsgDesc** especifica uma codificação de ponto flutuante que não é reconhecida. Os dados da mensagem são retornados não convertidos, os valores dos campos CodedCharSetId e Encoding no parâmetro **MsgDesc** são definidos para os da mensagem retornada e a chamada é concluída com MQCC\_WARNING.

### **Código de conclusão**

MQCC\_WARNING

### **Resposta do programador**

Verifique a codificação de vírgula flutuante que foi especificada. Se isso estiver correto, verifique se ele é um para o qual a conversão do gerenciador de filas é suportada. Se a conversão do gerenciador de filas não for suportada para a codificação de ponto flutuante necessária, ela deverá ser executada pelo aplicativo.

# **2119 (0847) (RC2119): MQRC\_NOT\_CONVERTED**

## **Explicação**

Uma chamada MQGET foi emitida com a opção MQGMO\_CONVERT especificada no parâmetro **GetMsgOpts**, mas ocorreu um erro durante a conversão dos dados da mensagem. Os dados da mensagem são retornados não convertidos, os valores dos campos CodedCharSetId e Encoding no parâmetro **MsgDesc** são definidos para os da mensagem retornada e a chamada é concluída com MQCC\_WARNING.

Se a mensagem consistir em diversas partes, cada uma das quais descrita pelos seus próprios campos CodedCharSetId e Encoding (por exemplo, uma mensagem com nome do formato MQFMT\_DEAD\_LETTER\_HEADER), algumas partes poderão ser convertidas e outras partes, não. Porém, os valores retornados nos vários campos CodedCharSetId e Encoding sempre descrevem corretamente os dados da mensagem relevantes.

Esse erro também pode indicar que um parâmetro do serviço de conversão de dados não é suportado.

### **Código de conclusão**

MQCC\_WARNING

### **Resposta do programador**

Verifique se os dados da mensagem estão corretamente descritos pelos parâmetros **Format**, **CodedCharSetId** e **Encoding** que foram especificados quando a mensagem foi colocada. Além disso, verifique se esses valores e o CodedCharSetId e Encoding especificados no parâmetro **MsgDesc** na chamada MQGET, são suportados para a conversão do gerenciador de filas. Se a conversão necessária não for suportada, a conversão deverá ser realizada pelo aplicativo.

## **2120 (0848) (RC2120): MQRC\_CONVERTED\_MSG\_TOO\_BIG**

## **Explicação**

Em uma chamada MQGET com a opção MQGMO\_CONVERT incluída no parâmetro **GetMsgOpts**, os dados da mensagem foram expandidos durante a conversão de dados e excederam o tamanho do buffer fornecido pelo aplicativo. No entanto, a mensagem já tinha sido removida da fila porque, antes da conversão, os dados da mensagem puderam ser acomodados no buffer do aplicativo sem truncamento.

A mensagem é retornada sem conversão, com o parâmetro **CompCode** da chamada MQGET configurado como MQCC\_WARNING. Se a mensagem consistir em várias partes, sendo que cada uma delas é descrita por seus próprios campos de conjunto de caracteres e codificação (por exemplo, uma mensagem com nome de formato MQFMT\_DEAD\_LETTER\_HEADER), algumas partes poderão ser convertidas e outras partes não convertidas. No entanto, os valores retornados nos vários campos de conjunto de caracteres e codificação sempre descrevem corretamente os dados da mensagem relevantes.

Essa razão também ocorre na chamada MQXCNVC quando o parâmetro **TargetBuffer** é muito pequeno para acomodar a sequência convertida e a sequência foi truncada para se ajustar ao buffer. O comprimento dos dados válidos retornados é fornecido pelo parâmetro **DataLength**; no caso de uma sequência DBCS ou de uma sequência SBCS/DBCS combinada, esse comprimento pode ser menor que o comprimento de **TargetBuffer**.

## **Código de conclusão**

MQCC\_WARNING

#### **Resposta do programador**

Para a chamada MQGET, verifique se a saída está convertendo os dados da mensagem corretamente e configurando o comprimento da saída DataLength com o valor apropriado. Se for assim, o aplicativo que está emitindo a chamada MQGET deverá fornecer um buffer maior para o parâmetro **Buffer**.

Para a chamada MQXCNVC, se a sequência tiver que ser convertida sem truncamento, forneça um buffer de saída maior.

## **2121 (0849) (RC2121): MQRC\_NO\_EXTERNAL\_PARTICIPANTS**

#### **Explicação**

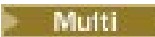

Uma chamada MQBEGIN foi emitida para iniciar uma unidade de trabalho coordenada pelo gerenciador de filas, mas nenhum gerenciador de recursos participante foi registrado com o gerenciador de filas. Como resultado, apenas mudanças nos recursos do IBM MQ podem ser coordenadas pelo gerenciador de filas na unidade de trabalho.

#### **Código de conclusão**

MQCC\_WARNING

#### **Resposta do programador**

Se o aplicativo não exigir recursos não MQ para participar da unidade de trabalho, esse código de razão poderá ser ignorado ou a chamada MQBEGIN poderá ser removida. Caso contrário, consulte seu programador do sistema para determinar por que os gerenciadores de recursos requeridos não foram registrados com o gerenciador de filas; o arquivo de configuração do gerenciador de filas pode estar errado.

## **2122 (084A) (RC2122): MQRC\_PARTICIPANT\_NOT\_AVAILABLE**

#### **Explicação**

Multi

Uma chamada MQBEGIN foi emitida para iniciar uma unidade de trabalho coordenada pelo gerenciador de filas, mas um ou mais dos gerenciadores de recursos participantes que foram registrados com o gerenciador de filas não estão disponíveis. Como resultado, as mudanças nesses recursos não podem ser coordenadas pelo gerenciador de filas na unidade de trabalho.

#### **Código de conclusão**

MQCC\_WARNING

#### **Resposta do programador**

Se o aplicativo não exigir recursos não MQ para participar da unidade de trabalho, esse código de razão pode ser ignorado. Caso contrário, consulte seu programador do sistema para determinar o motivo dos gerenciadores de recursos requeridos não estarem disponíveis. O gerenciador de recursos pode ter sido descontinuado temporariamente ou pode haver um erro no arquivo de configuração do gerenciador de filas.

## **2123 (084B) (RC2123): MQRC\_OUTCOME\_MIXED**

## **Explicação**

O gerenciador de filas está atuando como o coordenador da unidade de trabalho para uma unidade de trabalho que envolve outros gerenciadores de recursos, mas ocorreu um dos seguintes:

- Uma chamada MQCMIT ou MQDISC foi emitida para consolidar a unidade de trabalho, mas um ou mais dos gerenciadores de recursos participantes retrocederam a unidade de trabalho, em vez de confirmá-la. Como consequência, o resultado da unidade de trabalho é variado.
- Uma chamada MQBACK foi emitida para retroceder uma unidade de trabalho, mas um ou mais dos gerenciadores de recursos participantes já haviam consolidado a unidade de trabalho.

### **Código de conclusão**

MQCC\_FAILED

### **Resposta do programador**

Examine os logs de erro do gerenciador de filas para mensagens relacionadas ao resultado combinado; essas mensagens identificam os gerenciadores de recursos afetados. Use procedimentos locais dos gerenciadores de recursos afetados para ressincronizar os recursos.

Esse código de razão não impede que o aplicativo inicie mais unidades de trabalho.

#### **2124 (084C) (RC2124): MQRC\_OUTCOME\_PENDING**  $z/0S$

#### **Explicação**

#### **ALW**  $z/0S$

O gerenciador de filas está atuando como o coordenador da unidade de trabalho para uma unidade de trabalho que envolve outros gerenciadores de recursos e uma chamada MQCMIT ou MQDISC foi emitida para confirmar a unidade de trabalho, mas um ou mais dos gerenciadores de recursos participantes não confirmou se a unidade de trabalho foi confirmada com sucesso.

A conclusão da operação de consolidação ocorrerá em algum ponto no futuro, mas há a possibilidade de que o resultado seja misto.

 $\sim$   $\sqrt{0.8-10.8}$ No z/OS, essa situação pode ocorrer se um gerenciador de filas perder a conectividade com uma estrutura do recurso de acoplamento enquanto uma unidade de trabalho que afeta mensagens em filas compartilhadas está sendo consolidada ou restaurada.

### **Código de conclusão**

MQCC\_WARNING

### **Resposta do programador**

 $\blacktriangleright$  Windows  $\blacktriangleright$  AlX  $\blacksquare$ Use os mecanismos normais de relatório de erros para determinar se o resultado foi variado. Se foi, tome as ações apropriadas para sincronizar novamente os recursos.

Windows  $\blacktriangleright$  AIX Esse código de razão não impede que o aplicativo inicie mais unidades de trabalho.

 $\approx$  2/0S Se esse código de razão tiver sido retornado como resultado da perda de conectividade com uma estrutura do recurso de acoplamento no z/OS, a operação será concluída quando o gerenciador de filas se reconectar à estrutura afetada ou quando outro gerenciador de filas no grupo de filas compartilhadas for capaz de executar a recuperação peer-to-peer na estrutura.

## **2125 (084D) (RC2125): MQRC\_BRIDGE\_STARTED**

## **Explicação**

 $z/0S$ 

A ponte IMS foi iniciada.

### **Código de conclusão**

MQCC\_WARNING

#### **Resposta do programador**

Nenhum. Esse código de razão é usado apenas para identificar a mensagem do evento correspondente ["Ponte Iniciada" na página 135](#page-134-0)

## **2126 (084E) (RC2126): MQRC\_BRIDGE\_STOPPED**

#### **Explicação**

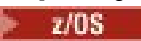

A ponte IMS foi parada.

#### **Código de conclusão**

MQCC\_WARNING

#### **Resposta do programador**

Nenhum. Esse código de razão é usado apenas para identificar a mensagem do evento correspondente ["Ponte Parada" na página 136](#page-135-0)

#### **2127 (084F) (RC2127): MQRC\_ADAPTER\_STORAGE\_SHORTAGE**  $z/0S$

#### **Explanation**

On an MQCONN call, the adapter was unable to acquire storage.

This reason code occurs only on z/OS.

#### **Completion code**

MQCC\_FAILED

#### **Programmer response**

Notify the system programmer. The system programmer should determine why the system is short on storage, and take appropriate action, for example, increase the region size on the step or job card.

## **2128 (0850) (RC2128): MQRC\_UOW\_IN\_PROGRESS**

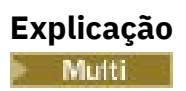

Uma chamada MQBEGIN foi emitida para iniciar uma unidade de trabalho coordenada pelo gerenciador de filas, mas uma unidade de trabalho já existe para a manipulaçao de conexões especificada. Essa pode ser uma unidade de trabalho global iniciada por uma chamada MQBEGIN anterior ou uma unidade de trabalho que é local para o gerenciador de filas ou para um dos gerenciadores de recursos em cooperação. Não pode existir mais de uma unidade de trabalho simultaneamente para uma manipulação de conexões.

### **Código de conclusão**

MQCC\_FAILED

### **Resposta do programador**

Revise a lógica do aplicativo para determinar por que há uma unidade de trabalho já existente. Mova a chamada MQBEGIN para o local apropriado no aplicativo.

## **2129 (0851) (RC2129): MQRC\_ADAPTER\_CONN\_LOAD\_ERROR**

### **Explanation**

On an MQCONN call, the connection handling module could not be loaded, so the adapter could not link to it. The connection handling module name is:

- CSQBCON for batch applications
- CSQQCONN or CSQQCON2 for IMS applications

This reason code occurs only on z/OS.

#### **Completion code**

MQCC\_FAILED

#### **Programmer response**

Ensure that the correct library concatenation has been specified in the batch application program execution JCL, and in the queue manager startup JCL.

# **2130 (0852) (RC2130): MQRC\_ADAPTER\_SERV\_LOAD\_ERROR**

#### **Explanation**

On an MQI call, the batch adapter could not load one of the following API service module, and so could not link to it:

- CSQBSRV
- CSQAPEPL
- CSQBCRMH
- CSQBAPPL

This reason code occurs only on z/OS.

### **Completion code**

MQCC\_FAILED

#### **Programmer response**

Ensure that the correct library concatenation has been specified in the batch application program execution JCL, and in the queue manager startup JCL.

#### $z/0S$ **2131 (0853) (RC2131): MQRC\_ADAPTER\_DEFS\_ERROR**

#### **Explanation**

On an MQCONN call, the subsystem definition module (CSQBDEFV for batch and CSQQDEFV for IMS ) does not contain the required control block identifier.

This reason code occurs only on z/OS.

#### **Completion code**

MQCC\_FAILED

#### **Programmer response**

Check your library concatenation. If this is correct, check that the CSQBDEFV or CSQQDEFV module contains the required subsystem ID.

## **2132 (0854) (RC2132): MQRC\_ADAPTER\_DEFS\_LOAD\_ERROR**

#### **Explanation**

On an MQCONN call, the subsystem definition module (CSQBDEFV for batch and CSQQDEFV for IMS ) could not be loaded.

This reason code occurs only on z/OS.

#### **Completion code**

MQCC\_FAILED

#### **Programmer response**

Ensure that the correct library concatenation has been specified in the application program execution JCL, and in the queue manager startup JCL.

#### **2133 (0855) (RC2133): MQRC\_ADAPTER\_CONV\_LOAD\_ERROR**  $z/0S$

#### **Explanation**

On an MQGET call, the adapter (batch or IMS ) could not load the data conversion services modules. This reason code occurs only on z/OS.

#### **Completion code**

MQCC\_FAILED

#### **Programmer response**

Ensure that the correct library concatenation has been specified in the batch application program execution JCL, and in the queue manager startup JCL.

## **Multi 2134 (0856) (RC2134): MQRC BO ERROR**

### **Explicação**

Em uma chamada MQBEGIN, a estrutura das opções de início MQBO não é válida, por uma das razões a seguir:

- O campo StrucId não é MQBO\_STRUC\_ID.
- O campo Version não é MQBO\_VERSION\_1.
- O ponteiro de parâmetro não é válido. (Não é sempre possível detectar os ponteiros de parâmetro que não são válidos; se eles não forem detectados, resultados imprevisíveis ocorrem.)
- O gerenciador de filas não pode copiar a estrutura mudada para armazenamento de aplicativo, apesar de a chamada ser bem-sucedida. Isso pode ocorrer, por exemplo, se o ponteiro apontar para armazenamento de leitura.

#### **Código de conclusão**

MQCC\_FAILED

#### **Resposta do programador**

Assegure-se de que os campos de entrada na estrutura MQBO estejam configurados corretamente.

## **2135 (0857) (RC2135): MQRC\_DH\_ERROR**

#### **Explicação**

Uma chamada MQPUT ou MQPUT1 foi emitida, mas os dados da mensagem contêm uma estrutura MQDH que não é válida. Possíveis erros incluem o seguinte:

- O campo StrucId não é MQDH\_STRUC\_ID.
- O campo Version não é MQDH\_VERSION\_1.
- O campo StrucLength especifica um valor que é pequeno demais para incluir a estrutura mais as matrizes de registros MQOR e MQPMR.
- O campo CodedCharSetId é zero ou um valor negativo que não é válido.
- O parâmetro **BufferLength** da chamada tem um valor que é muito pequeno para acomodar a estrutura (a estrutura se estende além do final da mensagem).

### **Código de conclusão**

MQCC\_FAILED

#### **Resposta do programador**

Verifique se os campos na estrutura estão configurados corretamente. Assegure-se de que o aplicativo configure o campo CodedCharSetId para um valor válido (nota: MQCCSI\_DEFAULT, MQCCSI\_EMBEDDED, MQCCSI\_Q\_MGR e MQCCSI\_UNDEFINED não são válidos neste campo).

## **2136 (0858) (RC2136): MQRC\_MULTIPLE\_REASONS**

## **Explicação**

Uma chamada MQOPEN, MQPUT ou MQPUT1 foi emitida para abrir uma lista de distribuição ou para colocar uma mensagem em uma lista de distribuição, mas o resultado da chamada não foi o mesmo para todos os destinos da lista. Um dos seguintes se aplica:

- A chamada obteve êxito para alguns dos destinos, mas não para outros. O código de conclusão é MQCC\_WARNING nesse caso.
- A chamada falhou para todos os destinos, mas por razões diferentes. O código de conclusão é MQCC\_FAILED nesse caso.

### **Código de conclusão**

MQCC\_WARNING ou MQCC\_FAILED

### **Resposta do programador**

Examine os registros de resposta MQRR para identificar os destinos para os quais a chamada falhou e a razão da falha. Assegure-se de que os registros de respostas suficientes sejam fornecidos pelo aplicativo na chamada, para permitir que o(s) erro(s) seja(m) determinado(s). Para a chamada MQPUT1, os registros de resposta precisam ser especificados através da estrutura MQOD e não da estrutura MQPMO.

## **2137 (0859) (RC2137): MQRC\_OPEN\_FAILED**

### **Explicação**

Uma fila ou outro objeto do MQ não pôde ser aberto com êxito por uma das seguintes razões:

- Uma chamada MQCONN ou MQCONNX foi emitida, mas o gerenciador de filas não pôde abrir um objeto que é usado internamente pelo gerenciador de filas. Como resultado, o processamento não pode continuar. O log de erros conterá o nome do objeto que não pôde ser aberto.
- Uma chamada MQPUT foi emitida para colocar uma mensagem em uma lista de distribuição, mas a mensagem não pôde ser enviada para o destino para o qual esse código de razão se aplica, porque o destino não foi aberto com êxito pela chamada MQOPEN. Essa razão ocorre somente no campo *Reason* do registro de resposta MQRR.

## **Código de conclusão**

MQCC\_FAILED

### **Resposta do programador**

Faça o seguinte:

• Se o erro ocorreu na chamada MQCONN ou MQCONNX, assegure-se de que os objetos requeridos existam, executando o seguinte comando e depois repetindo o aplicativo:

STRMQM -c qmgr

em que qmgr deve ser substituído pelo nome do gerenciador de filas.

• Se o erro ocorreu na chamada MQPUT, examine os registros de resposta MQRR especificados na chamada MQOPEN para determinar a razão pela qual a fila falhou em abrir. Assegure-se de que os registros de respostas suficientes sejam fornecidos pelo aplicativo na chamada, para permitir que o(s) erro(s) seja(m) determinado(s).

#### **2138 (085A) (RC2138): MQRC\_ADAPTER\_DISC\_LOAD\_ERROR**  $2/0S$

### **Explanation**

On an MQDISC call, the disconnect handling module (CSQBDSC for batch and CSQQDISC for IMS ) could not be loaded, so the adapter could not link to it.

This reason code occurs only on z/OS.

#### **Completion code**

MQCC\_FAILED

#### **Programmer response**

Ensure that the correct library concatenation has been specified in the application program execution JCL, and in the queue manager startup JCL. Any uncommitted changes in a unit of work should be backed out. A unit of work that is coordinated by the queue manager is backed out automatically.

## **2139 (085B) (RC2139): MQRC\_CNO\_ERROR**

### **Explicação**

Em uma chamada MQCONNX, a estrutura das opções de conexão MQCNO não é válida, por uma das razões a seguir:

- O campo *StrucId* não é MQCNO\_STRUC\_ID.
- O campo *Version* especifica um valor que não é válido ou não é suportado.
- O ponteiro de parâmetro não é válido. (Não é sempre possível detectar os ponteiros de parâmetro que não são válidos; se eles não forem detectados, resultados imprevisíveis ocorrem.)
- O gerenciador de filas não pode copiar a estrutura mudada para armazenamento de aplicativo, apesar de a chamada ser bem-sucedida. Isso pode ocorrer, por exemplo, se o indicador de parâmetro aponta ao armazenamento de leitura.

## **Código de conclusão**

MQCC\_FAILED

### **Resposta do programador**

Assegure-se de que os campos de entrada na estrutura MQCNO estejam configurados corretamente.

## **2140 (085C) (RC2140): MQRC\_CICS\_WAIT\_FAILED**

#### **Explanation**

On any MQI call, the CICS adapter issued an EXEC CICS WAIT request, but the request was rejected by CICS.

This reason code occurs only on z/OS.

#### **Completion code**

MQCC\_FAILED

#### **Programmer response**

Examine the CICS trace data for actual response codes. The most likely cause is that the task has been canceled by the operator or by the system.

# **2141 (085D) (RC2141): MQRC\_DLH\_ERROR**

### **Explicação**

Uma chamada MQPUT ou MQPUT1 foi emitida, mas os dados da mensagem contêm uma estrutura MQDLH que não é válida. Possíveis erros incluem o seguinte:

- O campo StrucId não é MQDLH\_STRUC\_ID.
- O campo Version não é MQDLH\_VERSION\_1.
- O campo CodedCharSetId é zero ou um valor negativo que não é válido.
- O parâmetro **BufferLength** da chamada tem um valor que é muito pequeno para acomodar a estrutura (a estrutura se estende além do final da mensagem).

#### **Código de conclusão**

MQCC\_FAILED

#### **Resposta do programador**

Verifique se os campos na estrutura estão configurados corretamente. Assegure-se de que o aplicativo configure o campo CodedCharSetId para um valor válido (nota: MQCCSI\_DEFAULT, MQCCSI\_EMBEDDED, MQCCSI\_Q\_MGR e MQCCSI\_UNDEFINED não são válidos neste campo).

## **2142 (085E) (RC2142): MQRC\_HEADER\_ERROR**

### **Explicação**

Uma chamada MQPUT ou MQPUT1 foi emitida, mas os dados da mensagem contêm uma estrutura de cabeçalho MQ que não é válida. Possíveis erros incluem o seguinte:

- O campo StrucId não é válido.
- O campo Version não é válido.
- O campo StrucLength especifica um valor que é pequeno demais.
- O campo CodedCharSetId é zero ou um valor negativo que não é válido.
- O parâmetro **BufferLength** da chamada tem um valor que é muito pequeno para acomodar a estrutura (a estrutura se estende além do final da mensagem).

#### **Código de conclusão**

MQCC\_FAILED

#### **Resposta do programador**

Verifique se os campos na estrutura estão configurados corretamente. Assegure-se de que o aplicativo configure o campo *CodedCharSetId* para um valor válido (nota: MQCCSI\_DEFAULT, MOCCSI\_EMBEDDED, MOCCSI\_Q\_MGR e MOCCSI\_UNDEFINED não são válidos neste campo).

## **2143 (085F) (RC2143): MQRC\_SOURCE\_LENGTH\_ERROR**

### **Explicação**

Na chamada MQXCNVC, o parâmetro **SourceLength** especifica um comprimento menor que zero ou inconsistente com a sequência de caracteres ou conteúdo da sequência (por exemplo, a sequência de caracteres é byte duplo, mas o comprimento não é um múltiplo de dois). Essa razão também ocorrerá se o ponteiro do parâmetro **SourceLength** não for válido (Não é sempre possível detectar os ponteiros de parâmetro que não são válidos; se eles não forem detectados, resultados imprevisíveis ocorrem.)

Esse código de razão também pode ocorrer na chamada MQGET quando a opção MQGMO\_CONVERT é especificada. Neste caso, indica que a razão MQRC\_SOURCE\_LENGTH\_ERROR foi retornada por uma chamada MQXCNVC emitida pela saída de conversão de dados.

#### **Código de conclusão**

MQCC\_WARNING ou MQCC\_FAILED

#### **Resposta do programador**

Especifique um comprimento que seja zero ou maior. Se o código de razão ocorrer na chamada MQGET, verifique se a lógica na saída de conversão de dados está correta.

## **2144 (0860) (RC2144): MQRC\_TARGET\_LENGTH\_ERROR**

## **Explicação**

Na chamada MQXCNVC, o parâmetro **TargetLength** não é válido por uma das seguintes razões:

- **TargetLength** é menor que zero.
- O indicador de parâmetro **TargetLength** não é válido. (Não é sempre possível detectar os ponteiros de parâmetro que não são válidos; se eles não forem detectados, resultados imprevisíveis ocorrem.)
- A opção MQDCC\_FILL\_TARGET\_BUFFER é especificada, mas o valor de **TargetLength** é tão grande que o buffer de destino não pode preencher completamente com caracteres válidos. Isso pode ocorrer quando **TargetCCSID** é um conjunto de caracteres DBCS puro (como UTF-16), mas **TargetLength** especifica um comprimento que é um número ímpar de bytes.

Esse código de razão também pode ocorrer na chamada MQGET quando a opção MQGMO\_CONVERT é especificada. Nesse caso, indica que a razão MQRC\_TARGET\_LENGTH\_ERROR foi retornada por uma chamada MQXCNVC emitida pela saída de conversão de dados.

### **Código de conclusão**

MQCC\_WARNING ou MQCC\_FAILED

### **Resposta do programador**

Especifique um comprimento que seja zero ou maior. Se a opção MQDCC\_FILL\_TARGET\_BUFFER for especificada e **TargetCCSID** for um conjunto de caracteres DBCS puro, assegure-se de que **TargetLength** especifique um comprimento que seja múltiplo de dois.

Se o código de razão ocorrer na chamada MQGET, verifique se a lógica na saída de conversão de dados está correta.

## **2145 (0861) (RC2145): MQRC\_SOURCE\_BUFFER\_ERROR**

### **Explicação**

Na chamada MQXCNVC, o parâmetro **SourceBuffer** do ponteiro não é válido ou aponta para uma memória que não pode ser acessada para todo o comprimento especificado por **SourceLength**. (Não é sempre possível detectar os ponteiros de parâmetro que não são válidos; se eles não forem detectados, resultados imprevisíveis ocorrem.)

Esse código de razão também pode ocorrer na chamada MQGET quando a opção MQGMO\_CONVERT é especificada. Nesse caso, indica que a razão MQRC\_SOURCE\_BUFFER\_ERROR foi retornada por uma chamada MQXCNVC emitida pela saída de conversão de dados.

### **Código de conclusão**

MQCC\_WARNING ou MQCC\_FAILED

#### **Resposta do programador**

Especifique um buffer válido. Se o código de razão ocorrer na chamada MQGET, verifique se a lógica na saída de conversão de dados está correta.

## **2146 (0862) (RC2146): MQRC\_TARGET\_BUFFER\_ERROR**

#### **Explicação**

Na chamada MQXCNVC, o ponteiro do parâmetro **TargetBuffer** não é válido ou aponta para uma memória somente leitura ou para uma memória que não pode ser acessada para todo o comprimento especificado por **TargetLength**. (Não é sempre possível detectar os ponteiros de parâmetro que não são válidos; se eles não forem detectados, resultados imprevisíveis ocorrem.)

Esse código de razão também pode ocorrer na chamada MQGET quando a opção MQGMO\_CONVERT é especificada. Nesse caso, indica que a razão MQRC\_TARGET\_BUFFER\_ERROR foi retornada por uma chamada MQXCNVC emitida pela saída de conversão de dados.

### **Código de conclusão**

MQCC\_WARNING ou MQCC\_FAILED

#### **Resposta do programador**

Especifique um buffer válido. Se o código de razão ocorrer na chamada MQGET, verifique se a lógica na saída de conversão de dados está correta.

## **2147 (0863) (RC2147): MQRC\_INCOMPLETE\_TRANSACTION**

#### **Explicação**

Foi feita uma tentativa de desconectar uma manipulação de conexões que ainda está participando de uma transação do DTC.

Isso pode ocorrer quando um aplicativo do IBM MQ .NET gerenciado tenta desconectar a manipulação de conexões antes de concluir a transação.

Este erro não ocorre para chamadas do MQI não transacionais.

Esse código de razão ocorre somente em Windows.

#### **Código de conclusão**

MQCC\_FAILED

#### **Resposta do programador**

Verifique o design do aplicativo e certifique-se de que a transação associada a uma conexão do gerenciador de filas seja confirmada ou revertida antes de ser desconectada.

# **2148 (0864) (RC2148): MQRC\_IIH\_ERROR**

## **Explicação**

Uma chamada MQPUT ou MQPUT1 foi emitida, mas os dados da mensagem contêm uma estrutura MQIIH que não é válida. Possíveis erros incluem o seguinte:

- O campo StrucId não é MQIIH\_STRUC\_ID.
- O campo Version não é MQIIH\_VERSION\_1.
- O campo StrucLength não é MQIIH\_LENGTH\_1.
- O parâmetro **BufferLength** da chamada tem um valor que é muito pequeno para acomodar a estrutura (a estrutura se estende além do final da mensagem).

### **Código de conclusão**

MQCC\_FAILED

#### **Resposta do programador**

Verifique se os campos na estrutura estão configurados corretamente.

## **2149 (0865) (RC2149): MQRC\_PCF\_ERROR**

## **Explicação**

Uma chamada MQPUT ou MQPUT1 foi emitida para colocar uma mensagem contendo dados PCF, mas o comprimento da mensagem não é igual a soma dos comprimentos das estruturas PCF presentes na mensagem. Isso pode ocorrer para as mensagens com os seguintes nomes de formato:

- MQFMT\_ADMIN
- MQFMT\_EVENT
- MOFMT PCF

## **Código de conclusão**

MQCC\_FAILED

### **Resposta do programador**

Assegure-se de que o comprimento da mensagem especificada na chamada MQPUT ou MQPUT1 seja igual a soma dos comprimentos das estruturas PCF contidas nos dados da mensagem.

## **2150 (0866) (RC2150): MQRC\_DBCS\_ERROR**

### **Explicação**

Foi encontrado um erro ao tentar converter uma sequência do conjunto de caracteres de byte duplo (DBCS) ou do conjunto de caracteres de codificação de largura da variável. Isso pode ocorrer nos seguintes casos:

• Na chamada MQXCNVC, quando o parâmetro **SourceCCSID** especifica o identificador de conjunto de caracteres codificado de um conjunto de caracteres de byte duplo ou de codificação de largura da variável, mas o parâmetro **SourceBuffer** não contém uma sequência válida. Isso pode ser porque a sequência contém caracteres que não são válidos ou porque é uma sequência SBCS/DBCS combinada e os caracteres shift-out/shift-in não estão emparelhados corretamente. O código de conclusão é MQCC\_FAILED nesse caso.

- Na chamada MQGET, quando a opção MQGMO\_CONVERT é especificada. Nesse caso, indica que o código de razão MQRC\_DBCS\_ERROR foi retornado por uma chamada MQXCNVC emitida pela saída de conversão de dados. O código de conclusão é MQCC\_WARNING nesse caso.
- **198 Para o utilitário CSQUDLQH do manipulador de devoluções z/OS , quando a regra sendo** processada usa o padrão de CONVERT (YES). Modificar a regra para usar CONVERT (NO) se os dados não precisarem ser convertidos.

### **Código de conclusão**

MQCC\_WARNING ou MQCC\_FAILED

#### **Resposta do programador**

Especifique uma sequência válida.

Se o código de razão ocorrer na chamada MQGET, verifique se os dados da mensagem são válidos e se a lógica na saída de conversão de dados está correta.

## **2152 (0868) (RC2152): MQRC\_OBJECT\_NAME\_ERROR**

#### **Explicação**

Uma chamada MQOPEN ou MQPUT1 foi emitida para abrir uma lista de distribuição (ou seja, o campo RecsPresent no MQOD é maior que zero), mas o campo ObjectName não está em branco nem é uma sequência nula.

#### **Código de conclusão**

MQCC\_FAILED

#### **Resposta do programador**

Se a intenção for abrir uma lista de distribuição, configure o campo ObjectName para espaços em branco ou para a sequência nula. Se ele não se destina a abrir uma lista de distribuição, configure o campo RecsPresent para zero.

## **2153 (0869) (RC2153): MQRC\_OBJECT\_Q\_MGR\_NAME\_ERROR**

#### **Explicação**

Uma chamada MQOPEN ou MQPUT1 foi emitida para abrir uma lista de distribuição (ou seja, o campo RecsPresent no MQOD é maior que zero), mas o campo ObjectQMgrName não está em branco nem é uma sequência nula.

### **Código de conclusão**

MQCC\_FAILED

#### **Resposta do programador**

Se a intenção for abrir uma lista de distribuição, configure o campo ObjectQMgrName para espaços em branco ou para uma sequência nula. Se ele não se destina a abrir uma lista de distribuição, configure o campo RecsPresent para zero.

## **2154 (086A) (RC2154): MQRC\_RECS\_PRESENT\_ERROR**

## **Explicação**

Uma chamada MQOPEN ou MQPUT1 foi emitida, mas a chamada falhou por uma das razões a seguir:

- RecsPresent no MQOD é menor que zero.
- ObjectType no MQOD não é MQOT\_Q e RecsPresent não é zero. RecsPresent precisa ser zero se o objeto que está sendo aberto não é uma fila.
- IBM MQ Multicast está sendo usado e RecsPresent no MQOD não está configurado como zero. IBM MQ Multicast não usa listas de distribuição.

### **Código de conclusão**

MQCC\_FAILED

#### **Resposta do programador**

Se a intenção for abrir uma lista de distribuição, configure o campo ObjectType para MQOT\_Q e RecsPresent para o número de destinos na lista. Se ele não se destina a abrir uma lista de distribuição, configure o campo RecsPresent para zero.

## **2155 (086B) (RC2155): MQRC\_OBJECT\_RECORDS\_ERROR**

#### **Explicação**

Uma chamada MQOPEN ou MQPUT1 foi emitida para abrir uma lista de distribuição (ou seja, o campo RecsPresent de MQOD é maior que zero), mas os registros de objeto MQOR não estão especificados corretamente. Um dos seguintes se aplica:

- ObjectRecOffset é zero e ObjectRecPtr é zero ou o ponteiro nulo.
- ObjectRecOffset não é zero e ObjectRecPtr não é zero nem o indicador nulo.
- ObjectRecPtr não é um ponteiro válido.
- ObjectRecPtr ou ObjectRecOffset aponta para uma memória que não está acessível.

### **Código de conclusão**

MQCC\_FAILED

#### **Resposta do programador**

Assegure-se de que ObjectRecOffset e ObjectRecPtr sejam um zero e outro diferente de zero. Certifique-se de que o campo usou pontos para armazenamento acessível.

## **2156 (086C) (RC2156): MQRC\_RESPONSE\_RECORDS\_ERROR**

### **Explicação**

Uma chamada MQOPEN ou MQPUT1 foi emitida para abrir uma lista de distribuição (ou seja, o campo RecsPresent do MQOD é maior que zero), mas os registros de resposta MQRR não estão especificados corretamente. Um dos seguintes se aplica:

- ResponseRecOffset não é zero e ResponseRecPtr não é zero nem o ponteiro nulo.
- ResponseRecPtr não é um ponteiro válido.
- ResponseRecPtr ou ResponseRecOffset aponta para uma memória que não está acessível.

## **Código de conclusão**

MQCC\_FAILED

#### **Resposta do programador**

Assegure que pelo menos ResponseRecOffset ou ResponseRecPtr seja zero. Certifique-se de que o campo usou pontos para armazenamento acessível.

## **2157 (086D) (RC2157): MQRC\_ASID\_MISMATCH**

#### **Explanation**

On any MQI call, the caller's primary ASID was found to be different from the home ASID.

This reason code occurs only on z/OS.

#### **Completion code**

MQCC\_FAILED

#### **Programmer response**

Correct the application (MQI calls cannot be issued in cross-memory mode). Any uncommitted changes in a unit of work should be backed out. A unit of work that is coordinated by the queue manager is backed out automatically.

## **2158 (086E) (RC2158): MQRC\_PMO\_RECORD\_FLAGS\_ERROR**

### **Explicação**

Uma chamada MQPUT ou MQPUT1 foi emitida para colocar uma mensagem, mas o campo *PutMsgRecFields* na estrutura MQPMO não é válido por uma das razões a seguir:

- O campo contém sinalizadores que não são válidos.
- A mensagem está sendo colocada em uma lista de distribuição e os registros de colocação de mensagem foram fornecidos (ou seja, *RecsPresent* é maior que zero e *PutMsgRecOffset* ou *PutMsgRecPtr* é diferente de zero), mas *PutMsgRecFields* tem o valor MQPMRF\_NONE.
- MQPMRF\_ACCOUNTING\_TOKEN é especificado sem nem MQPMO\_SET\_IDENTITY\_CONTEXT nem MQPMO\_SET\_ALL\_CONTEXT.

### **Código de conclusão**

MQCC\_FAILED

#### **Resposta do programador**

Certifique-se de que *PutMsgRecFields* esteja configurado com os sinalizadores MQPMRF\_\* apropriados para indicar quais campos estão presentes nos registros de mensagens put. Se MQPMRF\_ACCOUNTING\_TOKEN for especificado, certifique-se de que MQPMO\_SET\_IDENTITY\_CONTEXT ou MQPMO\_SET\_ALL\_CONTEXT também seja. Como alternativa, configure *PutMsgRecOffset* e *PutMsgRecPtr* para zero.

## **2159 (086F) (RC2159): MORC\_PUT\_MSG\_RECORDS\_ERROR**

## **Explicação**

Uma chamada MQPUT ou MQPUT1 foi emitida para colocar uma mensagem em uma lista de distribuição, mas os registros de colocação de mensagem de MQPMR não estão especificados corretamente. Um dos seguintes se aplica:

- PutMsgRecOffset não é zero e PutMsgRecPtr não é zero nem o ponteiro nulo.
- PutMsgRecPtr não é um ponteiro válido.
- PutMsgRecPtr ou PutMsgRecOffset aponta para uma memória que não está acessível.

### **Código de conclusão**

MQCC\_FAILED

### **Resposta do programador**

Assegure-se de que pelo PutMsgRecOffset ou PutMsgRecPtr seja zero. Certifique-se de que o campo usou pontos para armazenamento acessível.

# **2160 (0870) (RC2160): MQRC\_CONN\_ID\_IN\_USE**

#### **Explanation**

On an MQCONN call, the connection identifier assigned by the queue manager to the connection between a CICS or IMS allied address space and the queue manager conflicts with the connection identifier of another connected CICS or IMS system. The connection identifier assigned is as follows:

- For CICS, the applid
- For IMS, the IMSID parameter on the IMSCTRL (sysgen) macro, or the IMSID parameter on the execution parameter (EXEC card in IMS control region JCL)
- For batch, the job name
- For TSO, the user ID

A conflict arises only if there are two CICS systems, two IMS systems, or one each of CICS and IMS, having the same connection identifiers. Batch and TSO connections need not have unique identifiers.

This reason code occurs only on z/OS.

#### **Completion code**

MQCC\_FAILED

#### **Programmer response**

Ensure that the naming conventions used in different systems that might connect to the queue manager do not conflict.

## **2161 (0871) (RC2161): MQRC\_Q\_MGR\_QUIESCING**

### **Explicação**

Uma chamada MQI foi emitida, mas a chamada falhou porque o gerenciador de filas está em quiesce (preparando-se para encerrar).

Quando o gerenciador de filas está em quiesce, as chamadas MQOPEN, MQPUT, MQPUT1 e MQGET ainda podem ser concluídas com êxito, mas o aplicativo pode solicitar que elas falhem, especificando a opção apropriada na chamada:

- MQOO\_FAIL\_IF\_QUIESCING on MQOPEN
- MQPMO\_FAIL\_IF\_QUIESCING on MQPUT or MQPUT1
- MOGMO\_FAIL\_IF\_OUIESCING on MOGET

Especificar essas opções permite que o aplicativo fique ciente de que o gerenciador de filas está se preparando para encerrar.

## $\bullet$   $\bullet$   $z/0s$  No  $z/0s$ :

- Para aplicativos em lote, essa razão pode ser retornada para aplicativos que estão sendo executados em LPARs que não têm um gerenciador de filas instalado.
- Para aplicativos CICS, essa razão pode ser retornada quando nenhuma conexão foi estabelecida.
- $\blacktriangleright$  IBM i $\blacktriangleright$ No IBM i, para aplicativos em execução no modo de compatibilidade, essa razão pode ser retornada quando nenhuma conexão foi estabelecida.

#### **Código de conclusão**

MQCC\_FAILED

#### **Resposta do programador**

O aplicativo deve ser organizado e finalizado. Se o aplicativo tiver especificado a opção MQOO\_FAIL\_IF\_QUIESCING, MQPMO\_FAIL\_IF\_QUIESCING ou MQGMO\_FAIL\_IF\_QUIESCING na chamada que falhou, a opção relevante poderá ser removida e a chamada emitida novamente. Ao omitir essas opções, o aplicativo pode continuar funcionando para concluir e consolidar a unidade de trabalho atual, mas o aplicativo não inicia uma nova unidade de trabalho.

## **2162 (0872) (RC2162): MQRC\_Q\_MGR\_STOPPING**

### **Explicação**

Uma chamada MQI foi emitida, mas a chamada falhou porque o gerenciador de filas está encerrando. Se a chamada era uma chamada MQGET com a opção MQGMO\_WAIT, a espera foi cancelada. Não podem mais ser emitidas chamadas MQI.

Para aplicativos clientes MQ MQI, é possível que a chamada não tenha sido concluída com êxito, apesar desse código de razão ser retornado com um *CompCode* do MQCC\_FAILED.

z/08 No z/OS, a razão MQRC\_CONNECTION\_BROKEN poderá ser retornada no lugar se, como resultado dos fatores de planejamento do sistema, o gerenciador de filas encerrar antes da chamada concluir.

#### **Código de conclusão**

MQCC\_FAILED

#### **Resposta do programador**

O aplicativo deve ser organizado e finalizado. Se o aplicativo estiver no meio de uma unidade de trabalho coordenada por um coordenador de unidade de trabalho externo, o aplicativo deve emitir a chamada apropriada para recuperar a unidade de trabalho. Qualquer unidade de trabalho que seja coordenada pelo gerenciador de filas é recuperada automaticamente.

#### $z/0S$ **2163 (0873) (RC2163): MQRC\_DUPLICATE\_RECOV\_COORD**

### **Explanation**

On an MQCONN or MQCONNX call, a recovery coordinator already exists for the connection name specified on the connection call issued by the adapter.

A conflict arises only if there are two CICS systems, two IMS systems, or one each of CICS and IMS, having the same connection identifiers. Batch and TSO connections need not have unique identifiers.

This reason code occurs only on z/OS.

### **Completion code**

MQCC\_FAILED

#### **Programmer response**

Ensure that the naming conventions used in different systems that might connect to the queue manager do not conflict.

## **2173 (087D) (RC2173): MQRC\_PMO\_ERROR**

## **Explicação**

Em uma chamada MQPUT ou MQPUT1, a estrutura MQPMO não é válida devido a uma das razões a seguir:

- O campo StrucId não é MQPMO\_STRUC\_ID.
- O campo Version especifica um valor que não é válido ou não é suportado.
- O ponteiro de parâmetro não é válido. (Não é sempre possível detectar os ponteiros de parâmetro que não são válidos; se eles não forem detectados, resultados imprevisíveis ocorrem.)
- O gerenciador de filas não pode copiar a estrutura mudada para armazenamento de aplicativo, apesar de a chamada ser bem-sucedida. Isso pode ocorrer, por exemplo, se o ponteiro apontar para armazenamento de leitura.

## **Código de conclusão**

MQCC\_FAILED

### **Resposta do programador**

Assegure-se de que os campos de entrada na estrutura MQPMO estejam configurados corretamente.

## **2182 (0886) (RC2182): MQRC\_API\_EXIT\_NOT\_FOUND**

## **Explicação**

O ponto de entrada de saída cruzada API não pôde ser localizado.

### **Código de conclusão**

MQCC\_FAILED

### **Resposta do programador**

Verifique o nome do ponto de entrada é válida para o módulo da biblioteca.

## **2183 (0887) (RC2183): MQRC\_API\_EXIT\_LOAD\_ERROR**

### **Explicação**

O módulo de saída cruzada da API não pôde ser vinculado. Se essa mensagem for retornada quando a saída cruzada da API for chamada *após* o processo ser executado, o processo em si pode ter sido concluído corretamente.

### **Código de conclusão**

MQCC\_FAILED

#### **Resposta do programador**

Assegure-se de que a concatenação da biblioteca correta tenha sido especificada e que o módulo de saída cruzada de API seja executável e esteja nomeado corretamente. Qualquer mudança não confirmada em uma unidade de trabalho deve passar por backup. Uma unidade de trabalho que é coordenada pelo gerenciador de filas é retrocedida automaticamente.

## **2184 (0888) (RC2184): MQRC\_REMOTE\_Q\_NAME\_ERROR**

### **Explicação**

Em uma chamada MQOPEN ou MQPUT1, um dos seguintes ocorreu:

- Uma definição local de uma fila remota (ou um alias de uma) foi especificada, mas o atributo **RemoteQName** na definição da fila remota está completamente em branco. Observe que esse erro ocorre mesmo que a definição XmitQName não esteja em branco.
- O campo ObjectQMgrName no descritor de objeto não está em branco e não é o nome do gerenciador de filas local, mas o campo ObjectName está em branco.

### **Código de conclusão**

MQCC\_FAILED

### **Resposta do programador**

Altere a definição local da fila remota e forneça um nome de fila remota válido ou forneça um ObjectName não em branco no descritor de objeto, conforme apropriado.

Esse código de razão também é usado para identificar a mensagem do evento correspondente ["Erro de](#page-225-0) [Nome de Fila Remota" na página 226](#page-225-0)

## **2185 (0889) (RC2185): MQRC\_INCONSISTENT\_PERSISTENCE**

### **Explicação**

Uma chamada MQPUT foi emitida para colocar uma mensagem em um grupo ou em um segmento de uma mensagem lógica, mas o valor especificado ou padrão para o Persistence campo no MQMD não é consistente com as informações do segmento e grupo atuais retidas pelo gerenciador de filas para o identificador de fila. Todas as mensagens de um grupo e todos os segmentos de uma mensagem lógica precisam ter o mesmo valor de persistência, isto é, todos devem ser persistentes ou todos não devem ser persistentes.

Se a chamada atual especificar MQPMO\_LOGICAL\_ORDER, a chamada falhará. Se a chamada atual não especifica MQPMO\_LOGICAL\_ORDER, mas a chamada MQPUT anterior para o identificador de fila especificou, a chamada é bem-sucedida com o código de conclusão MQCC\_WARNING.

## **Código de conclusão**

MQCC\_WARNING ou MQCC\_FAILED

### **Resposta do programador**

Modifique o aplicativo para assegurar que o mesmo valor de persistência seja utilizado para todas as mensagens no grupo ou todos os segmentos da mensagem lógica.

## **2186 (088A) (RC2186): MQRC\_GMO\_ERROR**

## **Explicação**

Em uma chamada MQGET, a estrutura MQGMO não é válida, por uma das razões a seguir:

- O campo StrucId não é MQGMO\_STRUC\_ID.
- O campo Version especifica um valor que não é válido ou não é suportado.
- O ponteiro de parâmetro não é válido. (Não é sempre possível detectar os ponteiros de parâmetro que não são válidos; se eles não forem detectados, resultados imprevisíveis ocorrem.)
- O gerenciador de filas não pode copiar a estrutura mudada para armazenamento de aplicativo, apesar de a chamada ser bem-sucedida. Isso pode ocorrer, por exemplo, se o ponteiro apontar para armazenamento de leitura.

### **Código de conclusão**

MQCC\_FAILED

### **Resposta do programador**

Assegure-se de que os campos de entrada na estrutura MQGMO estejam configurados corretamente.

# **2187 (088B) (RC2187): MQRC\_CICS\_BRIDGE\_RESTRICTION**

### **Explanation**

It is not permitted to issue MQI calls from user transactions that are run in an MQ/CICS bridge environment where the bridge exit also issues MQI calls. The MQI call fails. If it occurs in the bridge exit, it results in a transaction abend. If it occurs in the user transaction, it can result in a transaction abend.

This reason code occurs only on z/OS.

### **Completion code**

MQCC\_FAILED

### **Programmer response**

The transaction cannot be run using the MQ/CICS bridge. Refer to the appropriate CICS manual for information about restrictions in the MQ/CICS bridge environment.

# **2188 (088C) (RC2188): MQRC\_STOPPED\_BY\_CLUSTER\_EXIT**

### **Explicação**

Uma chamada MQOPEN, MQPUT ou MQPUT1 foi emitida para abrir ou colocar uma mensagem em uma fila de cluster, mas a saída da carga de trabalho do cluster rejeitou a chamada.

### **Código de conclusão**

MQCC\_FAILED

### **Resposta do programador**

Verifique a saída de carga de cluster para assegurar-se de que tenha sido gravada corretamente. Determine a razão da rejeição da chamada e corrija o problema.

## **2189 (088D) (RC2189): MQRC\_CLUSTER\_RESOLUTION\_ERROR**

### **Explicação**

Uma chamada MQOPEN, MQPUT ou MQPUT1 foi emitida para abrir ou colocar uma mensagem em uma fila de cluster, mas a definição da fila não pôde ser processada corretamente, porque uma resposta era requerida a partir do gerenciador de repositório, mas nenhuma estava disponível.

Esse código de razão pode ocorrer ao executar o comando REFRESH CLUSTER. Consulte Problemas do aplicativo vistos ao executar REFRESH CLUSTER

### **Código de conclusão**

MQCC\_FAILED

#### **Resposta do programador**

Verifique se o gerenciador de repositórios está operando e se as definições da fila e do canal estão corretas.

#### **Referências relacionadas**

Código de retorno = 2189 MQRC\_CLUSTER\_RESOLUTION\_ERROR ao tentar abrir uma fila no cluster

## **2190 (088E) (RC2190): MQRC\_CONVERTED\_STRING\_TOO\_BIG**

### **Explicação**

Em uma chamada MQGET com a opção MQGMO\_CONVERT incluída no parâmetro **GetMsgOpts**, uma sequência em um campo de comprimento fixo na mensagem foi expandida durante a conversão de dados e excedeu o tamanho do campo. Quando isso acontece, o gerenciador de filas tenta descartar caracteres de rastreio de espaço em branco e caracteres que seguem o primeiro caractere nulo para que a sequência se ajuste, mas, neste caso, havia caracteres insuficientes que podiam ser descartados.

Esse código de razão também pode ocorrer para mensagens com um nome de formato de MQFMT\_IMS\_VAR\_STRING. Quando isso ocorre, indica que a sequência variável IMS foi expandida de forma que seu comprimento excedeu a capacidade do campo de comprimento binário de 2 bytes contido na estrutura da sequência variável IMS. (O gerenciador de filas nunca descarta rastreios de espaço em branco em uma sequência variável IMS.)

A mensagem é retornada sem conversão, com o parâmetro **CompCode** da chamada MQGET configurado como MQCC\_WARNING. Se a mensagem consistir em várias partes, sendo que cada uma delas é descrita por seus próprios campos de conjunto de caracteres e codificação (por exemplo, uma mensagem com nome de formato MQFMT\_DEAD\_LETTER\_HEADER), algumas partes poderão ser convertidas e outras partes não convertidas. No entanto, os valores retornados nos vários campos de conjunto de caracteres e codificação sempre descrevem corretamente os dados da mensagem relevantes.

Esse código de razão não ocorrerá se a sequência puder ser feita para se ajustar pelo descarte dos caracteres de rastreio de espaço em branco.

### **Código de conclusão**

MQCC\_WARNING

#### **Resposta do programador**

Verifique se os campos na mensagem contêm os valores corretos e se os identificadores do conjunto de caracteres especificados pelo emissor e receptor da mensagem estão corretos. Se estiverem, o layout dos dados na mensagem deverá ser modificado para aumentar os comprimentos do campo ou campos para que haja espaço suficiente para permitir que a sequência ou sequências sejam expandidas quando convertidas.

## **Multi 2191 (088F) (RC2191): MORC TMC\_ERROR**

### **Explicação**

Uma chamada MQPUT ou MQPUT1 foi emitida, mas os dados da mensagem contêm uma estrutura MQTMC2 que não é válida. Possíveis erros incluem o seguinte:

- O campo StrucId não é MQTMC\_STRUC\_ID.
- O campo Version não é MQTMC\_VERSION\_2.
- O parâmetro **BufferLength** da chamada tem um valor que é muito pequeno para acomodar a estrutura (a estrutura se estende além do final da mensagem).

#### **Código de conclusão**

MQCC\_FAILED

#### **Resposta do programador**

Verifique se os campos na estrutura estão configurados corretamente.

## **2192 (0890) (RC2192): MQRC\_PAGESET\_FULL**

#### **Explicação**

Nome anterior para MQRC\_STORAGE\_MEDIUM\_FULL.

#### z/OS **2192 (0890) (RC2192): MQRC\_STORAGE\_MEDIUM\_FULL**

#### **Explanation**

An MQI call or command was issued to operate on an object, but the call failed because the external storage medium is full. One of the following applies:

- A page-set data set is full (nonshared queues only).
- A coupling-facility structure is full (shared queues only).

A structure is full if either all ENTRYs or all ELEMENTs are in use.

• A coupling-facility is full. This situation can arise when the coupling facility structure is configured to use SCM storage (SCMMAXSIZE configured in CFRM policy) and messages are offloaded to SCM storage because the coupling facility structure has reached 90% threshold. Additional SCM use requires further

augmented storage for the structure and there is insufficient storage in the coupling-facility to support this.

• The SMDS was full.

You can get this reason code when the page set or SMDS were expanding, but the space was not yet available. Check the messages in the job log to see the status of any expansion.

This reason code occurs only on z/OS.

#### **Completion code**

MQCC\_FAILED

#### **Programmer response**

Check which queues contain messages and look for applications that might be filling the queues unintentionally. Be aware that the queue that has caused the page set or coupling-facility structure to become full is not necessarily the queue referenced by the MQI call that returned MQRC\_STORAGE\_MEDIUM\_FULL.

Check that all of the usual server applications are operating correctly and processing the messages on the queues.

If the applications and servers are operating correctly, increase the number of server applications to cope with the message load, or request the system programmer to increase the size of the page-set data sets, coupling-facility structure, or SMDS.

For the situation of a full structure, issue the z/OS command /DISPLAY

XCF,STRUCTURE,STRNAME=**structure-name**, to see information about INITSIZE, MAXSIZE, MINSIZE and ALLOWAUTOALT settings. The command also shows current space usage, so the number of elements and entries can be seen.

[SupportPac MP16](https://www.ibm.com/support/pages/node/572583) contains information about these settings, and you can use the MQ CFSIZER tool to help estimate the structure size needed.- see the IBM Support Page topic [MQSeries](https://www.ibm.com/support/pages/mqseries).

#### z/OS **2193 (0891) (RC2193): MQRC\_PAGESET\_ERROR**

#### **Explanation**

An error was encountered with the page set while attempting to access it for a locally defined queue. This could be because the queue is on a page set that does not exist. A console message is issued that tells you the number of the page set in error. For example if the error occurred in the TEST job, and your user identifier is ABCDEFG, the message is:

CSQI041I CSQIALLC JOB TEST USER ABCDEFG HAD ERROR ACCESSING PAGE SET 27

If this reason code occurs while attempting to delete a dynamic queue with MQCLOSE, the dynamic queue has not been deleted.

This reason code occurs only on z/OS.

#### **Completion code**

MQCC\_FAILED

#### **Programmer response**

Check that the storage class for the queue maps to a valid page set using the DISPLAY Q(xx) STGCLASS, DISPLAY STGCLASS(xx), and DISPLAY USAGE PSID commands. If you are unable to resolve the problem, notify the system programmer who should:

- Collect the following diagnostic information:
	- A description of the actions that led to the error
	- A listing of the application program being run at the time of the error
	- Details of the page sets defined for use by the queue manager
- Attempt to re-create the problem, and take a system dump immediately after the error occurs
- Contact your IBM Support Center

## **2194 (0892) (RC2194): MQRC\_NAME\_NOT\_VALID\_FOR\_TYPE**

### **Explicação**

Uma chamada MQOPEN foi emitida para abrir a definição do gerenciador de filas, mas o campo ObjectName no parâmetro **ObjDesc** não está em branco.

### **Código de conclusão**

MQCC\_FAILED

#### **Resposta do programador**

Assegure que o campo ObjectName esteja configurado como espaços em branco.

## **2195 (0893) (RC2195): MQRC\_UNEXPECTED\_ERROR**

### **Explicação**

A chamada foi rejeitada porque ocorreu um erro inesperado.

#### **Código de conclusão**

MQCC\_FAILED

### **Resposta do programador**

Verifique a lista de parâmetros do aplicativo para assegurar, por exemplo, que o número correto de parâmetros foi passado e que os indicadores de dados e chaves de armazenamento são válidos. Se o problema não puder ser resolvido, entre em contato com o programador de sistema.

- 108 No z/OS, verifique o joblog e o logrec, e se alguma informação foi exibida no console. Se esse erro ocorrer em uma chamada MQCONN ou MQCONNX, verifique se o subsistema denominado é um subsistema do MQ ativo. Em particular, verifique se não é um subsistema Db2. Se o problema não puder ser resolvido, execute novamente o aplicativo com um cartão CSQSNAP DD (se você ainda não tiver obtido um dump) e envie o dump resultante para IBM.
- NEM I No IBM i, consulte o registro FFST para obter mais detalhes sobre o problema.
- $\bullet$  Linux  $\bullet$  AIX and Linux, consulte o arquivo FDC para obter mais detalhes sobre o problema..

## **2196 (0894) (RC2196): MQRC\_UNKNOWN\_XMIT\_Q**

## **Explicação**

Em uma chamada MQOPEN ou MQPUT1, uma mensagem deve ser enviada para um gerenciador de filas remoto. O **ObjectName** ou o **ObjectQMgrName** no descritor de objeto especifica o nome de uma definição local de uma fila remota (no último gerenciador de filas de caso, o aliasing está sendo usado), mas o atributo **XmitQName** da definição não está em branco e não é o nome de uma fila definida localmente.

#### **Código de conclusão**

MQCC\_FAILED

#### **Resposta do programador**

Verifique os valores especificados para ObjectName e ObjectQMgrName. Se estiverem corretos, verifique as definições da fila.

Esse código de razão também é usado para identificar a mensagem do evento correspondente ["Fila de](#page-240-0) [Transmissão Desconhecida" na página 241](#page-240-0)

## **2197 (0895) (RC2197): MQRC\_UNKNOWN\_DEF\_XMIT\_Q**

### **Explicação**

Uma chamada MQOPEN ou MQPUT1 foi emitida especificando uma fila remota como o destino. Se uma definição local da fila remota foi especificada ou se um alias do gerenciador de filas estiver sendo resolvido, o atributo **XmitQName** na definição local ficará em branco.

Como há nenhuma fila definida com o mesmo nome do gerenciador de filas de destino, o gerenciador de filas tentou usar a fila de transmissão padrão. No entanto, o nome definido pelo atributo do gerenciador de filas **DefXmitQName** não é o nome de uma fila definida localmente.

#### **Código de conclusão**

MQCC\_FAILED

#### **Resposta do programador**

Corrija as definições de fila ou o atributo do gerenciador de filas.

Esse código de razão também é usado para identificar a mensagem do evento correspondente ["Fila de](#page-233-0) [Transmissão Padrão Desconhecida" na página 234](#page-233-0)

## **2198 (0896) (RC2198): MQRC\_DEF\_XMIT\_Q\_TYPE\_ERROR**

### **Explicação**

Uma chamada MQOPEN ou MQPUT1 foi emitida especificando uma fila remota como o destino. Uma definição local da fila remota foi especificada ou um alias do gerenciador de filas estava sendo resolvido, mas em qualquer desses casos o atributo **XmitQName** na definição local está em branco.

Como não há nenhuma fila de transmissão definida com o mesmo nome que o gerenciador de filas de destino, o gerenciador de filas local tentou usar a fila de transmissão padrão. No entanto, embora haja uma fila definida pelo atributo do gerenciador de filas **DefXmitQName**, ela não é uma fila local.

### **Código de conclusão**

MQCC\_FAILED

### **Resposta do programador**

Faça o seguinte:

- Especifique uma fila de transmissão local como o valor do atributo **XmitQName** na definição local da fila remota.
- Defina uma fila de transmissão local com um nome que seja o mesmo que o do gerenciador de filas remotas.
- Especifique uma fila de transmissão local como o valor do atributo de gerenciador de filas **DefXmitQName**.

Consulte XmitQName para obter mais informações sobre nomes de filas de transmissão.

Esse código de razão também é usado para identificar a mensagem do evento correspondente ["Erro de](#page-178-0) [Tipo de Fila de Transmissão Padrão." na página 179](#page-178-0)

# **2199 (0897) (RC2199): MQRC\_DEF\_XMIT\_Q\_USAGE\_ERROR**

## **Explicação**

Uma chamada MQOPEN ou MQPUT1 foi emitida especificando uma fila remota como o destino. Uma definição local da fila remota foi especificada ou um alias do gerenciador de filas estava sendo resolvido, mas em qualquer desses casos o atributo **XmitQName** na definição local está em branco.

Como não há nenhuma fila de transmissão definida com o mesmo nome que o gerenciador de filas de destino, o gerenciador de filas local tentou usar a fila de transmissão padrão. No entanto, a fila definida pelo atributo do gerenciador de filas **DefXmitQName** não tem um atributo **Usage** de MQUS\_TRANSMISSION.

Esse código de razão é retornado de MQOPEN ou MQPUT1, se a Fila de Transmissão Padrão do gerenciador de filas estiver prestes a ser usada, mas o nome dessa fila é SYSTEM.CLUSTER.TRANSMIT.QUEUE. Esta fila é reservada para clusters, portanto, não é válida para configurar a Fila de Transmissão Padrão do gerenciador de filas com este nome.

## **Código de conclusão**

MQCC\_FAILED

### **Resposta do programador**

Faça o seguinte:

- Especifique uma fila de transmissão local como o valor do atributo **XmitQName** na definição local da fila remota.
- Defina uma fila de transmissão local com um nome que seja o mesmo que o do gerenciador de filas remotas.
- Especifique uma fila de transmissão local diferente como o valor do atributo do gerenciador de filas **DefXmitQName**.
- Mude o atributo **Usage** da fila **DefXmitQName** para MQUS\_TRANSMISSION.

Consulte XmitQName para obter mais informações sobre nomes de filas de transmissão.

Esse código de razão também é usado para identificar a mensagem do evento correspondente ["Erro de](#page-180-0) [Uso da Fila de Transmissão Padrão" na página 181](#page-180-0)

## **2201 (0899) (RC2201): MQRC\_NAME\_IN\_USE**

### **Explanation**

An MQOPEN call was issued to create a dynamic queue, but a queue with the same name as the dynamic queue already exists. The existing queue is one that is logically deleted, but for which there are still one or more open handles. For more information, see Usage note 3 in MQCLOSE.

This reason code occurs only on z/OS.

#### **Completion code**

MQCC\_FAILED

#### **Programmer response**

Either ensure that all handles for the previous dynamic queue are closed, or ensure that the name of the new queue is unique; see the description for reason code MQRC\_OBJECT\_ALREADY\_EXISTS.

## **2202 (089A) (RC2202): MQRC\_CONNECTION\_QUIESCING**

### **Explicação**

Esse código de razão é emitido quando a conexão ao gerenciador de filas estiver no estado de quiesce e um aplicativo emitir uma das seguintes chamadas:

- MQCONN ou MQCONNX
- MQOPEN sem conexão estabelecida ou com MQOO\_FAIL\_IF\_QUIESCING incluído no parâmetro **Options**
- MQGET, com MQGMO\_FAIL\_IF\_QUIESCING incluído no campo Options campo do parâmetro **GetMsgOpts**
- MQPUT ou MQPUT1, com MQPMO\_FAIL\_IF\_QUIESCING incluído no campo Options do parâmetro **PutMsgOpts**

MQRC\_CONNECTION\_QUIESCING também é emitido pelo agente de canal de mensagem (MCA) quando o gerenciador de filas está no estado de quiesce.

### **Código de conclusão**

MQCC\_FAILED

#### **Resposta do programador**

O aplicativo deve ser organizado e finalizado. Qualquer mudança não confirmada em uma unidade de trabalho deve passar por backup.

## **2203 (089B) (RC2203): MQRC\_CONNECTION\_STOPPING**

#### **Explicação**

Esse código de razão é emitido quando a conexão ao gerenciador de filas está encerrando e o aplicativo emite uma chamada MQI. Não é possível emitir mais nenhuma chamada de enfileiramento de mensagens. Para a chamada MQGET, se a opção MQGMO\_WAIT tiver sido especificada, a espera é cancelada.

Note que a razão MQRC\_CONNECTION\_BROKEN pode ser retornada em vez se, como resultado dos fatores de planejamento do sistema, o gerenciador de filas encerrar antes da chamada concluir.

MQRC\_CONNECTION\_STOPPING também será emitido pelo agente do canal de mensagens (MCA) quando o gerenciador de filas está encerrando.

Para aplicativos clientes MQ MQI, é possível que a chamada não tenha sido concluída com êxito, apesar desse código de razão ser retornado com um CompCode do MQCC\_FAILED.

#### **Código de conclusão**

MQCC\_FAILED

#### **Resposta do programador**

O aplicativo deve ser organizado e finalizado. Qualquer mudança não confirmada em uma unidade de trabalho deve passar por backup. Uma unidade de trabalho que é coordenada pelo gerenciador de filas é retrocedida automaticamente.

## **2204 (089C) (RC2204): MQRC\_ADAPTER\_NOT\_AVAILABLE**

#### **Explanation**

This is issued only for CICS applications, if any call is issued and the CICS adapter (a Task Related User Exit) has been disabled, or has not been enabled.

This reason code occurs only on z/OS.

#### **Completion code**

MQCC\_FAILED

#### **Programmer response**

The application should tidy up and terminate. Any uncommitted changes in a unit of work should be backed out. A unit of work that is coordinated by the queue manager is backed out automatically.

## **2206 (089E) (RC2206): MQRC\_MSG\_ID\_ERROR**

### **Explicação**

Uma chamada MQGET foi emitida para recuperar uma mensagem usando o identificador de mensagem como um critério de seleção, mas a chamada falhou porque a seleção pelo identificador de mensagem não é suportada nessa fila.

 $\approx$  z/OS No z/OS, a fila é uma fila compartilhada, mas o atributo da fila **IndexType** não tem um valor apropriado:

- Se a seleção for feita pelo identificador de mensagem sozinho, **IndexType** deve ter o valor MQIT\_MSG\_ID.
- Se a seleção for feita pelo identificador de mensagem e pelo identificador de correlação combinados, **IndexType** deve ter o valor MQIT\_MSG\_ID ou MQIT\_CORREL\_ID. No entanto, os valores de correspondência de qualquer um dos MQCI\_NONE e MQMI\_NONE, respectivamente, são exceções a essa regra, e resultam no código de razão 2206 MQRC\_MSG\_ID\_ERROR.

#### **Código de conclusão**

MQCC\_FAILED

#### **Resposta do programador**

Faça o seguinte:

- Modifique o aplicativo de forma que ele não use a seleção por identificador de mensagem: configure o campo *MsgId* para MQMI\_NONE e não especifique MQMO\_MATCH\_MSG\_ID em MQGMO.
- No z/OS, mude o valor do atributo de fila **IndexType** para MQIT\_MSG\_ID.

## **2207 (089F) (RC2207): MQRC\_CORREL\_ID\_ERROR**

### **Explicação**

Uma chamada MQGET foi emitida para recuperar uma mensagem usando o identificador de correlação como um critério de seleção, mas a chamada falhou, porque a seleção por identificador de correlação não é suportada nessa fila.

No z/OS, a fila é uma fila compartilhada, mas o atributo da fila **IndexType** não tem um valor apropriado:

- Se a seleção for pelo identificador de correlação sozinho, **IndexType** deve ter o valor MQIT\_CORREL\_ID.
- Se a seleção for por identificador de correlação e identificador de mensagem combinados, **IndexType** deve ter o valor MQIT\_CORREL\_ID ou MQIT\_MSG\_ID.

### **Código de conclusão**

MQCC\_FAILED

#### **Resposta do programador**

Faça o seguinte:

- No z/OS, mude o atributo da fila **IndexType** para MQIT\_CORREL\_ID.
- Modifique o aplicativo de forma que ele não use a seleção pelo identificador de correlação: defina o campo *CorrelId* para MQCI\_NONE e não especifique MQMO\_MATCH\_CORREL\_ID em MQGMO.

## **2208 (08A0) (RC2208): MQRC\_FILE\_SYSTEM\_ERROR**

### **Explicação**

Um código de retorno inesperado foi recebido do sistema de arquivos, na tentativa de executar uma operação em uma fila.

#### **Código de conclusão**

MQCC\_FAILED

#### **Resposta do programador**

Verifique a definição do sistema de arquivos para a fila que estava sendo acessada. Para um arquivo VSAM, verifique se o intervalo de controle é grande o bastante para o comprimento máximo da mensagem permitido para a fila.

## **2209 (08A1) (RC2209): MQRC\_NO\_MSG\_LOCKED**

### **Explicação**

Uma chamada MQGET foi emitida com a opção MQGMO\_UNLOCK, mas nenhuma mensagem estava bloqueada no momento.

## **Código de conclusão**

MQCC\_WARNING

#### **Resposta do programador**

Verifique se uma mensagem foi bloqueada por uma chamada MQGET anterior com a opção MQGMO\_LOCK para o mesmo identificador e se nenhuma chamada de intervenção fez com que a mensagem ficasse desbloqueada.

## **2217 (08A9) (RC2217): MQRC\_CONNECTION\_NOT\_AUTHORIZED**

### **Explanation**

This reason code occurs only on z/OS.

If the queue manager has been configured to use Advanced Message Security this reason code is returned if an error occurs in security processing.

This reason code might indicate a privacy security policy has been defined for the target queue that does not identify any recipients.

This reason code is also returned to CICS applications if the CICS subsystem is not authorized to connect to the queue manager.

#### **Completion code**

MQCC\_FAILED

#### **Programmer response**

Ensure that the subsystem is authorized to connect to the queue manager.

If you are using Advanced Message Security, check the queue manager and AMS task error logs. You should also check the job log of the connecting task for error messages.

## **2218 (08AA) (RC2218): MQRC\_MSG\_TOO\_BIG\_FOR\_CHANNEL**

### **Explicação**

Foi colocada uma mensagem em uma fila remota, mas a mensagem é maior que o comprimento máximo de mensagem permitido pelo canal. Esse código de razão é retornado no campo Feedback no descritor de mensagem de uma mensagem de relatório.

### **Código de conclusão**

MQCC\_FAILED

### **Resposta do programador**

Verifique as definições de canal. Aumente o comprimento máximo da mensagem que o canal pode aceitar ou divida a mensagem em várias mensagens menores.

## **2219 (08AB) (RC2219): MQRC\_CALL\_IN\_PROGRESS**
## **Explicação**

O aplicativo emitiu uma chamada MQI enquanto outra chamada MQI já estava sendo processada para a conexão. Apenas uma chamada por conexão de aplicativo pode ser processada de cada vez.

Chamadas simultâneas podem surgir quando um aplicativo usa vários encadeamentos ou quando uma saída é chamada como parte do processamento de uma chamada MQI. Por exemplo, a saída de conversão de dados chamada como parte do processamento da chamada MQGET pode tentar emitir uma chamada MQI.

- $\bullet$   $\blacksquare$   $\blacksquare$  No z/OS, as chamadas simultâneas podem surgir apenas com aplicativos em lote ou IMS; um exemplo é quando uma subtarefa termina enquanto uma chamada MQI está em andamento (por exemplo, um MQGET que está aguardando) e há uma rotina de saída de final de tarefa que emite outra chamada MQI.
- $\blacktriangleright$  Windows  $\blacksquare$  No Windows, as chamadas simultâneas também podem surgir se uma chamada MQI for emitida em resposta a uma mensagem do usuário enquanto outra chamada MQI está em andamento.
- Se o aplicativo estiver usando vários encadeamentos com identificadores compartilhados, MQRC\_CALL\_IN\_PROGRESS ocorrerá quando o identificador especificado na chamada já estiver em uso por outro encadeamento e MQCNO\_HANDLE\_SHARE\_NO\_BLOCK tiver sido especificado na chamada MQCONNX.

## **Código de conclusão**

MQCC\_FAILED

### **Resposta do programador**

Certifique-se de que uma chamada MQI não possa ser emitida enquanto outra estiver ativa. Não emita chamadas MQI a partir de uma saída de conversão de dados.

**No z/OS, c**ho z/OS, se você desejar fornecer uma subtarefa para permitir que um aplicativo que está esperando uma mensagem chegar seja cancelado, aguarde a mensagem usando MQGET com MQGMO\_SET\_SIGNAL, em vez de MQGMO\_WAIT.

# **2220 (08AC) (RC2220): MQRC\_RMH\_ERROR**

## **Explicação**

Uma chamada MQPUT ou MQPUT1 foi emitida, mas os dados da mensagem contêm uma estrutura MQRMH que não é válida. Possíveis erros incluem o seguinte:

- O campo *StrucId* não é MQRMH\_STRUC\_ID.
- O campo *Version* não é MQRMH\_VERSION\_1.
- O campo *StrucLength* especifica um valor que é muito pequeno para incluir a estrutura mais os dados de comprimento variável no final da estrutura.
- O campo *CodedCharSetId* é zero ou um valor negativo que não é válido.
- O parâmetro **BufferLength** da chamada tem um valor que é muito pequeno para acomodar a estrutura (a estrutura se estende além do final da mensagem).

### **Código de conclusão**

MQCC\_FAILED

#### **Resposta do programador**

Verifique se os campos na estrutura estão configurados corretamente. Assegure-se de que o aplicativo configure o campo CodedCharSetId para um valor válido (nota: MQCCSI\_DEFAULT, MOCCSI\_EMBEDDED, MOCCSI\_Q\_MGR e MOCCSI\_UNDEFINED não são válidos neste campo).

# **2222 (08AE) (RC2222): MQRC\_Q\_MGR\_ACTIVE**

## **Explicação**

Essa condição é detectada quando uma gerenciador de filas torna-se ativo.

 $\blacktriangleright$   $\blacktriangleright$   $\blacktriangler$ somente em reinícios posteriores.

### **Código de conclusão**

MQCC\_WARNING

#### **Resposta do programador**

Nenhum. Esse código de razão é usado apenas para identificar a mensagem do evento correspondente ["Gerenciador de Filas Ativo" na página 213](#page-212-0)

# **2223 (08AF) (RC2223): MQRC\_Q\_MGR\_NOT\_ACTIVE**

#### **Explicação**

Essa condição é detectada quando um gerenciador de filas é requisitado a parar ou efetuar quiesce.

### **Código de conclusão**

MQCC\_WARNING

#### **Resposta do programador**

Nenhum. Esse código de razão é usado apenas para identificar a mensagem do evento correspondente ["Gerenciador de Filas Não Ativo" na página 214](#page-213-0)

# **2224 (08B0) (RC2224): MQRC\_Q\_DEPTH\_HIGH**

### **Explicação**

Uma chamada MQPUT ou MQPUT1 fez com que a profundidade da fila fosse incrementada para o limite especificado no **QDepthHighLimit** atributo ou mais.

### **Código de conclusão**

MQCC\_WARNING

#### **Resposta do programador**

Nenhum. Esse código de razão é usado apenas para identificar a mensagem do evento correspondente ["Profundidade Superior de Fila" na página 209](#page-208-0)

# **2225 (08B1) (RC2225): MQRC\_Q\_DEPTH\_LOW**

## **Explicação**

Uma chamada MQGET fez com que a profundidade da fila fosse decrescida para o limite especificado no **QDepthLowLimit** atributo ou menos.

#### **Código de conclusão**

MQCC\_WARNING

#### **Resposta do programador**

Nenhum. Esse código de razão é usado apenas para identificar a mensagem do evento correspondente ["Profundidade Baixa de Fila" na página 210](#page-209-0)

# **2226 (08B2) (RC2226): MQRC\_Q\_SERVICE\_INTERVAL\_HIGH**

### **Explicação**

Nenhum get ou put bem-sucedido foi detectado em um intervalo maior que o limite especificado no atributo **QServiceInterval**.

### **Código de conclusão**

MQCC\_WARNING

#### **Resposta do programador**

Nenhum. Esse código de razão é usado apenas para identificar a mensagem do evento correspondente ["Intervalo Máximode Serviço de Fila" na página 215](#page-214-0)

# **2227 (08B3) (RC2227): MQRC\_Q\_SERVICE\_INTERVAL\_OK**

#### **Explicação**

Um get bem-sucedido foi detectado em um intervalo menor ou igual ao limite especificado no atributo **QServiceInterval**.

#### **Código de conclusão**

MQCC\_WARNING

#### **Resposta do programador**

Nenhum. Esse código de razão é usado apenas para identificar a mensagem do evento correspondente ["Intervalo OK de Serviço de Fila" na página 216](#page-215-0)

# **2228 (08B4) (RC2228): MQRC\_RFH\_HEADER\_FIELD\_ERROR**

### **Explicação**

Um campo do cabeçalho RFH esperado não foi localizado ou possui um valor inválido.

MQCC\_FAILED

#### **Resposta do programador**

Verifique a mensagem de erro associada e assegure-se de que a seção RFH2 da mensagem de solicitação do IBM MQ contenha todos os campos obrigatórios e que esses campos tenham valores válidos.

# **2229 (08B5) (RC2229): MQRC\_RAS\_PROPERTY\_ERROR**

## **Explicação**

Há um erro relacionado ao arquivo de propriedades RAS. O arquivo pode estar ausente, ele pode não estar acessível ou os comandos no arquivo pode estar incorreto.

#### **Código de conclusão**

MQCC\_FAILED

#### **Resposta do programador**

Observe a mensagem de erro associada, que explica o erro em detalhes. Corrija o erro e tente novamente.

# **2232 (08B8) (RC2232): MQRC\_UNIT\_OF\_WORK\_NOT\_STARTED**

#### **Explicação**

Uma chamada MQGET, MQPUT ou MQPUT1 foi emitida para obter ou colocar uma mensagem em uma unidade de trabalho, mas nenhuma transação TM/MP foi iniciada. Se MQGMO\_NO\_SYNCPOINT não for especificado em MQGET ou MQPMO\_NO\_SYNCPOINT não for especificado em MQPUT ou MQPUT1 (o padrão), a chamada irá requerer uma unidade de trabalho.

### **Código de conclusão**

MQCC\_FAILED

#### **Resposta do programador**

Assegure-se de que uma transação TM/MP esteja disponível ou emita a chamada MQGET com a opção MQGMO\_NO\_SYNCPOINT ou a chamada MQPUT ou MQPUT1 com a opção MQPMO\_NO\_SYNCPOINT, que fará com que uma transação seja iniciada automaticamente.

# **2233 (08B9) (RC2233): MQRC\_CHANNEL\_AUTO\_DEF\_OK**

### **Explicação**

Essa condição é detectada quando a definição automática de um canal é bem-sucedida. O canal é definido pelo MCA.

### **Código de conclusão**

MQCC\_WARNING

#### **Resposta do programador**

Nenhum. Esse código de razão é usado apenas para identificar a mensagem do evento correspondente ["Definição automática de canal OK" na página 147](#page-146-0)

# **2234 (08BA) (RC2234): MQRC\_CHANNEL\_AUTO\_DEF\_ERROR**

#### **Explicação**

Essa condição é detectada quando a definição automática de um canal falha; isso pode ser porque um erro ocorreu durante o processo de definição ou porque a saída de definição automática do canal inibiu a definição. Informações adicionais são retornadas na mensagem de evento, indicando a razão da falha.

### **Código de conclusão**

MQCC\_WARNING

#### **Resposta do programador**

Esse código de razão é usado apenas para identificar a mensagem do evento correspondente ["Erro de](#page-144-0) [Auto-definição do Canal" na página 145](#page-144-0)

Examine as informações adicionais retornadas na mensagem de evento para determinar a razão da falha.

## **2235 (08BB) (RC2235): MQRC\_CFH\_ERROR**

#### **Explicação**

Uma chamada MQPUT ou MQPUT1 foi emitida, mas os dados da mensagem contêm uma estrutura MQCFH que não é válida.

#### **Código de conclusão**

MQCC\_FAILED

#### **Resposta do programador**

Verifique se os campos na estrutura estão configurados corretamente.

# **2236 (08BC) (RC2236): MQRC\_CFIL\_ERROR**

#### **Explicação**

Uma chamada MQPUT ou MQPUT1 foi emitida, mas os dados da mensagem contêm uma estrutura MQCFIL ou MQRCFIL64 que não é válida.

#### **Código de conclusão**

MQCC\_FAILED

#### **Resposta do programador**

Verifique se os campos na estrutura estão configurados corretamente.

# **2237 (08BD) (RC2237): MQRC\_CFIN\_ERROR**

## **Explicação**

Uma chamada MQPUT ou MQPUT1 foi emitida, mas os dados da mensagem contêm uma estrutura MQCFIN ou MQCFIN64 que não é válida.

### **Código de conclusão**

MQCC\_FAILED

#### **Resposta do programador**

Verifique se os campos na estrutura estão configurados corretamente.

# **2238 (08BE) (RC2238): MQRC\_CFSL\_ERROR**

#### **Explicação**

Uma chamada MQPUT ou MQPUT1 foi emitida, mas os dados da mensagem contêm uma estrutura MQCFSL que não é válida.

### **Código de conclusão**

MQCC\_FAILED

#### **Resposta do programador**

Verifique se os campos na estrutura estão configurados corretamente.

# **2239 (08BF) (RC2239): MQRC\_CFST\_ERROR**

#### **Explicação**

Uma chamada MQPUT ou MQPUT1 foi emitida, mas os dados da mensagem contêm uma estrutura MQCFST que não é válida.

### **Código de conclusão**

MQCC\_FAILED

#### **Resposta do programador**

Verifique se os campos na estrutura estão configurados corretamente.

# **2241 (08C1) (RC2241): MQRC\_INCOMPLETE\_GROUP**

### **Explicação**

Foi tentada uma operação em uma fila usando um identificador de filas que tinha um grupo de mensagens incompleto. Esse código de razão pode surgir nas seguintes situações:

- Na chamada MQPUT, quando o aplicativo especifica MQPMO\_LOGICAL\_ORDER e tenta colocar uma mensagem que não está em um grupo. O código de conclusão é MQCC\_FAILED nesse caso.
- Na chamada MQPUT, quando o aplicativo não especifica MQPMO\_LOGICAL\_ORDER, mas a chamada MQPUT anterior para o identificador de fila especificou MQPMO\_LOGICAL\_ORDER. O código de conclusão é MQCC\_WARNING nesse caso.
- Na chamada MQGET, quando o aplicativo não especifica MQGMO\_LOGICAL\_ORDER, mas a chamada MQGET anterior para o identificador de fila especificou MQGMO\_LOGICAL\_ORDER. O código de conclusão é MQCC\_WARNING nesse caso.
- Na chamada MQCLOSE, quando o aplicativo tenta fechar a fila que tem o grupo de mensagens incompleto. O código de conclusão é MQCC\_WARNING nesse caso.

Se houver uma mensagem lógica incompleta assim como um grupo de mensagens incompleto, o código de razão MQRC\_INCOMPLETE\_MSG é retornado como preferencial a MQRC\_INCOMPLETE\_GROUP.

### **Código de conclusão**

MQCC\_WARNING ou MQCC\_FAILED

#### **Resposta do programador**

Se esse código de razão for esperado, nenhuma ação corretiva será necessária. Caso contrário, assegurese de que a chamada MQPUT da última mensagem do grupo especifique MQMF\_LAST\_MSG\_IN\_GROUP.

# **2242 (08C2) (RC2242): MQRC\_INCOMPLETE\_MSG**

## **Explicação**

Foi tentada uma operação em uma fila usando um identificador de filas que tinha uma mensagem lógica incompleta. Esse código de razão pode surgir nas seguintes situações:

- Na chamada MQPUT, quando o aplicativo especifica MQPMO\_LOGICAL\_ORDER e tenta inserir uma mensagem que não é um segmento ou que possui uma configuração para o sinalizador MQMF\_LAST\_MSG\_IN\_GROUP diferente da mensagem anterior. O código de conclusão é MQCC\_FAILED nesse caso.
- Na chamada MQPUT, quando o aplicativo não especifica MQPMO\_LOGICAL\_ORDER, mas a chamada MQPUT anterior para o identificador de fila especificou MQPMO\_LOGICAL\_ORDER. O código de conclusão é MQCC\_WARNING nesse caso.
- Na chamada MQGET, quando o aplicativo não especifica MQGMO\_LOGICAL\_ORDER, mas a chamada MQGET anterior para o identificador de fila especificou MQGMO\_LOGICAL\_ORDER. O código de conclusão é MQCC\_WARNING nesse caso.
- Na chamada MQCLOSE, quando o aplicativo tenta fechar a fila que tem a mensagem lógica incompleta. O código de conclusão é MQCC\_WARNING nesse caso.

### **Código de conclusão**

MQCC\_WARNING ou MQCC\_FAILED

#### **Resposta do programador**

Se esse código de razão for esperado, nenhuma ação corretiva será necessária. Caso contrário, assegurese de que a chamada MQPUT para o último segmento especifique MQMF\_LAST\_SEGMENT.

# **2243 (08C3) (RC2243): MQRC\_INCONSISTENT\_CCSIDS**

### **Explicação**

Uma chamada MQGET foi emitida especificando a opção MQGMO\_COMPLETE\_MSG, mas a mensagem a ser recuperada consiste em dois ou mais segmentos que têm valores diferentes para o campo *CodedCharSetId* no MQMD. Isso pode surgir quando os segmentos têm caminhos diferentes na rede, e alguns desses caminhos possuem conversão de remetente MCA ativada. A chamada é bem-sucedida com código de conclusão MQCC\_WARNING, mas apenas os primeiros segmentos que têm identificadores de conjunto de caracteres idênticos são retornados.

### **Código de conclusão**

MQCC\_WARNING

#### **Resposta do programador**

Remova a opção MQGMO\_COMPLETE\_MSG da chamada MQGET e recupere os segmentos de mensagem restantes um a um.

# **2244 (08C4) (RC2244): MQRC\_INCONSISTENT\_ENCODINGS**

#### **Explicação**

Uma chamada MQGET foi emitida especificando a opção MQGMO\_COMPLETE\_MSG, mas a mensagem a ser recuperada consiste em dois ou mais segmentos que possuem valores diferentes para o campo *Encoding* no MQMD. Isso pode surgir quando os segmentos têm caminhos diferentes na rede, e alguns desses caminhos possuem conversão de remetente MCA ativada. A chamada é bem-sucedida com código de conclusão MQCC\_WARNING, mas apenas os primeiros poucos segmentos que têm codificação idêntica são retornados.

### **Código de conclusão**

MQCC\_WARNING

#### **Resposta do programador**

Remova a opção MQGMO\_COMPLETE\_MSG da chamada MQGET e recupere os segmentos de mensagem restantes um a um.

# **2245 (08C5) (RC2245): MQRC\_INCONSISTENT\_UOW**

### **Explicação**

Um dos seguintes se aplica:

• Uma chamada MQPUT foi emitida para colocar uma mensagem em um grupo ou em um segmento de uma mensagem lógica, mas o valor especificado ou padrão para a opção MQPMO\_SYNCPOINT não é consistente com as informações do segmento e grupo atuais retidas pelo gerenciador de filas para o identificador de fila.

Se a chamada atual especificar MQPMO\_LOGICAL\_ORDER, a chamada falhará. Se a chamada atual não especifica MQPMO\_LOGICAL\_ORDER, mas a chamada MQPUT anterior para o identificador de fila especificou, a chamada é bem-sucedida com o código de conclusão MQCC\_WARNING.

• Uma chamada MQGET foi emitida para remover da fila uma mensagem em um grupo ou em um segmento de uma mensagem lógica, mas o valor especificado ou padrão para a opção MQGMO\_SYNCPOINT não é consistente com as informações do segmento e grupo atuais retidos pelo gerenciador de filas para o identificador de fila.

Se a chamada atual especificar MQGMO\_LOGICAL\_ORDER, a chamada falhará. Se a chamada atual não especifica MQGMO\_LOGICAL\_ORDER, mas a chamada MQGET anterior para o identificador de fila especificou, a chamada é bem-sucedida com o código de conclusão MQCC\_WARNING.

MQCC\_WARNING ou MQCC\_FAILED

#### **Resposta do programador**

Modifique o aplicativo para assegurar que a mesma especificação de unidade de trabalho é utilizada para todas as mensagens no grupo ou todos os segmentos da mensagem lógica.

# **2246 (08C6) (RC2246): MQRC\_INVALID\_MSG\_UNDER\_CURSOR**

#### **Explicação**

Uma chamada MQGET foi emitida especificando a opção MQGMO\_COMPLETE\_MSG com MQGMO\_MSG\_UNDER\_CURSOR ou MQGMO\_BROWSE\_MSG\_UNDER\_CURSOR, mas a mensagem que está sob o cursor tem MQMD com um campo *Offset* maior que zero. Como MQGMO\_COMPLETE\_MSG foi especificado, a mensagem não é válida para recuperação.

#### **Código de conclusão**

MQCC\_FAILED

#### **Resposta do programador**

Reposicione o cursor de navegação para que fique localizado em uma mensagem com um campo *Offset* em MQMD que é zero. Como alternativa, remova a opção MQGMO\_COMPLETE\_MSG.

# **2247 (08C7) (RC2247): MQRC\_MATCH\_OPTIONS\_ERROR**

## **Explicação**

Uma chamada MQGET foi emitida, mas o valor do campo MatchOptions no **GetMsgOpts** não é válido por uma das razões a seguir:

- Uma opção não definida está especificada.
- Todas as instruções a seguir são verdadeiras:
	- MQGMO\_LOGICAL\_ORDER está especificado.
	- Há um grupo de mensagens atuais ou mensagens lógicas para o identificador de filas.
	- MQGMO\_BROWSE\_MSG\_UNDER\_CURSOR e MQGMO\_MSG\_UNDER\_CURSOR não estão especificados.
	- Uma ou mais das opções MQMO\_\* são especificadas.
	- Os valores dos campos no parâmetro **MsgDesc** correspondentes às opções MQMO\_\* especificadas diferem dos valores desses campos no MQMD para a mensagem a ser retornada em seguida.
- No z/OS, uma ou mais opções especificadas não são válidas para o tipo de índice da fila.

#### **Código de conclusão**

MQCC\_FAILED

#### **Resposta do programador**

Assegure-se de que apenas opções válidas sejam especificadas para o campo.

# **2248 (08C8) (RC2248): MQRC\_MDE\_ERROR**

## **Explicação**

Uma chamada MQPUT ou MQPUT1 foi emitida, mas os dados da mensagem contêm uma estrutura MQMDE que não é válida. Possíveis erros incluem o seguinte:

- O campo StrucId não é MQMDE\_STRUC\_ID.
- O campo Version não é MQMDE\_VERSION\_2.
- O campo StrucLength não é MQMDE\_LENGTH\_2.
- O campo CodedCharSetId é zero ou um valor negativo que não é válido.
- O parâmetro **BufferLength** da chamada tem um valor que é muito pequeno para acomodar a estrutura (a estrutura se estende além do final da mensagem).

### **Código de conclusão**

MQCC\_FAILED

#### **Resposta do programador**

Verifique se os campos na estrutura estão configurados corretamente. Assegure-se de que o aplicativo configure o campo CodedCharSetId para um valor válido (nota: MQCCSI\_DEFAULT, MQCCSI\_EMBEDDED, MQCCSI\_Q\_MGR e MQCCSI\_UNDEFINED não são válidos neste campo).

# **2249 (08C9) (RC2249): MQRC\_MSG\_FLAGS\_ERROR**

### **Explicação**

Uma chamada MQPUT ou MQPUT1 foi emitida, mas o campo MsgFlags no descritor de mensagens MQMD contém um ou mais sinalizadores de mensagens que não são reconhecidos pelo gerenciador de filas local. Os sinalizadores de mensagens que fazem com que este código de razão seja retornado dependem do destino da mensagem; consulte a descrição de REPORT em Opções de relatório e sinalizadores de mensagem para obter mais informações.

Esse código de razão também pode ocorrer no campo Feedback no MQMD de uma mensagem de relatório ou no campo Reason na estrutura MQDLH de uma mensagem na fila de mensagens inativas; nos dois casos, indica que o gerenciador da fila de destino não suporta um ou mais flags de mensagens especificados pelo emissor da mensagem.

### **Código de conclusão**

MQCC\_FAILED

### **Resposta do programador**

Faça o seguinte:

- Assegure-se de que o campo MsgFlags no descritor de mensagens seja inicializado com um valor quando o descritor de mensagens for declarado ou seja designado um valor antes da chamada MQPUT ou MQPUT1. Especifique MQMF\_NONE se nenhum sinalizador de mensagem for necessário.
- Verifique se os sinalizadores de mensagens especificados são válidos; consulte o campo MsgFlags descrito na descrição do MQMD em MsgFlags (MQLONG) para os sinalizadores de mensagens válidos.
- Se vários sinalizadores de mensagens estiverem sendo definidos, incluindo-se os sinalizadores de mensagens individuais conjuntamente, assegure-se de que o mesmo sinalizador de mensagem não seja incluído duas vezes.

 $\blacktriangleright$  2/08  $\blacksquare$ No z/OS, verifique se os sinalizadores de mensagens especificados são válidos para o tipo de índice da fila; consulte a descrição do campo MsgFlags no MQMD para obter mais detalhes.

# **2250 (08CA) (RC2250): MQRC\_MSG\_SEQ\_NUMBER\_ERROR**

## **Explicação**

Uma chamada MQGET, MQPUT ou MQPUT1 foi emitida, mas o valor do campo MsgSeqNumber na estrutura MQMD ou MQMDE é menor que um ou maior que 999.999.999.

Esse erro também pode ocorrer na chamada MQPUT se o campo MsgSeqNumber fosse ficar maior que 999.999.999 como resultado da chamada.

#### **Código de conclusão**

MQCC\_FAILED

#### **Resposta do programador**

Especifique um valor no intervalo de 1 a 999.999.999. Não tente criar um grupo de mensagens contendo mais de 999.999.999 mensagens.

# **2251 (08CB) (RC2251): MQRC\_OFFSET\_ERROR**

#### **Explicação**

Uma chamada MQPUT ou MQPUT1 foi emitida, mas o valor do campo Offset na estrutura MQMD ou MQMDE é menor que zero ou maior que 999.999.999.

Esse erro também poderá ocorrer na chamada MQPUT se o campo Offset ficar maior que 999.999.999 como resultado da chamada.

### **Código de conclusão**

MQCC\_FAILED

#### **Resposta do programador**

Especifique um valor no intervalo de 0 a 999.999.999. Não tente criar um segmento de mensagem que se estenda além de um deslocamento de 999.999.999.

# **2252 (08CC) (RC2252): MQRC\_ORIGINAL\_LENGTH\_ERROR**

### **Explicação**

Uma chamada MQPUT ou MQPUT1 foi emitida para colocar uma mensagem de relatório que é um segmento, mas o campo OriginalLength na estrutura MQMD ou MQMDE é:

- Menor que o comprimento de dados na mensagem ou
- Menor que um (para um segmento que não seja o último segmento) ou
- Menor que zero (para um segmento que seja o último segmento)

### **Código de conclusão**

MQCC\_FAILED

#### **Resposta do programador**

Especifique um valor que seja maior que zero. Zero é válido apenas para o último segmento.

## **2253 (08CD) (RC2253): MQRC\_SEGMENT\_LENGTH\_ZERO**

#### **Explicação**

Uma chamada MQPUT ou MQPUT1 foi emitida para colocar o primeiro segmento ou um segmento intermediário de uma mensagem lógica, mas o comprimento dos dados da mensagem do aplicativo no segmento (excluindo qualquer cabeçalho do MQ que possa estar presente) é zero. O comprimento precisa ser pelo menos um para o primeiro segmento ou um intermediário.

#### **Código de conclusão**

MQCC\_FAILED

#### **Resposta do programador**

Verifique a lógica do aplicativo para assegurar que os segmentos sejam colocados com um comprimento de um ou mais. Somente o último segmento de uma mensagem lógica pode ter o comprimento zero.

## **Multi 2255 (08CF) (RC2255): MQRC\_UOW\_NOT\_AVAILABLE**

### **Explicação**

Uma chamada MQGET, MQPUT ou MQPUT1 foi emitida para obter ou colocar uma mensagem fora de uma unidade de trabalho, mas as opções especificadas na chamada exigiam que o gerenciador de filas processasse a chamada dentro de uma unidade de trabalho. Como já existe uma unidade de trabalho definida pelo usuário, o gerenciador de filas não pôde criar uma unidade de trabalho temporária para a duração da chamada.

Essa razão ocorre nas seguintes circunstâncias:

- Em uma chamada MQGET, quando a opção MQGMO\_COMPLETE\_MSG for especificada em MQGMO e a mensagem lógica a ser recuperada for persistente e consistir em dois ou mais segmentos.
- Em uma chamada MQPUT ou MQPUT1, quando o sinalizador MQMF\_SEGMENTATION\_ALLOWED é especificado em MQMD e a mensagem requer segmentação.

#### **Código de conclusão**

MQCC\_FAILED

#### **Resposta do programador**

Emita a chamada MQGET, MQPUT ou MQPUT1 na unidade de trabalho definida pelo usuário. Como alternativa, para a chamada MQPUT ou MQPUT1, reduza o tamanho da mensagem, de forma que não precise de segmentação pelo gerenciador de filas.

# **2256 (08D0) (RC2256): MQRC\_WRONG\_GMO\_VERSION**

#### **Explicação**

Uma chamada MQGET foi emitida especificando opções que requeriam um MQGMO com número de versão não menor que MQGMO\_VERSION\_2, mas o MQGMO fornecido não satisfazia essa condição.

MQCC\_FAILED

#### **Resposta do programador**

Modifique o aplicativo para transmitir um MQGMO versão 2. Verifique a lógica do aplicativo para assegurar que o campo Version de MQGMO foi configurado como MQGMO\_VERSION\_2. Como alternativa, remova a opção que requer o MQGMO versão 2.

# **2257 (08D1) (RC2257): MQRC\_WRONG\_MD\_VERSION**

## **Explicação**

Uma chamada MQGET, MQPUT ou MQPUT1 foi emitida, especificando opções que requeriam um MQMD com número de versão não menor que MQMD\_VERSION\_2, mas o MQMD fornecido não satisfez essa condição.

### **Código de conclusão**

MQCC\_FAILED

#### **Resposta do programador**

Modifique o aplicativo para transmitir um MQMD versão 2. Verifique a lógica do aplicativo para assegurar que o campo Version de MQMD seja configurado como MQMD\_VERSION\_2. Como alternativa, remova a opção que requer o MQMD versão 2.

# **2258 (08D2) (RC2258): MQRC\_GROUP\_ID\_ERROR**

### **Explicação**

Uma chamada MQPUT ou MQPUT1 foi emitida para colocar uma mensagem de lista de distribuição que também é uma mensagem em um grupo, um segmento de mensagem ou tem segmentação permitida, mas uma combinação inválida de opções e valores foi especificada. Todas as instruções a seguir são verdadeiras:

- MQPMO\_LOGICAL\_ORDER não é especificado no campo Options em MQPMO.
- Há muito poucos registros MQPMR fornecidos por MQPMO ou o campo GroupId não está presente nos registros MQPMR.
- Um ou mais dos sinalizadores a seguir são especificados no campo MsgFlags em MQMD ou MQMDE:
	- MQMF\_SEGMENTATION\_ALLOWED
	- MQMF\_\*\_MSG\_IN\_GROUP
	- MQMF\_\*\_SEGMENT
- O campo *GroupId* em MQMD ou MQMDE não é MQGI\_NONE.

Esta combinação de opções e valores resultaria no mesmo identificador de grupo que está sendo usado para todos os destinos da lista de distribuição; isso não é permitido pelo gerenciador de filas.

### **Código de conclusão**

MQCC\_FAILED

#### **Resposta do programador**

Especifique MQGI\_NONE para o campo GroupId em MQMD ou MQMDE. Como alternativa, se a chamada for MQPUT, especifique MQPMO\_LOGICAL\_ORDER no campo Options em MQPMO.

# **2259 (08D3) (RC2259): MQRC\_INCONSISTENT\_BROWSE**

#### **Explicação**

Uma chamada MQGET foi emitida com a opção MQGMO\_BROWSE\_NEXT especificada, mas a especificação da opção MQGMO\_LOGICAL\_ORDER para a chamada é diferente da especificação da opção da chamada anterior para o identificador de fila. As duas chamadas precisam especificar MQGMO\_LOGICAL\_ORDER ou nenhuma chamada deve especificar MQGMO\_LOGICAL\_ORDER.

#### **Código de conclusão**

MQCC\_FAILED

#### **Resposta do programador**

Inclua ou remova a opção MQGMO\_LOGICAL\_ORDER, conforme apropriado. alternativa, para alternar entre a ordem lógica e a ordem física, especifique a opção MQGMO\_BROWSE\_FIRST para reiniciar a varredura a partir do início da fila, omitindo ou especificando MQGMO\_LOGICAL\_ORDER, conforme requerido.

# **2260 (08D4) (RC2260): MQRC\_XQH\_ERROR**

### **Explicação**

Uma chamada MQPUT ou MQPUT1 foi emitida, mas os dados da mensagem contêm uma estrutura MQXQH que não é válida. Possíveis erros incluem o seguinte:

- O campo StrucId não é MQXQH\_STRUC\_ID.
- O campo Version não é MQXQH\_VERSION\_1.
- O parâmetro **BufferLength** da chamada tem um valor que é muito pequeno para acomodar a estrutura (a estrutura se estende além do final da mensagem).

### **Código de conclusão**

MQCC\_FAILED

#### **Resposta do programador**

Verifique se os campos na estrutura estão configurados corretamente.

# **2261 (08D5) (RC2261): MQRC\_SRC\_ENV\_ERROR**

#### **Explicação**

Essa razão ocorre quando uma saída do canal que processa mensagens de referência detecta um erro nos dados do ambiente de origem de um cabeçalho de mensagem de referência (MQRMH). Um dos seguintes é verdadeiro:

- SrcEnvLength é menor que zero.
- SrcEnvLength é maior que zero, mas não há dados do ambiente de origem.
- SrcEnvLength é maior que zero, mas SrcEnvOffset é negativo, zero ou menor que o comprimento da parte fixa de MQRMH.
- SrcEnvLength é maior que zero, mas SrcEnvOffset e SrcEnvLength é maior que StrucLength.

A saída retorna essa razão no campo Feedback da estrutura MQCXP. Se um relatório de exceção for requisitado, ele será copiado para o campo Feedback do MQMD associado ao relatório.

#### **Código de conclusão**

MQCC\_FAILED

#### **Resposta do programador**

Especifique os dados do ambiente de origem corretamente.

# **2262 (08D6) (RC2262): MQRC\_SRC\_NAME\_ERROR**

#### **Explicação**

Essa razão ocorre quando uma saída de canal que processa mensagens de referência detecta um erro nos dados do nome de origem de um cabeçalho de mensagem de referência (MQRMH). Um dos seguintes é verdadeiro:

- SrcNameLength é menor que zero.
- SrcNameLength é maior que zero, mas não há dados do nome de origem.
- SrcNameLength é maior que zero, mas SrcNameOffset é negativo, zero ou menor que o comprimento da parte fixa de MQRMH.
- SrcNameLength é maior que zero, mas o SrcNameOffset e SrcNameLength é maior que StrucLength.

A saída retorna essa razão no campo Feedback da estrutura MQCXP. Se um relatório de exceção for requisitado, ele será copiado para o campo Feedback do MQMD associado ao relatório.

### **Código de conclusão**

MQCC\_FAILED

#### **Resposta do programador**

Especifique os dados do nome de origem corretamente.

# **2263 (08D7) (RC2263): MQRC\_DEST\_ENV\_ERROR**

#### **Explicação**

Essa razão ocorre quando uma saída de canal que processa mensagens de referência detecta um erro nos dados do ambiente de destino de um cabeçalho de mensagem de referência (MQRMH). Um dos seguintes é verdadeiro:

- DestEnvLength é menor que zero.
- DestEnvLength é maior que zero, mas não há dados do ambiente de destino.
- DestEnvLength é maior que zero, mas DestEnvOffset é negativo, zero ou menor que o comprimento da parte fixa de MQRMH.
- DestEnvLength é maior que zero, mas o DestEnvOffset e DestEnvLength é maior que StrucLength.

A saída retorna essa razão no campo Feedback da estrutura MQCXP. Se um relatório de exceção for requisitado, ele será copiado para o campo Feedback do MQMD associado ao relatório.

#### **Código de conclusão**

MQCC\_FAILED

#### **Resposta do programador**

Especifique os dados do ambiente de destino corretamente.

# **2264 (08D8) (RC2264): MQRC\_DEST\_NAME\_ERROR**

### **Explicação**

Essa razão ocorre quando uma saída de canal que processa mensagens de referência detecta um erro nos dados do nome de destino de um cabeçalho de mensagem de referência (MQRMH). Um dos seguintes é verdadeiro:

- DestNameLength é menor que zero.
- DestNameLength é maior que zero, mas não há dados do nome de destino.
- DestNameLength é maior que zero, mas DestNameOffset é negativo, zero ou menor que o comprimento da parte fixa de MQRMH.
- DestNameLength é maior que zero, mas DestNameOffset e DestNameLength é maior que StrucLength.

A saída retorna essa razão no campo Feedback da estrutura MQCXP. Se um relatório de exceção for requisitado, ele será copiado para o campo Feedback do MQMD associado ao relatório.

### **Código de conclusão**

MQCC\_FAILED

#### **Resposta do programador**

Especifique os dados do nome do destino corretamente.

# **2265 (08D9) (RC2265): MQRC\_TM\_ERROR**

## **Explicação**

Uma chamada MQPUT ou MQPUT1 foi emitida, mas os dados da mensagem contêm uma estrutura MQTM que não é válida. Possíveis erros incluem o seguinte:

- O campo StrucId não é MQTM\_STRUC\_ID.
- O campo Version não é MQTM\_VERSION\_1.
- O parâmetro **BufferLength** da chamada tem um valor que é muito pequeno para acomodar a estrutura (a estrutura se estende além do final da mensagem).

### **Código de conclusão**

MQCC\_FAILED

### **Resposta do programador**

Verifique se os campos na estrutura estão configurados corretamente.

# **2266 (08DA) (RC2266): MQRC\_CLUSTER\_EXIT\_ERROR**

## **Explicação**

Uma chamada MQOPEN, MQPUT ou MQPUT1 foi emitida para abrir ou colocar uma mensagem em uma fila de clusters, mas a saída de carga de trabalho do cluster definida pelo atributo **ClusterWorkloadExit** do gerenciador de filas falhou inesperadamente ou não respondeu a tempo. Chamadas MQOPEN, MQPUT e MQPUT1 subsequentes para esse identificador de fila são processadas como se o atributo **ClusterWorkloadExit** estivesse em branco.

**2/05 – 2/05 – N**o z/OS, uma mensagem que fornece mais informações sobre o erro é gravada no log do sistema, por exemplo, a mensagem CSQV455E ou CSQV456E.

#### **Código de conclusão**

MQCC\_FAILED

#### **Resposta do programador**

Verifique a saída de carga de cluster para assegurar-se de que tenha sido gravada corretamente.

# **2267 (08DB) (RC2267): MQRC\_CLUSTER\_EXIT\_LOAD\_ERROR**

### **Explicação**

Uma chamada MQCONN ou MQCONNX foi emitida para conectar-se a um gerenciador de filas, mas o gerenciador de filas não foi capaz de carregar a saída da carga de trabalho do cluster. A execução continua sem a saída de carga de trabalho do cluster.

**2/05 – 2/05 – No z/OS, se a saída da carga do cluster não puder ser carregada, uma mensagem será** gravada no log do sistema, por exemplo, a mensagem CSQV453I. O processamento continua como se o atributo **ClusterWorkloadExit** estivesse em branco.

### **Código de conclusão**

MQCC\_WARNING

#### **Resposta do programador**

Assegure-se de que o atributo **ClusterWorkloadExit** do gerenciador de filas tenha o valor correto e que a saída tenha sido instalada no local correto.

# **2268 (08DC) (RC2268): MQRC\_CLUSTER\_PUT\_INHIBITED**

### **Explicação**

Uma chamada MQOPEN com as opções MQOO\_OUTPUT e MQOO\_BIND\_ON\_OPEN foi emitida na verdade para uma fila de clusters, mas a chamada falhou, porque todas as instruções a seguir são verdadeiras:

- Todas as instâncias da fila de clusters atualmente apresentam inibição de put, ou seja, todas as instâncias da fila possuem o atributo **InhibitPut** configurado como MQQA\_PUT\_INHIBITED.
- Não há ocorrência local da fila. (Se houver uma instância local, a chamada MQOPEN será bem-sucedida, mesmo se a instância local esteja com put inibido.)
- Não há saída da carga de trabalho do cluster para a fila ou há uma saída de carga de trabalho do cluster, mas ela não escolheu uma ocorrência de fila. (Se a saída da carga de trabalho do cluster escolher uma

ocorrência de fila, a chamada MQOPEN será bem-sucedida, mesmo se a ocorrência estiver inibida para put.)

Se a opção MQOO\_BIND\_NOT\_FIXED for especificada na chamada MQOPEN, a chamada poderá ter êxito mesmo que todas as filas do cluster estejam inibidas para put. No entanto, uma chamada MQPUT subsequente poderá falhar se todas as filas ainda apresentarem inibição de put no momento da chamada MQPUT.

### **Código de conclusão**

MQCC\_FAILED

#### **Resposta do programador**

Se o design do sistema permitir que pedidos put sejam inibidos durante períodos curtos, tente a operação novamente mais tarde. Se o problema persistir, determine o motivo todas as filas do cluster estiverem com put inibido.

# **2269 (08DD) (RC2269): MQRC\_CLUSTER\_RESOURCE\_ERROR**

## **Explicação**

Uma chamada MQOPEN, MQPUT ou MQPUT1 foi emitida para uma fila de cluster, mas ocorreu um erro ao tentar utilizar um recurso requerido para cluster.

### **Código de conclusão**

MQCC\_FAILED

#### **Resposta do programador**

Faça o seguinte:

- Verifique se o SYSTEM.CLUSTER.\* as filas não são colocadas inibidas ou cheias.
- Verifique nas filas de eventos quaisquer eventos relacionados ao SYSTEM.CLUSTER.\* filas de espera, uma vez que estas podem dar orientações quanto à natureza da falha.
- Verifique se o gerenciador de filas do repositório está disponível.
- $\sim$   $\frac{1}{108}$  No z/OS, verifique o console quanto a sinais de falha, como conjuntos de páginas inteiras.

# **2270 (08DE) (RC2270): MQRC\_NO\_DESTINATIONS\_AVAILABLE**

### **Explicação**

Uma chamada MQPUT ou MQPUT1 foi emitida para colocar uma mensagem em uma fila de cluster, mas no horário da chamada não havia mais nenhuma ocorrência da fila no cluster. A mensagem, portanto, não pôde ser enviada.

Esta situação pode ocorrer quando MQOO\_BIND\_NOT\_FIXED é especificado na chamada MQOPEN que abre a fila ou MQPUT1 é usado para inserir a mensagem.

Esse código de razão também pode ocorrer ao executar o comando REFRESH CLUSTER. Consulte Problemas do aplicativo vistos ao executar REFRESH CLUSTER

## **Código de conclusão**

MQCC\_FAILED

#### **Resposta do programador**

Verifique a definição da fila e o status da fila para determinar por que todas as ocorrências da fila foram removidas do cluster. Corrija o problema e execute novamente o aplicativo.

# **2271 (08DF) (RC2271): MQRC\_CONN\_TAG\_IN\_USE**

#### **Explanation**

An MQCONNX call was issued specifying one of the MQCNO\_\*\_CONN\_TAG\_\* options, but the call failed because the connection tag specified by ConnTag in MQCNO is in use by an active process or thread, or there is an unresolved unit of work that references this connection tag.

This reason code occurs only on z/OS.

#### **Completion code**

MQCC\_FAILED

#### **Programmer response**

The problem is likely to be transitory. The application should wait a short while and then retry the operation.

# **2272 (08E0) (RC2272): MQRC\_PARTIALLY\_CONVERTED**

#### **Explicação**

Em uma chamada MQGET com a opção MQGMO\_CONVERT incluída no parâmetro **GetMsgOpts**, uma ou mais estruturas de cabeçalho do MQ nos dados da mensagem não puderam ser convertidos para o conjunto de caracteres de destino especificado ou codificação. Nessa situação, as estruturas de cabeçalho do MQ são convertidas no conjunto de caracteres e na codificação do gerenciador de filas e os dados do aplicativo na mensagem são convertidos no conjunto de caracteres e na codificação de destino. No retorno da chamada, os valores retornados nos diversos campos CodedCharSetId e Encoding no parâmetro **MsgDesc** e as estruturas do cabeçalho do MQ indicam o conjunto de caracteres e a codificação que se aplicam a cada parte da mensagem. A chamada é concluída com MQCC\_WARNING.

Este código de razão, em geral, ocorre quando o conjunto de caracteres de destino especificado é aquele que causa a expansão das sequências de caracteres nas estruturas de cabeçalho do MQ além dos comprimentos de seus campos. O conjunto de caracteres Unicode UTF-16 é um exemplo de um conjunto de caracteres que faz com que isso aconteça.

#### **Código de conclusão**

MQCC\_FAILED

#### **Resposta do programador**

Se esta for uma situação esperada, nenhuma ação corretiva é necessária.

Se esta for uma situação inesperada, verifique se as estruturas de cabeçalho do MQ contêm dados válidos. Se sim, especifique como caracteres de destino definiu um conjunto de caracteres que não causa a expansão das sequências.

# **2273 (08E1) (RC2273): MQRC\_CONNECTION\_ERROR**

## **Explicação**

Uma chamada MQCONN ou MQCONNX falhou por uma das seguintes razões:

- As opções de instalação e customização escolhidas para o IBM MQ não permitem a conexão pelo tipo de aplicativo que está sendo usado.
- O módulo de parâmetros do sistema não está no mesmo nível de liberação que o gerenciador de filas.
- O inicializador de canais não está no mesmo nível de liberação que o gerenciador de filas.
- Um erro interno foi detectado pelo gerenciador de filas.

### **Código de conclusão**

MQCC\_FAILED

#### **Resposta do programador**

Nenhum, se as opções de instalação e customização escolhidas para o IBM MQ não permitem que todas as funções sejam usadas.

Caso contrário, se isso ocorrer ao iniciar o inicializador de canais, verifique se o gerenciador de filas e o inicializador de canais estão no mesmo nível de liberação, e se os procedimentos JCL de tarefa iniciados especificam o mesmo nível de bibliotecas do programa IBM MQ; se isso ocorrer ao iniciar o gerenciador de filas, edite o módulo do parâmetro do sistema (CSQZPARM) para garantir que esteja no nível correto. Se o problema persistir, entre em contato com seu centro de suporte IBM.

# **2274 (08E2) (RC2274): MQRC\_OPTION\_ENVIRONMENT\_ERROR**

#### **Explanation**

An MQGET call with the MQGMO\_MARK\_SKIP\_BACKOUT option specified was issued from a Db2 Stored Procedure. The call failed because the MQGMO\_MARK\_SKIP\_BACKOUT option cannot be used from a Db2 Stored Procedure.

This reason code occurs only on z/OS.

#### **Completion code**

MQCC\_FAILED

#### **Programmer response**

Remove the MQGMO\_MARK\_SKIP\_BACKOUT option from the MQGET call.

# **2277 (08E5) (RC2277): MQRC\_CD\_ERROR**

### **Explicação**

Uma chamada MQCONNX foi emitida para conectar a um gerenciador de filas, mas a estrutura da definição do canal MQCD endereçada pelo campo *ClientConnOffset* ou *ClientConnPtr* em MQCNO contém dados que não são válidos. Consulte o log de erros para obter mais informações sobre a natureza do erro.

### **Código de conclusão**

MQCC\_FAILED

#### **Resposta do programador**

Assegure-se de que os campos de entrada na estrutura MQCD estejam configurados corretamente.

# **Multi 2278 (08E6) (RC2278): MORC CLIENT CONN ERROR**

#### **Explicação**

Uma chamada MQCONNX foi emitida para conectar-se a um gerenciador de filas, mas a estrutura da definição do canal MQCD não está especificada corretamente. Um dos seguintes se aplica:

- ClientConnOffset não é zero e ClientConnPtr não é zero nem o ponteiro nulo.
- ClientConnPtr não é um ponteiro válido.
- ClientConnPtr ou ClientConnOffset aponta para uma memória que não está acessível.

Isso também ocorre nos aplicativos Java quando uma tabela de definição de canal do cliente (CCDT) é especificada para determinar o nome do canal, mas a tabela em si não pode ser localizada.

#### **Código de conclusão**

MQCC\_FAILED

#### **Resposta do programador**

Assegure-se de que pelo menos um entre ClientConnOffset e ClientConnPtr seja zero. Certifiquese de que o campo usou pontos para armazenamento acessível. Assegure-se de que a URL da tabela de definição de canal do cliente esteja correta.

## **2279 (08E7) (RC2279): MQRC\_CHANNEL\_STOPPED\_BY\_USER**

### **Explicação**

Essa condição é detectada quando o canal é encerrado por um operador. O qualificador de razão identifica as razões para parar.

### **Código de conclusão**

MQCC\_WARNING

#### **Resposta do programador**

Nenhum. Esse código de razão é usado apenas para identificar a mensagem do evento correspondente ["Canal Parado pelo Usuário" na página 165](#page-164-0)

# **Multi 2280 (08E8) (RC2280): MQRC HCONFIG ERROR**

#### **Explicação**

A configuração do identificador de Hconfig especificada na chamada MQXEP ou MQZEP não é válida. A chamada MQXEP é emitida por uma função de saída API; a chamada MQZEP é emitida por um serviço instalável.

### **Código de conclusão**

MQCC\_FAILED

#### **Resposta do programador**

Especifique o identificador de configuração que foi fornecido pelo gerenciador de filas:

- Na chamada MQXEP, use o identificador transmitido no campo Hconfig da estrutura MQAXP.
- Na chamada MQZEP, use o identificador passado à função de configuração do serviço instalável na chamada de inicialização do componente. Para obter mais informações sobre serviços instaláveis, consulte Serviços e componentes instaláveis do AIX, Linux, and Windows .

# **2281 (08E9) (RC2281): MQRC\_FUNCTION\_ERROR**

#### **Explicação**

Uma chamada MQXEP ou MQZEP foi emitida, mas a função de identificador de Function especificada na chamada não é válida ou não é suportada pelo serviço instalável que está sendo configurado.

#### **Código de conclusão**

MQCC\_FAILED

#### **Resposta do programador**

Faça o seguinte:

- Para a chamada MQXEP, especifique um dos valores MQXF\_\*.
- Para a chamada MQZEP, especifique um valor MQZID\_\* que seja válido para o serviço instalável que está sendo configurado. Consulte MQZEP para determinar quais valores são válidos.

# **2282 (08EA) (RC2282): MQRC\_CHANNEL\_STARTED**

### **Explicação**

Um dos seguintes ocorreu:

- Um operador emitiu um comando Start Channel.
- Uma instância de um canal foi estabelecida com êxito. Essa condição é detectada quando a negociação Dados Iniciais é concluída e a ressincronização é executada onde necessária para que a transferência da mensagem possa continuar.

### **Código de conclusão**

MQCC\_WARNING

#### **Resposta do programador**

Nenhum. Esse código de razão é usado apenas para identificar a mensagem do evento correspondente ["Canal Iniciado" na página 160](#page-159-0)

# **2283 (08EB) (RC2283): MQRC\_CHANNEL\_STOPPED**

#### **Explicação**

Essa condição é detectada quando o canal é encerrado. O qualificador de razão identifica as razões para parar.

MQCC\_WARNING

### **Resposta do programador**

Nenhum. Esse código de razão é usado apenas para identificar a mensagem do evento correspondente ["Canal Parado" na página 161](#page-160-0)

# **2284 (08EC) (RC2284): MQRC\_CHANNEL\_CONV\_ERROR**

## **Explicação**

Essa condição é detectada quando um canal não é capaz de fazer a conversão de dados e a chamada MQGET para obter uma mensagem da fila de transmissão resultou em um erro de conversão de dados. O código de razão de conversão identifica a razão da falha.

#### **Código de conclusão**

MQCC\_WARNING

### **Resposta do programador**

Nenhum. Esse código de razão é usado apenas para identificar a mensagem do evento correspondente ["Erro na Conversão do Canal" na página 151](#page-150-0)

# **2285 (08ED) (RC2285): MQRC\_SERVICE\_NOT\_AVAILABLE**

### **Explicação**

Essa razão deve ser retornada por um componente de serviço instalável quando a ação requisitada não pode ser executada, porque o serviço subjacente requerido não está disponível.

### **Código de conclusão**

MQCC\_FAILED

#### **Resposta do programador**

Disponibilize o serviço subjacente disponível.

# **2286 (08EE) (RC2286): MORC\_INITIALIZATION\_FAILED**

### **Explicação**

Essa razão deve ser retornada por um componente de serviço instalável quando o componente não pode concluir a inicialização com êxito.

### **Código de conclusão**

MQCC\_FAILED

### **Resposta do programador**

Corrija o erro e repita a operação.

# **2287 (08EF) (RC2287): MQRC\_TERMINATION\_FAILED**

### **Explicação**

Essa razão deve ser retornada por um componente de serviço instalável quando o componente for não pode concluir a finalização com êxito.

#### **Código de conclusão**

MQCC\_FAILED

#### **Resposta do programador**

Corrija o erro e repita a operação.

## **2288 (08F0) (RC2288): MQRC\_UNKNOWN\_Q\_NAME**

#### **Explicação**

Essa razão deve ser retornada pelo componente de serviço instalável MQZ\_LOOKUP\_NAME quando o nome especificado para o parâmetro **QName** não for reconhecido.

#### **Código de conclusão**

MQCC\_FAILED

#### **Resposta do programador**

Nenhum. Veja Serviços e componentes instaláveis para o AIX, Linux, and Windows para obter mais informações sobre os serviços instaláveis.

# **2289 (08F1) (RC2289): MQRC\_SERVICE\_ERROR**

#### **Explicação**

Essa razão deve ser retornada por um componente de serviço instalável quando o componente encontra um erro inesperado.

#### **Código de conclusão**

MQCC\_FAILED

#### **Resposta do programador**

Corrija o erro e repita a operação.

# **2290 (08F2) (RC2290): MQRC\_Q\_ALREADY\_EXISTS**

#### **Explicação**

Essa razão deve ser retornada pelo componente de serviço instalável MQZ\_INSERT\_NAME quando a fila especificada pelo parâmetro **QName** já está definida para o serviço de nomes.

MQCC\_FAILED

### **Resposta do programador**

Nenhum. Veja Serviços e componentes instaláveis para o AIX, Linux, and Windows para obter mais informações sobre os serviços instaláveis.

# **Multi 2291 (08F3) (RC2291): MORC USER ID NOT AVAILABLE**

### **Explicação**

Essa razão deve ser retornada pelo componente de serviço instalável MQZ\_FIND\_USERID quando o ID do usuário não puder ser determinado.

### **Código de conclusão**

MQCC\_FAILED

### **Resposta do programador**

Nenhum. Veja Serviços e componentes instaláveis para o AIX, Linux, and Windows para obter mais informações sobre os serviços instaláveis.

# **2292 (08F4) (RC2292): MQRC\_UNKNOWN\_ENTITY**

### **Explicação**

Essa razão deve ser retornada pelo componente de serviço instalável de autoridade quando o nome especificado pelo parâmetro **EntityName** não é reconhecido.

## **Código de conclusão**

MQCC\_FAILED

### **Resposta do programador**

Assegure-se de que a entidade esteja definida.

# **2294 (08F6) (RC2294): MQRC\_UNKNOWN\_REF\_OBJECT**

### **Explicação**

Essa razão deve ser retornada pelo componente de serviço instalável MQZ\_COPY\_ALL\_AUTHORITY quando o nome especificado pelo parâmetro **RefObjectName** não for reconhecido.

### **Código de conclusão**

MQCC\_FAILED

### **Resposta do programador**

Assegure-se de que o objeto de referência esteja definido. Veja Serviços e componentes instaláveis para o AIX, Linux, and Windows para obter mais informações sobre os serviços instaláveis.

# **2295 (08F7) (RC2295): MQRC\_CHANNEL\_ACTIVATED**

### **Explicação**

Essa condição é detectada quando um canal que estava aguardando para se tornar ativo, e para o qual um evento Canal Não Ativado foi gerado agora é capaz de tornar-se ativo, porque um slot ativo foi liberado por outro canal.

Esse evento não é gerado para um canal que pode se tornar ativo sem esperar por um slot ativo para ser liberado.

### **Código de conclusão**

MQCC\_WARNING

### **Resposta do programador**

Nenhum. Esse código de razão é usado apenas para identificar a mensagem do evento correspondente ["Canal Ativado" na página 144](#page-143-0)

# **2296 (08F8) (RC2296): MQRC\_CHANNEL\_NOT\_ACTIVATED**

### **Explicação**

Essa condição é detectada quando é necessário que um canal se torne ativo, seja por estar iniciado ou por estar prestes a fazer outra tentativa para estabelecer conexão com seu parceiro. No entanto, não é possível fazer isso, porque o limite de números de canais ativos foi atingido.

- 1/05 No z/OS, o número máximo de canais ativos é fornecido pelo atributo do gerenciador de filas ACTCHL.
- Em Multi Em outros ambientes, o número máximo de canais ativos é fornecido pelo parâmetro MaxActiveChannels no arquivo qm.ini.

O canal espera até que seja capaz de assumir um slot ativo liberado quando outro canal deixa de estar ativo. Nesse momento um evento Channel Activated é gerado.

### **Código de conclusão**

MQCC\_WARNING

### **Resposta do programador**

Nenhum. Esse código de razão é usado apenas para identificar a mensagem do evento correspondente ["Canal Não-Ativado" na página 153](#page-152-0)

# **2297 (08F9) (RC2297): MQRC\_UOW\_CANCELED**

### **Explicação**

Uma chamada MQI foi emitida, mas a unidade de trabalho (transação TM/MP) que está sendo usada para a operação do MQ foi cancelada. Isso pode ter sido feito pelo próprio TM/MP (por exemplo, devido à transação ser executada por muito tempo ou exceder os tamanhos de trilha de auditoria) ou pelo programa de aplicativo emitindo ABORT\_TRANSACTION. Todas as atualizações feitas nos recursos de propriedade do gerenciador de filas são retrocedidas.

MQCC\_FAILED

## **Resposta do programador**

Consulte o *Guia de operações de gerenciador de transações* do sistema operacional para determinar como o Gerenciador de Transação pode ser ajustado para evitar o problema de exceder os limites do sistema.

# **2298 (08FA) (RC2298): MQRC\_FUNCTION\_NOT\_SUPPORTED**

## **Explicação**

A função requisitada não está disponível no ambiente atual.

## **Código de conclusão**

MQCC\_FAILED

## **Resposta do programador**

Remova a chamada do aplicativo.

 $\blacktriangleright$  2/08  $\blacksquare$ Se você receber esse código de razão com a conexão de grupo do CICS, verifique se o atributo do gerenciador de filas **GROUPUR** está ativado.

# **2299 (08FB) (RC2299): MQRC\_SELECTOR\_TYPE\_ERROR**

## **Explicação**

O parâmetro **Selector** tem o tipo de dados errado; precisa ser do tipo Long.

## **Código de conclusão**

MQCC\_FAILED

### **Resposta do programador**

Declare o parâmetro **Selector** como Long..

# **2300 (08FC) (RC2300): MQRC\_COMMAND\_TYPE\_ERROR**

### **Explicação**

A chamada mqExecute foi emitida, mas o valor do item de dados MQIASY\_TYPE no pacote de administração não é MQCFT\_COMMAND.

### **Código de conclusão**

MQCC\_FAILED

### **Resposta do programador**

Assegure-se de que o item de dados MQIASY\_TYPE no pacote de administração tenha o valor MOCFT\_COMMAND.

# **2301 (08FD) (RC2301): MQRC\_MULTIPLE\_INSTANCE\_ERROR**

## **Explicação**

O parâmetro **Selector** especifica um seletor de sistema (um dos valores MQIASY\_\*), mas o valor do parâmetro **ItemIndex** não é MQIND\_NONE. Somente uma ocorrência de cada seletor de sistema pode existir no pacote.

### **Código de conclusão**

MQCC\_FAILED

#### **Resposta do programador**

Especifique MQIND\_NONE para o parâmetro **ItemIndex**.

# **2302 (08FE) (RC2302): MQRC\_SYSTEM\_ITEM\_NOT\_ALTERABLE**

## **Explicação**

Uma chamada foi emitida para modificar o valor de um item de dados do sistema em um pacote (um item de dados com um dos seletores MQIASY\_\*), mas a chamada falhou, porque o item de dados é aquele que não pode ser alterado pelo aplicativo.

## **Código de conclusão**

MQCC\_FAILED

### **Resposta do programador**

Especifique o seletor de um item de dados definido pelo usuário ou remova a chamada.

# **2303 (08FF) (RC2303): MQRC\_BAG\_CONVERSION\_ERROR**

### **Explicação**

A chamada mqBufferToBag ou mqGetBag foi emitida, mas os dados no buffer ou mensagem não puderam ser convertidos para um pacote. Isso ocorre quando os dados a serem convertidos não são PCF válidos.

### **Código de conclusão**

MQCC\_FAILED

### **Resposta do programador**

Verifique a lógica do aplicativo que criou o buffer ou a mensagem para assegurar que o buffer ou a mensagem contém PCF válidos.

Se a mensagem contiver PCF que não é válido, a mensagem não pode ser recuperada através da chamada mqGetBag:

- Se uma das opções MQGMO\_BROWSE\_\* tiver sido especificada, a mensagem permanecerá na fila e poderá ser recuperada usando a chamada MQGET.
- Em outros casos, a mensagem já foi removida da fila e descartada. Se a mensagem tiver sido recuperada em uma unidade de trabalho, a unidade de trabalho poderá ser retrocedida e a mensagem recuperada usando a chamada MQGET.

# **2304 (0900) (RC2304): MQRC\_SELECTOR\_OUT\_OF\_RANGE**

## **Explicação**

O parâmetro **Selector** tem um valor que está fora do intervalo válido da chamada. Se o pacote foi criado com a opção MQCBO\_CHECK\_SELECTORS:

- Para a chamada mqAddInteger, o valor precisa estar dentro do intervalo de MQIA\_FIRST a MQIA\_LAST.
- Para a chamada mqAddString, o valor precisa estar dentro do intervalo de MQCA\_FIRST a MQCA\_LAST.

Se o pacote não tiver sido criado com a opção MQCBO\_CHECK\_SELECTORS, o valor deverá ser zero ou maior.

## **Código de conclusão**

MQCC\_FAILED

#### **Resposta do programador**

Especifique um valor válido.

# **2305 (0901) (RC2305): MQRC\_SELECTOR\_NOT\_UNIQUE**

### **Explicação**

O parâmetro **ItemIndex** tem o valor MQIND\_NONE, mas o pacote contém mais de um item de dados com o valor de seletor especificado pelo parâmetro **Selector**. MQIND\_NONE requer que o pacore contenha apenas uma ocorrência do seletor especificado.

Esse código de razão ocorre também na chamada mqExecute quando o pacote de administração tem duas ou mais ocorrências de um seletor para um parâmetro requerido que permite apenas uma ocorrência.

## **Código de conclusão**

MQCC\_FAILED

### **Resposta do programador**

Verifique a lógica do aplicativo que criou o pacote. Se correto, especifique para *ItemIndex* um valor que seja zero ou maior e inclua lógica de aplicativo para processar todas as ocorrências do seletor no pacote.

Reveja a descrição do comando de administração que está sendo emitido e assegure-se de que todos os parâmetros requeridos estejam definidos corretamente no pacote.

# **2306 (0902) (RC2306): MQRC\_INDEX\_NOT\_PRESENT**

### **Explicação**

O índice especificado não está presente:

- Para um pacote, isso significa que o pacote contém um ou mais itens de dados que têm o valor do seletor especificado pelo parâmetro **Selector**, mas nenhum deles tem o valor de índice especificado pelo parâmetro **ItemIndex**. O item de dados identificado pelos parâmetros **Selector** e **ItemIndex** deve existir no pacote.
- Para uma lista de nomes, isso significa que o valor do parâmetro de índice é muito grande e fora do intervalo de valores válidos.

MQCC\_FAILED

### **Resposta do programador**

Especifique o índice de um item de dados que existe no pacote ou na lista de nomes. Use a chamada mqCountItems para determinar o número de itens de dados com o seletor especificado que existem no pacote ou o método nameCount para determinar o número de nomes na lista de nomes.

# **2307 (0903) (RC2307): MQRC\_STRING\_ERROR**

## **Explicação**

O parâmetro **String** não é válido. O ponteiro de parâmetro não é válido ou ele aponta para armazenamento de leitura. (Não é sempre possível detectar os ponteiros de parâmetro que não são válidos; se eles não forem detectados, resultados imprevisíveis ocorrem.)

### **Código de conclusão**

MQCC\_FAILED

## **Resposta do programador**

Corrija o parâmetro.

# **2308 (0904) (RC2308): MQRC\_ENCODING\_NOT\_SUPPORTED**

## **Explicação**

O campo Encoding no descritor de mensagem MQMD contém um valor que não é suportado:

- Para a chamada mqPutBag, o campo em erro reside no parâmetro **MsgDesc** da chamada.
- Para a chamada mqGetBag, o campo em erro reside em:
	- O parâmetro **MsgDesc** da chamada se a opção MQGMO\_CONVERT tiver sido especificada.
	- O descritor de mensagens da mensagem prestes a ser recuperada se MQGMO\_CONVERT não tiver sido especificada.

## **Código de conclusão**

MQCC\_FAILED

### **Resposta do programador**

O valor deve ser MQENC\_NATIVE.

Se o valor do campo Encoding na mensagem não for válido, a mensagem não poderá ser recuperada usando a chamada mqGetBag:

- Se uma das opções MQGMO\_BROWSE \* tiver sido especificada, a mensagem permanecerá na fila e poderá ser recuperada usando a chamada MQGET.
- Em outros casos, a mensagem já foi removida da fila e descartada. Se a mensagem tiver sido recuperada em uma unidade de trabalho, a unidade de trabalho poderá ser retrocedida e a mensagem recuperada usando a chamada MQGET.

# **2309 (0905) (RC2309): MQRC\_SELECTOR\_NOT\_PRESENT**

## **Explicação**

O parâmetro **Selector** especifica um seletor que não existe em um pacote.

### **Código de conclusão**

MQCC\_FAILED

### **Resposta do programador**

Especifique um seletor que existe no pacote.

# **2310 (0906) (RC2310): MQRC\_OUT\_SELECTOR\_ERROR**

## **Explicação**

O parâmetro **OutSelector** não é válido. O ponteiro de parâmetro não é válido ou ele aponta para armazenamento de leitura. (Não é sempre possível detectar os ponteiros de parâmetro que não são válidos; se eles não forem detectados, resultados imprevisíveis ocorrem.)

#### **Código de conclusão**

MQCC\_FAILED

### **Resposta do programador**

Corrija o parâmetro.

# **2311 (0907) (RC2311): MQRC\_STRING\_TRUNCATED**

## **Explicação**

A sequência retornada pela chamada é muito grande para caber no buffer fornecido. A sequência foi truncada para caber no buffer.

### **Código de conclusão**

MQCC\_FAILED

### **Resposta do programador**

Se toda a sequência for requerida, forneça um buffer maior. Na chamada mqInquireString, o parâmetro **StringLength** é definido pela chamada para indicar o tamanho do buffer requerido para acomodar a sequência sem truncamento.

# **2312 (0908) (RC2312): MQRC\_SELECTOR\_WRONG\_TYPE**

### **Explicação**

Existe um item de dados com o seletor especificado no pacote, mas tem um tipo de dados que é conflitante com o tipo de dados subentendido pela chamada sendo usada. Por exemplo, o item de dados pode ter um tipo de dados de número inteiro, mas a chamada que está sendo utilizada pode ser mqSetString, que implica um tipo de dados de caracteres.

Esse código de razão ocorre também nas chamadas mqBagToBuffer, mqExecute e mqPutBag quando mqAddString ou mqSetString tiver sido utilizado para incluir o item de dados MQIACF\_INQUIRY no pacote.

MQCC\_FAILED

### **Resposta do programador**

Para chamadas mqSetInteger e mqSetString, especifique MQIND\_ALL para o parâmetro **ItemIndex** para excluir do pacote todas as ocorrências existente do seletor especificado antes de criar a nova ocorrência com o tipo de dados necessário.

Para as chamadas mqInquireBag, mqInquireInteger e mqInquireString, utilize a chamada mqInquireItemInfo para determinar o tipo de dados do item com o seletor especificado e, em seguida, utilizar a chamada apropriada para determinar o valor do item de dados.

Para as chamadas mqBagToBuffer, mqExecute e mqPutBag, assegure-se de que o item de dados MQIACF\_INQUIRY seja incluído no pacote através da chamada mqAddInteger ou mqSetInteger.

# **2313 (0909) (RC2313): MQRC\_INCONSISTENT\_ITEM\_TYPE**

## **Explicação**

A chamada mqAddInteger ou mqAddString foi emitida para incluir outra ocorrência do seletor especificado no pacote, mas o tipo de dados dessa ocorrência difere do tipo de dados da primeira ocorrência.

Essa razão também pode ocorrer nas chamadas mqBufferToBag e mqGetBag, em que indica que o PCF no buffer ou mensagem contém um seletor que ocorre mais de uma vez, mas com tipos de dados inconsistentes.

## **Código de conclusão**

MQCC\_FAILED

### **Resposta do programador**

Para as chamadas mqAddInteger e mqAddString, use a chamada apropriada ao tipo de dados da primeira ocorrência do seletor no pacote.

Para as chamadas mqBufferToBag e mqGetBag, verifique a lógica do aplicativo que criou o buffer ou enviou a mensagem para garantir que seletores de várias ocorrências ocorram com apenas um tipo de dados. Uma mensagem que contém uma mistura de tipos de dados para um seletor não pode ser recuperada através da chamada mqGetBag:

- Se uma das opções MQGMO\_BROWSE\_\* tiver sido especificada, a mensagem permanecerá na fila e poderá ser recuperada usando a chamada MQGET.
- Em outros casos, a mensagem já foi removida da fila e descartada. Se a mensagem tiver sido recuperada em uma unidade de trabalho, a unidade de trabalho poderá ser retrocedida e a mensagem recuperada usando a chamada MQGET.

# **2314 (090A) (RC2314): MQRC\_INDEX\_ERROR**

## **Explicação**

Um parâmetro de índice para uma chamada ou método tem um valor que não é válido. O valor deverá ser zero ou maior. Para chamadas do pacote, certos valores MQIND\_\* também podem ser especificados:

• Para as chamadas mqDeleteItem, mqSetInteger e mqSetString, MQIND\_ALL e MQIND\_NONE são válidos.

• Para as chamadas mqInquireBag, mqInquireInteger, mqInquireString e mqInquireItemInfo, MQIND\_NONE é válido.

#### **Código de conclusão**

MQCC\_FAILED

#### **Resposta do programador**

Especifique um valor válido.

# **2315 (090B) (RC2315): MQRC\_SYSTEM\_BAG\_NOT\_ALTERABLE**

#### **Explicação**

Uma chamada foi emitida para incluir um item de dados em um pacote, modificar o valor de um item de dados existente em um pacote ou recuperar uma mensagem em um pacote, mas a chamada falhou porque o pacote é um que foi criado pelo sistema como resultado de uma chamada mqExecute anterior. Pacotes de sistema não podem ser modificados pelo aplicativo.

#### **Código de conclusão**

MQCC\_FAILED

#### **Resposta do programador**

Especifique o identificador de um pacote criado pelo aplicativo ou remova a chamada.

# **2316 (090C) (RC2316): MQRC\_ITEM\_COUNT\_ERROR**

### **Explicação**

A chamada mqTruncateBag foi emitida, mas o **ItemCount** do parâmetro especifica um valor que não é válido. O valor é menor que zero ou maior que o número de itens de dados definidos pelo usuário no pacote.

Essa razão também ocorrerá na chamada mqCountItems se o indicador de parâmetros não for válido ou apontar para uma memória somente leitura. (Não é sempre possível detectar os ponteiros de parâmetro que não são válidos; se eles não forem detectados, resultados imprevisíveis ocorrem.)

#### **Código de conclusão**

MQCC\_FAILED

#### **Resposta do programador**

Especifique um valor válido. Use a chamada mqCountItems para determinar o número de itens de dados definidos pelo usuário no pacote.

# **2317 (090D) (RC2317): MQRC\_FORMAT\_NOT\_SUPPORTED**

### **Explicação**

O campo *Format* no descritor de mensagem MQMD contém um valor que não é suportado:

• Em uma mensagem administrativa, o valor de formato deve ser um dos seguintes: MQFMT\_ADMIN, MQFMT\_EVENT, MQFMT\_PCF. Para a chamada mqPutBag, o campo em erro reside no parâmetro

**MsgDesc** da chamada. Para a chamada mqGetBag, o campo em erro reside no descritor de mensagem da mensagem que está prestes a ser recuperada.

 $\cdot$   $\blacksquare$   $\blacksquare$  No z/OS, a mensagem foi colocada na fila de entrada do comando com um valor de formato de MQFMT\_ADMIN, mas a versão do IBM MQ em uso não suporta esse formato para comandos.

#### **Código de conclusão**

MQCC\_FAILED

#### **Resposta do programador**

Se o erro ocorreu ao colocar uma mensagem, corrija o valor de formato.

Se o erro ocorreu ao obter uma mensagem, a mensagem não pode ser recuperada usando a chamada mqGetBag:

- Se uma das opções MQGMO\_BROWSE\_\* tiver sido especificada, a mensagem permanecerá na fila e poderá ser recuperada usando a chamada MQGET.
- Em outros casos, a mensagem já foi removida da fila e descartada. Se a mensagem tiver sido recuperada em uma unidade de trabalho, a unidade de trabalho poderá ser retrocedida e a mensagem recuperada usando a chamada MQGET.

# **2318 (090E) (RC2318): MQRC\_SELECTOR\_NOT\_SUPPORTED**

## **Explicação**

O parâmetro **Selector** especifica um valor que é um seletor de sistema (um valor que é negativo), mas o seletor de sistema não é suportado pela chamada.

### **Código de conclusão**

MQCC\_FAILED

#### **Resposta do programador**

Especifique um valor de seletor que seja suportado.

# **2319 (090F) (RC2319): MQRC\_ITEM\_VALUE\_ERROR**

### **Explicação**

A chamada mqInquireBag ou mqInquireInteger foi emitida, mas o parâmetro **ItemValue** não é válido. O ponteiro de parâmetro não é válido ou ele aponta para armazenamento de leitura. (Não é sempre possível detectar os ponteiros de parâmetro que não são válidos; se eles não forem detectados, resultados imprevisíveis ocorrem.)

#### **Código de conclusão**

MQCC\_FAILED

### **Resposta do programador**

Corrija o parâmetro.

# **2320 (0910) (RC2320): MQRC\_HBAG\_ERROR**

## **Explicação**

Foi emitida uma chamada que possui um parâmetro que é um identificador de pacote, mas o identificador não é válido. Para parâmetros de saída, essa razão também ocorrerá se o indicador de parâmetros não for válido ou indicar memória somente leitura. (Não é sempre possível detectar os ponteiros de parâmetro que não são válidos; se eles não forem detectados, resultados imprevisíveis ocorrem.)

#### **Código de conclusão**

MQCC\_FAILED

#### **Resposta do programador**

Corrija o parâmetro.

## **2321 (0911) (RC2321): MQRC\_PARAMETER\_MISSING**

#### **Explicação**

Uma mensagem de administração requer um parâmetro que não está presente no pacote de administração. Esse código de razão ocorre somente para pacotes criados com as opções MQCBO\_ADMIN\_BAG ou MQCBO\_REORDER\_AS\_REQUIRED.

#### **Código de conclusão**

MQCC\_FAILED

#### **Resposta do programador**

Reveja a descrição do comando de administração que está sendo emitido e assegure-se de que todos os parâmetros requeridos estejam presentes no pacote.

# **2322 (0912) (RC2322): MQRC\_CMD\_SERVER\_NOT\_AVAILABLE**

#### **Explicação**

O servidor de comandos que processa comandos de administração não está disponível.

#### **Código de conclusão**

MQCC\_FAILED

#### **Resposta do programador**

Inicie o servidor de comandos.

# **2323 (0913) (RC2323): MQRC\_STRING\_LENGTH\_ERROR**

#### **Explicação**

O parâmetro **StringLength** não é válido. O ponteiro de parâmetro não é válido ou ele aponta para armazenamento de leitura. (Não é sempre possível detectar os ponteiros de parâmetro que não são válidos; se eles não forem detectados, resultados imprevisíveis ocorrem.)

MQCC\_FAILED

#### **Resposta do programador**

Corrija o parâmetro.

# **2324 (0914) (RC2324): MQRC\_INQUIRY\_COMMAND\_ERROR**

### **Explicação**

A chamada mqAddInquiry foi usada anteriormente a inclusão de seletores de atributos no pacote, mas o código de comando a ser usado para a chamada mqBagToBuffer, mqExecute ou mqPutBag não é reconhecido. Como resultado, a mensagem PCF correta não pode ser gerada.

### **Código de conclusão**

MQCC\_FAILED

#### **Resposta do programador**

Remova as chamadas mqAddInquiry e utilize em vez disso, a chamada mqAddInteger com os seletores MOIACF \* ATTRS ou MOIACH \* ATTRS apropriados.

# **2325 (0915) (RC2325): MQRC\_NESTED\_BAG\_NOT\_SUPPORTED**

#### **Explicação**

Um pacote que é colocado na chamada contém pacotes aninhados. Pacotes aninhados são suportados somente para pacotes que estão fora da chamada.

### **Código de conclusão**

MQCC\_FAILED

#### **Resposta do programador**

Use um pacote diferente como entrada para a chamada.

# **2326 (0916) (RC2326): MQRC\_BAG\_WRONG\_TYPE**

### **Explicação**

O parâmetro **Bag** especifica o identificador de um pacote que tem o tipo errado para a chamada. O pacote precisa ser um pacote de administração, ou seja, ele precisa ser criado com a opção MQCBO\_ADMIN\_BAG especificada na chamada mqCreateBag.

### **Código de conclusão**

MQCC\_FAILED

#### **Resposta do programador**

Especifique a opção MQCBO\_ADMIN\_BAG quando o pacote for criado.
# **2327 (0917) (RC2327): MQRC\_ITEM\_TYPE\_ERROR**

### **Explicação**

A chamada mqInquireItemInfo foi emitida, mas o parâmetro **ItemType** não é válido. O ponteiro de parâmetro não é válido ou ele aponta para armazenamento de leitura. (Não é sempre possível detectar os ponteiros de parâmetro que não são válidos; se eles não forem detectados, resultados imprevisíveis ocorrem.)

#### **Código de conclusão**

MQCC\_FAILED

#### **Resposta do programador**

Corrija o parâmetro.

# **2328 (0918) (RC2328): MQRC\_SYSTEM\_BAG\_NOT\_DELETABLE**

#### **Explicação**

Uma chamada mqDeleteBag foi emitida para excluir um pacote, mas a chamada falhou porque o pacote é um que foi criado pelo sistema como resultado de uma chamada mqExecute anterior. Pacotes de sistema não podem ser excluídos pelo aplicativo.

#### **Código de conclusão**

MQCC\_FAILED

#### **Resposta do programador**

Especifique o identificador de um pacote criado pelo aplicativo ou remova a chamada.

# **2329 (0919) (RC2329): MQRC\_SYSTEM\_ITEM\_NOT\_DELETABLE**

#### **Explicação**

Uma chamada foi emitida para excluir um item de dados do sistema de um pacote (um item de dados com um dos seletores MQIASY\_\*), mas a chamada falhou, porque o item de dados é aquele que não pode ser excluído pelo aplicativo.

#### **Código de conclusão**

MQCC\_FAILED

#### **Resposta do programador**

Especifique o seletor de um item de dados definido pelo usuário ou remova a chamada.

# **2330 (091A) (RC2330): MQRC\_CODED\_CHAR\_SET\_ID\_ERROR**

O parâmetro **CodedCharSetId** não é válido. O ponteiro de parâmetro não é válido ou ele aponta para armazenamento de leitura. (Não é sempre possível detectar os ponteiros de parâmetro que não são válidos; se eles não forem detectados, resultados imprevisíveis ocorrem.)

#### **Código de conclusão**

MQCC\_FAILED

### **Resposta do programador**

Corrija o parâmetro.

# **2331 (091B) (RC2331): MQRC\_MSG\_TOKEN\_ERROR**

### **Explicação**

Uma chamada MQGET foi emitida para recuperar uma mensagem usando o token da mensagem como um critério de seleção, mas as opções especificadas não são válidas porque MQMO\_MATCH\_MSG\_TOKEN foi especificado com MQGMO\_WAIT ou MQGMO\_SET\_SIGNAL.

Um Consumidor assíncrono foi registrado para recuperar uma mensagem usando o token da mensagem como um critério de seleção, mas quando a entrega de mensagens para esse consumidor foi iniciada, nenhuma mensagem correspondente ao token de mensagem estava disponível para entrega ao consumidor. Como resultado, o consumidor está suspenso.

### **Código de conclusão**

MQCC\_FAILED

#### **Resposta do programador**

Se esse código de razão for retornado de uma chamada MQGET, remova a opção correspondente MQMO\_MATCH\_MSG\_TOKEN, ou remova o MQGMO\_WAIT ou a opção MQGMO\_SET\_SIGNAL que foi especificada.

Se esse código de razão for retornado para um Manipulador de eventos do consumidor assíncrono, então o consumidor foi suspenso e nenhuma mensagem adicional será entregue ao consumidor. O consumidor deve ser removido ou modificado para selecionar uma mensagem diferente usando a chamada MQCB.

#### $z/0S$ **2332 (091C) (RC2332): MQRC\_MISSING\_WIH**

#### **Explanation**

An MQPUT or MQPUT1 call was issued to put a message on a queue with an **IndexType** attribute that had the value MQIT\_MSG\_TOKEN, but the Format field in the MQMD was not MQFMT\_WORK\_INFO\_HEADER. This error occurs only when the message arrives at the destination queue manager.

#### **Completion code**

MQCC\_FAILED

#### **Programmer response**

Modify the application to ensure that it places an MQWIH structure at the start of the message data, and sets the Format field in the MQMD to MQFMT\_WORK\_INFO\_HEADER. Alternatively, change the

**ApplType** attribute of the process definition used by the destination queue to be MQAT\_WLM, and specify the required service name and service step name in its **EnvData** attribute.

# **2333 (091D) (RC2333): MQRC\_WIH\_ERROR**

### **Explicação**

Uma chamada MQPUT ou MQPUT1 foi emitida, mas os dados da mensagem contêm uma estrutura MQWIH que não é válida. Possíveis erros incluem o seguinte:

- O campo *StrucId* não é MQWIH\_STRUC\_ID.
- O campo *Version* não é MQWIH\_VERSION\_1.
- O campo *StrucLength* não é MQWIH\_LENGTH\_1.
- O campo *CodedCharSetId* é zero ou um valor negativo que não é válido.
- O parâmetro **BufferLength** da chamada tem um valor que é muito pequeno para acomodar a estrutura (a estrutura se estende além do final da mensagem).

z/OS No z/OS, esse erro também ocorre quando o atributo **IndexType** da fila é MQIT\_MSG\_TOKEN, mas os dados da mensagem não iniciam com uma estrutura MQWIH.

### **Código de conclusão**

MQCC\_FAILED

#### **Resposta do programador**

Verifique se os campos na estrutura estão configurados corretamente. Assegure-se de que o aplicativo configure o campo CodedCharSetId para um valor válido (nota: MQCCSI\_DEFAULT, MQCCSI\_EMBEDDED, MQCCSI\_Q\_MGR e MQCCSI\_UNDEFINED não são válidos neste campo).

 $\blacktriangleright$   $\blacktriangleright$   $\blacktriangler$ da mensagem iniciem com uma estrutura MQWIH.

# **2334 (091E) (RC2334): MQRC\_RFH\_ERROR**

### **Explicação**

Uma chamada MQPUT ou MQPUT1 foi emitida, mas os dados da mensagem contêm uma estrutura MQRFH ou MQRFH2 que não é válida. Possíveis erros incluem o seguinte:

- O campo StrucId não é MQRFH\_STRUC\_ID.
- O campo Version não é MQRFH\_VERSION\_1 (MQRFH) ou MQRFH\_VERSION\_2 (MQRFH2).
- O campo StrucLength especifica um valor que é muito pequeno para incluir a estrutura mais os dados de comprimento variável no final da estrutura.
- O campo CodedCharSetId é zero ou um valor negativo que não é válido.
- O parâmetro **BufferLength** da chamada tem um valor que é muito pequeno para acomodar a estrutura (a estrutura se estende além do final da mensagem).

### **Código de conclusão**

MQCC\_FAILED

#### **Resposta do programador**

Verifique se os campos na estrutura estão configurados corretamente. Assegure-se de que o aplicativo configure o campo CodedCharSetId para um valor válido (nota: MQCCSI\_DEFAULT, MQCCSI\_EMBEDDED, MQCCSI\_Q\_MGR e MQCCSI\_UNDEFINED não são válidos neste campo).

# **2335 (091F) (RC2335): MQRC\_RFH\_STRING\_ERROR**

# **Explicação**

O conteúdo do campo NameValueString na estrutura MQRFH não é válido.. NameValueString deve aderir às regras a seguir:

- A sequência deve consistir em zero ou mais pares nome-valor separados uns dos outros por um ou mais espaços em branco; os espaços em branco não são significativos.
- Se um nome ou valor contiver espaços em branco que sejam significativos, o nome ou valor deverá ser colocado entre aspas duplas.
- Se um nome ou valor em si contiver uma ou mais aspas duplas, o nome ou valor deverá ser colocado entre aspas duplas e cada aspa dupla incorporada deverá ser duplicada.
- Um nome ou valor pode conter qualquer caractere diferente de nulo, que age como delimitador. O nulo e caracteres que o seguem, até o comprimento definido de NameValueString, são ignorados.

O seguinte é um NameValueString válido:

Famous\_Words "The program displayed ""Hello World"""

#### **Código de conclusão**

MQCC\_FAILED

#### **Resposta do programador**

Modifique o aplicativo que gerou a mensagem para assegurar que ele coloque no campo NameValueString os dados que aderem às regras. Verifique se o campo StrucLength está configurado com o valor correto.

# **2336 (0920) (RC2336): MQRC\_RFH\_COMMAND\_ERROR**

#### **Explicação**

A mensagem contém uma estrutura MQRFH, mas o nome do comando contido no NameValueString do campo não é válido.

#### **Código de conclusão**

MQCC\_FAILED

#### **Resposta do programador**

Modifique o aplicativo que gerou a mensagem para assegurar que colocará no campo NameValueString um nome de comando que seja válido.

# **2337 (0921) (RC2337): MQRC\_RFH\_PARM\_ERROR**

A mensagem contém uma estrutura MQRFH, mas um nome de parâmetro contido no NameValueString do campo não é válido para o comando especificado.

#### **Código de conclusão**

MQCC\_FAILED

#### **Resposta do programador**

Modifique o aplicativo que gerou a mensagem para assegurar que ele colocará no campo NameValueString apenas os parâmetros válidos para o comando especificado.

# **2338 (0922) (RC2338): MQRC\_RFH\_DUPLICATE\_PARM**

#### **Explicação**

A mensagem contém uma estrutura MQRFH, mas um parâmetro ocorre mais de uma vez no campo NameValueString quando somente uma ocorrência é válida para o comando especificado.

#### **Código de conclusão**

MQCC\_FAILED

#### **Resposta do programador**

Modifique o aplicativo que gerou a mensagem para assegurar que ele colocará no campo NameValueString somente uma ocorrência do parâmetro.

# **2339 (0923) (RC2339): MQRC\_RFH\_PARM\_MISSING**

#### **Explicação**

A mensagem contém uma estrutura MQRFH, mas o comando especificado no campo NameValueString requer um parâmetro que não está presente.

#### **Código de conclusão**

MQCC\_FAILED

#### **Resposta do programador**

Modifique o aplicativo que gerou a mensagem para assegurar que colocará no campo NameValueString todos os parâmetros necessários para o comando especificado.

#### **2340 (0924) (RC2340): MQRC\_CHAR\_CONVERSION\_ERROR** *z/*08

#### **Explanation**

This reason code is returned by the Java MQQueueManager constructor when a required character-set conversion is not available. The conversion required is between two nonUnicode character sets.

This reason code occurs in the following environment: IBM MQ classes for Java on z/OS.

### **Completion code**

MQCC\_FAILED

#### **Programmer response**

Ensure that the National Language Resources component of the z/OS Language Environment is installed, and that conversion between the IBM-1047 and ISO8859-1 character sets is available.

# **2341 (0925) (RC2341): MQRC\_UCS2\_CONVERSION\_ERROR**

### **Explanation**

This reason code is returned by the Java MQQueueManager constructor when a required character set conversion is not available. The conversion required is between the UTF-16 Unicode character set and the character set of the queue manager which defaults to IBM-500 if no specific value is available.

#### **Completion code**

MQCC\_FAILED

#### **Programmer response**

Ensure that the relevant Unicode conversion tables are available for the JVM.

 $\blacktriangleright$   $\blacktriangleright$   $\blacktriangler$ Environment. The conversion tables should be installed as part of the z/OS C/C++ optional feature. Refer to the *z/OS C/C++ Programming Guide* for more information about enabling UTF-16 conversions.

#### $z/0S$ **2342 (0926) (RC2342): MQRC\_DB2\_NOT\_AVAILABLE**

#### **Explanation**

An MQOPEN, MQPUT1, or MQSET call, or a command, was issued to access a shared queue, but it failed because the queue manager is not connected to a Db2 subsystem. As a result, the queue manager is unable to access the object definition relating to the shared queue.

This reason code occurs only on z/OS.

#### **Completion code**

MQCC\_FAILED

#### **Programmer response**

Configure the Db2 subsystem so that the queue manager can connect to it.

# **2343 (0927) (RC2343): MQRC\_OBJECT\_NOT\_UNIQUE**

#### **Explanation**

An MQOPEN or MQPUT1 call, or a command, was issued to access a queue, but the call failed because the queue specified cannot be resolved unambiguously. There exists a shared queue with the specified name, and a nonshared queue with the same name.

This reason code occurs only on z/OS.

### **Completion code**

MQCC\_FAILED

#### **Programmer response**

One of the queues must be deleted. If the queue to be deleted contains messages, use the MQSC command MOVE QLOCAL to move the messages to a different queue, and then use the command DELETE QLOCAL to delete the queue.

# **2344 (0928) (RC2344): MQRC\_CONN\_TAG\_NOT\_RELEASED**

#### **Explanation**

An MQDISC call was issued when there was a unit of work outstanding for the connection handle. For CICS, IMS, and RRS connections, the MQDISC call does not commit or back out the unit of work. As a result, the connection tag associated with the unit of work is not yet available for reuse. The tag becomes available for reuse only when processing of the unit of work has been completed.

This reason code occurs only on z/OS.

#### **Completion code**

MQCC\_WARNING

#### **Programmer response**

Do not try to reuse the connection tag immediately. If the MQCONNX call is issued with the same connection tag, and that tag is still in use, the call fails with reason code MQRC\_CONN\_TAG\_IN\_USE.

# **2345 (0929) (RC2345): MQRC\_CF\_NOT\_AVAILABLE**

#### **Explanation**

An MQI call was issued to access a shared queue, but the call failed either because connectivity was lost to the coupling facility (CF) where the CF structure specified in the queue definition was allocated, or because allocation of the CF structure failed because there is no suitable CF to hold the structure, based on the preference list in the active CFRM policy.

This reason code occurs only on z/OS.

#### **Completion code**

MQCC\_FAILED

#### **Programmer response**

If connectivity was lost to the CF where the structure was allocated, and the queue manager has been configured to tolerate the failure and rebuild the structure, no action should be necessary. Otherwise, make available a coupling facility with one of the names specified in the CFRM policy, or modify the CFRM policy to specify the names of coupling facilities that are available.

#### $z/0S$ **2346 (092A) (RC2346): MQRC\_CF\_STRUC\_IN\_USE**

### **Explanation**

An MQI call or command was issued to operate on a shared queue, but the call failed because the coupling-facility structure specified in the queue definition is unavailable. The coupling-facility structure can be unavailable because a structure dump is in progress, or new connectors to the structure are currently inhibited, or an existing connector to the structure failed or disconnected abnormally and clean-up is not yet complete.

This reason code occurs only on z/OS.

#### **Completion code**

MQCC\_FAILED

#### **Programmer response**

Typically, this is a temporary problem: wait for a while then retry the operation.

If the problem does not resolve itself, then connectivity problems experienced during the recovery of structures in the coupling facility could have occurred. In this case, restart the queue manager which reported the error. Resolve all the connectivity problems concerning the coupling facility before restarting the queue manager.

# **2347 (092B) (RC2347): MQRC\_CF\_STRUC\_LIST\_HDR\_IN\_USE**

#### **Explanation**

An MQGET, MQOPEN, MQPUT1, or MQSET call was issued to access a shared queue, but the call failed because the list header associated with the coupling-facility structure specified in the queue definition is temporarily unavailable. The list header is unavailable because it is undergoing recovery processing.

This reason code occurs only on z/OS.

#### **Completion code**

MQCC\_FAILED

#### **Programmer response**

The problem is temporary; wait a short while and then retry the operation.

#### $z/0S$ **2348 (092C) (RC2348): MQRC\_CF\_STRUC\_AUTH\_FAILED**

#### **Explanation**

An MQOPEN or MQPUT1 call was issued to access a shared queue, but the call failed because the user is not authorized to access the coupling-facility structure specified in the queue definition.

This reason code occurs only on z/OS.

#### **Completion code**

MQCC\_FAILED

#### **Programmer response**

Modify the security profile for the user identifier used by the application so that the application can access the coupling-facility structure specified in the queue definition.

# **2349 (092D) (RC2349): MQRC\_CF\_STRUC\_ERROR**

#### **Explanation**

An MQOPEN or MQPUT1 call was issued to access a shared queue, but the call failed because the coupling-facility structure name specified in the queue definition is not defined in the CFRM data set, or is not the name of a list structure.

This reason code occurs only on z/OS.

#### **Completion code**

MQCC\_FAILED

#### **Programmer response**

Modify the queue definition to specify the name of a coupling-facility list structure that is defined in the CFRM data set.

# **2350 (092E) (RC2350): MQRC\_CONN\_TAG\_NOT\_USABLE**

#### **Explanation**

An MQCONNX call was issued specifying one of the MQCNO\_\*\_CONN\_TAG\_\* options, but the call failed because the connection tag specified by ConnTag in MQCNO is being used by the queue manager for recovery processing, and this processing is delayed pending recovery of the coupling facility.

This reason code occurs only on z/OS.

#### **Completion code**

MQCC\_FAILED

#### **Programmer response**

The problem is likely to persist. Consult the system programmer to ascertain the cause of the problem.

#### **2351 (092F) (RC2351): MQRC\_GLOBAL\_UOW\_CONFLICT** Windows  $\approx$  z/OS

#### **Explicação**

Uma tentativa foi feita de usar em uma unidade de trabalho global uma manipulação de conexões que está participando de outra unidade de trabalho global. Isso pode ocorrer quando um aplicativo passa manipulações de conexões entre objetos, em que os objetos estão envolvidos em transações DTC diferentes. Como a conclusão da transação é assíncrona, é possível que esse erro ocorra após o aplicativo ter finalizado o primeiro objeto e confirmado sua transação.

Este erro não ocorre para chamadas do MQI não transacionais.

Esse código de razão ocorre apenas em Windows e z/OS.

#### **Código de conclusão**

MQCC\_FAILED

#### **Resposta do programador**

Verifique se o atributo **MTS Transaction Support** definido para a classe de objeto está configurado corretamente. Se necessário, modifique o aplicativo de forma que a manipulação de conexões não seja usada pelos objetos que participam nas diferentes unidades de trabalho.

# Windows **2008 2352 (0930) (RC2352): MQRC\_LOCAL\_UOW\_CONFLICT**

#### **Explicação**

Foi feita uma tentativa de usar dentro de uma unidade global de trabalho uma manipulação de conexões que está participando de uma unidade de trabalho local coordenada do gerenciador de filas. Isto pode ocorrer quando um aplicativo passa manipulações de conexões entre objetos, quando um objeto está envolvido em uma transação DTC e o outro não.

Este erro não ocorre para chamadas do MQI não transacionais.

Esse código de razão ocorre apenas em Windows e z/OS.

#### **Código de conclusão**

MQCC\_FAILED

#### **Resposta do programador**

Verifique se o atributo **MTS Transaction Support** definido para a classe de objeto está configurado corretamente. Se necessário, modifique o aplicativo de forma que a manipulação de conexões não seja usada pelos objetos que participam nas diferentes unidades de trabalho.

# **2353 (0931) (RC2353): MQRC\_HANDLE\_IN\_USE\_FOR\_UOW**

#### **Explicação**

Foi feita uma tentativa de usar fora de uma unidade de trabalho uma manipulação de conexões que está participando de uma unidade de trabalho global.

Esse erro pode ocorrer quando um aplicativo passa manipulações de conexões entre objetos, quando um objeto está envolvido em uma transação DTC e o outro não. Como a conclusão da transação é assíncrona, é possível que esse erro ocorra após o aplicativo ter finalizado o primeiro objeto e confirmado sua transação.

Esse erro também pode ocorrer quando um único objeto que foi criado e associado à transação perde a associação enquanto o objeto está sendo executado. A associação é perdida quando o DTC finaliza a transação independentemente do MTS. Isso pode ocorrer porque a transação excedeu o tempo limite ou porque o DTC foi encerrado.

Este erro não ocorre para chamadas do MQI não transacionais.

Esse código de razão ocorre somente em Windows.

#### **Código de conclusão**

MQCC\_FAILED

#### **Resposta do programador**

Verifique se o atributo MTS Transaction Support definido para a classe de objeto está configurado corretamente. Se necessário, modifique o aplicativo de forma que os objetos sendo executados em diferentes unidades de trabalho não tentem usar a mesma manipulaçao de conexões.

# **2354 (0932) (RC2354): MQRC\_UOW\_ENLISTMENT\_ERROR**

### **Explicação**

Esse código de razão pode ocorrer por vários motivos, ocorrendo apenas no Windows

A razão mais provável é que um objeto criado por uma transação DTC não emite uma chamada MQI transacional até que a transação DTC tenha atingido o tempo limite. (Se o tempo da transação DTC for excedido após uma chamada MQI transacional ser emitida, o código de razão MQRC\_HANDLE\_IN\_USE\_FOR\_UOW é retornado pela chamada MQI que falhou.)

Outra causa de MQRC\_UOW\_ENLISTMENT\_ERROR é uma instalação incorreta.

#### **Código de conclusão**

MQCC\_FAILED

#### **Resposta do programador**

**Mindows, N**o Windows, verifique o valor de tempo limite da Transação DTC. Se necessário, verifique a ordem de instalação do Windows .

### **2355 (0933) (RC2355): MQRC\_UOW\_MIX\_NOT\_SUPPORTED**

#### **Explicação**

Esse código de razão ocorre no Windows quando você está executando uma versão do gerenciador de filas antes da IBM WebSphere MQ 5.2.

 $\blacksquare$  Windows  $\blacksquare$  No Windows, as explicações a seguir podem se aplicar:

- A combinação de chamadas que é usada pelo aplicativo para executar operações dentro de uma unidade de trabalho não é suportada. Particularmente, não é possível misturar no mesmo processo uma unidade de trabalho local que seja coordenada pelo gerenciador de filas com uma unidade de trabalho global que é coordenada pelo DTC (Distributed Transaction Coordinator).
- Um aplicativo pode fazer com que essa mistura ocorra se alguns objetos de um pacote forem coordenados por DTC e outros não. Isso pode ocorrer também se chamadas MQI transitórias de um cliente MTS forem combinadas com chamadas MQI transacionais de um objeto MTS transitório do pacote de biblioteca.
- Nenhum problema ocorre se todas as chamadas MQI transitórias se originarem de objetos MTS transacionais ou se todas as chamadas MQI transitórias originarem de objetos MTS não transacionais. Mas quando uma combinação de estilos é usada, o primeiro estilo que for usado corrige o estilo para a unidade de trabalho e tentativas subsequentes para usar o outro estilo dentro do processo falham com o código de razão MQRC\_UOW\_MIX\_NOT\_SUPPORTED.
- Quando um aplicativo é executado duas vezes, os fatores de planejamento no sistema operacional significam que é possível que as chamadas transacionais coordenadas pelo gerenciador de filas falhem em uma execução e as chamadas transacionais coordenadas pelo DTC falhem na outra execução.

#### **Código de conclusão**

MQCC\_FAILED

#### **Resposta do programador**

**Mindows** No Windows, verifique se o atributo MTS Transaction Support definido para a classe de objeto está configurado corretamente. Se necessário, modifique o aplicativo para que os objetos que executem em diferentes unidades de trabalho não tentem usar a mesma manipulação de conexões.

# **2356 (0934) (RC2356): MQRC\_WXP\_ERROR**

### **Explicação**

Uma chamada MQXCLWLN foi emitida a partir de uma saída de carga de trabalho do cluster para obter o endereço do próximo registro na cadeia, mas o parâmetro de saída de carga de estrutura ExitParms não é válido por uma das razões a seguir:

- O ponteiro de parâmetro não é válido. (Não é sempre possível detectar os ponteiros de parâmetro que não são válidos; se eles não forem detectados, resultados imprevisíveis ocorrem.)
- O campo StrucId não é MQWXP\_STRUC\_ID.
- O campo Version não é MQWXP\_VERSION\_2.
- O campo CacheContext não contém o valor transmitido à saída pelo gerenciador de filas.

### **Código de conclusão**

MQCC\_FAILED

#### **Resposta do programador**

Assegure que o parâmetro especificado para ExitParms seja a estrutura MQWXP transmitida para a saída quando a saída foi chamada.

# **2357 (0935) (RC2357): MQRC\_CURRENT\_RECORD\_ERROR**

### **Explicação**

Uma chamada MQXCLWLN foi emitida a partir de uma saída de carga de trabalho do cluster para obter o endereço do próximo registro na cadeia, mas o endereço especificado pelo parâmetro **CurrentRecord** não é o endereço de um registro válido. CurrentRecord deve ser o endereço de um registro de destino (MQWDR), registro de fila (MQWQR) ou registro de cluster (MQWCR) residente no cache do cluster.

#### **Código de conclusão**

MQCC\_FAILED

#### **Resposta do programador**

Assegure-se de que a saída da carga de trabalho do cluster transmite o endereço de um registro válido residente no cache do cluster.

# **2358 (0936) (RC2358): MQRC\_NEXT\_OFFSET\_ERROR**

#### **Explicação**

Uma chamada MQXCLWLN foi emitida a partir de uma saída de carga de trabalho do cluster para obter o endereço do próximo registro na cadeia, mas o deslocamento especificado pelo parâmetro **NextOffset** não é válido. NextOffset deve ser o valor de um dos seguintes campos:

• Campo ChannelDefOffset no MQWDR

- Campo ClusterRecOffset no MQWDR
- Campo ClusterRecOffset no MQWQR
- Campo ClusterRecOffset no MQWCR

#### **Código de conclusão**

MQCC\_FAILED

#### **Resposta do programador**

Certifique-se de que o valor especificado para o parâmetro **NextOffset** seja o valor de um dos campos listados.

# **2359 (0937) (RC2359): MQRC\_NO\_RECORD\_AVAILABLE**

#### **Explicação**

Uma chamada MQXCLWLN foi emitida a partir de uma saída de carga de trabalho do cluster para obter o endereço do próximo registro na cadeia, mas o registro atual é o último registro na cadeia.

#### **Código de conclusão**

MQCC\_FAILED

#### **Resposta do programador**

Nenhum.

#### $z/0S$ **2360 (0938) (RC2360): MQRC\_OBJECT\_LEVEL\_INCOMPATIBLE**

#### **Explanation**

An MQOPEN or MQPUT1 call, or a command, was issued, but the definition of the object to be accessed is not compatible with the queue manager to which the application has connected. The object definition was created or modified by a different version of the queue manager.

If the object to be accessed is a queue, the incompatible object definition could be the object specified, or one of the object definitions used to resolve the specified object (for example, the base queue to which an alias queue resolves, or the transmission queue to which a remote queue or queue manager alias resolves).

This reason code occurs only on z/OS.

#### **Completion code**

MQCC\_FAILED

#### **Programmer response**

The application must be run on a queue manager that is compatible with the object definition. .

# **2361 (0939) (RC2361): MQRC\_NEXT\_RECORD\_ERROR**

Uma chamada MQXCLWLN foi emitida a partir de uma saída de carga de trabalho do cluster para obter o endereço do próximo registro da cadeia, mas o endereço especificado para o parâmetro **NextRecord** é nulo ou inválido ou o endereço de armazenamento de leitura. (Não é sempre possível detectar os ponteiros de parâmetro que não são válidos; se eles não forem detectados, resultados imprevisíveis ocorrem.)

### **Código de conclusão**

MQCC\_FAILED

### **Resposta do programador**

Especifique um endereço válido para o parâmetro **NextRecord**.

# **2362 (093A) (RC2362): MQRC\_BACKOUT\_THRESHOLD\_REACHED**

### **Explicação**

Esse código de razão ocorre apenas no campo Reason em uma estrutura MQDLH, ou no campo Feedback no MQMD de uma mensagem de relatório.

Um JMS ConnectionConsumer encontrou uma mensagem que excede o limite de recuperação da fila. A fila não possui uma fila de recuperação, por isso, a mensagem foi processada como especificada pelas opções de disposição no campo Report no MQMD da mensagem.

Em gerenciadores de fila que não suportam os atributos de fila **BackoutThreshold** e **BackoutRequeueQName**, o JMS ConnectionConsumer usa o valor 20 para o limite de recuperação. Quando o BackoutCount de uma mensagem alcançar esse limite, a mensagem será processada como especificado pelas opções de disposição.

Se o campo Report especificar uma das opções MQRO\_EXCEPTION\_\*, esse código de razão aparecerá no campo Feedback da mensagem de relatório. Se o campo Report especificar MQRO\_DEAD\_LETTER\_Q ou as opções de relatório de disposição permanecerem no padrão, esse código de razão aparecerá no campo Reason do MQDLH.

### **Código de conclusão**

Nenhum

#### **Resposta do programador**

Investigue a causa da contagem de recuperação ser maior que o limite. Para corrigir isso, defina a fila de recuperação para a fila relacionada.

# **2363 (093B) (RC2363): MQRC\_MSG\_NOT\_MATCHED**

### **Explicação**

Esse código de razão ocorre apenas no campo Reason em uma estrutura MQDLH, ou no campo Feedback no MQMD de uma mensagem de relatório.

Ao executar o sistema de mensagens ponto a ponto, o JMS encontrou uma mensagem que não correspondia a nenhum dos seletores de ConnectionConsumers que monitoram a fila. Para manter o desempenho, a mensagem foi processada como especificado pelas opções de disposição no campo Report no MQMD da mensagem.

Se o campo Report especificar uma das opções MQRO\_EXCEPTION\_\*, esse código de razão aparecerá no campo Feedback da mensagem de relatório. Se o campo Report especificar MQRO\_DEAD\_LETTER\_Q ou as opções de relatório de disposição permanecerem no padrão, esse código de razão aparecerá no campo Reason do MQDLH.

#### **Código de conclusão**

Nenhum

#### **Resposta do programador**

Para corrigir isso, assegure-se de que o ConnectionConsumers monitorando a fila forneça um conjunto completo de seletores. Como alternativa, defina QueueConnectionFactory para reter as mensagens.

# **2364 (093C) (RC2364): MQRC\_JMS\_FORMAT\_ERROR**

#### **Explicação**

Esse código de razão é gerado pelos aplicativos JMS que usam um dos seguintes:

- ConnectionConsumers
- Especificações de ativação
- Portas do listener do WebSphere Application Server

e se conectar a um gerenciador de filas do IBM MQ usando o modo de migração do provedor do sistema de mensagens do IBM MQ.

Quando o IBM MQ classes for JMS encontrar uma mensagem que não pode ser analisada (por exemplo, a mensagem contém um cabeçalho RFH2 inválido), a mensagem será processada como especificado pelas opções de disposição no campo Report no MQMD da mensagem.

Se o campo Report especificar uma das opções MQRO\_EXCEPTION\_\*, esse código de razão aparecerá no campo Feedback da mensagem de relatório. Se o campo Report especificar MQRO\_DEAD\_LETTER\_Q ou as opções de relatório de disposição permanecerem no padrão, esse código de razão aparecerá no campo Reason do MQDLH.

#### **Código de conclusão**

Nenhum

#### **Resposta do programador**

Investigue a origem da mensagem.

# **2365 (093D) (RC2365): MQRC\_SEGMENTS\_NOT\_SUPPORTED**

#### **Explanation**

An MQPUT call was issued to put a segment of a logical message, but the queue on which the message is to be placed has an IndexType of MQIT\_GROUP\_ID. Message segments cannot be placed on queues with this index type.

This reason code occurs only on z/OS.

#### **Completion code**

MQCC\_FAILED

#### **Programmer response**

Modify the application to put messages that are not segments; ensure that the MQMF\_SEGMENT and MOMF\_LAST\_SEGMENT flags in the MsgFlags field in MOMD are not set, and that the Offset is zero. Alternatively, change the index type of the queue.

# **2366 (093E) (RC2366): MQRC\_WRONG\_CF\_LEVEL**

#### **Explanation**

An MQOPEN, MQPUT, or MQPUT1 call was issued specifying a shared queue, but the queue requires a coupling-facility structure with a different level of capability.

For example an MOPUT or MOPUT1 call was issued with a message that was bigger than 63 KB in length, and the shared queue was using an IBM MQ CFSTRUCT with a CFLEVEL of less than 4.

This reason code occurs only on z/OS.

#### **Completion code**

MQCC\_FAILED

#### **Programmer response**

Ensure that the coupling-facility structure used for the queue is at the level required to support the capabilities that the queue provides.

You can use the DISPLAY CFSTRUCT command to display the level, and ALTER CFSTRUCT() CFLEVEL() command to modify the level; see The MQSC commands.

# **2367 (093F) (RC2367): MQRC\_CONFIG\_CREATE\_OBJECT**

#### **Explicação**

Essa condição é detectada quando um objeto é criado.

#### **Código de conclusão**

MQCC\_WARNING

#### **Resposta do programador**

Nenhum. Esse código de razão é usado apenas para identificar a mensagem do evento correspondente ["Criar objeto" na página 175](#page-174-0)

# **2368 (0940) (RC2368): MQRC\_CONFIG\_CHANGE\_OBJECT**

#### **Explicação**

Essa condição é detectada quando um objeto é mudado.

#### **Código de conclusão**

MQCC\_WARNING

#### **Resposta do programador**

Nenhum. Esse código de razão é usado apenas para identificar a mensagem do evento correspondente ["Mudar objeto" na página 140](#page-139-0)

# **2369 (0941) (RC2369): MQRC\_CONFIG\_DELETE\_OBJECT**

### **Explicação**

Essa condição é detectada quando um objeto é excluído.

### **Código de conclusão**

MQCC\_WARNING

#### **Resposta do programador**

Nenhum. Esse código de razão é usado apenas para identificar a mensagem do evento correspondente ["Excluir objeto" na página 186](#page-185-0)

# **2370 (0942) (RC2370): MQRC\_CONFIG\_REFRESH\_OBJECT**

#### **Explicação**

Essa condição é detectada quando um objeto é atualizado.

#### **Código de conclusão**

MQCC\_WARNING

#### **Resposta do programador**

Nenhum. Esse código de razão é usado apenas para identificar a mensagem do evento correspondente ["Atualizar objeto" na página 222](#page-221-0)

# **2371 (0943) (RC2371): MQRC\_CHANNEL\_SSL\_ERROR**

#### **Explicação**

Essa condição é detectada quando uma conexão não pode ser estabelecida devido a uma troca de chaves TLS ou a uma falha de autenticação.

#### **Código de conclusão**

MQCC\_WARNING

#### **Resposta do programador**

Nenhum. Esse código de razão é usado apenas para identificar a mensagem do evento correspondente ["Erro de Canal SSL" na página 156](#page-155-0)

# **2373 (0945) (RC2373): MQRC\_CF\_STRUC\_FAILED**

### **Explanation**

An MQI call or command was issued to access a shared queue, but the call failed because the couplingfacility structure used for the shared queue had failed.

This reason code occurs only on z/OS.

#### **Completion code**

MQCC\_FAILED

#### **Programmer response**

Report the problem to the operator or administrator, who should use the MQSC command RECOVER CFSTRUCT to initiate recovery of the coupling-facility structure, unless automatic recovery has been enabled for the structure.

# **2374 (0946) (RC2374): MQRC\_API\_EXIT\_ERROR**

#### **Explicação**

Uma função de saída API retornou um código de resposta inválido ou falhou de alguma outra forma.

#### **Código de conclusão**

MQCC\_FAILED

#### **Resposta do programador**

Verifique a lógica de saída para garantir que a saída esteja retornando valores válidos nos campos ExitResponse e ExitResponse2 da estrutura MQAXP. Consulte o registro FFST para ver se ele contém mais detalhes sobre o problema.

# **2375 (0947) (RC2375): MQRC\_API\_EXIT\_INIT\_ERROR**

#### **Explicação**

O gerenciador de filas encontrou um erro enquanto tentava inicializar o ambiente de execução para uma função de saída API.

#### **Código de conclusão**

MQCC\_FAILED

#### **Resposta do programador**

Consulte o registro FFST para obter mais detalhes sobre o problema.

# **2376 (0948) (RC2376): MQRC\_API\_EXIT\_TERM\_ERROR**

#### **Explicação**

O gerenciador de filas encontrou um erro enquanto tentava finalizar o ambiente de execução para uma função de saída API.

### **Código de conclusão**

MQCC\_FAILED

#### **Resposta do programador**

Consulte o registro FFST para obter mais detalhes sobre o problema.

# **2377 (0949) (RC2377): MQRC\_EXIT\_REASON\_ERROR**

#### **Explicação**

Uma chamada MQXEP foi emitida por uma função de saída API, mas o valor especificado para o parâmetro **ExitReason** não é válido ou não é suportado para o identificador de função Function especificado.

#### **Código de conclusão**

MQCC\_FAILED

#### **Resposta do programador**

Modifique a função de saída para especificar um valor para ExitReason que seja válido para o valor especificado de Function.

# **2378 (094A) (RC2378): MQRC\_RESERVED\_VALUE\_ERROR**

#### **Explicação**

Uma chamada MQXEP foi emitida por uma função de saída API, mas o valor especificado para o parâmetro **Reserved** não é válido. O valor deve ser o ponteiro nulo.

#### **Código de conclusão**

MQCC\_FAILED

#### **Resposta do programador**

Modifique a saída para especificar o ponteiro nulo como o valor do parâmetro **Reserved**.

# **2379 (094B) (RC2379): MQRC\_NO\_DATA\_AVAILABLE**

#### **Explicação**

Essa razão deve ser retornada pelo componente de serviço instalável MQZ\_ENUMERATE\_AUTHORITY\_DATA quando não há mais dados de autoridade para retornar ao invocador do componente de serviço.

#### **Código de conclusão**

MQCC\_FAILED

#### **Resposta do programador**

Nenhum.

# **2380 (094C) (RC2380): MQRC\_SCO\_ERROR**

#### **Explicação**

Em uma chamada MQCONNX, a estrutura MQSCO não é válida por uma das seguintes razões:

- O campo *StrucId* não é MQSCO\_STRUC\_ID.
- O campo *Version* especifica um valor que não é válido ou não é suportado.

#### **Código de conclusão**

MQCC\_FAILED

#### **Resposta do programador**

Corrija a definição da estrutura MQSCO.

# **2381 (094D) (RC2381): MQRC\_KEY\_REPOSITORY\_ERROR**

#### **Explicação**

Em uma chamada MQCONN ou MQCONNX, o local do repositório de chaves não está especificado, é inválido ou resulta em erro quando usado para acessar o repositório de chaves.

A localização do repositório de chaves é especificada de uma das seguintes maneiras:

- O valor da propriedade **SSLKeyRepository** na sub-rotina SSL do arquivo de configuração do cliente (chamada MQCONN ou MQCONNX) ou
- Pelo valor da variável de ambiente MQSSLKEYR (chamada MQCONN ou MQCONNX) ou
- O valor do campo KeyRepository na estrutura MQSCO (apenas chamada MQCONNX).

Para a chamada MQCONNX, se MQSSLKEYR e KeyRepository forem ambos especificados, o mais recente será usado.

Esse código de razão também poderá ocorrer se a passphrase para acessar o repositório de chaves não for fornecida ou não puder ser decriptografada. Consulte Fornecendo a senha do repositório de chaves para IBM MQ MQI clienton AIX, Linux, and Windows para obter mais informações.

#### **Código de conclusão**

MQCC\_FAILED

#### **Resposta do programador**

Assegure que um local válido seja especificado para o repositório de chaves.

Verifique no log de erro do cliente uma mensagem que indique a causa do erro.

Se o log de erro indicar que a passphrase do repositório de chave está incorreta, verifique se a passphrase do repositório de chave correta foi especificada ou se o arquivo stash do repositório de chave existe e é legível pelo ID do usuário sob o qual o aplicativo está em execução.

Se a passphrase do repositório de chaves estiver criptografada e uma chave inicial foi especificada para o utilitário **runmqicred** quando a passphrase foi criptografada, assegure-se de que a chave inicial usada para criptografar a passphrase seja especificada pelo aplicativo.

# **2382 (094E) (RC2382): MQRC\_CRYPTO\_HARDWARE\_ERROR**

Em uma chamada MQCONN ou MQCONNX, a sequência de configuração para o hardware criptográfico não é válida ou resulta em um erro quando usada para configurar o hardware criptográfico. A sequência de configuração é especificada de uma das seguintes maneiras:

- Pelo valor da variável de ambiente MQSSLCRYP (chamada MQCONN ou MQCONNX) ou
- O valor do campo CryptoHardware na estrutura MQSCO (apenas chamada MQCONNX).

Para a chamada MQCONNX, se ambos MQSSLCRYP e CryptoHardware forem especificados, o segundo será usado.

### **Código de conclusão**

MQCC\_FAILED

#### **Resposta do programador**

Especifique uma sequência de configuração válida para o hardware criptográfico.

# **2383 (094F) (RC2383): MQRC\_AUTH\_INFO\_REC\_COUNT\_ERROR**

#### **Explicação**

Em uma chamada MQCONNX, o campo AuthInfoRecCount na estrutura MQSCO especifica um valor menor que zero.

#### **Código de conclusão**

MQCC\_FAILED

#### **Resposta do programador**

Especifique um valor para AuthInfoRecCount que seja zero ou maior.

# **2384 (0950) (RC2384): MQRC\_AUTH\_INFO\_REC\_ERROR**

#### **Explicação**

Em uma chamada MQCONNX, a estrutura MQSCO não especifica corretamente o endereço dos registros MQAIR. Um dos seguintes se aplica:

- AuthInfoRecCount é maior que zero, mas AuthInfoRecOffset é zero e AuthInfoRecPtr é o ponteiro nulo.
- AuthInfoRecOffset não é zero e AuthInfoRecPtr não é o ponteiro nulo.
- AuthInfoRecPtr não é um ponteiro válido.
- AuthInfoRecOffset ou AuthInfoRecPtr aponta para uma memória que não está acessível.

#### **Código de conclusão**

MQCC\_FAILED

#### **Resposta do programador**

Assegure-se de que AuthInfoRecOffset ou AuthInfoRecPtr seja zero e que o outro seja diferente de zero. Certifique-se de que o campo usou pontos para armazenamento acessível.

# **2385 (0951) (RC2385): MQRC\_AIR\_ERROR**

### **Explicação**

Em uma chamada MQCONNX, um registro MQAIR não é válido por uma das razões a seguir:

- O campo StrucId não é MQAIR\_STRUC\_ID.
- O campo Version especifica um valor que não é válido ou não é suportado.

### **Código de conclusão**

MQCC\_FAILED

#### **Resposta do programador**

Corrija a definição do registro MQAIR.

# **2386 (0952) (RC2386): MORC\_AUTH\_INFO\_TYPE\_ERROR**

#### **Explicação**

Em uma chamada MQCONNX, o campo *AuthInfoType* em um registro MQAIR especifica um valor que não é válido.

#### **Código de conclusão**

MQCC\_FAILED

#### **Resposta do programador**

Especifique MQAIT\_CRL\_LDAP para *AuthInfoType*.

# **2387 (0953) (RC2387): MQRC\_AUTH\_INFO\_CONN\_NAME\_ERROR**

#### **Explicação**

Em uma chamada MQCONNX, o campo AuthInfoConnName em um registro MQAIR especifica um valor que não é válido.

#### **Código de conclusão**

MQCC\_FAILED

#### **Resposta do programador**

Especifique um nome de conexão válido.

# **2388 (0954) (RC2388): MQRC\_LDAP\_USER\_NAME\_ERROR**

#### **Explicação**

Em uma chamada MQCONNX, um nome de usuário LDAP em um registro MQAIR não está corretamente especificado. Um dos seguintes se aplica:

- LDAPUserNameLength é maior que zero, mas LDAPUserNameOffset é zero e LDAPUserNamePtr é o ponteiro nulo.
- LDAPUserNameOffset é diferente de zero e *LDAPUserNamePtr* não é o ponteiro nulo.
- LDAPUserNamePtr não é um ponteiro válido.
- LDAPUserNameOffset ou LDAPUserNamePtr aponta para armazenamento que não está acessível.

#### **Código de conclusão**

MQCC\_FAILED

#### **Resposta do programador**

Assegure-se de que LDAPUserNameOffset ou LDAPUserNamePtr seja zero e que o outro seja diferente de zero. Certifique-se de que o campo usou pontos para armazenamento acessível.

# **2389 (0955) (RC2389): MQRC\_LDAP\_USER\_NAME\_LENGTH\_ERR**

#### **Explicação**

Em uma chamada MQCONNX, o campo LDAPUserNameLength em um registro MQAIR especifica um valor que é menor que zero.

#### **Código de conclusão**

MQCC\_FAILED

#### **Resposta do programador**

Especifique um valor para LDAPUserNameLength que seja zero ou maior.

# **2390 (0956) (RC2390): MQRC\_LDAP\_PASSWORD\_ERROR**

#### **Explicação**

Em uma chamada MQCONNX, o campo LDAPPassword em um registro MQAIR especifica um valor quando nenhum valor é permitido.

#### **Código de conclusão**

MQCC\_FAILED

#### **Resposta do programador**

Especifique um valor que esteja em branco ou seja nulo.

# **2391 (0957) (RC2391): MQRC\_SSL\_ALREADY\_INITIALIZED**

#### **Explicação**

Uma chamada MQCONN ou MQCONNX foi emitida quando uma conexão já estava aberta para o mesmo gerenciador de filas. Há um conflito entre as opções do TLS das conexões por um dos três motivos:

• As opções de configuração do TLS são diferentes entre a primeira e a segunda conexão.

- A conexão existente foi especificada sem opções de configuração do TLS, mas a segunda conexão possui opções de configuração do TLS especificadas.
- A conexão existente foi especificada com opções de configuração do TLS, mas a segunda conexão não tem nenhuma opção de configuração do TLS especificada.

A conexão com o gerenciador de filas foi concluída com sucesso, mas as opções de configuração do TLS especificadas na chamada foram ignoradas; o ambiente do TLS existente foi usado no lugar.

#### **Código de conclusão**

MQCC\_WARNING

#### **Resposta do programador**

Se o aplicativo deve ser executado com as opções de configuração do TLS definidas na chamada MQCONN ou MQCONNX, use a chamada MQDISC para eliminar a conexão com o gerenciador de filas e parar o aplicativo. Como alternativa, execute o aplicativo posteriormente quando o ambiente do TLS não tiver sido inicializado.

# **2392 (0958) (RC2392): MQRC\_SSL\_CONFIG\_ERROR**

#### **Explicação**

Em uma chamada MQCONNX, a estrutura MQCNO não especifica corretamente a estrutura MQSCO. Um dos seguintes se aplica:

- SSLConfigOffset é diferente de zero e SSLConfigPtr não é o ponteiro nulo.
- SSLConfigPtr não é um ponteiro válido.
- SSLConfigOffset ou SSLConfigPtr aponta para uma memória que não está acessível.

#### **Código de conclusão**

MQCC\_FAILED

#### **Resposta do programador**

Assegure-se de que SSLConfigOffset ou SSLConfigPtr seja zero e que o outro seja diferente de zero. Certifique-se de que o campo usou pontos para armazenamento acessível.

# **2393 (0959) (RC2393): MQRC\_SSL\_INITIALIZATION\_ERROR**

#### **Explicação**

Uma chamada MQCONN ou MQCONNX foi emitida com opções de configuração de TLS especificadas, mas ocorreu um erro durante a inicialização do ambiente TLS.

#### **Código de conclusão**

MQCC\_FAILED

#### **Resposta do programador**

Verifique se a instalação do TLS está correta.

Consulte os logs de erro para obter mais informações.

# **2394 (095A) (RC2394): MQRC\_Q\_INDEX\_TYPE\_ERROR**

#### **Explanation**

An MQGET call was issued specifying one or more of the following options:

- MQGMO\_ALL\_MSGS\_AVAILABLE
- MQGMO\_ALL\_SEGMENTS\_AVAILABLE
- MOGMO COMPLETE\_MSG
- MQGMO\_LOGICAL\_ORDER

but the call failed because the queue is not indexed by group identifier. These options require the queue to have an **IndexType** of MQIT\_GROUP\_ID.

This reason code occurs only on z/OS.

#### **Completion code**

MQCC\_FAILED

#### **Programmer response**

Redefine the queue to have an **IndexType** of MQIT\_GROUP\_ID. Alternatively, modify the application to avoid using the options listed.

# **2395 (095B) (RC2395): MQRC\_CFBS\_ERROR**

#### **Explicação**

Uma chamada MQPUT ou MQPUT1 foi emitida, mas os dados da mensagem contêm uma estrutura MQCFBS que não é válida.

#### **Código de conclusão**

MQCC\_FAILED

#### **Resposta do programador**

Verifique se os campos na estrutura estão configurados corretamente.

# **2396 (095C) (RC2396): MQRC\_SSL\_NOT\_ALLOWED**

#### **Explicação**

Uma conexão com um gerenciador de filas foi solicitada especificando a criptografia TLS. Contudo, o modo de conexão solicitado não suporta TLS (por exemplo, conexão de ligações).

#### **Código de conclusão**

MQCC\_FAILED

#### **Resposta do programador**

Modifique o aplicativo para solicitar o modo de conexão do cliente ou para desativar a criptografia TLS.

**Nota:** Utilizar uma configuração não nula, incluindo espaços em branco, para a propriedade de conexão do conjunto de cifras também pode causar esse erro.

# **2397 (095D) (RC2397): MQRC\_JSSE\_ERROR**

### **Explicação**

O JSSE relatou um erro (por exemplo, ao conectar-se a um gerenciador de filas usando criptografia TLS). O objeto MQException que contém esse código de razão faz referência à Exceção lançada por JSSE; isso pode ser obtido usando o método MQException.getCause(). No JMS, a MQException está vinculada à JMSException lançada.

Esse código de razão ocorre somente com aplicativos Java.

#### **Código de conclusão**

MQCC\_FAILED

#### **Resposta do programador**

Inspecione a exceção causal para determinar o erro do JSSE.

# **2398 (095E) (RC2398): MQRC\_SSL\_PEER\_NAME\_MISMATCH**

#### **Explicação**

O aplicativo tentou conectar-se ao gerenciador de filas usando a criptografia TLS, mas o nome distinto apresentado pelo gerenciador de filas não corresponde ao padrão especificado.

#### **Código de conclusão**

MQCC\_FAILED

#### **Resposta do programador**

Verifique os certificados utilizados para identificar o gerenciador de filas. Além disso, verifique o valor da propriedade **sslPeerName** especificada pelo aplicativo.

# **2399 (095F) (RC2399): MQRC\_SSL\_PEER\_NAME\_ERROR**

#### **Explicação**

O aplicativo especificou um nome do peer com formato incorreto.

#### **Código de conclusão**

MQCC\_FAILED

#### **Resposta do programador**

Verifique o valor da propriedade **sslPeerName** especificado pelo aplicativo.

# **2400 (0960) (RC2400): MQRC\_UNSUPPORTED\_CIPHER\_SUITE**

Uma conexão com um gerenciador de filas foi solicitada especificando a criptografia TLS. No entanto, o JSSE relatou que ele não suporta o CipherSuite especificado pelo aplicativo.

Esse código de razão ocorre somente com aplicativos Java.

#### **Código de conclusão**

MQCC\_FAILED

#### **Resposta do programador**

Verifique o CipherSuite especificado pelo aplicativo. Observe que os nomes do JSSE CipherSuites são diferentes do CipherSpecs equivalente utilizado pelo gerenciador de filas.

Além disso, verifique se JSSE está corretamente instalado.

# **2401 (0961) (RC2401): MQRC\_SSL\_CERTIFICATE\_REVOKED**

#### **Explicação**

Uma conexão com um gerenciador de filas foi solicitada especificando a criptografia TLS. Contudo, o certificado apresentado pelo gerenciador de filas foi encontrado para ser revogado por um dos CertStores especificados.

Esse código de razão ocorre somente com aplicativos Java.

#### **Código de conclusão**

MQCC\_FAILED

#### **Resposta do programador**

Verifique os certificados utilizados para identificar o gerenciador de filas.

### **2402 (0962) (RC2402): MQRC\_SSL\_CERT\_STORE\_ERROR**

#### **Explicação**

Uma conexão com um gerenciador de filas foi solicitada especificando a criptografia TLS. Contudo, nenhum dos objetos do CertStore fornecidos pelo aplicativo poderia ser pesquisado para o certificado apresentado pelo gerenciador de filas. O objeto MQException que contém esse código de razão faz referência à Exceção encontrada ao procurar o primeiro CertStore; que pode ser obtido usando o método MQException.getCause(). No JMS, a MQException está vinculada à JMSException lançada.

Esse código de razão ocorre somente com aplicativos Java.

#### **Código de conclusão**

MQCC\_FAILED

#### **Resposta do programador**

Inspecione a exceção causal para determinar o erro subjacente. Verifique os objetos do CertStore fornecidos pelo aplicativo. Se a exceção causal for um java.lang.NoSuchElementException, assegure-se de que o aplicativo não esteja especificando uma coleção vazia dos objetos do CertStore.

# **2406 (0966) (RC2406): MQRC\_CLIENT\_EXIT\_LOAD\_ERROR**

### **Explicação**

A saída de usuário externa, necessária para uma conexão do cliente, não pôde ser carregada porque a biblioteca compartilhada especificada para isso não pode ser localizada ou o ponto de entrada especificado para isso não pode ser localizado.

Esse código de razão ocorre apenas com Java aplicativos  $\frac{1}{\sqrt{8}}$  V 9.4.0  $\frac{1}{\sqrt{8}}$  e .NET aplicativos..

### **Código de conclusão**

MQCC\_FAILED

#### **Resposta do programador**

Assegure-se de que a biblioteca correta tenha sido especificada e a variável de caminho para o ambiente da máquina inclua o diretório relevante. Assegure-se também que o ponto de entrada foi nomeado apropriadamente e que a biblioteca nomeada o exporta.

# **2407 (0967) (RC2407): MQRC\_CLIENT\_EXIT\_ERROR**

### **Explicação**

Ocorreu uma falha ao executar uma saída não Java do usuário para uma conexão do cliente.

Esse código de razão ocorre apenas com os aplicativos Java que usam uma saída nãoJava

#### **Código de conclusão**

MQCC\_FAILED

#### **Resposta do programador**

Verifique se a saída nãoJava do usuário pode aceitar os parâmetros e a mensagem transmitida a ela e se ela pode identificar as condições de erro e que quaisquer outras informações que a saída necessite, como os dados do usuário, estão corretas e disponíveis.

# **2409 (0969) (RC2409): MQRC\_SSL\_KEY\_RESET\_ERROR**

#### **Explicação**

Em uma chamada MQCONN ou MQCONNX, o valor da contagem de reconfiguração de chave TLS não está no intervalo válido de 0 a 999999999.

O valor da contagem de reconfiguração da chave TLS é especificado pelo valor da variável de ambiente MQSSLRESET (chamada MQCONN ou MQCONNX) ou pelo valor do campo KeyResetCount na estrutura MQSCO (somente chamada MQCONNX). Para a chamada MQCONNX, se MQSSLRESET e KeyResetCount forem especificados, o segundo será usado. MQCONN ou MQCONNX

Se você especificar uma contagem de reconfiguração de chave secreta TLS no intervalo de 1 byte a 32 Kb, os canais TLS usarão uma contagem de reconfiguração de chave secreta de 32 Kb. Isto é para evitar a sobrecarga de reconfigurações de chave excessivas que ocorreriam para valores pequenos de reconfiguração de chave secreta TLS.

### **Código de conclusão**

MQCC\_FAILED

### **Resposta do programador**

Verifique se os campos na estrutura e a variável de ambiente MQSSLRESET estão configurados corretamente.

# **2411 (096B) (RC2411): MQRC\_LOGGER\_STATUS**

### **Explicação**

Essa condição é detectada quando ocorre um evento do criador de log.

### **Código de conclusão**

MQCC\_WARNING

### **Resposta do programador**

Nenhum. Esse código de razão é usado apenas para identificar a mensagem do evento correspondente ["Logger" na página 191](#page-190-0)

# **2412 (096C) (RC2412): MQRC\_COMMAND\_MQSC**

### **Explicação**

Esta condição é detectada quando um comando de MQSC é executado.

### **Código de conclusão**

MQCC\_WARNING

#### **Resposta do programador**

Nenhum. Esse código de razão é usado apenas para identificar a mensagem do evento correspondente ["Comando:" na página 166](#page-165-0)

# **2413 (096D) (RC2413): MQRC\_COMMAND\_PCF**

### **Explicação**

Esta condição é detectada quando um comando de PCF é executado.

#### **Código de conclusão**

MQCC\_WARNING

#### **Resposta do programador**

Nenhum. Esse código de razão é usado apenas para identificar a mensagem do evento correspondente ["Comando:" na página 166](#page-165-0)

# **2414 (096E) (RC2414): MQRC\_CFIF\_ERROR**

Uma chamada MQPUT ou MQPUT1 foi emitida, mas os dados da mensagem contêm uma estrutura MQCFIF que não é válida.

### **Código de conclusão**

MQCC\_FAILED

#### **Resposta do programador**

Verifique se os campos na estrutura estão configurados corretamente.

# **2415 (096F) (RC2415): MQRC\_CFSF\_ERROR**

### **Explicação**

Uma chamada MQPUT ou MQPUT1 foi emitida, mas os dados da mensagem contêm uma estrutura MQCFSF que não é válida.

#### **Código de conclusão**

MQCC\_FAILED

#### **Resposta do programador**

Verifique se os campos na estrutura estão configurados corretamente.

# **2416 (0970) (RC2416): MQRC\_CFGR\_ERROR**

#### **Explicação**

Uma chamada MQPUT ou MQPUT1 foi emitida, mas os dados da mensagem contêm uma estrutura MQCFGR que não é válida.

#### **Código de conclusão**

MQCC\_FAILED

#### **Resposta do programador**

Verifique se os campos na estrutura estão configurados corretamente.

# **2417 (0971) (RC2417): MQRC\_MSG\_NOT\_ALLOWED\_IN\_GROUP**

Uma explicação do erro, código de conclusão, e resposta do programador.

### **Explicação**

Uma chamada MQPUT ou MQPUT1 foi emitida para colocar uma mensagem em um grupo, mas não é válida para colocar uma mensagem em um grupo. Um exemplo de uma mensagem inválida é uma mensagem PCF onde o Tipo é MQCFT\_TRACE\_ROUTE.

Não é possível usar Publicar/Assinar com mensagens segmentadas ou agrupadas.

#### **Código de conclusão**

MQCC\_FAILED

#### **Resposta do programador**

Remova a mensagem inválida do grupo.

# **2418 (0972) (RC2418): MQRC\_FILTER\_OPERATOR\_ERROR**

#### **Explicação**

O parâmetro **Operator** fornecido não é válido..

Se for uma variável de entrada, então, o valor não é um dos valores constantes de MQCFOP\_\*. Se for uma variável de saída, o ponteiro do parâmetro não é válido ou aponta ao armazenamento de leitura. (Nem sempre é possível detectar os ponteiros de parâmetros que não são válidos; se não for detectado, ocorrerão resultados imprevisíveis.)

#### **Código de conclusão**

MQCC\_FAILED

#### **Resposta do programador**

Corrija o parâmetro.

# **2419 (0973) (RC2419): MQRC\_NESTED\_SELECTOR\_ERROR**

#### **Explicação**

Uma chamada mqAddBag foi emitida, mas o pacote a ser aninhado continha um item de dados com um seletor inconsistente. Essa razão ocorre apenas se o pacote, no qual o pacote aninhado que deveria ser incluído, foi criado com a opção MQCBO\_CHECK\_SELECTORS.

#### **Código de conclusão**

MQCC\_FAILED

#### **Resposta do programador**

Assegure-se de que todos os itens de dados no pacote a ser aninhado possuem seletores que são consistentes com o tipo de dados implicado pelo item.

# **2420 (0974) (RC2420): MQRC\_EPH\_ERROR**

#### **Explicação**

Uma chamada MQPUT ou MQPUT1 foi emitida, mas os dados da mensagem contêm uma estrutura MQEPH que não é válida. Possíveis erros incluem o seguinte:

- O campo StrucId não é MQEPH\_STRUC\_ID.
- O campo Version não é MQEPH\_VERSION\_1.
- O campo StrucLength especifica um valor que é muito pequeno para incluir a estrutura mais os dados de comprimento variável no final da estrutura.
- O campo CodedCharSetId é zero ou um valor negativo que não é válido.
- O campo Flags contém uma combinação inválida de valores MQEPH\_\*.
- O parâmetro **BufferLength** da chamada possui um valor pequeno demais para acomodar a estrutura, então, a estrutura se estende além do fim da mensagem.

### **Código de conclusão**

MQCC\_FAILED

### **Resposta do programador**

Verifique se os campos na estrutura estão configurados corretamente. Assegure-se de que o aplicativo define o CodedCharSetId campo para um valor válido; observe que MQCCSI\_DEFAULT, MOCCSI EMBEDDED, MOCCSI O MGR e MOCCSI UNDEFINED não são válidos neste campo.

# **2421 (0975) (RC2421): MQRC\_RFH\_FORMAT\_ERROR**

### **Explicação**

A mensagem contém uma estrutura MQRFH, mas o formato está incorreto.

### **Código de conclusão**

MQCC\_FAILED

### **Resposta do programador**

Corrija o formato na seção RFH2 da mensagem de solicitação do IBM MQ e tente novamente.

# **2422 (0976) (RC2422): MQRC\_CFBF\_ERROR**

### **Explicação**

Uma chamada MQPUT ou MQPUT1 foi emitida, mas os dados da mensagem contêm uma estrutura MQCFBF que não é válida.

### **Código de conclusão**

MQCC\_FAILED

#### **Resposta do programador**

Verifique se os campos na estrutura estão configurados corretamente.

# **2423 (0977) (RC2423): MQRC\_CLIENT\_CHANNEL\_CONFLICT**

### **Explicação**

Uma tabela de definição de canal do cliente (CCDT) foi especificada para a determinação do nome do canal, mas o nome já foi definido.

Esse código de razão ocorre somente com aplicativos Java.

#### **Código de conclusão**

MQCC\_FAILED

#### **Resposta do programador**

Mude o nome do canal para em branco e tente novamente.

# **2424 (0978) (RC2424): MQRC\_SD\_ERROR**

### **Explicação**

Na chamada MQSUB, o MQSD Descritor de assinatura não é válida, por uma das razões a seguir:

- O campo StrucId não é MQSD\_SCTRUC\_ID.
- O campo de versão especifica um valor que não é válido ou não é suportado.
- O indicador de parâmetro não é válida (nem sempre é possível detectar indicadores de parâmetros que não são válidos; se não for detectado, poderão ocorrer resultados imprevisíveis).
- O gerenciador de filas não pode copiar a estrutura de mudanças para a memória do aplicativo, mesmo que a chamada seja bem-sucedida. Isso pode ocorrer, por exemplo, se o ponteiro apontar para armazenamento de leitura.

#### **Código de conclusão**

MQCC\_FAILED

#### **Resposta do programador**

Assegure-se de que os campos de entrada na estrutura MQSD estejam configurados corretamente.

# **2425 (0979) (RC2425): MQRC\_TOPIC\_STRING\_ERROR**

#### **Explicação**

Na chamada MQOPEN ou MQPUT1 no Descritor de Objeto MQOD ou na chamada MQSUB no Descritor de Assinatura MQSD, a sequência de tópicos completa resultante não é válida.

Um dos seguintes se aplica:

- ObjectName contém o nome de um objeto TOPIC com um atributo TOPICSTR que contém uma sequência de tópicos vazia.
- A sequência de tópicos totalmente resolvida contém o caractere de escape '%' e ele não é seguido por um dos caracteres, '\*', '?' ou '%', e a opção MQSO\_WILDCARD\_CHAR foi usada em uma chamada MQSUB.
- Em um MQOPEN, a conversão não pode ser executada usando o CCSID especificado na estrutura MOOD.
- A sequência de tópicos é maior que 255 caracteres ao usar a transmissão de mensagens Multicast IBM MQ.

#### **Código de conclusão**

MQCC\_FAILED

#### **Resposta do programador**

Certifique-se de que não há caracteres inválidos da sequência de tópicos, em ObjectString ou ObjectName.

Se estiver usando a transmissão de mensagens Multicast IBM MQ, assegure-se de que a sequência de tópicos seja menor que 255 caracteres.

# **2426 (097A) (RC2426): MQRC\_STS\_ERROR**

Em uma chamada MQSTAT, a estrutura MQSTS não é válida, por uma das razões a seguir:

- O campo StrucId não é MQSTS\_STRUC\_ID.
- O campo de versão especifica um valor que não é válido ou não é suportado.
- O ponteiro de parâmetro não é válido. (Não é sempre possível detectar os ponteiros de parâmetro que não são válidos; se eles não forem detectados, resultados imprevisíveis ocorrem.)
- O gerenciador de filas não pode copiar a estrutura mudada para armazenamento de aplicativo, apesar de a chamada ser bem-sucedida. Isso pode ocorrer, por exemplo, se o ponteiro apontar para armazenamento de leitura.

#### **Código de conclusão**

MQCC\_FAILED

#### **Resposta do programador**

Assegure-se de que os campos de entrada na estrutura MQSTS estejam configurados corretamente.

# **2428 (097C) (RC2428): MQRC\_NO\_SUBSCRIPTION**

#### **Explicação**

Uma chamada MQSUB usando a opção MQSO\_RESUME foi feito especificando um nome de assinatura completa que não corresponde a nenhuma assinatura existente.

#### **Código de conclusão**

MQCC\_FAILED

#### **Resposta do programador**

Certifique-se de que a assinatura exista e que o nome da assinatura completa esteja corretamente especificado em seu aplicativo. O nome da assinatura completa é construída a partir do campo ConnTag especificado no momento da conexão na estrutura MQCNO e o campo SubName especificado no tempo de MQSUB na estrutura MQSD.

# **2429 (097D) (RC2429): MQRC\_SUBSCRIPTION\_IN\_USE**

#### **Explicação**

Uma chamada MQSUB usando a opção MQSO\_RESUME foi feita novamente, especificando um nome de assinatura completa que está em uso.

#### **Código de conclusão**

MQCC\_FAILED

#### **Resposta do programador**

Certifique-se de que o nome da assinatura seja especificado corretamente em seu aplicativo. O nome da assinatura é especificado no campo SubName na estrutura MQSD.

# **2430 (097E) (RC2430): MQRC\_STAT\_TYPE\_ERROR**

O parâmetro STS contém opções que não são válidas para a chamada MQSTAT. Esse motivo também ocorre se o ponteiro de parâmetro não é válido. (Não é sempre possível detectar os ponteiros de parâmetro que não são válidos; se eles não forem detectados, resultados imprevisíveis ocorrem.)

### **Resposta do programador**

Especifique uma estrutura MQSTS válido como um parâmetro na chamada para MQSTAT.

# **2431 (097F) (RC2431): MQRC\_SUB\_USER\_DATA\_ERROR**

### **Explicação**

Na chamada MQSUB no Descritor de assinatura MQSD, o campo SubUserData não é válido. Um dos seguintes se aplica:

- SubUserData.VSLength é maior que zero, mas SubUserData.VSOffset é zero e SubUserData.VSPtr é o ponteiro nulo.
- SubUserData.VSOffset é diferente de zero e SubUserData.VSPtr não é o ponteiro nulo (ou seja, parece que ambos os campos estão sendo usados onde apenas um é permitido).
- SubUserData.VSPtr não é um ponteiro válido.
- SubUserData.VSOffset ou SubUserData.VSPtr aponta para o armazenamento que não está acessível.
- SubUserData.VSLength excede o comprimento máximo permitido para esse campo.

#### **Código de conclusão**

MQCC\_FAILED

#### **Resposta do programador**

Assegure-se de que um de SubUserData.VSOffset ou SubUserData.VSPtr seja zero e o outro diferente de zero. Certifique-se de que o campo usou pontos para armazenamento acessível. Especifique um comprimento que não ultrapasse o máximo permitido para este campo.

# **2432 (0980) (RC2432): MQRC\_SUB\_ALREADY\_EXISTS**

### **Explicação**

Uma chamada MQSUB foi emitida para criar uma assinatura, utilizando a opção MQSO\_CREATE, mas uma assinatura utilizando o mesmo SubName e ObjectString já existe.

#### **Código de conclusão**

MQCC\_FAILED

#### **Resposta do programador**

Assegure-se de que o SubName e campos de entrada ObjectString na estrutura MQSD estejam configurados corretamente ou utilize a opção MQSO\_RESUME para obter um identificador para a assinatura que já existe.

# **2434 (0982) (RC2434): MQRC\_IDENTITY\_MISMATCH**

Uma chamada MQSUB usando MQSO\_RESUME ou MQSO\_ALTER ou foi feita em relação a uma assinatura que tenha a opção MQSO\_FIXED\_USERID configurado, por um ID diferente do registrado como proprietário da assinatura.

#### **Código de conclusão**

MQCC\_FAILED

#### **Resposta do programador**

Corrija o nome da assinatura completa para um que seja exclusivo ou atualizar a assinatura existente para permitir ids diferentes para uso, usando a opção MQSO\_ANY\_USERID a partir de um aplicativo em execução com o id de propriedade.

# **2435 (0983) (RC2435): MQRC\_ALTER\_SUB\_ERROR**

#### **Explicação**

Uma chamada MQSUB usando a opção MQSO\_ALTER foi feita mudando uma assinatura que foi criada com a opção MQSO\_IMMUTABLE.

#### **Código de conclusão**

MQCC\_FAILED

#### **Resposta do programador**

Remova a assinatura usando MQCLOSE e recrie-a com MQSUB com os atributos configurados corretamente.

# **2436 (0984) (RC2436): MQRC\_DURABILITY\_NOT\_ALLOWED**

#### **Explicação**

Uma chamada MQSUB usando a opção MQSO\_DURABLE falhou. Isso pode ser devido a um dos motivos a seguir:

- O tópico inscrito está definido como **DURSUB(NO)**.
- A fila denominada SYSTEM.DURABLE.SUBSCRIBER.QUEUE não está disponível.
- O tópico inscrito está definido como **MCAST(ONLY)** e **DURSUB(YES)** (ou **DURSUB(ASPARENT)** e o pai é **DURSUB(YES)**).

#### **Código de conclusão**

MQCC\_FAILED

#### **Resposta do programador**

Assinaturas duráveis são armazenadas em SYSTEM.DURABLE.SUBSCRIBER.QUEUE. Certifique-se de que esta fila esteja disponível para uso. As possíveis razões para a falha incluem a fila que está ficando cheia, a fila sendo colocada como inibida, a fila inexistente.

 $z/0S$  $\blacksquare$ No z/OS, outra razão possível para falha é que o conjunto de páginas que a fila está definida para usar não existe.
Se o tópico inscrito estiver definido como **DURSUB(NO)**, altere o nó do tópico administrativo para usar **DURSUB(YES)** ou use a opção MQSO\_NON\_DURABLE, em vez disso.

Se o tópico inscrito estiver definido como **MCAST(ONLY)** ao usar o sistema de mensagens IBM MQ Multicast, altere o tópico para usar **DURSUB(NO)**.

## **2437 (0985) (RC2437): MQRC\_NO\_RETAINED\_MSG**

### **Explicação**

Uma chamada MQSUBRQ foi feita para um tópico para solicitar que quaisquer publicações retidas nesse tópico sejam enviadas ao assinante. No entanto, não há publicações retidas atualmente armazenado para este tópico.

### **Código de conclusão**

MQCC\_FAILED

#### **Resposta do programador**

Certifique-se de que publicadores para o tópico são marcação publicação seja retida e que as publicações estão sendo feitas para esse tópico.

# **2438 (0986) (RC2438): MQRC\_SRO\_ERROR**

### **Explicação**

Na chamada MQSUBRQ, o Pedido de Assinatura Opções de MQSRO não é válida, por uma das razões a seguir:

- O campo StrucId não é MQSRO\_STRUC\_ID.
- O campo Version especifica um valor que não é válido ou não é suportado.
- O ponteiro de parâmetro não é válido. (Não é sempre possível detectar os ponteiros de parâmetro que não são válidos; se eles não forem detectados, resultados imprevisíveis ocorrem.)
- O gerenciador de filas não pode copiar a estrutura mudada para armazenamento de aplicativo, apesar de a chamada ser bem-sucedida. Isso pode ocorrer, por exemplo, se o ponteiro apontar para armazenamento de leitura.

### **Código de conclusão**

MQCC\_FAILED

#### **Resposta do programador**

Assegure-se de que os campos de entrada na estrutura MQSRO estejam configurados corretamente.

## **2440 (0988) (RC2440): MQRC\_SUB\_NAME\_ERROR**

### **Explicação**

Na chamada MQSUB no Descritor de assinatura MQSD, o campo SubName não é válido ou foi omitido. Isto é requerido se a opção MQSO\_DURABLE MQSD for especificada, mas pode também ser usado se MQSO\_DURABLE não for especificada.

Um dos seguintes se aplica:

- SubName.VSLength é maior que zero, mas SubName.VSOffset é zero e SubName.VSPtr é o ponteiro nulo.
- SubName.VSOffset é diferente de zero e SubName.VSPtr não é o ponteiro nulo (ou seja, parece que ambos os campos estão sendo usados onde apenas um é permitido).
- SubName.VSPtr não é um ponteiro válido.
- SubName.VSOffset ou SubName.VSPtr aponta para o armazenamento que não está acessível.
- SubName.VSLength é zero, mas esse campo é obrigatório.
- SubName.VSLength excede o comprimento máximo permitido para esse campo.

MQCC\_FAILED

#### **Resposta do programador**

Assegure-se de que SubName esteja especificado e SubName.VSLength seja diferente de zero. Assegure-se de que um de SubName.VSOffset ou SubName.VSPtr seja zero e o outro diferente de zero. Certifique-se de que o campo usou pontos para armazenamento acessível. Especifique um comprimento que não ultrapasse o máximo permitido para este campo.

Esse código poderá ser retornado se as sinalizações MQSO\_CREATE e MQSO\_RESUME de sd.Options forem configuradas juntas e sd.SubName não for inicializado. Deve-se também inicializar a estrutura MQCHARV para sd.SubName, mesmo que não haja nenhuma assinatura para continuar; consulte Exemplo 2: Assinante MQ gerenciado para obter mais detalhes.

# **2441 (0989) (RC2441): MQRC\_OBJECT\_STRING\_ERROR**

### **Explicação**

Na chamada MQOPEN ou MQPUT1 no Descritor de objeto MQOD ou na chamada MQSUB no Descritor de assinatura MQSD, o campo ObjectString não é válido.

Um dos seguintes se aplica:

- ObjectString.VSLength é maior que zero, mas ObjectString.VSOffset é zero e ObjectString.VSPtr é o ponteiro nulo.
- ObjectString.VSOffset é diferente de zero e ObjectString.VSPtr não é o ponteiro nulo (ou seja, parece que ambos os campos estão sendo usados onde apenas um é permitido).
- ObjectString.VSPtr não é um ponteiro válido.
- ObjectString.VSOffset ou ObjectString.VSPtr aponta para o armazenamento que não está acessível.
- ObjectString.VSLength excede o comprimento máximo permitido para esse campo.

### **Código de conclusão**

MQCC\_FAILED

#### **Resposta do programador**

Assegure-se de que um de ObjectString.VSOffset ou ObjectString.VSPtr seja zero e o outro diferente de zero. Certifique-se de que o campo usou pontos para armazenamento acessível. Especifique um comprimento que não ultrapasse o máximo permitido para este campo.

## **2442 (098A) (RC2442): MQRC\_PROPERTY\_NAME\_ERROR**

Foi feita uma tentativa de configurar uma propriedade com um nome inválido. Usar qualquer uma das seguintes configurações resultará neste erro:

- O nome contém um caractere inválido.
- O nome inicia com "JMS" ou "usr.JMS" e a propriedade JMS não é reconhecida.
- O nome começa com "mq" em qualquer mistura de minúsculas e maiúsculas e não é "mq\_usr" e contém mais de um "." caractere (U+002E). Vários "." caracteres não são permitidos em propriedades com esses prefixos.
- Caracteres além do Unicode Basic Multilingual Plane (aqueles acima de U+FFFF), representados em UTF-16 por pontos de código substitutos (X'D800' a X'DFFF') ou quatro bytes em UTF-8, não são suportados em nomes de propriedade de mensagem.
- O nome é "NULL", "TRUE", "FALSE", "NOT", "E", "OU", "BETWEEN", "LIKE", "IN", "IS" e "ESCAPE" ou é uma dessas palavras-chave prefixadas por "usr.".
- O nome começa com "Body" ou "Root" (exceto para nomes que começam com "Root.MQMD.").
- A "." não deve ser seguido imediatamente por outro caractere "."
- O "." não pode ser o último caractere em um nome de propriedade.

### **Código de conclusão**

MQCC\_FAILED

#### **Resposta do programador**

Os nomes de propriedade válidos são descritos na documentação do IBM MQ. Certifique-se de que todas as propriedades na mensagem possuem nomes válidos antes de emitir a chamada novamente.

# **2443 (098B) (RC2443): MQRC\_SEGMENTATION\_NOT\_ALLOWED**

### **Explicação**

Uma chamada MQPUT ou MQPUT1 foi emitida para colocar uma mensagem segmentada ou uma mensagem que pode ser dividida em segmentos menores (MQMF\_SEGMENTATION\_ALLOWED). A mensagem foi encontrada por conter uma ou mais propriedades do MQ definidas nos dados da mensagem; as propriedades definidas pelo MQ não são válidas nos dados da mensagem de uma mensagem segmentada.

O IBM MQ Multicast não pode usar mensagens segmentadas.

### **Código de conclusão**

MQCC\_FAILED

#### **Resposta do programador**

Remova as propriedades inválidas a partir dos dados da mensagem ou impeça que a mensagem seja segmentada.

# **2444 (098C) (RC2444): MQRC\_CBD\_ERROR**

### **Explicação**

Uma chamada MQCB da estrutura MQCBD não é válida por uma das razões a seguir:

• O campo StrucId não é MQCBD\_STRUC\_ID

- O campo Version especifica um valor que não é válido ou não é suportado
- O ponteiro de parâmetro não é válido. (Não é sempre possível detectar os ponteiros de parâmetro que não são válidos; se eles não forem detectados, resultados imprevisíveis ocorrem.)

MQCC\_FAILED

#### **Resposta do programador**

Assegure-se de que os campos de entrada na estrutura MQCBD estejam configurados corretamente.

# **2445 (098D) (RC2445): MQRC\_CTLO\_ERROR**

### **Explicação**

Em uma chamada MQCTL a estrutura MQCTLO não é válida por uma das seguintes razões:

- O campo StrucId não é MQCTLO\_STRUC\_ID
- O campo Version especifica um valor que não é válido ou não é suportado
- O ponteiro de parâmetro não é válido. (Não é sempre possível detectar os ponteiros de parâmetro que não são válidos; se eles não forem detectados, resultados imprevisíveis ocorrem.)

### **Código de conclusão**

MQCC\_FAILED

#### **Resposta do programador**

Assegure-se de que os campos de entrada na estrutura MQCTLO estejam configurados corretamente.

## **2446 (098E) (RC2446): MQRC\_NO\_CALLBACKS\_ACTIVE**

### **Explicação**

Uma chamada MQCTL foi feito com uma Operação de MQOP\_START\_WAIT e retornou porque não há retornos definidos que não estão atualmente suspensas.

#### **Código de conclusão**

MQCC\_FAILED

#### **Resposta do programador**

Assegure-se de que haja pelo menos uma retomada de função contínua registrada.

## **2448 (0990) (RC2448): MQRC\_CALLBACK\_NOT\_REGISTERED**

### **Explicação**

Uma tentativa para emitir uma chamada de MQCB foi feita em relação a uma manipulação de objetos que atualmente não possui um retorno de chamada registrada.

MQCC\_FAILED

## **Resposta do programador**

Certifique-se de que um retorno de chamada foi registrado para a manipulação de objetos.

# **2449 (0991) (RC2449): MQRC\_OPERATION\_NOT\_ALLOWED**

## **Explicação**

Uma chamada MQCTL foi feita com uma Operação que não é permitida, por causa do estado atual de consumo assíncrono no hConn.

Se a Operação era MQOP\_RESUME, a operação não é permitida porque o estado de consumo assíncrono em hConn é STOPPED. Emita novamente o MQCTL com a Operação MQOP\_START.

Se a Operação era MQOP\_SUSPEND, a operação não é permitida porque o estado de consumo assíncrono em hConn é STOPPED. Se você precisar obter seu hConn em um estado SUSPENDED, emita MQCTL com a Operação MQOP\_START seguida por MQCTL com MQOP\_SUSPEND.

Se a Operação era MQOP START, a operação não é permitida porque o estado de consumo assíncrono em hConn é SUSPENDED. Emita novamente o MQCTL com a Operação MQOP\_RESUME.

Se a Operação era MQOP\_START\_WAIT, a operação não é permitida porque

- O estado de consumo assíncrono em hConn é SUSPENDED. Emita novamente o MQCTL com a Operação MOOP\_RESUME.
- O estado de consumo assíncrono em hConn já é STARTED. Não misture o uso de MQOP\_START e MQOP\_START\_WAIT dentro de um aplicativo.

## **Código de conclusão**

MQCC\_FAILED

### **Resposta do programador**

Emita novamente a chamada MQCTL com a Operação correta.

## **2457 (0999) (RC2457): MQRC\_OPTIONS\_CHANGED**

### **Explicação**

Uma chamada MQGET em um identificador de filas aberto utilizando MQOO\_READ\_AHEAD (ou resolvido para esse valor através de valor padrão da fila) alterou uma opção que é precisam ser consistentes entre chamadas MQGET.

### **Código de conclusão**

MQCC\_FAILED

#### **Resposta do programador**

Mantenha todas as opções MQGET necessário o mesmo entre as chamadas de MQGET ou use MQOO\_NO\_READ\_AHEAD quando abrir a fila. Para obter mais informações, consulte Opções MQGET e leia mais.

# **2458 (099A) (RC2458): MQRC\_READ\_AHEAD\_MSGS**

## **Explicação**

Em uma chamada MQCLOSE, o MQCO\_QUIESCE opção foi utilizada e ainda há mensagens armazenadas no buffer de leitura antecipada do cliente que foram enviadas para o cliente antes de um aplicativo que as solicita e ainda não foram consumidas pelo aplicativo.

### **Código de conclusão**

MQCC\_WARNING

#### **Resposta do programador**

Continue a consumir mensagens utilizando o identificador de fila até que não haja mais disponíveis e, em seguida, emita a chamada MQCLOSE novamente, ou escolha para descartar essas mensagens, emitir a chamada MQCLOSE com a opção MQCO\_IMMEDIATE.

# **2459 (099B) (RC2459): MQRC\_SELECTOR\_SYNTAX\_ERROR**

### **Explicação**

Uma chamada MQOPEN, MQPUT1 ou MQSUB foi emitida, mas foi especificada uma sequência de seleção que continha um erro de sintaxe.

#### **Código de conclusão**

MQCC\_FAILED

### **Resposta do programador**

Consulte Sintaxe do seletor de mensagem e assegure que tenha seguido as regras corretamente para especificar sequências de seleção. Corrija quaisquer erros de sintaxe e submeta a chamada de API do MQ para a qual ocorreu o erro.

# **2460 (099C) (RC2460): MQRC\_HMSG\_ERROR**

## **Explicação**

Em uma chamada MQCRTMH, MQDLTMH, MQSETMP, MQINQMP ou MQDLT, uma manipulação de mensagem fornecida não é válida, por uma das razões a seguir:

- O ponteiro do parâmetro não é válido ou (para a chamada MQCRTMH) aponta para o armazenamento de leitura. (Não é sempre possível detectar os ponteiros de parâmetro que não são válidos; se eles não forem detectados, resultados imprevisíveis ocorrem.)
- O valor especificado não foi retornado por uma chamada precedente MQCRTMH.
- O valor especificado foi invalidado por uma chamada MQDLTMH precedente.

## **Código de conclusão**

MQCC\_FAILED

### **Resposta do programador**

Assegure-se de que uma chamada MQCRTMH bem-sucedida seja executada para a conexão e que uma chamada MQDLTMH ainda não tenha sido executada para ela. Verifique se o identificador está sendo usado dentro de seu escopo válido; para obter informações adicionais, consulte MQCRTMH – Criar manipulador de mensagem.

# **2461 (099D) (RC2461): MQRC\_CMHO\_ERROR**

## **Explicação**

Em uma chamada MQCRTMH, criar estrutura manipula opções de mensagem MQCMHO não é válida, por uma das razões a seguir:

- O campo StrucId não é MQCMHO\_STRUC\_ID.
- O campo Version especifica um valor que não é válido ou não é suportado.
- O ponteiro de parâmetro não é válido. (Não é sempre possível detectar os ponteiros de parâmetro que não são válidos; se eles não forem detectados, resultados imprevisíveis ocorrem.)

### **Código de conclusão**

MQCC\_FAILED

### **Resposta do programador**

Assegure-se de que os campos de entrada na estrutura MQCMHO estejam configurados corretamente.

# **2462 (099E) (RC2462): MQRC\_DMHO\_ERROR**

### **Explicação**

Em uma chamada MQDLTMH, a exclusão da estrutura manipula opções de mensagem MQDMHO não é válida, por uma das razões a seguir:

- O campo StrucId não é MQCMHO\_STRUC\_ID.
- O campo Version especifica um valor que não é válido ou não é suportado.
- O ponteiro de parâmetro não é válido. (Não é sempre possível detectar os ponteiros de parâmetro que não são válidos; se eles não forem detectados, resultados imprevisíveis ocorrem.)

### **Código de conclusão**

MQCC\_FAILED

### **Resposta do programador**

Assegure-se de que os campos de entrada na estrutura MQDMHO estejam configurados corretamente.

# **2463 (099F) (RC2463): MQRC\_SMPO\_ERROR**

### **Explicação**

Em uma chamada MQSETMP, o conjunto de mensagens da propriedade opções de estrutura MQSMPO não é válida, por uma das razões a seguir:

- O campo StrucId não é MQSMPO\_STRUC\_ID.
- O campo Version especifica um valor que não é válido ou não é suportado.
- O ponteiro de parâmetro não é válido. (Não é sempre possível detectar os ponteiros de parâmetro que não são válidos; se eles não forem detectados, resultados imprevisíveis ocorrem.)

MQCC\_FAILED

## **Resposta do programador**

Assegure-se de que os campos de entrada na estrutura MQSMPO estejam configurados corretamente.

# **2464 (09A0) (RC2464): MQRC\_IMPO\_ERROR**

## **Explicação**

Em uma chamada MQINQMP, a consulta opções da propriedade de mensagem da estrutura MQIMPO não é válida, por uma das razões a seguir:

- O campo StrucId não é MQIMPO\_STRUC\_ID.
- O campo Version especifica um valor que não é válido ou não é suportado.
- O ponteiro de parâmetro não é válido. (Não é sempre possível detectar os ponteiros de parâmetro que não são válidos; se eles não forem detectados, resultados imprevisíveis ocorrem.)
- O gerenciador de filas não pode copiar a estrutura mudada para armazenamento de aplicativo, apesar de a chamada ser bem-sucedida. Isso pode ocorrer, por exemplo, se o ponteiro apontar para armazenamento de leitura.

## **Código de conclusão**

MQCC\_FAILED

### **Resposta do programador**

Assegure-se de que os campos de entrada na estrutura MQIMPO estejam configurados corretamente.

# **2465 (09A1) (RC2465): MQRC\_PROPERTY\_NAME\_TOO\_BIG**

## **Explicação**

Em uma chamada MQINQMP, o IBM MQ tentou copiar o nome da propriedade consultada para o local indicado pelo campo ReturnedName do parâmetro **InqPropOpts**, mas o buffer era muito pequeno para conter o nome da propriedade completa. A chamada falhou, mas o campo VSLength do ReturnedName do parâmetro **InqPropOpts** indica de que tamanho o buffer ReturnedName precisa ser.

### **Código de conclusão**

MQCC\_FAILED

### **Resposta do programador**

O nome da propriedade completo pode ser recuperado chamando MQINQMP novamente com um buffer maior para o nome retornado, especificando também a opção MQIMPO\_INQ\_PROP\_UNDER\_CURSOR. Isso será inquirir sobre a mesma propriedade.

# **2466 (09A2) (RC2466): MQRC\_PROP\_VALUE\_NOT\_CONVERTED**

## **Explicação**

Uma chamada MQINQMP foi emitida com a opção MQIMPO\_CONVERT\_VALUE especificada no parâmetro **InqPropOpts**, mas ocorreu um erro durante a conversão do valor da propriedade. O valor da

propriedade é retornado não convertido, os valores dos campos ReturnedCCSID e ReturnedEncoding no parâmetro **InqPropOpts** são configurados como aqueles do valor retornado.

#### **Código de conclusão**

MQCC\_FAILED

#### **Resposta do programador**

Verifique se o valor da propriedade está descrito corretamente pelos parâmetros **ValueCCSID** e **ValueEncoding** que foram especificados quando a propriedade foi configurada. Além disso, verifique se esses valores e o RequestedCCSID e RequestedEncoding especificados no parâmetro **InqPropOpts** da chamada MQINQMP, são suportados para a conversão do IBM MQ. Se a conversão necessária não for suportada, a conversão deverá ser realizada pelo aplicativo.

# **2467 (09A3) (RC2467): MQRC\_PROP\_TYPE\_NOT\_SUPPORTED**

#### **Explicação**

Uma chamada MQINQMP foi emitida e a propriedade consultada tem um tipo de dados não suportado. Uma representação em sequência do valor é retornada e o campo TypeString do parâmetro **InqPropOpts** pode ser usado para determinar o tipo de dados da propriedade.

### **Código de conclusão**

MQCC\_WARNING

#### **Resposta do programador**

Verifique se o valor da propriedade devia ter um tipo de dados indicado pelo campo TypeString. Em caso positivo, o aplicativo deve decidir como interpretar o valor. Caso contrário, modifique o aplicativo que configurou a propriedade para fornecer a ele um tipo de dados suportado.

## **2469 (09A5) (RC2469): MQRC\_PROPERTY\_VALUE\_TOO\_BIG**

#### **Explicação**

Em uma chamada MQINQMP, o valor da propriedade era muito grande para caber no buffer fornecido. O campo DataLength é configurado com o comprimento do valor da propriedade antes do truncamento e o parâmetro **Value** contém o máximo do valor que se ajustar.

Em uma chamada MQMHBUF, o BufferLength era menor que o tamanho das propriedades a serem colocadas no buffer. Neste caso, a chamada falhará. O campo DataLength é configurado com o comprimento das propriedades antes do truncamento.

#### **Código de conclusão**

MQCC\_WARNING

MQCC\_FAILED

#### **Resposta do programador**

Forneça um buffer que seja pelo menos tão grande quanto DataLength se todos os dados do valor da propriedade é necessário e chamada MQINQMP novamente com a opção MQIMPO\_INQ\_PROP\_UNDER\_CURSOR especificada.

# **2470 (09A6) (RC2470): MQRC\_PROP\_CONV\_NOT\_SUPPORTED**

### **Explicação**

Em uma chamada MQINQMP, a opção MQIMPO\_CONVERT\_TYPE foi especificada para solicitar que o valor da propriedade ser convertido para o tipo de dados fornecidos antes de a chamada ser retornada. A conversão entre os tipos de dados de propriedade real e solicitada não é suportada. O parâmetro **Type** indica o tipo de dados do valor da propriedade.

### **Código de conclusão**

MQCC\_FAILED

### **Resposta do programador**

O chamada MQINQMP novamente sem MQIMPO\_CONVERT\_TYPE especificado ou solicite um tipo de dados para o qual a conversão é suportada.

# **2471 (09A7) (RC2471): MQRC\_PROPERTY\_NOT\_AVAILABLE**

## **Explicação**

Em uma chamada MQINQMP, não foi possível localizar nenhuma propriedade que correspondesse ao nome especificado. Durante a iteração em diversas propriedades, provavelmente com o uso de um nome contendo um caractere curinga, isso indica que todas as propriedades que correspondem ao nome agora foram retornadas.

### **Código de conclusão**

MQCC\_FAILED

### **Resposta do programador**

Assegure-se de que o nome da propriedade correto tenha sido especificado. Se o nome contiver um caractere curinga, especifique a opção MQIMPO\_INQ\_FIRST para começar a iteração nas propriedades novamente.

## **2472 (09A8) (RC2472): MQRC\_PROP\_NUMBER\_FORMAT\_ERROR**

### **Explicação**

Em uma chamada MQINQMP, a conversão do valor da propriedade foi solicitada. O formato da propriedade é inválido para conversão para o tipo de dados solicitado.

### **Código de conclusão**

MQCC\_FAILED

#### **Resposta do programador**

Certifique-se de que o nome correto da propriedade e o tipo de dados tenham sido especificados. Assegure-se de que o aplicativo que define a propriedade tenha atribuído a ele o formato correto. Consulte a documentação para a chamada MQINQMP para obter detalhes sobre os formatos necessários para a conversão de dados de valores de propriedade.

# **2473 (09A9) (RC2473): MQRC\_PROPERTY\_TYPE\_ERROR**

## **Explicação**

Em uma chamada MQSETMP, o parâmetro de tipo não especifica um valor MQTYPE\_\* válido. Para as propriedades que começam com "Root.MQMD." ou "JMS" o tipo especificado deve corresponder ao respectivo tipo de dados do campo de cabeçalho JMS ou MQMD:

- Para os campos MQCHARn ou Java Sequência, use MQTYPE\_STRING.
- Para os campos MQLONG ou Java int, use MQTYPE\_INT32.
- Para os campos MQBYTEn utilizar MQTYPE\_BYTE\_STRING.
- Para os campos longos Java, use MQTYPE\_INT64.

Em uma chamada MQINQMP, o parâmetro **Type** não é válido. O ponteiro de parâmetros não é válido, o valor é inválido ou aponta para armazenamento de leitura. (Não é sempre possível detectar os ponteiros de parâmetro que não são válidos; se eles não forem detectados, resultados imprevisíveis ocorrem.)

### **Código de conclusão**

MQCC\_FAILED

### **Resposta do programador**

Corrija o parâmetro.

# **2478 (09AE) (RC2478): MQRC\_PROPERTIES\_TOO\_BIG**

#### **Explicação**

Uma chamada MQPUT ou MQPUT1 foi emitida para colocar uma mensagem em uma fila, mas as propriedades da mensagem eram muito grandes. O comprimento das propriedades não pode exceder o valor do atributo de gerenciador de filas **MaxPropertiesLength**. Esse código de retorno também será emitido se uma mensagem com cabeçalhos maiores que 511 KB for colocada em uma fila compartilhada.

### **Código de conclusão**

MQCC\_FAILED

### **Resposta do programador**

Considere uma das ações a seguir:

- Reduza o número ou o tamanho das propriedades associadas à mensagem. Isso pode incluir mover algumas das propriedades nos dados do aplicativo.
- Aumente o valor do atributo do gerenciador de filas MaxPropertiesLength.

# **2479 (09AF) (RC2479): MQRC\_PUT\_NOT\_RETAINED**

### **Explicação**

Uma chamada MQPUT ou MQPUT1 foi emitida para publicar uma mensagem em um tópico, usando a opção MQPMO\_RETAIN, mas a publicação não pôde ser retida. A publicação não será publicada a nenhum assinante correspondente.

MQCC\_FAILED

#### **Resposta do programador**

Publicações retidas são armazenadas no SYSTEM.RETAINED.PUB.QUEUE. Assegure-se de que a fila esteja disponível para uso pelo aplicativo. Possíveis razões para a falha incluem fila cheia, fila que está sendo colocada inibida ou a fila não existente.

# **2480 (09B0) (RC2480): MQRC\_ALIAS\_TARGTYPE\_CHANGED**

### **Explicação**

Uma chamada MQPUT ou MQPUT1 foi emitida para publicar uma mensagem em um tópico. Uma das assinaturas correspondentes a este tópico foi feita com uma fila de destino que era uma fila de alias que originalmente fazia referência uma fila, mas agora faz referência a um objeto do tópico, o que não é permitido. Nessa situação, o código de razão MQRC\_ALIAS\_TARGTYPE\_CHANGED é retornado no campo Feedback no MQMD de uma mensagem de relatório ou no campo Reason na estrutura MQDLH de uma mensagem na fila de mensagens não entregues.

### **Código de conclusão**

MQCC\_FAILED

### **Resposta do programador**

Localize o assinante que está usando uma fila de alias que faz referência a um objeto de tópico e mude-o para fazer referência a uma fila novamente ou mude a assinatura para fazer referência a uma fila diferente.

# **2481 (09B1) (RC2481): MQRC\_DMPO\_ERROR**

## **Explicação**

Em uma chamada MQDLTMP, a propriedade de mensagem excluir estrutura das opções MQDMPO não é válida, por uma das razões a seguir:

- O campo StrucId não é MQDMPO\_STRUC\_ID.
- O campo Version especifica um valor que não é válido ou não é suportado.
- O ponteiro de parâmetro não é válido. (Não é sempre possível detectar os ponteiros de parâmetro que não são válidos; se eles não forem detectados, resultados imprevisíveis ocorrem.)

## **Código de conclusão**

MQCC\_FAILED

### **Resposta do programador**

Assegure-se de que os campos de entrada na estrutura MQDMPO estejam configurados corretamente.

# **2482 (09B2) (RC2482): MQRC\_PD\_ERROR**

Em uma chamada MQINQMP ou MQSETMP, o MQPD estrutura do descritor de propriedade não é válida, por uma das razões a seguir:

- O campo StrucId não é MQPD\_STRUC\_ID.
- O campo Version especifica um valor que não é válido ou não é suportado.
- O ponteiro de parâmetro não é válido. (Não é sempre possível detectar os ponteiros de parâmetro que não são válidos; se eles não forem detectados, resultados imprevisíveis ocorrem.)
- O campo Context contém um valor não reconhecido.

## **Código de conclusão**

MQCC\_FAILED

### **Resposta do programador**

Assegure-se de que os campos de entrada na estrutura MQPD estejam configurados corretamente.

# **2483 (09B3) (RC2483): MQRC\_CALLBACK\_TYPE\_ERROR**

### **Explicação**

Uma chamada MQCB foi feita com uma Operação de MQOP\_REGISTER com um valor incorreto para CallbackType.

### **Código de conclusão**

MQCC\_FAILED

### **Resposta do programador**

Assegure-se de que o campo CallbackType do MQCBDO esteja especificado corretamente.

## **2484 (09B4) (RC2484): MQRC\_CBD\_OPTIONS\_ERROR**

### **Explicação**

Uma chamada MQCB foi feita com uma Operação de MQOP\_REGISTER com um valor incorreto para o campo Options do MQCBD.

### **Código de conclusão**

MQCC\_FAILED

### **Resposta do programador**

Assegure-se de que Options esteja especificado corretamente.

# **2485 (09B5) (RC2485): MQRC\_MAX\_MSG\_LENGTH\_ERROR**

## **Explicação**

Uma chamada MQCB foi feita com uma Operação de MQOP\_REGISTER com um valor incorreto para o campo MaxMsgLength do MQCBD.

MQCC\_FAILED

## **Resposta do programador**

Assegure-se de que o MaxMsgLength esteja especificado corretamente.

# **2486 (09B6) (RC2486): MQRC\_CALLBACK\_ROUTINE\_ERROR**

## **Explicação**

Uma chamada de MQCB foi feita com uma Operação de MQOP\_REGISTER que falhou por uma das seguintes razões:

- CallbackName e CallbackFunction são especificados. Apenas um deve ser especificado na chamada.
- A chamada foi feita a partir de um ambiente que não suporta ponteiros de função.
- Uma linguagem de programação que não suporta referências de ponteiro de função.

## **Código de conclusão**

MQCC\_FAILED

### **Resposta do programador**

Assegure-se de que o valor CallbackName esteja especificado corretamente.

# **2487 (09B7) (RC2487): MQRC\_CALLBACK\_LINK\_ERROR**

### **Explanation**

On an MQCTL call, the callback handling module (CSQBMCSM or CSQBMCSX for batch and DFHMQMCM for CICS) could not be loaded, so the adapter could not link to it.

This reason code occurs only on z/OS.

### **Completion code**

MQCC\_FAILED

### **Programmer response**

Ensure that the correct library concatenation has been specified in the application program execution JCL, and in the queue manager startup JCL. Any uncommitted changes in a unit of work should be backed out. A unit of work that is coordinated by the queue manager is backed out automatically.

# **2488 (09B8) (RC2488): MQRC\_OPERATION\_ERROR**

## **Explicação**

Uma chamada de MQCB ou MQCTL foi feita com um parâmetro inválido.

Há um conflito com o valor especificado para o parâmetro **Operation**.

Esse erro pode ser causado por um valor inválido no parâmetro **Operation**, nenhum consumidor registrado ao usar o parâmetro MQOP\_START ou MQOP\_START\_WAIT e tentativa de usar as bibliotecas não encadeadas com chamadas de API assíncronas.

### **Código de conclusão**

MQCC\_FAILED

#### **Resposta do programador**

Investigue o programa de aplicativo e verifique se as opções do parâmetro **Operation** estão corretas. Certifique-se de ter o link editado o aplicativo com a versão correta do bibliotecas para funções de encadeamento assíncrono.

## **2489 (09B9) (RC2489): MQRC\_BMHO\_ERROR**

### **Explicação**

Em uma chamada MQBUFMH, o buffer de estrutura de manipulação de mensagem para as opções MQBMHO não é válida, por uma das razões a seguir:

- O campo StrucId não é MQBMHO\_STRUC\_ID.
- O campo Version especifica um valor que não é válido ou não é suportado.
- O ponteiro de parâmetro não é válido. (Não é sempre possível detectar os ponteiros de parâmetro que não são válidos; se eles não forem detectados, resultados imprevisíveis ocorrem.)

#### **Código de conclusão**

MQCC\_FAILED

#### **Resposta do programador**

Assegure-se de que os campos de entrada na estrutura MQBMHO estejam configurados corretamente.

# **2490 (09BA) (RC2490): MQRC\_UNSUPPORTED\_PROPERTY**

#### **Explicação**

Foi encontrada uma mensagem contendo uma propriedade que o gerenciador de filas não suporta. A operação que falhou exigia que todas as propriedades fossem suportadas pelo gerenciador de filas. Isso pode ocorrer na chamada MQPUT/MQPUT1 ou quando uma mensagem está prestes a ser enviado para um canal para um gerenciador de filas que não suporta propriedades de mensagens.

### **Código de conclusão**

MQCC\_FAILED

#### **Resposta do programador**

Determine qual propriedade da mensagem não é suportado pelo gerenciador de filas e decidir se deseja remover a propriedade da mensagem ou se conectar a um gerenciador de filas que suporta a propriedade.

## **2492 (09BC) (RC2492): MQRC\_PROP\_NAME\_NOT\_CONVERTED**

Uma chamada MQINQMP foi emitida com a opção MQIMPO\_CONVERT\_VALUE especificada no parâmetro **InqPropOpts**, mas ocorreu um erro durante a conversão do nome retornado da propriedade. O nome retornado não será convertido

### **Código de conclusão**

MQCC\_WARNING

### **Resposta do programador**

Verifique se o conjunto de caracteres do nome retornado foi descrito corretamente quando a propriedade foi configurada. Além disso, verifique se esses valores e o RequestedCCSID e RequestedEncoding especificados no parâmetro **InqPropOpts** da chamada MQINQMP, são suportados para a conversão do IBM MQ. Se a conversão necessária não for suportada, a conversão deverá ser realizada pelo aplicativo.

# **2494 (09BE) (RC2494): MQRC\_GET\_ENABLED**

### **Explicação**

Esse código de razão é retornado para um consumidor assíncrono no momento em uma fila que foi previamente inibida para obtenção foi reativada para obtenção ativada.

### **Código de conclusão**

MQCC\_WARNING

#### **Resposta do programador**

Nenhum. Esse código de razão é utilizado para informar ao aplicativo da mudança no estado da fila.

# **2495 (09BF) (RC2495): MQRC\_MODULE\_NOT\_FOUND**

### **Explicação**

Uma biblioteca compartilhada nativa não pôde ser carregada.

### **Código de conclusão**

MQCC\_FAILED

### **Resposta do programador**

Esse problema poderia ser causado por uma das duas razões a seguir:

- Uma chamada MQCB foi feita com uma Operação de MQOP\_REGISTER especificando um CallbackName que não pôde ser localizado. Assegure-se de que o valor CallbackName esteja especificado corretamente.
- O código do Java IBM MQ não pôde carregar uma biblioteca compartilhada nativa do Java. Este erro poderá ocorrer se um aplicativo Java estiver em execução em um JRE de 32 bits, mas tiver sido configurado para carregar as Bibliotecas Nativas Java de 64 bits. Verifique a pilha de Exceção associada e FFST. Certifique-se de que a biblioteca compartilhada JNI seja especificada corretamente. Verifique também se você especificou -Djava.library.path=/opt/mqm/java/lib ou equivalente ao chamar o programa Java.

# **2496 (09C0) (RC2496): MQRC\_MODULE\_INVALID**

## **Explicação**

Uma chamada MQCB foi feita com uma Operação de MQOP\_REGISTER, especificando um CallbackName que não é um módulo de carregamento válido.

### **Código de conclusão**

MQCC\_FAILED

#### **Resposta do programador**

Assegure-se de que o valor CallbackName esteja especificado corretamente.

# **2497 (09C1) (RC2497): MQRC\_MODULE\_ENTRY\_NOT\_FOUND**

### **Explicação**

Uma chamada MQCB foi feita com uma Operação de MQOP\_REGISTER e o CallbackName identifica um nome de função que não pode ser localizado na biblioteca especificada.

#### **Código de conclusão**

MQCC\_FAILED

#### **Resposta do programador**

Assegure-se de que o valor CallbackName esteja especificado corretamente.

# **2498 (09C2) (RC2498): MQRC\_MIXED\_CONTENT\_NOT\_ALLOWED**

### **Explicação**

Foi feita uma tentativa de configurar uma propriedade com conteúdo misto. Por exemplo, se um aplicativo configurar a propriedade "x.y" e, em seguida, tentar configurar a propriedade "x.y.z", não fica claro se, no nome da propriedade, o "y" da hierarquia contém um valor ou outro agrupamento lógico. Essa hierarquia seria "conteúdo misto", e isto não é suportado. Configurar uma propriedade que causaria conteúdo misto não é permitido. Uma hierarquia dentro de um nome da propriedade é criada usando o "." caractere (U+002E).

## **Código de conclusão**

MQCC\_FAILED

#### **Resposta do programador**

Os nomes de propriedade válidos são descritos em Nomes de propriedades. Mude a hierarquia do nome da propriedade para que ele não contenha mais o conteúdo misto antes de emitir a chamada.

# **2499 (09C3) (RC2499): MQRC\_MSG\_HANDLE\_IN\_USE**

Uma chamada de propriedade da mensagem foi chamada (MQCRTMH, MQDLTMH, MQSETMP, MQINQMP, MQDLTMP ou MQMHBUF) especificando um manipulador de mensagem que já está em uso em outra chamada da API. Um identificador de mensagem só podem ser utilizadas em uma chamada de cada vez.

utilização simultânea de uma manipulação de mensagem pode ocorrer, por exemplo, quando um aplicativo utiliza vários encadeamentos.

#### **Código de conclusão**

MQCC\_FAILED

#### **Resposta do programador**

Assegure-se de que a manipulação de mensagem não puder ser usada enquanto uma outra chamada está em andamento.

## **2500 (09C4) (RC2500): MQRC\_HCONN\_ASYNC\_ACTIVE**

#### **Explicação**

Uma tentativa para emitir uma chamada MQI tenha sido feita enquanto a conexão está iniciado.

#### **Código de conclusão**

MQCC\_FAILED

#### **Resposta do programador**

Pare ou suspenda a conexão utilizando a chamada MQCTL e repita a operação.

## **2501 (09C5) (RC2501): MQRC\_MHBO\_ERROR**

#### **Explicação**

Em uma chamada MQMHBUF, o manipulador de mensagem para estrutura MQMHBO das opções de buffer não é válido por uma das razões a seguir:

- O campo StrucId não é MQMHBO\_STRUC\_ID.
- O campo Version especifica um valor que não é válido ou não é suportado.
- O ponteiro de parâmetro não é válido. (Não é sempre possível detectar os ponteiros de parâmetro que não são válidos; se eles não forem detectados, resultados imprevisíveis ocorrem.)

### **Código de conclusão**

MQCC\_FAILED

#### **Resposta do programador**

Assegure-se de que os campos de entrada na estrutura MQMHBO estejam configurados corretamente.

## **2502 (09C6) (RC2502): MQRC\_PUBLICATION\_FAILURE**

Uma chamada MQPUT ou MQPUT1 foi emitida para publicar uma mensagem em um tópico. A entrega da publicação a um dos assinantes falhou devido à combinação da opção do ponto de sincronização usada e um dos seguintes:

- O atributo PMSGDLV no objeto TOPIC administrativo se fosse uma mensagem persistente.
- O atributo NPMSGDLV no objeto TOPIC administrativo se fosse uma mensagem não persistente.

A publicação não foi fornecida para qualquer um dos assinantes.

### **Código de conclusão**

MQCC\_FAILED

### **Resposta do programador**

Localize o assinante ou assinantes que estão tendo problemas com sua fila de assinatura e resolva o problema ou mude a configuração dos atributos NPMSGDLV ou PMSGDLV no TOPIC, de forma que os problemas com um assinante não tenham efeito sobre outros assinantes. Tente o MQPUT novamente.

# **2503 (09C7) (RC2503): MQRC\_SUB\_INHIBITED**

### **Explicação**

Chamadas MQSUB são atualmente inibidas para o tópico assinado.

#### **Código de conclusão**

MQCC\_FAILED

### **Resposta do programador**

Se o design do sistema permitir que pedidos de assinatura sejam inibidos durante períodos curtos, tente a operação mais tarde.

# **2504 (09C8) (RC2504): MQRC\_SELECTOR\_ALWAYS\_FALSE**

### **Explicação**

Uma chamada MQOPEN, MQPUT1 ou MQSUB foi emitida, mas uma sequência de seleção, que nunca selecionará uma mensagem, foi especificada.

### **Código de conclusão**

MQCC\_FAILED

### **Resposta do programador**

Verifique se a lógica da sequência de seleção transmitida na API está conforme o esperado. Faça quaisquer correções necessárias na lógica da sequência e reenvie a chamada API do MQ para a qual a mensagem ocorreu.

# **2507 (09CB) (RC2507): MQRC\_XEPO\_ERROR**

Em uma chamada MQXEP, a estrutura MQXEPO das opções de saída não é válida, por uma das razões a seguir:

- O campo StrucId não é MQXEPO\_STRUC\_ID.
- O campo Version especifica um valor que não é válido ou não é suportado.
- O ponteiro de parâmetro não é válido. (Não é sempre possível detectar os ponteiros de parâmetro que não são válidos; se eles não forem detectados, resultados imprevisíveis ocorrem.)

### **Código de conclusão**

MQCC\_FAILED

### **Resposta do programador**

Assegure-se de que os campos de entrada na estrutura MQXEPO estejam configurados corretamente.

# **2509 (09CD) (RC2509): MQRC\_DURABILITY\_NOT\_ALTERABLE**

### **Explicação**

Uma chamada MQSUB usando a opção MQSO\_ALTER foi feita mudando a durabilidade da assinatura. A durabilidade de uma assinatura não pode ser mudada.

### **Código de conclusão**

MQCC\_FAILED

#### **Resposta do programador**

Remova a assinatura usando MQCLOSE e recrie-a com MQSUB com os atributos configurados corretamente ou mude a opção durabilidade utilizada na chamada MQSUB de forma que ela corresponda à assinatura existente.

# **2510 (09CE) (RC2510): MQRC\_TOPIC\_NOT\_ALTERABLE**

### **Explicação**

Uma chamada MQSUB usando a opção MQSO\_ALTER foi feita mudando um ou mais dos campos na MQSD que fornecem o tópico que está sendo assinado. Esses campos são as opções ObjectName, ObjectString ou curinga. O tópico assinado não pode ser mudado.

### **Código de conclusão**

MQCC\_FAILED

### **Resposta do programador**

Remova a assinatura usando MQCLOSE e recrie-a com MQSUB com os atributos definidos corretamente ou mude os atributos e opções utilizados na chamada MQSUB de forma que ela corresponda à assinatura existente.

# **2512 (09D0) (RC2512): MQRC\_SUBLEVEL\_NOT\_ALTERABLE**

## **Explicação**

Uma chamada MQSUB usando a opção MQSO\_ALTER foi feita mudando o SubLevel da assinatura. O SubLevel de uma assinatura não pode ser alterado..

#### **Código de conclusão**

MQCC\_FAILED

#### **Resposta do programador**

Remova a assinatura usando MQCLOSE e recrie-a com MQSUB com os atributos configurados corretamente ou mude o campo SubLevel usado na chamada MQSUB para que corresponda à assinatura existente.

# **2513 (09D1) (RC2513): MQRC\_PROPERTY\_NAME\_LENGTH\_ERR**

## **Explicação**

Foi feita uma tentativa para configurar, consultar ou excluir uma propriedade com um nome inválido. Isso ocorre por uma das seguintes razões:

- O campo VSLength do nome da propriedade estava configurado como menor ou igual a zero.
- O campo VSLength do nome da propriedade estava configurado como maior que o valor máximo permitido (consulte a constante MQ\_MAX\_PROPERTY\_NAME\_LENGTH).
- O campo VSLength do nome da propriedade estava configurado como MQVS\_NULL\_TERMINATED e o nome da propriedade era maior que o valor máximo permitido.

### **Código de conclusão**

MQCC\_FAILED

### **Resposta do programador**

Os nomes de propriedade válidos são descritos na documentação do IBM MQ. Certifique-se de que a propriedade tenha um comprimento de nome válido antes de emitir a chamada novamente.

# **2514 (09D2) (RC2514): MQRC\_DUPLICATE\_GROUP\_SUB**

### **Explicação**

Uma chamada MQSUB usando a opção MQSO\_GROUP\_SUB foi feita criando uma nova assinatura agrupada, mas, embora tenha um SubName exclusivo, ela corresponde ao nome do tópico Completo de uma assinatura existente no grupo.

### **Código de conclusão**

MQCC\_FAILED

### **Resposta do programador**

Corrija o nome do tópico Completo utilizado para que não corresponda a nenhuma assinatura existente no grupo ou corrija os atributos de agrupamento, caso, um grupo diferente tenha sido planejado ou a assinatura não tenha sido planejada para ser agrupada sob qualquer condição.

# **2515 (09D3) (RC2515): MQRC\_GROUPING\_NOT\_ALTERABLE**

## **Explicação**

Uma chamada MQSUB foi feita usando a opção MQSO\_ALTER em uma assinatura agrupada, que é uma assinatura feita com a opção MQSO\_GROUP\_SUB. O agrupamento de assinaturas não é alterável.

#### **Código de conclusão**

MQCC\_FAILED

#### **Resposta do programador**

Remova a assinatura usando MQCLOSE e recrie-a com MQSUB com os atributos definidos corretamente ou mude os vários campos de agrupamento utilizado na chamada MQSUB de forma que ela corresponda à assinatura existente.

# **2516 (09D4) (RC2516): MQRC\_SELECTOR\_INVALID\_FOR\_TYPE**

## **Explicação**

Um SelectionString só pode ser especificado no MQOD para um MQOPEN/MQPUT1 se o seguinte for verdadeiro:

- ObjectType é MQOT\_Q
- A fila está sendo aberto usando uma das MQOO INPUT \* opções abertas.

### **Código de conclusão**

MQCC\_FAILED

### **Resposta do programador**

Modifique o valor de ObjectType para MQOT\_Q e assegure que a fila esteja sendo aberta usando uma das opções de MQOO\_INPUT\_\*.

## **2517 (09D5) (RC2517): MQRC\_HOBJ\_QUIESCED**

### **Explicação**

O HOBJ foi desativado, mas não há mensagens no buffer de leitura antecipada que correspondam aos critérios de seleção atuais. Esse código de razão indica que o buffer de leitura antecipada não está vazio.

### **Código de conclusão**

MQCC\_FAILED

### **Resposta do programador**

Esse código de razão indica que todas as mensagens com os critérios de seleção atual foram processadas. Faça o seguinte:

- Se mais nenhuma mensagem adicional precisar ser processada, emita uma chamada MQCLOSE sem a opção MQCO\_QUIESCE. Quaisquer mensagens no buffer de leitura antecipada serão descartadas.
- Relaxe os critérios de seleção atuais modificando os valores no MQGMO e emita novamente a chamada. Depois que todas as mensagens tenham sido consumidos a chamada retornará MQRC\_HOBJ\_QUIESCED\_NO\_MSGS.

# **2518 (09D6) (RC2518): MQRC\_HOBJ\_QUIESCED\_NO\_MSGS**

### **Explicação**

O HOBJ ficou em quiesce e o buffer de leitura antecipada agora está vazio. Nenhuma mensagem adicional será entregue a este HOBJ

#### **Código de conclusão**

MQCC\_FAILED

#### **Resposta do programador**

Emita MQCLOSE em relação ao HOBJ.

# **2519 (09D7) (RC2519): MQRC\_SELECTION\_STRING\_ERROR**

### **Explicação**

A SelectionString deve ser especificada de acordo com a descrição de como usar uma estrutura MQCHARV. Exemplos da razão pela qual esse erro foi retornado:

- SelectionString.VSLength é maior que zero, mas SelectionString.VSOffset é zero e SelectionString.VSPtr é um ponteiro nulo.
- SelectionString.VSOffset é diferente de zero e SelectionString.VSPtr não é o ponteiro nulo (ou seja, parece que ambos os campos estão sendo usados onde apenas um é permitido).
- SelectionString.VSPtr não é um ponteiro válido.
- SelectionString.VSOffset ou SelectionString.VSPtr aponta para o armazenamento que não está acessível.
- SelectionString.VSLength excede o comprimento máximo permitido para esse campo. O comprimento máximo é determinado por MQ\_SELECTOR\_LENGTH.

### **Código de conclusão**

MQCC\_FAILED

#### **Resposta do programador**

Modifique os campos do MQCHARV para que ele siga as regras para uma estrutura MQCHARV válida.

## **2520 (09D8) (RC2520): MQRC\_RES\_OBJECT\_STRING\_ERROR**

### **Explicação**

Na chamada MQOPEN ou MQPUT1 no Descritor de objeto MQOD ou na chamada MQSUB no Descritor de assinatura MQSD, o campo ResObjectString não é válido.

Um dos seguintes se aplica:

- ResObjectString.VSLength é maior que zero, mas ResObjectString.VSOffset é zero e ResObjectString.VSPtr é o ponteiro nulo.
- ResObjectString.VSOffset é diferente de zero e ResObjectString.VSPtr não é o ponteiro nulo (ou seja, parece que ambos os campos estão sendo usados onde apenas um é permitido).
- ResObjectString.VSPtr não é um ponteiro válido.
- ResObjectString.VSOffset ou ResObjectString.VSPtr aponta para o armazenamento que não está acessível.
- ResObjectString.VSBufSize é MQVS USE VSLENGTH e um de ResObjectString.VSOffset ou ResObjectString.VSPtr foram fornecidos.

MQCC\_FAILED

#### **Resposta do programador**

Assegure-se de que um de ResObjectString.VSOffset ou ResObjectString.VSPtr seja zero e o outro diferente de zero e que o comprimento do buffer seja fornecido em ResObjectString.VSBufSize. Certifique-se de que o campo usou pontos para armazenamento acessível.

# **2521 (09D9) (RC2521): MQRC\_CONNECTION\_SUSPENDED**

### **Explicação**

Uma chamada MQCTL com a operação MQOP\_START\_WAIT retornou porque o consumo assíncrono de mensagens foi suspenso. Isso pode ser pelas seguintes razões:

- A conexão foi suspensa explicitamente usando o MQCTL com o Operation MQOP\_SUSPEND
- Todos os consumidores tiveram o registro cancelado ou suspenso.

### **Código de conclusão**

MQCC\_WARNING

#### **Resposta do programador**

Se esta for uma condição esperada, nenhuma ação corretiva será necessária. Se esta for uma condição inesperada, verifique que:

- Pelo menos um consumidor está registrado e não suspenso
- A conexão não foi suspensa

# **2522 (09DA) (RC2522): MQRC\_INVALID\_DESTINATION**

### **Explicação**

Uma chamada MQSUB falhou devido a um problema com o destino para onde as mensagens de publicações devem ser enviadas, portanto, uma manipulação de objetos pode ser retornada ao aplicativo e a assinatura não é feita. Isso pode ser devido a um dos motivos a seguir:

- A chamada MQSUB usou MQSO\_CREATE, MQSO\_MANAGED e MQSO\_NON\_DURABLE e a fila de modelos referida por MNDURMDL no nó do tópico administrativo não existe
- A chamada MQSUB usou MQSO\_CREATE, MQSO\_MANAGED e MQSO\_DURABLE e a fila de modelos referida por MDURMDL no nó do tópico administrativo não existe ou foi definida com um DEFTYPE de TEMPDYN.
- A chamada MQSUB usou MQSO\_CREATE ou MQSO\_ALTER em uma assinatura durável e a manipulação de objetos fornecida referia-se a uma fila dinâmica temporária. Este não é um destino apropriado para uma assinatura durável.
- A chamada MQSUB usou MQSO\_RESUME e um MQHO\_NONE de Hobj para retomar uma assinatura administrativamente criada, mas o nome da fila fornecido no parâmetro DEST da assinatura não existe.

• A chamada MQSUB usou MQSO\_RESUME e um Hobj de MQHO\_NONE para retomar uma assinatura de API criada anteriormente, mas a fila usada antes não existe mais.

#### **Código de conclusão**

MQCC\_FAILED

#### **Resposta do programador**

Certifique-se de que as filas de modelo referidas por MNDURMDL e MDURMDL existam e tenham um DEFTYPE apropriado. Crie a fila referida pelo parâmetro DEST em uma assinatura administrativa se uma estiver sendo usada. Altere a assinatura para usar uma fila existente se aquela usada anteriormente não existir.

# **2523 (09DB) (RC2523): MQRC\_INVALID\_SUBSCRIPTION**

### **Explicação**

Uma chamada MQSUB usando MQSO\_RESUME ou MQSO\_ALTER falhou, pois a assinatura nomeada não é válida para ser usada por aplicativos. Isso pode ser devido a um dos motivos a seguir:

- A assinatura é a SYSTEM.DEFAULT.SUB, que não é uma assinatura válida e deve ser usada somente para especificar os valores padrão em comandos **DEFINE SUB**.
- A assinatura é uma assinatura de tipo proxy, que não é uma assinatura válida para um aplicativo continuar e será usada somente para permitir que as publicações sejam encaminhadas entre os gerenciadores de filas.
- A assinatura expirou e não é mais válida para uso.
- A assinatura é uma assinatura compartilhada do JMS 2.0 , que não é uma assinatura válida para um aplicativo nãoJMS 2.0 continuar ou alterar.

### **Código de conclusão**

MQCC\_FAILED

### **Resposta do programador**

Assegure-se de que a assinatura nomeada no campo SubName não seja uma das inválidas listadas. Se você já tiver um identificador aberto para a assinatura, ele deve ter expirado. Use MQCLOSE para fechar a manipulação e, em seguida, se necessário, crie uma nova assinatura.

# **2524 (09DC) (RC2524): MQRC\_SELECTOR\_NOT\_ALTERABLE**

### **Explicação**

Uma chamada MQSUB foi emitida com a opção MQSO\_ALTER e o MQSD continha uma SelectionString. Não é válido alterar a SelectionString de uma assinatura.

#### **Código de conclusão**

MQCC\_FAILED

#### **Resposta do programador**

Assegure-se de que o campo SelectionString do MQSD não contenha um VSPtr válido e que o VSLength esteja configurado como zero ao fazer uma chamada para MQSUB.

# **2525 (09DD) (RC2525): MQRC\_RETAINED\_MSG\_Q\_ERROR**

### **Explicação**

Uma chamada MQSUB que não usava a opção MQSO\_NEW\_PUBLICATIONS\_ONLY ou uma chamada MQSUBRQ, falhou porque as publicações retidas que existiam para a sequência de tópicos assinada não podem ser recuperadas a partir da SYSTEM.RETAINED.PUB.QUEUE. Isso pode ser devido a um dos motivos a seguir:

- A fila foi danificada ou excluída.
- A fila foi configurada para GET(DISABLED).
- As mensagens foram removidas desta fila diretamente.

Uma mensagem de erro será gravada no log, fornecendo mais detalhes sobre o problema com a SYSTEM.RETAINED.PUB.QUEUE.

Quando esse código de retorno ocorre em uma chamada MQSUB, ele pode ocorrer usando apenas a opção MQSO\_CREATE e, nesse caso, a assinatura não será criada.

### **Código de conclusão**

MQCC\_FAILED

#### **Resposta do programador**

Se isso ocorrer em uma chamada MQSUB, emita novamente a chamada MQSUB usando a opção MQSO\_NEW\_PUBLICATIONS\_ONLY, o que significa que nenhuma publicação retida anteriormente será enviada para esta assinatura ou corrija a SYSTEM.RETAINED.PUB.QUEUE para que as mensagens possam ser recuperadas a partir dela e emita novamente a chamada MQSUB.

Se isso ocorrer em uma chamada MQSUBRQ, corrija a SYSTEM.RETAINED.PUB.QUEUE para que as mensagens possam ser recuperados a partir dela e emita novamente a chamada MQSUBRQ.

# **2526 (09DE) (RC2526): MQRC\_RETAINED\_NOT\_DELIVERED**

### **Explicação**

Uma chamada MQSUB que não utilize a opção MQSO\_NEW\_PUBLICATIONS\_ONLY ou uma chamada MQSUBRQ, falhou porque as publicações retidas existentes para a sequência de tópicos assinadas para não puder ser entregue à fila de destino de assinatura e tiver, subsequentemente, falhou ao ser entregue para a fila de mensagens não entregues.

Quando esse código de retorno ocorre em uma chamada MQSUB, ele pode ocorrer usando apenas a opção MQSO\_CREATE e, nesse caso, a assinatura não será criada.

## **Código de conclusão**

MQCC\_FAILED

### **Resposta do programador**

Corrija os problemas com a fila de destino e a fila de mensagens não entregues e emita novamente a chamada MQSUB ou MQSUBRQ.

# **2527 (09DF) (RC2527): MQRC\_RFH\_RESTRICTED\_FORMAT\_ERR**

Foi colocada uma mensagem em uma fila que contém um cabeçalho MQRFH2 que incluía uma pasta com um formato restrito. No entanto, a pasta não estava no formato necessário. Estas restrições são:

- Se NameValueCCSID da pasta for 1208, apenas os caracteres UTF-8 de byte único serão permitidos nos nomes de pasta, de grupo ou de elemento.
- Os grupos não são permitidos na pasta.
- Os valores de propriedades não podem conter nenhum caractere que exija escape.
- Apenas o caractere Unicode U+0020 será tratado como espaço em branco na pasta.
- A tag da pasta não contém o atributo de conteúdo.
- A pasta não deve conter uma propriedade com um valor nulo.

A pasta *mq* requer a formatação desse formulário restrito.

### **Código de conclusão**

MQCC\_FAILED

### **Resposta do programador**

Mude a mensagem para incluir pastas do MQRFH2 válidas.

# **2528 (09E0) (RC2528): MQRC\_CONNECTION\_STOPPED**

## **Explicação**

Uma chamada MQCTL foi emitida para iniciar o consumo assíncrono de mensagens, mas antes da conexão estava pronto para consumir mensagens que ela foi parada por um dos consumidores de mensagens.

### **Código de conclusão**

MQCC\_FAILED

### **Resposta do programador**

Se esta for uma condição esperada, nenhuma ação corretiva será necessária. Se essa for uma condição inesperada verificar se um Operação MQCTL com MQOP\_STOP foi emitida durante a função de retorno de chamada MQCBCT\_START.

# **2529 (09E1) (RC2529): MQRC\_ASYNC\_UOW\_CONFLICT**

### **Explicação**

Uma chamada MQCTL com o Operation MQOP\_START foi emitida para iniciar o consumo assíncrono de mensagens, mas a manipulação de conexões usada já tem uma unidade global de trabalho pendente. o MQCTL não pode ser utilizado para iniciar o consumo assíncrono de mensagens enquanto uma unidade de trabalho estiver em existência a menos que a Operação MQOP\_START\_WAIT é utilizado

### **Código de conclusão**

MQCC\_FAILED

#### **Resposta do programador**

Emita um MQCMIT na manipulação de conexões para consolidar a unidade de trabalho e, em seguida, emita novamente a chamada MQCTL ou emita uma chamada Operação utilizando o MQCTL MQOP\_START\_WAIT para utilizar a unidade de trabalho de dentro das funções de retorno de chamada de consumo assíncrono.

# **2530 (09E2) (RC2530): MQRC\_ASYNC\_XA\_CONFLICT**

### **Explicação**

Uma chamada MQCTL com a Operação MQOP\_START foi emitida para iniciar o consumo assíncrono de mensagens, mas um coordenador XA sincronização externo já emitiu uma chamada xa\_open para essa manipulação de conexões. as transações XA deve ser feita utilizando a operação MQOP\_START\_WAIT.

### **Código de conclusão**

MQCC\_FAILED

#### **Resposta do programador**

Emita novamente a chamada MQCTL utilizando Operação MQOP\_START\_WAIT.

# **2531 (09E3) (RC2531): MQRC\_PUBSUB\_INHIBITED**

### **Explicação**

Chamadas MQSUB, MQOPEN, MQPUT e MQPUT1 são atualmente inibidas para todos os tópicos de publicação/assinatura, quer com o atributo do gerenciador de filas PSMODE ou porque o processamento do estado de publicação/assinatura na inicialização do gerenciador de filas falhou ou ainda não foi concluído.

## **Código de conclusão**

MQCC\_FAILED

#### **Resposta do programador**

Se esse gerenciador de filas não inibir a publicação/assinatura intencionalmente, investigue quaisquer mensagens de erro que descrevam a falha na inicialização do gerenciador de filas ou aguarde até que o processamento da inicialização seja concluído. Se o gerenciador de filas for um membro de cluster, então a inicialização não é concluída até que o inicializador de canais também seja iniciado.

 $z/0S$ No z/OS, se você obtiver esse código de retorno do Chinit para o

SYSTEM.BROKER.DEFAULT.STREAM , em seguida, o Chinit está ocupado processando trabalho e a tarefa pubsub é iniciada posteriormente. Use o comando DISPLAY PUBSUB para verificar o status do mecanismo de publicação/assinatura para assegurar-se de que ele está pronto para uso. Além disso, no z/OS, é possível receber uma mensagem de informação CSQM076I.

# **2532 (09E4) (RC2532): MQRC\_MSG\_HANDLE\_COPY\_FAILURE**

## **Explicação**

Uma chamada MQGET foi emitida especificando um MsgHandle válido no qual recuperar todas as propriedades da mensagem. Após a mensagem ter sido removida da fila, o aplicativo não pôde alocar armazenamento suficiente para as propriedades da mensagem. Os dados da mensagem estão disponíveis para o aplicativo, mas as propriedades não estão. Verifique os logs de erros do gerenciador de filas para obter mais informações sobre a quantidade de armazenamento necessária.

#### **Código de conclusão**

MQCC\_WARNING

#### **Resposta do programador**

Aumente o limite de memória do aplicativo para permitir que ele armazene as propriedades.

# **2533 (09E5) (RC2533): MQRC\_DEST\_CLASS\_NOT\_ALTERABLE**

#### **Explicação**

Uma chamada MQSUB usando a opção MQSO\_ALTER foi feita mudando o uso da opção MQSO\_MANAGED na assinatura. A classe de destino de uma assinatura não pode ser mudada. Quando a opção MQSO\_MANAGED não for usada, a fila fornecida pode ser mudada, mas a classe de destino (gerenciada ou não) não pode ser mudada.

#### **Código de conclusão**

MQCC\_FAILED

#### **Resposta do programador**

Remova a assinatura usando MQCLOSE e recrie-a com MQSUB com os atributos configurados corretamente ou mude o uso da opção MQSO\_MANAGED utilizado na chamada MQSUB para que ela corresponda à assinatura existente.

# **2534 (09E6) (RC2534): MQRC\_OPERATION\_NOT\_ALLOWED**

### **Explicação**

Uma chamada MQCTL foi feita com uma Operação que não é permitida, por causa do estado atual de consumo assíncrono no hConn.

Se a Operação era MQOP\_RESUME, a operação não é permitida porque o estado de consumo assíncrono em hConn é STOPPED. Emita novamente o MQCTL com a Operação MQOP\_START.

Se a Operação era MQOP SUSPEND, a operação não é permitida porque o estado de consumo assíncrono em hConn é STOPPED. Se você precisar obter seu hConn em um estado SUSPENDED, emita MQCTL com a Operação MQOP\_START seguida por MQCTL com MQOP\_SUSPEND.

Se a Operação era MQOP\_START, a operação não é permitida porque o estado de consumo assíncrono em hConn é SUSPENDED. Emita novamente o MQCTL com a Operação MQOP\_RESUME.

Se operação era MQOP\_START\_WAIT, a operação não é permitida porque:

- O estado de consumo assíncrono em hConn é SUSPENDED. Emita novamente o MQCTL com a Operação MQOP\_RESUME.
- O estado de consumo assíncrono em hConn já é STARTED. Não misture o uso de MQOP\_START e MQOP\_START\_WAIT dentro de um aplicativo.

### **Código de conclusão**

MQCC\_FAILED

### **Resposta do programador**

Emita novamente a chamada MQCTL com a Operação correta.

## **2535 (09E7): MQRC\_ACTION\_ERROR**

#### **Explicação**

Uma chamada MQPUT foi emitida, mas o valor do campo Action no parâmetro **PutMsgOpts** não é um valor MQACTP\_\* válido.

#### **Código de conclusão**

MQCC\_FAILED

#### **Resposta do programador**

Especifique um valor válido para o campo.

## **2537 (09E9) (RC2537): MQRC\_CHANNEL\_NOT\_AVAILABLE**

#### **Explicação**

Uma chamada MQCONN foi emitida a partir de um cliente para se conectar a um gerenciador de filas, mas o canal não está atualmente disponível. As causas comuns desse código de razão são:

- O canal está atualmente no estado pausado.
- O canal foi interrompido por uma saída do canal.
- O gerenciador de filas atingiu seu limite máximo permitido para esse canal a partir desse cliente.
- O gerenciador de filas atingiu seu limite máximo permitido para esse canal.
- O gerenciador de filas atingiu seu limite máximo permitido para todos os canais

### **Código de conclusão**

MQCC\_FAILED

#### **Resposta do programador**

Examine o gerenciador de filas e os logs de erros do cliente para mensagens que explicam a causa do problema.

Esse código de razão também é usado para identificar a mensagem do evento correspondente ["Canal Não](#page-153-0) [Disponível" na página 154](#page-153-0)

## **2538 (09EA) (RC2538): MQRC\_HOST\_NOT\_AVAILABLE**

### **Explicação**

Uma chamada MQCONN foi emitida por um cliente para se conectar a um gerenciador de filas, mas a tentativa de alocar uma conversa ao sistema remoto falhou. As causas comuns desse código de razão são:

- O listener não foi iniciado no sistema remoto.
- O nome de conexão na definição do canal de cliente está incorreto.
- A rede está atualmente indisponível.
- Um firewall bloqueando a porta ou o tráfego com protocolo específico.

• A chamada de segurança na inicialização do cliente IBM MQ está bloqueada por uma saída de segurança no canal SVRCONN no servidor.

#### **Código de conclusão**

MQCC\_FAILED

#### **Resposta do programador**

Examine o log de erro do cliente para mensagens que explicam a causa do problema.

Se estiver usando um servidor Linux e recebendo um código de retorno 2538 ao tentar se conectar a um gerenciador de filas, assegure-se de verificar a configuração de seu firewall interno.

• Para diagnosticar o problema, emita os seguintes comandos para desligar temporariamente o firewall interno do Linux:

/etc/init.d/iptables save /etc/init.d/iptables stop

• Para ativar de volta o firewall interno do Linux, emita o comando:

/etc/init.d/iptables start

• Para desligar permanentemente o firewall interno do Linux, emita o comando:

chkconfig iptables off

# **2539 (09EB) (RC2539): MQRC\_CHANNEL\_CONFIG\_ERROR**

### **Explicação**

Uma chamada MQCONN foi emitida a partir de um cliente para se conectar a um gerenciador de filas, mas a tentativa de estabelecer uma comunicação falhou. As causas comuns desse código de razão são:

- O servidor e o cliente não podem concordar com os atributos de canal a usar.
- Há erros em um ou em ambos os arquivos de configuração qm.ini ou mqclient.ini.
- A máquina servidor não suporta a página de códigos usada pelo cliente.

#### **Código de conclusão**

MQCC\_FAILED

#### **Resposta do programador**

Examine o gerenciador de filas e os logs de erros do cliente para mensagens que explicam a causa do problema.

## **2540 (09EC) (RC2540): MQRC\_UNKNOWN\_CHANNEL\_NAME**

#### **Explicação**

Uma chamada MQCONN foi emitida a partir de um cliente para se conectar a um gerenciador de filas, mas a tentativa de estabelecer uma comunicação falhou porque o gerenciador de filas não reconheceu o nome do canal.

MQCC\_FAILED

### **Resposta do programador**

Assegure-se de que o cliente esteja configurado para usar o nome do canal correto.

# **2541 (09ED) (RC2541): MQRC\_LOOPING\_PUBLICATION**

## **Explicação**

Uma topologia distribuída de Publicação/Assinatura foi configurada com uma combinação de clusters e hierarquias de Publicação/Assinatura de tal forma que alguns ou todos os gerenciadores de filas foram conectados em um loop. Uma publicação em loop foi detectada e colocada na fila de mensagens não entregues.

### **Código de conclusão**

MQCC\_FAILED

### **Resposta do programador**

Examine a hierarquia e corrija o loop.

# **2543 (09EF) (RC2543): MQRC\_STANDBY\_Q\_MGR**

## **Explicação**

O aplicativo tentou se conectar a uma instância do gerenciador de filas em espera.

Instâncias de gerenciador de filas em espera não aceitam conexões. Para se conectar ao gerenciador de filas, deve-se conectar a sua instância ativa.

## **Código de conclusão**

MQCC\_FAILED

### **Resposta do programador**

Conecte o aplicativo a uma instância ativa do gerenciador de filas.

# **2544 (09F0) (RC2544): MQRC\_RECONNECTING**

## **Explicação**

A conexão começou a reconectar.

Se um manipulador de eventos tiver sido registrado com uma conexão de reconexão, ele será chamado com esse código de razão quando a reconexão tenta iniciar.

## **Código de conclusão**

MQCC\_WARNING

#### **Resposta do programador**

Deixe o IBM MQ continuar com sua próxima tentativa de reconexão, mude o intervalo antes de a reconexão ou pare a reconexão. Mude qualquer estado do aplicativo que depende da reconexão.

**Nota:** A reconexão pode iniciar enquanto o aplicativo está no meio de uma chamada MQI.

# **2545 (09F1) (RC2545): MQRC\_RECONNECTED**

### **Explicação**

A conexão foi reconectada com sucesso e todos os identificadores serão restabelecidos.

Se a reconexão for bem-sucedida, um manipulador de eventos registrado com a conexão será chamado com esse código de razão.

#### **Código de conclusão**

MQCC\_OK

#### **Resposta do programador**

Configure qualquer estado do aplicativo que dependa da reconexão.

**Nota:** A reconexão pode ser concluída enquanto o aplicativo estiver no meio de uma chamada MQI.

# **2546 (09F2) (RC2546): MQRC\_RECONNECT\_QMID\_MISMATCH**

### **Explicação**

Uma conexão reconectável especificou MQCNO\_RECONNECT\_Q\_MGR e a conexão tentou se reconectar a um gerenciador de filas diferente.

### **Código de conclusão**

MQCC\_FAILED

#### **Resposta do programador**

Certifique-se de que a configuração para um cliente reconectável é resolvido para um único gerenciador de filas.

Se o aplicativo não precisar de reconexão para exatamente o mesmo gerenciador de filas, use a opção MQCNO\_RECONNECT do MQCONNX.

# **2547 (09F3) (RC2547): MQRC\_RECONNECT\_INCOMPATIBLE**

### **Explicação**

Uma opção é incompatível com conexões de MQI reconectável.

Esse erro indica que a opção depende de informações em um gerenciador de filas que é perdido durante a reconexão. Por exemplo, a opção MQPMO\_LOGICAL\_ORDER requer que o gerenciador de filas se lembre de informações sobre a ordem da mensagem lógica que é perdida durante a reconexão.

Esse motivo também ocorre para um MQOPEN quando o objeto que está sendo aberto é uma fila em cluster, se as opções de abertura incluem MQOO\_BIND\_ON\_OPEN (ou a opção de ligação padrão para a fila é igual a esse valor), a conexão com o gerenciador de filas foi feita usando a opção MQCNO\_RECONNECT e o gerenciador de filas está em um cluster uniforme.

 $\cdot$  <code>V 9.4.0</code> Não será possível usar tokens de autenticação para se conectar ao IBM MQ se a opção reconectar for especificada. Se um aplicativo fornecer um token de autenticação e especificar a opção MQCNO\_RECONNECT ou MQCNO\_RECONNECT\_Q\_MGR na estrutura MQCNO, a conexão falhará e esse código de razão será retornado ao aplicativo.

### **Código de conclusão**

MQCC\_FAILED

#### **Resposta do programador**

Modifique seu aplicativo para remover a opção incompatível ou não permita que o aplicativo seja reconectado.

# **2548 (09F4) (RC2548): MQRC\_RECONNECT\_FAILED**

### **Explicação**

Depois de reconectar, ocorreu um erro ao restabelecer os identificadores para uma conexão reconectável.

Por exemplo, uma tentativa de reabrir uma fila que tinha sido aberta quando a conexão quebrou, falhou.

### **Código de conclusão**

MQCC\_FAILED

#### **Resposta do programador**

Investigue a causa do erro nos logs de erros. Considere o uso da API MQSTAT para localizar detalhes adicionais da falha.

# **2549 (09F5) (RC2549): MQRC\_CALL\_INTERRUPTED**

### **Explicação**

MQPUT, MQPUT1 ou MQCMIT foi interrompido e o processamento de reconexão não pode restabelecer um resultado definitivo.

Esse código de razão será retornado para um cliente que está usando uma conexão reconectável se a conexão for interrompida entre o envio da solicitação para o gerenciador de filas e o recebimento da resposta e se o resultado não for certo Por exemplo, um MQPUT interrompido de uma mensagem fora do ponto de sincronização pode ou não ter armazenado a mensagem Como alternativa, um MQPUT1 interrompido de uma mensagem fora do ponto de sincronização pode ou não ter armazenado a mensagem.. A sincronização da falha afeta se a mensagem permanece na fila ou não. Se MQCMIT foi interrompido, a transação poderá ou não ter sido confirmada.

### **Código de conclusão**

MQCC\_FAILED

#### **Resposta do programador**

Repita a chamada seguindo a reconexão, mas esteja ciente de que em alguns casos repetir a chamada pode ser enganoso.

O design do aplicativo determina a ação de recuperação apropriada. Em muitos casos, obter e colocar mensagens dentro do ponto de sincronização resolve resultados indeterminados. Onde as mensagens precisam ser processadas fora do ponto de sincronização, pode ser necessário estabelecer se a operação interrompida foi bem-sucedida antes da interrupção e repeti-la se não foi.

# **2550 (09F6) (RC2550): MQRC\_NO\_SUBS\_MATCHED**

## **Explicação**

Uma chamada MQPUT ou MQPUT1 foi bem-sucedida, mas nenhuma assinatura correspondia ao tópico.

#### **Código de conclusão**

MQCC\_WARNING

#### **Resposta do programador**

Nenhuma resposta é necessária, a não ser que esse código de razão não era esperado pelo aplicativo que colocou a mensagem.

# **2551 (09F7) (RC2551): MQRC\_SELECTION\_NOT\_AVAILABLE**

### **Explicação**

Uma chamada MQSUB inscrita para publicações usando uma SelectionString. O IBM MQ não pode aceitar a chamada, pois ela não segue as regras para especificar sequências de seleção documentadas em Sintaxe do seletor de mensagem. É possível que a sequência de seleção seja aceitável para um provedor de seleção de mensagens estendidas, porém, nenhum provedor de seleção de mensagens estendidas estava disponível para validar a sequência de seleção. Se uma assinatura estiver sendo criada, a MQSUB falhará; caso contrário, a MQSUB será concluída com um aviso.

Uma chamada MQPUT ou MQPUT1 publicou uma mensagem, e pelo menos um assinante tinha um filtro de conteúdo, mas o IBM MQ não pôde determinar se a publicação deveria ser entregue ao assinante (por exemplo, porque nenhum provedor de seleção de mensagens estendidas estava disponível para validar a sequência de seleção). A chamada MQPUT ou MQPUT1 falhará com MQRC\_SELECTION\_NOT\_AVAILABLE, e nenhum assinante receberá a publicação.

### **Código de conclusão**

MQCC\_WARNING ou MQCC\_FAILED

#### **Resposta do programador**

Se a intenção era que a sequência de seleção tivesse que ser manipulada pelo provedor de seleção de mensagem estendida, assegure-se de que o provedor de seleção de mensagem estendida esteja configurado corretamente e em execução. Se a seleção de mensagem estendida não era pretendida, consulte Sintaxe do seletor de mensagens e verifique se você seguiu corretamente as regras para especificar as sequências de seleção.

Se um seletor de assinatura administrativamente definido estiver usando a sintaxe de mensagem estendida, isso será indicado pelo parâmetro **DISPLAY SUB SELTYPE** com o valor EXTENDED. É possível usar o comando a seguir para identificar os assinantes definidos administrativamente que estão sendo interpretados como seletores de mensagem estendida:

```
DISPLAY SUB(*) WHERE(SELTYPE EQ EXTENDED)
```
Se uma assinatura estiver sendo continuada, nenhuma mensagem será entregue a ela até que um provedor de seleção de mensagem estendida esteja disponível e uma mensagem corresponda à SelectionString da assinatura continuada.

# **2552 (09F8) (RC2552): MQRC\_CHANNEL\_SSL\_WARNING**

### **Explicação**

Ocorreu um evento de segurança TLS. Isso não é fatal para uma conexão TLS, mas deve ser de interesse de um administrador.

#### **Código de conclusão**

MQCC\_WARNING

#### **Resposta do programador**

Nenhum. Esse código de razão é usado apenas para identificar a mensagem do evento correspondente ["Aviso de SSL do Canal" na página 158](#page-157-0)

# **2553 (09F9) (RC2553): MQRC\_OCSP\_URL\_ERROR**

#### **Explicação**

O campo OCSPResponderURL não contém uma URL de HTTP formatada corretamente.

#### **Código de conclusão**

MQCC\_FAILED

#### **Resposta do programador**

Verifique e corrija o OCSPResponderURL. Se você não pretender acessar um respondente OCSP, configure o **AuthInfoType** do objeto de informações sobre autenticação como MQAIT\_CRL\_LDAP.

## **2554 (09FA) (RC2554): MQRC\_CONTENT\_ERROR**

## **Explicação**

Há duas explicações para o código de razão 2554:

- 1. Uma chamada MQPUT foi emitida com uma mensagem na qual o conteúdo não pôde ser analisado para determinar se a mensagem deve ser entregue a um assinante com um seletor de mensagem estendida. Nenhum assinante receberá a publicação.
- 2. MQRC\_CONTENT\_ERROR pode ser retornado a partir de MQSUB e MQSUBRQ se uma sequência de seleção que seleciona no conteúdo da mensagem foi especificada.

### **Código de conclusão**

MQCC\_FAILED

#### **Resposta do programador**

Há duas respostas do programador para o código de razão 2554 porque há duas causas:

- 1. Se o código de razão 2554 foi emitido devido a razão "1" na página 1332, então, verifique se há mensagens de erro do provedor de seleção de mensagem estendida e assegure-se de que o conteúdo da mensagem esteja bem formado antes de tentar novamente a operação.
- 2. Se o código de razão 2554 foi emitido devido à razão "2" na página 1332, então, como o erro ocorreu no momento em que a mensagem retida foi publicada, um administrador do sistema deve limpar a fila retida ou não será possível especificar uma sequência de seleção que seleciona no conteúdo.
# **2555 (09FB) (RC2555): MQRC\_RECONNECT\_Q\_MGR\_REQD**

### **Explicação**

A opção MQCNO\_RECONNECT\_Q\_MGR é necessária.

Uma opção, como MQMO\_MATCH\_MSG\_TOKEN em uma chamada MQGET, ou a abertura de uma assinatura durável, foi especificada no programa cliente que requer reconexão com o mesmo gerenciador de filas.

#### **Código de conclusão**

MQCC\_FAILED

#### **Resposta do programador**

Mude a chamada MQCONNX para usar MQCNO\_RECONNECT\_Q\_MGR ou modifique o programa cliente para não usar a opção conflitante.

# **2556 (09FC) (RC2556): MQRC\_RECONNECT\_TIMED\_OUT**

#### **Explicação**

Uma tentativa de reconexão atingiu o tempo limite.

A falha pode ocorrer em qualquer verbo MQI se uma conexão estiver configurada para reconectar-se. É possível customizar o tempo limite no arquivo MQClient.ini

#### **Código de conclusão**

MQCC\_FAILED

#### **Resposta do programador**

Consulte os logs de erro para descobrir porque a reconexão não foi concluída dentro do limite de tempo.

## **2557 (09FD) (RC2557): MQRC\_PUBLISH\_EXIT\_ERROR**

#### **Explicação**

Uma função de saída de publicação retornou um código de resposta inválido ou falhou de alguma outra maneira. Isso pode ser retornado das chamadas de função MQPUT, MQPUT1, MQSUB e MQSUBRQ.

#### **Código de conclusão**

MQCC\_FAILED

#### **Resposta do programador**

Verifique a lógica de saída de publicação para assegurar-se de que a saída esteja retornando valores válidos no campo ExitResponse da estrutura MQPSXP. Consulte os arquivos de log de erro do IBM MQ e os registros do FFST para obter mais detalhes sobre o problema.

## **2558 (09FE) (RC2558): MQRC\_COMMINFO\_ERROR**

A configuração de o nome do objeto COMMINFO ou o próprio objeto é incorreto.

#### **Código de conclusão**

MQCC\_FAILED

#### **Resposta do programador**

Verifique a configuração do que os objetos TOPIC e COMMINFO e repita a operação.

# **2560 (0A00) (RC2560): MQRC\_MULTICAST\_ONLY**

## **Explicação**

Foi feita uma tentativa de usar um tópico que está definido como multicast apenas de uma maneira não multicast. causas possíveis do erro são:

- 1. Uma chamada MQPUT1 foi emitida para o tópico
- 2. Uma chamada MQOPEN foi emitida usando a opção MQOO\_NO\_MULTICAST
- 3. Uma chamada MQSUB foi emitida usando a opção MQSO\_NO\_MULTICAST
- 4. O aplicativo está conectado diretamente por meio de ligações, ou seja, não há conexão do cliente
- 5. O aplicativo está sendo executado por meio de uma liberação anterior à IBM WebSphere MQ 7.1

#### **Código de conclusão**

MQCC\_FAILED

#### **Resposta do programador**

Mude a definição de tópico para ativar não multicast ou mude o aplicativo.

# **2561 (0A01) (RC2561): MQRC\_DATA\_SET\_NOT\_AVAILABLE**

#### **Explanation**

An IBM MQ MQI call or command was issued to operate on a shared queue, but the call failed because the data for the shared message has been offloaded to a shared message data set that is temporarily unavailable to the current queue manager. This can occur either because of a problem in accessing the data set or because the data set was previously found to be damaged, and is awaiting completion of recovery processing.

This return code can also occur if the shared message data set has not been defined for the queue manager being used. You might be using the wrong queue manager in the queue sharing group.

• This reason code occurs only on z/OS.

#### **Completion code**

MQCC\_FAILED

#### **Programmer response**

The problem is temporary; wait a short while, and then retry the operation.

Use DIS CFSTRUCT $(\ldots)$  SMDSCONN $(*)$  to display the status of the SMDS connection.

To start the connection if the STATUS is not OPEN, use STA SMDSCONN $(*)$  CFSTRUCT $(...).$ 

Use DISPLAY CFSTATUS(...) TYPE (SMDS) and check the status is active on the queue manager that you are using.

## **2562 (0A02) (RC2562): MQRC\_GROUPING\_NOT\_ALLOWED**

#### **Explicação**

Uma chamada MQPUT foi emitida para colocar uma mensagem agrupada com um identificador que é publicação através de multicast.

#### **Código de conclusão**

MQCC\_FAILED

#### **Resposta do programador**

Mude a definição de tópico para desativar multicast ou mudar o aplicativo para não utilizar mensagens agrupadas.

## **2563 (0A03) (RC2563): MQRC\_GROUP\_ADDRESS\_ERROR**

#### **Explicação**

Uma chamada MQOPEN ou MQSUB foi emitida para um tópico de multicast, que foi definida com um campo de endereço de grupo incorreto.

#### **Código de conclusão**

MQCC\_FAILED

#### **Resposta do programador**

Corrija o campo endereço de grupo na definição COMMINFO vinculados ao objeto TOPIC.

# **2564 (0A04) (RC2564): MQRC\_MULTICAST\_CONFIG\_ERROR**

#### **Explicação**

Uma chamada MQOPEN, MQPUT ou MQSUB foi emitida, chamando o componente multicast. A chamada falhou porque a configuração multicast está incorreto.

#### **Código de conclusão**

MQCC\_FAILED

#### **Resposta do programador**

Verifique a configuração multicast e logs de erro e tente a operação novamente.

## **2565 (0A05) (RC2565): MQRC\_MULTICAST\_INTERFACE\_ERROR**

Uma chamada MQOPEN, MQSUB ou MQPUT foi feita tentando uma interface de rede para multicast. A interface retornou um erro. As causas possíveis para o erro são:

- 1. A interface de rede requerida não existe.
- 2. A interface não está ativa.
- 3. A interface não suporta a versão de IP requerida.

### **Código de conclusão**

MQCC\_FAILED

#### **Resposta do programador**

Verifique se o endereço IP e a configuração de rede do sistema são válidos. Verifique a configuração multicast e logs de erro e tente a operação novamente.

# **2566 (0A06) (RC2566): MQRC\_MULTICAST\_SEND\_ERROR**

#### **Explicação**

Foi feita uma chamada MQPUT que tentou enviar tráfego multicast pela rede. O sistema falhou ao enviar um ou mais pacotes de rede.

#### **Código de conclusão**

MQCC\_FAILED

#### **Resposta do programador**

Verifique se o endereço IP e a configuração de rede do sistema são válidos. Verifique a configuração multicast e logs de erro e tente a operação novamente.

# **2567 (0A07) (RC2567): MQRC\_MULTICAST\_INTERNAL\_ERROR**

## **Explicação**

Uma chamada MQOPEN, MQPUT ou MQSUB foi emitida, chamando o componente multicast. Ocorreu um erro interno que impediu a operação concluir com êxito.

#### **Código de conclusão**

MQCC\_FAILED

#### **Resposta do programador**

Informe ao administrador do sistema.

# **2568 (0A08) (RC2568): MQRC\_CONNECTION\_NOT\_AVAILABLE**

## **Explicação**

Uma chamada MQCONN ou MQCONNX foi feita quando o gerenciador de filas não podia fornecer uma conexão do tipo solicitado na instalação atual. Uma conexão do cliente não pode ser feita em uma

instalação apenas de servidor. Uma conexão local não pode ser feita em uma instalação somente do cliente.

Esse erro também pode ocorrer quando o IBM MQ falhar em uma tentativa de carregar uma biblioteca a partir da instalação à qual o gerenciador de filas solicitado está associado.

#### **Código de conclusão**

MQCC\_FAILED

#### **Resposta do programador**

Certifique-se de que o tipo de conexão solicitado seja aplicável ao tipo de instalação. Se o tipo de conexão for aplicável à instalação, consulte o log de erros para obter mais informações sobre a natureza do erro.

## **2569 (0A09) (RC2569): MQRC\_SYNCPOINT\_NOT\_ALLOWED**

#### **Explicação**

Uma chamada MQPUT ou MQPUT1 usando MQPMO\_SYNCPOINT foi feita para um tópico definido como **MCAST(ENABLED)**. Isso não é permitido.

#### **Código de conclusão**

MQCC\_FAILED

#### **Resposta do programador**

Mude o aplicativo para utilizar MQPMO\_NO\_SYNCPOINT ou mude o tópico para desativar o uso de multicast e tente a operação.

## **2577 (0A11) (RC2577): MQRC\_CHANNEL\_BLOCKED**

#### **Explicação**

Um canal de entrada tentou conectar-se ao gerenciador de filas, mas foi bloqueado devido a que correspondem a uma regra de Autenticação de Canal.

#### **Código de conclusão**

MQCC\_WARNING

#### **Resposta do programador**

Nenhum. Esse código de razão é usado apenas para identificar a mensagem do evento correspondente ["Canal Bloqueado" na página 148](#page-147-0)

## **2578 (0A12) (RC2578): MQRC\_CHANNEL\_BLOCKED\_WARNING**

#### **Explicação**

Um canal de entrada tentou conectar-se ao gerenciador de filas e teria sido bloqueado devido à correspondência de uma regra de Autenticação de canal, no entanto, a regra estava definida com **WARN(YES)** e não bloqueou a conexão.

MQCC\_WARNING

#### **Resposta do programador**

Nenhum. Esse código de razão é usado apenas para identificar a mensagem do evento correspondente ["Canal Bloqueado" na página 148](#page-147-0)

# **2583 (0A17) (RC2583): MQRC\_INSTALLATION\_MISMATCH**

## **Explicação**

O aplicativo tentou se conectar a um gerenciador de filas que não está associado à mesma instalação do IBM MQ que as bibliotecas carregadas.

#### **Código de conclusão**

MQCC\_FAILED

#### **Resposta do programador**

Um aplicativo deve usar as bibliotecas da instalação do gerenciador de filas está associado. Se a variável de ambiente **AMQ\_SINGLE\_INSTALLATION** estiver configurada, deve-se assegurar que o aplicativo se conecte apenas aos gerenciadores de fila associados a uma única instalação. Caso contrário, se o IBM MQ for incapaz de localizar automaticamente as bibliotecas corretas, deve-se modificar o aplicativo ou o caminho da procura da biblioteca para assegurar que as bibliotecas corretas sejam usadas.

# **2587 (0A1B) (RC2587): MQRC\_HMSG\_NOT\_AVAILABLE**

## **Explicação**

Em uma chamada MQGET, MQPUT ou MQPUT1, um manipulador de mensagem fornecido não é válido com a instalação à qual o gerenciador de filas está associado. O manipulador de mensagem foi criado por MQCRTMH especificando a opção MQHC\_UNASSOCIATED\_HCONN. Ele só pode ser usado com gerenciadores de filas associados à primeira instalação usada no processo.

#### **Código de conclusão**

MQCC\_FAILED

#### **Resposta do programador**

Para passar propriedades entre dois gerenciadores de filas associados a diferentes instalações, converta o manipulador de mensagem recuperado usando MQGET em um buffer usando a chamada MQMHBUF. Em seguida, passe esse buffer para a chamada MQPUT ou MQPUT1 do outro gerenciador de filas. Alternativamente, use o comando **setmqm** para associar um dos gerenciadores de filas à instalação que o outro gerenciador de filas está usando. Usar o comando **setmqm** pode mudar a versão do IBM MQ que o gerenciador de filas usa.

# **2589 (0A1D) (RC2589) MQRC\_INSTALLATION\_MISSING**

## **Explicação**

Em uma chamada MQCONN ou MQCONNX, uma tentativa foi feita para se conectar a um gerenciador de filas no qual a instalação associada não está mais instalado.

MQCC\_FAILED

#### **Resposta do programador**

Associe o gerenciador de filas a uma instalação diferente usando o comando **setmqm** antes de tentar se conectar ao gerenciador de filas novamente.

# **2590 (0A1E) (RC2590): MQRC\_FASTPATH\_NOT\_AVAILABLE**

## **Explicação**

Em uma chamada MQCONNX, a opção MQCNO\_FASTPATH\_BINDING foi especificada. Porém, não foi possível estabelecer uma conexão fastpath com o gerenciador de filas. Esse problema pode ocorrer quando uma conexão de não atalho com um gerenciador de filas foi estabelecida no processo antes dessa chamada MQCONNX.

#### **Código de conclusão**

MQCC\_FAILED

#### **Resposta do programador**

Mude todas as chamadas MQCONNX dentro do processo para atalho ou use a variável de ambiente **AMQ\_SINGLE\_INSTALLATION** para restringir conexões com uma única instalação, permitindo que o gerenciador de filas aceite as conexões de atalho fastpath e não fastpath no mesmo processo, em qualquer ordem.

# **2591 (0A1F) (RC2591): MQRC\_CIPHER\_SPEC\_NOT\_SUITE\_B**

## **Explicação**

Um aplicativo cliente está configurado para operação em conformidade com o Conjunto B NSA, mas o CipherSpec para o canal de conexão do cliente não é permitido no nível de segurança configurado do Conjunto B. Isso pode ocorrer para os CipherSpecs do Conjunto B que estão fora do nível de segurança atualmente configurado, por exemplo, se ECDHE\_ECDSA\_AES\_128\_GCM\_SHA256, que é o Conjunto B de 128 bits, for usado quando somente o nível de segurança do Conjunto B de 192 bits estiver configurado.

Para obter mais informações sobre quais CipherSpecs são compatíveis com o Conjunto B, veja Especificando CipherSpecs.

#### **Código de conclusão**

MQCC\_FAILED

#### **Resposta do programador**

Selecione um CipherSpec apropriado, que é permitido no nível de segurança do Conjunto B configurado.

## **2592 (0A20) (RC2592): MQRC\_SUITE\_B\_ERROR**

## **Explicação**

A configuração do Conjunto B é inválida. Por exemplo, um valor não reconhecido foi especificado na variável de ambiente **MQSUITEB**, na configuração de sub-rotina TLS EncryptionPolicySuiteB ou no campo EncryptionPolicySuiteB do MQSCO.

MQCC\_FAILED

#### **Resposta do programador**

Determine a falha na configuração do Conjunto B e corrija-a.

# **2593 (0A21)(RC2593): MQRC\_CERT\_VAL\_POLICY\_ERROR**

#### **Explicação**

A configuração da política de validação de certificado é inválida. Um valor não reconhecido ou não suportado foi especificado na variável de ambiente **MQCERTVPOL**, na configuração de sub-rotina TLS CertificateValPolicy ou no campo CertificateValPolicy do MQSCO.

#### **Código de conclusão**

MQCC\_FAILED

#### **Resposta do programador**

Especifique uma política de validação de certificado válido que é suportada na plataforma atual.

## **2594 (0A22)(RC2594): MQRC\_PASSWORD\_PROTECTION\_ERROR**

#### **Explicação**

Uma chamada MQCONN ou MQCONNX foi emitida por um aplicativo cliente, mas falhou ao concordar um algoritmo de proteção de senha com o gerenciador de filas. Para canais não criptografados, os clientes do tentam concordar com um mecanismo de proteção de senha para evitar o envio de credenciais do aplicativo em texto simples em uma rede.

A causa comum desse erro é que o atributo **PasswordProtection** na sub-rotina **Channels** do arquivo mqclient.ini ou qm.ini é configurado como ALWAYSmas a versão de IBM MQ que está instalada no sistema remoto não suporta proteção de senha

 $\blacktriangleright$  V 3.4.0  $\blacksquare$  Se a conexão passar pelo IBM MQ Internet Pass-Thru (MQIPT) e a rota MQIPT for configurada para incluir ou remover a criptografia TLS, o cliente e o gerenciador de filas poderão falhar ao concordar com um algoritmo de proteção de senha porque uma extremidade do canal está usando a criptografia TLS e a outra não.

Os clientes Java e JMS devem ativar o modo de autenticação MQCSP para usar o recurso **PasswordProtection**. Consulte Autenticação de conexão com o cliente do Java

#### **Código de conclusão**

MQCC\_FAILED

#### **Resposta do programador**

Considere mudar o atributo **PasswordProtection** ou use o TLS para proteger as credenciais do aplicativo. Se você estiver usando TLS, não deverá usar uma cifra nula. Uma cifra nula não fornece proteção, pois faz com que as credenciais sejam enviadas em texto simples.

Mais informações podem ser localizadas no registro de erros na mensagem AMQ9296E...

 $V$  S.4.0 Se a conexão passar por MQIPTe a rota MQIPT for configurada para incluir ou remover a criptografia TLS, considere configurar o valor da propriedade **PasswordProtection** na configuração de rota MQIPT como compatível.

# **2595 (0A23)(RC2595): MQRC\_CSP\_ERROR**

## **Explicação**

A chamada de conexão falhou porque a estrutura MQCSP não é válida por uma das seguintes razões:

- O campo StrucId não é MQCSP\_STRUC\_ID
- O campo Version especifica um valor que não é válido ou não é suportado.
- O campo AuthenticationType especifica um valor que não é válido ou não é suportado para esta versão da estrutura MQCSP.
- O identificador do usuário está especificado incorretamente.
- A senha está especificado incorretamente.
- $\bullet$   $\bullet$  V 9.4.0  $\bullet$  o token de autenticação foi especificado incorretamente
- $\bullet$   $\blacksquare$  V 9.4.0  $\blacksquare$  Um ID do usuário ou senha é especificado e o campo AuthenticationType é configurado como MQCSP\_AUTH\_ID\_TOKEN.
- $\cdot$   $\sqrt{9.4.0}$  Um token de autenticação é especificado e o campo AuthenticationType não é configurado como MQCSP\_AUTH\_ID\_TOKEN
- $\bullet$   $\blacksquare$  V 9.4.0  $\blacksquare$ Um token de autenticação é especificado por um aplicativo que se conecta usando ligações locais.

## **Código de conclusão**

MQCC\_FAILED

#### **Resposta do programador**

Certifique-se de que a estrutura MQCSP é correto.

#### **z/0S** No z/OS:

- Verifique se as bibliotecas do IBM MQ em STEPLIB estão no mesmo nível ou em um nível mais alto que o gerenciador de filas.
- Se você estiver usando o z/OS UNIX System Services, verifique se o LIBPATH tem bibliotecas correspondentes, por exemplo, LIBPATH=\$LIBPATH:"/mqm/V8R0M0/java/lib/".

# **2596 (0A24)(RC2596): MQRC\_CERT\_LABEL\_NOT\_ALLOWED**

#### **Explicação**

A definição de canal especifica um rótulo certificado, mas o ambiente não suporta configuração do rótulo certificado.

#### **Código de conclusão**

O, remova a etiqueta do certificado da definição de canal ou mudar a configuração para ignorar a etiqueta.

## **2598 (0A26)(RC2598): MQRC\_ADMIN\_TOPIC\_STRING\_ERROR**

#### **Explicação**

Esse erro pode ocorrer ao chamar MQOPEN ou MQSUB. Ao publicar em uma sequência de tópicos administrativa IBM MQ, iniciar \$SYS/MQ/ não é permitido.

Ao assinar uma sequência de tópicos administrativa IBM MQ, o uso de caracteres curinga está restrito. Para obter mais informações, consulte Tópicos do sistema para monitoramento e rastreio de atividade.

#### **Código de conclusão**

MQCC\_FAILED

#### **Resposta do programador**

Mude a configuração para publicar em uma sequência de tópicos administrativos que não inicie o \$SYS/MQ/.

## **Multi 2601 (0A29)(RC2601): MQRC\_Q\_MGR\_RECONNECT\_REQUESTED**

#### **Explicação**

Esse código pode ocorrer quando uma solicitação de reconexão explícita é emitida, por exemplo, quando o balanceamento de aplicativo está em uso.

#### **Código de conclusão**

MQCC\_WARNING

## **2602 (0A2A) (RC2602): MQRC\_BNO\_ERROR**

#### **Explicação**

Quando MQBNO é fornecido pelo código do aplicativo:

- Versão inválida ou ID de estrutura incorreto
- Outros campos fora do intervalo ou constantes válidas conforme documentado na estrutura MQBNO .

No entanto, deve-se observar também que uma estrutura MQBNO pode ser criada em nome do código do aplicativo a partir das sub-rotinas mqclient.ini **Application** ou **ApplicationDefault** Portanto, mesmo se o código do aplicativo não fornecer diretamente uma estrutura MQBNO, os valores ausentes ou incorretos no arquivo mqclient.ini podem resultar nesse código de retorno

#### **Código de conclusão**

MQCC\_WARNING

## **6100 (17D4) (RC6100): MQRC\_REOPEN\_EXCL\_INPUT\_ERROR**

Um objeto aberto não tem as **opções abertas** corretas de ImqObject e requer uma ou mais opções adicionais. Uma reabertura implícita é requerida, mas o fechamento foi impedido.

O fechamento foi impedido, porque a fila está aberta para entrada e fechamento exclusivos que podem resultar na fila sendo acessada por outro processo ou encadeamento, antes da fila ser reaberta pelo processo ou encadeamento que no momento tem acesso.

Esse código de razão ocorre no ambiente IBM MQ C++.

#### **Código de conclusão**

MQCC\_FAILED

#### **Resposta do programador**

Configure as **opções abertas** explicitamente para cobrir todas as eventualidades, para que a reabertura explícita não seja necessária.

## **6101 (17D5) (RC6101): MQRC\_REOPEN\_INQUIRE\_ERROR**

#### **Explicação**

Um objeto aberto não tem as **opções abertas** corretas de ImqObject e requer uma ou mais opções adicionais. Uma reabertura implícita é requerida, mas o fechamento foi impedido.

O fechamento foi impedido porque uma ou mais características do objeto precisam ser verificadas dinamicamente antes do fechamento e as **opções abertas** ainda não incluem MQOO\_INQUIRE.

Esse código de razão ocorre no ambiente IBM MQ C++.

#### **Código de conclusão**

MQCC\_FAILED

#### **Resposta do programador**

Configure as **opções abertas** explicitamente para incluir MQOO\_INQUIRE.

## **6102 (17D6) (RC6102): MQRC\_REOPEN\_SAVED\_CONTEXT\_ERR**

#### **Explicação**

Um objeto aberto não tem as **opções abertas** corretas de ImqObject e requer uma ou mais opções adicionais. Uma reabertura implícita é requerida, mas o fechamento foi impedido.

O fechamento foi impedido porque a fila está aberta com MQOO\_SAVE\_ALL\_CONTEXT e um get destrutivo foi executado anteriormente. Isso fez com que informações de estado retidas fossem associadas à fila aberta e essas informações seriam destruídas pelo fechamento.

Esse código de razão ocorre no ambiente IBM MQ C++.

#### **Código de conclusão**

Configure as **opções abertas** explicitamente para cobrir todas as eventualidades, para que a reabertura explícita não seja necessária.

# **6103 (17D7) (RC6103): MQRC\_REOPEN\_TEMPORARY\_Q\_ERROR**

#### **Explicação**

Um objeto aberto não tem as **opções abertas** corretas de ImqObject e requer uma ou mais opções adicionais. Uma reabertura implícita é requerida, mas o fechamento foi impedido.

O fechamento foi impedido porque a fila é uma fila local do tipo de definição MQQDT\_TEMPORARY\_DYNAMIC, que seria destruída pelo fechamento.

Esse código de razão ocorre no ambiente IBM MQ C++.

#### **Código de conclusão**

MQCC\_FAILED

#### **Resposta do programador**

Configure as **opções abertas** explicitamente para cobrir todas as eventualidades, para que a reabertura explícita não seja necessária.

# **6104 (17D8) (RC6104): MQRC\_ATTRIBUTE\_LOCKED**

#### **Explicação**

Foi feita uma tentativa de mudar o valor de um atributo de um objeto enquanto o objeto estava aberto ou de um objeto ImqQueueManager enquanto esse objeto estava conectado. Certos atributos não podem ser mudados nessas circunstâncias. Feche ou desconecte o objeto (conforme apropriado) antes de mudar o valor do atributo.

Um objeto pode ter sido conectado, aberto ou ambos de modo inesperado e implícito para executar uma chamada MQINQ. Verifique a tabela de referência cruzada do atributo em referência cruzada de C++ e MQI para determinar se qualquer uma de suas solicitações de método resulta em uma chamada MQINQ.

Esse código de razão ocorre no ambiente IBM MQ C++.

#### **Código de conclusão**

MQCC\_FAILED

#### **Resposta do programador**

Inclua MQOO\_INQUIRE nas opções de abertura **de ImqObject** e configure-as para mais cedo.

## **6105 (17D9) (RC6105): MQRC\_CURSOR\_NOT\_VALID**

#### **Explicação**

O cursor de procura de uma fila aberta foi invalidado desde que foi usado pela última vez por uma reabertura implícita.

Esse código de razão ocorre no ambiente IBM MQ C++.

MQCC\_FAILED

#### **Resposta do programador**

Configure as **opções de abertura** do ImqObject explicitamente para cobrir todas as eventualidades para que a reabertura explícita não seja necessária.

# **6106 (17DA) (RC6106): MQRC\_ENCODING\_ERROR**

## **Explicação**

A codificação do (próximo) item de mensagem precisa ser MQENC\_NATIVE para colar.

Esse código de razão ocorre no ambiente IBM MQ C++.

## **Código de conclusão**

MQCC\_FAILED

# **6107 (17DB) (RC6107): MQRC\_STRUC\_ID\_ERROR**

## **Explicação**

O ID da estrutura para o (próximo) item de mensagem, que é derivado dos 4 caracteres que iniciam no ponteiro de dados, está ausente ou inconsistente com a classe de objeto na qual o item está sendo colado.

Esse código de razão ocorre no ambiente IBM MQ C++.

## **Código de conclusão**

MQCC\_FAILED

# **6108 (17DC) (RC6108): MQRC\_NULL\_POINTER**

## **Explicação**

Um indicador nulo foi fornecido onde um indicador não nulo é requerido ou implícito. Esse código de razão ocorre no ambiente IBM MQ C++.

## **Código de conclusão**

MQCC\_FAILED

# **6109 (17DD) (RC6109): MQRC\_NO\_CONNECTION\_REFERENCE**

## **Explicação**

A **referência de conexão** é nula. Uma conexão a um objeto ImqQueueManager é requerida. Esse código de razão ocorre no ambiente IBM MQ C++.

MQCC\_FAILED

# **6110 (17DE) (RC6110): MQRC\_NO\_BUFFER**

#### **Explicação**

Nenhum buffer está disponível. Para um objeto ImqCache, possível alocar um, denotando uma inconsistência interna no estado do objeto que não deve ocorrer.

Esse código de razão ocorre no ambiente IBM MQ C++.

#### **Código de conclusão**

MQCC\_FAILED

# **6111 (17DF) (RC6111): MQRC\_BINARY\_DATA\_LENGTH\_ERROR**

## **Explicação**

O comprimento dos dados binários é inconsistente com o comprimento do atributo de destino. Zero é um comprimento correto para todos os atributos.

- O comprimento correto de um **token de conta** é MQ\_ACCOUNTING\_TOKEN\_LENGTH.
- O comprimento correto de um **ID de segurança alternativa** é MQ\_SECURITY\_ID\_LENGTH.
- O comprimento correto de um **ID de correlação** é MQ\_CORREL\_ID\_LENGTH.
- O comprimento correto de um **token de recurso** é MQ\_FACILITY\_LENGTH.
- O comprimento correto de um **ID de grupo** é MQ\_GROUP\_ID\_LENGTH.
- O comprimento correto de um **ID de mensagem** é MQ\_MSG\_ID\_LENGTH.
- O comprimento correto de um **ID de ocorrência** é MQ\_OBJECT\_INSTANCE\_ID\_LENGTH.
- O comprimento correto de um **ID de ocorrência de transação** é MQ\_TRAN\_INSTANCE\_ID\_LENGTH.
- O comprimento correto de um **token de mensagem** é MQ\_MSG\_TOKEN\_LENGTH.

Esse código de razão ocorre no ambiente IBM MQ C++.

#### **Código de conclusão**

MQCC\_FAILED

# **6112 (17E0) (RC6112): MQRC\_BUFFER\_NOT\_AUTOMATIC**

#### **Explicação**

Um buffer definido (e gerenciado) pelo usuário não pode ser redimensionado. Um buffer definido pelo usuário pode apenas ser substituído ou removido. Um buffer precisa ser automático () entes de poder ser redimensionado.

Esse código de razão ocorre no ambiente IBM MQ C++.

#### **Código de conclusão**

MQCC\_FAILED

#### **Resposta do programador**

**1346** Referência do IBM MQ .

# **6113 (17E1) (RC6113): MQRC\_INSUFFICIENT\_BUFFER**

## **Explicação**

Não há espaço disponível suficiente no buffer após o ponteiro de dados para acomodar a solicitação. Isso pode ser porque o buffer não pode ser redimensionado.

Esse código de razão ocorre no ambiente IBM MQ C++.

#### **Código de conclusão**

MQCC\_FAILED

# **6114 (17E2) (RC6114): MQRC\_INSUFFICIENT\_DATA**

## **Explicação**

Há dados insuficientes após o indicador de dados para acomodar o pedido. Esse código de razão ocorre no ambiente IBM MQ C++.

## **Código de conclusão**

MQCC\_FAILED

# **6115 (17E3) (RC6115): MQRC\_DATA\_TRUNCATED**

#### **Explicação**

Dados foram truncados ao serem copiados de um buffer para outro. Isso pode ser porque o buffer de destino não pode ser redimensionado ou porque há um problema endereçando um ou outro buffer ou porque um buffer está sendo reduzido por uma substituição menor.

Esse código de razão ocorre no ambiente IBM MQ C++.

#### **Código de conclusão**

MQCC\_FAILED

# **6116 (17E4) (RC6116): MQRC\_ZERO\_LENGTH**

#### **Explicação**

Um comprimento zero é fornecido quando um comprimento positivo for necessário ou implícito. Esse código de razão ocorre no ambiente IBM MQ C++.

#### **Código de conclusão**

MQCC\_FAILED

# **6117 (17E5) (RC6117): MQRC\_NEGATIVE\_LENGTH**

## **Explicação**

Um comprimento negativo é fornecido quando um comprimento zero ou positivo for necessário.

Esse código de razão ocorre no ambiente IBM MQ C++.

#### **Código de conclusão**

MQCC\_FAILED

## **6118 (17E6) (RC6118): MQRC\_NEGATIVE\_OFFSET**

#### **Explicação**

Um deslocamento negativo foi fornecido quando um deslocamento zero ou positivo é necessário. Esse código de razão ocorre no ambiente IBM MQ C++.

#### **Código de conclusão**

MQCC\_FAILED

## **6119 (17E7) (RC6119): MQRC\_INCONSISTENT\_FORMAT**

#### **Explicação**

O formato do (próximo) item de mensagem está inconsistente com a classe de objeto na qual o item está sendo colado.

Esse código de razão ocorre no ambiente IBM MQ C++.

#### **Código de conclusão**

MQCC\_FAILED

# **6120 (17E8) (RC6120): MQRC\_INCONSISTENT\_OBJECT\_STATE**

#### **Explicação**

Há uma inconsistência entre esse objeto, que está aberto e o objeto ImqQueueManager mencionado, que não está conectado.

Esse código de razão ocorre no ambiente IBM MQ C++.

#### **Código de conclusão**

MQCC\_FAILED

## **6121 (17E9) (RC6121): MQRC\_CONTEXT\_OBJECT\_NOT\_VALID**

#### **Explicação**

A **referência de contexto** de ImqPutMessageOptions não faz referência a um objeto ImqQueue válido. O objeto foi destruído anteriormente.

Esse código de razão ocorre no ambiente IBM MQ C++.

#### **Código de conclusão**

# **6122 (17EA) (RC6122): MQRC\_CONTEXT\_OPEN\_ERROR**

#### **Explicação**

A **referência de contexto** ImqPutMessageOptions faz referência a um objeto ImqQueue que não pôde ser aberto para estabelecer um contexto. Isso pode ser porque o objeto ImqQueue tem **opções de abertura** inapropriadas. Inspecione o **código de razão** do objeto mencionado para estabelecer a causa.

Esse código de razão ocorre no ambiente IBM MQ C++.

#### **Código de conclusão**

MQCC\_FAILED

# **6123 (17EB) (RC6123): MQRC\_STRUC\_LENGTH\_ERROR**

## **Explicação**

O comprimento de uma estrutura de dados é inconsistente com seu conteúdo. Para um MQRMH, o comprimento é insuficiente para conter os campos fixos e todos os dados de deslocamento.

Esse código de razão ocorre no ambiente IBM MQ C++.

#### **Código de conclusão**

MQCC\_FAILED

## **6124 (17EC) (RC6124): MQRC\_NOT\_CONNECTED**

#### **Explicação**

Um método falhou porque uma conexão requerida para um gerenciador de filas não estava disponível e uma conexão não pode ser estabelecida implicitamente porque o sinalizador IMQ\_IMPL\_CONN do atributo de classe **behavior** do ImqQueueManager é FALSE.

Esse código de razão ocorre no ambiente IBM MQ C++.

#### **Código de conclusão**

MQCC\_FAILED

#### **Resposta do programador**

Estabeleça uma conexão a um gerenciador de filas e tente novamente.

# **6125 (17ED) (RC6125): MQRC\_NOT\_OPEN**

#### **Explicação**

Um método falhou porque um objeto não estava aberto, e a abertura não pode ser feita implicitamente porque o sinalizador IMQ\_IMPL\_OPEN do atributo de classe **behavior** de ImqObject é FALSE.

Esse código de razão ocorre no ambiente IBM MQ C++.

#### **Código de conclusão**

Abra o objeto e tente novamente.

# **6126 (17EE) (RC6126): MQRC\_DISTRIBUTION\_LIST\_EMPTY**

#### **Explicação**

Um ImqDistributionList falhou em abrir, porque não há objetos ImqQueue mencionados. Esse código de razão ocorre no ambiente IBM MQ C++.

#### **Código de conclusão**

MQCC\_FAILED

#### **Resposta do programador**

Estabeleça pelo menos um objeto ImqQueue no qual a **referência da lista de distribuição** aborde o objeto ImqDistributionList e tente novamente.

# **6127 (17EF) (RC6127): MQRC\_INCONSISTENT\_OPEN\_OPTIONS**

#### **Explicação**

Um método falhou porque o objeto está aberto e as opções de abertura de ImqObject são inconsistentes com a operação necessária. O objeto não pode ser reaberto implicitamente porque o sinalizador IMQ\_IMPL\_OPEN do atributo de classe ImqObject **behavior** é false

Esse código de razão ocorre no ambiente IBM MQ C++.

#### **Código de conclusão**

MQCC\_FAILED

#### **Resposta do programador**

Abra o objeto com as opções de abertura de ImqObject apropriadas e tente novamente.

# **6128 (17FO) (RC6128): MQRC\_WRONG\_VERSION**

## **Explicação**

Um método falhou porque um número de versão especificado ou encontrado é incorreto ou não é suportado.

Para a classe ImqCICSBridgeHeader, o problema é com o atributo **version**.

Esse código de razão ocorre no ambiente IBM MQ C++.

#### **Código de conclusão**

Se você estiver especificando um número de versão, use um que seja suportado pela classe. Se você estiver recebendo dados de mensagem de outro programa, assegure-se de que os dois programas estejam utilizando números de versão consistentes e suportados.

# **6129 (17F1) (RC6129): MQRC\_REFERENCE\_ERROR**

### **Explicação**

Uma referência do objeto é inválida.

Há um problema com o endereço de um objeto mencionado. Na hora de ser utilizado, o endereço do objeto é não nulo, mas é inválido e não pode ser utilizado para o objetivo pretendido.

Esse código de razão ocorre no ambiente IBM MQ C++.

#### **Código de conclusão**

MQCC\_FAILED

#### **Resposta do programador**

Verifique se o objeto mencionado não foi excluído nem se encontra fora do escopo ou remova a referência, fornecendo um valor de endereço nulo.

## **Códigos de Razão PCF**

Os códigos de razão podem ser retornados por um broker em resposta a uma mensagem de comando no formato PCF, dependendo dos parâmetros usados nessa mensagem.

Para obter informações adicionais sobre PCFs, consulte Introdução aos formatos de comando programáveis, Automatizando tarefas de administração e Usando formatos de comando programáveis.

A seguir há uma lista de códigos de razão PCF em ordem numérica que fornece informações detalhadas para ajudá-lo a compreendê-los, incluindo:

- Uma explicação das circunstâncias que causaram o surgimento do código
- O código de conclusão associado
- Ações sugeridas do programador em resposta ao código

#### **Conceitos relacionados**

["IBM MQ for z/OS messages, completion, and reason codes" na página 273](#page-272-0) Use this topic to interpret and understand the messages and codes issued by IBM MQ for z/OS.

#### **Referências relacionadas**

["Mensagens do MQ em Multiplataformas" na página 243](#page-242-0)

A série AMQ de mensagens de diagnóstico são listadas nesta seção em ordem numérica, agrupadas de acordo com a parte do IBM MQ da qual elas se originam.

["Conclusão e Códigos de Razão API" na página 1138](#page-1137-0)

Para cada chamada, um código de conclusão e um código de razão são retornados pelo gerenciador de filas ou por uma rotina de saída, para indicar o sucesso ou falha da chamada.

["Códigos de retorno de Segurança da Camada de Transporte \(TLS\)" na página 1430](#page-1429-0)

O IBM MQ pode usar TLS com os vários protocolos de comunicação. Use este tópico para identificar os códigos de erro que podem ser retornados pelo TLS.

["Exceções do Canal Customizado WCF" na página 1436](#page-1435-0)

As mensagens de diagnóstico são listadas neste tópico em ordem numérica, agrupadas de acordo com a parte do canal customizado do Microsoft Windows Communication Foundation (WCF) do qual elas se originam.

# **3001 (0BB9) (RC3001): MQRCCF\_CFH\_TYPE\_ERROR**

## **Explicação**

O tipo é inválido. O valor de campo MQCFH *Type* não era válido.

## **Resposta do programador**

Especifique um tipo válido.

# **3002 (0BBA) (RC3002): MQRCCF\_CFH\_LENGTH\_ERROR**

## **Explicação**

Comprimento da estrutura não é válido. O valor de campo *StrucLength* de MQCFH não era válido.

## **Resposta do programador**

Especifique um comprimento de estrutura válido.

# **3003 (0BBB) (RC3003): MQRCCF\_CFH\_VERSION\_ERROR**

## **Explicação**

O número de versão da estrutura não é válido. O valor do campo *Version* MQCFH não era válido. Observe que z/OS requer MQCFH\_VERSION\_3.

## **Resposta do programador**

Especifique um número de versão da estrutura válido.

# **3004 (0BBC) (RC3004): MQRCCF\_CFH\_MSG\_SEQ\_NUMBER\_ERR**

## **Explicação**

Número de sequência da mensagem inválido. O valor de campo MQCFH *MsgSeqNumber* não era válido.

## **Resposta do programador**

Especifique um número de sequência da mensagem válido.

# **3005 (0BBD) (RC3005): MQRCCF\_CFH\_CONTROL\_ERROR**

## **Explicação**

Opção de controle não válida. O campo MQCFH *Control* não era válido.

**1352** Referência do IBM MQ .

Especifique uma opção de controle válida.

## **3006 (0BBE) (RC3006): MQRCCF\_CFH\_PARM\_COUNT\_ERROR**

### **Explicação**

Contagem de parâmetro inválida. O valor de campo MQCFH *ParameterCount* não era válido.

#### **Resposta do programador**

Especifique uma contagem de parâmetro válida.

# **3007 (0BBF) (RC3007): MQRCCF\_CFH\_COMMAND\_ERROR**

## **Explicação**

Identificador do comando inválido. O valor de campo MQCFH *Command* não era válido.

#### **Resposta do programador**

Especifique um identificador de comando válido.

# **3008 (0BC0) (RC3008): MQRCCF\_COMMAND\_FAILED**

## **Explicação**

O comando falhou. O comando falhou.

#### **Resposta do programador**

Consulte as mensagens de erro anteriores para este comando.

# **3009 (0BC1) (RC3009): MQRCCF\_CFIN\_LENGTH\_ERROR**

## **Explicação**

Comprimento da estrutura não é válido. O valor de campo *StrucLength* de MQCFIN ou MQCFIN64 não era válido.

#### **Resposta do programador**

Especifique um comprimento de estrutura válido.

# **3010 (0BC2) (RC3010): MQRCCF\_CFST\_LENGTH\_ERROR**

## **Explicação**

Comprimento da estrutura não é válido.

O valor de campo *StrucLength* de MQCFST não era válido. O valor não era um múltiplo de quatro ou era inconsistente com o valor de campo *StringLength* de MQCFST.

#### **Resposta do programador**

Especifique um comprimento de estrutura válido.

## **3011 (0BC3) (RC3011): MQRCCF\_CFST\_STRING\_LENGTH\_ERR**

#### **Explicação**

O comprimento da sequência não é válido.

O valor de campo *StringLength* de MQCFST não era válido. O valor era negativo ou maior que o comprimento máximo permitido do parâmetro especificado no campo *Parameter*.

#### **Resposta do programador**

Especifique um comprimento de sequência válido para o parâmetro.

## **3012 (0BC4) (RC3012): MQRCCF\_FORCE\_VALUE\_ERROR**

#### **Explicação**

Valor de força inválido.

O valor de força especificado não era válido.

#### **Resposta do programador**

Especifique um valor de força válido.

## **3013 (0BC5) (RC3013): MQRCCF\_STRUCTURE\_TYPE\_ERROR**

#### **Explicação**

Tipo de estrutura inválido.

O valor *Type* da estrutura não era válido.

#### **Resposta do programador**

Especifique um tipo de estrutura válido.

## **3014 (0BC6) (RC3014): MQRCCF\_CFIN\_PARM\_ID\_ERROR**

#### **Explicação**

O identificador de parâmetros não é válido.

O valor de campo *Parameter* de MQCFIN ou MQCFIN64 não era válido.

Por exemplo, especificando um parâmetro de fila MQIACF\_OLDEST\_MSG\_AGE na solicitação de status do canal de consulta.

#### **Resposta do programador**

Especifique um identificador de parâmetros válido.

# **3015 (0BC7) (RC3015): MQRCCF\_CFST\_PARM\_ID\_ERROR**

### **Explicação**

O identificador de parâmetros não é válido.

O valor de campo *Parameter* de MQCFST não era válido.

#### **Resposta do programador**

Especifique um identificador de parâmetros válido.

# **3016 (0BC8) (RC3016): MQRCCF\_MSG\_LENGTH\_ERROR**

#### **Explicação**

Comprimento da mensagem inválido.

O comprimento dos dados da mensagem era inconsistente com o comprimento implicado pelos parâmetros na mensagem ou um parâmetro posicional estava fora da sequência.

#### **Resposta do programador**

Especifique um comprimento de mensagem válido e verifique se os parâmetros posicionais estão na sequência correta.

# **3017 (0BC9) (RC3017): MQRCCF\_CFIN\_DUPLICATE\_PARM**

## **Explicação**

Parâmetro duplicado.

Duas estruturas MQCFIN ou MQCFIN64 ou MQCFIL ou MQCFIL64, ou quaisquer dois desses tipos de estruturas, com o mesmo identificador de parâmetros, estavam presentes.

#### **Resposta do programador**

Verifique e remova os parâmetros duplicados.

# **3018 (0BCA) (RC3018): MQRCCF\_CFST\_DUPLICATE\_PARM**

#### **Explicação**

Parâmetro duplicado.

Duas estruturas MQCFST, ou uma MQCFSL seguida por uma estrutura MQCFST, com o mesmo identificador de parâmetros, estavam presentes.

#### **Resposta do programador**

Verifique e remova os parâmetros duplicados.

## **3019 (0BCB) (RC3019): MQRCCF\_PARM\_COUNT\_TOO\_SMALL**

Contagem de parâmetro muito pequena.

O valor de campo MQCFH *ParameterCount* era menor que o mínimo requerido para o comando.

#### **Resposta do programador**

Especifique uma contagem de parâmetro válida para o comando.

# **3020 (0BCC) (RC3020): MQRCCF\_PARM\_COUNT\_TOO\_BIG**

## **Explicação**

Contagem de parâmetros muito grande.

O valor de campo MQCFH *ParameterCount* era maior que o máximo para o comando.

#### **Resposta do programador**

Especifique uma contagem de parâmetro válida para o comando.

# **3021 (0BCD) (RC3021): MQRCCF\_Q\_ALREADY\_IN\_CELL**

## **Explicação**

A fila já existe na célula.

Foi feita uma tentativa de definir uma fila com o escopo da célula ou de mudar o escopo de uma fila existente do escopo do gerenciador de filas para o escopo da célula, mas já existia uma fila com esse nome na célula.

#### **Resposta do programador**

Faça o seguinte:

- Exclua a fila existente e tente a operação novamente.
- Mude o escopo da fila existente da célula para o gerenciador de filas e tente a operação novamente.
- Crie uma nova fila com um nome diferente.

# **3022 (0BCE) (RC3022): MQRCCF\_Q\_TYPE\_ERROR**

## **Explicação**

Tipo de fila inválido. O valor *QType* não era válido.

## **Resposta do programador**

Especifique um tipo de fila válido.

# **3023 (0BCF) (RC3023): MQRCCF\_MD\_FORMAT\_ERROR**

## **Explicação**

O formato não é válido.

O valor de campo MQMD *Format* não era MQFMT\_ADMIN.

#### **Resposta do programador**

Especifique o formato válido.

## **3024 (0BD0) (RC3024): MQRCCF\_CFSL\_LENGTH\_ERROR**

#### **Explicação**

Comprimento da estrutura não é válido.

O valor do campo *StrucLength* MQCFSL não era válido. O valor não era um múltiplo de quatro ou era inconsistente com o valor de campo *StringLength* de MQCFSL.

#### **Resposta do programador**

Especifique um comprimento de estrutura válido.

## **3025 (0BD1) (RC3025): MQRCCF\_REPLACE\_VALUE\_ERROR**

#### **Explicação**

Valor de substituição não válido.

O valor *Replace* não era válido.

#### **Resposta do programador**

Especifique um valor de substituição válido.

## **3026 (0BD2) (RC3026): MQRCCF\_CFIL\_DUPLICATE\_VALUE**

#### **Explicação**

Valor de parâmetro duplicado.

Na estrutura MQCFIL ou MQCFIL64, havia um valor de parâmetro duplicado na lista.

#### **Resposta do programador**

Verifique e remova os valores de parâmetro duplicados.

## **3027 (0BD3) (RC3027): MQRCCF\_CFIL\_COUNT\_ERROR**

#### **Explicação**

Contagem de valores de parâmetros inválida.

O valor do campo *Count* do MQCFIL ou MQCFIL64 não era válido. O valor era negativo ou maior que o máximo permitido para o parâmetro especificado no campo *Parameter*.

#### **Resposta do programador**

Especifique uma contagem válida para o parâmetro.

# **3028 (0BD4) (RC3028): MQRCCF\_CFIL\_LENGTH\_ERROR**

## **Explicação**

Comprimento da estrutura não é válido. O valor de campo *StrucLength* de MQCFIL ou MQCFIL64 não era válido.

## **Resposta do programador**

Especifique um comprimento de estrutura válido.

# **3029 (0BD5) (RC3029): MQRCCF\_MODE\_VALUE\_ERROR**

## **Explicação**

Valor de modo inválido. O valor *Mode* não era válido.

## **Resposta do programador**

Especifique um valor de modo válido.

# **3029 (0BD5) (RC3029): MQRCCF\_QUIESCE\_VALUE\_ERROR**

## **Explicação**

Nome anterior para MQRCCF\_MODE\_VALUE\_ERROR.

# **3030 (0BD6) (RC3030): MQRCCF\_MSG\_SEQ\_NUMBER\_ERROR**

## **Explicação**

Número de sequência da mensagem inválido. O valor do parâmetro do número de sequência da mensagem não era válido.

## **Resposta do programador**

Especifique um número de sequência da mensagem válido.

# **3031 (0BD7) (RC3031): MQRCCF\_PING\_DATA\_COUNT\_ERROR**

## **Explicação**

Contagem de dados inválida. O valor Ping Channel *DataCount* não era válido.

## **Resposta do programador**

Especifique um valor de contagem de dados válido.

# **3032 (0BD8) (RC3032): MQRCCF\_PING\_DATA\_COMPARE\_ERROR**

**1358** Referência do IBM MQ .

Falha do comando Ping Channel.

O comando Ping Channel falhou com o erro de comparação de dados. O deslocamento de dados que falhou é retornado na mensagem (com o identificador de parâmetros MQIACF\_ERROR\_OFFSET).

#### **Resposta do programador**

Consulte seu administrador de sistemas.

# **3033 (0BD9) (RC3033): MQRCCF\_CFSL\_PARM\_ID\_ERROR**

#### **Explicação**

O identificador de parâmetros não é válido.

O valor do campo *Parameter* MQCFSL não era válido.

#### **Resposta do programador**

Especifique um identificador de parâmetros válido.

# **3034 (0BDA) (RC3034): MQRCCF\_CHANNEL\_TYPE\_ERROR**

## **Explicação**

Tipo de canal inválido.

O *ChannelType* especificado não era válido ou não correspondia ao tipo de um canal existente sendo copiado, mudado ou substituído ou o comando e a disposição especificados não podem ser usados com o tipo de canal.

#### **Resposta do programador**

Especifique um nome de canal, tipo ou disposição válidos.

# **3035 (0BDB) (RC3035): MQRCCF\_PARM\_SEQUENCE\_ERROR**

## **Explicação**

Sequência de parâmetro não válida.

A sequência dos parâmetros não é válida para este comando.

#### **Resposta do programador**

Especifique os parâmetros posicionais em uma sequência válida para o comando.

# **3036 (0BDC) (RC3036): MQRCCF\_XMIT\_PROTOCOL\_TYPE\_ERR**

## **Explicação**

Tipo de protocolo de transmissão inválido.

O valor *TransportType* não era válido.

Especifique um tipo de protocolo de transmissão válido.

## **3037 (0BDD) (RC3037): MQRCCF\_BATCH\_SIZE\_ERROR**

#### **Explicação**

Tamanho de lote inválido. O tamanho de lote especificado não era válido.

#### **Resposta do programador**

Especifique um valor de tamanho de lote válido.

# **3038 (0BDE) (RC3038): MQRCCF\_DISC\_INT\_ERROR**

## **Explicação**

Intervalo de desconexão inválido. O intervalo de desconexão especificado não era válido.

#### **Resposta do programador**

Especifique um intervalo de desconexão válido.

## **3039 (0BDF) (RC3039): MQRCCF\_SHORT\_RETRY\_ERROR**

## **Explicação**

Contagem de novas tentativas curtas não válida. O valor *ShortRetryCount* não era válido.

#### **Resposta do programador**

Especifique um valor de contagem de novas tentativas curtas válido.

# **3040 (0BE0) (RC3040): MQRCCF\_SHORT\_TIMER\_ERROR**

## **Explicação**

Valor de cronômetro curto inválido. O valor de *ShortRetryInterval* não era válido.

## **Resposta do programador**

Especifique um valor de cronômetro curto válido.

# **3041 (0BE1) (RC3041): MQRCCF\_LONG\_RETRY\_ERROR**

## **Explicação**

Contagem de novas tentativas longas não válida.

O valor de contagem de novas tentativas longas não era válido.

#### **Resposta do programador**

Especifique um valor de contagem de novas tentativas longas válido.

## **3042 (0BE2) (RC3042): MQRCCF\_LONG\_TIMER\_ERROR**

#### **Explicação**

O cronômetro longo não é válido.

O valor de cronômetro longo (intervalo de espera de nova tentativa longo) especificado não era válido.

#### **Resposta do programador**

Especifique um valor de cronômetro longo válido.

## **3043 (0BE3) (RC3043): MQRCCF\_SEQ\_NUMBER\_WRAP\_ERROR**

#### **Explicação**

Número de agrupamento de sequência inválido. O valor *SeqNumberWrap* não era válido.

#### **Resposta do programador**

Especifique um número de agrupamento de sequência válido.

# **3044 (0BE4) (RC3044): MQRCCF\_MAX\_MSG\_LENGTH\_ERROR**

#### **Explicação**

Comprimento máximo da mensagem inválido. O valor de comprimento máximo da mensagem não era válido.

#### **Resposta do programador**

Especifique um comprimento máximo de mensagem válido.

## **3045 (0BE5) (RC3045): MQRCCF\_PUT\_AUTH\_ERROR**

## **Explicação**

Valor de autoridade put inválido. O valor *PutAuthority* não era válido.

#### **Resposta do programador**

Especifique um valor de autoridade válido.

## **3046 (0BE6) (RC3046): MQRCCF\_PURGE\_VALUE\_ERROR**

Valor de limpeza inválido. O valor *Purge* não era válido.

## **Resposta do programador**

Especifique um valor de limpeza válido.

# **3047 (0BE7) (RC3047): MQRCCF\_CFIL\_PARM\_ID\_ERROR**

## **Explicação**

O identificador de parâmetros não é válido.

O campo de valor *Parameter* de MQCFIL ou MQCFIL64 não era válido ou especifica um parâmetro que não pode ser filtrado ou que também está especificado como um parâmetro para selecionar um subconjunto de objetos.

#### **Resposta do programador**

Especifique um identificador de parâmetros válido.

# **3048 (0BE8) (RC3048): MQRCCF\_MSG\_TRUNCATED**

## **Explicação**

Mensagem truncada.

O servidor de comandos recebeu uma mensagem de que ele é maior que seu tamanho máximo válido de mensagem.

#### **Resposta do programador**

Verifique se o conteúdo da mensagem está correto.

# **3049 (0BE9) (RC3049): MQRCCF\_CCSID\_ERROR**

## **Explicação**

Erro do identificador do conjunto de caracteres codificado.

Em uma mensagem de comando, um dos seguintes ocorreu:

- O campo *CodedCharSetId* no descritor de mensagens do comando não corresponde ao identificador de conjunto de caracteres codificado do gerenciador de filas no qual o comando está sendo processado ou
- O campo *CodedCharSetId* em uma estrutura de parâmetro de sequência no texto da mensagem do comando não é
	- MQCCSI\_DEFAULT ou
	- o identificador do conjunto de caracteres codificado do gerenciador de filas no qual o comando está sendo processado, como no campo *CodedCharSetId* no descritor de mensagens.

A mensagem de resposta de erro contém o valor correto.

Essa razão também pode ocorrer se um ping não puder ser executado porque os identificadores do conjunto de caracteres codificado não são compatíveis. Nesse caso, o valor correto não é retornado.

Construa o comando com o identificador do conjunto de caracteres codificado correto e especifique isso no descritor de mensagens ao enviar o comando. Para ping, use um identificador do conjunto de caracteres codificado adequado.

## **3050 (0BEA) (RC3050): MQRCCF\_ENCODING\_ERROR**

### **Explicação**

Erro de codificação.

O campo *Encoding* no descritor de mensagens do comando não corresponde ao necessário para a plataforma na qual o comando está sendo processado.

#### **Resposta do programador**

Construa o comando com a codificação correta e especifique isso no descritor de mensagens ao enviar o comando.

# **3052 (0BEC) (RC3052): MQRCCF\_DATA\_CONV\_VALUE\_ERROR**

#### **Explicação**

Valor de conversão de dados inválido.

O valor especificado para *DataConversion* não é válido.

#### **Resposta do programador**

Especifique um valor válido.

## **3053 (0BED) (RC3053): MQRCCF\_INDOUBT\_VALUE\_ERROR**

#### **Explicação**

O valor em dúvida não é válido.

O valor especificado para *InDoubt* não é válido.

#### **Resposta do programador**

Especifique um valor válido.

## **3054 (0BEE) (RC3054): MQRCCF\_ESCAPE\_TYPE\_ERROR**

#### **Explicação**

Tipo de escape inválido. O valor especificado para *EscapeType* não é válido.

#### **Resposta do programador**

Especifique um valor válido.

## **3062 (0BF6) (RC3062): MQRCCF\_CHANNEL\_TABLE\_ERROR**

Valor da tabela de canais inválido.

O *ChannelTable* especificado não era válido ou não era apropriado para o tipo de canal especificado em um comando Inquire Channel ou Inquire Channel Names.

#### **Resposta do programador**

Especifique um valor de tabela de canais válido.

# **3063 (0BF7) (RC3063): MQRCCF\_MCA\_TYPE\_ERROR**

## **Explicação**

Tipo de agente do canal de mensagem não é válido.

O valor *MCAType* especificado não era válido.

#### **Resposta do programador**

Especifique um valor válido.

## **3064 (0BF8) (RC3064): MQRCCF\_CHL\_INST\_TYPE\_ERROR**

## **Explicação**

O tipo da instância do canal não é válido.

O *ChannelInstanceType* especificado não era válido.

## **Resposta do programador**

Especifique um tipo de instância de canal válido.

# **3065 (0BF9) (RC3065): MQRCCF\_CHL\_STATUS\_NOT\_FOUND**

## **Explicação**

Status do canal não localizado.

Para Consultar o Status do Canal, nenhum status do canal está disponível para o canal especificado. Isso pode indicar que o canal não foi usado.

#### **Resposta do programador**

Nenhuma, a menos que isso seja inesperado, neste caso, consulte o administrador dos sistemas.

# **3066 (0BFA) (RC3066): MQRCCF\_CFSL\_DUPLICATE\_PARM**

#### **Explicação**

Parâmetro duplicado.

Duas estruturas MQCFSL, ou um MQCFST seguido por uma estrutura MQCFSL, com o mesmo identificador de parâmetros estavam presentes.

Verifique e remova os parâmetros duplicados.

## **3067 (0BFB) (RC3067): MQRCCF\_CFSL\_TOTAL\_LENGTH\_ERROR**

#### **Explicação**

Erro de comprimento total da sequência.

O comprimento total das sequências (não incluindo rastreio de espaço em branco) em uma estrutura MQCFSL excede o máximo permitido para o parâmetro.

#### **Resposta do programador**

Verifique se a estrutura foi especificada corretamente e, se sim, reduza o número de sequências.

## **3068 (0BFC) (RC3068): MQRCCF\_CFSL\_COUNT\_ERROR**

#### **Explicação**

Contagem de valores de parâmetros inválida.

O valor do campo *Count* do MQCFSL não era válido. O valor era negativo ou maior que o máximo permitido para o parâmetro especificado no campo *Parameter*.

#### **Resposta do programador**

Especifique uma contagem válida para o parâmetro.

## **3069 (0BFD) (RC3069): MQRCCF\_CFSL\_STRING\_LENGTH\_ERR**

#### **Explicação**

O comprimento da sequência não é válido.

O valor do campo *StringLength* MQCFSL não era válido. O valor era negativo ou maior que o comprimento máximo permitido do parâmetro especificado no campo *Parameter*.

#### **Resposta do programador**

Especifique um comprimento de sequência válido para o parâmetro.

## **3070 (0BFE) (RC3070): MQRCCF\_BROKER\_DELETED**

#### **Explicação**

O broker foi excluído.

Quando um broker é excluído usando o comando *dltmqbrk*, todas as filas do broker criadas pelo broker são excluídas. Antes que isso possa ser executado, as filas são esvaziadas de todas as mensagens de comando; qualquer uma que seja encontrada será colocada na fila de mensagens não entregues com esse código de razão.

#### **Resposta do programador**

Processe as mensagens de comando que foram colocadas na fila de mensagens não entregues.

# **3071 (0BFF) (RC3071): MQRCCF\_STREAM\_ERROR**

### **Explicação**

O nome do fluxo não é válido.

O parâmetro do nome do fluxo não é válido. Os nomes dos fluxos devem obedecer às mesmas regras de nomenclatura que para a fila do IBM MQ.

#### **Resposta do programador**

Tente o comando novamente com um parâmetro de nome do fluxo válido.

# **3072 (0C00) (RC3072): MQRCCF\_TOPIC\_ERROR**

## **Explicação**

O nome do tópico é inválido.

Um comando foi enviado ao broker contendo um nome de tópico que não é válido. Observe que os nomes de tópicos curinga não são permitidos para os comandos *Register Publisher* e *Publish*.

#### **Resposta do programador**

Tente novamente o comando com um parâmetro de nome de tópico válido. Até 256 caracteres do nome do tópico em questão são retornados com a mensagem de resposta do erro. Se o nome do tópico contiver um caractere nulo, ele será considerado como o fim da sequência e não será considerado parte dela. Um nome de tópico de comprimento zero não é válido, bem como um que contém uma sequência de escape que não seja válida.

# **3073 (0C01) (RC3073): MQRCCF\_NOT\_REGISTERED**

## **Explicação**

O assinante ou o publicador não está registrado.

Um comando *Deregister* foi emitido para remover registros para um tópico, ou tópicos, para o(s) qual(is) o publicador ou o assinante não está registrado. Se vários tópicos foram especificados no comando, ele falhará com um código de conclusão de MQCC\_WARNING se o publicador ou o assinante tiver sido registrado para alguns, mas não todos, os tópicos especificados. Esse código de erro também é retornado a um assinante emitindo um comando *Request Update* para um tópico para o qual ele não possui uma assinatura.

#### **Resposta do programador**

Investigue porque o publicador ou o assinante não está registrado. No caso de um assinante, as assinaturas podem ter expirado ou ter sido removidas automaticamente pelo broker, se o assinante não estiver mais autorizado.

# **3074 (0C02) (RC3074): MQRCCF\_Q\_MGR\_NAME\_ERROR**

#### **Explicação**

Um nome de gerenciador de filas inválido ou desconhecido foi fornecido.

Um nome de gerenciador de filas foi fornecido como parte de uma identidade de publicador ou assinante. Isso pode ter sido fornecido como um parâmetro explícito ou no campo *ReplyToQMgr* do descritor de

mensagens do comando. O nome do gerenciador de filas não é válido ou, no caso de uma identidade de assinante, a fila do assinante poderia não estar resolvida porque o gerenciador de filas remotas não é conhecido pelo gerenciador de filas do broker.

#### **Resposta do programador**

Tente o comando novamente com um nome de gerenciador de filas válido. Se apropriado, o broker incluirá um código de razão de erro adicional na mensagem de resposta do erro. Se um for fornecido, siga a orientação para esse código de razão em ["Mensagens e códigos de razão" na página 243](#page-242-0) para resolver o problema.

# **3075 (0C03) (RC3075): MQRCCF\_INCORRECT\_STREAM**

#### **Explicação**

O nome do fluxo não corresponde com a fila de fluxo para qual ele foi enviado.

Um comando foi enviado a uma fila de fluxo que especificou um parâmetro de nome do fluxo diferente.

#### **Resposta do programador**

Tente o comando novamente enviando-o à fila de fluxo correta ou modificando o comando para que o parâmetro de nome do fluxo seja correspondente.

## **3076 (0C04) (RC3076): MQRCCF\_Q\_NAME\_ERROR**

#### **Explicação**

Um nome de fila inválido ou desconhecido foi fornecido.

Um nome de fila foi fornecido como parte de uma identidade de publicador ou assinante. Isso pode ter sido fornecido como um parâmetro explícito ou no campo *ReplyToQ* no descritor de mensagens do comando. O nome da fila não é válido ou, no caso de uma identidade de assinante, o broker falhou ao abrir a fila.

#### **Resposta do programador**

Tente o comando novamente com um nome de fila válido. Se apropriado, o broker incluirá um código de razão de erro adicional na mensagem de resposta do erro. Se um for fornecido, siga a orientação para esse código de razão em ["Mensagens e códigos de razão" na página 243](#page-242-0) para resolver o problema.

# **3077 (0C05) (RC3077): MQRCCF\_NO\_RETAINED\_MSG**

#### **Explicação**

Não há nenhuma mensagem retida para o tópico especificado.

O comando *Request Update* foi emitido para solicitar a mensagem retida associada ao tópico especificado. Não há nenhuma mensagem retida para esse tópico.

#### **Resposta do programador**

Se o tópico, ou tópicos, em questão deveria ter mensagens retidas, os publicadores destes tópicos podem não estar publicando com as opções de publicação corretas, para que suas publicações sejam retidas.

# **3078 (0C06) (RC3078): MQRCCF\_DUPLICATE\_IDENTITY**

A identidade do publicador ou do assinante já foi designada a outro ID do usuário.

Cada publicador e assinante tem uma identidade exclusiva que consiste em um nome de gerenciador de filas, um nome de fila e, opcionalmente, um identificador de correlação. Associado a cada identidade está o ID do usuário sob o qual o publicador ou assinante é primeiramente registrado. Uma identidade específica pode ser designada somente a um ID do usuário por vez. Enquanto a identidade estiver registrada com o broker, todos os comandos que desejam usá-la devem especificar o ID do usuário correto. Quando um publicador ou um assinante não tiver mais nenhum registro com o broker, a identidade pode ser usada por outro ID do usuário.

#### **Resposta do programador**

Tente o comando novamente usando uma identidade diferente ou remova todos os registros associados à identidade para que possa ser usada por um ID do usuário diferente. O ID do usuário ao qual a identidade está atualmente designada é retornado na mensagem de resposta de erro. Um comando *Deregister* pode ser emitido para remover esses registros. Se o ID do usuário em questão não puder ser usado para executar esse comando, é necessário ter a autoridade necessária para abrir SYSTEM.BROKER.CONTROL.QUEUE usando a opção MQOO\_ALTERNATE\_USER\_AUTHORITY.

# **3079 (0C07) (RC3079): MQRCCF\_INCORRECT\_Q**

## **Explicação**

Comando enviado à fila do broker incorreta.

O comando é um comando válido do intermediário, mas a fila à qual foi enviado está incorreta. Os comandos *Publish* e *Delete Publication* precisam ser enviados à fila de fluxo, todos os outros comandos precisam ser enviados à SYSTEM.BROKER.CONTROL.QUEUE.

#### **Resposta do programador**

Tente novamente o comando, enviando-o à fila correta.

## **3080 (0C08) (RC3080): MQRCCF\_CORREL\_ID\_ERROR**

## **Explicação**

O identificador de correlação usado como parte de uma identidade é composto somente de zeros binários.

Cada publicador ou assinante é identificado por um nome do gerenciador de filas, um nome de fila e, opcionalmente, um identificador de correlação. O identificador de correlação é geralmente usado para permitir que vários assinantes compartilhem a mesma fila de assinantes. Neste caso, um publicador ou assinante indicou, nas opções Registro ou Publicação fornecidas no comando, que sua identidade inclui um identificador de correlação, mas um identificador válido não foi fornecido. O <RegOpt>CorrelAsId</ RegOpt> foi especificado, mas o identificador de correlação da mensagem é nulo.

#### **Resposta do programador**

Mude o programa para tentar novamente o comando assegurando-se de que o identificador de correlação fornecido no descritor de mensagens da mensagem de comando não é todo zeros binários.

# **3081 (0C09) (RC3081): MQRCCF\_NOT\_AUTHORIZED**
O assinante possui autoridade insuficiente.

Para receber publicações, um aplicativo de assinante precisa de autoridade para navegar para a fila de fluxo a que está assinando, bem como autoridade put sobre a fila à qual as publicações devem ser enviadas. Assinaturas serão rejeitadas se o assinante não possuir ambas as autoridades. Além de possuir a autoridade de navegação para a fila de fluxo, um assinante deveria também requerer autoridade *altusr* para que a fila de fluxo possa assinar determinados tópicos nos quais o próprio broker publica informações. Esses tópicos iniciam com o prefixo MQ/SA/.

### **Resposta do programador**

Assegure-se de que o assinante possui as autoridades necessárias e emita o pedido novamente. O problema pode ocorrer porque o ID do usuário do assinante não é conhecido pelo broker. Isso pode ser identificado se um código de razão de erro adicional de MQRC\_UNKNOWN\_ENTITY for retornado na mensagem de resposta do erro.

# **3082 (0C0A) (RC3082): MQRCCF\_UNKNOWN\_STREAM**

## **Explicação**

O fluxo não é conhecido pelo broker ou não pôde ser criado.

Uma mensagem de comando foi inserida em SYSTEM.BROKER.CONTROL.QUEUE para um fluxo desconhecido. Esse código de erro também será retornado se a criação do fluxo dinâmico estiver ativada e o broker tiver falhado em criar uma fila de fluxo para o novo fluxo usando a fila SYSTEM.BROKER.MODEL.STREAM.

#### **Resposta do programador**

Tente o comando novamente para um fluxo que o broker suporta. Se o broker tiver que suportar o fluxo, defina a fila de fluxo manualmente ou corrija o problema que impediu o broker de criar a fila de fluxo.

# **3083 (0C0B) (RC3083): MQRCCF\_REG\_OPTIONS\_ERROR**

## **Explicação**

Opções de registro inválidas foram fornecidas.

As opções de registro (entre <RegOpt> e </RegOpt>) fornecidas em um comando não são válidas.

### **Resposta do programador**

Tente o comando novamente com uma combinação válida de opções.

# **3084 (0C0C) (RC3084): MQRCCF\_PUB\_OPTIONS\_ERROR**

### **Explicação**

Opções de publicação inválidas foram fornecidas.

As opções de publicação fornecidas em um comando Publish não são válidas.

### **Resposta do programador**

Tente o comando novamente com uma combinação válida de opções.

# **3085 (0C0D) (RC3085): MQRCCF\_UNKNOWN\_BROKER**

### **Explicação**

Comando recebido de um broker desconhecido.

Em uma rede multi-broker, os brokers relacionados passam assinaturas e publicações entre si como uma série de mensagens de comando. Uma destas mensagens de comando foi recebida de um broker que não está, ou não mais, relacionado ao broker de detecção.

### **Resposta do programador**

Essa situação pode ocorrer se a rede do broker não estiver em modo quiesce quando mudanças de topologia forem feitas na rede.

Ao remover um broker da topologia quando o gerenciador de filas estiver inativo, suas mudanças serão propagadas na reinicialização do gerenciador de filas.

Ao remover um broker da topologia quando o gerenciador de filas estiver ativo, certifique-se de que os canais também estão ativos para que suas mudanças sejam propagadas imediatamente.

# **3086 (0C0E) (RC3086): MQRCCF\_Q\_MGR\_CCSID\_ERROR**

### **Explicação**

Erro do identificador do conjunto de caracteres codificado do gerenciador de filas.

O valor do conjunto de caracteres codificado para o gerenciador de filas não era válido.

#### **Resposta do programador**

Especifique um valor válido.

# **3087 (0C0F) (RC3087): MQRCCF\_DEL\_OPTIONS\_ERROR**

### **Explicação**

Opções de exclusão inválidas foram fornecidas.

As opções fornecidas com um comando *Delete Publication* não são válidas.

#### **Resposta do programador**

Tente o comando novamente com uma combinação válida de opções.

# **3088 (0C10) (RC3088): MQRCCF\_CLUSTER\_NAME\_CONFLICT**

### **Explicação**

Atributos *ClusterName* e **ClusterNamelist** em conflito.

O comando foi rejeitado porque resultaria no atributo **ClusterName** e no atributo **ClusterNamelist** ambos não estando em branco. Pelo menos um desses atributos deve estar em branco.

Se o comando especificou apenas um desses atributos, deve-se também especificar o outro, mas com um valor em branco. Se o comando especificou ambos os atributos, certifique-se de que um deles possua um valor em branco.

# **3089 (0C11) (RC3089): MQRCCF\_REPOS\_NAME\_CONFLICT**

## **Explicação**

Atributos **RepositoryName** e **RepositoryNamelist** em conflito.

Então:

- O comando foi rejeitado porque ele teria feito com que os atributos **RepositoryName** e **RepositoryNamelist** não ficassem em branco. Pelo menos um desses atributos deve estar em branco.
- Para um comando Reset Queue Manager Cluster, o gerenciador de filas não fornece um serviço de gerenciamento de repositório completo para o cluster especificado. Ou seja, o atributo **RepositoryName** do gerenciador de filas não é o nome do cluster especificado ou a lista especificada pelo atributo **RepositoryNamelist** não contém o nome do cluster.

#### **Resposta do programador**

Emita novamente o comando com os valores corretos ou no gerenciador de filas correto.

# **3090 (0C12) (RC3090): MQRCCF\_CLUSTER\_Q\_USAGE\_ERROR**

### **Explicação**

fila não pode ser uma fila de clusters.

O comando foi rejeitado porque resultaria em uma fila de clusters também ser uma fila de transmissão, o que não é permitido, ou porque a fila em questão não pode ser uma fila de clusters.

#### **Resposta do programador**

Assegure-se de que o comando especifica:

- O parâmetro **Usage** com um valor de MQUS\_NORMAL, ou
- Os parâmetros **ClusterName** e **ClusterNamelist** com os valores em branco.
- Um parâmetro **QName** com um valor que não é nenhuma destas filas reservadas:
	- SYSTEM.CHANNEL.INITQ
	- SYSTEM.CHANNEL.SYNCQ
	- SYSTEM.CLUSTER.COMMAND.QUEUE
	- SYSTEM.CLUSTER.REPOSITORY.QUEUE
	- SYSTEM.COMMAND.INPUT
	- SYSTEM.QSG.CHANNEL.SYNCQ
	- SYSTEM.QSG.TRANSMIT.QUEUE

# **3091 (0C13) (RC3091): MQRCCF\_ACTION\_VALUE\_ERROR**

Valor da ação não válido. O valor especificado para *Action* não é válido. Há apenas um valor válido.

### **Resposta do programador**

Especifique MQACT\_FORCE\_REMOVE como o valor do parâmetro **Action**.

# **3092 (0C14) (RC3092): MQRCCF\_COMMS\_LIBRARY\_ERROR**

# **Explicação**

A biblioteca para o protocolo de comunicações solicitado não pôde ser carregada.

A biblioteca necessária para o protocolo de comunicações solicitado não pôde ser carregada.

### **Resposta do programador**

Instale a biblioteca para o protocolo de comunicações solicitado ou especifique um protocolo de comunicações que já está instalado.

# **3093 (0C15) (RC3093): MQRCCF\_NETBIOS\_NAME\_ERROR**

# **Explicação**

Nome do listener NetBIOS não definido.

O nome do listener NetBIOS não está definido.

## **Resposta do programador**

Inclua um nome local ao arquivo de configuração e repita a operação.

# **3094 (0C16) (RC3094): MQRCCF\_BROKER\_COMMAND\_FAILED**

## **Explicação**

O comando do broker falhou ao concluir. Um comando do broker foi emitido, mas falhou ao concluir.

## **Resposta do programador**

Diagnostique o problema usando as informações fornecidas e emita um comando corrigido. Para obter informações adicionais, consulte os logs de erro do IBM MQ.

# **3095 (0C17) (RC3095): MQRCCF\_CFST\_CONFLICTING\_PARM**

## **Explicação**

Parâmetros conflitantes.

O comando foi rejeitado porque o parâmetro identificado na resposta de erro estava em conflito com outro parâmetro no comando.

Consulte a descrição do parâmetro identificado para determinar a natureza do conflito e o comando correto.

# **3096 (0C18) (RC3096): MQRCCF\_PATH\_NOT\_VALID**

### **Explicação**

O caminho não é válido.

O caminho especificado não era válido.

#### **Resposta do programador**

Especifique um caminho válido.

# **3097 (0C19) (RC3097): MQRCCF\_PARM\_SYNTAX\_ERROR**

### **Explicação**

O valor especificado para o parâmetro contém um erro de sintaxe.

O valor pode não estar em conformidade com uma das regras de sintaxe genéricas a seguir:

- O valor contém um asterisco (\*) que não é o último caractere.
- O valor contém um ponto de interrogação (?) ou dois pontos (:).
- A palavra-chave é WHERE e o valor é um asterisco único.

#### **Resposta do programador**

Verifique a sintaxe para este parâmetro.

# **3098 (0C1A) (RC3098): MQRCCF\_PWD\_LENGTH\_ERROR**

### **Explicação**

Erro de comprimento de senha.

O comprimento da sequência da senha é arredondado para cima, ao mais próximo de oito bytes. Esse arredondamento faz com que o comprimento total da sequência *SSLCryptoHardware* exceda seu máximo.

#### **Resposta do programador**

Diminua o tamanho da senha ou dos campos anteriores na sequência *SSLCryptoHardware*.

# **3150 (0C4E) (RC3150): MQRCCF\_FILTER\_ERROR**

### **Explicação**

O filtro não é válido. Pode ser devido a um dos seguintes:

- 1. Em uma mensagem de comando de consulta, a especificação de um filtro não é válida.
- 2. Na mensagem do comando de publicar/assinar, a expressão do filtro baseada em conteúdo fornecida na mensagem do comando de publicar/assinar contém sintaxe inválida e não pode ser usada.

- 1. Corrija a especificação da estrutura do parâmetro de filtro na mensagem de comando de consulta.
- 2. Corrija a sintaxe da expressão de filtro na mensagem de comando de publicar/assinar. A expressão de filtro é o valor da tag *Filter* na pasta *psc* na estrutura do MQRFH2. Veja o *Guia de programação do WebSphere MQ Integrator V2* para obter detalhes da sintaxe válida.

# **3151 (0C4F) (RC3151): MQRCCF\_WRONG\_USER**

#### **Explicação**

Usuário incorreto.

Uma mensagem de comando de publicação/assinatura não pode ser executada em nome do usuário solicitante porque a assinatura que seria atualizada já é de propriedade de um usuário diferente. Uma assinatura pode ser atualizada ou ter seu registro removido apenas pelo usuário que originalmente registrou a assinatura.

#### **Resposta do programador**

Certifique-se de que os aplicativos que precisam emitir comandos em relação às assinaturas existentes estejam em execução no identificador de usuários que originalmente registrou a assinatura. Como alternativa, use assinaturas diferentes para usuários diferentes.

# **3152 (0C50) (RC3152): MQRCCF\_DUPLICATE\_SUBSCRIPTION**

#### **Explicação**

A assinatura já existe.

Uma assinatura correspondente já existe.

### **Resposta do programador**

Modifique as novas propriedades da assinatura para distingui-la da assinatura existente ou cancele o registro da assinatura existente. Em seguida, emita o comando novamente.

# **3153 (0C51) (RC3153): MQRCCF\_SUB\_NAME\_ERROR**

#### **Explicação**

O parâmetro de nome da assinatura está incorreto.

O nome da assinatura está em um formato inválido ou uma assinatura correspondente já existe sem o nome da assinatura.

#### **Resposta do programador**

Corrija o nome da assinatura ou remova-o do comando e emita o comando novamente.

# **3154 (0C52) (RC3154): MQRCCF\_SUB\_IDENTITY\_ERROR**

### **Explicação**

O parâmetro de identidade da assinatura está incorreto.

O valor fornecido excede o comprimento máximo permitido ou a identidade da assinatura não é atualmente um membro do conjunto de identidades da assinatura e uma opção Registrar-se não foi especificada.

### **Resposta do programador**

Corrija o valor da identidade ou especifique uma opção Registrar-se para incluir esta identidade ao conjunto de identidades para esta assinatura.

# **3155 (0C53) (RC3155): MQRCCF\_SUBSCRIPTION\_IN\_USE**

### **Explicação**

A assinatura está em uso.

Uma tentativa de modificar ou cancelar uma assinatura foi feita por um membro do conjunto de identidades quando não era o único membro deste conjunto.

#### **Resposta do programador**

Emita novamente o comando quando você for o único membro do conjunto de identidades. Para evitar que o conjunto de identidades verifique e force a modificação ou cancelamento de registro, remova a identidade da assinatura da mensagem de comando e emita o comando novamente.

# **3156 (0C54) (RC3156): MQRCCF\_SUBSCRIPTION\_LOCKED**

### **Explicação**

A assinatura está bloqueada.

A assinatura está bloqueada com exclusividade no momento por outra identidade.

### **Resposta do programador**

Aguarde até que essa identidade libere o bloqueio exclusivo.

# **3157 (0C55) (RC3157): MQRCCF\_ALREADY\_JOINED**

### **Explicação**

A identidade já possui um entrada para esta assinatura.

Uma opção Join registration foi especificada mas a identidade do assinante já era um membro do conjunto de identidades da assinatura.

### **Resposta do programador**

Nenhum. O comando foi concluído, esse código de razão é um aviso.

# **3160 (0C58) (RC3160): MQRCCF\_OBJECT\_IN\_USE**

### **Explicação**

Objeto em uso por outro comando.

Houve uma tentativa de modificação de um objeto enquanto o objeto estava sendo modificado por outro comando.

Tente o comando novamente.

# **3161 (0C59) (RC3161): MQRCCF\_UNKNOWN\_FILE\_NAME**

### **Explicação**

Arquivo não definido para CICS.

Um parâmetro de nome de arquivo identifica um arquivo que não está definido para CICS.

### **Resposta do programador**

Forneça um nome de arquivo válido ou crie uma definição CSD para o arquivo necessário.

# **3162 (0C5A) (RC3162): MQRCCF\_FILE\_NOT\_AVAILABLE**

# **Explicação**

Arquivo não disponível para CICS.

Um parâmetro de nome de arquivo identifica um arquivo que está definido para CICS, mas não está disponível.

### **Resposta do programador**

Verifique se a definição de CSD para o arquivo está correta e ativada.

# **3163 (0C5B) (RC3163): MQRCCF\_DISC\_RETRY\_ERROR**

## **Explicação**

Contagem de novas tentativas de desconexão inválida. O valor *DiscRetryCount* não era válido.

## **Resposta do programador**

Especifique uma contagem válida.

# **3164 (0C5C) (RC3164): MQRCCF\_ALLOC\_RETRY\_ERROR**

## **Explicação**

Contagem de novas tentativas de alocação inválida. O valor *AllocRetryCount* não era válido.

### **Resposta do programador**

Especifique uma contagem válida.

# **3165 (0C5D) (RC3165): MQRCCF\_ALLOC\_SLOW\_TIMER\_ERROR**

O valor de cronômetro de novas tentativas lentas de alocação não é válido. O valor *AllocRetrySlowTimer* não era válido.

### **Resposta do programador**

Especifique um valor de cronômetro válido.

# **3166 (0C5E) (RC3166): MQRCCF\_ALLOC\_FAST\_TIMER\_ERROR**

## **Explicação**

valor de cronômetro de novas tentativas rápidas de alocação não é válido. O valor *AllocRetryFastTimer* não era válido.

### **Resposta do programador**

Especifique um valor válido.

# **3167 (0C5F) (RC3167): MQRCCF\_PORT\_NUMBER\_ERROR**

# **Explicação**

Valor de número de porta inválido. O valor *PortNumber* não era válido.

## **Resposta do programador**

Especifique um valor de número de porta válido.

# **3168 (0C60) (RC3168): MQRCCF\_CHL\_SYSTEM\_NOT\_ACTIVE**

## **Explicação**

O sistema de canais não está ativo.

Foi feita uma tentativa de iniciar um canal enquanto o sistema de canais estava inativo.

## **Resposta do programador**

Ative o sistema de canais antes de iniciar um canal.

# **3169 (0C61) (RC3169): MQRCCF\_ENTITY\_NAME\_MISSING**

## **Explicação**

Nome da entidade necessário, mas ausente. Um parâmetro especificando os nomes das entidades deve ser fornecido.

## **Resposta do programador**

Especifique o parâmetro necessário.

# **3170 (0C62) (RC3170): MQRCCF\_PROFILE\_NAME\_ERROR**

### **Explicação**

Nome do perfil não válido.

Um nome do perfil não é válido. Os nomes dos perfis podem incluir caracteres curinga ou podem ser fornecidos explicitamente. Se você fornecer um nome de perfil explícito, então, o objeto identificado pelo nome do perfil deve existir. Este erro também pode ocorrer se você especificar mais de um asterisco duplo em um nome do perfil.

### **Resposta do programador**

Especifique um nome válido.

# **3171 (0C63) (RC3171): MQRCCF\_AUTH\_VALUE\_ERROR**

## **Explicação**

Valor de autorização inválido.

Um valor para o parâmetro **AuthorizationList** ou **AuthorityRemove** ou **AuthorityAdd** não era válido.

### **Resposta do programador**

Especifique um valor válido.

# **3172 (0C64) (RC3172): MQRCCF\_AUTH\_VALUE\_MISSING**

## **Explicação**

Valor de autorização necessário, mas ausente.

Um parâmetro especificando os valores de autorização deve ser fornecido.

### **Resposta do programador**

Especifique o parâmetro necessário.

# **3173 (0C65) (RC3173): MQRCCF\_OBJECT\_TYPE\_MISSING**

### **Explicação**

Valor de tipo de objeto necessário, mas ausente. Um parâmetro especificando o tipo de objeto deve ser fornecido.

### **Resposta do programador**

Especifique o parâmetro necessário.

# **3174 (0C66) (RC3174): MQRCCF\_CONNECTION\_ID\_ERROR**

**1378** Referência do IBM MQ .

Erro no parâmetro de ID de conexão. O *ConnectionId* especificado não era válido.

### **Resposta do programador**

Especifique um ID de conexão válido.

# **3175 (0C67) (RC3175): MQRCCF\_LOG\_TYPE\_ERROR**

## **Explicação**

Tipo de log inválido.

O valor do tipo de log especificado não era válido.

#### **Resposta do programador**

Especifique um valor de tipo de log válido.

# **3176 (0C68) (RC3176): MQRCCF\_PROGRAM\_NOT\_AVAILABLE**

## **Explicação**

O programa não está disponível.

Uma solicitação para iniciar ou parar um serviço falhou porque a solicitação para iniciar o programa falhou. Isso poderia ser porque o programa não pôde ser localizado no local especificado ou recursos insuficientes do sistema estão disponíveis atualmente para iniciá-lo.

### **Resposta do programador**

Verifique se o nome correto está especificado na definição do serviço e se o programa está nas bibliotecas apropriadas antes de tentar o pedido.

# **3177 (0C69) (RC3177): MQRCCF\_PROGRAM\_AUTH\_FAILED**

## **Explicação**

O programa não está disponível.

Um pedido para iniciar ou parar um serviço falhou porque o usuário não possui autoridade de acesso suficiente para iniciar o programa no local especificado.

### **Resposta do programador**

Corrija o nome do programa, local e autoridade do usuário, antes de tentar a solicitação novamente.

# **3200 (0C80) (RC3200): MQRCCF\_NONE\_FOUND**

## **Explicação**

Nenhum item localizado que seja correspondente aos critérios de solicitação.

Um comando Inquire não localizou nenhum item correspondente ao nome especificado e que satisfizesse a nenhum outro critério solicitado.

# **3201 (0C81) (RC3201): MQRCCF\_SECURITY\_SWITCH\_OFF**

### **Explicação**

A atualização de segurança ou a nova verificação não foi processada, o comutador de segurança foi configurado como OFF.

Qualquer um

- um comando Reverify Security foi emitido, mas o comutador de segurança do subsistema está desligado, portanto, não há tabelas de controle interno para sinalizar para a nova verificação; ou
- um comando Refresh Security foi emitido, mas o comutador de segurança para a classe solicitada ou o comutador de segurança do subsistema está desligado.

O comutador em questão pode ser retornado na mensagem (com o identificador de parâmetros MQIACF\_SECURITY\_SWITCH).

# **3202 (0C82) (RC3202): MQRCCF\_SECURITY\_REFRESH\_FAILED**

# **Explicação**

A atualização de segurança não ocorreu.

Uma chamada SAF RACROUTE REQUEST=STAT ao gerenciador de segurança externa (ESM) retornou um código de retorno diferente de zero. Em consequência, a atualização da segurança solicitada não pôde ser executada. O item de segurança afetado pode ser retornado na mensagem (com o identificador de parâmetro MQIACF\_SECURITY\_ITEM).

As possíveis causas desse problema são:

- A classe não está instalada
- A classe não está ativa
- O gerenciador de segurança externa (ESM) não está ativo
- A tabela do roteador do RACFz/OS está incorreta

#### **Resposta do programador**

Para obter informações sobre a resolução do problema, consulte as explicações das mensagens CSQH003I e CSQH004I.

# **3203 (0C83) (RC3203): MQRCCF\_PARM\_CONFLICT**

## **Explicação**

Parâmetros ou valores de parâmetros incompatíveis.

Os parâmetros ou valores de parâmetros de um comando são incompatíveis. Ocorreu uma das opções a seguir:

- Um parâmetro necessário para outro parâmetro ou valor de parâmetro não foi especificado.
- Foi especificado um parâmetro ou valor de parâmetro que não é permitido com algum outro parâmetro ou valor de parâmetro.
- Os valores para os dois parâmetros especificados não estavam ambos em branco ou não em branco.
- Os valores para os dois parâmetros especificados eram incompatíveis.
- O valor especificado é inconsistente com a configuração

Os parâmetros em questão podem ser retornados na mensagem (com os identificadores de parâmetros MQIACF\_PARAMETER\_ID).

#### **Resposta do programador**

Emita o comando novamente com os parâmetros e valores corretos.

# **3204 (0C84) (RC3204): MQRCCF\_COMMAND\_INHIBITED**

### **Explicação**

Comandos não permitidos no momento presente.

O gerenciador de filas não pode aceitar os comandos no momento porque ele está reiniciando ou finalizando ou porque o servidor de comandos não está em execução.

# **3205 (0C85) (RC3205): MQRCCF\_OBJECT\_BEING\_DELETED**

### **Explicação**

O objeto está sendo excluído.

O objeto especificado em um comando está no processo de exclusão, portanto, o comando é ignorado.

# **3207 (0C87) (RC3207): MQRCCF\_STORAGE\_CLASS\_IN\_USE**

### **Explicação**

A classe de armazenamento está ativa ou a fila está em uso.

O comando para uma fila local envolveu uma mudança no valor *StorageClass*, mas há mensagens na fila ou outros encadeamentos possuem a fila aberta.

#### **Resposta do programador**

Remova as mensagens da fila ou aguarde até que outros encadeamentos fechem a fila.

# **3208 (0C88) (RC3208): MQRCCF\_OBJECT\_NAME\_RESTRICTED**

### **Explicação**

Nome e tipo de objeto incompatíveis.

O comando usou um nome de objeto reservado com um tipo ou subtipo de objeto incorreto. É permitido que o objeto seja apenas de um tipo pré-determinado, como listado na explicação da mensagem CSQM108I.

# **3209 (0C89) (RC3209): MQRCCF\_OBJECT\_LIMIT\_EXCEEDED**

### **Explicação**

Limite da fila local excedido.

O comando falhou porque mais nenhuma fila local pôde ser definida. Há um limite de implementação de 524.287 para o número total de filas locais que podem existir. Para filas compartilhadas, há um limite de 512 filas em uma única estrutura do recurso de acoplamento.

Exclua qualquer fila existente que não seja mais necessária.

# **3210 (0C8A) (RC3210): MQRCCF\_OBJECT\_OPEN\_FORCE**

### **Explicação**

O objeto está em uso, mas pôde ser mudado especificando *Force* como MQFC\_YES.

O objeto especificado está em uso. Isso poderia ser porque ele é aberto através da API ou para determinadas mudanças de parâmetros, porque há mensagens atualmente na fila. As mudanças solicitadas podem ser efetuadas especificando *Force* como MQFC\_YES em um comando Change.

#### **Resposta do programador**

Aguarde até que o objeto não esteja em uso. Como alternativa, especifique *Force* como MQFC\_YES para um comando de mudança

# **3211 (0C8B) (RC3211): MQRCCF\_DISPOSITION\_CONFLICT**

## **Explicação**

Os parâmetros são incompatíveis com a disposição.

Os parâmetros ou valores de parâmetros para um comando são incompatíveis com a disposição de um objeto. Ocorreu uma das opções a seguir:

- Um valor especificado para o nome do objeto ou outro parâmetro não é permitido para uma fila local com uma disposição compartilhada ou uma fila modelo usada para criar uma fila dinâmica compartilhada.
- Um valor especificado para um parâmetro não é permitido para um objeto com tal disposição.
- Um valor especificado para um parâmetro não deve estar em branco para um objeto com tal disposição.
- Os valores de parâmetros **CommandScope** e **QSGDisposition** ou **ChannelDisposition** são incompatíveis.
- A ação solicitada para um canal não pode ser executada porque tem a disposição incorreta.

O parâmetro e a disposição em questão podem ser retornados na mensagem (com os identificadores de parâmetros MQIACF\_PARAMETER\_ID e MQIA\_QSG\_DISP).

#### **Resposta do programador**

Emita o comando novamente com os parâmetros e valores corretos.

# **3212 (0C8C) (RC3212): MQRCCF\_Q\_MGR\_NOT\_IN\_QSG**

### **Explicação**

O gerenciador de filas não está em um grupo de filas compartilhadas.

O comando ou os seus parâmetros não serão permitidos quando o gerenciador de filas não estiver em um grupo de filas compartilhadas. O parâmetro em questão pode ser retornado na mensagem (com o identificador de parâmetro MQIACF\_PARAMETER\_ID).

#### **Resposta do programador**

Emita novamente o comando de forma correta.

# **3213 (0C8D) (RC3213): MQRCCF\_ATTR\_VALUE\_FIXED**

### **Explicação**

O valor de parâmetro não pode ser mudado.

O valor para um parâmetro não pode ser mudado. O parâmetro em questão pode ser retornado na mensagem (com o identificador de parâmetro MQIACF\_PARAMETER\_ID).

### **Resposta do programador**

Para mudar o parâmetro, o objeto deve ser excluído e, em seguida, criado novamente com o novo valor.

# **3215 (0C8F) (RC3215): MQRCCF\_NAMELIST\_ERROR**

## **Explicação**

A lista de nomes está vazia ou é do tipo errado.

Uma lista de nomes é usada para especificar uma lista de clusters que não possui nomes ou não possui o tipo MQNT\_CLUSTER ou MQNT\_NONE.

### **Resposta do programador**

Emita o comando novamente, especificando uma lista de nomes que não está vazia e possui um tipo adequado.

# **3217 (0C91) (RC3217): MQRCCF\_NO\_CHANNEL\_INITIATOR**

## **Explicação**

O inicializador de canais não está ativo.

O comando requer que o inicializador de canais seja iniciado.

# **3218 (0C93) (RC3218): MQRCCF\_CHANNEL\_INITIATOR\_ERROR**

### **Explicação**

O inicializador de canais não pode ser iniciado ou nenhum inicializador de canais adequado está disponível.

Isso pode ocorrer devido às razões a seguir:

- O inicializador de canais não pode ser iniciado porque:
	- Ele já está ativo.
	- Há recursos insuficientes do sistema.
	- O gerenciador de filas estava desligando.
- O canal compartilhado não pode ser iniciado porque não havia nenhum inicializador de canais adequado disponível para nenhum gerenciador de filas ativo no grupo de filas compartilhadas. Isso poderia ser porque:
	- Nenhum inicializador de canal está em execução.
	- Os inicializadores de canais em execução estão muito ocupados para permitir que qualquer canal ou um canal do tipo particular seja iniciado.

# **3222 (0C96) (RC3222): MQRCCF\_COMMAND\_LEVEL\_CONFLICT**

### **Explicação**

Níveis de comandos de gerenciador de filas incompatíveis.

Mudar o parâmetro **CFLevel** de uma estrutura do CF ou excluir uma estrutura do CF, requer que todos os gerenciadores de filas no grupo de filas compartilhadas tenham um nível de comando de pelo menos 530. Alguns dos gerenciadores de filas possuem um nível menor que 530.

# **3223 (0C97) (RC3223): MQRCCF\_Q\_ATTR\_CONFLICT**

### **Explicação**

Os atributos da fila são incompatíveis.

As filas envolvidas em um comando Move Queue têm valores diferentes para um ou mais destes atributos: *DefinitionType*, *HardenGetBackout*, *Usage*. As mensagens não poderão ser movidas com segurança se esses atributos forem diferentes..

# **3224 (0C98) (RC3224): MQRCCF\_EVENTS\_DISABLED**

### **Explicação**

Os eventos não estão ativos.

O comando requer eventos de desempenho ou de configuração para ser ativado.

#### **Resposta do programador**

Use o comando do gerenciador Mudar fila para ativar os eventos, se necessário.

# **3225 (0C99) (RC3225): MQRCCF\_COMMAND\_SCOPE\_ERROR**

### **Explicação**

Erro do grupo de compartilhamento de fila.

Ao processar um comando que usou o parâmetro **CommandScope**, ocorreu um erro ao tentar enviar dados ao recurso de acoplamento.

### **Resposta do programador**

Notifique seu programador de sistema.

# **3226 (0C9A) (RC3226): MQRCCF\_COMMAND\_REPLY\_ERROR**

### **Explicação**

Erro ao salvar as informações de resposta do comando.

Ao processar um comando que usou o parâmetro **CommandScope** ou um comando para o inicializador de canais, ocorreu um erro ao tentar salvar informações sobre o comando.

A causa mais provável é armazenamento insuficiente. Se o problema persistir, pode ser necessário reiniciar o gerenciador de filas após disponibilizar mais armazenamento.

# **3227 (0C9B) (RC3227): MQRCCF\_FUNCTION\_RESTRICTED**

### **Explicação**

Comando restrito ou valor de parâmetro usado.

O comando ou o valor especificado para um de seus parâmetros não é permitido porque as opções de instalação e customização escolhidas não permitem que todas as funções sejam usadas. O parâmetro em questão pode ser retornado na mensagem (com o identificador de parâmetro MQIACF\_PARAMETER\_ID).

# **3228 (0C9C) (RC3228): MQRCCF\_PARM\_MISSING**

### **Explicação**

Parâmetro necessário não especificado.

O comando não especificou um parâmetro ou valor de parâmetro necessário. Pode ser por uma das razões a seguir:

- Um parâmetro que é sempre necessário.
- Um parâmetro que é um conjunto de dois ou mais parâmetros necessários alternativos.
- Um parâmetro necessário porque algum outro parâmetro foi especificado.
- Um parâmetro que é uma lista de valores que tem muito poucos valores.

O parâmetro em questão pode ser retornado na mensagem (com o identificador de parâmetro MQIACF\_PARAMETER\_ID).

#### **Resposta do programador**

Emita o comando novamente com os parâmetros e valores corretos.

# **3229 (0C9D) (RC3229): MQRCCF\_PARM\_VALUE\_ERROR**

### **Explicação**

Valor de parâmetro inválido.

O valor especificado para um parâmetro não é aceitável. Pode ser por uma das razões a seguir:

- Fora do intervalo numérico aceitável para o parâmetro.
- Não é um de uma lista de valores aceitáveis para o parâmetro.
- Usando caracteres que são inválidos para o parâmetro.
- Completamente em branco, quando isso não é permitido para o parâmetro.
- Um valor de filtro inválido para o parâmetro que está sendo filtrado.

O parâmetro em questão pode ser retornado na mensagem (com o identificador de parâmetro MQIACF\_PARAMETER\_ID).

### **Resposta do programador**

Emita o comando novamente com os parâmetros e valores corretos.

# **3230 (0C9E) (RC3230): MQRCCF\_COMMAND\_LENGTH\_ERROR**

### **Explicação**

O comando excede o comprimento permitido.

O comando é tão grande que seu formato interno excedeu o comprimento máximo permitido. O tamanho do formato interno do comando é afetado tanto pelo comprimento quanto pela complexidade do comando.

 $z/0S$ Este código de retorno também será retornado no z/OS, se a forma interna da resposta for maior do que a suportada ao utilizar CMDSCOPE.

# **3231 (0C9F) (RC3231): MQRCCF\_COMMAND\_ORIGIN\_ERROR**

### **Explicação**

Comando emitido incorretamente.

O comando não pode ser emitido usando o servidor de comandos. Isso é um erro interno.

### **Resposta do programador**

Notifique seu programador de sistema.

# **3232 (0CA0) (RC3232): MQRCCF\_LISTENER\_CONFLICT**

#### **Explicação**

Conflito de endereços para o listener.

Um listener já estava ativo para uma combinação de porta e endereço IP conflitante com os valores *Port* e *IPAddress* especificados por um comando Start Channel Listener ou Stop Channel Listener. A combinação de valores *Port* e *IPAddress* especificada deve corresponder a uma combinação para a qual o listener esteja ativo. Ela não pode ser um superconjunto ou um subconjunto dessa combinação.

### **Resposta do programador**

Emita novamente o comando com os valores corretos, se necessário.

# **3233 (0CA1) (RC3233): MQRCCF\_LISTENER\_STARTED**

### **Explicação**

O listener foi iniciado.

Foi feita uma tentativa de iniciar um listener, mas ele já está ativo para os valores solicitados de *TransportType*, *InboundDisposition*, *Port* e *IPAddress*. Os valores de parâmetros solicitados podem ser retornados na mensagem, se aplicável (com os identificadores de parâmetros MQIACH\_XMIT\_PROTOCOL\_TYPE, MQIACH\_INBOUND\_DISP, MQIACH\_PORT\_NUMBER, MQCACH\_IP\_ADDRESS).

# **3234 (0CA2) (RC3234): MQRCCF\_LISTENER\_STOPPED**

O listener está parado.

Uma tentativa foi feita para parar um listener, mas ele não está ativo ou já está parando para os valores solicitados de *TransportType*, *InboundDisposition*, *Port* e *IPAddress*. Os valores de parâmetros solicitados podem ser retornados na mensagem, se aplicável (com os identificadores de parâmetros MQIACH\_XMIT\_PROTOCOL\_TYPE, MQIACH\_INBOUND\_DISP, MQIACH\_PORT\_NUMBER, MQCACH\_IP\_ADDRESS).

# **3235 (0CA3) (RC3235): MQRCCF\_CHANNEL\_ERROR**

# **Explicação**

O comando do canal falhou.

Um comando do canal falhou devido a um erro na definição de canal ou no término remoto do canal, ou no sistema de comunicações. Um valor identificador do erro *nnn* pode ser retornado na mensagem (com o identificador de parâmetros MQIACF\_ERROR\_ID).

### **Resposta do programador**

Para informações sobre o erro, consulte a explicação da mensagem de erro correspondente. Erro *nnn*

geralmente corresponde à mensagem CSQX *nnn*, apesar de haver algumas exceções. Para Para obter mais informações, consulte ["Distributed queuing message codes" na página 1134.](#page-1133-0)

# **3236 (0CA4) (RC3236): MQRCCF\_CF\_STRUC\_ERROR**

### **Explicação**

Erro de estrutura de CF.

Um comando não pôde ser processado devido a um erro de estrutura de recurso de acoplamento ou CF. Ele pode ser:

- Um comando Backup CF Structure ou Recover CF Structure quando o status da estrutura de CF não for adequado. Nesse caso, o status da estrutura de CF pode ser retornado na mensagem, juntamente com o nome da estrutura de CF (com os identificadores de parâmetros MQIACF\_CF\_STRUC\_STATUS e MQCA\_CF\_STRUC\_NAME).
- Um comando não pôde acessar um objeto devido a um erro nas informações do recurso de acoplamento ou devido à falha de uma estrutura de CF. Nesse caso, o nome do objeto envolvido pode ser retornado na mensagem (com o identificador de parâmetro MQCA\_Q\_NAME, por exemplo).
- Um comando envolvendo um canal compartilhado não pôde acessar o status do canal ou as informações chave de sincronização.

### **Resposta do programador**

No caso de um comando Backup CF Structure ou Recover CF Structure, execute a ação apropriada para o status da estrutura de CF relatado.

Em outros casos, verifique as mensagens de erro no log do console que podem estar relacionadas ao problema. Verifique se a estrutura do recurso de acoplamento falhou e verifique se o Db2 está disponível.

# **3237 (0CA5) (RC3237): MQRCCF\_UNKNOWN\_USER\_ID**

Identificador de usuário não localizado.

Um identificador de usuário especificado em um comando Reverify Security não era válido porque não havia entrada localizada para ele na tabela de controle interno. Pode ser porque o identificador foi inserido incorretamente no comando ou porque ele não estava na tabela (por exemplo, porque ele tinha atingido o tempo limite). O identificador de usuário em questão pode ser retornado na mensagem (com o identificador de parâmetro MQCACF USER\_IDENTIFIER).

# **3238 (0CA6) (RC3238): MQRCCF\_UNEXPECTED\_ERROR**

## **Explicação**

Erro inesperado ou grave.

Ocorreu um erro inesperado ou grave ou outra falha. Um código associado ao erro pode ser retornado na mensagem (com o identificador de parâmetros MQIACF\_ERROR\_ID).

### **Resposta do programador**

Notifique seu programador de sistema.

# **3239 (0CA7) (RC3239): MQRCCF\_NO\_XCF\_PARTNER**

## **Explicação**

O MQ não está conectado ao parceiro XCF.

O comando envolvendo a ponte IMS não pode ser processado porque o MQ não está conectado ao parceiro XCF. O grupo e os nomes dos membros do parceiro XCF em questão podem ser retornados na mensagem (com os identificadores de parâmetros MQCA\_XCF\_GROUP\_NAME e MQCA\_XCF\_MEMBER\_NAME).

# **3240 (0CA8) (RC3240): MQRCCF\_CFGR\_PARM\_ID\_ERROR**

## **Explicação**

O identificador de parâmetros não é válido.

O valor do campo *Parameter* de MQCFGR não era válido.

### **Resposta do programador**

Especifique um identificador de parâmetros válido.

# **3241 (0CA9) (RC3241): MQRCCF\_CFIF\_LENGTH\_ERROR**

## **Explicação**

Comprimento da estrutura não é válido. O valor do campo *StrucLength* de MQCFIF não era válido.

### **Resposta do programador**

Especifique um comprimento de estrutura válido.

# **3242 (0CAA) (RC3242): MQRCCF\_CFIF\_OPERATOR\_ERROR**

# **Explicação**

Contagem de parâmetro inválida. O valor do campo *Operator* MQCFIF não era válido.

# **Resposta do programador**

Especifique um valor de operador válido.

# **3243 (0CAB) (RC3243): MQRCCF\_CFIF\_PARM\_ID\_ERROR**

# **Explicação**

O identificador de parâmetros não é válido.

O valor do campo *Parameter* de MQCFIF não era válido ou especifica um parâmetro que não pode ser filtrado ou que também está especificado como um parâmetro para selecionar um subconjunto de objetos.

## **Resposta do programador**

Especifique um identificador de parâmetros válido.

# **3244 (0CAC) (RC3244): MQRCCF\_CFSF\_FILTER\_VAL\_LEN\_ERR**

# **Explicação**

O comprimento do valor do filtro não é válido. O valor do campo *FilterValueLength* MQCFSF não era válido.

# **Resposta do programador**

Especifique um comprimento válido.

# **3245 (0CAD) (RC3245): MQRCCF\_CFSF\_LENGTH\_ERROR**

# **Explicação**

Comprimento da estrutura não é válido. O valor do campo *StrucLength* MQCFSF não era válido.

## **Resposta do programador**

Especifique um comprimento de estrutura válido.

# **3246 (0CAE) (RC3246): MQRCCF\_CFSF\_OPERATOR\_ERROR**

# **Explicação**

Contagem de parâmetro inválida.

O valor do campo *Operator* MQCFSF não era válido.

Especifique um valor de operador válido.

# **3247 (0CAF) (RC3247): MQRCCF\_CFSF\_PARM\_ID\_ERROR**

### **Explicação**

O identificador de parâmetros não é válido.

O valor do campo *Parameter* MQCFSF não era válido.

### **Resposta do programador**

Especifique um identificador de parâmetros válido.

# **3248 (0CB0) (RC3248): MQRCCF\_TOO\_MANY\_FILTERS**

## **Explicação**

Filtros em excesso.

O comando continha mais do que o número máximo permitido de estruturas do filtro.

### **Resposta do programador**

Especifique o comando corretamente.

# **3249 (0CB1) (RC3249): MQRCCF\_LISTENER\_RUNNING**

## **Explicação**

O listener está em execução.

Foi feita uma tentativa de executar uma operação em um listener, mas ele está ativo atualmente.

### **Resposta do programador**

Pare o listener, se necessário.

# **3250 (0CB2) (RC3250): MQRCCF\_LSTR\_STATUS\_NOT\_FOUND**

## **Explicação**

Status do listener não localizado.

Para Consultar o Status do Listener, nenhum status do listener está disponível para o listener especificado. Isso pode indicar que o listener não foi usado.

### **Resposta do programador**

Nenhuma, a menos que isso seja inesperado, neste caso, consulte o administrador dos sistemas.

# **3251 (0CB3) (RC3251): MQRCCF\_SERVICE\_RUNNING**

O serviço está em execução.

Foi feita uma tentativa de executar uma operação em um serviço, mas ele está ativo atualmente.

### **Resposta do programador**

Pare o serviço, se necessário.

# **3252 (0CB4) (RC3252): MQRCCF\_SERV\_STATUS\_NOT\_FOUND**

## **Explicação**

Status do serviço não localizado.

Para Consultar o Status do Serviço, nenhum status do serviço está disponível para o serviço especificado. Isso pode indicar que o serviço não foi usado.

#### **Resposta do programador**

Nenhuma, a menos que isso seja inesperado, neste caso, consulte o administrador dos sistemas.

# **3253 (0CB5) (RC3253): MQRCCF\_SERVICE\_STOPPED**

## **Explicação**

O serviço está parado.

Foi feita uma tentativa de parar um serviço, mas ele não está ativo ou já parou.

# **3254 (0CB6) (RC3254): MQRCCF\_CFBS\_DUPLICATE\_PARM**

### **Explicação**

Parâmetro duplicado. Duas estruturas MQCFBS, com o mesmo identificador de parâmetros, estavam presentes.

### **Resposta do programador**

Verifique e remova os parâmetros duplicados.

# **3255 (0CB7) (RC3255): MQRCCF\_CFBS\_LENGTH\_ERROR**

## **Explicação**

Comprimento da estrutura não é válido. O valor do campo *StrucLength* MQCFBS não era válido.

### **Resposta do programador**

Especifique um comprimento de estrutura válido.

# **3256 (0CB8) (RC3256): MQRCCF\_CFBS\_PARM\_ID\_ERROR**

O identificador de parâmetros não é válido. O valor do campo *Parameter* de MQCFBS não era válido.

### **Resposta do programador**

Especifique um identificador de parâmetros válido.

# **3257 (0CB9) (RC3257): MQRCCF\_CFBS\_STRING\_LENGTH\_ERR**

# **Explicação**

O comprimento da sequência não é válido.

O valor do campo *StringLength* MQCFBS não era válido. O valor era negativo ou maior que o comprimento máximo permitido do parâmetro especificado no campo *Parameter*.

### **Resposta do programador**

Especifique um comprimento de sequência válido para o parâmetro.

# **3258 (0CBA) (RC3258): MQRCCF\_CFGR\_LENGTH\_ERROR**

# **Explicação**

Comprimento da estrutura não é válido.

O valor do campo *StrucLength* MQCFGR não era válido.

## **Resposta do programador**

Especifique um comprimento de estrutura válido.

# **3259 (0CBB) (RC3259): MQRCCF\_CFGR\_PARM\_COUNT\_ERROR**

## **Explicação**

Contagem de parâmetro inválida.

O valor do campo *ParameterCount* do MQCFGR não era válido. O valor era negativo ou maior que o máximo permitido para o identificador de parâmetros especificado no parâmetro *Parameter*.

### **Resposta do programador**

Especifique uma contagem válida para o parâmetro.

# **3260 (0CBC) (RC3260): MQRCCF\_CONN\_NOT\_STOPPED**

## **Explicação**

A conexão não parou.

O comando Stop Connection não pôde ser executado, então, a conexão não foi parada.

# **3261 (0CBD) (RC3261): MQRCCF\_SERVICE\_REQUEST\_PENDING**

Um comando Suspend ou Resume Queue Manager foi emitido, ou ainda um comando Refresh Security, mas esse comando está atualmente em progresso.

### **Resposta do programador**

Aguarde até que o pedido atual seja concluído, em seguida, emita o comando novamente, se necessário.

# **3262 (0CBE) (RC3262): MQRCCF\_NO\_START\_CMD**

## **Explicação**

Não há comando inicial.

O serviço não pode ser iniciado porque nenhum comando inicial está especificado na definição de serviço.

### **Resposta do programador**

Corrija a definição do serviço.

# **3263 (0CBF) (RC3263): MQRCCF\_NO\_STOP\_CMD**

### **Explicação**

Não há comando Stop.

O serviço não pode ser parado porque nenhum comando Stop está especificado na definição de serviço.

### **Resposta do programador**

Corrija a definição do serviço.

# **3264 (0CC0) (RC3264): MQRCCF\_CFBF\_LENGTH\_ERROR**

### **Explicação**

Comprimento da estrutura não é válido. O valor do campo *StrucLength* MQCFBF não era válido.

### **Resposta do programador**

Especifique um comprimento de estrutura válido.

# **3265 (0CC1) (RC3265): MQRCCF\_CFBF\_PARM\_ID\_ERROR**

### **Explicação**

O identificador de parâmetros não é válido. O valor do campo *Parameter* MQCFBF não era válido.

### **Resposta do programador**

Especifique um identificador de parâmetros válido.

# **3266 (0CC2) (RC3266): MQRCCF\_CFBF\_FILTER\_VAL\_LEN\_ERR**

### **Explicação**

O comprimento do valor do filtro não é válido. O valor do campo *FilterValueLength* MQCFBF não era válido.

### **Resposta do programador**

Especifique um comprimento válido.

# **3267 (0CC3) (RC3267): MQRCCF\_CFBF\_OPERATOR\_ERROR**

### **Explicação**

Contagem de parâmetro inválida. O valor do campo *Operator* MQCFBF não era válido.

### **Resposta do programador**

Especifique um valor de operador válido.

# **3268 (0CC4) (RC3268): MQRCCF\_LISTENER\_STILL\_ACTIVE**

### **Explicação**

Listener ainda ativo.

Foi feita uma tentativa de parar um listener, mas ela falhou e o listener ainda está ativo. Por exemplo, o listener pode ainda ter canais ativos.

### **Resposta do programador**

Aguarde que as conexões ativas com o listener sejam concluídas antes de tentar a solicitação novamente.

# **3269 (0CC5) (RC3269): MQRCCF\_DEF\_XMIT\_Q\_CLUS\_ERROR**

### **Explicação**

A fila especificada não tem permissão para ser usada como fila de transmissão padrão porque está reservada para uso exclusivo do armazenamento em cluster.

### **Resposta do programador**

Mude o valor da Fila de transmissão padrão e tente o comando novamente.

# **3300 (0CE4) (RC3300): MQRCCF\_TOPICSTR\_ALREADY\_EXISTS**

## **Explicação**

A sequência de tópicos especificada já existe em outro objeto do tópico.

Verifique se a sequência de tópicos usada está correta.

# **3301 (0CE5) (RC3301): MQRCCF\_SHARING\_CONVS\_ERROR**

#### **Explicação**

Um valor inválido foi fornecido para o parâmetro SharingConversations na definição de canal

#### **Resposta do programador**

Corrija o valor usado no parâmetro PCF SharingConversations (MQCFIN). Consulte Change, Copy, and Create Topic para obter mais informações.

# **3302 (0CE6) (RC3302): MQRCCF\_SHARING\_CONVS\_TYPE**

#### **Explicação**

O parâmetro SharingConversations não é permitido para este tipo de canal.

#### **Resposta do programador**

Consulte Change, Copy, and Create Topic para assegurar que o tipo de canal seja compatível com o parâmetro SharingConversations.

# **3303 (0CE7) (RC3303): MQRCCF\_SECURITY\_CASE\_CONFLICT**

### **Explicação**

Um comando de PCF Refresh Security foi emitido, mas o caso atualmente em uso é diferente da configuração do sistema e, se atualizado, resultaria no conjunto de classes usando configurações de casos diferentes.

#### **Resposta do programador**

Verifique se a classe usada está configurada corretamente e se a configuração do sistema está correta. Se uma mudança na configuração do caso for necessária, emita o comando REFRESH SECURITY(\*) para mudar todas as classes.

# **3305 (0CE9) (RC3305): MQRCCF\_TOPIC\_TYPE\_ERROR**

#### **Explicação**

Um comando de PCF Inquire or Delete Topic foi emitido com um parâmetro TopicType inválido.

#### **Resposta do programador**

Corrija o parâmetro TopicType e emita novamente o comando. Para obter mais detalhes sobre o TopicType, consulte Change, Copy, and Create Topic.

# **3306 (0CEA) (RC3306): MQRCCF\_MAX\_INSTANCES\_ERROR**

## **Explicação**

Um valor inválido foi fornecido para o número máximo de instâncias simultâneas de um canal de conexão do servidor (MaxInstances) para a definição de canal.

### **Resposta do programador**

Consulte Change, Copy, and Create Topic para obter informações adicionais e corrija o aplicativo PCF.

# **3307 (0CEB) (RC3307): MQRCCF\_MAX\_INSTS\_PER\_CLNT\_ERR**

## **Explicação**

Foi fornecido um valor inválido para a propriedade MaxInstancesPerClient.

### **Resposta do programador**

Consulte Change, Copy, and Create Topic para o intervalo de valores e corrija o aplicativo.

# **3308 (0CEC) (RC3308): MQRCCF\_TOPIC\_STRING\_NOT\_FOUND**

# **Explicação**

Ao processar um comando Inquire Topic Status, a sequência de tópicos especificada não corresponde a nenhum nó de tópico na árvore de tópicos.

### **Resposta do programador**

Verifique se a sequência de tópicos está correta.

# **3309 (0CED) (RC3309): MQRCCF\_SUBSCRIPTION\_POINT\_ERR**

## **Explicação**

O ponto Assinatura não era válido. Pontos de assinatura válidos são as sequências de tópicos dos objetos de tópico listados no SYSTEM.QPUBSUB.SUBPOINT.NAMELIST.

### **Resposta do programador**

Use um ponto de assinatura que corresponda à sequência de tópicos de um objeto do tópico listado no SYSTEM.QPUBSUB.SUBPOINT.NAMELIST (ou remova o parâmetro do ponto de assinatura que usa o ponto de assinatura padrão)

# **3311 (0CEF) (RC2432): MQRCCF\_SUB\_ALREADY\_EXISTS**

## **Explicação**

Ao processar um comando Copy ou Create Subscription, o identificador *Subscription* de destino existe.

### **Resposta do programador**

Se você estiver tentando copiar uma assinatura existente, assegure-se de que o parâmetro *ToSubscriptionName* contém um valor exclusivo. Se estiver tentando criar uma Assinatura, assegure-se de que as combinações do parâmetro *SubName*, *TopicObject* ou *TopicString* sejam exclusivas.

# **3314 (0CF2) (RC3314): MQRCCF\_DURABILITY\_NOT\_ALLOWED**

## **Explicação**

Uma chamada MQSUB usando a opção MQSO\_DURABLE falhou. Isso pode ser devido a um dos motivos a seguir:

- O tópico inscrito está definido como DURSUB(NO).
- A fila denominada SYSTEM.DURABLE.SUBSCRIBER.QUEUE não está disponível.
- O tópico inscrito está definido como MCAST(ONLY) e DURSUB(YES) (ou DURSUB(ASPARENT) e o pai é DURSUB(YES)).

# **Código de conclusão**

MQCC\_FAILED

### **Resposta do programador**

Assinaturas duráveis são armazenadas em SYSTEM.DURABLE.SUBSCRIBER.QUEUE. Certifique-se de que esta fila esteja disponível para uso. As possíveis razões para a falha incluem a fila sendo cheia, a fila sendo colocada como inibida, a fila não existente ou (no z/OS ) a página configurada para a qual a fila está definida para usar não existe.

Se o tópico inscrito estiver definido como DURSUB(NO), altere o nó do tópico administrativo para usar DURSUB(YES) ou use a opção MQSO\_NON\_DURABLE no lugar.

Se o tópico inscrito estiver definido como MCAST(ONLY) ao usar o sistema de mensagens IBM MQ Multicast, altere o tópico para usar DURSUB(NO).

# **3317 (0CF5) (RC3317): MQRCCF\_INVALID\_DESTINATION**

## **Explicação**

O objeto Assinatura ou Tópico usado em um comando de PCF Change, Copy, Create ou Delete é inválido.

### **Resposta do programador**

Investigue e corrija os parâmetros necessários para o comando específico que você está usando. Para obter mais detalhes, consulte Change, Copy, and Create Subscription.

# **3318 (0CF6) (RC3318): MQRCCF\_PUBSUB\_INHIBITED**

### **Explicação**

MQSUB, MQOPEN, MQPUT e as chamadas MQPUT1 são atualmente inibidas para todos os tópicos de publicação/assinatura, seja através do atributo do gerenciador de filas PSMODE ou porque o processamento de publicação/assinatura estado na inicialização do gerenciador de filas tiver falhado ou ainda não foi concluído.

### **Código de conclusão**

MQCC\_FAILED

### **Resposta do programador**

Se esse gerenciador de filas não inibir a publicação/assinatura intencionalmente, investigue quaisquer mensagens de erro que descrevam a falha na inicialização do gerenciador de filas ou aguarde até que o processamento da inicialização seja concluído. É possível usar o comando DISPLAY PUBSUB para verificar o status do mecanismo de publicação/assinatura para garantir que ele esteja pronto para uso; além disso, no z/OS você receberá uma mensagem de informação CSQM076I.

# **3326 (0CFE) (RC3326): MQRCCF\_CHLAUTH\_TYPE\_ERROR**

#### **Explicação**

Tipo de registro de autenticação de canal não válido.

O parâmetro **type** especificado no comando **set** não era válido.

### **Resposta do programador**

Especifique um tipo válido.

# **3327 (0CFF) (RC3327): MQRCCF\_CHLAUTH\_ACTION\_ERROR**

### **Explicação**

Ação do registro de autenticação de canal não válida.

O parâmetro **action** especificado no comando **set** não era válido.

#### **Resposta do programador**

Especifique uma ação válida.

# **3335 (0D07) (RC3335): MQRCCF\_CHLAUTH\_USRSRC\_ERROR**

### **Explicação**

Origem do usuário do registro de autenticação de canal não válida.

O parâmetro **user source** especificado no comando **set** não era válido.

#### **Resposta do programador**

Especifique uma origem de usuário válida.

# **3336 (0D08) (RC3336): MQRCCF\_WRONG\_CHLAUTH\_TYPE**

#### **Explicação**

Parâmetro não permitido para esse tipo de registro de autenticação de canal.

O parâmetro não é permitido para o tipo de registro de autenticação de canal que está sendo configurado. Consulte a descrição do parâmetro em erro, para determinar os tipos de registro para as quais esse parâmetro é válido.

#### **Resposta do programador**

Remova o parâmetro.

# **3337 (0D09) (RC3337): MQRCCF\_CHLAUTH\_ALREADY\_EXISTS**

### **Explicação**

O registro de autenticação de canal já existe

Foi feita uma tentativa de incluir um registro de autenticação de canal, mas ele já existe.

Especifique a ação como MQACT\_REPLACE.

## **3338 (0D0A) (RC3338): MQRCCF\_CHLAUTH\_NOT\_FOUND**

#### **Explicação**

Registro de autenticação de canal não localizado.

O registro de autenticação de canal especificado não existe.

#### **Resposta do programador**

Especifique um registro de autenticação de canal existente.

# **3339 (0D0B) (RC3339): MQRCCF\_WRONG\_CHLAUTH\_ACTION**

#### **Explicação**

Parâmetro não permitido para essa ação em um registro de autenticação de canal.

O parâmetro não é permitido para a ação que está sendo aplicada a um registro de autenticação de canal. Consulte a descrição do parâmetro com erro para determinar as ações para as quais esse parâmetro é válido.

#### **Resposta do programador**

Remova o parâmetro.

# **3340 (0D0C) (RC3340): MQRCCF\_WRONG\_CHLAUTH\_USERSRC**

#### **Explicação**

Parâmetro não permitido para o valor de origem de usuário desse registro de autenticação de canal.

O parâmetro não é permitido para um registro de autenticação de canal com o valor que o campo **user source** contém. Consulte a descrição do parâmetro em erro para determinar os valores de origem do usuário para as quais esse parâmetro é válido.

#### **Resposta do programador**

Remova o parâmetro.

# **3341 (0D0D) (RC3341): MQRCCF\_CHLAUTH\_WARN\_ERROR**

#### **Explicação**

Valor **warn** do registro de autenticação de canal não válido.

O parâmetro **warn** especificado no comando **set** não era válido.

#### **Resposta do programador**

Especifique um valor válido para **warn**.

# **3342 (0D0E) (RC3342): MQRCCF\_WRONG\_CHLAUTH\_MATCH**

#### **Explicação**

Parâmetro não permitido para este valor **match** do registro de autenticação de canal.

O parâmetro não é permitido para um comando **inquire channel authentication record** com o valor que o campo de **match** contém. Consulte a descrição do parâmetro em erro para localizar os valores de **match** para as quais esse parâmetro é válido.

#### **Resposta do programador**

Remova o parâmetro.

# **3343 (0D0F) (RC3343): MQRCCF\_IPADDR\_RANGE\_CONFLICT**

#### **Explicação**

Um registro de autenticação de canal continha um endereço IP com um intervalo que sobrepôs um intervalo existente. Um intervalo deve ser um superconjunto ou subconjunto de intervalos existentes para o mesmo nome de perfil do canal, ou completamente separados.

#### **Resposta do programador**

Especifique um intervalo que seja um superconjunto ou subconjunto de um intervalo existente ou que seja completamente separado para todos os intervalos existentes.

# **3344 (0D10) (RC3344): MQRCCF\_CHLAUTH\_MAX\_EXCEEDED**

#### **Explicação**

Um registro de autenticação de canal foi definido tendo o número total de entradas para esse tipo em um único perfil de canal sobre o número máximo permitido.

#### **Resposta do programador**

Remova alguns registros de autenticação de canal para liberar espaço.

# **3345 (0D11) (RC3345): MQRCCF\_IPADDR\_ERROR**

#### **Explicação**

Um registro de autenticação de canal continha um endereço IP inválido ou padrão de curinga inválido para corresponder aos endereços IP.

#### **Resposta do programador**

Especifique um endereço IP válido ou padrão. **Referências relacionadas** Endereços IP genéricos

# **3346 (0D12) (RC3346): MQRCCF\_IPADDR\_RANGE\_ERROR**

#### **Explicação**

Um registro de autenticação de canal continha um endereço IP com um intervalo que era inválido, por exemplo, o número menor é maior ou igual ao número maior do intervalo.

#### **Resposta do programador**

Especifique um intervalo válido no endereço IP.

# **3347 (0D13) (RC3347): MQRCCF\_PROFILE\_NAME\_MISSING**

Nome do perfil ausente.

Um nome do perfil era necessário para o comando, mas nenhum foi especificado.

## **Resposta do programador**

Especifique um nome de perfil válido.

# **3348 (0D14) (RC3348): MQRCCF\_CHLAUTH\_CLNTUSER\_ERROR**

### **Explicação**

Valor **client user** do registro de autenticação de canal não válido.

O valor **client user** contém um caractere curinga, o que não é permitido.

### **Resposta do programador**

Especifique um valor válido para o campo de usuário do cliente.

# **3349 (0D15) (RC3349): MQRCCF\_CHLAUTH\_NAME\_ERROR**

### **Explicação**

Nome de canal do registro de autenticação de canal não válido.

Quando um registro de autenticação de canal especifica um endereço IP para bloquear, o valor **channel name** deve ser um único asterisco (\*).

### **Resposta do programador**

Insira um único asterisco no nome do canal.

# **3350 (0D16) (RC3350): MQRCCF\_CHLAUTH\_RUNCHECK\_ERROR**

O comando Runcheck está usando valores genéricos.

# **Explicação**

Um comando Inquire Channel Authentication Record usando o MQMATCH\_RUNCHECK foi emitido, mas um ou mais dos campos de entrada no comando foram fornecidos com valores genéricos, o que não é permitido.

## **Resposta do programador**

Insira valores não genéricos para o nome de canal, endereço, um dos IDs de usuário cliente ou gerenciador de filas remotas e Nome do peer TLS, se usado.

# **3353 (0D19) (RC3353): MQRCCF\_SUITE\_B\_ERROR**

Valores inválidos foram especificados.

# **Explicação**

Uma combinação inválida de valores foi especificada para o parâmetro **MQIA\_SUITE\_B\_STRENGTH**.

## **Resposta do programador**

Revise a combinação inserida e tente novamente com valores apropriados.

# **3363 (0D23) (RC3363): MQRCCF\_CLUS\_XMIT\_Q\_USAGE\_ERROR**

## **Explicação**

Se o atributo local da fila **CLCHNAME** for configurado, o atributo **USAGE** deverá ser configurado como XMITQ.

 $\approx 2/0$ S No z/OS, se o atributo local da fila **CLCHNAME** for configurado, o atributo **INDXTYPE** deve ser configurado para **CORRELID** e a fila de transmissão não deve ser uma fila compartilhada.

O atributo **CLCHNAME** é um nome de canal do emissor de clusters genérico. Ele identifica o canal do emissor de clusters que transfere mensagens em uma fila de transmissão para outro gerenciador de filas.

### **Resposta do programador**

Modifique o aplicativo para configurar o **CLCHNAME** para espaços em branco ou não configurar o atributo **CLCHNAME** em filas que não sejam filas de transmissão.

 $\sim$   $1/0$ S  $\sim$  No z/OS, certifique-se de que a fila de transmissão seja indexada pelo ID de correlação e que a fila não seja uma fila compartilhada.

# **3364 (0D24) (RC3364): MQRCCF\_CERT\_VAL\_POLICY\_ERROR**

### **Explicação**

Um valor de política de validação de certificado inválido foi especificado para o atributo **MQIA\_CERT\_VAL\_POLICY**. O valor especificado é desconhecido ou não é suportado na plataforma atual.

### **Resposta do programador**

Revise o valor especificado e tente novamente com uma política de validação de certificado apropriada.

# **3366 (0D26) (RC3366): MQRCCF\_REVDNS\_DISABLED**

## **Explicação**

Um comando runcheck foi concluído com êxito retornando os registros a serem usados. No entanto, existem alguns Registros de autenticação de canal que contêm nomes de hosts e a consulta reversa do nome do host está atualmente desativada, portanto, esses registros não terão sido correspondidos. Esse código de razão é retornado como um MQCC\_WARNING.

## **Resposta do programador**

Se a consulta reversa for desativada corretamente, mesmo que existam alguns Registros de autenticação de canal contendo nomes de hosts, esse aviso poderá ser ignorado.

Se registros de autenticação de canal contendo nomes de hosts tiverem que ser correspondidos e, portanto, a consulta reversa de nome do host não tiver que ser desativada atualmente, emita um comando Change Queue Manager para reativá-la.

Se a consulta reversa para nomes de hosts for desativada corretamente e não tiver que existir nenhum Registro de autenticação de canal contendo nomes de hosts, emita Configurar registro de autenticação de canal para removê-lo.

# **3370 (0D2A) (RC3370): MQRCCF\_CHLAUTH\_CHKCLI\_ERROR**

Cliente de verificação do registro de autenticação de canal não válido.

O parâmetro do cliente de verificação especificado no comando de configuração não era válido.

### **Resposta do programador**

Especifique uma origem de usuário válida.

# **3377 (0D31) (RC3377): MQRCCF\_TOPIC\_RESTRICTED**

## **Explicação**

Este erro pode ocorrer ao criar ou modificar um objeto do tópico. Um ou mais atributos do objeto do tópico não são suportados em um tópico administrativo IBM MQ.

### **Resposta do programador**

Modifique a configuração para aderir às restrições documentadas.

# **3389 (0D3D) (RC3389): V** 8.4.0 **3389 (0D3D)** (RC3389): **MQRCCF\_INCOMPATIBLE\_QM\_IN\_QSG**

## **Explanation**

An attempt was made to set attribute *attribute* on a shared object when one or more queue managers in the queue sharing group are running a version of IBM MQ for z/OS that does not support *attribute*. The object remains unchanged.

### **Programmer response**

Adjust your command so *attribute* is not set, or upgrade all the queue managers in the queue sharing group to a version of IBM MQ for z/OS that does support *attribute*.

CAPEXPRY is supported from IBM MQ for z/OS 9.4.0.

# **4001 (0FA1) (RC4001): MQRCCF\_OBJECT\_ALREADY\_EXISTS**

### **Explicação**

O objeto já existe.

Foi feita uma tentativa de criar um objeto, mas o objeto já existia e o parâmetro **Replace** não foi especificado como MQRP\_YES.

### **Resposta do programador**

Especifique *Replace* como MQRP\_YES ou use um nome diferente para o objeto a ser criado.

# **4002 (0FA2) (RC4002): MQRCCF\_OBJECT\_WRONG\_TYPE**

## **Explicação**

O objeto possui o tipo ou disposição errada.

O objeto já existe com o mesmo nome, mas um subtipo ou disposição diferente do especificado pelo comando.

#### **Resposta do programador**

Assegure-se de que o objeto especificado é do mesmo subtipo e disposição.

# **4003 (0FA3) (RC4003): MQRCCF\_LIKE\_OBJECT\_WRONG\_TYPE**

### **Explicação**

Objetos novos e existentes possuem um subtipo diferente.

Foi feita uma tentativa para criar um objeto baseado na definição de um objeto existente, mas os objetos novos e existentes possuíam subtipos diferentes.

#### **Resposta do programador**

Assegure-se de que o novo objeto possui o mesmo subtipo, como aquele no qual está baseado.

# **4004 (0FA4) (RC4004): MQRCCF\_OBJECT\_OPEN**

#### **Explicação**

O objeto está aberto.

Foi feita uma tentativa de operar um objeto que estava em uso.

#### **Resposta do programador**

Aguarde até que o objeto não esteja em uso, em seguida, tente a operação novamente. Como alternativa, especifique *Force* como MQFC\_YES para um comando de mudança

# **4005 (0FA5) (RC4005): MQRCCF\_ATTR\_VALUE\_ERROR**

### **Explicação**

O valor de atributo não é válido ou é repetido.

Um ou mais dos valores de atributos especificados não são válidos ou são repetidos. A mensagem de resposta de erro contém os seletores do atributo em falha (com o identificador de parâmetros MQIACF\_PARAMETER\_ID).

#### **Resposta do programador**

Especifique os valores de atributo corretamente.

# **4006 (0FA6) (RC4006): MQRCCF\_UNKNOWN\_Q\_MGR**

#### **Explicação**

Gerenciador de filas desconhecido.

O gerenciador de filas especificado não era conhecido.

### **Resposta do programador**

Especifique o nome do gerenciador de filas ao qual o comando é enviado ou está em branco.
# **4007 (0FA7) (RC4007): MQRCCF\_Q\_WRONG\_TYPE**

## **Explicação**

Ação não válida para a fila do tipo especificado. Foi feita uma tentativa de executar uma ação em uma fila do tipo errado.

## **Resposta do programador**

Especifique uma fila do tipo correto.

# **4008 (0FA8) (RC4008): MQRCCF\_OBJECT\_NAME\_ERROR**

## **Explicação**

Nome inválido.

Um objeto ou outro nome foi especificado usando caracteres que não eram válidos.

## **Resposta do programador**

Especifique apenas caracteres válidos para o nome.

# **4009 (0FA9) (RC4009): MQRCCF\_ALLOCATE\_FAILED**

## **Explicação**

A alocação falhou.

Uma tentativa de alocar uma conversa para um sistema remoto falhou. O erro pode ser devido a uma entrada na definição de canal que não é válida ou pode ser que o programa que está atendendo no sistema remoto não esteja em execução.

## **Resposta do programador**

Certifique-se de que a definição do canal esteja correta e inicie o programa atendente, se necessário. Se o erro persistir, consulte o administrador do sistema.

# **4010 (0FAA) (RC4010): MQRCCF\_HOST\_NOT\_AVAILABLE**

### **Explicação**

Sistema remoto não disponível.

Uma tentativa de alocar uma conversa para um sistema remoto não foi bem-sucedida. O erro pode ser transitório e a alocação pode ser bem-sucedida mais tarde. Esse motivo poderá ocorrer se o programa que está atendendo no sistema remoto não estiver em execução.

## **Resposta do programador**

Certifique-se de que o programa que está atendendo esteja em execução e tente a operação novamente.

# **4011 (0FAB) (RC4011): MQRCCF\_CONFIGURATION\_ERROR**

## **Explicação**

Erro de configuração.

Houve um erro de configuração na definição de canal ou do subsistema de comunicação e não foi possível a alocação de uma conversa. Pode ser causado por um dos seguintes:

- Para a LU 6.2, o *ModeName* ou o *TpName* está incorreto. O *ModeName* deve corresponder no sistema remoto e o *TpName* deve ser especificado. (No IBM i, eles são mantidos no Objeto do lado de comunicações.)
- Para a LU 6.2, a sessão pode não estar estabelecida.
- Para TCP, o *ConnectionName* na definição de canal não pode ser resolvido para um endereço de rede. Pode ser porque o nome não foi especificado corretamente ou porque o servidor de nomes não está disponível.
- O protocolo de comunicações solicitado pode não ser suportado na plataforma.

### **Resposta do programador**

Identifique o erro e execute a ação apropriada.

## **4012 (0FAC) (RC4012): MQRCCF\_CONNECTION\_REFUSED**

### **Explicação**

Conexão recusada.

A tentativa de estabelecer uma conexão com um sistema remoto foi rejeitada. O sistema remoto pode não estar configurado para permitir uma conexão a partir deste sistema.

- Para LU 6.2, o ID do usuário ou a senha fornecida para o sistema remoto está incorreta.
- Para TCP, o sistema remoto pode não reconhecer o sistema local como válido ou o programa listener do TCP pode não estar iniciado.

### **Resposta do programador**

Corrija o erro ou reinicie o programa listener.

# **4013 (0FAD) (RC4013): MQRCCF\_ENTRY\_ERROR**

#### **Explicação**

Nome da conexão inválido.

O nome da conexão na definição de canal não pôde ser resolvido no endereço de rede. O servidor de nomes não contém a entrada ou o servidor de nomes não estava disponível.

#### **Resposta do programador**

Certifique-se de que o nome da conexão esteja especificado corretamente e de que o servidor de nomes esteja disponível.

# **4014 (0FAE) (RC4014): MQRCCF\_SEND\_FAILED**

### **Explicação**

Falha no envio.

Ocorreu um erro ao enviar dados a um sistema remoto. Isso pode ter sido causado por uma falha de comunicação.

## **Resposta do programador**

Consulte seu administrador de sistemas.

# **4015 (0FAF) (RC4015): MQRCCF\_RECEIVED\_DATA\_ERROR**

## **Explicação**

Erro de dados recebidos.

Ocorreu um erro ao receber dados de um sistema remoto. Isso pode ter sido causado por uma falha de comunicação.

### **Resposta do programador**

Consulte seu administrador de sistemas.

# **4016 (0FB0) (RC4016): MQRCCF\_RECEIVE\_FAILED**

### **Explicação**

A recepção falhou.

A operação de recepção falhou.

### **Resposta do programador**

Corrija o erro e repita a operação.

## **4017 (0FB1) (RC4017): MQRCCF\_CONNECTION\_CLOSED**

### **Explicação**

Conexão fechada.

Ocorreu um erro ao receber dados de um sistema remoto. A conexão com o sistema remoto foi encerrada de forma inesperada.

#### **Resposta do programador**

Entre em contato com o administrador de sistemas.

# **4018 (0FB2) (RC4018): MQRCCF\_NO\_STORAGE**

### **Explicação**

Não há armazenamento suficiente disponível. Armazenamento insuficiente está disponível.

### **Resposta do programador**

Consulte seu administrador de sistemas.

# **4019 (0FB3) (RC4019): MQRCCF\_NO\_COMMS\_MANAGER**

## **Explicação**

Gerenciador de comunicações indisponível.

O subsistema de comunicações não está disponível.

## **Resposta do programador**

Assegure-se de que o subsistema de comunicações tenha sido iniciado.

# **4020 (0FB4) (RC4020): MQRCCF\_LISTENER\_NOT\_STARTED**

## **Explicação**

Listener não iniciado.

O programa listener não pôde ser iniciado. O subsistema de comunicações não foi iniciado ou o número de canais atuais usando o subsistema de comunicações é o máximo permitido ou há muitas tarefas aguardando na fila.

## **Resposta do programador**

Certifique-se de que o subsistema de comunicações esteja iniciado ou tente a operação mais tarde novamente. Aumente o número de canais atualmente permitidos, se apropriado.

# **4024 (0FB8) (RC4024): MQRCCF\_BIND\_FAILED**

## **Explicação**

A ligação falhou.

A ligação com um sistema remoto durante a negociação da sessão falhou.

### **Resposta do programador**

Consulte seu administrador de sistemas.

# **4025 (0FB9) (RC4025): MQRCCF\_CHANNEL\_INDOUBT**

### **Explicação**

Canal duvidoso.

A operação solicitada não pode ser concluída porque o canal está em dúvida.

### **Resposta do programador**

Examine o status do canal e reinicie um canal para resolver o estado em dúvida ou resolva o canal.

# **4026 (0FBA) (RC4026): MQRCCF\_MQCONN\_FAILED**

## **Explicação**

chamada MQCONN falhou.

**1408** Referência do IBM MQ .

### **Resposta do programador**

Verifique se o gerenciador de filas está ativo.

# **4027 (0FBB) (RC4027): MQRCCF\_MQOPEN\_FAILED**

## **Explicação**

chamada MQOPEN falhou.

### **Resposta do programador**

Verifique se o gerenciador de filas está ativo e as filas envolvidas estão configuradas corretamente.

# **4028 (0FBC) (RC4028): MQRCCF\_MQGET\_FAILED**

## **Explicação**

Falha da chamada MQGET.

### **Resposta do programador**

Verifique se o gerenciador de filas está ativo e as filas envolvidas estão configuradas corretamente e ativadas para MQGET.

# **4029 (0FBD) (RC4029): MQRCCF\_MQPUT\_FAILED**

## **Explicação**

chamada MQPUT falhou.

### **Resposta do programador**

Verifique se o gerenciador de filas está ativo e as filas envolvidas estão configuradas corretamente e não inibidas para inserções.

# **4030 (0FBE) (RC4030): MQRCCF\_PING\_ERROR**

### **Explicação**

Erro de ping.

Uma operação de ping pode ser emitida apenas para um emissor ou canal do servidor. Se o canal local for um canal receptor, deve-se emitir o ping a partir de um gerenciador de filas remoto.

### **Resposta do programador**

Emita novamente a solicitação de ping para um canal diferente do tipo correto ou para um canal receptor de um gerenciador de filas diferente.

# **4031 (0FBF) (RC4031): MQRCCF\_CHANNEL\_IN\_USE**

## **Explicação**

Canal em uso.

Foi feita uma tentativa de executar uma operação em um canal, mas o canal está ativo atualmente.

### **Resposta do programador**

Pare o canal ou aguarde até que ele seja finalizado.

## **4032 (0FC0) (RC4032): MQRCCF\_CHANNEL\_NOT\_FOUND**

### **Explicação**

Canal não localizado. O canal especificado não existe.

### **Resposta do programador**

Especifique o nome de um canal que existe.

## **4033 (0FC1) (RC4033): MQRCCF\_UNKNOWN\_REMOTE\_CHANNEL**

## **Explicação**

Canal remoto desconhecido.

Não há definição do canal referenciado no sistema remoto.

### **Resposta do programador**

Assegure-se de que o canal local esteja corretamente definido. Se estiver, inclua uma definição de canal apropriada no sistema remoto.

## **4034 (0FC2) (RC4034): MQRCCF\_REMOTE\_QM\_UNAVAILABLE**

### **Explicação**

Gerenciador de filas remotas não disponível.

O canal não pode ser iniciado porque o gerenciador de filas remotas não está disponível.

#### **Resposta do programador**

Inicie o gerenciador de filas remotas.

## **4035 (0FC3) (RC4035): MQRCCF\_REMOTE\_QM\_TERMINATING**

### **Explicação**

O gerenciador de filas remotas está sendo encerrado.

O canal está sendo finalizado porque o gerenciador de filas remotas está sendo finalizado.

### **Resposta do programador**

Reinicie o gerenciador de filas remotas.

## **4036 (0FC4) (RC4036): MQRCCF\_MQINQ\_FAILED**

**1410** Referência do IBM MQ .

## **Explicação**

chamada MQINQ falhou.

### **Resposta do programador**

Verifique se o gerenciador de filas está ativo.

# **4037 (0FC5) (RC4037): MQRCCF\_NOT\_XMIT\_Q**

## **Explicação**

A fila não é uma fila de transmissão.

A fila especificada na definição de canal não é uma fila de transmissão ou está em uso.

### **Resposta do programador**

Certifique-se de que a fila esteja especificada corretamente na definição do canal e que esteja definida corretamente para o gerenciador de filas.

# **4038 (0FC6) (RC4038): MQRCCF\_CHANNEL\_DISABLED**

### **Explicação**

Canal desativado.

Foi feita uma tentativa de usar um canal, mas o canal estava desativado (isto é, parado).

### **Resposta do programador**

Inicie o canal.

# **4039 (0FC7) (RC4039): MQRCCF\_USER\_EXIT\_NOT\_AVAILABLE**

### **Explicação**

Saída do usuário não disponível.

O canal foi encerrado porque a saída de usuário especificada não existe.

### **Resposta do programador**

Assegure-se de que a saída de usuário está corretamente especificada e o programa está disponível.

## **4040 (0FC8) (RC4040): MQRCCF\_COMMIT\_FAILED**

### **Explicação**

Falha na consolidação.

Um erro foi recebido quando foi feita uma tentativa para consolidar uma unidade de trabalho.

### **Resposta do programador**

Consulte seu administrador de sistemas.

# **4041 (0FC9) (RC4041): MQRCCF\_WRONG\_CHANNEL\_TYPE**

## **Explicação**

Parâmetro não permitido para este tipo de canal.

O parâmetro não é permitido para o tipo de canal que está sendo criado, copiado ou mudado. Consulte a descrição do parâmetro em erro para determinar os tipos de canais para os quais o parâmetro é válido

### **Resposta do programador**

Remova o parâmetro.

# **4042 (0FCA) (RC4042): MQRCCF\_CHANNEL\_ALREADY\_EXISTS**

## **Explicação**

Canal já existe.

Foi feita uma tentativa de criar um canal, mas o canal já existia e *Replace* não foi especificado como MQRP\_YES.

### **Resposta do programador**

Especifique *Replace* como MQRP\_YES ou use um nome diferente para o canal a ser criado.

# **4043 (0FCB) (RC4043): MQRCCF\_DATA\_TOO\_LARGE**

### **Explicação**

Dados muito grandes.

Os dados a serem enviados excedem o máximo que pode ser suportado para o comando.

### **Resposta do programador**

Reduza o tamanho dos dados.

# **4044 (0FCC) (RC4044): MQRCCF\_CHANNEL\_NAME\_ERROR**

### **Explicação**

Erro do nome do canal.

O parâmetro **ChannelName** continha caracteres que não são permitidos para os nomes dos canais.

#### **Resposta do programador**

Especifique um nome válido.

# **4045 (0FCD) (RC4045): MQRCCF\_XMIT\_Q\_NAME\_ERROR**

### **Explicação**

Erro do nome da fila de transmissão.

O parâmetro **XmitQName** contém caracteres que não são permitidos para os nomes de filas. Esse código de razão também ocorre se o parâmetro não estiver presente quando um emissor ou canal do servidor estiver sendo criado e nenhum valor padrão estiver disponível.

### **Resposta do programador**

Especifique um nome válido ou inclua o parâmetro.

# **4047 (0FCF) (RC4047): MQRCCF\_MCA\_NAME\_ERROR**

### **Explicação**

Erro do nome do agente do canal de mensagem.

O valor *MCAName* continha caracteres que não são permitidos para os nomes dos programas na plataforma em questão.

#### **Resposta do programador**

Especifique um nome válido.

## **4048 (0FD0) (RC4048): MQRCCF\_SEND\_EXIT\_NAME\_ERROR**

#### **Explicação**

Erro do nome da saída de envio do canal.

O valor *SendExit* continha caracteres que não são permitidos para os nomes dos programas na plataforma em questão.

#### **Resposta do programador**

Especifique um nome válido.

## **4049 (0FD1) (RC4049): MQRCCF\_SEC\_EXIT\_NAME\_ERROR**

#### **Explicação**

Erro do nome da saída de segurança do canal.

O valor *SecurityExit* continha caracteres que não são permitidos para os nomes dos programas na plataforma em questão.

#### **Resposta do programador**

Especifique um nome válido.

# **4050 (0FD2) (RC4050): MQRCCF\_MSG\_EXIT\_NAME\_ERROR**

#### **Explicação**

Erro do nome da saída de mensagem do canal.

O valor *MsgExit* continha caracteres que não são permitidos para os nomes dos programas na plataforma em questão.

### **Resposta do programador**

Especifique um nome válido.

## **4051 (0FD3) (RC4051): MQRCCF\_RCV\_EXIT\_NAME\_ERROR**

### **Explicação**

Erro do nome da saída de recepção do canal.

O valor *ReceiveExit* continha caracteres que não são permitidos para os nomes dos programas na plataforma em questão.

#### **Resposta do programador**

Especifique um nome válido.

## **4052 (0FD4) (RC4052): MQRCCF\_XMIT\_Q\_NAME\_WRONG\_TYPE**

### **Explicação**

Nome da fila de transmissão não permitido para este tipo de canal. O parâmetro **XmitQName** é permitido apenas para os tipos de canais do emissor ou do servidor.

### **Resposta do programador**

Remova o parâmetro.

## **4053 (0FD5) (RC4053): MQRCCF\_MCA\_NAME\_WRONG\_TYPE**

### **Explicação**

Nome do agente do canal de mensagem não permitido para este tipo de canal. O parâmetro **MCAName** é permitido apenas para os tipos de canais do emissor, servidor ou solicitante.

### **Resposta do programador**

Remova o parâmetro.

# **4054 (0FD6) (RC4054): MQRCCF\_DISC\_INT\_WRONG\_TYPE**

#### **Explicação**

Intervalo de desconexão não permitido para este tipo de canal.

O parâmetro **DiscInterval** é permitido apenas para os tipos de canais do emissor ou do servidor.

#### **Resposta do programador**

Remova o parâmetro.

## **4055 (0FD7) (RC4055): MQRCCF\_SHORT\_RETRY\_WRONG\_TYPE**

## **Explicação**

Parâmetro de nova tentativa breve não permitido para este tipo de canal.

O parâmetro **ShortRetryCount** é permitido apenas para os tipos de canais do emissor ou do servidor.

### **Resposta do programador**

Remova o parâmetro.

# **4056 (0FD8) (RC4056): MQRCCF\_SHORT\_TIMER\_WRONG\_TYPE**

## **Explicação**

Parâmetro de cronômetro curto não permitido para este tipo de canal.

O parâmetro **ShortRetryInterval** é permitido apenas para os tipos de canais do emissor ou do servidor.

### **Resposta do programador**

Remova o parâmetro.

# **4057 (0FD9) (RC4057): MQRCCF\_LONG\_RETRY\_WRONG\_TYPE**

## **Explicação**

Parâmetro de nova tentativa longa não permitido para este tipo de canal.

O parâmetro **LongRetryCount** é permitido apenas para os tipos de canais do emissor ou do servidor.

### **Resposta do programador**

Remova o parâmetro.

# **4058 (0FDA) (RC4058): MQRCCF\_LONG\_TIMER\_WRONG\_TYPE**

### **Explicação**

Parâmetro de cronômetro longo não permitido para este tipo de canal.

O parâmetro **LongRetryInterval** é permitido apenas para os tipos de canais do emissor ou do servidor.

### **Resposta do programador**

Remova o parâmetro.

# **4059 (0FDB) (RC4059): MQRCCF\_PUT\_AUTH\_WRONG\_TYPE**

### **Explicação**

Parâmetro de autoridade put não permitido para este tipo de canal.

O parâmetro **PutAuthority** é permitido apenas para os tipos de canais do receptor ou do solicitante.

## **Resposta do programador**

Remova o parâmetro.

# **4061 (0FDD) (RC4061): MQRCCF\_MISSING\_CONN\_NAME**

## **Explicação**

Parâmetro do nome da conexão necessário, mas ausente.

O parâmetro **ConnectionName** é necessário para os tipos de canais do emissor ou do solicitante, mas não está presente.

### **Resposta do programador**

Inclua o parâmetro.

# **4062 (0FDE) (RC4062): MQRCCF\_CONN\_NAME\_ERROR**

## **Explicação**

Erro no parâmetro do nome da conexão. O parâmetro **ConnectionName** contém um ou mais espaços em branco no início do nome.

## **Resposta do programador**

Especifique um nome de conexão válido.

# **4063 (0FDF) (RC4063): MQRCCF\_MQSET\_FAILED**

## **Explicação**

Chamada MQSET falhou.

## **Resposta do programador**

Verifique se o gerenciador de filas está ativo.

# **4064 (0FE0) (RC4064): MQRCCF\_CHANNEL\_NOT\_ACTIVE**

## **Explicação**

Canal não ativo. Foi feita uma tentativa de parar um canal, mas o canal já estava parado.

## **Resposta do programador**

Nenhuma ação é necessária.

# **4065 (0FE1) (RC4065): MQRCCF\_TERMINATED\_BY\_SEC\_EXIT**

## **Explicação**

Canal encerrado pela saída de segurança.

**1416** Referência do IBM MQ .

Uma saída de segurança do canal encerrou o canal.

### **Resposta do programador**

Verifique se o canal está tentando se conectar ao gerenciador de filas correto e, se sim, se a saída de segurança está especificada corretamente e se está funcionando corretamente em ambas as extremidades.

# **4067 (0FE3) (RC4067): MQRCCF\_DYNAMIC\_Q\_SCOPE\_ERROR**

### **Explicação**

Erro de escopo da fila dinâmica.

O atributo **Scope** da fila deve ser MQSCO\_CELL, mas isso não é permitido para uma fila dinâmica.

#### **Resposta do programador**

Predefina a fila, se ela tiver que ter o escopo da célula.

## **4068 (0FE4) (RC4068): MQRCCF\_CELL\_DIR\_NOT\_AVAILABLE**

#### **Explicação**

O diretório de células não está disponível.

O atributo **Scope** da fila deve ser MQSCO\_CELL, mas nenhum serviço de nomes suportando um diretório de células foi configurado.

#### **Resposta do programador**

Configure o gerenciador de filas com um serviço de nomes adequado.

## **4069 (0FE5) (RC4069): MQRCCF\_MR\_COUNT\_ERROR**

#### **Explicação**

Contagem de novas tentativas da mensagem não válida. O valor *MsgRetryCount* não era válido.

#### **Resposta do programador**

Especifique um valor no intervalo 0-999 999 999.

## **4070 (0FE6) (RC4070): MQRCCF\_MR\_COUNT\_WRONG\_TYPE**

#### **Explicação**

parâmetro de contagem de novas tentativas da mensagem não permitido para este tipo de canal.

O parâmetro **MsgRetryCount** é permitido apenas para canais do receptor e do solicitante.

#### **Resposta do programador**

Remova o parâmetro.

# **4071 (0FE7) (RC4071): MQRCCF\_MR\_EXIT\_NAME\_ERROR**

## **Explicação**

Erro do nome da saída de tentativas da mensagem do canal.

O valor *MsgRetryExit* continha caracteres que não são permitidos para os nomes dos programas na plataforma em questão.

### **Resposta do programador**

Especifique um nome válido.

# **4072 (0FE8) (RC4072): MQRCCF\_MR\_EXIT\_NAME\_WRONG\_TYPE**

## **Explicação**

Parâmetro de saída de novas tentativas da mensagem não permitido para este tipo de canal. O parâmetro **MsgRetryExit** é permitido somente para canais de destinatário e de solicitante.

### **Resposta do programador**

Remova o parâmetro.

# **4073 (0FE9) (RC4073): MQRCCF\_MR\_INTERVAL\_ERROR**

## **Explicação**

O intervalo de novas tentativas da mensagem não é válido. O valor *MsgRetryInterval* não era válido.

### **Resposta do programador**

Especifique um valor no intervalo 0-999 999 999.

# **4074 (0FEA) (RC4074): MQRCCF\_MR\_INTERVAL\_WRONG\_TYPE**

### **Explicação**

Parâmetro de intervalo de novas tentativas da mensagem não permitido para este tipo de canal. O parâmetro **MsgRetryInterval** é permitido apenas para canais do receptor e do solicitante.

### **Resposta do programador**

Remova o parâmetro.

# **4075 (0FEB) (RC4075): MQRCCF\_NPM\_SPEED\_ERROR**

### **Explicação**

Velocidade da mensagem não persistente não válida. O valor *NonPersistentMsgSpeed* não era válido.

### **Resposta do programador**

Especifique MQNPMS\_NORMAL ou MQNPMS\_FAST.

## **4076 (0FEC) (RC4076): MQRCCF\_NPM\_SPEED\_WRONG\_TYPE**

### **Explicação**

Parâmetro de velocidade das mensagens não persistentes não permitido para este tipo de canal.

O parâmetro **NonPersistentMsgSpeed** é permitido somente para canais de remetente, destinatário, servidor, solicitante, emissor de cluster e receptor de clusters.

#### **Resposta do programador**

Remova o parâmetro.

## **4077 (0FED) (RC4077): MQRCCF\_HB\_INTERVAL\_ERROR**

### **Explicação**

Intervalo de pulsação inválido. O valor *HeartbeatInterval* não era válido.

#### **Resposta do programador**

Especifique um valor no intervalo 0-999 999.

## **4078 (0FEE) (RC4078): MQRCCF\_HB\_INTERVAL\_WRONG\_TYPE**

### **Explicação**

Parâmetro de intervalo de pulsação não permitido para este tipo de canal.

O parâmetro **HeartbeatInterval** é permitido apenas para canais do receptor e do solicitante.

#### **Resposta do programador**

Remova o parâmetro.

## **4079 (0FEF) (RC4079): MQRCCF\_CHAD\_ERROR**

#### **Explicação**

Erro de definição automática do canal. O valor *ChannelAutoDef* não era válido.

#### **Resposta do programador**

Especifique MQCHAD\_ENABLED ou MQCHAD\_DISABLED.

## **4080 (0FF0) (RC4080): MQRCCF\_CHAD\_WRONG\_TYPE**

## **Explicação**

Parâmetro de definição automática do canal não permitido para este tipo de canal. O parâmetro **ChannelAutoDef** é permitido apenas para os canais do receptor e de conexão do servidor.

### **Resposta do programador**

Remova o parâmetro.

# **4081 (0FF1) (RC4081): MQRCCF\_CHAD\_EVENT\_ERROR**

## **Explicação**

Erro do evento de definição automática do canal. O valor *ChannelAutoDefEvent* não era válido.

### **Resposta do programador**

Especifique MQEVR\_ENABLED ou MQEVR\_DISABLED.

# **4082 (0FF2) (RC4082): MQRCCF\_CHAD\_EVENT\_WRONG\_TYPE**

## **Explicação**

Parâmetro de eventos de definição automática do canal não permitido para este tipo de canal.

O parâmetro **ChannelAutoDefEvent** é permitido apenas para os canais do receptor e de conexão do servidor.

### **Resposta do programador**

Remova o parâmetro.

# **4083 (0FF3) (RC4083): MQRCCF\_CHAD\_EXIT\_ERROR**

## **Explicação**

Erro do nome da saída de definição automática do canal.

O valor *ChannelAutoDefExit* continha caracteres que não são permitidos para os nomes dos programas na plataforma em questão.

### **Resposta do programador**

Especifique um nome válido.

# **4084 (0FF4) (RC4084): MQRCCF\_CHAD\_EXIT\_WRONG\_TYPE**

### **Explicação**

Parâmetro de saída de definição automática do canal não permitido para este tipo de canal.

O parâmetro **ChannelAutoDefExit** é permitido apenas para os canais do receptor e de conexão do servidor.

### **Resposta do programador**

Remova o parâmetro.

## **4085 (0FF5) (RC4085): MQRCCF\_SUPPRESSED\_BY\_EXIT**

### **Explicação**

Ação suprimida pelo programa de saída.

Foi feita uma tentativa de definir um canal automaticamente, mas foi inibida pela saída da definição automática do canal. O parâmetro **AuxErrorDataInt1** contém o código de feedback na saída, indicando por que a definição de canal foi inibida.

#### **Resposta do programador**

Examine o valor do parâmetro **AuxErrorDataInt1** e execute qualquer ação apropriada.

# **4086 (0FF6) (RC4086): MQRCCF\_BATCH\_INT\_ERROR**

### **Explicação**

Intervalo de lote inválido. O intervalo de lote especificado não era válido.

### **Resposta do programador**

Especifique um valor de intervalo de lote válido.

## **4087 (0FF7) (RC4087): MQRCCF\_BATCH\_INT\_WRONG\_TYPE**

### **Explicação**

Parâmetro de intervalo de lote não permitido para este tipo de canal.

O parâmetro **BatchInterval** é permitido apenas para os canais do emissor e do servidor.

#### **Resposta do programador**

Remova o parâmetro.

## **4088 (0FF8) (RC4088): MQRCCF\_NET\_PRIORITY\_ERROR**

**Explicação**

Valor de prioridade de rede não é válido.

#### **Resposta do programador**

Especifique um valor válido.

## **4089 (0FF9) (RC4089): MQRCCF\_NET\_PRIORITY\_WRONG\_TYPE**

## **Explicação**

Parâmetro de prioridade de rede não permitido para este tipo de canal. O parâmetro **NetworkPriority** é permitido apenas para os canais do emissor e do servidor.

## **Resposta do programador**

Remova o parâmetro.

# **4090 (0FFA) (RC4090): MQRCCF\_CHANNEL\_CLOSED**

## **Explicação**

Canal fechado.

O canal foi fechado prematuramente. Isso pode ocorrer porque um usuário parou o canal quando ainda em execução ou uma saída do canal decidiu fechar o canal.

### **Resposta do programador**

Determine o motivo porque o canal foi fechado prematuramente. Reinicie o canal, se necessário.

# **4092 (0FFC) (RC4092): MQRCCF\_SSL\_CIPHER\_SPEC\_ERROR**

## **Explicação**

A especificação de código TLS não é válida.

O *SSLCipherSpec* especificado não é válido.

## **Resposta do programador**

Especifique uma especificação de cifra válida.

# **4093 (0FFD) (RC4093): MQRCCF\_SSL\_PEER\_NAME\_ERROR**

## **Explicação**

O nome de peer TLS não é válido. O *SSLPeerName* especificado não é válido.

## **Resposta do programador**

Especifique um nome de peer válido.

# **4094 (0FFE) (RC4094): MQRCCF\_SSL\_CLIENT\_AUTH\_ERROR**

## **Explicação**

A autenticação de cliente TLS não é válida. O *SSLClientAuth* especificado não é válido.

## **Resposta do programador**

Especifique uma autenticação de cliente válida.

**1422** Referência do IBM MQ .

# **4095 (0FFF) (RC4095): MQRCCF\_RETAINED\_NOT\_SUPPORTED**

### **Explicação**

Mensagens retidas usadas no fluxo restrito.

Foi feita uma tentativa de usar mensagens retidas em um fluxo de publicação/assinatura definido como restrito ao uso do JMS. O JMS não suporta o conceito de mensagens retidas, e a solicitação é rejeitada.

#### **Resposta do programador**

Modifique o aplicativo para não usar mensagens retidas ou modifique o parâmetro de configuração do broker *JmsStreamPrefix*, de modo que este fluxo não seja tratado como um fluxo do JMS.

# **Códigos de Erro de Autenticação de Token**

Use os códigos e explicações para entender e corrigir erros que podem ser causados ao usar tokens de autenticação.

Essas tabelas documentam códigos de erro, em formato decimal, que são exibidos nas mensagens AMQ5783E, AMQ5784Ee AMQ5786E.

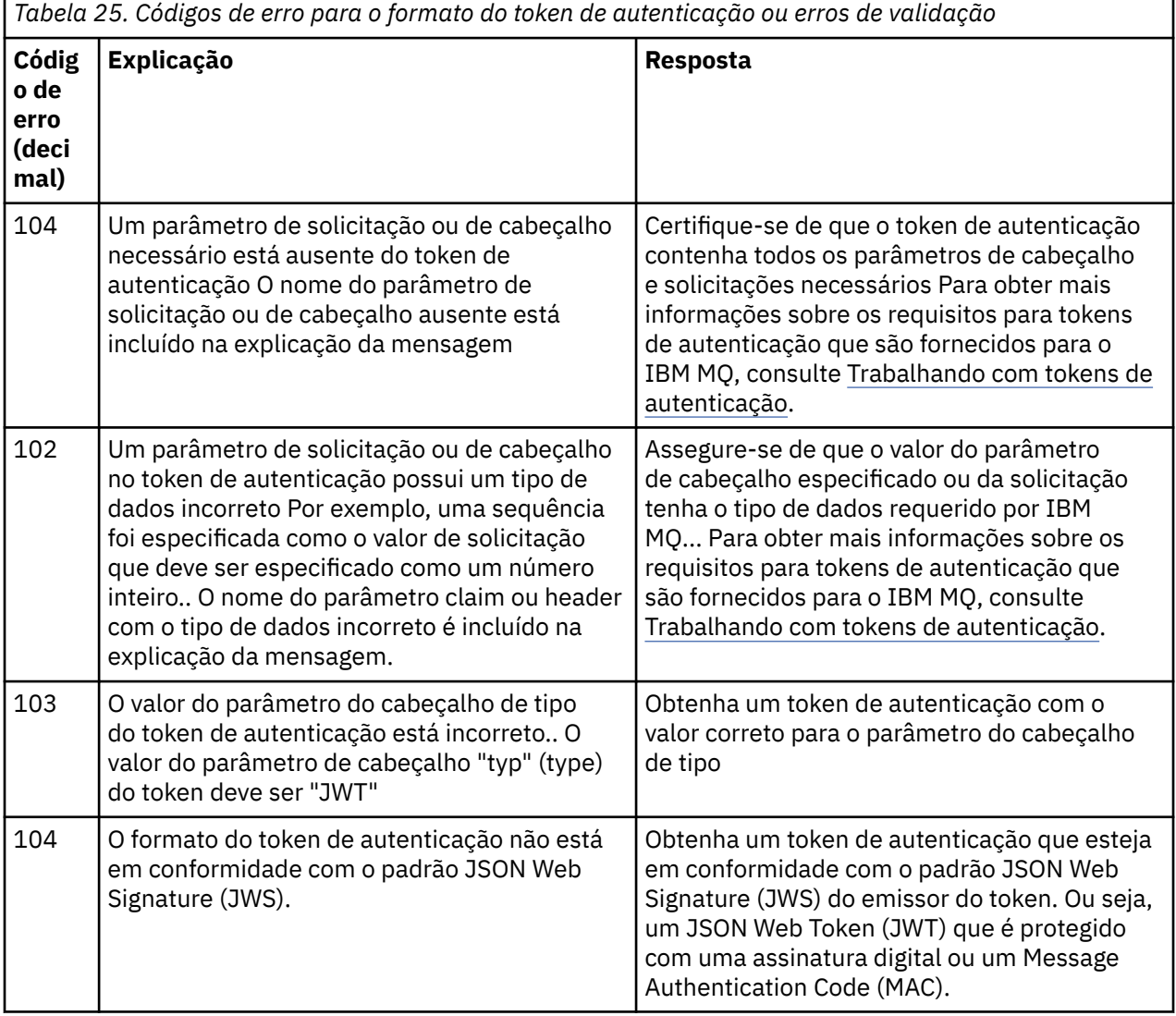

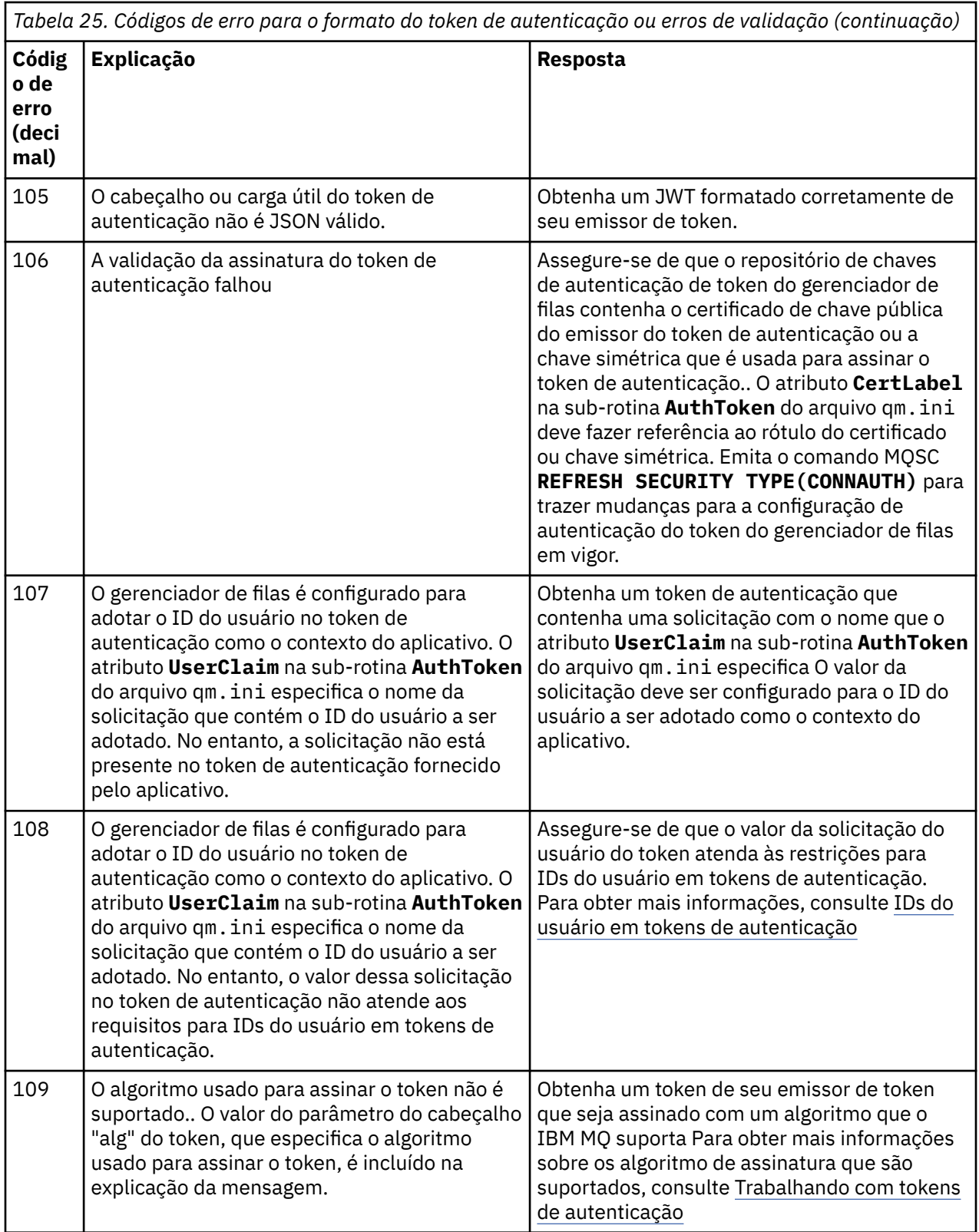

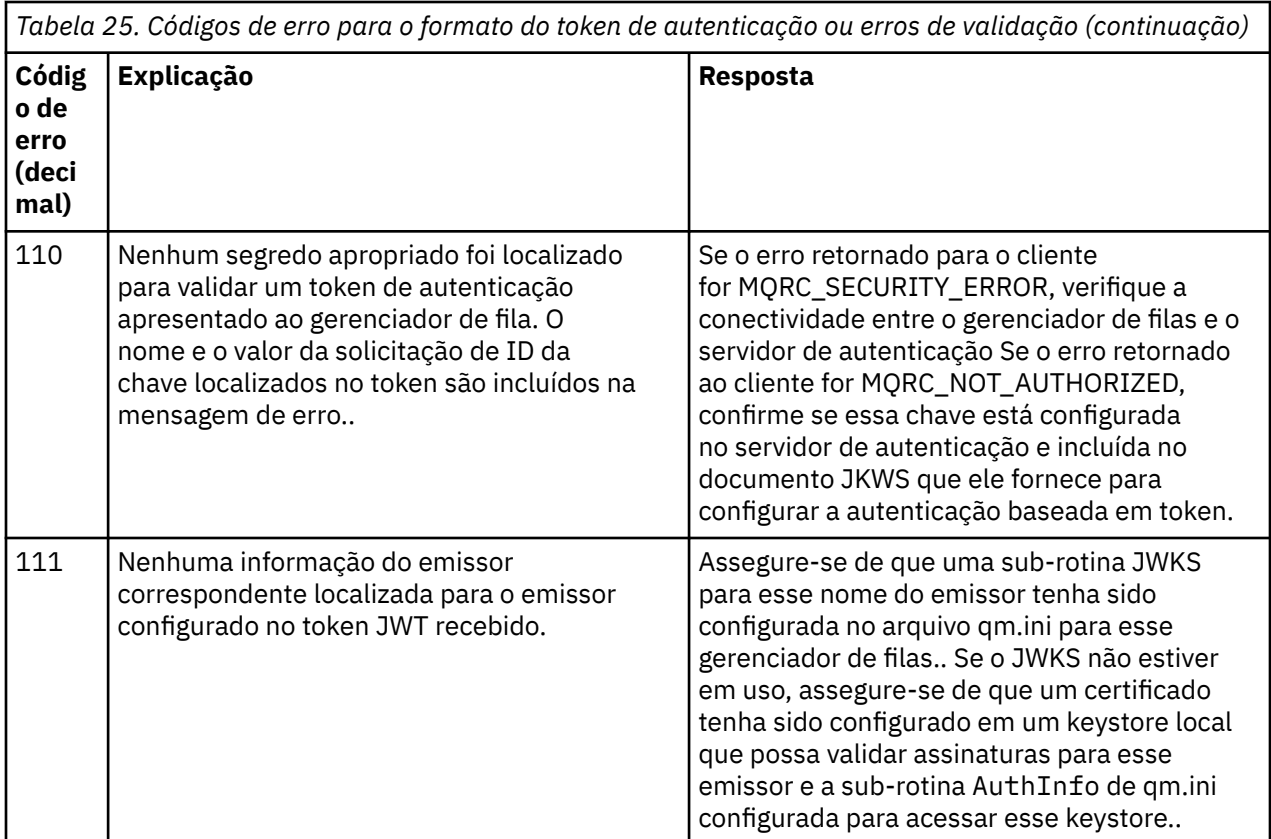

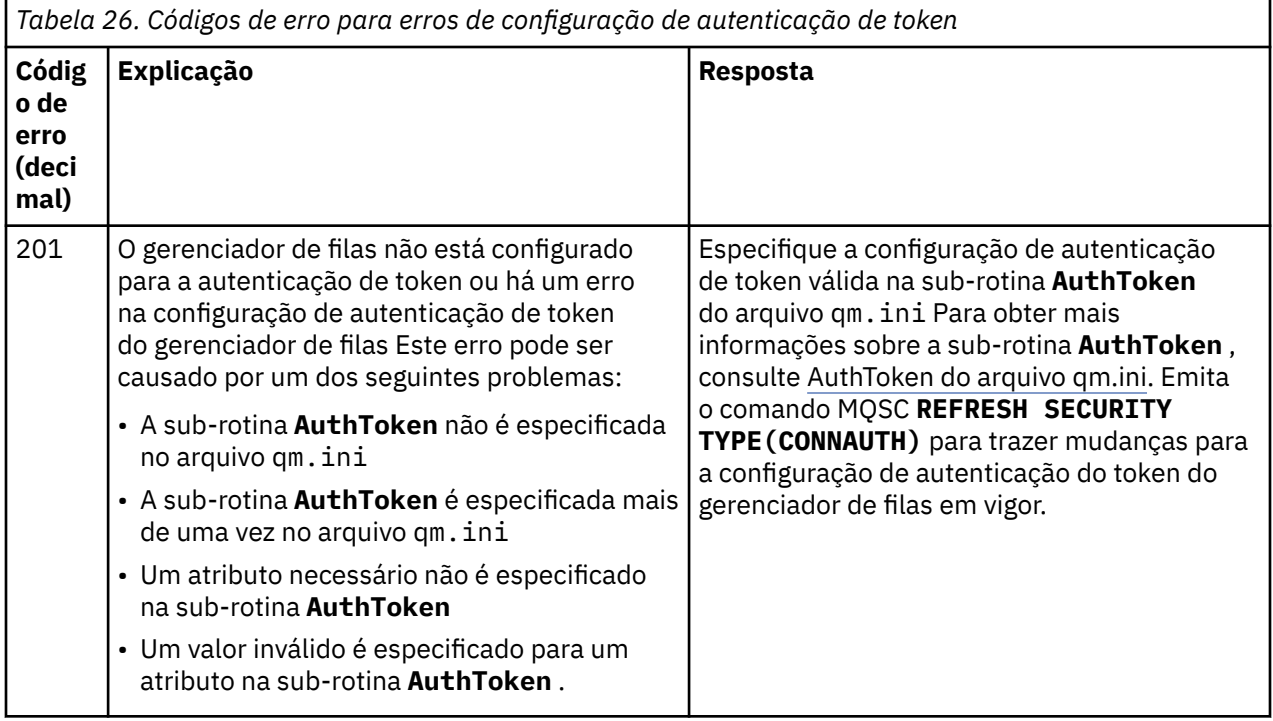

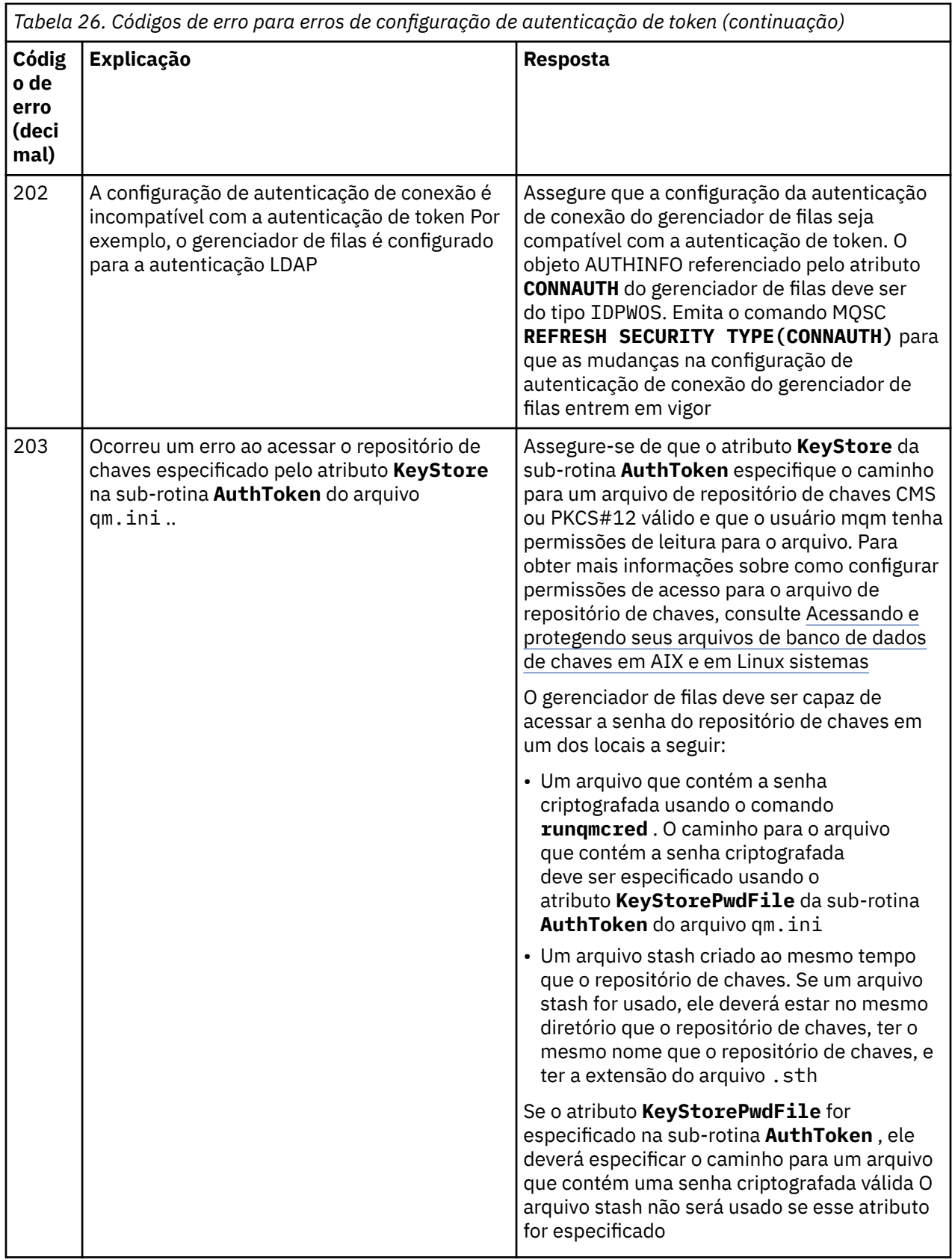

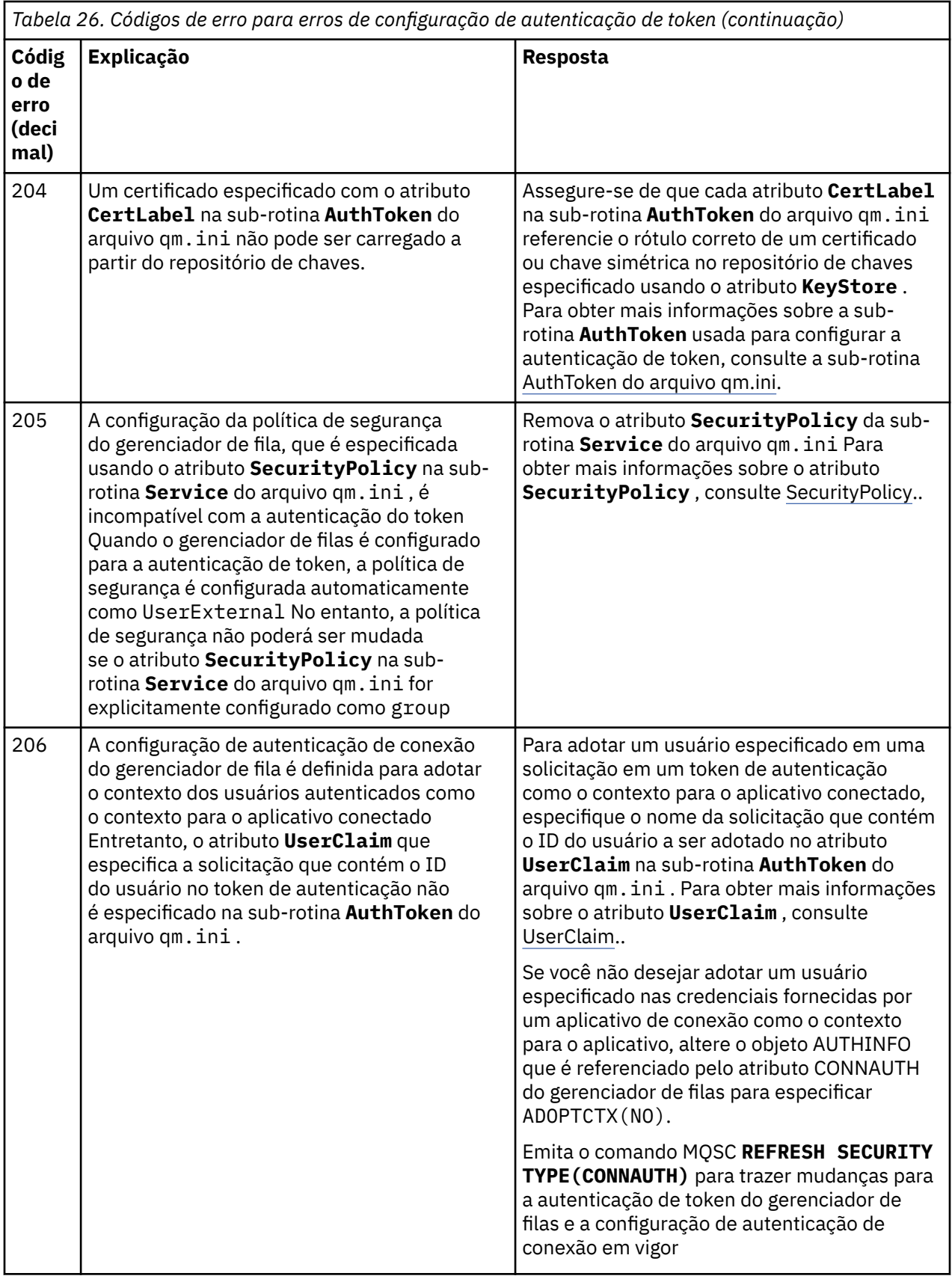

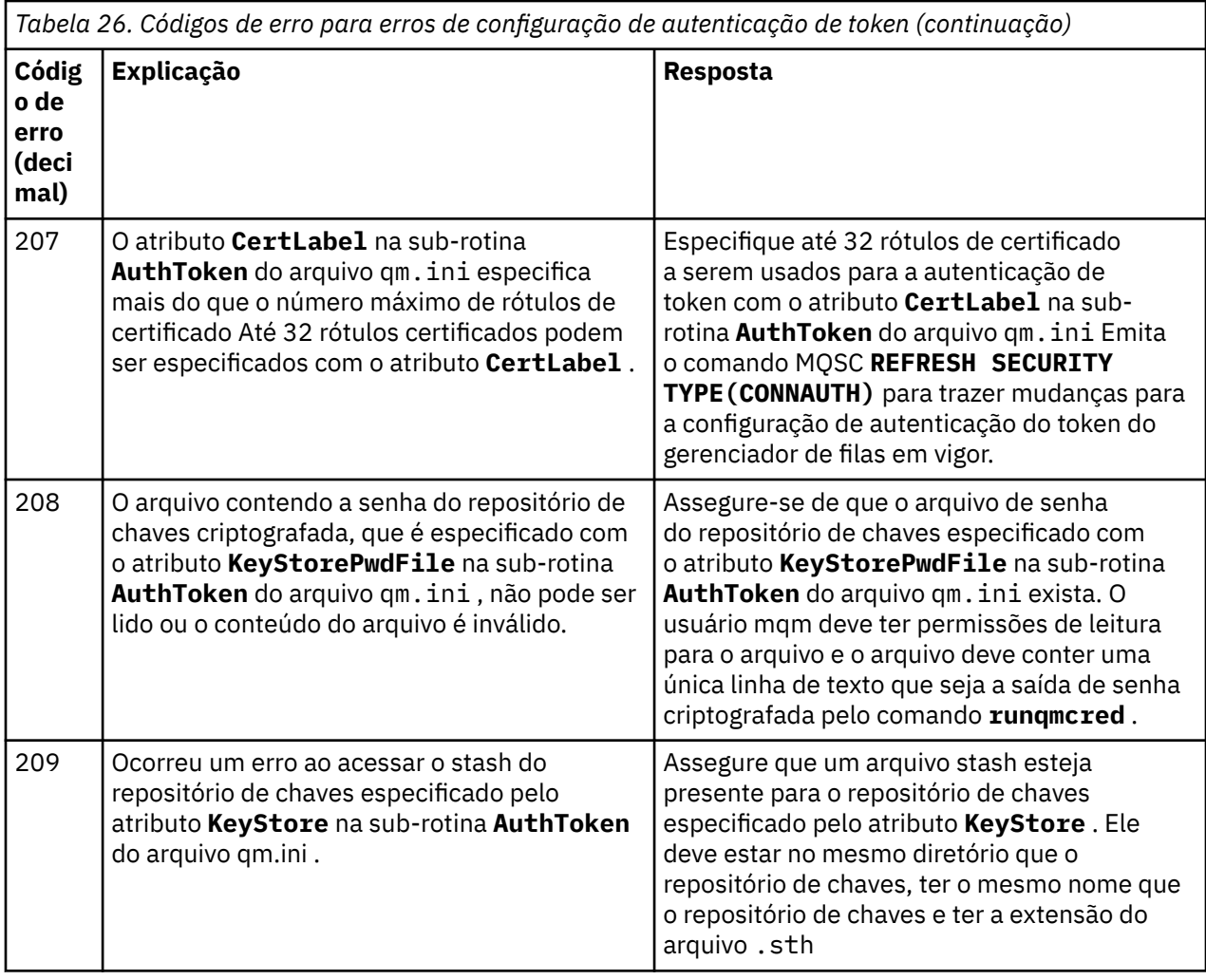

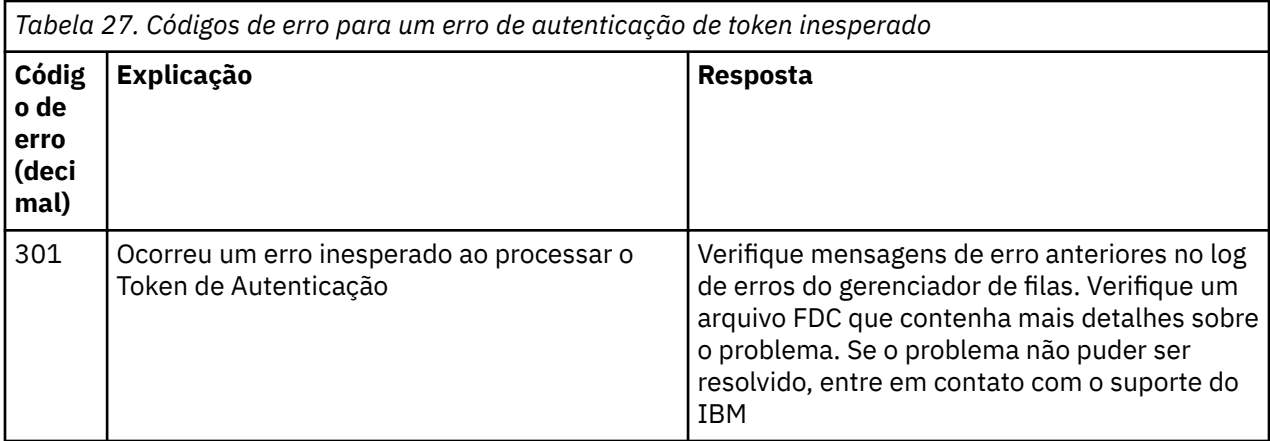

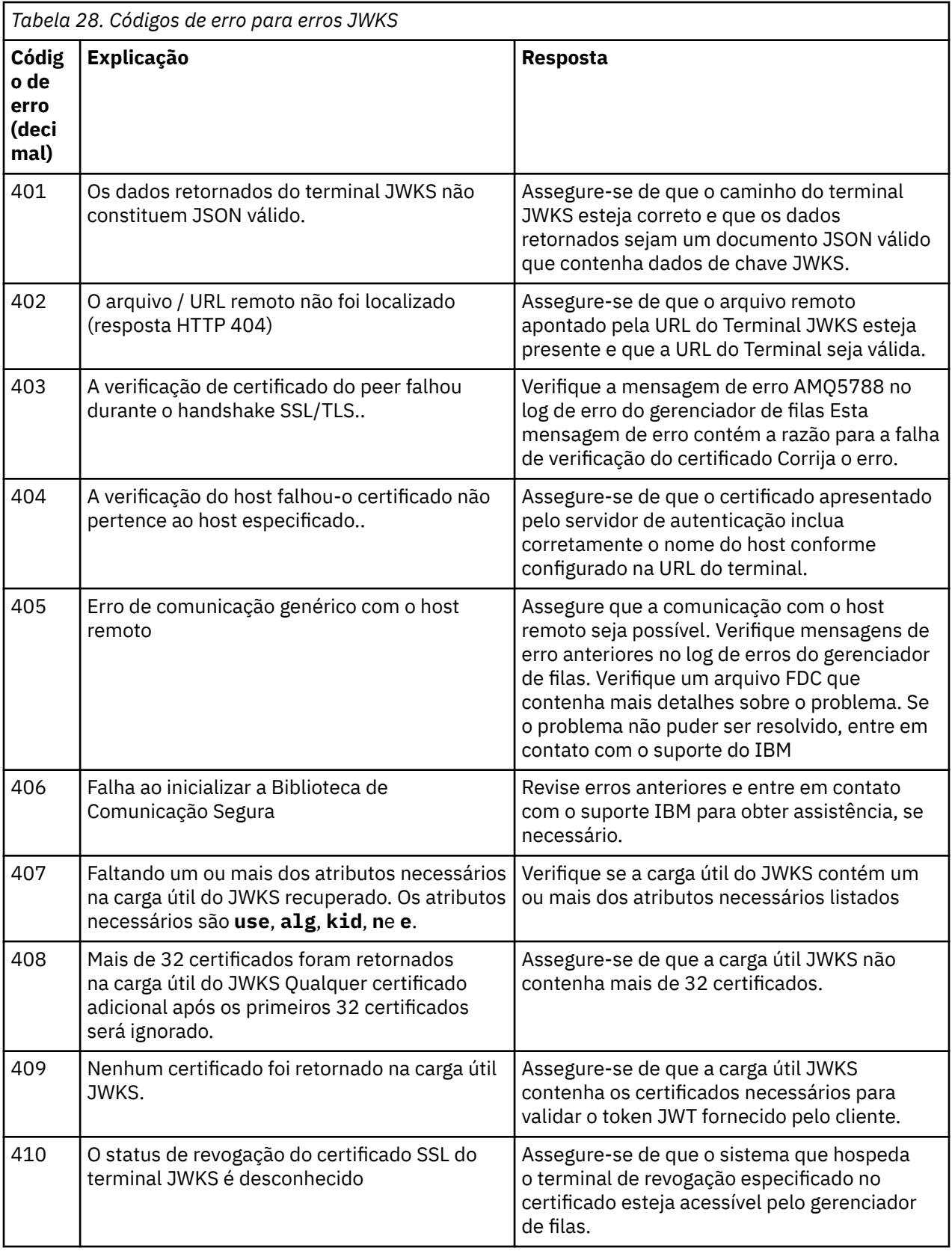

<span id="page-1429-0"></span>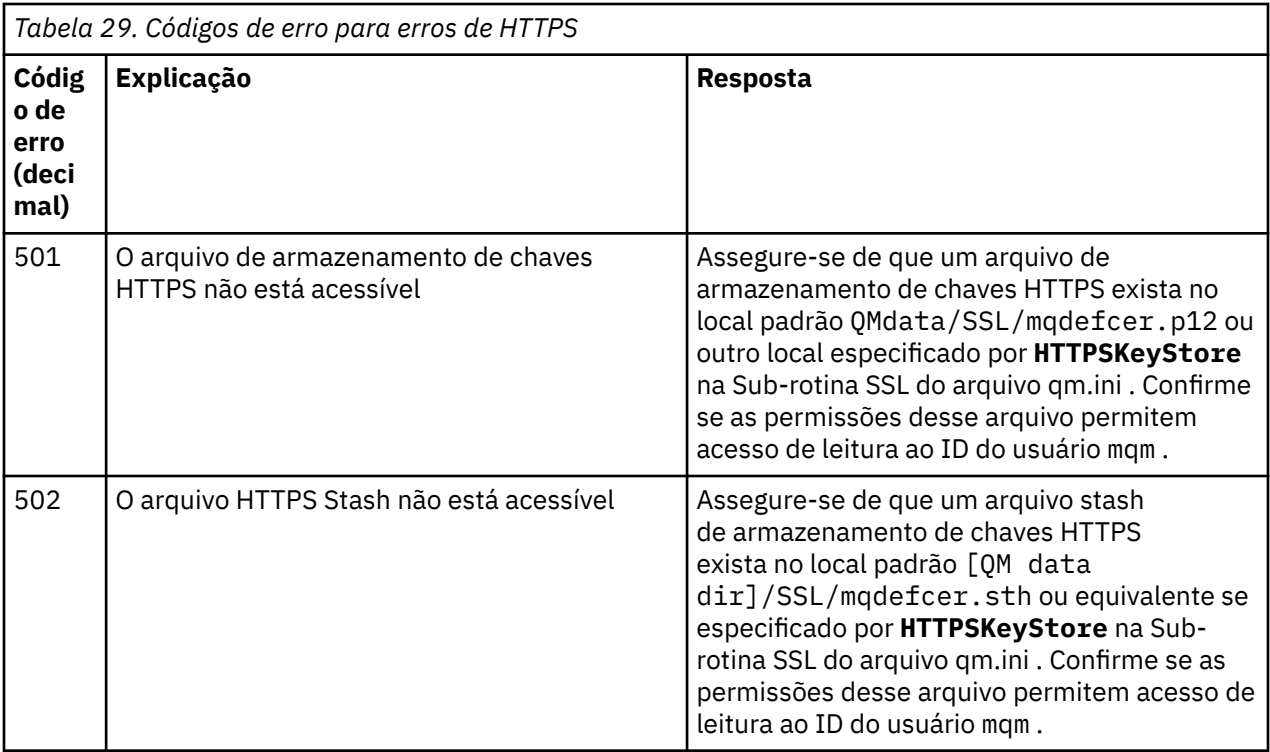

#### **Conceitos relacionados**

Trabalhando com tokens de autenticação. Resolução de problemas do token de autenticação **Tarefas relacionadas** Usando tokens de autenticação em um aplicativo Configurando um gerenciador de filas para aceitar **AuthTokens Referências relacionadas** Sub-rotina AuthToken do arquivo qm.ini

# **Códigos de retorno de Segurança da Camada de Transporte (TLS)**

O IBM MQ pode usar TLS com os vários protocolos de comunicação. Use este tópico para identificar os códigos de erro que podem ser retornados pelo TLS.

A tabela neste apêndice documenta os códigos de retorno, em formato decimal, a partir do TLS, que podem ser retornados em mensagens a partir do componente de enfileiramento distribuído.

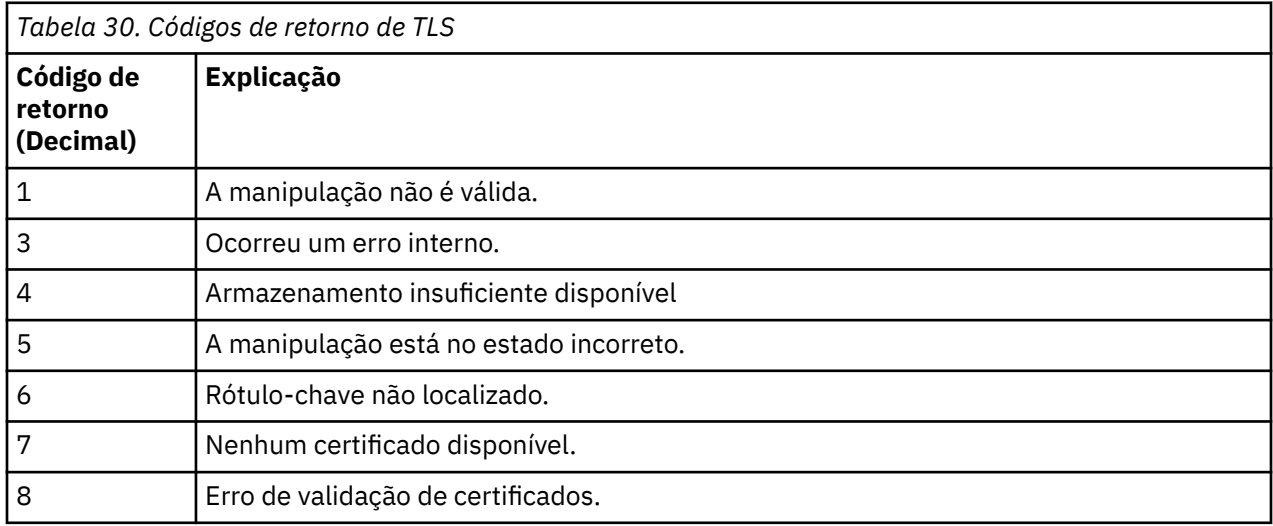

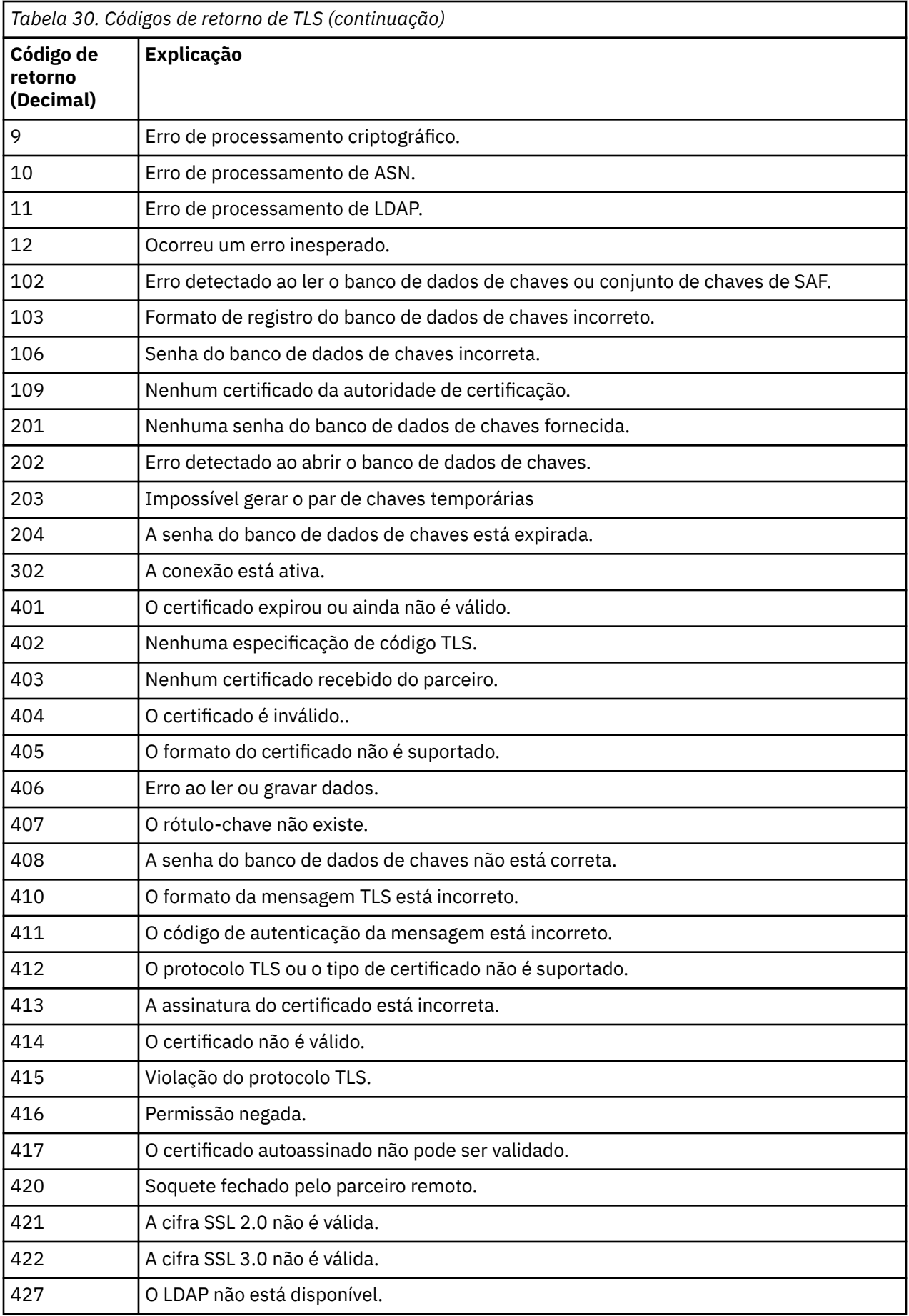

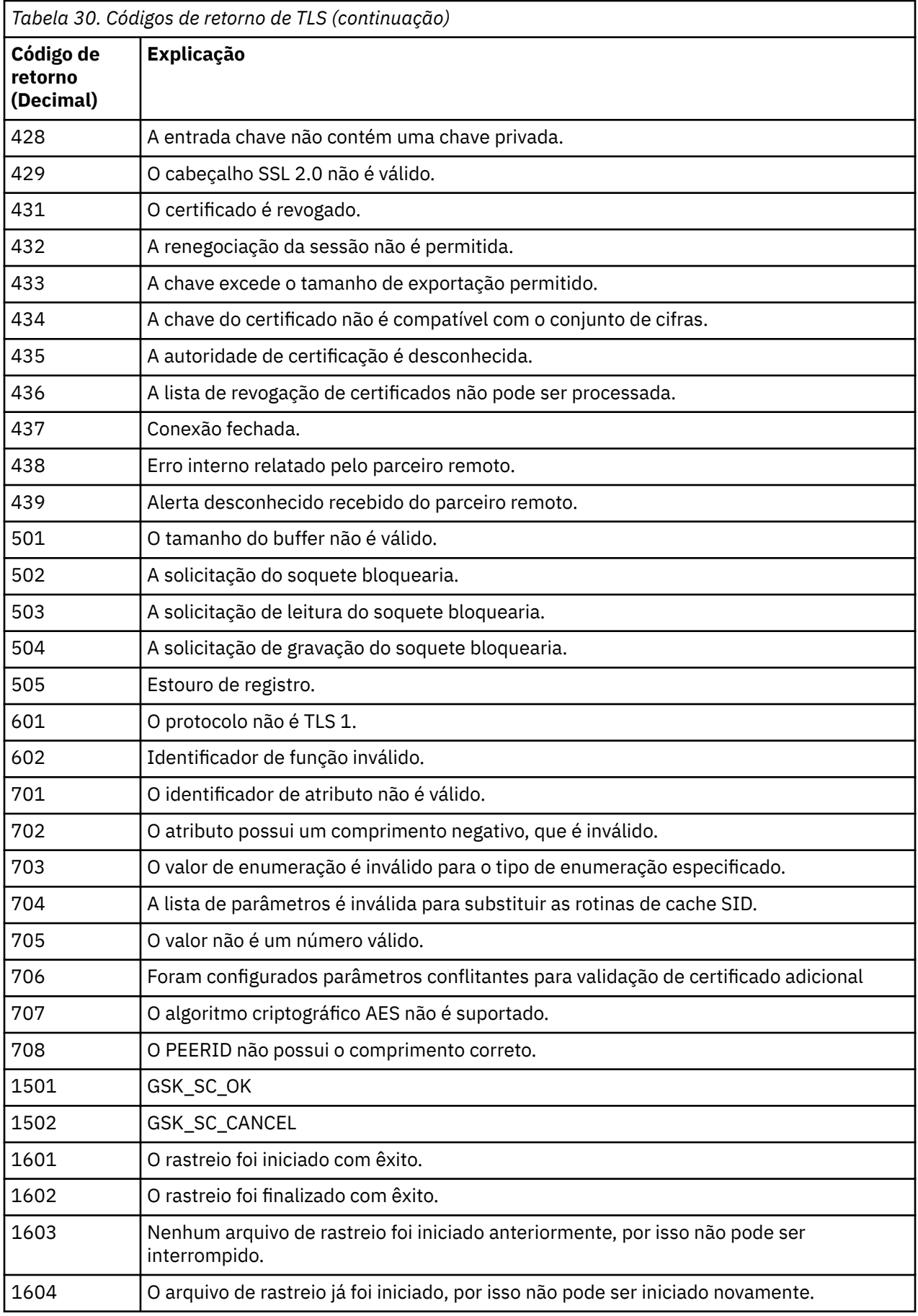

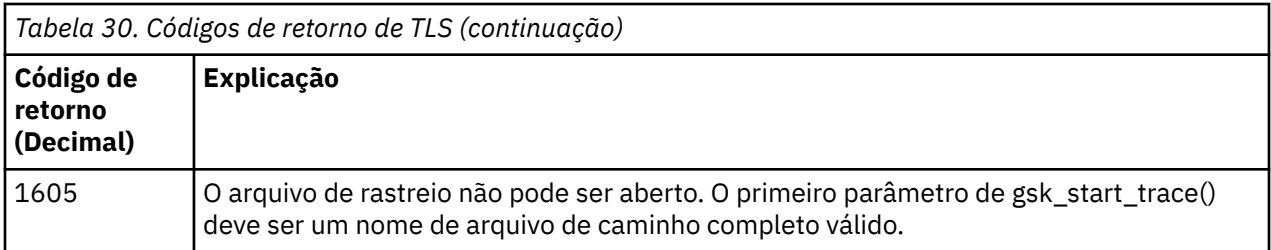

Em alguns casos, a biblioteca de soquetes seguros relata um erro de validação de certificado em uma mensagem de erro AMQ9633. A tabela 2 lista os erros de validação de certificado que podem ser retornados em mensagens a partir do componente de enfileiramento distribuído.

*Tabela 31. Erros de validação de certificado.*

A tabela que lista códigos de retorno e explicações para erros de validação de certificado que podem ser retornados em mensagens a partir do componente de enfileiramento distribuído.

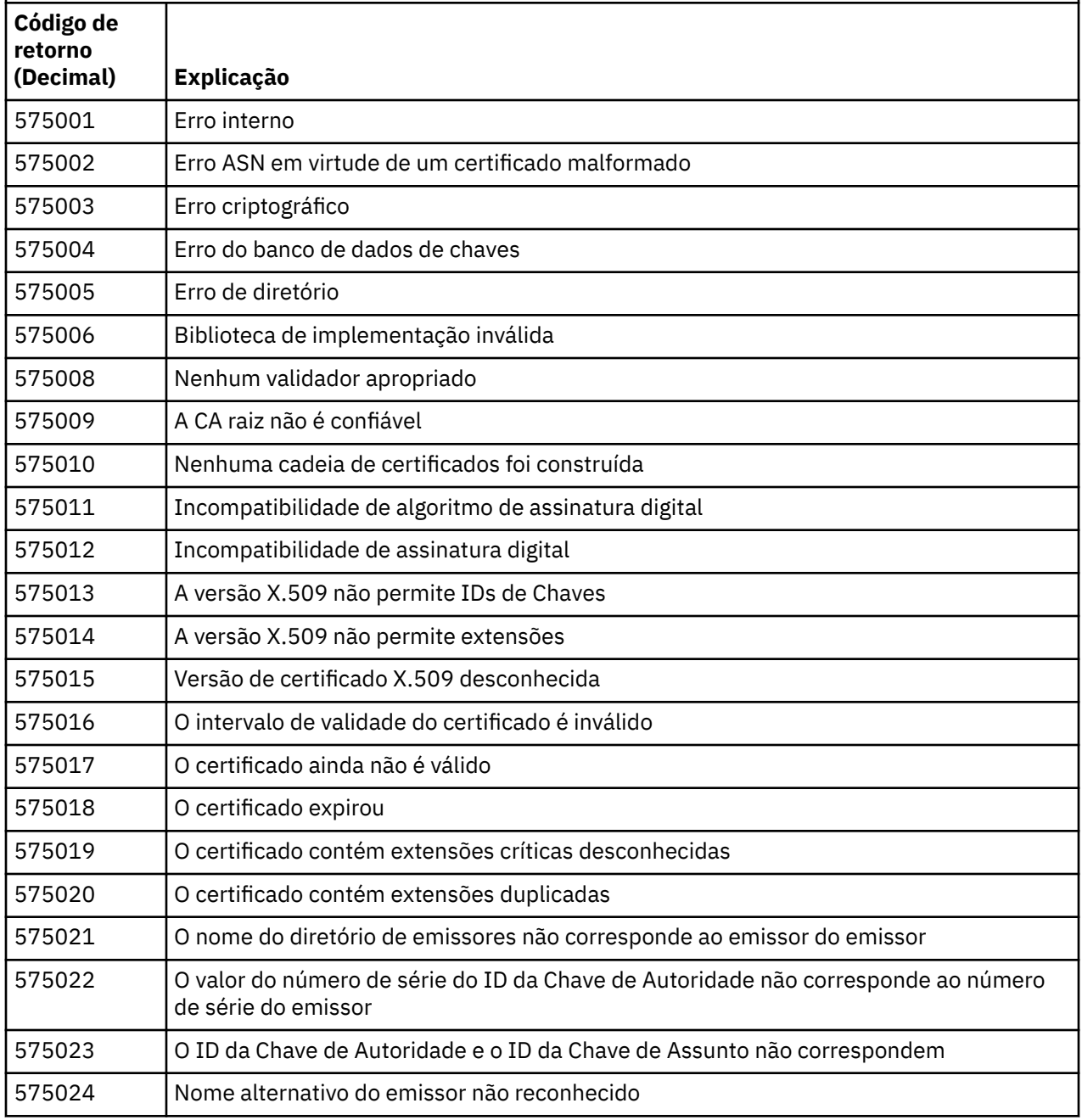

*Tabela 31. Erros de validação de certificado.*

A tabela que lista códigos de retorno e explicações para erros de validação de certificado que podem ser retornados em mensagens a partir do componente de enfileiramento distribuído.

*(continuação)*

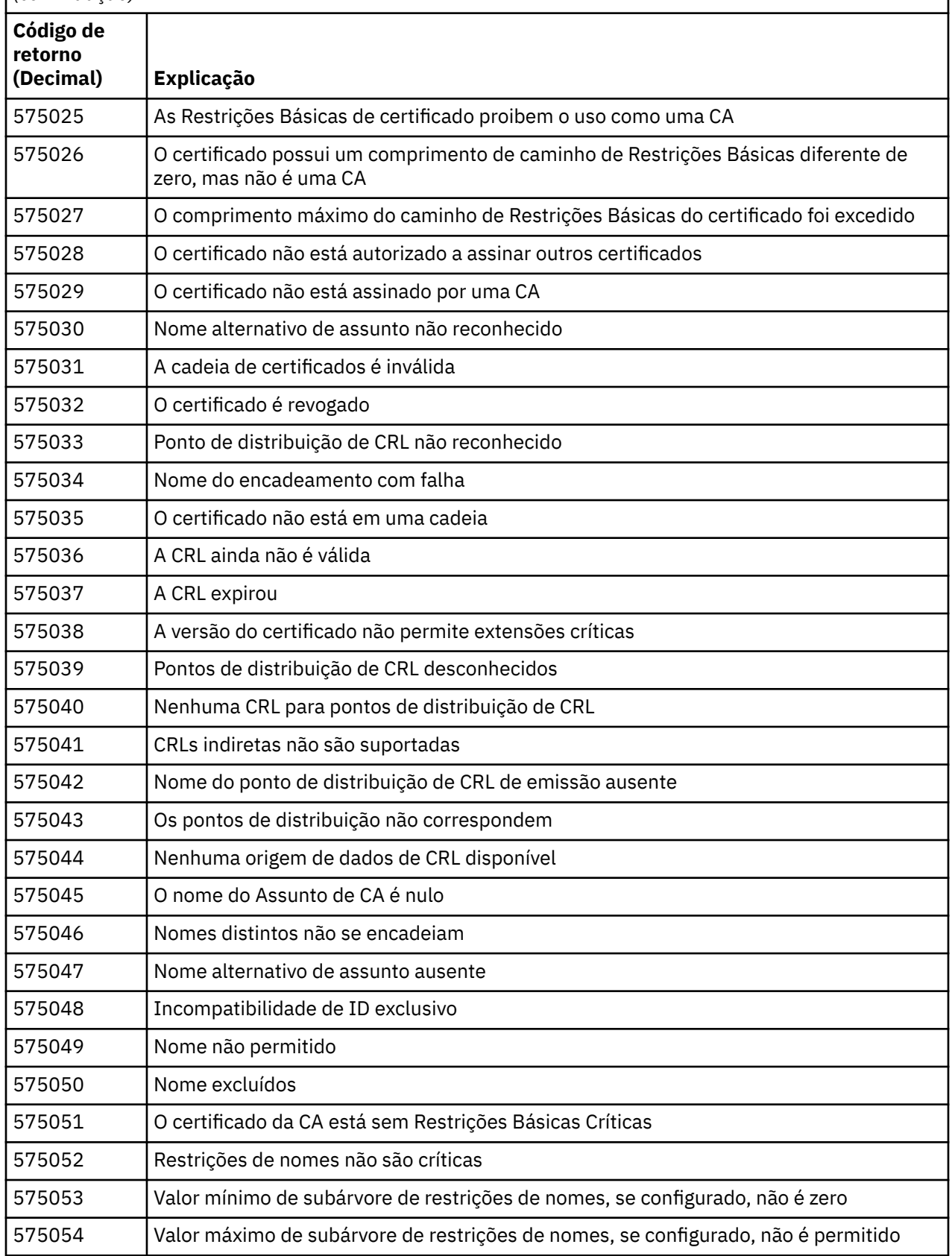

*Tabela 31. Erros de validação de certificado.*

A tabela que lista códigos de retorno e explicações para erros de validação de certificado que podem ser retornados em mensagens a partir do componente de enfileiramento distribuído.

*(continuação)*

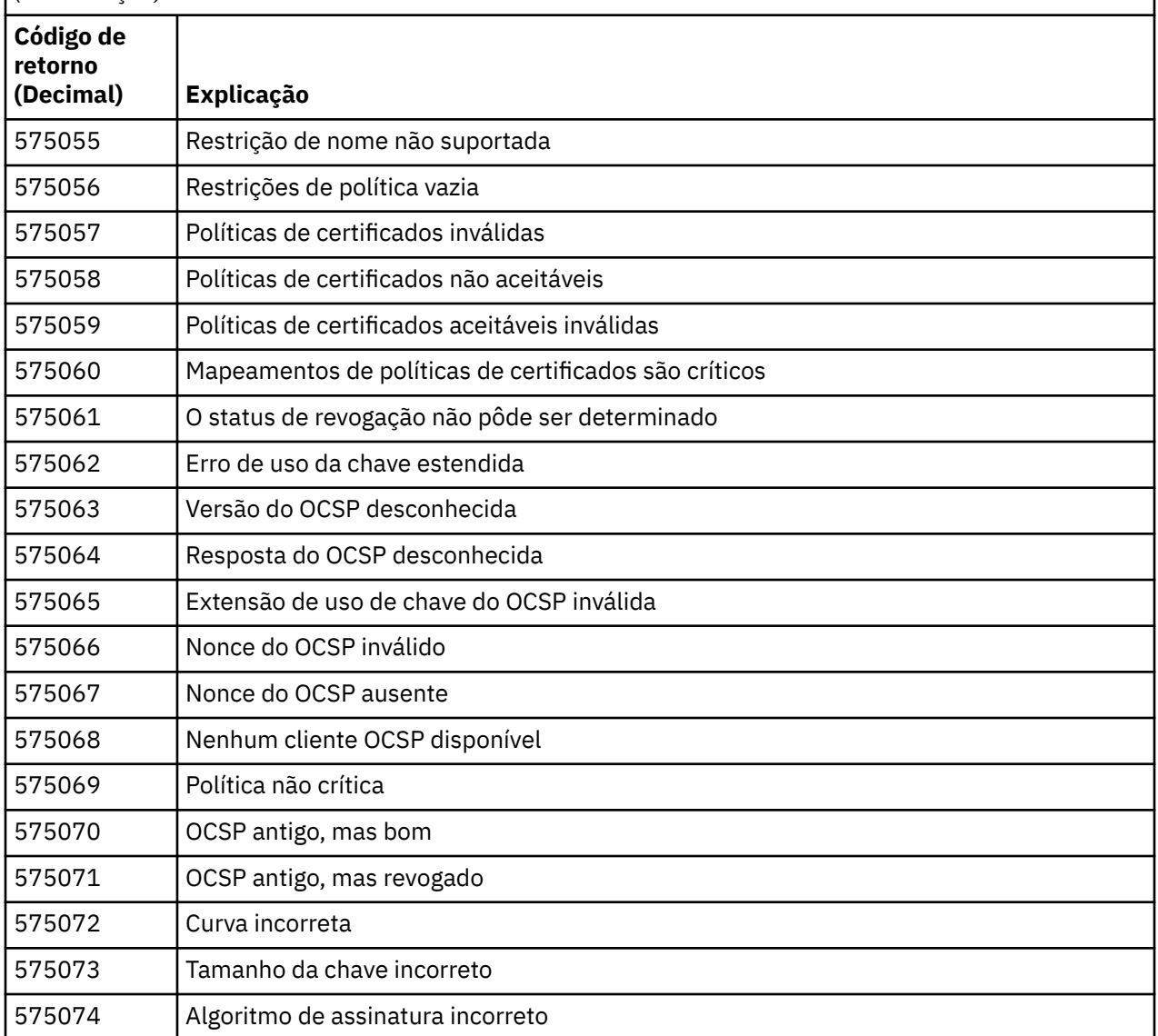

Uma possível explicação para uma mensagem de erro que está sendo emitida com o código de retorno 575074 é que o único CipherSpec escolhido pelo cliente exige o uso de um certificado do servidor com uma assinatura da curva elíptica, mas o certificado do servidor estava usando uma assinatura RSA. O inverso pode ser verdadeiro, ou seja, o servidor possui um certificado de curva elíptico, mas o único CipherSpec proposto era RSA...

#### **Conceitos relacionados**

["IBM MQ for z/OS messages, completion, and reason codes" na página 273](#page-272-0) Use this topic to interpret and understand the messages and codes issued by IBM MQ for z/OS.

#### **Referências relacionadas**

["Mensagens do MQ em Multiplataformas" na página 243](#page-242-0) A série AMQ de mensagens de diagnóstico são listadas nesta seção em ordem numérica, agrupadas de

acordo com a parte do IBM MQ da qual elas se originam. ["Conclusão e Códigos de Razão API" na página 1138](#page-1137-0)

<span id="page-1435-0"></span>Para cada chamada, um código de conclusão e um código de razão são retornados pelo gerenciador de filas ou por uma rotina de saída, para indicar o sucesso ou falha da chamada.

#### ["Códigos de Razão PCF" na página 1351](#page-1350-0)

Os códigos de razão podem ser retornados por um broker em resposta a uma mensagem de comando no formato PCF, dependendo dos parâmetros usados nessa mensagem.

"Exceções do Canal Customizado WCF" na página 1436

As mensagens de diagnóstico são listadas neste tópico em ordem numérica, agrupadas de acordo com a parte do canal customizado do Microsoft Windows Communication Foundation (WCF) do qual elas se originam.

# **Exceções do Canal Customizado WCF**

As mensagens de diagnóstico são listadas neste tópico em ordem numérica, agrupadas de acordo com a parte do canal customizado do Microsoft Windows Communication Foundation (WCF) do qual elas se originam.

#### **Lendo uma mensagem**

Para cada mensagem, são fornecidas estas informações:

- O identificador da mensagem, em duas partes:
	- 1. Os caracteres "WCFCH" que identificam a mensagem como sendo do canal customizado do Microsoft Windows Communication Foundation (WCF) para IBM MQ
	- 2. Um código decimal de quatro dígitos seguido pelo caractere 'E'
- O texto da mensagem.
- Uma explicação da mensagem fornecendo informações adicionais.
- A resposta necessária do usuário. Em alguns casos, especialmente para mensagens informativas, a resposta necessária pode ser "nenhum".

### **Variáveis de Mensagens**

Algumas mensagens exibem texto ou números que variam de acordo com as circunstâncias, fazendo com que a mensagem ocorra; essas circunstâncias são conhecidas como *variáveis de mensagens*. As variáveis de mensagem são indicadas como {0}, {1}, e assim por diante.

Em alguns casos, uma mensagem pode ter variáveis na Explicação ou na Resposta. Encontre os valores das variáveis da mensagem consultando o registro de erros. A mensagem completa, incluindo a Explicação e a Resposta, é registrada aí.

Os tipos de mensagens a seguir são descritas:

["WCFCH0001E-0100E: Mensagens Gerais/de Estado" na página 1437](#page-1436-0) ["WCFCH0101E-0200E: Mensagens das Propriedades de URI" na página 1438](#page-1437-0) ["WCFCH0201E-0300E: Mensagens de Fábrica/Listener" na página 1440](#page-1439-0) ["WCFCH0301E-0400E: Mensagens de Canal" na página 1440](#page-1439-0) ["WCFCH0401E-0500E: Mensagens de Ligação" na página 1442](#page-1441-0) ["WCFCH0501E-0600E: Mensagens de Propriedades de Ligação" na página 1443](#page-1442-0) ["WCFCH0601E-0700E: Mensagens de Operações Assíncronas" na página 1444](#page-1443-0)

#### **Conceitos relacionados**

["IBM MQ for z/OS messages, completion, and reason codes" na página 273](#page-272-0) Use this topic to interpret and understand the messages and codes issued by IBM MQ for z/OS.

#### **Referências relacionadas**

["Mensagens do MQ em Multiplataformas" na página 243](#page-242-0)

A série AMQ de mensagens de diagnóstico são listadas nesta seção em ordem numérica, agrupadas de acordo com a parte do IBM MQ da qual elas se originam.

#### <span id="page-1436-0"></span>["Conclusão e Códigos de Razão API" na página 1138](#page-1137-0)

Para cada chamada, um código de conclusão e um código de razão são retornados pelo gerenciador de filas ou por uma rotina de saída, para indicar o sucesso ou falha da chamada.

#### ["Códigos de Razão PCF" na página 1351](#page-1350-0)

Os códigos de razão podem ser retornados por um broker em resposta a uma mensagem de comando no formato PCF, dependendo dos parâmetros usados nessa mensagem.

["Códigos de retorno de Segurança da Camada de Transporte \(TLS\)" na página 1430](#page-1429-0) O IBM MQ pode usar TLS com os vários protocolos de comunicação. Use este tópico para identificar os códigos de erro que podem ser retornados pelo TLS.

["Exceções do Canal Customizado WCF" na página 1436](#page-1435-0)

As mensagens de diagnóstico são listadas neste tópico em ordem numérica, agrupadas de acordo com a parte do canal customizado do Microsoft Windows Communication Foundation (WCF) do qual elas se originam.

## **WCFCH0001E-0100E: Mensagens Gerais/de Estado**

Use as informações a seguir para entender as mensagens gerais/de estado WCFCH0001E-0100E.

#### **WCFCH0001E**

Um objeto não pode ser aberto porque seu estado é '{0}'.

#### **Explicação**

Ocorreu um erro interno.

#### **Resposta**

Utilize os recursos padrão fornecidos com o sistema para registrar o identificador do problema e salvar os arquivos de saída gerados. Use o [Página da web de suporte do IBM MQ .](https://www.ibm.com/support/home/product/H944813A36719U27/WebSphere_MQ) ou o [IBM Support](https://www.ibm.com/support/home/product/C100515X13178X21/other_software/ibm_support_assistant) [Assistant página da web](https://www.ibm.com/support/home/product/C100515X13178X21/other_software/ibm_support_assistant) para ver se uma solução já está disponível. Se não puder localizar uma correspondência, entre em contato com o seu centro de suporte IBM. Não elimine estes arquivos até o problema ter sido solucionado.

#### **WCFCH0002E**

Um objeto não pode ser encerrado porque seu estado é '{0}'.

#### **Explicação**

Ocorreu um erro interno.

#### **Resposta**

Utilize os recursos padrão fornecidos com o sistema para registrar o identificador do problema e salvar os arquivos de saída gerados. Use o [Página da web de suporte do IBM MQ .](https://www.ibm.com/support/home/product/H944813A36719U27/WebSphere_MQ) ou o [IBM Support](https://www.ibm.com/support/home/product/C100515X13178X21/other_software/ibm_support_assistant) [Assistant página da web](https://www.ibm.com/support/home/product/C100515X13178X21/other_software/ibm_support_assistant) para ver se uma solução já está disponível. Se não puder localizar uma correspondência, entre em contato com o seu centro de suporte IBM. Não elimine estes arquivos até o problema ter sido solucionado.

#### **WCFCH0003E**

Um objeto não pode ser usado porque seu estado é '{0}'.

#### **Explicação**

Ocorreu um erro interno.

#### **Resposta**

Utilize os recursos padrão fornecidos com o sistema para registrar o identificador do problema e salvar os arquivos de saída gerados. Use o [Página da web de suporte do IBM MQ .](https://www.ibm.com/support/home/product/H944813A36719U27/WebSphere_MQ) ou o [IBM Support](https://www.ibm.com/support/home/product/C100515X13178X21/other_software/ibm_support_assistant) [Assistant página da web](https://www.ibm.com/support/home/product/C100515X13178X21/other_software/ibm_support_assistant) para ver se uma solução já está disponível. Se não puder localizar uma correspondência, entre em contato com o seu centro de suporte IBM. Não elimine estes arquivos até o problema ter sido solucionado.

#### **WCFCH0004E**

O valor de 'Tempo Limite' especificado '{0}' está fora do intervalo.

#### **Explicação**

O valor está fora do intervalo, ele deve ser maior ou igual a 'TimeSpan.Zero'.

#### <span id="page-1437-0"></span>**Resposta**

Especifique um valor que esteja no intervalo ou, para desativar o Tempo Limite, especifique um valor de 'TimeSpan.MaxValue'.

#### **WCFCH0005E**

A operação não foi concluída no tempo especificado de '{0}' para o endereço de terminal '{1}'.

#### **Explicação**

Ocurreu um tempo limite.

#### **Resposta**

Investigue a causa para o tempo limite.

#### **WCFCH0006E**

O parâmetro '{0}' não é do tipo esperado '{1}'

#### **Explicação**

Um parâmetro com um tipo inesperado foi transmitido a uma chamada de método.

#### **Resposta**

Revise o rastreio de pilha de exceção para obter informações adicionais.

#### **WCFCH0007E**

O parâmetro '{0}' não deve ser nulo.

#### **Explicação**

Um método foi chamado com um parâmetro necessário configurado com um valor nulo.

#### **Resposta**

Modifique o aplicativo para fornecer um valor para este parâmetro.

#### **WCFCH0008E**

Ocorreu um erro ao processar uma operação para o endereço de terminal '{0}'.

#### **Explicação**

A operação falhou na conclusão.

#### **Resposta**

Revise as exceções vinculadas e o rastreio de pilha para obter informações adicionais.

### **WCFCH0101E-0200E: Mensagens das Propriedades de URI**

Use as informações a seguir para entender URI WCFCH0101E-0200E propriedades de mensagens.

#### **WCFCH0101E**

O URI de terminal deve iniciar com a sequência de caracteres válida '{0}'.

#### **Explicação**

O URI do terminal está incorreto, ele deve iniciar com uma sequência de caracteres válida.

#### **Resposta**

Especifique um URI de terminal que inicie com uma sequência de caracteres válida.

#### **WCFCH0102E**

O URI de terminal deve conter um parâmetro '{0}' com um valor.

#### **Explicação**

O URI de terminal está incorreto, um parâmetro e seu valor estão ausentes.

#### **Resposta**

Especifique um URI de terminal com um valor para este parâmetro.

#### **WCFCH0103E**

O URI de terminal deve conter um parâmetro '{0}' com um valor igual a '{1}'.

#### **Explicação**

O URI de terminal está incorreto, o parâmetro deve conter o valor correto.

#### **Resposta**

Especifique um URI de terminal com um parâmetro e valor corretos.

#### **WCFCH0104E**

O URI do terminal contém um parâmetro '{0}' com um valor inválido de '{1}'.

#### **Explicação**

O URI do terminal está incorreto, um valor de parâmetro válido deve ser especificado.

#### **Resposta**

Especifique um URI de terminal com um valor correto para este parâmetro.

#### **WCFCH0105E**

O URI do terminal contém um parâmetro '{0}' com uma fila ou nome do gerenciador de filas inválido.

#### **Explicação**

O URI do terminal está incorreto, uma fila e um nome do gerenciador de filas válidos devem ser especificados.

#### **Resposta**

Especifique um URI de terminal com os valores válidos para a fila e o gerenciador de filas.

#### **WCFCH0106E**

A propriedade '{0}' é uma propriedade necessária e deve aparecer como a primeira propriedade no URI do terminal.

#### **Explicação**

O URI do terminal está incorreto, um parâmetro está ausente ou na posição errada.

#### **Resposta**

Especifique um URI de terminal que contenha esta propriedade como o primeiro parâmetro.

#### **WCFCH0107E**

A propriedade '{1}' não pode ser usada quando a propriedade de ligação é configurada como '{0}'.

#### **Explicação**

O parâmetro connectionFactory do URI do terminal está incorreto, uma combinação inválida das propriedades foi usada.

#### **Resposta**

Especifique uma connectionFactory de URI do terminal que contenha uma combinação válida das propriedades ou ligação.

#### **WCFCH0109E**

A propriedade '{1}' também deve ser especificada quando a propriedade '{0}' é especificada.

#### **Explicação**

O parâmetro connectionFactory do URI do terminal está incorreto, ele contém uma combinação inválida de propriedades.

#### **Resposta**

Especifique uma connectionFactory de URI de terminal que contenha uma combinação válida de propriedades.

#### **WCFCH0110E**

Propriedade '{0}' possui um valor inválido '{1}'.

#### **Explicação**

O parâmetro connectionFactory do URI do terminal está incorreto, a propriedade não contém um valor válido.

#### **Resposta**

Especifique uma connectionFactory de URI do terminal que contenha um valor válido para a propriedade.

#### **WCFCH0111E**

O valor '{0}' não é suportado para a propriedade do modo de ligação. As operações XA não são suportadas.

#### **Explicação**

O parâmetro connectionFactory do URI do terminal está incorreto, o modo de ligação não é suportado.

#### <span id="page-1439-0"></span>**Resposta**

Especifique uma connectionFactory de URI do terminal que contenha um valor válido para o modo de ligação.

#### **WCFCH0112E**

O URI de terminal '{0}' está malformatado.

#### **Explicação**

O URI de terminal deve seguir o formato descrito na documentação.

#### **Resposta**

Revise o URI de terminal para garantir que ela contenha um valor válido.

### **WCFCH0201E-0300E: Mensagens de Fábrica/Listener**

Use as informações a seguir para compreender mensagens de factory/listener WCFCH0201E-0300E.

#### **WCFCH0201E**

Forma do canal '{0}' não é suportada.

#### **Explicação**

O aplicativo de usuários ou o contrato de serviço do WCF solicitou um formato de canal que não é suportado.

#### **Resposta**

Identifique e use um formato de canal que seja suportado pelo canal.

#### **WCFCH0202E**

'{0}' MessageEncodingBindingElements foram especificados.

#### **Explicação**

A configuração de ligação de WCF usada por um aplicativo contém mais de um codificador de mensagem.

#### **Resposta**

Especifique não mais que um MessageEncodingBindingElement na configuração de ligação.

#### **WCFCH0203E**

O endereço de URI do terminal para o listener de serviço deve ser usado exatamente conforme fornecido.

#### **Explicação**

As informações sobre ligação para o endereço de URI do terminal devem especificar um valor igual a 'Explicit' para o parâmetro 'listenUriMode'.

#### **Resposta**

Altere o valor de parâmetro para 'Explicit'.

#### **WCFCH0204E**

O TLS não é suportado para conexões do cliente gerenciado [URI do terminal: '{0}'].

#### **Explicação**

O URI do terminal especifica um tipo de conexão TLS que é suportado somente para conexões do cliente não gerenciado.

#### **Resposta**

Modifique as propriedades de ligação de canais para especificar um modo de conexão do cliente não gerenciado.

#### **Conceitos relacionados**

Formas de Canal Customizado WCF

#### **WCFCH0301E-0400E: Mensagens de Canal**

Use as informações a seguir para entender as mensagens do canal WCFCH0301E-0400E.

#### **WCFCH0301E**

O esquema de URI '{0}' não é suportado.
### **Explicação**

O terminal solicitado contém um esquema de URI que não é suportado pelo canal.

### **Resposta**

Especifique um esquema válido para o canal.

### **WCFCH0302E**

A mensagem recebida '{0}' não era uma mensagem de JMS bytes ou uma mensagem de texto JMS.

### **Explicação**

Uma mensagem foi recebida, mas ela não é do tipo correto. Ela deve ser uma mensagem de JMS bytes ou uma mensagem de texto JMS.

### **Resposta**

Verifique a origem e o conteúdo da mensagem e determine a causa para ela estar incorreta.

### **WCFCH0303E**

Destino 'ReplyTo' ausente.

### **Explicação**

Uma resposta não pode ser enviada porque o pedido original não contém um destino 'ReplyTo'.

### **Resposta**

Investigue a razão para o valor de destino ausente.

### **WCFCH0304E**

A tentativa de conexão com o gerenciador de filas '{0}' falhou para o terminal '{1}'

### **Explicação**

O gerenciador de filas não pôde ser contatado no endereço fornecido.

### **Resposta**

Revise a exceção vinculada para obter detalhes adicionais.

### **WCFCH0305E**

A tentativa de conexão com o gerenciador de filas padrão falhou para o terminal '{0}'

### **Explicação**

O gerenciador de filas não pôde ser contatado no endereço fornecido.

#### **Resposta**

Revise a exceção vinculada para obter detalhes adicionais.

### **WCFCH0306E**

Ocorreu um erro ao tentar receber dados do terminal '{0}'

### **Explicação**

A operação não pôde ser concluída.

# **Resposta**

Revise a exceção vinculada para obter detalhes adicionais.

#### **WCFCH0307E**

Ocorreu um erro ao tentar enviar dados para o terminal '{0}'

#### **Explicação**

A operação não pôde ser concluída.

## **Resposta**

Revise a exceção vinculada para obter detalhes adicionais.

### **WCFCH0308E**

Ocorreu um erro ao tentar fechar o canal para o terminal '{0}'

### **Explicação**

A operação não pôde ser concluída.

### **Resposta**

Revise a exceção vinculada para obter detalhes adicionais.

### **WCFCH0309E**

Ocorreu um erro ao tentar abrir o canal para o terminal '{0}'

### **Explicação**

A operação não pôde ser concluída.

### **Resposta**

O terminal pode estar inativo, indisponível ou inalcançável, revise a exceção vinculada para obter detalhes adicionais.

## **WCFCH0310E**

O tempo limite '{0}' foi excedido ao tentar receber dados do terminal '{0}'

## **Explicação**

A operação não foi concluída no tempo permitido.

## **Resposta**

Revise o status e a configuração do sistema e aumente o tempo limite se necessário.

## **WCFCH0311E**

O tempo limite '{0}' foi excedido ao tentar enviar dados para o terminal '{0}'

## **Explicação**

A operação não foi concluída no tempo permitido.

# **Resposta**

Revise o status e a configuração do sistema e aumente o tempo limite se necessário.

## **WCFCH0312E**

O tempo limite '{0}' foi excedido ao tentar fechar o canal para o terminal '{0}'

## **Explicação**

A operação não foi concluída no tempo permitido.

## **Resposta**

Revise o status e a configuração do sistema e aumente o tempo limite se necessário.

## **WCFCH0313E**

O tempo limite '{0}' foi excedido ao tentar abrir o canal para o terminal '{0}'

# **Explicação**

A operação não foi concluída no tempo permitido.

### **Resposta**

O terminal pode estar inativo, indisponível ou inalcançável, revise o status e a configuração do sistema e aumente o tempo limite se necessário.

# **WCFCH0401E-0500E: Mensagens de Ligação**

Use as informações a seguir para entender as mensagens de ligação WCFCH0401E-0500E.

# **WCFCH0401E**

Sem contexto.

# **Explicação**

Ocorreu um erro interno.

### **Resposta**

Utilize os recursos padrão fornecidos com o sistema para registrar o identificador do problema e salvar os arquivos de saída gerados. Use o Portal de suporte IBM para IBM MQ (veja [https://www.ibm.com/support/entry/portal/Overview/Software/WebSphere/](https://www.ibm.com/support/entry/portal/Overview/Software/WebSphere/WebSphere_MQ) WebSphere MQ) ou o Assistente de suporte do IBM (no [https://www.ibm.com/support/home/](https://www.ibm.com/support/home/product/C100515X13178X21/other_software/ibm_support_assistant) [product/C100515X13178X21/other\\_software/ibm\\_support\\_assistant](https://www.ibm.com/support/home/product/C100515X13178X21/other_software/ibm_support_assistant)) para ver se uma solução já está disponível. Se não puder localizar uma correspondência, entre em contato com o seu centro de suporte IBM. Não elimine estes arquivos até o problema ter sido solucionado.

# **WCFCH0402E**

Tipo de canal '{0}' não é suportado.

# **Explicação**

O aplicativo de usuários ou o contrato de serviço do WCF solicitou um formato de canal que não é suportado.

### **Resposta**

Identifique e use um formato de canal que seja suportado pelo canal.

### **WCFCH0403E**

Sem exportador.

## **Explicação**

Ocorreu um erro interno.

### **Resposta**

Utilize os recursos padrão fornecidos com o sistema para registrar o identificador do problema e salvar os arquivos de saída gerados. Use o Portal de suporte IBM para IBM MQ (veja [https://www.ibm.com/support/entry/portal/Overview/Software/WebSphere/](https://www.ibm.com/support/entry/portal/Overview/Software/WebSphere/WebSphere_MQ) [WebSphere\\_MQ](https://www.ibm.com/support/entry/portal/Overview/Software/WebSphere/WebSphere_MQ)) ou o Assistente de suporte do IBM (no [https://www.ibm.com/support/home/](https://www.ibm.com/support/home/product/C100515X13178X21/other_software/ibm_support_assistant) [product/C100515X13178X21/other\\_software/ibm\\_support\\_assistant](https://www.ibm.com/support/home/product/C100515X13178X21/other_software/ibm_support_assistant)) para ver se uma solução já está disponível. Se não puder localizar uma correspondência, entre em contato com o seu centro de suporte IBM. Não elimine estes arquivos até o problema ter sido solucionado.

## **WCFCH0404E**

A versão de WS-Addressing '{0}' não é suportada.

## **Explicação**

A versão de endereçamento especificada não é suportada.

## **Resposta**

Especifique uma versão de endereçamento que seja suportada.

### **WCFCH0405E**

Sem importador.

### **Explicação**

Ocorreu um erro interno.

### **Resposta**

Utilize os recursos padrão fornecidos com o sistema para registrar o identificador do problema e salvar os arquivos de saída gerados. Use o Portal de suporte IBM para IBM MQ (veja [https://www.ibm.com/support/entry/portal/Overview/Software/WebSphere/](https://www.ibm.com/support/entry/portal/Overview/Software/WebSphere/WebSphere_MQ) [WebSphere\\_MQ](https://www.ibm.com/support/entry/portal/Overview/Software/WebSphere/WebSphere_MQ)) ou o Assistente de suporte do IBM (no [https://www.ibm.com/support/home/](https://www.ibm.com/support/home/product/C100515X13178X21/other_software/ibm_support_assistant) [product/C100515X13178X21/other\\_software/ibm\\_support\\_assistant](https://www.ibm.com/support/home/product/C100515X13178X21/other_software/ibm_support_assistant)) para ver se uma solução já está disponível. Se não puder localizar uma correspondência, entre em contato com o seu centro de suporte IBM. Não elimine estes arquivos até o problema ter sido solucionado.

### **WCFCH0406E**

Valor de 'Ligação' do terminal ausente.

# **Explicação**

Ocorreu um erro interno.

### **Resposta**

Utilize os recursos padrão fornecidos com o sistema para registrar o identificador do problema e salvar os arquivos de saída gerados. Use o Portal de suporte IBM para IBM MQ (veja [https://www.ibm.com/support/entry/portal/Overview/Software/WebSphere/](https://www.ibm.com/support/entry/portal/Overview/Software/WebSphere/WebSphere_MQ) [WebSphere\\_MQ](https://www.ibm.com/support/entry/portal/Overview/Software/WebSphere/WebSphere_MQ)) ou o Assistente de suporte do IBM (no [https://www.ibm.com/support/home/](https://www.ibm.com/support/home/product/C100515X13178X21/other_software/ibm_support_assistant) [product/C100515X13178X21/other\\_software/ibm\\_support\\_assistant](https://www.ibm.com/support/home/product/C100515X13178X21/other_software/ibm_support_assistant)) para ver se uma solução já está disponível. Se não puder localizar uma correspondência, entre em contato com o seu centro de suporte IBM. Não elimine estes arquivos até o problema ter sido solucionado.

### **Conceitos relacionados**

Formas de Canal Customizado WCF

# **WCFCH0501E-0600E: Mensagens de Propriedades de Ligação**

Use as informações a seguir para compreender mensagens de propriedades de ligação WCFCH0501E-0600E.

## **WCFCH0501E**

a propriedade de ligação '{0}' possui um valor inválido '{1}'.

### **Explicação**

Um valor inválido foi especificado para uma propriedade de ligação.

### **Resposta**

Especifique um valor válido para a propriedade.

# **WCFCH0601E-0700E: Mensagens de Operações Assíncronas**

Use as informações a seguir para compreender mensagens de operações assíncronas WCFCH0601E-0700E.

## **WCFCH0601E**

O objeto '{0}' do parâmetro de resultado assíncrono não é válido para esta chamada.

## **Explicação**

Um objeto de resultado assíncrono inválido foi fornecido.

### **Resposta**

Especifique um valor válido para o parâmetro.

Estas informações foram desenvolvidas para produtos e serviços oferecidos nos Estados Unidos.

É possível que a IBM não ofereça os produtos, serviços ou recursos discutidos nesta publicação em outros países. Consulte seu representante local do IBM para obter informações sobre produtos e serviços disponíveis atualmente em sua área. Qualquer referência a produtos, programas ou serviços IBM não significa que apenas produtos, programas ou serviços IBM possam ser utilizados. Qualquer outro produto, programa ou serviço, funcionalmente equivalente, poderá ser utilizado em substituição daqueles, desde que não infrinja nenhum direito de propriedade intelectual da IBM. Entretanto, a avaliação e verificação da operação de qualquer produto, programa ou serviço não IBM são de responsabilidade do Cliente.

A IBM pode ter patentes ou aplicativos de patentes pendentes relativas aos assuntos tratados nesta publicação. O fornecimento desta publicação não garante ao Cliente nenhum sobre tais patentes. é possível enviar pedidos de licença, por escrito, para:

Gerência de Relações Comerciais e Industriais da IBM Brasil Av. Pasteur, 138-146 Botafogo Rio de Janeiro, RJ U.S.A.

Para pedidos de licença relacionados a informações de DBCS (Conjunto de Caracteres de Byte Duplo), entre em contato com o Departamento de Propriedade Intelectual da IBM em seu país ou envie pedidos de licença, por escrito, para:

Intellectual Property Licensing Legal and Intellectual Property Law IBM Japan, Ltd. 19-21, Nihonbashi-Hakozakicho, Chuo-ku Tokyo 103-8510, Japan

disposição pode não se aplicar ao Cliente.

### **O parágrafo a seguir não se aplica a nenhum país em que tais disposições não estejam de acordo com a legislação local:** A INTERNATIONAL BUSINESS MACHINES CORPORATION FORNECE ESTA PUBLICAÇÃO "NO ESTADO EM QUE SE ENCONTRA", SEM GARANTIA DE NENHUM TIPO, SEJA EXPRESSA OU IMPLÍCITA, INCLUINDO, MAS A ELAS NÃO SE LIMITANDO, AS GARANTIAS IMPLÍCITAS DE NÃO INFRAÇÃO, COMERCIALIZAÇÃO OU ADEQUAÇÃO A UM DETERMINADO PROPÓSITO. Alguns países não permitem a exclusão de garantias expressas ou implícitas em certas transações; portanto, essa

Essas informações podem conter imprecisões técnicas ou erros tipográficos. São feitas alterações periódicas nas informações aqui contidas; tais alterações serão incorporadas em futuras edições desta publicação. IBM pode aperfeiçoar e/ou alterar no produto(s) e/ou programa(s) descritos nesta publicação a qualquer momento sem aviso prévio.

Todas as referências nessas informações a websites não IBM são fornecidas somente por conveniência e de forma alguma são um endosso a esses websites. Os materiais contidos nesses websites não fazem parte dos materiais desse produto IBM e a utilização desses websites é de inteira responsabilidade do Cliente.

A IBM pode utilizar ou distribuir as informações fornecidas da forma que julgar apropriada sem incorrer em qualquer obrigação para com o Cliente.

Os licenciados deste programa que desejarem obter informações sobre este assunto com o propósito de permitir: (i) a troca de informações entre programas criados independentemente e outros programas (incluindo este) e (ii) o uso mútuo das informações trocadas, deverão entrar em contato com:

Av. Pasteur, 138-146 Av. Pasteur, 138-146 Botafogo Rio de Janeiro, RJ U.S.A.

Tais informações podem estar disponíveis, sujeitas a termos e condições apropriadas, incluindo em alguns casos o pagamento de uma taxa.

O programa licenciado descrito nesta publicação e todo o material licenciado disponível para ele são fornecidos pela IBM sob os termos do IBM Customer Agreement, IBM Contrato de Licença do Programa Internacional ou qualquer contrato equivalente entre as partes.

Todos os dados de desempenho aqui contidos foram determinados em um ambiente controlado. Portanto, os resultados obtidos em outros ambientes operacionais podem variar significativamente. Algumas medidas podem ter sido tomadas em sistemas em nível de desenvolvimento e não há garantia de que estas medidas serão iguais em sistemas geralmente disponíveis. Além disto, algumas medidas podem ter sido estimadas através de extrapolação. Os resultados reais podem variar. usuários deste documento devem verificar os dados aplicáveis para seu ambiente específico.

As informações relativas a produtos não IBM foram obtidas junto aos fornecedores dos respectivos produtos, de seus anúncios publicados ou de outras fontes disponíveis publicamente. A IBM não testou estes produtos e não pode confirmar a precisão de seu desempenho, compatibilidade nem qualquer outra reivindicação relacionada a produtos não IBM. Dúvidas sobre os recursos de produtos não IBM devem ser encaminhadas diretamente a seus fornecedores.

Todas as declarações relacionadas aos objetivos e intenções futuras da IBM estão sujeitas a alterações ou cancelamento sem aviso prévio e representam somente metas e objetivos.

Essas informações contêm exemplos de dados e relatórios utilizados em operações diárias de negócios. Para ilustrá-los da forma mais completa possível, os exemplos incluem nomes de indivíduos, empresas, marcas e produtos. Todos estes nomes são fictícios e qualquer semelhança com os nomes e endereços utilizados por uma empresa real é mera coincidência.

## LICENÇA DE COPYRIGHT:

Estas informações contêm programas de aplicativos de amostra na linguagem fonte, ilustrando as técnicas de programação em diversas plataformas operacionais. O Cliente pode copiar, modificar e distribuir estes programas de amostra sem a necessidade de pagar à IBM, com objetivos de desenvolvimento, uso, marketing ou distribuição de programas aplicativos em conformidade com a interface de programação de aplicativo para a plataforma operacional para a qual os programas de amostra são criados. Esses exemplos não foram testados completamente em todas as condições. Portanto, a IBM não pode garantir ou implicar a confiabilidade, manutenção ou função destes programas.

Se estiver visualizando estas informações em formato eletrônico, as fotografias e ilustrações coloridas poderão não aparecer.

# **Informações sobre a Interface de Programação**

As informações da interface de programação, se fornecidas, destinam-se a ajudá-lo a criar software aplicativo para uso com este programa.

Este manual contém informações sobre as interfaces de programação desejadas que permitem que o cliente grave programas para obter os serviços do IBM MQ

No entanto, estas informações também podem conter informações sobre diagnósticos, modificações e ajustes. As informações sobre diagnósticos, modificações e ajustes são fornecidas para ajudá-lo a depurar seu software aplicativo.

**Importante:** Não use essas informações de diagnóstico, modificação e ajuste como uma interface de programação, pois elas estão sujeitas a mudanças

# **Marcas comerciais**

IBM, o logotipo IBM , ibm.com, são marcas registradas da IBM Corporation, registradas em várias jurisdições no mundo todo Uma lista atual de marcas registradas da IBM está disponível na Web em "Informações de copyright e marca registrada"www.ibm.com/legal/copytrade.shtml. Outros nomes de produtos e serviços podem ser marcas comerciais da IBM ou de outras empresas.

Microsoft e Windows são marcas registradas da Microsoft Corporation nos Estados Unidos e/ou em outros países.

UNIX é uma marca registrada do The Open Group nos Estados Unidos e em outros países.

Linux é uma marca registrada de Linus Torvalds nos Estados Unidos e/ou em outros países.

Este produto inclui software desenvolvido pelo Projeto Eclipse (https://www.eclipse.org/).

Java e todas as marcas registradas e logotipos baseados em Java são marcas ou marcas registradas da Oracle e/ou de suas afiliadas.

Referência do IBM MQ .

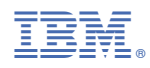

Part Number: